9.1

*IBM MQ Başvurusu*

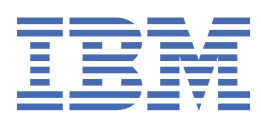

#### **Not**

Bu bilgileri ve desteklediği ürünü kullanmadan önce, ["Özel notlar" sayfa 1401](#page-1400-0) bölümündeki bilgileri okuyun.

Bu basım, yeni basımlarında tersi belirtilmediği sürece, IBM® MQ sürüm 9 yayın düzeyi 1 'i ve sonraki tüm yayın düzeyleri ve değişiklikler için geçerlidir.

When you send information to IBM, you grant IBM a nonexclusive right to use or distribute the information in any way it believes appropriate without incurring any obligation to you.

**© Copyright International Business Machines Corporation 2007, 2024.**

# *içindekiler*

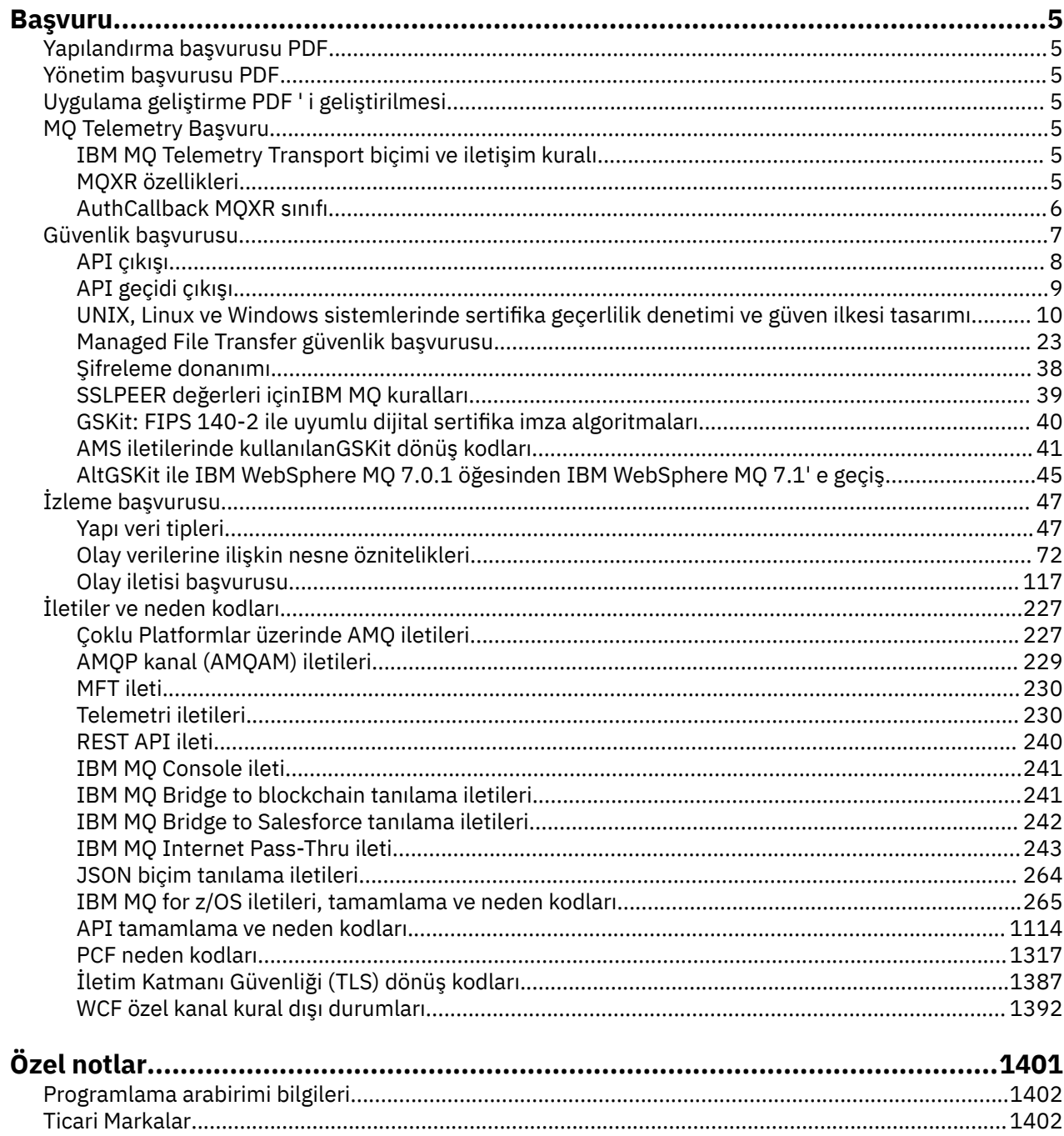

## <span id="page-4-0"></span>**IBM MQ Başvuru**

İş gereksinimlerinizi karşılayacak görevleri gerçekleştirmek için bu kısımdaki başvuru bilgilerini kullanın.

• sözdizimi şemaları

## **Yapılandırma başvurusu PDF**

Mayıs 2021 tarihinden itibaren, yapılandırma başvuru bilgileri ayrı bir PDF ' ye taşınmıştır.

mq91.refconfig.pdf , mq91.reference.pdfile aynı dizinde bulunur.

## **Yönetim başvurusu PDF**

Mayıs 2021 tarihinden itibaren, yönetim başvuru bilgileri ayrı bir PDF ' ye taşınmıştır.

mq91.refadmin.pdf , mq91.reference.pdfile aynı dizinde bulunur.

## **Uygulama geliştirme PDF ' i geliştirilmesi**

Mayıs 2021 tarihinden itibaren, gelişen uygulamalar başvuru bilgileri ayrı bir PDF ' ye taşınmıştır.

mq91.refdev.pdf , mq91.reference.pdfile aynı dizinde bulunur.

#### **Windows AIX MQ Telemetry Başvuru** Linux

MQTT biçim ve iletişim kuralı, MQXR özellikleri ve AuthCallback MQXR sınıfı ile ilgili bilgiler.

#### **Linux Windows** AIX **IBM MQ Telemetry Transport biçimi ve iletişim**

### **kuralı**

IBM MQ Telemetry Transport (MQTT), çok sayıda uzak algılayıcı ve denetim aygıtı arasında bağlantı kurmak için TCP/IP üzerinden akan hafif bir yayınlama/abone olma iletişim kuralıdır. MQTT , düşük bant genişliği ve güvenilir olmayan iletişimi tolere etmek zorunda olan küçük ayak izi aygıtlarında uzmanlaşmış uygulamalar tarafından kullanılır. You can use MQTT client apps from a business partner, or write your own client apps to use the published protocols. You can get sample client apps and supporting libraries from the Eclipse Paho project.

IBM MQ içindeMQ Telemetry , MQTT protocolkullanan istemci uygulamalarını destekler. Şu anda bu protokole ilişkin iki belirtim vardır:

- • [MQTT 3.1.1](https://docs.oasis-open.org/mqtt/mqtt/v3.1.1/os/mqtt-v3.1.1-os.html) Oasis standardı
- mqtt.org' dan [MQTT.org Protokol Belirtimi](https://public.dhe.ibm.com/software/dw/webservices/ws-mqtt/mqtt-v3r1.html)

Vaha standardı daha yeni. İşlevsellik, mqtt.org belirtimiyle hemen hemen aynıdır. MQTT 3.1.1 Oasis standardı, IBM MQ 8.0.0 Fix Pack 3 ve sonraki sürümlerde desteklenir.

MQTT istemciniz [IBM Messaging Telemetry Clients SupportPac](https://www.ibm.com/support/pages/node/585919) dışındaki bir kaynaktan ya da [Eclipse](https://www.eclipse.org/paho) [Paho](https://www.eclipse.org/paho) projesinden geliyorsa, istemci tarafından desteklenen MQTT protocol sürümünü denetleyin. İstemciniz MQTT protocol' in farklı bir düzeyini destekliyorsa ve MQ Telemetry hizmetiyle doğru şekilde çalışmazsa, ince bir dönüştürme katmanı gerekir. Dönüştürme katmanının kullanmayı planladığınız istemciye güncelleme olarak kullanılabilir olup olmadığını görmek için istemcinizin kaynağına bakın.

#### Windows **MAX** MQXR özellikleri Linux

MQXR özellik ayarları, platforma özgü özellikler dosyasında depolanır: mqxr\_win.properties ya da mqxr\_unix.properties. Olağan durumda bu özellikleri, MQSC denetim komutlarını ya da IBM MQ Explorer' i kullanarak yapılandırabilirsiniz.

<span id="page-5-0"></span>Kuyruk yöneticisini ilk kez başlattığınızda, platformunuza ilişkin MQXR özellikler dosyasının şablon sürümü *mqinstall*/mqxr/config dizininden *mqinstall*/qmgrs/*qmgr\_name*/mqxr/config dizinine kopyalanır.

MQXR özellikler dosyasını doğrudan düzenlemenize gerek yoktur; bunun dışındaki tüm özellikler, MQSC denetim komutları ya da IBM MQ Exploreraracılığıyla yapılandırılabilir. Dosyayı doğrudan düzenlemeye karar verdiyseniz, değişikliklerinizi yapmadan önce kuyruk yöneticisini durdurun.

Yalnızca dosyayı düzenleyerek ayarlayabileceğiniz özellik, **webcontentpath**' dir. teletext client uygulamanız bir web uygulamasa, web uygulaması yürütülebilir JavaScript ' a tarayıcıya da hizmet vermeniz gerekir. Bu gereksinim JavaScript(tm) ve web uygulamaları için MQTT ileti sistemi istemcisi' ta açıklanmıştır. Web uygulaması yürütülebilir dosyalarının sunulmakta olduğu dizini belirtmek için **webcontentpath** özelliğini kullanıyorsunuz:

- By default, **webcontentpath** is not present in the MQXR properties file. **webcontentpath** yoksa, MQ telemetry sunucusu şu varsayılan konumdan web uygulaması yürütülebilir dosyalarına hizmet verir: *mqinstall*/qmgrs/*qmgr\_name*/mqxr/WebContent/*your\_client\_app*
- **webcontentpath** bir yolu belirtiyorsa, MQ telemetry sunucusu, web uygulaması yürütülebilir dosyalarını o konumdan sunar.
- **webcontentpath** varsa ve boş bırakılırsa, MQ telemetry sunucusu, web uygulaması yürütülebilir dosyalarına hizmet etmez.

#### **İlgili kavramlar**

Telemetri (MQXR) hizmeti

#### **İlgili başvurular**

"AuthCallback MQXR sınıfı" sayfa 6

AuthCallback is the sole class in package com.ibm.mq.mqxr. Bu, bir telemetri sunucusu yöneticisinin MQXR sunucusuna AuthCallback yazdıklarında gereksinim duyduğu arabirim tanımlamasını belirtir.

#### **AIX AuthCallback MQXR sınıfı**

AuthCallback is the sole class in package com.ibm.mq.mqxr. Bu, bir telemetri sunucusu yöneticisinin MQXR sunucusuna AuthCallback yazdıklarında gereksinim duyduğu arabirim tanımlamasını belirtir.

#### **Sınıf AuthCallback**

```
java.lang.Object
|| ||
     └─ com.ibm.mq.mqxr.AuthCallback
```
Uygulanan arabirim:

javax.security.auth.callback.Callback

```
public class AuthCallback
extends java.lang.Object
implements javax.security.auth.callback.Callback
```
Bir JAAS oturum açma modülünün (javax.security.auth.spi.LoginModule) WebSphereMQ Server nesnelerine erişmesini sağlar.

#### **Yöntemler**

#### **getSSLSession**

public javax.net.ssl.SSLSession getSSLSession()

İstemci bağlantısıyla ilişkili javax.net.ssl.SSLSession değerini döndürür ya da istemci düz metin bağlantısı kullanılarak bağlıysa boş değer döndürür.

#### <span id="page-6-0"></span>**setSSLSession**

public void setSSLSession(javax.net.ssl.SSLSession sslSession)

**sslSession** parametresi, sunucu tarafından istemci bağlantısıyla ilişkili sslSession olacak şekilde ayarlanır ya da istemci düz metin bağlantısı kullanılarak bağlıysa boş değer olarak ayarlanır.

#### **Oluşturucu**

public AuthCallback()

#### **İlgili kavramlar**

Telemetri (MQXR) hizmeti Telemetri kanalı JAAS yapılandırması

#### **İlgili görevler**

Sorun çözülüyor: JAAS oturum açma modülü telemetri hizmeti tarafından çağrılmadı

#### **İlgili başvurular**

#### ["MQXR özellikleri" sayfa 5](#page-4-0)

MQXR özellik ayarları, platforma özgü özellikler dosyasında depolanır: mqxr\_win.properties ya da mqxr\_unix.properties. Olağan durumda bu özellikleri, MQSC denetim komutlarını ya da IBM MQ Explorer' i kullanarak yapılandırabilirsiniz.

## **Güvenlik başvurusu**

IBM MQgüvenliğini yapılandırmanıza yardımcı olması için bu kısımdaki başvuru bilgilerini kullanın. **İlgili kavramlar**

#### ["API çıkışı" sayfa 8](#page-7-0)

*API çıkışı* , MQI çağrılarının işlevini izleyen ya da değiştiren bir program modülüdür. Bir API çıkışı, her biri modülde kendi giriş noktası olan birden çok *API çıkış işlevinden*oluşur.

#### ["API geçidi çıkışı" sayfa 9](#page-8-0)

Bir *API geçidi çıkışı* , z/OSüzerindeki CICS uygulamaları tarafından yayınlanan MQI çağrılarının işlevini izleyen ya da değiştiren bir programdır.

["UNIX, Linux ve Windows sistemlerinde sertifika geçerlilik denetimi ve güven ilkesi tasarımı" sayfa 10](#page-9-0) IBM MQ , TLS sertifikalarını ilke, temel ve standart olmak üzere iki tip değerine göre doğrular. Standart ilke denetimi RFC 5280 'e uyar.

["Şifreleme donanımı" sayfa 38](#page-37-0)

IBM MQ ' in şifreleme donanımları için destek sağladığı yol, hangi platformun kullandığınız bir platforma bağlıdır.

#### ["SSLPEER değerleri içinIBM MQ kuralları" sayfa 39](#page-38-0)

SSLPEER özniteliği, bir IBM MQ kanalının diğer ucundaki eşdüzey kuyruk yöneticisinden ya da istemciden alınan sertifikana ilişkin ayırt edici adı (DN) denetlemek için kullanılır. IBM MQ , bu değerleri karşılaştırırken belirli kuralları kullanır

["AltGSKit ile IBM WebSphere MQ 7.0.1 öğesinden IBM WebSphere MQ 7.1' e geçiş" sayfa 45](#page-44-0) Bu görevi yalnızca IBM WebSphere MQ 7.0.1 ' dan yeni bir GSKityüklemek için AltGSKit yapılandırma ayarını kullanarak geçiriyorsanız gerçekleştirin. The alternative GSKit used by IBM WebSphere MQ 7.0.1 with the AltGSKit setting is separate from the GSKit used by IBM WebSphere MQ 7.1; changes to each GSKit do not affect the other. Bunun nedeni, IBM WebSphere MQ 7.1 'un kuruluş dizininde GSKit ' un özel bir yerel kopyasını kullandığından ve diğer bir GSKit' nin kullanılmasını desteklemediği için.

#### CipherSpec uyuşmazlık

TLS anlaşması sırasında kimlik doğrulama hataları

 $V 9.1.3$ İleti kanallarında Advanced Message Security başlangıcındaki genel bakış

**İlgili başvurular**

["GSKit: FIPS 140-2 ile uyumlu dijital sertifika imza algoritmaları" sayfa 40](#page-39-0)

## <span id="page-7-0"></span>**API çıkışı**

*API çıkışı* , MQI çağrılarının işlevini izleyen ya da değiştiren bir program modülüdür. Bir API çıkışı, her biri modülde kendi giriş noktası olan birden çok *API çıkış işlevinden*oluşur.

**Not:** Bu bölümdeki bilgiler IBM MQ for z/OSiçin geçerli değildir.

Çıkış işlevinde iki kategori vardır:

#### **Bir MQI çağrısıyla ilişkili bir çıkış işlevi**

Bu kategoride, her bir MQI çağrısı için iki çıkış işlevi ve MQGMO\_CONVERT seçeneği ile MQGET çağrısına ek bir işlev vardır. MQCONN ve MQCONNX çağrıları aynı çıkış işlevlerini paylaşır.

Her bir MQI çağrısı için, iki çıkış işlevinden biri, kuyruk yöneticisi çağrıyı işlemeye başlamadan önce çağrılır ve diğeri, kuyruk yöneticisi çağrıyı işlemeyi tamamlamadan önce çağrılır. MQGMO\_CONVERT seçeneğiyle MQGET çağrısına ilişkin çıkış işlevi, MQGET çağrısı sırasında, ileti kuyruk yöneticisi tarafından kuyruktan alındıktan sonra, ancak veri dönüştürme işlemi gerçekleşmeden önce çağrılır. Bu, örneğin, veri dönüştürmeden önce şifresi çözülen bir iletinin izin vermenizi sağlar.

Bir çıkış işlevi, bir MQI çağrısında bulunan parametrelerin herhangi birini inceleyebilir ve değiştirebilir. Örneğin, bir MQPUT çağrısında, çağrıyı işleme başlamadan önce çağrılan bir çıkış işlevi şunları yapabilir:

- Konulmakta olan iletide uygulama verilerinin içeriğini inceleyin ve değiştirin
- İletideki uygulama verilerinin uzunluğunu değiştirme
- İleti tanımlayıcı yapısındaki alanların içeriğini değiştirin, MQMD
- Koyma iletisi seçenekleri yapısındaki alanların içeriğini değiştir, MQPMO

Bir MQI çağrısının işlenmesinden önce çağrılan bir çıkış işlevi, aramayı tamamen gizleyebilr. MQGMO\_CONVERT seçeneği ile bir MQGET çağrısına ilişkin çıkış işlevi, alınmakta olan iletinin veri dönüşümünü önleyebilir.

#### **Başlatma ve sonlandırma çıkış işlevleri**

Bu kategoride, kullanıma hazırlama çıkış işlevi ve sonlandırma çıkış işlevi olmak üzere iki çıkış işlevi vardır.

Başlatma çıkış işlevi, bir uygulama kuyruk yöneticisine bağlandığında kuyruk yöneticisi tarafından çağrılır. Birincil amacı, çıkış işlevlerini ve kuyruk yöneticisini içeren giriş noktalarını kaydettirmek ve kullanıma hazırlama işlemlerini gerçekleştirmemendir. Tüm çıkış işlevlerini kaydetmenize gerek yoktur, yalnızca bu bağlantı için gerekli olanları kaydetmeniz gerekir. Uygulama kuyruk yöneticisinden bağlantıyı kestiğinde, kayıtlar otomatik olarak kaldırılır.

Kullanıma hazırlama çıkış işlevi, çıkışta gerekli olan herhangi bir saklama alanını almak ve herhangi bir ortam değişkenine ilişkin değerleri incelemek için de kullanılabilir.

Bir uygulama kuyruk yöneticisinden bağlantı kesildiğinde, kuyruk yöneticisi sonlandırma çıkış işlevi çağrılır. Bunun amacı, çıkış tarafından kullanılan herhangi bir depolamayı serbest bırakmak ve gerekli temizlik işlemlerini gerçekleştirmek.

Bir API çıkışı, MQI ' ye çağrılar verebilir, ancak eğer varsa, API çıkışı ikinci kez tekrarlanmamış olarak çağrılmaz. Ancak, aşağıdaki çıkış işlevleri, çıkış işlevlerinin çağrıldığı sırada doğru ortam olmadığı için, MQI çağrılarını yayınlamamaktadır.

- Kullanıma hazırlama çıkış işlevi
- Kuyruk yöneticisi çağrıyı işlemeye başladığında, *önce* çağrılan bir MQCONN ve MQCONNX çağrısına ilişkin çıkış işlevi
- The exit function for the MQDISC call that is invoked *bundan sonra* the queue manager has completed processing the call
- Sonlandırma çıkış işlevi

Bir API çıkışı, kullanılabilir olabilecek diğer API ' leri de kullanabilir; örneğin, Db2çağrılarını yayınlayabiliyor.

<span id="page-8-0"></span>Bir IBM MQ istemci uygulaması ile bir API çıkışı kullanılabilir; ancak, çıkışa bir MQI kanalının *sunucu* sonunda çağrıldığı unutulmaması önemlidir. Daha fazla bilgi için bakınız: Comparing link level security and application level security.

Bir API çıkışı C programlama dili kullanılarak yazılır.

Bir API çıkışını etkinleştirmek için yapılandırmayı yapılandırmalısınız. IBM i, Windows, UNIX and Linux<sup>®</sup> sistemlerinde, her kuyruk yöneticisi için IBM MQ yapılanış kütüğünü ( mqs.ini) ve kuyruk yöneticisi yapılanış kütüğünü ( qm.ini) düzenleyerek bunu yapabilirsiniz.

For a client, modify the ApiExitLocal stanza in the mqclient.ini file to identify API exit routines for a queue manager.

Bir API çıkışı yapılandırmak için aşağıdaki bilgileri girin:

- API çıkısının açıklayıcı adı.
- Modülün adı ve yeri; örneğin, tam yol adı.
- Kullanıma hazırlama çıkış işlevine ilişkin giriş noktasının adı.
- API çıkışısının diğer API çıkışlarıyla göreli olarak çağrıldığı sıra. Bir kuyruk yöneticisi için birden çok API çıkışı yapılandırabilirsiniz.
- İsteğe bağlı olarak, API çıkışa geçirilecek herhangi bir veri.

API çıkışısının nasıl yapılandırılacağı hakkında daha fazla bilgi için API çıkışlarının yapılandırılmasıbaşlıklı konuya bakın.

API çıkışısının nasıl yazılacağı hakkında bilgi için bkz. API çıkışlarını kullanma ve yazma.

#### $z/0S$ **API geçidi çıkışı**

Bir *API geçidi çıkışı* , z/OSüzerindeki CICS uygulamaları tarafından yayınlanan MQI çağrılarının işlevini izleyen ya da değiştiren bir programdır.

**Not:** Bu kısıdaki bilgiler yalnızca z/OSüzerindeki CICS uygulamaları için geçerlidir.

API geçiş çıkış programı, CICS bağdaştırıcısı tarafından çağrılır ve CICS adres alanında çalışır.

API geçiş çıkışı yalnızca aşağıdaki MQI çağrıları için çağrılır:

MQBUFMH MQCB MQCB\_FUNC MQCLOSE MQCRTMH MQCTL MQDLTMH MQGet MQINQ MQOPEN MQPUT MQPUT1 MQSET MQSTAT MQSUB MQSUBRQ

Her bir MQI çağrısı için, çağrı işlemi başlatılmadan önce ve çağrı işlemi tamamlandıktan bir kez önce çağrılır.

Çıkış programı, bir MQI çağrısının adını belirleyebilir ve çağrıdaki parametrelerin herhangi birini inceleyebilir ve değiştirebilir. Bir MQI çağrısının işlenmesinden önce çağrılırsa, aramayı tamamen gizleyebilirler.

<span id="page-9-0"></span>The exit program can use any of the APIs that a CICS task-related user exit can use; for example, the IMS, Db2, and CICS APIs. MQCONN, MQCONNX ve MQDISC dışındaki MQI çağrılarından herhangi birini de kullanabilir. Ancak, çıkış programı tarafından yayınlanan tüm MQI çağrıları çıkış programını ikinci kez çağırmaz.

You can write an API-crossing exit in any programming language supported by IBM MQ for z/OS.

Bir API geçiş çıkışı kullanılabilir olmadan önce, CICS bağdaştırıcısı bir kuyruk yöneticisine bağlandığında çıkış programı yükleme modülünün kullanılabilir olması gerekir. Yükleme modülü, CSQCAPX olarak adlandırılması gereken ve DFHRPL birleştirme sırasıyla bir kitaplıkta yer alan bir CICS programıdır. CSQCAPX, CICS sistem tanımlama dosyasında (CSD) tanımlanmalıdır ve program geçerli kılınmalıdır.

API geçiş çıkışı, CICS bağdaştırıcısı denetim panoları, CKQC kullanılarak yönetilebilir. CSQCAPX yüklendiğinde, bağdaştırıcı denetim panolarına ya da sistem konsoluna bir onay iletisi yazılır. Bağdaştırıcı denetim panoları, çıkış programını etkinleştirmek ya da devre dışı bırakmak için de kullanılabilir.

Bir API geçiş çıkışa nasıl yazılacağı ve uygulanmak üzere hakkında daha fazla bilgi için CICS Transaction Server for z/OS 4.1 ürün belgelerindeki "CICS-IBM MQ Bağdaştırıcısı" bölümüne bakın. Bkz. CICS Transaction Server for z/OS 4.1, The CICS-IBM MQ adapter.

## **UNIX, Linux ve Windows sistemlerinde sertifika geçerlilik denetimi ve güven ilkesi tasarımı**

IBM MQ , TLS sertifikalarını ilke, temel ve standart olmak üzere iki tip değerine göre doğrular. Standart ilke denetimi RFC 5280 'e uyar.

Bu konulardaki bilgiler aşağıdaki sistemler için geçerlidir:

- IBM MQ for UNIX ve Linux sistemleri
- IBM MQ for Windows sistemleri

Bu bölümde aşağıdaki terimler kullanılmıştır:

#### **Sertifika ilkesi**

Bir sertifikadaki hangi alanların anlaşıldığı ve işleneceğini belirler.

#### **OCSP ilkesi**

OCSP isteğinde ya da yanıtında hangi alanların anlaşılıp işleneceğini belirler.

#### **CRL ilkesi**

Sertifika iptal listesinde hangi alanların anlaşılıp işleneceğini belirler.

#### **Yol geçerlilik denetimi ilkesi**

Determines how the certificate, OCSP, and CRL policy types interact with each other to determine whether a certificate chain (a trust point "RootCA" to an end-entry "EE") is valid.

Temel ve standart yol doğrulama ilkeleri, uygulamayı IBM MQ for UNIX, Linux ve Windows sistemleri içinde yansıttığı için ayrı olarak açıklanmıştır. Ancak, standart OCSP ve CRL ilkeleri temel ilkelerle aynıdır ve standart sertifika ilkesi, temel ilkenin genişletilmiş bir sürüsüdür; dolayısıyla, bu ilkeler ayrı olarak açıklanmaz.

Varsayılan olarak, IBM MQ temel ilke geçerlilik denetimini önce uygular. Temel ilke geçerlilik denetimi başarısızlıkla sonuçlanırsa, IBM MQ standart ilke (RFC 5280) doğrulamasını uygular. Temel ilke geçerlilik denetimi başarılı olursa, standart ilke geçerlilik denetimi uygulanmaz. Bu nedenle, geçerlilik denetimi başarısızlığı, hem temel hem de standart ilke geçerlilik denetiminin başarısız olduğu, büyük olasılıkla farklı nedenlerden dolayı başarısız olduğu anlamına gelir. Geçerlilik denetimi başarılı olması, temel ilke geçerlilik denetiminin başarılı olması ve standart ilke geçerlilik denetiminin uygulanmaması ya da temel ilke geçerlilik denetiminin başarısız olması ve standart ilke geçerlilik denetiminin başarılı olması anlamına gelir.

### **Sıkı RFC 5280 uyumluluğunu zorunlu kılıyor**

Kesin RFC 5280 uyumluluğunu uygulamak için, sertifika doğrulama ilkesi yapılandırma ayarını kullanın. Bu ayar, yalnızca standart RFC 5280 ilkenin kullanıldığı için temel ilkeyi devre dışı bırakmanıza olanak

tanır. Sertifika doğrulama ilkesi yapılandırma ayarına ilişkin daha fazla bilgi için bkz. IBM MQ' ta sertifika doğrulama ilkeleri.

Aşağıdaki örnekler, temel sertifika geçerlilik denetimi ilkesi tarafından kabul edilen, ancak RFC 5280 uyumlu standart ilke tarafından reddedilen dijital sertifikalardır. Dijital sertifika zincirinin güvenilir olması için, tüm zincir yapılandırılan geçerlilik denetimi ilkesini karşılamalıdır.

Bir sayısal sertifikana ilişkin tüm ayrıntıları görüntülemek için **runmqakm** komutunu kullanın:

runmqakm -cert -details -db key.kdb -pw *password* -label *certificate\_label*

**runmqakm** çıktısında etkinleştirilen güven durumuna sahip bir sertifikanın, TLS tokalaşmasında kullanılmak üzere güvenilir bir sertifika olması gerekmez. Güven durumu etkinleştirildi, sertifikanın diğer sertifikaları doğrulamak için CA sertifikası olarak kullanılacağına, sertifikanın da sertifika doğrulama ilkesinin kurallarına uygun olması anlamına gelir. RFC 5280 uyumlu standart sertifika doğrulama ilkesiyle ilgili daha fazla bilgi için bkz. ["Standart yol geçerlilik denetimi ilkesi" sayfa 19.](#page-18-0)

#### **Örnek sertifika 1-yanlış anahtar kullanımı**

Bu örnek, anahtar kullanım alanının CA sertifikasına ilişkin standart sertifika doğrulama ilkesi kurallarına uygun olmadığı bir sertifikayı gösterir. Sertifika CA sertifikası olarak kullanılmak üzere geçerli olacak sertifikana ilişkin gereksinimlerin biri, anahtar kullanım alanının, keyCertişaret işaretini kullanarak diğer sertifikaları imzalamaya izin verildiğini göstermesinin gerekli olduğunu gösterir. Bu işaret olmayan bir sertifika, CA sertifikası olarak kullanılamaz.

Label : root Key Size : 1024 Version : X509 V3 Serial : 54cb6f740c7ee410 Issuer : CN=Example Root CA,O=Example,C=GB Subject : CN=Example Root CA,O=Example,C=GB Not Before : 9 February 2012 17:19:00 GMT Not After : 1 October 2019 18:19:00 GMT+01:00 Public Key 30 81 9F 30 0D 06 09 2A 86 48 86 F7 0D 01 01 01 05 00 03 81 8D 00 30 81 89 02 81 81 00 CC 44 D9 25 6D 26 1C 9D B9 FF DE B8 AC 44 AB E3 64 80 44 AF BE E0 00 93 53 92 33 F8 7E BD D7 71 ED 21 52 24 75 DF D6 EE 3C 54 97 84 29 EA 93 4C 4A D1 19 5D C1 A0 82 F5 74 E1 AD D9 87 10 D5 6A 2B 6F 90 04 0F 7E 6E 85 6D 32 99 33 9C D9 BB 57 86 DE 68 23 C9 F2 6D 53 E3 F5 FF D1 0B E7 23 19 3A F6 70 6B C8 C7 EB DB 78 8E 8C 9E 55 58 66 B6 31 DB 40 5F 6A 97 AB 12 D7 E2 3E 2E 79 EE 78 7B 02 03 01 00 01 Public Key Type : RSA (1.2.840.113549.1.1.1) Fingerprint : SHA1 : EE 68 D4 4F 73 4F F4 21 DE 1A 01 11 5E DE B1 B8 DF 40 AA D8 Fingerprint : MD5 50 B5 E9 B2 D7 35 05 6A DC 6D 4B 1E B2 F2 DF A4 Fingerprint : SHA256 : B4 D7 6E C4 47 26 24 C7 4F 41 C3 83 03 6F 5C C7 07 11 61 E0 0E 36 59 1F 1C E6 69 39 2D 18 05 D2 Extensions basicConstraints  $ca = true$  pathLen = 1239876 critical key usage: encipherOnly Signature Algorithm : SHA256WithRSASignature (1.2.840.113549.1.1.11) Value 9D AE 54 A9 9D 68 01 68 15 B5 53 9F 96 C9 5B D1 52 40 DB CB 33 AF FD B9 26 D5 90 3F 1E 0B FC A6 D9 8C 04 90 EB AA FD A8 7A 3C AB 60 5F 20 4F 0D 7B 73 41 27 6A 2B BF 8C 99 91 B6 49 96 82 6A 24 0A E8 B9 A5 AF 69 3D 2C A3 3C C8 12 39 FB 56 58 4E 2A FE AC AC 10 89 53 B1 8F 0F C0 50 BF 5E 00 91 64 B4 A1 4C 9A 4E D5 1F 38 7C AD 32 A9 8A E1 91 16 2C 6D 1E 4A CA 99 8D CC 22 CD BF 90 49 FC Trust Status : Enabled

Bu örnekte, anahtar kullanım alanı yalnızca encipherOnly işaretini içerir. keyCertSign işareti ayarlanmadı, bu nedenle bu sertifikana diğer sertifikaları imzalamak için izin verilmiyor. Bu nedenle CA sertifikası olarak kullanılamaz.

#### **Örnek sertifika 2-eksik temel kısıtlar uzantısı**

Bu örnek, temel kısıtlar uzantısından yoksun olan bir sertifikayı gösterir. Temel kısıtlar uzantısı, bu sertifikanda bir CA olarak kullanım için izin verilip verilmediğini göstermek için kullanılır. Sertifika tarafından imzalanabilen herhangi bir sertifika zincirinin uzunluk üst sınırını belirtmek için de kullanılır. Standart sertifika geçerlilik denetimi ilkesi, sertifikana bir CA olarak kullanılmak üzere isCA işaretiyle temel bir kısıtlar uzantısı olmasını gerektirir.

```
Label : root
Key Size : 1024
Version : X509 V3
Serial : 1c7dfea316570bf6
Issuer : CN=Second Example Root CA,O=Example,C=GB
Subject : CN=Second Example Root CA,O=Example,C=GB
Not Before : 9 February 2012 17:18:22 GMT
Not After : 1 October 2019 18:18:22 GMT+01:00
Public Key
     30 81 9F 30 0D 06 09 2A 86 48 86 F7 0D 01 01 01
     05 00 03 81 8D 00 30 81 89 02 81 81 00 B2 70 49
 7C AE 1B A7 B3 06 49 6C 99 19 BC A8 77 BE 86 33
 21 6B C9 26 CC A6 28 52 9F 7B CF 03 A4 37 A7 4D
    6B 06 AA ED 7D 58 E3 70 F3 F7 C1 06 DA E8 27 C6
 3D 1B AC FA EF AA 59 7A 9A AB C1 14 4E AF 13 14
 4B 71 CA 8D FE C3 F5 2F E8 AC AD EF 21 80 6D 12
     89 4A 2A 84 AA 9D E0 4F C1 93 B1 3E 16 E8 3C 75
 39 2A 74 1E 90 CC B1 C3 2B 1D 55 26 76 D2 65 C1
 06 47 2A BF 79 96 42 76 A9 6E 65 88 5F 02 03 01
    00 01
Public Key Type : RSA (1.2.840.113549.1.1.1)
Fingerprint : SHA1
     33 9F A1 81 43 F1 43 95 48 A5 66 B4 CD 98 E8 15
    9C B3 CA 90
Fingerprint : MD5
     91 EA D9 C0 2C 05 5B E2 CD 0B F6 DD 8A 11 44 23
Fingerprint : SHA256 :
 62 46 35 0B 0E A1 A7 2A D5 74 70 0F AA 47 9A 9C
 6B 80 1B F1 0B 4C 81 05 85 0E 91 11 A4 21 D2 34
Extensions
     key usage: digitalSignature, keyCertSign
Signature Algorithm : SHA256WithRSASignature (1.2.840.113549.1.1.11)
Va^{\overline{1}}\mathsf{II} 79 34 BA 5B 6F DC 06 A3 99 24 4E 8A 2B 27 05 47
    0D 4D BE 6A 77 D1 1D 5F 54 82 9D CC F6 92 D4 9A
    AB 4D B6 DD 6E AD 86 C3 6A A3 32 E3 B3 ED E0 62
     4A EB 51 08 AC BE 49 9E 9C D7 FE AE C8 9D 17 16
 68 31 6B F4 BA 74 1E 4F 5F 05 48 9F E7 46 BA DC
 17 7A 60 88 F8 5B DB 3C 51 D4 98 97 28 82 CF 36
     47 DA D2 0F 47 FF 70 EA 45 3A 49 66 E6 E2 F9 67
     2C C8 3E 24 A2 3B EC 76 1F D6 31 2B BD A9 B5 08
Trust Status : Enabled
```
Bu örnekte, sertifikanda temel kısıtlar alanı tümüyle yok. Bu nedenle bu sertifika, CA sertifikası olarak kullanılamaz.

#### **Örnek sertifika 3-eski X.509sürümüne sahip ara CA**

Bu örnekte, X.509 sürüm 1 'de yer alan bir ara CA sertifikası gösterilmektedir. Standart sertifika geçerlilik denetimi ilkesi, tüm ara CA sertifikalarının en az X.509 sürüm 3 olması gerektiğini gerektirir. Kök sertifika kuruluşu (CA) sertifikaları, var olan bazı yaygın sürüm 1 kök sertifika kuruluşu (CA) sertifikaları olduğundan, bu gereksinimden muaf tutulabiliyor. Ancak bu muafiyet gelecekte de değişebilir.

```
Label : intermediate
Key Size : 1024
Version : X509 V1
Serial : 02
Issuer : CN=Test Root CA,O=Example,C=GB
Subject : CN=Test Intermediate CA,O=Example,C=GB
Not Before : 10 February 2012 17:33:45 GMT
Not After : 11 April 2018 18:33:45 GMT+01:00
Public Key
```
 30 81 9F 30 0D 06 09 2A 86 48 86 F7 0D 01 01 01 05 00 03 81 8D 00 30 81 89 02 81 81 00 C0 07 C2 D0 9F 84 DB 7C 20 8F 51 F9 C2 1A 3F CF E2 D7 F2 F1 56 F2 A4 8F 8F 06 B7 3B 01 31 DE 7C CC 03 63 AA D3 2F 1C 50 15 E3 56 80 40 7D FF 75 87 D3 F3 00 89 9A 26 F5 57 05 FA 4F ED 3B DD 93 FA F2 DF 38 26 D4 3A 92 51 CC F3 70 27 42 7A 9F AD 51 45 67 B7 AE 11 AD 4F 2D AB D2 CF 73 E6 F0 45 92 F0 47 16 66 7E 01 C7 76 A3 7B EC D2 76 3F E5 15 EC D7 72 2C FE 14 F5 78 83 AA C4 20 AB F7 02 03 01 00 01 Public Key Type : RSA (1.2.840.113549.1.1.1) Fingerprint : SHA1 : DE BB 75 4B 14 E1 44 B9 B6 44 33 97 49 D0 82 6D 81 F2 2F DE Fingerprint : MD5 : 72 49 44 42 E2 E6 89 F1 CC 37 C9 F6 B5 8F F3 AE Fingerprint : SHA256 : 83 A4 52 AF 49 34 F1 DC 49 E6 95 AE 93 67 80 13 C2 64 D9 26 22 A0 E8 0A 5A A9 71 EC E8 33 E1 D1 Signature Algorithm : SHA256WithRSASignature (1.2.840.113549.1.1.11) Value 40 4A 09 94 A0 18 07 5E 96 D7 A6 52 6B 8D 20 50 E8 91 F7 7E EA 76 B4 08 DF 76 66 1F FA FF 91 79 2E E0 66 8B 9F 40 FA 14 13 79 81 DB 31 A5 55 1D 44 67 41 F4 EA 1A F7 83 4F 21 F4 43 78 4E F8 5E 6F B2 B8 3A F7 6B B4 F5 C6 F8 EB 4C BF 62 6F 3E C7 20 EC 53 B3 40 51 36 C1 0A 4E 73 ED 74 D1 93 02 C5 FB 61 F7 87 64 A5 94 06 7D 25 7C E3 73 DD 08 D4 07 D0 A4 3F 77 88 12 59 DB A4 DB 68 8F C1 Trust Status : Enabled

Bu örnekte, sürüm alanı X.509 V1' dir. Bu sertifika, bir X.509 sürüm 1 sertifikasıdır ve bu nedenle ara CA olarak kullanılamaz.

#### **ULW Temel ve standart sertifika ilkeleri**

Temel ve standart sertifika ilkeleri aynı alanları destekler: standart ilke, ek sertifika uzantılarını destekler.

Temel ve standart ilkeler için desteklenen alanlar aşağıdaki gibidir:

- OuterSigAlgID<sup>1</sup>
- $\cdot$  İmza<sup>2</sup>
- S\u00fcr\u00fcm
- SerialNumber
- InnerSigAlgID<sup>3</sup>
- Veren
- Geçerlilik
- SubjectName
- SubjectPublicKeyInfo
- IssuerUniqueKimlik Kodu
- SubjectUniqueTanıtıcısı

Temel ilkeye ilişkin desteklenen uzantılar aşağıdaki gibidir. Bir girdi "desteklenmiyor" olarak işaretlendiğinde, IBM MQ bu belirli tipteki bir alanı içeren uzantıları işlemeyi denemez, ancak aynı uzantıyı işleyen diğer tipleri işler.

- AuthorityKeykimliği
- AuthorityInfoErişimi
- SubjectKeytanıtıcısı

<sup>1</sup> Bu alana, RFC 5280 'de *signatureAlgorithm* adı verilir.

<sup>2</sup> Bu alana, RFC 5280 'de *signatureValue* adı verilir.

<sup>3</sup> Bu alana RFC 5280 'de *signature* (imza) adı verilir.

- IssuerAltAdı
- SubjectAltAdı
- KeyUsage
- BasicConstraints
- PrivateKeyKullanımı
- CRLDistributionPoints
	- DistributionPoint
		- DistributionPointAd (yalnızcaX.500 Adı ve LDAP Biçimi URI 'si)
		- NameRelativeToCRLIssuer (desteklenmiyor)
		- Nedenler (yoksayıldı)
		- CRLIssuer alanları (desteklenmiyor)

Standart ilkeye ilişkin desteklenen uzantılar, temel ilke ve aşağıdaki listede yer alan tüm listelerdir. Bir girdi "desteklenmiyor" olarak işaretlendiğinde, IBM MQ bu belirli tipteki bir alanı içeren uzantıları işlemeyi denemez, ancak aynı uzantıyı işleyen diğer tipleri işler.

- NameConstraints
- ExtendedKeyKullanımı
- CertificatePolicies
	- PolicyInformation
		- PolicyIdentifier
		- PolicyQualifiers (desteklenmiyor)
- PolicyMappings
- PolicyConstraints

## **Temel ve standart OCSP ilkeleri**

Temel ve standart OCSP ilkeleri aynı alanları destekler.

İstek için desteklenen alanlar aşağıdaki gibidir. Bir girdi "desteklenmiyor" olarak işaretlendiğinde, IBM MQ bu belirli tipteki bir alanı içeren bir isteği işleme girişiminde bulunmaz, ancak aynı üst düzey alanı içeren diğer istekleri işer.

- İmza (İsteğe Bağlı)
- Sürüm (Yalnızca Sürüm 1)
- RequesterName (İsteğe bağlı)
- RequestList (yalnızca tek istek)
	- $-$  CertID<sup>4</sup>
	- singleRequestUzantıları (desteklenmiyor)
- RequestExtensions
	- Nonce (etkinse)

Yanıt için desteklenen alanlar aşağıdaki gibidir:

- ResponseStatus
- Yanıt
	- responseType (tanıtıcı-pkix-ocsp-basic)
	- BasicOCSPResponse

<sup>4</sup> Bu alana RFC 2560 'da reqCert adı verilir.

- İmza
- Sertifikalar
	- Uzantılar
	- extendedKeyKullanımı
		- id-kp-OCSPSigning
	- id-pkix-ocsp-nocheck
- ResponseData
	- Sürüm (Yalnızca Sürüm 1)
	- ResponderID (ad ya da hash temelinde)
	- ProducedAt (yoksayıldı)
	- Yanıtlar (birden çok yanıt desteklenir)
		- SingleResponse
			- certID
			- certStatus
				- RevokedInfo (yoksayıldı)
			- thisUpdate (yoksayıldı)
			- nextUpdate
			- singleExtensions (yoksayıldı)
	- responseExtensions
		- Nonce (etkinse)

## **TEMENTER CRL ilkeleri**

Temel ve standart CRL ilkeleri, aynı alanlara ve uzantılara destek sağlar.

Bu ilkeler için desteklenen alanlar şunlardır:

- OuterSigAlgID<sup>5</sup>
- $\cdot$  İmza<sup>6</sup>
- S\u00fcr\u00fcm
- InnerSigAlgID7
- Veren
- ThisUpdate
- NextUpdate
- RevokedCertificate
	- UserCertificate
	- RevocationDate

Desteklenen CRLEntry uzantısı yok.

Bu ilkeler için desteklenen CRL uzantıları aşağıdaki gibidir. Bir girdi "desteklenmiyor" olarak işaretlendiğinde, IBM MQ bu belirli tipteki bir alanı içeren uzantıları işlemeyi denemez, ancak aynı uzantıyı işleyen diğer tipleri işler.

• AuthorityKeykimliği

<sup>5</sup> Bu alana, RFC 5280 'de *signatureAlgorithm* adı verilir.

<sup>6</sup> Bu alana, RFC 5280 'de *signatureValue* adı verilir.

<sup>7</sup> Bu alana RFC 5280 'de *signature* (imza) adı verilir.

- <span id="page-15-0"></span>• IssuerAltAdı
- CRLNumber
- IssuingDistributionNoktası
	- DistributionPoint
	- DistributionPointAdı
		- FullName (yalnızcaX.500 Adı ve LDAP Biçimi URI 'si)
		- NameRelativeToCRLIssuer (desteklenmiyor)
	- Nedenler (yoksayıldı)
	- CRLIssuer
	- OnlyContainsUserCerts (desteklenmiyor)
	- OnlyContainsCACcerts (desteklenmiyor)
	- OnlySomeNedenleri (desteklenmiyor)
	- IndirectCRL8(reddedildi)

## **TEMEN** Temel yol geçerlilik denetimi ilkesi

Temel yol geçerlilik denetimi ilkesi, bir sertifika zincirinin geçerli olup olmadığını saptamak için sertifikenin, OCSP ve CRL ilke tiplerinin birbiriyle nasıl etkileşimde bulunacağını belirler.

Bir zincirin geçerlilik denetimi aşağıdaki şekilde gerçekleştirilmektedir (ancak, aşağıdaki sırada olması gerekmez):

1. Sertifikanın yayıncısının adının önceki sertifikadaki konu adına eşit olduğundan ve bu sertifikada boş bir sertifika veren adı olmadığını ya da önceki sertifika konusu adının olmadığını doğrulayın. Yolda önceki bir sertifika yoksa ve bu, zincirdeki ilk sertifikaysa, sertifika verenin ve konu adının özdeş olduğundan ve sertifika için güven durumunun ayarlandığından emin olun. $\rm ^9$ .

**Not:** IBM MQ for UNIX, Linux and Windows systems will fail path validation in situations where the previous certificate in a path has the same subject name as the current certificate.

- 2. Sertifikadaki sertifika veren imza algoritması tanıtıcısının, imza verilerindeki algoritma tanıtıcısıyla eşleştiğini doğrulayarak, sertifikayı imzalamak için kullanılan imza algoritmasının, sertifika içinde belirtilen imza algoritmasıyla eşleştiğini doğrulayın.
- 3. Sertifikadaki imzayı doğrulamak için, sertifikanın sertifika veren tarafından imzalanmış olmasına dikkat edin. Önceki bir sertifika yoksa ve bu ilk sertifikaysa, imzayı doğrulamak için sertifikanın konu genel anahtarını kullanın. IBM MQ , DSA ve RSA imza algoritmalarını destekler, ancak bu, DSA Parameter Inheritance özelliğini desteklemez.
- 4. Sertifikenin bilinen bir X509 sürümü olduğundan, benzersiz tanıtıcılar sürüm 1 sertifikaları için mevcut değildir ve sürüm 1 ve sürüm 2 sertifikaları için uzantılar yoktur.
- 5. Sertifikana henüz süre dolmadığından ya da henüz etkinleştirilmediğinden emin olun ve geçerlilik süresi iyi olur<sup>10</sup>.
- 6. Bilinmeyen kritik uzantıların ya da yinelenen uzantıların olmadığından emin olun.

<sup>8</sup> IndirectCRL uzantıları, CRL geçerlilik denetiminin başarısızlıkla sonuçlanmasına neden olur. Belirtilen sertifikaların reddedilmemesi içinIndirectCRL uzantıları kullanılmamalıdır.

<sup>9</sup> Güvenilirlik durumu, anahtar veri tabanı dosyasındaki bir denetim ayarsıdır. Belirli bir imzalayıcı sertifikasının güven durumuna **strmqikm**komutunu kullanarak erişebilir ve bu sertifikayı değiştirebilirsiniz. İmzalayıcı listesinden gerekli sertifikayı seçin ve **Görüntüle/Düzenle**' yi tıklatın. Sonuç panosundaki **Sertifikayı güvenilir bir kök olarak ayarla** onay kutusu, güven durumunu gösterir. You can also set Trust status using **runmqckm** with the -güven flag on the **-cert -modify** command. Bu komutla ilgili ek bilgi için Anahtarları ve sertifikaları yönetmebaşlıklı konuya bakın.

<sup>10</sup> Konunun geçerliliğinin, sertifika verenin geçerliliğine ilişkin sınırları içinde olduğundan emin olmak için denetim yoktur. Bu gerekli değildir ve bazı CA ' lardan alınan sertifikaların böyle bir denetim geçirmediği gösterilmiştir.

- 7. Sertifikana geri alınmadığından emin olun. Burada, aşağıdaki işlemler geçerlidir:
	- a. OCSP bağlantısı geçerli kılındıysa ve bir Responder Adresi yapılandırılmışsa ya da Sertifika, OCSP ile bir HTTP biçimi GENERALNAME\_uniformResourcekimlik denetimi iptal durumunu belirten geçerli bir AuthorityInfoerişimi uzantısına sahipse.
	- b. If revocation status from "7.a" sayfa 17 above is undetermined the CRLDistributionPoints extension is checked for a list of X.500 distinguished name GENERALNAME\_directoryname and URI GENERALNAME\_uniformResourceID. Yalnızca LDAP, HTTP ve FILE biçimi URI ' leri desteklenir. Uzantı yoksa ya da CRLDistributionPoints uzantı sonuçlarının belirlenmemiş durumda olması ve uzantısı kritik değilse, sertifikanın sertifika yayıncısının adı iptal durumunu sorgulamak için kullanılır. Daha sonra CRL ' ler için bir CRL veritabanı (LDAP) sorgulanır. Sertifika son sertifika değilse ya da son sertifika "isCA" işaretiyle temel kısıtlama uzantısına sahipse, veritabanı bunun yerine, ARL ve CRL ' ler için sorgulanır. CRL denetimi geçerli kılındıysa ve CRL veritabanı sorgulanamazsa, sertifika iptal edilmiş olarak işlem görür. Şu anda X500 dizin adı formu ve LDAP/HTTP/FILE URI formları, CRL 'leri ve ARL' leri aramak için kullanılan tek desteklenen ad biçimleridir.<sup>11</sup>.

**Not:** RelativeDistinguishedAdlar desteklenmiyor.

- c. Hem "7.a" sayfa 17 hem de "7.b" sayfa 17 ' den iptal durumu belirlenmezse, IBM MQ bağlantıya izin verilip verilmeyeceğine karar vermek için *OCSPAuthentication* yapılanış ayarını denetler.<sup>12</sup>
- 8. issuerAltAd uzantısı kritik olarak işaretlenmişse, ad formlarının tanındığından emin olun. Aşağıdaki genel ad formları şu anda tanınır:
	- rfc822
	- DNS
	- dizin
	- URI
	- IPAddress (IPAddress) (v4/v6)
- 9. subjectAltAd uzantısı kritik olarak işaretlenmişse, ad formlarının tanındığından emin olun. Aşağıdaki genel ad formları şu anda tanınır:
	- rfc822
	- DNS
	- dizin
	- URI
	- IPAddress (IPAddress) (v4/v6)
- 10. If the KeyUsage extension is critical on a non-EE certificate, ensure that the keyCertSign flag is on, and ensure that if the BasicConstraints extension is present, the "isCA" flag is true.
- 11. BasicConstraints uzantısı varsa, aşağıdaki denetimler yapılır:
	- "isCA" işareti false olursa, sertifikanda zincirdeki son sertifika olduğundan ve pathLength alanının mevcut olmadığından emin olun.
	- "isCA" işareti true ise ve sertifika zincirdeki son sertifika DEĞİL ise, zincirdeki son sertifikan pathLength alanından büyük olmadığı sürece sertifika sayısının bu olduğunu doğrulayın.
- 12. Yol geçerlilik denetimi için AuthorityKeytanıtıcı uzantısı kullanılmaz; ancak, sertifika zinciri oluşturulurken kullanılır.
- 13. Yol geçerlilik denetimi için SubjectKeytanıtıcısı uzantısı kullanılmaz, ancak sertifika zinciri oluşturulurken kullanılır.

<sup>11</sup> Bunlar veritabanından alındıktan sonra, ARL 'ler CRL' lerle aynı şekilde değerlendirilir. Birçok CA 'lar ARL' yi yayınlamaz. Ancak, IBM MQ , iptal durumu için CA sertifikasını denetliyorsa, ARL ve CRL ' leri arayacaktır.

<sup>12</sup> *OCSPAuthentication* , WARNolarak ayarlandıysa, IBM MQ bilinmeyen iptal durumunu günlüğe kaydeder ve bağlantının devam etmesine izin verir.

14. The PrivateKeyUsagePeriod extension is ignored by the validation engine, because it cannot determine when the CA actually signed the certificate. Uzantı her zaman kritik değildir ve bu nedenle güvenli bir şekilde yoksayılabilir.

Yanıt kendisinin geçerli olduğundan emin olmak için bir OCSP Yanıtı da doğrulanır. Geçerlilik denetimi aşağıdaki şekilde gerçekleştirilir (ancak, aşağıdaki sırayı zorunlu kılmaz):

- 1. Yanıt durumunun Başarılı olduğundan ve yanıt tipinin PKIX\_AD\_OCSP\_basic.rolduğundan emin olun.
- 2. Yanıt sürümü verilerinin var olduğundan ve yanıtın doğru sürüm olduğundan emin olun (Sürüm 1)
- 3. Yanıtın doğru şekilde imzalandığından emin olun. İmzalayanın aşağıdaki ölçütlerden en az birini karşılamaması durumunda imza reddedilir:
	- İmzalayan, OCSP imzalama yetkisine ilişkin yerel bir yapılanışla eşleşiyor13sertifikası için.
	- İmzalayan, ortak anahtarın CA sertifikasında yer aldığı CA anahtarını kullanıyor; yani, CA ' nın kendisi doğrudan yanıtı imzalıyor.
	- The signer is a direct sub-ordinate of the CA that signed the certificate for which revocation information is being checked and is authorized by the CA by including the value of id-ad-ocspSigning in an ExtendedKeyUsage extension.

**Not:** id-pkix-ocsp-nocheck uzantısı varsa, yanıt imzalayanı sertifikasının iptal denetimi gerçekleştirilmez.

- 4. İstekteki yanıt hash algoritması, serialNumber, issuerNameHASH ve issuerKeyHASH yanıtlarının eşleştiğinden emin olun.
- 5. Yanıtın süresi dolmadığından, nextUpdate zamanının yürürlükteki zamandan daha yüksek olduğundan emin olun.<sup>14</sup>
- 6. Sertifikanda geçerli bir iptal durumu olduğundan emin olun.

CRL 'nin geçerlilik denetimi, CRL' nin kendisinin geçerli olduğundan ve aşağıdaki şekilde gerçekleştirildiğinden emin olmak için de gerçekleştirilir (ancak, aşağıdaki sırayı zorunlu kılmaz):

- 1. CRL 'deki sertifika veren imza algoritması tanıtıcısının, imza verilerindeki algoritma tanıtıcısıyla eşleştiğinden emin olarak, CRL' yi imzalamak için kullanılan imza algoritmasının CRL ' de gösterilen imza algoritmasıyla eşleştiğinden emin olun.
- 2. CRL 'nin söz konusu sertifika yayıncısı tarafından imzalandığını doğruladıktan sonra, CRL' nin sertifika veren kuruluşun anahtimiyle imzalandığını doğruluyor.
- 3. CRL ' nin süresinin dolmadığından emin olun<sup>15</sup>, henüz etkinleştirilmemiş ve geçerlilik süresinin iyi olduğu bir dönem.
- 4. Sürüm alanı varsa, sürüm 2 olduğundan emin olun. Tersi durumda CRL, sürüm 1 'dir ve uzantılara sahip olmamalıdır. Ancak, IBM MQ for UNIX, Linux ve Windows sistemleri yalnızca sürüm 1 CRL için kritik uzantı olmadığını doğrular.
- 5. Söz konusu sertifikenin revokedCertificates (iptal sertifikalar) alan listesinde olduğundan ve iptal tarihinin gelecekte olmadığı için emin olun.
- 6. Yinelenen uzantılar olmadığından emin olun.

<sup>13</sup> Bu, bir kullanıcının kurulu olduğu ve Trust Status (Güven Durumu) kümesine sahip olan KeyStore ' da bir Sertifikadır.

<sup>14</sup> Yanıtlayıcıdan herhangi bir geçerli OCSP yanıtı döndürülmezse, IBM MQ , bir sertifikanın iptal durumunun belirlenmesinde tarih yanıtlarını kullanmayı dener. IBM MQ , güvenliğin olumsuz şekilde azaltılmamasını sağlayacak şekilde Tarih Yanıtları 'nı kullanmayı dener.

<sup>&</sup>lt;sup>15</sup> If no current CRLs are found, IBM MQ for UNIX, Linux and Windows systems will attempt to use out of date CRLs to determine the revocation status of a Certificate. RFC 5280 'de, yürürlükteki CRL ' ler olmadığında hangi işlemin yapılması gerekir? IBM MQ for UNIX, açıkça belirtilmez. Linux and Windows systems attempt to use out of date CRLs so that security will not be adversely reduced.

- <span id="page-18-0"></span>7. CRL ' de kritik giriş uzantıları da içinde olmak üzere, bilinmeyen kritik uzantılar algılanırsa, bu, tanımlanan sertifikaların iptal edilir olarak algılanmasına neden olur.16(CRL ' nin diğer tüm denetimleri geçirmesi koşuluyla).
- 8. CRL 'deki authorityKeykimlik uzantısı ve CA sertifikasındaki subjectKeytanıtıcısı varsa ve CRL' nin authorityKeytanıtıcısı içinde keyIdentifier alanı varsa, bunu CACertificate subjectKeytanıtıcısıyla eşleştirin.
- 9. issuerAltAd uzantısı kritik olarak işaretlenmişse, ad formlarının tanındığından emin olun. Aşağıdaki genel ad formları şu anda tanınır:
	- rfc822
	- DNS
	- dizin
	- URI
	- IPAddress (IPAddress) (v4/v6)

10. issuingDistributionNoktası uzantısı CRL ' de varsa, şu şekilde işlemi devam edin:

- issuingDistributionNoktası bir InDirectCRL ' yi belirtiyorsa, CRL doğrulamasının başarısız olduğunu belirtir.
- issuingDistributionNoktası bir CRLDistributionPoint olduğunu gösteriyorsa, ancak DistributionPointadı bulunamazsa, CRL geçerlilik denetimi başarısız olur.
- issuingDistributionNoktası, bir CRLDistributionPoint değerinin var olduğunu ve bir DistributionPointAdı belirtirse, sertifikanın CRLDistributionPoint sertifikasının ya da sertifikanın sertifika veren adının verdiği adla eşleşen bir GeneralName ya da LDAP biçimi URI olduğunu doğrulayın. DistributionPointAdı bir GeneralName değilse, CRL doğrulaması başarısız olur.

**Not:** RelativeDistinguishedAdlar desteklenmez ve rastlandıysa CRL geçerlilik denetimi başarısız olur.

## **Standart yol geçerlilik denetimi ilkesi**

Standart yol geçerlilik denetimi ilkesi, bir sertifika zincirinin geçerli olup olmadığını saptamak için sertifikenin, OCSP ve CRL ilke tiplerinin birbiriyle nasıl etkileşimde bulunacağını belirler. Standart ilke denetimi RFC 5280 'e uyar.

Yol geçerlilik denetimi aşağıdaki kavramları kullanır:

- Güven noktası ya da kök sertifikasının sertifika 1 olduğu ve EE *n*olduğu *n*uzunluğunun sertifikasyon yolu.
- Bir ya da daha fazla sertifika ilkesini, herhangi biri sertifikasyon yolu işlemesinin amaçları ya da "anypolicy" özel değeri için kabul edilebilir olan bir ilk ilke tanıtıcıları kümesi (her biri ilke öğesi tanıtıcılarının sırasını içerir). Şu anda bu her zaman "any-policy" olarak ayarlıdır.

**Not:** IBM MQ for UNIX, Linux ve Windows sistemleri, yalnızca IBM MQ for UNIX, Linux ve Windows sistemleri tarafından oluşturulan ilke tanıtıcılarını destekler.

Bir CRL 'nin, diğer tüm doğrulama denetimlerinin başarılı olmasına rağmen, tanımlanmış bir sertifikana geri alınmamış ve dolayısıyla uygulama tarafından reddedilmemesi gerektiğini belirtmek için, bir CRL' nin bilinmeyen kritik uzantı ayarlayabileceği olası bir senaryo vardır. Bu senaryoda, X.509, IBM MQ for UNIX, Linux ve Windows sistemleri başarısız güvenli bir işlem kipinde işlev görecektir. Bu, CA ' nın reddedilme niyetinde olmadığı sertifikaları reddedebilir ve bu nedenle bazı geçerli kullanıcılara hizmet reddedebilir. Başarısız olmayan bir kip bilinmeyen bir kritik uzantıya sahip olduğundan ve bu nedenle, iptal edilmesi istenen CA 'nın hala kabul edildiğinden, CRL' yi yoksayar. Daha sonra sistemin yöneticisi, bu davranışı sertifika veren CA ile sorgulamalıdır.

<sup>16</sup> RFC bilinmeyen kritik uzantılarla CRL ' lerin geçerlilik denetimi başarısızlıkla sonuçlaması gerektiğinden, ITU X.509 ve RFC 5280, bu durumda RFC 5280 'i çelişiyor. Ancak, ITU X.509 , tanımlanan CRL ' nin diğer tüm denetimleri geçirmesi koşuluyla, tanımlanan sertifikaların yine de iptal edilmiş olarak kabul edilmesi gerektiğini gerektirir. IBM MQ for UNIX, Linux and Windows systems adopt the ITU X.509 guidance so that security will not be adversely reduced.

- Kabul edilebilir ilke kümesi: Genel anahtar kullanıcısı tarafından tanınan ilke ya da ilkeleri, ilke eşlemesine eşdeğer kabul edilen ilkelerle birlikte oluşturan bir dizi sertifika ilkesi tanıtıcıdır. Kabul edilebilir ilke kümesinin başlangıç değeri, "any-policy" özel değeridir.
- Kısıtlanmış alt ağaçlar: sertifikasyon yolundaki sonraki sertifikalardaki tüm konu adlarının düşebileceği bir alt ağaç kümesini tanımlayan bir kök adları kümesidir. İlk değer "unbounded" (sınırsız) değeridir.
- Dışlanan alt ağaçlar: sertifikasyon yolundaki sonraki sertifikalarda konu adının düşebileceği bir alt ağaç kümesini tanımlayan bir kök adları kümesi. İlk değer "boş" değeridir.
- Belirtik ilke: Belirtik bir ilke tanıtıcısının gerekli olup olmadığını gösteren tamsayı. Tamsayı, bu gereksinimin uygulandığı yoldaki ilk sertifikayı gösterir. Ayarlandığında, bu değişken azaltılabilir, ancak artırılamaz. (Bu, yoldaki bir sertifikana belirtik ilke tanıtıcıları gerektiriyorsa, daha sonraki bir sertifika bu gereksinmeyi kaldıramaz.) İlk değer *n*+ 1 'dir.
- İlke eşlemesi: İlke eşlemesine izin verilip verilmediğini gösteren bir tamsayı. Tamsayı, ilke eşleminin uygulanabileceği son sertifikayı gösterir. Ayarlandığında, bu değişken azaltılabilir, ancak artırılamaz. (Bu, yoldaki bir sertifikada ilke eşleminin kullanılmasına izin verilmiyorsa, bu sertifika sonraki bir sertifika tarafından geçersiz kılınamaz.) İlk değer *n*+ 1 'dir.

Bir zincirin geçerlilik denetimi aşağıdaki şekilde gerçekleştirilmektedir (ancak, aşağıdaki sırayı zorunlu kılmamaktadır):

1. Aşağıdaki paragraftaki bilgiler, ["Temel yol geçerlilik denetimi ilkesi" sayfa 16i](#page-15-0)çinde açıklanan temel yol doğrulama ilkesiyle tutarlıdır:

Sertifikanın yayıncısının adının önceki sertifikadaki konu adına eşit olduğundan ve bu sertifikada boş bir sertifika veren adı olmadığını ya da önceki sertifika konusu adının olmadığını doğrulayın. Yolda önceki bir sertifika yoksa ve bu, zincirdeki ilk sertifikaysa, sertifika verenin ve konu adının özdeş olduğundan ve sertifika için güven durumunun ayarlandığından emin olun. $^{17}$ 

Sertifikanda bir konu adı yoksa, subjectAltAd uzantısı var olmalıdır ve kritik önem atmalıdır.

2. Aşağıdaki paragraftaki bilgiler, ["Temel yol geçerlilik denetimi ilkesi" sayfa 16i](#page-15-0)çinde açıklanan temel yol doğrulama ilkesiyle tutarlıdır:

Sertifikadaki sertifika veren imza algoritması tanıtıcısının, imza verilerindeki algoritma tanıtıcısıyla eşleştiğini doğrulayarak, sertifikayı imzalamak için kullanılan imza algoritmasının, sertifika içinde belirtilen imza algoritmasıyla eşleştiğini doğrulayın.

Hem sertifikanın issuersUniquekimliği, hem de yayıncının subjectUniquekimliği varsa, eşleştiklerinden emin olun.

3. Aşağıdaki bilgiler, ["Temel yol geçerlilik denetimi ilkesi" sayfa 16](#page-15-0)içinde açıklanan temel yol doğrulama ilkesiyle tutarlıdır:

Sertifikadaki imzayı doğrulamak için, sertifikanın sertifika veren tarafından imzalanmış olmasına dikkat edin. Önceki bir sertifika yoksa ve bu ilk sertifikaysa, imzayı doğrulamak için sertifikanın konu genel anahtarını kullanın.

4. Aşağıdaki bilgiler, ["Temel yol geçerlilik denetimi ilkesi" sayfa 16](#page-15-0)içinde açıklanan temel yol doğrulama ilkesiyle tutarlıdır:

Sertifikana bilinen bir X509 sürümü olduğundan, sürüm 1 ve sürüm 2 sertifikaları için sürüm 1 sertifikalar ve uzantılar için benzersiz tanıtıcılar mevcut olmadığından emin olun.

5. Aşağıdaki bilgiler, ["Temel yol geçerlilik denetimi ilkesi" sayfa 16](#page-15-0)içinde açıklanan temel yol doğrulama ilkesiyle tutarlıdır:

<sup>17</sup> Güvenilirlik durumu, anahtar veri tabanı dosyasındaki bir denetim ayarsıdır. **strmqikm**' ta belirli bir imzalayan sertifikanın güven durumuna erişebilir ve bu sertifikayı değiştirebilirsiniz. İmzalayıcı listesinden gerekli sertifikayı seçin ve **Görüntüle/Düzenle**' yi tıklatın. Sonuç panosundaki **Sertifikayı güvenilir bir kök olarak ayarla** onay kutusu, güven durumunu gösterir. You can also set Trust status using **runmqckm** with the -güven flag on the **-cert -modify** command. Bu komutla ilgili ek bilgi için Anahtarları ve sertifikaları yönetmebaşlıklı konuya bakın.

Sertifikana henüz süre dolmadığından ya da henüz etkinleştirilmediğinden emin olun ve geçerlilik süresi iyi olur<sup>18</sup>

6. Aşağıdaki bilgiler, ["Temel yol geçerlilik denetimi ilkesi" sayfa 16](#page-15-0)içinde açıklanan temel yol doğrulama ilkesiyle tutarlıdır:

Bilinmeyen kritik uzantı olmadığından ya da yinelenen uzantıların olmadığından emin olun.

7. Aşağıdaki bilgiler, ["Temel yol geçerlilik denetimi ilkesi" sayfa 16](#page-15-0)içinde açıklanan temel yol doğrulama ilkesiyle tutarlıdır:

Sertifikana geri alınmadığından emin olun. Burada, aşağıdaki işlemler geçerlidir:

- a. OCSP bağlantısı geçerli kılındıysa ve bir Responder Adresi yapılandırılmışsa ya da Sertifika, OCSP ile bir HTTP biçimi GENERALNAME\_uniformResourcekimlik denetimi iptal durumunu belirten geçerli bir AuthorityInfoerişimi uzantısına sahipse.
	- i) IBM MQ for UNIX ve Windows sistemleri, OCSP isteğinin önceden yapılandırılmış yanıtlayıcılar için isteğe bağlı olarak imzalanmasını sağlar, ancak bu durum, OCSP Yanıtı işlemesi üzerinde herhangi bir etki gösteremez.
- b. If revocation status from 7a is undetermined the CRLDistributionPoints extension is checked for a list of X.500 distinguished name GENERALNAME\_directoryname and URI GENERALNAME\_uniformResourceID. Uzantı yoksa, sertifikanın sertifika yayıncısının adı kullanılır. Daha sonra CRL ' ler için bir CRL veritabanı (LDAP) sorgulanır. Sertifika son sertifika değilse ya da son sertifika "isCA" işaretiyle temel kısıtlama uzantısına sahipse, veritabanı bunun yerine, ARL 'ler ve CRL' ler için sorgulanır. CRL denetimi geçerli kılındıysa ve CRL veritabanı sorgulanamazsa, sertifika iptal edilmiş olarak işlem görür. Şu anda X500 dizin adı formu ve LDAP/HTTP/FILE URI formları, CRL 'leri ve ARLs15' i aramak için kullanılan tek desteklenen ad formlarıdır.

**Not:** RelativeDistinguishedAdlar desteklenmiyor.

8. Aşağıdaki bilgiler, ["Temel yol geçerlilik denetimi ilkesi" sayfa 16](#page-15-0)içinde açıklanan temel yol doğrulama ilkesiyle tutarlıdır:

subjectAltAd uzantısı kritik olarak işaretlenmişse, ad formlarının tanındığından emin olun. Aşağıdaki genel ad formları şu anda tanınır:

- rfc822
- DNS
- dizin
- URI
- IPAddress (IPAddress) (v4/v6)
- 9. Konu adının ve subjectAltName uzantısının (kritik ya da kritik olmayan) kısıtlanmış ve dışlanan alt ağaçlar durum değişkenleriyle tutarlı olduğundan emin olun.
- 10. If the EmailAddress OID is present in the subject name field as an IA5 string, and there is no subjectAltName extension, the EmailAddress must be consistent with the constrained and excluded subtrees state variable.
- 11. Ensure that policy information is consistent with the initial policy set :
	- a. Açık ilke durumu değişkeni, yürürlükteki sertifikana ilişkin sayısal sıra değerinden küçük ya da bu değere eşitse, sertifikadaki bir ilke tanıtıcısı ilk ilke kümesinde olacaktır.
	- b. İlke eşleme değişkeni yürürlükteki sertifikana ilişkin sayısal sıra değerinden küçük ya da bu değere eşit olursa, ilke tanıtıcısı eşlenemez.
- 12. İlke bilgilerinin kabul edilebilir ilke kümesiyle tutarlı olduğundan emin olun:
	- a. Sertifika ilkeleri uzantısı kritik olarak imlendiyse<sup>[19](#page-21-0)</sup>, ilke uzantısının kesişme noktası ve kabul edilebilir ilke kümesi boş değerli değil.

<sup>18</sup> Konunun geçerliliğinin, sertifika verenin geçerliliğine ilişkin sınırları içinde olduğundan emin olmak için denetim yoktur. Bu gerekli değildir ve bazı CA ' lardan sertifikalar böyle bir denetimi geçirmemeleri için gösterilmiştir.

- b. Kabul edilebilir ilke kümesi, sonuçtaki kesişme yeni değeri olarak atanır.
- <span id="page-21-0"></span>13. Kabul edilebilir ilke kümesi ile ilk ilke kümesinin kesişme noktasının boş değerli olmadığını doğrulayın. anyPolicy özel ilkesi varsa, yalnızca bu zincirleme konumdaki inhibitAnyPolicy uzantısı tarafından engellenmediyse izin verin.
- 14. Bir inhibitAnyİlke uzantısının kritik olarak işaretlendiğinden emin olun ve varsa, inhibitAnyİlke durumunu ve zincir konumunu, yürürlükteki değerden büyük olmayan bir tamsayı değerinin tamsayı değerine ayarlayın. Bu, anyPolicy İlkesinindisallowingİlkesine izin vermeden önce, bir anyPolicy ilkesiyle izin verilecek sertifikaların sayısıdır.
- 15. Son olarak, son olarak tüm sertifikalar için aşağıdaki adımlar gerçekleştirilmektedir:
	- a. issuerAltAd uzantısı kritik olarak işaretlenmişse, ad formlarının tanındığından emin olun. Aşağıdaki genel ad formları şu anda tanınır:
		- rfc822
		- DNS
		- dizin
		- URI
		- IPAddress (IPAddress) (v4/v6)
	- b. i) BasicConstraints uzantısı yoksa, sertifika yalnızca EE sertifikası olarak geçerlidir.
		- ii) BasicConstraints uzantısı varsa, "isCA" işaretinin doğru olduğundan emin olun. "isCA" her zaman, zincirin binanın bir parçası olarak doğru olduğundan emin olmak için her zaman denetlendiğini unutmayın, ancak bu belirli bir test hala yapılır. pathLength alanı varsa, son sertifika pathLength alanından büyük değilse, sertifika sayısının sağlandığından emin olun.
	- c. KeyUsage uzantısı önemliyse, keyCertSign işaretinin açık olduğundan emin olun ve BasicConstraints uzantısı varsa, "isCA" işaretinin doğru olduğundan emin olun.<sup>20</sup>.
	- d. Sertifianda bir ilke kısıtı uzantısı varsa, açık ilke ve ilke eşleme durumu değişkenlerini aşağıdaki gibi değiştirin:
		- i. If requireExplicitPolicy is present and has value *R*, the explicit policy state variable is set to the minimum of its current value and the sum of *R* and *i* (the current certificate in the sequence).
		- ii. If inhibitPolicyMapping is present and has value *q*, the policy mapping state variable is set to the minimum of its current value and the sum of *q* and *i* (the current certificate in the sequence).
	- e. policyMappings uzantısı varsa (bkz. 12 (b)), bunun kritik olmadığından emin olun ve ilke eşlemesine izin veriliyorsa, bu eşlemeler bu sertifikanın ilkeleri ve onun imzasının ilkeleri arasında eşleme yapmak için kullanılır.
	- f. nameConstraints uzantısı varsa, kritik olduğundan ve izin verilen ve hariç tutulan alt ağaçların, RFC 5280 bölüm 6.1.4 bölümünde (g) açıklanan algoritmaya uygun olarak, zincirin alt ağaç durumunu güncellemeden önce aşağıdaki kurallara uyduğundan emin olun:
		- i) Minimum alan sıfır olarak ayarlanır.
		- ii) Alan üst sınırı yok.
		- iii) Temel alan adı biçimleri tanınır. Aşağıdaki genel ad formları şu anda tanınır:
			- rfc822
			- DNS
			- dizin
			- URI
			- IPAddress (IPAddress) (v4/v6)
- 16. ExtendedKeyKullanım uzantısı IBM MQtarafından denetlenmez.

<sup>19</sup> Bu, RFC2459 (6.1 (e) (1)) tarafından eski bir gereksinim olarak sağlanır.

<sup>20</sup> Bu denetim aslında adım (b) nedeniyle yedeklidir, ancak bu denetim hala yapılır.

<span id="page-22-0"></span>17. Aşağıdaki bilgiler, ["Temel yol geçerlilik denetimi ilkesi" sayfa 16](#page-15-0)içinde açıklanan temel yol doğrulama ilkesiyle tutarlıdır:

Yol geçerlilik denetimi için AuthorityKeytanıtıcı uzantısı kullanılmaz; ancak, sertifika zinciri oluşturulurken kullanılır.

18. Aşağıdaki bilgiler, ["Temel yol geçerlilik denetimi ilkesi" sayfa 16](#page-15-0)içinde açıklanan temel yol doğrulama ilkesiyle tutarlıdır:

Yol geçerlilik denetimi için SubjectKeytanıtıcısı uzantısı kullanılmaz, ancak sertifika zinciri oluşturulurken kullanılır.

19. Aşağıdaki bilgiler, ["Temel yol geçerlilik denetimi ilkesi" sayfa 16](#page-15-0)içinde açıklanan temel yol doğrulama ilkesiyle tutarlıdır:

The PrivateKeyUsagePeriod extension is ignored by the validation engine, because it cannot determine when the CA actually signed the certificate. Uzantı her zaman kritik değildir ve bu nedenle güvenli bir şekilde yoksayılabilir.

## **Managed File Transfer güvenlik başvurusu**

Managed File Transfergüvenliğini yapılandırmanıza yardımcı olacak başvuru bilgileri.

### **IBM MQ' ta MFT için dosya sistemi izinleri**

IBM MQbileşeninin Managed File Transfer bileşenini kurduğunuzda ve yapılandırırken, aşağıdaki izinlerle birlikte configuration, installationsve logs dizinleri oluşturulur.

#### **UNIX ve Linux**

Linux **UNIX** 

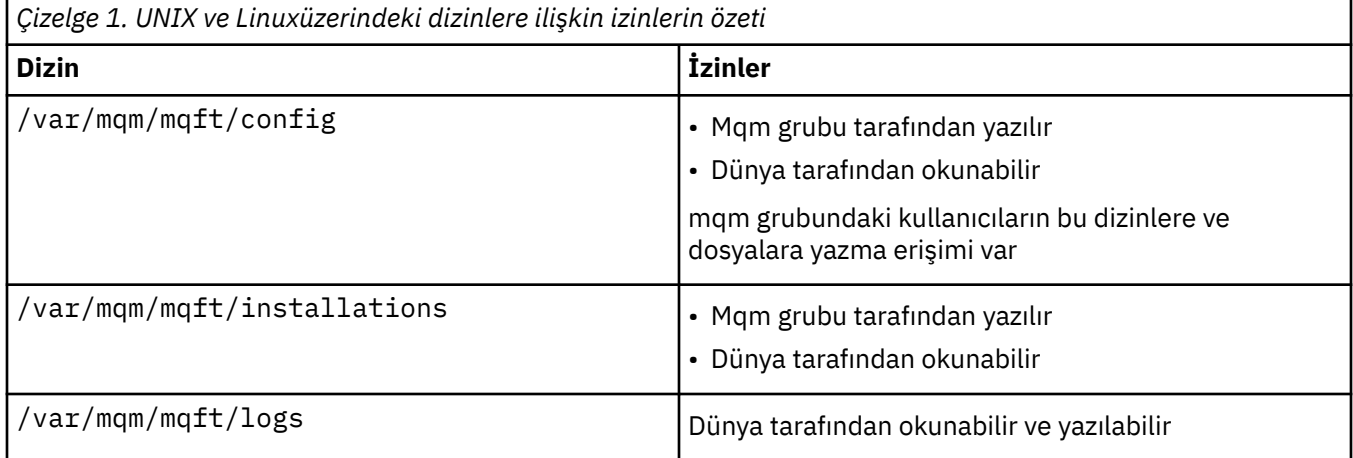

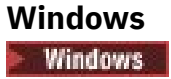

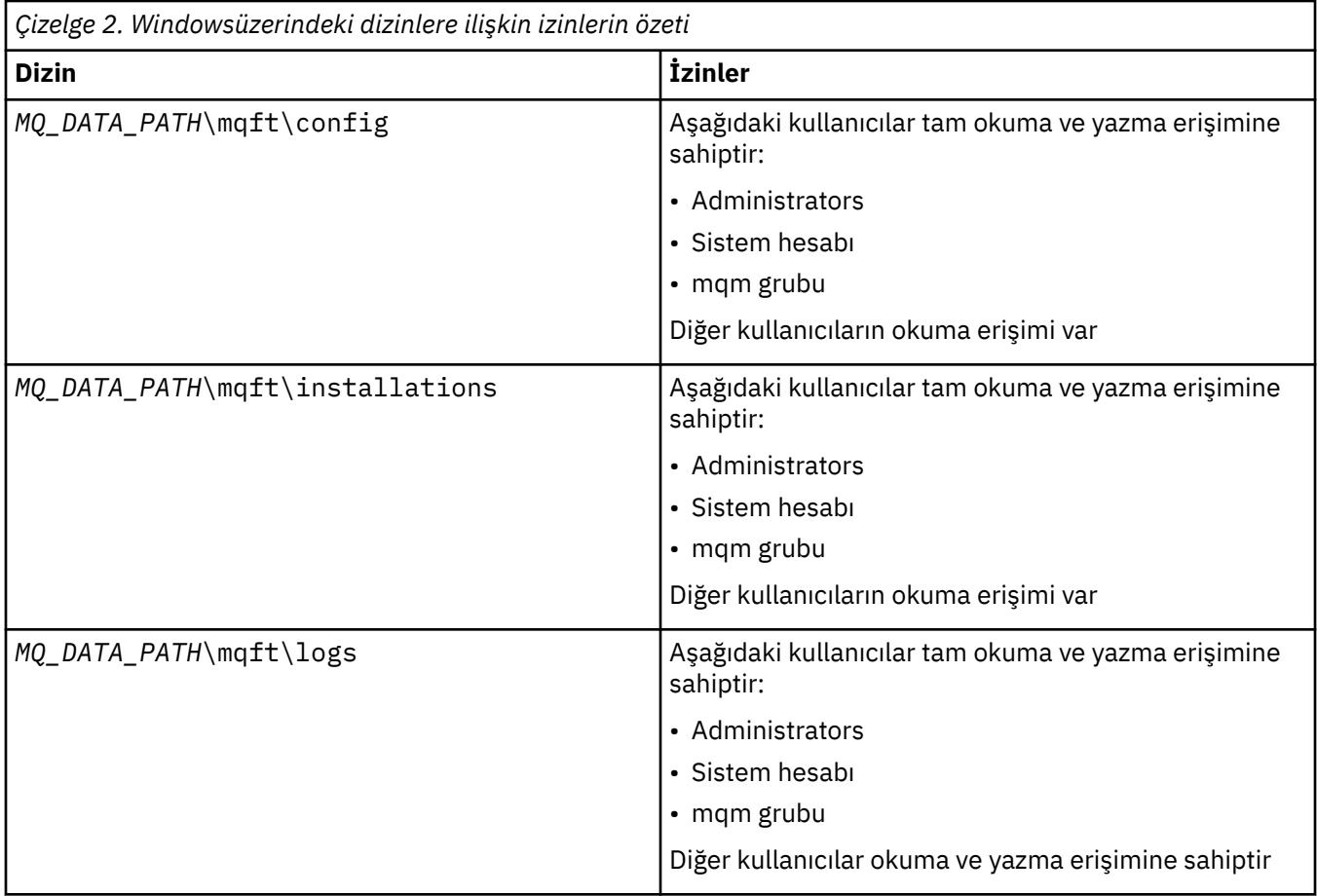

# **z/OS**

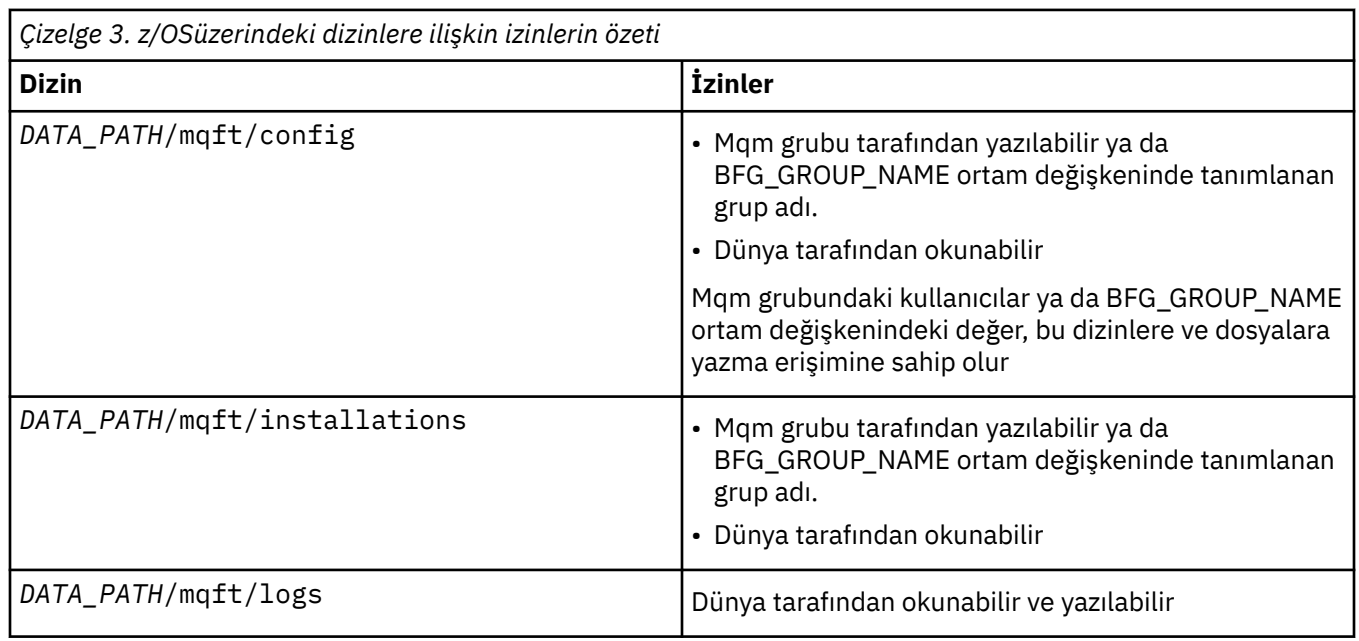

**Not:** *DATA\_PATH* , BFG\_DATA ortam değişkeninden türetilir.

## **MFT' a özgü kaynaklara ilişkin yetkilerin yönetilmesi**

Herhangi bir dosya aktarma isteği için, Managed File Transfer Agent işlemleri, yerel dosya sistemlerine bazı erişim düzeyleri gerektirir. Ayrıca, hem aracı süreciyle ilişkili kullanıcı kimliği, hem de dosya aktarma işlemlerini gerçekleştiren kullanıcılarla ilişkilendirilen kullanıcı tanıtıcıları, belirli IBM MQ nesnelerini kullanma yetkisine sahip olmalıdır.

Komutlar, genellikle bir dosya aktarımında başlayacakları bir operasyonel rolde olabilecek kullanıcılar tarafından verilir. Diğer bir seçenek olarak, bunlar aracıların oluşturulduğu, başlatıldığı, silindiği ya da temizlendiği (yani, tüm aracı sistem kuyruklarından gelen iletiler kaldırıldığında) ek olarak denetleyebileceği bir yönetici rolünde de olabilir. Komut isteklerini içeren iletiler bir aracının SYSTEM.FTE.COMMAND komutu, bir kullanıcı bir komut yayınlarken kuyruğa girsin. Aracı işlemi, SYSTEM.FTE.COMMAND kuyruğundan komut isteklerini içeren iletileri alır. Aracı işlemi, diğer dört sistem kuyruğunu da kullanır; bunlar aşağıdaki gibidir:

- SYSTEM.FTE.DATA.*agent\_name*
- SYSTEM.FTE.EVENT.*agent\_name*
- SYSTEM.FTE.REPLY.*agent\_name*
- SYSTEM.FTE.STATE.*agent\_name*

Komutları veren kullanıcılar, aracı sürecine daha önce farklı şekillerde listelenen kuyrukları kullandığından, her biri ile ilişkilendirilmiş kullanıcı tanıtıcılarına ya da kullanıcı gruplarına farklı IBM MQ yetkileri atayabilir. Ek bilgi için ["Restricting group authorities for MFT-specific resources" sayfa 26](#page-25-0) başlıklı konuya bakın.

Aracıda, kullanıcılara belirli eylemleri gerçekleştirme yetkisi vermek için kullanılabilecek ek kuyruklar vardır. Yetki kuyruklarının nasıl kullanılmasıyla ilgili bilgi için bkz. ["MFT aracısı eylemlerinde kullanıcı](#page-30-0) [yetkililerinin kısıtlanması" sayfa 31](#page-30-0) . Aracı bu kuyruklara ileti koymaz ya da bu kuyruklara ileti almaz. Ancak, kuyrukların, aracı işlemini çalıştırmak için kullanılan kullanıcı kimliği ve belirli işlemleri gerçekleştirme yetkisi olan kullanıcılarla ilişkilendirilmiş kullanıcı tanıtıcılarının doğru IBM MQ yetkilerine atandığından emin olmanız gerekir. Yetki kuyrukları aşağıdaki gibidir:

- SYSTEM.FTE.AUTHADM1.*agent\_name*
- SYSTEM.FTE.AUTHAG1.*agent\_name*
- SYSTEM.FTE.AUTHMON1.*agent\_name*
- SYSTEM.FTE.AUTHOPS1.*agent\_name*
- SYSTEM.FTE.AUTHSCH1.*agent\_name*
- SYSTEM.FTE.AUTHTRN1.*agent\_name*

If you are migrating from a version of Managed File Transfer earlier than 7.0.2 to IBM WebSphere MQ 7.5, or later, and are keeping existing agent configurations, you will need to create the authority queues manually. Kuyrukları yaratmak için aşağıdaki MQSC komutunu kullanın:

```
DEFINE QLOCAL(authority_queue_name) DEFPRTY(0) DEFSOPT(SHARED) GET(ENABLED) MAXDEPTH(0) +
 MAXMSGL(0) MSGDLVSQ(PRIORITY) PUT(ENABLED) RETINTVL(999999999) SHARE NOTRIGGER +
 USAGE(NORMAL) REPLACE
```
The agent process also publishes messages to the SYSTEM.FTE topic on the coordination queue manager using the SYSTEM.FTE queue. Aracı işleminin kaynak aracıya veya hedef aracıya sahip olup olmadığına bağlı olarak, aracı işlemi dosyaları okuma, yazma, güncelleme ve silme yetkisi gerektirebilir.

You can create and modify authority records for IBM MQ objects using the IBM MQ Explorer. Nesneyi farenin sağ düğmesiyle tıklatın ve **Nesne Yetkilileri** > **Yetki Kayıtlarını Yönet**öğelerini seçin. You can also create authority records using the **setmqaut** command, which is described at setmqaut (yetki ver ya da iptal et) komutu.

#### **İlgili başvurular**

["Restricting group authorities for MFT-specific resources" sayfa 26](#page-25-0)

<span id="page-25-0"></span>İlgili olabilecek çeşitli nesneler için tek tek kullanıcılara yetki vermek yerine, iki güvenlik grubunu Managed File Transfer erişim denetiminin yönetimi amacıyla yapılandırın: FTEUSER ve FTEAGENT. Bu grupları oluşturmak ve doldurmak IBM MQ yöneticisinin sorumluluğundadır. Yönetici, burada açıklanan önerilen yapılandırmayı genişletmeyi ya da değiştirmeyi seçebilir.

["MFT aracısı eylemlerinde kullanıcı yetkililerinin kısıtlanması" sayfa 31](#page-30-0)

Kaynaklara erişimi yönetmek için grupların kullanılmasının yanı sıra, bir kullanıcının alabileceği Managed File Transfer aracı işlemlerini sınırlandırmak için ek güvenlik düzeyini etkinleştirebilirsiniz. Kullanıcıya belirli aracı işlemlerini gerçekleştirme izni vermek için kullanıcıya bir aracı yetki kuyruğunda yetki verin.

MFT günlüğe kaydedicisine ilişkin yetkiler

#### *Restricting group authorities for MFT-specific resources*

İlgili olabilecek çeşitli nesneler için tek tek kullanıcılara yetki vermek yerine, iki güvenlik grubunu Managed File Transfer erişim denetiminin yönetimi amacıyla yapılandırın: FTEUSER ve FTEAGENT. Bu grupları oluşturmak ve doldurmak IBM MQ yöneticisinin sorumluluğundadır. Yönetici, burada açıklanan önerilen yapılandırmayı genişletmeyi ya da değiştirmeyi seçebilir.

### **Kuyruk yöneticilerine bağlanma yetkisi**

İşletim kullanıcıları, yönetimle görevli kullanıcılar ve IBM MQ Gezgini tarafından çalıştırılan komutlar, komut kuyruğu yöneticisine ve koordinasyon kuyruk yöneticisine bağlanmayı başarmak gerekir. Aracıyı yaratmak, değiştirmek ya da silmek için çalıştırılan aracı işlemi ve komutları, aracı kuyruk yöneticisine bağlanabilmelidir.

• Komut kuyruğu yöneticisi ve koordinasyon kuyruğu yöneticisi için FTEUSER grup bağlanma yetkisi verin. Örneğin:

#### **UNIX, Linuxve Windows sistemleri için:**

setmqaut -m *command\_queue\_manager* -t qmgr -g FTEUSER +connect setmqaut -m *coordination\_queue\_manager* -t qmgr -g FTEUSER +connect

### **IBM i IBM** iiçin:

GRTMQMAUT OBJ('command\_queue\_manager') OBJTYPE(\*MQM) USER(FTEUSER) AUT(\*CONNECT) GRTMQMAUT OBJ('coordination\_queue\_manager') OBJTYPE(\*MQM) USER(FTEUSER) AUT(\*CONNECT)

#### z/OS **z/OSiçin:**

RDEFINE MQCONN command\_queue\_manager.BATCH UACC(NONE) PERMIT command\_queue\_manager.BATCH CLASS(MQCONN) ID(FTEUSER) ACCESS(READ) RDEFINE MQCONN coordination\_queue\_manager.BATCH UACC(NONE) PERMIT coordination\_queue\_manager.BATCH CLASS(MQCONN) ID(FTEUSER) ACCESS(READ)

• FTEAGENT grubuna, Agent kuyruk yöneticisine bağlanma ve yetki sorgulama yetkisi verin. Örneğin:

#### ULW **UNIX, Linuxve Windows sistemleri için:**

setmqaut -m *agent\_queue\_manager* -t qmgr -g FTEAGENT +connect +inq +setid

## **IBM i** IBM iiçin:

GRTMQMAUT OBJ('agent\_queue\_manager') OBJTYPE(\*MQM) USER(FTEAGENT) AUT(\*CONNECT)

#### $z/0S$ **z/OSiçin:**

RDEFINE MOCONN agent queue manager.BATCH UACC(NONE) PERMIT agent\_queue\_manager.BATCH CLASS(MQCONN) ID(FTEAGENT) ACCESS(READ)

Hangi komutun hangi kuyruk yöneticisine doğrudan bağlanacağı hakkında bilgi için bkz. Hangi MFT komutu hangi kuyruk yöneticisine bağlanır

### **Aracıya ait olan COMMAND kuyruğuna ileti koyma yetkisi**

Aracı komut kuyruğu, aracının bir işlem gerçekleştirmesini istemeye yetkili herhangi bir kullanıcı için kullanılabilir olmalıdır. Bu gereksinimi karşılamak için,

• FTEUSER grubuna yalnızca SYSTEM.FTE.COMMAND.*agent\_name* kuyruğu. Örneğin:

#### ULW. **UNIX, Linuxve Windows sistemleri için:**

setmqaut -m *QM1* -n SYSTEM.FTE.COMMAND.*agent\_name* -t queue -g FTEUSER +put

## **IBM i IBM** iiçin:

GRTMQMAUT OBJ('SYSTEM.FTE.COMMAND.agent\_name') OBJTYPE(\*Q) USER(FTEUSER) AUT(\*PUT) MQMNAME('QM1')

#### $z/0S$ **z/OSiçin:**

RDEFINE MQQUEUE QM1.SYSTEM.FTE.COMMAND.agent\_name UACC(NONE) PERMIT QM1.SYSTEM.FTE.COMMAND.agent\_name CLASS(MQQUEUE) ID(FTEUSER) ACCESS(UPDATE)

• FTEAGENT grubuna, SYSTEM.FTE.COMMAND.*agent\_name* kuyruğu. Örneğin:

#### ULW **UNIX, Linuxve Windows sistemleri için:**

setmqaut -m *QM1* -n SYSTEM.FTE.COMMAND.*agent\_name* -t queue -g FTEAGENT +browse +put +get +setid

### **IBM i** IBM iiçin:

```
GRTMQMAUT OBJ('SYSTEM.FTE.COMMAND.agent_name') OBJTYPE(*Q) USER(FTEAGENT) AUT(*PUT) 
MQMNAME('QM1')
GRTMQMAUT OBJ('SYSTEM.FTE.COMMAND.agent_name') OBJTYPE(*Q) USER(FTEAGENT) AUT(*GET) 
MQMNAME('QM1')
GRTMQMAUT OBJ('SYSTEM.FTE.COMMAND.agent_name') OBJTYPE(*Q) USER(FTEAGENT) AUT(*SETID) 
MOMNAME('OM1')
```
#### z/OS **z/OSiçin:**

RDEFINE MQQUEUE QM1.SYSTEM.FTE.COMMAND.agent\_name UACC(NONE) PERMIT QM1.SYSTEM.FTE.COMMAND.agent\_name CLASS(MQQUEUE) ID(FTEAGENT) ACCESS(UPDATE) RDEFINE MQADMIN QM1.CONTEXT.SYSTEM.FTE.COMMAND.agent\_name UACC(NONE) PERMIT QM1.CONTEXT.SYSTEM.FTE.COMMAND.agent\_name CLASS(MQADMIN) ID(FTEAGENT) ACCESS(UPDATE)

Aracıların, diğer aracıların komut kuyruklarına ileti yerleştirmek için erişimleri gerekir. Uzak kuyruk yöneticilerine bağlı olan aracılar varsa, kanalın bu kuyruğa ileti koymasına izin vermek için ek yetki vermeniz gerekebilir.

#### **Aracıya ait olan DATA, STATE, EVENT ve REPLY kuyruklarına ileti koyma yetkisi**

Bu sistem kuyruklarını yalnızca Managed File Transfer aracılarının kullanabilmesi gerekir, bu nedenle FTEAGENT grubuna erişim izni verin, erişim alın ve erişimi sorgulayın. Bu sistem kuyruklarının adları aşağıdaki gibidir:

- VERI- SYSTEM.FTE.DATA.*agent\_name*
- STATE- SYSTEM.FTE.STATE.*agent\_name*
- OLAY- SYSTEM.FTE.EVENT.*agent\_name*
- YANıT- SYSTEM.FTE.REPLY.*agent\_name*

Örneğin, SYSTEM.FTE.DATA.*agent\_name* kuyruğu, aşağıdaki gibi bir komut kullanın:

### ULW **UNIX, Linuxve Windows sistemleri için:** setmqaut -m *QM1* -n SYSTEM.FTE.DATA.*agent\_name* -t queue -g FTEAGENT +put +get +inq **IBM i IBM** iiçin: GRTMQMAUT OBJ('SYSTEM.FTE.DATA.agent\_name') OBJTYPE(\*Q) USER(FTEAGENT) AUT(\*PUT) MQMNAME('QM1') GRTMQMAUT OBJ('SYSTEM.FTE.DATA.agent\_name') OBJTYPE(\*Q) USER(FTEAGENT) AUT(\*GET) MQMNAME('QM1')

#### $z/0S$ **z/OSiçin:**

```
RDEFINE MQQUEUE QM1.SYSTEM.FTE.DATA.agent_name UACC(NONE)
PERMIT QM1.SYSTEM.FTE.DATA.agent_name CLASS(MQQUEUE) ID(FTEAGENT) ACCESS(UPDATE)
```
Aracıların, diğer aracıların veri ve yanıt kuyruklarına ileti yerleştirmek için erişimleri gerekir. Uzak kuyruk yöneticilerine bağlı olan aracılar varsa, kanalların bu kuyruklara ileti koymasına izin vermek için ek yetki vermeniz gerekebilir.

### **Aracı işleminin çalıştırıldığı yetki**

Aracı işleminin çalıştırıldığı yetki, aracının dosya sisteminden okuyabileceği ve yazabileceği dosyaları ve aracının erişebileceği kuyrukları ve konuları etkiler. Yetkinin nasıl yapılandırıldığı sistem bağımlısıdır. Aracı işleminin çalıştırdığı kullanıcı kimliğini FTEAGENT grubuna ekleyin. Bir gruba kullanıcı kimliği ekleme hakkında daha fazla bilgi için, Güvenliği ayarlama başlıklı konuya bakın ve işletim sisteminize ilişkin bilgilere gidin.

#### **Komutların ve IBM MQ Explorer ' in altında çalıştırdığı yetki**

Administrative commands, for example the **fteStartAgent** command, and the Managed File Transfer plug-in for the IBM MQ Explorer need to be able to put messages to the SYSTEM.FTE.COMMAND.*aracı\_adı* queue and retrieve published information from that queue. Add the user IDs that are authorized to run the commands or the IBM MQ Explorer to the FTEUSER group. Bu kaynak kullanıcı kimliği, aktarma günlüğüne kaydedilmektedir. Bir gruba kullanıcı kimliği ekleme hakkında daha fazla bilgi için, Güvenliği ayarlama başlıklı konuya bakın ve işletim sisteminize ilişkin bilgilere gidin.

### **SYSTEM.FTE kuyruğuna ve SYSTEM.FTE konularına ileti koyma yetkisi**

Yalnızca aracı sürecinin, iletileri SYSTEM.FTE kuyruğuna ve SYSTEM.FTE konusuna yerleştirmesi gerekir. Grant put, get and inquire authority to the FTEAGENT group on the SYSTEM.FTE queue, and grant publish and subscribe authority to the FTEAGENT group on the SYSTEM.FTE topic. Örneğin:

#### ULW **UNIX, Linuxve Windows sistemleri için:**

```
setmqaut -m QM1 -n SYSTEM.FTE -t queue -g FTEAGENT +put +get +inq
setmqaut -m QM1 -n SYSTEM.FTE -t topic -g FTEAGENT +pub +sub +resume
```
#### IBM i **IBM iiçin:**

GRTMQMAUT OBJ('SYSTEM.FTE') OBJTYPE(\*Q) USER(FTEAGENT) AUT(\*PUT) MQMNAME('QM1') GRTMQMAUT OBJ('SYSTEM.FTE') OBJTYPE(\*Q) USER(FTEAGENT) AUT(\*GET) MQMNAME('QM1') GRTMQMAUT OBJ('SYSTEM.FTE') OBJTYPE(\*TOPIC) USER(FTEAGENT) AUT(\*PUB) MQMNAME('QM1') GRTMQMAUT OBJ('SYSTEM.FTE') OBJTYPE(\*TOPIC) USER(FTEAGENT) AUT(\*SUB) MQMNAME('QM1')

#### z/OS **z/OSiçin:**

RDEFINE MQQUEUE QM1.SYSTEM.FTE UACC(NONE) PERMIT QM1.SYSTEM.FTE CLASS(MQQUEUE) ID(FTEAGENT) ACCESS(UPDATE) RDEFINE MXTOPIC QM1.PUBLISH.SYSTEM.FTE UACC(NONE) PERMIT QM1.PUBLISH.SYSTEM.FTE CLASS(MXTOPIC) ID(FTEAGENT) ACCESS(UPDATE) Uzak kuyruk yöneticilerine bağlı olan aracılar varsa, kanal SYSTEM.FTE kuyruğunu girin.

SYSTEM.FTE konusu, SYSTEM.FTE konusu, iletinin ileti tanımlayıcı yapısında (MQMD) bulunan kullanıcı kimliği tarafından yayınlanmasına izin vermelidir. Bu, ["MFT Agent günlük ve durum iletilerini yayınlama](#page-34-0) [yetkisi" sayfa 35](#page-34-0)içinde açıklanmaktadır.

Bir kullanıcının z/OSüzerindeki SYSTEM.FTE konusuna yayınlamasına izin vermek için, kanal başlatıcı kullanıcı kimliği erişimini SYSTEM.FTE konusuna yayınlamanız için yetki vermeniz gerekir. RESLEL güvenlik tanıtımı, kanal başlatıcı bağlantısı için iki kullanıcı kimliği denetlenmesine neden olursa, iletinin ileti tanımlayıcısı yapısında (MQMD) bulunan kullanıcı kimliğine de erişim izni vermeniz gerekir. Daha fazla bilgi için bkz. RESVELL güvenlik profili

#### **SYSTEM.FTE konusu**

Aktarma günlüğü iletileri, aşama iletileri ve durum iletileri genel kullanıma yönelikir; bu nedenle, FTEUSER grup yetkisinin SYSTEM.FTE konusuna abone olması için yetki verin. Örneğin:

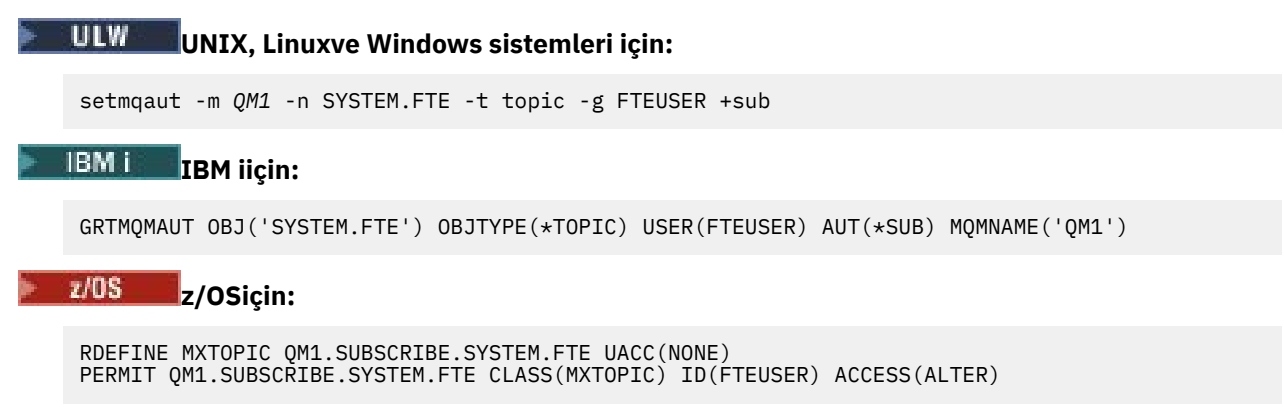

### **İletim kuyruklarını kullanarak uzak kuyruk yöneticilerine bağlanma yetkisi**

Birden çok kuyruk yöneticisi topolojisinde, aracı uzak kuyruk yöneticilerine bağlanmak için kullanılan iletim kuyruklarına yetki koymayı gerektirir.

### **Dosya aktarımları için geçici bir yanıt kuyruğu oluşturma yetkisi**

Kütük aktarma istekleri, aktarma işleminin tamamlanmasını bekler ve yaratılmakta ve veri yerleştirilmekte olan geçici bir yanıt kuyruğuna (veri) dayalı olarak güvenir. Geçici model kuyruğu tanımında FTEUSER grup DISPLAY, PUT, GET ve BROWSE yetkilerine yetki verin. Örneğin:

### **UNIX, Linuxve Windows sistemleri için:**

setmqaut -m *QM1* -n SYSTEM.DEFAULT.MODEL.QUEUE -t queue -g FTEUSER +dsp +put +get +browse

### **IBM i IBM** iiçin:

```
GRTMQMAUT OBJ('SYSTEM.DEFAULT.MODEL.QUEUE') OBJTYPE(*Q) USER(FTEUSER) AUT(*ADMDSP) 
MQMNAME('QM1')
GRTMQMAUT OBJ('SYSTEM.DEFAULT.MODEL.QUEUE') OBJTYPE(*Q) USER(FTEUSER) AUT(*PUT) 
MOMNAME('OM1')
GRTMQMAUT OBJ('SYSTEM.DEFAULT.MODEL.QUEUE') OBJTYPE(*Q) USER(FTEUSER) AUT(*GET) 
MQMNAME('QM1')
GRTMQMAUT OBJ('SYSTEM.DEFAULT.MODEL.QUEUE') OBJTYPE(*Q) USER(FTEUSER) AUT(*BROWSE) 
MQMNAME('QM1')
```
#### $z/0S$ **z/OSiçin:**

RDEFINE MQQUEUE QM1.SYSTEM.DEFAULT.MODEL.QUEUE UACC(NONE) PERMIT QM1.SYSTEM.DEFAULT.MODEL.QUEUE CLASS(MQQUEUE) ID(FTEUSER) ACCESS(UPDATE) Varsayılan değer olarak, bu kuyruk SYSTEM.DEFAULT.MODEL.QUEUEdeğerini, ancak command.properties dosyasında 'modelQueueName' ve 'dynamicQueuePrefix' özellikleri için değerleri ayarlayarak adı yapılandırabilirsiniz.

z/OSüzerinde, FTEUSER geçici kuyruklarına erişim yetkisi de vermeniz gerekir. Örneğin:

RDEFINE MQQUEUE QM1.WMQFTE.\*\* UACC(NONE) PERMIT QM1.WMQFTE.\*\* CLASS(MQQUEUE) ID(FTEUSER) ACCESS(UPDATE)

Varsayılan olarak, z/OS üzerindeki her geçici kuyruğun adı WMQFTE ile başlar.

Aşağıdaki çizelge, açıklanan güvenlik şemasında FTEUSER ve FTEAGENT için erişim denetimi yapılandırmasını özetlemektedir:

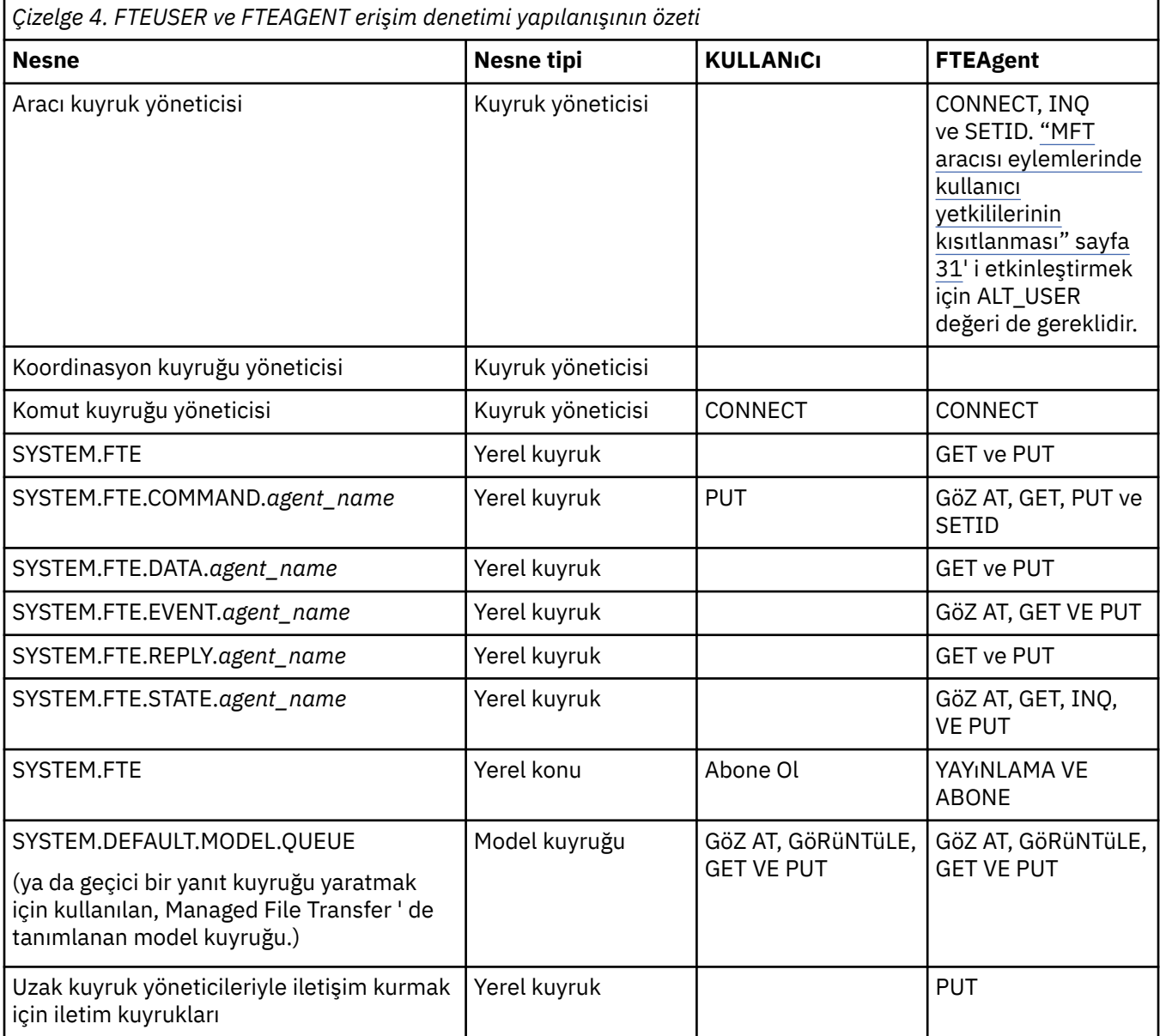

### **Authority to manage transfers through IBM MQ Explorer**

In addition to granting MFT authorities to users in situations that are already mentioned on this page, further authorities need to be granted to the MFT agent user who administers and performs all MFT operations through IBM MQ Explorer. Yaratma, iptal etme, zamanlama dosyası aktarma, yaratma, kaynak <span id="page-30-0"></span>izleme programları yaratma ve aktarma şablonları yaratma gibi komutlar vermek için, IBM MQ Explorer kullanıcısının yetki sahibi olması gerekir:

- Koordinasyon kuyruğu yöneticisi: bağlanma, sorgulama, görüntüleme
- Komut kuyruğu yöneticisi: bağlanma, sorgulama, görüntüleme
- SYSTEM.FTE konusu: yayınlama, abone olma
- SYSTEM.MQEXPLORER.REPLY.MODEL: görüntü, sorgulama, alma, göz atma, yerleştirme
- SYSTEM.ADMIN.COMMAND.QUEUE: Sorgula, görüntüle, görüntüle
- SYSTEM.DEFAULT.MODEL.QUEUE: get, put, sorgulamak, display, browse

Ayrıca bkz. Hangi MFT komutu hangi kuyruk yöneticisine bağlanır.

#### **İlgili başvurular**

"MFT aracısı eylemlerinde kullanıcı yetkililerinin kısıtlanması" sayfa 31

Kaynaklara erişimi yönetmek için grupların kullanılmasının yanı sıra, bir kullanıcının alabileceği Managed File Transfer aracı işlemlerini sınırlandırmak için ek güvenlik düzeyini etkinleştirebilirsiniz. Kullanıcıya belirli aracı işlemlerini gerçekleştirme izni vermek için kullanıcıya bir aracı yetki kuyruğunda yetki verin.

MFT günlüğe kaydedicisine ilişkin yetkiler

#### *MFT aracısı eylemlerinde kullanıcı yetkililerinin kısıtlanması*

Kaynaklara erişimi yönetmek için grupların kullanılmasının yanı sıra, bir kullanıcının alabileceği Managed File Transfer aracı işlemlerini sınırlandırmak için ek güvenlik düzeyini etkinleştirebilirsiniz. Kullanıcıya belirli aracı işlemlerini gerçekleştirme izni vermek için kullanıcıya bir aracı yetki kuyruğunda yetki verin.

#### **Kullanıcı yetkisi yönetiminin etkinleştirilmesi**

Aracı eylemlerinde kullanıcı yetkisi denetimini açmak için, aşağıdaki adımları tamamlayın:

- 1. agent.properties dosyasında authorityChecking değerini trueolarak ayarlayın. Daha fazla bilgi için bkz. MFT agent.properties dosyası.
- 2. Aracıyı çalıştıran kullanıcının, aracı kuyruk yöneticisi için IBM MQ diğer kullanıcı (ALT\_USER) yetkisine sahip olduğundan emin olun.

 $\blacktriangleright$   $\blacktriangleright$   $\blacktriangler$ izin isteyebilecek kullanıcı kimlikleri için ALT\_USER yetkisi olmalıdır.

Both agents involved in a transfer must have the same level of security enabled, that is, authorityChecking must be set to the same value in the property files of both agents. authorityChecking özelliği için farklı değerlere sahip olan aracılar arasında aktarımlar başarısız olur.

#### **Aracı yetki kuyrukları**

Aracının, belirli aracı işlemlerini gerçekleştirme yetkisine sahip olduğu kullanıcıları yönetmek için kullanılan yetki kuyrukları vardır. Aracı bu kuyruklara ileti koymaz ya da bu kuyruklara ileti almaz. Aracı yetki kuyrukları aşağıdaki gibidir:

- SYSTEM.FTE.AUTHADM1.*agent\_name*
- SYSTEM.FTE.AUTHAG1.*agent\_name*
- SYSTEM.FTE.AUTHMON1.*agent\_name*
- SYSTEM.FTE.AUTHOPS1.*agent\_name*
- SYSTEM.FTE.AUTHSCH1.*agent\_name*
- SYSTEM.FTE.AUTHTRN1.*agent\_name*

When user authority management is enabled by setting the agent property **authorityChecking=true**, the authorities that a user has on the agent authority queues specify the actions that the user is authorized to take.

**Önemli:** Sorgula izni, tüm aracı yetki kuyrukları için gerekli bir izne sahip olur.

Aşağıdaki çizelge, belirli işlemleri gerçekleştirmek için bir aracı yetki kuyruğunda sorgulamak iznine ek olarak kullanıcıların ya da grupların gerektirdiği IBM MQ erişim yetkilerini özetler.

*Çizelge 5. Bir kullanıcının ya da grubun belirli işlemleri gerçekleştirmesi için bir aracı yetki kuyruğunda gerektirdiği IBM MQ erişim yetkisi düzeyi.*

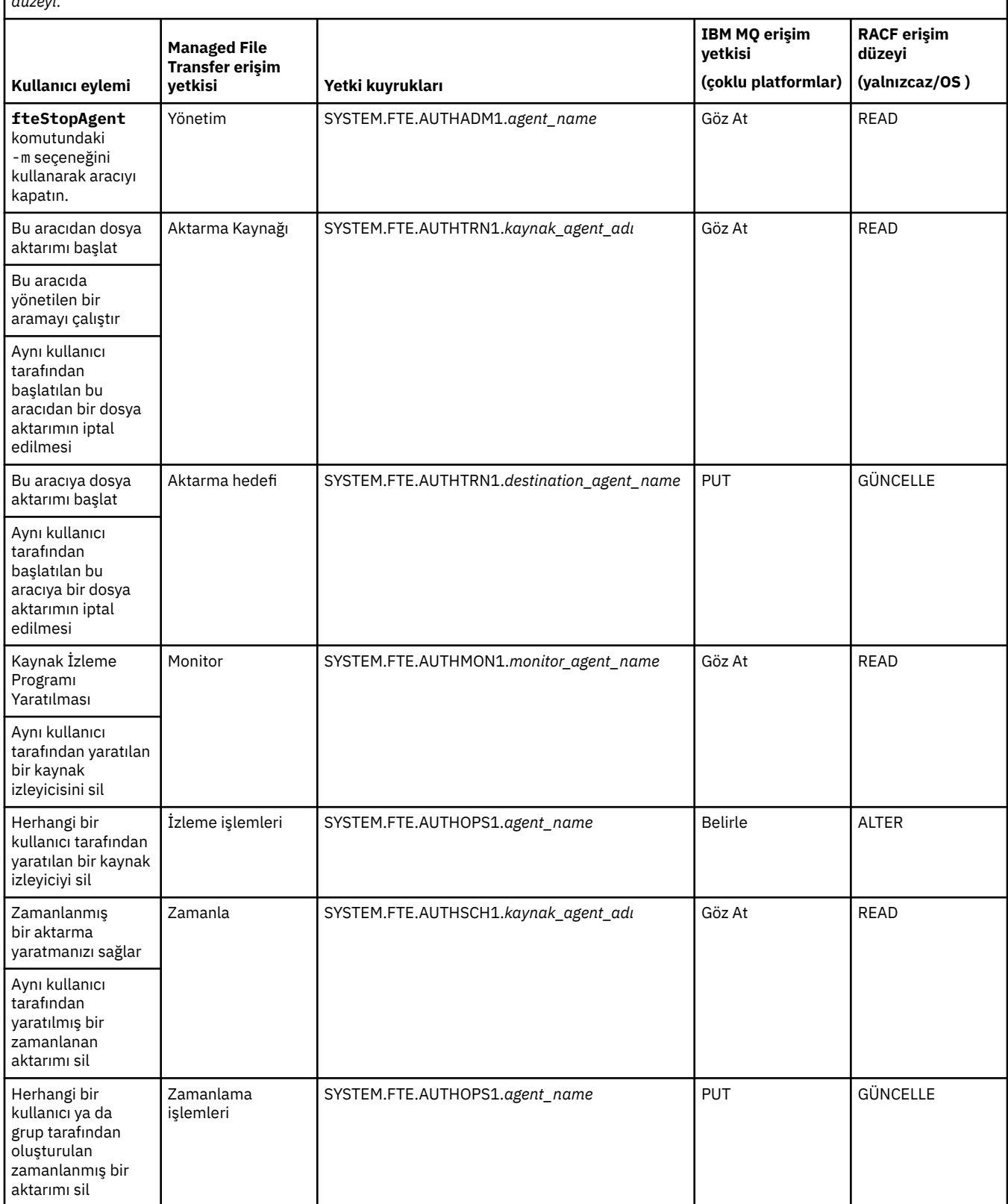

*Çizelge 5. Bir kullanıcının ya da grubun belirli işlemleri gerçekleştirmesi için bir aracı yetki kuyruğunda gerektirdiği IBM MQ erişim yetkisi düzeyi. (devamı var)*

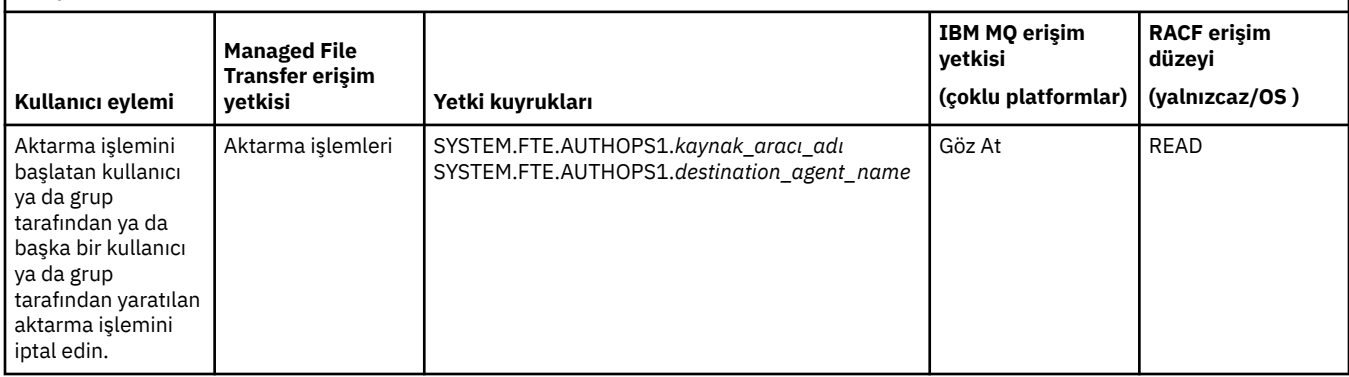

**Not:** Bir kullanıcı ya da grup izni vermek için, bir kaynak izleme programı ya da zamanlanmış aktarma işlemi başlatan kullanıcının, hem İzleyici ya da Zamanlama yetkisi, hem de Aktar kaynak ve Aktar hedef yetkileri gerekir.

Bir aracı bir dosya aktarımı iptal etme isteği aldığında, aracı ilk olarak, iptal isteğinde bulunan kullanıcının aktarmayı başlatan kullanıcının aynı olup olmadığını denetler. Aktarmayı iptal eden kullanıcı, bunu isteyen kullanıcıyla aynı değilse, aracı daha sonra, iptal edilen kullanıcının SYSTEM.FTE.AUTHOPS1.*agent\_name* kuyruklarında göz at iznine sahip olup olmadığını denetler. Bu siparişteki yetkinin denetlenmesi, dosya aktarımında istekte bulunan kullanıcı ve iptal isteğinde bulunan kullanıcı aynı olduğunda, Agent ve kuyruk yöneticisi hata günlüklerinde beklenmeyen hataları önler.

Bir kullanıcı bir aracıyı başlatabilir ve bu aracıyı başka bir görevle etkileşimde bulunmasını istemektedir. İki aracının etkileşimde bulunabileceği erişim yetkisi, kullanıcının diğer aracı yetki kuyruğunda bulunan erişim yetkisi düzeyine bağlıdır.

*Çizelge 6. Bir aracıyı başlatan kullanıcının başka bir aracı yetki kuyruğunda olmasını gerektiren IBM MQ erişim yetkisi düzeyi, bu dosyaların aracılar arasında aktarılmasını sağlar.*

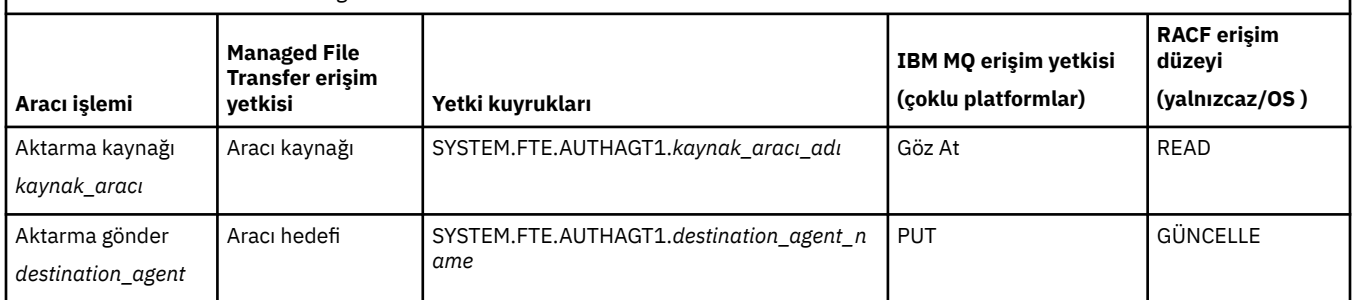

### **Kullanıcı yetkisi yönetiminin yapılandırılması**

Bir kullanıcıya bir aracı üzerinde işlem gerçekleştirebilmesi için yetki vermek üzere kullanıcıya ilgili yetki kuyruğunda uygun yetkisi verin. Kullanıcılara bir kullanıcıya yetki vermek için aşağıdaki adımları tamamlayın:

- 1. Aracıyı gerçekleştirmek için yetki vermek istediğiniz kullanıcıyla aynı ada sahip aracı kuyruk yöneticisinin bulunduğu sistemde bir kullanıcı yaratın. Bu kullanıcının etkin olması gerekmez.
- 2. Kullanıcıya, ilgili yetki kuyruğunda uygun yetkisi verin. Linux, UNIXya da Windowskullanıyorsanız, setmqaut komutunu kullanabilirsiniz.
- 3. Kuyruk yöneticisinin güvenlik yapılandırmasını yenileyin. REFRESH SECURITY MQSC komutunu kullanabilirsiniz.

#### **Örnek**

 $z/0S$ **setmqaut** komutu, z/OS sistemlerinde kullanılmaz. z/OSiçin, bunun yerine RACFkullanın. Ek bilgi için z/OSüzerinde güvenliğin ayarlanması başlıklı konuya bakın.

**setmqaut** komutu, IBM i sistemlerinde kullanılmaz. IBM iiçin, IBM MQ nesnelerine ilişkin yetkinin nasıl gerçekleştirileceğini açıklayan IBM MQ nesneleri için erişim yetkileriadlı konuya bakın. IBM i: **Grant MQ Object Authority (GRTMQMAUT)**, **Revoke MQ Object Authority (RVKMQMAUT)**ve **Refresh MQ Authority (RFRMQMAUT)**üzerinde üç ilgili CL komutu vardır.

A user, who is a member of the group requestor\_group, wants to set up a resource monitor on AGENT1 that transfers a file from AGENT1, which is running under the user user1, who is a member of the group user1\_group, to AGENT2, which is running under the user user2, who is a member of the group user2\_group. AGENT1 , QM1; AGENT2 ile bağlantı kurar; QM2ile bağlanır. Her iki aracıda da yetki denetimi etkin. Bu işlemi gerçekleştirebilmek için aşağıdaki adımları gerçekleştirin:

1. requestor , AGENT1üzerinde **Monitor** yetkisine sahip olmalıdır. Bu yetkiyi, QM1 ' nin çalıştığı sistemde aşağıdaki komutu çalıştırarak belirleyin:

setmqaut -m QM1 -t queue -n SYSTEM.FTE.AUTHMON1.AGENT1 -g requestor\_group +browse

2. requestor , AGENT1üzerinde **Transfer source** (Aktarma kaynağı) yetkisine sahip olmalıdır. Bu yetkiyi, QM1 ' nin çalıştığı sistemde aşağıdaki komutu çalıştırarak belirleyin:

setmqaut -m QM1 -t queue -n SYSTEM.FTE.AUTHTRN1.AGENT1 -g requestor\_group +browse

3. requestor , AGENT2üzerinde **Aktarma hedefi** yetkisine sahip olmalıdır. QM2 komutunun çalıştığı sistemde aşağıdaki komutu çalıştırarak bu yetkiyi belirleyin:

setmqaut -m QM2 -t queue -n SYSTEM.FTE.AUTHTRN1.AGENT2 -g requestor\_group +put

4. user2 , AGENT1üzerinde **Aracı kaynağı** yetkisine sahip olmalıdır. Bu yetkiyi, QM1 ' nin çalıştığı sistemde aşağıdaki komutu çalıştırarak belirleyin:

setmqaut -m QM1 -t queue -n SYSTEM.FTE.AUTHAGT1.AGENT1 -g user2\_group +browse

5. user1 , AGENT2üzerinde **Aracı hedefi** yetkisine sahip olmalıdır. Bu yetkiyi, QM2 ' nin çalıştığı sistemde aşağıdaki komutu çalıştırarak belirleyin:

setmqaut -m QM2 -t queue -n SYSTEM.FTE.AUTHAGT1.AGENT2 -g user1\_group +put

### **Logging**

Kullanıcı yetkisi denetimi etkinleştirilmişse, başarısız olan yetki denetimleri, yetkili olmayan bir günlük iletisinin eşgüdüm kuyruk yöneticisine yayınlanmasına neden olur. Ek bilgi için Güvenlik için MFT ileti biçimleri başlıklı konuya bakın.

Kullanıcı yetkilerine ilişkin iletiler aracı olay günlüğüne yazılabilir. Aracı özellik dosyasında logAuthorityChecks özelliğini ayarlayarak, aracı olay günlüğüne yazılan bilgi miktarını yapılandırabilirsiniz. Varsayılan olarak, yetki denetimi günlük kaydı düzeyi Noneolur. You can also set the value of logAuthorityChecks to Failures, which specifies that only failed authorization checks are reported, or All which specifies that failed and successful authorization checks are reported.

Daha fazla bilgi için bkz. MFT agent.properties dosyası.

#### **İlgili başvurular**

["Restricting group authorities for MFT-specific resources" sayfa 26](#page-25-0)

İlgili olabilecek çeşitli nesneler için tek tek kullanıcılara yetki vermek yerine, iki güvenlik grubunu Managed File Transfer erişim denetiminin yönetimi amacıyla yapılandırın: FTEUSER ve FTEAGENT. Bu grupları oluşturmak ve doldurmak IBM MQ yöneticisinin sorumluluğundadır. Yönetici, burada açıklanan önerilen yapılandırmayı genişletmeyi ya da değiştirmeyi seçebilir.

MFT günlüğe kaydedicisine ilişkin yetkiler

#### <span id="page-34-0"></span>fteStopAracısı

#### *Duyarlı yapılandırma bilgilerine erişmek içinMFT izinleri*

Duyarlı yapılandırma bilgilerini saklamak için kullanılan herhangi bir dosya, IBM MQ yapılandırma ağacından gönderme yapılan herhangi bir dosyanın anlamı, sistem genelinde okuma, yazma ya da (geçerli olduğu durumlarda) izin, silme izinlerine sahip olmamalıdır. Bu kısıtlamalar, güvenilirlik deposu ve anahtar deposu dosyaları için de geçerlidir.

Bir Managed File Transfer işlemi, yapılanış dosyasının duyarlı bilgiler içerdiği, bir anahtar deposu ya da güvenilirlik deposu dosyası olduğunu ve sistem genelinde okuma, yazma ya da silme izinlerine sahip olduğunu saptarsa, işlem aşağıdaki eylemlerden birini alır:

- Başlatma sırasında koşul saptanırsa, başlatma başarısız olur.
- Yürütme sırasında koşul saptandıysa, bir uyarı iletisi oluşturur ve yapılandırma dosyasının içeriğini yoksayar. Bu, iletişim kuralı köprüsü ve Connect:Direct köprüsü ile ilgilidir; bu köprü, süreç çalışırken değişirse bir yapılandırmayı yeniden yükler.

### **UNIX tip dosya sistemine sahip sistemlerde**

Bir dosyanın kabul edilemez sistem çapında izinlerine sahip olduğunu belirlemeye ilişkin ölçütler şunlardır:

- Diğer sınıfa dosya üzerinde okuma izni verildi
- Diğer sınıfa dosya üzerinde yazma izni verildi
- Diğer sınıfa, dosyayı içeren dizin üzerinde yazma izni verildi

#### **Windows sistemlerinde**

Bir dosyanın kabul edilemez sistem çapında izinlerine sahip olduğunu belirlemeye ilişkin ölçütler şunlardır:

- Herkes, Konuklar ya da Kullanıcılar gruplarından herhangi biri aşağıdaki izinlerden herhangi birine sahiptir:
	- Dosyaya ilişkin veri okuma izni
	- Dosyaya veri ekleme izni
	- Dosyaya veri yazma izni
- Herkes, Konuklar ya da Kullanıcılar (Users) grupları, dosyayı içeren klasör üzerinde dosya yaratma iznine sahip olur ve aşağıdaki izinlerden herhangi birine sahip olur:
	- Dosyayı içeren klasör üzerindeki alt klasörleri ve dosyaları sil
	- Dosyayla ilgili izni sil

### **MFT Agent günlük ve durum iletilerini yayınlama yetkisi**

Managed File Transfer Agent 'lar, eşgüdüm kuyruk yöneticisininde yayınlanan çeşitli günlük, aşama ve durum iletilerini yayınlar. Bu iletilerin yayınlanması, IBM MQ güvenlik modeline tabidir ve bazı durumlarda, yayını etkinleştirmek için daha fazla yapılandırma gerçekleştirmeniz gerekebilir.

For more information about IBM MQ security, see the section starting with IBM MQgüvenliğini sağlama.

Managed File Transfer aracıları, eşgüdüm kuyruk yöneticiliklerindeki SYSTEM.FTE kuyruğuna yayın için ileti akışı sağlar. Her ileti, ileti tanımlayıcısında (MQMD) bir kullanıcı kimliği taşır. İletiler, SYSTEM.FTE. Belirli bir iletinin yer alması için, SYSTEM.FTE konusu, iletinin MQMD ' de bulunan kullanıcı kimliği tarafından yayınlanmasına izin vermelidir.

z/OSüzerinde, kanal başlatıcı kullanıcı kimliğinin SYSTEM.FTE konusuna yayınlamaya erişimi gerekir. RESLELEL güvenlik tanıtımı , kanal başlatıcı bağlantısı için iki kullanıcı kimliği denetlenmesine neden olursa, iletinin MQMD ' deki kullanıcı kimliğinin bu konuya yayınlanmasına da gerek vardır.

İletide başlangıçta bulunan kullanıcı kimliği, aracının kendi kuyruk yöneticisiyle nasıl bağlandığıya bağlıdır. Bağ tanımlarına bağlı aracılardan gelen iletiler, aracının altında çalıştığı kullanıcı kimliğini içerir. İstemci bağlı aracılardan gelen iletiler bir iç IBM MQ kullanıcı kimliği içerir.

Bir iletide kullanıcı kimliğini değiştirebilirsiniz. Hem istemci hem de bağ tanımlarına bağlı aracılar için, o aracıdan gelen tüm günlük ve durum iletilerinde kullanılan bir kullanıcı kimliği belirtmek için publicationMDUser özelliğini ( agent.properties dosyasında) kullanabilirsiniz. Aracıya, bu diğer kullanıcı kimliğini kullanmak için kendi kuyruk yöneticisi tarafından izin verilmelidir; aracının çalıştığı kullanıcı kimliğine setid yetkisi vererek bu izni verin.

Ayrıca, aracının kuyruk yöneticisine bağlanmak için kullandığı kanaldaki MCAUSER özelliğini kullanarak, istemci bağlantılı bir aracıdan gelen tüm iletilerde bulunan kullanıcı kimliğini de değiştirebilirsiniz.

İleti içindeki kullanıcı kimliğini bir kanal çıkışı kullanarak değiştirebilirsiniz; örneğin, ileti alma kuyruk yöneticisine ileti getiren bir alıcı kanalı.

IBM MQ topolojisi ve ilkelerine bağlı olarak, durum ve günlük iletilerinin yayınlanmasını sağlamak için, IBM MQ yöneticisinin bu konudaki bilgileri kullanabileceği bir dizi yol vardır. İki örnek:

- Ağdaki aracılar tarafından kullanılan tüm kullanıcı kimliklerini belirleyin. Bu tanıtıcıların her biri için belirtik olarak bir yetki kaydı verin.
- Günlük ve durum iletilerini yayınlamak için bir ya da daha çok ortak kullanıcı adı oluşturun. Eşgüdüm kuyruk yöneticisininde bu kullanıcı adları için yetki kayıtları yaratın. Her bir aracı için publicationMDUser özelliğini ortak bir kullanıcı adına ayarlayın. Her bir aracı kuyruk yöneticisininde, aracının publicationMDUser özelliğini kabul etmesini sağlamak üzere çalıştırıldığı kullanıcı kimliğine setid yetkisi verin.

## **Authorities for MFT to access file systems**

Herhangi bir dosya aktarma isteği için, Managed File Transfer aracı işlemleri, yerel dosya sistemlerine bazı erişim düzeyleri gerektirir.

- Bir kaynak dosyadan aktarmak için, kaynak aracının altında çalıştığı kullanıcı kimliğinin kaynak dosyaya okuma erişimi olmalıdır. Buna ek olarak, kaynak yok etme özniteliğine bağlı olarak, kaynak aracıya silme ya da yazma yetkisi de vermeniz gerekebilir.
- Bir dosyaya ya da dizine aktarmak için, hedef aracının altında çalıştığı kullanıcı kimliğinin belirtilen yol üzerinde yazma yetkisi olmalıdır. Buna ek olarak, hedef var olan özniteliğe bağlı olarak hedef aracı güncelleme yetkisi de vermeniz gerekebilir.
- Aracı işlemine verdiğiniz dosya erişimi yetkilisine ek olarak, sınırlı bir dosya yolu alanını belirtmek ve uygulamak için kum havuzu da kullanabilirsiniz. Daha fazla bilgi için bkz. MFT kum havuzları.
- Aktarmak istediğiniz dosyalar ya da bundan sonra aracı için erişilebilir bir konumda değilse (örneğin,

kum havuzu yeteneği tarafından kısıtlanmış bir konumda VIII VSAM veri kümesi va da ). dosyayı aracı tarafından erişilebilen bir konuma ya da dosyaya taşımak için Managed File Transfer kullanıcı çıkışlarını kullanabilirsiniz. Daha fazla bilgi için Kullanıcı çıkışlarıyla MFT ' in uyarlanmasıbaşlıklı konuya bakın.

### **commandPath MFT özelliği**

Managed File Transfer ' in komutlardan komut çalıştırabileceği yerleri belirtmek için **commandPath** özelliğini kullanın. Bu özelliği ayarladığınızda, bu özelliği ayarladığınızda çok dikkatli olun. Bunun nedeni, belirtilen commandPaths ' nda bulunan herhangi bir komutun, aracıya komut gönderebilen uzak istemci sisteminden etkili bir şekilde çağrılabilmesini sağlar.

Aracının, Managed File Transfer' un yönetilen aktarım ve yönetilen çağrı işlevlerinden çalıştırıldığı sistemde çalıştırılacak bir komut belirleyebilirsiniz. Bilgi için bkz. Program çağırma içiçe yerleştirilmiş öğeler . Ancak, komutların **commandPath** aracı özelliği tarafından gönderme yapılan yollarda olması gerekir.

Belirlenen komut tam olarak nitelenmediyse, Managed File Transfer komut yolunda eşleşen bir komut bulmayı dener. Komut yolunda birden çok eşleşen komut varsa, ilk eşleşme kullanılır.
Varsayılan olarak, aracının herhangi bir komut çağıramayacağı için **commandPath** özelliği boş olur.

commandPath aracısı özelliğini aşağıdaki gibi belirtin:

commandPath=*command\_directory\_name separator*...*command\_directory\_name*

 $z/0S$ Ya da yalnızca z/OS için şunu belirtin:

commandPath=*command\_directory\_name\_or\_data\_set\_name\_prefix separator*...*command\_directory\_name\_or\_data\_set\_name\_prefix*

Burada:

- *command\_directory\_name* , çalıştırılabilen komutlara ilişkin bir dizin yoludur.
- *command\_directory\_name\_or\_data\_set\_name\_prefix* , // ile başlayan ve çalıştırılabilen komutlar için bir z/OS UNIX System Services dizin yoldur. Tam olarak nitelenmiş ya da nitelenmemiş veri kümesi adı önekini (yani, //'HLQ...' ya da //HLQ...biçiminde) kullanmayı seçebilirsiniz. Specify partitioned data sets in the form //'HLQ()...' or //HLQ().... Yalnızca JCL komut dosyası komutlarını belirlemek için veri kümelerini kullanın.
- *ayırıcı* , platforma özgü ayırıcıdır.

Örneğin, /home/user/cmds1 ve /home/user/cmds2dizinlerinde bulunan komutları çalıştırmak istiyorsanız, UNIX sisteminde **commandPath** aracı özelliğini aşağıdaki gibi ayarlayın:

commandPath=/home/user/cmds1:/home/user/cmds2

**Windows O**rneğin, C:\File Transfer\commands ve C:\File Transfer\agent commandsdizinlerinde bulunan komutları çalıştırmak istiyorsanız, Windows sisteminde **commandPath** aracı özelliğini aşağıdaki gibi ayarlayın:

commandPath=C:\\File Transfer\\commands;C:\\File Transfer\\agent commands

Bir Windows sisteminde, ayırıcı karakteri ters eğik çizgi (\), çıkış karakteri olarak çıkış karakteri olarak girilmeli ve çift ters eğik çizgi (\\) olarak girilmelidir. Ters eğik çizgi karakteri (\), eğik çizgi (/) ile de değiştirilebilir.

 $\frac{1}{2708}$  For example, on z/OS if you want to run commands that are:

- In the directories /home/user/cmds1 and /home/user/cmds2
- //'USER.CMD1', //CMD2,ile başlayan veri kümelerinde
- //'USER.CMDS'adlı tam işlevli bir PDS ' nin üyeleri

commandPath aracı özelliğini aşağıdaki gibi ayarlayın:

commandPath=/home/user/cmds1:/home/user/cmds2://'USER.CMD1'://CMD2://'USER.CMDS()'

**Önemli:** Extreme care must be taken when you set this property, because any command in one of the specified commandPaths can be called from a remote client system that is able to send commands to the agent. Bu nedenle, varsayılan olarak bir commandPathbelirttiğinizde kum havuzu, tüm commandPath dizinlerinin (ve altdizinlerinin) aktarım için otomatik olarak reddedileceği şekilde yapılandırılır:

- Aracı bir aracı çalışma yerini kullanacak şekilde yapılandırıldıysa, aracı başlatıldığında commandPath dizinleri otomatik olarak reddedilen dizinlerin listesine eklenir.
- If the agent is configured with one or more user sandboxes, the commandPath directories are added as <exclude> elements to the <read> and <write> elements for each user sandbox when the agent starts up.

• Aracı bir aracı kum havuzunu ya da kullanıcı çalışma yerlerini kullanacak şekilde yapılandırılmamışsa, aracı başlatıldığında yeni bir aracı çalışma yeri oluşturulur. Bu, reddedilen dizinler olarak belirtilen commandPath dizinlerine sahip olur.

Aşağıdaki yayın düzeyleriyle uyumluluk için bu davranışı geçersiz kılabilirsiniz:

- IBM WebSphere MQ File Transfer Edition.
- IBM WebSphere MQ 7.5.0 Fix Pack 1Managed File Transfer bileşeni (ya da önceki bir yayın düzeyiyle).
- The IBM WebSphere MQ 7.5.0 Fix Pack 2 Managed File Transfer component (or later) on an installation that does not have the installation property enableFunctionalFixPack=7502 set.

Bu davranışı geçersiz kılmak için, agent.properties dosyasına aşağıdaki özelliği ekleyin:

addCommandPathToSandbox=false

addCommandPathToSandbox özelliği varsa ve false değerine ayarlandığında, aşağıdaki davranış oluşur:

- Aracı bir aracı kum havuzunu kullanacak şekilde yapılandırıldıysa ve kum havuzunda belirtilmiş bir izin verilen dizin yoksa, aracı başlatıldığında commandPath dizinleri otomatik olarak reddedilmiş dizinler listesine eklenir.
- Aracı bir aracı çalışma yerini kullanacak şekilde yapılandırıldıysa ve kum havuzunda bir ya da daha fazla izin verilen dizin belirtilirse, aracı başlatıldığında commandPath dizinleri, reddedilen dizinler listesine eklenmez.
- Aracı bir ya da daha fazla kullanıcı çalışma yeriyle yapılandırıldıysa, kullanıcı çalışma yerleri değiştirilmez ve commandPath dizinleri her kullanıcı çalışma yeri için <read> ve <write> öğelerine <exclude> öğeleri olarak eklenmez.
- Aracı bir aracı kum havuzunu ya da kullanıcı çalışma yerlerini kullanacak şekilde yapılandırılmamışsa, aracı başlatıldığında yeni bir aracı çalışma yeri oluşturulur. Bu, reddedilen dizinler olarak belirtilen commandPath dizinlerine sahip olur.

#### **İlgili başvurular**

The MFT agent.properties file

# **Şifreleme donanımı**

IBM MQ ' in şifreleme donanımları için destek sağladığı yol, hangi platformun kullandığınız bir platforma bağlıdır.

 $\blacksquare$ ULW $\blacksquare$ UNIX, Linux, and Windows sistemlerinde, IBM MQ , PKCS #11 arabirimini kullanarak çeşitli şifreleme donanımı için destek sağlar.

 $\blacktriangleright$  IBM i  $\blacktriangleright$  z/0S IBM i ve z/OSsistemlerinde, işletim sistemi şifreleme donanımı desteğini

sağlar.

Şu anda desteklenen şifreleme kartlarının bir listesi için bkz. [IBM MQiçin Cryptography Card Listesi.](https://www.ibm.com/support/pages/node/435441)

Tüm platformlarda, şifreleme donanımı TLS el sıkışılık aşamasında ve gizli anahtar ilk duruma getirildiğinde kullanılır.

IBM in On IBM i, when you use DCM to create or renew certificates, you can choose to store the key directly in the coprocessor or to use the coprocessor master key to encrypt the private key and store it in a special keystore file.

z/OS On z/OS, when you use RACF to create certificates, you can choose to store the key using ICSF (Integrated Cryptographic Service Facility) to obtain improved performance and more secure key storage. TLS anlaşması sırasında ve gizli anahtar görüşmeleri, bir kripto ekspres kart, (varsa) RSA işlemlerini yapmak için kullanılır. Tokalaşma tamamlandıktan ve veriler akışa geçtikten sonra, CPACF içinde verilerin şifresi çözülür ve şifre ekspres kart kullanılmaz.

UNIX, Linux, and Windows sistemlerinde, TLS şifreleme donanımı simetrik şifreleme işlemleri için IBM MQ desteği de sağlanır. TLS şifreleme donanımı simetrik şifre işlemlerini kullanırken, bir TLS bağlantısı üzerinden gönderilen veriler, şifreleme donanımı ürünü tarafından şifrelenir/şifresi çözülür.

Kuyruk yöneticisininde, SSLCryptoHardware kuyruk yöneticisi özniteliği uygun şekilde ayarlanarak etkinleştirilir ( ALTER QMGR ve Change Queue Manager başlıklı konuya bakın). WebSphere MQ MQI istemcisinde, eşdeğer değişkenler sağlanır (bkz. istemci yapılandırma dosyasının SSL kısmına bakın ). Varsayılan ayar kapalıdır.

Bu öznitelik etkinleştirilirse, IBM MQ , şifreleme donanımı ürününün geçerli CipherSpec ' de belirtilen şifreleme algoritması için bunları destekleyip desteklemediği simetrik şifre işlemlerini kullanmayı dener. Şifreleme donanımı ürünü bu desteği sağlamazsa, IBM MQ , verilerin şifrelenmesini ve şifresini çözmeyi gerçekleştirir ve hata bildirilmez. Şifreleme donanımı ürünü, geçerli CipherSpec' de belirtilen şifreleme algoritması için simetrik şifre işlemlerini destekliyorsa, bu işlev etkinleştirilir ve şifreleme donanımı ürünü gönderilen verilerin şifrelenmesini ve şifresini çözmeyi gerçekleştirir.

Düşük işlemci kullanımı durumunda, verileri karta kopyalamak, şifrelemek/şifresini çözmek ve TLS iletişim kuralı yazılımında kopyalamak yerine, şifreleme/şifre çözmeyi yazılımda gerçekleştirmek genellikle daha hızlı bir şekilde gerçekleştirilir. İşlemci kullanımı yüksek olduğunda, donanım simetrik şifreleme işlemleri daha kullanışlı hale gelir.

 $\blacktriangleright$  2/08  $\blacksquare$ Sifreleme donanımı olan z/OS işletim sistemi, simetrik şifre işlemleri için destek sağlar. Bu, donanımın seçtiği CipherSpec için bu yeteneği varsa ve veri şifrelemesini ve şifre çözmeyi destekleyecek şekilde yapılandırılmışsa, kullanıcının verilerinin şifrelendiği ve donanımın şifresini çözmesi anlamına gelir.

 $\blacktriangleright$  IBM i $\blacksquare$ Donanımda, geçerli CipherSpeciçinde belirtilen şifreleme algoritması için bu tür bir şifreleme gerçekleştirme yeteneğine sahip olsa da, IBM iüzerinde şifreleme donanımı, kullanıcının verilerinin şifrelenmesi ve şifresinin çözülmesi için kullanılmaz.

# **SSLPEER değerleri içinIBM MQ kuralları**

SSLPEER özniteliği, bir IBM MQ kanalının diğer ucundaki eşdüzey kuyruk yöneticisinden ya da istemciden alınan sertifikana ilişkin ayırt edici adı (DN) denetlemek için kullanılır. IBM MQ , bu değerleri karşılaştırırken belirli kuralları kullanır

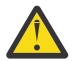

**Uyarı:** Bir SSLPEER süzgecinde kullanılmak üzere izin verilen tek eşdüzey değerler, Ayırt Edici Adlar' da tabloda gösterilenler olur.

SSLPEER değerleri DN ' lerle karşılaştırıldığında, öznitelik değerlerinin belirtilmesine ve eşleşmesine ilişkin kurallar şunlardır:

- 1. Ayırıcı olarak virgül ya da noktalı virgül kullanabilirsiniz.
- 2. Ayırıcıdan önce ya da sonra boşluk yok sayılır. Örneğin:

CN=John Smith, O=IBM ,OU=Test , C=GB

- 3. SERIALNUMBER, MAIL, E, UID OR USERID, CN, T, OU, DC, O, STREET, L, ST, SP, S, PC, C, UNSTRUCTUREDNAME, UNSTRUCTUREDADDRESS, DNQ öznitelik tiplerinin değerleri, tipik olarak yalnızca aşağıdakileri içeren metin dizgileridir:
	- Büyük ve küçük harf alfabetik karakterler A Z ve a z
	- Numeric characters 0 through 9
	- Boşluk karakteri
	- Karakterler,  $\cdot$  ;  $\cdot$  " ( ) / -

Farklı platformlar arasında dönüştürme sorunlarını önlemek için, öznitelik değerinde başka karakterler kullanmayın. Öznitelik tipleri (örneğin, CN) büyük harfli karakterler içinde olmalıdır.

- 4. Büyük/küçük harf karakterleri, büyük/küçük harf karakterleriyle eşleşir.
- 5. Öznitelik tipi ile = karakteri arasında boşluklara izin verilmez.
- 6. İsteğe bağlı olarak, öznitelik değerlerini çift tırnak içine almak için CN="John Smith"gibi çift tırnak işaretleri yapabilirsiniz. Değerler eşleştirildiğinde tırnak işaretleri atılır.
- 7. Dizgi çift tırnak içine alınmadıkça, dizginin her iki ucundaki boşluklar yok sayılır.
- 8. Virgül ve noktalı virgül öznitelik ayırıcı karakterleri, çift tırnak işareti içine alındığında ya da bir ters eğik çizgi çıkış karakteri (\) bunlardan önce olduğunda dizginin bir parçası olarak kabul edilir.
- 9. Öznitelik tiplerinin adları (örneğin, CN ya da OU), çift tırnak içine alınmış olduğunda dizginin bir parçası olarak kabul edilir.
- 10. Any of the attribute types ST, SP, and S can be used for the State or Province name.
- 11. Herhangi bir öznitelik değeri, başlangıç, bitiş ya da her iki yerde kalıpla eşleşen bir karakter olarak bir yıldız ( \*) olabilir. Yıldız işareti, eşleştirilecek dizginin başında ya da sonunda herhangi bir sayıda karakter yerine kullanılır. Bu karakter, SSLPEER değer belirtiminizin bir Ayırt Edici Ad aralığıyla eşleşmesini sağlar. For example, OU=IBM\* matches every Organizational Unit beginning with IBM, such as IBM Corporation.

Yıldız işareti karakteri, Ayırt Edici Ad 'da geçerli bir karakter de olabilir. Dizginin başında ya da sonunda yıldız işaretiyle tam eşleşme elde etmek için, ters eğik çizgi çıkış karakteri ( \) yıldız işaretinden önce gelmelidir: \\*. Dizilimin ortasındaki yıldız işaretleri, dizginin bir parçası olarak kabul edilir ve ters eğik çizgi kaçış karakteri gerektirmez.

- 12. Ayırt edici ad birden çok OU özniteliği ve birden çok DC özniteliği içerebilir.
- 13. Birden çok OU özniteliği belirtildiğinde, tümü var olmalıdır ve azalan düzende sıradüzenli olarak olmalıdır. Örneğin, bkz. KANAL TANıMLAMA.
- 14. Sayısal sertifika konusu ayırt edici adı, OU ya da DC dışında aynı tipte birden çok öznitelik içerebilir; ancak, yalnızca SSLPEER değeri yinelenen öznitelik tipine süzgeç uygulanmaz. Örneğin, şu Konu DN ' ine sahip bir sertifika düşünün:

CN=First, CN=Second, O=IBM, C=US

An SSLPEER value of O=IBM, C=US does not filter on CN, so matches this certificate and allows the connection. Sertifika birden çok CN özniteliği içerdiği için, CN=First, O=IBM, C=US ' un SSLPEER değeri bu sertifikayla eşleşemedi. Birden çok CN değeriyle eşleşemezsiniz.

15. SERIALNUMBER özniteliğinin değeri, onaltılı olarak iki nokta üst üste (örneğin, A1:B2:C3) onaltılı olarak byte olarak byte olarak ayrılmalıdır.

#### **İlgili kavramlar**

Belirleyici Adlar Kanal doğrulama kayıtları **İlgili görevler** TLS Ayırt Edici Adının bir MCAUSER kullanıcı kimliğine eşlenmesi

# **GSKit: FIPS 140-2 ile uyumlu dijital sertifika imza algoritmaları**

FIPS 140-2 ile uyumlu GSKit 'teki dijital sertifika imza algoritmaları listesi

- SHA-1ile RSA
- RSA with SHA-224
- RSA with SHA-256
- SHA-384ile RSA
- RSA with SHA-512
- DSA with SHA-1
- ECDSA with SHA-1
- ECDSA with SHA-224
- ECDSA with SHA-256
- ECDSA with SHA-384
- ECDSA with SHA-512
- Eğri P-192
- Eğri P-224
- Eğri P-256
- Eğri P-384
- Eğri P-521
- Eğri K-163
- Eğri K-233
- Eğri K-283
- Eğri K-409
- Eğri K-571
- Eğri B-163
- Eğri B-233
- Eğri B-283
- Eğri B-409
- Eğri B-571

#### **İlgili kavramlar**

Digital certificates and CipherSpec compatibility in IBM MQ

# **AMS iletilerinde kullanılanGSKit dönüş kodları**

Bu konuda, bazı Advanced Message Security (AMS) iletilerinde görüntülenen IBM Global Security Kit (GSKit) dönüş kodları açıklanır.

GSKit tarafından üretilen bir sayısal dönüş kodu alırsanız, ileti kodunu ya da açıklamayı belirlemek için aşağıdaki çizelgeye bakın.

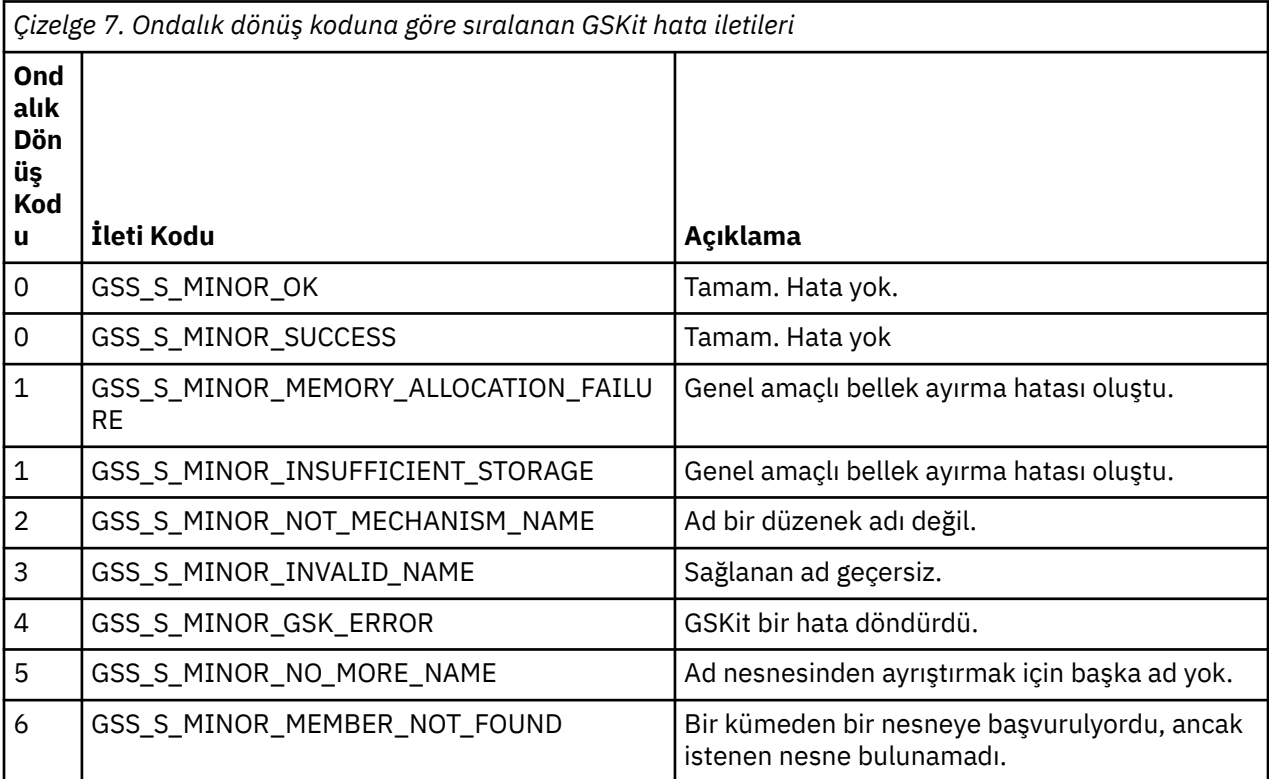

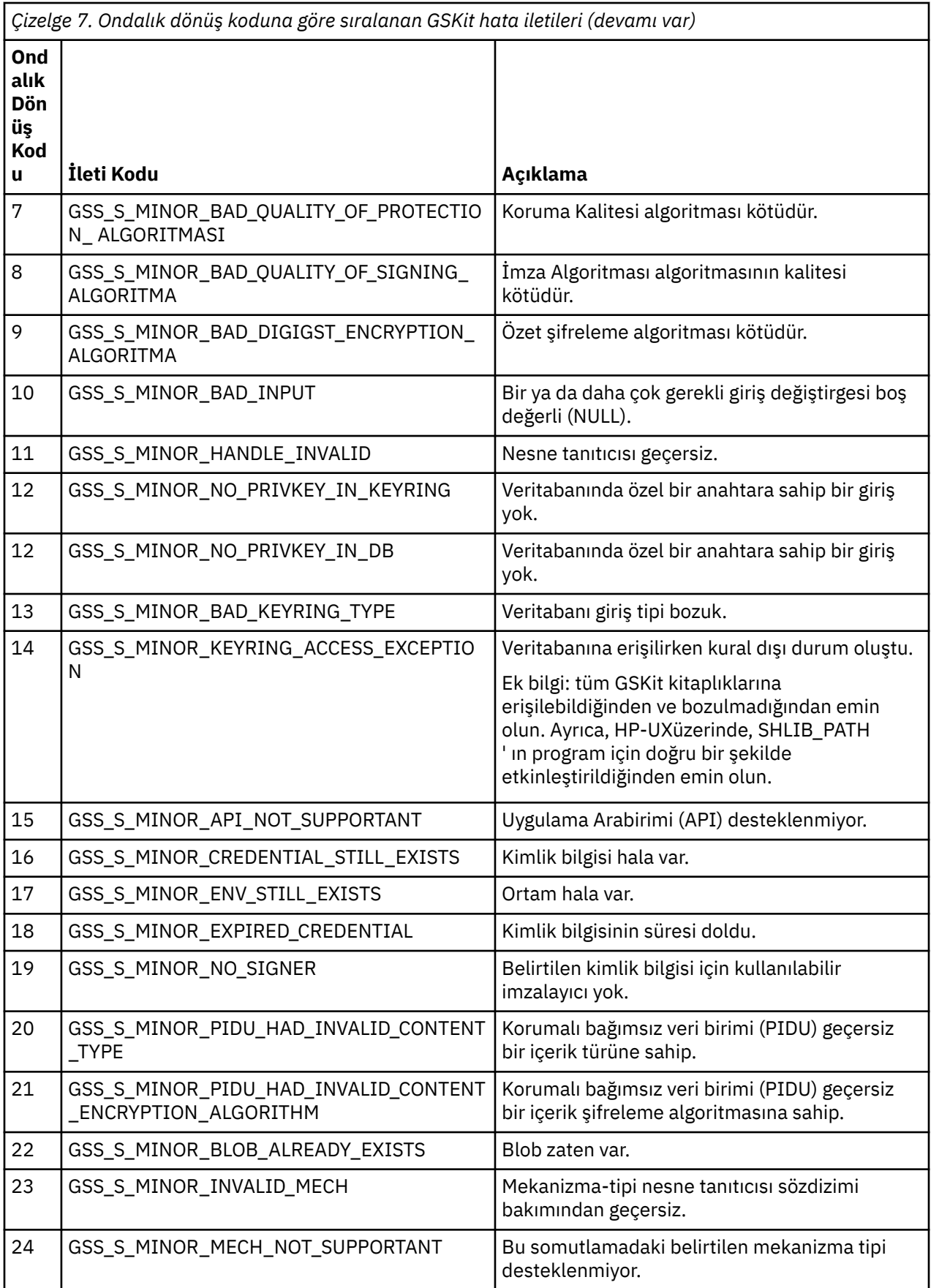

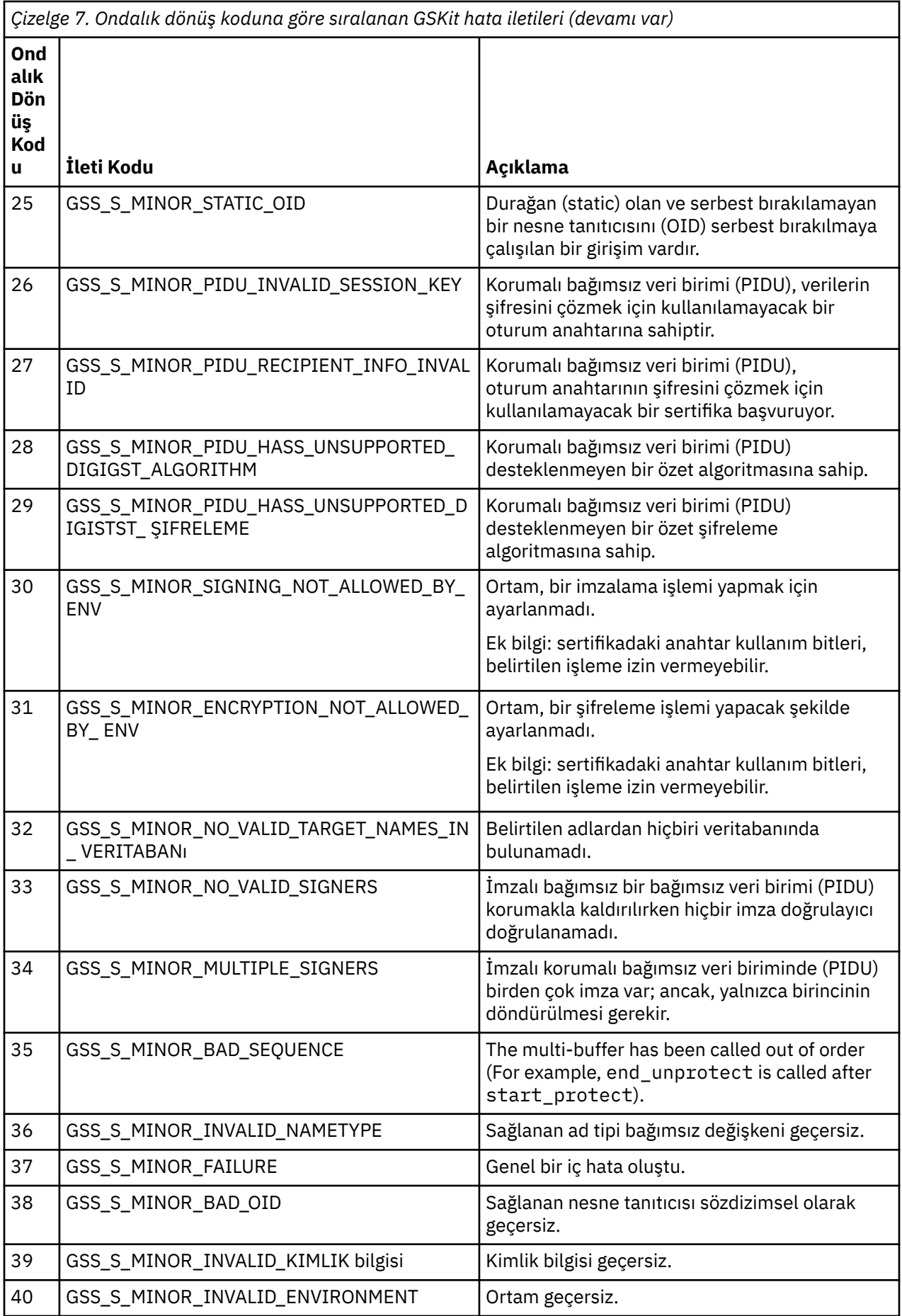

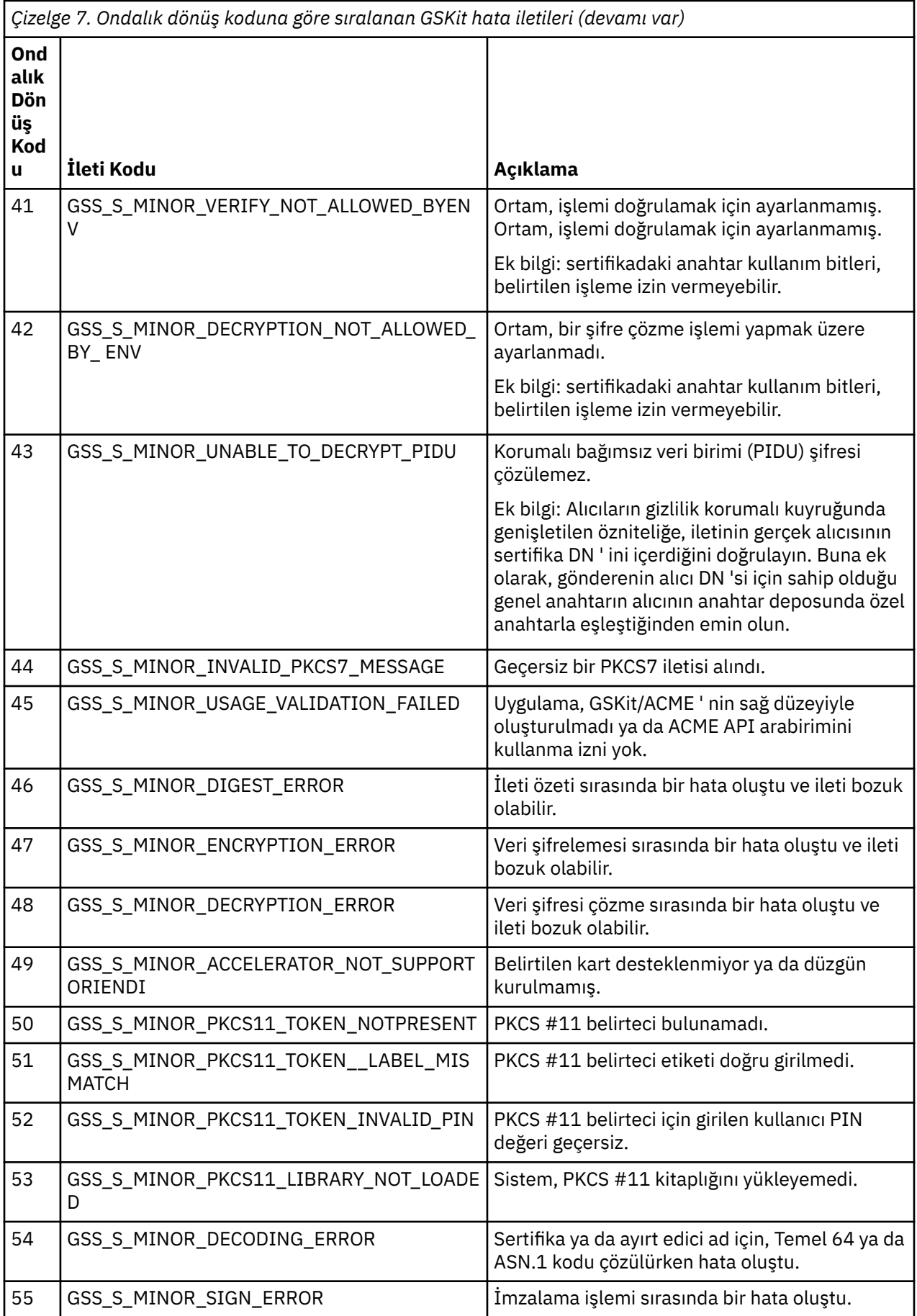

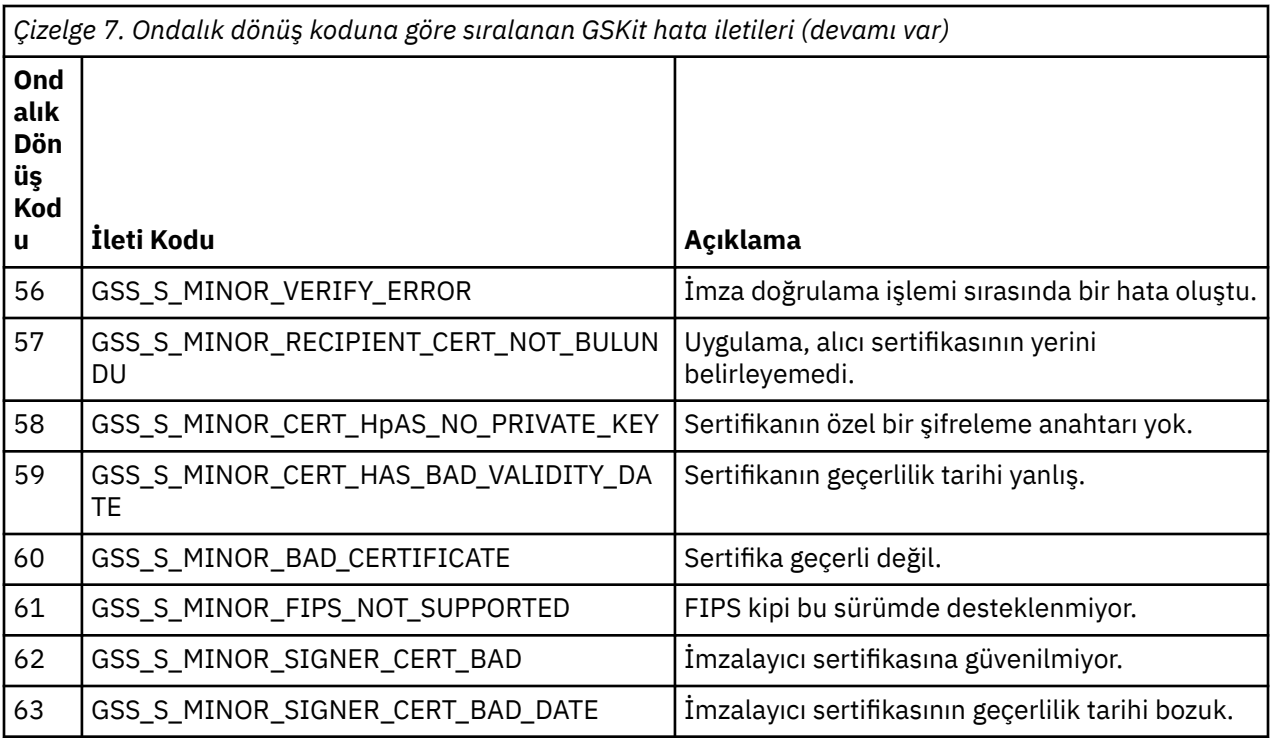

# **AltGSKit ile IBM WebSphere MQ 7.0.1 öğesinden IBM WebSphere MQ 7.1' e geçiş**

Bu görevi yalnızca IBM WebSphere MQ 7.0.1 ' dan yeni bir GSKityüklemek için AltGSKit yapılandırma ayarını kullanarak geçiriyorsanız gerçekleştirin. The alternative GSKit used by IBM WebSphere MQ 7.0.1 with the AltGSKit setting is separate from the GSKit used by IBM WebSphere MQ 7.1; changes to each GSKit do not affect the other. Bunun nedeni, IBM WebSphere MQ 7.1 'un kuruluş dizininde GSKit ' un özel bir yerel kopyasını kullandığından ve diğer bir GSKit' nin kullanılmasını desteklemediği için.

### **AltGSKitiçin ana geçiş adımlarına genel bakış**

IBM WebSphere MQ 7.0.1 'dan AltGSKit ' i IBM WebSphere MQ 7.1'e geçirirken, yeni GSKit ' un başarılı bir şekilde çalışmasını sağlamak için gerçekleştirilecek bir dizi görev vardır. Yeni düzeye geçirilirken dikkate alınacak ana adımlar:

- 1. Kaldırma işlemini başlatmadan önce, hiçbir uygulamanın kurulu olan diğer GSKit alternatifinin kullanılmasını gerektirmediğinden emin olun.
- 2. Her kuyruk yöneticisi ve istemci yapılandırma dosyasının SSL stanzasından AltGSKit ayarını kaldırın.
- 3. Restart each MQI client application which is using the alternative GSKit to ensure that no client applications have the alternative GSKit loaded.
- 4. Issue the REFRESH SECURITY TYPE(SSL) on each queue manager which is using the alternative GSKit to ensure that no queue managers have the alternative GSKit loaded.
- 5. Bu konuda özetlenen platforma özgü yönergelerde belirtilen diğer GSKit ' i kaldırın.
- 6. Bu konuda atıfta bulunulan platforma özgü yönergelerde belirtilen diğer GSKit ' i kurun.

### **AltGSKit ayarının kaldırılması**

Diğer GSKit kaldırılabilmesi için, AltGSKit ayarının her kuyruk yöneticisi ve istemci yapılandırma dosyasının SSL stanza öğesinden kaldırılması gerekir.

İçerikleri görüntülemek ve kuyruk yöneticisi yapılanış kütükleriyle ilgili ek bilgi edinmek için Kuyruk yöneticisi yapılanış kütükleri, qm.inikonusuna bakın.

İstemci yapılandırma dosyasının SSL kısmı hakkında bilgi için bkz. İstemci yapılandırma dosyasının SSL stanzası.

Konfigürasyon dosyası değiştirildikten sonra:

- 1. Restart each MQI client application which is using the alternative GSKit to ensure that no client applications have the alternative GSKit loaded.
- 2. Issue the REFRESH SECURITY TYPE(SSL) on each queue manager which is using the alternative GSKit to ensure that no queue managers have the alternative GSKit loaded.

### **GSKit kaldırılıyor**

Diğer GSKit' in kaldırılmasına ilişkin platforma özgü yönergeler için aşağıdaki kısımlara bakın:

- **Windows:** "Uninstalling GSKit 8.0 on Windows" sayfa 46
- $\blacksquare$  Linux  $\blacksquare$  "Uninstalling GSKit 8.0 on Linux" sayfa 46
- **AIX CONFIDENT** "Uninstalling GSKit 8.0 on AIX" sayfa 46
- $\bullet$  Solaris  $\blacksquare$  ["Uninstalling GSKit 8.0 on Solaris" sayfa 47](#page-46-0)

### **Uninstalling GSKit 8.0 on Windows**

#### **Windows**

You can uninstall GSKit 8.0 interactively using Add or Remove Programs in the Windows Control Panel. Windows Installer **msiexec** yardımcı programını ya da GSKit kuruluş dosyasını kullanarak GSKit 8.0 ürününü sessiz bir şekilde kaldırabilirsiniz. GSKit 8.0' u kaldırmak için erişilebilir bir arabirim kullanmak istiyorsanız, sessiz kaldırma yöntemlerinden birini kullanın.

- To uninstall GSKit 8.0 by using **msiexec**:
	- 1. Komutu verin.

msiexec /x PackageName

PackageName , GSKit8 SSL 32-bit, GSKit8 Crypt 32-bit, GSKit8 SSL 64-bitya da GSKit8 Crypt 64-bitdeğerlerinden biridir.

2. Kaldırılacak her paket için işlemi yineleyin.

### **Uninstalling GSKit 8.0 on Linux**

Linux Linux

You can uninstall GSKit 8.0 using the **rpm** command.

Aşağıdaki komutu kullanarak GSKit 8.0 ürününü kaldırın:

rpm -ev gskssl32-8.0.X.Y gskcrypt32-8.0.X.Y

X.Y , kurulu GSKit sürüm sayısını gösterir.

64 bit Linux altyapılarında aşağıdaki ek komutu çalıştırın:

rpm -ev gskssl64-8.0.X.Y gskcrypt64-8.0.X.Y

### **Uninstalling GSKit 8.0 on AIX**

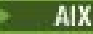

<span id="page-46-0"></span>You can uninstall GSKit 8.0 using the **installp** command.

Aşağıdaki komutu kullanarak GSKit 8.0 ürününü kaldırın:

installp -u -g -V2 gskcrypt32.ppc.rte gskssl32.ppc.rte gskcrypt64.ppc.rte gskssl64.ppc.rte

### **Uninstalling GSKit 8.0 on Solaris**

Solaris

You can uninstall GSKit 8.0 using the **pkgrm** command.

Aşağıdaki komutu kullanarak GSKit 8.0 ürününü kaldırın:

pkgrm gsk8ssl32 gsk8cry32 gsk8ssl64 gsk8cry64

### **Installing GSKit on IBM WebSphere MQ 7.1**

IBM WebSphere MQ 7.1 for Windows, GSKit otomatik olarak kurulur.

To install GSKit on IBM WebSphere MQ 7.1 on Linux and UNIX, refer to instructions outlined in the following topics:

- **Linux** Linux sistemleri içinIBM MQ bileşenleri
- AIX sistemleri içinIBM MQ bileşenleri
- Solaris Solaris sistemleri içinIBM MQ bileşenleri

# **İzleme başvurusu**

IBM MQprogramını izlemenize yardımcı olması için bu bölümdeki başvuru bilgilerini kullanın.

- "Yapı veri tipleri" sayfa 47
- • ["Olay verilerine ilişkin nesne öznitelikleri" sayfa 72](#page-71-0)
- • ["Olay iletisi başvurusu" sayfa 117](#page-116-0)

### **İlgili görevler**

İzleme ve performans

# **Yapı veri tipleri**

IBM MQ izleme tekniklerinin üretmiş olduğu ileti verilerinde kullanılan yapı veri tiplerini anlamak için bu konuyu kullanın.

Alt konular, dilden bağımsız bir biçimde, izleme iletisi verilerinde kullanılan yapı veri tiplerini ifade eder.

- • ["MQCFBS-Byte dizgisi değiştirgesi" sayfa 48](#page-47-0)
- • ["MQCFGR-Grup değiştirgesi" sayfa 50](#page-49-0)
- • ["MQCFH-PCF üstbilgisi" sayfa 52](#page-51-0)
- • ["MQCFIL-Tamsayı listesi değiştirgesi" sayfa 55](#page-54-0)
- • ["MQCFIL64 -64 bitlik tamsayı listesi değiştirgesi" sayfa 58](#page-57-0)
- • ["MQCFIN-Integer değiştirgesi" sayfa 60](#page-59-0)
- • ["MQCFIN64 -64 bit tamsayı değiştirgesi" sayfa 61](#page-60-0)
- • ["MQCFSL-Dizgi listesi değiştirgesi" sayfa 63](#page-62-0)
- • ["MQCFST-String değiştirgesi" sayfa 65](#page-64-0)
- • ["MQEPH-Embedded PCF üstbilgisi" sayfa 68](#page-67-0)

<span id="page-47-0"></span>Bildirimler aşağıdaki programlama dillerinde gösterilir:

- C
- COBOL
- PL/I
- **IEM i** RPG (ILE) (yalnızca IBM i )

**z/0S** S/390 çevirici (yalnızca z/OS )

**Windows** Visual Basic (yalnızca Windows)

### **MQCFBS-Byte dizgisi değiştirgesi**

Bir MQCFBS parametresinin yapısını ve aşağıdaki programlama dillerine ilişkin bildirimleri görüntülemek için bu sayfayı kullanın: C, COBOL, PL/I, RPG/ILE ve S/390 çevirici

MQCFBS yapısı bir byte dizgisi değiştirgesini tanımlar. Bildirimlere ilişkin bağlantıların izlenmesi, MQCFBS yapısını oluşturan alanların bir açıklamasıdır:

- • [C dili](#page-48-0)
- • [COBOL dili](#page-48-0)
- • [PL/I dili \(yalnızca z/OS \)](#page-48-0)
- • [RPG/ILE dili \(yalnızca IBM i \)](#page-48-0)
- • [S/390 çevirici-dil \(yalnızca z/OS \)](#page-48-0)

#### *Type*

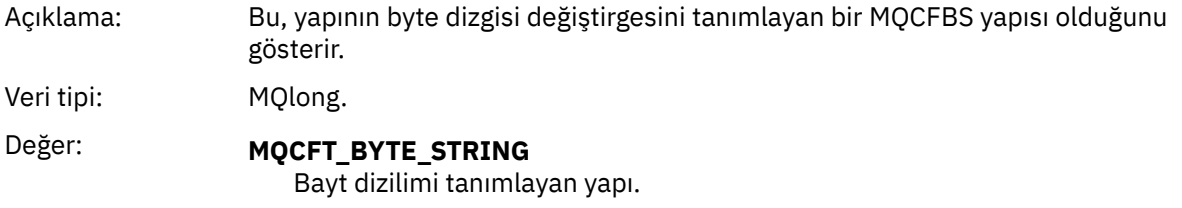

### *StrucLength*

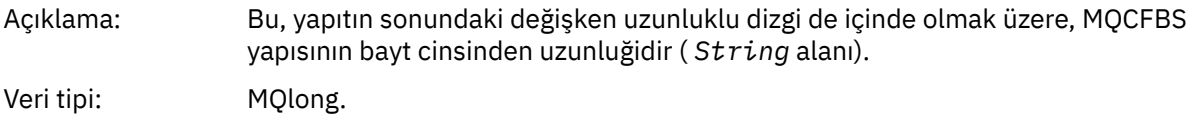

#### *Parameter*

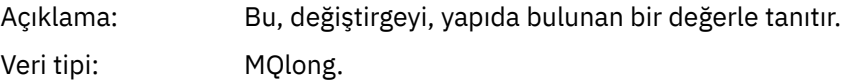

#### *StringLength*

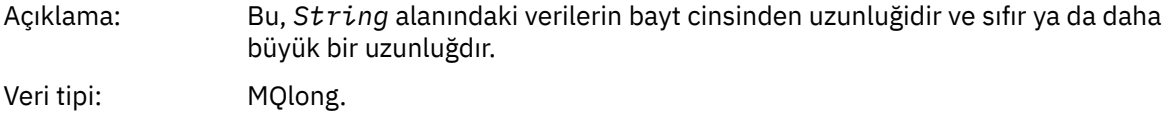

#### *String*

<span id="page-48-0"></span>Açıklama: Bu değer, *Parameter* alanı tarafından tanımlanan parametrenin değeridir. Dizgi bir byte dizgisidir ve bu nedenle farklı sistemler arasında gönderirken karakter kümesi dönüştürmeye tabi değildir. **Not:** Dizgide boş değerli bir bayt, normal veri olarak işlenir ve dizgi için sınırlayıcı olarak işlev görür. Veri tipi: MQBYTE x *StringLength*.

### **C dili bildirimi**

```
struct tagMQCFBS {
 MQLONG Type; /* Structure type */
 MQLONG StrucLength; /* Structure length */
 MQLONG Parameter; /* Parameter identifier */
MQLONG StringLength; /\star Length of string \star/
 MQBYTE String[1]; /* String value -- first character */
 } MQCFBS;
```
### **COBOL dil bildirimi**

```
** MQCFBS structure
  10 MQCFBS.
** Structure type
15 MQCFBS-TYPE<sup>"</sup>
PIC S9(9) BINARY.<br>
** Structure length
     Structure length
   15 MQCFBS-STRUCLENGTH PIC S9(9) BINARY.
** Parameter identifier
 15 MQCFBS-PARAMETER
     Length of string
   15 MQCFBS-STRINGLENGTH PIC S9(9) BINARY.
```
### **PL/I dil bildirimi (yalnızca z/OS )**

```
dcl
 1 MQCFBS based,
3 Type \qquad \qquad fixed bin(31), /* Structure type */
 3 StrucLength fixed bin(31), /* Structure length */
 3 Parameter fixed bin(31), /* Parameter identifier */
 3 StringLength fixed bin(31); /* Length of string */
```
### **RPG/ILE dil bildirimi (yalnızca IBM i )**

```
 D*..1....:....2....:....3....:....4....:....5....:....6....:....7..
     D* MQCFBS Structure
     D*
    D* Structure type<br>D BSTYP
                            1 4I 0 INZ(9)D* Structure length<br>D BSLEN
                            5 8I 0 INZ(16)
 D* Parameter identifier 
 D BSPRM 9 12I 0 INZ(0)
    D* Length of string<br>D BSSTL
                           13   16I 0 INZ(0)
     D* String value -- first byte 
    D BSSRA 17 17 INZ
```
### **S/390 çevirici-dil bildirimi (yalnızca z/OS )**

MQCFBS DSECT

<span id="page-49-0"></span>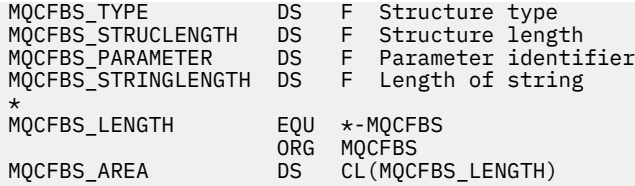

# **MQCFGR-Grup değiştirgesi**

Bir MQCFGR parametresinin yapısını ve aşağıdaki programlama dillerine ilişkin bildirimleri görüntülemek için bu sayfayı kullanın: C, COBOL, PL/I, RPG/ILE, S/390 çevirici ve Visual Basic

MQCFGR yapısı bir grup değiştirgesini tanımlar. Bildirimlere ilişkin bağlantıların izlenmesi, MQCFGR yapısını oluşturan alanların bir açıklamasıdır:

- • [C dili](#page-50-0)
- • [COBOL dili](#page-50-0)
- • [PL/I dili \(yalnızca z/OS \)](#page-50-0)
- • [RPG/ILE dili \(yalnızca IBM i \)](#page-50-0)
- • [System/390 çevirici dili \(yalnızcaz/OS \)](#page-50-0)
- • [Visual Basic dili \(yalnızcaWindows \)](#page-50-0)

MQCFGR yapısı, sonraki parametre yapılarının tek bir mantıksal birim olarak gruplandırıldığı bir grup değiştirgesidir. İçerilen sonraki yapıların sayısı *ParameterCount*tarafından verilir. Bu yapı ve içerdiği parametre yapıları yalnızca PCF üstbilgisindeki (MQCFH) ve grup değiştirgesindeki (MQCFGR) *ParameterCount* değiştirgesinde tek bir yapı olarak sayılır.

#### *Type*

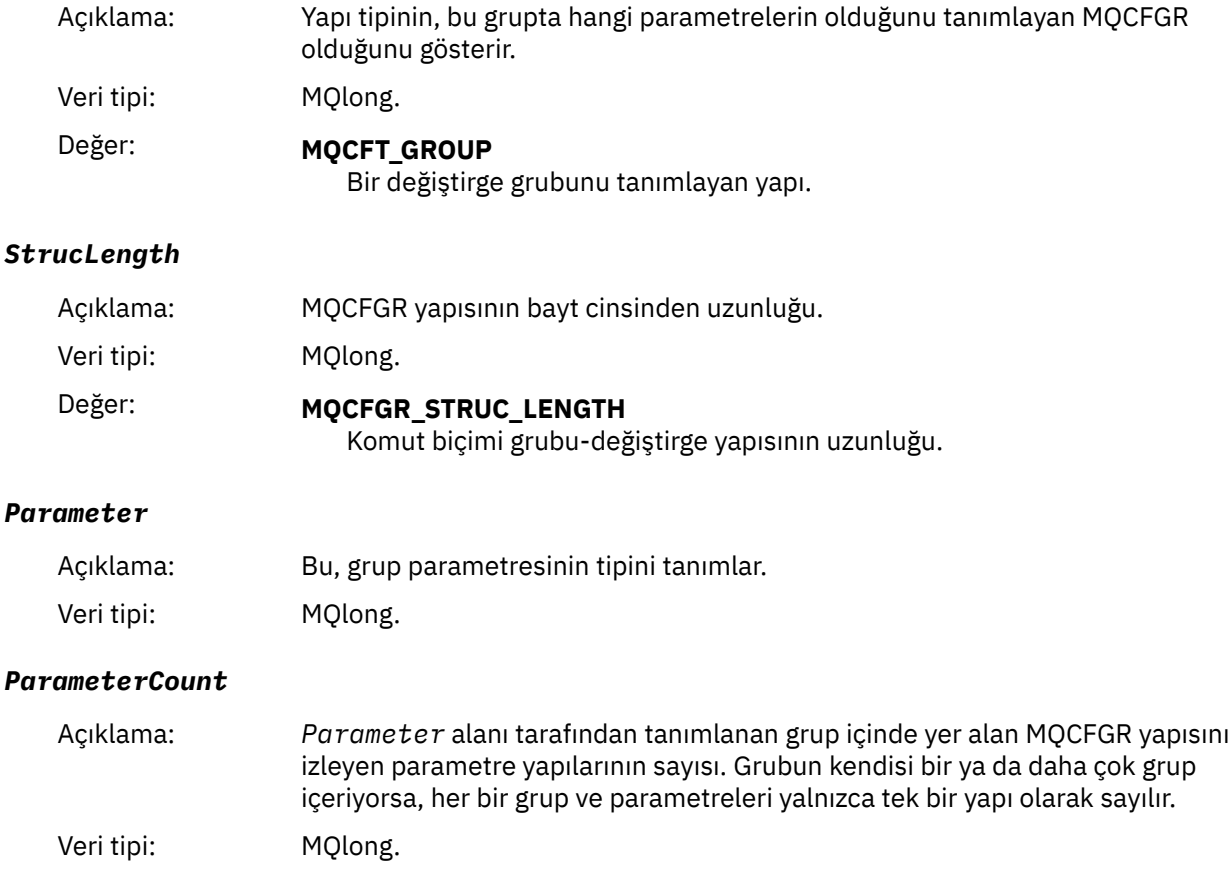

### <span id="page-50-0"></span>**C dili bildirimi**

typedef struct tagMQCFGR { <code>MQLONG Type;</code>  $/*$  Structure type  $*/$  MQLONG StrucLength; /\* Structure length \*/ MQLONG Parameter; /\* Parameter identifier \*/ MQLONG ParameterCount; / $\star$  Count of the grouped parameter structures  $\star$ / } MQCFGR;

### **COBOL dil bildirimi**

```
** MQCFGR structure
  10 MQCFGR.
** Structure type
                         PIC S9(9) BINARY.
** Structure length
 15 MQCFGR-STRUCLENGTH PIC S9(9) BINARY.
** Parameter identifier
   15 MQCFGR-PARAMETER PIC S9(9) BINARY.
** Count of grouped parameter structures
 15 MQCFGR-PARAMETERCOUNT PIC S9(9) BINARY.
```
### **PL/I dil bildirimi (yalnızca z/OS ve Windows )**

```
dcl
 1 MQCFGR based,
  3 Type fixed bin(31), /* Structure type */<br>3 StrucLength fixed bin(31), /* Structure length
 3 StrucLength fixed bin(31), /* Structure length */
3 Parameter fixed bin(31), /\star Parameter identifier \star/ 3 ParameterCount fixed bin(31), /* Count of grouped parameter structures */
```
### **RPG/ILE bildirimi (yalnızca IBM i )**

```
 D*..1....:....2....:....3....:....4....:....5....:....6....:....7..
   D* MQCFGR Structure
D*D* Structure type<br>D GRTYP
                           1 4I INZ(20)
 D* Structure length
D GRLEN 5 8I INZ(16)
D* Parameter identifier<br>D GRPRM
                          9 12I INZ(0)
D* Count of grouped parameter structures<br>D GRCNT 13 16I INZ(
                                16I INZ(0)
D*
```
### **S/390 çevirici-dil bildirimi (yalnızca z/OS )**

MQCFGR DSECT Structure type<br>Structure length MQCFGR\_STRUCLENGTH DS F Structure length MQCFGR\_PARAMETER<br>MQCFGR\_PARAMETERCOUNT<br>MQCFGR\_LENGTH Count of grouped parameter structures MQCFGR\_LENGTH EQU \*-MQCFGR Length of structure ORG MQCFGR MQCFGR\_AREA DS CL(MQCFGR\_LENGTH)

### **Visual Basic dil bildirimi (yalnızca Windows )**

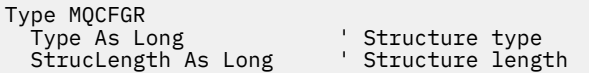

```
 Parameter As Long ' Parameter identifier
 ParameterCount As Long ' Count of grouped parameter structures
  End Type
```
# **MQCFH-PCF üstbilgisi**

Bir MQCFH üstbilgisinin yapısını ve aşağıdaki programlama dillerine ilişkin bildirimleri görüntülemek için bu sayfayı kullanın: C, COBOL, PL/I, RPG/ILE, S/390 çevirici ve Visual Basic

MQCFH yapısı, izleme iletisinin ileti verilerinin başlangıcındaki bilgileri açıklar. Bildirimlere ilişkin bağlantıların izlenmesi, MQCFH yapısını oluşturan alanların bir açıklamasıdır:

- • [C dili](#page-53-0)
- • [COBOL dili](#page-53-0)
- • [PL/I dili \(yalnızca z/OS \)](#page-53-0)
- • [RPG/ILE dili \(yalnızca IBM i \)](#page-54-0)
- • [S/390 çevirici dili \(yalnızca z/OS \)](#page-54-0)
- • [Visual Basic dili \(yalnızca Windows \)](#page-54-0)

#### *Type*

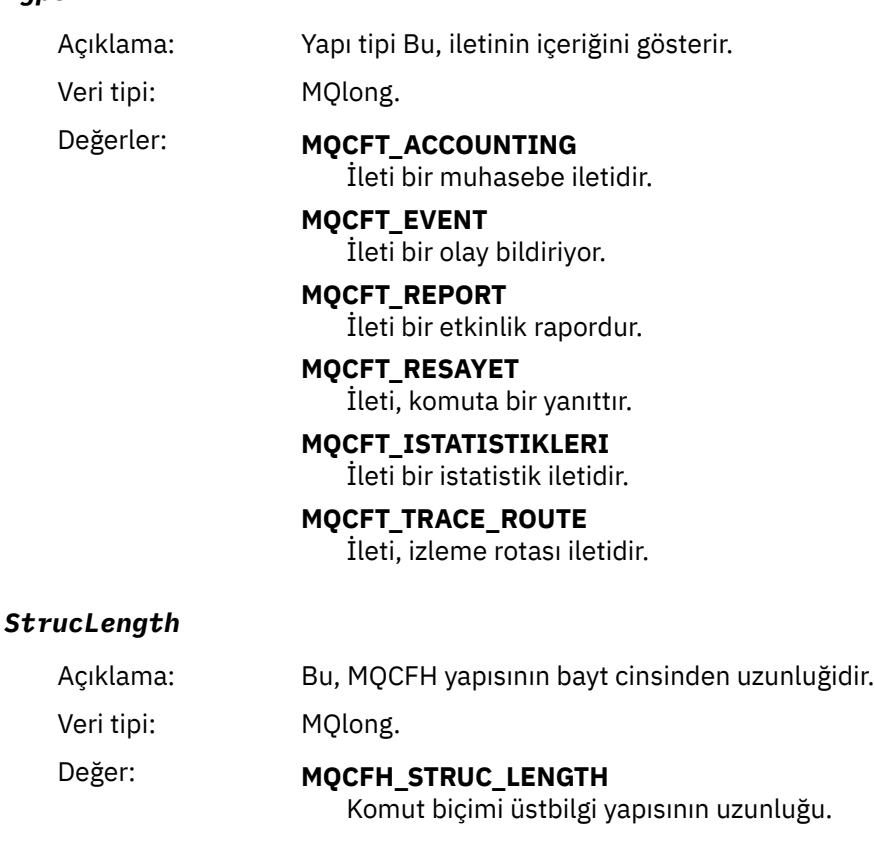

#### *Version*

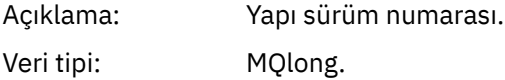

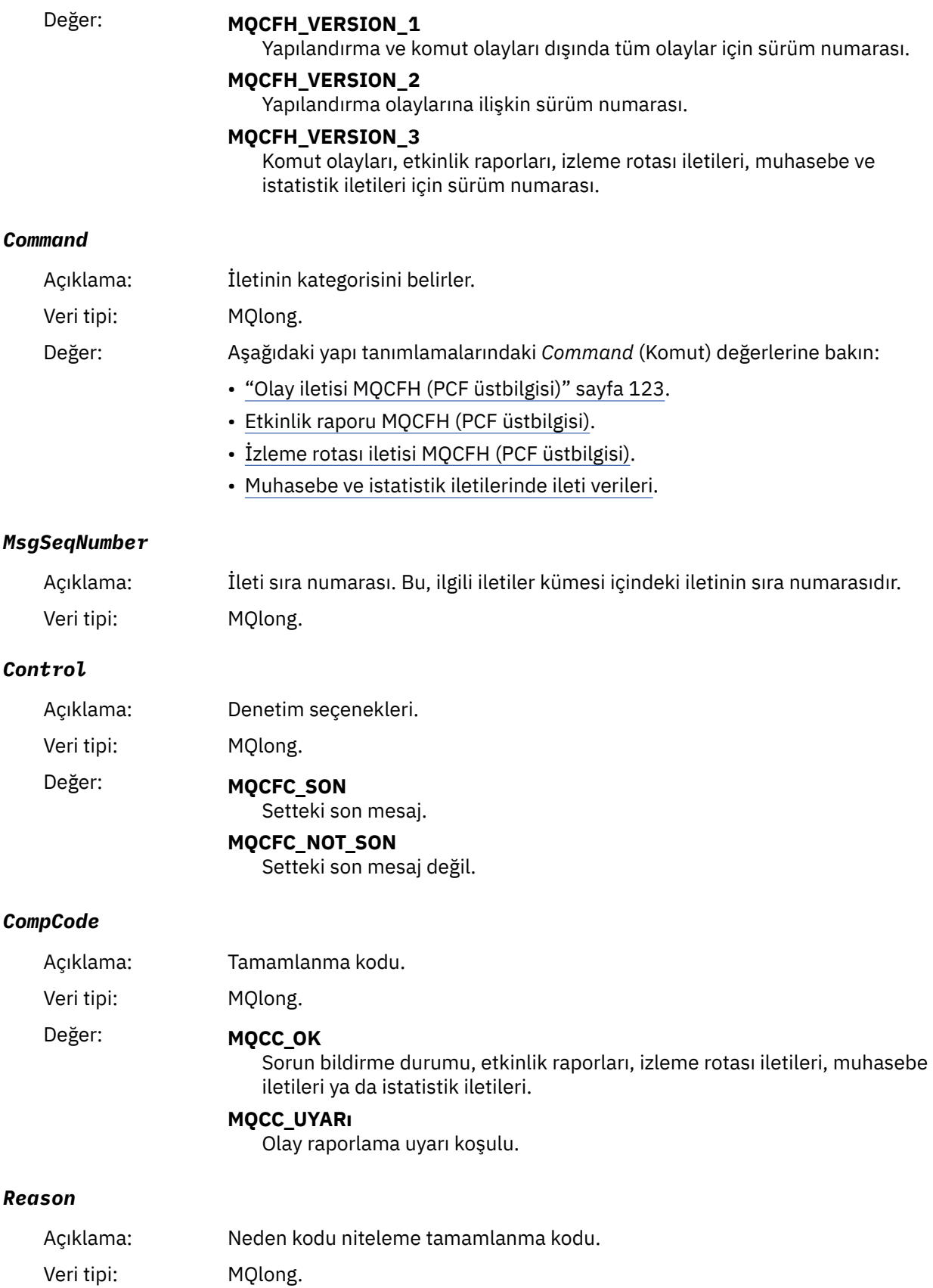

#### <span id="page-53-0"></span>Değer: Olay iletileri için:

#### **MQRC\_ \***

Bildirilmekte olan olaya bağımlı.

**Not:** Aynı neden koduna sahip olaylar, olay verilerindeki **ReasonQualifier** parametresi tarafından daha ayrıntılı bir şekilde tanımlanır.

Etkinlik raporları, izleme rotası iletileri, hesap iletileri ve istatistik iletileri için:

#### **MQRC\_NONE**

#### *ParameterCount*

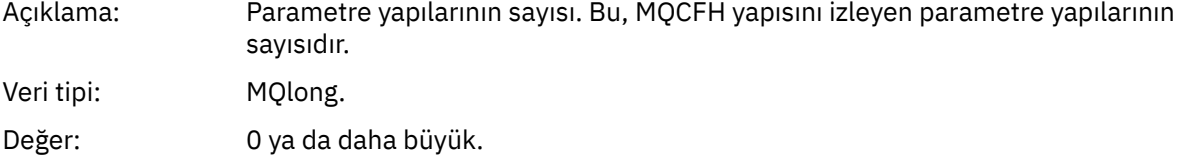

#### **C dili bildirimi**

```
typedef struct tagMQCFH {
   MOLONG Type; \begin{array}{ccc} \text{M0LONG} & \text{Type} \\ \text{M0LONG} & \text{StrucLength} \\ \text{M0LONG} & \text{StrucLength} \\ \end{array} /* Structure length
   MOLONG StrucLength; /* Structure length */<br>MOLONG Version; /* Structure version n<br>MOLONG Command; /* Command identifier
                                            MQLONG Version; /* Structure version number */
 MQLONG Command; /* Command identifier */
 MQLONG MsgSeqNumber; /* Message sequence number */
   MQLONG Control; \overline{'} /* Control options */<br>MOLONG CompCode: /* Completion code */
   MQLONG CompCode; / /* Completion code */<br>MOLONG Reason; / /* Reason code qualif
<code>MQLONG Reason;</code> \rightarrow <code>/\star Reason</code> code qualifying completion code \star/</code>
<code>MQLONG ParameterCount; /\star Count of parameter structures \star/</sup></code>
  } MQCFH;
```
#### **COBOL dil bildirimi**

```
** MQCFH structure
  10 MQCFH.
** Structure type
                         PIC S9(9) BINARY.
** Structure length
   15 MQCFH-STRUCLENGTH PIC S9(9) BINARY.
** Structure version number
  15 MOCFH-VERSION
** Command identifier
   15 MQCFH-COMMAND PIC S9(9) BINARY.
** Message sequence number
   15 MQCFH-MSGSEQNUMBER PIC S9(9) BINARY.
** Control options
15 MQCFH-CONTROL PIC S9(9) BINARY.<br>
** Completion code
  Completion code<br>15 MQCFH-COMPCODE
 15 MQCFH-COMPCODE PIC S9(9) BINARY.
** Reason code qualifying completion code
 15 MQCFH-REASON PIC S9(9) BINARY.
     Count of parameter structures
   15 MQCFH-PARAMETERCOUNT PIC S9(9) BINARY.
```
### **PL/I dil bildirimi ( z/OS ve Windows )**

```
dcl
1 MQCFH based,<br>3 Type<br>3 StrucLength
                       fixed bin(31), /* Structure type */
                       fixed bin(31), /* Structure length */3 Version fixed bin(31), /* Structure version number */<br>3 Command fixed bin(31), /* Command identificanty
3 Command fixed bin(31), /\star Command identifier \star/
 3 MsgSeqNumber fixed bin(31), /* Message sequence number */
```

```
3 Control fixed bin(31), /* Control options */<br>3 CompCode fixed bin(31), /* Completion code */
3 CompCode fixed bin(31), /\star Completion code \star/
 3 Reason fixed bin(31), /* Reason code qualifying completion
                                          code */
  3 ParameterCount fixed bin(31); /* Count of parameter structures */
```
### **RPG dil bildirimi (yalnızca IBM i )**

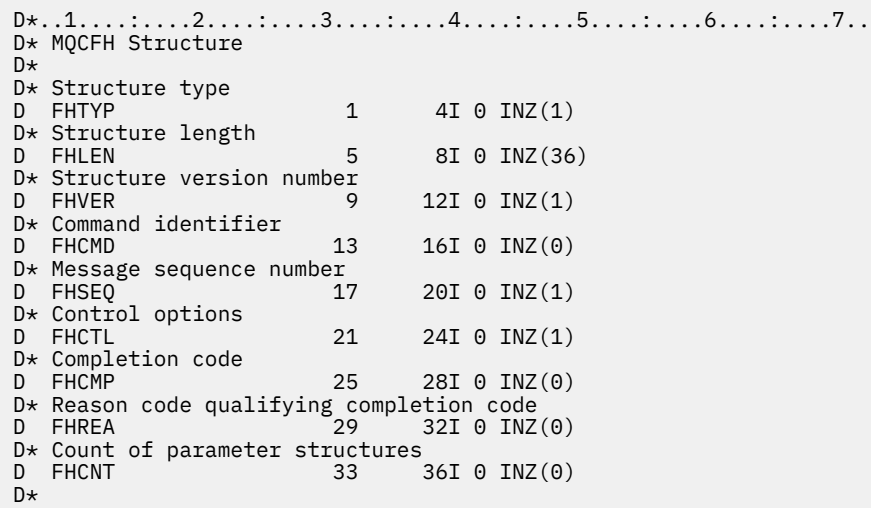

### **S/390 çevirici dil bildirimi (yalnızca z/OS )**

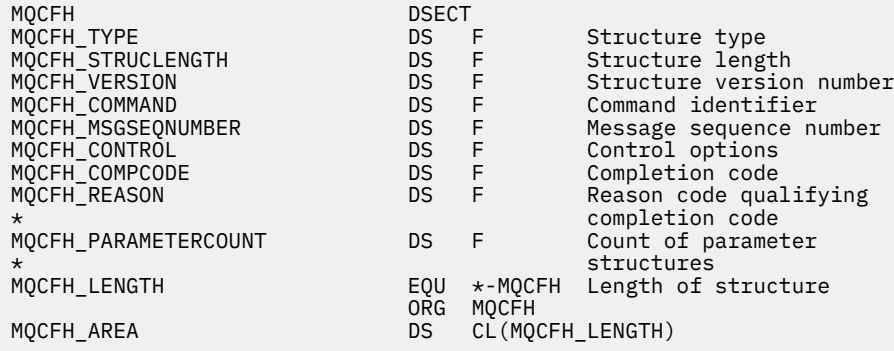

### **Visual Basic dil bildirimi (yalnızca Windows )**

Type MQCFH Type As Long 'Structure type StrucLength As Long 'Structure length Version As Long 'Structure version number Command As Long 'Command identifier MsgSeqNumber As Long 'Message sequence number Control As Long 'Control options CompCode As Long 'Completion code Reason As Long 'Reason code qualifying completion code ParameterCount As Long 'Count of parameter structures End Type

# **MQCFIL-Tamsayı listesi değiştirgesi**

Bir MQCFIL parametresinin yapısını ve aşağıdaki programlama dillerine ilişkin bildirimleri görüntülemek için bu sayfayı kullanın: C, COBOL, PL/I, RPG/ILE, S/390 çevirici ve Visual Basic

MQCFIL yapısı bir tamsayı listesi değiştirgesini tanımlar. Bildirimlere ilişkin bağlantıların izlenmesi, MQCFIL yapısını oluşturan alanların bir açıklamasıdır:

- C dili
- • [COBOL dili](#page-56-0)
- • [PL/I dili \(yalnızca z/OS \)](#page-56-0)
- • [RPG/ILE dili \(yalnızca IBM i \)](#page-56-0)
- • [System/390 çevirici dili \(yalnızca z/OS \)](#page-56-0)
- • [Visual Basic dili \(yalnızca Windows \)](#page-56-0)

#### *Type*

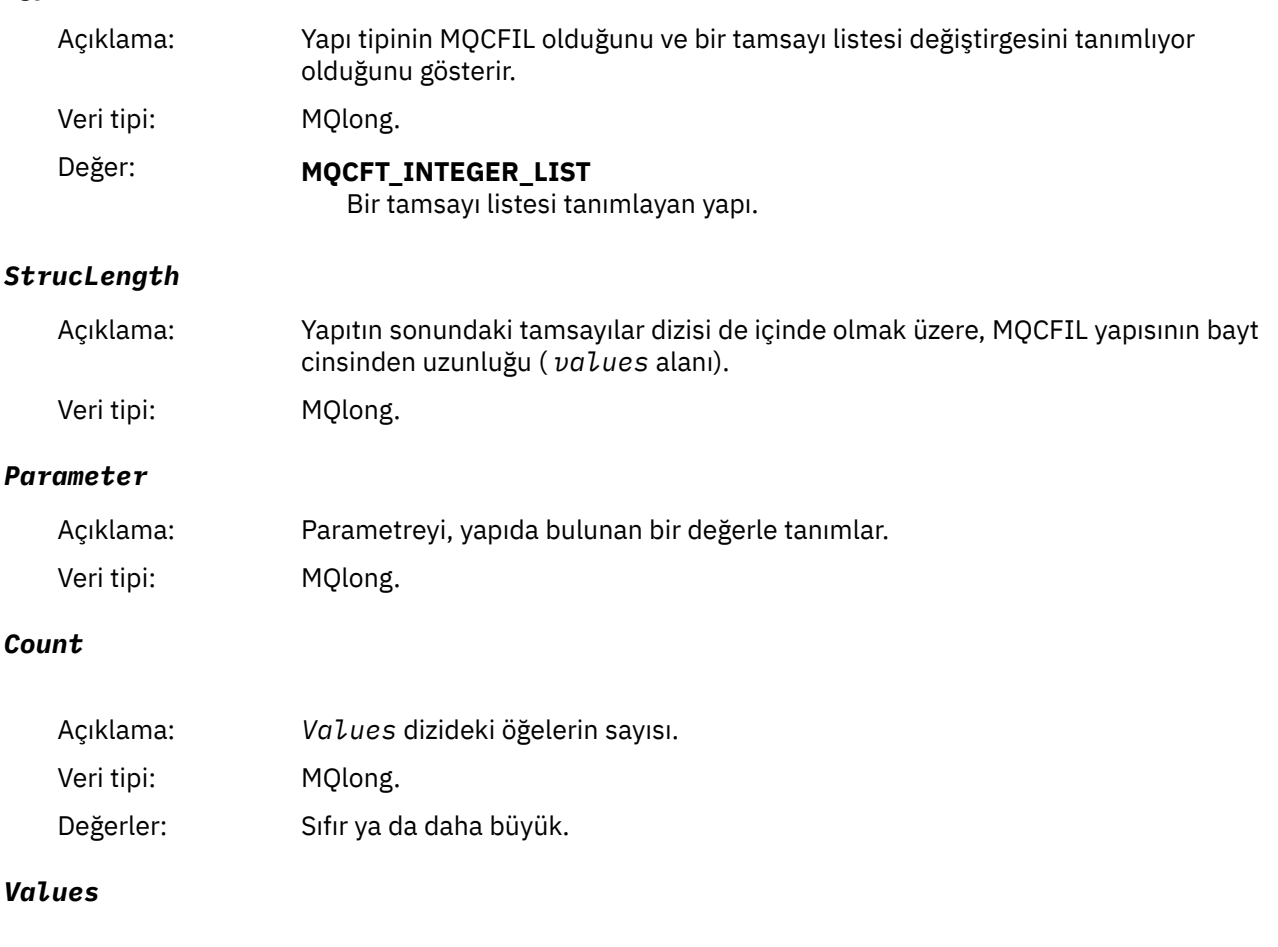

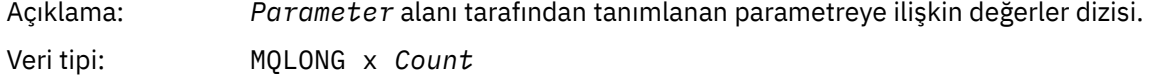

Bu alanın bildirilmiş olması, programlama diline bağlıdır:

- C programlama dili için alan, tek bir öğe içeren bir dizi olarak bildirilir. Yapıya ilişkin saklama alanı, dinamik olarak ayrılmalıdır ve içindeki alanları adreslemek için kullanılan işaretçiler kullanılır.
- COBOL, PL/I, RPG ve System/390 çevirici programlama dillerinde, alan yapı bildiriminden atılır. Yapının bir eşgörünümü bildirildiğinde, MQCFIL 'yi daha büyük bir yapıya dahil etmeniz ve değerleri gerektiği gibi göstermek için, MQCFIL' yi izleyen ek alanları da bildirmeniz gerekir.

### **C dili bildirimi**

```
typedef struct tagMQCFIL {
 MQLONG Type; /* Structure type */
```
<span id="page-56-0"></span>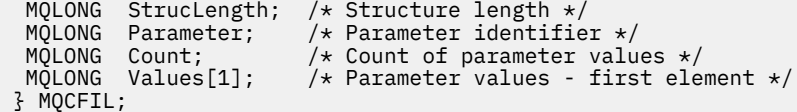

### **COBOL dil bildirimi**

```
** MQCFIL structure
10 MQCFIL.
** Structure type
 15 MQCFIL-TYPE PIC S9(9) BINARY.
** Structure length
  15 MQCFIL-STRUCLENGTH PIC S9(9) BINARY.
** Parameter identifier
 15 MQCFIL-PARAMETER PIC S9(9) BINARY.
** Count of parameter values
 15 MQCFIL-COUNT PIC S9(9) BINARY.
```
### **PL/I dil bildirimi**

```
dcl
 1 MQCFIL based,
3 Type \qquad \qquad \text{fixed bin}(31), /\star Structure type \star/ 3 StrucLength fixed bin(31), /* Structure length */
3 Parameter fixed bin(31), /* Parameter identifier */3 Count fixed bin(31); /\star Count of parameter values \star/
```
### **RPG/ILE bildirimi (yalnızca IBM i )**

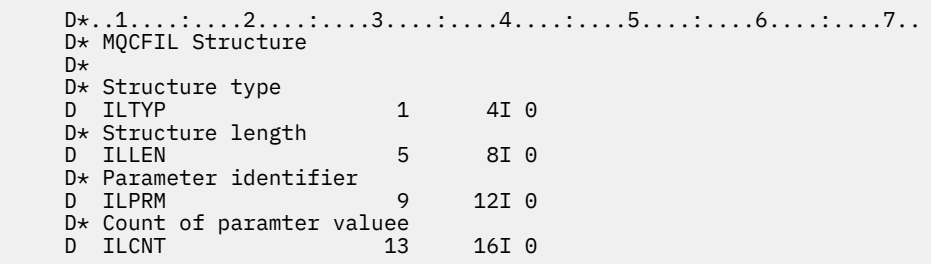

### **S/390 çevirici dili bildirimi**

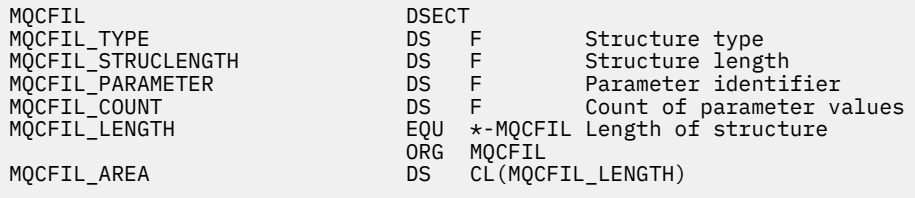

### **Visual Basic dili bildirimi**

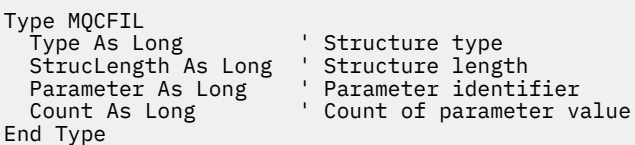

# <span id="page-57-0"></span>**MQCFIL64 -64 bitlik tamsayı listesi değiştirgesi**

Bir MQCFIL64 parametresinin yapısını ve aşağıdaki programlama dillerine ilişkin bildirimleri görüntülemek için bu sayfayı kullanın: C, COBOL, PL/I, RPG/ILE ve S/390 çevirici

MQCFIL64 yapısı, 64 bitlik bir tamsayı listesi değiştirgesini tanımlar. Bildirimlere ilişkin bağlantıların izlenmesi, MQCFIL64 yapısını oluşturan alanların bir açıklamasıdır:

- • [C dili](#page-58-0)
- • [COBOL dili](#page-58-0)
- • [PL/I dili \(yalnızca z/OS \)](#page-58-0)
- • [RPG/ILE dili \(yalnızca IBM i \)](#page-58-0)
- • [System/390 çevirici dili \(yalnızca z/OS \)](#page-58-0)

#### *Type*

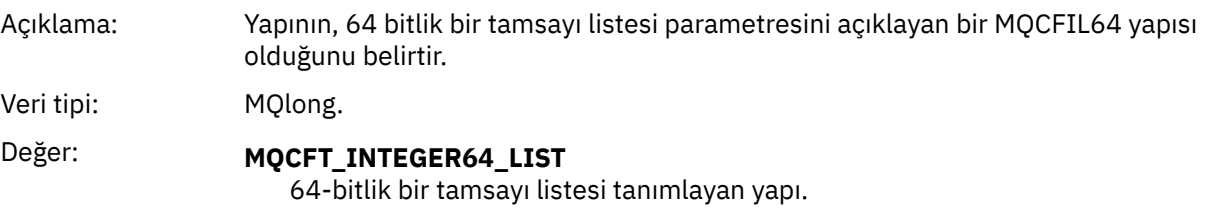

#### *StrucLength*

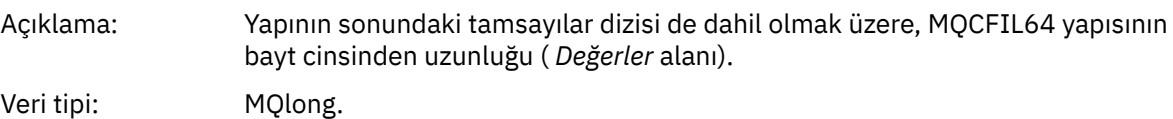

#### *Parameter*

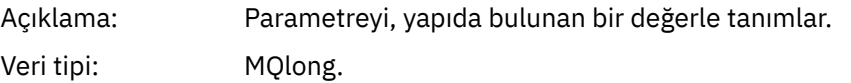

#### *Count*

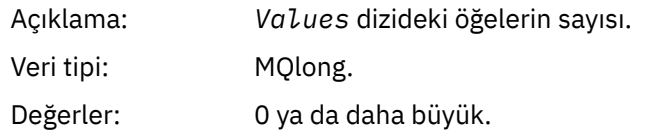

#### *Values*

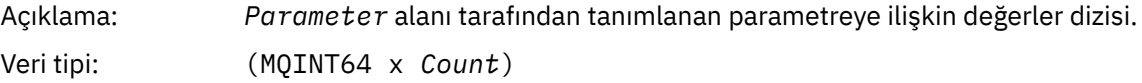

Bu alanın bildirilmiş olması, programlama diline bağlıdır:

- C programlama dili için alan, tek bir öğe içeren bir dizi olarak bildirilir. Yapıya ilişkin saklama alanı, dinamik olarak ayrılmalıdır ve içindeki alanları adreslemek için kullanılan işaretçiler kullanılır.
- COBOL, PL/I, RPG ve System/390 çevirici programlama dillerinde, alan yapı bildiriminden atılır. When an instance of the structure is declared, you must include MQCFIL64 in a larger structure, and declare additional fields following MQCFIL64, to represent the *Values* field as required.

COBOL için, ek alanlar aşağıdaki şekilde bildirilmelidir:

PIC S9(18)

<span id="page-58-0"></span>PL/I için ek alanlar, 63 duyarlıklı FIXED BINARY SIGNED olarak bildirilmelidir.

System/390 çevirici için, ek alanlar DS bildiriminde D (çift sözcük) olarak bildirilmelidir.

### **C dili bildirimi**

```
typedef struct tagMQCFIN64 {
<code>MQLONG Type;</code> /* Structure type */ MQLONG StrucLength; /* Structure length */
 MQLONG Parameter; /* Parameter identifier */
MQLONG Count; \overline{\phantom{a}} /* Count of parameter values \overline{\phantom{a}}/
 MQINT64 Values[1]; /* Parameter value */
 } MQCFIL64;
```
### **COBOL dil bildirimi**

```
** MQCFIL64 structure
10 MQCFIL64.<br>** Structur
    Structure type
  15 MQCFIL64-TYPE PIC S9(9) BINARY.
** Structure length
 15 MQCFIL64-STRUCLENGTH PIC S9(9) BINARY.
** Parameter identifier
  15 MQCFIL64-PARAMETER PIC S9(9) BINARY.
** Count of parameter values
 15 MQCFIL64-COUNT PIC S9(9) BINARY.
```
### **PL/I dil bildirimi**

```
dcl
 1 MQCFIL64 based,
3 Type \qquad \qquad \text{fixed bin}(31), /\star Structure type \star/ 3 StrucLength fixed bin(31), /* Structure length */
3 Parameter fixed bin(31), /* Parameter identifier */3 Count fixed bin(31) /\star Count of parameter values \star/
```
### **RPG/ILE dil bildirimi (yalnızca IBM i )**

```
 D*..1....:....2....:....3....:....4....:....5....:....6....:....7..
     D* MQCFIL64 Structure
     D*
    D* Structure type<br>D IL64TYP
                          1 4I 0 INZ(25)
   D* Structure length<br>D  IL64LEN
                          5 8I 0 INZ(16)
    D* Parameter identifier 
 D IL64PRM 9 12I 0 INZ(0)
 D* Count of parameter values 
D IL64CNT 13 16I 0 INZ(0)
     D* Parameter values -- first element 
    D IL64VAL 17 16 INZ(0)
```
### **S/390 çevirici-dil bildirimi (yalnızca z/OS )**

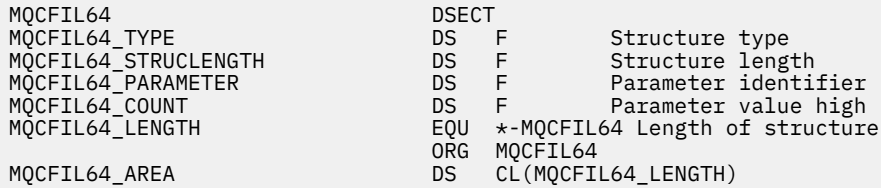

# <span id="page-59-0"></span>**MQCFIN-Integer değiştirgesi**

Bir MQCFIN parametresinin yapısını ve aşağıdaki programlama dillerine ilişkin bildirimleri görüntülemek için bu sayfayı kullanın: C, COBOL, PL/I, RPG/ILE, S/390 çevirici ve Visual Basic

MQCFIN yapısı bir tamsayı değiştirgesini tanımlar. Bildirimlere ilişkin bağlantıların izlenmesi, MQCFIN yapısını oluşturan alanların bir açıklamasıdır:

- C dili
- COBOL dili
- • [PL/I dili \(yalnızca z/OS \)](#page-60-0)
- • [RPG/ILE dili \(yalnızca IBM i \)](#page-60-0)
- • [S/390 çevirici-dil \(yalnızca z/OS \)](#page-60-0)
- • [Visual Basic dili \(yalnızca Windows \)](#page-60-0)

#### *Type*

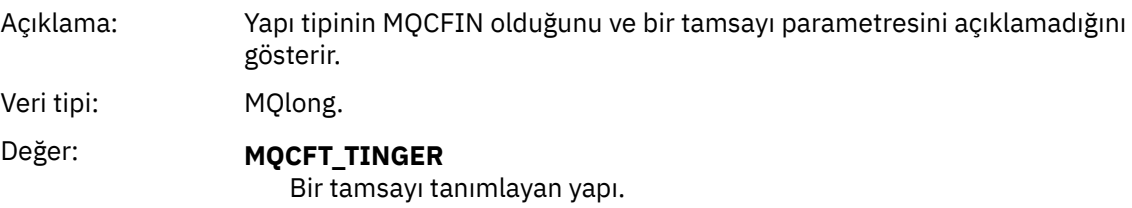

#### *StrucLength*

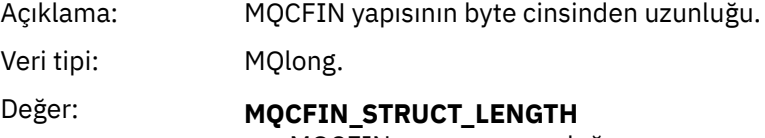

MQCFIN yapısının uzunluğu.

#### *Parameter*

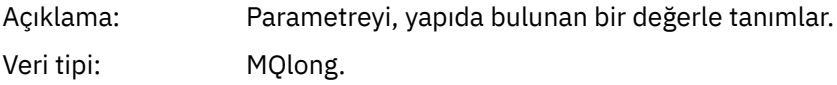

#### *Value*

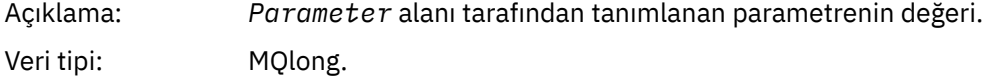

### **C dili bildirimi**

```
typedef struct tagMQCFIN {
 MQLONG Type; /* Structure type */
 MQLONG StrucLength; /* Structure length */
 MQLONG Parameter; /* Parameter identifier */
 MQLONG Value; /* Parameter value */
 } MQCFIN;
```
### **COBOL dil bildirimi**

\*\* MQCFIN structure 10 MQCFIN. \*\* Structure type

<span id="page-60-0"></span>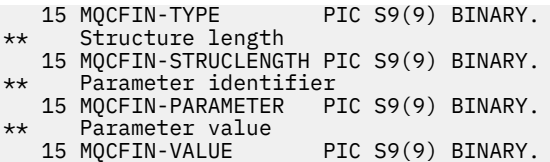

### **PL/I dil bildirimi**

dcl 1 MQCFIN based, 3 Type fixed bin(31),  $/*$  Structure type  $*/$  3 StrucLength fixed bin(31), /\* Structure length \*/ 3 Parameter fixed bin(31), /\* Parameter identifier \*/ 3 Value  $\qquad \qquad \text{fixed bin}(31);$  / $\star$  Parameter value  $\star/$ 

### **RPG/ILE bildirimi (yalnızca IBM i )**

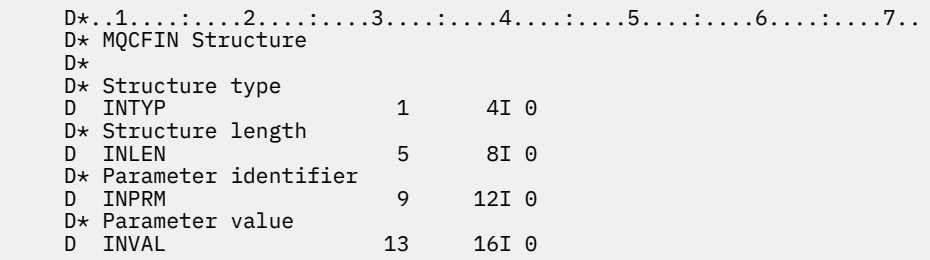

### **S/390 çevirici dili bildirimi**

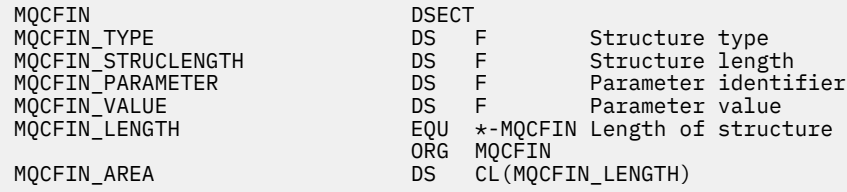

### **Visual Basic dili bildirimi**

Type MQCFIN Type As Long ' Structure type StrucLength As Long ' Structure length Parameter As Long ' Parameter identifier Value As Long ' Parameter value End Type

# **MQCFIN64 -64 bit tamsayı değiştirgesi**

Bir MQCFIN64 parametresinin yapısını ve aşağıdaki programlama dillerine ilişkin bildirimleri görüntülemek için bu sayfayı kullanın: C, COBOL, PL/I, RPG/ILE ve S/390 çevirici

MQCFIN64 yapısı, 64 bitlik bir tamsayı değiştirgesini tanımlar. Bildirimlere ilişkin bağlantıların izlenmesi, MQCFIN64 yapısını oluşturan alanların bir açıklamasıdır:

- • [C dili](#page-61-0)
- • [COBOL dili](#page-61-0)
- • [PL/I dili \(yalnızca z/OS \)](#page-61-0)
- <span id="page-61-0"></span>• [RPG/ILE dili \(yalnızca IBM i \)](#page-62-0)
- • [System/390 çevirici dili \(yalnızca z/OS \)](#page-62-0)

#### *Type*

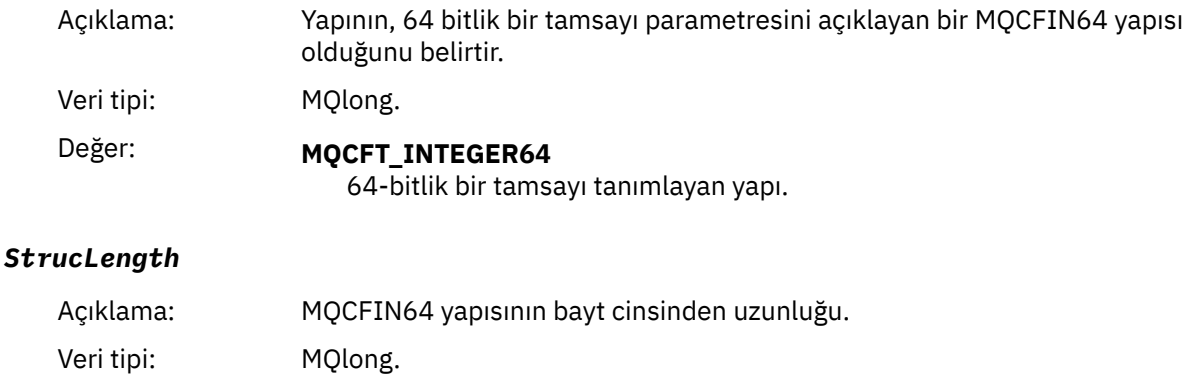

Değer: **MQCFIN64\_STRUC\_LENGTH** 64 bit tamsayı parametre yapısı uzunluğu.

#### *Parameter*

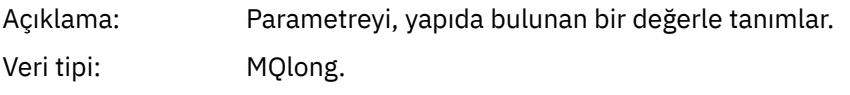

#### *Values*

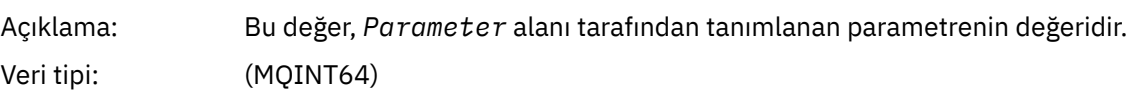

### **C dili bildirimi**

```
typedef struct tagMQCFIN64 {
 MQLONG Type; /* Structure type */
 MQLONG StrucLength; /* Structure length */
 MQLONG Parameter; /* Parameter identifier */
 MQLONG Reserved; /* Reserved */
 MQINT64 Value; /* Parameter value */ } MQCFIN64;
```
### **COBOL dil bildirimi**

```
** MQCFIN64 structure
  10 MQCFIN64.
** Structure type
15 MQCFIN64-TYPE PIC S9(9) BINARY.<br>** Structure length
      Structure length
 15 MQCFIN64-STRUCLENGTH PIC S9(9) BINARY.
** Parameter identifier
 15 MQCFIN64-PARAMETER PIC S9(9) BINARY.
** Reserved
15 MQCFIN64-RESERVED PIC S9(9) BINARY.<br>** Parameter value
  Parameter value<br>15 MQCFIN64-VALUE
                             PIC S9(18) BINARY.
```
### **PL/I dil bildirimi**

dcl 1 MQCFIN64 based,

<span id="page-62-0"></span>3 Type fixed bin(31),  $/*$  Structure type  $*/$  3 StrucLength fixed bin(31), /\* Structure length \*/ 3 Parameter fixed bin(31), /\* Parameter identifier \*/ 3 Reserved fixed bin(31) /\* Reserved \*/ 3 Value fixed bin(63); / $\star$  Parameter value  $\star$ /

### **RPG/ILE dil bildirimi (yalnızca IBM i )**

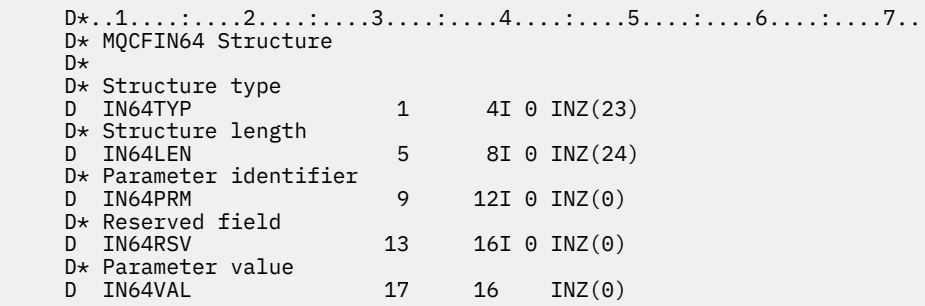

### **S/390 çevirici-dil bildirimi (yalnızca z/OS )**

```
MQCFIN64 DSECT
                              Structure type<br>Structure length
MQCFIN64_STRUCLENGTH DS F Structure length
MQCFIN64_PARAMETER DS F Parameter identifier
MQCFIN64_RESERVED DS F Reserved
MQCFIN64_VALUE DS D Parameter value
MQCFIN64_LENGTH EQU *-MQCFIN64 Length of structure
 ORG MQCFIN64
MQCFIN64_AREA DS CL(MQCFIN64_LENGTH)
```
# **MQCFSL-Dizgi listesi değiştirgesi**

Bir MQCFSL değiştirgesinin ve aşağıdaki programlama dillerine ilişkin bildirimlerin yapısını görüntülemek için bu sayfayı kullanın: COBOL, PL/I, RPG/ILE, S/390 çevirici ve Visual Basic

MQCFSL yapısı bir dizgi listesi değiştirgesini tanımlar. Bildirimlere ilişkin bağlantıların izlenmesi, MQCFSL yapısını oluşturan alanların bir açıklamasıdır:

- • [COBOL dili](#page-63-0)
- • [PL/I dili \(yalnızca z/OS \)](#page-64-0)
- • [RPG/ILE dili \(yalnızca IBM i \)](#page-64-0)
- • [System/390 çevirici dili \(yalnızca z/OS \)](#page-64-0)
- • [Visual Basic dili \(yalnızca Windows \)](#page-64-0)

#### *Type*

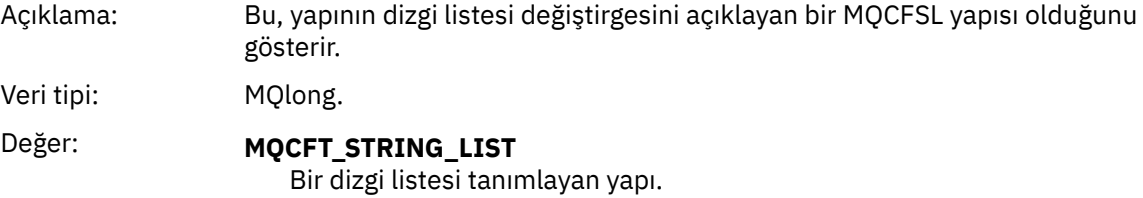

#### *StrucLength*

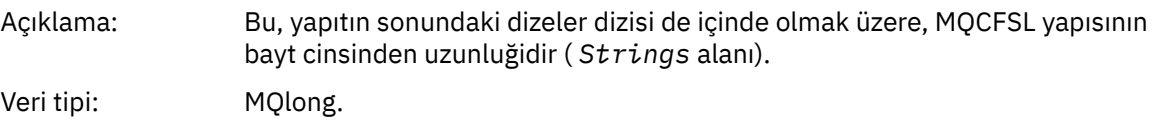

#### <span id="page-63-0"></span>*Parameter*

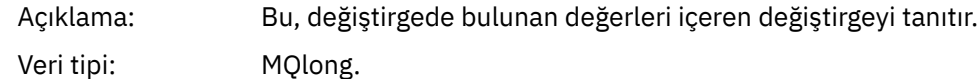

### *CodedCharSetId*

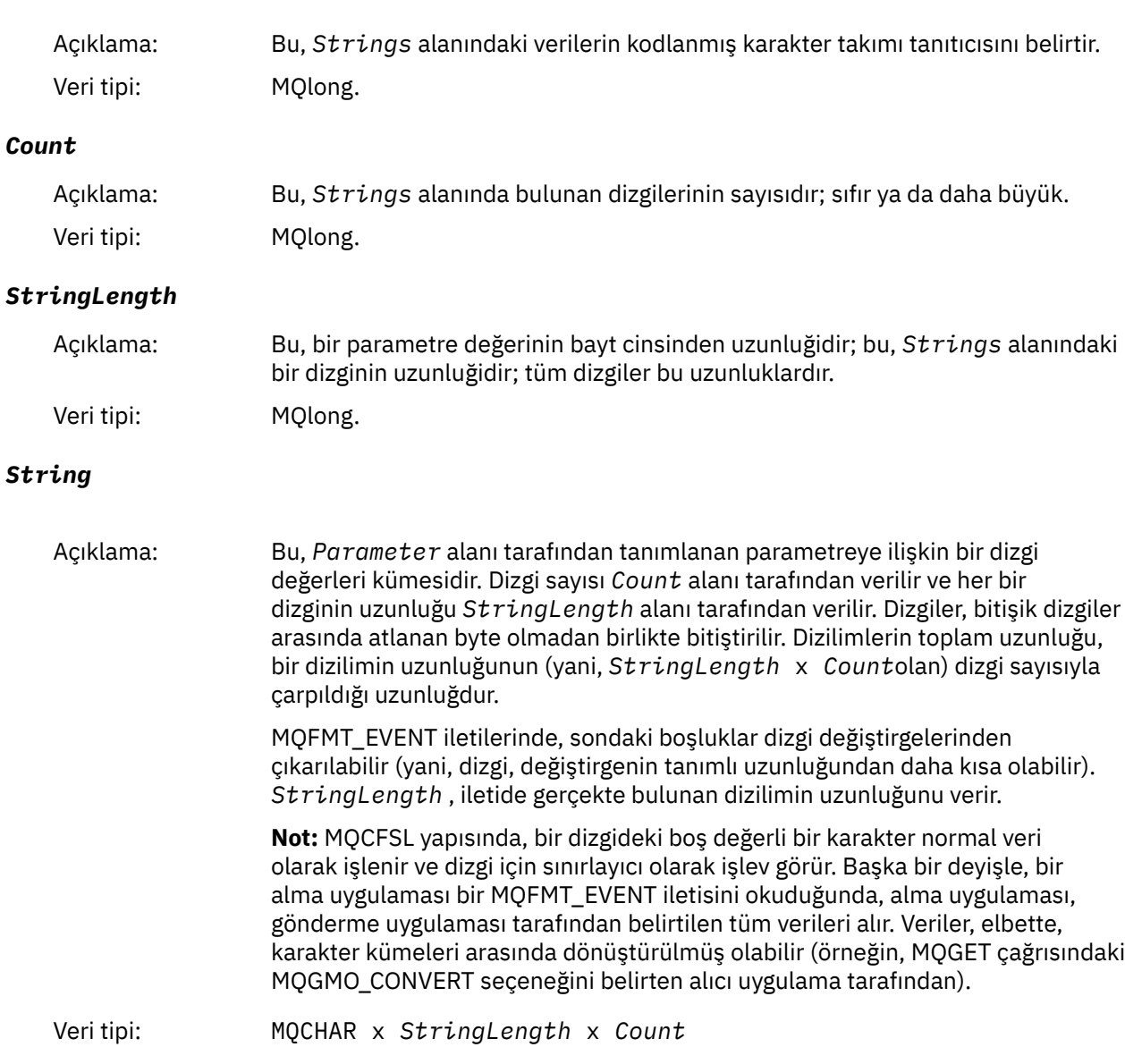

# **COBOL dil bildirimi**

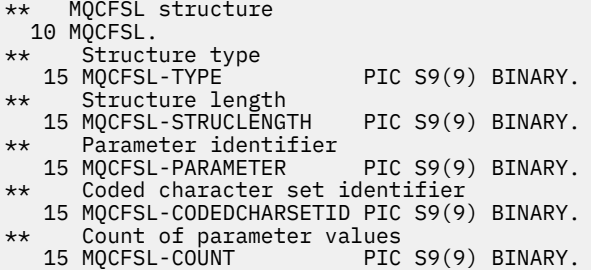

```
Length of one string
 15 MQCFSL-STRINGLENGTH PIC S9(9) BINARY.
```
### **PL/I dil bildirimi**

dcl 1 MQCFSL based, 3 Type  $\qquad \qquad \text{fixed bin}(31)$ , /\* Structure type \*/ 3 StrucLength fixed bin(31), /\* Structure length \*/ 3 Parameter fixed bin(31), /\* Parameter identifier \*/ 3 CodedCharSetId fixed bin(31), /\* Coded character set identifier \*/ 3 Count fixed bin(31), /\* Count of parameter values \*/ 3 StringLength fixed bin(31); /\* Length of one string \*/

### **RPG/ILE bildirimi (yalnızca IBM i )**

```
 D*..1....:....2....:....3....:....4....:....5....:....6....:....7..
 D* MQCFSL Structure
     D*
   D* Structure type<br>D SLTYP
                           1 4I 0
    D* Structure length
   D SLLEN 5 8I 0
    D* Parameter identifier
    D SLPRM 9 12I 0
    D* Coded character set identifier<br>D SLCSI 13 16I 0
   D SLCSI 13
   D* Count of parameter values<br>D SLCNT 17
   D SLCNT 17 20I 0
   D* Length of one string<br>D SLSTL
                          21 24I 0
```
### **S/390 çevirici-dil bildirimi (yalnızca z/OS )**

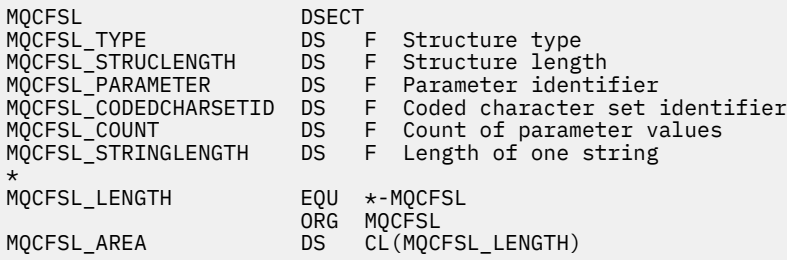

### **Visual Basic dil bildirimi (yalnızca Windows sistemleri)**

```
Type MQCFSL
 Type As Long 'Structure type'
 StrucLength As Long 'Structure length'
 Parameter As Long 'Parameter identifier'
 CodedCharSetId As Long 'Coded character set identifier'
Count                  As Long 'Count of parameter values'
 StringLength As Long 'Length of one string'
End Type
```
### **MQCFST-String değiştirgesi**

Bir MQCFST parametresinin yapısını ve aşağıdaki programlama dillerine ilişkin bildirimleri görüntülemek için bu sayfayı kullanın: C, COBOL, PL/I, RPG/ILE, S/390 çevirici ve Visual Basic

MQCFST yapısı bir dizgi değiştirgesini tanımlar. Bildirimlere ilişkin bağlantıların izlenmesi, MQCFST yapısını oluşturan alanların bir açıklamasıdır:

- • [C dili](#page-66-0)
- • [COBOL dili](#page-66-0)
- • [PL/I dili \(yalnızca z/OS \)](#page-66-0)
- • [RPG/ILE dili \(yalnızca IBM i \)](#page-66-0)
- • [System/390 çevirici dili \(yalnızca z/OS \)](#page-67-0)
- • [Visual Basic dili \(yalnızca Windows \)](#page-67-0)

MQCFST yapısı, değişken uzunluklu bir karakter dizgisiyle sona erer; ek ayrıntılar için *String* alanına bakın.

### *Type*

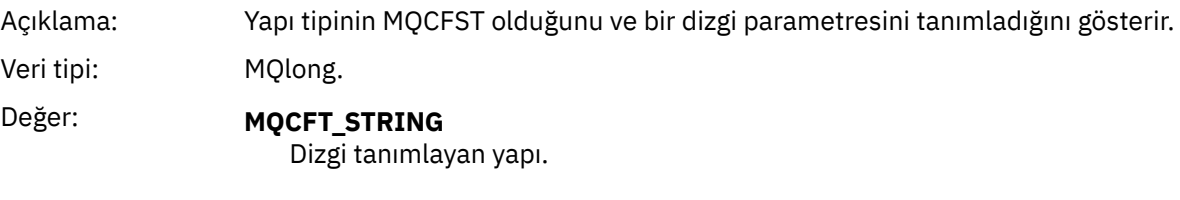

### *StrucLength*

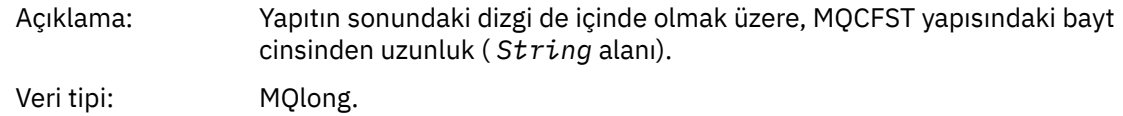

#### *Parameter*

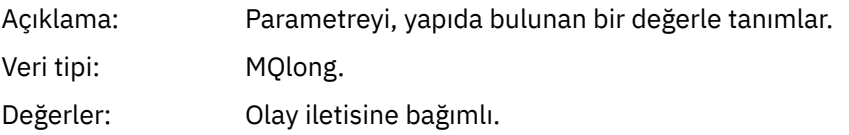

### *CodedCharSetId*

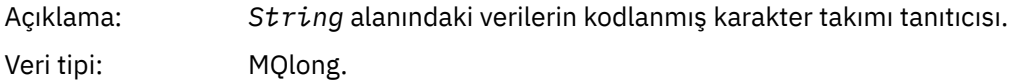

#### *StringLength*

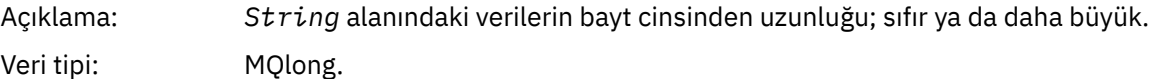

#### *String*

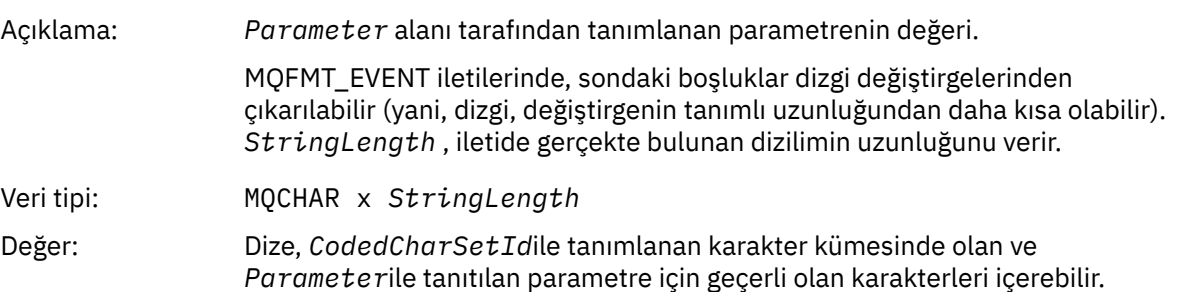

<span id="page-66-0"></span>Dil bilgileri: Bu alanın bildirilmiş olması, programlama diline bağlıdır:

- C programlama dili için alan, tek bir öğe içeren bir dizi olarak bildirilir. Yapıya ilişkin saklama alanı, dinamik olarak ayrılmalıdır ve içindeki alanları adreslemek için kullanılan işaretçiler kullanılır.
- COBOL, PL/I, System/390 çevirici ve Visual Basic programlama dillerinde, alan yapı bildiriminden atılır. When an instance of the structure is declared, the user should include MQCFST in a larger structure, and declare additional fields following MQCFST, to represent the *String* field as required.

Dizgide boş bir karakter normal veri olarak işlenir ve dizgi için sınırlayıcı olarak hareket etmez. Başka bir deyişle, bir alma uygulaması bir MQFMT\_EVENT iletisini okuduğunda, alma uygulaması, gönderme uygulaması tarafından belirtilen tüm verileri alır. Veriler, elbette, karakter kümeleri arasında dönüştürülmüş olabilir (örneğin, MQGET çağrısındaki MQGMO\_CONVERT seçeneğini belirten alıcı uygulama tarafından).

### **C dili bildirimi**

```
typedef struct tagMQCFST {
  Media Siruct tagnocist /<br>MQLONG Type; /* Structure length<br>MQLONG Parameter; /* Parameter identif
                              /\star Structure length */ MQLONG Parameter; /* Parameter identifier */
<code>MQLONG CodedCharSetId;</code> /\star Coded character set identifier \star/
<code>MQLONG StringLength; /\star Length of string \star/</code>
 MQCHAR String[1]; /* String value - first
\sim character \star/ } MQCFST;
```
### **COBOL dil bildirimi**

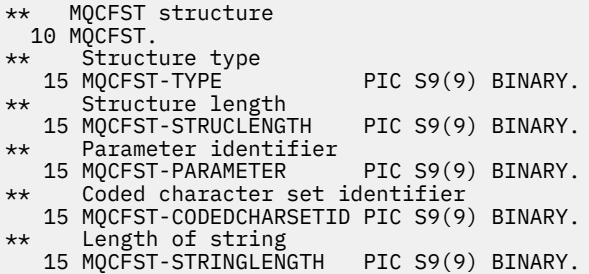

### **PL/I dil bildirimi**

dcl 1 MQCFST based, 3 Type  $\qquad \qquad \qquad \text{fixed bin}(31)$ , / $\star$  Structure type  $\star/$  3 StrucLength fixed bin(31), /\* Structure length \*/ 3 Parameter fixed bin(31), /\* Parameter identifier \*/ 3 CodedCharSetId fixed bin(31), /\* Coded character set identifier \*/ 3 StringLength fixed bin(31); /\* Length of string \*/

### **RPG/ILE bildirimi (yalnızca IBM i )**

```
 D*..1....:....2....:....3....:....4....:....5....:....6....:....7..
 D* MQCFST Structure
D* D* Structure type
D STTYP 1 4I 0
 D* Structure length
```
<span id="page-67-0"></span>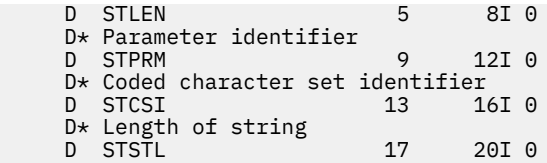

### **S/390 çevirici dili bildirimi**

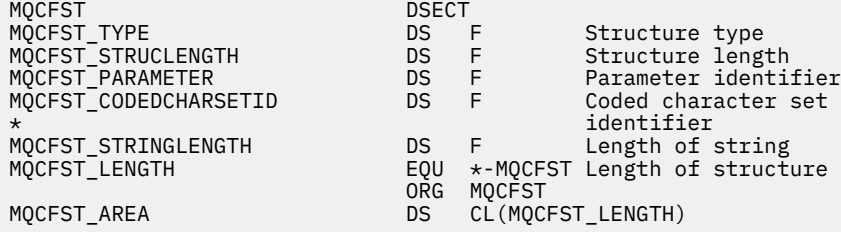

### **Visual Basic dili bildirimi**

Type MQCFST Type As Long ' Structure type StrucLength As Long ' Structure length Parameter As Long ' Parameter identifier CodedCharSetId As Long ' Coded character set identifier StringLength As Long ' Length of string End Type

## **MQEPH-Embedded PCF üstbilgisi**

Bir MQEPH yerleşik PCF üstbilgisinin yapısını ve aşağıdaki programlama dillerine ilişkin bildirimleri görüntülemek için bu sayfayı kullanın: C, COBOL, PL/I, RPG/ILE, S/390 çevirici ve Visual Basic

MQEPH yapısı, iletide programlanabilir bir komut biçimi (PCF) iletisi olduğunda, bir iletide var olan ek verileri açıklar. Bildirimlere ilişkin bağlantıların izlenmesi, MQEPH yapısını oluşturan alanların bir açıklamasıdır:

- • [C dili](#page-68-0)
- • [COBOL dili](#page-69-0)
- • [PL/I dili \(yalnızca z/OS \)](#page-69-0)
- • [RPG/ILE dili \(yalnızca IBM i \)](#page-69-0)
- • [S/390 çevirici-dil \(yalnızca z/OS \)](#page-70-0)
- • [Visual Basic dili \(yalnızca Windows \)](#page-70-0)

Ek veriler, izleyen bir dizi PCF değiştirge yapısından oluşan MQEPH yapısından oluşur. MQEPH yapısını bir iletiye eklemek için, ileti tanımlayıcısındaki **Format** değiştirgesi MQFMT\_EMBEDDED olarak ayarlanır.

#### *StrucId*

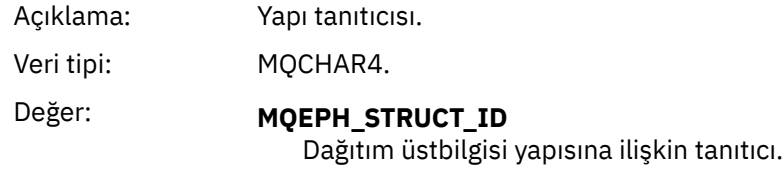

#### *Version*

Açıklama: Yapı sürüm numarası.

<span id="page-68-0"></span>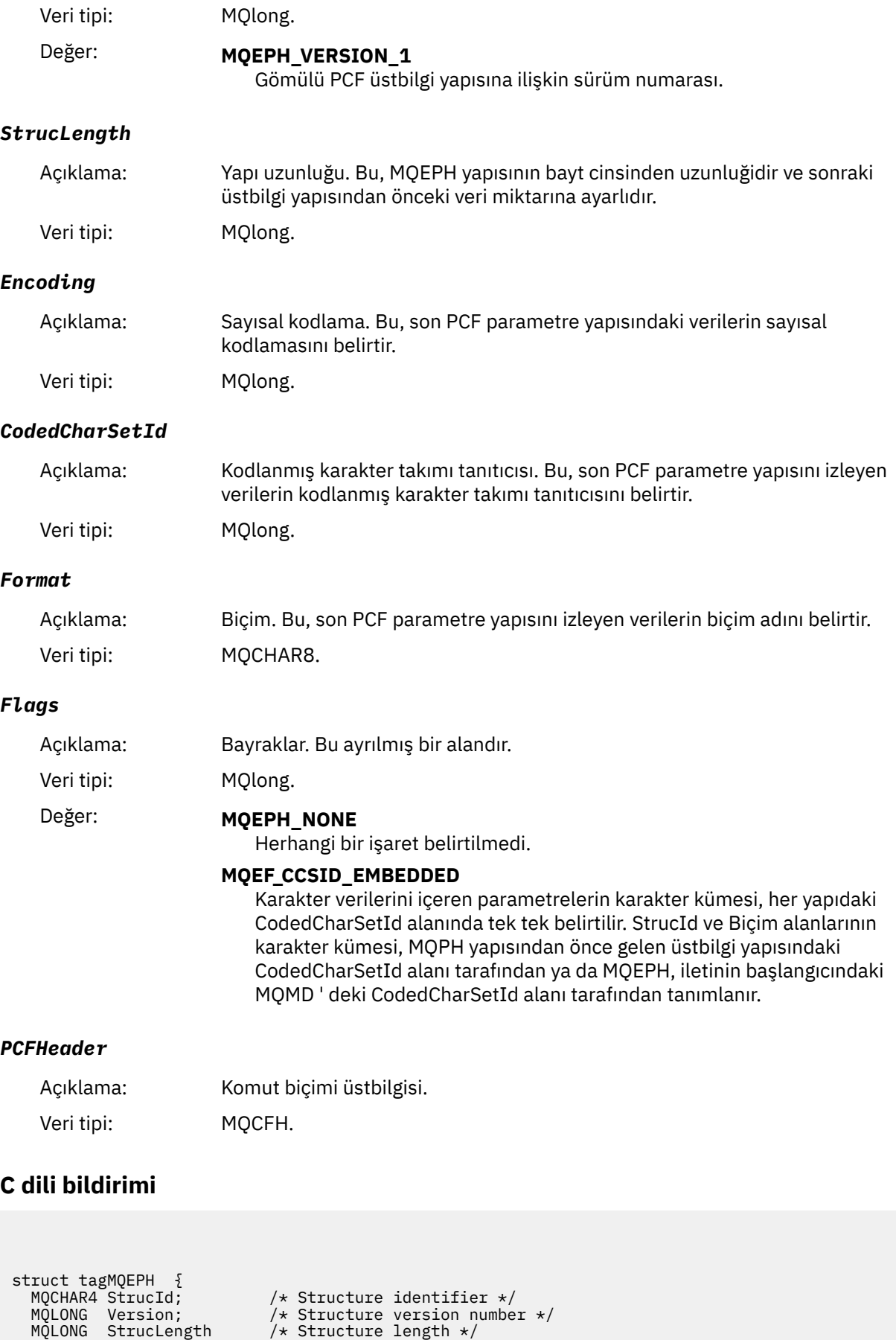

<span id="page-69-0"></span>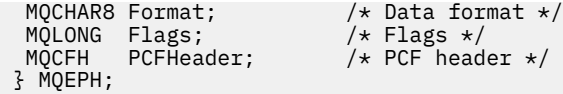

### **COBOL dil bildirimi**

```
** MQEPH structure
10 MQEPH.<br>struc
     Structure identifier
   15 MQEPH-STRUCID PIC X(4).
** Structure version number
                          PIC S9(9) BINARY.
** Structure length
15 MQEPH-STRUCLENGTH PIC S9(9) BINARY.<br>** Numeric encoding
     Numeric encoding
   15 MQEPH-ENCODING PIC S9(9) BINARY.
** Coded characeter set identifier
15 MQEPH-CODEDCHARSETID PIC S9(9) BINARY.<br>** Data format
     Data format
   15 MQEPH-FORMAT PIC X(8).
** Flags
                          PIC S9(9) BINARY.
** PCF header
15 MQEPH-PCFHEADER.<br>** Structure type
     Structure type
    20 MQEPH-PCFHEADER-TYPE PIC S9(9) BINARY.
** Structure length
    20 MQEPH-PCFHEADER-STRUCLENGTH PIC S9(9) BINARY.
** Structure version number
20 MQEPH-PCFHEADER-VERSION PIC S9(9) BINARY.<br>** Command identifier
     Command identifier
    20 MQEPH-PCFHEADER-COMMAND PIC S9(9) BINARY.
** Message sequence number
 20 MQEPH-PCFHEADER-MSGSEQNUMBER PIC S9(9) BINARY.
     Control options
    20 MQEPH-PCFHEADER-CONTROL PIC S9(9) BINARY.
** Completion code
    20 MQEPH-PCFHEADER-COMPCODE PIC S9(9) BINARY.
** Reason code qualifying completion code
   20 MQEPH-PCFHEADER-REASON
** Count of parameter structures
    20 MQEPH-PCFHEADER-PARAMETERCOUNT PIC S9(9) BINARY.
```
### **PL/I dil bildirimi ( z/OS ve Windows )**

```
dcl
 1 MQEPH based,
  3 StrucId char(4), / Structure identifier */<br>3 Version fixed bin(31), /* Structure version numbe
                        fixed bin(31), /* Structure version number */ 3 StrucLength fixed bin(31), /* Structure length */
3 Encoding fixed bin(31), /* Numeric encoding */3 CodedCharSetId fixed bin(31), /* Coded character set identifier */<br>3 Format char(8), /* Data format */
3 Format char(8), \rightarrow Data format \star/
3 Flags \qquad \qquad \text{fixed bin}(31), /* Flags */
3 PCFHeader, \frac{1}{2} /* PCF header \frac{1}{2}5 Type fixed bin(31), /* Structure type */<br>5 StrucLength fixed bin(31), /* Structure length
   5 StrucLength fixed bin(31), \frac{1}{x} Structure length \frac{x}{x}<br>5 Version fixed bin(31), \frac{1}{x} Structure version n
                        fixed bin(31), /* Structure version number */
   5 Command fixed bin(31), /* Command identifier */ 5 MsgSeqNumber fixed bin(31), /* Message sequence number */
 5 Control fixed bin(31), /* Control options */
   5 CompCode fixed bin(31), /* Completion code */<br>5 Reason fixed bin(31), /* Reason code qualif
                        fixed bin(31), /* Reason code qualifying completion
                                             code \star/5 ParameterCount fixed bin(31); /* Count of parameter structures */
```
### **RPG dil bildirimi (yalnızca IBM i )**

D\*..1....:....2....:....3....:....4....:....5....:....6....:....7.. D\* MQEPH Structure

<span id="page-70-0"></span>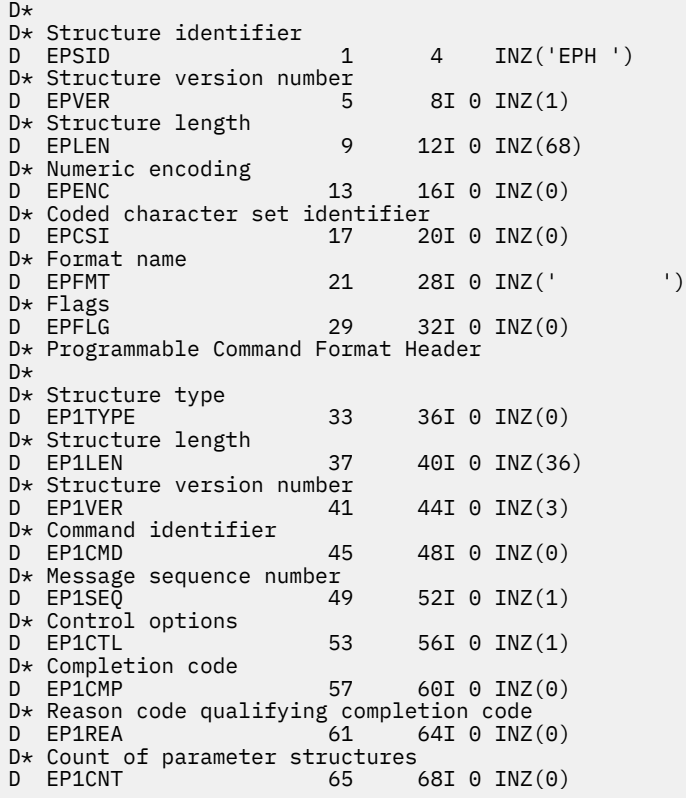

## **S/390 çevirici-dil bildirimi (yalnızca z/OS )**

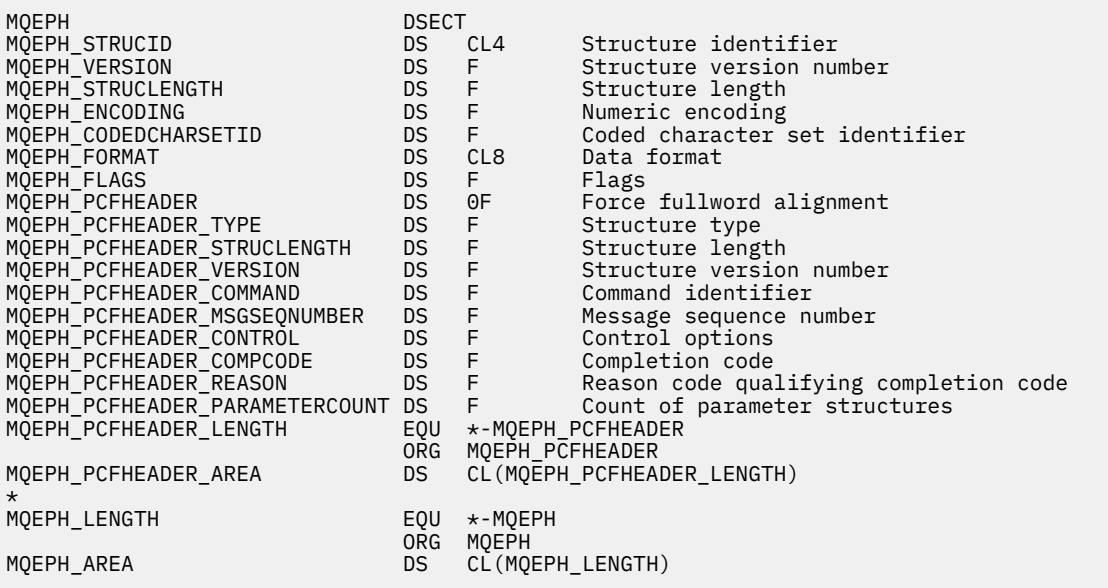

### **Visual Basic dil bildirimi (yalnızca Windows )**

Type MQEPH StrucId As String\*4 'Structure identifier Version As Long 'Structure version number StrucLength As Long 'Structure length Encoding As Long 'Numeric encoding CodedCharSetId As Long 'Coded characetr set identifier Format As String\*8 'Format name Flags As Long 'Flags Reason As Long 'Reason code qualifying completion code

# <span id="page-71-0"></span>**Olay verilerine ilişkin nesne öznitelikleri**

Information about the object attributes that IBM MQ monitoring techniques can include in the configuration event data recorded in event messages. Olay verilerinin miktarı, yapılandırma olayının ilişkilendirdiği nesnenin tipine bağlıdır.

## **Kimlik doğrulama yapılandırması öznitelikleri**

Nesnelerle ilgili olay iletileri, kimlik doğrulama yapılanışı özniteliklerini içerebilir.

#### **AuthorityRecordTipi (MQCFIN)**

Nesne tipi (parametre tanıtıcısı: **MQIACF\_AUTH\_REC\_TYPE**).

Profili güncellenmekte olan nesne tipini açıklar; örneğin, MQOT\_Q.

#### **AuthorizationList (MQCFIL)**

Yetki listesi (parametre tanıtıcısı: **MQIACF\_AUTHORIZATION\_LIST**).

MQAUTH\_ \* değerlerini görüntüler; bkz. Authoring Authority Records (Response)(Yetki Kayıtları (Yanıt)).

#### **EntityName (MQCFST)**

Varlık adı (parametre tanıtıcısı: **MQCACF\_ENTITY\_NAME**).

Varlık adı bir birincil kullanıcı adı ya da bir grup adı olabilir.

Dizginin uzunluk üst sınırı MQ\_ENTITY\_NAME\_LENGTH' dir.

#### **EntityType (MQCFIN)**

Varlık tipi (parametre tanıtıcısı: **MQIACF\_ENTITY\_TYPE**).

MQZAET\_ \* değerlerini görüntüler; bkz. Authoring Authority Records (Yanıt).

### **Kimlik doğrulama bilgileri öznitelikleri**

Nesnelerle ilgili olay iletileri, kimlik doğrulama bilgileri özniteliklerini içerebilir.

#### **AlterationDate (MQCFST)**

#### Değiştirme tarihi (parametre tanıtıcısı: **MQCA\_ALTERATION\_DATE**).

Bilgilerin en son değiştirildiği tarih.

#### **AlterationTime (MQCFST)**

Değiştirme zamanı (parametre tanıtıcısı: **MQCA\_ALTERATION\_TIME**).

Bilginin en son değiştirildiği saat.

#### **AuthInfoConnName (MQCFST)**

Kimlik doğrulama bilgileri bağlantı adı (parametre tanıtıcısı: **MQCA\_AUTH\_INFO\_CONN\_NAME**).

Dizilimin uzunluk üst sınırı 48 'dir.

#### **AuthInfoDesc (MQCFST)**

Kimlik doğrulama bilgisi tanımı (parametre tanıtıcısı: **MQCA\_AUTH\_INFO\_DESC**).

Dizginin uzunluk üst sınırı: MQ\_AUTH\_INFO\_DESC\_LENGTH.

#### **AuthInfoTipi (MQCFIN)**

Kimlik doğrulama bilgisi tipi (parametre tanıtıcısı: **MQIA\_AUTH\_INFO\_TYPE**).

Değer MQAIT\_CRL\_LDAP' dir.

#### **LDAPPassword (MQCFST)**

LDAP parolası (parametre tanıtıcısı: **MQCA\_LDAP\_PASSWORD**).

Dizilimin uzunluk üst sınırı: MQ\_LDAP\_PASSWORD\_LENGTH.
#### **LDAPUserName (MQCFST)**

LDAP kullanıcı adı (parametre tanıtıcısı: **MQCA\_LDAP\_USER\_NAME**).

Dizilimin uzunluk üst sınırı 256 'dır.

## **CF yapısı öznitelikleri**

Nesnelerle ilgili olay iletileri, CF yapısı özniteliklerini içerebilir.

#### **AlterationDate (MQCFST)**

Değiştirme tarihi (parametre tanıtıcısı: **MQCA\_ALTERATION\_DATE**).

Bilgilerin en son değiştirildiği tarih.

#### **AlterationTime (MQCFST)**

Değiştirme zamanı (parametre tanıtıcısı: **MQCA\_ALTERATION\_TIME**).

Bilginin en son değiştirildiği saat.

#### **CFLevel (MQCFIN)**

CF düzeyi (değiştirge tanıtıcısı: **MQIA\_CF\_LEVEL**).

#### **CFStrucDesc (MQCFST)**

CF Yapısı açıklaması (parametre tanıtıcısı: **MQCA\_CF\_STRUC\_DESC**).

Dizginin uzunluk üst sınırı: MQCA\_CF\_STRUC\_DESC\_LENGTH.

#### **Kurtarma (MQCFIN)**

Kurtarma (parametre tanıtıcısı: **MQIA\_CF\_RECOVER**).

## **İletişim bilgileri öznitelikleri**

#### **AlterationDate (MQCFST)**

Değiştirme tarihi (parametre tanıtıcısı: **MQCA\_ALTERATION\_DATE**).

Bilgilerin en son değiştirildiği tarih, *yyyy-aa-gg*biçiminde.

#### **AlterationTime (MQCFST)**

Değiştirme zamanı (parametre tanıtıcısı: **MQCA\_ALTERATION\_TIME**).

The time when the information was last altered, in the form *hh.mm.ss*.

#### **Köprü (MQCFIN)**

Köprü (parametre tanıtıcısı: **MQIA\_MCAST\_BRIDGE**).

Çoklu Yayın kullanan uygulamaların yayınlarının çoklu yayın kullanan uygulamalara köprülü olup olmadığını belirtir.

Değer, aşağıdaki değerlerden herhangi biri olabilir:

#### **MQMCB\_DISABD**

Köprü devre dışı bırakıldı.

#### **MQMCB\_ENABLED**

Köprü etkinleştirilmiştir.

#### **CCSID (MQCFIN)**

Kodlanmış karakter takımı tanıtıcısı (değiştirge tanıtıcısı: **MQIA\_CODED\_CHAR\_SET\_ID**).

İletilerin iletilmekte olduğu CCSID ' dir.

#### **CommEvent (MQCFIN)**

İletişim olayı (parametre tanıtıcısı: **MQIA\_COMM\_EVENT**).

Bu COMMINFO nesnesi kullanılarak yaratılan çoklu yayın tanıtıcıları için olay iletilerinin oluşturulup oluşturulmayacağını denetler.

Değer, aşağıdaki değerlerden herhangi biri olabilir:

#### **MQEVR\_ENGELLI**

Olay iletileri oluşturulmaz.

#### **MQEVR\_ENABLED**

Olay iletileri oluşturulur.

#### **MQEVR\_EXCEPTION**

İleti güvenilirliği güvenilirlik eşiğinin altındaysa olay iletileri oluşturulur.

#### **ComminfoName (MQCFST)**

İletişim bilgileri adı (parametre tanıtıcısı: **MQCA\_COMM\_INFO\_NAME**).

Hangi bilgilerin döndürüleeceği, yönetimle ilgili iletişim bilgileri tanımlamasının adı.

#### **Açıklama (MQCFST)**

Açıklama (parametre tanıtıcısı: **MQCA\_COMM\_INFO\_DESC**).

İletişim bilgileri nesnesiyle ilgili açıklayıcı bilgiler sağlayan düz metin açıklaması.

#### **Kodlama (MQCFIN)**

Kodlama (parametre tanıtıcısı: **MQIACF\_ENCODING**).

İletilerin iletileceği kodlama.

Değer, aşağıdaki değerlerden herhangi biri olabilir:

**MQENC\_AS\_PUDID**

#### **MQENC\_NORMAL**

**MQENC\_TERS**

**MQENC\_S390**

**MQENC\_TNS**

#### **GrpAddress (MQCFST)**

Grup adresi (parametre tanıtıcısı: **MQCACH\_GROUP\_ADDRESS**).

Grup IP adresi ya da DNS adı.

#### **MonitorInterval (MQCFIN)**

#### İzleme sıklığı (parametre tanıtıcısı: **MQIA\_MONITOR\_INTERVAL**).

Saniye cinsinden, izleme bilgileri güncelleştirilir ve olay iletileri ne sıklıkta oluşturulur.

#### **MulticastHeartbeat (MQCFIN)**

Çoklu yayın sağlıklı işletim bildirimi (parametre tanıtıcısı: **MQIACH\_MC\_HB\_INTERVAL**).

Sağlıklı işletim bildirimi aralığı milisaniye olarak ölçülüyor.

#### **MulticastPropDenetimi (MQCFIN)**

Çoklu yayın özellikleri denetimi (parametre tanıtıcısı: **MQIACH\_MULTICAST\_PROPERTIES**).

İletiyle birlikte MQMD özelliklerinin ve kullanıcı özelliklerinin kaç tanesi akışının denetleneceğini denetler.

Değer, aşağıdaki değerlerden herhangi biri olabilir:

#### **MQMCP\_ALL**

Tüm özellikler iletilir.

#### **MQMCP\_REPLY**

Yalnızca iletilerin yanıtlama işlemi ile uğraşan kullanıcı özellikleri ve MQMD alanları iletilir.

#### **MQMCP\_USER**

Yalnızca kullanıcı özellikleri iletilir.

#### **MQMCP\_NONE**

Hiçbir özellik iletilmez.

#### **MQMCP\_COMPAT**

Özellikler, önceki IBM MQ çok hedefli istemcilerle uyumlu bir biçimde iletilir.

#### **MsgHistory (MQCFIN)**

İleti geçmişi (parametre tanıtıcısı: **MQIACH\_MSG\_HISTORY**).

NACK ' lar durumunda yeniden iletimleri işlemek için sistem tarafından tutulan, kilobayt cinsinden ileti geçmişi miktarı.

#### **NewSubGeçmişi (MQCFIN)**

Yeni Abone Geçmişi (parametre tanıtıcısı: **MQIACH\_NEW\_SUBSCRIBER\_HISTORY**).

Yeni bir abonenin ne kadar geçmişe sahip olduğunu denetler. Değer, aşağıdaki değerlerden herhangi biri olabilir:

#### **MQNSH\_NONE**

Yalnızca abonelik zamanından gelen yayınlar gönderilir.

#### **MQNSH\_ALL**

Bilindiği kadar tarih yeniden iletilir.

#### **PortNumber (MQCFIN)**

Kapı Numarası (parametre tanıtıcısı: **MQIACH\_PORT**).

İletilecek kapı numarası.

#### **Tip (MQCFIN)**

#### Tip (parametre tanıtıcısı: **MQIA\_COMM\_INFO\_TYPE**).

İletişim bilgileri nesnesinin tipi.

## **Kanal öznitelikleri**

Nesnelerle ilgili olay iletileri kanal özniteliklerini içerebilir.

Yalnızca, söz konusu kanal tipi için geçerli olan öznitelikler olay verilerinde yer alır.

#### **AlterationDate (MQCFST)**

#### Değiştirme tarihi (parametre tanıtıcısı: **MQCA\_ALTERATION\_DATE**).

Bilgilerin en son değiştirildiği tarih.

#### **AlterationTime (MQCFST)**

Değiştirme zamanı (parametre tanıtıcısı: **MQCA\_ALTERATION\_TIME**).

Bilginin en son değiştirildiği saat.

#### **BatchHeartbeat (MQCFIN)**

Toplu iş yenilmesi için kullanılan değer (parametre tanıtıcısı: **MQIACH\_BATCH\_HB**).

Değer 0 ile 999999 aralığında olabilir. 0 değeri, kalp atışlarının kullanılmasında olmadığını belirtir.

#### **BatchInterval (MQCFIN)**

Toplu iş aralığı (parametre tanıtıcısı: **MQIACH\_BATCH\_INTERVAL**).

#### **BatchSize (MQCFIN)**

Küme büyüklüğü (parametre tanıtıcısı: **MQIACH\_BATCH\_SIZE**).

#### *ChannelDesc* **(MQCFST)**

Kanal tanımlaması (değiştirge tanıtıcısı: MQCACH\_DESC).

Dizilimin uzunluk üst sınırı MQ\_CHANNEL\_DESC\_LENGTH.

#### **ChannelMonitoring (MQCFIN)**

Kanala ilişkin izleme verileri toplama düzeyi (parametre tanıtıcısı: **MQIA\_MONITORING\_CHANNEL**).

Değer, aşağıdaki değerlerden herhangi biri olabilir:

#### **MQMON\_OFF**

İzleme verileri toplama kapatıldı.

#### **MQMON\_LOW**

Veri toplama işlemi, veri toplama oranlarının düşük olduğu bir şekilde izlenmektedir.

#### **MQMON\_ORTAMı**

Veri toplama işlemi, veri toplama ortamıyla birlikte açık bir şekilde izlenmektedir.

#### **MQMON\_HIGH**

Veri toplama işlemi, veri toplama oranlarının yüksek oranlı olarak izlenmesine neden olur.

#### **MQMON\_Q\_MGR**

Toplanan izleme verileri düzeyi, **ChannelMonitoring**kuyruk yöneticisi özniteliğe dayalıdır.

#### **ChannelName (MQCFST)**

Kanal adı (parametre tanıtıcısı: **MQCACH\_CHANNEL\_NAME**).

Dizginin uzunluk üst sınırı: MQ\_CHANNEL\_NAME\_LENGTH.

#### **ChannelStatistics (MQCFIN)**

Kanala ilişkin istatistik verileri toplama düzeyi (parametre tanıtıcısı: **MQIA\_STATISTICS\_CHANNEL**).

Değer, aşağıdaki değerlerden herhangi biri olabilir:

#### **MQMON\_OFF**

İstatistik verileri toplama kapatıldı.

#### **MQMON\_LOW**

İstatistik verileri toplama işlemi, veri toplama oranlarının düşük bir oranıyla açık bir şekilde açılabiliyor.

#### **MQMON\_ORTAMı**

İstatistik verileri toplama işlemi, veri toplama ortamının orta oranlı bir şekilde açıldığı bir şekilde açılır.

#### **MQMON\_HIGH**

İstatistik verileri toplama işlemi, veri toplama yüksek oranlı olarak açıldı.

#### **MQMON\_Q\_MGR**

Toplanan istatistik verileri düzeyi, **ChannelStatistics**kuyruk yöneticisi özniteliğe dayalıdır.

Bu özniteliğe ilişkin platforma özgü ayrıntılar için, ALTER QMGR komutundaki STATCHL özniteliğinin açıklamalarına bakın.

#### **ChannelType (MQCFIN)**

Kanal tipi (parametre tanıtıcısı: **MQIACH\_CHANNEL\_TYPE**).

Değer şu şekilde olabilir:

**MQCHT\_SENDER**

Gönderen.

**MQCHT\_SERVER**

server.

**MQCHT\_RECEIVER**

Alıcı.

**MQCHT\_REQUESTER**

İstekte bulunanın.

#### **MQCHT\_SVRCONN**

Sunucu bağlantısı (istemciler tarafından kullanılmak üzere).

#### **MQCHT\_CLNTCONN**

İstemci bağlantısı.

**MQCHT\_CLAUSRCVR**

Küme-alıcı.

**MQCHT\_CLUSSDR**

Küme-gönderici.

#### **CipherSpec (MQCFST)**

SSL şifre belirtimi (parametre tanıtıcısı: **MQCACH\_SSL\_CIPHER\_SPEC**).

Dizilimin uzunluk üst sınırı: MQ\_SSL\_CIPHER\_SPEC\_LENGTH.

#### **ClusterName (MQCFST)**

Küme adı (parametre tanıtıcısı: **MQCA\_CLUSTER\_NAME**).

#### **ClusterNamelist (MQCFST)**

Küme adılistesi (parametre tanıtıcısı: **MQCA\_CLUSTER\_NAMELIST**).

#### **CLWLChannelPriority (MQCFIN)**

Küme iş yükü kanal önceliği (parametre tanıtıcısı: **MQIACH\_CLWL\_CHANNEL\_PRIORITY**).

#### **CLWLChannelRank (MQCFIN)**

Küme iş yükü kanal sırası (parametre tanıtıcısı: **MQIACH\_CLWL\_CHANNEL\_RANK**).

#### **CLWLChannelWeight (MQCFIN)**

Küme iş yükü kanal ağırlığı (parametre tanıtıcısı: **MQIACH\_CLWL\_CHANNEL\_WEIGHT**).

#### **ConnectionName (MQCFST)**

Bağlantı adı (parametre tanıtıcısı: **MQCACH\_CONNECTION\_NAME**).

Dizginin uzunluk üst sınırı MQ\_CONN\_NAME\_LENGTH' dir.

#### **DataConversion (MQCFIN)**

Gönderenin uygulama verilerini dönüştürmesi gerekip gerekmediği (parametre tanıtıcısı: **MQIACH\_DATA\_CONVERSION**).

Değer, aşağıdaki değerlerden herhangi biri olabilir:

#### **MQCDC\_NO\_SENDNER\_CONVERSION**

Gönderen tarafından dönüştürme yok.

**MQCDC\_SENDER\_CONVERSION** Gönderene göre dönüştürme.

#### **DiscInterval (MQCFIN)**

Bağlantı kesme aralığı (parametre tanıtıcısı: **MQIACH\_DISC\_INTERVAL**).

#### **HeaderCompression (MQCFIL)**

Kanal tarafından desteklenen üstbilgi veri sıkıştırma teknikleri (parametre tanıtıcısı: **MQIACH\_HDR\_COMPRESSION**).

Gönderen, sunucu, kümeyle gönderici, kümeli alıcı ve istemci-bağlantı kanalları için belirtilen değerler tercih sırasıdır.

Değer, aşağıdakilerden biri ya da daha fazlası olabilir:

#### **MQCOMPRESS\_NONE**

Üstbilgi veri sıkıştırma işlemi gerçekleştirilmedi.

#### **MQCOMPRESS\_SYSTEM**

Üstbilgi veri sıkıştırması gerçekleştirilir.

#### **HeartbeatInterval (MQCFIN)**

Sağlıklı işletim bildirimi aralığı (parametre tanıtıcısı: **MQIACH\_HB\_INTERVAL**).

#### **KeepAliveAralığı (MQCFIN)**

Canlı tutma aralığı (parametre tanıtıcısı: **MQIACH\_KEEP\_ALIVE\_INTERVAL**).

#### **LocalAddress (MQCFST)**

Kanala ilişkin yerel iletişim adresi (parametre tanıtıcısı: **MQCACH\_LOCAL\_ADDRESS**).

Dizginin uzunluk üst sınırı: MQ\_LOCAL\_ADDRESS\_LENGTH.

#### **LongRetryCount (MQCFIN)**

Uzun yeniden deneme sayısı (parametre tanıtıcısı: **MQIACH\_LONG\_RETRY**).

#### **LongRetryInterval (MQCFIN)**

Uzun süre ölçer (parametre tanıtıcısı: **MQIACH\_LONG\_TIMER**).

#### **MaxMsgUzunluğu (MQCFIN)**

İleti uzunluğu üst sınırı (parametre tanıtıcısı: **MQIACH\_MAX\_MSG\_LENGTH**).

#### **MCAAdı (MQCFST)**

İleti kanalı aracısı adı (parametre tanıtıcısı: **MQCACH\_MCA\_NAME**).

Dizginin uzunluk üst sınırı MQ\_MCA\_NAME\_LENGTH' dir.

#### **MCAType (MQCFIN)**

İleti kanalı aracısı tipi (değiştirge tanıtıcısı: **MQIACH\_MCA\_TYPE**).

Değer, aşağıdaki değerlerden herhangi biri olabilir:

**MQMCAT\_PROCESS**

Süreç

#### **MQMCAT\_THREAD**

Başlık

#### **MCAUserIdentifier (MQCFST)**

İleti kanalı aracısı kullanıcı kimliği (değiştirge tanıtıcısı: **MQCACH\_MCA\_USER\_ID**).

MCA kullanıcı kimliğinin uzunluk üst sınırı MQ\_MCA\_USER\_ID\_LENGTH' dır.

#### **MessageCompression (MQCFIL)**

Kanal tarafından desteklenen ileti verisi sıkıştırma teknikleri (parametre tanıtıcısı:

## **MQIACH\_MSG\_COMPRESSION**).

Gönderen, sunucu, kümeyle gönderici, kümeli alıcı ve istemci-bağlantı kanalları için belirtilen değerler tercih sırasıdır.

Değer aşağıdakilerden biri olabilir ya da daha fazla olabilir:

#### **MQCOMPRESS\_NONE**

İleti veri sıkıştırma işlemi gerçekleştirilmedi. Bu varsayılan değerdir.

#### **MQCOMPRESS\_RLE**

İleti veri sıkıştırması, çalıştırma uzunluğu kodlaması kullanılarak gerçekleştirilir.

#### **MQCOMPRESS\_ZLIBFAST**

İleti veri sıkıştırma işlemi, hız önceliklendirilmiş ZLIB kodlaması kullanılarak gerçekleştirilir.

## **MQCOMPRESS\_ZLIBHIGH**

İleti veri sıkıştırma işlemi, sıkıştırma öncelikleri olan ZLIB kodlaması kullanılarak gerçekleştirilir.

#### **MQCOMPRESS\_ANY**

Kuyruk yöneticisi tarafından desteklenen herhangi bir sıkıştırma tekniği kullanılabilir. Bu, yalnızca alıcı, istek sahibi ve sunucu bağlantısı kanalları için geçerlidir.

#### **ModeName (MQCFST)**

Kip adı (parametre tanıtıcısı: **MQCACH\_MODE\_NAME**).

Dizginin uzunluk üst sınırı MQ\_MODE\_NAME\_LENGTH' dir.

#### **MsgExit (MQCFSL)**

İleti çıkışı adı (değiştirge tanıtıcısı: **MQCACH\_MSG\_EXIT\_NAME**).

Listedeki ad sayısı, MQCFSL yapısındaki **Count** alanı tarafından verilir. Bu, **MsgUserData**ile aynı sayıyla aynıdır. Kanal için belirlenen çıkış adı sayısını aşabilir, bu durumda fazlalık adlar boş olur; alt sınır 1 'dir. Bu yapıdaki **StringLength** alanı, her bir adın uzunluğuna göre verilir.

Çıkış adı uzunluğu üst sınırı MQ\_EXIT\_NAME\_LENGTH' dir.

#### **MsgRetryCount (MQCFIN)**

İleti yeniden deneme sayısı (parametre tanıtıcısı: **MQIACH\_MR\_COUNT**).

Başarısız olan bir iletinin kaç kez yeniden deneneceğini belirtir.

Bu değiştirge yalnızca, günlük nesnesi, küme alıcılı ve istekçi kanalları için geçerlidir.

#### **MsgRetryExit (MQCFST)**

İleti yeniden deneme çıkış adı (değiştirge tanıtıcısı: **MQCACH\_MR\_EXIT\_NAME**).

Bu değiştirge yalnızca, günlük nesnesi, küme alıcılı ve istekçi kanalları için geçerlidir.

Dizginin uzunluk üst sınırı MQ\_MAX\_EXIT\_NAME\_LENGTH' dir.

#### **MsgRetryInterval (MQCFIN)**

İleti yeniden deneme aralığı (değiştirge tanıtıcısı: **MQIACH\_MR\_INTERVAL**).

Başarısız iletilerin yeniden denenmesi arasındaki zaman aralığı alt sınırını (milisaniye olarak) belirtir.

Bu değiştirge yalnızca, günlük nesnesi, küme alıcılı ve istekçi kanalları için geçerlidir.

#### **MsgRetryUserData (MQCFST)**

İleti yeniden deneme çıkış kullanıcı verileri (değiştirge tanıtıcısı: **MQCACH\_MR\_EXIT\_USER\_DATA**).

İleti yeniden deneme çıkışa iletilecek kullanıcı verilerini belirtir.

Bu değiştirge yalnızca, günlük nesnesi, küme alıcılı ve istekçi kanalları için geçerlidir.

Dizginin uzunluk üst sınırı: MQ\_EXIT\_DATA\_LENGTH.

#### **MsgUserVerileri (MQCFSL)**

İleti çıkışı kullanıcı verileri (parametre tanıtıcısı: **MQCACH\_MSG\_EXIT\_USER\_DATA**).

Listedeki ad sayısı, MQCFSL yapısındaki **Count** alanı tarafından verilir. Bu, **MsgExit**ile aynı sayıyla aynıdır. Bu yapıdaki **StringLength** alanı, her bir adın uzunluğuna göre verilir.

Dizginin uzunluk üst sınırı: MQ\_EXIT\_DATA\_LENGTH.

#### **NetworkPriority (MQCFIN)**

Ağ önceliği (parametre tanıtıcısı: **MQIACH\_NETWORK\_PRIORITY**).

#### **NonPersistentMsgSpeed (MQCFIN)**

Kalıcı olmayan iletilerin gönderileceği hız (parametre tanıtıcısı: **MQIACH\_NPM\_SPEED**).

Değer, aşağıdaki değerlerden herhangi biri olabilir:

#### **MQNPMS\_NORMAL**

Normal hız.

#### **MQNPMS\_FAST**

Hızlı hız.

#### **Parola (MQCFST)**

Parola (parametre tanıtıcısı: **MQCACH\_PASSWORD**).

Dizginin uzunluk üst sınırı: MQ\_PASSWORD\_LENGTH.

#### **PeerName (MQCFST)**

SSL eş adı (parametre tanıtıcısı: **MQCACH\_SSL\_PEER\_NAME**).

Dizilimin uzunluk üst sınırı 256 'dır.

#### **PutAuthority (MQCFIN)**

Koyma yetkisi (parametre tanıtıcısı: **MQIACH\_PUT\_AUTHORITY**).

Değer şu şekilde olabilir:

#### **MQPA\_DEFAULT**

Varsayılan kullanıcı kimliği kullanılır.

#### **MQPA\_CONTEXT**

Bağlam kullanıcı kimliği kullanıldı.

#### **MQPA\_ALTERNATE\_OR\_MCA**

Diğer ya da MCA kullanıcı kimliği kullanılır.

#### **MQPA\_ONLY\_MCA**

Yalnızca MCA kullanıcı kimliği kullanılır.

#### **QMgrName (MQCFST)**

Kuyruk yöneticisi adı (değiştirge tanıtıcısı: **MQCA\_Q\_MGR\_NAME**).

Dizginin uzunluk üst sınırı MQ\_Q\_MGR\_NAME\_LENGTH' dir.

#### **ReceiveExit (MQCFSL)**

Çıkış adını al (parametre tanıtıcısı: **MQCACH\_RCV\_EXIT\_NAME**).

Listedeki ad sayısı, MQCFSL yapısındaki **Count** alanı tarafından verilir. Bu, **ReceiveUserData**ile aynı sayıyla aynıdır. Kanal için belirlenen çıkış adı sayısını aşabilir, bu durumda fazlalık adlar boş olur; alt sınır 1 'dir. Bu yapıdaki **StringLength** alanı, her bir adın uzunluğuna göre verilir.

İstemci-bağlantı kanalı için çıkış adı uzunluğu üst sınırı MQ\_MAX\_EXIT\_NAME\_LENGTH' dir. Diğer tüm kanallar için çıkış adının uzunluk üst sınırı MQ\_EXIT\_NAME\_LENGTH' dir.

#### **ReceiveUserVerileri (MQCFSL)**

Çıkış kullanıcı verilerini al (parametre tanıtıcısı: **MQCACH\_RCV\_EXIT\_USER\_DATA**).

Listedeki ad sayısı, MQCFSL yapısındaki **Count** alanı tarafından verilir. Bu, **ReceiveExit**ile aynı sayıyla aynıdır. Bu yapıdaki **StringLength** alanı, her bir adın uzunluğuna göre verilir.

Dizginin uzunluk üst sınırı: MQ\_EXIT\_DATA\_LENGTH.

#### **SecurityExit (MQCFST)**

Güvenlik çıkış adı (değiştirge tanıtıcısı: **MQCACH\_SEC\_EXIT\_NAME**).

İstemci-bağlantı kanalı için çıkış adı uzunluğu üst sınırı MQ\_MAX\_EXIT\_NAME\_LENGTH' dir. Diğer tüm kanallar için çıkış adının uzunluk üst sınırı MQ\_EXIT\_NAME\_LENGTH' dir.

#### **SecurityUserVerileri (MQCFST)**

Güvenlik çıkışı kullanıcı verileri (parametre tanıtıcısı: **MQCACH\_SEC\_EXIT\_USER\_DATA**).

Dizginin uzunluk üst sınırı: MQ\_EXIT\_DATA\_LENGTH.

#### **SendExit (MQCFSL)**

Çıkış adı gönder (parametre tanıtıcısı: **MQCACH\_SEND\_EXIT\_NAME**).

Listedeki ad sayısı, MQCFSL yapısındaki **Count** alanı tarafından verilir. Bu, **SendUserData**ile aynı sayıyla aynıdır. Kanal için belirlenen çıkış adı sayısını aşabilir, bu durumda fazlalık adlar boş olur; alt sınır 1 'dir. Bu yapıdaki *StringLength* alanı, her bir adın uzunluğuna göre verilir.

İstemci-bağlantı kanalı için çıkış adı uzunluğu üst sınırı MQ\_MAX\_EXIT\_NAME\_LENGTH' dir. Diğer tüm kanallar için çıkış adının uzunluk üst sınırı MQ\_EXIT\_NAME\_LENGTH' dir.

#### **SendUserVerileri (MQCFSL)**

Çıkış kullanıcı verilerini gönder (parametre tanıtıcısı: **MQCACH\_SEND\_EXIT\_USER\_DATA**).

Listedeki ad sayısı, MQCFSL yapısındaki **Count** alanı tarafından verilir. Bu, **SendExit**ile aynı sayıyla aynıdır. Bu yapıdaki **StringLength** alanı, her bir adın uzunluğuna göre verilir.

Dizginin uzunluk üst sınırı: MQ\_EXIT\_DATA\_LENGTH.

#### **SeqNumberKaydır (MQCFIN)**

Sıra kaydırma numarası (parametre tanıtıcısı: **MQIACH\_SEQUENCE\_NUMBER\_WRAP**).

#### **ShortRetryCount (MQCFIN)**

Kısa yeniden deneme sayısı (parametre tanıtıcısı: **MQIACH\_SHORT\_RETRY**).

#### **ShortRetryInterval (MQCFIN)**

Kısa süre ölçer (parametre tanıtıcısı: **MQIACH\_SHORT\_TIMER**).

#### **SSLClientAuthentication (MQCFIN)**

SSL istemci kimlik doğrulaması (değiştirge tanıtıcısı: **MQIACH\_SSL\_CLIENT\_AUTH**).

Değer şu şekilde olabilir:

**MQSCA\_REQUIREMS** Sertifika gerekli.

## **MQSCA\_OPTIONAL**

Sertifika isteğe bağlı.

#### **TpName (MQCFST)**

Hareket işleme programı adı (parametre tanıtıcısı: **MQCACH\_TP\_NAME**).

Dizginin uzunluk üst sınırı MQ\_TP\_NAME\_LENGTH' dir.

#### **TransportType (MQCFIN)**

İletim protokolü tipi (değiştirge tanıtıcısı: **MQIACH\_XMIT\_PROTOCOL\_TYPE**).

Değer şu şekilde olabilir:

**MQXPT\_LU62** LU 6.2. **MQXPT\_TCP** TCP.

**MQXPT\_NETBIOS** NetBIOS.

**MQXPT\_SPX** SPX.

#### **UserIdentifier (MQCFST)**

Görev kullanıcı kimliği (parametre tanıtıcısı: **MQCACH\_USER\_ID**).

Dizginin uzunluk üst sınırı MQ\_USER\_ID\_LENGTH' dur.

#### **XmitQName (MQCFST)**

İletim kuyruğu adı (parametre tanıtıcısı: **MQCACH\_XMIT\_Q\_NAME**).

Dizilimin uzunluk üst sınırı MQ\_Q\_NAME\_LENGTH' dir.

## **Kanal kimlik doğrulaması öznitelikleri**

Nesnelerle ilgili olay iletileri kanal kimlik doğrulaması özniteliklerini içerebilir.

Yalnızca, söz konusu kanal tipi için geçerli olan öznitelikler olay verilerinde yer alır.

#### **ChannelProfile (MQCFST)**

Kanal Profili (parametre tanıtıcısı: **MQCACH\_CHANNEL\_NAME**).

Uzunluk üst sınırı: MQ\_CHANNEL\_NAME\_LENGTH.

Geri döndü: Her zaman.

#### **ChannelAuthTip (MQCFIN)**

Kanal Kimlik Doğrulama Tipi (parametre tanıtıcısı: **MQIACF\_CHLAUTH\_TYPE**).

Geri döndü: Her zaman.

#### **Uyarı (MQCFIN)**

Uyarı (parametre tanıtıcısı: **MQIACH\_WARNING**).

Geri döndü: Her zaman.

#### **connectionNameListesi (MQCFSL)**

Bağlantı Adı Listesi (parametre tanıtıcısı: **MQCACH\_CONNECTION\_NAME\_LIST**).

Öğe uzunluğu: MQ\_CONN\_NAME\_LENGTH.

Döndürülen: Yalnızca **ChannelAuthType** MQAUT\_BLOCKADDRolduğunda.

#### **MCAUserIdListesi (MQCFSL)**

MCA Kullanıcı Kimliği Listesi (parametre tanıtıcısı: **MQCACH\_MCA\_USER\_ID\_LIST**).

Öğe uzunluğu: MQ\_MCA\_USER\_ID\_LENGTH.

Döndürülen: Yalnızca **ChannelAuthType** MQAUT\_BLOCKUSERolduğunda.

#### **MCAUser (MQCFST)**

MCA Kullanıcısı (parametre tanıtıcısı: **MQCACH\_MCA\_USER\_ID**).

Uzunluk üst sınırı: MQ\_MCA\_USER\_ID\_LENGTH.

Döndürülen: Yalnızca **ChannelAuthType** bir eşleme tipininse (MQCAUT\_SSLPEERMAP, MQCAUT\_ADDRESSMAP, MQCAUT\_USERMAP ya da MQCAUT\_QMGRMAP).

#### **ConnectionName (MQCFST)**

Bağlantı Adı (parametre tanıtıcısı: **MQCACH\_CONNECTION\_NAME**).

Uzunluk üst sınırı: MQ\_CONN\_NAME\_LENGTH.

Döndürülen: Yalnızca **ChannelAuthType** bir eşleme tipininse (MQCAUT\_SSLPEERMAP, MQCAUT\_ADDRESSMAP, MQCAUT\_USERMAP ya da MQCAUT\_QMGRMAP).

#### **UserSource (MQCFIN)**

Kullanıcı Kaynağı (parametre tanıtıcısı: **MQIACH\_USER\_SOURCE**).

Döndürülen: Yalnızca **ChannelAuthType** bir eşleme tipininse (MQCAUT\_SSLPEERMAP, MQCAUT\_ADDRESSMAP, MQCAUT\_USERMAP ya da MQCAUT\_QMGRMAP).

#### **SSLPeerName (MQCFST)**

SSL Eş Adı (parametre tanıtıcısı: **MQCACH\_SSL\_PEER\_NAME**).

Uzunluk üst sınırı: MQ\_SSL\_PEER\_NAME\_LENGTH.

Döndürülen: Yalnızca **ChannelAuthType** MQCAUT\_SSLPEERMAPolduğunda.

#### **ClientUserTanıtıcısı (MQCFST)**

İstemci Kullanıcı Kimliği (parametre tanıtıcısı: **MQCACH\_CLIENT\_USER\_ID**).

Uzunluk üst sınırı: MQ\_MCA\_USER\_ID\_LENGTH.

Döndürülen: Yalnızca **ChannelAuthType** MQCAUT\_USERMAPolduğunda.

#### **RemoteQueueManagerName (MQCFST)**

Uzak Kuyruk Yöneticisi Adı (parametre tanıtıcısı: **MQCA\_REMOTE\_Q\_MGR\_NAME**).

Uzunluk üst sınırı: MQ\_Q\_MGR\_NAME\_LENGTH.

Döndürülen: Yalnızca **ChannelAuthType** MQCAUT\_QMGRMAPolduğunda.

## **Dinleyici öznitelikleri**

#### **AlterationDate (MQCFST)**

Değiştirme tarihi (parametre tanıtıcısı: **MQCA\_ALTERATION\_DATE**).

Bilgilerin en son değiştirildiği tarih olan *yyyy-aa-gg*biçiminde tarih.

#### **AlterationTime (MQCFST)**

Değiştirme zamanı (parametre tanıtıcısı: **MQCA\_ALTERATION\_TIME**).

Bilgilerin en son değiştirildiği tarih *hh.mm.ss*biçiminde olmalıdır.

## **Bağdastırıcı (MQCIN)**

Bağdaştırıcı numarası (parametre tanıtıcısı: **MQIACH\_ADAPTER**).

NetBIOS ' un dinlediği bağdaştırıcı numarası. Bu parametre yalnızca Windowsüzerinde geçerlidir.

#### **Birikim Günlüğü (MQCIN)**

Birikim günlüğü (parametre tanıtıcısı: **MQIACH\_BACKLOG**).

Dinleyicinin desteklediği koşutzamanlı bağlantı isteği sayısı.

## **Komutlar (MQCIN)**

Bağdaştırıcı numarası (parametre tanıtıcısı: **MQIACH\_COMMAND\_COUNT**).

Dinleyicinin kullanabileceği komutların sayısı. Bu parametre yalnızca Windowsüzerinde geçerlidir.

#### **IPAddress (MQCFST)**

IP adresi (parametre tanıtıcısı: **MQCACH\_IP\_ADDRESS**).

IPv4 noktalı onlu, IPv6 onaltılı gösterim ya da alfasayısal anasistem adı biçiminde belirtilen dinleyiciye ilişkin IP adresi.

#### **ListenerDesc (MQCFST)**

Dinleyici tanımlamasının açıklaması (değiştirge tanıtıcısı: **MQCACH\_LISTENER\_DESC**).

#### **ListenerName (MQCFST)**

Dinleyici tanımının adı (parametre tanıtıcısı: **MQCACH\_LISTENER\_NAME**).

## **LocalName (MQCFST)**

NetBIOS yerel adı (parametre tanıtıcısı: **MQCACH\_LOCAL\_NAME**).

Dinleyicinin kullandığı NetBIOS yerel adı. Bu parametre yalnızca Windowsüzerinde geçerlidir.

## **Windows** NetbiosNames (MQCFIN)

NetBIOS adları (parametre tanıtıcısı: **MQIACH\_NAME\_COUNT**).

İletişimci tarafından desteklenen ad sayısı. Bu parametre yalnızca Windowsüzerinde geçerlidir.

#### **Kapı (MQCFIN)**

Kapı numarası (parametre tanıtıcısı: **MQIACH\_PORT**).

TCP/IP ' nin kapı numarası. Bu parametre yalnızca **TransportType** değeri MQXPT\_TCPise geçerlidir.

## **Windows** Oturumlar (MQCFIN)

NetBIOS oturumları (değiştirge tanıtıcısı: MQIACH\_SESSION\_COUNT).

Dinleyicinin kullanabileceği oturumların sayısı. Bu parametre yalnızca Windowsüzerinde geçerlidir.

#### **Yuva (MQCFIN)**

SPX yuva numarası (parametre tanıtıcısı: **MQIACH\_SOCKET**).

Dinleyecek SPX yuvası. Bu parametre yalnızca **TransportType** değeri MQXPT\_SPXise geçerlidir.

#### **StartMode (MQCFIN)**

Hizmet kipi (parametre tanıtıcısı: **MQIACH\_LISTENER\_CONTROL**).

Dinleyicinin nasıl başlatılacağı ve durdurulduğunu belirtir. Değer şu şekilde olabilir:

#### **MQSVC\_CONTROL\_MANUAL**

Dinleyici, kullanıcı komutuna göre başlatılır ve el ile durdurulur.

#### **MQSVC\_CONTROL\_Q\_MGR**

Dinleyici başlatılır ve kuyruk yöneticisi başlatıldığında ve durdurulduğunda durdurulur.

#### **MQSVC\_CONTROL\_Q\_MGR\_START**

Dinleyici, kuyruk yöneticisi başlatıldığında başlatılır, ancak kuyruk yöneticisi durduğunda durdurulmaz.

## **Windows TPName (MQCFST)**

Hareket işleme programı adı (parametre tanıtıcısı: **MQCACH\_TP\_NAME**).

LU 6.2 hareket programı adı. Bu parametre yalnızca Windowsüzerinde geçerlidir.

#### **TransportType (MQCFIN)**

İletim protokolü (değiştirge tanıtıcısı: **MQIACH\_XMIT\_PROTOCOL\_TYPE**).

Değer, aşağıdaki değerlerden herhangi biri olabilir:

**MQXPT\_TCP TCP MQXPT\_LU62** LU 6.2 **MQXPT\_NETBIOS** NetBIOS **MQXPT\_SPX** SPX

## **Ad listesi öznitelikleri**

Nesnelerle ilgili olay iletileri, ad listesi özniteliklerini içerebilir.

#### **AlterationDate (MQCFST)**

Değiştirme tarihi (parametre tanıtıcısı: **MQCA\_ALTERATION\_DATE**).

Bilgilerin en son değiştirildiği tarih.

#### **AlterationTime (MQCFST)**

Değiştirme zamanı (parametre tanıtıcısı: **MQCA\_ALTERATION\_TIME**).

Bilginin en son değiştirildiği saat.

#### **NameCount (MQCFIN)**

Namelist 'teki (parametre tanıtıcısı: **MQIA\_NAME\_COUNT**) ad sayısı.

Ad listesinde bulunan ad sayısı.

#### **NamelistDesc (MQCFST)**

Ad listesi tanımlamasına (değiştirge tanıtıcısı: **MQCA\_NAMELIST\_DESC**) ilişkin açıklama.

Dizginin uzunluk üst sınırı: MQ\_NAMELIST\_DESC\_LENGTH.

#### **NamelistName (MQCFST)**

Ad listesi tanımlamasının adı (değiştirge tanıtıcısı: **MQCA\_NAMELIST\_NAME**).

Dizginin uzunluk üst sınırı: MQ\_NAMELIST\_NAME\_LENGTH.

#### **NamelistType (MQCFIN)**

Ad listesi tipi (parametre tanıtıcısı: **MQIA\_NAMELIST\_TYPE**).

#### **Adlar (MQCFSL)**

Ad listesinde bulunan adlar (parametre tanıtıcısı: **MQCA\_NAMES**).

Listedeki ad sayısı, MQCFSL yapısındaki **Count** alanı tarafından verilir. Bu yapıdaki **StringLength** alanı, her bir adın uzunluğuna göre verilir. Bir ad için uzunluk üst sınırı: MQ\_OBJECT\_NAME\_LENGTH.

### **Süreç öznitelikleri**

Nesnelerle ilgili olay iletileri süreç özniteliklerini içerebilir.

#### **AlterationDate (MQCFST)**

Değiştirme tarihi (parametre tanıtıcısı: **MQCA\_ALTERATION\_DATE**).

Bilgilerin en son değiştirildiği tarih.

#### **AlterationTime (MQCFST)**

Değiştirme zamanı (parametre tanıtıcısı: **MQCA\_ALTERATION\_TIME**).

Bilginin en son değiştirildiği saat.

#### **ApplId (MQCFST)**

Uygulama tanıtıcısı (parametre tanıtıcısı: **MQCA\_APPL\_ID**).

Dizginin uzunluk üst sınırı MQ\_PROCESS\_APPL\_ID\_LENGTH' dir.

#### **ApplType (MQCFIN)**

Uygulama tipi (parametre tanıtıcısı: **MQIA\_APPL\_TYPE**).

#### **EnvData (MQCFST)**

Ortam verileri (parametre tanıtıcısı: **MQCA\_ENV\_DATA**).

Dizginin uzunluk üst sınırı: MQ\_PROCESS\_ENV\_DATA\_LENGTH.

#### **ProcessDesc (MQCFST)**

Süreç tanımlamasına ilişkin açıklama (değiştirge tanıtıcısı: **MQCA\_PROCESS\_DESC**).

Dizginin uzunluk üst sınırı: MQ\_PROCESS\_DESC\_LENGTH.

#### **ProcessName (MQCFST)**

Süreç tanımlamasının adı (değiştirge tanıtıcısı: **MQCA\_PROCESS\_NAME**).

Dizginin uzunluk üst sınırı: MQ\_PROCESS\_NAME\_LENGTH.

#### **UserData (MQCFST)**

Kullanıcı verileri (parametre tanıtıcısı: **MQCA\_USER\_DATA**).

Dizginin uzunluk üst sınırı: MQ\_PROCESS\_USER\_DATA\_LENGTH.

## **Kuyruk öznitelikleri**

Nesnelerle ilgili olay iletileri, kuyruk özniteliklerini içerebilir.

Yalnızca, söz konusu kuyruk tipi için geçerli olan öznitelikler olay verilerinde yer alır.

#### **AlterationDate (MQCFST)**

Değiştirme tarihi (parametre tanıtıcısı: **MQCA\_ALTERATION\_DATE**).

Bilgilerin en son değiştirildiği tarih.

#### **AlterationTime (MQCFST)**

Değiştirme zamanı (parametre tanıtıcısı: **MQCA\_ALTERATION\_TIME**).

Bilginin en son değiştirildiği saat.

#### **BackoutRequeueAdı (MQCFST)**

Aşırı geri alma isteği adı (parametre tanıtıcısı: **MQCA\_BACKOUT\_REQ\_Q\_NAME**).

Dizilimin uzunluk üst sınırı MQ\_Q\_NAME\_LENGTH' dir.

#### **BackoutThreshold (MQCFIN)**

Geriletme eşiği (parametre tanıtıcısı: **MQIA\_BACKOUT\_THRESHOLD**).

#### **BaseQName (MQCFST)**

Diğer adın çözdüğü kuyruk adı (değiştirge tanıtıcısı: **MQCA\_BASE\_Q\_NAME**).

Bu ad, yerel kuyruk yöneticisininde tanımlı olan bir kuyruğun adıdır.

Dizilimin uzunluk üst sınırı MQ\_Q\_NAME\_LENGTH' dir.

#### **CFyapı (MQCFST)**

CF yapısı adı (değiştirge tanıtıcısı: **MQCA\_CF\_STRUC\_NAME**).

Dizginin uzunluk üst sınırı MQ\_CF\_STRUC\_NAME\_LENGTH' dir.

#### **ClusterName (MQCFST)**

Küme adı (parametre tanıtıcısı: **MQCA\_CLUSTER\_NAME**).

#### **ClusterNamelist (MQCFST)**

Küme adılistesi (parametre tanıtıcısı: **MQCA\_CLUSTER\_NAMELIST**).

#### **CLWLQueuePriority (MQCFIN)**

Kuyruk önceliği (parametre tanıtıcısı: **MQIA\_CLWL\_Q\_PRIORITY**).

#### **CLWLQueueRank (MQCFIN)**

Kuyruk sırası (parametre tanıtıcısı: **MQIA\_CLWL\_Q\_RANK**).

#### **CLWLUseQ (MQCFIN)**

Bu, hedef kuyrukta hem yerel bir yönetim ortamı, hem de en az bir uzak küme eşgörünümü (değiştirge tanıtıcısı: **MQIA\_CLWL\_USEQ**) olduğunda, MQPUT ' un davranışını tanımlar.

Değer, aşağıdaki değerlerden herhangi biri olabilir:

#### **MQCLWL\_USEQ\_ANY**

Uzak ve yerel kuyrukları kullanın.

#### **MQCLWL\_USEQ\_LOCAL**

Uzak kuyrukları kullanmayın.

### **MQCLWL\_USEQ\_AS\_Q\_MGR**

Inherit definition from the queue manager attribute **CLWLUseQ**.

#### **CreationDate (MQCFST)**

Kuyruk yaratma tarihi (parametre tanıtıcısı: **MQCA\_CREATION\_DATE**).

Dizginin uzunluk üst sınırı: MQ\_CREATION\_DATE\_LENGTH.

#### **CreationTime (MQCFST)**

Yaratma zamanı (değiştirge tanıtıcısı: **MQCA\_CREATION\_TIME**).

Dizginin uzunluk üst sınırı: MQ\_CREATION\_TIME\_LENGTH.

#### **DefBind (MQCFIN)**

Varsayılan bağ tanımı (değiştirge tanıtıcısı: **MQIA\_DEF\_BIND**).

Değer şu şekilde olabilir:

#### **MQBND\_BIND\_ON\_AçıK**

Bağ tanımı, MQOPER çağrısı tarafından düzeltilen

#### **MQBND\_BIND\_NOT\_FIXED**

Bağ tanımı düzeltilmedi.

#### **MQBND\_BIND\_ON\_GROUP**

Bir uygulamanın, bir ileti grubunun tümünün aynı hedef eşgörünüme ayrılmasını istemesine olanak tanır.

#### **DefinitionType (MQCFIN)**

Kuyruk tanımlaması tipi (değiştirge tanıtıcısı: **MQIA\_DEFINITION\_TYPE**).

Değer, aşağıdaki değerlerden herhangi biri olabilir:

#### **MQQDT\_ÖN tanımlı**

Önceden tanımlanmış kalıcı kuyruk.

**MQQDT\_PERMANENT\_DYNAMIC** Dinamik olarak tanımlı kalıcı kuyruk.

#### **MQQDT\_SHARED\_DYNAMIC**

Paylaşılan dinamik olarak paylaşılan kalıcı kuyruk.

#### **DefInputOpenOption (MQCFIN)**

Kuyrukların paylaşılıp paylaşılamayacağını tanımlamak için varsayılan giriş açık seçeneği (parametre tanıtıcısı: **MQIA\_DEF\_INPUT\_OPEN\_OPTION**).

Değer şu şekilde olabilir:

## **MQOO\_INPUT\_EXCLUSIVE**

Dışlayıcı erişimi olan iletileri almak için kuyruğu açın.

#### **MQOO\_INPUT\_SHARED**

Paylaşılan erişimi olan iletileri almak için kuyruğu açın.

#### **DefPersistence (MQCFIN)**

Varsayılan kalıcılık (parametre tanıtıcısı: **MQIA\_DEF\_PERSISTENCE**).

Değer, aşağıdaki değerlerden herhangi biri olabilir:

#### **MQPER\_PERSISTENT**

İleti kalıcı.

#### **MQPER\_NOT\_PERSISTENT**

İleti kalıcı değil.

#### **DefPriority (MQCFIN)**

Varsayılan öncelik (parametre tanıtıcısı: **MQIA\_DEF\_PRIORITY**).

#### **HardenGetGeri Al (MQCFIN)**

Harden çıkılması gerekip gerekmediğini (parametre tanıtıcısı: **MQIA\_HARDEN\_GET\_BACKOUT**).

Değer, aşağıdaki değerlerden herhangi biri olabilir:

#### **MQQA\_BACKUP\_HARDENED**

Geri sayım hatırladı.

#### **MQQA\_BACKUP\_NOT\_HARDENED**

Geri alma sayısı anımsanmamış olabilir.

#### **IndexType (MQCFIN)**

Dizin tipi (parametre tanıtıcısı: **MQIA\_INDEX\_TYPE**).

#### **InhibitGet (MQCFIN)**

Alma işlemlerine izin verilip verilmediği (parametre tanıtıcısı: **MQIA\_INHIBIT\_GET**).

Değer, aşağıdaki değerlerden herhangi biri olabilir:

#### **MQQA\_GET\_ALLOWALIZY**

Alma işlemlerine izin verilir.

#### **MQQA\_GET\_INHIBITED**

Operasyonların engellenmesini engelliyorsunuz.

#### **InhibitPut (MQCFIN)**

Put işlemlerine izin verilip verilmediği (parametre tanıtıcısı: **MQIA\_INHIBIT\_PUT**).

Değer, aşağıdaki değerlerden herhangi biri olabilir:

#### **MQQA\_PUT\_ALLOWEND**

Put işlemlerine izin verilir.

#### **MQQA\_PUT\_INHIBITED**

Put operasyonları engellenir.

#### **InitiationQName (MQCFST)**

Başlatma kuyruğu adı (parametre tanıtıcısı: **MQCA\_INITIATION\_Q\_NAME**).

Dizilimin uzunluk üst sınırı MQ\_Q\_NAME\_LENGTH' dir.

#### **MaxMsgUzunluğu (MQCFIN)**

İleti uzunluğu üst sınırı (parametre tanıtıcısı: **MQIA\_MAX\_MSG\_LENGTH**).

#### **MaxQDepth (MQCFIN)**

Kuyruk derinliği üst sınırı (parametre tanıtıcısı: **MQIA\_MAX\_Q\_DEPTH**).

#### **MsgDeliverySırası (MQCFIN)**

Önceliğin ilgili olup olmadığı (parametre tanıtıcısı: **MQIA\_MSG\_DELIVERY\_SEQUENCE**).

Değer, aşağıdaki değerlerden herhangi biri olabilir:

#### **MQMDS\_PRIORITY**

İletiler öncelik sırasına geri döndürülür.

#### **MQMDS\_FIFO**

İletiler FIFO sırasına geri döndürülür (ilk olarak ilk giren ilk çıkar).

#### **ProcessName (MQCFST)**

Kuyruğa ilişkin süreç tanımlamasının adı (parametre tanıtıcısı: **MQCA\_PROCESS\_NAME**).

Dizginin uzunluk üst sınırı: MQ\_PROCESS\_NAME\_LENGTH.

#### **QDepthHiOlayı (MQCFIN)**

Kuyruk Derinliği Yüksek olaylarının oluşturulup oluşturulmayacağını denetler. (parametre tanıtıcısı: **MQIA\_Q\_DEPTH\_HIGH\_EVENT**).

Değer, aşağıdaki değerlerden herhangi biri olabilir:

#### **MQEVR\_ENABLED**

Kuyruk derinliği yüksek olayları etkinleştirildi.

#### **MQEVR\_ENGELLI**

Kuyruk derinliği yüksek olayları devre dışı bırakıldı.

#### **QDepthHighSınırı (MQCFIN)**

Kuyruk derinliği üst sınırı (parametre tanıtıcısı: **MQIA\_Q\_DEPTH\_HIGH\_LIMIT**).

Kuyruk Derinliği Yüksek bir olay oluşturmak için kuyruk derinliğinin karşılaştırıldığı eşik.

#### **QDepthLoOlayı (MQCFIN)**

Kuyruk Derinliği Düşük olaylarının oluşturulup oluşturulmayacağını denetler. (parametre tanıtıcısı: **MQIA\_Q\_DEPTH\_LOW\_EVENT**).

Değer, aşağıdaki değerlerden herhangi biri olabilir:

#### **MQEVR\_ENABLED**

Kuyruk derinliği üst pervaneleri etkinleştirilir.

#### **MQEVR\_ENGELLI**

Kuyruk derinliği düşük olayları devre dışı bırakıldı.

#### **QDepthLowSınırı (MQCFIN)**

Kuyruk derinliği için alt sınır (parametre tanıtıcısı: **MQIA\_Q\_DEPTH\_LOW\_LIMIT**).

Kuyruk Derinliği Düşük bir olay oluşturmak için kuyruk derinliğinin karşılaştırıldığı eşik.

#### **QDepthMaxOlayı (MQCFIN)**

Kuyruk Dolu olaylarının oluşturulup oluşturulmayacağını denetler. (parametre tanıtıcısı: **MQIA\_Q\_DEPTH\_MAX\_EVENT**).

Değer, aşağıdaki değerlerden herhangi biri olabilir:

#### **MQEVR\_ENABLED**

Kuyruk derinliği tam olayları etkindir.

#### **MQEVR\_ENGELLI**

Kuyruk derinliği tam olayları devre dışı bırakıldı.

#### **QDesc (MQCFST)**

Kuyruk tanımı (parametre tanıtıcısı: **MQCA\_Q\_DESC**).

Dizginin uzunluk üst sınırı MQ\_Q\_DESC\_LENGTH' dir.

#### **QName (MQCFST)**

Kuyruk adı (parametre tanıtıcısı: **MQCA\_Q\_NAME**).

Dizilimin uzunluk üst sınırı MQ\_Q\_NAME\_LENGTH' dir.

#### **QServiceInterval (MQCFIN)**

Kuyruk hizmet aralığı hedefi (parametre tanıtıcısı: **MQIA\_Q\_SERVICE\_INTERVAL**).

Kuyruk Hizmet Aralığı Yüksek ve Kuyruk Hizmet Aralığı Tamam olayları oluşturmak üzere karşılaştırmak için kullanılan hizmet aralığı.

#### **QType (MQCFIN)**

Kuyruk tipi (parametre tanıtıcısı: **MQIA\_Q\_TYPE**).

Değer şu şekilde olabilir:

#### **MQQT\_ALIAS**

Diğer ad kuyruğu tanımlaması.

#### **MQQT\_LOCAL**

Yerel kuyruk.

#### **MQQT\_REMOTE**

Uzak kuyruğun yerel tanımlaması.

#### **MQQT\_MODEL**

Model kuyruğu tanımlaması.

#### **QueueAccounting (MQCFIN)**

Hesap bilgilerinin toplanıp toplanmayacağını belirtir (parametre tanıtıcısı: **MQIA\_ACCOUNTING\_Q**).

Değer, aşağıdaki değerlerden herhangi biri olabilir:

#### **MQMON\_ON**

Kuyruğa ilişkin muhasebe bilgileri toplanır.

#### **MQMON\_OFF**

Kuyruğa ilişkin muhasebe bilgileri toplanmaz.

#### **MQMON\_Q\_MGR**

Bu kuyruğa ilişkin muhasebe bilgilerinin toplanması, **QueueAccounting**kuyruk yöneticisi özniteliği temel alınarak temel alınır.

#### **QueueMonitoring (MQCFIN)**

Kuyruğa ilişkin izleme verileri toplama düzeyi (parametre tanıtıcısı: **MQIA\_MONITORING\_Q**).

Değer, aşağıdaki değerlerden herhangi biri olabilir:

#### **MQMON\_OFF**

İzleme verileri toplama kapatıldı.

#### **MQMON\_LOW**

Veri toplama işlemi, veri toplama oranlarının düşük olduğu bir şekilde izlenmektedir.

#### **MQMON\_ORTAMı**

Veri toplama verilerinin izlenmesi, veri toplama işlemi için ılımlı bir oran ile çevrilir.

#### **MQMON\_HIGH**

Veri toplama işlemi, veri toplama oranlarının yüksek oranlı olarak izlenmesine neden olur.

#### **MQMON\_Q\_MGR**

Toplanan izleme verileri düzeyi, **QueueMonitoring**kuyruk yöneticisi özniteliğe dayalıdır.

#### **RemoteQMgrAd (MQCFST)**

Uzak kuyruk yöneticisinin adı (değiştirge tanıtıcısı: **MQCA\_REMOTE\_Q\_MGR\_NAME**).

Dizginin uzunluk üst sınırı MQ\_Q\_MGR\_NAME\_LENGTH' dir.

#### **RemoteQName (MQCFST)**

Uzak kuyruğun uzak kuyruk yöneticinde yerel olarak bilindiği şekilde adı (değiştirge tanıtıcısı: **MQCA\_REMOTE\_Q\_NAME**).

Dizilimin uzunluk üst sınırı MQ\_Q\_NAME\_LENGTH' dir.

#### **RetentionInterval (MQCFIN)**

Alıkoyma aralığı (parametre tanıtıcısı: **MQIA\_RETENTION\_INTERVAL**).

#### **ServiceIntervalOlayı (MQCFIN)**

Hizmet Aralığı Yüksek ya da Hizmet Aralığı Tamam olaylarının oluşturulup oluşturulmayacağını denetler..

Değer, aşağıdaki değerlerden herhangi biri olabilir:

#### **MQQSI\_NONE**

Hiçbir hizmet aralığı olayı oluşturulmadı.

#### **MQQSI\_OK**

Hizmet aralığı Tamam olayları oluşturulur.

#### **MQQSIE\_HIGH**

Hizmet aralığı yüksek olayları oluşturulur.

#### **Paylaşılabilirlik (MQCFIN)**

Kuyruğun paylaşılıp paylaşılamayacağı (parametre tanıtıcısı: **MQIA\_SHAREABILITY**).

Değer, aşağıdaki değerlerden herhangi biri olabilir:

#### **MQQA\_SHAREABLE**

Kuyruk paylaşılabilir.

#### **MQQA\_NOT\_SHAREABLE**

Kuyruk paylaşılabilir değil.

#### **StorageClass (MQCFST)**

Depolama sınıfı adı (parametre tanıtıcısı: **MQCA\_STORAGE\_CLASS**).

Dizginin uzunluk üst sınırı: MQ\_STORAGE\_CLASS\_LENGTH.

#### **TriggerControl (MQCFIN)**

Tetikleyici denetimi (parametre tanıtıcısı: **MQIA\_TRIGGER\_CONTROL**).

Değer, aşağıdaki değerlerden herhangi biri olabilir:

#### **MQTC\_OFF**

Tetikleme iletileri gerekli değil.

#### **MQTC\_ON**

Tetikleme iletileri gerekiyor.

#### **TriggerData (MQCFST)**

Verileri tetikle (parametre tanıtıcısı: **MQCA\_TRIGGER\_DATA**).

Dizginin uzunluk üst sınırı: MQ\_TRIGGER\_DATA\_LENGTH.

#### **TriggerDepth (MQCFIN)**

Tetikleyici derinliği (parametre tanıtıcısı: **MQIA\_TRIGGER\_DEPTH**).

#### **TriggerMsgÖnceliği (MQCFIN)**

Tetikleyiciler için eşik iletisi önceliği (parametre tanıtıcısı: **MQIA\_TRIGGER\_MSG\_PRIORITY**).

#### **TriggerType (MQCFIN)**

Tetikleyici tipi (değiştirge tanıtıcısı: **MQIA\_TRIGGER\_TYPE**).

Değer şu şekilde olabilir:

#### **MQTT\_NONE**

Tetikleyici ileti yok.

#### **MQTT\_FIRST**

Kuyruk derinliği 0 ile 1 arasında olduğunda ileti tetiklenir.

#### **MQTT\_EVERY**

Her ileti için ileti tetiklenir.

#### **MQTT\_DEPTH**

Derinlik eşiği aşıldığında ileti tetiklenir.

#### **Kullanım (MQCFIN)**

Kullanım (parametre tanıtıcısı: **MQIA\_USAGE**).

Değer, aşağıdaki değerlerden herhangi biri olabilir:

#### **MQUS\_NORMAL**

Normal kullanım.

#### **MQUS\_ILETIMI**

İletim kuyruğu.

#### **XmitQName (MQCFST)**

İletim kuyruğu adı (parametre tanıtıcısı: **MQCA\_XMIT\_Q\_NAME**).

Dizilimin uzunluk üst sınırı MQ\_Q\_NAME\_LENGTH' dir.

## **Kuyruk yöneticisi öznitelikleri**

Nesnelerle ilgili olay iletileri, kuyruk yöneticisi özniteliklerini içerebilir.

## **AccountingConnGeçersiz Kılma (MQCFIN)**

Uygulamaların **QueueAccounting** ve **MQIAccounting** kuyruk yöneticisi değiştirgelerinin ayarlarını geçersiz kılıp (parametre tanıtıcısı: **MQIA\_ACCOUNTING\_CONN\_OVERRIDE**) geçersiz kılınıp kılınmayacağını belirler.

Değer, aşağıdaki değerlerden herhangi biri olabilir:

#### **MQMON\_DISABLED**

Uygulamalar, **QueueAccounting** ve **MQIAccounting** parametrelerinin ayarlarını geçersiz kılamaz.

Bu değer, kuyruk yöneticisi için ilk varsayılan değerdir.

#### **MQMON\_ENABLED**

Uygulamalar, MQCONNX API çağrısının MQCNO yapısının seçenekler alanını kullanarak, **QueueAccounting** ve **MQIAccounting** parametrelerinin ayarlarını geçersiz kılabilir.

Bu parametre yalnızca IBM i, UNIX, Linux, and Windowsüzerinde geçerlidir.

## **AccountingInterval (MQCFIN)**

Ara muhasebe kayıtlarının yazıldığı zaman aralığı (saniye cinsinden) (parametre tanıtıcısı: **MQIA\_ACCOUNTING\_INTERVAL**).

1-604.000 aralığında bir değer belirtin.

Bu parametre yalnızca IBM i, UNIX, Linux, and Windowsüzerinde geçerlidir.

#### **ActivityRecording (MQCFIN)**

Etkinlik kaydının etkin mi, yoksa devre dışı mı olduğunu (parametre tanıtıcısı: **MQIA\_ACTIVITY\_RECORDING**) belirtir.

Değer, aşağıdaki değerlerden herhangi biri olabilir:

#### **MQRECORDING\_MSG**

Etkinlik kaydı etkinleştirildi. Etkinlik raporları, iletinin ileti tanımlayıcısında belirtilen yanıtlama kuyruğuna gönderilir.

#### **MQRECORDING\_Q**

Etkinlik kaydı etkinleştirildi. Etkinlik raporları, sabit bir ad kuyruğuna teslim edilir.

#### **MQRECORDING\_DEVRE Dışı**

Etkinlik kaydı devre dışı bırakıldı.

#### **AdoptNewMCACheck (MQCFIN)**

Bir gelen kanal aynı adda (parametre tanıtıcısı: **MQIA\_ADOPTNEWMCA\_CHECK**) algılandığında var olan bir alıcı MCA ' nın benimsenip kabul edilmediğini belirleme yordamı.

Değer, aşağıdaki değerlerden herhangi biri olabilir:

#### **MQADOPT\_CHECK\_Q\_MGR\_NAME**

Alıcı MCA ' yı ve gelen kanalı karşılaştırın. Kuyruk yöneticisi adları eşleşirse, var olan alıcı MCA ' nın kabul edilme özelliği etkin olur. Eşleşmezse, var olan alıcı MCA ' yı iptal eder ve yeni bir MCA yaratılır.

#### **MQADOPT\_CHECK\_NET\_ADDR**

Alıcı MCA ' yı ve gelen kanalı karşılaştırın. Ağ adresleri eşleşirse, var olan alıcı MCA ' nın kullanıcı tarafından onaylanması etkin olur. Eşleşmezse, var olan alıcı MCA ' yı iptal eder ve yeni bir MCA yaratılır.

#### **MQADOPT\_CHECK\_ALL**

Alıcı MCA ' yı ve gelen kanalı karşılaştırın. Hem kuyruk yöneticisi adları, hem de ağ adresleri eşleşirse, var olan alıcı MCA ' nın kullanıcı tarafından etkin olduğu kabul edilir. Eşleşmezse, var olan alıcı MCA ' yı iptal eder ve yeni bir MCA yaratılır.

#### **MQADOPT\_CHECK\_NONE**

Var olan alıcı MCA etkinse, denetim yapılmayan bir alıcıdır.

#### **AdoptNewMCAType (MQCFIN)**

**AdoptNewMCACheck** yordamlarıyla eşleşen bir gelen kanal saptandığında (değiştirge tanıtıcısı: **MQIA\_ADOPTNEWMCA\_TYPE**), artık alıcı MCA ' larının yeniden başlatılıp başlatılmayacağını belirtir.

Değer şu şekilde olabilir:

#### **MQADOPT\_TYPE\_NO**

Artık günlük nesnesi MCA ' ları yeniden başlatmayın ve benimsenmeyin.

#### **MQADOPT\_TYPE\_ALL**

Artık günlük nesnesi MCA ' ları yeniden başlatın ve benimsensin.

#### **AlterationDate (MQCFST)**

Değiştirme tarihi (parametre tanıtıcısı: **MQCA\_ALTERATION\_DATE**).

Bilgilerin en son değiştirildiği tarih.

#### **AlterationTime (MQCFST)**

Değiştirme zamanı (parametre tanıtıcısı: **MQCA\_ALTERATION\_TIME**).

Bilginin en son değiştirildiği saat.

#### **AuthorityEvent (MQCFIN)**

Yetkilendirme (Yetkili Değil) olaylarının oluşturulup oluşturulmayacağını denetler (parametre tanıtıcısı: **MQIA\_AUTHORITY\_EVENT**).

Değer, aşağıdaki değerlerden herhangi biri olabilir:

#### **MQEVR\_ENABLED**

Yetkilendirme olayı raporlaması etkinleştirildi.

#### **MQEVR\_ENGELLI**

Yetkilendirme olayı raporlaması devre dışı bırakıldı.

#### **BridgeEvent (MQCFIN)**

IMS köprüsü olaylarının oluşturulup oluşturulmayacağını (parametre tanıtıcısı: **MQIA\_BRIDGE\_EVENT**) belirler.

Değer, aşağıdaki değerlerden herhangi biri olabilir:

#### **MQEVR\_ENABLED**

Tüm IMS köprüsü etkinlikleri etkindir.

#### **MQEVR\_ENGELLI**

Tüm IMS köprüsü olayları devre dışı bırakılır.

#### **CertificateLabel (MQCFST)**

Bu kuyruk yöneticisinin kullanması için sertifika etiketini belirtir. Etiket, anahtar havuzundaki hangi kişisel sertifikanının seçildiğini belirtir (parametre tanıtıcısı: **MQCA\_CERT\_LABEL**).

## **CertificateValİlkesi (MQCFIN)**

Uzak iş ortağı sistemlerinden alınan sayısal sertifikaların geçerliliğini denetlemek için hangi TLS sertifikası doğrulama ilkesinin kullanıldığını belirtir (parametre tanıtıcısı: **MQIA\_CERT\_VAL\_POLICY**).

Bu öznitelik, sertifika zinciri doğrulamasının sektör güvenlik standartlarına uygun olarak nasıl kullanılacağını denetlemek için kullanılabilir. Daha fazla bilgi için IBM MQiçindeki sertifika doğrulama ilkeleribaşlıklı konuya bakın.

Değer, aşağıdaki değerlerden herhangi biri olabilir:

#### **MQ\_CERT\_VAL\_POLICY\_ANY**

Güvenli yuva kitaplığı tarafından desteklenen sertifika geçerlilik denetimi ilkelerinin her birini uygulayın ve herhangi bir ilkenin sertifika zincirini geçerli olarak kabul etmesi durumunda sertifika zincirini kabul edin. Bu ayar, modern sertifika standartlarıyla uyumlu olmayan eski dijital sertifikalar ile geriye dönük uyumluluk üst sınırı için kullanılabilir.

#### **MQ\_CERT\_VAL\_POLICY\_RFC5280**

Yalnızca RFC 5280 uyumlu sertifika geçerlilik denetimi ilkesini uygulayın. Bu ayar ANY ayarından daha katı geçerlilik denetimi sağlar, ancak bazı eski dijital sertifikaları reddeder.

This parameter is only valid on UNIX, Linux, and Windows and can be used only on a queue manager with a command level of 711, or higher.

**CertificateValPolicy** üzerindeki değişiklikler aşağıdaki durumlarda etkinleşir:

- Yeni bir kanal işlemi başlatıldığında.
- Kanal başlatıcının iş parçacığı olarak çalışan kanallar için, kanal başlatıcısı yeniden başlatıldığında.
- Dinleyici yeniden başlatıldığında, dinleyicinin iş parçacığı olarak çalışan kanallar için.
- Süreç havuzlama işleminin iş parçacığı olarak çalışan kanallar için, süreç havuzlama işlemi başlatıldığında ya da yeniden başlatıldığında ve ilk olarak bir TLS kanalı çalıştırır. Süreç havuzlama işlemi zaten bir TLS kanalını çalıştırdıysa ve değişikliğin hemen yürürlüğe girmesini istiyorsanız, **REFRESH SECURITY TYPE(SSL)**MQSC komutunu çalıştırın. İşlem havuzlama işlemi UNIX, Linux, and Windowsüzerinde **amqrmppa** .
- Bir **REFRESH SECURITY TYPE(SSL)** komutu verildiğinde.

## **Z/US** CFConlos (MQCFIN)

Kuyruk yöneticisi yönetim yapısına bağlanırlığı ya da **CFConlos** ile ASQMGR değerine ayarlanmış herhangi bir CF yapısı (değiştirge tanıtıcısı: **MQIA\_QMGR\_CFCONLOS**) kaybolduğunda yapılacak işlemi belirtir.

Değer şu şekilde olabilir:

#### **MQCFCONLOS\_TERMINATE**

CF yapılarına bağlanılırlık kaybolduğunda kuyruk yöneticisi sonlandırılır.

#### **MQCFCONLOS\_TOLUNCE**

Kuyruk yöneticisi, sonlandırılmadan CF yapılarına bağlanırlık kaybına neden olur.

Bu parametre yalnızca z/OS için geçerlidir.

#### **ChannelAuthenticationKayıtları (MQCFIN)**

Kanal kimlik doğrulama kayıtlarının kullanılıp kullanılmadığını denetler (parametre tanıtıcısı: **MQIA\_CHLAUTH\_RECORDS**).

Bu özniteliğin değerine bakılmaksızın, kanal doğrulama kayıtları ayarlanabilir ve görüntülenebilir.

Değer, aşağıdaki değerlerden herhangi biri olabilir:

#### **MQCHLA\_DISABLED**

Kanal kimlik doğrulama kayıtları denetlenmez.

#### **MQCHLA\_ENABLED**

Kanal kimlik doğrulama kayıtları kontrol edilir.

## **Multi ChannelAutoDef (MQCFIN)**

Günlük nesnesinin ve sunucu bağlantısı kanallarının otomatik olarak tanımlanıp tanımlanmayacağını denetler (parametre tanıtıcısı: **MQIA\_CHANNEL\_AUTO\_DEF**).

Küme gönderen kanallarına ilişkin otomatik tanımlama her zaman etkindir.

Bu parametre yalnızca IBM i, UNIX, Linux, and Windowsüzerinde geçerlidir.

Değer şu şekilde olabilir:

#### **MQCHAD\_ENGELLI**

Kanal otomatik tanımlama devre dışı bırakıldı.

#### **MQCHAD\_ENABLED**

Kanal otomatik tanımlama etkinleştirildi.

## **Multi** ChannelAutoDefEvent (MQCFIN)

Bir alıcı, sunucu bağlantısı ya da küme gönderici kanalı otomatik olarak tanımlandığında, kanal otomatik tanımlama olaylarının oluşturulup oluşturulmayacağını (parametre tanıtıcısı: **MQIA\_CHANNEL\_AUTO\_DEF\_EVENT**) denetler.

Bu parametre yalnızca IBM i, UNIX, Linux, and Windowsüzerinde geçerlidir.

Değer şu şekilde olabilir:

#### **MQEVR\_ENGELLI**

Olay raporlama devre dışı bırakıldı.

#### **MQEVR\_ENABLED**

Olay raporlaması etkinleştirildi.

#### **ChannelAutoDefExit (MQCFST)**

Kanal otomatik tanımlama çıkış adı (değiştirge tanıtıcısı: **MQCA\_CHANNEL\_AUTO\_DEF\_EXIT**).

Çıkış adı uzunluk üst sınırı: **MQ\_EXIT\_NAME\_LENGTH**.

This parameter is supported only in the environments in which an MQSeries 5.1 product, or later, is available.

#### **ChannelEvent (MQCFIN)**

Kanal olaylarının oluşturulup oluşturulmayacağını belirler (parametre tanıtıcısı: **MQIA\_CHANNEL\_EVENT**).

Değer, aşağıdaki değerlerden herhangi biri olabilir:

#### **MQEVR\_ENABLED**

Tüm kanal olayları etkindir.

#### **MQEVR\_EXCEPTION**

Yalnızca aşağıdaki kanalların olayları etkindir:

- MQRC\_CHANNEL\_ACTIVATED
- MQRC\_CHANNEL\_CONV\_ERROR
- MQRC\_CHANNEL\_NOT\_ETKINED
- MQRC\_CHANNEL\_DURDU

#### **MQEVR\_ENGELLI**

Tüm kanal olayları devre dışı bırakılır.

## **Multi ChannelInitiatorControl (MQCFIN)**

Kuyruk yöneticisi başlatıldığında kanal başlatıcının başlatılıp başlatılmayacağını belirtir (parametre tanıtıcısı: **MQIA\_CHINIT\_CONTROL**).

Değer şu şekilde olabilir:

#### **MQSVC\_CONTROL\_MANUAL**

Kanal başlatıcı otomatik olarak başlatılamaz.

#### **MQSVC\_CONTROL\_Q\_MGR**

Kuyruk yöneticisi başlatıldığında, kanal başlatıcı otomatik olarak başlatılabilecektir.

Bu parametre yalnızca IBM i, UNIX, Linux, and Windowsüzerinde geçerlidir.

#### **ChannelMonitoring (MQCFIN)**

Kanallar için gerçek zamanlı izleme verileri toplama düzeyi (parametre tanıtıcısı: **MQIA\_MONITORING\_CHANNEL**).

Değer, aşağıdaki değerlerden herhangi biri olabilir:

#### **MQMON\_NONE**

Monitoring data collection is disabled, regardless of the setting for the **ChannelMonitoring** channel attribute.

#### **MQMON\_OFF**

**ChannelMonitoring** kanal öznitelide MQMON\_Q\_MGR belirten kanallar için izleme verileri toplama kapatılır.

#### **MQMON\_LOW**

Monitoring data collection is turned on with a low ratio of data collection for channels specifying MQMON\_Q\_MGR in the **ChannelMonitoring** channel attribute.

#### **MQMON\_ORTAMı**

Monitoring data collection is turned on with a moderate ratio of data collection for channels specifying MQMON\_Q\_MGR in the **ChannelMonitoring** channel attribute.

#### **MQMON\_HIGH**

Monitoring data collection is turned on with a high ratio of data collection for channels specifying MQMON\_Q\_MGR in the **ChannelMonitoring** channel attribute.

#### **ChannelStatistics(MQCFIN)**

Kanallar için istatistik verilerinin toplanıp toplanmayacağını denetler (parametre tanıtıcısı: **MQIA\_STATISTICS\_CHANNEL**).

#### Değer şu şekilde olabilir:

#### **MQMON\_NONE**

İstatistik verileri toplama, **ChannelStatistics** parametresinin ayarından bağımsız olarak kanallar için kapatılır. Bu değer, kuyruk yöneticisinin ilk varsayılan değeridir.

#### **MQMON\_OFF**

Statistics data collection is turned off for channels specifying a value of MQMON\_Q\_MGR in their **ChannelStatistics** parameter.

#### **MQMON\_LOW**

Statistics data collection is turned on, with a low ratio of data collection, for channels specifying a value of MQMON\_Q\_MGR in their **ChannelStatistics** parameter.

#### **MQMON\_ORTAMı**

Statistics data collection is turned on, with a moderate ratio of data collection, for channels specifying a value of MQMON\_Q\_MGR in their **ChannelStatistics** parameter.

#### **MQMON\_HIGH**

Statistics data collection is turned on, with a high ratio of data collection, for channels specifying a value of MQMON\_Q\_MGR in their **ChannelStatistics** parameter.

 $\sim$   $\frac{1}{208}$   $\sim$   $\frac{1}{208}$  sistemlerinde, bu parametrenin etkinleştirilmesi, seçtiğiniz değerden bağımsız olarak istatistik verilerinin toplanmasını açar. LOW, MEDIUMya da HIGH değerinin belirlenmesi sonuçlarınız için fark yaratmaz. Kanal muhasebe kayıtlarını toplamak için bu parametre etkinleştirilmelidir.

#### **ChinitAdapters (MQCFIN)**

IBM MQ çağrılarını işlemek için kullanılacak kanal başlatıcı bağdaştırıcısı alt görevlerinin sayısı (parametre tanıtıcısı: **MQIA\_CHINIT\_ADAPTERS**).

Bu değer 0-9999 aralığında olmalıdır.

#### **ChinitDispatchers (MQCFIN)**

Kanal başlatıcısı için kullanılacak dağıtıcıların sayısı (parametre tanıtıcısı: **MQIA\_CHINIT\_DISPATCHERS**).

#### **ChinitServiceParm (MQCFST)**

Bu öznitelik, IBM tarafından kullanılmak üzere ayrılmıştır (parametre tanıtıcısı: **MQCA\_CHINIT\_SERVICE\_PARM**).

#### **ChinitTraceAutoStart (MQCFIN)**

Kanal başlatıcı izinin otomatik olarak başlatılıp başlatılmayacağını belirtir (parametre tanıtıcısı: **MQIA\_CHINIT\_TRACE\_AUTO\_START**).

Değer şu şekilde olabilir:

#### **MQTRAXSTR\_YES**

Kanal başlatıcı izlemesi otomatik olarak başlatılır.

#### **MQTRAXSTR\_NO**

Kanal başlatıcı izlemesi otomatik olarak başlatılmaz.

#### **ChinitTraceTableSize (MQCFIN)**

Kanal başlatıcısının izleme verileri alanının büyüklüğü (MB) (parametre tanıtıcısı: **MQIA\_CHINIT\_TRACE\_TABLE\_SIZE**).

#### **ClusterSenderİzlemesi (MQCFIN)**

Otomatik olarak tanımlanmış küme gönderen kanallarına ilişkin gerçek zamanlı izleme verileri toplama düzeyi (parametre tanıtıcısı: **MQIA\_MONITORING\_AUTO\_CLUSSDR**).

Bu parametre aşağıdaki değerlerden herhangi birine sahip olabilir:

#### **MQMON\_Q\_MGR**

İzleme verileri derlemi, kuyruk yöneticisi nesnesindeki **ChannelMonitoring** özniteliğinin ayarından devralınır.

#### **MQMON\_OFF**

Monitor veri toplama geçersiz kılındı.

#### **MQMON\_LOW**

Veri toplama işlemi, veri toplama oranlarının düşük olduğu bir şekilde izlenmektedir.

#### **MQMON\_ORTAMı**

Veri toplama verilerinin izlenmesi, veri toplama işlemi için ılımlı bir oran ile çevrilir.

#### **MQMON\_HIGH**

Veri toplama işlemi, veri toplama oranlarının yüksek oranlı olarak izlenmesine neden olur.

#### **ClusterSenderİstatistikleri (MQCFIN)**

İstatistik verilerinin otomatik olarak tanımlanmış küme gönderici kanalları için toplanıp toplanmayacağını denetler (parametre tanıtıcısı: **MQIA\_STATISTICS\_AUTO\_CLUSSDR**).

Değer şu şekilde olabilir:

#### **MQMON\_Q\_MGR**

İstatistik verilerinin toplanması, kuyruk yöneticisinin **ChannelStatistics** parametresine ilişkin ayardan devralınır. Bu değer, kuyruk yöneticisinin ilk varsayılan değeridir.

#### **MQMON\_OFF**

Kanala ilişkin istatistik verileri toplama devre dışı bırakıldı.

#### **MQMON\_LOW**

**ChannelStatistics** MQMON\_NONEise, bu değer sistem başarımıyla ilgili en az etkiye sahip bir veri toplama hızını belirtir.

#### **MQMON\_ORTAMı**

**ChannelStatistics** MQMON\_NONEise, bu değer veri toplama ölçünün orta hızını belirtir.

#### **MQMON\_HIGH**

**ChannelStatistics** MQMON\_NONEdeğilse, bu değer yüksek oranda veri toplama işlemi belirtir.

z/08 sistemlerinde, bu parametrenin etkinleştirilmesi, seçtiğiniz değerden bağımsız olarak istatistik verilerinin toplanmasını açar. LOW, MEDIUMya da HIGH değerinin belirlenmesi sonuçlarınız için fark yaratmaz. Kanal muhasebe kayıtlarını toplamak için bu parametre etkinleştirilmelidir.

#### **ClusterWorkLoadData (MQCFST)**

Küme iş yükü çıkışa aktarılan veriler (parametre tanıtıcısı: **MQCA\_CLUSTER\_WORKLOAD\_DATA**).

#### **ClusterWorkLoadExit (MQCFST)**

Küme iş yükü çıkışımın adı (değiştirge tanıtıcısı: **MQCA\_CLUSTER\_WORKLOAD\_EXIT**).

Çıkış adı uzunluğu üst sınırı MQ\_EXIT\_NAME\_LENGTH' dir.

#### **ClusterWorkLoadLength (MQCFIN)**

Küme iş yükü uzunluğu (parametre tanıtıcısı: **MQIA\_CLUSTER\_WORKLOAD\_LENGTH**).

Küme iş yükü çıkışa iletilen iletinin uzunluk üst sınırı.

#### **CLWLMRUChannels (MQCFIN)**

Küme iş yükü dengelemesi için en son kullanılan kanal sayısı üst sınırı (parametre tanıtıcısı: **MQIA\_CLWL\_MRU\_CHANNELS**).

#### **CLWLUseQ (MQCFIN)**

Bu, hedef kuyrukta hem yerel bir yönetim ortamı, hem de en az bir uzak küme eşgörünümü (değiştirge tanıtıcısı: **MQIA\_CLWL\_USEQ**) olduğunda, MQPUT ' un davranışını tanımlar.

Bu parametre aşağıdaki değerlerden herhangi birine sahip olabilir:

#### **MQCLWL\_USEQ\_ANY**

Uzak ve yerel kuyrukları kullanın.

#### **MQCLWL\_USEQ\_LOCAL**

Uzak kuyrukları kullanmayın.

#### **CodedCharSetId (MQCFIN)**

Kodlanmış karakter takımı tanıtıcısı (değiştirge tanıtıcısı: **MQIA\_CODED\_CHAR\_SET\_ID**).

#### **CommandEvent (MQCFIN)**

Komut olaylarının oluşturulup oluşturulmadığını denetler (parametre tanıtıcısı:

#### **MQIA\_COMMAND\_EVENT**).

Değer, aşağıdaki değerlerden herhangi biri olabilir:

#### **MQEVR\_ENGELLI**

Komut olayı oluşturma geçersiz kılındı.

#### **MQEVR\_ENABLED**

Komut olayı oluşturma etkinleştirildi.

#### **MQEVR\_NO\_DISPLAY**

Komut olayları, **MQSC DISPLAY** komutları ve PCF **Inquire** komutlarından başka tüm komutlar için oluşturulur.

#### **CommandEvent (MQCFIN)**

Komut olaylarının oluşturulup oluşturulmadığını denetler (parametre tanıtıcısı: **MQIA\_COMMAND\_EVENT**).

Değer, aşağıdaki değerlerden herhangi biri olabilir:

#### **MQEVR\_ENGELLI**

Olay raporlama devre dışı bırakıldı.

#### **MQEVR\_ENABLED**

Olay raporlaması etkinleştirildi.

#### **MQEVR\_NO\_DISPLAY**

Sorgu komutları dışında, tüm başarılı komutlar için etkinlik raporlaması etkinleştirildi.

#### **CommandInputQName (MQCFST)**

Komut giriş kuyruğu adı (değiştirge tanıtıcısı: **MQCA\_COMMAND\_INPUT\_Q\_NAME**).

Dizilimin uzunluk üst sınırı MQ\_Q\_NAME\_LENGTH' dir.

#### **CommandLevel (MQCFIN)**

Kuyruk yöneticisi tarafından desteklenen komut düzeyi (değiştirge tanıtıcısı: **MQIA\_COMMAND\_LEVEL**).

#### z/0S **CommandScope (MQCFIN)**

Komut kapsamı (parametre tanıtıcısı: **MQCACF\_COMMAND\_SCOPE**). Bu parametre yalnızca z/OS için geçerlidir.

Kuyruk yöneticisi bir kuyruk paylaşım grubunun bir üyesi olduğunda komutun nasıl yürütüleceğini belirtir. Aşağıdaki değerlerden birini belirtebilirsiniz:

- Boş (ya da parametreyi tümüyle kaldırın). Komut, girilen kuyruk yöneticisininde yürütülür.
- Kuyruk yöneticisi adı. Komut, belirttiğiniz kuyruk yöneticisinden, kuyruk paylaşım grubu içinde etkin olduğunu belirterek yürütülür. Girildiği kuyruk yöneticisi dışında bir kuyruk yöneticisi adı belirtirseniz, kuyruk paylaşım grubu ortamı kullanıyor olmanız gerekir. Komut sunucusu etkinleştirilmelidir.
- Yıldız işareti (\*). Komut yerel kuyruk yöneticisinde yürütülür ve kuyruk paylaşım grubundaki her etkin kuyruk yöneticisine de iletilir.

Uzunluk üst sınırı MQ\_QSG\_NAME\_LENGTH' dir.

## **Multi CommandServerControl (MQCFIN)**

Kuyruk yöneticisi başlatıldığında (parametre tanıtıcısı: **MQIA\_CMD\_SERVER\_CONTROL**) komut sunucusunun başlatılıp başlatılmayacağını belirtir.

Değer şu şekilde olabilir:

#### **MQSVC\_CONTROL\_MANUAL**

Komut sunucusu otomatik olarak başlatılamaz.

#### **MQSVC\_CONTROL\_Q\_MGR**

Kuyruk yöneticisi başlatıldığında, komut sunucusu otomatik olarak başlatılacaktır.

Bu parametre yalnızca IBM i, UNIX, Linux, and Windowsüzerinde geçerlidir.

#### **ConfigurationEvent (MQCFIN)**

Yapılandırma olaylarının oluşturulup oluşturulmadığını denetler (parametre tanıtıcısı: **MQIA\_CONFIGURATION\_EVENT**).

Değer, aşağıdaki değerlerden herhangi biri olabilir:

#### **MQEVR\_ENGELLI**

Yapılandırma olayı oluşturma devre dışı bırakıldı.

#### **MQEVR\_ENABLED**

Yapılandırma olayı oluşturma etkinleştirildi.

#### **ConnAuth (MQCFST)**

Kullanıcı kimliği ve parola kimlik doğrulamasının konumunu sağlamak için kullanılan bir kimlik doğrulama bilgisi nesnesi adı (parametre tanıtıcısı: **MQCA\_CONN\_AUTH**).

Dizginin uzunluk üst sınırı: MQ\_AUTH\_INFO\_NAME\_LENGTH. Yalnızca IDPWOS ya da IDPWLDAP tipindeki kimlik doğrulama bilgileri nesneleri belirlenebilir; diğer tipler, yapılanış şu tarafından okunduğunda bir hata iletisiyle sonuçlanabilir:

**ULW** The OAM on UNIX, Linux, and Windows.

**z/OS** z/OSüzerindeki güvenlik bileşeni

#### **Özel (MQCFST)**

Yeni özellikler için özel öznitelik (parametre tanıtıcısı: **MQCA\_CUSTOM**).

Bu öznitelik, ayrı öznitelikler kullanıma sunulmadan önce yeni özelliklerin yapılandırılması için ayrılmıştır. Sıfır ya da daha fazla özniteliğin değerini, öznitelik adı ve değer çiftleri olarak, en az bir boşlukla ayrılmış olarak içerebilir. Öznitelik adı-değer çiftleri NAME(VALUE)biçiminde olmalıdır. Tek tırnak işaretlerinin tek tırnak işareti başka bir tırnak işaretiyle birlikte kaçması gerekir.

Bu öznitelik, bu öznitelik kullanılarak özellikler kullanıma sunulduğunda güncellenir. **Custom**için olası değer yok.

Dizginin uzunluk üst sınırı: MQ\_CUSTOM\_LENGTH.

#### **CPILevel (MQCFIN)**

CPI düzeyi (parametre tanıtıcısı: **MQIA\_CPI\_LEVEL**).

#### **DeadLetterQName (MQCFST)**

Ölü harf (teslim edilmemiş ileti) kuyruk adı (parametre tanıtıcısı: **MQCA\_DEAD\_LETTER\_Q\_NAME**).

Teslim edilemeyen iletiler için kullanılacak yerel kuyruğun adını belirler. İletiler doğru hedefe yönlendirilemiyorsa, bu kuyruğa ileti konmaz.

Dizilimin uzunluk üst sınırı MQ\_Q\_NAME\_LENGTH' dir.

#### **DefXmitQName (MQCFST)**

Varsayılan iletim kuyruğu adı (parametre tanıtıcısı: **MQCA\_DEF\_XMIT\_Q\_NAME**).

Bu ad, hangi iletim kuyruğunun kullanılacağına ilişkin başka bir gösterge yoksa, iletilerin uzak kuyruk yöneticilerine iletilmesi için kullanılan varsayılan iletim kuyruğunun adıdır.

Dizilimin uzunluk üst sınırı MQ\_Q\_NAME\_LENGTH' dir.

#### **DNSGroup (MQCFST)**

Bu parametre artık kullanılmıyor. IBM MQ for z/OS 8.0' tan, WLM/DNS artık z/OS Communications Server tarafından desteklenmediği için, **DNSWLM** ve **DNSGROUP** kuyruk yöneticisi öznitelikleri artık kullanılmıyor. (parametre tanıtıcısı: **MQCA\_DNS\_GROUP**).

Bu adın uzunluk üst sınırı MQ\_DNS\_GROUP\_NAME\_LENGTH' dir.

#### **DNSWLM (MQCFIN)**

Bu parametre artık kullanılmıyor. IBM MQ for z/OS 8.0' tan, WLM/DNS artık z/OS Communications Server tarafından desteklenmediği için, **DNSWLM** ve **DNSGROUP** kuyruk yöneticisi öznitelikleri artık kullanılmıyor. (parametre tanıtıcısı: **MQIA\_DNS\_WLM**).

Değer, aşağıdaki değerlerden herhangi biri olabilir:

#### **MQDNSWLM\_YES**

Bu değer, daha önceki bir yayından geçirilen bir kuyruk yöneticisinden görülebilir. Değer yoksayılır.

#### **MQDNSWLM\_NO**

Bu, kuyruk yöneticisi tarafından desteklenen tek değerdir.

#### **EncryptionPolicySuiteB (MQCFIL)**

Suite B uyumlu şifrelemesinin kullanılıp kullanılmadığını ve hangi güç düzeyinin çalıştırılacağını belirtir (parametre tanıtıcısı **MQIA\_SUITE\_B\_STRENGTH**).

Değer bir ya da daha fazla olabilir:

#### **MQ\_SUITE\_B\_NONE**

Suite B uyumlu şifreleme kullanılmaz.

#### **MQ\_SUITE\_B\_128\_BIT**

B Suite 128 bit güvenlik düzeyi güvenliği kullanılır.

#### **MQ\_SUITE\_B\_192\_BIT**

B Grubu 192 bit güvenlik düzeyi güvenliği kullanılır.

If invalid lists are specified, such as MQ\_SUITE\_B\_NONE with MQ\_SUITE\_B\_128\_BIT, the error MQRCCF\_SUITE\_B\_ERROR is issued.

#### **ExpiryInterval (MQCFIN)**

Süre bitim aralığı (parametre tanıtıcısı: **MQIA\_EXPIRY\_INTERVAL**).

#### **Zorla (MQCFIN)**

Zorlamalı değişiklikler (parametre tanıtıcısı: **MQIACF\_FORCE**).

Aşağıdakilerin her ikisi de doğru olduğunda komutun zorlamalı olarak zorlanıp zorlanmayacağını belirtir:

- **DefXmitQName** belirtilir ve
- Bir uygulamanın uzak kuyruğu açık, bu değişiklikten etkilenecek çözünürlük.

#### **GroupUR (MQCFIN)**

XA istemci uygulamalarının bir grup kurtarma işlemi (değiştirge tanıtıcısı: **MQIA\_GROUP\_UR**) ile hareket oluşturup oluşturamayacağını denetler.

Değer, aşağıdaki değerlerden herhangi biri olabilir:

#### **MQGUR\_ENGELLI**

XA istemcisi uygulamalarının bir kuyruk yöneticisi adı kullanılarak bağlanması gerekir.

#### **MQGUR\_ENABLED**

XA istemcisi uygulamaları, bağlantı kurulurken bir kuyruk paylaşım grubu adı belirterek, grup kurtarma yok etme birimi ile işlem kurabilir.

## **IGQPutAuthority (MQCFIN)**

IGQ koyma yetkisi (parametre tanıtıcısı: **MQIA\_IGQ\_PUT\_AUTHORITY**).

## **IGOUserId (MQCFST)**

Grup içi kuyruğa alma aracısı kullanıcı kimliği (parametre tanıtıcısı: **MQCA\_IGQ\_USER\_ID**). Bu değiştirge, kuyruk yöneticisi bir kuyruk paylaşım grubunun üyesi olduğunda, yalnızca z/OS üzerinde geçerlidir.

Yerel grup içi kuyruğa alma aracısıyla ilişkili olan kullanıcı kimliğini belirtir. Bu tanıtıcı, IGQ aracısı yerel kuyruklara ileti yerleştirdiğinde, yetki için denetlenebilecek kullanıcı tanıtıcılarından biridir.

Denetlenen gerçek kullanıcı tanıtıcıları, **IGQPutAuthority** özniteliğinin ayarına ve dış güvenlik seçeneklerine bağlıdır.

Uzunluk üst sınırı MQ\_USER\_ID\_LENGTH' dur.

# **I** V 9.1.0 **IMulti** ImageInterval (MQCFIN)

Kuyruk yöneticisinin bir nesne (değiştirge tanıtıcısı: **MQIA\_MEDIA\_IMAGE\_INTERVAL**) için önceki ortam görüntüünden sonra dakikalar içinde otomatik olarak ortam görüntülerini yazan hedef sıklık. Bu parametre, z/OSüzerinde geçerli değil.

Değer şu şekilde olabilir:

#### **Zaman aralığı**

Kuyruk yöneticisinin ortam görüntülerini otomatik olarak yazması için 1-999 999 999 dakika arasındaki süre (dakika).

Varsayılan değer 60 dakikadır.

#### **MQMEDIMGINTVL\_OFF**

Otomatik ortam görüntüleri zaman aralığı temelinde yazılmaz.

## V 9.1.0 **Multi ImageLogUzunluğu (MQCFIN)**

Kuyruk yöneticisi bir nesneye ilişkin önceki ortam görüntülerinden bu yana megabayt cinsinden ortam görüntülerini otomatik olarak yazmadan önce yazılan kurtarma günlüğünün hedef büyüklüğü. Bu, bir nesneyi kurtarırken (parametre tanıtıcısı: **MQIA\_MEDIA\_IMAGE\_LOG\_LENGTH**) okunabilmek için günlüğe kaydedilecek günlük miktarını sınırlar. Bu parametre, z/OSüzerinde geçerli değil.

Değer şu şekilde olabilir:

#### **Hedef günlük büyüklüğü**

Kurtarma günlüğünün hedef büyüklüğü (megabyte) 1-999 999 999.

#### **MQMEDIMGLOGLN\_OFF**

Otomatik ortam görüntüleri, yazılan günlük boyutuna dayalı olarak yazılmaz.

Varsayılan değer, 'MQMEDIMGLOGLN\_OFF ' değeridir.

#### $V$  S.1.0 **ImageRecoverNesnesi (MQCFST)**

Doğrusal günlüğe kaydetme kullanılıyorsa (parametre tanıtıcısı:

**MQIA\_MEDIA\_IMAGE\_RECOVER\_OBJ**), kimlik doğrulama bilgilerinin, kanal, istemci bağlantısı, dinleyici, ad listesi, işlem, diğer ad kuyruğu, uzak kuyruk ve hizmet nesnelerinin, bir ortam görüntüünden kurtarılabilir olup olmadığını belirtir. Bu parametre, z/OSüzerinde geçerli değil.

#### Değer şu şekilde olabilir:

#### **MQIMGRCOV\_NO**

Bu nesneler için rcdmqimg ve rcrmqobj komutlarına izin verilmez ve etkinleştirilirse, otomatik ortam görüntüleri bu nesneler için yazılmasın.

#### **MQIMGRCOV\_YES**

Bu nesneler kurtarılabilir.

Varsayılan değerMQIMGRCOV\_YES ' dir.

## **ImageRecoverNesnesi (MQCFST)**

Doğrusal günlüğe kaydetme kullanılıyorsa (parametre tanıtıcısı:

**MQIA\_MEDIA\_IMAGE\_RECOVER\_OBJ**), kimlik doğrulama bilgilerinin, kanal, istemci bağlantısı, dinleyici, ad listesi, işlem, diğer ad kuyruğu, uzak kuyruk ve hizmet nesnelerinin, bir ortam görüntüünden kurtarılabilir olup olmadığını belirtir. Bu parametre, z/OSüzerinde geçerli değil.

Değer şu şekilde olabilir:

#### **MQIMGRCOV\_NO**

Bu nesneler için rcdmqimg ve rcrmqobj komutlarına izin verilmez ve etkinleştirilirse, otomatik ortam görüntüleri bu nesneler için yazılmasın.

#### **MQIMGRCOV\_YES**

Bu nesneler kurtarılabilir.

Varsayılan değerMQIMGRCOV\_YES ' dir.

## **ImageRecoverKuyruğu (MQCFST)**

Bu parametre ile (parametre tanıtıcısı: **MQIA\_MEDIA\_IMAGE\_RECOVER\_Q**) kullanıldığında, yerel ve kalıcı dinamik kuyruk nesneleri için varsayılan **ImageRecoverQueue** özniteliğini belirtir. Bu parametre, z/OSüzerinde geçerli değil.

Değer şu şekilde olabilir:

#### **MQIMGRCOV\_NO**

Yerel ve kalıcı dinamik kuyruk nesnelerine ilişkin **ImageRecoverQueue** özniteliği MQIMGRCOV\_NO olarak ayarlıdır.

#### **MQIMGRCOV\_YES**

Yerel ve kalıcı dinamik kuyruk nesneleri için **ImageRecoverQueue** özniteliği MQIMGRCOV\_YES olarak ayarlıdır.

Varsayılan değerMQIMGRCOV\_YES ' dir.

## **ImageSchedule (MQCFST)**

Kuyruk yöneticisinin ortam görüntülerini otomatik olarak yazması (değiştirge tanıtıcısı: **MQIA\_MEDIA\_IMAGE\_SCHEDULING**). Bu parametre, z/OSüzerinde geçerli değil.

Değer şu şekilde olabilir:

#### **MQMEDIMGSCHED\_AUTO**

The queue manager attempts to automatically write a media image for an object, before **ImageInterval** minutes have elapsed, or **ImageLogLength** megabytes of recovery log have been written, since the previous media image for the object was taken.

Önceki ortam görüntüsü, **ImageInterval** ya da **ImageLogLength**ayarlarına bağlı olarak el ile ya da otomatik olarak alınmış olabilir.

#### **MQMEDIMGSCHED\_MANUAL**

Otomatik ortam görüntüleri yazılmaz.

Varsayılan değer, 'MQMEDIMGSCHED\_MANÜEL ' değeridir.

#### **InhibitEvent (MQCFIN)**

Inhibit (Inhibit Get ve Inhibit Tut) olaylarının oluşturulup oluşturulmadığını denetler (parametre tanıtıcısı: **MQIA\_INHIBIT\_EVENT**).

Değer şu şekilde olabilir:

#### **MQEVR\_DISABLE**

Olay raporlama devre dışı bırakıldı.

#### **MQEVRENABLED**

Olay raporlaması etkinleştirildi.

#### **IntraGroupKuyruğa Yollama (MQCFIN)**

Grup içi kuyruğa alma (parametre tanıtıcısı: **MQIA\_INTRA\_GROUP\_QUEUING**).

#### **IPAddressVersion (MQCFIN)**

Kullanılacak IP sürümünü belirtir (parametre tanıtıcısı: **MQIA\_IP\_ADDRESS\_VERSION**).

Değer, aşağıdaki değerlerden herhangi biri olabilir:

#### **MQIPADDR\_IPV4**

IPv4 yığını kullanılır.

#### **MQIPADDR\_IPV6**

IPv6 yığını kullanılır.

#### **ListenerTimer (MQCFIN)**

APPC ya da TCP/IP hatasını izleyen bir dinleyiciyi yeniden başlatma girişimleri arasındaki zaman aralığı (saniye) (değiştirge tanıtıcısı: **MQCA\_LISTENER\_TIMER**).

#### **LocalEvent (MQCFIN)**

Yerel hata olaylarının oluşturulup oluşturulmadığını denetler (parametre tanıtıcısı: **MQIA\_LOCAL\_EVENT**).

Değer, aşağıdaki değerlerden herhangi biri olabilir:

#### **MQEVR\_ENGELLI**

Olay raporlama devre dışı bırakıldı.

#### **MQEVR\_ENABLED**

Olay raporlaması etkinleştirildi.

## **LoggerEvent (MQCFIN)**

Kurtarma günlüğü olaylarının oluşturulup oluşturulmadığını denetler (parametre tanıtıcısı: **MQIA\_LOGGER\_EVENT**).

Değer şu şekilde olabilir:

#### **MQEVR\_ENGELLI**

Olay raporlama devre dışı bırakıldı.

#### **MQEVR\_ENABLED**

Olay raporlaması etkinleştirildi. Bu değer yalnızca doğrusal günlük kaydı kullanan kuyruk yöneticilerindeki geçerli değerdir.

Bu parametre yalnızca IBM i, UNIX, Linux, and Windowsüzerinde geçerlidir.

## **LUGroupName (MQCFST)**

LU 6.2 dinleyicisine ilişkin soysal LU adı (değiştirge tanıtıcısı: **MQCA\_LU\_GROUP\_NAME**).

Kuyruk paylaşım grubu için gelen iletimleri işleyen LU 6.2 dinleyicisi tarafından kullanılacak soysal LU adı.

Bu parametre yalnızca z/OS için geçerlidir.

Dizginin uzunluk üst sınırı MQ\_LU\_NAME\_LENGTH' dir.

## **LUAdı** (MQCFST)

Giden LU 6.2 iletimleri için kullanılacak LU adı (değiştirge tanıtıcısı: **MQCA\_LU\_NAME**).

Giden LU 6.2 iletimleri için kullanılacak LU ' nun adı. Bu parametreyi, dinleyici tarafından gelen iletimler için kullanılacak LU adıyla aynı olacak şekilde ayarlayın.

Bu parametre yalnızca z/OS için geçerlidir.

Dizginin uzunluk üst sınırı MQ\_LU\_NAME\_LENGTH' dir.

#### **LU62ARMSuffix (MQCFST)**

SYS1.PARMLIB üyesi APPCPMxx, bu kanal başlatıcı için LUADD ' yi (parametre tanıtıcısı: MQCA\_LU62\_ARM\_SUFFIX) ekler.

Bu adın uzunluk üst sınırı MQ\_ARM\_SUFFIX\_LENGTH' dir.

#### **LU62Channels (MQCFIN)**

Sunucu bağlantı kanallarına bağlanan istemciler de dahil olmak üzere, LU 6.2 iletim protokolünü kullanan yürürlükteki kanal sayısı üst sınırı (değiştirge tanıtıcısı: **MQIA\_LU62\_CHANNELS**).

#### **LUGroupName (MQCFST)**

Kuyruk paylaşım grubu için gelen iletimleri işleyen LU 6.2 dinleyicisinin kullanması için kullanılan soysal LU adı. Bu adın **LUName** ile aynı olması gerekir (parametre tanıtıcısı: **MQCA\_LU\_GROUP\_NAME**).

Bu adın uzunluk üst sınırı MQ\_LU\_NAME\_LENGTH' dir.

#### **LUAdı (MQCFST)**

Giden iletimleri işleyen LU 6.2 dinleyicisinin kullanması için LU adı. Bu adın **LUGroupName** ile aynı olması gerekir (parametre tanıtıcısı: **MQCA\_LU\_NAME**).

Bu adın uzunluk üst sınırı MQ\_LU\_NAME\_LENGTH' dir.

#### **MaxActiveKanalları (MQCFIN)**

Aynı anda etkin olabilen kanal sayısı üst sınırı (parametre tanıtıcısı: **MQIA\_ACTIVE\_CHANNELS**).

#### **MaxChannels (MQCFIN)**

Sunucu bağlantı kanallarına bağlanan istemciler de içinde olmak üzere, yürürlükteki kanal sayısı üst sınırı (parametre tanıtıcısı: **MQIA\_MAX\_CHANNELS**).

#### **MaxHandles (MQCFIN)**

Tutamaç sayısı üst sınırı (parametre tanıtıcısı: **MQIA\_MAX\_HANDLES**).

Herhangi bir işin aynı anda açabileceği maksimum çekme noktası sayısını belirtir.

#### **MaxMsgUzunluğu (MQCFIN)**

İleti uzunluğu üst sınırı (parametre tanıtıcısı: **MQIA\_MAX\_MSG\_LENGTH**).

#### **MaxPriority (MQCFIN)**

Öncelik üst sınırı (değiştirge tanıtıcısı: MQIA\_MAX\_PRIORITY).

#### **MaxUncommittedMsgs (MQCFIN)**

Bir iş birimi içinde kesinleştirilmemiş ileti sayısı üst sınırı (parametre tanıtıcısı: **MQIA\_MAX\_UNCOMMITTED\_MSGS**).

Yani:

- Alınabilecek ileti sayısı artı
- Bir kuyruğa konabilecek ileti sayısı, artı
- Bu iş birimi içinde oluşturulan tüm tetikleme iletileri

Herhangi bir uyumluluk noktası altında. Bu sınır, alınan iletiler için geçerli değildir ya da uyumluluk noktası dışında bir yere konmaz.

### **Multi** MOIAccounting (MQCFIN

MQI verilerine ilişkin hesap bilgilerinin toplanıp toplanmayacağını denetler (parametre tanıtıcısı: **MQIA\_ACCOUNTING\_MQI**).

Değer şu şekilde olabilir:

#### **MQMON\_OFF**

MQI muhasebe verileri toplama geçersiz kılındı. Bu değer, kuyruk yöneticisinin ilk varsayılan değeridir.

#### **MQMON\_ON**

MQI muhasebe verileri toplama etkinleştirildi.

Bu parametre yalnızca IBM i, UNIX, Linux, and Windowsüzerinde geçerlidir.

## **Multi MQIStatistics (MQCFIN)**

Kuyruk yöneticisi için istatistik izleme verilerinin toplanıp toplanmayacağını denetler (parametre tanıtıcısı: **MQIA\_STATISTICS\_MQI**).

Değer şu şekilde olabilir:

#### **MQMON\_OFF**

MQI istatistikleri için veri toplama geçersiz kılındı. Bu değer, kuyruk yöneticisinin ilk varsayılan değeridir.

#### **MQMON\_ON**

MQI istatistikleri için veri toplama etkinleştirildi.

Bu parametre yalnızca IBM i, UNIX, Linux, and Windowsüzerinde geçerlidir.

#### **MsgMarkBrowseInterval(MQCFIN)**

İşaretle göz atma aralığı (parametre tanıtıcısı: **MQIA\_MSG\_MARK\_BROWSE\_INTERVAL**).

Kuyruk yöneticisinin iletileri otomatik olarak işaretleyebileceği zaman aralığını milisaniye cinsinden belirtir.

This parameter can either have a value in the range 0 - 999,999,999, or the special value MQMMBI\_UNSıNMA.

0 değeri, kuyruk yöneticisinin iletileri hemen geri çekmesine neden olur.

MQMMBI\_UNESnrlı , kuyruk yöneticisinin iletileri otomatik olarak geri çekmediğini gösterir.

#### **OutboundPortMax (MQCFIN)**

Giden kapı aralığı üst sınırı (parametre tanıtıcısı: **MQIA\_OUTBOUND\_PORT\_MAX**).

Giden kanalları bağlarken kullanılan kapı numaralarının üst sınırı.

#### **OutboundPortMin (MQCFIN)**

Giden kapı aralığı alt sınırı (parametre tanıtıcısı: **MQIA\_OUTBOUND\_PORT\_MIN**).

Giden kanallar için bağ tanımlanırken kullanılan kapı numaralarının alt sınırı.

#### **Üst Öğe (MQCFST)**

Bu kuyruk yöneticisinin alt öğesi olarak sıradüzensel olarak bağlantı kuracağı kuyruk yöneticisinin adı (değiştirge tanıtıcısı: **MQCA\_PARENT**).

Boş değer, bu kuyruk yöneticisinin üst kuyruk yöneticisine sahip olmadığını gösterir. Var olan bir üst kuyruk yöneticisi varsa, bağlantısı kesilir. Bu değer, kuyruk yöneticisinin ilk varsayılan değeridir.

Dizginin uzunluk üst sınırı MQ\_Q\_MGR\_NAME\_LENGTH' dir.

#### **Not:**

- The use of IBM MQ hierarchical connections requires that the queue manager attribute **PSMode** is set to MQPSMENABLED.
- **PSMode** değeri MQPSM\_DISABLATEolarak ayarlandıysa, **Parent** değeri boş bir değere ayarlanabilir.
- Bir kuyruk yöneticisine alt öğe olarak bağlanmadan önce, üst kuyruk yöneticisi ile alt kuyruk yöneticisi arasında her iki yöndeki kanalları da var olmalıdır.
- Bir üst öğe tanımlanırsa, **Change Queue Manager** komutu özgün üst öğeden bağlantıyı keser ve yeni üst kuyruk yöneticisine bir bağlantı akışı gönderir.
- Komutun başarıyla tamamlanması, işlemin tamamlandığı ya da başarıyla tamamlanacak olduğu anlamına gelmez. İstenen üst ilişkinin durumunu izlemek için **Inquire Pub/Sub Status** komutunu kullanın.

#### **PerformanceEvent (MQCFIN)**

Performansa ilişkin olayların oluşturulup oluşturulmadığını denetler (parametre tanıtıcısı: **MQIA\_PERFORMANCE\_EVENT**).

Değer, aşağıdaki değerlerden herhangi biri olabilir:

#### **MQEVR\_ENGELLI**

Olay raporlama devre dışı bırakıldı.

#### **MQEVR\_ENABLED**

Olay raporlaması etkinleştirildi.

#### **Altyapı (MQCFIN)**

Kuyruk yöneticisinin bulunduğu altyapı (değiştirge tanıtıcısı: **MQIA\_PLATFORM**).

#### **PubSubCls (MQCFIN)**

Kuyruk yöneticisinin yayınlama/abone olma kümelemesine katılıp katılmayacağını denetler (parametre tanıtıcısı: **MQIA\_PUBSUB\_CLUSTER**).

Değer şu şekilde olabilir:

#### **MQPSCLUS\_ENABLED**

Kümelenmiş konu tanımlamalarının ve küme aboneliklerinin yaratılması ya da alınması için izin verilir.

**Not:** Büyük bir IBM MQ kümesine kümelenmiş bir konunun tanıtımı, performansın düşmesine neden olabilir. Tüm kısmi havuzlar kümenin diğer tüm üyeleri tarafından bilgilendirildiği için bu bozulma oluşur. Diğer tüm düğümlerde beklenmeyen abonelikler yaratılabilir; örneğin; burada **proxysub(FORCE)** belirtilmektedir. Kuyruk yöneticisinden çok sayıda kanal başlatılmış olabilir; örneğin, bir kuyruk yöneticisi hatasından sonra yeniden eşzamanlama işlemi.

#### **MQPSCLUS\_ENGELLI**

Kümelenmiş konu tanımlamalarının ve küme aboneliklerinin yaratılması ya da alınması engellenir. Yaratma ya da girişler, kuyruk yöneticisi hata günlüklerinde uyarı olarak kaydedilir.

#### **PubSubMaxMsgRetryCount (MQCFIN)**

Eşitleme noktası altında başarısız olan bir komut iletisini işlerken bir iletiyi yeniden işleme girişimi sayısı (parametre tanıtıcısı: **MQIA\_PUBSUB\_MAXMSG\_RETRY\_COUNT**).

Bu parametrenin değeri, 0 ile 999 999 999 aralığında bir sayı olmalıdır. Başlangıç değeri 5 'dir.

#### **PubSubKipi (MQCFIN)**

Yayınlama/abone olma motorunun ve kuyruğa alınan yayınlama/abone olma arabiriminin çalışıp çalışmadığını belirtir. Yayınlama/abone olma motoru, uygulamaların uygulama programlama arabirimini kullanarak yayınlanmasını ya da abone olma özelliğini etkinleştirmesini sağlar. Yayınlama/ abone olma arabirimi, kuyruğa yollanmış yayınlama/abone olma arabirimini (değiştirge tanıtıcısı: **MQIA\_PUBSUB\_MODE**) kullanan kuyrukları izler.

#### Değer şu şekilde olabilir:

#### **MQPSM\_COMPAT**

publish/subscreen motoru çalışıyor. Bu nedenle, uygulama programlama arabirimini kullanarak yayınlamak ya da abone olmak mümkündür. Kuyruğa alınan yayınlama/abone olma arabirimi çalışmıyor. Bu nedenle, kuyruğa yollanan yayınlama/abone olma arabirimi tarafından izlenen kuyruklara konulan herhangi bir ileti üzerinde işlem yoktur. MQPSM\_COMPAT , bu kuyruk yöneticisini kullanan sürüm 7 'den önceki IBM Integration Bus (önceki adıyla WebSphere Message Broker) sürümleriyle uyumluluk için kullanılır.

#### **MQPSM\_ENGELLI**

publish/subscreen motoru ve kuyruğa alınan yayınlama/abone olma arabirimi çalışmıyor. Bu nedenle, uygulama programlama arabirimi kullanılarak yayınlama ya da abone olma olanaklı değildir. Kuyruğa alınan yayınlama/abone olma arabirimiyle izlenen kuyruklara yapılan yayınlama/ abone olma iletileri üzerinde işlem yapmamış olur.

#### **MQPSM\_ENABLED**

publish/subscreen motoru ve kuyruğa alınan yayınlama/abone olma arabirimi çalışıyor. Bu nedenle, uygulama programlama arabirimi ve kuyruklanan yayınlama/abone olma arabirimi tarafından izlenen kuyruklar kullanılarak yayınlama ya da abone olma olanaklıdır. Bu değer, kuyruk yöneticisinin ilk varsayılan değeridir.

#### **PubSubNPInputMsg (MQCFIN)**

Teslim edilmemiş bir giriş iletisini atmak (ya da alıkoymak) (parametre tanıtıcısı: **MQIA\_PUBSUB\_NP\_MSG**).

Değer şu şekilde olabilir:

#### **MQUNDELIVERED\_AT**

İşlenemezlerse, kalıcı olmayan giriş iletileri atılır.

#### **MQUNDELIVERED\_KEEP**

İşlenemezlerse, kalıcı olmayan giriş iletileri atılmaz. Bu durumda, kuyruklanan yayınlama/abone olma arabirimi, işlemi uygun aralıklarla yeniden denemeye devam eder ve sonraki iletileri işlemeye devam etmez.

#### **PubSubNPResponse (MQCFIN)**

Teslim edilemeyen yanıt iletilerinin davranışını denetler (parametre tanıtıcısı: **MQIA\_PUBSUB\_NP\_RESP**).

#### Değer şu şekilde olabilir:

#### **MQUNDELIVERED\_NORMAL**

Yanıt kuyruğuna yerleştirilemeyen, kalıcı olmayan yanıtlar, çıkmaz mektup kuyruğuna yerleştirilir. Bunlar, atılan iletiler kuyruğuna yerleştirilemezlerse, atılır.

#### **MQUNDELIVERED\_SAFE**

Yanıt kuyruğuna yerleştirilemeyen, kalıcı olmayan yanıtlar, çıkmaz mektup kuyruğuna yerleştirilir. Yanıt gönderilemezse ve gönderilmeyen ileti kuyruğuna yerleştirilemezse, kuyruğa alınan yayınlama/abone olma arabirimi yürürlükteki işlemi geri alır. İşlem, uygun aralıklarla yeniden denenir ve sonraki iletileri işlemeye devam etmez.

#### **MQUNDELIVERED\_AT**

Yanıt kuyruğuna yerleştirilmemiş, kalıcı olmayan yanıtlar atılır.

#### **MQUNDELIVERED\_KEEP**

Kalıcı olmayan yanıtlar, ölü mektup kuyruğuna yerleştirilmez ya da atılmaz. Bunun yerine, kuyruğa alınan yayınlama/abone olma arabirimi yürürlükteki işlemi yedekler ve uygun aralıklarla yeniden deneyin.

#### **PubSubSyncPoint (MQCFIN)**

Yalnızca kalıcı (ya da tüm) iletilerin eşitleme noktası altında işlenmesinin gerekip gerekmediği (parametre tanıtıcısı: **MQIA\_PUBSUB\_SYNC\_PT**).

Değer şu şekilde olabilir:

#### **MQSYNCPOINT\_IFPER**

Bu değer, kuyruğa alınan yayınlama/abone olma arabirimini, eşitleme noktası dışında kalıcı olmayan iletileri almaya neden olur. Arabirim, bir yayın dış eşitleme noktası tarafından alınırsa, arabirim yayını, dış eşitleme noktası dışında bilinen abonelere iletir.

#### **MQSYNCPOINT\_YES**

Bu değer, kuyruğa alınan yayınlama/abone olma arabiriminin tüm iletileri eşitleme noktası altında almasını sağlar.

#### **QMgrDesc (MQCFST)**

Kuyruk yöneticisi tanımı (değiştirge tanıtıcısı: **MQCA\_Q\_MGR\_DESC**).

Dizilimin uzunluk üst sınırı: MQ\_Q\_MGR\_DESC\_LENGTH.

#### **QMgrIdentifier (MQCFST)**

Kuyruk yöneticisi tanıtıcısı (değiştirge tanıtıcısı: **MQCA\_Q\_MGR\_IDENTIFIER**).

Kuyruk yöneticisinin benzersiz tanıtıcısı.

#### **QMgrName (MQCFST)**

Yerel kuyruk yöneticisinin adı (değiştirge tanıtıcısı: **MQCA\_Q\_MGR\_NAME**).

Dizginin uzunluk üst sınırı MQ\_Q\_MGR\_NAME\_LENGTH' dir.

#### **QSGName (MQCFST)**

Kuyruk paylaşım grubu adı (parametre tanıtıcısı: **MQCA\_QSG\_NAME**).

Dizginin uzunluk üst sınırı MQ\_QSG\_NAME\_LENGTH' dir.

#### **Z/OS CSGCertificateLabel (MQCFST)**

Kullanılacak kuyruk paylaşım grubuna ilişkin sertifika etiketini belirtir (parametre tanıtıcısı: **MQCA\_QSG\_CERT\_LABEL**).

#### **QueueAccounting (MQCFIN)**

Kuyruklar için muhasebe bilgilerinin toplanıp toplanmayacağını belirtir (parametre tanıtıcısı: **MQIA\_ACCOUNTING\_Q**).

Değer, aşağıdaki değerlerden herhangi biri olabilir:

#### **MQMON\_ON**

For all queues that have the queue parameter **QueueAccounting** specified as MQMON\_Q\_MGR, accounting information is collected.

#### **MQMON\_OFF**

For all queues that have the queue parameter **QueueAccounting** specified as MQMON\_Q\_MGR, accounting information is not collected.

#### **MQMON\_NONE**

Kuyruklar için muhasebe bilgileri toplanmaz.

#### **QueueMonitoring (MQCFIN)**

Kuyruklar için gerçek zamanlı izleme verileri toplama düzeyi (parametre tanıtıcısı: **MQIA\_MONITORING\_Q**).

Değer, aşağıdaki değerlerden herhangi biri olabilir:

#### **MQMON\_NONE**

Monitoring data collection is disabled, regardless of the setting for the **QueueMonitoring** queue attribute.

#### **MQMON\_OFF**

**QueueMonitoring** kuyruk öznitelide MQMON\_Q\_MGR belirtilerek, veri toplama işlemi kuyruklar için kapatılır.

#### **MQMON\_LOW**

**QueueMonitoring** kuyruk özniteliinde MQMON\_Q\_MGR belirtilerek kuyruklar için veri toplama oranı düşük olan bir veri toplama işlemi, veri toplama işlemi için düşük bir oranla açılmasına neden olur.

#### **MQMON\_ORTAMı**

**QueueMonitoring** kuyruk özniteliinde MQMON\_Q\_MGR belirtilerek kuyruklar için veri toplama oranı ılımlı bir şekilde, veri toplama işlemi kapatılır.

#### **MQMON\_HIGH**

**QueueMonitoring** kuyruk öznitelikinde MQMON\_Q\_MGR belirtilerek, veri toplama işlemi, kuyruklar için yüksek oranda veri toplama oranına sahip olarak açılır.

### **Multicon** OueueStatistics (MQCFIN)

Kuyruklar için istatistik verilerinin toplanıp toplanmayacağını denetler (parametre tanıtıcısı: **MQIA\_STATISTICS\_Q**).

Değer şu şekilde olabilir:

#### **MQMON\_NONE**

İstatistik verileri toplama işlemi, **QueueStatistics** parametresinin ayarından bağımsız olarak kuyruklar için kapatılır. Bu değer, kuyruk yöneticisinin ilk varsayılan değeridir.

#### **MQMON\_OFF**

İstatistik verileri toplama, **QueueStatistics** parametresindeki MQMON\_Q\_MGR değerini belirten kuyruklar için kapatılır.

#### **MQMON\_ON**

Statistics data collection is turned on for queues specifying a value of MQMON\_Q\_MGR in their **QueueStatistics** parameter.

Bu parametre yalnızca IBM i, UNIX, Linux, and Windowsüzerinde geçerlidir.

#### **ReceiveTimeout(MQCFIN)**

**ReceiveTimeoutType** ile birlikte, bir TCP/IP kanalının etkin olmayan duruma dönmeden önce iş ortasından kalp atışları da içinde olmak üzere verileri almak için ne kadar bekleyeceğini belirtir (parametre tanıtıcısı: **MQIA\_RECEIVE\_TIMEOUT**).

#### **ReceiveTimeoutMin (MQCFIN)**

Bir TCP/IP kanalının, etkin olmayan duruma dönmeden önce iş ortasından kalp atışları da içinde olmak üzere verileri almak için bekleyeceği en düşük süre (saniye olarak) (parametre tanıtıcısı: **MQIA\_RECEIVE\_TIMEOUT\_MIN**).

#### **ReceiveTimeoutTip (MQCFIN)**

**ReceiveTimeout** ile birlikte, bir TCP/IP kanalının etkin olmayan duruma dönmeden önce iş ortasından kalp atışları da içinde olmak üzere verileri almak için ne kadar bekleyeceğini belirtir (parametre tanıtıcısı: **MQIA\_RECEIVE\_TIMEOUT\_TYPE**).

Değer, aşağıdaki değerlerden herhangi biri olabilir:

#### **MQRCVTIME\_MULTIPLE**

The **ReceiveTimeout** value is a multiplier to be applied to the negotiated value of **HeartbeatInterval** to determine how long a channel will wait. Kuyruk yöneticisinin ilk varsayılan değeri budur.

#### **MQRCVTIME\_ADD**

Bir kanalın ne kadar süreyle bekleyeceğini belirlemek için**ReceiveTimeout** , kararlaştırılan **HeartbeatInterval** değerine eklenecek bir saniye cinsinden bir değerdir.

#### **MQRCVTIME\_EQUAL**

**ReceiveTimeout** is a value, in seconds, representing how long a channel will wait.

#### **RemoteEvent (MQCFIN)**

Uzak hata olaylarının oluşturulup oluşturulmadığını denetler (parametre tanıtıcısı: **MQIA\_REMOTE\_EVENT**).

Değer, aşağıdaki değerlerden herhangi biri olabilir:

#### **MQEVR\_ENGELLI**

Olay raporlama devre dışı bırakıldı.

#### **MQEVR\_ENABLED**

Olay raporlaması etkinleştirildi.

#### **RepositoryName (MQCFST)**

Havuz adı (parametre tanıtıcısı: **MQCA\_REPOSITORY\_NAME**).

Bu kuyruk yöneticisinin bir havuz hizmeti sağlayacağı bir kümenin adı.

#### **RepositoryNamelist (MQCFST)**

Havuz adı listesi (parametre tanıtıcısı: **MQCA\_REPOSITORY\_NAMELIST**).

Bu kuyruk yöneticisinin bir havuz hizmeti sağlamak için olduğu kümelerin listesinin adı.

#### **RevDns (MQCFIN)**

Anasistem adının Etki Alanı Ad Sunucusundan ters aranması gerçekleştirilip gerçekleştirilmeyeceğini belirleyin. (parametre tanıtıcısı: **MQIA\_REVERSE\_DNS\_LOOKUP**).

Bu öznitelik, TCP ' nin (TRPTYPE) iletim tipi (TRPTYPE) kullanan kanallarda yalnızca bir etkiye sahiptir.

Değer şu şekilde olabilir:

#### **MQRDNS\_DEVRE Dışı**

DNS anasistem adları, gelen kanalların IP adresleri için ters bakılmamış değildir. Bu ayarda, anasistem adları kullanılarak CHLAUTH kuralları eşleşmez.

#### **MQRDNS\_ENABLED**

DNS anasistem adları, bu bilgiler gerektiğinde gelen kanalların IP adresleri için ters görünüş olarak sıralanır. Bu ayar, anasistem adlarını içeren CHLAUTH kurallarına uygun ve hata iletileri yazmak için gereklidir.

## **EXAMPLE SECURITY CASE (MQCFIN)**

Güvenlik durumu desteklenir (parametre tanıtıcısı: **MQIA\_SECURITY\_CASE**).

Kuyruk yöneticisinin, büyük ve küçük harf karışık olarak ya da yalnızca büyük harfli olarak güvenlik profili adlarını destekleyip desteklemediğini belirtir. The value is activated when a Refresh Security command is run with **SecurityType(MQSECTYPE\_CLASSES)** specified. Bu parametre yalnızca z/ OSüzerinde geçerlidir.

Değer şu şekilde olabilir:
### **MQSCYC\_UPPER**

Güvenlik profili adları büyük harfli olmalıdır.

### **MQSCYC\_MIXED**

Güvenlik profili adları büyük harfli ya da büyük/küçük harf karışık olabilir.

#### z/0S **SharedQueueQueueManagerAdı (MQCFIN)**

İletilerin, nesne kuyruğu yöneticisi olarak bir kuyruk paylaşım grubundan başka bir kuyruk yöneticisini belirten, başka bir kuyruk yöneticisini belirten bir paylaşılan kuyruğa nasıl konduğunu belirtir (parametre tanıtıcısı: **MQIA\_SHARED\_Q\_Q\_MGR\_NAME**).

Değer şu şekilde olabilir:

### **MQSQQM\_USE**

İletiler, paylaşılan kuyruğa konmadan önce nesne kuyruk yöneticisine teslim edilir.

### **MQSQQM\_IGNORE**

İletiler doğrudan paylaşılan kuyruğa konadır.

### **SSLCRLNameList (MQCFST)**

TLS CRL ad listesi (parametre tanıtıcısı: **MQCA\_SSL\_CRL\_NAMELIST**).

Dizginin uzunluk üst sınırı: MQ\_NAMELIST\_NAME\_LENGTH.

## **SSLEVENT (MQCFIN)**

IMS köprüsü olaylarının oluşturulup oluşturulmayacağını (parametre tanıtıcısı: **MQIA\_SSL\_EVENT**) belirler.

Değer, aşağıdaki değerlerden herhangi biri olabilir:

## **MQEVR\_ENABLED**

Tüm TLS olayları etkindir.

## **MQEVR\_ENGELLI**

Tüm TLS olayları devre dışı bırakıldı.

## **SSLCryptoHardware(MQCFST)**

TLS şifreleme donanımı (parametre tanıtıcısı: **MQCA\_SSL\_CRYPTO\_HARDWARE**).

Dizilimin uzunluğu MQ\_SSL\_CRYPTO\_HARDWARE\_LENGTH.

Sistemde bulunan şifreleme donanımını yapılandırmak için gereken değiştirge dizgisinin adını belirler.

Bu parametre yalnızca UNIX, Linux, and Windowsüzerinde geçerlidir.

Desteklenen tüm şifreleme donanımı, PKCS #11 arabirimini destekler. Aşağıdaki biçimden oluşan bir dizgi belirtin:

```
GSK_PKCS11=PKCS_#11_driver_path_and_filename;PKCS_#11_token_label;PKCS_#11_token_password;sy
mmetric_cipher_setting;
```
PKCS #11 sürücüsü yolu, PKCS #11 kartı için destek sağlayan paylaşılan kitaplık için mutlak bir yoldur. PKCS #11 sürücüsü dosya adı, paylaşılan kitaplığın adıdır. PKCS #11 sürücü yolu ve dosya adı için gereken değer örneği: /usr/lib/pkcs11/PKCS11\_API.so.

GSKit üzerinden simetrik şifre işlemlerine erişmek için simetrik şifre ayarı parametresini belirtin. Bu parametrenin değeri aşağıdakilerden biri olabilir:

## **SYMMETRIC\_CIPHER\_OFF**

Simetrik şifre işlemlerine erişmeyin.

### **SYMMETRIC\_CIPHER\_ON**

Simetrik şifre işlemlerine erişir.

Simetrik şifre ayarı belirtilmediyse, bu değer SYMMETRIC\_CIPHER\_OFFbelirtimiyle aynı etkiye sahiptir.

Dizilimin uzunluk üst sınırı 256 karakterdir. Varsayılan değer boştur.

Yanlış biçimde bir dizgi belirlerseniz, bir hata ortaya çıkar.

**SSLCryptoHardware (MQCFST)** değeri değiştirildiğinde, belirtilen şifreleme donanım parametreleri yeni TLS bağlantı ortamları için kullanılan parametrelere dönüşür. Yeni bilgiler etkili olur:

- Yeni bir kanal işlemi başlatıldığında.
- Kanal başlatıcının iş parçacığı olarak çalışan kanallar için, kanal başlatıcısı yeniden başlatıldığında.
- Dinleyici yeniden başlatıldığında, dinleyicinin iş parçacığı olarak çalışan kanallar için.
- TLS anahtar havuzunun içeriğini yenilemek için Güvenlik Yenileme komutu verildiğinde.

#### **SSLEVENT (MQCFIN)**

TLS olaylarının oluşturulup oluşturulmayacağını denetler (parametre tanıtıcısı: **MQIA\_SSL\_EVENT**).

Değer şu şekilde olabilir:

#### **MQEVR\_ENGELLI**

Olay raporlama devre dışı bırakıldı.

#### **MQEVR\_ENABLED**

Olay raporlaması etkinleştirildi.

## **SSLFipsRequired (MQCFIN)**

SSLFIPS, şifreleme donanımında (parametre tanıtıcısı: **MQIA\_SSL\_FIPS\_REQUIRED**) değil, IBM MQiçinde şifreleme gerçekleştiriliyorsa, yalnızca FIPS onaylı algoritmaların kullanılıp kullanılmayacağını belirtir.

Şifreleme donanımı yapılandırıldıysa, kullanılan şifreleme modülleri, donanım ürünü tarafından sağlanan modüllerdir. Bu modüller, kullanılan donanım ürününe bağlı olarak, belirli bir düzey için FIPS onaylı olabilir ya da olmayabilir. Bu parametre yalnızca z/OS, UNIX, Linuxve Windows platformları için geçerlidir.

Değer, aşağıdaki değerlerden herhangi biri olabilir:

## **MQSSL\_FIPS\_NO**

IBM MQ , bazı platformlarda FIPS onaylı bazı modüller sağlayan TLS şifrelemesi uygulamasını sağlar. **SSLFIPSRequired** öğesini MQSSL\_FIPS\_NOolarak ayarladıysanız, belirli bir platformda desteklenen herhangi bir CipherSpec kullanılabilir. Bu değer, kuyruk yöneticisinin ilk varsayılan değeridir.

If the queue manager runs without using cryptographic hardware, refer to the CipherSpecs listed in Specifying CipherSpecs employing FIPS 140-2 certified cryptography:

### **MQSSL\_FIPS\_YES**

Yalnızca FIPS onaylı algoritmaların, bu kuyruk yöneticisinden ve bu kuyruk yöneticisinden tüm TLS bağlantılarında izin verilen CipherSpecs ' de kullanılacağını belirtir.

Uygun FIPS 140-2 sertifikalı CipherSpecs' in bir listesi için bkz. Specifying CipherSpecs.

**SSLFIPS** üzerindeki değişiklikler aşağıdaki durumlarda etkinleşir:

- **ULW M**UNIX, Linux, and Windowsüzerinde, yeni bir kanal işlemi başlatıldığında.
- $\bullet$  For channels that run as threads of the channel initiator on UNIX, Linux, and Windows, when the channel initiator is restarted.
- $\bullet$  For channels that run as threads of the listener on UNIX, Linux, and Windows, when the listener is restarted.
- <mark>ULW </mark>Süreç havuzlama işleminin iş parçacığı olarak çalışan kanallar için, süreç havuzlama işlemi başlatıldığında ya da yeniden başlatıldığında ve ilk olarak bir TLS kanalı çalıştırır. Süreç havuzlama işlemi zaten bir TLS kanalını çalıştırdıysa ve değişikliğin hemen yürürlüğe girmesini istiyorsanız, **REFRESH SECURITY TYPE(SSL)**MQSC komutunu çalıştırın. İşlem havuzlama işlemi UNIX, Linux, and Windowsüzerinde **amqrmppa** .

 $\sim$   $\frac{1}{108}$  On z/OS, when the channel initiator is restarted.

• z/OSdışında bir **REFRESH SECURITY TYPE(SSL)** komutu verildiğinde.

## **SSLKeyRepository (MQCFST)**

TLS anahtar havuzu (parametre tanıtıcısı: **MQCA\_SSL\_KEY\_REPOSITORY**).

Dizilimin uzunluk üst sınırı: MQ\_SSL\_KEY\_REPOSITORY\_LENGTH.

### **SSLKeyResetSayı (MQCFIN)**

TLS anahtarı sıfırlama sayısı (parametre tanıtıcısı: **MQIA\_SSL\_RESET\_COUNT**).

Dizilimin uzunluk üst sınırı: MQ\_SSL\_KEY\_REPOSITORY\_LENGTH.

## **SSLTasks (MQCFIN)**

TLS görevleri (parametre tanıtıcısı: **MQIA\_SSL\_TASKS**).

## **StartStopOlayı (MQCFIN)**

Başlatma ve durdurma olaylarının oluşturulup oluşturulmayacağını denetler (parametre tanıtıcısı: **MQIA\_START\_STOP\_EVENT**).

Değer, aşağıdaki değerlerden herhangi biri olabilir:

## **MQEVR\_ENGELLI**

Olay raporlama devre dışı bırakıldı.

## **MQEVR\_ENABLED**

Olay raporlaması etkinleştirildi.

## **Multi** StatisticsInterval (MQCFIN)

İstatistik izleme verilerinin izleme kuyruğuna yazıldığı zaman aralığı (saniye olarak) (değiştirge tanıtıcısı: **MQIA\_STATISTICS\_INTERVAL**).

1-604.000 aralığında bir değer belirtin.

Bu parametre yalnızca IBM i, UNIX, Linux, and Windowsüzerinde geçerlidir.

### **SyncPoint (MQCFIN)**

Syncpoint kullanılabilirliği (parametre tanıtıcısı: **MQIA\_SYNCPOINT**).

### **TCPKanalları (MQCFIN)**

Sunucu bağlantı kanallarına bağlanan istemciler de dahil olmak üzere, TCP/IP iletim protokolünü kullanan yürürlükteki kanal sayısı üst sınırı (değiştirge tanıtıcısı: **MQIA\_TCP\_CHANNELS**).

### **TCPKeepAlive (MQCFIN)**

Bir kanalın karşı ucundaki MCA ' nın kullanılabilir olup olmadığını denetlemek için TCP KEPESAVE tesisinin kullanılmasının gerekip gerekmediğini belirtir (parametre tanıtıcısı: **MQIA\_TCP\_KEEP\_ALIVE**).

Değer, aşağıdaki değerlerden herhangi biri olabilir:

## **MQTCPKEEP\_YES**

TCP profil yapılandırması veri kümesinde belirtildiği gibi, TCP KEPAVE tesisini kullanın.

### **MQTCPKEEP\_NO**

TCP KEPAVE tesisini kullanmayın.

## **TCPName (MQCFST)**

TCP adı (parametre tanıtıcısı: **MQIA\_TCP\_NAME**).

Kullanımda olan TCP/IP sisteminin adı.

Bu değerin uzunluk üst sınırı MQ\_TCP\_NAME\_LENGTH' dir.

## **TCPStackType (MQCFIN)**

TCP yığın tipi (parametre tanıtıcısı: **MQIA\_TCP\_STACK\_TYPE**).

Kanal başlatıcının yalnızca TCPNAME içinde belirlenen TCP/IP adres alanını kullanıp kullanmadığını ya da seçilen herhangi bir TCP/IP adresine bağ tanımlayıp bağlamayacağını belirler.

Değer şu şekilde olabilir:

## **MQTCPSTACK\_SINGLE**

Kanal başlatıcı, yalnızca TCPNAME içinde belirtilen TCP/IP adresi alanını kullanır.

### **MQTCPSTACK\_MULTIPLE**

Başlatıcı, kullanılabilir herhangi bir TCP/IP adres alanını kullanabilir. Başka adres alanları yoksa, TCPNAME alanında belirlenen adres alanı kullanılır.

### **TraceRouteKaydı (MQCFIN)**

Trace-route iletilerinin etkinleştirilip etkinleştirilmediğini belirtir (parametre tanıtıcısı: **MQIA\_TRACE\_ROUTE\_RECORDING**).

Değer şu şekilde olabilir:

## **MQRECORDING\_MSG**

Trace-route Messaging etkinleştirildi. İzleme rotası yanıt iletileri, iletinin ileti tanımlayıcısında belirtilen yanıtlama kuyruğuna gönderilir.

## **MQRECORDING\_Q**

Trace-route Messaging etkinleştirildi. Yanıt yöneltmesi yanıt iletileri, sabit bir ad kuyruğuna teslim edilir.

## **MQRECORDING\_DISABLED.**

Trace-route Messaging geçersiz kılındı.

## **TreeLifeSaati (MQCFIN)**

Yönetimle ilgili olmayan konuların (değiştirge tanıtıcısı: **MQIA\_TREE\_LIFE\_TIME**) geçerlik süresi (saniye).

Yönetimle ilgili olmayan konular, bir uygulama yönetim düğümü olarak var olmayan bir konu dizesine yayınlandığında ya da abone olduğunda oluşturulan konulardır. Bu denetim dışı düğümün artık etkin aboneliği olmadığında, bu parametre, kuyruk yöneticisinin o düğümü kaldırmadan önce ne kadar bekleyeceğini belirler. Yalnızca, kalıcı abonelik tarafından kullanılan yönetimsel olmayan konular, kuyruk yöneticisinin geri dönüştürülmesinden sonra kalır.

0-604.000 aralığında bir değer belirtin. 0 değeri, yönetici olmayan konuların kuyruk yöneticisi tarafından kaldırılmayacağı anlamına gelir. Kuyruk yöneticisinin ilk varsayılan değeri 1800 'dür.

### **TriggerInterval (MQCFIN)**

Tetikleme aralığı (değiştirge tanıtıcısı: **MQIA\_TRIGGER\_INTERVAL**).

```
Yalnızca TriggerType değerinin MQTT_FIRSTdeğerine sahip olduğu kuyruklarla kullanılmak üzere
milisaniye olarak ifade edilen tetikleme zaman aralığını belirtir.
```
## **Depolama sınıfı öznitelikleri**

Nesnelerle ilgili olay iletileri, depolama sınıfı özniteliklerini içerebilir.

### **AlterationDate (MQCFST)**

Değiştirme tarihi (parametre tanıtıcısı: **MQCA\_ALTERATION\_DATE**).

Bilgilerin en son değiştirildiği tarih.

### **AlterationTime (MQCFST)**

Değiştirme zamanı (parametre tanıtıcısı: **MQCA\_ALTERATION\_TIME**).

Bilginin en son değiştirildiği saat.

### **PageSetTanıtıcısı (MQCFIN)**

Sayfa kümesi tanıtıcısı (değiştirge tanıtıcısı: **MQIA\_PAGESET\_ID**).

### **PassTicketUygulaması (MQCFST)**

IMS köprüsü geçiş sepetlerini doğrulamak için kullanılan uygulamanın adı (parametre tanıtıcısı: **MQCA\_PASS\_TICKET\_APPL**).

Dizginin uzunluk üst sınırı: MQ\_PASST\_TICKET\_APPL\_LENGTH.

## **StgClassDesc (MQCFST)**

Depolama sınıfı açıklaması (parametre tanıtıcısı: **MQCA\_STORAGE\_CLASS\_DESC**).

Dizginin uzunluk üst sınırı: MQ\_STORAGE\_CLASS\_DESC\_LENGTH.

### **XCFGroupName (MQCFST)**

XCF grup adı (değiştirge tanıtıcısı: **MQCA\_XCF\_GROUP\_NAME**).

Dizginin uzunluk üst sınırı MQ\_XCF\_GROUP\_NAME\_LENGTH' dir.

### **XCFMemberName (MQCFST)**

XCF üye adı (değiştirge tanıtıcısı: MQCA\_XCF\_MEMBER\_NAME).

Dizgi uzunluğu üst sınırı: **MQ\_XCF\_MEMBER\_NAME\_LENGTH**.

## **Konu öznitelikleri**

Nesnelerle ilgili olay iletileri, konu özniteliklerini içerebilir.

## **AlterationDate (MQCFST)**

Değiştirme tarihi (parametre tanıtıcısı: **MQCA\_ALTERATION\_DATE**).

Bilgilerin en son değiştirildiği tarih, *yyyy-aa-gg*biçiminde.

## **AlterationTime (MQCFST)**

Değiştirme zamanı (parametre tanıtıcısı: **MQCA\_ALTERATION\_TIME**).

The time when the information was last altered, in the form *hh.mm.ss*.

## **ClusterName (MQCFST)**

Bu konunun ait olduğu kümenin adı. (parametre tanıtıcısı: **MQCA\_CLUSTER\_NAME**).

Dizgi uzunluğu üst sınırı: MQ\_CLUSTER\_NAME\_LENGTH. Bu değiştirgenin bu kuyruk yöneticisinin üyesi olduğu bir kümeye ayarlanması, kümedeki tüm kuyruk yöneticilerinin bu konuyu bilmesine neden olur. Bu konuya ya da bunun altındaki bir konu dizesine ilişkin herhangi bir yayın, kümedeki herhangi bir kuyruk yöneticisine yerleştirilir ve kümedeki diğer kuyruk yöneticisindeki aboneliklere yayılır. Daha fazla ayrıntı için bkz. Dağıtılmış yayınlama/abone olma ağları.

Değer, aşağıdaki değerlerden herhangi biri olabilir:

### **Boş**

Konu ağacında bu konunun üstünde hiçbir konu nesnesi bu parametreyi bir küme adına ayarlamamışsa, bu konu bir kümeye ait değildir. Bu konuya ilişkin yayınlar ve abonelikler, küme bağlantılı kuyruk yöneticilerini yayınlamak/abone olmak için yayılmaz. Konu ağacının üst kısımlarında bir küme adı kümesi varsa, bu konuya ilişkin yayınlar ve abonelikler de kümeye yayılır.

Değer belirtilmezse, bu parametre için varsayılan değer bu değerdir.

### **Dizgi**

Konu bu kümeye ait. Bunun, konu ağacında bu konu nesnesinin üstündeki bir konu nesnesinden farklı bir kümeye ayarlanması önerilmez. Kümedeki diğer kuyruk yöneticileri, aynı adı taşıyan bir yerel tanımlama bu kuyruk yöneticisinde yoksa, bu nesnenin tanımlamasını işlerler.

Buna ek olarak, **PublicationScope** ya da **SubscriptionScope** MQSCOPE\_ALLolarak ayarlandıysa, bu değer, bu konuya ilişkin yayınların ve aboneliklerin yayılması için, kümeye bağlı kuyruk yöneticilerini yayınlamak/abone olmak için kullanılacak kümedir.

## **DefPersistence (MQCFIN)**

Varsayılan kalıcılık (parametre tanıtıcısı: **MQIA\_TOPIC\_DEF\_PERSISTENCE**).

Değer şu şekilde olabilir:

### **MQPER\_PERSISTENCE\_AS\_PARENT**

Varsayılan kalıcılık, konu ağacındaki en yakın üst düzey yönetici konu nesnesinin ayarına dayalıdır.

## **MQPER\_PERSISTENT**

İleti kalıcı.

### **MQPER\_NOT\_PERSISTENT**

İleti kalıcı değil.

#### **DefPriority (MQCFIN)**

Varsayılan öncelik (parametre tanıtıcısı: **MQIA\_DEF\_PRIORITY**).

#### **DefPutyanıtı (MQCFIN)**

Varsayılan yanıt koyma yanıtı (parametre tanıtıcısı: **MQIA\_DEF\_PUT\_RESPONSE\_TYPE**).

Değer şu şekilde olabilir:

## **MQPRT\_ASYNC\_RESPONSE**

Koyma işlemi zamanuyumsuz olarak yayınlanır ve MQMD alanlarının bir alt kümesini döndürür.

#### **MQPRT\_RESPONSE\_AS\_PARENT**

Varsayılan yanıt koyma yanıtı, konu ağacındaki en yakın üst düzey yönetici konu nesnesinin ayarına dayalıdır.

## **MQPRT\_SYNC\_RESPONSE**

Koyma işlemi zamanuyumlu olarak yayınlandı, yanıt döndürülüyor.

#### **DurableModelQName (MQCFST)**

Dayanıklı yönetilen abonelikler için kullanılacak model kuyruğunun adı (parametre tanıtıcısı: **MQCA\_MODEL\_DURABLE\_Q**).

Dizilimin uzunluk üst sınırı MQ\_Q\_NAME\_LENGTH' dir.

#### **DurableSubscriptions (MQCFIN)**

Uygulamaların dayanıklı abonelikler yapmaya izin verilip verilmediği (parametre tanıtıcısı: **MQIA\_DURABLE\_SUB**).

Değer şu şekilde olabilir:

#### **MQSUB\_DURABLE\_AS\_PARENT**

Kalıcı aboneliklerin izin verilip verilmeyeceği, konu ağacındaki en yakın üst düzey yönetici konu nesnesinin ayarına bağlıdır.

## **MQSUB\_DURABLE\_ALLOWLED**

Sürekli aboneliklere izin verilir.

### **MQSUB\_DURABLE\_INHIBITED**

Sürekli aboneliklere izin verilmez.

#### **InhibitPublications (MQCFIN)**

Bu konu için yayınlara izin verilip verilmediği (parametre tanıtıcısı: **MQIA\_INHIBIT\_PUB**).

Değer şu şekilde olabilir:

### **MQTA\_PUB\_AS\_PARENT**

İletilerin bu konuya yayınlanıp yayınlanmayacağı, konu ağacındaki en yakın üst düzey yönetici konu nesnesinin ayarına bağlıdır.

## **MQTA\_PUB\_INHIBITED**

Bu konu için yayınlar engellenir.

### **MQTA\_PUB\_ALLOWEND**

Bu konu için yayınlara izin verilir.

#### **InhibitSubscriptions (MQCFIN)**

Bu konu için aboneliklere izin verilip verilmediği (parametre tanıtıcısı: **MQIA\_INHIBIT\_SUB**).

Değer şu şekilde olabilir:

### **MQTA\_SUB\_AS\_PARENT**

Uygulamaların bu konuya abone olup olamayacağı, konu ağacındaki en yakın üst düzey yönetici konu nesnesinin ayarına bağlıdır.

#### **MQTA\_SUB\_INHIBITED**

Bu konu için abonelikler engellenir.

## **MQTA\_SUB\_ALLOWEND**

Bu konu için aboneliklere izin verilir.

#### **NonDurableModelQName (MQCFST)**

Kalıcı olmayan yönetimli abonelikler için kullanılacak model kuyruğunun adı (parametre tanıtıcısı: **MQCA\_MODEL\_NON\_DURABLE\_Q**).

Dizilimin uzunluk üst sınırı MQ\_Q\_NAME\_LENGTH' dir.

### **NonPersistentMsgDelivery (MQCFIN)**

Bu konuda yayınlanan kalıcı olmayan iletiler için teslim mekanizması (parametre tanıtıcısı: **MQIA\_NPM\_DELIVERY**).

Değer şu şekilde olabilir:

#### **MQDLV\_AS\_PARENT**

Kullanılan teslim mekanizması, bu konuyla ilgili olarak konu ağacında bulunan ilk üst denetim düğümünün ayarına dayalıdır.

#### **MQDLV\_ALL**

Kalıcı olmayan iletilerin, başarılı rapor için MQPUT çağrısına ilişkin dayanıklılığın bağımsız olarak tüm abonelere teslim edilmesi gerekir. Herhangi bir aboneye teslim hatası oluşursa, diğer aboneler bu iletiyi almaz ve MQPUT başarısız olur.

#### **MQDLV\_ALL\_DUR**

Kalıcı olmayan iletilerin tüm dayanıklı abonelere teslim edilmesi gerekir. Kalıcı olmayan bir iletiyi kalıcı olmayan abonelere teslim etmemek, MQPUT çağrısına bir hata döndürmez. Dayanıklı bir aboneye teslim hatası oluşursa, diğer aboneler bu iletiyi almaz ve MQPUT başarısız olur.

#### **MQDLV\_ALL\_AVAIL**

Kalıcı olmayan iletiler, iletiyi kabul edebilen tüm abonelere teslim edilir. İletinin herhangi bir aboneye teslim edilmemesi, diğer abonelerin iletiyi almamasını engellememektedir.

#### **PersistentMsgTeslimi (MQCFIN)**

Bu konuya yayınlanan sürekli iletiler için teslim mekanizması (parametre tanıtıcısı: **MQIA\_PM\_DELIVERY**).

Değer şu şekilde olabilir:

### **MQDLV\_AS\_PARENT**

Kullanılan teslim mekanizması, bu konuyla ilgili olarak konu ağacında bulunan ilk üst denetim düğümünün ayarına dayalıdır.

### **MQDLV\_ALL**

Kalıcı iletilerin tüm abonelere teslim edilmesi gerekir; bu, MQPUT çağrısının başarılı olması için dayanıklılığın dikkate edilmemesine neden olur. Herhangi bir aboneye teslim hatası oluşursa, diğer aboneler bu iletiyi almaz ve MQPUT başarısız olur.

## **MQDLV\_ALL\_DUR**

Kalıcı iletilerin tüm dayanıklı abonelere teslim edilmesi gerekir. Kalıcı olmayan abonelere kalıcı bir ileti teslim edilememesi, MQPUT çağrısına bir hata döndürmez. Dayanıklı bir aboneye teslim hatası oluşursa, diğer aboneler bu iletiyi almaz ve MQPUT başarısız olur.

### **MQDLV\_ALL\_AVAIL**

Kalıcı iletiler, iletiyi kabul edebilen tüm abonelere teslim edilir. İletinin herhangi bir aboneye teslim edilmemesi, diğer abonelerin iletiyi almamasını engellememektedir.

### **ProxySubscriptions (MQCFIN)**

Doğrudan bağlı kuyruk yöneticilerine (değiştirge tanıtıcısı: **MQIA\_PROXY\_SUB**) doğrudan bağlı olan yerel abonelikler olmasa da, bu konu için bir yetkili abonelik gönderilip gönderilmeyeceğini belirleyin.

Değer şu şekilde olabilir:

### **MQTA\_PROXY\_SUB\_FORCE**

Yerel abonelikler olmasa da bağlı kuyruk yöneticilerine bir yetkili sunucu aboneliği gönderilir.

#### **MQTA\_PROXY\_SUB\_FIRSTUSE**

Bu konu için yalnızca yerel abonelik varsa, yetkili sunucu aboneliği gönderilir.

#### **PublicationScope (MQCFIN)**

Bu kuyruk yöneticisinin, yayınları bir sıradüzeninin bir parçası olarak ya da yayınlama/abone olma kümesinin bir parçası olarak kuyruk yöneticilerine ya da yayınlama/abone olma kümesinin bir parçası olarak geçirip yayınlamayacağı (parametre tanıtıcısı: **MQIA\_PUB\_SCOPE**).

Değer şu şekilde olabilir:

#### **MQSKOPYA\_TÜMÜ**

Bu konuya ilişkin yayınlar, sıradüzensel olarak bağlı kuyruk yöneticilerine ve küme bağlı kuyruk yöneticilerine yayınlanmak/abone olmak için dağıtılır.

#### **MQSCOPE\_AS\_PARENT**

Bu kuyruk yöneticisinin, yayınları bir sıradüzeninin bir parçası olarak ya da bir yayınlama/abone olma kümesinin bir parçası olarak kuyruk yöneticilerine yayması, bu konuyla ilgili olarak konu ağacında bulunan ilk üst denetim düğümünün ayarına dayalı olup olmayacağını.

Değer belirtilmezse, bu parametre için varsayılan değer budur.

#### **MQSCOPE\_QMGR**

Bu konuya ilişkin yayınlar, diğer kuyruk yöneticilerine yayılmaz.

**Not:** Bu davranışı, İleti Koyma Seçeneklerinde MQPMO\_SCOPLE\_QMGR kullanarak, yayınla yayın temelinde geçersiz kılabilirsiniz.

#### **QMgrName (MQCFST)**

Yerel kuyruk yöneticisinin adı (değiştirge tanıtıcısı: **MQCA\_CLUSTER\_Q\_MGR\_NAME**).

Dizginin uzunluk üst sınırı MQ\_Q\_MGR\_NAME\_LENGTH' dir.

#### **SubscriptionScope (MQCFIN)**

Bu kuyruk yöneticisinin, bir sıradüzeninin bir parçası olarak ya da bir yayınlama/abone olma kümesinin (değiştirge tanıtıcısı: **MQIA\_SUB\_SCOPE**) bir parçası olarak kuyruk yöneticilerine abonelikleri geçirip yayınlanmayacağı.

Değer şu şekilde olabilir:

#### **MQSKOPYA\_TÜMÜ**

Bu konuya ilişkin abonelikler, sıradüzensel olarak bağlı kuyruk yöneticilerine ve küme bağlı kuyruk yöneticilerine yayınlanmak/abone olmak için dağıtılır.

### **MQSCOPE\_AS\_PARENT**

Bu kuyruk yöneticisinin, bir sıradüzeninin bir parçası olarak ya da bir yayınlama/abone olma kümesinin bir parçası olarak kuyruk yöneticilerine abonelikleri yayayacağı, bu konuyla ilgili olarak konu ağacında bulunan ilk üst denetim düğümünün ayarına dayalı olur.

Değer belirtilmezse, bu parametre için varsayılan değer budur.

#### **MQSCOPE\_QMGR**

Bu konuya ilişkin abonelikler, diğer kuyruk yöneticilerine yayılmaz.

**Not:** Abonelik Tanımlayıcısı 'nda (Subscription Descriptor) MQSO\_SCOSCOPE\_QMGR ya da **DEFINE SUB**üzerinde **SUBSCOPE(QMGR)** kullanılarak, abonelikle abonelik temelinde bu davranışı geçersiz kılabilirsiniz.

#### **TopicDesc (MQCFST)**

Konu açıklaması (parametre tanıtıcısı: **MQCA\_TOPIC\_DESC**).

Uzunluk üst sınırı: MQ\_TOPIC\_DESC\_LENGTH.

#### **TopicName (MQCFST)**

Konu nesne adı (parametre tanıtıcısı: **MQCA\_TOPIC\_NAME**).

Dizginin uzunluk üst sınırı: MQ\_TOPIC\_NAME\_LENGTH.

#### **TopicString (MQCFST)**

Konu dizgisi (değiştirge tanıtıcısı: **MQCA\_TOPIC\_STRING**).

Bu dizgideki ' /' karakterinin özel anlamı vardır. Konu ağacındaki öğeleri sınırdışı eder. Bir konu dizgisi ' /' karakteriyle başlayabilir, ancak buna gerek yoktur. '/' karakteriyle başlayan bir dizgi,' /' karakteri olmadan başlayan dizgiyle aynı değil. Bir konu dizgisi "/" karakteriyle bitemez.

Dizginin uzunluk üst sınırı: MQ\_TOPIC\_STR\_LENGTH.

## **TopicType (MQCFIN)**

Bu nesnenin bir yerel ya da küme konusu olup olmadığı (parametre tanıtıcısı: **MQIA\_TOPIC\_TYPE**).

Değer şu şekilde olabilir:

## **MQTOPT\_LOCAL**

Bu nesne yerel bir konudur.

## **MQTOPT\_CLUSTER**

Bu nesne bir küme konusudur.

## **WildcardOperation (MQCFIN)**

Bu konuda joker karakterler de dahil olmak üzere aboneliklerin davranışı (parametre tanıtıcısı: **MQIA\_WILDCARD\_OPERATION**).

Değer, aşağıdaki değerlerden herhangi biri olabilir:

## **MQTA\_PASPASS**

Joker konu adları kullanılarak yapılan abonelikler, bu konu nesnesindeki konu dizgisinden daha az belirli olan adlar, bu konuda yapılan yayınları alır ve bu konuya göre dizgileri daha belirli bir konuya alır. Bu, IBM MQile verilen varsayılan değerdir.

## **MQTA\_BLOCK**

Bu konu nesnesindeki konu dizgisinden daha az özel genel arama başlığı kullanılarak yapılan abonelikler, bu konuya ya da bu konudan daha belirli bir konuya ilişkin dizgileri elde etmeyecektir.

## **Olay iletisi başvurusu**

Olay iletilerinin biçimiyle ilgili bilgilere genel bir bakış edinmek için bu sayfayı kullanın.

Her bir izleme kodu ekleme olayı için, olay iletilerinin hem ileti tanımlayıcısı, hem de ileti veri kısımlarında bilgi döndürülür.

## **İlgili kavramlar**

### ["Olay iletisi açıklamaları" sayfa 125](#page-124-0)

Olay iletisi verileri, oluşturulan olaya özgü bilgileri içerir. Bu veriler, kuyruk yöneticisinin adını ve uygun olduğu yerde, kuyruğun adını içerir.

Özel işlemden geçirme olayları

### **İlgili başvurular**

## "Olay iletisi biçimi" sayfa 117

Olay iletileri, ileti tanımlayıcısı ve ileti verileri içeren standart IBM MQ iletileridir.

## ["Olay iletisi MQMD \(ileti tanımlayıcı\)" sayfa 119](#page-118-0)

Bir olay iletisine ilişkin ileti tanımlayıcısı, ileti tipi ve biçim gibi bir sistem izleme uygulamasının kullanabileceği ve iletinin olay kuyruğuna konacağı tarih ve saat bilgilerini içerir.

### ["Olay iletisi MQCFH \(PCF üstbilgisi\)" sayfa 123](#page-122-0)

Olay iletilerindeki ileti verileri, PCF komut sorgularında ve yanıtlarında kullanıldığı gibi, programlanabilir komut biçiminde (PCF) yer alıyor. İleti verileri iki kısımdan oluşur: olay üstbilgisi ve olay verileri.

## **Olay iletisi biçimi**

Olay iletileri, ileti tanımlayıcısı ve ileti verileri içeren standart IBM MQ iletileridir.

[Çizelge 8 sayfa 118](#page-117-0) , olay iletilerinin temel yapısını ve Olay verileri sütununda, kuyruk hizmeti aralığı olaylarına ilişkin olay iletisinde alanların adlarını gösterir.

<span id="page-117-0"></span>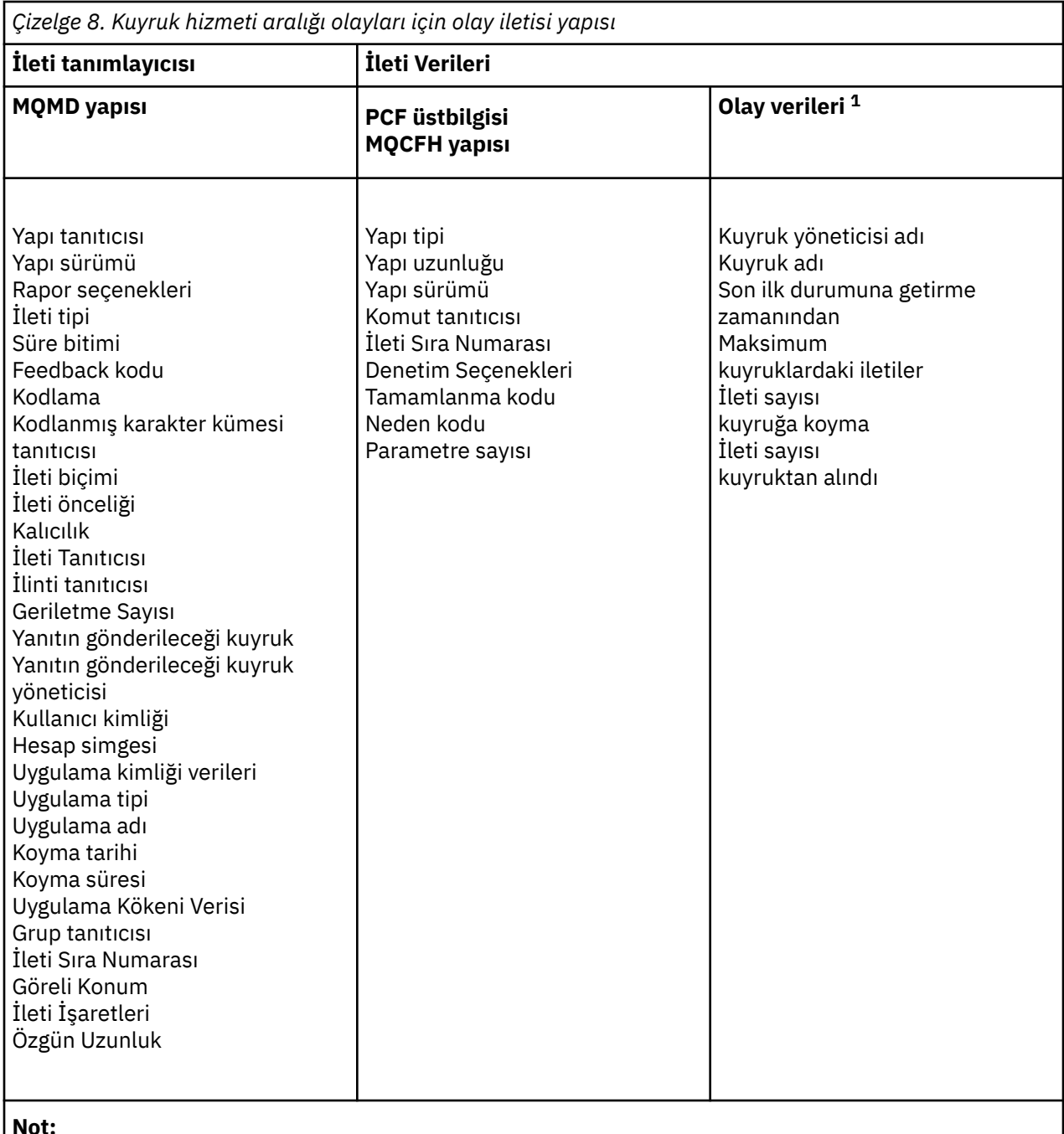

1. Görüntülenen parametreler, bir kuyruk hizmeti aralığı olayı için döndürülen değiştirgelerdir. Gerçek olay verileri, belirli bir olaya bağlıdır.

Genel olarak, yazdığınız sistem yönetimi programları için bu bilgilerin yalnızca bir alt kümesine gereksinim duyarsınız. Örneğin, uygulamanızın aşağıdaki verilere gereksinim duyabilir:

- Olaya neden olan uygulamanın adı
- Olayın ortaya çıktığı kuyruk yöneticisinin adı
- Olayın oluşturulduğu kuyruk
- Olay istatistikleri

## <span id="page-118-0"></span>**Olay iletisi MQMD (ileti tanımlayıcı)**

Bir olay iletisine ilişkin ileti tanımlayıcısı, ileti tipi ve biçim gibi bir sistem izleme uygulamasının kullanabileceği ve iletinin olay kuyruğuna konacağı tarih ve saat bilgilerini içerir.

Tanımlayıcıdaki bilgiler, bir sistem yönetimi uygulamasına, ileti tipinin MQMT\_DATAGRAM olduğunu ve ileti biçiminin MQFMT\_EVENT olduğunu bildirir.

Bir olay iletisinde bulunan alanların çoğu, iletiyi oluşturan kuyruk yöneticisi tarafından sağlanan sabit veriler içerir. MQMD, iletiyi koyan kuyruk yöneticisinin adını (28 karaktere kısaltılan) da belirtir.

Bir olay iletisine ilişkin MQMD yapısı aşağıdaki değerleri içerir:

## *StrucId*

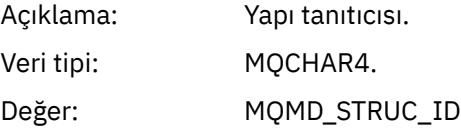

## *Version*

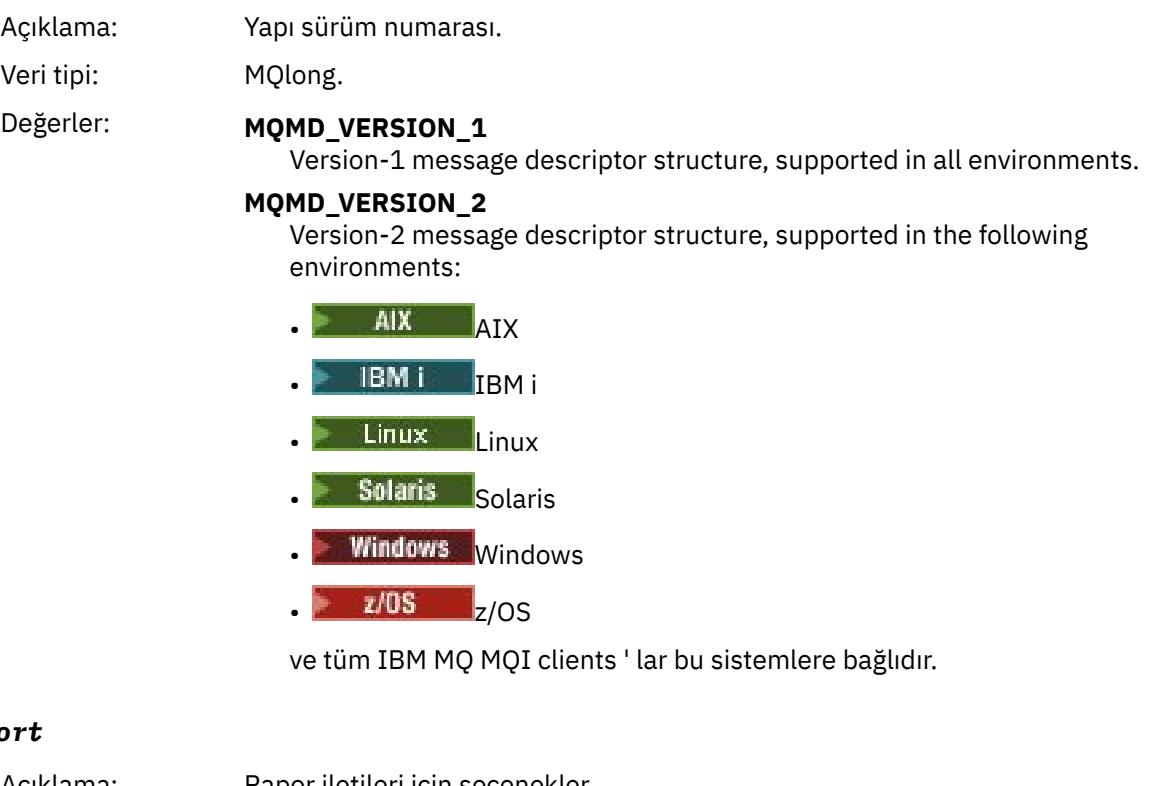

## $Rep$

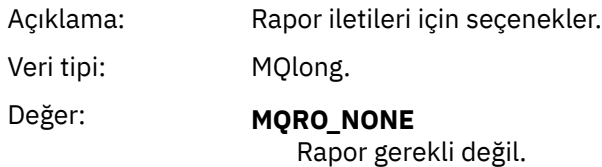

## *MsgType*

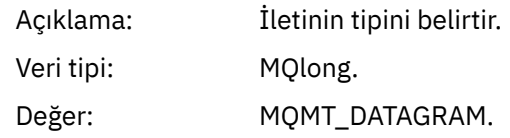

## *Expiry*

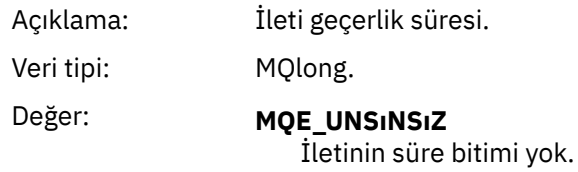

## *Feedback*

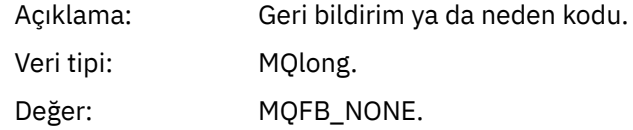

## *Encoding*

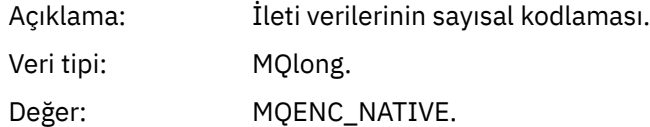

## *CodedCharSetId*

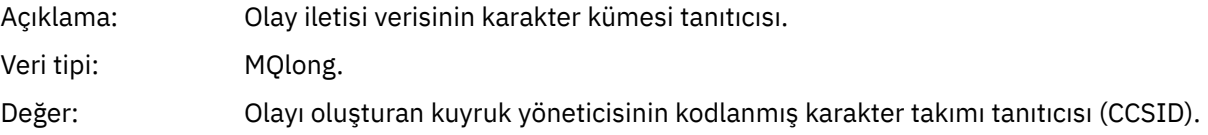

## *Format*

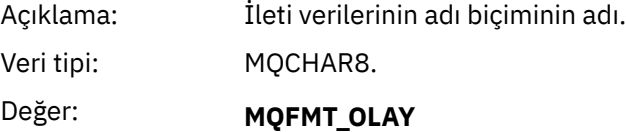

Olay iletisi.

## *Priority*

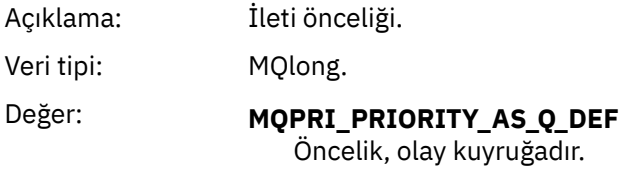

## *Persistence*

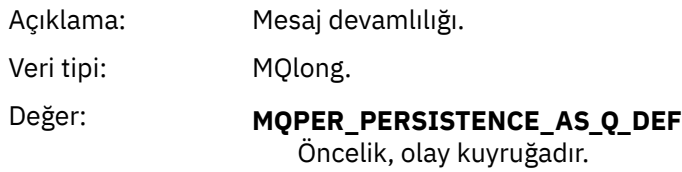

## *MsgId*

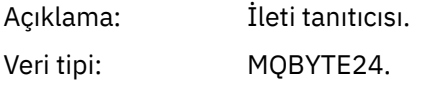

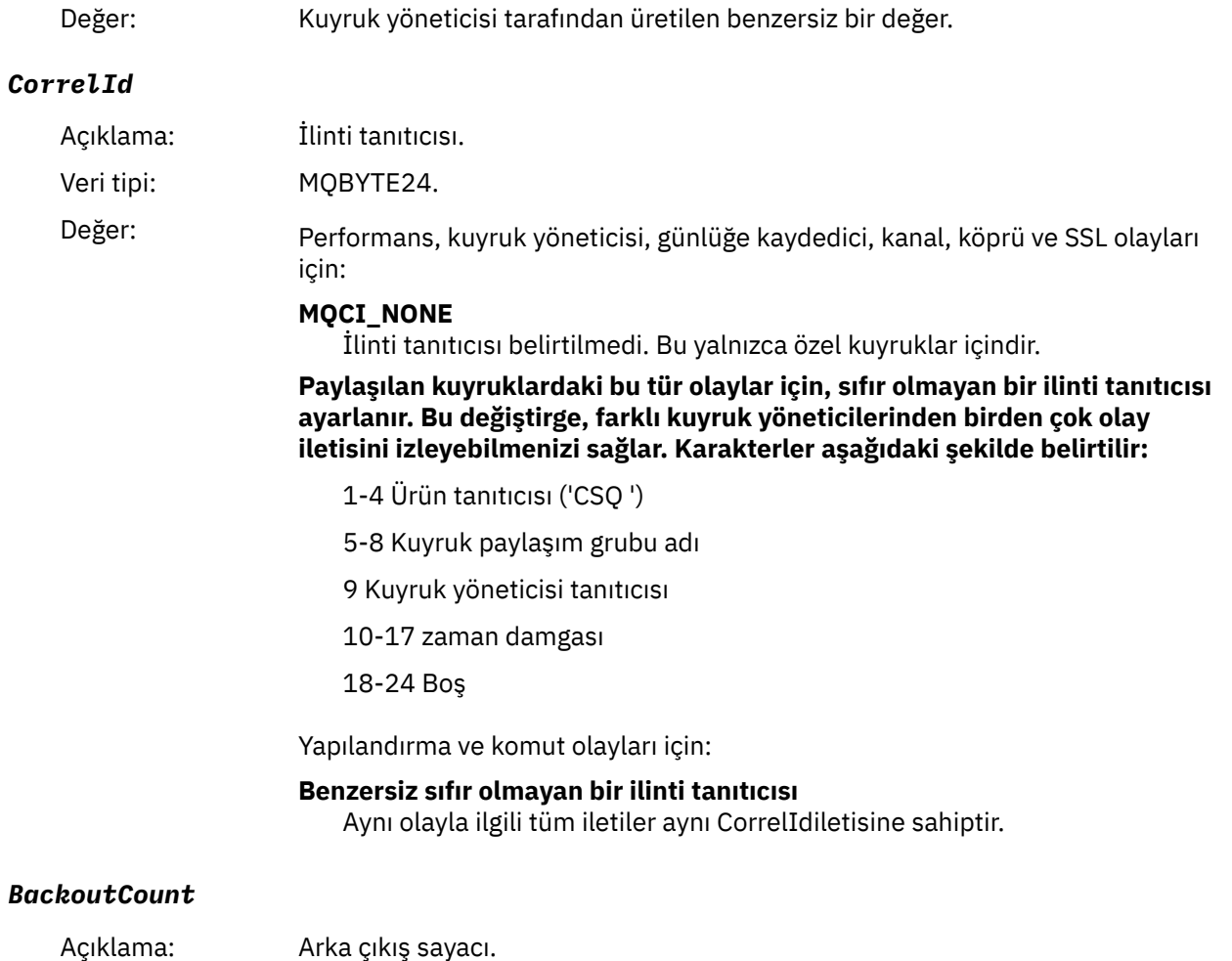

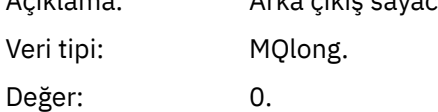

## *ReplyToQ*

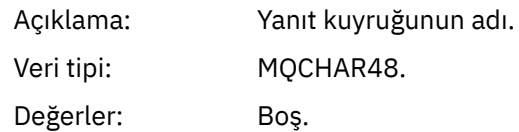

## *ReplyToQMgr*

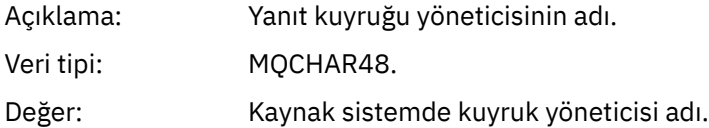

## *UserIdentifier*

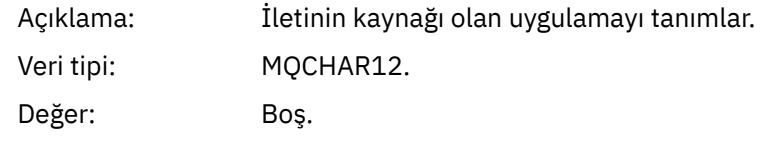

## *AccountingToken*

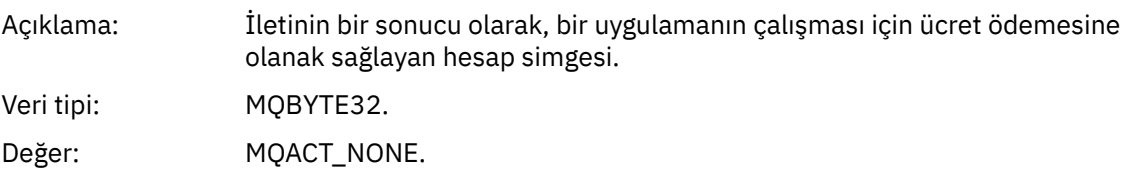

## *ApplIdentityData*

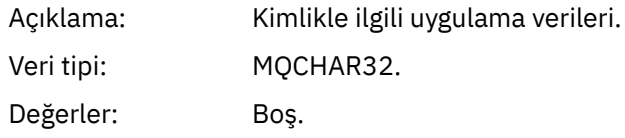

## *PutApplType*

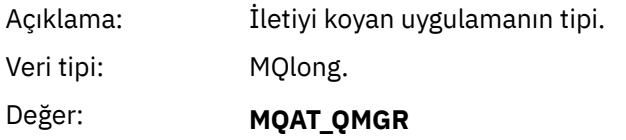

Kuyruk yöneticisi ileti üretti.

## *PutApplName*

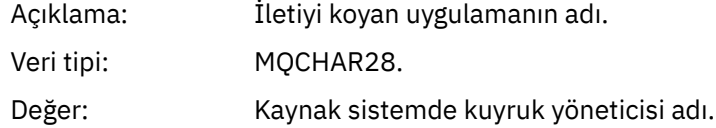

## *PutDate*

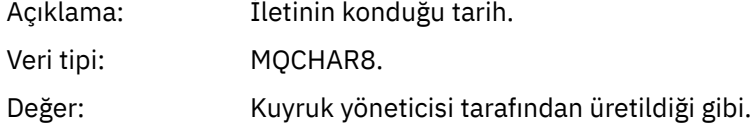

## *PutTime*

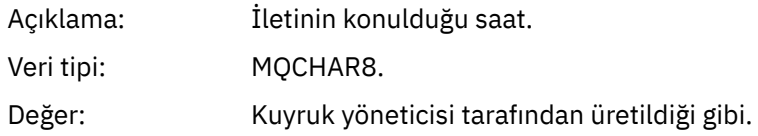

## *ApplOriginData*

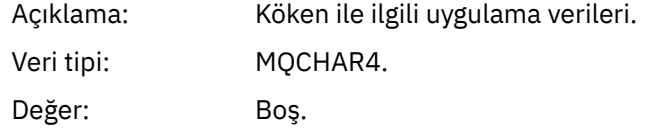

**Not:** *Sürüm* MQMD\_VERSION\_2ise, aşağıdaki ek alanlar bulunur:

## *GroupId*

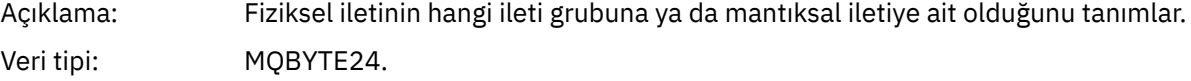

## <span id="page-122-0"></span>Değer: **MQGI\_NONE** Grup tanıtıcısı belirtilmedi.

## *MsgSeqNumber*

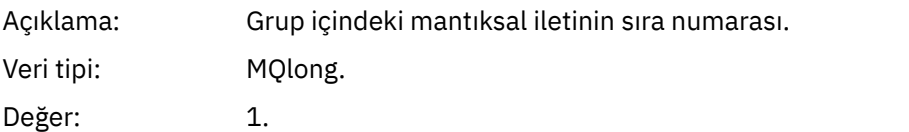

## *Offset*

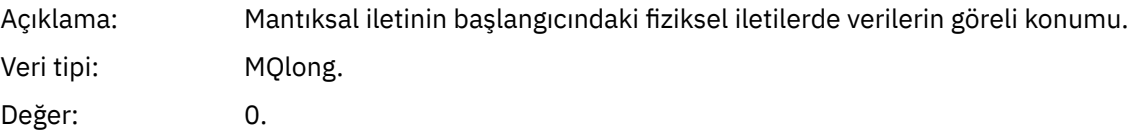

## *MsgFlags*

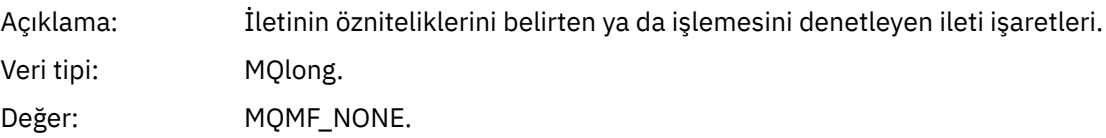

## *OriginalLength*

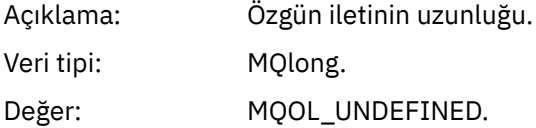

## **Olay iletisi MQCFH (PCF üstbilgisi)**

Olay iletilerindeki ileti verileri, PCF komut sorgularında ve yanıtlarında kullanıldığı gibi, programlanabilir komut biçiminde (PCF) yer alıyor. İleti verileri iki kısımdan oluşur: olay üstbilgisi ve olay verileri.

MQCFH üstbilgisi aşağıdaki bilgileri belirtir:

- Olay kategorisi: olayın kuyruk yöneticisi, başarım, kanal, yapılanış, komut ya da günlüğe kaydedici olayı olup olmadığı.
- Olayın nedenini belirten bir neden kodu. MQI çağrılarının neden olduğu olaylar için, bu neden kodu, MQI çağrısına ilişkin neden kodlarıyla aynıdır.

Neden kodları, MQRC\_ karakterleriyle başlayan adlara sahiptir. Örneğin, uygulama, bir uygulama için etkinleştirilmemiş bir kuyruğa ileti koyma girişiminde bulunduğunda, MQRC\_PUT\_INHIBITED neden kodu üretilir.

Bir olay için, MQCFH yapısı aşağıdaki değerleri içerir:

*Type*

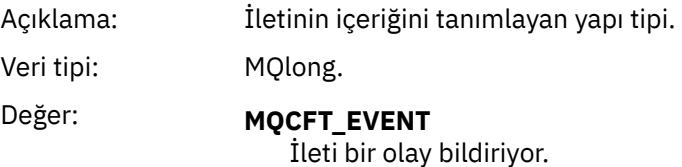

## *StrucLength*

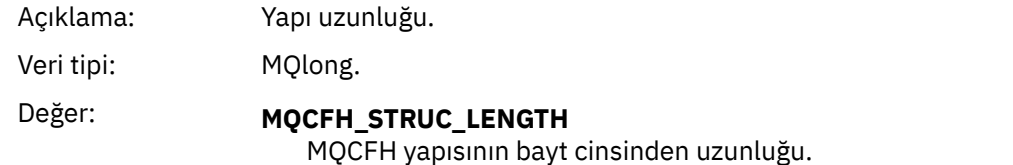

## *Version*

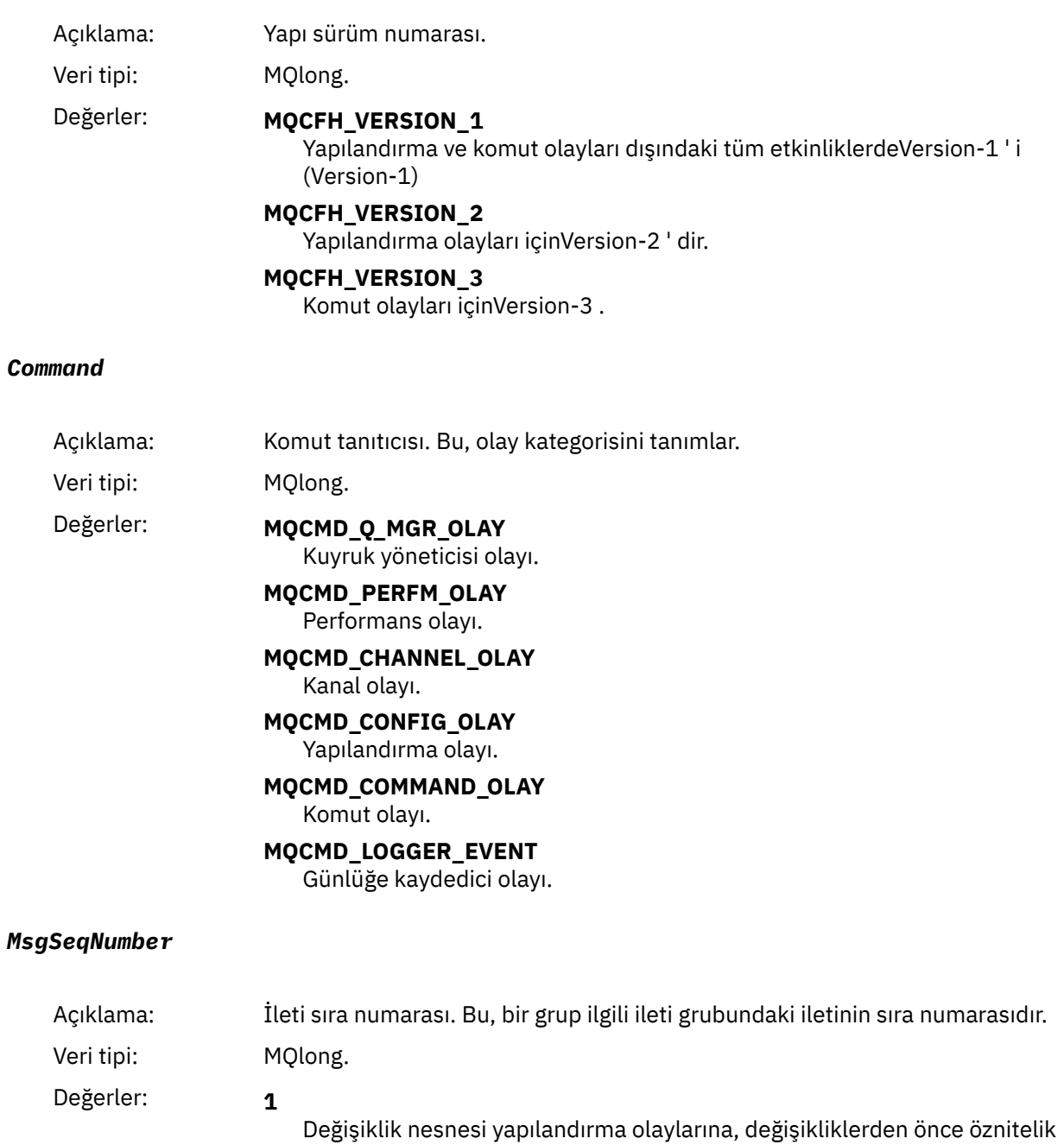

değerleri ve diğer tüm etkinlik tipleri için.

Değişiklik nesnesi yapılandırma olaylarında, değişikliklerden sonra öznitelik değerleriyle değişiklik yapmak için

*Control*

**2**

<span id="page-124-0"></span>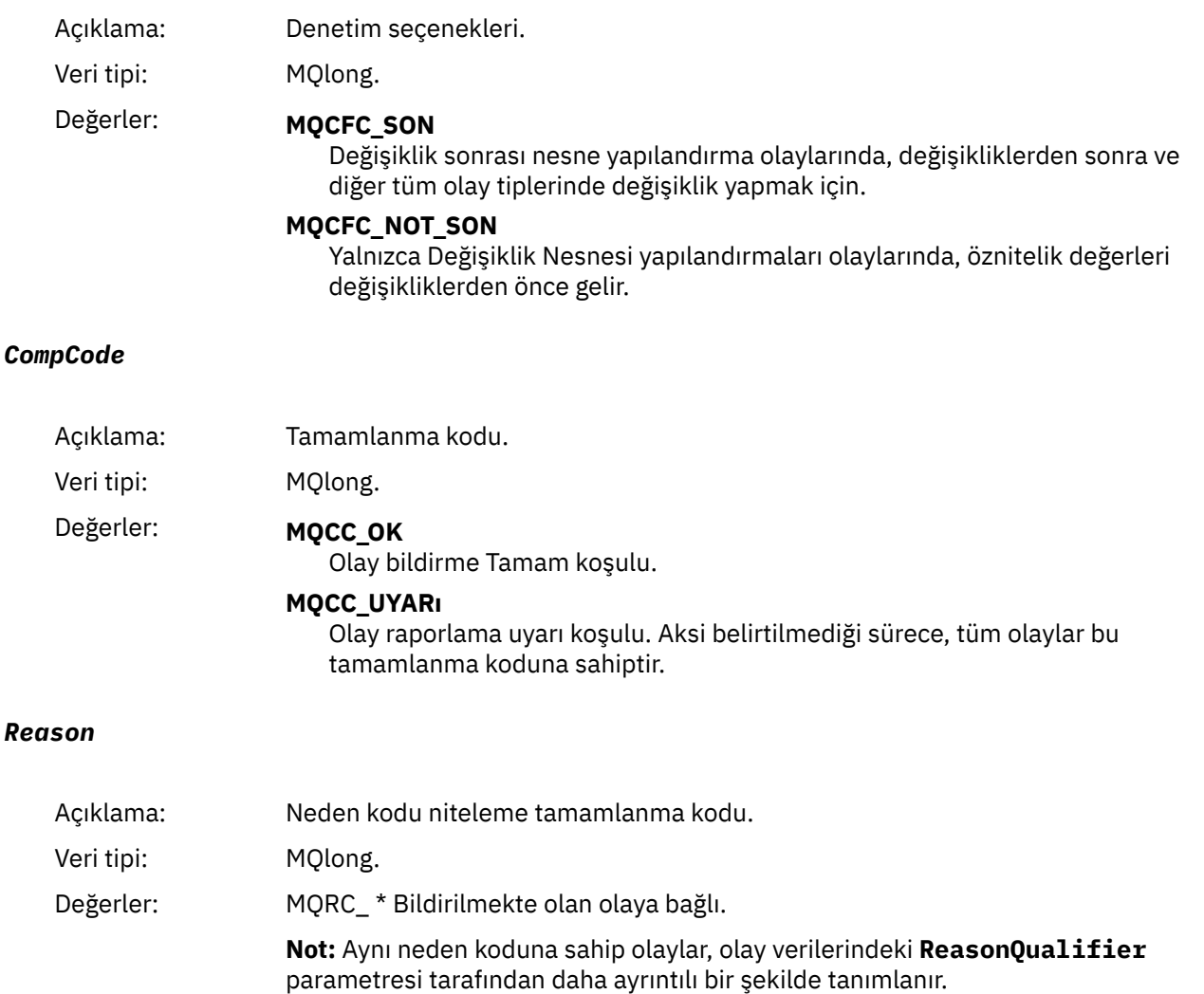

## *ParameterCount*

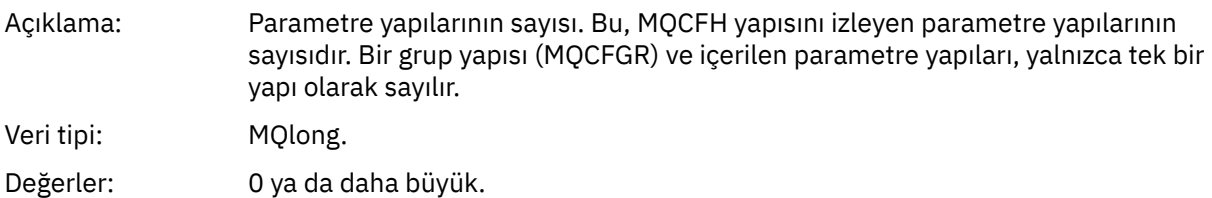

## **Olay iletisi açıklamaları**

Olay iletisi verileri, oluşturulan olaya özgü bilgileri içerir. Bu veriler, kuyruk yöneticisinin adını ve uygun olduğu yerde, kuyruğun adını içerir.

Döndürülen veri yapıları, hangi belirli olayın oluşturulduya bağlı olarak değişir. Buna ek olarak, bazı olaylar için, yapıların bazı parametreleri isteğe bağlıdır ve yalnızca olaya yükselme koşullarıyla ilgili bilgiler içerirse iade edilir. Veri yapılarındaki değerler, olayın oluşturulmasına neden olan koşullara bağlıdır.

## **Not:**

- 1. İleti verilerindeki PCF yapıları tanımlı bir siparişte döndürülmez. Bunlar, tanımda gösterilen parametre tanıtıcılarından tanımlanmalıdır.
- 2. Olaylar, bir olay açıklamasının başlangıcındaki belirli sınırlamalar gösterilmediği sürece, tüm platformlarda kullanılabilir.

## Olay adı: Diğer Ad Temel Kuyruk Tipi Hatası. MQCFH ' de neden kodu: ["2001 \(07D1\) \(RC2001\): MQRC\\_ALIAS\\_BASE\\_Q\\_TYPE\\_ERROR" sayfa 1116](#page-1115-0). Diğer ad temel kuyruğu geçerli bir tip değil. Olay açıklaması: Hedef olarak bir diğer ad kuyruğu belirten bir MQOPER ya da MQPUT1 çağrısı yayınlandı, ancak diğer ad kuyruğu tanımlamasındaki *BaseObjectName* , yerel bir kuyruk olmayan bir kuyruğa ya da uzak bir kuyruğun yerel tanımına çözülüyor. Olay tipi: Yerel. Platformlar: Hepsi. Olay kuyruğu: SYSTEM.ADMIN.QMGR.EVENT. **Olay verisi** *QMgrName*

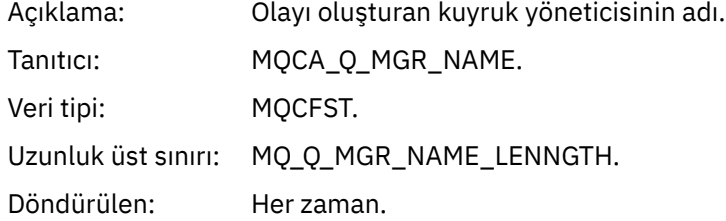

*Diğer Ad Temel Kuyruk Tipi Hatası*

## *QName*

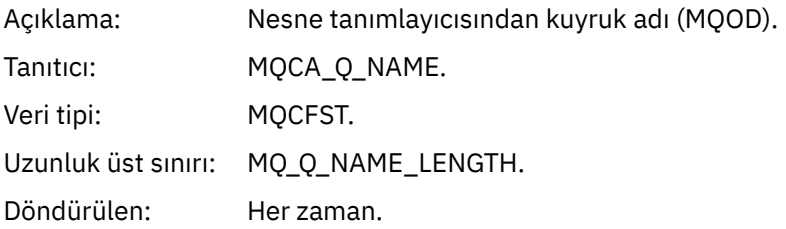

## *BaseObjectName*

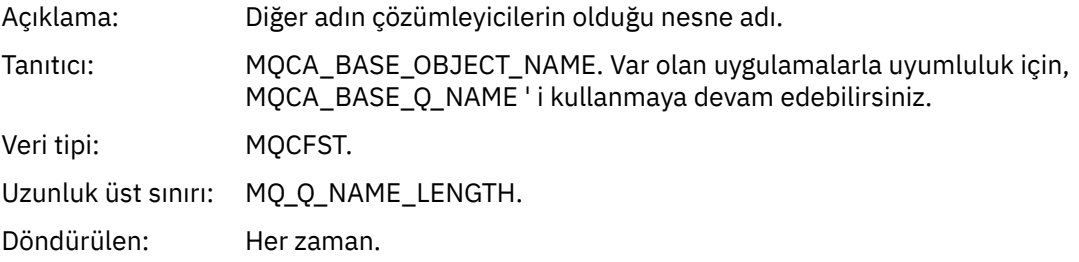

## *QType*

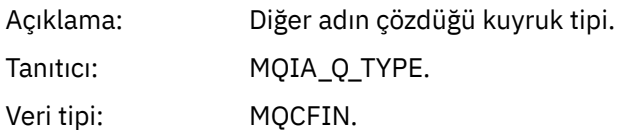

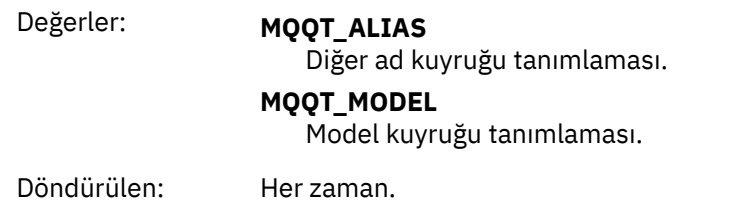

## *ApplType*

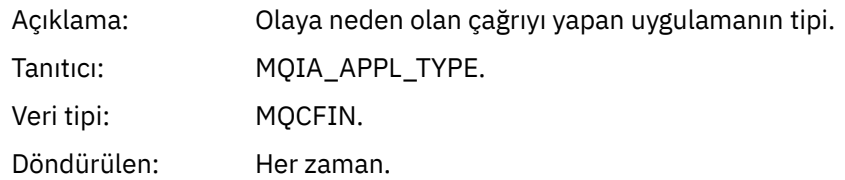

## *ApplName*

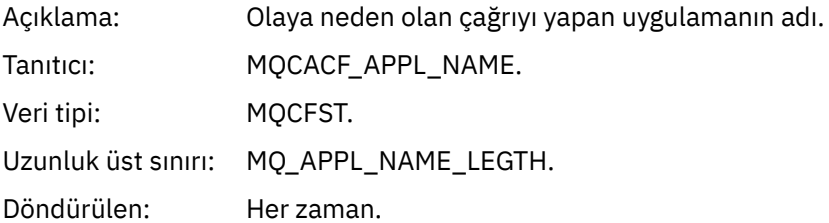

## *ObjectQMgrName*

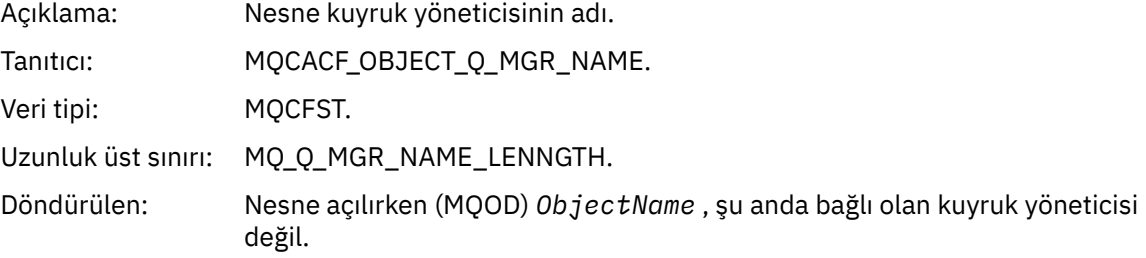

## *ConnName*

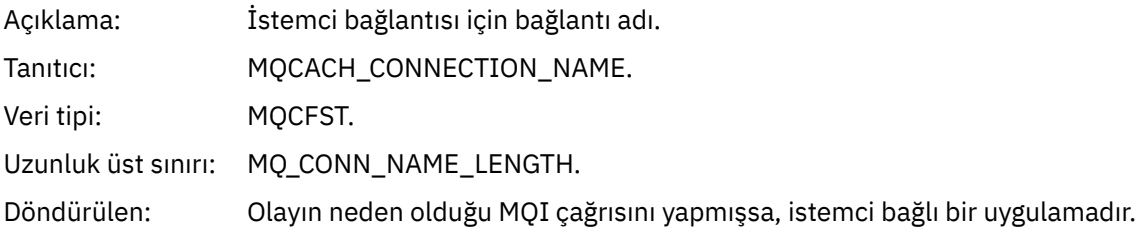

## *ChannelName*

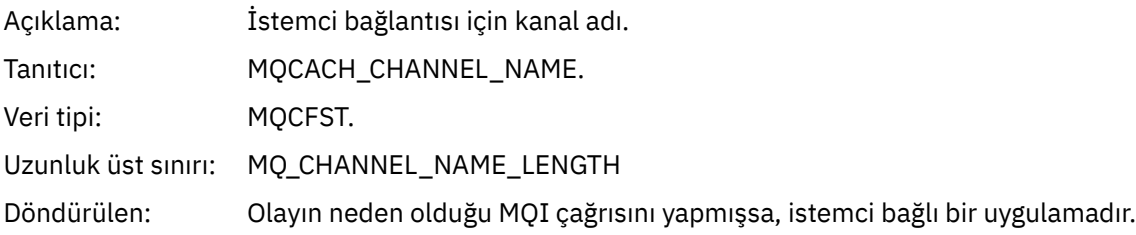

# *Köprü Başlatıldı*

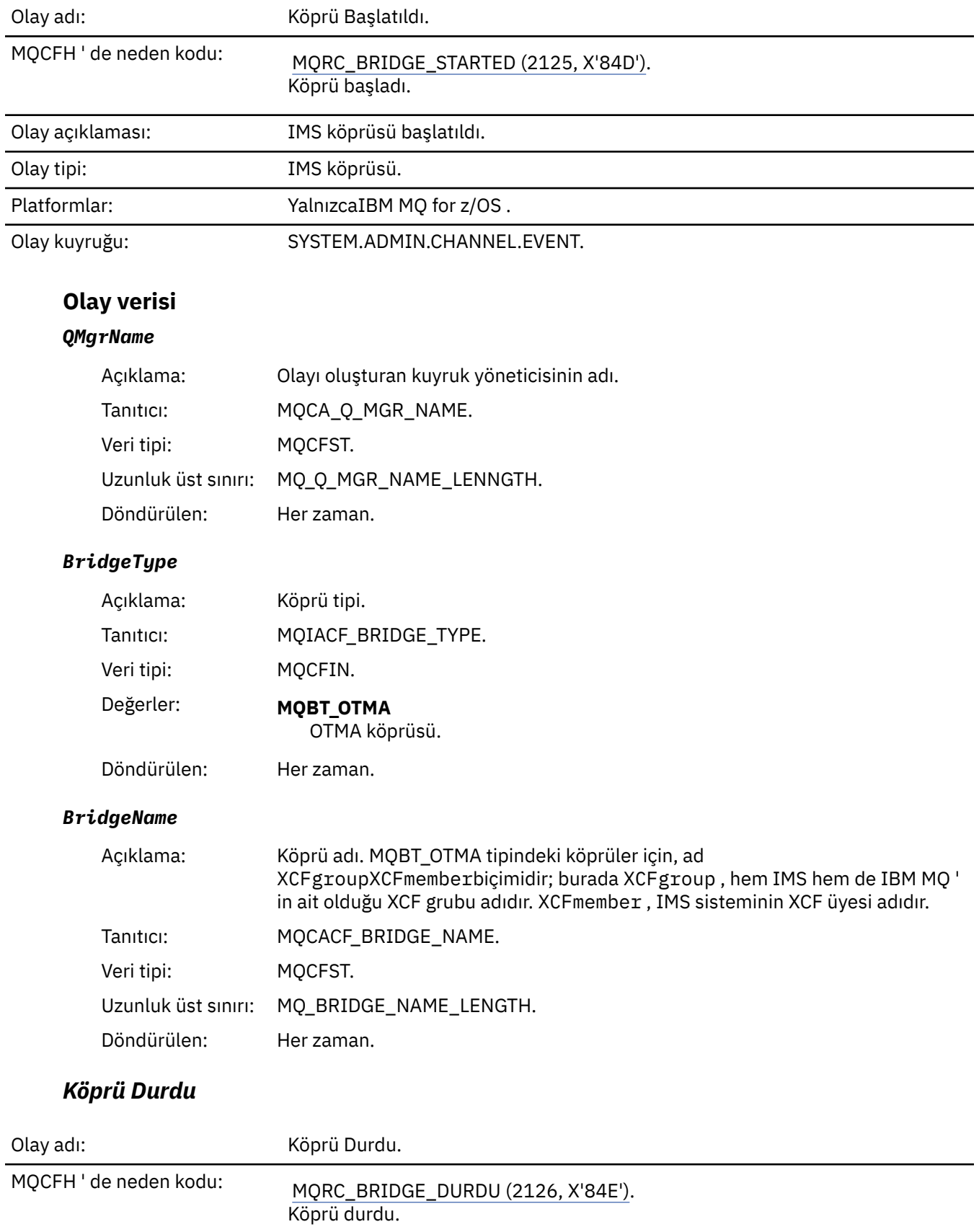

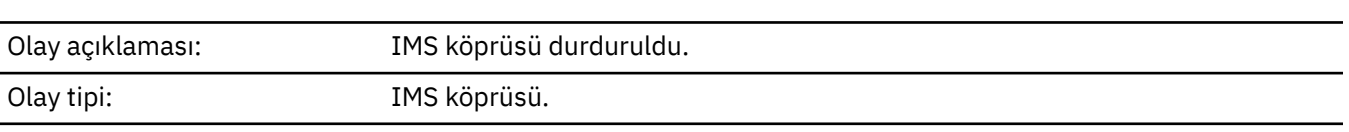

 $\overline{\phantom{0}}$ 

Platformlar: YalnızcaIBM MQ for z/OS .

Olay kuyruğu: SYSTEM.ADMIN.CHANNEL.EVENT.

# **Olay verisi**

## *QMgrName*

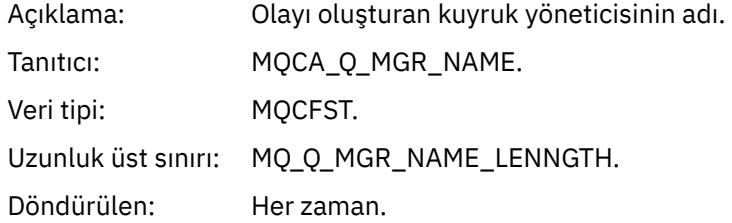

## *ReasonQualifier*

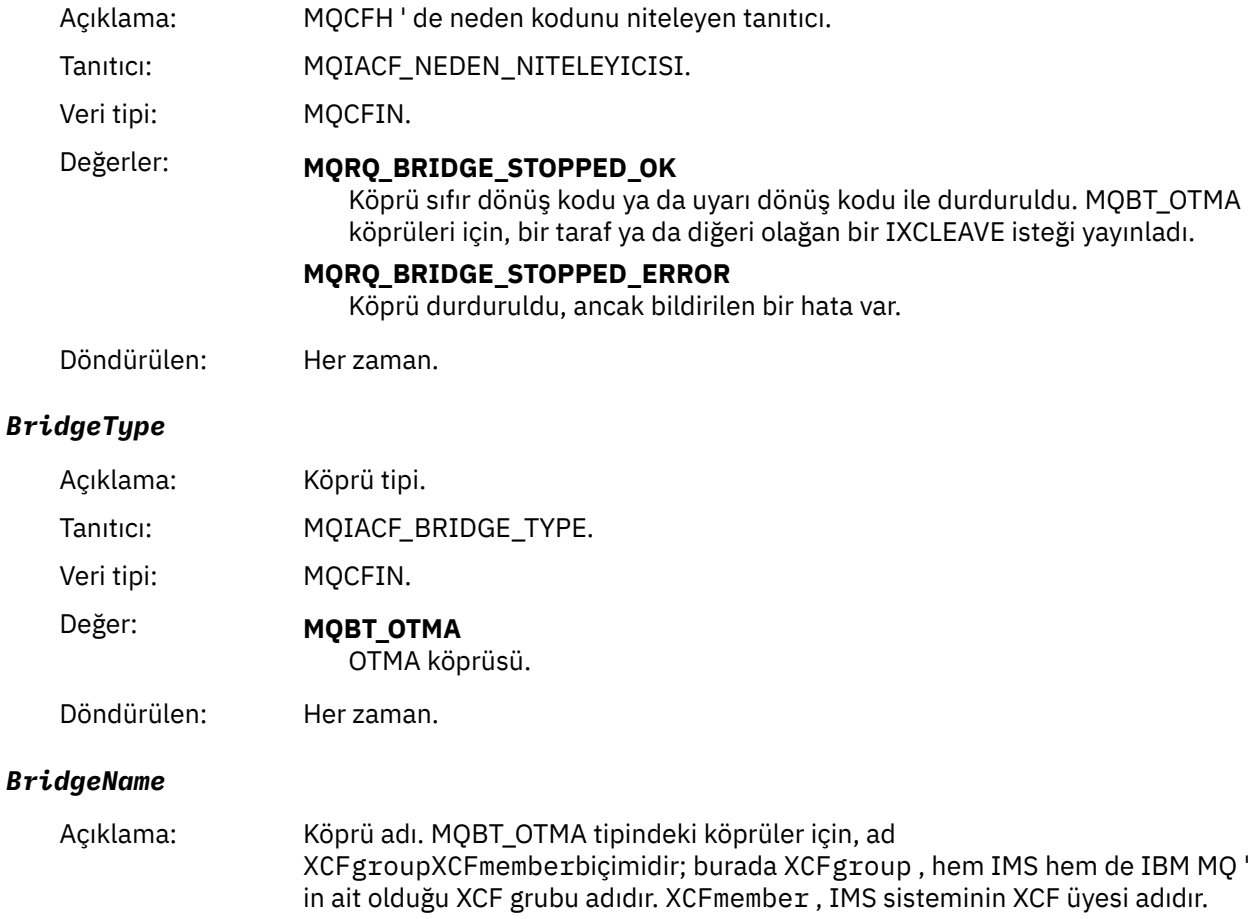

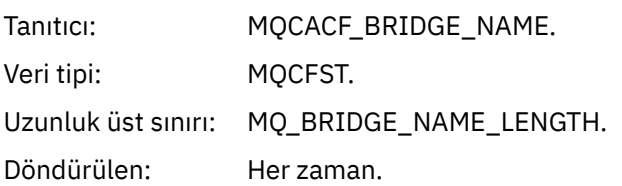

## *ErrorIdentifier*

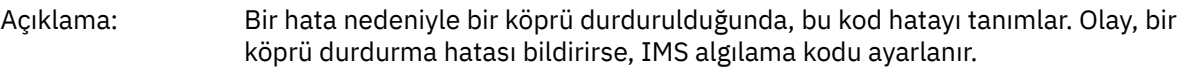

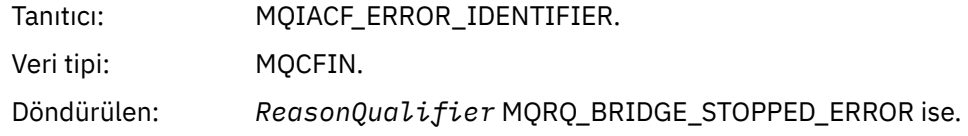

## *Yetki Kaydını Değiştir*

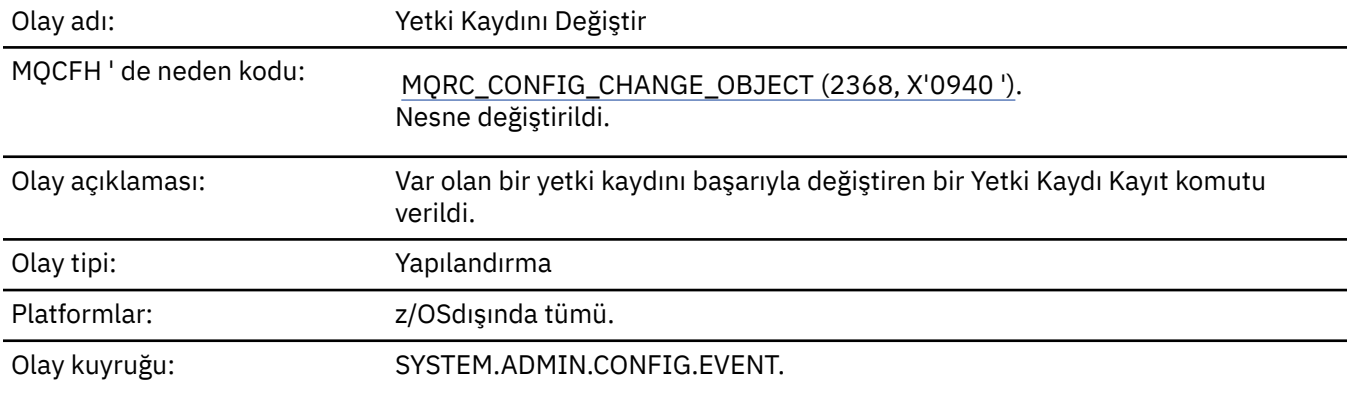

Yetki kaydı değiştirme olayı için iki olay iletisinin oluşturulduğunu unutmayın. İlk olarak yetki kaydı öznitelik değerleri *önce* değişiklik; ikincisi de değişiklik *bundan sonra* öznitelik değerlerini içerir.

## **Olay verisi**

## *EventQMgr*

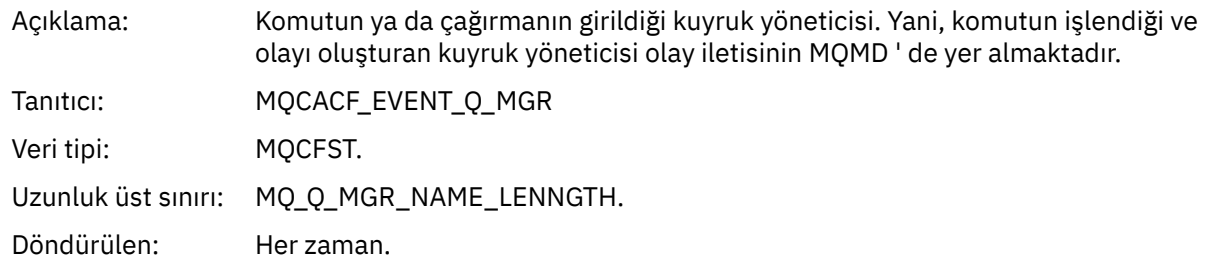

## *EventUserId*

Açıklama: Olayı oluşturan komutu ya da çağrıyı yayınlayan kullanıcı kimliği.

Bu, komutu ya da çağrıyı verme yetkisini denetlemek için kullanılan kullanıcı kimliğidir; bir kuyruktan alınan komutlar için, bu aynı zamanda komut iletisinin ileti tanımlayıcısından da kullanıcı kimliğidir (**UserIdentifier**).

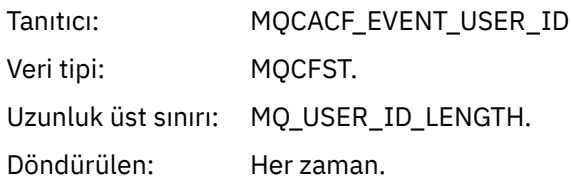

.

## *EventOrigin*

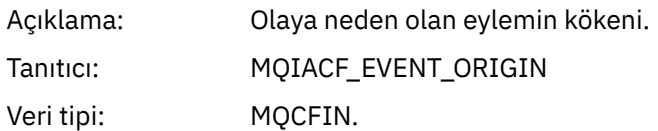

## Değerler: **MQEVO\_CONSOLE**

Konsol komutu (runmqsc ya da setmqaut)

## **MQEVO\_DAHILI**

Doğrudan kuyruk yöneticisi temelinde

## **MQEVO\_MSG**

SYSTEM.ADMIN.COMMAND.QUEUE

Döndürülen: Her zaman

## *EventAccountingToken*

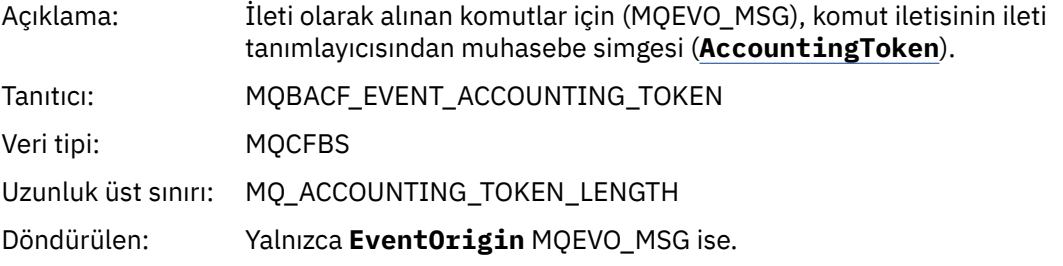

## *EventApplIdentity*

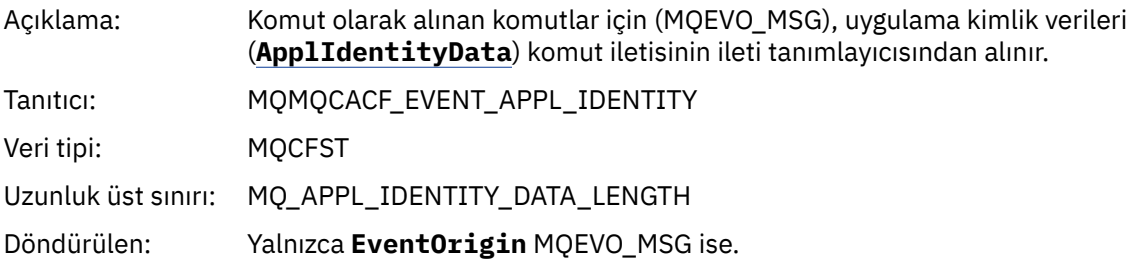

## *EventApplType*

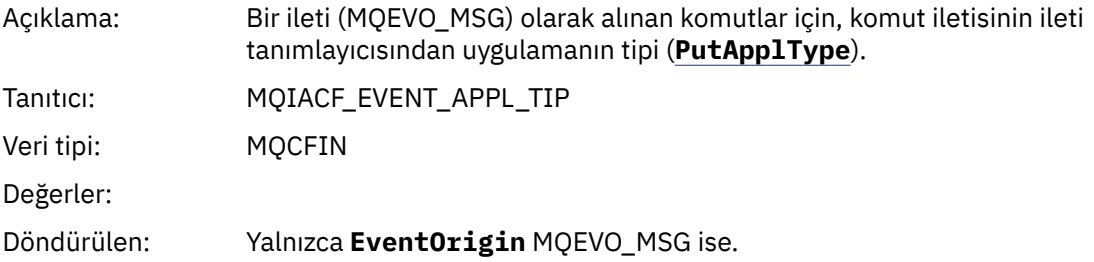

## *EventApplName*

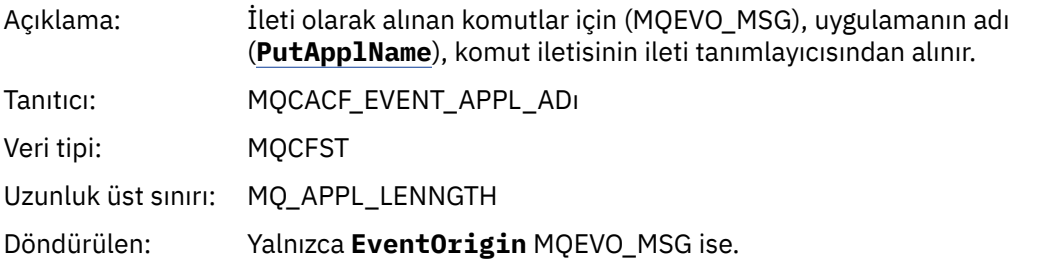

## *EventApplOrigin*

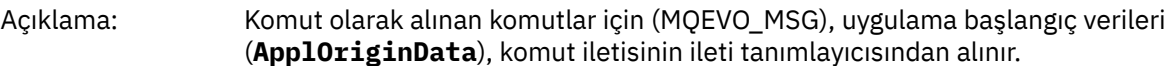

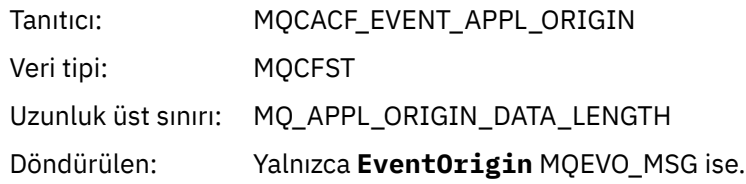

## *ObjectType*

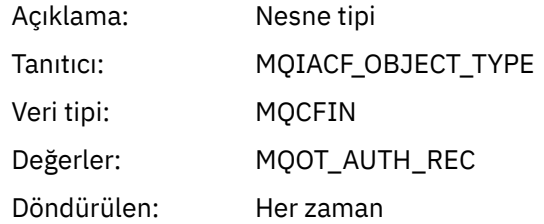

## *ProfileName*

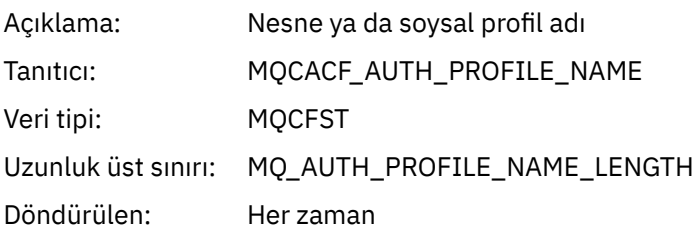

## **Nesne öznitelikleri**

Nesnenin her özniteliği için bir parametre yapısı döndürülür. Döndürülen öznitelikler nesne tipine bağlıdır. Daha fazla bilgi için bkz. ["Olay verilerine ilişkin nesne öznitelikleri" sayfa 72](#page-71-0).

## *Nesneyi değiştir*

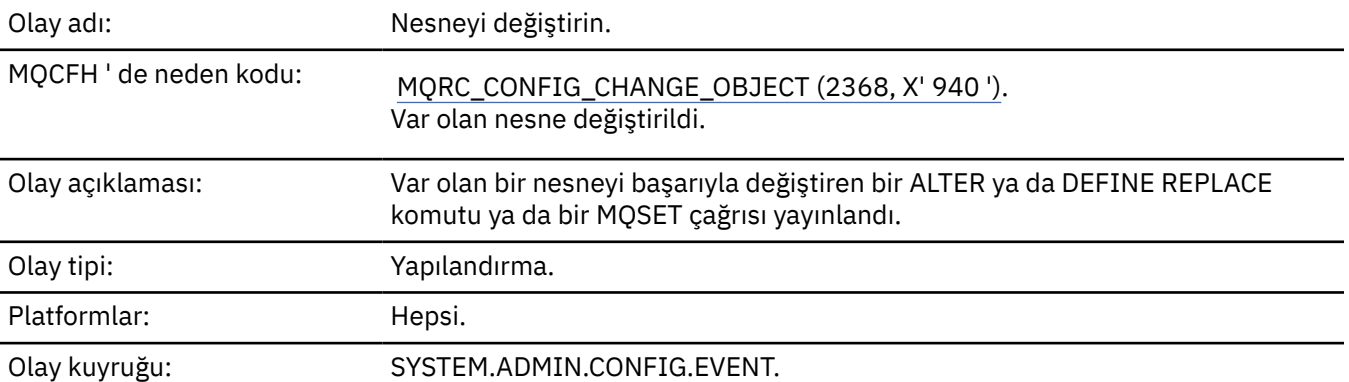

**Not:** Nesne değiştirme olayı için iki olay iletisi oluşturulur. The first has the object attribute values **önce** the change, the second has the attribute values **bundan sonra** the change.

## **Olay verisi**

## *EventUserId*

Açıklama: Olayı oluşturan komutu ya da çağrıyı yayınlayan kullanıcı kimliği. (Bu kullanıcı kimliği, komutu ya da çağrıyı verme yetkisini denetlemek için kullanılan kullanıcı kimliğiyle aynıdır; bir kuyruktan alınan komutlar için, komut iletisinin MQMD ' den kullanıcı kimliği de (UserIdentifier) kullanılır.

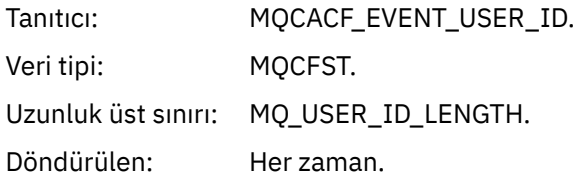

## *EventOrigin*

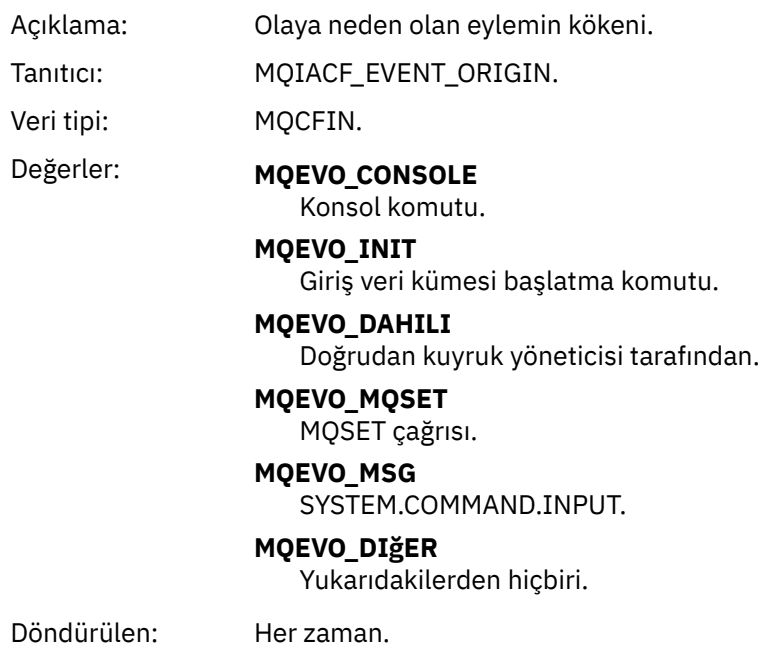

## *EventQMgr*

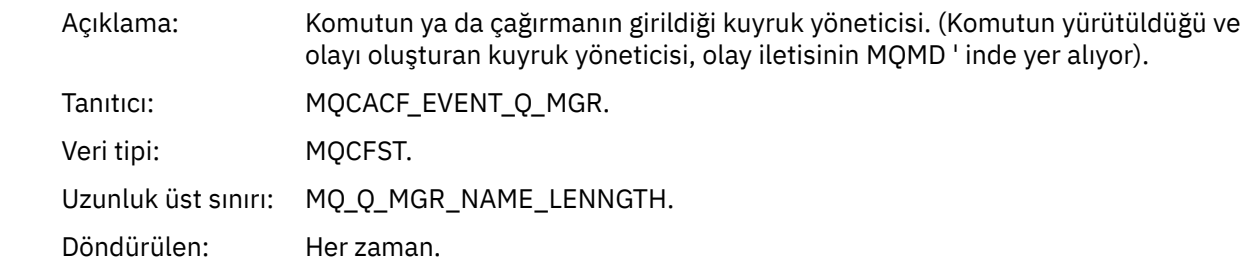

## *EventAccountingToken*

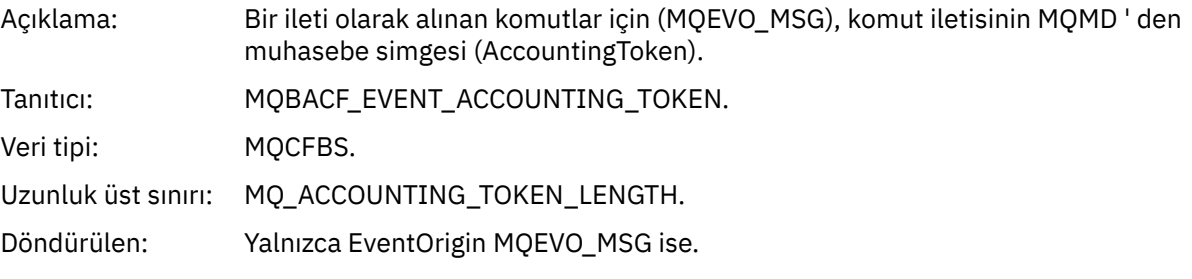

## *EventApplIdentity*

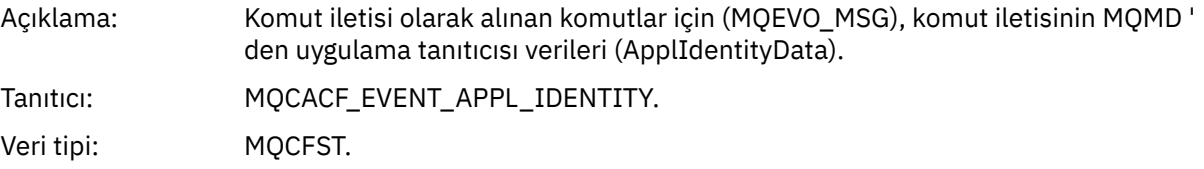

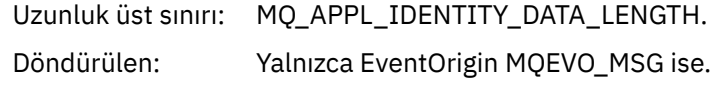

## *EventApplType*

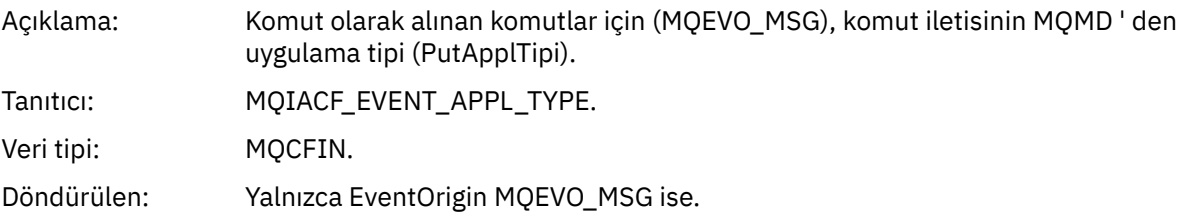

## *EventApplName*

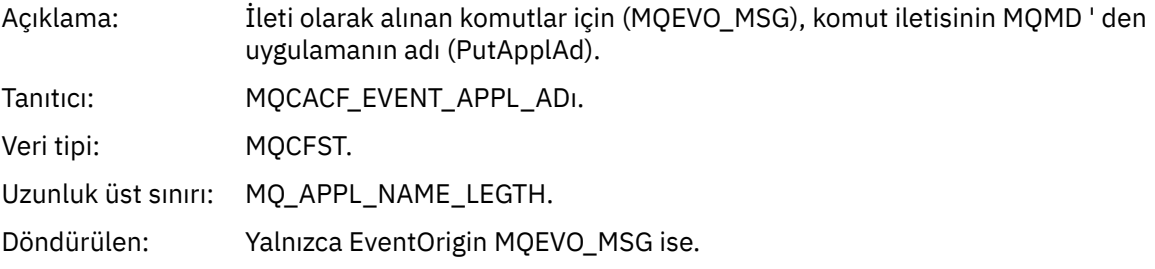

## *EventApplOrigin*

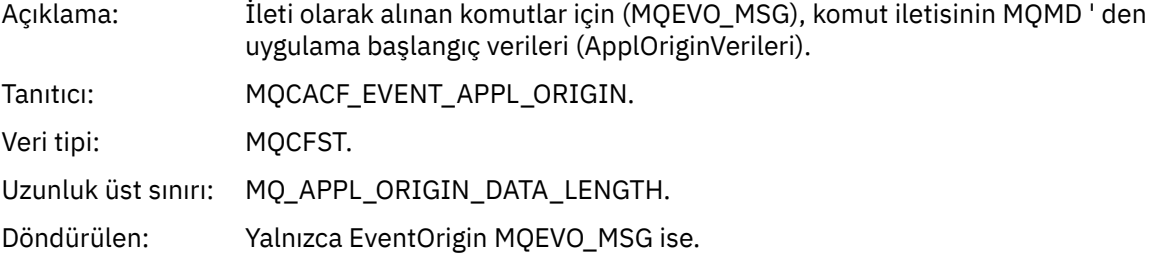

## *ObjectType*

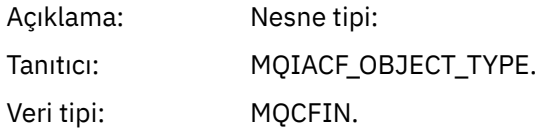

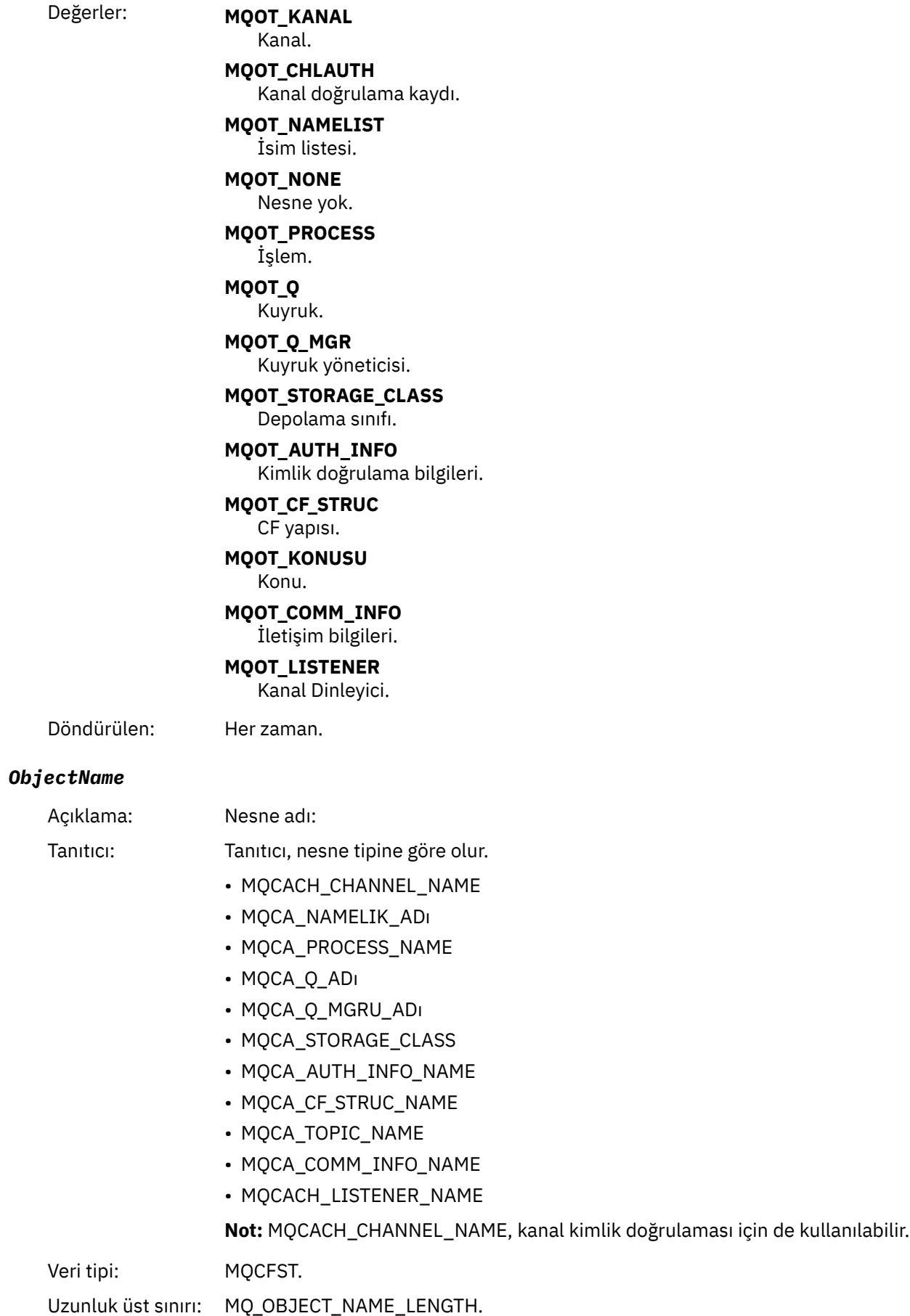

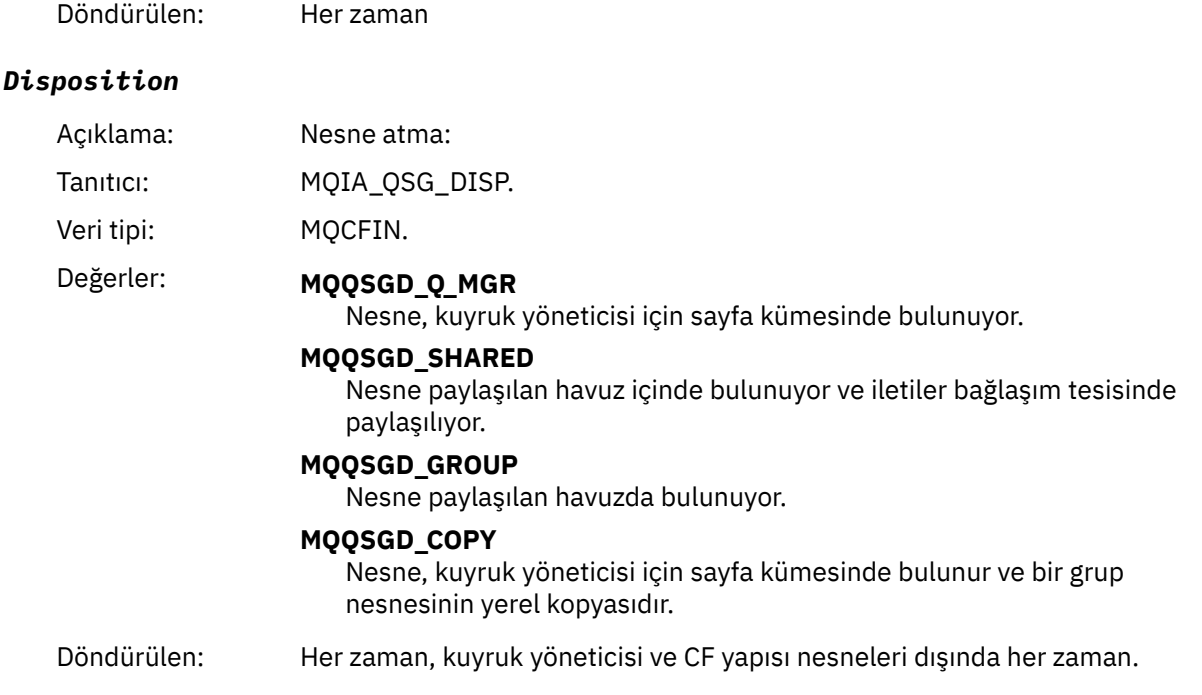

## **Nesne öznitelikleri**

Nesnenin her özniteliği için bir parametre yapısı döndürülür. Döndürülen öznitelikler nesne tipine bağlıdır. Daha fazla bilgi için bkz. ["Olay verilerine ilişkin nesne öznitelikleri" sayfa 72](#page-71-0).

## *Kanal Etkinleştirildi*

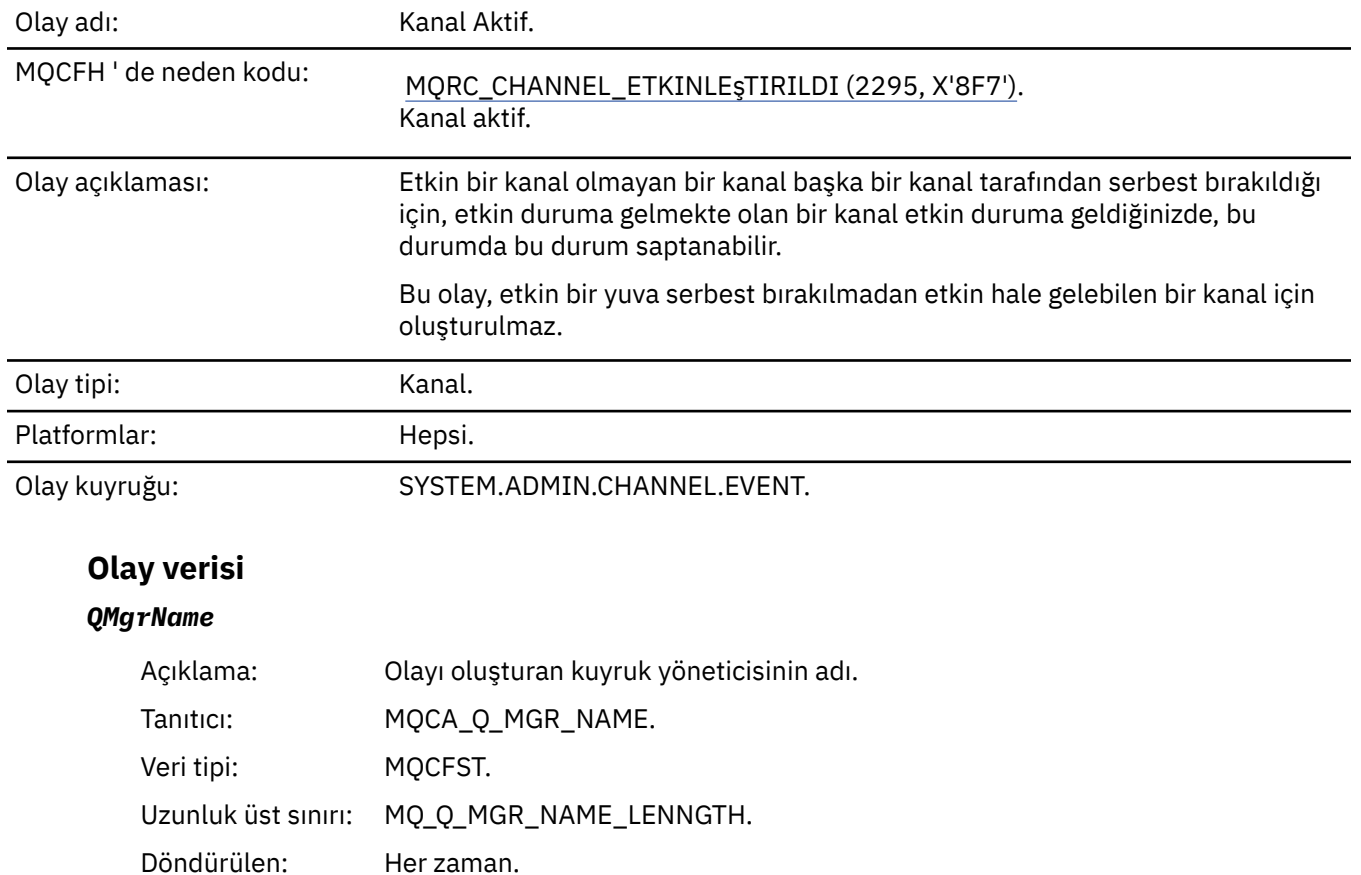

## *ChannelName*

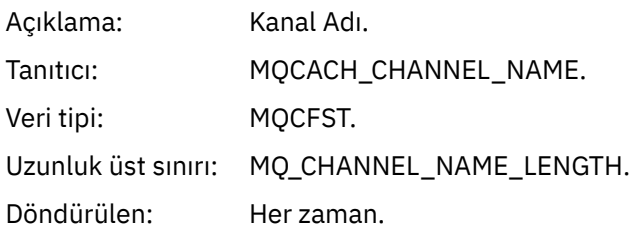

## *XmitQName*

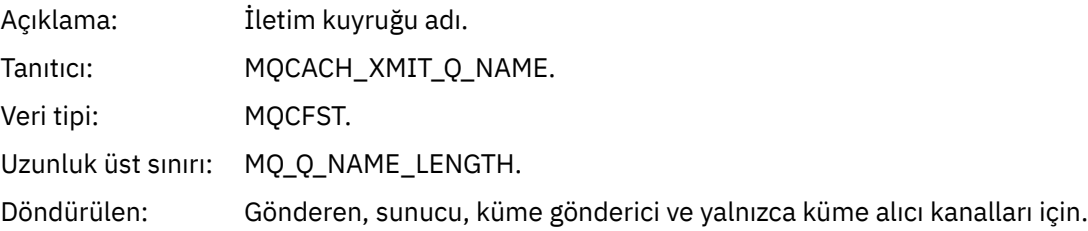

## *ConnectionName*

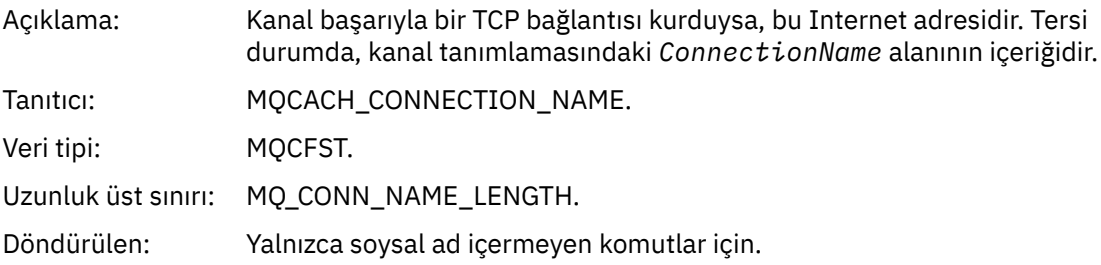

## *Kanal Otomatik Tanımlama Hatası*

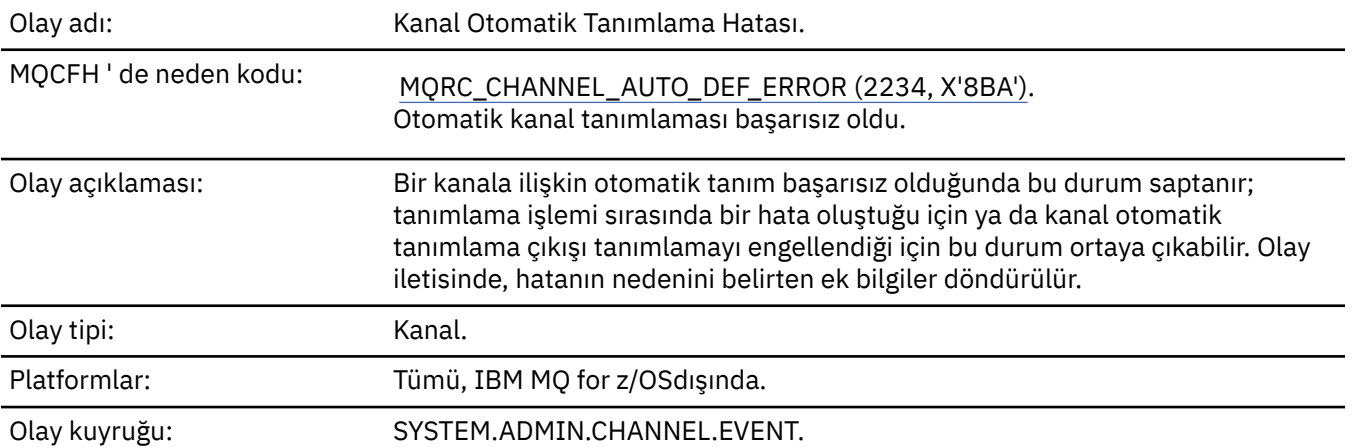

## **Olay verisi**

## *QMgrName*

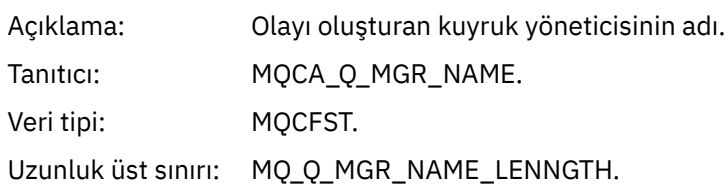

Döndürülen: Her zaman.

### *ChannelName*

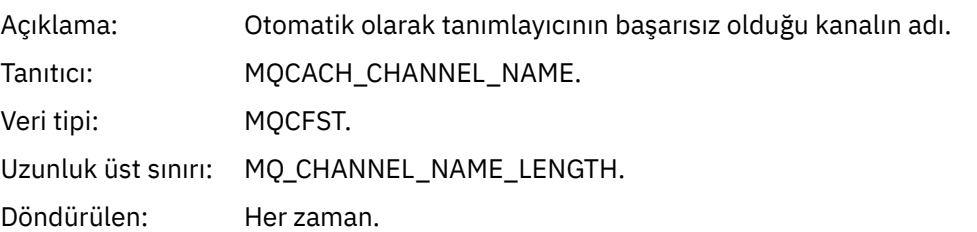

## *ChannelType*

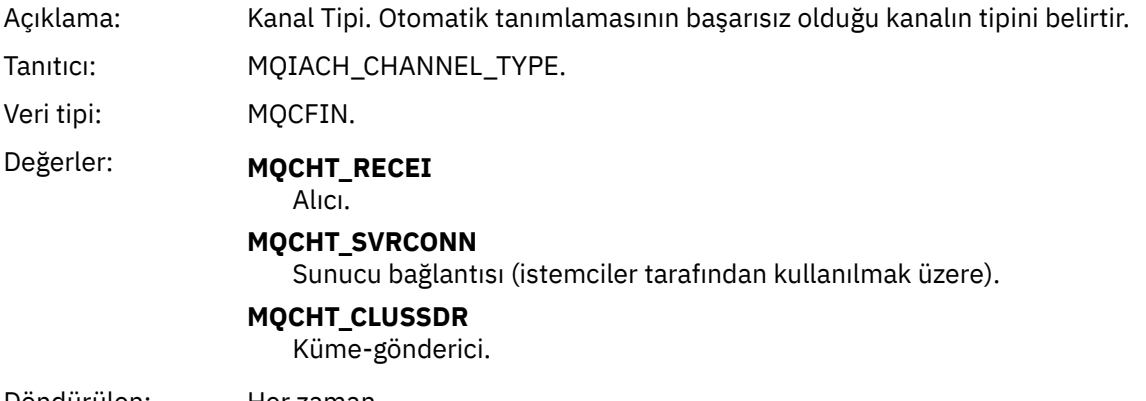

Döndürülen: Her zaman.

## *ErrorIdentifier*

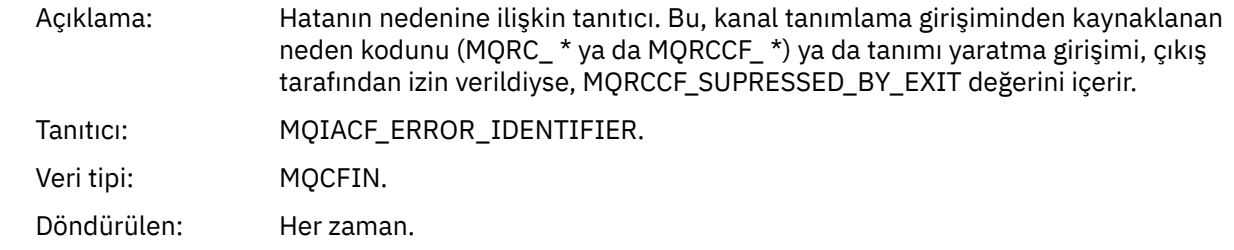

## *ConnectionName*

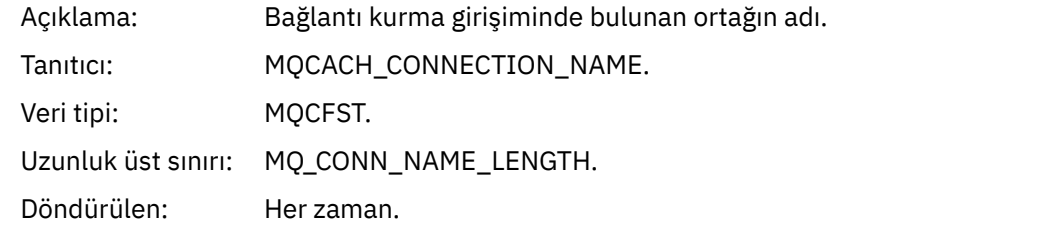

## *AuxErrorDataInt1*

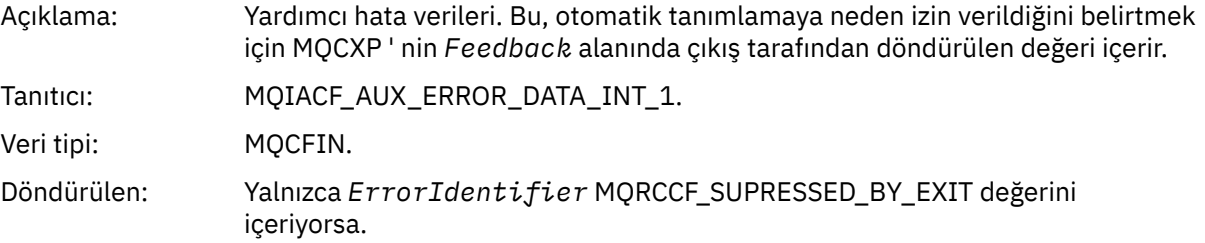

## *Kanal Otomatik Tanımı Tamam*

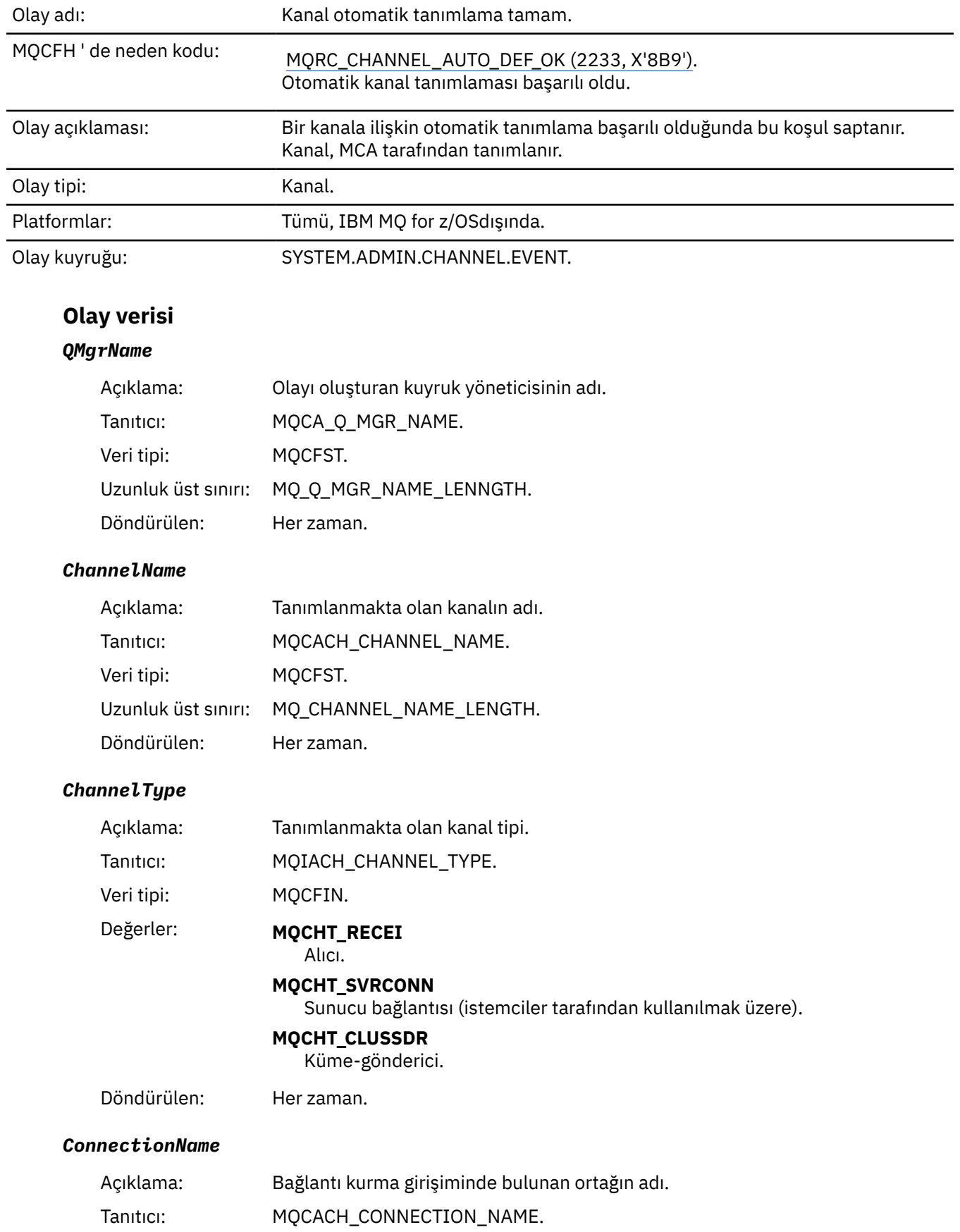

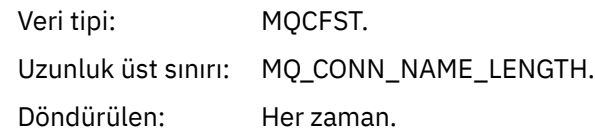

# *Kanal Engellendi*

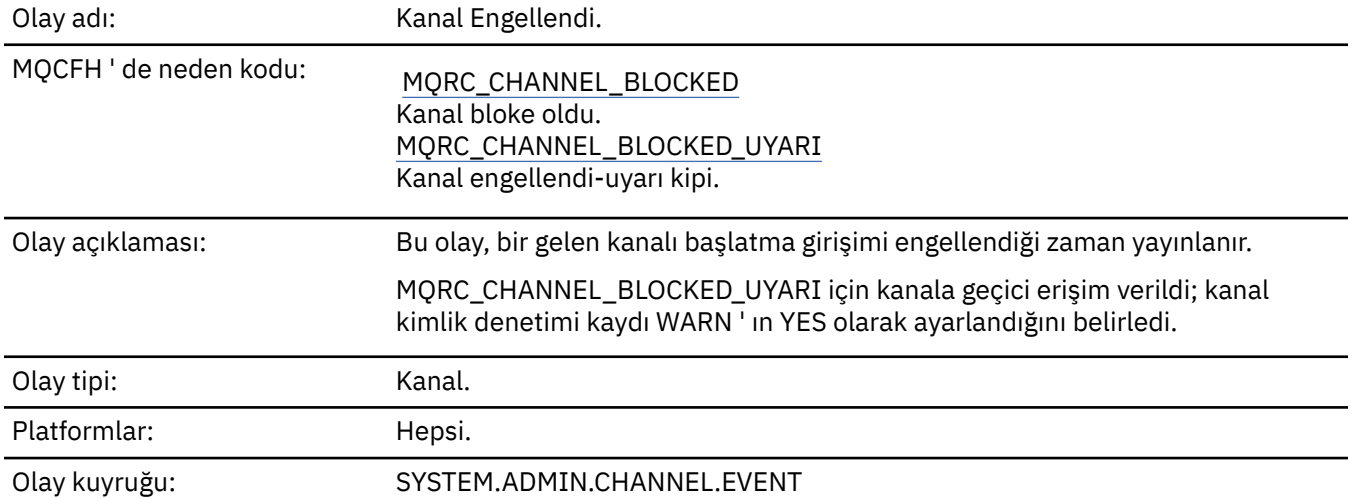

## **Olay verisi**

## *QMgrName*

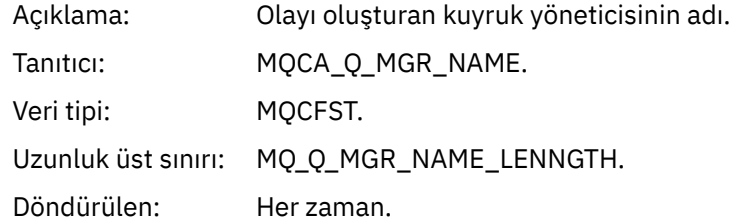

## *Reason qualifier*

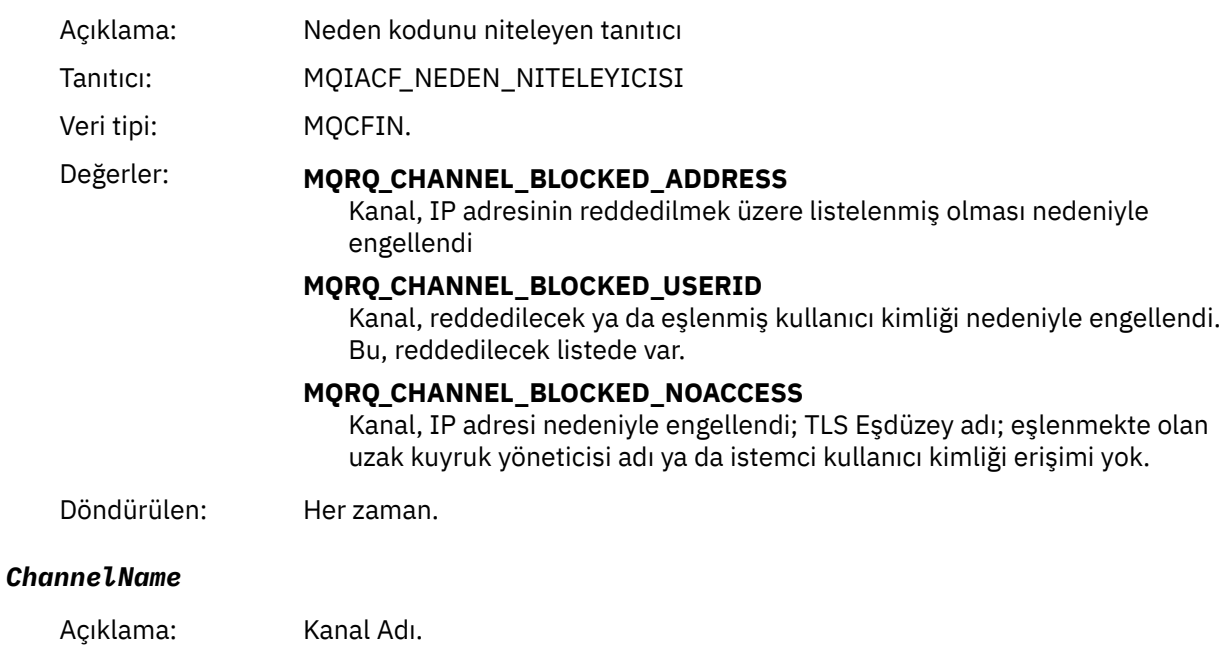

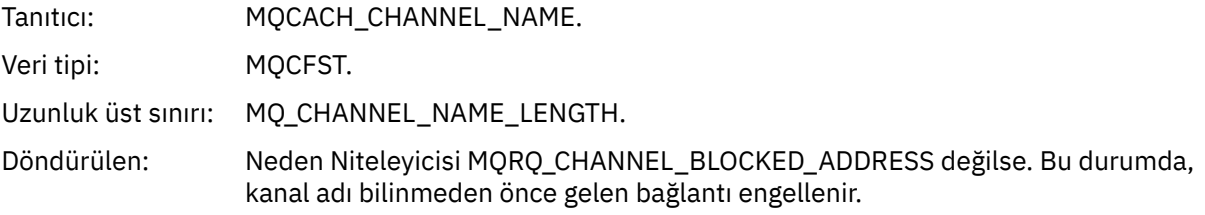

## *UserIdentifier*

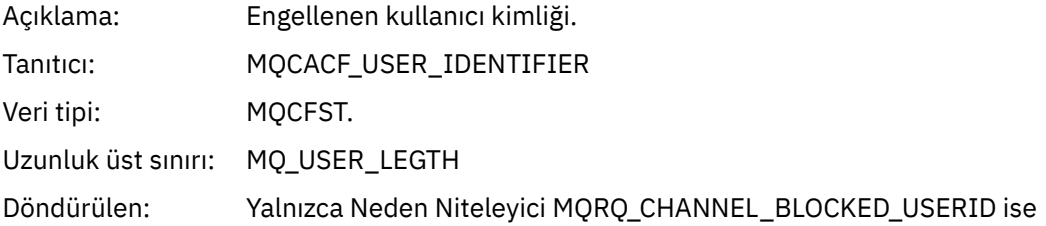

## *ConnectionName*

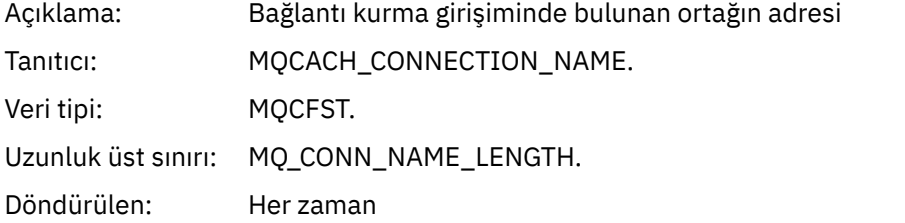

## *RemoteQMgrName*

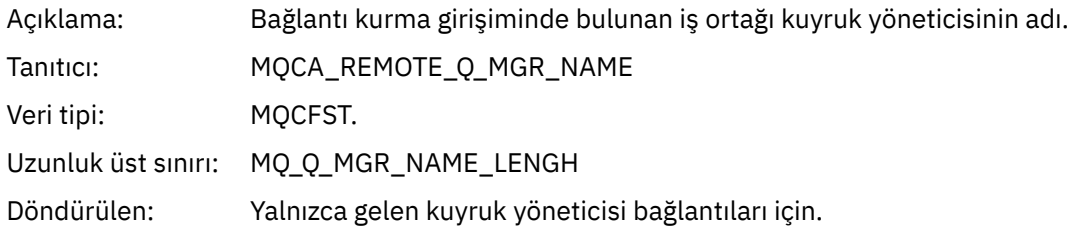

## *SSLPeerName*

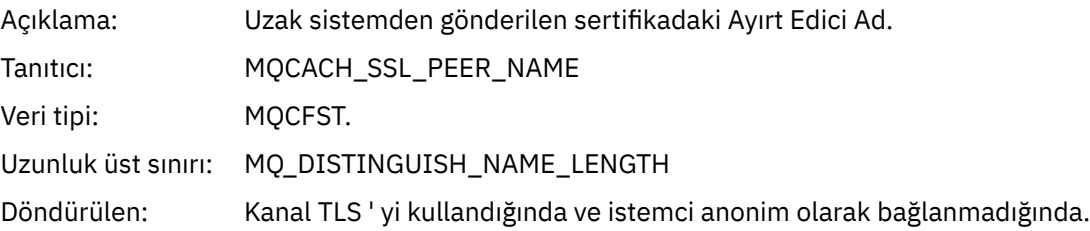

## *SSLIssuerName*

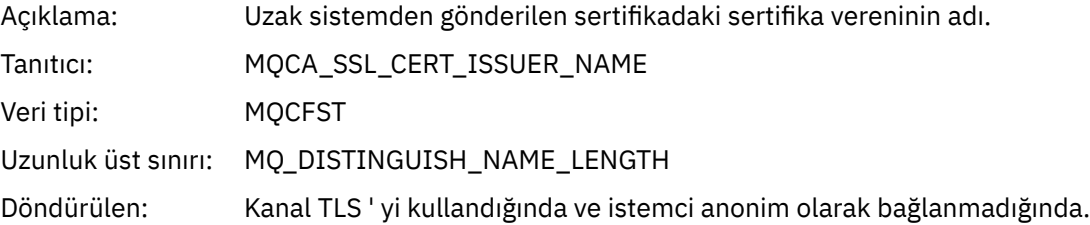

## *ClientUserIdentifier*

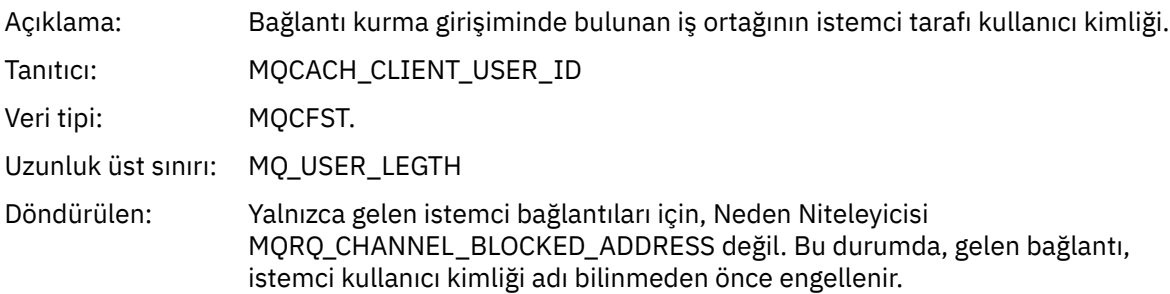

## *ApplType*

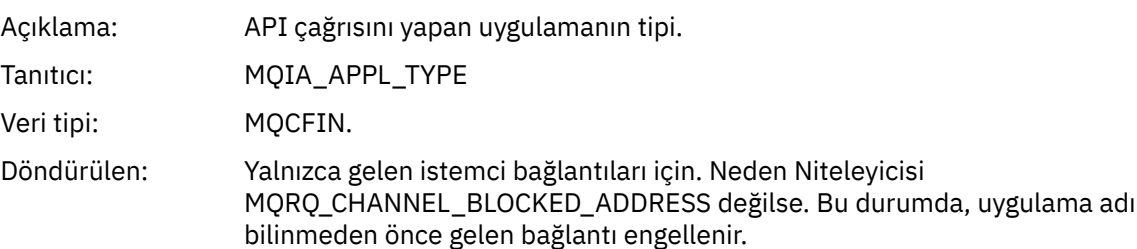

## *ApplName*

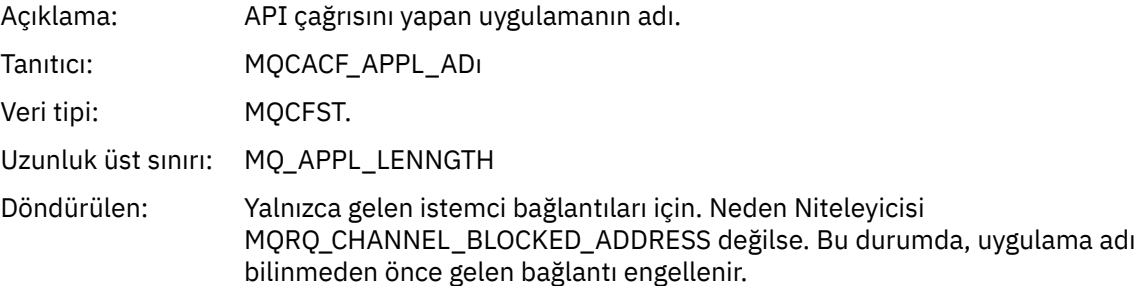

## *Kanal Dönüştürme Hatası*

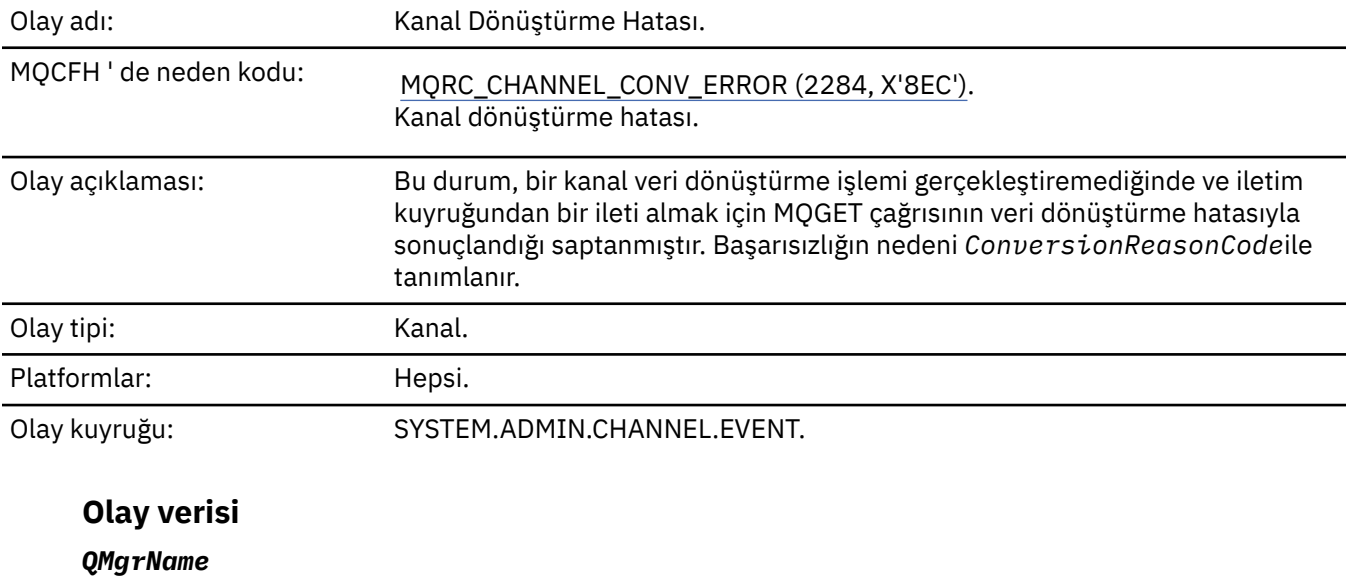

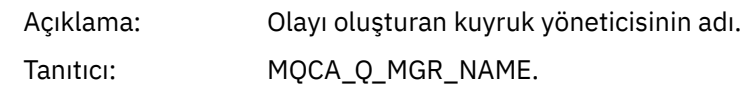

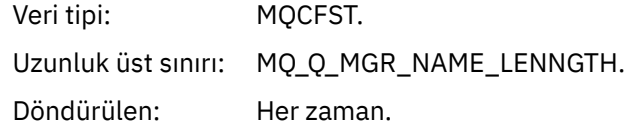

## *ConversionReasonCode*

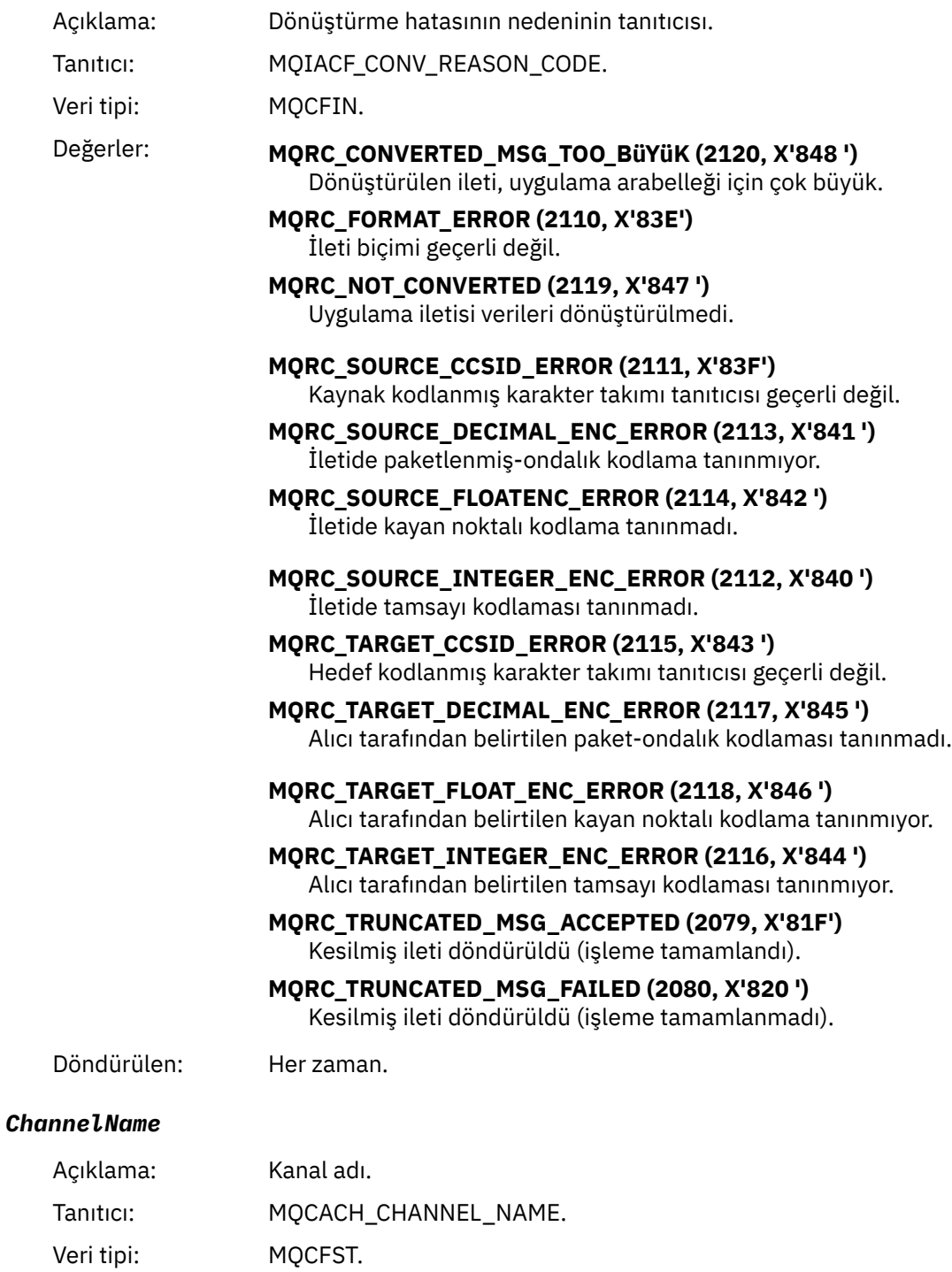

Uzunluk üst sınırı: MQ\_CHANNEL\_NAME\_LENGTH.

Döndürülen: Her zaman.

## *Format*

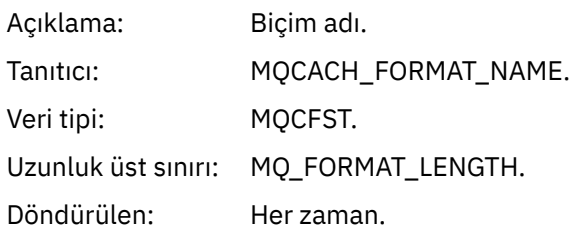

## *XmitQName*

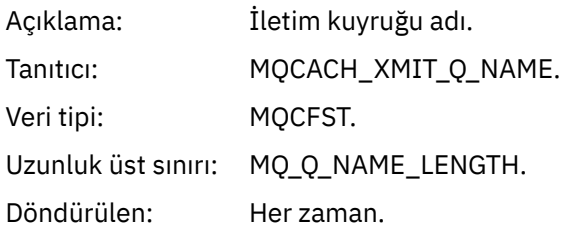

## *ConnectionName*

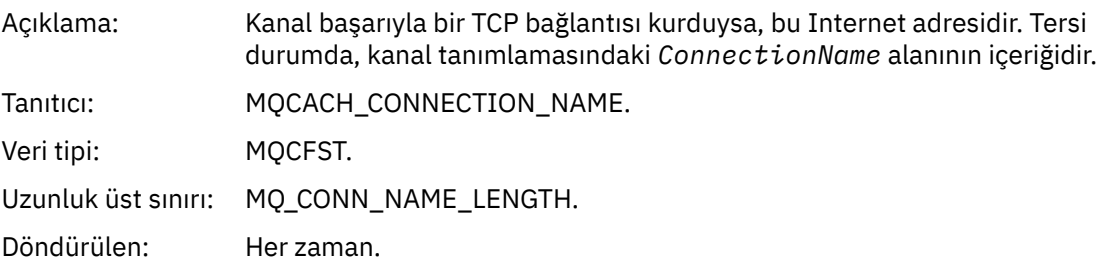

## *Kanal Etkinleştirilmedi*

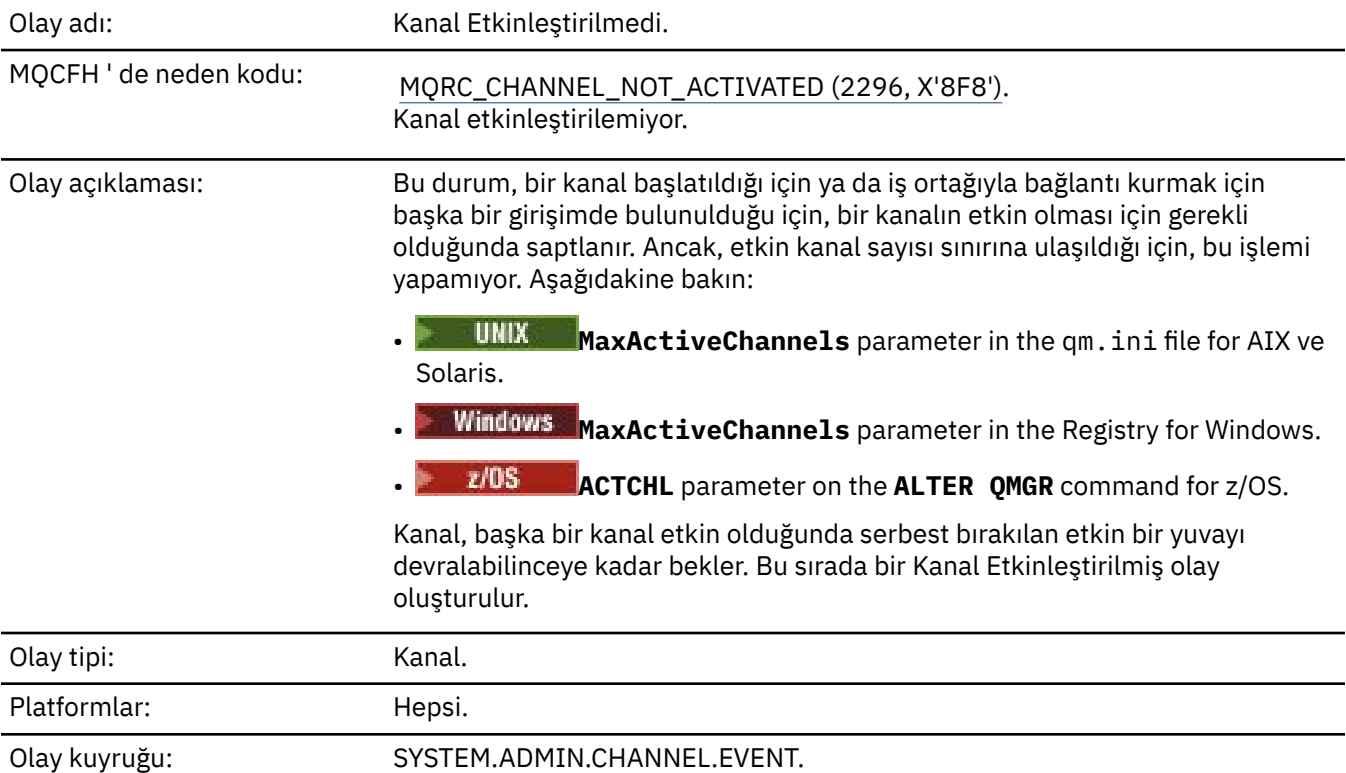
# **Olay verisi**

## *QMgrName*

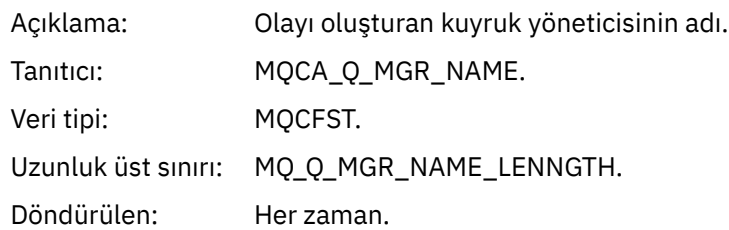

#### *ChannelName*

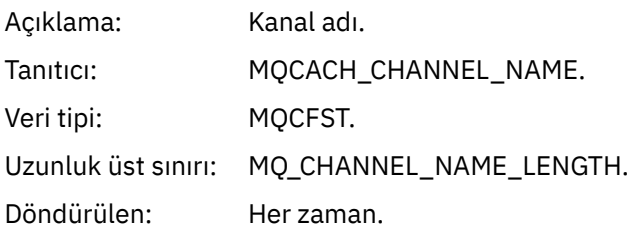

## *XmitQName*

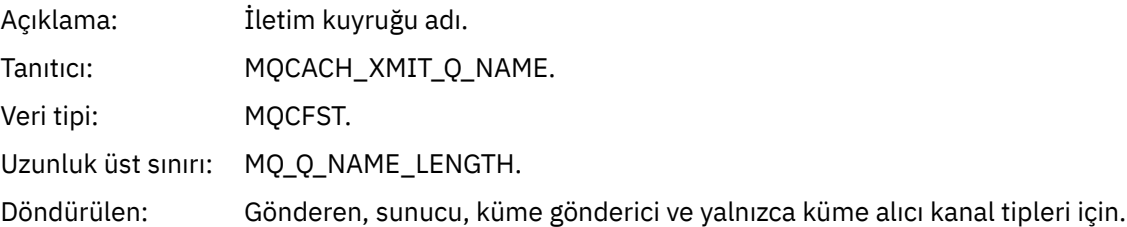

#### *ConnectionName*

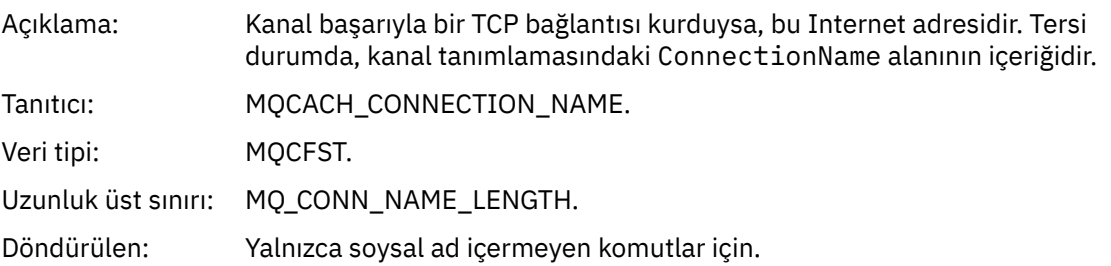

# *Kanal Kullanılamıyor*

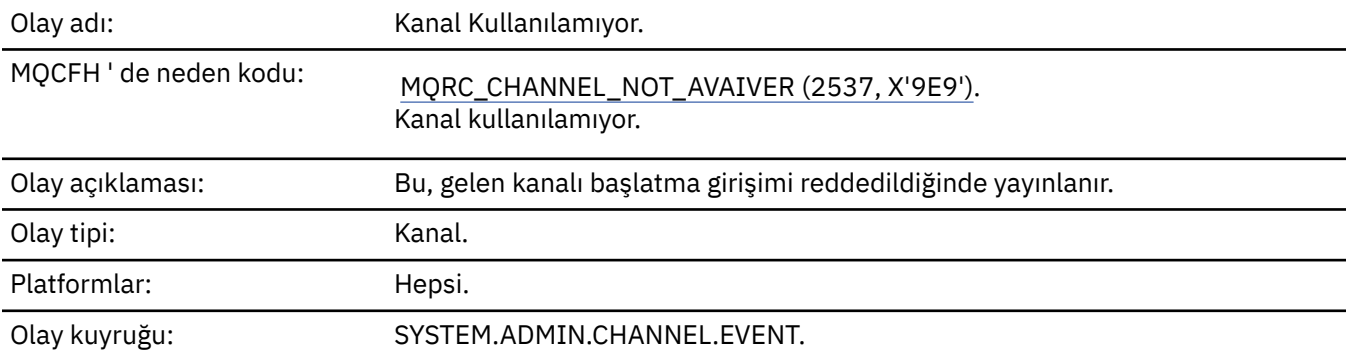

# **Olay verisi**

## *QMgrName*

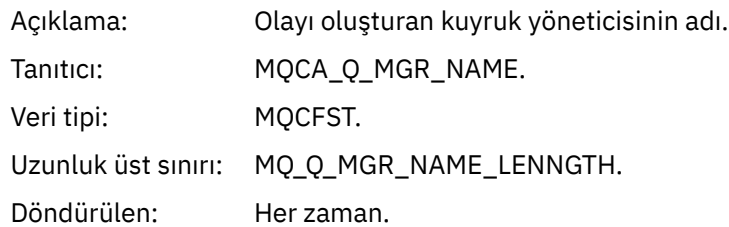

## *ReasonQualifier*

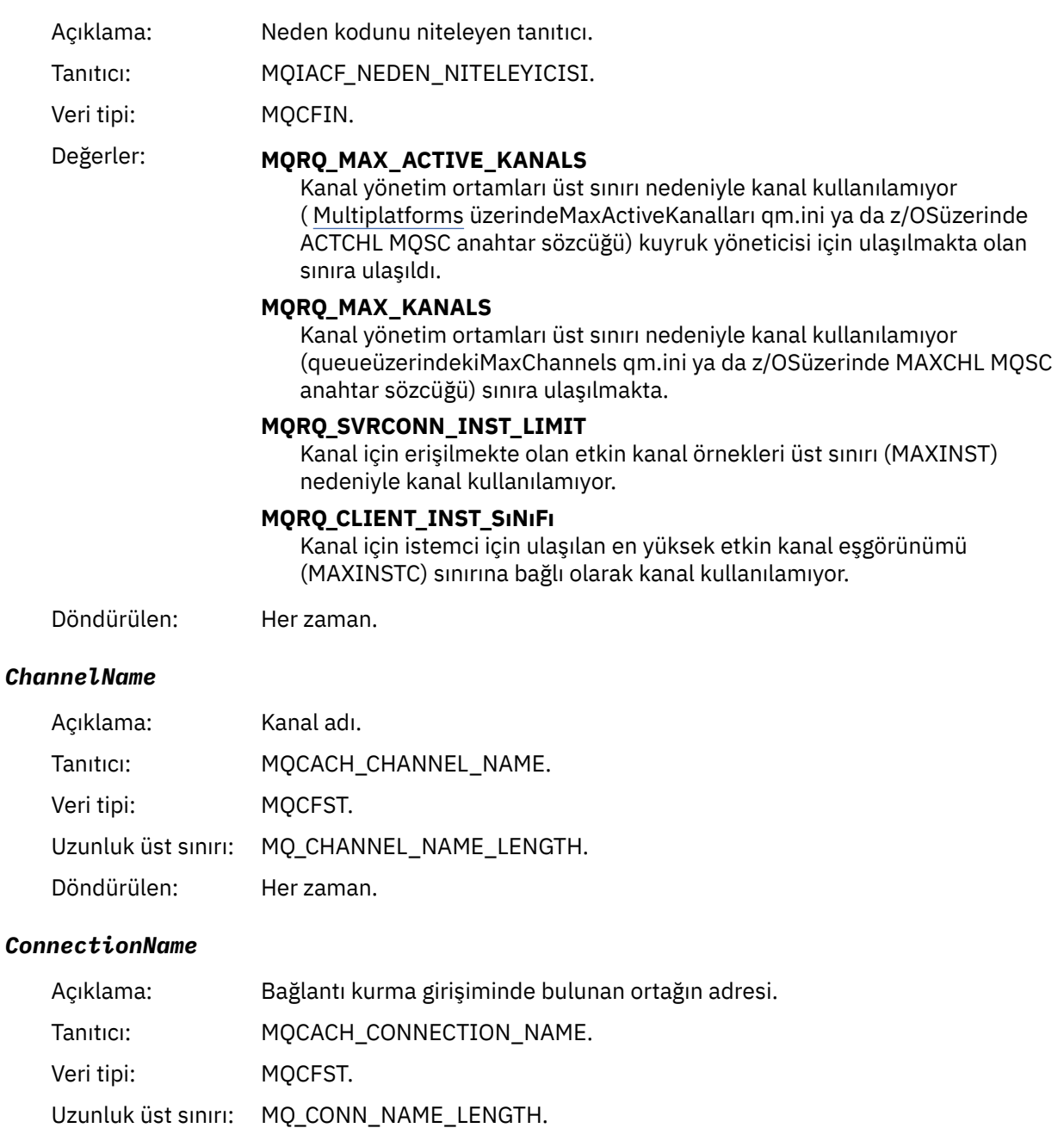

Döndürülen: Her zaman.

#### *MaximumActiveChannels*

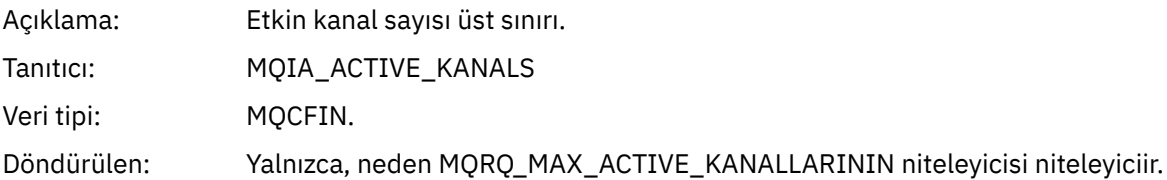

#### *MaximumChannels*

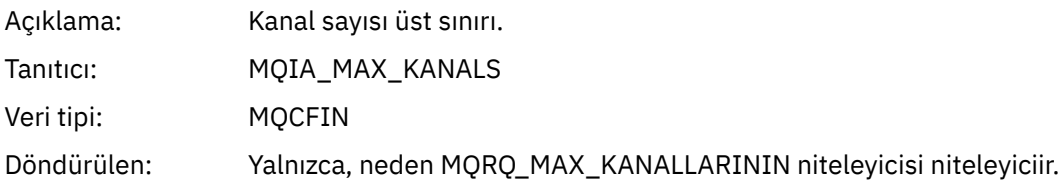

#### *MaximumInstances*

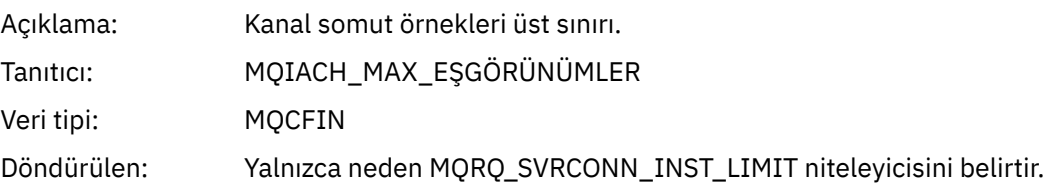

#### *MaximumClientInstances*

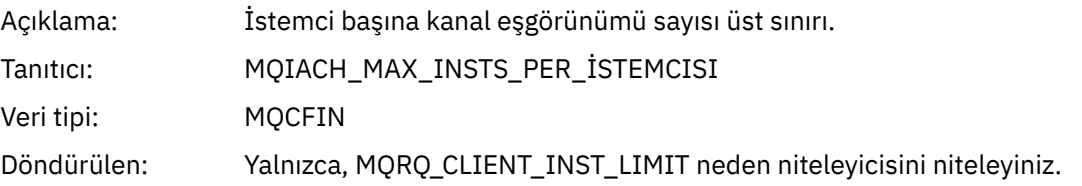

## *Kanal SSL Hatası*

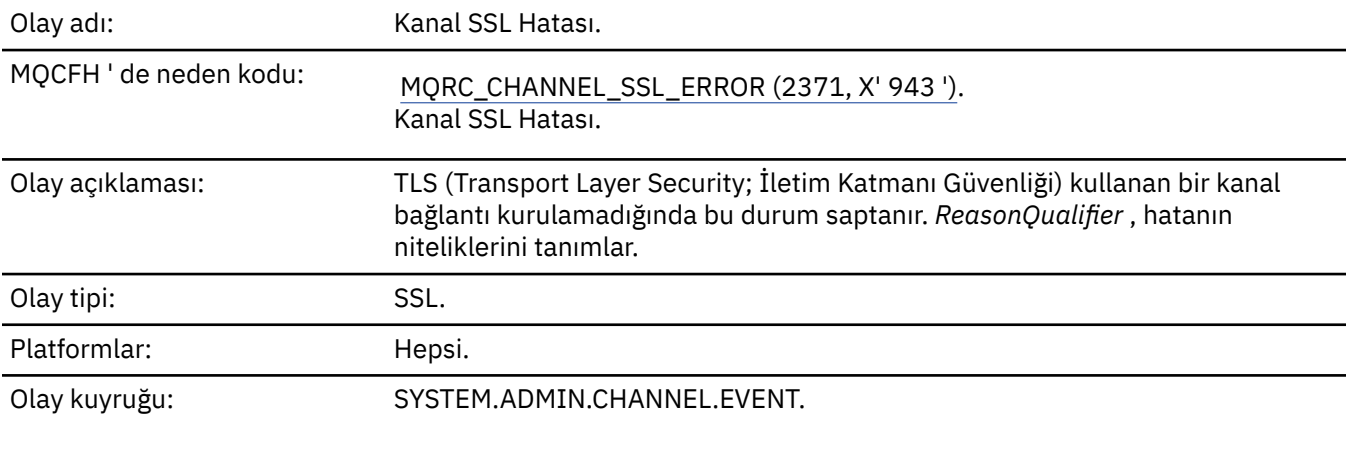

# **Olay verisi**

## *QMgrName*

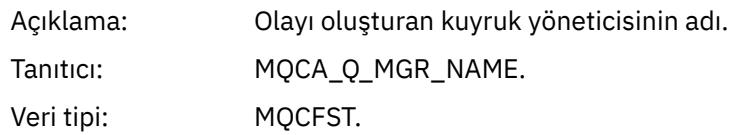

Uzunluk üst sınırı: MQ\_Q\_MGR\_NAME\_LENNGTH.

Döndürülen: Her zaman.

#### *ReasonQualifier*

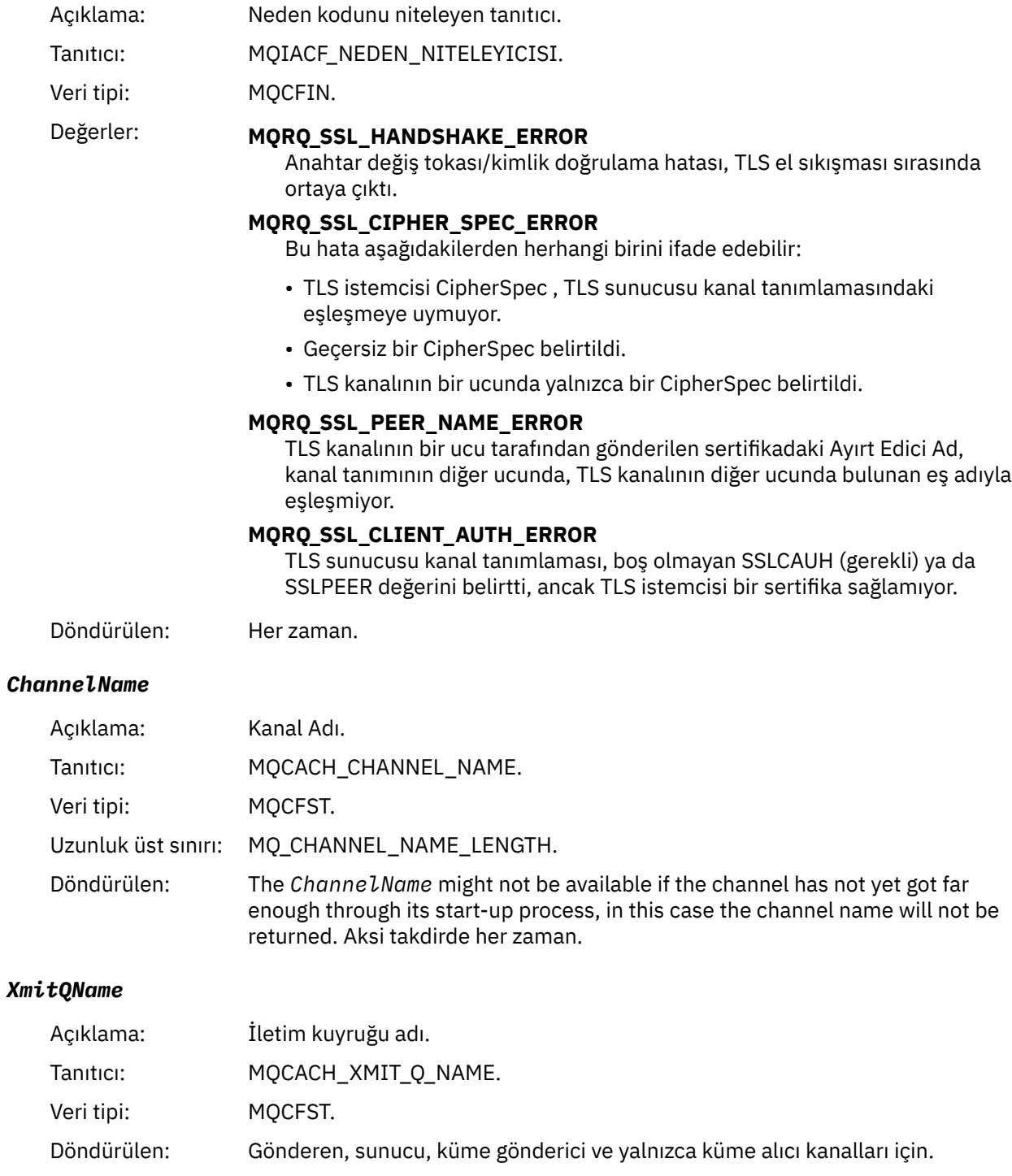

#### *ConnectionName*

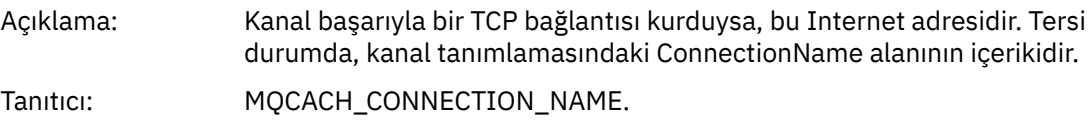

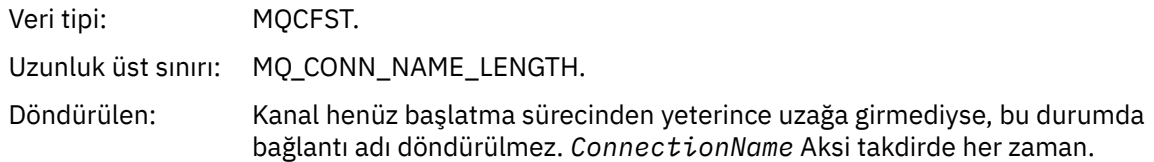

## *SSLHandshakeStage*

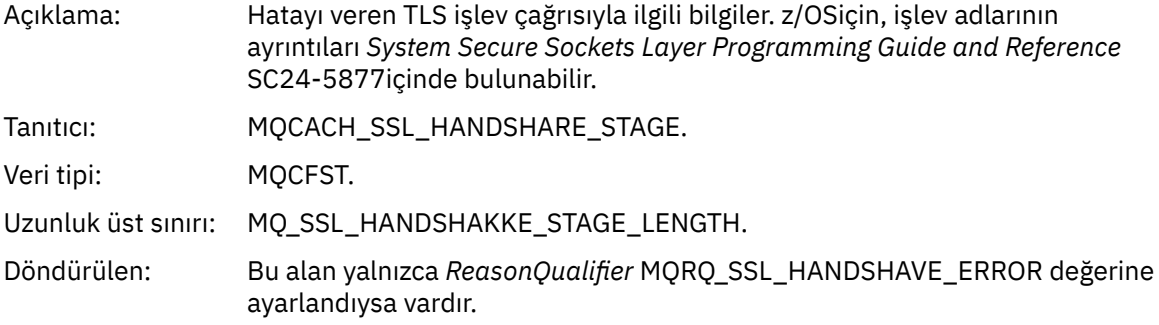

#### *SSLReturnCode*

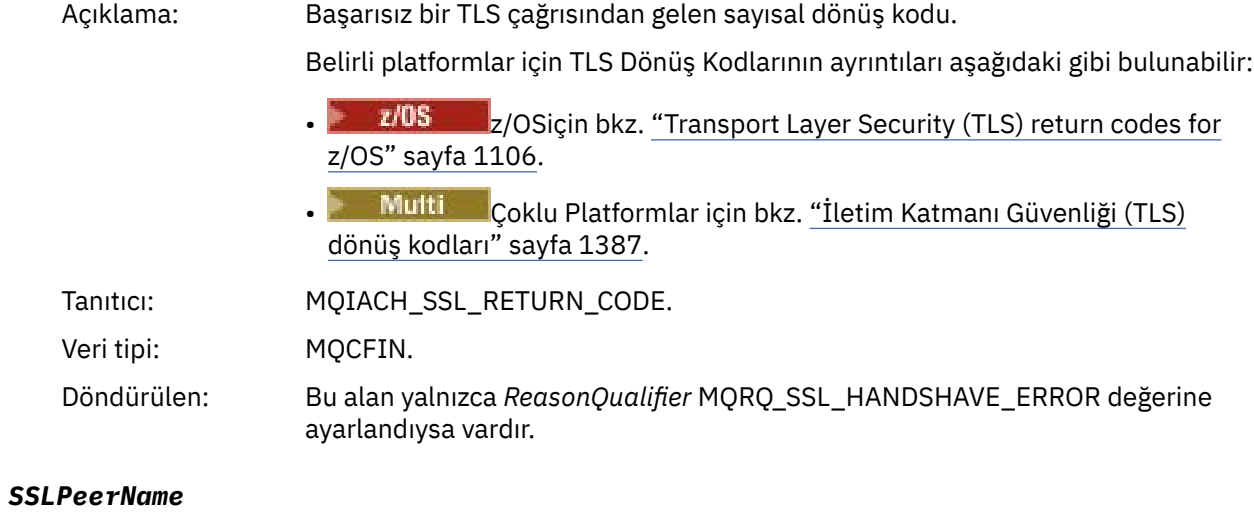

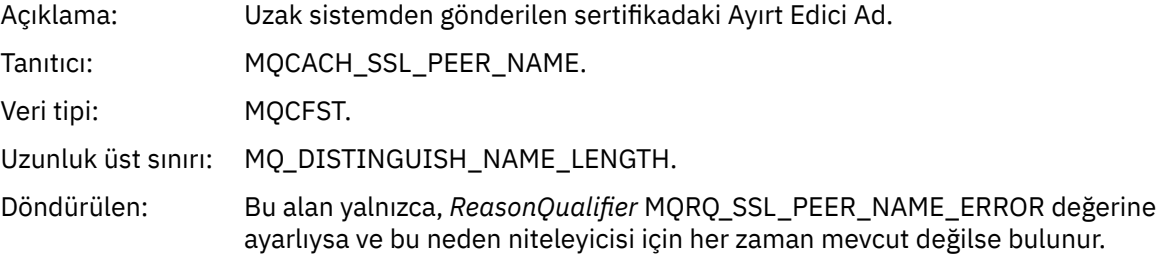

# *Kanal SSL Uyarısı*

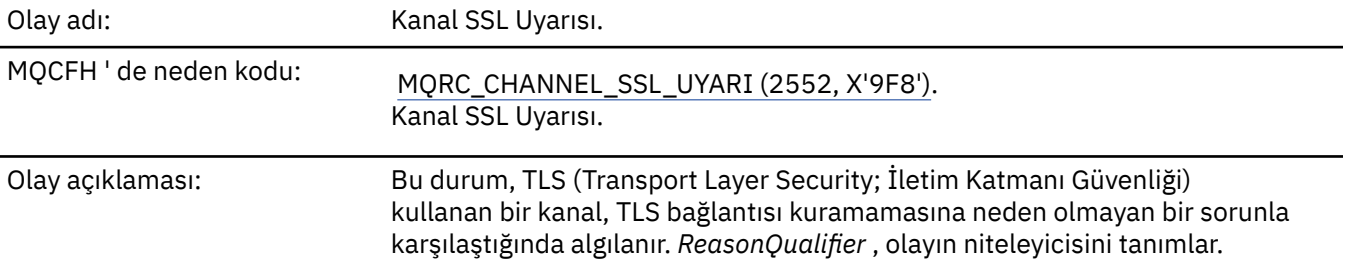

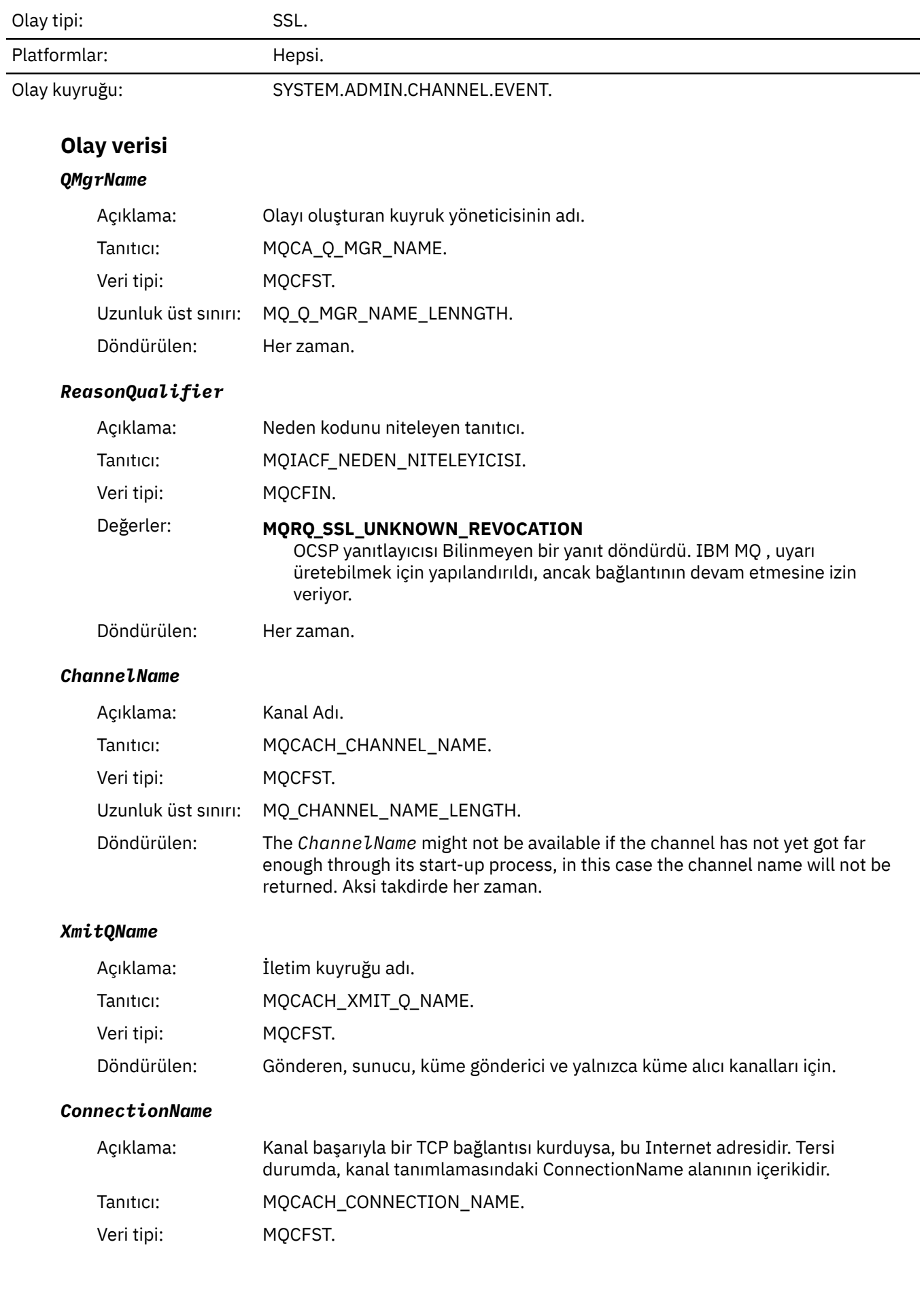

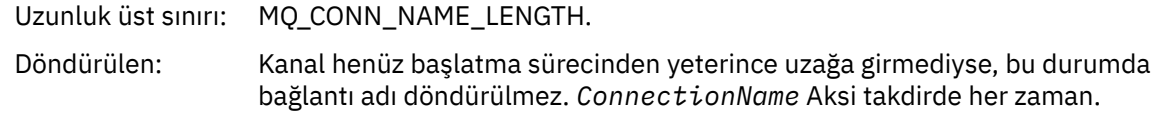

# *Kanal Başlatıldı*

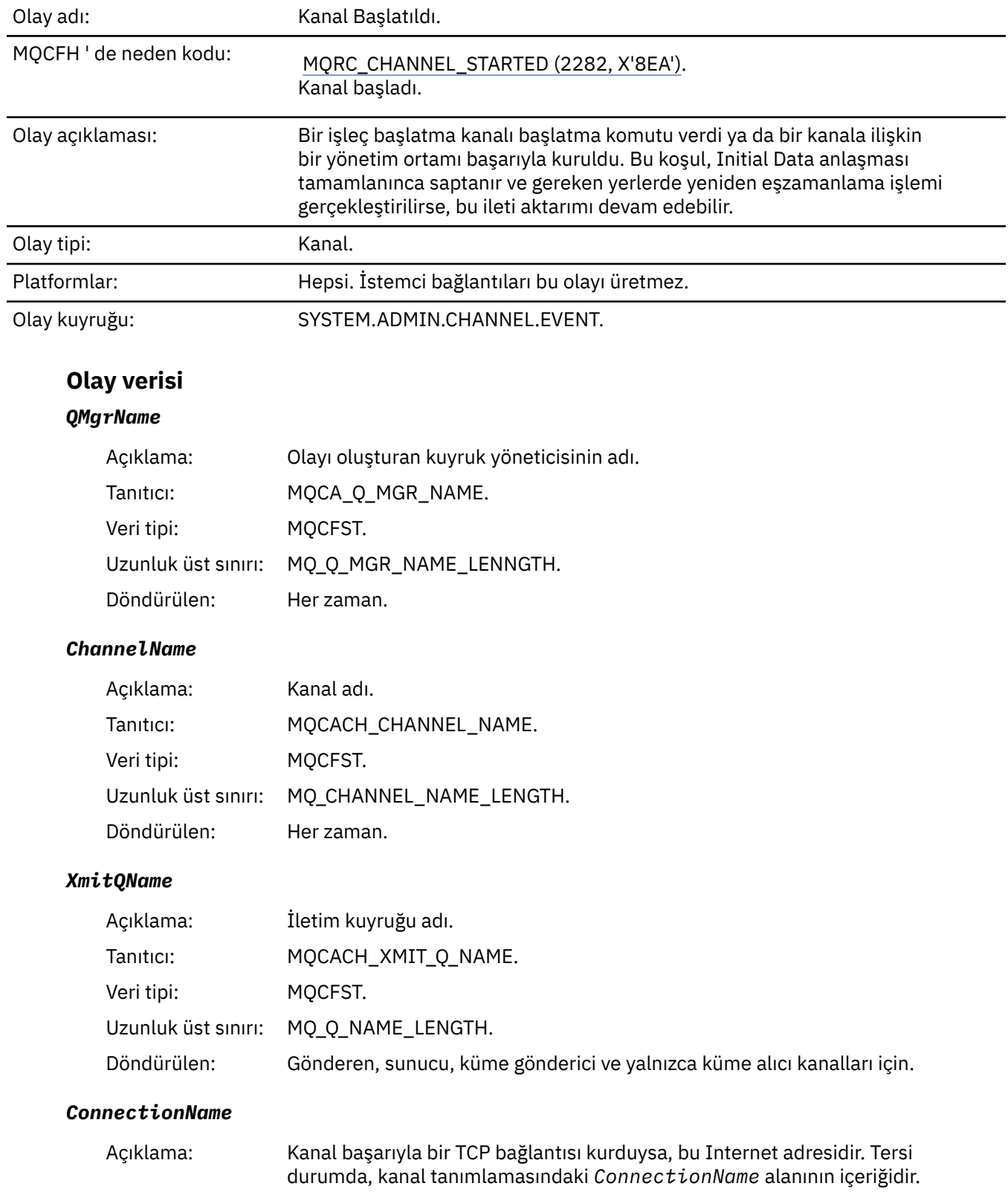

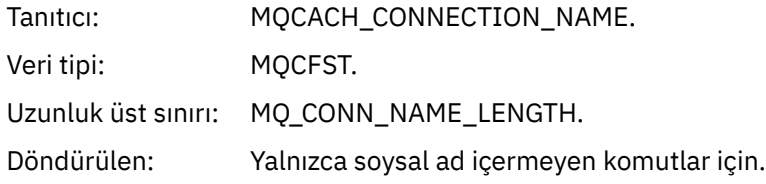

## *Kanal Durduruldu*

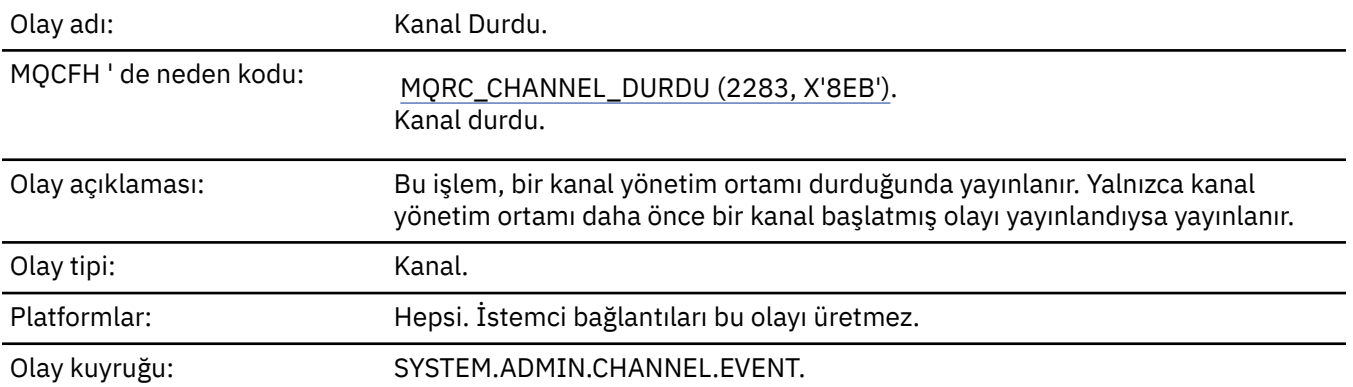

# **Olay verisi**

## *QMgrName*

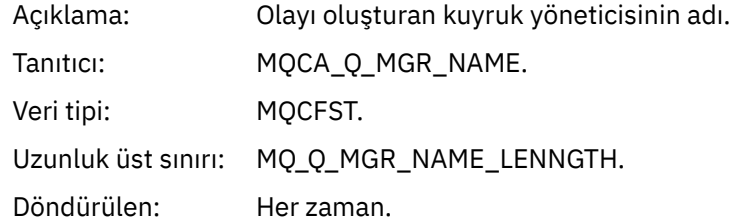

# *ReasonQualifier*

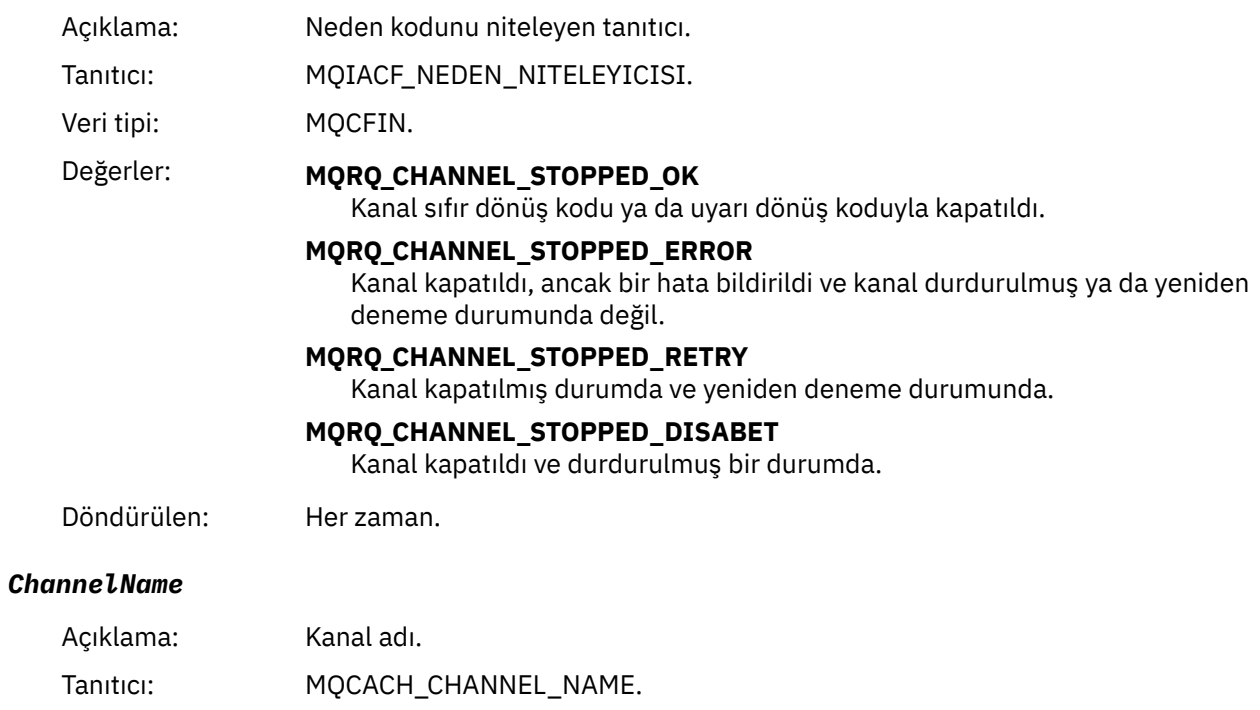

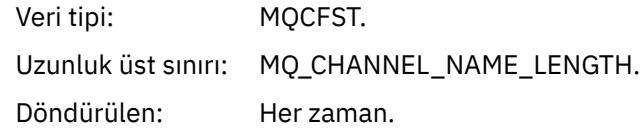

#### *ErrorIdentifier*

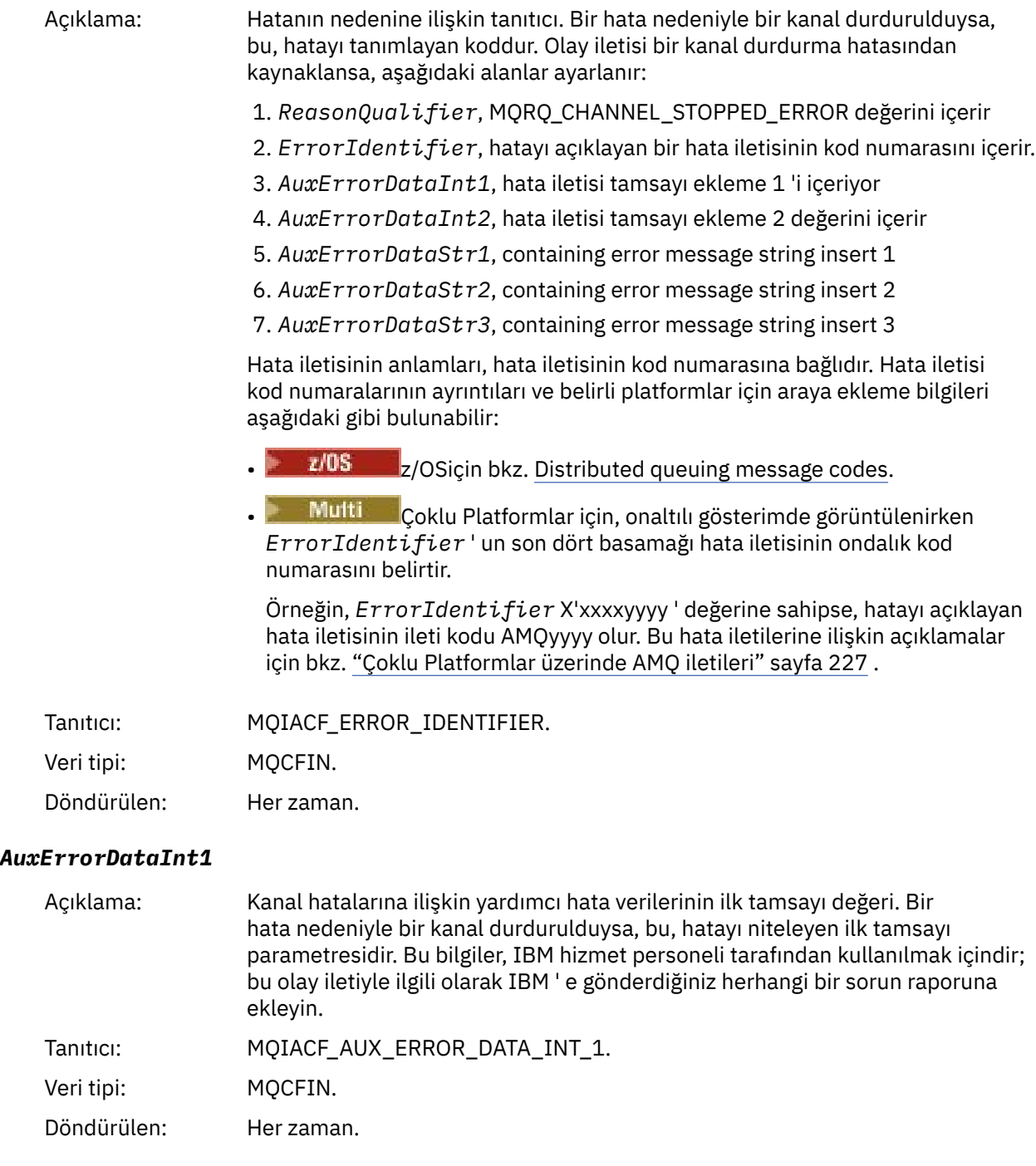

#### *AuxErrorDataInt2*

Açıklama: Kanal hatalarına ilişkin yardımcı hata verilerinin ikinci tamsayı değeri. Bir hata nedeniyle bir kanal durdurulduysa, bu, hatayı niteleyen ikinci tamsayı parametresidir. Bu bilgiler, IBM hizmet personeli tarafından kullanılmak içindir; bu olay iletiyle ilgili olarak IBM ' e gönderdiğiniz herhangi bir sorun raporuna ekleyin.

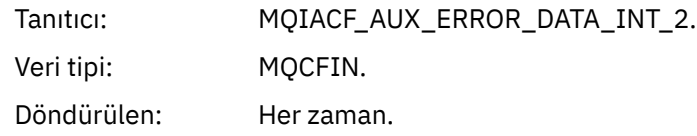

#### *AuxErrorDataStr1*

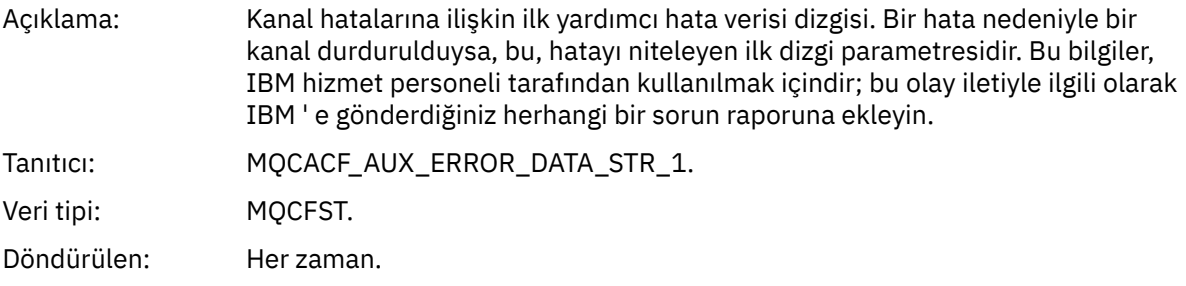

#### *AuxErrorDataStr2*

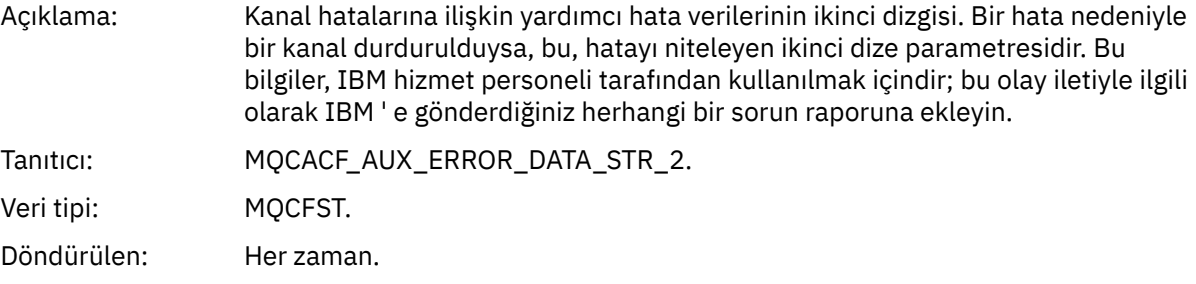

#### *AuxErrorDataStr3*

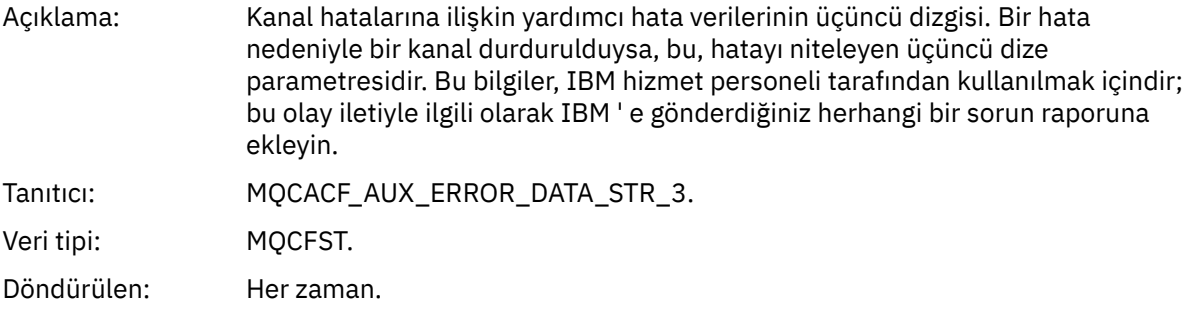

## *XmitQName*

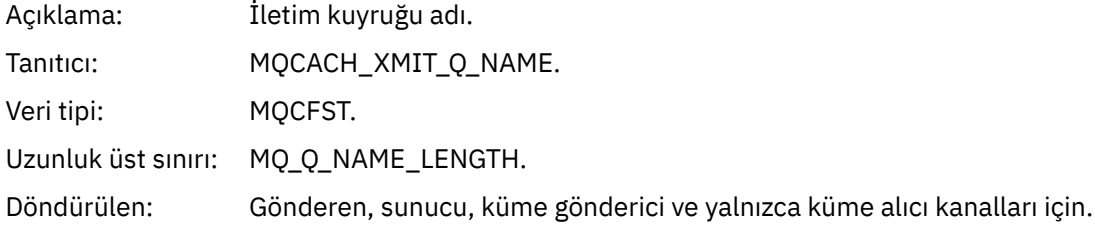

#### *ConnectionName*

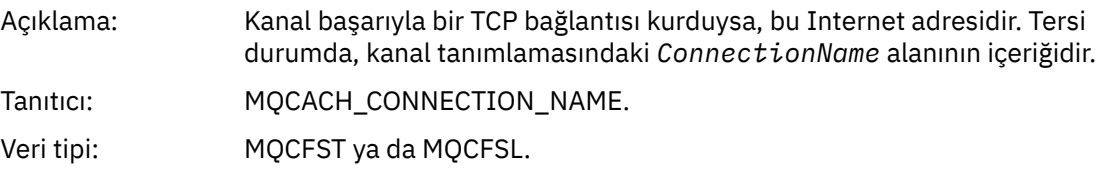

Uzunluk üst sınırı: MQ\_CONN\_NAME\_LENGTH.

Döndürülen: Yalnızca soysal ad içermeyen komutlar için.

## *Kanal Kullanıcı Tarafından Durduruldu*

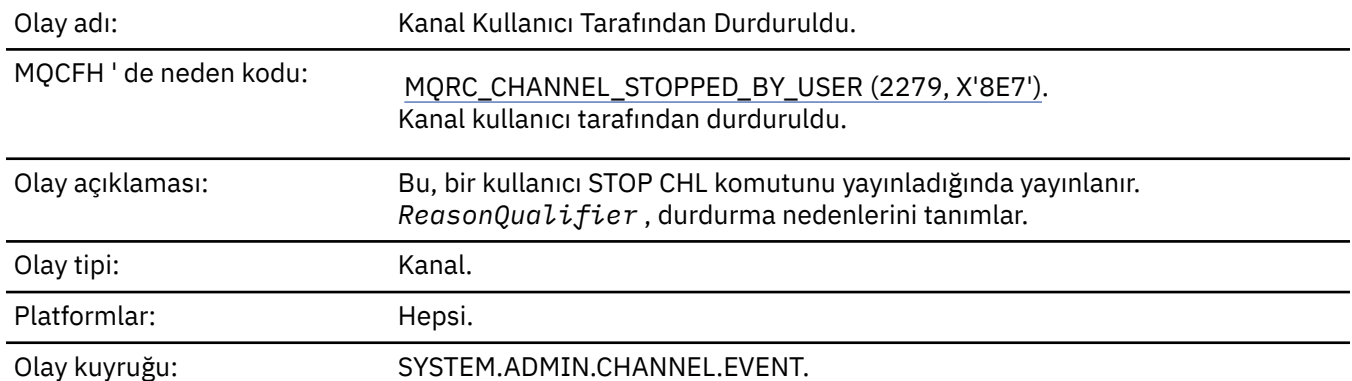

## **Olay verisi**

#### *QMgrName*

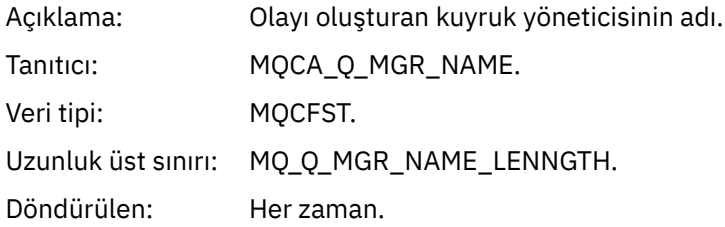

#### *ReasonQualifier*

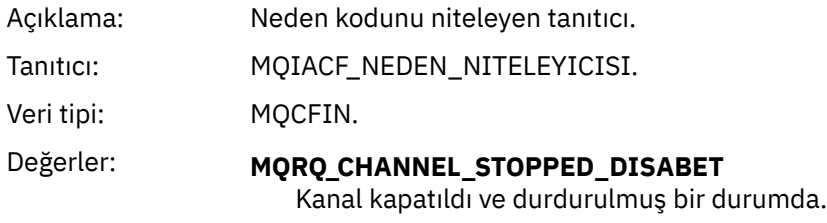

Döndürülen: Her zaman.

## *ChannelName*

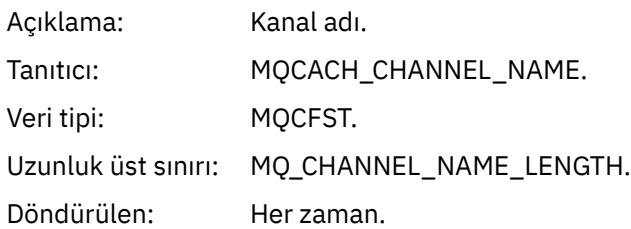

#### *Komut*

Olay adı: bazı bazı bir komutunu kullanın.

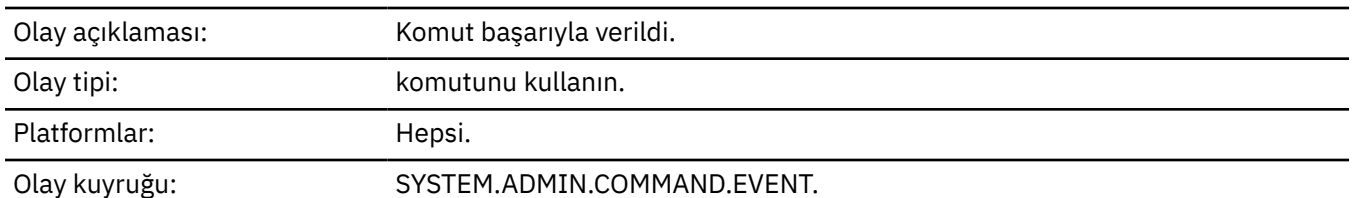

## **Olay verisi**

Olay verileri, *CommandContext* ve *CommandData*olmak üzere iki gruptan oluşur.

#### *CommandContext*

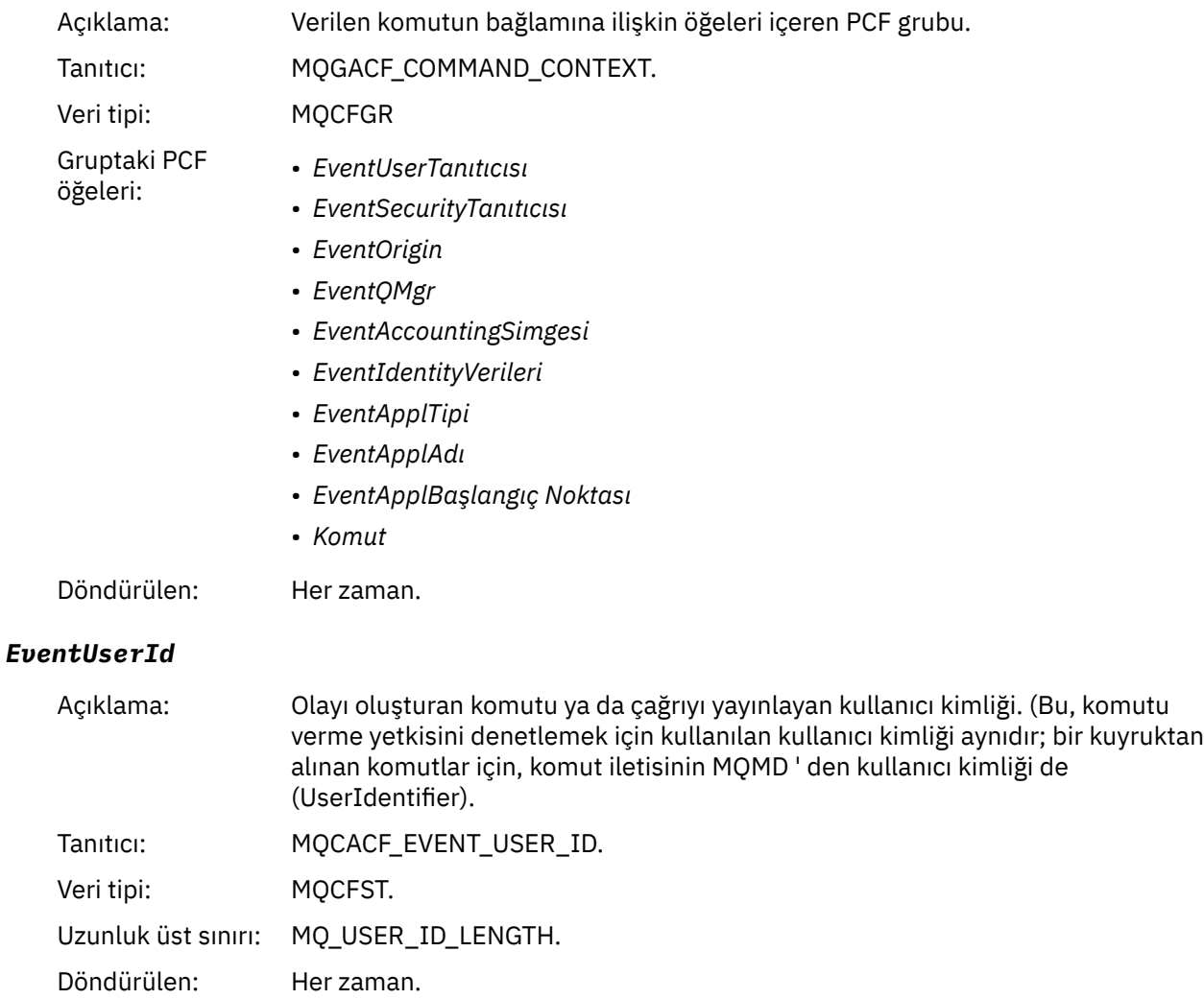

# *EventSecurityId*

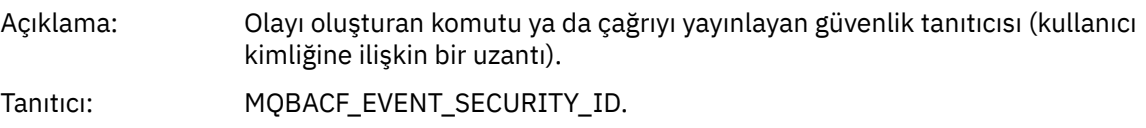

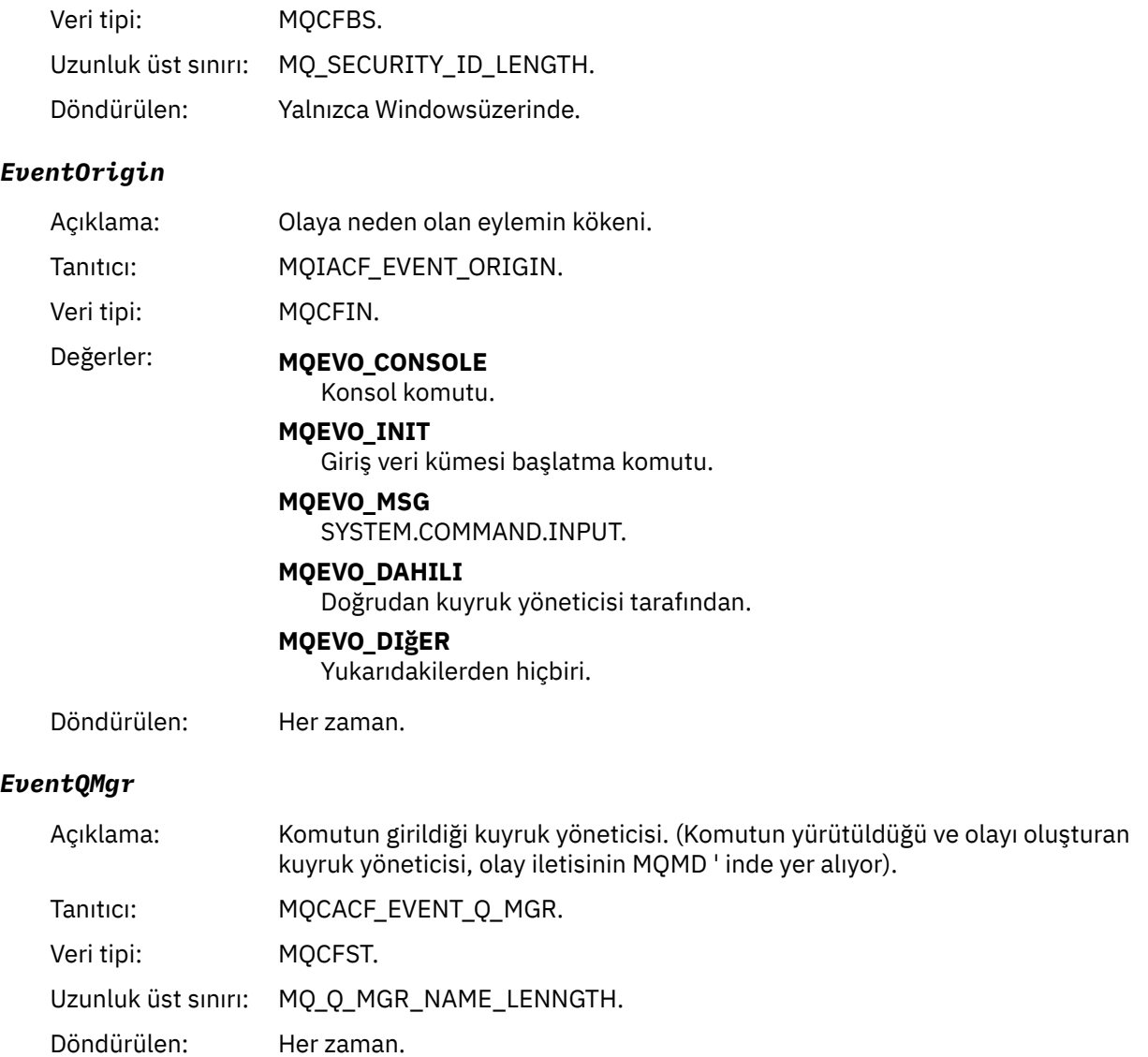

## *EventAccountingToken*

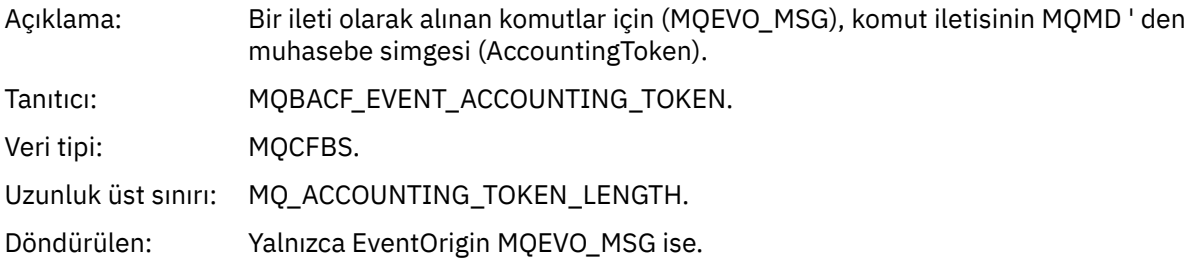

## *EventIdentityData*

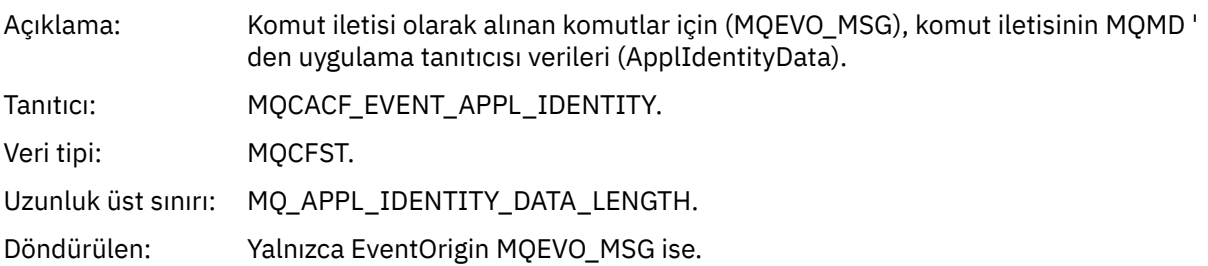

## *EventApplType*

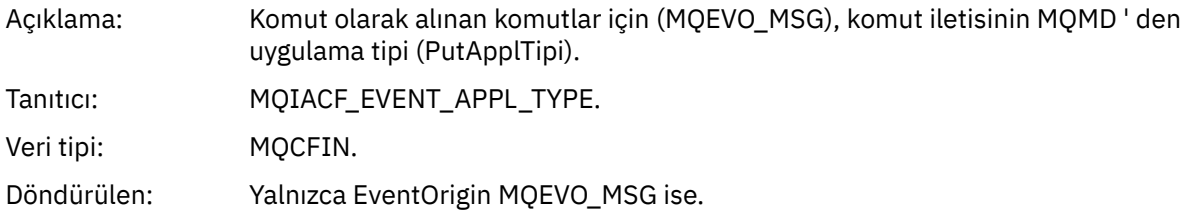

#### *EventApplName*

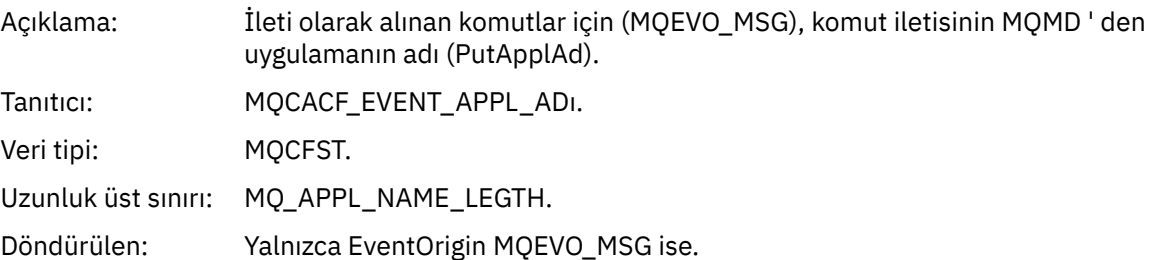

## *EventApplOrigin*

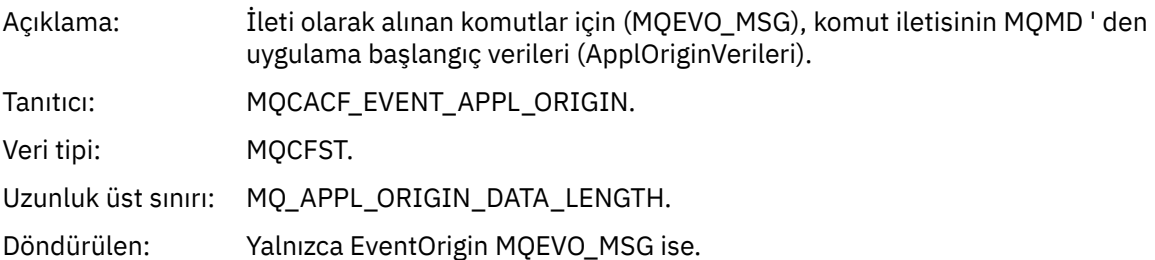

#### *Command*

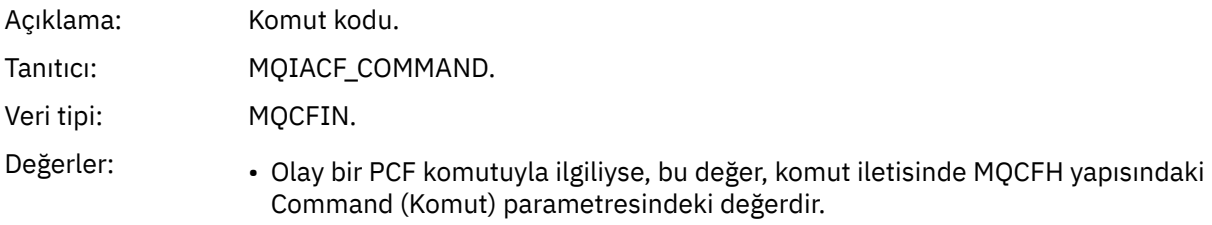

• Olay bir MQSC komutu ile ilgiliyse, değer şu şekildir:

**MQCMD\_ARCHIV\_LOG** GüNLüğü

**MQCMD\_BACKUP\_CF\_STRUC** BACKUP CFSTRUCT

**MQCMD\_CHANGE\_AUTH\_INFO** ALTER AUTHINFO

**MQCMD\_CHANGE\_BUFFER\_POOL** ARABELLEĞI DEĞIŞTIR

**MQCMD\_CHANGE\_CF\_STRUC** ALTER CFSTRUCT

**MQCMD\_CHANGE\_CHANNEL** KANALı ALTER

**MQCMD\_CHANGE\_COMM\_INFO** ALTER KOMUT

**MQCMD\_CHANGE\_LISTENER** ALTER LISTENER

**MQCMD\_CHANGE\_NAMELIST** ALTER NAMELIST

**MQCMD\_CHANGE\_PAGE\_SET** ALTER PSID

**MQCMD\_CHANGE\_PROCESS** ALTER PROCESS

**MQCMD\_CHANGE\_Q** ALTER QLOCAL/QREMOTE/QALIAS/QMODEL

**MQCMD\_CHANGE\_Q\_MGR** ALTER QMGR, DEFE MAXSMSGS

**MQCMD\_CHANGE\_SECURITY** ALTER SECURITY

**MQCMD\_CHANGE\_HİZMET** ALTER HIZMETI

**MQCMD\_CHANGE\_STG\_CLASS** ALTER STGCLASS

**MQCMD\_CHANGE\_SUBSCRIPTION** ABONELIKLERI DEğI

**MQCMD\_CHANGE\_KONUSU** KONUYU DEĞIŞTIR

**MQCMD\_CHANGE\_TRACE** ALTER TRACE

**MQCMD\_CLEAR\_Q** QLOCAL ' I TEMIZLE

**MQCMD\_CLEAR\_TOPIC\_STRING** TOPICSTR TEMIZLE

**MQCMD\_CREATE\_AUTH\_INFO** DEFINE YAZAR

**MQCMD\_CREATE\_BUFFER\_POOL** ARABELLEK HAVUZU TANIMLA

**MQCMD\_CREATE\_CF\_STRUC** CFSTRUCT DEFINE **MQCMD\_CREATE\_CHANNEL** KANAL TANIMLA **MQCMD\_CREATE\_COMM\_INFO** DEFINE KOMUTU **MQCMD\_CREATE\_LISTENER** DINLEYICI TANIMLA **MQCMD\_CREATE\_NAMELIST** AD LISTESINI TANı **MQCMD\_CREATE\_PAGE\_SET** DEğERLERI **MQCMD\_CREATE\_PROCESS** SüREç TANIMLA **MQCMD\_CREATE\_Q** QLOCAL/QREMOTE/QALIAS/QMODEL **MQCMD\_CREATE\_SERVICE** HİZMET **MQCMD\_CREATE\_STG\_CLASS** STGCLASS TANIMLA **MQCMD\_CREATE\_SUBSCRIPTION** ALT **MQCMD\_CREATE\_TOPIC** KONUYU TANIMLA **MQCMD\_DELETE\_AUTH\_INFO** YAZAR BILGILERINI SIL **MQCMD\_DELETE\_CF\_STRUC** CFSTRUCT SIL **MQCMD\_DELETE\_CHANNEL** KANAL SILME **MQCMD\_DELETE\_COMM\_INFO** KOMUT BILGILERINI SIL **MQCMD\_DELETE\_LISTENER** DINLEYICI SIL **MQCMD\_DELETE\_NAMELIST** ADı SIL **MQCMD\_DELETE\_PAGE\_SET** PSID SIL **MQCMD\_DELETE\_PROCESS** Süreci Sil **MQCMD\_DELETE\_Q** QLOCAL/QREMOTE/QALIAS/QMODEL SIL **MQCMD\_DELETE\_HİZMET** Hizmeti Sil **MQCMD\_DELETE\_STG\_CLASS** STGCLASı SIL

**MQCMD\_DELETE\_SUBSCRIPTION** Aboneliği Sil

**MQCMD\_DELETE\_KONU** KONUYU SIL

**MQCMD\_INQUIRE\_ARCHIVE** ARşIV GÖRÜNTÜLE

**MQCMD\_INQUIRE\_AUTH\_INFO** AUTHENTICAFO GÖRÜNTÜLE

**MQCMD\_INQUIRE\_CF\_STRUC** CFSTRUCT GöRüNTüLE

**MQCMD\_INQUIRE\_CF\_STRUCTION\_STATUS** CFSTATUS GÖRÜNTÜLE

**MQCMD\_INQUIRE\_CHANNEL** KANAL GÖRÜNTÜLE

**MQCMD\_INQUIRE\_CHANNEL\_INIT** ÇINCE GöRüNTüLE

**MQCMD\_INQUIRE\_CHANNEL\_STATUS** DURUMU GöRüNTüLE

**MQCMD\_INQUIRE\_CHLAUTH\_RECS** CHLAUTH GÖRÜNTÜLE

**MQCMD\_INQUIRE\_CLUSTER\_Q\_MGR** CLUSQMGR GöRüNTüLE

**MQCMD\_INQUIRE\_CMD\_SERVER** CMDSERV GöRüNTüLE

**MQCMD\_INQUIRE\_COMM\_INFO** GöRüNTüLE

**MQCMD\_INQUIRE\_CONNECTION** GöRüNEN EKRAN

**MQCMD\_INQUIRE\_LISTENER** GÖRÜNTÜ DINLEYICI

#### **MQCMD\_INQUIRE\_LOG** GüNCELLE

**MQCMD\_INQUIRE\_NAMELIST** GöRüNTüLEME

**MQCMD\_INQUIRE\_PROCESS** İşLEM SüRü

**MQCMD\_INQUIRE\_PUBSUB\_STATUS** PUBSUB GÖRÜNTÜLE

**MQCMD\_INQUIRE\_Q** GöRüNTüLE

**MQCMD\_INQUIRE\_Q\_MGR** QMGR GöRüNTüLE, MAXSMSGS GÖRÜNTÜLE

**MQCMD\_INQUIRE\_QSG** GRUBU GÖRÜNTÜLE

**MQCMD\_INQUIRE\_Q\_STATUS** QSTATUS GÖRÜNTÜLE

**MQCMD\_INQUIRE\_SECURITY** GüVENLIK

**MQCMD\_INQUIRE\_SERVICE** HIZMETI GÖRÜNTÜLE

**MQCMD\_INQUIRE\_STG\_CLASS** STGCLASS GöRüNTüLE

**MQCMD\_INQUIRE\_SUBSCRIPTION** GöRüNTüLE

**MQCMD\_INQUIRE\_SUB\_STATUS** SBSTATUS GÖRÜNTÜLE

**MQCMD\_INQUIRE\_SYSTEM** SISTEMI GÖRÜNTÜLE

**MQCMD\_INQUIRE\_THREAD** GöRüNTüLE

**MQCMD\_INQUIRE\_TOPIC** KONUYU GÖRÜNTÜLE

**MQCMD\_INQUIRE\_TOPIC\_STATUS** TANıTıM

**MQCMD\_INQUIRE\_TRACE** İZLEME IZLEME

**MQCMD\_INQUIRE\_USAGE** KULLANıM KULLANı

**MQCMD\_MOVE\_Q** QLOCAL ' I TAŞI

**MQCMD\_PING\_KANAL** PING KANALI

**MQCMD\_RECOVER\_BSDS** BSSS ' LERI KURTAR

**MQCMD\_RECOVER\_CF\_STRUC** CFSTRUCT ' U KURTAR

**MQCMD\_REFRESH\_CLUSTER** KüME YENILE

**MQCMD\_REFRESH\_Q\_MGR** QMGR ' YI YENILE

**MQCMD\_REFRESH\_SECURITY** Güvenliği yenileme

**MQCMD\_RESET\_CHANNEL** KANALı

**MQCMD\_RESET\_CLUSTER** KüMEYI Sı

**MQCMD\_RESET\_Q\_MGR** QMGR RESET

**MQCMD\_RESET\_Q\_STATS** QSTATS ' ı Sı

**MQCMD\_RESET\_TPIPE** TPIPE ' YI

**MQCMD\_RESOLVE\_CHANNEL** KANALıN **MQCMD\_RESOLVE\_INDOUBT** BELIRSIZ KALıCı **MQCMD\_RESUME\_Q\_MGR** CLUSTER/CLUSNL dışında QMGR SüRESINI SüRDüR **MQCMD\_RESUME\_Q\_MGR\_CLUSTER** QMGR CLUSTER/CLUSNL ' YI SüRDüR **MQCMD\_REVERIFY\_SECURITY** GüVENLIğI **MQCMD\_SET\_ARCHEVE** ARşIV **MQCMD\_SET\_CHATUTH\_REC** CHLAUTH KüMESI **MQCMD\_SET\_LOG** OTURUM AçMA **MQCMD\_SET\_SYSTEM** SISTEM AYARLA **MQCMD\_START\_CHANNEL** KANAL BAşLAT **MQCMD\_START\_CHANNEL\_INIT** CHINIT BAŞLAT **MQCMD\_START\_CHANNEL\_LISTENER** DINLEYICI BAşLAT **MQCMD\_START\_CMD\_SERVER** CMDSERV BAşLAT **MQCMD\_START\_HİZMET** Hizmeti başlat **MQCMD\_START\_TRACE** İZLEMEYI **MQCMD\_STOP\_KANAL** KANAL DURDUR **MQCMD\_STOP\_CHANNEL\_INIT** CHINIT DURDURUN **MQCMD\_STOP\_CHANNEL\_LISTENER** DINLEYICIYI DURDUR **MQCMD\_STOP\_CMD\_SERVER** CMDSERV ' I DURDUR **MQCMD\_STOP\_CONNECTION** -CONN ' I **MQCMD\_STOP\_HİZMET** Hizmeti durdur **MQCMD\_STOP\_TRACE** İZLEME DURDUR

**MQCMD\_SUSPEND\_Q\_MGR** CLUSTER/CLUSNL dışında QMGR ' yi askıya al

**MQCMD\_SUSPEND\_Q\_MGR\_CLUSTER** QMGR CLUSTER/CLUSNL ' YI ASKıYA ALMA Döndürülen: Her zaman.

#### *CommandData*

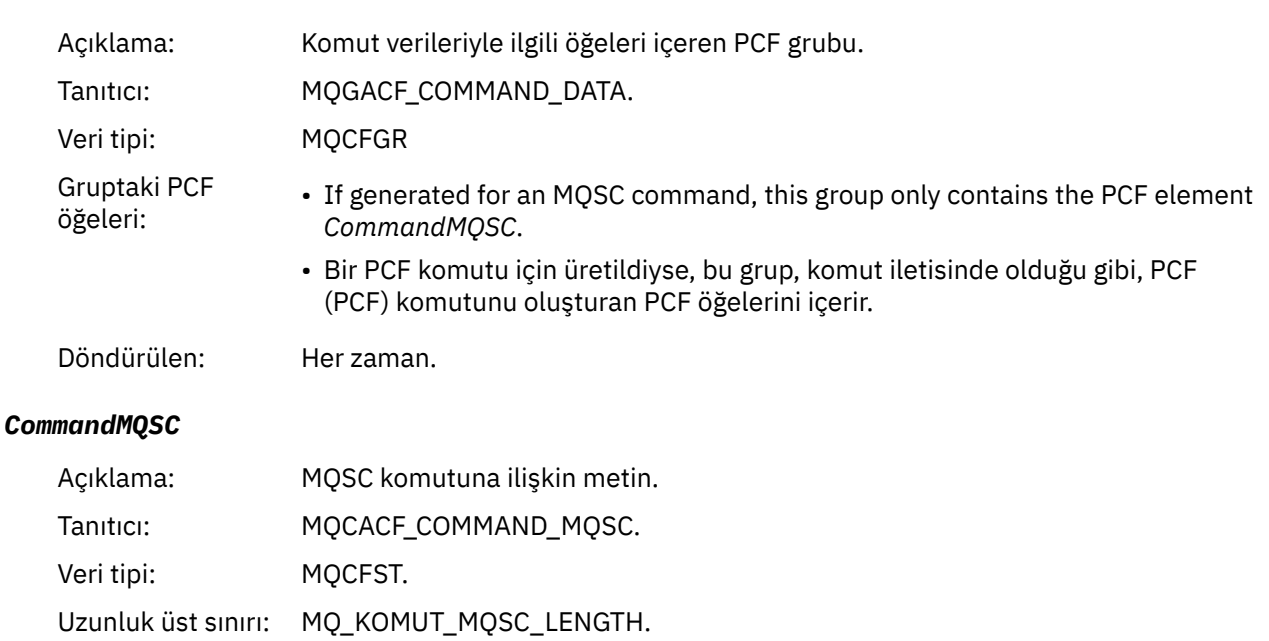

#### *Nesne yarat*

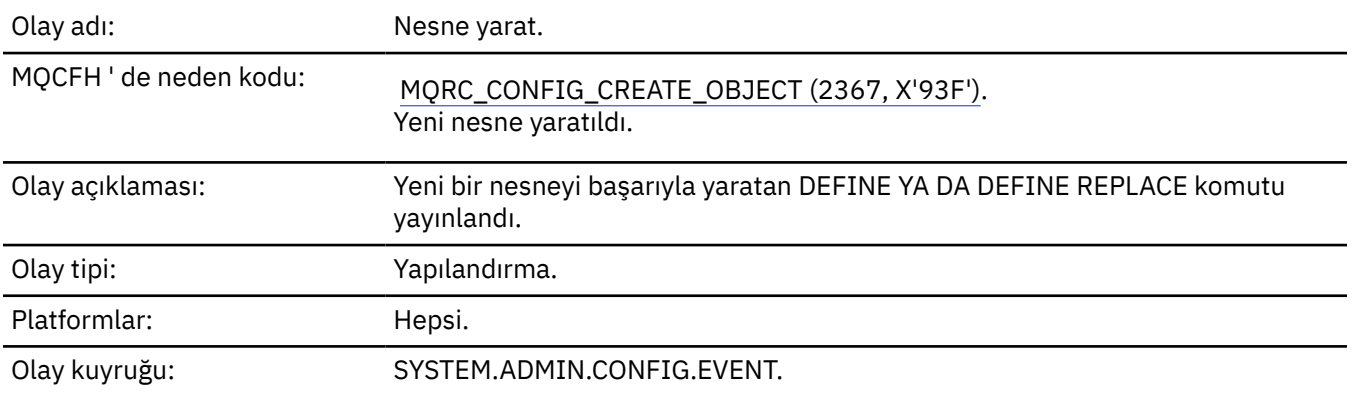

Döndürülen: Yalnızca, ileti tanımlayıcısındaki neden MQRC\_COMMAND\_MQSC ise.

## **Olay verisi**

#### *EventUserId*

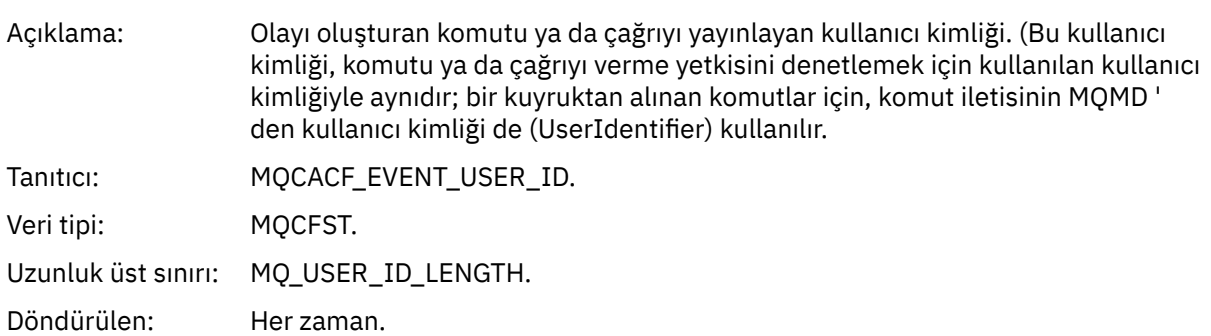

## *EventOrigin*

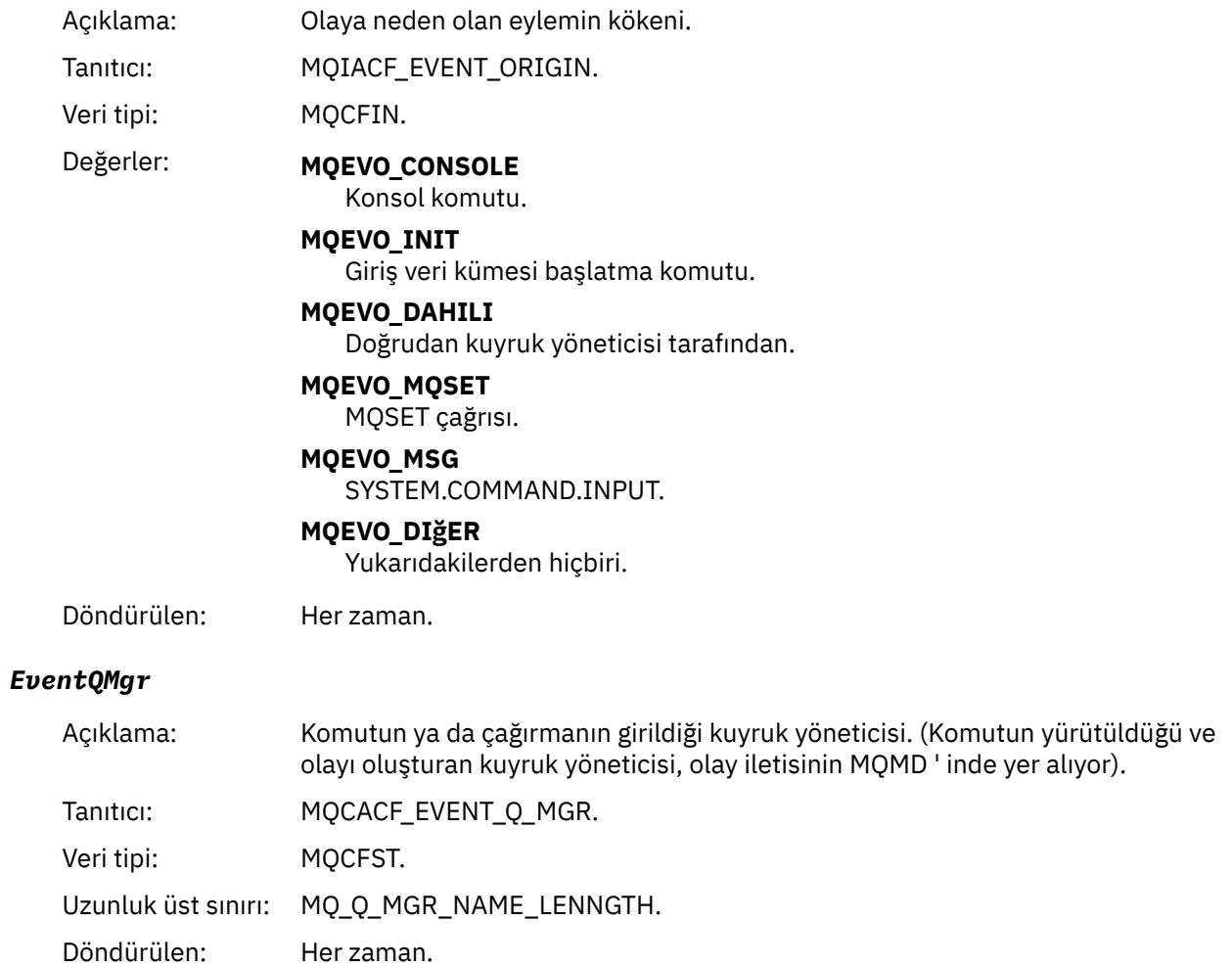

## *EventAccountingToken*

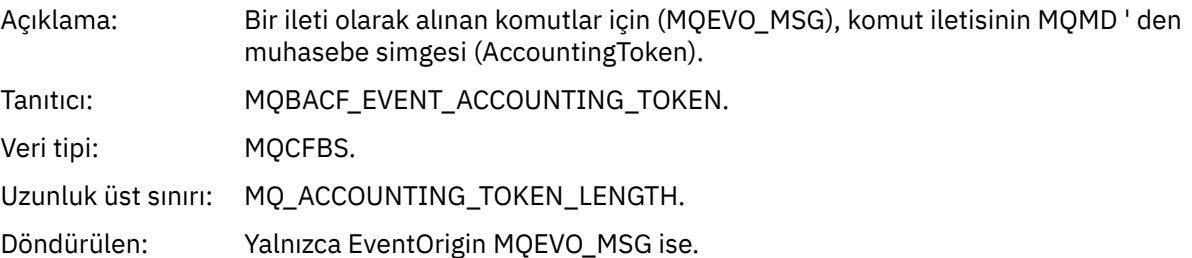

## *EventApplIdentity*

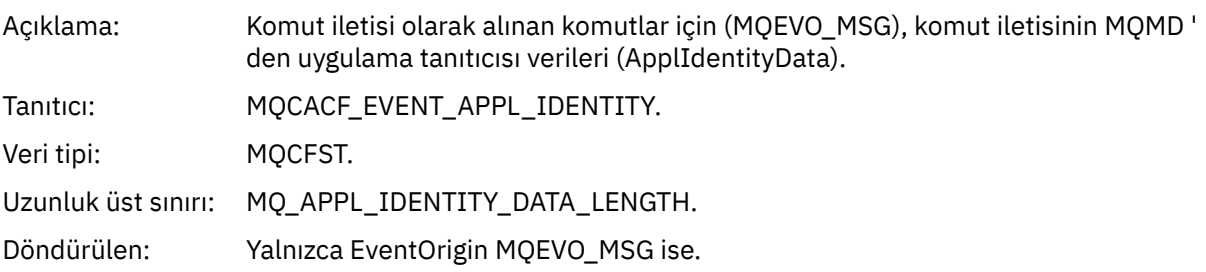

## *EventApplType*

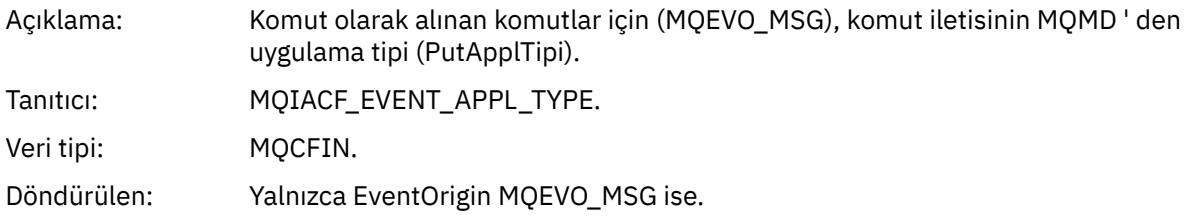

#### *EventApplName*

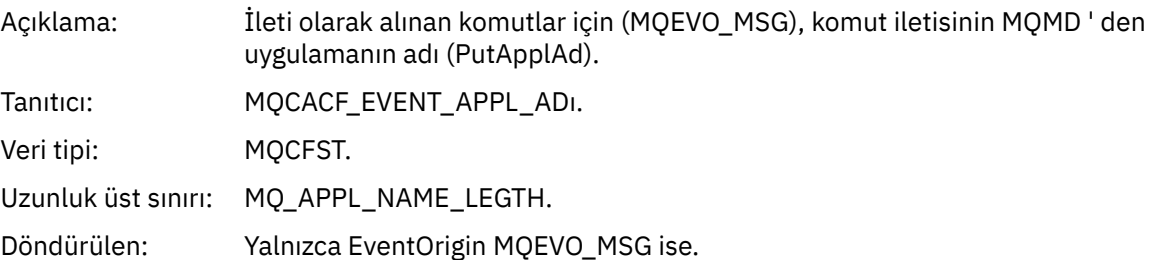

## *EventApplOrigin*

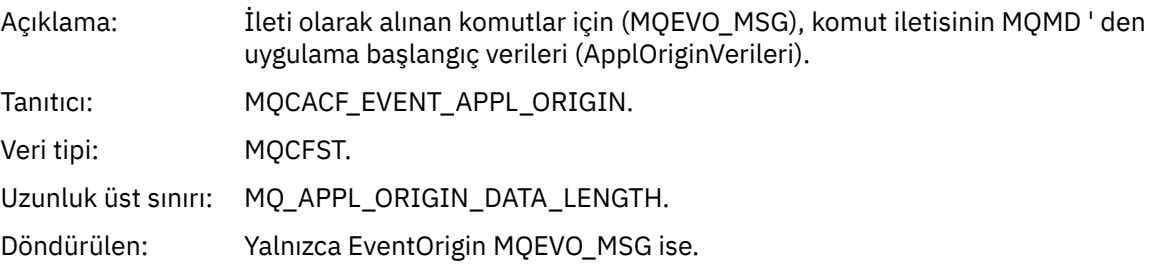

## *ObjectType*

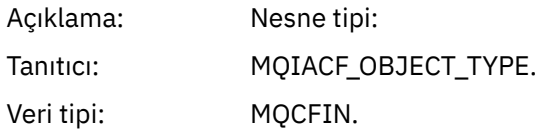

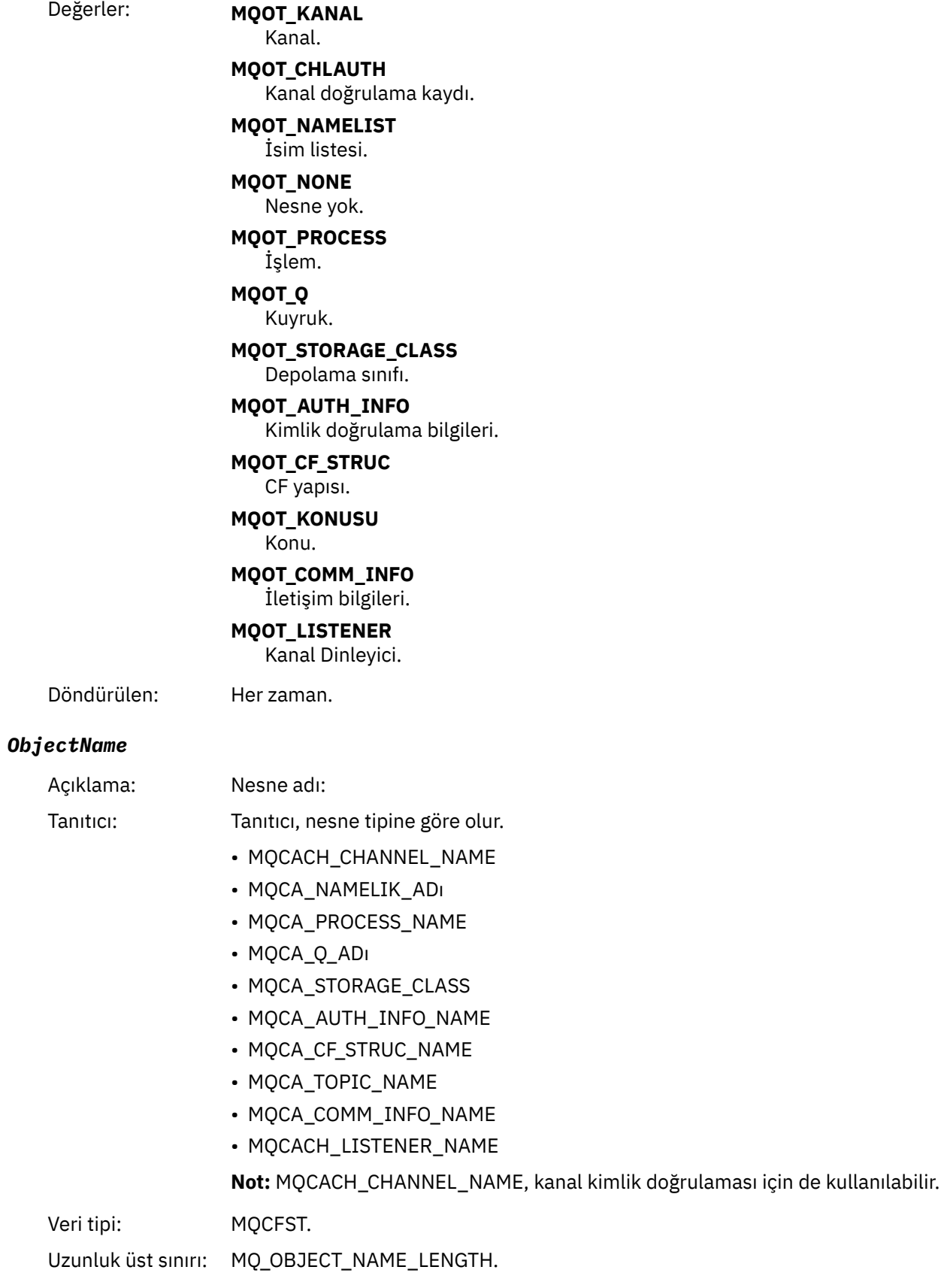

Döndürülen: Her zaman

#### *Disposition*

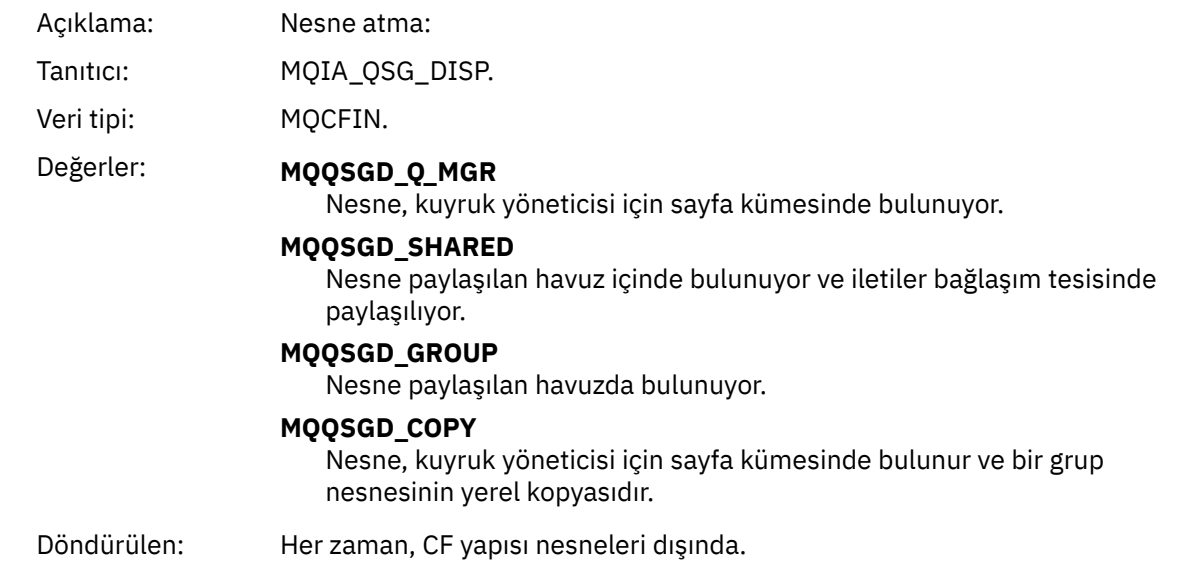

#### **Nesne öznitelikleri**

Nesnenin her özniteliği için bir parametre yapısı döndürülür. Döndürülen öznitelikler nesne tipine bağlıdır. Daha fazla bilgi için bkz. ["Olay verilerine ilişkin nesne öznitelikleri" sayfa 72](#page-71-0)

# *Varsayılan İletim Kuyruğu Tipi Hatası*

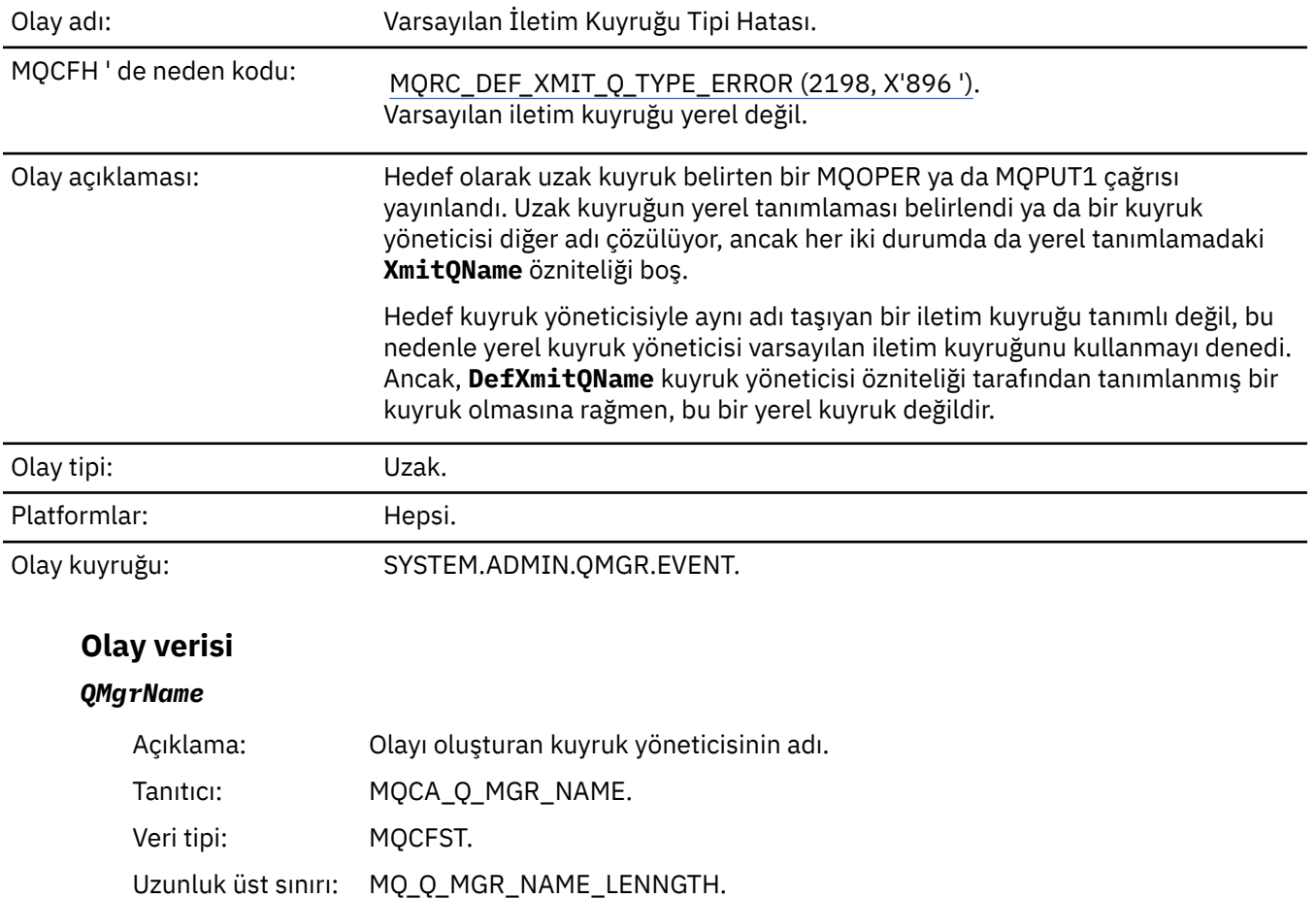

Döndürülen: Her zaman.

## *QName*

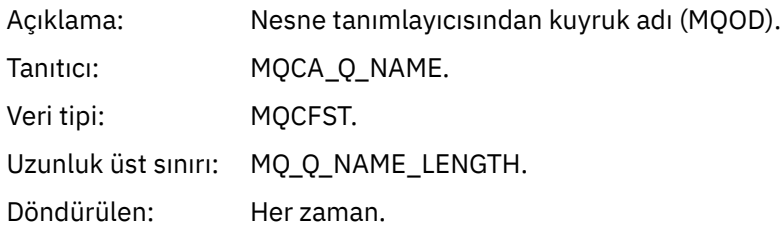

#### *XmitQName*

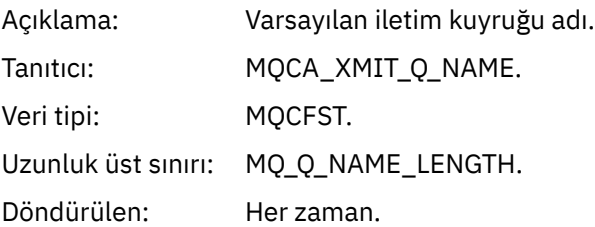

## *QType*

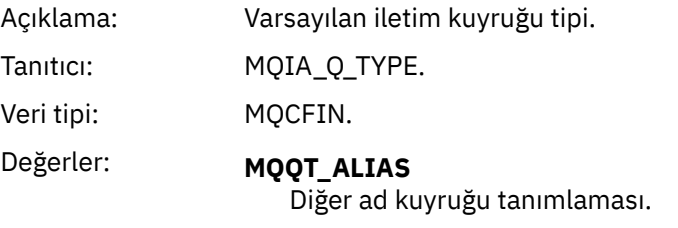

**MQQT\_REMOTE** Uzak kuyruğun yerel tanımlaması.

Döndürülen: Her zaman.

## *ApplType*

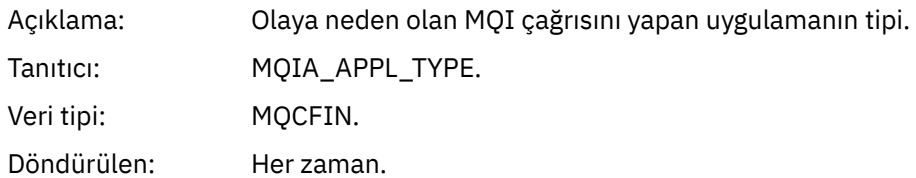

## *ApplName*

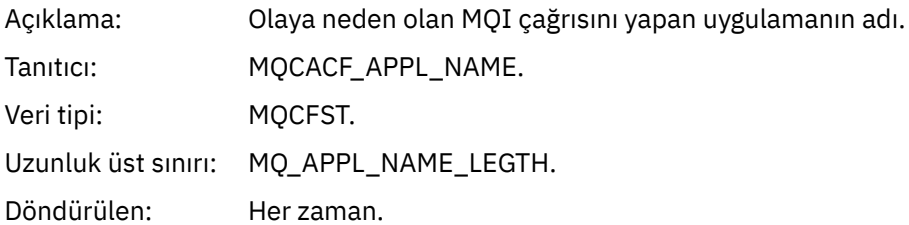

#### *ObjectQMgrName*

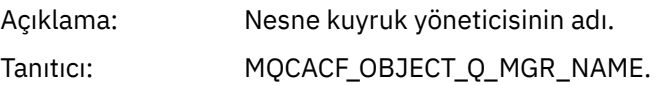

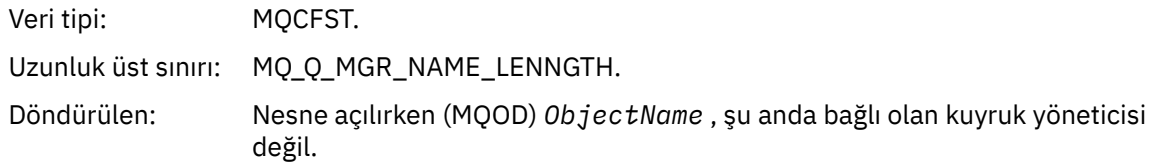

#### *ConnName*

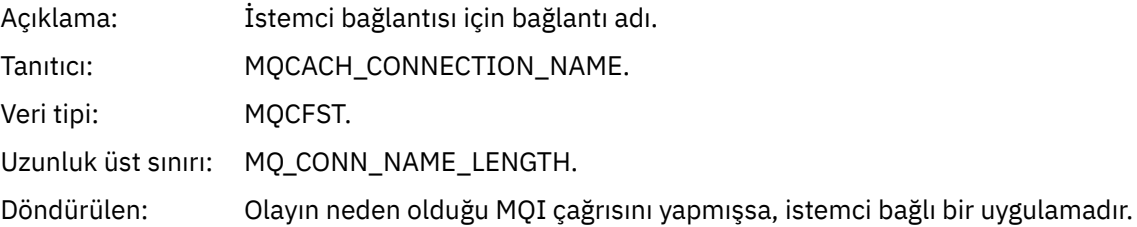

#### *ChannelName*

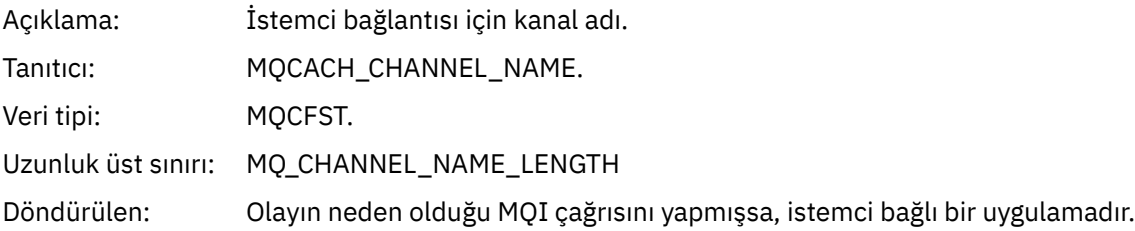

#### **İlgili görevler**

Sistem nesnelerinin tanımlanması **İlgili başvurular** Sample definitions supplied with IBM MQ DefXmitQName (MQCHAR48) DefXmitQName (48 byte 'lık karakter dizgisi) DefaultTransmissionQueueName özelliği

# *Varsayılan İletim Kuyruğu Kullanımı Hatası*

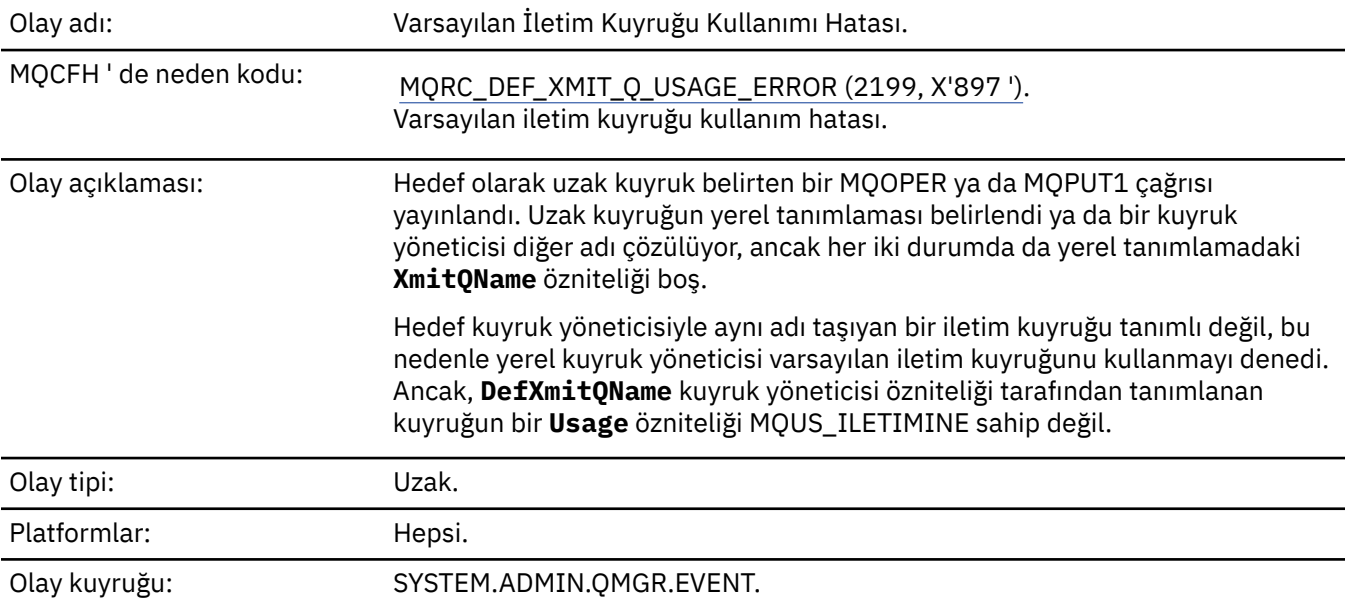

# **Olay verisi**

## *QMgrName*

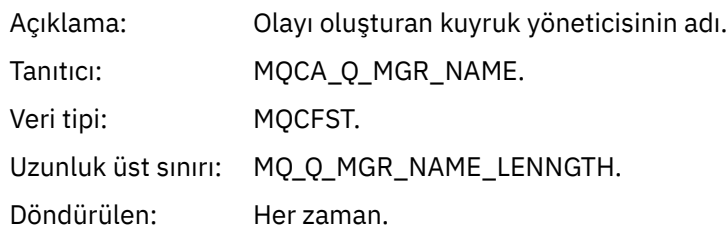

## *QName*

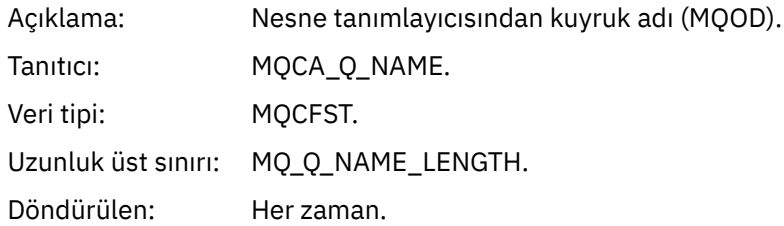

## *XmitQName*

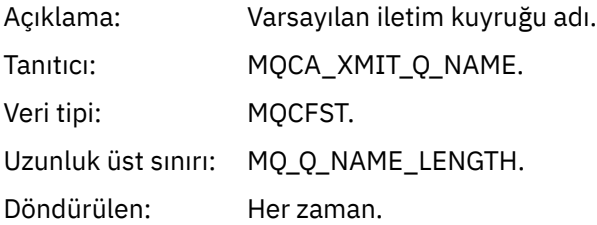

## *ApplType*

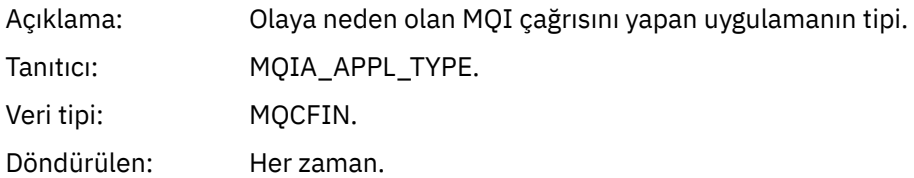

## *ApplName*

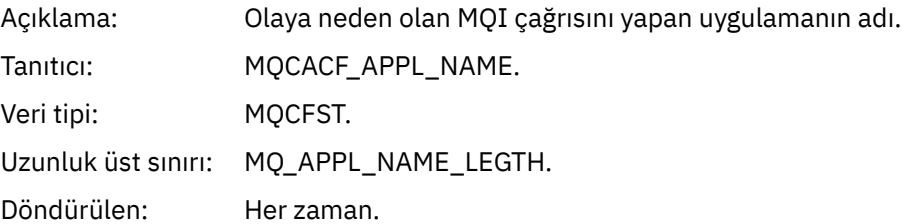

## *ObjectQMgrName*

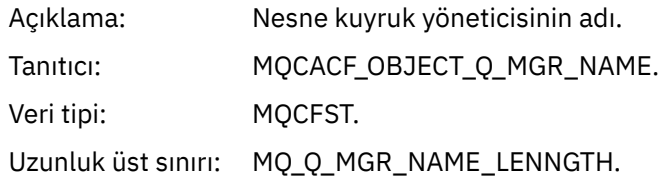

Döndürülen: Nesne açılırken (MQOD) *ObjectName* , şu anda bağlı olan kuyruk yöneticisi değil.

#### *ConnName*

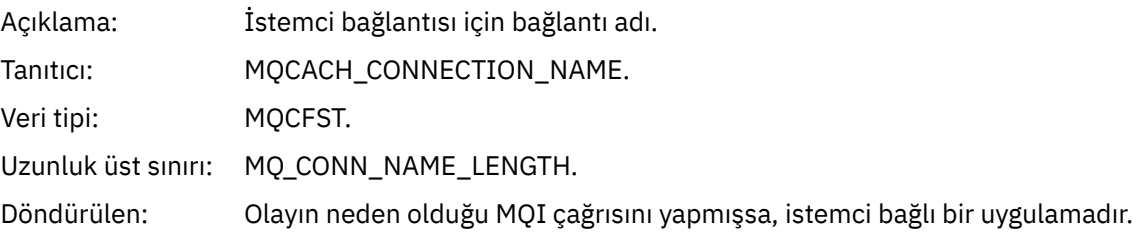

#### *ChannelName*

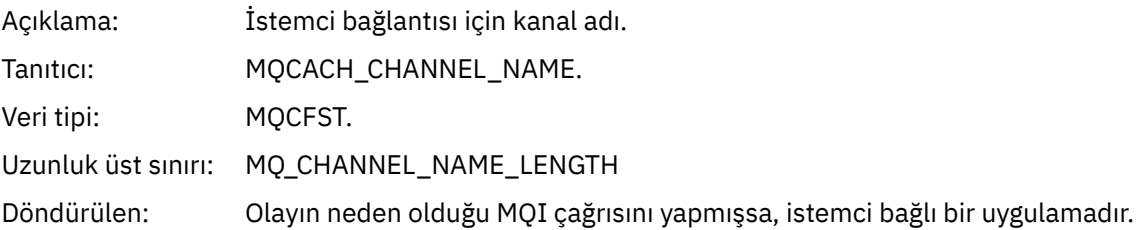

#### **İlgili görevler**

Sistem nesnelerinin tanımlanması

**İlgili başvurular**

Sample definitions supplied with IBM MQ DefXmitQName (MQCHAR48) DefXmitQName (48 byte 'lık karakter dizgisi) DefaultTransmissionQueueName özelliği

## *Yetki Kaydını Sil*

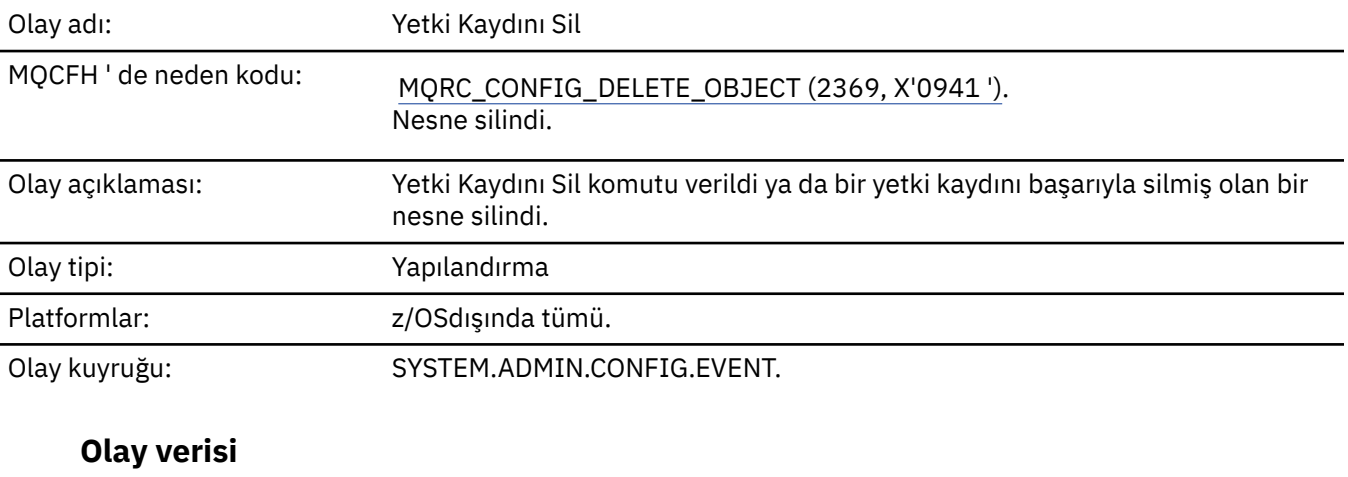

#### *EventQMgr*

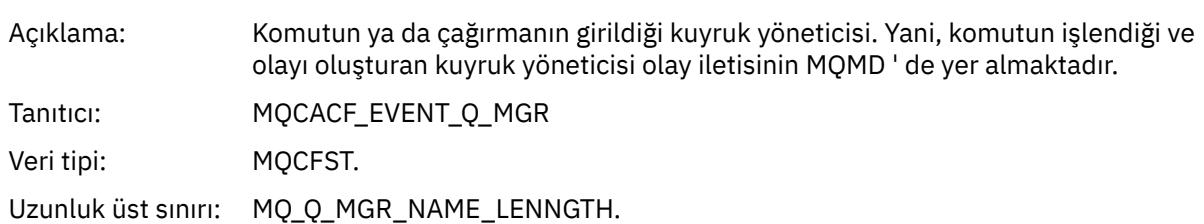

#### Döndürülen: Her zaman.

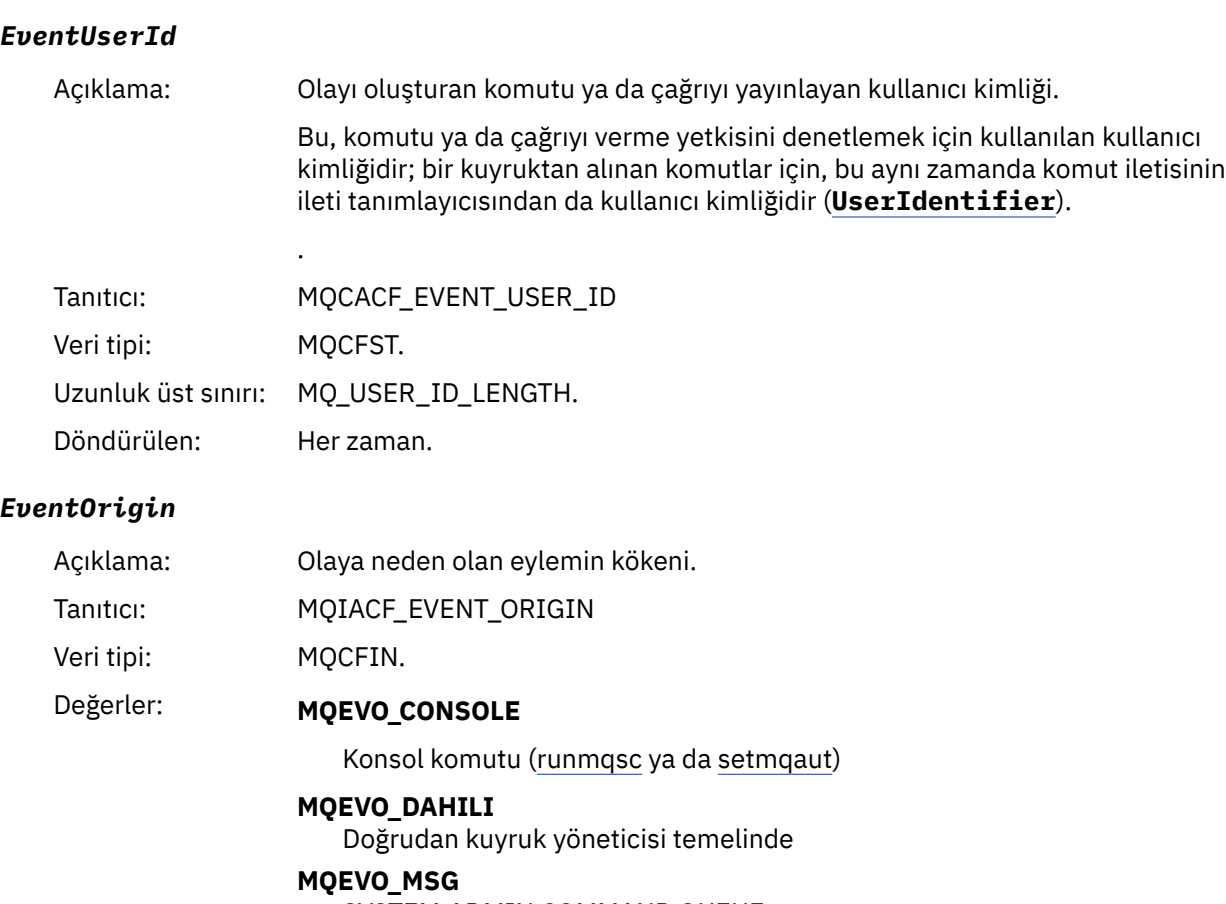

SYSTEM.ADMIN.COMMAND.QUEUE

Döndürülen: Her zaman

## *EventAccountingToken*

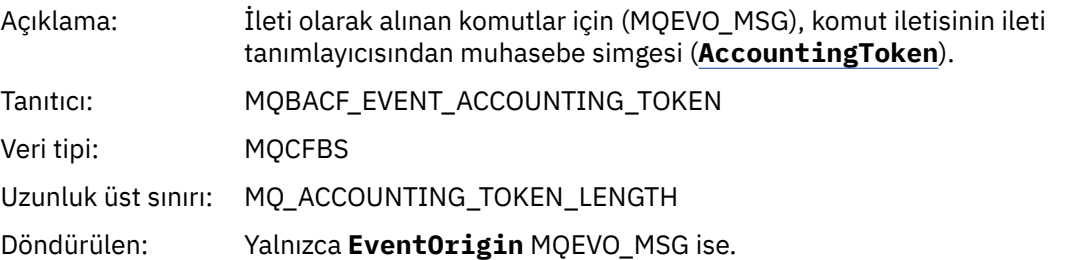

#### *EventApplIdentity*

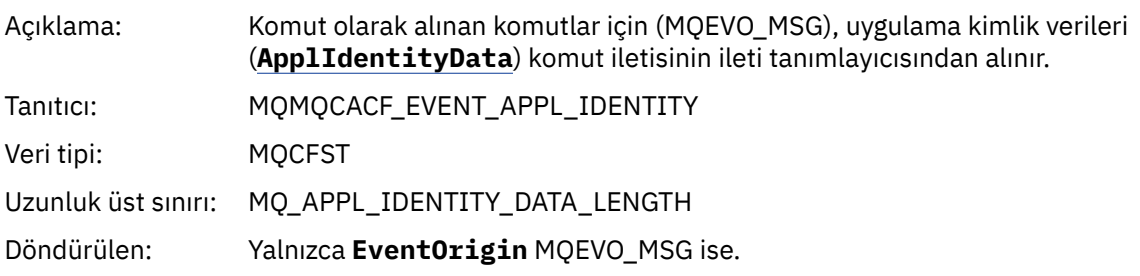

#### *EventApplType*

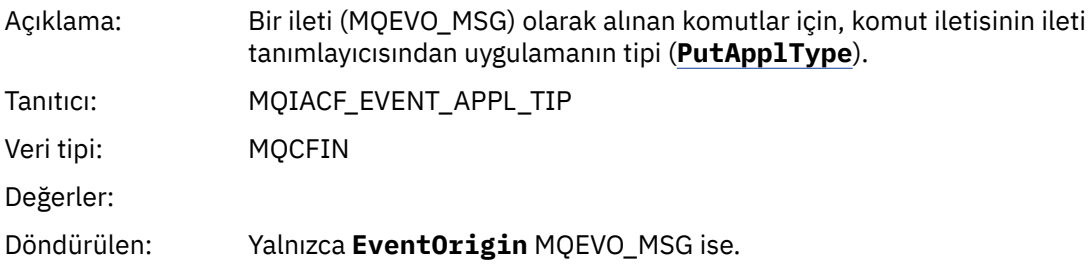

#### *EventApplName*

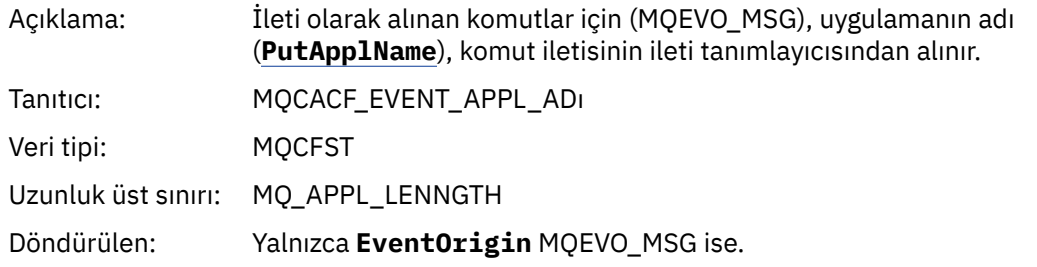

#### *EventApplOrigin*

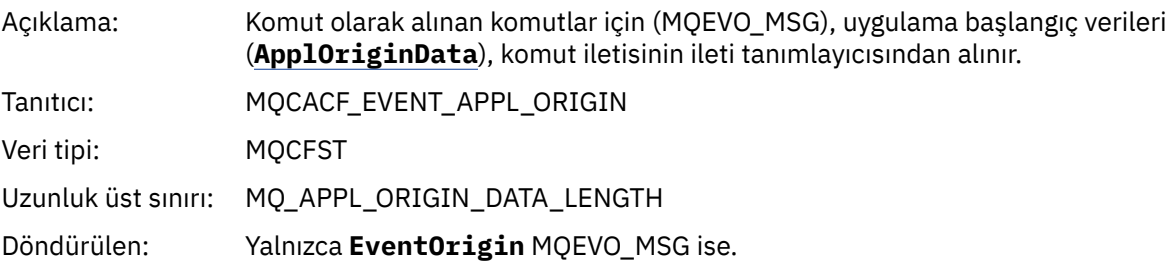

#### *ObjectType*

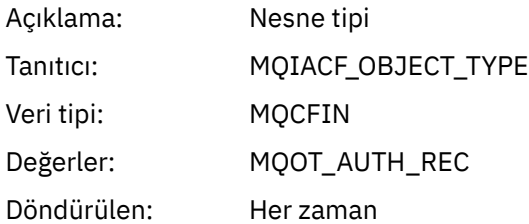

#### *ProfileName*

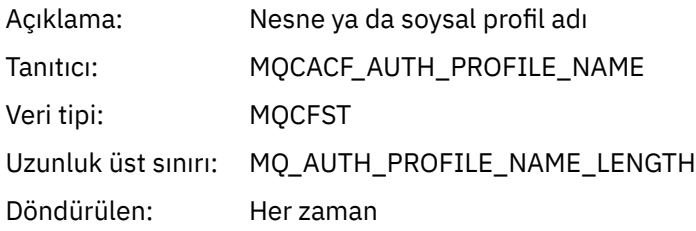

#### **Nesne öznitelikleri**

Nesnenin her özniteliği için bir parametre yapısı döndürülür. Döndürülen öznitelikler nesne tipine bağlıdır. Daha fazla bilgi için bkz. ["Olay verilerine ilişkin nesne öznitelikleri" sayfa 72](#page-71-0).

#### *Nesneyi Sil*

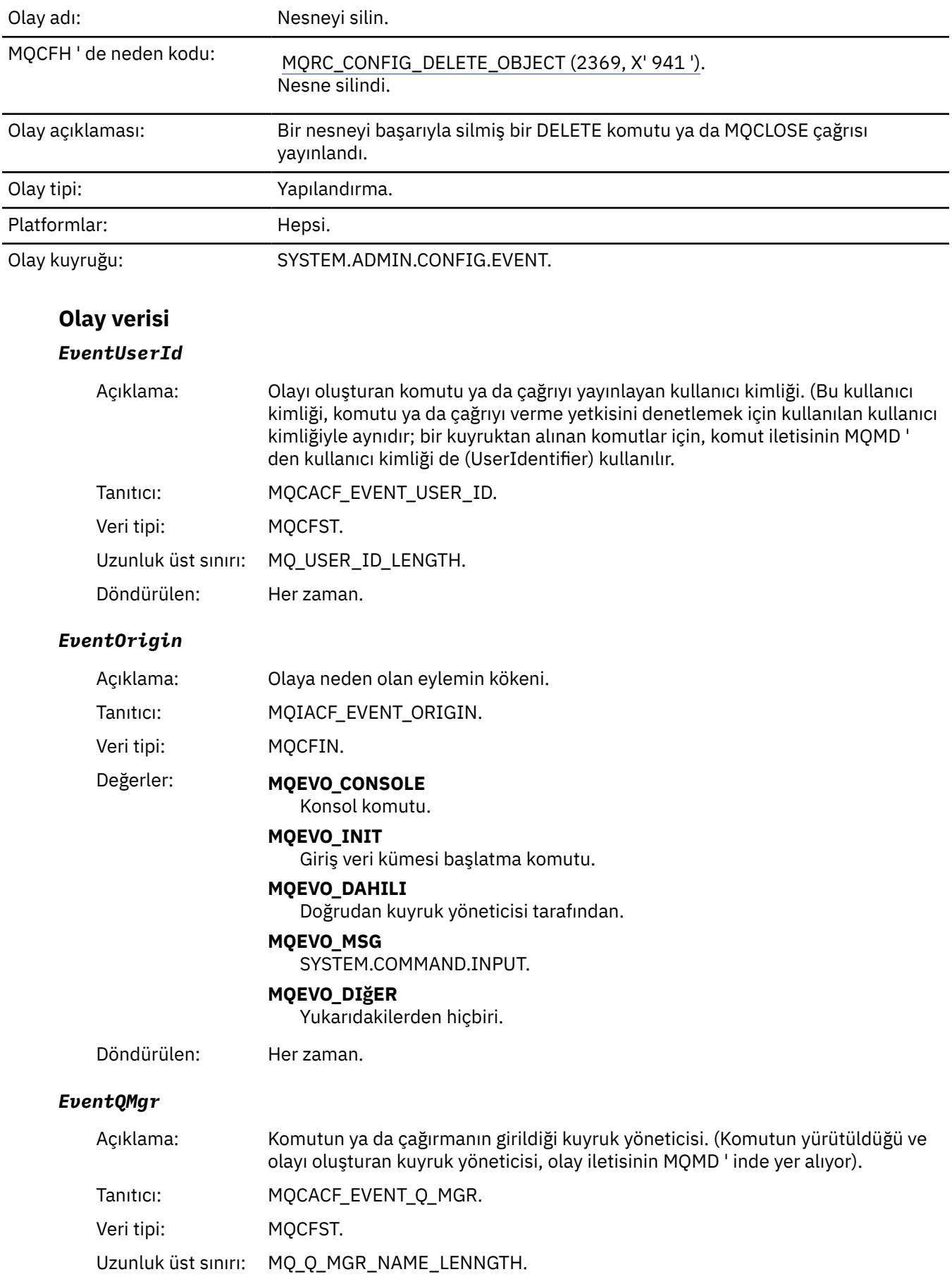

Döndürülen: Her zaman.

## *EventAccountingToken*

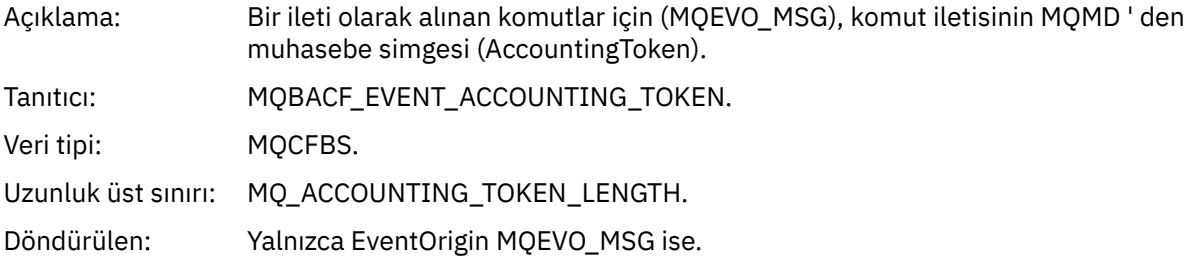

## *EventApplIdentity*

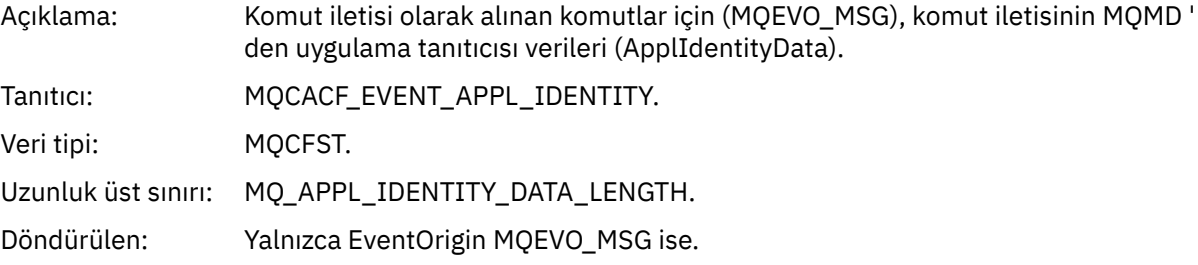

#### *EventApplType*

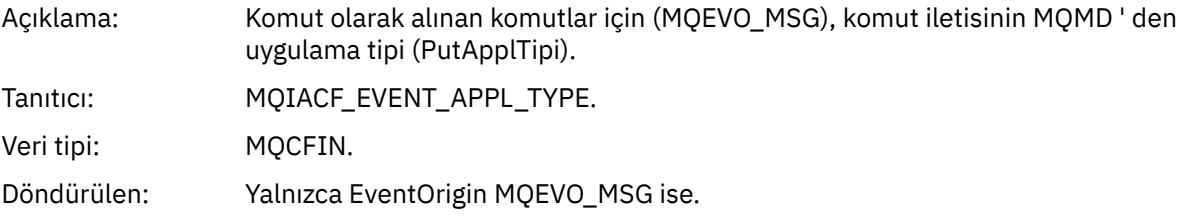

#### *EventApplName*

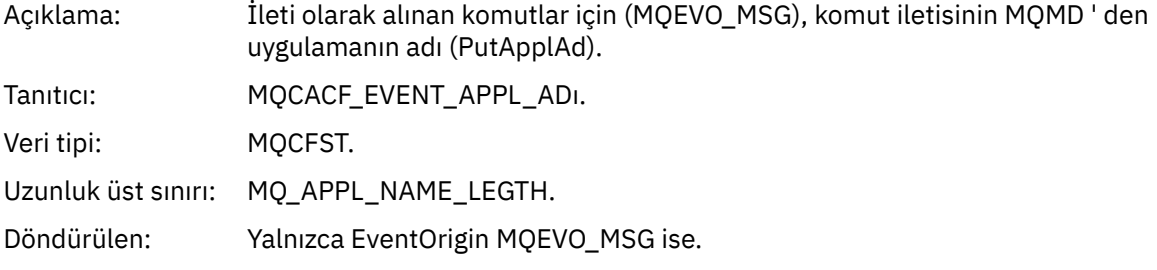

## *EventApplOrigin*

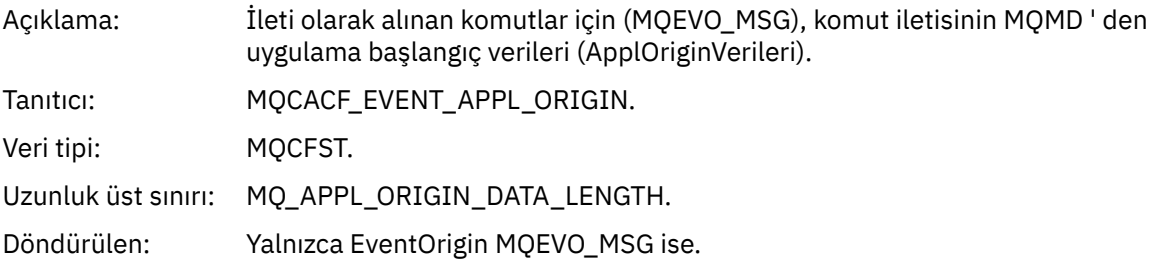

## *ObjectType*

Açıklama: Nesne tipi:

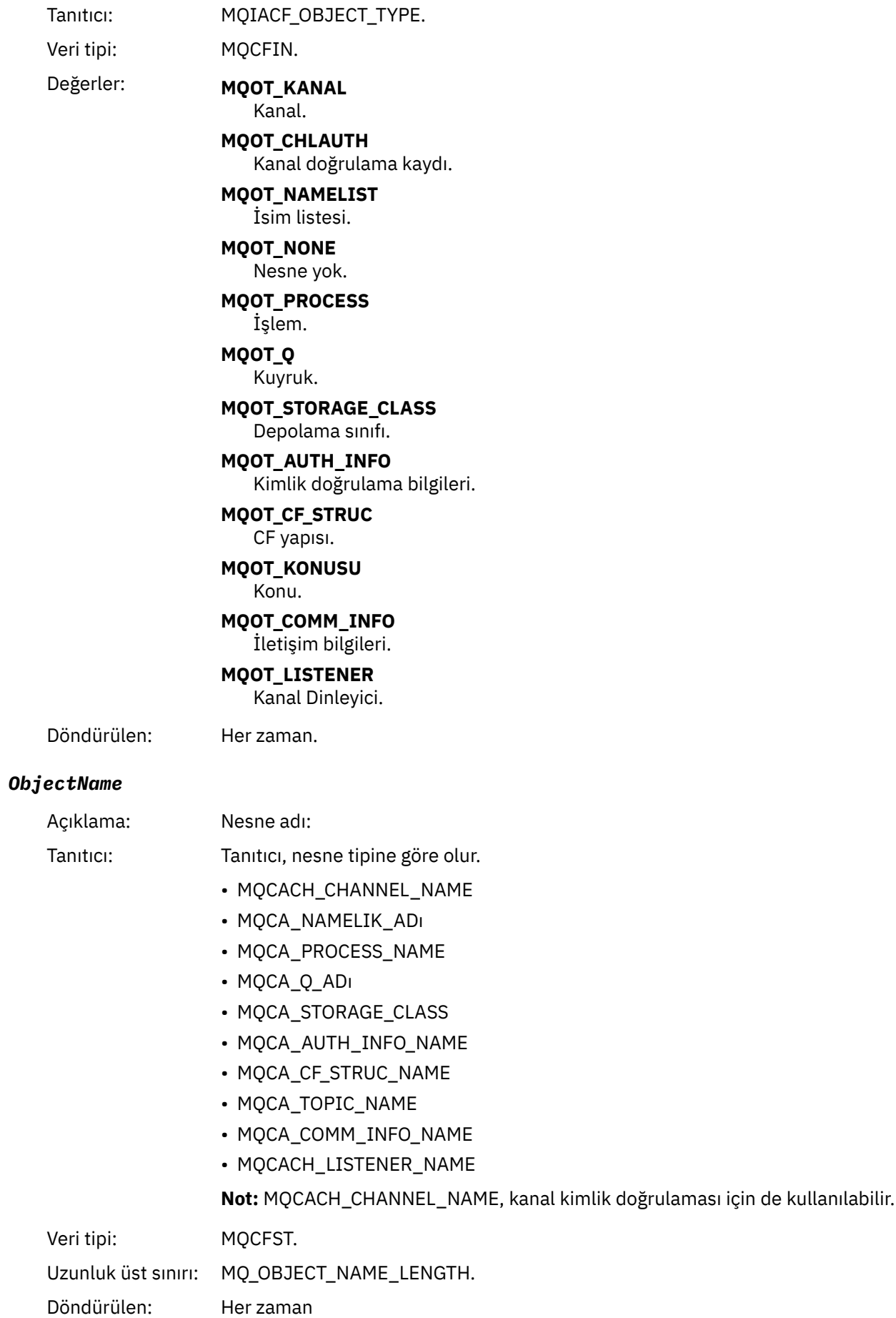

#### *Disposition*

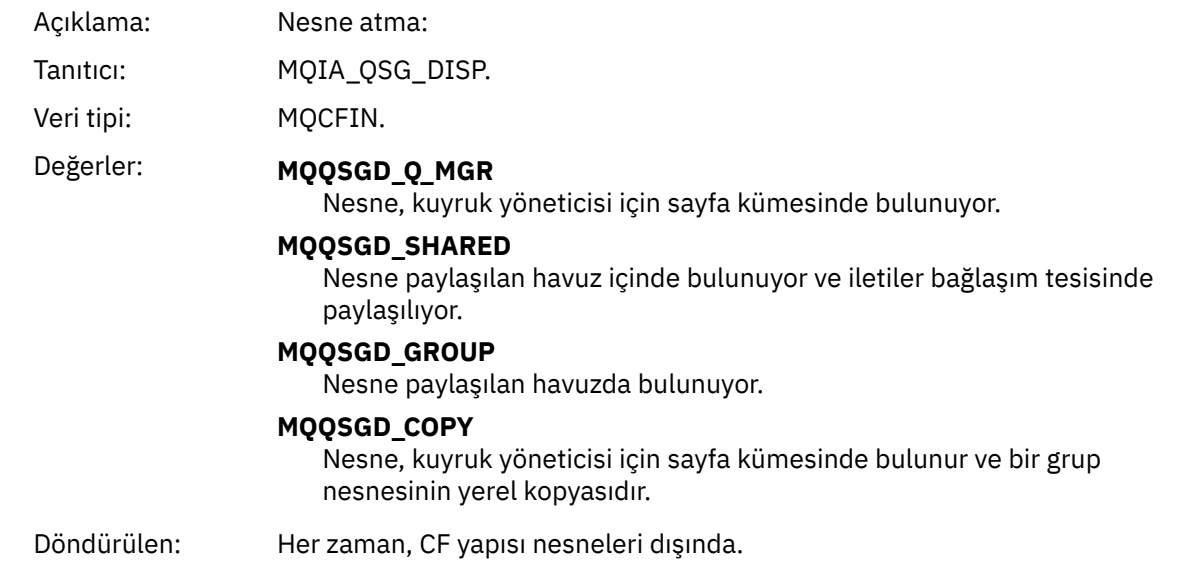

#### **Nesne öznitelikleri**

Nesnenin her özniteliği için bir parametre yapısı döndürülür. Döndürülen öznitelikler nesne tipine bağlıdır. Daha fazla bilgi için bkz. ["Olay verilerine ilişkin nesne öznitelikleri" sayfa 72](#page-71-0).

## *Engelleyici Al*

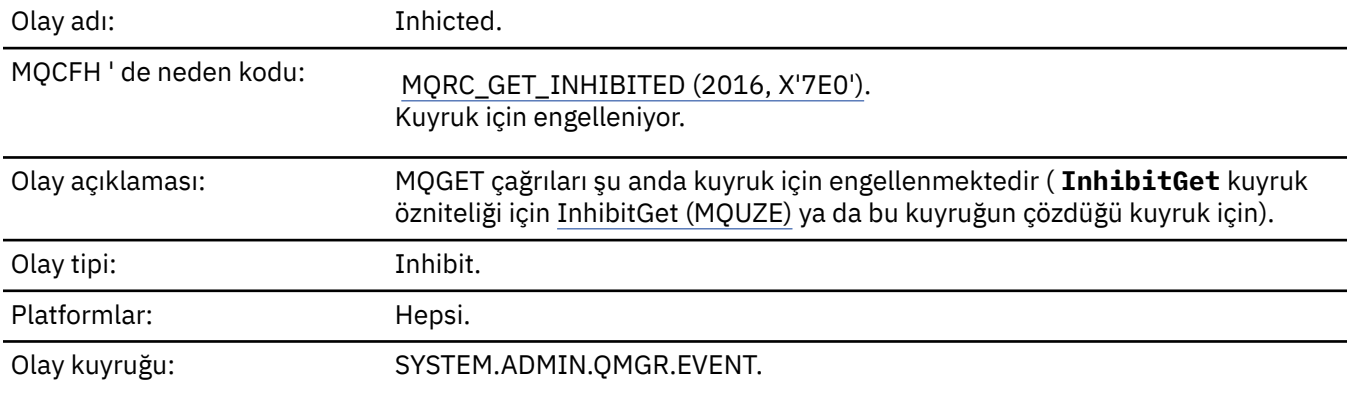

# **Olay verisi**

## *QMgrName*

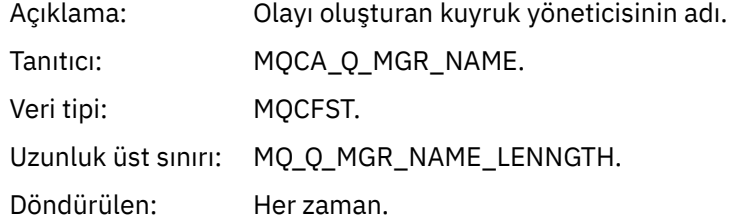

#### *QName*

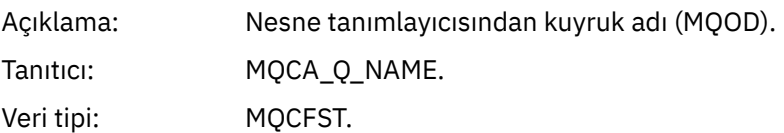

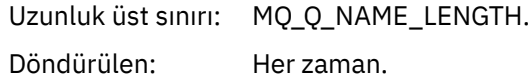

#### *ApplType*

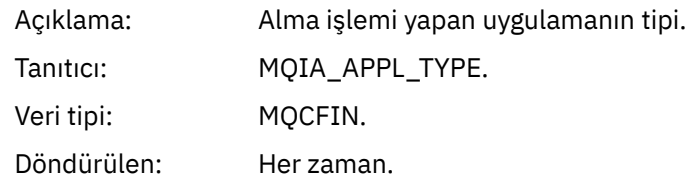

#### *ApplName*

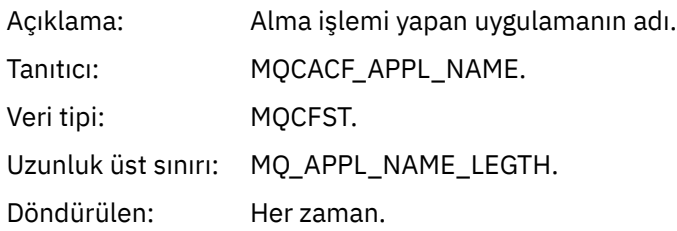

#### *ConnName*

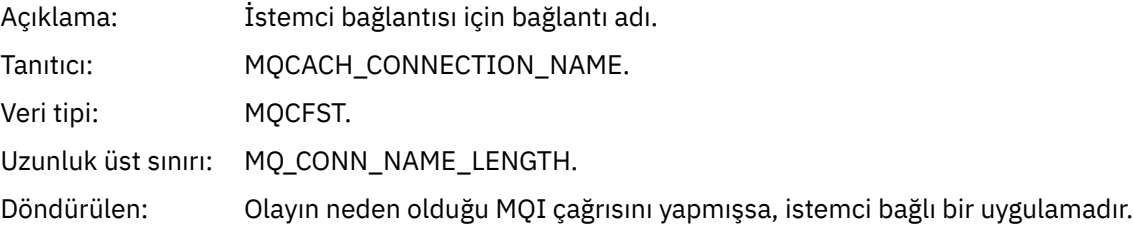

#### *ChannelName*

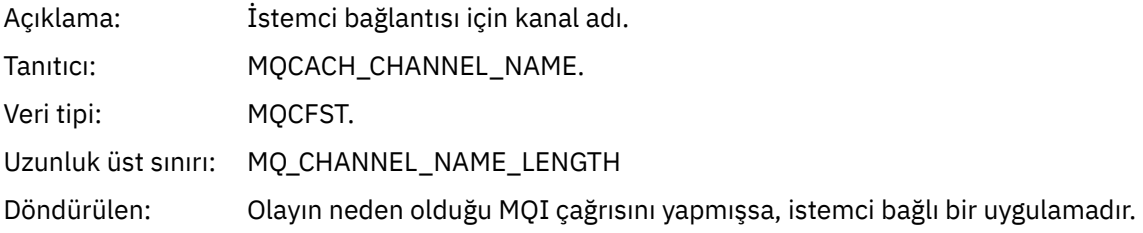

## **İlgili görevler**

Kuyruk özniteliklerinin ayarlanması **İlgili başvurular** InhibitGet özelliği IBM İ InhibitGet (10 basamaklı imzalı tamsayı)

# *Günlüğe Kaydedici*

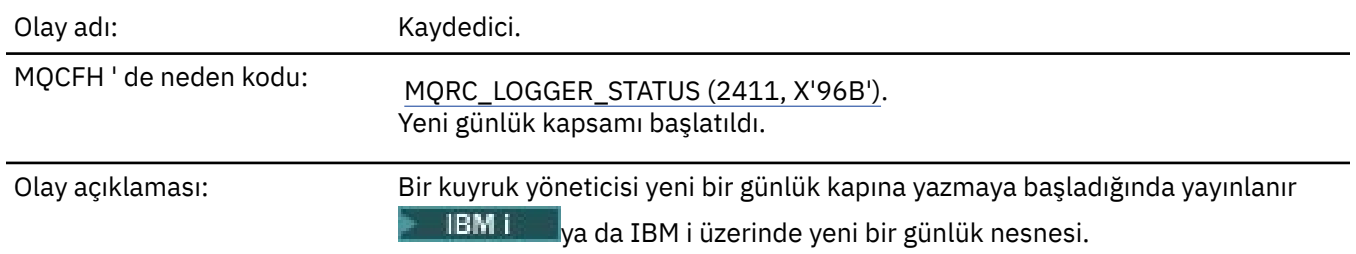

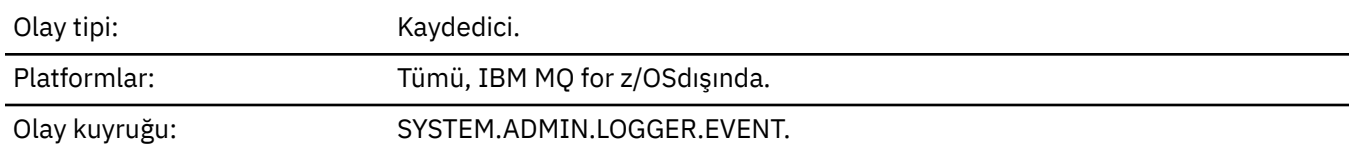

# **Olay verisi**

## *QMgrName*

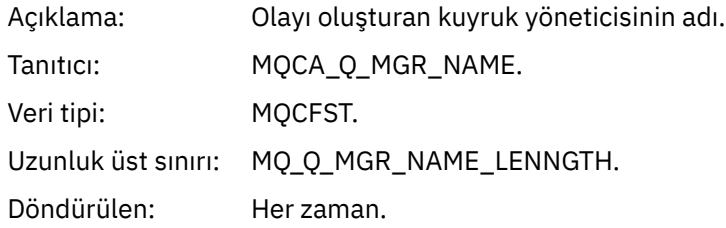

## *CurrentLogExtent*

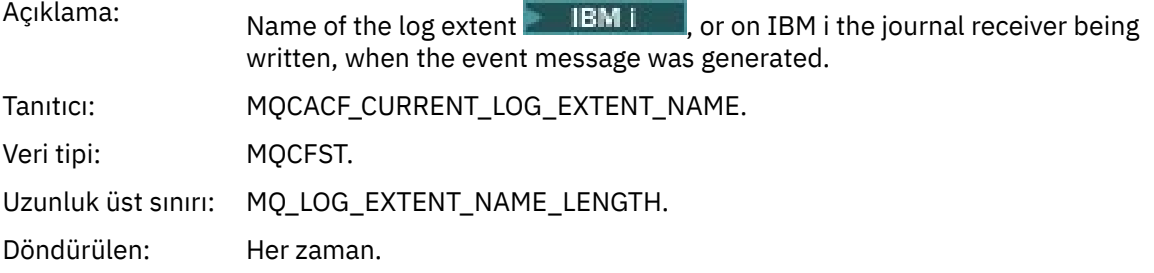

## *RestartRecoveryLogExtent*

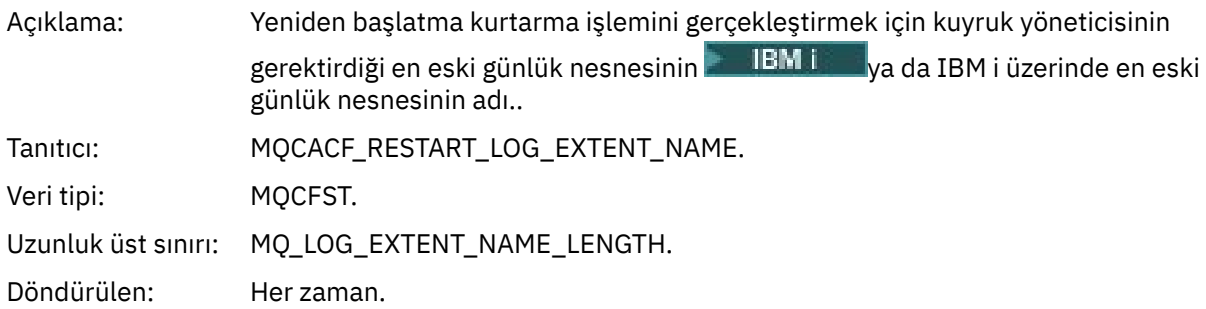

## *MediaRecoveryLogExtent*

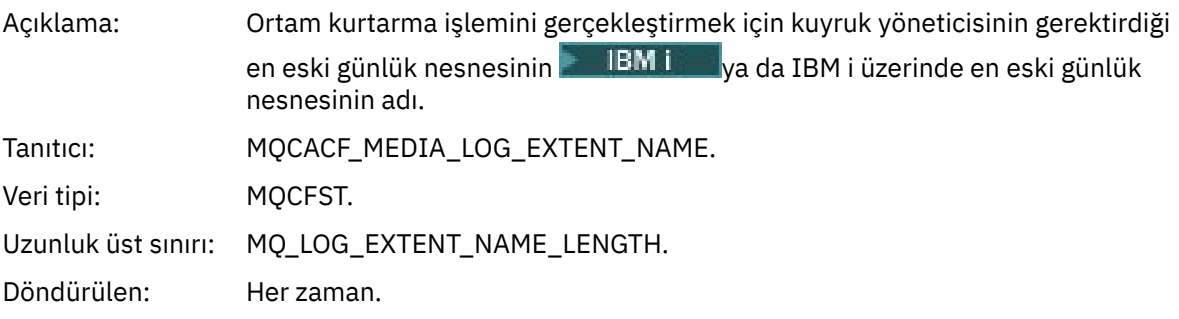

## *LogPath*

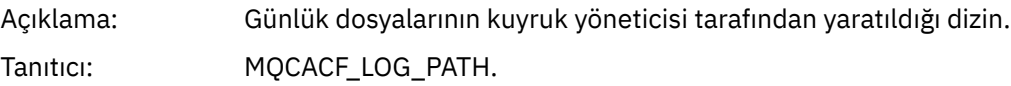
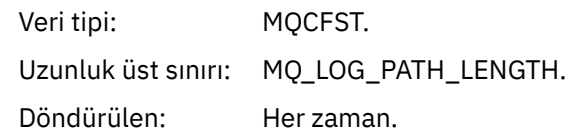

# *Yetkili Değil (tip 1)*

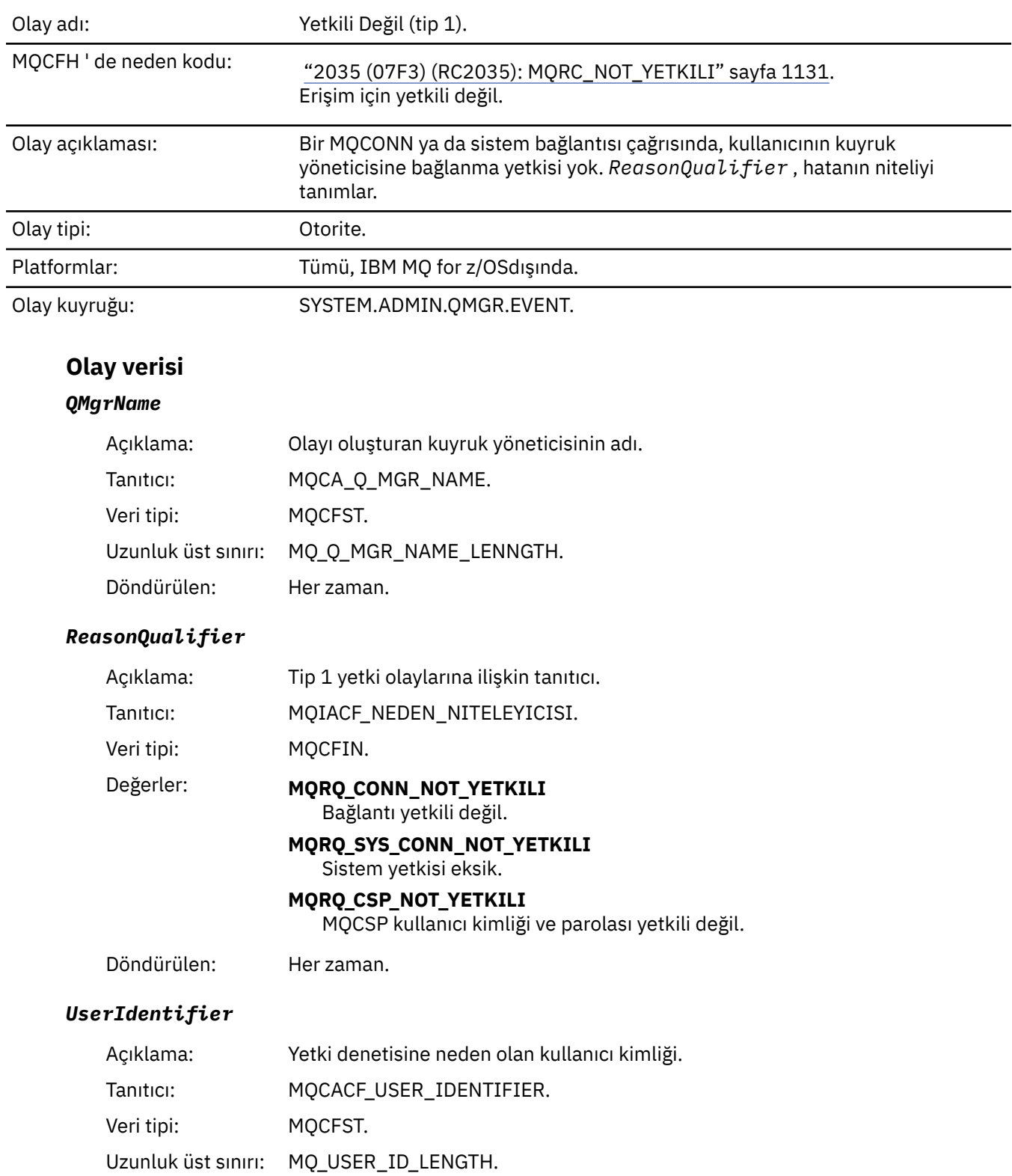

Döndürülen: Her zaman.

## *ApplType*

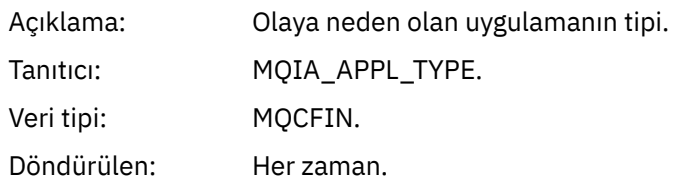

## *ApplName*

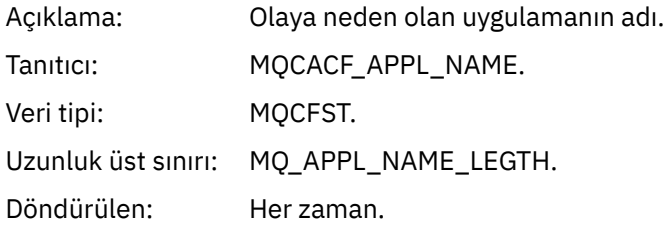

#### *ConnName*

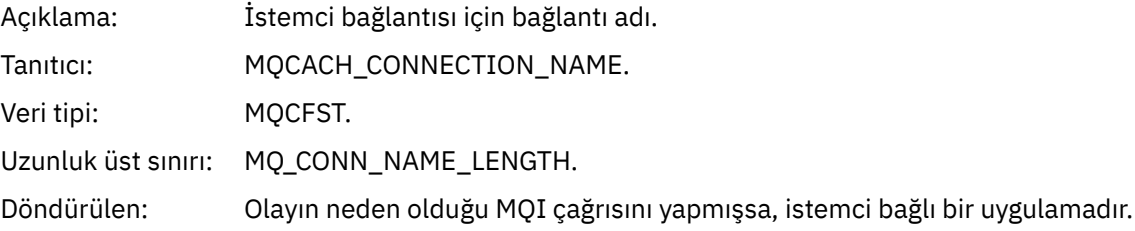

#### *ChannelName*

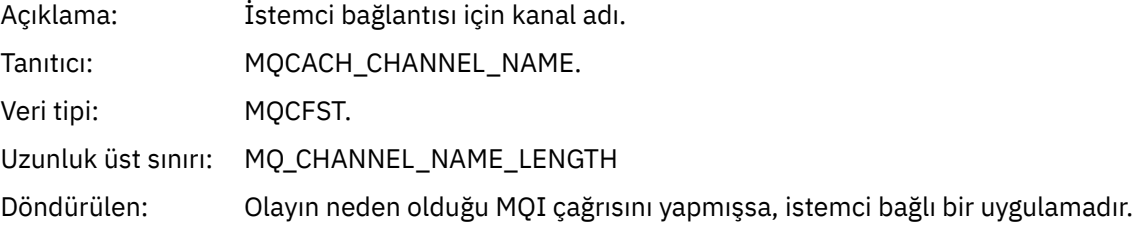

# *CSPUserIdentifier*

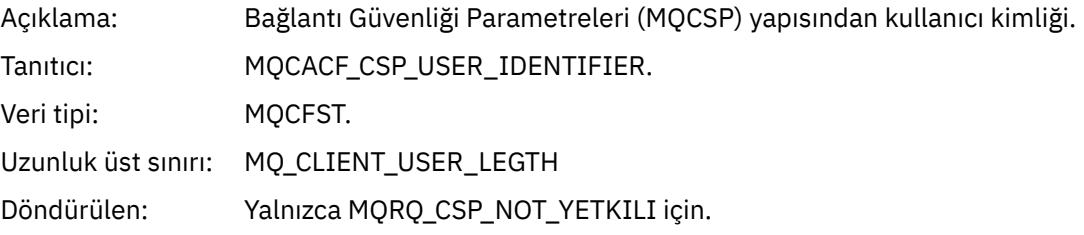

# *Yetkili Değil (tip 2)*

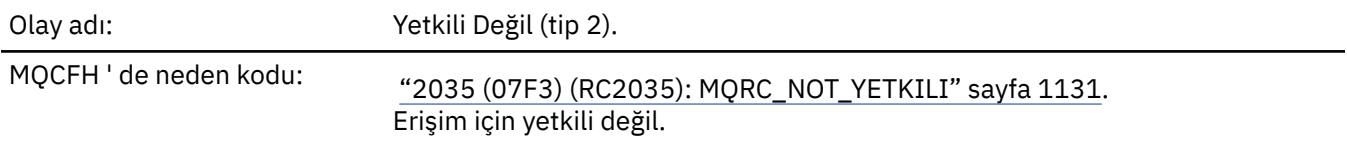

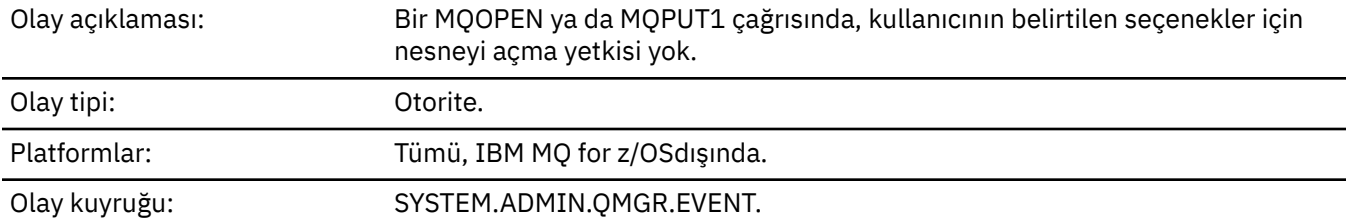

# **Olay verisi**

# *QMgrName*

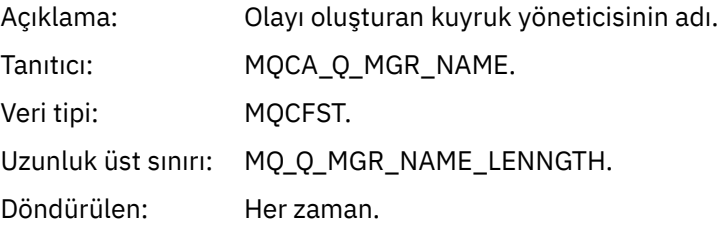

# *ReasonQualifier*

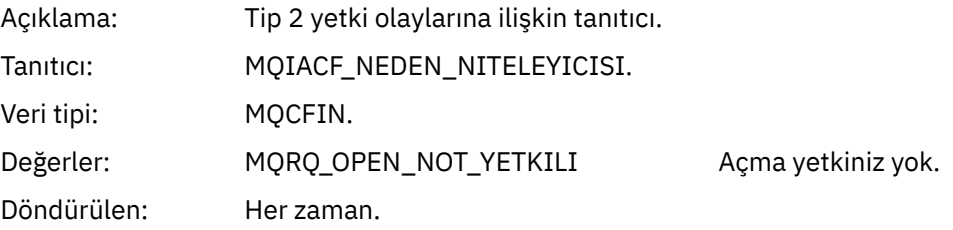

# *Options*

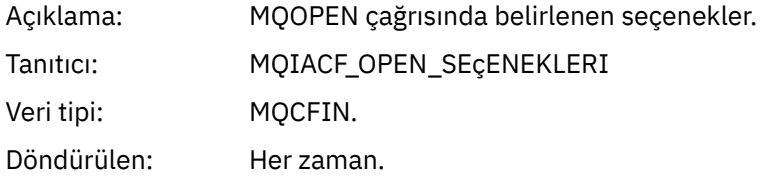

# *UserIdentifier*

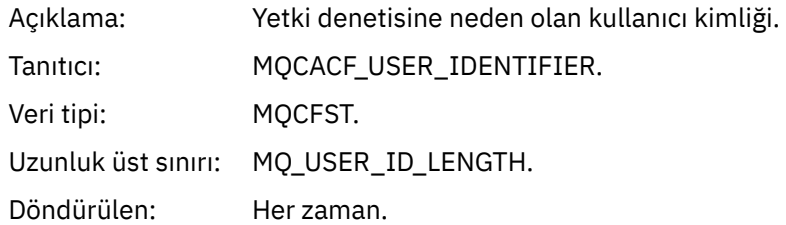

# *ApplType*

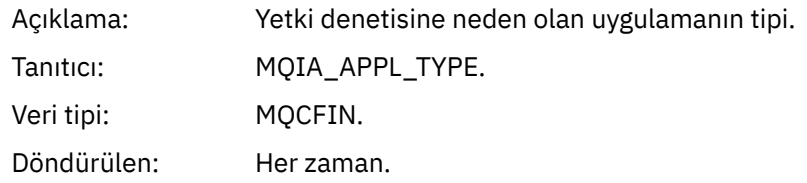

### *ApplName*

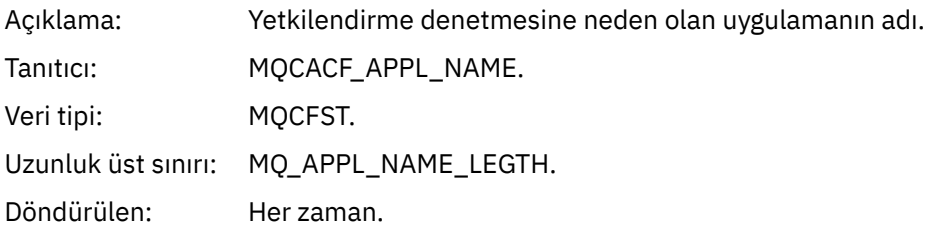

#### *ObjectQMgrName*

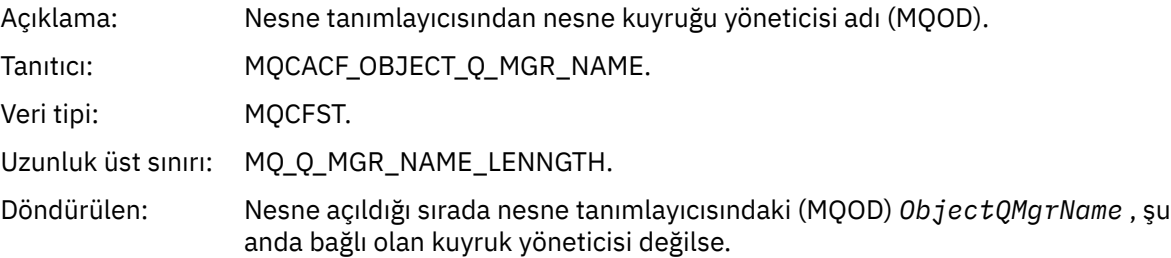

### *QName*

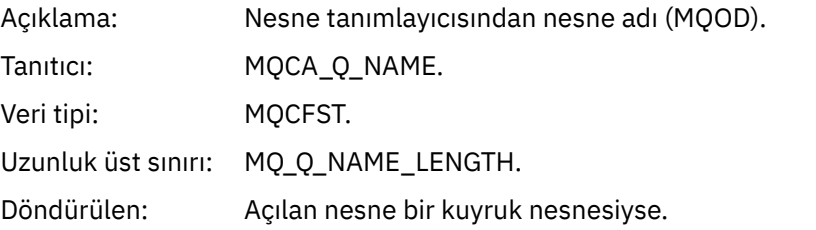

#### *ProcessName*

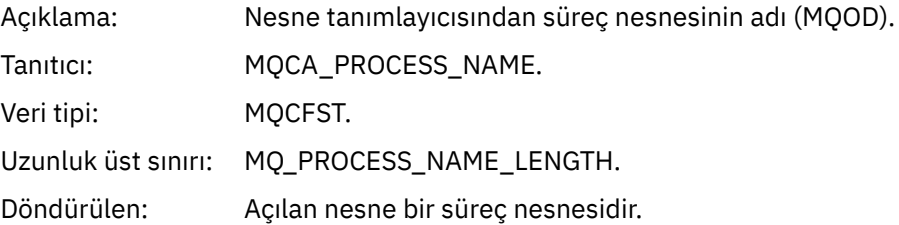

### *TopicString*

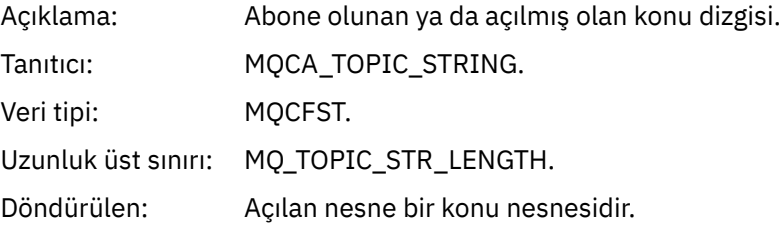

### *AdminTopicNames*

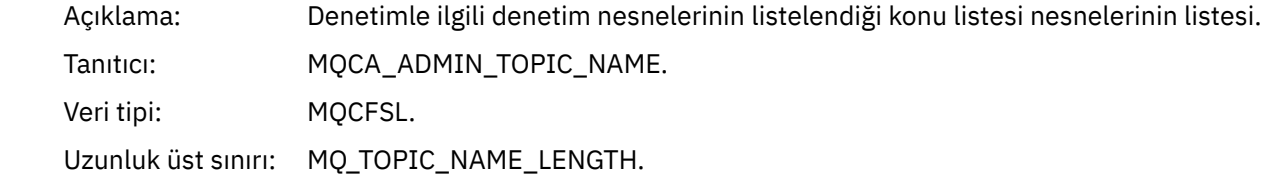

Döndürülen: Açılan nesne bir konu nesnesidir.

# *ObjectType*

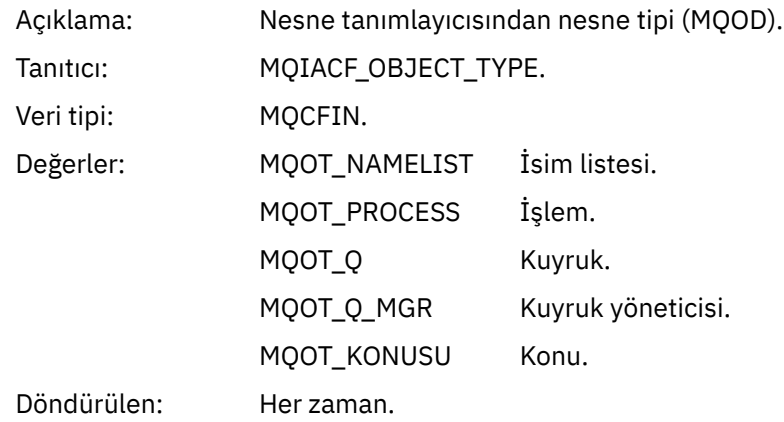

#### *NamelistName*

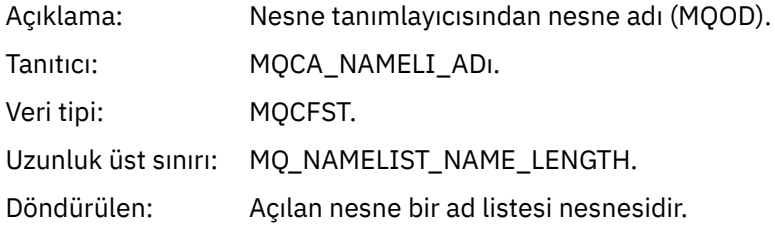

#### *ConnName*

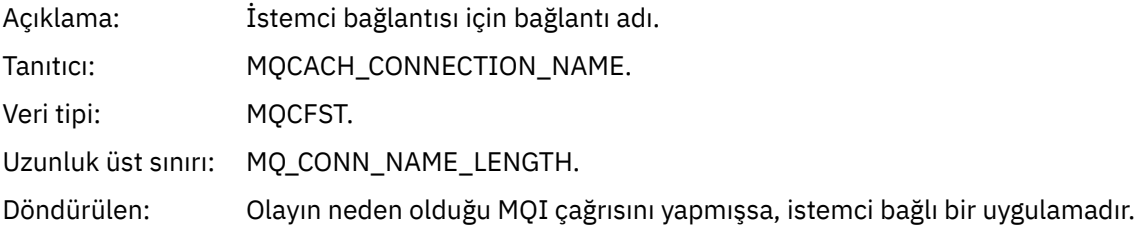

#### *ChannelName*

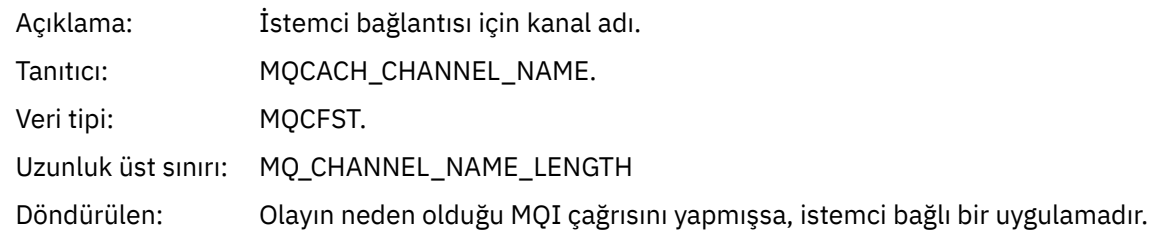

# *Yetkili Değil (tip 3)*

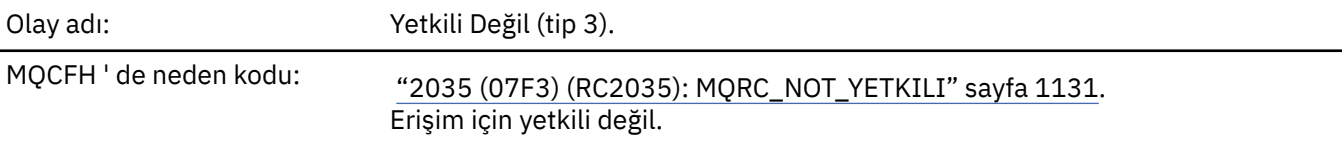

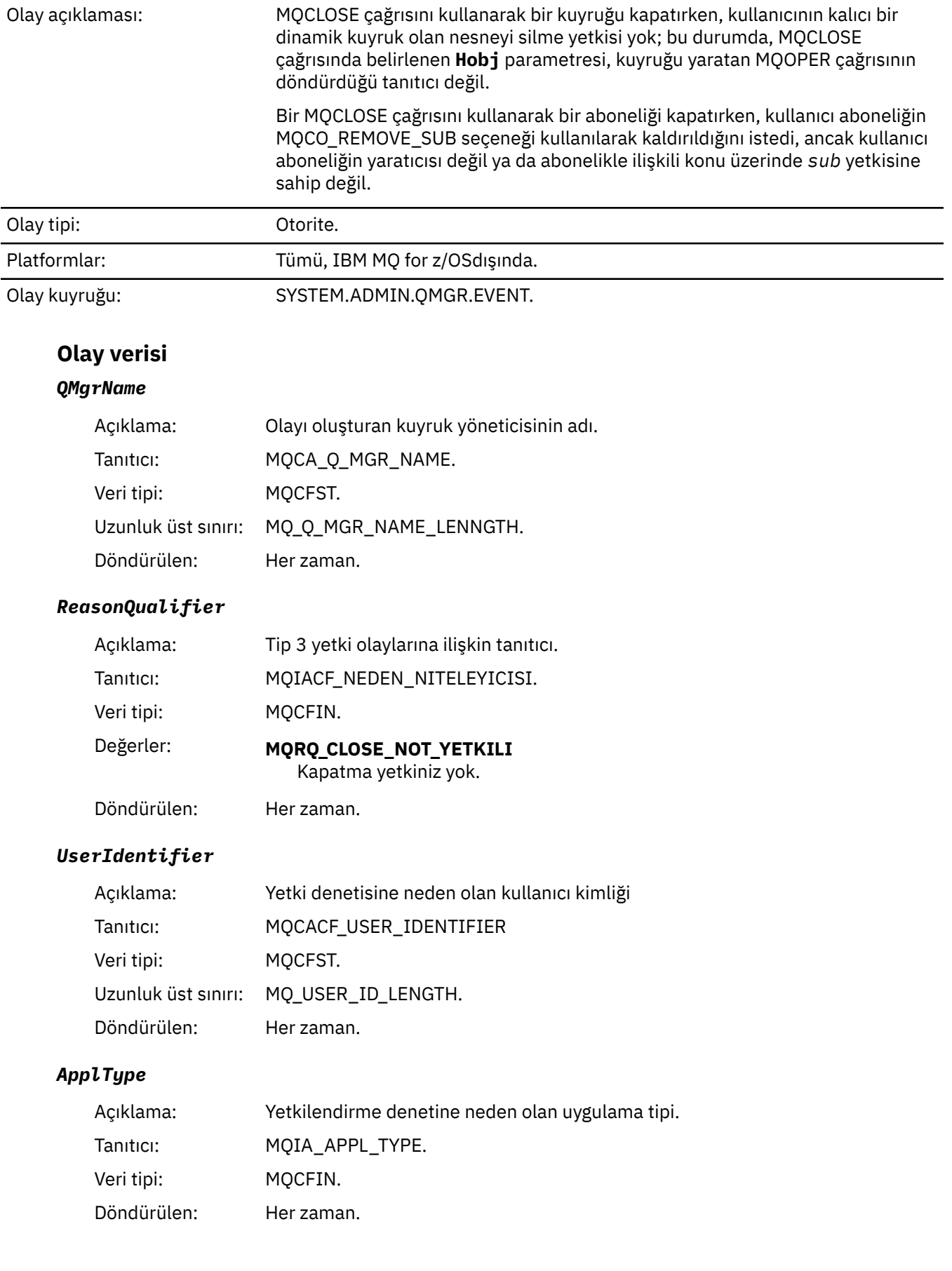

## *ApplName*

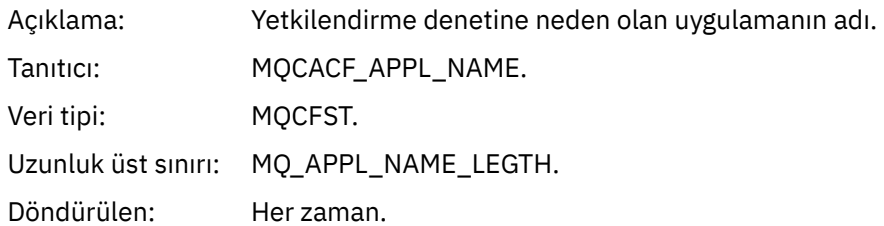

#### *QName*

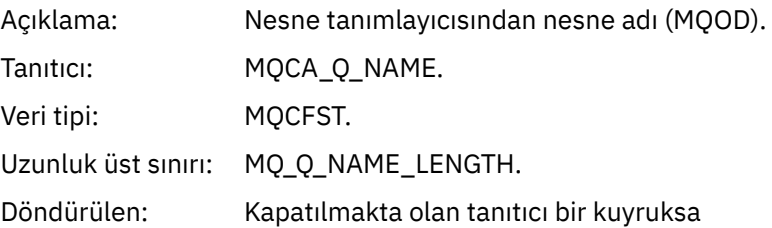

#### *SubName*

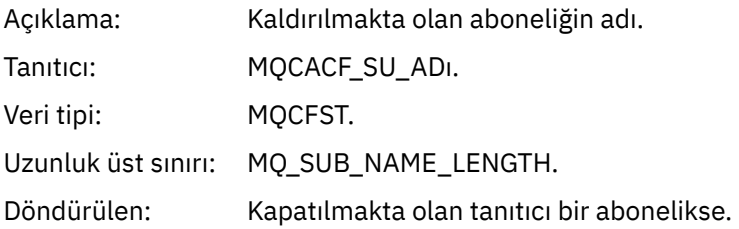

# *TopicString*

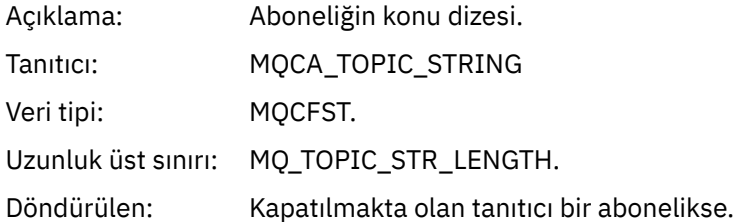

## *AdminTopicNames*

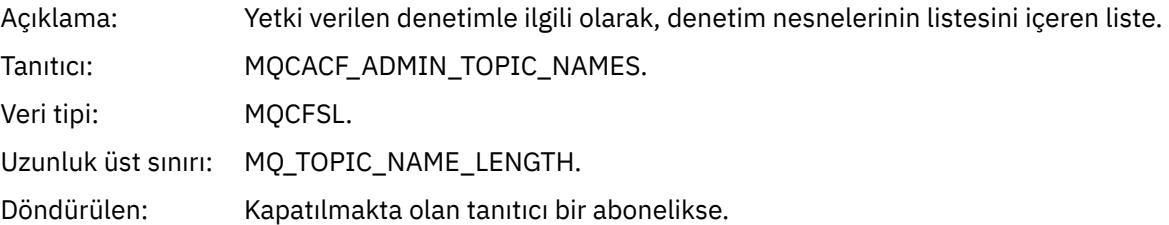

#### *ConnName*

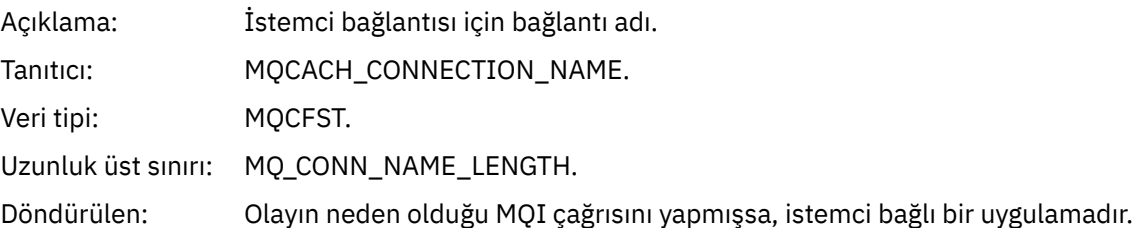

#### *ChannelName*

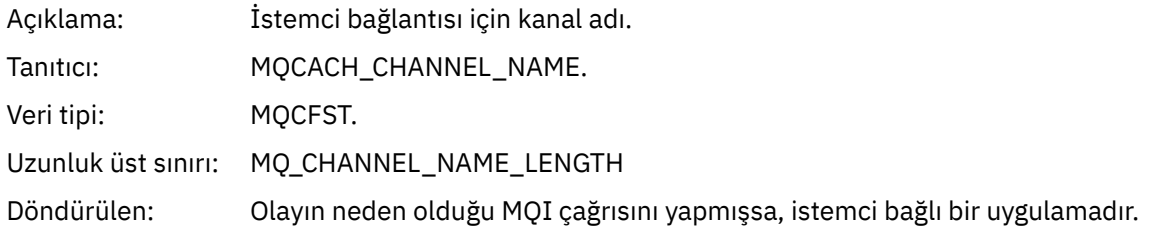

# *Yetkili Değil (tip 4)*

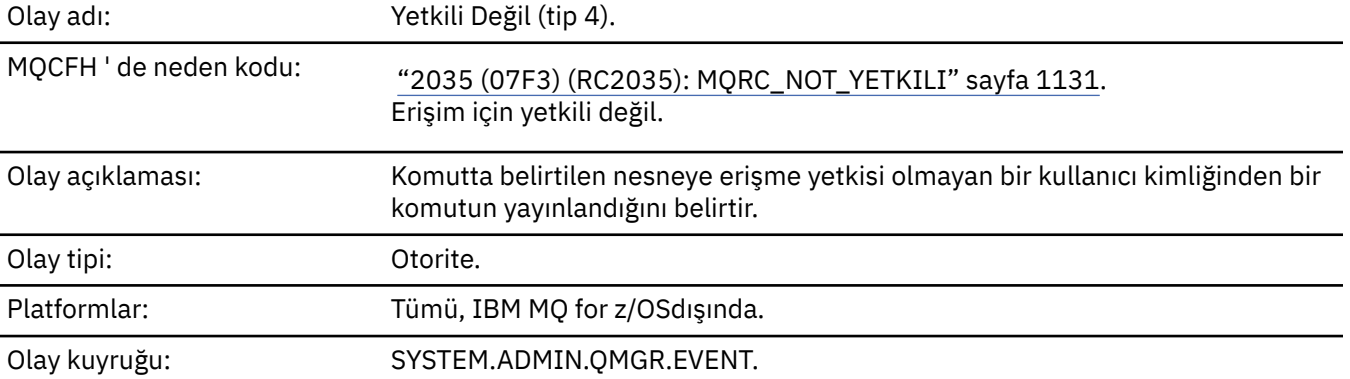

# **Olay verisi**

# *QMgrName*

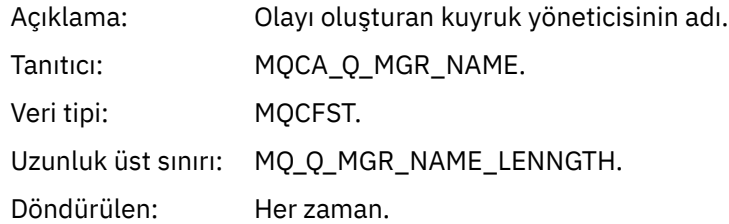

## *ReasonQualifier*

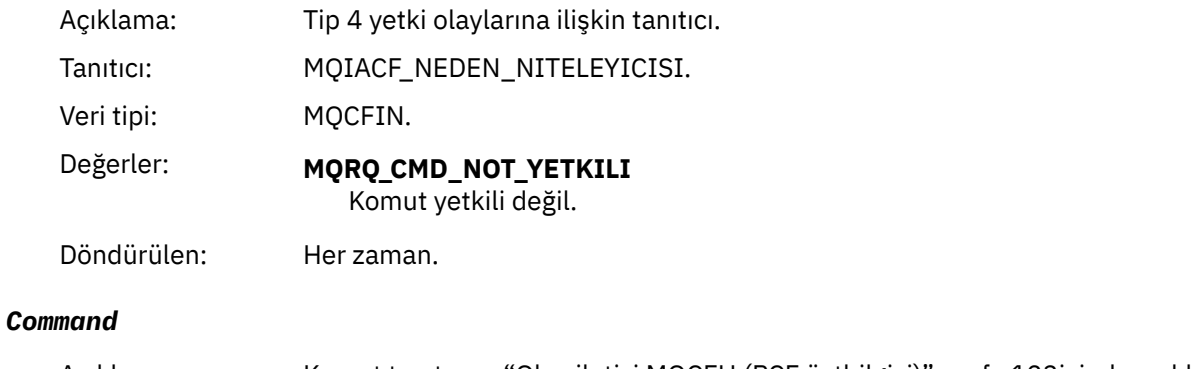

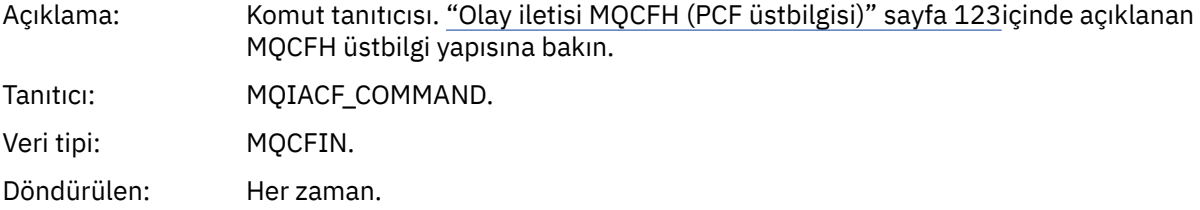

# *UserIdentifier*

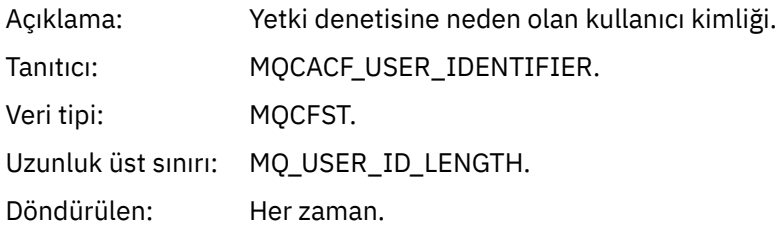

# *Yetkili Değil (tip 5)*

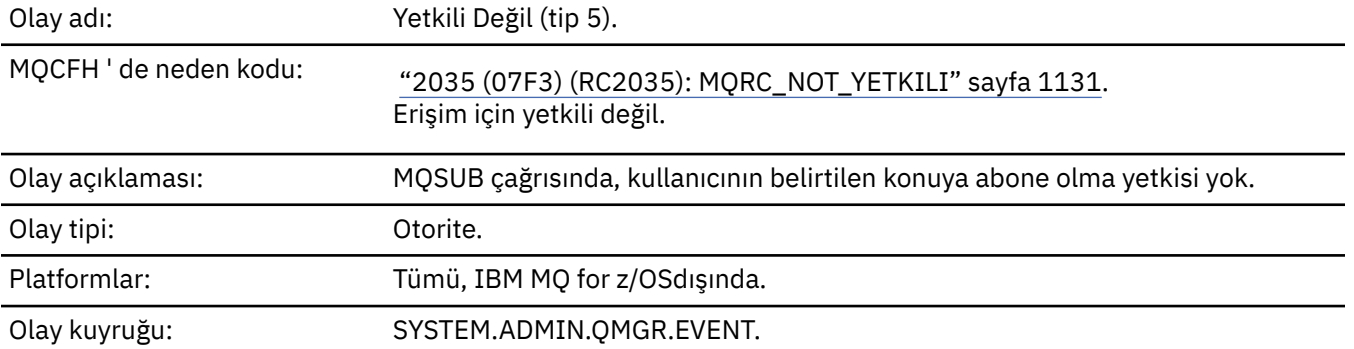

# **Olay verisi**

# *QMgrName*

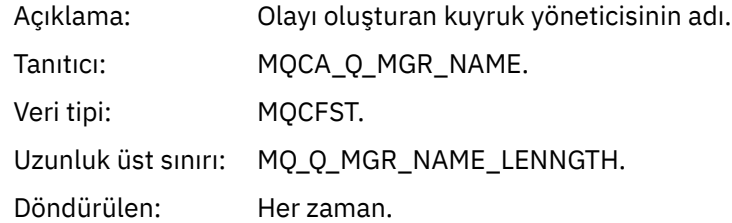

# *ReasonQualifier*

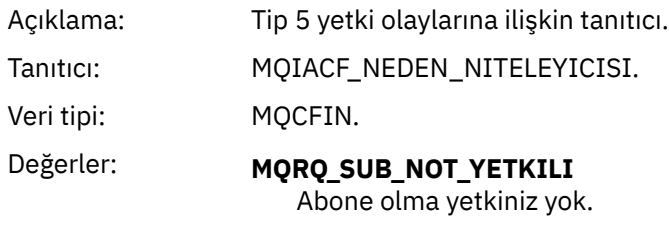

Döndürülen: Her zaman.

# *Options*

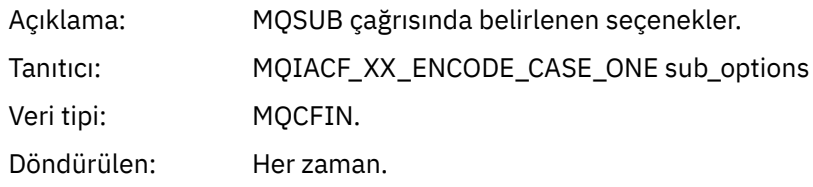

# *UserIdentifier*

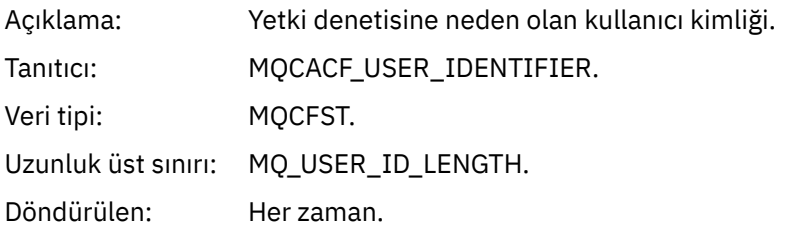

# *ApplType*

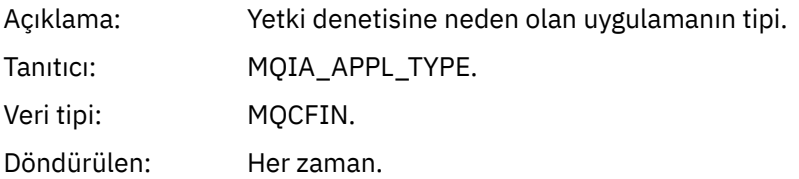

### *ApplName*

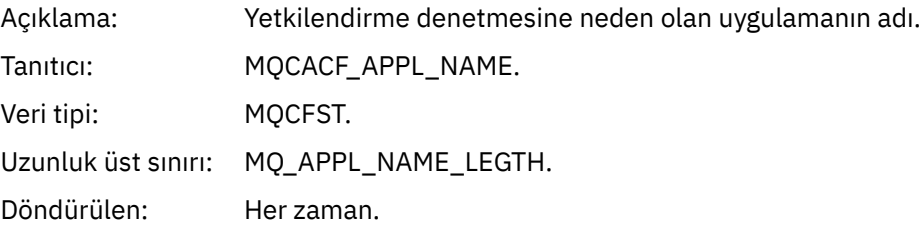

# *TopicString*

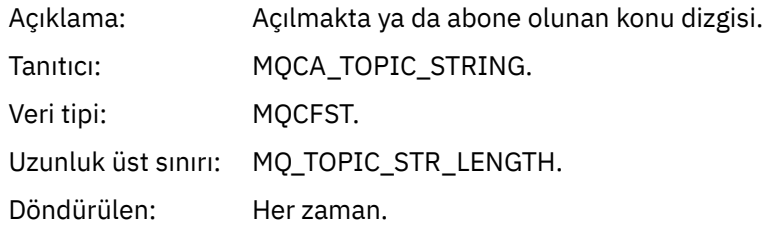

# *AdminTopicNames*

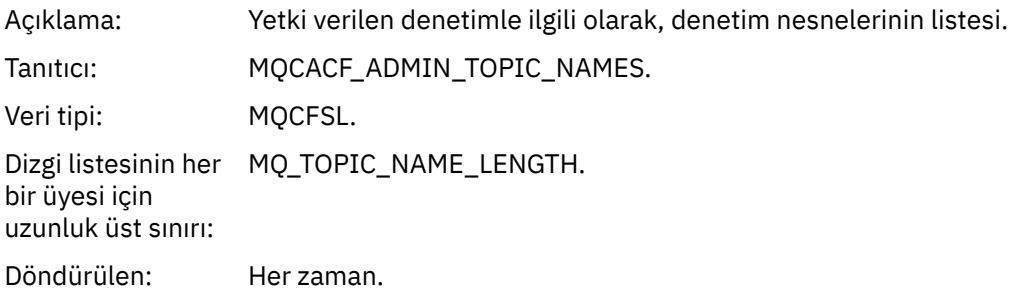

#### *ConnName*

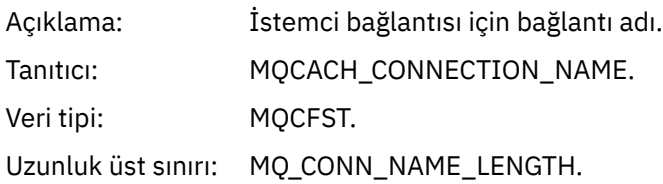

Döndürülen: Olayın neden olduğu MQI çağrısını yapmışsa, istemci bağlı bir uygulamadır.

#### *ChannelName*

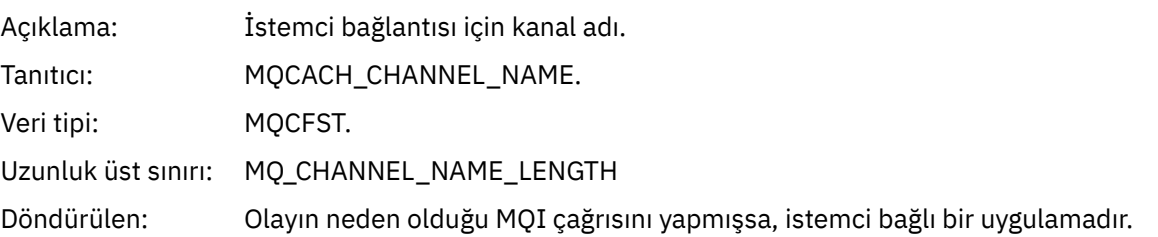

# *Yetkili Değil (tip 6)*

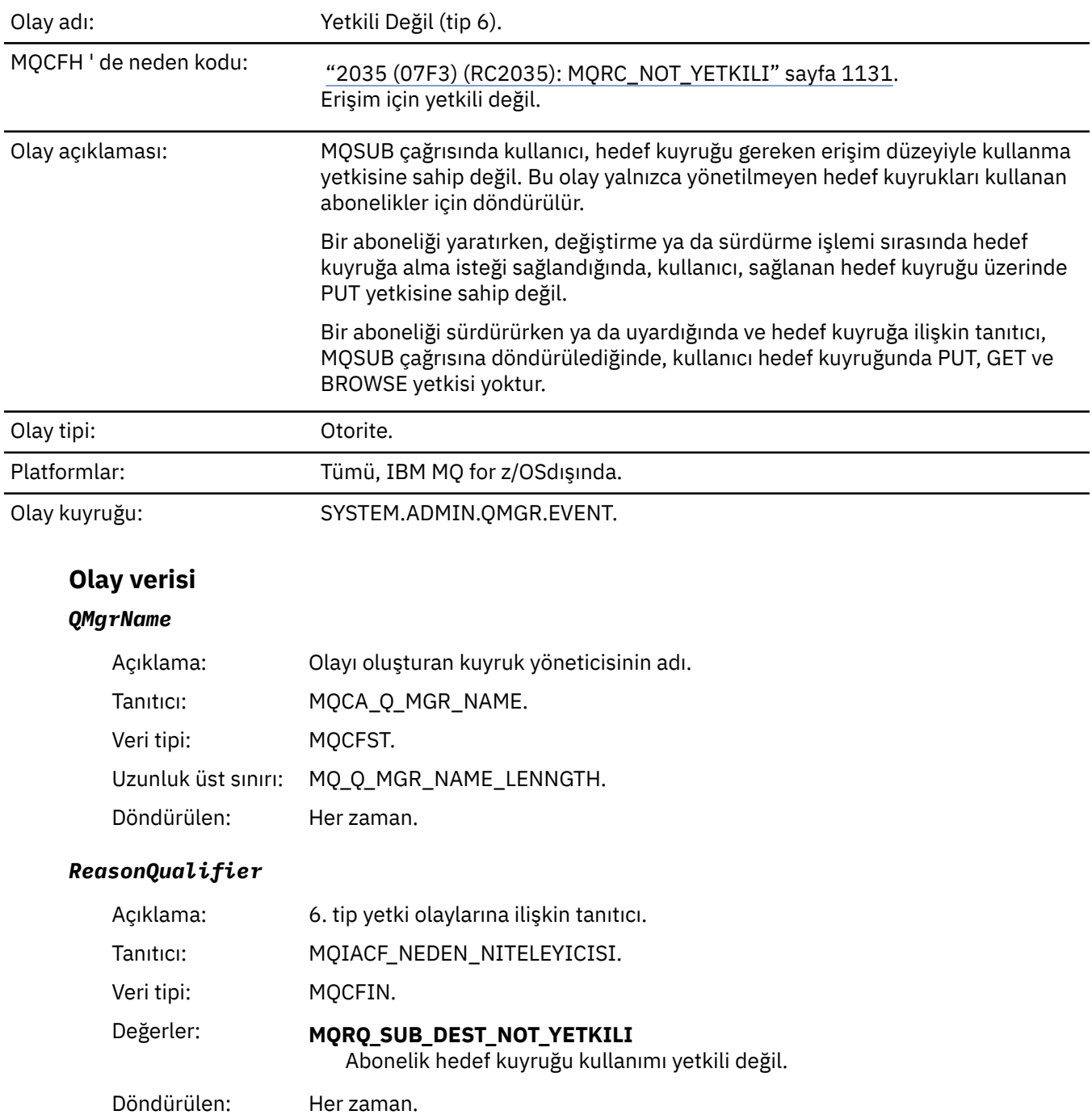

# *Options*

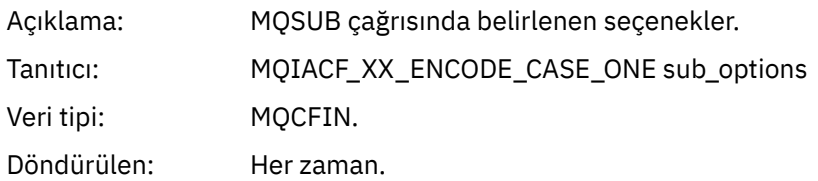

# *UserIdentifier*

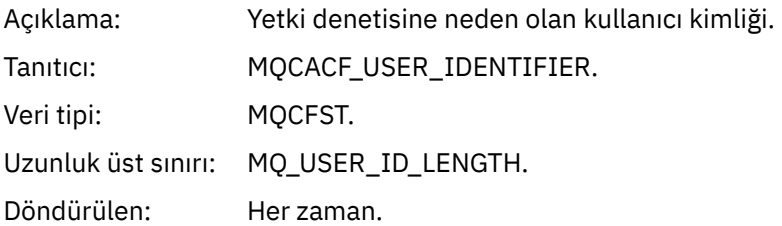

# *ApplType*

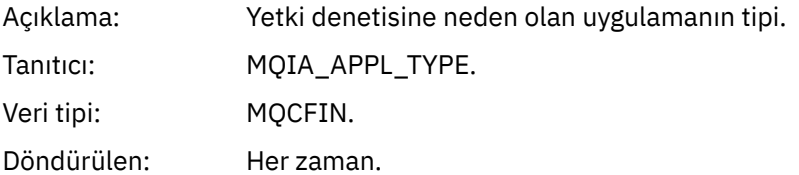

### *ApplName*

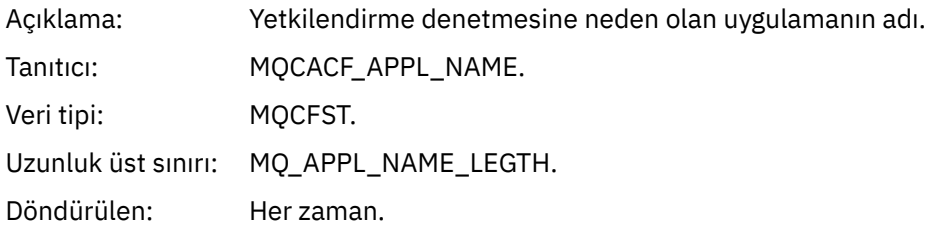

## *TopicString*

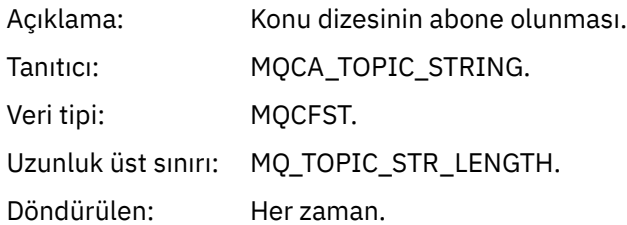

# *DestQMgrName*

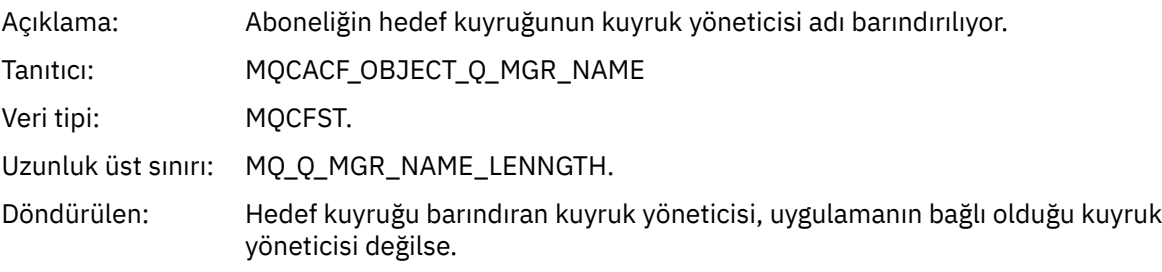

## *DestQName*

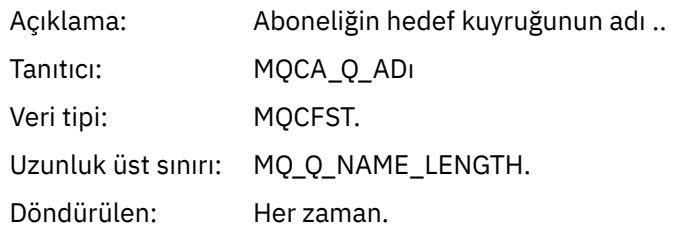

#### *DestOpenOptions*

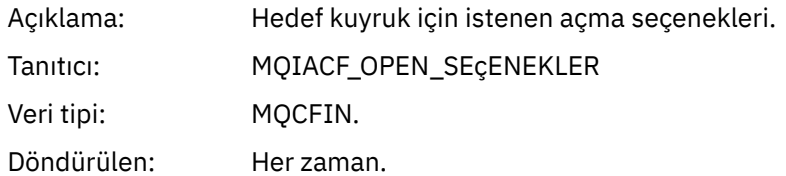

#### *ConnName*

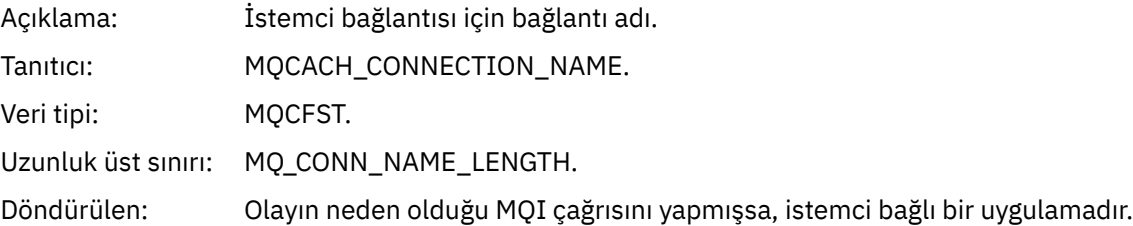

#### *ChannelName*

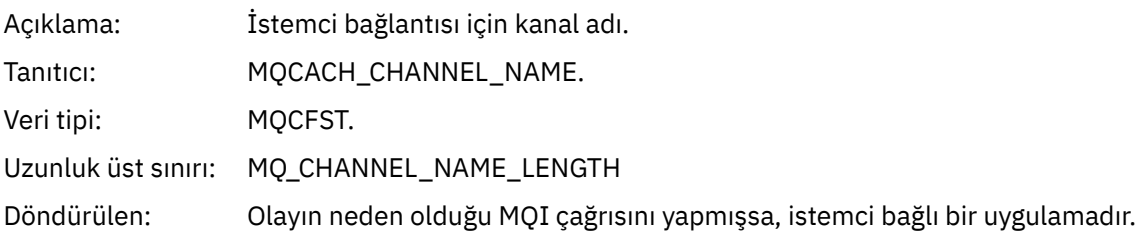

# *Put Engelleyici*

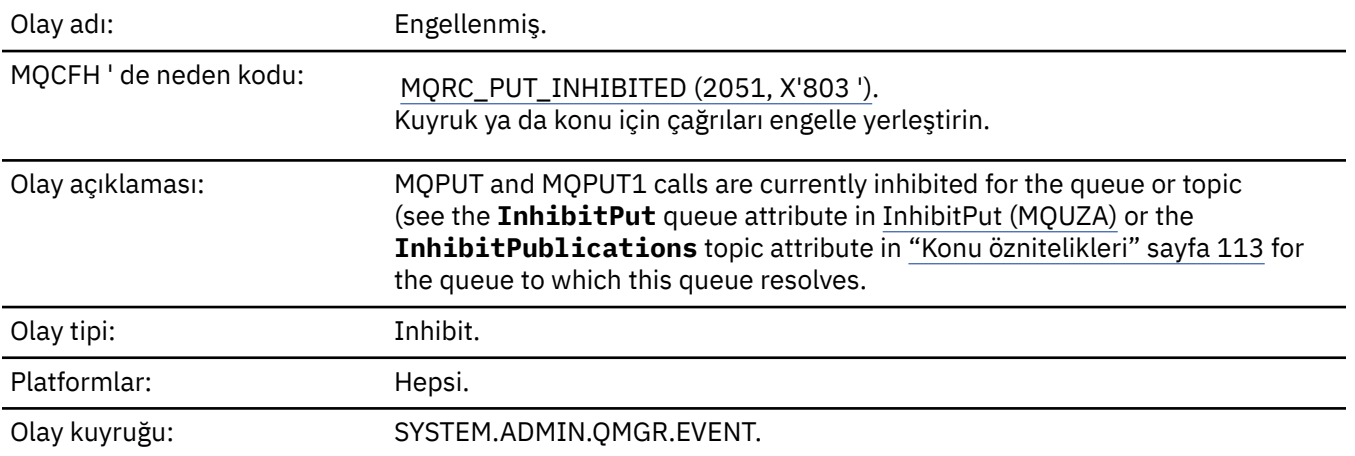

# **Olay verisi**

## *QMgrName*

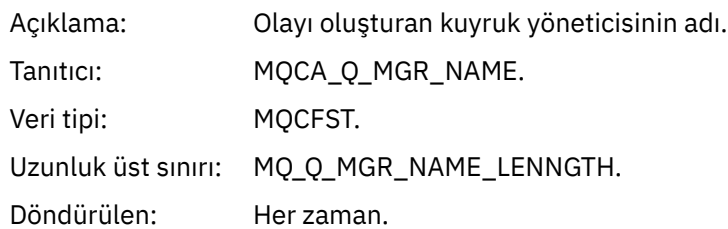

## *QName*

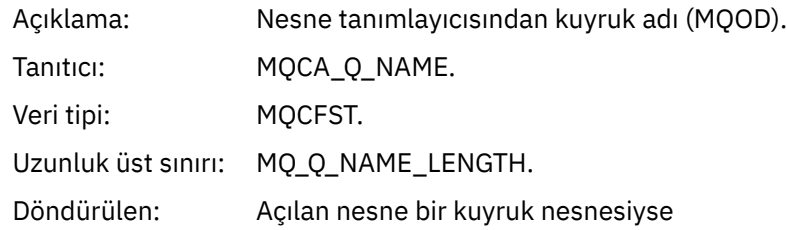

### *ApplType*

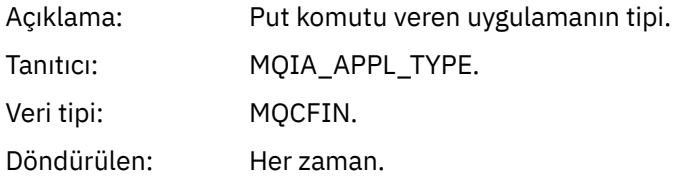

## *ApplName*

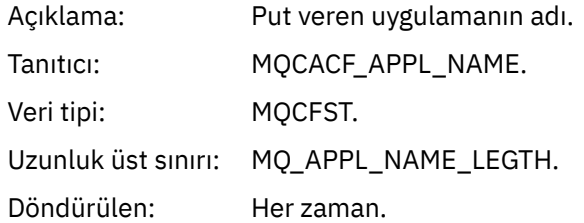

#### *ObjectQMgrName*

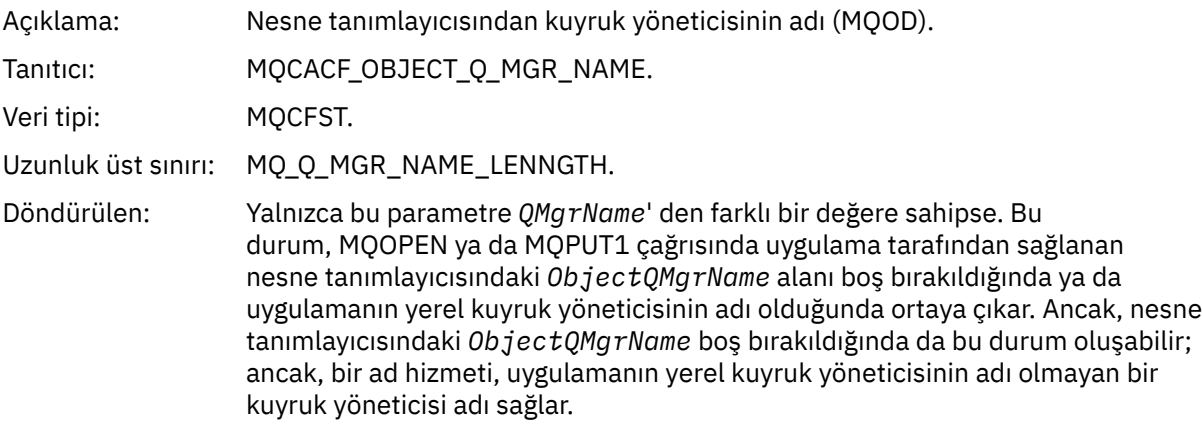

# *TopicString*

Açıklama: Konu Dizesi açılıyor

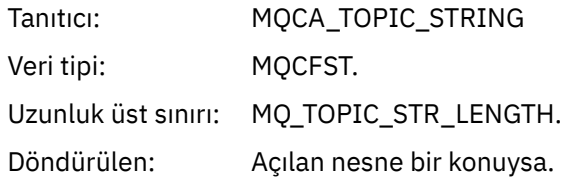

#### *ConnName*

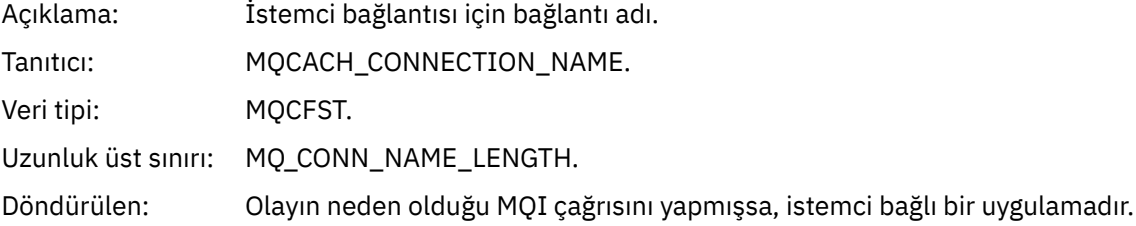

#### *ChannelName*

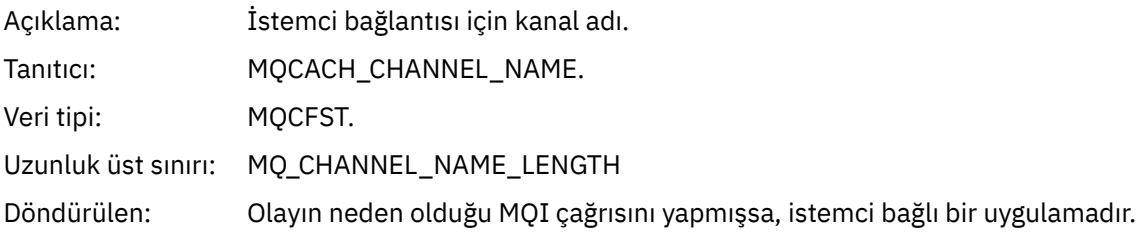

### **İlgili başvurular**

InhibitPut özelliği

 $\blacktriangleright$  IBM i $\blacksquare$ InhibitPut (10 basamaklı imzalı tamsayı) Sorgu Kuyruğu (Yanıt) Konu Sorgulamak (Yanıt) Konu Durumunu Sorgula (Yanıt) Konu Değiştir, Kopyala ve Oluştur

# *Kuyruk Derinliği Yüksek*

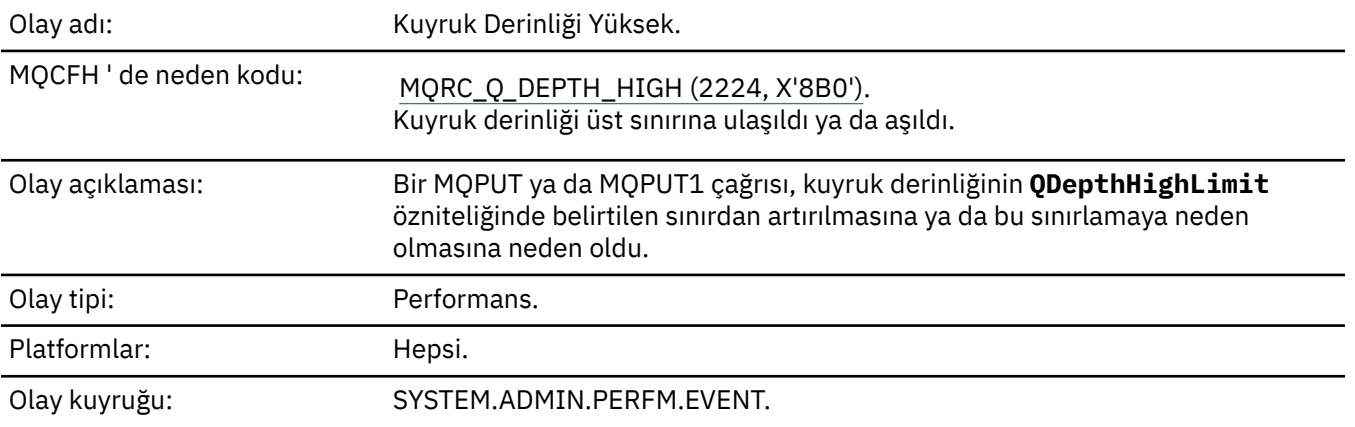

#### **Not:**

1. IBM MQ for z/OS , paylaşılan kuyruklarda kuyruk derinliği olaylarını destekler. Bir kuyruk yöneticisi paylaşılan kuyruğun üzerinde herhangi bir etkinlik gerçekleştirmediyse, paylaşılan bir kuyruk için boş değerli bir olay iletisi alabilirsiniz.

2. Paylaşılan kuyruklar için, ileti tanımlayıcısındaki (MQMD) ilinti tanıtıcısı, *CorrelId* ayarlıdır. Ek bilgi için ["Olay iletisi MQMD \(ileti tanımlayıcı\)" sayfa 119](#page-118-0) başlıklı konuya bakın.

# **Olay verisi**

#### *QMgrName*

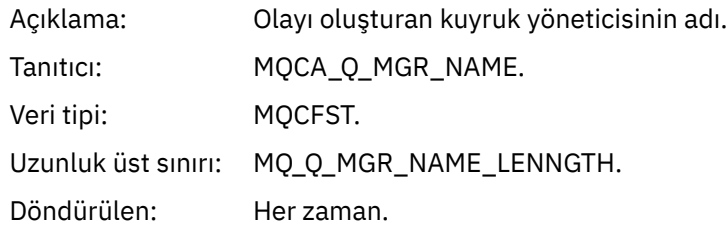

#### *QName*

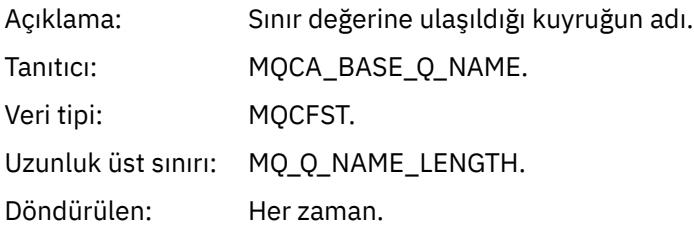

#### *TimeSinceReset*

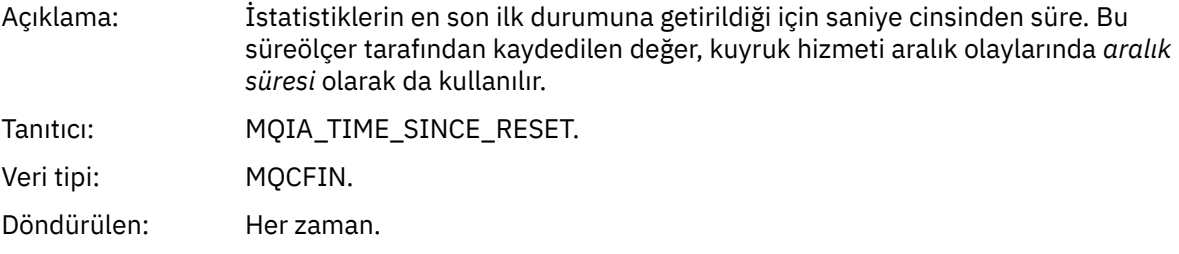

#### *HighQDepth*

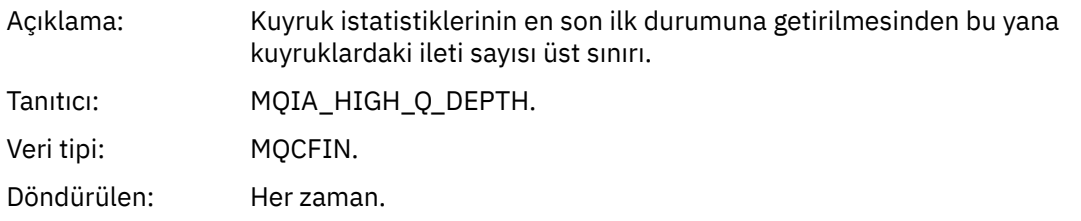

#### *MsgEnqCount*

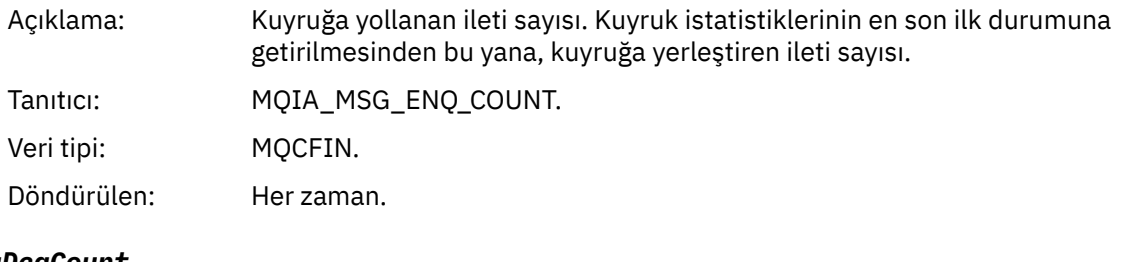

#### *MsgDeqCount*

Açıklama: Kuyruk istatistiklerinin son durumuna getirilmesinden bu yana kuyruktan kaldırılan iletilerin sayısı.

Tanıtıcı: MQIA\_MSG\_DEQ\_COUNT. Veri tipi: MQCFIN. Döndürülen: Her zaman.

# *Kuyruk Derinliği Düşük*

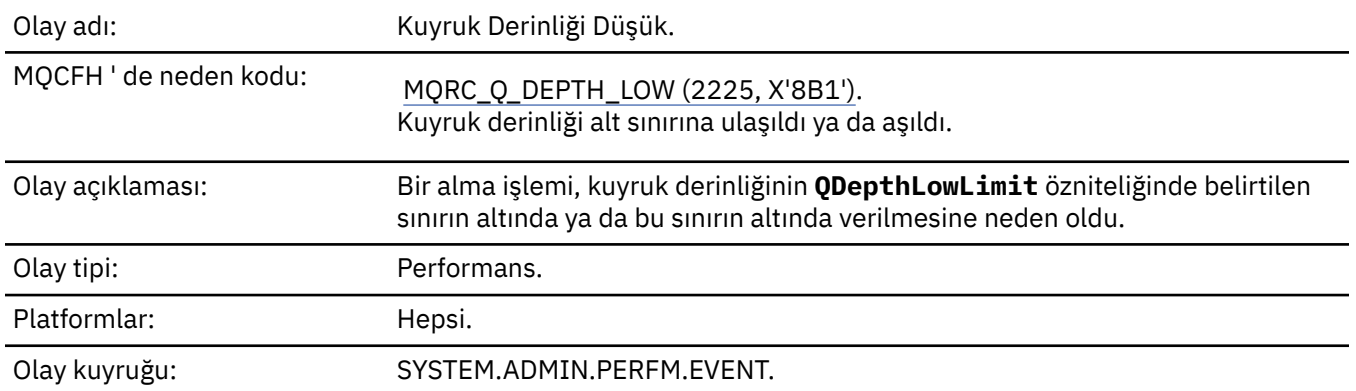

#### **Not:**

- 1. IBM MQ for z/OS , paylaşılan kuyruklarda kuyruk derinliği olaylarını destekler. Bir kuyruk yöneticisi paylaşılan kuyruğun üzerinde herhangi bir etkinlik gerçekleştirmediyse, paylaşılan bir kuyruk için boş değerli bir olay iletisi alabilirsiniz.
- 2. Paylaşılan kuyruklar için, ileti tanımlayıcısındaki (MQMD) ilinti tanıtıcısı, *CorrelId* ayarlıdır. Ek bilgi için ["Olay iletisi MQMD \(ileti tanımlayıcı\)" sayfa 119](#page-118-0) başlıklı konuya bakın.

### **Olay verisi**

#### *QMgrName*

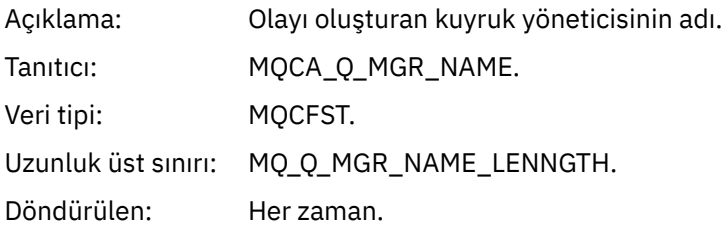

#### *QName*

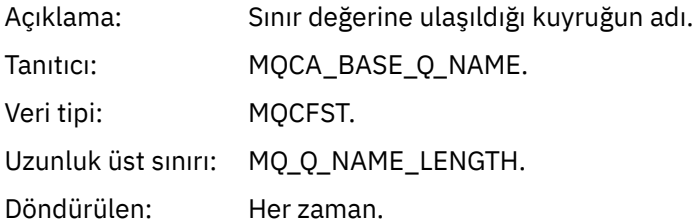

#### *TimeSinceReset*

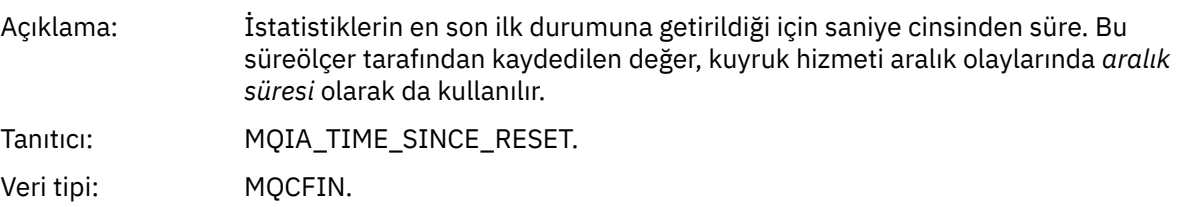

Döndürülen: Her zaman.

#### *HighQDepth*

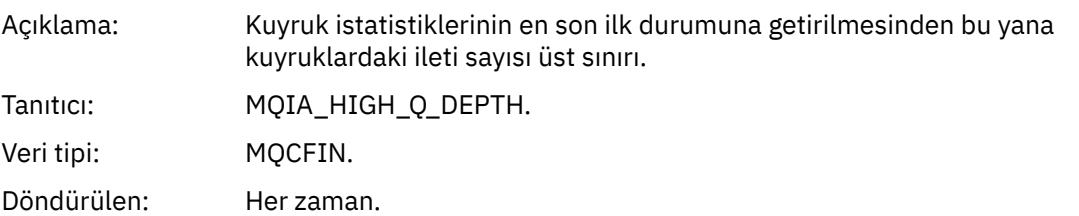

#### *MsgEnqCount*

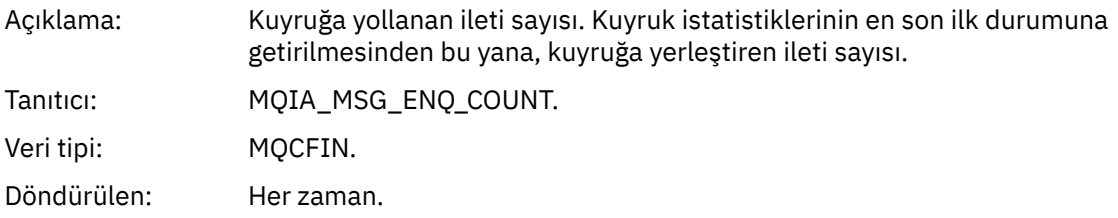

#### *MsgDeqCount*

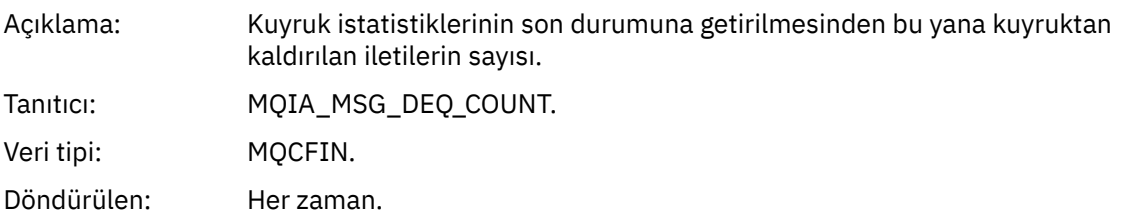

#### *Kuyruk Tam*

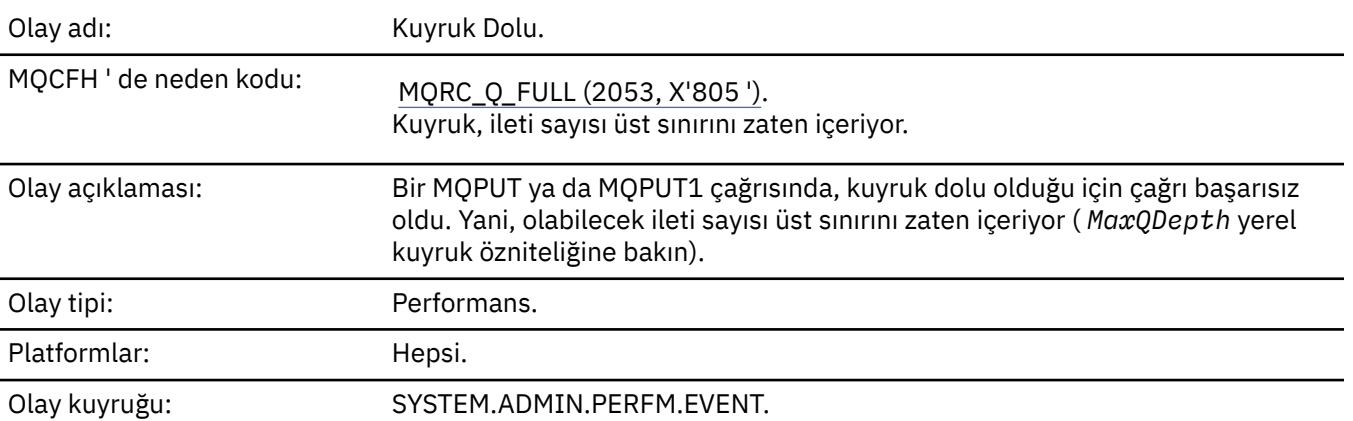

#### **Not:**

- 1. IBM MQ for z/OS , paylaşılan kuyruklarda kuyruk derinliği olaylarını destekler. Bir kuyruk yöneticisi paylaşılan kuyruğun üzerinde herhangi bir etkinlik gerçekleştirmediyse, paylaşılan bir kuyruk için boş değerli bir olay iletisi alabilirsiniz.
- 2. Paylaşılan kuyruklar için, ileti tanımlayıcısındaki (MQMD) ilinti tanıtıcısı, *CorrelId* ayarlıdır. Ek bilgi için ["Olay iletisi MQMD \(ileti tanımlayıcı\)" sayfa 119](#page-118-0) başlıklı konuya bakın.

# **Olay verisi**

### *QMgrName*

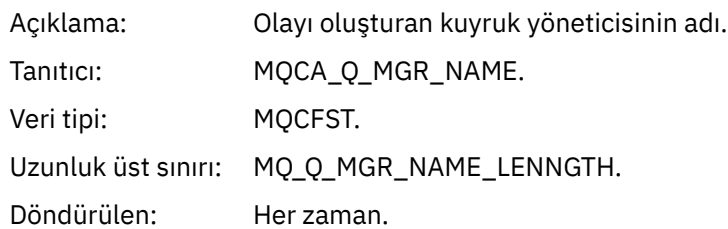

## *QName*

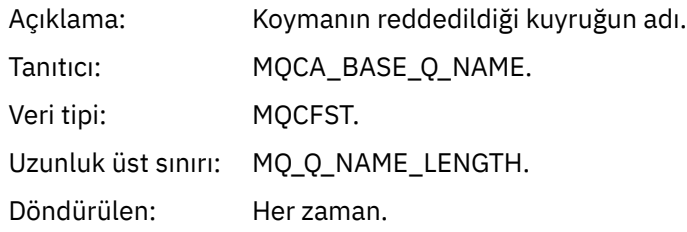

# *TimeSinceReset*

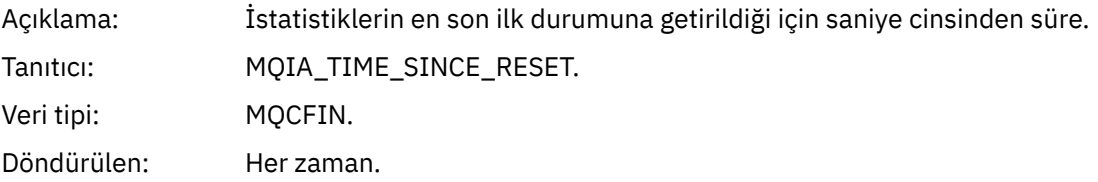

## *HighQDepth*

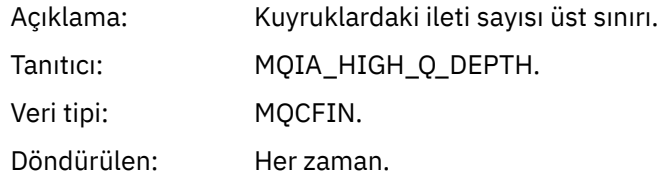

# *MsgEnqCount*

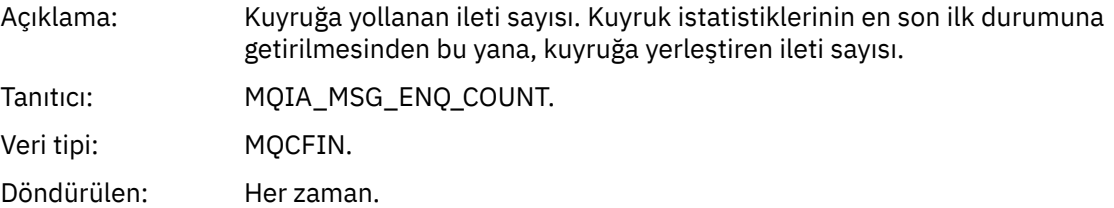

# *MsgDeqCount*

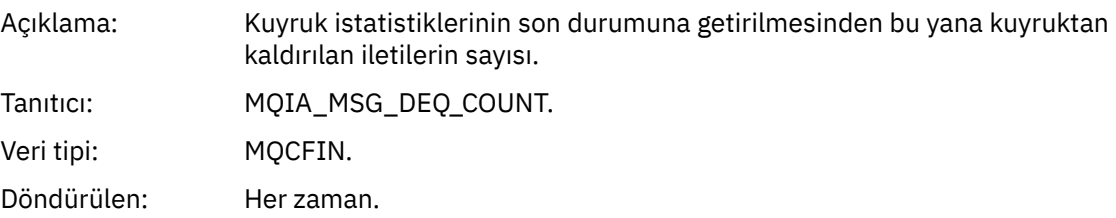

# *Kuyruk Yöneticisi Etkin*

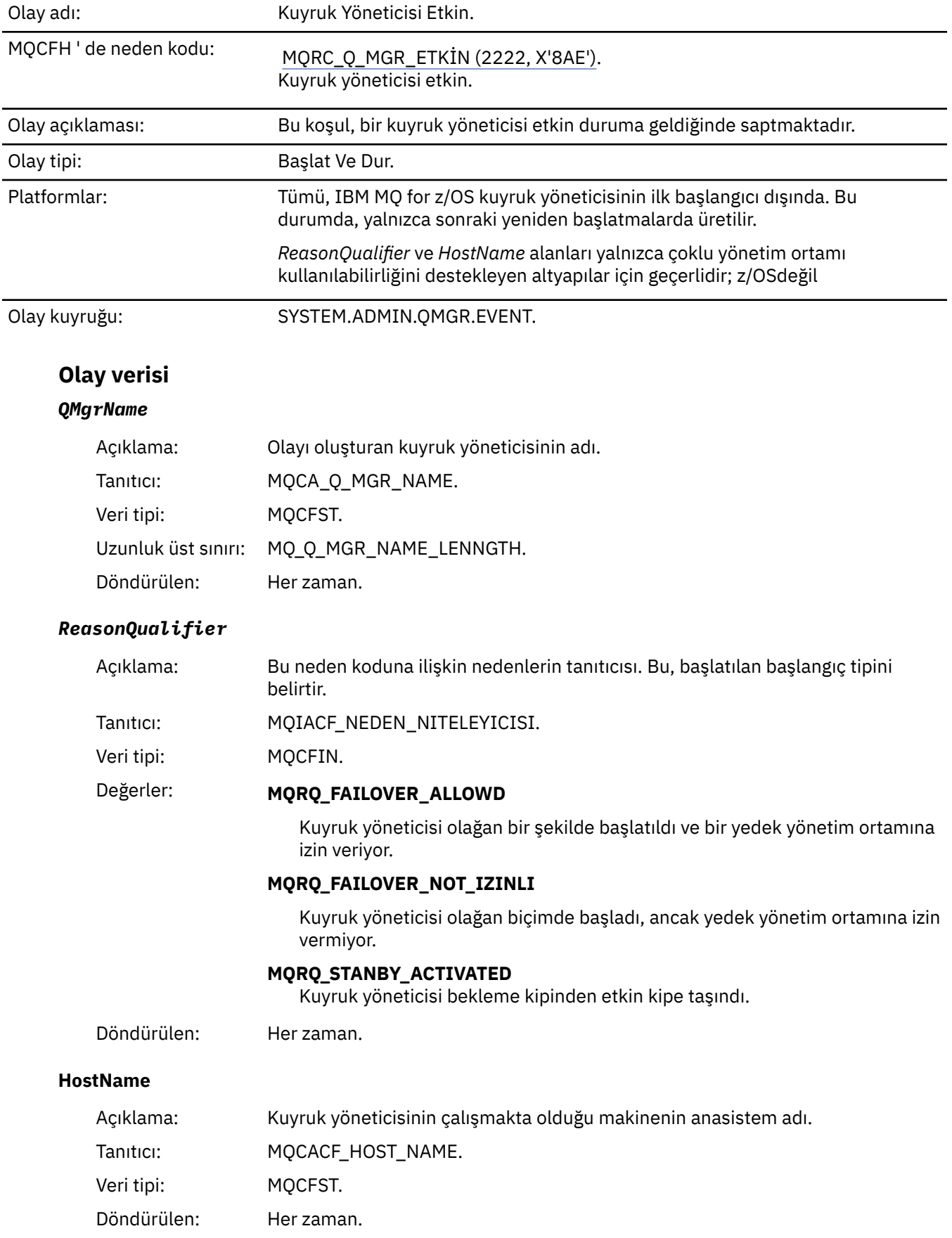

# *Kuyruk Yöneticisi Etkin Değil*

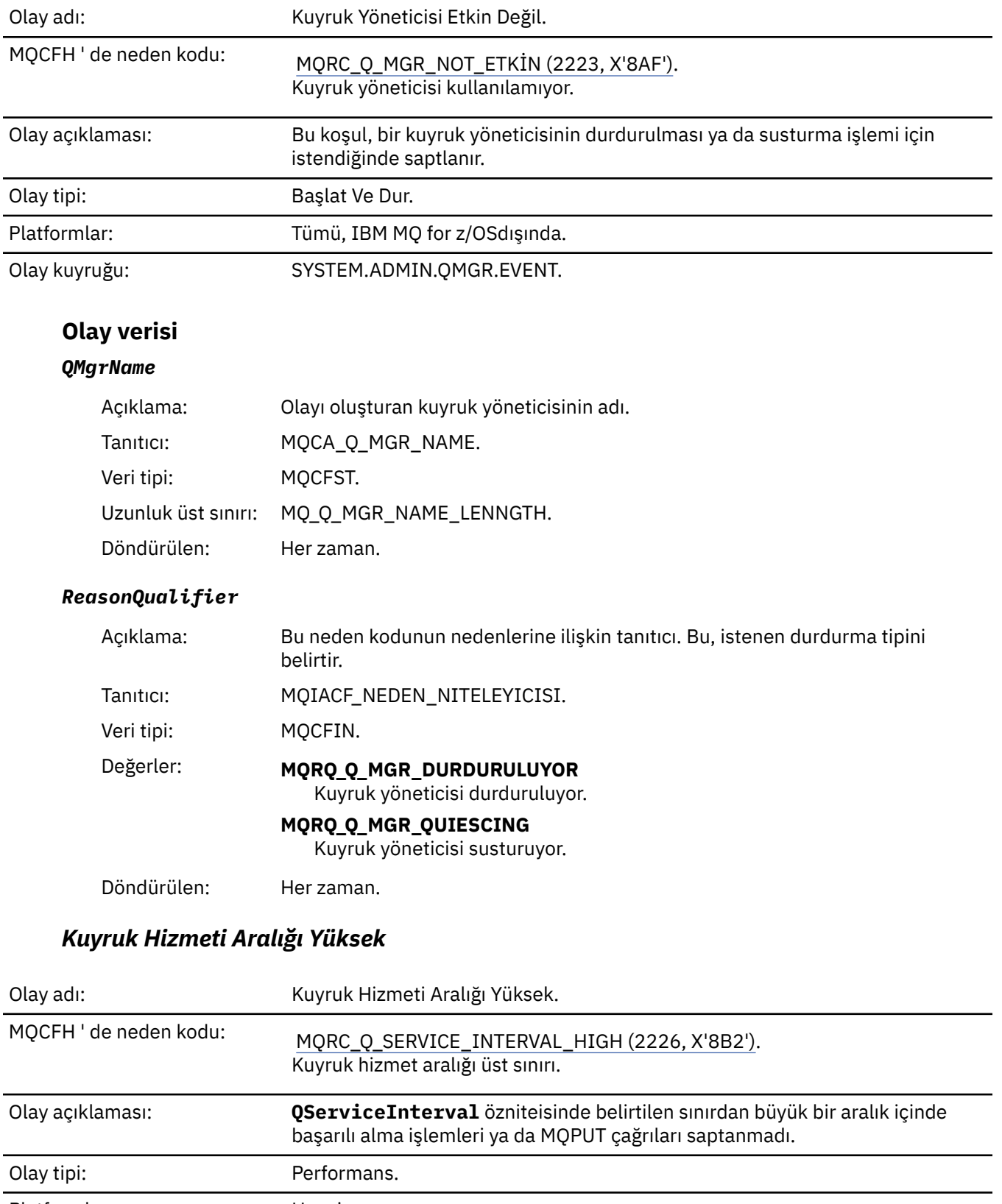

Platformlar: Hepsi.

Olay kuyruğu: SYSTEM.ADMIN.PERFM.EVENT.

**Not:** IBM MQ for z/OS paylaşılan kuyruklarda hizmet aralığı olaylarını desteklemez.

# **Olay verisi**

### *QMgrName*

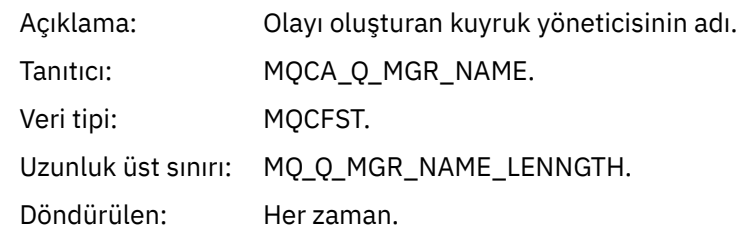

### *QName*

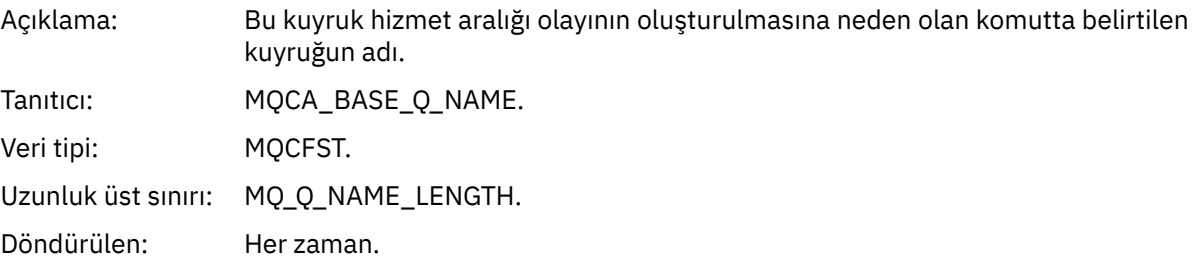

#### *TimeSinceReset*

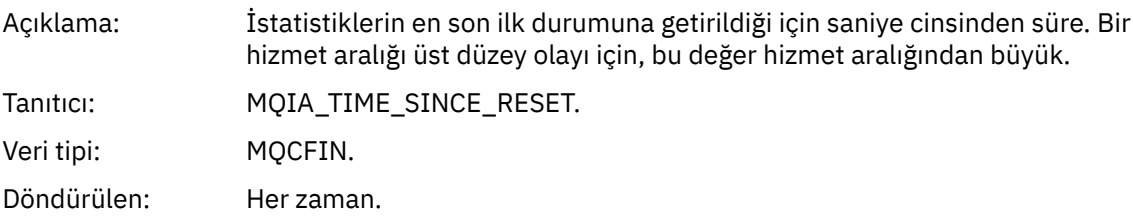

# *HighQDepth*

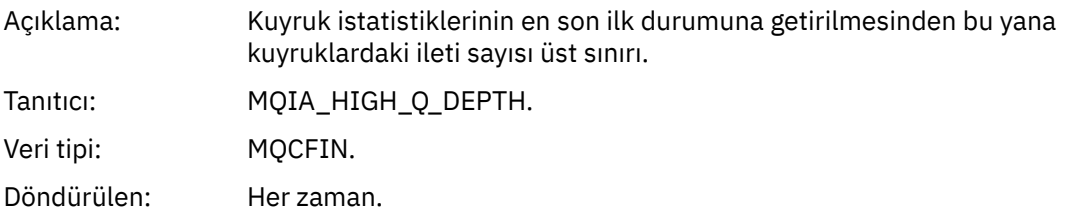

# *MsgEnqCount*

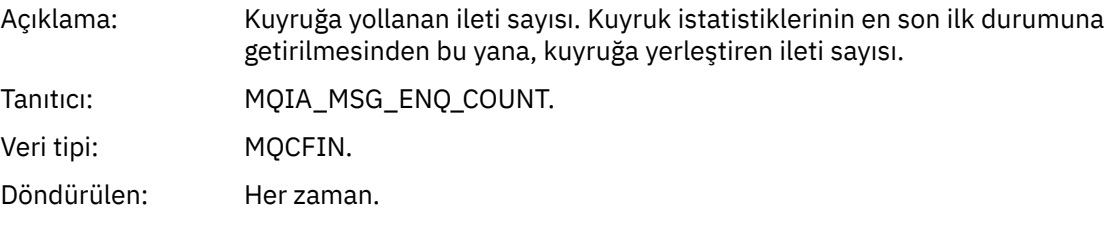

# *MsgDeqCount*

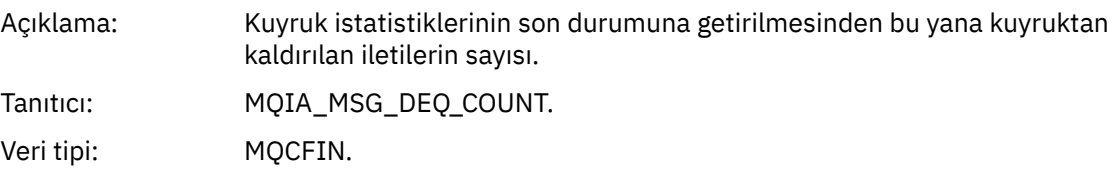

Döndürülen: Her zaman.

# *Kuyruk Hizmet Aralığı Tamam*

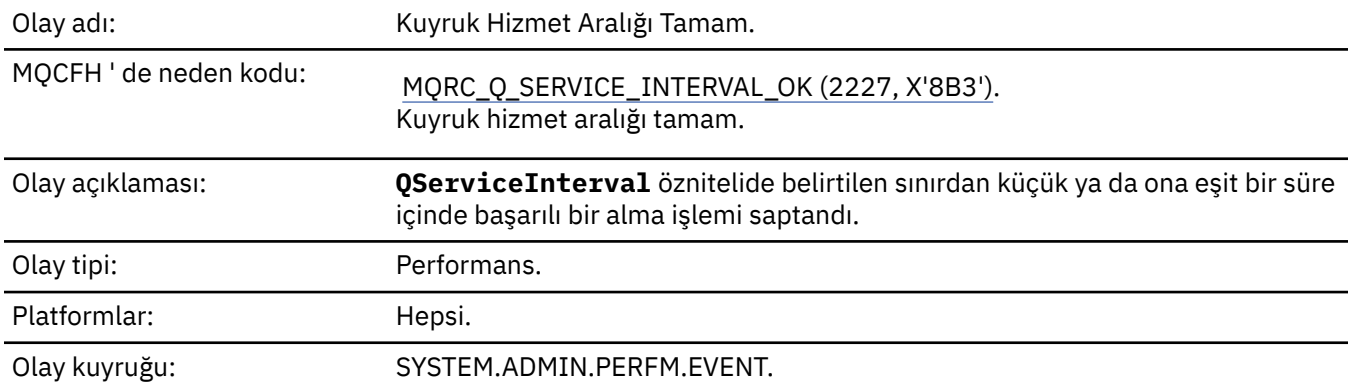

**Not:** IBM MQ for z/OS paylaşılan kuyruklarda hizmet aralığı olaylarını desteklemez.

# **Olay verisi**

# *QMgrName*

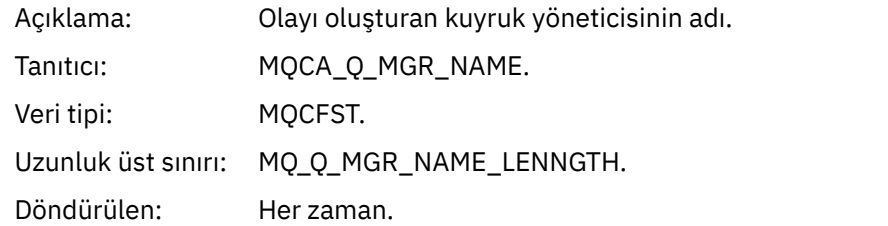

#### *QName*

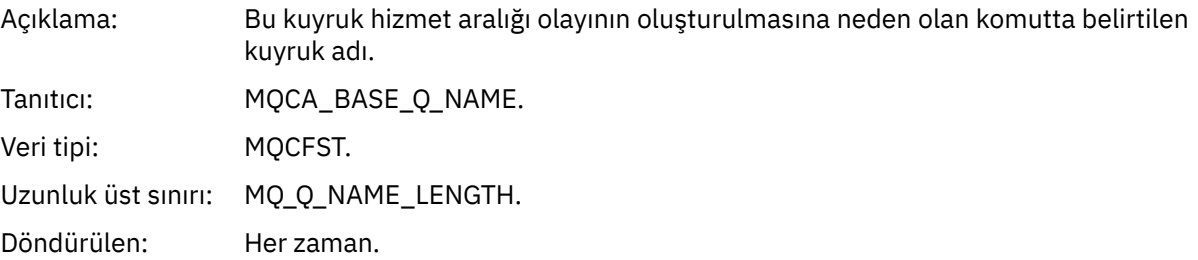

### *TimeSinceReset*

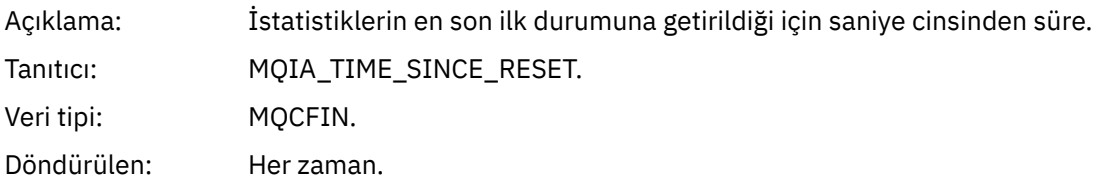

### *HighQDepth*

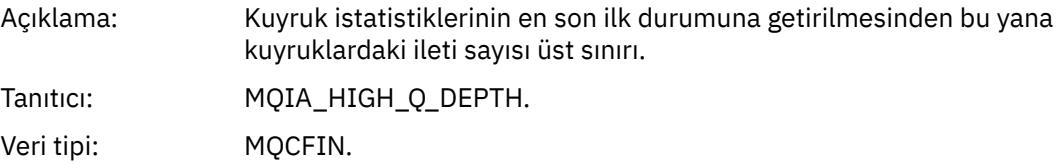

Döndürülen: Her zaman.

## *MsgEnqCount*

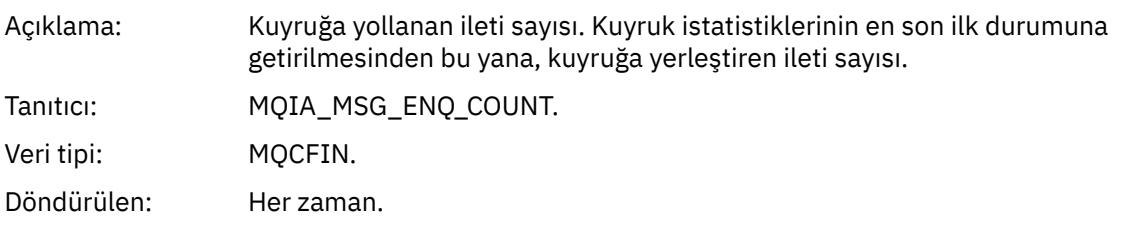

# *MsgDeqCount*

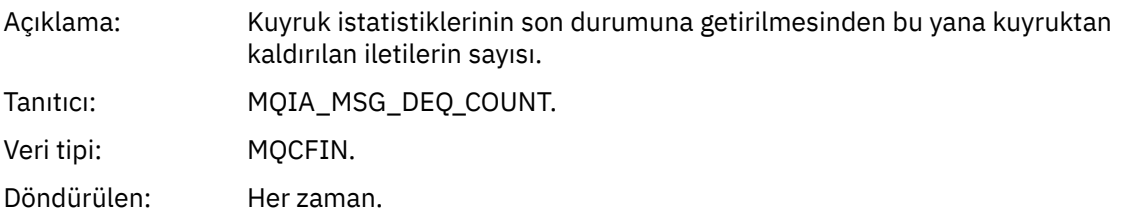

# *Kuyruk Tipi Hatası*

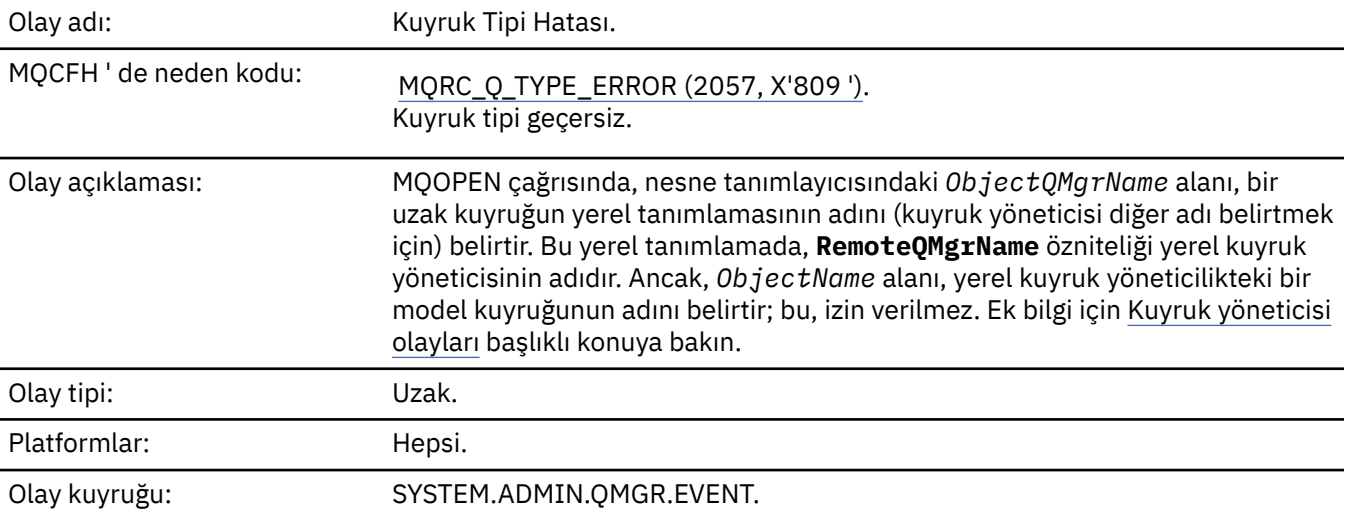

# **Olay verisi**

# *QMgrName*

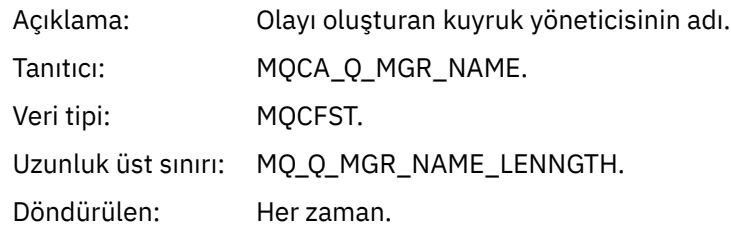

### *QName*

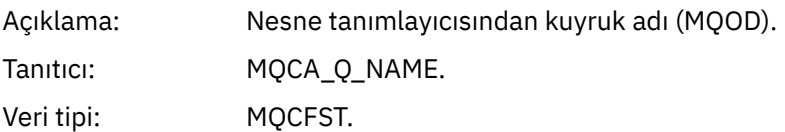

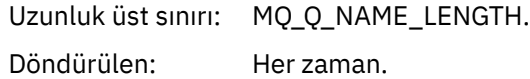

# *ApplType*

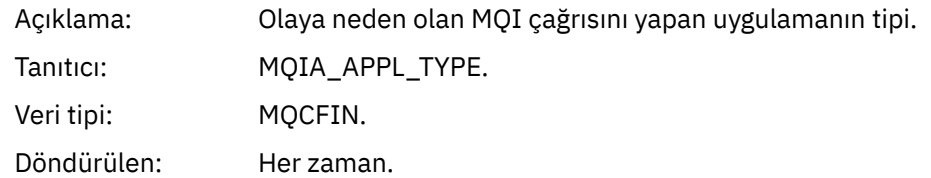

# *ApplName*

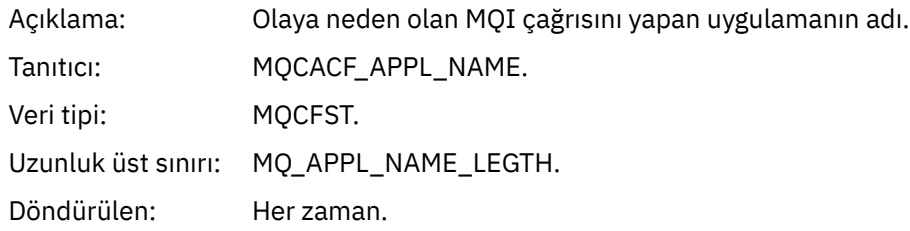

# *ObjectQMgrName*

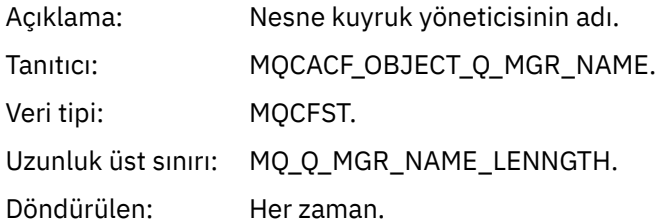

#### *ConnName*

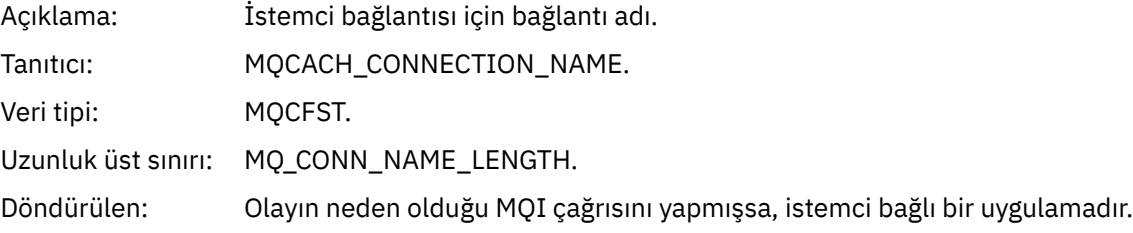

# *ChannelName*

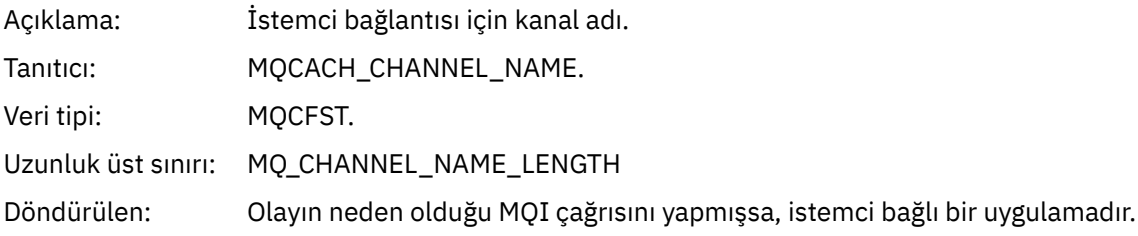

# *Yetki Kaydını Yenile*

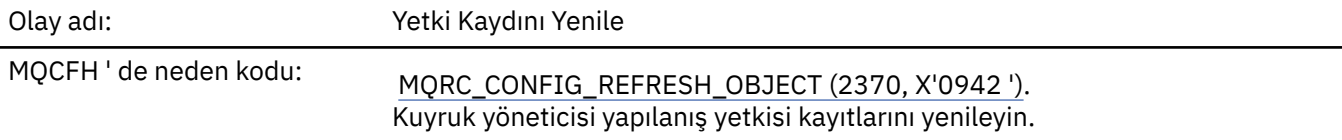

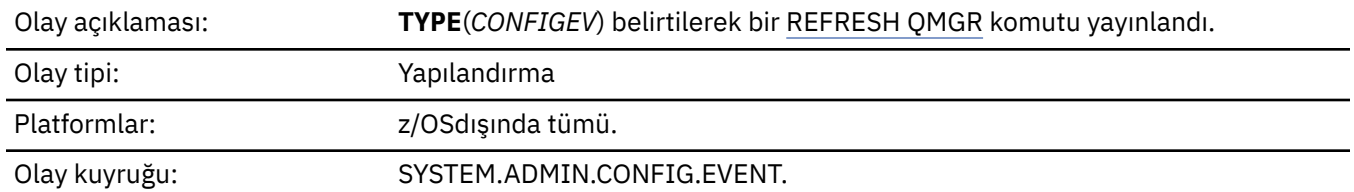

REFRESH QMGR komutunun birçok yapılandırma olayı üretebileceğini unutmayın; komut tarafından seçilen her yetki kaydı için bir olay oluşturulur.

# **Olay verisi**

### *EventQMgr*

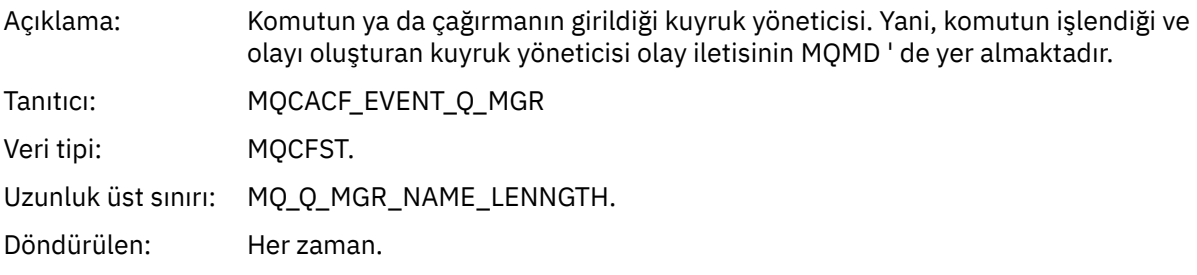

#### *EventUserId*

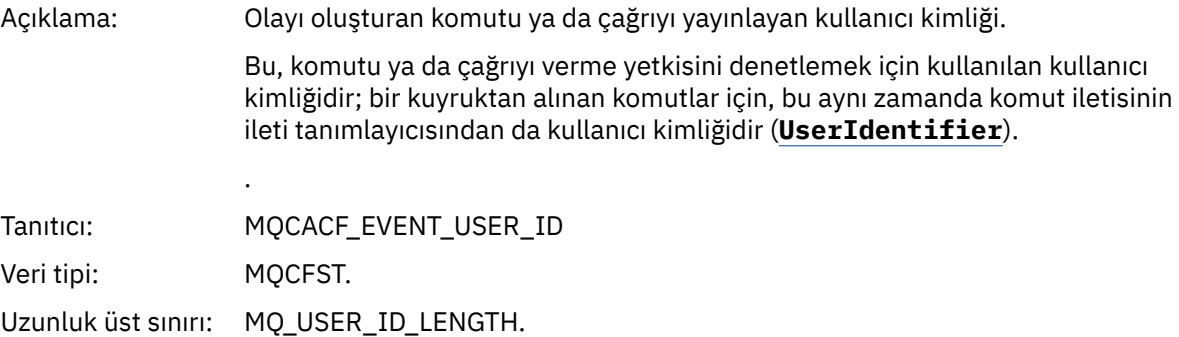

Döndürülen: Her zaman.

# *EventOrigin*

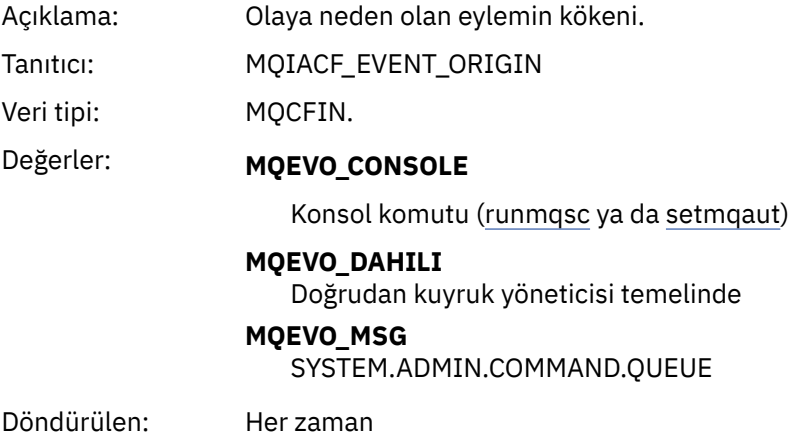

#### *EventAccountingToken*

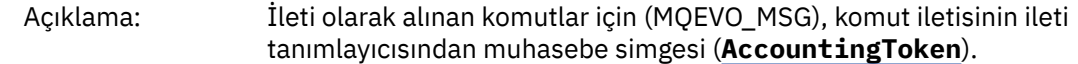

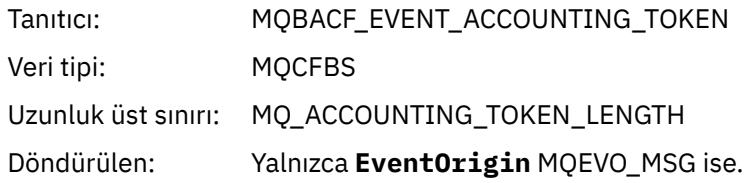

## *EventApplIdentity*

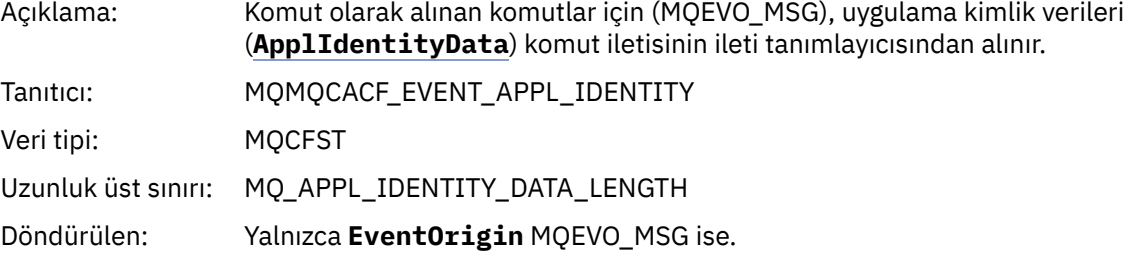

### *EventApplType*

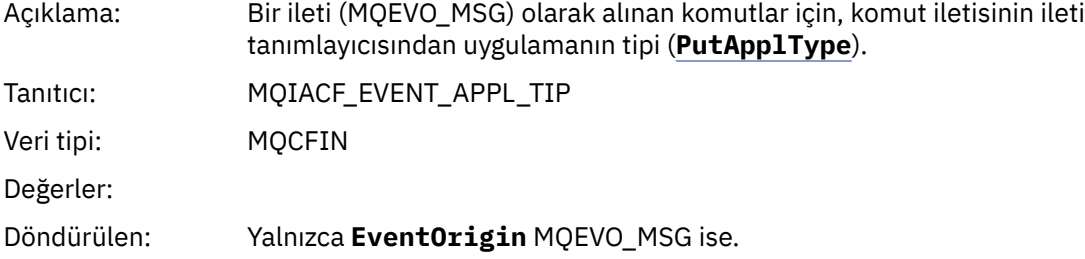

## *EventApplName*

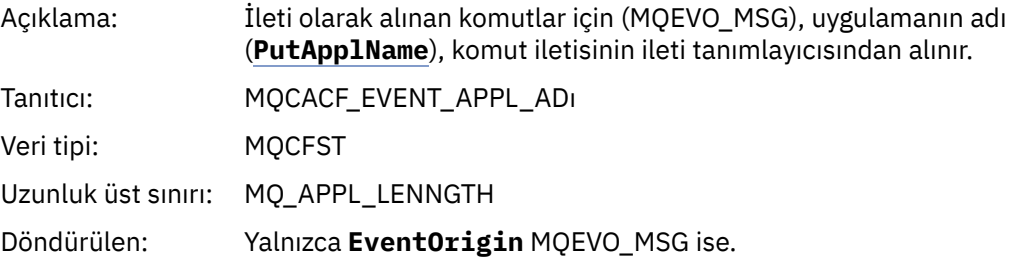

### *EventApplOrigin*

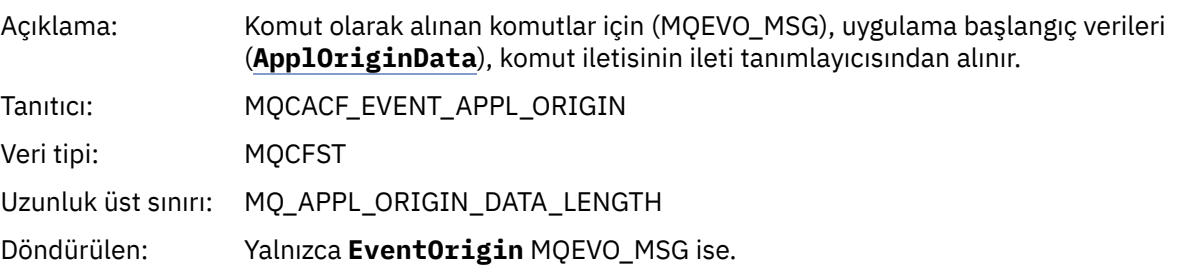

# *ObjectType*

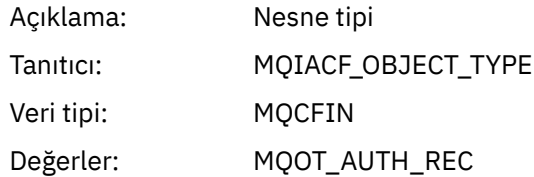

Döndürülen: Her zaman

#### *ProfileName*

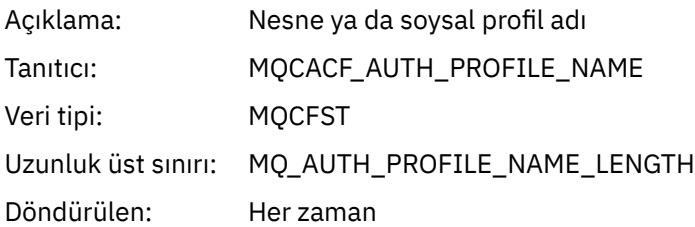

### **Nesne öznitelikleri**

Nesnenin her özniteliği için bir parametre yapısı döndürülür. Döndürülen öznitelikler nesne tipine bağlıdır. Daha fazla bilgi için bkz. ["Olay verilerine ilişkin nesne öznitelikleri" sayfa 72](#page-71-0).

### *Nesneyi yenile*

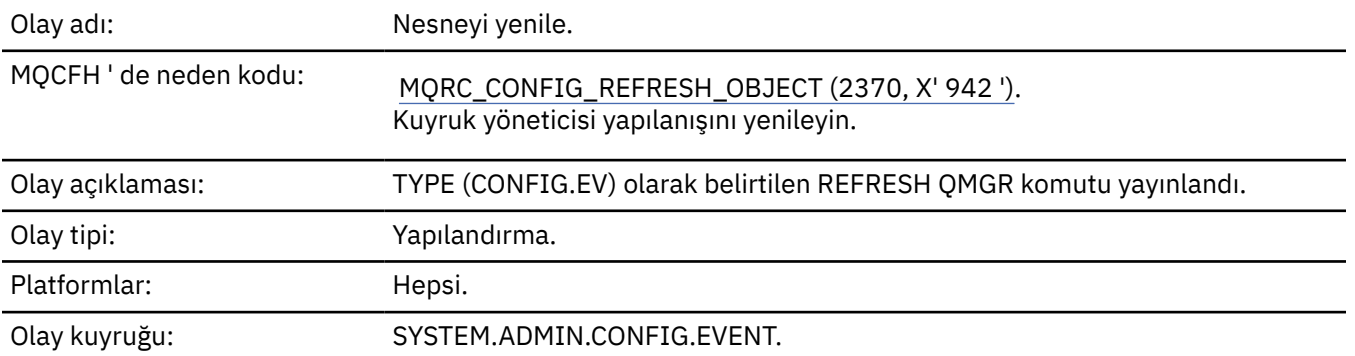

**Not:** REFRESH QMGR komutu birçok yapılandırma olayı üretebilir; komut tarafından seçilen her nesne için bir olay oluşturulur.

### **Olay verisi**

#### *EventUserId*

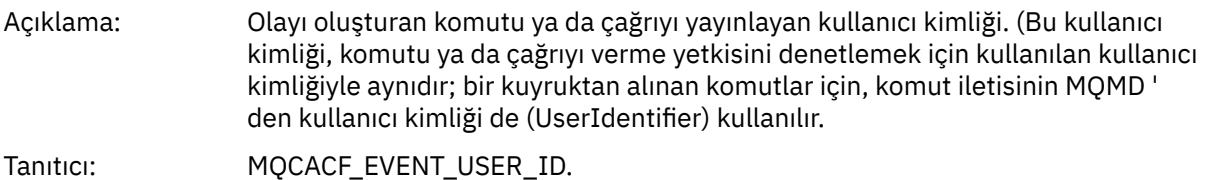

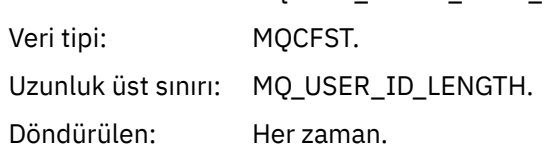

#### *EventOrigin*

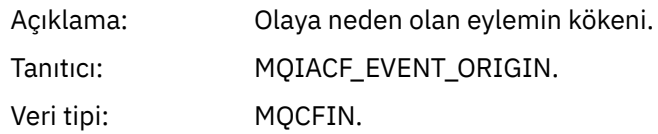

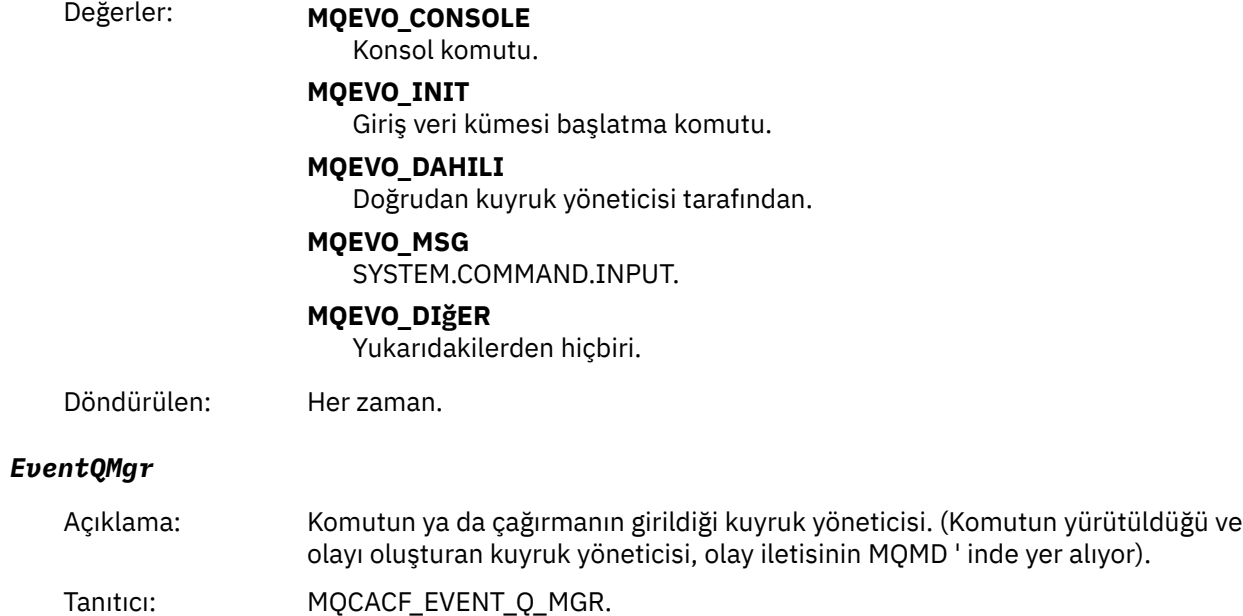

Veri tipi: MQCFST. Uzunluk üst sınırı: MQ\_Q\_MGR\_NAME\_LENNGTH. Döndürülen: Her zaman.

## *EventAccountingToken*

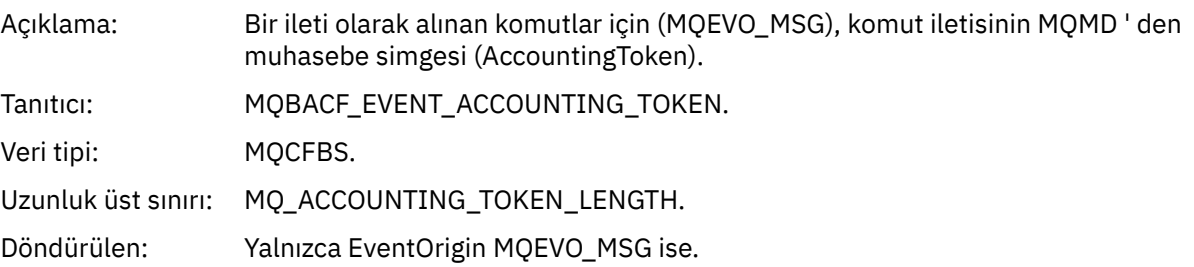

# *EventApplIdentity*

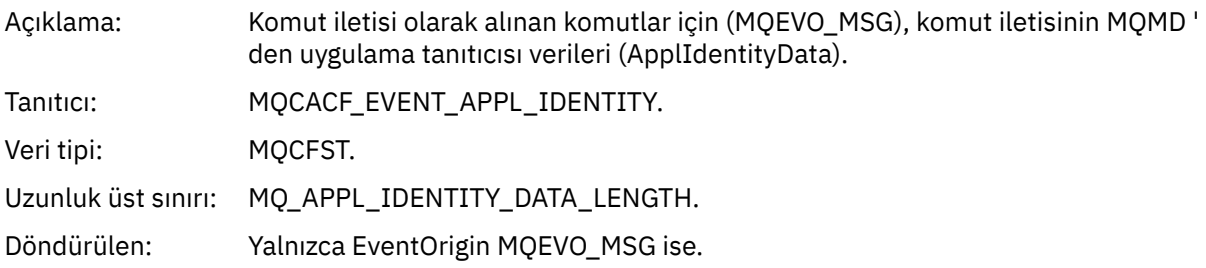

# *EventApplType*

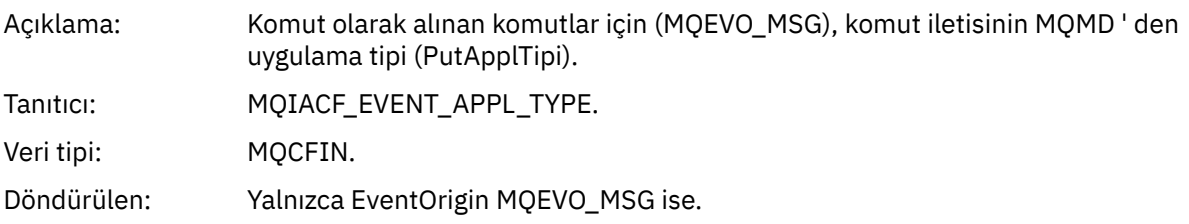

## *EventApplName*

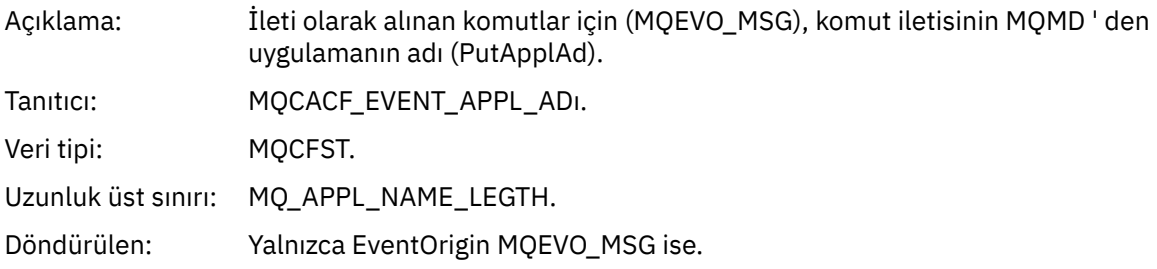

# *EventApplOrigin*

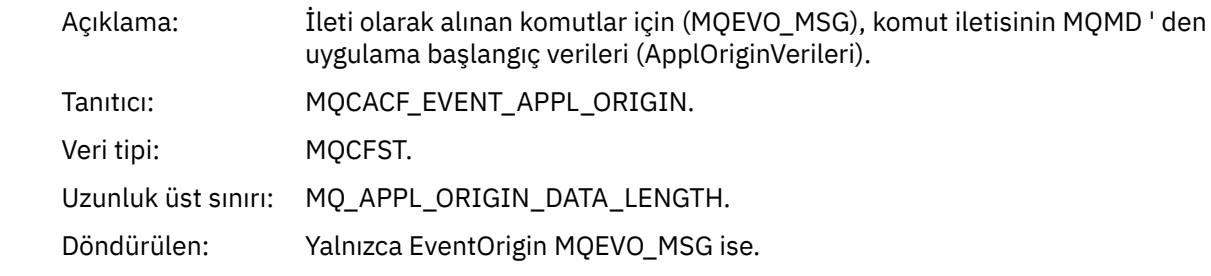

# *ObjectType*

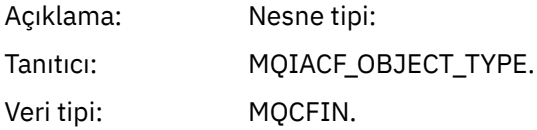

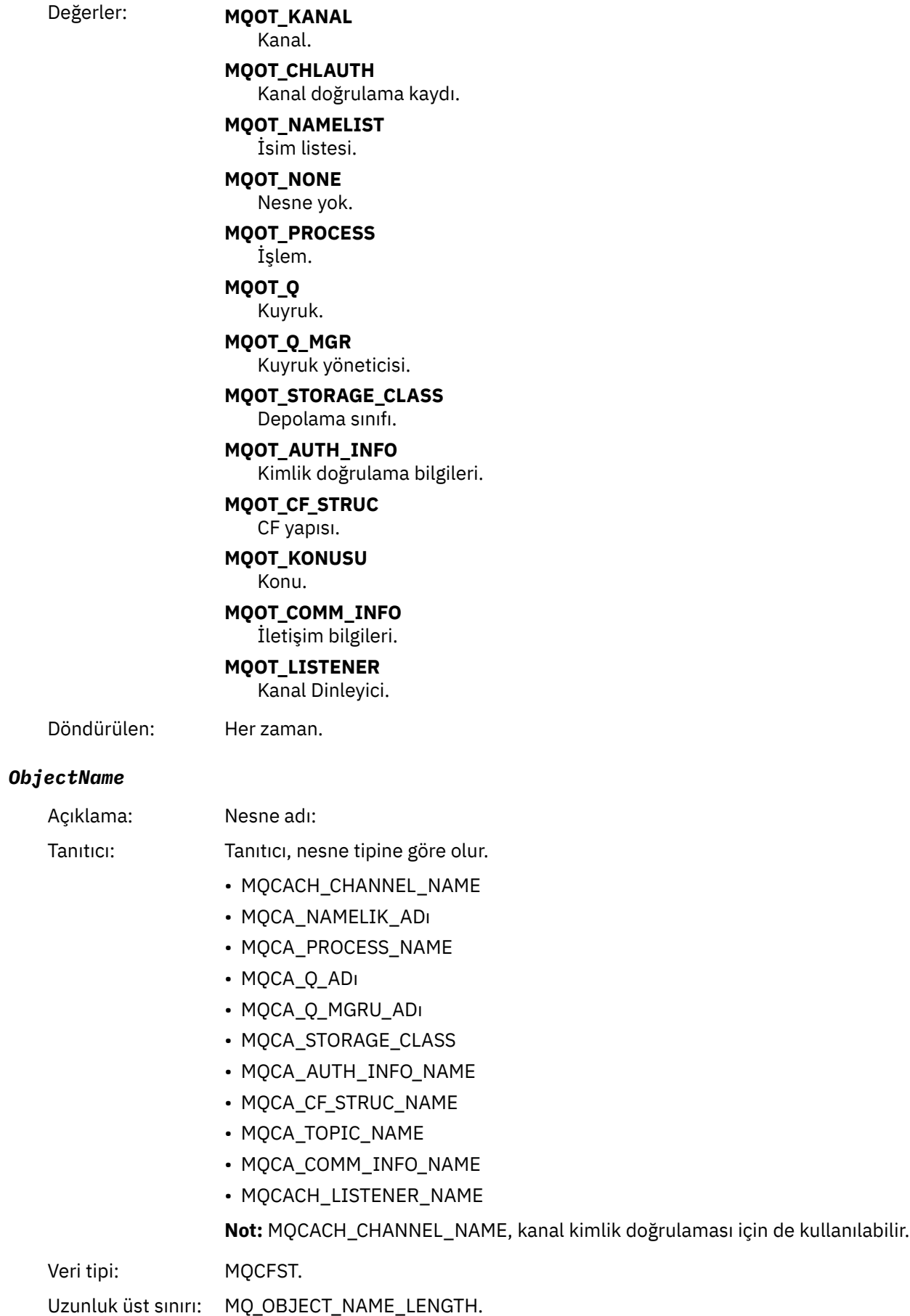

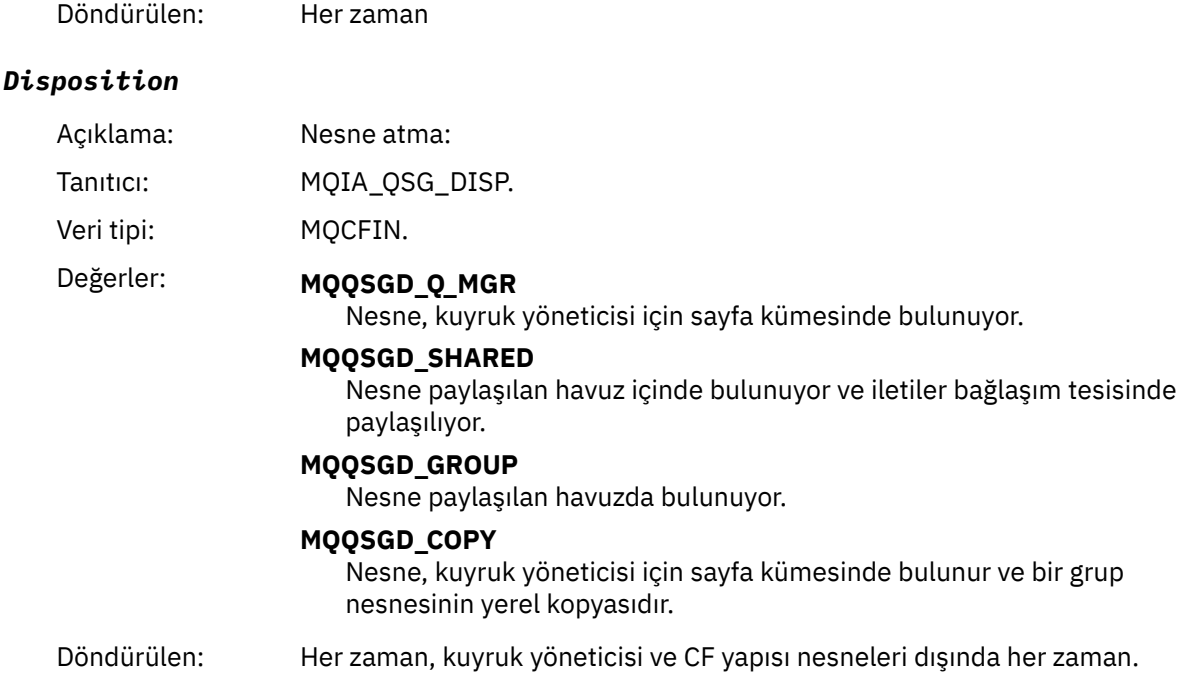

# **Nesne öznitelikleri**

Nesnenin her özniteliği için bir parametre yapısı döndürülür. Döndürülen öznitelikler nesne tipine bağlıdır. Daha fazla bilgi için bkz. ["Olay verilerine ilişkin nesne öznitelikleri" sayfa 72](#page-71-0).

# *Uzak Kuyruk Adı Hatası*

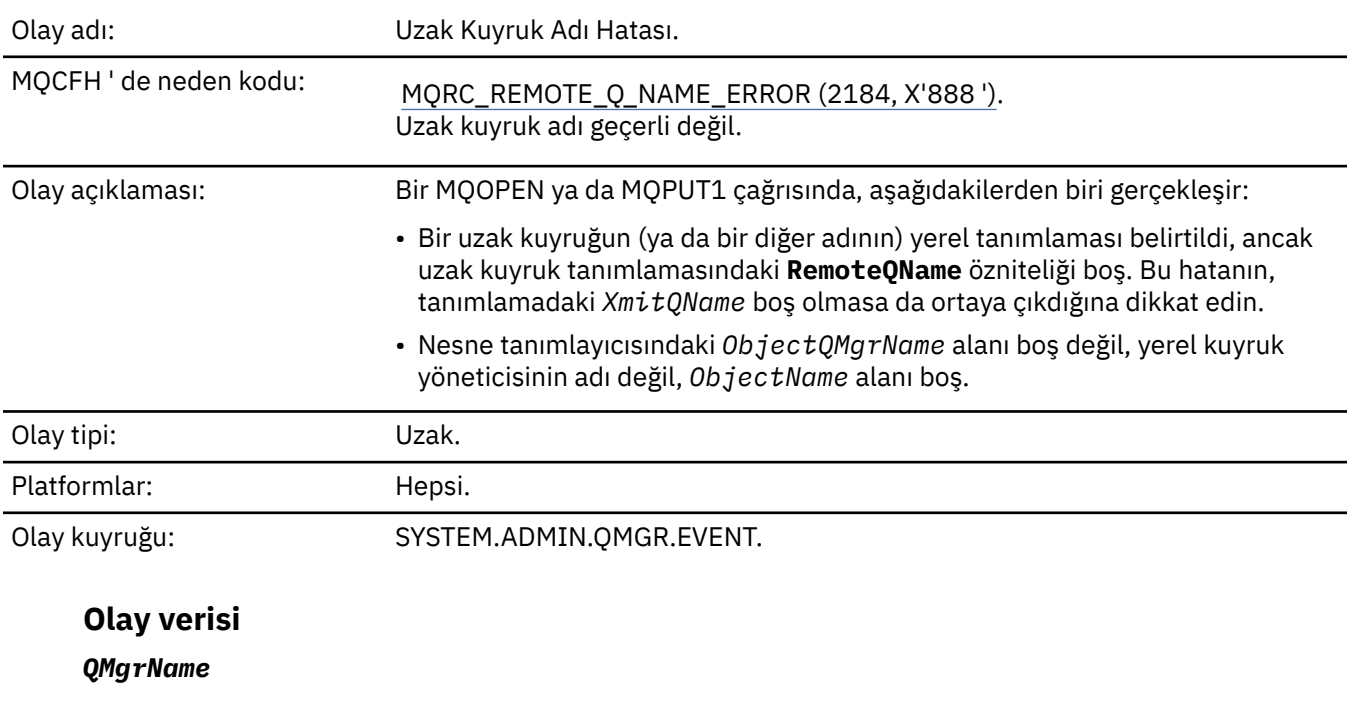

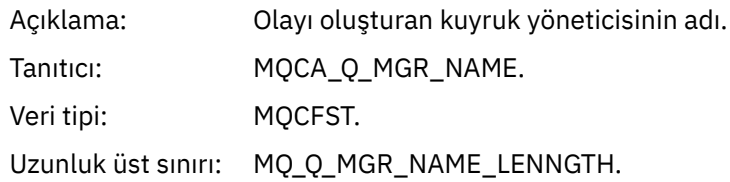

Döndürülen: Her zaman.

### *QName*

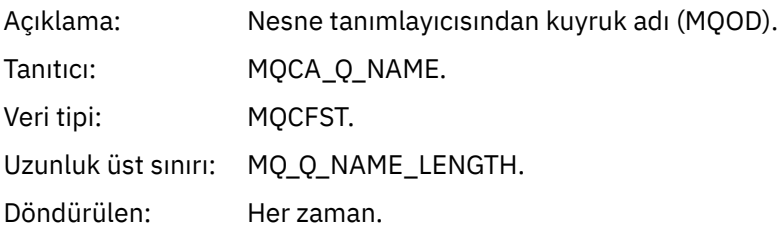

# *ApplType*

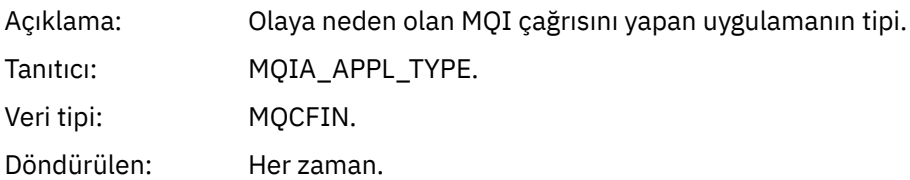

### *ApplName*

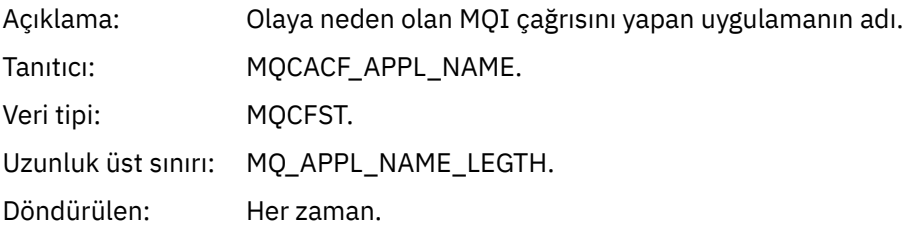

# *ObjectQMgrName*

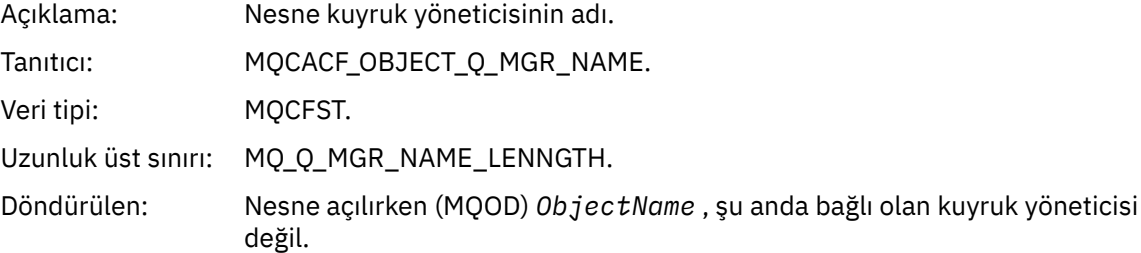

#### *ConnName*

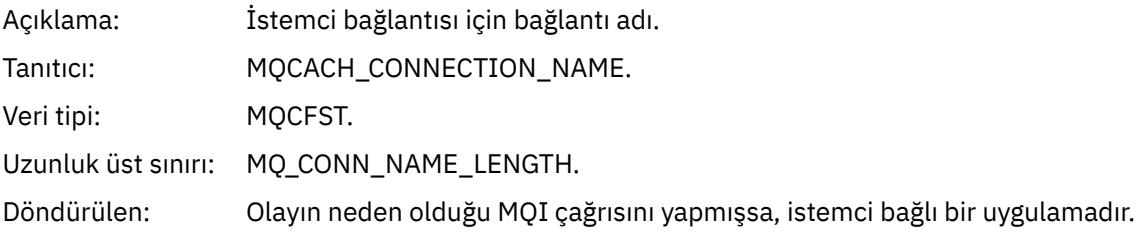

### *ChannelName*

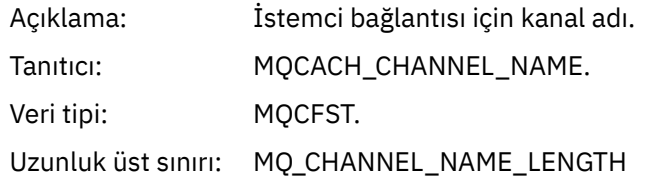

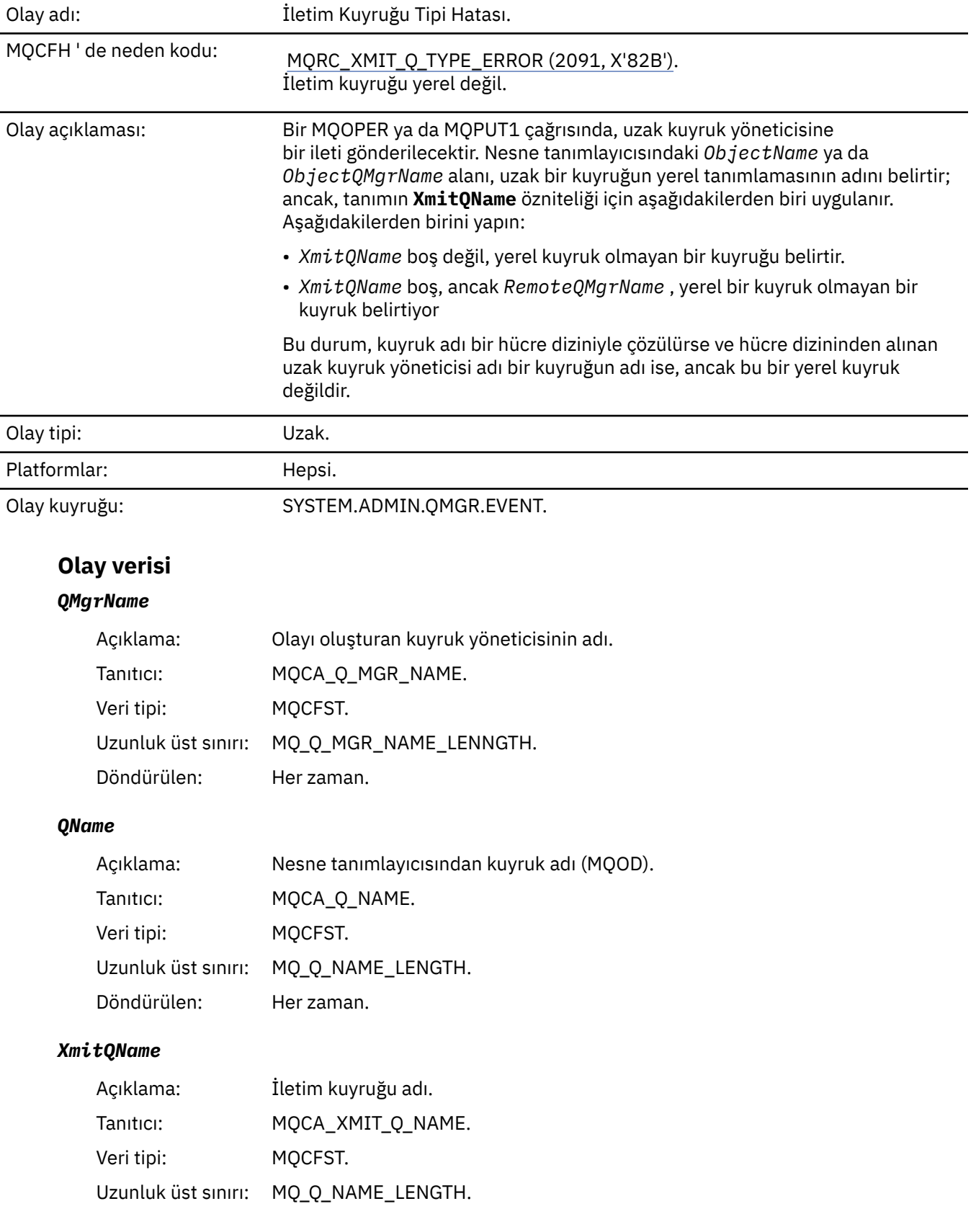

# *İletim Kuyruğu Tipi Hatası*

Döndürülen: Her zaman.

# *QType*

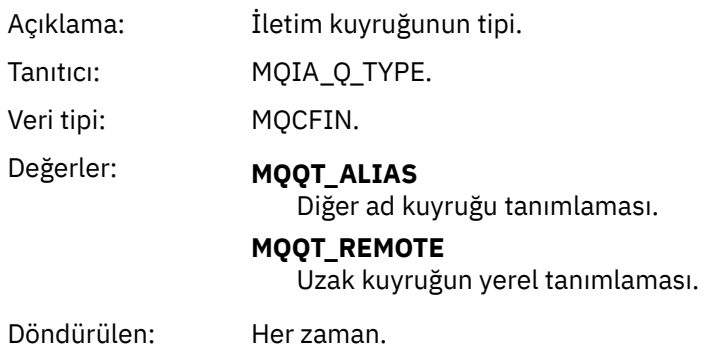

## *ApplType*

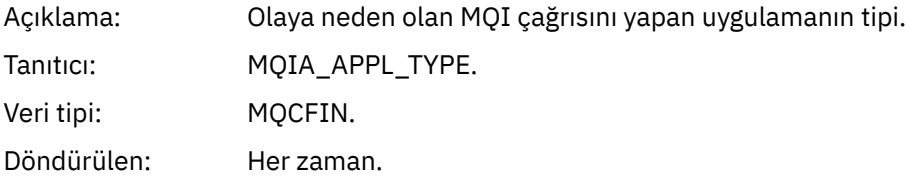

# *ApplName*

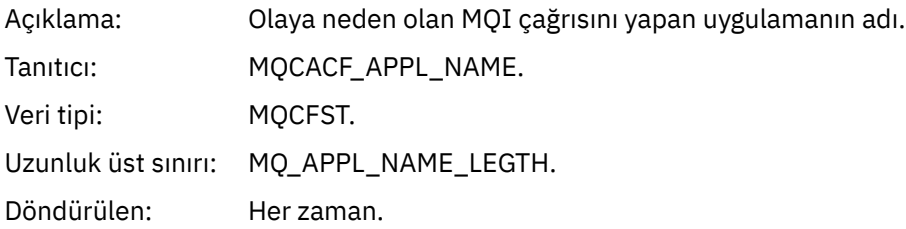

# *ObjectQMgrName*

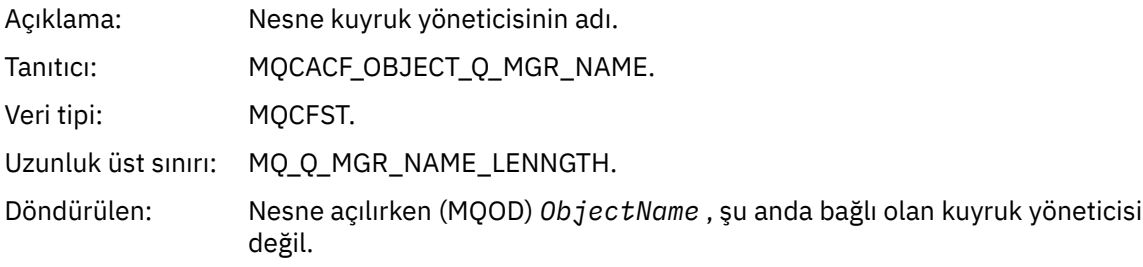

#### *ConnName*

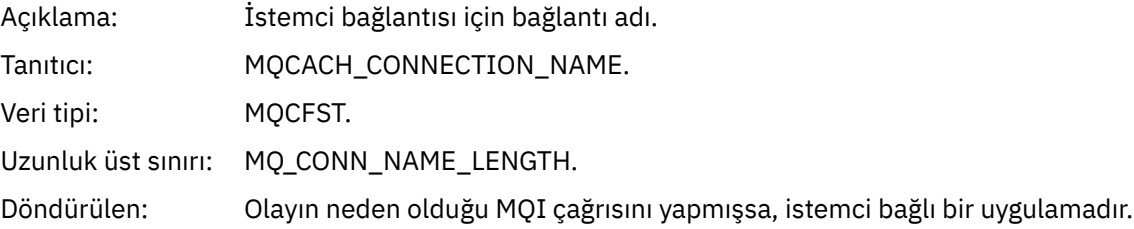

### *ChannelName*

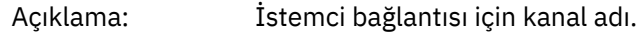

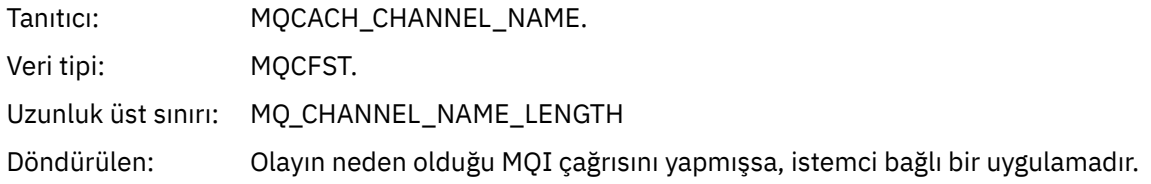

# *İletim Kuyruğu Kullanımı Hatası*

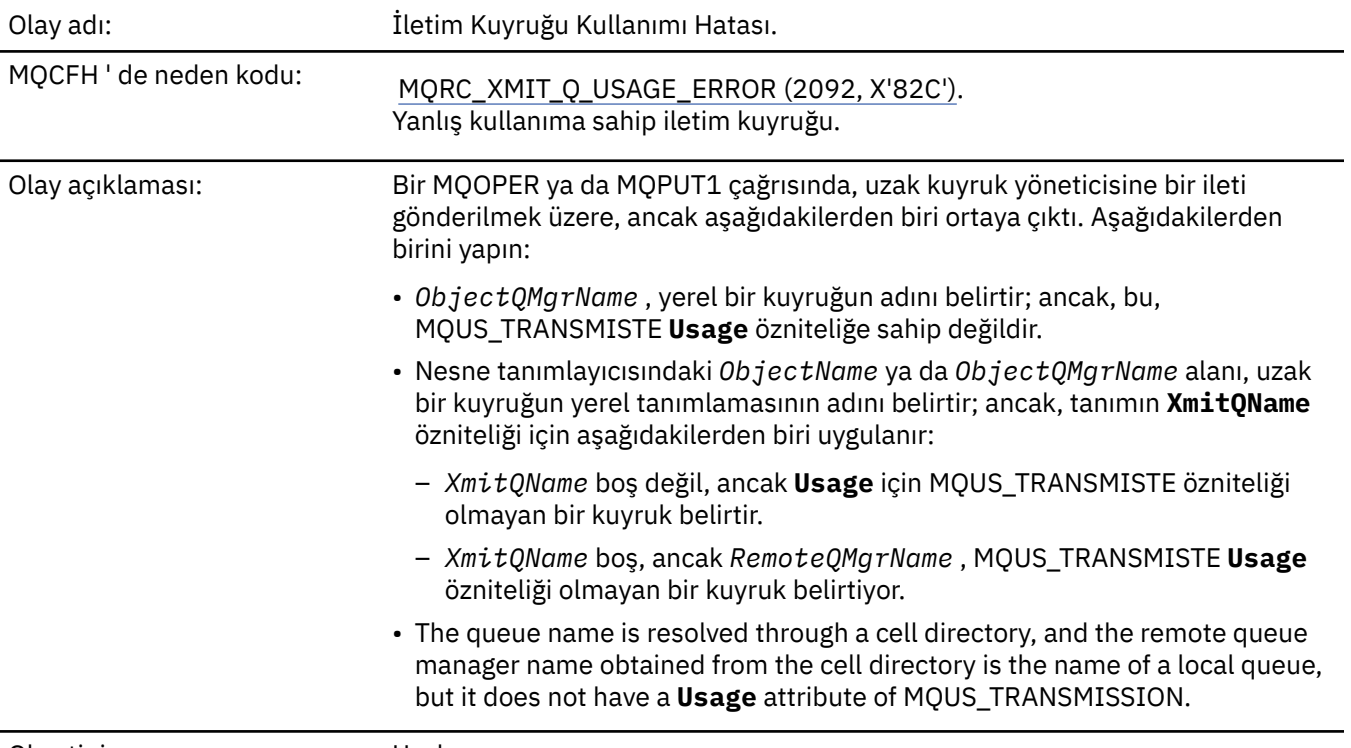

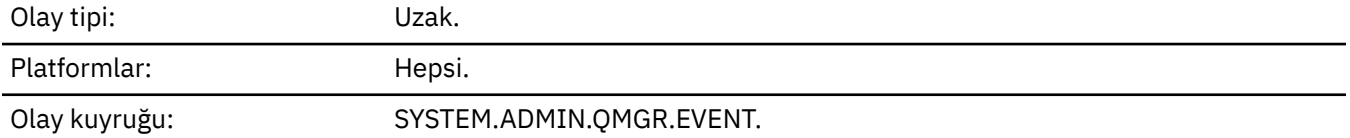

# **Olay verisi**

# *QMgrName*

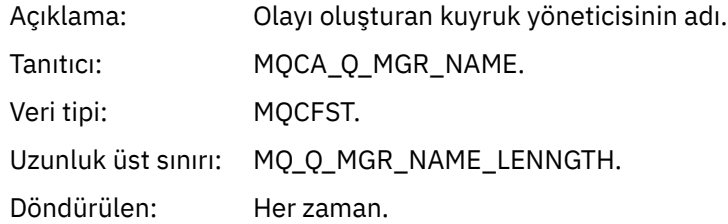

### *QName*

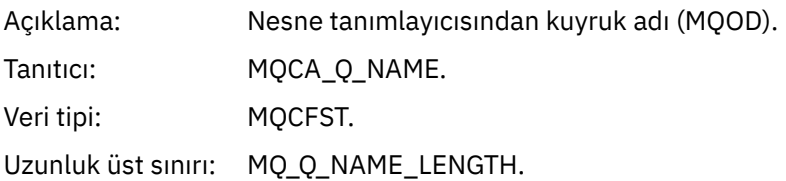
Döndürülen: Her zaman.

## *XmitQName*

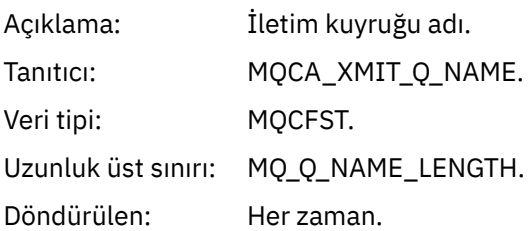

## *ApplType*

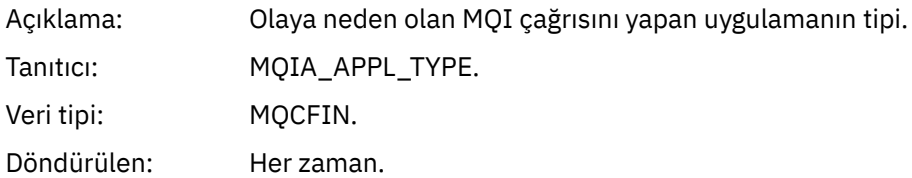

## *ApplName*

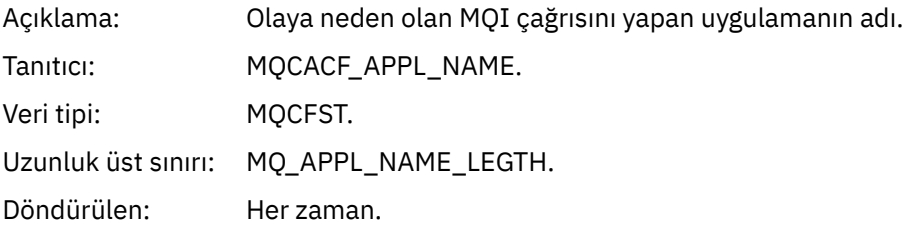

## *ObjectQMgrName*

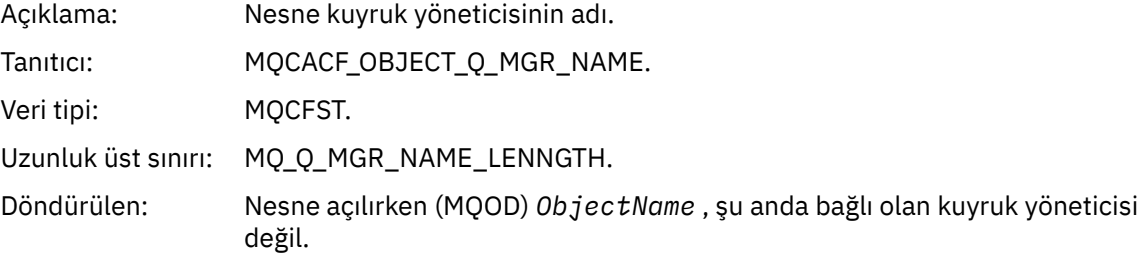

## *ConnName*

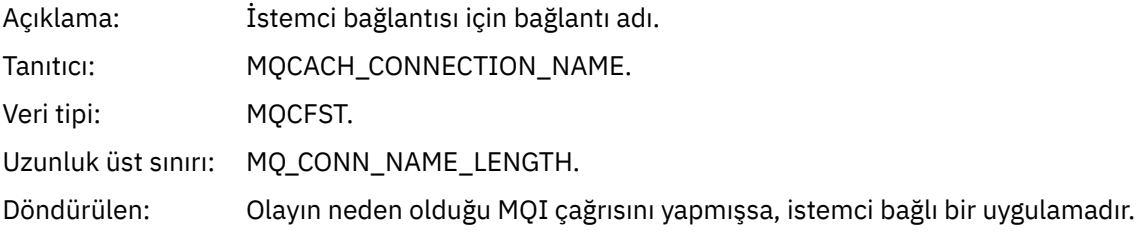

## *ChannelName*

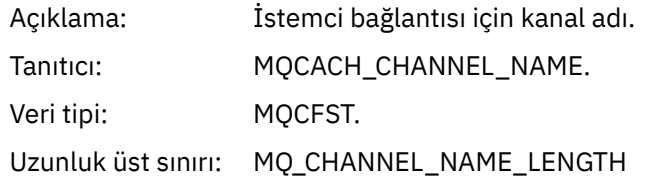

Döndürülen: Olayın neden olduğu MQI çağrısını yapmışsa, istemci bağlı bir uygulamadır.

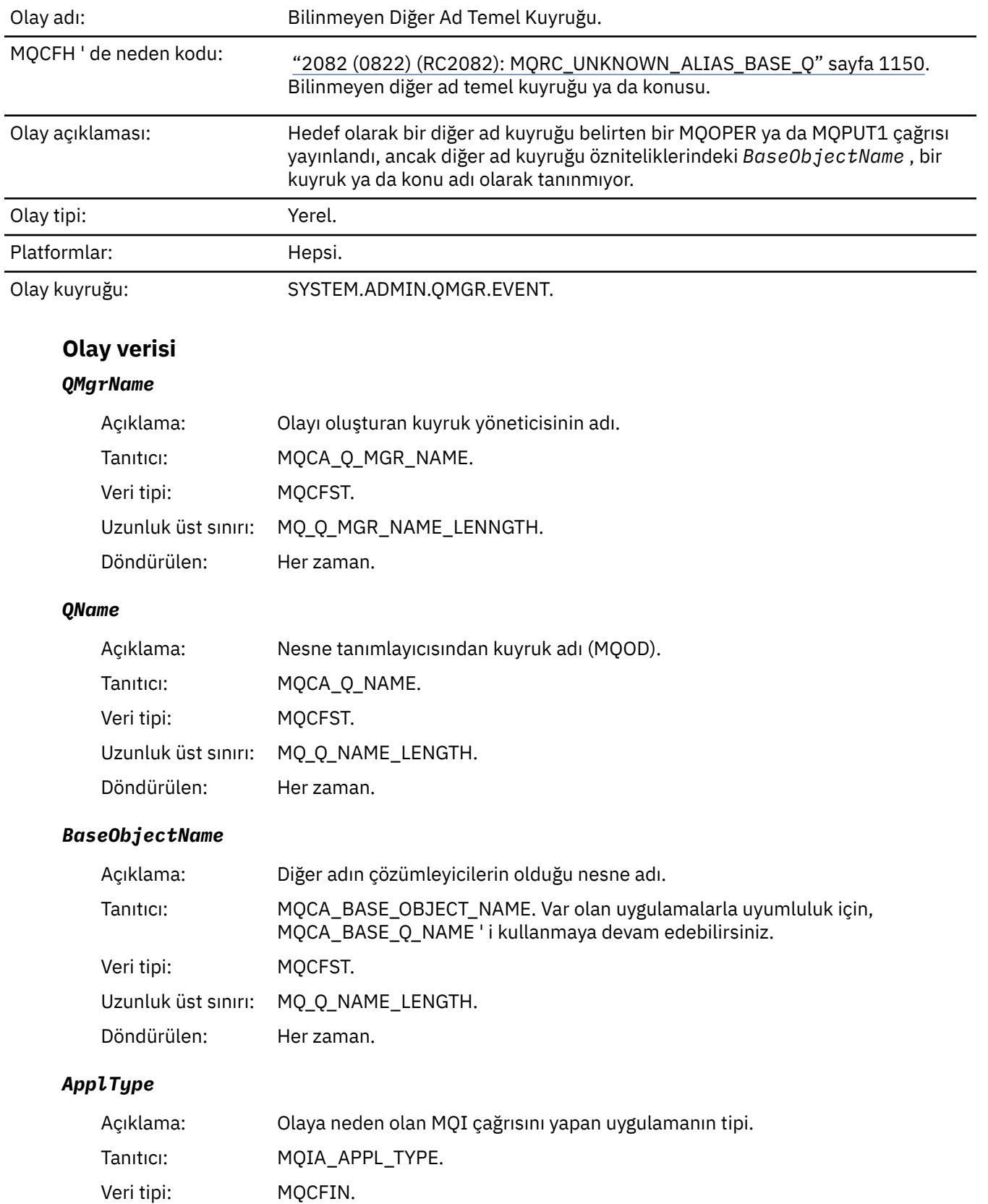

# *Bilinmeyen Diğer Ad Temel Kuyruğu*

Döndürülen: Her zaman.

## *ApplName*

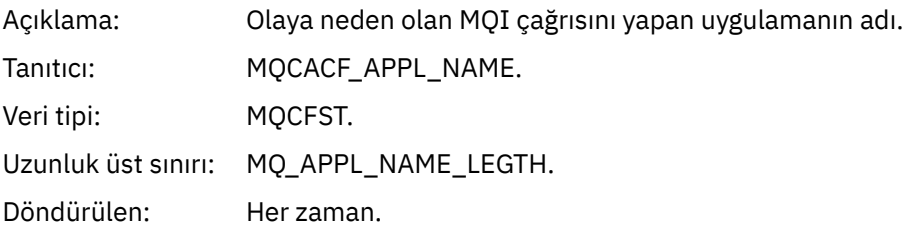

## *ObjectQMgrName*

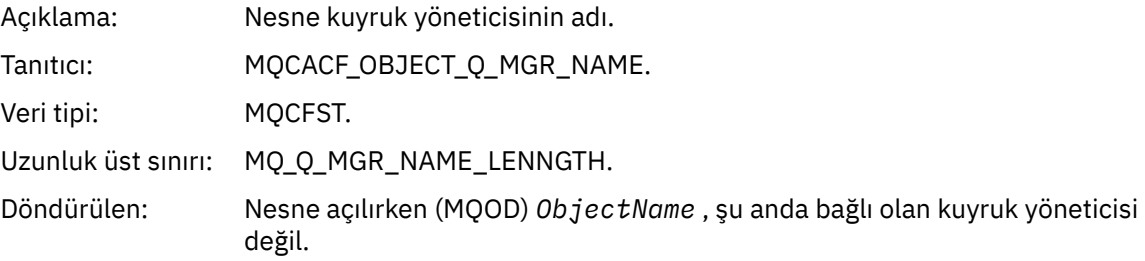

## *BaseType*

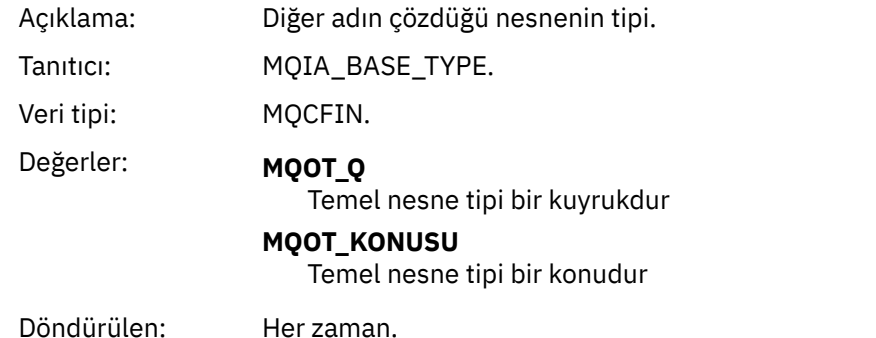

# *ConnName*

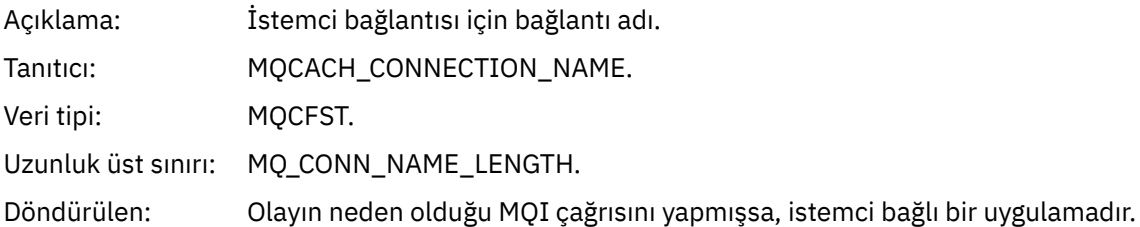

## *ChannelName*

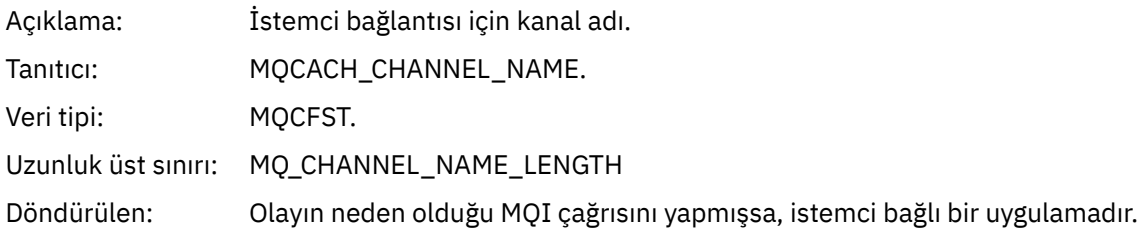

# *Bilinmeyen Varsayılan İletim Kuyruğu*

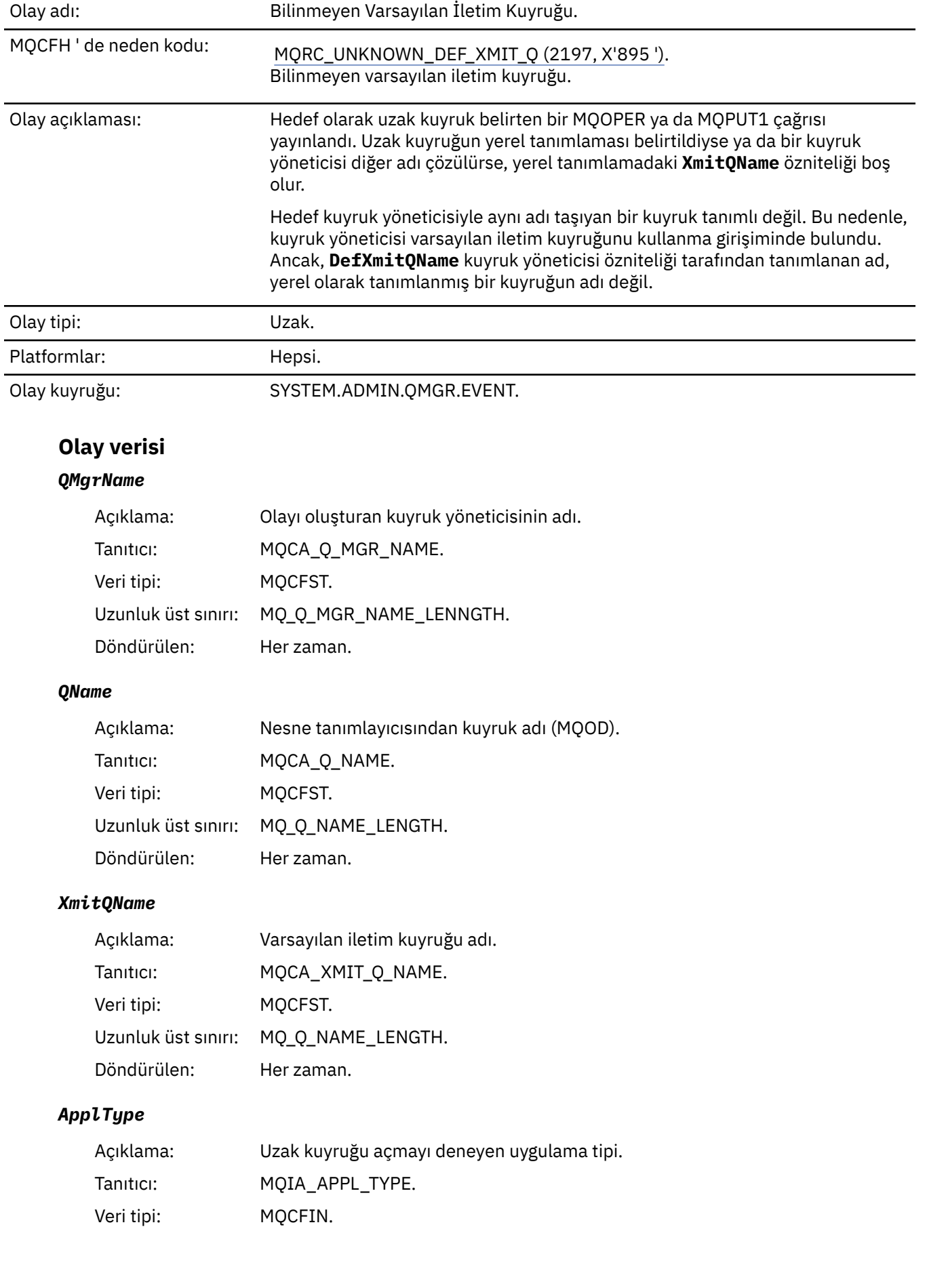

Döndürülen: Her zaman.

## *ApplName*

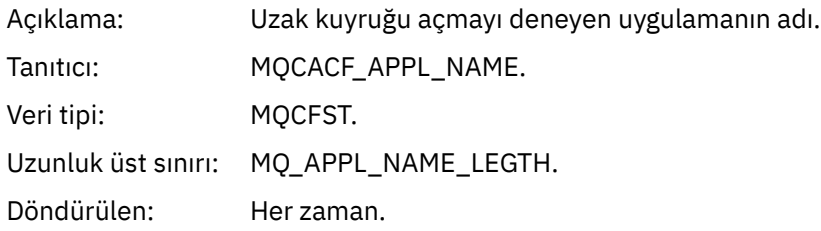

## *ObjectQMgrName*

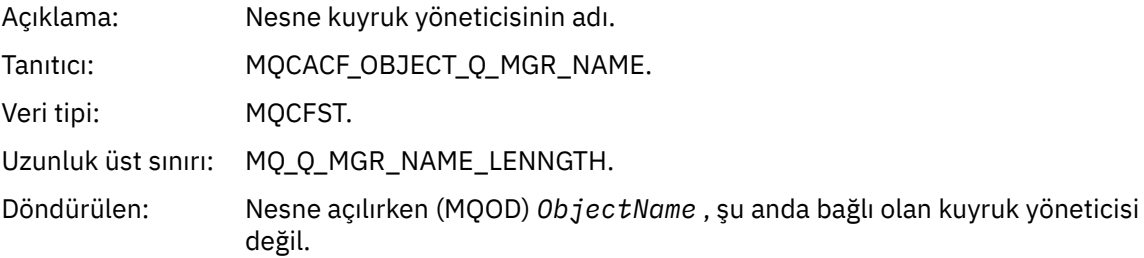

## *ConnName*

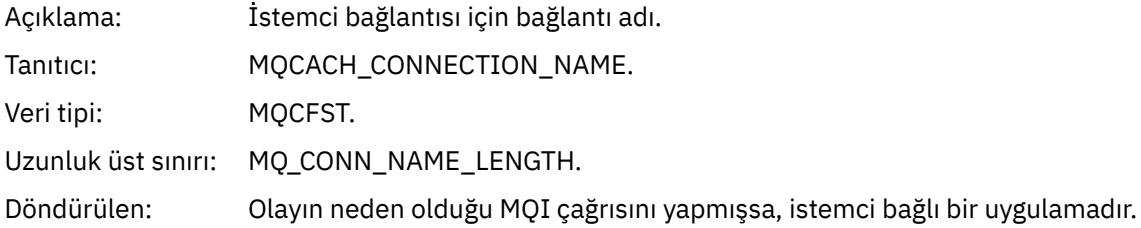

## *ChannelName*

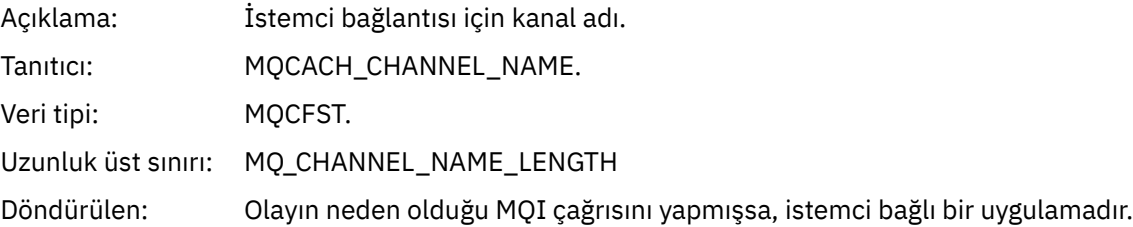

## *Bilinmeyen Nesne Adı*

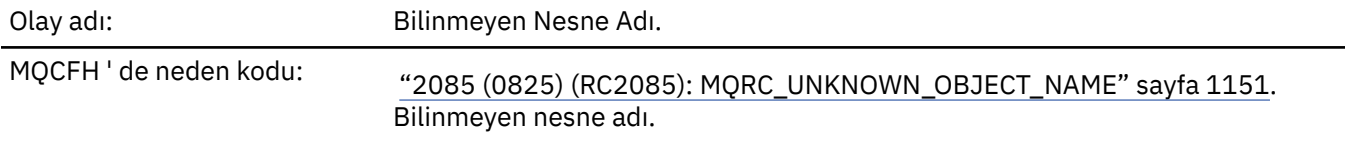

Olay açıklaması: Bir MQOPED ya da MQPUT1 çağrısında, MQOD nesne tanımlayıcısındaki *ObjectQMgrName* alanı, aşağıdaki seçeneklerden birine ayarlanır. Bu da aşağıdakilerden biri olabilir:

• Boş

- Yerel kuyruk yöneticisinin adı
- **RemoteQMgrName** özniteliğinin yerel kuyruk yöneticisinin adı olduğu bir uzak kuyruğun (kuyruk yöneticisi diğer adı) yerel tanımlamasının adı

Ancak, nesne tanımlayıcısındaki *ObjectName* , belirtilen nesne tipi için tanınmıyor.

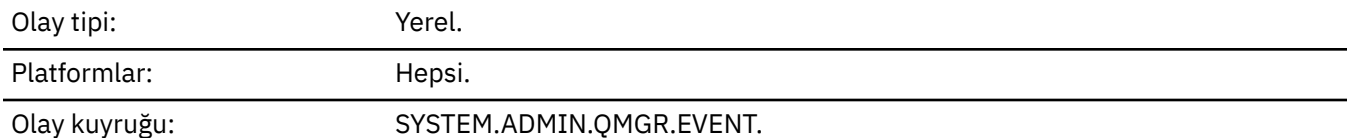

**Olay verisi**

## *QMgrName*

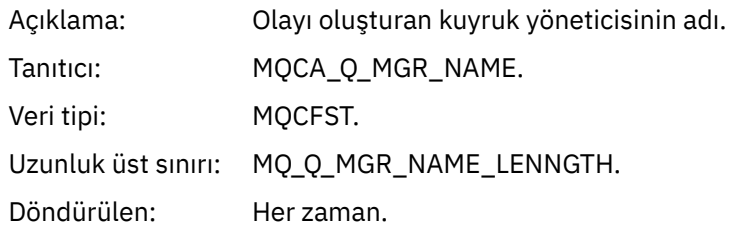

## *ApplType*

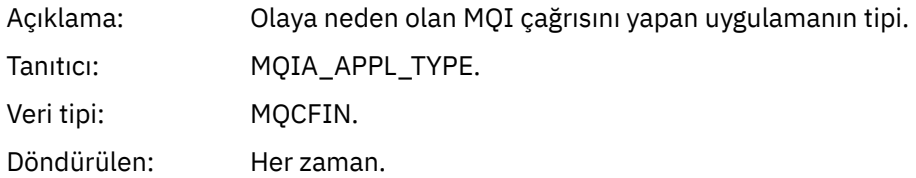

## *ApplName*

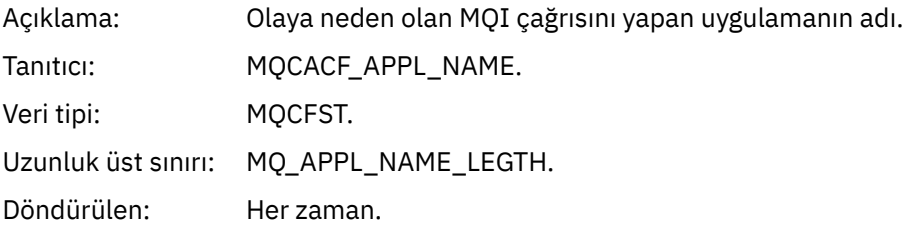

#### *QName*

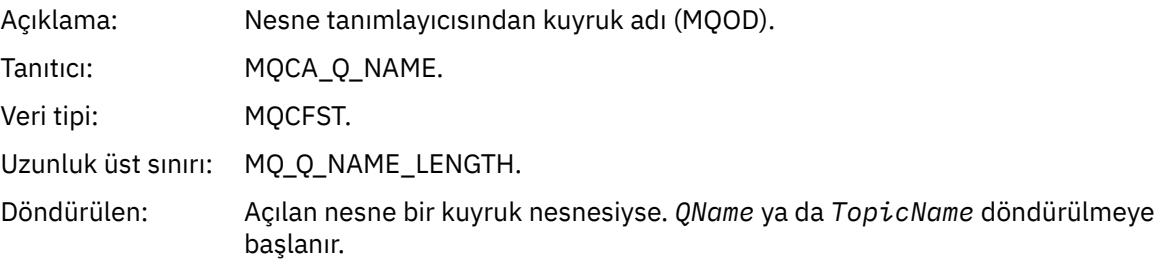

### *ProcessName*

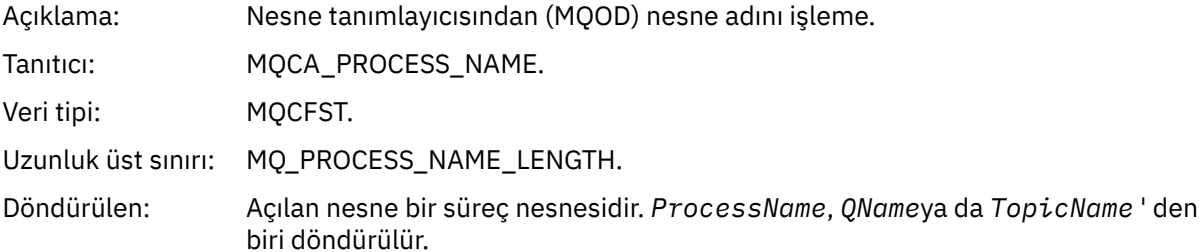

## *ObjectQMgrName*

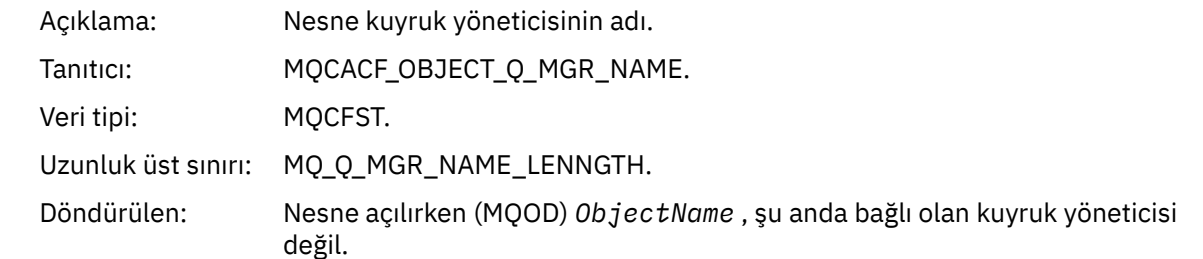

## *TopicName*

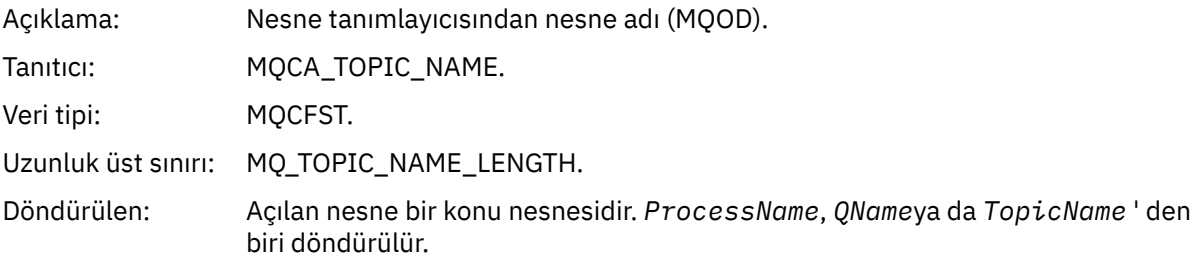

## *ConnName*

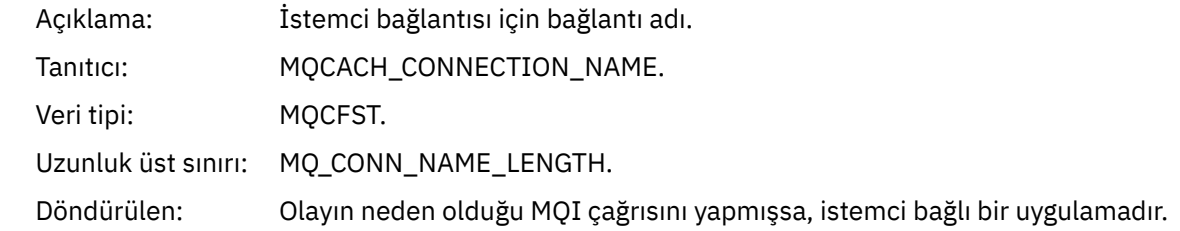

## *ChannelName*

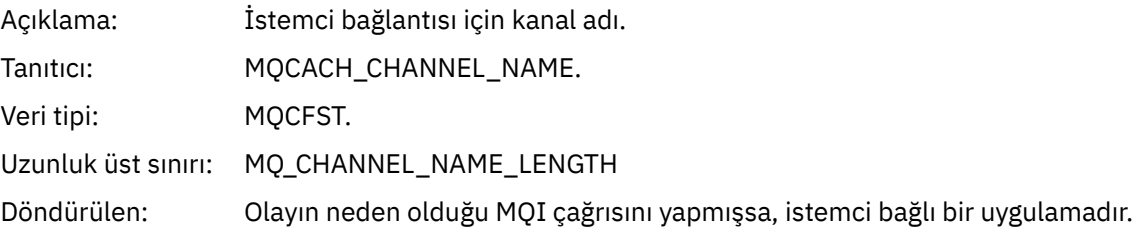

## *Bilinmeyen Uzak Kuyruk Yöneticisi*

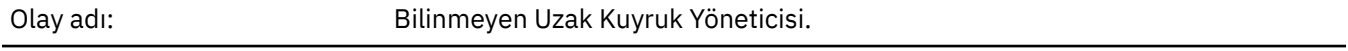

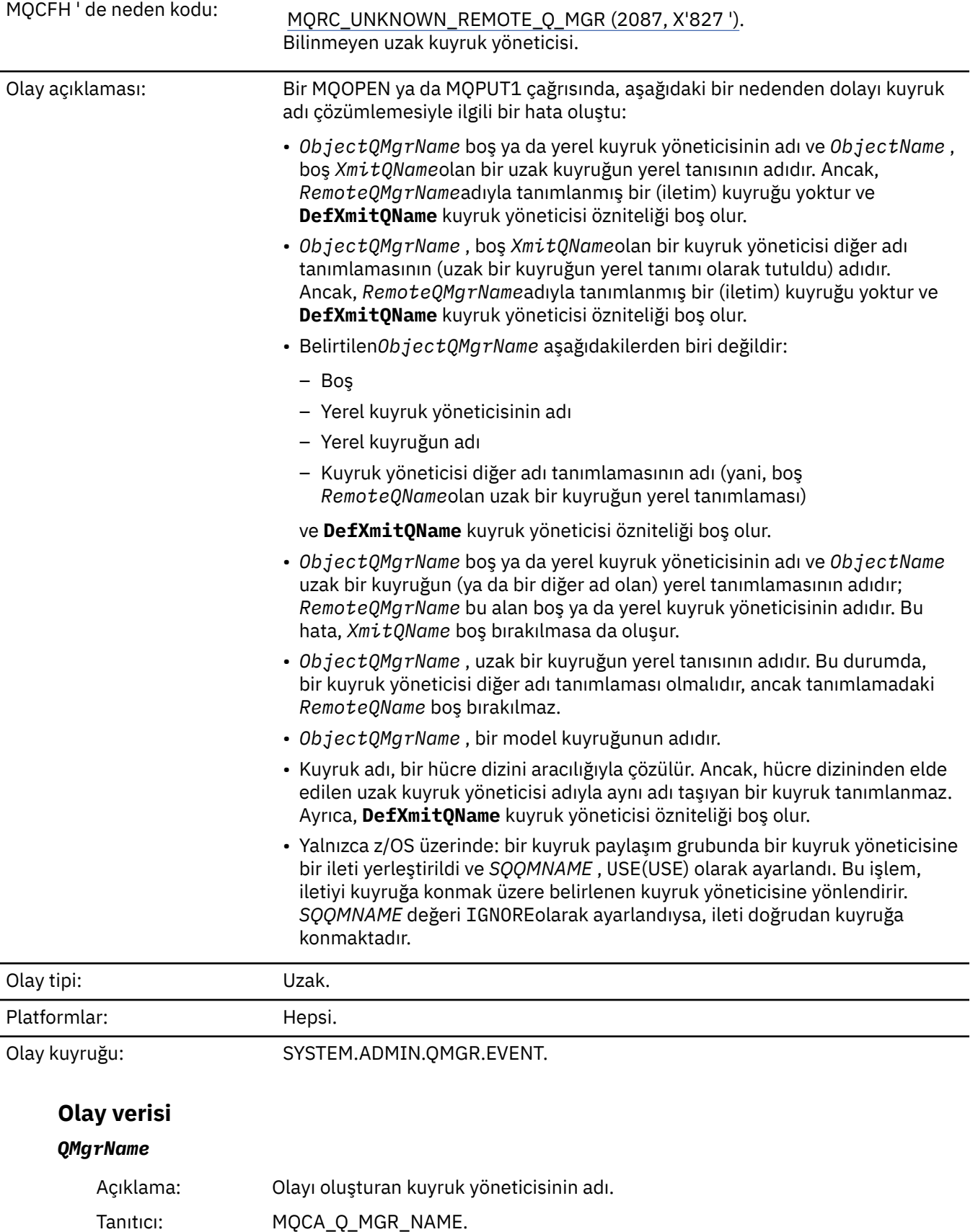

Veri tipi: MQCFST.

Uzunluk üst sınırı: MQ\_Q\_MGR\_NAME\_LENNGTH.

Döndürülen: Her zaman.

## *QName*

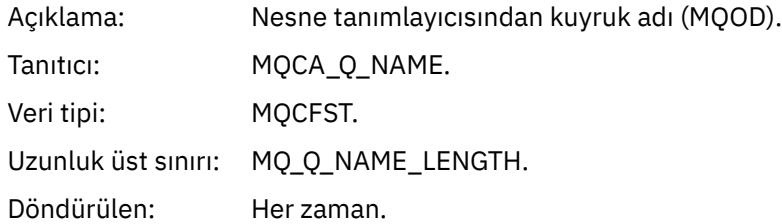

## *ApplType*

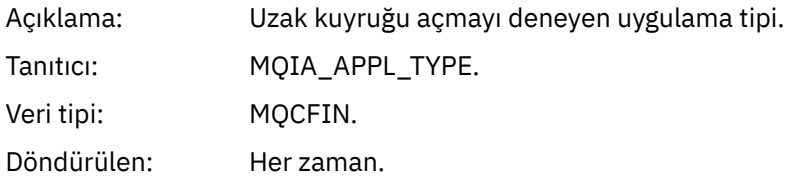

## *ApplName*

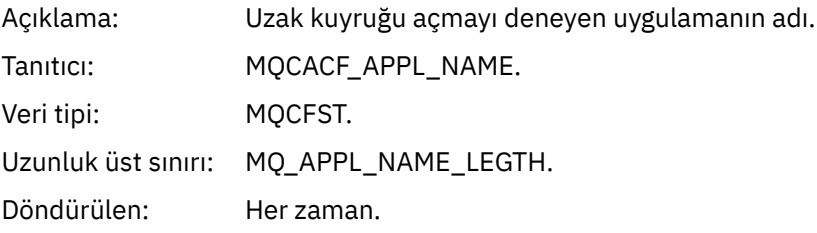

## *ObjectQMgrName*

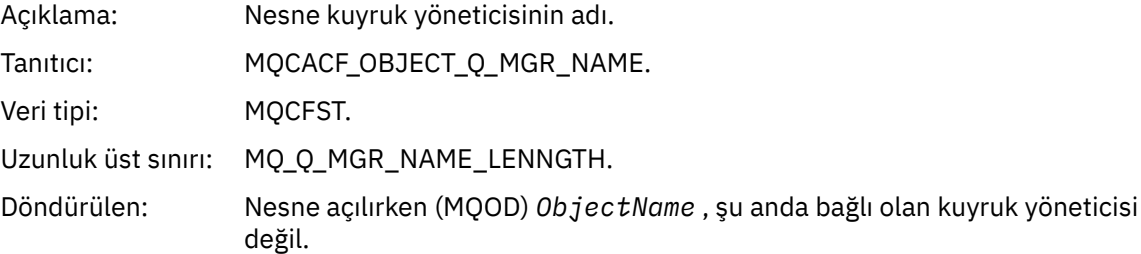

## *ConnName*

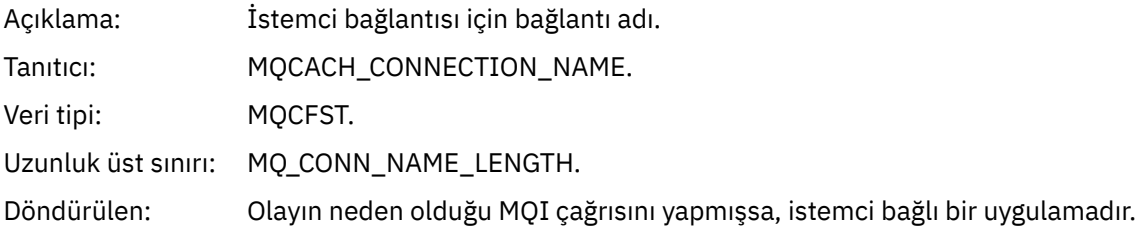

## *ChannelName*

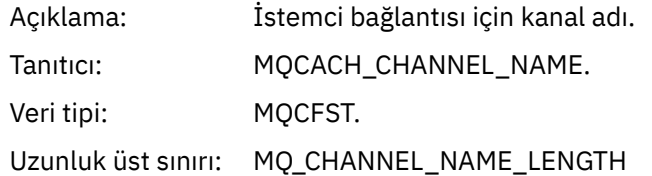

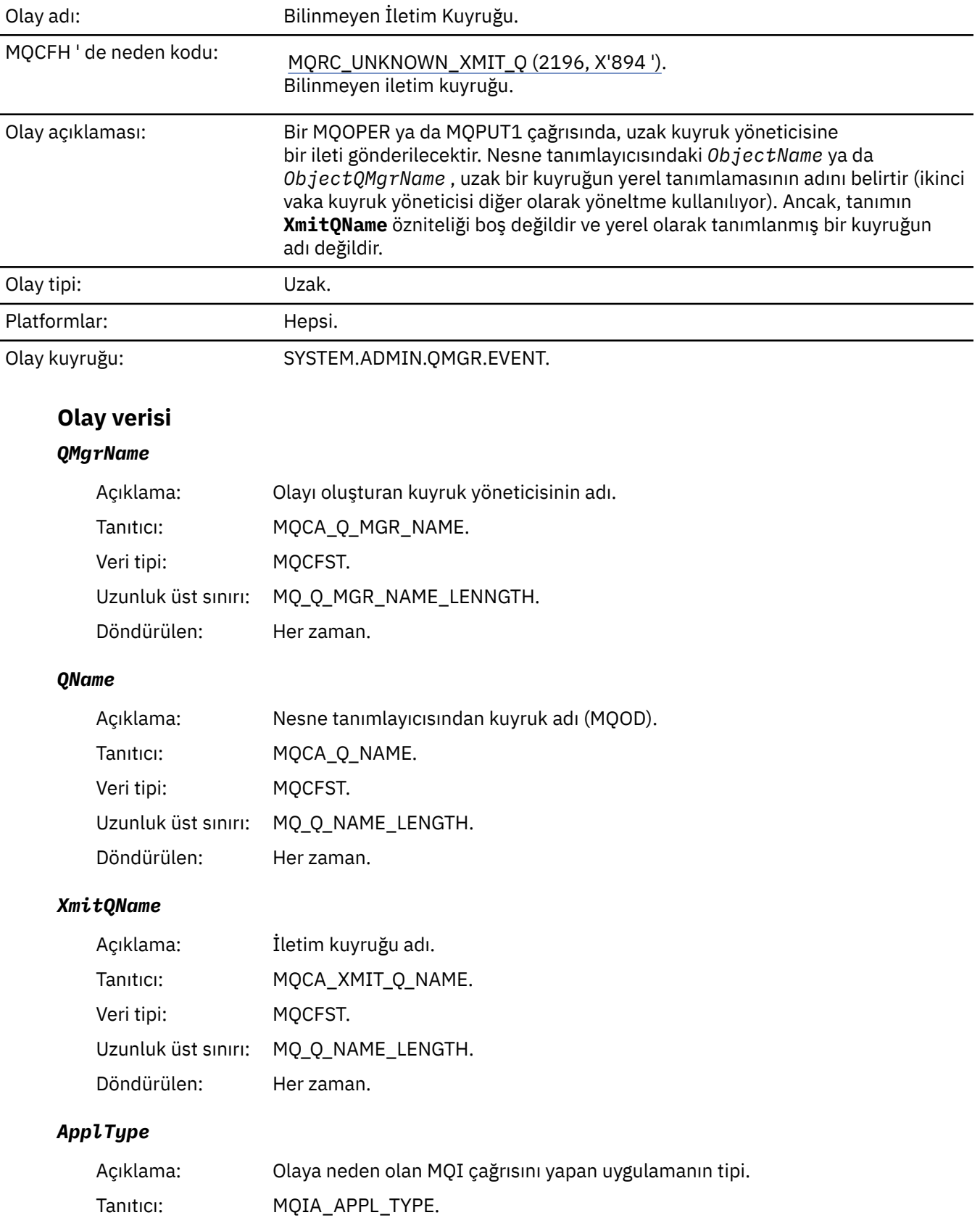

# *Bilinmeyen İletim Kuyruğu*

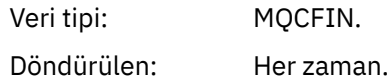

## *ApplName*

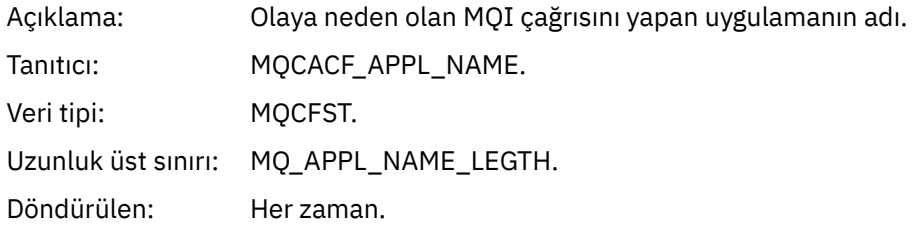

### *ObjectQMgrName*

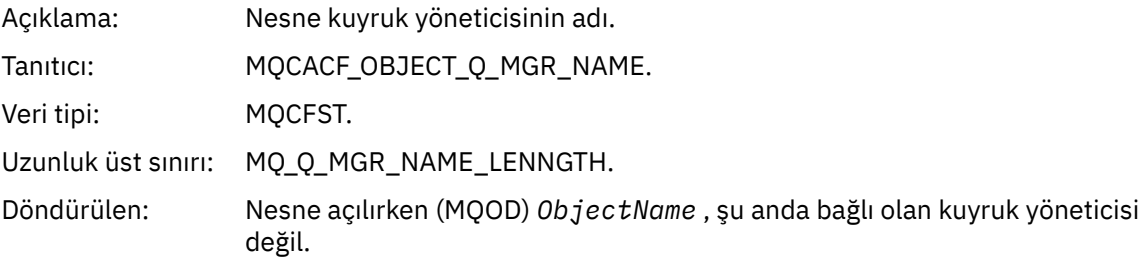

#### *ConnName*

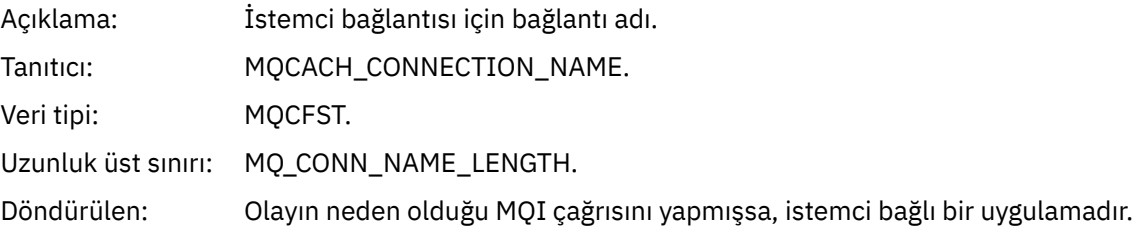

## *ChannelName*

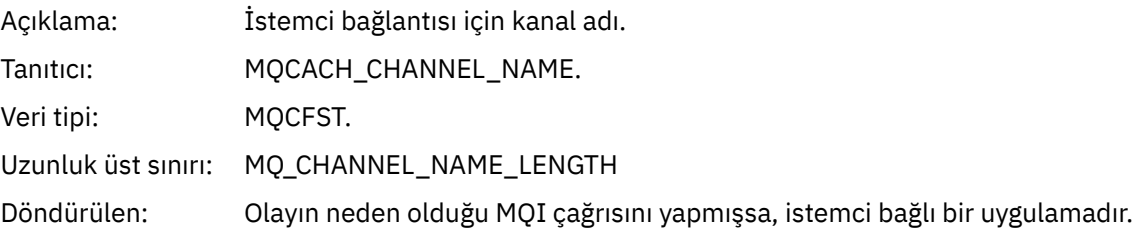

# **İletiler ve neden kodları**

IBM MQ bileşenleriniz ya da uygulamalarınızla ilgili sorunları çözmenize yardımcı olması için aşağıdaki iletileri ve neden kodlarını kullanabilirsiniz.

# **EMulti ECoklu Platformlar üzerinde AMQ iletileri**

IBM MQ tanılama iletileri, bu bölümde, IBM MQ ' un kaynaklandığı bölümüne göre gruplanmış olarak sayısal sırayla listelenir.

**Not:** Bir ileti tek bir altyapıya özgüyse, ileti tanıtıcısından sonra gösterilir. Bazı iletiler birkaç kez listelense de, her yönetim ortamı farklı bir altyapıyla ilgilidir. Varsa, önce bir dizi platform için ortak olan sürüm, ardından tek tek platformlar için sürümler listelenir. Uygun sürümü okuduğunuzdan emin olun.

Bu iletilerin ayrıntıları için bkz. IBM Documentation:

- • [AMQ3xxx: Yardımcı programlar ve araçlar](https://www.ibm.com/docs/SSFKSJ_9.1.0/com.ibm.mq.ref.doc/amq3.html)
- • [AMQ4xxx: Kullanıcı arabirimi iletileri \(Windows ve Linux sistemleri\)](https://www.ibm.com/docs/SSFKSJ_9.1.0/com.ibm.mq.ref.doc/amq4.html)
- • [AMQ5xxx: Kurulabilir hizmetler](https://www.ibm.com/docs/SSFKSJ_9.1.0/com.ibm.mq.ref.doc/amq5.html)
- • [AMQ6xxx: Ortak hizmetler](https://www.ibm.com/docs/SSFKSJ_9.1.0/com.ibm.mq.ref.doc/amq6.html)
- • [AMQ7xxx: IBM MQ ürün](https://www.ibm.com/docs/SSFKSJ_9.1.0/com.ibm.mq.ref.doc/amq7.html)
- • [AMQ8xxx: Yönetim](https://www.ibm.com/docs/SSFKSJ_9.1.0/com.ibm.mq.ref.doc/amq8.html)
- • [AMQ9xxx: Uzak](https://www.ibm.com/docs/SSFKSJ_9.1.0/com.ibm.mq.ref.doc/amq9.html)

## **İleti okuma**

Her ileti için aşağıdaki bilgiler sağlanır:

### **İleti Tanıtıcısı**

İleti tanıtıcısı üç bölümden oluşur:

- 1. İletiyi IBM MQ ' den gelen olarak tanımlayan "AMQ" karakterleri
- 2. Dört basamaklı ondalık kod
- 3. V S.1.0 Önemlistesinde gösterildiği gibi, iletinin önem derecesini (I, W, E, S ya da T) gösteren bir sonek harfi.

Sonek harfi varsayılan olarak eklenir. Örneğin, sonek harfini içermeyen eski ileti biçimine bağımlı komut dosyalarınız varsa, AMQ\_DIAGNOSTIC\_MSG\_ÖNEM düzeyi ortam değişkenini 0 olarak ayarlayarak sonek harfini geçersiz kılabilirsiniz.

### **İleti metni**

İletinin özeti

### **Önem Derecesi**

0: Bilgilendirici 10: Uyarı 20: Hata 30: Hata 40: Önem Düzeyi 50: Sonlandırma

### **Açıklama**

Daha fazla bilgi veren iletinin açıklaması.

#### **Yanıt**

Kullanıcıdan gerekli yanıt. Bazı durumlarda, özellikle bilgi iletileri için bu "İşlem gerekmez" olabilir.

## **İleti değişkenleri**

Bazı iletiler, iletiyi doğuran koşullara göre değişen metin ya da sayıları görüntüler; bunlar *ileti değişkenleri*olarak bilinir. İleti değişkenleri <insert\_1>, <insert\_2>vb. olarak gösterilir.

Bazı durumlarda, bir iletinin Açıklama ya da Yanıt içinde değişkenleri olabilir. Hata günlüğüne bakarak ileti değişkenlerinin değerlerini bulun. Açıklama ve Yanıt da içinde olmak üzere tüm ileti burada kaydedilir.

#### **İlgili kavramlar**

["IBM MQ for z/OS iletileri, tamamlama ve neden kodları" sayfa 265](#page-264-0) IBM MQ for z/OStarafından yayınlanan iletileri ve kodları yorumlamak ve anlamak için bu konuyu kullanın.

## **İlgili görevler**

Hata günlüklerinin kullanılması **İlgili başvurular** ["API tamamlama ve neden kodları" sayfa 1114](#page-1113-0) Her çağrı için, bir tamamlanma kodu ve bir neden kodu, arama işleminin başarılı olduğunu ya da başarısız olduğunu göstermek için kuyruk yöneticisi ya da bir çıkış yordamı tarafından döndürülür.

#### ["PCF neden kodları" sayfa 1317](#page-1316-0)

Neden kodları, bu iletide kullanılan parametrelere bağlı olarak, PCF biçiminde bir komut iletisine yanıt olarak bir aracı tarafından döndürülebilirler.

["İletim Katmanı Güvenliği \(TLS\) dönüş kodları" sayfa 1387](#page-1386-0)

IBM MQ , çeşitli iletişim protokolleriyle TLS kullanabilir. TLS tarafından döndürülebilir hata kodlarını tanımlamak için bu konuyu kullanın.

#### ["WCF özel kanal kural dışı durumları" sayfa 1392](#page-1391-0)

Diagnostic messages are listed in this topic in numeric order, grouped according to the part of the Microsoft Windows Communication Foundation (WCF) custom channel from which they originate.

## **AMQP kanal (AMQAM) iletileri**

AMQP kanalına ilişkin sistem iletilerini tanımlamanıza ve yorumlamanıza yardımcı olacak başvuru bilgileri.

#### **AMQAM1014E**

Method=<insert\_0> (String), state=<insert\_2> (String) içindeyken object=<insert\_1> (String) üzerinde çağrılamaz.

#### **Açıklama**

Durumda geçersiz bir işlem girişiminde bulunuldu.

#### **Kullanıcı eylemi**

Gösterilen durumda işlemi denemeyin.

#### **AMQAM1100I**

<insert\_0> içinden bir AMQP ağ bağlantısı beklenmedik bir şekilde kapatıldı.

#### **Açıklama**

Belirtilen adresten gelen bir ağ bağlantısı, önce AMQP iletişim kuralı aracılığıyla bağlantıyı kapatmak için bir istek gönderilmeden kapatıldı. Bunun nedeni, uzak işlemin beklenmedik bir şekilde sona ermesi ya da uzak işleme ağ bağlantısının kesilmesi olabilir.

#### **Kullanıcı eylemi**

Herhangi bir işlem gerekmez.

#### **AMQAM1101I**

Bir protokol hatası nedeniyle <insert\_0> içinden bir AMQP ağ bağlantısı kapatıldı: <insert\_1>

#### **Açıklama**

Belirtilen protokol hatası nedeniyle, belirtilen adresten bir ağ bağlantısı kapatıldı. Bunun nedeni, uzak işlemin işlenemeyen ağ trafiğini akıtması olabilir.

#### **Kullanıcı eylemi**

Herhangi bir işlem gerekmez.

#### **AMQAM9999E**

<insert\_0>

#### **Açıklama**

İleti yeterli bilgi vermezse, daha fazla yardım için önceki iletilere bakın.

#### **Kullanıcı eylemi**

Daha fazla bilgi için önceki iletilere bakın.

## **MFT ileti**

Diagnostic messages are available here in numerical order, grouped according to the part of Managed File Transfer from which they originate.

Bu iletilere ilişkin ayrıntılar için bkz. IBM Documentation: [https://www.ibm.com/docs/SSFKSJ\\_9.1.0/](https://www.ibm.com/docs/SSFKSJ_9.1.0/com.ibm.mq.ref.doc/mft_messages.html) [com.ibm.mq.ref.doc/mft\\_messages.html](https://www.ibm.com/docs/SSFKSJ_9.1.0/com.ibm.mq.ref.doc/mft_messages.html)

## Linux **Windows AIX Telemetri iletileri**

MQ Telemetryile ilgili iletileri tanımlamanıza ve yorumlamanıza yardımcı olacak başvuru bilgileri.

#### **AMQCO1001E**

MQXR hizmeti beklenmeyen bir şekilde iletişim kural dışı durumu saptadı ={0}(Kural dışı durum).

#### **Açıklama**

Communications Manager bir kural dışı durum saptadı ve kural dışı duruma yanıt olarak makul bir işlem kabul edemedi.

#### **Kullanıcı eylemi**

Temel kural dışı durumun nedenini araştırın ve çözümleyin.

#### **AMQCO1002E**

Beklenmeyen bir durumda seçim anahtarı ={0} bulundu.

#### **Açıklama**

Beklenmeyen bir durumda bir seçim anahtarı bulundu.

#### **Kullanıcı eylemi**

IBM destek merkezinize başvurun.

#### **AMQCO1003E**

Bağlantı ={0}(Bağlantı), alma isteğini karşılamak için yeterli veri içeriyor.

#### **Açıklama**

Uygulama, hemen kullanılabilir olduğundan daha fazla veri okumayı denedi. Uygulama, kullanılabilir bilgileri işledikten sonra, daha fazla veri bulunduğunda denetimi serbest bırakmalı ve yeniden çağrılması beklenmelidir.

#### **Kullanıcı eylemi**

Uygulamayı, bu kural dışı durumu işleyecek şekilde değiştirin ya da get () yönteminin başarılı olup olmadığını saptamak için get () yöntemi çağrılmadan önce Connection.available() yöntemini kullanın.

### **AMQCO1004E**

Bağlantı kapatma hatası: {0}.

#### **Açıklama**

Bağlantı kapatıldığında bir hata oluştu. Oturum olağan şekilde tamamlanmamış olabilir.

#### **Kullanıcı eylemi**

Oturumun olağan şekilde tamamlandığını doğrulayın.

#### **AMQCO1005E**

SSL anahtar havuzu dosyası geçersiz ya da ''{1}'' kanalı için bulunamadı. Şu kural dışı durum yayınlandı: {0}

### **Açıklama**

Kanal için belirtilen SSL anahtar havuzu dosyası geçerli değil.

## **Kullanıcı eylemi**

Belirtilen SSL anahtar havuzu dosyasının geçerliliğini denetleyin.

#### **AMQCO1006I**

''{0}'' kanalı durduruldu.

#### **Açıklama**

Kanal durdu. Bu kanalda, istemcilerle iletişim bağlantısı olmayacak.

#### **Kullanıcı eylemi**

Herhangi bir işlem gerekmez.

#### **AMQCO1007E**

''{0}'' bağlantısı ''{1}'' milisaniye için veri göndermedi ya da alınamadı.

#### **Açıklama**

Uygulama, bağlantının boşta durma zamanlayıcısını {1} milisaniyeye ayarlıyordu, ancak bu süre içinde herhangi bir veri göndermedi ya da alınamadı. Bu nedenle bağlantı kapatıldı.

### **Kullanıcı eylemi**

Bağlantının neden veri göndermediğini ya da veri almadığını ve uygun şekilde idleTimer ' i daha uzun bir değere ayarlayıp yapmadığını belirleyin.

## **AMQCO1008E**

''{1}'' konumundaki bir istemci ''{0}'' kanalına bağlanmayı denediğinde SSL Handshake hatası oluştu: {2}.

### **Açıklama**

İstemci uygulaması ile bir SSL anlaşması gerçekleştirilirken bir hata oluştu. Bunun nedeni genellikle, istemci MQXR hizmetinin güvenmediği sertifikalar sunduğundan kaynaklanır.

#### **Kullanıcı eylemi**

Sorunu tanılamak ve düzeltmek için, kural dışı durumdaki bilgileri kullanın.

### **AMQCO1009E**

Geçersiz bir anahtar deposu adı = ''{1}'' belirtildi.

### **Açıklama**

Belirtilen anahtar deposu adı ya da geçiş tümcecesi geçerli değil.

### **Kullanıcı eylemi**

Geçerli bir anahtar deposu dosya adı ve parolası belirtin.

### **AMQCO1010E**

''{1}'' konumundaki bir istemci ''{0}'' kanalına bağlanmayı denediğinde SSL kural dışı durumu oluştu: {2}.

## **Açıklama**

İstemci uygulaması ile SSL işlemi gerçekleştirilirken bir hata oluştu.

## **Kullanıcı eylemi**

Sorunu tanılamak ve düzeltmek için, kural dışı durumdaki bilgileri kullanın.

#### **AMQCO2001E**

Bir hata (araştırıcı: {0}) oluştu ve bir Hata Verileri Yakalama (FDC) dosyası yazıldı.

#### **Açıklama**

Bir sorun algılandı ve tanılama yardımcı programları için bir FDC dosyası yazıldı.

#### **Kullanıcı eylemi**

FDC dosyasına bakın ve sorunu çözümlemek için girişimde bulunun. Sorun çözülemezse, IBM destek merkezinize başvurun.

#### **AMQCO2002I**

İzleme devre dışı bırakıldı.

#### **Açıklama**

MQXR hizmetinin izlenmesi (sorunları tanılamak için kullanılır) şu anda çalışmıyor.

## **Kullanıcı eylemi**

Herhangi bir işlem gerekmez.

### **AMQCO2003I**

İzleme etkinleştirildi.

## **Açıklama**

MQXR hizmetinin izlenmesi (sorunları tanılamak için kullanılır) şu anda çalışıyor.

## **Kullanıcı eylemi**

Herhangi bir işlem gerekmez.

#### **AMQCO2004I**

''{0}'' ''{1}'' iletisinin eşgörünümleri gizlendi.

#### **Açıklama**

''{1}'' ileti tanıtıcısının {0} sayısı, bu tanıtıcıya sahip son iletinin yazılmasından bu yana günlüğe yazılmıştı.

#### **Kullanıcı eylemi**

Engellenen ileti için bunun ötesinde ek bir işlem yapılması gerekmez.

#### **AMQCO9999E**

{0}

#### **Açıklama**

İleti yeterli bilgi vermiyorsa, daha fazla yardım almak için önceki iletilere bakın.

### **Kullanıcı eylemi**

Ek bilgi için önceki iletilere bakın.

#### **AMQHT1001E**

HTTP isteğinde ya da yanıtında geçersiz text={0}(String) bulundu.

#### **Açıklama**

Bir HTTP isteği ya da yanıtı, "https://www.w3.org/pub/WWW/Protocols/" içinde açıklanmamış beklenmeyen veriler içeriyor.

#### **Kullanıcı eylemi**

HTTP isteğinin ya da yanıtının kaynak ya da kaynağının geçerli istek ya da yanıt üretip üretmemesine dikkat edin.

#### **AMQHT1002E**

HTTP üstbilgisi text={0}(String) geçersiz.

#### **Açıklama**

Bir HTTP isteği ya da yanıtı beklenmeyen metin içeriyor.

#### **Kullanıcı eylemi**

HTTP isteğinin ya da yanıtının kaynak ya da kaynağının geçerli istek ya da yanıt üretip üretmemesine dikkat edin.

### **AMQHT1003E**

string={1}(String) içinde yer ={0} konumunda geçersiz metin.

#### **Açıklama**

Bir Java Komut Dosyası Nesne Gösterimi (JSON) dizesi, "http://www.json.org/" içinde anlatılmamış beklenmeyen veriler içeriyor.

#### **Kullanıcı eylemi**

Kaynak ya da JSON ' un geçerli veri üretip üretmemesine dikkat edin.

#### **AMQHT2001E**

WebSocket Kapat, durum kodu= {0}

#### **Açıklama**

Web yuvası, uzak uç tarafından kapatıldı.

#### **Kullanıcı eylemi**

Websocket durum kodunu inceleyin ve bu beklenmiyorsa Web yuvasının neden kapatıldığını belirleyin.

#### **AMQHT9999E**

{0}

### **Açıklama**

İleti yeterli bilgi vermiyorsa, daha fazla yardım almak için önceki iletilere bakın.

#### **Kullanıcı eylemi**

Ek bilgi için önceki iletilere bakın.

#### **AMQXR0001I**

İstemci {0} olağan şekilde kesildi.

### **Açıklama**

MQTT bağlantı kesme akışı alındı ve işlendi.

#### **Kullanıcı eylemi**

Yok.

#### **AMQXR0002E**

On channel {2}, a throwable {1} resulted when the MQXR service received a message from an MQTT client {0}.

#### **Açıklama**

Ağ bağlantısından hatalı veriler alındı ve bağlantı işlenemedi, bağlantı sunucu tarafından kapatıldı.

#### **Kullanıcı eylemi**

İstemcinin, yorumlanmayan verileri neden gönderip göndermemesine karar veriniz.

#### **AMQXR0003I**

MQXR JAAS {0} : {1}.

#### **Açıklama**

MQXR hizmetindeki JAAS geri çağrısı, iletinin kullanıcıya görüntülendiğini istedi.

#### **Kullanıcı eylemi**

JAAStarafından yayınlanan ileti metninde açıklanan güvenlik sorununun nedenini saptayın.

#### **AMQXR0004E**

MQSeries verb={0}(String) döndürülen cc={1}(int) {2} dönüş kodu={3}(int) {4}.

### **Açıklama**

WebSphere MQ komutu beklenmeyen bir neden ve tamamlanma kodu döndürdü.

#### **Kullanıcı eylemi**

Hataya neyin neden olduğunu belirlemek için neden koduna bakın.

#### **AMQXR0005I**

{0} sürüm {1}çalıştırılıyor.

#### **Açıklama**

Komut çalışıyor.

#### **Kullanıcı eylemi**

Yok.

## **AMQXR0006E**

Geçersiz bağımsız değişken {0} Kullanım: runMQXRService -m *queueManagerAd* -d *QmgrDataDizini* -g *MQGlobalDataDizini*

### **Açıklama**

runMQXRService komut bağımsız değişkenleri yanlış.

#### **Kullanıcı eylemi**

Komutu düzeltin.

#### **AMQXR0007E**

Geçersiz bağımsız değişken {0} Kullanım: endMQXRService -m *queueManagerAd* -d *QmgrDataDizini* -g *MQGlobalDataDizini*

#### **Açıklama**

endMQXRService komut bağımsız değişkenleri yanlış.

#### **Kullanıcı eylemi**

Komutu düzeltin.

#### **AMQXR0008E**

MQXR hizmeti başlangıcı sırasında kural dışı durum oluştu: {0}

#### **Açıklama**

MQXR hizmeti başlatılıyordu, ancak bir sorunla karşılaşıldı. Önceki hatalar ya da FDC ' ler daha ayrıntılı bilgi sağlayacaktır.

#### **Kullanıcı eylemi**

Sorunu tanılamak ve çözmek için önceki hataları ya da FDC ' leri kullanın ve sonra MQXR hizmetini yeniden başlatın.

#### **AMQXR0009E**

MQXR hizmetinin sona erdirilirken kural dışı durum oluştu: {0}

#### **Açıklama**

MQXR hizmeti sona erdirildi, ancak bir sorunla karşılaşıldı. Önceki hatalar ya da FDC ' ler daha ayrıntılı bilgi sağlayacaktır.

### **Kullanıcı eylemi**

Sorunu tanılamak ve çözmek için önceki hataları ya da FDC ' leri kullanın.

#### **AMQXR0010E**

{2}kanalındaki bir MQTT CONNECT paketindeki ''{1}'' kaynağından geçersiz bir ClientIdentifier {0} alındı.

#### **Açıklama**

MQXR hizmeti, çok az ya da çok fazla karakter içerdiği için geçerli olmayan bir ClientIdentifier (İstemci Tanıtıcısı) aldı ya da bir kuyruk yöneticisi adında karakterler geçerli değil.

#### **Kullanıcı eylemi**

ClientIdentifier (İstemci Tanıtıcısı) öğesini geçerli karakterler kullanacak şekilde değiştirin.

#### **AMQXR0011E**

An error occurred during a publish on topic ''{3}'' from ClientIdentifier ''{0}'' UserName ''{1}'' on channel ''{2}''. Bir ''{4}'' işlemi sırasında ''{5}'' ''{6}'' neden kodundan alındı.

#### **Açıklama**

İstemciden yayın tamamlanamadı

#### **Kullanıcı eylemi**

Neden kodunu kullanarak, sorunun nedenini tanılayın, yapılandırmayı değiştirin (istemcinin ya da sunucunun uygun olduğu şekilde) ve yayınlama işlemini yeniden deneyin.

### **AMQXR0012E**

''{2}'' kanalında ClientIdentifier ''{0}'' userNamer ''{1}'' için ''{3}'' konu (lar) ına abone olurken bir hata oluştu. Bir ''{4}'' işlemi sırasında ''{5}'' ''{6}'' neden kodundan alındı.

#### **Açıklama**

İstemciden gelen abonelik tamamlanamadı

#### **Kullanıcı eylemi**

Neden kodunu kullanarak, sorunun nedenini tanılayın, yapılanışı değiştirin (istemcinin ya da sunucunun uygun olduğu şekilde) ve istemciyi yeniden bağlayın ve aboneliği yeniden deneyin.

#### **AMQXR0013E**

''{0}'' kanalı başlatılırken hata oluştu (anasistem: ''{1}'' ve kapı ''{2}''). Kural dışı durum ''{3}'' idi.

#### **Açıklama**

Hizmet, belirtilen kapıdaki bağlantıları dinleyemedi.

#### **Kullanıcı eylemi**

Sorunu tanılamak ve yeniden onaylamak için kural dışı durumu kullanın ve etkilenen kanalı yeniden başlatın.

#### **AMQXR0014E**

''{0}'' kanalı başlatılırken hata oluştu. Daha ayrıntılı bilgi için önceki hatalara ya da FDC ' lere bakın.

#### **Açıklama**

Daha önceki hatalarda ya da FDC ' lerde bildirilen sorunlar nedeniyle, hizmet belirtilen kapıdaki bağlantıları dinlemeyi başaramadı.

#### **Kullanıcı eylemi**

Sorunu tanılamak ve yeniden onaylamak için önceki hataları ya da FDC ' leri kullanın ve etkilenen kanalı yeniden başlatın.

#### **AMQXR0015I**

MQXR Hizmeti başarıyla başlatıldı ({0} kanal çalışıyor, {1} kanal durduruldu)

#### **Açıklama**

MQXR hizmeti, başlatma sırasında oluşan işlemeyi tamamladı.

#### **Kullanıcı eylemi**

Herhangi bir işlem gerekmez.

#### **AMQXR0016I**

''{0}'' kanalı başlatıldı

#### **Açıklama**

Bu kanal artık istemci bağlantıları için kullanılabilir

## **Kullanıcı eylemi**

Herhangi bir işlem yapılması gerekmez

#### **AMQXR0017I**

Yeni bir kanal (''{0}'' adlı bir kanal) yaratıldı

#### **Açıklama**

Bir kullanıcıdan gelen isteğe yanıt olarak, yeni bir kanal yaratıldı

### **Kullanıcı eylemi**

Herhangi bir işlem yapılması gerekmez

#### **AMQXR0018I**

''{0}'' kanalı değiştirildi

#### **Açıklama**

Bir kullanıcıdan gelen isteğe yanıt olarak, kanaldaki bazı ayarlar değiştirildi. Bazı ayarlar, kanal yeniden başlatılıncaya kadar yürürlüğe girmez.

### **Kullanıcı eylemi**

Herhangi bir işlem yapılması gerekmez

#### **AMQXR0019I**

''{0}'' kanalı silindi

#### **Açıklama**

Bir kullanıcıdan gelen isteğe yanıt olarak, yeni bir kanal silindi

#### **Kullanıcı eylemi**

Herhangi bir işlem yapılması gerekmez

#### **AMQXR0020I**

''{0}'' kanalı temizlendi

### **Açıklama**

İstemcilerin bu kanalla bağlantısı kesildi ve bunlarla ilişkilendirilmiş durum kaldırıldı

## **Kullanıcı eylemi**

Herhangi bir işlem yapılması gerekmez

#### **AMQXR0021W**

''{1}'' ağ adresindeki ''{0}'' adlı istemci, ''{2}'' kural dışı durumuyla olağan dışı şekilde kesildi.

#### **Açıklama**

Kural dışı durumun gösterdiği nedenden dolayı, bir MQTT istemcisi ağla bağlantısı kesildi.

#### **Kullanıcı eylemi**

İşlemin gerekli olup olmadığını saptamak için kural dışı durum nedenine bakın.

#### **AMQXR0022I**

''{1}'' ağ adresine artık bağlı olan ''{0}'' istemcisi artık ''{2}'' a bağlı olarak bağlantı kurdu.\*

#### **Açıklama**

Var olan bir istemciden devralan istemci için yeni bir bağlantı yapıldı.

#### **Kullanıcı eylemi**

Hayır, eğer bu kasıtsa.

#### **AMQXR0023I**

Unsupported MQTT protocol version on channel {1}, the exception {0} was thrown.

#### **Açıklama**

MQTT istemcisi desteklenmeyen bir protokol sürümünü kullanarak bağlanmayı denedi, bağlantı sunucu tarafından kapatılıyor.

## **Kullanıcı eylemi**

İstemciyi, desteklenen bir iletişim kuralı sürümünü kullanacak şekilde yeniden yapılandırın.

#### **AMQXR0030W**

Invalid Will Message from ClientIdentifier ''{0}''

#### **Açıklama**

Connect paketindeki Will İletinin biçimi bozuk, istemci bağlantısı sunucu tarafından kapatılmış.

#### **Kullanıcı eylemi**

İstemci uygulamasını denetleyin ve Will iletisinin sıfır uzunluklu bir konu adı ve geçerli bir Qos olduğundan emin olun.

#### **AMQXR1001E**

MQTTV3Exception ileti={0}(Dizgi).

#### **Açıklama**

com.ibm.mqttv3.internal.MQTTException yönetim ortamı yakalandı ve sarıldı.

#### **Kullanıcı eylemi**

IBM destek merkezinize başvurun.

#### **AMQXR1002E**

MQTTV5Exception iletisi={0}(Dizgi).

#### **Açıklama**

com.ibm.mqtt.encoding.internal.MQTTException yönetim ortamı yakalandı ve sarıldı.

#### **Kullanıcı eylemi**

IBM destek merkezinize başvurun.

#### **AMQXR1003E**

Geçersiz bir ileti tipi={0}(byte) alındı.

#### **Açıklama**

Geçersiz bir MQTT ileti tipi alındı. Bağlantı kesildi.

#### **Kullanıcı eylemi**

MQXR hizmetine bağlı olan istemci geçersiz MQTT iletileri gönderiyor. \ İstemcinin MQXR hizmetine bağlı olduğunu ve hangi verileri gönderdiğini öğrenin. İstemci kodunun sağlayıcısına başvurun. WebSphere MQ kuruluşunda sağlanan bir istemci kullanıyorsanız, \ IBM destek merkezinize başvurun.

#### **AMQXR1004E**

Geçersiz bir ileti sürümü sürümü ={0}(byte) subVersion={1}(byte) alındı.

#### **Açıklama**

Geçersiz bir MQTT ileti sürümü alındı. Bağlantı kesildi.

#### **Kullanıcı eylemi**

MQXR hizmetine bağlı olan istemci geçersiz MQTT iletileri gönderiyor. İstemcinin MQXR hizmetine bağlı olduğunu ve hangi verileri gönderdiğini öğrenin. İstemci kodunun sağlayıcısına başvurun. WebSphere MQ kuruluşunda sağlanan bir istemci kullanıyorsanız, IBM destek merkezinize başvurun.

#### **AMQXR1005E**

Geçersiz bir ileti iletisi ={0}(Hex) alındı.

#### **Açıklama**

Geçersiz bir MQTT iletisi alındı. Bağlantı kesildi.

#### **Kullanıcı eylemi**

MQXR hizmetine bağlı olan istemci geçersiz MQTT iletileri gönderiyor. İstemcinin MQXR hizmetine bağlı olduğunu ve hangi verileri gönderdiğini öğrenin. İstemci kodunun sağlayıcısına başvurun. WebSphere MQ kuruluşunda sağlanan bir istemci kullanıyorsanız, IBM destek merkezinize başvurun.

#### **AMQXR10006E**

Geçersiz MultiByteUzunluğu ={0}(uzun) olan bir MQTT iletisi alındı.

### **Açıklama**

Geçersiz bir çok baytlı uzunluk içeren geçersiz bir MQTT iletisi alındı. Bağlantı kesildi.

#### **Kullanıcı eylemi**

MQTT istemci uygulaması yanlış veri göndermiş olabilir, bu da yanlış bir uzunluk olarak yorumlanır. MQTT istemci uygulamanızı denetleyin ve doğru verileri gönderdiğini doğrulayın. İstemci kodunun sağlayıcısına başvurun. WebSphere MQ kuruluşunda sağlanan bir istemci kullanıyorsanız, IBM destek merkezinize başvurun.

### **AMQXR1007E**

Geçersiz bir öznitelik tipi={0}(int) bulundu.

#### **Açıklama**

Bu iletinin işlenmesi geçersiz bir MQTT özniteliği bırakıldı ve bağlantı kapatıldı.

#### **Kullanıcı eylemi**

Tanılamaları toplayın ve IBM destek merkezinize başvurun.

### **AMQXR1008E**

{0}(String) nedeniyle geçersiz bir eşlenmiş ileti saptandı.

## **Açıklama**

Geçersiz bir Mapped iletisi bulundu, işlenemez.

### **Kullanıcı eylemi**

İletinin nereden geldiğini belirleyin ve iletileri eşlenmeyecek şekilde düzeltin ya da doğru biçime sahip bir ileti yaratıp yaratılmasın.

#### **AMQXR1009E**

{0}(String) nedeniyle geçersiz bir WebSocket iletisi saptandı.

### **Açıklama**

Geçersiz bir WebSocket iletisi bulundu, işlenemez.

#### **Kullanıcı eylemi**

İletinin nereden geldiğini belirleyin ve iletileri doğru biçimde biçimlendirmek için düzeltin.

#### **AMQXR1010E**

Geçersiz bir ileti qos={0}(int) alındı.

#### **Açıklama**

Geçersiz bir MQTT qos alındı.

## **Kullanıcı eylemi**

MQXR hizmetine bağlı olan istemci geçersiz MQTT iletileri gönderiyor. İstemcinin MQXR hizmetine bağlı olduğunu ve hangi verileri gönderdiğini öğrenin. İstemci kodunun sağlayıcısına başvurun. WebSphere MQ kuruluşunda sağlanan bir istemci kullanıyorsanız, IBM destek merkezinize başvurun.

#### **AMQXR2001E**

The command to end the MQXR service failed connecting to queue manager  $\{0\}$ . Kural dışı durum:  $\{1\}$ 

#### **Açıklama**

Denetim katmanı kuyruk yöneticisine bağlanamadı.

#### **Kullanıcı eylemi**

Kuyruk yöneticisi artık çalışır durumda değilse, herhangi bir işlem yapılması gerekmez. Kuyruk yöneticisi çalışmaya devam ederse, denetim katmanının neden bağlanamadığı denetleyin.

#### **AMQXR2002E**

MQXR hizmetini sona erdirmek için kullanılan komut, {0}kuyruğunu açma başarısız oldu. Kural dışı durum: {1}

## **Açıklama**

Denetim katmanı, bir istek göndermek için gereken kuyruğu açamadı; MQXR hizmeti sona erdirilir.

## **Kullanıcı eylemi**

Kuyruğun neden açılamayabileceğini saptayın ve hizmeti durdurmayı yeniden deneyin.

#### **AMQXR2003E**

MQXR hizmetini sona erdirme komutu başarısız oldu: Başarısız olan işlem: {0} Kural dışı durum ({1}): {2}

#### **Açıklama**

Denetim katmanı, MQXR hizmetini durdurmak için gereken bir iletiyi yerleştiremedi ya da alamadı.

#### **Kullanıcı eylemi**

Sorunu düzeltin ve daha sonra, hizmeti durdurmayı yeniden deneyin.

#### **AMQXR2004E**

MQXR hizmeti durdurulurken bir hata oluştu. Tamamlanma Kodu: {0} Neden: {1}

#### **Açıklama**

MQXR hizmeti sona erdirilirken bir hata oluştu.

#### **Kullanıcı eylemi**

Sorunu tanılamak için neden kodunu kullanın.

#### **AMQXR2005E**

Kuyruk yöneticisi kaynakları serbest bırakılırken bir hata oluştu. Nesne: {0} Kural dışı durum: {1}

#### **Açıklama**

Kaynakları temizleme işlemi sırasında EndMQXRService komutu geçici bir sorunla karşılaştı.

#### **Kullanıcı eylemi**

Yok.

#### **AMQXR2010E**

MQXR hizmeti dosyaya erişemedi: {0}. Kural dışı durum: {1}

#### **Açıklama**

Dosya geçersiz, biçimi geçersiz ya da yanlış izinler var.

#### **Kullanıcı eylemi**

Dosya izinlerini denetleyin ve dosyanın geçerli olduğundan emin olun.

#### **AMQXR2011I**

Özellik {0} değer {1}

#### **Açıklama**

runMQXRService komutu, atanmış değeri içeren bir özelliği okudu.

### **Kullanıcı eylemi**

Yok.

#### **AMQXR2012E**

Geçersiz özellik anahtar={0} değer={1}

#### **Açıklama**

runMQXRService komutu, yanlış özellikler dosyasını okur.

#### **Kullanıcı eylemi**

Hatadaki özelliğe bakın, hatayı düzeltin ve komutu yeniden verin.

#### **AMQXR2014E**

{0} , {1}olarak yeniden adlandırılamadı

#### **Açıklama**

Dosya yeniden adlandırılamadı

#### **Kullanıcı eylemi**

Hedef dosya ve dizin izinlerine bakın ve gerekiyorsa bunları değiştirin

#### **AMQXR2013E**

channel={0}, previous={1} duplicate={2}için yinelenen kimlik doğrulama yöntemleri belirtildi

#### **Açıklama**

runMQXRService komutu, iki kimlik doğrulama yöntemini belirten bir özellikler dosyasını okur; ancak, bu yöntemlerin yalnızca birine izin verilir.

#### **Kullanıcı eylemi**

Özellikler dosyasına bakın ve adı belirtilen kanalın tanımını bulun. Tek bir kimlik doğrulama yöntemi belirtmek için dosyayı düzeltin ve kanalı yeniden başlatın.

#### **AMQXR2014E**

Bir MOXR kanalının başlatılması sırasında şu kural dışı durum yayınlandı: channelName = " $\{0\}$ ":  $\{1\}$ 

#### **Açıklama**

Bir MQXR kanalı başlatılıyor ancak bir sorunla karşılaşıldı. Önceki hatalar ya da FDC ' ler daha ayrıntılı bilgi sağlayacaktır.

#### **Kullanıcı eylemi**

Sorunu tanılamak ve çözmek için önceki hataları ya da FDC ' leri kullanın ve ardından MQXR kanalını yeniden başlatın.

#### **AMQXR2015E**

Bir MQXR kanalı durdurulurken şu kural dışı durum yayınlandı: channelName =  $\{0\}$ '': {1}

#### **Açıklama**

Bir MQXR kanalı durduruluyordu, ancak bir sorunla karşılaşıldı. Önceki hatalar ya da FDC ' ler daha ayrıntılı bilgi sağlayacaktır.

#### **Kullanıcı eylemi**

Sorunu tanılamak ve çözmek için önceki hataları ya da FDC ' leri kullanın ve ardından MQXR kanalını yeniden başlatın.

#### **AMQXR2020E**

Client  ${0}$  attempted to unsubscribe from the topic " ${1}$ " which it is not subscribed to.

#### **Açıklama**

Bir MQTT istemcisi, abone olunmadığı bir konu ile ilgili aboneliği kaldırma girişiminde bulundu.

#### **Kullanıcı eylemi**

Uygulama mantığının doğru olup olmadığını denetleyin ve uygulamanın tutarsız bir duruma geçmesine neden olabilecek önceki hataları denetleyin.

#### **AMQXR2021E**

Client  $\{0\}$  attempted to unsubscribe from the queue " $\{1\}$ " which it is not subscribed to.

#### **Açıklama**

Bir MQTT istemcisi, abone olunmayan bir kuyruktan aboneliği kaldırma girişiminde bulundu.

#### **Kullanıcı eylemi**

Uygulama mantığının doğru olup olmadığını denetleyin ve uygulamanın tutarsız bir duruma geçmesine neden olabilecek önceki hataları denetleyin.

#### **AMQXR2050E**

JAAS yapılanışı yüklenemiyor: {0}. Şu kural dışı durum oluştu: {1}

#### **Açıklama**

JAAS yapılanışı, bağlanamayan bir bağlantıda bir kullanıcının kimliğini doğrulamayı denedi.

#### **Kullanıcı eylemi**

Kanal tarafından seçilen JAAS yapılanışının jaas.config dosyasında var olup olmadığını ve geçerli olduğunu doğrulayın.

#### **AMQXR2051E**

ClientIdentifier {0} için oturum açma başarısız oldu; kural dışı durum: {1}.

#### **Açıklama**

JAAS oturumu açma işlemi, gösterilen kural dışı durumla başarısız oldu.

#### **Kullanıcı eylemi**

İstemci tarafından gönderilen kullanıcı adının ve parolanın doğru olup olmadığını denetleyin.

### **AMQXR2053E**

Bir izleme üreticisinde hata oluştu. Şu kural dışı durum oluştu: {1}

#### **Açıklama**

İzlemeyi başlatma ya da durdurma sırasında bir sorun oluştu.

#### **Kullanıcı eylemi**

Sorunu tanılamak ve yeniden onaylamak ve izlemeyi yeniden başlatmak için kural dışı durumu kullanın.

### **AMQXR9999E**

{0}

#### **Açıklama**

İleti yeterli bilgi vermiyorsa, daha fazla yardım almak için önceki iletilere bakın.

### **Kullanıcı eylemi**

Ek bilgi için önceki iletilere bakın.

## **VS.1.0 REST API ileti**

IBM MQ REST APIile ilgili iletileri tanımlamanıza ve yorumlamanıza yardımcı olacak başvuru bilgileri. İletiler, oluşturdukları API ' nin parçasına göre gruplandırılmış olarak sayısal düzende listelenir.

Bu iletilere ilişkin ayrıntılar için bkz. IBM Documentation:

- • [MQWB00xx: REST API iletileri](https://www.ibm.com/docs/SSFKSJ_9.1.0/com.ibm.mq.ref.doc/mqwb00.html)
- • [MQWB01xx: REST API iletileri](https://www.ibm.com/docs/SSFKSJ_9.1.0/com.ibm.mq.ref.doc/mqwb01.html)
- • [MQWB02xx: REST API iletileri](https://www.ibm.com/docs/SSFKSJ_9.1.0/com.ibm.mq.ref.doc/mqwb02.html)
- • [MQWB03xx: REST API iletileri](https://www.ibm.com/docs/SSFKSJ_9.1.0/com.ibm.mq.ref.doc/mqwb03.html)
- • [MQWB04xx: REST API iletileri](https://www.ibm.com/docs/SSFKSJ_9.1.0/com.ibm.mq.ref.doc/mqwb04.html)
- • [MQWB09xx: REST API iletileri](https://www.ibm.com/docs/SSFKSJ_9.1.0/com.ibm.mq.ref.doc/mqwb09.html)
- • [MQWB10xx: REST API iletileri](https://www.ibm.com/docs/SSFKSJ_9.1.0/com.ibm.mq.ref.doc/mqwb10.html)
- • [MQWB11xx: REST API iletileri](https://www.ibm.com/docs/SSFKSJ_9.1.0/com.ibm.mq.ref.doc/mqwb11.html)
- • [MQWB20xx: REST API iletileri](https://www.ibm.com/docs/SSFKSJ_9.1.0/com.ibm.mq.ref.doc/mqwb20.html)

## **İleti okuma**

Her ileti için aşağıdaki bilgiler sağlanır:

#### **İleti Tanıtıcısı**

İleti tanıtıcısı üç kısımda yer alıyor:

- 1. İletiyi REST API' den olduğu gibi tanımlayan "MQWB" karakterleri
- 2. Dört basamaklı bir ondalık kod
- 3. İletinin önem derecesini belirten bir sonek harfi (I, W, E, S ya da T). Aşağıdaki önem düzeyi listesine bakın.

## **İleti metni**

İletinin özeti

## **Önem Derecesi**

0: Bilgilendirici 10: Uyarı 20: Hata 30: Hata 40: Önem Düzeyi 50: Sonlandırma

### **Açıklama**

Daha fazla bilgi veren iletinin açıklaması.

### **Yanıt**

Kullanıcıdan gerekli yanıt. Bazı durumlarda, özellikle bilgi iletileri için bu "İşlem gerekmez" olabilir.

## **İleti değişkenleri**

Bazı iletiler, iletiyi doğuran koşullara göre değişen metin ya da sayıları görüntüler; bunlar *ileti değişkenleri*olarak bilinir. İleti değişkenleri <insert\_1>, <insert\_2>vb. olarak gösterilir.

Bazı durumlarda, bir iletinin Açıklama ya da Yanıt içinde değişkenleri olabilir. Hata günlüğüne bakarak ileti değişkenlerinin değerlerini bulun. Açıklama ve Yanıt da içinde olmak üzere tüm ileti burada kaydedilir.

## **IBM MQ Console ileti**

IBM MQ Consoleile ilgili iletileri tanımlamanıza ve yorumlamanıza yardımcı olacak başvuru bilgileri.

Bu iletilere ilişkin ayrıntılar için bkz. IBM Documentation:

• mqwb20.html

## **İleti okuma**

Her ileti için aşağıdaki bilgiler sağlanır:

## **İleti Tanıtıcısı**

İleti tanıtıcısı üç kısımda yer alıyor:

- 1. İletiyi IBM MQ Console' den olduğu gibi tanımlayan "MQWB" karakterleri
- 2. Dört basamaklı bir ondalık kod
- 3. İletinin önem derecesini belirten bir sonek harfi (I, W, E, S ya da T). Aşağıdaki önem düzeyi listesine bakın.

## **İleti metni**

İletinin özeti

## **Önem Derecesi**

0: Bilgilendirici 10: Uyarı 20: Hata 30: Hata 40: Önem Düzeyi 50: Sonlandırma

#### **Açıklama**

Daha fazla bilgi veren iletinin açıklaması.

## **Yanıt**

Kullanıcıdan gerekli yanıt. Bazı durumlarda, özellikle bilgi iletileri için bu "İşlem gerekmez" olabilir.

## **İleti değişkenleri**

Bazı iletiler, iletiyi doğuran koşullara göre değişen metin ya da sayıları görüntüler; bunlar *ileti değişkenleri*olarak bilinir. İleti değişkenleri <insert\_1>, <insert\_2>vb. olarak gösterilir.

Bazı durumlarda, bir iletinin Açıklama ya da Yanıt içinde değişkenleri olabilir. Hata günlüğüne bakarak ileti değişkenlerinin değerlerini bulun. Açıklama ve Yanıt da içinde olmak üzere tüm ileti burada kaydedilir.

#### **IBM MQ Adv. IBM MQ Bridge to blockchain tanılama iletileri** Linux

IBM MQ Bridge to blockchainile ilgili tanılama iletilerini tanımlamanıza ve yorumlamanıza yardımcı olacak başvuru bilgileri.

Bu iletilere ilişkin ayrıntılar için bkz. IBM Documentation:

• [AMQBCxxx: IBM MQ Bridge to blockchain iletileri](https://www.ibm.com/docs/SSFKSJ_9.1.0/com.ibm.mq.ref.doc/amqbc0.html)

## **İleti okuma**

Her ileti için aşağıdaki bilgiler sağlanır:

## **İleti Tanıtıcısı**

İleti tanıtıcısı üç kısımda yer alıyor:

- 1. İletiyi IBM MQ Bridge to blockchain' den gelen "AMQBC" karakterlerinden biri olarak tanımlayan karakterler
- 2. Üç basamaklı bir ondalık kod
- 3. İletinin önem derecesini belirten bir sonek harfi (I, W, E, S ya da T). Aşağıdaki önem düzeyi listesine bakın.

**İleti metni** İletinin özeti

## **Önem Derecesi**

0: Bilgilendirici 10: Uyarı 20: Hata 30: Hata 40: Önem Düzeyi 50: Sonlandırma

## **İleti değişkenleri**

Bazı iletiler, iletiye neden olan koşullara uygun olarak değişen metin ya da sayıları görüntüler; bunlar *ileti değişkenleri*olarak bilinir. İleti değişkenleri <insert\_1>, <insert\_2>vb. olarak gösterilir.

# **IBM MQ Bridge to Salesforce tanılama iletileri**

IBM MQ Bridge to Salesforceile ilgili tanılama iletilerini tanımlamanıza ve yorumlamanıza yardımcı olacak başvuru bilgileri.

Bu iletilere ilişkin ayrıntılar için bkz. IBM Documentation:

• [AMQSFxxx: IBM MQ Bridge to Salesforce iletileri](https://www.ibm.com/docs/SSFKSJ_9.1.0/com.ibm.mq.ref.doc/amqsf0.html)

## **İleti okuma**

Her ileti için aşağıdaki bilgiler sağlanır:

## **İleti Tanıtıcısı**

İleti tanıtıcısı iki kısımda yer alıyor:

- 1. İletiyi IBM MQ Bridge to Salesforce' den gelen "AMQSF" karakterlerinden
- 2. Üç basamaklı bir ondalık kod
- 3. İletinin önem derecesini belirten bir sonek harfi (I, W, E, S ya da T). Aşağıdaki önem düzeyi listesine bakın.

## **İleti metni**

İletinin özeti

## **Önem Derecesi**

0: Bilgilendirici 10: Uyarı 20: Hata 30: Hata 40: Önem Düzeyi 50: Sonlandırma

## **İleti değişkenleri**

Bazı iletiler, iletiye neden olan koşullara uygun olarak değişen metin ya da sayıları görüntüler; bunlar *ileti değişkenleri*olarak bilinir. İleti değişkenleri <insert\_1>, <insert\_2>vb. olarak gösterilir.

# **IBM MQ Internet Pass-Thru ileti**

IBM MQ Internet Pass-Thruile ilgili iletileri tanımlamanıza ve yorumlamanıza yardımcı olacak başvuru bilgileri.

Komut satırından çalıştırıldığında, IBM MQ Internet Pass-Thru (MQIPT) konsoldaki bilgi, uyarı ve hata iletilerini görüntüler.

Bu iletilere ilişkin ayrıntılar için bkz. "MQCxxxxx: MQIPT iletileri" sayfa 243.

## **İleti okuma**

Tüm ileti tanıtıcıları aynı biçimi izler:

MQC*psnnn*

Burada:

- *p* , iletinin yapımcısıdır:
	- A: IPT Administration Client
	- P: MQIPT
- *s* , iletinin önem derecesini içerir:
	- I: bilgi
	- W: uyarı
	- E: hata
- *nnn* , üç basamaklı ileti numarasıdır.

## **İleti değişkenleri**

Bazı iletiler, iletiye neden olan koşullara uygun olarak değişen metin ya da sayıları görüntüler; bunlar *ileti değişkenleri*olarak bilinir. İleti değişkenleri <insert\_1>, <insert\_2>vb. olarak gösterilir.

## **MQCxxxxx: MQIPT iletileri**

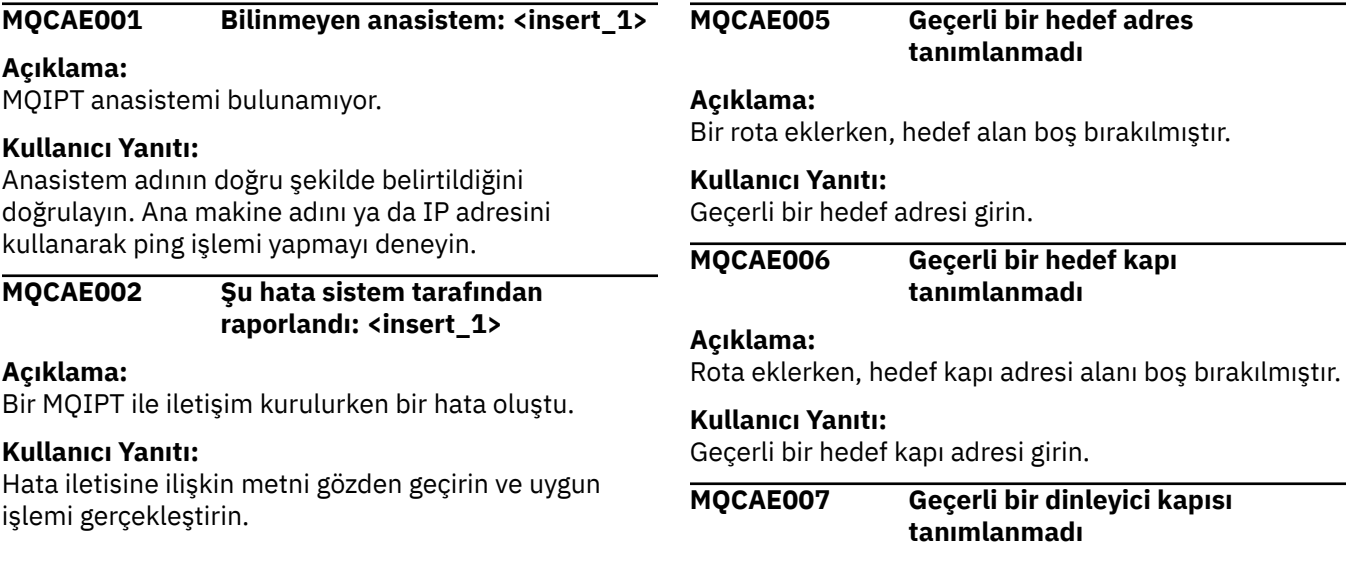

## **Açıklama:**

Bir rota eklerken, dinleyici kapısı adres alanı boş bırakılmıştır.

## **Kullanıcı Yanıtı:**

Geçerli bir dinleyici kapısı adresi girin (1-65535 arasında).

## **MQCAE008 Geçerli bir ağ adresi tanımlanmadı**

## **Açıklama:**

Bir MQIPT eklerken, ağ adresi alanı boş bırakılmıştır.

## **Kullanıcı Yanıtı:**

Geçerli bir ağ adresi girin.

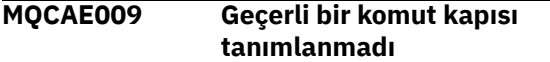

## **Açıklama:**

Bir MQIPT eklerken, geçersiz bir komut kapısı adresi kullanıldı.

## **Kullanıcı Yanıtı:**

1 ile 65535 arasında geçerli bir komut kapısı adresi girin.

## **MQCAE011 Değiştirge ayrıştırılamadı**

## **Açıklama:**

Çizelgede var olmayan bir değiştirgeyi güncelleme girişiminde bulunulmasına neden olan bir iç hata oluştu.

## **Kullanıcı Yanıtı:**

Sorun devam ederse, IBM Yazılım Desteği 'ne başvurun.

## **MQCAE015 Girdiğiniz parola tanınmadı**

## **Açıklama:**

MQIPT, geçerli bir parola bekliyor ve son komutta kullanılan parola yanlıştır. Yapılanış dosyasında tanımlı olan eşleşmelidir.

## **Kullanıcı Yanıtı:**

MQIPT-> Bağlantı panosu menü komutunu kullanarak parolayı değiştirin ve son komutu yeniden deneyin.

## **MQCAE016 Düğüm uyuşmazlığı**

## **Açıklama:**

Ağaçta seçilen düğüm ile belleğindeki veriler arasında bir iç tutarsızlık var.

## **Kullanıcı Yanıtı:**

Administration Client 'ı kapatın ve komutu yeniden deneyin. Koşul devam ederse, IBM Yazılım Desteği ile iletişim kurun.

## **MQCAE017 <insert\_1>iletisi için NLS metni yaratılamadı**

## **Açıklama:**

Tanımlanan ileti numarası için NLS metni bulunamadı.

## **Kullanıcı Yanıtı:**

guiadmin.properties dosyası bozulmuş olabilir ve belirtilen ileti numarası bulunamamış olabilir. guiadmin.properties dosyasının guiadmin.jar dosyasında olup olmadığını ve ileti numarasının guiadmin.properties dosyasında olup olmadığını denetleyin. Koşul devam ederse, IBM Yazılım Desteği ile iletişim kurun.

## **MQCAE019 Önerilen yeni parolanızı yinelemek için başarısız oldu**

## **Açıklama:**

Parola değiştirilirken, doğrulama için bu parola iki kez girilmedi.

## **Kullanıcı Yanıtı:**

Yeni parolayı uygun alana yeniden girin.

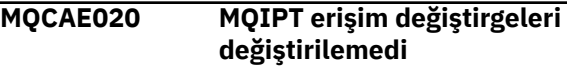

## **Açıklama:**

MQIPT erişim değiştirgelerini değiştirme girişimi sırasında iç hata saptandı.

## **Kullanıcı Yanıtı:**

Yönetim İstemcisini kapatın ve komutu yeniden deneyin. Sorun devam ederse, IBM Yazılım Desteği 'ne başvurun.

## **MQCAE021 MQIPT tanımlanamayacak iç hata**

## **Açıklama:**

MQIPT ' de bir yapılanış kütüğünü saklama girişimi sırasında iç hata saptandı.

## **Kullanıcı Yanıtı:**

Yönetim İstemcisini kapatın ve komutu yeniden deneyin. Sorun devam ederse, IBM Yazılım Desteği 'ne başvurun.

**MQCAE022 MQIPT yapılanışının saklanamaması iç hata**

## **Açıklama:**

MQIPT ' de bir yapılanış kütüğünü saklama girişimi sırasında iç hata saptandı.

## **Kullanıcı Yanıtı:**

Yönetim İstemcisini kapatın ve komutu yeniden deneyin. Sorun devam ederse, IBM Yazılım Desteği 'ne başvurun.

## **MQCAE023 MQIPT <insert\_1> parolanızı tanımadı**

## **Açıklama:**

MQIPT, geçerli bir parola bekliyor ve son komutta kullanılan parola yanlıştır. Yapılanış dosyasında tanımlı olan eşleşmelidir.

## **Kullanıcı Yanıtı:**

MQIPT-> Bağlantı panosu menü komutunu kullanarak parolayı değiştirin ve son komutu yeniden deneyin.

## **MQCAE024 MQIPT <insert\_1> komutu tanımadı**

### **Açıklama:**

Yönetim İstemcisi, MQIPT ' ye tanınmadığı bir komut gönderdi.

## **Kullanıcı Yanıtı:**

Denetim İstemcisi tarafından kullanılan kod sürümünün, MQIPT ile aynı olduğundan emin olun.

### **MQCAE025 MQIPT <insert\_1> yapılanış kütüğünü gönderemedi**

### **Açıklama:**

MQIPT, yapılanış kütüğünü göndermeyi denedi, ancak başarısız oldu.

## **Kullanıcı Yanıtı:**

Administration Client 'ı kapatın ve komutu yeniden deneyin. Bu işlem yine de başarısız olursa, MQIPT ' yi durdurun ve yeniden başlatın.

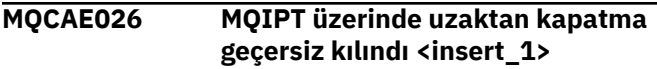

## **Açıklama:**

Yapılanış kütüğünde uzak sona erdirme etkinleştirilmediği için, MQIPT ' yi uzaktan kapatma girişimi başarısız oldu.

### **Kullanıcı Yanıtı:**

MQIPT ' nin uzaktan kapanmasını etkinleştirmek için, yapılandırma dosyasını düzenleyin ve **RemoteShutDown** özelliğini trueolarak ayarlayın.

## **MQCAE027 Look and feel <insert\_1> is not supported**

#### **Açıklama:**

Kullandığınız altyapıya ilişkin önerilen görünüm kullanılamıyor.

## **Kullanıcı Yanıtı:**

İşlem, sistem varsayılan görünüş ve hisseyle devam eder.

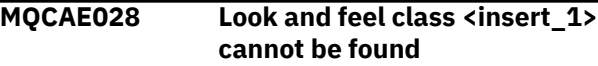

#### **Açıklama:**

Kullandığınız altyapıya ilişkin önerilen görünüm kullanılamıyor.

## **Kullanıcı Yanıtı:**

İşlem, sistem varsayılan görünüş ve hisseyle devam eder.

**MQCAE029 Negatif olmayan ve Maksimum Bağlantı İş Parçacığıdan büyük olmamalıdır**

**Açıklama:**

Bağlantı İş Parçacığı Alt Sınırı değeri, Bağlantı İş Parçacıkları Üst Sınırı değerinden küçük ya da bu değere eşit olmalıdır.

### **Kullanıcı Yanıtı:**

Değeri uygun şekilde değiştirin.

## **MQCAE030 Sıfırdan büyük olmalı ve en az Bağlantı İş Parçacıkları kadar büyük olmalıdır**

#### **Açıklama:**

Bağlantı İş Parçacıkları Üst Sınırı değeri, Bağlantı İş Parçacıkları Alt Sınırı değerinden büyük olmalıdır.

### **Kullanıcı Yanıtı:**

Değeri uygun şekilde değiştirin.

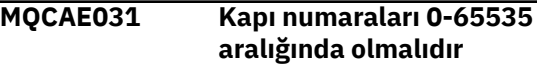

### **Açıklama:**

Belirtimle karşılanmayan bir değer belirlemeye çalışıyorsunuz.

### **Kullanıcı Yanıtı:**

Değeri uygun şekilde değiştirin.

### **MQCAE032 İzleme 0-5 aralığında olmalıdır**

### **Açıklama:**

İzleme 0-5 aralığında olmalıdır

### **Kullanıcı Yanıtı:**

Değeri uygun şekilde değiştirin.

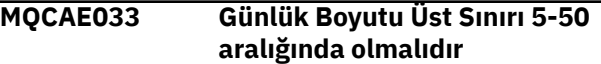

#### **Açıklama:**

Günlük dosyası büyüklüğü üst sınırı 5-50 aralığında olmalıdır

#### **Kullanıcı Yanıtı:**

Değeri uygun şekilde değiştirin.

**MQCAE049 Herhangi bir MQIPT ' de rota seçilmedi**

#### **Açıklama:**

Önce silinecek rotayı seçmeden bir rotayı silmek için girişimde bulunuldu.

## **Kullanıcı Yanıtı:**

Bir rota seçin ve komutu yeniden deneyin.

**MQCAE050 MQIPT ' ye bağlanılamadı <insert\_1>**

#### **Açıklama:**

Yönetim İstemcisi belirtilen MQIPT ' ye bağlanamadı.

## **Kullanıcı Yanıtı**

Bu, aşağıdaki koşullardan herhangi biri nedeniyle ortaya çıkmış olabilir:

1. MQIPT çalışmıyor

- 2. MQIPT, komut kapısını dinlemiyor
- 3. MQIPT komut kapısını kullanan birden çok denetim istemcisi var
- 4. İstek zaman aşımına uğradı.

## **MQCAE051 MQIPT <insert\_1>yanıtından yanıt okunamadı**

## **Açıklama:**

MQIPT ' den, beklenen protokole uymayan bir yanıt alındı.

### **Kullanıcı Yanıtı:**

Denetim İstemcisi tarafından kullanılan kod sürümünün, MQIPT ile aynı olduğundan emin olun.

## **MQCAE052 Yapılandırma kaydedilmedi**

## **Açıklama:**

MQIPT ' den geçerli bir yanıt alındı, ancak daha sonra yapılanış kütüğü saklanamadı.

## **Kullanıcı Yanıtı**

Bu, aşağıdaki koşullardan herhangi biri nedeniyle ortaya çıkmış olabilir:

- 1. MQIPT ' nin yapılanış kütüğüne yazma erişimi yok
- 2. Yapılandırma dosyası başka bir işlem tarafından açıldı
- 3. Disk dolu

### **MQCAE053 MQIPT, yapılandırmanın kaydedilmesini onaylamadı**

## **Açıklama:**

Yapılandırma dosyası MQIPT ' ye gönderildi, ancak MQIPT bunu kabul edemedi.

## **Kullanıcı Yanıtı**

Bu, aşağıdaki koşullardan herhangi biri nedeniyle ortaya çıkmış olabilir:

- 1. MQIPT çalışmıyor
- 2. MQIPT, komut kapısını dinlemiyor
- 3. MQIPT komut kapısını kullanan birden çok denetim istemcisi var
- 4. İstek zaman aşımına uğradı

## **MQCAE054 MQIPT verileri yenilenmedi**

## **Açıklama:**

MQIPT ile bağlantı yapıldı, ancak Yönetim İstemcisi yapılanış kütüğünü okuyamadı.

## **Kullanıcı Yanıtı**

Bu, aşağıdaki koşullardan herhangi biri nedeniyle ortaya çıkmış olabilir:

1. MQIPT başarısız oldu

2. İstek zaman aşımına uğradı

## **MQCAE055 Bir MQIPT üzerinde MQIPT ya da route seçilmedi**

## **Açıklama:**

Bir MQIPT ya da rota seçilmediği için, seçtiğiniz menü seçeneğiniz gerçekleştirilemiyor.

### **Kullanıcı Yanıtı:**

Bir MQIPT ya da rota seçin ve yeniden deneyin.

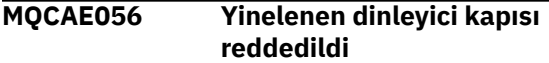

### **Açıklama:**

Belirtilen dinleyici kapısı, zaten başka bir rota tarafından kullanılmakta olduğundan reddedildi.

## **Kullanıcı Yanıtı:**

Başka bir dinleyici kapısı adresi seçin.

## **MQCAI002 MQIPT görüntülenmeden kaldırıldı**

### **Açıklama:**

Ağaçta seçilen düğümü istemcinin belleğinden kaldırılmış olan MQIPT ' yi (MQIPT) kaldırmıştır.

## **MQCAI003 Yeni rota görüntüye eklendi**

### **Açıklama:**

Az önce belirttiğiniz yeni rota yürürlükteki MQIPT ' ye eklendi.

## **MQCAI004 Rota görüntüden kaldırıldı**

## **Açıklama:**

Ağaçta seçtiğiniz rota, istemcinin belleğinden kaldırılmış.

## **MQCAI005 Seçilen MQIPT görüntüleniyor**

## **Açıklama:**

Ağaçta seçtiğiniz MQIPT ' nin genel değiştirgeleri çizelgede gösterilmekte.

## **MQCAI006 Seçilen rota görüntüleniyor**

## **Açıklama:**

Ağaçta seçtiğiniz rotanın parametreleri çizelgede gösterilir.

**MQCAI007 İstemci yapılanışı saklandı**

## **Açıklama:**

Ağaçtaki tüm MQIPT ' lere ilişkin erişim değiştirgeleri saklandı.

## **MQCAI008 Çevrimiçi yardımın görüntülenmesi başarılı oldu**

## **Açıklama:**

Çevrimiçi yardım istendiği gibi görüntülenmiştir.

## **MQCAI009 Çizelge güncellendi**

## **Açıklama:**

Çizelgeye girdiğiniz değer, belleğindeki modeli güncellemek için kullanıldı.

## **MQCAI010 Hiçbir MQIPT ya da rota seçilmedi**

## **Açıklama:**

Üzerinde işlem yapılacak yeterli bilgi olmadığı için herhangi bir işlem yapılmamıştır.

## **MQCAI011 Kullanıcı işlemi iptal edildi**

### **Açıklama:**

Daha önce başlatmış olduğunuz bir açılan pencereyi içeren bir işlemi iptal ettiniz.

## **MQCAI014 Yapılanış MQIPT ' ye saklandı**

### **Açıklama:**

Ağaçta seçili olan MQIPT 'de yeni bir yapılanış kütüğü saklandı ve bu kütük MQIPT' yi yeniden başlatmak için kullanıldı.

## **MQCAI015 Çevrimiçi yardım sonlandırıldı**

## **Açıklama:**

Çevrimiçi yardım istendiği şekilde görüntülenmiştir ve sona erdirilmiştir.

#### **MQCAI017 Ağaçta bir MQIPT eklemek için Dosya/MQIPT ekle**

### **Açıklama:**

Bu ileti, ağaçta bir MQIPTs olmadığında görüntülenir; bu ileti, size bir MQIPT ' nin nasıl ekleneceğini gösterir.

## **MQCAI018 Görüntülere eklenen yeni MQIPT**

## **Açıklama:**

Ağaçta belirtilen şekilde yeni bir MQIPT eklenmiştir.

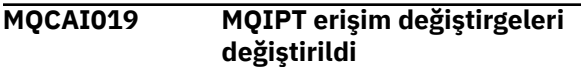

#### **Açıklama:**

Ağaçta seçili olan MQIPT ' ye ilişkin erişim değiştirgeleri değiştirildi.

#### **MQCAI021 İçeriğini görüntülemek için ağaçta bir MQIPT ya da rota seçin.**

## **Açıklama:**

Bu ileti, tabloda herhangi bir bilgi gösterilmediğinde görüntülenir; bu, size bazı bilgileri nasıl göreceğini gösterir.

## **MQCAI022 Komut kapısı değiştirildi**

## **Açıklama:**

Komut kapısı değiştirilmek üzere belirtilen MQIPT ' nin şimdi değiştirilmesi gerekiyor.

#### **MQCAI023 Parola değiştirildi**

## **Açıklama:**

Az önce değiştirdiğiniz MQIPT ile ilgili tüm iletişiminiz yeni parolayı kullanacak.

**MQCAI025 MQIPT <insert\_1> yenilendi**

### **Açıklama:**

MQIPT ' de tuttuğunuz bilgiler, yapılanış kütüğünü okuyarak güncellendi.

## **MQCAI026 MQIPT <insert\_1> sona erdirme isteği aldı**

#### **Açıklama:**

MQIPT, bir kapatma isteği alındığını kabul etti ve şimdi sona erdirilecek.

## **MQCAI027 İstemci yapılandırması yenilendi**

#### **Açıklama:**

The information displayed in the Administration Client has been refreshed from the local file client.conf.

## **MQCAI028 MQIPT <insert\_1> etkin**

## **Açıklama:**

MQIPT, bir ping isteğine başarıyla yanıt verdi.

**MQCAI029 MQIPT <insert\_1> etkin değil**

## **Açıklama:**

MQIPT, belirtilen bir süre içinde bir ping isteğine yanıt vermedi.

## **Kullanıcı Yanıtı**

Bu, aşağıdaki koşullardan herhangi biri nedeniyle ortaya çıkmış olabilir:

- 1. MQIPT çalışmıyor
- 2. MQIPT, komut kapısını dinlemiyor
- 3. İstek zaman aşımına uğradı. Zamanaşımı özelliği, MQIPT ' ye ilişkin bağlantı bilgilerindeki zamanaşımı özelliği değiştirilerek artırılabilir.

## **MQCAI030 <insert\_1> Yönü etkin**

## **Açıklama:**

MQIPT rotası, bir ping isteğine başarıyla yanıt verdi.

## **MQCAI031 <insert\_1> rotası etkin değil.**

## **Açıklama:**

MQIPT rotası, belirtilen süre içinde bir ping isteğine yanıt vermedi.

## **Kullanıcı Yanıtı**

Bu, aşağıdaki koşullardan herhangi biri nedeniyle ortaya çıkmış olabilir:

- 1. MQIPT çalışmıyor
- 2. MQIPT rotası etkin değil
- 3. İstek zaman aşımına uğradı. Zamanaşımı özelliği, MQIPT ' ye ilişkin bağlantı bilgilerindeki zamanaşımı özelliği değiştirilerek artırılabilir.

### **MQCAI100 Bu komut dosyası, Yönetim İstemcisini <insert\_1>için başlatmak için kullanılır. Bir SOCKS yetkili sunucusu**

**belirlenmesi, Yönetici İstemcisinin bir MQIPT ile güvenlik duvarı üzerinden konuşmasını sağlar.**

#### **Açıklama:**

**mqiptGui** komut dosyası için çevrimiçi yardım bilgileri.

## **MQCAI101 Komutun biçimi şöyledir:**

#### **Açıklama:**

**mqiptGui** komut dosyası için çevrimiçi yardım bilgileri.

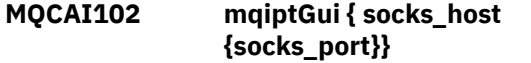

#### **Açıklama:**

**mqiptGui** komut dosyası için çevrimiçi yardım bilgileri.

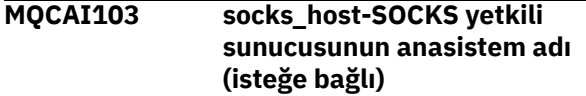

#### **Açıklama:**

**mqiptGui** komut dosyası için çevrimiçi yardım bilgileri.

### **MQCAI104 socks\_port-SOCKS yetkili sunucu kapısı adresi (isteğe bağlıvarsayılan 1080)**

### **Açıklama:**

**mqiptGui** komut dosyası için çevrimiçi yardım bilgileri.

## **MQCPA100 Bu komut dosyası <insert\_1>öğesini durdurmak ya da yenilemek için kullanılır.**

#### **Açıklama:**

**mqiptAdmin** komut dosyasına ilişkin çevrimiçi yardım bilgileri.

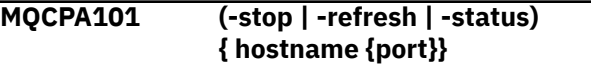

#### **Açıklama:**

**mqiptAdmin** komut dosyasına ilişkin çevrimiçi yardım bilgileri.

### **MQCPA102 anasistem adı-MQIPT çalıştıran anasistem adı (varsayılan localhost)**

## **Açıklama:**

**mqiptAdmin** komut dosyasına ilişkin çevrimiçi yardım bilgileri.

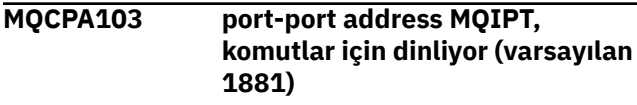

## **Açıklama:**

**mqiptAdmin** komut dosyasına ilişkin çevrimiçi yardım bilgileri.

**MQCPA104 Komut, <insert\_1>konumundaki MQIPT sunucusundan tamamlandı**

## **Açıklama:**

Command sent from IPTAdmin has been accepted and run by IPTController

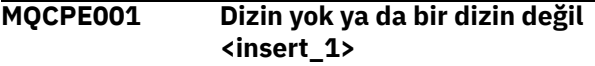

### **Açıklama:**

MQIPT başlatma sırasında gerekli bir dizin bulunamadı. This message refers to a directory specified either in the MQIPT configuration file mqipt.conf or in the MQIPT command line startup options on the default directory.

### **Kullanıcı Yanıtı:**

Doğru dizini belirtin ve komutu yeniden deneyin.

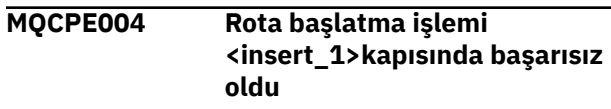

### **Açıklama:**

Belirtilen **ListenerPort** numarasıyla rotanın başlatılması mümkün değildi.

### **Kullanıcı Yanıtı:**

Rota başlatma sırasında G/Ç hatası oluştu. Sorunun daha ayrıntılı açıklamasını sağlamak için diğer bitişik hata iletilerini ve günlük kayıtlarını kontrol edin.

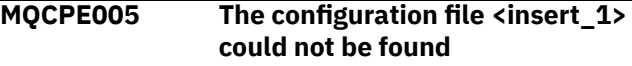

## **Açıklama:**

MQIPT yapılanış kütüğü mqipt.conf belirtilen dizinde bulunamadı.

## **Kullanıcı Yanıtı:**

Doğru dizini belirtin ve komutu yeniden deneyin.

## **MQCPE006 Rota sayısı <insert\_1>değerini aştı. MQIPT başlatılacak, ancak bu yapılanış desteklenmiyor**

## **Açıklama:**

Yapılanışınız, bir MQIPT yönetim ortamı için desteklenen rota sayısı üst sınırını aştı. İşlem durdurulmayacaktır, ancak sistem bir sonuç olarak dengesiz ya da aşırı yüklenmiş olabilir. Belirtilen rota sayısı üst sınırını aşan yapılandırmalar desteklenmeyecek.

## **Kullanıcı Yanıtı:**

Eşgörünüm başına daha az rota içeren MQIPT ' nin ek eşgörünümlerini başlatmayı düşünün.

## **MQCPE007 Rota <insert\_1>dinleyici kapısında yeniden başlatılmadı**

## **Açıklama:**

REFRESH işleminde, belirtilen **ListenerPort** üzerinde çalışan rota, yeni yapılanışla yeniden başlatılmadı.

#### **Kullanıcı Yanıtı:**

Sorunun daha fazla açıklaması için diğer bitişik hata iletilerine bakın.

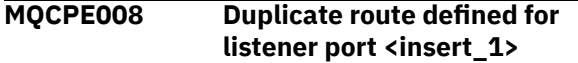

### **Açıklama:**

Aynı **ListenerPort** değerine sahip birden çok rota tanımlandı.

### **Kullanıcı Yanıtı:**

Yinelenen rotayı yapılanış kütüğünden kaldırın ve komutu yeniden deneyin.

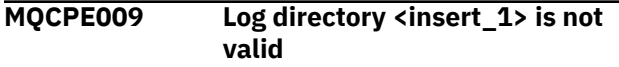

### **Açıklama:**

Metinde gösterilen günlük yolu yok ya da şu anda erişilebilir değil.

### **Kullanıcı Yanıtı:**

Dizinde var olan ve MQIPT tarafından erişilebilir bir dizin olup olmadığını denetleyin.

## **MQCPE010 Listener or command port number <insert\_1> is not valid**

#### **Açıklama:**

Komut kapısı ya da dinleyici kapısı parametresi için sağlanan kapı adresi geçersiz.

#### **Kullanıcı Yanıtı:**

Kullanım için serbest olan geçerli bir kapı adresi belirtin. Ağınızdaki kapı adreslerinin kullanımına ilişkin yönergeler için ağ yöneticinize danışın.

**MQCPE012 <insert\_1> değeri, <insert\_2>özelliği için geçerli değil.**

## **Açıklama:**

Geçersiz bir özellik değeri belirtildi.

#### **Kullanıcı Yanıtı:**

Her bir özelliğe ilişkin geçerli değerlerin tam ayrıntıları için IBM MQ Internet Pass-Thru Configuration Reference belgesine bakın.

#### **MQCPE013 <insert\_1>rotasındaListenerPort özelliği bulunamadı.**

#### **Açıklama:**

MQIPT, yapılandırma dosyasında **ListenerPort** özelliği içermeyen bir rota saptadı. **ListenerPort** özelliği, her rota için birincil ve benzersiz tanıtıcıdır ve bu nedenle zorunludur.

## **Kullanıcı Yanıtı:**

Belirtilen rota için geçerli bir **ListenerPort** özelliği belirtin.

#### **MQCPE014 ListenerPort özellik değeri <insert\_1> geçerli değil**

#### **Açıklama:**

Bir rotanın **ListenerPort** özelliği için geçersiz bir kapı adresi belirtildi.

### **Kullanıcı Yanıtı:**

Kapı adresinin 1024-65535 aralığında olması gerekir. Yapılandırma dosyasındaki her bir **ListenerPort** dosyasını kontrol edin.

**MQCPE015 <insert\_1>ileti numarası için metin bulunamadı**

#### **Açıklama:**

Herhangi bir açıklama yapılmadığı için bir iç hata saptandı.

### **Kullanıcı Yanıtı:**

mqipt.properties dosyası bozulmuş olabilir ve belirtilen ileti numarası bulunamamış olabilir. mqipt.properties dosyasının com.ibm.mq.ipt.jar dosyasında olup olmadığını ve ileti numarasının mqipt.properties dosyasında olup olmadığını denetleyin. MQIPT\_PATH ortam değişkenini kullanıyorsanız, doğru ayarlandığından emin olun.

```
MQCPE016 Bağlantı iş parçacığı sayısı üst
     sınırı: <insert_1> , ancak bu
     değer, <insert_2>olan bağlantı
     iş parçacıklarının sayısı alt
     sınırından daha küçük.
```
## **Açıklama:**

Yapılanış kütüğünüz, bağlantı iş parçacığı sayısı üst sınırından büyük bir değere sahip bağlantı iş parçacığı sayısı alt sınırını belirlemiştir.

### **Kullanıcı Yanıtı:**

Bu tek bir rotada, bir genel özellik ile rota özelliği arasında bir çakışma ya da sistem varsayılan değerlerini geçersiz kılan bir rota özelliği olabilir. Her bir özelliğe ilişkin geçerli değerlerin ve geçerli varsayılan değerlerin tam ayrıntıları için IBM MQ Internet Pass-Thru Configuration Reference belgesine bakın.

```
MQCPE017 The exception <insert_1> was
  thrown causing MQIPT to shut
  down
```
## **Açıklama:**

MQIPT olağandışı sona erdirildi ve sona erdirildi. Bu, sistem ortam koşulları ya da bellek taşması gibi kısıtlar nedeniyle oluşmuş olabilir.

## **Kullanıcı Yanıtı:**

Sorun devam ederse, IBM Yazılım Desteği 'ne başvurun.

## **MQCPE018 ListenerPort özelliği boş-rota başlatılmaz**

### **Açıklama:**

**ListenerPort** numarası bir rotada atlandı.

### **Kullanıcı Yanıtı:**

Yapılandırma dosyasını düzenleyin ve geçerli bir **ListenerPort**ekleyin.

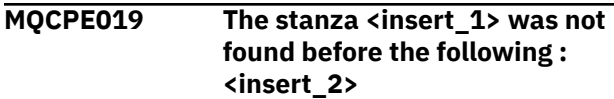

## **Açıklama:**

Yapılandırma dosyasında bir sıra hatası oluştu.

### **Kullanıcı Yanıtı:**

Yapılandırma dosyasını düzenleyin ve tüm [ route] girişlerinin [ genel] girdisinden sonra olduğundan emin olun.

#### **MQCPE020 MaxConnectionİş Parçacıkları için yeni değer <insert\_1>' dir. Bu değer, geçerli <insert\_2>değerinden büyük olmalıdır.**

### **Açıklama:**

Rota başlatıldıktan sonra, **MaxConnectionThread** özelliği ancak artırılabilir.

## **Kullanıcı Yanıtı:**

Yapılandırma dosyasını düzenleyin ve **MaxConnectionThread** özelliğini değiştirin.

### **MQCPE021 <insert\_1>rotası için Hedef özelliği sağlanmadı.**

#### **Açıklama:**

The **Destination** property is mandatory for a route, but was omitted in the route specified.

## **Kullanıcı Yanıtı:**

Yapılandırma dosyasını düzenleyin ve belirtilen rota için bir **Destination** özelliği ekleyin.

## **MQCPE022 CommandPort değeri <insert\_1> geçerli aralık 1-65535 aralığının dışında.**

#### **Açıklama:**

**CommandPort** özelliği, 1-65535 aralığının dışındaymış.

## **Kullanıcı Yanıtı:**

Yapılandırma dosyasını düzenleyin ve **CommandPort** özelliğini geçerli bir kapı adresi olarak değiştirin.

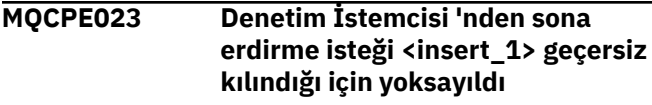

**Açıklama:**

Yapılanış kütüğünde uzak sona erdirme etkinleştirilmediği için, MQIPT ' yi uzaktan kapatma girişimi başarısız oldu.

### **Kullanıcı Yanıtı:**

MQIPT ' nin uzaktan kapanmasını etkinleştirmek için, yapılandırma dosyasını düzenleyin ve **RemoteShutDown** özelliğini trueolarak ayarlayın.

## **MQCPE024 MQIPT denetleyicisi tarafından alınan komut tanınmadı**

#### **Açıklama:**

MQIPT, komut kapısı aracılığıyla tanınmadığı bir komut aldı.

### **Kullanıcı Yanıtı:**

Komutun tanıtıcısı için mqipt.log dosyasını denetleyin.

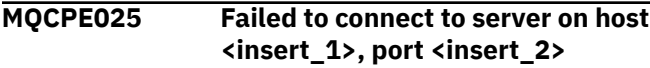

#### **Açıklama:**

Hat kipi (GUI dışı) Yönetim İstemcisi, MQIPT ile iletişim kuramadı.

## **Kullanıcı Yanıtı:**

Make sure the **CommandPort** property has been specified as <insert\_2> in the configuration file and MQIPT is running on host <insert\_1>.

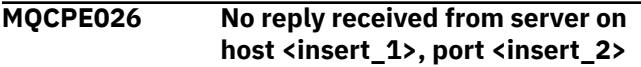

## **Açıklama:**

Hat kipi (GUI dışı) Yönetim İstemcisi, MQIPT ile bağlandı, ancak bir yanıt almadı.

## **Kullanıcı Yanıtı:**

Bu durum, isteğin zaman aşımına uğradığını ya da MQIPT ile ilgili bir sorun olduğunu gösterir.

## **MQCPE027 MQIPT ' den yanıt tanınmadı**

## **Açıklama:**

Hat kipi (GUI dışı) Yönetim İstemcisi, MQIPT ' den bir yanıt aldı ve bu yanıt tanımıyor.

## **Kullanıcı Yanıtı:**

**mqiptAdmin** komut dosyasını, MQIPT olarak aynı MQIPT jar dosyasının MQIPT olarak kullandığını doğrulayın.

```
MQCPE028 Geçersiz stanza saptandı:
  <insert_1>
```
## **Açıklama:**

Yapılandırma dosyasında, belirtilen tanınmayan stanza bulundu.

## **Kullanıcı Yanıtı:**

Yapılandırma dosyasında yalnızca [ global] ve [ route] kısmı geçerlidir.

**MQCPE029 Günlük çıkışı temizlenemedi**

## **Açıklama:**

İletişim arabelleği temizlenemediğinden, bazı iletiler günlüğe yazılmamış olabilir.

## **Kullanıcı Yanıtı:**

MQIPT ana dizin diskinin tam olmadığı ve MQIPT ' nin logs altdizinine erişimi olduğundan emin olun.

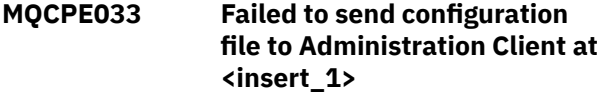

## **Açıklama:**

Yapılandırma dosyası Yönetim İstemcisine gönderilirken bir hata oluştu.

### **Kullanıcı Yanıtı:**

Yapılandırma dosyasının MQIPT ana dizininde olup olmadığını ve başka bir işlem tarafından paylaşılmayacagını denetleyin.

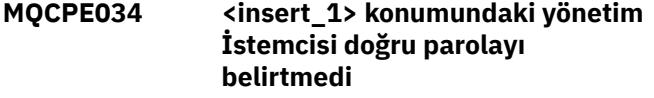

### **Açıklama:**

Yapılandırma dosyasındaki **AccessPW** özelliği, Yönetim İstemcisi tarafından sağlanan ile eşleşmedi.

## **Kullanıcı Yanıtı:**

Yapılanış kütüğündeki **AccessPW** özelliğini ya da saklanmış parolayı Administration Client 'ta değiştirin.

#### **MQCPE035 Komut dinleyicisi <insert\_1>kapısında başlatılamadı**

#### **Açıklama:**

Belirtilen kapıda komut kapısı dinleyicisi başlatılırken G/Ç hatası oluştu.

## **Kullanıcı Yanıtı:**

Yapılandırma dosyasındaki **CommandPort** özelliği için kullanılan kapı numarasını denetleyin.

### **MQCPE042 <insert\_1> rotasında aşağıdaki özelliklerle ilgili bir çakışma var:**

## **Açıklama:**

Bazı özellikler diğerleriyle birlikte kullanılamaz. Bu ileti, çakışan özelliklerden önce gelir.

## **Kullanıcı Yanıtı:**

Aşağıdaki hata iletilerini denetleyin ve uygun işlemi gerçekleştirin.

## **MQCPE043 ....<insert\_1> ve <insert\_2>**

## **Açıklama:**

Belirtilen iki özellik aynı rota üzerinde aynı anda ayarlanamaz.

## **Kullanıcı Yanıtı:**

Yapılandırma dosyasını düzenleyin ve belirtilen rotada belirtilen özelliklerden birini kaldırın.

# **MQCPE045 ....HTTP yetkili sunucusu ya da**

**sunucu adı eksik**

#### **Açıklama:**

**HTTP** özelliği trueolarak ayarlandıysa, **HTTPProxy** ya da **HTTPServer** özelliği ayarlanmalıdır.

### **Kullanıcı Yanıtı:**

Yapılandırma dosyasını düzenleyin ve belirtilen rota için bir **HTTPProxy** ya da **HTTPServer** tanımlayın.

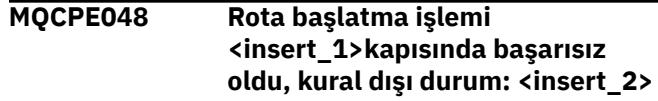

### **Açıklama:**

Belirtilen **ListenerPort** numarasıyla rotanın başlatılması mümkün değildi.

## **Kullanıcı Yanıtı:**

Sorunun daha ayrıntılı açıklamasını sağlamak için diğer bitişik hata iletilerini ve günlük kayıtlarını kontrol edin.

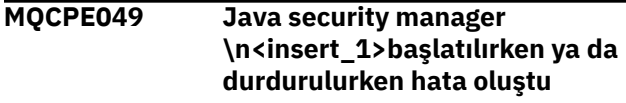

## **Açıklama:**

Java security manager' ı başlatma ya da durdurma girişimi sırasında kural dışı durum yayınlandı.

## **Kullanıcı Yanıtı:**

Java security manager daha önce etkinleştirilmiştir, ancak çalıştırma zamanı izinleri etkinleştirilmedi. Yerel ilke dosyanızın setSecurityManager için bir **RuntimePermission** dosyasını ekleyin. Değişikliklerin yürürlüğe girmesi için MQIPT yeniden başlatılmalıdır.

```
MQCPE050 Yönetim İstemcisi 'nden
   <insert_1> kapısında güvenlik
   kural dışı durumu oluştu
```
## **Açıklama:**

Yönetim İstemcisi 'nden bir bağlantı kabul edilirken bir güvenlik kural dışı durumu oluştu.

## **Kullanıcı Yanıtı:**

Java security manager daha önce etkinleştirilmiştir, ancak hata iletisinde tanımlanan anasistem için izinler verilmemiş. Anasistemin MQIPT ' ye bağlanmasını sağlamak için, komut kapısının kapı adresindeki bağlantıları kabul edecek/çözecek bir **SocketPermission** ekleyin. Değişikliklerin yürürlüğe girmesi için Java security manager yeniden başlatılmalıdır.

## **MQCPE051 <insert\_1>rotasında bir bağlantı kabul edilirken güvenlik kural dışı durumu oluştu**

## **Açıklama:**

Belirtilen rotada bir bağlantı kabul edilirken bir güvenlik kural dışı durumu oluştu.

### **Kullanıcı Yanıtı:**

Java security manager daha önce etkinleştirilmiştir, ancak hata iletisinde tanımlanan anasistem için izinler verilmemiş. Anasistemin bu rotaya bağlanmasına izin vermek için, rota **ListenerPort** özelliği tarafından belirtilen kapıya ilişkin bağlantıları kabul edecek/çözecek bir **SocketPermission** ekleyin. Değişikliklerin yürürlüğe girmesi için Java security manager yeniden başlatılmalıdır.

### **MQCPE052 <insert\_1> rotasında bağlantı isteği başarısız oldu: <insert\_2>**

## **Açıklama:**

Bağlantı günlüğünde bir bağlantı isteği için güvenlik kural dışı durumu kaydedilmesi için bu ileti yayınlanır.

## **Kullanıcı Yanıtı:**

Java security manager daha önce etkinleştirilmiştir, ancak hata iletisinde tanımlanan anasistem için izinler verilmemiş. Anasistemin bu rotaya bağlanmasına izin vermek için, rota **ListenerPort** özelliği tarafından belirtilen kapıya ilişkin bağlantıları kabul edecek/çözecek bir **SocketPermission** ekleyin. Değişikliklerin yürürlüğe girmesi için Java security manager yeniden başlatılmalıdır.

## **MQCPE053 <insert\_1>(<insert\_2>) ile bağlantı oluşturma sırasında güvenlik kural dışı durumu oluştu**

## **Açıklama:**

Belirtilen rota üzerinde bir bağlantı yapılırken güvenlik kural dışı durumu oluştu.

## **Kullanıcı Yanıtı:**

Java security manager daha önce etkinleştirilmiştir, ancak hata iletisinde tanımlanan hedef için izinler verilmemiş. MQIPT ' nin bu rotadaki hedefe bağlanmasına izin vermek için, rota **ListenerPort** özelliği tarafından belirtilen kapı için bağlantı/çözümleme bağlantıları kurmak üzere bir **SocketPermission** ekleyin. Değişikliklerin yürürlüğe girmesi için Java security manager yeniden başlatılmalıdır.

### **MQCPE054 <insert\_1>(<insert\_2>ile bağlantı isteği başarısız oldu: <insert\_3>**

## **Açıklama:**

Bu ileti, bağlantı günlüğünde, hedef anasisteme yönelik bir bağlantı isteği için güvenlik kural dışı durumu kaydedilmesini sağlar.

## **Kullanıcı Yanıtı:**

Java security manager daha önce etkinleştirilmiştir, ancak hata iletisinde tanımlanan hedef anasistemle bağlantı yapmak için izin verilmemiş. MQIPT ' nin hedef anasisteme bağlanmasına izin vermek için, rota **ListenerPort** özelliği tarafından belirtilen kapı için bağlantı kurmak/çözmek için bir **SocketPermission** ekleyin. Değişikliklerin yürürlüğe girmesi için Java security manager yeniden başlatılmalıdır.

## **MQCPE055 ....Socks yetkili sunucusu adı eksik**

## **Açıklama:**

**SocksClient** özelliği true olarak ayarlandıysa, **SocksProxy** özelliği ayarlanmalıdır.

## **Kullanıcı Yanıtı:**

Yapılandırma dosyasını düzenleyin ve belirtilen rota için bir **SocksProxy** tanımlayın.

## **MQCPE056 Rota özellikleriyle çakışma**

## **Açıklama:**

Bazı özellikler diğerleriyle birlikte kullanılamaz.

## **Kullanıcı Yanıtı:**

Hataya ilişkin ayrıntılar için konsol iletilerine bakın ve uygun işlemi gerçekleştirin.

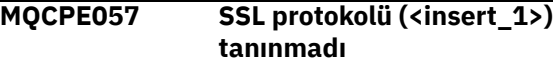

## **Açıklama:**

Rota SSL/TLS yetkili sunucu kipine geçirilir ve ilk veri akışı tanınmaz.

## **Kullanıcı Yanıtı:**

Bu rotada yalnızca SSL/TLS bağlantılarının yapıldığından emin olun.

## **MQCPE058 <insert\_1>(<insert\_2>) aracılığıyla <insert\_3>(<insert\_4>) arasındaki CONNECT isteği başarısız oldu**

## **Açıklama:**

HTTP sunucusuna, HTTP sunucusuna bir SSL tüneli oluşturmak için bir HTTP CONNECT isteği gönderildi. HTTP yetkili sunucusu, bu isteğe bir "200 Tamam" yanıtı göndermedi.

## **Kullanıcı Yanıtı:**

Bu, çeşitli sorunlardan kaynaklanabilir. Rotada izlemeyi etkinleştirin ve bağlantıyı yeniden deneyin. İzleme dosyası gerçek hatayı gösterir.

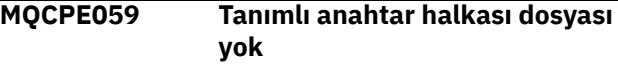

## **Açıklama:**

Bir SSL istemcisi ya da sunucusu en az bir anahtarlık dosyası belirtmeden tanımlandı.

## **Kullanıcı Yanıtı:**

İstemci tarafındaki **SSLClientKeyRing** ve **SSLClientCAKeyRing** özelliklerini ya da sunucu tarafındaki **SSLServerKeyRing** ve **SSLServerCAKeyRing** özelliklerini kullanarak bir anahtarlık dosyası tanımlayın ve rotayı yeniden başlatın.

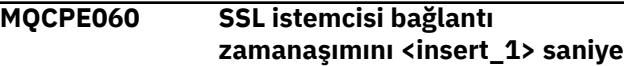
# **olarak ayarlamaya ilişkin çalıştırma zamanı hatası**

# **Açıklama:**

İstemcide bir SSL çalıştırma hatası oluştu; zamanaşımı değeri belirleniyor.

# **Kullanıcı Yanıtı:**

**SSLClientConnectTimeout** özelliğinde belirtilen değerin geçerli olup olmadığını denetleyin. Belirtilen rota üzerinde bir izleme çalıştırılması daha fazla hata bilgisi gösterecektir.

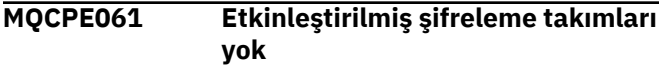

# **Açıklama:**

Bir SSL istemcisi ya da sunucu bağlantısı başlatıldı, ancak MQIPT, geçerli bir şifreleme takımını saptayamıyor.

# **Kullanıcı Yanıtı:**

Tanımlı anahtar halkası dosyalarında geçerli sertifikalar olup olmadığını denetleyin. Sertifikaları oluşturmak için kullanılan özel ve genel anahtarlar ve kullanılan şifreleme algoritmaları, desteklenen şifre takımlarının listesine uygun olmalıdır. MQIPT tarafından desteklenen şifreleme takımlarının listesi için bkz. CipherSuites supported by MQIPT .

# **MQCPE062 SSL şifreleme takımı**

**<insert\_1>ayarlanırken yürütme ortamı hatası oluştu**

#### **Açıklama:**

İstemcide ya da sunucu tarafında desteklenmeyen bir SSL şifre paketi tanımlandı.

# **Kullanıcı Yanıtı:**

**SSLClientCipherSuites** ya da

**SSLServerCipherSuites** ' da belirtilen değeri denetleyin ve bu bağlantıda desteklenmektedir. Belirtilen rota üzerinde bir izleme çalıştırılması, etkinleştirilen şifreleme takımlarının listesini gösterir. MQIPT tarafından desteklenen şifreleme takımlarının listesi için bkz. CipherSuites supported by MQIPT .

# **MQCPE063 File <insert\_1> already exists use the replace option**

# **Açıklama:**

**mqiptPW** komutu için belirtilen kütük adı değiştirgesi zaten var.

# **Kullanıcı Yanıtı:**

Başka bir dosya adı seçin ya da değiştirme seçeneğini kullanın.

**MQCPE064 Şifre çözme anahtarları oluşturulurken çalıştırma zamanı hatası: \n <insert\_1>**

**Açıklama:**

Anahtar halkası dosyasını açmak için kullanılan parolanın şifresini çözmek için şifre oluşturma anahtarları oluşturulurken bir hata oluştu.

# **Kullanıcı Yanıtı:**

İletide listelenen çalıştırma zamanı hatası yeniden onaylanmalıdır ve komut yeniden çalıştırılmalıdır.

# **MQCPE065 ....LDAP sunucusu adı eksik**

#### **Açıklama:**

**LDAP** özelliği trueolarak ayarlandıysa, **LDAPServer1** ya da **LDAPServer2** özelliği ayarlanmalıdır.

# **Kullanıcı Yanıtı:**

Yapılandırma dosyasını düzenleyin ve belirtilen rota için bir **LDAPServer\*** tanımlayın.

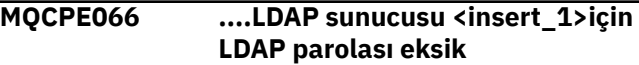

# **Açıklama:**

LDAP kullanıcı kimliği, ana ya da yedek LDAP sunucusu için bir parola belirtmeden belirtildi.

# **Kullanıcı Yanıtı:**

Yapılandırma dosyasını düzenleyin ve belirtilen rota için bir LDAP parolası tanımlayın. The **LDAPServer1Password** property is for the main server and **LDAPServer2Password** property is for the backup server.

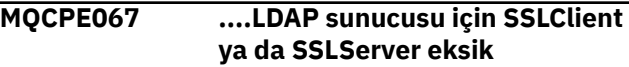

#### **Açıklama:**

LDAP özelliği true (doğru) değerine ayarlanmışsa, **SSLClient** ya da **SSLServer** özelliği ayarlanmalıdır.

#### **Kullanıcı Yanıtı:**

Yapılandırma dosyasını düzenleyin ve belirtilen rota için bir **SSLClient** ya da **SSLServer** tanımlayın.

# **MQCPE068 ....Güvenlik çıkışı adı eksik**

# **Açıklama:**

**SecurityExit** özelliği, trueolarak ayarlandıysa, **SecurityExitName** özelliği ayarlanmalıdır.

#### **Kullanıcı Yanıtı:**

Yapılandırma dosyasını düzenleyin ve belirtilen rota için bir **SecurityExitName** tanımlayın.

# **MQCPE071 <insert\_1>' a yazma hatası**

# **Açıklama:**

Şifrelenen parolayı içeren dosya yaratılırken ya da güncellenirken hata oluştu. Hata iletisi, yayınlanan kural dışı durumu da içerir.

# **Kullanıcı Yanıtı:**

Bu hata, **mqiptPW** komutundan oluşturulur. Kural dışı durumda listelenen hata yeniden onaylanmalıdır ve komut yeniden çalıştırılmalıdır.

#### **MQCPE072 Güvenlik çıkışında <insert\_1>bilinmeyen bir hata oluştu**

# **Açıklama:**

Bir bağlantı isteğinin geçerliliği denetlenirken kullanıcı tanımlı bir güvenlik çıkışında hata oluştu.

# **Kullanıcı Yanıtı:**

Güvenlik çıkışındaki izlemeyi etkinleştirin ve bağlantı isteğini yeniden deneyin. Hata, güvenlik çıkış izleme dosyasına kaydedilecek.

# **MQCPE073 Security exit <insert\_1> timed out**

# **Açıklama:**

Bir bağlantı isteğinin geçerliliği denetlenirken kullanıcı tanımlı bir güvenlik çıkışı zamanaşımına uğradı.

# **Kullanıcı Yanıtı:**

Güvenlik çıkışa ilişkin zamanaşımı süresini artırın ve bağlantı isteğini yeniden deneyin.

# **MQCPE074 ....Sertifika çıkışı adı eksik**

# **Açıklama:**

**SSLClientExit** ya da **SSLServerExit** özelliği trueolarak ayarlandıysa, **SSLExitName** özelliği ayarlanmalıdır.

# **Kullanıcı Yanıtı:**

Yapılandırma dosyasını düzenleyin ve belirtilen rota için bir **SSLExitName** tanımlayın.

### **MQCPE075 ....SSLPlainConnections için SSLServer ya da SSLProxyMode etkin olmalıdır**

#### **Açıklama:**

**SSLClientExit** ya da **SSLServerExit** özelliği trueolarak ayarlandıysa, **SSLExitName** özelliği ayarlanmalıdır.

# **Kullanıcı Yanıtı:**

Yapılandırma dosyasını düzenleyin ve belirtilen rota için bir **SSLExitName** tanımlayın.

#### **MQCPE076 Route <insert\_1> property <insert\_2> contains unsupported CipherSuites. Aşağıdaki CipherSuites desteklenmiyor: <insert\_3>**

# **Açıklama:**

**SSLClientCipherSuites** ya da **SSLServerCipherSuites** özelliğinde,

desteklenmeyen bir şifreleme takımı en az bir tane içeriyor.

# **Kullanıcı Yanıtı:**

Yapılanış kütüğünü düzenleyin ve desteklenmeyen şifreleme takımını rota yapılanışından kaldırın.

#### **MQCPE077 Route <insert\_1> property <insert\_2> specifies file location <insert\_3> which does not exist.**

# **Açıklama:**

Rota özelliği, var olmayan bir dosyaya ya da dizine gönderme yapıyor.

# **Kullanıcı Yanıtı:**

Yapılanış kütüğünü düzenleyin ve kütük ya da dizin için doğru yeri belirtin.

**MQCPE078 Rota <insert\_1> özelliği <insert\_2> , okunamayan <insert\_3> dosya konumunu belirtir.**

# **Açıklama:**

Rota özelliği, bir dosyaya gönderme yapılamıyor.

# **Kullanıcı Yanıtı:**

Dosya izinlerinin, MQIPT ' nin okumasına izin verdiğinden emin olun.

**MQCPE079 Route <insert\_1> site certificate label <insert\_2> was not found in key ring file <insert\_3>.**

# **Açıklama:**

Bir site sertifikası etiketi belirtildi, ancak anahtar halkası dosyasında bulunamadı.

# **Kullanıcı Yanıtı:**

Doğru yer sertifikası etiketinin belirtildiğinden ve sertifikanda uygun anahtar halkasında var olduğundan emin olun.

**MQCPE080 MQIPT kuruluş dizini saptanamıyor. MQIPT\_PATH ortam değişkenini üst düzey MQIPT dizininin mutlak yoluna ayarlayın.**

# **Açıklama:**

MQIPT komutu, kuruluş dizinini saptayamadı.

# **Kullanıcı Yanıtı:**

MQIPT\_PATH ortam değişkenini üst düzey MQIPT dizininin mutlak yoluna ayarlayın.

**MQCPE081 Geçersiz MQIPT\_PATH <insert\_1>. Dizin yok ya da geçerli bir MQIPT kuruluşu içermiyor.**

#### **Açıklama:**

MQIPT\_PATH ortam değişkeni yanlış ayarlanmış. Dizin yok ya da dizin bir MQIPT kuruluşu değil.

#### **Kullanıcı Yanıtı:**

MQIPT\_PATH ortam değişkeninin doğru bir şekilde ayarlansa ve komutu yeniden çalıştırıp çalıştırmasını denetleyin.

**MQCPE082 Bir hizmet zaten kurulu olduğu için MQIPT hizmeti kurulamıyor.**

# **Bir kerede tek bir MQIPT hizmeti kurulu olabilir.**

# **Açıklama:**

Kullanıcı MQIPT hizmetini kurmayı denedi, ancak önceden kurulmuş bir MQIPT hizmeti var. Aynı anda sistemde yalnızca bir MQIPT hizmeti kurulabilir.

# **Kullanıcı Yanıtı:**

Gerekli rotaları var olan MQIPT hizmeti yapılanışına birleştirin ya da var olan hizmeti kaldırın ve yeni hizmeti yerine kurun.

**MQCPE083 Kurulu hizmet yürürlükteki MQIPT kuruluşu tarafından kurulmadığından MQIPT hizmeti kaldırılamıyor. Hizmeti kuran MQIPT kuruluşundan mqiptService komutunu çalıştırın.**

# **Açıklama:**

MQIPT hizmeti yalnızca, bunu kuran MQIPT kuruluşu kullanılarak kaldırılabilir. Bu hata, sistemde birden çok MQIPT kuruluşu olduğunda ve MQIPT hizmetini, önceden kurmuş olandan farklı bir kuruluş kullanarak kaldırmayı denediğinizde ortaya çıkar.

# **Kullanıcı Yanıtı:**

Doğru MQIPT kuruluşunda **mqiptService -remove** komutunu çalıştırın.

#### **MQCPE084 MQIPT hizmeti kurulu değil.**

#### **Açıklama:**

Kullanıcı MQIPT hizmetini kaldırmayı denedi, ancak kurulu bir MQIPT hizmeti yok.

# **MQCPE085 Java security manager policy\n<insert\_1>yenilenirken hata oluştu**

#### **Açıklama:**

Java security manager ilkesini yenileme girişimi sırasında kural dışı durum yayınlandı.

# **Kullanıcı Yanıtı:**

Hatanın nedenini araştırın ve güncellenen ilke dosyasının sözdizimine sahip olduğundan emin olun.

# **MQCPE086 Security exit <insert\_1> for route <insert\_2> failed to initialize due to error <insert\_3>.**

# **Açıklama:**

Güvenlik çıkışı kullanıma hazırlama yöntemi beklenmeyen bir hata döndürdü; bu hata, rotanın başlatılmasını önledi.

#### **Kullanıcı Yanıtı:**

Hatanın nedenini araştırın ve rotayı yeniden başlatın.

**MQCPE087 Security exit <insert\_1> for route <insert\_2> failed to load due to error <insert\_3>.**

# **Açıklama:**

Güvenlik çıkışı yüklenemedi. Bu işlem, rotanın başlatılmasını önledi.

#### **Kullanıcı Yanıtı:**

Çıkış yükleme hatasının nedenini araştırın ve rotayı yeniden başlatın.

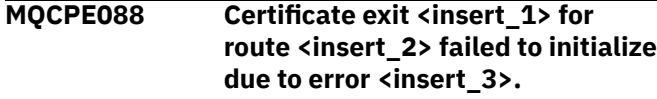

#### **Açıklama:**

Sertifika çıkışı kullanıma hazırlama yöntemi beklenmeyen bir hata döndürdü; bu hata, rotanın başlatılmasını önledi.

# **Kullanıcı Yanıtı:**

Hatanın nedenini araştırın ve rotayı yeniden başlatın.

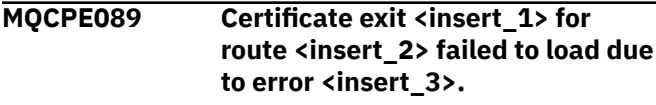

#### **Açıklama:**

Sertifika çıkışı yüklenemedi; bu işlem, rotanın başlatılmasını önledi.

# **Kullanıcı Yanıtı:**

Çıkış yükleme hatasının nedenini araştırın ve rotayı yeniden başlatın.

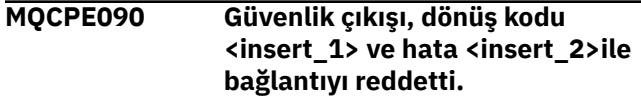

#### **Açıklama:**

Güvenlik çıkışı, rota dinleyici kapısıyla olan bağlantıyı reddetti.

#### **Kullanıcı Yanıtı:**

Çıkışta döndürülen hatayı araştırın.

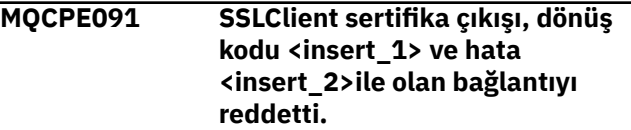

#### **Açıklama:**

SSL istemcisi sertifika çıkışı, uzak sunucu sertifikasını reddetti.

# **Kullanıcı Yanıtı:**

Çıkışta döndürülen hatayı araştırın.

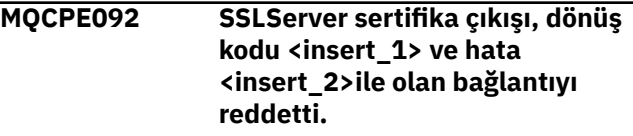

# **Açıklama:**

SSL sunucusu sertifika çıkışı, uzak istemci sertifikasını reddetti.

# **Kullanıcı Yanıtı:**

Çıkışta döndürülen hatayı araştırın.

#### **MQCPE093 Global property <insert\_1> specifies file location <insert\_2> which does not exist.**

# **Açıklama:**

Genel özellik, var olmayan bir dosyaya ya da dizine gönderme yapıyor.

# **Kullanıcı Yanıtı:**

Yapılanış kütüğünü düzenleyin ve kütük ya da dizin için doğru yeri belirtin.

# **MQCPE094 Global property <insert\_1> specifies file location <insert\_2> which cannot be read.**

# **Açıklama:**

Genel bir özellik, bir dosyaya gönderme yapılamıyor.

# **Kullanıcı Yanıtı:**

Dosya izinlerinin, MQIPT ' nin okumasına izin verdiğinden emin olun.

#### **MQCPE095 MQIPT kuruluş dizini <insert\_1> , bu altyapıda bir boşluk içermemelidir.**

# **Açıklama:**

MQIPT kuruluş dizini, UNIX ya da Linuxüzerinde desteklenmeyen bir boşluk karakteri içeriyor.

# **Kullanıcı Yanıtı:**

Kuruluş dizinini, boşluk içermemesi için yeniden adlandırın.

# **MQCPE096 TCP etkin tutma etkinleştirilirken hata oluştu**

#### **Açıklama:**

TCP etkin tutma rotası özelliği ayarlanır, ancak MQIPT , TCP ' yi canlı tutma olanağını etkinleştiremedi.

# **Kullanıcı Yanıtı:**

Hatanın nedenini araştırın ya da TCP ' nin canlı kalmasını devre dışı bırakın.

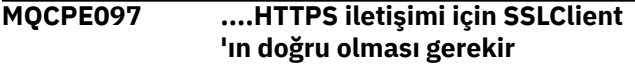

# **Açıklama:**

**HTTPS** değeri trueolarak ayarlandıysa, **SSLClient** özelliği true değerine ayarlanmalıdır.

#### **Kullanıcı Yanıtı:**

Yapılandırma dosyasını düzenleyin ve belirtilen rota için **SSLClient** değerini true olarak tanımlayın.

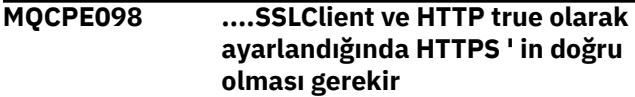

#### **Açıklama:**

**HTTP** ve **SSLClient** , trueolarak ayarlandıysa, **HTTPS** özelliği true olarak ayarlanmalıdır.

# **Kullanıcı Yanıtı:**

Yapılandırma dosyasını düzenleyin ve belirtilen rota için **HTTPS** değerini true olarak tanımlayın.

# **MQCPE099 <insert\_2> rotasında<insert\_1> , MQ Advanced yeteneklerinin etkinleştirilmesini gerektirir.**

#### **Açıklama:**

Rota için belirtilen bir özellik, IBM MQ Advanced' ta genişletilmiş yetenekler gerektirir. Ancak, bu yetenekler etkinleştirilmez.

# **Kullanıcı Yanıtı:**

If you have IBM MQ Advanced, IBM MQ Advanced for z/OS VUE, or IBM MQ Appliance entitlement, enable the extended capabilities in IBM MQ Advanced with the **EnableAdvancedCapabilities** property. Bir rota üzerinde IBM MQ Advanced yeteneklerini kullanmak için, rotayı kullanarak bağlı olan yerel kuyruk yöneticisinin de IBM MQ Advanced, IBM MQ Advanced for z/OS VUEya da IBM MQ Appliance yetkisine sahip olması gerekir.

```
MQCPE100 Route <insert_1> site certificate
                label <insert_2> was not found in
                cryptographic hardware key store
                <insert_3>.
```
# **Açıklama:**

Bir site sertifikası etiketi belirtildi, ancak şifreleme donanım anahtar deposunda bulunamadı.

# **Kullanıcı Yanıtı:**

Doğru yer sertifikası etiketinin belirtildiğinden ve sertifikanda anahtar deposunda var olduğundan emin olun.

```
MQCPE101 Geçersiz parola koruma kipi
               belirtildi.
```
### **Açıklama:**

**mqiptPW** komutuna parametre olarak geçersiz bir parola koruma kipi belirtildi.

# **Kullanıcı Yanıtı:**

Geçerli bir koruma kipi belirterek **mqiptPW** komutunu yeniden çalıştırın.

```
MQCPE102 Şifreleme anahtarı dosyası,
               parola koruma kipi <insert_1>ile
               belirtilemez.
```
# **Açıklama:**

A password encryption key file was specified as a parameter to the **mqiptPW** command, but an encryption key cannot be used with the specified password protection mode.

# **Kullanıcı Yanıtı:**

Geçerli bir parametre birleşimi belirterek **mqiptPW** komutunu yeniden çalıştırın.

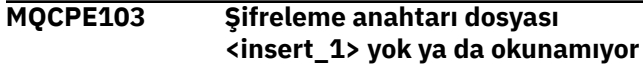

MQIPT ya da **mqiptPW** komutuyla kullanılmak üzere bir şifreleme anahtarı dosyası belirtildi, ancak dosya yok ya da dosyaya erişilemiyor.

# **Kullanıcı Yanıtı:**

Şifreleme anahtarı dosyasının var olduğundan, MQIPT çalıştıran ya da **mqiptPW** komutu çalıştıran kullanıcının dosyaya okuma erişimi olduğundan ve doğru şifreleme anahtarı dosyasının belirtildiğinden emin olun.

**MQCPE104 Parola şifrelenirken hata oluştu <insert\_1>**

# **Açıklama:**

Parola şifrelenirken bir hata oluştu.

# **Kullanıcı Yanıtı:**

Bu iletiyi izleyen kural dışı durumdaki hatanın nedenini araştırın.

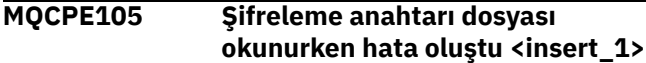

# **Açıklama:**

Parola şifreleme anahtar dosyası okunurken bir hata oluştu.

# **Kullanıcı Yanıtı:**

Doğru şifreleme anahtarı dosyasının belirtildiğinden ve dosyanın MQIPT ya da **mqiptPW** komutu çalıştıran kullanıcı tarafından okunabilmesi için bu dosyanın okunabilir olduğundan emin olun.

# **MQCPE106 <insert\_1>özelliğinde parola şifresi çözülürken hata oluştu**

# **Açıklama:**

Belirtilen özellikteki şifrelenmiş parolanın şifresi çözülemez.

# **Kullanıcı Yanıtı:**

Ensure that the value of the property, or the contents of the file that the property references, is the output of running the **mqiptPW** command with a password protection mode specified that is supported by this version of MQIPT.

# **MQCPE107 Şifrelenmiş parola dosyası okunurken hata oluştu <insert\_1>**

# **Açıklama:**

Şifrelenmiş parola içeren bir dosya okunurken hata oluştu.

# **Kullanıcı Yanıtı:**

Doğru parola dosyasının belirtildiğinden ve dosyanın MQIPTçalıştıran kullanıcı tarafından okunabilir olduğundan emin olun.

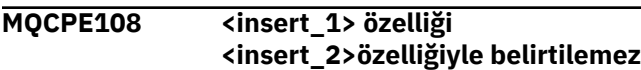

# **Açıklama:**

Belirtilen iki özellik, MQIPT yapılandırmasında her ikisi de belirtilemez.

# **Kullanıcı Yanıtı:**

Edit the MQIPT configuration to specify only one of the indicated properties.

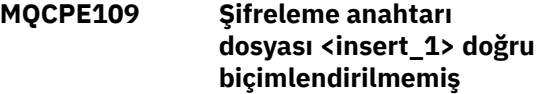

# **Açıklama:**

Belirtilen parola şifreleme anahtarı dosyasının içeriği doğru biçimde değil.

# **Kullanıcı Yanıtı:**

Parola şifreleme anahtarı dosyasının en az bir karakter içerdiğinden ve yalnızca bir metin satırı içerdiğinden emin olun.

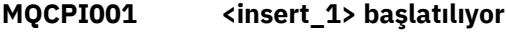

# **Açıklama:**

Bu MQIPT yönetim ortamı yürütmeye başlıyor. Sonraki kullanıma hazırlama iletileri de izlenecek.

# **MQCPI002 <insert\_1> sona erdiriliyor**

# **Açıklama:**

MQIPT , sona erdirilecek. Bu, **STOP** komutundan kaynaklanabilir ya da bir yapılandırma hatası başarılı bir başlangıç ya da **REFRESH** işlemini engelliyorsa otomatik olarak sonuçlanabilir.

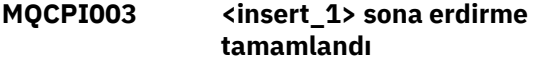

# **Açıklama:**

Kapatma işlemi tamamlandı. Tüm MQIPT işlemleri artık sona erdirilir.

# **MQCPI004 Reading configuration information from <insert\_1>**

# **Açıklama:**

MQIPT yapılandırma dosyası **mqipt.conf** , bu iletide açıklanan dizinden okunuyor.

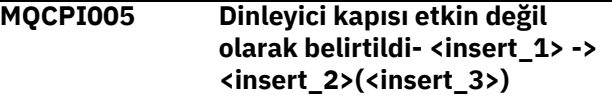

# **Açıklama:**

İletide gönderme yapılan rota, etkin değil olarak işaretlendi. Bu rotaya ilişkin hiçbir iletişim isteği kabul edilmeyecek.

# **MQCPI006 Route <insert\_1> is starting and will forward messages to :**

# **Açıklama:**

Bu iletide gösterilen dinleyici kapısı üzerinde bir rota başlatıldı. Bu iletiyle, bu rotayla ilişkili özellikleri listeleyen başka iletiler de izlenir. Rota, bağlantıları kabul etmeye hazır olduğunda MQCPI078 iletisi yayınlanacaktır.

# **MQCPI007 <insert\_1> rotası durduruldu.**

#### **Açıklama:**

Belirtilen dinleyici kapısı üzerinde çalışan rota kapatılıyor. This action normally occurs when a **REFRESH** command is issued to MQIPT and the route configuration has been changed.

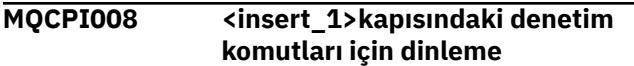

# **Açıklama:**

Bu MQIPT yönetim ortamı, belirtilen kapıdaki denetim komutlarını dinliyor.

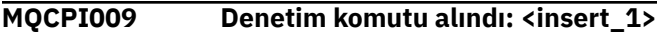

# **Açıklama:**

Bu ileti, komut kapısında bir denetim komutunun alındığını belirtir. Uygun olduğunda, iletinin ayrıntıları iletiye dahil edilir.

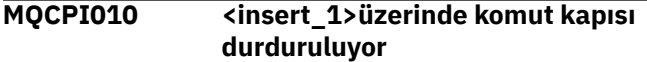

# **Açıklama:**

Bir **REFRESH** işleminde, komut kapısı yeni yapılandırmada artık kullanılmamaktadır. Komutlar, belirtilen kapıda artık kabul edilmeyecek.

#### **MQCPI011 Günlük dosyalarını saklamak için <insert\_1> yolu kullanılır.**

# **Açıklama:**

Günlüğe kaydetme çıkışı, yürürlükteki yapılanışın altında, bu iletide açıklanan yere yönlendirilmiş olur.

#### **Kullanıcı Yanıtı:**

Yapılandırma değiştirilirse ve bir **REFRESH** işlemi istenirse bu değişiklik olabilir.

# **MQCPI012 Rota başlatıldıktan sonra MinConnectionİş Parçacıklarının değerini değiştirme**

# **Açıklama:**

Rota başlatıldığında en az bağlantı iş parçacığı sayısına atanır ve MQIPT yeniden başlatılıncaya kadar değiştirilemez.

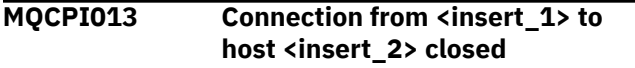

#### **Açıklama:**

Bu ileti, bağlantı oturumunu kaydetmek için bağlantı günlüğünde yayınlanır.

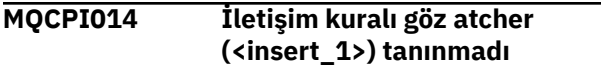

# **Açıklama:**

Bu ileti, bağlantı oturumunu kaydetmek için bağlantı günlüğünde yayınlanır.

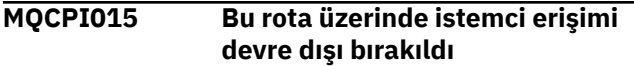

#### **Açıklama:**

Bu ileti, bağlantı oturumunu kaydetmek için bağlantı günlüğünde yayınlanır.

#### **MQCPI016 Bu rotada kuyruk yöneticisi erişimi devre dışı bırakıldı**

#### **Açıklama:**

Bu ileti, bağlantı oturumunu kaydetmek için bağlantı günlüğünde yayınlanır.

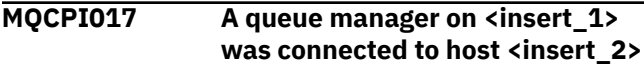

# **Açıklama:**

Bu ileti, bağlantı oturumunu kaydetmek için bağlantı günlüğünde yayınlanır.

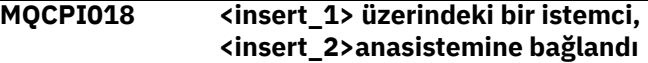

# **Açıklama:**

Bu ileti, bağlantı oturumunu kaydetmek için bağlantı günlüğünde yayınlanır.

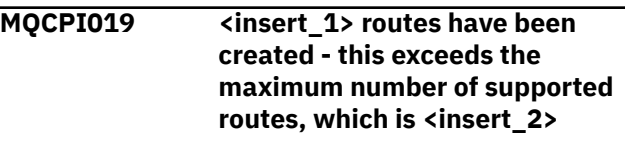

# **Açıklama:**

Desteklenen rota sayısı üst sınırı aşıldı.

# **Kullanıcı Yanıtı:**

MQIPT çalışmaya devam eder, ancak ikinci bir MQIPT yönetim ortamı yaratmak ve iki ile arasındaki rotaları bölmek isteyebilirsiniz.

# **MQCPI020 The configuration file has been sent to Administration Client <insert\_1>**

# **Açıklama:**

Yönetim İstemcisi 'nden gelen bir isteğin sonucu olarak, konfigürasyon dosyası gönderildi.

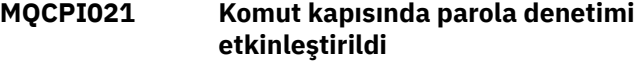

#### **Açıklama:**

Bu ileti, komut kapısına erişmek için bir parolanın gerekli olduğunu gösterir.

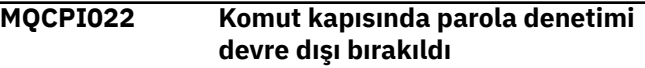

# **Açıklama:**

Bu ileti, komut kapısına erişmek için bir parolanın gerekli olmadığını gösterir.

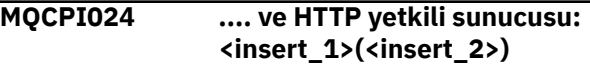

# **Açıklama:**

Bu ileti, bu rota için giden bağlantının bu HTTP yetkili sunucusu kullanılarak yapılacağını belirtir.

#### **MQCPI025 Administration Client <insert\_1> tarafından istenen yenileme tamamlandı**

# **Açıklama:**

Bir **REFRESH** komutu almanın bir sonucu olarak, MQIPT , yapılandırma dosyasını yeniden okup yeniden başlatıyor.

#### **MQCPI026 Yönetim İstemcisi <insert\_1> sona erdirme isteğinde bulundu**

#### **Açıklama:**

**STOP** komutu almanın bir sonucu olarak, MQIPT kapatılır.

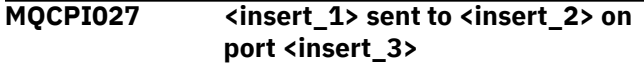

# **Açıklama:**

Bu, sistem konsolunda, hat kipi (GUI dışı) Yönetim İstemcisi tarafından belirlenen MQIPT' e gönderilen komutun konsolunu görüntüler.

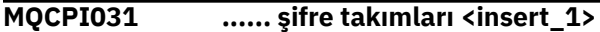

# **Açıklama:**

Bu ileti, bu rota için kullanılan şifreleme takımlarını listeler.

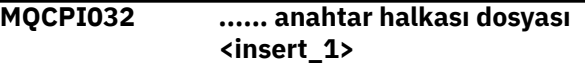

# **Açıklama:**

Bu ileti, bu rotaya ilişkin anahtarlık kütüğünün adını verir.

# **MQCPI033 ...... istemci kimlik doğrulaması <insert\_1>olarak ayarlandı**

# **Açıklama:**

Bu ileti, bir SSL sunucusunun bu rota için istemci kimlik doğrulaması isteyip istemediğinizi tanımlar.

# **MQCPI034 ....<insert\_1>(<insert\_2>)**

# **Açıklama:**

Bu ileti, bu rotaya ilişkin hedef ve hedef kapı adresini gösterir.

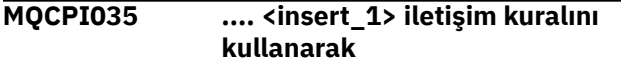

#### **Açıklama:**

Bu ileti, rota hedefi için kullanılmakta olan protokolü gösterir.

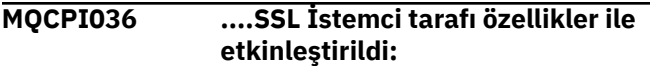

# **Açıklama:**

Bu ileti, rotanın hedef anasisteme veri göndermek için SSL/TLS kullanacağını gösterir.

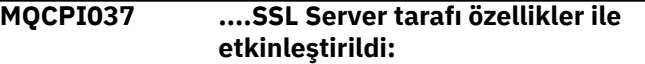

# **Açıklama:**

Bu ileti, gönderme anasisteminden veri almak için rotanın SSL/TLS kullanacağını gösterir.

## **MQCPI038 ...... eşdüzey sertifikalar <insert\_1>kullanır**

# **Açıklama:**

Bu ileti, eş sertifikalarının doğrulanmasını denetlemek için kullanılan ayırt edici adları listeler.

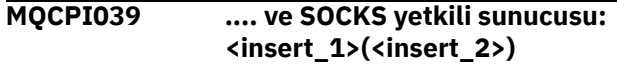

# **Açıklama:**

Bu ileti, belirtilen SOCKS yetkili sunucusu kullanılarak bu rota için giden bağlantının yapılacağını gösterir.

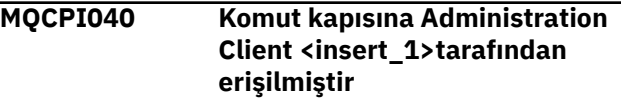

# **Açıklama:**

Bu ileti sistem konsoluna ve MQIPT günlük dosyasına yazılır (günlüğe kaydetme etkinse). MQIPT , Yönetim İstemcisi 'nden bir bağlantı aldı.

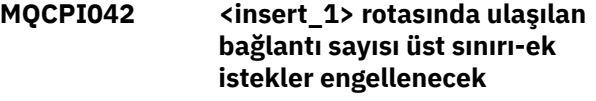

# **Açıklama:**

Belirtilen rota için bağlantı sayısı üst sınırına ulaşıldığında, bu ileti sistem konsoluna yazılır. Bir bağlantı serbest hale gelinceye ya da **MaxConnectionThreads** değeri artırılıncaya kadar

ek istekler engellenecektir.

# **MQCPI043 <insert\_1> rotasındaki bağlantılar artık engellenmemiş**

# **Açıklama:**

Bu ileti, verilen rotanın bağlantı istekleri için engeli kaldırıldığında sistem konsoluna yazılır.

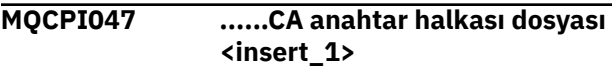

# **Açıklama:**

Bu ileti, bu rota için CA anahtar halkasının dosya adını verir.

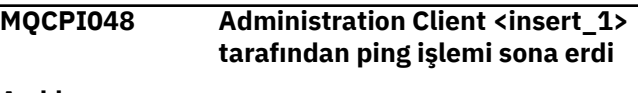

# **Açıklama:**

IPTController ' dan Administration Client 'a yanıt iletisi.

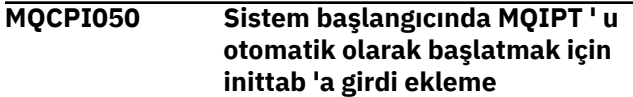

#### **Açıklama:**

Kullanıcı, bir sistem hizmeti olarak MQIPT ' yi başlatmak için **mqiptService** komut dosyasını çalıştırmıştır.

#### **MQCPI051 Sistem başlatıldığında MQIPT ' u otomatik olarak başlatan inittab 'dan giriş kaldırılıyor**

# **Açıklama:**

User has run the **mqiptService** script to remove MQIPT from starting as a system service.

#### **MQCPI052 ....Socks sunucu tarafı etkin**

# **Açıklama:**

Bu rota, SOCKS sunucusu (yetkili sunucu) olarak işlev görecektir ve bir socksified uygulamasının bağlantılarını kabul eder.

# **MQCPI053 Java security managerbaşlatılıyor**

# **Açıklama:**

**SecurityManager** özelliği true olarak ayarlandığı için varsayılan Java security manager başlatılacaktır.

# **MQCPI054 Java security managerdurduruluyor**

# **Açıklama:**

**SecurityManager** özelliği 'false' değerine ayarlandığı için varsayılan Java security manager durdurulur.

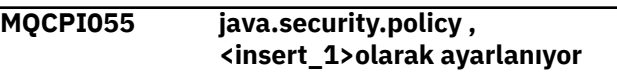

#### **Açıklama:**

Varsayılan Java security manager başlatılacak ve belirtilen ilke dosyasını kullanacaktır.

# **MQCPI057 .... izleme düzeyi <insert\_1> etkin**

# **Açıklama:**

Bu rota üzerinde etkinleştirilen izleme düzeyini göstermek için bir rota başlatıldığında, bu ileti sistem konsoluna yazılır.

# **MQCPI058 ....and a URI name of <insert\_1>**

# **Açıklama:**

Bu rotada Uniform Resource Identifier adını göstermek için bir rota başlatıldığında, bu ileti sistem konsoluna yazılır.

# **MQCPI060 Installing files to automatically start MQIPT at system startup**

# **Açıklama:**

Kullanıcı, bir sistem hizmeti olarak MQIPT ' yi başlatmak için **mqiptService** komut dosyasını çalıştırmıştır.

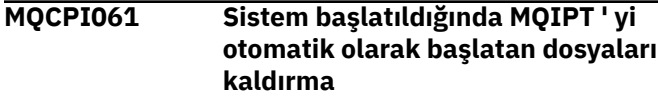

**Açıklama:**

User has run the **mqiptService** script to remove MQIPT from starting as a system service.

# **MQCPI064 ...... bu rota üzerinde SSL kimlik doğrulaması yok**

# **Açıklama:**

Bir rota başlatıldığında sistem konsoluna bu ileti yazılır ve anonim bir şifreleme takımı belirtildiğinden bu rota için herhangi bir SSL kimlik doğrulaması kullanılmadığını gösterir.

```
MQCPI066 .... ve HTTP sunucusu:
              <insert_1>(<insert_2>)
```
# **Açıklama:**

Bu ileti, bu rota için giden bağlantının bu HTTP sunucusu kullanılarak yapılacağını belirtir.

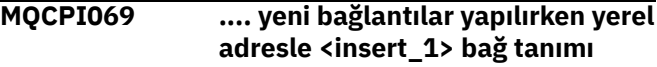

# **Açıklama:**

Bu ileti, yerel IP adresinin her yeni bağlantının hedef adrese bağlandığıolduğunu gösterir. Bu, yalnızca çok yönlü bir sistemde kullanılmalı.

# **MQCPI070 .... yeni bağlantılar yapılırken yerel kapı adresi aralığı <insert\_1>- <insert\_2> kullanılıyor**

# **Açıklama:**

Bu ileti, yeni bağlantılar için kullanılacak yerel kapı adreslerini gösterir. This will allow firewall administrators to restrict connections from MQIPT.

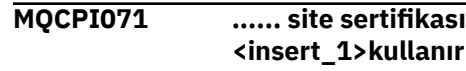

# **Açıklama:**

Bu ileti, bir site sertifikasının seçilmesini denetlemek için kullanılan ayırt edici adları listeler.

# **MQCPI072 ...... ve sertifika etiketi <insert\_1>**

# **Açıklama:**

Bu ileti, bir site sertifikasının seçilmesini denetlemek için kullanılan etiket adını listeler.

# **MQCPI073 Güncellenen dosya <insert\_1>**

# **Açıklama:**

Belirtilen dosya, **mqiptPW** komutu tarafından güncellendi.

# **MQCPI074 Oluşturulan dosya <insert\_1>**

# **Açıklama:**

Belirtilen dosya, **mqiptPW** komutu tarafından yaratıldı.

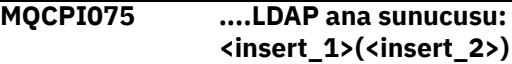

# **Açıklama:**

Bu ileti, CRL desteği için kullanılan ana LDAP sunucusunun adını listeler.

# **MQCPI076 ....LDAP yedekleme sunucusu:**

# **<insert\_1>(<insert\_2>)**

# **Açıklama:**

Bu ileti, CRL desteği için kullanılan yedek LDAP sunucusunun adını listeler.

# **MQCPI077 ....LDAP hataları yoksayılacak**

# **Açıklama:**

Bu ileti, LDAP ' tan alınan hataların yoksayılacağı anlamına gelir.

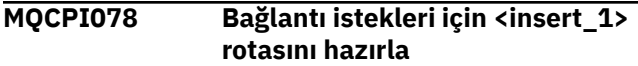

# **Açıklama:**

Bu ileti, bir rota bağlantı isteklerini kabul etmeye hazır olduğunda görüntülenir.

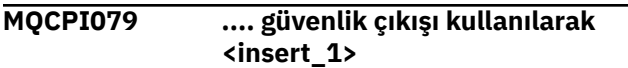

# **Açıklama:**

Bu ileti, güvenlik çıkışısının tam olarak nitelenmiş adını göstermek için bir rota başlatıldığında sistem konsoluna yazılır.

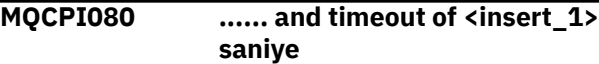

# **Açıklama:**

Güvenlik ya da sertifika çıkışından oluşan zamanaşımı değerini göstermek için bir rota başlatıldığında bu ileti sistem konsoluna yazılır.

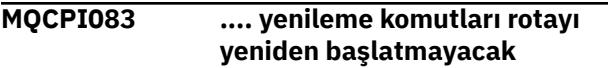

# **Açıklama:**

Bu ileti, bir yenileme komutu verildiğinde rotanın yeniden başlatılamayacağını belirtir.

# **MQCPI084 ......CRL önbelleği süre bitimi zamanaşımı: <insert\_1> saat**

# **Açıklama:**

Bu konsol iletisi, bir CRL (ya da ARL) önbelleğinin MQIPT önbelleğinde ne kadar kalacağını görüntüler.

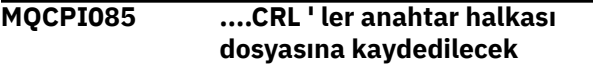

# **Açıklama:**

Bu konsol iletisi, LDAP sunucusundan alınan tüm CRL 'lerin (ya da ARL' lerin) ilişkili CA sertifikasına bağlı anahtar halkası dosyasına kaydedileceği anlamına gelir.

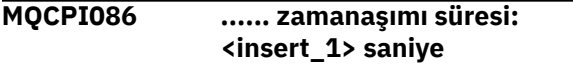

# **Açıklama:**

Bu ileti, LDAP sunucusuna bağlanmak için zamanaşımı değerini göstermek üzere bir rota başlatıldığında sistem konsoluna yazılır.

# **MQCPI087 ...... kullanıcı kimliği: <insert\_1>**

# **Açıklama:**

LDAP sunucusuna bağlanmak için kullanıcı kimliği adını göstermeye başladığınızda, bu ileti sistem konsoluna yazılır.

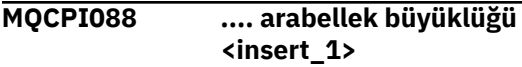

# **Açıklama:**

Bir rota, kullanılmakta olan arabelleklerin büyüklüğünü göstermek için, ancak 65535 değeri yoksa, sistem konsoluna bu ileti yazılır. Bu değer yalnızca, varsayılan değer olan 65535 değerinden büyük bir değer varsa kullanılır.

```
MQCPI090 ...... arama baseDN ,
               <insert_1>kullanır
```
# **Açıklama:**

CRL 'leri (ve ARL' leri) almak için LDAP baseDN anahtar adlarını göstermek üzere bir rota başlatıldığında sistem konsoluna bu ileti yazılır.

# **MQCPI091 .... düz bağlantılara izin ver**

# **Açıklama:**

Bir rota, SSL sunucusu olarak işlev gördüğünde ya da SSL yetkili sunucusu kipinde çalışırken düz bağlantıların izin verildiğini belirtmek için bir rota başlatıldığında sistem konsoluna yazılır.

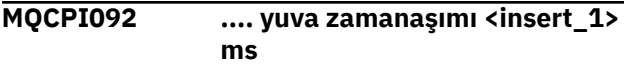

# **Açıklama:**

Bu ileti, yuva zamanaşımı değerini gösterir (milisaniye cinsinden).

**MQCPI127 .... tam çift yönlü kipte**

# **Açıklama:**

Bu ileti, hedefte kullanılmakta olan HTTP protokolünün tam çift yönlü kipte çalıştığını gösterir.

```
MQCPI128 .... yarı çift yönlü kipte
```
# **Açıklama:**

Bu ileti, hedefte kullanılmakta olan HTTP protokolünün yarı çift yönlü kipte çalıştığını gösterir.

**MQCPI129 ...... sertifika çıkışı kullanılarak <insert\_1>**

# **Açıklama:**

Bu ileti, bir rota başlatıldığında sistem konsoluna yazılır. Sertifika çıkışımın tam olarak nitelenmiş adını göstermek için kullanılır.

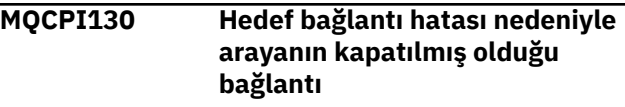

**Açıklama:**

Bu ileti, MQIPT hedef hedefe bağlanmadığında, çağıranla kapalı bağlantı için bağlantı günlüğüne yazılır.

# **Kullanıcı Yanıtı:**

Kapatma nedeni için önceki bağlantı hatasına bakın.

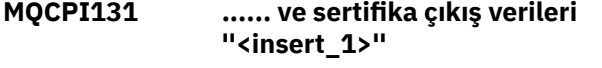

#### **Açıklama:**

Bu ileti, bir rota başlatıldığında sistem konsoluna yazılır. Sertifika çıkışa ilişkin verileri göstermek için kullanılır.

#### **MQCPI132 .... yerel adres dinleme <insert\_1>**

#### **Açıklama:**

Bu ileti, rotanın dinlediği yerel IP adresini gösterir. Bu, yalnızca çok yönlü bir sistemde kullanılmalı.

# **MQCPI133 Bu komut dosyası iKeyman sertifika yönetimi yardımcı programını başlatır.**

#### **Açıklama:**

Bu ileti, iKeyman sertifika yönetimi yardımcı programını başlatmak için kullanılan **mqiptKeyman** komutu için kullanım bildirimini tanıtır.

#### **MQCPI134 mqiptKeyman**

#### **Açıklama:**

Bu ileti, iKeyman sertifika yönetimi yardımcı programını başlatmak için kullanılan **mqiptKeyman** komutuna ilişkin kullanım bildirimini gösterir.

# **MQCPI135 Bu komut dosyası iKeycmd sertifika yönetimi yardımcı programını çalıştırır.**

#### **Açıklama:**

Bu ileti, iKeycmd sertifika yönetimi yardımcı programını başlatmak için kullanılan **mqiptKeycmd** komutu için kullanım bildirimini tanıtır.

#### **MQCPI136 mqiptKeycmd {object} [{action} ...]**

#### **Açıklama:**

Bu ileti, iKeycmd sertifika yönetimi yardımcı programını başlatmak için kullanılan **mqiptKeycmd** komutuna ilişkin kullanım bildirimini gösterir.

#### **MQCPI137 mqiptIcons {-install | -remove} InstallationName**

#### **Açıklama:**

Bu ileti, Windows Start (Başlat) menüsünden MQIPT simgelerini kurmak ya da kaldırmak için kullanılan mqiptIcons komutu için kullanım deyimini gösterir.

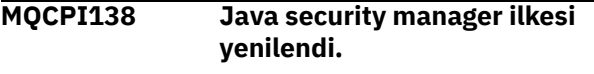

**Açıklama:**

Java security manager hala etkin ve ilke yeniden okunmuştur. Güvenlik politikasında yapılacak her türlü değişiklik şimdi yürürlüğe girecek.

#### **MQCPI139 ...... güvenli yuva protokolleri <insert\_1>**

#### **Açıklama:**

Bu ileti, bu rota için etkinleştirilen güvenli yuva iletişim kuralı sürümlerini listeler.

#### **MQCPI140 ....TCP etkin tutma etkin**

#### **Açıklama:**

Bu ileti, TCP etkin tutma değiştirgesinin geçerli kılındığını gösterir

#### **MQCPI141 ...... şifreleme donanım anahtar deposu**

#### **Açıklama:**

Bu rota, sunucu ya da istemci anahtar deposu için PKCS #11 arabirimini destekleyen şifreleme donanımını kullanır.

# **MQCPI142 ...... şifreleme donanım CA anahtar deposu**

#### **Açıklama:**

Bu rota, sunucu ya da istemci CA anahtar deposu için PKCS #11 arabirimini destekleyen şifreleme donanımını kullanır.

#### **MQCPI143 MQ Advanced capabilities enabled**

#### **Açıklama:**

IBM MQ Advanced genişletilmiş yetenekleri etkindir.

# **MQCPI144 MQ Advanced yetenekleri etkinleştirilmedi**

#### **Açıklama:**

IBM MQ Advanced genişletilmiş yetenekleri etkin değil.

**MQCPI145 Parola gir**

#### **Açıklama:**

**mqiptPW** komutu tarafından parola girmek için bilgi isteminde bulun.

**MQCPI150 Bir parola belirtilmedi.**

#### **Açıklama:**

Şifrelenecek **mqiptPW** komutu için parola belirtilmedi. Program sona erer.

# **MQCPI151 Reading password encryption key from <insert\_1>**

# **Açıklama**

MQIPT tarafından saklanan parolalara ilişkin şifreleme anahtarı, belirtilen dosyadan okunuyor.

**MQCPW001 CRL expired for <insert\_1>**

Bu ileti, bir LDAP sunucusundan bir CRL (ya da ARL) alındığında görüntülenir.

#### **Kullanıcı Yanıtı:**

Belirtilen CRL ' yi LDAP sunucusunda güncelleyin.

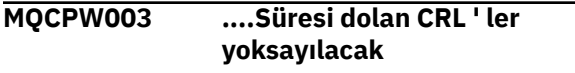

# **Açıklama:**

Bu konsol iletisi, süresi dolan tüm CRL 'lerin (ya da ARL' ler) yoksayılacağı ve bağlantı isteğine izin verilebileceği anlamına gelir.

**MQCPW004 ......SSLServerAskClientAuth devre dışı bırakıldı, sertifika çıkışı çağrılmamış olabilir**

# **Açıklama:**

This console message is displayed at startup to show a conflict with the **SSLServerExit** and **SSLServerAskClientAuth** properties.

# **Kullanıcı Yanıtı:**

**SSLServerAskClientAuth** devre dışı bırakılırsa, SSL istemcisi bir SSL sertifikası göndermek için gerekli değildir, bu nedenle sertifika çıkışı çağrılmayabilir.

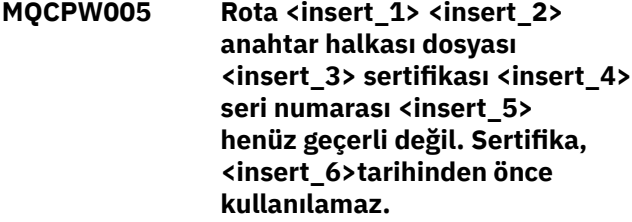

#### **Açıklama:**

Bu konsol iletisi, anahtar halkası dosyalarından biri henüz geçerli olmayan bir sertifika içeriyorsa, rota başlatıldığında görüntülenir. Bunun nedeni, gelecekte olmadığı tarihten önce olmadığı için, bu ileti görüntülenir.

# **Kullanıcı Yanıtı:**

Sistem saatinin doğru ayarlandığından emin olun. Kuruluşunuz kendi CA ' sını işletiyorsa, CA sisteminde sistem saatini denetleyin.

**MQCPW006 Rota <insert\_1> <insert\_2> anahtar halkası dosyası <insert\_3> sertifikası <insert\_4> seri numarası <insert\_5> ' nin süresi doldu. Sertifika, <insert\_6>tarihinden sonra kullanılamaz.**

# **Açıklama:**

Anahtarlık kütüğlerinden biri geçerlilik süresi dolmuş bir sertifika içeriyorsa, bu konsol iletisi rota başlatıldığında görüntülenir.

# **Kullanıcı Yanıtı:**

Sistem saatinin doğru ayarlandığından emin olun. Saat doğru şekilde ayarlanmışsa, yeni bir sertifika edinin.

# **MQCPW007 Route <insert\_1> property <insert\_2> is invalid.**

# **Açıklama:**

Bu rota için belirtilen bir özellik, bu MQIPTsürümü için geçersizdir. Özellik yoksayılacak ve rota çalışmaya devam edecek.

# **Kullanıcı Yanıtı:**

Rota tanımlamasından geçersiz özelliği kaldırın.

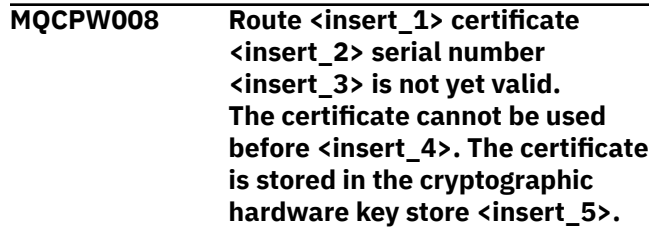

# **Açıklama:**

Şifreleme donanım anahtar deposu henüz geçerli olmayan bir sertifika içeriyorsa, bu konsol iletisi, rota başlangıcında görüntülenir; bu, gelecekte olmadığı tarihten önce olmadığı için geçerli olur.

# **Kullanıcı Yanıtı:**

Sistem saatinin doğru ayarlandığından emin olun. Kuruluşunuz kendi CA ' sını işletiyorsa, CA sisteminde sistem saatini denetleyin.

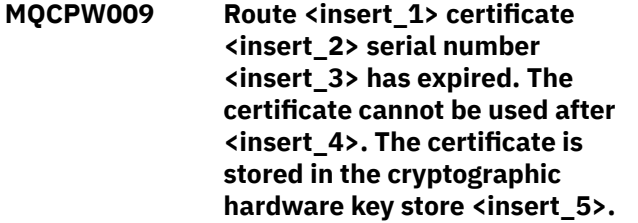

# **Açıklama:**

Şifreleme anahtarı deposunda süresi dolmuş bir sertifika varsa, bu konsol iletisi, rota başlatıldığında görüntülenir.

# **Kullanıcı Yanıtı:**

Sistem saatinin doğru ayarlandığından emin olun. Saat doğru şekilde ayarlanmışsa, yeni bir sertifika edinin.

# **MQCPW010 Kullanımdan kaldırılan komut sözdizimi kullanıldı.**

# **Açıklama:**

Bir komut, kullanımdan kaldırılmış bir sözdizimi kullanılarak yayınlandı ve komut seçenekleri tam aralığı sunmuyor. The deprecated syntax of the **mqiptPW** command does not allow passwords to be encrypted using the most secure method.

# **Kullanıcı Yanıtı:**

Komut sözdizimini gözden geçirin ve ilerideki en son sözdizimini kullanarak komutu yayınlamayı planlayın.

#### **MQCPW011 <insert\_1>özelliğinde belirtilen korunmayan ya da zayıf korunan parola**

#### **Açıklama:**

Gösterilen özelikte düz metin ya da zayıf korumalı parola belirtildi.

# **Kullanıcı Yanıtı:**

Parolayı güvenli bir şekilde depolamak için, parolayı en son koruma kipiyle şifrelemek için **mqiptPW** komutunu kullanın.

**MQCPW012 <insert\_2>rotası için <insert\_1> özelliğinde belirtilen korunmasız ya da zayıf korumalı parola**

#### **Açıklama:**

Belirtilen rotada belirtilen özellikte düz metin ya da zayıf korumalı bir parola belirtildi.

# **Kullanıcı Yanıtı:**

Parolayı güvenli bir şekilde depolamak için, parolayı en son koruma kipiyle şifrelemek için **mqiptPW** komutunu kullanın.

# **JSON biçim tanılama iletileri**

Her JSON biçimini IBM MQ tanılama iletisini oluşturan ad/değer çiftlerinin sekmeli açıklaması.

Tanılama iletilerine ilişkin daha fazla bilgi için bkz. QMErrorLog hizmeti.

Bir hata günlüğü dosyası JSON biçiminde yazarsanız, her hata iletisi JSON ' un tek satırlarını içerir.

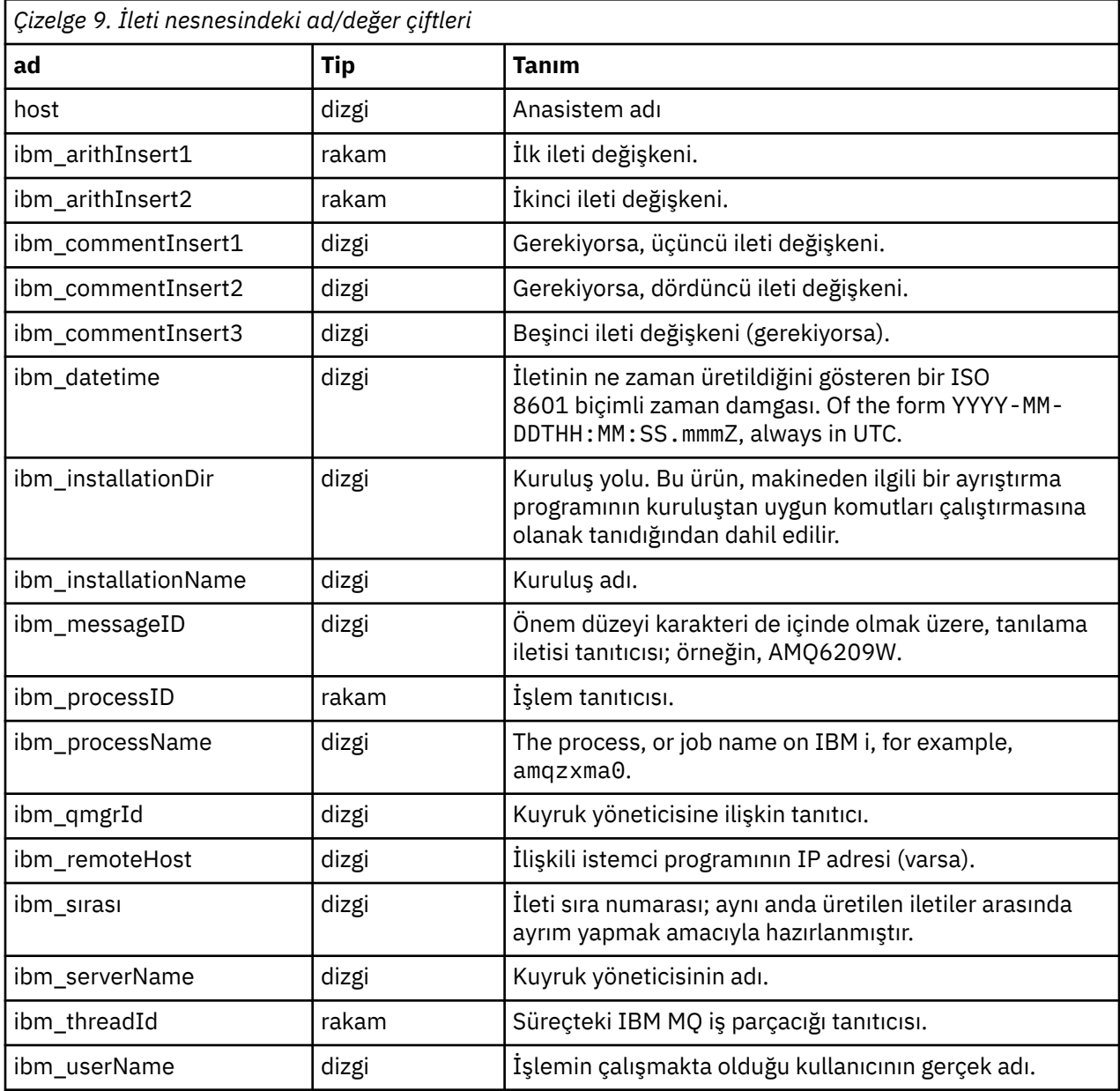

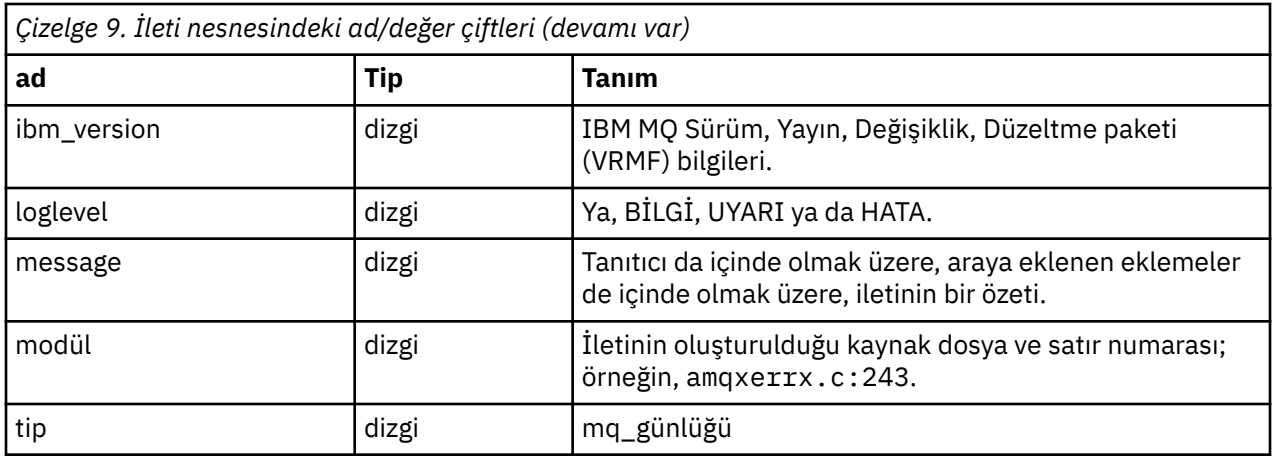

# **Örnek ileti**

Aşağıdaki ileti birden çok satırda görüntülenir, ancak IBM MQ , genellikle iletiyi tek bir satırda yazar.

```
{
 "ibm_messageId":"AMQ9209E",
 "ibm_arithInsert1":0,
 "ibm_arithInsert2":0,
 "ibm_commentInsert1":"localhost (127.0.0.1)",
 "ibm_commentInsert2":"TCP/IP",
 "ibm_commentInsert3":"SYSTEM.DEF.SVRCONN",
 "ibm_datetime":"2018-02-22T06:54:53.942Z",
 "ibm_serverName":"QM1",
 "type":"mq_log",
 "host":"0df0ce19c711",
   "loglevel":"ERROR",
   "module":"amqccita.c:4214",
 "ibm_sequence":"1519282493_947814358",
 "ibm_remoteHost":"127.0.0.1",
 "ibm_qmgrId":"QM1_2018-02-13_10.49.57",
 "ibm_processId":4927,
 "ibm_threadId":4,
 "ibm_version":"9.0.5.0",
 "ibm_processName":"amqrmppa",
 "ibm_userName":"johndoe",
 "ibm_installationName":"Installation1",
 "ibm_installationDir":"/opt/mqm",
 "message":"AMQ9209E: Connection to host 'localhost (127.0.0.1)' for channel 
'SYSTEM.DEF.SVRCONN' closed."
}
```
#### z/0S **IBM MQ for z/OS iletileri, tamamlama ve neden kodları**

IBM MQ for z/OStarafından yayınlanan iletileri ve kodları yorumlamak ve anlamak için bu konuyu kullanın.

Bu konudaki bilgiler, IBM MQ for z/OS ürünü tarafından üretilen bir iletiyi ya da kodu anlamak için kullanılabilir. Konu aşağıdaki kısımlara ayrılmıştır:

# **["IBM MQ for z/OSiçin iletiler" sayfa 267](#page-266-0)**

Tüm IBM MQ iletilerini alfasayısal sırayla açıklar.

Tüm IBM MQ ileti tanıtıcıları sekiz karakterdir. İlk üç karakter her zaman CSQ ' dur. Farklı bir öneke sahip bir ileti aldıysanız, iletiyi hangi ürünün yayınladığınızı bulun. Bkz. ["Diğer ürünlerden gelen](#page-1112-0) [iletiler" sayfa 1113](#page-1112-0).

Dördüncü karakter, bileşen tanıtıcısıdır; bu, iletiyi yayınlayan IBM MQ bileşeninin bileşenini tanımlar. Bunlar ["IBM MQ bileşen tanıtıcıları" sayfa 1094](#page-1093-0)içinde gösterilir. Beşinci-yedinci karakter, bileşen içinde benzersiz olan sayısal tanıtıcıyı temsil eder. Son karakter, ileti tipi koddur; bu, iletinin gerektirdiği yanıt tipini gösterir. [Çizelge 10 sayfa 266](#page-265-0) , IBM MQ for z/OStarafından kullanılan dört tip kodunu gösterir.

<span id="page-265-0"></span>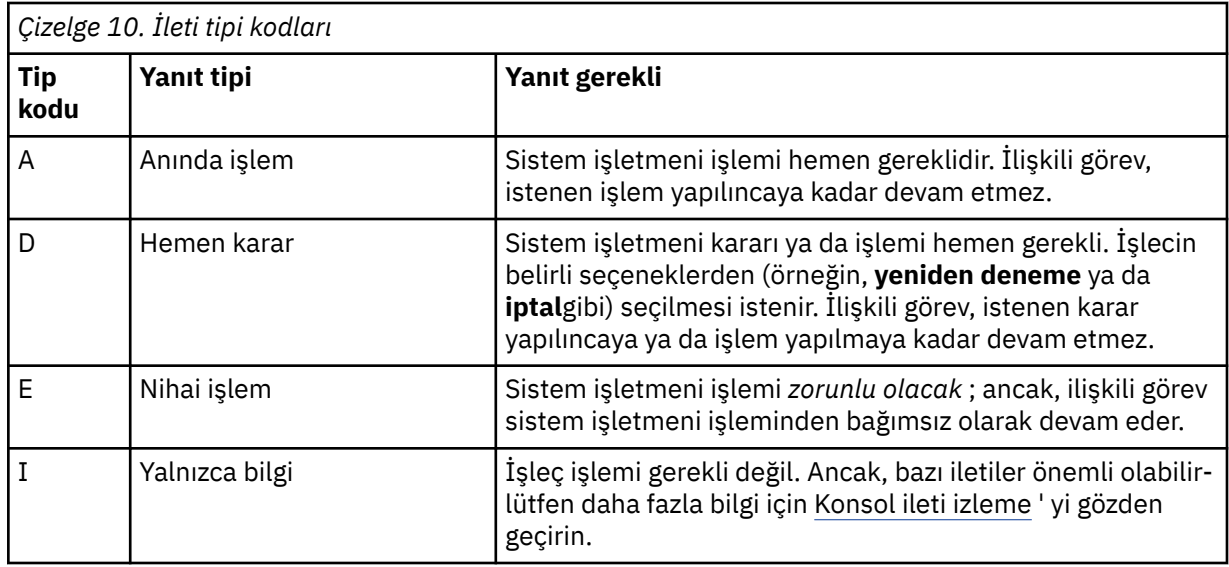

Kuyruk yöneticisinin kendisi ve taşıyıcı tarafından yayınlanan iletilerde, ileti tanıtıcısı genellikle *komut öneki* (CPF) tarafından izler; bu, iletiyi hangi IBM MQ kuyruk yöneticisinin yayımlatacağı gösterir. Bu iletilerin, CSQE, CSQH, CSQI, CSQM, CSQN, CSQP, CSQR, CSQV, CSQX, CSQY, CSQ2, CSQ3, CSQ5ve CSQ9; önekleri ile başlayan önekleri vardır ve CSQJ ve CSQW öneklerine sahip bazı iletiler CPF ' ye sahiptir. Bazı istisnai durumlarda, CPF boş olarak gösterilebilir.

Messages from CICS-related components (CSQC) show the CICS application ID or transaction ID if applicable.

CSQO, CSQQ, CSQU ve CSQ1 önekleriyle (ve CSQJ ve CSQW önekleriyle) gelen iletiler diğer bileşenlerden gelen iletiler göstergelerden değildir.

#### **["IBM MQ for z/OS Kodlar" sayfa 909](#page-908-0)**

Tüm IBM MQ olağandışı neden kodlarını ve altsistem sonlandırma neden kodlarını, alfasayısal sırayla açıklar.

Kodlar dört bayt uzunluğunda. İlk bayt her zaman 00 'tır; bu, yüksek siparişteki bayttır. İkinci bayt, IBM MQ bileşeninin onaltılı tanıtıcısıdır (Onaltılı Tanıtıcı). Bunlar ["IBM MQ bileşen tanıtıcıları" sayfa](#page-1093-0) [1094](#page-1093-0)içinde gösterilir. Son iki bayt, bileşen içinde benzersiz olan sayısal tanıtıcıdır.

# **["IBM MQ CICS bağdaştırıcısı olağandışı bitiş kodları" sayfa 1094](#page-1093-0) ve ["IBM MQ CICS köprü olağandışı](#page-1093-0) [uç kodları" sayfa 1094](#page-1093-0)**

Describe the CICS abend codes issued by the IBM MQ CICS adapter, and the IBM MQ CICS bridge.

Uygun olduğunda, her ileti ve kodda aşağıdaki bilgiler yer almaktadır:

# **Açıklama:**

Bu bölüm, iletinin ya da kodun ne anlama geldiğini, neden oluştuğunu ve bunun neden olduğunu bildirir.

# **Ciddiyet:**

Önem düzeyi değerleri aşağıdaki anlamlara sahiptir:

**0**: Bir bilgi iletisi. Hata oluşmadı.

**4**: Bir uyarı iletisi. Kullanıcının farkında olması gereken bir koşul saptandı. Kullanıcının daha fazla işlem yapması gerekebilir.

**8**: Bir hata iletisi. Bir hata saptandı ve işleme devam edemedi.

**12**: Önemli bir hata iletisi. Önemli bir hata saptandı ve işleme devam edemedi.

#### **Sistem işlemi:**

Bu kısım, iletiye ya da koda neden olan durumun sonucu olarak neler olduğunu bildirir. Bu bilgiler gösterilmiyorsa, herhangi bir sistem işlemi yapılmamaktadır.

#### <span id="page-266-0"></span>**Kullanıcı yanıtı:**

Kullanıcının bir yanıtı gerekliyse, bu bölüm uygun yanıtların ne olduğunu ve bunların etkilerinin ne olduğunu bildirir. Bu bilgiler gösterilmiyorsa, herhangi bir kullanıcı yanıtı gerekmez.

#### **İşletmen yanıtı:**

Bir işletmen yanıtı gerekliyse, bu bölüm uygun yanıtların ne olduğunu ve bunların etkilerinin ne olduğunu bildirir. Bu bilgiler gösterilmiyorsa, herhangi bir işletmen yanıtı gerekmez.

#### **Sistem programcısı yanıtı:**

Sistem programcısı tarafından bir yanıt gerekliyse, bu parça uygun yanıtların ne olduğunu ve bunların etkilerinin ne olduğunu bildirir. Bu bilgiler gösterilmiyorsa, sistem programcısı yanıtı gerekmez.

#### **Programcı yanıtı:**

Bir programcı yanıtı gerekliyse, bu parça uygun yanıtların ne olduğunu ve bunların etkilerinin ne olduğunu bildirir. Bu bilgiler gösterilmiyorsa, herhangi bir programcı yanıtı gerekmez.

# **Sorun belirleme:**

Bu bölümde, hatanın nedenini tanılamak üzere destek personeli için yeterli veri elde etmek üzere gerçekleştirilebilecek işlemler listelenir. Bu bilgiler gösterilmiyorsa, sorun saptanması gerekmez.

# **İlgili başvurular**

["Çoklu Platformlar üzerinde AMQ iletileri" sayfa 227](#page-226-0)

IBM MQ tanılama iletileri, bu bölümde, IBM MQ ' un kaynaklandığı bölümüne göre gruplanmış olarak sayısal sırayla listelenir.

# ["z/OSiçin iletişim protokolü dönüş kodları" sayfa 1095](#page-1094-0)

IBM MQ for z/OS tarafından kullanılan iletişim protokolleri kendi dönüş kodlarını yayınlayabilir. Her protokol tarafından kullanılan dönüş kodlarını tanımlamak için bu çizelgeleri kullanın.

# ["Dağıtılmış kuyruklama iletisi kodları" sayfa 1109](#page-1108-0)

Dağıtımlı kuyruğa alma, IBM MQ for z/OSbileşenlerinden biridir. Dağıtımlı kuyruğa alma bileşeni tarafından verilen ileti kodlarını yorumlamak için bu konuyu kullanın.

# ["API tamamlama ve neden kodları" sayfa 1114](#page-1113-0)

Her çağrı için, bir tamamlanma kodu ve bir neden kodu, arama işleminin başarılı olduğunu ya da başarısız olduğunu göstermek için kuyruk yöneticisi ya da bir çıkış yordamı tarafından döndürülür.

#### ["PCF neden kodları" sayfa 1317](#page-1316-0)

Neden kodları, bu iletide kullanılan parametrelere bağlı olarak, PCF biçiminde bir komut iletisine yanıt olarak bir aracı tarafından döndürülebilirler.

### ["İletim Katmanı Güvenliği \(TLS\) dönüş kodları" sayfa 1387](#page-1386-0)

IBM MQ , çeşitli iletişim protokolleriyle TLS kullanabilir. TLS tarafından döndürülebilir hata kodlarını tanımlamak için bu konuyu kullanın.

["Transport Layer Security \(TLS\) return codes for z/OS" sayfa 1106](#page-1105-0)

IBM MQ for z/OS , TLS ' yi çeşitli iletişim protokolleriyle kullanabilir. TLS tarafından döndürülebilecek hata kodlarını tanımlamak için bu konuyu kullanın.

["WCF özel kanal kural dışı durumları" sayfa 1392](#page-1391-0)

Diagnostic messages are listed in this topic in numeric order, grouped according to the part of the Microsoft Windows Communication Foundation (WCF) custom channel from which they originate.

# **IBM MQ for z/OSiçin iletiler**

IBM MQ for z/OS bileşeninin her bir bileşeni ileti yayınlayabilir ve her bileşen, iletileri için benzersiz dört karakter bir önek kullanır. IBM MQ for z/OS bileşenlerine ilişkin iletileri tanımlamak ve yorumlamak için bu konuyu kullanın.

Aşağıdaki ileti tipleri anlatılır:

#### $z/0S$ *Toplu bağdaştırıcı iletileri (CSQB ...)*

# **CSQB001E**

Language environment programs running in z/OS batch or USS must use the DLL interface to IBM MQ

# **Önem Derecesi**

4

# **Açıklama**

Application programs using IBM MQ and Dil Ortamı services from z/OS Batch or Unix System Services must use the DLL interface to IBM MQ. Bu ileti bağlantı başına bir kez yayınlanır. The program which caused this message to be issued is using the stub interface to IBM MQ.

#### **Sistem işlemi**

İşlem devam eder. The Async Consume feature of IBM MQ is not supported when using the non-DLL stub interface to IBM MQ.

#### $z/0S$ *CICS bağdaştırıcısı ve köprü iletileri (CSQC ...)*

IBM MQ 9.0.0tarafından desteklenen tüm CICS sürümleri ve daha sonra, köprünün CICS tarafından sağlanan sürümünü kullanın. Bu iletiler için CICS belgelerinin [DFHMQnnnn messages](https://www.ibm.com/docs/en/cics-ts/6.1?topic=messages-dfhmqnnnn) bölümüne bakın.

#### $z/0S$ *Bağlaşım Olanağı yöneticisi iletileri (CSQE ...)*

Bağlaşım olanağı yöneticisi iletilerinde *struc-name* için gösterilen değer, IBM MQtarafından kullanılan 12 karakterlik bir addır. z/OS tarafından kullanılmak üzere, bu tür CF yapılarının dış adı, kuyruk yöneticisinin bağlı olduğu kuyruk paylaşım grubunun adıyla IBM MQ adı önceden düzeltilerek oluşturulur.

#### **CSQE005I**

*struc-name* yapısı, *conn-name*, version=*sürüm*olarak bağlandı

#### **Açıklama**

The queue manager has successfully connected to structure *struc-name*.

#### **Sistem işlemi**

İşlem devam eder. Kuyruk yöneticisi artık CF yapısına erişebiliyor.

#### **CSQE006I**

Structure *struc-name* connection name *conn-name* disconnected

#### **Açıklama**

Kuyruk yöneticisinin *struc-name*CF yapısıyla bağlantısı kesildi.

#### **Sistem işlemi**

İşlem devam eder.

#### **CSQE007I**

*struc-adı* yapısı için olay tipi olayı alındı. Bağlantı adı *eş-adı*

#### **Açıklama**

Kuyruk yöneticisi, *struc-name*CF yapısı için XES olayı *olay-tipi* aldı.

#### **Sistem işlemi**

İşlem devam eder.

# **Sistem programcısı yanıtı**

Hangi olayın yayınlandığını belirlemek için olay kodunu inceleyin. Olay kodları *[z/OS MVS Programming:](https://www.ibm.com/docs/en/zos/2.5.0?topic=mvs-zos-programming-sysplex-services-reference) [Sysplex Services Reference](https://www.ibm.com/docs/en/zos/2.5.0?topic=mvs-zos-programming-sysplex-services-reference)* adlı elkitabında açıklanmıştır.

#### **CSQE008I**

Recovery event from *qmgr-adı* received for structure *struc-name*

#### **Açıklama**

Kuyruk yöneticisi, *struc-name*CF yapısı için bir eş düzeyinde kurtarma olayı yayınladı.

#### **Sistem işlemi**

İşlem devam eder. Kuyruk yöneticisi, eş düzeyinde kurtarma işlemini başlatır.

#### **CSQE011I**

Recovery phase 1 started for structure *struc-name* connection name *conn-name*

#### **Açıklama**

Eşdüzey düzey kurtarma işlemi, kuyruğun paylaşım grubundaki başka bir kuyruk yöneticisinin başarısızlığını izleyen, işlerinden biri aşamasına başladı.

#### **Sistem işlemi**

İşlem devam eder.

# **Sistem programcısı yanıtı**

Kuyruk paylaşım grubu içinde kuyruk yöneticisinin neden başarısız olduğunu saptayın.

# **CSQE012I**

Recovery phase 2 started for structure *struc-name* connection name *conn-name*

# **Açıklama**

Eşdüzey düzey kurtarma işlemi, işlenmesinin iki aşamasına başladı.

# **Sistem işlemi**

İşlem devam eder.

#### **CSQE013I**

Recovery phase 1 completed for structure *struc-name* connection name *conn-name*

#### **Açıklama**

Eşdüzey düzey kurtarma işlemi, işlenmesinin birinci aşamayı tamamladı.

#### **Sistem işlemi**

İşlem devam eder.

#### **CSQE014I**

Recovery phase 2 completed for structure *struc-name* connection name *conn-name*

#### **Açıklama**

Eşdüzey düzey kurtarma işlemi, işlenmesinin iki aşamını tamamladı.

#### **Sistem işlemi**

İşlem devam eder.

#### **CSQE015I**

Recovery phase 2 not attempted for structure *struc-name* connection name *conn-name*

#### **Açıklama**

Katılımcı kuyruk yöneticilerinden birinde birinci aşamadaki önceki bir hata nedeniyle, eşdüzey düzey kurtarma işleminin iki aşaması denenmedi.

#### **Sistem işlemi**

İşlem devam eder. Bağlantı, yeniden başlatıldığında başarısız olan kuyruk yöneticisi tarafından kurtarılır.

# **Sistem programcısı yanıtı**

Önceki iletilerde raporlandığı gibi, hatanın nedenini araştırın.

#### **CSQE016E**

Structure *struc-name* connection name *conn-name* disconnected, RC=*geri dönüş kodu* reason=reason

Kuyruk yöneticisinin *struc-name*CF yapısıyla bağlantısı kesildi.

#### **Sistem işlemi**

İşlem devam eder.

# **Sistem programcısı yanıtı**

CF yapısının neden kesildiğini saptamak için dönüş ve neden kodlarını inceleyin. Kodlar, *[z/OS MVS](https://www.ibm.com/docs/en/zos/2.5.0?topic=mvs-zos-programming-sysplex-services-reference) [Programming: Sysplex Services Reference](https://www.ibm.com/docs/en/zos/2.5.0?topic=mvs-zos-programming-sysplex-services-reference)* adlı elkitabında açıklanmaktadır.

#### **CSQE018I**

Denetim yapısı veri oluşturma başlatıldı

# **Açıklama**

Kuyruk yöneticisi, yönetim yapısı için kendi verilerini inşa ediyor.

# **Sistem işlemi**

İşlem devam eder.

# **CSQE019I**

Denetim yapısı veri oluşturma tamamlandı

# **Açıklama**

Kuyruk yöneticisi, yönetim yapısı için kendi verilerini oluşturmuştur.

# **Sistem işlemi**

İşlem devam eder.

# **CSQE020E**

Structure *struc-name* connection as *conn-name* failed, RC=*geri dönüş kodu* reason= *nedeni* codes=*s1 s2 s3*

# **Açıklama**

Kuyruk yöneticisi, *struc-name*CF yapısıyla bağlantı kuramadı.

#### **Sistem işlemi**

Bu, bağlantı isteğine (kuyruk yöneticisi ya da kanal başlatıcısı) neden olan bileşene ve CF yapısıyla bağlantı nedenine bağlıdır. Bileşen sona erdirebilir ya da işleme devam edebilir, ancak yapının engellenmesini gerektiren işlevlerle devam edebilir.

#### **Sistem programcısı yanıtı**

Bağın neden başarısız olduğunu belirlemek için dönüş ve neden kodlarını inceleyin. *s1 s2 s3* kodları, *[z/OS MVS Programlama: Sysplex Services Referansı](https://www.ibm.com/docs/en/zos/2.5.0?topic=mvs-zos-programming-sysplex-services-reference)* elkitabında açıklanan XES IXLCONN tanılama kodlarıdır.

#### **CSQE021I**

Structure *struc-name* connection as *conn-name* warning, RC=*geri dönüş kodu* reason=*nedeni* codes=*s1 s2 s3*

# **Açıklama**

Kuyruk yöneticisi *struc-name*CF yapısına başarıyla bağlandı, ancak XES IXLCONN çağrısı bir uyarıyla döndürüldü.

#### **Sistem işlemi**

İşlem devam eder.

#### **Sistem programcısı yanıtı**

Dönüş uyarısı iletisinin neden yayınlandığını belirlemek için dönüş ve neden kodlarını inceleyin. *s1 s2 s3* kodları, *[z/OS MVS Programlama: Sysplex Services Referansı](https://www.ibm.com/docs/en/zos/2.5.0?topic=mvs-zos-programming-sysplex-services-reference)* elkitabında açıklanan XES IXLCONN tanılama kodlarıdır.

#### **CSQE022E**

*struc-name* yapısı kullanılamaz durumda, boyut çok küçük

#### **Açıklama**

The queue manager cannot use the named (coupling facility) (CF) structure because its size is less than the minimum that IBM MQ requires.

#### **Sistem işlemi**

Kuyruk yöneticisi, kullanılamaz duruma gelen bağlaşım olanağı (CF) yapısından bağlanıyor. Bu bir uygulama yapıysa, yapıyı kullanan kuyruklar kullanılabilir değildir. Yönetim yapısıysa, kuyruk yöneticisi tamamlanma kodu X'6C6've neden kodu X'00C53000' ile sonlandırılır.

#### **Sistem programcısı yanıtı**

CF yapısının büyüklüğünü en az gereken büyüklük alt sınırına yükseltin. Gerekli yapı boyutlarına ilişkin yönergeler için bkz. Coupling your Coupling Facility and offload storage environment

Yapı ayrılırsa ve bağlaşım olanağı Resource Manager ilkesi, büyüklüğünün artırılmasına izin veriyorsa, SETXCF START, ALTER, STRNAME=*ext-struc-name*, SIZE=*yeniboyut* z/OS komutunu kullanın. If the policy does not so allow, or there is insufficient space in the coupling facility that hosts the structure, the policy must be altered; then the structure can be rebuilt using the z/OS command SETXCF START,REBUILD,STRNAME=*ext-struc-name*. (In these commands, *ext-struc-name* is formed by prefixing *struc-name* with the queue sharing group name.)

Yapı ayrılmamış ise, yapı için daha büyük bir INITABLE ilkesini belirtebilmek için ilkeyi değiştirin.

#### **CSQE024E**

Bağlaşım olanağı düzeyi yanlış *level1*, gerekli *level2*

#### **Açıklama**

The queue manager cannot join the queue sharing group because the version of z/OS being used supports only CF level *level1*, but IBM MQ requires at least level *level2*.

#### **Sistem işlemi**

CF desteği etkin değil.

#### **Sistem programcısı yanıtı**

z/OS ve bağlaşım olanağını gerektiği şekilde büyütün.

#### **CSQE025E**

*liste-tnt* listesindeki *qmgr-adı* için geçersiz UOW kurtarılamıyor, key=*uow-key*

#### **Açıklama**

Kurtarma işlemi sırasında beklenmeyen veriler içeren bir iş birimi tanımlayıcısı okundu. The descriptor was for the indicated queue manager; it was in the coupling facility list *liste-tnt* and had key *uowanahtar* (shown in hexadecimal).

#### **Sistem işlemi**

Hatalı iş birimi hatası işlenemez ve tanımlayıcı, hatalı olarak işaretlenir. İşlem devam eder.

#### **Sistem programcısı yanıtı**

couplingkuyruk yöneticisi için bağlaşım olanağı yönetim yapılarınızda belirtilen listede bir bellek dökümü alın *qmgr-adı* ve IBM destek merkezinize başvurun.

#### **CSQE026E**

Structure *struc-name* unusable, incorrect coupling facility level *level1*, required *level2*

#### **Açıklama**

The queue manager cannot use the named CF structure because it has been allocated in a CF which supports level *level1*, but MQ requires at least level *level2*.

#### **Sistem işlemi**

CF yapısını kullanan kuyruklar kullanılabilir değil.

#### **Sistem programcısı yanıtı**

Bağlaşım olanağını yükseltin ya da *level2* düzeyinde ya da üstünde çalışan CF ' de bulunan bir CF yapısı kullanın.

#### **CSQE027E**

*struc-name* yapısı kullanılamaz durumda, vektör boyutu *n1* yanlış, gerekli *n2*

#### **Açıklama**

The queue manager cannot use the named CF structure because it has been allocated a list notification vector of size *n1*, but IBM requires at least size *n2*. Bu büyük olasılıkla, vektör için yeterli kullanılabilir donanım depolama alanı (HSA) olmadığından kaynaklanabilir.

#### **Sistem işlemi**

CF yapısını kullanan kuyruklar kullanılabilir değil.

#### **Sistem programcısı yanıtı**

İşlemciniz için tanımlanan HSA ' nın miktarını ayarlayamazsınız. Bunun yerine, paylaşılan kuyruğu açma girişiminde bulunan uygulamayı (ya da başka bir işlemi) yeniden deneyin. Sorun devam ederse, yardım almak için IBM destek merkezinize başvurun.

#### **CSQE028I**

Structure *struc-name* reset, all messages discarded

#### **Açıklama**

Belirtilen CF yapısına bağlanmaya çalıştığınızda, kuyruk yöneticisi yapının silindiğini saptadı, bu nedenle yeni bir boş yapı yaratıldı.

#### **Sistem işlemi**

CF yapısını kullanan kuyruklardaki tüm iletiler silinir.

#### **CSQE029E**

Structure *struc-name* unusable, version *v1* differs from group version *v2*

#### **Açıklama**

Yapının sürüm numarası, kuyruk paylaşım grubundan farklı olduğu için, kuyruk yöneticisi adlandırılan CF yapısını kullanamaz.

#### **Sistem işlemi**

Kuyruk yöneticisi, kullanılamaz duruma gelen CF yapısından bağlanıyor. Bu bir uygulama yapıysa, yapıyı kullanan kuyruklar kullanılabilir değildir. Yönetim yapısıysa, kuyruk yöneticisi tamamlanma kodu X'6C6've neden kodu X'00C51057' ile sonlandırılır.

#### **Sistem programcısı yanıtı**

Kuyruk yöneticinizin, kuyruk paylaşım grubunun ve veri paylaşım grubunun yapılanışlarının doğru olup olmadığını denetleyin. If so, deallocate the CF structure using the z/OS commands **SETXCF FORCE,CON** and **SETXCF FORCE,STRUCTURE**. Bu komutları kullanırken, yapı adı, kuyruk paylaşım grubu adı olan *struc-name* ön düzeltmesiyle oluşturulur.

Kuyruk yöneticisini (ya da yöneticileri) durdurmanız ve yeniden başlatmanız gerekebilir.

#### **Not:**

You can also use the **D XCF** command, for example **D XCF,STR,STRNAME=MQ7@CSQ\_ADMIN** to show information about the structure and any connections.

#### **CSQE030I**

Diziselleştirilmiş uygulama başlatılamıyor, yönetici yapısı verileri tamamlanmadı

Diziselleştirilmiş bir uygulama başlatma girişiminde bulundu; ancak, kuyruk paylaşım grubundaki bir ya da daha çok kuyruk yöneticisi, yönetim yapısı için verilerini oluşturmayı tamamlamadığından, bu işlemi gerçekleştiremedi. Messages CSQE031I and CSQE032I precede this message to identify such queue managers.

#### **Sistem işlemi**

Uygulama başlatılmadı. Kuyruk yöneticisine bağlanmak için yayınladığı MQCONNX çağrısı, MQCC\_FAILED tamamlama koduyla başarısız oldu ve bir MQRC\_CONN\_TAG\_NOT\_AB\_USABLE kodu ile başarısız oldu. (Bu kodlarla ilgili daha fazla bilgi için bkz. ["API tamamlama ve neden kodları" sayfa](#page-1113-0) [1114](#page-1113-0) .)

#### **Sistem programcısı yanıtı**

Yönetim yapısı otomatik olarak yeniden oluşturulur. Yeniden oluşturma, QSG ' nin herhangi bir üyesinde gerçekleşebilir. Yönetim yapısı başarıyla yeniden oluşturulduktan sonra uygulamayı yeniden başlatın; bu işlem, yeniden oluşturma işlemi gerçekleştiren sistemdeki CSQE037I iletisine göre gösterilen şekilde yeniden oluşturulur.

#### **CSQE031I**

*qmgr-adı* ' dan yönetici yapısı verileri eksik

#### **Açıklama**

Belirtilen kuyruk yöneticisi, yönetim yapısı için verilerini oluşturmayı tamamlamadığından bazı işlevler henüz kullanılamıyor.

#### **Sistem işlemi**

İşlem devam eder. The functions will be available when all the queue managers identified by messages CSQE031I and CSQE032I have issued message CSQE019I.

#### **CSQE032I**

*qmgr-adı* ' dan yönetici yapısı verileri kullanılamıyor

#### **Açıklama**

Belirtilen kuyruk yöneticisi etkin olmadığından ve bu nedenle yönetim yapısına ilişkin verileri kullanılamadığından bazı işlevler henüz kullanılamıyor.

#### **Sistem işlemi**

İşlem devam eder.

#### **Sistem programcısı yanıtı**

Denetim yapısının yeniden oluşturulması, QSG ' nin herhangi bir üyesinde gerçekleşebilir. İşlevler, yönetim yapıları başarıyla yeniden oluşturulduktan sonra kullanılabilir. Yönetim yapısı yeniden oluşturma işleminin başlangıç ve tamamlanma değerini gösterecek CSQE036I ve CSQE037Iiletileri için günlüğe bakın.

# **CSQE033E**

Recovery phase 1 failed for structure *struc-name* connection name *conn-name*, RC=*geri dönüş kodu* reason= *nedeni*

#### **Açıklama**

Eş düzey kurtarma işlemlerinden biri aşama sırasında bir hata oluştu. Kurtarma girişimi sonlandırıldı. *geri dönüş kodu* ve *nedeni* , XES IXL çağrısından tanılama kodlarıdır (onaltılık olarak).

# **Sistem işlemi**

İşlem devam eder. Bağlantı, yeniden başlatıldığında başarısız olan kuyruk yöneticisi tarafından kurtarılır.

#### **Sistem programcısı yanıtı**

XES IXL tanılama kodlarına ilişkin bilgi için *[z/OS MVS Programming: Sysplex Services Reference](https://www.ibm.com/docs/en/zos/2.5.0?topic=mvs-zos-programming-sysplex-services-reference)* adlı elkitabına bakın. Başarısız olan kuyruk yöneticisini yeniden başlatın; kurtarılamazsa, IBM destek merkezinize başvurun.

#### **CSQE034E**

Recovery phase 2 failed for structure *struc-name* connection name *conn-name*, RC=*geri dönüş kodu* reason=*nedeni*

#### **Açıklama**

Eş düzey kurtarma işleminin iki aşaması sırasında bir hata oluştu. Kurtarma girişimi sonlandırıldı. *geri dönüş kodu* ve *nedeni* , XES IXL çağrısından tanılama kodlarıdır (onaltılık olarak).

#### **Sistem işlemi**

İşlem devam eder. Bağlantı, yeniden başlatıldığında başarısız olan kuyruk yöneticisi tarafından kurtarılır.

#### **Sistem programcısı yanıtı**

XES IXL tanılama kodlarına ilişkin bilgi için *[z/OS MVS Programming: Sysplex Services Reference](https://www.ibm.com/docs/en/zos/2.5.0?topic=mvs-zos-programming-sysplex-services-reference)* adlı elkitabına bakın. Başarısız olan kuyruk yöneticisini yeniden başlatın; kurtarılamazsa, IBM destek merkezinize başvurun.

#### **CSQE035E**

*csect-name* Yapı *struc-name* başarısız durumunda, kurtarma gerekli

#### **Açıklama**

Kuyruk yöneticisi *struc-name*CF yapısını kullanmayı denedi, ancak başarısız bir durumda. Hata daha önce ortaya çıktı; bu, yapının geçerli kullanışından kaynaklanmamış.

#### **Sistem işlemi**

İşlem devam eder, ancak bu CF yapısını kullanan kuyruklar erişilemeyecek.

#### **Sistem programcısı yanıtı**

Daha önceki hatalarla ilgili olarak XES ' den gelen iletilere ilişkin konsolu denetleyin ve nedeni araştırın. XES ' teki sorunların tanılanmasına ilişkin bilgi için *[z/OS MVS Programming: Sysplex Services](https://www.ibm.com/docs/en/zos/2.5.0?topic=mvs-zos-programming-sysplex-services-reference) [Reference](https://www.ibm.com/docs/en/zos/2.5.0?topic=mvs-zos-programming-sysplex-services-reference)* adlı elkitabına bakın.

Sorun çözüldüğünde, bu durum için TYPE (NORMAL) ve başarısız olan başka bir CF yapısı için RECOVER CFSTRUCT komutunu verin.

#### **CSQE036I**

*qmgr-adı*için yönetim yapısı veri oluşturma başlatıldı

# **Açıklama**

Kuyruk yöneticisi, denetim yapısı için belirtilen kuyruk yöneticisinin verilerini yapıyor.

#### **Sistem işlemi**

İşlem devam eder.

#### **CSQE037I**

*qmgr-adı*için yönetici yapısı veri oluşturma tamamlandı

# **Açıklama**

Kuyruk yöneticisi, denetim yapısı için belirtilen kuyruk yöneticisinin verilerini yaptı.

#### **Sistem işlemi**

İşlem devam eder.

#### **CSQE038E**

Yönetici yapısı dolu

Kuyruk yöneticisi dolu olduğu için, bağlaşım tesisinde (CF) yönetim yapısına yazamıyor.

#### **Sistem işlemi**

Kuyruk yöneticisi belirli aralıklarla yazma denemesini yeniden dener. Bir dizi yeniden denemeden sonra, yapı hala dolduysa, bu ileti yeniden yayınlanır ve kuyruk yöneticisi '5C6' tamamlama kodu ve [00C53002](#page-921-0)bir neden koduyla birlikte sona erer.

#### **Sistem programcısı yanıtı**

CF yapısının büyüklüğünü en az gereken büyüklük alt sınırına yükseltin. Gerekli yapı boyutlarına ilişkin yönergeler için Bağlantı olanağı kaynaklarının tanımlanması başlıklı konuya bakın.

Yapı ayrılırsa ve bağlaşım olanağı Resource Manager ilkesi, büyüklüğünün artırılmasına izin veriyorsa, SETXCF START, ALTER, STRNAME=*ext-struc-name*, SIZE=*yeniboyut* z/OS komutunu kullanın. If the policy does not allow this change, or there is insufficient space in the coupling facility that hosts the structure, the policy must be altered, then the structure can be rebuilt using the z/OS command SETXCF START,REBUILD,STRNAME=*ext-struc-name*. (Bu komutlarda, kuyruk paylaşım grubu adı ile CSQ\_ADMIN önceden düzeltilerek *ext-struc-name* oluşturulur.)

Yapı ayrılmamış ise, yapı için daha büyük bir INITABLE ilkesini belirtebilmek için ilkeyi değiştirin.

#### **CSQE040I**

*struc-name* yapısı yedeklenmelidir

#### **Açıklama**

Adlandırılmış CF yapısı için en son yedeklemenin iki saatten fazla olması gerekir. Yedeklemeler sık sık alınmadığı sürece, paylaşılan kuyruklarda kalıcı iletilerin kurtarılması süresi aşırı olabilir.

İleti, son yedeklemeyi alan kuyruk yöneticisi ya da son yedeklemeden bu yana yapıtı yapıyorsa, denetim noktası sırasında yayınlanır.

#### **Sistem işlemi**

İşlem devam eder.

#### **Sistem programcısı yanıtı**

Yeni bir CF yapısı yedeklemesi yapmak için BACKUP CFSTRUCT komutunu (kuyruk paylaşım grubunda bulunan herhangi bir kuyruk yöneticisinde) kullanın. Sık sık yedekleme işlemlerini otomatik olarak almak için bir yordam ayarlamanız önerilir.

#### **CSQE041E**

Structure *struc-name* backup is more than a day old

#### **Açıklama**

Belirtilen CF yapısı için en son yedeklemenin birden çok günlük olması gerekir. Yedeklemeler sık sık alınmadığı sürece, paylaşılan kuyruklarda kalıcı iletilerin kurtarılması süresi aşırı olabilir.

İleti, son yedeklemeyi alan kuyruk yöneticisi ya da son yedeklemeden bu yana yapıtı yapıyorsa, denetim noktası sırasında yayınlanır.

#### **Sistem işlemi**

İşlem devam eder.

#### **Sistem programcısı yanıtı**

Yeni bir CF yapısı yedeklemesi yapmak için BACKUP CFSTRUCT komutunu (kuyruk paylaşım grubunda bulunan herhangi bir kuyruk yöneticisinde) kullanın. Sık sık yedekleme işlemlerini otomatik olarak almak için bir yordam ayarlamanız önerilir.

#### **CSQE042E**

*csect-name* Yapı *struc-name* kullanılamaz, EMC depolaması yok

Büyüklüğü IBM MQ gerektirdiği alt sınırdan küçük olduğu için, kuyruk yöneticisi adlandırılan CF yapısını kullanamaz. Özellikle, bağlaşım tesisi ayırma algoritmaları, ayırma sırasında kullanılabilir herhangi bir olay izleyicisi denetim (EMC) depolamasını gerçekleştiremedi.

#### **Sistem işlemi**

Kuyruk yöneticisi CF yapısından bağlanıyor ve CF yapısı kullanılamaz duruma geliyor. Bu bir uygulama yapıysa, yapıyı kullanan kuyruklar kullanılabilir değildir. Yönetim yapısıysa, kuyruk yöneticisi tamamlanma kodu X'6C6've neden kodu X'00C53003' ile sonlandırılır.

#### **Sistem programcısı yanıtı**

Yapıdaki tüm bağlaçların bağlantısını kesin ve daha sonra,

SETXCF FORCE, STR, STRNAMEname

yapıyı yeniden boyutlandırılmadan önce, CF ' den yapı dealini almak için.

CF yapısının büyüklüğünü en az gereken büyüklük alt sınırına yükseltin. Ek bilgi için Coupling tesisinizin planlanması ve depolama ortamınızın planlanması başlıklı konuya bakın.

Yapı ayrılırsa ve Coupling Facility Resource Manager ilkesi, bunun büyüklüğünün artırılmasına olanak tanıyorsa, z/OS sistem komutunu kullanın:

SETXCF START,ALTER,STRNAME=ext-struc-name,SIZE=newsize

CFRM ilkesi boyuttaki bir artışa izin vermiyorsa ya da bağlaşım tesisinde yapıyı barındıran yetersiz yer varsa, ilke değiştirilmelidir. Bu yapı daha sonra z/OS sistem komutu kullanılarak yeniden oluşturulabilir:

```
SETXCF START,REBUILD,STRNAME=ext-struc-name
```
In these commands, *ext-struc-name* is formed by prefixing *struc-name* with the queue sharing group name.

Yapı ayrılmamış ise, CFRM ilkesini, yapı için daha büyük bir INITABLE belirtebilmek için değiştirin.

#### **CSQE101I**

*ctarihi-adı struc-name*yapısı, kullanımda olan yapısı yedeklenemiyor ya da kurtarılamıyor

#### **Açıklama**

Başka bir işlem tarafından kullanılan bir CF yapısı için BACKUP ya da RECOVER CFstruct komutu yayınlandı ya da otomatik kurtarma işlemi başlatıldı. Bunun en olası nedeni, başka bir BACKUP ya da RECOVER CFstruct komutunun ya da otomatik kurtarma işleminin, kuyruk paylaşım grubundaki etkin kuyruk yöneticilerinden birinde zaten devam etmekte olduğu.

Bu ileti, CF yapısına yönelik yeni bağlantılar sistem tarafından önlenmekte olduğunda da yayınlanabilir.

#### **Sistem işlemi**

Komutun işlenmesi ya da tanımlanan yapı için otomatik kurtarma sona erdirilir.

#### **Sistem programcısı yanıtı**

Komutta doğru CF yapısı adının girilip girildiğini denetleyin. Böyle bir durumda, gerekiyorsa, komutu yeniden vermeden önce yürürlükteki işlemin sona ermesini bekleyin.

Devam etmekte olan başka bir BACKUP ya da RECOVER CFstruct yoksa, CF yapısıyla bağlantıların neden önlendiğini gösteren önceki iletileri denetleyin.

#### **CSQE102E**

*csect-name* Unable to recover structure *struc-name*, not in failed state

Başarısız olan bir durumda olmayan bir CF yapısı için RECOVER CFSTRUCT komutu yayınlandı. Yalnızca daha önce başarısız olan bir CF yapısı kurtarılabilir.

#### **Sistem işlemi**

Komutun işlenmesi sona erdirildi.

#### **Sistem programcısı yanıtı**

Komutta doğru CF yapısı adının girilip girildiğini denetleyin.

#### **CSQE103E**

*ctarihi-adı* Yapılar kurtarılamıyor, yönetici yapısı verileri tamamlanmadı

#### **Açıklama**

Bir RECOVERY CFSTRUCT komutu yayınlandı; ancak, kuyruk paylaşım grubundaki bir ya da daha çok kuyruk yöneticisi, yönetim yapısı için verilerini oluşturmayı tamamlamadığından kurtarma işlemi gerçekleştirilemedi.

#### **Sistem işlemi**

Messages CSQE031I and CSQE032I are sent to the z/OS console to identify such queue managers. Komutun işlenmesi sona erdirildi.

#### **Sistem programcısı yanıtı**

Yönetim yapısı otomatik olarak yeniden oluşturulur. Yeniden oluşturma, QSG ' nin herhangi bir üyesinde gerçekleşebilir. Yönetim yapısı başarıyla yeniden oluşturulduktan sonra komutu yeniden verin; bu işlem, yeniden oluşturma işlemini gerçekleştiren sistemde CSQE037I iletisi tarafından gösterilen biçimde gösterilir.

#### **CSQE104I**

*csect-name* , *struc-name*yapısı için RECOVER görevi başlatıldı

#### **Açıklama**

Kuyruk yöneticisi, adı belirtilen CF yapısı için RECOVER CFSTRUCT komutunu işlemek üzere bir görevi başarıyla başlattı.

#### **Sistem işlemi**

İşlem devam eder.

#### **CSQE105I**

*csect-name* BACKUP task initiated for structure *struc-name*

#### **Açıklama**

Kuyruk yöneticisi, adı belirtilen CF yapısı için BACKUP CFSTRUCT komutunu işlemek üzere bir görevi başarıyla başlattı.

#### **Sistem işlemi**

İşlem devam eder.

#### **CSQE106E**

*ctarihi-adı struc-name*yapısı yedeklenemiyor, neden=*neden*

#### **Açıklama**

Bir CF yapısı için BACKUP CFSTRUCT komutu verildi, ancak yedek gerçekleştirilemedi.

#### **Sistem işlemi**

Komutun işlenmesi sona erdirildi.

#### **Sistem programcısı yanıtı**

CF yapısının neden yedeklenememesinin nedenini saptamak için neden kodunu inceleyin. Kodlar, ["IBM MQ for z/OS Kodlar" sayfa 909](#page-908-0) ve *[z/OS MVS Programming: Sysplex Services Reference](https://www.ibm.com/docs/en/zos/2.5.0?topic=mvs-zos-programming-sysplex-services-reference)* adlı elkitabında açıklanmıştır.

#### **CSQE107E**

*ctarihi-adı struc-name*yapısı yedeklenemedi ya da kurtarılamadı, yapı hiçbir zaman kullanılmadı

#### **Açıklama**

Bir BACKUP ya da RECOVER CFstruct komutu yayınlandı ya da hiçbir zaman kullanılmamış bir CF yapısı için otomatik kurtarma işlemi başlatıldı; bu nedenle hiçbir ileti ya da veri içermiyor.

#### **Sistem işlemi**

Komutun işlenmesi ya da tanımlanan yapı için otomatik kurtarma sona erdirilir.

#### **Sistem programcısı yanıtı**

Komutta doğru CF yapısı adının girilip girildiğini denetleyin.

#### **CSQE108E**

*ctarihi-adı struc-name*yapısı yedeklenemiyor ya da kurtarılamıyor, yapı kurtarma işlemini desteklemiyor

#### **Açıklama**

Bir BACKUP ya da RECOVER CFstruct komutu yayınlandı ya da otomatik kurtarma başlatıldı; bu işlemle uyumsuz işlevsel yeteneği olan bir CF yapısı için; örneğin, CF yapısı düzeyi kurtarma işlemini destekleyecek kadar yüksek değil ya da RECOVER özniteliği NO değerine ayarlı.

#### **Sistem işlemi**

Komutun işlenmesi ya da tanımlanan yapı için otomatik kurtarma sona erdirilir.

#### **Sistem programcısı yanıtı**

CF yapısının, BACKUP ya da RECOVER CFstruct komutunun kullanılmasına izin veren işlevsel bir yetenek düzeyinde olduğundan ve MQ RECOVER özniteliğinin YES olarak ayarlandığından emin olun. DİS CFSTRUCT (\*) ALL komutunu kullanarak değerleri denetleyebilirsiniz. Komutta doğru CF yapısı adının girilip girildiğini denetleyin.

#### **CSQE109E**

*ctarihi-adı struc-name*yapısı kurtarılamıyor, kullanılabilir yedekleme bilgisi yok

#### **Açıklama**

RECOVER CFSTRUCT komutu yayınlandı ya da bir CF yapısı için otomatik kurtarma başlatıldı, ancak yedekleme bilgisi bulunamadı.

#### **Sistem işlemi**

Komutun işlenmesi ya da tanımlanan yapı için otomatik kurtarma sona erdirilir.

#### **Sistem programcısı yanıtı**

Komutta doğru CF yapısı adının girilip girildiğini denetleyin. Böyle bir durumda, yedekleme bilgilerinin kullanılabilir olduğundan emin olmak için bir BACKUP CFSTRUCT komutunu verin.

#### **CSQE110E**

*csect-name* PURGE, *struc-name*yapısı için kullanılamaz

#### **Açıklama**

TYPE (PURGE) kullanan *struc-name* CF yapısı için RECOVER CFSTRUCT komutu yayınlandı. Bu CF yapısı bir sistem uygulaması yapısıdır. Sistem uygulama yapıları için sistem kuyrukları TYPE (PURGE) ile ilgili iletilerin kaybolmasını önlemek için izin verilmez.

#### **Sistem işlemi**

Komutun işlenmesi sona erdirildi.

#### **Sistem programcısı yanıtı**

TYPE (PURGE) seçeneği olmadan komutu yeniden verin.

Yapı kurtarma işlemi başarısız olursa, IBM destek merkezinize başvurun.

#### **CSQE111I**

*csect-name* Structure *struct-ad* will be set to failed state to allow recovery of failed SMDS data sets

#### **Önem Derecesi**

 $\Omega$ 

# **Açıklama**

The **RECOVER CFSTRUCT** command was issued for a structure which is not in the failed state, but at least one of the related SMDS data sets is currently marked as failed, requiring recovery. Kurtarma işlemi devam edebilmesi için, bu yapı, olağan kullanım için kullanılamaz duruma getirilecek başarısız duruma konacak.

#### **Sistem işlemi**

Yapı hatalı olarak işaretlenir ve kurtarma işlemi devam eder.

# **CSQE112E**

*ctarihi-adı yapı-adı*yapısı kurtarılamadı, gerekli günlükler okunamadı.

# **Açıklama**

RECOVER CFSTRUCT komutu ya da otomatik yapı kurtarma işlemi, bir yapıyı kurtarmak için gereken günlükleri okuyamadı.

#### **Sistem işlemi**

Komutun işlenmesi sona erdirildi.

Yapının otomatik olarak kurtarılması denenmeyecek.

#### **Sistem programcısı yanıtı**

CSQE130I iletisinde belirtilen RBA aralığını içeren günlüklerin kullanılabilir olup olmadığını denetleyin ve komutu yeniden yayınlayın.

Önceki hatalar olup olmadığını denetleyin ya da günlükleri kullanarak raporlama sorunlarını olağandışı sona erdirin.

Yapı kurtarma işlemini yeniden denemek için RECOVER CFSTRUCT (*struct-name*) komutunu verin.

#### **CSQE120I**

*struc-name* yapısının yedeklenmesi, RBA=*rba*' da başlatıldı.

#### **Açıklama**

Bir BACKUP CFSTRUCT komutuna yanıt olarak, adı belirtilen CF yapısı yedekleniyor. Yedek, belirtilen RBA ' da başlar.

#### **Sistem işlemi**

İşlem devam eder.

#### **CSQE121I**

*csect-name* Backup of structure *struc-name* completed at RBA=*Rba*, size *n* MB

#### **Açıklama**

Belirtilen CF yapısı başarıyla yedeklendi. Yedekleme, belirtilen RBA ' da sona erer ve *n* , megabayt cinsinden yaklaşık boyudur.

#### **Sistem işlemi**

İşlem devam eder.

#### **CSQE130I**

Recovery of structure *struc-name* started, using *qmgr-adı* log range from RBA=*dan-rba* to RBA=*-Rba*

#### **Açıklama**

CF yapısı kurtarma işlemi bir RECOVERY CFSTRUCT komutuna yanıt olarak başlatılıyor. Kurtarma işlemini nasıl gerçekleştireceğini belirlemek için gösterilen günlük aralığını okumalıdır. Kayıtlar, yapıların en son başarısız zamanından, bu yapıların en erken son başarılı yedekleme süresinden kurtarılacak şekilde geriye doğru okunabilecektir.

# **Sistem işlemi**

İşlem devam eder.

# **CSQE131I**

*csect-name* Recovery of structure *struc-name* completed

# **Açıklama**

Belirtilen CF yapısı başarıyla kurtarıldı. Yapı yeniden kullanım için kullanılabilir.

CF yapısı kurtarma işlemi bir RECOVER CFSTRUCT komutuna yanıt olarak başlatıldı. Günlük aralığı, kurtarma işlemini nasıl gerçekleştireceğini belirler. Kayıtlar, yapıların en son başarısız zamanından, bu yapıların en erken son başarılı yedekleme süresinden kurtarılacak şekilde geriye doğru okunabilecektir.

# **Sistem işlemi**

İşlem devam eder.

# **CSQE132I**

Yapı kurtarma işlemi, LRSN=*from-lrsn* 'den LRSN=*to-lrsn*' ye günlük aralığı kullanılarak başlatıldı.

# **Açıklama**

CF yapısı kurtarma işlemi bir RECOVERY CFSTRUCT komutuna yanıt olarak başlatılıyor. Kurtarma işlemini nasıl gerçekleştireceğini belirlemek için gösterilen günlük aralığını okumalıdır. Kayıtlar, yapıların en son başarısız zamanından, bu yapıların en erken son başarılı yedekleme süresinden kurtarılacak şekilde geriye doğru okunabilecektir.

Ek bilgi için CF yapısının kurtarılmasına bakın.

#### **Sistem işlemi**

İşlem devam eder.

# **CSQE133I**

Yapı kurtarma okuma günlüğü geriye doğru, LRSN= *lrsn*

#### **Açıklama**

Bu işlem, ilerleme durumunu göstermek için CF yapısı kurtarma işlemi tarafından günlük okuma okuma işlemi sırasında yayınlanır. Okunması gereken günlük aralığı, önceki CSQE132I iletisinde gösterilir.

CF yapısı kurtarma işlemi bir RECOVERY CFSTRUCT komutuna yanıt olarak başlatılıyor. Kurtarma işlemini nasıl gerçekleştireceğini belirlemek için gösterilen günlük aralığını okumalıdır. Kayıtlar, yapıların en son başarısız zamanından, bu yapıların en erken son başarılı yedekleme süresinden kurtarılacak şekilde geriye doğru okunabilecektir.

# **Sistem işlemi**

İşlem devam eder.

#### **Sistem programcısı yanıtı**

Bu ileti aynı LRSN değeriyle sürekli olarak yayınlanırsa, nedeni araştırın; örneğin, IBM MQ arşiv günlüğü veri kümesinin takılacağı bir manyetik bant için bekliyor olabilir.

#### **CSQE134I**

Yapı kurtarma okuma günlüğü tamamlandı

CF yapısı kurtarma işlemi, RECOVER CFSTRUCT komutuna yanıt olarak başlatılır. Kurtarma işlemini nasıl gerçekleştireceğini belirlemek için gösterilen günlük aralığını okumalıdır. Kayıtlar, yapıların en son arıza zamanından kurtarılacak şekilde, bu yapıların en erken son başarılı yedekleme süresinden geriye doğru okunur.

CF yapısı kurtarma işlemi günlükleri okumayı tamamladı. Bireysel yapılar artık kurtarılabilir.

# **Sistem işlemi**

Each CF structure is recovered independently, as shown by messages CSQE130I and CSQE131I.

#### **CSQE135I**

Recovery of structure *struc-name* reading log, RBA=*Rba*

#### **Açıklama**

İlerlemeyi göstermek için adlandırılmış CF yapısının kurtarılması için günlük okuma okuma sırasında bu işlem düzenli olarak yayınlanır. Okunması gereken günlük aralığı, önceki CSQE130I iletisinde gösterilir.

# **Sistem işlemi**

İşlem devam eder.

#### **Sistem programcısı yanıtı**

Bu ileti aynı RBA değeri ile sürekli olarak yayınlanırsa, nedeni araştırın; örneğin, MQ arşiv günlüğü veri kümesinin takılacağı bir manyetik bant için bekliyor olabilir.

#### **CSQE136I**

*kuyruk-adı*kuyruğu temizlenirken Db2 hata döndürdü, liste üstbilgisi numarası=*liste üstbilgisi numarası*, yapı numarası=*yapı numarası*

#### **Önem Derecesi**

 $\Lambda$ 

#### **Açıklama**

63 KB ' den büyük paylaşılan kuyruk iletileri, bir Db2 tablosunda bir ya da daha fazla ikili büyük nesne (BLOB) olarak tutulan ileti verilerine sahiptir. Bu iletiler çizelgeden temizlenirken Db2 tarafından bir hata döndürüldü.

Liste üstbilgi numarasının ve yapı numarasının onaltılı biçimde çıktısına dikkat edin.

#### **Sistem işlemi**

İşlem devam eder.

#### **Sistem programcısı yanıtı**

İletiler bağlaşım tesisinden silindi, ancak ileti verileri artık Db2 BLOB ' ları olarak kalabilir. Bu ileti genellikle CSQ5023Eiletiden önce gelir. Hatanın neden oluştuğunu saptamak için Db2 iş günlüğünü inceleyin. Artık kalan iletiler, 24 saat sonra '**DISPLAY GROUP OBSMSGS(YES)**' komutu verilerek silinebilir.

# **CSQE137E**

*csect-name* Db2 and CF structure out of sync for queue *kuyruk-adı*, list header number=*liste üstbilgi numarası*, structure number=*yapı numarası*

#### **Önem Derecesi**

4

# **Açıklama**

Kuyruk yöneticisi, bağlaşım tesisinde bir kuyruk hakkında saklanan bilgiler ile Db2içindeki ilgili bilgileri arasında bir tutarsızlık saptadı.

Liste üstbilgi numarasının ve yapı numarasının onaltılı biçimde çıktısına dikkat edin.

#### **Sistem işlemi**

İşlem devam eder, ancak uyumsuzluk Sistem Programcısı tarafından çözülünceye kadar uygulamalar etkilenen kuyruğu açamaz.

#### **Sistem programcısı yanıtı**

Kuyruk yöneticisi bir yedekten yeni kurtarıldıysa, her şeyin doğru bir şekilde geri yüklendiğinden emin olmak için kurtarma işlemi gözden geçirilmelidir (kuyruk yöneticisiyle ilişkili tüm Db2 tabloları da içinde olmak üzere).

Sorunun nedeni saptanamazsa, yardım almak için IBM destek merkezinize başvurun.

#### **CSQE138I**

csect-name Structure struc-name zaten başarısız durumda

#### **Açıklama**

Başarısız durumda olan bir CF yapısı için bir **RESET CFSTRUCT ACTION(FAIL)** komutu yayınlandı.

#### **Sistem işlemi**

Komutun işlenmesi sona erdirildi.

#### **CSQE139I**

csecct-name Başarısız yapılamıyor yapı yapısı, kullanımda yapı

#### **Açıklama**

Başka bir işlem tarafından kullanılan bir CF yapısı için bir **RESET CFSTRUCT ACTION(FAIL)** komutu verildi.

#### **Sistem işlemi**

Komutun işlenmesi sona erdirildi.

#### **Sistem programcısı yanıtı**

Komutta doğru CF yapısı adının girilip girildiğini denetleyin. Böyle bir durumda, gerekirse komutu yeniden vermeden önce sürecin bitmesini bekleyin.

#### **CSQE140I**

*csect-name* Started listening for ENF 35 events for structure *yapı-adı*

#### **Önem Derecesi**

 $\Omega$ 

#### **Açıklama**

Kuyruk yöneticisi, ENF 35 olaylarını almak için kaydoldu ve bir bağlaşım olanağı kaynağının kullanılabilir duruma geldiği bildirildiyse, tanımlanan yapıya yeniden bağlanmayı deneyecek.

#### **Sistem işlemi**

İşlem devam eder.

#### **CSQE141I**

*csect-name* Stopped listening for ENF 35 events for structure *yapı-adı*

#### **Açıklama**

Kuyruk yöneticisi, tanımlanan yapı için ENF 35 olaylarını aldığından kayıt yaptır ve bir bağlaşım olanağı kaynağının kullanılabilir duruma geldiğini bildirirse, bu olayları yeniden bağlamaya çalışmayacaktır.

#### **Sistem işlemi**

İşlem devam eder.

#### **CSQE142I**

*csect-name* Yapı için bildirilen bağlanırlık kaybının toplam kaybı *yapı-adı*

Kuyruk yöneticisinde, sysplex 'te hiçbir sistemin, tanımlanan yapının ayrıldığı bağlaşım tesisine bağlanamıyor olduğu bildirildi.

# **Sistem işlemi**

Belirtilen yapı için, kuyruk paylaşım grubundaki kuyruk yöneticilerinden biri için otomatik kurtarma etkinleştirilmişse, varsa, alternatif bir bağlaşım tesisinde yapıyı kurtarma girişiminde bulunulacaktır.

#### **Sistem programcısı yanıtı**

Yapının ayrıldığı bağlaşım tesisine bağlanırlık kaybını araştırın ve çözümleyin.

#### **CSQE143I**

*ctarihi-adı yapı-adı*yapısı için bildirilen bağlanırlık kısmi kaybı

#### **Açıklama**

Kuyruk yöneticisi, tanımlanan yapının ayrıldığı bağlaşım tesisine bağlanırlığı kaybetti ve bağlantı tesisinin sistem şebekesindeki diğer sistemlerde halen kullanılabilir durumda olduğunu bildirdi.

# **Sistem işlemi**

Sistem tarafından yönetilen bir yeniden oluşturma işlemi, varsa, bir alternatif bağlantı tesisinde yapıyı yeniden oluşturmak üzere zamanlanacaktır.

# **Sistem programcısı yanıtı**

Yapının ayrıldığı bağlaşım tesisine bağlanırlık kaybını araştırın ve çözümleyin.

# **CSQE144I**

*csect-name* Yapı için sistem tarafından yönetilen yeniden oluşturma işlemi başlatıldı *yapı-adı*

# **Açıklama**

Kuyruk yöneticisi, alternatif bir bağlantı tesisinde tanımlanan yapı için sistem tarafından yönetilen bir yeniden oluşturma işlemi başlattı.

#### **Sistem işlemi**

Processing continues and when the process has completed, you receive message CSQE005I.

# **CSQE145E**

*csect-name* Auto recovery for structure *yapı-adı* is not possible, no alternative CF defined in CFRM policy

#### **Önem Derecesi**

8

# **Açıklama**

Kuyruk yöneticisi, tanımlanan yapının ayrıldığı bağlaşım tesisine bağlanırlığı kaybetti, ancak CFRM tercih listesinde başka bir bağlaşım olanağı olmadığından, bu yapıyı otomatik olarak kurtaramaz.

# **Sistem işlemi**

Yapı, yapıyla bağlanırlık olmadan devam eder. Uygulama yapısında bulunan kuyruklar kullanılamaz durumda kalır.

#### **Sistem programcısı yanıtı**

Yapının ayrıldığı Coupling Facility ile bağlanırlık kaybını araştırın ve çözümleyin.

# **CSQE146E**

*csect-name yapı-adı* yapısı için sistem tarafından yönetilen yeniden oluşturma başarısız oldu, neden =*reason*

#### **Önem Derecesi**

8

Kuyruk yöneticisi, belirtilen yapı için sistem tarafından yönetilen bir yeniden oluşturma başlatma girişiminde bulundu, ancak yeniden oluşturma işlemi gerçekleştirilemedi.

#### **Sistem işlemi**

Yapı, yapıyla bağlanırlık olmadan devam eder. Uygulama yapısında bulunan kuyruklar kullanılamaz durumda kalır.

#### **Sistem programcısı yanıtı**

Sistem tarafından yönetilen yeniden oluşturma işleminin neden tamamlanmayabileceğini belirlemek için neden kodunu inceleyin. Kodlar, *[z/OS MVS Programming: Sysplex Services Reference](https://www.ibm.com/docs/en/zos/2.5.0?topic=mvs-zos-programming-sysplex-services-reference)* adlı elkitabında açıklanmaktadır.

#### **CSQE147I**

*csect-name* System-managed rebuild for structure *yapı-adı* is already in progress

#### **Açıklama**

Kuyruk yöneticisi, belirtilen yapı için sistem tarafından yönetilen bir yeniden oluşturma başlatma girişiminde bulundu, ancak kuyruk paylaşım grubundaki başka bir kuyruk yöneticisinin bu yapıyı zaten başlattıdığını belirledi.

#### **Sistem işlemi**

İşlem devam eder.

#### **CSQE148I**

*csect-name* Loss of connectivity processing for structure *yapı-adı* deferred

#### **Açıklama**

Kuyruk yöneticisi, tanımlanan yapının ayrıldığı bağlaşım tesisine bağlanırlığı kaybetti, ancak MVS , kuyruk yöneticisinin sonraki bir bildirim alınıncaya kadar harekete geçmemesi için istekte bulundu.

#### **Sistem işlemi**

Yapı, yapıyla bağlanırlık olmadan devam eder. Uygulama yapısında bulunan kuyruklar kullanılamaz durumda kalır.

# **CSQE149I**

*csect-name* Waiting for other queue managers to disconnect from structure *yapı-adı*

#### **Açıklama**

Kuyruk yöneticisi, tanımlanan yapının ayrıldığı bağlaşım tesisine bağlanırlığı kaybetti, ancak bağlantı kaybedilen bir ya da daha çok kuyruk yöneticisi bu yapıya bağlı kalmaya devam ettiği için, yapıyı silemez ya da sistem tarafından yönetilen bir yeniden oluşturma işlemi başlatamaz.

#### **Sistem işlemi**

Kuyruk yöneticisi, tüm kuyruk yöneticilerinin bağlantısı kesilinceye kadar, denenen işlemi düzenli aralıklarla yeniden deneyecek.

#### **CSQE150I**

*csect-name* Sistem tarafından yönetilen yeniden oluşturma işlemi, *yapı-adı*yapısı için önceden tamamlandı.

#### **Açıklama**

Tanımlanan yapı için sistem tarafından yönetilen bir yeniden oluşturma işlemi, yapının yeniden oluşturulması için başka bir istek tamamlandığı için gereksizdir.

#### **Sistem işlemi**

İşlem devam eder.

#### **CSQE151I**

*csect-name* Yönetici yapısı bağlanırlık toleransının kaybolması etkinleştirildi

Kuyruk paylaşım grubundaki herhangi bir kuyruk yöneticisi, yönetim yapısına bağlanırlığı kaybederse, bir seçenek varsa, yapı alternatif bir CF ' de yeniden oluşturulur.

Yapı yeniden oluşturulamazsa, bağlantı kaybetmiş kuyruk yöneticilerindeki bazı paylaşılan kuyruk işlevleri, yapıyla bağlantı geri yükleninceye kadar kullanılamaz olur. Özel kuyruklara erişim etkilenmez.

#### **Sistem işlemi**

İşlem devam eder.

#### **CSQE152I**

*csect-name* Yönetici yapısı bağlanırlık toleransı devre dışı bırakıldı

#### **Açıklama**

Kuyruk yöneticisi, yönetim yapısına bağlanırlığı kaybederse, yeniden oluşturma girişiminde bulunulmaz. The queue manager terminates with abend code 5C6-00C510AB.

Bu durum, CFCONLOS kuyruk yöneticisi özniteliği TERMINATE olarak ayarlandıysa ortaya çıkabilir.

#### **Sistem işlemi**

İşlem devam eder.

#### **CSQE153I**

*csect-name* Auto recovery for structure *struct-ad* has been scheduled

# **Açıklama**

Kuyruk yöneticisi, otomatik kurtarma özelliği etkin olan, başarısız olduğu, başarısız olduğu ya da bu yapının sistem şebekesindeki tüm sistemlerde kaybolduğunu saptamıştır.

Kuyruk yöneticisi, yapıyı kurtarmak için bir girişimde bulundu.

#### **Sistem işlemi**

Kuyruk paylaşım grubundaki etkin kuyruk yöneticilerinden biri, tanımlanan yapıyı kurtarmayı deneyecek.

#### **CSQE154I**

*csect-name* Yapı *yapı-adı* silindi

#### **Açıklama**

Kuyruk yöneticisi, bağlaşım tesisinde tanımlanan yapıyı başarıyla sildi.

#### **Sistem işlemi**

İşlem devam eder.

#### **CSQE155I**

*csect-name* Yapı *yapı-adı* zaten silinmiş

#### **Açıklama**

Kuyruk yöneticisi, bağlantı tesisinde tanımlanan yapıyı silme girişiminde bulundu. Ayrılmamış olduğu için silinemedi.

# **Sistem işlemi**

İşlem devam eder.

#### **CSQE156I**

*csect-name* Yapı *yapı-adı* zaten yeniden ayrılmış

#### **Açıklama**

Kuyruk yöneticisi tanımlanan yapıyla bağlanırlığı kaybetti. Yapıyı silme girişimi sırasında, kuyruk yöneticisi, bağlantı kaybolduğundan bu yapının yeniden ayrıldığını saptadı.

#### **Sistem işlemi**

İşlem devam eder.

#### **CSQE157E**

*ctarihi-adı struc-name*yapısı kurtarılamıyor, kullanılabilir uygun CF yok

#### **Önem Derecesi**

8

# **Açıklama**

Bir RECOVERY CFSTRUCT komutu yayınlandı ya da tanımlanan yapı için otomatik kurtarma başlatıldı, ancak bunu ayırmak için uygun bir Coupling Facility yok.

#### **Sistem işlemi**

Komutun işlenmesi ya da tanımlanan yapı için otomatik kurtarma sona erdirilir.

#### **Sistem programcısı yanıtı**

Belirlenen yapı için CFRM tercih listesinde uygun bir Coupling Facility 'nin kullanılabilir olduğundan emin olun ve komutu yeniden verin.

#### **CSQE158E**

*csect-name* Recovery of structure *struc-name* failed, reason=*nedeni*

# **Önem Derecesi**

8

#### **Açıklama**

Tanımlanan (bağlaşım olanağı) CF yapısının kurtarılması başarısız oldu.

#### **Sistem işlemi**

İşlem devam eder, ancak tanıtılan (bağlaşım olanağı) CF yapısını kullanan kuyruklar erişilemeyecek.

#### **Sistem programcısı yanıtı**

Neden koduyla ilgili bilgi için bağlaşım olanağı kodlarına (X'C5') bakın. Sorunu çözmek için bu bilgileri kullanın ve otomatik kurtarma özelliği etkinleştirilmemiş yapılar için RECOVER CFSTROT komutunu yeniden verin.

#### **CSQE159I**

*csect-name* Waiting for structure rebuild to complete for structure *yapı-adı*

#### **Açıklama**

Kuyruk yöneticisi, tanımlanan yapının ayrıldığı bağlaşım tesisine bağlanırlığı kaybetti, ancak şu anda bir yapı yeniden oluşturma işlemi devam ettiği için, yapıyı silemez ya da sistem tarafından yönetilen bir yeniden oluşturma işlemi başlatamamıştır.

#### **Sistem işlemi**

Kuyruk yöneticisi, yapı yeniden oluşturma işlemi tamamlanıncaya kadar, denenen işlemi düzenli aralıklarla yeniden dener.

#### **CSQE160I**

*csect-name struc-name* yapısı için otomatik kurtarma askıya alındı.

#### **Açıklama**

Kuyruk yöneticisi, *struc-name* yapısı için kurtarma işlemi mümkün olmadığını saptadı. Yapının otomatik olarak kurtarılması askıya alınır.

#### **Sistem işlemi**

*struc-name* yapısı için otomatik kurtarma askıya alındı. Yapıyla başarılı bir bağlantı kurulduğunda otomatik kurtarma işlemi sürdürülür.

### **Sistem programcısı yanıtı**

Önceki hataları denetleyin ya da yapının kurtarılmasına ilişkin raporlama sorunlarını olağandışı sona erdirin.

Yapı kurtarma işlemini yeniden denemek için RECOVER CFSTRUCT (*struct-name*) komutunu verin.

# **CSQE161E**

*csect-name* kuyruk paylaşım grubu durumu tutarsız; kuyruk yöneticisi *qmgr-number*için XCF verisi yok

#### **Açıklama**

QSG ' deki kuyruk yöneticilerinden biri için XCF verileri olmadığı için, kurtarma işlemi için gereken tüm günlük verilerini RECOVER CFstruct komutu ya da otomatik yapısı kurtarma işlemi okuyamadı. *qmgr-number* , MQ Db2 tablolarında etkilenen kuyruk yöneticisinin numarasıdır.

# **Sistem işlemi**

Komutun işlenmesi sona erdirildi. Yapının otomatik olarak kurtarılması denenmeyecek.

# **Sistem programcısı yanıtı**

MQ Db2 çizelgelerindeki *qmgr-no* numaralı kuyruk yöneticisi zorlamalı olarak kuyruk paylaşım grubundan kaldırılırsa, QSG ' ye geri eklenir, kuyruk yöneticisini başlatın ve RECOVER CFSTRUCT komutunu yeniden verin. Tersi durumda, RECOVER CFSTRUCT TYPE (PURGE) komutunu vererek, yapıyı boş bir duruma sıfırlayın.

# **CSQE162E**

*csect-name* Yapı *struc-name* silinemedi, RC=*dönüş-kodu* reason=*reason*

#### **Önem Derecesi**

8

# **Açıklama**

Kuyruk yöneticisi, bir DELETE CFSTRUCT komutunu işlerken, Coupling Facility 'den *struc-name* yapısını silemedi.

#### **Sistem işlemi**

İşlem devam eder.

#### **Sistem programcısı yanıtı**

Bağlantı Olanağı yapısının IXLFORCE makrosu tarafından neden silinememesinin nedenini saptamak için dönüş ve neden kodlarını inceleyin. Kodlar, *[z/OS MVS Programming: Sysplex Services Reference](https://www.ibm.com/docs/en/zos/2.5.0?topic=mvs-zos-programming-sysplex-services-reference)* adlı kılavuzda açıklanmaktadır.

Başarısızlığa neden olan sorunu düzeltin ve SETXCF FORCE, STRUCTURE z/OS komutunu vererek yapıyı silin.

# **CSQE201E**

Media manager request failed with return code *ccccffss* processing *yeniden q* request for control interval *rci* in SMDS(*qmgr-adı*) CFSTRUCT(*struc-name*) data set *dsname*

# **Önem Derecesi**

8

# **Açıklama**

Veri kümesi için belirtilen ortam yöneticisi isteği (READ, UPDATE ya da FORMAT) denenirken bir hata oluştu.

#### **ccccffss**

Ortam yöneticisi onaltılı kodda dönüş kodudur. Son bayt *ss* , hatanın genel tipini belirtir:

#### **08**

Kapsam hatası

#### **0C**

Mantık hatası

# **10**

Kalıcı G/Ç hatası

# **14**

Belirlenemeyen hata

*cccc* alanı, belirli bir hatayı tanımlar ve *ff* alanı, hatayı veren işlevi tanımlar. Ortam yöneticisi dönüş kodlarına ilişkin ek bilgi için *z/OS DFSMSdfp Diagnossis* belgesine bakın.

#### **yeniden q**

İsteme tipini belirtir:

#### **READ**

Bir ya da daha çok denetim aralığı okuyun.

#### **GÜNCELLE**

Bir ya da daha çok denetim aralığını yeniden yazın.

#### **Biçim**

Bir ya da daha çok denetim aralıklarını biçimlendirin.

#### **rci**

Erişilmekte olan denetim aralığına ilişkin göreli denetim aralığı (RCL) sayısını onaltılı olarak tanımlar.

#### **qmgr-adı**

Paylaşılan ileti veri kümesinin sahibi olan kuyruk yöneticisini tanımlar.

#### **struc-name**

Paylaşılan ileti veri kümesiyle ilişkilendirilmiş uygulama yapısını tanımlar.

#### **dsname**

Paylaşılan ileti veri kümesinin tam adını gösterir.

#### **Sistem işlemi**

Bu genellikle **SMDS** durumunun **FAILED** olarak ayarlanarak (yürürlükteki kuyruk yöneticisinin sahip olduğu veri kümesi ise) ya da **SMDSCONN** durumunun **ERROR** olarak ayarlanarak (farklı bir kuyruk yöneticisinin sahibi olduğu bir veri kümesi ise)resultsdurumuna ayarlanır.

#### **Sistem programcısı yanıtı**

If the problem is a permanent I/O error caused by damage to the data set and recovery logging was enabled, the data set can be recovered by the recreating it from a backup and reapplying the logged changes using the **RECOVER CFSTRUCT** command.

Veri kümesi geçici olarak kullanılamazsa (örneğin, bir aygıt bağlanırlığı sorunu nedeniyle), ancak zarar görmemiş ise, veri kümesi yeniden kullanılabilir olduğunda, durumu **RECOVERED**olarak ayarlamak için **RESET SMDS** komutu kullanılarak yeniden normal kullanım durumuna geri konabilir.

# **CSQE202E**

Media manager service failed with return code *ret kodu*, feedback code *geribildirim-kod*, processing *işlev* for SMDS(*qmgr-adı*) CFSTRUCT(*struc-name*) data set *dsname*

#### **Önem Derecesi**

8

#### **Açıklama**

Bir ortam yöneticisi destek hizmetleri (MMGRSRV) işlevi beklenmeyen bir hata verdi.
### **ret kodu**

indicates the MMGRSRV return code, in hexadecimal.

**08**

Media Manager Services hatası.

### **14**

Belirsiz hata

### **geribildirim-kod**

8 baytlık MMGRSRV iç geribildirim kodunu, onaltılı değer olarak belirtir.

CONNECT işlemi için, bu geribildirim kodunun ilk baytı, ACBERFLG' de döndürülen VSAM OPEN hata bilgileriyle aynıdır.

### **işlev**

İstenen işlev tipini gösterir; aşağıdakilerden herhangi biri olabilir:

### **CONNECT**

Veri kümesini açın.

### **DISCONNECT**

Veri kümesini kapatın.

### **Genişlet**

Yürürlükteki kuyruk yöneticisi tarafından yazılmakta olan veri kümesini uzatın ya da başka bir kuyruk yöneticisi tarafından genişletilen bir veri kümesine ilişkin son eklenen kapsamlar için erişim elde edin.

### **YAKALAMA**

Geçerli veri kümesi için katalog girişinden en yüksek ayrılmış ve en yüksek kullanılan denetim aralığı numaralarını alın.

### **CATUPDT**

Yeni kapsamlar biçimlendirildikten sonra geçerli veri kümesi için katalog girişinde kullanılan en yüksek denetim aralığını güncelleyin.

### **qmgr-adı**

Paylaşılan ileti veri kümesinin sahibi olan kuyruk yöneticisini tanımlar.

### **struc-name**

Paylaşılan ileti veri kümesiyle ilişkilendirilmiş uygulama yapısını tanımlar.

### **dsname**

Paylaşılan ileti veri kümesinin tam adını gösterir.

### **Sistem işlemi**

Bu genellikle **SMDS** durumunun **FAILED** olarak ayarlanarak (yürürlükteki kuyruk yöneticisinin sahip olduğu veri kümesi ise) ya da **SMDSCONN** durumunun **ERROR** olarak ayarlanarak (farklı bir kuyruk yöneticisinin sahibi olduğu bir veri kümesi ise)resultsdurumuna ayarlanır.

### **Sistem programcısı yanıtı**

Bu ileti, olağan durumda, VSAM ya da DFP ' den IEC161I gibi bir sistem iletisinden önce, hatanın nitelini belirten bir ileti vardır.

If the problem is a permanent I/O error caused by damage to the data set and recovery logging was enabled, the data set can be recovered by the recreating it from a backup and reapplying the logged changes using the **RECOVER CFSTRUCT** command.

Veri kümesi geçici olarak kullanılamazsa (örneğin, bir aygıt bağlanırlığı sorunu nedeniyle), ancak zarar görmemiş ise, veri kümesi yeniden kullanılabilir olduğunda, durumu **RECOVERED**olarak ayarlamak için **RESET SMDS** komutu kullanılarak yeniden normal kullanım durumuna geri konabilir.

### **CSQE211I**

Biçimlendirme, SMDS (*qmgr-name*) CFSTRUCT (*struc-name*) veri kümesi *dsname*içindeki *count* (sayı) sayfaları için devam ediyor.

#### **Önem Derecesi**  $\Omega$

### **Açıklama**

Veri kümesi, geçerli en yüksek kullanılan sayfadan en yüksek ayrılmış sayfaya biçimlendiriliyor. Bu ileti, yeni bir kapsam ayrıldığında ya da tam olarak biçimlendirilmemiş bir veri kümesi açıldıktan hemen sonra (yani, kullanılan en yüksek sayfa, ayrılan en yüksek sayfadan küçükse) oluşur.

### **sayı**

Biçimlendirilmesi gereken sayfa sayısını belirtir (ondalık olarak).

#### **qmgr-adı**

Paylaşılan ileti veri kümesinin sahibi olan kuyruk yöneticisini tanımlar.

#### **struc-name**

Paylaşılan ileti veri kümesiyle ilişkilendirilmiş uygulama yapısını tanımlar.

### **dsname**

Paylaşılan ileti veri kümesinin tam adını gösterir.

### **Sistem işlemi**

Biçimlendirme devam eder.

#### **CSQE212I**

SMDS (*qmgr-name*) CFSTRUCT (*struc-name*) veri kümesi *dsname*için biçimlendirme tamamlandı

### **Önem Derecesi**

 $\Omega$ 

#### **Açıklama**

Veri kümesinin biçimlenmesi tamamlandı ve en yüksek kullanılan sayfa katalogda başarıyla güncellendi.

### **dsname**

paylaşılan ileti verisi kümesini tanımlar.

#### **struc-name**

Paylaşılan ileti veri kümesiyle ilişkilendirilmiş uygulama yapısını tanımlar.

### **Sistem işlemi**

Yeni biçimlendirilmiş alan, kullanılabilir kılınan alana sahip olur.

### **CSQE213I**

SMDS (*qmgr-name*) CFSTRUCT (*struc-name*) veri kümesi *dsname* artık *yüzde*% dolu

### **Önem Derecesi**

0

### **Açıklama**

Veri kümesi neredeyse dolu.

### **qmgr-adı**

Paylaşılan ileti veri kümesinin sahibi olan kuyruk yöneticisini tanımlar.

### **struc-name**

Paylaşılan ileti veri kümesiyle ilişkilendirilmiş uygulama yapısını tanımlar.

#### **dsname**

Paylaşılan ileti veri kümesinin tam adını gösterir.

#### **percentage**

içinde kullanılmakta olan veri kümelerindeki veri bloklarının yüzdesini gösterir.

Bu ileti, veri kümesi %90 dolunca, %92 dolu olduğunda yayınlanır ve bu şekilde %100 'e kadar olur. Bu ileti belirli bir yüzde için yayınlandıktan sonra, kullanım, en az %2 oranında değişinceye kadar bir kez daha yayınlanmaz. Daha sonra kullanım %88 'e (silinmekte olan iletilerin sonucu olarak ya da genişletilmekte olan veri kümesinin bir sonucu olarak) kadar azlarsa, yeni kullanım yüzdesini belirtmek için son bir ileti yayınlanır.

### **Sistem işlemi**

Genişletme işlemine izin verilirse, veri kümesi genişletilir. Veri kümesi %100 dolduysa, veri kümesinde yer gerektiren yeni iletiler konmaya yönelik istekler MQRC\_STORAGE\_MEDIUM\_FULLdönüş koduyla reddedilir.

#### **Sistem programcısı yanıtı**

You can check the usage in more detail using the **DISPLAY USAGE** command with the **SMDS** keyword.

#### **CSQE215I**

Kapsam sayısı üst sınırı ayrıldığından, SMDS (*qmgr-adı*) CFSTRUCT (*struc-name*) veri kümesi *dsname* ' un daha fazla genişletmesi mümkün değil

#### **Önem Derecesi**

 $\Omega$ 

#### **Açıklama**

Ortam yöneticisi arabirimi, veri kümesinin kapsam sayısı üst sınırına ulaştığını ve daha fazla genişletilemeyeceğini belirtti.

#### **qmgr-adı**

Paylaşılan ileti veri kümesinin sahibi olan kuyruk yöneticisini tanımlar.

#### **struc-name**

Paylaşılan ileti veri kümesiyle ilişkilendirilmiş uygulama yapısını tanımlar.

#### **dsname**

Paylaşılan ileti veri kümesinin tam adını gösterir.

Bu ileti, veri kümesi açıldığında ya da önceki iletilerde belirtildiği gibi başarılı olabilen bir genişletme girişimi sonrasında yayınlanabilir.

#### **Sistem işlemi**

Veri kümesine ilişkin genişletme seçeneği, daha fazla genişletme denemesini önlemek için **DSEXPAND(NO)** olarak değiştirilir.

#### **Sistem programcısı yanıtı**

The only way to expand the data set further is to make it temporarily unavailable by using the **RESET SMDS** command to mark the status as **FAILED**, copy it to a new location using larger extents, then make it available again using the **RESET SMDS** command to mark the status as **RECOVERED**.

### **CSQE217I**

Expansion of SMDS(*qmgr-adı*) CFSTRUCT(*struc-name*) data set *dsname* was successful, *sayı* pages added, total pages *toplam*

### **Önem Derecesi**

 $\Omega$ 

### **Açıklama**

Veri kümesi genişletildi ve bir ya da daha fazla yeni kapsam başarıyla eklendi.

#### **qmgr-adı**

Paylaşılan ileti veri kümesinin sahibi olan kuyruk yöneticisini tanımlar.

#### **struc-name**

Paylaşılan ileti veri kümesiyle ilişkilendirilmiş uygulama yapısını tanımlar.

#### **dsname**

Paylaşılan ileti veri kümesinin tam adını gösterir.

#### **sayı**

Ayrılan yeni sayfa sayısını (ondalık olarak) gösterir.

#### **total**

Şu anda ayrılmış olan toplam sayfa sayısını (ondalık olarak) gösterir.

### **Sistem işlemi**

Kuyruk yöneticisi yeni ayrılan alanı biçimlendirir.

### **CSQE218E**

SSMDS (*qmgr-name*) CFSTRUCT (*struc-name*) veri kümesi *dsname* genişletme işlemi başarısız oldu

### **Önem Derecesi**

8

### **Açıklama**

Veri kümesini genişletmek için bir girişimde bulunuldu, ancak yetersiz alan kullanılabilir olduğundan, bu veri kümesini genişletmeye çalışıldı.

### **qmgr-adı**

Paylaşılan ileti veri kümesinin sahibi olan kuyruk yöneticisini tanımlar.

### **struc-name**

Paylaşılan ileti veri kümesiyle ilişkilendirilmiş uygulama yapısını tanımlar.

### **dsname**

Paylaşılan ileti veri kümesinin tam adını gösterir.

### **Sistem işlemi**

Veri kümesine ilişkin genişletme seçeneği, daha fazla genişletme denemesini önlemek için **DSEXPAND(NO)** olarak değiştirilir.

### **Sistem programcısı yanıtı**

VSAM ya da DFP ' den gelen iletilerin neden başarısız olduğunu açıklayan iletileri denetleyin ve gerekli işlemleri yapın.

Alan daha sonra kullanılabilir kılınırsa, genişletme seçeneğini, genişletmeye yeniden denenecek şekilde geri çevirin.

### **CSQE219I**

SSMDS (*qmgr-name*) CFSTRUCT (*struc-name*) veri kümesi *dsname*, *count* sayfa eklenen, toplam sayfa *toplam*olan kapsamlar yenilendi

### **Önem Derecesi**

 $\cap$ 

### **Açıklama**

Veri kümesi başka bir kuyruk yöneticisi tarafından genişletildi. Yürürlükteki kuyruk yöneticisi, yeni kapsamlar içindeki ileti verilerini okumak üzere açık veri kümesine ilişkin kapsam bilgilerini güncellemek için ortam yöneticisi hizmetlerini kullandı.

### **qmgr-adı**

Paylaşılan ileti veri kümesinin sahibi olan kuyruk yöneticisini tanımlar.

### **struc-name**

Paylaşılan ileti veri kümesiyle ilişkilendirilmiş uygulama yapısını tanımlar.

### **dsname**

Paylaşılan ileti veri kümesinin tam adını gösterir.

### **sayı**

Ayrılan yeni sayfa sayısını belirtir (ondalık olarak).

### **total**

Şu anda ayrılmış olan toplam sayfa sayısını (ondalık olarak) gösterir.

### **Sistem işlemi**

Yeni kapsamlar yürürlükteki kuyruk yöneticisininde görünür.

### **CSQE222E**

Dynamic allocation of SMDS(*qmgr-adı*) CFSTRUCT(*struc-name*) data set *dsname* failed with return code *ret kodu*, reason code *eeeeiiii*

#### **Önem Derecesi**

8

### **Açıklama**

Soysal **DSGROUP** adını alarak ve kuyruk yöneticisi adını ekleyerek, veri kümesi adı kullanılarak veri kümesi ayırma girişiminde bulunuldu, ancak DYNALLOC makrosu bir hata döndürdü.

#### **qmgr-adı**

Paylaşılan ileti veri kümesinin sahibi olan kuyruk yöneticisini tanımlar.

#### **struc-name**

Paylaşılan ileti veri kümesiyle ilişkilendirilmiş uygulama yapısını tanımlar.

### **dsname**

Paylaşılan ileti veri kümesinin tam adını gösterir.

# **ret kodu**

DYNALLOC dönüş kodunu ondalık olarak gösterir.

#### **eeeeiiii**

DYNALLOC tarafından onaltılı bir şekilde döndürülen hata ve bilgi kodlarından oluşan neden kodunu gösterir.

#### **Sistem işlemi**

Bu genellikle **SMDS** durumunun **FAILED** olarak ayarlanarak (yürürlükteki kuyruk yöneticisinin sahip olduğu veri kümesi ise) ya da **SMDSCONN** durumunun **ERROR** olarak ayarlanarak (farklı bir kuyruk yöneticisinin sahibi olduğu bir veri kümesi ise)resultsdurumuna ayarlanır.

#### **Sistem programcısı yanıtı**

Sorun hakkında daha fazla ayrıntı veren dinamik ayırma hata iletileri için iş günlüğünü denetleyin.

Herhangi bir değişiklik yaptıktan sonra, veri kümesini kullanmak için yeni bir girişimi tetiklemek için **START SMDSCONN** komutunu kullanın.

Neden kodu '02540000' ise, ayırma gerekli bir ENQ 'un kullanılamaması nedeniyle başarısız olduğunu belirterek, kuyruk yöneticisinin SMDS' ye erişmeye ilişkin sonraki denemelerde ayırma isteğini otomatik olarak yeniden deneyeceğini belirtir.

Neden kodu '02380000' ise, MVS görev G/Ç çizelgesinde (TIOT) yeterli alan olmadığı için ayırma başarısız olduğunu gösterir; ALLOCxx PARMLIB üyesini kullanarak TIOT büyüklüğünü artırın.

### **CSQE223E**

SSMDS (*qmgr-name*) CFSTRUCT (*struc-name*) veri kümesi *dsname* veri kümesi, dönüş kodu *ret-kodu*, neden kodu *eeeiii*ile dinamik olarak serbest bırakılamadı

### **Önem Derecesi**

8

### **Açıklama**

Veri kümesinin serbest bırakılması için bir girişimde bulunuldu, ancak DYNALLOC makrosu bir hata döndürdü.

#### **qmgr-adı**

Paylaşılan ileti veri kümesinin sahibi olan kuyruk yöneticisini tanımlar.

#### **struc-name**

Paylaşılan ileti veri kümesiyle ilişkilendirilmiş uygulama yapısını tanımlar.

#### **dsname**

Paylaşılan ileti veri kümesinin tam adını gösterir.

#### **ret kodu**

DYNALLOC dönüş kodunu ondalık olarak gösterir.

#### **eeeeiiii**

DYNALLOC tarafından onaltılı bir şekilde döndürülen hata ve bilgi kodlarından oluşan neden kodunu gösterir.

### **Sistem işlemi**

Başka bir işlem yapılmayabilir, ancak veri kümesini kullanma girişiminde bulunulursa, başka bir işten ya da aynı kuyruk yöneticisinden bir girişimde bulunulursa sorun oluşabilir.

#### **Sistem programcısı yanıtı**

Sorun hakkında daha fazla ayrıntı veren dinamik ayırma hata iletileri için iş günlüğünü denetleyin.

#### **CSQE230E**

*csect-name* SMDS(*qmgr-adı*) CFSTRUCT(*struc-name*) data set *dsname* saved space map cannot be used the time stamp *time1* does not match the last CLOSE time stamp *time2* in the SMDS object

### **Önem Derecesi**

8

#### **Açıklama**

Bu kuyruk yöneticisinin iyeliğindeki paylaşılan ileti verileri kümesi, saklanmış bir alan eşlemiyle birlikte olağan bir şekilde kapatılmış gibi görünüyor, ancak veri kümesindeki zaman damgası, bu kuyruk yöneticisinin veri kümesini en son kapadığı Db2 içindeki SMDS nesnesinde saklanan zaman damgasıyla eşleşmez. Bu, kaydedilen alan eşleminin, bağlaşım tesisindeki geçerli iletilerle tutarlı olmayabileceği için, yeniden oluşturulması gerektiği anlamına gelir.

Bu iletinin en olası nedeni, veri kümesinin, tam olarak güncel olmayan bir kopyadan kopyalanmış ya da geri yüklendiği olması.

### **qmgr-adı**

Paylaşılan ileti veri kümesinin sahibi olan kuyruk yöneticisini tanımlar.

#### **struc-name**

Paylaşılan ileti veri kümesiyle ilişkilendirilmiş uygulama yapısını tanımlar.

### **dsname**

Paylaşılan ileti veri kümesinin tam adını gösterir.

#### **time1**

Veri kümesi üstbilgisinde bulunan zaman damgasını gösterir.

### **time2**

Db2içindeki SMDS nesnesinde bulunan zaman damgasını gösterir.

### **Sistem işlemi**

Var olan saklanmış alan eşlemi yok sayılır ve alan eşlemi, veri kümesine gönderme yapan bağlaşım olanağı yapısındaki iletiler taranılarak yeniden oluşturulur.

Tarama işlemi yeniden oluşturma işlemi, bağlaşım tesisinde veri kümesine gönderme yapan en son iletiyi izler ve taramanın sonunda, eşleşen ileti verilerinin veri kümesinde bulunduğunu denetler. Bu durumda, veri kümesinde en az o saate kadar olan tüm değişikliklerin olduğu varsayılır, bu nedenle hiçbir veri kaybedilmez ve veri kümesi olağan şekilde açılabilir. Tersi durumda, CSQI034E iletisi yayınlanır ve veri kümesi başarısız olarak işaretlenir.

### **CSQE231E**

SDS (*qmgr-name*) CFSTRUCT (*struc-name*) veri kümesi *dsname* , denetim aralığı büyüklüğü 4096 ve SHAREOPTIONS (2 3) ile ayarlanan bir VSAM doğrusal veri kümesi olmadığı için kullanılamıyor

### **Önem Derecesi**

8

### **Açıklama**

Belirlenen veri kümesi bir VSAM doğrusal veri kümesi değil ya da denetim aralığı büyüklüğü 4096 varsayılan değeri değil ya da yanlış paylaşım seçenekleri belirtildi.

#### **qmgr-adı**

Paylaşılan ileti veri kümesinin sahibi olan kuyruk yöneticisini tanımlar.

# **struc-name**

Paylaşılan ileti veri kümesiyle ilişkilendirilmiş uygulama yapısını tanımlar.

#### **dsname**

Paylaşılan ileti veri kümesinin tam adını gösterir.

Veri kümesi başlangıçta boşsa, veri kümesi kullanıma hazırlanıncaya, kapatılıncaya ve yeniden açılıncaya kadar paylaşım seçenekleri denetlenmez.

### **Sistem işlemi**

Veri kümesi kapatılır ve **SMDS** durumu **FAILED**olarak ayarlanır.

#### **Sistem programcısı yanıtı**

Yanlış veri kümesini silin ve doğru özniteliklerle aynı adı taşıyan bir ad yaratın.

Herhangi bir değişiklik yaptıktan sonra, veri kümesini kullanmak için yeni bir girişimi tetiklemek için **START SMDSCONN** komutunu kullanın.

#### **CSQE232E**

Üstbilgi kaydındaki tanıtıcı bilgileri (*alan-adı*) yanlış olduğu için,*csect-name* SMDS (*qmgr-name*) CFSTRUCT (*struc-name*) veri kümesi *dsname* kullanılamıyor.

#### **Önem Derecesi**

8

#### **Açıklama**

Veri kümesi açıldığında, üstbilgi kaydında var olan bilgiler vardı (bu nedenle veri kümesi yeni biçimlendirilmedi), ancak bilgiler beklenen veri kümesi tanılamasıyla eşleşmedi. Tanıtıcı bilgiler, paylaşılan ileti verileri kümesi için "CSQESMDS" işaretçisini, ardından kuyruk paylaşım grubunun adları, uygulama yapısı ve paylaşılan ileti veri kümesinin sahibi olan kuyruk yöneticisi içerir.

#### **qmgr-adı**

Paylaşılan ileti veri kümesinin sahibi olan kuyruk yöneticisini tanımlar.

#### **struc-name**

Paylaşılan ileti veri kümesiyle ilişkilendirilmiş uygulama yapısını tanımlar.

#### **dsname**

Paylaşılan ileti veri kümesinin tam adını gösterir.

#### **alan-adı**

Beklenen değere sahip olmayan ilk üstbilgi tanımlama alanını tanımlar.

#### **Sistem işlemi**

Veri kümesi kapatılır ve bağlantı **AVAIL(ERROR)**olarak işaretlenir. Veri kümesi durumu **ACTIVE** ya da **RECOVERED**ise, kullanılmakta olduğunu gösterir; durum **FAILED**olarak değiştirilir.

#### **Sistem programcısı yanıtı**

Veri kümesi zaten kullanıldıysa, bu büyük olasılıkla bir şekilde üzerine yazıldığını gösterir. Bu durumda, **RECOVER CFSTRUCT** komutu kullanılarak kalıcı iletiler kurtarılabilir.

Veri kümesi henüz kullanılmıyorsa ya da şu anda boşsa, yeniden kullanmaya çalışmadan önce biçimlendirildiğinden ya da boşaltıldığından emin olun. Herhangi bir değişiklik yaptıktan sonra, veri kümesini kullanmak için yeni bir girişimi tetiklemek için **START SMDSCONN** komutunu kullanın.

Veri kümesi üstbilgisi kaydını görüntülemek için, Access Method Services **PRINT** komutunu kullanabilirsiniz; örneğin, aşağıdaki gibi:

PRINT INDATASET('*dsname*') TOADDRESS(4095)

Veri kümesi üstbilgisi kaydındaki tanıtıcı bilgilerin biçimi aşağıdaki gibidir:

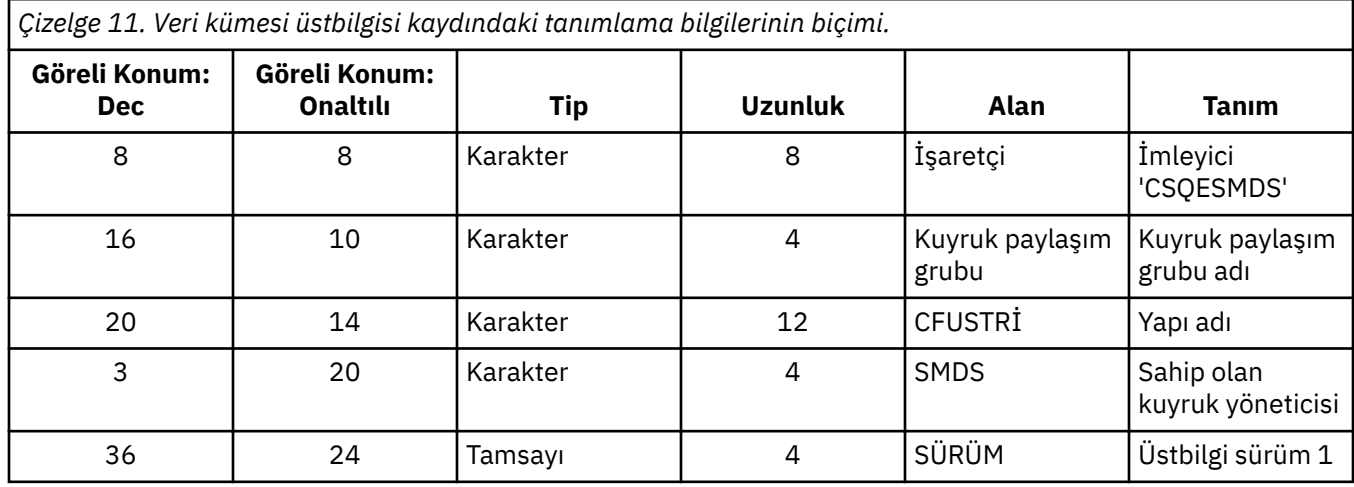

### **CSQE233E**

SMDS(*qmgr-adı*) CFSTRUCT(*struc-name*) data set *dsname* cannot be used because the header record indicates a newly formatted data set but it was already being used

#### **Önem Derecesi**

8

#### **Açıklama**

Veri kümesi açıldığında, yeni boş veri kümesini gösteren, ancak veri kümesi kullanımda olduğu için, üstbilgi kaydındaki tanıtıcı bilgileri sıfır olur; bu nedenle artık boş olmamalıdır.

#### **qmgr-adı**

Paylaşılan ileti veri kümesinin sahibi olan kuyruk yöneticisini tanımlar.

#### **struc-name**

Paylaşılan ileti veri kümesiyle ilişkilendirilmiş uygulama yapısını tanımlar.

#### **dsname**

Paylaşılan ileti veri kümesinin tam adını gösterir.

### **Sistem işlemi**

Veri kümesi kapatılır ve **FAILED**olarak işaretlenir.

#### **Sistem programcısı yanıtı**

Kalıcı iletiler, **RECOVER CFSTRUCT** komutu kullanılarak kurtarılabilir.

### **CSQE234I**

SSMDS (*qmgr-name*) CFSTRUCT (*struc-name*) veri kümesi *dsname* boş olduğu için biçimlendirmeyi gerektiriyor

### **Önem Derecesi**

 $\Omega$ 

### **Açıklama**

Veri kümesi açıldığında, var olan veri içermeyen ve önceden biçimlendirilmiş alan olmadığı için boş olduğu saptandı. Bu durumda VSAM, veri kümesine paylaşılan erişime izin vermez. Kuyruk yöneticisinin veri kümesini başlatması gerekiyor.

#### **qmgr-adı**

Paylaşılan ileti veri kümesinin sahibi olan kuyruk yöneticisini tanımlar.

#### **struc-name**

Paylaşılan ileti veri kümesiyle ilişkilendirilmiş uygulama yapısını tanımlar.

### **dsname**

Paylaşılan ileti veri kümesinin tam adını gösterir.

#### **Sistem işlemi**

Veri kümesi, var olan kapsamların sonuna kadar önceden biçimlendirilir. Veri kümesi tam olarak kullanılabilir olmadan önce kısa bir gecikme süresi vardır.

### **CSQE235I**

SSMDS (*qmgr-name*) CFSTRUCT (*struc-name*) veri kümesi *dsname* tam olarak biçimlendirilmedi, bu nedenle ek biçimlendirme gerekiyor

#### **Önem Derecesi**

 $\Omega$ 

### **Açıklama**

Bu durum, veri kümesi açıldığında var olan veri kümesi kapsamları tam olarak biçimlendirilmediyse ortaya çıkar.

#### **qmgr-adı**

Paylaşılan ileti veri kümesinin sahibi olan kuyruk yöneticisini tanımlar.

#### **struc-name**

Paylaşılan ileti veri kümesiyle ilişkilendirilmiş uygulama yapısını tanımlar.

#### **dsname**

Paylaşılan ileti veri kümesinin tam adını gösterir.

#### **Sistem işlemi**

Veri kümesi, var olan kapsamların sonuna kadar biçimlendirilir. Veri kümesi tam olarak kullanılabilir olmadan önce kısa bir gecikme süresi vardır.

### **CSQE236I**

Alan eşlemini oluşturmak için yeterli ana bellek olmadığından,SMDS(*qmgr-adı*) CFSTRUCT ( *strucname*) veri kümesi *dsname* kullanılamıyor.

### **Önem Derecesi**

8

### **Açıklama**

Kuyruk yöneticisinin, veri kümesindeki boş alanı yönetmek için ana saklama alanında bir alan eşlemi oluşturması, ancak yeterli ana saklama alanı elde edememesine neden olması gerekir.

### **qmgr-adı**

Paylaşılan ileti veri kümesinin sahibi olan kuyruk yöneticisini tanımlar.

#### **struc-name**

Paylaşılan ileti veri kümesiyle ilişkilendirilmiş uygulama yapısını tanımlar.

#### **dsname**

Paylaşılan ileti veri kümesinin tam adını gösterir.

#### **Sistem işlemi**

Veri kümesi açılmadı.

#### **Sistem programcısı yanıtı**

Kuyruk yöneticisinin MEMLIMIT değerini artırmayı düşünün.

Gerekiyorsa, veri kümesini açmak için başka bir girişim istemek için SMDSCONN BAşLı komutunu kullanın.

Daha fazla bilgi için bkz. Adres alanı depolama alanı.

#### **CSQE237I**

SMDS (*qmgr-adı*) CFSTRUCT ( *struc-name*) veri kümesi *dsname* , alan eşlemini oluşturmak için yeterli ana bellek olmadığından genişletilemez.

### **Önem Derecesi**

### 8 **Açıklama**

Kuyruk yöneticisinin, genişletilmiş veri kümesindeki ek alanı yönetmek için ana depolamada yer haritası öbekleri oluşturması gerekir, ancak yeterli ana saklama alanı elde edemedi.

### **qmgr-adı**

Paylaşılan ileti veri kümesinin sahibi olan kuyruk yöneticisini tanımlar.

#### **struc-name**

Paylaşılan ileti veri kümesiyle ilişkilendirilmiş uygulama yapısını tanımlar.

#### **dsname**

Paylaşılan ileti veri kümesinin tam adını gösterir.

#### **Sistem işlemi**

Veri kümesinin yeni kapsamları kullanılabilir değil.

### **Sistem programcısı yanıtı**

Kuyruk yöneticisinin MEMLIMIT değerini artırmayı düşünün.

Gerekiyorsa, veri kümesini açmak için başka bir girişim istemek için SMDSCONN BAşLı komutunu kullanın.

Daha fazla bilgi için bkz. Adres alanı depolama alanı.

#### **CSQE238I**

İlk alan ayırma iki mantıksal bloktan az olduğundan SMDS (*qmgr-adı*) CFSTRUCT (*struc-name*) veri kümesi *dsname* çok küçük.

### **Önem Derecesi**

8

### **Açıklama**

Desteklenen veri kümesi büyüklüğü alt sınırı, denetim bilgileri için en az bir mantıksal öbek ve veri için bir mantıksal blok gerektirir, ancak veri kümesi iki mantıksal bloktan daha küçüktür.

### **qmgr-adı**

Paylaşılan ileti veri kümesinin sahibi olan kuyruk yöneticisini tanımlar.

### **struc-name**

Paylaşılan ileti veri kümesiyle ilişkilendirilmiş uygulama yapısını tanımlar.

### **dsname**

Paylaşılan ileti veri kümesinin tam adını gösterir.

## **Sistem işlemi**

Veri kümesi açılmadı.

### **Sistem programcısı yanıtı**

Veri kümesini silin ve daha büyük bir alan ayırması ile yeniden yaratın.

Değişiklikleri yaptıktan sonra, veri kümesini açmak için başka bir girişim istemek için **START SMDSCONN** komutunu kullanın.

### **CSQE239I**

SMDS (*qmgr-name*) CFSTRUCT (*struc-name*) veri kümesi *dsname* dolu oldu, bu nedenle yeni büyük iletiler artık depolanmaz.

### **Önem Derecesi**

8

### **Açıklama**

Paylaşılan bir kuyruğa yazılan bir ileti, bir veri kümesine boşaltmayı gerektirecek kadar büyük olan veriler içeriyor, ancak veri kümesinde yeterli yer yok. Var olan iletiler veri kümesinden okununcaya ve silininceye kadar, başka isteklerin başarısız olma olasılığı vardır.

#### **qmgr-adı**

Paylaşılan ileti veri kümesinin sahibi olan kuyruk yöneticisini tanımlar.

#### **struc-name**

Paylaşılan ileti veri kümesiyle ilişkilendirilmiş uygulama yapısını tanımlar.

#### **dsname**

Paylaşılan ileti veri kümesinin tam adını gösterir.

### **Sistem işlemi**

Bu sorunla karşılaşan istekler MQRC\_STORAGE\_MEDIUM\_FULLile reddedilir. Bu ileti, veri kümesi önceki yayınından bu yana tam %90 'ın altında oluncaya kadar yeniden yayınlanmaz.

#### **Sistem programcısı yanıtı**

Bu sorun, işlenmemiş büyük paylaşılan iletilerin arka günlüğünün veri kümesinin boyutunu aşması, ancak sorunun önlenmesi için veri kümesinin uzatılamaması anlamına gelir.

Paylaşılan kuyruklardan büyük iletilerin kaldırılacağı uygulamaların çalıştığından emin olun. Ayrıca, veri kümesinin genişletilmesiyle ilgili önceki sorunlar için de (örneğin, uygun birimlerde yeterli alan yoksa) ilgili sorunlar olup olmadığını denetleyin.

### **CSQE241I**

SMDS (*qmgr-name*) CFSTRUCT (*struc-name*), şimdi STATUS (*durum*)

### **Önem Derecesi**

 $\Omega$ 

### **Açıklama**

Belirtilen kuyruk yöneticisi ve uygulama yapısı için paylaşılan ileti veri kümesinin durumu, otomatik durum yönetimi ya da bir **RESET SMDS** komutu tarafından belirtilen değere çevrildi.

#### **qmgr-adı**

Paylaşılan ileti veri kümesinin sahibi olan kuyruk yöneticisini tanımlar.

#### **struc-name**

Paylaşılan ileti veri kümesiyle ilişkilendirilmiş uygulama yapısını tanımlar.

#### **status**

yeni durum değerini gösterir. Belirli durum değerlerinin ayrıntıları için, **TYPE(SMDS)** seçeneği ile DISPLAY CFSTATUS komutuna bakın.

#### **Sistem işlemi**

Yapıya bağlanan tüm kuyruk yöneticilerine durum değişikliden bildirilir. Kuyruk yöneticileri, örneğin veri kümesini açmak ya da kapatmak için gerekirse uygun işlemi alır.

#### **CSQE242I**

SMDS (*qmgr-name*) CFSTRUCT (*struc-name*), artık ACCESS (*erişim*) olanağına sahip

### **Önem Derecesi**

 $\Omega$ 

### **Açıklama**

Belirtilen kuyruk yöneticisi için paylaşılan ileti verileri kümesine ilişkin erişim kullanılabilirliği ayarı ve uygulama yapısı, otomatik durum yönetimi ya da bir **RESET SMDS** komutu tarafından belirtilen değere çevrildi.

### **qmgr-adı**

Paylaşılan ileti veri kümesinin sahibi olan kuyruk yöneticisini tanımlar.

#### **struc-name**

Paylaşılan ileti veri kümesiyle ilişkilendirilmiş uygulama yapısını tanımlar.

#### **erişim**

Yeni erişim kullanılabilirliği ayarını gösterir. Belirli ayarların ayrıntıları için, **TYPE(SMDS)** seçeneğiyle **DISPLAY CFSTATUS** komutunu kullanın.

#### **Sistem işlemi**

Yapıya bağlı tüm kuyruk yöneticilerine değişiklik bildirilir. Kuyruk yöneticileri, örneğin veri kümesini açmak ya da kapatmak için gerekirse uygun işlemi alır.

### **CSQE243I**

SSMDS (*qmgr-name*) CFSTRUCT (*struc-name*), şimdi DSBUFS (*value*)

### **Önem Derecesi**

 $\Omega$ 

#### **Açıklama**

Bu uygulama yapısı için belirtilen kuyruk yöneticisi tarafından kullanılacak paylaşılan ileti veri kümesi arabelleklerinin sayısı, gösterilen değer olarak değiştirildi. Bu ileti, bir **ALTER SMDS** komutunun sonucu olarak ya da daha önce belirlenmiş bir **DSBUFS** hedef değeri sağlanamadığında oluşabilir. Bu durumda bir uyarı iletisi yayınlanır ve **DSBUFS** seçeneği otomatik olarak elde edilen gerçek değere ayarlanır.

#### **qmgr-adı**

Paylaşılan ileti veri kümesinin sahibi olan kuyruk yöneticisini tanımlar.

#### **struc-name**

Paylaşılan ileti veri kümesiyle ilişkilendirilmiş uygulama yapısını tanımlar.

#### **değer**

Uygulama yapısı için **CFSTRUCT** tanımında belirtilen varsayılan **DSBUFS** değerinin kullanılacağını gösteren yeni **DSBUFS** ayarını (ondalık sayı olabilir), kullanılacak arabellek sayısını (ya da **DEFAULT**) gösterir. Daha fazla bilgi için **ALTER SMDS** ve **DISPLAY SMDS** komutlarına bakın.

#### **Sistem işlemi**

The queue manager identified by the **SMDS** keyword is notified, if active, and adjusts the size of its buffer pool as indicated.

### **CSQE244I**

*csect-name* SMDS (*qmgr-name*) CFSTRUCT (*struc-name*), şimdi DSEXPAND (*value*)

#### **Önem Derecesi**

 $\Omega$ 

### **Açıklama**

Belirli bir paylaşılan ileti veri kümesinin otomatik olarak genişletilmesine izin verme seçeneği, belirtildiği şekilde değiştirildi. Bu ileti bir **ALTER SMDS** komutunun sonucu olarak ya da genişletme denendiğinde, ancak başarısız olduğunda ortaya çıkabilir. Bu durumda, ek genişletme denemelerini önlemek için bu seçenek otomatik olarak **DSEXPAND(NO)** olarak değiştirilir. İkinci durumda, sorun düzeltildiğinde, **ALTER SMDS** komutu otomatik genişlemeyi yeniden açmak için kullanılabilir.

#### **qmgr-adı**

Paylaşılan ileti veri kümesinin sahibi olan kuyruk yöneticisini tanımlar.

#### **struc-name**

Paylaşılan ileti veri kümesiyle ilişkilendirilmiş uygulama yapısını tanımlar.

#### **değer**

shows the new **DSEXPAND** setting, which is **DEFAULT**, **YES** or **NO**. Daha fazla bilgi için **ALTER SMDS** ve **DISPLAY SMDS** komutlarına bakın.

#### **Sistem işlemi**

Kuyruk yöneticisi etkinse, **SMDS** anahtar sözcüğünün tanıttığı kuyruk yöneticisi bilgilendirilir. Değişiklik, genişletme işleminin etkinleştirilmesine neden olursa ve veri kümesi, genişletme gereksiniminde zaten varsa, bir anında genişletme girişiminde bulunmaya çalışılır.

### **CSQE245I**

CFSTRUCT (*struc-name*), şimdi OFFICE (*boşalt-kullanımı-kullanımı*)

#### **Önem Derecesi**

0

#### **Açıklama**

Bir uygulama yapısına ilişkin **OFFLOAD** yöntemi en son değiştirildi ve kuyruk yöneticisi artık eski boşaltma yöntemi kullanılarak saklanmış başka ileti olmadığını belirledi; bu nedenle, eski offload yönteminin etkin kalmasını artık gerekmez. **DISPLAY CFSTATUS** komutundaki **OFFLDUSE** anahtar sözcüğü olarak görüntülenen offload kullanım göstergesi, artık yalnızca yeni boşaltma yönteminin kullanımda olduğunu göstermek üzere güncellendi.

For a transition from **OFFLOAD(SMDS** to **OFFLOAD(DB2)**, this message occurs when all active data sets have been changed to the **EMPTY** state, which occurs if the data set is closed normally at a time when it does not contain any messages. Bu durumda, yük boşaltma kullanım göstergesi **BOTH** 'den **DB2**' e çevrilir ve kuyruk yöneticileri artık gerekmediği takdirde silinebilecek SMDS veri kümelerini kullanmaz.

**OFFLOAD(DB2)** 'dan **OFFLOAD(SMDS)**' e geçiş için bu ileti, Db2' ta saklanan yapı için büyük ileti olmadığında kuyruk yöneticisi olağan şekilde yapıdan bir kerede ayrıldığında oluşur. Bu durumda, yük boşaltma kullanım göstergesi **BOTH** 'den **SMDS**' a çevrilir.

#### **struc-name**

uygulama yapısını tanımlar.

#### **boşaltma-kullanım**

yeni göreli yükleme kullanım göstergesini gösterir.

#### **Sistem işlemi**

Yapıya bağlı tüm kuyruk yöneticilerine değişiklik bildirilir. Kuyruk yöneticileri, örneğin veri kümelerini açmak ya da kapatmak için gerekirse uygun işlemi alır.

### **CSQE246I**

*csect-name* SMDSCONN (*qmgr-name*) CFSTRUCT (*struc-name*), şimdi STATUS (*status*)

### **Önem Derecesi**

### $\Omega$ **Açıklama**

Yürürlükteki kuyruk yöneticisi, genellikle önceki bir iletinin gösterdiği nedenlerden dolayı, paylaşılan bir ileti veri kümesine bağlanamadı. Veri kümesi bağlantısına ilişkin hata durumu, oluşan sorunun tipini göstermek için ayarlandı. Veri kümesini açmak için bir sonraki deneme yapıldığında ilk durumuna getirilecektir.

Bu ileti yalnızca, veri kümesi bir hata nedeniyle kapatıldıysa, normal durum yerine gösterilen hata durumu değerleri için yayınlanır. Olağan durum değerleri için bir ileti yayınlanmadı (**CLOSED**, **OPENING**, **OPEN** ya da **CLOSING**).

#### **qmgr-adı**

Paylaşılan ileti veri kümesinin sahibi olan kuyruk yöneticisini tanımlar.

#### **struc-name**

Paylaşılan ileti veri kümesiyle ilişkilendirilmiş uygulama yapısını tanımlar.

#### **status**

yeni hata durumunu gösterir. Olası durum değerlerine ilişkin ayrıntılar için **DISPLAY SMDSCONN** komutundaki **STATUS** anahtar sözcüğüe bakın.

### **Sistem işlemi**

**SMDSCONN** kullanılabilirliği **AVAIL(ERROR)** olarak ayarlıdır ve CSQE247I iletisi yayınlanır.

Kullanılabilirlik değeri **AVAIL(NORMAL)**olarak değiştirilinceye kadar veri kümesine bağlanmak için başka bir girişimde bulunulmaz. Bu durum, kuyruk yöneticisinin yeniden başlatılması ya da veri kümesi kullanılabilirliğinin değiştirilmesi ya da **START SMDSCONN** komutuna yanıt olarak ortaya çıkabilir. If this happens while the queue manager is running, another message CSQE247I is issued showing **AVAIL(NORMAL)**.

### **CSQE247I**

*csect-name* SMDSCONN (*qmgr-name*) CFSTRUCT (*struc-name*) şimdi AVAIL (*availability*)

### **Önem Derecesi**

0

### **Açıklama**

Geçerli kuyruk yöneticisi ile paylaşılan bir ileti veri kümesi arasındaki bağlantıya ilişkin kullanılabilirlik ayarı gösterilen değer olarak değiştirildi. This can be changed either by automatic status management, for example if the queue manager is unable to open the data set, or by one of the commands **STOP SMDSCONN** or **START SMDSCONN**.

### **qmgr-adı**

Paylaşılan ileti veri kümesinin sahibi olan kuyruk yöneticisini tanımlar.

### **struc-name**

Paylaşılan ileti veri kümesiyle ilişkilendirilmiş uygulama yapısını tanımlar.

### **availability**

Yeni kullanılabilirlik ayarını gösterir. Olası değerlerin ayrıntıları için, **DISPLAY SMDSCONN** komutundaki **AVAIL** anahtar sözcüğüe bakın.

### **Sistem işlemi**

Geçerli kuyruk yöneticisi, örneğin veri kümesini açmak veya kapatmak için gerekirse uygun işlemi gerektirir.

### **CSQE252I**

SSMDS (*qmgr-name*) CFSTRUCT (*struc-name*) veri kümesi *dsname* alanı eşlemi, yapı taranılarak yeniden oluşturulacak

### **Önem Derecesi**

 $\Omega$ 

### **Açıklama**

Veri kümesi alanı eşleminin kuyruk yöneticisi olağandışı sonlandırma ya da veri kümesi kurtarması sonrasında yeniden oluşturulması gerekir; bu nedenle, bu tarama işlemi tamamlanırken bir gecikme olur.

### **qmgr-adı**

Paylaşılan ileti veri kümesinin sahibi olan kuyruk yöneticisini tanımlar.

### **struc-name**

Paylaşılan ileti veri kümesiyle ilişkilendirilmiş uygulama yapısını tanımlar.

#### **dsname**

Paylaşılan ileti veri kümesinin tam adını gösterir.

### **Sistem işlemi**

Kuyruk yöneticisi, veri kümesindeki hangi öbeklerin alan eşlemini yeniden oluşturabilmesi için, veri kümesi içinde hangi blokların gönderme yapılacağını belirlemek üzere yapının içeriğini tarar.

### **CSQE255I**

SMDS (*qmgr-name*) CFSTRUCT (*struc-name*) veri kümesi *dsname* alan eşlemi yeniden oluşturuldu, ileti sayısı *ilet-sayısı*

### **Önem Derecesi**

 $\Omega$ 

### **Açıklama**

Veri kümesi alanı eşlemini yeniden oluşturmak için tarama tamamlandı.

### **qmgr-adı**

Paylaşılan ileti veri kümesinin sahibi olan kuyruk yöneticisini tanımlar.

### **struc-name**

Paylaşılan ileti veri kümesiyle ilişkilendirilmiş uygulama yapısını tanımlar.

### **dsname**

Paylaşılan ileti veri kümesinin tam adını gösterir.

### **msg-count**

Veri kümesinde saklı olan büyük iletilerin sayısını gösterir.

### **Sistem işlemi**

Veri kümesi kullanıma hazır hale getirilmektedir.

### **CSQE256E**

Başvurulan bir ileti veri öbeği veri kümesinin bitmesinin ötesinde olduğundan, SMDS (*qmgr-name*) CFSTRUCT (*struc-name*) veri kümesi *dsname* alanı eşlemi yeniden oluşturma işlemi başarısız oldu

### **Önem Derecesi**

#### 8

### **Açıklama**

Veri kümesi alanı eşlemini yeniden oluşturmak için tarama sırasında, yürürlükteki veri kümesinin büyüklüğünden daha büyük bir denetim aralığı numarasıyla bir ileti veri öbeğine gönderme yapan yapıda bir ileti bulundu. Büyük olasılıkla veri kümesi kesilmiş olabilir.

### **qmgr-adı**

Paylaşılan ileti veri kümesinin sahibi olan kuyruk yöneticisini tanımlar.

### **struc-name** Paylaşılan ileti veri kümesiyle ilişkilendirilmiş uygulama yapısını tanımlar.

### **dsname**

Paylaşılan ileti veri kümesinin tam adını gösterir.

### **Sistem işlemi**

Veri kümesi kapatılır ve **FAILED**olarak işaretlenir.

### **Sistem programcısı yanıtı**

Bu ileti, örneğin, veri kümesinin daha küçük bir veri kümesine kopyalayarak, bir ya da daha fazla ileti veri blokunun kaybolmasına neden olduğunu gösterir.

Özgün kopya hala kullanılabiliyorsa, özgün boyutta veri kümesini yeniden yerleştirerek, özgün veriye kopyalanarak ve ardındandatakomutunu kullanarak veri kümesini **RECOVERED**olarak işaretlemek için **RESET SMDS** komutunu kullanarak sorun giderilmeden sorun giderilebilir.

Otherwise, any persistent messages can be recovered by recreating the data set at the original size and recovering the structure and the data set using the **RECOVER CFSTRUCT** command.

### **CSQE257E**

SSMDS (*qmgr-name*) CFSTRUCT (*struc-name*) veri kümesi *dsname* , alan eşleminde kaydedilen boyuttan küçük. Kaydedilen alan eşlemi kullanılamıyor

### **Önem Derecesi**

8

#### **Açıklama**

Veri kümesi, saklanmış bir alan eşlemini içeriyordu, ancak veri kümesinin yürürlükteki büyüklüğü, alan eşleminde kaydedilen boyuttan küçük. Büyük olasılıkla veri kümesi kesilmiş olabilir.

#### **qmgr-adı**

Paylaşılan ileti veri kümesinin sahibi olan kuyruk yöneticisini tanımlar.

#### **struc-name**

Paylaşılan ileti veri kümesiyle ilişkilendirilmiş uygulama yapısını tanımlar.

#### **dsname**

Paylaşılan ileti veri kümesinin tam adını gösterir.

#### **Sistem işlemi**

Saklanan alan eşlemi yoksayıldı ve kesilen veri kümesi için alan eşlemini yeniden oluşturma girişiminde bulunuldu. If all active message data is within the current extents of the data set the rebuild attempt will be successful, otherwise it will fail with message **CSQE256E**.

#### **CSQE274E**

Yetersiz bellek olmadığından, CFSTRUCT (*struc-name*) için SMDS arabellek havuzu yaratılamadı.

### **Önem Derecesi**

8

#### **Açıklama**

Yapı için SMDS veri arabellek havuzunu ayırmak için yeterli ana bellek yok.

#### **struc-name**

Paylaşılan ileti veri kümesiyle ilişkilendirilmiş uygulama yapısını tanımlar.

#### **Sistem işlemi**

Bu yapı için veri kümeleri açılamaz.

#### **Sistem programcısı yanıtı**

Kuyruk yöneticisinin MEMLIMIT değerini artırmayı düşünün.

Adres alanı depolaması hakkında daha fazla ayrıntı için bkz. Adres alanı depolama alanı.

### **CSQE275E**

CFSTRUCT (*struc-name*) için SMDS arabellek havuzu, yetersiz depolama alanı olmadığından, istenen *arabellek-sayısı* yerine *gerçek-arabellekler* ile yaratılmış.

### **Önem Derecesi**

8

### **Açıklama**

Yapı için SMDS veri arabelleği havuzunda istenen sayıda arabellek tahsis etmek için yeterli sayıda ana saklama alanı kullanılabilir. Daha az sayıda arabellek başarıyla ayrılmıştı.

#### **struc-name**

Paylaşılan ileti veri kümesiyle ilişkilendirilmiş uygulama yapısını tanımlar.

#### **gerçek arabellekler**

ayrılmış arabelleklerin sayısını gösterir.

### **arabellek sayısı**

İstenen arabellek sayısını gösterir.

### **Sistem işlemi**

Arabellek havuzu, daha az sayıda arabellekle yaratılır.

### **Sistem programcısı yanıtı**

Belirtilen arabellek sayısı yeterliyse, gelecekteki benzer sorunları önlemek için, istenen değeri eşleşecek şekilde değiştirin.

Kuyruk yöneticisinin MEMLIMIT değerini artırmayı düşünün.

Daha fazla bilgi için bkz. Adres alanı depolama alanı.

### **CSQE276I**

CFSTRUCT (*struc-name*) için SMDS arabellek havuzu *arabellek-sayısı* arabelleklerine yükseltildi.

### **Önem Derecesi**

 $\Omega$ 

### **Açıklama**

**SMDS** arabellek havuzu büyüklüğünü değiştirme isteği olağan şekilde tamamlandı.

### **struc-name**

Paylaşılan ileti veri kümesiyle ilişkilendirilmiş uygulama yapısını tanımlar.

### **arabellek sayısı**

İstenen arabellek sayısını gösterir.

### **Sistem işlemi**

Ek arabellekler kullanılmak üzere kullanıma sunulur.

### **CSQE277I**

CFSTRUCT (*struc-name*) için SMDS arabellek havuzu, yetersiz depolama alanı olmadığından, istenen *arabellek-sayısı* yerine *gerçek arabellekler* arabelleklerine yükseltildi.

### **Önem Derecesi**

### **Açıklama**

 $\Omega$ 

**SMDS** arabellek havuzu büyüklüğünü değiştirme isteği tamamlandı, ancak yeterli ana bellek olmadığından arabelleklerin hedef sayısına ulaşılamadı.

### **struc-name**

Paylaşılan ileti veri kümesiyle ilişkilendirilmiş uygulama yapısını tanımlar.

### **gerçek arabellekler**

ayrılmış arabelleklerin sayısını gösterir.

### **arabellek sayısı**

İstenen arabellek sayısını gösterir.

### **Sistem işlemi**

Ek arabellekler kullanılmak üzere kullanıma sunulur.

### **CSQE278I**

CFSTRUCT (*struc-name*) için SMDS arabellek havuzu *arabellek-sayısı* arabelleklerine azaltıldı.

### **Önem Derecesi**

 $\Omega$ 

### **Açıklama**

**SMDS** arabellek havuzu büyüklüğünü azaltma isteği olağan şekilde tamamlanır.

### **struc-name**

Paylaşılan ileti veri kümesiyle ilişkilendirilmiş uygulama yapısını tanımlar.

### **arabellek sayısı**

İstenen arabellek sayısını gösterir.

#### **Sistem işlemi**

Fazla arabelleklere ilişkin saklama alanı sisteme geri bırakılır.

#### **CSQE279I**

FSTRUCT (*struc-name*) için SMDS arabellek havuzu, istenen *arabellek-sayısı* yerine *gerçek arabellekler* arabelleklerine azaltıldı, çünkü geri kalan arabellekler kullanımda.

#### **Önem Derecesi**

 $\Omega$ 

### **Açıklama**

Kullanımda olan arabelleklerin sayısı bu sayıyı aştığından ve etkin arabellekler serbest bırakılamadığından, **SMDS** arabellek havuzu büyüklüğünü azaltma isteği arabelleklerin hedef sayısına ulaşamadı.

#### **struc-name**

Paylaşılan ileti veri kümesiyle ilişkilendirilmiş uygulama yapısını tanımlar.

#### **gerçek arabellekler**

ayrılmış arabelleklerin sayısını gösterir.

#### **arabellek sayısı**

İstenen arabellek sayısını gösterir.

#### **Sistem işlemi**

Arabelleklerin sayısı en azından kısmen azaltıldıysa, fazlalık arabelleklere ilişkin saklama alanı sisteme geri bırakılır.

#### **CSQE280I**

SMDS kullanımı ...

### **Önem Derecesi**

 $\Omega$ 

#### **Açıklama**

Bu ileti, **TYPE(SMDS)**komutuna sahip bir **DISPLAY USAGE** komutuna yanıt olarak yayınlanır. Şu anda SMDS desteğini kullanmakta olan her bir uygulama yapısı için geçerli kuyruk yöneticisinin sahip olduğu paylaşılan ileti veri kümeleri için veri kümesi alanı kullanım bilgilerini gösterir. Bilgiler aşağıdaki biçimlerde yer alıyor:

### LTS. Application Offloaded Total Total data Used data Used structure messages blocks blocks blocks part n n n n n% <mark>:</mark> End of SMDS report  $V$  9.1.4

#### Application Offloaded Total Total data Used data Used Encrstructure messages blocks blocks blocks part ypt n n n n n% <mark>ì</mark> n End of SMDS report

Bilgi kolonları aşağıdaki gibidir:

### **Uygulama yapısı**

Bu, uygulama yapısının adıdır.

#### **Ofsaymış iletiler**

Bu, ileti verilerinin bu kuyruk yöneticisinin iyeliğindeki veri kümesinde saklandığı yapıdaki paylaşılan iletilerin sayısını gösterir.

#### **Toplam blok sayısı**

Bu, alan eşlemini saklamak için kullanılan bloklar da içinde olmak üzere, mantıksal bloklarda sahip olunan sahip olunan veri kümesinin geçerli toplam büyüklüğdür.

#### **Toplam veri blokları**

Bu, alan eşlemini saklamak için kullanılanlar dışında, verileri saklamak için kullanılabilecek, sahip olunan veri kümesindeki öbeklerin sayısıdır.

#### **Kullanılan veri blokları**

Bu, kullanılmakta olan sahip olunan veri kümesindeki öbeklerin sayısıdır (yani, bu blokların bir ya da daha fazla sayfası etkin ileti verisi içerir).

#### **Kullanılan kısım**

Bu, kullanılan veri bloklarının toplam veri bloklarına oranının yüzde olarak ifade edildiğinden orandır.

#### $V$  9.1.4 **Şifrele**

Bu, SMDS veri kümesinin şifrelenip şifrelenmediğini gösterir (YES ya da NO).

#### **CSQE285I**

SMDS arabellek kullanımı ...

#### **Önem Derecesi**

 $\Omega$ 

### **Açıklama**

Bu ileti, **TYPE(SMDS)**komutuna sahip bir **DISPLAY USAGE** komutuna yanıt olarak yayınlanır. Şu anda SMDS desteği kullanmakta olan her uygulama yapısı için paylaşılan ileti veri kümesi arabellek havuzu kullanım bilgilerini gösterir. Bilgiler aşağıdaki biçimlerde yer alıyor:

```
Application Block --------- Buffers --------- Reads Lowest Wait 
structure size Total In use Saved Empty saved free rate _name 
        n n n n n n% n n%
End of SMDS buffer report
```
Bilgi kolonları aşağıdaki gibidir:

#### **Uygulama yapısı**

Bu, uygulama yapısının adıdır.

#### **Blok büyüklüğü**

Bu, Kbayt cinsinden her arabelleğin büyüklüğünü gösterir. Bu, paylaşılan ileti veri kümesinin mantıksal blok boyutuna eşittir.

### **Arabellekler: Toplam**

Bu, havuzdaki gerçek arabellekler sayısıdır.

#### **Arabellekler: kullanımda**

Bu, veri kümesinden ya da veri kümesinden veri aktarma istekleri tarafından kullanılmakta olan arabelleklerin sayısıdır.

#### **Arabellekler: Saklandı**

Bu, serbest durumda olan ancak son erişilen öbekler için saklanan verileri içeren arabelleklerin sayısıdır.

#### **Arabellekler: Boş**

Bu, boş ve boş arabelleklerin sayısıdır. Yeni bir arabellek gerektiğinde, önce boş arabellekler kullanılır, ancak boş arabellekler yoksa, en son kullanılan saklanmış arabellek boş olarak sıfırlanır ve bunun yerine kullanılır.

#### **Okuma işlemleri saklandı**

Bu değer, veri kümesinden verileri okuma gereksiniminden kaçınmak için, saklanmış bir arabelleğde doğru öbeğin bulunduğu okuma isteklerinin yüzdesidir (yürürlükteki istatistik aralığı sırasında).

### **En düşük ücretsiz**

Yürürlükteki istatistik aralığı içinde en az sayıda serbest arabellek sayısı ya da tüm arabellekler kullanıldıysa, sıfır ya da boş bir arabellek için bekleme isteğinde bulunmuyorsa ya da aynı anda serbest arabellek için bekleyen istek sayısı üst sınırını belirten negatif bir sayı olabilir. Bu değer negatifse, boş bir arabelleği beklemekten kaçınmak için gerekli olan ek arabelleklerin sayısını belirtir.

#### **Bekleme hızı**

Bu, bir yüzde olarak ifade edilen, serbest arabellek beklemek zorunda kalan bir arabelleği alma isteklerinin bir kısmdır. İstatistikler toplandığında sayılar sıfırlanır.

#### z/0S *Güvenlik yöneticisi iletileri (CSQH ...)*

### **CSQH001I**

Büyük harf sınıfları kullanan güvenlik

### **Önem Derecesi**

 $\Omega$ 

### **Açıklama**

Bu ileti, güvenliğin şu anda büyük harfli MQPROC, MQNLIST, MQQUEUE ve MQADMIN sınıflarını kullandığını bildirmek için yayınlanır.

#### **CSQH002I**

Karma vaka sınıflarını kullanan güvenlik

#### **Önem Derecesi**

## $\Omega$ **Açıklama**

Bu ileti, güvenlik konusunda şu anda MXPROC, MXNLIST, MXQUED ve MXADMIN karma vaka sınıflarını kullandığınızı bildirmek için yayınlanır.

### **CSQH003I**

*sınıf-adı*sınıfı için güvenlik yenilemesi gerçekleşmedi

### **Önem Derecesi**

4

### **Açıklama**

Bu ileti, SAF RACROUTE REQUEST = STAT çağrısından dönüş kodu nedeniyle MQPROC, MQNLIST ya da MQQUEUE sınıfını yenileme girişimi başarısız olduğunda CSQH004I iletisini izler. Dönüş kodu CSQH004Iiletisinde verilir.

#### **Sistem işlemi**

Yenileme gerçekleşmez.

#### **Sistem programcısı yanıtı**

Söz konusu sınıfın (*sınıf-adı*) doğru olarak ayarlandığından emin olun. Sorunun nedeni için CSQH004I iletisine bakın.

#### **CSQH004I**

*ctarihi-adı* STAT çağrısı, *sınıf-adı*sınıfı için başarısız oldu, SAF dönüş kodu= *kasa-rc*, ESM dönüş kodu=*esm-rc*

#### **Önem Derecesi**

8

### **Açıklama**

Bu ileti, bir SAF RACROUTE REQUEST = STAT çağrısının dış güvenlik yöneticinize (ESM) aşağıdaki zamanlarda sıfır olmayan bir dönüş kodu döndürmesinin sonucu olarak verilir:

• Kullanıma hazırlama sırasında ya da REFRESH SECURITY komutuna yanıt olarak

SF ve ESM ' nizin dönüş kodları sıfır değilse ve beklenmedik bir biçimde olursa, bu durum aşağıdaki neden kodlarından biriyle olağandışı sona erdirilmesine neden olur:

- X'00C8000D'
- X'00C80032'
- X'00C80038'
- REFRESH SECURITY komutuna yanıt olarak.

SF ve ESM ' nizin dönüş kodları sıfır değilse (örneğin, bir sınıfın etkin olmadığı için bir sınıf etkin olmadığından) bu ileti, STAT çağrısının başarısız olduğunu bildiren bir komut yayıncısının yayınına gönderilir.

Bu sorunun olası nedenleri şunlardır:

- Sınıf kurulu değil
- Sınıf etkin değil
- Dış güvenlik yöneticisi (ESM) etkin değil
- RACF z/OS yöneltici çizelgesi yanlış

### **Sistem programcısı yanıtı**

Herhangi bir işlem yapılması gerektiğini belirlemek için, dönüş kodlarıyla ilgili ek bilgi için *Security Server External Security Interface (RACROUTE) Macro Reference* adlı elkitabına bakın.

### **CSQH005I**

*csect-name kaynak-tipi* Depolama tanıtımlarını başarıyla listeledik

### **Önem Derecesi**

0

### **Açıklama**

Bu ileti, saklama yeri tanıtımlarının RAKS (ya da yeniden oluşturulur) olmasına neden olan bir REFRESH SECURITY komutuna yanıt olarak yayınlanır; örneğin, bir kaynağın güvenlik anahtarı ayarlandığında ya da belirli bir sınıf için yenileme işlemi istendiğinde, içinde depolama çizelgelerinin yeniden oluşturulmasını gerektirir.

### **Sistem programcısı yanıtı**

Bu ileti, kuyruk yöneticinizin güvenlik yapılandırmasını denetleyebilmenizi sağlar.

### **CSQH006I**

CSQTIME ' den hata döndürüldü, güvenlik süreölçeri başlatılmadı

### **Önem Derecesi**

8

### **Açıklama**

MQ süreölçer bileşeninden bir hata döndürüldü; bu nedenle, güvenlik süreölçeri başlatılmamıştı.

### **Sistem işlemi**

Kuyruk yöneticisi, X'00C80042' neden kodlarıyla olağan dışı bir şekilde sona eriyor.

### **Sistem programcısı yanıtı**

Neden koduna ilişkin açıklamalar için ["Güvenlik yöneticisi kodları \(X'C8'\)" sayfa 925](#page-924-0) ' e bakın.

### **CSQH007I**

Kullanıcı kimliği *kullanıcı kimliği*için yeniden doğrulama işareti ayarlanmadı, giriş bulunamadı

#### **Önem Derecesi**

 $\Omega$ 

### **Açıklama**

RVERIFY SECURITY komutunda belirtilen bir kullanıcı kimliği (*kullanıcı-tnt*), iç denetim çizelgesinde bu öğe için bir giriş bulunamadığından geçerli değildi. Bunun nedeni, tanıtıcının komutta yanlış olarak girildiğinden ya da çizelgede olmadığı için (örneğin, zamanaşımına uğradığı için) olabilir.

### **Sistem işlemi**

Kullanıcı kimliği (*kullanıcı-tnt*) yeniden doğrulama için işaretlenmedi.

#### **Sistem programcısı yanıtı**

Tanıtıcının doğru girilip girildiğini denetleyin.

#### **CSQH008I**

Altsistem güvenliği etkin değil, kullanıcı kimlikleri işlenmedi

#### **Önem Derecesi**

 $\Omega$ 

### **Açıklama**

RDONDY Security komutu yayınlandı, ancak altsistem güvenlik anahtarı kapalı olduğundan, yeniden doğrulama için işaretlemek üzere iç denetim tabloları yok.

#### **CSQH009I**

Güvenlik zamanaşımı işlenirken hatalar oluştu

### **Önem Derecesi**

8

### **Açıklama**

Bu ileti sistem günlüğüne de gönderilir:

- Güvenlik zamanaşımı işlenirken bir hata oluşursa (örneğin, silme işlemi sırasında dış güvenlik yöneticisinden (ESM) sıfır olmayan bir dönüş kodu)
- Güvenlik süreölçerini yeniden başlatma girişimi sırasında zamanlayıcısından (CSQTIME) sıfır olmayan bir dönüş kodu alındıysa, CSQH010I iletisinden önce

#### **Sistem işlemi**

İşlem devam eder.

#### **Sistem programcısı yanıtı**

Sorunu bildirmek için IBM destek merkezinize başvurun.

#### **CSQH010I**

*ctarihi-adı* Güvenlik zamanaşımı zamanlayıcısı yeniden başlatılmadı

#### **Önem Derecesi**

8

### **Açıklama**

Bu ileti, güvenlik zamanaşımı zamanlayıcısını çalışır durumda olmadığı konusunda bilgilendirmek için yayınlanır. Bunun nedeni, aşağıdakilerden önce gelen iletilerin hangilerine bağlı olabilir:

#### **CSQH009I**

Zamanaşımı işlenirken bir hata oluştu

### **CSQH011I**

Zamanaşımı aralığı sıfır olarak ayarlandı

### **Sistem işlemi**

Bu ileti CSQH009Iiletisini izliyorsa, kuyruk yöneticisi aşağıdaki neden kodlarından biriyle olağan dışı bir şekilde sonlandırır:

*ctarihi-adı*

### **Neden kodu**

### **CSQHTPOP**

X'00C80040'

**CSQHPATC**

X'00C80041'

### **Sistem programcısı yanıtı**

Neden koduyla ilgili bilgi için bkz. ["Güvenlik yöneticisi kodları \(X'C8'\)" sayfa 925](#page-924-0) .

### **CSQH011I**

*csect-name* Security interval (güvenlik aralığı) artık sıfır olarak ayarlandı

### **Önem Derecesi**

 $\Omega$ 

### **Açıklama**

ALTER SECURITY komutu, INTERVAL özniteliği 0 değerine ayarlı olarak girildi. Bu, kullanıcı zamanaşımlarının gerçekleşmeyeceği anlamına gelir.

### **Sistem programcısı yanıtı**

Bu ileti, hiçbir güvenlik zamanaşımı gerçekleşmediği konusunda sizi uyarmak için verilir. Bunun amaçlanan şeyin olup olmadığını kontrol edin.

### **CSQH012I**

ALTER SECURITY zamanaşımı işlenirken hatalar oluştu

### **Önem Derecesi**

8

### **Açıklama**

Zamanaşımı işlenirken hatalar saptandıysa, ALTER SECURITY komutuna yanıt olarak bu ileti yayınlanır (örneğin, zamanaşımı işlemi sırasında dış güvenlik yöneticisinden (ESM) sıfır olmayan bir dönüş kodu).

### **Sistem işlemi**

İşlem devam eder.

### **Sistem programcısı yanıtı**

Sorunu bildirmek için IBM destek merkezinize başvurun.

### **CSQH013E**

*ctarihi-adı* Sınıf *sınıf-adı*sınıfı için vaka çakışması

### **Önem Derecesi**

8

### **Açıklama**

Bir REFRESH SECURITY komutu yayınlandı, ancak *sınıf-adı* sınıfı için kullanılmakta olan vaka sistem ayarından farklı ve yenilendiyse, farklı vaka ayarları kullanan sınıfların kümesinden kaynaklandı.

### **Sistem işlemi**

Yenileme gerçekleşmez.

#### **Sistem programcısı yanıtı**

Söz konusu sınıfın (*sınıf-adı*) doğru olarak ayarlandığından ve sistem ayarının doğru olduğundan emin olun. Vaka ayarındaki bir değişiklik gerekliyse, tüm sınıfları değiştirmek için REFRESH SECURITY (\*) komutunu verin.

### **CSQH015I**

Güvenlik zamanaşımı = *sayı* dakika

### **Önem Derecesi**

## $\Omega$ **Açıklama**

Bu ileti, DISPLAY SECURITY TIMEOUT komutuna yanıt olarak ya da DISPLAY SECURITY ALL komutunun bir parçası olarak yayınlanır.

### **CSQH016I**

Güvenlik aralığı = *sayı* dakika

### **Önem Derecesi**

 $\Omega$ 

### **Açıklama**

Bu ileti, DISPLAY SECURITY INTERVAL komutuna yanıt olarak ya da DISPLAY SECURITY ALL komutunun bir parçası olarak yayınlanır.

#### **CSQH017I**

Güvenlik yenilemesi signoff 'daki hatalarla tamamlandı

#### **Önem Derecesi**

8

### **Açıklama**

Yenileme işlemlerinde bir hata saptandığında bu ileti yayınlanır; örneğin, oturum kapatma ya da silme işlemi sırasında dış güvenlik yöneticisinden (ESM) sıfır olmayan bir dönüş kodu.

### **Sistem işlemi**

İşlem devam eder.

#### **Sistem programcısı yanıtı**

Sorunu bildirmek için IBM destek merkezinize başvurun.

#### **CSQH018I**

*csect-name* Security refresh for *kaynak-tipi* not processed, security switch set OFF

### **Önem Derecesi**

 $\Omega$ 

### **Açıklama**

*kaynak-tipi*kaynak tipi için REFRESH SECURITY komutu verildi. Ancak, bu tip ya da altsistem güvenlik anahtarı için güvenlik anahtarı şu anda kapalı.

**Not:** Bu ileti yalnızca MQQUEUE, MQPROC ve MQNLIST kaynak tipleri için yayınlandığından, MQADMIN her zaman yenileme için kullanılabilir.

#### **Sistem programcısı yanıtı**

Doğru kaynak tipi için REFRESH SECURITY (Güvenlik yenileme) isteğinin yayınlandığından emin olun.

### **CSQH019I**

Anahtar sözcük değerleri uyumsuz

# **Önem Derecesi**

8

### **Açıklama**

REFRESH SECURITY komutu yayınlandı, ancak belirtilen anahtar sözcük değeri başka bir anahtar sözcük için değerle çakışıyor.

### **Sistem işlemi**

Komut yürütülmez.

### **Sistem programcısı yanıtı**

Ek bilgi için REFRESH SECURITY konusuna bakın.

### **CSQH021I**

*csect-name switch-type* security switch set OFF, profile '*profile-type*' bulundu

### **Önem Derecesi**

 $\Omega$ 

### **Açıklama**

Bu ileti, kuyruk yöneticisi başlatma işlemi sırasında ve adı belirtilen güvenlik tanıtımı saptandığı için OFF olarak ayarlanan her güvenlik anahtarı için REFRESH SECURITY komutuna yanıt olarak verilir.

### **Sistem işlemi**

Altsistem güvenlik anahtarı kapalıysa, yalnızca bir ileti (o anahtar için) elde edilir.

### **Sistem programcısı yanıtı**

Messages CSQH021I through CSQH026I are issued so that you can check the security configuration of your queue manager. Güvenlik anahtarlarının ayarlanmasıyla ilgili ek bilgi için Profillerin değiştirilmesi başlıklı konuya bakın.

### **CSQH022I**

*csecct-name switch-type* security switch set ON, profile '*profile-type*' bulundu

### **Önem Derecesi**

#### $\Omega$

### **Açıklama**

Bu ileti, kuyruk yöneticisi ilk kullanıma hazırlama sırasında ve adı belirtilen güvenlik tanıtımı saptandığı için, her güvenlik anahtarı için REFRESH SECURITY komutuna yanıt olarak verilir.

### **Sistem programcısı yanıtı**

Messages CSQH021I through CSQH026I are issued so that you can check the security configuration of your queue manager. Güvenlik anahtarlarının ayarlanmasıyla ilgili ek bilgi için Profillerin değiştirilmesi başlıklı konuya bakın.

### **CSQH023I**

*csect-name switch-type* security switch set OFF, profile '*profile-type*' bulunamadı

### **Önem Derecesi**

 $\Omega$ 

### **Açıklama**

Bu ileti, kuyruk yöneticisi başlatma işlemi sırasında ve adı belirtilen güvenlik tanıtımı bulunamadığı için OFF olarak ayarlanan her güvenlik anahtarı için REFRESH SECURITY komutuna yanıt olarak verilir.

### **Sistem işlemi**

Altsistem güvenlik anahtarı kapalıysa, yalnızca bir ileti (o anahtar için) elde edilir.

### **Sistem programcısı yanıtı**

Messages CSQH021I through CSQH026I are issued so that you can check the security configuration of your queue manager. Güvenlik anahtarlarının ayarlanmasıyla ilgili ek bilgi için Profillerin değiştirilmesi başlıklı konuya bakın.

### **CSQH024I**

*csect-name switch-type* security switch set ON, profile '*profile-type*' bulunamadı

### **Önem Derecesi**

### **Açıklama**

 $\Omega$ 

Bu ileti, kuyruk yöneticisi başlatma işlemi sırasında ve adı belirtilen güvenlik tanıtımı bulunamadığı için, her güvenlik anahtarı için REFRESH SECURITY komutuna yanıt olarak verilir.

### **Sistem programcısı yanıtı**

Messages CSQH021I through CSQH026I are issued so that you can check the security configuration of your queue manager. Güvenlik anahtarlarının ayarlanmasıyla ilgili ek bilgi için Profillerin değiştirilmesi başlıklı konuya bakın.

#### **CSQH025I**

*csect-name switch-type* security switch set OFF (iç hata), iç hata

### **Önem Derecesi**

 $\Omega$ 

#### **Açıklama**

Bu ileti, kuyruk yöneticisi başlatma işlemi sırasında ve bir hata oluştuğu için OFF (kapalı) olan her güvenlik anahtarı için REFRESH SECURITY komutuna yanıt olarak yayınlanır.

#### **Sistem işlemi**

Bir anahtar için beklenmeyen bir ayar saptandığında ileti CSQH004I iletisiyle yayınlanabilir.

#### **Sistem programcısı yanıtı**

Ek bilgi için CSQH004I iletine bakın.

Messages CSQH021I through CSQH026I are issued so that you can check the security configuration of your queue manager.

### **CSQH026I**

*csect-name switch-type* security switch zorlamalı ON, profile '*profile-type*' geçersiz kılındı

#### **Önem Derecesi**

 $\Omega$ 

### **Açıklama**

Bu ileti, kuyruk yöneticisi başlatma işlemi sırasında ve üzerinde zorlanan her güvenlik anahtarı için REFRESH SECURITY komutuna yanıt olarak verilir. Bu durum, belirtilen tanıtıma ilişkin kuyruk yöneticisini ve kuyruk paylaşım grubu güvenlik anahtarlarını geçersiz kılmaya çalışıldığında bu durum kullanılamaz.

#### **Sistem programcısı yanıtı**

Kuyruk yöneticisi ve kuyruk paylaşım grubu güvenlik anahtarlarına ilişkin tanıtımları düzeltin ve gerekiyorsa güvenliği yenileyin.

Messages CSQH021I through CSQH026I are issued so that you can check the security configuration of your queue manager. Güvenlik anahtarlarının ayarlanmasıyla ilgili ek bilgi için Profillerin değiştirilmesi başlıklı konuya bakın.

### **CSQH030I**

Güvenlik anahtarları ...

### **Önem Derecesi**

 $\Omega$ 

### **Açıklama**

This is issued in response to a DISPLAY SECURITY ALL or DISPLAY SECURITY SWITCHES command and is followed by messages CSQH031I through CSQH036I for each security switch to show its setting and the security profile used to establish it.

### **Sistem işlemi**

Altsistem güvenlik anahtarı kapalıysa, yalnızca bir ileti (o anahtar için) elde edilir. Tersi durumda, her güvenlik anahtarı için bir ileti yayınlanır.

### **CSQH031I**

*switch-type* OFF, '*profil-tipi*' bulundu

### **Önem Derecesi**

 $\Omega$ 

### **Açıklama**

Bu ileti, adı belirtilen güvenlik tanıtımı saptandığı için, OFF olarak ayarlanan her güvenlik anahtarı için bir DISPLAY SECURITY ALL ya da DISPLAY SECURITY SWITHS komutuna yanıt olarak yayınlanır.

### **Sistem işlemi**

Altsistem güvenlik anahtarı kapalıysa, yalnızca bir ileti (o anahtar için) elde edilir.

### **CSQH032I**

*switch-type* ON, '*profil-tipi*' bulundu

### **Önem Derecesi**

 $\Omega$ 

### **Açıklama**

Bu ileti, adı belirtilen güvenlik tanıtımı saptandığı için ayarlanan her bir güvenlik anahtarı için bir DISPLAY SECURITY ALL ya da DISPLAY SECURITY EACH komutlarına yanıt olarak yayınlanır.

### **CSQH033I**

*anahtar tipi* OFF, '*profil-tipi*' bulunamadı

### **Önem Derecesi**

 $\Omega$ 

### **Açıklama**

Bu ileti, adı belirtilen güvenlik tanıtımı bulunamadığı için, OFF olarak ayarlanan her güvenlik anahtarı için DISPLAY SECURITY ALL ya da DISPLAY SECURITY SWITHS komutuna yanıt olarak yayınlanır.

### **Sistem işlemi**

Altsistem güvenlik anahtarı kapalıysa, yalnızca bir ileti (o anahtar için) elde edilir.

### **CSQH034I**

*switch-type* ON, '*profil-tipi*' bulunamadı

### **Önem Derecesi**

 $\Omega$ 

### **Açıklama**

Bu ileti, adı belirtilen güvenlik tanıtımı bulunamadığından, her güvenlik anahtarı için DISPLAY SECURITY ALL ya da DISPLAY SECURITY SWITHS komutuna verilen yanıtta yayınlanır.

### **CSQH035I**

*anahtar-tipi* OFF, iç hata

#### **Önem Derecesi**

 $\Omega$ 

### **Açıklama**

Başlatma sırasında ya da güvenlik yenilenirken bir hata oluştuğu için OFF olarak ayarlanan her güvenlik anahtarı için DISPLAY SECURITY ALL ya da DISPLAY SECURITY SWITHS komutuna yanıt olarak bu ileti yayınlanır.

### **Sistem işlemi**

Bir anahtar için beklenmeyen bir ayar saptandığında bu ileti yayınlanır.

#### **Sistem programcısı yanıtı**

Tüm güvenlik anahtarı ayarlarınızı denetleyin. Review the z/OS system log file for other CSQH messages for errors during IBM MQ startup or when running RUNMQSC security refresh commands.

Gerekiyorsa, bunları düzeltin ve güvencenizi yenileyin.

### **CSQH036I**

*switch-type* ON, '*profil-tipi*' geçersiz kılındı

### **Önem Derecesi**

### $\Omega$ **Açıklama**

Bu ileti, zorlanan her bir güvenlik anahtarı için DISPLAY SECURITY ALL ya da DISPLAY SECURITY SWITHS komutuna yanıt olarak yayınlanır. Bu durum, belirtilen tanıtıma ilişkin kuyruk yöneticisini ve kuyruk paylaşım grubu güvenlik anahtarlarını geçersiz kılmaya çalışıldığında bu durum kullanılamaz.

#### **Sistem programcısı yanıtı**

Kuyruk yöneticisi ve kuyruk paylaşım grubu güvenlik anahtarlarına ilişkin tanıtımları düzeltin ve gerekiyorsa güvenliği yenileyin.

#### **CSQH037I**

Büyük harf sınıfları kullanan güvenlik

### **Önem Derecesi**

 $\Omega$ 

#### **Açıklama**

Bu ileti, güvenliğin şu anda büyük harfli MQPROC, MQNLIST, MQQUEUE ve MQADMIN ' i kullandığını size bildirmek için DISPLAY SECURITY ALL ya da DISPLAY SECURITY SWITHS komutuna yanıt olarak yayınlanır.

#### **CSQH038I**

Karma vaka sınıflarını kullanan güvenlik

### **Önem Derecesi**

 $\Omega$ 

### **Açıklama**

Bu ileti, MXPROC, MXNLIST, MXADMIN, MXADMIN ve MXADMIN karma vaka sınıflarını kullanmakta olduğunu bildirmek için DISPLAY SECURITY ALL ya da DISPLAY SECURITY SWITHS komutuna yanıt olarak yayınlanır.

### **CSQH040I**

Bağlantı kimlik doğrulaması ...

# <span id="page-316-0"></span>**Önem Derecesi**

 $\Omega$ 

### **Açıklama**

Bu ileti, kuyruk yöneticisi kullanıma hazırlama sırasında, DISPLAY SECURITY komutuna yanıt olarak ve REFRESH SECURITY TYPE (CONNAUTH) komutuna yanıt olarak yayınlanır. Bunu, bağlantı kimlik doğrulama ayarlarının değerini göstermek için CSQH041I ve CSQH042I iletilerine göre izler.

### **CSQH041I**

İstemci denetimleri: *check-client-value*

### **Önem Derecesi**

 $\Omega$ 

### **Açıklama**

Bu ileti, kuyruk yöneticisi kullanıma hazırlama sırasında, DISPLAY SECURITY komutuna yanıt olarak ve REFRESH SECURITY TYPE (CONNAUTH) komutuna yanıt olarak yayınlanır. Bağlantı kimlik doğrulama istemcisi denetimlerinin yürürlükteki değerini gösterir.

Gösterilen değer ' ????' ise bu, bağlantı kimlik doğrulama ayarlarının okunamadığı anlamına gelir. Önceki hata iletilerine neden olduğunu açıklayacaktır. Kuyruk yöneticisi bu durumda olduğunda bağlanan tüm uygulamalar CSQH045Ehata iletisine neden olur.

### **CSQH042I**

Yerel bağ tanımları denetimleri: *check-local-value*

### **Önem Derecesi**

 $\Omega$ 

### **Açıklama**

Bu ileti, kuyruk yöneticisi kullanıma hazırlama sırasında, DISPLAY SECURITY komutuna yanıt olarak ve REFRESH SECURITY TYPE (CONNAUTH) komutuna yanıt olarak yayınlanır. Bağlantı kimlik doğrulama yerel bağ tanımlarının yürürlükteki değerini gösterir.

Gösterilen değer ' ????' ise bu, bağlantı kimlik doğrulama ayarlarının okunamadığı anlamına gelir. Önceki hata iletilerine neden olduğunu açıklayacaktır. Kuyruk yöneticisi bu durumda olduğunda bağlanan tüm uygulamalar CSQH045Ehata iletisine neden olur.

### **CSQH043E**

*ctarihi-adı* Nesne AUTHINFO (*nesne-adı*) yok ya da tipi yanlış

### **Önem Derecesi**

#### 8

### **Açıklama**

Kuyruk yöneticisi kullanıma hazırlanırken ya da REFRESH SECURITY TYPE (CONNAUTH) komutu işlenirken, kuyruk yöneticisinin CONNAUTH alanına adı belirtilen kimlik doğrulama bilgileri nesnesine gönderme yapıldı. Var olmayan ya da AUTHTYPE (IDPWOS) bulunmayacak şekilde bulundu.

### **Sistem işlemi**

Bu ileti REFRESH SECURITY TYPE (CONNAUTH) komutuna yanıt olarak verilirse, komut başarısız olur ve bağlantı kimlik doğrulama ayarları değişmeden kalır.

Bu ileti kuyruk yöneticisi kullanıma hazırlanırken verilirse, bağlantı doğrulama ayarları düzeltilinceye kadar, tüm bağlantı girişimleri [MQRC\\_NOT\\_AUTHENTICATED](#page-1130-0) nedeniyle reddedilir.

### **Sistem programcısı yanıtı**

*nesne-adı* kimlik doğrulama bilgisi nesnesinin doğru olarak tanımlandığından emin olun. Kuyruk yöneticisinin CONNAUTH alanının doğru nesne adına gönderme yapıldığından emin olun. Yapılanışı düzeltin ve değişikliklerin etkinleşmesini sağlamak için REFRESH SECURITY TYPE (CONNAUTH) komutunu girin.

### **CSQH044E**

*csecret-name* AUTHINFO (*nesne-adı*) nesnesine erişim başarısız oldu, reason=*mqrc (mqrc-text)*

### **Önem Derecesi**

8

### **Açıklama**

During queue manager initialization or while processing a REFRESH SECURITY TYPE(CONNAUTH) command, the authentication information object named in the queue manager's CONNAUTH field could not be accessed for the reason given by *mqrc* (*mqrc-metin* provides the MQRC in textual form).

### **Sistem işlemi**

Bu ileti REFRESH SECURITY TYPE (CONNAUTH) komutuna yanıt olarak verilirse, komut başarısız olur ve bağlantı kimlik doğrulama ayarları değişmeden kalır.

Bu ileti kuyruk yöneticisi kullanıma hazırlanırken verilirse, bağlantı doğrulama ayarları düzeltilinceye kadar, tüm bağlantı girişimleri [MQRC\\_NOT\\_AUTHENTICATED](#page-1130-0) nedeniyle reddedilir.

#### **Sistem programcısı yanıtı**

*nesne-adı* kimlik doğrulama bilgisi nesnesinin doğru olarak tanımlandığından emin olun. Kuyruk yöneticisinin CONNAUTH alanının doğru nesne adına gönderme yapıldığından emin olun. Nesneye neden erişilememesinin nedenini belirlemek için *mqrc* ile ilgili bilgi edinmek için ["API tamamlama](#page-1113-0) [ve neden kodları" sayfa 1114](#page-1113-0) dosyasına bakın. Yapılanışı düzeltin ve değişikliklerin etkinleşmesini sağlamak için REFRESH SECURITY TYPE (CONNAUTH) komutunu girin.

#### **CSQH045E**

*csect-name application* bir parola belirtmedi

#### **Önem Derecesi**

8

### **Açıklama**

Kimlik doğrulaması için bir kullanıcı kimliği ve parola belirtilmeden bağlanan bir uygulama ve kuyruk yöneticisi, bu tip bir uygulamanın bir tane sağlanmasını gerektirecek şekilde yapılandırılıyor.

Bu bir istemci uygulamaysa, CHCKCLNT yapılanış özniteliği REQUIREND olarak ayarlıdır. *uygulama* , *kanal adı*/*bağlantı ayrıntıları*ile tanıtılır.

Bu yerel bir uygulama ise, CHCKLOCL yapılanış özniteliği REQUIREND olarak ayarlıdır. *application* , *user id*/*application name*ile tanıtılır.

Bağlantı kimlik doğrulama yapılandırması okunamazsa, bu ileti de görülebilir. See messages [CSQH041I](#page-316-0) and [CSQH042I.](#page-316-0)

#### **Sistem işlemi**

Bağlantı başarısız olur ve uygulama [MQRC\\_NOT\\_AUTONIZEDd](#page-1130-0)öndürülür.

#### **Sistem programcısı yanıtı**

Bir kullanıcı kimliği ve parola sağlamak için tüm uygulamaların güncellendiğinden emin olun ya da bir kullanıcı kimliği ve parola sağlamamış olan uygulamaların bağlanmasına izin vermek için bağlantı kimlik doğrulama yapılandırmasını REQUIRENLY yerine, isteğe bağlı olarak değiştirin.

Bağlantı kimlik doğrulaması yapılandırması okunamazsa, önceki hata iletilerini denetleyin ve raporlananlar temelinde düzeltme yapın.

Yapılandırma değişiklikleri yaptıktan sonra, değişikliklerin etkin olması için bir REFRESH SECURITY TYPE (CONNAUTH) komutunu girin.

If the application is a client application, the user ID and password can be supplied without changing the application code, by using a security exit, such as mqccred, which is supplied with the IBM MQ MQI client.

### **CSQH046E**

*ctarif-adı application* , süresi dolmuş *userid* kullanıcı kimliği için bir parola sağladı.

## **Önem Derecesi**

8

### **Açıklama**

Bir uygulama bağlandı ve kimlik doğrulama için bir kullanıcı kimliği *kullanıcı kimliği* ve parolası verildi. Belirtilen parolanın süresi doldu.

Bu bir istemci uygulamasıysa, *application* 'kanal adı'/'bağlantı ayrıntıları' olarak tanımlanır.

Bu yerel olarak bağlı bir uygulamaysa, *application* 'çalışan kullanıcı kimliği'/'uygulama adı' olarak tanımlanır.

### **Sistem işlemi**

Bağlantı başarısız olur ve uygulama [MQRC\\_NOT\\_AUTONIZEDd](#page-1130-0)öndürülür.

### **Sistem programcısı yanıtı**

O/S olanağını kullanarak *kullanıcı kimliği* için yeni bir parola belirleyin ve yeni parolayı kullanarak, uygulamadan bağlanma işlemini yeniden deneyin.

#### *Veri yöneticisi iletileri (CSQI ...)* z/0S

### **CSQI002I**

*csecct-name* Sayfa kümesi *psid* değeri geçerli aralığın dışında

### **Önem Derecesi**

8

### **Açıklama**

Aşağıdaki komutlardan biri yayınlanmıştır:

- STGCLASS TANIMLA
- STGCLASS GöRüNTüLE
- KULLANıM KULLANı

Sayfa kümesi tanıtıcısı için belirtilen değer, 0-99 aralığında değildi.

### **Sistem işlemi**

Komut yoksayıldı.

### **Sistem programcısı yanıtı**

Doğru sözdizimini kullanarak komutu yeniden verin. (Komutla ilgili bilgi için MQSC komutları konusuna bakın.)

### **CSQI003I**

TYPE (*kullanım tipi*) ile*csect-name* 'PSID' kullanılmasına izin verilmez

### **Önem Derecesi**

8

### **Açıklama**

Bir DISPLAY USAGE komutu, hem PSID anahtar sözcüğü, hem de TYPE (DATASET) ya da TYPE (SMDS) belirtilerek verildi; bu izin verilmez.

### **Sistem işlemi**

Komut yoksayıldı.

### **Sistem programcısı yanıtı**

Doğru sözdizimini kullanarak komutu yeniden verin; ek bilgi için DISPLAY USAGE konusuna bakın.

### **CSQI004I**

*csect-name* Consider indexing *kuyruk-adı* by *dizin-tipi* for *bağlantı tipi* connection *bağlantı-adı*, *nummsgs* messages skipped

### **Önem Derecesi**

 $\Omega$ 

### **Açıklama**

Kuyruk yöneticisi, dizin tanımlı olmayan bir kuyruktan ileti tanıtıcısı ya da ilinti tanıtıcısı temelinde ileti alan bir uygulama saptadı.

Kuyruk için oluşturulması gereken dizin tipi *dizin-tipi*ile gösterilir ve MSGID ya da CORRELID 'dir. Etkilenen uygulama tipi *bağlantı-tipi*ile tanımlanır ve BATCH, CHIN, CICS ya da IMStipidir.

- *bağlantı-adı* toplu iş uygulamaları için iş adı var.
- Kanal başlatıcısı *bağlantı-adı* için kanal adını içerir.
- *bağlantı-adı* CICS uygulamaları için bölge ve işlem adları yer alır.
- For IMS applications *bağlantı-adı* contains the IMS sysid, PSTID and PSB names.

İstenen ileti aranırken atlanan ileti sayısı, *sayı-msgs*olarak gösterilir; dizin tanımlı olmayan bir dizin bulunmamanın etkisine ilişkin bir göstergesidir.

#### **Sistem işlemi**

İşlem devam eder.

#### **Sistem programcısı yanıtı**

Kuyruk için bir dizinin gerekli olup olmadığını belirlemek üzere uygulamayı araştırın.

DEFINE QLOCAL ya da ALTER QLOCAL komutuyla birlikte kullanılacak parametre **INDXTYPE**. Bu ileti için aldığınız çıktıda belirtildiği gibi, bu değeri *MSGID* ya da *CORLONID*olarak ayarlayın.

İleti tanıtıcısı ya da ilinti tanıtıcısı temelinde ileti alan uygulamalar, dizin tanımlanmadıysa ve kuyruğun derinliği büyükse, başarım düşmesiyle karşılaşabilirler.

### **CSQI005I**

*csect-name* SAYFA KüMESI *nn* OFFICE. RECOVERY RBA = *rba*

#### **Önem Derecesi**

 $\Omega$ 

### **Açıklama**

This message indicates that the page set *nn* is currently not accessible by the queue manager. Bunun nedeni, sayfa kümesinin, DEFE PSID komutu ile kuyruk yöneticisine tanımlanmadığı için olabilir.

Bu ileti, sayfa kümesi askıya alınmış olarak imlendiyse de yayınlanabilir.

**Not:** *Rba* is the restart RBA for page set *nn*.

Bu durum sorunlara neden olabilir, bu nedenle bunu en kısa zamanda düzeltmek için harekete geçmelisiniz.

#### **Sistem işlemi**

İşlem devam eder.

### **Sistem programcısı yanıtı**

Sayfa kümesi gerekliyse, sayfayı çevrimiçi duruma getirin; kuyruk yöneticisini durdurmadan bu işlem yapılabilir. TYPE (REPLACE) belirtilerek CSQUTIL yardımcı programı FORMAT işlevini kullanın. Daha sonra, bir DEFINT PSID komutu verin ve sayfayı yeniden kullanmak üzere ayarlayın. Çevrimdışı

sayfa kümesini içeren tüm kurtarma birimlerinin (belirsiz olanlar dışında), sayfa kümesinin son kullanıldığı tarih olduğunda kuyruk yöneticisi tarafından yedekleneceğini unutmayın. Sayfa kümesi kuyruk yöneticisi tarafından kullanılmak üzere geri döndükten sonra, bu belirsiz kurtarma birimleri çözümlenmiş olabilir.

### **CSQI006I**

*csect-name* COMPLETED IN-STORAGE INDEX FOR QUEUE *q-name*

### **Önem Derecesi**

 $\Omega$ 

### **Açıklama**

Yeniden başlatma sırasında, depolama içi dizinler INDXTYPE özniteliğine sahip paylaşılmayan kuyruklar için oluşturulur ve bu da biraz zaman alabilir. Bu ileti, dizin oluşturma işleminin belirtilen kuyruk için tamamlandığını kaydeder.

### **Sistem işlemi**

İşlem devam eder.

### **CSQI007I**

*ctarihi-adı* BUILDING IN-STORAGE INDEX FOR QUEUE *q-name*

### **Önem Derecesi**

 $\Omega$ 

### **Açıklama**

Yeniden başlatma sırasında, depolama içi dizinler INDXTYPE özniteliğine sahip paylaşılmayan kuyruklar için oluşturulur ve bu da biraz zaman alabilir. Bu ileti, belirtilen kuyruk için bir dizinin oluşturulmakta olduğunu kaydeder.

### **Sistem işlemi**

Yerleşik depolama dizini oluşturulur.

### **CSQI010I**

Sayfa kümesi kullanımı ...

### **Önem Derecesi**

 $\Omega$ 

### **Açıklama**

Bu ileti, DISPLAY USAGE komutuna verilen yanıtın iletidir. Sayfa kümesi kullanımı hakkında aşağıdaki gibi bilgiler sağlar:

```
 Page ...
 set 
 n page-set-information :
 End of page set report
```
Burada *n* , sayfa kümesi tanıtıcısıdır. *sayfa-kümesi-bilgi* kolonları şunlardır:

#### *Arabellek havuzu*

Sayfa kümesi tarafından kullanılan arabellek havuzu.

#### *Toplam Sayfa Sayısı*

Sayfa kümesindeki 4 KB ' lik sayfa sayısı (bu, sayfa kümesinin VSAM tanımlamasındaki kayıt parametresiyle ilişkilidir).

### *Kullanılmayan sayfalar*

Kullanılmayan sayfa sayısı (yani, kullanılabilir sayfa kümeleri).

#### *Kalıcı veri sayfaları*

Kalıcı verileri tutan sayfa sayısı (nesne tanımlamalarını ve kalıcı ileti verilerini saklamak için bu sayfalar kullanılır).

### *Kalıcı olmayan veri sayfaları*

Kalıcı olmayan verileri tutan sayfaların sayısı (bu sayfalar kalıcı olmayan ileti verilerini saklamak için kullanılıyor).

### *Genişletme sayısı*

Sayfa kümesi için kullanılan genişletme tipi (SYSTEM, USER ya da NONE) ve sayfa kümesinin yeniden başlatılmasından bu yana dinamik olarak genişletildiği sayı. (Sayfa kümesinin genişletilebileceği süre üst sınırı, VSAM veri kümesi ayırma tipi ve işletim sistemi sürümünüz için izin verilen kapsam sayısı üst sınırı ile sınırlanır.) Sayı büyükse, sayfa ayırma işleminiz yanlış olabilir ya da bazı ileti işleme sorunlarınız olabilir.

#### $V.9.1.4$ **Şifrele**

Sayfa kümesinin veri kümesi şifreleme durumu (YES ya da NO).

**Not:** Diğer iş parçacıkları, komut işlenirken bu sayfa kümesindeki sayfaların durumunu değiştirebileceği için, sayfa numaraları yaklaşık olarak belirlenir.

Bir sayfa kümesi kullanılamıyorsa, *sayfa-kümesi-bilgi* aşağıdakilerden biridir:

#### **has never been online**

Sayfa kümesi tanımlandıysa, ancak hiçbir zaman kullanılmamıştır.

### **OFFLINE, recovery RBA=***rba*

Sayfa kümesi kuyruk yöneticisi tarafından erişilemiyorsa, örneğin, sayfa kümesi DEFE PSID komutuna sahip kuyruk yöneticisine tanımlanmadıysa; *rba* , sayfa kümesi için yeniden başlatma RBA ' dır.

#### **is not defined**

Komut, kuyruk yöneticisine tanımlı olmayan belirli bir sayfa kümesi için yayınlandıysa.

**is suspended, buffer pool** *buffer pool number***, recovery RBA=***rba* Sayfa kümesi askıya alınırsa; *rba* , sayfa kümesi için yeniden başlatma RBA 'sıdır.

Son olarak, raporun son satırı şu şekilde olabilir:

#### **Page set report terminated**

bilgi elde edilmesinde bir hata varsa. Hata, aşağıdaki iletilerde açıklanır.

### **CSQI012E**

*ctarihi-adı* KOMUTU TAMAMLANAMADı. DEPOLAMA BITKIN

### **Önem Derecesi**

8

### **Açıklama**

Kullanılabilir tüm depolama tüketildiğinden, sayfa kümesi kullanımının bir görüntüsü tamamlanamadı.

### **Sistem işlemi**

Çıkış bu noktada sonlandırılır. Görüntülenmeyen daha fazla bilgi olabilir. Bu işlem, PSID anahtar sözcüğü olmadan bir DISPLAY USAGE komutuna yanıt veriyorsa, bir sayfa kümesi tanıtıcısı belirterek işlemi yeniden deneyin. Bu, üretilen bilgi miktarını azaltan, tüm bilgilerin görüntülenmesine olanak sağlar.

### **CSQI020I**

MAXSMSGS (*sayı*)

### **Önem Derecesi**

 $\Omega$ 

### **Açıklama**

Bu ileti, DISPLAY MAXSMSGS komutuna yanıt olarak yayınlanır ve bir görevin tek bir kurtarma birimi içinde alabileceği ya da koyabileceği ileti sayısı üst sınırını görüntüler.

### **CSQI021I**

*ctarihi-adı* SAYFA KüMESI *psid* BOş. ORTAM KALDıRMA

### **Önem Derecesi**

 $\Omega$ 

### **Açıklama**

Kuyruk yöneticisi, kurtarma RBA değeri sıfır olan bir sayfa kümesi tanıdı. Günlük veri kümelerindeki bilgileri kullanarak sayfa kümesini güncelleyecek.

### **Sistem işlemi**

Kuyruk yöneticisi sayfa kümesini yeniden oluşturur.

### **CSQI022I**

*ctarihi-adı* PAGE TANıTıCıSı *psid* YENI EKLENEN

### **Önem Derecesi**

 $\Omega$ 

### **Açıklama**

Kuyruk yöneticisi, *psid* sayfa kümesinin sistem için yeni olduğunu kabul etti.

### **CSQI023I**

*ctarihi-adı* PAGE, *psid* LINE YENIDEN AYARLANDı. ORTAM KALDıRMA

### **Önem Derecesi**

 $\Omega$ 

### **Açıklama**

Bir sayfa kümesi çevrimdışı ya da askıya alındı işleminden sonra kuyruk yöneticisine yeniden tanımlandı.

### **Sistem işlemi**

Gerekli olan sayfa kümesine yapılan güncellemeler uygulanır.

### **CSQI024I**

*csect-name* Sistem için RBA ' yı yapılandırıldığı gibi yeniden başlatın = *restart-rba*

### **Önem Derecesi**

 $\Omega$ 

### **Açıklama**

Bu ileti, kuyruk yöneticisi için yeniden başlatma RBA ' yı (göreli bayt adresi) verir, ancak bu yeniden başlatma noktasının hesaplanmasında çevrimdışı ya da askıya alınmış sayfa kümeleri içermez.

Bu değer, çevrimdışı ya da askıya alınmış sayfa kümeniz yoksa, günlüklerin nerede kesileceğini belirlemek için kullanılabilir.

İleride sisteminize istediğiniz zaman eklemek istediğiniz çevrimdışı ya da askıya alınmış sayfa kümeleri varsa, CSQI025Iiletisinde verilen RBA ' yı yeniden başlatma işlemini kullanmanız gerekir. Günlüklerinizi *rba* ' da kesseniz, çevrimdışı ya da askıya alınmış sayfa kümelerini sisteme geri eklemeyi olanaksız kılabilir.

### **CSQI025I**

*csect-name* Restart RBA including offline page sets = *yeniden başlatma-rba*

### **Önem Derecesi**

 $\Omega$ 

### **Açıklama**

Bu ileti, çevrimdışı ya da askıya alınmış sayfa kümeleri de dahil olmak üzere, kuyruk yöneticisi için RBA ' yı (göreli bayt adresi) yeniden başlatır.

Bu değer, ilerideki sisteme eklemek istediğiniz çevrimdışı ya da askıya alınmış sayfa kümelerinin varsa, günlüklerin nerede kesileceğini belirlemek için kullanılabilir.

### **CSQI026I**

*ctarihi-adı* PAGE SET *nn* TANıMLANDı, ANCAK ASLA çEVRIMIçI

### **Önem Derecesi**

 $\Omega$ 

### **Açıklama**

This message indicates that the page set *nn* has been defined, but it has never been used. Sonuç olarak, sayfa kümesi için yeniden başlatma RBA yok.

### **Sistem işlemi**

İşlem devam eder.

### **CSQI027I**

*ctarihi-adı* SAYFA KüMESI *nn* YENI BIR SAYFA KüMESI OLARAK GöRüN

### **Önem Derecesi**

### $\Omega$ **Açıklama**

This message indicates that the page set *nn* has been formatted using TYPE(NEW). Sisteme yeni eklenmiş gibi davranılır; bu nedenle, bu sayfa kümesiyle ilgili tüm geçmiş bilgileri atılır. Özellikle, sayfa kümesine başvuruda bulunan depolama sınıflarını kullanan tüm kuyruklar, tüm iletilerden temizlenir.

#### **Sistem işlemi**

İşlem devam eder.

#### **CSQI028E**

*csect-name* PAGE SET CONFLICT FOR QUEUE QUEUE

### **Önem Derecesi**

8

### **Açıklama**

Adlandırılan kuyruk, kuyruğun depolama sınıflarıyla ilişkilendirilmiş farklı bir sayfa kümesinde bulunan iletileri içeriyor.

#### **Sistem işlemi**

Bu ileti bir kereden fazla yayınlanabilir ve her bir oluşum farklı bir kuyruğu adlandırıyor. Kuyruk yöneticisi, X'00C93800' neden kodu ile olağan dışı sona erdi.

### **Sistem programcısı yanıtı**

Yardım almak için IBM destek merkezinize başvurun.

### **CSQI029I**

*csect-name* PAGE SET *psid* , ESKI BIR KOPYASıDıR. ORTAM KALDıRMA

#### **Önem Derecesi**

 $\Omega$
Kuyruk yöneticisi, sayfa kümesi içinde tutulan ortam kurtarma RBA ' nın, sayfa kümesi için ortam kurtarma RBA işaret gösterisinden daha eski olduğunu kabul etti. Bunun nedeni, kuyruk yöneticisinin sayfa kümesinin eski bir kopyasıyla başlatıldığı için.

### **Sistem işlemi**

Gerekli olan sayfa kümesine yapılan güncellemeler uygulanır. Yeniden başlatma işlemi devam eder.

### **CSQI030I**

*ctarihi-adı* SAYFA KüMESI *nn* DEğIşTIRME SAYFASı OLARAK

### **Önem Derecesi**

 $\Omega$ 

### **Açıklama**

This message indicates that the page set *nn* has been formatted using TYPE(REPLACE). Sayfa kümesinde ortam kurtarma işlemi gerçekleştirilmeyecek.

#### **Sistem işlemi**

İşlem devam eder.

### **CSQI031I**

*csect-name* THE NEW EXTENT OF PAGE SET *psid* HAS FORMATTED SUCCESSFULLY

#### **Önem Derecesi**

 $\Omega$ 

#### **Açıklama**

Sayfa kümesi *psid*' in dinamik uzantısının ardından, yeni kapsam başarıyla biçimlendirildi.

### **Sistem işlemi**

İşlem devam eder.

#### **CSQI032I**

*csect-name* NEW EXTENT(S) OF *nnn* PAGES DISCOVERED ON PAGE SET *psid* WILL NOW BE FORMATTED

### **Önem Derecesi**

 $\Omega$ 

### **Açıklama**

During restart, it was discovered that page set *psid* had been extended dynamically, but that *nnn* pages had not been formatted. Bu biçimlendirme artık gerçekleştirilecektir.

### **Sistem işlemi**

İşlem devam eder.

# **CSQI033E**

*csect-name* Block *blok-sayısı* of the message data for entry ID *giriş-tanıtıcısı* in CFSTRUCT(*strucname*) was not found in Db2

### **Önem Derecesi**

8

# **Açıklama**

Db2içinde ileti verilerine gönderme yapan bir paylaşılan ileti, ancak Db2 tablosunda karşılık gelen veriler bulunamadı.

#### **blok-sayısı**

bulunamayan veri bloğu iletisi içindeki blok numarasını tanımlar.

### **giriş-tanıtıcısı**

Paylaşılan iletiye ilişkin bağlaşım olanağı girişini tanıtır.

### **struc-name**

uygulama yapısını tanımlar.

### **Sistem işlemi**

If the message was persistent, the structure is marked as failed, requiring recovery, and messages CSQI036I and CSQE035E are issued.

İleti kalıcı değilse, zarar görmüş ileti silinir ve CSQI037I iletisi yayınlanır.

Her iki durumda da döküm üretilir.

### **CSQI034E**

*csect-name* Block *blok-sayısı* of the message data for entry ID *giriş-tanıtıcısı* in CFSTRUCT(*strucname*) refers to SMDS(*qmgr-tnt*) control interval *rci* but the stored data does not match the entry id

# **Önem Derecesi**

8

### **Açıklama**

Paylaşılan bir ileti veri kümesinde (SMDS) saklanan ileti verilerine gönderme yapan bir paylaşılan ileti okundu; ancak, veriler veri kümesinde başvurulan konumdan okunurken, öbek önekindeki giriş tanıtıcısı, iletinin giriş tanıtıcısıyla eşleşmedi.

#### **blok-sayısı**

bulunamayan veri bloğu iletisi içindeki blok numarasını tanımlar.

# **giriş-tanıtıcısı**

Paylaşılan iletiye ilişkin bağlaşım olanağı girişini tanıtır.

#### **struc-name**

uygulama yapısını tanımlar.

#### **qmgr-ide>**

Paylaşılan ileti veri kümesinin sahibi olan kuyruk yöneticisini tanımlar.

**rci**

İleti öbeğinin başlaması beklenen veri kümesi içindeki göreli denetim aralığı numarasını belirtir.

### **Sistem işlemi**

İleti yedekleme amacıyla alındıysa, döküm üretilir ve kuyruk yöneticisi sonlandırılır.

Tersi durumda, işlem aşağıdaki gibi alınır:

- If the message was persistent, the shared message data set and the structure are marked as failed, requiring recovery, and messages CSQI036I and CSQE035E are issued.
- İleti kalıcı değilse, zarar görmüş ileti silinir ve CSQI037I iletisi yayınlanır.

Her iki durumda da döküm üretilir.

### **CSQI035E**

*csect-name* Block *blok-sayısı* of the message data for entry ID *giriş-tanıtıcısı* in CFSTRUCT(*strucname*) refers to SMDS but the data set ID is not valid

### **Önem Derecesi**

8

# **Açıklama**

Paylaşılan bir ileti veri kümesinde (SMDS) saklanan ileti verilerine gönderme yapan bir paylaşılan ileti okundu; ancak, ilgili kuyruk yöneticisi kimliği (giriş tanıtıcısının son byte 'ının belirlediği), şu anda paylaşılan bir ileti veri kümesine sahip olan bir kuyruk yöneticisi değil.

#### **blok-sayısı**

okunabilecek veri bloğu iletisi içindeki blok numarasını tanımlar.

# **giriş-tanıtıcısı**

Paylaşılan iletiye ilişkin bağlaşım olanağı girişini tanıtır.

# **struc-name**

uygulama yapısını tanımlar.

# **Sistem işlemi**

If the message was persistent, the structure is marked as failed, requiring recovery, and messages CSQI036I and CSQE035E are issued.

İleti kalıcı değilse, zarar görmüş ileti silinir ve CSQI037I iletisi yayınlanır.

Her iki durumda da döküm üretilir.

# **CSQI036I**

*csect-name* CFSTRUCT(*struc-name*) has been marked as failed because the data for persistent message with entry ID *giriş-tanıtıcısı* could not be retrieved

# **Önem Derecesi**

 $\Omega$ 

# **Açıklama**

Zarar görmüş bir kalıcı ileti bulundu, bu nedenle yapı, kurtarma gerektiren bir hata olarak işaretlendi.

### **struc-name**

uygulama yapısını tanımlar.

### **giriş-tanıtıcısı**

Paylaşılan iletiye ilişkin bağlaşım olanağı girişini tanıtır.

### **Sistem işlemi**

The structure is marked as failed and message CSQE035E is issued.

# **CSQI037I**

*csect-name* The nonpersistent message with entry ID *giriş-tanıtıcısı* has been deleted from CFSTRUCT(*struc-name*) because the data could not be retrieved

# **Önem Derecesi**

# $\Omega$ **Açıklama**

Başarıyla alınamayan, zarar görmüş bir kalıcı olmayan ileti bulundu, bu nedenle silinmiş.

### **giriş-tanıtıcısı**

Paylaşılan iletiye ilişkin bağlaşım olanağı girişini tanıtır.

### **struc-name**

uygulama yapısını tanımlar.

### **Sistem işlemi**

Zarar gören ileti silindi. İlişkili SMDS ileti verilerini silme girişiminde bulunulmaz.

# **CSQI038I**

*csect-name* The damaged message with entry id *giriş-tanıtıcısı* in CFSTRUCT(*struct-ad*) is for queue *kuyruk-adı*

# **Önem Derecesi**

 $\Omega$ 

### **Açıklama**

Önceki bir iletide belirtildiği gibi, zarar görmüş bir paylaşılan ileti girişi bulundu ve bu ileti ilgili kuyruk adını gösterir.

### **struc-name**

uygulama yapısını tanımlar.

### **giriş-tanıtıcısı**

Paylaşılan iletiye ilişkin bağlaşım olanağı girişini tanıtır.

# **kuyruk-adı**

İletinin alınamayacağı kuyruğu tanımlar.

# **Sistem işlemi**

İşlem devam eder. Bu ileti, zarar görmüş iletinin kalıcı olup olmadığına bağlı olarak CSQI036I ya da CSQI037Iiletisine göre izlenecektir.

# **CSQI039E**

*csect-name* LRSN, bir ya da daha fazla CF yapısı için yapı kurtarma işlemi için gerekli değil

### **Açıklama**

Bir ya da daha fazla CF yapısı için yapı kurtarma işlemi için gereken LRSN, BSDS ' de dizinlenen günlükler içinde bulunamadı.

Önceki CSQE040I ve CSQE041E iletileri, bu hataya neden olan CF yapılarını gösterebileceğini belirtebilir.

### **Sistem işlemi**

İşlem devam eder.

# **Sistem programcısı yanıtı**

Yeni bir CF yapısı yedeklemesi yapmak için kuyruk paylaşım grubundaki herhangi bir kuyruk yöneticisinde bulunan **BACKUP CFSTRUCT** komutunu kullanın. Sık sık yedekleme işlemlerini otomatik olarak almak için bir yordam ayarlamayı düşünebilirsiniz.

### **CSQI041I**

*csect-name* JOB *iş adı* USER *kullanıcı kimliği* HAD ERROR ACCESSING PAGE SET *psid*

### **Önem Derecesi**

 $\Omega$ 

# **Açıklama**

Bu ileti, bir sayfa kümesinde bir hata olduğunda yayınlanır. İletide, hatayla ilişkili iş adı, kullanıcı kimliği ve sayfa kümesi tanıtıcısı tanımlanır.

### **CSQI042E**

*ctarihi-adı* WLM IWMCONN isteği başarısız oldu, dönüş kodu=*rc* neden=*reason*

# **Önem Derecesi**

8

### **Açıklama**

İş Yükü Yönetim Hizmetleri (WLM) bağlantısı çağrısı başarısız oldu. *rc* dönüş kodu ve *reason* , çağrıdan neden kodunun (onaltılı olarak) neden kodladır.

# **Sistem işlemi**

İşlem devam eder, ancak WLM hizmetleri kullanılamaz.

#### **Sistem programcısı yanıtı**

WLM çağrısından dönen iade ve neden kodlarına ilişkin bilgi için *[z/OS MVS Programming: Workload](https://www.ibm.com/docs/en/zos/2.5.0?topic=mvs-zos-programming-workload-management-services) [Management Services](https://www.ibm.com/docs/en/zos/2.5.0?topic=mvs-zos-programming-workload-management-services)* (İş Yükü Yönetimi Hizmetleri) adlı elkitabına bakın. Sorunu çözerken, kuyruk yöneticisini yeniden başlatmanız gerekir. Sorunu çözemezseniz, yardım almak için IBM destek merkezinize başvurun.

# **CSQI043E**

*işlem-adı* işlemi için*csect-name* WLM *arama-adı* isteği başarısız oldu; dönüş kodu=*Rc* neden=*nedeni*

# **Önem Derecesi**

8

# **Açıklama**

Bir Workload Management Services (WLM) çağrısı başarısız oldu. *rc* dönüş kodu ve *reason* , çağrıdan neden kodunun (onaltılı olarak) neden kodladır.

# **Sistem işlemi**

İşlem devam eder, ancak WLM hizmetleri kullanılamaz.

# **Sistem programcısı yanıtı**

WLM çağrısından dönen iade ve neden kodlarına ilişkin bilgi için *[z/OS MVS Programming: Workload](https://www.ibm.com/docs/en/zos/2.5.0?topic=mvs-zos-programming-workload-management-services) [Management Services](https://www.ibm.com/docs/en/zos/2.5.0?topic=mvs-zos-programming-workload-management-services)* (İş Yükü Yönetimi Hizmetleri) adlı elkitabına bakın. Sorunu çözerken, kuyruk yöneticisini yeniden başlatmanız gerekir. Sorunu çözemezseniz, yardım almak için IBM destek merkezinize başvurun.

# **CSQI044I**

*csect-name* Process *işlem-adı* used by queue *q-adı* was not found

# **Önem Derecesi**

 $\cap$ 

# **Açıklama**

Adı belirtilen kuyruk ileti simgeleri tarafından dizinlenir. İş Yükü Yönetimi Hizmetleri (WLM) IWMCLSFY hizmetinin kullanılmasını gerektiren kuyruk için bir işlem gerçekleştiriliyordu. Ancak, kuyruk tarafından belirtilen işlem yok, bu nedenle WLM hizmet adı saptamaz.

### **Sistem işlemi**

İş Yükü Yönetim Hizmetleri (WLM) IWMCLSFY hizmetine boş bir hizmet adı geçirilir.

### **Sistem programcısı yanıtı**

Kuyruğu ya da süreç tanımlamalarını düzeltin.

### **CSQI045I**

*csect-name* Log RBA, *rba*' ya ulaştı. Günlük ilk durumuna getirme planlayın

### **Önem Derecesi**

 $\Delta$ 

# **Açıklama**

Geçerli günlük RBA, günlük RBA ' nın sonuna yaklaşıyor.

### **Sistem işlemi**

Processing continues, unless the RBA value reaches FFF800000000 (if 6-byte log RBAs are in use) or FFFFFFC000000000 (if 8-byte log RBAs are in use) when the queue manager terminates with reason code 00D10257.

### **Sistem programcısı yanıtı**

Uygun bir zamanda kuyruk yöneticisini durdurmayı ve günlükleri sıfırlamayı planlayın. CSQUTIL yardımcı programı kullanılarak günlüklerin nasıl sıfırlanmasına ilişkin bilgi edinmek için RESETPAGE başlıklı konuya ve kuyruk yöneticisinin günlüğünü ilk durumuna getirmebaşlıklı konuya bakın.

Kuyruk yöneticiniz 6 baytlık günlük RBA 'ları kullanıyorsa, kuyruk yöneticisini 8 baytlık günlük RBU' ları kullanacak şekilde dönüştürmeyi düşünün. Ek bilgi için Adreslenebilir günlük aralığı üst sınırını artırmak için planlama konusuna bakın.

### **CSQI046E**

*csect-name* Log RBA, *rba*' ya ulaştı. Günlük sıfırlama işlemi gerçekleştir

### **Önem Derecesi**

8

# **Açıklama**

Geçerli günlük RBA, günlük RBA ' nın sonuna yaklaşıyor.

### **Sistem işlemi**

Processing continues, unless the RBA value reaches FFF800000000 (if 6-byte log RBAs are in use) or FFFFFFC000000000 (if 8-byte log RBAs are in use) when the queue manager terminates with reason code 00D10257.

### **Sistem programcısı yanıtı**

Uygun olur olmaz kuyruk yöneticisini durdurun ve günlükleri sıfırlayın. CSQUTIL yardımcı programı kullanılarak günlüklerin nasıl sıfırlanmasına ilişkin bilgi edinmek için RESETPAGE başlıklı konuya ve kuyruk yöneticisinin günlüğünü ilk durumuna getirmebaşlıklı konuya bakın.

Kuyruk yöneticiniz 6 baytlık günlük RBA 'ları kullanıyorsa, kuyruk yöneticisini 8 baytlık günlük RBU' ları kullanacak şekilde dönüştürmeyi düşünün. Ek bilgi için Adreslenebilir günlük aralığı üst sınırını artırmak için planlama konusuna bakın.

### **CSQI047E**

*csect-name* Log RBA, *rba*' ya ulaştı. Kuyruk yöneticisini durdur ve günlükleri sıfırla

### **Önem Derecesi**

8

### **Açıklama**

Geçerli günlük RBA, günlük RBA aralığının sonuna çok yakın.

#### **Sistem işlemi**

Processing continues, unless the RBA value reaches FFF800000000 (if 6-byte log RBAs are in use) or FFFFFFC000000000 (if 8-byte log RBAs are in use) when the queue manager terminates with reason code 00D10257.

#### **Sistem programcısı yanıtı**

Kuyruk yöneticisini hemen durdurun ve günlükleri sıfırlayın. CSQUTIL yardımcı programı kullanılarak günlüklerin nasıl sıfırlanmasına ilişkin bilgi edinmek için RESETPAGE başlıklı konuya ve kuyruk yöneticisinin günlüğünü ilk durumuna getirmebaşlıklı konuya bakın.

Kuyruk yöneticiniz 6 baytlık günlük RBA 'ları kullanıyorsa, kuyruk yöneticisini 8 baytlık günlük RBU' ları kullanacak şekilde dönüştürmeyi düşünün. Ek bilgi için Adreslenebilir günlük aralığı üst sınırını artırmak için planlama konusuna bakın.

# **CSQI048I**

*ctarihi-adı* WLM en çok enclave sınırına ulaştı

### **Önem Derecesi**

4

### **Açıklama**

İş Yükü Yönetimi Hizmetleri (WLM), başka bir enklavın yaratılamadığını bildirdi, bu nedenle WLM ' ye bir ileti bildirilemedi. (Bir IWMECREA çağrısı, X'xxxx0836' adlı bir neden koduyla 8 dönüş kodunu verdi.)

**Not:** Bu ileti, WLM yönetilen kuyruklara ilişkin dizinlerin taranması sırasında yinelenebilir.

### **Sistem işlemi**

Kuyruk yöneticisi, WLM yönetilen kuyruklara ilişkin dizinleri bir sonraki taramada iletiyi WLM ' ye yeniden bildirmeye çalışacaktır. Bu, WLMTIME sistem parametresi tarafından belirlenen aralıktan sonra olacaktır. CSQ6SYSP makrosu için sistem değiştirgeleriyle ilgili bilgi için bkz. CSQ6SYSPkomutunu kullanma.

### **Sistem programcısı yanıtı**

WLM çağrısından dönen iade ve neden kodlarına ilişkin bilgi için *[z/OS MVS Programming: Workload](https://www.ibm.com/docs/en/zos/2.5.0?topic=mvs-zos-programming-workload-management-services) [Management Services](https://www.ibm.com/docs/en/zos/2.5.0?topic=mvs-zos-programming-workload-management-services)* (İş Yükü Yönetimi Hizmetleri) adlı elkitabına bakın.

### **CSQI049I**

Page set *psid* has media recovery RBA=*rcvry-rba*, checkpoint RBA= *ckpt-rba*

### **Önem Derecesi**

 $\Omega$ 

### **Açıklama**

Yeniden başlatma işlemi sırasında, kuyruk yöneticisi gösterilen sayfa kümesini açtı. Sayfa kümesinden gelen ortam kurtarma RBA ve günlüklerden RBA ' nın belirttiği denetim gösterilirken gösterilir.

RBA ' lar farklı olursa, sayfa kümesinin eski bir kopyasının kullanılmakta olduğunu gösterir. If the checkpoint RBA and the prior checkpoint RBA shown in message CSQR003I differ, it indicates that the page set has been offline or suspended.

### **Sistem işlemi**

İşlem devam eder. Ortam kurtarma işlemi, sayfanın belirlenen tarihe kadar getirilmesi için gerekirse gerçekleştirilir.

### **CSQI050E**

*csect-name* Sayfa kümesi *psid value* RESETPAGE gerekli

### **Önem Derecesi**

8

### **Açıklama**

Kuyruk yöneticisi, bir sayfa kümesinin, günlüğe kaydedilen üst sınırdan daha yüksek RBA değerleri içerdiğini saptadı.

#### **Sistem işlemi**

Kuyruk yöneticisi başlatma sırasında, tamamlanma kodu X'5C6've neden kodu X'00C94525' ile yeniden başlatma işlemi olağan dışı bir şekilde sonlandırıldı.

DEFine PSID komutu işlenirken komut başarısız olur.

#### **Sistem programcısı yanıtı**

RESETPAGE yardımcı programı ile CSQUTIL yardımcı programını, iletilerde belirtilen sayfa kümesine ya da kümelerine karşı çalıştırın ve başarısız olan işlemi yeniden deneyin.

# **CSQI051E**

*csect-name* QDEPTHHI less than QDEPTHLO for queue *kuyruk*

### **Önem Derecesi**

8

#### **Açıklama**

Start up a kuyruğunda QDEPTHHI değerinin QDEPTHLO değerinden küçük bir değere ayarlandığı saptandı.

### **Sistem işlemi**

İşlem devam eder.

### **Sistem programcısı yanıtı**

Kuyruk tanımlamasını QDEPTHHI ' nin QDEPTHLO değerinden büyük ya da ona eşit olacak şekilde düzeltin.

### **CSQI052E**

*psid*sayfa kümesi için yeniden başlatma sırasında geçersiz ara haritası RBA bulundu.

# **Önem Derecesi**

8

# **Açıklama**

Başlatma sırasında belirtilen sayfa kümesinde geçersiz bir RBA içeren bir alan eşlemi sayfası saptandı; bu, sayfa kümesinin tutarlı bir durumda olmadığını gösterir.

Bu durum olağan durumda, son bir soğuk başlatma işlemi ya da RESETPAGE işlemi sırasında sayfa kümesinin doğru işlenmemesi sonucu ortaya çıkan bir sonuç olarak ifade edilir.

### **Sistem işlemi**

Sayfa kümesi askıya alındı. Kuyruk yöneticisi, tutarlı bir durumda ayarlanan sayfa ile başlatılıncaya kadar, sayfa kümesini kullanan kuyruklar erişilemez olur.

### **Sistem programcısı yanıtı**

*psid* , sayfa kümesi 0 değerini belirlerken, IBM Service (Hizmet) ile iletişim kurun.

0 dışındaki sayfa kümeleri için, uygun olur olmaz kuyruk yöneticisini durdurmayı planlayın ve sonra, sayfa kümesini ya da kümeleri tutarlı duruma geri yüklemek için yordamı izleyin:

- Sayfadaki kalıcı iletileri bir veri kümesine kaydetmek için CSQUTIL WITH COPY PSID (x) komutunu çalıştırın.
- Sayfa kümesini TYPE (NEW) ile biçimlendirin
- Kuyruk yöneticisini başlatın ve SKOPI LOAD kullanarak veri kümesinden iletileri yeniden yükleyin.

### **CSQI053E**

*psid*sayfa kümesi için yeniden başlatma sırasında geçersiz sayfa RBA bulundu.

# **Önem Derecesi**

8

### **Açıklama**

Başlatma sırasında belirtilen sayfa kümesinde geçersiz RBA içeren bir sayfa saptandı; bu, sayfa kümesinin tutarlı bir durumda olmadığını gösterir.

Bu durum olağan durumda, son bir soğuk başlatma işlemi ya da RESETPAGE işlemi sırasında sayfa kümesinin doğru işlenmemesi sonucu ortaya çıkan bir sonuç olarak ifade edilir.

### **Sistem işlemi**

Sayfa kümesi askıya alındı. Kuyruk yöneticisi, tutarlı bir durumda ayarlanan sayfa ile başlatılıncaya kadar, sayfa kümesini kullanan kuyruklar erişilemez olur.

### **Sistem programcısı yanıtı**

*psid* , sayfa kümesi 0 değerini belirlerken, IBM Service (Hizmet) ile iletişim kurun.

0 dışındaki sayfa kümeleri için, uygun olur olmaz kuyruk yöneticisini durdurmayı planlayın ve sonra, sayfa kümesini ya da kümeleri tutarlı duruma geri yüklemek için yordamı izleyin:

- Sayfadaki kalıcı iletileri bir veri kümesine kaydetmek için CSQUTIL WITH COPY PSID (x) komutunu çalıştırın.
- Sayfa kümesini TYPE (NEW) ile biçimlendirin
- Kuyruk yöneticisini başlatın ve SKOPI LOAD kullanarak veri kümesinden iletileri yeniden yükleyin.

# **CSQI059E**

Küme önbelleği artırılamıyor

# **Önem Derecesi**

8

# **Açıklama**

Kuyruk yöneticisi kümesi önbelleği görevi bir hata ile karşılaştığından, dinamik küme önbelleği artırılamıyor.

# **Sistem işlemi**

Küme önbelleği görevi sonlandırılır. Kanal başlatıcı büyük olasılıkla sona erecektir.

# **Sistem programcısı yanıtı**

Önceki iletilerde bildirilen sorunu araştırın.

# **CSQI060E**

QSG adları farklı, log=*günlük-adı* kuyruk manager=*qmgr-adı*

# **Önem Derecesi**

8

# **Açıklama**

Günlükte kaydedilen kuyruk paylaşım grubu adı, kuyruk yöneticisi tarafından kullanılmakta olan adla eşleşmiyor.

Olası nedenler:

- Kuyruk yöneticisi başka bir kuyruk yöneticisinden günlük kullanılarak yeniden başlatıldı.
- Kuyruk yöneticisi, yanlış QSGDATA sistem parametresiyle yeniden başlatıldı.
- Kuyruk yöneticisi, önceki kuyruk paylaşım grubundan doğru bir şekilde kaldırılmadı.

# **Sistem işlemi**

Yeniden başlatma işlemi, tamamlanma kodu X'5C6've neden kodu X'00C94505' ile olağan dışı bir şekilde sonlandırıldı.

### **Sistem programcısı yanıtı**

Doğru günlükleri ve BSDS ' yi kullanarak kuyruk yöneticisini yeniden başlatın ya da QSGDATA sistem parametresini değiştirin. Note that you cannot change the name of the queue sharing group that a queue manager uses, or remove it from a queue sharing group, unless it has been shut down normally and the further procedures for removal described in Kuyruk paylaşım gruplarının yönetilmesi have been followed.

### **CSQI061E**

Kuyruk yöneticisi kuyruğu paylaşım grubu numaraları farklı, log=*günlük-no* kuyruk yöneticisi=*qmgrnum*

# **Önem Derecesi**

8

# **Açıklama**

Kuyruk yöneticisi başka bir kuyruk yöneticisinden günlük kullanılarak yeniden başlatıldı. Günlükte kaydedilen kuyruk paylaşım grubu kuyruk yöneticisi numarası, kuyruk yöneticisi tarafından kullanılmakta olan bir değer değil.

# **Sistem işlemi**

Yeniden başlatma işlemi, tamamlanma kodu X'5C6've neden kodu X'00C94506' ile olağan dışı bir şekilde sonlandırıldı.

### **Sistem programcısı yanıtı**

Doğru günlükleri ve BSDS ' yi kullanarak kuyruk yöneticisini yeniden başlatın. If the correct logs are being used, correct the entry for the queue manager in the Db2 CSQ.ADMIN\_B\_QMGR table. Sorunu çözemezseniz, yardım almak için IBM destek merkezinize başvurun.

### **CSQI062I**

Queue *q-adı* deleted by another queue manager during restart

# **Önem Derecesi**

# $\Omega$ **Açıklama**

Yeniden başlatma işlemi sırasında kuyruk yöneticisi, belirtilen kuyruğun kuyruk paylaşım grubundaki başka bir kuyruk yöneticisi tarafından silindiğini saptadı.

### **Sistem işlemi**

İşlem devam eder.

### **CSQI063E**

Queue *q-adı* is both PRIVATE and SHARED

### **Önem Derecesi**

 $\Omega$ 

# **Açıklama**

Yeniden başlatma işlemi sırasında kuyruk yöneticisi, adı belirtilen kuyruğun hem bu kuyruk yöneticisinde yerel olarak tanımlanmış bir kuyruk olarak, hem de kuyruk paylaşım grubunda paylaşılan bir kuyruk olarak var olduğunu saptadı. Bu nedenle, bu adda bir kuyruk açılmasına izin verilmeyecek.

### **Sistem işlemi**

İşlem devam eder.

#### **Sistem programcısı yanıtı**

Kuyruğun eşgörünümlerinden birini silin. Ek bilgi için Paylaşılan kuyruk sorunları başlıklı konuya bakın.

### **CSQI064E**

Db2' tan bilgi alınamıyor. *obj-type* COPY nesneleri yenilenmedi

### **Önem Derecesi**

8

# **Açıklama**

During queue manager or channel initiator startup, objects of type *obj-type* with a disposition of COPY were being refreshed from those with a disposition of GROUP. However, the necessary information could not be obtained from Db2; this may be because Db2 is not available or no longer available, or because the connection to Db2 is suspended, or because there was an error in accessing Db2, or because a Db2 table was temporarily locked.

### **Sistem işlemi**

*obj-tipi* tipindeki COPY nesneleri yenilenmedi. Başlatma işlemi devam eder.

### **Sistem programcısı yanıtı**

Hatayla ilgili daha fazla bilgi veren iletiler için konsol günlüğüne bakın.

Hata koşulu temizlenirse, nesneleri el ile yenileyin ya da kuyruk yöneticisini ya da kanal başlatıcısını yeniden başlatın.

# **CSQI065I**

Arabellek havuzu öznitelikleri ...

Bu ileti, **DISPLAY USAGE PSID** komutuna geçirilen sayfa kümesi numarasına dayalı olarak, yürürlükteki arabellek havuzu özniteliklerinin durumunu görüntüler. Kullanılabilecek arabellekler, arabellekler serbest (stealaable), bir sayı olarak gösterilen ve havuzdaki arabelleklerin yüzdesi olarak gösterilen arabellek havuzu ve belirtilen arabellek havuzu için bellek LOCATION hakkında bilgi sağlar.

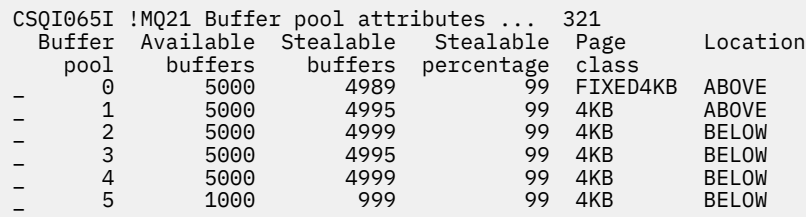

#### *Arabellek havuzu*

Arabellek havuzunun numarası.

#### *Kullanılabilir arabellekler*

Belirli bir arabellek havuzu için tanımlanan kullanılabilir arabelleklerin toplam sayısı.

Konum SWITCHING\_YUKARIDA ya da SWITCHING\_ALTIN ise, değer yukarıdaki ve altındaki sayıların toplamını ifade eder.

#### *Çalabilen arabellekler*

Tanımlı bir arabellek havuzu için serbest (stealable) serbest arabellek sayısı.

#### *Elde Edilebilir yüzde*

Tanımlı bir arabellek havuzu için, yüzde olarak serbest (stealable) arabellek miktarı.

#### *Sayfa sınıfı*

Arabellek havuzundaki arabellekleri yedeklemek için kullanılan sanal saklama alanı sayfalarının tipi. Sayfa sınıfı değeri aşağıdakilerden biridir:

#### **4KB**

Arabellekler standart sayfalanabilir 4 KB ' lik sayfalarla destekleniyor

### **FIXED4KB**

Arabellekler kalıcı olarak sayfa düzeltilerek destekleniyor-sabit 4 KB sayfa

#### *Konum*

Tek tek arabellek havuzları tarafından kullanılan belleğin yer değeri. Yer değeri aşağıdakilerden biridir:

### **Üstte**

Bellek, arabellek havuzları için çubuğın yukarısında kullanılır.

#### **Altta**

Varsayılan değer BELOW ' dur. Bellek, arabellek havuzları için çubuğın altında kullanılır.

#### **YUKARıDA**

Arabellek havuzu, çubukta bulunan bir konuma geçiş işlemi aşamasıdır.

#### **AşAğıDA**

Arabellek havuzu, çubuğa BEOW konumuna geçme işlemi sırasında.

### **CSQI070I**

Veri kümesi kullanımı ...

### **Önem Derecesi**

 $\Omega$ 

Bu ileti, DISPLAY USAGE komutuna verilen yanıtın iletidir. Çeşitli koşullarla ilgili veri kümeleriyle ilgili bilgi sağlar.

```
Data set RBA/LRSN DSName
data-set-type: 
rrr dsname
End of data set report
```
#### Burada:

### *veri kümesi tipi*

Veri kümesi ve koşul tipi, şunlar olabilir:

### **Etkin iş birimi içeren günlük, en eski**

Kuyruk yöneticisi için en eski etkin iş biriminin başlangıç RBA 'sını içeren günlük verileri kümesi.

### **Günlük, sayfa ayarının kurtarılması için en eski**

Kuyruk yöneticisi için ayarlanan herhangi bir sayfa kümesinin en eski yeniden başlatma RBA 'sını içeren günlük verileri kümesi.

### **Günlük, CF yapısı kurtarma işlemi için en eski**

LRSN ' yi içeren günlük verileri kümesi, kuyruk paylaşım grubundaki herhangi bir CF yapısının en eski yürürlükteki yedeğinin saatiyle eşleşiyor. Yürürlükteki yedeklemenin en eski değeri bulunamazsa, tüm yapılarınızı yedeklemeniz gerekir.

*rrr*

Duruma karşılık gelen RBA ya da LRSN ' dir.

### *dsname*

Kopya 1 veri kümesinin adı. Hiçbir veri kümesi bir durumla ilgiliyse, bu değer Yokolarak gösterilir; veri kümesi adı belirlenemezse, bu değer Bulunamadıolarak gösterilir.

#### **Sistem programcısı yanıtı**

Bu bilgiler veri kümelerinin yönetilmesine yardımcı olmak için kullanılabilir; daha fazla bilgi için Yedekleme ve kurtarma için ipuçları başlıklı konuya bakın.

# **CSQI965I**

*modeladı* Backward migration required for msgs on page set *ps-name*

#### **Açıklama**

Kuyruk yöneticisi yeniden başlatılırken, bağlantı kurulan bir ya da daha çok sayfa kümesi, kuyruk yöneticisi kodunun daha yüksek bir sürümünde kullanılmış olduğu saptandı.

#### **Sistem işlemi**

Kuyruk yöneticisi, belirtilen sayfa kümesinde saklanan iletileri, kuyruk yöneticisinin yürürlükteki sürümü tarafından okunabilmesi için, yeniden başlatma sırasında otomatik olarak özel işleme gerçekleştirir.

#### **CSQI968I**

*modulename* Diğer ad kuyruğu *aq-adı* hedef TARGQ *tq-name* , TARGTYPE *ttype* içeriyor. Bu, desteklenmeyen bir TARGTYPE. *aq-adı* silindi

#### **Açıklama**

Nesne geçişi sırasında, geçersiz **TARGTYPE**olan bir diğer ad kuyruğu bulundu; örneğin, bir konu nesnesindeki diğer ad kuyruğu.

# **Sistem işlemi**

Belirtilen diğer ad kuyruğu silinmiş.

# **CSQI969I**

Data set *ds-ad* for page set *ps-name* was used for a higher version of IBM MQ and cannot be added dynamically

Kuyruk yöneticisi yeniden başlatıldığında çevrimdışı olan bir sayfa kümesine dinamik bağlantı sırasında, geriye doğru geçiş işlemi gerektirdiği saptandı.

Sayfa kümesi dinamik olarak eklenmez.

# **CSQI970E**

*ctarihi-adı nesne-tipi*(*nesne-adı*) GE‡IRILEMEDI

# **Açıklama**

Belirsiz hareketler tarafından tutulan kilitler nedeniyle, belirtilen nesnenin yeni düzeye geçirilmesi gerçekleştirilemedi.

Bazı işlevler, nesnenin geçişi gerçekleştirilinceye kadar kullanılamayacaktır. Örneğin, nesne değiştirilemez ya da silinemez ve bir iletim kuyruğuysa, ilişkili kanal başlatılamayabilir.

# **Sistem işlemi**

Nesne geçirilmedi.

# **Sistem programcısı yanıtı**

Belirsiz hareketlerin listesini tanımlamak için DISPLAY CONN ya da DISPLAY THREAD komutunu kullanın ve sonra bunları hareket eşgüdümcüsü ya da RESOLVE INDOUBT komutu yoluyla çözün. Belirsiz hareketler çözüldükten sonra, kuyruk yöneticisini yeniden başlatın ya da geçiş işlemini yeniden denemek için nesneye karşı bir ALTER komutu verin.

Nesne başarıyla geçirildiğinde CSQI971I iletisi yayınlanacaktır.

# **CSQI971I**

*ctarihi-adı nesne-tipi*(*nesne-adı*) GE‡IRILEN

# **Açıklama**

Kuyruk yöneticisi belirsiz hareketler tarafından tutulan kilitler (ek bilgi için CSQI970E iletisine bakın) nedeniyle, kuyruk yöneticisi yürürlükteki sürümde ilk kez başlatıldığında, tanıtılan nesne geçirilemedi.

Bu ileti, kuyruk yöneticisinin daha sonra yeniden başlatılması sırasında ya da nesnenin yeni düzeye geçirilmesinin şimdi oluştuğunu göstermek için, nesne daha sonra değiştirildiğinde yayınlanır.

# **Sistem işlemi**

Nesne yeni düzeye geçirilir.

### **Sistem programcısı yanıtı**

Yok.

#### $z/0S$ *Kurtarma günlüğü yöneticisi iletileri (CSQJ ...)*

# **CSQJ001I**

CURRENT COPY *n* ACTIVE LOG DATA SET IS DSNAME=*dsname*, STARTRBA=*sss* ENDRBA=*ttt*

# **Açıklama**

Bu ileti şu iki nedenden ötürü oluşturulur:

- 1. Kuyruk yöneticisi başlatıldığında, yürürlükteki etkin günlük veri kümelerini tanımlamak için bu bilgi iletisi gönderilir (kopya 1 ve ikili günlük kaydı kullanılıyorsa, kopya 2).
- 2. Yürürlükteki etkin günlük veri kümesi dolu olduğunda (ya da ARCHIVE LOG komutu verildiğinde), MQ sonraki etkin günlük veri kümesine geçer. Bu ileti, günlüğe kaydetme için kullanılacak bir sonraki etkin günlük veri kümesini tanımlar.

STARTRBA tarafından belirlenen değer, adı belirtilen veri kümesindeki günlük verilerinin ilk baytının RBA değeridir. ENDRBA tarafından belirlenen değer, veri kümesindeki son olası baytın RBA değeridir.

### **Sistem programcısının yanıtı**

Bir gereksinim yok. Ancak, kurtarma gerekiyorsa, değişiklik günlüğü dökümü yardımcı programına giriş olarak bu iletideki bilgiler gerekli olabilir (CSQJU003).

### **CSQJ002I**

END OF ACTIVE LOG DATA SET DSNAME=*dsname*, STARTRBA=*sss* ENDRBA=*ttt*

### **Açıklama**

Bu ileti, günlük kaydı yeni bir boş veri kümesine geçtiğinde gönderilir. İleti, tam veri kümesinin adını ve günlük RBA aralığını gösterir.

### **Sistem programcısının yanıtı**

Bir gereksinim yok. Ancak, kurtarma gerekiyorsa, değişiklik günlüğü dökümü yardımcı programına giriş olarak bu iletideki bilgiler gerekli olabilir (CSQJU003).

# **CSQJ003I**

FULL ARCHIVE LOG VOLUME DSNAME=*dsname*, STARTRBA=*sss* ENDRBA=*ttt*, STARTTIME=*ppp* ENDTIME=*qqq*, UNIT =*unitname*, COPY*n*VOL=*vvv* VOLSPAN=*xxx* CATLG=*yyy*

# **Açıklama**

Belirtilen arşiv günlüğü veri kümesi için boşaltma işlemi, belirtilen birim için başarıyla tamamlandı. Veri kümesi birden çok manyetik bant birimine yayılırsa, bu ileti her manyetik bant birimi için oluşturulur.

### **Sistem işlemi**

Bir arşiv günlüğü veri kümesi yaratıldı ve BSDS ' deki arşiv günlüğü veri kümesi dökümü aşağıdaki iletideki bilgilerle güncellendi:

### **DSADı**

Arşiv günlüğü veri kümesinin adı

### **STARTRBA**

Birimde bulunan başlangıç RBA

### **ENDRBA**

Birimde bulunan bitiş RBA

# **startTime**

Birimdeki günlük kayıtlarının başlangıç mağaza saati değeri

### **endTime**

Birimdeki günlük kayıtlarının bitiş mağaza saati değeri

#### **birim**

Veri kümesinin ayrıldığı aygıt birimi

# **KOPYALA***n***VOL**

Birimin adı; bu, copy-1 arşiv günlüğü veri kümesiyse COPY1VOL olarak ve copy-2 arşiv günlüğü veri kümesiyse COPY2VOL olarak görüntülenir.

### **VOLSPAN**

Dört koşuldan birini gösteren bir gösterge:

### **HAYIR**

Veri kümesi tamamen COPYnVOL tarafından belirtilen birimde bulunur.

### **Birinci**

Bu, çoklu birim veri kümesinin ilk girişidir

### **Orta**

Bu, çoklu birim veri kümesinin orta girişidir.

### **SON**

Bu, çoklu birim veri kümesinin son girişidir

### **KATLG**

İki koşuldan birini gösteren bir gösterge:

# **HAYIR**

Arşiv günlüğü veri kümesi katalogdan çıkarılmış

### **EVET**

Arşiv günlüğü veri kümesi kataloğa alınmış

BSDS, bu iletideki bilgilerle otomatik olarak güncellenir; ancak kurtarma gerekliyse, bu iletideki bilgiler değişiklik günlüğü döküm yardımcı programına (CSQJU003) giriş olarak gerekli olabilir.

# **CSQJ004I**

ACTIVE LOG COPY *n* INACTIVE, LOG IN SINGLE MODE, ENDRBA=*ttt*

### **Açıklama**

Bu ileti, ikili etkin günlük kaydı seçeneği belirlendiğinde ve *n* kopyası devre dışı olduğunda gönderilir. Bir sonraki etkin günlük veri kümesi gerektiğinde hazır olmadığında günlük kopyası etkin olmaz. ENDRBA, *n*kopyasına yazılan günlük verilerinin son bayttır. Bu genellikle boşaltma sırasında oluşan bir gecikmeden kaynaklanır.

### **Sistem işlemi**

*n* kopyası için sonraki veri kümesi günlüğe kaydedilmeye hazır oluncaya kadar günlük tek kipe geçirilir.

Çift etkin veri kümeleri için sistem parametresi seçeneği ayarlıyken kuyruk yöneticisi kapatılırsa ya da tek kipindeyken olağandışı sonlanırsa, etkin günlük veri kümelerinin önceki durumu, kuyruk yöneticisi başlatıldığında ne olacağını aşağıdaki gibi belirler:

- Her etkin günlük kümesi için ikiden az veri kümesi varsa (DURDURULDU olarak işaretlenmezse), kuyruk yöneticisi başlatma işlemi sonlandırılır ve CSQJ112E iletisi yayınlanır.
- Etkin bir günlük veri kümesi NOTREKULLANILABILIR durumdaysa, kuyruk yöneticisi tek günlük kaydı kipinde başlatılabilir, ancak ikili kip, boşaltıldıktan sonra diğer etkin günlük veri kümesi kullanılabilir olduğunda yürürlüğe girer.

### **Sistem programcısının yanıtı**

Günlük boşaltma işlemiyle ilgili bekleyen istek olmadığından emin olmak için bir görüntüleme isteği gerçekleştirin. İstekleri karşılamak için gerekli işlemi gerçekleştirin ve boşaltmanın devam etmesine izin verin.

Tek kipe geçiş, boşaltma için gerekli bir kaynak eksikliğinden kaynaklanıyorsa, boşaltmanın tamamlanmasına izin vermek için gerekli kaynak kullanılabilir kılınmalı ve böylece ikili günlüğe kaydetmenin devam etmesine izin verilmelidir. Kurtarma gerekiyorsa, değişiklik günlüğü dökümü yardımcı programına giriş olarak bu iletideki bilgiler gerekebilir (CSQJU003).

### **CSQJ005I**

ACTIVE LOG COPY *n* ACTIVE, LOG IN DUAL MODE, STARTRBA=*sSS*

#### **Açıklama**

Bu ileti, daha önce etkin değil olarak işaretlendikten sonra günlüğün *n* kopyası etkin olduğunda gönderilir. STARTRBA, etkinleştirildikten sonra *n* kopyasına yazılan günlük verilerinin ilk baytının RBA 'sıdır.

### **Sistem programcısının yanıtı**

Bir gereksinim yok. Ancak, kurtarma gerekiyorsa, değişiklik günlüğü dökümü yardımcı programına giriş olarak bu iletideki bilgiler gerekli olabilir (CSQJU003).

# **CSQJ006I**

YENI ARşIV GüNLüK VERI KüMESI AYıRMA IşLECI TARAFıNDAN

# **Açıklama**

Bu ileti, işletmen CSQJ008Eiletisine ' N' yanıtını verirse gönderilir.

### **Sistem işlemi**

Ayırma, arşiv günlüğü veri kümesinin ilk kopyasına ilişkin ise, boşaltma işlemi bir sonraki etkinleştirilinceye kadar sonlandırılır. İlk kopya önceden ayrılmışsa ve bu istek ikinci kopya içinse, offload yalnızca bu veri kümesi için tek boşaltma kipine geçer.

### **CSQJ007I**

ARCHIVE VOL SER=*VOLSER* AYıRMA IşLECI TARAFıNDAN IPTAL EDILDI

### **Açıklama**

İşletmen ' N' to message CSQJ009Eiletisini yanıtlarsa, bu ileti yayınlanır. *volser* , okuma isteğini yerine getirmek için gereken arşiv günlüğü biriminin birim seri numarasıdır. Arşiv veri kümesinin adı, aşağıdaki CSQJ022I iletisiyle verilir.

### **Sistem işlemi**

Arşiv birimini gerekli okuma isteği başarısız oldu. İstek *COND=YES* değiştirgesiyle verildiyse, günlük yöneticisi çağıranına dönüş kodu 12 ve neden kodu X'00D1032B' ile döner. Tersi durumda, günlük yöneticisinin çağıranı aynı neden koduyla olağandışı sona erer.

#### **CSQJ008E**

*nn* / *mm* ACTIVE GüNLüKLER DOLU, *qmgr-name* ARşIVLEME ÇALışMASı GEREKIYOR

### **Açıklama**

IBM MQ , etkin günlük veri kümesini boşaltmak için bir geçici birim gerektirir. *qmgr-name* , kuyruk yöneticisinin adıdır. *nn* , tam etkin günlük veri kümelerinin sayısıdır. *mm* , etkin günlük veri kümelerinin toplam sayısıdır.

### **Sistem işlemi**

Boşaltma görevi CSQJ021D iletisini yayınlar ve işlecin yanıtını bekler.

### **CSQJ009E**

*qmgr-name* GEREKLI VOL SER= *nnnnnn*

#### **Açıklama**

MQ okuma işlemi için belirtilen arşiv birimini gerektirir. *qmgr-name* , kuyruk yöneticisinin adıdır.

### **Sistem işlemi**

Arşiv günlüğü okuma hizmeti görevi CSQJ021D iletisini yayınlar ve işlecin yanıtını bekler. Bu bekleme, günlüğün okunduğu aracıyı ve günlük okuma hizmeti görev kuyruğunda bekleyen diğer aracıları etkiler.

#### **CSQJ010I**

GEçERSIZ YANıT-Y YA DA N DEğIL

#### **Açıklama**

Arşiv veri kümesi ayırma sırasında bir yanıt iletisi yayınlandı. Kullanıcı yanıt iletisine doğru yanıt vermedi. 'Y' ya da 'N' girilmelidir.

### **Sistem işlemi**

Özgün ileti yinelenir.

#### **CSQJ011D**

YENIDEN BAşLATMA DENETIMI *Rrr* YARATıLDığı TARIH VE SAAT *BULUNDU* . KULLANıLACAKA Y, İPTAL ETMEK IçIN H

#### **Açıklama**

Kuyruk yöneticisinin kullanıma hazırlanması sırasında, BSDS veri kümesinde koşullu bir yeniden başlatma denetimi kaydı bulundu. Kullanılacak koşullu yeniden başlatma kaydının belirlenmesine yardımcı olmak için hem kayıt tanıtıcısı (4 baytlık onaltılı sayı) hem de yaratma zaman damgası görüntülenir. Bu kaydı kullanarak koşullu yeniden başlatma istiyorsanız, iletiye 'Y' yanıtını verin. Aksi takdirde, 'N' yanıtlayın.

### **Sistem işlemi**

Yanıt 'Y' ise, kuyruk yöneticisi, bulunan kayıt kullanılarak koşullu olarak başlatılır. Yanıt ' N' ise, başlatma sonlandırılır.

### **Sistem programcısının yanıtı**

Belirtilen şekilde yanıt verin.

Normal bir yeniden başlatma başarısız olduysa ve değişiklik günlüğü stok yardımcı programıyla koşullu bir yeniden başlatma kaydı oluşturdıysanız, iletideki saat ve tarihin o kaydı oluşturduğunuz tarihle uyuşup uyuşmadığını denetleyin. Eğer yaparlarsa, "Y" de. Yoksa, ' N' yanıtını verin ve tutarsızlığı araştırın.

### **CSQJ012E**

HATA *ccc dsname*, CONNECTION-ID=*xxxx* THREAD-XREF=*yyyyyy* VERI KüMESINDE RBA *rrr* OKUMA HATASı

### **Açıklama**

Bir arabelleğe okunan günlük kayıtları taranırken IBM MQ , *ccc*neden koduyla bir mantıksal hata saptadı. *rrr* , hatanın saptandığı arabellekteki kesimin günlük RBA 'sıdır. *dsname* , kaydın okunduğu etkin ya da arşiv günlüğü veri kümesinin adıdır. *dsname* boşsa, veriler etkin günlük çıkış arabelleğinden okunmuştur.

Bağlantı tanıtıcısı ve iş parçacığı-xref, sorunla karşılaşan kullanıcıyı ya da uygulamayı tanımlar. Aynı bağlantı tanıtıcısına ve iş parçacığına sahip iletiler aynı kullanıcıyla ilişkilidir.

### **Sistem işlemi**

Uygulama programı *ccc*neden koduyla sonlandırıldı. Ancak, bu iletideki bilgiler, ardından gelecek olağandışı sonlandırmanın tanılanmasında yararlı olabilir.

#### **Sistem programcısının yanıtı**

Günlükteki sorunlarla ilgili bilgi için Etkin günlük sorunları başlıklı konuya bakın.

### **CSQJ013E**

ETKIN GüNLüK YAZMADAN öNCE *RRR* ARABELLEğINDE *CCC* UçBIRIM HATASı

#### **Açıklama**

Arabelleği yazmadan hemen önce günlük çıkışı arabelleğinin taranması, günlük verilerinde bir tutarsızlık algıladı. *ccc* , üretilen SDUMP ile ilişkili neden kodudur. *rrr* , hatanın saptandığı günlük RBA 'sıdır.

### **Sistem işlemi**

Kuyruk yöneticisi bir dökümle sona erer ve hasarlı arabelleği COPY 1 ya da COPY 2 etkin günlük veri kümesine yazmaz.

#### **Sistem programcısının yanıtı**

Sona erdikten sonra kuyruk yöneticisini yeniden başlatın.

Zarar gören arabellek bir günlük veri kümesine yazılmadığı için kuyruk yöneticisi yeniden başlatılabilir. Düzeltici işlem gerekmez.

# **CSQJ014E**

ETKIN GüNLüK YAZMA SONRASıNDA *RRR* ARABELLEğINDE UçBIRIM HATASı *CCC* OLUşTU

#### **Açıklama**

Günlük çıkışı arabelleğinin taranması, etkin günlük veri kümesinin ilk kopyasına yazıldıktan sonra ve ikinci kopyaya yazılmadan önce, günlük verilerinde bir tutarsızlık algıladı. *ccc* , üretilen SDUMP ile ilişkili neden kodudur. *rrr* , hatanın saptandığı günlük RBA 'sıdır.

#### **Sistem işlemi**

Kuyruk yöneticisi bir dökümle sona erer ve hasarlı arabelleği COPY 2 veri kümesine yazmaz.

### **Sistem programcısının yanıtı**

Belirtilen günlük RBA ' yı içeren blok zarar görmüş olabilir. Etkin günlüğün COPY 1 veri kümesine yazma işlemi tamamlandığında arabelleğin hatalı olduğu saptandı.

İkili etkin günlükler kullanılıyorsa, etkin günlüğün her iki kopyasına ilişkin etkin günlük veri kümelerini listelemek için günlük eşlemi yazdırma yardımcı programını (CSQJU004) kullanın. İlgili RBA ile COPY 2 veri kümesini bulun ve bu veri kümesini (Access Method Services REPRO kullanarak) COPY 1 veri kümesine kopyalayın. Kuyruk yöneticisini başlatın.

Yalnızca tek bir etkin günlük kullanılıyorsa, yardım almak için IBM destek merkeziyle iletişim kurun. DASD ' ye yazma tamamlandıktan sonra arabellekte hasar oluşursa, kuyruk yöneticisini başlatma girişimi başarılı olabilir.

# **CSQJ020I**

*csect-name* RECEIVED OF N TO *msg-num*. KUYRUK YöNETICISI BAşLATMA B

# **Açıklama**

İşletmen, ' N' to *msg-num*yanıtını vererek kuyruk yöneticisi başlatmasını sonlandırmayı seçti.

# **Sistem işlemi**

Kuyruk yöneticisi yeniden başlatılmayacak.

### **CSQJ021D**

AYGıT HAZıR OLDUğUNDA Y ' YI YA DA İPTAL

# **Açıklama**

Önceki CSQJ008E ya da CSQJ009E iletisinde belirtildiği gibi, arşiv günlüğü veri kümesinin ayrılması gerekiyor.

# **Sistem işlemi**

Günlük hizmeti görevi, işletmenin yanıtını bekler.

# **CSQJ022I**

DSNAME=*dsname*

### **Açıklama**

*dsname* , önceki iletinin gönderme yaptığı arşiv verileri kümesinin adıdır.

# **CSQJ030E**

RBA ARALığı *STARTRBA* ILE *ENDRBA* ARALığı ETKIN GÜNLÜK VERI KüMELERINDE KULLANıLAMAZ

### **Açıklama**

Önceki hatalar etkin günlük veri kümelerini (iletide bildirilen RBA aralığını içeren) kullanılamaz hale getirdi. Bu günlüklerin durumu BSDS ' de DURDURULDU.

### **Sistem işlemi**

Kuyruk yöneticisi bir dökümle sona erer.

### **Sistem programcısının yanıtı**

Kuyruk yöneticisinin kurtarılabilir olması için günlük RBA aralığı kullanılabilir olmalıdır. Önceki hataları düzeltin ve iletide bildirilen RBA aralığını içeren etkin günlük veri kümelerini geri yükleyin.

• Günlük veri kümeleri kurtarılabilir durumdaysa, DURDURULDU durumunu sıfırlamak için BSDS ' deki etkin günlük veri kümesi dökümünün değiştirilmesi gerekir. BSDS günlük dökümünün bir kopyasını almak için günlük eşlemi yazdırma yardımcı programını (CSQJU004) kullanın. Daha sonra, DURDURULDU olarak işaretlenmiş etkin günlük veri kümelerini silmek için değişiklik günlüğü döküm yardımcı programını (CSQJU003) kullanın (DELETE deyimini kullanın) ve bunları yeniden ekleyin (NEWLOG deyimini kullanın). Günlükler değişiklik günlüğü döküm yardımcı programı kullanılarak BSDS ' ye geri eklendiğinde, her etkin günlük veri kümesi için başlangıç ve bitiş RBA değeri NEWLOG deyiminde belirtilmelidir.

• Günlük veri kümeleri kurtarılabilir değilse, günlükteki sorunlarla ilgili bilgi için Etkin günlük sorunları başlıklı konuya bakın.

# **CSQJ031D**

*csect-name*, LOG RBA ARALığı SıFıRLANMALıDıR. BAşLATMAYA DEVAM ETMEK IçIN 'Y' YANıTLAYıN YA DA KAPATMAK IçIN ' N'

### **Açıklama**

Kuyruk yöneticisi kullanıma hazırlanırken yürürlükteki günlük RBA değeri FF8000000000 (6 baytlık günlük RNA 'ları kullanıyorsa) ya da FFFFFC0000000000 (8 baytlık günlük RNA' ları kullanıyorsa) ise, işletmenin kuyruk yöneticisinin yeniden başlatılmasına devam edilip edilmemesi gerektiğini onaylaması için bu ileti yayınlanır.

# **Sistem işlemi**

Yanıt 'Y' ise, kuyruk yöneticisi başlatma işlemi devam eder.

Yanıt ' N' ise, kuyruk yöneticisi başlatma işlemi sonlandırılır.

### **Sistem programcısının yanıtı**

Kuyruk yöneticisini durdurun ve günlükleri en kısa zamanda ilk durumuna getirin. CSQUTIL yardımcı programını kullanarak günlüklerin ilk durumuna getirilmesine ve kuyruk yöneticisinin günlüğünün ilk durumuna getirilmesineilişkin bilgi için RESETPAGE başlıklı konuya bakın.

Kuyruk yöneticiniz 6 baytlık günlük RNA kullanıyorsa, kuyruk yöneticisini 8 baytlık günlük RNA ' larını kullanacak şekilde dönüştürmeyi düşünün. Daha fazla bilgi için Adreslenebilir günlük aralığı üst sınırını artırmayı planlama başlıklı konuya bakın.

### **CSQJ032E**

*csect-name alert-lvl* - *max-rba*günlük rba aralığının sonuna yaklaşılıyor. GEçERLI GüNLüK RBA: *current-rba*.

### **Açıklama**

Geçerli günlük RBA, günlük RBA aralığının sonuna yaklaşıyor. *current-rba* , geçerli günlük RBA değeridir. Geçerli günlük RBA ' nın günlük RBA değeri üst sınırı olan *max-rba*değerine ilerlemesine izin verilmemelidir.

Bu ileti, kuyruk yöneticisi kullanıma hazırlanırken ya da etkin günlük veri kümesi dolduğunda ve kuyruk yöneticisi bir sonraki kullanılabilir günlük veri kümesine geçtikten sonra yayınlanır.

alert-lvl aşağıdakilerden birini gösterir:

### **UYARI**

Yürürlükteki günlük RBA F80000000000 değerine (6 baytlık günlük RNA 'ları kullanımdaysa) ya da FFFFC00000000000 değerine (8 baytlık günlük RNA' ları kullanımdaysa) ulaştığında yayınlanır.

### **Kritik**

Günlük RBA değeri FF8000000000 (6 baytlık günlük RNA 'ları kullanıyorsa) ya da FFFFFC0000000000 (8 baytlık günlük RNA' ları kullanıyorsa) değerine ulaştıktan sonra yayınlanır.

### **Sistem işlemi**

Kuyruk yöneticisi 00D10257neden koduyla sona erdiğinde, RBA değeri FFF800000000 (6 baytlık günlük RNA 'ları kullanıyorsa) ya da FFFFFFC000000000 (8 baytlık günlük RNA' ları kullanıyorsa) değerine ulaşmadıkça, işleme devam eder.

### **Sistem programcısının yanıtı**

Kuyruk yöneticisini durdurmayı ve günlükleri mümkün olan en kısa sürede ilk durumuna getirmeyi planlayın; CSQUTIL yardımcı programını kullanarak günlükleri ilk durumuna getirmeye ve kuyruk yöneticisinin günlüğünü ilk durumuna getirmeyeilişkin bilgi için RESETPAGE konusuna bakın.

Kuyruk yöneticiniz 6 baytlık günlük RNA kullanıyorsa, kuyruk yöneticisini 8 baytlık günlük RNA ' larını kullanacak şekilde dönüştürmeyi düşünün. Daha fazla bilgi için Adreslenebilir günlük aralığı üst sınırını artırmayı planlama başlıklı konuya bakın.

### **CSQJ033I**

FULL ARCHIVE LOG VOLUME DSNAME=*dsname*, STARTRBA= *sss* ENDRBA=*ttt*, STARTLRSN=*ppp* ENDLRSN=*qqq*, UNIT =*unitname*, COPYnVOL=*vvv* VOLSPAN=*xxx* CATLG=*yyy*

# **Açıklama**

Belirtilen arşiv günlüğü veri kümesi için boşaltma işlemi, belirtilen birim için başarıyla tamamlandı. Veri kümesi birden çok manyetik bant birimine yayılırsa, bu ileti her manyetik bant birimi için oluşturulur.

Bu ileti, kuyruk paylaşım grupları için CSQJ003I yerine yayınlanır.

# **Sistem işlemi**

CSQJ003Iiletisine bakın. STARTTIME ve ENDTIME aşağıdaki ile değiştirilir:

# **STARTLRSN**

Kuyruk paylaşım grupları için birimde bulunan başlangıç LRSN 'si.

# **ENDLRSN**

Kuyruk paylaşım grupları için birimde bulunan bitiş LRSN 'si.

# **CSQJ034I**

*csect-name* END OF LOG RBA RANGE IS *max-rba*

### **Açıklama**

Bu ileti, yürürlükteki günlük RBA büyüklüğü kullanılarak adreslenebilen günlük RBA aralığının sonunu belirtmek için kuyruk yöneticisi başlatılırken yayınlanır.

*max-rba* değeri 0000FFFFFFFFFFFF , kuyruk yöneticisinin 6 baytlık RNA kullanacak şekilde yapılandırıldığını belirtirken, FFFFFFFFFFFFFF değeri kuyruk yöneticisinin 8 baytlık RNA kullanacak şekilde yapılandırıldığını gösterir.

En yüksek kullanılan günlük RBA, günlük RBA aralığının sonuna ulaşmadan önce kuyruk yöneticisinin günlüğünü sıfırlamanız gerekir.

### **Sistem işlemi**

İşleme devam ediyor

### **Sistem programcısının yanıtı**

*max-rba* 0000FFFFFFFFFFFFise, kuyruk yöneticisini 8 baytlık bir günlük RBA kullanacak şekilde dönüştürerek, kuyruk yöneticisinin günlüğünün ilk durumuna getirilmesi gerekinceye kadar geçen süreyi en üst düzeye çıkarmayı düşünün. Daha fazla bilgi için Adreslenebilir günlük aralığı üst sınırını artırmayı planlama başlıklı konuya bakın.

### **CSQJ060E**

*parm-name* sistem parametreleri kullanılamaz

### **Açıklama**

Sistem değiştirgesi yükleme modülünde *değiştirge-adı* ile ayarlanan değiştirgelerin biçimi geçersiz, bu nedenle bu değiştirgeler kullanılamaz.

### **Sistem işlemi**

Kuyruk yöneticisi, X'00E80084' neden koduyla olağandışı bir şekilde sonlandırıldı.

### **Sistem programcısının yanıtı**

Kuyruk yöneticisinin doğru bir sistem değiştirgesi modülüyle (örneğin, CSQZPARM) başlatıldığını doğrulayın. Gerekiyorsa, gösterilen değiştirgeleri kullanan modülü yeniden birleştirin ve sistem değiştirgesi yükleme modülünüzü yeniden bağlayın.

# **CSQJ061I**

*parm-name* sistem parametreleri eski

Sistem parametresi yükleme modülünde *parm-name* tarafından ayarlanan parametreler artık eski olan bazı değerleri kullanıyor.

### **Sistem işlemi**

İşlem devam eder. Eski parametreler yoksayılır ve yeni parametreler için varsayılan değerler kullanılır.

### **Sistem programcısının yanıtı**

Sistem parametresi ayarlarınızı gözden geçirin. Gerekiyorsa, gösterilen değiştirgeleri kullanan modülü yeniden birleştirin ve sistem değiştirgesi yükleme modülünüzü yeniden bağlayın.

### **CSQJ070E**

*Csect-name* ARşIV GüNLüğü DSN öNEKI, ZAMAN DAMGASı VERILERINI ALMAK IçIN UYGUN BIçIMDE DEğIL. TIME STAMPING OF *dsname* BYPASSED

### **Açıklama**

Sistem değiştirgeleri ( CSQ6ARVPile ayarlanır), arşiv günlüğü veri kümesinin yaratıldığı tarih ve saatin, arşiv günlüğü veri kümesi adının (DSN) bir parçası olarak içerileceğini belirtir. Bunu gerçekleştirmek için IBM MQ , arşiv günlüğü veri kümesi adı önekinin uzunluğunun sınırlı olmasını gerektirir. Önek gereksinmesi karşılanmazsa, bu ileti, iletide belirtilen arşiv günlüğü veri kümesinin ayrılmasından hemen önce yayınlanır.

### **Sistem işlemi**

Arşiv günlüğü veri kümesi, arşiv günlüğü öneki kullanılarak ayrılacak. Ancak, arşiv günlüğü DSN 'si kullanıcının istediği tarih ve saati içermeyecek.

### **Sistem programcısının yanıtı**

Günlük arşivi işlevine ilişkin sistem parametreleri değiştirilmelidir. Özellikle, TSTAMP ve ARCPFXn alanları birbiriyle tutarlı değildir. Bu sorunu ortadan kaldırmak için gereken işlemlere ilişkin bilgi için CSQ6ARVPbaşlıklı konuya bakın.

#### **CSQJ071E**

*csect-name* TIMER FAILURE, TIME STAMPING OF ARCHIVE *dsname* ' ın BYPASSED olmasına neden oldu

# **Açıklama**

Sistem değiştirgeleri ( CSQ6ARVPile ayarlanır), arşiv günlüğü veri kümesinin yaratıldığı tarih ve saatin, arşiv günlüğü veri kümesi adının (DSN) bir parçası olarak içerileceğini belirtir. Ancak, yürürlükteki tarih ve saati sistemden alma girişimi başarısız oldu. Bu ileti, iletide belirtilen arşiv günlüğü veri kümesinin ayrılmasından hemen önce yayınlanır.

#### **Sistem işlemi**

Arşiv günlüğü veri kümesi, arşiv günlüğü öneki kullanılarak ayrılacak. Ancak, arşiv günlüğü DSN 'si kullanıcının istediği tarih ve saati içermeyecek.

# **CSQJ072E**

ARşIV GüNLüK VERI KüMESI *DSNAME* , MANYETIK BANT Dışı AYGıTA VE KATALOğA AYRıLDı, KATALOG PARAMETRESI GEçERSIZ KıLıNıYOR

### **Açıklama**

Sistem parametreleri ( CSQ6ARVPile ayarlanır), tüm arşiv günlüğü veri kümelerinin katalogdan kaldırılması gerektiğini belirtir (CATALOG = NO). Ancak MQ , manyetik bant dışı aygıtlara ayrılmış tüm arşiv günlüğü veri kümelerinin kataloğa alınmasını gerektirir. *dsname* ile belirtilen arşiv günlüğü veri kümesi, manyetik bant dışı bir aygıta ayrılmış ve bu nedenle kataloğa alınmış. Kullanıcının NO sistem parametresi CATALOG ayarı geçersiz kılındı.

### **Sistem işlemi**

Arşiv günlüğü veri kümesi, manyetik bant dışı bir aygıta ayrılmış ve kataloğa alınmış. CATALOG=NO sistem parametresi geçersiz kılındı. BSDS, veri kümesinin kataloğa alındığını gösterir.

### <span id="page-345-0"></span>**Sistem programcısının yanıtı**

Arşiv sistemi parametreleri değiştirilmelidir. Özellikle, CATALOG ve UNIT parametreleri birbiriyle tutarlı değildir. Bu sorunu ortadan kaldırmak için gereken işlemlere ilişkin bilgi için CSQ6ARVPbaşlıklı konuya bakın.

# **CSQJ073E**

GüNLüK ARşIV BIRIMI AYıRMA BAşARıSıZ OLDU, NEDEN KODU= *CCC* ARşIV GüNLüğü VERI KüMESININ AYıRıLMASı YA DA BOşAL

# **Açıklama**

Devingen olarak yeni bir arşiv günlüğü veri kümesi ayırmak için SVC99 metin girişleri oluşturulurken bir birim ayırma hatası saptandı. İletide *ccc* ile gösterilen neden kodu, sorunu aşağıdaki gibi açıklar:

### **4-28 (X' 4 '-X'1C')**

z/OS IEFGB4UV makrosundan dönüş kodu. Ortak değerler şunlardır:

# **4 (X'04 ')**

Geçersiz birim adı

# **8 (X'08 ')**

Birim adı yanlış birimler atanmış

### **16 (X'10 ')**

Kullanılabilir depolama alanı yok

# **20 (X'14 ')**

Aygıt numaraları geçerli değil

# **32 (X'20 ')**

MQ , sistem parametrelerinde belirtilen aygıt tipine (birim adı) karşılık gelen aygıtların bir listesini elde edebildi. Ancak, bu listenin manyetik bant ve manyetik bant olmayan aygıtların bir karışımını içerdiği belirlenmiştir.

### **36 (X'24 ')**

Bir z/OS hizmeti için parametre listesi oluşturmak üzere getirme korumalı olmayan depolama alınamadı.

# **40 (X'28 ')**

Sistem parametrelerinde kullanıcı tarafından belirlenen aygıt tipi (birim adı) geçerli. Ancak, şu anda belirtilen aygıt tipiyle (birim adı) ilişkilendirilmiş bir aygıt yok.

### **44 (X'2C')**

Sistem parametrelerinde kullanıcı tarafından belirlenen aygıt tipi (birim adı) geçerli. Ancak, *storage*birim kullanım özniteliğine sahip bir DASD birimi yoktur.

# **Sistem işlemi**

Bu ileti, SVC99 metin girişleri oluşturulduktan sonra, ancak yeni arşiv günlüğü veri kümesinin ayrılmasından önce yayınlanır. Hatanın sonucu olarak, arşiv günlüğü veri kümesinin dinamik olarak ayrılması için standart varsayılan değerler kullanılmaya çalışılacaktır. Standart varsayılan değerler genellikle kabul edilebilir; ancak ayırma başarısız olabilir ya da sonraki boşaltma istenmeyen işleme sonuçları üretebilir. Örneğin:

- 4 ya da 44 (X'2C') neden kodu, arşiv veri kümesi için SVC99 yayınlandığında bir ayırma hatasını (CSQJ103E) gösterir.
- Manyetik banda boşaltma işlemi başarısız olabilir. IBM MQ , manyetik banda ayırma sırasında 20 birim sayısını kullanır ve manyetik bant dışı aygıtlara yazarken standart z/OS birim sayısı varsayılan değeri olan 5 birimi kullanır. Yukarıdaki hataların çoğunda, IBM MQ ' in veri kümesinin ayrılacağı aygıt tipini belirlemesi olanaksız olur. Bu nedenle, birim sayısı için standart z/OS varsayılanı kabul edilir. Veri kümesi bir manyetik bant aygıtına başarıyla ayrıldıysa ve veri birimi arşiv veri kümesi için beşten fazla birim kullanılacaksa, boşaltma işlemi altıncı manyetik bant birimine yazma girişimi sırasında IEC028I iletisiyle bir z/OS tamamlanma kodu X'837-08 ' alır.
- Doğrudan erişim aygıtına boşaltma işlemi başarısız olabilir. Doğrudan erişim aygıtında yeni bir arşiv günlüğü veri kümesi ayrılırken IBM MQ , çok çekirdekli arşiv veri kümelerini kolaylaştırmak için bir

birim sayısı kullanır. Yukarıdaki hataların çoğunda, IBM MQ ' in veri kümesinin ayrılacağı aygıtın tipini doğru olarak belirlemesi olanaksız olabilir. Bu nedenle, birim sayısı için standart varsayılan (1) kabul edilir. Veri kümesi bir doğrudan erişim aygıtına başarıyla ayrılırsa ve boşaltma işlemi sırasında veri kümesini başka bir aygıta genişletmek gerekirse, boşaltma işlemi bir z/OS X'B37' (alan dışı) tamamlama kodu alır ve arşiv günlüğü veri kümesi serbest bırakılır.

# **Sistem programcısının yanıtı**

Gerekli işlem, iletide belirtilen neden koduna dayalıdır:

# **4-28 (X' 4 '-X'1C')**

z/OS [IEFGB4UV](https://www.ibm.com/docs/en/zos/2.4.0?topic=functions-callers-iefgb4uv-iefab4uv) makrosundan gelen dönüş koduyla ilgili daha fazla bilgi için *MVS Authorized Assembler Services Guide* adlı belgeye bakın. Ortak değerlerin en olası nedenleri şunlardır:

# **4 (X'04 ')**

Arşiv sistemi parametrelerinde yanlış belirtim var. UNIT değiştirgesini düzeltin. Arşiv sistemi değiştirgelerindeki UNIT değiştirgesi doğru görünüyorsa, EDT 'yi denetleyerek, değiştirgelerde belirtilen özoterik ya da soysal birim adının EDT' de gerçekten var olduğunu doğrulayın. Sonraki boşaltma işlemleri, ayırma hatası (CSQJ103E) nedeniyle daha önce arşivlenemeyen günlük verilerini arşivler.

# **8 (X'08 ')**

Arşiv sistemi parametrelerinde yanlış belirtim, işletim ayarı yanlış.

# **16 (X'10 ')**

Bu genellikle geçici bir sorundur. Arşiv günlüğü veri kümesinin ayrılması başarılı olursa, bu durumu düzeltmek için herhangi bir işlem yapılması gerekmez. Bu yinelenen bir sorunsa, yeterli sayfa alanı yoktur ve kuyruk yöneticisi adres alanına ilişkin bölge büyüklüğünün artırılması gerekebilir ya da sorunu düzeltmek için standart z/OS tanılama yordamlarının kullanılması gerekebilir.

# **20 (X'14 ')**

Arşiv sistemi parametrelerinde yanlış belirtim, yanlış çalışma

# **32 (X'20 ') ya da 40 (X'28')**

Bu durumu düzeltmek için, UNIT arşiv sistemi parametresini, özdeş aygıtlar içeren bir aygıt tipi (birim adı) kullanacak şekilde değiştirin ya da türdeş aygıtların listesini sağlamak için bir sistem oluşturma kullanarak aygıt tipi (birim adı) ile ilişkili aygıt listesini değiştirin.

### **44 (X'2C')**

Bu durumu düzeltmek için, z/OS komutunu MOUNT ile bağlanmış bir özel birimin birim kullanım özniteliğini depolamaya değiştirin. Bu yinelenen bir sorunsa, aşağıdakilerden birini yapmanız gerekebilir:

- Depolama biriminin birim kullanım özniteliğine sahip kalıcı olarak yerleşik birimleri esrarlı ya da genel birime eklemek için bir sistem oluşturma işlemi gerçekleştirin
- Arşiv sistemi değiştirgelerini UNIT için farklı bir esoterik ya da soysal birim adı kullanacak şekilde değiştirin

### **CSQJ077E**

QMGR *QMGR-ADı*IçIN GüNLüK YA DA BSDS OKUMA HATASı, NEDEN KODU=*CCC*

### **Açıklama**

Bu ileti, erişilemeyen günlük verilerine sahip bir kuyruk yöneticisini tanıtır. Bir kuyruk paylaşım grubundaki diğer kuyruk yöneticilerinin günlüklerine ya da BSDS'lerine, bir RECOVER CFSTRUCT işlemi sırasında ya da bir kuyruk paylaşım grubundaki bir kuyruk yöneticisinde oluşabilecek eşdüzey denetim yapılarının yeniden oluşturulması sırasında erişilebilir.

### **Sistem işlemi**

Yürütme birimi SYS1.LOGREC ve bir SVC dökümü ister. Daha sonra yürütme birimi olağandışı sona erer.

### **Sistem programcısının yanıtı**

Daha özel olarak erişilmekte olan veri kümesini ve sorunu tanımlayabilecek önceki iletilere bakın.

Sorunu çözemezseniz, neden kodunu not edin, aşağıdaki öğeleri toplayın ve IBM destek merkezinize başvurun:

- Sistem dökümü
- Yayınlayan kuyruk yöneticisine ilişkin konsol çıkışı
- Diğer kuyruk yöneticisine ilişkin konsol çıkışı
- SYS1.LOGREC

### **CSQJ098E**

*csect-name* RESTART CONTROL ENDLRSN *rrr* , BILINEN LRSN ARALığıNDA DEğIL. KUYRUK YöNETICISI BAşLATMA B

### **Açıklama**

Koşullu bir yeniden başlatma denetimi kaydı isteği kesmesi, ancak bitiş LRSN 'si, etkin ya da arşiv günlükleri tarafından bilinen LRSN değerleri aralığında olmadığı için gerçekleştirilemez. *rrr* , etkin kayıtta belirtilen bitiş LRSN 'si. Son LRSN, en son etkin günlük veri kümesinin bitiş LRSN 'sinden daha yüksek ya da en eski arşiv günlüğü veri kümesinin başlangıç LRSN 'sinden daha düşük.

### **Sistem işlemi**

Kuyruk yöneticisi başlatma işlemi sonlandırıldı.

#### **Sistem programcısının yanıtı**

Koşullu yeniden başlatma denetimi kaydında belirtilen ENDLRSN değerini denetleyin. Doğru değilse, CRESTART CANCEL komutunu kullanarak değişiklik günlüğü dökümü yardımcı programını (CSQJU003) çalıştırın; koşullu yeniden başlatmayı iptal edin ve doğru ENDLRSN ' yi belirterek yeni bir CRESTART işlemi gerçekleştirin.

### **CSQJ099I**

STARTRBA= *sss* ILE BAşLAMASı IçIN KAYDı GüNLüğE KAYDET

### **Açıklama**

Bu ileti, kuyruk yöneticisi başlatılırken oluşturulur. STARTRBA tarafından belirlenen değer, etkin günlük veri kümelerine kaydedilecek sonraki günlük verilerinin RBA değeridir.

Bu iletiden önce bir (tek günlük kaydı varsa) ya da iki (ikili günlük kaydı varsa) CSQJ001I iletisi gelir.

#### **Sistem programcısının yanıtı**

Bir gereksinim yok. Ancak, kurtarma gerekiyorsa, değişiklik günlüğü dökümü yardımcı programına giriş olarak bu iletideki bilgiler gerekli olabilir (CSQJU003).

### **CSQJ100E**

*csect-name* ERROR AÇILIŞ BSDS*n* DSNAME= *dsname*, ERROR STATUS=*eeii*

# **Açıklama**

Başlatma sırasında ya da bir RECOVER BSDS komutu işlenirken MQ belirtilen BSDS ' yi açamadı. BSDS*n* , açılamayan veri kümesinin kuyruk yöneticisi tarafından başlatılan JCL yordamındaki (xxxxMSTR) DDname ile eşleşir. *n* değeri 1 ya da 2 'dir. Hata durumu, *ee*içindeki VSAM açık dönüş kodunu ve *ii*içindeki VSAM açık neden kodunu içerir.

#### **Sistem işlemi**

Başlatma sırasında bu hata oluştuğunda, günlük veri kümeleri BSDS olmadan belirlenemediğinden ve ayrılamadığından başlatma işlemi sonlandırılmalıdır. RECOVER BSDS işlemi sırasında bu hata oluştuğunda, komut sonlandırılır ve kuyruk yöneticisi tek BSDS kipinde devam eder.

#### **Sistem programcısının yanıtı**

Açılamayan BSDS ' yi kurtarın. BSDS ya da günlükteki sorunlarla ilgili bilgi için Etkin günlük sorunları başlıklı konuya bakın.

# <span id="page-348-0"></span>**CSQJ101E**

*Csect-name* RESTART CONTROL ENDRBA *rrr* , BILINEN RBA ARALığıNDA DEğIL. KUYRUK YöNETICISI BAşLATMA B

# **Açıklama**

Koşullu bir yeniden başlatma denetimi kaydı istekleri kesmesi, ancak bitiş RBA, etkin ya da arşiv günlükleri tarafından bilinen RBA değerleri aralığında olmadığı için gerçekleştirilemez. *rrr* , etkin kayıtta belirtilen bitiş RBA 'sıdır. Son RBA, en son etkin günlük veri kümesinin bitiş RBA 'sından daha yüksek ya da en eski arşiv günlük veri kümesinin başlangıç RBA 'sından daha düşük.

# **Sistem işlemi**

Kuyruk yöneticisi başlatma işlemi sonlandırıldı.

# **Sistem programcısının yanıtı**

Koşullu yeniden başlatma denetimi kaydında belirtilen ENDRBA değerini denetleyin. Doğru değilse, CRESTART CANCEL komutunu kullanarak değişiklik günlüğü dökümü yardımcı programını (CSQJU003) çalıştırın; koşullu yeniden başlatmayı iptal edin ve doğru ENDRBA ' yı belirterek yeni bir CRESTART işlemi gerçekleştirin.

Aksi takdirde, istenen RBA ' yı içeren arşiv günlüğü veri kümesi, değişiklik günlüğü stok yardımcı programı tarafından ayarlanan BSDS veri kümesinden silinmiş olabilir. Eski bir günlük eşlemi yardımcı programının çıkışını bulun ve eksik RBA ' yı içeren veri kümesini tanımlayın. Veri kümesi yeniden kullanılmadıysa, bu veri kümesini günlük veri kümelerinin dökümüne geri eklemek için değişiklik günlüğü stok yardımcı programını çalıştırın. Kuyruk yöneticisini yeniden başlatın.

# **CSQJ102E**

GüNLüK VERI KüMESI DSNAME= *DSNAME*, STARTRBA= *SSS* ENDRBA=*TTT*, GüNLüK VERI KüMESININ IçERIğI DSNAME= DSNAME, STARTRBA= SSS ENDRBA= TT, BSDS BILGILERIYLE ANLAşMıYOR

### **Açıklama**

Belirtilen veri kümesi için BSDS içinde gösterilen günlük RBA aralığı, veri kümesinin içeriğiyle uyuşmuyor.

### **Sistem işlemi**

Başlatma işlemi sonlandırıldı.

### **Sistem programcısının yanıtı**

BSDS ' yi günlük veri kümeleriyle tutarlı hale getirmek için yazdırma günlüğü eşlemi ve değişiklik günlüğü envanteri yardımcı programlarını kullanın.

### **CSQJ103E**

*csect-adı* LOG AYIRMA HATASI DSNAME=*dsname*, ERROR STATUS=*eeeeiiii*, SMS REASON CODE=*ssssss*

### **Açıklama**

DSNAME ile gösterilen etkin ya da arşiv günlüğü veri kümesini ayırma girişimi sırasında bir hata oluştu. STATUS, z/OS dinamik ayırma (SVC99) tarafından döndürülen hata nedeni kodunu gösterir.

Bu iletiden önce CSQJ073Eiletisi gelebilir.

### **Sistem işlemi**

Sonraki işlemler, ilgili veri kümesinin tipine bağlıdır.

Etkin günlük veri kümeleri için, kuyruk yöneticisi kullanıma hazırlanırken hata saptanırsa, başlatma sonlandırılır. Etkin günlük veri kümelerinin iki kopyası tanımlanırsa, bu ileti yalnızca bir kez görüntülenir.

Arşiv günlüğü veri kümeleri için, arşiv günlüğü veri kümelerinin iki kopyası tanımlanmışsa, geri kalan arşiv günlüğü veri kümesinde işleme devam eder.

### **Sistem programcısının yanıtı**

Bu iletinin hata durumu bölümünde, SVC99 istek bloğundan 2 baytlık bir hata kodu (*eeee*, S99ERROR) ve ardından 2 baytlık bilgi kodu (*iiii*, S99INFO) bulunur. S99ERROR kodu bir SMS ayırma hatası ('97xx') belirtiyorsa, *ssssss* S99ERSN' den alınan ek SMS neden kodu bilgilerini içerir.

Bu kodlara ilişkin bilgi için *z/OS MVS Authorized Assembler Services Guide* (Yetkili Derleyici Hizmetleri Kılavuzu) adlı belgeye gidin ve [Interpreting DYNALLOC return codes](https://www.ibm.com/docs/en/zos/2.4.0?topic=functions-interpreting-dynalloc-return-codes) (dynalloc dönüş kodlarının yorumlanması) başlıklı konuyu seçin.

Etkin günlük veri kümeleri için, sorun kuyruk yöneticisinin kullanıma hazırlanması sırasında ortaya çıktıysa, aşağıdakilerden birini yaparak sorunu çözebilirsiniz:

- STATUS tarafından belirtildiği şekilde, etkin günlük verileri kümesiyle ilişkili hatayı çözün
- Access Method Services olanağını kullanarak etkin günlük veri kümesinin başka bir kopyasını sağlayın
- BSDS ' yi değişiklik günlüğü döküm yardımcı programıyla güncelleyin (CSQJU003)
- Kuyruk yöneticisini yeniden başlat

Arşiv günlüğü veri kümeleri için:

- Sorun, veri kümesini yazma amacıyla ayırma sırasında ortaya çıktıysa, hemen işlem yapılması gerekmez. Ancak, SVC99 hatasını çözmezseniz (iletideki STATUS değeriyle gösterilir), etkin günlükteki kullanılabilir alan sonunda tükenebilir (CSQJ111A) çünkü gelecekteki tüm boşaltma işlemleri aynı hata nedeniyle başarısız olabilir.
- Sorun, veri kümesini okuma amacıyla ayırma sırasında ortaya çıktıysa, sorunu saptayın ve BSDS arşiv günlüğü dökümünden arşiv günlüğü veri kümesini silmek için değişiklik günlüğü stok yardımcı programını (CSQJU003) DELETE işlevini kullanın. Daha sonra, NEWLOG işlevini kullanarak veri kümesini arşiv günlüğü dökümüne geri ekleyerek doğru birimi ve aygıtı gösterir.

Günlükteki sorunlarla ilgili bilgi için Etkin günlük sorunları başlıklı konuya bakın.

Bu ileti, bir kullanıcı hatasının sonucu olarak da yayınlanabilir. STATUS, '17080000' değerini görüntülerse, BSDS 'de tanımlı ancak DASD' de ayrılmamış bir ya da daha fazla etkin günlük veri kümeniz olabilir. Durumu düzeltmek için, günlük eşlemi yazdırma yardımcı programını (CSQJU004) kullanarak yürürlükteki etkin günlük veri kümesi dökümünün içeriğini yazdırın ve aşağıdakilerden birini yapın:

- BSDS 'de listelenen, ancak gerçekte DASD' de ayrılmayan her bir etkin günlük veri kümesi için etkin günlük veri kümesini ayırmak için Erişim Yöntemi Hizmetleri 'ni kullanın. CSQ4BSDS örnek JCL ' de etkin günlük veri kümeleri için Erişim Yöntemi Hizmetleri komut sözdizimini bulabilirsiniz.
- Hatalı etkin günlük veri kümesi adını silmek için değişiklik günlüğü dökümü yardımcı programını (CSQJU003) DELETE deyimini ve etkin günlük veri kümesi dökümüne doğru adı eklemek için NEWLOG deyimini kullanın. NEWLOG deyiminde belirlenen ad, DASD ' de ayrılan gerçek etkin günlük veri kümesinin adıyla aynı olmalıdır.

### **CSQJ104E**

*csect-name* RECEIVED ERROR STATUS *nnn* FROM *makro-adı* FOR DSNAME *dsname*

### **Açıklama**

*makro-adı*makrosu verilirken bir hata oluştu. Hata durumu, belirtilen makrodan gelen dönüş kodudur:

- Bir VSAM veri kümesinin OPEN değeri için, Erişim Yöntemi Hizmetleri denetim öbeğinin hata alanındaki dönüş kodu, hata durumu değeri olarak bu iletiye eklenir. Bu değerlerin açıklamaları için *[z/OS DFSMS Makro Yönergeleri for Data Sets](https://www.ibm.com/docs/en/zos/2.4.0?topic=dfsms-zos-macro-instructions-data-sets)* adlı elkitabına bakın.
- OPEN, VSAM olmayan bir veri kümesi içinse, hata durumu sıfırdır.
- MMSRV hataları için, hata durumu ortam yöneticisi hizmetleri tarafından döndürülen hata bilgilerini içerir. Etkin bir günlük veri kümesini kesme girişimi sırasında bir MMSRV CATUPDT hatası oluşursa, günlük veri kümesi kullanılamaz ve günlük veri kümesinin durumu BSDS ' de DURDURULDU olarak işaretlenir.
- VSAM OPEN ve MMSRV hataları için, bu iletiden önce, oluşan hatayı tanımlayan bir IEC161I iletisi görüntülenir.
- Bir arşiv günlüğü veri kümesinin PROTECT için, dönüş kodu DADSM PROTECT ' tir. Dönüş koduna ilişkin ayrıntılar için *MVS/ESA System-Data Administration* elkitabına bakın.

Günlükteki sorunlarla ilgili bilgi için Etkin günlük sorunları başlıklı konuya bakın.

### **Sistem işlemi**

Sonraki işlemler hatanın ne zaman oluştuğuna bağlıdır.

Kuyruk yöneticisi kullanıma hazırlanırken başlatma sonlandırıldı.

Veri kümesini boşaltma ya da giriş işlemleri için kullanırken, işleme devam eder. Verilerin ikinci bir kopyası varsa, IBM MQ ikinci veri kümesini ayırmayı ve açmayı dener.

Veri kümesini etkin günlük veri kümesi olarak kullanırken, IBM MQ isteği yeniden denemeyi dener. Yeniden deneme başarısız olursa, kuyruk yöneticisi sonlandırılır.

IBM MQ ' in sayfa kümelerinin yeniden başlatılması ve CF yapılarının yeniden başlatılması ve ortam kurtarması için gerekli olan en eski etkin ya da arşiv günlüğü veri kümelerini bulmayı denediği denetim noktası işlemesi sırasında, işleme devam eder. İleti, yeniden başlatma kurtarmasının başarısız olacağını ya da CF yapılarının ortam kurtarmasının başarısız olacağını bildiren bir uyarıdır. Tüm CF uygulama yapıları düzenli olarak yedeklenmediğinde ortaya çıkabilir, bu nedenle kurtarma için çok eski günlük veri kümeleri gerekir.

#### **Sistem programcısının yanıtı**

Hata başlatma sırasında ortaya çıktıysa, veri kümesinin kullanılabilir olması için sorunu düzeltin ya da veri kümesinin başka bir kopyasını sağlayın ve yeni veri kümesini gösterecek şekilde BSDS' leri değiştirin.

Hata başlatıldıktan sonra ortaya çıktıysa, dönüş kodu gözden geçirilmeli ve sorunu düzeltmek için uygun işlem yapılmalıdır; böylece veri kümesi daha sonra kullanılabilir ya da veri kümesi girişi, değişiklik günlüğü döküm yardımcı programı kullanılarak BSDS ' den kaldırılabilir.

Hata PROTECT ' ten alındıysa, PASSWORD veri kümesiyle ilgili bir sorun olabilir. Sorunun nedenini belirlemek için uygun DADSM yayınına bakın. Sorun düzeltildiğinde, hatayı alan arşiv günlüğü veri kümelerinin PASSWORD veri kümesine eklendiğinden emin olun. Bu arşiv günlüğü veri kümeleri PASSWORD veri kümesine eklenmezse, arşiv okuma işlemi bu veri kümelerini açamaz. Adı belirtilen makroyla ilgili bilginiz yoksa, makro adını ve dönüş kodunu not edin ve yardım almak için IBM destek merkezinize başvurun.

Hata denetim noktası işleme sırasında ortaya çıktıysa, sayfa kümesi ve ortam kurtarma için şu anda hangi günlük veri kümelerinin gerekli olduğunu göstermek için DISPLAY USAGE TYPE (DATASET) komutunu verin ve bunların kullanılabilir olduğundan emin olun. Varsa, CF yapılarınız için BACKUP CFSTRUCT komutunu kullanın ve CF yapılarınızı sık sık yedeklemek için bir yordam uygulayın.

# **CSQJ105E**

*csect-adı* LOG YAZMA HATASI DSNAME= *dsname*, LOGRBA=*rrr*, ERROR STATUS=*cccffss*

### **Açıklama**

Bir günlük veri kümesi yazılırken hata oluştu. *csect-name* CSQJW107ise, günlük arabellekleri etkin bir günlük veri kümesine yazılırken hata oluştu. *csect-name* CSQJW207ise, günlüğe kaydetme verileri yazılmadan önce sonraki denetim alanı önceden biçimlendirilirken hata oluştu.

Hata durumu, ortam yöneticisi tarafından *cccffss*biçiminde döndürülen hata bilgilerini içerir; burada *cccc* , hatayı açıklayan 2 baytlık bir dönüş kodudur; *ff* , hatayı saptayan işlevsel yordamı tanımlayan 1 baytlık bir koddur ve *ss* , genel bir hata kategorisini tanımlayan 1 baytlık durum kodudur.

### **Sistem işlemi**

İkili etkin günlük kaydı seçeneği belirlenirse, IBM MQ bu kopya için sonraki veri kümesine geçer. Sonraki veri kümesi hazır değilse, IBM MQ geçici olarak tek günlük kaydı kipine girer ve hatayla

karşılaşan veri kümesi için bir değiştirme veri kümesi ayırır. İkili günlük kaydı mümkün olan en kısa sürede sürdürülür.

Tek bir etkin günlük kaydı seçeneği belirlenirse ve sonraki veri kümesi hazır değilse, IBM MQ bu veri kümesinin kullanılabilir olmasını bekler. Bu durumda, değiştirme işlemi çıkışa hazır oluncaya kadar günlük yazma işlemi engellenmektedir.

### **Sistem programcısının yanıtı**

[Media Manager dönüş kodlarınai](https://www.ibm.com/docs/en/zos/2.5.0?topic=aids-media-manager-return-codes)lişkin bilgi için *z/OS DFSMSdfp Diagnosis* adlı elkitabına bakın. Sorunu çözemezseniz, dönüş kodunu not edin ve IBM destek merkezinize başvurun.

### **CSQJ106E**

LOG READ ERROR DSNAME=*dsname*, LOGRBA=*rrr*, ERROR STATUS=*ccccffss*

### **Açıklama**

Etkin bir günlük veri kümesi okunurken hata oluştu. Hata durumu, ortam yöneticisi tarafından *cccffss*biçiminde döndürülen hata bilgilerini içerir; burada *cccc* , hatayı açıklayan 2 baytlık bir dönüş kodudur; *ff* , hatayı saptayan işlevsel yordamı tanımlayan 1 baytlık bir koddur ve *ss* , genel bir hata kategorisini tanımlayan 1 baytlık durum kodudur. ( [Media Manager dönüş kodlarına](https://www.ibm.com/docs/en/zos/2.5.0?topic=aids-media-manager-return-codes)ilişkin bilgi için *z/OS DFSMSdfp Diagnosis* adlı elkitabına bakın.)

# **Sistem işlemi**

Verileri başka bir günlük veri kümesi içeriyorsa, IBM MQ verileri diğer kaynaktan okumaya çalışır. Başka bir kaynak yoksa, programa günlük verilerini isteyen bir okuma hatası dönüş kodu gönderilir. Hatanın oluştuğu duruma bağlı olarak, çift günlük kaydı kullanılırsa kuyruk yöneticisi diğer günlük verileri kümesiyle devam edebilir ya da olağandışı bir şekilde sona erebilir.

### **Sistem programcısının yanıtı**

İkili günlük kaydı kullanıyorsanız, istenen RBA, ilgili ikili etkin günlük veri kümesinden alınmış olabilir ve hemen yanıt gerekmez. Ancak, bu hata sık sık oluşursa ya da tek bir günlük kaydı kullanıyorsanız, hemen dikkat edilmesi gerekebilir. Bu durumda, hata durumu alanının içeriğini not edin ve yardım için IBM destek merkezinize başvurun.

Hatalı veri kümesini günlük verilerini içeren yeni bir veri kümesiyle değiştirmek ve BSDS' leri değişiklik günlüğü dökümünü (CSQJU003) NEWLOG işlemini kullanarak yeni veri kümesini yansıtacak şekilde güncellemek gerekebilir.

Günlükteki sorunlarla ilgili bilgi için Etkin günlük sorunları başlıklı konuya bakın.

Bu ileti, bir kullanıcı hatasının sonucu olarak da yayınlanabilir. DSNAME tarafından belirtilen veri kümesi adı eksikse ve STATUS '00180408' ya da '00100408' değerini görüntülüyorsa, ikili günlük kaydı kullanıyorsunuz, ancak BSDS ' de yalnızca bir etkin günlük veri kümesi kümesi tanımlı. Bu koşulu çözmek için aşağıdakilerden birini yapın:

- Access Method Services olanağını kullanarak ikinci bir etkin günlük veri kümesi tanımlayın (önceden tanımlanmamışsa) ve değişiklik günlüğü dökümünü (CSQJU003) NEWLOG işlemini kullanarak BSDS günlük dökümünü güncelleyin.
- Tek günlük kaydını belirtmek için günlük sistemi parametrelerini sıfırlayın. Bunu, CSQ6LOGP sistem parametrelerinde TWOACTV 'yi' NO ' değerine ayarlayarak yapabilirsiniz.

#### **CSQJ107E**

BSDS DSNAME=*dsname* ERROR STATUS=*eee* ' DE OKUMA HATASı

### **Açıklama**

Belirtilen BSDS okunurken bir hata oluştu. Hata Durumu, VSAM dönüş ve geribildirim kodlarını içerir. Bu, onaltılı dönüş kodunu içeren ilk baytı ve onaltılı geribildirim kodunu içeren ikinci baytı içeren 2 baytlık bir alandır. VSAM dönüş ve neden kodlarına ilişkin açıklamalar için *[z/OS DFSMS Macro](https://www.ibm.com/docs/en/zos/2.5.0?topic=dfsms-zos-macro-instructions-data-sets) [Instructions for Data Sets](https://www.ibm.com/docs/en/zos/2.5.0?topic=dfsms-zos-macro-instructions-data-sets)* adlı elkitabına bakın.

BSDS ya da günlükteki sorunlarla ilgili bilgi için Etkin günlük sorunları başlıklı konuya bakın.

### **Sistem işlemi**

İkili BSDSler varsa, MQ diğer BSDS'lerden okuma girişiminde bulunur. İkinci BSDS 'den okuma başarısız olursa ya da yalnızca bir BSDS varsa, BSDS' ye erişime neden olan günlük isteğine bir hata kodu döndürülür.

Başlatma sırasında okuma hatası saptanırsa, kuyruk yöneticisi sonlandırılır.

#### **Sistem programcısının yanıtı**

Okuma hatasından kaynaklanan koşullara bağlı olarak, BSDS ' nin değiştirilmesi ya da onarılması gerekebilir. Bir BSDS 'yi değiştirmek için önce hatalı BSDS' yi silin, daha sonra yeni BSDS ' yi aynı adla ve özniteliklerle tanımlayın. Yeni BSDS için yeni bir ad kullanılırsa, kuyruk yöneticisi tarafından başlatılan JCL görevini (xxxxMSTR) yeni BSDS adını belirtecek şekilde değiştirin.

### **CSQJ108E**

BSDS DSNAME=*dsname* HATA STATUS=*eee* ' DE YAZMA HATASı

### **Açıklama**

Belirtilen BSDS ' ye yazılırken hata oluştu. Hata Durumu, VSAM dönüş ve geribildirim kodlarını içerir. Bu alan, onaltılı dönüş kodunu içeren ilk ve onaltılı geribildirim kodunu içeren 2 baytlık bir alandır. VSAM dönüş ve neden kodlarına ilişkin açıklamalar için *[z/OS DFSMS Macro Instructions for Data Sets](https://www.ibm.com/docs/en/zos/2.5.0?topic=dfsms-zos-macro-instructions-data-sets)* adlı elkitabına bakın.

### **Sistem işlemi**

İkili BSDS varsa, MQ kalan iyi BSDS ' yi kullanarak tek BSDS kipine girer. Tersi durumda, günlük isteğine, BSDS ' ye erişime neden olan bir hata kodu döndürülür.

### **Sistem programcısının yanıtı**

İkili BSDS kipi kullanılıyorsa, BSDS hatasını yeniden adlandırmak ve aynı adla yeni bir BSDS tanımlamak için çevrimdışı Erişim Yöntemi Hizmetleri işini çalıştırın. Daha sonra, ikili BSDS kipini yeniden oluşturmak için RECOVER BSDS komutunu girin.

İkili BSDS kipi kullanılmıyorsa, kuyruk yöneticisi kapatılmalı ve BSDS bir yedek kopyadan kurtarılmalıdır. BSDS ' yi kurtarmak için değişiklik günlüğü stok yardımcı programını kullanın.

# **CSQJ109E**

BSDS DSNAME=*dsname* ' DE OUT OF SPACE

### **Açıklama**

Belirtilen BSDS ' de yer kalmadı. Alan dışı koşuluna rastlanan işlem doğru bir şekilde tamamlanmadı.

### **Sistem işlemi**

İkili BSDS varsa, IBM MQ kalan iyi BSDS ' yi kullanarak tek BSDS kipine girer. Tersi durumda, günlük isteğine, BSDS ' ye erişime neden olan bir hata kodu döndürülür.

#### **Sistem programcısının yanıtı**

İkili BSDS kipi kullanılıyorsa, tam BSDS ' yi yeniden adlandırmak ve aynı ada sahip yeni, daha büyük bir BSDS tanımlamak için çevrimdışı Erişim Yöntemi Hizmetleri işini çalıştırın. İkili BSDS kipini yeniden oluşturmak için RECOVER BSDS komutunu girin.

İkili BSDS kipi kullanılmıyorsa, kuyruk yöneticisi kapatılmalı ve BSDS çevrimdışı olarak kurtarılmalıdır. Bu durumda, tam veri kümesini yeniden adlandırmak ve daha büyük bir veri kümesi tanımlamak için yukarıda belirtilen Erişim Yöntemi Hizmetleri işini çalıştırın. Daha sonra, tam BSDS 'yi yeni BSDS' ye kopyalamak için bir Erişim Yöntemi Hizmetleri REPRO işi çalıştırın.

# **CSQJ110E**

LAST COPY*n* ETKİN GüNLüK VERILERI KüMESI *Nnn* YüZDE DOLU

#### **Açıklama**

Bu ileti, kullanılabilir son etkin günlük veri kümesi %5 dolu olduğunda yayınlanır ve veri kümesi alanının her %5 'i doldurulduktan sonra yeniden yayınlanır.

### **Sistem işlemi**

İleti her yayınlandığında, boşaltma işlemi yeniden denenecek. Durum düzeltilmezse, etkin günlük veri kümesi sığası doldurur, CSQJ111A iletisi yayınlanır ve IBM MQ işlemi durur.

### **Sistem programcısının yanıtı**

Bu koşulu temizlemek için, bekleyen diğer boşaltma görevlerini tamamlamak üzere adımlar atmanız gerekir. Bir etkin günlük veri kümesi, boşaltma işlemini tamamlayarak kullanılabilir duruma getirildikten (yeniden kullanılabilir) sonra, IBM MQ günlüğe kaydetme etkinliği devam edebilir.

Günlük boşaltma işlemiyle ilgili bekleyen istekleri belirlemek için bir görüntüleme isteği gerçekleştirin. İstekleri karşılamak için gerekli işlemi gerçekleştirin ve boşaltmanın devam etmesine izin verin.

Yeterli etkin günlük veri kümesi olup olmadığını göz önünde bulundurun. Gerekirse, DEFINE LOG komutu kullanılarak dinamik olarak ek günlük veri kümeleri eklenebilir.

Boşaltma olağan şekilde tamamlanmazsa ya da başlatılamazsa, boşaltma işlemi hatasına neden olan sorunu düzeltin, ayrılan veri kümelerinin boyutunu artırın ya da daha fazla etkin günlük veri kümesi ekleyin. İkinci işlemin kuyruk yöneticisinin etkin olmamasını ve değişiklik günlüğü döküm yardımcı programının çalıştırılmasını gerektirdiğini unutmayın.

Etkin günlük veri alanının eksikliğinin olası nedenleri şunlardır:

- Aşırı günlük kaydı. Örneğin, çok sayıda kalıcı ileti etkinliği vardır.
- Gecikmeli ya da yavaş boşaltma. Örneğin, arşiv birimlerinin bağlanamaması, boşaltma iletilerine yanlış yanıtlar veya yavaş aygıt hızları.
- ARCHIVE LOG komutunun aşırı kullanımı. Bu komutun her çağrılması, IBM MQ ' in yeni bir etkin günlük veri kümesine geçmesine ve etkin günlüğün boşaltılmasını başlatmasına neden olur. Etkin günlüğün bir kopyasında tek bir etkin günlük veri kümesi kaldığında komut işlenmez (bkz. CSQJ319I), ancak komutun fazla kullanılması yürürlükteki etkin günlük veri kümeleri dışında etkin günlükteki tüm alanı tüketebilirdi.
- Boşaltma başarısız oldu.
- Etkin günlük alanı yetersiz.

### **CSQJ111A**

ETKIN GüNLüK VERI KüMELERINDE BOşLUK YOK

### **Açıklama**

Boşaltma işlemesinde yaşanan gecikmeler nedeniyle, tüm etkin günlük veri kümelerindeki kullanılabilir tüm alan tükendi. Kurtarma günlük kaydı devam edemiyor.

#### **Sistem işlemi**

IBM MQ , kullanılabilir bir veri kümesini bekler. Günlüğe kaydetme gerektiren IBM MQ API çağrılarını gerçekleştiren tüm görevler bekleyecek.

#### **Sistem programcısının yanıtı**

Günlük boşaltma işlemiyle ilgili bekleyen istek olmadığından emin olmak için bir görüntüleme isteği gerçekleştirin. İstekleri karşılamak için gerekli işlemi gerçekleştirin ve boşaltmanın devam etmesine izin verin.

Yeterli etkin günlük veri kümesi olup olmadığını göz önünde bulundurun. Gerekirse, DEFINE LOG komutu kullanılarak dinamik olarak ek günlük veri kümeleri eklenebilir.

Gecikme, boşaltma için gerekli bir kaynağın olmamasından kaynaklanıyorsa, boşaltma işleminin tamamlanabilmesi için gerekli kaynağın kullanılabilir kılınması ve günlüğe kaydetmenin devam etmesine izin verilmesi gerekir. Bu koşuldan kurtarmayla ilgili bilgi için Günlük sorunlarını arşivlebaşlıklı konuya bakın.

Sorun arşivleme kapalı olduğu için ya da arşiv veri kümeleri ayrılamadığı için ya da sistem parametrelerinin değiştirilmesini gerektiren başka bir nedenle ortaya çıktıysa, kuyruk yöneticisi STOP MODE (QUIESCE) ya da STOP MODE (FORCE) komutları çalışmayacağı için iptal edilmelidir.

Günlük kaydı gerektiren MQ API çağrılarını gerçekleştirdikleri için bekleyen görevleri serbest bırakmak için temel sorunu çözmeniz ya da kuyruk yöneticisini iptal etmeniz gerekir.

Bir kaynak kullanılamadığı için ya da başka bir nedenle boşaltma işlemi durduysa, yürütülmekte olan boşaltma görevini ARCHIVE LOG CANCEL OFFLOAD komutunu kullanarak iptal edip başka bir görev başlatarak sorunu çözebilirsiniz. Donanım sorunları varsa, sorunları olan aygıtları iptal etmek için z/OS komutlarının kullanılması gerekebilir.

# **CSQJ112E**

*csect-name* BDS ' DE TANıMLANMış ETKIN GüNLüK VERI KüMELERI YETERSIZ

# **Açıklama**

BSDS ' de tanımlı etkin günlük veri kümeleri kuyruk yöneticisini başlatmak için yeterli değil. Bu durum genellikle aşağıdaki nedenlerden biri nedeniyle ortaya çıkar:

- Etkin günlük kopyalama kümelerinden biri için ikiden az veri kümesi tanımlanır.
- CSQ6LOGP sistem parametreleri TWOACTV=YES değerini belirtti, ancak etkin günlüğün iki kopyasının veri kümeleri BSDS ' de tanımlı değil.
- Etkin günlük kopyası kümelerinden biri için ikiden az veri kümesi kullanılabilir (DURDURULDU olarak işaretli değil).

# **Sistem işlemi**

Başlatma sonlandırıldı.

# **Sistem programcısının yanıtı**

BSDS ' de tanımlanan etkin günlük veri kümelerinin sayısını CSQ6LOGPiçinde belirtilen sistem parametreleriyle tutarlı hale getirmek ya da her etkin günlük kopyasında kullanılmak üzere iki ya da daha fazla etkin günlük veri kümesi eklemek için değişiklik günlüğü dökümü yardımcı programını kullanın. Kuyruk yöneticisini yeniden başlatın.

**Not:** DURDURULDU olarak işaretlenen günlük veri kümeleri IBM MQtarafından yeniden kullanılmayacak. Kuyruk yöneticisi yeniden başlatıldıktan sonra, DURDURULAN günlük veri kümelerini kurtarmanız gerekebilir. DURDURULDU durumunu temizlemek için:

- 1. Kuyruk yöneticisini durdur
- 2. Günlük veri kümesini kurtarın (yeniden tanımlanan ya da günlüğün diğer kopyasından kurtarılan)
- 3. Uygun RNA 'larla BSDS' yi (değişiklik günlüğü stok yardımcı programını kullanarak) silin ve yeniden ekleyin

### **CSQJ113E**

RBA *GüNLüK-RBA* HIçBIR ETKIN YA DA ARşIV GüNLüK VERI KüMESINDE DEğIL, BAğLANTı-ID=*xxxx* İş PARçACığı-XRE=*yyyyyy*

# **Açıklama**

Bu RBA ' dan başlayarak günlük kaydını okuma isteği vardı. Ancak, bu günlük kaydı herhangi bir etkin ya da arşiv günlüğü veri kümesinde bulunamadı. Bağlantı tanıtıcısı ve iş parçacığı-xref, sorunla karşılaşan kullanıcıyı ya da uygulamayı tanımlar (bu bir iç IBM MQ görevi olabilir). Günlükteki sorunlarla ilgili bilgi için Etkin günlük sorunları başlıklı konuya bakın.

### **Sistem işlemi**

Hangi günlük kaydının okunduğuna ve nedenine bağlı olarak, istekte bulunan kişi X'00D1032A' neden koduyla olağandışı sona erebilir.

### **Sistem programcısının yanıtı**

Olası kullanıcı hatası. Büyük olasılıkla, istenen RBA 'yı içeren arşiv günlüğü veri kümesi, değişiklik günlüğü stok yardımcı programı tarafından BSDS' den silindi. Eski bir yazdırma günlüğü eşlemi çalıştırmasından çıktıyı bulun ve eksik RBA ' yı içeren veri kümesini tanımlayın. Veri kümesi yeniden kullanılmadıysa, bu veri kümesini günlük veri kümelerinin dökümüne geri eklemek için değişiklik günlüğü stok yardımcı programını çalıştırın. Kuyruk yöneticisini yeniden başlatın.

### **CSQJ114I**

ARşIV VERI KüMESINDE HATA OLUşTU, BOşA YüKLEME DEVAM EDERKEN TEK BIR ARşIV VERI KüMESI

# **Açıklama**

Boşaltma işlemi tarafından yaratılmakta olan arşiv veri kümelerinden birine erişilirken hata oluştu. İkili arşiv seçeneği belirtildiğinden, boşaltma işlemi diğer arşiv verileri kümesiyle devam ediyor. Boşaltılmakta olan RBA aralığı için, olağan iki kopya yerine yalnızca bir arşiv kopyası vardır.

# **Sistem işlemi**

Offload tek bir arşiv veri kümesi üretir.

### **Sistem programcısının yanıtı**

Bu arşiv günlüğü veri kümesinin ikinci bir kopyası yapılabilir ve BSDSler, değişiklik günlüğü stok yardımcı programıyla güncellenebilir.

### **CSQJ115E**

OFFLOAD BAşARıSıZ OLDU, ARşIV VERI KüMESI AYRıLAMADı

### **Açıklama**

Offload bir arşiv günlüğü veri kümesi ayıramadı. Boşaltma gerçekleştirilmedi. Bu iletiden önce [CSQJ103E](#page-348-0) ya da [`CSQJ073E](#page-345-0)iletisi gelir.

**Not:** İkili arşivleme seçeneğini kullanıyorsanız, hiçbiri kopyalanmaz.

### **Sistem işlemi**

Boşaltma işlemi daha sonra denenecek.

### **Sistem programcısının yanıtı**

CSQJ103E ya da CSQJ073Eiletisine ilişkin hata durumu bilgilerini gözden geçirin. Veri kümesi ayırma hatasına neden olan koşulu düzelterek, yeniden denemede boşaltma işleminin gerçekleşmesini sağlayın.

### **CSQJ116E**

BSDS ' E ARşIV GIRIşI EKLENIRKEN HATA OLU

# **Açıklama**

Offload, BSDS ' ye bir arşiv girdisi ekleyemedi. Boşaltma tamamlanmamış olarak kabul edilir. Etkin günlük veri kümesi, yeni günlük verileri için yeniden kullanılabilir olarak işaretlenmedi. Bu iletiden önce CSQJ107E, CSQJ108Eya da CSQJ109Eiletisi görüntülenir.

### **Sistem işlemi**

Boşaltma işlemi daha sonra yeniden denenecek.

#### **Sistem programcısının yanıtı**

İşlem için önceki iletiye bakın.

### **CSQJ117E**

BAŞLATMA HATASI BSDS DSNAME= *dsname*, ERROR STATUS=*eee*

# **Açıklama**

Belirtilen BSDS ' den başlatma okunurken bir hata oluştu. Hata Durumu, VSAM dönüş ve geribildirim kodlarını içerir. Bu alan, onaltılı dönüş kodunu içeren ilk ve onaltılı geribildirim kodunu içeren ikinci baytı içeren 2 baytlık bir alandır. VSAM dönüş ve neden kodlarına ilişkin açıklamalar için *[z/OS DFSMS](https://www.ibm.com/docs/en/zos/2.5.0?topic=dfsms-zos-macro-instructions-data-sets) [Macro Instructions for Data Sets](https://www.ibm.com/docs/en/zos/2.5.0?topic=dfsms-zos-macro-instructions-data-sets)* adlı elkitabına bakın.

### **Sistem işlemi**

Başlatma sonlandırıldı.

### **Sistem programcısının yanıtı**

Sağlanan VSAM hata durumu bilgilerini kullanarak okuma hatasının nedenini belirleyin. Kuyruk yöneticisini yeniden başlatın.

# **CSQJ118E**

MAKRO *xxx* GüNLüğüN KULLANıMA HAZıRLANMASı BAşARıSıZ OLDU, RC=*ccc*

# **Açıklama**

Günlük kullanıma hazırlama, adı belirtilen makrodan bir dönüş kodu aldı.

### **Sistem işlemi**

Başlatma sonlandırıldı.

# **Sistem programcısının yanıtı**

Belirtilen makroya ve dönüş koduna ilişkin belgelerden sorunu saptayın. Daha sonra uygun adımları gerçekleştirin ve kuyruk yöneticisini yeniden başlatın. Adı belirtilen makroyla ilgili bilginiz yoksa, makro adını ve dönüş kodunu not edin ve yardım almak için IBM destek merkezinize başvurun.

# **CSQJ119E**

ÖNYüKLEME ERIşIMI KULLANıMA HAZı

# **Açıklama**

Kuyruk yöneticisinin kullanıma hazırlanması sırasında, BSDS erişim işlevi kullanıma hazırlama işlemini tamamlayamadı. BSDS ya da günlükteki sorunlarla ilgili bilgi için Etkin günlük sorunları başlıklı konuya bakın.

# **Sistem işlemi**

Başlatma sonlandırıldı.

# **Sistem programcısının yanıtı**

Belirli bir hatayı açıklayan bir ya da daha çok hata iletisi bu iletiden önce geldi. Hata çözümlemesi ve yapılacak uygun işlem için belirli iletilere bakın.

### **CSQJ120E**

DUAL BSDS veri kümelerinin eşit olmayan zaman damgaları var, System Bsds1 =*sys-bsds1*, BSDS2 =*sys-bsds2*, UTILITY BSDS1 =*uty-bsds1*, BSDS2 =*uty-bsds2*

# **Açıklama**

Kuyruk yöneticisi kullanıma hazırlandığında, ikili BSDS ' nin zaman damgaları kabul etmedi. Her BSDS için, sistemdeki ve değişiklik günlüğü döküm yardımcı programındaki zaman damgaları gösterilir. Zaman damgaları date hh:mm:ss.thbiçimindedir.

### **Sistem işlemi**

Kuyruk yöneticisi, ikili BSDS kipini geri yüklemek için BSDS veri kümelerini yeniden eşzamanlamaya çalışır. Yeniden eşitleme başarılı olursa, CSQJ130I iletisi yayınlanır ve başlatma devam eder. Tersi durumda, başlatma sonlandırılır.

### **Sistem programcısının yanıtı**

Başlatma başarısız olursa, günlük eşlemi yazdırma yardımcı programını her BSDS için çalıştırın. Çıkıştan, hangi veri kümesinin eski olduğunu belirleyin, bunu silin, yerine konacak bir veri kümesi tanımlayın ve geri kalan BSDS ' yi yeni veri kümesine kopyalayın.

Her iki veri kümesi için yazdırma günlüğü eşlemi yardımcı programının çıkışı benzerse, en eski zaman damgasıyla veri kümesini silin ve en son zaman damgasıyla veri kümesini kopyalayın.

# **CSQJ121E**

JFCB OKUNURKEN ILK KULLANıMA HAZıRLAMA HATASı, DDNAME=*ddd*

Kuyruk yöneticisinin kullanıma hazırlanması sırasında (ikili BSDS veri kümeleri belirtilirse), z/OS içindeki iş dosyası denetim bloğu (JFCB), BSDS1 ve BSDS2DDadlarıyla ilişkili veri kümesi adlarını almak için okunur. Bu hatanın nedeni eksik bir DD deyimi.

### **Sistem işlemi**

Başlatma sonlandırıldı.

### **Sistem programcısının yanıtı**

Kuyruk yöneticisi tarafından başlatılan JCL görevinde BSDS1DDadı için xxxxMSTR adlı bir DD deyiminin bulunduğundan emin olun. İkili BSDS veri kümeleri kullanılıyorsa, kuyruk yöneticisi tarafından başlatılan xxxxMSTR adlı DDname BSDS2adlı görev için JCL yordamında da bir DD deyimi bulunduğundan emin olun.

### **CSQJ122E**

DUAL BSDS VERI KüMELERI EşITLEME BITTI

### **Açıklama**

Kuyruk yöneticisinin kullanıma hazırlanması sırasında ya da bir yardımcı program çalıştırılırken, ikili BSDS' lerin içerikten farklı olduğu saptandı.

### **Sistem işlemi**

Program ya da kuyruk yöneticisi başlatma işlemi sonlandırıldı.

### **Sistem programcısının yanıtı**

Hata kuyruk yöneticisi kullanıma hazırlanırken ortaya çıktıysa, ilk kopya olarak en son hangi veri kümesinin kullanıldığını saptamak için her BSDS için yazdırma günlüğü eşlemi yardımcı programını çalıştırın. İkinci kopya veri kümesini silin, silinen veri kümesi için bir değiştirme tanımlayın ve geri kalan BSDS ' yi yeni veri kümesine kopyalayın.

Hata, kuyruk yöneticisi olağandışı sona erdikten sonra BSDS dönüştürme yardımcı programı çalıştırılırken oluştuysa, önce kuyruk yöneticisini yeniden başlatmayı ve BSDS dönüştürme yardımcı programını yeniden çalıştırmayı denemeden önce düzgün bir şekilde sona erdirmeyi deneyin. Bu işlem sorunu çözmezse, ilk kopya olarak en son hangi veri kümesinin kullanıldığını belirlemek için her BSDS için yazdırma günlüğü eşlemi yardımcı programını çalıştırın. SYSUT1 DD deyiminde bu BSDS 'yi belirtmek için BSDS dönüştürme yardımcı programını çağırmak üzere kullanılan JCL' yi değiştirin ve işi yeniden sunmadan önce SYSUT2 DD deyimini kaldırın.

### **CSQJ123E**

DEğIşIKLIK GüNLüğü STOK

# **Açıklama**

Kuyruk yöneticisinin kullanıma hazırlanması sırasında, BSDSlerin değişiklik günlüğü stok yardımcı programı tarafından tamamlanmamış olarak işlendiği saptandı.

# **Sistem işlemi**

Başlatma sonlandırıldı.

#### **Sistem programcısının yanıtı**

BSDS ' ye karşı hangi işlemin tamamlanmadığını saptamak için günlük eşlemi yazdırma yardımcı programını çalıştırın. Tamamlanmamış işlemlerin tamamlanmasına izin vermek için değişiklik günlüğü stok yardımcı programını BSDS'lere karşı çalıştırın.

# **CSQJ124E**

RBA *xxxxxx* 'DEN RBA *xxxxxx* ' E ASKıYA ALıNAN ETKIN GüNLüğüN G/Ç HATASıNA BOşALTıLMASı

### **Açıklama**

Boşaltma sırasında, etkin bir günlük veri kümesinde kurtarılamaz bir giriş/çıkış hatasıyla karşılaşıldı. Hatayla karşılaşan veri kümesi kullanılamaz olarak işaretlendi ve bu veri kümesine başka günlük kaydı yapılmadı.

### **Sistem işlemi**

Etkin günlük veri kümeleri doldukça boşaltılmaya devam eder.

### **Sistem programcısının yanıtı**

Verileri veri kümesinden el ile kurtarın, bir arşiv veri kümesine kopyalayın, yeni arşiv veri kümesini kuyruk yöneticisinin kullanımına sunmak için değişiklik günlüğü döküm yardımcı programını çalıştırın ve hataya açık etkin günlük veri kümesini kaldırın.

# **CSQJ125E**

BDS ' LER KOPYALANıRKEN HATA OLUşTU, BOşA YüKLEME IşLEMLERI

### **Açıklama**

Boşaltma işlemi sırasında BSDS veri kümesi kopyalanırken hata oluştu. Veri kümesi üretilmez ve boşaltılan veri kümesini içeren birim, kurtarma kullanımı için bir BSDS içermez.

### **Sistem işlemi**

Kuyruk yöneticisi, BSDS ' nin bir kopyasını üretmeden boşaltma işlemine devam eder.

### **Sistem programcısının yanıtı**

Arşivleme gerçekleştiğinde, hem etkin günlük veri kümesinin bir kopyası, hem de o sırada BSDS dökümü gerçekleştirilir. BSDS, sonraki arşiv günlüğüyle yeniden kopyalanacağı için kritik değildir (eksik olan, uzun bir yeniden başlatma süresi anlamına gelir). Ancak, sonraki BSDS yüklerinin oluşması için temel veri yönetimi sorunu (örneğin, yeterli yer ayrılmamış) çözülmelidir.

### **CSQJ126E**

BSDS HATASı TEK BSDS KIPI ZORLANDı

# **Açıklama**

BSDS üzerinde bir giriş/çıkış hatası ya da VSAM mantıksal hatası oluştu. Bu iletiden önce CSQJ107E ya da CSQJ108Eiletisi görüntülenir.

### **Sistem işlemi**

IBM MQ , kalan BSDS ' yi kullanarak tek bir BSDS kipine girer.

#### **Sistem programcısının yanıtı**

BSDS hatasını yeniden adlandırmak ve aynı adla yeni bir BSDS tanımlamak için çevrimdışı Erişim Yöntemi Hizmetleri işini çalıştırın. Daha sonra, ikili BSDS kipini yeniden oluşturmak için RECOVER BSDS komutunu girin.

### **CSQJ127I**

SYSTEM TIME STAMP FOR BSDS=*tarih ve saat*

### **Açıklama**

Kuyruk yöneticisi kullanıma hazırlandığında, BSDS için sistem zaman damgası görüntülenir. Zaman damgası date hh:mm:ss.thbiçimindedir. Bu zaman damgası, bu kuyruk yöneticisinin son durdurulduğu zamana yakın olmalıdır. Değilse, yanlış BSDS ile yeniden başlatma girişiminde bulunulduğunu gösterebilir.

BSDS daha önce kullanılmamışsa, zaman damgası '\*\*\*\*' olarak gösterilir.

### **Sistem işlemi**

Başlatma işlemi devam eder.

#### **Sistem programcısının yanıtı**

Görüntülenen saat bu kuyruk yöneticisinin son durdurulduğu zamana yakın değilse ve herhangi bir zaman uyumsuzluğunu açıklayamıyorsanız, kuyruk yöneticisini iptal edin. Kuyruk yöneticisi tarafından başlatılan xxxxMSTRgörev JCL yordamından, BSDSlerin veri kümesi adlarını saptayın ve yazdırma günlüğü eşlemi yardımcı programını çalıştırın. Etkin ve arşiv günlüğü veri kümelerinin tümünün bu kuyruk yöneticisine ait olup olmadığını denetleyin. Değilse, kuyruk yöneticisine ilişkin başlatılan JCL yordamını xxxxMSTR doğru BSDS' leri kullanacak şekilde değiştirin.

### **CSQJ128E**

*dsname* etkin günlüğü için günlük boşaltma görevi başarısız oldu

### **Açıklama**

*dsname*etkin günlük veri kümesindeki RBA aralığını boşaltma girişimi sırasında boşaltma görevi olağandışı bitti.

### **Sistem işlemi**

Boşaltma görevi sona erer ve boşaltma görevine ayrılan arşiv veri kümeleri serbest bırakılır ve silinir. Başarısız boşaltma işlemine dahil olan etkin günlük veri kümelerinin durumu 'yeniden kullanılamaz' olarak ayarlanmış olarak kalır.

Günlük boşaltma görevi birkaç olaydan biri tarafından yeniden başlatılır. En yaygın olanı şunlardır:

- Yürürlükteki etkin günlük veri kümesindeki kullanılabilir tüm alan kullanıldı (olağan durum)
- CSQJ110E iletisi yayınlandı
- Kuyruk yöneticisi adres alanı başlatıldı, ancak etkin günlükteki veriler arşivlenmedi
- Etkin günlükte, kuyruk yöneticisini etkin günlük veri kümesini kesmeye ve boşaltmaya ve yeni bir etkin günlük veri kümesine geçmeye zorlayacak bir G/Ç hatası ortaya çıktı.

### **Sistem programcısının yanıtı**

Bu ileti bir boşaltma hatasının sonucudur ve öncesinde bir ya da daha çok IBM MQ iletisi (örneğin, CSQJ073E) ve z/OS iletileri (örneğin, IEC030I, IEC031I, IEC032I) bulunur. Kuyruk yöneticisi sınırlı etkin günlük kaynaklarıyla çalışıyorsa ( CSQJ110Eiletisine bakın), olağandışı sonlanıncaya ya da CSQJ110E koşulu çözülene kadar, günlüğe kaydetme etkinliğini kısıtlamak için sistemi susturun.

Boşaltma işlemi kuyruk yöneticisi tarafından yeniden denenmeden önce olağandışı sonlandırma nedenini araştırın ve düzeltin.

### **CSQJ129E**

GüNLüK SONU RBA *eol-rba* HERHANGI BIR ETKIN GüNLüK VERI KüMESINDE BULUNAMADı, BULUNAN EN YüKSEK RBA *hi-rba*

#### **Açıklama**

BSDS ' de yazılan en yüksek RBA olarak kaydedilen *eol-rba*günlük kaydını bulmak için bir istek vardı. Bu RBA, herhangi bir etkin günlük veri kümesinde bulunamıyor. Herhangi bir etkin veri kümesinde bulunacak en yüksek RBA *hi-rba*idi.

#### **Sistem işlemi**

Başlatma işlemi sonlandırıldı.

#### **Sistem programcısının yanıtı**

Büyük olasılıkla, istenen RBA 'yı içeren etkin günlük veri kümesi, değişiklik günlüğü stok yardımcı programı tarafından BSDS' den silindi. Veri kümesi yeniden kullanılmadıysa, bu veri kümesini BSDS ' ye geri eklemek için değişiklik günlüğü döküm yardımcı programını çalıştırın. Kuyruk yöneticisini yeniden başlatın.

Veri kümesi yoksa, IBM destek merkezinize başvurun.

#### **CSQJ130I**

DUAL BSDS MODE RESTORE FROM BSDS*n*

### **Açıklama**

İkili BSDS kipi, *n*BSDS kopyası kullanılarak geri yüklendi. Bu, en son sistem zaman damgasına sahip BSDS veri kümeidir.

#### **Sistem işlemi**

Başlatma işlemi devam eder.

### **CSQJ131E**

*CBöCEK-ADı* KUYRUK YöNETICISI BILGILERI Db2 ' E YAZıLıRKEN HATA
Komut işleme sırasında, kuyruk yöneticisi bilgilerini Db2' e yazma girişimi sırasında bir hata oluştu.

## **Sistem işlemi**

Komutun işlenmesi sonlandırıldı.

# **Sistem programcısının yanıtı**

Sorunla ilgili iletiler için konsola bakın.

# **CSQJ132E**

*Csect-name* Db2 ADRESINDEN KUYRUK YöNETICISI BILGILERI OKUNURKEN HATA OLUşTU

## **Açıklama**

Komut işleme sırasında, Db2' den kuyruk yöneticisi bilgilerini okuma girişimi sırasında bir hata oluştu.

# **Sistem işlemi**

Komutun işlenmesi sonlandırıldı.

# **Sistem programcısının yanıtı**

Sorunla ilgili iletiler için konsola bakın.

# **CSQJ133E**

LRSN *rrr* ANY ACTIVE OR ARCHIVE LOG DATA SET, CONNECTION-ID=*xxxx* THREAD-XREF= *yyyyyy*, QMGR=*qmgr-name*

# **Açıklama**

Belirtilen kuyruk yöneticisine (iletinin yayıncısı olmayabilir) ilişkin bu LRSN ' den başlayan günlük kaydını okuma isteği vardı. Ancak, bu günlük kaydı herhangi bir etkin ya da arşiv günlüğü veri kümesinde bulunamadı. Bağlantı tanıtıcısı ve iş parçacığı-xref, sorunla karşılaşan kullanıcıyı ya da uygulamayı tanımlar (bu bir iç IBM MQ görevi olabilir). Günlükteki sorunlarla ilgili bilgi için Etkin günlük sorunları başlıklı konuya bakın.

# **Sistem işlemi**

Hangi günlük kaydının okunduğuna ve nedenine bağlı olarak, istekte bulunan kişi X'00D1032A' neden koduyla olağandışı sona erebilir.

## **Sistem programcısının yanıtı**

Bu büyük olasılıkla bir kullanıcı hatasıdır. Büyük olasılıkla, istenen RBA 'yı içeren arşiv günlüğü veri kümesi, değişiklik günlüğü stok yardımcı programı tarafından BSDS' den silindi. Eski bir günlük eşleme çalışmasından çıktıyı bulun ve eksik LRSN ' yi içeren veri kümesini tanımlayın. Veri kümesi yeniden kullanılmadıysa, bu veri kümesini günlük veri kümelerinin dökümüne geri eklemek için değişiklik günlüğü stok yardımcı programını çalıştırın. Kuyruk yöneticisini yeniden başlatın.

# **CSQJ134E**

RBA *log-rba* NOT IN ANY ACTIVE OR ARCHIVE LOG DATA SET, CONNECTION-ID=*xxxx* THREAD-XREF=*yyyyyy*, QMGR=*qmgr-name*

## **Açıklama**

Belirtilen kuyruk yöneticisi için bu RBA ' dan başlayarak günlük kaydını okuma isteği vardı. Ancak, bu günlük kaydı herhangi bir etkin ya da arşiv günlüğü veri kümesinde bulunamadı. Bağlantı tanıtıcısı ve iş parçacığı-xref, sorunla karşılaşan kullanıcıyı ya da uygulamayı tanımlar (bu bir iç IBM MQ görevi olabilir). Günlükteki sorunlarla ilgili bilgi için Etkin günlük sorunları başlıklı konuya bakın.

## **Sistem işlemi**

Hangi günlük kaydının okunduğuna ve nedenine bağlı olarak, istekte bulunan kişi X'00D1032A' neden koduyla olağandışı sona erebilir.

## **Sistem programcısının yanıtı**

Bu sorun aşağıdaki nedenlerden ötürü oluşabilir:

- 1. BSDS içindeki günlük aralığına sahip giriş BSDS ' den silindi
- 2. Günlük aralığı olan giriş BSDS ' de, ancak arşiv günlüğü veri kümesi silinmiş. Bir arşiv günlüğü yaratıldığında, veri kümesinin ne zaman silineceğini belirtmek için CSQ6ARVP değiştirgesi ARCRETN kullanılır. Bu tarih geçtiğinde MVS veri kümesini siler; bu nedenle, bu veri kümesini bu tarihten sonra kullanmaya çalışıyorsanız, veri kümesi bulunamaz.

Ek bilgi için BSDS sorunları başlıklı konuya bakın.

#### **CSQJ136I**

BAğLANTı IçIN MANYETIK BANT BIRIMI AYRıLAMıYOR-ID=*xxxx* ILINTI-TID= *yyyyyy*, *m* AYRıLMış *N* İZIN VERILDI

## **Açıklama**

Belirtilen bağlantı tanıtıcısı için bir manyetik bant birimi ayırma girişimi başarısız oldu. Belirtilen manyetik bant birimi üst sınırı *n*, ancak fiziksel olarak yalnızca *m* kullanılabilir.

#### **Sistem işlemi**

Bağlantı tanıtıcısı ve ilinti tanıtıcısına ilişkin işlem, ayrılmış bir manyetik bant birimi serbest oluncaya ya da daha fazla manyetik bant birimi çevrimiçi olarak kullanılabilir oluncaya ve arşiv okuma görevinin kullanımına sunuluncaya kadar tutulur. Bu durum, ayrılan manyetik bant birimleri kullanılabilir olduğunda zaman içinde kendini düzeltir.

#### **CSQJ139I**

GüNLüK BOŞALTMA GöREVI BITTI

#### **Açıklama**

Etkin günlük boşaltma işleminin işlenmesi sona erdi.

#### **Sistem işlemi**

Bu ileti z/OS konsoluna yazılır.

#### **CSQJ140I**

*dsname* veri kümesi etkin günlük kopyasına başarıyla eklendi *n*

#### **Açıklama**

DEFINE LOG komutu devingen olarak yeni bir günlük veri kümesi ( *dsn*) ekledi ve bunu *n*ile gösterildiği gibi etkin günlük veri kümelerinin LOGCOPY1 ya da LOGCOPY2 halkasına ekledi.

Yeni etkin günlük veri kümesi, geçerli etkin günlük veri kümesi, halkada ayarlanan sonraki etkin günlük verilerine dolduğunda ve anahtarları günlüğe kaydettiğinde kullanılabilir.

Veri kümesiyle ilgili bilgiler BSDS ' de saklanır ve kuyruk yöneticisi yeniden başlatıldığında devam eder.

#### **CSQJ141E**

Yeni etkin günlük veri kümesi *dsname* eklenirken hata oluştu

#### **Açıklama**

DEFINE LOG komutu yeni bir günlük veri kümesi ekleyemedi. Önceki iletilerde hataya ilişkin daha fazla bilgi verilmiştir.

#### **Sistem programcısının yanıtı**

Hatanın nedenini araştırın ve düzeltin, daha sonra komutu yeniden girin.

# **CSQJ142I**

*dsname* veri kümesi daha önce kullanıldı

# **Açıklama**

IBM MQ , bir DEFINE LOG komutu tarafından eklenmekte olan bir veri kümesinin daha önce bir günlük veri kümesi olarak kullanılmadığını denetler; bu bir işletmen hatasının göstergesi olabilir. İstenen *dsname* veri kümesinin daha önce kullanıldığı saptandı.

#### **Sistem işlemi**

Veri kümesi kapatıldı ve serbest bırakıldı. Yeni bir etkin günlük veri kümesinin dinamik olarak eklenmesi başarısız olur.

#### **Sistem programcısının yanıtı**

Etkin günlük veri kümesi olarak eklenmekte olan veri kümesinin yeni ayrıldığını ya da etkin günlük önbiçimi yardımcı programı CSQJUFMT ile biçimlendirildiğini doğrulayın.

#### **CSQJ143I**

BSDS etkin günlük veri kümesi kaydı dolu

## **Açıklama**

Etkin günlük veri kümesi sayısı üst sınırı düzeltilmiştir. Üst sınıra ulaşıldıktan sonra BSDS ' ye başka giriş eklenemez.

## **Sistem işlemi**

Yeni bir etkin günlük veri kümesinin dinamik olarak eklenmesi başarısız olur.

#### **CSQJ144I**

Etkin günlük veri kümesi ayırma hatası

#### **Açıklama**

IBM MQ , yeni bir etkin günlük veri kümesi olarak kullanılmak üzere istenen veri kümesini (aşağıdaki CSQJ141E iletisinde adlandırılmıştır) dinamik olarak ayıramadı.

#### **Sistem işlemi**

Yeni bir etkin günlük veri kümesinin dinamik olarak eklenmesi başarısız olur.

#### **Sistem programcısının yanıtı**

Yeni bir etkin günlük veri kümesi olarak eklenmekte olan veri kümesinin SHAREOPTIONS (2 3) içeren bir VSAM doğrusal veri kümesi olduğundan ve başka hiçbir iş tarafından kullanılmadığından emin olun.

#### **CSQJ150E**

GüNLüK YAKALAMA çıKışı OLAğANDışı, çıKış DEVRE Dışı

#### **Açıklama**

Kuruluş tarafından sağlanan günlük yakalama çıkış kodunda ( CSQJL004yükleme modülündeki CSQJW117 giriş noktası) yürütme sırasında olağandışı bir program kesintisi saptandı. Bunun sonucu olarak, günlük yakalama çıkışı artık etkin olmayacak; günlük verileri artık çıkış yakalama/işleme için kullanılamayacak.

Bu ileti yalnızca, bu kuyruk yöneticisi için *kuruluş tarafından sağlanan* günlük yakalama çıkışı (giriş CSQJW117) etkin olduğunda oluşabilir.

#### **Sistem işlemi**

Günlük yakalama çıkışı ( CSQJW117giriş noktası) sonlandırıldı. Bu kuyruk yöneticisi için başka çağrı yapılmaya çalışılmayacak. Tam döküm, tanılama amacıyla sağlanır.

## **Sistem programcısının yanıtı**

CSQJL004 yükleme modülünün (CSQJW117 giriş noktası) olağandışı sonlanma nedenini saptayın ve düzeltme işlemi gerçekleştirin.

**Not:** Kuyruk yöneticisini başlatmak için CSQJL004/entry CSQJW117 yükleme modülünün doğru çalışan bir kopyası olmalıdır. Bu hataya neden olan sorun düzeltilemezse, sonraki kuyruk yöneticisi başlatılırken varsayılan CSQJW117 girişinin (yükleme modülü CSQJL004 - IBM MQile birlikte sağlanır) kullanılabilir olmasına dikkat edin.

#### **CSQJ151I**

*csect-name* ERROR READING RBA *rr*, CONNECTION-ID=*xxxx* ILINTI-ID=*yyyyyy* REASON CODE=*ccc*

*ccc*neden kodu nedeniyle, kuyruk yöneticisi belirtilen RBA ' nın okunmasını başarıyla tamamlayamadı. Hatayla karşılaşan kullanıcı ya da uygulama, bağlantı ve ilinti tanıtıcılarıyla tanıtılır. Bağlantı tanıtıcısı ve ilinti tanıtıcısı aynı olan iletiler aynı uygulamayla ilişkilidir. '0nn' ile başlayan ilinti tanıtıcıları; burada nn, 01 ile 28 arasında bir sayıdır; sistem aracılarını tanımlayın.

## **Sistem işlemi**

Kuyruk yöneticisi hatadan kurtulmayı dener.

#### **Sistem programcısının yanıtı**

Kuyruk yöneticisi hatadan kurtulmayı başardıysa ve uygulamayı başarıyla tamamladıysa, başka bir işlem yapılması gerekmez. Uygulama olağandışı bir şekilde sonlandırılırsa ya da kuyruk yöneticisi başarılı bir şekilde kurtaramazsa, bu iletiyi bir ya da daha çok ileti izler. Uygun düzeltme işlemini belirlemek için bu iletideki bilgilere ve sonraki iletilere bakın.

#### **CSQJ152I**

*Csect-name* HATA OLUşTURMA ARşIVI GüNLüğü BIRIM RAPORU, BAğLANTı-Tnt =*xxxx* İLIşKI-ID=*yyyyyy* NEDEN KOD=*ccc*

#### **Açıklama**

Arşiv günlüğü birim raporu oluşturulmaya çalışılırken bir hata oluştu. Bir RBA aralığı, *ccc*neden kodu nedeniyle bir ya da daha fazla arşiv veri kümesine başarıyla eşlenemedi. Hatayla karşılaşan kullanıcı ya da uygulama, bağlantı ve ilinti tanıtıcılarıyla tanıtılır. Bu iletiden önce bir ya da daha çok ilgili hata iletisi gelebilir. Bağlantı tanıtıcısı ve ilinti tanıtıcısı aynı olan iletiler aynı uygulamayla ilişkilidir. '0nn' ile başlayan ilinti tanıtıcıları; burada nn, 01 ile 28 arasında bir sayıdır; sistem aracılarını tanımlayın.

Bu hatanın nedeni, bir ya da daha çok arşiv günlüğü veri kümesinin eksik olması ya da bir sistem hatası (örneğin, BSDS okunurken G/Ç hatası) olabilir.

#### **Sistem işlemi**

Arşiv günlüğü birim raporu (bkz. CSQJ330I) üretilmiyor. Ayrıca, manyetik bantların ön montajı mümkün değildir.

Kullanıcı ya da uygulama işlemeye devam eder. Kullanıcı ya da uygulamaya ilişkin fiziksel okuma işlemi, iş olağan şekilde tamamlanıncaya ya da olağandışı sona erinceye kadar devam eder. Veri kümesi okuma işlemi için fiziksel olarak gerekli olduğunda hatayla yeniden karşılaşılırsa iş olağandışı bir şekilde sonlandırılabilir.

#### **Sistem programcısının yanıtı**

Kullanıcı ya da uygulama başarıyla tamamlanırsa, başka bir işlem yapılması gerekmez. Kullanıcı ya da uygulama başarıyla tamamlanmazsa, uygun düzeltme işlemini belirlemek için gerçek hatayla ilgili iletilere bakın.

#### **CSQJ153I**

*csect-name* ERROR READING LRSN *rrr*, CONNECTION-ID=*xxxx* ILINTI-ID=*yyyyyy* REASON CODE=*ccc*, QMGR=*qmgr-name*

## **Açıklama**

Kuyruk yöneticisi, *ccc*neden kodu nedeniyle, belirtilen kuyruk yöneticisine ilişkin belirtilen LRSN ' nin okunmasını başarıyla tamamlayamadı (ileti yayıncısı olmayabilir). Hatayla karşılaşan kullanıcı ya da uygulama, bağlantı ve ilinti tanıtıcılarıyla tanıtılır. Bağlantı tanıtıcısı ve ilinti tanıtıcısı aynı olan iletiler aynı uygulamayla ilişkilidir. '0nn' ile başlayan ilinti tanıtıcıları; burada nn, 01 ile 28 arasında bir sayıdır; sistem aracılarını tanımlayın.

#### **Sistem işlemi**

Kuyruk yöneticisi hatadan kurtulmayı dener.

#### **Sistem programcısının yanıtı**

Kuyruk yöneticisi hatadan kurtulmayı başardıysa ve uygulamayı başarıyla tamamladıysa, başka bir işlem yapılması gerekmez. Uygulama olağandışı bir şekilde sonlandırılırsa ya da kuyruk yöneticisi başarılı bir şekilde kurtaramazsa, bu iletiyi bir ya da daha çok ileti izler. Uygun düzeltme işlemini belirlemek için bu iletideki bilgilere ve sonraki iletilere bakın.

## **CSQJ154I**

*csect-name* ERROR READING RBA *rrr*, CONNECTION-ID=*xxxx* ILINTI-ID=*yyyyyy* REASON CODE=*ccc*, QMGR=*qmgr-name*

## **Açıklama**

Kuyruk yöneticisi, *ccc*neden kodu nedeniyle, belirtilen kuyruk yöneticisi için belirtilen RBA ' nın okunmasını başarıyla tamamlayamadı. Hatayla karşılaşan kullanıcı ya da uygulama, bağlantı tanıtıcısı ve ilinti tanıtıcısıyla tanıtılır. Bağlantı tanıtıcısı ve ilinti tanıtıcısı aynı olan iletiler aynı uygulamayla ilişkilidir. '0nn' ile başlayan ilinti tanıtıcıları; burada nn, 01 ile 28 arasında bir sayıdır; sistem aracılarını tanımlayın.

## **Sistem işlemi**

Kuyruk yöneticisi hatadan kurtulmayı dener.

# **Sistem programcısının yanıtı**

Kuyruk yöneticisi hatadan kurtulmayı başardıysa ve uygulamayı başarıyla tamamladıysa, başka bir işlem yapılması gerekmez. Uygulama olağandışı bir şekilde sonlandırılırsa ya da kuyruk yöneticisi başarılı bir şekilde kurtaramazsa, bu iletiyi bir ya da daha çok ileti izler. Uygun düzeltme işlemini belirlemek için bu iletideki bilgilere ve sonraki iletilere bakın.

## **CSQJ155E**

*csect-name* ACTIVE LOG DSNAME=*xxxxx* , 4GB DEğERINDEN BüYüK

## **Açıklama**

Kuyruk yöneticisi, ayrılmış alanı 4GB' den büyük olan bir LOG veri kümesini açtı. Desteklenen LOG boyutu üst sınırı 4GB' dir.

## **Sistem işlemi**

İşlem devam eder. LOG veri kümesi kullanılmaya devam eder, ancak kullanılan alan, ayrılan alandan daha küçük. Ayrılan en yüksek RBA değeri 32bit sözcüğü taşar ve kesilir. Kesilen en yüksek RBA kullanılır ve daha küçük bir LOG veri kümesiyle sonuçlanır.

## **Sistem programcısının yanıtı**

LOG veri kümesi, 4GB' yi aşmayan bir alanla ayrılmalıdır. En çok 4 GB boyutuna sahip veri kümesini tanımlamak için Erişim Yöntemi Hizmetleri 'ni kullanın. LOG veri kümesi boyutunu belirlemek için Günlük veri kümesi tanımlamaları konusuna bakın.

4GB' ye eşit ya da daha küçük alana sahip LOG veri kümelerini yeniden ayırmak için aşağıdaki adımları gerçekleştirin:

- 1. Kullanılıyorsa, yeni COPY1ve COPY2 veri kümelerini ayırın ve biçimlendirin, 4GBbüyüklük üst sınırına sahip etkin günlük veri kümelerini ve gerekiyorsa CSQJUFMT komutunu çalıştırın.
- 2. Yeni günlükleri, DEFINE LOG komutuyla kuyruk yöneticisine dinamik olarak ekleyin.
- 3. Yeni günlüklere yuvarlamak için ARCHIVE LOG komutunu kullanın.
- 4. Yeni günlüklerden biri yürürlükteki etkin günlük veri kümesi olduğunda kuyruk yöneticisini kapatın.
- 5. Çok küçük olan etkin günlükleri kaldırmak için CSQJU003 yardımcı programını kullanın. Kaldırılacak olanların 'REUSABLE' olduğundan emin olmak üzere BSDS ' de günlük durumunu görüntülemek için önce CSQJU004 komutunu çalıştırın; bunlar başarıyla arşivlendi.
- 6. Kuyruk yöneticisini yeniden başlatın. Yayınlanan herhangi bir CSQJ115E iletisi olmamalıdır.

## **CSQJ160I**

LONG-RUNNING UOW FOUND, URID=*urid* CONNECTION NAME=*name*

Günlük anahtarı işlenirken, ikiden fazla etkin günlük anahtarını kapsayan, kesinleştirilmemiş bir kurtarma birimiyle karşılaşıldı. Kurtarma tanıtıcısı *urid* birimi, *ad* bağlantı adıyla birlikte, ilişkili iş parçacığını tanımlar.

#### **Sistem işlemi**

İşlem devam eder.

#### **Sistem programcısının yanıtı**

Kurtarma birimiyle ilgili bir sorun olup olmadığını saptamak ve uygulamanın işi yeterince sık kesinleştirmesini sağlamak için uygulama programcısına başvurun. Kesinleştirilmemiş kurtarma birimleri daha sonra güçlüklere neden olabilir.

Gerekiyorsa, uzak bağlantılara ilişkin kanal adı da içinde olmak üzere, kurtarma birimine ilişkin daha fazla bilgi görüntülemek için DISPLAY CONN (\*) WHERE (QMURID EQ *urid*) ALL komutunu verin.

#### **CSQJ161I**

*n* OFFLOADS, URID=*urid* CONNECTION NAME=*name*

#### **Açıklama**

Günlük anahtarının işlenmesi sırasında, artık birkaç günlük veri kümesini kapsayan bir etkinlik içeren, kesinleştirilmemiş bir kurtarma birimiyle karşılaşıldı. Kurtarma tanıtıcısı *urid* birimi, *ad* bağlantı adıyla birlikte, ilişkili iş parçacığını tanımlar.

#### **Sistem işlemi**

İşlem devam eder.

#### **Sistem programcısının yanıtı**

Kurtarma birimiyle ilgili bir sorun olup olmadığını saptamak ve uygulamanın işi yeterince sık kesinleştirmesini sağlamak için uygulama programcısına başvurun. Kesinleştirilmemiş kurtarma birimleri daha sonra güçlüklere neden olabilir.

Gerekiyorsa, uzak bağlantılara ilişkin kanal adı da içinde olmak üzere, kurtarma birimine ilişkin daha fazla bilgi görüntülemek için DISPLAY CONN (\*) WHERE (QMURID EQ *urid*) ALL komutunu verin.

## **CSQJ163E**

COPY (2) belirtildi, ancak TWOACTV (NO)

#### **Açıklama**

Bir DEFINE LOG komutu COPY (2) değiştirgesini belirtti, ancak kuyruk yöneticisi başlatıldığında CSQ6LOGP içinde ikili günlüğe kaydetme değiştirgesi (TWOACTV = YES) belirtilmedi.

#### **Sistem işlemi**

Yeni etkin günlük veri kümesinin dinamik olarak eklenmesi başarısız olur.

#### **Sistem programcısının yanıtı**

DEFINE LOG komutunda COPY (1) değerini belirtin ya da kuyruk yöneticisini ikili günlük kaydı kullanacak şekilde yapılandırın.

## **CSQJ164I**

*csect-name* Günlük arşivleme gecikti, kullanılabilir tüm boşaltma görevleri kullanılıyor

#### **Açıklama**

Kullanılabilir tüm boşaltma görevleri kullanımda olduğu için bir ya da daha fazla etkin günlüğünün boşaltılması geciktirildi.

En çok 31 boşaltma görevi, yeni arşiv günlüğü veri kümelerini eşzamanlı olarak yazabilir. Boşaltma görevlerinin sayısı, CSQ6LOGP ya da SET LOG komutu kullanılarak ayarlanan MAXCNOFF parametresi kullanılarak ayarlanabilir. MAXCNOFF, IBM MQ günlüklerinin boşaltılmasını, kullanılabilir manyetik bant birimi sayısı gibi sistem kısıtlamalarıyla eşleşecek şekilde uyarlamak için sağlanır.

#### **Sistem işlemi**

İşlem devam eder. Bir boşaltma görevi kullanılabilir olduğunda boşaltma işlemi tamamlanır. Etkin günlüklerin boşaltılması artık geciktirilmediği zaman [CSQJ168I](#page-367-0) iletisi yayınlanır.

#### **Sistem programcısının yanıtı**

Bu, IBM MQ ' in çok sayıda tam etkin günlüğü arşivleyebilmesinin (örneğin, arşivleme sorunları çözüldükten sonra) bir sonucu olarak büyük olasılıkla geçici bir durumdur.

Diğer durumlarda, MAXCNOFF parametre ayarını gözden geçirin.

Etkin günlük kapasitesini etkin ve arşiv günlük hızlarıyla eşleşecek şekilde artırmayı düşünün. Ek etkin günlük kapasitesi sağlamak için DEFINE LOG komutu kullanılabilir.

#### LTS

## **CSQJ166E**

PPRC yapılandırması *n* etkin günlük kopyası için tutarsız

#### **Açıklama**

Etkin günlüğün her bir kopyasına ilişkin veri kümelerinin sürekli olarak Temel Metro Mirror (PPRC) için yapılandırılması gerekir.

Bu, etkin günlük kopyasını oluşturan tüm veri kümelerinin PPRC etkin birimlerde yapılandırılması gerektiği ya da veri kümelerinin hiçbirinin PPRC etkin birimlerde yapılandırılmaması gerektiği anlamına gelir.

Kuyruk yöneticisi, *n*günlük kopyasını oluşturan veri kümeleri için PPRC yapılandırmasında bir tutarsızlık saptadı.

#### **Sistem işlemi**

İşlem devam eder, ancak etkin günlük birimlerinin tutarsız yapılandırması nedeniyle tutarsız bir günlük kaydı hızı gözlemlenebilir. Tüm etkin günlük birimlerinde uzak kopya olmadığı için uzak yerde veri kaybı riski de vardır.

#### **Sistem programcısının yanıtı**

Etkin günlük birimlerine ilişkin yapılandırmayı gözden geçirin.

## $V5.1.2$

#### **CSQJ166E**

zHyperYazma yapılandırması etkin günlük kopyası için tutarsız *n*

#### **Açıklama**

Etkin günlüğün her bir kopyasına ilişkin veri kümeleri, zHyperWrite ile kullanılabilmeleri için tutarlı olarak yapılandırılmalıdır.

Bu, etkin bir günlük kopyasını oluşturan tüm veri kümelerinin zHyperYazma yeteneğine sahip birimlerde olması ya da veri kümelerinin hiçbirinin zHyperYazma yeteneğine sahip birimlerde olmaması gerektiği anlamına gelir.

Kuyruk yöneticisi, zHyperYazma yapılanışında günlük kopyasını oluşturan veri kümeleri için bir tutarsızlık saptadı *n*.

#### **Sistem işlemi**

İşlem devam eder, ancak etkin günlük birimlerinin tutarsız yapılandırması nedeniyle tutarsız bir günlük kaydı hızı gözlemlenebilir.

# **Sistem programcısının yanıtı**

Etkin günlük birimlerine ilişkin yapılandırmayı gözden geçirin.

<span id="page-367-0"></span>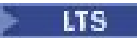

## **CSQJ167E**

zHyperYazma etkin, ancak PPRC yapılandırılmış etkin günlük yok

## **Açıklama**

**ZHYWRITE** sistem parametresi etkinleştirildi, ancak PPRC etkin bir birimde etkin bir günlük kopyası bulunmadığı için kuyruk yöneticisi zHyperyazmasını kullanamıyor.

#### **Sistem işlemi**

Metro Mirror (PPRC) işlevi olmadan işleme devam eder.

#### **Sistem programcısının yanıtı**

Etkin günlük birimlerine ve zHyperYazma özelliğine ilişkin yapılandırmayı gözden geçirin.

## $V 9.1.2$

#### **CSQJ167E**

ZHYWRITE (YES) belirtildi, ancak etkin günlük yok zHyperYazma yetenekli

#### **Açıklama**

**ZHYWRITE** sistem parametresi YES olarak ayarlandı, ancak etkin günlük kopyalarının hiçbiri zHyperYazma yetenekli birimlerde olmadığı için kuyruk yöneticisi zHyperYazma işlemini kullanamıyor.

#### **Sistem işlemi**

Günlük yazma işlemleri için zHyperyazma etkinleştirilmeden işleme devam eder.

#### **Sistem programcısının yanıtı**

Etkin günlük birimlerine ve zHyperYazma özelliğine ilişkin yapılandırmayı gözden geçirin.

# **CSQJ168I**

*csect-name* Günlük arşivleme artık geciktirilmiyor

#### **Açıklama**

Etkin günlüklerin boşaltılması, kullanılabilir boşaltma görevlerinin eksikliği nedeniyle artık ertelenmiyor.

#### **Sistem işlemi**

İşlem devam eder.

#### **CSQJ200I**

*csect-name* YARDıMCı PROGRAMıNıN İşLENMESI başarıyla tamamlandı

# **Açıklama**

Yardımcı program başarıyla tamamlandı.

#### **CSQJ201I**

*cböcek-adı* YARDıMCı PROGRAMıN İşLENMESI BAşARıSıZ

## **Açıklama**

Yardımcı program işlemeyi başarıyla tamamlayamadı.

#### **Sistem işlemi**

Yürürlükteki yardımcı program sonlandırıldı.

#### **Sistem programcısının yanıtı**

Yapılacak uygun işlemi belirlemek için yardımcı program tarafından üretilen diğer iletileri gözden geçirin.

## **CSQJ202E**

DEVAM ETMEK IçIN YETERLI BELLEK YOK

# **Açıklama**

Kullanılabilir depolama alanı olmadığı için bir depolama isteği başarısız oldu.

## **Sistem işlemi**

Yürürlükteki yardımcı program sonlandırıldı.

# **Sistem programcısının yanıtı**

Kullanılabilir saklama alanını artırdıktan sonra yardımcı programı yeniden çalıştırın.

## **CSQJ203E**

*oper* İşLEM GEçERSIZ

# **Açıklama**

Kullanıcı, geçersiz bir yardımcı program denetim deyimi işlemi (*oper*) girdi.

# **Sistem işlemi**

Yürürlükteki yardımcı program sonlandırıldı.

## **Sistem programcısının yanıtı**

Denetim deyimini düzeltin ve yardımcı programı yeniden çalıştırın.

# **CSQJ204E**

*xxxx* DEğIşTIRGESI GEçERSIZ

## **Açıklama**

Kullanıcı geçersiz bir yardımcı program denetim deyimi parametresi (*xxxx*) belirtti.

# **Sistem işlemi**

Yürürlükteki yardımcı program sonlandırıldı.

## **Sistem programcısının yanıtı**

Denetim deyimini düzeltin ve yardımcı programı yeniden çalıştırın.

## **CSQJ205E**

*xxxx* PARAMETRESININ BAğıMSıZ DEğIşKENI YOK

# **Açıklama**

*xxxx* , bağımsız değişken gerektiren bir parametrenin adını içerir.

## **Sistem işlemi**

Yürürlükteki yardımcı program sonlandırıldı.

## **Sistem programcısının yanıtı**

Belirtilen değiştirge için bir bağımsız değişken belirtin ve yardımcı programı yeniden çalıştırın.

## **CSQJ206E**

*xxxx* PARAMETRESI BAğıMSıZ DEğIşKEN GEREKTIRMEZ

## **Açıklama**

*xxxx* , = simgesi ile yanlış bir şekilde izlenen parametrenin adını içerir.

## **Sistem işlemi**

Yürürlükteki yardımcı program sonlandırıldı.

## **Sistem programcısının yanıtı**

Denetim deyimini düzeltin ve yardımcı programı yeniden çalıştırın.

# **CSQJ207E** BELIRTILEN IşLEMLE Tutarsız DEğIşTIRGELER

## **Açıklama**

Kullanıcı, belirtilen yardımcı program işlemiyle tutarsız yardımcı program denetim deyimi değiştirgeleri belirtti.

#### **Sistem işlemi**

Yürürlükteki yardımcı program sonlandırıldı.

#### **Sistem programcısının yanıtı**

Denetim deyimini düzeltin ve yardımcı programı yeniden çalıştırın.

#### **CSQJ211E**

SYSIN VERI KüMESINDE BEKLENMEYEN VERI SONU

#### **Açıklama**

Ek denetim deyimleri bekleniyordu, ancak bulunamadı.

#### **Sistem işlemi**

Yürürlükteki yardımcı program sonlandırıldı.

#### **Sistem programcısının yanıtı**

Denetim deyimlerini düzeltin ve yardımcı programı yeniden çalıştırın.

#### **CSQJ212E**

BSDS OKUMASıNDAN HATA DöNDüRüLDü, RPLERRCD= *yy*, DDNAME=*ddd*

# **Açıklama**

Sıfır olmayan bir dönüş koduyla sonuçlanan bir VSAM GET yayınlandı. *yy* , VSAM tarafından döndürülen hata kodunu içerir. *ddd* , hatayla karşılaşan BSDS ' nin DDname değerini içerir.

#### **Sistem işlemi**

Yürürlükteki yardımcı program sonlandırıldı.

## **Sistem programcısının yanıtı**

Yapılan işlem neden koduna göre belirlenmiştir. RPLERRCD ' deki neden koduna ilişkin bilgi için bkz. [RPLERRCD](https://www.ibm.com/docs/en/zos/3.1.0?topic=codes-reason-rplerrcd) . BSDS ' nin yedek kopya kullanılarak kurtarılması gerekebilir.

## **CSQJ213E**

BSDS WRITE HATA DöNDüRDü, RPLERRCD= *yy*, DDNAME=*ddd*

#### **Açıklama**

Sıfır olmayan bir dönüş koduyla sonuçlanan bir VSAM PUT yayınlandı. *yy* , VSAM tarafından döndürülen hata kodunu içerir. *ddd* , hatayla karşılaşan BSDS ' nin DDname değerini içerir.

## **Sistem işlemi**

Yürürlükteki yardımcı program sonlandırıldı.

#### **Sistem programcısının yanıtı**

Yapılacak işlem, neden koduna göre belirlenmiştir. RPLERRCD ' deki neden koduna ilişkin bilgi için bkz. [RPLERRCD](https://www.ibm.com/docs/en/zos/3.1.0?topic=codes-reason-rplerrcd) . BSDS ' nin yedek kopya kullanılarak kurtarılması gerekebilir.

BSDS dönüştürme yardımcı programı (CSQJUCNV) çalıştırılırken bu hata oluşursa ve RPLERRCD, bunun nedeninin yinelenen bir anahtarla bir kaydı saklama girişimi olduğunu gösterirse, yardımcı programı çalıştırmadan önce çıkış BSDS ' nin boş olmasına dikkat edin.

#### **CSQJ214E**

BELIRTILEN DSNAME BSDS 'DE ZATEN VAR, DDNAME=*ddd*

BSDS ' de önceden var olan bir veri kümesi adıyla bir NEWLOG işlemi girişiminde bulundunuz. Belirtilen DSNAME, o BSDS 'nin etkin ya da arşiv kayıtlarında varsa, BSDS' de hiçbir zaman giriş yapılmaz. *ddd* , konu BSDS ' nin DDadını içerir.

#### **Sistem işlemi**

Yürürlükteki yardımcı program sonlandırıldı.

#### **Sistem programcısının yanıtı**

Denetim deyimini düzeltip yardımcı programı yeniden çalıştırın ya da varolan DSNAME 'i BSDS' den silin ve yardımcı programı yeniden çalıştırın.

## **CSQJ215I**

Yerel düzeltme olmadan biçimlendirilen *modname* zaman damgaları

## **Açıklama**

*modname*yardımcı programı çağrılırken TIME (RAW) değiştirgesi belirtildi. Mümkün olduğunda, çıkışta tarih ve saat olarak biçimlendirilen zaman damgalarının yerel saat dilimi olmayacak ya da gerçekleştirilen sıçrama ayarlaması, kaynak sistemdeki olayın UTC saati olacak.

Bu işleme modu en çok, günlük ya da biçimlendirilmekte olan BSDS farklı bir saat diliminde ya da farklı bir gün ışığından yararlanma rejiminde uzak bir sistemde üretildiğinde kullanışlıdır.

#### **Sistem işlemi**

İşlem devam eder.

#### **Sistem programcısının yanıtı**

Denetim deyimini düzeltip yardımcı programı yeniden çalıştırın ya da varolan DSNAME 'i BSDS' den silin ve yardımcı programı yeniden çalıştırın.

#### **CSQJ216E**

BSDS ETKIN GüNLüK VERI KüMESI KAYDı DOLU, DDNAME=*DDD*

#### **Açıklama**

Etkin günlük veri kümesi sayısı üst sınırı düzeltilmiştir. Üst sınıra ulaşıldıktan sonra BSDS ' ye başka giriş eklenemez. *ddd* , konu BSDS ' nin DDadını içerir.

## **Sistem işlemi**

Yürürlükteki yardımcı program sonlandırıldı.

#### **Sistem programcısının yanıtı**

BSDS ' nin yürürlükteki durumunu saptamak için günlük eşlemi yazdırma yardımcı programını çalıştırın. Daha sonra, BSDS ' nin durumuna bağlı olarak sonraki eylemler formüle edilebilir.

## **CSQJ217E**

BELIRTILEN DSNAME, BSDS ' DE YOK, DDNAME=*DDD*

#### **Açıklama**

DELETE işlemi, BSDS 'de bulunamayan bir DSNAME' i belirtir. *ddd* , konu BSDS ' nin DDadını içerir.

## **Sistem işlemi**

Yürürlükteki yardımcı program sonlandırıldı.

#### **Sistem programcısının yanıtı**

Denetim deyimini düzeltin ve yardımcı programı yeniden çalıştırın.

#### **CSQJ218E**

BELIRTILEN BIRIM BSDS ' DE YOK, DDNAME=*DDD*

DELETE işlemi, BSDS ' de bulunamayan bir COPY1VOL ya da COPY2VOL bağımsız değişkenini belirtiyor. *ddd* , konu BSDS ' nin DDadını içerir.

# **Sistem işlemi**

Yürürlükteki yardımcı program sonlandırıldı.

# **Sistem programcısının yanıtı**

Denetim deyimini düzeltin ve yardımcı programı yeniden çalıştırın.

# **CSQJ219E**

AçıK HATA, DDNAME=*ddd*

# **Açıklama**

*csect-name* , *ddd*adlı bir veri kümesini açmaya çalışırken hata oluştu.

Bu hata, farklı koşullar nedeniyle ortaya çıkmış olabilir. En olası koşullar şunlardır:

- 1. Kullanıcının iş denetim dilinde (JCL) SYSPRINT, SYSIN ya da SYSUT1 veri kümesinin DDname değeri belirtilmedi.
- 2. Kuyruk yöneticisi şu anda etkin
- 3. BSDS, kullanıcının JCL ' de belirtilen DISP ile çakışan bir atma (DISP) içeren başka bir iş tarafından ayrıldı
- 4. *ddd* ile ilişkili veri kümesi zaten açık, büyük olasılıkla daha önceki bir hata nedeniyle
- 5. Kullanıcının *ddd* ile ilişkili veri kümesine erişme yetkisi yok
- 6. OPEN işlemini gerçekleştirmek için kullanılabilir bellek yetersiz
- 7. Katalog, *ddd* ile ilişkili veri kümesinin geçersiz bir fiziksel kayıt boyutuna sahip olduğunu gösteriyor

# **Sistem işlemi**

Yürürlükteki yardımcı program sonlandırıldı.

## **Sistem programcısının yanıtı**

Kullanıcının işlemi, OPEN hatasına neden olan koşula bağlıdır. Aşağıda, açıklamada listelenen koşullara karşılık gelen uygun işlemlerin bir listesi verilmiştir:

- 1. Eksik veri tanımlaması (DD) deyimlerini sağlayın ve yardımcı programı yeniden çalıştırın. Ek bilgi için Programın çalıştırılmak üzere hazırlanması başlıklı bölüme bakın.
- 2. Günlük yardımcı programı etkin durumdayken çalışamayacağından, yardımcı programı yeniden çalıştırmadan önce kuyruk yöneticisinin etkin olmamasını bekleyin.
- 3. Yok etme çakışmasını düzeltin ve yardımcı programı yeniden çalıştırın.
- 4. *ddd*ile ilişkili veri kümesine karşı bir Erişim Yöntemi Hizmetleri (IDCAMS) VERIFY işi gönderin. Günlük yardımcı programı işini yeniden çalıştırın.
- 5. Bir yetkilendirme sorunu olması durumunda, genellikle yetkilendirme olanağından (örneğin,RACF) ayrı bir ileti üretilir. Yetki iletilerini inceleyin ve yardımcı programı yeniden çalıştırmadan önce uygun yetkiyi alın.
- 6. Yetersiz depolamaya genellikle z/OS' den ayrı bir hata eşlik eder. Kullanılabilir saklama alanını artırın ve yardımcı programı yeniden çalıştırın.
- 7. Uygun fiziksel kayıt boyutuna sahip veri kümesini yeniden ayırın.

# **CSQJ220E**

OLUşTURMA KIPINDE BDS. EşLENECEK VERI YOK, DDNAME=*ddd*

## **Açıklama**

Bir yardımcı program BSDS ' yi yaratma kipinde buldu, bu nedenle eşlenecek verileri içeremez. *ddd* , veri kümesinin DDname değerini içerir.

## **Sistem işlemi**

Yürürlükteki yardımcı program sonlandırıldı.

## **Sistem programcısının yanıtı**

Boş olmayan bir veri kümesinin işlenebilmesi için JCL ' yi düzeltin.

## **CSQJ221I**

ÖNCEKI HATA, *OPER* IşLEMININ ATLANMASıNA NEDEN OLDU

# **Açıklama**

Yardımcı program işlenirken hatalar saptandı. Bu hatalar daha sonra *oper* atlanmasına neden oldu.

Bu ileti yalnızca bir uyarıdır ve oluşan hatayı ya da hataları belirten iletiden sonra görüntülenir. Hatanın ya da hataların yürürlükteki *oper* işlemiyle ilişkilendirilmemiş olabileceğini, bunun yerine günlük yardımcı programı işlemesi altında, herhangi bir işlemdeki önemli bir hatanın denetim deyimlerine ve sonraki işlemlere ilişkin deyimlerin yalnızca sözdizimi için denetlenmesine neden olduğunu unutmayın. Bu iletide belirtilen herhangi bir işlem için BSDS güncellemeleri gerçekleştirilmez.

# **Sistem işlemi**

Günlük yardımcı programı işlemeye devam eder. Ancak, bu ve sonraki tüm işlemler için, BSDS güncellenmez ve yardımcı program yalnızca denetim deyimlerinin sözdizimini denetler.

## **Sistem programcısının yanıtı**

Önceki iletilere bakın ve bu iletinin oluşturulmasına neden olan hataları düzeltin. Atlanan tüm işlemler için günlük yardımcı programı işini yeniden sunun.

## **CSQJ222E**

GEçERSIZ *xxxx* PARAMETRE BAğıMSıZ DEğIşKENI BELIRTIMI

## **Açıklama**

*xxxx*değiştirgesini belirttiniz. Bu değiştirge bağımsız değişken için geçerli değil.

## **Sistem işlemi**

Yürürlükteki yardımcı program sonlandırıldı.

## **Sistem programcısının yanıtı**

Denetim deyimindeki değiştirge bağımsız değişkenini düzeltin ve yardımcı programı yeniden çalıştırın.

## **CSQJ223E**

*xxxx* PARAMETRE BAğıMSıZ DEğIşKENI, IZIN VERILEN UZUNLUK üST Sı

## **Açıklama**

*xxxx* , izin verilen uzunluk üst sınırını aşan bir bağımsız değişken değeriyle değiştirgenin adını belirtir.

## **Sistem işlemi**

Yürürlükteki yardımcı program sonlandırıldı.

## **Sistem programcısının yanıtı**

Denetim deyimindeki değiştirge bağımsız değişkenini düzeltin ve yardımcı programı yeniden çalıştırın.

## **CSQJ224E**

*xxxx* PARAMETRESI çOK SıK GöRüNüYOR

## **Açıklama**

*xxxx* , aynı denetim deyiminde birden çok kez belirttiğiniz parametrenin adını verir.

## **Sistem işlemi**

Yürürlükteki yardımcı program sonlandırıldı.

#### **Sistem programcısının yanıtı**

Artık değiştirgeyi kaldırın ve yardımcı programı yeniden çalıştırın.

#### **CSQJ225I**

*oper* İşLEM TAMAMLANDI

# **Açıklama**

İletide belirtilen *oper* , başarıyla tamamlanan değişiklik günlüğü dökümü yardımcı programı işleminin adını belirtir.

#### **CSQJ226E**

BELIRTILEN BIRIM BSDS 'DE ZATEN VAR, DDNAME=*DDD*

# **Açıklama**

Belirtilen birim şu anda BSDS ' nin arşiv günlüğü kayıtlarında var. *ddd* , konu BSDS ' nin DDname öğesini belirtir.

# **Sistem işlemi**

Yürürlükteki yardımcı program sonlandırıldı.

#### **Sistem programcısının yanıtı**

Denetim deyimindeki değiştirge bağımsız değişkenini düzeltin ya da belirtilen birimi silin ve yardımcı programı yeniden çalıştırın.

# **CSQJ227E**

EK ARşIV GIRIşLERI IçIN BDS ' DE BOşLUK YOK, DDNAME=*DDD*

#### **Açıklama**

Arşiv birimi sayısı üst sınırı aşıldı ve belirtilen kopyadaki birim girişleri için kullanılabilir alan kalmadı.

#### **Sistem işlemi**

Yürürlükteki yardımcı program sonlandırıldı.

#### **Sistem programcısının yanıtı**

Belirtilen kopya numarasında bulunan arşiv girişlerinden bazılarını silin ve yardımcı programı yeniden çalıştırın.

# **CSQJ228E**

*csect-adı* LOG DEALLOCATION ERROR DSNAME=*dsname*, ERROR STATUS=*eeeeiiii*, SMS REASON CODE=*ssssssss*

#### **Açıklama**

Veri kümesini dinamik olarak serbest bırakma girişimi sırasında bir hata oluştu. Hata durumu, z/OS devingen ayırma tarafından döndürülen hata nedeni kodudur.

#### **Sistem işlemi**

İşlem devam eder.

#### **Sistem programcısının yanıtı**

Bu iletinin hata durumu bölümünde, SVC99 istek bloğundan 2 baytlık bir hata kodu (*eeee*, S99ERROR) ve ardından 2 baytlık bilgi kodu (*iiii*, S99INFO) bulunur. S99ERROR kodu bir SMS ayırma hatası ('97xx') belirtiyorsa, *ssssss* S99ERSN' den alınan ek SMS neden kodu bilgilerini içerir.

Bu kodlara ilişkin bilgi için *z/OS MVS Authorized Assembler Services Guide* adlı belgedeki [Interpreting](https://www.ibm.com/docs/en/zos/2.5.0?topic=functions-interpreting-dynalloc-return-codes) [DYNALLOC return codes](https://www.ibm.com/docs/en/zos/2.5.0?topic=functions-interpreting-dynalloc-return-codes) (dynalloc dönüş kodlarının yorumlanması) başlıklı konuya bakın.

#### **CSQJ230E**

GüNLüK BOşALTıMı KULLANıMA HAZ

Kuyruk yöneticisinin kullanıma hazırlanması sırasında boşaltma işlevi kullanıma hazırlama işlemini tamamlayamadı.

#### **Sistem işlemi**

Başlatma sonlandırıldı.

#### **Sistem programcısının yanıtı**

Bu iletiden önce gelen hatayı tanımlayan bir ya da daha çok hata iletisi. Hata çözümlemesi ve yapılacak uygun işlemler için belirli iletilere bakın.

#### **CSQJ231E**

GüNLüK KOMUTU BAşLATMA IşLE

#### **Açıklama**

Kuyruk yöneticisinin kullanıma hazırlanması sırasında, komut işlevi kullanıma hazırlama işlemini tamamlayamadı.

#### **Sistem işlemi**

Başlatma sonlandırıldı.

#### **Sistem programcısının yanıtı**

Bu iletiden önce gelen hatayı tanımlayan bir ya da daha çok hata iletisi. Hata çözümlemesi ve yapılacak uygun işlem için belirli iletilere bakın.

#### **CSQJ232E**

ÇıKış VERI KüMESI DENETIMI BAşLATMA IşLEM

#### **Açıklama**

Kuyruk yöneticisinin kullanıma hazırlanması sırasında, çıkış veri kümesi denetim işlevi kullanıma hazırlama işlemini tamamlayamadı.

## **Sistem işlemi**

Başlatma sonlandırıldı.

# **Sistem programcısının yanıtı**

Bu iletiden önce gelen hatayı tanımlayan bir ya da daha çok hata iletisi. Hata çözümlemesi ve yapılacak uygun işlem için özel iletiye bakın.

#### **CSQJ233E**

ARşIV GüNLüğüNü OKUMA BAş

# **Açıklama**

Kuyruk yöneticisi kullanıma hazırlanırken, arşiv günlüğü okuma işlevi kullanıma hazırlama işlemini tamamlayamadı.

#### **Sistem işlemi**

Başlatma sonlandırıldı.

## **Sistem programcısının yanıtı**

Bu iletiden önce gelen hatayı tanımlayan bir ya da daha çok hata iletisi. Hata çözümlemesi ve yapılacak uygun işlem için belirli iletilere bakın.

## **CSQJ234E**

ARşIV GüNLüğü KOMUTU SUSTURMA BAşARıSıZ IşLE

#### **Açıklama**

Kuyruk yöneticisinin kullanıma hazırlanması sırasında, ARCHIVE LOG MODE (QUIESCE) komutunu destekleyen susturma işlevi kullanıma hazırlama işlemini tamamlayamadı.

#### **Sistem işlemi**

Başlatma sonlandırıldı.

## **Sistem programcısının yanıtı**

Bu iletiden önce gelen hatayı tanımlayan bir ya da daha çok hata iletisi. Hata çözümlemesi ve yapılacak uygun işlem için belirli iletilere bakın.

# **CSQJ235E**

ÇıKış ARABELLEğI YAZıCı KULLANıMA

## **Açıklama**

Kuyruk yöneticisi kullanıma hazırlanırken, çıkış arabelleği yazdırma programı işlevi kullanıma hazırlama işlemini tamamlayamadı.

## **Sistem işlemi**

Başlatma sonlandırıldı.

## **Sistem programcısının yanıtı**

Bu iletiden önce gelen hatayı tanımlayan bir ya da daha çok hata iletisi. Hata çözümlemesi ve yapılacak uygun işlem için belirli iletilere bakın.

## **CSQJ236E**

ÖNYüKLEME ERIşIMI SONLANDıRMASı

## **Açıklama**

Kuyruk yöneticisi sonlandırılırken, BSDS erişim işlevi sonlandırma işlemini tamamlayamadı.

#### **Sistem işlemi**

Sonlandırma işlemi devam eder.

#### **Sistem programcısının yanıtı**

Bu iletiden önce gelen hatayı tanımlayan bir ya da daha çok hata iletisi. Hata çözümlemesi ve yapılacak uygun işlem için belirli iletilere bakın.

## **CSQJ238E**

GüNLüK BOşA YüKLEME SONA ERME

# **Açıklama**

Kuyruk yöneticisi sonlandırılırken boşaltma işlevi sonlandırma işlemini tamamlayamadı.

## **Sistem işlemi**

Sonlandırma işlemi devam eder.

## **Sistem programcısının yanıtı**

Bu iletiden önce gelen hatayı tanımlayan bir ya da daha çok hata iletisi. Hata çözümlemesi ve yapılacak uygun işlem için belirli iletilere bakın.

## **CSQJ239E**

GüNLüK KOMUTU SONLANDıRMASıN

# **Açıklama**

Kuyruk yöneticisi sonlandırılırken, komut işlevi sonlandırma işlemini tamamlayamadı.

## **Sistem işlemi**

Sonlandırma işlemi devam eder.

#### **Sistem programcısının yanıtı**

Bu iletiden önce gelen hatayı tanımlayan bir ya da daha çok hata iletisi. Hata çözümlemesi ve yapılacak uygun işlem için belirli iletilere bakın.

# **CSQJ240E**

ÇıKış VERI KüMESI KONTROLüNü SONLANDıR

#### **Açıklama**

Kuyruk yöneticisi sonlandırılırken, çıkış veri kümesi denetim işlevi sonlandırma işlemini tamamlayamadı.

## **Sistem işlemi**

Sonlandırma işlemi devam eder.

#### **Sistem programcısının yanıtı**

Bu iletiden önce gelen hatayı tanımlayan bir ya da daha çok hata iletisi. Hata çözümlemesi ve yapılacak uygun işlem için belirli iletilere bakın.

## **CSQJ241E**

ARşIV GüNLüğü OKUMA SONLANDıRMASı

## **Açıklama**

Kuyruk yöneticisi sonlandırılırken, arşiv günlüğü okuma işlevi sonlandırma işlemini tamamlayamadı.

#### **Sistem işlemi**

Sonlandırma işlemi devam eder.

#### **Sistem programcısının yanıtı**

Bu iletiden önce gelen hatayı tanımlayan bir ya da daha çok hata iletisi. Hata çözümlemesi ve yapılacak uygun işlem için belirli iletilere bakın.

#### **CSQJ242E**

ARşIV GüNLüğü KOMUTU SUSTURMA SONLANDıRMASı IşLE

#### **Açıklama**

Kuyruk yöneticisi sonlandırılırken, ARCHIVE LOG MODE (QUIESCE) komutunu destekleyen susturma işlevi sonlandırma işlemini tamamlayamadı.

## **Sistem işlemi**

Sonlandırma işlemi devam eder.

#### **Sistem programcısının yanıtı**

Bu iletiden önce gelen hatayı tanımlayan bir ya da daha çok hata iletisi. Hata çözümlemesi ve yapılacak uygun işlem için belirli iletilere bakın.

## **CSQJ243E**

ÇıKış ARABELLEğI YAZDıRMA PROGRAMıN

# **Açıklama**

Kuyruk yöneticisi sonlandırılırken, çıkış arabelleği yazdırma programı işlevi sonlandırma işlemini tamamlayamadı.

## **Sistem işlemi**

Sonlandırma işlemi devam eder.

#### **Sistem programcısının yanıtı**

Bu iletiden önce gelen hatayı tanımlayan bir ya da daha çok hata iletisi. Hata çözümlemesi ve yapılacak uygun işlem için belirli iletilere bakın.

# **CSQJ244E**

MAKRO *xxx* GüNLüK SONLANDıRMASıNDA BAşARıSıZ OLDU, RC=*ccc*

## **Açıklama**

Sonlandırma sırasında, adı belirtilen makrodan hata belirten bir dönüş kodu vardı.

#### **Sistem işlemi**

Sonlandırma işlemi devam eder.

#### **Sistem programcısının yanıtı**

Sorun devam ederse, yardım almak için IBM destek merkezinize başvurun.

## **CSQJ245D**

YENIDEN BAşLATMA DENETIMI, RBA *RRR*' DE KESILDIğINI GöSTERIR. DEVAM ETMEK IçIN Y, İPTAL ETMEK IçIN H YAN

## **Açıklama**

Kullanılmakta olan koşullu yeniden başlatma denetimi kaydı, günlüğün belirtilen RBA ' da kesilmesi gerektiğini belirtir.

#### **Sistem işlemi**

'Y' ise, kuyruk yöneticisi başlatma işlemi devam eder. 'N' ise, başlatma sonlandırılır.

## **Sistem programcısının yanıtı**

Koşullu yeniden başlatma kaydını değiştirmek için değişiklik günlüğü döküm yardımcı programını (CSQJU003) çalıştırın.

#### **CSQJ246D**

YENIDEN BAşLATMA DENETIMI, *RRR*DEğERINDE SOğUK BAşLAMAYı BELIRTIR. DEVAM ETMEK IçIN Y, İPTAL ETMEK IçIN H YAN

#### **Açıklama**

Kullanılmakta olan koşullu yeniden başlatma denetimi kaydı, kuyruk yöneticisinin yeniden başlatılacağını ve günlük kaydının belirtilen RBA ' da başlayacağını belirtir.

#### **Sistem işlemi**

'Y' ise, kuyruk yöneticisi başlatma işlemi devam eder. 'N' ise, başlatma sonlandırılır.

## **Sistem programcısının yanıtı**

Koşullu yeniden başlatma kaydını değiştirmek için değişiklik günlüğü döküm yardımcı programını (CSQJU003) çalıştırın.

## **CSQJ247E**

*csect-name* I/O ERROR PROCESSING BSDS ARCHIVE LOG RECORD, RC=*rc* REASON =*reason*

## **Açıklama**

BSDS kaydı işlenirken bir giriş/çıkış hatası oluştu. *rc* , giriş/çıkış işleminden alınan dönüş kodunu gösterir. *neden* , işlemden alınan neden kodunu gösterir.

Dönüş kodu 4, IBM MQ ' in bir sorun saptadığını gösterir. Dönüş kodu 8, bir VSAM hatasını gösterir.

## **Sistem işlemi**

Başlatma sonlandırıldı.

# **Sistem programcısının yanıtı**

4 dönüş kodu için sorun devam ederse, yardım için IBM destek merkezinize başvurun. 8 dönüş kodu için, VSAM hatasının nedenini saptamak üzere çevrimdışı Erişim Yöntemi Hizmetleri işini çalıştırın.

#### **CSQJ250I**

*csect-name* DATA SET *dsname* HAS SHAREOPTIONS LESS THAN (2 3)-CF STRUCTURE RECOVERY mümkün değil

# **Açıklama**

Bir kuyruk paylaşım grubu ortamında CF yapısı kurtarmasına izin vermeyen paylaşım seçenekleriyle etkin bir günlük veri kümesi saptandı. CF yapısı kurtarmasına izin vermek için tüm etkin günlük veri kümelerinde en az SHAREOPTIONS (2 3) olmalıdır.

Bu durum, başlatma sırasında kuyruk yöneticisinin kendi günlük veri kümeleri denetlendiğinde ya da başka bir kuyruk yöneticisinin günlük veri kümelerine erişmesini gerektiren bir RECOVER CFSTRUCT komutu verildiğinde ortaya çıkabilir.

## **Sistem işlemi**

Bu bir RECOVER CFSTRUCT komutunun sonucuysa, komut sonlandırılır. Tersi durumda, başlatma devam eder, ancak CF yapısı kurtarılamaz.

## **Sistem programcısının yanıtı**

CF yapısının kurtarılmasını istiyorsanız, veri kümesine ilişkin SHAREOPTIONS ' ı düzeltmek için Erişim Yöntemi Hizmetleri ALTER işlevini kullanın; örneğin,

ALTER *dsname*.DATA SHAREOPTIONS(2 3)

Daha sonra, veri kümesinin iyesi olan kuyruk yöneticisini yeniden başlatın.

# **CSQJ295D**

YENIDEN BAşLATMA DENETIMI, LRSN *RRR*' DE KıSALMA OLDUğUNU GöSTERIR. DEVAM ETMEK IçIN Y, İPTAL ETMEK IçIN H YAN

# **Açıklama**

Kullanılmakta olan koşullu yeniden başlatma denetimi kaydı, günlüğün belirtilen LRSN ' de kesilmesi gerektiğini belirtir.

# **Sistem işlemi**

'Y' ise, kuyruk yöneticisi başlatma işlemi devam eder. 'N' ise, başlatma sonlandırılır.

# **Sistem programcısının yanıtı**

Koşullu yeniden başlatma kaydını değiştirmek için değişiklik günlüğü döküm yardımcı programını (CSQJU003) çalıştırın.

## **CSQJ301E**

*csect-name* ÇEVRIMIçI öNYüKLEME VERI KüMESI KULLANıLıRKEN HATA OLUşTU (ACTION CODE *a*)

## **Açıklama**

RECOVER BSDS komutu ya da ARCHIVE LOG komutu için komut işlenirken, BSDS üzerinde bir işlem gerçekleştirilirken bir hata oluştu. İşlem tipi *a*koduyla belirtilir:

**1**

BSDS Açılamıyor

**2**

BSDS ' den gerekli bir kayıt okunamıyor

**3**

BSDS ' ye gerekli bir kayıt yazılamıyor

**4**

İstikrarlı BSDS içeriği yeni BSDS ' ye başarıyla kopyalandı; ancak, kuyruk yöneticisi ikili BSDS işlemini başarıyla geri yükleyemedi

## **Sistem işlemi**

RECOVER BSDS komutunun işlenmesi sırasında bu ileti alındıysa, kuyruk yöneticisi tek BSDS kipinde devam eder. Bu ileti ARCHIVE LOG komutunun işlenmesi sırasında alındıysa, BSDS ' deki arşiv günlüğü geçmişi kaydı ARCHIVE LOG komutunun oluşumunu yansıtacak şekilde güncellenmez; günlüğe kaydetme ve boşaltma işlemi devam eder.

## **Sistem programcısının yanıtı**

Bu ileti RECOVER BSDS komutunun işlenmesi sırasında alındıysa, komutu yeniden girmeden önce BSDS üzerinde kurtarma işlemi gerçekleştirilmelidir. Bu ileti ARCHIVE LOG komutu işlenirken alındıysa, herhangi bir işlem yapılması gerekmez.

## **CSQJ302E**

REPLASMAN BSDS DSNAME=*dsname* ERROR STATUS=*eee* ' de ayırma hatası

## **Açıklama**

RECOVER BSDS komutu, belirtilen veri kümesini devingen olarak ayırmaya çalışırken bir hatayla karşılaştı. DSNAME, veri kümesi adıdır. Hata Durumu, z/OS dinamik ayırma tarafından döndürülen hata kodu ve bilgi kodudur.

# **Sistem işlemi**

Komutun işlenmesi sonlandırıldı. Kuyruk yöneticisi tek BSDS kipinde devam eder.

# **Sistem programcısının yanıtı**

Hatanın nedenini iletideki hata durumundan belirleyin ve durumu düzeltin. Daha sonra, RECOVER BSDS komutunu yeniden girin.

Bu iletinin hata durumu bölümü, SVC istek bloğundan 2 baytlık hata kodunu (S99ERROR) ve ardından gelen 2 baytlık bilgi kodunu (S99INFO) içerir.

Bu kodlara ilişkin bilgi için *z/OS MVS Authorized Assembler Services Guide* adlı belgedeki [Interpreting](https://www.ibm.com/docs/en/zos/2.5.0?topic=functions-interpreting-dynalloc-return-codes) [DYNALLOC return codes](https://www.ibm.com/docs/en/zos/2.5.0?topic=functions-interpreting-dynalloc-return-codes) (dynalloc dönüş kodlarının yorumlanması) başlıklı konuya bakın.

# **CSQJ303E**

WRITE ERROR ON REPLASMAN BSDS DSNAME=*dsname* ERROR STATUS=*eee*

# **Açıklama**

RECOVER BSDS komutu, belirtilen BSDS ' ye yazma girişimi sırasında bir hatayla karşılaştı. Hata durumu, VSAM dönüş ve geribildirim kodlarını içerir. Bu alan, onaltılı dönüş kodunu içeren ilk ve onaltılı geribildirim kodunu içeren 2 baytlık bir alandır.

# **Sistem işlemi**

Komutun işlenmesi sonlandırıldı. Kuyruk yöneticisi tek BSDS kipinde devam eder.

## **Sistem programcısının yanıtı**

Yeni BSDS ' yi silmek ya da yeniden adlandırmak ve aynı ada sahip yeni bir BSDS tanımlamak için çevrimdışı Erişim Yöntemi Hizmetleri işini çalıştırın. İkili BSDS kipini yeniden oluşturmak için RECOVER BSDS komutunu yeniden girin.

## **CSQJ304E**

REPLASMAN BSDS DSNAME=*dsname* ERROR STATUS=*eee* kapatılırken hata oluştu

## **Açıklama**

RECOVER BSDS komutu, belirtilen BSDS ' yi kapatma girişimi sırasında bir hatayla karşılaştı. Hata Durumu, VSAM dönüş ve geribildirim kodlarını içerir. Bu alan, onaltılı dönüş kodunu içeren ilk ve onaltılı geribildirim kodunu içeren 2 baytlık bir alandır.

# **Sistem işlemi**

Komutun işlenmesi sonlandırıldı. Kuyruk yöneticisi tek BSDS kipinde devam eder.

## **Sistem programcısının yanıtı**

Yeni BSDS ' yi silmek ya da yeniden adlandırmak ve aynı ada sahip yeni bir BSDS tanımlamak için çevrimdışı Erişim Yöntemi Hizmetleri işini çalıştırın. İkili BSDS kipini yeniden oluşturmak için RECOVER BSDS komutunu yeniden girin.

## **CSQJ305E**

REPLASMAN BSDS BOş DEğIL DSAD=*dsname*

# **Açıklama**

RECOVER BSDS komutu verildi, ancak yerine konan BSDS boş değil; veri içeriyor.

## **Sistem işlemi**

Komutun işlenmesi sonlandırıldı. Kuyruk yöneticisi tek BSDS kipinde devam eder.

#### **Sistem programcısının yanıtı**

BSDS hatasını silmek ya da yeniden adlandırmak ve aynı ada sahip yeni bir BSDS tanımlamak için çevrimdışı Erişim Yöntemi Hizmetleri işini çalıştırın. İkili BSDS kipini yeniden oluşturmak için RECOVER BSDS komutunu yeniden girin.

## **CSQJ306I**

DUAL BSDS KIPI öNCEDEN OLUşTURULDU

## **Açıklama**

RECOVER BSDS komutu verildi, ancak kuyruk yöneticisi zaten ikili BSDS kipindeydi.

## **Sistem işlemi**

Komut yoksayıldı.

## **CSQJ307I**

GüNLüK TEK BSDS KIPINDE KULLANıMA HAZıRLAN

# **Açıklama**

RECOVER BSDS komutu verildi, ancak kuyruk yöneticisi tek BSDS kipinde kullanıma hazırlandı.

# **Sistem işlemi**

Komutun işlenmesi sonlandırıldı. Kuyruk yöneticisi tek BSDS kipinde devam eder.

# **CSQJ308I**

ARşIV GüNLüğü KOMUTU IçIN GüNLüK BOŞALTILMADI, ARşIVLEME

# **Açıklama**

ARCHIVE LOG komutu verildi, ancak arşivleme kapalı (yani, CSQ6LOGP sistem parametrelerinde OFFLOAD 'NO' olarak ayarlandı).

## **Sistem işlemi**

Geçerli etkin günlük veri kümesi boşaltılmadı. Ancak, kesilir ve sonraki etkin günlük veri kümesi kullanılarak günlüğe kaydetme devam eder.

## **CSQJ309I**

EN çOK *xxx* SANIYE IçIN BAşLATıLMış BEKLEME (EVET) ILE ARşIV GüNLüğü KOMUTU IçIN SUSTURMA

# **Açıklama**

Kuyruk yöneticisi, MODE (QUIESCE) ve WAIT (YES) seçeneklerini içeren bir ARCHIVE LOG komutunu kabul etti. Susturma işlemi başlatıldı.

WAIT (YES), susturma işleminin kullanıcı için zamanuyumlu olacağı anlamına gelir; başka bir deyişle, kullanıcı ek komutlar girebilir, ancak susturma işlemi sona erinceye kadar bunlar işlenmez.

# **Sistem işlemi**

Kuyruk yöneticisi, iletide belirtilen süre içinde IBM MQ kaynaklarına ilişkin tüm güncellemeleri durdurmayı dener. Kuyruk yöneticisini kullanan kullanıcıların ve işlerin, daha fazla güncelleme etkinliğinden engellenmeden önce bir tutarlılık noktasına (kesinleştirme noktasına) ulaşmalarına izin verilir. Kullanıcılar ve işler, boşaltma işleminin başlatılmasının ardından kuyruk yöneticisi tarafından serbest bırakılana kadar askıya alınır. Kuyruk yöneticisi, belirtilen süre üst sınırından önce tüm kullanıcıların güncelleme gerçekleştirmesini etkili bir şekilde engelleyebilirse, boşaltma hemen başlatılır ve olağan işlemeye devam edilir.

Bu iletiyi CSQJ311I ya da CSQJ317Iiletisi izler.

## **CSQJ310I**

EN çOK *xxx* SANIYE IçIN BAşLATıLMış BEKLEME (NO) ILE ARşIV GüNLüğü KOMUTU IçIN SUSTURMA

Kuyruk yöneticisi tarafından MODE (QUIESCE) ve WAIT (NO) içeren ARCHIVE LOG komutu. Susturma işlemi başlatıldı.

WAIT (NO), susturma işleminin kullanıcı için zamanuyumsuz olacağı; yani, susturma görevi başlatılır başlatılmaz denetimin çağıran kullanıcıya döndürüleceği anlamına gelir. Bu nedenle, kuyruk yöneticisi, susturma görevi çalışırken yeni komutları kabul eder ve işler.

# **Sistem işlemi**

Kuyruk yöneticisi, iletide belirtilen süre içinde IBM MQ kaynaklarına ilişkin tüm güncellemeleri durdurmayı dener. Kuyruk yöneticisini kullanan kullanıcıların ve işlerin, daha fazla güncelleme etkinliğinden engellenmeden önce bir tutarlılık noktasına (kesinleştirme noktasına) ulaşmalarına izin verilir. Kullanıcılar ve işler, boşaltma işleminin başlatılmasının ardından kuyruk yöneticisi tarafından serbest bırakılana kadar askıya alınır. Kuyruk yöneticisi, belirtilen süre üst sınırından önce tüm kullanıcıların güncelleme gerçekleştirmesini etkili bir şekilde engelleyebilirse, boşaltma hemen başlatılır ve olağan işlemeye devam edilir.

Bu iletiyi CSQJ311I ya da CSQJ317Iiletisi izler.

# **CSQJ311I**

*csect-name* GüNLüK ARşIVI (BOşA YüKLEME) GöREVI BAşLATıLDı

# **Açıklama**

Kullanıcı tarafından başlatılan bir ARCHIVE LOG komutu kuyruk yöneticisi tarafından kabul edildi. Etkin günlük veri kümesini arşivlemek (boşaltmak) için bir görev başlatıldı.

# **Sistem işlemi**

Yürürlükteki etkin günlük veri kümeleri kesilecek ve sonraki kullanılabilir etkin günlük veri kümelerine geçilecek. Görev başlatıldı, etkin günlük veri kümelerini zamanuyumsuz olarak arşivleyecek ve kuyruk yöneticisinin işlemeye devam etmesini sağlayacak.

Bu iletiyi, ARCHIVE LOG komutuyla MODE (QUIESCE) seçeneği kullanıldıysa CSQJ312I iletisi izler.

# **CSQJ312I**

ARşIV GüNLüğüNü SUSTURMA SONA ERDI. GüNCELLEME ETKINLIğI şU ANDA

## **Açıklama**

MODE (QUIESCE) seçeneğini içeren bir ARCHIVE LOG komutu kuyruk yöneticisi tarafından işlendi. MODE (QUIESCE) işleminin bir parçası olarak, IBM MQ kaynaklarına ilişkin tüm yeni güncelleme etkinliğini durdurma girişiminde bulunuldu. Bu ileti, susturma işleminin sona erdiğini ve susturma süresi boyunca engellenen tüm kullanıcılar ve işler için olağan etkinliğin sürdürülmesini gösterir.

Bu ileti CSQJ311I iletisini ya da CSQJ317I iletisini izler.

## **Sistem işlemi**

Kuyruk yöneticisi, susturma süresi boyunca engellenen tüm kullanıcılar ve işler için tüm olağan etkinliği yeniden başlattı.

# **CSQJ314E**

'*kwd1*' için de '*kwd2*' belirtilmelidir

## **Açıklama**

*kwd1* anahtar sözcüğünü belirten bir komut girildi. Ancak bu anahtar sözcüğün kullanılması için *kwd2* anahtar sözcüğünün de kullanılması gerekir.

# **Sistem işlemi**

Komutun işlenmesi sonlandırıldı.

## **CSQJ315I**

QMGR KIPINI DURDURMA (FORCE) IşLEM DEVAM EDIYOR

Devam eden bir STOP QMGR MODE (FORCE) komutu varken ARCHIVE LOG komutu verme girişiminde bulunuldu.

# **Sistem işlemi**

ARCHIVE LOG komutu için komut işleme sonlandırılacak. STOP QMGR MODE (FORCE) işlemi devam edecek.

# **CSQJ316I**

SISTEM SUSTURMA IşLEMLERI ZATEN DEVAM EDIYOR

## **Açıklama**

Bir sistem susturma işlemi devam ederken, MODE (QUIESCE) seçeneğini ya da SUSPEND QMGR LOG komutunu içeren bir ARCHIVE LOG komutu verildi. Sistemin susturulması, başka bir ARCHIVE LOG MODE (QUIESCE) komutu ya da STOP QMGR MODE (QUIESCE) komutu tarafından işlenmesinin sonucu olabilir.

## **Sistem işlemi**

Komut işleme sona erecek. Devam etmekte olan sistem susturma işlemi devam edecek.

# **CSQJ317I**

SUSTURMA SüRESININ SüRESI *ZAMAN*DEğERINDE *nn* BEKLEYEN URS ILE DOLDU. ARşIV GüNLüğüNüN

# **Açıklama**

Kuyruk yöneticisi tarafından bir ARCHIVE LOG MODE (QUIESCE) komutu işlendi. Ancak kuyruk yöneticisi, kullanıcı tarafından belirtilen susturma zaman aralığındaki tüm güncelleme etkinliğini susturamadı.

# **Sistem işlemi**

Bu bir bilgi iletisidir. Kuyruk yöneticisi, *nn* kurtarma birimlerinin, susturma süresi boyunca bir tutarlılık noktasına ulaşmadığını ve bu nedenle ilişkili güncelleme işlemlerine devam etmeleri durdurulamadığını belirledi.

Sonuç olarak, ARCHIVE LOG işlemi sonlandırılacak. Yürürlükteki etkin günlük veri kümeleri kesilmez ve sonraki kullanılabilir etkin günlük veri kümelerine geçilmez. Günlük arşivi (boşaltma) görevi yaratılmayacak. Susturma sırasında askıya alınan tüm işler ve kullanıcılar sürdürülür ve IBM MQ kaynaklarına ilişkin olağan güncelleme etkinliği başlatılır.

Bu iletiyi CSQJ312I iletisi izler.

## **Sistem programcısının yanıtı**

Bekleyen (susturulmamış) kurtarma birimlerinin önemli bir işi temsil edip etmediğine karar vermeniz gerekir.

Sistemdeki her kullanıcı, IBM MQ kaynaklarını değiştiriyorsa, bir kurtarma birimine sahiptir. Kurtarma birimleri, iç işlemler için kuyruk yöneticisinin kendisi tarafından da yaratılır. MODE (QUIESCE) seçeneğinin amacı, etkin günlük veri kümesi kesilmeden ve boşaltılmadan önce tüm kurtarma birimlerinin bir tutarlılık noktasına (kesinleştirme noktasına) ulaşmasını sağlamak olduğundan, DISPLAY THREAD ve z/OS komutunu DISPLAY ACTIVE, LIST kullanarak bekleyen tüm kuyruğa alınmamış işleri ve kullanıcıları belirleyin.

Kaynak tutan (ve tutarlılık noktasına ulaşmış) bir kullanıcı ya da iş ile kilit isteyen (ve bu nedenle tutarlılık noktasına ulaşamayan) bir kullanıcı ya da iş arasındaki kilit çekişmesi nedeniyle kurtarma birimlerinin çözülmemiş olabileceğini unutmayın.

ARCHIVE LOG komutunu MODE (QUIESCE) seçeneğiyle yeniden sunmadan önce aşağıdakilerden birini yapın:

- İş parçacıkları serbest bırakılana kadar bekle
- Kuyruk yöneticisi daha az meşgul oluncaya kadar bekleyin
- Rahatsız eden iş parçacıklarını sonlandırmaya zorla
- Sistem parametrelerinde belirtilen susturma süresi üst sınırını geçersiz kılmak ve uzatmak için TIME seçeneğini kullanın.
- Tüm kurtarma birimlerinin etkin günlükte tutarlılık noktasına ulaşması artık kritik değilse, ARCHIVE LOG komutunu MODE (QUIESCE) seçeneği olmadan verin

**Not:** ARCHIVE LOG komutunu MODE (QUIESCE) seçeneği olmadan kullanmaya karar verirseniz, etkin günlük veri kümeleri, kuyruk yöneticisindeki susturma etkinliği dikkate alınmaksızın kesilir. Sonuçta elde edilen arşiv günlüğü veri kümesi kurtarma için kullanılıyorsa, kuyruk yöneticisinin kullanıma hazırlanması sırasında bazı kurtarma birimlerinin çalışır durumda, geriletme sırasında, kesinleştirme sırasında ya da belirsiz durumda olduğu saptanabilir.

Tüm kurtarma birimleri tutarlı bir noktaya ulaşmadan önce susturma süresi sona ererse, CSQ6ARVP sistem parametrelerinde QUIESCE değerini ayarlamanız gerekebilir. Ek bilgi için CSQ6ARVP' nin Kullanılmasıbaşlıklı konuya bakın.

## **CSQJ318I**

ARşIV GüNLüğü KOMUTU ZATEN DEVAM EDIYOR

#### **Açıklama**

Devam eden başka bir ARCHIVE LOG komutu varken ARCHIVE LOG komutu verme girişiminde bulunuldu.

#### **Sistem işlemi**

Komut işleme sona erecek. Devam etmekte olan ARCHIVE LOG komutu devam edecek.

#### **CSQJ319I**

*Csect-name* YüRüRLüKTEKI ETKIN GüNLüK VERI KüMESI, KULLANıLABILIR SON ETKIN GüNLüK VERI KüMESI. ARşIV GüNLüğü IşLEMESI SONLANDı

## **Açıklama**

Geçerli etkin günlük kullanılabilir son etkin günlük veri kümesi olduğundan ARCHIVE LOG komutu reddedildi. Bu koşullar oluştuğunda komutun işlenmesi, kuyruk yöneticisinin kullanılabilir etkin günlük kaynaklarını tüketmesine ve işlemeyi hemen durdurmasına neden olur.

## **Sistem işlemi**

Komutun işlenmesi sonlandırıldı.

Durum düzeltilmezse, kullanılabilir etkin günlük veri alanı kritik düzeyde düşük düzeylere ulaştığında, kuyruk yöneticisi CSQJ110E iletisini (önceden yapmadıysa) yayınlayacak. Sonuç olarak, kullanılabilir etkin günlük veri alanı tükendiğinde CSQJ111A iletisi yayınlanır ve etkin günlük alanı kullanılabilir kılınıncaya kadar işlem durur.

#### **Sistem programcısının yanıtı**

Bu durumu temizlemek için, diğer bekleyen boşaltma görevlerini tamamlamak üzere adımlar atılmalıdır. Boşaltma işlemini tamamlayarak başka bir etkin günlük kullanılabilir duruma getirildikten (yeniden kullanılabilir) sonra, yürürlükteki etkin günlük için komut işleme devam edebilir.

Günlük boşaltma işlemiyle ilgili bekleyen istekleri belirlemek için bir görüntüleme isteği gerçekleştirin. İstekleri karşılamak için gerekli işlemi gerçekleştirin ve boşaltmanın devam etmesine izin verin.

Boşaltma olağan şekilde tamamlanmazsa ya da başlatılamazsa, boşaltma sorununa neden olan sorunu düzeltin ya da yeterli etkin günlük veri kümesi olup olmadığını göz önünde bulundurun. Gerekirse, DEFINE LOG komutu kullanılarak dinamik olarak ek günlük veri kümeleri eklenebilir.

Etkin günlük veri alanının eksikliğinin olası nedenleri şunlardır:

- Aşırı günlük kaydı. Örneğin, çok sayıda kalıcı ileti etkinliği vardır.
- Gecikmeli ya da yavaş boşaltma. Örneğin, arşiv birimlerinin bağlanamaması, boşaltma iletilerine yanlış yanıtlar veya yavaş aygıt hızları.
- ARCHIVE LOG komutunun aşırı kullanımı. Komutun her çağrılması, kuyruk yöneticisinin yeni bir etkin günlük veri kümesine geçmesine neden olur. Ortaya çıkan boşaltma işlemleri zamanında işlenmezse, aşırı kullanım, kullanılabilir etkin günlük veri alanını tüketebilir.
- Yüklemeler başarısız oldu.
- Etkin günlük alanı yetersiz.

## **CSQJ320E**

*CBöLüM-ADı* İç HATA NEDENIYLE GüNLüK KESME ISTEğI IşLENEMIYOR. (HATA DATA=*ddd*)

#### **Açıklama**

Bir ARCHIVE LOG komutu işlenirken, günlük arabelleklerini zorlamak, günlük arabelleklerini yazmak ve etkin günlüğü kesmek ve sonraki kullanılabilir etkin günlük veri kümelerine geçirmek için günlük arabelleği çıkış yordamından bir iç istekte bulunulmuştur.

#### **Sistem işlemi**

Komutun işlenmesi sonlandırıldı.

#### **Sistem programcısının yanıtı**

Bu, kuyruk yöneticisi tarafından saptanan bir iç hatadır. Hatanın nedeni, günlük arabelleği yazdırma programı bileşeninde (CSQJWxxx), STOP QMGR MODE (FORCE) komutunda ya da olağandışı sonlandırma sırasında oluşan bir hata olabilir. Bu iletiden önce gelen iletilere bakın.

#### **CSQJ321E**

İç HATA NEDENIYLE ARşIV GüNLüğüNü SUSTURMAYA DEVAM EDILEMIYOR. ARşIV GüNLüğüNüN

#### **Açıklama**

MODE (QUIESCE) seçeneğini içeren bir ARCHIVE LOG komutu kuyruk yöneticisi tarafından işlendi. MODE (QUIESCE) işleminin bir parçası olarak, IBM MQ kaynaklarına ilişkin tüm yeni güncelleme etkinliğini durdurma girişiminde bulunuldu. İşleme sırasında bir iç hata oluştu.

#### **Sistem işlemi**

ARCHIVE LOG MODE (QUIESCE) işlemi sonlandırıldı. Bu iletiyi, MODE (QUIESCE) işlemesi tarafından susturulmuş tüm kullanıcılar ve işler sürdürüldükten sonra CSQJ312I iletisi izler.

#### **Sistem programcısının yanıtı**

Bu hata, kuyruk yöneticisi tarafından saptanan bir iç hatadır. ARCHIVE LOG MODE (QUIESCE) komutunu yeniden deneyin. Hata devam ederse, etkin günlük veri kümeleri, MODE (QUIESCE) seçeneği olmadan ARCHIVE LOG komutu kullanılarak değiştirilebilirler.

#### **CSQJ322I**

DISPLAY parm-type raporu ...

#### **Açıklama**

Bu ileti, DISPLAY ve SET *parm-type* komutlarına verilen yanıtın bir parçasıdır (burada *parm-type* SYSTEM, LOG ya da ARCHIVE 'dır). İlgili sistem parametrelerine ilişkin bilgi sağlar. Örneğin:

```
Parameter Initial value SET value
LOGLOAD 500000<br>CMDUSER CSQOPR
CMDUSER<br>EXCLMSG
                 EXCLMSG X500,X501,X528,X208, 
                 X519,X599 
 End of parm-type report
```
Burada:

#### *YüKLEME*

CSQ6SYSP içinde ayarlandı ve SET SYSTEM LOGLOAD komutu kullanılarak değiştirildi.

## *CMDUSER*

CSQ6SYSP ' de belirlendi ve değiştirilmedi.

# *EXCLMSG (EXCLMSG)*

CSQ6SYSP' de varsayılan değere ayarlandı ve SET SYSTEM EXCMSG komutu kullanılarak değiştirildi.

# **Sistem işlemi**

İşlem devam eder.

# **CSQJ325I**

ARŞİV manyetik bant birimi raporu ...

# **Açıklama**

Bu ileti, DISPLAY ve SET ARCHIVE komutlarına verilen yanıtın bir parçasıdır. Arşiv günlük kaydı için kullanılan manyetik bant birimlerine ilişkin bilgi sağlar:

**Addr St CorrelID VolSer DSName** *addr st correlid volser dsname*| **End of tape unit report**

Burada:

## *adres*

Arşiv günlüğünü okumak için ayrılan manyetik bant biriminin fiziksel adresi.

#### *ST*

Manyetik bant biriminin durumu:

**B**

Meşgul, bir arşiv günlüğü veri kümesi etkin olarak işleniyor.

**P**

Ön montaj, etkin ve ön montaj için ayrılmış.

**A**

Kullanılabilir, etkin değil ve iş bekliyor.

**\***

Bilinmeyen.

## *correlid*

İşlenmekte olan manyetik bandın kullanıcısıyla ilişkili ilinti tanıtıcısı; yürürlükteki kullanıcı yoksa '\*\*\*\*\*'.

## *birim seri numarası*

Takılan manyetik bandın birim seri numarası.

## *dsname*

İşlenmekte olan ya da en son işlenen manyetik bant birimindeki veri kümesi adı.

Herhangi bir manyetik bant birimi ayrılmazsa, liste aşağıdaki gibi değiştirilir:

#### **No tape archive reading activity**

## **Sistem işlemi**

İşlem devam eder.

## **CSQJ330I**

*xxxx*bağlantı tanıtıcısı, *yyyyyy*ilinti tanıtıcısı için gereken ARşIV GüNLüğü BIRIMLERI:

## **Açıklama**

Bu ileti, belirtilen bağlantı tanıtıcısı için belirtilen ilinti tanıtıcısının gerektirdiği arşiv günlüğü birimlerinin adlarını listeler. Arşiv günlüğü birimleri, her satırda en çok altı olacak şekilde listelenir. Bu, o ilinti tanıtıcısı için ilk arşiv günlüğü manyetik bant bağlama noktasındaki arşiv okuma işlemi tarafından otomatik olarak oluşturulur. Bağlantı tanıtıcısı, iş parçacığını oluşturmak için kullanılan bağlantı adını gösteren bir tanıtıcıdır; ilinti tanıtıcısı, iş adı gibi belirli bir iş parçacığıyla ilişkilendirilmiş bir tanıtıcıdır.

Öneki '\*' olan bir birim adı, arşiv günlüğü birimindeki verilerin de etkin bir günlük veri kümesi tarafından eşlendiğini belirtir. Bu nedenle, veriler, mümkünse etkin günlükten okunduğundan, okuma işlemi için birim gerekli olmayabilir.

Aşağıda, CSJ330I::

```
CSQJ330I: ARCHIVE LOG VOLUMES required for connection-ID xxxx, 
 correlation-ID yyyyyy: volume1, volume2, volume3, volume4, volume5, volume6 End of ARCHIVE 
LOG VOLUMES report
```
#### **Sistem işlemi**

İşlem devam eder.

## **CSQJ334E**

' *kwd*' için parametre değeri kabul edilemez

#### **Açıklama**

Belirtilen parametre değeri, adı belirtilen anahtar sözcük için kabul edilebilir bir değer değil ya da diğer anahtar sözcükler için ayarlanan değerlerle uyumsuz.

#### **Sistem işlemi**

Komutun işlenmesi sonlandırıldı.

## **CSQJ335E**

Komut sözdizimi geçersiz

#### **Açıklama**

Bir komutta anahtar sözcük ya da kabul edilemez bir anahtar sözcük birleşimi belirtilmedi.

#### **Sistem işlemi**

Komutun işlenmesi sonlandırıldı.

## **CSQJ337I**

parm tipi değiştirge kümesi

## **Açıklama**

SET komutu başarıyla tamamlandı, gösterilen *değiştirge-tipi* (SYSTEM, LOG ya da ARCHIVE) için sistem değiştirgesi değerleri ayarlanıyor.

## **CSQJ364I**

IMS XCFGNAME=*gname* XCFMNAME=*mname* için köprü olanağı askıya alındı

## **Açıklama**

Bu, *gname* ve *mname* ile tanıtılan ortak IMS sisteme IBM MQ-IMS Bridge olanağı askıya alındıysa, DISPLAY SYSTEM komutuna verilen yanıtın bir parçası olarak yayınlanır.

## **Sistem programcısının yanıtı**

IBM MQ-IMS Bridge 'i sürdürmeye hazır olduğunuzda RESUME QMGR FACILITY (imsbridge) komutunu kullanın.

## **CSQJ365I**

Db2 bağlantısı askıya alındı

## **Açıklama**

Bu, Db2 bağlantısı askıya alındıysa, bir DISPLAY SYSTEM komutuna verilen yanıtın bir parçası olarak yayınlanır.

## **Sistem programcısının yanıtı**

Db2bağlantısını sürdürmeye hazır olduğunuzda RESUME QMGR FACILITY (Db2) komutunu kullanın.

## **CSQJ366I**

Günlük kaydı zaten askıya alındı

Bir SUSPEND QMGR LOG komutu verildi, ancak günlüğe kaydetme önceki bir komut tarafından zaten askıya alındı.

#### **Sistem işlemi**

Komut yoksayıldı.

# **CSQJ367I**

Kuyruk yöneticisi durduruluyor

## **Açıklama**

Bir SUSPEND QMGR LOG komutu verildi, ancak kuyruk yöneticisi durduruluyor.

## **Sistem işlemi**

Komut yoksayıldı.

## **CSQJ368I**

Günlüğe kaydetme askıya alınmadı

# **Açıklama**

Bir RESUME QMGR LOG komutu verildi, ancak günlüğe kaydetme askıya alınmadı.

#### **Sistem işlemi**

Komut yoksayıldı.

#### **CSQJ369E**

*csect-name* Günlük kaydı askıya alınırken hata oluştu

#### **Açıklama**

SUSPEND QMGR LOG komutu verildi, ancak olağandışı bitti.

#### **Sistem işlemi**

Komut yoksayıldı ve günlüğe kaydetme askıya alınmadı.

#### **Sistem programcısının yanıtı**

Komut girişini doğrulayın ve komutu yeniden verin. Yeniden arızalanırsa, Sorun Belirleme bölümünde listelenen öğeleri toplayın ve IBM destek merkezinize başvurun.

#### **CSQJ370I**

LOG durum raporu ...

## **Açıklama**

Bu ileti, DISPLAY ve SET LOG komutlarına verilen yanıtın bir parçasıdır. Günlük veri kümelerinin durumu hakkında aşağıdaki gibi bilgi sağlar:

#### $V$  9.1.2

```
Copy %Full zHyperWrite DSName
1 k p dsname 
2 k p dsname 
Restarted at date time using RBA=sss 
Latest RBA=rrr 
Offload task is xxx 
Full logs to offload - m of n
```
# $V 9.1.4$

```
Copy %Full zHyperWrite Encrypted DSName
1 k p e dsname 
    2 k p e dsname 
Restarted at date time using RBA=sss 
Latest RBA=rrr 
Offload task is xxx 
Full logs to offload - m of n
```
Burada:

# **1, 2**

Geçerli etkin günlük kopyası 1 ve kopya 2 veri kümelerine ilişkin bilgiler.

*k*

Kullanılan etkin günlük veri kümesinin yüzdesi.

# $V$  9.1.2

Bu veri kümesinin zHyperYazma yetenekli olup olmadığını gösterir.

# **HAYIR**

*p*

Bu günlük veri kümesi zHyperYazma yeteneğine sahip değil.

# **BAşABILIR**

Bu günlük veri kümesi zHyperYazma yeteneğine sahiptir. **ZHYWRITE** sistem parametresi *YES*değerine ayarlandıysa, zHyperYazma etkin durumdayken günlük yazma işlemleri yapılır.

# $V$ <sup>9.1.4</sup>

Veri kümesinin şifrelenip şifrelenmediğini belirtir.

# **HAYIR**

Bu veri kümesi şifrelenmedi.

# **EVET**

Bu veri kümesi şifrelenmiş.

## *dsname*

Etkin günlük veri kümesinin veri kümesi adı. Kopya şu anda etkin değilse, Etkin Değilolarak gösterilir.

# *Tarih saat*

Kuyruk yöneticisinin başlatıldığı saat.

## *sss*

Kuyruk yöneticisi başlatıldığında günlüğe kaydetme işleminin başladığı RBA.

## *rrr*

En son yazılan günlük kaydının RBA ' sı. Günlük kaydı askıya alındıysa, bu satır şu şekilde değiştirilir:

**Logging suspended at RBA=***rrr*

## *xxx*

Boşaltma görevinin durumu:

# **BUSY, arşiv veri kümesi ayrılıyor**

Bu, manyetik bant bağlama isteğinin beklemede olduğunu gösterebilir.

# **MEŞGUL, BSDS kopyalanıyor**

BSDS veri kümesi kopyalanıyor.

## **BUSY, etkin günlük kopyalanıyor**

Etkin günlük veri kümesi kopyalanıyor.

## **dolu**

Diğer işlemler.

# **KULLANILABİLİR**

İş için bekliyorum.

## *m***,** *n*

Henüz arşivlenmemiş tam etkin günlük veri kümelerinin sayısı ve etkin günlük veri kümelerinin toplam sayısı.

# **Sistem işlemi**

İşlem devam eder.

## **CSQJ372I**

*qmgr-name* için günlük kaydı askıya alındı (RBA=*rrr* )

## **Açıklama**

Bu, başarıyla tamamlandıysa, SUSPEND QMGR LOG komutuna yanıt olarak verilir.

Günlüğe kaydetme askıya alınırsa, diğer komutlara yanıt olarak da yayınlanır; bu, günlüğe kaydetme askıya alındığında komutun işlenemeyeceğini gösterir.

## **Sistem işlemi**

Adı belirtilen kuyruk yöneticisi için tüm günlük güncelleme etkinliği askıya alındı. *rrr* , yazılan son günlük kaydının RBA 'sıdır.

SUSPEND QMGR LOG dışında komutlar için komut yoksayılır.

## **Sistem programcısının yanıtı**

Günlüğe kaydetmeyi sürdürmeye hazır olduğunuzda RESUME QMGR LOG komutunu kullanın.

# **CSQJ373I**

*qmgr-name* için günlük kaydı sürdürüldü

# **Açıklama**

RESUME QMGR LOG komutu başarıyla tamamlandı.

# **Sistem işlemi**

Adı belirtilen kuyruk yöneticisi için tüm günlük güncelleme etkinliği sürdürüldü.

# **CSQJ401E**

KAYıT BULUNAMADı- *rRR*

# **Açıklama**

BSDS ' den *rrrr* kaydını okuma girişiminde bulunuldu. Bu durumda, okuma yordamı (CSQJU01B) kaydı bulamadı.

Bu bir hata olmayabilir; örneğin, CSQJU003 CRESTART komutunu hiç kullanmadıysanız, CRCR kaydı yoktur; bu nedenle, bu iletiyi RESTART CONTROL kayıtları için CSQJU004 ' ten alırsınız.

## **Sistem işlemi**

Yardımcı programın işlenmesi devam eder.

## **CSQJ404E**

*KWD OPER* IşLEMI IçIN IZIN VERILMEZ

## **Açıklama**

*oper* işlemi sırasında geçersiz bir anahtar sözcük kullanıldı.

## **Sistem işlemi**

Yürürlükteki yardımcı programın işlenmesi sonlandırıldı.

## **CSQJ405E**

ANAHTAR SöZCüKLER *kwd1* VE *kwd2* HER IKISI DE BELIRTILEMEZ

## **Açıklama**

*kwd1* ve *kwd2* anahtar sözcükleri aynı denetim deyiminde bulunamaz.

## **Sistem işlemi**

Yürürlükteki yardımcı programın işlenmesi sonlandırıldı.

## **CSQJ406E**

ANAHTAR SöZCüK *kwd1* YA DA *kwd2* BELIRTILMELIDIR

Denetim deyiminde gerekli bir anahtar sözcük kullanılmadı. Bu denetim deyimi tipiyle *kwd1* ya da *kwd2* kullanın.

#### **Sistem işlemi**

Yürürlükteki yardımcı programın işlenmesi sonlandırıldı.

## **CSQJ407E**

GEçERLI DENETIM NOKTASı RBA BULUNAMAD

#### **Açıklama**

Kaynak yöneticisi durum çizelgesi ve denetim noktası kuyruğu aracılığıyla aramayı tamamladıktan sonra, belirtilen aralık içinde geçerli bir denetim noktası RBA bulunamadı.

#### **Sistem işlemi**

Yürürlükteki yardımcı programın işlenmesi sonlandırıldı.

#### **Sistem programcısının yanıtı**

Son 100 denetim noktası, STARTRBA günlüğü ve denetim noktası aralığının ENDRBA günlüğü de dahil olmak üzere BSDS ' ye kaydedilir. Yardımcı program, aralıkta geçerli bir denetim noktası bulmayı dener. Bu durumda yardımcı program geçerli bir denetim noktası bulmakta başarısız oldu.

Geçerli RBA aralıklarını saptamak için Yazdırma Günlüğü Eşlemi Yardımcı Programı 'nı (CSQJU004) kullanın ve işi uygun bir RBA belirtimiyle yeniden çalıştırın.

#### **CSQJ408I**

CHECKPOINT RBA FOUND, RBA=*rba*, TIME=*tarih ve saat*

#### **Açıklama**

Aramayı kaynak yöneticisi durum çizelgesi ve denetim noktası kuyruğu aracılığıyla tamamladıktan sonra, *rba* belirtilen aralıktaki en son denetim noktası RBA 'ydı ve *tarih saat* denetim noktasının zamanıydı.

#### **Sistem işlemi**

Yardımcı programın işlenmesi devam eder.

## **CSQJ409E**

KAYıT OKUMA IşLEMESI SıRASıNDA G/Ç HATASı- *yyy*

## **Açıklama**

Bir kaydın OKU işlemi sırasında giriş/çıkış hatası oluştu. *yyy* , söz konusu kaydı belirtir.

#### **Sistem işlemi**

Yürürlükteki yardımcı programın işlenmesi sonlandırıldı. Bu iletiye CSQJ212Eiletisi eşlik eder.

#### **Sistem programcısının yanıtı**

Hatanın nedenini, CSQJ212Eiletisinde belirtilen hata durumu bilgilerine dayalı olarak saptayın.

## **CSQJ410E**

KAYıT YAZıLıRKEN G/Ç HATASı OLUşTU- *yyy*

#### **Açıklama**

Bir kaydın YAZılması sırasında giriş/çıkış hatası oluştu. *yyy* , söz konusu kaydı belirtir.

#### **Sistem işlemi**

Yürürlükteki yardımcı programın işlenmesi sonlandırıldı. Bu iletiye CSQJ213Eiletisi eşlik eder.

#### **Sistem programcısının yanıtı**

Hatanın nedenini, CSQJ213Eiletisinde belirtilen hata durumu bilgilerine dayalı olarak saptayın.

# **CSQJ411I**

CRESTART CREATE FOR CRCRID=*yyyy*, DDNAME=*ddd*

#### **Açıklama**

CRESTART CREATE isteği az önce tamamlandı. *yyyy* , yeniden başlatma denetim kaydı onaltılı tanıtıcısıdır ve *ddd* , istekle ilişkilendirilmiş BSDS veri kümesidir (SYSUT1 ya da SYSUT2).

#### **Sistem işlemi**

Yürürlükteki yardımcı program işleme devam eder.

#### **Sistem programcısının yanıtı**

İleride başvurmak üzere kayıt tanıtıcısını not edin.

#### **CSQJ412E**

BDS ' DE YENIDEN BAşLATMA DENETIM KAYDı BULUNAMADı

#### **Açıklama**

Bir CRESTART CANCEL anahtar sözcüğü belirtildi, ancak koşullu yeniden başlatma denetimi kaydı BSDS veri kümesinde yok.

#### **Sistem işlemi**

Yürürlükteki yardımcı programın işlenmesi sonlandırıldı.

#### **Sistem programcısının yanıtı**

Amaçlanan işlem CANCEL ise, gerekli değildir. Tersi durumda, denetim deyimini düzeltin ve yardımcı programı yeniden çalıştırın.

#### **CSQJ413E**

GEçERSIZ GüNLüK ARALığı KAPSAMı YA

#### **Açıklama**

STARTRBA ve ENDRBA anahtar sözcükleriyle belirtilen değerler geçersiz.

## **Sistem işlemi**

Yürürlükteki yardımcı programın işlenmesi sonlandırıldı.

#### **Sistem programcısının yanıtı**

Günlük aralığı değerlerinin doğru olduğundan ve belirtilen ya da varsayılan diğer günlük aralığı değerlerine karşılık geldiğinden emin olun. STARTRBA, ENDRBA ' dan küçük ya da ona eşit olmalıdır.

## **CSQJ414I**

SOğUK BAşLATMA, BU YENIDEN BAşLATMA DENETIM KAYDıNDAN SONUç FORFORWARD AND BACKOUT SET TO NO (İLERI VE GERILETME

## **Açıklama**

STARTRBA ve ENDRBA eşittir. Yeniden başlatma sırasında bu yeniden başlatma denetim kaydı kullanılırsa, soğuk başlatma sonucu ortaya çıkar. İletme ya da geriletme işlemi gerçekleştirilmez.

# **Sistem işlemi**

CRESTART işlemi devam eder.

#### **Sistem programcısının yanıtı**

Kuyruk yöneticisinin soğuk başlatma gerekliyse, ek işlem gerekmez. Soğuk başlatma gerekmiyorsa, CRESTART komutunu yeniden verin ve yürürlükteki yeniden başlatma denetimi kaydını iptal edin ya da yeni bir yeniden başlatma denetimi kaydı yaratın.

## **CSQJ415E**

ENDRBA=*RBA* GEçERSIZ, 4K DEğERININ BIR KATI OLMALıDıR

*rba* 'da belirtilen ENDRBA, 4K' nin katı değil.

# **Sistem işlemi**

CRESTART işlemi sonlandırıldı.

# **Sistem programcısının yanıtı**

CRESTART deyiminde ENDRBA değerini düzeltin ve yardımcı programı yeniden çalıştırın.

# **CSQJ416I**

UYARı-BSDS YARDıMCı PROGRAMı ZAMAN DAMGASı UYUşMAZL İşLEME DEVAM EDIYOR

# **Açıklama**

Bir değişiklik günlüğü dökümü güncellemesinin sonucu olarak, SYSUT1 BSDS ve SYSUT2 BSDS zaman damgalarının eşit olmadığı saptandı. Eşitsizlikleri, BSDS uyumsuzluğu olasılığını gösteriyor.

# **Sistem işlemi**

Yürürlükteki yardımcı program işleme devam eder.

# **Sistem programcısının yanıtı**

Yazdırma günlüğü eşlemi yardımcı programını SYSUT1 BSDS ve SYSUT2 BSDS için çalıştırın. Her bir BSDS ' nin güncel olup olmadığını belirleyin. Her bir BSDS güncel ise, bu uyarı yoksayılabilir. BSDS 'lerden biri güncel değilse, eski veri kümesini silin ve bir yeni veri kümesi tanımlayın, ardından geçerli BSDS' yi yeni veri kümesine kopyalayın.

# **CSQJ417E**

*Oper* IşLEMI IçIN GEREKLI *xxxx* DEğIşTIRGESI EKSIK

# **Açıklama**

Günlük yardımcı programı işlemi için gerekli olan *xxxx* değiştirgesi, günlük yardımcı programı denetim deyiminde eksikti. Denenen işlem: *oper*.

# **Sistem işlemi**

Günlük yardımcı programı *oper* işlemi işlevini gerçekleştirmiyor. Sonraki tüm günlük yardımcı programı denetim deyimleri işlenir. Yardımcı program tarafından sıfır dışında bir dönüş kodu yayınlandı.

# **Sistem programcısının yanıtı**

Belirtilen işlemle ilişkili denetim deyimlerine eksik değiştirgeyi ekleyin ve yardımcı programı yeniden çalıştırın.

# **CSQJ418I**

BSDS GüNLüK DöKüMüNDEN SILINEN NOTREKULLANILABILIR ETKIN GüNLüK, STAR=*SSS* ENDRBA=*TTT*

# **Açıklama**

Değişiklik günlüğü dökümü yardımcı programı DELETE deyiminin DSNAME parametresinde belirtilen veri kümesi adı, NOTREKULLANILABILIR etkin bir günlük.

# **Sistem işlemi**

Değişiklik günlüğü dökümü yardımcı programının işlenmesi devam eder. 4 dönüş koduyla sona erer.

# **Sistem programcısının yanıtı**

NOTREKULLANILABILIR bir etkin günlüğü silmek istiyorsanız ek işlem yapmanız gerekmez. Değilse, NEWLOG deyimini uyarı iletisinde belirtilen RBA değerleriyle kullanarak silinen günlüğü yeniden yaratın.

# **CSQJ421I**

CRESTART CANCEL FOR CRCRID=*yyyy*, DDNAME=*ddd*

Bir CRESTART CANCEL isteği az önce tamamlandı. *yyyy* , yeniden başlatma denetim kaydı onaltılı tanıtıcısıdır ve *ddd* , istekle ilişkilendirilmiş BSDS veri kümesidir (SYSUT1 ya da SYSUT2).

#### **Sistem işlemi**

Yürürlükteki yardımcı program işleme devam eder.

## **Sistem programcısının yanıtı**

İleride başvurmak üzere kayıt tanıtıcısını not edin.

#### **CSQJ425E**

*xxxx* PARAMETRESI (YYYYDDDHHMMSST) IçIN GEçERSIZ DEğER YA DA BIçIM

#### **Açıklama**

*xxxx* parametresi, tarih ve saat için yanlış bir değer ya da yanlış bir biçim içeriyor.

#### **Sistem işlemi**

Yürürlükteki yardımcı program sonlandırıldı.

#### **Sistem programcısının yanıtı**

Denetim deyimini düzeltin ve yardımcı programı yeniden çalıştırın.

## **CSQJ426E**

BAşLANDıRıM ZAMANı DEğERINDEN KüçüK OLAMAZ

#### **Açıklama**

STARTIME ve ENDTIME parametreleri bir zaman aralığını belirtir. Bu nedenle, ENDTIME değeri STARTIME değerine eşit ya da bu değerden büyük olmalıdır.

#### **Sistem işlemi**

Yürürlükteki yardımcı program sonlandırıldı.

#### **Sistem programcısının yanıtı**

Denetim deyimini düzeltin ve yardımcı programı yeniden çalıştırın.

#### **CSQJ427I**

DENETIM NOKTASı KAYDı KUYRUğA EKLENDI

#### **Açıklama**

Belirtilen denetim noktası kaydı, BSDS ' deki denetim noktası kuyruğuna eklendi.

#### **Sistem işlemi**

İşlem devam eder.

#### **CSQJ428I**

DENETIM NOKTASı KAYDı KUYRUKTAN SILINDI, BAşLıK= *ssss* ENDRBA=*ttt*

#### **Açıklama**

Belirtilen denetim noktası kaydı, BSDS ' deki denetim noktası kuyruğundan silindi. *sss* ve *ttt* , silinen denetim noktası kaydında belirtilen RBA aralığıydı.

## **Sistem işlemi**

İşlem devam eder.

#### **CSQJ429E**

RBA ARALığı VAR OLAN DENETIM NOKTASı KAYDı RBA ARALığı ILE çAKış

## **Açıklama**

Yeni denetim noktası kaydı için belirtilen RBA aralığı var ya da BSDS ' deki denetim noktası kuyruğunda var olan bir RBA aralığıyla çakışıyor.

## **Sistem işlemi**

Yürürlükteki yardımcı program sonlandırıldı.

#### **Sistem programcısının yanıtı**

Yazdırma günlüğü eşlemi yardımcı programını SYSUT1 BSDS ve SYSUT2 BSDS için çalıştırın. Doğru RBA aralığını saptayın, STARTRBA ve ENDRBA parametrelerini düzeltin ve yardımcı programı yeniden çalıştırın.

## **CSQJ430E**

BELIRTILEN GIRDI, VAR OLAN EN DüşüK GIRIşLE çAKışMADAN EKLENEMEZ

# **Açıklama**

Yeni denetim noktası kaydı için belirtilen RBA aralığı, var olan en düşük girişten küçük. BSDS ' deki denetim noktası kuyruğu şu anda dolu ve en düşük girişle çakışmadan yeni girişi ekleyemez.

## **Sistem işlemi**

Yürürlükteki yardımcı program sonlandırıldı.

## **Sistem programcısının yanıtı**

Yazdırma günlüğü eşlemi yardımcı programını SYSUT1 BSDS ve SYSUT2 BSDS için çalıştırın. Var olan en düşük girişi saptayın, STARTRBA ve ENDRBA değiştirgelerini değiştirin ya da var olan en düşük girişi silin ve yeni bir düşük denetim noktası girişi ekleyin ve yardımcı programı yeniden çalıştırın.

## **CSQJ431E**

BELIRTILEN STARTRBA DENETIM NOKTASı KUYRUğUNDA BULUNAMıYOR

#### **Açıklama**

Belirtilen STARTRBA, BSDS ' deki denetim noktası kuyruğunda bulunamadı.

#### **Sistem işlemi**

Yürürlükteki yardımcı program sonlandırıldı.

## **Sistem programcısının yanıtı**

Yazdırma günlüğü eşlemi yardımcı programını SYSUT1 BSDS ve SYSUT2 BSDS için çalıştırın. Doğru STARTRBA değerini saptayın, STARTRBA değiştirgesini düzeltin ve yardımcı programı yeniden çalıştırın.

## **CSQJ432E**

*kwd* DEğER ' *xxx*' ILE BITMELIDIR

## **Açıklama**

*kwd* anahtar sözcüğü için belirtilen değer geçerli değil. '*xxx*' ile bitmelidir.

## **Sistem işlemi**

Yürürlükteki yardımcı program sonlandırıldı.

## **Sistem programcısının yanıtı**

Denetim deyimini düzeltin ve yardımcı programı yeniden çalıştırın.

#### **CSQJ440I**

*csect-name* IBM MQ for z/OS sürümü

#### **Açıklama**

Bu ileti, yardımcı programlar tarafından yayınlanan raporlara üstbilginin bir parçası olarak yayınlanır.

## **CSQJ443I**

*csect-name* CHANGE LOG INVENTORY UTILITY- *tarih ve saat*

## **Açıklama**

Bu ileti, yardımcı program tarafından yayınlanan rapora üstbilgi olarak verilir.

#### **CSQJ444I**

*csect-name* PRINT LOG MAP UTILITY- *tarih ve saat*

#### **Açıklama**

Bu ileti, yardımcı program tarafından yayınlanan rapora üstbilgi olarak verilir.

## **CSQJ445I**

*csect-name* BSDS CONVERSION UTILITY- *tarih ve saat*

## **Açıklama**

Bu ileti, yardımcı program tarafından yayınlanan rapora üstbilgi olarak verilir.

## **CSQJ450E**

*csect-name* VERSION *n* BSDS, TüM QSG üYELERI TARAFıNDAN DESTEKLENMEZ

## **Açıklama**

BSDS dönüştürme yardımcı programı, kuyruk paylaşım grubundaki en az bir kuyruk yöneticisinin, dönüştürme sonucunda üretilecek BSDS sürümünü desteklemediğini saptadı.

## **Sistem işlemi**

Yürürlükteki yardımcı program hiçbir işlem yapılmamış olarak sonlandırıldı.

## **Sistem programcısının yanıtı**

Kuyruk paylaşım grubundaki tüm kuyruk yöneticilerini yeni BSDS sürümünü destekleyen bir düzeye geçirin ve gerekirse OPMODE ayarını değiştirin ve dönüştürme yardımcı programını yeniden çalıştırın.

# **CSQJ451E**

*csect-name* BSDS CI SIZE DOĞRU DEğIL, DDNAME=*ddd*

## **Açıklama**

BSDS dönüştürme yardımcı programına sağlanan bir veri kümesi, yapılandırma öğesi boyutu yanlış olduğundan kullanılamaz. BSDS ' nin yapılandırma öğesi boyutu 4096 olmalıdır. *ddd* değişkeni, veri kümesinin DD adını içerir.

## **Sistem işlemi**

Yürürlükteki yardımcı program hiçbir işlem yapılmamış olarak sonlandırıldı.

## **Sistem programcısının yanıtı**

DD deyiminin geçerli bir BSDS ' ye gönderme yaptığını doğrulayın. DD adı bir çıkış veri kümesine gönderme yapıyorsa, BSDS çıkışını silin ve yeniden tanımlayın ve yardımcı programı yeniden çalıştırın.

## **CSQJ452E**

*csect-name* BSDS YARDIMCI PROGRAM ZAMAN DAMGASı UYUşMAZLıK SAPTANDı

## **Açıklama**

BSDS dönüştürme yardımcı programı yürütülürken SYSUT1 ve SYSUT2 BSDS kopyalarına ilişkin zaman damgalarında bir uyuşmazlık saptandı. Bu uyumsuzluk, ikili BSDSlerin eşitlenmemiş olma olasılığını gösterir.

# **Sistem işlemi**

Yürürlükteki yardımcı program hiçbir işlem yapılmamış olarak sonlandırıldı.

## **Sistem programcısının yanıtı**

Günlük eşlemi yazdırma yardımcı programını (CSQJU004) her BSDS için çalıştırın. Çıkıştan, hangi veri kümesinin eski olduğunu belirleyin, bunu silin ve bunun için bir yerine koyma değeri tanımlayın. Daha sonra, geri kalan veri kümesini yeni veri kümesine kopyalayın ve yardımcı programı yeniden deneyin.

Her iki veri kümesi için de yazdırma günlüğü eşlemi yardımcı programının çıkışı benzerse, en eski zaman damgasıyla veri kümesini silin ve en son zaman damgasıyla veri kümesini yerine koyma değerine kopyalayın.
#### **CSQJ453E**

*csect-name* INPUT BSDS IN DOĞRU BIçIMDE DEğIL, DDNAME=*ddd*

#### **Açıklama**

BSDS dönüştürme yardımcı programı, giriş BSDS ' nin dönüştürülmek için doğru biçimde olmadığını saptadı. Giriş BSDS 'si sürüm 1 biçiminde olmalıdır. *ddd* değişkeni, veri kümesinin DD adını içerir.

#### **Sistem işlemi**

Yürürlükteki yardımcı program hiçbir işlem yapılmamış olarak sonlandırıldı.

#### **Sistem programcısının yanıtı**

Sürümünü saptamak için günlük eşlemi yazdırma yardımcı programını (CSQJU004) BSDS ' ye karşı çalıştırın. DD deyiminin sürüm 1 biçimindeki bir giriş BSDS ' ye gönderme yaptığını doğrulayın ve gerekiyorsa yardımcı programı yeniden çalıştırın.

#### **CSQJ454E**

*csect-name* UNTANINMAYAN BSDS RECORD, KEY=*anahtar-değeri*

#### **Açıklama**

BSDS dönüştürülürken, bilinen bir biçim olmayan bir kayıt bulundu. *anahtar-değeri* , tanınmayan BSDS kaydının VSAM KSDS anahtarıdır.

#### **Sistem işlemi**

Yürürlükteki yardımcı program sonlandırıldı.

#### **Sistem programcısının yanıtı**

Kaydı BSDS ' ye ekleyen işlemi belirlemek için IDCAMS PRINT seçeneğini kullanın ve bu anahtar değerini belirtin. Kayıt gerekli değilse, kaydı silin ve BSDS dönüştürmesini yeniden çalıştırın.

#### **CSQJ455E**

GEçERSIZ BDS DöNüşTüRME

#### **Açıklama**

Bu ileti, BSDS veri kümesine erişmeyi deneyen bir yardımcı program geçersiz bir BSDS ile karşılaştığında yayınlanır. Geçersiz bir BSDS, önceki bir BSDS dönüştürme yardımcı programını çalıştırma girişimi sırasında oluşan bir hatanın sonucudur.

#### **Sistem işlemi**

Yürürlükteki yardımcı program hiçbir işlem yapılmamış olarak sonlandırıldı.

#### **Sistem programcısının yanıtı**

BSDS dönüştürme yardımcı programını çalıştırma yordamı, özgün BSDS ' nin yeniden adlandırılmasını içerir. Veri kümelerini yeniden adlandırarak BSDS ' yi özgün dönüştürme öncesi kopyasına geri yükleyin ve dönüştürmeyi yeniden deneyin.

#### **CSQJ456E**

*xxxx* PARAMETRE BAğıMSıZ DEğIşKENI, *N* BSDS SüRüMü IçIN DEğER üST SıN

#### **Açıklama**

*xxxx* değiştirgesi, *n* sürümünde BSDS için belirtilebilecek üst sınırı aşan bir değere sahip değiştirgenin adını belirtir.

#### **Sistem işlemi**

Yürürlükteki yardımcı program sonlandırıldı.

#### **Sistem programcısının yanıtı**

Denetim deyimindeki değiştirge bağımsız değişkenini düzeltin ve yardımcı programı yeniden çalıştırın.

#### **CSQJ491I**

*csect-name* Log Data Set Preformatter Utility- *tarih ve saat*

Bu ileti, yardımcı program tarafından yayınlanan rapora üstbilgi olarak verilir.

# **CSQJ492I**

Günlük veri kümesi adı = *dsname*

# **Açıklama**

Bu, önceden biçimlendirilecek günlük verileri kümesinin adını tanımlar.

# **CSQJ493I**

Günlük veri kümesi VSAM değil

# **Açıklama**

Giriş günlüğü veri kümesi bir VSAM veri kümesi değil.

# **Sistem işlemi**

Yardımcı programın işlenmesi sonlandırıldı.

# **Sistem programcısının yanıtı**

SYSUT1 DD deyiminin ve veri kümesi adının doğru belirtilip belirtilmediğini denetleyin. Veri kümesini VSAM doğrusal veri kümesi olarak tanımlamak için Erişim Yöntemi Hizmetleri 'ni kullanın.

# **CSQJ494E**

VSAM OPEN başarısız oldu, ACBERRFLG=*ee*

# **Açıklama**

Günlük veri kümesinin açılması, belirtilen ACB hata koduyla başarısız oldu.

# **Sistem işlemi**

Hata kodu 128 ya da daha fazlaysa, yardımcı programın işlenmesi sonlandırılır; tersi durumda, işlem devam eder.

#### **Sistem programcısının yanıtı**

VSAM hata koduyla ilgili bilgi için *[z/OS DFSMS Macro Instructions for Data Sets](https://www.ibm.com/docs/en/zos/2.5.0?topic=dfsms-zos-macro-instructions-data-sets)* adlı elkitabına bakın.

#### **CSQJ495E**

VSAM PUT başarısız oldu, RPLERREG=*ee* neden kodu=*neden*

# **Açıklama**

Günlük veri kümesinin yazılması, belirtilen RPL hata kodu ve neden koduyla başarısız oldu.

#### **Sistem işlemi**

Yardımcı programın işlenmesi sonlandırıldı.

#### **Sistem programcısının yanıtı**

VSAM hata koduyla ilgili bilgi için *[z/OS DFSMS Macro Instructions for Data Sets](https://www.ibm.com/docs/en/zos/2.5.0?topic=dfsms-zos-macro-instructions-data-sets)* adlı elkitabına bakın.

# **CSQJ496I**

Günlük ön biçimi başarıyla tamamlandı, *n* kayıt biçimlendirildi

#### **Açıklama**

Etkin günlük veri kümesi başarıyla önceden biçimlendirildi.

#### **Sistem işlemi**

Yardımcı programın işlenmesi tamamlandı.

# **CSQJ497I**

Günlük önbiçimi sonlandırıldı

#### **Açıklama**

Etkin günlük veri kümesinin ön biçimlendirmesi başarıyla tamamlanmadı.

Yardımcı programın işlenmesi sonlandırıldı.

### **Sistem programcısının yanıtı**

Daha fazla bilgi için önceki hata iletilerine bakın.

# **CSQJ498I**

Günlük veri kümesi boş değil

# **Açıklama**

Giriş günlüğü veri kümesi boş bir veri kümesi değil.

# **Sistem işlemi**

Yardımcı programın işlenmesi sonlandırıldı.

# **Sistem programcısının yanıtı**

SYSUT1 DD deyiminin ve veri kümesi adının doğru belirtilip belirtilmediğini denetleyin. Veri kümesini VSAM doğrusal veri kümesi olarak tanımlamak için Erişim Yöntemi Hizmetleri 'ni kullanın.

# **CSQJ499I**

Günlük veri kümesi 4GB ' den büyük

# **Önem Derecesi**

 $\cap$ 

# **Açıklama**

Günlük ön biçimi yardımcı programı CSQJUFMT, biçimlendirilecek VSAM veri kümesinin 4 GB ' den büyük olduğunu saptadı.

# **Sistem işlemi**

İşlem devam eder. Tüm veri kümesi önceden biçimlendirilir, ancak IBM MQ for z/OS günlük veri kümeleri en fazla 4 GB ile sınırlıdır. Günlük verilerini tutmak için veri kümesindeki ek alan kullanılmaz.

SMDS, 4 GB ' den büyük olması amaçlanan önceden biçimlendirilmişse, VSAM genişletilmiş adreslenebilirlik özniteliğine sahip bir SMS veri sınıfı kullanılarak tanımlandıysa, en fazla 4 GB ile sınırlandırılmayacaktır.

#### **Sistem programcısının yanıtı**

Veri kümesi adının doğru belirtilip belirtilmediğini denetleyin. En çok 4 GB boyutuna sahip veri kümesini tanımlamak için Erişim Yöntemi Hizmetleri 'ni kullanın.

#### z/0S *İleti yöneticisi iletileri (CSQM ...)*

#### **CSQM001E**

*ctarihi-adı* MSTR kullanıcı kimliği, USS çağrılabilir hizmetlerini çağıramıyor

# **Önem Derecesi**

8

# **Açıklama**

IBM MQ kuyruk yöneticisi MSTR adres alanı, çağrılabilir Unix System Services (USS) yürütme yetkisi ile yapılandırılmamış bir kullanıcı kimliği altında çalışıyor.

RACF 'de kullanıcı kimliği, atanmış bir UID' ye sahip bir OMVS kesimini gerektirir.

# **Sistem işlemi**

Bu ileti yayınlanır ve ters DNS ana makine adı araması için Unix System Services çağrıları, MSTR adres alanında devre dışı bırakılır.

#### **Sistem programcısı yanıtı**

z/OS UNIX ya da UNIX System Services ortamınızın planlanmasıadresine bakın; burada kuyruk yöneticisi MSTR ve CHIN adres alanları, geçerli bir UID ile tanımlanmış OMVS kesimleri ile kullanıcı kimlikleri gerektirir.

Kuyruk yöneticisi MSTR adres alanı kullanıcı kimliği yapılanışını düzeltin ve kuyruk yöneticisini yeniden başlatın.

#### **CSQM050I**

*csecme-name* Intra-group queuing agent starting, TCB=*tcb-name*

# **Önem Derecesi**

 $\Omega$ 

# **Açıklama**

Kuyruk paylaşım grubunda yer alan bir kuyruk yöneticisi kullanıma hazırlanırken grup içi kuyruğa alma (IGQ) aracısı başlatıldı. Aracı TCB *tcb-name*kullanır.

IGQ aracısı SYSTEM.QSG.TRANSMIT.QUEUE.

# **Sistem işlemi**

İşlem devam eder. IGQ aracısı zamanuyumsuz olarak başlar.

# **CSQM051I**

*csecme-name* Intra-group queuing aracısı durduruluyor

# **Önem Derecesi**

 $\Omega$ 

#### **Açıklama**

Grup içi kuyruklama (IGQ) aracısı durduruluyor çünkü:

- Kuyruk yöneticisi durduruluyor
- Başarısız bir isteği, başarılı olmadan sürekli olarak yeniden denedi
- anormal bir sondan kurtulamadı.

#### **Sistem işlemi**

IGQ aracısı durur.

#### **Sistem programcısı yanıtı**

Kuyruk yöneticisi durdurulamazsa, önceki iletilerde bildirilen hatanın nedenini araştırın. IGQ aracısını yeniden başlatmak için, IGQ (ENABLE) belirtilerek bir ALTER QMGR komutu verin.

#### **CSQM052I**

*csect-name* paylaşılan kanal kurtarma işlemi *qmgr-adı*için tamamlandı, bulunan *n* kanallar, *P* FIXSHARED, *R* kurtarıldı

# **Önem Derecesi**

 $\Omega$ 

#### **Açıklama**

Kuyruk yöneticisi, kuyruk paylaşım grubunda *qmgr-adı* kuyruk yöneticisine ait olan bazı paylaşılan kanalları başarıyla kurtardı; ancak, kanal başlatıcısı olağan dışı bir şekilde sonlandırıldı. Bu kurtarma işlemi aşağıdaki durumlarda ortaya çıkabilir:

- başka bir kuyruk yöneticisi ya da onun kanal başlatıcısı olağandışı sona eriyor
- diğer kuyruk yöneticilerinin sahip olduğu kanallar için, kanal başlatıcı başlatılmış
- kendi kendine ait olan kanallar için kanal başlatıcı başlatılmış

*n* channels were found that needed recovery, of which *P* were originally started as FIXSHARED. Kurtarılan sayı *n*, *n* değerinden küçük olabilir (hatta 0) çünkü diğer etkin kuyruk yöneticileri de kanalları kurtarıyor ve FIXSHARED kanallarının başka bir kuyruk yöneticisi tarafından kurtarılamamasından kaynaklanabilir.

Paylaşılan kanal kurtarması hakkında daha fazla bilgi için Paylaşılan kanallarkonusuna bakın.

# **Sistem işlemi**

İşlem devam eder.

# **CSQM053E**

*csect-name* Paylaşılan kanal kurtarma işlemi sonlandırıldı, DB2 kullanılamıyor

# **Önem Derecesi**

# 8

# **Açıklama**

Db2 kullanılabilir olmadığı ya da artık kullanılabilir olmadığı için, kuyruk yöneticisi, bir kuyruk yöneticisi tarafından sahip olunan bazı paylaşılan kanalları kuyruk paylaşım grubunda ya da kanal başlatıcısı olağan dışı sona erdirdiğinde kurtarılamadı. Bu kurtarma işlemi aşağıdaki durumlarda ortaya çıkabilir:

- başka bir kuyruk yöneticisi ya da onun kanal başlatıcısı olağandışı sona eriyor
- diğer kuyruk yöneticilerinin sahip olduğu kanallar için, kanal başlatıcı başlatılmış
- kendi kendine ait olan kanallar için kanal başlatıcı başlatılmış

#### **Sistem işlemi**

Kurtarma işlemi sonlandırıldı; bazı kanallar kurtarılmış olabilir, ancak bazı kanallar kurtarılmış olabilir.

#### **Sistem programcısı yanıtı**

Use the preceding messages on the z/OS console to investigate why Db2 is not available, and resume the connection or restart Db2 if necessary. Kurtarılamayan kanallar, kurtarma işlemi sonraki çalıştırmalar sırasında kurtarılır; diğer bir seçenek olarak, bunlar el ile yeniden başlatılabilir.

#### **CSQM054E**

*csect-name* Paylaşılan kanal kurtarma işlemi sonlandırıldı, DB2olanağına erişilirken hata oluştu

# **Önem Derecesi**

# 8 **Açıklama**

Db2erişimi sırasında bir hata olduğu için, kuyruk yöneticisi, bir kuyruk yöneticisi tarafından sahip olunan bazı paylaşılan kanalları kuyruk paylaşım grubunda kurtaramadı ya da kanal başlatıcısı olağan dışı sona erdirildi. Bu kurtarma işlemi aşağıdaki durumlarda ortaya çıkabilir:

- başka bir kuyruk yöneticisi ya da onun kanal başlatıcısı olağandışı sona eriyor
- diğer kuyruk yöneticilerinin sahip olduğu kanallar için, kanal başlatıcı başlatılmış
- kendi kendine ait olan kanallar için kanal başlatıcı başlatılmış

#### **Sistem işlemi**

Kurtarma işlemi sonlandırıldı; bazı kanallar kurtarılmış olabilir, ancak bazı kanallar kurtarılmış olabilir.

# **Sistem programcısı yanıtı**

Önceki iletilerde bildirilen hatayı çözümleyin. Kurtarılamayan kanallar, kurtarma işlemi sonraki çalıştırmalar sırasında kurtarılır; diğer bir seçenek olarak, bunlar el ile yeniden başlatılabilir.

#### **CSQM055E**

*csect-name* Paylaşılan kanal kurtarma işlemi sonlandırıldı, komut koyma sırasında hata, MQRC=*mqrc (mqrc-text)*

# **Önem Derecesi**

8

#### **Açıklama**

Sistem komut giriş kuyruğuna ileti yerleştirilirken bir hata ortaya çıktı, kuyruk yöneticisi, kuyruk paylaşım grubunda bir kuyruk yöneticisinin sahibi olduğu bazı paylaşılan kanalları kurtaramadı ya da kanal başlatıcısı olağandışı bitti. Bu kurtarma işlemi aşağıdaki durumlarda ortaya çıkabilir:

- başka bir kuyruk yöneticisi ya da onun kanal başlatıcısı olağandışı sona eriyor
- diğer kuyruk yöneticilerinin sahip olduğu kanallar için, kanal başlatıcı başlatılmış
- kendi kendine ait olan kanallar için kanal başlatıcı başlatılmış

# **Sistem işlemi**

Kurtarma işlemi sonlandırıldı; bazı kanallar kurtarılmış olabilir, ancak bazı kanallar kurtarılmış olabilir.

# **Sistem programcısı yanıtı**

*mqrc* (*mqrc-text* ) ile ilgili bilgi edinmek için ["API tamamlama ve neden kodları" sayfa 1114](#page-1113-0) dosyasına bakın (metin biçiminde MQRC ' yi sağlar) ve hatayı düzeltin. Kurtarılamayan kanallar, kurtarma işlemi sonraki çalıştırmalar sırasında kurtarılır; diğer bir seçenek olarak, bunlar el ile yeniden başlatılabilir.

# **CSQM056E**

*csect-name mqapi-call* , *q-name*kuyruğu için başarısız oldu, MQRC=*mqrc (mqrc-text)*

# **Önem Derecesi**

8

#### **Açıklama**

Belirtilen kuyruk için belirtilen IBM MQ API çağrısı, belirtilen nedenden dolayı başarısız oldu; IBM MQ neden kodu (MQRC\_) ya da bir sinyal tamamlanma kodu (MQEC\_) olabilir.

#### **Sistem işlemi**

If the queue is SYSTEM.ADMIN.CONFIG.EVENT or SYSTEM.ADMIN.COMMAND.EVENT, processing continues but events are not generated; message CSQM071E follows to show how many event messages have not been generated since the problem first occurred. Bu iletiler, sorunun ilk ortaya çıkmasında ve sonra sorun devam ederken aralıklarda oluşturulur.

İlgili kuyruğa ve hata tipine bağlı olarak, işleme devam edebilir, hata düzeltilinceye ya da hata düzeltilinceye kadar isteği düzenli aralıklarla yeniden deneyin.

#### **Sistem programcısı yanıtı**

Daha fazla bilgi için bkz ["API tamamlama ve neden kodları" sayfa 1114.](#page-1113-0) Sinyal tamamlama kodlarıyla ilgili ek bilgi için Signing(İmza) başlıklı konuya bakın. Kuyrukla ilgili sorunu düzeltin ya da olayları geçersiz kılmak için ALTER QMGR komutunu kullanın.

#### **CSQM057E**

*ctarihi-adı* MQPUT tetikleme iletisi, *q-adı*kuyruğu için başarısız oldu, MQRC=*mqrc (mqrc-text)*

#### **Önem Derecesi**

8

# **Açıklama**

Kuyruk yöneticisi, belirtilen IBM MQ neden kodu (MQRC\_) için belirtilen kullanıma hazırlama kuyruğuna bir tetikleme iletisi gönderemedi.

#### **Sistem işlemi**

Kuyruk yöneticisi, tetikleme iletisini tek bir tanımlanmışsa, tetikleme kuyruğuna yerleştirmeyi dener.

#### **Sistem programcısı yanıtı**

IBM MQ neden kodlarıyla ilgili daha fazla bilgi için ve başlatma kuyruğuyla ilgili sorunu düzeltmek için hangi işlemi yapmak için ["API tamamlama ve neden kodları" sayfa 1114](#page-1113-0)' e bakın.

#### **CSQM058E**

*csect-name* Kanal *kanal-adı*başlatılamıyor

#### **Önem Derecesi**

8

# **Açıklama**

An attempt was made to start cluster channel *kanal-adı* because a message was placed on the SYSTEM.CLUSTER.TRANSMIT.QUEUE. Kanal, bir iç kuyruğa alma hatasından dolayı başlatılamadıysa, bu iletinin başında CSQM056Edeğeri vardır. Bu ileti, kuyruk yöneticisi bir depolama eksiklik ile karşılaşırsa da yayınlanır.

#### **Sistem işlemi**

İleti, SYSTEM.CLUSTER.TRANSMIT.QUEUE kuyruğu ve özgün MQPUT başarıyla tamamlanır. Küme kanalı önceden çalıştırılmamışsa, otomatik olarak başlatılmaz.

#### **Sistem programcısı yanıtı**

Gerekiyorsa, START CHANNEL komutunu kullanarak kanalı el ile başlatın. Kanal başlatıcı ya da kuyruk yöneticisinin durdurulması ve yeniden başlatılması ya da bu küme hedefine ilişkin iletim kuyruğuna başka bir ileti yerleştirilmesi, başka bir START isteğini tetikler.

İç kuyruklama hatası nedeniyle CSQM056E iletisi yayınlanırsa, ilerideki başlatma kanalı isteklerinin doğru işlenebilmesini sağlamak için işlem gerekebilir.

Saklama alanı eksikliği varsa ve sorun devam ederse, kuyruk yöneticinizin kullandığı bölge büyüklüğünü artırmanız gerekebilir ya da sisteminizde çalışan iş sayısını azaltmanız gerekebilir.

#### **CSQM059E**

*ctarihi-adı* Kuyruğu *q-adı* yanlış özniteliklere sahip

#### **Önem Derecesi**

8

#### **Açıklama**

Grup içi kuyruğa alma (IGQ) aracısı tarafından kullanılan adlandırılmış kuyruk yanlış özniteliklere sahip. Örneğin, SYSTEM.QSG.TRANSMIT.QUEUE , USAGE (XMITQ), INDXTYPE (CORRELID), QSGDISP (SHARED) özniteliklerine sahip olmalıdır.

#### **Sistem işlemi**

IGQ aracısı, hata düzeltilinceye kadar düzenli aralıklarla yeniden dener.

### **Sistem programcısı yanıtı**

Kuyruğu doğru özniteliklerle yeniden tanımlayın.

#### **CSQM060E**

*ctarihi-adı* Küme önbelleği dolu

#### **Önem Derecesi**

8

# **Açıklama**

Küme önbelleği alanında başka alan yok.

Daha fazla alan gerekmesiyle sonuçlanan uygulama çağrısı MQRC\_CLUSTER\_XX\_ENCODE\_CASE\_ONE Resourcece\_error ile başarısız olur. İşlem devam eder ve eylemlerinin daha fazla küme önbelleği alanına gereksinim duyacak olması gibi, var olan kümeleme kullanıcıları bundan etkilenmez.

#### **Sistem programcısı yanıtı**

Sorun geçici olabilir. Sorun devam ederse, kuyruk yöneticisinin yeniden başlatılması gerekir; bu, küme önbelleği alanı için daha fazla alanın ayrılmasına neden olur.

CLCACHE adlı küme önbelleği tipi sistem değiştirgesinin devingen olarak değiştirilmesini dikkate alın; böylece, önbelleğe ilişkin ek alan gerektiğinde otomatik olarak elde edilir. (Küme iş yükü çıkışı kullanıyorsanız, bunun dinamik küme önbelleğini desteklediğinden emin olun.) CSQ6SYSP makrosu için sistem değiştirgeleriyle ilgili bilgi için bkz. CSQ6SYSPkomutunu kullanma.

#### **CSQM061E**

*csect-name* Küme iş yükü çıkışı *çıkış-adı* devingen önbelleğe alma özelliğini desteklemiyor

#### **Önem Derecesi**

8

#### **Açıklama**

Kullanıma hazırlama çağrısına ( ExitReason MQXR\_INIT kullanılarak) yanıt olarak, küme iş yükü çıkışı, ExitResponse2 alanında MQCLCT\_STATISTT değerini döndürdü; bu, dinamik küme önbelleğini desteklemediğini gösterir.

#### **Sistem işlemi**

Küme iş yükü çıkışı engellenir.

#### **Sistem programcısı yanıtı**

Küme önbelleği tipi sistem değiştirgesi CLCACHE değiştirgesini durağan (static) olarak değiştirin ya da çıkışı dinamik bir önbellekle uyumlu olacak şekilde yeniden yazın. CSQ6SYSP makrosu için sistem değiştirgeleriyle ilgili bilgi için bkz. CSQ6SYSPkomutunu kullanma.

#### **CSQM062I**

Paylaşılan iletim kuyruğu *paylaşılan-xmiq*için*csect-name* INDXTYPE (*dizin-tipi*) işlemine izin verilmiyor

#### **Önem Derecesi**

4

#### **Açıklama**

Paylaşılan iletim kuyruğu, hem USAGE (XMITQ), hem de QSGDISP (SHARED) ile tanımlanmış bir kuyruktır. Kanal hatasından sonra belirsiz iletilerin kurtarılmasına destek vermek için, paylaşılan iletim kuyrukları için dizin tipi (INDXTYPE) NONE ya da MSGID olmalıdır.

#### **Sistem işlemi**

İşlem devam eder.

#### **Sistem programcısı yanıtı**

Paylaşılan iletim kuyruğu için INDXTYPE özniteliğini NONE ya da MSGID ' ye değiştirin.

#### **CSQM063E**

csecct-name Belirtilen ölü-mektup kuyruğu adı kabul edilemez

#### **Önem Derecesi**

4

#### **Açıklama**

Grup içi kuyruğa alma (IGQ) aracısı, kuyruk yöneticisine tanımlanan, ölü-mektup kuyruğuna kalıcı bir ileti yerleştirmeyi denedi. Belirtilen ileti kuyruğu kuyruğu SYSTEM.QSG.TRANSMIT.QUEUE (Kuyruk) ya da ölü harf kuyruğu adı belirtilmedi.

İletinin ölü-mektup kuyruğuna konması gerçekleşmez, SYSTEM.QSG.TRANSMIT.QUEUE ' den gelen iletinin alınması geriletilir ve grup içi kuyruğa alma (IGQ) aracısı yeniden denenir.

#### **Sistem programcısı yanıtı**

Kuyruk yöneticisinin, boş ya da SYSTEM.QSG.TRANSMIT.QUEUE. İleti kuyruğunda yer alan yerleşiminin nedenini saptamak için iletiyi inceleyin.

#### **CSQM064I**

*csect-name* Intra-group queuing aracısı, iletileri ölüme mektup kuyruğuna yerleştirdi

#### **Önem Derecesi**

4

#### **Açıklama**

Grup içi kuyruğa alma (IGQ) aracısı, bazı iletileri gereken hedef kuyruğa teslim edemedi, bu nedenle bunları ölüme mektup kuyruğuna yerleştirdi.

#### **Sistem işlemi**

İşlem devam eder.

#### **Sistem programcısı yanıtı**

Ölü-mektup kuyruğunun içindekileri inceleyin. Her ileti, iletinin neden kuyruğa konduğunu ve ilk adresin nereye gönderildiğini açıklayan bir yapıda yer alır.

#### **CSQM065E**

*csect-name mqapi-call* başarısız oldu, MQRC=*mqrc (mqrc-text)*

# **Önem Derecesi**

# 8 **Açıklama**

Belirtilen nedenden dolayı, belirtilen MQ API çağrısı başarısız oldu; IBM MQ neden kodu *mqrc* (mqrctext metinli formda MQRC ' yi sağlar).

# **Sistem işlemi**

Bu, çağrıyı yayınlayan grup içi kuyruğa alma (IGQ) aracısıdır; belirtilen nedenden dolayı bir ileti kümesini kesinleştiremedi ya da geri gönderemedi. Hata tipine bağlı olarak, hata düzeltilinceye ya da sonlandırma işlemi sona erinceye kadar, olağan aralıklarla isteği yeniden deneyebilir.

#### **Sistem programcısı yanıtı**

MQ neden kodlarına ilişkin bilgi edinmek için ["API tamamlama ve neden kodları" sayfa 1114](#page-1113-0) dosyasına bakın. Gerekiyorsa, sorunu düzeltin.

#### **CSQM067E**

*csect-name* Intra-group queuing aracısı olağandışı şekilde sona erdi. yeniden başlatma

#### **Önem Derecesi**

8

# **Açıklama**

Grup içi kuyruğa alma (IGQ) aracısı, önceki iletilerde bildirildiği gibi önemli bir hata oluştuğu için olağandışı sona erdi.

#### **Sistem işlemi**

IGQ aracısı bir dizi kez yeniden başlatma girişiminde bulunur. Eğer kalıcı bir şekilde başarısız olursa, o da sona erer.

#### **Sistem programcısı yanıtı**

Önceki iletilerde raporlandığı gibi, olağandışı sonlandırma nedenini araştırın.

#### **CSQM068I**

*csect-name n* adlı saklanacak yayınların yeniden oluşturulması başarısız oldu

#### **Önem Derecesi**

 $\Delta$ 

#### **Açıklama**

While rebuilding the retained publications, *n* messages were found on the SYSTEM.RETAINED.PUB.QUEUE without any message properties.

#### **Sistem işlemi**

İlişkili alıkonan yayınlar yeniden oluşturulmadı.

#### **Sistem programcısı yanıtı**

İletiler son zamanlarda SYSTEM.RETAINED.PUB.QUEUE, kaynak kuyruğun PROPCTL değerinin kaybedilmekte olan ileti özellikleriyle sonuçlanmadığından emin olun.

If no messages were recently moved to the SYSTEM.RETAINED.PUB.QUEUE, then note this message and contact your IBM support center.

#### **CSQM070E**

*csect-name* Queue *q-adı* available again, *n* events not generated

#### **Önem Derecesi**

 $\Lambda$ 

#### **Açıklama**

Daha önceki bir sorun, yapılandırma ya da komut olay kuyruğuna ileti yerleştirmeyle ilgili bir sorun düzeltildi. *n* , sorun ilk oluştuktan bu yana oluşturulmamış olay iletilerinin sayısıdır.

#### **Sistem işlemi**

İşlem devam eder ve o kuyruk için olay iletileri yeniden oluşturulur.

#### **Sistem programcısı yanıtı**

Kuyruk SYSTEM.ADMIN.CONFIG.EVENTVE eksiksiz yapılandırma bilgileri gereklidir, oluşturulmamış olanları değiştirmek üzere olaylar oluşturmak için REFRESH QMGR TYPE (CONFIG.EV) komutunu kullanın; sorunun oluştuğu dönemi karşılamak için INCLINT parametresini belirleyin.

Kuyruk SYSTEM.ADMIN.COMMAND.EVENTise, CSQM072Iiletisi tarafından bildirildiği şekilde, kaçırılan olay iletilerinin sınırlı sayıda otomatik olarak kurtarılabilir.

### **CSQM071E**

*csect-name* Kuyruğu *q-adı* kullanılamıyor, *n* olay oluşturulmadı

# **Önem Derecesi**

8

#### **Açıklama**

Önceki CSQM056E iletisinde raporlandığı gibi, yapılandırma ya da komut olay kuyruğuna bir ileti yerleştirilirken hata oluştu; *n* , sorun ilk oluştuğundan bu yana oluşturulmamış olan olay iletilerinin sayısıdır.

#### **Sistem işlemi**

İşlem devam eder, ancak o kuyruk için olay iletileri oluşturulmaz. Bu ileti, sorunun ilk oluşumunda ve daha sonra sorun devam ederken aralıklarla yayınlanır.

#### **Sistem programcısı yanıtı**

Olay kuyruğuyla ilgili sorunu düzeltin ya da olaylar gerekli değilse, CONFIG.V ya da CMDEV özniteliğini DISABLE olarak ayarlamak için ALTER QMGR komutunu kullanın.

#### **CSQM072I**

*ctarihi-adı* Kuyruğu *q-adı*, *n* olayı kurtarıldı

#### **Önem Derecesi**

 $\Omega$ 

# **Açıklama**

Daha önceki bir sorun, komut olay kuyruğuna ileti yerleştirmeyle ilgili bir sorun düzeltildi. Oluşturulmamış*n* olay iletileri otomatik olarak kurtarıldı ve üretildi.

Bu şekilde yalnızca, kaçırılan olay iletilerinin sınırlı sayıda kurtarılabilir. *n* , CSQM070Eiletisinde bildirilen değerden küçükse, geri kalan olay iletileri kaybedilir ve bunları kurtarmanın yolu yoktur.

#### **Sistem işlemi**

İşlem devam eder.

# **CSQM073I**

*ctarihi-adı* dayanıklı abonelerin yüklenmesi başladı

# **Önem Derecesi**

# $\Omega$ **Açıklama**

Kuyruk yöneticisindeki sürekli abonelere ilişkin bilgiler SYSTEM.DURABLE.SUBSCRIBER.QUEUE KUYRı Kuyruk yöneticisinin yeniden başlatılması sırasında, kalıcı abonelikler kuyruk yöneticisinde yeniden yapılır.

#### **Sistem işlemi**

İşlem devam eder.

#### **CSQM074I**

*ctarihi-adı* dayanıklı abonelerin yüklenmesi tamamlandı

#### **Önem Derecesi**

 $\Omega$ 

#### **Açıklama**

Kuyruk yöneticisi tüm dayanıklı aboneleri yeniden yüklemeyi bitirdi.

#### **Sistem işlemi**

İşlem devam eder.

#### **CSQM075I**

*ctarihi-adı* dayanıklı abonelerin birleştirmesi başlatıldı

# **Önem Derecesi**

 $\Omega$ 

# **Açıklama**

Kuyruk yöneticisindeki sürekli abonelere ilişkin bilgiler SYSTEM.DURABLE.SUBSCRIBER.QUEUE KUYRı Yeniden başlatma işlemlerine yardımcı olmak ve tüm dayanıklı aboneleri yeniden yüklemek için gereken süreyi hızlandırmak için bu iletiler daha az ileti ile birleştirilir.

#### **Sistem işlemi**

İşlem devam eder.

#### **CSQM076I**

*ctarihi-adı* dayanıklı abonelerin birleştirmesi bitti

### **Önem Derecesi**

 $\Omega$ 

# **Açıklama**

Kuyruk yöneticisi, SYSTEM.DURABLE.SUBSCRIBER.QUEUE KUYRı Sürekli abonelerin sayısında bir değişiklik varsa, işleme daha sonraki bir aşamada yeniden başlatılabilir.

# **Sistem işlemi**

İşleme devam eder

# **CSQM077I**

*ctarihi-adı* PUBLISH/SUBSCREEN ENGINE SONA ERDIRDI

# **Önem Derecesi**

 $\Omega$ 

# **Açıklama**

Yayınlama/abone olma motoru sona erdirildi.

#### **Sistem işlemi**

Publish/subscreen motoru sona erdirildi.

#### **Sistem programcısı yanıtı**

Kuyruk yöneticisi durduruluyorsa, herhangi bir işlem yapılması gerekmez. Yayınlama/abone olma altyapısı devre dışı bıraktığınız için sona erdirildiyse, PSMODE kuyruk yöneticisi özniteliğini DISABLE değerinden güncelleme işlemi yeniden başlatılacaktır.

# **CSQM078E**

*csect-name* connectionbağlantı tipi için iş parçacığı yapıları yaratılamıyor; *iş adı*' dan *bağlantı* , ACE depolaması yetersiz

# **Önem Derecesi**

# 8 **Açıklama**

*iş adı* , yeni bir iş parçacığıdaki ilk IBM MQ API çağrısını yayınının sonucu olarak IBM MQ ' e yeni bir bağlantı yaratmayı denedi. Bağlantı tipi, büyük olasılıkla RRSBATCH olabilir.

Bağlantıyı göstermek için denetim öbeklerini oluşturmak için kullanılabilir ortak bellek yetersiz ve bağlanma girişimi başarısız oldu.

Bir sistem çapında ECSA eksikliği olabilir ya da yeni kuyruk yöneticisi bağlantıları yaratmak için kullanılabilecek saklama yeri ACELIM sistem değiştirgesiyle sınırlanabilir.

This message can be seen for CICS and the channel initiator, as well as for RRS applications; for example, Db2 stored procedures and WebSphere Application Server.

# **Sistem işlemi**

IBM MQ API isteği başarısız oldu dönüş kodu MQRC\_STORAGE\_NOT\_VAR 2071

Kuyruk yöneticisi işlemleri devam ediyor

# **CSQM079I**

*ctarif-adı* Uyumsuz AMS sürümü, iş adı *iş adı*nedeniyle, ilke erişim girişimi reddedildi.

# **Önem Derecesi**

An incompatible version of Advanced Message Security (AMS), identified by *iş adı*, attempted to open the policy queue, SYSTEM.PROTECTION.POLICY.QUEUE.

#### **Sistem işlemi**

İlke kuyruğunu açma isteği reddedildi.

#### **Sistem programcısı yanıtı**

Update the incompatible version of AMS so it does not attempt to connect to the queue manager. IBM MQ 8.0'tan AMS, IBM MQ for z/OS' un bütünleştirilmiş bir özelliği olarak sağlanır. AMS ' yi tümleşik bir özellik olarak nasıl yapılandırabilmeye ilişkin bilgi için bkz. Installing Advanced Message Security on z/OS.

# **CSQM084I**

*csect-name* KOMUTU YENIDEN BAşLATMA/SONA ERME

#### **Önem Derecesi**

8

#### **Açıklama**

Kurtarılabilir bir nesneyi etkileyecek bir komut, kuyruk yöneticisi başlatma sırasında çok erken ya da sona erdirmede çok geç olarak istendi.

Bu iletinin alınmasının olağan nedeni, kullanıma hazırlama giriş veri kümesi CSQINP1' de bazı yasaklanmış komutların yayınlandığı.

#### **Sistem işlemi**

CSQM085I iletisi de yayınlandı ve komut yoksayıldı.

#### **Sistem programcısı yanıtı**

Kuyruk yöneticisinin, yasaklanan komutları yeniden yayınlamak mümkün olduğu bir durumda oluncaya kadar bekleyin. Uygunsa, bu sorunun yinelenmediğinden emin olmak için komutu CSQINP1'den kaldırın ve CSQINP2' a yerleştirin.

#### **CSQM085I**

*ctarihi-adı* ANORMAL TAMAMLANMA

#### **Önem Derecesi**

8

#### **Açıklama**

Bu ileti, CSQM084Iiletisiyle yayınlanır ve istenen komutun izin verilmediğini gösterir.

#### **Sistem işlemi**

Komut geçersiz bir komut değil.

#### **Sistem programcısı yanıtı**

Kuyruk yöneticisi, yasaklanmış komutları kullanabilecek bir durumda oluncaya kadar bekleyin.

#### **CSQM086E**

KUYRUK YöNETICI OLUşTUR HATA, CODE=*neden-kodu*, RESTART

#### **Önem Derecesi**

8

#### **Açıklama**

Yeniden başlatma işlemi sırasında kuyruk yöneticisi nesnesinin yaratılması başarısız oldu. Neden kodu '00D44xxx' biçiminidir.

Kuyruk yöneticisi yeniden başlatılamaz.

#### **Sistem programcısı yanıtı**

Neden kodunun açıklaması ve yapılması gereken işlemler için bkz. ["İleti yöneticisi kodları \(X'D4'\)"](#page-980-0) [sayfa 981](#page-980-0) . Kuyruk yöneticisini yeniden başlatmak için START QMGR komutunu yeniden verin. Hata devam ederse, bu neden kodunu not edin ve IBM destek merkezinize başvurun.

#### **CSQM090E**

*ctarihi-adı* FAILURE NEDEN KODU *neden-kodu*

#### **Önem Derecesi**

8

#### **Açıklama**

Bir komut başarısız oldu. Neden kodu '00D44xxx' biçiminidir. Bu iletiye, başarısızlığın nedenini belirten bir ya da daha çok başka ileti eşlik eder.

#### **Sistem işlemi**

Komut yoksayıldı.

#### **Sistem programcısı yanıtı**

Ek bilgi için eşlik eden iletilerin açıklamalarına bakın. Neden kodunun açıklaması ve yapılması gereken işlemler için bkz. ["İleti yöneticisi kodları \(X'D4'\)" sayfa 981](#page-980-0) . Neden kodu listede yer almıyorsa, bunu not edin ve IBM destek merkezinize başvurun.

#### **CSQM091E**

*ctarihi-adı* FAILURE MQRC=*mqrc (mqrc-text)*

#### **Önem Derecesi**

8

#### **Açıklama**

Bir komut başarısız oldu. Neden kodu, IBM MQ neden kodudur. Bu iletiye, başarısızlığın nedenini belirten bir ya da daha çok başka ileti eşlik eder.

#### **Sistem işlemi**

Komut yoksayıldı.

# **Sistem programcısı yanıtı**

Ek bilgi için eşlik eden iletilerin açıklamalarına bakın. *mqrc*ile ilgili açıklamalar için ["API tamamlama ve](#page-1113-0) [neden kodları" sayfa 1114](#page-1113-0) dosyasına bakın (*mqrc-text* , metinli formda MQRC ' yi sağlar) ve hangi işlemi yapılması gerekir.

#### **CSQM092I**

*csect-name anahtar sözcük*(*value*) VALUE GEçERSIZ YA DA ARALıK DEğIL

#### **Önem Derecesi**

8

#### **Açıklama**

Aşağıdakilerden birini yapın:

- Sınırlı bir sayısal değer alan bir anahtar sözcük girildi, ancak belirtilen değer sınırların dışında.
- Aralık tanımlayan bir çift sayısal değer içeren bir anahtar sözcük girildi, ancak yalnızca bir değer belirtildi ya da değerler artan sırada değil.

#### **Sistem işlemi**

Komut yoksayıldı.

#### **Sistem programcısı yanıtı**

Komutu doğru olarak belirtilen değiştirgeyle yeniden verin. Komutla ilgili ek bilgi için MQSC komutlarıbaşlıklı konuya bakın.

#### **CSQM093I**

*ctarihi-adı anahtar sözcük (değer)* NAME GEÇERSIZ KARAKTERLER IçERIYOR

#### **Önem Derecesi**

8

# **Açıklama**

Bir ya da daha çok geçersiz karakter içeren bir ad belirtildi. Bu sorunu düzeltmek için, söz konusu ad için gerekli olan doğrulama hakkında bilgi için MQSC komutları başlıklı konuya bakın.

#### **Sistem işlemi**

Komut yoksayıldı.

#### **Sistem programcısı yanıtı**

Doğru adı taşıyan komutu yeniden verin. Komutla ilgili ek bilgi için MQSC komutlarıbaşlıklı konuya bakın.

#### **CSQM094I**

*ctarihi-adı anahtar sözcük (değer)* BULUNAMADı

#### **Önem Derecesi**

8

#### **Açıklama**

Var olmayan bir nesneye gönderme yapan bir komut yayınlandı. Yani, belirtilen ad ve tip (ve alt tipi, kuyruklar ve kanallar için) ve kuyruk paylaşım grubundaki herhangi bir yok ile hiçbir nesne bulunamadı.

#### **Sistem işlemi**

Komut yoksayıldı.

#### **Sistem programcısı yanıtı**

Nesne için doğru adı ve doğru alt tipi (kuyruklar ve kanallar için) belirtmiş olup olmadığınızı denetleyin. Bir kuyruk paylaşım grubu kullanımdaysa, Db2 ' un kullanılabilir olup olmadığını denetleyin ve askıya alınmamasını denetleyin. Gerekiyorsa, nesneyi tanımlayın.

#### **Not:**

- 1. Bir kuyrukla ya da kanal nesnesiyle uğraşıyorsanız, aynı adı taşıyan bir nesne, ancak başka bir alt tipin var olabileceği bir nesne zaten var olabilir.
- 2. Nesnenin yakın zamanda başka biri tarafından ya da kuyruk paylaşım grubundaki başka bir kuyruk yöneticisinden silinebileceğini unutmayın.

#### **CSQM095I**

*ctarihi-adı anahtar sözcük (değer) var-yok Etme* ZATEN VAR

#### **Önem Derecesi**

8

#### **Açıklama**

Bir DEFine komutu verildi, ancak belirtilen ada sahip bir nesne zaten var, ancak aynı alt tipe sahip olmayabilir ya da kuyruk paylaşım grubunda aynı yok etme işlemi olabilir. (Yerel kuyruklar için yerel olarak tanımlanmış bir nesne ve bir grup nesnesinin yerel bir kopyasına sahip olamazsınız; yerel kuyruklar için, başka bir yok etme kuyruğuyla aynı adı taşıyan bir paylaşılan kuyruğa sahip olamazsınız.) Uygun olduğunda, *var olan yok etme* , var olan nesnenin kuyruk paylaşım grubu atılmasını tanımlar.

Komut yoksayıldı.

#### **Sistem programcısı yanıtı**

Komutu başka bir adla ya da REPLACE seçeneğiyle yeniden verin ya da varolan nesneyi (uygun) kullanın.

# **CSQM096I**

*csect-name anahtar sözcük (value)* ADı GEçERSIZ UZUNLUğU

# **Önem Derecesi**

8

# **Açıklama**

Yanlış uzunlukta olan bir ad belirtildi.

# **Sistem işlemi**

Komut yoksayıldı.

# **Sistem programcısı yanıtı**

Doğru uzunluğun adını belirterek komutu yeniden verin. Komutla ilgili ek bilgi için MQSC komutlarıbaşlıklı konuya bakın.

# **CSQM097I**

*ctarihi-adı anahtar sözcük (değer)* NAME TAMAMEN BOş OLAMAZ

# **Önem Derecesi**

8

#### **Açıklama**

Boş olan bir ad belirtildi. Buna izin verilmez.

#### **Sistem işlemi**

Komut yoksayıldı.

# **Sistem programcısı yanıtı**

Boş olmayan bir adla komutu yeniden verin. Komutla ilgili ek bilgi için MQSC komutlarıbaşlıklı konuya bakın.

# **CSQM098I**

*ctarihi-adı anahtar sözcük (değer)* ALANı çOK UZUN

#### **Önem Derecesi**

8

# **Açıklama**

Bir sayısal karakter ya da karakter parametresi belirlendi, ancak çok uzun ya da ( *değer* boş bırakılırsa) toplam uzunlukla birlikte karakter değiştirgelerinin bir listesi çok uzun bir liste olarak belirtildi.

# **Sistem işlemi**

Komut yoksayıldı.

# **Sistem programcısı yanıtı**

Doğru alan uzunluğuna sahip komutu yeniden verin. Komutla ilgili ek bilgi için MQSC komutlarıbaşlıklı konuya bakın.

### **CSQM099I**

*csect-name anahtar sözcük (value)* ADı FARKLı BIR TIP OLARAK KULLANıLıYOR

# **Önem Derecesi**

8

# **Açıklama**

Bir nesne belirli bir alt tip olarak belirtildi, ancak kuyruk paylaşım grubunda aynı yok edilmeye gerek olmayabilir, ancak bu bir alt tip olarak zaten var. (Yerel kuyruklar için yerel olarak tanımlanmış bir nesne ve bir grup nesnesinin yerel bir kopyasına sahip olamazsınız; yerel kuyruklar için, başka bir yok etme kuyruğuyla aynı adı taşıyan bir paylaşılan kuyruğa sahip olamazsınız.)

# **Sistem işlemi**

Komut yoksayıldı.

# **Sistem programcısı yanıtı**

Doğru ad ve alt tip ile komutu yeniden verin. Komutla ilgili ek bilgi için MQSC komutlarıbaşlıklı konuya bakın.

# **CSQM100I**

*ctarihi-adı anahtar sözcük (değer)* DEğER GEçERSIZ YA DA ARALıK DEğ

# **Önem Derecesi**

8

# **Açıklama**

Bir değer geçersiz ya da aralık dışında. Nedeni şunlar olabilir:

- Bir dizi karakter değeri alan bir anahtar sözcük girildi, ancak belirtilen değer bunlardan biri değil.
- Bir dizi karakter değeri alan bir anahtar sözcük girildi, ancak belirtilen değer, nesnenin belirli alt tipi için geçerli değil.
- Sınırlı bir sayısal değer alan bir anahtar sözcük girildi, ancak belirtilen değer sınırların dışında.
- Bir karakter ya da onaltılı değer alan bir anahtar sözcük girildi, ancak belirtilen değer o anahtar sözcük için geçersiz.

#### **Sistem işlemi**

Komut yoksayıldı.

#### **Sistem programcısı yanıtı**

Komutu doğru olarak belirtilen değiştirgeyle yeniden verin. Komutla ilgili ek bilgi için MQSC komutlarıbaşlıklı konuya bakın.

#### **CSQM101I**

*ctarihi-adı anahtar sözcük (değer)* ŞU ANDA KULLANıMDA

# **Önem Derecesi**

8

# **Açıklama**

Belirtilen nesne kullanımda. Nedeni şunlar olabilir:

- API aracılığıyla açıktır.
- Bir tetikleme iletisi şu anda ona yazılıyor.
- Silinme sürecidir.
- Bir depolama sınıfı olduğunda, depolama sınıfı kullanılarak tanımlanmış bir kuyruk vardır ve kuyruğun üzerinde şu anda iletiler vardır.
- Bir CF yapısı olduğunda, CF yapısını kullanarak tanımlanmış bir kuyruk vardır ve şu anda kuyruktaki ya da kuyruğun açık olan iletileri vardır.
- Bir kuyruğun dizin tipi değiştirilirken, iletilerle ve kesinleştirilmemiş etkinliklerle ilgili olarak gerekli koşullar karşılanmaz.
- Varsayılan iletim kuyruğu değiştirilirken, varsayılan olarak eski kuyruk iletim kuyruğu olarak kullanılıyor.
- API aracılığıyla açık olan nesnenin aşılması için FORCE seçeneği belirtilmesine rağmen, nesne önceki bir IBM MQsürümüyle yaratılmış.
- Kuyruk yöneticisinden yapıyla ilgili bağlantı yok.

Komut yoksayıldı.

#### **Sistem programcısı yanıtı**

Aşağıdakilerden birini yapın:

• Nesne kapatılıncaya ya da silininceye kadar bekleyin.

**Not:** Alıcı kanallarına ilişkin MCA ' lar ya da grup içi kuyruğa alma (IGQ) aracısı, iletiler iletilmediklerinde bile hedef kuyrukları bir süre açık tutabilir ve bu nedenle bu tür kuyruklar kullanılıyor olabilir.

- Bir depolama sınıfı kullanan tüm kuyruklar boş oluncaya kadar bekleyin
- Kuyruk boş oluncaya kadar bekleyin
- Kuyruğun varsayılan iletim kuyruğu olarak kullanılması sona erinceye kadar bekleyin

Bu iletiye neden olan durumların üstesinden gelmek için ALTER komutunun FORCE seçeneğini kullanmak mümkün değildir.

Komutla ilgili ek bilgi için MQSC komutlarıbaşlıklı konuya bakın.

#### **CSQM102E**

*ctarihi-adı* SSLCIPH *sslciph* , ZAYıR YA DA KıRıK BIR şIFRELEME BELIRTIMI

#### **Önem Derecesi**

8

#### **Açıklama**

Belirtilen SSLCIPH parametresi, güvensiz olabilen bir CipherSpec değeri içerdiğinden bir kanal tanımlanamadı ya da değiştirilemedi.

## **Sistem işlemi**

Adı belirtilen kanal tanımlı değil ya da değiştirilmedi

#### **Sistem programcısı yanıtı**

SSLCIPH parametresinde belirtilen CipherSpec ' i inceleyin ve daha güvenli bir CipherSpeckullanmayı düşünün.

Zayıf CipherSpecskullanımını yeniden etkinleştirmek istiyorsanız, kanal başlatıcı JCL ' ye CSQXWEAK adlı bir kukla veri tanımlaması (DD) deyimi ekleyerek bunu yapabilirsiniz. Örneğin:

//CSQXWEAK DD DUMMY

If you want to re-enable the disabled SSLv3 support in IBM MQ, you can do so by adding a dummy Data Definition (DD) statement named CSQXSSL3 to the channel initiator JCL. Örneğin:

//CSQXSSL3 DD DUMMY

# $V 9.1.0$

If you want to re-enable the disabled TLS 1.0 support in IBM MQ, you can do so by adding a dummy Data Definition (DD) statement named CSQXTLS1 to the channel initiator JCL. Örneğin:

//CSQXTLS1 DD DUMMY

 $\cdot$  V 3.1.0  $\blacksquare$ CSQXWEAK kukla DD deyimini belirtmeniz gerekir ve aşağıdaki:

- Zayıf bir SSL 3.0-based CipherSpecetkinleştirmek istiyorsanız, CSQXSSL işlevsiz DD bildirimi
- Zayıf bir TLS 1.0-based CipherSpecetkinleştirmek istiyorsanız, CSQXTLS işlevsiz DD bildirimi
- Hem zayıf bir SSL 3.0-based hem de TLS 1.0-based CipherSpecözelliğini etkinleştirmek istiyorsanız, CSQXSSL ve CSQXTLS kukla deyimleri

Veri Tanımı değişikliği uygun değilse, zayıf CipherSpecs(CipherSpecs) ve SSLv3 desteği için zorlamalı olarak yeniden geçerli kılınabilecek alternatif mekanizmalar da vardır. Daha fazla bilgi için IBM Hizmet bölümüne başvurun.

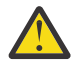

**Uyarı:** CipherSpecs ' in bu şekilde yeniden etkinleştirilmesi, sistemlerin olası güvenlik sorunlarına maruz kaldıklarını sağlar. SSLv3yerine yalnızca TLS iletişim kuralını kullanan CipherSpecs ' u kullanmalısınız.

#### **CSQM103I**

*ctarihi-adı anahtar sözcük (değer)* QSGDISP (*yok etme*), BUNUNLA ILIşKILENDIRILMIşTIR

# **Önem Derecesi**

8

#### **Açıklama**

Silinmek üzere belirlenen bir yerel kuyrukla ilişkilendirilmiş iletiler var ve DELETE isteği PURGE seçeneğini içermedi.

#### **Sistem işlemi**

Komut yoksayıldı.

#### **Sistem programcısı yanıtı**

Boş olduğunda yerel kuyruğu silin ya da PURGE seçeneğini belirterek isteği yeniden yayınlayın. Kuyruk, bir grup nesnesinin yerel kopyasıysa, yerel kopya için PURGE seçeneğini açık bir şekilde belirterek isteği yayınlamanız gerekir; grup nesnesinin silinmesine ilişkin PURGE belirtilerek, istek üzerine PURGE belirtilmesi gerekir.

#### **CSQM104I**

*ctarihi-adı anahtar sözcük (değer)* ERTELENEN SILME IçIN IŞARETLENDI

# **Önem Derecesi**

8

#### **Açıklama**

Bir DEFINE, ALTER ya da DELETE isteğinde belirtilen yerel bir dinamik kuyruk, silme işlemi sırasında kullanımda olduğu için ertelenmiş silme için işaretlendi.

#### **Sistem işlemi**

Kuyruk artık yeni kullanıcılar tarafından kullanılamaz ve var olan tüm kullanıcıların erişimi yeniden kestiğinde kuyruk silinecektir.

# **CSQM105I**

*ctarihi-adı* '*anahtar sözcük*' VALUE, QALIAS ADı OLARAK AYNıDıR

#### **Önem Derecesi**

8

# **Açıklama**

Hedef, TARGQ anahtar sözcüğünün kendisine adlandırılması için, DEFINE ya da ALTER işlemi için bir diğer ad kuyruğu girişiminde bulunuldu. Kuyruk bir küme kuyruğu değilse, bir diğer ad kuyruğu yalnızca yerel ya da uzak bir kuyruğa çözümleyebildiğinden, bu bir küme kuyruğuna izin verilmez.

Komut yoksayıldı.

#### **Sistem programcısı yanıtı**

Komutu, TARGQ anahtar sözcüğü için farklı bir adla yeniden yayınlayın.

# **CSQM106I**

*ctarihi-adı* DEFXMITQ ( *q-name*) ILE BIRLIKTE KULLANıLAMAZ

# **Önem Derecesi**

8

# **Açıklama**

Belirlenen kuyruğun, yalnızca kümeleme işlemi tarafından kullanılmak üzere ayrıldığı için, varsayılan iletim kuyruğu olarak kullanılmasına izin verilmiyor.

### **Sistem işlemi**

Komut yoksayıldı.

#### **Sistem programcısı yanıtı**

Farklı bir DEFXMITQ adı ile komutu yeniden verin.

# **CSQM107I**

*ctarihi-adı* STGCLASS ACTIVE YA DA QUEUE IN USE

# **Önem Derecesi**

8

#### **Açıklama**

Kuyruğun üzerinde iletiler olduğu için ya da kuyruğun açık olması nedeniyle, STGCLASS alanına bir değişiklik içeren yerel bir kuyruğu ALTER ya da DEFINE REPLACE REPLACE REPLACE işlemine izin verilmiyor.

#### **Sistem işlemi**

Komut yoksayıldı.

#### **Sistem programcısı yanıtı**

Kuyruktaki iletiler varsa, depolama sınıfını değiştirmeden önce bunları kaldırmanız gerekir.

**Not:** Kuyruktan gelen tüm iletileri kaldırırsanız, komutun başarıyla işlenebilmesi için kısa bir gecikme süresi olabilir.

Kuyruğu açık olan diğer iş parçacıkları varsa, komutu yeniden vermeden önce kuyruğu kapatıncaya kadar bekleyin.

#### **CSQM108I**

*ctarihi-adı anahtar sözcük (değer)* IZIN VERILMEZ, AD VE TIP DEğIL

#### **Önem Derecesi**

8

# **Açıklama**

Ayrılmış bir nesne adı üzerinde, yanlış bir nesne tipi ya da alt tipi kullanarak DEFE komutu verme girişiminde bulunuldu. Nesnenin yalnızca, bu konuda listelenen önceden belirlenmiş tipte olmasına izin verilir:

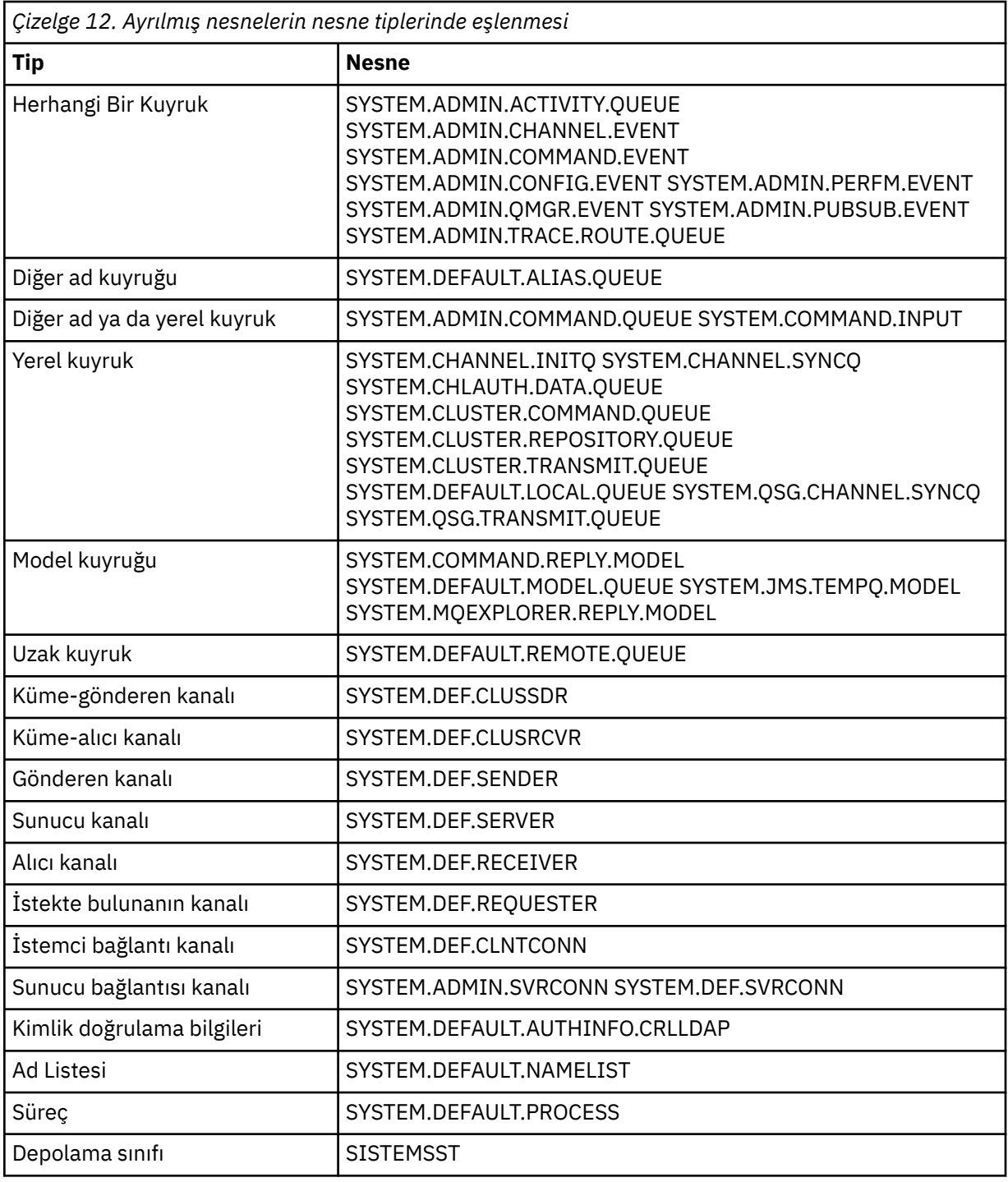

Komut yoksayıldı.

# **Sistem programcısı yanıtı**

Ayrılmış nesnelerin doğru nesne tipi ya da alt tip ile tanımlandığından emin olun.

# **CSQM109E**

*ctarihi-adı* DYNAMIC QUEUE *değer* SILINMEZ, MQRC=*mqrc (mqrc-text)*

# **Önem Derecesi**

Silme girişimi sırasında bir hata oluştuğu için, olağan kapatma işlemleri, iş parçacığı sonlandırma ya da kuyruk yöneticisinin yeniden başlatılması sırasında dinamik bir kuyruk silinemedi. *mqrc* , hataya ilişkin neden kodunu verir.

#### **Sistem işlemi**

Adlandırılan dinamik kuyruk silinmez.

#### **Sistem programcısı yanıtı**

Kuyruğun neden silinemediğinden emin olmak için neden koduyla ilgili bilgi edinmek için ["API](#page-1113-0) [tamamlama ve neden kodları" sayfa 1114](#page-1113-0) dosyasına bakın ve gereken işlemi gerektiği şekilde gerçekleştirin. En olası neden kodları şunlardır:

- MQRC\_OBJECT\_IN\_USE
- MQRC\_PAGEES\_HATASı
- MQRC\_Q\_NOT\_EMPTY

#### **CSQM110I**

*ctarihi-adı anahtar sözcük (değer)* QSGDISP (*yok etme*) KURTARMA TAKıMLARıNıN TAMAMLANMAMış

# **Önem Derecesi**

8

# **Açıklama**

Bir yerel kuyruğa gönderme yapan, tamamlanmamış kurtarma birimi olan bir yerel kuyruğa gönderme yapan bir komut yayınlandı.

#### **Sistem işlemi**

Komut yoksayıldı.

#### **Sistem programcısı yanıtı**

Komutu yeniden verme girişiminde bulunmadan önce, kuyruğa ilişkin tüm kurtarma birimleri tamamlanıncaya kadar bekleyin.

#### **CSQM111E**

*csect-name* öLü KUYRANıN YERINE GEçEMEDI, MQRC=*mqrc (mqrc-text)*

#### **Önem Derecesi**

4

#### **Açıklama**

İleti kuyruğunda ileti kuyruğuna ileti koyma girişimi başarısız oldu. *mqrc* , hataya ilişkin neden kodunu verir.

#### **Sistem işlemi**

İşlem devam eder.

#### **Sistem programcısı yanıtı**

Sorunun nedenini saptamak için, *mqrc* (*mqrc-text* ) ile ilgili bilgi edinmek için ["API tamamlama ve](#page-1113-0) [neden kodları" sayfa 1114](#page-1113-0) dosyasına bakın.

#### **CSQM112E**

*csect-name* ERROR ACCESSING *anahtar sözcük (değer)*

#### **Önem Derecesi**

Bir nesneye ilişkin bir komutu işlerken, nesne bilgisine erişilemedi. Bu, sayfa kümesi sıfırındaki bir hata nedeniyle ya da bağlaşım tesisi bilgilerinde ya da bir bağlaşım olanağı yapısı arızalandığından ya da Db2 kullanılamadığından ya da askıya alındığından olabilir. Bu ileti, hatayla ilgili daha fazla bilgi veren bir neden kodu içeren CSQM090E ya da CSQM091Eiletisiyle yayınlanır.

# **Sistem işlemi**

Komut yoksayıldı.

# **Sistem programcısı yanıtı**

Konsol günlüğündeki hata iletilerini denetleyin ve sorun ile ilgili olabilecek iletileri denetleyin. Sayfa kümesinin sıfırın doğru olarak ayarlandığını doğrulayın; bu konuya ilişkin bilgi için Sayfa kümelerikonusuna bakın. Bir kuyruk paylaşım grubu kullanımdaysa, bağlaşım tesisi yapısının başarısız olup olmadığını denetleyin ve Db2 ' in kullanılabilir olup olmadığını denetleyin ve askıya alınmamış olup olmadığını denetleyin. If the accompanying message is CSQM091E, an explanation of the *mqrc* in that message, and what action to take, is given in ["API tamamlama ve neden kodları" sayfa 1114.](#page-1113-0)

# **CSQM113E**

*csect-name* NO SPACE FOR *anahtar sözcük (değer)* QSGDISP(*yok etme*)

# **Önem Derecesi**

8

# **Açıklama**

Sayfa kümesi sıfır dolu olduğu için ya da uygulama yapısı dolu olduğu için ya da bağlaşım tesisinde başka uygulama yapısı bulunmadığı için bir komut başarısız oldu (sınır 63).

# **Sistem işlemi**

Komut geçersiz bir komut değil.

#### **Sistem programcısı yanıtı**

Hatanın nedenine bağlı olarak aşağıdakilerden birini yapın:

- Sayfa kümesi sıfır ya da uygulama yapısı boyutunu büyütür. Bunun nasıl yapacagına ilişkin bilgi için Sayfa kümelerinin yönetilmesi başlıklı konuya bakın.
- Kullanmakta olduğunuz uygulama yapılarının sayısını azaltın.

# **CSQM114E**

*ctarihi-adı anahtar sözcük (değer)* YEREL KUYRUK SıNıRı AşıLD

#### **Önem Derecesi**

8

# **Açıklama**

Başka yerel kuyruk tanımlanabileceği için komut başarısız oldu. Var olan yerel kuyrukların toplam sayısı için 524 287 uygulama sınırı vardır. Paylaşılan kuyruklar için tek bir bağlaşım olanağı yapısında 512 kuyruk sınırı vardır.

#### **Sistem işlemi**

Komut geçersiz bir komut değil.

#### **Sistem programcısı yanıtı**

Artık gerekli olmayan var olan kuyrukları silin.

# **CSQM115I**

*ctarihi-adı anahtar sözcük (değer)* ŞU ANDA KULLANıLıYOR, IHTIYACı IçIN Güç

#### **Önem Derecesi**

Belirtilen nesne kullanımda. Nedeni şunlar olabilir:

- API aracılığıyla açıktır.
- Yerel bir kuyruğun USAGE özniteliği değiştirilirken, kuyrukte şu anda iletiler var.
- Varsayılan iletim kuyruğu değiştirilirken, varsayılan olarak eski kuyruk iletim kuyruğu olarak kullanılıyor.

# **Sistem işlemi**

Komut yoksayıldı.

# **Sistem programcısı yanıtı**

Aşağıdakilerden birini yapın:

• Nesne kapatılıncaya ya da silininceye kadar bekleyin.

**Not:** Alıcı kanallarına ilişkin MCA ' lar ya da grup içi kuyruğa alma (IGQ) aracısı, iletiler iletilmediklerinde bile hedef kuyrukları bir süre açık tutabilir ve bu nedenle bu tür kuyruklar kullanılıyor olabilir.

- Kuyruk boşaltılıncaya kadar bekleyin.
- Kuyruğun varsayılan iletim kuyruğu olarak kullanılması sona erinceye kadar bekleyin.
- ALTER komutunu FORCE seçeneğiyle birlikte kullanın.

**Not:** Nesneye gönderme yapan sonraki API çağrıları, MQRC\_OBJECT\_CHANGED bir neden kodunda başarısız olur.

Komutla ilgili ek bilgi için MQSC komutlarıbaşlıklı konuya bakın.

# **CSQM117E**

*anahtar sözcük (değer)* QSGDISP (*yok etme*) IçIN*csect-name* HATASı

# **Önem Derecesi**

4

#### **Açıklama**

Bir nesneye ilişkin bir komutu işlerken, nesne bilgisine erişilemedi. Bu, sayfa kümesi sıfırındaki bir hata nedeniyle ya da bağlaşım tesisi bilgilerinde ya da bir bağlaşım olanağı yapısı arızalandığından ya da Db2 kullanılamadığından ya da askıya alındığından olabilir. Bu ileti, hatayla ilgili daha fazla bilgi veren bir neden kodu içeren CSQM090E ya da CSQM091Eiletisiyle yayınlanır.

#### **Sistem işlemi**

Komut yoksayıldı.

# **Sistem programcısı yanıtı**

Konsol günlüğündeki hata iletilerini denetleyin ve sorun ile ilgili olabilecek iletileri denetleyin. *yok etme* QMGR, COPY ya da PRIVATE ise, sayfa kümesinin sıfırın doğru olarak ayarlandığını doğrulayın; bu konuya ilişkin bilgi için Sayfa kümeleribaşlıklı konuya bakın. *yok etme* GROUP ya da SHARED ise, bağlaşım birimi yapısının başarısız olup olmadığını denetleyin ve Db2 ' in kullanılabilir olup olmadığını denetleyin ve askıya alınmamış olur. Eşlik eden ileti CSQM091Eise, o iletiyle ilgili *mqrc* ile ilgili açıklamalar için ["API tamamlama ve neden kodları" sayfa 1114](#page-1113-0) ' e bakın ve yapılacak işlemi gerçekleştirin.

#### **CSQM118I**

*ctarihi-adı anahtar sözcük (değer)* QSGDISP (*yok etme*) DüZEYI UYUMSUZ

# **Açıklama**

Belirtilen nesnenin tanım düzeyi, kuyruk yöneticisi ya da kuyruk paylaşım grubunun diğer üyeleri ile uyumlu değil.

Komutun işlenmesi sona erdirildi.

# **Sistem programcısı yanıtı**

Yayınlar arasında geçiş ve uyumluluk hakkında bilgi için bkz. Maintaining and migrating.

# **CSQM119I**

*ctarihi-adı anahtar sözcük (değer)* LEVEL GEçERLILIK UYUMSUZ

# **Açıklama**

Belirtilen nesnenin tanım düzeyi, kuyruk yöneticisi ya da kuyruk paylaşım grubunun diğer üyeleri ile uyumlu değil.

# **Sistem işlemi**

Komutun işlenmesi sona erdirildi.

# **Sistem programcısı yanıtı**

Yayınlar arasında geçiş ve uyumluluk hakkında bilgi için bkz. Maintaining and migrating.

# **CSQM120I**

*ctarihi-adı anahtar sözcük (değer)* PAYLAşıLAN KUYRUK IçIN IZIN VERILMIYOR

# **Önem Derecesi**

8

# **Açıklama**

Paylaşılan ya da paylaşılan bir dinamik kuyruk yaratmak için kullanılan bir model kuyruğu olan bir yerel kuyruk için, nesne adı ya da özniteliğine ilişkin belirtilen değerin kullanılmasına izin verilmez.

# **Sistem işlemi**

Komutun işlenmesi sona erdirildi.

#### **Sistem programcısı yanıtı**

Komutu doğru biçimde yeniden yayınlayın.

# **CSQM121I**

*ctarihi-adı anahtar sözcük (değer)* IZIN VERILMEZ, KUYRUK PAYLAşıMı GRUBUNDA DEğIL

# **Önem Derecesi**

8

# **Açıklama**

Öznitelik için belirtilen değer bir kuyruk paylaşım grubu gerektirir, ancak kuyruk yöneticisi bir grupta yer alıyor.

# **Sistem işlemi**

Komutun işlenmesi sona erdirildi.

# **Sistem programcısı yanıtı**

Komutu doğru biçimde yeniden yayınlayın.

# **CSQM122I**

*csect-name* '*fiil-ad nesnesi*' COMPLETED FOR QSGDISP(*yok etme*)

# **Önem Derecesi**

#### **Açıklama**

 $\Omega$ 

Belirtilen yok etme ile bir nesneye gönderme yapan belirtilen komuta ilişkin işleme başarıyla tamamlandı.

Kuyruk paylaşım grubundaki tüm kuyruk yöneticilerinde daha fazla işlem gerçekleştirmek için CMDSCOPE (\*) belirtildiğinde bir komut oluşturulur. Örneğin, *yok etme* GROUP ise, grup nesnesinin yerel kopyaları için karşılık gelen işleme gerçekleştirilmelidir.

# **CSQM123I**

*ctarihi-adı* '*anahtar sözcük*' VALUE DEğIşTIRILEMIYOR

# **Önem Derecesi**

# 8 **Açıklama**

Belirtilen özniteliğe ilişkin değer değiştirilemiyor.

#### **Sistem işlemi**

Komutun işlenmesi sona erdirildi.

# **Sistem programcısı yanıtı**

Özniteliği değiştirmek için, nesne silinmeli ve sonra yeni değerle yeniden tanımlanmalıdır.

# **CSQM124I**

*csect-name keyword (value)* YALNıZCA QSGDARP ILE (*yok etme*)

# **Önem Derecesi**

8

#### **Açıklama**

Özniteliğe ilişkin belirtilen değerin yalnızca, belirtilen yok etme özelliğine sahip bir nesne için izin verilir.

#### **Sistem işlemi**

Komutun işlenmesi sona erdirildi.

#### **Sistem programcısı yanıtı**

Komutu doğru biçimde yeniden yayınlayın.

#### **CSQM125I**

*ctarihi-adı anahtar sözcük (değer)* QSGDISP (*yok etme*) BULUNMADı

#### **Önem Derecesi**

8

# **Açıklama**

Var olmayan bir nesneye gönderme yapan bir komut yayınlandı. Yani, belirtilen ad ve tip (ve alt tipi, kuyruklar ve kanallar için) ve kuyruk paylaşım grubunda yok etme nesnesi bulunamamış.

#### **Sistem işlemi**

Komut yoksayıldı.

#### **Sistem programcısı yanıtı**

Nesne için doğru adı ve doğru alt tipi (kuyruklar ve kanallar için) ya da kanal tanımlama çizelgesini (kanalları silmek için) belirlediğinizi doğrulayın. *yok etme* GROUP ya da SHARED ise, Db2 ' un kullanılabilir olup olmadığını ve askıya alınmadığını denetleyin. Gerekiyorsa, nesneyi tanımlayın.

#### **Not:**

- 1. Aynı ad ve tipte bir nesne, ancak farklı bir yok etme nesnesi önceden var olabilir.
- 2. Bir kuyrukla ya da kanal nesnesiyle uğraşıyorsanız, aynı adı taşıyan bir nesne, ancak başka bir alt tipin var olabileceği bir nesne zaten var olabilir.

3. Nesnenin yakın zamanda başka biri tarafından ya da kuyruk paylaşım grubundaki başka bir kuyruk yöneticisinden silinebileceğini unutmayın.

# **CSQM126I**

*csect-name* '*anahtar sözcük*' YALNıZCA LU62 PROTOKOLüYLE GEçERLI

#### **Önem Derecesi**

8

# **Açıklama**

Adı belirtilen anahtar sözcük yalnızca TRPTYPE (LU62) belirtildiğinde belirtilebilir.

#### **Sistem işlemi**

Komutun işlenmesi sona erdirildi.

#### **Sistem programcısı yanıtı**

Komutu, adı belirtilen anahtar sözcük olmadan yeniden verin.

#### **CSQM127I**

*ctarihi-adı anahtar sözcük (değer)* BOş YA DA YANLış TüRü

# **Önem Derecesi**

8

#### **Açıklama**

Kümelerin listesini belirtmek için kullanılan bir ad listesi, içinde adları yok ya da tip CLUSTER ya da NONE tipinde değil.

#### **Sistem işlemi**

Komutun işlenmesi sona erdirildi.

#### **Sistem programcısı yanıtı**

Boş olmayan bir ad listesi belirterek komutu yeniden verin ve TYPE (Kümeli) ya da NONE (YOK) tipinde.

#### **CSQM128E**

*csect-name* MQPUT BAşARıSıZ OLDU: KUYRUK *q-adı*, MQRC=*mqrc (mqrc-text)*

#### **Önem Derecesi**

8

#### **Açıklama**

Bir komutun işlenmesi sırasında, belirtilen nedenden dolayı, adı belirtilen kuyruğa ileti koyma girişimi başarısız oldu.

#### **Sistem işlemi**

Genel olarak, komut geçersiz bir komutta yer almaz. Komut, yapılandırma olayları için QMGR ' yi REFRESH ETTIYSE, önceki CSQM169I iletilerinden belirtildiği gibi, kısmen tamamlanmış olabilir.

#### **Sistem programcısı yanıtı**

*mqrc* (*mqrc-text* ) ile ilgili bilgi için ["API tamamlama ve neden kodları" sayfa 1114](#page-1113-0) dosyasına bakın; metinli biçimde MQRC sağlar. *mqrc* 2003 ise, ileti kesinleştirilemedi.

# **CSQM129I**

*ctarihi-adı anahtar sözcük (değer)* KANAL TIPI YANLış

#### **Önem Derecesi**

Bu tipteki kanallar için kullanılamadığı için, komut (ya da belirli bir yok etme ile komut) adlandırılmış kanalıyla kullanılamaz.

#### **Sistem işlemi**

Komut geçersiz bir komut değil.

# **Sistem programcısı yanıtı**

Komutta doğru kanal adının ve yok etme adının belirtildiğini doğrulayın. Komutla ilgili ek bilgi için MQSC komutlarıbaşlıklı konuya bakın.

#### **CSQM130I**

*ctarihi-adı* KüME ISTEğI KUYRAL

#### **Önem Derecesi**

 $\Omega$ 

#### **Açıklama**

Bir komut için ilk işleme başarıyla tamamlandı. Komut, bir isteğin kuyruğa alındığı küme havuz yöneticisi tarafından daha fazla işlem yapılmasını gerektirir.

Bu iletiyi, komutun başarıyla tamamlandığını belirtmek için CSQ9022I iletisi gönderilir. Bu ileti, bir istek gönderilmiştir. Küme isteğinin başarıyla tamamlandığını **göstermez** . Bu tür istekler küme havuzu yöneticisi tarafından zamanuyumsuz olarak işlenir; hatalar, komutun yayıncısı için değil, z/OS konsoluna bildirilir.

# **Sistem işlemi**

Küme havuzu yöneticisi için bir istek kuyruğa alındı; bu istek, onu zamanuyumsuz olarak işleyecek.

#### **CSQM131I**

*ctarihi-adı* KANAL BAşLATıCıSı ETKIN DEğIL, KÜME VE KANAL

# **Önem Derecesi**

8

#### **Açıklama**

Kanal başlatıcısının başlatılması gereken bir komut yayınlandı.

#### **Sistem işlemi**

Komut geçersiz bir komut değil.

#### **Sistem programcısı yanıtı**

Kanal başlatıcıyı başlatmak için START CHINIT komutunu verin ve komutu yeniden verin.

#### **CSQM132I**

*ctarihi-adı* KANAL BAŞLATICI ZATEN ETKIN

# **Önem Derecesi**

8

# **Açıklama**

START CHINIT komutu yayınlandı, ancak kanal başlatıcısı zaten etkin.

#### **Sistem işlemi**

Komut geçersiz bir komut değil.

# **CSQM133I**

*ctarihi-adı* KANAL BAşLATıCıSı BAş

# **Önem Derecesi**

8

# **Açıklama**

START CHINIT komutu verildi, ancak kanal başlatıcısı başlatılamadı.

Bunun nedeni aşağıdakilerden biri olabilir:

- Sistem, yoğun bir sistem iş yükü nedeniyle, kanal başlatıcı adres alanının şu anda yaratılmasına izin vermedi.
- Kanal başlatıcı adres alanını başlatmak için bellek yetersiz.
- Sistem, desteklenen sayı üst sınırından daha fazla adres alanı elde etmeye çalıştı.
- Kuyruk yöneticisi susturulmuş ya da sona erdirildi.

# **Sistem işlemi**

Komut geçersiz bir komut değil.

# **Sistem programcısı yanıtı**

Sistem iş yükü azaltıldığında ve kuyruk yöneticisi kapatılmadığında komutu yeniden verin.

# **CSQM134I**

*ctarihi-adı komut anahtar sözcüğü (değer)* KOMUTU KABUL EDILDI

# **Önem Derecesi**

 $\Omega$ 

#### **Açıklama**

Bir komut için ilk işleme başarıyla tamamlandı. Bu komut, bir isteğin kuyruğa alındığı kanal başlatıcısı tarafından daha fazla işlem yapılmasını gerektirir. Başarın bildirildiği iletiler ya da işlemin tersi durumda, daha sonra komut verenin sertifika verenin gönderileceği bir işlem gönderilir.

# **Sistem işlemi**

Kanal başlatıcısı için bir istek kuyruğa alındı. Komut tamamlandığında ek iletiler üretilecek.

#### **CSQM135I**

*ctarihi-adı* KANAL BAŞLATICI YOK

# **Önem Derecesi**

8

# **Açıklama**

Paylaşılan bir kanal için bir komut yayınlandı, ancak kuyruk paylaşım grubunda etkin kuyruk yöneticisi için uygun bir kanal başlatıcısı yok. Nedeni şunlar olabilir:

- hiçbir kanal başlatıcı çalıştırılmadı
- çalışmakta olan kanal başlatıcılarının, herhangi bir kanala ya da belirli tipte bir kanala izin verebilmek için çok meşgul olması,

# **Sistem işlemi**

Komut geçersiz bir komut değil.

#### **Sistem programcısı yanıtı**

Yeni bir kanal başlatıcısı (kanal başlatıcının çalışmakta olduğu etkin bir kuyruk yöneticisine) başlatın ya da daha az kanal çalıştığınızda yeniden deneyin.

# **CSQM136I**

KOMUTA IZIN VERILMIYOR, KOMUT SUNUCUSU KULLANıLAMAZ

Kanal başlatıcı için bir komut girildi, ancak komut sunucusu çalışmıyor ve etkinleştirilmemiş, bu nedenle komut işlenemez.

#### **Sistem işlemi**

Komut geçersiz bir komut değil.

#### **Sistem programcısı yanıtı**

Komut sunucusunu başlatmak için START CMDSERV komutunu kullanın ve komutu yeniden verin.

#### **CSQM137I**

*csect-name komut anahtar sözcüğü* KOMUTU KABUL EDILDI

#### **Önem Derecesi**

 $\Omega$ 

#### **Açıklama**

Bir komut için ilk işleme başarıyla tamamlandı. Bu komut, bir isteğin kuyruğa alındığı kanal başlatıcısı tarafından daha fazla işlem yapılmasını gerektirir. Başarın bildirildiği iletiler ya da işlemin tersi durumda, daha sonra komut verenin sertifika verenin gönderileceği bir işlem gönderilir.

#### **Sistem işlemi**

Kanal başlatıcısı için bir istek kuyruğa alındı. Komut tamamlandığında ek iletiler üretilecek.

#### **CSQM138I**

*ctarihi-adı* KANAL BAşLATıCıSı

# **Önem Derecesi**

 $\Omega$ 

#### **Açıklama**

Bir START CHINIT komutu verildi ve kanal başlatıcı adres alanı başarıyla başlatıldı.

#### **Sistem işlemi**

Kanal başlatıcının kendisi başlatıldığında, başka iletiler de üretilecektir.

#### **CSQM139I**

*ctarihi-adı* INDXTYPE (MSGTOKEN) GEçICI DINAMIK KUYRUK IçIN IZIN

#### **Önem Derecesi**

8

# **Açıklama**

İletilerin ileti belirteçleri kullanılarak alınabileceği geçici dinamik kuyruğu tanımlama ya da değiştirme girişiminde bulunuldu. Bu birleşmeye izin verilmez.

#### **Sistem işlemi**

Komutun işlenmesi sona erdirildi.

#### **Sistem programcısı yanıtı**

Doğru değerlerle komutu yeniden verin.

#### **CSQM140I**

*csect-name* '*keyword*' TRPTYPE ILE (*değer*) İZIN VERILIYOR

#### **Önem Derecesi**

8

#### **Açıklama**

Gösterilen anahtar sözcük, gösterilen iletim tipi için START LISTENER komutunda kullanılamaz.

Komut geçersiz bir komut değil.

# **Sistem programcısı yanıtı**

Doğru anahtar sözcüklerle komutu yeniden verin.

# **CSQM141I**

*csect-name* 'LUNAME' REQUIRED WITH TRPTYPE(LU62)

# **Önem Derecesi**

8

# **Açıklama**

TRPTYPE (LU62) belirtilmesine karşın LUNAME anahtar sözcüğü olmadan bir START LISTENER komutu verildi. LUNAME anahtar sözcüğü TRPTYPEE (LU62) ile birlikte gereklidir.

# **Sistem işlemi**

Komut geçersiz bir komut değil.

#### **Sistem programcısı yanıtı**

Doğru anahtar sözcüklerle komutu yeniden verin.

# **CSQM142I**

*ctarihi-adı* CLUSTER ( *küme-adı*) HAVUZU BU KUYRUK YöNETICINDE DEğIL

# **Önem Derecesi**

8

#### **Açıklama**

Bir RESET CLUSTER komutu yayınlandı, ancak kuyruk yöneticisi belirtilen küme için tam bir havuz yönetimi hizmeti sağlamıyor. Yani, kuyruk yöneticisinin REPOS özniteliği *cluster\_name*değil ya da kuyruk yöneticisinin REPOSNL özniteliği tarafından belirtilen ad listesi *cluster\_name* içermiyor ya da CLUSTER ya da NONE tipinde değil.

#### **Sistem işlemi**

Komutun işlenmesi sona erdirildi.

#### **Sistem programcısı yanıtı**

Doğru değerlerle ya da doğru kuyruk yöneticisiyle komutu yeniden verin.

#### **CSQM143I**

*ctarihi-adı* PSCLUS (DEVRE Dışı) NEDENIYLE, KÜME KONALLARı ENGELLEYICI

#### **Önem Derecesi**

8

# **Açıklama**

PSCLUS kuyruk yöneticisi özniteliği DISABLE değeri belirlendiğinde, bir küme konusu tanımlamak için bir girişimde bulunuldu.

#### **Sistem işlemi**

Komutun işlenmesi sona erdirildi.

#### **Sistem programcısı yanıtı**

Yayınlama/abone olma kümeleme özelliğini etkinleştirmek için, kümedeki tüm kuyruk yöneticilerindeki PSCLUS özniteliğini, ENABETLE (etkin) olarak değiştirin.

### **CSQM144I**

*ctarihi-adı anahtar sözcük (değer)* BIR KÜME KUYRULAMASı OLAMAZ

# **Önem Derecesi**

8

#### **Açıklama**

Bir kuyruğu tanımlamak ya da bir kümenin bir parçası yapmak üzere değiştirmek için bir girişimde bulunuldu. Kuyruğun dinamik olması ya da aşağıdaki ayrılmış kuyruklardan biri olması durumunda bu izin verilmez:

- SYSTEM.CHANNEL.INITQ
- SYSTEM.CHANNEL.SYNCQ
- SYSTEM.CLUSTER.COMMAND.QUEUE
- SYSTEM.CLUSTER.REPOSITORY.QUEUE
- SYSTEM.COMMAND.INPUT
- SYSTEM.QSG.CHANNEL.SYNCQ
- SYSTEM.QSG.TRANSMIT.QUEUE

# **Sistem işlemi**

Komutun işlenmesi sona erdirildi.

# **Sistem programcısı yanıtı**

Doğru değerlerle komutu yeniden verin.

#### **CSQM145I**

*csect-name* '*anahtar sözcük*' VALUE REQUIRED FOR SHARED QUEUE

## **Önem Derecesi**

#### 8

#### **Açıklama**

Paylaşılan ya da paylaşılan bir dinamik kuyruk yaratmak için kullanılan bir model kuyruğu olan yerel bir kuyruğa ilişkin adlandırılmış anahtar sözcük için boş olmayan bir değer belirtilmelidir.

#### **Sistem işlemi**

Komutun işlenmesi sona erdirildi.

#### **Sistem programcısı yanıtı**

Komutu, eklenen anahtar sözcük için bir değer belirterek yeniden verin.

#### **CSQM146I**

*ctarihi-adı anahtar sözcük (değer)* DEğERI YINELENIYOR

#### **Önem Derecesi**

8

# **Açıklama**

Bir değer listesi alan bir anahtar sözcük girildi ve adlandırılan değer, listede bir kereden fazla geçiyor.

#### **Sistem işlemi**

Komut yoksayıldı.

#### **Sistem programcısı yanıtı**

Komutu doğru olarak belirtilen değiştirgeyle yeniden verin. Komutla ilgili ek bilgi için MQSC komutlarıbaşlıklı konuya bakın.

# **CSQM147I**

*csect-name* '*keyword1*' AND '*keyword2*' DEğERLERININ HER IKISI DE BOşLUK OLMALıDıR YA DA BOş OLAMAZ

#### **Önem Derecesi** 8

#### **Açıklama**

Bir nesneyi tanımlama ya da değiştirme girişiminde bulunuldu; böylece, belirtilen anahtar sözcüklerden biri için boş bir değer ve diğerinde boşluk olmayan bir değer belirlendi. Bu değerlerin her ikisi de boş bırakılmalı ya da boş bırakılmalıdır.

# **Sistem işlemi**

Komutun işlenmesi sona erdirildi.

# **Sistem programcısı yanıtı**

Doğru değerlerle komutu yeniden verin.

#### **CSQM148I**

'*değer*' TüRüNDE*csect-name* '*anahtar sözcük*' IZIN VERILMEZ

# **Önem Derecesi**

# 8

# **Açıklama**

Belirtilen anahtar sözcük, gösterilen tipte kuyruklar ya da kanallar için belirtilemez.

# **Sistem işlemi**

Komutun işlenmesi sona erdirildi.

#### **Sistem programcısı yanıtı**

Komutu, adı belirtilen anahtar sözcük olmadan yeniden verin.

# **CSQM149I**

*csect-name* '*anahtar sözcük*' TYPE '*değer*' ILE GEREKLIDIR.

# **Önem Derecesi**

8

#### **Açıklama**

Belirtilen anahtar sözcük belirtilmedi, ancak gösterilen tipte kuyruklar ya da kanallar için gereklidir.

#### **Sistem işlemi**

Komutun işlenmesi sona erdirildi.

#### **Sistem programcısı yanıtı**

Belirtilen anahtar sözcükle komutu yeniden verin.

#### **CSQM150I**

*csect-name* '*keyword1*' AND '*keyword2*' VALUES UYUMSUZ

# **Önem Derecesi**

8

# **Açıklama**

Belirtilen anahtar sözcüklere ilişkin uyumsuz değerlere sahip olacak şekilde bir nesneyi tanımlama ya da değiştirme girişiminde bulunuldu.

#### **Sistem işlemi**

Komutun işlenmesi sona erdirildi.

#### **Sistem programcısı yanıtı**

Doğru değerlerle komutu yeniden verin. Anahtar sözcüklere ilişkin değerlerdeki kısıtlamalar hakkında bilgi için bkz. MQSC komutları.

#### **CSQM151I**

*csect-name* '*keyword1*' AND '*keyword2*' VALUES HER IKISI DE BOş DEğIL OLAMAZ

#### **Önem Derecesi**

8

#### **Açıklama**

Bir nesneyi tanımlama ya da değiştirme girişiminde bulunuldu; böylece, belirlenen anahtar sözcüklerin her ikisi için boş olmayan değerler var. Bu değerlerin çoğunda boş bırakılamayan değerler olabilir.

#### **Sistem işlemi**

Komutun işlenmesi sona erdirildi.

#### **Sistem programcısı yanıtı**

Doğru değerlerle komutu yeniden verin.

#### **CSQM152I**

KüME KUYRASı IçIN*csect-name* KULLANıMı (XMITQ)

#### **Önem Derecesi**

8

#### **Açıklama**

Bir kuyruğun hem iletim kuyruğu hem de bir kümede olması için kuyruğu tanımlama ya da değiştirme girişiminde bulunuldu. Buna izin verilmez.

#### **Sistem işlemi**

Komutun işlenmesi sona erdirildi.

#### **Sistem programcısı yanıtı**

Doğru değerlerle komutu yeniden verin.

#### **CSQM153E**

*csecti-adı* Db2 KULLANıLAMıYOR

# **Önem Derecesi**

8

#### **Açıklama**

Db2 kullanılabilir olmadığı ya da artık kullanılabilir olmadığı için, kuyruk yöneticisi bir CF yapısı ya da paylaşılan kanalla ilgili komutu işleyemiyor.

#### **Sistem işlemi**

Komutun işlenmesi sona erdirildi.

#### **Sistem programcısı yanıtı**

Use the preceding messages on the z/OS console to investigate why Db2 is not available, and resume the connection or restart Db2 if necessary.

#### **CSQM154E**

*ctarihi-adı* Db2ERIşIMI ERI

#### **Önem Derecesi**

8

#### **Açıklama**

Db2erişimi sırasında bir hata olduğu için, kuyruk yöneticisi bir CF yapısı ya da paylaşılan kanalla ilgili komutu işleyemiyor.

Komutun işlenmesi sona erdirildi.

# **Sistem programcısı yanıtı**

Önceki iletilerde bildirilen hatayı çözümleyin.

# **CSQM155I**

*ctarihi-adı* STATUS (DURDU), QMNAME YA DA CONNAME ILE IZIN VERILMIYOR

# **Önem Derecesi**

8

# **Açıklama**

STATUS (DURDURULAN) işlevini kullanarak bir kanalı durdurma girişiminde bulunuldu, ancak bir kuyruk yöneticisi adı ya da bağlantı adı da belirtildi. Buna izin verilmez.

# **Sistem işlemi**

Komutun işlenmesi sona erdirildi.

# **Sistem programcısı yanıtı**

Doğru değerlerle komutu yeniden verin.

# **CSQM156I**

*anahtar sözcük (değer)*IçIN*csect-name* INDXTYPE (GROUPID) DEğERI

# **Önem Derecesi**

8

# **Açıklama**

Ayrılmış bir adla bir kuyruğu tanımlama ya da değiştirme girişiminde bulunuldu; böylece, dizin tipi GROUPID değerine sahip oldu. Buna izin verilmez.

# **Sistem işlemi**

Komutun işlenmesi sona erdirildi.

# **Sistem programcısı yanıtı**

Doğru değerlerle komutu yeniden verin.

# **CSQM157E**

*ctarihi-adı anahtar sözcük (değer)*Için Boşluk Yok

# **Önem Derecesi**

8

# **Açıklama**

Bir IBM MQ DEFINE CFSTRUCT komutu başarısız oldu; bağlaşım tesisinde başka uygulama yapısı yok (sınır 63 'tür).

# **Sistem işlemi**

Komut geçersiz bir komut değil.

# **Sistem programcısı yanıtı**

Kullanmakta olduğunuz uygulama yapılarının sayısını azaltın.

# **CSQM158I**

*csect-name* RECOVER(YES) NOT ALLOWED WITH CFLEVEL(*değer*)

# **Önem Derecesi**

Kurtarma işlemini desteklemek için bir CF yapısını tanımlama ya da değiştirme girişiminde bulunuldu, ancak CF yapısının düzeyi 3 'ten az. Buna izin verilmez.

#### **Sistem işlemi**

Komutun işlenmesi sona erdirildi.

#### **Sistem programcısı yanıtı**

Doğru değerlerle komutu yeniden verin. Bir CF yapısının düzeyini değiştiremezsiniz; yapıyı silmeniz ve yeniden tanımlamanız gerekir.

#### **CSQM159I**

*csect-name yük-adı object (obj-name)* NOT ALLOWALLOWENK, UYUMSUZ KUYRUK YöNETICI CMDDüZELERI

#### **Önem Derecesi**

8

#### **Açıklama**

CF yapılarının CF düzeyini değiştirme ya da yapıyı silme girişiminde bulunuldu. Bu işlem, kuyruk paylaşım grubundaki tüm kuyruk yöneticilerinin belirli bir komut düzeyine sahip olması gerektiğini gerektirir. Kuyruk yöneticilerinden bazıları daha düşük düzeylere sahiptir.

#### **Sistem işlemi**

Komutun işlenmesi sona erdirildi.

#### **Sistem programcısı yanıtı**

Kuyruk paylaşım grubundaki tüm kuyruk yöneticilerinin uygun komut düzeyine sahip olduğundan emin olun. Komutla ilgili kısıtlamalar hakkında bilgi için bkz. MQSC komutları.

#### **CSQM160I**

*ctarihi-adı anahtar sözcük (değer)* BENZERSIZ BIR DEğIL

#### **Önem Derecesi**

8

#### **Açıklama**

Kuyruk paylaşım grubunda birden çok yok etme ile var olan bir nesneye gönderme yapan bir komut yayınlandı, bu nedenle kullanılacak nesne belirlenemez.

## **Sistem işlemi**

Komut yürütülmez.

#### **Sistem programcısı yanıtı**

Nesnelerden birini silin.

#### **CSQM161I**

*ctarihi-adı* QUEUE öZNIYONLARı

#### **Önem Derecesi**

8

# **Açıklama**

A MOVE QLOCAL komutu verildi, ancak ilgili kuyrukların bu özniteliklerden biri ya da daha fazlası için farklı değerleri var: DEFTYPE, SERTBO, INDXTYPE, USAGE. Bu öznitelikler farklılık gösterirse, iletiler güvenli bir şekilde taşınamaz.

#### **Sistem işlemi**

Komut yürütülmez.
Kuyruk adlarının doğru girilip girildiğini denetleyin. Kuyruk özniteliklerini gereken şekilde değiştirin.

#### **CSQM162I**

*ctarihi-adı anahtar sözcük (değer)* MAXDEPTH çOK KüçüK

#### **Önem Derecesi**

8

#### **Açıklama**

A MOVE QLOCAL komutu verildi, ancak hedef kuyruğa ilişkin MAXDEPTH öznitelik değeri, iletilerin taşınmasına izin vermeyecek kadar küçük.

#### **Sistem işlemi**

Komut yürütülmez.

#### **Sistem programcısı yanıtı**

Kuyruk için MAXDEPTH değerini değiştirin.

#### **CSQM163I**

*csect-name* ERROR USING *keyword (değer)*, MQRC=*mqrc (mqrc-text)*

#### **Önem Derecesi**

8

#### **Açıklama**

Bir MOVE QLOCAL komutunun işlenmesi sırasında, adı belirtilen kuyruğu açma ya da bir iletiyi alma ya da koyma girişimi, belirtilen nedenden dolayı başarısız oldu. Örneğin, bir ileti çok uzunsa, hedef kuyruğa koyma işlemi başarısız olur.

#### **Sistem işlemi**

Komut işlemeyi durdurur. Bazı iletiler önceden taşındıysa ve kesinleştirildiyse, bunlar hedef kuyruğunda kalır; iletilerin geri kalanı taşınmaz.

#### **Sistem programcısı yanıtı**

*mqrc* (*mqrc-text* ) ile ilgili bilgi edinmek için ["API tamamlama ve neden kodları" sayfa 1114](#page-1113-0) dosyasına bakın (metinli formda MQRC ' yi sağlar) ve sorunu çözmek için uygun işlemi gerçekleştirin.

#### **CSQM164I**

*ctarihi-adı anahtar sözcük (değer)* ILE ILIşKILENDIRILMIş ILETILER

## **Önem Derecesi**

8

## **Açıklama**

TYPE (MOVE) belirtilerek QLOCAL komutuna bir MOVE QLOCAL komutu verildi, ancak hedef kuyrukla ilişkilendirilmiş iletiler var.

#### **Sistem işlemi**

Komut yürütülmez.

#### **Sistem programcısı yanıtı**

Kuyruk adının doğru girilip girildiğini denetleyin. Kuyruğa ileti eklemek için güvenli olup olmadığını saptayın ve TYPE (ADD) (TYPE (ADD) seçeneğini kullanarak komutu yeniden verin.

#### **CSQM165I**

*csect-name n* MESSAGES TAşıNDı

#### **Önem Derecesi**

Bir MOVE QLOCAL komutu yayınlandı ve belirtilen ileti sayısı taşındı.

Komut başarıyla tamamlandıysa ve kuyruklardaki tüm iletileri taşıdıysa, bu değer taşınmış olduğunu doğrular. İletiler taşınırken bir hata oluştuysa, bu ileti kaç iletinin hedef kuyruğa başarıyla taşındığını ve kesinleştirildiğini gösterir.

#### **Sistem işlemi**

İşlem devam eder.

#### **Sistem programcısı yanıtı**

Komut başarıyla tamamlanmadıysa, aşağıdaki CSQ9023E iletisinde gösterildiği gibi, önceki iletilerde bildirilen sorunu araştırın.

#### **CSQM166I**

*ctarihi-adı anahtar sözcük (değer)* YETKILI NOT

#### **Önem Derecesi**

8

#### **Açıklama**

Belirtilen nesneye ilişkin komutu kullanmak için uygun yetkiniz yok.

#### **Sistem işlemi**

Komut o nesne için yürütülmez.

## **Sistem programcısı yanıtı**

Nesne adının doğru şekilde girilip girildiğini denetleyin. Gerekiyorsa, komutu sizin için komutu vermek üzere kullanma yetkisi olan ya da size verilen gerekli yetkiyi almak için yetki verilen bir kişi ayarlayın.

#### **CSQM167I**

*ctarihi-adı* PERFORMANS OLAYLARı DEVRE Dışı

## **Önem Derecesi**

8

## **Açıklama**

Gerekli performans olaylarının etkinleştirilmesini sağlayan bir komut yayınlandı.

## **Sistem işlemi**

Komut yürütülmez.

## **Sistem programcısı yanıtı**

Başarım olayları gerekliyse, PERFMEV özniteliğini ENABLED olarak ayarlamak için ALTER QMGR komutunu kullanın.

## **CSQM168I**

*csect-name* CONFIGURATION OLAYLARı DEVRE Dışı

## **Önem Derecesi**

8

#### **Açıklama**

Gerekli yapılandırma olaylarının etkinleştirilmesini gerektiren bir komut yayınlandı.

#### **Sistem işlemi**

Komut yürütülmez.

Yapılanış olayları gerekliyse, CONFIG.EV özniteliğini ENABLED olarak ayarlamak için ALTER QMGR komutunu kullanın.

#### **CSQM169I**

*csect-name nesne-tipi* OBJECTS: *m* FOUND, *n* OLAYLAR OLUşTUR

#### **Önem Derecesi**

 $\Omega$ 

## **Açıklama**

Yapılandırma olayları için bir REFRESH QMGR KOMUTU VERILDI. Belirtilen tipteki*d* nesneleri, belirtilen seçim ölçütleriyle eşleşen (ad ya da değiştirme zamanı gibi) ve *n* olay iletileri oluşturulduğunu saptadı. Olay iletilerinin sayısı, silinme sürecindeki geçici dinamik kuyruklar ya da nesneler gibi bazı nesneler dışlanmış olabileceği için, bulunan nesne sayısından az olabilir. Olay kuyruğunda bir sorun varsa, bulunan nesne sayısından daha az sayıda olabilir.

#### **Sistem işlemi**

İşlem devam eder.

#### **Sistem programcısı yanıtı**

*n* , *m*değerinden küçükse, ancak CSQ9022I iletisi komutun başarıyla tamamlandığını belirtmek için bu iletileri izler; herhangi bir işlem gerekmez. Tersi durumda, önceki iletilerde raporlandığı gibi olay kuyruğunda sorunu araştırın.

#### **CSQM170I**

*csect-name* , *date time*TARIHINDEN BU YANA YAPıLANDıRMA OLA

## **Önem Derecesi**

## $\Omega$ **Açıklama**

INCLINT anahtar sözcüğüyle yenileme aralığı belirten yapılanış olayları için REFRESH QMGR KOMUTU VERILDI. Değiştirme tarihi ve saati *tarih saat* ' den (ad ya da tip gibi) eşleştiren bir değiştirme tarihi ve saati olan tüm nesneler için olay iletileri oluşturulacaktır. Ancak, bu süre sonra silinen nesneler için olay iletileri oluşturulmaz.

#### **CSQM171I**

*ctarihi-adı* CONFIGURATION EVENTS REFRESH GEREKLI

#### **Önem Derecesi**

 $\Omega$ 

#### **Açıklama**

Yapılandırma olaylarını etkinleştiren bir ALTER QMGR komutu yayınlandı. Yapılandırma bilgilerinin eksiksiz ve güncel olduğundan emin olmak için olay iletileri oluşturulmalıdır.

#### **Sistem işlemi**

İşlem devam eder.

#### **Sistem programcısı yanıtı**

Eksiksiz yapılandırma bilgileri gerekiyorsa, uygun şekilde aşağıdakilerden birini yapın:

• Bu, yapılandırma olaylarının ilk kez etkinleştirilmesiyse, **tüm** nesnelere ilişkin yapılandırma olayları oluşturmak için REFRESH QMGR TYPE (CONFIG.EV) komutunu kullanın. Birçok nesneliniz varsa, bu tür komutların her biri farklı bir nesne seçimine sahip, ancak tümü dahil olmak üzere, bu komutların kullanılması tercih edilebilir.

• Tersi durumda, konfigürasyon olayları geçersiz kılınırken oluşturulmamış olanları değiştirmek üzere olaylar oluşturmak için REFRESH QMGR TYPE (CONFIG.EV) komutunu kullanın; bu dönemi kapsamak için INCLINT parametresini belirleyin.

#### **CSQM172I**

*csect-name* '*keyword*' WITH TYPE (*değer*) ILE SAğLANMADı

## **Önem Derecesi**

## 8 **Açıklama**

Belirtilen tip anahtar sözcüğü, gösterilen TYPE değeriyle birlikte belirtilemez.

## **Sistem işlemi**

Komutun işlenmesi sona erdirildi.

#### **Sistem programcısı yanıtı**

Komutu, adı belirtilen anahtar sözcük olmadan yeniden verin.

## **CSQM173I**

*csect-name* EXPIRY MESSAGE SCAN REQUESTED FOR *m* KUYRUKLAR IçIN

#### **Önem Derecesi**

 $\Omega$ 

#### **Açıklama**

Süresi dolan ileti taraması için REFRESH QMGR KOMUTU VERILDI. Belirtilen seçim ölçütleriyle eşleşen*m* kuyrukları bulundu.

#### **Sistem işlemi**

İşlem devam eder.

#### **CSQM174E**

CFLEL (*cflevel*) ile*csect-name* '*anahtar sözcük*' kullanılmasına izin verilmez-bu anahtar sözcük CFLEVEL gerektirir (5)

## **Önem Derecesi**

8

## **Açıklama**

SMDS ile ilgili bir yapı özniteliğinin değerini tanımlama ya da değiştirme girişiminde bulunuldu; ancak, yapı düzeyi CFLEVEL (5) değerinden küçük. Buna izin verilmez.

#### **Sistem işlemi**

Komut için işlem sonlandırıldı.

#### **Sistem programcısı yanıtı**

Doğru değerleri kullanarak komutu yeniden çalıştırın. Bir CF yapısının düzeyini değiştiremezsiniz; yapıyı silmeniz ve daha sonra yeniden tanımlamanız gerekir.

## **CSQM175E**

*ctarihi-adı* '*anahtar sözcük*' bu yapı için şu anda bir veri kümesi etkin olduğundan değiştirilemiyor

## **Önem Derecesi**

# 8

# **Açıklama**

DSGROUP ve DSBLOCK anahtar sözcükleri, yalnızca ilk veri kümesi yapı için ayrılmadan önce değiştirilebilir. Bir SMDS veri kümesi bu yapı için etkin duruma geldiyse, bu öznitelik değerleri değiştirilemez.

## **Sistem işlemi**

Komut için işlem sonlandırıldı.

## **Sistem programcısı yanıtı**

Komut girişini doğrulayın ve komutu doğru olarak yeniden yayınlayın.

## **CSQM176E**

*ctarihi-adı* SMDS şu anda *anahtar sözcük*(*value*) olarak sıfırlanamıyor

## **Önem Derecesi**

8

## **Açıklama**

Bir **RESET SMDS** komutu, var olan durumla uyumlu olmayan bir durum değişikliği istedi.

- **STATUS(FAILED)** seçeneği yalnızca, yürürlükteki durum **ACTIVE** ya da **RECOVERED** (ya da önceden **FAILED**) olduğunda izin verilir; bu durumda komutun etkisi yoktur.
- The option **STATUS(RECOVERED)** is only allowed when the current status is **FAILED** (or already **RECOVERED**).

## **Sistem işlemi**

Komut için işlem sonlandırıldı.

## **Sistem programcısı yanıtı**

Komut girişini doğrulayın ve komutu doğru olarak yeniden yayınlayın.

## **CSQM177I**

*ctarihi-adı* '*anahtar sözcük*' ACTION '*değer*' ILE KULLANıLAMAZ.

## **Önem Derecesi**

8

## **Açıklama**

Gösterilen işlemin kanal kimlik doğrulaması ayarları için adı belirtilen anahtar sözcük belirtilemez.

## **Sistem işlemi**

Komut için işlem sonlandırıldı.

#### **Sistem programcısı yanıtı**

Komutu, adı belirtilen anahtar sözcük olmadan yeniden verin.

## **CSQM178I**

*csect-name* ACTION NOT ALLOWEN FOR CHANNEL *kanal-tipi*(*kanal-adı*)

## **Önem Derecesi**

8

## **Açıklama**

İstediğiniz MATCH (RUNCHECK) işlemi, kanalda belirtilen parametrelerle gerçekleştirilemez. Bunun nedeni aşağıdakilerden biri olabilir:-

- Kanal bir SVRCONN ve QMNAME parametresi sağlandi.
- Kanal SVRCONN değil ve CLNUSER parametresi sağlandı.

## **Sistem işlemi**

Komutun işlenmesi sona erdirildi.

#### **Sistem programcısı yanıtı**

Belirlenen parametreleri düzeltin ya da kanalı uygun kanal tipine değiştirin ve komutu yeniden verin.

#### **CSQM179I**

*csect-name* CHANNEL WILL RUN USING MCAUSER(*kullanıcı kimliği*)

#### **Önem Derecesi**

 $\Omega$ 

#### **Açıklama**

Belirtilen alanlarla eşleşen eşleşen kanal kimlik doğrulaması (CHLAUTH) kaydı bulunamadı.

#### **Not:**

- 1. Döndürülen MCAUSER değeri, kanal güvenlik çıkışıyla olası işlemleri dikkate almamaktadır.
- 2. Anasistem adıyla eşleşen kanal doğrulama kuralları, yalnızca kuyruk yöneticisi REVDNS özniteliği geçerli kılındıysa ve DNS sunucusu IP adresi için geçerli bir anasistem adı döndürürse geçerlidir.

#### **CSQM181I**

*ctarihi-adı* KOMUTU TAMAMLAMAK IçIN YETERSIZ DEPOLAMA

## **Önem Derecesi**

8

#### **Açıklama**

Komut için işlenmeyi tamamlamak için yeterli bellek yok.

#### **Sistem işlemi**

Komut sona erer. Tamamlanmış olan herhangi bir işlem saklanabilir ya da yedeklenmiş olabilir.

#### **Sistem programcısı yanıtı**

Hangi işlemin yapıldığını belirlemek için eşlik eden iletilere bakın. Uygunsa, kuyruk yöneticinizin daha az meşgul olduğu komutu yeniden deneyin. Sorun devam ederse, kuyruk yöneticinizin kullandığı bölge büyüklüğünü artırmanız gerekebilir ya da sisteminizde çalışan iş sayısını azaltmanız gerekebilir.

## **CSQM182E**

*csect-name* DAğıTıLABILIR ABONELIKLERE

#### **Önem Derecesi**

8

#### **Açıklama**

DEFINE SUB komutu verildi, ancak kalıcı bir abonelik için bu olanak sağlanmadı.

Bunun nedeni aşağıdakilerden biri olabilir:

- Abone olunan konu, DURSUB (NO) olarak tanımlanır.
- SYSTEM.DURABLE.SUBSCRIBER.QUEUE adlı kuyruk kullanılamıyor
- CSQINP2 veri kümeleri yanlış sırada yer alıyor, sipariş:

```
 //CSQINP2 DD DSN=hlq.SCSQPROC(CSQ4INYS),DISP=SHR // DD 
DSN=hlq.SCSQPROC(CSQ4INSX),DISP=SHR 
            // DD DSN=hlq.SCSQPROC(CSQ4INSG),DISP=SHR
```
#### **Sistem işlemi**

Komut yürütülmez.

#### **Sistem programcısı yanıtı**

Sürekli abonelikler SYSTEM.DURABLE.SUBSCRIBER.QUEUE. Bu kuyruğun kullanılabilir durumda olduğundan emin olun. Hatanın olası nedenleri arasında, kuyruğun dolu olması, kuyruğun engellenmiş olması ya da kuyruğun var olmadığı olabilir.

Abone olunan konu DURSUB (NO) olarak tanımlandıysa, yönetimsel olarak bir abonelik tanımlanmaz. Konu, aboneliğin tanımlanabilmesini sağlamak için DURSUB (YES) olarak değiştirilebilir.

#### **CSQM183E**

*ctarihi-adı* ABONELIğI ENGELLEYICI

#### **Önem Derecesi**

8

## **Açıklama**

BIR TANıMLAMA ALT KOMUTU VERILDI, ANCAK KONU ABONE OLUNAN KONU ALT (DEVRE Dışı) olarak tanımlandığı için abonelik yapmak olanaklı değildi.

#### **Sistem işlemi**

Komut yürütülmez.

#### **Sistem programcısı yanıtı**

Abone olunan konu ALT (DEVRE Dışı) olarak tanımlanırsa, yönetimsel olarak bir abonelik tanımlanmaz. Konu, aboneliğin tanımlanabilmesi için, SUB (ENABLED) olarak değiştirilebilir.

#### **CSQM184I**

*csect-name* '*keyword1*' AND '*keyword2*' VALUES HER IKISI DE BOş OLAMAZ

## **Önem Derecesi**

## 8 **Açıklama**

Bir nesneyi tanımlama ya da değiştirme girişiminde bulunuldu, böylece belirlenen anahtar sözcüklerin her ikisi için boş değerler var. Bu değerlerden biri sağlanmalıdır.

#### **Sistem işlemi**

Komutun işlenmesi sona erdirildi.

#### **Sistem programcısı yanıtı**

Doğru değerlerle komutu yeniden verin.

#### **CSQM185E**

*ctarihi-adı* ABONELIğI SABIT SUBUSER ' ı

#### **Önem Derecesi**

8

#### **Açıklama**

ALTER SUB komutu verildi, ancak ALTER deyimini gerçekleştiren kullanıcı kimliğinin, aboneliğin SUBUSER özniteiyle eşleşmediği ve aboneliğin VARUSER (FIXED) özniteliği ayarlanmış olması nedeniyle, hedef aboneliği ALTER işlemi gerçekleştiremedi.

#### **Sistem işlemi**

Komut yürütülmez.

#### **Sistem programcısı yanıtı**

Abonelik, yalnızca SUBUSER özniteliinde görüntülenen sahip olan kullanıcı kimliği tarafından değiştirilebilir.

#### **CSQM186E**

*ctarihi-adı* DESTCLAS VALUE DEğIşTIRILEMEZ

#### **Önem Derecesi**

İstekte bir ALTER SUB komutu verildi, ancak istekte belirtilen DESTCLAS özniteliği var olan abonelikle eşleşmediği için hedef aboneliği değiştirmek mümkün değildi. DESTCLAS değiştirilemez.

#### **Sistem işlemi**

Komut yürütülmez.

## **Sistem programcısı yanıtı**

DESTCLAS özniteliğinin var olan abonelikle eşleştiğinden emin olun ve isteği yeniden çalıştırın.

#### **CSQM187E**

*ctarihi-adı* GRUPLAMA DEğERI DEğIşTIRI

#### **Önem Derecesi**

8

#### **Açıklama**

Bir ALTER SUB komutu verildi, ancak istekte belirtilen GROUPING özniteliği var olan abonelikle eşleşmediğinden, hedef aboneliği ALTER işlemi için değiştirme işlemi yapılamaz. GROUPING öznitelikleri değiştirilemez.

#### **Sistem işlemi**

Komut yürütülmez.

#### **Sistem programcısı yanıtı**

GROUPING özniteliğinin var olan abonelikle eşleştiğinden emin olun ve isteği yeniden çalıştırın.

#### **CSQM188E**

*ctarihi-adı* SUBSCOPE DEĞERI DEğIşTIRILE

#### **Önem Derecesi**

8

#### **Açıklama**

Bir ALTER SUB komutu verildi, ancak istekte belirtilen SUBSCOPE özniteliği var olan abonelikle eşleşmediğinden, hedef aboneliği ALTER işlemi için değiştirme işlemi yapılamaz. SUBSCOPE değiştirilemiyor.

#### **Sistem işlemi**

Komut yürütülmez.

#### **Sistem programcısı yanıtı**

SUBSCOPE özniteliğinin var olan abonelikle eşleştiğini doğrulayın ve isteği yeniden çalıştırın.

#### **CSQM189E**

*ctarihi-adı* SELECTOR DEğERI DEğIşTIR

#### **Önem Derecesi**

8

## **Açıklama**

Bir ALTER SUB komutu verildi, ancak istekte belirtilen SELECTOR özniteliği var olan abonelikle eşleşmediğinden, hedef aboneliği ALTER işlemi için değiştirme işlemi yapılamaz. SEçICI değiştirilemiyor.

#### **Sistem işlemi**

Komut yürütülmez.

SELECTOR özniteliğinin var olan abonelikle eşleştiğini doğrulayın ve isteği yeniden çalıştırın.

## **CSQM190E**

*ctarihi-adı* KONU DIZGISI GEçERSIZ

## **Önem Derecesi**

8

## **Açıklama**

Bir DEFINE SUB komutu verildi, ancak konu dizgisi geçersiz olduğu için abonelik yapmak olanaklı değildi.

Bunun nedeni, WSCHEMA özniteliğinin CHAR değerine ayarlandığı ve aşağıdakilerden biri olabilir:

- TOPICSTR özniteliği geçersiz bir kaçış karakteri içeriyor ya da
- TOPICOBJ özniteliği, geçersiz bir kaçış karakteri içeren TOPICSTR özniteliğine sahip bir TOPICSTR nesnesine gönderme yapıyor.

## **Sistem işlemi**

Komut yürütülmez.

## **Sistem programcısı yanıtı**

Çıkış karakterlerini doğru şekilde kullanmak için **DEFINE SUB** komutundaki TOPICSTR özniteliğini düzeltin. Sorun bir KONU nesnesindeki TOPICSTR ile birlikte varsa, bu KONU nesnesini düzeltin ya da başka bir TOPIC nesnesiyle ilgili bilgi girin. TOPICSTR 'ın karakterleri bu şekilde kullanması gerekiyorsa, çıkış karakterleriyle hata oluşmasını önlemek için WSCHEMA özniteliğini *KONU* olarak ayarlayın.

## **CSQM191E**

*ctarihi-adı* KONU DIZGISI DEğIşTIRILEMEZ

## **Önem Derecesi**

8

#### **Açıklama**

REPLACE anahtar sözcüğünü kullanan bir DEFINE TOPIC komutu yayınlandı ve var olan nesnedeki değerden farklı olan TOPICSTR için bir değer sağlıyordu. Buna izin verilmez.

#### **Sistem işlemi**

Komut yürütülmez.

## **Sistem programcısı yanıtı**

Doğru değerlerle komutu yeniden verin. Bir konu nesnesindeki konu dizesini değiştiremezsiniz; nesneyi silmeli ve yeniden tanımlamanız gerekir.

#### **CSQM192I**

*csect-name* Adresi '*adres*' geçersiz.

#### **Önem Derecesi**

8

## **Açıklama**

IP adresi ya da anasistem adı *adres* geçersiz karakterler içeriyor.

## **Sistem işlemi**

Komutun işlenmesi sona erdirildi.

Komutu doğru olarak belirtilen değiştirgeyle yeniden verin. BLOCKADDR listesinin yalnızca IP adreslerini içerebileceğini unutmayın: Anasistem adı adreslerine izin verilmez.

#### **CSQM193I**

*csect-name* IP adresi '*ipaddress*' geçersiz bir aralık içeriyor.

#### **Önem Derecesi**

8

## **Açıklama**

The IP address *ipaddress* contains an invalid range. Örneğin, alt sayı, aralığın üst numarasından büyük ya da bu sayıdan büyük.

#### **Sistem işlemi**

Komutun işlenmesi sona erdirildi.

#### **Sistem programcısı yanıtı**

Komutu doğru olarak belirtilen değiştirgeyle yeniden verin.

#### **CSQM194I**

*csect-name* IP adresi '*ipaddress1*', var olan IP adresi '*ipaddress2*' ile çakışıyor.

## **Önem Derecesi**

8

#### **Açıklama**

IP adresi *ipaddress1* , var olan bir IP adresi *ipaddress2*ile çakışıyor. Örneğin, 1.2.3.4-7 ve 1.2.3.6-8 adresleri örtüşür.

#### **Sistem işlemi**

Komutun işlenmesi sona erdirildi.

#### **Sistem programcısı yanıtı**

Komutu doğru olarak belirtilen değiştirgeyle yeniden verin.

#### **CSQM195I**

*ctarihi-adı* MATCH RUNCHECK, *ALT-ADı*ALANıNDA SOYSAL DEğERI

#### **Önem Derecesi**

8

## **Açıklama**

MATCH (RUNCHECK) parametresi kullanılarak bir DISPLAY **CHLAUTH** komutu yayınlandı ve *alan-adı* değiştirgesi soysal bir değer içeriyor; bu izin verilmeyen bir değer.

#### **Sistem işlemi**

Komutun işlenmesi sona erdirildi.

#### **Sistem programcısı yanıtı**

Reissue the command with a value in *alan-adı* which is not generic.

#### **CSQM196I**

*csect-name* REQUIRED KEYWORD MISSING FOR *anahtar sözcük*(*değer*)

#### **Önem Derecesi**

8

#### **Açıklama**

Gerekli ek anahtar sözcük *anahtar sözcük* (*değer*) ile birlikte belirtilmedi.

Bu ileti aşağıdaki senaryolarda yayınlanabilir:

- A **DISPLAY CHLAUTH** command, specifying **MATCH(RUNCHECK)** did not specify the **ADDRESS** keyword or one of the keywords **CLNTUSR** or **QMNAME**.
- A **SET CHLAUTH** command, the **MCAUSER** is missing when **USERSRC(MAP)** is specified or **USERSRC** is missing as **USERSRC(MAP)** is the default.

#### **Sistem işlemi**

Komutun işlenmesi sona erdirildi.

#### **Sistem programcısı yanıtı**

Gerekli anahtar sözcüklerden birini belirterek komutu yeniden verin.

#### **CSQM197I**

*ctarihi-adı* '*anahtar sözcük*' EşLEME '*değer*' ILE IZIN VERILMIYOR

#### **Önem Derecesi**

8

#### **Açıklama**

The named keyword cannot be specified for **DISPLAY CHLAUTH** in conjunction with the identified value for the **MATCH** keyword.

#### **Sistem işlemi**

Komutun işlenmesi sona erdirildi.

#### **Sistem programcısı yanıtı**

Komutu, adı belirtilen anahtar sözcük olmadan yeniden verin.

#### **CSQM198I**

*ctarihi-adı* KANAL KIMLIK DOğRULAMA PROFILI ADı

#### **Önem Derecesi**

8

#### **Açıklama**

Komutta kullanılan kanal tanıtımı adı geçerli değil.

#### **Sistem işlemi**

Komutun işlenmesi sona erdirildi.

#### **Sistem programcısı yanıtı**

Tanıtıma ilişkin girilen karakterlerin geçerli olup olmadığını denetleyin ve komutu yeniden verin. TYPE (BLOCKADR) belirtilirse, CHLAUTH ('\*') belirtiminin de belirtilip belirtilmediğini denetleyin

#### **CSQM199I**

*csect-name* CFCONLOS (TOLERANS) İZINLERINE IZIN VERILMEZ, KUYRUK YöNETICI CM

#### **Önem Derecesi**

8

#### **Açıklama**

An attempt was made to change the **CFCONLOS** queue manager attribute to a value of **TOLERATE**, which enables toleration of loss of connectivity to Coupling Facility structures. Bu işlem, kuyruk paylaşım grubundaki tüm kuyruk yöneticilerinin en az 710 komut düzeyine sahip olmasını gerektirir. Kuyruk yöneticilerinden bazıları daha düşük düzeylere sahiptir.

#### **Sistem işlemi**

Komutun işlenmesi sona erdirildi.

Kuyruk paylaşım grubundaki tüm kuyruk yöneticilerinin uygun komut düzeyine sahip olduğundan emin olun. Komutla ilgili kısıtlamalar hakkında bilgi için bkz. MQSC komutları.

#### **CSQM201I**

*csect-name* yük-adı *obj-type* AYRıNTıLARı

#### **Önem Derecesi**

 $\Omega$ 

## **Açıklama**

Bu ileti, komut konsolundan ya da komut sunucusu kullanıma hazırlama sunucusundan girildiğinde, nesnelere ilişkin öznitelikleri ya da diğer bilgileri görüntüleyen bir komutla ilgili yanıttır. *obj-type*için istenen öznitelikleri aşağıdaki gibi gösterir:

```
 obj-type(name) attribute-value attribute-value ⋮ END obj-type DETAILS
```
Özniteliklerin ve değerlerin ayrıntıları için belirli bir komutuna bakın.

*csect-name* , komutun nasıl girildiğini bağlı olarak komut önekini (CPF) içerebilir.

Son olarak, son satır şöyle olabilir:

#### *obj-type* **TERMINATED WITH MAX LINES**

Konsolda bir çok satırlı WTO ' ya izin verilen satır sayısı aşıldıysa (255) aşılmışsa. Bu şekil, görüntünün birinci ve son satırlarını içerir. Bu iletiye neden olabilecek tek nesne ad listesi; tam bir ad listesinin görüntülenmesi toplamda 263 satır gerektirecektir. (Bu durum yalnızca, komut konsoldan verildiğinde oluşur.) Raporlanan alanların ayrıntıları için komut açıklamasına bakın.

#### **CSQM224I**

csect-name fiil-ad obj-type DETAILS-CURRENTLY DISABLEAL

#### **Önem Derecesi**

 $\Omega$ 

#### **Açıklama**

CHLAUTH kuyruk yöneticisi özniteliği DISABLE değerine ayarlandıysa, kanal kimlik denetimi (CHLAUTH) kayıtları için bu ileti CSQM201I yerine yayınlanır.

Ek bilgi için CSQM201I iletisine ilişkin açıklamaya bakın.

#### **CSQM292I**

*ctarihi-adı* PUBLISH/SUBSCREEN ENGINE DEVRE Dışı BıKAR

#### **Önem Derecesi**

 $\Omega$ 

#### **Açıklama**

Yayınlama/abone olma motoru devre dışı bırakıldığı için kullanılamıyor.

#### **Sistem işlemi**

Komut geçersiz kılındı, ancak yayınlama/abone olma altyapısı devre dışı bırakıldığı için hiçbir sonuç döndürülmedi.

#### **Sistem programcısı yanıtı**

Bu ileti, yayınlama/abone olma motorunu sorgulamayı denediğiniz, ancak devre dışı bıraktığınız için oluşur. Yayınlama/abone olma motorunu kullanmak için, PSMODE kuyruk yöneticisi özniteliğini DISABLE dışında bir değer olarak ayarlayın.

#### **CSQM293I**

*csect-name m obj-tipi* EŞLEŞEN ISTEK öLçüTü BULUNDU

## **Önem Derecesi**

 $\Omega$ 

## **Açıklama**

Nesnelere ilişkin öznitelikleri ya da diğer bilgileri görüntüleyen bir komut yayınlandı. Belirtilen seçim ölçütleriyle eşleşen*m* nesneleri bulundu.

## **Sistem işlemi**

Bulunan her nesne için, ayrıntılarını veren bir ileti vardır.

## **CSQM294I**

*ctarihi-adı* , DB2ADRESINDEN BILGI ALAMıYOR

#### **Önem Derecesi**

8

## **Açıklama**

While processing a command that displays attributes or other information about objects with a disposition of GROUP or SHARED, information could not be obtained from Db2. Bunun nedeni, Db2 kullanılamadığı ya da askıya alındığı için ya da Db2erişimi sırasında bir hata olduğu için ya da geçici olarak bir Db2 çizelgesi kilitlendiği için olabilir.

## **Sistem işlemi**

GROUP ya da SHARED yok etme içeren nesnelerle ilgili bilgiler görüntülenmez; bu nedenle, görüntülenen bilgiler eksik olabilir.

#### **Sistem programcısı yanıtı**

Hatayla ilgili daha fazla bilgi veren iletiler için konsol günlüğüne bakın.

#### **CSQM295I**

*csect-name* UNEXPECTED ERROR DURING DISPLAY

#### **Önem Derecesi**

8

#### **Açıklama**

Özniteliklere ya da nesnelere ilişkin diğer bilgileri görüntüleyen bir komut işlenirken önemli bir hata oluştu.

#### **Sistem işlemi**

Komut sona erdirildi.

#### **Sistem programcısı yanıtı**

Hatayla ilgili daha fazla bilgi veren iletiler için konsol günlüğüne bakın.

## **CSQM297I**

*klnc-adı* NO *öğE* ILE EşLEşEN ISTEK öLçüTü

## **Önem Derecesi**

0

# **Açıklama**

Nesnelere ya da çalıştırma durumuna ilişkin öznitelikleri ya da diğer bilgileri görüntüleyen bir komut, belirtilen adla eşleşen herhangi bir öğe olmadığını ve istenen diğer ölçütleri karşılayıp (örneğin, bir kuyruk paylaşım grubunda alt tip ya da yok etme gibi) olduğunu saptadı.

#### **CSQM298I**

*ctarihi-adı* KONSOLDA TOPLAM ILETI UZUNLUğUNA IZIN VERILIR

## **Önem Derecesi**

8

## **Açıklama**

Konsolda (32 K) izin verilen komutla ilgili toplam ileti uzunluğu aşıldı.

## **Sistem işlemi**

Komut g "rntlendi, ancak komutun g" rntlenmesi sona erdirildi.

## **Sistem programcısı yanıtı**

Bu hata, nesnelere ilişkin öznitelikleri ya da diğer bilgileri görüntüleyen bir soysal ad (örneğin, DIS Q (\*) ALL) kullanılarak girilirse ve görüntülenecek toplam veri miktarı 32 K ' yi aşarsa bu hata oluşur. Bu sorunu önlemek için, istenen bilgiler konusunda daha seçici olmaya çalışın (örneğin, DIS Q (PAY\*) ALL).

## **CSQM299I**

*ctarihi-adı* DEPOLAMA IşLEMINI TANıMLAMAK

## **Önem Derecesi**

8

# **Açıklama**

Nesnelerin özniteliklerini ya da nesnelerle ilgili diğer bilgileri görüntüleyen bir komutun işlenmesini tamamlamak için yeterli bellek yok.

#### **Sistem işlemi**

Komut geçersiz, ancak tamamlanmadan önce bilgilerin görüntüsü sona erdirilir. Döndürülen veriler, istenen bilgilerin bir alt kümesidir. Döndürülen bilgilerin kaç nesne olduğunu gösteren CSQM293Iiletine bakın. İleti, eşleşen kaç nesne bulunduğunu göstermiyor.

#### **Sistem programcısı yanıtı**

Bu hata, komutta soysal bir ad kullanıldıysa (örneğin, DIS QUEUE (\*) ALL), istenen bilgileri daha seçici olmaya çalışın (örneğin, DIS QUEUE (PAY\*) ALL, ALL). Sorun devam ederse, kuyruk yöneticisi ya da kanal başlatıcı tarafından kullanılan bölge büyüklüğünü artırmanız gerekebilir ya da sisteminizde çalışan iş sayısını azaltmanız gerekebilir.

#### **CSQM4nnI**

nesne ayrıntıları

#### **Önem Derecesi**

 $\Omega$ 

#### **Açıklama**

Bu ileti, uygulamalar tarafından kullanılmak üzere biçimlendirilen nesne ya da nesne durumu ayrıntılarının tamamı ile oluşur. Komut sunucusundan girilen komutlara yanıt olarak yayınlanır. Message CSQ9022I follows this message.

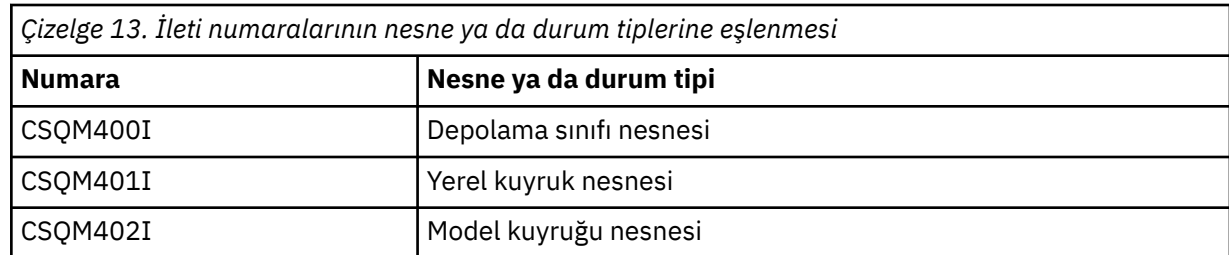

İleti numarası, aşağıdaki gibi, nesne ya da nesne durumu tipine bağlıdır:

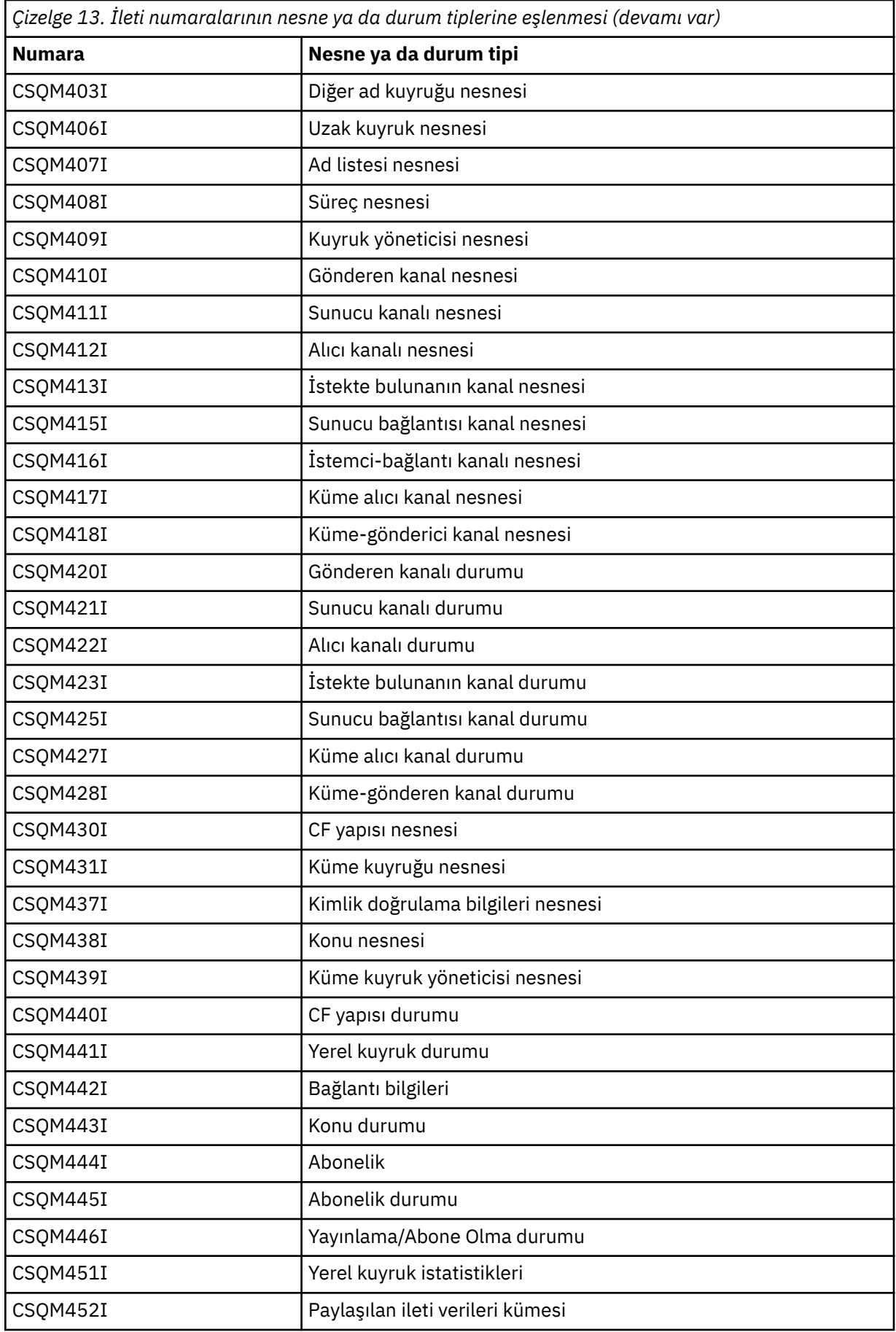

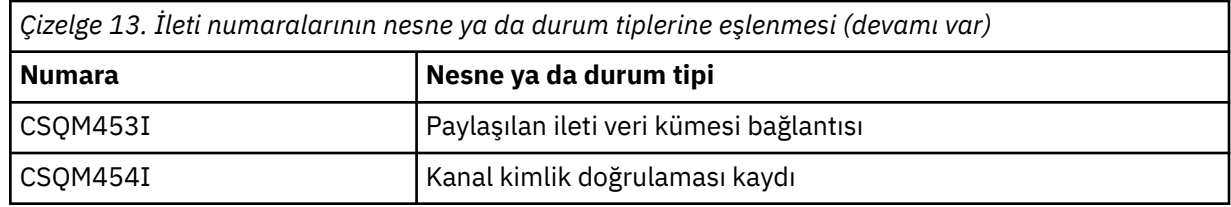

#### **CSQM500I**

*ctarihi-adı* GROUPUR aracısı başlatma TCB=*tcb-adı*

#### **Önem Derecesi**

 $\Omega$ 

#### **Açıklama**

Kuyruk paylaşım grubunda olan bir kuyruk yöneticisinin kullanıma hazırlanması sırasında, grup kurtarma (GROUPUR) aracısı başlatıldı. Aracı TCB *tcb-name*kullanır.

GROUPUR aracı, SYSTEM.QSG.UR.RESOLUTION.QUEUE QSG içindeki diğer kuyruk yöneticilerinden gelen istekleri işlemek için.

#### **Sistem işlemi**

İşlem devam eder. GROUPUR aracısı başlatıldı.

#### **CSQM501I**

*ctarihi-adı* GROUPUR aracı durduruluyor

#### **Önem Derecesi**

4

#### **Açıklama**

Grup kurtarma (GROUPUR) aracısı, aşağıdakilerden biri nedeniyle durduruluyor:

- Kuyruk yöneticisi durduruluyor
- bir IBM MQ API hatasından ya da anormal bir sondan kurtarılamadı

#### **Sistem işlemi**

GROUPUR aracı durur.

Aracı bir hata nedeniyle durdurulduysa, hata otomatik olarak yeniden başlatılır.

#### **Sistem programcısı yanıtı**

Kuyruk yöneticisi durdurulamazsa, önceki iletilerde bildirilen hatanın nedenini araştırın.

#### **CSQM502I**

*csect-name* içinprocessedtarafından işlenen BACKOUT isteği, belirsiz UOW, URID=*öğe tanıtıcısı*, CONNECTION-NAME=*ad*için *qmgr-adı* tarafından işlendi

#### **Önem Derecesi**

 $\Omega$ 

#### **Açıklama**

Bu ileti, kuyruk yöneticisi başlatma sırasında, GROUPUR aracısı, belirtilen UOW 'un geriletmesini isteyen kuyruk paylaşım grubundaki başka bir kuyruk yöneticisinden SYSTEM.QSG.UR.RESOLUTION.QUEUE ' ta bir ileti işlediğinde oluşturulur.

#### **Sistem işlemi**

İşlem devam eder.

#### **CSQM503I**

*csect-name* processed COMMIT request from *qmgr-adı* for in-doubt UOW, URID=*öğe tanıtıcısı*, CONNECTION-NAME=*ad*

#### **Önem Derecesi**

 $\Omega$ 

#### **Açıklama**

Bu ileti, GROUPUR aracısı SYSTEM.QSG.UR.RESOLUTION.QUEUE .

#### **Sistem işlemi**

Başlatma işlemi devam eder.

#### **CSQM504I**

*ctarihi-adı* GROUPUR desteği etkinleştirildi

#### **Önem Derecesi**

 $\Omega$ 

#### **Açıklama**

Bu ileti kuyruk yöneticisi başlatma sırasında ya da GROUPUR kuyruk yöneticisi özniteliği etkinleştirildiyse ve GROUPUR aracısı tarafından gerçekleştirilen tüm yapılanış denetimlerinin yerine getirildiyse, bir ALTER QMGR komutuna yanıt olarak üretilir.

#### **Sistem işlemi**

Kuyruk yöneticisi, uygulamaların bir GROUP birimi kurtarma düzeni ile işlemleri gerçekleştirmesine izin verir.

#### **CSQM505I**

*ctarihi-adı* GROUPUR desteği geçersiz kılındı

#### **Önem Derecesi**

 $\Omega$ 

#### **Açıklama**

Bu ileti, kuyruk yöneticisi başlatma işlemi sırasında ya da GROUPUR kuyruk yöneticisi özniteliği geçersiz kılındıysa, ALTER QMGR komutuna yanıt olarak oluşturulur.

#### **Sistem işlemi**

Kuyruk yöneticisi, uygulamaları bir GROUP birimi kurtarma düzeni ile kurmaktan engeller.

#### **CSQM506I**

*ctarihi-adı* GROUPUR qmgr özniteliği geçersiz kılınmıştır CODE=*kod*

#### **Önem Derecesi**

4

## **Açıklama**

Bu ileti, GROUPUR kuyruk yöneticisi özniteliği etkinleştirilirse, ancak GROUPUR aracısı tarafından gerçekleştirilen yapılandırma denetimlerinden biri başarısız olursa, kuyruk yöneticisi başlatma sırasında oluşturulur. CODE=*kod* , yapılandırma denetiminin başarısız olduğunu gösteren bir tanıtıcı içerir.

#### **Sistem işlemi**

GROUPUR kuyruk yöneticisi özniteliği geçersiz kılındı.

#### **Sistem programcısı yanıtı**

Sistem programcısı, yapılandırma denetiminin başarısız olduğunu tanımlamak için belirtilen kodu kullanmalıdır. Grup kurtarma birimleri desteği gerekliyse, bunlar düzeltici işlemi üstlenmeli ve sonra GROUPUR kuyruk yöneticisi özniteliğini yeniden etkinleştirmelidir.

#### **CSQM507E**

*ctarihi-adı* GROUPUR qmgr özniteliği etkinleştirilmedi CODE=*kod*

#### **Önem Derecesi**

8

#### **Açıklama**

GROUPUR aracısı tarafından gerçekleştirilen yapılandırma denetimlerinden biri karşılanmadığı için, GROUPUR kuyruk yöneticisi özniteliğini etkinleştirme girişimi başarısız olursa, ALTER QMGR komutuna yanıt olarak bu ileti oluşturulur. CODE=*kod* , yapılandırma denetiminin başarısız olduğunu gösteren bir tanıtıcı içerir.

## **Sistem işlemi**

GROUPUR kuyruk yöneticisi özniteliği geçersiz kılındı ve ALTER QMGR komutu başarısız oldu.

## **Sistem programcısı yanıtı**

Sistem programcısı, yapılandırma denetiminin başarısız olduğunu tanımlamak için belirtilen kodu kullanmalıdır. Daha sonra düzeltici işlemi ve daha sonra, ALTER QMGR komutunu yeniden yayınlamalılardı.

Grup kurtarma birimleri (GROUPUR desteği) etkinleştirdiğinizde, yapılandırma adımlarının tamamlandığından emin olmak için bir dizi yapılandırma denetimi gerçekleştirilir. Bu denetimlerden herhangi biri başarısız olursa, bu desteği etkinleştiremezsiniz.

Bu denetimler, GROUPUR kuyruk yöneticisi özniteliği etkinleştirilmişse, kuyruk yöneticisi başlatma sırasında da gerçekleştirilir. Başlatma sırasında bu denetimlerden biri başarısız olursa, hatayı düzeltinceye ve GROUPUR kuyruk yöneticisi özniteliğini yeniden etkinleştirinceye kadar kurtarma grubu birimleri geçersiz kılınır.

Bir denetim başarısız olursa, dönüş kodu (sayı) ile tanıtılır. Aşağıdaki listeyi kullanarak başarısız olan denetimi tanımlamak için bu kodu kullanabilirsiniz:

- 1. Bu kuyruk yöneticisi, kuyruk paylaşım grubunun bir üyesi değil.
- 2. SYSTEM.QSG.UR.RESOLUTION.QUEUE (kuyruk) yok.
- 3. SYSTEM.QSG.UR.RESOLUTION.QUEUE , kalıcı iletileri desteklemez.
- 4. SYSTEM.QSG.UR.RESOLUTION.QUEUE , ilinti tanıtıcısı temelinde dizinlenmedi.
- 5. SYSTEM.QSG.UR.RESOLUTION.QUEUE , CSQSYSAPPL sistem uygulama bağlaşım olanağı yapısında yer almamaktadır.
- 6. Kuyruk yöneticisi adı, kuyruk paylaşım grubunun adı ile aynı.

#### **CSQM508E**

*ctarihi-adı* GROUPUR aracısı olağan dışı sona erdi. yeniden başlatma

#### **Önem Derecesi**

8

## **Açıklama**

Kurtarma (GROUPUR) aracısı, önceki iletilerde bildirildiği gibi önemli bir hata oluştuğu için olağan dışı sona erdi.

#### **Sistem işlemi**

Grup kurtarma (GROUPUR) aracısının bir kaç kez yeniden başlatma girişiminde bulunması. Eğer kalıcı bir şekilde başarısız olursa, o da sona erer.

## **Sistem programcısı yanıtı**

CSQSYSAPPL adlı CFSTRUCT ' nin GROUPUR işlemi için yapılandırıldığından emin olun. Bkz. Kurtarma grubunun kurtarma birimlerinin etkinleştirilmesi.

Önceki iletilerde raporlandığı gibi, olağandışı sonlandırma nedenini araştırın.

#### **CSQM520I**

*ctarihi-adı* PSCLUS DEğIşTIRILEMIYOR, KüME KONAL

## **Önem Derecesi**

8

## **Açıklama**

PPSCLUS kuyruk yöneticisi özniteliğini DISABLE olarak ayarlama girişiminde bulunuldu; bu, kuyruk yöneticileri arasında Yayınlama/Abone Olma etkinliğinin bu kümede beklenmediğini, ancak ayarın değiştirilemeyeceğini belirten bir küme konusu olduğunu belirten bir girişimde bulunuldu.

## **Sistem işlemi**

Komutun işlenmesi sona erdirildi.

#### **Sistem programcısı yanıtı**

Yayınlama/abone olma kümeleme işlemini devre dışı bırakmak için, kümedeki tüm kuyruk konusu yöneticilerindeki PSCLUS özniteliğini, kümedeki tüm kuyruk yöneticilerinde değiştirmeden önce tüm küme konusu nesnelerini silmesini geçersiz kılın.

## **CSQM521I**

DINAMIK KUYRUK IçIN*csect-name* CLCHNAME BOş OLMALıDıR

## **Önem Derecesi**

8

## **Açıklama**

Bir dinamik kuyruğu, CLCHNAME özniteliği için boş olmayan bir değerle tanımlama ya da değiştirme girişiminde bulunuldu; bu, izin verilmeyen bir CLCHNAME özniteliği için.

## **Sistem işlemi**

Komutun işlenmesi sona erdirildi.

#### **Sistem programcısı yanıtı**

Uyumlu öznitelik değerleriyle komutu yeniden verin.

#### **CSQM522I**

*ctarihi-adı* NOSHARE ILE BOş OLMAYAN CLCNAME ILE IZIN VERILMEZ

## **Önem Derecesi**

8

## **Açıklama**

CLCHNAME özniteliği için boş olmayan bir değer tanımlama ya da kuyruk değiştirme girişiminde bulunuldu, ancak UNSHare belirtildi ya da örtük olarak belirtildi.

#### **Sistem işlemi**

Komutun işlenmesi sona erdirildi.

#### **Sistem programcısı yanıtı**

CLCHNAME özniteliği için SHARE ya da boşluk değerini belirterek komutu yeniden verin.

## **CSQM523I**

*ctarihi-adı* CLUSTER YA DA CLROUTE şU AN DEğIşTIR

## **Önem Derecesi**

## **Açıklama**

8

Şu anda adlandırılmış bir kümede olan denetlenen bir konuyu değiştirme girişiminde bulunuldu. Bir konu bir kümede olduğunda, CLROUTE özniteliğini değiştirmenize izin verilmez ya da CLROUTE, TOPICHOST olarak ayarlandıysa, CLUSTER özniteliğini alternatif bir küme adıyla değiştirmenize izin verilmez.

#### **Sistem işlemi**

Komutun işlenmesi sona erdirildi.

#### **Sistem programcısı yanıtı**

CLROUTE ya da CLUSTER özniteliğini değiştirmek için, aşağıdaki işlemleri gerçekleştirin:

- 1. Konuya ilişkin yayınlama/abone olma ileti sistemini susturma.
- 2. CLUSTER özniteliğinin değerini boş olarak ayarlayarak, konuyu kümeden kaldırın.
- 3. Konu kümeden kaldırıldıktan sonra, CLROUTE ve CLUSTER özniteliklerini zorunlu değerine ayarlayın.
- 4. Değişiklik kümede görünür olduğunda ve kuyruk yöneticisi herhangi bir uzak abonelik için yetkili sunucu abonelikleri aldıysa, yayınlama/abone olma ileti alışverişine devam edin.

#### **CSQM524I**

*ctarihi-adı* KüME KONUSU IçIN KOMUT DEğIşTIRME

#### **Önem Derecesi**

# 8 **Açıklama**

Bir küme konusu tanımlamak için bir girişimde bulunuldu, ancak CLROUTE özniteliğinin değeri, konu ağacında yukarıda ya da altında var olan bir konu ile çakışıyor.

#### **Sistem işlemi**

Komutun işlenmesi sona erdirildi.

#### **Sistem programcısı yanıtı**

Konu ağacına ilişkin küme yöneltme gereksinmelerini gözden geçirin ve komutu düzeltin ve yeniden çalıştırın.

#### **CSQM525I**

*csect-name obj-type (obj-name)* YOK YA DA YANLış TANıMLANMADı

#### **Önem Derecesi**

8

#### **Açıklama**

*nesne-tipi* tipindeki *obje-adı* nesnesi var olmadığı ya da yanlış tanımlandığı için, kuyruk yöneticisi istenen işlemi tamamlayamadı.

#### **Sistem işlemi**

İşlemin işlenmesi sonlandırıldı.

## **Sistem programcısı yanıtı**

Nesnenin doğru tanımlandığını doğrulayın ve işlemi yeniden deneyin.

Sistem nesnelerinin nasıl tanımlamaya ilişkin bilgi için IBM MQile birlikte verilen örnek tanımlarbaşlıklı konuya bakın.

If this message has been issued for the model queue SYSTEM.CLUSTER.TRANSMIT.MODEL.QUEUE, and the queue has been defined, ensure it has the following attributes:

- **USAGE** özniteliği **XMITQ**olarak ayarlanmalıdır.
- **QSGDISP** özniteliği **SHARED**olmamalıdır.
- **DEFTYPE** özniteliği **PERMDYN**olarak ayarlanmalıdır.
- **INDXTYPE** özniteliği **CORRELID**olarak ayarlanmalıdır.

• **SHARE** özniteliği ayarlanmalıdır

## **CSQM526I**

SSLV3 KANAL IçIN*csect-name* SERTIFIKA ETIKETINE IZIN VERILMIYOR

## **Önem Derecesi**

8

## **Açıklama**

İzin verilmeyen bir SSL 3.0 CipherSpeckullanan bir gelen kanal için sertifika etiketi belirtme girişiminde bulunuldu. Gelen kanallara ilişkin sertifika etiketleri yalnızca TLS kanalları için desteklenir.

## **Sistem işlemi**

Komutun işlenmesi sona erdirildi.

## **Sistem programcısı yanıtı**

Bir sertifika etiketi yapılandırmanız gerekiyorsa, kanalı TLS CipherSpeckullanacak şekilde değiştirin.

 $V 5.1.3$ 

## **CSQM527E**

*csect-name attribute (value)* KANAL TYPE *kanal-tipi*ILE IZIN VERILMEZ

## **Önem Derecesi**

8

## **Açıklama**

Belirtilen kanal tipi için geçerli olmayan bir kanal özniteliği değeri birleşimi belirtilmeye çalışıldı.

CHLTYPE SDR ya da SVR içeren bir kanalda SPLPROT (ASPOLICY) belirlendi ya da CHLTYPE RCVR ya da RQSTR içeren bir kanalda SPLPROT (REMOVE) belirtildi. Bu birleşimler geçerli değil.

#### **Sistem işlemi**

Komutun işlenmesi sona erdirildi.

#### **Sistem programcısı yanıtı**

İlgili kanal tipi için geçerli bir öznitelik ve değer birleşimi belirtildiğini doğrulayın. Ek bilgi için DEFINE CHANNEL komutu altındaki SPLPROT başlıklı konuya bakın.

#### **CSQM550I**

*csect-name* Switch of transmission queue for channel *kanal-adı* from *eski-xmiq* to *yeni-xmiq* started

## **Önem Derecesi**

 $\Omega$ 

## **Açıklama**

Kuyruk yöneticisinin varsayılan küme iletim kuyruğu yapılandırmasından ya da bir küme iletim kuyruğunun küme kanalı adı özniteliğine ilişkin bir değişiklik nedeniyle, *kanal-adı* ile tanıtılan kanala ilişkin iletim kuyruğu anahtarının bir anahtarı gereklidir. This message is issued by the queue manager when the process of switching the transmission queue from *eski-xmiq* to *yeni-xmiq* is started.

## **Sistem işlemi**

İşlem devam eder.

#### **Sistem programcısı yanıtı**

Yok.

#### **CSQM551I**

*csect-name* Switch of transmission queue for channel *kanal-adı* completed - *num-msgs* messages moved from *eski-xmiq* to *yeni-xmiq*

#### **Önem Derecesi**  $\Omega$

## **Açıklama**

Kuyruk yöneticisinin varsayılan küme iletim kuyruğu yapılandırmasından ya da bir küme iletim kuyruğunun küme kanalı adı özniteliğine ilişkin bir değişiklik nedeniyle, *kanal-adı* ile tanıtılan kanala ilişkin iletim kuyruğu anahtarının değiştirilmesi gerekiyordu. This message is issued by the queue manager when the process of switching the transmission queue from *eski-xmiq* to *yeni-xmiq* has completed.

Geçiş işlemi sırasında, kuyruk yöneticisi *num-msgs* iletilerini *eski-xmiq* 'den *yeni-xmiq*' a taşıdı.

## **Sistem işlemi**

İşlem devam eder.

#### **Sistem programcısı yanıtı**

Yok.

## **CSQM552E**

*csect-name* Switch of transmission queue for channel *kanal-adı* from *eski-xmiq* to *yeni-xmiq* failed

## **Önem Derecesi**

 $\Lambda$ 

## **Açıklama**

Kuyruk yöneticisinin varsayılan küme iletim kuyruğu yapılandırmasından ya da bir küme iletim kuyruğunun küme kanalı adı özniteliğine ilişkin bir değişiklik nedeniyle, *kanal-adı* ile tanıtılan kanala ilişkin iletim kuyruğu anahtarının bir anahtarı gereklidir. Bu ileti, iletim kuyruğunu *eski-xmiq* 'den *yeni-xmiq*' e değiştirme işlemi başlatılmaya çalışılırken bir hata ortaya çıkarsa yayınlanır.

## **Sistem işlemi**

İletim kuyruğunu değiştirme işlemi başlatılmamış ve kanal, *eski-xmiq*iletim kuyruğunu kullanmaya devam eder.

Kuyruk yöneticisi, kanal başlatıldığında geçiş işlemini başlatmayı yeniden deneyecek.

#### **Sistem programcısı yanıtı**

Önceki iletilerde bildirildiği gibi, iletim kuyruğunu değiştirme işleminin başlatılamamasının nedenlerini araştırın.

#### **CSQM553I**

*csect-name* kanala ilişkin iletileri *kanal-adı* iletim kuyruğundan *eski-xmiq* ile *yeni-xmiq*arasında taşıma

#### **Önem Derecesi**

 $\Omega$ 

## **Açıklama**

Kuyruk yöneticisinin varsayılan küme iletim kuyruğu yapılandırmasından ya da bir küme iletim kuyruğunun küme kanalı adı özniteliğine ilişkin bir değişiklik nedeniyle, *kanal-adı* ile tanıtılan kanala ilişkin iletim kuyruğu anahtarının bir anahtarı gereklidir. Bu ileti, iletileri eski iletim kuyruğundan ( *eski-xmiq*) yeni iletim kuyruğuna ( *new-xmitriq*) taşımaya başladığında yayınlanır.

#### **Sistem işlemi**

İşlem devam eder.

#### **Sistem programcısı yanıtı**

Yok.

#### **CSQM554I**

*csect-name* Moved *num-msgs* messages for channel *kanal-adı* from transmission queue *eski-xmiq* to *yeni-xmiq* - *kalan-msgs* messages remaining

#### **Önem Derecesi**

 $\Omega$ 

#### **Açıklama**

Kuyruk yöneticisinin varsayılan küme iletim kuyruğu yapılandırmasından ya da bir küme iletim kuyruğunun küme kanalı adı özniteliğine ilişkin bir değişiklik nedeniyle, *kanal-adı* ile tanıtılan kanala ilişkin iletim kuyruğu anahtarının bir anahtarı gereklidir. İletim kuyruğunun anahtarı, iletilerin eski iletim kuyruğundan ( *eski-xmiq*) yeni iletim kuyruğuna ( *new-xmiq*) taşınmasını gerektirir. Bu ileti, bu işlemin ilerleyişini bildirmek için düzenli aralıklarla yayınlanır.

#### **Sistem işlemi**

İşlem devam eder.

#### **Sistem programcısı yanıtı**

Bu ileti sürekli olarak yayınlanırsa, kanala ilişkin iletilerin boşaltılamaması eski iletim kuyruğunu gösterebilir, bu da anahtarlama işleminin tamamlanamadığı anlamına gelir. Uygulamalar, sıralamayı korumak için, değiştirme işlemi sırasında iletileri eski iletim kuyruğuna yerleştirmeye devam eder. Geçiş işlemi tamamlanamazsa, bu iletiler, eski iletim kuyruğuna geçiş işlemi tarafından taşınamayacakları ya da kesinleştirilmemiş iletiler kanala ilişkin eski iletim kuyruğunda kalmaya devam etmesinden daha hızlı bir şekilde konabilmektedir.

#### **CSQM555E**

*csect-name* Moving of messages for channel *kanal-adı* from transmission queue *eski-xmiq* to *yenixmiq* failed

#### **Önem Derecesi**

8

#### **Açıklama**

Kuyruk yöneticisinin varsayılan küme iletim kuyruğu yapılandırmasından ya da bir küme iletim kuyruğunun küme kanalı adı özniteliğine ilişkin bir değişiklik nedeniyle, *kanal-adı* ile tanıtılan kanala ilişkin iletim kuyruğu anahtarının bir anahtarı gereklidir. İletim kuyruğunun anahtarı, kanala ilişkin iletilerin eski iletim kuyruğundan ( *eski-xmiq*) yeni iletim kuyruğuna ( *new-xmiq*) taşınmasını gerektirir. Bu ileti taşınırken bir hata oluşursa bu ileti yayınlanır.

#### **Sistem işlemi**

İletilerin eski iletim kuyruğundan yeni iletim kuyruğuna taşınması durdurulur. Eski iletim kuyruğunda var olan iletiler ve uygulamalar tarafından gönderilen yeni iletiler eski iletim kuyruğunda kalır ve geçiş işlemini yeniden başlatmak için işlem alınıncaya kadar kümeden gönderici kanal tarafından gönderilemez.

#### **Sistem programcısı yanıtı**

Hatanın nedenini belirlemek ve çözmek için önceki iletileri kullanabilir, daha sonra kanalı durdurup başlatmak ya da CSQUTIL yardımcı programı kullanarak değiştirme işlemini yeniden başlatmak için geçiş işlemini yeniden başlatın.

#### **CSQM556E**

*csect-name* Unable to open transmission queue *xmiq-adı* for channel *kanal-adı*, MQRC=*mqrc (mqrctext)*

## **Önem Derecesi**

İletim kuyruğunda, kanal için iletilerin eski iletim kuyruğundan yeni iletim kuyruğuna taşınmasını gerektirir. Bu ileti eski iletim kuyruğu *xmiq-adı*, bu işlemi gerçekleştirme girişimi sırasında *mqrc* nedeniyle açılamazsa (*mqrc-metin* , metinli biçimde MQRC ' yi sağlar) iletisi yayınlanır.

#### **Sistem işlemi**

Eski iletim kuyruğundan yeni iletim kuyruğuna iletilerin taşınması tamamlanamadığı için geçiş işlemi başarısız oldu.

#### **Sistem programcısı yanıtı**

Hatanın nedenini saptamak ve çözmek için neden kodunu kullanabilirsiniz; daha sonra, kanalı durdurarak ya da başlatarak ya da değiştirme işlemini yeniden başlatmak için CSQUTIL yardımcı programı komutunu kullanarak değiştirme işlemini yeniden başlatın. Hata çözülemezse ya da eski iletim kuyruğu silindiyse, eski iletim kuyruğundan yeni iletim kuyruğuna ileti taşımadan geçiş işlemini gerçekleştirmek için CSQUETTIL yardımcı programı kullanılabilir. Bu seçenek kullanılırsa, eski iletim kuyruğunda bu kanala ilişkin iletilerle başa çıkmak için IBM MQ denetimcisinin sorumluluğundadır.

#### **CSQM557E**

*ctarihi-adı kanal-adı*kanalı için yeni iletim kuyruğu *xmitris-adı* açılamıyor, MQRC=*mqrc (mqrc-text)*

#### **Önem Derecesi**

8

## **Açıklama**

İletim kuyruğunda, kanal için iletilerin eski iletim kuyruğundan yeni iletim kuyruğuna taşınmasını gerektirir. Yeni iletim kuyruğu *xmiq-adı*, bu işlemi gerçekleştirme girişiminde bulunulduğunda *mqrc* nedeniyle açılamazsa, bu ileti yayınlanır (*mqrc-metin* , metin formunda MQRC ' yi sağlar).

#### **Sistem işlemi**

Eski iletim kuyruğundan yeni iletim kuyruğuna iletilerin taşınması tamamlanamadığı için geçiş işlemi başarısız oldu.

#### **Sistem programcısı yanıtı**

Hatanın nedenini saptamak ve çözmek için neden kodunu kullanabilirsiniz; daha sonra, kanalı durdurarak ya da başlatarak ya da değiştirme işlemini yeniden başlatmak için CSQUTIL yardımcı programı komutunu kullanarak değiştirme işlemini yeniden başlatın.

#### **CSQM558E**

*ctarihi-adı kanal-adı*kanalı için iletim kuyruğu durumu kalıcı kılınamıyor, MQRC=*mqrc (mqrc-text)*

#### **Önem Derecesi**

8

#### **Açıklama**

Kuyruk yöneticisi, kuyruk SYSTEM.CHANNEL.SYNCQ , her bir küme gönderici kanalı tarafından kullanılan iletim kuyruğunu izlemek için kullanılır. *mqrc* (*mqrc-text* ) nedeniyle, bu kuyrukta durum bilgisi güncellenemezse bu ileti yayınlanır (metin formunda MQRC sağlar).

#### **Sistem işlemi**

Kalıcı olarak saklanan iletim kuyruğu durumunun güncellenmesini gerektiren işlem başarısız olur.

#### **Sistem programcısı yanıtı**

Hatanın nedenini saptamak ve çözmek için neden kodunu kullanabilirsiniz; daha sonra, gerekli olan ek işlemleri tanımlamak için sonraki iletileri gözden geçirin.

#### **CSQM559I**

*csect-name* Küme iletim kuyruğu durumunun yüklenmesi başladı

#### **Önem Derecesi**  $\Omega$

## **Açıklama**

Kuyruk yöneticisi, kuyruk SYSTEM.CHANNEL.SYNCQ , her bir küme gönderici kanalı tarafından kullanılan iletim kuyruğunu izlemek için kullanılır. Bu ileti, kuyruk yöneticisi başlatma sırasında bu bilgilerin yüklenmesinin başladığını belirtmek için yayınlanır.

## **Sistem işlemi**

İşlem devam eder.

## **Sistem programcısı yanıtı**

Yok.

## **CSQM560I**

*ctarihi-adı* Küme iletim kuyruğu durumunun yüklenmesi tamamlandı- *kayıt sayısı-kayıt* kayıtları işlendi

## **Önem Derecesi**

## $\Omega$ **Açıklama**

Kuyruk yöneticisi, kuyruk SYSTEM.CHANNEL.SYNCQ , her bir küme gönderici kanalı tarafından kullanılan iletim kuyruğunu izlemek için kullanılır. Bu ileti, kuyruk yöneticisi başlatma sırasında bu bilgilerin yüklenmesinin tamamlandığını belirtmek için yayınlanır. İşlenen küme gönderici kanal kayıtlarının sayısı *kayıt-sayısı*ile tanımlanır.

## **Sistem işlemi**

İşlem devam eder.

## **Sistem programcısı yanıtı**

Yok.

#### **CSQM561E**

*csect-name* Küme iletim kuyruğu durumunun yüklenmesi başarısız oldu

## **Önem Derecesi**

8

#### **Açıklama**

Kuyruk yöneticisi, kuyruk SYSTEM.CHANNEL.SYNCQ , her bir küme gönderici kanalı tarafından kullanılan iletim kuyruğunu izlemek için kullanılır. Bu ileti, bu bilgileri yüklerken bir hata oluştuğunu belirtmek için kuyruk yöneticisi başlatılırken yayınlanır.

#### **Sistem işlemi**

İşlem kısıtlı kümeleme işleviyle devam eder. Kuyruk yöneticisi, her bir küme gönderici kanalı tarafından hangi iletim kuyruğunun kullanılacağını saptayamıyor, bu nedenle bu kanallar başlatılamıyor. Uzak küme kuyruğuna ileti koyma isteği MQRC\_CLUSTER\_RESOURCE\_ERROR ile başarısız olur.

#### **Sistem programcısı yanıtı**

Önceki iletilerde bildirildiği gibi, iletim kuyruğu durum bilgilerinin neden yüklenememesini araştırın. Hatayı giderin ve kümeleme işlevini geri yüklemek için kuyruk yöneticisini yeniden başlatın. Hatayı çözemezseniz IBM destek merkezinize başvurun.

## **CSQM562E**

*csect-name* Kanal *kanal-adı*kanalı için yinelenen küme iletim kuyruğu kaydı bulundu.

## **Önem Derecesi**

Kuyruk yöneticisi, kuyruk SYSTEM.CHANNEL.SYNCQ , her bir küme gönderici kanalı tarafından kullanılan iletim kuyruğunu izlemek için kullanılır. Bir kanal için yinelenen bir kayıt bulunursa, kuyruk yöneticisi başlatma sırasında bu ileti yayınlanır.

## **Sistem işlemi**

Yinelenen kayıt yok sayıldı ve işleme devam ediyor, ancak yinelenen kayıt kullanılmaması gerekiyorsa kanal yanlış bir iletim kuyruğu kullanabilir.

## **Sistem programcısı yanıtı**

Bu durum oluşmamalıdır. IBM destek merkezinize başvurun.

## **CSQM563E**

*ctarihi-adı* Dinamik küme iletim kuyruğu *xmitq-adı*, MQRC=*mqrc (mqrc-text)*yaratılamadı.

## **Önem Derecesi**

4

## **Açıklama**

Kuyruk yöneticisinin varsayılan küme iletim kuyruğu konfigürasyonunda ya da bir küme iletim kuyruğunun küme kanal adı özniteliğe ilişkin bir değişiklik nedeniyle, kalıcı dinamik iletim kuyruğuna geçiş yapmak için bir kanal gereklidir. Kuyruk yöneticisi, *mqrc*neden nedeniyle kalıcı dinamik iletim kuyruğunu ( *xmitq-name*) yaralayamadı.

Etkilenen küme gönderen kanalı, kuyruk adı SYSTEM.CLUSTER.TRANSMIT*CHANNEL\_NAME*.

## **Sistem işlemi**

İşlem devam eder.

# **Sistem programcısı yanıtı**

Kalıcı dinamik küme iletim kuyruğunun yaratılmasını önleyen hatayı saptamak ve çözmek için neden kodunu kullanabilirsiniz. Ek bilgi sağlamak için ek iletiler yayınlanabilir. Neden kodu MQRC\_UNKNOWN\_OBJECT\_NAME ise, bu, SYSTEM.CLUSTER.TRANSMIT.MODEL.QUEUE model kuyruğunun tanımlanmadığını gösterir. The definition for this model queue can be found in the supplied sample **CSQ4INSX**.

*mqrc* (*mqrc-text* ) ile ilgili bilgi için ["API tamamlama ve neden kodları" sayfa 1114](#page-1113-0) dosyasına bakın; metinli biçimde MQRC sağlar.

## **CSQM564E**

*csect-name* Küme iletim modeli kuyruğu *model-xmitriq* yanlış özniteliklere sahip

#### **Önem Derecesi**

4

## **Açıklama**

Kuyruk yöneticisi, *model-xmiq* model kuyruğu yanlış tanımlandığından, bir kümeli gönderici kanalı için kalıcı dinamik iletim kuyruğu yaratamadı.

Model kuyruğu aşağıdaki özniteliklere sahip olmalıdır:

- **USAGE** özniteliği **XMITQ**olarak ayarlanmalıdır.
- **QSGDISP** özniteliği **SHARED**olmamalıdır.
- **DEFTYPE** özniteliği **PERMDYN**olarak ayarlanmalıdır.
- **INDXTYPE** özniteliği **CORRELID**olarak ayarlanmalıdır.
- **SHARE** özniteliği ayarlanmalıdır

#### **Sistem işlemi**

İşlem devam eder.

Model iletim kuyruğunun tanımını gözden geçirin ve düzeltin. The definition for the model queue can be found in the supplied sample **CSQ4INSX**.

#### **CSQM565E**

*csect-name* Teslim gecikmesi işlemcisinin kullanıma hazırlanması başarısız oldu, neden *neden-kodu*

#### **Önem Derecesi**

8

## **Açıklama**

Teslim gecikmesi işlemcisi görevinin kullanıma hazırlanması, belirtilen *neden-kodu*ile başarısız oldu. As a result, any messages sent with delivery delay, using JMS 2.0, will not be processed and will be left on the delivery delay staging queue.

#### **Sistem işlemi**

Teslim gecikmesi işlemcisi görevi sona erecektir ve yeniden başlatılmayacaktır. Messages can still be sent to the delivery delay staging queue by JMS 2.0 applications, however, the messages will not be processed until the delivery delay task is restarted. Teslim gecikmesi işlemcisinin yeniden başlatılmasına ilişkin yönergeler için sistem programcısı yanıtına bakın.

#### **Sistem programcısı yanıtı**

Bu iletinin en olası nedeni, çubukta yer alan depolama eksiklidir; bu durumda *neden-kodu* , 4 olacaktır. Çubuğın altında kullanılan depolama miktarını gözden geçirin ve mümkünse bu depolama alanını azaltın. Teslim gecikmesi hazırlama kuyruğu durumunu 'enabled' from 'get enabled' (get enabled ') için' get enabled '(etkinleştirmeyi engelle) durumuna ve geri' get enabled ' (etkin) durumuna geri alarak, teslim gecikme işlemcisini yeniden başlatmayı deneyebilirsiniz

#### **CSQM566I**

*ctarihi-adı* Teslim gecikmesi işlemcisi başlatıldı

#### **Önem Derecesi**

 $\Omega$ 

#### **Açıklama**

Teslim gecikmesi işlemcisi başlatıldı ve teslim gecikmesi hazırlama kuyruğundan iletileri işlemek için kullanılabilir.

#### **Sistem işlemi**

İşlem devam eder.

#### **Sistem programcısı yanıtı**

Yok.

#### **CSQM567I**

*ctarihi-adı* Teslim gecikmesi işlemcisi durduruldu

#### **Önem Derecesi**

 $\Omega$ 

#### **Açıklama**

Teslim gecikmesi işlemcisi durduruldu ve artık teslim gecikmesi hazırlama kuyruğundan iletileri işlemek için kullanılamıyor. Bu ileti aşağıdaki durumlarda çıkışıdır:

- Kuyruk yöneticisi kapatılıyor.
- Teslim gecikmesi hazırlama kuyruğu silinmiş ya da yok.

#### **Sistem işlemi**

İşlem devam eder.

Yok.

## **CSQM568E**

*ctarihi-adı* Teslim gecikmesi işlemcisi olağandışı şekilde sona erdi, MQRC=*mqrc*

## **Önem Derecesi**

4

## **Açıklama**

Teslim gecikmesi işlemcisi, *mqrc*ile belirtilen bir hata saptadı ve sona erdirildi.

## **Sistem işlemi**

Teslim gecikmesi işlemcisi görevi sona erer ve yeniden başlatılmaz. İletiler, JMS 2 uygulamaları tarafından teslim gecikmesi hazırlama kuyruğuna gönderilebilir; ancak, teslim gecikmesi görevi yeniden başlatılıncaya kadar bunlar işlenmez. Teslim gecikmesi işlemcisinin yeniden başlatılmasına ilişkin yönergeler için sistem programcısı yanıtına bakın.

## **Sistem programcısı yanıtı**

Bu ileti birçok nedenden dolayı çıkışa neden olur; bazıları beklenir ve bazıları da beklenmez. Örneğin, teslim gecikmesi hazırlama kuyruğu durumu 'inhicted' olarak değiştirilirse, bu ileti çıkışa olur ve *mqrc MQRC\_GET\_INHIBITED*değerini alır. İleti bekleniyorsa, herhangi bir işlem yapılması gerekmez. İleti beklenmeyen bir durumsa, durumu düzeltmek için *mqrc*değerini ve diğer iletileri kullanın. Teslim gecikmesi hazırlama kuyruğu durumunu 'enabled' from 'get enabled' (get enabled ') için' get enabled '(etkinleştirmeyi engelle) durumuna ve geri' get enabled ' (etkin) durumuna geri alarak, teslim gecikme işlemcisini yeniden başlatmayı deneyebilirsiniz

## **CSQM569I**

*ctarihi-adı* Teslim gecikmesi işlemcisi ilinti tanıtıcısı *correlid*, MQRC=*mqrc* (*mqrc-text*) ile ileti alamadı.

#### **Önem Derecesi**

4

## **Açıklama**

Teslim gecikmesi işlemcisi, teslim gecikmesi hazırlama kuyruğundan belirtilen ilinti tanıtıcısına sahip ileti için yıkıcı bir MQGET işlemi gerçekleştirmeyi denedi, SYSTEM.DDELAY.LOCAL.QUEUE. İleti artık kuyruğun üzerinde değildi.

#### **Sistem işlemi**

İşlem devam eder.

#### **Sistem programcısı yanıtı**

İletinin, geçerli bir nedenden dolayı teslim gecikmesi hazırlama kuyruğundan çıkarılıp kaldırılmadığını araştırın; örneğin, yanlışlıkla oraya yerleştirildi. Yalnızca yetkili kullanıcıların erişim erişimine sahip olduğundan emin olmak için teslim gecikmesi hazırlama kuyruğuna ilişkin güvenlik ayarlarını doğrulayın.

## **CSQM570E**

*csect-name* Delivery delay processor failed to process a message with correlation ID *korelyd*, for queue *q-adı*, according to its report options *rapor-seçenekleri*, MQRC=*mqrc* (*mqrc-metin*)

## **Önem Derecesi**

8

#### **Açıklama**

Teslim gecikmesi işlemcisi belirtilen iletiyi belirtilen kuyruğa koyamadı ve iletiyi ölü mektup kuyruğuna göndermeyi ya da iletinin rapor alanında belirtilen yok etme seçeneklerine göre atılmaya çalışıldı.

İleti, bir kural dışı durum raporu da istemiş olabilir. Yok etme seçeneklerinin işlenmesinin bir kısmı ya da rapor belirtilen dönüş koduyla başarısız oldu.

## **Sistem işlemi**

İleti, teslim gecikmesi hazırlama kuyruğuna ( SYSTEM.DDELAY.LOCAL.QUEUE(Kuyruk) ve sistem tarafından karar verilen bir zamanda yeniden işleme alındı.

## **Sistem programcısı yanıtı**

Sorunun nedenini belirlemek için iletiden bilgileri kullanın. Bazı olası açıklamalar şunlardır:

- Belirtilen kuyruk artık var olmayabilir, dolu olabilir ya da devre dışı bırakılabilir.
- İleti, ölü-mektup kuyruğuna konduysa, ölü harf kuyruğunun tanımlı olup olmadığını, tam olmadığını ve etkinleştirilmiş olduğunu doğrulayın.
- Bir kural dışı durum raporu iletisi oluşturulacaksa, raporun konulmak üzere kuyruğa konması, tam olarak değil, etkin duruma konması ve iletteki kullanıcı kimliğinin kuyruğa erişimi olup olmadığını denetleyin.

Tersi durumda, ölü harf kuyruğunun tanımlı olup olmadığını, dolu olmadığını ve etkinleştirildiğini doğrulayın.

## **CSQM571I**

*ctarihi-adı* Teslim gecikmesi işlemcisi, ileti tanıtıcısı *msgid*ile beklenmeyen bir ileti aldı

# **Önem Derecesi**

 $\Lambda$ 

## **Açıklama**

Teslim gecikmesi işlemcisi, teslim gecikmesi hazırlama kuyruğundan ( SYSTEM.DDELAY.LOCAL.QUEUE) doğru biçimde olmayan bir ileti aldı.

Teslim gecikmesi işlemcisi iletiyi ölüme ya da kuyruğuna gönderir ya da iletinin rapor alanında belirtilen yok etme seçeneklerine göre atar.

## **Sistem işlemi**

Teslim gecikmesi işlemcisi iletiyi ölüme ya da kuyruğuna gönderir ya da iletinin rapor alanında belirtilen yok etme seçeneklerine göre atar. İleti bir kural dışı durum raporu belirttiyse, bu işlem oluşturulur.

#### **Sistem programcısı yanıtı**

Teslim gecikmesi hazırlama kuyruğuna beklenmeyen iletilerin neden gönderilmekte olduğunu araştırın. Yalnızca yetkili kullanıcıların erişim erişimine sahip olduğundan emin olmak için teslim gecikmesi hazırlama kuyruğuna ilişkin güvenlik ayarlarını doğrulayın.

#### **CSQM572E**

Gerekli anahtar *anahtar* , CSQMQIN DD kartında stanza *ad* ' da eksik

## **Önem Derecesi**

8

## **Açıklama**

Beklenen anahtar stanza içinde mevcut değil. Stanza ile ilgili hizmet başlamaz.

## **Sistem işlemi**

CSQMQIN DD kartındaki yapılandırmayı düzeltin ve kuyruk yöneticisini yeniden başlatın.

#### **CSQM573E**

CSQMQIN DD kartı içindeki *sayı* satırı ayrıştırılamıyor

## **Önem Derecesi**

Kuyruk yöneticisi, CSQQMIN DD kartındaki satırı ayrıştıramıyor. Stanza ile ilgili hizmet başlamaz. Olası nedenler:

- Eksik bir devam karakteri.
- Hat çok uzun.

#### **Sistem işlemi**

İşlem devam eder.

#### **Sistem programcısı yanıtı**

CSQMQIN DD kartındaki yapılandırmayı düzeltin ve kuyruk yöneticisini yeniden başlatın.

#### **CSQM574E**

*csect-name* Invalid value *değer* for key *anahtar* in stanza *Stanza* in CSQMQMIN DD card around line *satır*

## **Önem Derecesi**

8

#### **Açıklama**

Belirtilen değer, belirtilen anahtar için geçerli değil. Stanza ile ilgili hizmet başlamaz.

Olası nedenler:

- ReportingService stanza içindeki serviceProxy , http:// ile başlamaz.
- ReportingService stanza içindeki serviceProxy , bir kapıyı belirtir, ancak kapı geçerli değildir.

#### **Sistem işlemi**

İşlem devam eder.

#### **Sistem programcısı yanıtı**

CSQMQIN DD kartındaki yapılandırmayı düzeltin ve kuyruk yöneticisini yeniden başlatın.

#### **CSQM575E**

*csect-name* Invalid or duplicate key *anahtar* in stanza *Stanza* in CSQMQMIN DD card around line *satır*

#### **Önem Derecesi**

8

#### **Açıklama**

Stanza *stanza* içindeki anahtar *anahtar* kuyruk yöneticisi tarafından tanınmıyor. Stanza ile ilgili hizmet başlamaz.

#### **Sistem işlemi**

İşlem devam eder.

## **Sistem programcısı yanıtı**

CSQMQIN DD kartındaki yapılandırmayı düzeltin ve kuyruk yöneticisini yeniden başlatın.

#### **CSQM576E**

IBM Cloud Product Insights hizmetine veri gönderilmeyecek.

## **Önem Derecesi**

8

#### **Açıklama**

Kuyruk yöneticisi, IBM Cloud Product Insights hizmetine veri göndermek üzere yapılandırıldı ve bir hata oluştu.

#### **Sistem işlemi**

Kuyruk yöneticisi, IBM Cloud Product Insights hizmetine başka veri gönderme girişiminde bulunmayacak.

## **Sistem programcısı yanıtı**

İlgili iletiler için kuyruk yöneticisi günlüğünü gözden geçirin. Sorunları düzeltin ve kuyruk yöneticisini yeniden başlatın.

## **CSQM577E**

*csect-name* MQPUT FAILED FOR QUEUE *q-adı*, REASON=*mqrc*

## **Önem Derecesi**

8

#### **Açıklama**

Kuyruk yöneticisi, IBM Cloud Product Insights hizmetine veri göndermek üzere yapılandırıldı ve bir hata oluştu.

Belirtilen nedenden dolayı, iç işleme için adı belirtilen kuyruğa ileti koyma girişimi başarısız oldu.

## **Sistem işlemi**

İç işleme gerçekleşmeyecek. İlişkili hizmet durdurulmuş ya da MQPUT çağrısı yeniden denenmiş olabilir.

## **Sistem programcısı yanıtı**

Dönüş koduna ilişkin ek bilgi için ["API tamamlama ve neden kodları" sayfa 1114](#page-1113-0) dosyasına bakın.

#### **CSQM578I**

DD kartı CSQMQINI başarıyla okundu.

#### **Önem Derecesi**

10

#### **Açıklama**

CSQMQINI DD kartı başarıyla okundu.

#### **Sistem işlemi**

Yok

#### **Sistem programcısı yanıtı**

Yok.

#### **CSQM580I**

*csect-name* Cluster object name *nesne\_adı* located at QMID *qmid\_name* is resolved using old cached information.

## **Önem Derecesi**

 $\Omega$ 

#### **Açıklama**

Gönderme yapılan küme nesnesi, önbelleğe alınan eski bilgiler kullanılarak çözüldü.

#### **Sistem işlemi**

İşlem devam eder.

#### **Sistem programcısı yanıtı**

Yok.

#### **CSQM999E**

*csect-name* UNRECOGNIZED RETURN CODE *ret kodu* FOR '*anahtar sözcük*'

# **Önem Derecesi**

8

## **Açıklama**

Bir komuttan, adı belirtilen anahtar sözcükle ilgili beklenmeyen bir dönüş kodu yayınlandı.

## **Sistem işlemi**

Komut yoksayıldı.

## **Sistem programcısı yanıtı**

Dönüş kodunu *ret kodu* (onaltılı olarak gösterilir) not edin ve IBM destek merkezinize başvurun.

#### $z/0S$ *Komut sunucusu iletileri (CSQN ...)*

## **CSQN001I**

KOMUT SUNUCUSU BAşLA

## **Önem Derecesi**

# $\Omega$ **Açıklama**

START CMDSERV komutunu kullanarak komut sunucusunu başlatma isteği kabul edildi.

## **Sistem işlemi**

Komut sunucusu başlatılacak şekilde tetiklenir.

## **CSQN002I**

KOMUT SUNUCUSU ZATEN BAşLAT

## **Önem Derecesi**

 $\Omega$ 

#### **Açıklama**

Bir START CMDSERV komutu girildi, ancak komut sunucusu zaten çalışıyor.

#### **Sistem işlemi**

Komut yoksayıldı.

## **CSQN003I**

KOMUT SUNUCUSU ETKIN

#### **Önem Derecesi**

 $\Omega$ 

## **Açıklama**

Bir kullanıma hazırlama kütüğünde START CMDSERV komutuna yanıt olarak, komut sunucusu etkinleştirilmiş bir duruma alındı.

#### **Sistem işlemi**

Başlatma tamamlanınca komut sunucusu otomatik olarak başlatılır.

## **CSQN004I**

KOMUT SUNUCUSU ZATEN ETKIN

#### **Önem Derecesi**

 $\Omega$ 

## **Açıklama**

Bir START CMDSERV komutu girildi, ancak komut sunucusu önceden etkinleştirilmişti.

## **Sistem işlemi**

Komut yoksayıldı.

## **CSQN005I**

KOMUT SUNUCUSU DURDURULDU

## **Önem Derecesi**

 $\Omega$ 

## **Açıklama**

STOP CMDSERV komutuyla komut sunucusunu durdurma isteği kabul edildi.

## **Sistem işlemi**

Komut sunucusu, yürürlükteki komutu işlemeyi bitirdiğinde (ya da bir komutu işlemiyorsa) sona erdirir. Bu iletinin ardından, durdurma işleminin başladığını doğrulamak için CSQN201I iletisi gelir.

## **CSQN006I**

KOMUT SUNUCUSU ZATEN DURDURULDU

## **Önem Derecesi**

 $\Omega$ 

## **Açıklama**

STOP CMDSERV komutu girildi, ancak komut sunucusu çalışmadı.

## **Sistem işlemi**

Komut yoksayıldı.

## **CSQN007I**

KOMUT SUNUCUSU DEVRE Dışı

## **Önem Derecesi**

 $\Omega$ 

## **Açıklama**

Bir kullanıma hazırlama kütüğünde STOP CMDSERV komutuna yanıt olarak, komut sunucusu geçersiz kılınmış bir duruma alındı.

## **Sistem işlemi**

Başlatma işlemi sona erdiğinde komut sunucusu otomatik olarak başlamaz.

## **CSQN008I**

KOMUT SUNUCUSU ZATEN DEVRE Dışı

## **Önem Derecesi**

0

## **Açıklama**

Bir STOP CMDSERV komutu girildi, ancak komut sunucusu zaten devre dışı bırakıldı.

## **Sistem işlemi**

Komut yoksayıldı.

#### **CSQN009I**

*csect-nameyük-adıpkw-name* KOMUTU DEVRE Dışı BıRANDı

## **Önem Derecesi**

Bu başlatma ya da sona erdirme işlemi sırasında izin verilmediği için komut işlenmedi. *yük-adı* komut önekini (CPF) içerebilir. Bu, komutun nasıl girildiğini bağlıdır.

#### **Sistem işlemi**

Komut yoksayıldı.

## **CSQN011I**

KOMUT SUNUCUSU DURUMU ETKIN

## **Önem Derecesi**

 $\Omega$ 

## **Açıklama**

Komut sunucusu etkinleştirilmiş durumda; başlatma sona erdiğinde, komut sunucusu otomatik olarak başlatılır.

## **CSQN012I**

KOMUT SUNUCUSU DURUMU DEVRE Dışı

## **Önem Derecesi**

 $\Omega$ 

## **Açıklama**

Komut sunucusu geçersiz kılınmış durumda; bu durumda, başlatma işlemi sona erdiğinde komut sunucusu otomatik olarak başlatılmaz.

#### **CSQN013I**

KOMUT SUNUCUSU DURUMU çALışıYOR

## **Önem Derecesi**

 $\Omega$ 

## **Açıklama**

Komut sunucusu çalışır durumda; bu durumda komut sunucusu şu anda bir komutu işliyor.

## **CSQN014I**

KOMUT SUNUCUSU DURUMU BEKLIYOR

## **Önem Derecesi**

0

## **Açıklama**

Komut sunucusu bekleme durumunda; yani, komut sunucusu, bir iletinin sistem komut giriş kuyruğuna konmasını bekliyor.

#### **CSQN015I**

KOMUT SUNUCUSU DURUMU DURDURULDU

## **Önem Derecesi**

 $\Omega$ 

## **Açıklama**

Komut sunucusu durdurulmuş durumda; bu durumda, START CMDSERV komutu girilinceye kadar komut sunucusu hiçbir komutu işlemez.

## **CSQN016I**

KOMUT SUNUCUSU DURUMU BAşLADı

## **Önem Derecesi**

Komut sunucusu başlangıç durumunda; bir START CMDSERV komutu girildiyse, ancak komut sunucusu henüz başlatılmamış.

## **CSQN017I**

KOMUT SUNUCUSU DURUMU DURDURULUYOR

## **Önem Derecesi**

 $\Omega$ 

## **Açıklama**

Komut sunucusu durduruluyor; yani, STOP CMDSERV komutu girildi, ancak komut sunucusu henüz durdurulmadı.

#### **CSQN018E**

*csect-name* INTERNAL ERROR FOR *tanıtıcı*, RETURN CODE=*Rc*

## **Önem Derecesi**

## 8 **Açıklama**

Bu iletinin nedeni aşağıdakilerden biri olabilir:

## **Tanımlayıcı**

**Tanım**

#### **INSSRV01**

During the early part of initialization, the queue manager was unable to start the task that processes commands in CSQINP1.

#### **INSSRV02**

During the later part of initialization, the queue manager was unable to start the task that processes commands in CSQINP2.

#### **RTSSRV01**

Başlatma işlemi komut sunucusu etkinleştirildikten sonra ya da START CMDSERV komutuna yanıt olarak tamamlandıktan sonra, kuyruk yöneticisi, sistem komutu giriş kuyruğunda komutları işleyen komut sunucusu görevini başlatamamıştır.

#### **GRSSRV01**

Başlatma işlemi komut sunucusu etkinleştirilmiş olarak ya da START CMDSERV komutuna yanıt olarak tamamlandıktan sonra, kuyruk yöneticisi CMDSCOPE komutunu kullanarak komutları işleyen komut sunucusu görevini başlatamadı.

#### **Sistem işlemi**

Görev başlatılmadı.

#### **Sistem programcısı yanıtı**

Kuyruk yöneticisini durdurup yeniden başlatın. Bu hataya ilişkin diğer iletiler için konsolu denetleyin ve ileti numarasını, *tanıtıcı*ve *rc*numarasını not edin. Ayrıca, sistem dökümünün (üretilmişse) toplanması da gerekir. Sorunu bildirmek için IBM destek merkezinize başvurun.

#### **CSQN019E**

*csect-name* INTERNAL ERROR FOR *tanıtıcı*, RETURN CODE=*Rc*

#### **Önem Derecesi**

8

# **Açıklama**

Bu iletinin nedeni aşağıdakilerden biri olabilir:

#### **Tanımlayıcı Tanım**

#### **INSSRV01**

During the early part of initialization an error occurred when trying to delete the task that processes commands in CSQINP1.

#### **INSSRV02**

İlk kullanıma hazırlama sırasında, CSQINP2içinde komutları işleyen görevi silme girişimi sırasında bir hata oluştu.

#### **RTSSRV01**

Komut sunucusu çalışırken ya da START CMDSERV komutuna yanıt olarak sona erdirme sırasında, sistem komutu giriş kuyruğunda komutları işleyen komut sunucusu görevini silme girişimi sırasında bir hata oluştu.

#### **GRSSRV01**

Komut sunucusu çalışırken ya da START CMDSERV komutuna yanıt olarak sona erdirme sırasında, CMDSCOPE komutunu kullanarak komutları işleyen komut sunucusu görevini silme girişimi sırasında bir hata oluştu.

#### **Sistem işlemi**

*identifier* değeri INSSRV01 ya da INSSRV02ise, hata yoksayılır ve başlatma işlemi devam eder.

*identifier* değeri RTSSRV01 ya da GRSSRV01 ve *ctarihi-adı* CSQNESTP ise, komut işlenirken komut sunucusu sona erdirilebilirdi.

#### **Sistem programcısı yanıtı**

Bu hataya ilişkin diğer iletiler için konsola bakın. Sorunu çözemezseniz, ileti numarasını, *tanıtıcı*ve *rc*numarasını not edin, sistem dökümünü (üretilmişse) toplayın ve IBM destek merkezinize başvurun.

#### **CSQN020E**

*ctarihi-adı* COMMAND SERVER *tanıtıcı*

#### **Önem Derecesi**

8

#### **Açıklama**

*ctarihi-adı* , *tanıtıcı*komut sunucusu görevini başlatamadı.

#### **Sistem işlemi**

*identifier* INSSRV01 ya da INSSRV02ise, başlatma işlemi tamamlanmaz ve döküm üretilebilir. Diğer durumlarda, komut sunucusu başlatılmaz.

#### **Sistem programcısı yanıtı**

Kuyruk yöneticisini durdurup yeniden başlatın. Bu hatayla ilgili önceki iletiler ve döküm (varsa) ile ilgili ayrıntıları içeren IBM destek merkezinize başvurun.

#### **CSQN021E**

*csect-name* COMMAND SERVER *tanıtıcı* ANORMAL TAMAMLANMA

## **Önem Derecesi**

8

#### **Açıklama**

Komut sunucusu görevi *tanıtıcı* , başlatma sırasında işlemeyi tamamlayamadı.

#### **Sistem işlemi**

Kuyruk yöneticisi başlatma işlemi devam ediyor.

#### **Sistem programcısı yanıtı**

İlgili iletiler için z/OS konsolunu denetleyin (büyük olasılıkla CSQINPx veri kümeleriyle ilgilidir). CSQOUTx veri kümeleri, hata oluşmadan önce ne kadar komut işlediğini belirlemek için de
denetlenmelidir. Gerekiyorsa, işlenmemiş komutları yeniden yayınlayın ya da sorunu çözer ve kuyruk yöneticisini yeniden başlatın.

#### **CSQN100I**

KOMUT MAKSIMUM BOYUTU AşTı, KOMUT YOK

#### **Önem Derecesi**

4

### **Açıklama**

Komut dizgisi çok uzundu.

#### **Sistem işlemi**

Komut yoksayılır ve CSQINP1 ya da CSQINP2 işlenerek devam eder.

#### **Sistem programcısı yanıtı**

Söz konusu komut, CSQOUT1 ya da CSQOUT2 veri kümesindeki bu iletiyle önce gelir. Komut dizilimini oluşturmayla ilgili ayrıntılar için Başlatma komutlarıkonusuna bakın.

#### **CSQN101I**

KOMUT DEVAM IşARESI ILE SONLANDıRı

#### **Önem Derecesi**

4

### **Açıklama**

CSQINP1 ya da CSQINP2 veri kümesindeki son komut, bir devam işaretiyle sona erdirildi.

#### **Sistem işlemi**

Komut yoksayıldı.

#### **Sistem programcısı yanıtı**

Söz konusu komut, CSQOUT1 ya da CSQOUT2 veri kümesindeki bu iletiyle önce gelir. Komut dizilimini oluşturmayla ilgili ayrıntılar için Başlatma komutlarıkonusuna bakın.

### **CSQN102I**

KOMUT ARABELLEĞI GEçERSIZ, HATA BILINMIYOR, KOMUT

#### **Önem Derecesi**

4

#### **Açıklama**

İç hata oluştu.

#### **Sistem işlemi**

Bu komut dikkate alınmaz ve sonraki komut işlenir.

### **Sistem programcısı yanıtı**

Söz konusu komut, CSQOUT1 ya da CSQOUT2 veri kümesindeki bu iletiyle önce gelir. Sorunu çözemezseniz, IBM destek merkezinize başvurun.

#### **CSQN103I**

COMMAND PROCESSOR RETURN CODE=*Rc*, REASON CODE=*nedeni*

#### **Önem Derecesi**

4

#### **Açıklama**

CSQOUT1 ya da CSQOUT2 veri kümesindeki bu iletiden önce gelen komut işlenirken bir hata oluştu. *Rc* ' ın olası değerleri şunlardır:

#### **Dönüş kodu**

**Tanım**

**00000004**

İç hata

#### **00000008**

Sözdizimi ya da komut ön işlemcisi hatası, CSQOUTx veri kümesinde şu satırlara bakın:

#### **0000000C**

Komut işlemcisi hatası, CSQOUTx veri kümesinde şu satırlara bakın:

#### **00000010**

Komut işlemcisi olağandışı sonlandırma

#### **00000014**

Komut tamamlandı, ancak iletiler için yeterli depolama alanı yok

#### **00000018**

Komut ön işlemcisinin saklama alanı yetersiz (bu hatayla ilgili ek iletiler olabilir)

#### **0000001C**

Komut işlemcisinin saklama alanı yetersiz (komut kısmen tamamlanabilir)

#### **00000020**

Güvenlik denetimi

#### **00D50102**

Bakınız ["Komut sunucusu kodları \(X'D5'\)" sayfa 1000](#page-999-0)

**Not:** Dönüş kodu '00000010' ise, neden kodunun bir anlamı yoktur.

If *nedeni* is 00000004 and *dönüş kodu* is 00000000, the command has been accepted and will be completed later. Komut tamamlandığında ek iletiler üretilecek.

Tersi durumda, neden kodu komut sonucunu aşağıdaki gibi gösterir:

#### **Neden**

**Tanım**

### **00000000**

Komut tamamlandı

#### **00000004**

Kısmi tamamlanma

#### **00000008**

Komut geçersiz kılmadı

#### **0000000C**

Komut işlemcisi olağandışı sonu

### **FFFFFFFF**

Komut geçersiz kılmadı

#### **Sistem işlemi**

Olanaklıysa, sonraki komut işlenir.

#### **Sistem programcısı yanıtı**

*Neden* komutu komutun tamamlanmadığını gösteriyorsa, komutu ve ilişkili tüm iletileri inceleyin. Komutlarla ilgili ek bilgi için ["IBM MQ for z/OS iletileri, tamamlama ve neden kodları" sayfa 265](#page-264-0) başlıklı konuya bakın.

Sorunu çözemezseniz, giriş ve çıkış veri kümelerini toplayın ve IBM destek merkezinize başvurun.

#### **CSQN104I**

INITIALIZATION RETURN CODE=*Rc*, REASON CODE=*nedeni*

### **Önem Derecesi**

8

Kullanıma hazırlama veri kümelerinden biri işlenirken hata ortaya çıktı.

### **Sistem işlemi**

Sistem işlemi neden koduna bağlıdır (*neden*). Aldığınız kodu görmek için ["Komut sunucusu kodları](#page-999-0) [\(X'D5'\)" sayfa 1000](#page-999-0) ' e bakın.

### **Sistem programcısı yanıtı**

Yapmanız gereken yanıt, neden kodunun (*neden*) üzerine bağlıdır. Aldığınız kodla ilgili bilgi için bkz. ["Komut sunucusu kodları \(X'D5'\)" sayfa 1000](#page-999-0) .

### **CSQN105I**

Commands from *ddname* for queue manager *qmgr-adı* - *tarih saat*

### **Önem Derecesi**

 $\Omega$ 

#### **Açıklama**

This message forms the header for the output data sets CSQOUT1 and CSQOUT2.

### **CSQN121I**

'*fiil-adıpkw-name*' komut yanıtları *qmgr-name*

### **Açıklama**

Aşağıdaki iletiler, belirtilen komutta *qmgr-name* kuyruk yöneticisinden alınan ya da başka bir komut tarafından oluşturulan (CMDSCOPE) belirtilen komutlara verilen yanıtlardır.

#### **CSQN122I**

'*fiil-adıpkw-name*' CMDSCOPE için komut (*qmgr-name*) olağan tamamlanma

### **Açıklama**

CCMDSCOPE (*qmgr-name*) belirtmiş ya da başka bir komut tarafından oluşturulan belirtilen komutun işlenmesi-istenen tüm kuyruk yöneticilerindeki başarıyla tamamlandı.

#### **CSQN123E**

CMDSCOPE (*qmgr-adı*) için '*fiil-ad pkw-ad*' komutu olağandışı tamamlanma

#### **Açıklama**

CMDSCOPE (*qmgr-adı*) belirtilen ya da başka bir komut tarafından oluşturulan, belirtilen komutla ilgili işleme tamamlandı, ancak başarıyla tamamlandı. Komut birden çok kuyruk yöneticisine gönderildiyse, başkaları üzerinde değil, bazılarında başarılı bir şekilde tamamlanmış olabilir.

#### **Sistem programcısı yanıtı**

Komutta önceki yanıtları inceleyin. Başarısız olduğu kuyruk yöneticileri için gerekirse komutu doğru şekilde yeniden yayınlayın.

#### **CSQN127E**

Kuyruk paylaşım grubu hatası, neden=*neden*

#### **Önem Derecesi**

8

#### **Açıklama**

CMDSCOPE seçeneğini belirten bir komut işlenirken, komut sunucusu bağlaşım tesisine veri göndermeye çalışırken bir hata saptadı.

#### **Sistem işlemi**

Komut işlenmez.

Yapmanız gereken yanıt, neden kodunun (*neden*) üzerine bağlıdır. Kodla ilgili bilgi için bkz. ["Bağlaşım](#page-912-0) [Olanağı kodları \(X'C5'\)" sayfa 913](#page-912-0) .

#### **CSQN128E**

CMDSCOPE için bellek yetersiz (*qmgr-name*)

#### **Açıklama**

CMDSCOPE seçeneğini belirten bir komut işlenirken, komut sunucusu gerekli depolama alanını alamadı.

#### **Sistem işlemi**

Komut işlenmez.

### **Sistem programcısı yanıtı**

Sorun devam ederse, daha fazla bellek kullanılabilir duruma getirdikten sonra kuyruk yöneticisini yeniden başlatmanız gerekebilir.

### **CSQN129E**

Komut yanıt bilgileri kaydedilirken hata oluştu

#### **Önem Derecesi**

8

### **Açıklama**

Kanal başlatıcı için CMDSCOPE ya da bir komut belirten bir komut işlenirken, komut sunucusu komutla ilgili bilgileri saklama girişimi sırasında bir hata saptadı.

#### **Sistem işlemi**

Komut işlenmez.

#### **Sistem programcısı yanıtı**

Bunun en olası nedeni, saklama alanının yetersiz olması olabilir. Sorun devam ederse, daha fazla depolama alanı sağlandıktan sonra kuyruk yöneticisini yeniden başlatmanız gerekebilir.

### **CSQN130E**

Komut, CMDSCOPE için büyüklük üst sınırını aşıyor ( *qmgr-name*)

#### **Açıklama**

CMDSCOPE (*qmgr-name*) belirtmiş bir komut çok uzun.

#### **Sistem işlemi**

Komut işlenmez.

### **Sistem programcısı yanıtı**

Komutu doğru biçimde yeniden yayınlayın.

#### **CSQN131E**

Yeniden başlatma sırasında CMDSCOPE (qmgr-name) kullanılamaz

### **Açıklama**

A command that specified CMDSCOPE(*qmgr-adı*) was issued in the initialization input data set CSQINP1. Buna izin verilmez.

#### **Sistem işlemi**

Komut işlenmez.

#### **Sistem programcısı yanıtı**

Komutu daha sonra yeniden verin.

### **CSQN132E**

CMDSCOPE (*qmgr-name*), yok etme *yok etme*ile kullanılamaz

#### **Açıklama**

QSGDISP (*yok etme*) ya da CHLDISP (*yok etme*) olan CMDSCOPE (*qmgr-name*) komutunu veren bir komut yayınlandı. Bu değer birleşimine izin verilmez.

#### **Sistem işlemi**

Komut işlenmez.

#### **Sistem programcısı yanıtı**

Komutu doğru biçimde yeniden yayınlayın.

#### **CSQN133E**

CMDSCOPE (*qmgr-name*) kullanılamaz, komut sunucusu kullanılamıyor

#### **Açıklama**

CMDSCOPE (*qmgr-name*) belirtisini belirten bir komut başka bir komut tarafından girildi ya da üretildi, ancak komut sunucusu çalışmıyor ve etkinleştirilmedi.

#### **Sistem işlemi**

Komut işlenmez.

#### **Sistem programcısı yanıtı**

Komut sunucusunu başlatmak için START CMDSERV komutunu kullanın ve komutu yeniden verin.

#### **CSQN135E**

Kuyruk yöneticisi *qmgr-adı* kuyruk paylaşım grubunda etkin değil

#### **Açıklama**

CMDSCOPE (*qmgr-name*) belirtisini belirten bir komut başka bir komut tarafından girildi ya da üretildi, ancak o kuyruk yöneticisi şu anda grupta etkin değil.

#### **Sistem işlemi**

Komut işlenmez.

#### **Sistem programcısı yanıtı**

Kuyruk yöneticisini başlatın ve gerekiyorsa komutu yeniden yayınlayın.

#### **CSQN136E**

Kuyruk paylaşım grubunda değil

#### **Açıklama**

Kuyruk paylaşım grubu gerektiren bir komut girildi, ancak kuyruk yöneticisi bir grup içinde değil.

#### **Sistem işlemi**

Komut işlenmez.

#### **Sistem programcısı yanıtı**

Komutu doğru biçimde yeniden yayınlayın.

### **CSQN137I**

CMDSCOPE için '*fiil-adı pkw-name*' kabul edildi (*qmgr-name*), *n*' e gönderildi

#### **Açıklama**

CMDSCOPE ' yi belirten bir komut girildi. İstenen kuyruk yöneticilerine işlenmek üzere geçirildi; *n* kuyruk yöneticisi sayısıdır.

#### **Sistem işlemi**

İşlem devam eder.

#### **CSQN138I**

CMDSCOPE (*qmgr-name*) için oluşturulan '*fiil-adı pkw-adı*', *n*' e gönderildi

#### **Açıklama**

CMDSCOPE belirten bir komut, başlangıçta girilen komuta yanıt olarak üretildi. İşleme için belirtilen kuyruk yöneticilerine iletildi; *n* kuyruk yöneticisi sayısıdır.

#### **Sistem işlemi**

İşlem devam eder.

#### **CSQN201I**

KOMUT SUNUCUSU KAPATıLDı

#### **Önem Derecesi**

 $\Omega$ 

#### **Açıklama**

Bu ileti, komut sunucusunun bir hata sonrasında sona erdirileceğini doğrular.

#### **Sistem işlemi**

Komut sunucusu kapanır ve daha fazla komutu işlemez.

#### **Sistem programcısı yanıtı**

Önceki iletilerde bildirilen hataları düzeltin ve komut sunucusunu yeniden başlatmak için START CMDSERV komutunu kullanın.

#### **CSQN202I**

COMMAND SERVER RETURN CODE=*rc*, REASON=*neden*

### **Önem Derecesi**

8

#### **Açıklama**

Komut sunucusunda, önceki iletilerde belirtildiği gibi bir hata ortaya çıktı.

#### **Sistem işlemi**

Sistem işlemi neden koduna bağlıdır (*neden*). Kodla ilgili bilgi için ["Komut sunucusu kodları \(X'D5'\)"](#page-999-0) [sayfa 1000](#page-999-0) ya da ["Bağlaşım Olanağı kodları \(X'C5'\)" sayfa 913](#page-912-0) başlıklı konuya bakın.

#### **Sistem programcısı yanıtı**

Yapmanız gereken yanıt, neden kodunun (*neden*) üzerine bağlıdır.

Dönüş kodu *rc* , *reason*' a bağlıdır ve IBM hizmet personeli olarak kullanılır.

#### **CSQN203I**

Queue *queuename*, MQCC=*mqcc* MQRC=*mqrc (mqrc-text)*

#### **Önem Derecesi**

8

#### **Açıklama**

Önceki iletide belirtildiği gibi, bir API çağrısı başarıyla tamamlanmadı. Tamamlanma kodu *mqcc*, neden kodu *mqrc* (*mqrc-text* , metinli formda MQRC ' yi sağlar).

#### **Sistem programcısı yanıtı**

Daha fazla bilgi için bkz ["API tamamlama ve neden kodları" sayfa 1114.](#page-1113-0)

Sorunu çözemezseniz, hatayla ilişkili ileti ve kodların numaralarını not edin ve IBM destek merkezinize başvurun.

8000 'in üzerindeki neden kodları, iç kuyruk yöneticisi hata kodlarıdır. Böyle bir kod devam ederse, bunu IBM destek merkezinize bildirin.

#### **CSQN205I**

COUNT =*count*, RETURN=*rc*, REASIN=*reason*

#### **Önem Derecesi**

 $\Omega$ 

### **Açıklama**

Bu ileti, komut işlemcisinden alınan sonuçları bildirir (ek bilgi için Writing programs to protect IBM MQ başlıklı bölüme bakın). *count* , komuta yanıt kuyruğunda yazılacak ileti sayısıdır (bu işlem de içinde olmak üzere). Olası *rc* değerleri aşağıdaki gibidir:

#### **Dönüş kodu**

**Tanım**

#### **00000000**

Olağan tamamlanma

### **00000004**

İç hata

#### **00000008**

Sözdizimi ya da komut ön işlemcisi hatası, aşağıdaki iletilere bakın

#### **0000000C**

Komut işlemcisi hatası, aşağıdaki iletilere bakın

#### **00000010**

Komut işlemcisi olağandışı sonlandırma

#### **00000014**

Komut tamamlandı, ancak iletiler için yeterli depolama alanı yok

#### **00000018**

Komut ön işlemcisinin saklama yeri yetersiz (bu hatayla ilgili ek iletiler olabilir)

#### **0000001C**

Komut işlemcisinin saklama alanı yetersiz (komut kısmen tamamlanabilir)

#### **00000020**

Güvenlik denetimi, kullanıcı kimliği yetkisini denetle

#### **00000024**

Komut çok uzun, aşağıdaki iletilere bakın

#### **00000028**

Kuyruk paylaşım grubu hatası, aşağıdaki iletilere bakın

#### **00D5xxxx**

Bakınız ["Komut sunucusu kodları \(X'D5'\)" sayfa 1000](#page-999-0)

**Not:** Dönüş kodu '00000010' ise, neden kodunun bir anlamı yoktur.

If *nedeni* is 00000004 and *dönüş kodu* is 00000000, the set of reply messages is incomplete. Daha sonra, başka bir CSQN205I iletisi de dahil olmak üzere daha fazla ileti kümesi daha sonra üretilecektir. Komutun sonuçları, son ileti kümesiyle birlikte gönderilen CSQN205I iletisinde kodlarla gösterilir.

Tersi durumda, neden kodu komut sonucunu aşağıdaki gibi gösterir:

#### **Neden**

**Tanım**

#### **00000000**

Komut tamamlandı

#### **00000004**

Kısmi tamamlanma

#### **00000008**

Komut geçersiz kılmadı

#### **0000000C**

Komut işlemcisi olağandışı sonu

#### **FFFFFFFF**

Komut geçersiz kılmadı

#### **Sistem işlemi**

Olanaklıysa, sonraki komut işlenir.

### **Sistem programcısı yanıtı**

*Neden* komutu komutun tamamlanmadığını gösteriyorsa, komutu ve ilişkili tüm iletileri inceleyin. Komutlarla ilgili ek bilgi için ["IBM MQ for z/OS iletileri, tamamlama ve neden kodları" sayfa 265](#page-264-0) başlıklı konuya bakın.

Sorunu çözemezseniz, giriş ve çıkış veri kümelerini toplayın ve IBM destek merkezinize başvurun.

#### **CSQN206I**

COMMAND SERVER ECBLIST, STOP=*ekb1*, WAIT =*ekb2*

#### **Önem Derecesi**

8

#### **Açıklama**

Bu ileti, komut sunucusundaki bir hatayla ilişkili ECB değerlerini bildirir.

#### **Sistem işlemi**

Komut sunucusu sonlanır.

#### **Sistem programcısı yanıtı**

Bu ileti genellikle bir CSQN202I iletiden önce gelir. Sorunun nedenine ilişkin ek bilgi için önceki iletilere bakın.

#### **CSQN207I**

KOMUT SUNUCUSU YANıTı AçAMıYOR

#### **Açıklama**

Komut sunucusu, bir komutu işlerken, yanıt kuyruğunu açamadı.

#### **Sistem işlemi**

Message CSQN203I is sent to the z/OS console reporting the completion and reason codes from the MQOPEN request.

Olanaklıysa, komut sunucusu yanıt iletisini ölü-mektup kuyruğuna gönderir; tersi durumda yanıt atılır.

#### **Sistem programcısı yanıtı**

Daha fazla bilgi için bkz ["API tamamlama ve neden kodları" sayfa 1114.](#page-1113-0) Sorunu çözmek için bu bilgileri kullanın ve komut sunucusunu yeniden başlatın. Bu, sorunu çözmenize yardımcı olmadıysa, aşağıdaki öğeleri toplayın ve IBM destek merkezinize başvurun.

- Üretilen iletiden dönüş ve neden kodları
- Toplanan izleme bilgileri

#### **CSQN208E**

KOMUT SUNUCUSU KOMUT GIRIş KUYRASıN

#### **Açıklama**

Komut sunucusu, başlatma sırasında sistem komutu giriş kuyruğunu açamadı.

#### **Sistem işlemi**

Message CSQN203I is sent to the z/OS console reporting the completion and reason codes from the MQOPEN request. Komut sunucusu, herhangi bir komut işlemeden durur.

#### **Sistem programcısı yanıtı**

Daha fazla bilgi için bkz ["API tamamlama ve neden kodları" sayfa 1114.](#page-1113-0) Sorunu çözmek için bu bilgileri kullanın ve komut sunucusunu yeniden başlatın. Bu, sorunu çözmenize yardımcı olmadıysa, aşağıdaki öğeleri toplayın ve IBM destek merkezinize başvurun.

- Üretilen iletiden dönüş ve neden kodları
- Toplanan izleme bilgileri

#### **CSQN209E**

KOMUT SUNUCUSU HATA KAPATıLıRKEN

#### **Açıklama**

Komut sunucusu sona erdirilirken, sistem komutu giriş kuyruğu kapatılırken bir hata oluştu.

#### **Sistem işlemi**

Message CSQN203I is sent to the z/OS console reporting the completion and reason codes from the MQCLOSE request. Kapatma yordamı devam eder.

### **Sistem programcısı yanıtı**

Daha fazla bilgi için bkz ["API tamamlama ve neden kodları" sayfa 1114.](#page-1113-0) Bu, sorunu çözmenize yardımcı olmadıysa, aşağıdaki öğeleri toplayın ve IBM destek merkezinize başvurun:

- Üretilen iletiden dönüş ve neden kodları
- Toplanan izleme bilgileri

#### **CSQN210E**

KOMUT SUNUCUSU YANıTı KUYRUĞUN KAP

#### **Açıklama**

Komut sunucusu, bir komutu işlerken, yanıtı kuyruğa kapatamadı.

#### **Sistem işlemi**

Message CSQN203I is sent to the z/OS console reporting the completion and reason codes from the MQCLOSE request.

Komut sunucusu devam eder.

#### **Sistem programcısı yanıtı**

Daha fazla bilgi için bkz. ["API tamamlama ve neden kodları" sayfa 1114.](#page-1113-0)

#### **CSQN211E**

KOMUT GIRIş KUYRASıNDAN KOMUT

#### **Açıklama**

Komut sunucusu, sistem komut giriş kuyruğundan ileti alma girişimi sırasında bir hata saptadı.

#### **Sistem işlemi**

Message CSQN203I is sent to the z/OS console, reporting the completion and reason codes from the MQGET request.

Komut sunucusu sonlanır.

#### **Sistem programcısı yanıtı**

Daha fazla bilgi için bkz. ["API tamamlama ve neden kodları" sayfa 1114.](#page-1113-0) Sorunu çözmek için bu bilgileri kullanın ve komut sunucusunu yeniden başlatın. Bu, sorunu çözmenize yardımcı olmadıysa, aşağıdaki öğeleri toplayın ve IBM destek merkezinize başvurun:

- Konsol iletisinden dönüş ve neden kodları
- Toplanan izleme bilgileri

### **CSQN212E**

YANıTLARA YANıT VERMEK ZORUNDA

### **Açıklama**

Komut sunucusu, bir komutu işlerken yanıt kuyruğuna yanıt iletisi koyamadı.

### **Sistem işlemi**

Message CSQN203I is sent to the z/OS console reporting the completion and reason codes from the MQPUT request. Olanaklıysa, komut sunucusu yanıt iletisini ölü-mektup kuyruğuna gönderir; tersi durumda yanıt atılır.

Komut sunucusu devam eder.

### **Sistem programcısı yanıtı**

Daha fazla bilgi için bkz. ["API tamamlama ve neden kodları" sayfa 1114.](#page-1113-0) Bu, sorunu çözmenize yardımcı olmadıysa, aşağıdaki öğeleri toplayın ve IBM destek merkezinize başvurun:

- Üretilen iletiden dönüş ve neden kodları
- Toplanan izleme bilgileri

### **CSQN213E**

KOMUT SUNUCUSU HATASı, KOMUT GIRIŞ KUYR

### **Açıklama**

Bir komut beklerken, sistem komutu giriş kuyruğu geçersiz kılındı.

#### **Sistem işlemi**

İstek işlevinden dönüş ve neden kodlarını içeren konsola CSQN203I iletisi gönderilir. Komut sunucusu sonlanır.

#### **Sistem programcısı yanıtı**

Sistem komutu giriş kuyruğunun geçerli kılınmasını ve START CMDSERV komutunu verin.

Sorun devam ederse, aşağıdaki öğeleri toplayın ve IBM destek merkezinize başvurun:

- Dönüş ve neden kodları
- Toplanan izleme verileri
- SYS1.LOGREC

#### **CSQN219E**

Komut yanıtlama bilgileri bulunamıyor

### **Önem Derecesi**

8

### **Açıklama**

CMDSCOPE komutunu ya da kanal başlatıcı için bir komutu belirten bir komuttan gelen yanıtları işlerken, komut sunucusu yanıtları nereye göndereceğini belirlemek için gereken bilgileri bulamadı.

### **Sistem işlemi**

Komut işlenmemiş olabilir; herhangi bir komut yanıtı atılır. Komut sunucusu devam eder.

#### **Sistem programcısı yanıtı**

Sorun devam ederse, IBM destek merkezinize bu iletinin ayrıntılarını, bu hataya ilişkin önceki iletileri ve dökümü (varsa) dökümünü kullanın.

### **CSQN220E**

CMDSCOPE komut verileri izlenirken hata oluştu

Komut sunucusu, bağlaşım tesisinde komut verilerini izlerken bir hata saptadı.

### **Sistem işlemi**

Message CSQN202I is sent to the z/OS console, reporting the return and reason codes from the request.

Komut sunucusu sonlanır.

### **Sistem programcısı yanıtı**

Neden koduyla ilgili bilgi için bkz. ["Bağlaşım Olanağı kodları \(X'C5'\)" sayfa 913](#page-912-0) . Sorunu çözmek için bu bilgileri kullanın ve komut sunucusunu yeniden başlatın. Bu, sorunu çözmenize yardımcı olmadıysa, aşağıdaki öğeleri toplayın ve IBM destek merkezinize başvurun:

- Konsol iletisinden dönüş ve neden kodları
- Toplanan izleme bilgileri

### **CSQN221E**

CMDSCOPE komut verileri alınırken hata oluştu

### **Açıklama**

Komut sunucusu, bağlantı tesisinden komut verilerini alma girişimi sırasında bir hata saptadı.

### **Sistem işlemi**

Message CSQN202I is sent to the z/OS console, reporting the return and reason codes from the request.

Komut sunucusu sonlanır.

#### **Sistem programcısı yanıtı**

Neden koduyla ilgili bilgi için bkz. ["Bağlaşım Olanağı kodları \(X'C5'\)" sayfa 913](#page-912-0) . Sorunu çözmek için bu bilgileri kullanın ve komut sunucusunu yeniden başlatın. Bu, sorunu çözmenize yardımcı olmadıysa, aşağıdaki öğeleri toplayın ve IBM destek merkezinize başvurun:

- Konsol iletisinden dönüş ve neden kodları
- Toplanan izleme bilgileri

#### **CSQN222E**

CMDSCOPE komut verileri gönderilirken hata oluştu

#### **Açıklama**

Komut sunucusu, bağlantı tesisine komut verileri gönderme girişimi sırasında bir hata saptadı.

#### **Sistem işlemi**

Message CSQN202I is sent to the z/OS console, reporting the return and reason codes from the request.

Komut sunucusu sonlanır.

#### **Sistem programcısı yanıtı**

Neden koduyla ilgili bilgi için bkz. ["Bağlaşım Olanağı kodları \(X'C5'\)" sayfa 913](#page-912-0) . Sorunu çözmek için bu bilgileri kullanın ve komut sunucusunu yeniden başlatın. Bu, sorunu çözmenize yardımcı olmadıysa, aşağıdaki öğeleri toplayın ve IBM destek merkezinize başvurun:

- Konsol iletisinden dönüş ve neden kodları
- Toplanan izleme bilgileri

#### **CSQN223E**

CMDSCOPE komut verileri için bellek yetersiz

Komut sunucusu, bağlaşım tesisinde komut verileri için gereken saklama alanını alamadı.

#### **Sistem işlemi**

Komut sunucusu sonlanır.

### **Sistem programcısı yanıtı**

Komut sunucusunu yeniden başlatmak için START CMDSERV komutunu kullanın. Sorun devam ederse, daha fazla bellek kullanılabilir duruma getirdikten sonra kuyruk yöneticisini yeniden başlatmanız gerekebilir.

### **CSQN224E**

GRUP KOMUTU SUNUCUSU OLAğAN Dışı SONA ERDI yeniden başlatma

### **Önem Derecesi**

8

#### **Açıklama**

Önemli bir hata oluştuğu için, Grup Komut Sunucusu olağan dışı sona erdi.

#### **Sistem işlemi**

Group Command Server otomatik olarak yeniden başlatılır.

#### **Sistem programcısı yanıtı**

Olağandışı sonlandırma nedenini araştırın. Sorun devam ederse, IBM destek merkezinize başvurun.

#### $z/0S$ *İşlemler ve denetim iletileri (CSQO ...)*

### **CSQO001I**

'\*' yalnızca son karakter olabilir.

### **Önem Derecesi**

8

#### **Açıklama**

Ad alanına girilen bir karakter dizgisi, son konumdaki olmayan bir yıldız imi karakteri içeriyor. Buna izin verilmez.

#### **Sistem işlemi**

Ana menü yeniden görüntülenir.

#### **CSQO002I**

*işlem* işlemine izin verilmiyor.

### **Önem Derecesi**

8

#### **Açıklama**

İşlem kodu alanına yanlış bir işlem numarası girildi. Sayı, panoda gösterilen aralıkta olmalıdır.

### **Sistem işlemi**

Pano yeniden görüntülenir.

### **CSQO003I**

F-anahtar ayarlarını görüntülemek için ISPF komut PFPROG komutunu kullanın

### **Önem Derecesi**

 $\Omega$ 

Operations and Control (İşlemler ve Denetim) girişlerinde, F tuşu ayarları görüntülenmiyor. Bu, ayarları nasıl görüntüleyeceğini belirtir; Operasyon ve Denetim panolarını kullanmak için F tuşlarını kullanmanız gerekir.

#### **Sistem işlemi**

Yok.

#### **CSQO004I**

*nesne-tipi* nesnesine izin verilmiyor.

#### **Önem Derecesi**

8

#### **Açıklama**

Nesne tipi alanına girilen değer geçersizdi.

#### **Sistem işlemi**

Ana menü yeniden görüntülenir.

#### **CSQO005I**

Birden çok yanıt döndürüldü. Görüntülemek için F10 tuşuna basın.

### **Önem Derecesi**

4

#### **Açıklama**

Operations and Control (İşlemler) ve Control (Denetim) adlı işlemden bir işlem yapılması için kuyruk yöneticisi tarafından birçok hata iletisi döndürüldü.

#### **Sistem işlemi**

Ana menü yeniden görüntülenir.

#### **CSQO006I**

İşlem kuyruğu yöneticisi \* ile boş adın kullanılmasına izin verilmez.

#### **Önem Derecesi**

8

#### **Açıklama**

Define işlemi seçildi ve varsayılan öznitelikleri kullanarak yeni bir nesne tanımlamak için Ad alanı boş bırakılmıştı. Ancak, bu durumda izin verilmeyen bir işlem kuyruğu yöneticisi için bir yıldız işareti (\*) girildi.

#### **Sistem işlemi**

Ana menü yeniden görüntülenir.

### **CSQO007I**

'*alan*' sağlanmalıdır.

### **Önem Derecesi**

8

#### **Açıklama**

Adı belirtilen alana hiçbir şey girildi. Devam etmek için bu değer gereklidir.

#### **Sistem işlemi**

Geçerli pano yeniden görüntülenir.

### **CSQO008I**

F-anahtar etkin değil.

### **Önem Derecesi**

4

### **Açıklama**

Şu anda kullanılabilir durumda olmayan bir işlev tuşuna basıldı.

### **Sistem işlemi**

Geçerli pano yeniden görüntülenir.

### **CSQO009I**

Action *işlem* is not allowed for object type *nesne-tipi*.

### **Önem Derecesi**

8

### **Açıklama**

Girdiğiniz işlem numarasının *nesne-tipi* nesneleri için kullanılmasına izin verilmiyor.

### **Sistem işlemi**

Geçerli pano yeniden görüntülenir.

### **CSQO010I**

Kuyruk yöneticisi ya da grubu kullanılamıyor.

## **Önem Derecesi**

#### 8

### **Açıklama**

Kuyruk yöneticisine bağlanma girişimi başarısız oldu. Kuyruk yöneticisi adı belirlendiyse, kuyruk yöneticisi çalışmıyor. Bir kuyruk paylaşım grubu adı belirtilmişse, o grupta çalışan kuyruk yöneticisi yoktur.

### **Sistem işlemi**

Hiçbiri, pano yeniden görüntülenir.

### **CSQO011E**

MQCONN başarısız oldu. Neden kodu =*mqrc*.

### **Önem Derecesi**

8

### **Açıklama**

Bir kuyruk yöneticisine ya da kuyruk paylaşım grubuna bağlanma girişimi, aşağıdaki nedenlerden birinden ötürü başarısız oldu:

- 1. Yetersiz depolama alanı kullanılabilir
- 2. Önemli bir hata oluştu

### **Sistem işlemi**

Hiçbiri, pano yeniden görüntülenir.

### **Sistem programcısı yanıtı**

*mqrc*ile ilgili bilgi edinmek için ["API tamamlama ve neden kodları" sayfa 1114](#page-1113-0) dosyasına bakın.

### **CSQO012I**

Bağlantı adı geçersiz ya da bilinmiyor.

# **Önem Derecesi**

8

### **Açıklama**

Belirtilen ad bilinmediği ya da geçerli olmadığı için, kuyruk yöneticisine ya da kuyruk paylaşım grubuna bağlanma girişimi başarısız oldu. Boş bir ad belirtilirse, bu, kuruluşunuz için tanımlanmış varsayılan kuyruk yöneticisi ya da grubu olmadığı anlamına gelir.

### **Sistem işlemi**

Hiçbiri, pano yeniden görüntülenir.

### **CSQO013I**

Kuyruk yöneticisini kullanma yetkisi yok.

### **Önem Derecesi**

8

### **Açıklama**

Bağlantı güvenliği başarısız olduğu ya da bu işlemi gerçekleştirme yetkiniz olmadığı için, bir kuyruk yöneticisine bağlanma girişimi başarısız oldu.

### **Sistem işlemi**

Hiçbiri, pano yeniden görüntülenir.

### **CSQO014E**

MQOPEN of *q-adı* unsuccessful. Neden kodu =*mqrc*.

### **Önem Derecesi**

8

### **Açıklama**

*q-name* öğesini açma girişimi başarısız oldu. *mqrc* , MQOPENtarafından döndürülen neden kodudur; ek bilgi için ["API tamamlama ve neden kodları" sayfa 1114](#page-1113-0) konusuna bakın. *q-adı* aşağıdakilerden biridir:

- SYSTEM.COMMAND.INPUT
- SYSTEM.COMMAND.REPLY.MODEL; istenen dinamik kuyruk adı ayraç içine eklenir.
- İletim kuyruğunun adı (uzak bir sisteme komut gönderme girişiminde bulunuyorsanız)

Bu sorunun olası nedenleri şunlardır:

- Gerekli kuyruklardan biri ya da her ikisi, bağlandığınız kuyruk yöneticisinde tanımlı değil.
- Uzak bir sisteme komut gönderilmeye çalışıldı, ancak iletim kuyruğu tanımlanmadı.
- Gerekli kuyruklardan birini açma yetkiniz yok. İleti, açma yetkisine sahip olmadığınız SYSTEM.COMMAND.REPLY.MODEL kuyruğu olduğunu gösteriyorsa, SYSTEM.CSQOREXX' ı açma yetkiniz yok olabilir. Dinamik kuyruk.
- Kullanılabilir bellek yetersiz.

#### **Sistem işlemi**

Ana menü yeniden görüntülenir.

### **CSQO015E**

Komut verildi, ancak yanıt alınmadı.

### **Önem Derecesi**

8

#### **Açıklama**

The reply to a command could not be retrieved from the reply-to queue using MQGET because the response wait time was exceeded.

### **Sistem işlemi**

Pano yeniden görüntülenir. Komut kuyruk yöneticisine gönderildi, ancak başarıyla yürütülemeyebilirdi.

### **CSQO016E**

MQPUT- *q-adı* başarısız oldu. Neden kodu =*mqrc*.

### **Önem Derecesi**

8

### **Açıklama**

MQPUT kullanılarak bir kuyruğa komut koyma girişimi (*q-name*) başarısız oldu. *q-adı* , uzak bir kuyruk yöneticisine komut gönderiyorsanız, sistem komutu giriş kuyruğunun ya da iletim kuyruğunun adıdır. *mqrc* , MQPUT' dan döndürülen neden kodudur; ek bilgi için ["API tamamlama ve neden kodları" sayfa](#page-1113-0) [1114](#page-1113-0) konusuna bakın.

Bu sorunun en olası nedenleri şunlardır:

1. Sistem komutu giriş kuyruğu ya da iletim kuyruğu için istek koyma istekleri engellenir.

- 2. Komut sunucusu çalışmadığı için, sistem komutu giriş kuyruğu ya da iletim kuyruğu dolu.
- 3. Kullanılabilir bellek yetersiz.

### **Sistem işlemi**

Komut kuyruk yöneticisine gönderilmez ve pano yeniden görüntülenir.

### **CSQO017E**

MQGET from *yanıtla-q* unsuccessful. Neden kodu =*mqrc*.

#### **Önem Derecesi**

#### 8

### **Açıklama**

The reply to a command could not be retrieved from the reply-to queue using MQGET. (The reply-to queue is a local queue generated from the model queue SYSTEM.COMMAND.REPLY.MODEL.) *mqrc* , MQGET' dan döndürülen neden kodudur; ek bilgi için ["API tamamlama ve neden kodları" sayfa 1114](#page-1113-0) konusuna bakın.

Bu sorunun olası nedeni, get-to kuyruğunda isteklerin engellenmesini sağlar.

#### **Sistem işlemi**

Pano yeniden görüntülenir. Komut kuyruk yöneticisine gönderildi, ancak başarıyla yürütülemeyebilirdi.

#### **CSQO018E**

Kuyruk yöneticisi geçersiz ya da bilinmiyor ya da kullanılamıyor.

### **Önem Derecesi**

8

### **Açıklama**

Hedef ya da işlem kuyruk yöneticisi tanınmadığından ya da çalıştırılmadığından ya da çalıştırılmadığından komut gönderme girişimi başarısız oldu.

#### **Sistem işlemi**

Komut kuyruk yöneticisi tarafından gönderilmez ve pano yeniden görüntülenir.

#### **CSQO019E**

Kuyruk yöneticisi artık kullanılamıyor.

#### **Önem Derecesi**

8

Kullanmakta olduğunuz kuyruk yöneticisi artık çalışmıyor. İstediğiniz işlem not edilmemiş olabilir.

### **Sistem işlemi**

Ana menü yeniden görüntülenir.

### **CSQO020I**

Tırnak işareti nedeniyle '*alan*' kesildi. Devam etmek için ENTER tuşuna basın.

### **Önem Derecesi**

 $\Omega$ 

### **Açıklama**

*alan* alanındaki değer bir ya da daha fazla tırnak işareti içeriyor. Bunların, bir dizginin başına ya da sonuna ilişkin göstergeler yerine tırnak işareti olarak kabul edildiğinden, kuyruk yöneticisi komutundaki her tırnak işareti iki tırnak işaretine (yukarı doğru) dönüştürülür. Ancak, bu dönüştürme dizeyi çok uzun hale getirdi ve kesildi.

### **Sistem işlemi**

Değer kısaltılır. Pano, kesilen değere ayarlanmış *alan-adı* ile yeniden görüntülenebilir.

### **CSQO021I**

Soysal ad kullanılamaz.

### **Önem Derecesi**

8

### **Açıklama**

Bir yıldız imi ile biten bir ad girdiniz, ancak yalnızca Ana Menü panosunda soysal adlara izin verilir.

### **Sistem işlemi**

Pano yeniden görüntülenir.

### **CSQO022I**

Süzgeç değeri geçersiz.

#### **Önem Derecesi**

8

### **Açıklama**

Süzgeç uygulama içeren nesneleri listelemek istediniz, ancak kullanılacak öznitelik için girilen değer geçersiz.

### **Sistem işlemi**

Ana menü panosu ya da boş bir liste panosu görüntülenir.

### **CSQO023I**

*komut* komutu tanınmadı.

### **Önem Derecesi**

4

#### **Açıklama**

Pano komut alanına girilen komut (ya da bir işlev tuşu kullanılarak) geçerli değil.

### **Sistem işlemi**

Pano yeniden görüntülenir.

### **CSQO025I**

Görüntülenecek ileti yok.

# **Önem Derecesi**

 $\Omega$ 

### **Açıklama**

Komut alanına MSGview panosu komutu girildi ya da iletiler işlev tuşuna basıldı, ancak kuyruk yöneticisinden görüntülenmek üzere ileti yok.

### **Sistem işlemi**

Pano yeniden görüntülenir.

### **CSQO027I**

Function *işlev* not allowed for object type *nesne-tipi*.

### **Önem Derecesi**

8

### **Açıklama**

Girdiğiniz işlev numarasının *nesne-tipi* nesneleri için kullanılmasına izin verilmiyor.

### **Sistem işlemi**

Geçerli pano yeniden görüntülenir.

### **CSQO028I**

'*field1*' ya da '*field2*' öğelerinden biri, ancak her ikisinin de sağlanmaması gerekir.

### **Önem Derecesi**

 $\Omega$ 

### **Açıklama**

Adı belirtilen iki alana ya da her ikisine birden bir şey girilmişti. Aşağıdakilerden biri ya da diğerinin bir değeri olmalıdır.

#### **Sistem işlemi**

Geçerli pano yeniden görüntülenir.

#### **CSQO029I**

Komut, izin verilen uzunluk üst sınırı olan 32762 baytı aşıyor.

#### **Önem Derecesi**

4

### **Açıklama**

Bir ad listesi tanımlanırken ya da değiştirilirken, gereken komutun izin verilen uzunluk üst sınırını aşmasına neden olan çok sayıda ad eklenir.

#### **Sistem işlemi**

Pano yeniden görüntülenir.

### **CSQO030I**

*objtype* tipi hiçbir nesne *ad*ile eşleşmedi.

#### **Önem Derecesi**

 $\Omega$ 

### **Açıklama**

*objtype* ve *ad*adını içeren nesneleri görüntülemek ya da listelemek istediniz, ancak eşleşen nesne bulunamadı.

### **Sistem işlemi**

Geçerli pano yeniden görüntülenir.

### **CSQO031E**

ALLOCATE of data set *dsname* başarısız. Dönüş kodu = *rc*.

### **Önem Derecesi**

8

### **Açıklama**

Bir ad listesindeki adları düzenleme girişimi sırasında ayrılan veri kümesi işlenirken AALLOCATE hatası oluştu. *dsname* is the name of the data set, and is of the form *kullanıcı kimliği*.NAMELIST.NAMES*n* (where *kullanıcı kimliği* is the TSO userid involved, and *n* is a number). *rc* , TSO komutunun ALLOCATE komutunu kullanarak dönüş kodudur.

Bu sorunun en olası nedeni, aynı adı taşıyan başka bir veri kümesinin zaten var olması ya da DDname CSQONL*n* ' nin kullanımda olması olabilir.

#### **Sistem işlemi**

Pano yeniden görüntülenir.

### **Sistem programcısı yanıtı**

Bu ileti, TSO ' dan bir ya da daha çok ileti eşlik edecek ve sorunun nedeni hakkında daha fazla bilgi verilecektir. Dönüş kodu *TSO/E Command Reference* (TSO/E Komut Başvurusu) elkitabında belgelenir.

Sorunu çözemezseniz, IBM destek merkezinize başvurun.

### **CSQO032E**

Ciddi bir hata döndürüldü. Görüntülemek için F10 tuşuna basın.

### **Önem Derecesi**

12

### **Açıklama**

Kuyruk yöneticisine bir komut gönderildi, ancak yanıt olarak CSQN205I iletisi alındı ve bu ileti önemli bir hata olduğunu gösteriyor.

#### **Sistem işlemi**

Message CSQN205I is saved. Geçerli pano yeniden görüntülenir.

#### **Sistem programcısı yanıtı**

CSQN205I iletisine bakın ve uygun işlemi gerçekleştirin.

### **CSQO033E**

İlk yanıtın biçimi tanınmadı. Görüntülemek için F10 tuşuna basın.

#### **Önem Derecesi**

8

### **Açıklama**

Kuyruk yöneticisine bir komut gönderildi, ancak alınan ilk yanıt iletisi CSQN205Ideğil.

### **Sistem işlemi**

Alınan iletiler saklanır. Devam etmek olanaklı değilse, geçerli pano yeniden görüntülenir.

### **CSQO034E**

Yanıt biçimi tanınmadı. Görüntülemek için F10 tuşuna basın.

### **Önem Derecesi**

#### **Açıklama**

8

Kuyruk yöneticisine bir komut gönderildi. Alınan ilk yanıt iletisi beklendiği gibi CSQN205I idi, ancak izleyen bir ileti beklendiği gibi değildi.

#### **Sistem işlemi**

Soruna neden olan ileti ve izleyen tüm iletiler kaydedilir. Devam etmek olanaklı değilse, geçerli pano yeniden görüntülenir.

### **CSQO035E**

Depolama alınamıyor (dönüş kodu = *rc*).

### **Önem Derecesi**

12

### **Açıklama**

Saklama alanı alma girişimi başarısız oldu.

### **Sistem işlemi**

Sistem yeterli depolama alanı edinemiyor.

#### **Sistem programcısı yanıtı**

İsteği karşılamak için neden kullanılabilir bellek yetersiz olduğunu belirleyin.

#### **CSQO036I**

Liste süzgeçten geçirilmiş değil.

#### **Önem Derecesi**

 $\Omega$ 

#### **Açıklama**

Süzgeç uygulanan bir listeden ikincil bir liste istediniz (örneğin, kuyruklar ya da kanallardan durum durumu). Süzgeç koşulu ikincil listeye uygulanmaz; başlangıçta istenen ad, tip ve yok etme ile eşleşen tüm öğeler içerilir.

#### **CSQO037I**

Yerel olarak tanımlanmış kanal kullanılır.

#### **Önem Derecesi**

 $\Lambda$ 

### **Açıklama**

Otomatik tanımlı bir küme kanalıyla ilgili olarak List Cluster Manager Kanalları panosunda bir işlem seçtiniz, ancak aynı adı içeren yerel olarak tanımlanmış bir kanal var. Böyle bir durumda, işlemi gerçekleştirmeye karar verirseniz, bunun yerine yerel olarak tanımlanan kanala karşı gerçekleştirilir.

### **Sistem işlemi**

İşlem panosu görüntülenir.

#### **CSQO038I**

İşlev özyinelidir.

### **Önem Derecesi**

 $\Delta$ 

### **Açıklama**

İstediğiniz işlev özyinelemeye neden olur; yani, bu sizi daha önce geldiğiniz bir panoya götürür. Buna izin verilmez.

#### **Sistem işlemi**

Geçerli pano yeniden görüntülenir.

#### **CSQO039E**

EDIT of data set *dsname* failed. Dönüş kodu = *rc*.

#### **Önem Derecesi** 8

### **Açıklama**

Bir ad listesindeki adları düzenleme girişimi sırasında ayrılan veri kümesi işlenirken bir EDIT hatası oluştu. *dsname* is the name of the data set, and is of the form *kullanıcı kimliği*.NAMELIST.NAMES*n* (where *kullanıcı kimliği* is the TSO userid involved, and *n* is a number). *rc* ISPF komutu EDIT ' den dönüş kodudur.

### **Sistem işlemi**

Pano yeniden görüntülenir.

### **Sistem programcısı yanıtı**

Bu ileti, TSO ' dan bir ya da daha çok ileti eşlik edecek ve sorunun nedeni hakkında daha fazla bilgi verilecektir. Dönüş kodu *TSO/E Command Reference* (TSO/E Komut Başvurusu) elkitabında belgelenir.

Sorunu çözemezseniz, IBM destek merkezinize başvurun.

### **CSQO040I**

Yok etme *dağıtım tipi* ile *ad*eşleşmesi olan açık kuyruk yok.

### **Önem Derecesi**

 $\Omega$ 

### **Açıklama**

Açık kuyrukları, yok etme (ya da atımları) *dağıtımtipi* ve *ad*adıyla listelemek istediniz, ancak eşleşen nesne bulunamadı.

### **Sistem işlemi**

Boş liste panosu görüntülenir.

### **CSQO041I**

İşlem, belirli bir nesne tipini gerektirir.

#### **Önem Derecesi**

4

### **Açıklama**

QUEUE ya da CHANNEL nesne tipi için bir tanımlama isteği yayınlandı.

### **Sistem işlemi**

˜kincil pencere ya da ana pano g " rntlenir.

### **CSQO042I**

İlk panelde.

### **Önem Derecesi**

 $\Omega$ 

# **Açıklama**

Önceki panoya geri kaydırma isteğinde bulunan bir işlev tuşuna basıldı, ancak ilk pano zaten görüntülenmekte.

### **Sistem işlemi**

Pano yeniden görüntülenir.

# **CSQO043I**

Son panelde.

### **Önem Derecesi**

 $\Omega$ 

Sonraki panoya doğru kaydırma isteğinde bulunan bir işlev tuşuna basıldı, ancak son pano zaten görüntüleniyor.

### **Sistem işlemi**

Pano yeniden görüntülenir.

### **CSQO044I**

İşlev, tipi *objtype*olan nesneler için kullanılamaz.

### **Önem Derecesi**

 $\Omega$ 

### **Açıklama**

İstediğiniz işlev (örneğin, durum ya da küme bilgileri), *objtype*tipindeki nesneler için kullanılamaz.

#### **Sistem işlemi**

Pano yeniden görüntülenir.

#### **CSQO045I**

Ad nesne tipi *tip*için çok uzun.

#### **Önem Derecesi**

8

#### **Açıklama**

Bir kanal nesnesi için 20 karakterden uzun ya da bir bağlantı nesnesi için 16 karakterden uzun ya da 8 karakterden uzun ya da bir CF yapısı nesnesi için 12 karakterden uzun ya da bir depolama sınıfı nesnesi için 8 karakterden uzun bir ad belirlediniz.

#### **Sistem işlemi**

Pano yeniden görüntülenir.

#### **CSQO046I**

*ad*adı için kayıtlı durumdaki kanal yok.

#### **Önem Derecesi**

 $\Omega$ 

### **Açıklama**

*ad*kanalı için kaydedilen durumu listelemek istediniz, ancak bu durum yok.

#### **Sistem işlemi**

Boş liste panosu görüntülenir.

#### **CSQO047I**

*ad*için geçerli kanal yok.

#### **Önem Derecesi**

 $\Omega$ 

### **Açıklama**

*ad*numaralı kanala ilişkin yürürlükteki örnekleri listelemek istediniz, ancak bu yönetim ortamlarının hiçbiri yoktu.

#### **Sistem işlemi**

Boş liste panosu görüntülenir.

### **CSQO048I**

Kanal başlatıcı etkin değil.

# **Önem Derecesi**

 $\Omega$ 

### **Açıklama**

İstediğiniz işlem, kanal başlatıcısının işlem kuyruğu yöneticisininde etkin olmasını gerektiriyor, ancak bu işlem değil.

### **Sistem işlemi**

Pano yeniden görüntülenir.

### **CSQO049I**

*EXEC* , TSO komutu olarak çağrılamaz.

### **Önem Derecesi**

4

### **Açıklama**

Operations and Control ekslerinden birini TSO komutu olarak vermek için bir girişimde bulunuldu.

### **Sistem işlemi**

İstek yoksayılıyor.

### **Sistem programcısı yanıtı**

Operations and Control (İşlemler ve Denetim) panolarını başlatmak için CSQOREXX komutunu kullanın.

### **CSQO050I**

*objtype* türüdispositionyok etme *dağıtım tipi* ile eşleşen nesne yok *ad*.

### **Önem Derecesi**

 $\Omega$ 

#### **Açıklama**

You asked to display or list the objects of type *objtype*, with disposition (or dispositions) *dağıtım tipi* and name *ad*, but no matching objects were found.

#### **Sistem işlemi**

Geçerli pano yeniden görüntülenir ya da boş liste panosu görüntülenir.

### **CSQO051I**

Yok etme *dağıtımtipi* olan nesne adı bulunamadı. Varsayılan özniteliklerle yeni nesne tanımlamak için kullanılan ad.

### **Önem Derecesi**

## $\Omega$ **Açıklama**

Yok etme *dağıtımtipi* ve adı *ad*olan bir nesne olarak kullanılan, ancak böyle bir nesne bulunamadığı için, *objtype*türünde bir nesne tanımlamanız istendi.

(Daha önceki yayınlarda, Ana Menü panosunda tanımlanacak yeni bir nesnenin adını ve tanımlamanız için temel olarak kullanmak üzere bir 'like' adı belirleyebilirsiniz. Şimdi, Ana Menü panosunda Tanımlanmak üzere yalnızca 'like' adı belirtilebilir; Tanımla panosunda yeni nesne adını belirtiyorsunuz.)

#### **Sistem işlemi**

Define (Tanımla) panosu, varsayılan özniteliklerle yeni bir nesne tanımlamayı amaçladığınız varsayımda, belirttiğiniz adla ve o nesne tipine ilişkin varsayılan özniteliklerle kullanıma hazırlandı.

#### **CSQO052I**

Bağlantı adı değiştiği için kuyruk yöneticisi adları değiştirildi.

#### **Önem Derecesi**

 $\Omega$ 

#### **Açıklama**

Bağlantı adı alanı değiştirildi, ancak Hedef kuyruk yöneticisi alanı değil ve yeni bağlantı adı hedef kuyruk yöneticisi adından farklı. Hedef kuyruk yöneticisini değiştirmeyi unuttuğunuz varsayılır.

#### **Sistem işlemi**

Hedef kuyruk yöneticisi bağlandığınız kuyruk yöneticisine çevrilir; işlem kuyruğu yöneticisi de değiştirilebilir. Kullanılacak yeni adları gösteren 'Kuyruk Yöneticisi Adları' ikincil penceresi görüntülenir.

#### **CSQO053I**

Boş bağlantı ya da kuyruk yöneticisi adları belirtildi.

#### **Önem Derecesi**

 $\Omega$ 

#### **Açıklama**

Varsayılan adın kullanılması gerektiğini belirten bir ya da daha çok Connect adı, Hedef kuyruk yöneticisi ya da işlem kuyruğu yöneticisi alanı boş bırakılmıştı.

#### **Sistem işlemi**

Kullanılacak gerçek adları gösteren, Queue Manager Names (Kuyruk Yöneticisi Adları) ikincil penceresi görüntülenir.

### **CSQO054I**

İşlev, yok etme *dağıtımtipi*olan nesneler için kullanılamaz.

#### **Önem Derecesi**

 $\Omega$ 

#### **Açıklama**

İstediğiniz işlev (örneğin, durum ya da küme bilgileri), yok etme (ya da atımları) *disptype*olan nesneler için kullanılamaz.

#### **Sistem işlemi**

Pano yeniden görüntülenir.

#### **CSQO055I**

Bağlantı adı, bir kuyruk paylaşım grubudur.

#### **Önem Derecesi**

 $\Omega$ 

#### **Açıklama**

Bağlantı adı alanı, gruptaki herhangi bir kuyruk yöneticisine bağlanmak için, kuyruk paylaşım grubunun adını belirtti.

#### **Sistem işlemi**

Queue Manager Names ikincil penceresi görüntülenir; bağlı olduğunuz kuyruk yöneticisi gösterilir.

### **CSQO056I**

Kuyruk paylaşım grubu gerekli.

### **Önem Derecesi**

 $\Omega$ 

İstediğiniz işlemin kuyruk yöneticisinin bir kuyruk paylaşım grubunun bir parçası olması gerekir, ancak kuyruk yöneticisi bir parçası olmalıdır.

### **Sistem işlemi**

Pano yeniden görüntülenir.

### **CSQO057I**

Function *işlev* is not allowed for disposition *yok etme*.

### **Önem Derecesi**

8

### **Açıklama**

Girdiğiniz işlev numarası, belirtilen yok etme ile izin verilmiyor. Bu, çalışmakta olduğunuz nesnenin ya da bir kanal işlevi gerçekleştiriyorsanız, gerçekleştirdiğiniz nesneyi ya da yapmayı seçtiğiniz yok etme nesneleriyle ilgili olarak yok etme işlemini gerçekleştirmenizi sağlar.

### **Sistem işlemi**

Geçerli pano yeniden görüntülenir.

### **CSQO058I**

Action *işlem* is not allowed for channels with disposition *yok etme*.

### **Önem Derecesi**

8

#### **Açıklama**

Girdiğiniz işlem numarasının, belirtilen yok etme ile kanal nesneleri için kullanılmasına izin verilmiyor.

### **Sistem işlemi**

Geçerli pano yeniden görüntülenir.

#### **CSQO059I**

*nesne-tipi*nesne tipi için yok etme *yok etme* işlemine izin verilmez.

### **Önem Derecesi**

8

### **Açıklama**

Girdiğiniz yok etme işlemi, *nesne-tipi* nesneleri için kullanılamaz.

#### **Sistem işlemi**

Geçerli pano yeniden görüntülenir.

#### **CSQO060I**

Hedef kuyruk yöneticisi *qmgr-adı* için altyapı z/OS ya da OS/390değil.

#### **Önem Derecesi**

4

### **Açıklama**

Hedef kuyruk yöneticisi, z/OS ya da OS/390olmayan bir plaform üzerinde çalışıyor. Bu tür bir kuyruk yöneticisiyle, işlemlerin yalnızca kısmen, yanlış ya da hiç olmadığı ve kuyruk yöneticisinden gelen yanıtların tanınmayacağına ilişkin bir işlem olabilir.

### **Sistem işlemi**

Confirm Target Queue Manager ikincil penceresi görüntülenir.

### **CSQO061I**

Hedef kuyruk yöneticisi *qmgr-name* komut düzeyi desteklenmiyor.

### **Önem Derecesi**

4

### **Açıklama**

Hedef kuyruk yöneticisi, İşlemler ve Denetim panoları tarafından desteklenenlerden biri olmayan bir komut düzeyine sahip. Bu tür bir kuyruk yöneticisiyle, işlemlerin yalnızca kısmen, yanlış ya da hiç olmadığı ve kuyruk yöneticisinden gelen yanıtların tanınmayacağına ilişkin bir işlem olabilir.

### **Sistem işlemi**

Confirm Target Queue Manager ikincil penceresi görüntülenir.

### **CSQO062I**

İşlem kuyruğu yöneticisi *qmgr-name* komut düzeyi yürürlükteki düzey değil.

### **Önem Derecesi**

### 4 **Açıklama**

İşlem kuyruğu yöneticisi, İşlemler ve Denetim panoları tarafından desteklenen yürürlükteki düzeyin olmayan bir komut düzeyine sahiptir. Bu tür bir kuyruk yöneticisine yönelik bir işlem istenirse, çoğu işlem işe yarayacaktır, ancak bazı alanlar yoksayılacak; birkaç nesne ve eylemde izin verilmeyecek.

### **Sistem işlemi**

Confirm Action Queue Manager ikincil penceresi görüntülenir.

### **CSQO063I**

Kuyruk paylaşım grubundaki bazı kuyruk yöneticilerinin komut düzeyi yürürlükteki düzeyin değil.

#### **Önem Derecesi**

 $\Delta$ 

### **Açıklama**

İşlem kuyruğu yöneticisi \* ve kuyruk paylaşım grubundaki bir ya da daha çok kuyruk yöneticisi, İşlemler ve Denetim panolarının desteklediği yürürlükteki düzeyi olmayan bir komut düzeyine sahip olur. Bir işlem bu tür bir kuyruk yöneticisine ya da kuyruk paylaşım grubundaki tüm kuyruk yöneticilerine yönelirse, çoğu işlem çalışır, ancak bazı alanlar yoksayılacak; birkaç nesne ve işlem izin verilmeyecek.

#### **Sistem işlemi**

Confirm Action Queue Manager ikincil penceresi görüntülenir.

#### **CSQO064I**

İşlem ya da hedef kuyruk yöneticisi komut düzeyinde *nesne-tipi* nesne tipine izin verilmiyor.

### **Önem Derecesi**

 $\Delta$ 

### **Açıklama**

İşlem ya da hedef kuyruk yöneticisi, *nesne-tipi* nesnelerini desteklemeyen bir komut düzeyine sahip.

#### **Sistem işlemi**

'İşlem Kuyruk Yöneticisini Onayla' ikincil penceresi görüntülenir.

### **CSQO065I**

Object name *ad* is invalid.

### **Önem Derecesi**

8

### **Açıklama**

Ad alanına girilen değer geçersizdi.

### **Sistem işlemi**

Pano yeniden görüntülenir.

### **CSQO066I**

*ad*ile eşleşen CF yapılarına ilişkin bu tip durumu yok.

### **Önem Derecesi**

 $\Omega$ 

### **Açıklama**

*ad*adına sahip CF yapılarının durumunu listelemek istediniz, ancak bu tipte durum yok.

### **Sistem işlemi**

Boş liste panosu görüntülenir.

### **CSQO067I**

Bazı kanal başlatıcıları kuyruk paylaşım grubunda etkin değil. Liste eksik olabilir.

### **Önem Derecesi**

4

#### **Açıklama**

İstediğiniz işlem, kanal başlatıcılarının kuyruk paylaşım grubundaki tüm kuyruk yöneticilerindeki bilgileri gerektiriyor, ancak bu kanal başlatıcılarının bazıları etkin değil. Bu nedenle bilgiler eksik olabilir.

#### **Sistem işlemi**

Liste panosu görüntülenir, ancak tamamlanmamış olabilir.

#### **CSQO068I**

Kuyruk paylaşım grubunda etkin kanal kullanıma hazırlayıcı yok.

#### **Önem Derecesi**

4

### **Açıklama**

İstediğiniz işlem, kanal başlatıcılarının kuyruk paylaşım grubundaki tüm kuyruk yöneticilerindeki bilgileri gerektiriyor, ancak bu kanal başlatıcılarının hiçbiri etkin değil. Bu nedenle, hiçbir bilgi görüntülenemez.

#### **Sistem işlemi**

Boş liste panosu görüntülenir.

### **CSQO069I**

Kuyruk yöneticisi komut düzeyi nedeniyle, eylem ya da işlev ya da nesne tipine izin verilmiyor.

### **Önem Derecesi**

### 4 **Açıklama**

İşlem kuyruğu yöneticisi, İşlemler ve Denetim panoları tarafından desteklenen yürürlükteki düzeyin olmayan bir komut düzeyine sahiptir. Seçtiğiniz işlem, işlev ya da nesne tipine o komut düzeyinde izin verilmiyor.

#### **Sistem işlemi**

Pano yeniden görüntülenir.

#### **CSQO070I**

Alan değeri belirtilmedi.

#### **Önem Derecesi**

 $\Omega$ 

#### **Açıklama**

Nesneleri süzgeçten geçirme ile listelemek istediniz, ancak süzgeç panolarındaki herhangi bir alana değer girilmedi. İstediğiniz süzgeci belirtmek için bir değer bir (ve tek bir) alanına girilmelidir.

### **Sistem işlemi**

Pano yeniden görüntülenir.

### **CSQO071I**

Birden çok alan değeri sağlandı.

#### **Önem Derecesi**

 $\Omega$ 

#### **Açıklama**

Nesneleri süzgeçten geçirme işlemi ile listelemek istediniz, ancak süzgeç panolarındaki alanlardan birden çok alana bir değer girildi. İstediğiniz süzgeç uygulamayı belirtmek için yalnızca bir alan değeri girilebilir.

#### **Sistem işlemi**

Pano yeniden görüntülenir.

#### **CSQO072I**

Süzgeç koşulunu *ad* için geçerli kanal yok.

#### **Önem Derecesi**

 $\Omega$ 

#### **Açıklama**

Bir süzgeç koşuluna sahip *ad* numaralı kanala ilişkin yürürlükteki eşgörünümleri listelemek istediniz, ancak koşulu karşılayan bir durum yok.

#### **Sistem işlemi**

Boş liste panosu görüntülenir.

#### **CSQO073I**

*ad* eşleşme süzgeci koşuluna ilişkin kayıtlı durumdaki kanal yok.

#### **Önem Derecesi**

0

#### **Açıklama**

Bir süzgeç koşuluna sahip *ad* numaralı kanala ilişkin kaydedilen durumu listelemek istediniz, ancak durumu karşılayan kaydedilmiş durumlu yok.

#### **Sistem işlemi**

Boş liste panosu görüntülenir.

### **CSQO074I**

*objtype* tipi hiçbir nesne *ad* eşleşme ve süzgeç koşuluna uymuyor.

# **Önem Derecesi**

 $\Omega$ 

#### **Açıklama**

Süzgeç koşuluna sahip *objtype* ve *ad*adını içeren nesneleri görüntülemek ya da listelemek istediniz, ancak koşulu karşılayan eşleşen nesne bulunamadı.

### **Sistem işlemi**

Geçerli pano yeniden görüntülenir.

### **CSQO075I**

*nesne tipi* yok etme *dağıtımtipi* , *ad* ve süzgeç koşuluna ilişkin nesne yok.

### **Önem Derecesi**

 $\Omega$ 

### **Açıklama**

Süzgeç koşuluna sahip, yok etme (ya da atımları) *dağıtımtipi* ve ad *ad*olan *objtype*tipindeki nesneleri bir süzgeç koşulu ile görüntülemelerini ya da listelemenizi istediniz, ancak koşulu karşılayan eşleşen nesne bulunamadı.

### **Sistem işlemi**

Geçerli pano yeniden görüntülenir ya da boş liste panosu görüntülenir.

### **CSQO076I**

Bağlantı eşleşmesi yok *ad*.

### **Önem Derecesi**

 $\Omega$ 

### **Açıklama**

*ad*adı ile bağlantı listelemek istediniz, ancak bağlantı yok.

#### **Sistem işlemi**

Boş liste panosu görüntülenir.

### **CSQO077I**

No open handles for connection name match *ad*.

#### **Önem Derecesi**

0

### **Açıklama**

*ad*bağlantısı için açık tutamaçları listelemek istediniz, ancak böyle bir tutamaçlar bulunamadı.

#### **Sistem işlemi**

Boş liste panosu görüntülenir.

### **CSQO078I**

Hiçbir bağlantı *ad* ve süzgeç koşuluna uymuyor.

#### **Önem Derecesi**

 $\Omega$ 

### **Açıklama**

*ad*adı ile bağlantı listelemek istediniz, ancak koşulu karşılayan bir bağlantı yok.

#### **Sistem işlemi**

Boş liste panosu görüntülenir.

#### **CSQO079I**

No open queues with disposition *dağıtım tipi* match *ad* and filter condition.

#### **Önem Derecesi**

 $\Omega$ 

#### **Açıklama**

Açık kuyrukları, bir süzgeç koşuluna sahip yok etme (ya da atımları) *disk tipi* ve adı *ad* ile listelemek istediniz, ancak koşulu karşılayan eşleşen bir nesne bulunamadı.

#### **Sistem işlemi**

Boş liste panosu görüntülenir.

### **CSQO085E**

*pgm-adı*hatası. TBCREATE *çizelge-adı* başarısız oldu, dönüş kodu = *rc*.

#### **Önem Derecesi**

12

#### **Açıklama**

An attempt by *pgm-adı* to call the ISPF TBCREATE service was unsuccessful. *çizelge-adı* , *pgm-adı* ' in yaratmayı denediği çizelgenin adıdır.

#### **Sistem işlemi**

İç hata oluştu. Geçerli pano yeniden görüntülenir. Hatayla ilgili daha fazla ayrıntı veren bir ISPF iletisi ilk olarak gösterilebilir.

#### **Sistem programcısı yanıtı**

Bir iç hata oluştu, ileti numarasını ve bunun içinde yer alan değerleri, ilişkili ISPF iletisiyle birlikte not edin ve sorunu bildirmek için IBM destek merkezinize başvurun.

#### **CSQO086E**

*pgm-adı*hatası. TBDISPL *pano-adı* başarısız oldu, dönüş kodu = *rc*.

### **Önem Derecesi**

12

#### **Açıklama**

*pgm-name* tarafından ISPF TBDISPL hizmetinin çağrılması girişimi başarısız oldu. *pano-adı* , *pgm-adı* ' nın görüntülenmeye çalıştığı bölmenin adıdır.

#### **Sistem işlemi**

Sistem panoyu görüntüleyemiyor ve son pano yeniden görüntüleniyor (geçerliyse). Hatayla ilgili daha fazla ayrıntı veren bir ISPF iletisi ilk olarak gösterilebilir.

#### **Sistem programcısı yanıtı**

*Rc*= 12 ise, sistem panoyu bulamıyorr. Bu iletiyi, 'Ana Menü' panosunu görüntümeye çalışırken alırsanız, kitaplık birleştirmenizdeki panoları içeren veri kümesine sahip olmadığınız için olabilir. Panoları içeren veri kümesinin adını bulun ve IPPLIB kitaplık tanımlarınızı denetleyin. CSQOREXX 'i daha yüksek düzeyli bir exec ya da CLIST 'ten SIPF libDEF çağrıları içeren bir CLIST' ten çağırmadığınız sürece, bu, büyük olasılıkla TSO oturum açma yordamınızda yer alacak.

Bu iletiyi aldığınızda panoları zaten kullanıyorsanız, ISPLIB kitaplığınızda bir pano eksik ya da bir iç hata oluştu. Sorunu çözemezseniz, yardım almak için IBM destek merkezinize başvurun.

If *Rc*=20, the most likely cause of the problem is that the system was unable to find the key-list which goes with the panel that it is trying to display. Tüm anahtar listeleri, ISPTLIB birleşiminizdeki bir kitaplıkta olması gereken bir ISPF çizelgesinde (CSQOKYS) yer alıyor.

#### **CSQO087E**

*pgm-adı*hatası. SELECT *program* başarısız oldu, dönüş kodu = *rc*.

#### **Önem Derecesi**

12

### **Açıklama**

An attempt by *pgm-adı* to call the ISPF SELECT service was unsuccessful. *program* , *pgm-adı* ' in seçmeyi denediği programın adıdır.

### **Sistem işlemi**

Geçerli pano yeniden görüntülenir. Hatayla ilgili daha fazla ayrıntı veren bir ISPF iletisi ilk olarak gösterilebilir.

#### **Sistem programcısı yanıtı**

Sistem bir yükleme modülü bulamıyor. ISPLLIB kitaplığı bitiştirme olup olmadığını denetleyin.

#### **CSQO088E**

*pgm-adı*hatası. DISABLE *pano-adı* başarısız oldu, dönüş kodu = *Rc*.

### **Önem Derecesi**

12

### **Açıklama**

*pgm-name* tarafından, ISPF DISPLAY SERVICE hizmeti çağrılması başarısız oldu. *pano-adı* , *pgm-adı* ' nın görüntülenmeye çalıştığı bölmenin adıdır.

#### **Sistem işlemi**

Sistem panoyu görüntüleyemiyor ve son pano yeniden görüntüleniyor (geçerliyse). Hatayla ilgili daha fazla ayrıntı veren bir ISPF iletisi ilk olarak gösterilebilir.

#### **Sistem programcısı yanıtı**

*Rc*= 12 ise, sistem panoyu bulamıyorr. Bu iletiyi, 'Ana Menü' panosunu görüntümeye çalışırken alırsanız, kitaplık birleştirmenizdeki panoları içeren veri kümesine sahip olmadığınız için olabilir. Panoları içeren veri kümesinin adını bulun ve IPPLIB kitaplık tanımlarınızı denetleyin. CSQOREXX 'i daha yüksek düzeyli bir exec ya da CLIST 'ten SIPF libDEF çağrıları içeren bir CLIST' ten çağırmadığınız sürece, bu, büyük olasılıkla TSO oturum açma yordamınızda yer alacak.

Bu iletiyi aldığınızda panoları zaten kullanıyorsanız, ISPLIB kitaplığınızda bir pano eksik ya da bir iç hata oluştu. Sorunu çözemezseniz, yardım almak için IBM destek merkezinize başvurun.

If *Rc*=20, the most likely cause of the problem is that the system was unable to find the key-list which goes with the panel that it is trying to display. Tüm anahtar listeleri, ISPTLIB birleşiminizdeki bir kitaplıkta olması gereken bir ISPF çizelgesinde (CSQOKYS) yer alıyor.

#### **CSQO089E**

*pgm-adı*hatası. *service* başarısız oldu, dönüş kodu = *rc*.

#### **Önem Derecesi**

12

### **Açıklama**

ISPF hizmetini (*hizmet*) çağırmak için *pgm-adı* girişimi başarısız oldu.

#### **Sistem işlemi**

Geçerli pano yeniden görüntülenir. Hatayla ilgili daha fazla ayrıntı veren bir ISPF iletisi ilk olarak gösterilebilir.

### *service***= VDEFE, VPUT ya da TBADD**

Bir iç hata oluştu, ileti numarasını ve bunun içerdiği değerleri not edin ve yardım almak için IBM destek merkezinize başvurun.

*Hizmet* başka bir şey ise, ileti numarasını ve içerdiği değerleri, ilişkili ISPF iletisiyle birlikte not edin ve sorunu bildirmek için IBM destek merkezinize başvurun.

### **CSQO090E**

*program*içinde iç hata. İşlem alanı geçerli değil.

### **Önem Derecesi**

12

### **Açıklama**

İç hata oluştu.

### **Sistem işlemi**

Geçerli pano yeniden görüntülenir.

### **Sistem programcısı yanıtı**

Aşağıdaki öğeleri toplayın ve IBM destek merkezinize başvurun:

- İletinin numarası ve *program*değeri
- İlgili panonun adı
- Soruna yol açan eylemlerin açıklaması

### **CSQO091E**

*program*içinde iç hata. Nesne alanı geçerli değil.

### **Önem Derecesi**

12

### **Açıklama**

İç hata oluştu.

### **Sistem işlemi**

Son pano yeniden görüntülenir.

#### **Sistem programcısı yanıtı**

Aşağıdaki öğeleri toplayın ve IBM destek merkezinize başvurun:

- İletinin numarası ve *program*değeri
- İlgili panonun adı
- Soruna yol açan eylemlerin açıklaması

#### **CSQO092E**

*program*içinde iç hata. Yanıt çevirisinde hata oluştu.

### **Önem Derecesi**

12

### **Açıklama**

İç hata oluştu.

### **Sistem işlemi**

Son pano yeniden görüntülenir.

Aşağıdaki öğeleri toplayın ve IBM destek merkezinize başvurun:

- İletinin numarası ve *program*değeri
- İlgili panonun adı
- Soruna yol açan eylemlerin açıklaması

### **CSQO093E**

*program*içinde iç hata. Komut isteği geçerli değil.

### **Önem Derecesi**

12

### **Açıklama**

İç hata oluştu.

### **Sistem işlemi**

Son pano yeniden görüntülenir.

### **Sistem programcısı yanıtı**

Aşağıdaki öğeleri toplayın ve IBM destek merkezinize başvurun:

- İletinin numarası ve *program*değeri
- İlgili panonun adı
- Soruna yol açan eylemlerin açıklaması

### **CSQO095E**

*program*içinde iç hata. *service* başarısız oldu, dönüş kodu = *rc*.

### **Önem Derecesi**

12

### **Açıklama**

İç hata oluştu.

### **Sistem işlemi**

Son pano yeniden görüntülenir.

### **Sistem programcısı yanıtı**

Aşağıdaki öğeleri toplayın ve IBM destek merkezinize başvurun:

- İletinin numarası ve *program* ve *hizmet*değerleri
- İlgili panonun adı
- Soruna yol açan eylemlerin açıklaması
- İlişkili ISPF iletisi gösteriliyor

### **CSQO096E**

*program*içinde iç hata. *att-adı* anahtar sözcük çizelgesinde yok.

### **Önem Derecesi**

12

### **Açıklama**

İç hata oluştu.

### **Sistem işlemi**

Son pano yeniden görüntülenir.

Aşağıdaki öğeleri toplayın ve IBM destek merkezinize başvurun:

- İletinin numarası ve *program* ve *att-name*değerleri
- İlgili panonun adı
- Soruna yol açan eylemlerin açıklaması

### **CSQO097E**

*program*içinde iç hata. Gereken sistem kuyruğunda tanıtıcı yok.

### **Önem Derecesi**

12

### **Açıklama**

İç hata oluştu.

### **Sistem işlemi**

Son pano yeniden görüntülenir.

### **Sistem programcısı yanıtı**

Aşağıdaki öğeleri toplayın ve IBM destek merkezinize başvurun:

- İletinin numarası
- İlgili panonun adı
- Soruna yol açan eylemlerin açıklaması

# *Arabellek yöneticisi iletileri (CSQP ...)*

### **CSQP002I**

ARABELLEK HAVUZU DEğERI ARALıK

### **Önem Derecesi**

8

#### **Açıklama**

Aşağıdaki komutlardan biri yanlış yayınlanmıştır:

- ARABELLEK HAVUZUNU TANıMLAMA (N
- ALTER ARABELLEK (N)
- ARABELLEK HAVUZUNU SIL (n)
- DEğIşIKLIK PSID (x) ARABELLEK HAVUZU (N)

N değeri 0-99 aralığındır.

#### **Sistem işlemi**

Komut yoksayıldı.

### **Sistem programcısı yanıtı**

Komutla ilgili bilgi için MQSC komutları konusuna bakın ve komutu doğru biçimde yeniden yayınlayın.

#### **CSQP003I**

PSID DEğERI ARALıK Dışı

### **Önem Derecesi**

8

### **Açıklama**

Aşağıdaki komutlardan biri yanlış yayınlanmıştır:

- DEğERSIZ PSID (x)
- ALTER PSID (x)
- PSID ' I SIL (x)

x değerinin 0-99 aralığında olması gerekir.

### **Sistem işlemi**

Komut yoksayıldı.

### **Sistem programcısı yanıtı**

Komutla ilgili bilgi için MQSC komutları konusuna bakın ve komutu doğru biçimde yeniden yayınlayın.

### **CSQP004E**

*csect-name* I/O ERROR STATUS *ret-code* PSID *psid* RBA *rba*

### **Önem Derecesi**

8

### **Açıklama**

Bir G/Ç hatası oluştu. *dönüş-kodu* , Ortam Yöneticisinden gelen dönüş kodudur. *psid* , hatanın oluştuğu sayfa kümesinin tanıtıcısıdır ve *rba* , hatanın oluştuğu kayıt için RBA ' dır (onaltılı olarak).

### **Sistem işlemi**

Kuyruk yöneticisi olağandışı sona erdirilebilir. Örneğin, başarısız olan bir MQGET ya da MQPUT olması durumunda, bir IBM MQ API çağrısı sırasında CSQP004E G/Ç hatası oluşursa, kuyruk yöneticisi sonlandırılmaz. Ancak, denetim noktası işlemi sırasında G/Ç hatası oluşursa, kuyruk yöneticisi sonlandırılır.

#### **Sistem programcısı yanıtı**

See the *z/OS DFSMSdfp Diagnosis* manual for information about [Ortam yöneticisi dönüş kodları](https://www.ibm.com/docs/en/zos/2.5.0?topic=aids-media-manager-return-codes) If you do not have access to the required manual, contact your IBM support center, quoting the return code from the Media Manager.

#### **CSQP005I**

ARABELLEK DEğERI ARALığıN Dı

#### **Önem Derecesi**

8

#### **Açıklama**

Aşağıdaki komutlardan biri yanlış yayınlanmıştır:

- ARABELLEK HAVUZU TANıMLAMA (N) BUFFERS (x)
- ALTER BUFFPOOL (n) BUFFERS (x)

LOCATION parametresinin değeri BELOW ise, arabelleklerin alt sınır değeri 100 ve üst sınır değeri 500.000 'dir. LOCATION parametresinin değeri YUKARIDAYSA, geçerli değerler 100 ile 999999999 (dokuz dokuzlar) arasında olur.

#### **Sistem işlemi**

Komut yoksayıldı.

#### **Sistem programcısı yanıtı**

Komutu doğru biçimde yeniden yayınlayın. Tüm arabellek havuzlarında tanımlamayı mümkün olan toplam arabellek sayısı, kuyruk yöneticisi adres alanında bulunan saklama alanı miktarına göre saptanır.

### **CSQP006I**

GüNLEM DENETIM NOKTASı ADı *günlük-adı* KUYRUK YöNETICI ADı *QMgr-adı*ILE Eş

#### **Önem Derecesi** 8

#### **Açıklama**

Başka bir kuyruk yöneticisinden bir günlükle yeniden başlatma girişimi saptandı. Denetim noktası sırasında günlüğe kaydedilen ad, yeniden başlatma işlemi için o günlüğü kullanan kuyruk yöneticisinin adıyla eşleşmiyor.

### **Sistem işlemi**

Yeniden başlatma işlemi, tamamlanma kodu X'5C6've neden kodu X'00D70102' ile olağandışı bir şekilde sonlandırıldı.

#### **Sistem programcısı yanıtı**

Kuyruk yöneticisi için başlatılan görev JCL yordamını xxxxMSTR , uygun önyükleme ve günlük verileri kümelerine ad vermek için değiştirin.

### **CSQP007I**

Page set *X* uses buffer pool *n*

### **Önem Derecesi**

 $\Omega$ 

### **Açıklama**

Bu ileti, belirtilen sayfa kümesi tarafından kullanılan arabellek havuzunu verir.

Bir DEFE PSID (x) komutuna yanıt olarak gönderilir.

### **CSQP009I**

SAYFA KüMESI *PSID* SAYFASı *SAYFA-NUMARASı*

### **Önem Derecesi**

 $\Omega$ 

#### **Açıklama**

*psid*sayfa kümesinin *sayfa-no* sayfası için tamamlanmamış bir güncelleme işlemi saptandı. Sayfa, günlükle ilgili bilgilerden tutarlı bir duruma geri yükleniyor.

Sayfa kurtarma işlemi tamamlandığında CSQP010I iletisi yayınlanacaktır.

#### **CSQP010I**

PAGE RECOVERY COMPLETE FOR PAGE SET *psid* PAGE *sayfa-no*

#### **Önem Derecesi**

 $\Omega$ 

### **Açıklama**

*psid*sayfa kümesinin *sayfa-no* sayfası için tamamlanmamış bir güncelleme işlemi saptandı. Sayfa, günlükle ilgili bilgilerden tutarlı bir duruma geri yüklendi.

### **CSQP011E**

CONNECT HATA DURUMU *dönüş-kodu* FOR PAGE SET *psid*

#### **Önem Derecesi**

8

### **Açıklama**

Bir sayfa kümesi açma girişimi başarısız oldu. *psid* , sayfa kümesi tanıtıcısıdır ve *dönüş-kodu* , Veri Tesisi Ürünü (DFP) CONNECT işlevinden dönüş kodudur.

Kuyruk yöneticisi başlatma sırasında bu durum oluşabilir; bunun nedeni, kuyruk yöneticisinin içerdiği sayfa kümesi için bir DD deyimi olmaması, JCL görevinin başlatılması ya da devingen olarak bir sayfa kümesi eklemek için kullanılan bir DEFE PSID komutuna yanıt olarak gerçekleştirildiği durumlarda.
<span id="page-504-0"></span>Bu, kuyruk yöneticisi başlatma sırasında ortaya çıkarsa, MQ sayfa kümesini devingen olarak ayırmayı dener ve sayfa kümesine ilişkin DD deyiminin eksik olduğu varsayımıyla açık 'ı yeniden dener. Yeniden başlatma işleminin sonunda CSQI010I iletisini izleyen iletiler, dinamik sayfa kümesi ayırma işleminin başarılı olup olmadığını ya da bu sayfa kümelerinin hala çevrimdışı kalmaya devam edip etmeyeceğini belirtir.

Sayfa kümesi açılamazsa, kuyruk yöneticisi çalışmaya devam eder, ancak o sayfa kümesindeki verilere erişemeyeceksiniz. Yeniden başlatma sırasında ya da bir kuyruğu açma girişiminde bulunulduğunda sorunlarla karşılaşabilirsiniz.

### **Sistem programcısı yanıtı**

Varsa, kuyruk yöneticisinde yer alan sayfa kümesi için bir DD deyimi olduğundan emin olun. JCL görevini başlattılar.

Sayfa kümesi açılamazsa, [Ortam yöneticisi dönüş kodları](https://www.ibm.com/docs/en/zos/2.5.0?topic=aids-media-manager-return-codes)ile ilgili bilgi için *z/OS DFSMSdfp Diagnossis* kitabına bakın. If you do not have access to the required manual, contact your IBM support center, quoting the return code from the Media Manager.

### **CSQP012I**

DISCONNECT HATA DURUMU *dönüş-kodu* FOR PAGE SET *psid*

### **Önem Derecesi**

8

### **Açıklama**

Bir sayfa kümesini kapatma girişimi başarısız oldu. *psid* , sayfa kümesi tanıtıcısıdır ve *dönüş-kodu* , Ortam Yöneticisinden dönüş kodudur.

#### **Sistem işlemi**

Kuyruk yöneticisini kapatma işlemi devam ediyor, ancak sayfa kümesinden bazı bilgiler eksik olabilir. Bu, yeniden başlatma işlemi sırasında günlükten düzeltilecektir.

#### **Sistem programcısı yanıtı**

[Ortam yöneticisi dönüş kodları](https://www.ibm.com/docs/en/zos/2.5.0?topic=aids-media-manager-return-codes)ile ilgili bilgi için *z/OS DFSMSdfp Diagnossis* elkitabına bakın. Gerekli kılavuza erişiminiz yoksa, Ortam Yöneticisinden dönüş kodundan bilgileri alınmak için IBM destek merkezinize başvurun.

#### **CSQP013I**

*csect-name* NEW EXTENT CREATED FOR PAGE SET psid. YENI KAPSAM ARTıK BIçIMLENDIR

#### **Önem Derecesi**

 $\Omega$ 

### **Açıklama**

Sayfa kümesi *psid* , yeni bir kapsam yaratılarak dinamik olarak başarıyla genişletildi.

#### **Sistem işlemi**

Yeni kapsam biçimlenir; biçimlendirme başarıyla tamamlandığında CSQI031I iletisi yayınlanır.

#### **Sistem programcısı yanıtı**

Sayfa kümesi yalnızca 123 kez genişletilebilir. Bundan sonra, daha büyük birincil ve ikincil kapsamlar kullanarak sayfa kümesini yeniden ayırmak zorunda olacaktır. Sayfa kümelerinin yönetilmesiyle ilgili bilgi için Sayfa kümelerinin yönetilmesibaşlıklı konuya bakın.

### **CSQP014E**

*csect-name* EXPANSION FAILED FOR PAGE SET psid. GELIşTIRMEK IçIN GELECEKTEKI ISTEKLER

### **Önem Derecesi**

8

#### **Açıklama**

Bir sayfa kümesini dinamik olarak genişletme girişimi başarısız oldu.

#### **Sistem işlemi**

İşlem devam eder.

### **Sistem programcısı yanıtı**

VSAM ya da DFP ' den isteğin neden başarısız olduğunu açıklayan iletilere bakın ve gerekli işlemleri yapın.

Sayfa kümesinin neden genişletmesi gerektiğini saptayın:

- Sayfa kümesi ayırmalarınızın uygulama kuyruklarınız için yeterince büyük olduğundan emin olmak için Sayfa kümelerinizin ve arabellek havuzlarınızın planlanması ' i inceleyin.
- DDLQ (Ölü İleti Kuyruğu) üzerinde büyük bir derinlik varsa, DLQ işleyicisini ( CSQUDLQH) uygulayın ya da iletilerle daha fazla işlem yapmanız gerekmiyorsa, QLOCAL komutunu CLEAR QLOCAL komutuyla silin. Benzer şekilde, SYSTEM.EVENT.\* kuyruklar bir sayfa kümesini doldurabilir.
- Bir hatanın, uygulamanın çalışmasını önlemesinin önlenip engellenmediğini görmek için iş günlüklerine ya da uygulama günlüklerine bakın.
- Bir uygulamanın alıkonmasını ya da alıkonmasını kesinleştiremediğini görün. Kesinleştirilmemiş iletiler olup olmadığını aşağıdaki komutu kullanarak da anlayabilirsiniz:

DISPLAY QSTATUS(qname) UNCOM CURDEPTH

#### **Notlar:**

- 1. Bu görüntü, kaç iletinin kesinleştirilmemiş olduğunu ve bunların alıkonması ya da yerleştirmeleri için olup olmadığını göstermiyor.
- 2. Kesinleştirilmemiş bir MQGET ' ye konu olan bir ileti, artık kuyruğun derinliğine katkıda bulunmasa da, sayfa kümesinde yer kaplamaya devam eder.
- Alma uygulaması bir kanalsa, kanal başlatıyor ve kanal, iletileri başarıyla taşımayı başarabiliyor mu? Komutu kullan

DISPLAY CHSTATUS(channelname) ALL

STATUS, SUBSTATE ve INDOUBT gibi kanal durumu özniteliklerini doğrulamak için.

• İletiler MQMD.EXPIRY(EXPIRY), temizlenmesi gereken süresi dolmuş iletiler olabilir. EXPRYINT, QMGR tanımlamasında OFF olarak ayarlandıysa, komut

REFRESH QMGR TYPE(EXPIRY) NAME(big.queue)

NAME () alanında sağlanan adla eşleşen kuyruğun EXPIRY taramasına neden olur. Bu komutun işlenmesi biraz zaman alabilir. Komutu verin.

DISPLAY USAGE PSID(n)

Burada n , ilerleme durumunu izlemek için düzenli aralıklarla sayfa kümesi numarasıdır.

• Sistemde EOV ya da EXTEND işlemi ile ilgili üçüncü kişi ürünlerinin olup olmadığını denetleyin.

IEC070Iiletisi aldıysanız ve *dönüş kodu* (bu iletteki ilk değer) iletisi varsa:

#### **034(004):**

Birim sonu-genişletilmemiş adreslenebilir. Yeni ayırma tutarı 4 GB ' yi aşacaktır.

İleti birimi ya da boyutu daha büyük bir sayfa kümesi gerektiriyorsa, 4 GB ' den büyük olacak şekilde bir sayfa kümesinin tanımlanmasıbaşlıklı sayfadaki yönergeleri izleyin.

#### **104**

Alanın ayıracağı hiçbir birim yok (aday birim artık yok).

Alan eklemek ve iç "sayfa genişletilebilir değil" işaretinden geçiş yapmak için aşağıdaki komutları kullanın:

- ALTER ADDVOLUME komutu; ek bilgi için *z/OS DFSMS Implementing System-Managed Storage* elkitabında [Extending data sets on new clers](https://www.ibm.com/docs/en/zos/2.5.0?topic=sets-extending-data-new-volumes) (Yeni birimlerde veri kümelerinin genişletilmesi) başlıklı konuya bakın.
- ALTER PSID () EXPAND ()

Geçerli bir sözdizimi sağlamalısınız, bu, bir sayfa kümesi numarası ve değeri genişletir. Ek bilgi için ALTER PSID başlıklı konuya bakın.

### **203**

Bir genişletme denendi, ancak ikincil alan ayırma miktarı belirtilmedi.

**204**

Bir genişletme denendi, ancak kapsam sayısı üst sınırına ulaşıldı.

Bir ICF kataloğunun kataloğa alınmış bir VSAM veri kümesi için kapsam sayısı üst sınırı, ayırma/ uzatma isteği başına DADSM tarafından ayrılan kapsam (1-5) sayısına bağlı olarak 119 ile 123 arasındadır.

### **209**

- Bir genişletme girişiminde bulunuldu, ancak kullanıcı biriminde alan yok.
- İkincil alan miktarı belirtilmedi ve aday birim yok.

You can follow the directions in Sayfa kümesinin büyüklüğünün artırılması as IBM MQ for z/OS allows you to dinamik sayfa kümesi genişletmesini etkinleştir, or add candidate volumes using IDCAMS ALTER ADDVOL.

Daha sonra, TIOT yeniden oluşturulması için veri kümesi kapatılıp yeniden açılmalıdır; tersi durumda IEC070I 211 (8.306) -221 ve IGD306I BEKLENMEYEN HATA SıRASıNDA IEFAB4C2 IşLEME DöNME KODU 24 NEDEN KODU OLUşABILIR.

Kapatma işlemi, aşağıdaki JCL kullanılarak kuyruk yöneticisi geri dönüştürülmeden yapılabilir:

```
//STEP1 EXEC PGM=IDCAMS
//DSFILE DD DSN=your.dataset.name,DISP=SHR
//SYSPRINT DD SYSOUT=*
//SYSIN DD \starVERIFY FILE(DSFILE)
/*
```
Sıfır olmayan bir dönüş koduyla tamamlamak için JCL ' yi iki kez çalıştırmanız gerekebilir. İlk çalıştırma sırasında bazı işaretler sıfırlanmamış olabilir.

**Not:** DFP, birincil ya da ikincil bir kesime ilişkin toplam alan gereksinimlerini karşılamak için en fazla beş bitişik disk alanı kullanır. Bu, kötü parçalanmış disk alanının en kötü durumunda, maksimum alan sınırına ulaşmadan önce ikincil alanın yalnızca 22 katı kadar ikincil alan alabileceğinin anlamına gelir.

Başka bir ikincil kapsam tarafından kullanılabilecek yeterli boş alan olduğuna inanıyorsanız, yardım almak için IBM destek merkezinize başvurun.

#### **220-220**

IBM MQ for z/OS , Media Manager 'ın sayfa kümesini uzatacağını (doğrusal veri kümesi) ve geçirilen Media Manager 'ın geçerli olmayan parametreleri genişlemesini istedi.

Bunun nedeni, sayfa kümesinin 64GB sınırına ulaşmasıdır. Sayfa kümelerini biçimlendirme (FORMAT), en fazla 16.777.213 4K sayfa olan 64 GB ' lik bir sayfa kümesini eşitler. You can observe the size of the page set using the KULLANıM KULLANı command.

### **CSQP016E**

*ctarihi-adı* PAGE SET *psid* , KAPSAM ÜST SıNıRıNA ULAşıLDı. YENIDEN GENIşLETILEMEZ

#### **Önem Derecesi**

#### **Açıklama**

An attempt to expand page set *psid* dynamically was unsuccessful because the maximum number of extents had been used.

#### **Sistem işlemi**

Sayfa kümesi yeniden uzatılamaz. Tam sayfa kümesindeki iletiler alındığında, varolan alan yeniden kullanılır.

#### **Sistem programcısı yanıtı**

Sayfa kümesini, daha büyük birincil ve ikincil kapsamlar içeren yeni bir sayfa kümesine kopyalayın. Sayfa kümesini çok değişkenli bir veri kümesi olarak tanımlayarak, mümkün olduğunca çok disk birimi üzerinde boş alandan yararlanabilirsiniz. Bkz. z/OSüzerinde IBM MQ ortamınızın planlanması. Sayfa kümesi kuruluşu ve yönetimiyle ilgili daha fazla bilgi için Sayfa kümelerinin yönetilmesibaşlıklı konuya bakın.

#### **CSQP017I**

*csect-name* GENIşLETILMESI SAYFA KüMESI *PID*

#### **Önem Derecesi**

 $\Omega$ 

#### **Açıklama**

Page set *psid* is being expanded dynamically, by creating a new extent.

#### **Sistem işlemi**

All threads that are currently adding message to page set *psid* are suspended until the page set expansion completes (this is indicated by message [CSQP013I](#page-504-0)).

#### **CSQP018I**

*ctarihi-adı* DENETIM NOKTASı TüM ARABELLEK HAVUZLARINA B

#### **Önem Derecesi**

 $\Omega$ 

#### **Açıklama**

Tanımlı tüm arabellek havuzları için denetim noktası alınıyor.

#### **CSQP019I**

*n*ARABELLEK HAVUZU IçIN*csect-name* DENETIM NOKTASı TAMAMLANDı, *sayfalar*

### **Önem Derecesi**

 $\Omega$ 

#### **Açıklama**

*n*arabellek havuzu için denetim noktası başarıyla alındı.

#### **CSQP020E**

*csect-name* Arabellek havuzu *n* çok küçük

### **Önem Derecesi**

8

#### **Açıklama**

Çekişme, arabellek havuzundaki arabellekler için gerçekleşmektedir. İletiler, bir uygulama isteğinin işlenmesine ilişkin süreyi artıran ve kullanılan işlemci süresi miktarını artıran sayfa kümelerine yazılacak ve bu zaman kümelerine yazılmalıdır.

#### **Sistem işlemi**

İşlem devam eder.

#### **Sistem programcısı yanıtı**

Gerekiyorsa, arabellek havuzuna daha fazla arabellek eklemek için ALTER BUFPOOL komutunu kullanın. Kullanılan arabelleklerin toplam sayısını azaltmak için, önce diğer arabellek havuzlarını değiştirmeyi düşünün. Sanal saklama alanının boş olduğunu görmek için z/OS konsolundaki en son CSQY220I (CSQY220I) iletisine bakın ve bu nedenle, bir arabellek havuzuna güvenli bir şekilde kaç tane arabellek eklendiğini görebilirsiniz. Arabellek havuzundaki arabelleklerin sayısını değiştirirseniz, kuyruk yöneticisi tarafından kullanılan CSQINP1 kullanıma hazırlama giriş verileri kümesindeki DEFINE BUFFPOOL komutlarını da değiştirmeniz gerekir.

Diğer bir seçenek olarak, bu seçenek günlük denetim noktası kaydını kullanmadığı için DEFINE BUFFPOOL (X) REPLACE seçeneğini belirleyin.

Arabellek havuzunda BELOW ' un bir LOCATION değeri varsa ve çubuğın altında bellek yetersiz olursa, LOCATION değerini YUKARIYE değerine ayarlayarak arabelleği çubuğunun üstüne taşımayı düşünebilirsiniz. Bu, MEMLIMIT parametresinin değerini değiştirme gerektirebilir. Daha fazla bilgi için bakınız: Address space storage.

#### **CSQP021I**

Sayfa kümesi *psid* yeni ortam kurtarma RBA=*rcvry-rba*, denetim noktası RBA=*chkpt-rba*

#### **Önem Derecesi**

### $\Omega$ **Açıklama**

Denetim noktası işlenirken arabellekler, arabellek havuzlarından belirtilen sayfa kümesine akışılmıştır ve yeni bir ortam kurtarma RBA oluşturulabilmiştir. Bu RBA, sayfa kümesi için ortam kurtarma işlemini gerçekleştirmek için günlük verilerinin gerekli olacağı noktadır. Bu, denetim noktası RBA ile aynı olmalıdır.

#### **Sistem işlemi**

İşlem devam eder.

#### **Sistem programcısı yanıtı**

Ortam kurtarma ve denetim noktası RBA ' ları farklıysa, IBM destek merkezinize başvurun.

#### **CSQP022I**

Buffer pool *n* is not defined

#### **Önem Derecesi**

8

#### **Açıklama**

Tanımlı olmayan bir arabellek havuzu belirtildiğinde bir komut yayınlandı.

#### **Sistem işlemi**

Komut yoksayıldı.

#### **Sistem programcısı yanıtı**

Komutla ilgili bilgi için MQSC komutları konusuna bakın ve komutu doğru biçimde yeniden yayınlayın.

#### **CSQP023I**

*n*arabellek havuzu için istek tamamlandı, şimdi *k* arabellekleri var

### **Önem Derecesi**

0

#### **Açıklama**

Belirtilen arabellek havuzunun büyüklüğü başarıyla değiştirildi.

#### **CSQP024I**

*n*arabellek havuzu için istek başlatıldı

### **Önem Derecesi**

 $\Omega$ 

### **Açıklama**

Arabellek havuzunu değiştirme isteği kabul edildi. One of the messages CSQP023I, CSQP052I, or CSQP053I will be sent to the z/OS console when the change is complete,

### **CSQP025I**

Sayfa kümesi *n* tanımlı değil ya da çevrimdışı

### **Önem Derecesi**

8

### **Açıklama**

Kuyruk yöneticisi tarafından kullanılanmayan bir sayfa kümesi belirten bir komut yayınlandı.

### **Sistem işlemi**

Komut yoksayıldı.

### **Sistem programcısı yanıtı**

Komutla ilgili bilgi için MQSC komutları konusuna bakın ve komutu doğru biçimde yeniden yayınlayın.

### **CSQP026I**

Sayfa kümesi *n* , bir depolama sınıfı tarafından kullanılıyor

### **Önem Derecesi**

8

### **Açıklama**

Belirtilen sayfa kümesine bir depolama sınıfı tarafından başvurulduğu için silinemez.

#### **Sistem işlemi**

Komut yoksayıldı.

### **Sistem programcısı yanıtı**

Sayfa kümesine gönderme yapan tüm depolama sınıflarını değiştirin ya da silin ve daha sonra, komutu yeniden verin.

#### **CSQP027I**

Page set *n* has buffers in use

#### **Önem Derecesi**

8

### **Açıklama**

Belirtilen sayfa kümesinde halen kullanımda olan arabellekler var ve bu nedenle silinemez.

### **Sistem işlemi**

Komut yoksayıldı.

#### **Sistem programcısı yanıtı**

Üç denetim noktası tamamlanıncaya kadar bekleyin ve komutu yeniden verin.

### **CSQP028I**

Request initiated for page set *n*

#### **Önem Derecesi**  $\Omega$

### **Açıklama**

Sayfa kümesini tanımlama ya da silme isteği kabul edildi. Message [CSQP042I](#page-513-0) or CSQP032I will be sent to the z/OS console when the change is complete. If the change fails, messages [CSQP041E](#page-513-0) or CSQP031E will be sent.

### **CSQP030E**

*dsname*veri kümesi için serbest bırakma konumu başarısız oldu, hata status=*eeeeiiii*, SMS neden kodu=*ssssssss*

### **Önem Derecesi**

8

### **Açıklama**

Sayfa kümesi veri kümesini dinamik olarak serbest bırakma girişimi sırasında bir hata oluştu. Hata durumu, z/OS dinamik ayırma tarafından döndürülen hata neden kodudur.

### **Sistem işlemi**

Sayfa kümesi silinir ve artık kullanıma sunulmaz.

#### **Sistem programcısı yanıtı**

The error status portion of this message contains a 2-byte error code (*eeee*, S99ERROR) followed by the 2-byte information code (*iiii*, S99INFO) from the SVC99 request block. S99ERROR kodu bir SMS ayırma hatasını ('97xx') gösteriyorsa, *ssssssss* , S99ERSN' den elde edilen ek SMS neden kodu bilgilerini içerir.

*z/OS MVS Authorized Assembler Services Guide* adlı belgeye gidin ve bu kodlarla ilgili bilgi almak için [DYNALLOC dönüş kodlarının yorumlanması](https://www.ibm.com/docs/en/zos/2.4.0?topic=functions-interpreting-dynalloc-return-codes) konusunu seçin.

#### **CSQP031E**

Sayfa kümesi *n* silinmesi başarısız oldu

#### **Önem Derecesi**

8

### **Açıklama**

Belirtilen sayfa kümesi silinirken bir hata oluştu.

#### **Sistem işlemi**

İşlem devam eder.

#### **Sistem programcısı yanıtı**

Hatayla ilgili daha fazla bilgi için önceki hata iletilerine bakın.

### **CSQP032I**

Sayfa kümesi *n* silme tamamlandı

### **Önem Derecesi**

### $\Omega$ **Açıklama**

Belirtilen sayfa kümesi başarıyla silindi.

### **CSQP033E**

Sayfa kümesi *n*silinirken hata oluştu, kod=*rrr*

### **Önem Derecesi**

8

### **Açıklama**

Belirtilen sayfa kümesi silinirken bir hata oluştu.

### **Sistem işlemi**

Sayfa kümesi silinmez ve kullanım için hala kullanılabilir.

### **Sistem programcısı yanıtı**

Hata kodunu not edin ve IBM destek merkezinize başvurun.

### **CSQP034E**

Sayfa kümesi *n* zaten tanımlı

### **Önem Derecesi**

8

### **Açıklama**

Belirtilen sayfa kümesi kuyruk yöneticisi tarafından zaten kullanılıyor ve bu nedenle dinamik olarak tanımlanamıyor.

#### **Sistem işlemi**

Komut yoksayıldı.

### **Sistem programcısı yanıtı**

Komutla ilgili bilgi için MQSC komutları konusuna bakın ve komutu doğru biçimde yeniden yayınlayın.

### **CSQP035E**

Allocation failed for data set *dsname*, error status=*eeeeiiii*, SMS reason code=*ssssssss*

### **Önem Derecesi**

### 8 **Açıklama**

Sayfa kümesi veri kümesi dinamik olarak ayrılmaya çalışılırken bir hata oluştu. Hata durumu, z/OS dinamik ayırma işlemi tarafından döndürülen hata neden kodudur.

### **Sistem işlemi**

Sayfa kümesi tanımlı değil.

#### **Sistem programcısı yanıtı**

The error status portion of this message contains a 2-byte error code (*eeee*, S99ERROR) followed by the 2-byte information code (*iiii*, S99INFO) from the SVC99 request block. S99ERROR kodu bir SMS ayırma hatasını ('97xx') gösteriyorsa, *ssssssss* , S99ERSN' den elde edilen ek SMS neden kodu bilgilerini içerir.

*z/OS MVS Authorized Assembler Services Guide* adlı belgeye gidin ve bu kodlarla ilgili bilgi almak için [DYNALLOC dönüş kodlarının yorumlanması](https://www.ibm.com/docs/en/zos/2.4.0?topic=functions-interpreting-dynalloc-return-codes) konusunu seçin.

### **CSQP036I**

Data set *dsname* for page set *n* is not formatted with RECOVER or REPLACE

#### **Önem Derecesi**

8

### **Açıklama**

Adlandırılmış sayfa kümesi veri kümesi doğru şekilde biçimlendirilmedi. Bir sayfa kümesinin dinamik olarak eklenmesi için kullanılacak veri kümesi, yeni biçimlenmiş (TYPE (RECOVER)) ya da daha önce iletileri tutmak için kullanılan ve TYPE (REPLACE) kullanılarak biçimlendirilmiş bir veri kümesi olmalıdır.

Sayfa kümesi tanımlı değil.

### **Sistem programcısı yanıtı**

Veri kümesini gerektiği gibi biçimlendirin. Kuyruk yöneticisine daha önce kullanılmayan bir sayfa ekliyorsanız, TYPE (RECOVER) belirtilerek CSQUTIL yardımcı programı FORMAT işlevini kullanın. Sayfa kümesi daha önce iletileri tutmak için kullanıldıysa, TYPE (REPLACE) belirtme işlevini kullanarak FORMAT işlevini kullanın.

In the latter case, if the queue manager terminated abnormally, the formatting may fail, and message CSQU160E will be issued. Devingen olarak böyle bir sayfa kümesi eklenmesi olanaklı değildir; ancak, sayfa kümesi, kuyruk yöneticisi içinstartedadlı başlatılmış görev JCL yordamında ( xxxxMSTR ) eklenerek yeniden kullanılmak üzere getirilebilir ve kuyruk yöneticisini yeniden başlatıyor olabilir.

### **CSQP037E**

OPEN failed for page set *n*, VSAM return code=*Rc* reason code=*nedeni*

### **Önem Derecesi**

8

### **Açıklama**

Sayfa kümesi veri kümesi açılmaya çalışılırken bir VSAM hatası oluştu.

### **Sistem işlemi**

Sayfa kümesi tanımlı değil.

### **Sistem programcısı yanıtı**

VSAM ' deki dönüş ve neden kodlarına ilişkin bilgi edinmek için *[z/OS DFSMS Macro Instructions for](https://www.ibm.com/docs/en/zos/2.5.0?topic=dfsms-zos-macro-instructions-data-sets) [Data Sets](https://www.ibm.com/docs/en/zos/2.5.0?topic=dfsms-zos-macro-instructions-data-sets)* (Veri Kümeleri İçin Makro Yönergeleri) adlı elkitabına bakın. Gerekiyorsa, isteği yeniden yayınlayın.

### **CSQP038E**

GET failed for page set *n*, VSAM return code=*Rc* reason code=*nedeni*

### **Önem Derecesi**

### 8 **Açıklama**

Sayfa kümesi veri kümesinden kayıt alma girişimi sırasında VSAM hatası oluştu.

#### **Sistem işlemi**

Sayfa kümesi tanımlı değil.

#### **Sistem programcısı yanıtı**

VSAM ' deki dönüş ve neden kodlarına ilişkin bilgi edinmek için *[z/OS DFSMS Macro Instructions for](https://www.ibm.com/docs/en/zos/2.5.0?topic=dfsms-zos-macro-instructions-data-sets) [Data Sets](https://www.ibm.com/docs/en/zos/2.5.0?topic=dfsms-zos-macro-instructions-data-sets)* (Veri Kümeleri İçin Makro Yönergeleri) adlı elkitabına bakın. Gerekiyorsa, isteği yeniden yayınlayın.

#### **CSQP039E**

Sayfa kümesi *n*için CLOSE başarısız oldu, VSAM dönüş kodu=*Rc* neden kodu=*nedeni*

### **Önem Derecesi**

## 8 **Açıklama**

Sayfa kümesi veri kümesi kapatılmaya çalışılırken bir VSAM hatası oluştu.

### **Sistem işlemi**

Sayfa kümesi tanımlı değil.

#### <span id="page-513-0"></span>**Sistem programcısı yanıtı**

VSAM ' deki dönüş ve neden kodlarına ilişkin bilgi edinmek için *[z/OS DFSMS Macro Instructions for](https://www.ibm.com/docs/en/zos/2.5.0?topic=dfsms-zos-macro-instructions-data-sets) [Data Sets](https://www.ibm.com/docs/en/zos/2.5.0?topic=dfsms-zos-macro-instructions-data-sets)* (Veri Kümeleri İçin Makro Yönergeleri) adlı elkitabına bakın. Gerekiyorsa, isteği yeniden yayınlayın.

### **CSQP041E**

Sayfa kümesi *n* tanımlaması başarısız oldu

### **Önem Derecesi**

## 8 **Açıklama**

Belirtilen sayfa kümesi tanımlanırken bir hata oluştu.

#### **Sistem işlemi**

İşlem devam eder.

#### **Sistem programcısı yanıtı**

Hatayla ilgili daha fazla bilgi için önceki hata iletilerine bakın.

#### **CSQP042I**

Sayfa kümesi *n* tanımı tamamlandı

### **Önem Derecesi**

 $\Omega$ 

#### **Açıklama**

Belirtilen sayfa kümesi başarıyla tanımlandı.

### **CSQP043I**

Buffer pool *n* is in use by a page set

### **Önem Derecesi**

8

#### **Açıklama**

Belirtilen arabellek havuzu bir sayfa kümesi tarafından kullanılıyor, bu nedenle silinemez.

#### **Sistem işlemi**

Komut yoksayıldı.

### **Sistem programcısı yanıtı**

Arabellek havuzuna gönderme yapan tüm sayfa kümelerini değiştirin ya da silin ve daha sonra, komutu yeniden verin.

#### **CSQP045I**

Buffer pool *n* is not in use by any page set

#### **Önem Derecesi**

8

### **Açıklama**

Belirtilen arabellek havuzu herhangi bir sayfa kümesi tarafından kullanımda değil ve arabellekler eklenmiş ya da kaldırılamaz.

#### **Sistem işlemi**

Komut yoksayıldı.

#### **Sistem programcısı yanıtı**

Arabellek havuzuna gönderme yapan en az bir sayfa kümesi tanımlayın ve komutu yeniden yayınlayın ya da arabellek havuzunu silin.

#### **CSQP046I**

Request already in progress for buffer pool *n*

#### **Önem Derecesi**

8

### **Açıklama**

Belirtilen arabellek havuzu başka bir komut tarafından değiştiriliyor ya da siliniyor.

#### **Sistem işlemi**

Komut yoksayıldı.

#### **Sistem programcısı yanıtı**

Diğer komutun işlenmesi tamamlanıncaya kadar bekleyin ve daha sonra, komutu yeniden yayınlayın.

#### **CSQP047E**

Kullanılamayan sayfa kümeleri sorunlara neden olabilir-bu durumu düzeltmek için harekete geçilebilir

#### **Önem Derecesi**

 $\Lambda$ 

#### **Açıklama**

Önceki iletilerde bildirildiği gibi, bir ya da daha çok sayfa kümesi kullanılamaz; bunlar önceden kullanılmış, tanımlanmamış, askıya alınmış ya da başka bir şekilde erişilemez. Örneğin, MQ yeniden başlatma sırasında bir sayfa kümesi açmayı denemiş olabilir, ancak başka bir uygulama tarafından kullanılmadığı için başarısız olabilir.

Bu durum sorunlara neden olabilir, bu nedenle bunu en kısa zamanda düzeltmek için harekete geçmelisiniz.

#### **Sistem işlemi**

İşlem devam eder.

#### **Sistem programcısı yanıtı**

Kullanılamayan sayfa kümelerine ilişkin bir liste almak için DISPLAY USAGE komutunu kullanın.

Önceden kullanılan bir sayfa kümesi gerekiyorsa, bunu çevrimiçi duruma getirin; kuyruk yöneticisi durdurulmadan bu işlem yapılabilir. TYPE (REPLACE) belirtilerek CSQUTIL yardımcı programı FORMAT işlevini kullanın. Daha sonra, bir DEFINT PSID komutu verin ve sayfayı yeniden kullanmak üzere ayarlayın. Çevrimdışı sayfa kümesini içeren tüm kurtarma birimlerinin (belirsiz olanlar dışında), sayfa kümesinin son kullanıldığı tarih olduğunda kuyruk yöneticisi tarafından yedekleneceğini unutmayın. Sayfa kümesi kuyruk yöneticisi tarafından kullanılmak üzere geri döndükten sonra, bu belirsiz kurtarma birimleri çözümlenmiş olabilir.

Bir sayfa kümesi gerekli değilse, silmek için bir DELETE PSID komutu verin. Also remove any DEFINE PSID command for it from the CSOINP1 initialization input data set.

#### **CSQP048E**

PUT, sayfa kümesi *n*için başarısız oldu, VSAM dönüş kodu=*rc* neden kodu=*neden*

#### **Önem Derecesi**

8

#### **Açıklama**

Sayfa kümesi veri kümesinden kayıt alma girişimi sırasında VSAM hatası oluştu.

Sayfa kümesi tanımlı değil.

#### **Sistem programcısı yanıtı**

VSAM ' deki dönüş ve neden kodlarına ilişkin bilgi edinmek için *[z/OS DFSMS Macro Instructions for](https://www.ibm.com/docs/en/zos/2.5.0?topic=dfsms-zos-macro-instructions-data-sets) [Data Sets](https://www.ibm.com/docs/en/zos/2.5.0?topic=dfsms-zos-macro-instructions-data-sets)* (Veri Kümeleri İçin Makro Yönergeleri) adlı elkitabına bakın. Gerekiyorsa, isteği yeniden yayınlayın.

### **CSQP049I**

Data set *dsname* is formatted for a different page set *n*

#### **Önem Derecesi**

8

#### **Açıklama**

Sayfa kümesi veri kümesi, TYPE (REPLACE) kullanılarak biçimlendirildi ve bu şekilde belirli bir sayfa kümesine ilişkin iletiler ( *n*) içeriyor olabilir. Farklı bir sayfa kümesi tanıtıcısı ile devingen olarak eklenemez.

#### **Sistem işlemi**

Sayfa kümesi tanımlı değil.

#### **Sistem programcısı yanıtı**

Doğru veri kümesi ve sayfa kümesi belirterek komutu yeniden verin. Önceden kullanılmayan bir sayfa kümesini eklemeyi amaçladıysanız, TYPE (RECOVER) belirterek, veri kümesini CSQUTIL yardımcı programı CSQUTIL yardımcı programının FORMAT işlevini kullanarak yeniden biçimlemenizi sağlar.

#### **CSQP051I**

Arabellek havuzu *n* isteği için bellek yetersiz

#### **Önem Derecesi**

4

#### **Açıklama**

Yetersiz bellek kullanılabilir olduğundan, belirtilen arabellek havuzunun büyüklüğü istendiği gibi değiştirilmedi.

#### **Sistem programcısı yanıtı**

DISPLAY USAGE komutu, sisteme tanımlanan tüm arabellek havuzlarının yürürlükteki büyüklüklerini belirlemek için kullanılabilir. Bu nedenle, diğer arabellek havuzlarının büyüklüğünü azaltmak, bu nedenle saklama alanını serbest bırakarak bu arabellek havuzuna atanabilir ve komutu yeniden vererek yapabilirsiniz.

Message CSQY220I shows the storage information. Arabellek havuzunuzun değiştirilmesine ilişkin ek bilgi için Arabellek havuzlarının yönetilmesi başlıklı konuya bakın.

### **CSQP052I**

*n*arabellek havuzu için isteğe bağlı olarak tamamlandı, şimdi *k* arabellekleri var

#### **Önem Derecesi**

4

#### **Açıklama**

Belirtilen arabellek havuzunun büyüklüğü değiştirildi. Arabelleklerin sayısı istenmez; örneğin, yetersiz depolama alanı kullanılabilir.

#### **CSQP053I**

İstek, arabellek havuzu *n*için tamamlandı, arabellekler değiştirilmedi

#### **Önem Derecesi**  $\Omega$

### **Açıklama**

Belirtilen arabellek havuzunun büyüklüğü değiştirilmedi. This could be because the number of buffers requested was the same as the existing size, or because there was insufficient storage available to change the size or location of the buffer pool (as shown by preceding message CSQP051I).

### **CSQP054I**

Buffer pool *n* is now located above the bar

### **Önem Derecesi**

 $\Omega$ 

### **Açıklama**

Belirtilen arabellek havuzu, çubuğın yukarısında yer almak için taşınmıştır.

### **CSQP055I**

Arabellek havuzu *n* şimdi çubuğın altında

### **Önem Derecesi**

 $\Omega$ 

### **Açıklama**

Belirtilen arabellek havuzu şimdi, çubuğın altında yer aldığı için taşınmıştır.

### **CSQP056E**

*n* arabellek havuzuna ilişkin ALTER BUFPOOL komutu başarısız oldu.

### **Önem Derecesi**

#### 8

### **Açıklama**

ALTER BUFPOOL komutu işlenirken beklenmeyen bir hata oluştu. Arabellek havuzu, hata oluştuğu sırada içinde bulunan arabelleklerin sayısı ile bırakılır.

### **Sistem işlemi**

İşlem devam eder.

### **Sistem programcısı yanıtı**

Arabellek havuzunun yürürlükteki durumunu görüntülemek için DISPLAY USAGE PSID (\*) komutunu kullanın. Gerekiyorsa, ALTER BUFPOOL komutunu yeniden verin.

Herhangi bir olağandışı durum yayınlandıysa, hata, kuyruk yöneticisinin saklama alanı sıkıntısı çekmekte olup olmadığını görmek için olağandışı bitiş koduna bakın. Bir arabellek havuzu için BELOW 'dan BEYOND değerine kadar LOCATION parametresinin değiştirilmesi, kuyruk yöneticisi saklanmış yordamında xxxxMSTRJCL' deki MEMLIMIT parametresini artırmanızı gerektirebilir. Daha fazla ayrıntı için bkz. Adres alanı depolama alanı.

Bir arabellek havuzunu yukarıdaki çubuktan aşağıya çeviriyorsa, arabellek havuzundaki arabelleklerin sayısını azaltmanız gerekebilir.

### **CSQP060E**

Sayfa kümesi 0, 0-15 arası arabellek havuzlarından birini kullanmalıdır

#### **Önem Derecesi**

12

### **Açıklama**

0. sayfa kümesi, 0-15 arabellek havuzunu kullanacak şekilde tanımlanmalıdır.

Kuyruk yöneticisi başlatma başarısız oldu.

### **Sistem programcısı yanıtı**

Sayfa kümesi 0 'ı, 0-15 arabelleği havuzunu kullanacak şekilde tanımlayın. Genellikle, 0 arabellek havuzunu kullanın.

### **CSQP061I**

ALTER BUFFPOOL *n* in progress, geçen süre *m* dakika

### **Önem Derecesi**

 $\Delta$ 

### **Açıklama**

Belirtilen arabellek havuzu için ALTER BUFPOOL KOMUTU VERILDI. Komutun işlenmesi yaklaşık beş dakikadan uzun sürerse, komut tamamlanıncaya kadar bu ileti yaklaşık her beş dakikada bir çıktının çıkışına girer.

Komut, şu iletilerden birini ya da birkaçını tamamladığında şu iletilerdir: CSQP023I, CSQP051I, CSQP052Iya da CSQP053I.

Bu ileti aşağıdaki senaryolarda çıktı olabilir:

- Belirtilen arabellek havuzunun LOCATION değiştirgesi, YUKARIDAKİ ' den BELOW olarak değiştirildi
- Belirtilen arabellek havuzunun LOCATION değiştirgesi (LOCATION) ayarı için ÜST ve arabelleklerin sayısı büyük bir sayıyla azaltıldı.

Çoğu durumda ALTER BUFPOOL komutu çok hızlı bir şekilde tamamlanır ve bu ileti çıkış değildir. Bu ileti çıkıyorsa, geçen süre değeri büyük bir değer (30 dakikadan fazla) olmadığı sürece, bu durum endişe için bir neden olmamalıdır.

### **Sistem işlemi**

İşlem devam eder.

#### **Sistem programcısı yanıtı**

Bu iletinin daha fazla çıkışı için iş günlüğünü ya da ALTER BUFPOOL komutunun tamamlandığını belirten bir ileti izleyin.

Bu ileti sürekli olarak çıkıyorsa ve geçen süre büyük bir değere (30 dakikadan fazla) büyüyorsa, bu bir sorun olduğunu gösterebilir, bu nedenle IBM Hizmet temsilcisine başvurun.

### **CSQP062I**

Arabellek havuzu *n* PAGECLAS değiştirildi, yürürlüğe girmesi için yeniden başlatma gerekiyor

### **Önem Derecesi**

4

### **Açıklama**

Belirtilen arabellek havuzunun PAGECLAS özniteliği değiştirildi.

Bu değişiklik, LOCATION özniteliği aynı anda BEOW 'tan BEGES' e çevrilmedikçe, arabellek havuzu tarafından kullanılan sayfaların tipini dinamik olarak etkilemez. Ancak, değişiklik günlüğe kaydedilir ve kuyruk yöneticisi yeniden başlatıldığında uygulanır.

### **Sistem işlemi**

İşlem devam eder. Arabellek havuzu, PAGECLAS özniteliğinin önceki değerini kullanır.

#### **Sistem programcısı yanıtı**

Yok, ancak, belirtilen arabellek havuzunun yeni PAGECLAS özniteliğinin anında yürürlüğe girilmesini zorunlu kılmazdınız.

Bu durumda, kuyruk yöneticisini yeniden başlatın ya da aşağıdaki adımların her ikisini de gerçekleştirin:

- 1. LOCATION özniteliğinin BELOW ve PAGECAS ' ının 4KBolması için arabellek havuzu ve
- 2. Arabellek havuzunun KONUM özniteliğini, PAGECLAS özniteliğini değiştirirken aynı zamanda, YUKİDAKİ KONUM olarak değiştirin.

### **CSQP063E**

LOCATION ile (LOCATION) belirtilirse, PAGECLAS değerinin 4KB olması gerekir (BELOW)

### **Önem Derecesi**

8

### **Açıklama**

A buffer pool with a LOCATION value of ABOVE and PAGECLAS attribute that is not 4KB has been altered so that its LOCATION value is BELOW.

BELOW 'un LOCATION değeriyle geçerli olan PAGECAS' ın tek değeri 4KB' dir.

### **Sistem işlemi**

Komut yoksayıldı.

### **Sistem programcısı yanıtı**

LOCATION özniteliğini BELOW değerine değiştirmenin yanı sıra, PAGECLAS özniteliğini 4KBdeğeriyle değiştirin.

### **CSQP064I**

Kullanılan CSQINP1 veri kümesindeki arabellek havuzu *n* tanımı

### **Önem Derecesi**

### 4 **Açıklama**

Bu ileti, kuyruk yöneticisi günlüğünü okuduğunda başlatma sırasında yayınlanır.

CSQINP1 veri kümesinde arabellek havuzu tanımlandı; REPLACE özniteliği belirtildi; bu nedenle, kuyruk yöneticisinin günlüğündeki arabellek havuzuna ilişkin tanımlama yoksayıldı.

ALTER BUFFPOOL komutu kullanılarak arabellek havuzunda yapılan değişiklikler, kuyruk yöneticisi önceden çalıştırılmadığında oluşur.

Bu ileti, yalnızca CSQINP1 veri kümesindeki arabellek havuzu tanımı ile kuyruk yöneticisinin günlüğü arasında bir fark varsa, çıkışa yazılıdır.

#### **Sistem işlemi**

Belirtilen arabellek havuzuna ilişkin öznitelik değerleri, kuyruk yöneticisi günlüğünde saklanan değerleri kullanmak yerine, CSQINP1 veri kümesinden alınır.

#### **Sistem programcısı yanıtı**

If the buffer pool definition in the CSQINP1 data set is the one you require, ignore the message.

Tersi durumda:

- Arabellek havuzunun tanımını değiştirmek için ALTER BUFPOOL komutunu kullanın ve CSQINP1 ' deki tanımlamasını eşleşecek şekilde değiştirin ya da
- CSQINP1 veri kümesindeki arabellek havuzu tanımlamasındaki REPLACE özniteliğini kaldırın.

REPLACE özniteliğini kaldırmak yerine, bunun yerine NOREPLACE özniteliğini belirtebilirsiniz.

*IMS bağdaştırıcı iletileri (CSQQ ...)*

### **CSQQ000I**

IMS/TM *iiii* connected to queue manager *qqqq*

### **Önem Derecesi**

 $\Omega$ 

### **Açıklama**

This message is produced at the IMS master terminal when the IMS control region for IMS system *iiii* has successfully connected to queue manager *qqqq*.

### **CSQQ001I**

IMS/TM *iiii* not connected to queue manager *qqqq*. Bildiri iletisi kabul edildi

### **Önem Derecesi**

 $\Omega$ 

### **Açıklama**

This message is produced at the IMS master terminal when the IMS control region for IMS system *iiii* has tried to connect to queue manager *qqqq* but the queue manager is not yet ready to make connections.

#### **Sistem işlemi**

Kuyruk yöneticisi, bildirim iletisini IMS 'den kabul etti ve bağlantı yapmaya hazır olduğunda z/OS komutunu **MODIFY IMS** komutunu kullanarak, IMS ' un bağlantıyı yeniden yapmaya çalışacağını bildirecek. IMS applications cannot access IBM MQ resources until the connection is made.

#### **Sistem programcısı yanıtı**

Diğer IBM MQ sorunlarını çözer.

### **CSQQ002E**

IMS/TM *iiii* , kuyruk yöneticisi *qqqq*, MQRC=*mqrc*ile bağlantı kuramadı

### **Önem Derecesi**

12

#### **Açıklama**

This message is produced at the IMS master terminal when the IMS control region for IMS system *iiii* has failed to connect to queue manager *qqqq*. *mqrc* , başarısızlığa ilişkin IBM MQ neden kodudur.

#### **Sistem işlemi**

IMS denetim bölgesi ve bağımlı bölgeler kuyruk yöneticisine bağlı değildir. IBM MQ kaynakları için IMS uygulamalarından gelen her istek başarısız olur.

#### **Sistem programcısı yanıtı**

Hatanın niteliyi saptamak için *mqrc* ile ilgili bilgi edinmek için ["API tamamlama ve neden kodları"](#page-1113-0) [sayfa 1114](#page-1113-0) dosyasına bakın.

### **CSQQ003E**

IMS/TM *iiii* yaratma iş parçacığı, kuyruk yöneticisi *qqqq*ile bağlantı kurulurken başarısız oldu, MQRC=*mqrc*

#### **Önem Derecesi**

12

#### **Açıklama**

This message is produced at the IMS master terminal when the IMS control region for IMS system *iiii* has failed to connect to queue manager *qqqq*. *mqrc* ,IBM MQ iş parçacığı yaratma işlevinden başarısızlığa ilişkin IBM MQ neden kodudur.

IMS denetim bölgesi ve bağımlı bölgeler kuyruk yöneticisine bağlı değildir. IBM MQ kaynakları için IMS uygulamalarından gelen her istek başarısız olur.

#### **Sistem programcısı yanıtı**

Sorunun nedenini saptamak için *mqrc* ile ilgili bilgi edinmek için ["API tamamlama ve neden kodları"](#page-1113-0) [sayfa 1114](#page-1113-0) dosyasına bakın.

#### **CSQQ004E**

IMS/TM *iiii* inquire indoubt failed while connecting to queue manager *qqqq*, MQRC=*mqrc*

#### **Önem Derecesi**

12

#### **Açıklama**

This message is produced at the IMS master terminal when the IMS control region for IMS system *iiii* has failed to connect to queue manager *qqqq*. *mqrc* , IBM MQ ile ilgili olarak belirsiz belirsiz işlevdeki başarısızlığa ilişkin IBM MQ neden kodudur.

#### **Sistem işlemi**

IMS denetim bölgesi ve bağımlı bölgeler kuyruk yöneticisine bağlı değildir. IBM MQ kaynakları için IMS uygulamalarından gelen her istek başarısız olur.

#### **Sistem programcısı yanıtı**

Hatanın niteliyi saptamak için *mqrc* ile ilgili bilgi edinmek için ["API tamamlama ve neden kodları"](#page-1113-0) [sayfa 1114](#page-1113-0) dosyasına bakın.

#### **CSQQ005E**

IMS/TM *iiii* , kuyruk yöneticisi *qqqq*, MQRC=*mqrc*ile bağlantı kurulurken çıkış oluşturma başarısız oldu.

#### **Önem Derecesi**

12

#### **Açıklama**

This message is produced at the IMS master terminal when the IMS control region for IMS system *iiii* has failed to connect to queue manager *qqqq*. *mqrc* , IBM MQ çıkış işlevinden kaynaklanan hatalara ilişkin IBM MQ neden kodudur.

#### **Sistem işlemi**

IMS denetim bölgesi ve bağımlı bölgeler kuyruk yöneticisine bağlı değildir. IBM MQ kaynakları için IMS uygulamalarından gelen her istek başarısız olur.

#### **Sistem programcısı yanıtı**

Hatanın nedenini saptamak için *mqrc* ile ilgili bilgi edinmek için ["API tamamlama ve neden kodları"](#page-1113-0) [sayfa 1114](#page-1113-0) dosyasına bakın.

### **CSQQ007E**

IMS/TM *iiii* çözümleme, kuyruk yöneticisi *qqqq*, MQRC=*mqrc*ile bağlantı kurulurken belirsiz bir şekilde başarısız oldu

#### **Önem Derecesi**

 $\Delta$ 

### **Açıklama**

Bu ileti, kuyruk yöneticisi, bağlantı işlemi sırasında belirsiz kurtarma birimini çözemediğinde IMS ana uçbiriminde üretilir. *mqrc* , sorunun çözülmesi için gereken IBM MQ neden kodudur. İşlev hatası.

The IMS control region, and dependent regions are connected to the queue manager. IMS uygulamaları IBM MQ kaynaklarına erişebilirler.

#### **Sistem programcısı yanıtı**

For information about resolving the IBM MQ unit of recovery associated with the in-doubt IMS unit of work, see Recovering IMS units of recovery manually.

#### **CSQQ008I**

*nn* units of recovery are still in doubt in queue manager *qqqq*

#### **Önem Derecesi**

 $\Delta$ 

#### **Açıklama**

This message is produced at the IMS master terminal when the queue manager has units of recovery still in doubt after all the IMS units of work have been resolved.

#### **Sistem işlemi**

The IMS control region, and dependent regions are connected to the queue manager. IMS uygulamaları IBM MQ kaynaklarına erişebilirler.

#### **Sistem programcısı yanıtı**

Belirsiz IMS iş birimi ile ilişkili IBM MQ kurtarma biriminin çözümlenmesi hakkında bilgi için bkz. How' tan çözümlenen kurtarma birimleri nasıl çözülür: IMS .

#### **CSQQ010E**

Error resolving unit of recovery *uuuu* (OASN *nnnn*) in queue manager *qqqq*, MQRC=*mqrc*

#### **Önem Derecesi**

#### 4

#### **Açıklama**

Bu ileti, kuyruk yöneticisi belirsiz bir kurtarma birimini çözümleyemediğinde IMS ana uçbiriminde üretilir. *uuuu* , DISPLAY THREAD komutundaki yanıtla aynı biçimde olan iş tanıtıcısıdır. *nnnn* , ondalık biçimdeki IMS OASN ' dir (kaynak uygulama sıra numarasıdır).

#### **Sistem işlemi**

The IMS control region, and dependent regions are connected to the queue manager. IMS uygulamaları IBM MQ kaynaklarına erişebilirler.

#### **Sistem programcısı yanıtı**

Belirsiz IMS iş birimi ile ilişkili IBM MQ kurtarma birimini çözümlemeyle ilgili bilgi için Belirsiz kurtarma birimlerinin IMS' den çözümlenmesi adlı konuya bakın.

### **CSQQ011E**

IMS/TM *iiii* sonlandırma, kuyruk yöneticiyle bağlantı için başarısız oldu *qqqq*, MQRC=*mqrc*

#### **Önem Derecesi**

12

#### **Açıklama**

This message is produced at the IMS master terminal when the IMS control region for IMS system *iiii* has failed to disconnect from the queue manager *qqqq*. *mqrc* , IBM MQ terminate tanımlama işlevinden kaynaklanan arıza ilişkin dönüş kodudur.

#### **Sistem işlemi**

IMS denetim bölgesi ve bağımlı bölgeler kuyruk yöneticisine bağlı değildir. IBM MQ kaynakları için IMS uygulamalarından gelen her istek başarısız olur.

#### **Sistem programcısı yanıtı**

Hatanın nedenini saptamak için *mqrc* ile ilgili bilgi edinmek için ["API tamamlama ve neden kodları"](#page-1113-0) [sayfa 1114](#page-1113-0) dosyasına bakın.

### **CSQQ013I**

/SSR komutu kullanılarakMQ komutları verilemez.

#### **Önem Derecesi**

4

### **Açıklama**

Bu ileti, bir IBM MQ komutu vermek için /SSR IMS komutu kullanıldığında IMS ana uçbiriminde üretilir; IBM MQ komutları şu şekilde yayınlanamaz.

#### **Sistem işlemi**

Yok

#### **CSQQ014E**

Unit of recovery *uuuu* (OASN *nnnn*) was not committed in queue manager *qqqq*

#### **Önem Derecesi**

 $\Lambda$ 

#### **Açıklama**

Bu ileti, bir uygulamanın olağan dışı sona erdirilmesinin ardından IMS ana uçbiriminde üretilir; kuyruk yöneticisi, IMStarafından istendiği gibi belirsiz bir kurtarma birimi kesinleştiremez. *uuuu* , DISPLAY THREAD komutundaki yanıtla aynı biçimde olan iş tanıtıcısıdır. *nnnn* , ondalık biçimdeki IMS OASN ' dir (kaynak uygulama sıra numarasıdır).

### **Sistem işlemi**

The IMS control region, and dependent regions are connected to the queue manager. IMS uygulamaları IBM MQ kaynaklarına erişebilirler.

#### **Sistem programcısı yanıtı**

Belirsiz IMS iş birimi ile ilişkili IBM MQ kurtarma biriminin çözümlenmesi hakkında bilgi için bkz. How' tan çözümlenen kurtarma birimleri nasıl çözülür: IMS .

#### **CSQQ015E**

Kurtarma birimi *uuuu* (OASN *nnnn*), kuyruk yöneticisinde yedeklenmedi *qqqq*

#### **Önem Derecesi**

4

#### **Açıklama**

Bu ileti, bir uygulamanın olağan dışı sona erdirilmesinin ardından IMS ana uçbiriminde üretilir; kuyruk yöneticisi, IMStarafından istendiği gibi belirsiz bir kurtarma birimini geri veremeyip geri dönemez. *uuuu* , DISPLAY THREAD komutundaki yanıtla aynı biçimde olan iş tanıtıcısıdır. *nnnn* , ondalık biçimdeki IMS OASN ' dir (kaynak uygulama sıra numarasıdır).

#### **Sistem işlemi**

The IMS control region, and dependent regions are connected to the queue manager. IMS uygulamaları IBM MQ kaynaklarına erişebilirler.

#### **Sistem programcısı yanıtı**

Belirsiz IMS iş birimi ile ilişkili IBM MQ kurtarma biriminin çözümlenmesi hakkında bilgi için bkz. How' tan çözümlenen kurtarma birimleri nasıl çözülür: IMS .

#### **CSQQ100I**

*psb-ad bölge-tnt* işleme kuyruk yöneticisi *ad*

#### **Önem Derecesi**  $\Omega$

### **Açıklama**

Bu ileti, IMS tetikleme izleyicisinin bu yönetim ortamının bağlı olduğu kuyruk yöneticisini tanıtır. *bölge-tnt* , bölge tanıtıcısının son dört basamağıdır ya da boş bırakılır. Bu iletiyi, başlatma kuyruğunun adını belirten CSQQ110Iiletisine göre izler.

### **CSQQ101E**

*psb-adı bölge-tnt* Kullanıma hazırlama kuyruğu açılamıyor, MQCC=*mqcc* MQRC=*mqrc*

### **Önem Derecesi**

8

### **Açıklama**

CSQQTRMN, bir başlatma kuyruğunu açma girişiminde bulundu, ancak girişim başarısız oldu (kuyruk tanımlı olmadığı için). *mqcc* ve *mqrc* , sorunun nedenini verir. *bölge-tnt* , bölge tanıtıcısının son dört basamağıdır ya da boş bırakılır.

#### **Sistem işlemi**

CSQQTRMN sona erdi.

### **Sistem programcısı yanıtı**

Refer to ["API tamamlama ve neden kodları" sayfa 1114](#page-1113-0) for information about *mqcc* and *mqrc*, determine the cause of the problem, and restart CSQQTRMN.

### **CSQQ102E**

*psb-ad bölge-tnt* Bir IMS dl1-function çağrısı *pcb durumu*döndürdü

### **Önem Derecesi**

 $\Lambda$ 

#### **Açıklama**

Başlatılacak bir IMS işlemini tanımlayan başlatma kuyruğundan bir tetikleme iletisi alındı. Ancak, işlem başlatılamaz (örneğin, bulunamadı). *bölge-tnt* , bölge tanıtıcısının son dört basamağıdır ya da boş bırakılır. *pcb-status* , son *dl1-function* çağrısından IMS tarafından döndürülen durum kodudur.

### **Sistem işlemi**

Tetikleme iletisi, ölü-mektup kuyruğuna gönderilir. CSQQTRMN sonraki iletiyi işler.

#### **Sistem programcısı yanıtı**

*pcb-status*ile ilgili bilgi için *IMS/ESA Application Programming: Data Communication* belgesine bakın. IMS hareket adını bulmak için, tetikleme kuyruğunda tetikleme iletisini inceleyin. Sorunun nedenini saptayın ve işlemi yeniden başlatın.

### **CSQQ103E**

*psb-adı bölge-tnt* CSQQTRMN, yanlış bir MQTM-StrucId / *yapıt-tnt*içeren bir tetikleme iletisini okudu

#### **Önem Derecesi**

4

### **Açıklama**

Bir tetikleme iletisi alındı, ancak iletinin yapı tanıtıcısı MQTM\_STRUC\_ID değil, bu CSQQTRMN sürümle uyumlu değil. *bölge-tnt* , bölge tanıtıcısının son dört basamağıdır ya da boş bırakılır.

### **Sistem işlemi**

Tetikleme iletisi, ölü-mektup kuyruğuna gönderilir. CSQQTRMN sonraki iletiyi işler.

#### **Sistem programcısı yanıtı**

İletinin üstbilgisini, ölü-mektup kuyruğunda denetleyin. Bu size tetikleme iletisinin nereden geldiğini söyleyecektir. Tetikleme iletisini yaratan işlemi düzeltin.

#### **CSQQ104E**

*psb-ad bölge-tnt* CSQQTRMN, *sürüm*sürümünü desteklemiyor.

#### **Önem Derecesi**

 $\Delta$ 

### **Açıklama**

Bir tetikleme iletisi alındı, ancak MQTM ' deki sürüm tanıtıcısı sürüm 1 değil ve bu CSQQTRMN sürümündeki sürüm uyumlu değil. *bölge-tnt* , bölge tanıtıcısının son dört basamağıdır ya da boş bırakılır.

#### **Sistem işlemi**

Tetikleme iletisi, ölü-mektup kuyruğuna gönderilir. CSQQTRMN sonraki iletiyi işler.

#### **Sistem programcısı yanıtı**

İletinin üstbilgisini, ölü-mektup kuyruğunda denetleyin. Bu size tetikleme iletisinin nereden geldiğini söyleyecektir. Tetikleme iletisini yaratan işlemi düzeltin.

### **CSQQ105E**

*psb-adı bölge-tnt* CSQQTRMN, *tip*süreç tipini başlatamaz.

#### **Önem Derecesi**

4

#### **Açıklama**

Bir tetikleme iletisi alındı, ancak MQTM ' deki süreç tipi IMSdeğil, bu CSQQTRMN sürümü tarafından işlenemez. *bölge-tnt* , bölge tanıtıcısının son dört basamağıdır ya da boş bırakılır.

#### **Sistem işlemi**

Tetikleme iletisi, ölü-mektup kuyruğuna gönderilir. CSQQTRMN sonraki iletiyi işler.

#### **Sistem programcısı yanıtı**

İletinin üstbilgisini, ölü-mektup kuyruğunda denetleyin. Bu size tetikleme iletisinin nereden geldiğini söyleyecektir. Tetikleme iletisini yaratan işlemi düzeltin.

#### **CSQQ106E**

*psb-name region-id* MQGET hatası, MQCC=*mqcc* MQRC=*mqrc*. CSQQTRMN sona erecektir

#### **Önem Derecesi**

8

#### **Açıklama**

Başlatma kuyruğunda bir MQGET çağrısı verme girişimi başarısız oldu. *bölge-tnt* , bölge tanıtıcısının son dört basamağıdır ya da boş bırakılır. Bu iletiyi, kuyruğun adını belirten CSQQ110Iiletisine göre takip edilir.

#### **Sistem işlemi**

CSQQTRMN sona erdi.

#### **Sistem programcısı yanıtı**

Sorunun nedenini saptamak için, *mqcc* ve *mqrc* ile ilgili bilgi edinmek için ["API tamamlama ve neden](#page-1113-0) [kodları" sayfa 1114](#page-1113-0) dosyasına bakın. CSQQTRMN ' yi yeniden başlatın.

#### **CSQQ107E**

*psb-adı bölge-tnt* Kuyruk yöneticisine bağlanamıyor, MQCC=*mqcc* MQRC=*mqrc*

# **Önem Derecesi**

8

### **Açıklama**

An attempt by the trigger monitor to connect to the queue manager identified in message CSQQ100I was unsuccessful. *bölge-tnt* , bölge tanıtıcısının son dört basamağıdır ya da boş bırakılır.

#### **Sistem işlemi**

CSQQTRMN sona erdi.

#### **Sistem programcısı yanıtı**

Sorunun nedenini saptamak için, *mqcc* ve *mqrc* ile ilgili bilgi edinmek için ["API tamamlama ve neden](#page-1113-0) [kodları" sayfa 1114](#page-1113-0) dosyasına bakın.

#### **CSQQ108I**

*psb-adı bölge-tnt* LTERM *lteri-adı* kullanılamıyor. ANTER ' a geçişte

### **Önem Derecesi**

4

### **Açıklama**

Tanılama iletilerini almak için belirtilen LTERM kullanılamaz.

#### **Sistem işlemi**

İletiler ana uçbirime gönderilir.

#### **Sistem programcısı yanıtı**

*lterti-adı* ' nın neden kullanılamayamadığını çözer.

#### **CSQQ109E**

*psb-adı bölge-tnt* MQCLOSE hatası, MQCC=*mqcc* MQRC=*mqrc*

### **Önem Derecesi**

8

#### **Açıklama**

Bir ölü-mektup kuyruğunu kapatma girişiminde bulunuldu, ancak MQCLOSE çağrısının başarısız olduğu ortaya çıktı. *bölge-tnt* , bölge tanıtıcısının son dört basamağıdır ya da boş bırakılır. Bu iletiyi, kuyruğun adını belirten CSQQ110Iiletisine göre takip edilir.

#### **Sistem işlemi**

CSQQTRMN sona erdi.

#### **Sistem programcısı yanıtı**

Sorunun nedenini saptamak için, *mqcc* ve *mqrc* ile ilgili bilgi edinmek için ["API tamamlama ve neden](#page-1113-0) [kodları" sayfa 1114](#page-1113-0) dosyasına bakın.

### **CSQQ110I**

Kuyruk adı = *q-adı*

### **Önem Derecesi**

 $\Omega$ 

### **Açıklama**

Bu ileti diğer iletileri izler ve söz konusu kuyruğun adını tanımlar. İleti eşlik eden iletiler, kuyrukla ilişkili olayı ya da sorunu gösterir.

#### **CSQQ111E**

*psb-adı bölge-tnt* CSQQTRMN, uzunluk uzunluğu yanlış olan bir tetikleme iletisini okur.

## **Önem Derecesi**

4

### **Açıklama**

CSQQTRMN işlemi, MQTM denetim öbeğiyle eşleşmeyen bir tetikleme iletisi alırsa bu ileti yayınlanır. *bölge-tnt* , bölge tanıtıcısının son dört basamağıdır ya da boş bırakılır.

### **Sistem işlemi**

İleti, ölü-mektup kuyruğuna gönderilir.

### **Sistem programcısı yanıtı**

MQTM ile eşleşmemesinin nedenini saptamak için, kuyruktaki ileti kuyruğunda yer alan iletiye bakın.

### **CSQQ112E**

*psb-adı bölge-tnt* MQOPED hatası, MQCC=*mqcc* MQRC=*mqrc*

#### **Önem Derecesi**

8

### **Açıklama**

**MQOPEN** çağrısı bir kuyruğu açamadı. *bölge-tnt* , bölge tanıtıcısının son dört basamağıdır ya da boş bırakılır. Bu iletiyi, kuyruğun adını belirten CSQQ110I iletiyle takip edilir.

#### **Sistem işlemi**

CSQQTRMN sona erdi.

#### **Sistem programcısı yanıtı**

Sorunun nedenini saptamak için, *mqcc* ve *mqrc* ile ilgili bilgi edinmek için ["API tamamlama ve neden](#page-1113-0) [kodları" sayfa 1114](#page-1113-0) dosyasına bakın.

### **CSQQ113I**

*psb-name bölge-tnt* Bu ileti işlenemez

#### **Önem Derecesi**

 $\Omega$ 

#### **Açıklama**

Bir IBM MQ API çağrısını kullanarak bir iletiyi işleme girişimi başarısız olduğunda, iletiyi ölü-mektup kuyruğuna koyma girişiminde bulunuldu. Bu hata da başarısız oldu ve *ileti-tnt* LTERM ' ye gönderildi. *bölge-tnt* , bölge tanıtıcısının son dört basamağıdır ya da boş bırakılır. Bu iletiyi, ileti tanıtıcısını gösteren CSQ118Iiletisine göre takip edilir.

#### **Sistem işlemi**

İşlem devam eder.

#### **Sistem programcısı yanıtı**

Ölü harf kuyruğunun neden kullanılamadığını (bir ölü-mektup kuyruğu tanımlanmadıysa, sorunla ilgili başka hiçbir ileti yayınlanmadıysa) açıklayan önceki iletilere bakın.

#### **CSQQ114E**

*psb-adı bölge-tnt* MQINQ hatası, MQCC=*mqcc* MQRC=*mqrc*

### **Önem Derecesi**

8

### **Açıklama**

Bir kuyruğun özniteliklerine ilişkin bilgi edinmek için MQINQ çağrısını kullanma girişimi başarısız oldu. *bölge-tnt* , bölge tanıtıcısının son dört basamağıdır ya da boş bırakılır. Bu iletiyi, kuyruğun adını belirten CSQQ110I iletiyle takip edilir.

CSQQTRMN sona erdi.

#### **Sistem programcısı yanıtı**

Refer to ["API tamamlama ve neden kodları" sayfa 1114](#page-1113-0) for information about *mqcc* and *mqrc* to determine why an MQINQ call could not be made on the queue.

### **CSQQ115I**

*psb-adı bölge-tnt* Kuyruk yöneticisi bağlantısının sona erdirilmesinin sona erdirilmesi

#### **Önem Derecesi**

 $\Omega$ 

### **Açıklama**

Kuyruk yöneticisine yönelik bağlantı artık kullanılamadığı için CSQQTRMN sonlandırıldı.

#### **CSQQ116E**

*psb-name region-id* Kuyruk yöneticisi açılamıyor, MQCC=*mqcc* MQRC=*mqrc*

#### **Önem Derecesi**

8

#### **Açıklama**

Kuyruk yöneticisine MQOPEN çağrısı başarısız oldu. *bölge-tnt* , bölge tanıtıcısının son dört basamağıdır ya da boş bırakılır.

#### **Sistem işlemi**

CSQQTRMN sona erdi.

#### **Sistem programcısı yanıtı**

Sorunun nedenini saptamak için, *mqcc* ve *mqrc* ile ilgili bilgi edinmek için ["API tamamlama ve neden](#page-1113-0) [kodları" sayfa 1114](#page-1113-0) dosyasına bakın.

### **CSQQ117E**

*psb-adı bölge-tnt* Kuyruk yöneticisi sorgulanamıyor, MQCC=*mqcc* MQRC=*mqrc*

#### **Önem Derecesi**

8

#### **Açıklama**

Kuyruk yöneticisine bir MQINQ çağrısı başarısız oldu. *bölge-tnt* , bölge tanıtıcısının son dört basamağıdır ya da boş bırakılır.

#### **Sistem işlemi**

CSQQTRMN sona erdi.

#### **Sistem programcısı yanıtı**

Sorunun nedenini saptamak için, *mqcc* ve *mqrc* ile ilgili bilgi edinmek için ["API tamamlama ve neden](#page-1113-0) [kodları" sayfa 1114](#page-1113-0) dosyasına bakın.

### **CSQQ118I**

MsgID=*msg-id*

#### **Önem Derecesi**

 $\Omega$ 

#### **Açıklama**

Bu ileti, işlenmeyecek iletinin onaltılı tanıtıcısını belirten CSQQ113Iiletisini izler.

#### **CSQQ119E**

*psb-name region-id* STORAGE ALTAN ' dan *rc* hatası oluştu

### **Önem Derecesi**

8

### **Açıklama**

CSQQTRMN tried to obtain storage, but received return code *Rc* from z/OS.

#### **Sistem işlemi**

CSQQTRMN sona erdi.

#### **Sistem programcısı yanıtı**

STORAGE ALMA isteğinden dönüş kodunun nedenini saptayın ve CSQQTRMN ' yi yeniden başlatın.

#### **CSQQ120E**

*psb-name region-id* MQPUT hatası, MQCC=*mqcc* MQRC=*mqrc*

#### **Önem Derecesi**

8

# **Açıklama**

An attempt was made to put a message on a queue with an MQPUT call, but the attempt was unsuccessful. *bölge-tnt* , bölge tanıtıcısının son dört basamağıdır ya da boş bırakılır. Bu iletiyi, kuyruğun adını belirten CSQQ110I iletiyle takip edilir.

#### **Sistem işlemi**

CSQQTRMN sona erdi.

#### **Sistem programcısı yanıtı**

Kuyruk için bir MQPUT çağrısının neden yapılamamasının nedenini saptamak için, *mqcc* ve *mqrc* ile ilgili bilgi edinmek için ["API tamamlama ve neden kodları" sayfa 1114](#page-1113-0) dosyasına bakın.

#### **CSQQ121E**

*psb-name region-id* Dead-letter queue is not defined for the queue manager (kuyruk yöneticisi için

#### **Önem Derecesi**

 $\Delta$ 

#### **Açıklama**

Kuyruk yöneticisi için bir ölü-mektup kuyruğu tanımlanmadı. *bölge-tnt* , bölge tanıtıcısının son dört basamağıdır ya da boş bırakılır.

#### **Sistem işlemi**

Tetikleyici iletisi atılır ve işlem başlatılamaz.

#### **Sistem programcısı yanıtı**

Gerekliyse, bir ölü-mektup kuyruğu tanımlayın.

#### **CSQQ122E**

*psb-adı bölge-tnt* Kuyruk yöneticisi kapatılamıyor, MQCC=*mqcc* MQRC=*mqrc*

#### **Önem Derecesi**

8

#### **Açıklama**

CSQQTRMN, kuyruksuz kuyruğun sorulmasından sonra kuyruk yöneticisini kapatamadı. *bölge-tnt* , bölge tanıtıcısının son dört basamağıdır ya da boş bırakılır.

CSQQTRMN sona erdi.

### **Sistem programcısı yanıtı**

Sorunun nedenini saptamak için, *mqcc* ve *mqrc* ile ilgili bilgi edinmek için ["API tamamlama ve neden](#page-1113-0) [kodları" sayfa 1114](#page-1113-0) dosyasına bakın.

### **CSQQ123E**

*psb-adı bölge-tnt* Ölü harf kuyruğu tipi QLOCAL değil.

### **Önem Derecesi**

 $\Delta$ 

### **Açıklama**

Tanımlanan kuyruk-harf kuyruğu yerel tipte değil. *bölge-tnt* , bölge tanıtıcısının son dört basamağıdır ya da boş bırakılır. Bu iletiyi, kuyruğun adını belirten CSQQ110Iiletisine göre takip edilir.

### **Sistem işlemi**

İleti, ölü-mektup kuyruğuna konmaz.

### **Sistem programcısı yanıtı**

Ölü-mektup kuyruğunu yerel kuyruk olarak tanımlayın.

### **CSQQ124E**

*psb-name region-id* Ölü-harfli kuyruk kullanımı NORMAL değil

### **Önem Derecesi**

4

### **Açıklama**

Tanımlanan ölü harf kuyruğu normal kullanım tipinde değil. *bölge-tnt* , bölge tanıtıcısının son dört basamağıdır ya da boş bırakılır. Bu iletiyi, kuyruğun adını belirten CSQQ110Iiletisine göre takip edilir.

#### **Sistem işlemi**

İleti, ölü-mektup kuyruğuna konmaz.

#### **Sistem programcısı yanıtı**

Kullanım tipinin normal olması için, kuyruk-harfli kuyruğu tanımlayın.

### **CSQQ125E**

*psb-name region-id* Kullanıma hazırlama kuyruğu tanımlanmadı

### **Önem Derecesi**

8

### **Açıklama**

CSQQTRMN, giriş değiştirgelerinde başlangıç kuyruğu adını bulamadı.

### **Sistem işlemi**

CSQQTRMN sona erdi.

#### **Sistem programcısı yanıtı**

Giriş değiştirgelerini inceleyin ve başarısızlığın nedenini saptamak için diğer hata iletilerini arayın. CSQQTRMN ' yi yeniden başlatın.

### **CSQQ126E**

*psb-ad bölge-tnt* Bir IMS *çağrı* çağrısı *pcb durumu*döndürdü

### **Önem Derecesi**

8

### **Açıklama**

Bir DLI çağrısından *pcb-status* durum kodu döndürüldü.

### **Sistem işlemi**

CSQQTRMN sona erdi.

### **Sistem programcısı yanıtı**

Durum kodunun nedenini saptayın ve CSQQTRMN ' yi yeniden başlatın.

### **CSQQ150I**

*csect-name* IBM MQ for z/OS V*n*

### **Önem Derecesi**

0

### **Açıklama**

Bu ileti, IMS tetikleyicisi izleyici programı tarafından yayınlanan rapora üstbilginin bir parçası olarak verilir.

### **CSQQ151I**

*ctarihi-adı* Tetikleme İzleyicisi Giriş Raporu- *tarih saat*

### **Önem Derecesi**

 $\Omega$ 

### **Açıklama**

Bu ileti, IMS tetikleyicisi izleyici programı tarafından yayınlanan rapora üstbilginin bir parçası olarak verilir.

### **CSQQ152I**

*ctarihi-adı* CSQQUT1 veri kümesi açılamıyor

### **Önem Derecesi**

8

### **Açıklama**

IMS tetikleme izleme programı, giriş denetim deyimlerini içeren veri kümesini açamadı.

### **Sistem işlemi**

Seçenekler için varsayılan değerler kullanılır.

### **Sistem programcısı yanıtı**

Hataya ilişkin nedeni saptamak için JES günlüğüne gönderilen hata iletisini inceleyin. Veri kümesinin doğru şekilde belirtilip belirtildiğini denetleyin.

### **CSQQ153I**

*ctarihi-adı* İlk simge geçerli bir anahtar sözcük değil

### **Önem Derecesi**

8

### **Açıklama**

Giriş denetim deyimi geçerli bir anahtar sözcükle başlamıyor.

#### **Sistem işlemi**

Deyim yoksayılır.

### **Sistem programcısı yanıtı**

Deyime ilişkin sözdizimini düzeltin.

### <span id="page-531-0"></span>**CSQQ159I**

*csect-name* Tetikleyici izleme seçenekleri:

### **Önem Derecesi**

 $\Omega$ 

### **Açıklama**

IMS tetikleyicisi, giriş denetim deyimlerini işlemeyi bitirdi. Kullanılacak seçenekler, izlenecek seçenekler.

#### $z/0S$ *Kurtarma yöneticisi iletileri (CSQR ...)*

### **CSQR001I**

BAşLATMA

### **Açıklama**

Bu ileti, başlatma işlemi sırasında yeniden başlatma işleminin başlangıcındaki değeri geçersiz kılar. Yeniden başlatma aşamaları başlamak üzere. Bu aşamalar, önceki sona erdirme sırasında var olan işletim ortamını geri yüklemek ve IBM MQtarafından yönetilen kaynakların tutarlı bir duruma döndürülmesi için gerekli olabilecek tüm kurtarma işlemlerini gerçekleştirmek için gereklidir.

### **CSQR002I**

YENIDEN BAşLAT

### **Açıklama**

Bu ileti, başlatma işlemi sırasında yeniden başlatma işleminin tamamlanmasını sınırlar.

### **Sistem işlemi**

Başlatma işlemi devam eder.

### **CSQR003I**

YENIDEN BAşLATMA DENETIM NOKTASI RBA=*RBA*

#### **Açıklama**

Bu ileti, yeniden başlatma işleminin ilk aşamanın devam etmekte olduğunu gösterir ve yeniden başlatma işleminin ilk kurtarma bilgilerini elde edeceği denetim noktasının RBA günlük konumlandırma RBA ' yı tanımlar.

#### **Sistem işlemi**

Yeniden başlatma işlemi devam eder.

#### **CSQR004I**

RESTART-UR COUNTERS-IN COMMIT =*nnnn*, INFACH =*nnnn*, INFLOLE =*nnnn*, IN BACKOUT =*nnnn*

### **Açıklama**

Bu ileti, yeniden başlatma işleminin ilk evresinin tamamlandığını gösterir. Sayımlar, önceki bir kuyruk yöneticisi sonlandırmasında ( MQ kaynak tutarlılığını sağlamak için) bazı kurtarma işleminin gerçekleştirilmesi gerektiğini belirten bir yürütme durumuyla kurtarma işleminin sayısını gösterir. Bu işlem, bu yeniden başlatma işlemi sırasında gerçekleştirilmelidir. Sayımlar, yeniden başlatma sürecinin geri kalan iki aşamasını (ileri ve geri kurtarma) gerçekleştirmek için gereken süreyi gösteren bir gösterge sağlayabilir.

ININ COMMIT sayısı, kesinleştirme işleminin başlatılmış, ancak tamamlanmadığı phase-2 sayısını belirtir. Bunlar, kesinleştirme işlemini tamamlamak için ileriye işleyerek kurtarmanız gerekir.

INDOUBT sayısı, kesinleştirme işleminin phase-1 ve phase-2 arasında kesilen sayıyı belirtir. Bunlar, tarafından değiştirilen kaynakların, INDOUBT durumu çözülünceye kadar kullanılamadığından emin olmak için, ileriye işleyerek kurtarmayı önlemelidir.

INFLREH sayısı, kesinleştirme işleminin phase-1 işleminin tamamlanmamış ya da yedekleme işlemini başlatmadığına ilişkin sayıyı belirtir. Bunlar, önceki tutarlı durumlarına göre değiştirilen kaynakları geri yüklemek için geriye doğru kurtarma işleminden geçmelidir.

IN BACKUT sayısı, yedekleme işlemi sırasında olan sayıyı belirtir. Bunlar, önceki tutarlı durumlarına göre değiştirilen kaynakları geri yüklemek için geriye doğru kurtarma işleminden geçmelidir.

### **Sistem işlemi**

Yeniden başlatma işlemi devam eder.

### **CSQR005I**

RESTART-FORWARD RECOVERY COMPLETE-IN COMMIT = *nnnn*, INAST =*nnnn*

### **Açıklama**

İleti, ileriye işleyerek yeniden başlatma aşamanın tamamlandığı anlamına gelir. Sayımlar, aşama sırasında tamamlanmamış kurtarma işlemleriyle kurtarma birimlerinin sayısını belirtir. Genellikle, bazı alt bileşenlerin kurtarma işlemleri tamamlanmadığı için, IN COMMIT (IN COMMIT) durumunda olanlar kalır. Bir INDOUBT durumundaki kurtarma birimleri, kesinleştirme eşgüdümcüsü olarak işlev gören altsistemle bağlantı yapılıncaya kadar kalır.

### **Sistem işlemi**

Yeniden başlatma işlemi devam eder.

### **CSQR006I**

RESTART-BACKGERI RECOVERY COMPLETE-INFLIGHT = *nnnn*, IN BACKUT =*nnnn*

#### **Açıklama**

Bu ileti, geriye doğru kurtarma yeniden başlatma aşamanın tamamlandığı anlamına gelir. Sayımlar, aşama sırasında tamamlanmamış kurtarma işlemleriyle kurtarma birimlerinin sayısını belirtir. Genellikle, bazı alt bileşenlerin kurtarma işlemleri tamamlanmadığı için, her iki durumda da bu olanlar kalır.

### **Sistem işlemi**

Yeniden başlatma işlemi devam eder.

### **CSQR007I**

DURUM

### **Açıklama**

Bu ileti, her yeniden başlatma aşamasından sonra, kurtarma birimi (URs) durumunu gösteren bir çizelgeden önce gelir. İleti ve çizelge, içiçe yerleşimli her aşamasından sonra CSQR004I, CSQR005Iya da CSQR006I iletisine eşlik eder. İlk aşamanın sonunda, işleme gerektiren herhangi bir URL ' nin durumunu gösterir. İkinci (ileriye işleyerek kurtarma) ve üçüncü (geri alma) aşamaların sonunda, yalnızca işleme gereken ancak işlenmeyen ATM ' lerin durumunu gösterir. Bu çizelge, kuyruk yöneticisi durduğunda etkin olan URL ' leri tanımlamaya ve yeniden başlatmak için gereken günlük kapsamını belirlemeye yardımcı olur.

Çizelgenin biçimi şöyledir:

T CON-ID THREAD-XREF S URID TIME

Sütunlar aşağıdaki bilgileri içerir:

**T**

Bağlantı tipi. Değerler şöyle olabilir:

**B**

Toplu İş: Toplu iş bağlantısı kullanan bir uygulamadan

**R**

RRS: Toplu iş bağlantısı kullanarak RRS ' den eşgüdümlü bir uygulamadan

- **C**
- CICS: From CICS
- **I**

IMS: From IMS

**S**

Sistem: Kuyruk yöneticisinin iç işlevinden ya da kanal başlatıcısından.

### **CON-TNT**

İlgili URS ' ler için bağlantı tanıtıcısı. Toplu iş bağlantıları başka bir bağlantıyla ilişkili değildir. Aynı tanıtıcıya sahip altsistem bağlantıları, aynı altsistemden kaynaklanan URI ' leri gösterir.

### **THREAD-XREF**

İş parçacığıyla ilişkili kurtarma iş parçacığı çapraz başvuru tanıtıcısı; ek bilgi için IMS denetim bölgesinden bağlanma başlıklı konuya bakın.

### **S**

UR ' nin durumunu yeniden başlatın. Kuyruk yöneticisi durduğunda, UR bu durumlardan birisinde yer aldı:

**B**

INBACKOUT: UR, geriletme tamamlanmamış bir aşamadaydı ve henüz tamamlanmamış.

**C**

INCOMMIT: UR, kesinleştirmenin tam aşamasındaki aşamadaydı ve henüz tamamlanmamış.

**D**

BELIRSIZ: UR ilk kesinleştirme aşamasını tamamlamıştı; ancak, IBM MQ ikinci aşama yönergesini almamıştı (sahip olan altsistem yeniden bağlandığında çözülebilmesi için UR ' un anımsanması gerekir)

**F**

INFLAH: UR, kesinleştirmenin ilk aşasını tamamlamamış ve geriletilecektir.

### **URID**

UR tanıtıcısı, bu kurtarma biriminin başlangıcının RBA ' yı günlüğe kaydet. Yeniden başlatma sırasında UR işlemini işlemek için gereken en eski RBA 'dir.

### **ZAMAN**

UR ' nin yaratıldığı saat: *yyyyaagg hhmmss*. Bu, uygulamanın ilk IBM MQ API çağrısının ya da bir kesinleştirme noktasının ardından ilk IBM MQ API çağrısının zamanıdır.

### **CSQR009E**

UR STATUS TABLE, SIZE UZANTı ISTEK = *xxxx*, NEDEN KODU=*yyyyyyyy*IçIN DEPOLAMA YOK

### **Açıklama**

Kurtarılabilir UR (kurtarma birimi) görüntü çizelgesi yaratılırken yeterli kullanılabilir saklama alanı yok.

### **Sistem işlemi**

Yeniden başlatma devam ediyor, ancak durum çizelgesi görüntülenmiyor.

### **Sistem programcısı yanıtı**

Kuyruk yöneticisini yeniden başlatmadan önce xxxxMSTR bölgesinin bölge büyüklüğünün değerini artırın.

### **CSQR010E**

UR STATUS TABLE SORT/TRANSLATE ERROR LOCATION CODE=*xxxx*

### **Açıklama**

İç hata oluştu.

### **Sistem işlemi**

Yeniden başlatma devam ediyor, ancak durum çizelgesi görüntülenmiyor.

#### **Sistem programcısı yanıtı**

İletideki hata kodunu not edin ve IBM destek merkezinize başvurun.

#### **CSQR011E**

ERROR IN UR STATUS TABLE DISPLAY, ERROR LOCATION CODE=*xxxx*

#### **Açıklama**

İç hata oluştu.

#### **Sistem işlemi**

Yeniden başlatma devam ediyor, ancak durum çizelgesi görüntülenmiyor.

#### **Sistem programcısı yanıtı**

İletideki hata kodunu not edin ve IBM destek merkezinize başvurun.

### **CSQR015E**

KOŞULLU YENIDEN BAşLATMA DENETIM NOKTASı RBA *RBA*

### **Açıklama**

Koşullu yeniden başlatma denetim kaydındaki denetim noktası RBA, belirtilen bitiş RBA ya da LRSN değerinden çıkarılır, kullanılamaz. Bunun nedeni, büyük olasılıkla, yeniden başlatma sırasında kullanılabilir olan günlük veri kümelerinin RBA ya da LRSN ' yi kapsamadığından kaynaklanabilir.

#### **Sistem işlemi**

Yeniden başlatma işlemi, X'00D99001' neden kodu ile olağan dışı bir şekilde sona erdirilir ve kuyruk yöneticisi sona erer.

#### **Sistem programcısı yanıtı**

Kuyruk yöneticisini yeniden başlatmak için kullanılacak günlük veri kümelerindeki CRESTART denetim deyiminde bir ENDRBA ya da ENDLRSN değeri belirterek değişiklik günlüğü döküm yardımcı programını (CSQJU003) çalıştırın.

#### **CSQR020I**

ESKI UOW BULUNDU

#### **Açıklama**

Yeniden başlatma işlemi sırasında, en eski etkin günlüğü önceden içeren bir iş birimi saptandı. İş birimine ilişkin bilgiler, CSQR007Iiletisinde olduğu biçimiyle aynı biçimde bir çizelgede görüntülenir.

Eski iş birimlerinin yeniden başlatma sürelerinin uzatılması, yeniden başlatma işleminin çalışma birimini doğru bir şekilde işlemek için arşiv günlüklerinin okunması gerektiği gibi. IBM MQ , eski iş birimlerinin kesinleştirilmesine izin vererek bu gecikmeyi önlemenizi sağlar.

**Not:** Bir iş birimi kesinleştirmeyi zorlayın, IBM MQarasındaki güncellemelerin işlem bütünlüğünü bozabilir ve diğer kaynak yöneticileri bu iletide tanımlanan özgün iş birimine dahil eder.

#### **Sistem işlemi**

İleti CSQR021D yayınlanır ve işletmenin yanıtı beklenir.

### **CSQR021D**

KESINLEşTIRMEK IçIN Y

#### **Açıklama**

Önceki CSQR020I iletisinde belirtildiği gibi, eski bir iş birimi bulundu.

#### **Sistem işlemi**

Kuyruk yöneticisi, işletmenin yanıtının gelmesini bekler.

**CSQR022I** OLD UOW COMMITED, URID=*urid*

### **Açıklama**

İşletmen, 'Y' yanıtını CSQR021Diletisine yanıtlarsa, bu ileti gönderilir.

### **Sistem işlemi**

Gösterilen iş birimi kesinleştirildi.

### **CSQR023I**

OLD UOW UNCHANGED, URID=*öğe tanıtıcısı*

### **Açıklama**

İşletmen, ' N' iletisi CSQR021Diletisine yanıt veriyorsa, bu ileti gönderilir.

CSQR023I is also sent when an old unit of work which is already in the 'in-backout' state is identified. 'Geri alma' durumundaki çalışma birimleri, kullanılamaz duruma gelen bir kuyruğa yol açabileceği için kesinleştirme işlemi için zorunlu olarak seçilemez duruma gelir. For such units of work, the message CSQR021D is not issued, and no choice is possible.

### **Sistem işlemi**

Gösterilen iş birimi, olağan yeniden başlatma kurtarma işlemi tarafından işlenmek üzere bırakılır.

### **CSQR026I**

Uzun süredir çalışan UOW, RBA=*rba*, URID=*urid* bağlantı adı=*ad*ile kapatılıyor

### **Açıklama**

kontrol noktası işleme sırasında en az 3 kontrol noktası için aktif olan, işlenmemiş bir kurtarma birimi ile karşılaşıldı. İlişkili günlük kayıtları, RBA *rba*'da yeniden yazılmış ('shunted'), günlükte bir sonraki noktaya yeniden yazılmıştır. The unit of recovery identifier *öğe tanıtıcısı* together with the connection name *ad* identify the associated thread.

#### **Sistem işlemi**

İşlem devam eder.

#### **Sistem programcısı yanıtı**

Kesinleştirilmemiş kurtarma birimleri, daha sonra güçlüklere yol açabilir, bu nedenle uygulama programcısıyla görüşün, kurtarma biriminin kesinleştirilmesini engelleyen bir sorun olup olmadığını ve uygulamanın çalışmasını yeterince sık olarak kesinleştirdiğinden emin olun.

### **CSQR027I**

Uzun süredir çalışan UOW başarısız oldu, URID=*urid* bağlantı adı=*ad*

#### **Açıklama**

kontrol noktası işleme sırasında en az 3 kontrol noktası için aktif olan, işlenmemiş bir kurtarma birimi ile karşılaşıldı. Ancak, ilişkili günlük kayıtları, günlükteki daha sonraki bir noktaya yeniden yazılamadı ('shunted '). The unit of recovery identifier *öğe tanıtıcısı* together with the connection name *ad* identify the associated thread.

### **Sistem işlemi**

Kurtarma birimi kapatılmaz ve gelecekteki hiçbir oturum yıldırıma katılmayacaktır.

#### **Sistem programcısı yanıtı**

En olası neden, etkin olan etkin günlük veri kümelerinin yetersiz olması durumunda, kuyruk yöneticisinin kullanması için daha fazla günlük verisi kümesi eklemelisiniz. Kaç günlük veri kümesi olduğunu ve bunların durumlarının ne olduğunu belirlemek için DISPLAY LOG komutunu ya da yazdırma günlüğü eşlemi yardımcı programını (CSQJU004) kullanın.

Kesinleştirilmemiş kurtarma birimleri, daha sonra güçlüklere yol açabilir, bu nedenle uygulama programcısıyla görüşün, kurtarma biriminin kesinleştirilmesini engelleyen bir sorun olup olmadığını ve uygulamanın çalışmasını yeterince sık olarak kesinleştirdiğinden emin olun.

### **CSQR029I**

GEçERSIZ YANıT-Y VEYA

### **Açıklama**

The operator did not respond correctly to the reply message CSQR021D. 'Y' ya da 'N' girilmelidir.

### **Sistem işlemi**

Özgün ileti yinelenir.

### **CSQR030I**

Kurtarma günlüğü aralığı, RBA=*from-rba* ile RBA=*to-rba*arasındaki

### **Açıklama**

Bu, yeniden başlatma sırasında ileriye işleyerek kurtarma gerçekleştirilmesi için okunması gereken günlük aralığını belirtir.

### **Sistem işlemi**

Yeniden başlatma işlemi devam eder.

### **CSQR031I**

Okuma günlüğü iletiliyor, RBA=*rba*

### **Açıklama**

Bu, ileriye işleyerek kurtarma işleminin ilerleyişini ve yürürlükteki durum yeniden oluşturma aşamasını göstermek için düzenli aralıklarla kurtarma işlemi sırasında yayınlanır. İleriye işleyerek kurtarma aşaması için, okunması gereken günlük aralığı önceki CSQR030I iletisinde gösterilir.

Yürürlükteki durum yeniden oluşturma aşaması için, önceki [CSQR003I](#page-531-0) iletisinde başlangıç günlüğü RBA gösterilir ve önceki [CSQJ099I](#page-347-0) iletisinde uç günlük RBA gösterilir. RBA, yürürlükteki durum yeniden oluşturma işleminin ileriye işleyerek kurtarma aşaması sırasında kurtarma günlüğündeki konumu temsil eder.

### **Sistem işlemi**

Yeniden başlatma işlemi devam eder.

### **CSQR032I**

RBA=*from-rba* ile RBA=*to-rba*arasında geriye doğru kurtarma günlüğü aralığı

#### **Açıklama**

Bu, yeniden başlatma sırasında geriye doğru kurtarma gerçekleştirmek için okunması gereken günlük aralığını belirtir.

### **Sistem işlemi**

Yeniden başlatma işlemi devam eder.

### **CSQR033I**

Günlük geriye doğru okunuyor, RBA=*rba*

### **Açıklama**

Bu, geriye doğru kurtarma evresinin ilerleyişini göstermek için yeniden başlatma kurtarma işlemi sırasında düzenli olarak yayınlanır. Okunması gereken günlük aralığı, önceki CSQR032I iletisinde gösterilir.

### **Sistem işlemi**

Yeniden başlatma işlemi devam eder.

#### **CSQR034I**

Geriye doğru geçiş saptandı

#### **Açıklama**

Kuyruk yöneticisi yeniden başlatılırken, bağlantı kurulan bir ya da daha çok sayfa kümesi, kuyruk yöneticisi kodunun daha yüksek bir sürümünde kullanılmış olduğu saptandı.

Kuyruk yöneticisi, kuyruk yöneticisinin yürürlükteki sürümü tarafından okunabilmesi için, bu sayfa kümelerinde saklanan tüm iletileri değiştirmek için yeniden başlatma sırasında özel işleme otomatik olarak gerçekleştirilir. Bu özel işleme, yeniden başlatma işleminin sonunda çözülmemiş bir iş birimi bulunamaması üzerine bağımlıdır; bu nedenle, bunları kesinleştirmeye zorlamak için yeniden başlatma işlemi sırasında başka iletiler de sizden istenebilir.

Yeniden başlatma işlemi devam eder.

#### $z/0S$ *Konu yöneticisi iletileri (CSQT ...)*

#### **CSQT806I**

*ctarihi-adı* Kuyruğa Alınmış Pub/Alt Yardımcı Program Başlatıldı

#### **Önem Derecesi**

 $\Omega$ 

### **Açıklama**

Kuyruğa Alınan Pub/alt yardımcı program başlatıldı

#### **Sistem işlemi**

Yok

#### **Sistem programcısı yanıtı**

Yok

#### **CSQT807I**

*ctarihi-adı* Kuyruğa Alınmış Pub/Alt Yardımcı Program Sona Erdi

### **Önem Derecesi**

 $\Omega$ 

#### **Açıklama**

Kuyruklanan Pub/alt yardımcı program sona erdi.

#### **Sistem programcısı yanıtı**

Yok

### **CSQT809E**

*ctarihi-adı* Yayın işlenemedi, Kuyruğa Alınmış Pub/Alt akış kuyruğu *kuyruk-adı* GET (DISABLE)

### **Önem Derecesi**

8

## **Açıklama**

The stream queue, *kuyruk-adı*, has been GET(DISABLED) preventing the Queued Pub/Sub Daemon from processing publication messages.

### **Sistem işlemi**

Kuyruklanan Pub/Sub Yardımcı Programı, diğer akım kuyruklarında ve tüm akışlardaki aboneliklerde yayınlama iletilerini işlemeye devam eder.

### **Sistem programcısı yanıtı**

Yayın iletilerini işlemeye devam etmek için, akım kuyruğunu GET (ENABLED) olacak şekilde değiştirin.

Akışı susturma için, adını SYSTEM.QPUBSUB.QUEUE.NAMELIST.

Kuyruklanan Pub/Sub yardımcı programını susturma işlemi için kuyruk yöneticisini PSMODE (COMPAT) değerine sahip olacak şekilde değiştirin.

### **CSQT810E**

*ctarihi-adı* Abonelik istekleri işlenemiyor, Kuyruklanan Pub/Alt denetim kuyruğu GET (DISABLE (Geçersiz))

### **Önem Derecesi**

8

### **Açıklama**

SYSTEM.BROKER.CONTROL.QUEUE (QUEUE), Kuyruğa Alınan Pub/sub yardımcı programının abonelik isteklerini işlemesini engelliyor.

### **Sistem işlemi**

Kuyruklanan Pub/sub yardımcı programı, yayın akışı iletilerini akış kuyruklarında işlemeye devam eder.

#### **Sistem programcısı yanıtı**

Abonelik isteklerini işlemeye devam etmek için SYSTEM.BROKER.CONTROL.QUEUE (ETKIN) öğesini seçin.

Kuyruklanan Pub/Sub yardımcı programını susturma işlemi için kuyruk yöneticisini PSMODE (COMPAT) değerine sahip olacak şekilde değiştirin.

### **CSQT814E**

*csect-name* Üst *queue\_manager\_name*çözümlenemiyor

### **Önem Derecesi**

8

### **Açıklama**

Bir yayınlama/abone olma sıradüzeni oluştururken, Kuyruğa Alınmış Pub/Alt Yardımcı Program üst *queue\_manager\_name*öğesini çözemedi.

#### **Sistem işlemi**

Yayınlama/abone olma üst bağlantısının durumu hata olarak ayarlanacak.

#### **Sistem programcısı yanıtı**

Üst kuyruk yöneticisinin doğru belirtilip belirtildiğini denetleyin.

Aracının, üst aracının kuyruk yöneticisi adını çözebildiğinden emin olun.

Kuyruk yöneticisi adını çözmek için, aşağıdaki kaynakların en az biri yapılandırılmalıdır:

- Üst kuyruk yöneticisi adı ile aynı adı taşıyan bir iletim kuyruğu.
- Üst kuyruk yöneticisi adı ile aynı adı taşıyan bir kuyruk yöneticisi diğer adı tanımlaması.
- Üst kuyruk yöneticisine sahip bir küme, bu kuyruk yöneticisiyle aynı kümenin bir üyesidir.
- Üst kuyruk yöneticisi adı ile aynı adı taşıyan bir küme kuyruğu yöneticisi diğer adı.
- Varsayılan iletim kuyruğu, üst kuyruk yöneticisi adını boş olarak değiştirin ve üst kuyruk yöneticisi adı ile ayarlayın.

### **CSQT816E**

*ctarihi-adı* Kuyruğa Alınmış Pub/Alt denetim kuyruğu MQCC=*mqcc* MQRC=*mqrc (mqrc-text)*açılamıyor

### **Önem Derecesi**

8

### **Açıklama**

Kuyruk yöneticisi Kuyruğa Yollama/Abone Olma denetim kuyruğunu

( SYSTEM.BROKER.CONTROL.QUEUE. Kuyruğu açma girişimi, tamamlanma kodu *mqcc* ve neden *mqrc*ile başarısız oldu. Bu hatanın en olası nedenleri, bir uygulama programının, dışlayıcı erişim için denetim kuyruğunu açmasının ya da denetim kuyruğunun yanlış tanımlandığını göstermeleridir.

Kuyruğa Alınan Yayınlama/Abone Olma Cini sonlanır.

#### **Sistem programcısı yanıtı**

Refer to ["API tamamlama ve neden kodları" sayfa 1114](#page-1113-0) for information about *mqcc* and *mqrc* (*mqrcmetin* provides the MQRC in textual form), then correct the problem and restart the Queued Publish/ Subscribe interface.

#### **CSQT817E**

*ctarihi-adı* Geçersiz bir akış kuyruğu saptandı, kuyruk *kuyruk-adı*

#### **Önem Derecesi**

8

#### **Açıklama**

The Pub/Sub Daemon attempted to use queue *kuyruk-adı* as a stream queue. Bu hatanın en olası nedeni, kuyruğun aşağıdaki gibi olmasıdır:

- Yerel bir kuyruk değil.
- Paylaşılabilir bir kuyruk.
- Geçici bir dinamik kuyruk.

#### **Sistem programcısı yanıtı**

Correct the problem with the queue *kuyruk-adı* or, if you do not intend to use it as a stream queue, remove it from the namelist SYSTEM.QPUBSUB.QUEUE.NAMELIST.

#### **CSQT818E**

*ctarihi-adı* Kuyruğa Yollanan Pub/Alt akış açılamıyor, kuyruk *kuyruk-adı* MQCC=*mqcc* MQRC=*mqrc* (*mqrc-metin*)

### **Önem Derecesi**

8

#### **Açıklama**

Kuyruk yöneticisi, *kuyruk-adı*akış kuyruğunu açamadı. Kuyruğu açma girişimi, tamamlanma kodu *mqcc* ve neden *mqrc*ile başarısız oldu. Bu hatanın en olası nedenleri şunlardır:

1. SYSTEM.QPUBSUB.QUEUE.NAMELIST , ancak akış kuyruğu yok.

2. Bir uygulama, dışlayıcı erişim için kuyruğa açık bir kuyruğa sahiptir.

#### **Sistem programcısı yanıtı**

*mqcc* ve *mqrc* ile ilgili bilgi edinmek için ["API tamamlama ve neden kodları" sayfa 1114](#page-1113-0) dosyasına bakın (*mqrc-text* , metinli formda MQRC ' yi sağlar).

#### **CSQT819E**

*csect-name* Queued Pub/Sub stream *akı-adı* olağandışı sona erdi, reason=*mqrc*

#### **Önem Derecesi**

8

#### **Açıklama**

Pub/Sub Cini akımı (*akış-adı*), *mqrc*nedeniyle olağan dışı sona erdi. *mqrc* , bir iç dönüş kodu olabilir. Kuyruk yöneticisi akışı yeniden başlatmayı deneyecek. Akış sürekli olarak başarısız olursa, Pub/Sub Daemon, akışı yeniden başlatma girişimleri arasındaki süreyi aşamalı olarak artırır.

#### **Sistem programcısı yanıtı**

Sorunun neden oluştuğunu araştırın ve sorunu düzeltmek için uygun işlemi gerçekleştirin. Sorun devam ederse, oluşturulan çıktı dosyalarını kaydedin ve bir çözümün kullanılabilir olup olmadığını görmek için MQ Destek sitesini kullanın. Bir eşleşme bulamazsanız, IBM destek merkezinize başvurun.
## **CSQT820E**

*ctarihi-adı* Kuyruğa Alınmış Pub/Alt akış *akım-adı* yeniden başlatıldı

## **Önem Derecesi**

8

## **Açıklama**

Kuyruk yöneticisi olağan dışı sona eren bir akışı yeniden başlatmış. This message will frequently be preceded by message CSQT819E indicating why the stream ended.

## **Sistem programcısı yanıtı**

Sorunu düzeltin.

## **CSQT821E**

*ctarihi-adı queue\_manager\_name*üst öğesi ile iletişim kurulamıyor, neden=*mqrc*

## **Önem Derecesi**

8

## **Açıklama**

In establishing a publish/subscribe hierarchy, the Queued Pub/Sub Daemon is unable to send a message to the parent *queue\_manager\_name* for reason *mqrc*.

## **Sistem işlemi**

Yayınlama/abone olma üst bağlantısının durumu hata olarak ayarlanacak.

## **Sistem programcısı yanıtı**

Sorunun neden oluştuğunu araştırın ve bir çözümü belirleyin.

Bir üst kuyruk yöneticisi bağlantısını yeniden denemek için:

- Üst kuyruk yöneticisi adını boş olarak ayarlayın.
- Sorunu düzeltmek için uygun işlemi gerçekleştirin.
- Üst kuyruk yöneticisi adını yeniden belirtin

# **CSQT822E**

*ctarihi-adı queue\_manager\_name*üst öğesi ile kaydedilemedi, neden *mqrc (mqrc-text)*

## **Önem Derecesi**

8

# **Açıklama**

Kuyruğa Alınan Pub/Alt Yardımcı Programı başlatıldı ve PARENT kuyruk yöneticisi, bir kuyruk yöneticisi özniteliğindeki *queue\_manager\_name* olarak ayarlandı. Kuyruk yöneticisi, üst öğenin alt öğesi olarak kaydolmak istedi, ancak bunun olanaklı olmadığını gösteren bir kural dışı durum yanıtı aldı. Kuyruk yöneticisi, bir alt öğe olarak düzenli olarak kaydolmak için yeniden deneyecek. Bu kayıt işlemi olağan şekilde tamamlanıncaya kadar, alt öğe genel yayınları ya da abonelikleri doğru işleyemeyebilir.

## **Sistem programcısı yanıtı**

Sorunun neden oluştuğunu araştırın ve sorunu düzeltmek için uygun işlemi gerçekleştirin. Sorunun nedeni, üst kuyruk yöneticisinin henüz var olmamasından ya da üst kuyruk yöneticisinde iletim kuyruğundan kaynaklanan bir sorun olabilir.

# **CSQT824I**

*ctarihi-adı* Konu *topic-1* , farklı bir Pub/Sub sıradüzeni akışından *topic-2* konunun PROXYSUB (force) ürününe bağlıdır.

# **Önem Derecesi**

4

Konu nesnesi *topic-1* bir yayınlama/abone olma sıradüzeni akışıdır. Topic object *topic-2* is higher in the topic tree and has been configured with **PROXYSUB (KUVVET)**, which results in a single wildcard proxy subscription being sent to the neighboring queue managers in the publish/subscribe hierarchy that support the *topic-2* stream. No further individual proxy subscriptions will be sent for any subscriptions made below *topic-2* in the topic tree, including below topic object *topic-1*. If a neighboring queue manager supports the *topic-1* stream, but not the *topic-2* stream, publications will not be sent to subscriptions to topic *topic-1* on this queue manager from that neighbor.

## **Sistem programcısı yanıtı**

Açıklamada açıklanan davranışın amaçlandığı durumlarda herhangi bir işlem yapılması gerekmez. If not, alter the **PROXYSUB** attribute on topic *topic-1*, or *topic-2*, so both, or neither topics, are configured with the value **FORCE**.

## **CSQT826E**

*csect-name* Abonelik, akış *akış-adı*, kuyruk yöneticisine *qm-adı*yayılamadı, MQCC=*mqcc* MQRC=*mqrc* (*mqrc-metin*)

**Önem Derecesi**

8

## **Açıklama**

Kuyruk yöneticisi, *queue\_manager\_name* kuyruk yöneticisinde *akış-adı* akışına abonelik geçiremedi; neden kodu *mqrc*. An application has either registered or unregistered a subscription to stream *akışadı*. Kuyruk yöneticisi, abonelik değişikliyi kuyruk yöneticisine yaymayı denedi, ancak istek başarılı olmadı. Akışta kuyruk yöneticisi aracılığıyla yayınlanan iletiler bu kuyruk yöneticisine erişmeyebilir.

## **Sistem programcısı yanıtı**

*mqcc* ve *mqrc* ile ilgili bilgi edinmek için ["API tamamlama ve neden kodları" sayfa 1114](#page-1113-0) dosyasına bakın (*mqrc-text* , metinli formda MQRC ' yi sağlar).

Sorunun neden oluştuğunu araştırın ve sorunu düzeltmek için uygun işlemi gerçekleştirin.

Yetkili sunucu aboneliklerini yenilemek için aşağıdaki komutu kullanın:

REFRESH QMGR TYPE(PROXYSUB)

## **CSQT827E**

*ctarihi-adı* Kuyruklanan Pub/Sub iç aboneliği başarısız oldu. Stream *akış-adı* to queue manager *queue\_manager\_name* reason=*nedeni* MQRC= *mqrc*

## **Önem Derecesi**

8

# **Açıklama**

The queue manager failed to subscribe to stream *akış-adı* at queue manager *queue\_manager\_name* with reason code *mqrc*. İlgili kuyruk yöneticileri, birbirlerinin yayınlandığı bilgilere abone olarak diğer her bir yapılandırma hakkında bilgi edinir. Kuyruk yöneticisi, bu iç aboneliklerden birinin başarısız olduğunu saptadı. Kuyruk yöneticisi aboneliği hemen yeniden yayınlayacaktır. Kuyruk yöneticisi, komşu kuyruk yöneticilerine ilişkin bazı bilgileri bilmeden doğru bir şekilde çalışamaz. The information that this broker has about queue manager *queue\_manager\_name* is not complete and this could lead to subscriptions and publications not being propagated around the network correctly.

## **Sistem programcısı yanıtı**

Sorunun neden oluştuğunu araştırın ve sorunu düzeltmek için uygun işlemi gerçekleştirin. The most likely cause of this failure is a problem with the transmission queue at the queue manager *queue\_manager\_name* or a problem with the definition of the route between this queue manager and queue manager *queue\_manager\_name*

## **CSQT831E**

*ctarihi-adı* Abonelik, neden =*mqrc* (*mqrc-text*), abonelik adı *alt-adı*, konu *konu-dizgisi*yapılamıyor

### **Önem Derecesi**

8

### **Açıklama**

*sub-adı*abonelik adı kullanılarak *konu-dizgisi* konu dizgisine abonelik yaratma girişimi sırasında bir hata oluştu. İlişkili neden kodu *mqrc*. *mqrc* , bir iç dönüş kodu olabilir.

#### **Sistem programcısı yanıtı**

*mqcc* ve *mqrc* ile ilgili bilgi edinmek için ["API tamamlama ve neden kodları" sayfa 1114](#page-1113-0) dosyasına bakın (*mqrc-text* , metinli formda MQRC ' yi sağlar).

### **CSQT833E**

*csect\_name* Kuyruk yöneticisi *queue\_manager\_name* , Pub/Sub sıradüzenine bir döngü tanıttı

## **Önem Derecesi**

# 8 **Açıklama**

Kuyruk yöneticisi *queue\_manager\_name* , Pub/Sub sıradüzeninde bir döngü tanıttı. Bu kuyruk yöneticilikteki Kuyruğa Alınan Yayınlama/Abone Olma Yardımcı Programı hemen sona erdirilecektir.

### **Sistem programcısı yanıtı**

Remove queue manager *queue\_manager\_name* from the hierarchy, either by deleting the queue manager, or by removing knowledge of the queue manager's parent, using the ALTER QMGR PARENT(' ') command, or in exceptional circumstances, RESET QMGR TYPE(PUBSUB) PARENT( *queue\_manager\_name*).

## **CSQT834E**

*csecme-adı* Pub/Sub sıradüzeninde kuyruk yöneticisi adları çakışıyor

#### **Önem Derecesi**

8

## **Açıklama**

Kuyruk yöneticilerinin (*queue\_manager\_name*) ve (*queue\_manager\_name*), Pub/Sub sıradüzenindeki adları aynı 12 karakterle başlıyor. Bir kuyruk yöneticisi adının ilk 12 karakteri benzersiz olmalıdır; bu, sıradüzeninde karışıklık olmadığından emin olmak ve benzersiz ileti tanıtıcısı ayırmasını garanti etmek için benzersiz olmalıdır.

## **CSQT835E**

*csect-name* Üst *üst-adı* yeni ilişkisinin üst öğesi bildirilemiyor *queue\_manager\_name*, neden=*mqrc (mqrc-text)*

#### **Önem Derecesi**

8

## **Açıklama**

Kuyruk yöneticisi, Pub/Sub sıradüzenindeki *queue\_manager\_name* ilişkisinin üst kuyruk yöneticisini *üst-adı* ' e bildiremedi. Bildirim iletisi, üst öğenin ölüm mektubu kuyruğuna konacak. Kuyruk yöneticisini yeni bir ilişkinin bildirmemesi, yeni ilişki için herhangi bir döngü algılaması gerçekleştirilemez anlamına gelir.

### **Sistem programcısı yanıtı**

Üst kuyruk yöneticisindeki sorunu tanılayın ve düzeltin. Bunun olası bir nedeni, üst kuyruk yöneticisinin henüz var olmamasıdır.

### **CSQT836E**

*csect-name* Duplicate queue manager name *queue\_manager\_name* located in the Pub/Sub hierarchy

### **Önem Derecesi**

8

## **Açıklama**

*queue\_manager\_name* kuyruk yöneticisi adına ilişkin birden çok yönetim ortamı bulundu. Bu, Pub/Sub sıradüzeninde önceden çözülmüş bir döngünün ya da Pub/Sub sıradüzenindeki birden çok kuyruk yöneticisinin aynı adı taşıyan bir sonucu olabilir.

### **Sistem programcısı yanıtı**

Bu kuyruk yöneticisi sıradüzende bir döngü (genellikle CSQT833Eiletiyle tanımlanır) tanıttıysa, bu ileti yoksayılabilir. Bir Pub/Sub sıradüzenindeki her kuyruk yöneticisinin benzersiz bir ada sahip olması önemle önerilir. Birden çok kuyruk yöneticisinin aynı adı kullanması önerilmez.

### **CSQT839E**

*csect-name* Kuyruk yöneticisinden beklenmeyen topoloji bilgileri alındı *queue\_manager\_name*

### **Önem Derecesi**

8

## **Açıklama**

Kuyruk yöneticisi, beklemediği bir dağıtımlı yayınlama/abone olma iletişimi aldı. İleti, *queue\_manager\_name*kuyruk yöneticisi tarafından gönderildi. İleti, o iletteki rapor seçeneklerine göre işlenecektir. Bu iletinin en olası nedeni, dağıtılmış yayınlama/abone olma iletişim iletileri (örneğin, bir iletim kuyruğunda) olduğu ve önceki kuyruk yöneticisi topolojisiyle ilgili bir iletinin yeni topolojide bir kuyruk yöneticisine vardığı sırada kuyruk yöneticisi topolojisinin değiştirilmesinin nedeni olabilir. Bu iletiyle birlikte, beklenmedik iletişimin ayrıntıları da dahil olmak üzere bir bilgi verici FFT ile birlikte kullanılabilir.

## **Sistem programcısı yanıtı**

Kuyruk yöneticisi topolojisi değiştiyse ve iletide adı belirtilen kuyruk yöneticisi artık bu iletiyi yayınlayan kuyruk yöneticisiyle ilgili değilse, bu ileti yoksayılabilir. If the **RESET QMGR TYPE(PUBSUB)** command was issued to unilaterally remove knowledge of queue manager *queue\_manager\_name* from this queue manager, the **RESET QMGR TYPE(PUBSUB)** command should also be used to remove knowledge of this queue manager from queue manager *queue\_manager\_name*.

## **CSQT844E**

*ctarihi-adı queue\_manager\_name* ile ilişkisi bilinmiyor

#### **Önem Derecesi**

8

## **Açıklama**

Kuyruk yöneticisinin o kuyruk yöneticisine ilişkin bilgilerini kaldırma girişiminde bulunan RESET QMGR TYPE (PUBSUB) komutu verildi. The relative *queue\_manager\_name* is unknown at queue manager *queue\_manager\_name*. Üst anahtar sözcük (KEYWORD) belirtildiyse, kuyruk yöneticisinin şu anda bir üst öğesi yok. CHILD anahtar sözcüğü belirtilirse, kuyruk yöneticisi adı belirtilen alt öğe adını tanımaz.

## **Sistem programcısı yanıtı**

Kuyruk yöneticisinin neden bilinmediğini araştırın.

## **CSQT848E**

*ctarif-adı* Kuyruk yöneticisi *qmgr-adı*, akış *akım-adı*, konu dizgisi *konu-dizgisi*, neden=*mqrc* (*mqrcmetin*) için yetkili sunucu aboneliği kaydedilemedi

# **Önem Derecesi**

The queue manager received a proxy subscription request for stream *akış-adı* and topic *konudizgi* from queue manager *qmgr-adı*. Aboneliği kaydetme girişimi, *mqrc* neden için başarısız oldu (*mqrc-text* , metinli formda MQRC ' yi sağlar). Bu konu üzerinde yayınlanan iletiler, ilişki kuyruk yöneticisindeki aboneliklere teslim edilmeyecektir.

### **Sistem programcısı yanıtı**

Başarısızlığın neden oluştuğunu araştırmak için neden kodunu kullanın ve sorunu düzeltmek için uygun işlemi gerçekleştirin. Yetkili sunucu aboneliklerini yenilemek için, ilişki kuyruk yöneticilesinde REFRESH QMGR TYPE (PROXYSUB) KOMUTUNU KULLANıN.

### **CSQT852E**

*csect-name* Silme yayını komutu yayılamıyor, konu *konu-adı*, akış *akış-adı*, kuyruk yöneticisine *queue\_manager\_name*, reason=*mqrc* (*mqrc-metin*)

### **Önem Derecesi**

8

### **Açıklama**

The queue manager failed to propagate delete publication command for stream *akış-adı* to related queue manager *queue\_manager\_name* for reason *mqrc*. Bir uygulama, genel yayını silmek için bir yayın silme komutu verdiğinde, komutun akışı destekleyen alt sıradüzendeki tüm kuyruk yöneticilerine dağıtılması gerekir. The queue manager reporting the error has failed to forward a delete publication command to a related queue manager *queue\_manager\_name* who supports stream *akış-adı*. Yayınlama komutlarının silinmesi MQRO\_DISCARD\_MSG olmadan yayılır ve komut iletisi bir ölü-mektup kuyruğuna yazılmış olabilir. Silme yayınının başarısız olduğu konu *konu-adı*.

### **Sistem programcısı yanıtı**

*mqcc* ve *mqrc* ile ilgili bilgi edinmek için ["API tamamlama ve neden kodları" sayfa 1114](#page-1113-0) dosyasına bakın (*mqrc-text* , metinli formda MQRC ' yi sağlar).

Yayın ilgili kuyruk yöneticisinde silindiği için silme yayını başarısız olursa, bu ileti yoksayılabilir. Silme yayınının neden başarısız olduğunu araştırın ve başarısız olan komutu kurtarmak için uygun işlemi gerçekleştirin.

## **CSQT853E**

*ctarihi-adı* Silme yayını komutu yayılamıyor, konu *konu-adı*, akış *akım-adı*, ilişki *ilişki-adı*, neden = *mqrc* (*mqrc-metin*)

#### **Önem Derecesi**

8

## **Açıklama**

Kuyruk yöneticisi, *akımla-adı* akışına ilişkin bir yayın silme komutunu daha önce ilgili bir kuyruk yöneticisine ( *ilişki-adı*ilişkisine) yayamadı. Bazı durumlarda akış ya da ilişki saptamaz ve '????' olarak gösterilir.

Bir uygulama, genel yayını silmek için bir yayın silme komutu verdiğinde, komut akışı destekleyen alt sıradüzendeki tüm kuyruk yöneticilerine dağıtılır. Yayınlama işlemi silindikten sonra kuyruk yöneticisi topolojisi değiştirildi, ancak topoloji değişikliği tarafından kaldırılan bir kuyruk yöneticisi tarafından kaldırılan bir kuyruk yöneticisi, yaylan yayın silme iletisini işledi. Silme yayınının başarısız olduğu konu *konu-adı*. Bazı durumlarda konu saptamaz ve '????' olarak gösterilir.

### **Sistem programcısı yanıtı**

*mqcc* ve *mqrc* ile ilgili bilgi edinmek için ["API tamamlama ve neden kodları" sayfa 1114](#page-1113-0) dosyasına bakın (*mqrc-text* , metinli formda MQRC ' yi sağlar).

RESET QMGR TYPE (PUBSUB) komutunu kullanarak kuyruk yöneticisi topolojisini değiştirmeden önce kuyruk yöneticisi topolojisini susturma, kullanıcının sorumluluğunda olur. Bu silme yayın etkinliğinin susturulmamasının nedenini araştırın. Yayın silme komutu, topoloji topolojisinden kaldırılan kuyruk

yöneticisinde, ölü-mektup kuyruğuna yazılacaktır. Bu durumda, RESET QMGR TYPE (PUBSUB) komutu verilmeden önce, susturulmuş olan yayın silme komutunu yaymak için ek işlem gerekebilir.

### **CSQT854E**

*csect-name* Silme yayını komutu yayılamıyor, konu *konu-adı*, akış *akış-adı* , kuyruk yöneticisi *queue\_manager\_name*.

## **Önem Derecesi**

# 8 **Açıklama**

Bir uygulama bir yayın silme komutu verdiğinde, bu komut akışı destekleyen alt sıradüzendeki tüm kuyruk yöneticilerine dağıtılmalıdır. At the time the delete publication was propagated, queue manager *queue\_manager\_name* was a known relation of this message queue manager supporting stream *akış-adı*. Before the delete publication command arrived at the related queue manager, the queue manager topology was changed so that queue manager *queue\_manager\_name* no longer supported stream *akış-adı*. Silme yayınının başarısız olduğu konu *konu-adı*.

### **Sistem programcısı yanıtı**

Kuyruk yöneticisinin akış topolojisini değiştirmeden önce kuyruk yöneticisi etkinliğini susturma sorumluluğu kullanıcının sorumluluğundadır. Bu silme yayın etkinliğinin susturulmamasının nedenini araştırın. Yayınlama komutunu silme komutu, *queue\_manager\_name*kuyruk yöneticisinde bulunan ölü mektup kuyruğuna yazıldı.

### **CSQT855E**

*ctarihi-adı* Kuyruklanan Pub/alt yardımcı programı başarısız oldu, reason=*mqrc*

## **Önem Derecesi**

8

## **Açıklama**

An attempt has been made to run the queued publish/subscribe interface (Queued Pub/Sub Daemon) but the interface has ended for reason *mqrc*.

*mqrc* , 2000-3000 aralığındaki bir sayıysa, bir API neden kodudur. If it is of the form 5*nnn*, it is a queued publish/subscribe message code associated with the message CSQT *nnn*E, which is normally issued previously.

#### **Sistem programcısı yanıtı**

*mqrc* bir API neden koduysa, *mqrc*ile ilgili ek bilgi edinmek için ["API tamamlama ve neden kodları"](#page-1113-0) [sayfa 1114](#page-1113-0) konusuna bakın. *mqrc* kuyruklanmış bir yayınlama/abone olma ileti koduysa, ek bilgi için ilgili ileti açıklamasına bakın. Bu tür bir ileti olmadığından, ilgili ileti numarası için ["Kuyruğa Alınan](#page-1111-0) [Yayınlama/Abone Olma ileti kodları" sayfa 1112](#page-1111-0) ' e bakın.

Kuyruğa alınan yayınlama/abone olma yardımcı programının neden sona erdirilmesinin nedenini saptayın Channel Initiator 'a ilişkin ileti günlükleri, kuyruğa alınan yayınlama/abone olma yardımcı programının neden başlatılamamasının nedenine ilişkin daha ayrıntılı bilgi içerebilir. Yardımcı programın Kanal Başlatıcı 'yı tamamlamasını ve yeniden başlatmasını engelleyen sorunu giderin.

## **CSQT856E**

*csect-name* Akım *akış-adı*için yayınlama komutu iletisi işlenemiyor, neden =*mqrc (mqrc-text)*

## **Önem Derecesi**

# 8 **Açıklama**

Kuyruklanan Pub/Alt Yardımcı Programı, *akış-adı*akışı için bir yayınlama iletisini işleyemedi. Kuyruk yöneticisi yayını, ölümü-mektup kuyruğuna yazamadı ve yayını atma izni verilmedi. Kuyruk yöneticisi akışı geçici olarak durdurur ve akışı yeniden başlatır ve kısa bir aralıktan sonra yayını yeniden dener.

### **Sistem programcısı yanıtı**

Hatanın neden oluştuğunu ve yayının neden ölü-mektup kuyruğuna yazılamadığını araştırın. Yayını akış kuyruğundan el ile kaldırın ya da kuyruk yöneticisinin yayını, ölülerin mektup kuyruğuna yazmasını önleyen sorunu düzeltin.

## **CSQT857E**

*ctarihi-adı* Denetim komutu iletisi işlenemiyor, reason=*mqrc (mqrc-text)*

## **Önem Derecesi**

# 8 **Açıklama**

Kuyruklanan Pub/sub yardımcı programı SYSTEM.BROKER.CONTROL.QUEUE. Kuyruk yöneticisi, komut iletisini ölü mektup kuyruğuna yazamadı ve komut iletisini atmasına izin verilmedi. Kuyruk yöneticisi akışı geçici olarak durdurur ve akışı yeniden başlatır ve sonuç olarak kısa bir aralıktan sonra komut iletisini yeniden dener. Bu komut iletisi başarıyla işleninceye ya da denetim kuyruğundan kaldırılıncaya kadar, diğer kuyruk yöneticisi denetim komutları işlenemez.

### **Sistem programcısı yanıtı**

Hatanın neden oluştuğunu ve komut iletisinin neden ölü mektup kuyruğuna yazılamadığını araştırın. Komut iletisini akış kuyruğundan el ile kaldırın ya da aracıyı, komut iletisini ölü mektup kuyruğuna yazmasını engelleyen sorunu düzeltin.

### **CSQT858E**

*csect-name* Unable to send publication to subscriber queue, queue *kuyruk-adı*, to queue manager *queue\_manager\_name*, reason=*mqrc* (*mqrc-metin*)

## **Önem Derecesi**

8

### **Açıklama**

A failure has occurred sending a publication to subscriber queue *kuyruk-adı* at queue manager *queue\_manager\_name* for reason *mqrc*. Aracı yapılandırma seçenekleri, yayını atarak ya da ölümektup kuyruğuna göndererek bu hatadan kurtulmayı önlüyor. Bunun yerine kuyruk yöneticisi, yayınının gönderileceği çalışma birimini geri alacak ve başarısız olan komut iletisini değişmez sayıda kez yeniden deneyecek. Sorun devam ederse, kuyruk yöneticisi, olumsuz yanıt iletisiyle komut iletisini başarısız ederek kurtarma girişiminde bulunmayı dener. Komutun yayıncısı olumsuz yanıt istemezse, kuyruk yöneticisi, başarısız olan komut iletisini atar ya da kuyruktan kuyruğa gönderir. Kuyruk yöneticisi yapılanış seçenekleri bunu engelliyorsa, kuyruk yöneticisi etkilenen akışı yeniden başlatır ve bu işlem başarısız olan komut iletisini yeniden işleyebilir. Bu davranış, başarısızlık çözülünceye kadar yinelenecektir. Bu süre boyunca akış, ek yayınları ya da abonelikleri işleyemez.

#### **Sistem programcısı yanıtı**

*mqcc* ve *mqrc* ile ilgili bilgi edinmek için ["API tamamlama ve neden kodları" sayfa 1114](#page-1113-0) dosyasına bakın (*mqrc-text* , metinli formda MQRC ' yi sağlar).

Bu hata genellikle, geçici bir kaynak sorununda (örneğin, abone kuyruğu ya da ara iletim kuyruğu) dolacak şekilde ortaya çıkandır. Hangi düzeltmenin gerekli olduğunu belirlemek için *mqrc* neden kodunu kullanın. Sorun uzun süre devam ederse, kuyruk yöneticisi tarafından sürekli olarak yeniden başlatılmakta olan akışın bildirileceğini bildiriniz. Bu oluşuma ilişkin kanıtlar çok sayıda CSQT820E iletisi olup, Channel Initiator (Kanal Başlatıcı) günlüğüne yazılmakta olan akışı yeniden başlatmayı belirtir. Bu durumlarda, kuyruk yöneticisinin başarısız olan yayını atmasına izin vermek için el ile müdahale gerekli olacaktır. Bunu yapmak için, ALTER QMGR PSMODE (COMPAT) kullanarak Kuyruğa Alınmış Pub/Alt Yardımcı Programını Sona Erdirmeniz, uygun kuyruk yöneticisi özniteliklerini değiştirin; PSNPMSG, PSNPRES, PSSYCPT ve ALTER QMGR PSMODE (ENABLED) komutunu kullanarak bu yardımcı programı yeniden başlatın. Bu, yayının abonelerin geri kalanına gönderilmesini sağlarken, Kuyruğa Alınmış Pub/Alt Yardımcı Programının atılması ya da gönderilememesi gereken yayını kuyruğa göndermesi için izin verir.

### **CSQT859E**

*ctarihi-adı* Kuyruklanan Pub/Sub akışı *akım-adı* sonlandırılıyor, neden=*mqrc (mqrc-text)*

## **Önem Derecesi**

8

## **Açıklama**

The stream *akış-adı* has run out of internal resources and will terminate with reason code *mqrc* (*mqrcmetin* provides the MQRC in textual form). Devam etmekte olan komut syncpoint denetimi altında işleniyorsa, akış kuyruk yöneticisi tarafından yeniden başlatıldığında geri verilecektir ve yeniden denenir. Komut syncpoint denetiminden işleniyorsa, akış yeniden başlatıldığında yeniden denenemez.

## **Sistem programcısı yanıtı**

Bu mesaj çok alışılmadık bir şekilde yayınlanmalıdır. Bu ileti aynı akış için sürekli olarak yayınlanırsa ve akış özellikle abonelikler, konular ve alıkonan yayınlarda büyük değilse, oluşturulan tüm tanılama bilgilerini kaydedin ve IBM MQ Destek sitesini ya da IBM Support Assistant (ISA) ' un bir çözümün zaten kullanılabilir olup olmadığını görmek içinuseSupportDestek sitesini kullanın. Bir eşleşme bulamazsanız, IBM destek merkezinize başvurun.

## **CSQT864E**

*ctarihi-adı* Yanıt iletisi yerleştirilemiyor, kuyruk *kuyruk-adı* kuyruk yöneticisi (*qm-name*) MQCC=*mqcc* MQRC=*mqrc* (*mqrc-text*)

## **Önem Derecesi**

8

## **Açıklama**

While processing a publish/subscribe command, the queue manager could not send a reply message to the queue *kuyruk-adı* at the queue manager *qm-adı* for MQRC=*mqrc*. Kuyruk yöneticisi de iletiyi, ölü-mektup kuyruğuna yazamadı. Komut syncpoint denetimi altında işlenmekte olduğundan, kuyruk yöneticisi, sorunun geçici bir tür olması umuduyla komutu yeniden denemeyi deneyecek. Bir dizi yeniden denemeden sonra yanıt iletisi gönderilemediyse, rapor seçenekleri izin veriyorsa, komut iletisi atılır. Komut iletisi atılamazsa, akış yeniden başlatılır ve komut iletisinin işlenmesi yeniden önerilecektir.

## **Sistem programcısı yanıtı**

*mqcc* ve *mqrc* ile ilgili bilgi edinmek için ["API tamamlama ve neden kodları" sayfa 1114](#page-1113-0) dosyasına bakın (*mqrc-text* , metinli formda MQRC ' yi sağlar).

Hangi düzeltmenin gerekli olduğunu belirlemek için *mqrc* neden kodunu kullanın. Hatanın nedeni bir kaynak sorunuysa (örneğin, kuyruğun dolu olması), sorunun kendisini zaten temizlemiş olduğunu da bulabilirsiniz. Yoksa, komutun her yeniden denenmesi sırasında bu ileti yinelenir. Bu durumda, yanıtlama iletisini almak için, kuyruklanan Pub/Sub Cini 'nin sorun araştırılırken diğer komutları işleyebilmesi için, bir ölü harf kuyruğu tanımlamanız önemle tavsiye edilir. Komutun kaynaklandığı uygulamayı denetleyin ve bunun yanıt kuyruğunu doğru olarak belirttiğinden emin olun.

## **CSQT866E**

*csecme-name* Queued Pub/Sub komut iletisi atıldı. Neden =*mqrc (mqrc-text)*

## **Önem Derecesi**

8

## **Açıklama**

Kuyruk yöneticisi bir yayınlama/abone olma komut iletisini işleyemedi; bu ileti atıldı. Kuyruk yöneticisi yeni komut iletilerini işlemeye yeniden başlayacak.

## **Sistem programcısı yanıtı**

Komut iletisiyle ilgili sorunu belirtmek için önceki hata iletilerine bakın. Sorunun yeniden oluşmasını önlemek için sorunu düzeltin.

## **CSQT875E**

*ctarihi-adı* İletiye ileti gönderilemiyor-ileti kuyruğu, neden =*mqrc (mqrc-text)* (DLH neden=*mqrc2 (mqrc2-text)*)

## **Önem Derecesi**

8

## **Açıklama**

The queue manager attempted to put a message to the dead-letter queue *kuyruk-adı* but the message could not be written to the dead-letter queue for reason *mqrc (mqrc-metin* provides the MQRC in textual form). The message was being written to the dead-letter-queue with a reason of *mqrc2* (*mqrc2-text* provides the MQRC in textual form).

## **Sistem programcısı yanıtı**

İletinin neden gelen iletiler kuyruğuna yazılamamasını saptayın. Ayrıca, ileti kasıtlı olarak, bir kanal çıkışı gibi, ölü mektup kuyruğuna yazılmamışsa, iletinin neden "ölü harf kuyruğunda" yazıldığını saptayın ve iletinin hedefine gönderilmesini engelleyen sorunu çözer.

## **CSQT876E**

*csect-name* Parent conflict detected in Pub/Sub hierarchy with queue manager *queue\_manager\_name*

## **Önem Derecesi**

8

# **Açıklama**

Kuyruk yöneticisi *queue\_manager\_name* başlatıldı, bu kuyruk yöneticisini üst öğesi olarak adlandırılıyor. This queue manager has already named queue manager *queue\_manager\_name* as its parent. The queue manager will send an exception message to the queue manager *queue\_manager\_name* indicating that a conflict has been detected. Bu iletinin en olası nedeni, dağıtılmış yayınlama/abone olma iletişim iletileri (örneğin, bir iletim kuyruğunda) olduğu ve önceki kuyruk yöneticisi topolojisiyle ilgili bir iletinin yeni topolojide bir kuyruk yöneticisine vardığı sırada kuyruk yöneticisi topolojisinin değiştirilmesinin nedeni olabilir. Bu iletiyle birlikte, beklenmeyen iletişimin ayrıntıları da içinde olmak üzere bir FFST iletisi eşlik edebilir.

## **Sistem programcısı yanıtı**

Kuyruk yöneticisi topolojisi değiştiyse ve iletide adı belirtilen kuyruk yöneticisi artık bu kuyruk yöneticisini üst öğe olarak tanımlamazsa, bu ileti yoksayılabilir; örneğin, ALTER QMGR PARENT ('') komutu verildiyse. Kuyruk yöneticisi *queue\_manager\_name* bu kuyruk yöneticisinin üst öğesi olarak tanımlandıysa ve bu kuyruk yöneticisi, kuyruk yöneticisi *queue\_manager\_name*' nin üst öğesi olarak tanımlandıysa, doğru PARERENT belirterek çakışmayı çözmek için ALTER QMGR komutu kullanılmalıdır.

## **CSQT882E**

*ctarihi-adı* Neden=*mqrc (mqrc-text)*neden için, ölü-mektup kuyruğuna yazılan ileti.

## **Önem Derecesi**

# 8 **Açıklama**

The queue manager has written a message to the dead-letter queue for reason *mqrc* (*mqrc-metin* provides the MQRC in textual form). Not. Bir akış için bu iletinin ilk oluşumundan sonra, bu ileti yalnızca belirli aralıklarla yazılır.

## **Sistem programcısı yanıtı**

İletinin neden ölü mektup kuyruğuna yazıldığını saptayın ve iletinin hedefine gönderilmesini engelleyen sorunu giderin.

## **CSQT883E**

*ctarihi-adı* Kuyruklanan Pub/Sub durumu kaydedilmedi

### **Önem Derecesi**  $\Omega$

## **Açıklama**

The Queued Pub/Sub state on stream *akış-adı* not recorded while processing a publication outside of syncpoint. Kalıcı olmayan bir yayın, alıkonan bir ileti ya da yayınlayıcı kaydı için bir değişiklik isteğinde bulundu. Kuyruk yöneticisi, PSSYNCPT kuyruk yöneticisi özniteliği IFPER ' a ayarlanmış olarak yapılandırıldığından, bu yayın eşitleme noktası dışında işleniyor. Yayınlayıcı kaydı ya da alıkonan yayın kuyruk yöneticisinin yerel kuyruğuna sertleştirilirken bir hata oluştu. Bu yayının bir sonucu olarak denenen tüm durum değişiklikleri yedeklenecektir. Yayının işlenmesi devam eder ve kuyruk yöneticisi, bu yayını tüm abonelere teslim etmeyi dener.

## **Sistem programcısı yanıtı**

Başarısızlığın neden oluştuğunu araştırın. Büyük olasılıkla, kuyruk yöneticisininde oluşan bir kaynak sorunudur. En olası neden, bir kuyruğun üzerinde 'queue full' (kuyruk dolu) olabilir. Yayınlarınız da durum değişikliklerini taşıyorsa, bu değişiklikleri kalıcı yayınlar olarak göndermeniz ya da PSSYCPT kuyruk yöneticisi özniteliğini YES olarak ayarlamanız önerilir. Bu şekilde, bunlar syncpoint altında gerçekleştirilecektir ve kuyruk yöneticisi, böyle bir hata durumunda bunları yeniden deneyebilir.

### **CSQT884E**

*csect-name* Queued Pub/Sub denetim kuyruğu yerel bir kuyruk değil

### **Önem Derecesi**

8

### **Açıklama**

Kuyruk yöneticisi, SYSTEM.BROKER.CONTROL.QUEUE kuyruğunun var olduğunu ve yerel bir kuyruk olmadığını saptadı. Bu, kuyruk, denetim kuyruğu olarak kullanılmak üzere uygun olmayan bir kuyruğa sahip olur. Pub/Alt Yardımcı Programı görevi hemen sona erdirilecektir.

#### **Sistem programcısı yanıtı**

Varolan kuyruğun tanımlamasını silin; gerekiyorsa, kuyruğu MQQT\_LOCAL tipinde olacak şekilde yeniden yaratın.

## **CSQT895I**

*ctarihi-adı* Kuyruklanan Pub/alt yardımcı program eksik tutulan iletileri algıladı

## **Önem Derecesi**

4

#### **Açıklama**

Kuyruğa Alınan Pub/Alt Yardımcı Programı, yayınlama abone olma sıradüzenlerinin diğer üyeleriyle iletişim kurmak için tutulan iletileri kullanır.

Alıkonan ileti eksikti ve yeniden yayınlandı.

## **Sistem işlemi**

Alıkonan iletiler SYSTEM.RETAINED.PUB.QUEUE. Kuyruklanan Pub/sub yardımcı programı, korunan iletileri yeniden yayınlayarak kurtarma girişiminde bulundu.

## **Sistem programcısı yanıtı**

Alıkonan iletilerin neden kaldırıldığını bilmediğiniz bir nedenden haberiniz yoksa, daha ayrıntılı inceleme gerektiren daha ciddi bir sorunun belirtisi olabilir.

#### **CSQT899E**

*ctarihi-adı* Alt kuyruk yöneticisi *qmname*ile üst öğe ilişkisi kurulamıyor

## **Önem Derecesi**

8

The queue manager is unable to establish the requested parent relationship to queue manager *qmname* because that queue manager is already a child.

## **Sistem işlemi**

The existing child relationship to queue manager *qmname* remains unaffected.

## **Sistem programcısı yanıtı**

Bu iletinin yayınlanmasını önlemek için, kuyruk yöneticisine ilişkin üst tanım, **ALTER QMGR PARENT(' ')** MQSC komutu verilerek kaldırılmalıdır. Gerekli topolojinin kurulduğundan emin olmak için, var olan üst düzey tanımlarını gözden geçirin ve uygun şekilde güncelleştirin.

## **CSQT960I**

*csecct-name* Distributed Pub/Sub komut işlemcisi durduruldu

## **Önem Derecesi**

 $\Omega$ 

## **Açıklama**

Dağıtılmış Pub/Sub komut işlemcisi durduruldu. Bu, şu üç nedenden biri olabilir:

- Kanal başlatıcı durduruluyor.
- Kanal başlatıcı başlatılıyor ve dağıtılmış Pub/Sub komut işlemcisi tarafından kullanılan dağıtılmış Pub/Sub komut işlemcisi gerekmediği için kullanılan kuyruklar tanımlanmadı.
- Hata Oluştu

## **Sistem işlemi**

İşlem devam eder, ancak dağıtılmış Pub/Sub kullanılamaz.

## **Sistem programcısı yanıtı**

Bir hata ortaya çıktıysa, önceki iletilerde bildirilen sorunu araştırın.

## **CSQT961I**

*csect-name* Distributed Pub/Sub yayın işlemcisi durduruldu

# **Önem Derecesi**

 $\Omega$ 

# **Açıklama**

Dağıtılmış Pub/Sub yayın işlemcisi durduruldu. Bu, şu üç nedenden biri olabilir:

- Kanal başlatıcı durduruluyor.
- Kanal başlatıcı başlatılıyor ve dağıtımlı Pub/Sub komutu işlemcisi tarafından kullanılan kuyruklar tanımlanmadı, çünkü dağıtılmış Pub/Alt yayın işlemcisi gerekli değil.
- Hata Oluştu

## **Sistem işlemi**

İşlem devam eder, ancak dağıtılmış Pub/Sub kullanılamaz.

## **Sistem programcısı yanıtı**

Bir hata ortaya çıktıysa, önceki iletilerde bildirilen sorunu araştırın.

## **CSQT962I**

*csect-name* Distributed Pub/Sub proxy-subscription fan out processor durduruldu

## **Önem Derecesi**

0

Dağıtılmış Pub/Sub yetkili sunucusu-abonelik durduruldu. Bu, şu üç nedenden biri olabilir:

- Kanal başlatıcı durduruluyor.
- Kanal başlatıcı başlatılıyor ve dağıtımlı pub/alt yetkili sunucu aboneliği fan çıkış işlemcisi tarafından kullanılan kuyruklar, dağıtılmış pub/alt yetkili sunucu aboneliği fan çıkış işlemcisi gerekmediği için tanımlanmadı.
- Hata Oluştu

## **Sistem işlemi**

İşlem devam eder, ancak dağıtılmış Pub/Sub kullanılamaz.

## **Sistem programcısı yanıtı**

Bir hata ortaya çıktıysa, önceki iletilerde bildirilen sorunu araştırın.

## **CSQT963E**

*csect-name* Kuyruğa Yollu yayınlama/alt yardımcı program kullanılamıyor

## **Önem Derecesi**

8

## **Açıklama**

Dağıtımlı yayınlama/abone olma işlemi, Kuyruğa Yollanan Pub/Alt Yardımcı Program ile iletişim kuramadı. Sorun önceki iletilerde bildirilecek.

## **Sistem işlemi**

Sıradüzensel bağlantılar, sorun yeniden onaylanıncaya kadar işlenemez.

## **Sistem programcısı yanıtı**

Önceki iletilerde bildirilen sorunu araştırın. Daemon kullanılabilir duruma geldiğinde, abonelikleri yeniden eşzamanlamak için REFRESH QMGR TYPE (PROXYSUB) komutunun verilmesine gerek olabilir.

## **CSQT964I**

*ctarihi-adı* Pub/Sub sıradüzeni ilişkisi bağlandı, (kuyruk yöneticisi *qmgr-name*)

# **Önem Derecesi**

 $\Omega$ 

# **Açıklama**

Alt ya da üst kuyruk yöneticisi *qmgr-adı*ile bir yayınlama/abone olma sıradüzeni bağlantısı kuruldu.

## **CSQT965I**

*csect-name* Pub/Sub sıradüzeni ilişkisi bağlantısı kesildi, (kuyruk yöneticisi *qmgr-name*)

# **Önem Derecesi**

 $\Omega$ 

# **Açıklama**

Bir yayınlama/abone olma sıradüzeni bağlantısı, alt ya da üst kuyruk yöneticisi *qmgr-adı*ile sona erdi.

# **CSQT966E**

*ctarihi-adı* Önceki bir yayın yeniden yanlış işleniyor

## **Önem Derecesi**

8

# **Açıklama**

Bu kuyruk yöneticisi tarafından önceden işlenen bir yayın alındı.

Bunun nedeni, bir hiyerarşi ve bir pub/alt kümenin geçersiz bir yapılanışından kaynaklanır.

## **Sistem işlemi**

Bu ileti yeniden yayınlanmayacaktır ve iletinin rapor seçeneklerine göre işlenecektir. Bu yayın, ölümektup kuyruğuna gönderilirse, ek iletiler yazılabilir.

#### **Sistem programcısı yanıtı**

Döngüyi kaldırmak için yapılandırmayı düzeltin. Alınan rotayı belirlemek için, kuyrukta bulunan kuyrukta bulunan ileti özelliklerini denetleyin.

### **CSQT967E**

*csect-name* Yetkili sunucu aboneliği kuyruk yöneticisine teslim edilemiyor *queue\_manager\_name*, neden=*mqrc (mqrc-text)*

### **Önem Derecesi**

8

### **Açıklama**

Unable to deliver proxy subscription to queue manager *queue\_manager\_name*. Neden kodu: *mqrc* (*mqrc-text* , metinli formda MQRC ' yi sağlar).

Bu, yayınların *queue\_manager\_name*içinden yayınlanmamasına neden olabilir.

### **Sistem programcısı yanıtı**

Yetkili aboneliklerin *queue\_manager\_name*' e teslim edilmesini sağlamak için yapılandırmayı düzeltin. Sorun çözüldüğünde, abonelikleri yeniden eşzamanlamak için bir **REFRESH QMGR TYPE(PROXYSUB)** işlemi gerçekleştirmeniz gerekir.

### **CSQT968I**

*csect-name* Topic *topic-1* in cluster *cluster\_name* is dependent on PROXYSUB(FORCE) of topic *topic-2*

## **Önem Derecesi**

4

## **Açıklama**

Topic object *topic-1* is defined in cluster *cluster\_name*, and is below topic object *topic-2* in the topic tree. Topic object *topic-2* has been configured with **PROXYSUB (KUVVET)** to generate a wildcard proxy subscription, so no further individual proxy subscriptions are sent for any subscriptions made below *topic-2* in the topic tree. Ancak, *topic-2* , *topic-1*ile aynı kümede değil ve genel arama yetkili sunucusu aboneliği, *topic-1* kümesinin tanımlı olduğu kümedeki komşu kuyruk yöneticilerine gönderilmiyor. Bu nedenle, *cluster\_name* adlı kümeden gelen yayınlar bu kuyruk yöneticisinden *topic-1* aboneliklerine gönderilmeyebilir.

## **Sistem programcısı yanıtı**

Açıklamada açıklanan davranışın herhangi bir işlem yapılmaması isteniyorsa. If not, alter the **PROXYSUB** attribute on topic *topic-1*, or *topic-2*, so both, or neither topics, are configured with the value **FORCE**.

### **CSQT971E**

*csect-name task* susturamadı

## **Önem Derecesi**

8

# **Açıklama**

Belirtilen Distributed Publish/Subscribe görevi susturma isteğinde bulunuldu, ancak zamanaşımı süresi içinde bu işlemi yapamadı.

Dört görev sınıfı vardır:

## **Dağıtılmış Pub/Alt Yayınlama Görevi**

Yayınlama/Abone Olma kümesindeki uzak kuyruk yöneticilerinden yayınlar alır ve yerel kuyruk yöneticisinde yeniden yayınlar

## **Dağıtılmış Pub/Alt Komut Görevi**

Uzak kuyruk yöneticileri adına yetkili sunucu abonelikleri yaratmak ya da iptal etmek için, bir Yayınlama/Abone Olma kümesindeki uzak kuyruk yöneticilerinden komut iletileri alır.

## **Dağıtılmış Pub/Alt Fan Çıkış Görevi**

Yerel kuyruk yöneticisi durumundaki değişikliklere yanıt olarak, Yayınlama/Abone Olma kümeleri ve Yayınlama/Abone Olma sıradüzenlerindeki uzak kuyruk yöneticilerine komut iletileri gönderir.

# **Dağıtılmış Pub/Alt Denetleyici**

Kanal başlatıcı başlatma ve kapatma sırasında Dağıtılmış Yayınlama/Abone Olma görevlerinin başlatılması ve durdurulmasına ve Yayınlama/Abone Olma etkinleştirilirken ve devre dışı bırakıldığında da denetler.

## **Sistem işlemi**

Kuyruklanan Pub/alt yardımcı program zorla kapatılacak.

## **Sistem programcısı yanıtı**

Ek iletiler için iş günlüğünü ya da görevin neden susturulamadığını açıklayan FFT™ek iletiler olup olmadığını denetleyin.

## **CSQT972E**

*csect-name* Distributed Pub/Sub fan aşımı isteği *q-adı*' e yerleştirilemiyor, neden=*mqrc (mqrc-text)*

## **Önem Derecesi**

# 8 **Açıklama**

Dağıtımlı yayınlama/abone olunan fan çıkış istek kuyruğuna ( *q-adı* ) bir abonelik fan çıkış isteği koyma girişimi başarısız oldu; neden kodu *mqrc (mqrc-metin* , metinli formda MQRC ' yi sağlar).

# **CSQT973E**

*csect-name* Distributed Pub/Sub subscribing engelleyici, konu dizgisi *konu-dizgisi*, (kuyruk yöneticisi *qm-name*)

# **Önem Derecesi**

8

# **Açıklama**

Topic *konu-dizgi* has been disabled for subscribe. Bu, topoloji içinde başka bir kuyruk yöneticisi adına ( *qm-name* ) abonelik yaratmaktan dağıtımlı yayınlama/abone olma aboneliğini önler.

# **CSQT974E**

*csect-name* Distributed Pub/Sub yayını engellenmiş, konu dizgisi *konu-dizgi*

# **Önem Derecesi**

8

# **Açıklama**

*konu-dizgisi* konusu yayınlama için devre dışı bırakıldı. Bu, topoloji içinde başka bir kuyruk yöneticisinden alınan bir iletinin yayınlanmasını engellemek için, dağıtılmış yayınlama/abone olma aboneliğini önler. Bu ileti yeniden yayınlanmaz ve iletteki rapor seçeneklerine göre işlenecektir. Bu yayın, ölü-mektup kuyruğuna gönderilirse, ek iletiler yazılacaktır.

# **CSQT975I**

*csect-name task* başlatıldı

**Önem Derecesi**

0

Gösterilen Dağıtılmış Yayınlama/Abone Olma görevi başlatıldı. Bu ileti genellikle, kanal başlatıcı başlatma sırasında ya da Yayınlama/Abone Olma etkinleştirilirken oluşur.

Dört görev sınıfı vardır:

### **Dağıtılmış Pub/Alt Yayınlama Görevi**

Yayınlama/Abone Olma kümesindeki uzak kuyruk yöneticilerinden yayınlar alır ve yerel kuyruk yöneticisinde yeniden yayınlar

### **Dağıtılmış Pub/Alt Komut Görevi**

Uzak kuyruk yöneticileri adına yetkili sunucu abonelikleri yaratmak ya da iptal etmek için, bir Yayınlama/Abone Olma kümesindeki uzak kuyruk yöneticilerinden komut iletileri alır.

## **Dağıtılmış Pub/Alt Fan Çıkış Görevi**

Yerel kuyruk yöneticisi durumundaki değişikliklere yanıt olarak, Yayınlama/Abone Olma kümeleri ve Yayınlama/Abone Olma sıradüzenlerindeki uzak kuyruk yöneticilerine komut iletileri gönderir.

### **Dağıtılmış Pub/Alt Denetleyici**

Kanal başlatıcı başlatma ve kapatma sırasında Dağıtılmış Yayınlama/Abone Olma görevlerinin başlatılması ve durdurulmasına ve Yayınlama/Abone Olma özelliğinin etkinleştirilmesine ve geçersiz kılınmasına ilişkin denetimler.

### **Sistem işlemi**

Yok.

### **Sistem programcısı yanıtı**

Yok.

## **CSQT976I**

*csect-name task* durduruldu

#### **Önem Derecesi**

 $\Omega$ 

## **Açıklama**

Gösterilen Dağıtılmış Yayınlama/Abone Olma görevi durduruldu. Bu ileti genellikle, kanal başlatıcı sona erdirme sırasında ya da Yayınlama/Abone Olma devre dışı bırakılırken oluşur.

Dört görev sınıfı vardır:

#### **Dağıtılmış Pub/Alt Yayınlama Görevi**

Yayınlama/Abone Olma kümesindeki uzak kuyruk yöneticilerinden yayınlar alır ve yerel kuyruk yöneticisinde yeniden yayınlar

## **Dağıtılmış Pub/Alt Komut Görevi**

Uzak kuyruk yöneticileri adına yetkili sunucu abonelikleri yaratmak ya da iptal etmek için, bir Yayınlama/Abone Olma kümesindeki uzak kuyruk yöneticilerinden komut iletileri alır.

#### **Dağıtılmış Pub/Alt Fan Çıkış Görevi**

Yerel kuyruk yöneticisi durumundaki değişikliklere yanıt olarak, Yayınlama/Abone Olma kümeleri ve Yayınlama/Abone Olma sıradüzenlerindeki uzak kuyruk yöneticilerine komut iletileri gönderir.

## **Dağıtılmış Pub/Alt Denetleyici**

Kanal başlatıcı başlatma ve kapatma sırasında Dağıtılmış Yayınlama/Abone Olma görevlerinin başlatılması ve durdurulmasına ve Yayınlama/Abone Olma etkinleştirilirken ve devre dışı bırakıldığında da denetler.

#### **Sistem işlemi**

Yok.

#### **Sistem programcısı yanıtı**

Yok.

## **CSQT977I**

*ctarihi-adı* Pub/Sub sıradüzeni ilişkisi kuruluyor (kuyruk yöneticisi *qmgr-name*)

## **Önem Derecesi**

 $\Omega$ 

## **Açıklama**

Kuyruk yöneticisi, bir alt ya da üst kuyruk yöneticisi *qmgr-adı*ile bir Yayınlama/Abone Olma sıradüzeni bağlantısı kuruyor.

### **Sistem işlemi**

Yok.

## **Sistem programcısı yanıtı**

Yok.

## **CSQT978E**

*ctarihi-adı* Yetkili sunucu aboneliği yaratılamıyor/iptal edilemiyor; kuyruk yöneticisi için *queue\_manager\_name*, konu dizgisi *konu-dizgi*, reason=*mqrc* (*mqrc-text*)

## **Önem Derecesi**

8

## **Açıklama**

The Distributed Pub/Sub Command Task is unable to create or cancel a proxy subscription for queue manager *queue\_manager\_name* on topic *konu-dizgi* for reason code *mqrc* (*mqrc-metin* provides the MQRC in textual form).

Bir yetkili sunucu aboneliği yaratılamaması ya da iptal edilmemesi, bu kuyruk yöneticisinin Yayınlama/ Abone Olma topolojisindeki diğer kuyruk yöneticilerine ilişkin doğru bir abonelik bilgisine sahip olmaması sonucunu doğuracaktır. Bu, kuyruk yöneticisinin yayınları diğer kuyruk yöneticilerine teslim etmemesine neden olabilir.

## **Sistem programcısı yanıtı**

Belirtilen neden kodunda belirtilen neden kodunu düzeltin.

Sorun çözüldükten sonra, abonelikleri yeniden eşzamanlamak için REFRESH QMGR TYPE (PROXYSUB) komutunun gerçekleştirilmesi gerekli olabilir.

## **CSQT979E**

*csect-name* Distributed Pub/Sub proxy subscription from qmgr-name rered due to PSCLUS (DISABLE) (DISABLE)

## **Açıklama**

Bu kuyruk yöneticisine, bu kuyruk yöneticisine qmgr adını taşıyan bir kanal üzerinden bir küme aboneliği gönderildi, ancak PSCLUS kuyruk yöneticisi özniteliği DISABLE olarak ayarlanmıştır; bu kümedeki kuyruk yöneticileri arasında Yayınlama/Abone Olma etkinliğinin beklenmediğini gösterir.

## **Sistem işlemi**

Yetkili abonelik isteği yok sayılır ve hiçbir abonelik yerel olarak kaydedilmez.

## **Sistem programcısı yanıtı**

Yayınlama/abone olma kümeleme özelliğini etkinleştirmek için, kümedeki tüm kuyruk yöneticilerindeki PSCLUS özniteliğini, ENABETLE (etkin) olarak değiştirin. Ayrıca, PSCLUS özniteliğine ilişkin belgelerde ayrıntılı olarak **REFRESH CLUSTER** ve **REFRESH QMGR** komutlarını da yayınlamaya gereksinim duyabilirsiniz. Yayınlama/abone olma kümelerini kullanmıyorsa, kümelenmiş konu nesnesini silmeniz ve PSCLUS ' un tüm kuyruk yöneticilerindeki DISABLE olduğundan emin olmanız gerekir.

## **CSQT980I**

*csect-name* Distributed Pub/Sub yetkili sunucu aboneliği yeniden eşitleme tamamlandı

## **Önem Derecesi**

 $\Omega$ 

## **Açıklama**

Yeniden başlatma işlemi sırasında Distributed Pub/Sub işlemi, yetkili sunucu aboneliği durumunun tutarlı olduğunu saptayamadı; bu nedenle uzak kuyruk yöneticileriyle yeniden eşitleme gerçekleştirildi.

Bu genellikle, bir kuyruk yöneticisinin önceki kapanma sırasında ya da sistem o sırada çok yoğun olduğu zamanlarda düzgün bir şekilde susturulmuş durumda olmadığı görüldüğünde görülür.

## **Sistem işlemi**

İşlem devam eder.

## **Sistem programcısı yanıtı**

Yok.

# **CSQT981E**

Pub/Sub kümesinde bulunan*csect-name* Distributed Pub/Sub devre dışı bırakıldı

# **Önem Derecesi**

# 4 **Açıklama**

Bu kuyruk yöneticisi bir Yayınlama/Abone Olma kümesinin bir üyesidir, ancak Yayınlama/Abone Olma devre dışı bırakıldı.

## **Sistem işlemi**

Yayınlama/Abone Olma Kümesi içindeki diğer kuyruk yöneticileri, bu kuyruk yöneticisine yayınlar ve yetkili sunucu abonelikleri göndermeye devam eder. Bunlar Yayınlama/Abone Olma Kümesi sistem kuyruklarında birikecek ve Yayınlama/Abone Olma etkinleştirilinceye kadar işlenmeyecek. Bu kuyruklar tam kanal hatası haline geldiyse, kümedeki diğer kuyruk yöneticilerine Yayınlama/ Abone Olma işlemini etkiler. Bu, küme içindeki diğer kuyruk yöneticilerinden bu kuyruk yöneticisine gönderilen diğer iletilerin yayınlama/abone olma ile ilgisi olmayan diğer iletilerin teslimi de etkileyecektir.

## **Sistem programcısı yanıtı**

Enable Publish/Subscribe by setting **PSMODE** to **ETKIN** or **ŞIRKET** with the **ALTER QMGR** command then the **REFRESH QMGR TYPE(PROXYSUB)** command should be issued to resynchronise subscriptions.

## **CSQT982E**

*csect-name* Pub/Sub sıradüzeninde Kuyruğa Alınan Pub/Sub devre dışı bırakıldı

# **Önem Derecesi**

 $\Delta$ 

# **Açıklama**

Bu kuyruk yöneticisi bir Yayınlama/Abone Olma hiyerarşisinin bir üyesidir, ancak Kuyruğa Alınmış Yayınlama/Abone Olma geçersiz kılındı.

## **Sistem işlemi**

Yayınlama/Abone Olma sıradüzeni içindeki herhangi bir üst-alt öğe ilişkisi, bu kuyruk yöneticisine yayınlar ve yetkili sunucu abonelikleri göndermeye devam eder. Kuyruğa Yollanmış Yayınlama/Abone Olma sistem kuyruklarında birikir ve Kuyruğa Alınmış Yayınlama/Abone Ol etkinleştirilinceye kadar işlenmez. Kuyruğa Alınmış Yayınlama/Abone Olma sistem kuyrukları tam kanal hatası olursa, bu durum, bu kuyruk yöneticisine ileti gönderme işlemi için Yayınlama/Abone Olma işlemini etkileyecek

ve bu kuyruk yöneticisine ileti gönderme işlemini etkiler. Bu, aynı kanallar kullanılarak teslim edilecek olan Yayınlama/Abone Olma ile ilgili diğer iletilerin teslimi de etkilenir.

#### **Sistem programcısı yanıtı**

Enable Queued Publish/Subscribe by setting **PSMODE** to **ETKIN** with the **ALTER QMGR** command. Kuyruğa Yollanmış Yayınlama/Abone Olma işlemi yeniden başlatıldıktan sonra, bu işlemi tamamladığını doğrulamak için **DISPLAY PUBSUB ALL** komutunu kullanın; yeniden eşzamanlamak için **REFRESH QMGR TYPE(PROXYSUB)** komutu verilmelidir.

### **CSQT983E**

*csect-name task* başarısız oldu, neden *mqrc (mqrc-text)*, *n* dakika içinde yeniden deneyin.

#### **Önem Derecesi**

4

### **Açıklama**

*task* bir sorunla karşılaştı ve *n* dakika içinde komutu yeniden deneyecek. Ek ayrıntı sağlayan kuyruk yöneticisinde ya da sistem hata günlüklerinde daha önceki iletiler yayınlanmış olabilir.

Bu ileti, bir dizi görev tarafından yayınlanabilir:

### **Dağıtılmış Pub/Alt Yayınlama Görevi**

Kümedeki diğer kuyruk yöneticileri yayınları bu kuyruk yöneticisine göndermeye devam eder. Yayınlar, Yayınlama/Abone Olma Kümesi sistem kuyruğunda (SYSTEM.INTER.QMGR.PUBS) ve sorun çözülünceye kadar işlenmeyecek. Bu kuyruklar tam kanal hatası haline geldiyse, kümedeki diğer kuyruk yöneticilerine Yayınlama/Abone Olma işlemini etkileyecek. Bu, kümedeki diğer kuyruk yöneticilerinden bu kuyruk yöneticisine gönderilen diğer iletilerin yayınlama/abone olma ile ilgisi olmayan diğer iletilerin teslimini de etkileyecektir.

### **Dağıtılmış Pub/Alt Komut Görevi**

Küme içindeki diğer kuyruk yöneticileri, bu kuyruk yöneticisine yetkili sunucu abonelikleri göndermeye devam eder. Abonelikler Yayınlama/Abone Olma Kümesi sistem kuyruğunda birikir (SYSTEM.INTER.QMGR.CONTROL)) ve sorun çözülünceye kadar işlenmeyecek. Diğer kuyruk yöneticileri, yetkili sunucu aboneliklerinin henüz işlenmediği konular üzerinde bu kuyruk yöneticisinden yayınlar almayacak. Yayınlama/Abone Olma Kümesi sistem kuyruğu tam kanal hatası ortaya çıkarsa, bu durum, kümedeki diğer kuyruk yöneticilerine Yayınlama/Abone Olma işlemini etkiler. Bu, kümedeki diğer kuyruk yöneticilerinden bu kuyruk yöneticisine gönderilen diğer iletilerin yayınlama/abone olma ile ilgisi olmayan diğer iletilerin teslimini de etkileyecektir.

## **Dağıtılmış Pub/Alt Fan Çıkış Görevi**

Bu görev, bir Yayınlama/Abone Olma Kümesinde ya da bir Yayınlama/Abone Olma sıradüzeni içindeki diğer kuyruk yöneticilerine, sorun yeniden onaylanıncaya kadar, diğer kuyruk yöneticilerine bir yetkili abonelik iletisi göndermez. Yetkili sunucu aboneliklerinin henüz gönderilmesine ilişkin konularda, bu kuyruk yöneticisi Yayınlama/Abone Olma Kümesinde diğer kuyruk yöneticilerinden ya da bir Yayınlama/Abone Olma sıradüzenindeki üst-alt ilişkilerden yayınlar almaz.

### **Sistem işlemi**

Yok

### **Sistem programcısı yanıtı**

Olanaklıysa, saptanan sorunu düzeltin ya da IBM destek merkezinize başvurun.

Sorun, *task* için yeniden onaylandığında komutu yeniden denemek için beklemeye devam eder.

## **CSQT984E**

*csect-name görev* has encountered *n* occurrences of reason *mqrc (mqrc-text)* while attempting to process a message.

#### **Önem Derecesi**

 $\Delta$ 

The *görev* is currently unable to process a message due to reason *mqrc* (*mqrc-metin* provides the MQRC in textual form). Görev bu *n* kez ile karşılaştı; sorun yeniden onaylanıncaya kadar komutu yeniden denemeye devam eder.

Bu ileti, bir dizi görev tarafından yayınlanabilir:

## **Dağıtılmış Pub/Alt Yayınlama Görevi**

Kümedeki diğer kuyruk yöneticileri yayınları bu kuyruk yöneticisine göndermeye devam eder. Yayınlar, Yayınlama/Abone Olma Kümesi sistem kuyruğunda birikir (SYSTEM.INTER.QMGR.PUBS) ve sorun çözülünceye kadar işlenmeyecek. Bu kuyruklar tam kanal hatası haline geldiyse, kümedeki diğer kuyruk yöneticilerine Yayınlama/Abone Olma işlemini etkileyecek. Bu, küme içindeki diğer kuyruk yöneticilerinden bu kuyruk yöneticisine gönderilen diğer iletilerin yayınlama/ abone olma ile ilgisi olmayan diğer iletilerin teslimi de etkileyecektir.

### **Dağıtılmış Pub/Alt Komut Görevi**

Küme içindeki diğer kuyruk yöneticileri, bu kuyruk yöneticisine yetkili sunucu abonelikleri göndermeye devam eder. Abonelikler Yayınlama/Abone Olma Kümesi sistem kuyruğunda birikir (SYSTEM.INTER.QMGR.CONTROL)) ve sorun çözülünceye kadar işlenmeyecek. Diğer kuyruk yöneticileri, yetkili sunucu aboneliklerinin henüz işlenmediği konular üzerinde bu kuyruk yöneticisinden yayınlar almayacak. Yayınlama/abone kümesi sistem kuyruğu tam kanal hatası ortaya çıkarsa, bu durum, kümedeki diğer kuyruk yöneticilerine Yayınlama/Abone Olma işlemini etkileyecek. Bu, küme içindeki diğer kuyruk yöneticilerinden bu kuyruk yöneticisine gönderilen diğer iletilerin yayınlama/abone olma ile ilgisi olmayan diğer iletilerin teslimi de etkileyecektir.

## **Dağıtılmış Pub/Alt Fan Çıkış Görevi**

Bu görev, bir Yayınlama/Abone Olma Kümesinde ya da bir Yayınlama/Abone Olma sıradüzeni içindeki diğer kuyruk yöneticilerine, sorun yeniden onaylanıncaya kadar, diğer kuyruk yöneticilerine bir yetkili abonelik iletisi göndermez. Hangi yetkili aboneliklerin henüz gönderilmesine ilişkin konularda, bu kuyruk yöneticisi bir Yayınlama/Abone Olma Kümesi ya da bir Yayınlama/Abone Olma sıradüzeni içindeki üst-alt düzey ilişkideki diğer kuyruk yöneticilerinden gelen yayınları almaz.

#### **Sistem işlemi**

Yok

#### **Sistem programcısı yanıtı**

Olanaklıysa, saptanan sorunu düzeltin ya da IBM destek merkezinize başvurun.

Sorun, *task* için yeniden onaylandığında komutu yeniden denemek için beklemeye devam eder.

#### **CSQT987E**

*csect-name görev* failed due to reason *mqrc (mqrc-text)* Retry in *n* minutes

## **Önem Derecesi**

# 4 **Açıklama**

*görev* bir sorunla karşılaştı. Ek ayrıntı sağlayan kuyruk yöneticisinde ya da sistem hata günlüklerinde daha önceki iletiler yayınlanmış olabilir. Görev, *n* dakika içinde komutu yeniden deneyecek.

Küme içindeki diğer kuyruk yöneticileri, bu kuyruk yöneticisine yetkili sunucu abonelikleri göndermeye devam eder. Bunlar, Yayınlama/Abone Olma kümesi sistem kuyruğunda birikecek ve sorun çözülünceye kadar işlenmeyecek.

Diğer kuyruk yöneticileri, yetkili sunucu aboneliklerinin henüz işlenmediği konular üzerinde bu kuyruk yöneticisinden yayınlar almayacak.

Yayınlama/abone kümesi sistem kuyruğu dolduysa, kanal hatası oluşabilir; bu durum, kümedeki diğer kuyruk yöneticilerine Yayınlama/Abone Olma işlemini etkiler. Bu, küme içindeki diğer kuyruk yöneticilerinden bu kuyruk yöneticisine gönderilen diğer iletilerin yayınlama/abone olma ile ilgisi olmayan diğer iletilerin teslimi de etkileyecektir.

## **Sistem işlemi**

Yok

### **Sistem programcısı yanıtı**

Olanaklıysa, saptanan sorunu düzeltin ya da IBM destek merkezinize başvurun.

Sorun, *task* için yeniden onaylandığında komutu yeniden denemek için beklemeye devam eder.

## **CSQT988E**

*csect-name görev* failed due to reason *mqrc (mqrc-text)* Retry in *n* minutes

## **Önem Derecesi**

4

## **Açıklama**

*görev* bir sorunla karşılaştı. Ek ayrıntı sağlayan kuyruk yöneticisinde ya da sistem hata günlüklerinde daha önceki iletiler yayınlanmış olabilir. Görev, *n* dakika içinde komutu yeniden deneyecek.

Bu görev, bir Yayınlama/Abone Olma kümesindeki diğer kuyruk yöneticilerine ya da bir Yayınlama/ Abone Olma sıradüzeni içindeki üst-alt düzey ilişkideki diğer kuyruk yöneticilerine, sorun yeniden onaylanıncaya kadar diğer kuyruk yöneticilerine gönderilmez.

Hangi yetkili aboneliklerin henüz gönderilmesine ilişkin konularda, bu kuyruk yöneticisi bir Yayınlama/ Abone Olma kümesindeki diğer kuyruk yöneticilerinden ya da bir Yayınlama/Abone Olma sıradüzeni içindeki üst-alt düzey ilişkideki yayınları almaz.

## **Sistem işlemi**

Yok

## **Sistem programcısı yanıtı**

Olanaklıysa, saptanan sorunu düzeltin ya da IBM destek merkezinize başvurun.

Sorun, *task* için yeniden onaylandığında komutu yeniden denemek için beklemeye devam eder.

## **CSQT989E**

*csect-name görev* has encountered *n* occurrences of reason *mqrc (mqrc-text)* while attempting to process a message.

## **Önem Derecesi**

 $\Lambda$ 

## **Açıklama**

*görev* , *mqrc (mqrc-text)*neden nedeniyle şu anda bir iletiyi işleyemiyor. (*(mqrc-text)* , metinli formda MQRC ' yi sağlar).

Görev bu *n* kez ile karşılaştı. Bu görev, sorun yeniden onaylanıncaya kadar komutu yeniden denemeyi sürdürür.

Küme içindeki diğer kuyruk yöneticileri, bu kuyruk yöneticisine yetkili sunucu abonelikleri göndermeye devam eder. Abonelikler, Yayınlama/Abone Olma kümesi sistem kuyruğunda birikir ve sorun çözülünceye kadar işlenmez.

Diğer kuyruk yöneticileri, yetkili sunucu aboneliklerinin henüz işlenmediği konular üzerinde bu kuyruk yöneticisinden yayınlar almayacak.

Yayınlama/abone kümesi sistem kuyruğu dolduysa, kanal hatası oluşabilir; bu durum, kümedeki diğer kuyruk yöneticilerine Yayınlama/Abone Olma işlemini etkiler.

Bu, küme içindeki diğer kuyruk yöneticilerinden bu kuyruk yöneticisine gönderilen diğer iletilerin yayınlama/abone olma ile ilgisi olmayan diğer iletilerin teslimi de etkileyecektir.

## **Sistem işlemi**

Yok

### **Sistem programcısı yanıtı**

Olanaklıysa, saptanan sorunu düzeltin ya da IBM destek merkezinize başvurun.

Sorun, *task* için yeniden onaylandığında komutu yeniden denemek için beklemeye devam eder.

#### **CSQT990E**

*csect-name görev* has encountered *n* occurrences of reason *mqrc (mqrc-text)* while attempting to process a message.

#### **Önem Derecesi**

4

### **Açıklama**

*görev* , *mqrc (mqrc-text)*neden nedeniyle şu anda bir iletiyi işleyemiyor. (*(mqrc-text)* , metinli formda MQRC ' yi sağlar).

Görev bu *n* kez ile karşılaştı. Bu görev, sorun yeniden onaylanıncaya kadar komutu yeniden denemeyi sürdürür.

Bu görev, sorun yeniden onaylanıncaya kadar, bir Yayınlama/Abone Olma Kümesinde bir Yayınlama/ Subscribe Cluster ya da üst-alt düzey ilişkideki diğer kuyruk yöneticilerine yetkili sunucu aboneliği iletileri göndermez.

Hangi yetkili aboneliklerin henüz gönderilmediği konularda, bu kuyruk yöneticisi bir Yayınlama/Abone Olma kümesindeki diğer kuyruk yöneticilerinden ya da bir Yayınlama/Abone Olma sıradüzeni içindeki üst-alt öğelerde bulunan yayınları almaz.

### **Sistem işlemi**

Yok

### **Sistem programcısı yanıtı**

Mümkünse, tanımlanan sorunu giderin ya da IBM destek merkezinize başvurun.

Sorun, *task* için yeniden onaylandığında komutu yeniden denemek için beklemeye devam eder.

#### **CSQT991I**

*csecct-name task* , önceki hata koşulundan kurtarıldı

#### **Önem Derecesi**

 $\Omega$ 

## **Açıklama**

*görev* , önceden bildirilen hata koşulundan kurtarıldı.

#### **Sistem işlemi**

İşlem devam eder.

### **Sistem programcısı yanıtı**

Yok.

## **CSQT992E**

*csect-name task* , dead-letter kuyruğuna bir ileti yazdı, neden *mqrc (mqrc-text)*

## **Önem Derecesi**

8

## **Açıklama**

The *görev* has written a message to the dead-letter queue due to reason *mqrc* (*mqrc-metin* provides the MQRC in textual form).

*görev* , Dağıtılmış Pub/Alt Komut Göreviyse, diğer kuyruk yöneticileri, bu iletinin yetkili sunucu abonelikleri için istekte bulunduğu herhangi bir konu üzerinde bu kuyruk yöneticisinden yayınlar almayacaktır.

*görev* , Dağıtılmış Pub/Alt Fan Out Görevi ise, bu kuyruk yöneticisi, başka kuyruk yöneticilerinden, bunun için bir yetkili abonelik aboneliği talep ettiği yayınların yayınlanmayacağını kabul eder.

## **Sistem programcısı yanıtı**

İletinin neden ölü mektup kuyruğuna yazıldığını saptayın ve iletinin hedefine gönderilmesini engelleyen sorunu giderin.

*task* , Distributed Pub/Sub Command Task ya da Distributed Pub/Sub Fan Out Task (Dağıtılmış Pub/Sub Fan Out Görevi) ise, sorun, abonelik durumunu diğer kuyruk yöneticileriyle yeniden eşzamanlamak için sorun çözüldüğünde **REFRESH QMGR TYPE(PROXYSUB)** komutunu yayınlamak gerekebilir.

## **CSQT996E**

*csect-name* Creation of proxy subscription failed on queue manager *qmgr-adı*, cluster *cluster\_name*, topic string *konu-dizgi*, reason=*mqrc (mqrc-text)*

## **Önem Derecesi**

8

### **Açıklama**

The proxy subscription in publish/subscribe cluster *cluster\_name* on topic *konu-dizgi* could not be created on queue manager *qmgr-adı* due to reason *mqrc* (*mqrc-metin* provides the MQRC in textual form). The failure to create the proxy subscription will prevent publications made on queue manager *qmgr-adı* to topic *konu-dizgi* being delivered to subscriptions on this queue manager. If this queue manager is also participating as a member of a publish/subscribe hierarchy any subscriptions to topic *konu-dizgi* on other members of the publish/subscribe hierarchy will not receive publications from queue manager *qmgr-adı*.

#### **Sistem programcısı yanıtı**

Correct the cause of the indicated reason code on queue manager *qmgr-adı*. Sorun çözüldüğünde, uzak kuyruk yöneticisiyle ilgili **REFRESH QMGR TYPE(PROXYSUB)** komutunu, abonelik durumunu diğer kuyruk yöneticileriyle yeniden eşzamanlamak için çalıştırın.

# **CSQT997E**

*csect-name* Cancellation of proxy subscription failed on queue manager *qmgr-adı*, cluster *cluster\_name*, topic string *konu-dizgi*, reason=*mqrc (mqrc-text)*

#### **Önem Derecesi**

8

## **Açıklama**

The proxy subscription in publish/subscribe cluster *cluster\_name* on topic *konu-dizgi* could not be canceled on queue manager *qmgr-adı* due to reason *mqrc* (*mqrc-metin* provides the MQRC in textual form). The failure to cancel the proxy subscription will result in publications made on queue manager *qmgr-adı* to topic *konu-dizgi* to continue being delivered to this queue manager.

### **Sistem programcısı yanıtı**

Correct the cause of the indicated reason code on queue manager *qmgr-adı*. Sorun çözüldüğünde, uzak kuyruk yöneticisiyle ilgili **REFRESH QMGR TYPE(PROXYSUB)** komutunu, abonelik durumunu diğer kuyruk yöneticileriyle yeniden eşzamanlamak için çalıştırın.

#### **CSQT998E**

*csect-name* Proxy subscription re-synchronization failed on queue manager *qmgr-adı*, cluster *cluster\_name*, reason=*mqrc (mqrc-text)*

## **Önem Derecesi** 8

## **Açıklama**

The request to resynchronize the subscription state with other queue managers in publish/subscribe cluster *cluster\_name* failed on queue manager *qmgr-adı* due to reason *mqrc* (*mqrc-metin* provides the MQRC in textual form). Yetkili sunucu aboneliklerinin oluşturulmamış olduğu konu dizgileri olabilir. Bu konulara *qmgr-adı* kuyruk yöneticilikinde yapılan yayınlar, bu kuyruk yöneticiliklerindeki aboneliklere teslim edilmeyecektir. If this queue manager is also participating as a member of a publish/subscribe hierarchy any subscriptions to those topics on other members of the publish/subscribe hierarchy will not receive publications from queue manager *qmgr-adı*. There might also be topic strings for which proxy subscriptions have not been canceled on queue manager *qmgr-adı*. Bu kuyruk yöneticisininde yapılan yayınlar, bu kuyruk yöneticisine teslim edilmeye devam eder.

### **Sistem programcısı yanıtı**

Correct the cause of the indicated reason code on queue manager *qmgr-adı*. Sorun çözüldüğünde, uzak kuyruk yöneticisiyle ilgili **REFRESH QMGR TYPE(PROXYSUB)** komutunu, abonelik durumunu diğer kuyruk yöneticileriyle yeniden eşzamanlamak için çalıştırın.

### **CSQT999E**

*csect-name* görevi, *queue*kuyruğunda geçerli olmayan bir ileti saptadı.

### **Önem Derecesi**

 $\Lambda$ 

### **Açıklama**

The queue *kuyruk* is for exclusive use by the internal queue manager task *görev*, and is used to maintain a distributed publish/subscribe topology. Görev, kuyrukla ilgili geçerli olmayan bir iletiyle karşılaştı

#### **Sistem işlemi**

İleti, rapor seçeneklerine göre işlenir. İleti, ölü-mektup kuyruğuna konursa, ek konsol iletileri çıkışa neden olabilir.

Geçerli olmayan iletinin ayrıntıları da içinde olmak üzere, FFTbilgi verici bir bilgi de üretilebilir.

#### **Sistem programcısı yanıtı**

Hiçbir uygulamanın adlandırılmış kuyruğa doğrudan ileti yerleştirmediğinden emin olun ve ileti çıkışlarının, kuyruğa konmasını sağlayan sistem iletilerini değiştirmediğinden emin olun. Sorun devam ederse, IBM destek merkezinize başvurun.

#### $z/0S$ *Yardımcı program iletileri (CSQU ...)*

#### **CSQU000I**

*csect-name* IBM MQ for z/OS V*n*

#### **Açıklama**

Bu, yardımcı program tarafından yayınlanan raporun üstbilgisinin bir parçasıdır.

#### **CSQU001I**

*csect-name* Kuyruk Yöneticisi Yardımcı Programı- *tarih ve saat*

### **Açıklama**

Bu, yardımcı program tarafından yayınlanan raporun üstbilgisinin bir parçasıdır.

## **Sistem işlemi**

İletiyi, SYSIN veri kümesindeki işlev deyimlerinin bir kopyası izler.

## **CSQU002E**

*n* baytlık depolama alanı alınamadı, dönüş kodu=*ret-kodu*

Depolama alanı edinme girişimi başarısız oldu.

### **Sistem işlemi**

İşlev sonlandırıldı ve kuyruk güncellemeleri geriletildi.

### **Sistem programcısının yanıtı**

CSQUTIL işlevlerini çalıştırmak üzere JCL gönderirken bu hatayla karşılaşırsanız, **REGION** büyüklük parametresi için yeterli bir değer tanımladığınızdan emin olun ya da JCL ' de **REGION** boyutunu 0M olarak ayarlayın. Örneğin:

//SCOPY EXEC PGM=CSQUTIL,REGION=0M //STEPLIB DD DISP=SHR,DSN=thlqual.SCSQANLE //DD DISP=SHR,DSN=thlqual.SCSQAUTH ...

**REGION** değiştirgesinin ayarlanmasıyla ilgili daha fazla ayrıntı için Kuyruk yöneticisi çalışırken kuyrukları bir veri kümesine kopyalama (COPY)başlıklı konuya bakın.

*z/OS MVS Programming: Assembler Services Reference* belgesinin uygun birimindeki dönüş kodlarına ilişkin bilgi için [STORAGE](https://www.ibm.com/docs/en/zos/2.5.0?topic=xct-storage-obtain-release-storage) ya da [GETMAIN](https://www.ibm.com/docs/en/zos/2.5.0?topic=hsp-getmain-allocate-virtual-storage) isteklerine bakın.

#### **CSQU003E**

*address*adresinde depolama alanı serbest bırakılamadı, dönüş kodu=*ret-code*

#### **Açıklama**

*address* adresindeki saklama alanını sisteme geri verme girişimi başarısız oldu.

## **Sistem işlemi**

Program genellikle hatayı yoksayar ve işleviyle devam eder.

#### **Sistem programcısının yanıtı**

*z/OS MVS Programming: Assembler Services Reference* belgesinin uygun birimindeki dönüş kodlarına ilişkin bilgi için [STORAGE](https://www.ibm.com/docs/en/zos/2.5.0?topic=xct-storage-obtain-release-storage) ya da [FREEMAIN](https://www.ibm.com/docs/en/zos/2.5.0?topic=hsp-freemain-free-virtual-storage) isteklerine bakın.

## **CSQU005I**

COMMIT başarıyla tamamlandı

#### **Açıklama**

MQCMIT çağrısı, MQCC\_OK ' un tamamlanma kodunu döndürdü.

#### **CSQU006I**

BACKOUT başarıyla tamamlandı

### **Açıklama**

MQBACK çağrısı, MQCC\_OK ' un tamamlanma kodunu döndürdü.

#### **Sistem işlemi**

İşlev sonlandırıldı.

#### **Sistem programcısının yanıtı**

Geriletme yapılmasına neden olan hatayı araştırın.

#### **CSQU007E**

MQCMIT başarısız oldu. MQCC=*mqcc* MQRC=*mqrc (mqrc-text)*

## **Açıklama**

Yardımcı program son değişiklik kümesini kesinleştiremedi.

### **Sistem işlemi**

Güncellemeler geriletildi ve işlev sonlandırıldı.

#### **Sistem programcısının yanıtı**

*mqcc* ve *mqrc* (*mqrc-text* , MQRC ' yi metin biçiminde sağlar) ile ilgili bilgi için bkz. ["API tamamlama ve](#page-1113-0) [neden kodları" sayfa 1114](#page-1113-0) . Gerekirse işi yeniden sunun.

## **CSQU008E**

MQBACK başarısız oldu. MQCC=*mqcc* MQRC=*mqrc (mqrc-text)*

## **Açıklama**

Yardımcı program son değişiklik kümesini geri alamadı.

### **Sistem işlemi**

Yok, geriletme denemesine neden olan hata nedeniyle işlev zaten sonlandırılıyor.

## **Sistem programcısının yanıtı**

*mqcc* ve *mqrc* (*mqrc-text* , MQRC ' yi metin biçiminde sağlar) ile ilgili bilgi için bkz. ["API tamamlama ve](#page-1113-0) [neden kodları" sayfa 1114](#page-1113-0) . Gerekirse işi yeniden sunun.

### **CSQU009E**

*conn-id*için MQCONN başarısız oldu. MQCC=*mqcc* MQRC=*mqrc (mqrc-text)*

## **Açıklama**

*conn-id* adlı bir kuyruk yöneticisine ya da kuyruk paylaşım grubuna bağlanma girişimi başarısız oldu.

### **Sistem işlemi**

İstenen işlev gerçekleştirilmedi.

### **Sistem programcısının yanıtı**

*mqcc* ve *mqrc* (*mqrc-text* , MQRC ' yi metin biçiminde sağlar) ile ilgili bilgi için bkz. ["API tamamlama ve](#page-1113-0) [neden kodları" sayfa 1114](#page-1113-0) . Gerekirse işi yeniden sunun.

### **CSQU010E**

*conn-id*için MQDISC başarısız oldu. MQCC=*mqcc* MQRC=*mqrc (mqrc-text)*

### **Açıklama**

*conn-id* adlı bir kuyruk yöneticisiyle ya da kuyruk paylaşım grubuyla bağlantıyı kesme girişimi başarısız oldu.

## **Sistem işlemi**

Yardımcı program sona erer. (Bu bir hata değildir, çünkü bağlantı kesilmesi isteği, yardımcı programın işlediği son işlevdir.)

## **Sistem programcısının yanıtı**

*mqcc* ve *mqrc* (*mqrc-text* , MQRC ' yi metin biçiminde sağlar) ile ilgili bilgi için bkz. ["API tamamlama ve](#page-1113-0) [neden kodları" sayfa 1114](#page-1113-0) .

#### **CSQU011I**

CSQINPX 'ten gelen komutlar- *tarih ve saat*

#### **Açıklama**

Bu ileti, üstbilginin bir parçası olarak, yardımcı programın ilerleyişini gösteren iletilere CSQU000I iletisini gösterir.

Yardımcı program, CSQINPX veri kümesini işlemek için dağıtımlı kuyruğa alma tarafından çağrıldığında üretilir.

## **CSQU012I**

Başlatma komutunun işlenmesi tamamlandı

### **Açıklama**

CSQINPX komut veri kümesini işleyen kullanıma hazırlama komutu işleyicisi başarıyla tamamlandı.

## **CSQU013E**

Başlatma komutunun işlenmesi başarısız oldu, RC=*dönüş-kodu*

## **Açıklama**

CSQINPX komut veri kümesini işleyen kullanıma hazırlama komutu işleyicisi başarıyla tamamlanmadı. *dönüş-kodu* hatanın tipini gösterir:

## **00000008**

Komutların bazıları ya da tümü işlenmedi.

## **0000000C**

Önemli hata; bunun en olası nedeni, CSQINPX ya da CSQOUTX veri kümelerinin hatalı tanımlanmış olmasıdır.

## **Sistem işlemi**

Başlatma komutu işleyicisi sona erer, ancak kanal başlatıcı devam eder.

## **Sistem programcısının yanıtı**

Hataya ilişkin ek bilgi için CSQOUTX veri kümesine ve önceki iletilere bakın.

Kullanıma hazırlama komutu işleyicisi ve CSQINPX ya da CSQOUTX veri kümeleriyle ilgili bilgi için Initialization and configuration filesbaşlıklı konuya bakın. COMMAND deyimiyle ilgili bilgi için Komutların IBM MQ (COMMAND)komutuna verilmesi konusuna bakın.

## **CSQU020E**

*ddname* veri kümesi Açılamıyor

## **Açıklama**

Program *ddname*veri kümesini açamadı.

## **Sistem işlemi**

SYSPRINT ya da SYSIN veri kümeleri açılamazsa, yardımcı program sona erer. Diğer veri kümeleri için, bunları isteyen işlev gerçekleştirilmez.

## **Sistem programcısının yanıtı**

Hatanın nedenini belirlemek için iş günlüğüne gönderilen hata iletisini inceleyin. Veri kümesinin doğru belirtilip belirtilmediğini denetleyin. Veri kümesi kayıt uzunluğunun geçerli olduğundan emin olun.

## **CSQU021E**

*ddname* veri kümesinin kayıt biçimi VBS değil

## **Açıklama**

Program *ddname*veri kümesini açtı, ancak veri kümesinin kayıt biçimi VBS değildi.

## **Sistem işlemi**

LOAD giriş veri kümesi açılamazsa, yardımcı program sona erer.

## **Sistem programcısının yanıtı**

Hatanın nedenini belirlemek için iş günlüğüne gönderilen hata iletisini inceleyin. Veri kümesinin doğru şekilde belirtildiğini ve doğru kayıt biçiminde olduğunu doğrulayın.

## **CSQU023E**

*ddname* veri kümesi KAPATILAMADI

# **Açıklama**

*ddname* giriş veri kümesi, kapatmak için istekte bulunulduktan sonra da açıktır.

## **Sistem işlemi**

Program, sona erdirme prosedürleriyle devam eder.

#### **Sistem programcısının yanıtı**

Hatanın nedenini belirlemek için iş günlüğüne gönderilen hata iletisini inceleyin. Veri kümesinin doğru belirtilip belirtilmediğini denetleyin.

## **CSQU030E**

*ddname* veri kümesindeki *nn* sayfası geçersiz

## **Açıklama**

Yardımcı program, *ddname*sayfa kümesi veri kümesinde geçersiz bir sayfa saptadı. Sayfa numarası 0 ise, veri kümesi *ddname*tarafından ima edilen sayfa kümesi olmayabilir.

## **Sistem işlemi**

İşlev sonlandırıldı.

## **Sistem programcısının yanıtı**

Sayfa kümesinin bozulup bozulmadığını ve sayfa kümesi numarasının DDname değerine karşılık gelip gelmediğini denetleyin.

## **CSQU031E**

Yok etme QMGR ya da COPY ile *q-adı* kuyruğu yok

## **Açıklama**

Belirtilen kuyruk, yok etme QMGR ya da COPY ile yok. (PAYLAşıLAN bir kuyruk olabilir, ancak SKOPI işlevi paylaşılan kuyruklarda çalışmaz.)

## **Sistem işlemi**

İşlev sonlandırıldı.

## **Sistem programcısının yanıtı**

Belirlenen kuyruk adını denetleyin.

## **CSQU032E**

Sayfa kümesi *psid* geçersiz

## **Açıklama**

Yardımcı program geçersiz bir sayfa kümesi saptadı. Sayfa kümesi tutarsız durumda olduğundan bağımsız yardımcı program işlevleri onu işleyemiyor.

## **Sistem işlemi**

İşlev sonlandırıldı.

## **Sistem programcısının yanıtı**

Bu, yaklaşık bir yedekleme işleminin ( Sayfa kümelerinin yedeklenmesi ve kurtarılmasıkonusunda açıklandığı gibi) ya da kuyruk yöneticisinin olağandışı sonlanması nedeniyle ortaya çıkabilir. Kuyruk yöneticisini yeniden başlatın ve olağan şekilde sonlandırın.

## **CSQU036E**

Yardımcı program kullanılamıyor-sınırlı işlev

## **Açıklama**

IBM MQ için seçilen kuruluş ve uyarlama seçenekleri tüm işlevlerin kullanılmasına izin vermediği için yardımcı program çalışamıyor.

## **Sistem işlemi**

Yardımcı program sonlandırıldı.

## **CSQU037I**

*işlev sürüm* işleviyle dengelendi

*işlev* ile tanımlanan yardımcı program işlevi, *sürüm*sürümünün işlevsel yetenekleriyle dengelendi.

### **Sistem işlemi**

İşleme devam eder ve daha fazla bilgi sağlayan ek iletiler çıkışa yazılabilir.

## **Sistem programcısının yanıtı**

Yardımcı program işlevinin kullanımını gözden geçirin.

## **CSQU038I**

8.0sürümündeki istemci kanalı tanımlamaları için istemci makinenizde runmqsc -n komutunu kullanın.

### **Açıklama**

Bir istemci kanal tanımlama çizelgesi (CCDT) üreten CSQUTIL ' in MAKECLNT yardımcı programı işlevi dengelendi.

8.0sürümünden CCDT oluşturmak için istemci makinesindeki runmqsc yardımcı programını kullanın.

### **CSQU040E**

*ddname* veri kümesinden ALıNAMıYORUM

### **Açıklama**

Program, *ddname* veri kümesinden bir kaydı okuyamadı.

## **Sistem işlemi**

İşlev sonlandırıldı ve kuyruk güncellemeleri geriletildi.

### **Sistem programcısının yanıtı**

Hatanın nedenini belirlemek için iş günlüğüne gönderilen hata iletisini inceleyin. Veri kümesinin doğru belirtilip belirtilmediğini denetleyin.

#### **CSQU043E**

*ddname* veri kümesine PUT başarısız

#### **Açıklama**

Program sonraki kaydı *ddname* veri kümesine yazamadı. Veri kümesi açılmadı ya da bir QSAM hatası oluştu.

#### **Sistem işlemi**

İşlev sonlandırıldı ve kuyruk güncellemeleri geriletildi.

#### **Sistem programcısının yanıtı**

Hatanın nedenini belirlemek için iş günlüğüne gönderilen hata iletisini inceleyin. Veri kümesinin doğru belirtilip belirtilmediğini denetleyin.

## **CSQU044I**

*qmgr-name* hedefi dışındaki kuyruk yöneticileri için komutlar yapılamaz.

#### **Açıklama**

MAKEDEF, MAKEREP, MAKEALT ya da MAKEDEL ile COMMAND işlevine ilişkin DISPLAY nesne komutlarından bazıları CMDSCOPE seçeneğini kullandığından, *qmgr-name* hedef kuyruk yöneticisi dışındaki kuyruk yöneticilerine ilişkin nesnelere ilişkin bilgiler alındı. Bu tür nesneler için komutlar oluşturulmaz.

## **Sistem programcısının yanıtı**

MAKEDEF, MAKEREP, MAKEALT ya da MAKEDEL seçenekleriyle birlikte CMDSCOPE kullanmaktan kaçının. Oluşturulan her komut kümesi için ayrı veri kümeleriyle her hedef kuyruk yöneticisi için ayrı bir COMMAND işlevi kullanın.

### **CSQU045I**

*n* veri kaydı okundu

Bu, yürürlükteki işleve ilişkin DATA anahtar sözcüğünün belirlediği giriş verileri kümesinden kaç veri kaydının okunduğunu gösterir.

### **CSQU046I**

*ddname* veri kümesinde *ccsid* kullanılarak istemci kanal tanımlamalarının yapılması

#### **Açıklama**

Bu, COMMAND işlevinin *ddname*veri kümesinde istemci kanal tanımlamaları oluşturacağını ve verilerin *ccsid*kodlanmış karakter takımı tanıtıcısına sahip olduğunu gösterir.

## **CSQU047E**

İstemci kanalı tanımlamaları için veriler dönüştürülemiyor. MQCC=*mqcc* MQRC=*mqrc (mqrc-text)*

#### **Açıklama**

Bir istemci kanal tanımlama dosyası oluşturulurken, bir kanala ya da kimlik doğrulama bilgileri nesnesine ilişkin veriler, kuyruk yöneticisi tarafından kullanılan karakter takımındaki CCSID anahtar sözcüğünün istediği karakter kümesine dönüştürülemedi.

### **Sistem işlemi**

Kanal ya da kimlik doğrulama bilgileri tanımı oluşturulmadı.

### **Sistem programcısının yanıtı**

*mqcc* ve *mqrc* (*mqrc-text* , MQRC ' yi metin biçiminde sağlar) ile ilgili bilgi için bkz. ["API tamamlama ve](#page-1113-0) [neden kodları" sayfa 1114](#page-1113-0) . Gerekirse işi yeniden sunun.

### **CSQU048I**

*n* kimlik doğrulama nesneleri dahil, *m* hariç

#### **Açıklama**

Bu, yürürlükteki işlev için, istemci kanal tanımlama dosyasına kaç kimlik doğrulama bilgisi kümesinin dahil olduğunu ve kaç tanesinin dışlandığını gösterir. Kimlik doğrulama bilgileri aşağıdaki nedenlerle kapsam dışı bırakılabilir:

- LDAPUSER ve LDAPPWD öznitelikleri boş değil
- çok fazla bilgi kümesi var
- bir veri dönüştürme hatası oluştu.

#### **Sistem programcısının yanıtı**

Bazı bilgiler dışlandıysa, kimlik doğrulama bilgileri nesnelerinin doğru seçilip seçilmediğini denetleyin.

#### **CSQU049I**

*n* istemci kanalı tanımlamaları yapıldı

#### **Açıklama**

Bu, yürürlükteki işlev tarafından kaç istemci kanal tanımlaması yapıldığını gösterir.

### **CSQU050E**

*length* uzunluğundaki komut çok uzun. Komut reddedildi

#### **Açıklama**

COMMAND işlevinde, birleştirilen komutun 32 'den fazla 762 karakteri vardı.

#### **Sistem işlemi**

Komut yoksayılır ve başka komut işlenmez.

#### **Sistem programcısının yanıtı**

Komutun birleştirme kurallarına göre doğru şekilde oluşturulup oluşturulmadığını denetleyin

#### **CSQU051E**

*n* saniye sonra komut yanıtları alınmadı

COMMAND işlevinde, daha fazla yanıt beklenirken bir yanıta ilişkin alma işlemi zamanaşımına uğradı.

### **Sistem işlemi**

Çok fazla zaman aşımı olmadıkça, sonraki komut işlenecek.

## **Sistem programcısının yanıtı**

Özellikle komut uzak bir kuyruk yöneticisine gönderiliyorsa, RESPTIME değerini artırın ve uzak kuyruk tanımlarını denetleyin.

Sorun devam ederse, sistem komutu giriş kuyruğunun ve sistem komutu yanıt kuyruğunun tanımlamalarını denetleyin; bunların MQGET ve MQPUT için etkinleştirildiğini doğrulayın. Tanımlamalar doğruysa, komut sunucusunu durdurun ve yeniden başlatın.

### **CSQU052E**

Çok fazla zaman aşımı

## **Açıklama**

COMMAND işlevinde, dört kez zamanaşımına uğrayan bir yanıt için işleme alın.

### **Sistem işlemi**

Başka komut işlenmez.

#### **Sistem programcısının yanıtı**

CSQU051Eiletisine bakın.

### **CSQU053E**

DISPLAY komutu yanıtı tanınmıyor

#### **Açıklama**

COMMAND işlevinde, bir DISPLAY komutuna verilen yanıtlar beklendiği gibi değildi.

#### **Sistem işlemi**

DISPLAY komutu yanıtı biçimlendirilmek yerine olduğu gibi gösterilir. Sonraki komut işlenir.

#### **Sistem programcısının yanıtı**

Kullanılan yükleme kitaplıklarının, kullanılmakta olan kuyruk yöneticisiyle tutarlı olup olmadığını denetleyin.

Sorunu bildirmek için IBM destek merkezinize başvurun.

#### **CSQU054I**

*objtyp* nesne tipi için işlev yürütülüyor

#### **Açıklama**

Yardımcı program, belirtilen tipteki nesneleri işlemek için *işlev* işlevini yürütüyor.

### **CSQU055I**

Hedef kuyruk yöneticisi: *qmgr-name*

#### **Açıklama**

Bu, komutlarınızın hangi kuyruk yöneticisine yönlendirildiğini gösterir.

#### **CSQU056I**

*ddname* veri kümesinde komut yapma

### **Açıklama**

Bu, MAKEDEF, MAKEREP, MAKEALT ya da MAKEDEL ile ya da SDEFS işlevine ilişkin komutların *ddname*veri kümesinde oluşturulacağını gösterir.

## **CSQU057I**

*n* komut okuma

Bu, yürürlükteki işlev tarafından belirlenen komut giriş verilerinden kaç komutun okunduğunu gösterir.

## **CSQU058I**

*n* komutu yayınlandı ve yanıtlar alındı, *m* başarısız oldu

## **Açıklama**

Bu, geçerli işlev için kaç komutun gönderildiğini ve kaç komutun yanıt üretildiğini ve bunların kaçının başarıyla yürütülemediğini gösterir.

# **CSQU059I**

*n cmd* komutlar yapıldı

## **Açıklama**

Bu, yürürlükteki işlev için kaç komut ( *cmd*adlı) yapıldığını gösterir.

## **CSQU060E**

*msg-no*iletisinin veri uzunluğu yanlış. *işlem uzunluğu* byte bulundu, *exp-length* byte bekleniyordu

## **Önem Derecesi**

8

## **Açıklama**

LOAD ya da SLOAD işlevinde, işlenmekte olan kuyruğa ilişkin *msg-no* numaralı iletiye ilişkin kaydı okuma girişimi sırasında, gerçek kayıt uzunluğunun beklenen kayıt uzunluğundan farklı olduğu saptandı.

## **Sistem işlemi**

Komutun işlenmesi sonlandırıldı.

## **Sistem programcısının yanıtı**

Veri kümesinin COPY işleviyle yaratılıp yaratılmadığını denetleyin.

# **CSQU061E**

*msg-no*iletisi için *in-ddname* veri kümesine erişilirken hata oluştu. Neden =*neden-kodu*

## **Açıklama**

LOAD, SLOAD ya da ANALYZE işlevi yürütülürken ve işlenmekte olan kuyruk için *msg-no* iletisini okuma girişimi sırasında bir hata saptandı. Neden kodu, hatayı aşağıdaki gibi belirtir:

**4**

Veri kümesindeki ilk kayıt bir kuyruğu tanımlamıyor

**12**

**8**

Beklenmeyen dosya sonu

Bilinmeyen kayıt tipi

# **Sistem işlemi**

Komutun işlenmesi sonlandırıldı.

## **Sistem programcısının yanıtı**

Veri kümesinin COPY işleviyle yaratıldığını ve bozuk olmadığını doğrulayın.

# **CSQU062E**

Yanlış biçim veri kaydı

## **Açıklama**

LOAD işlevinde, yardımcı program giriş veri kümesinden okurken tanımadığı bir kayıt saptadı.

## **Sistem işlemi**

İşlev sonlandırıldı ve kuyruk güncellemeleri geriletildi.

### **Sistem programcısının yanıtı**

Veri kümesinin COPY işleviyle yaratıldığını ve bozuk olmadığını doğrulayın.

## **CSQU063E**

*in-ddname* veri kümesi boş

## **Önem Derecesi**

8

## **Açıklama**

LOAD, SLOAD ya da ANALYZE işlevi yürütülürken, giriş verileri kümesi (DDname *in-ddname*) boştu.

## **Sistem işlemi**

Komutun işlenmesi sonlandırıldı.

## **Sistem programcısının yanıtı**

Veri kümesinin COPY işlevi tarafından başarıyla yaratılıp yaratılmadığını denetleyin.

# **CSQU070I**

Komut işleme durduruldu

# **Açıklama**

COMMAND işlevinde, FAILURE (STOP) belirtildiğinde, bir komut başarıyla yürütülemedi.

## **Sistem işlemi**

Başka komut işlenmez.

# **CSQU071E**

Tamamlanmamış komut

## **Açıklama**

COMMAND işlevinde, bir komut oluşturulmadan önce giriş verileri kümesindeki verilerin sonuna ulaşıldı.

# **Sistem işlemi**

Komut yoksayıldı. İşlenecek başka komut yok.

## **Sistem programcısının yanıtı**

Komutun, birleştirme kurallarına göre doğru şekilde oluşturulup oluşturulmadığını denetleyin.

## **CSQU080E**

*q-adı*kuyruğu için MQCLOSE başarısız oldu. MQCC=*mqcc* MQRC=*mqrc (mqrc-text)*

# **Açıklama**

*q-adı* için MQCLOSE çağrısı başarısız oldu. Bu komut, COMMAND işlevi kullanılırken sistem komutu giriş kuyruğuysa, kullanılmakta olan hedef kuyruk yöneticisini gösteren CSQU055I iletisi görüntülenir.

## **Sistem işlemi**

İşlev sonlandırıldı.

## **Sistem programcısının yanıtı**

*mqcc* ve *mqrc* (*mqrc-text* , MQRC ' yi metin biçiminde sağlar) ile ilgili bilgi için bkz. ["API tamamlama ve](#page-1113-0) [neden kodları" sayfa 1114](#page-1113-0) . Gerekirse işi yeniden sunun.

## **CSQU082E**

*q-adı*kuyruğu için MQGET başarısız oldu. MQCC=*mqcc* MQRC=*mqrc (mqrc-text)*

*q-adı* için MQGET çağrısı başarısız oldu.

## **Sistem işlemi**

İşlev sonlandırıldı ve kuyruk güncellemeleri geriletildi.

## **Sistem programcısının yanıtı**

*mqcc* ve *mqrc* (*mqrc-text* , MQRC ' yi metin biçiminde sağlar) ile ilgili bilgi için bkz. ["API tamamlama ve](#page-1113-0) [neden kodları" sayfa 1114](#page-1113-0) . Gerekirse işi yeniden sunun.

## **CSQU083E**

*q-adı*kuyruğu için MQOPEN başarısız oldu. MQCC=*mqcc* MQRC=*mqrc (mqrc-text)*

## **Açıklama**

*q-adı* için MQOPEN çağrısı başarısız oldu. Kuyruk bir model kuyruğuysa, istenen dinamik kuyruk adı ayraç içine eklenir. Bu komut, COMMAND işlevi kullanılırken sistem komutu giriş kuyruğuysa, kullanılmakta olan hedef kuyruk yöneticisini gösteren CSQU055I iletisi görüntülenir.

## **Sistem işlemi**

İşlev sonlandırıldı ve tüm kuyruk güncellemeleri geriletildi.

## **Sistem programcısının yanıtı**

*mqcc* ve *mqrc* (*mqrc-text* , MQRC ' yi metin biçiminde sağlar) ile ilgili bilgi için bkz. ["API tamamlama ve](#page-1113-0) [neden kodları" sayfa 1114](#page-1113-0) . Gerekirse işi yeniden sunun.

## **CSQU085E**

*q-adı*kuyruğu için MQPUT başarısız oldu. MQCC=*mqcc* MQRC=*mqrc (mqrc-text)*

## **Açıklama**

*q-adı* için MQPUT çağrısı başarısız oldu. Bu komut, COMMAND işlevi kullanılırken sistem komutu giriş kuyruğuysa, kullanılmakta olan hedef kuyruk yöneticisini gösteren CSQU055I iletisi görüntülenir.

## **Sistem işlemi**

İşlev sonlandırıldı ve tüm kuyruk güncellemeleri geriletildi.

## **Sistem programcısının yanıtı**

*mqcc* ve *mqrc* (*mqrc-text* , MQRC ' yi metin biçiminde sağlar) ile ilgili bilgi için bkz. ["API tamamlama ve](#page-1113-0) [neden kodları" sayfa 1114](#page-1113-0) . Gerekirse işi yeniden sunun.

## **CSQU087I**

MAXUMSGS ' ye ulaşıldı. Bir eşitleme noktası zorlandı

## **Açıklama**

MAXUMSGS ' ye ulaşıldığı için, şimdiye kadar yapılan kuyruk değişikliklerini kesinleştirecek bir eşitleme noktası alındı.

## **Sistem işlemi**

İşlev devam eder, ancak başka işlev işlenmez.

## **Sistem programcısının yanıtı**

Bu iletiden sonra herhangi bir nedenle işlev başarısız olmadıkça, hiçbiri. Bu durumda, bazı kuyruk değişikliklerinin kesinleştirileceğini ve işi yeniden çalıştırmadan önce uygun ayarlamaları yapmalısınız.

## **CSQU090E**

*ddname* veri kümesi için OPEN başarısız oldu. VSAM dönüş kodu=*rc* neden kodu=*neden*

## **Açıklama**

Yardımcı program, işlemeyi denediği sayfa kümesi için bir VSAM OPEN hatası aldı ( *ddname*ile gösterilir).

### **Sistem işlemi**

Sayfa kümesi işlenmedi.

### **Sistem programcısının yanıtı**

VSAM ' den dönüş ve neden kodlarına ilişkin bilgi için *[z/OS DFSMS Macro Instructions for Data Sets](https://www.ibm.com/docs/en/zos/2.5.0?topic=dfsms-zos-macro-instructions-data-sets)* adlı elkitabına bakın. Gerekiyorsa, işi yeniden sunun.

### **CSQU091E**

*ddname* veri kümesi boş değil. Sayfa kümesi biçimlendirilmedi

### **Açıklama**

*ddname* veri kümesi açıldı, ancak boş değil.

### **Sistem işlemi**

Sayfa kümesi biçimlendirilmedi.

### **Sistem programcısının yanıtı**

Belirtilen veri kümelerinin boş olduğundan emin olun ve gerekirse işi yeniden gönderin.

### **CSQU092I**

*işlev ddname* veri kümesi için tamamlandı

### **Açıklama**

*ddname* veri kümesinin *işlev* için işlenmesi tamamlandı.

### **Sistem işlemi**

İşlem sonraki sayfa kümesiyle devam eder.

### **CSQU093E**

*ddname* veri kümesi için PUT başarısız oldu. VSAM dönüş kodu=*dönüş kodu* neden kodu=*kod*

## **Açıklama**

Yardımcı program, işlemeyi denediği sayfa kümesi için bir VSAM PUT hatası aldı ( *ddname*ile gösterilir).

## **Sistem işlemi**

Sayfa kümesi için işlem sonlandırılır ve işlev sonraki sayfa kümesiyle devam eder.

#### **Sistem programcısının yanıtı**

VSAM ' den dönüş ve neden kodlarına ilişkin bilgi için *[z/OS DFSMS Macro Instructions for Data Sets](https://www.ibm.com/docs/en/zos/2.5.0?topic=dfsms-zos-macro-instructions-data-sets)* adlı elkitabına bakın. Gerekiyorsa, işi yeniden sunun.

#### **CSQU094E**

*ddname* veri kümesi için CLOSE başarısız oldu. VSAM dönüş kodu=*rc* neden kodu=*neden*

## **Açıklama**

Yardımcı program, işlemeyi denediği sayfa kümesi için bir VSAM CLOSE hatası aldı ( *ddname*ile gösterilir).

#### **Sistem işlemi**

Sayfa kümesi için işlem sonlandırılır ve işlev sonraki sayfa kümesiyle devam eder.

#### **Sistem programcısının yanıtı**

VSAM ' den dönüş ve neden kodlarına ilişkin bilgi için *[z/OS DFSMS Macro Instructions for Data Sets](https://www.ibm.com/docs/en/zos/2.5.0?topic=dfsms-zos-macro-instructions-data-sets)* adlı elkitabına bakın. Gerekiyorsa, işi yeniden sunun.

## **CSQU095E**

Sayfa kümesi tanımlanmadı. *işlev* sonlandırıldı

CSQP0000 - CSQP0099aralığında DD adlarına sahip sayfa kümesi veri kümesi olmadığı için, sayfa kümesini biçimleme ya da ilk durumuna getirme isteği başarısız oldu.

## **Sistem işlemi**

İşleme son verilir.

# **Sistem programcısının yanıtı**

Gerekli sayfa kümesi veri kümeleri için DD deyimleri ekleyin ve işi yeniden gönderin.

## **CSQU100E**

*ddname* DD deyimi eksik

## **Açıklama**

*ddname* veri kümesinin JCL ' de DD deyimi yok.

## **Sistem işlemi**

Yardımcı program sonlandırıldı.

## **Sistem programcısının yanıtı**

Gerekli deyimi JCL ' ye ekleyin ve işi yeniden sunun.

## **CSQU101E**

*psid* sayfa kümesi için DD deyimi eksik

# **Açıklama**

Bir sayfa kümesine gönderme yapılıyor, ancak JCL ' de bununla ilgili DD deyimi yok. Gereken DD adı CSQP00*nn*' dir; burada *nn* sayfa kümesi numarasıdır.

## **Sistem işlemi**

Yardımcı program sonlandırıldı.

## **Sistem programcısının yanıtı**

Gerekli deyimi JCL ' ye ekleyin ve işi yeniden sunun.

# **CSQU102E**

İşlev istenmedi

## **Açıklama**

SYSIN veri kümesinde işlev deyimi yok.

## **Sistem işlemi**

Yardımcı program sonlandırıldı.

## **CSQU103E**

*keyword1* ya da *keyword2* anahtar sözcüğü belirtilmelidir

## **Açıklama**

Deyim sözdizimi yanlıştır; *keyword1* ya da *keyword2* anahtar sözcüklerinden birinin belirtilmesini gerektirir, ancak her ikisinin de belirtilmesini gerektirmez.

# **Sistem işlemi**

Yardımcı program sonlandırıldı.

## **Sistem programcısının yanıtı**

Deyim için gereken doğru sözdizimine ilişkin bilgi için MQSC komutları konusuna bakın ve işi yeniden sunun.

## **CSQU104E**

*anahtar sözcük* anahtar sözcüğü için *değer* değeri geçersiz

*anahtar sözcük* anahtar sözcüğü için belirtilen değer geçersiz olduğundan deyim sözdizimi yanlış.

## **Sistem işlemi**

Yardımcı program sonlandırıldı.

## **Sistem programcısının yanıtı**

Deyim için gereken doğru sözdizimine ilişkin bilgi için MQSC komutları konusuna bakın ve işi yeniden sunun.

### **CSQU105E**

*işlev* işlevi için uyumsuz anahtar sözcükler ya da değerler

### **Açıklama**

Belirtilen bir anahtar sözcük ya da değeri başka bir anahtar sözcükle ya da değeriyle çakıştığı için deyim sözdizimi yanlış.

### **Sistem işlemi**

Yardımcı program sonlandırıldı.

## **Sistem programcısının yanıtı**

Deyim için gereken doğru sözdizimine ilişkin bilgi için MQSC komutları konusuna bakın ve işi yeniden sunun.

## **CSQU106E**

Geçersiz işlev *işlev*

### **Açıklama**

*işlev* işlevi tanınmadığı için deyim sözdizimi yanlış.

### **Sistem işlemi**

Yardımcı program sonlandırıldı.

## **Sistem programcısının yanıtı**

Geçerli işlevlerin listesi için MQSC komutları konusuna bakın ve işi yeniden sunun.

## **CSQU107E**

Geçersiz *işlev* deyimi sözdizimi

## **Açıklama**

*işlev* deyiminin sözdizimi yanlış:

- çok fazla anahtar sözcük ya da değer var
- gerekli anahtar sözcükler eksik
- ayrıştırılamıyor.

### **Sistem işlemi**

Yardımcı program sonlandırıldı.

#### **Sistem programcısının yanıtı**

Deyim için gereken doğru sözdizimine ilişkin bilgi için MQSC komutları konusuna bakın ve işi yeniden sunun.

### **CSQU108E**

*anahtar sözcük* anahtar sözcüğü için değer eksik

## **Açıklama**

*anahtar sözcük* anahtar sözcüğünü bir değer izlemeli, ancak değer eksik.
## **Sistem işlemi**

Yardımcı program sonlandırıldı.

## **Sistem programcısının yanıtı**

Deyim için gereken doğru sözdizimine ilişkin bilgi için MQSC komutları konusuna bakın ve işi yeniden sunun.

# **CSQU109E**

*anahtar sözcük* anahtar sözcüğü için değer kullanılamaz

# **Açıklama**

*anahtar sözcük* anahtar sözcüğünü bir değer izlememelidir, ancak bir değer belirtildi.

# **Sistem işlemi**

Yardımcı program sonlandırıldı.

# **Sistem programcısının yanıtı**

Deyim için gereken doğru sözdizimine ilişkin bilgi için bkz. z/OS ' nin yapılandırılması ve işi yeniden sunun.

# **CSQU110E**

*anahtar sözcük* anahtar sözcüğü için gerekli anahtar sözcük eksik

# **Açıklama**

*anahtar sözcük* anahtar sözcüğü yalnızca başka bir anahtar sözcük de belirtildiyse, ancak başka bir anahtar sözcük eksikse belirtilebilir.

# **Sistem işlemi**

Yardımcı program sonlandırıldı.

## **Sistem programcısının yanıtı**

Deyim için gereken doğru sözdizimine ilişkin bilgi için MQSC komutları konusuna bakın ve işi yeniden sunun.

# **CSQU111E**

*işlev* için *anahtar sözcük* anahtar sözcüğü geçersiz

# **Açıklama**

*keyword* anahtar sözcüğü *function*işlevi için geçerli olmadığından deyim sözdizimi yanlış.

# **Sistem işlemi**

Yardımcı program sonlandırıldı.

## **Sistem programcısının yanıtı**

Deyim için gereken doğru sözdizimine ilişkin bilgi için MQSC komutları konusuna bakın ve işi yeniden sunun.

# **CSQU112E**

Deyim tamamlanmadı

# **Açıklama**

Bir deyimin oluşturulması tamamlanmadan, giriş veri kümesindeki verilerin sonuna ulaşıldı.

# **Sistem işlemi**

Yardımcı program sonlandırıldı.

## **Sistem programcısının yanıtı**

Deyimin bitiştirme kurallarına göre doğru biçimlendirildiğini doğrulayın.

## **CSQU113E**

Çok fazla deyim sürekliliği

## **Açıklama**

Açıklamada 10 'dan fazla devamlılık var.

# **Sistem işlemi**

Yardımcı program sonlandırıldı.

# **Sistem programcısının yanıtı**

Deyimin bitiştirme kurallarına göre doğru biçimlendirildiğini doğrulayın.

# **CSQU114E**

*anahtar sözcük* anahtar sözcüğü yineleniyor

## **Açıklama**

Bir anahtar sözcük yinelendiği için deyim sözdizimi yanlış.

# **Sistem işlemi**

Yardımcı program sonlandırıldı.

# **Sistem programcısının yanıtı**

Giriş veri kümesindeki sözdizimini denetleyin. Yardımcı programla ilgili ek bilgi için CSQUTIL kısmına bakın.

# **CSQU115E**

*psid* sayfa kümesine ilişkin kuyruklar bulunamadı-komut yanıtları alınmadı

## **Açıklama**

COPY ya da EMPTY işlevinde, bir komuta yanıt zamanında alınmadığı için, kuyruk yöneticisi sayfa kümesi *psid* içindeki kuyrukları saptayamadı.

## **Sistem işlemi**

İşlev sonlandırıldı.

## **Sistem programcısının yanıtı**

Sistem komutu giriş kuyruğu ve sistem komutu yanıt kuyruğu tanımlamalarını denetleyin; bunların MQGET ve MQPUT için etkinleştirildiğini doğrulayın. Tanımlamalar doğruysa, komut sunucusunu durdurun ve yeniden başlatın.

## **CSQU116I**

Sayfa kümesi *psid* için depolama sınıfı bulunamadı

## **Açıklama**

Belirtilen sayfa kümesiyle ilişkilendirilmiş depolama sınıfı yok.

## **Sistem işlemi**

İşlev sonlandırıldı.

## **Sistem programcısının yanıtı**

Sayfa kümesi için bir depolama sınıfı tanımlayın ve gerekirse işi yeniden çalıştırın.

# **CSQU117I**

Sayfa kümesi *psid* için kuyruk bulunamadı

## **Açıklama**

Belirtilen sayfa takımıyla ilişkilendirilmiş, istenen işlev için uygun kuyruk yok. COPY ve EMPTY işlevleri için, yerel kuyruk yoktur; SKOPI işlevi için, ileti içeren yerel kuyruk yoktur.

## **Sistem işlemi**

İşlev sonlandırıldı.

## **Sistem programcısının yanıtı**

Gerekiyorsa, belirlenen sayfa kümesini düzeltin ve işi yeniden çalıştırın.

# **CSQU120I**

*conn-id* ile bağlantı kuruluyor

# **Açıklama**

Yardımcı program, adı belirtilen kuyruk yöneticisine ya da kuyruk paylaşım grubuna bağlanıyor.

# **CSQU121I**

*qmgr-name* kuyruk yöneticisiyle bağlantı kuruldu

# **Açıklama**

Yardımcı program *qmgr-name*kuyruk yöneticisine başarıyla bağlandı.

# **CSQU122I**

*işlev-adı* yürütülüyor

# **Açıklama**

Yardımcı program *işlev-adı*işlevini yürütüyor.

# **CSQU123I**

*ddname* veri kümesi işleniyor, kip FORCE

# **Açıklama**

Yardımcı programın yürürlükteki işlevi, FORCE seçeneğini kullanarak *ddname* veri kümesini işliyor.

# **CSQU124I**

*ddname* veri kümesi işleniyor

# **Açıklama**

Yardımcı programın yürürlükteki işlevi, *ddname*veri kümesini işliyor.

# **CSQU125I**

*n* sayfa kümesi denendi

# **Açıklama**

Bu, yürürlükteki işlevin işlemeyi denediği sayfa kümesi sayısını gösterir.

# **CSQU126I**

*n* sayfa kümesi başarıyla işlendi

# **Açıklama**

Bu, yürürlükteki işlev tarafından kaç sayfa kümesinin başarıyla işlendiğini gösterir.

# **CSQU127I**

*işlev* ' in *ddname* veri kümesinden giriş kullanılarak yürütülmesi

# **Açıklama**

Yardımcı program, *ddname*içindeki girişi kullanarak *function* işlevini yürütüyor.

# **CSQU128I**

*işlev* çıkışı *ddname* veri kümesine yürütülüyor

# **Açıklama**

Yardımcı program *işlev*işlevini yürütüyor ve çıkışı *ddname*olarak yazıyor.

# **CSQU129I**

Sayfa kümesi *psid* kopyalanıyor

Yardımcı program *psid*sayfa kümesini kopyalıyor.

# **CSQU130I**

*q-adı* kuyruğu kopyalanıyor

# **Açıklama**

Yardımcı program *q-adı*kuyruğunu kopyalıyor.

# **CSQU131I**

*n* ileti başarıyla kopyalandı

# **Açıklama**

Bu, bir kuyruk kopyalanırken kaç iletinin başarıyla kopyalandığını gösterir.

# **CSQU133I**

*n* kuyruk girişiminde bulunuldu

# **Açıklama**

Bu, bir sayfa kümesini kopyalarken programın kaç kuyruk kopyalamaya çalıştığını gösterir.

# **CSQU134I**

*n* kuyruk başarıyla kopyalandı

# **Açıklama**

Bu, bir sayfa kümesi kopyalanırken kaç kuyruğunun başarıyla kopyalandığını gösterir.

# **CSQU135I**

*sourceq* kuyruğu *targetq* ' a yükleniyor

# **Önem Derecesi**

# $\Omega$ **Açıklama**

LOAD (yükleme) ya da SLOAD (yükleme) işlevini yürütürken, yüklenmekte olan hedef kuyruğun adını ve iletilerin kopyalanacağı giriş verileri kümesindeki kuyruğun adını belirtir.

# **CSQU136I**

*msg-count* ileti (*msg-from*-*msg-to*) yüklendi (toplam büyüklük *metin uzunluğu*)

# **Önem Derecesi**

 $\Omega$ 

# **Açıklama**

LOAD ya da SLOAD işlevini yürütürken, bu hata kodu, giriş veri kümesinden hedef kuyruğa başarıyla yüklenen iletilerin sayısını gösterir.

- *ileti-sayısı* , yüklenen iletilerin sayısıdır
- *msg-from*-*msg-to* , giriş veri kümesindeki kuyruğa ilişkin iletilerdeki ileti sayısı aralığıdır.
- *metin-uzunluğu* , yüklenen ileti metinlerinin toplam uzunluğudur (MB ya da KB)

## **CSQU137I**

*q-adı* kuyruğu atlanıyor

## **Açıklama**

Bu, LOAD işleviyle kullanılan SKIPQS ya da FROMQ seçeneği nedeniyle *q-name* kuyruğunun atlandığını gösterir.

# **CSQU138I**

*n* kuyruk başarıyla yüklendi

Bu, kaç kuyruğunun başarıyla yüklendiğini gösterir.

# **CSQU139I**

Sayfa kümesi *psid* boşaltılıyor

# **Açıklama**

Yardımcı program *psid*sayfa kümesini boşaltıyor.

# **CSQU140I**

*q-adı* kuyruğu boşaltılıyor

# **Açıklama**

Yardımcı program *q-adı*kuyruğunu boşaltıyor.

# **CSQU141I**

*n* ileti başarıyla silindi

# **Açıklama**

Bu, bir kuyruk boşaltılırken kaç iletinin silindiğini gösterir.

# **CSQU142I**

*n* kuyruk başarıyla boşaltıldı

# **Açıklama**

Bu, kaç kuyruğun boşaltıldığını gösterir.

# **CSQU143I**

*n işlev* deyimi denendi

# **Açıklama**

Bu, yardımcı program tarafından denenen *işlev* deyimlerinin sayısını gösterir.

# **CSQU144I**

*n işlev* deyimleri başarıyla yürütüldü

# **Açıklama**

Bu, yardımcı program tarafından başarıyla yürütülen *işlev* deyimlerinin sayısını gösterir.

# **CSQU145I**

*işlev* deyimi başarısız oldu

# **Açıklama**

Yardımcı program *işlev*işlevini yürütürken bir hatayla karşılaştı.

# **Sistem işlemi**

Yardımcı program sona erer.

# **Sistem programcısının yanıtı**

Hatanın nerede oluştuğunu ve neden olduğunu saptamak için yayınlanan diğer iletileri denetleyin.

# **CSQU146I**

*msg-count* ileti (*msg-from*-*msg-to*) atlandı (toplam büyüklük *metin uzunluğu*). Neden =*neden-kodu*

# **Önem Derecesi**

# $\Omega$ **Açıklama**

LOAD ya da SLOAD işlevi yürütülürken, giriş veri kümesinde bir dizi iletinin yoksayıldığını gösterir.

- *ileti-sayısı* , yoksayılan iletilerin sayısıdır
- *msg-from*-*msg-to* , giriş veri kümesindeki kuyruğa ilişkin iletilerdeki ileti sayısı aralığıdır.

• *metin-uzunluğu* , yoksayılan ileti metinlerinin toplam uzunluğudur (MB ya da KB)

Neden kodu, iletilerin neden yoksayıldığını gösterir:

**4**

LOAD ya da SLOAD komutundaki *skipmsgs* parametresi nedeniyle iletiler atlandı

**8**

bir MQPUT hatası nedeniyle atlanan iletiler

**12**

MQOPEN ' deki bir hata nedeniyle atlanan iletiler

**16**

bir eşitleme noktasından hemen sonra MQPUT hatası nedeniyle iletiler atlandı

**20**

MQCLOSE üzerindeki bir hata nedeniyle iletiler atlandı

**24**

**28**

*MSGCOUNT* sınırına (LOAD ya da SLOAD komutunda) ulaşıldığından iletiler atlandı

# **CSQU147I**

*csect-name* Yardımcı programı sonlandırıldı, dönüş kodu=*ret-kodu*

bir eşitleme noktası alınırken hata nedeniyle atlanan iletiler

# **Açıklama**

Önemli bir hata ya da zorlamalı bir eşitleme noktası oluşması nedeniyle yardımcı program sonlandırıldı; bu, başka işlevlerin çalıştırılmaması gerektiği anlamına gelir. *ret-code* , yardımcı programın dönüş kodudur.

# **Sistem işlemi**

Yardımcı program sona erer.

## **Sistem programcısının yanıtı**

Yardımcı programdan gelen dönüş koduyla ilgili bilgi için bkz. ["IBM MQ for z/OS Kodlar" sayfa 909](#page-908-0) .

## **CSQU148I**

*csect-name* yardımcı programı tamamlandı, dönüş kodu=*ret-kodu*

# **Açıklama**

Yardımcı program tamamlandı, tüm gerekli işlevler denendi. *ret-code* , yardımcı programın dönüş kodudur.

# **Sistem işlemi**

Yardımcı program sona erer.

## **Sistem programcısının yanıtı**

Başarısız olan işlevleri denetleyin.

# **CSQU150I**

*function* completed for data set *ddname1* to data set *ddname2*

# **Açıklama**

*ddname1* veri kümesi için işleme, *ddname2*çıktısı ile tamamlandı.

# **Sistem işlemi**

İşlem sonraki sayfa kümesiyle devam eder.

# **CSQU151I**

Eşleşen CSQSnnnn ve CSQTnnnn DD deyimi yok. *işlev* sonlandırıldı

CSQS0000 - CSQS0099 ve CSQT0000 - CSQT0099arasında eşleşen sayfa kümesi veri kümesi çifti olmadığından bir COPYPAGE ya da RESETPAGE işlevi başarısız oldu.

# **Sistem işlemi**

İşlev sonlandırıldı.

# **Sistem programcısının yanıtı**

Gerekli sayfa kümesi veri kümeleri için DD deyimleri ekleyin ve işi yeniden gönderin.

## **CSQU152I**

*ddname1* DD deyimi eksik. *ddname2* veri kümesi için herhangi bir işlem yapılmadı

# **Açıklama**

Kaynak hedef sayfa kümesi veri kümelerinden yalnızca biri (CSQSnnnn ve CSQTnnnn) belirlendi.

# **Sistem işlemi**

İşlev devam eder.

# **Sistem programcısının yanıtı**

Gerekli sayfa kümesi veri kümeleri için DD deyimleri ekleyin ve işi yeniden gönderin.

# **CSQU154E**

*ddname* hedef veri kümesi, kaynak veri kümesinden küçük. İşlev sonlandırıldı

# **Açıklama**

*ddname* hedef veri kümesi çok küçük olduğundan, bir COPYPAGE ya da RESETPAGE işlevi bir sayfa kümesi veri kümesini işleyemedi.

# **Sistem işlemi**

İşlem sonraki sayfa kümesiyle devam eder.

## **CSQU155I**

İşleme kuyruğu *kuyruk-adı*

# **Önem Derecesi**

 $\Omega$ 

## **Açıklama**

ANALYZE işlevini yürütürken, giriş verileri kümesinden *kuyruk-adı* işleme kuyruğunun başlatıldığını gösterir.

# **CSQU156E**

*ddname* veri kümesi için GET başarısız oldu. VSAM dönüş kodu=*dönüş kodu* neden kodu=*kod*

## **Açıklama**

Yardımcı program, işlemeyi denediği sayfa kümesi için bir VSAM GET hatası aldı ( *ddname*ile gösterilir).

## **Sistem işlemi**

Sayfa kümesi için işlem sonlandırılır ve işlev sonraki sayfa kümesiyle devam eder.

## **Sistem programcısının yanıtı**

VSAM ' den dönüş ve neden kodlarına ilişkin bilgi için *[z/OS DFSMS Macro Instructions for Data Sets](https://www.ibm.com/docs/en/zos/2.5.0?topic=dfsms-zos-macro-instructions-data-sets)* adlı elkitabına bakın. Gerekiyorsa, işi yeniden sunun.

# **CSQU157I**

*ddname1* veri kümesi *ddname2* olarak işleniyor

Geçerli işlev, *ddname2*çıktısı ile *ddname1*veri kümesini işliyor.

# **CSQU158E**

Hedef veri kümesi *ddname2* yeni biçimlendirilmemiş

## **Açıklama**

COPYPAGE ve RESETPAGE işlevleri yalnızca yeni biçimlendirilmiş bir hedef sayfa kümesiyle kullanılabilir.

# **Sistem işlemi**

İşlem sonraki sayfa kümesiyle devam eder.

#### **Sistem programcısının yanıtı**

Geçerli bir hedef sayfa kümesi belirleyin ve işi yeniden gönderin.

#### **CSQU159E**

Kaynak veri kümesi *ddname1* bir sayfa kümesi değil

#### **Açıklama**

CSQUTIL COPYPAGE ya da RESETPAGE işlevleri, veri kümesini IBM MQ Sayfa kümesi olarak tanıyamadı. Bunun nedeni, geçersiz bir veri kümesi ya da kullanılmakta olan IBM MQ kitaplıklarının geri düzeyli bir sürümü olabilir.

## **Sistem işlemi**

İşlem sonraki sayfa kümesiyle devam eder.

# **Sistem programcısının yanıtı**

Veri kümesinin geçerli bir IBM MQ sayfa kümesi olduğunu doğrulayın.

Kullanılmakta olan IBM MQ kitaplıklarının, kuyruk yöneticisi tarafından kullanılan kitaplıklarla aynı olup olmadığını denetleyin.

## **CSQU160E**

*ddname* veri kümesi işlevle birlikte kullanılmak için uygun değil

## **Açıklama**

İşlev yalnızca, olağan şekilde sonlandırılmış bir kuyruk yöneticisine ilişkin sayfa kümeleriyle kullanılmalıdır.

## **Sistem işlemi**

İşlem sonraki sayfa kümesiyle devam eder.

#### **Sistem programcısının yanıtı**

Geçerli bir sayfa kümesi belirleyin ve işi yeniden gönderin.

## **CSQU161I**

*ddname* , *pp* sayfaları içerir ve *nn* sayfa kümesi olarak biçimlendirilir.

#### **Açıklama**

Bu, *ddname*veri kümesi için PAGEINFO işlevine verilen yanıtın bir parçasıdır.

Sayfa kümesinin boyutunu ve biçimlendirildiğinde varsayılan sayfa kümesi numarasını gösterir. Sayı, CSQP00*nn*biçimlenirken kullanılan DD adından türetilir.

#### **CSQU162I**

*ddname* , *qmgr-name* kuyruk yöneticisi için sayfa kümesi *psid* olarak kullanılır

#### **Açıklama**

Bu, *ddname*veri kümesi için PAGEINFO işlevine verilen yanıtın bir parçasıdır.

Sayfa kümesi, gösterilen kuyruk yöneticisi tarafından kullanıldı. Sayfa kümesi numarasının, CSQU161Iiletisinde gösterildiği gibi, biçimlendirildiği numarayla aynı olması gerekmez.

## **CSQU163I**

*ddname* ' de sayfa kümesi kurtarma RBA = *rba*

#### **Açıklama**

Bu, *ddname*veri kümesi için PAGEINFO işlevine verilen yanıtın bir parçasıdır.

## **CSQU164I**

*ddname* Tüm sayfa kümeleri için sistem kurtarma RBA başarıyla işlendi = *rba*

# **Açıklama**

Bu, PAGEINFO işlevine verilen yanıtın bir parçasıdır. Bu RBA ' nın yalnızca işlenen sayfa kümeleriyle ilgili olduğunu unutmayın; kuyruk yöneticisine ilişkin tüm sayfa kümeleri dahil edilmedikçe, tüm kuyruk yöneticisiyle ilgili değildir.

#### **CSQU165I**

*ddname* veri kümesi işleniyor, TYPE ( *tip*)

## **Açıklama**

Yardımcı programın bu yürürlükteki işlevi, gösterilen seçeneklerle *ddname* veri kümesini işliyor.

#### **CSQU166I**

*ddname* veri kümesi işleniyor, TYPE ( *type*), kip FORCE

#### **Açıklama**

Yardımcı programın bu yürürlükteki işlevi, gösterilen seçeneklerle *ddname* veri kümesini işliyor.

#### **CSQU167I**

*ddname* hiçbir zaman bir kuyruk yöneticisi tarafından kullanıma hazırlanmadı

# **Açıklama**

Bu, *ddname*veri kümesi için PAGEINFO işlevine verilen yanıtın bir parçasıdır.

#### **CSQU168E**

İstenen sayfa kümeleri birden çok kuyruk yöneticisi için

#### **Açıklama**

Bilgilerin istendiği sayfa kümeleri birden çok kuyruk yöneticisiyle ilişkilendirildi. Bu nedenle hiçbir sistem kurtarma RBA belirlenemiyor.

#### **Sistem işlemi**

İşlem devam eder.

#### **Sistem programcısının yanıtı**

Tek bir kuyruk yöneticisi için bir sayfa kümeleri kümesi belirtin ve işi yeniden sunun.

## **CSQU169E**

*msg-no* iletisine ilişkin MQPUT başarısız oldu. MQCC=*mqcc* MQRC=*mqrc (mqrc-text)*

## **Önem Derecesi**

# 8 **Açıklama**

LOAD ya da SLOAD işlevi yürütülürken, giriş verilerinde işlenmekte olan kuyrukta *msg-no* numaralı ileti için bir MQPUT başarısız oldu. *mqcc* ve *mqrc* (*mqrc-text* , MQRC ' yi metin biçiminde sağlar) hatanın nedenini gösterir.

## **Sistem işlemi**

Komutun işlenmesi sonlandırıldı.

#### **Sistem programcısının yanıtı**

İletideki MQ tamamlanma kodunu ve neden kodunu kullanarak hatanın nedenini saptayın ve sorunu düzeltin. Daha sonra, hata sırasında işlenmekte olan kuyruktan başlayarak LOAD ya da SLOAD yardımcı programını yeniden çalıştırın. Hatadan önce giriş kuyruğundan başarıyla yüklenen iletiler varsa, bu iletileri atlamak için LOAD ya da SLOAD komutundaki *SKIPMSGS* değiştirgesini kullanın.

# **CSQU170I**

*msg-count* ileti (*msg-from*-*msg-to*) bulundu (toplam büyüklük *metin uzunluğu*)

# **Önem Derecesi**

 $\Omega$ 

# **Açıklama**

ANALYZE işlevini yürütürken, giriş veri kümesinden işlenmekte olan kuyruk için bu ileti görüntülenir. İleti sayısı ve ileti metninin toplam uzunluğu gösterilir.

# **CSQU171E**

*kuyruk-adı* kuyruğu giriş veri kümesinde bulunamadı

## **Önem Derecesi**

8

# **Açıklama**

Yürütülmekte olan LOAD ya da SLOAD işlevi, giriş veri kümesinde bulunamayan *kuyruk-adı* kaynak kuyruk adını belirtti.

## **Sistem işlemi**

Komutun işlenmesi sonlandırıldı.

## **Sistem programcısının yanıtı**

Doğru giriş dosyasını belirtin, komutta kuyruk adını düzeltin ve yeniden deneyin.

## **CSQU172I**

*işlev-adı* veri kümesi için işleniyor *ddname*, *yürürlükteki-sayfa* / *toplam-sayfa* sayfa işlendi, *yüzde*tamamlandı

## **Açıklama**

Bir sayfa kümesini işlemek için kullanılan bir CSQUTIL işlevi uzun süre çalışıyorsa, bu ileti, şimdiye kadar kaç sayfanın işlendiğini belirtmek için belirli aralıklarla yayınlanır.

## **CSQU179E**

Kanal başlatıcısı etkin olmadığı için iletim kuyruğu değiştirilemiyor

## **Önem Derecesi**

8

# **Açıklama**

Kanal başlatıcısı etkin olmadığı için, yardımcı program önceki CSQU183I iletisinde tanıtılan kanal için iletim kuyruğu geçişi başlatamadı.

## **Sistem işlemi**

İşlem devam eder, ancak etkilenen kanala ilişkin iletim kuyruğu değiştirilmez.

## **Sistem programcısının yanıtı**

Kanal başlatıcıyı başlatın, daha sonra kanalı yeniden başlatın ya da iletim kuyruğu anahtarını başlatmak için komutu yeniden çalıştırın.

## **CSQU180E**

*csect-name* Modül yüklenemedi *birim-adı*, neden=*ssssrrrr*

Yardımcı program, istenen kanal başlatıcı parametre modülünü yükleyemedi. *ssss* tamamlanma kodudur ve *rrrr* , z/OS LOAD hizmetinin neden kodudur (her ikisi de onaltılı olarak).

## **Sistem işlemi**

İşlev sonlandırıldı.

## **Sistem programcısının yanıtı**

XPARM fumction 'da belirtilen üye adını denetleyin ve modülün DDNAME anahtar sözcüğüyle belirtilen kitaplıkta bulunduğundan emin olun.

#### **CSQU181E**

*csect-name birim-adı* geçerli bir kanal başlatıcı değiştirgesi modülü değil

## **Önem Derecesi**

8

## **Açıklama**

Kanal başlatıcı parametreleri için belirtilen modül doğru biçimde değil.

# **Sistem işlemi**

İşlev sonlandırıldı.

#### **Sistem programcısının yanıtı**

XPARM işlevinde belirtilen üye adını denetleyin.

#### **CSQU182E**

Kanal listesi alınırken hata oluştu, neden: *mqrc (mqrc-text)*

## **Önem Derecesi**

8

## **Açıklama**

Yardımcı program, işlenecek kanalların listesini belirleyemedi.

#### **Sistem işlemi**

Komutun işlenmesi sonlandırıldı.

#### **Sistem programcısının yanıtı**

Hatayı saptamak ve çözmek için neden kodunu kullanın ve gerekiyorsa komutu yeniden çalıştırın.

*mqrc* ile ilgili bilgi için bkz. ["API tamamlama ve neden kodları" sayfa 1114](#page-1113-0) (*mqrc-text* , metinli biçimde MQRC ' yi sağlar).

#### **CSQU183I**

Kanal *kanal-adı*

## **Önem Derecesi**

 $\Omega$ 

## **Açıklama**

Yardımcı program, *kanal-adı*adlı kanal için istenen işlevi işliyor.

## **Sistem işlemi**

İşlem devam eder.

## **Sistem programcısının yanıtı**

İstenen işlevin başarıyla işlenip işlenmediğini saptamak için sonraki iletileri denetleyin.

## **CSQU184I**

İşlenen *n* kanal

#### **Önem Derecesi**

 $\Omega$ 

## **Açıklama**

Bu ileti, istenen işlev tarafından işlenen kanal sayısını tanımlar.

## **Sistem işlemi**

İşlem devam eder.

#### **Sistem programcısının yanıtı**

Bir gereksinim yok.

## **CSQU185I**

Bu kanal için bir iletim kuyruğu anahtarı gerekli değil

## **Önem Derecesi**

 $\Omega$ 

## **Açıklama**

Bu ileti, önceki CSQU183I iletisinde tanımlanan kanal için bir iletim kuyruğu anahtarının gerekli olmadığını gösterir. Bu, kanalın konfigürasyonu tanımlanmış iletim kuyruğunu kullandığını gösterir.

## **Sistem işlemi**

İşlem devam eder.

## **Sistem programcısının yanıtı**

Bir gereksinim yok.

## **CSQU186I**

Bu kanal için bekleyen bir iletim kuyruğu anahtarı var

# **Önem Derecesi**

#### $\Omega$

# **Açıklama**

Bu ileti, önceki CSQU183I iletisinde tanımlanan kanal için bir iletim kuyruğu anahtarının beklemede olduğunu tanımlar. Bu, kanal için konfigürasyonu tanımlanmış iletim kuyruğunun, **DEFCLXQ** kuyruk yöneticisi özniteliği güncellenerek ya da bir iletim kuyruğunun **CLCHNAME** özniteliğinin değeri, kanal son başlatıldığından bu yana değiştirilerek değiştirildiğini gösterir.

İletim kuyruğu anahtarı, kanal bir sonraki başlatılışında ya da anahtar, **SWITCH CHANNEL**CSQUTIL işlevi kullanılarak başlatıldıysa ortaya çıkar.

İşlem daha önce başlatıldıysa, ancak iletiler eski iletim kuyruğundan yeni iletim kuyruğuna taşınırken kuyruk yöneticisi durdurulduysa, bir anahtar işlemi beklemede olarak bildirilir. Anahtar işlemini sürdürmek için kanalı başlatın ya da anahtarı başlatmak için CSQUTIL ' i kullanın.

## **Sistem işlemi**

İşlem devam eder.

## **Sistem programcısının yanıtı**

Bir gereksinim yok.

## **CSQU187I**

Bu kanal için bir iletim kuyruğu anahtarı devam ediyor

# **Önem Derecesi**

0

Bu ileti, önceki CSQU183I iletisinde tanımlanan kanala ilişkin iletim kuyruğu isin ilerleme durumunu tanımlar.

#### **Sistem işlemi**

İşlem devam eder.

## **Sistem programcısının yanıtı**

Gerekiyorsa, anahtar işleminin durumunu belirlemek için kuyruk yöneticisi tarafından yayınlanan konsol iletilerini kullanın.

#### **CSQU188I**

*xmit-qname* iletim kuyruğundan

## **Önem Derecesi**

 $\Omega$ 

#### **Açıklama**

Bu ileti, CSQU186I, CSQU187Ive CSQU195Igibi diğer iletilerle birlikte yayınlanır. Bir kanalın geçiş yapmak ya da geçiş yapmak için kullanacağı iletim kuyruğunun adını tanımlar.

#### **Sistem işlemi**

İşlem devam eder.

#### **Sistem programcısının yanıtı**

Bir gereksinim yok.

#### **CSQU189I**

*xmit-qname* iletim kuyruğuna

#### **Önem Derecesi**

 $\Omega$ 

## **Açıklama**

Bu ileti, CSQU186I, CSQU187Ive CSQU195Igibi diğer iletilerle birlikte yayınlanır. Bir kanalın geçiş yapıyor ya da geçiş yapacak olduğu iletim kuyruğunun adını tanımlar.

#### **Sistem işlemi**

İşlem devam eder.

#### **Sistem programcısının yanıtı**

Bir gereksinim yok.

#### **CSQU190I**

*xmitq-name* üzerinde bu kanal için kuyruğa alınan *num-msgs* iletileri var

# **Önem Derecesi**

 $\Omega$ 

#### **Açıklama**

Bu ileti CSQU186I ile yayınlanır ve iletim kuyruğu değiştirildiğinde taşınması gereken, *xmitqname*iletim kuyruğundaki kanal için kuyruğa alınmış *num-msgs* iletileri olduğunu tanımlar.

#### **Sistem işlemi**

İşlem devam eder.

## **Sistem programcısının yanıtı**

Bir gereksinim yok.

#### **CSQU191E**

*xmitq-name*iletim kuyruğuna erişilemiyor, neden *mqrc (mqrc-text)*

#### **Önem Derecesi**

8

## **Açıklama**

Kanal tarafından kullanılmakta olan iletim kuyruğuna ( *xmitq-name*) *mqrc* (*mqrc-text* , metin biçiminde MQRC ' yi sağlar) nedeniyle erişilemiyorsa, bu ileti CSQU186I ile yayınlanır. Bu iletim kuyruğunun, kanala ilişkin iletileri yeni iletim kuyruğuna taşıyabilmesi için erişilebilir olması gerekir.

#### **Sistem işlemi**

Komutun işlenmesi sonlandırıldı.

#### **Sistem programcısının yanıtı**

Hatayı saptamak ve çözmek için neden kodunu kullanın ve gerekiyorsa komutu yeniden çalıştırın.

*mqrc* ile ilgili bilgi için bkz. ["API tamamlama ve neden kodları" sayfa 1114](#page-1113-0) (*mqrc-text* , metinli biçimde MQRC ' yi sağlar).

Diğer bir seçenek olarak, iletileri taşımadan iletim kuyruğunu değiştirmek için **SWITCH CHANNEL** cSQUTIL işlevini **MOVEMSGS(NO)** seçeneğiyle kullanın. Bu seçenek belirlenirse, anahtar tamamlandıktan sonra iletim kuyruğundaki kanala ilişkin iletilerin ( *xmitq-name*) çözülmesi sistem programcısının sorumluluğundadır.

#### **CSQU192E**

Bu kanalın durumu kullanılamıyor, neden *mqrc (mqrc-text)*

#### **Önem Derecesi**

8

#### **Açıklama**

Yardımcı program, bir iletim kuyruğu anahtarının beklemede mi, yoksa devam ediyor mu olduğunu saptamak için önceki CSQU183I iletisinde tanıtılan kanalın yürürlükteki durumunu saptayamadı.

#### **Sistem işlemi**

İşlem devam eder, ancak istenirse, etkilenen kanala ilişkin iletim kuyruğu değiştirilmez.

#### **Sistem programcısının yanıtı**

Hatayı saptamak ve çözmek için neden kodunu kullanın ve gerekiyorsa komutu yeniden çalıştırın.

*mqrc* ile ilgili bilgi için bkz. ["API tamamlama ve neden kodları" sayfa 1114](#page-1113-0) (*mqrc-text* , metinli biçimde MQRC ' yi sağlar).

#### **CSQU193E**

Kanal etkin olduğu için iletim kuyruğu değiştirilemiyor

## **Önem Derecesi**

8

#### **Açıklama**

Yardımcı program, kanal durumu **STOPPED** ya da **INACTIVE**olmadığı için, önceki CSQU183I iletisinde tanımlanan kanal için bir iletim kuyruğu geçişi başlatamadı.

Küme gönderen kanalı DURDURULDU durumunu gösteriyorsa, ancak CSQU193E iletisi raporlamaya devam ediyorsa, kanal hemen durdurulamaz. STOP CHANNEL *kanal-adı* için bir istek yapılırken ileti yeniden ayırması gerçekleşiyor.

Kanal iletileri yeniden ayırmaya devam eder ve bu işlem tamamlandığında durur. Bu kanala atanan kuyrukta çok sayıda ileti varsa, bu işlem biraz uzun sürebilir.

İleti yeniden ayırmanın tamamlanmasını sağlamak için yeterli süre beklemeniz ve daha sonra, iletim kuyruğunu değiştirmeniz gerekir.

#### **Sistem işlemi**

İşlem devam eder, ancak etkilenen kanala ilişkin iletim kuyruğu değiştirilmez.

#### **Sistem programcısının yanıtı**

Kanalı durdurun, daha sonra kanalı yeniden başlatın ya da iletim kuyruğu anahtarını başlatmak için komutu yeniden çalıştırın.

#### **CSQU194E**

İletim kuyruğu geçişi başarısız oldu, neden: *mqrc (mqrc-text)*

#### **Önem Derecesi**

8

## **Açıklama**

Yardımcı program, önceki CSQU183I iletisinde tanımlanan kanala ilişkin iletim kuyruğunu değiştiremedi.

#### **Sistem işlemi**

İşlem devam eder, ancak etkilenen kanala ilişkin iletim kuyruğu değiştirilmez.

#### **Sistem programcısının yanıtı**

Hatayı saptamak ve çözmek için neden kodunu kullanın ve gerekiyorsa komutu yeniden çalıştırın.

*mqrc* ile ilgili bilgi için bkz. ["API tamamlama ve neden kodları" sayfa 1114](#page-1113-0) (*mqrc-text* , metinli biçimde MQRC ' yi sağlar).

#### **CSQU195I**

Bu kanal için iletim kuyruğunun değiştirilmesi

#### **Önem Derecesi**

 $\Omega$ 

#### **Açıklama**

Önceki CSQU183I iletisinde tanımlanan kanal için bir iletim kuyruğu anahtarı başlatıldı.

#### **Sistem işlemi**

İşlem devam eder.

#### **Sistem programcısının yanıtı**

İletim kuyruğu anahtarının başarıyla tamamlanıp tamamlanmadığını belirlemek için sonraki iletileri kullan

#### **CSQU196I**

Bu kanal için iletiler taşınıyor- *num-msgs* ileti taşındı

#### **Önem Derecesi**

 $\Omega$ 

## **Açıklama**

İletim kuyruğu anahtarı, bir kanala ilişkin iletilerin eski iletim kuyruğundan yeni iletim kuyruğuna taşınmasını gerektirir. Bu ileti, önceki CSQU183I iletisinde tanımlanan kanala ilişkin bu işlemin ilerleyişini bildirmek için iletim kuyruğu geçişi sırasında düzenli olarak yayınlanır.

#### **Sistem işlemi**

İşlem devam eder.

#### **Sistem programcısının yanıtı**

Bu ileti sürekli olarak yayınlandıysa, kanal için eski iletim kuyruğunun boşaltılamayacağını, bu da geçiş işleminin tamamlanamayacağı anlamına gelir. Uygulamalar, sıralamayı korumak için geçiş işlemi sırasında iletileri eski iletim kuyruğuna yerleştirmeye devam eder.

Anahtarlama işlemi tamamlanamazsa, bu, iletilerin eski iletim kuyruğuna geçiş işlemiyle taşınabileceğinden daha hızlı yerleştirildiğini ya da kesinleştirilmemiş iletilerin kanala ilişkin eski iletim kuyruğunda kaldığını gösterebilir.

Anahtar işleminin neden tamamlanamadığını saptamak için, kuyruk yöneticisi tarafından yayınlanan CSQM554Igibi konsol iletilerini ve **DISPLAY QSTATUS**gibi komutları kullanın.

#### **CSQU197I**

İletilerin taşınması tamamlandı- *num-msgs* ileti taşındı

#### **Önem Derecesi**

 $\Omega$ 

#### **Açıklama**

İletim kuyruğu anahtarı, bir kanala ilişkin iletilerin eski iletim kuyruğundan yeni iletim kuyruğuna taşınmasını gerektirir. Bu ileti, önceki CSQU183I iletisinde tanımlanan kanala ilişkin iletilerin taşınma işleminin tamamlandığını gösterir. Yeni iletim kuyruğuna taşınan iletilerin sayısı *num-msgs*tarafından tanımlanır.

## **Sistem işlemi**

İşlem devam eder.

## **Sistem programcısının yanıtı**

Bir gereksinim yok.

# **CSQU198I**

İletim kuyruğu başarıyla değiştirildi

## **Önem Derecesi**

# **Açıklama**

 $\Omega$ 

Önceki CSQU183I iletisinde tanımlanan kanala ilişkin iletim kuyruğu anahtarı başarıyla tamamlandı.

#### **Sistem işlemi**

İşlem devam eder.

#### **Sistem programcısının yanıtı**

Bir gereksinim yok.

#### **CSQU199E**

*İşlev* için komut düzeyi *gereklidir-cmdlevel*, kuyruk yöneticisinin komut düzeyi *qmgr-cmdlevel*

#### **Önem Derecesi**

8

## **Açıklama**

Yardımcı program, *işlev*ile tanıtılan istenen işlevi gerçekleştiremedi; bu, bağlı olduğu kuyruk yöneticisi tarafından desteklenmiyor. İstenen işlevi gerçekleştirmek için kuyruk yöneticisinin komut düzeyi *required-cmdlevel* ya da üstü olmalıdır, ancak kuyruk yöneticisinin komut düzeyi *qmgr-cmdlevel*.

#### **Sistem işlemi**

Komutun işlenmesi sonlandırıldı.

#### **Sistem programcısının yanıtı**

Yardımcı programın gerekli kuyruk yöneticisine bağlı olduğundan emin olun. Bu doğruysa, istenen işlevin kullanılabilmesi için kuyruk yöneticisinin yükseltilmesi gerekir.

## **CSQU200I**

*csect-name* Teslim Mektubu Kuyruk İşleyicisi Yardımcı Programı- *tarih saat*

## **Açıklama**

Bu, yardımcı program tarafından yayınlanan raporun üstbilgisinin bir parçasıdır.

# **CSQU201I**

*q-adı* kuyruğu işleniyor

# **Açıklama**

Teslim edilmeyen ileti kuyruğu işleyicisi, kural çizelgesini herhangi bir hata saptamadan ayrıştırıyor ve iletide tanımlanan kuyruğu işlemeye başlamak üzere.

# **CSQU202I**

Gönderilmeyen ileti kuyruğu işleyicisi sona eriyor. Başarılı işlemler: *n1* yeniden denemeler, *n2* ileriye, *n3* atıklar

# **Açıklama**

Gitmeyen iletiler kuyruğunda başka ileti olmadığı için ya da kuyruk yöneticisi sona erdiği için ya da gitmeyen iletiler kuyruk işleyicisi bir hata saptadığı için, gitmeyen iletiler kuyruk işleyicisi sona eriyor. İleti, kaç adet teslim edilmeyen ileti kuyruğunun başarıyla işlendiğini gösterir.

# **Sistem işlemi**

Yardımcı program sona erer.

## **Sistem programcısının yanıtı**

Yardımcı program bir hata nedeniyle sona erdiyse, önceki iletilerde bildirilen sorunu inceleyin.

## **CSQU203I**

*n* ileti, gönderilmeyen iletiler kuyruğunda kalır

## **Açıklama**

İleti, gitmeyen ileti kuyruğu işleyicisi sona erdiğinde, gitmeyen ileti kuyruğunda kaç ileti kaldığını gösterir.

## **CSQU210I**

İletinin geçerli bir MQDLH 'si yok

# **Açıklama**

Gitmeyen iletiler kuyruk işleyicisi, gitmeyen iletiler kuyruğundan bir ileti aldı, ancak iletinin başına geçerli bir gitmeyen iletiler kuyruğu üstbilgisi (MQDLH) eklenmedi. Bu genellikle, bir uygulamanın gitmeyen iletiler kuyruğuna doğrudan yazması, ancak iletileri geçerli bir MQDLH ile önceden düzeltmemesi nedeniyle ortaya çıkar.

## **Sistem işlemi**

İleti gitmeyen iletiler kuyruğunda bırakılır ve gitmeyen iletiler kuyruk işleyicisi, gitmeyen iletiler kuyruğunu işlemeye devam eder.

Bu ileti, böyle bir iletiyle ilk kez karşılaşıldığında yayınlanır.

## **Sistem programcısının yanıtı**

Gönderilmeyen iletiler kuyruğundan tüm geçersiz iletileri kaldırın. Öneki geçerli bir MQDLH değilse, iletileri gitmeyen iletiler kuyruğuna yazmayın.

## **CSQU211I**

İleti konamadı, satır *n* MQRC=*mqrc (mqrc-text)*

Teslim edilmeyen ileti kuyruğu işleyicisi bir iletiyi istendiği gibi başka bir kuyruğa yönlendirmeyi denedi, ancak MQPUT çağrısı başarısız oldu.

#### **Sistem işlemi**

İletiye ilişkin yeniden deneme sayısı artırılır; işleme devam eder.

#### **Sistem programcısının yanıtı**

*mqrc* ile ilgili bilgi için bkz. ["API tamamlama ve neden kodları" sayfa 1114](#page-1113-0) (*mqrc-text* , MQRC ' yi metin biçiminde sağlar). İletiye ilişkin işlemi saptamak için kullanılan kural çizelgesinin *n* numaralı satırı, iletinin yerleştirildiği kuyruğun tanımlanmasına yardımcı olur.

## **CSQU212I**

Gönderilmeyen iletiler kuyruğu sorgulamıyor, MQCC=*mqcc* MQRC=*mqrc (mqrc-text)*

# **Açıklama**

İleti gönderilmeyen ileti kuyruğu için MQINQ çağrısı başarısız oldu.

#### **Sistem işlemi**

İşlem devam eder.

#### **Sistem programcısının yanıtı**

*mqcc* ve *mqrc* (*mqrc-text* , MQRC ' yi metin biçiminde sağlar) ile ilgili bilgi için bkz. ["API tamamlama ve](#page-1113-0) [neden kodları" sayfa 1114](#page-1113-0) .

#### **CSQU213I**

İleti dönüştürülemiyor, MQCC=*mqcc* MQRC=*mqrc (mqrc-text)*

## **Açıklama**

Bir MQGET çağrısı bir veri dönüştürme sorunuyla karşılaştı.

## **Sistem işlemi**

İleti geriye işlenir ve kuyrukta kalır. Kuyruktaki kalan iletilerin işlenmesi devam eder. Bu iletiyi gönderilmeyen iletiler kuyruğundan kaldırmak için alternatif bir yöntem kullanın.

## **Sistem programcısının yanıtı**

*mqcc* ve *mqrc* (*mqrc-text* , MQRC ' yi metin biçiminde sağlar) ile ilgili bilgi için bkz. ["API tamamlama ve](#page-1113-0) [neden kodları" sayfa 1114](#page-1113-0) .

#### **CSQU220E**

Kuyruk yöneticisi qmgr-name ile bağlantı kurulamıyor, MQCC=*mqcc* MQRC=*mqrc (mqrc-text)*

#### **Açıklama**

Gitmeyen ileti kuyruğu işleyicisi, istenen kuyruk yöneticisine bağlanamadı.

#### **Sistem işlemi**

Yardımcı program sonlandırıldı.

#### **Sistem programcısının yanıtı**

*mqcc* ve *mqrc* (*mqrc-text* , MQRC ' yi metin biçiminde sağlar) ile ilgili bilgi için bkz. ["API tamamlama ve](#page-1113-0) [neden kodları" sayfa 1114](#page-1113-0) .

#### **CSQU221E**

Kuyruk yöneticisi açılamıyor, MQCC=*mqcc* MQRC=*mqrc (mqrc-text)*

# **Açıklama**

Kuyruk yöneticisi için MQOPEN çağrısı başarısız oldu.

## **Sistem işlemi**

Yardımcı program sonlandırıldı.

#### **Sistem programcısının yanıtı**

*mqcc* ve *mqrc* (*mqrc-text* , MQRC ' yi metin biçiminde sağlar) ile ilgili bilgi için bkz. ["API tamamlama ve](#page-1113-0) [neden kodları" sayfa 1114](#page-1113-0) .

## **CSQU222E**

Kuyruk yöneticisi sorgulamıyor, MQCC=*mqcc* MQRC=*mqrc (mqrc-text)*

## **Açıklama**

Kuyruk yöneticisi için MQINQ çağrısı başarısız oldu.

#### **Sistem işlemi**

Yardımcı program sonlandırıldı.

#### **Sistem programcısının yanıtı**

*mqcc* ve *mqrc* (*mqrc-text* , MQRC ' yi metin biçiminde sağlar) ile ilgili bilgi için bkz. ["API tamamlama ve](#page-1113-0) [neden kodları" sayfa 1114](#page-1113-0) .

#### **CSQU223E**

Kuyruk yöneticisi kapatılamıyor, MQCC=*mqcc* MQRC=*mqrc (mqrc-text)*

#### **Açıklama**

Kuyruk yöneticisi için MQCLOSE çağrısı başarısız oldu.

#### **Sistem işlemi**

Yardımcı program sonlandırıldı.

#### **Sistem programcısının yanıtı**

*mqcc* ve *mqrc* (*mqrc-text* , MQRC ' yi metin biçiminde sağlar) ile ilgili bilgi için bkz. ["API tamamlama ve](#page-1113-0) [neden kodları" sayfa 1114](#page-1113-0) .

## **CSQU224E**

*q-name*adlı ileti kuyruğuna göz atılamıyor, MQCC=*mqcc* MQRC=*mqrc (mqrc-text)*

#### **Açıklama**

Gönderilmeyen iletiler kuyruğuna göz atmak için MQOPEN çağrısı başarısız oldu. Bunun tipik nedeni aşağıdakilerden biridir:

- Başka bir işlem kuyruğu dışlayıcı erişim için açtı.
- Geçersiz bir kuyruk adı belirtildi.
- Aşağıdaki modüllerden birinin diğer adı kayboldu:
	- CSQBSRV
	- CSQAPEPL
	- CSQBCRMH
	- CSQBAPPL

## **Sistem işlemi**

Yardımcı program sonlandırıldı.

## **Sistem programcısının yanıtı**

*mqcc* ve *mqrc* (*mqrc-text* , MQRC ' yi metin biçiminde sağlar) ile ilgili bilgi için bkz. ["API tamamlama ve](#page-1113-0) [neden kodları" sayfa 1114](#page-1113-0) .

## **CSQU225E**

Gönderilmeyen ileti kuyruğu kapatılamıyor, MQCC=*mqcc* MQRC=*mqrc (mqrc-text)*

## **Açıklama**

İleti gönderilmeyen ileti kuyruğu için MQCLOSE çağrısı başarısız oldu.

## **Sistem işlemi**

Yardımcı program sonlandırıldı.

#### **Sistem programcısının yanıtı**

*mqcc* ve *mqrc* (*mqrc-text* , MQRC ' yi metin biçiminde sağlar) ile ilgili bilgi için bkz. ["API tamamlama ve](#page-1113-0) [neden kodları" sayfa 1114](#page-1113-0) .

## **CSQU226E**

Satır *n*: *anahtar sözcük*(*değer*) geçersiz ya da izin verilen aralığın dışında

## **Açıklama**

Kurallar çizelgesinin *n* numaralı satırında belirtilen anahtar sözcük için belirtilen değer geçerli değer aralığının dışında ya da geçersiz.

## **Sistem işlemi**

Yardımcı program sonlandırıldı.

# **Sistem programcısının yanıtı**

Kurallar çizelgesini düzeltin ve teslim mektubu kuyruk işleyicisini yeniden başlatın.

# **CSQU227E**

İleti gitmeyen iletiler kuyruğundan alınamadı, MQCC=*mqcc* MQRC=*mqrc (mqrc-text)*

# **Açıklama**

İleti gönderilmeyen ileti kuyruğu için MQGET çağrısı başarısız oldu.

# **Sistem işlemi**

Yardımcı program sonlandırıldı.

# **Sistem programcısının yanıtı**

*mqcc* ve *mqrc* (*mqrc-text* , MQRC ' yi metin biçiminde sağlar) ile ilgili bilgi için bkz. ["API tamamlama ve](#page-1113-0) [neden kodları" sayfa 1114](#page-1113-0) .

## **CSQU228E**

Gitmeyen ileti kuyruğu işlemi kesinleştirilemiyor ya da geriledilemiyor, MQCC=*mqcc* MQRC=*mqrc (mqrc-text)*

# **Açıklama**

Gönderilmeyen ileti kuyruğu için MQCMIT ya da MQBACK çağrısı başarısız oldu.

## **Sistem işlemi**

Yardımcı program sonlandırıldı.

## **Sistem programcısının yanıtı**

*mqcc* ve *mqrc* (*mqrc-text* , MQRC ' yi metin biçiminde sağlar) ile ilgili bilgi için bkz. ["API tamamlama ve](#page-1113-0) [neden kodları" sayfa 1114](#page-1113-0) .

# **CSQU229E**

Kurallar çizelgesi geçersiz ya da eksik

# **Açıklama**

Kurallar çizelgesi geçerli ileti şablonu içermiyor ya da hiç sağlanmadı.

## **Sistem işlemi**

Yardımcı program sonlandırıldı.

## **Sistem programcısının yanıtı**

Önceki iletilerde gösterildiği gibi kural çizelgesini düzeltin ve artık gelmeyen ileti kuyruğu işleyicisini yeniden başlatın.

# **CSQU230E**

Depolama alanı elde edilemiyor

## **Açıklama**

Teslim edilmeyen ileti kuyruğu işleyicisi depolama alanı elde edemedi.

Bu sorun tipik olarak daha geniş bir sorunun sonucu olarak ortaya çıkacaktır. Örneğin, iletilerin gitmeyen iletiler kuyruğuna yazılmasına neden olan kalıcı bir sorun varsa ve aynı sorun (örneğin, kuyruk dolu), gitmeyen iletiler kuyruk işleyicisinin iletiyle istenen işlemi yapmasını engelliyorsa, sürekli artan miktarda depolama gerekir.

# **Sistem işlemi**

Yardımcı program sonlandırıldı.

## **Sistem programcısının yanıtı**

Yardımcı programın kullanabileceği saklama alanını artırın. Daha geniş bir sorunun olup olmadığını ve teslim edilmeyen ileti kuyruğunun çok sayıda ileti içerip içermediğini araştırın.

# **CSQU231E**

Satır *n*: değiştirge *anahtar sözcük* uzunluk üst sınırını aşıyor

# **Açıklama**

Kurallar çizelgesinin *n* numaralı satırında belirtilen değiştirgenin değeri çok uzun.

# **Sistem işlemi**

Yardımcı program sonlandırıldı.

# **Sistem programcısının yanıtı**

Kurallar çizelgesini düzeltin ve teslim mektubu kuyruk işleyicisini yeniden başlatın.

## **CSQU232E**

Satır *n*: *anahtar sözcük* değiştirgesi yineleniyor

## **Açıklama**

Kurallar çizelgesinin *n* numaralı satırında aynı tipte iki ya da daha çok değiştirge belirtildi.

## **Sistem işlemi**

Yardımcı program sonlandırıldı.

## **Sistem programcısının yanıtı**

Kurallar çizelgesini düzeltin ve teslim mektubu kuyruk işleyicisini yeniden başlatın.

#### **CSQU233E** Satır *n*: sözdizimi hatası

# **Açıklama**

Kurallar çizelgesinin *n* numaralı satırında bir sözdizimi hatası var.

# **Sistem işlemi**

Yardımcı program sonlandırıldı.

## **Sistem programcısının yanıtı**

Kurallar çizelgesini düzeltin ve teslim mektubu kuyruk işleyicisini yeniden başlatın.

# **CSQU234E**

Depolama serbest bırakılamıyor

## **Açıklama**

Teslim edilmeyen ileti kuyruğu işleyicisi depolamayı serbest bırakamadı.

#### **Sistem işlemi**

Yardımcı program sonlandırıldı.

#### **Sistem programcısının yanıtı**

Önceki iletilerde bildirilen sorunu araştırın.

## **CSQU235E**

Satır *n*: *anahtar sözcük* değeri geçersiz ya da izin verilen aralığın dışında

# **Açıklama**

Kurallar çizelgesinin *n* numaralı satırında belirtilen değiştirge için belirtilen değer geçerli değer aralığının dışında ya da geçersiz.

#### **Sistem işlemi**

Yardımcı program sonlandırıldı.

#### **Sistem programcısının yanıtı**

Kurallar çizelgesini düzeltin ve teslim mektubu kuyruk işleyicisini yeniden başlatın.

#### **CSQU236E**

Kurallar tablosunda *n* hata

#### **Açıklama**

Kurallar çizelgesinde hatalar saptandı.

#### **Sistem işlemi**

Yardımcı program sonlandırıldı.

#### **Sistem programcısının yanıtı**

Önceki iletilerde gösterildiği gibi kural çizelgesini düzeltin ve artık gelmeyen ileti kuyruğu işleyicisini yeniden başlatın.

#### **CSQU237E**

Satır *n*: geçersiz anahtar sözcük birleşimi

#### **Açıklama**

Kurallar çizelgesinin *n* numaralı satırında geçersiz bir değiştirge birleşimi var. Örneğin: ACTION belirtilmedi, FWDQ olmadan ACTION (FWD) belirtildi, HEADER ACTION (FWD) olmadan belirtildi.

#### **Sistem işlemi**

Yardımcı program sonlandırıldı.

#### **Sistem programcısının yanıtı**

Kurallar çizelgesini düzeltin ve teslim mektubu kuyruk işleyicisini yeniden başlatın.

#### **CSQU249E**

Kuyruk yöneticisiyle bağlantı kesilemiyor, MQCC=*mqcc* MQRC=*mqrc (mqrc-text)*

#### **Açıklama**

Kuyruk yöneticisi için MQDISC çağrısı başarısız oldu.

## **Sistem işlemi**

Yardımcı program sonlandırıldı.

#### **Sistem programcısının yanıtı**

*mqcc* ve *mqrc* (*mqrc-text* , MQRC ' yi metin biçiminde sağlar) ile ilgili bilgi için bkz. ["API tamamlama ve](#page-1113-0) [neden kodları" sayfa 1114](#page-1113-0) .

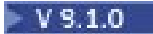

# **CSQU300I**

Yanlış parametreler sağlandı. Kullanım bilgileri aşağıda verilmiştir:

CSQUDSPM (-m QMgrName) (-o durum | -s) (-o all) (-su) (-a)

-m QMgrName: Yalnızca bu kuyruk yöneticisine ilişkin bilgileri görüntüler

-o durum: Kuyruk yöneticisinin ya da kuyruk yöneticilerinin çalışma durumunu görüntüler

-s: Kuyruk yöneticisinin ya da kuyruk yöneticilerinin çalışma durumunu görüntüler

-o all: Kuyruk yöneticisinin ya da kuyruk yöneticilerinin tüm ayrıntılarını görüntüler

-su: Bilinmeyen bir sürümü olan kuyruk yöneticileri için bilgi gösterme

-a: Yalnızca çalışan kuyruk yöneticilerine ilişkin bilgileri görüntüler

# **Açıklama**

CSUDSPM ' ye yanlış parametreler iletildi.

## **Sistem işlemi**

Yardımcı program işlemeyi durdurur.

#### **Sistem programcısının yanıtı**

Değiştirgeleri düzeltin ve yardımcı programı yeniden sunun.

## $V$  S.1.0

## **CSQU307I**

Belirtilen ada sahip bir kuyruk yöneticisi yok

# **Açıklama**

CSQUDSPM yardımcı programı, yeri belirlenemeyen bir kuyruk yöneticisi adı belirterek çalıştırıldı.

#### **Sistem işlemi**

Yardımcı program işlemeyi durdurur.

## **Sistem programcısının yanıtı**

Kuyruk yöneticisi adını düzeltin ya da belirli bir kuyruk yöneticisi belirtmeden yardımcı programı çalıştırın.

#### **CSQU500I**

*csect-name* Kuyruk Paylaşım Grubu Yardımcı Programı- *tarih saat*

#### **Açıklama**

Bu, yardımcı program tarafından yayınlanan raporun üstbilgisinin bir parçasıdır.

#### **CSQU501I**

*işlev* işlevi istendi

## **Açıklama**

Bu, istenen yardımcı program işlevini tanıtır.

## **CSQU502I**

Kuyruk yöneticisi=*qmgr-adı*

## **Açıklama**

Bu, işlevin istendiği kuyruk yöneticisi adını tanımlar.

# **CSQU503I**

QSG=*qsg-name*, Db2 DSG=*dsg-name*, Db2 ssid=*db2-name*

Bu, işlevin istendiği kuyruk paylaşım grubunu, Db2 veri paylaşım grubunu ve Db2 altsistem adlarını tanımlar.

# **CSQU504E**

*birim-adı*yüklenemiyor; neden=*ssssrrrr*

#### **Açıklama**

Yardımcı program gerekli bir modülü yükleyemedi. *ssss* tamamlanma kodudur ve *rrr* , z/OS LOAD hizmetinin neden kodudur (her ikisi de onaltılı olarak).

#### **Sistem işlemi**

Yardımcı program sona erer.

#### **Sistem programcısının yanıtı**

Modülün neden yüklenmediğini gösteren iletiler için konsolu denetleyin. [LOAD](https://www.ibm.com/docs/en/zos/2.5.0?topic=xct-load-bring-load-module-into-virtual-storage) isteğindeki kodlarla ilgili bilgi için *z/OS MVS Programming: Assembler Services Reference* Volume 2 adlı elkitabına bakın.

Modülün gerekli kitaplıkta olduğundan ve modüle doğru olarak başvurulduğundan emin olun. Yardımcı program, bu modülü STEPLIB DD deyimi altındaki kitaplık veri kümelerinden yüklemeyi dener.

#### **CSQU505E**

EXEC PARM değiştirgesi yok

#### **Açıklama**

EXEC PARM alanında yardımcı programa ilişkin değiştirge belirtilmedi.

#### **Sistem işlemi**

Yardımcı program sonlandırıldı.

#### **Sistem programcısının yanıtı**

Gerekli parametreleri belirtin ve işi yeniden çalıştırın.

## **CSQU506E**

Geçersiz EXEC PARM işlev parametresi

#### **Açıklama**

EXEC PARM alanındaki ilk değiştirge olarak, yardımcı program için istenen işlev geçersiz.

## **Sistem işlemi**

Yardımcı program sonlandırıldı.

#### **Sistem programcısının yanıtı**

Parametreyi düzeltin ve işi yeniden çalıştırın.

## **CSQU507E**

İşlev için EXEC PARM değiştirgelerinin sayısı yanlış

#### **Açıklama**

EXEC PARM alanında belirtilen yardımcı programa ilişkin parametre sayısı, istenen işlev için yanlıştı.

## **Sistem işlemi**

Yardımcı program sonlandırıldı.

## **Sistem programcısının yanıtı**

Parametreleri düzeltin ve işi yeniden çalıştırın.

#### **CSQU508E**

Geçersiz EXEC PARM parametresi *n*

EXEC PARM alanında belirtilen yardımcı programa ilişkin *n*. parametre, istenen işlev için geçersiz ya da atlandı, ancak istenen işlev için gerekli.

#### **Sistem işlemi**

Yardımcı program sonlandırıldı.

#### **Sistem programcısının yanıtı**

Parametreyi düzeltin ve işi yeniden çalıştırın.

#### **CSQU509E**

Çok fazla EXEC PARM parametresi var

#### **Açıklama**

EXEC PARM alanında belirtilen yardımcı programa ilişkin değiştirge sayısı, istenen işlev için çok fazla.

#### **Sistem işlemi**

Yardımcı program sonlandırıldı.

#### **Sistem programcısının yanıtı**

Parametreleri düzeltin ve işi yeniden çalıştırın.

#### **CSQU510I**

SQL hata bilgileri

## **Açıklama**

Bir SQL hatası oluştu. CSQU511Iiletisinde tanılama bilgileri yer alır.

#### **Sistem işlemi**

Önceki yardımcı program hata iletisine bakın.

## **Sistem programcısının yanıtı**

SQL hatasının nedenini saptamak için CSQU511I iletisindeki bilgilere bakın.

## **CSQU511I**

DSNT408I SQLCODE = -sql-code, açıklama

# **Açıklama**

Bu ileti, doğrudan Db2' den ek tanılama bilgileri sağlar. Bunu, aşağıdaki örnek bloğa benzer CSQU511I iletileri izler:

```
CSQU511I DSNT408I SQLCODE = -805, ERROR: DBRM OR PACKAGE NAME DSNV11P1..CSQ5B9-CSOU511I 00.1A47B13F08B31B99 NOT FOUND IN PLAN CSO5B900. REASON 03
  CSQU511I 00.1A47B13F08B31B99 NOT FOUND IN PLAN CSQ5B900. REASON 03<br>CSQU511I DSNT418I SQLSTATE = 51002 SQLSTATE RETURN CODE<br>CSQU511I DSNT415I SQLERRP = DSNXEPM SQL PROCEDURE DETECTING ERROR
CSQU511I DSNT418I SQLSTATE = 51002 SQLSTATE RETURN CODE 
CSQU511I DSNT415I SQLERRP = DSNXEPM SQL PROCEDURE DETECTING ERROR 
CSQU511I DSNT416I SQLERRD = -251 0 0 -1 0 0 SQL DIAGNOSTIC INFORMATION 
CSQU511I DSNT416I SQLERRD = X'FFFFFF05' X'00000000' X'00000000' 
CSQU511I X'FFFFFFFF' X'00000000' X'00000000' SQL DIAGNOSTIC 
CSQU511I INFORMATION
```
## **Sistem işlemi**

Yardımcı program sonlandırıldı.

#### **Sistem programcısının yanıtı**

SQL hatasının nedenini belirlemek için tanılama bilgilerini kullanın ve sorunu düzeltin.

## **CSQU512E**

Yardımcı program sonlandırıldı, Db2 çizelgeleri kullanımda

Kullandığı Db2 çizelgeleri başka bir iş tarafından ayrıldığı için kuyruk paylaşım grubu yardımcı programı çalıştırılamıyor. Bunun en olası nedeni, yardımcı programın başka bir yönetim ortamının çalışıyor olması ya da kuyruk paylaşım grubundaki bir kuyruk yöneticisinin başlatılıyor olması olabilir.

#### **Sistem işlemi**

Yardımcı program sonlandırıldı.

#### **Sistem programcısının yanıtı**

İşi daha sonra yeniden çalıştırın.

## **CSQU513E**

Yardımcı program sonlandırıldı, APF yetkili değil

#### **Açıklama**

Kuyruk paylaşım grubu yardımcı programının APF yetkisi yok.

#### **Sistem işlemi**

Yardımcı program sonlandırıldı.

#### **Sistem programcısının yanıtı**

STEPLIB DD deyimi altındaki kitaplık veri kümelerinin APF yetkilendirmesine ilişkin kurallara uyduğundan emin olun ve işi yeniden çalıştırın.

#### **CSQU514E**

RRSAF işlevi *çağrı-adı* başarısız oldu, RC=*dönüş kodu*

#### **Açıklama**

*call-name* ile belirtilen RRS işlevi, *rc*ile belirtilen beklenmeyen bir neden kodu döndürdü.

#### **Sistem işlemi**

Yardımcı program sonlandırıldı.

#### **Sistem programcısının yanıtı**

RRSAF neden koduna ilişkin açıklamalar için *[Db2for z/OS](https://www.ibm.com/docs/en/db2-for-zos/12)* adlı elkitabına bakın.

Gerekirse düzeltici işlem yapın ve işi yeniden gönderin.

# **CSQU515E**

Db2 çizelgelerine erişilemiyor, RC=*rc* neden=*neden*

#### **Açıklama**

CSQ5ARO2 birimine yapılan çağrı, *rc* ile belirtilen bir dönüş koduyla ve *neden*ile belirtilen bir neden koduyla başarısız oldu.

#### **Sistem işlemi**

Yardımcı program sonlandırıldı.

#### **Sistem programcısının yanıtı**

İşi yeniden sunun. Sorun devam ederse, iletideki hata kodlarını not edin ve IBM destek merkezinize başvurun.

#### **CSQU517I**

XCF grubu *xcf-adı* zaten tanımlı

## **Açıklama**

*xcf-name* ile belirtilen XCF grubu adının zaten var olduğunu belirten bilgi iletisi.

## **CSQU518E**

XCF IXCQUERY üye hatası, RC=*dönüş kodu* neden=*neden*

Bir IXCQUERY isteğinden, *neden* ile belirtilen neden koduyla *rc* tarafından belirtilen beklenmeyen bir dönüş kodu döndürüldü.

# **Sistem işlemi**

Yardımcı program sonlandırıldı.

# **Sistem programcısının yanıtı**

[IXCQUERY](https://www.ibm.com/docs/en/zos/2.5.0?topic=reference-ixcquery-obtain-xcf-information) dönüş ve neden kodlarına ilişkin açıklamalar için *z/OS MVS Sysplex Services Reference* adlı elkitabına bakın.

Gerekirse düzeltici işlem yapın ve işi yeniden gönderin.

# **CSQU520I**

*xcf-name* XCF grubu için özet bilgiler

# **Açıklama**

*xcf-name* ile belirtilen XCF grubuna ilişkin özet verilerin aşağıda yer aldığını belirten bilgi iletisi.

# **CSQU521I**

Grup *n* üye içeriyor:

# **Açıklama**

CSQU517I iletisiyle belirtilen grubun *n* üyeleri içerdiğini belirten bilgi iletisi.

# **CSQU522I**

Üye =*xcf-adı*, state=*sss*, system=*sys-name*

# **Açıklama**

*xcf-name* ile belirtilen XCF grubu üyesinin *sss* durumuna sahip olduğunu ve *sys-name*sisteminde son yürütüldüğünü belirten bilgi iletisi.

## **CSQU523I**

Kullanıcı veri=*xxx*

## **Açıklama**

CSQU522Ibilgi iletisiyle birlikte gönderilecek 32 baytlık XCF kullanıcı verilerini içeren bilgi iletisi.

## **CSQU524I**

QMGR numarası=nn

## **Açıklama**

CSQU522Ibilgi iletisiyle birlikte gönderilecek kuyruk paylaşım grubundaki QMGR numarasını içeren bilgi iletisi. QMGR numarası Db2 çizelgelerinde, XCF grup üyesinde ve CF yapılarına yönelik bağlantılarda saklanır. CSQ5PQSGkullanılarak bir kuyruk paylaşım grubuna QMGR eklendiğinde oluşturulur.

## **CSQU525E**

Db2 *db2-name* , *dsg-name* veri paylaşım grubunun üyesi değil

# **Açıklama**

EXEC PARM alanında sağlanan Db2 ssid ve veri paylaşım grubu adı arasında bir tutarsızlık vardı. Db2 ssid, *db2-name* tarafından belirtilen *dsg-name*ile belirtilen Db2 veri paylaşım grubunun bir üyesi değil.

## **Sistem işlemi**

Yardımcı program sonlandırıldı.

## **Sistem programcısının yanıtı**

Belirtilen Db2 sınıflandırmasının, belirtilen Db2 veri paylaşım grubunun bir üyesi olduğundan emin olun.

Grup üyesi adını bulmak için şu komutu verin: DISPLAY XCF, GROUP

## **CSQU526I**

Db2 *db2-name* ile bağlantı kuruldu

#### **Açıklama**

Yardımcı program Db2 altsistemine *db2-name*başarıyla bağlandı.

## **CSQU527E**

Şu anda etkin bir uygun Db2 yok

#### **Açıklama**

EXEC PARM alanında bir Db2 dosyası belirtildiyse, bu, yardımcı program işinin yürütüldüğü z/OS sisteminde Db2 altsisteminin etkin olmadığını gösterir.

EXEC PARM alanında bir Db2 veri paylaşım grubu adı belirtildiyse, yardımcı program işinin yürütüldüğü z/OS sisteminde uygun bir Db2 altsistemi etkin değildi.

#### **Sistem işlemi**

Yardımcı program sonlandırıldı.

#### **Sistem programcısının yanıtı**

EXEC PARM alanında bir Db2 ssid belirtildiyse, bunun yardımcı program işinin yürütüleceği z/OS sisteminde etkin olduğundan emin olun.

EXEC PARM alanında bir Db2 veri paylaşım grubu adı belirtildiyse, yardımcı program işinin yürütüleceği z/OS sisteminde en az bir uygun Db2 altsisteminin etkin olduğundan emin olun.

#### **CSQU528I**

Db2 *db2-name* bağlantısı kesildi

#### **Açıklama**

Yardımcı programın Db2 altsistem *db2-name*ile bağlantısı başarıyla kesildi.

## **CSQU529E**

QSG *qsg-name* girişi kaldırılamıyor, *n* üye hala tanımlı

#### **Açıklama**

*n* üyeleri hala tanımlı olduğundan, *qsg-name* içindeki kuyruk paylaşım grubu adını kaldırma isteği başarısız oldu.

#### **Sistem işlemi**

Yardımcı program sonlandırıldı.

#### **Sistem programcısının yanıtı**

Kuyruk paylaşım grubunun kendisinin silinebilmesi için, kuyruk paylaşım grubunun tüm üyelerinin bu gruptan kaldırılması gerekir. Kuyruk paylaşım grubunda tanımlı olan kuyruk paylaşım grubu üyelerini saptamak için, önceki CSQU522I iletisini kullanın.

**Not:** ACTIVE ya da FAILED durumundaki üyeler bir kuyruk paylaşım grubundan kaldırılamaz.

## **CSQU530E**

QMGR *qmgr-name* girişi, *qsg-name*kuyruk paylaşım grubundan kaldırılamıyor, durum *sss*

## **Açıklama**

*qmgr-name* adlı kuyruk yöneticisi, *sss*tarafından belirtildiği gibi yanlış bir XCF üyesi durumunda olduğundan, *qsg-name* adlı kuyruk paylaşım grubundan kaldırılamıyor.

#### **Sistem işlemi**

Yardımcı program sonlandırıldı.

#### **Sistem programcısının yanıtı**

Bir kuyruk yöneticisini kuyruk paylaşım grubundan kaldırmak için, XCF üye durumu OLUŞTURULDU ya da QUIESCED olmalıdır.

XCF üye durumu ETKİN ise, kuyruk yöneticisini STOP QMGR komutuyla durdurun ve işi yeniden sunun.

XCF üye durumu FAILED ise, kuyruk yöneticisini başlatın ve STOP QMGR komutunu kullanarak olağan bir şekilde durdurun ve işi yeniden sunun.

## **CSQU531E**

QSG *qsg-name* girişi kaldırılamıyor, Db2 çzlg *çzlg-adı* içinde bulunamadı

#### **Açıklama**

*qsg-name* kuyruk paylaşım grubunu kaldırma girişimi, Db2 çzlg *çzlg-adı*çizelgesinde bu gruba ilişkin bir giriş bulunamadığı için başarısız oldu.

#### **Sistem işlemi**

Yardımcı program sonlandırıldı.

#### **Sistem programcısının yanıtı**

*qsg-name* kuyruk paylaşım grubunun başlangıçta *çizelge-adı*çizelgesinde tanımlandığından emin olun.

Yardımcı program işinin doğru Db2 veri paylaşım grubuna bağlı olup olmadığını denetleyin. Gerekirse işi yeniden gönderin.

#### **CSQU532E**

QSG *qsg-name* girişi silinemiyor, Db2 girişleri var

## **Açıklama**

Kuyruk yöneticisi girişleri CSQ.ADMIN\_B\_QMGR çizelgesinde var olduğu için, *qsg-adı* kuyruk paylaşım grubunu kaldırma girişimi bir Db2 koşulu hatası döndürdü.

#### **Sistem işlemi**

Yardımcı program sonlandırıldı.

#### **Sistem programcısının yanıtı**

CSQ.ADMIN\_B\_QMGR çizelgesi, *qsg-name*kuyruk paylaşım grubunda tanımlı olan kuyruk yöneticilerini saptamanızı sağlar.

Girişleri kaldırmak ve işi yeniden sunmak için CSQ5PQSG yardımcı programının REMOVE QMGR işlevini kullanın.

#### **CSQU533E**

SQL hatası. Db2 çizelge=*çizelge-adı*, kod=*sqlcode*, state=*sss*, data=*sqlerrcd*

#### **Açıklama**

Db2beklenmeyen bir SQL hatası döndürdü. *çzlg-adı* ile belirtilen çizelgeye ilişkin bir işlem, STATE değeri *sss* ve SQLERRCD değerleri *sqlerrcd*ile belirtilen *sqlcode* tarafından belirtilen bir SQLCODE döndürdü.

## **Sistem işlemi**

Yardımcı program sonlandırıldı.

#### **Sistem programcısının yanıtı**

SQL kodlarına ilişkin açıklamalar için *[Db2for z/OS](https://www.ibm.com/docs/en/db2-for-zos/12)* adlı elkitabına bakın.

Gerekirse işi yeniden sunun.

#### **CSQU534E**

SQL hizmetleri hatası, Db2 çizelge=*çizelge-adı* RC=rc

## **Açıklama**

Önceki CSQU533E iletisinde bildirildiği gibi, *çizelge-adı*ile belirtilen çizelgeye ilişkin bir işlem sırasında SQL hatası oluştu. İç hizmet yordamından *rc* dönüş kodu döndürüldü.

## **Sistem işlemi**

Yardımcı program sonlandırıldı.

#### **Sistem programcısının yanıtı**

CSQU533Eiletisine bakın.

# **CSQU535I**

QSG *qsg-name* girişi Db2 çzlg *çzlg-adı* çizelgesinden başarıyla kaldırıldı

# **Açıklama**

*qsg-name* adlı kuyruk paylaşım grubunun başarıyla kaldırıldığını belirten bilgi iletisi.

## **CSQU536E**

Kuyruk paylaşım grubu *qsg-name* girişi eklenemedi, giriş Db2 çzlg *çzlg-adı* içinde zaten var

## **Açıklama**

Db2 çzlg *çzlg-adı*çizelgesinde zaten bir giriş var olduğundan, *qsg-name* kuyruk paylaşım grubunu ekleme girişimi başarısız oldu.

# **Sistem işlemi**

Yardımcı program sonlandırıldı.

## **CSQU537I**

*csect-name* kuyruk paylaşım grubu *qsg-name* girişi Db2 çizelge-adı *çizelge-adı* çizelgesine başarıyla eklendi

# **Açıklama**

*qsg-name* kuyruk paylaşım grubunu Db2 *çizelge-adı* çizelgesine ekleme isteği başarıyla tamamlandı.

# **CSQU538E**

QMGR *qmgr-adı* XCF grubu *xcf-adı* için üye kaydı bulundu

## **Açıklama**

*qmgr-name* adlı kuyruk yöneticisine ilişkin bir üye kaydının *xcf-name*adlı XCF grubunda zaten var olduğunu belirten bilgi iletisi.

# **CSQU539E**

*qsg-name* kuyruk paylaşım grubunda QMGR *qmgr-name* girişi bulunamadı

## **Açıklama**

Db2 çizelgelerinde giriş bulunamadığı için, *qmgr-name* adlı kuyruk yöneticisini *qsg-name* adlı kuyruk paylaşım grubundan kaldırma girişimi başarısız oldu.

## **Sistem işlemi**

Yardımcı program sonlandırıldı.

## **CSQU540E**

QMGR *qmgr-name* kaldırılamıyor-olağan şekilde sonlandırılmadı ya da kurtarma için gerekli

## **Açıklama**

*qmgr-name* adlı kuyruk yöneticisi şu anda etkin olduğu için ya da son yürütmesi sırasında olağandışı bittiği için ya da yedekleme ve kurtarma amacıyla gerektiği için kuyruk paylaşım grubundan kaldırılamıyor.

## **Sistem işlemi**

Yardımcı program sonlandırıldı.

## **Sistem programcısının yanıtı**

Kuyruk yöneticisi etkinse, kuyruk yöneticisini STOP QMGR komutuyla durdurun ve işi yeniden sunun.

Kuyruk yöneticisi son yürütmesi sırasında olağandışı biterse, kuyruk yöneticisini başlatın ve STOP QMGR komutunu kullanarak olağan biçimde durdurun ve işi yeniden sunun.

Bu durumlardan hiçbiri geçerli değilse ya da yine de kaldırılamıyorsa, yedekleme ve kurtarma amacıyla gerekli olmalıdır. Böyle bir kuyruk yöneticisinin bir kuyruk paylaşım grubundan kaldırılmasına ilişkin bilgi için Kuyruk paylaşım gruplarının yönetilmesi başlıklı konuya bakın.

#### **CSQU541E**

QSG dizi işleme hatası, RC=rc

## **Açıklama**

Kuyruk paylaşım grubu dizi verilerinin işlenmesi sırasında bir iç hata oluştu.

Bir iç yordam, *rc*ile belirtilen bir tamamlanma kodu döndürdü.

#### **Sistem işlemi**

Yardımcı program sonlandırıldı.

#### **Sistem programcısının yanıtı**

İşi yeniden sunun. Sorun devam ederse, iletideki hata kodlarını not edin ve IBM destek merkezinize başvurun.

#### **CSQU542E**

*qsg-name*kuyruk paylaşım grubu için güncelleme başarısız oldu, RC=*rc*

#### **Açıklama**

*qsg-name* adlı kuyruk paylaşım grubuna ilişkin Db2 satırını güncelleme girişimi *rc*dönüş koduyla başarısız oldu.

*rc* içinde hatanın tipi gösterilir:

#### **00F5000C**

Kuyruk paylaşım grubu satırı artık yok

# **00F50010**

İç hata

#### **00F50018**

Gönderisel koşul hatası

#### **00F50028**

İç hata

## **Sistem işlemi**

Yardımcı program sonlandırıldı.

#### **Sistem programcısının yanıtı**

İşi yeniden sunun. Sorun devam ederse, IBM destek merkezinize başvurun.

# **CSQU543E**

QMGR *qmgr-name*için silme başarısız oldu, RC=*rc*

#### **Açıklama**

*qmgr-name* kuyruk yöneticisini silme girişimi *rc*dönüş koduyla başarısız oldu.

*rc* hatanın tipini gösterir: 00F5000C, kuyruk yöneticisi satırı artık yok.

#### **Sistem işlemi**

İşlem devam eder.

#### **Sistem programcısının yanıtı**

Bu, isteğin yanlış Db2 veri paylaşım grubuna karşı yapıldığının ya da önceki bir girişimin zamanından önce sona erdiğinin bir göstergesi olabilir. İlki için, yardımcı program doğru Db2 veri paylaşım grubuna karşı yürütülmelidir. İkincisi için başka bir işlem yapılmasına gerek yok.

## **CSQU544E**

QMGR *qmgr-adı* için IXCDELET isteği başarısız oldu, RC=*rc* neden=*neden*

*qmgr-name*kuyruk yöneticisini silme girişimi sırasında, IXCDELET isteği *rc* dönüş kodu ve *neden*neden kodu döndürüldü.

#### **Sistem işlemi**

Yardımcı program sonlandırıldı.

#### **Sistem programcısının yanıtı**

[IXCDELET](https://www.ibm.com/docs/en/zos/2.5.0?topic=reference-ixcdelet-change-xcf-members-state-not-defined) dönüş ve neden kodlarına ilişkin açıklamalar için *z/OS MVS Sysplex Services Reference* adlı elkitabına bakın.

Gerekirse düzeltici işlem yapın ve işi yeniden gönderin.

## **CSQU545E**

QMGR *qmgr-name* için IXCCREAT isteği başarısız oldu, RC=*rc* neden=*neden*

#### **Açıklama**

*qmgr-name*kuyruk yöneticisini ekleme girişimi sırasında, bir IXCCREAT isteği *rc* dönüş kodu ve *neden*neden kodu döndürüldü.

#### **Sistem işlemi**

Yardımcı program sonlandırıldı.

#### **Sistem programcısının yanıtı**

[IXCCREAT](https://www.ibm.com/docs/en/zos/2.5.0?topic=reference-ixccreat-define-member-xcf) dönüş ve neden kodlarına ilişkin açıklamalar için *z/OS MVS Sysplex Services Reference* adlı elkitabına bakın.

Gerekirse düzeltici işlem yapın ve işi yeniden gönderin.

#### **CSQU546E**

QMGR *qmgr-name* girişi eklenemedi, Db2 çzlg *çzlg-adı* içinde zaten var

## **Açıklama**

Kuyruk yöneticisi için zaten bir satır var olduğundan, *qmgr-adı* kuyruk yöneticisi için Db2 çizelgesine *çizelge-adı* giriş ekleme girişimi başarısız oldu.

# **Sistem işlemi**

Yardımcı program sonlandırıldı.

#### **Sistem programcısının yanıtı**

*çizelge-adı* ile belirtilen Db2 çizelgesini inceleyin ve *qmgr-adı* ile belirtilen kuyruk yöneticisine ilişkin girişin doğru kuyruk paylaşım grubu olup olmadığını belirleyin. Bu durumda, başka bir işlem yapılması gerekmez.

#### **CSQU547E**

QMGR *qmgr-name* girişi eklenemedi, Db2 çzlg *çzlg-adı* içinde kuyruk paylaşım grubu *qsg-name* girişi yok

## **Açıklama**

Db2 çizelge *çizelge-adı*çizelgesinde *qsg-name* kuyruk paylaşım grubu için kuyruk paylaşım grubu girişi olmadığı için *qmgr-name* kuyruk yöneticisini ekleme girişimi başarısız oldu.

## **Sistem işlemi**

Yardımcı program sonlandırıldı.

#### **Sistem programcısının yanıtı**

Kuyruk paylaşım grubuna bir kuyruk yöneticisi eklemek için Db2 CSQ.ADMIN\_B\_QSG çizelgesi, *qsgname*adlı kuyruk paylaşım grubu için bir kuyruk paylaşım grubu kaydı içermelidir.

Db2 çizelgelerini inceleyin ve gerekirse, bu işi yeniden sunmadan önce CSQ5PQSG yardımcı programı ADD QSG işlevini çalıştırın.

# **CSQU548E**

QMGR *qmgr-name* , *qsg-name*kuyruk paylaşım grubuna eklenemiyor, atanmamış QMGR numarası yok

# **Açıklama**

Tüm kuyruk yöneticisi numaraları kullanımda olduğundan, kuyruk paylaşım grubu *qsg-name* ' e *qmgrname* kuyruk yöneticisini ekleme girişimi başarısız oldu.

## **Sistem işlemi**

Yardımcı program sonlandırıldı.

## **Sistem programcısının yanıtı**

Bir kuyruk paylaşım grubuna aynı anda en çok 32 kuyruk yöneticisi tanımlanabilir. *qsg-name* adlı kuyruk paylaşım grubu zaten 32 kuyruk yöneticisi içeriyorsa, tek işlem, yeni bir kuyruk paylaşım grubu yaratmaktır ya da var olan bir kuyruk yöneticisini kaldırmaktır.

# **CSQU549I**

QMGR *qmgr-name* girişi, QSG *qsg-name* girişine başarıyla eklendi

# **Açıklama**

*qmgr-name* kuyruk yöneticisini *qsg-name* kuyruk paylaşım grubuna ekleme isteği başarıyla tamamlandı.

# **CSQU550I**

QMGR *qmgr-name* girişi QSG *qsg-name* içinden başarıyla kaldırıldı

# **Açıklama**

*qsg-name* kuyruk paylaşım grubundan *qmgr-name* kuyruk yöneticisini kaldırma isteği başarıyla tamamlandı.

# **CSQU551I**

QSG *qsg-name* girişi başarıyla eklendi

## **Açıklama**

*qsg-name* kuyruk paylaşım grubunu ekleme isteği başarıyla tamamlandı.

## **CSQU552I**

QSG *qsg-name* girişi başarıyla kaldırıldı

## **Açıklama**

*qsg-name* kuyruk paylaşım grubunu kaldırma isteği başarıyla tamamlandı.

## **CSQU553E**

QMGR *qmgr-name* , farklı bir kuyruk paylaşım grubunun *qsg-name* üyesi olarak Db2 *çizelge-adı* çizelgesinde var

# **Açıklama**

*qmgr-name* ile belirtilen kuyruk yöneticisini bir kuyruk paylaşım grubuna ekleme girişimi başarısız oldu; Db2 *çizelge-adı* ile belirtilen çizelge, kuyruk yöneticisinin *qsg-name*ile tanıtılan farklı bir kuyruk paylaşım grubunun üyesi olduğunu gösteriyor.

# **Sistem işlemi**

Yardımcı program sonlandırıldı.

## **Sistem programcısının yanıtı**

Bir kuyruk yöneticisi, aynı anda yalnızca bir kuyruk paylaşım grubunun üyesi olabilir.

Kuyruk yöneticisini bulunduğu kuyruk paylaşım grubundan kaldırın ve işi yeniden sunun ya da başka bir işlem yapma.

# **CSQU554E**

QMGR *qmgr-name* girişi, *struc-name* yedekleme yapısı için gereken *qsg-name*kuyruk paylaşım grubundan kaldırılamıyor

*qmgr-name* adlı kuyruk yöneticisi, *struc-name*yapısına ilişkin yedeklerle ilgili bilgileri olduğundan, *qsg-name* adlı kuyruk paylaşım grubundan kaldırılamıyor. ( *struc-name* için gösterilen değer, kuyruk paylaşım grubu adını içeren z/OS tarafından kullanılan dış ad değil, IBM MQ tarafından kullanılan 12 karakterlik addır.)

Birden çok yapı için kuyruk yöneticisi gerekiyorsa, bu ileti her biri için yayınlanır.

# **Sistem işlemi**

Yardımcı program sonlandırıldı.

## **Sistem programcısının yanıtı**

Kuyruk paylaşım grubundaki başka bir kuyruk yöneticisini kullanarak, yapının yedeğini alın. BACKUP CFSTRUCT komutunda kullanılan EXCLINT zaman değerinin, kaldırmaya çalıştığınız kuyruk yöneticisinin son durmasından bu yana geçen süreden daha kısa olduğundan emin olun. Daha sonra işi yeniden sunun.

Bir kuyruk paylaşım grubundaki son kuyruk yöneticisini kaldırırken, REMOVE yerine FORCE seçeneğini kullanmanız gerekir. Bu işlem, kuyruk yöneticisini kuyruk paylaşım grubundan kaldırır, ancak kurtarma için gereken kuyruk yöneticisi günlüklerinin tutarlılık denetimlerini gerçekleştirmez. Bu işlemi yalnızca kuyruk paylaşım grubunu silecekseniz gerçekleştirmeniz gerekir; kuyruk paylaşım gruplarını yönetmeye ilişkin ek bilgi için Kuyruk yöneticisini kuyruk paylaşım grubundan kaldırma başlıklı konuya bakın.

# **CSQU555E**

QMGR *qmgr-name release* düzeyi Db2 table *table-name* içindeki *qsg-name* kuyruk paylaşım grubuyla uyumsuz

## **Açıklama**

*qmgr-name* ile belirtilen kuyruk yöneticisini bir kuyruk paylaşım grubuna ekleme girişimi başarısız oldu; Db2 *çizelge-adı* ile belirtilen çizelge, kuyruk paylaşım grubundaki başka bir kuyruk yöneticisinin uyumsuz bir yayın düzeyinde olduğunu gösteriyor.

## **Sistem işlemi**

Yardımcı program sonlandırıldı.

## **Sistem programcısının yanıtı**

Yalnızca uyumlu yayın düzeylerine sahip kuyruk yöneticileri aynı kuyruk paylaşım grubunun üyeleri olabilir. Yayınlar arasında geçiş ve uyumluluk hakkında bilgi için bkz. Bakım ve geçiş.

## **CSQU556I**

QSG *qsg-adı* beklenmeyen karakterler içerebilir

## **Açıklama**

Eklenmekte olan kuyruk paylaşım grubu *qsg-name* , '@' karakterini içeren ya da dört karakterden kısa olan bir kuyruk paylaşım grubu adını belirtir; bu nedenle, adı dört karakter uzunluğunda yapmak için kısa adın sonuna '@' karakterleri eklenir.

## **Sistem işlemi**

Kuyruk paylaşım grubunu ekleme işlemi devam eder. Yardımcı program 4 dönüş koduyla tamamlanır.

## **Sistem programcısının yanıtı**

*qsg-name* ile belirtilen kuyruk paylaşım grubu adının, kuyruk paylaşım grubu için kullanılması amaçlanan ad olduğunu doğrulayın. Değilse, kuyruk paylaşım grubunu kaldırmak için yardımcı programı kullanın, kuyruk paylaşım grubu adını düzeltin ve kuyruk paylaşım grubunu ekleme isteğini yeniden sunun.

*qsg-name*içinde izin verilse de '@' karakteri, IBM MQ nesne adında bir karakter olarak desteklenmediğinden önerilmez. Kuyruk yöneticisi diğer adı tanımlamaları ya da *qsg-adı*'ya başvurması gereken diğer nesneler gibi herhangi bir tanımlama *qsg-name*' ye başvuruda bulunamaz. Olanaklıysa, bu karakterleri kullanmaktan kaçının.

# **CSQU557E**

QMGR ve kuyruk paylaşım grubu adları farklı olmalıdır

# **Açıklama**

Kuyruk yöneticileri ait oldukları kuyruk paylaşım grubuyla aynı ada sahip olamayacağından, kuyruk yöneticisini bir kuyruk paylaşım grubuna ekleme girişimi başarısız oldu.

#### **Sistem işlemi**

Yardımcı program sonlandırıldı.

# **CSQU558E**

QMGR *qmgr-name* girişi *qsg-name*kuyruk paylaşım grubundan kaldırılamıyor, *struc-name* yapısına ilişkin SMDS boş değil

#### **Açıklama**

*qmgr-name* adlı kuyruk yöneticisi, boş olarak işaretlenmemiş *struc-name* yapısı için paylaşılan bir ileti veri kümesine sahip olduğundan, *qsg-name* adlı kuyruk paylaşım grubundan kaldırılamıyor; yürürlükteki ileti verilerini içeriyor olabilir. ( *struc-name* için gösterilen değer, kuyruk paylaşım grubu adını içeren z/OS tarafından kullanılan dış ad değil, IBM MQtarafından kullanılan 12 karakterlik addır.)

#### **Sistem işlemi**

Yardımcı program sonlandırıldı.

#### **Sistem programcısının yanıtı**

Sahip olunan paylaşılan ileti veri kümesi boş olarak işaretleninceye kadar kuyruk yöneticisi kaldırılamaz; bu, herhangi bir ileti verisi içermediği bir anda, sahip olan kuyruk yöneticisi tarafından olağan bir şekilde kapatıldığını gösterir. Veri kümesindeki ileti verilerini içeren tüm paylaşılan iletilerin önce okunmuş ya da silinmiş olarak işaretlenmiş olması ve silinen iletileri kaldırmak ve veri kümesi alanını serbest bırakmak için sahip olan kuyruk yöneticisinin yapıya bağlanması gerekir.

Yapı için her paylaşılan ileti veri kümesinin geçerli durumu **DISPLAY CFSTATUS(struc-name) TYPE(SMDS)**komutu kullanılarak görüntülenebilir.

# **CSQU560I**

Yönetici yapısının tam adı: *admin-strname*

#### **Açıklama**

z/OStarafından kullanılan, kuyruk paylaşım grubu adını içeren yönetim yapısının tam dış adını gösterir.

## **CSQU561E**

Denetim yapısına ilişkin öznitelikler alınamadı, IXLMG RC=*rc* neden kodu=*neden*

# **Açıklama**

Kuyruk yöneticisini bir kuyruk paylaşım grubuna ekleme girişimi başarısız oldu; bir XES IXLMG hizmet hatası nedeniyle yönetim yapısının öznitelikleri denetlenemedi. Denetim yapısının tam adı aşağıdaki CSQ570I iletisinde verilmiştir.

#### **Sistem işlemi**

Yardımcı program sona erer. Kuyruk yöneticisi, kuyruk paylaşım grubuna eklenmedi.

#### **Sistem programcısının yanıtı**

*z/OS MVS Programming: Sysplex Services Reference* adlı elkitabında açıklanan [IXLMG](https://www.ibm.com/docs/en/zos/2.5.0?topic=reference-ixlmg-coupling-facility-measurement) hizmetinden (her ikisi de onaltılı olarak gösterilir) dönüş ve neden kodlarını inceleyin. Sorunu çözemezseniz, IBM destek merkezinize başvurun.

#### **CSQU562E**

Yönetici yapısı öznitelikleri geçici olarak kullanılamıyor

Bir kuyruk yöneticisini bir kuyruk paylaşım grubuna ekleme girişimi başarısız oldu; şu anda kullanılamadıkları için denetim yapısının öznitelikleri denetlenemedi. Denetim yapısının tam adı aşağıdaki CSQ570I iletisinde verilmiştir.

#### **Sistem işlemi**

Yardımcı program sona erer. Kuyruk yöneticisi, kuyruk paylaşım grubuna eklenmedi.

#### **Sistem programcısının yanıtı**

İşi daha sonra yeniden çalıştırın.

## **CSQU563I**

Yönetim yapısı CF *cf-name*' de tanımlandı, ayrılan boyut *mm* KB, giriş sayısı üst sınırı *nn*

#### **Açıklama**

Kuyruk paylaşım grubuna ilişkin denetim yapısının yürürlükteki özniteliklerini gösterir. *cf-adı*adlı bağlaşım olanağında tanımlanır.

#### **CSQU564E**

Kuyruk yöneticileri *qsg-name*kuyruk paylaşım grubuna eklenemez, denetim yapısı çok küçük

#### **Açıklama**

Kuyruk paylaşım grubuna bir kuyruk yöneticisi ekleme girişimi başarısız oldu; yürürlükteki denetim yapısı ayırma, istenen kuyruk yöneticisi sayısına sahip bir kuyruk paylaşım grubu için çok küçük. Denetim yapısının tam adı aşağıdaki CSQ570I iletisinde verilmiştir.

#### **Sistem işlemi**

Yardımcı program sona erer. Kuyruk yöneticisi, kuyruk paylaşım grubuna eklenmedi.

#### **Sistem programcısının yanıtı**

Kuyruk paylaşım gruplarıyla kullanılacak bağlaşım olanağı yapısı boyutlarıyla ilgili bilgi için Paylaşılan iletiler için boşaltma seçeneklerini belirtme başlıklı konuya bakın.

Kuyruk paylaşım grubuna yeni bir kuyruk yöneticisi eklenmeden önce yönetim yapısı ayırma artırılmalıdır. Bu, aşağıdaki adımlardan birini ya da birkaçını içerebilir:

- IXLMIAPU yardımcı programını kullanarak yönetim yapısı tanımlamasını güncelleyin.
- Şu anda etkin CFRM ilkesini yenileyin.
- z/OS SETXCF START, ALTER komutunu kullanarak, denetim yapısının yürürlükteki ayırmasını devingen olarak değiştirin.

Yönetim yapısı ayırması artırıldığında işi yeniden çalıştırın.

## **CSQU565E**

Yönetici yapısı için öznitelikler alınamıyor, CF başarısız durumda

#### **Açıklama**

Bir kuyruk yöneticisini bir kuyruk paylaşım grubuna ekleme girişimi başarısız oldu; başarısız olduğu için denetim yapısının öznitelikleri denetlenemedi. Denetim yapısının tam adı aşağıdaki CSQ570I iletisinde verilmiştir.

#### **Sistem işlemi**

Yardımcı program sona erer. Kuyruk yöneticisi, kuyruk paylaşım grubuna eklenmedi.

#### **Sistem programcısının yanıtı**

Etkin CFRM ilkesindeki tüm yapıların durumunu görüntülemek için z/OS DISPLAY XCF, STRUCTURE komutunu kullanın.

Yönetim yapısı başarısız olduysa, kuyruk paylaşım grubunda bir kuyruk yöneticisinin başlatılması, yapının yürürlükteki CFRM ilkesine göre ayrılmasına neden olur.
### **CSQU566I**

Yönetici yapısına ilişkin öznitelikler alınamıyor, CF bulunamadı ya da ayrılmadı

### **Açıklama**

Kuyruk yöneticisi bir kuyruk paylaşım grubuna eklenmeye çalışılırken, henüz CFRM ilkesine tanımlanmadığından ya da şu anda bir bağlaşım olanağında ayrılmadığından yönetim yapısının öznitelikleri denetlenemez. Denetim yapısının tam adı aşağıdaki CSQ570I iletisinde verilmiştir. Yapı ayrılmazsa, ilk kuyruk yöneticisi başlatıldığında yapı ayrılır.

### **Sistem işlemi**

İşlem devam eder.

#### **Sistem programcısının yanıtı**

Etkin CFRM ilkesindeki tüm yapıların durumunu (büyüklüğü de içinde olmak üzere) görüntülemek için z/OS DISPLAY XCF, STRUCTURE, STRNAME= < CFSTRNAME > komutunu kullanın.

CFRM ilkesinde bir yapı tanımının bulunduğundan emin olun. Kuyruk yöneticisinin başlatılabilmesi için bu gerekecektir.

### **CSQU567E**

Bir sayı uyuşmazlığı nedeniyle QMGR *qmgr-name* Db2 çizelgesine eklenmedi.

#### **Açıklama**

QMGR qmgr-name, daha önce yayınlanan CSQU568E iletisiyle gösterilen QMGR numaralarında bir uyuşmazlık nedeniyle Db2 çizelgelerine eklenemedi.

#### **Sistem işlemi**

Yardımcı program sona erer.

#### **Sistem programcısının yanıtı**

CSQ5PQSG kuyruk paylaşım grubu yardımcı programını "VERIFY QSG" parametresiyle çalıştırırken CSQU524I iletisinde göründüğü gibi, QMGRS ' leri XCF grubundaki QMGR sayı değerlerine karşılık gelen sırayla ekleyin.

Sorun, CSQ\_ADMIN yapısıyla kalıcı olarak başarısız olan bir bağlantıya bağlıysa, SETXCF FORCE komutu kullanılarak CF yapısı temizlenerek sorun çözülebilir.

### **CSQU568E**

*qsg-name*kuyruk paylaşım grubunda QMGR *qmgr-name* için QMGR numarası uyuşmazlığı: Db2 değer=*nn*, XCF üye değeri=*nn*, CSQ\_ADMIN bağlantı değeri=*nn*

### **Açıklama**

QMGR numarası Db2 çizelgelerinde, XCF grup üyesinde ve CF yapılarına yönelik bağlantılarda saklanır. QMGR numarası, kuyruk paylaşım grubu yardımcı programı (CSQ5PQSG) kullanılarak bir kuyruk paylaşım grubuna QMGR eklendiğinde yaratılır.

Bu ileti, QMGR ' nin başlatılmasını önleyecek *qsg-name* kuyruk paylaşım grubundaki QMGR *qmgrname* için saklanan değerlerde bir uyumsuzluk olduğunu gösterir.

### **Sistem işlemi**

Yardımcı program, XCF grubundaki tüm üyeler işlendikten sonra sona erer.

### **Sistem programcısının yanıtı**

QMGR sayı değeri -1 ise, giriş yoktur. Eksik girişi eklemek için CSQ5PQSG yardımcı programını "ADD QMGR" parametresiyle kullanın.

QMGR sayı değeri 0 ise, değer kullanıma hazırlanmadı (yalnızca XCF grup üyesi ve CSQ\_ADMIN bağlantı değerleri). Değeri başlatmak için QMGR ' yi başlatın.

QMGR numarası değeri 0 'dan büyükse, Coupling Facility sorun saptama kılavuzunda listelenen öğeleri toplayın ve IBM destek merkezinize başvurun.

### **CSQU569E**

QMGR *qmgr-adı* için beklenmeyen CSQ\_ADMIN bağlantısı bulundu

### **Açıklama**

Kuyruk paylaşım grubundaki her QMGR için, CSQ\_ADMIN yapısına yalnızca bir bağlantı olmalıdır. Bu ileti, bulunan her ek bağlantı için yayınlanır.

### **Sistem işlemi**

Yardımcı program, XCF grubundaki tüm üyeler işlendikten sonra sona erer.

#### **Sistem programcısının yanıtı**

Bu durum oluşmamalıdır. Bağlantılar, CSQ\_ADMIN yapısına ilişkin görüntü birimi XCF komutu kullanılarak görüntülenebilir.

Coupling Facility sorun belirleme kılavuzunda listelenen öğeleri toplayın ve IBM destek merkezinize başvurun.

#### **CSQU570I**

QSG *qsg-adı* başarıyla doğrulandı

#### **Açıklama**

*qsg-name* kuyruk paylaşım grubuna ilişkin bilgileri doğrulama isteği başarıyla tamamlandı. Tüm bilgiler tutarlı.

### **CSQU571E**

QSG *qsg-name* girişi doğrulanamıyor, Db2 çzlg *çzlg-adı* içinde bulunamadı

#### **Açıklama**

*qsg-adı* kuyruk paylaşım grubunu doğrulama girişimi, Db2 çizelgede *çizelge-adı*bu gruba ilişkin bir giriş bulunamadığı için başarısız oldu.

### **Sistem işlemi**

Yardımcı program sonlandırıldı.

#### **Sistem programcısının yanıtı**

*qsg-name* kuyruk paylaşım grubunun başlangıçta *çizelge-adı*çizelgesinde tanımlandığından emin olun. Yardımcı program işinin doğru Db2 veri paylaşım grubuna bağlı olup olmadığını denetleyin.

Gerekirse işi yeniden gönderin.

### **CSQU572E**

Kullanım eşlemi *eşlem-adı* ve Db2 çizelge *çizelge-adı* tutarsız

#### **Açıklama**

Bir kuyruk paylaşım grubu doğrulanırken, *map=name* kullanım eşlemindeki bilgiler ile Db2 table *tablename*tablosu arasında bir tutarsızlık bulundu. Aşağıdaki iletiler, tutarsızlıkla ilgili daha fazla ayrıntı sağlar.

### **Sistem işlemi**

İşlem devam eder.

### **Sistem programcısının yanıtı**

Yardımcı program işinin doğru Db2 veri paylaşım grubuna bağlı olup olmadığını denetleyin. Gerekirse işi yeniden gönderin.

Yardım için IBM destek merkezinize başvurun.

#### **CSQU573E**

Kullanım eşleminde *giriş-no* çizelge girişinde QMGR *qmgr-name* ayarlanmadı

Bir kuyruk paylaşım grubu doğrulanırken, bir kullanım eşlemindeki bilgilerle ilgili Db2 tablosu arasında bir tutarsızlık bulundu. Tutarsızlık iletide açıklanmıştır; CSQU572E iletisinden önceki ileti kullanım eşlemini ve çizelgeyi gösterir.

#### **Sistem işlemi**

İşlem devam eder.

#### **Sistem programcısının yanıtı**

CSQU572Eiletisine bakın.

#### **CSQU574E**

Kullanım eşlemindeki QMGR *qmgr-name* çizelgesinde giriş yok

#### **Açıklama**

Bir kuyruk paylaşım grubu doğrulanırken, bir kullanım eşlemindeki bilgilerle ilgili Db2 tablosu arasında bir tutarsızlık bulundu. Tutarsızlık iletide açıklanmıştır; CSQU572E iletisinden önceki ileti kullanım eşlemini ve çizelgeyi gösterir.

#### **Sistem işlemi**

İşlem devam eder.

#### **Sistem programcısının yanıtı**

CSQU572Eiletisine bakın.

### **CSQU575E**

*giriş-no* çizelge girişindeki *struc-name* yapısı kullanım eşleminde ayarlanmadı

#### **Açıklama**

Bir kuyruk paylaşım grubu doğrulanırken, bir kullanım eşlemindeki bilgilerle ilgili Db2 tablosu arasında bir tutarsızlık bulundu. Tutarsızlık iletide açıklanmıştır; CSQU572E iletisinden önceki ileti kullanım eşlemini ve çizelgeyi gösterir. ( *struc-name* için gösterilen değer, kuyruk paylaşım grubu adını içeren z/OS tarafından kullanılan dış ad değil, IBM MQtarafından kullanılan 12 karakterlik addır.)

#### **Sistem işlemi**

İşlem devam eder.

#### **Sistem programcısının yanıtı**

CSQU572Eiletisine bakın.

### **CSQU576E**

Kullanım eşlemindeki *struc-name* yapısının çizelgede girişi yok

#### **Açıklama**

Bir kuyruk paylaşım grubu doğrulanırken, bir kullanım eşlemindeki bilgilerle ilgili Db2 tablosu arasında bir tutarsızlık bulundu. Tutarsızlık iletide açıklanmıştır; CSQU572E iletisinden önceki ileti kullanım eşlemini ve çizelgeyi gösterir. ( *struc-name* için gösterilen değer, kuyruk paylaşım grubu adını içeren z/OS tarafından kullanılan dış ad değil, IBM MQtarafından kullanılan 12 karakterlik addır.)

### **Sistem işlemi**

İşlem devam eder.

### **Sistem programcısının yanıtı**

CSQU572Eiletisine bakın.

#### **CSQU577E**

*girdi-no* numaralı çizelge girişindeki kuyruk *q-name struc-name* yapısı için kullanım eşleminde ayarlanmadı

Bir kuyruk paylaşım grubu doğrulanırken, bir kullanım eşlemindeki bilgilerle ilgili Db2 tablosu arasında bir tutarsızlık bulundu. Tutarsızlık iletide açıklanmıştır; CSQU572E iletisinden önceki ileti kullanım eşlemini ve çizelgeyi gösterir. ( *struc-name* için gösterilen değer, kuyruk paylaşım grubu adını içeren z/OS tarafından kullanılan dış ad değil, IBM MQtarafından kullanılan 12 karakterlik addır.)

### **Sistem işlemi**

İşlem devam eder.

#### **Sistem programcısının yanıtı**

CSQU572Eiletisine bakın.

### **CSQU578E**

*struc-name* yapısına ilişkin kullanım eşleminde *q-name* kuyruğunun çizelgede girişi yok

### **Açıklama**

Bir kuyruk paylaşım grubu doğrulanırken, bir kullanım eşlemindeki bilgilerle ilgili Db2 tablosu arasında bir tutarsızlık bulundu. Tutarsızlık iletide açıklanmıştır; CSQU572E iletisinden önceki ileti kullanım eşlemini ve çizelgeyi gösterir. ( *struc-name* için gösterilen değer, kuyruk paylaşım grubu adını içeren z/OS tarafından kullanılan dış ad değil, IBM MQtarafından kullanılan 12 karakterlik addır.)

#### **Sistem işlemi**

İşlem devam eder.

#### **Sistem programcısının yanıtı**

CSQU572Eiletisine bakın.

### **CSQU580I**

DSG *dsg-name* geçiş için hazır

### **Açıklama**

*dsg-name* veri paylaşım grubunu yeni Db2 çizelgelerini kullanacak şekilde geçirme isteği, veri paylaşım grubunun yeni düzeye geçirilmeye hazır olduğunu başarıyla doğruladı.

#### **Sistem programcısının yanıtı**

Geçişi gerçekleştirin.

### **CSQU581E**

DSG *dsg-name* , QSG *qsg-name* içinde uyumsuz QMGR düzeyleri içeriyor

#### **Açıklama**

Veri paylaşım grubunu kullanan *qsg-name*kuyruk paylaşım grubundaki kuyruk yöneticilerinin düzeyleri uyumsuz olduğundan, *dsg-name* veri paylaşım grubu yeni Db2 çizelgelerini kullanmak üzere geçirilemiyor.

### **Sistem işlemi**

Yardımcı program sonlandırıldı.

#### **Sistem programcısının yanıtı**

Geçişi gerçekleştirmek için, veri paylaşım grubunu kullanan tüm kuyruk paylaşım gruplarındaki tüm kuyruk yöneticilerinin gerekli düzeye getirmeleri için bir PTF kurmuş ve başlatılmış olmaları gerekir. CSQ.ADMIN\_B\_QMGR Db2 çizelgesi, kuyruk yöneticilerinin düzeylerini ve yükseltilmesi gerekenleri saptamanızı sağlar. QMGRNAME, MVERSIONL, MVERSIONH alanlarına bakın ve MVERSIONH ' de daha düşük değerlere sahip kuyruk yöneticilerini araştırın.

Yayınlar arasında geçiş ve uyumluluk hakkında bilgi için bkz. Bakım ve geçiş.

### **CSQU582E**

DSG *dsg-adı* zaten geçirildi

*dsg-name* veri paylaşım grubu, yeni Db2 çizelgelerini kullanmak üzere geçirilemiyor; yeni çizelgeler yeni düzeye geçirilmiş.

### **Sistem işlemi**

Yardımcı program sonlandırıldı.

### **Sistem programcısının yanıtı**

Geçişin bir parçası olarak, CSQ.OBJ\_B\_CHANNEL Db2 çizelgesinde satır büyüklüğü 4 KB ' nin üzerine çıkacak. Yardımcı program, böyle bir satır büyüklüğü slready (slready) olduğunu saptadı. CSQ.OBJ\_B\_CHANNEL Db2 tablosu.

Yayınlar arasında geçiş ve uyumluluk hakkında bilgi için bkz. Bakım ve geçiş.

### **CSQU583I**

*dsg-name* DSG içindeki QSG *qsg-name* geçiş için hazır

# **Açıklama**

*dsg-name* veri paylaşım grubundaki *qsg-name* kuyruk paylaşım grubunu yeni Db2 çizelgelerini kullanmak üzere geçirme isteği, kuyruk paylaşım grubunun geçirilmeye hazır olduğunu başarıyla doğruladı.

### **Sistem programcısının yanıtı**

Geçişi gerçekleştirin. Bunu, SCSQPROC kitaplığındaki CSQ4570T ve CSQ4571T örnek işlerinde gösterildiği gibi, yardımcı program geçiş isteğiyle aynı işte koşullu bir adım olarak yapmalısınız.

### **CSQU584E**

DSG *dsg-adı* içindeki QSG *qsg-adı* uyumsuz QMGR düzeylerine sahip

### **Açıklama**

*dsg-name* veri paylaşım grubundaki *qsg-name* kuyruk paylaşım grubu, veri paylaşım grubunu kullanan kuyruk yöneticilerinin düzeyleri uyumsuz olduğundan, yeni Db2 çizelgelerini kullanmak üzere geçirilemiyor.

### **Sistem işlemi**

Yardımcı program sonlandırıldı.

### **Sistem programcısının yanıtı**

Geçişi gerçekleştirmek için, veri paylaşım grubunu kullanan tüm kuyruk paylaşım gruplarındaki tüm kuyruk yöneticilerinin gerekli düzeye getirmeleri için bir PTF kurmuş ve başlatılmış olmaları gerekir. CSQ.ADMIN\_B\_QMGR Db2 çizelgesi, kuyruk yöneticilerinin düzeylerini ve yükseltilmesi gerekenleri saptamanızı sağlar.

Yayınlar arasında geçiş ve uyumluluk hakkında bilgi için bkz. Bakım ve geçiş.

### **CSQU585E**

QSG *qsg-name* girişi geçirilemiyor, Db2 çzlg *çzlg-adı* içinde bulunamadı

### **Açıklama**

Kuyruk paylaşım grubu ( *qsg-name*), Db2 çizelgesinde ( *çzlg-adı*) bir giriş bulunamadığı için yeni düzeye geçirilemiyor.

### **Sistem işlemi**

Yardımcı program sonlandırıldı.

### **Sistem programcısının yanıtı**

*qsg-name* kuyruk paylaşım grubunun başlangıçta *çizelge-adı*çizelgesinde tanımlandığından emin olun.

Yardımcı program işinin doğru Db2 veri paylaşım grubuna bağlı olup olmadığını denetleyin. Gerekirse işi yeniden gönderin.

### **CSQU586I**

QMGR *qmgr-name* girişi, *struc-name* yedekleme yapısı için gerekli *qsg-name*kuyruk paylaşım grubundan kaldırılıyor

### **Açıklama**

*qmgr-name* adlı kuyruk yöneticisi, *qsg-name* adlı kuyruk paylaşım grubundan zorla kaldırılıyor ve *struc-name*yapısına ilişkin yedekler hakkında bilgi içeriyor. ( *struc-name* için gösterilen değer, kuyruk paylaşım grubu adını içeren Db2 tarafından kullanılan dış ad değil, IBM MQtarafından kullanılan 12 karakterlik addır.)

Kuyruk yöneticisi *qmgr-name* kuyruk paylaşım grubuna geri eklenirse, *yapı-adı* yapısının bir yapı yedeği alınmadan önce başarısız olması durumunda kurtarılmasını önleyebilecek tutarsız bir duruma neden olur.

Kuyruk yöneticisi birden çok yapı için gerekliyse, bu ileti her bir yapı için yayınlanır.

### **Sistem işlemi**

Kuyruk yöneticisi kuyruk paylaşım grubundan kaldırılır ve yardımcı program 4 dönüş koduyla sona erer.

### **Sistem programcısının yanıtı**

CF yapısı *struc-name* kullanılıyorsa, kuyruk paylaşım grubundaki başka bir kuyruk yöneticisini kullanarak mümkün olan en kısa sürede *struc-name* CF yapısının yedeğini alın. Aksi takdirde, kuyruk yöneticisi *qmgr-name* kuyruk paylaşım grubuna geri eklenirse, *struc-name*yapısı kurtarılmadan önce yeniden başlatılmalıdır.

### **CSQU587I**

QMGR *qmgr-name* girişi *qsg-name*kuyruk paylaşım grubundan kaldırılıyor, *struc-name* yapısına ilişkin SMDS boş değil

### **Açıklama**

*qmgr-name* adlı kuyruk yöneticisi, boş olarak işaretlenmemiş *struc-name* yapısı için paylaşılan bir ileti veri kümesine sahipken *qsg-name* adlı kuyruk paylaşım grubundan kaldırılıyor, bu nedenle yürürlükteki ileti verilerini içerebilir. ( *struc-name* için gösterilen değer, kuyruk paylaşım grubu adını içeren z/OS tarafından kullanılan dış ad değil, IBM MQtarafından kullanılan 12 karakterlik addır.)

### **Sistem işlemi**

Kuyruk yöneticisi kuyruk paylaşım grubundan kaldırılır ve yardımcı program 4 dönüş koduyla sona erer.

SMDS ' de *qmgr-name* kuyruk yöneticisine ilişkin iletiler, SMDS korunduğu sürece erişilebilir olarak kalır.

### **CSQU680E**

*struc-name* yapısındaki *list-header-no* liste üstbilgisi için Db2 ve CF yapısı uyumsuz

### **Önem Derecesi**

8

### **Açıklama**

Db2 içindeki paylaşılan kuyruğa ilişkin satır, *struc-name*yapısındaki *header list-number* listesine ilişkin CF yapısında bulunandan farklı bir kuyruğu temsil eder. Bu tutarsızlık, kuyruk yöneticisinin 5C6-00C51053 ile olağandışı bitmesine ve CSQE137Eiletisini yayınlamasına neden olur. Daha fazla ayrıntı sağlayan CSQU681I ve CSQU682I iletileri de yayınlanır.

### **Sistem işlemi**

Uyumsuzluk bildirilir ve yardımcı program işlemeye devam eder.

### **Sistem programcısının yanıtı**

Coupling facility sorun belirleme ve Db2 yönetici sorunu belirleme içinde listelenen öğeleri toplayın ve Db2 destek merkezinize başvurun.

### **CSQU681I**

*struc-name: queue-name* yapısında Db2 liste üstbilgisi *list-header-number* için giriş

#### **Önem Derecesi**

 $\Omega$ 

### **Açıklama**

Bu ileti CSQU680Eiletisiyle yayınlanır. *Kuyruk-adı* , *struc-name*yapısındaki *list-header-no* liste üstbilgisi için Db2 içinde bulunan kuyruğun adıdır.

#### **Sistem işlemi**

Uyumsuzluk bildirilir ve yardımcı program işlemeye devam eder.

#### **Sistem programcısının yanıtı**

Coupling facility sorun belirleme ve Db2 yönetici sorunu belirleme içinde listelenen öğeleri toplayın ve Db2 destek merkezinize başvurun.

#### **CSQU682I**

*struc-name: queue-name* yapısındaki *list-header-number* liste üstbilgisi için CF girişi

### **Önem Derecesi**

 $\Omega$ 

#### **Açıklama**

Bu ileti CSQU680Eiletisiyle yayınlanır. *Kuyruk-adı* , *struc-name*yapısındaki *list-header-no* liste üstbilgisi için CF ' de bulunan kuyruğun adıdır.

#### **Sistem işlemi**

Uyumsuzluk bildirilir ve yardımcı program işlemeye devam eder.

#### **Sistem programcısının yanıtı**

Coupling facility sorun belirleme ve Db2 yönetici sorunu belirleme içinde listelenen öğeleri toplayın ve Db2 destek merkezinize başvurun.

#### **CSQU683E**

*struc-name* yapısında *list-header-number* liste üstbilgisi için CF girişi eksik

### **Önem Derecesi**

8

### **Açıklama**

Db2 Yapıdaki *list-header-number* liste üstbilgisi için giriş *struc-adı* , CF ' de yürürlükteki bir kopyanın bulunduğunu, ancak kopyanın bulunamadığını gösterir. Bu tutarsızlık, bu kuyruğu kullanmaya çalışan uygulamalar için 2085 dönüş koduna neden olur.

### **Sistem işlemi**

Uyumsuzluk bildirilir ve yardımcı program işlemeye devam eder.

#### **Sistem programcısının yanıtı**

Kuyruk paylaşım grubundaki kuyruk yöneticilerinden birinin başlatılması ya da yeniden başlatılması sorunu çözecektir. Sorun devam ederse, Coupling facility sorununun saptanmasında ve Db2 Manager sorununun belirlenmesinde listelenen öğeleri toplayın ve IBM destek merkezinize başvurun.

### **CSQU684I**

*struc-name* yapısı henüz bir kuyruk yöneticisi tarafından ayrılmadı

# **Önem Derecesi**

 $\Omega$ 

### **Açıklama**

*struc-name* CF yapısı ayrılmadı. Bu, yapıya ilişkin ilk **IXLCONN** yayınlandığında ve yalnızca QSG ' deki bir kuyruk yöneticisi tarafından yayınlandığında olur.

### **Sistem işlemi**

Yardımcı program işleme devam eder.

### **Sistem programcısının yanıtı**

Yok.

### **CSQU685I**

*struc-name* yapısı bağlandı

### **Önem Derecesi**

 $\Omega$ 

### **Açıklama**

Yardımcı program *struc-name*adlı CF yapısına başarıyla bağlandı.

#### **Sistem işlemi**

Yardımcı program işleme devam eder.

#### **Sistem programcısının yanıtı**

Yok.

#### **CSQU686E**

Yapı *struc-name* bağlantısı başarısız oldu, **IXLCONN** RC=*dönüş kodu* neden=*neden*

#### **Önem Derecesi**

8

### **Açıklama**

Yardımcı program *struc-name*adlı CF yapısına bağlanamadı.

### **Sistem işlemi**

Yardımcı program bu yapıya ilişkin diğer kuyrukları atlar ve işlemeye devam eder.

#### **Sistem programcısının yanıtı**

**IXLCONN** connect komutunun neden başarısız olduğunu saptamak için dönüş ve neden kodlarını inceleyin.

### **CSQU687I**

*struc-name* yapısının bağlantısı kesildi

### **Önem Derecesi**

0

### **Açıklama**

Yardımcı programın *struc-name*CF yapısıyla bağlantısı kesildi.

### **Sistem işlemi**

Yardımcı program işleme devam eder.

### **Sistem programcısının yanıtı**

Yok.

### **CSQU688E**

*struc-name* yapısında *list-header-number* liste üstbilgisi için Db2 girdisi eksik

### **Önem Derecesi**

 $\Omega$ 

### **Açıklama**

*struc-name* yapısındaki *list-header-number* liste üstbilgisine ilişkin CF girişi, Db2içinde geçerli bir kopyanın bulunduğunu, ancak kopyanın bulunamadığını gösterir. Bu tutarsızlık, aynı liste üstbilgisi için yeni bir kuyruk tanımlanırsa bir soruna neden olur.

#### **Sistem işlemi**

Uyumsuzluk bildirilir ve yardımcı program işlemeye devam eder.

#### **Sistem programcısının yanıtı**

Coupling facility sorun belirleme ve Db2 yönetici sorunu belirleme içinde listelenen öğeleri toplayın ve IBM destek merkezinize başvurun.

#### **CSQU689E**

*struc-name*yapısı için beklenmeyen dönüş kodu, **IXLLSTE** RC=*dönüş kodu* neden=*neden*

### **Önem Derecesi**

8

### **Açıklama**

Yardımcı program *struc-name*adlı CF yapısından bir liste girişini okuyamadı.

#### **Sistem işlemi**

Yardımcı program bu yapıya ilişkin diğer kuyrukları atlar ve işlemeye devam eder.

#### **Sistem programcısının yanıtı**

**IXLLSTE** okumanın neden başarısız olduğunu belirlemek için dönüş ve neden kodlarını inceleyin.

#### **CSQU950I**

*csect-name* IBM MQ for z/OS V*n*

#### **Açıklama**

Bu, yardımcı program tarafından yayınlanan raporun üstbilgisinin bir parçasıdır.

### **CSQU951I**

*csect-name* Veri Dönüştürme Çıkış Yardımcı Programı- *tarih saat*

### **Açıklama**

Bu, yardımcı program tarafından yayınlanan raporun üstbilgisinin bir parçasıdır.

### **CSQU952I**

*csect-name* yardımcı programı tamamlandı, dönüş kodu=*ret-kodu*

### **Açıklama**

Yardımcı program tamamlandı. Tüm giriş başarıyla işlendiyse dönüş kodu 0, hata bulunduysa 8 'dir.

### **Sistem işlemi**

Yardımcı program sona erer.

### **Sistem programcısının yanıtı**

Dönüş kodu sıfır dışında bir değerse, bildirilen hataları inceleyin.

### **CSQU954I**

İşlenen *n* yapı

Bu, yardımcı program tarafından işlenen veri yapılarının sayısını gösterir.

### **CSQU956E**

Satır *satır-no*: yapı dizisi alanı yanlış boyut içeriyor

### **Açıklama**

Bir yapı dizisi alanı için belirtilen boyut yanlış.

### **Sistem işlemi**

İşlem durur.

#### **Sistem programcısının yanıtı**

Alan belirtimini düzeltin ve işi yeniden gönderin.

### **CSQU957E**

Satır *satır-no*: yapının değişken uzunluklu bir alanı izleyen alanı var

### **Açıklama**

Belirtilen satırda bir hata oluştu. Değişken uzunluklu bir alan, bir yapının son alanı olmalıdır.

#### **Sistem işlemi**

İşlem devam eder.

### **Sistem programcısının yanıtı**

Alan belirtimini düzeltin ve işi yeniden gönderin.

#### **CSQU958E**

Satır *satır-no*: yapı alanı adı desteklenmeyen 'float' tipine sahip

### **Açıklama**

Belirtilen satırda bir hata oluştu. Bir alanın tipi 'float' (kayar noktalı sayı), desteklenmiyor.

### **Sistem işlemi**

İşlem devam eder.

### **Sistem programcısının yanıtı**

Alan belirtimini düzeltin ve işi yeniden gönderin ya da bu tür alanları dönüştürmek için kendi yordamınızı sağlayın.

### **CSQU959E**

Satır *satır-no*: yapı alanı adı desteklenmeyen 'double' tipinde

#### **Açıklama**

Belirtilen satırda bir hata oluştu. Bir alanın tipi 'double' (çift duyarlıklı sayı), desteklenmiyor.

#### **Sistem işlemi**

İşlem devam eder.

### **Sistem programcısının yanıtı**

Alan belirtimini düzeltin ve işi yeniden gönderin ya da bu tür alanları dönüştürmek için kendi yordamınızı sağlayın.

### **CSQU960E**

Satır *satır-no*: yapı alanı adında desteklenmeyen tip 'işaretçisi' var

#### **Açıklama**

Belirtilen satırda bir hata oluştu. Bir alan, desteklenmeyen bir 'gösterge' tipine sahipti.

### **Sistem işlemi**

İşlem devam eder.

#### **Sistem programcısının yanıtı**

Alan belirtimini düzeltin ve işi yeniden gönderin ya da bu tür alanları dönüştürmek için kendi yordamınızı sağlayın.

### **CSQU961E**

Satır *satır-no*: yapı alanı adı desteklenmeyen 'bit' tipine sahip

### **Açıklama**

Belirtilen satırda bir hata oluştu. Bir alanın desteklenmeyen bir 'bit' tipi vardı.

### **Sistem işlemi**

İşlem devam eder.

### **Sistem programcısının yanıtı**

Alan belirtimini düzeltin ve işi yeniden gönderin ya da bu tür alanları dönüştürmek için kendi yordamınızı sağlayın.

### **CSQU965E**

Geçersiz EXEC PARM

### **Açıklama**

EXEC PARM alanı boş değildi.

### **Sistem işlemi**

Yardımcı program sonlandırıldı.

### **Sistem programcısının yanıtı**

JCL ' yi değiştirin ve işi yeniden gönderin.

#### **CSQU968E**

*ddname* veri kümesi Açılamıyor

### **Açıklama**

Program *ddname*veri kümesini açamadı.

### **Sistem işlemi**

Yardımcı program sonlandırıldı.

### **Sistem programcısının yanıtı**

Hatanın nedenini belirlemek için iş günlüğüne gönderilen hata iletisini inceleyin. Veri kümesinin doğru belirtilip belirtilmediğini denetleyin.

### **CSQU970E**

Satır line-number: sözdizimi hatası

### **Açıklama**

Belirtilen satırda bir sözdizimi hatası var.

### **Sistem işlemi**

İşlem durur.

#### **Sistem programcısının yanıtı**

Hatayı düzeltip işi yeniden sunun.

### **CSQU971E**

*ddname* veri kümesinden ALıNAMıYORUM

Program, *ddname* veri kümesinden bir kaydı okuyamadı.

#### **Sistem işlemi**

Yardımcı program sonlandırıldı.

### **Sistem programcısının yanıtı**

Hatanın nedenini belirlemek için iş günlüğüne gönderilen hata iletisini inceleyin. Veri kümesinin doğru belirtilip belirtilmediğini denetleyin.

### **CSQU972E**

*ddname* veri kümesine PUT başarısız

### **Açıklama**

Program sonraki kaydı *ddname* veri kümesine yazamadı.

#### **Sistem işlemi**

Yardımcı program sonlandırıldı.

#### **Sistem programcısının yanıtı**

Hatanın nedenini belirlemek için iş günlüğüne gönderilen hata iletisini inceleyin. Veri kümesinin doğru belirtilip belirtilmediğini denetleyin.

### **CSQU999E**

Tanınmayan ileti kodu *ccc*

#### **Açıklama**

Yardımcı program tarafından beklenmeyen bir hata iletisi kodu yayınlandı.

#### **Sistem işlemi**

İşlem devam eder.

### **Sistem programcısının yanıtı**

*ccc* kodunu not edin (onaltılı olarak gösterilir) ve sorunu bildirmek için IBM destek merkezinize başvurun.

#### $z/0S$ *Agent Services iletileri (CSQV ...)*

### **CSQV086E**

QUEUE MANAGER ABNORMAL TERMINATION REASON= *neden-kodu*

#### **Açıklama**

Kuyruk yöneticisi, düzeltilemez bir hata oluştuğu için olağan dışı sona erdiriliyor. İşletmen konsolundan otomatik olarak silinmeyen bu ileti, olağandışı sonlandırma sırasında verilir. *neden-kodu* , sonlandırma neden kodudur. Bu olağandışı sonlandırma birden çok kez çağrılırsa, bu iletiyle birlikte gönderilen sonlandırma neden kodu, ilk çağrıyla ilişkili nedendir.

### **Sistem işlemi**

Olağandışı sonlandırma işlemi devam eder.

### **Sistem programcısı yanıtı**

Ek bilgi için, ["IBM MQ for z/OS Kodlar" sayfa 909](#page-908-0)içindeki neden koduna bakın.

Bu iletiye bir ya da daha fazla döküm eşlik eder. SYS1.LOGREC : Kuyruk yöneticisi tamamen sona erdirildikten sonra, dökümleri sona erdirir. IBM MQiçinde bir hatadan şüphelenirseniz, sorunun saptanması ve raporlanması hakkında bilgi için bkz. Sorun Giderme ve Destek .

### **CSQV400I**

ARşIV GüNCELLEMESI

Şu anda etkin olan bir arşiv günlüğü kipi (QUIESCE) komutu. Bu ileti, DISPLAY LOG ya da DISPLAY THREAD komut raporunun bir parçasıdır.

### **Sistem işlemi**

Bu ileti yalnızca bilgi olarak verilir. ARCHIVE LOG MODE (QUIESCE) komutunun tamamlanmadığını ve sonuç olarak, IBM MQ kaynaklarına ilişkin güncellemelerin geçici olarak askıya alındığını gösterir. Bu, etkin iş parçacıklarının, susturma döneminin sona erdirilmesi için askıya alınmalarıyla sonuçlanabilir. Tersi durumda işlem olağan şekilde devam eder.

### **CSQV401I**

İş PARçACığı RAPORUNU GÖRÜNTÜLE

### **Açıklama**

Bu ileti, DISPLAY THREAD komutu rapor çıkışının başlığı olarak verilir. Bu komut, bu komut tarafından oluşturulan diğer iletilerden önce gelir:

- Message CSQV402I provides the formatted report when the detailed status of active threads is requested using TYPE(ACTIVE).
- Message CSQV432I provides the formatted report when the summary status of active threads is requested using TYPE(REGIONS).
- Message CSQV406I provides the formatted report when the status of in-doubt threads is requested using TYPE(INDOUBT).
- CSQV436I iletisi, başka bir kuyruk yöneticisinde belirsiz durumda olan iş parçacıklarının durumu QMNAME ile TYPE (INDOUBT) kullanılarak istenildiğinde, biçimlendirilmiş raporu sağlar.

### **Sistem işlemi**

İşlem olağan şekilde devam eder.

### **CSQV402I**

ETKIN Iş PARçAC

### **Açıklama**

Bu ileti, DISPLAY THREAD TYPE (ACTIVE) komutuna verilen yanıttır. Her etkin iş parçacığa ilişkin durum bilgilerini aşağıdaki gibi sağlar:

```
 NAME S T REQ THREAD-XREF USERID ASID URID name s t req thread-xref userid asid urid ⋮ 
DISPLAY ACTIVE REPORT COMPLETE
```
Burada:

### *NAME*

Bağlantı adı, aşağıdakilerden biri olabilir:

- z/OS toplu iş adı
- TSO kullanıcı kimliği
- CICS APPLID
- IMS Bölge adı
- Kanal başlatıcı işi adı

*s*

Bağlantı durumu kodu:

**N**

İş parçacığı, DETITIR durumunda.

**T**

İş parçacığı CREATE THREAD yayınladı.

- **Q**
- CREATE THREAD isteği kuyruğa alındı. İlişkili müttefik görev bekleme durumuna getirildi.

**C**

İş parçacığı, ilişkili müttefik görevin sona erdirilmesi sonucunda sona erdirmek üzere kuyruğa alınır. Bu iş parçacığı, adres alanı için son (ya da yalnızca) IBM MQ iş parçacığıysa, ilişkili müttefik görev bekleme durumuna yerleştirilir.

**D**

İş parçacığı, ilişkili müttefik görevin sona erdirilmesi sonucunda sona erdirilmeye devam eder. Bu iş parçacığı, adres alanı için son (ya da yalnızca) IBM MQ iş parçacığıysa, ilişkili müttefik görev bekleme durumuna yerleştirilir.

İş parçacığın IBM MQiçinde etkin olması durumunda, yıldız işareti eklenir.

*t*

Bağlantı tipi kodu:

**B**

Toplu İş: Toplu iş bağlantısı kullanan bir uygulamadan

**R C**

CICS: From CICS

**I**

IMS: IMS' dan

**S**

Sistem: Kuyruk yöneticisinin iç işlevinden ya da kanal başlatıcısından.

RRS: Toplu iş bağlantısı kullanarak RRS ' den eşgüdümlü bir uygulamadan

### *yeniden Q*

IBM MQ isteklerinin sayısını göstermek için bir Wraparound sayacı.

### *thread-xref*

İş parçacığıyla ilişkili kurtarma iş parçacığı çapraz başvuru tanıtıcısı.

### *userId*

Bağlantıyla ilişkili kullanıcı kimliği. Oturum açmazsa, bu alan boş olur.

### *asid*

Ana adres alanının ASID değerini temsil eden onaltılı bir sayı.

*urid*

Kurtarma tanıtıcısı birimi. Bu, iş parçacığıyla ilişkili yürürlükteki kurtarma biriminin RBA ' nın günlük RBA 'sıdır. Yürürlükte olan bir kurtarma birimi yoksa, 0000000000000000 olarak gösterilir.

Son olarak, son satır şöyle olabilir:

### **DISPLAY ACTIVE TERMINATED WITH MAX LINES**

Rapor bir z/OS konsolundan gelen bir komuta yanıt olarak oluşturulduysa ve 252 'den fazla yanıt iletisi oluşturulduysa. Yalnızca 252 yanıt iletisi döndürülür.

### **Sistem işlemi**

İşlem olağan şekilde devam eder.

### **CSQV406I**

SüREKLIK IşLER

### **Açıklama**

Bu ileti, DISPLAY THREAD TYPE (INDOUBT) komutuna verilen yanıttır. Her belirsiz iş parçacığa ilişkin durum bilgilerini aşağıdaki gibi sağlar:

 **NAME THREAD-XREF URID NID** *name thread-xref urid origin-id* ⋮ **DISPLAY INDOUBT REPORT COMPLETE**

Burada:

### *NAME*

Bağlantı adı, aşağıdakilerden biri olabilir:

- z/OS toplu iş adı
- TSO kullanıcı kimliği
- CICS APPLID
- IMS Bölge adı
- Kanal başlatıcı işi adı

#### *thread-xref*

İş parçacığıyla ilişkili kurtarma iş parçacığı çapraz başvuru tanıtıcısı. Ek bilgi için IMS denetim bölgesinden bağlanma başlıklı konuya bakın.

#### *urid*

Kurtarma tanıtıcısı birimi. Bu, iş parçacığıyla ilişkili yürürlükteki kurtarma biriminin RBA ' nın günlük RBA 'sıdır. (Komut, belirli bir bağlantı adı olan bir z/OS konsolundan yayınlandıysa, bu atlanır.)

#### *kökeni-tanıtıcı*

Çıkış noktası tanıtıcısı, kuyruk yöneticisi içindeki kurtarma birimini tanımlayan benzersiz bir simge. Bu, *origin-node*.*origin-urid*biçimine sahiptir; burada:

#### *kök-düğüm*

İş parçacığın yaratıcısı olan bir ad. (Bu, toplu RRS bağlantıları için atlanır.)

#### *menekşe-urid*

Kaynak sistem tarafından bu iş parçacığın kurtarma birimine atanan onaltılı sayı.

Son olarak, son satır şöyle olabilir:

### **DISPLAY INDOUBT TERMINATED WITH MAX LINES**

Rapor bir z/OS konsolundan gelen bir komuta yanıt olarak oluşturulduysa ve bu durumda 252 'den fazla belirsiz iş parçacığı görüntülenmeye hak kazandıysa.

#### **Sistem işlemi**

İşlem olağan şekilde devam eder.

#### **CSQV410I**

ADı=*bağlantı-adı*IçIN ETKIN BAğLANTı

### **Açıklama**

DISPLAY THREAD komutu, *bağlantı-adı*ile ilişkili etkin bir bağlantı bulamadı.

### **Sistem işlemi**

Komut işleme devam eder.

### **CSQV411I**

ADı=*bağlantı-adı*IçIN ETKIN IŞ PARçAC

### **Açıklama**

DISPLAY THREAD komutu, *bağlantı-adı*ile ilişkili etkin iş parçacıklarının yerini belirleyemedi.

#### **Sistem işlemi**

Komut işleme devam eder.

### **CSQV412I**

*ctarihi-adı* AD=connection nameIçIN BULUNAMADığı BELIRSIZ IŞ

#### **Açıklama**

DISPLAY THREAD komutu, *bağlantı adı*ile ilişkili belirsiz iş parçacıklarının yerini belirleyemedi.

#### **Sistem işlemi**

Komut işleme devam eder.

### **CSQV413E**

*ctarihi-adı* BAğLANTı ADı EKSIK

### **Açıklama**

Komutla bir bağlantı adı sağlanmadı ve varsayılan bağlantı adı saptamaz.

#### **Sistem işlemi**

Komut işleme sonlanır.

#### **CSQV414I**

İş PARçACığı NID=*kökeni-tanıtıcı*

### **Açıklama**

The thread specified by the recovery origin identifier *kökeni-tanıtıcı* is scheduled for COMMIT recovery action.

### **Sistem işlemi**

İşlem devam eder.

### **CSQV415I**

İş PARçACığı NID=*kök-tnt* BACKOUT

### **Açıklama**

*kökeni-tanıtıcı* kurtarma kaynağı tanıtıcısı tarafından belirtilen iş parçacığı, BACKOUT kurtarma işlemi için zamanlandı.

#### **Sistem işlemi**

İşlem devam eder.

### **CSQV416E**

THREAD NID=*kökeni-tanıtıcı* GEçERSIZ

### **Açıklama**

The RESOLVE INDOUBT command determined that the input format for the specified thread *kökenitanıtıcı* is invalid.

#### **Sistem işlemi**

Komut işleme devam eder.

### **CSQV417I**

İş PARçACığı NID=*kök-tnt* BULUNAMADI

### **Açıklama**

RESOLVE INDOUBT komutu, kurtarma işlemi için zamanlanacak *kökeni-tanıtıcısı* kurtarma kaynağı tanıtıcısı tarafından belirtilen iş parçacığın yerini belirleyemedi. İş parçacığı tanımlayıcısı yanlış ya da iş parçacığı artık belirsiz durumda değil.

#### **Sistem işlemi**

Komut işleme devam eder.

#### **CSQV419I**

ETKIN BAğLANTı BULUNAMADI

Tüm iş parçacıkları için bir DISPLAY THREAD (\*) TYPE (ACTIVE) ya da TYPE (BÖLGELERIN) komutu verildi, ancak etkin bağlantı bulunamadı.

### **Sistem işlemi**

Komut işleme devam eder.

### **CSQV420I**

BELIRSIZ İş PARçACıKLARı

### **Açıklama**

Tüm iş parçacıkları için bir DISPLAY THREAD (\*) TYPE (INDOUBT) komutu verildi, ancak belirsiz iş parçacığı bulunamadı.

#### **Sistem işlemi**

Komut işleme devam eder.

### **CSQV423I**

*cmd* ILETI HAVUZU BOYUTU AşıLDı

### **Açıklama**

*cmd* komutuna ilişkin yanıt oluşturmak için gereken depolama gereksinimi, ileti arabellek havuzunun büyüklük üst sınırını aştı.

### **Sistem işlemi**

İşleme son verilir.

### **CSQV424I**

THREAD ID=*thread-xref* COMMIT ZAMANLANDI

### **Açıklama**

Kurtarma iş parçacığı çapraz başvuru tanıtıcısı *iş parçacığı-xref* tarafından belirtilen iş parçacığı, COMMIT kurtarma işlemi için zamanlandı.

### **Sistem işlemi**

İşlem devam eder.

## **CSQV425I**

İş PARçACığı ID=*thread-xref* BACKOUT ZAMAN

### **Açıklama**

Kurtarma iş parçacığı çapraz başvuru tanıtıcısı *thread-xref* tarafından belirtilen iş parçacığı, BACKUT kurtarma işlemi için zamanlandı.

### **Sistem işlemi**

İşlem devam eder.

### **CSQV427I**

İş PARçACığı ID=*thread-xref* BULUNAMADI

### **Açıklama**

RESOLVE INDOUBT komutu, kurtarma işlemi için zamanlanacak kurtarma iş parçacığı çapraz başvuru tanıtıcısı *iş parçacığı-xref* tarafından belirtilen iş parçacığın yerini belirleyemedi. İş parçacığı tanımlayıcısı yanlış ya da iş parçacığı artık belirsiz durumda değil.

### **Sistem işlemi**

Komut işleme devam eder.

### **CSQV428I**

YüRüRTüKçE *nnn* AşAğıDAKI *iş adı* ERTELEMELI Iş IçIN THREAD

Bir iş, kuyruk yöneticiyle bağlantı isteğinde bulundu, ancak yürürlükteki bağlantı sayısı üst sınırı üst sınıra sahip.

#### **Sistem işlemi**

Bir bağlantı isteği askıya alınır ve başka bir bağlantı sona erinceye kadar bekler.

### **Sistem programcısı yanıtı**

Bu durum sık sık oluşuyorsa, yardım almak için IBM destek merkezinize başvurun.

#### **CSQV432I**

ETKIN Iş PARçAC

### **Açıklama**

Bu ileti, DISPLAY THREAD TYPE (REGIONS) komutuna verilen yanıttır. Her etkin bağlantıya ilişkin durum bilgilerini aşağıdaki şekilde sağlar:

 **NAME TYPE USERID ASID THREADS** *name type userid asid threads* ⋮ **DISPLAY ACTIVE REPORT COMPLETE**

Burada:

### *NAME*

Bağlantı adı, aşağıdakilerden biri olabilir:

- z/OS toplu iş adı
- TSO kullanıcı kimliği
- CICS APPLID
- IMS Bölge adı
- Kanal başlatıcı işi adı

#### *tip*

Bağlantı tipi:

**CICS**

#### CICS.

**IMS**

IMS.

#### **Toplu**

Toplu iş bağlantısı kullanan bir uygulamadan.

### **RRSBATCH**

RRS eşgüdümlü bir uygulamadan toplu iş bağlantısı kullanarak.

### **CHINIT**

Kanal başlatıcısından.

### *userId*

Bağlantıyla ilişkili kullanıcı kimliği. Oturum açmazsa, bu alan boş olur.

#### *asid*

Ana adres alanının ASID değerini temsil eden onaltılı bir sayı.

#### *İş Parçacıkları*

Bağlantıyla ilişkili etkin iş parçacıklarının sayısı. Bu, CICS bağdaştırıcısı görevleri ya da kanal başlatıcı dinleyicileri gibi sabit iç iş parçacıklarını dışlar.

Son olarak, son satır şöyle olabilir:

**DISPLAY ACTIVE TERMINATED WITH MAX LINES**

Rapor bir z/OS konsolundan gelen bir komuta yanıt olarak oluşturulduysa ve 252 'den fazla yanıt iletisi oluşturulduysa. Yalnızca 252 yanıt iletisi döndürülür.

### **Sistem işlemi**

İşlem olağan şekilde devam eder.

### **CSQV433I**

'QMNAME' İZLEME IZNI YOK, KUYRUK PAYLAşıMı GRUBUNDA D

### **Açıklama**

QMNAME anahtar sözcüğünü belirten bir DISPLAY THREAD TYPE (INDOUBT) ya da RESOSE INDOUBT komutu verildi, ancak istekte bulunan kuyruk yöneticisi *qmgr-adı* bir kuyruk paylaşım grubunda değil ya da istenen *qmgr-adı* kuyruk yöneticisiqueuekuyruk paylaşım grubunun bir üyesi değil.

### **Sistem işlemi**

Komut için işlem sonlandırıldı.

### **CSQV434E**

'QMNAME' YALNıZCA TIP (INDOUBT)

### **Açıklama**

QMNAME anahtar sözcüğünü belirten bir DISPLAY THREAD komutu verildi, ancak TYPE (INTERNT) belirtilmedi.

### **Sistem işlemi**

Komut için işlem sonlandırıldı.

### **CSQV435I**

QMNAME (qmgr-name) ETKIN, KOMUT YOKSAYıLDı

### **Açıklama**

QMNAME anahtar sözcüğünü belirten bir DISPLAY THREAD TYPE (INDOUBT) ya da RESOLVE INDOUBT komutu verildi, ancak istenen kuyruk yöneticisi *qmgr-name* etkin.

### **Sistem işlemi**

Komut için işlem sonlandırıldı.

### **CSQV436I**

*qmgr-adı* IçIN BELIRSIZ IPLIKLER-

### **Açıklama**

Bu ileti, QMNAME anahtar sözcüğü belirtildiğinde, DISPLAY THREAD TYPE (INDOUBT) komutuna verilen yanıtın karşılandığını gösterir. İstenen kuyruk yöneticisinde her bir belirsiz iş için durum bilgisi sağlar; bilgi, CSQV406Iiletisinde olduğu gibi aynı biçimde görüntülenir.

### **Sistem işlemi**

İşlem olağan şekilde devam eder.

### **CSQV437I**

İş PARçACığı NID=*KöKü-TANıTıCıSı*çöZü

### **Açıklama**

RESOLVE INDOUBT komutu, kurtarma işlemi için gereken tüm kaynakların olmadığı için, kurtarma kaynağı tanıtıcısı *kaynak-tnt* tarafından belirtilen iş parçacığından kurtarma işlemini zamanlayamadı.

### **Sistem işlemi**

Tanımlanan iş parçacığı belirsiz kalır.

### **CSQV450I**

*ctarihi-adı ddname* veri kümesi açılamıyor

*ddname* veri kümesi önceki iletilerde bildirildiği gibi açılamadı.

### **Sistem işlemi**

 $\blacktriangleright$  V 9.1.0

İşlem devam eder, ancak veri kümesi gerektiren işlevler engellenmiş olur.

### **Sistem programcısı yanıtı**

Önceki iletilerde bildirilen sorunu araştırın.

### **CSQV451I**

*ctarihi-adı* Çıkışlar için depolama alınamıyor, RC=*dönüş-kodu*

### **Açıklama**

Çıkışlar tarafından kullanılmak üzere depolama alanı alma girişimi başarısız oldu. *dönüş-kodu* , z/OS STORAGE hizmetinden dönen dönüş kodudur (onaltılık olarak).

#### **Sistem işlemi**

İşlem devam eder, ancak küme iş yükü kullanıcı çıkışları kullanılamaz.

### **Sistem programcısı yanıtı**

Go to the appropriate volume of the *z/OS MVS Programming: Assembler Services Reference* manual for information about the return code from the [DEPOLAMA](https://www.ibm.com/docs/en/zos/2.4.0?topic=xct-storage-obtain-release-storage) request.

#### **CSQV452I**

*ctarihi-adı* Küme iş yükü çıkışları kullanılamıyor

#### **Açıklama**

Küme iş yükü kullanıcı çıkışı işlevleri kullanılamayacaktır, çünkü:

- Başlatılan görev JCL yordamında kuyruk yöneticisi xxxxCHINiçin CSQXLIB DD deyimi yok.
- EXITTCB sistem parametresi sıfır.

#### **Sistem işlemi**

İşlem devam eder, ancak küme iş yükü kullanıcı çıkışları kullanılamaz.

### **Sistem programcısı yanıtı**

Küme iş yükü çıkışlarını kullanmak istiyorsanız, kuyruk yöneticisine gerekli deyimi ekleyin, JCL yordamını başlattılar ve EXITTCB sistem parametresi için sıfır dışında bir değer belirtin. Küme iş yükü çıkışlarına ilişkin ek bilgi için Cluster workload exit programmingbaşlıklı konuya bakın.

### **CSQV453I**

*ctarihi-adı modül-adı*yüklenemiyor, reason=*ssssrrrr*

### **Açıklama**

Kuyruk yöneticisi, çıkışlar için gereken bir modülü yükleyemedi. *ssss* , tamamlanma kodu ve *rrrr* , z/OS LOAD hizmetindeki neden kodudur (her ikisi de onaltılı biçimde).

### **Sistem işlemi**

İşlem devam eder, ancak küme iş yükü kullanıcı çıkışları kullanılamaz.

#### **Sistem programcısı yanıtı**

Modülün neden yüklenmediğini belirten iletiler olup olmadığını görmek için konsolu denetleyin.

Go to the appropriate volume of the *z/OS MVS Programming: Assembler Services Reference* manual for information about the codes from the [YüK](https://www.ibm.com/docs/en/zos/2.4.0?topic=xct-load-bring-load-module-into-virtual-storage) request.

Modülün gerekli kitaplıkta olduğundan ve doğru şekilde başvurulduğundan emin olun. Kuyruk yöneticisi, bu modülü, başlatılmış görev JCL yordamıyla xxxxMSTRSTEPLIB dd deyimi altındaki kitaplık veri kümelerinden yüklemeyi dener.

### **CSQV455E**

*csect-name* Küme iş yükü çıkışı exit-name zamanaşımına uğradı

#### **Açıklama**

Bir küme iş yükü kullanıcı çıkışı, EXITLIM sistem parametresi tarafından belirtildiği gibi, izin verilen süre içinde kuyruk yöneticisine geri dönemedi.

### **Sistem işlemi**

CSQXLIB veri kümesi içindeki yükleme modülü yenileninceye kadar çıkış devre dışı bırakılır.

#### **Sistem programcısı yanıtı**

Çıkışınızın neden zamanında dönmediğini araştırın.

#### **CSQV456E**

*csect-name* Küme iş yükü çıkış hatası, TCB=*tcb-name* reason=*sssuuu-reason*

#### **Açıklama**

Bir küme iş yükü kullanıcı çıkışında düzeltilemeyecek bir hata oluştuğundan, TCB *tcb-name* kullanılarak çıkış alt görevi olağan dışı sona eriyor. *sss* , sistem tamamlanma kodudur, *uuu* , kullanıcı tamamlanma kodudur ve *neden* ilişkili neden kodudur (tümü onaltılı biçimdeki).

#### **Sistem işlemi**

Alt görev olağan dışı sona erer ve döküm olağan bir şekilde yayınlanır. CSQXLIB veri kümesi içindeki yükleme modülü yenileninceye kadar çıkış devre dışı bırakılır.

#### **Sistem programcısı yanıtı**

Kullanıcı tamamlanma kodları genellikle çıkışta saptanan hataların sonudur. Bir sistem tamamlanma kodu gösteriliyorsa, çıkışınızdaki sorunla ilgili bilgi için *MVS System Codes* (Sistem Kodları) elkitabına bakın.

### **CSQV457E**

*ctarihi-adı* ESTAE kurulamıyor, RC=*dönüş-kodu*

#### **Önem Derecesi**

8

### **Açıklama**

Başlatma işlemi sırasında, bir küme iş yükü kullanıcı çıkışı görevine ilişkin kurtarma ortamı ayarlanamadı. *dönüş-kodu* , z/OS ESTAE hizmetinden dönen dönüş kodudur (onaltılık içinde).

### **Sistem işlemi**

Görev başlamaz. En az bir görev başlatacak şekilde küme iş yükü kullanıcı çıkışları kullanılabilir.

#### **Sistem programcısı yanıtı**

[ESTAE](https://www.ibm.com/docs/en/zos/2.5.0?topic=hsp-estae-estaex-extended-specify-task-abnormal-exit) isteğinden alınan dönüş koduna ilişkin bilgi için *z/OS MVS Programming: Assembler Services Reference* adlı elkitabının uygun birimine gidin. Sorunu çözemezseniz, yardım almak için IBM destek merkezinize başvurun.

### **CSQV459I**

*ctarihi-adı* Çıkışlar için saklama alanı serbest yapılamıyor, RC=*dönüş-kodu*

### **Açıklama**

Çıkışlar tarafından kullanılan bir depolama alanını serbest bırakma girişimi başarısız oldu. *dönüşkodu* , z/OS STORAGE hizmetinden dönen dönüş kodudur (onaltılık olarak).

### **Sistem işlemi**

İşlem devam eder.

#### **Sistem programcısı yanıtı**

Go to the appropriate volume of the *z/OS MVS Programming: Assembler Services Reference* manual for information about the return code from the [DEPOLAMA](https://www.ibm.com/docs/en/zos/2.5.0?topic=xct-storage-obtain-release-storage) request.

### **CSQV460I**

*csect-name* Cluster iş yükü çıkışları geçersiz kılındı, ancak **CLWLEXIT** ayarlıdır.

#### **Açıklama**

Bir **CLWLEXIT** değeri, başlatıldığında kuyruk yöneticisininde yer alıyor, ancak küme iş yükü çıkışları etkin değil ve bu çıkışlar çalıştırılmamaktadır.

#### **Sistem işlemi**

İleti CSQV461D yayınlandı, ancak **CLWLEXITs** etkinleştirilmedi.

### **CSQV461D**

*ctarihi-adı*

CLWLEXIT 'in etkinleştirilmesine devam etmek için Y yanıtını ya da sona erdirmek için N ' i yanıtlayın.

#### **Açıklama**

CSQV460Iiletisi gönderildikten sonra verilir. Kuyruk yöneticisinde küme iş yükü çıkışları olan bir **CLWLEXIT** ayarının etkinleştirilmemesi nedeniyle, küme iş yükü çıkışlarıyla başlatma işlemine devam etmek için bir yanıt gereklidir.

#### **Sistem işlemi**

Kuyruk yöneticisi başlatma işlemi, yanıtının işlecinden gelmesini bekler. Y yanıtlama işlevi, kuyruk yöneticisinin küme işyükleriyle başlatma işlemine devam etmesini sağlamanıza olanak sağlar. Replying N shuts down the queue manager with abend reason [00D40039.](#page-984-0)

Küme iş yükü çıkışları etkin değilse, **CLWLEXIT** değeri yalnızca boş bir değere çevrilebilir ve çıkış çalışmaz. Nesnelerin nasıl seçildiğini değiştirmek ve **CLWLEXIT** değerini kaldırmak için IBM MQ tarafından sağlanan iş yükü dengeleme algoritmasını ve özniteliklerini kullanmanız gerekir. Ek bilgi için Kümelerdeki iş yükü dengelemesi konusuna bakın.

Daha fazla bilgi için IBM Desteği ile iletişim kurun.

#### $z/0S$ *Özel işlemden geçirme olanağı iletileri (CSQW ...)*

#### **CSQW001I**

ZAMANUYUMSUZ OLARAK TOPLANAN VERILER BIçIMLENDIRILME

#### **Açıklama**

Döküm biçimlendirme çıkışı, biçimlendirme için özet dökümü kayıtları kullanmıyor. Biçimlendirilmiş denetim öbekleri, hata sırasında olduğu gibi aynı değerleri içermeyebilir.

#### **Sistem işlemi**

Döküm biçimlemesi devam eder.

#### **Sistem programcısı yanıtı**

Özet dökümü kayıtlarının kullanılmasını istiyorsanız, MQ DUMP DISPLAY MAIN MENU (döküm görüntü panolarını kullanıyorsanız) ya da CSQWDMP verbexit (hat kipi IPCS kullanıyorsanız) 'SUMDUMP = NO' işleneni belirtmeyin.

### **CSQW002I**

ÖZET DöKüMü KAYıTLARı

### **Açıklama**

Döküm biçimlendirme çıkışı, denetim bloklarını biçimlendirmek için MQ özet dökümü kayıt bilgilerini kullanır.

### **Sistem işlemi**

Döküm biçimlemesi devam eder.

#### **Sistem programcısı yanıtı**

If you do not want IBM MQ summary dump records to be used in formatting, specify the 'SUMDUMP=NO' and 'SUBSYS=subsystem name' on the MQ DUMP DISPLAY MAIN MENU (if you are using the dump display panels), or in the CSQWDMP verbexit (if you are using line mode IPCS). Her iki işlenen de gereklidir.

### **CSQW004E**

BIR YA DA DAHA FAZLA IşLENEN GEçERLI BIçIMLEME

#### **Açıklama**

An invalid operand was specified on the MQ DUMP DISPLAY MAIN MENU (if you are using the dump display panels), or in the CSQWDMP verbexit (if you are using line mode IPCS).

#### **Sistem işlemi**

Döküm biçimlendirme çıkışı sonlandırılır.

#### **Sistem programcısı yanıtı**

CSQW007Eiletisine göre belirlenen işleneni düzeltin.

### **CSQW006E**

PLY BLOCK ERIşILEMEZ YA DA GEçER

### **Açıklama**

Döküm biçimlendirme çıkışı, tutturucu bloğunu bulamadı.

### **Sistem işlemi**

Döküm biçimlendirme çıkışı sonlandırılır.

### **Sistem programcısı yanıtı**

Hat kipi IPCS kullanıyorsanız, MQ DUMP DISPLAY MAIN MENU (döküm görüntü panolarını kullanıyorsanız) ya da CSQWDMP verbexit 'te 'SUBSYS=SUBSYSTEM name' ve 'SUMDUMP = NO' değerini belirtin.

### **CSQW007E**

İşLENEN GEçERLERDIR: *xxxx*

#### **Açıklama**

Belirtilen işlenen, geçerli bir döküm biçimlendirme işleneni değil.

### **Sistem işlemi**

Döküm biçimlendirme çıkışı sonlandırılır.

#### **Sistem programcısı yanıtı**

Döküm biçimlendirme işlenenlerine bakın.

### **CSQW008E**

SCOM ERIşILEMEZ YA DA GEçERSIZ

### **Açıklama**

SCOM ' u alma girişimi sırasında bir hata saptandı.

### **Sistem işlemi**

Döküm biçimlendirme çıkışı sonlandırılır.

#### **Sistem programcısı yanıtı**

MQ DUMP DISPLAY MAIN MENU (döküm görüntü panolarını kullanıyorsanız) ya da CSQWDMP verbexit (hat kipi IPCS 'leri kullanıyorsanız),' SUMDUMP = NO 'belirlenmişse, IPCS' yi atlayın ve isteği yeniden gönderin. Tersi durumda, bu işleneni belirtin ve isteği yeniden gönderin.

### **CSQW009E**

İSTENEN ADRES ALANı YOK

#### **Açıklama**

Belirtilen adres alanı için MQ denetim blokları konumlandırılamadı.

#### **Sistem işlemi**

İstenen diğer döküm kesiminin biçimlenmesi devam eder.

#### **Sistem programcısı yanıtı**

Belirtilen ASID ' yi denetleyin. ASID onaltılı olarak belirtilmelidir.

#### **CSQW010E**

İZLEME RMFT ' YE ERIŞILEMIYOR YA DA GEçERSIZ

### **Açıklama**

MQ izleme çizelgesinin yeri belirlenemedi.

### **Sistem işlemi**

MQ izleme çizelgesinin biçimlendirilmesi atlanır ve istenen diğer döküm kesiminin biçimlenmesi devam eder.

#### **Sistem programcısı yanıtı**

'SUMDUMP = NO' belirlenmişse, bu verilere erişmek için gereken bilgileri içerebileceğinden, döküm yeniden biçimlendirmeyi yeniden biçimlendirme işlemi için belirtilen özet dökümü kullanın.

'SUMDUMP = NO' belirlenmediyse ve özet dökümü kullanıldıysa, özet dökümü verileri bozulmuş olabileceğinden, bu seçeneği belirterek geri dökümü biçimlendirmeyi deneyin.

#### **CSQW011I**

BU Iş IçIN DAHA BüYüK BIR BÖLGE BOYUTU GEREKLIDIR

### **Açıklama**

Döküm biçimlendirme çıkışı, özet dökümü kayıtlarını işlemek için yeterince büyük bir çalışma arabelleği alamadı.

#### **Sistem işlemi**

Döküm biçimlendirme çıkışı sonlandırılır.

#### **Sistem programcısı yanıtı**

Daha büyük bir TSO bölgesi büyüklüğü (ya da toplu kipte çalıştırılıyorsa daha büyük bir bölge boyutu) belirterek işi yeniden çalıştırın.

#### **CSQW013I**

ÖZET DöKüMüNDE DMPW BULUNAMADı

#### **Açıklama**

Döküm biçimlendirme çıkışı, döküm veri kümesinin özet kayıt kısmında DMPW denetim bloğunun yerini belirleyemedi. DMPW, döküm biçimleyicisi için ana tutturucu bloğunu sağladığından işleme sonlandırılır.

#### **Sistem işlemi**

Döküm biçimlendirme çıkışı sonlandırılır.

#### **Sistem programcısı yanıtı**

Bilgileri biçimlemek üzere kullanılacak adres alanını saptamak için 'SUBSYS = xxxx' değerini belirtin.

#### **CSQW014I**

GEREKLI öZET DöKüM KAYıTLARı BU DöKüMDE ÖZET OLMAYAN DöKüMDEN BIçIMDE BIçIMDE

#### **Açıklama**

Beklenen veriler özet dökümünde bulunamadı. Bu ileti yalnızca bilgi için yayınlanır. Döküm biçimlemesi devam eder.

### **Sistem işlemi**

Biçimlendirme, özet dökümü yerine tam dökümden bulunan bilgileri kullanmaya çalışılır.

#### **CSQW015I**

SSCVT BULUNAMADı, BELIRTILEN ALTSISTEM ADıNı DENETLEYIN

#### **Açıklama**

SSCVT zincirinde yapılan aramada, SSCVTC ' lerde altsistem adının eşleşmesi ve belirlenen altsistem adının bulunamaması.

#### **Sistem işlemi**

Belirtilen altsisteme ilişkin biçimleme işlemi gerçekleştirilmedi.

#### **Sistem programcısı yanıtı**

Altsistem adını doğru belirtin.

#### **CSQW016I**

RMVT ERIşILEMIYOR YA DA GEçERSIZ

#### **Açıklama**

Döküm biçimlendirme çıkışı RMVT ' nin yerini belirleyemedi. RMVT, MQ izleme çizelgesini ve diğer MQ denetim öbeklerini biçimlendirmek için gereklidir.

### **Sistem işlemi**

MQ izleme çizelgesinin biçimlendirilmesi atlanır ve istenen diğer döküm kesimlerinin biçimlenmesi devam eder.

### **Sistem programcısı yanıtı**

'SUMDUMP = NO' belirlenmişse, bu verilere erişmek için gereken bilgileri içerebileceğinden, döküm yeniden biçimlendirmeyi yeniden biçimlendirme işlemi için belirtilen özet dökümü kullanın.

'SUMDUMP = NO' belirlenmediyse ve özet dökümü kullanıldıysa, özet dökümü verileri bozulmuş olabileceğinden, bu seçeneği belirterek geri dökümü biçimlendirmeyi deneyin.

### **CSQW017E**

MAKSIMUM YIĞIN DüZEYI

### **Açıklama**

Bu durum genellikle MQ denetim bloğu biçimleyicisi tarafından döngüye neden olur. Yığın dizisi tükeniyor ve denetim bloklarını barındıramıyor.

### **Sistem işlemi**

Döküm biçimlemesi sonlandırıldı.

### **Sistem programcısı yanıtı**

IBM destek merkezinize başvurun.

#### **CSQW018I**

SUBSYS= BELIRTILMEDI YA DA EKSIK. SUMDUMP=NO BELIRTILDIYSE GEREKLIDIR

'SUMDUMP = NO' seçeneği belirtildi, ancak 'SUBSYS =' işleneni eksik ya da yanlış belirtildi.

### **Sistem işlemi**

Döküm biçimlemesi sonlandırıldı.

### **Sistem programcısı yanıtı**

'SUBSYS =' işleneninde altsistemin adını belirtin ve isteği yeniden gönderin.

### **CSQW020I**

LY CONTROL BLOCK IçIN BAşARı

### **Açıklama**

Döküm içinde anahtar denetim öbeği bulunamadı.

### **Sistem işlemi**

Döküm biçimlemesi sonlandırıldı.

### **Sistem programcısı yanıtı**

'SUBSYS =' işleneninin doğru belirtilip belirtilmediğine bakın ve isteği yeniden sunun.

### **CSQW022I**

DöKüM SıRASıNDA BULUNAN IZLEME ETKIN DEğILDI

### **Açıklama**

İzleme tablosu biçimlendirmesi denendi, ancak döküm sırasında izleme çizelgesi yok.

### **Sistem işlemi**

Döküm biçimlendirmesi, biçimlendirilecek diğer denetim öbekleriyle devam eder.

### **CSQW023I**

IZLEME çIZELGESI GIRIşI SıRALı YA DA

### **Açıklama**

İzleme girişi, başka bir zaman damgasına ilişkin başka bir izleme girişi tarafından geçersiz. Bu ileti, tanınmayan bir izleme girişini işaretlemek için yayınlanır. Döküm alınırken MQ adres alanı yürütülmeye devam ettiği için, döküm işletmen komutu tarafından başlatılırsa bu hata oluşabilir.

### **Sistem işlemi**

İzleme çizelgesinin biçimlenmesi devam eder.

### **CSQW024I**

İZLEME TABLOSU

## **Açıklama**

Biçimlendirilmiş izleme çizelgesinin başlangıcını tanımlar.

### **Sistem işlemi**

İzleme tablosu biçimlendirmesi takip eder.

### **CSQW025I**

IZLEME TABLOSUNA ERIşILIRKE

### **Açıklama**

İzleme çizelgesine erişilirken, saklama alanı erişim yordamından sıfır olmayan bir dönüş kodu döndürüldü.

### **Sistem işlemi**

İzleme tablosu biçimlendirmesi atlandı.

### **CSQW026I**

CONTROL BLOK öZETI (TüM ADRES ALANLARI

### **Açıklama**

Bu iletiler, üretilmekte olan biçimlendirmenin tipine ilişkin açıklayıcı bilgiler sağlar.

### **Sistem işlemi**

Döküm biçimlemesi devam eder.

### **CSQW027I**

CONTROL BLOK ÖZETI (TEK ADRES ALANı)

### **Açıklama**

Bu iletiler, üretilmekte olan biçimlendirmenin tipine ilişkin açıklayıcı bilgiler sağlar.

### **Sistem işlemi**

Döküm biçimlemesi devam eder.

### **CSQW028I**

CONTROL BLOK ÖZETI (UZUN FORM KüRESEL)

### **Açıklama**

Bu iletiler, üretilmekte olan biçimlendirmenin tipine ilişkin açıklayıcı bilgiler sağlar.

### **Sistem işlemi**

Döküm biçimlemesi devam eder.

### **CSQW029I**

CONTROL BLOK öZETI (KıSA FORM GENEL

### **Açıklama**

Bu iletiler, üretilmekte olan biçimlendirmenin tipine ilişkin açıklayıcı bilgiler sağlar.

### **Sistem işlemi**

Döküm biçimlemesi devam eder.

### **CSQW030E**

DöKüMDE DENETIM öBEğI YAPıSı TABLOSUNA ERIşIM

### **Açıklama**

MQ denetim öbeklerinin yapısını tanımlayan bir denetim öbeği bulunamadı.

### **Sistem işlemi**

Denetim bloğu biçimlendirmesi sonlandırıldı.

### **Sistem programcısı yanıtı**

Döküm alındığında bir sorun olduğunu göstermek üzere herhangi bir ileti üretilip üretilmediğini görmek için z/OS konsolunu denetleyin. IBM MQ' ta bir hatadan şüphelenirseniz, sorunun bildirilmesi hakkında bilgi için bkz. Sorun Giderme ve Destek .

### **CSQW032E**

TUTTURUCU DENETIM BLöRüNDE

### **Açıklama**

Dökümden bir denetim blokuna erişilemiyor.

### **Sistem işlemi**

Denetim bloğu biçimlendirmesi sonlandırıldı.

### **Sistem programcısı yanıtı**

Döküm alındığında bir sorun olduğunu göstermek üzere herhangi bir ileti üretilip üretilmediğini görmek için z/OS konsolunu denetleyin. IBM MQ' ta bir hatadan şüphelenirseniz, sorunun bildirilmesi hakkında bilgi için bkz. Sorun Giderme ve Destek .

#### **CSQW033I**

BIçIMLEME

### **Açıklama**

MQ denetim bloklarının biçimlendirilmesi başlanır.

### **CSQW034I**

İZLEME çIZELGESI VE GENEL

#### **Açıklama**

Bir gösterge dökümü isteniyor. MQ izleme tablosu ve genel öbekler, bu abid döküm (SNAP) çağırma için ilk döküm (tam döküm) ile önceden biçimlendirildi. Bunlar, bu nedenle, bu görev için biçimlendirilmemiş.

#### **CSQW035I**

UYARı-BU GöREVE İLIşKIN GöREVLE İL

#### **Açıklama**

Döküm için istenen görev MQ' ya tanımlı değil. Görevle ilgili denetim öbekleri atılmaz. MQ izleme çizelgesi ve genel öbekler, yalnızca SYSABEND DD deyimi varsa ve bu, bu abid döküm (SNAP) çağırma için dökümlerin (tam döküm) ilk olduğunda atılır.

#### **Sistem işlemi**

Belirtilen görev için MQ biçimlendirmesi yapılmadı.

#### **CSQW036I**

YUKARıDAKI KURTARMA KOORDINATöRüNü

### **Açıklama**

Bu iletiyi izleyen biçimlendirilmiş öbekler, 'recovery coordinator = no' seçeneği ile MQ ile tanıtılan görevlerle ilişkilendirilir. Bu görevler SNAP ' yi çağırmış olmayabilir, ancak bu görevle ilişkilendirilmiş olan görevle ilişkilendirilirler.

### **Sistem işlemi**

Uygun denetim öbekleri biçimlendirilir.

#### **Sistem programcısı yanıtı**

İlgili bilgiler için denetim bloklarını inceleyin.

#### **CSQW037I**

BU GöREVE İLIşKIN GöREVE

#### **Açıklama**

Bu iletiyi izleyen biçimlendirilmiş bloklar geçerli görevle ilişkilendirilir.

### **Sistem işlemi**

Uygun denetim öbekleri biçimlendirilir.

#### **Sistem programcısı yanıtı**

İlgili bilgiler için denetim bloklarını inceleyin.

#### **CSQW038I**

BIçIMLENDIRME

### **Açıklama**

MQ denetim öbeklerinin biçimlendirilmesi tamamlandı.

### **CSQW039I**

BU DöKüM IçIN TAMAMLANMA

#### **Açıklama**

Döküm biçimlendirme çıkışı, bu döküm veri kümesi için işlenmesini tamamladı.

### **CSQW041E**

SEKMEYE ERIŞILEMIYOR YA DA SEKME GEçERSIZ

### **Açıklama**

MQ izleme çizelgesi saptama noktası öbeğinin yeri bulunamadı.

### **Sistem işlemi**

MQ izleme çizelgesinin biçimlendirilmesi atlanır ve istenen diğer döküm kesiminin biçimlenmesi devam eder.

### **Sistem programcısı yanıtı**

'SUMDUMP = NO' belirlenmişse, bu verilere erişmek için gereken bilgileri içerebileceğinden, döküm yeniden biçimlendirmeyi yeniden biçimlendirme işlemi için belirtilen özet dökümü kullanın.

'SUMDUMP = NO' belirlenmediyse ve özet dökümü kullanıldıysa, özet dökümü verileri bozulmuş olabileceğinden, bu seçeneği belirterek geri dökümü biçimlendirmeyi deneyin.

Döküm alındığında bir sorun olduğunu göstermek üzere herhangi bir ileti üretilip üretilmediğini görmek için z/OS konsolunu denetleyin. IBM MQ' ta bir hatadan şüphelenirseniz, sorunun bildirilmesi hakkında bilgi için bkz. Sorun Giderme ve Destek .

### **CSQW042E**

GEREKLI öZET DöKüM KAYıTLARı BU DöKüMDE SUBSYS= PARAMETER BELIRTILEREK YENIDEN

#### **Açıklama**

Döküm dökümünde özet dökümü kayıtları bulunamadı. Bu durumda, döküm biçimleyicinin hangi adres alanının biçimleneceğini saptayabilmesi için altsistem adının olması gerekir.

### **Sistem işlemi**

Döküm biçimlemesi sonlandırıldı.

### **Sistem programcısı yanıtı**

Altsistem adının ('SUBSYS =') parametresini belirterek biçimlendirmeyi yeniden çalıştırın.

### **CSQW049I**

EN ESKI YUVA ADRESI GEçERSIZ, ILK GIRIşDEN

#### **Açıklama**

Denetim blokunda izlemeyi tanımlayan birkaç işaretçi vardır. Bir nokta, izleme verilerini, biri sonuna ve diğeri de bir sonraki serbest kayda sahip olan depolamanın başlangıcına işaret eder. Biçimleyici, sonraki boş kayda ilişkin işaretçinin, göstergelerin başlangıç ve bitiş ile gösterilen aralığın dışında olduğunu saptadı.

### **Sistem işlemi**

Döküm biçimlemesi devam eder, ancak izleme çizelgesinin fiziksel başlangıcından en eski kayıt olmaz.

### **Sistem programcısı yanıtı**

Günün saati anlamlı olduğunda ve sırada, yazılan en son izleme kaydını bulmak için biçimlendirilmiş izlemeyi tarayın.

### **CSQW050I**

ssnm NO SDWA/LOGREC, ABN=*comp-reason*, U=*userid*, M=*module*, C=*compid.vrm.comp-function*

Bu ileti, SYS1.DUMP veri kümesi, kurtarma işlemi sırasında bir SDWA kullanılamadığında. Tek tek değişken alanları şunları içerir:

### **Alan**

### **İçindekiler**

*ssnm*

MQ altsistem adı

### **ABN**

Olağandışı tamamlanma kodu, bunu izleyen olağandışı durum kodu

### **U**

Tek tek altsistem kullanıcısına ilişkin kullanıcı kimliği

**M**

Dökümden sorumlu olan işlev kurtarma yordamı

**C**

Bileşen-tanıtıcısı

#### *vrm*

MQ sürümü, yayın numarası ve değişiklik düzeyi

#### *comp-işlevi*

component-ID işlevi

### **Sistem işlemi**

Döküm işleme devam eder.

#### **Sistem programcısı yanıtı**

SDWA, sorun saptanmasına yardımcı olmak için önemli tanılama bilgileri sağladığından, hata zamanında kurtarma ortamı, bu ABEND için neden bir SDWA ' nın sağlanmamasının saptanması için incelenmelidir.

Kurtarma dışı bir ortamda, bir SDWA eksikliğini (örneğin, işletmen dökümü başlatmış olabilir) için geçerli nedenler olabilir.

### **CSQW051E**

DöKüM IşLEMESI

#### **Açıklama**

Bu ileti, döküm işleme sırasında bir hata saptandığında, SDUMP döküm veri toplama hizmetinin kurtarma yordamı tarafından üretilir.

### **Sistem işlemi**

SUMLSTA kullanıcı depolama alanlarının işlenmesi sona erdirilir, bir SVC dökümü istenir ve denetim RTM ' ye döndürülür.

#### **Sistem programcısı yanıtı**

Bu hata bir SYS1.LOGREC kaydı. SDUMP 'nin çağrısındaki bir hata nedeniyle ya da SDUMP' nin kendisinde bir hata nedeniyle ya da denetim bloğu incelemesi ve erişimi sırasında bu ileti yayınlanabilir.

### **CSQW053I**

VRA TANILAMA BILGISI RAPORU

#### **Açıklama**

Değişken kayıt alanı (VRA), sistem tanılama çalışma alanının (SDWA) bir parçasıdır ve MQ tanılama bilgilerini içerir. VRA bu raporda çıkarılır ve görüntülenir.

Bu raporla ilgili bilgi için bkz. Sorun Giderme ve Destek .

### **Sistem işlemi**

Döküm biçimlemesi devam eder.

### **CSQW054I**

SDWA ' DA VRA VERISI KAYDEDILMEDI

### **Açıklama**

SYS1.DUMP veri kümesi, VRA ' da tanılama bilgisi içermiyor.

### **Sistem işlemi**

VRA rapor oluşturma atlandı, döküm biçimi işleme devam ediyor.

### **CSQW055I**

SDWA YERI BELIRLENEMIYOR

### **Açıklama**

z/OS özet dökümü veri erişimi hizmeti yordamı (IEAVTFRD), SYS1.DUMP veri kümesi. SVC dökümleri, MQtarafından başlatıldıysa, yalnızca SDWA ' yı içerir. Döküm başka herhangi bir araç tarafından başlatıldıysa (işletmen gibi), SDWA ' nın mevcut olmadığı anlamına gelir.

### **Sistem işlemi**

Hiçbir VRA üretilmedi ve döküm biçimleme işlemi devam ediyor.

### **CSQW056I**

VRA TANILAMA RAPORU TAMAMLANDı

### **Açıklama**

Döküm biçimleyici, VRA tanılama raporunun işlenmesini tamamladı.

### **Sistem işlemi**

Döküm biçimlemesi devam eder.

### **CSQW059I**

BAğLı İşLERIN

### **Açıklama**

Bağlantılı işlere ilişkin bilgilerin özeti aşağıdaki gibidir.

### **Sistem işlemi**

İş özeti bilgileri aşağıda verilmiştir.

### **CSQW060I**

SAKLAMA ALANı İZLEYEN

### **Açıklama**

Bu ileti, MQ SVC dökümünün biçimlendirilmiş kısmında görüntülenen MQ kayıt saklama alanı izleme raporunun başlangıcını tanıtır. Bu rapor, hata içindeki aracı yürütme öbeği (EB) ve ilişkili tüm aracı EB 'leri için saklama alanlarını içerdiğinden, hata noktasından ve çağrı sırasında görüntülenen tüm ilişkili aracı EB' leri içerdiğinden sorun belirleme için kullanışlıdır.

### **Sistem işlemi**

Aracı EB 'ye ve ilişkili tüm aracı EB' lere ilişkin izleme alanı izleme biçimi işleme devam eder.

### **CSQW061I**

ALAN IZLEME İZLEMESI

### **Açıklama**

Bu ileti, MQ biçimlenmiş saklama alanı izleme raporunun (CSQW060I) tamamlandığını gösterir.

### **Sistem işlemi**

Döküm biçimlemesi devam eder.

### **CSQW062I**

R6 (*R6-contents*) GEçERLILIK BIR EB ADRESI IçERMIYOR

### **Açıklama**

During dump format processing of the MQ formatted save area trace report (CSQW060I), register 6 (R6) did not contain the address of a valid agent execution block (EB).

### **Sistem işlemi**

Yürürlükteki aracı EB ve önceki tüm EB ' ler için alan izleme biçimi işlemeyi sona erdirir.

### **CSQW063E**

*ad* (*adres*) ASID (*asid*) DUMP ' DA BULUNAMADı

## **Açıklama**

Saklama alanı izleme raporunun işlenmesi sırasında (CSQW060I), döküm veri kümesinde denetim öbeği ya da saklama alanı bulunamadı.

Döküm biçimleyicisi, bu iletinin *ad* alanı altında tanımlanan MQ ve z/OS denetim bloklarını tek tek kayıt saklama alanları bulmak için kullandığından, raporda *adlandırılmış* denetim öbeği ya da saklama alanı kullanılarak bulunan sonraki saklama alanları raporda görüntülenmez.

### *NAME*

Döküm veri kümesinde bulunamayan denetim öbeğinin ya da saklama alanının adını tanımlar:

### **Ct**

Saklama alanını gösterir

### **İSTEK**

MQ adres alanı denetim öğesi

### **EB**

MQ yürütme bloğu

### **TCB**

z/OS görev denetim bloğu

### **RB**

z/OS istek öbeği

### **XSB**

z/OS genişletilmiş durum bloğu

### **PSA**

z/OS öneki saklama alanı

### **SDWA**

z/OS sistem tanılama çalışma alanı

### **STSV**

z/OS SRB durum saklama alanı

### **STKE**

z/OS çapraz bellek yığını öğesi

### *adres*

Adı belirtilen denetim öbeğinin ya da saklama alanının adresi.

### *asid*

Denetim öbeği ya da saklama alanı ile ilişkili adres alanı tanıtıcısı.

Seçilen MQ ve z/OS denetim yapılarının yürütme yapıları ve çevreyle ilgili kısıtlamaları nedeniyle, bazı denetim blokları ve bu yürütme ortamlarıyla ilişkili saklama alanları döküm veri kümesine dahil edilmeyecektir.

### **Sistem işlemi**

Yürürlükteki saklama alanı zincirlerine ilişkin saklama alanı izleme biçimi işleme işlemi sona erdirildi. Sonraki saklama alanı işlemleri, hata sırasında kullanılan belirli denetim öbeği ya da saklama alanına ve MQ aracısı yürütme ortamlarına bağlı olarak değişir.

### **CSQW064I**

\*ERROR\* DöKüM DöKüMüNDE BULUNAMADI

#### **Açıklama**

Depolama bulunamadığı için döküm biçimleyici bir denetim öbeğini biçimlendiremedi.

### **Sistem işlemi**

Döküm biçimlemesi devam eder.

#### **CSQW065I**

\*ERROR\* BLOK UZUNLUĞU YANLış

### **Açıklama**

Bir denetim öbeğinin biçimlendirilmesi sırasında, beklenen uzunluk ile dökümden belirlenen değer arasında bir uyuşmazlık saptandı.

#### **Sistem programcısı yanıtı**

Daha ciddi bir sorunu çözerken bu iletiyi yararlı bulabilirsiniz; bunun nedeni, bir denetim öbeğinin bozulduğunu gösterebilir.

#### **CSQW066I**

\*ERROR\* BLOK YANLıSı

#### **Açıklama**

Her denetim bloğu tipinin, doğrulama için benzersiz bir tanıtıcısı vardır. Denetim bloğunun biçimlendirmesi sırasında, beklenen değer ile dökümdeki denetim blokunda bulunan değer arasında bir uyumsuzluk ortaya çıktı.

#### **Sistem programcısı yanıtı**

Bu ileti, depolama alanının aşıldığını belirtebilir ve bir denetim öbeğinin bozulduğunu gösterebileceğinden, daha ciddi bir sorunu çözerken bu sorunu yararlı bulabilirsiniz.

### **CSQW067I**

\*ERROR\* BU BLOKTAN ZINCIRLEME OLARAK, DöKüMDE BULUNAMAYAN

#### **Açıklama**

Denetim öbekleri, diğer denetim öbeklerine işaretçiler içerebilir. Yürürlükteki denetim öbeğine işaret edilen bir denetim öbeği, dökümde bulunamadı.

#### **Sistem programcısı yanıtı**

Bu ileti, depolamanın aşıldığını belirtebilir ve daha ciddi bir sorunu çözerken bunu yararlı bulmanız yararlı olabilir. Denetim öbeğinin, kendisiyle ilişkili CSQW064I hata iletisine sahip olacağını işaret etti.

#### **CSQW068I**

\*ERROR\* BU BLOKTAN ZINCIRLEME YAPıLMASıNıN

#### **Açıklama**

Her denetim bloğu tipinin, doğrulama için benzersiz bir tanıtıcısı vardır. Geçerli denetim öbeğine işaret edilen bir denetim öbeğinin biçimlendirmesi sırasında, beklenen değer ile dökümdeki denetim blokunda bulunan değer arasında bir uyumsuzluk ortaya çıktı.

#### **Sistem programcısı yanıtı**

Bu ileti, depolama alanının aşıldığını belirtebilir ve bir denetim öbeğinin bozulduğunu gösterebileceğinden, daha ciddi bir sorunu çözerken bu sorunu yararlı bulabilirsiniz. The control block in error has error message CSQW066I associated with it.

### **CSQW069I**

\*ERROR\* BLOK YöNLERI HATALı

Her denetim bloğu tipinin doğrulanması için benzersiz bir göz atcher (eekatcher) vardır. Denetim bloğunun biçimlendirmesi sırasında, beklenen değer ile dökümdeki denetim blokunda bulunan değer arasında bir uyumsuzluk ortaya çıktı.

#### **Sistem programcısı yanıtı**

Bu ileti, depolama alanının aşıldığını belirtebilir ve bir denetim öbeğinin bozulduğunu gösterebileceğinden, daha ciddi bir sorunu çözerken bu sorunu yararlı bulabilirsiniz.

### **CSQW070I**

DUMP TITLE *döküm-başlık*

### **Açıklama**

Bu, çöplüğün başlığını gösterir.

### **CSQW072I**

ENTRY: MQ kullanıcı değiştirgesi izlemesi

#### **Açıklama**

This message is inserted into the formatted MQ trace to indicate that the control block was traced on entry to MQ.

#### **CSQW073I**

EXIT: MQ kullanıcı değiştirgesi izlemesi

#### **Açıklama**

Bu ileti, denetim öbeğinin MQ' dan çıkışta izlendiğini göstermek için biçimlendirilmiş MQ izlemesine eklenir.

#### **CSQW074I**

HATA: MQ kullanıcı değiştirgesi izlemesi

#### **Açıklama**

Bu ileti, denetim öbeğinin hatalı olduğu saptandığından, denetim öbeğinin izlendiğini göstermek için biçimlendirilmiş MQ izlemesine eklenir.

#### **CSQW075I**

UYARI-veriler 256 bayt olarak kesildi

### **Açıklama**

Bir denetim öbeği 256 baytlık bir uzunluk sınırını aştığında, bu ileti biçimlendirilmiş MQ izlemesine eklenir.

# **CSQW076I**

Dönüş kodu: *mqrc*

### **Açıklama**

Bu ileti, bir hata saptandığında biçimlendirilmiş MQ izlemesine eklenir. *mqrc* is the return code. Bu kodla ilgili bilgi edinmek için ["API tamamlama ve neden kodları" sayfa 1114](#page-1113-0) dosyasına bakın.

### **CSQW105E**

BIR DENETIM BLOğU YAPıSı TABLOSU MODüLü YüKLEME

#### **Açıklama**

Denetim öbeklerini biçimlendirmek için MQ döküm biçimlendirme olanağı kullanılamaz. An error occurred during the startup process while attempting to LOAD one of the Control Block Structures Table modules (CSQWDST1, CSQWDST2, CSQWDST3, and CSQWDST4) from the MQ program library.

### **Sistem işlemi**

Kuyruk yöneticisi başlatma işlemleri devam ediyor.

#### **Sistem programcısı yanıtı**

Sorun yaşamasını bekliyorsanız, kuyruk yöneticinizi durdurun, sorunu çözer ve yeniden başlatın. Bu hatanın sorunlara yol açacağını tahmin etmiyorsanız, uygun bir zamanda kuyruk yöneticisini durdurabilir ve yeniden başlatabilirsiniz.

#### **CSQW108E**

'*tip*' IZLEME OTOMATIK OLARAK BAşLATıLAMA

#### **Açıklama**

Sistem parametreleri, kuyruk yöneticisinin kullanıma hazırlanması sırasında bir MQ izlemesine otomatik olarak başlatılması gerektiğini, ancak kuyruk yöneticisinin izlemeyi başlatamadığını belirtti.

#### **Sistem işlemi**

Kuyruk yöneticisini başlatma işlemi devam ediyor.

#### **Sistem programcısı yanıtı**

Kuyruk yöneticisi kullanıma hazırlama işlemi tamamlandıktan sonra, izlemeyi START TRACE komutuyla başlatın.

#### **CSQW109E**

İZLEME BAşLATMA PARAMETRELERI KULLANıLAMıYOR, '*tip*'

#### **Açıklama**

İzleme işlevi, CSQ6SYSP makrosu tarafından tanımlanan izleme kullanıma hazırlama parametrelerinin erişememesine neden oldu. İzleme parametreleri için, o makroda tanımlanan varsayılan değerler kabul edilir.

#### **Sistem işlemi**

Kuyruk yöneticisini başlatma işlemi devam ediyor.

#### **Sistem programcısı yanıtı**

Sistem parametre yükleme modülünün (varsayılan sürümün CSQZPARM olarak adlandırıldığı) eksik ya da erişilemez olup olmadığını saptayın. İzleme, START TRACE komutu ile başlatılabilir.

### **CSQW120E**

'*tip*' İZLEME IçIN EN DESTEğI DEğERI

## **Açıklama**

Bir izleme komutu girildi, ancak belirtilen hedef değer istenen izleme tipi için geçerli değil.

#### **Sistem işlemi**

TRACE komutu için işleme sonlandırıldı.

#### **Sistem programcısı yanıtı**

Bir START TRACE komutu girildiyse, izleme için geçerli bir hedef belirtin. Tersi durumda, etkin olan izleme izlerinin saptanması için bir DISPLAY TRACE komutu verilebilir. Geçerli hedefler hakkında bilgi için bkz. MQSC komutları .

### **CSQW121E**

'*tip*' İZLEME IçIN SıNıFı DEğERI

#### **Açıklama**

Bir izleme komutu girildi, ancak belirtilen sınıf değeri istenen izleme tipi için geçerli değil.

#### **Sistem işlemi**

TRACE komutu için işleme sonlandırıldı.

#### **Sistem programcısı yanıtı**

Bir START TRACE komutu girildiyse, izleme için geçerli bir sınıf belirtin. Tersi durumda, etkin durumda olan seçenekleri belirlemek için bir DISPLAY TRACE komutu verilebilir. Geçerli sınıflarla ilgili bilgi için MQSC komutları başlıklı konuya bakın.

### **CSQW122E**

'*anahtar sözcük*' '*tip*' İZLEMESI IçIN GEçERLIDIR

#### **Açıklama**

Bir izleme komutu girildi, ancak *anahtar sözcük* belirtilen izleme tipi için geçerli değil.

#### **Sistem işlemi**

TRACE komutu için işleme sonlandırıldı.

#### **Sistem programcısı yanıtı**

Komutta belirtilen anahtar sözcük atlanmalıdır ya da farklı bir izleme tipi belirtilmelidir. Anahtar sözcük ve izleme tiplerinin geçerli birleşimlerine ilişkin bilgi için MQSC komutları başlıklı konuya bakın.

#### **CSQW123I**

*ctarihi-adı* IZLEME KAYDı SüRDüRüLDü *DüZGüN*

#### **Açıklama**

*dest* hedefi, bir hata sonrasında izleme verilerinin kabul edilmesine devam etti.

#### **Sistem işlemi**

Veri kaydı sürdürülüyor.

#### **CSQW124E**

*csecct-name* '*type*' TRACE TERMINATED RC=*kod* RMID=*nn*

### **Açıklama**

*tip* izleme işlemi işlenirken, bir hata nedeniyle işlem sona erdi. İzleme tipi izleme tipi, tüm izleme durdurulmuş olduğunu gösterir. RMIID, ondalık olarak görüntülenir, kaynak yöneticisini tanıtır. IBM MQ RMID ' lere ilişkin bilgi için, MQSC komutlarıiçindeki TRACE komutlarına bakın.

Onaltılı değer olarak görüntülenen*kod*, işlemle ilişkili dönüş, neden ya da olağandışı bitiş kodunu belirtir. Bu kodlarla ilgili bilgi için ["IBM MQ for z/OS Kodlar" sayfa 909](#page-908-0) ' e bakın.

Adı belirtilen izleme işlemi sona ermiş. İzleme derleminin yeniden sürdürülmesi gerekiyorsa, bir START TRACE komutu verilmelidir. Ancak, başka bir hata varsa, izleme derlemini yeniden başlatmadan önce sorun çözülmelidir.

### **Sistem işlemi**

Adı belirtilen izleme tipi için işleme durduruldu. İleti, işlevsel kurtarma yordamı tarafından dışsallaştırılmadı, ancak bir IFC olayı daha sonra ne zaman yönlendirilirse çıkışa sahip olur. İzleme tipi izleme tipi, tüm izleme durdurulmuş olduğunu gösterir.

#### **Sistem programcısı yanıtı**

Hatanın nedenlerini araştırın. Adı belirtilen izleme bilgilerini toplamak için gerekiyorsa, işlemi sürdürmek için bir START TRACE komutu verin.

### **CSQW125E**

*anahtar sözcük* VE *anahtar sözcük*IçIN BIRDEN çOK DEğERI

#### **Açıklama**

Adı belirtilen anahtar sözcükler için birden çok değer belirtildi. Bu anahtar sözcüklerin çoğunda tek bir komutta birden çok değer kullanılmasına izin verilir.

#### **Sistem işlemi**

Komut için işlem sonlandırıldı.
### **Sistem programcısı yanıtı**

Geçerli bir komutu yeniden girin. Ek bilgi için MQSC komutları başlıklı konuya bakın.

### **CSQW126E**

'*tip*' İZLEME IZIN VERILMEZ, ETKIN IZLEME çIZELGESI TAM

### **Açıklama**

Etkin izleme çizelgesi izin verilen etkin izleme sayısı üst sınırına ulaşıldığı için *tip* izleme başlatılamıyor.

### **Sistem işlemi**

Komut için işlem sonlandırıldı.

### **Sistem programcısı yanıtı**

Etkin bir izleme işlemi durdurulmuş olup olmadığını görmek için DISPLAY TRACE komutunu kullanın. Başka bir izleme izleme komutu işlenmeden önce etkin izleme durdurulmalıdır.

### **CSQW127I**

YüRüRTüLEN İZLEME

### **Açıklama**

Bu ileti, DISPLAY TRACE komutuna yanıt olarak yayınlanır. Etkin olan her izleme için, ileti izleme numarasını, izleme tipini, veri içindeki sınıfı (ya da sınıfı), izleme girişlerine ilişkin hedef (ler) i, kullanıcı kimliğini ve RMID ' lerini (aşağıdaki gibi) gösterir:

**TNO TYPE CLASS DEST USERID RMID** *tno type class dest userid rmid* ⋮ **END OF TRACE REPORT**

İzleme numarası *tno* şöyle olabilir:

### **01-03**

Kuyruk yöneticisi başlatıldığında bir izleme otomatik olarak başlatıldı ya da START TRACE komutu tarafından başlatılan bir izleme başlatıldı.

### **04-32**

START TRACE komutu tarafından başlatılan izleme.

### **00**

Kanal başlatıcı başlatıldığında genel izleme otomatik olarak başlatılır.

### **Notlar:**

- 1. TRACE (S) CLASS (4) (kanal başlatıcı istatistikleri) için, izleme bilgileri yalnızca kanal başlatıcı etkin olduğunda ve [CSQX128I](#page-681-0) iletisi çıktıysa toplanacaktır.
- 2. TRACE (A) CLASS (4) (kanal muhasebesi) için, izleme bilgileri yalnızca kanal başlatıcı etkin olduğunda ve [CSQX126I](#page-681-0) iletisi çıktıysa toplanacaktır.

### **CSQW130I**

'*tip*' TRACE STARTED, ASSIGNED TRACE NUMBER *tno*

### **Açıklama**

In response to a command, or automatically during queue manager initialization, a *tip* trace has been started and assigned the trace number *tno*. Başlatma komutu birden çok kullanıcı kimliği belirtiyorsa, birden çok ileti olabilir.

### **Sistem işlemi**

İstekle ilgili işlem devam eder. If the specified trace applies to the channel initiator, a request will be queued: see message CSQW152I.

### **CSQW131I**

İZLEME SAYıSı *TNO*IçIN IZLEMEYI BAşARıSıZ OLARAK

### **Açıklama**

Bir komuta yanıt olarak, izleme numarası (ler), *tno, ...*, Durdurulduk. En çok beş izleme numarası listelenmiş olabilir. Beşten fazla izleme durdurulmuş olursa, başka bir CSQW131I iletisi gönderilir.

İstekle ilgili işlem devam eder. If the specified trace applies to the channel initiator, a request will be queued: see message CSQW152I.

#### **CSQW132I**

*tno*İZLEME NUMARASı IçIN

#### **Açıklama**

The trace number *tno* has been altered.

#### **Sistem işlemi**

İstekle ilgili işlem devam eder.

#### **CSQW133E**

*ctarihi-adı* TRACE DATA LOST, *dest* NOT ACCESSICALID RC=*kod*

#### **Açıklama**

Belirtilen hedef, izleme sırasında izleme verilerinin kabul edilmesini durdurdu. Bazı dış koşullar, verilerin reddedilmesine neden oldu. Hatanın nedeni, dönüş kodu (RC) tarafından tanımlanıyor. *Kod* değeri şu şekilde olabilir:

- SMF ' den onaltılı dönüş kodu. Belirli bir değer için *[z/OS MVS System Management Facilitis \(SMF\)](https://www.ibm.com/docs/en/zos/2.5.0?topic=mvs-zos-system-management-facilities-smf)* (SMF) belgesine bakın.
- GTF isteğinden onaltılı dönüş kodu

#### **04**

GTF izleme ve/ya da USR izlemesi etkin değil

• SRV isteğinden onaltılı dönüş kodu

**10**

Hizmet verilebilirlik yordamı yok

### **XX**

Hizmet verilebilirlik olağan dönüş kodu

### **Sistem işlemi**

Veriler kaybedilse de, izleme işlemi devam eder.

### **Sistem programcısı yanıtı**

Verilerin neden kabul edilmediğini belirlemek için GTF ya da SMF tesisini araştırın. Verileri başka bir hedefte kaydetmek için bir START TRACE komutu yayınlayabilirsiniz. DISPLAY TRACE komutu, belirlenen hedefte hangi veri tiplerinin kaydedildiğini gösterir.

Belirli bir değer için *[z/OS MVS System Management Facilitis \(SMF\)](https://www.ibm.com/docs/en/zos/2.5.0?topic=mvs-zos-system-management-facilities-smf)* (SMF) belgesine bakın.

### **CSQW135I**

'*tip*' İZLEME ZATEN ETKIN, IZLEME NUMARASı *TNO*

### **Açıklama**

*tip* izleme, izleme numarası *tno*ile zaten etkin.

### **Sistem işlemi**

Devam etmekte olan izleme işlemine ilişkin işlem devam edecek.

### **CSQW137I**

BELIRTILEN IZLEME ETKIN DEğIL

### **Açıklama**

Aşağıdakilerden birini yapın:

• Komut, belirli bir izleme için işlem isteğinde bulundu, ancak bu izleme etkin izleme çizelgesinde bulunamadı.

• Bir komut tüm izleme işlemleri için işlem isteğinde bulundu, ancak etkin izleme yok.

### **Sistem işlemi**

Komutun işlenmesi devam eder.

### **Sistem programcısı yanıtı**

Tüm etkin izleme girişlerini saptamak için, nitelenmemiş bir DISPLAY TRACE komutunu (başka anahtar sözcükler olmadan) DISPLAY TRACE (İzlemeyi Görüntüle) komutunu kullanın.

### **CSQW138E**

IFCID *ifcid-no* GEçERSIZ

### **Açıklama**

Belirtilen IFCID numarası, geçerli IFCID numaraları aralığının dışında ya da izleme komutunda izin verilmeyen bir IFCID numarasıdır.

### **Sistem işlemi**

İzleme (trace) komutunun işlenmesi, izleme işlevleri gerçekleştirilmeden sona erdirilir.

### **Sistem programcısı yanıtı**

Ek bilgi için MQSC komutları ve Hat izlemesi içindeki TRACE komutlarına bakın.

### **CSQW144E**

KANAL BAşLATMA ETKIN

### **Açıklama**

TRACE (CHINIT) belirtildi, ancak kanal başlatıcı etkin değil.

### **Sistem işlemi**

Komut geçersiz bir komut değil.

### **Sistem programcısı yanıtı**

Kanal başlatıcıyı başlatmak için START CHINIT komutunu verin ve komutu yeniden verin.

### **CSQW149E**

RMID 231 IS ESKİ-İZLEME IZLEME (CHINIT)

### **Açıklama**

Komut, daha önce kanal başlatıcı izlemeleri için kullanılan, ancak artık eski olan RMID 231 değerini belirtir. Kanal başlatıcı izlemeleri için TRACE (CHINIT) değerini belirtin.

### **Sistem işlemi**

Komut geçersiz bir komut değil.

### **Sistem programcısı yanıtı**

Komutu doğru biçimde verin. Hem kuyruk yöneticisi hem de kanal başlatıcı izlemesi gerekliyse, iki ayrı komut yayınlayın.

### **CSQW152I**

KANAL BAşLATıCıSıNA

### **Açıklama**

Bir izleme komutuna ilişkin ilk işleme başarıyla tamamlandı. Bu komut, bir isteğin kuyruğa alındığı kanal başlatıcısı tarafından daha fazla işlem yapılmasını gerektirir.

### **Sistem işlemi**

Kanal başlatıcısı için bir istek kuyruğa alındı. Komut tamamlandığında ek iletiler üretilecek.

### **CSQW153E**

*ctarihi-adı* SAKLAMA ALANı, YENI IZLEME çIZELGESI

Önceki bir SET SYSTEM TRACTBL komutu tarafından istendiği gibi, yeni bir genel izleme çizelgesi için ECSA ' da yeterli saklama alanı yok.

#### **Sistem işlemi**

Varolan genel izleme çizelgesi kullanılarak işleme devam eder.

### **Sistem programcısı yanıtı**

ECSA depolama alanının nasıl kullanılmakta olduğunu araştırın. İzleme tablosu boyutunu kabul edilebilir bir değere ayarlamak için SET SYSTEM TRACTBL komutu verin.

#### **CSQW200E**

STORAGE ALTA makrosu sırasında hata oluştu. Dönüş kodu= *rc*

#### **Açıklama**

The z/OS STORAGE macro was issued to obtain storage for the trace formatter. İstek, dönüş kodu *rc*ile başarısız oldu.

#### **Sistem işlemi**

Denetim öbeklerinin biçimlendirilmesi durur ve kaydın onaltılı bir dökümü üretilir. (Bu, mantıksal kaydın yalnızca bir parçası olabilir.)

### **Sistem programcısı yanıtı**

[STORAGE](https://www.ibm.com/docs/en/zos/2.5.0?topic=xct-storage-obtain-release-storage) *rc*ile ilgili bilgi için *z/OS MVS Assembler Services Reference* adlı elkitabının uygun hacmiyle ilgili bilgilere bakın. TSO ya da toplu iş bölgenizin büyüklüğünü artırarak bu sorunu genellikle çözebilirsiniz. Sorun çözüldüğünde, işlemi yeniden deneyin.

#### **CSQW201E**

STORAGE RELEASE makrosu sırasında hata oluştu. Dönüş kodu= *rc*

#### **Açıklama**

Bazı depolama alanını serbest bırakmak için z/OS STORAGE makrosu yayınlandı. İstek, dönüş kodu *rc*ile başarısız oldu.

#### **Sistem işlemi**

Denetim öbeklerinin biçimlendirilmesi durur ve kaydın onaltılı bir dökümü üretilir. (Bu, mantıksal kaydın yalnızca bir parçası olabilir.)

#### **Sistem programcısı yanıtı**

Dökümü işlemeyi yeniden deneyin. Sorun devam ederse, *rc*değerini not edin ve IBM destek merkezinize başvurun.

### **CSQW202E**

Eksik izleme kaydı saptandı

#### **Açıklama**

Uzun bir izleme kaydı bölümlendi ve işlenmekte olan kayda ilişkin başlangıç kaydı işlenmedi.

Bu durum genellikle, bir zaman aralığındaki kayıtlar işlenmek üzere seçildiklerinde oluşur. Kesim işaretinin başlangıciyle birlikte kayıt, seçilen zaman aralığının başlangıcından önce olabilir. Bu durum, Generalized Trace Facility (GTF), tüm kayıtları GTF veri kümesine yazamadığında da oluşabilir.

#### **Sistem işlemi**

Kaydın onaltılı dökümü üretilir ve biçimlendirme sonraki kayıtla devam eder. (Bu iletiyi, bu mantıksal kaydın sonraki her bölümü için alacaksınız.)

# **Sistem programcısı yanıtı**

Zaman aralığından biraz daha önce bir başlangıç saati seçin (örneğin, saniyenin onda biri) ve işlemi yeniden deneyin. Bu işlem başarılı değilse, izleme tablonuzun sarılmış olması ve başlangıç kaydının üzerine yazılmış olması mümkündür.

### **CSQW204E**

İç hata

#### **Açıklama**

İç hata oluştu.

### **Sistem işlemi**

Kaydın onaltılı dökümü üretilir ve biçimlendirme sonraki kayıtla devam eder. Bu iletiyi CSQW202Eiletisi izlemiş olabilir.

### **Sistem programcısı yanıtı**

Dökümü işlemeyi yeniden deneyin. Sorun devam ederse, IBM destek merkezinize başvurun.

# **CSQW205E**

İç hata

### **Açıklama**

İç hata oluştu.

### **Sistem işlemi**

Bu ve sonraki tüm kayıtlar onaltılı olarak görüntülenir. IBM MQ izleme biçimlendirmesi engellendi.

### **Sistem programcısı yanıtı**

Dökümü işlemeyi yeniden deneyin. Sorun devam ederse, IBM destek merkezinize başvurun.

### **CSQW206I**

Muhasebe kaydı

### **Açıklama**

Bu ileti, bu kaydı bir muhasebe kaydı olarak tanıtır.

### **Sistem işlemi**

Kaydın onaltılı dökümü üretilir ve biçimlendirme sonraki kayıtla devam eder.

### **CSQW207I**

Boş Değerli Self tanımlama kısmı saptandı

### **Açıklama**

MQ izleme biçimleyicisi, sıfır uzunluktaki kendini tanımlayan bir kısım saptadı.

### **Sistem işlemi**

Biçimlendirme, sonraki kendi kendini tanımlayan bölümle devam eder.

### **CSQW208E**

Geçersiz adres saptandı

### **Açıklama**

MQ izleme biçimleyicisi geçersiz bir adres iletti. Adres düşük depoda.

### **Sistem işlemi**

Kaydın biçimlendirmesi engellendi. Biçimlendirme, sonraki kayıtla devam eder.

# **CSQW209I**

Boş değerli bir veri öğesi saptandı

### **Açıklama**

MQ izleme biçimleyicisi, sıfır uzunluktaki bir veri öğesi algıladı.

### **Sistem işlemi**

Biçimlendirme, sonraki veri öğesiyle devam eder.

#### **CSQW210E**

Geçersiz kayıt saptandı

#### **Açıklama**

Bir kaydın biçimi, IBM MQ izleme biçimleyicisi tarafından beklenen biçimden farklı.

#### **Sistem işlemi**

Onaltılı bir döküm üretilir ve biçimlendirme sonraki kayıtla devam eder.

### **Sistem programcısı yanıtı**

Dökümü işlemeyi yeniden deneyin. Sorun devam ederse, z/OS destek merkezinize başvurun.

#### **CSQW701E**

*csect-name* ENFREQ isteği başarısız oldu, RC=*rc*

#### **Açıklama**

Bir z/OS ENFREQ isteği başarısız oldu. *Rc* , istekten gelen dönüş kodudur (onaltılık olarak).

### **Sistem işlemi**

İşlem devam eder.

### **Sistem programcısı yanıtı**

[ENFREQ](https://www.ibm.com/docs/en/zos/2.5.0?topic=ixg-enfreq-listen-system-events) komutundan alınan dönüş kodlarına ilişkin bilgi için *z/OS MVS Authorized Assembler Services Reference* elkitabının uygun hacmine bakın.

#### $z/0S$ *Dağıtılmış kuyruğa alma iletileri (CSQX ...)*

#### **CSQX000I**

IBM MQ for z/OS V*n*

### **Önem Derecesi**

 $\cap$ 

### **Açıklama**

Bu ileti, kanal başlatıcı başlatıldığında yayınlanır ve yayın düzeyini gösterir.

#### **CSQX001I**

*csect-name* Kanal başlatıcısı başlatılıyor

### **Önem Derecesi**

 $\Omega$ 

### **Açıklama**

START CHINIT komutuna yanıt olarak kanal başlatıcı adres alanı başlatılıyor.

#### **Sistem işlemi**

Kanal başlatıcı başlatma işlemi başlıyor. Başlatma işlemi tamamlandığında [CSQX022I](#page-659-0) iletisi gönderilir.

### **CSQX002I**

*csect-name* Kuyruk paylaşım grubu: *qsg-name*

#### **Önem Derecesi**

 $\Omega$ 

### **Açıklama**

Bu, kanal başlatıcı başlatma işlemi sırasında ya da kanal başlatıcının kullandığı kuyruk yöneticisi bir kuyruk paylaşım grubundaysa, DISPLAY CHINIT komutuna yanıt olarak yayınlanır.

### **Sistem işlemi**

İşlem devam eder.

#### <span id="page-654-0"></span>**CSQX003I**

*csect-name* Eski değiştirge modülü yoksayıldı

### **Önem Derecesi**

 $\Omega$ 

### **Açıklama**

START CHINIT komutu, PARM anahtar sözcüğünü kullanarak bir parametre modülü adı belirtti. Kanal başlatıcı parametre modülü kullanımı eskimiş olduğundan ad yoksayıldı.

### **Sistem işlemi**

İşlem devam eder.

### **Sistem programcısının yanıtı**

Kanal başlatıcı parametreleri kuyruk yöneticisi öznitelikleri tarafından belirlenir. İstediğiniz değerleri ayarlamak için ALTER QMGR komutunu kullanın.

### **CSQX004I**

Kanal başlatıcı *mm* MB yerel depolama alanı kullanıyor, *nn* MB boş

### **Açıklama**

Genişletilmiş özel bölgede kullanılmakta olan ve kullanılabilir olan sanal saklama alanı miktarını görüntüler. Her iki değer de megabayt (1048576 bayt) cinsinden görüntülenir ve yaklaşık değerlerdir.

Bu ileti, kanal başlatıcı başlangıcında ve daha sonra, kullanım değişmezse ya da bellek kullanımı %2 'den fazla değiştiğinde (yukarı ya da aşağı) günlüğe kaydedilir.

Şu anda kullanılan genişletilmiş özel bölge depolama alanı miktarı, SMF 115, alt tip 231 kaydındaki *qctstus* alanında da verilir.

### **Sistem işlemi**

İşlem devam eder.

### **Sistem programcısının yanıtı**

Şu anda herhangi bir işlem yapılması gerekmez. Ancak, bu iletinin sık sık görüntülenmesi, sistemin yürürlükteki yapılandırma için en uygun bölgenin ötesinde çalıştığını gösterir.

### **CSQX005E**

*csect-name* Kanal başlatıcısı başlatılamadı

### **Önem Derecesi**

8

### **Açıklama**

Önceki iletilerde bildirildiği gibi, kanal başlatıcı başlatma işlemi sırasında önemli bir hata oluştu.

### **Sistem işlemi**

Kanal başlatıcı tarafından başlatılan görev sonlandırılır.

### **Sistem programcısının yanıtı**

Önceki iletilerde bildirilen sorunu araştırın.

### **CSQX006E**

*csect-name* Kanal başlatıcısı durdurulurken başarısız oldu

### **Önem Derecesi**

# 8 **Açıklama**

Önceki iletilerde bildirildiği gibi, kanal başlatıcı sonlandırma işlemi sırasında önemli bir hata oluştu.

Kanal başlatıcı tarafından başlatılan görev sonlandırılır.

#### **Sistem programcısının yanıtı**

Önceki iletilerde bildirilen sorunu araştırın.

### **CSQX007E**

*csect-name* Kuyruk yöneticisiyle bağlantı kurulamıyor *qmgr-name*, MQCC=*mqcc* MQRC=*mqrc* (*mqrctext*)

### **Önem Derecesi**

8

### **Açıklama**

Kanal başlatıcısının kuyruk yöneticisine bağlanma girişimi başarısız oldu.

### **Sistem işlemi**

Hata, kanal başlatıcı başlatma yordamı sırasında ortaya çıktıysa, kanal başlatıcı başlamaz. Diğer durumlarda, hatanın oluştuğu bileşen (ileti kanalı aracısı, dağıtıcı, bağdaştırıcı alt görevi, SSL sunucusu alt görevi, havuz yöneticisi ya da dinleyici) başlatılmaz ve sağladığı işlev kullanılamaz; çoğu durumda, son sonuç kanal başlatıcısının sonlandırılmasıdır.

### **Sistem programcısının yanıtı**

*mqcc* ve *mqrc* (*mqrc-text* , MQRC ' yi metin biçiminde sağlar) ile ilgili bilgi için bkz. ["API tamamlama ve](#page-1113-0) [neden kodları" sayfa 1114](#page-1113-0) .

Sorunu çözemezseniz, IBM destek merkezinize başvurun.

### **CSQX008E**

*csect-name* Kuyruk yöneticisiyle bağlantı kesilemiyor *qmgr-name*, MQCC=*mqcc* MQRC=*mqrc* (*mqrctext*)

# **Önem Derecesi**

4

### **Açıklama**

Kanal başlatıcısının kuyruk yöneticisiyle bağlantısını kesme girişimi başarısız oldu.

### **Sistem işlemi**

İşlem devam eder.

### **Sistem programcısının yanıtı**

*mqcc* ve *mqrc* (*mqrc-text* , MQRC ' yi metin biçiminde sağlar) ile ilgili bilgi için bkz. ["API tamamlama ve](#page-1113-0) [neden kodları" sayfa 1114](#page-1113-0) .

Sorunu çözemezseniz, IBM destek merkezinize başvurun.

### **CSQX009I**

*csect-name* Kanal başlatıcısı durduruluyor

### **Önem Derecesi**

8

### **Açıklama**

Kanal başlatıcı işlenirken, önceki iletilerde bildirildiği gibi önemli bir hata oluştu; kanal başlatıcı devam edemiyor.

### **Sistem işlemi**

Kanal başlatıcı sonlandırılır.

#### **Sistem programcısının yanıtı**

Önceki iletilerde bildirilen sorunu araştırın.

### **CSQX010I**

*csect-name* Kanal başlatıcısı durduruldu

### **Önem Derecesi**

 $\Omega$ 

### **Açıklama**

Kanal başlatıcısı, önceki iletilerde bildirildiği gibi bir hatanın ardından sonlandırıldı.

### **Sistem işlemi**

Yok.

### **CSQX011I**

*csect-name* İstemci eki kullanılabilir

### **Önem Derecesi**

# $\Omega$

# **Açıklama**

İstemciler, kanal başlatıcısıyla birlikte MQI kanallarına bağlanabilir ve MQI kanalları kullanılabilir.

### **Sistem işlemi**

Kanal başlatıcı başlatma işlemi devam eder.

### **CSQX012E**

*csect-name ddname* veri kümesi açılamıyor

# **Önem Derecesi**

4

# **Açıklama**

*ddname* veri kümesi, önceki iletilerde bildirildiği gibi açılamadı.

### **Sistem işlemi**

İşlem devam eder, ancak veri kümesini gerektiren işlevler engellenir. Örneğin, çıkış kitaplığı veri kümesi CSQXLIB açılamazsa, kullanıcı kanalı ve kanal otomatik tanımlama çıkışları kullanılamaz ve bunları kullanan kanallar başlatılmaz. Hata bilgileri CSQSNAP veri kümesi açılamazsa, hata bilgileri kaybolur.

### **Sistem programcısının yanıtı**

Önceki iletilerde bildirilen sorunu araştırın.

### **CSQX013I**

*csect-name* Dinleyici için adres çakışması, kapı *kapı* adresi *ip-adresi*, TRPTYPE=TCP INDISP=*atma*

### **Önem Derecesi**

4

### **Açıklama**

TRPTYPE (*trptype*) ve INDISP (*disposition*) belirtilerek bir STOP LISTENER ya da START LISTENER komutu yayınlandı, ancak bu dinleyici istenen kapı ve IP adresiyle çakışan bir kapı ve IP adresi birleşimi için zaten etkindi. *ip-adresi* '\*' ise, tüm IP adresleri istenmiştir.

Belirlenen kapı ve IP adresi birleşimi, dinleyicinin etkin olduğu bir birleşim ile eşleşmelidir. Bir üst küme ya da bu birleşim alt kümesi olamaz.

Yok.

#### **Sistem programcısının yanıtı**

Gerekiyorsa komutu doğru olarak yeniden verin.

### **CSQX014E**

*csect-adı* Dinleyici kanal sınırını aştı, TRPTYPE=*trptype* INDISP=*yok etme*

### **Önem Derecesi**

8

# **Açıklama**

Belirtilen *trptype* iletişim sistemini kullanan yürürlükteki kanal sayısı, izin verilen üst sınır. Dinleyici başka bir kanal başlatmak için gelen isteği kabul edemez; üst sınır 0 ise, dinleyicinin kendisi başlatılamaz. (Dinleyici isteği kabul edemediği için istenen kanalın adı belirlenemiyor.) Mevcut kanallar, aktif kanalların yanı sıra durdurulan ve yeniden denenen kanalları da içerir.

*atma* , dinleyicinin hangi tip gelen istekleri işlediğini gösterir:

### **QMGR**

hedef kuyruk yöneticisine yönlendirilenler

### **GRUP**

Kuyruk paylaşım grubuna yönlendirilenler.

İzin verilen üst sınır TCPCHL ya da LU62CHL kuyruk yöneticisi özniteliğinde belirtilir, ancak bir dağıtıcı arızalanırsa ya da TCP/IP kaynakları sınırlanırsa ( [CSQX118I](#page-679-0)iletisinde bildirildiği gibi) azaltılabilir.

### **Sistem işlemi**

Kanal ya da dinleyici başlamıyor.

### **Sistem programcısının yanıtı**

İzin verilen üst sınır sıfırsa, gösterilen sistem *trptype* kullanılarak iletişime izin verilmez ve böyle bir kanal başlatılamaz. Dinleyici de başlatılamıyor. İzin verilen üst sınır sıfır dışında bir değerse, uzak kanalı yeniden başlatmadan önce bazı işletim kanallarının sona ermesini bekleyin ya da TCPCHL ya da LU62CHLdeğerini artırmak için ALTER QMGR komutunu kullanın.

### **CSQX015I**

*csect-name* dağıtıcıları başlattı, *başarısız* oldu

### **Önem Derecesi**

0

### **Açıklama**

Kanal başlatıcı başlatma yordamı, istenen dağıtıcı sayısını başlattı; *başlatıldı* dağıtıcılar başarıyla başlatıldı ve *başarısız* dağıtıcılar başlatılmadı.

### **Sistem işlemi**

Kanal başlatıcı başlatma işlemi devam eder. Bazı dağıtıcılar başlatılmazsa, izin verilen yürürlükteki TCP/IP ve LU 6.2 kanallarının sayısı orantılı olarak azaltılacaktır.

### **Sistem programcısının yanıtı**

İleti bazı dağıtıcıların başarısız olduğunu gösteriyorsa, önceki iletilerde bildirilen sorunu araştırın.

### **CSQX016I**

*csect-name* Dinleyici zaten başlatıldı, TRPTYPE=*trptype* INDISP=*yok etme*

### **Önem Derecesi**

 $\Omega$ 

TRPTYPE (*trptype*) ve INDISP (*disposition*) belirtilerek bir START LISTENER komutu yayınlandı, ancak o dinleyici zaten etkindi.

### **Sistem işlemi**

Yok.

### **CSQX017I**

*csect-name* Dinleyici zaten başlatıldı, kapı *kapı* adresi *ip-adresi*, TRPTYPE=TCP TRPTYPE=TCP INDISP=*atma*

### **Önem Derecesi**

 $\Omega$ 

### **Açıklama**

TRPTYPE (TCP) ve INDISP (*atma*) belirtilerek bir START LISTENER komutu verildi, ancak bu dinleyici istenen kapı ve IP adresi için zaten etkindi. *ip-adresi* '\*' ise, tüm IP adresleri istenmiştir.

### **Sistem işlemi**

Yok.

### **CSQX018I**

*csect-name* Dinleyici zaten durduruldu ya da durduruluyor, TRPTYPE=*trptype* INDISP=*yok etme*

### **Önem Derecesi**

 $\Omega$ 

### **Açıklama**

TRPTYPE (*trptype*) ve INDISP (*disposition*) belirtilerek bir STOP LISTENER ya da START LISTENER komutu yayınlandı, ancak dinleyici zaten durduruldu ya da durdurma işlemi devam ediyor.

### **Sistem işlemi**

Yok.

### **CSQX019I**

*csect-name* Dinleyici zaten durduruldu ya da durduruluyor, kapı *kapı* adresi *ip-adresi*, TRPTYPE=TCP INDISP=*yok etme*

### **Önem Derecesi**

 $\Omega$ 

### **Açıklama**

TRPTYPE (*trptype*) ve INDISP (*yok etme*) belirtilerek bir STOP LISTENER ya da START LISTENER komutu yayınlandı, ancak bu dinleyici zaten durduruldu ya da istenen kapı ve IP adresi için durdurma işlemi devam ediyor. *ip-adresi* '\*' ise, tüm IP adresleri istenmiştir.

### **Sistem işlemi**

Yok.

### **CSQX020I**

*csect-name* Paylaşılan kanal kurtarma işlemi tamamlandı

### **Önem Derecesi**

 $\Omega$ 

### **Açıklama**

Kanal başlatıcı başlatma yordamı, kendisine ait olan kanallar ve diğer kuyruk yöneticilerinin sahip olduğu kanallar için paylaşılan kanal kurtarma işlemini başarıyla tamamladı.

İşlem devam eder.

#### <span id="page-659-0"></span>**Sistem programcısının yanıtı**

Daha fazla ayrıntı için kuyruk yöneticisi tarafından yayınlanan [CSQM052I](#page-399-0) iletisine bakın.

### **CSQX021E**

*csect-name* Paylaşılan kanal kurtarma hatası

#### **Önem Derecesi**

 $\Omega$ 

#### **Açıklama**

Bir hata oluştuğu için kanal başlatıcı başlatma yordamı paylaşılan kanal kurtarma işlemini tamamlayamadı.

#### **Sistem işlemi**

Kurtarma işlemi sonlandırıldı; bazı kanallar kurtarılmış, diğerleri kurtarılmamış olabilir.

#### **Sistem programcısının yanıtı**

Daha fazla ayrıntı için kuyruk yöneticisi tarafından verilen ( [CSQM053E](#page-400-0)gibi) hata iletilerine bakın. Sorun çözüldüğünde, kurtarılamayan kanalları el ile başlatın ya da kanal başlatıcısını yeniden başlatın.

#### **CSQX022I**

*csect-name* Kanal başlatıcısı kullanıma hazırlama tamamlandı

### **Önem Derecesi**

 $\Omega$ 

### **Açıklama**

Kanal başlatıcının kullanıma hazırlanması olağan şekilde tamamlandı ve kanal başlatıcı kullanıma hazırdır. Ancak, CSQINPX komut veri kümesinin işlenmesi devam ediyor olabilir; tamamlanma [CSQU012Ii](#page-564-0)letisiyle gösterilir.

#### **Sistem işlemi**

Yok.

### **CSQX023I**

*csect-name* Listener başlatıldı, kapı *kapı* adresi *ip-adresi* TRPTYPE=*trptype* INDISP=*atma*

### **Önem Derecesi**

 $\Omega$ 

### **Açıklama**

TRPTYPE (*trptype*) ve INDISP (*atma*) belirtilerek bir dinleyici başlatıldı. Bunun nedeni bir START LISTENER komutunun verilmesi ya da dinleyicinin yeniden denemesi olabilir. Bu dinleyici artık istenen kapı ve IP adresi için etkin. *ip-address* (ip-adresi) \* ise, tüm IP adresleri istenmiştir.

### **Sistem işlemi**

Yok.

### **CSQX024I**

*csect-name* Dinleyici durduruldu, kapı *kapı* adresi *ip-adresi* TRPTYPE=*trptype* INDISP=*atma*

### **Önem Derecesi**

TRPTYPE (*trptype*) ve INDISP (*disposition*) belirtilerek bir STOP LISTENER komutu verildi ya da IBM MQ bir hata nedeniyle bir dinleyiciyi durdurmayı denedi. Bu dinleyici, istenen kapı ve IP adresi için artık etkin değil. *ip-address* (ip-adresi) \* ise, tüm IP adresleri istenmiştir.

#### **Sistem işlemi**

Yok.

#### **CSQX026E**

*csect-name* İzleme üstbilgisi bulunamıyor, RC=12

#### **Önem Derecesi**

8

#### **Açıklama**

İzleme biçimlendirme yordamı, kanal başlatıcı adres alanının dökümündeki izleme verileri alanında izleme denetimi bilgilerini bulamadı.

#### **Sistem işlemi**

Biçimlendirme sona erer.

#### **Sistem programcısının yanıtı**

Bunun en olası nedeni, dökümün doğru üretilmemiş olmasıdır. Dökümü yeniden yaratın ve yeniden deneyin.

#### **CSQX027E**

*csect-name* Depolama alanı alınamıyor, RC=*dönüş kodu*

### **Önem Derecesi**

### 8 **Açıklama**

Depolama alanı edinme girişimi başarısız oldu. *dönüş-kodu* , z/OS STORAGE hizmetinden alınan dönüş kodudur (onaltılı olarak).

#### **Sistem işlemi**

Hatanın oluştuğu bileşen (ileti kanalı aracısı, dağıtıcı, bağdaştırıcı alt görevi, SSL sunucusu alt görevi, dinleyici, havuz yöneticisi, denetmen ya da izleme biçimleyicisi) genellikle sona erer; çoğu durumda, son sonuç kanal başlatıcısının sonlandırılması olur.

#### **Sistem programcısının yanıtı**

[STORAGE](https://www.ibm.com/docs/en/zos/2.5.0?topic=xct-storage-obtain-release-storage) isteğinden dönüş koduyla ilgili bilgi için *z/OS MVS Programming: Assembler Services Reference* belgesinin uygun birimine gidin.

#### **CSQX028E**

*csect-name* Saklama alanı serbest bırakılamıyor, RC=*dönüş kodu*

#### **Önem Derecesi**

8

#### **Açıklama**

Bazı saklama alanını serbest bırakma girişimi başarısız oldu. *dönüş-kodu* , z/OS STORAGE hizmetinden alınan dönüş kodudur (onaltılı olarak).

#### **Sistem işlemi**

Hatanın oluştuğu bileşen (ileti kanalı aracısı, dağıtıcı, bağdaştırıcı alt görevi, SSL sunucusu alt görevi, havuz yöneticisi ya da dinleyici) genellikle hatayı yoksayar ve işlemeye devam eder.

#### **Sistem programcısının yanıtı**

[STORAGE](https://www.ibm.com/docs/en/zos/2.5.0?topic=xct-storage-obtain-release-storage) isteğinden dönüş koduyla ilgili bilgi için *z/OS MVS Programming: Assembler Services Reference* belgesinin uygun birimine gidin.

### **CSQX029I**

*csect-adı* Kuyruk yöneticisi *qmgr-adı* durduruluyor, MQCC=*mqcc* MQRC=*mqrc* (*mqrc-text*)

### **Önem Derecesi**

 $\Omega$ 

### **Açıklama**

Bir MQ API çağrısına yanıt olarak kuyruk yöneticisi, kanal başlatıcısına durduğu konusunda bildirim gönderdi.

### **Sistem işlemi**

Kanal başlatıcı sonlandırılır.

### **Sistem programcısının yanıtı**

*mqcc* ve *mqrc* (*mqrc-text* , MQRC ' yi metin biçiminde sağlar) ile ilgili bilgi için bkz. ["API tamamlama ve](#page-1113-0) [neden kodları" sayfa 1114](#page-1113-0) .

### **CSQX030I**

*csect-name* '*type*' trace başlatıldı, atanan izleme numarası *tno*

# **Açıklama**

Kanal başlatıcı kullanıma hazırlanırken, *tip* izleme otomatik olarak başlatıldı ve *tno*izleme numarası atandı.

### **Sistem işlemi**

İşlem devam eder.

### **CSQX031E**

*csect-name* Başlatma komutu işleyicisi olağandışı bitti, neden=*00sssuuu*

### **Önem Derecesi**

8

### **Açıklama**

CSQINPX komut veri kümesini işleyen kullanıma hazırlama komutu işleyicisi olağandışı sona eriyor. *sss* , sistem tamamlama kodudur ve *uuu* , kullanıcı tamamlama kodudur (her ikisi de onaltılı olarak).

### **Sistem işlemi**

Başlatma komutu işleyicisi olağandışı sona erer, ancak kanal başlatıcı devam eder.

### **Sistem programcısının yanıtı**

Bir sistem tamamlama kodu gösterilirse, sorunla ilgili bilgi için *MVS System Codes* (Sistem Kodları) elkitabına bakın; iletiden önce ek bilgi veren diğer iletiler gelir.

Bunun en olası nedeni, CSQINPX ve CSQOUTX veri kümelerinin hatalı tanımlanmasıdır. Başlatma komutu işleyicisi ve bu veri kümeleriyle ilgili bilgi için Başlatma komutlarıbaşlıklı konuya bakın. Sorunu çözemezseniz, IBM destek merkezinize başvurun.

### **CSQX032I**

*csect-name* Başlatma komutu işleyicisi sonlandırıldı

### **Önem Derecesi**

CSQINPX komut veri kümesini işleyen kullanıma hazırlama komutu işleyicisi, kanal başlatıcısı durduğu için tüm komutlar tamamlanmadan önce sonlandırıldı ve başka komutlar işlenemiyor.

### **Sistem işlemi**

Başlatma komutu işleyicisi sona erer.

### **Sistem programcısının yanıtı**

İşlenen komutlara ilişkin bilgi için CSQOUTX veri kümesine bakın. Kanal başlatıcısı STOP komutu nedeniyle durmuyorsa, durmasına neden olan sorunla ilgili bilgi için önceki iletilere bakın.

Kullanıma hazırlama komutu işleyicisiyle ilgili bilgi için Initialization commands(Başlatma komutları) konusuna bakın.

### **CSQX033E**

*csect-name* Kanal başlatıcısı hatalar nedeniyle durduruluyor

### **Önem Derecesi**

8

### **Açıklama**

Kanal başlatıcı işlenirken, önceki iletilerde bildirildiği gibi önemli bir hata oluştu; kanal başlatıcı devam edemiyor.

### **Sistem işlemi**

Kanal başlatıcı sonlandırılır.

### **Sistem programcısının yanıtı**

Önceki iletilerde bildirilen sorunu araştırın.

### **CSQX034I**

Kuyruk yöneticisi durduğu için *csect-name* Kanal başlatıcısı durduruluyor

### **Önem Derecesi**

 $\Omega$ 

### **Açıklama**

Kuyruk yöneticisi kanal başlatıcısına durduğu konusunda bildirim gönderdi.

### **Sistem işlemi**

Kanal başlatıcı sonlandırılır.

### **CSQX035I**

*csect-adı* Kuyruk yöneticisine bağlantı *qmgr-name* durduruluyor ya da bozuldu, MQCC=*mqcc* MQRC=*mqrc* (*mqrc-text*)

### **Önem Derecesi**

 $\Omega$ 

### **Açıklama**

Bir MQ API çağrısına yanıt olarak kanal başlatıcısı, kuyruk yöneticisiyle bağlantısının artık kullanılamadığını buldu.

### **Sistem işlemi**

Kanal başlatıcı sonlandırılır.

### **Sistem programcısının yanıtı**

*mqcc* ve *mqrc* (*mqrc-text* , MQRC ' yi metin biçiminde sağlar) ile ilgili bilgi için bkz. ["API tamamlama ve](#page-1113-0) [neden kodları" sayfa 1114](#page-1113-0) .

#### **CSQX036E**

*csect-adı nesne-tipi*(*ad*) açılamıyor, MQCC=*mqcc* MQRC=*mqrc* (*mqrc-text*)

### **Önem Derecesi**

8

#### **Açıklama**

*ad* için MQOPEN çağrısı başarısız oldu; *nesne-tipi* , *ad* öğesinin bir kuyruk adı, kuyruk yöneticisi adı, ad listesi adı, kanal adı, konu adı ya da kimlik doğrulama bilgileri adı olup olmadığını gösterir. (Kanal başlatıcı, MQ API 'sini kullanarak kanal tanımlamalarına ve kimlik doğrulama bilgilerine nesneler olarak erişebilir.)

#### **Sistem işlemi**

Hatanın oluştuğu bileşen (ileti kanalı aracısı, dağıtıcı, bağdaştırıcı alt görevi, SSL sunucusu alt görevi, havuz yöneticisi, dinleyici ya da denetmen) sona erer. Bir ileti kanalı aracısında, ilişkili kanal durdurulur.

#### **Sistem programcısının yanıtı**

*mqcc* ve *mqrc* (*mqrc-text* , MQRC ' yi metin biçiminde sağlar) ile ilgili bilgi için bkz. ["API tamamlama ve](#page-1113-0) [neden kodları" sayfa 1114](#page-1113-0) .

Sorunun en yaygın nedeni, kanal ve kuyruk tanımlarının yanlış olması olacaktır.

#### **CSQX037E**

*csect-name ad*öğesinden ileti alınamıyor, MQCC=*mqcc* MQRC=*mqrc* (*mqrc-text*)

#### **Önem Derecesi**

8

#### **Açıklama**

*ad* kuyruğu için MQGET çağrısı başarısız oldu.

#### **Sistem işlemi**

Hatanın oluştuğu bileşen (ileti kanalı aracısı, dağıtıcı, bağdaştırıcı alt görevi, SSL sunucusu alt görevi, havuz yöneticisi, dinleyici ya da denetmen) sona erer. Bir ileti kanalı aracısında, ilişkili kanal durdurulur.

#### **Sistem programcısının yanıtı**

*mqcc* ve *mqrc* (*mqrc-text* , MQRC ' yi metin biçiminde sağlar) ile ilgili bilgi için bkz. ["API tamamlama ve](#page-1113-0) [neden kodları" sayfa 1114](#page-1113-0) .

### **CSQX038E**

*csect-name* İleti *ad*, MQCC=*mqcc* MQRC=*mqrc* (*mqrc-text*)

### **Önem Derecesi**

8

### **Açıklama**

*ad* kuyruğu için MQPUT çağrısı başarısız oldu.

### **Sistem işlemi**

Hatanın oluştuğu bileşen (ileti kanalı aracısı, dağıtıcı, bağdaştırıcı alt görevi, SSL sunucusu alt görevi, havuz yöneticisi, dinleyici ya da denetmen) sona erer. Bir ileti kanalı aracısında, ilişkili kanal durdurulur.

#### **Sistem programcısının yanıtı**

*mqcc* ve *mqrc* (*mqrc-text* , MQRC ' yi metin biçiminde sağlar) ile ilgili bilgi için bkz. ["API tamamlama ve](#page-1113-0) [neden kodları" sayfa 1114](#page-1113-0) .

### **CSQX039E**

*csect-name ad*kapatılamıyor, MQCC=*mqcc* MQRC=*mqrc* (*mqrc-text*)

#### **Önem Derecesi**

4

#### **Açıklama**

*ad* için MQCLOSE çağrısı başarısız oldu; *ad* bir kuyruk adı, kuyruk yöneticisi adı, ad listesi adı, kanal adı ya da kimlik doğrulama bilgileri adı olabilir. (Kanal başlatıcı, IBM MQ API 'sini kullanarak kanal tanımlarına ve kimlik doğrulama bilgilerine nesneler olarak erişebilir.)

#### **Sistem işlemi**

İşlem devam eder.

#### **Sistem programcısının yanıtı**

*mqcc* ve *mqrc* (*mqrc-text* , MQRC ' yi metin biçiminde sağlar) ile ilgili bilgi için bkz. ["API tamamlama ve](#page-1113-0) [neden kodları" sayfa 1114](#page-1113-0) .

#### **CSQX040E**

*csect-name ad*ile ilgili öznitelikler sorgulamıyor, MQCC=*mqcc* MQRC=*mqrc* (*mqrc-text*)

#### **Önem Derecesi**

8

# **Açıklama**

*ad* için MQINQ çağrısı başarısız oldu; *ad* bir kuyruk adı, kuyruk yöneticisi adı, ad listesi adı, kanal adı ya da kimlik doğrulama bilgileri adı olabilir. (Kanal başlatıcı, MQ API 'sini kullanarak kanal tanımlamalarına ve kimlik doğrulama bilgilerine nesneler olarak erişebilir.)

### **Sistem işlemi**

Hatanın oluştuğu bileşen (ileti kanalı aracısı, dağıtıcı, bağdaştırıcı alt görevi, SSL sunucusu alt görevi, havuz yöneticisi, dinleyici ya da denetmen) sona erer. Bir ileti kanalı aracısında, ilişkili kanal durdurulur.

#### **Sistem programcısının yanıtı**

*mqcc* ve *mqrc* (*mqrc-text* , MQRC ' yi metin biçiminde sağlar) ile ilgili bilgi için bkz. ["API tamamlama ve](#page-1113-0) [neden kodları" sayfa 1114](#page-1113-0) .

#### **CSQX041E**

*csect-name ad*için öznitelikler ayarlanamıyor, MQCC=*mqcc* MQRC=*mqrc* (*mqrc-text*)

### **Önem Derecesi**

8

### **Açıklama**

*ad* kuyruğu için MQSET çağrısı başarısız oldu.

#### **Sistem işlemi**

Hatanın oluştuğu bileşen (ileti kanalı aracısı, dağıtıcı, bağdaştırıcı alt görevi, SSL sunucusu alt görevi, dinleyici ya da gözetmen) sona erer. Bir ileti kanalı aracısında, ilişkili kanal durdurulur.

### **Sistem programcısının yanıtı**

*mqcc* ve *mqrc* (*mqrc-text* , MQRC ' yi metin biçiminde sağlar) ile ilgili bilgi için bkz. ["API tamamlama ve](#page-1113-0) [neden kodları" sayfa 1114](#page-1113-0) .

### **CSQX042E**

*csect-name comp* CTRACE için tanımlanamıyor, RC=*rc* neden=*neden*

#### **Önem Derecesi**

Kanal başlatıcısının gerektirdiği CTRACE bileşen tanımlamaları ( *comp*bileşeni için) tanımlanamadı. *rc* dönüş kodudur ve *neden* , z/OS CTRACE hizmetinin neden kodudur (her ikisi de onaltılı olarak).

#### **Sistem işlemi**

Kanal başlatıcı başlamıyor.

### **Sistem programcısının yanıtı**

[CTRACE](https://www.ibm.com/docs/en/zos/2.5.0?topic=dyn-ctrace-define-user-application-component-trace-service) isteğindeki dönüş koduyla ilgili bilgi için *z/OS MVS Programming: Authorized Assembler Services Reference* adlı elkitabının uygun birimine gidin.

Sorunu çözemezseniz, IBM destek merkezinize başvurun.

### **CSQX043E**

*csect-name comp* CTRACE ' den silinemiyor, RC=*rc* neden=*neden*

#### **Önem Derecesi**

4

### **Açıklama**

Kanal başlatıcı tarafından kullanılan CTRACE bileşen tanımlamaları ( *comp*bileşeni için) silinemedi. *rc* dönüş kodudur ve *neden* , z/OS CTRACE hizmetinin neden kodudur (her ikisi de onaltılı olarak).

#### **Sistem işlemi**

Kanal başlatıcı sonlandırma işlemi devam eder.

#### **Sistem programcısının yanıtı**

[CTRACE](https://www.ibm.com/docs/en/zos/2.5.0?topic=dyn-ctrace-define-user-application-component-trace-service) isteğindeki dönüş koduyla ilgili bilgi için *z/OS MVS Programming: Authorized Assembler Services Reference* adlı elkitabının uygun birimine gidin.

Sorunu çözemezseniz, IBM destek merkezinize başvurun.

#### **CSQX044E**

*csect-name* PC yordamları başlatılamıyor, RC=*rc* neden=*neden*

### **Önem Derecesi**

8

#### **Açıklama**

Kanal başlatıcının gerektirdiği kişisel bilgisayar yordamları tanımlanamadı. Neden kodu *neden* , hangi z/OS hizmetinin başarısız olduğu gösterir:

### **00E74007**

LXRES başarısız oldu

### **00E74008**

ETCRE başarısız oldu

#### **00E74009**

ETCON başarısız oldu

*rc* , gösterilen z/OS hizmetinden alınan dönüş kodudur (onaltılı olarak).

#### **Sistem işlemi**

Kanal başlatıcı başlamıyor.

#### **Sistem programcısının yanıtı**

Aşağıdaki dönüş kodlarına ilişkin bilgi için *z/OS MVS Programming: Authorized Assembler Services Reference* belgesinin uygun birimine gidin:

- • [LXRES](https://www.ibm.com/docs/en/zos/2.5.0?topic=sdu-lxres-reserve-linkage-index)
- • [ETCRE](https://www.ibm.com/docs/en/zos/2.5.0?topic=ixg-etcre-create-entry-table)

• [ETCON](https://www.ibm.com/docs/en/zos/2.5.0?topic=ixg-etcon-connect-entry-table)

Sorunu çözemezseniz, IBM destek merkezinize başvurun.

#### **CSQX045E**

*csect-name birim-adı*yüklenemedi, neden=*ssssrrrr*

#### **Açıklama**

Kanal başlatıcı gerekli bir modülü yükleyemedi. *ssss* tamamlanma kodudur ve *rrrr* , z/OS LOAD hizmetinin neden kodudur (her ikisi de onaltılı olarak).

#### **Sistem işlemi**

Hatanın oluştuğu bileşen (ileti kanalı aracısı, dağıtıcı, bağdaştırıcı alt görevi, SSL sunucusu alt görevi, havuz yöneticisi ya da dinleyici) başlatılmaz ve sağladığı işlev kullanılamaz; çoğu durumda, son sonuç kanal başlatıcısının sonlandırılmasıdır.

### **Sistem programcısının yanıtı**

Modülün neden yüklenmediğini gösteren iletiler için konsolu denetleyin.

[LOAD](https://www.ibm.com/docs/en/zos/2.5.0?topic=sdu-load-bring-load-module-into-virtual-storage) isteğinden dönüş koduyla ilgili bilgi için *z/OS MVS Programming: Authorized Assembler Services Reference* adlı elkitabının uygun birimine gidin.

Modülün gerekli kitaplıkta olduğundan ve modüle doğru olarak başvurulduğundan emin olun. Kanal başlatıcı, xxxxCHINbaşlatılan görev JCL yordamının STEPLIB DD deyimi altındaki kitaplık veri kümelerinden bu modülü yüklemeyi dener.

### **CSQX046E**

*csect-name* Veri dönüştürme hizmetleri kullanıma hazırlanamıyor, neden=*neden*

#### **Önem Derecesi**

8

#### **Açıklama**

Kanal başlatıcısının gerektirdiği veri dönüştürme hizmetleri başlatılamadı. Neden kodu *neden* aşağıda belirtilenlerin nedenini göstermektedir:

### **00C10002**

Modüller yüklenemiyor

#### **00C10003**

Yetersiz depolama

#### **diğer**

İç hata

#### **Sistem işlemi**

Kanal başlatıcı başlamıyor.

### **Sistem programcısının yanıtı**

Bir modülün yüklenmediğini gösteren iletiler için konsolu denetleyin. Modülün gerekli kitaplıkta olduğundan ve modüle doğru olarak başvurulduğundan emin olun. Kanal başlatıcı, xxxxCHINbaşlatılan görev JCL yordamının STEPLIB DD deyimi altındaki kitaplık veri kümelerinden bu modülü yüklemeyi dener.

Sorunu çözemezseniz, IBM destek merkezinize başvurun.

#### **CSQX047E**

*csect-name ad*için iletiler kesinleştirilemiyor, MQCC=*mqcc* MQRC=*mqrc* (*mqrc-text*)

#### **Önem Derecesi**

*ad* kuyruğuna ilişkin iletileri içeren bir MQCMIT çağrısı başarısız oldu.

#### **Sistem işlemi**

Hatanın oluştuğu bileşen (gözetmen) sona erer.

#### **Sistem programcısının yanıtı**

*mqcc* ve *mqrc* (*mqrc-text* , MQRC ' yi metin biçiminde sağlar) ile ilgili bilgi için bkz. ["API tamamlama ve](#page-1113-0) [neden kodları" sayfa 1114](#page-1113-0) .

#### **CSQX048I**

*csect-name ad*için ileti dönüştürülemiyor, MQCC=*mqcc* MQRC=*mqrc* (*mqrc-text*)

#### **Önem Derecesi**

 $\Omega$ 

### **Açıklama**

Bir IMS köprü kuyruğu *adı* ' ne konan bir ileti veri dönüştürmeyi gerektirdi, ancak dönüştürme başarısız oldu.

### **Sistem işlemi**

İleti dönüştürülmeden konmuştur ve işleme devam eder.

#### **Sistem programcısının yanıtı**

*mqcc* ve *mqrc* (*mqrc-text* , MQRC ' yi metin biçiminde sağlar) ile ilgili bilgi için bkz. ["API tamamlama ve](#page-1113-0) [neden kodları" sayfa 1114](#page-1113-0) .

#### **CSQX049E**

*csect-name ad*adı için simge alınamıyor, RC=*dönüş kodu*

#### **Önem Derecesi**

8

### **Açıklama**

Kanal başlatıcısının gerektirdiği bir ad/simge çiftindeki bir simge alınamadı. *rc* , z/OS IEANTRT hizmetinden alınan dönüş kodudur (onaltılı olarak).

#### **Sistem işlemi**

Kanal başlatıcı başlamıyor.

#### **Sistem programcısının yanıtı**

[IEANTRT](https://www.ibm.com/docs/en/zos/2.5.0?topic=ixg-ieantrt-retrieve-token-from-nametoken-pair) isteğindeki dönüş koduyla ilgili bilgi için *z/OS MVS Programming: Authorized Assembler Services Reference* adlı elkitabının uygun birimine gidin.

Sorunu çözemezseniz, IBM destek merkezinize başvurun.

### **CSQX050E**

*csect-name* Kuyruk yöneticisi için erişim listesi yaratılamıyor, RC=*rc*

#### **Önem Derecesi**

8

#### **Açıklama**

Kanal başlatıcı, kuyruk yöneticisinin kullanması için gereken depolama erişimi listesini yaratamadı. *rc* , z/OS ALESERV hizmetinden alınan dönüş kodudur (onaltılı olarak).

#### **Sistem işlemi**

Kanal başlatıcı başlamıyor.

#### **Sistem programcısının yanıtı**

[ALESERV](https://www.ibm.com/docs/en/zos/2.5.0?topic=hsp-aleserv-control-entries-in-access-list) isteğindeki dönüş koduyla ilgili bilgi için *z/OS MVS Programming: Authorized Assembler Services Reference* adlı elkitabının uygun birimine gidin.

Sorunu çözemezseniz, IBM destek merkezinize başvurun.

#### **CSQX051E**

*csect-name* Saklama alanı kuyruk yöneticisiyle paylaşılamıyor, RC=*rc*

#### **Önem Derecesi**

8

#### **Açıklama**

Kanal başlatıcının, kuyruk yöneticisinin bir saklama alanını paylaşmasına izin verme isteği başarısız oldu. *rc* , z/OS IARVSERV hizmetinden alınan dönüş kodudur (onaltılı olarak).

#### **Sistem işlemi**

Kanal başlatıcı başlamıyor.

#### **Sistem programcısının yanıtı**

[IARVSERV](https://www.ibm.com/docs/en/zos/2.5.0?topic=ixg-iarvserv-request-share-virtual-storage) isteğindeki dönüş koduyla ilgili bilgi için *z/OS MVS Programming: Assembler Services Reference* belgesinin uygun birimine gidin.

Sorunu çözemezseniz, IBM destek merkezinize başvurun.

#### **CSQX052E**

*csect-name* Zamanlayıcı görevi ekleme başarısız oldu, RC=*dönüş-kodu*

#### **Önem Derecesi**

8

#### **Açıklama**

Havuz yöneticisi görevi iliştirilemedi. *dönüş-kodu* , z/OS ATTACH hizmetinden alınan dönüş kodudur (onaltılı olarak).

#### **Sistem işlemi**

Kanal başlatıcı sonlandırılır.

#### **Sistem programcısının yanıtı**

[ATTACH](https://www.ibm.com/docs/en/zos/2.5.0?topic=ixg-iarvserv-request-share-virtual-storage) isteğindeki dönüş koduyla ilgili bilgi için *z/OS MVS Programming: Authorized Assembler Services Reference* adlı elkitabının uygun birimine bakın. Sorunu çözemezseniz, IBM destek merkezinize başvurun.

#### **CSQX053E**

*csect-name* CSQSNAP veri kümesine kaydedilen hata bilgileri

### **Önem Derecesi**

8

### **Açıklama**

İç hata oluştu. Hatayla ilgili bilgiler, xxxxCHINadlı görev JCL yordamını başlatan kanal başlatıcısının CSQSNAP DD deyimiyle tanıtılan veri kümesine yazılır.

### **Sistem işlemi**

İşlem devam eder.

#### **Sistem programcısının yanıtı**

Sorun Belirleme bölümünde listelenen öğeleri toplayın ve IBM destek merkezinize başvurun.

#### **CSQX054E**

*csect-name* Havuz yöneticisi olağandışı bitti, neden=*sssuuu-neden*

#### **Önem Derecesi**

8

#### **Açıklama**

Düzeltilemeyen bir hata oluştuğu için havuz yöneticisi olağandışı sona eriyor. *sss* , sistem tamamlama kodudur, *uuu* kullanıcı tamamlama kodudur ve *neden* , ilişkili neden kodudur (tümü onaltılı olarak).

#### **Sistem işlemi**

Havuz yöneticisi olağandışı sona erer ve olağan durumda bir döküm verilir. Kanal başlatıcı yeniden başlatmayı deneyecek.

#### **Sistem programcısının yanıtı**

Kullanıcı tamamlama kodları genellikle Dil Ortamıtarafından saptanan hataların sonucudur; bu kodlara ilişkin bilgi için *[z/OS Dil Ortamı Çalıştırma Zamanı İletileri](https://www.ibm.com/docs/en/zos/2.5.0?topic=environment-zos-language-runtime-messages)* adlı elkitabına bakın. Tersi durumda, sorunu bildirmek için IBM destek merkezinize başvurun.

#### **CSQX055E**

*csect-name* Repository manager bağlantısı başarısız oldu, RC=*dönüş-kodu*

### **Önem Derecesi**

8

#### **Açıklama**

Havuz yöneticisi görevi iliştirilemedi. *dönüş-kodu* , z/OS ATTACH hizmetinden alınan dönüş kodudur (onaltılı olarak).

#### **Sistem işlemi**

Kanal başlatıcı sonlandırılır.

#### **Sistem programcısının yanıtı**

[ATTACH](https://www.ibm.com/docs/en/zos/2.5.0?topic=dyn-attach-attachx-create-subtask) isteğindeki dönüş koduyla ilgili bilgi için *z/OS MVS Programming: Authorized Assembler Services Reference* adlı elkitabının uygun birimine bakın. Sorunu çözemezseniz, IBM destek merkezinize başvurun.

#### **CSQX056E**

*csect-name* Başlatma öncesi hizmetler isteği başarısız oldu, işlev kodu=*func*, RC=*rc*

#### **Önem Derecesi**

8

### **Açıklama**

Kullanıma hazırlama öncesi hizmet (CEEPIPI) çağrısı başarısız oldu. *func* , kullanılan işlev kodudur (ondalık olarak) ve *rc* , çağrıdan alınan dönüş kodudur (onaltılı olarak).

#### **Sistem işlemi**

Hatanın oluştuğu bileşen (ileti kanalı aracısı ya da SSL sunucusu alt görevi) sona erer. Bir ileti kanalı aracısında, ilişkili kanal durdurulur.

#### **Sistem programcısının yanıtı**

[CEEPIPI](https://www.ibm.com/docs/en/zos/2.5.0?topic=preinitialization-ceepipi-invocation-subroutine-by-address) çağrısından dönüş koduyla ilgili bilgi için *z/OS Language EnvironmentVendor Interfaces* başlıklı konuya bakın. Sorunu çözemezseniz, IBM destek merkezinize başvurun.

### **CSQX057E**

*csect-name* Küme önbelleği görevi bağlantısı başarısız oldu, RC=*dönüş-kodu*

### **Önem Derecesi**

Kanal başlatıcı küme önbelleği görevi bağlanamadı. *dönüş-kodu* , z/OS ATTACH hizmetinden alınan dönüş kodudur (onaltılı olarak).

#### **Sistem işlemi**

Kanal başlatıcı sonlandırılır.

### **Sistem programcısının yanıtı**

[ATTACH](https://www.ibm.com/docs/en/zos/2.5.0?topic=dyn-attach-attachx-create-subtask) isteğindeki dönüş koduyla ilgili bilgi için *z/OS MVS Programming: Authorized Assembler Services Reference* adlı elkitabının uygun birimine bakın. Sorunu çözemezseniz, IBM destek merkezinize başvurun.

#### **CSQX058E**

*csect-name* Pause service *hizmet-adı* başarısız oldu, RC=*dönüş-kodu*

#### **Önem Derecesi**

8

#### **Açıklama**

Bir duraklatma öğesi işlenirken hata oluştu. *dönüş-kodu* , z/OS hizmeti duraklat *hizmet-adı*' dan alınan dönüş kodudur (onaltılı olarak).

#### **Sistem işlemi**

Hatanın oluştuğu bileşen (ileti kanalı aracısı, havuz yöneticisi, küme önbelleği uzantısı görevi) genellikle sonlandırılır; çoğu durumda, sonuç kanal başlatıcısının sonlandırılması olur. Bu, hata tolere edildiğinden, sonraki bir olağandışı sonlanma olmadan ve bu nedenle sonlandırma olmadan da yayınlanabilir.

#### **Sistem programcısının yanıtı**

[IEAVPSE duraklatma hizmeti](https://www.ibm.com/docs/en/zos/2.5.0?topic=ixg-ieavpse-pause-service) isteğindeki dönüş koduyla ilgili bilgi için *z/OS MVS Programming: Authorized Assembler Services Reference* adlı elkitabının uygun birimine bakın. Sorunu çözemezseniz, IBM destek merkezinize başvurun. Kanal başlatıcısı önceden olağandışı sonlandıysa, kanal başlatıcı başlatılırken CSQX058E komutu verildiğinde herhangi bir işlem yapılması gerekmez.

### **CSQX059E**

*csect-name* Küme önbelleği artırılamıyor

### **Önem Derecesi**

8

### **Açıklama**

Kanal başlatıcı küme önbelleği görevi bir hatayla karşılaştığından dinamik küme önbelleği artırılamıyor.

#### **Sistem işlemi**

Kanal başlatıcı büyük olasılıkla sonlanır.

### **Sistem programcısının yanıtı**

Önceki iletilerde bildirilen sorunu araştırın.

### **CSQX060E**

*csect-name* Kuyruğa yollanmış Pub/Alt görev ekleme başarısız oldu, RC=*neden-kodu*

### **Önem Derecesi**

8

### **Açıklama**

Kuyruğa Gönderilen Yayınlama/Abone Olma görevi eklenemedi. *dönüş-kodu* , z/OS ATTACH hizmetinden alınan dönüş kodudur (onaltılı olarak).

Kanal başlatıcı sonlandırılır.

#### **Sistem programcısının yanıtı**

[ATTACH](https://www.ibm.com/docs/en/zos/2.5.0?topic=dyn-attach-attachx-create-subtask) isteğindeki dönüş koduyla ilgili bilgi için *z/OS MVS Programming: Authorized Assembler Services Reference* adlı elkitabının uygun birimine bakın. Sorunu çözemezseniz, IBM destek merkezinize başvurun.

### **CSQX061E**

*csect-name* Distributed Pub/Sub Offloader görev bağlantısı başarısız oldu, RC=*dönüş-kodu*

#### **Önem Derecesi**

8

#### **Açıklama**

Distributed Pub/Sub Offloader görevi bağlanamadı. *Dönüş kodu* , z/OS ATTACH hizmetinden alınan dönüş kodudur (onaltılı olarak).

#### **Sistem işlemi**

Kanal başlatıcı sonlandırılır.

#### **Sistem programcısının yanıtı**

[ATTACH](https://www.ibm.com/docs/en/zos/2.5.0?topic=dyn-attach-attachx-create-subtask) isteğindeki dönüş koduyla ilgili bilgi için *z/OS MVS Programming: Authorized Assembler Services Reference* adlı elkitabının uygun birimine bakın. Sorunu çözemezseniz, IBM destek merkezinize başvurun.

#### **CSQX062E**

*csect-name* Dağıtılmış Pub/Sub görevlerinin komut yetkisi yetersiz

### **Önem Derecesi**

8

### **Açıklama**

PSMODE kuyruk yöneticisi özniteliğinin değeri DISABLED dışında, ancak kanal başlatıcısı DISPLAY PUBSUB komutunu vermek için yeterli yetkiye sahip değil. Bu yetki verilinceye kadar, dağıtılmış yayınlama/abone olma kullanılamaz.

### **Sistem işlemi**

Kanal başlatıcı, dağıtılmış Pub/Sub görevlerini 1 dakikalık aralıklarla yeniden başlatmayı dener. Bu ileti, gerekli yetki verilinceye ya da yayınlama/abone olma geçersiz kılınıncaya kadar sonraki her denemede yayınlanır.

### **Sistem programcısının yanıtı**

Kanal başlatıcıya komut sunucusu kuyruklarına erişmek için gereken yetkiyi verin ve DISPLAY PUBSUB komutunu verin. Gerekli güvenlik tanımları için bkz. z/OS üzerindeki kanal başlatıcısına ilişkin güvenlikle ilgili önemli noktalar . Diğer bir seçenek olarak, yayınlama aboneliği işlemi gerekmiyorsa, PSMODE kuyruk yöneticisi özniteliğinin DISABLED olarak ayarlanması bu iletinin yayınlanmasını önler.

### **CSQX063I**

*csect-name* Distributed Pub/Sub Offloader başlatıldı

### **Önem Derecesi**

 $\Omega$ 

### **Açıklama**

Distributed Pub/Sub Offloader görevi başarıyla başlatıldı.

### **Sistem programcısının yanıtı**

Yok

### **CSQX064I**

*csect-name* Distributed Pub/Sub Offloader durduruldu

### **Önem Derecesi**

 $\Omega$ 

### **Açıklama**

Distributed Pub/Sub komutu Offloader görevi durduruldu. Bu üç nedenden biri olabilir:

- Kanal başlatıcı durduruluyor.
- Kanal başlatıcı başlatılıyor ve dağıtılmış pub/sub offloader tarafından kullanılan kuyruklar, dağıtılmış pub/sub komutu işlemesi gerekli olmadığı için tanımlanmadı.
- Bir hata oluştu.

### **Sistem işlemi**

İşleme devam ediyor, ancak dağıtılmış pub/sub kullanılamıyor.

### **Sistem programcısının yanıtı**

Bir hata oluşursa, önceki iletilerde bildirilen sorunu araştırın.

### **CSQX065E**

*csect-name* Dağıtılmış pub/sub Offloader içinde beklenmeyen hata

### **Önem Derecesi**

8

### **Açıklama**

Distributed Pub/Sub komutu Offloader beklenmeyen bir hatayla karşılaştı

### **Sistem işlemi**

Dağıtılmış yayınlama/abone olma artık kullanılamayabilir.

### **Sistem programcısının yanıtı**

Önceki iletilerde bildirilen sorunu araştırın. Sorun yoksa ya da bu sorunu çözmezse IBM destek birimine başvurun.

### **CSQX066E**

*csect-name* Yetkili sunucu aboneliklerinin yenilenmesi başarısız oldu

### **Önem Derecesi**

8

### **Açıklama**

REFRESH QMGR TYPE (PROXYSUB) yayınlandı, ancak tamamlanamadı. Bunun nedeni, Kanal Başlatıcısı 'nın kapanması ya da bir hata sonucu oluşması olabilir.

### **Sistem işlemi**

İşlem devam eder, ancak uzak abonelikler yeniden eşitlenmez.

### **Sistem programcısının yanıtı**

Bir hata oluşursa, önceki iletilerde bildirilen sorunu araştırın.

### **CSQX067E**

*csect-name* Sürekli olmayan uzak abonelikler kaldırılırken hata oluştu

### **Önem Derecesi**

Pub/Sub Offloader görevi sona eriyor, ancak bir ya da daha fazla uzak yetkili sunucu aboneliğini kaldıramadı. Daha önce bir hata oluşmamışsa, bu durum Kuyruk Yöneticisi tarafından tetiklenmiş olabilir.

#### **Sistem işlemi**

İşleme devam eder, ancak artık geçerli olmayan uzak abonelikler var olmaya devam edebilir. Bu, uzak iletim kuyruklarında bu kuyruk yöneticisine ilişkin yayınların birikmesine neden olabilir.

#### **Sistem programcısının yanıtı**

Kuyruk Yöneticisi hemen yeniden başlatılacaksa, kümeyle ilk yeniden eşzamanlama gerçekleştiğinde bu abonelikler temizlenir. Durum böyle değilse, yetkili sunucu aboneliklerinin kümedeki diğer kuyruk yöneticilerindeki DELETE SUB kullanılarak el ile kaldırılması gerekebilir. Yeniden eşzamanlamanın neden başarısız olduğunu görmek için önceki iletilerde bildirilen sorunu inceleyin.

#### **CSQX068I**

*csect-name* Kanal başlatıcısı *mm* MB iletim arabelleği topladı

#### **Açıklama**

Kanal başlatıcı iletim arabelleği leştirici görevi tarafından serbest bırakılan sanal saklama alanı miktarını görüntüler. Bu sanal saklama alanı değeri megabayt (1048576 bayt) cinsinden görüntülenir ve bir yaklaşımdır.

Bu ileti, kanal başlatıcısı tarafından kullanılan sanal saklama alanı miktarı %75 'ten fazla olduğunda günlüğe kaydedilir. Saklama alanı serbest bırakıldıysa, [CSQX004I](#page-654-0) iletisi yayınlanır.

#### **Sistem işlemi**

İşlem devam eder.

#### **Sistem programcısının yanıtı**

Şu anda herhangi bir işlem yapılması gerekmez. Ancak, bu iletinin sık sık görüntülenmesi, sistemin yürürlükteki yapılandırma için en uygun bölgenin ötesinde çalıştığını gösterebilir.

#### **CSQX069E**

*csect-name* Distributed Pub/Sub Offloader olağandışı bitti, neden=*sssuuu-reason*

#### **Önem Derecesi**

8

### **Açıklama**

Düzeltilemeyen bir hata oluştuğu için Dağıtılmış Pub/Sub Offloader görevi olağandışı sona eriyor. *sss* , sistem tamamlama kodudur, *uuu* kullanıcı tamamlama kodudur ve *neden* , ilişkili neden kodudur (tümü onaltılı olarak).

#### **Sistem işlemi**

Distributed Pub/Sub Offloader görevi olağandışı sona erer ve normalde bir döküm verilir. Dağıtılmış yayınlama/abone olma artık kullanılamıyor.

#### **Sistem programcısının yanıtı**

Kullanıcı tamamlama kodları genellikle Dil Ortamıtarafından saptanan hataların sonucudur; bu kodlara ilişkin bilgi için *[z/OS Language Environment Programming Guide](https://www.ibm.com/docs/en/zos/2.5.0?topic=environment-zos-language-programming-guide)* belgesine bakın. Tersi durumda, sorunu bildirmek için IBM destek merkezinize başvurun.

#### **CSQX070I**

*csect-name* CHINIT parametreleri ...

#### **Önem Derecesi**

Kanal başlatıcısı şu iletilerde gösterilen parametre değerleriyle başlatılıyor: CSQX071I, CSQX072I, CSQX073I, CSQX074I, CSQX075I, CSQX076I, CSQX078I, CSQX079I, CSQX080I, CSQX081I, CSQX082I, CSQX085I CSQX092I, CSQX094I, CSQX099I.

#### **Sistem işlemi**

Kanal başlatıcı başlatma işlemi devam eder.

#### **Sistem programcısının yanıtı**

Kanal başlatıcı parametreleri kuyruk yöneticisi öznitelikleri tarafından belirlenir. İstediğiniz değerleri ayarlamak için ALTER QMGR komutunu kullanın.

#### **CSQX093I**

*csect-name* WLM/DNS artık desteklenmiyor

#### **Önem Derecesi**

4

#### **Açıklama**

QMGR özniteliği DNSWLM için YES değeri belirlendi. Bu özellik artık z/OS Communications Server tarafından desteklenmez.

#### **Sistem işlemi**

İşlem devam eder, ancak WLM/DNS sunucusuna kayıt girişiminde bulunulmaz.

#### **Sistem programcısının yanıtı**

Komutu yayınlayın

ALTER QMGR DNSWLM(NO)

ve bunun yerine Sysplex Distributor kullanmayı düşünün. Bkz. Sysplex Distribütörü Kullanılarak TCP Bağlantısı Kurulması.

#### **CSQX100E**

*csect-name* Dağıtıcı başlatılamadı, TCB=*tcb-adı*

### **Önem Derecesi**

8

### **Açıklama**

Önceki iletilerde bildirildiği gibi, dağıtıcı başlatma işlemi sırasında önemli bir hata oluştu.

#### **Sistem işlemi**

Kanal başlatıcı dağıtıcıyı yeniden başlatmayı deneyecek. Yürürlükteki TCP/IP ve LU 6.2 kanallarının sayısı orantılı olarak azalır.

### **Sistem programcısının yanıtı**

Önceki iletilerde bildirilen sorunu araştırın.

### **CSQX101E**

*csect-name* Dağıtıcı temel süreci zamanlayamıyor *süreci*

#### **Önem Derecesi**

8

#### **Açıklama**

Dağıtıcı başlatma işlemi sırasında temel dağıtıcı işlemlerinden biri ( *işlem*olarak adlandırılır) zamanlanamadı.

Dağıtıcı başlamıyor.

#### **Sistem programcısının yanıtı**

Bunun en olası nedeni, saklama alanının yetersiz olmasıdır. Kullanılabilir depolama alanını artırmak sorunu çözmezse, IBM destek merkezinize başvurun.

### **CSQX102E**

*csect-name* Dağıtıcı bağlantı yığını hatası, TCB=*tcb-adı*

### **Önem Derecesi**

8

### **Açıklama**

TCB *tcb-adı* kullanan dağıtıcı, bağ yığınında bir tutarsızlık buldu.

### **Sistem işlemi**

Dağıtıcı, tamamlanma kodu X'5C6've neden kodu X'00E7010E' ile olağandışı sona erer ve bir döküm yayınlanır. Kanal başlatıcı yeniden başlatmayı deneyecek.

### **Sistem programcısının yanıtı**

Bunun en olası nedeni, bağlantı yığınının bir kullanıcı kanalı çıkışı tarafından yanlış kullanılolmasıdır; çıkış, MQ API çağrılarını yayınlamalı ve çağrıyı yapan kullanıcıya, girildikleri aynı bağ yığını düzeyinde dönmelidir. Çıkışlar kullanılmıyorsa ya da bağlantı yığınını kullanmıyorsa, sorunu bildirmek için IBM destek merkezinize başvurun.

### **CSQX103E**

*csect-name* Dağıtıcı beklenmeyen hatası, TCB=*tcb-adı* RC=*dönüş-kodu*

### **Önem Derecesi**

8

### **Açıklama**

TCB *tcb-adı* kullanan dağıtıcıda bir iç hata ortaya çıktı.

### **Sistem işlemi**

Dağıtıcı, X'5C6'tamamlanma kodu ve X'00E7010F' neden kodu ile olağandışı sona erer ve bir döküm yayınlanır. Kanal başlatıcı yeniden başlatmayı deneyecek.

### **Sistem programcısının yanıtı**

Sorunu bildirmek için IBM destek merkezinize başvurun.

### **CSQX104E**

*csect-name* ESTAE oluşturulamadı, RC=*dönüş-kodu*

### **Önem Derecesi**

8

### **Açıklama**

Başlatma işlemi sırasında kurtarma ortamı ayarlanamadı. *dönüş-kodu* , z/OS ESTAE hizmetinden alınan dönüş kodudur (onaltılı olarak).

### **Sistem işlemi**

Başlatmış olan bileşen (dağıtıcı, bağdaştırıcı alt görevi, SSL sunucusu alt görevi, denetmen, havuz yöneticisi ya da kanal başlatıcısı) başlamıyor.

#### **Sistem programcısının yanıtı**

ESTAE isteğinden gelen dönüş koduyla ilgili bilgi için *z/OS MVS Programming: Assembler Services Reference* belgesinin uygun birimindeki [ESTAE](https://www.ibm.com/docs/en/zos/2.5.0?topic=ixg-estae-estaex-specify-task-abnormal-exit-extended) belgesinin *Description* başlıklı bölümüne bakın. Sorunu çözemezseniz, IBM destek merkezinize başvurun.

### **CSQX106E**

*csect-name* USS kullanılarak TCP/IP 'ye bağlanılamıyor, hizmet'*serv*' RC=*dönüş kodu* neden=*neden*

### **Önem Derecesi**

# 4 **Açıklama**

TCP/IP ' nin UNIX System Services (USS) yuva arabirimiyle kullanılması istendi, ancak bir hata ortaya çıktı. *dönüş kodu* ve *neden* , hatayı veren USS hizmeti *serv* ' in dönüş ve neden kodlarıdır (her ikisi de onaltılı olarak).

Olası nedenler şunlardır:

- Kanal başlatıcının kullandığı kullanıcı kimliği USS ile kullanılmak üzere doğru ayarlanmadı. Örneğin, tanımlanmış geçerli bir OMVS kesimi olmayabilir ya da güvenlik profili eksik olabilir.
- TCPNAME kuyruk yöneticisi özniteliği geçerli bir TCP/IP yığın adı belirtmiyor. Bu yığın adları, SYS1.PARMLIB.
- SYS1.PARMLIB çok küçük.

#### **Sistem işlemi**

İşlem devam eder, ancak USS yuva arabirimiyle TCP/IP kullanan iletişim kullanılamaz.

#### **Sistem programcısının yanıtı**

Hizmet isteğindeki kodlarla ilgili bilgi için *[z/OS UNIX System Services Messages and Codes](https://www.ibm.com/docs/en/zos/2.5.0?topic=services-zos-unix-system-messages-codes)* (İletiler ve Kodlar) adlı elkitabına bakın.

### **CSQX110E**

*csect-name* Kullanıcı verileri dönüştürme çıkış hatası, TCB=*tcb-adı* neden=*sssuuu-neden*

#### **Önem Derecesi**

8

### **Açıklama**

Bir kullanıcı veri dönüştürme çıkışında düzeltilemeyen bir hata oluştuğu için TCB *tcb-name* kullanan dağıtıcıya ilişkin bir işlem olağandışı sona eriyor. *sss* , sistem tamamlama kodudur, *uuu* kullanıcı tamamlama kodudur ve *neden* , ilişkili neden kodudur (tümü onaltılı olarak).

### **Sistem işlemi**

İşlem olağandışı bir şekilde sona erer ve normalde bir döküm verilir. Kanal durduruldu ve el ile yeniden başlatılması gerekiyor.

#### **Sistem programcısının yanıtı**

Kullanıcı tamamlama kodları genellikle Dil Ortamıtarafından saptanan hataların sonucudur; bu kodlarla ilgili bilgi için *[Dil Ortamı for z/OS Runtime İletileri](https://www.ibm.com/docs/en/zos/2.5.0?topic=environment-zos-language-runtime-messages)* elkitabına bakın. Sistem tamamlama kodu gösteriliyorsa, çıkışınızdaki sorunla ilgili bilgi için *[z/OS MVS System Codes](https://www.ibm.com/docs/en/zos/2.5.0?topic=mvs-zos-system-codes)* adlı elkitabına bakın.

#### **CSQX111E**

*csect-adı* Kullanıcı kanalı çıkış hatası, TCB=*tcb-adı* neden=*sssuuu-neden*

#### **Önem Derecesi**

Bir kullanıcı kanalı çıkışında düzeltilemeyen bir hata oluştuğu için TCB *tcb-name* kullanan dağıtıcıya ilişkin bir işlem olağandışı sona eriyor. *sss* , sistem tamamlama kodudur, *uuu* kullanıcı tamamlama kodudur ve *neden* , ilişkili neden kodudur (tümü onaltılı olarak).

#### **Sistem işlemi**

İşlem olağandışı bir şekilde sona erer ve normalde bir döküm verilir. Kanal durduruldu ve el ile yeniden başlatılması gerekiyor. Otomatik tanımlı kanallar için kanal başlamaz.

#### **Sistem programcısının yanıtı**

Kullanıcı tamamlama kodları genellikle Dil Ortamıtarafından saptanan hataların sonucudur; bu kodlarla ilgili bilgi için *[Dil Ortamı for z/OS Runtime İletileri](https://www.ibm.com/docs/en/zos/2.5.0?topic=environment-zos-language-runtime-messages)* elkitabına bakın. Sistem tamamlama kodu gösteriliyorsa, çıkışınızdaki sorunla ilgili bilgi için *[z/OS MVS System Codes](https://www.ibm.com/docs/en/zos/2.5.0?topic=mvs-zos-system-codes)* adlı elkitabına bakın.

#### **CSQX112E**

*csect-adı* Dağıtıcı işlemi hatası, TCB=*tcb-adı* neden=*sssuuu-neden*

#### **Önem Derecesi**

8

#### **Açıklama**

TCB *tcb-adı* kullanılarak dağıtıcı tarafından çalıştırılan bir işlem, düzeltilemeyen bir hata oluştuğu için olağandışı sona eriyor. *sss* , sistem tamamlama kodudur, *uuu* kullanıcı tamamlama kodudur ve *neden* , ilişkili neden kodudur (tümü onaltılı olarak).

#### **Sistem işlemi**

İşlem olağandışı bir şekilde sona erer ve normalde bir döküm verilir. İşlem bir ileti kanalı aracısıysa, kanal durdurulur ve el ile yeniden başlatılması gerekir.

#### **Sistem programcısının yanıtı**

Kullanıcı tamamlama kodları genellikle Dil Ortamıtarafından saptanan hataların sonucudur; bu kodlarla ilgili bilgi için *[Dil Ortamı for z/OS Runtime İletileri](https://www.ibm.com/docs/en/zos/2.5.0?topic=environment-zos-language-runtime-messages)* elkitabına bakın. Bir sistem tamamlama kodu gösteriliyorsa ve kullanıcı kanalı çıkışlarını kullanıyorsanız, çıkışınızın parametre listelerini doğru ayarlayıp ayarlamadığını denetleyin; tersi durumda, IBM destek merkezinize başvurun.

### **CSQX113E**

*csect-name* Dağıtıcı olağandışı bitti, TCB=*tcb-adı* neden=*sssuuu-nedeni*

#### **Önem Derecesi**

8

#### **Açıklama**

Düzeltilemeyen bir hata oluştuğu için TCB *tcb-adı* kullanan dağıtıcı olağandışı sona eriyor. *sss* , sistem tamamlama kodudur, *uuu* kullanıcı tamamlama kodudur ve *neden* , ilişkili neden kodudur (tümü onaltılı olarak).

#### **Sistem işlemi**

Dağıtıcı olağandışı sona erer ve normalde bir döküm verilir. Kanal başlatıcı sonlandırılır.

#### **Sistem programcısının yanıtı**

Kullanıcı tamamlama kodları genellikle Dil Ortamıtarafından saptanan hataların sonucudur; bu kodlarla ilgili bilgi için *[Dil Ortamı for z/OS Runtime İletileri](https://www.ibm.com/docs/en/zos/2.5.0?topic=environment-zos-language-runtime-messages)* elkitabına bakın. Bir sistem tamamlama kodu gösteriliyorsa ve kullanıcı kanalı çıkışlarını kullanıyorsanız, çıkışınızın parametre listelerini doğru ayarlayıp ayarlamadığını denetleyin; tersi durumda, IBM destek merkezinize başvurun.

#### **CSQX114E**

*csect-name* Dağıtıcı başarısız oldu, neden=*neden*

# **Önem Derecesi**

8

### **Açıklama**

Önceki iletilerde bildirildiği gibi bir dağıtıcı olağandışı bitti ve yeniden başlatılamadı. *neden* , hatanın tipini gösterir:

### **0000000A**

Başlatma hatası

### **0000000B**

Bağ yığını hatası

### **0000000D**

Düzeltilemez hata

### **diğer**

00*sssuuu*biçiminde tamamlama kodu; burada *sss* sistem tamamlama kodudur ve *uuu* kullanıcı tamamlama kodudur (her ikisi de onaltılı olarak).

### **Sistem işlemi**

Kanal başlatıcı dağıtıcıyı yeniden başlatmayı deneyecek. Yürürlükteki TCP/IP ve LU 6.2 kanallarının sayısı orantılı olarak azalır.

### **Sistem programcısının yanıtı**

Önceki iletilerde bildirilen sorunu araştırın.

### **CSQX115E**

*csect-name* Dağıtıcı yeniden başlatılmadı-çok fazla hata

### **Önem Derecesi**

8

### **Açıklama**

Bir dağıtıcı başarısız oldu; zaten birçok kez başarısız olduğu için kanal başlatıcısı yeniden başlatmayı denemedi.

### **Sistem işlemi**

Dağıtıcı yeniden başlatılmadı. Yürürlükteki TCP/IP ve LU 6.2 kanallarının sayısı orantılı olarak azalır ve diğer işleme kapasitesi azaltılabilir.

### **Sistem programcısının yanıtı**

Dağıtıcı hatalarına neden olan sorunları araştırın.

### **CSQX116I**

*csect-name* Dağıtıcı yeniden başlatıldı, *numara* dağıtıcılar etkin

### **Önem Derecesi**

 $\Omega$ 

### **Açıklama**

Bir dağıtıcı başarısız oldu, ancak kanal başlatıcısı tarafından başarıyla yeniden başlatıldı. *sayı* dağıtıcılar artık etkin.

### **Sistem işlemi**

İşlem devam eder. İzin verilen TCP/IP ve LU 6.2 kanallarının sayısı orantılı olarak artacak.

# **CSQX117I**

*csect-name* Giden paylaşılan kanalların TCP iletişimi için başlatılması kısıtlandı

### **Önem Derecesi**

 $\Omega$ 

<span id="page-679-0"></span>Bu kuyruk yöneticisinin giden bir paylaşılan TCP kanalını başlatma yeteneğini kısıtlayan bir CHISERVP () hizmet parm işareti belirlendi. Bu işaretle ilgili daha fazla ayrıntı için IBM desteğine başvurun.

### **Sistem işlemi**

İşlem devam eder. Bu kuyruk yöneticisi giden paylaşılan TCP kanallarını başlatamadı ve paylaşılan bir kanalın IBM MQ iş yükü dengeli başlangıcı sırasında seçilmeyecek. Bu kısıtlama, işaret devre dışı bırakılıp kanal başlatıcısı yeniden başlatılıncaya kadar devam eder.

### **CSQX118I**

*csect-name* TCP/IP kanal sınırı *nn* değerine indirgendi

### **Önem Derecesi**

0

# **Açıklama**

Bu, kanal başlatıcı başlatma işlemi sırasında ve izin verilen TCP/IP kanalı sayısı üst sınırı TCPCHL kuyruk yöneticisi özniteliğinde belirlenenden azsa, DISPLAY CHINIT komutuna yanıt olarak yayınlanır. Bu hatanın nedeni şunlar olabilir:

- TCP/IP kaynakları kısıtlanmıştır. UNIX Systems Services MAXFILEPROC parametresi ( SYS1.PARMLIB) her bir göreve kaç yuva izin verildiğini denetler: yani, her dağıtıcıya kaç kanal izin verilir?
- Bazı dağıtıcılar başarısız oldu ve yeniden başlatılmadı; izin verilen geçerli TCP/IP kanallarının sayısı orantılı olarak azaltıldı

### **Sistem programcısının yanıtı**

TCP/IP kaynakları sınırlandıysa, UNIX Systems Services MAXFILEPROC parametresini ya da daha güncel TCP/IP kanallarına gereksinim duyarsanız dağıtıcıların sayısını artırmayı düşünün.

### **CSQX119I**

*csect-name* LU 6.2 kanal sınırı *nn* değerine düşürüldü

### **Önem Derecesi**

 $\Omega$ 

### **Açıklama**

Bu, kanal başlatıcı başlatma işlemi sırasında ve izin verilen LU 6.2 kanalı sayısı üst sınırı LU62CHL kuyruk yöneticisi özniteliğinde belirlenenden daha azsa, DISPLAY CHINIT komutuna yanıt olarak yayınlanır. Bazı dağıtıcılar başarısız olduğu ve yeniden başlatılmadığı için bu oluşabilir; yürürlükteki LU 6.2 kanallarının sayısı orantılı olarak azaltılır.

### **CSQX120I**

*csect-name* Bu kuyruk yöneticisinin sahip olduğu kanallar için paylaşılan kanal kurtarma başlatıldı

### **Önem Derecesi**

 $\Omega$ 

# **Açıklama**

Kanal başlatıcı başlatma yordamı, kendisine ait kanallar için paylaşılan kanal kurtarma işlemini başlatıyor.

# **Sistem işlemi**

İşleme devam ediyor

# **Sistem programcısının yanıtı**

Daha fazla ayrıntı için kuyruk yöneticisi tarafından yayınlanan [CSQM052I](#page-399-0) iletisine bakın.

#### **CSQX121I**

*csect-name* Aynı QSG ' deki diğer kuyruk yöneticilerinin sahip olduğu kanallar için paylaşılan kanal kurtarma başlatıldı

### **Önem Derecesi**

 $\Omega$ 

#### **Açıklama**

Kanal başlatıcı başlatma yordamı, diğer kuyruk yöneticilerinin sahip olduğu kanallar için paylaşılan kanal kurtarma işlemini başlatıyor.

#### **Sistem işlemi**

İşleme devam ediyor

#### **Sistem programcısının yanıtı**

Daha fazla ayrıntı için kuyruk yöneticisi tarafından yayınlanan [CSQM052I](#page-399-0) iletisine bakın.

#### **CSQX122E**

*csect-name* Kanal muhasebesi işlenemedi, RC=*retcode*

#### **Önem Derecesi**

8

#### **Açıklama**

Kanal başlatıcı SMF görevi, kanal muhasebe verilerini işlerken bir hatayla karşılaştı. *retcode* onaltılı dönüş kodunu içerir.

#### **Sistem işlemi**

İşlem devam eder.

#### **Sistem programcısının yanıtı**

IBM destek merkezinize başvurun.

#### **CSQX123E**

*csect-name* Kanal başlatıcı istatistikleri işlenemedi, RC=*retcode*

### **Önem Derecesi**

8

### **Açıklama**

Kanal başlatıcı SMF görevi, kanal başlatıcı istatistik verilerini işlerken bir hatayla karşılaştı. *retcode* onaltılı dönüş kodunu içerir.

### **Sistem işlemi**

İşlem devam eder.

#### **Sistem programcısının yanıtı**

IBM destek merkezinize başvurun.

#### **CSQX124E**

*csect-name* SMF görevi olağandışı bitti, RC=*retcode*, neden=*neden*

#### **Önem Derecesi**

8

### **Açıklama**

Kanal başlatıcı SMF görevi olağandışı bitti. *Neden* ile ilgili olası değerler şunlardır:

#### <span id="page-681-0"></span>**C59592**

Kanal başlatıcı, SMF görevinin kapanmasını bildiremedi. *retcode* , z/OS IEAVRLS hizmetinden alınan dönüş kodudur.

### **C59593**

SMF görevi duraklatılmış duruma girerken ya da bu durumdan devam edilirken bir hatayla karşılaştı. *retcode* , z/OS IEAVPSE hizmetinden alınan dönüş kodudur.

#### **C59594**

SMF görevi kullanıma hazırlanırken, bir duraklatma öğesi simgesi (PET) alınırken hata oluştu. *retcode* , z/OS IEAVAPE hizmetinin dönüş kodudur.

#### **C59595**

SMF görevi başlatılırken depolama alınırken bir hata oluştu.

#### **Sistem işlemi**

Kanal başlatıcı, hata oluşmadığı sürece SMF görevini yeniden eklemeye çalışır:

- Kanal başlatıcıyı kapatma
- Depolama alanının alınması (neden: C59595)

#### **Sistem programcısının yanıtı**

Neden kodu C59595için, kanal başlatıcısı için MEMLIMIT değerini denetleyin ya da önerilen 256MB sınırına bakın.

Diğer nedenler için IBM destek merkezinize başvurun.

#### **CSQX126I**

*csect-name* Kanal muhasebesi toplama işlemi başlatıldı

#### **Önem Derecesi**

#### $\Omega$

### **Açıklama**

Kanal başlatıcı, kanal muhasebe verilerini toplamaya başladı.

### **Sistem işlemi**

STATCHL (HIGH | MED | LOW) içeren kanallar için kanal muhasebe verileri toplanır ve Sistem Yönetimi Olanağı 'na (SMF) yazılır.

#### **CSQX127I**

*csect-name* Kanal muhasebesi toplama işlemi durduruldu

#### **Önem Derecesi**

 $\Omega$ 

### **Açıklama**

Kanal başlatıcı, kanal muhasebe verilerini toplamayı durdurdu.

### **Sistem işlemi**

STATCHL (HIGH | MED | LOW) içeren kanallar için toplanan kanal muhasebesi verileri, Sistem Yönetimi Olanağı 'na (SMF) yazılır.

#### **CSQX128I**

*csect-name* Kanal başlatıcı istatistikleri toplama işlemi başlatıldı

#### **Önem Derecesi**

 $\Omega$ 

#### **Açıklama**

Kanal başlatıcı, kanal başlatıcı istatistik verilerini toplamaya başladı.

Kanal başlatıcı istatistik verileri toplanır ve Sistem Yönetimi Olanağı 'na (SMF) yazılır.

### **CSQX129I**

*csect-name* Kanal başlatıcı istatistiklerinin toplanması durduruldu

### **Önem Derecesi**

 $\Omega$ 

### **Açıklama**

Kanal başlatıcı, kanal başlatıcı istatistik verilerini toplamayı durdurdu.

### **Sistem işlemi**

Toplanan kanal başlatıcı istatistik verileri, Sistem Yönetimi Olanağı 'na (SMF) yazılır.

### **CSQX130E**

*csect-name kuyruk-adı* kurtarılamayan bir CF yapısında tanımlandı

### **Önem Derecesi**

8

# **Açıklama**

*kuyruk-adı* paylaşılan kanal eşitleme kuyruğu, kurtarmayı desteklemeyen bir Coupling Facility (CF) yapısında tanımlandı. Bu, yapı başarısız olursa, paylaşılan kanalların ileti sırası hatalarını bildirebileceği ve iletileri kaybedebileceği anlamına gelir.

### **Sistem işlemi**

İşlem devam eder.

### **Sistem programcısının yanıtı**

Paylaşılan kanal eşzamanlama kuyruğunun RECOVER (YES) olarak tanımlandığı CF yapısına ilişkin CFSTRUCT nesnesini değiştirin ya da paylaşılan kanal eşzamanlama kuyruğunu RECOVER (YES) ile tanımlanması gereken CSQSYSAPPL yapısına taşımayı planlayın.

### **CSQX140E**

*csect-name* Bağdaştırıcısı başlatılamadı

### **Önem Derecesi**

8

### **Açıklama**

Önceki iletilerde bildirildiği gibi, bağdaştırıcı alt görevi başlatma işlemi sırasında önemli bir hata oluştu.

### **Sistem işlemi**

Kanal başlatıcı, bağdaştırıcı alt görevini yeniden başlatmayı deneyecek.

### **Sistem programcısının yanıtı**

Önceki iletilerde bildirilen sorunu araştırın.

### **CSQX141I**

*csect-name başlatıldı* bağdaştırıcı alt görevleri başlatıldı, *başarısız*

### **Önem Derecesi**

 $\Omega$ 

### **Açıklama**

Kanal başlatıcı başlatma yordamı istenen sayıda bağdaştırıcı alt görevini başlattı; *başlatıldı* bağdaştırıcı alt görevleri başarıyla başlatıldı ve *başarısız* bağdaştırıcı alt görevleri başlatılmadı.

Kanal başlatıcı başlatma işlemi devam eder.

### **Sistem programcısının yanıtı**

İleti bazı bağdaştırıcı alt görevlerinin başarısız olduğunu gösteriyorsa, önceki iletilerde bildirilen sorunu araştırın.

### **CSQX142E**

*csect-name* Bağdaştırıcı alt görevi başlatılamadı, TCB=*tcb-adı*

### **Önem Derecesi**

8

# **Açıklama**

Önceki iletilerde bildirildiği gibi, bağdaştırıcı alt görevi başlatma işlemi sırasında önemli bir hata oluştu.

### **Sistem işlemi**

Kanal başlatıcı, bağdaştırıcı alt görevini yeniden başlatmayı deneyecek.

### **Sistem programcısının yanıtı**

Önceki iletilerde bildirilen sorunu araştırın.

### **CSQX143E**

*csect-name* Bağdaştırıcı alt görevi olağandışı bitti, TCB=*tcb-adı* neden=*sssuuu-neden*

### **Önem Derecesi**

8

### **Açıklama**

Düzeltilemeyen bir hata oluştuğu için TCB *tcb-name* kullanan bağdaştırıcı alt görevi olağandışı sona eriyor. *sss* , sistem tamamlama kodudur, *uuu* kullanıcı tamamlama kodudur ve *neden* , ilişkili neden kodudur (tümü onaltılı olarak).

### **Sistem işlemi**

Bağdaştırıcı alt görevi olağandışı sona erer ve genellikle bir döküm verilir. Kanal başlatıcı yeniden başlatmayı deneyecek.

### **Sistem programcısının yanıtı**

Kullanıcı tamamlama kodları genellikle Dil Ortamıtarafından saptanan hataların sonucudur; bu kodlarla ilgili bilgi için *[Dil Ortamı for z/OS Runtime İletileri](https://www.ibm.com/docs/en/zos/2.5.0?topic=environment-zos-language-runtime-messages)* elkitabına bakın. Bir sistem tamamlama kodu gösteriliyorsa ve kullanıcı kanalı çıkışlarını kullanıyorsanız, çıkışınızın parametre listelerini doğru ayarlayıp ayarlamadığını denetleyin; tersi durumda, IBM destek merkezinize başvurun.

### **CSQX144E**

*csect-name* Bağdaştırıcı alt görevi ekleme başarısız oldu, RC=*dönüş-kodu*

### **Önem Derecesi**

8

### **Açıklama**

Bir bağdaştırıcı alt görevi bağlanamadı. *dönüş-kodu* , z/OS ATTACH hizmetinden alınan dönüş kodudur (onaltılı olarak).

### **Sistem işlemi**

Bağdaştırıcı alt görevi yeniden başlatılmadı.
[ATTACH](https://www.ibm.com/docs/en/zos/2.5.0?topic=dyn-attach-attachx-create-subtask) isteğindeki dönüş koduyla ilgili bilgi için *z/OS MVS Programming: Authorized Assembler Services Reference* adlı elkitabının uygun birimine bakın. Sorunu çözemezseniz, IBM destek merkezinize başvurun.

# **CSQX145E**

*csect-name* Bağdaştırıcı alt görevi yeniden başlatılmadı-çok fazla hata

# **Önem Derecesi**

# 8 **Açıklama**

Bir bağdaştırıcı alt görevi başarısız oldu; zaten çok fazla başarısız olduğu için kanal başlatıcısı yeniden başlatmayı denemedi.

# **Sistem işlemi**

Bağdaştırıcı alt görevi yeniden başlatılmadı; bu nedenle işleme kapasitesi azaltılabilir.

# **Sistem programcısının yanıtı**

Bağdaştırıcı alt görev hatalarına neden olan sorunları araştırın.

# **CSQX146I**

*csect-name* Bağdaştırıcı alt görevi yeniden başlatıldı, *etkin* alt görevler etkin

# **Önem Derecesi**

 $\Omega$ 

#### **Açıklama**

Bir bağdaştırıcı alt görevi başarısız oldu, ancak kanal başlatıcı tarafından başarıyla yeniden başlatıldı. *etkin* bağdaştırıcı alt görevleri artık etkin.

# **Sistem işlemi**

İşlem devam eder.

# **CSQX150E**

*csect-name* SSL sunucusu başlatılamadı

# **Önem Derecesi**

8

# **Açıklama**

Önceki iletilerde bildirildiği gibi, SSL sunucusu alt görev başlatma işlemi sırasında önemli bir hata oluştu.

# **Sistem işlemi**

Kanal başlatıcı SSL sunucusu alt görevini yeniden başlatmayı deneyecek.

# **Sistem programcısının yanıtı**

Önceki iletilerde bildirilen sorunu araştırın.

# **CSQX151I**

*csect-name başlatıldı* SSL sunucusu alt görevleri başlatıldı, *başarısız*

# **Önem Derecesi**

 $\Omega$ 

# **Açıklama**

Kanal başlatıcı başlatma yordamı, istenen sayıda SSL sunucusu alt görevini başlattı; *başlatılan* SSL sunucusu alt görevleri başarıyla başlatıldı ve *başarısız* SSL sunucusu alt görevleri başlatılmadı.

# **Sistem işlemi**

Kanal başlatıcı başlatma işlemi devam eder.

# **Sistem programcısının yanıtı**

İleti bazı SSL sunucusu alt görevlerinin başarısız olduğunu gösteriyorsa, önceki iletilerde bildirilen sorunu araştırın.

# **CSQX152E**

*csect-name* SSL sunucusu alt görevi başlatılamadı, TCB=*tcb-adı*

# **Önem Derecesi**

8

# **Açıklama**

Önceki iletilerde bildirildiği gibi, SSL sunucusu alt görev başlatma işlemi sırasında önemli bir hata oluştu.

# **Sistem işlemi**

Kanal başlatıcı SSL sunucusu alt görevini yeniden başlatmayı deneyecek.

# **Sistem programcısının yanıtı**

Önceki iletilerde bildirilen sorunu araştırın.

# **CSQX153E**

*csect-name* SSL sunucusu alt görevi olağandışı bitti, TCB=*tcb-adı* neden=*sssuuu-nedeni*

# **Önem Derecesi**

8

# **Açıklama**

Düzeltilemeyen bir hata oluştuğu için *tcb-name* TCB 'sini kullanan SSL sunucusu alt görevi olağandışı sona eriyor. *sss* , sistem tamamlama kodudur, *uuu* kullanıcı tamamlama kodudur ve *neden* , ilişkili neden kodudur (tümü onaltılı olarak).

# **Sistem işlemi**

SSL sunucusu alt görevi olağandışı sona erer ve genellikle bir döküm verilir. Kanal başlatıcı yeniden başlatmayı deneyecek.

# **Sistem programcısının yanıtı**

Kullanıcı tamamlama kodları genellikle Dil Ortamıtarafından saptanan hataların sonucudur; bu kodlarla ilgili bilgi için *[Dil Ortamı for z/OS Runtime İletileri](https://www.ibm.com/docs/en/zos/2.5.0?topic=environment-zos-language-runtime-messages)* elkitabına bakın. Bir sistem tamamlama kodu gösteriliyorsa ve kullanıcı kanalı çıkışlarını kullanıyorsanız, çıkışınızın parametre listelerini doğru ayarlayıp ayarlamadığını denetleyin; tersi durumda, IBM destek merkezinize başvurun.

# **CSQX154E**

*csect-name* SSL sunucusu alt görevi ekleme başarısız oldu, RC=*dönüş-kodu*

# **Önem Derecesi**

8

# **Açıklama**

SSL sunucusu alt görevi eklenemedi. *dönüş-kodu* , z/OS ATTACH hizmetinden alınan dönüş kodudur (onaltılı olarak).

# **Sistem işlemi**

SSL sunucusu alt görevi yeniden başlatılmadı.

[ATTACH](https://www.ibm.com/docs/en/zos/2.5.0?topic=dyn-attach-attachx-create-subtask) isteğindeki dönüş koduyla ilgili bilgi için *z/OS MVS Programming: Authorized Assembler Services Reference* adlı elkitabının uygun birimine bakın. Sorunu çözemezseniz, IBM destek merkezinize başvurun.

#### **CSQX155E**

*csect-name* SSL sunucusu alt görevi yeniden başlatılmadı-çok fazla hata

# **Önem Derecesi**

# 8 **Açıklama**

Bir SSL sunucusu alt görevi başarısız oldu; zaten çok fazla başarısız olduğu için kanal başlatıcısı yeniden başlatmayı denemedi.

#### **Sistem işlemi**

SSL sunucusu alt görevi yeniden başlatılmadı; bu nedenle işleme kapasitesi azaltılabilir.

#### **Sistem programcısının yanıtı**

SSL sunucusu alt görev hatalarına neden olan sorunları araştırın.

#### **CSQX156I**

*csect-name* SSL sunucusu alt görevi yeniden başlatıldı, *etkin* alt görevler etkin

# **Önem Derecesi**

 $\Omega$ 

#### **Açıklama**

Bir SSL sunucusu alt görevi başarısız oldu, ancak kanal başlatıcı tarafından başarıyla yeniden başlatıldı. *etkin* SSL sunucusu alt görevleri artık etkin.

#### **Sistem işlemi**

İşlem devam eder.

#### **CSQX160E**

*csect-name* SSL iletişimi kullanılamıyor

# **Önem Derecesi**

4

# **Açıklama**

Hizmetle iletişim kurulurken SSLKEYR gereklidir.

SSL iletişimi isteniyor, ancak önceki iletilerde bildirildiği gibi, kanal başlatıcı başlatma işlemi sırasında bir hata oluştu.

# **Sistem işlemi**

İşlem devam eder.

#### **Sistem programcısının yanıtı**

Önceki iletilerde bildirilen sorunu araştırın. SSL iletişimini kullanmak istemiyorsanız, SSLTASKS kuyruk yöneticisi özniteliğini 0 olarak ayarlayın.

# **CSQX161E**

*csect-name* SSL anahtar havuzu adı belirtilmedi

#### **Önem Derecesi**

4

Hizmetle iletişim kurulurken SSLKEYR gereklidir.

SSL iletişimi istendi, ancak SSL anahtar havuzu adı (SSLKEYR) belirtilmedi; yani SSLTASKS kuyruk yöneticisi özniteliği sıfır dışında, ancak SSLKEYR kuyruk yöneticisi özniteliği boş.

#### **Sistem işlemi**

İşlem devam eder, ancak SSL kullanarak iletişim kurulamaz.

#### **Sistem programcısının yanıtı**

SSLKEYR özniteliğiyle SSL anahtar havuzu için bir ad belirtmek için ALTER QMGR komutunu kullanın ve kanal başlatıcıyı yeniden başlatın. SSL iletişimini kullanmak istemiyorsanız, SSLTASKS kuyruk yöneticisi özniteliğini 0 olarak ayarlayın.

#### **CSQX162E**

*csect-name* SSL CRL ad listesi boş ya da yanlış tipte

#### **Önem Derecesi**

4

#### **Açıklama**

SSL iletişimi istendi, ancak SSLCRLNL kuyruk yöneticisi özniteliği tarafından belirtilen SSL kimlik doğrulama ad listesi boş ya da AUTHINFO tipinde değil.

#### **Sistem işlemi**

Bu ileti CHINIT başlatılırken görüntülenirse, SSL kullanan MQ iletişimi kullanılamaz.

İleti, var olan MQ SSL yapılandırmasında bir değişiklik yapıldıktan ve REFRESH SECURITY TYPE (SSL) komutu verildikten sonra görüntülenirse, değiştirilen MQ SSL yapılandırması reddedilir ve yürürlükteki MQ SSL yapılandırması yürürlükte kalır. Bu, bir dizi geçerli ve çalışan MQ SSL tanımlamasının yanlış bir değişiklik tarafından yanlışlıkla devre dışı bırakılmasını önlemek için geçerlidir.

İşlem devam eder.

#### **Sistem programcısının yanıtı**

Ad listesi tanımlarını düzeltin ve kanal başlatıcıyı yeniden başlatın. SSL iletişimini kullanmak istemiyorsanız, SSLTASKS kuyruk yöneticisi özniteliğini 0 olarak ayarlayın.

#### **CSQX163I**

*csect-name* SSL CRL ad listesi için çok fazla ad var-ilk *n* kullanıldı

#### **Önem Derecesi**

4

# **Açıklama**

SSLCRLNL kuyruk yöneticisi özniteliği tarafından belirtilen SSL kimlik doğrulama ad listesi desteklenenden daha fazla ad içeriyor. Desteklenen sayı *n*' dir.

# **Sistem işlemi**

İşlem devam eder; fazla adlar yoksayılır.

#### **Sistem programcısının yanıtı**

Ad listesi tanımlamalarını düzeltin.

# **CSQX164E**

*csect-name* SSL anahtar havuzuna erişilemiyor

# **Önem Derecesi**

4

SSLKEYR kuyruk yöneticisi özniteliği tarafından belirtilen bir ada sahip SSL anahtar havuzuna erişilemedi.

Olası nedenler şunlardır:

- Belirtilen anahtar havuzu yok.
- Kanal başlatıcının belirtilen anahtar havuzunu okuma izni yok.
- Kanal başlatıcı, SSL CRL ad listesinde yer alan bir kimlik doğrulama bilgileri nesnesinde belirtilen LDAP sunucusuna bağlanamadı.
- Paylaşılan anahtar halkaları kullanılırken adın başına 'userid/' öneki konmaz.

# **Sistem işlemi**

İşlem devam eder, ancak SSL kullanarak iletişim kurulamaz. SSL iletişimini kullanan kanallar başlatılmayacak.

#### **Sistem programcısının yanıtı**

Aşağıdakileri denetleyin:

- SSL anahtar havuzu adı doğru belirtildi; paylaşılan bir anahtarlık kullanılıyorsa, bunun başına 'userid/' öneki kondu.
- SSL anahtar havuzu olarak belirtilen anahtar halkası var ve kanal başlatıcısının bunu okuma izni var
- LDAP adı doğru belirtilmiş ve kullanılabilir.

Daha fazla bilgi için *z/OS Cryptographic Services System SSL Programming* adlı elkitabında [SSL function](https://www.ibm.com/docs/en/zos/2.5.0?topic=sfrc-1#idg27438) [return code 202](https://www.ibm.com/docs/en/zos/2.5.0?topic=sfrc-1#idg27438) başlıklı konuya bakın.

# **CSQX165I**

*csect-name* SSL anahtar havuzu yenilemesi zaten devam ediyor

# **Önem Derecesi**

 $\Omega$ 

# **Açıklama**

Bir REFRESH SECURITY TYPE (SSL) komutu yayınlandı, ancak bir SSL anahtar havuzu yenilemesi zaten devam ediyordu.

# **Sistem işlemi**

Komut yoksayıldı. Yenileme işlemi devam ediyor.

# **CSQX166E**

*csect-name* AuthInfo *auth-info-name* yanlış tipte

# **Önem Derecesi**

4

# **Açıklama**

SSLCRLNL kuyruk yöneticisi özniteliği tarafından belirtilen SSL kimlik doğrulama ad listesi, OCSP AUTHTYPE değerine sahip bir kimlik doğrulama bilgisi nesnesinin adını içerir.

# **Sistem işlemi**

İşlem devam eder, ancak SSL kullanarak iletişim kurulamaz.

# **Sistem programcısının yanıtı**

Ad alanında belirtilen tanımlamaları düzelterek, yalnızca CRLLDAP ' ın AUTHTYPE değerini içeren kimlik doğrulama bilgileri nesnelerinin adlandırılmasını sağlayın ve kanal başlatıcısını yeniden başlatın. SSL iletişimini kullanmak istemiyorsanız, SSLTASKS kuyruk yöneticisi özniteliğini 0 olarak ayarlayın.

#### **CSQX179I**

*csect-adı* Kanal *kanal-adı* ileti yeniden tahsis işlemi devam ediyor, *ileti-ilerleme durumu msg-toplam* iletileri işlendi

#### **Önem Derecesi**

 $\Omega$ 

#### **Açıklama**

*kanal-adı* kanalı şu anda ileti yeniden ayrılmasında ve bu işlemin ilerleyişi, işlenecek toplam *iletitoplam* ileti sayısından işlenen *ileti-ilerletme* iletisidir.

#### **Sistem işlemi**

Kanal iletileri yeniden ayırmaya devam eder. İletim kuyruğunda kanala atanmış çok sayıda ileti varsa, bu işlemin tamamlanması biraz zaman alabilir. Bu süre içinde CPU kullanımında bir artış gözlemlenebilir. Yeniden tahsis süreci tamamlandığında kanal sona erer.

#### **Sistem programcısının yanıtı**

Örneğin, hedef kuyruk yöneticisi artık kullanılabilir olduğu için yeniden tahsis gerekli değilse, yeniden tahsis STOP CHANNEL MODE (FORCE) komutu kullanılarak kesilebilir.

#### **CSQX180I**

*csect-name* Kanal *kanal-adı* tamamlanan ileti yeniden ayırması, *ileti-işlendi* ileti işlendi

#### **Önem Derecesi**

 $\Omega$ 

#### **Açıklama**

*kanal-adı* kanalı, ileti yeniden tahsis işlemini tamamladı ve bu işlem sırasında *ileti-işlendi* ileti sayısını işledi.

#### **Sistem işlemi**

Bu kanal için kanal yeniden ayırması tamamlandı ve kanal sona erdi.

#### **Sistem programcısının yanıtı**

İletilerin başarıyla yeniden tahsis edilip edilmediğini ve kanalın yeniden başlatılıp başlatılamayacağını belirleyin.

#### **CSQX181E**

*csect-name* Invalid response *response* set by exit *exit-name*

#### **Önem Derecesi**

8

# **Açıklama**

*çıkış-adı* kullanıcı çıkışı, kanal çıkış değiştirgelerinin (MQCXP) *ExitResponse* alanında geçersiz bir yanıt kodu (*response*, onaltılı olarak gösterilir) döndürdü.

#### **Sistem işlemi**

Daha fazla ayrıntı veren [CSQX190E](#page-691-0) iletisi yayınlanır ve kanal durur. Otomatik tanımlı kanallar için kanal başlamaz.

#### **Sistem programcısının yanıtı**

Kullanıcı çıkış programının neden geçersiz bir yanıt kodu ayarlamasını araştırın.

#### **CSQX182E**

*csect-name* Geçersiz ikincil yanıt *yanıt çıkış-adı* çıkışa göre ayarlandı

#### **Önem Derecesi**

8

*çıkış-adı* kullanıcı çıkışı, kanal çıkış değiştirgelerinin (MQCXP) *ExitResponse2* alanında geçersiz bir ikincil yanıt kodu (*yanıt*, onaltılı olarak gösterilir) döndürdü.

# **Sistem işlemi**

Daha fazla ayrıntı veren [CSQX190E](#page-691-0) iletisi yayınlanır ve kanal durur. Otomatik tanımlı kanallar için kanal başlamaz.

# **Sistem programcısının yanıtı**

Kullanıcı çıkış programının neden geçersiz bir ikincil yanıt kodu ayarladığı araştırın.

# **CSQX184E**

*csect-name* Invalid exit buffer address *address* set by exit *çıkış-adı*

# **Önem Derecesi**

8

# **Açıklama**

Kanal çıkış değiştirgelerinin (MQCXP) *ExitResponse2* alanındaki ikincil yanıt kodu MQXR2\_USE\_EXIT\_BUFFERolarak ayarlandığında, *çıkış-adı* kullanıcı çıkışı çıkış arabelleği için geçersiz bir adres döndürdü.

# **Sistem işlemi**

Daha fazla ayrıntı veren [CSQX190E](#page-691-0) iletisi yayınlanır ve kanal durur. Otomatik tanımlı kanallar için kanal başlamaz.

# **Sistem programcısının yanıtı**

Kullanıcı çıkış programının neden geçersiz bir çıkış arabelleği adresi ayarlamasını araştırın. En olası neden, 0 olması için bir değer ayarlayamamaktır.

# **CSQX187E**

*csect-name* Çıkışla ayarlanan üstbilgi sıkıştırma değeri geçersiz *çıkış-adı*

# **Önem Derecesi**

8

# **Açıklama**

*çıkış-adı* kullanıcı çıkışı, kanal başlatıldığında kabul edilebilir olarak kararlaştırılanlardan biri olmayan bir üstbilgi sıkıştırma değeri döndürdü.

# **Sistem işlemi**

Daha fazla ayrıntı veren [CSQX190E](#page-691-0) iletisi yayınlanır ve kanal durur. Otomatik tanımlı kanallar için kanal başlamaz.

# **Sistem programcısının yanıtı**

Kullanıcı çıkış programının neden geçersiz bir değer ayarladığı araştırın. Gerekirse, kanal tanımlarını, gerekli sıkıştırma değerinin kabul edilebilir olması için değiştirin.

# **CSQX188E**

*csect-name* Çıkışla ayarlanan ileti sıkıştırma değeri geçersiz *çıkış-adı*

# **Önem Derecesi**

8

# **Açıklama**

*çıkış-adı* kullanıcı çıkışı, kanal başlatıldığında kabul edilebilir olarak kararlaştırılanlardan biri olmayan bir ileti sıkıştırma değeri döndürdü.

# <span id="page-691-0"></span>**Sistem işlemi**

Daha fazla ayrıntı veren CSQX190E iletisi yayınlanır ve kanal durur. Otomatik tanımlı kanallar için kanal başlamaz.

# **Sistem programcısının yanıtı**

Kullanıcı çıkış programının neden geçersiz bir değer ayarladığı araştırın. Gerekirse, kanal tanımlarını, gerekli sıkıştırma değerinin kabul edilebilir olması için değiştirin.

# **CSQX189E**

*csect-name* Invalid data length *length* set by exit *çıkış-adı*

# **Önem Derecesi**

8

# **Açıklama**

*çıkış-adı* kullanıcı çıkışı, sıfırdan büyük olmayan bir veri uzunluğu değeri döndürdü.

# **Sistem işlemi**

Daha fazla ayrıntı veren CSQX190E iletisi yayınlanır ve kanal durur. Otomatik tanımlı kanallar için kanal başlamaz.

# **Sistem programcısının yanıtı**

Kullanıcı çıkış programının neden geçersiz bir veri uzunluğu ayarladığı araştırın.

# **CSQX190E**

*csect-name* Kanal *kanal-adı çıkış-adı*çıkışındaki hata nedeniyle durduruluyor, tanıtıcı =*ExitId* neden=*ExitReason*

# **Önem Derecesi**

# 8 **Açıklama**

*kanal-adı* kanalı için çağrılan *çıkış-adı* kullanıcı çıkışı, önceki iletilerde bildirildiği gibi geçersiz değerler döndürdü. *ExitId* , çıkış tipini gösterir:

# **11**

MQXT CHANNEL SEC\_EXIT, güvenlik çıkışı

# **12**

MOXT CHANNEL\_MSG\_EXIT, ileti çıkışı

# **13**

MQXT\_CHANNEL\_SEND\_EXIT, gönderme çıkışı

# **14**

MQXT\_CHANNEL\_RCV\_EXIT, alma çıkışı

# **15.000**

MQXT\_CHANNEL\_MSG\_RETRY\_EXIT, ileti yeniden deneme çıkışı

# **16**

MQXT\_CHANNEL\_AUTO\_DEF\_EXIT, otomatik tanımlama çıkışı

ve *ExitReason* (ExitReason) öğesini çağırma nedenini gösterir:

# **11**

MQXR\_INIT, kullanıma hazırlama

# **12**

MQXR\_TERM, sonlandırma

# **13**

MQXR\_MSG, iletiyi işle

#### **14**

MQXR\_XMIT, iletimi işle

# **15.000**

MQXR\_SEC\_MSG, güvenlik iletisi alındı

**16**

MQXR\_INIT\_SEC, güvenlik değiş tokuşunu başlat

**17**

MQXR\_RETRY, iletiyi yeniden deneyin

**18**

MQXR\_AUTO\_CLUSSDR, küme gönderen kanalının otomatik tanımlaması

# **28**

MQXR\_AUTO\_CLUSRCVR, küme alıcı kanalının otomatik tanımlaması

# **Sistem işlemi**

Kanal durur. İlişkili iletim kuyruğu GET (DISABLED) olarak ayarlanabilir ve tetikleme kapalı olabilir. Otomatik tanımlı kanallar için kanal başlamaz.

# **Sistem programcısının yanıtı**

Kullanıcı çıkış programının neden geçersiz değerler belirlediği araştırın.

# **CSQX191I**

*csect-name* Kanal *kanal-adı* başlangıç iletisi yeniden ayırması

# **Önem Derecesi**

 $\Omega$ 

# **Açıklama**

Şu anda iletileri hedef kuyruk yöneticisine teslim edemediğinden, *kanal-adı* kanalı ileti yeniden konumuna giriyor.

# **Sistem işlemi**

Belirli bir kuyruk yöneticisine bağlı olmayan iletiler iş yükü dengelenir. Bu kanala çok sayıda ileti atandıysa bu işlem biraz zaman alabilir. **DISPLAY CHSTATUS(***kanal-adı***) XQMSGSA** komutunu kullanarak kaç kişi olduğunu denetleyin.

# **Sistem programcısının yanıtı**

Örneğin, hedef kuyruk yöneticisi artık kullanılabilir durumda olduğu için yeniden ayırmaya gerek yoksa, **STOP CHANNEL MODE(FORCE)**kullanılarak yeniden ayırmanın kesilmesi sağlanabilir.

# **CSQX192E**

*csect-name* Kanal *kanal-adı* durdurulamıyor, ileti yeniden ayırması devam ediyor

# **Önem Derecesi**

8

# **Açıklama**

*kanal-adı* kanalını durdurma isteği yapıldı, ancak ileti yeniden ayırması gerçekleştiği için kanal hemen durdurulamıyor.

# **Sistem işlemi**

Kanal iletileri yeniden ayırmaya devam eder. İletim kuyruğunda kanala atanmış çok sayıda ileti varsa, bu işlemin tamamlanması biraz zaman alabilir. Bu süre içinde CPU kullanımında bir artış gözlemlenebilir. Yeniden tahsis süreci tamamlandığında kanal sona erer.

# **Sistem programcısının yanıtı**

Yeniden adlandırılacak iletilerin sayısı, **DISPLAY CHSTATUS(***kanal-adı***) XQMSGSA** komutu kullanılarak belirlenebilir.

Kanalın **MONCHL** özniteliğini açın ve **DISPLAY CHSTATUS(***kanal adı***) XQMSGSA** komutunu kaç kullanıcının kullandığını denetleyin. **MONCHL** değeri LOW, MEDIUM ya da HIGH olmalıdır. Daha fazla bilgi için bkz. MONCHL .

Örneğin, hedef kuyruk yöneticisi kullanılamadığı için yeniden tahsis gerekli değilse, **STOP CHANNEL MODE(FORCE)** komutu kullanılarak yeniden tahsis kesilebilir.

#### **CSQX196E**

*csect-name* Veri uzunluğu *veri-uzunluğu* çıkış tarafından ayarlanan *çıkış-adı* aracı arabelleği uzunluğundan *ab-uzunluğu* fazla

#### **Önem Derecesi**

8

# **Açıklama**

*çıkış-adı* kullanıcı çıkışı, belirtilen aracı arabelleğinde veri döndürdü, ancak belirtilen uzunluk arabelleğin uzunluğundan fazla.

#### **Sistem işlemi**

Daha fazla ayrıntı veren [CSQX190E](#page-691-0) iletisi yayınlanır ve kanal durur. Otomatik tanımlı kanallar için kanal başlamaz.

#### **Sistem programcısının yanıtı**

Kullanıcı çıkış programının neden geçersiz bir veri uzunluğu ayarladığı araştırın.

#### **CSQX197E**

*csect-name* Veri uzunluğu *veri-uzunluğu çıkış-adı* , çıkış arabelleği uzunluğundan *eb-uzunluğu* büyük

#### **Önem Derecesi**

8

#### **Açıklama**

*çıkış-adı* kullanıcı çıkışı, belirtilen çıkış arabelleğinde veri döndürdü, ancak belirtilen uzunluk arabelleğin uzunluğundan fazla.

#### **Sistem işlemi**

Daha fazla ayrıntı veren [CSQX190E](#page-691-0) iletisi yayınlanır ve kanal durur. Otomatik tanımlı kanallar için kanal başlamaz.

#### **Sistem programcısının yanıtı**

Kullanıcı çıkış programının neden geçersiz bir veri uzunluğu ayarladığı araştırın.

#### **CSQX199E**

*csect-name* Tanınmayan ileti kodu *ccc*

#### **Önem Derecesi**

8

# **Açıklama**

Kanal başlatıcı tarafından beklenmeyen bir hata iletisi kodu yayınlandı.

#### **Sistem işlemi**

Sonraki karşıya yükleme aralığında başka bir karşıya yükleme girişiminde bulunulacak.

# **Sistem programcısının yanıtı**

Sorunu tanımlamak için hata kodlarını ve açıklamayı kullanın. Aşağıdakileri denetleyin:

- APIKey ve ServiceURL , kuyruk yöneticisinin CSQMQINI DD kartındaki ReportingService kısmına belirtilir.
- Kanal başlatıcının IBM Cloud (formerly Bluemix) hizmetine ağ erişimi vardır.

• Kanal başlatıcının bir SSL anahtar halkası (SSLKEYR) vardır ve IBM Cloud sertifikaları anahtar halkasına bağlanır.

#### **CSQX201E**

*csect-name* İletişim ayrılamıyor, kanal *kanal-adı* bağlantı *conn-id* TRPTYPE=*trptype* RC=*dönüş-kodu* (*dönüş-metni*) neden=*reason*

# **Önem Derecesi**

8

# **Açıklama**

*conn-id* bağlantısında etkileşim ayırma girişimi başarısız oldu. İlişkili kanal *kanal-adı*; bazı durumlarda adı belirlenemez ve '????' olarak gösterilir. *trptype* , kullanılan iletişim sistemini gösterir:

#### **TCP**

TCP/IP

#### **LU62**

APPC/MVS

Dönüş kodu: (onaltılı) *dönüş-kodu*, (metin) *dönüş-metni*. Bazı hatalarda, ek bilgi veren ilişkili bir neden kodu *neden* (onaltılı olarak) olabilir.

#### **Sistem işlemi**

Kanal başlatılmadı.

#### **Sistem programcısının yanıtı**

Hatanın nedeni, kanal tanımındaki yanlış bir giriş ya da APPC kuruluşundaki bazı sorunlar olabilir. Hatayı düzeltip yeniden deneyin

Uzak uçtaki dinleme programı çalışmıyor da olabilir. Bu durumda, *trptype*için dinleyiciyi başlatmak üzere gerekli işlemleri gerçekleştirin ve yeniden deneyin.

İletişim sisteminden gelen dönüş kodunun nedenine ilişkin bilgi için bkz. ["z/OSiçin iletişim protokolü](#page-1094-0) [dönüş kodları" sayfa 1095](#page-1094-0) . TCP/IP kullanılıyorsa, neden koduyla ilgili bilgi için *[z/OS UNIX System](https://www.ibm.com/docs/en/zos/2.5.0?topic=services-zos-unix-system-messages-codes) [Services Messages and Codes](https://www.ibm.com/docs/en/zos/2.5.0?topic=services-zos-unix-system-messages-codes)* (İletiler ve Kodlar) adlı elkitabına bakın.

#### **CSQX202E**

*csect-name* Bağlantı ya da uzak dinleyici kullanılamıyor, kanal kanal adı bağlantısı *conn-id* TRPTYPE=*trptype* RC=*dönüş kodu* (*dönüş-metni*) neden=*neden*

#### **Önem Derecesi**

8

#### **Açıklama**

*conn-id* bağlantısı kullanılamadığı için etkileşim ayırma girişimi başarısız oldu. İlişkili kanal *kanal-adı*; bazı durumlarda adı belirlenemez ve '????' olarak gösterilir. *trptype* , kullanılan iletişim sistemini gösterir:

# **TCP**

TCP/IP

# **LU62**

APPC/MVS

Dönüş kodu: (onaltılı) *dönüş-kodu*, (metin) *dönüş-metni*. Bazı hatalarda, ek bilgi veren ilişkili bir neden kodu *neden* (onaltılı olarak) olabilir.

#### **Sistem işlemi**

Kanalı başlatma girişimi yeniden denendi.

#### **Sistem programcısının yanıtı**

Daha sonra yeniden deneyin.

Bunun nedeni, uzak uçtaki dinleyicinin çalışmaması ya da yanlış kapı ya da LU adı kullanılarak başlatılması olabilir. Böyle bir durumda, uygun dinleyiciyi başlatmak için gerekli işlemleri gerçekleştirin ve yeniden deneyin.

İletişim sisteminden gelen dönüş kodunun nedenine ilişkin bilgi için bkz. ["z/OSiçin iletişim protokolü](#page-1094-0) [dönüş kodları" sayfa 1095](#page-1094-0) . TCP/IP kullanılıyorsa, neden koduyla ilgili bilgi için *[z/OS UNIX System](https://www.ibm.com/docs/en/zos/2.5.0?topic=services-zos-unix-system-messages-codes) [Services Messages and Codes](https://www.ibm.com/docs/en/zos/2.5.0?topic=services-zos-unix-system-messages-codes)* (İletiler ve Kodlar) adlı elkitabına bakın.

Neden kodu 468alırsanız:

- Doğru IP adresini kullanmıyorsunuz.
- Kapıya ilişkin dinleyici etkin olmayabilir.
- Bir güvenlik duvarı bağlantıya izin vermiyor.

Bir z/OS görüntüsünde tanımlı birden çok bağlantı varsa, görüntüde bağlantıya bağlı olarak birden çok anasistem adı olabilir. Gönderen ucu olarak doğru anasistem adının kullanıldığından emin olmanız gerekir. Görüntüdeki anasistem adlarını görüntülemek için NETSTAT HOSTs komutunu kullanın.

#### **CSQX203E**

*csect-name* İletişim yapılandırmasında hata, kanal-adı bağlantısı *conn-id* TRPTYPE=*trptype* RC=*dönüş-kodu* (*dönüş-metni*) neden=*reason*

#### **Önem Derecesi**

8

# **Açıklama**

Bir iletişim yapılandırma hatası nedeniyle, *conn-id* bağlantısında etkileşim ayırma girişimi başarısız oldu. İlişkili kanal *kanal-adı*; bazı durumlarda adı belirlenemez ve '????' olarak gösterilir. *trptype* , kullanılan iletişim sistemini gösterir:

# **TCP**

TCP/IP

#### **LU62**

APPC/MVS

Dönüş kodu: (onaltılı) *dönüş-kodu*, (metin) *dönüş-metni*. Bazı hatalarda, ek bilgi veren ilişkili bir neden kodu *neden* (onaltılı olarak) olabilir.

#### **Sistem işlemi**

Kanal başlatılmadı.

#### **Sistem programcısının yanıtı**

İletişim sisteminden gelen dönüş kodunun nedenine ilişkin bilgi için bkz. ["z/OSiçin iletişim protokolü](#page-1094-0) [dönüş kodları" sayfa 1095](#page-1094-0) .

Olası nedenler şunlardır:

- İletişim protokolü TCP/IP ise:
	- Belirlenen bağlantı adı yanlış ya da bir ağ adresine çözülemiyor ya da ad, ad sunucusunda bulunmayabilir. Hatayı düzeltip işlemi yeniden deneyin.
	- Dönüş kodu sıfırsa, bir ad sunucusu sorunu vardır. OMVS komutu OPING genellikle aynı şekilde başarısız olur. Bu hatayı düzeltin ve kanalı yeniden başlatın. /etc/resolv.conf dosyasını denetleyin ve NSINTERADDR deyiminde doğru ad sunucusu adresinin belirtilip belirtilmediğini denetleyin.
- İletişim protokolü LU 6.2:
	- Yan bilgilerdeki iletim değiştirgelerinden (MODENAME ya da TPNAME ya da PARTNER\_LU) biri yanlış ya da bağlantı adı olarak belirtilen simgesel hedef adına ilişkin yan bilgi yok. Hatayı düzeltip işlemi yeniden deneyin.

– LU ' nun etkinleştirilmemiş olması nedeniyle, bir LU 6.2 oturumu oluşturulmamış olabilir. Böyle bir durumda z/OS komutu VARY ACTIVE komutunu verin.

Neden koduyla ilgili bilgi için *[z/OS UNIX System Services Messages and Codes](https://www.ibm.com/docs/en/zos/2.5.0?topic=services-zos-unix-system-messages-codes)* adlı elkitabına bakın.

#### **CSQX204E**

*csect-name* Bağlantı girişimi reddedildi, kanal kanal-adı bağlantısı *conn-id* TRPTYPE=*trptype* RC=*dönüş-kodu* (*dönüş-metni*) neden=*reason*

# **Önem Derecesi**

#### **Açıklama**

8

*conn-id* bağlantısında bağlanma girişimi reddedildi. İlişkili kanal *kanal-adı*; bazı durumlarda adı belirlenemez ve '????' olarak gösterilir. *trptype* , kullanılan iletişim sistemini gösterir:

#### **TCP**

TCP/IP

#### **LU62**

APPC/MVS

Dönüş kodu: (onaltılı) *dönüş-kodu*, (metin) *dönüş-metni*. Bazı hatalarda, ek bilgi veren ilişkili bir neden kodu *neden* (onaltılı olarak) olabilir.

#### **Sistem işlemi**

Kanal başlatılmadı.

#### **Sistem programcısının yanıtı**

Uzak uçta uygun dinleyicinin başlatıldığını doğrulayın.

İletişim sisteminden gelen dönüş kodunun nedenine ilişkin bilgi için bkz. ["z/OSiçin iletişim protokolü](#page-1094-0) [dönüş kodları" sayfa 1095](#page-1094-0) .

İletişim protokolü LU 6.2ise, uzak LU ' da belirtilen kullanıcı kimliği ya da parola yanlış olabilir. Uzak anasistem ya da LU, yerel anasistemden ya da LU ' dan bağlantı kurulmasına izin verecek şekilde yapılandırılmamış olabilir.

İletişim protokolü TCP/IP ise, uzak anasistem yerel anasistemi tanımıyor olabilir. Neden koduyla ilgili bilgi için *[z/OS UNIX System Services Messages and Codes](https://www.ibm.com/docs/en/zos/2.5.0?topic=services-zos-unix-system-messages-codes)* adlı elkitabına bakın.

# **CSQX205E**

*csect-name* Ağ adresi, kanal-adı bağlantısı *çözülemiyor conn-id* TRPTYPE=TCP RC=*dönüş-kodu* (*dönüş-metni*) neden=*reason*

#### **Önem Derecesi**

8

# **Açıklama**

Belirtilen *conn-id* bağlantı adı bir TCP/IP ağ adresine çözülemedi. İlişkili kanal *kanal-adı*; bazı durumlarda adı belirlenemez ve '????' olarak gösterilir. *trptype* , kullanılan iletişim sistemini gösterir:

# **TCP**

TCP/IP

#### **LU62**

APPC/MVS

Dönüş kodu: (onaltılı) *dönüş-kodu*, (metin) *dönüş-metni*. Bazı hatalarda, ek bilgi veren ilişkili bir neden kodu *neden* (onaltılı olarak) olabilir.

#### **Sistem işlemi**

Kanal başlatılmadı.

Yerel TCP/IP konfigürasyonunu denetleyin. Ad sunucusu anasistem ya da LU adını içermiyor ya da ad sunucusu kullanılamıyor.

TCP/IP ' den gelen dönüş kodunun nedenine ilişkin bilgi için bkz. ["z/OSiçin iletişim protokolü dönüş](#page-1094-0) [kodları" sayfa 1095](#page-1094-0) . Neden koduyla ilgili bilgi için *[z/OS UNIX System Services Messages and Codes](https://www.ibm.com/docs/en/zos/2.5.0?topic=services-zos-unix-system-messages-codes)* adlı elkitabına bakın.

# **CSQX206E**

*csect-adı* Veri gönderilirken hata oluştu, kanal *kanal-adı* bağlantı *conn-id* (kuyruk yöneticisi *qmgr-adı*) TRPTYPE=*trptype* RC=*dönüş-kodu* (*dönüş-metni*) neden=*neden*

# **Önem Derecesi**

8

# **Açıklama**

*conn-id*bağlantısına veri gönderilirken hata oluştu; bu bir iletişim hatasından kaynaklanıyor olabilir. İlişkili kanal *kanal-adı* ve ilişkili uzak kuyruk yöneticisi *qmgr-name*; bazı durumlarda adlar belirlenemez ve '????' olarak gösterilir. *trptype* , kullanılan iletişim sistemini gösterir:

**TCP**

TCP/IP

**LU62**

APPC/MVS

Dönüş kodu: (onaltılı) *dönüş-kodu*, (metin) *dönüş-metni*. Bazı hatalarda, ek bilgi veren ilişkili bir neden kodu *neden* (onaltılı olarak) olabilir.

# **Sistem işlemi**

Kanal durduruldu. İlişkili iletim kuyruğu GET (DISABLED) olarak ayarlanabilir ve tetikleme kapalı olabilir.

# **Sistem programcısının yanıtı**

İletişim sisteminden gelen dönüş kodunun nedenine ilişkin bilgi için bkz. ["z/OSiçin iletişim protokolü](#page-1094-0) [dönüş kodları" sayfa 1095](#page-1094-0) . TCP/IP kullanılıyorsa, neden koduyla ilgili bilgi için *[z/OS UNIX System](https://www.ibm.com/docs/en/zos/2.5.0?topic=services-zos-unix-system-messages-codes) [Services Messages and Codes](https://www.ibm.com/docs/en/zos/2.5.0?topic=services-zos-unix-system-messages-codes)* (İletiler ve Kodlar) adlı elkitabına bakın.

Diğer uçtaki kanal bir nedenle (örneğin, alma kullanıcı çıkışındaki bir hata) durduğu için hatanın oluşmuş olabileceğini unutmayın.

# **CSQX207E**

*csect-adı* Geçersiz veri alındı, bağlantı *conn-id* (kuyruk yöneticisi *qmgr-adı*) TRPTYPE=*trptype*

# **Önem Derecesi**

8

# **Açıklama**

*conn-id* bağlantısından alınan veriler gerekli biçimde değildi. İlişkili uzak kuyruk yöneticisi *qmgrname*'dir; bazı durumlarda adı belirlenemez ve' ???? ' olarak gösterilir. Gönderilen veriler, bir kuyruk yöneticisinden ya da istemciden başka bir şeyden gelebilir. *trptype* , kullanılan iletişim sistemini gösterir:

# **TCP**

TCP/IP

**LU62**

APPC/MVS

# **Sistem işlemi**

Veriler yoksayılır.

Nedeni, bilinmeyen bir anasistemin ya da LU ' nun veri gönderme girişiminde bulunması olabilir.

#### **CSQX208E**

*csect-name* Veri alınırken hata, kanal *kanal-adı* bağlantı *conn-id* (kuyruk yöneticisi *qmgr-adı*) TRPTYPE=*trptype* RC=*dönüş-kodu* (*dönüş-metni*) neden=*neden*

#### **Önem Derecesi**

8

# **Açıklama**

*conn-id*bağlantısından veri alınırken bir hata oluştu; bu bir iletişim hatasından kaynaklanıyor olabilir. İlişkili kanal *kanal-adı* ve ilişkili uzak kuyruk yöneticisi *qmgr-name*; bazı durumlarda adlar belirlenemez ve '????' olarak gösterilir. *trptype* , kullanılan iletişim sistemini gösterir:

# **TCP**

TCP/IP

# **LU62**

APPC/MVS

Dönüş kodu: (onaltılı) *dönüş-kodu*, (metin) *dönüş-metni*. Bazı hatalarda, ek bilgi veren ilişkili bir neden kodu *neden* (onaltılı olarak) olabilir.

#### **Sistem işlemi**

Kanal durduruldu. İlişkili iletim kuyruğu GET (DISABLED) olarak ayarlanabilir ve tetikleme kapalı olabilir.

#### **Sistem programcısının yanıtı**

İletişim sisteminden gelen dönüş kodunun nedenine ilişkin bilgi için bkz. ["z/OSiçin iletişim protokolü](#page-1094-0) [dönüş kodları" sayfa 1095](#page-1094-0) . TCP/IP kullanılıyorsa, neden koduyla ilgili ek bilgi için Dönüş kodu 00000461 konusuna bakın.

#### **CSQX209E**

*csect-name* Bağlantı beklenmedik bir şekilde sonlandırıldı, kanal *kanal-adı* bağlantı *bağlantı-tnt* (kuyruk yöneticisi *qmgr-adı*) TRPTYPE=*trptype* RC=*dönüş-kodu* (*dönüş-metni*)

#### **Önem Derecesi**

8

# **Açıklama**

*conn-id*bağlantısından veri alınırken hata oluştu. Uzak anasisteme ya da LU ' ya yönelik bağlantı beklenmedik bir şekilde sonlandırıldı. İlişkili kanal *kanal-adı* ve ilişkili uzak kuyruk yöneticisi *qmgrname*; bazı durumlarda adlar belirlenemez ve '????' olarak gösterilir. *trptype* , kullanılan iletişim sistemini gösterir:

# **TCP**

TCP/IP

# **LU62**

APPC/MVS

Ancak, hata olmadığı durumlarda da bu ileti oluşabilir; örneğin, kanal başlatıcısının kullandığı kapıya yönlendirilen TCP/IP komutu TELNET verilirse.

Dönüş kodu: (onaltılı) *dönüş-kodu*, (metin) *dönüş-metni*. Bazı hatalarda, ek bilgi veren ilişkili bir neden kodu *neden* (onaltılı olarak) olabilir.

# **Sistem işlemi**

Bir kanal varsa, durdurulur. İlişkili iletim kuyruğu GET (DISABLED) olarak ayarlanabilir ve tetikleme kapalı olabilir.

Ağ hatalarına ilişkin raporlar için yerel ve uzak konsol günlüklerini gözden geçirin.

İletişim sisteminden gelen dönüş kodunun nedenine ilişkin bilgi için bkz.["z/OSiçin iletişim protokolü](#page-1094-0) [dönüş kodları" sayfa 1095](#page-1094-0) . TCP/IP kullanılıyorsa, neden koduyla ilgili bilgi için *[z/OS UNIX System](https://www.ibm.com/docs/en/zos/2.5.0?topic=services-zos-unix-system-messages-codes) [Services Messages and Codes](https://www.ibm.com/docs/en/zos/2.5.0?topic=services-zos-unix-system-messages-codes)* (İletiler ve Kodlar) adlı elkitabına bakın.

#### **CSQX210E**

*csect-name* Bağ tanımlama tamamlanamıyor, kanal *kanal-adı* bağlantı *conn-id* TRPTYPE=LU62 RC=*dönüş-kodu* (*dönüş-metni*) neden=*neden*

#### **Önem Derecesi**

8

#### **Açıklama**

*conn-id*bağlantısına gelen bir ekleme isteği geldi, ancak yerel anasistem ya da LU bağ tanımlama işlemini tamamlayamadı. İlişkili kanal *kanal-adı*; bazı durumlarda adı belirlenemez ve '????' olarak gösterilir.

APPC/MVS ayırma hizmetlerinden dönüş kodu: (onaltılı) *dönüş-kodu*, (metin) *dönüş-metni*. Bazı hatalarda, ek bilgi veren ilişkili bir neden kodu *neden* (onaltılı olarak) olabilir.

#### **Sistem işlemi**

Kanal başlatılmadı.

#### **Sistem programcısının yanıtı**

APPC/MVS yapılanışını denetleyin.

Daha fazla bilgi için bkz. ["APPC/MVS dönüş kodları" sayfa 1099](#page-1098-0) . APPC/MVS ayırma hizmetleri dönüş kodunun nedeni ve *[z/OS MVS programlama: Writing Servers for APPC/MVS](https://www.ibm.com/docs/en/zos/2.5.0?topic=mvs-zos-programming-writing-servers-appcmvs)* elkitabı.

#### **CSQX212E**

*csect-name* Yuva ayrılamıyor, kanal *kanal adı* TRPTYPE=TCP RC=*dönüş-kodu* (*dönüş-metni*) neden=*neden*

#### **Önem Derecesi**

# 8 **Açıklama**

Büyük olasılıkla bir depolama sorunu nedeniyle TCP/IP yuvası yaratılamadı. İlişkili kanal *kanal-adı*; bazı durumlarda adı belirlenemez ve '????' olarak gösterilir.

TCP/IP ' den dönüş kodu: (onaltılı) *dönüş-kodu*, (metin) *dönüş-metni*. Bazı hatalarda, ek bilgi veren ilişkili bir neden kodu *neden* (onaltılı olarak) olabilir.

#### **Sistem işlemi**

Kanal başlatılmadı.

#### **Sistem programcısının yanıtı**

TCP/IP ' den gelen dönüş kodunun nedenine ilişkin bilgi için bkz. ["z/OSiçin iletişim protokolü dönüş](#page-1094-0) [kodları" sayfa 1095](#page-1094-0) . Neden koduna ilişkin bilgi için *[z/OS UNIX System Services Messages and Codes](https://www.ibm.com/docs/en/zos/2.5.0?topic=services-zos-unix-system-messages-codes)* (UNIX Sistem Hizmetleri İletileri ve Kodları) adlı elkitabına bakın.

#### **CSQX213E**

*csect-name* iletişim hatası, kanal *kanal-adı* TRPTYPE=*trptype* işlevi *func* RC=*dönüş-kodu* (*dönüşmetni*) neden=*neden*

#### **Önem Derecesi**

8

Bir dinleyici ya da kanal için beklenmeyen bir iletişim hatası oluştu. Bir dinleyici içinse, *csect-name* CSQXCLMA 'dır ve kanal adı' ???? ' olarak gösterilir. Bir kanal içinse, kanal *kanal-adı*'dır; bazı durumlarda adı belirlenemez ve' ???? ' olarak gösterilir.

*trptype* , kullanılan iletişim sistemini gösterir:

**TCP**

TCP/IP

**LU62**

APPC/MVS

*func* , hatayı veren TCP/IP ya da APPC/MVS işlevinin adıdır. Bazı durumlarda işlev adı bilinmez ve '???' olarak gösterilir.

*dönüş-kodu* :

- olağan durumda, iletişim sistemi işlevinden alınan dönüş kodu (onaltılı olarak)
- Bir LU 6.2 dinleyicisi için, APPC/MVS ayırma hizmetlerinin neden kodu (onaltılı olarak) olabilir.
- Bu, 10009*nnn* ya da 20009*nnn*biçimindeyse, dağıtılmış bir kuyruğa alma ileti kodudur.

*dönüş-metni* , dönüş kodunun metin biçimidir.

Bazı hatalarda, ek bilgi veren ilişkili bir neden kodu *neden* (onaltılı olarak) olabilir.

# **Sistem işlemi**

Hata bir kanal için ortaya çıktıysa, kanal durdurulur. Bir dinleyici için kanal başlatılmaz ya da bazı durumlarda dinleyici sonlandırılır.

#### **Sistem programcısının yanıtı**

İletişim sisteminden gelen dönüş kodunun nedenine ilişkin bilgi için bkz. ["z/OSiçin iletişim protokolü](#page-1094-0) [dönüş kodları" sayfa 1095](#page-1094-0) .

Dağıtılmış kuyruğa alma ileti kodu *nnn* genellikle daha önce yayınlanacak olan CSQX*nnn*E iletisiyle ilişkilendirilir. Daha fazla bilgi için bu ileti açıklamasına bakın. Böyle bir ileti açıklanmadığı durumlarda, karşılık gelen ileti numarası için bkz. ["Dağıtılmış kuyruklama iletisi kodları" sayfa 1109](#page-1108-0) .

Ortak sistemde sorunun nedenini gösterebilecek hata iletileri olup olmadığını denetleyin.

# **CSQX215E**

*csect-name* İletişim ağı kullanılamıyor, TRPTYPE=*trptype*

# **Önem Derecesi**

# 8 **Açıklama**

İletişim sistemini kullanma girişiminde bulunuldu, ancak başlatılmadı ya da durdurulmadı. *trptype* , kullanılan iletişim sistemini gösterir:

# **TCP**

TCP/IP

# **LU62**

APPC/MVS

# **Sistem işlemi**

Kanal ya da dinleyici başlatılmadı.

# **Sistem programcısının yanıtı**

İletişim sistemini başlatın ve yeniden deneyin.

#### **CSQX218E**

*csect-name* Dinleyici başlatılmadı-bağ tanımlanamıyor, kapı *kapı* adresi *ip-adresi* TRPTYPE=TCP INDISP=*atma* RC=*dönüş kodu*

# **Önem Derecesi**

8

#### **Açıklama**

TCP/IP yuvasını belirtilen dinleyici kapısına bağlama girişimi başarısız oldu. *ip-address* , kullanılan IP adresidir ya da dinleyici tüm IP adreslerini kullanıyorsa '\*'. TCP/IP ' den alınan dönüş kodu (onaltılı olarak) *dönüş-kodu*.

*atma* , dinleyicinin hangi tip gelen istekleri işlediğini gösterir:

#### **QMGR**

hedef kuyruk yöneticisine yönlendirilenler

#### **GRUP**

Kuyruk paylaşım grubuna yönlendirilenler.

#### **Sistem işlemi**

Dinleyici başlatılmadı.

#### **Sistem programcısının yanıtı**

Hatanın nedeni, aynı kapı numarasını kullanan başka bir program olabilir.

TCP/IP ' den gelen dönüş koduyla ilgili bilgi için bkz. ["z/OSiçin iletişim protokolü dönüş kodları" sayfa](#page-1094-0) [1095](#page-1094-0) .

#### **CSQX219E**

*csect-name* Dinleyici durduruldu-yeni bağlantı yaratılırken hata oluştu, TRPTYPE=TCP INDISP=*yok etme*

# **Önem Derecesi**

# 8 **Açıklama**

Bir ekleme isteği alındığı, ancak bir hata oluştuğu için yeni bir TCP/IP yuvası yaratma girişiminde bulunuldu.

*atma* , dinleyicinin hangi tip gelen istekleri işlediğini gösterir:

#### **QMGR**

hedef kuyruk yöneticisine yönlendirilenler

# **GRUP**

Kuyruk paylaşım grubuna yönlendirilenler.

#### **Sistem işlemi**

Dinleyici durur. Kanal başlatıcısı, LSTRTMR kuyruk yöneticisi özniteliği tarafından belirlenen aralıklarla yeniden başlatmayı dener.

#### **Sistem programcısının yanıtı**

Hata geçici olabilir, daha sonra yeniden deneyin. Sorun devam ederse, TCP/IP 'yi kullanan diğer bazı işleri durdurmanız ya da TCP/IP' yi yeniden başlatmanız gerekebilir.

# **CSQX220E**

*csect-name* İletişim ağı kullanılamıyor, kanal *kanal-adı* TRPTYPE=*trptype*

#### **Önem Derecesi**

8

İletişim sistemini bir kanal ya da dinleyici tarafından kullanma girişiminde bulunuldu, ancak başlatılmadı ya da durdurulmadı. Bir kanal içinse, kanal *kanal-adı*'dır; bazı durumlarda adı belirlenemez ve' ???? ' olarak gösterilir. Bir dinleyici içinse, kanal adı yine '????' olarak gösterilir. *trptype* , kullanılan iletişim sistemini gösterir:

# **TCP**

TCP/IP

# **LU62**

APPC/MVS

# **Sistem işlemi**

Kanal ya da dinleyici başlatılmadı.

# **Sistem programcısının yanıtı**

İletişim sistemini başlatın ve yeniden deneyin.

# **CSQX228E**

*csect-name* Dinleyici kanalı başlatamadı, kanal *kanal-adı* TRPTYPE=*trptype* INDISP=*atma* bağlantı=*bağlantı-tnt*

# **Önem Derecesi**

8

# **Açıklama**

*conn-id*öğesinden gelen bir ekleme isteği geldi, ancak *trptype* dinleyicisi, yanıt vermek için bir kanalın eşgörünümünü başlatamadı. İlişkili kanal *kanal-adı*; bazı durumlarda adı belirlenemez ve '????' olarak gösterilir.

*atma* , dinleyicinin hangi tip gelen istekleri işlediğini gösterir:

# **QMGR**

hedef kuyruk yöneticisine yönlendirilenler

# **GRUP**

Kuyruk paylaşım grubuna yönlendirilenler.

Ancak, hata olmadığı durumlarda da bu ileti oluşabilir; örneğin, kanal başlatıcısının kullandığı kapıya yönlendirilen TCP/IP komutu TELNET verilirse.

# **Sistem işlemi**

İşin içinde bir kanal varsa, kanal başlatılır.

# **Sistem programcısının yanıtı**

Hatanın nedeni, kanal başlatıcının şu anda çok meşgul olması olabilir; daha az sayıda kanal çalıştığında yeniden deneyin. Sorun devam ederse, kanal başlatıcısı tarafından kullanılan dağıtıcıların sayısını artırın.

# **CSQX234I**

*csect-name* Dinleyici durduruldu, TRPTYPE=*trptype* INDISP=*yok etme*

# **Önem Derecesi**

 $\Omega$ 

# **Açıklama**

Belirtilen dinleyici sonlandırıldı. Bunun nedeni, aşağıdakiler de içinde olmak, ancak tümü bunlarla sınırlı olmamak üzere çeşitli nedenler olabilir:

- STOP komutu verildi
- dinleyici yeniden deniyordu
- iletişim sisteminde bir hata oluştu

*trptype* , iletim tipidir.

*atma* , dinleyicinin hangi tip gelen istekleri işlediğini gösterir:

# **QMGR**

hedef kuyruk yöneticisine yönlendirilenler

#### **GRUP**

Kuyruk paylaşım grubuna yönlendirilenler.

#### **Sistem işlemi**

İşlem devam eder. Dinleyici kasıtlı olarak durdurulmamışsa, kanal başlatıcısı, LSTRTMR kuyruk yöneticisi özniteliği tarafından belirlenen aralıklarla dinleyiciyi yeniden başlatmayı dener.

#### **Sistem programcısının yanıtı**

Dinleyici kasıtlı olarak durdurulmamışsa, nedeni belirlemek için kanal başlatıcısına ya da TCP/IP, OMVS ya da APPC adres alanlarına ilişkin önceki iletilere bakın.

#### **CSQX235E**

*csect-name* Geçersiz yerel adres *local-addr*, kanal *kanal-adı* TRPTYPE=*trptype* RC=*dönüş-kodu* (*dönüş-metni*) neden=*neden*

#### **Önem Derecesi**

8

# **Açıklama**

Sağlanan *local-addr* yerel adresi bir TCP/IP ağ adresine çözülemedi. İlişkili kanal *kanal-adı*; bazı durumlarda adı belirlenemez ve '????' olarak gösterilir. *trptype* , kullanılan iletişim sistemini gösterir:

#### **TCP**

TCP/IP

#### **LU62**

APPC/MVS

Dönüş kodu: (onaltılı) *dönüş-kodu*, (metin) *dönüş-metni*. Bazı hatalarda, ek bilgi veren ilişkili bir neden kodu *neden* (onaltılı olarak) olabilir.

# **Sistem işlemi**

Kanal başlatılmadı.

#### **Sistem programcısının yanıtı**

Yerel TCP/IP konfigürasyonunu denetleyin. Ad sunucusu anasistem adını içermiyor ya da ad sunucusu kullanılamıyor.

TCP/IP ' den gelen dönüş kodunun nedenine ilişkin bilgi için bkz. ["z/OSiçin iletişim protokolü dönüş](#page-1094-0) [kodları" sayfa 1095](#page-1094-0) .

#### **CSQX239E**

*csect-name* Yerel anasistem adı, kanal *kanal-adı* TRPTYPE=TCP RC=*dönüş-kodu* (*dönüş-metni*) neden=*neden*

#### **Önem Derecesi**

8

# **Açıklama**

TCP/IP kullanarak bir kanal ya da dinleyici başlatma girişiminde bulunuldu, ancak TCP/IP gethostname çağrısı başarısız oldu. Bir kanal içinse, kanal *kanal-adı*'dır; bazı durumlarda adı belirlenemez ve' ???? ' olarak gösterilir. Bir dinleyici içinse, kanal adı yine '????' olarak gösterilir.

Dönüş kodu: (onaltılı) *dönüş-kodu*, (metin) *dönüş-metni*. Bazı hatalarda, ek bilgi veren ilişkili bir neden kodu *neden* (onaltılı olarak) olabilir.

# **Sistem işlemi**

Kanal ya da dinleyici başlatılmadı.

# **Sistem programcısının yanıtı**

TCP/IP ' den gelen dönüş kodunun nedenine ilişkin bilgi için bkz. ["z/OSiçin iletişim protokolü dönüş](#page-1094-0) [kodları" sayfa 1095](#page-1094-0) .

# **CSQX250E**

*csect-name* Dinleyici olağandışı bitti, TRPTYPE=*trptype* INDISP=disposition, reason =*sssuuu-reason*

# **Önem Derecesi**

8

# **Açıklama**

Düzeltilemeyen bir hata oluştuğu için, belirtilen dinleyici olağandışı sona eriyor. *sss* , sistem tamamlama kodudur, *uuu* kullanıcı tamamlama kodudur ve *neden* , ilişkili neden kodudur (tümü onaltılı olarak).

*atma* , dinleyicinin hangi tip gelen istekleri işlediğini gösterir:

# **QMGR**

hedef kuyruk yöneticisine yönlendirilenler

# **GRUP**

Kuyruk paylaşım grubuna yönlendirilenler.

# **Sistem işlemi**

Dinleyici olağan dışı sona erer ve genellikle bir döküm verilir. Kanal başlatıcı, LSTRTMR kuyruk yöneticisi özniteliği tarafından belirlenen aralıklarda dinleyiciyi yeniden başlatmayı dener.

# **Sistem programcısının yanıtı**

Kullanıcı tamamlama kodları genellikle Dil Ortamıtarafından saptanan hataların sonucudur; bu kodlara ilişkin bilgi için *[z/OS Language Environment Programming Guide](https://www.ibm.com/docs/en/zos/2.5.0?topic=environment-zos-language-programming-guide)* belgesine bakın. Tersi durumda, IBM destek merkezinize başvurun.

# **CSQX251I**

*csect-name* Dinleyici başlatıldı, TRPTYPE=*trptype* INDISP=*yok etme*

# **Önem Derecesi**

 $\Omega$ 

# **Açıklama**

Belirtilen dinleyici başarıyla başlatıldı. Bunun nedeni bir START LISTENER komutu ya da dinleyicinin bir hata sonrasında otomatik olarak yeniden başlatılması olabilir.

*atma* , dinleyicinin hangi tip gelen istekleri işlediğini gösterir:

# **QMGR**

hedef kuyruk yöneticisine yönlendirilenler

# **GRUP**

Kuyruk paylaşım grubuna yönlendirilenler.

# **Sistem işlemi**

İşlem devam eder.

# **CSQX256E**

*csect-name* Dinleyici durduruldu-yeni bağlantı seçilirken hata oluştu, TRPTYPE=TCP INDISP=*atma*

# **Önem Derecesi**

8

Dinleyici seçme işleminde bir hata oluştu. Dinleyiciye TCP/IP tarafından bildirim gönderildi, ancak ekleme isteği alınmadı.

*atma* , dinleyicinin hangi tip gelen istekleri işlediğini gösterir:

# **QMGR**

hedef kuyruk yöneticisine yönlendirilenler

# **GRUP**

Kuyruk paylaşım grubuna yönlendirilenler.

# **Sistem işlemi**

Dinleyici durur. Kanal başlatıcısı, LSTRTMR kuyruk yöneticisi özniteliği tarafından belirlenen aralıklarla yeniden başlatmayı dener.

# **Sistem programcısının yanıtı**

Hata geçici olabilir, daha sonra yeniden deneyin. Sorun devam ederse, TCP/IP 'yi kullanan diğer bazı işleri durdurmanız ya da TCP/IP' yi yeniden başlatmanız gerekebilir.

# **CSQX257I**

*csect-name* Dinleyici yeni bağlantı yaratamıyor, TRPTYPE=TCP INDISP=*yok etme*

# **Önem Derecesi**

4

# **Açıklama**

Bir ekleme isteği alındığı, ancak bir hata oluştuğu için yeni bir TCP/IP yuvası yaratma girişiminde bulunuldu.

*atma* , dinleyicinin hangi tip gelen istekleri işlediğini gösterir:

# **QMGR**

hedef kuyruk yöneticisine yönlendirilenler

# **GRUP**

Kuyruk paylaşım grubuna yönlendirilenler.

# **Sistem işlemi**

Dinleyici çalışmaya devam eder, ancak bağlantı yaratılmaz.

# **Sistem programcısının yanıtı**

Hata geçici olabilir, daha sonra yeniden deneyin. Sorun devam ederse, TCP/IP 'yi kullanan diğer bazı işleri durdurmanız ya da TCP/IP' yi yeniden başlatmanız gerekebilir.

# **CSQX258E**

*csect-name* Dinleyici durduruldu-yeni bağlantı kabul edilirken hata oluştu, TRPTYPE=TCP INDISP=*yok etme*

# **Önem Derecesi**

8

# **Açıklama**

Dinleyici kabul etme işleminde bir hata oluştu. Dinleyiciye TCP/IP tarafından bildirim gönderildi, ancak ekleme isteği alınmadı.

*atma* , dinleyicinin hangi tip gelen istekleri işlediğini gösterir:

# **QMGR**

hedef kuyruk yöneticisine yönlendirilenler

#### **GRUP**

Kuyruk paylaşım grubuna yönlendirilenler.

# **Sistem işlemi**

Dinleyici durur. Kanal başlatıcısı, LSTRTMR kuyruk yöneticisi özniteliği tarafından belirlenen aralıklarla yeniden başlatmayı dener.

# **Sistem programcısının yanıtı**

Hata geçici olabilir, daha sonra yeniden deneyin. Sorun devam ederse, TCP/IP 'yi kullanan diğer bazı işleri durdurmanız ya da TCP/IP' yi yeniden başlatmanız gerekebilir.

# **CSQX259E**

*csect-name* Bağlantı zamanaşımına uğradı, kanal *kanal-adı* bağlantı *bağlantı-tnt* (kuyruk yöneticisi *qmgr-adı*) TRPTYPE=*trptype*

# **Önem Derecesi**

8

# **Açıklama**

*conn-id* bağlantısı zamanaşımına uğradı. İlişkili kanal *kanal-adı* ve ilişkili uzak kuyruk yöneticisi *qmgr-name*; bazı durumlarda adlar belirlenemez ve '????' olarak gösterilir. *trptype* , kullanılan iletişim sistemini gösterir:

# **TCP**

TCP/IP

# **LU62**

APPC/MVS

Olası nedenler şunlardır:

- Bir iletişim hatası.
- Bir ileti kanalı için, Alma Zamanaşımı işlevi kullanılıyorsa (RCVTIME, RCVTTYPE ve RCVTMIN kuyruk yöneticisi öznitelikleri tarafından belirlendiği şekilde) ve ortaktan bu süre içinde yanıt alınmazsa.
- Bir MQI kanalı için, İstemci Boşta duran işlevi kullanılıyorsa (DISCINT sunucusu bağlantı kanalı özniteliği tarafından ayarlandığı şekilde) ve istemci uygulaması bu süre içinde bir MQI çağrısı yayınlamadı.

# **Sistem işlemi**

Kanal durur.

# **Sistem programcısının yanıtı**

Bir ileti kanalı için, uzak ucu denetleyerek zamanamanın neden oluştuğunu denetleyin. Yeniden deneme değerleri belirlenirse, uzak ucun otomatik olarak yeniden başlatılacağı unutulmamalıdır. Gerekiyorsa, kuyruk yöneticisinin daha yüksek olması için alma bekleme süresini ayarlayın.

Bir MQI kanalı için, istemci uygulaması davranışının doğru olup olmadığını denetleyin. Bu durumda, kanalın daha yüksek olması için bağlantı kesme aralığını ayarlayın.

# **CSQX261E**

*csect-name* Uygun bir IP yığını yok, kanal *kanal-adı*, bağlantı *bağlantı-tnt*

# **Önem Derecesi**

8

# **Açıklama**

Kullanılan IP yığını, bağlantı için gerekli IP adresi ailesini desteklemediğinden, TCP/IP iletişimi kullanan *kanal-adı* kanalı için *bağlantı-tanıtıcısı* bağlantısında etkileşim ayırma girişimi başarısız oldu.

# **Sistem işlemi**

Kanal başlatılmadı.

Kanalın CONNAME özniteliği bir IPv6 adresine çözülüyorsa, TCPNAME kuyruk yöneticisi özniteliği ve kanalın LOCLADDR özniteliği tarafından kullanılmakta olan yığının IPv6' yı desteklediğinden emin olun. Kanalın CONNAME özniteliği bir IPv4 adresine çözülüyorsa, yığının TCPNAME kuyruk yöneticisi özniteliği ve kanalın LOCLADDR özniteliği tarafından kullanıldığından emin olun IPv4.

# **CSQX262E**

*csect-name* İletişim iptal edildi, kanal *kanal adı* TRPTYPE=*trptype*

# **Önem Derecesi**

8

# **Açıklama**

Bir dinleyici ya da kanal için beklenmeyen bir iletişim hatası oluştu. Kanal FORCE kipiyle durdurulduysa ve iletişim oturumu iptal edildiyse bu hata oluşur.

Kanal *kanal-adı*'dır; bazı durumlarda adı belirlenemez ve' ???? ' olarak gösterilir. *trptype* , kullanılan iletişim sistemini gösterir:

**TCP**

TCP/IP

**LU62**

APPC/MVS

# **Sistem işlemi**

Kanal durduruldu.

#### **Sistem programcısının yanıtı**

Uygunsa kanalı yeniden başlatın.

# **CSQX293I**

*csect-name* Kanal *kanal-adı* , *eski-xmitq* 'den *yeni-xmitq* ' e bir iletim kuyruğu geçişi başlattı

# **Önem Derecesi**

 $\Omega$ 

# **Açıklama**

Kuyruk yöneticisinin varsayılan küme iletim kuyruğu konfigürasyonuna ya da küme iletim kuyruğunun küme kanalı adı özniteliğine ilişkin bir değişiklik yapılması nedeniyle, *kanal-adı* ile tanıtılan kanala ilişkin iletim kuyruğu anahtarı gereklidir. Bu ileti, iletim kuyruğunun *eski-xmitq* 'dan *new-xmitq* ' e geçişi başlatıldığında kanal başlatıcısı tarafından yayınlanır.

#### **Sistem işlemi**

Kuyruk yöneticisine, kanala ilişkin geçiş işlemini başlatması bildirilir.

Kanal, eski iletim kuyruğunu kapattıktan ve yeni iletim kuyruğunu kullanmaya geçtikten sonra çalışmaya devam eder.

#### **Sistem programcısının yanıtı**

Yok.

# **CSQX294E**

*csect-name* İletim kuyruğu durumu kullanılamıyor, kanal *kanal-adı*

#### **Önem Derecesi**

8

# **Açıklama**

*kanal-adı* ile tanıtılan küme-gönderen kanalına ilişkin iletim kuyruğu, kuyruk yöneticisi başlatıldığında SYSTEM.CHANNEL.SYNCQ.

# **Sistem işlemi**

Kanal anormal bir şekilde sona erer.

#### **Sistem programcısının yanıtı**

Kuyruk yöneticisi başlatma sırasında kalıcı olarak saklanan iletim kuyruğu durumunu yükleyemezse, [CSQM561E](#page-456-0)iletisini yayınlar.

#### **CSQX296E**

*csect-name* Kanal *kanal-adı*, bağlantı *bağlantı-tnt* için parola koruma anlaşması başarısız oldu

#### **Önem Derecesi**

8

# **Açıklama**

Uzak makine *conn-id*ile bir parola koruma algoritmasını kabul edemediğinden, *kanal-adı* kanalı oluşturulamadı.

#### **Sistem işlemi**

Kanal başlamıyor.

#### **Sistem programcısının yanıtı**

Parola koruma ayarlarının uzak makineyle birlikte çalışabilirliği engelleyip engellemediğine bakın.

Diğer bir seçenek olarak, parolaları korumak için SSL ya da TLS kullanmayı düşünebilirsiniz. Parolaları korumak için boş olmayan bir CipherSpec kullanmanız gerekir.

#### $V 5.1.3$

#### **CSQX298E**

*csect-name* AMS kullanılamıyor, kanal *kanal adı* için gerekli

# **Önem Derecesi**

8

# **Açıklama**

REMOVE ve ASPOLICY için SPLPROT değerleri, AMS ' nin bu kuyruk yöneticisi için etkin olmasını gerektirir. Bu değerler AMS etkin olmadan belirtilirse, kanal başlatılamaz.

# **Sistem işlemi**

Kanal başlamıyor.

# **Sistem programcısının yanıtı**

Bu kuyruk yöneticisi için AMS ' nin etkin olduğundan emin olun ya da kanalı SPLPROT (PASSTHRU) olarak değiştirin ve yeniden deneyin.

#### **CSQX403I**

*csect-name* Kanalın otomatik tanımı *kanal-adı çıkış-adı* çıkışı tarafından engellendi

#### **Önem Derecesi**

 $\Omega$ 

# **Açıklama**

Tanımlanmamış bir kanalı başlatma isteğine yanıt olarak, kanalı otomatik olarak tanımlama girişiminde bulunuldu. *çıkış-adı* kanal otomatik tanımlama çıkışı tanımlanmasını engelledi.

# **Sistem işlemi**

Kanal başlatılmadı.

#### **CSQX404I**

*csect-name* REFRESH CLUSTER REPOS ' un (YES) birinci aşaması tamamlandı, küme *küme\_adın* nesneler değişti

#### **Önem Derecesi**

 $\Omega$ 

#### **Açıklama**

REFRESH CLUSTER ' un birinci aşaması tamamlandı.

Küme kaynaklarına erişmeyi deneyen uygulamalar, REFRESH CLUSTER ' un ikinci aşaması tamamlanıncaya kadar küme kaynaklarını çözme hatalarını görebilir.

İkinci aşama, kümenin diğer üyelerinden tüm yeni bilgiler alındıktan sonra tamamlanır.

SYSTEM.CLUSTER.COMMAND.QUEUE , yenileme işleminin tamamlandığını belirtmek için sürekli olarak boş duruma ne zaman ulaştığını belirler.

#### **Sistem işlemi**

Yok.

#### **CSQX405I**

*csect-name* FORCERETAŞIMA KUYRUKLARI (YES) komutu işlendi, küme *küme\_adı* hedef *hedef*

# **Önem Derecesi**

# $\Omega$ **Açıklama**

Havuz yöneticisi, belirtilen küme ve hedef kuyruk yöneticisi için QUEUE (YES) seçeneğiyle bir RESET CLUSTER ACTION (FORCERETAŞIMA) komutunu başarıyla işledi.

#### **Sistem işlemi**

Yok.

#### **CSQX406E**

*csect-name* REFRESH CLUSTER REPOS (YES) komutu başarısız oldu, küme *küme\_adı* - *qmgr-name* tam bir havuz

# **Önem Derecesi**

8

# **Açıklama**

Yerel kuyruk yöneticisi küme için tam havuz yönetimi hizmeti sağladığından, havuz yöneticisi belirtilen küme için REPOS (YES) seçeneğiyle bir REFRESH CLUSTER komutunu işleyemedi.

#### **Sistem işlemi**

Komut yoksayıldı.

#### **Sistem programcısının yanıtı**

Doğru değerlerle ya da doğru kuyruk yöneticisiyle komutu yeniden verin. Kuyruk yöneticisinin küme için tam havuz olmaması için değiştirilmesi gerekebilir.

#### **CSQX407I**

*csect-name* Küme kuyruğu *q-adı* tanımlamaları tutarsız

#### **Önem Derecesi**

4

# **Açıklama**

Küme kuyruğunun tanımlaması, kümedeki çeşitli kuyruk yöneticilerindeki DEFPRTY, DEFPSIST, DEFPRESP ve DEFBIND öznitelikleri için farklı değerler içeriyor.

Aynı küme kuyruğunun tüm tanımlamaları aynı olmalıdır. Uygulamalarınız ileti alışverişi davranışını belirlemek için bu özniteliklerden birine güveniyorsa sorunlar ortaya çıkabilir. Örneğin, bir uygulama MQOO\_BIND\_AS\_Q\_DEF seçeneğiyle bir küme kuyruğunu açarsa ve kuyruğun farklı yönetim ortamlarının farklı DEFBIND değerleri varsa, ileti aktarımının davranışı, açıldığında kuyruğun hangi eşgörünümünün seçileceğine bağlıdır.

#### **Sistem işlemi**

Yok.

#### **Sistem programcısının yanıtı**

Çeşitli kuyruk yöneticilerindeki kuyruk tanımlamalarını, bu öznitelikler için aynı değerlere sahip olacak şekilde değiştirin.

#### **CSQX410I**

*csect-name* Havuz yöneticisi başlatıldı

#### **Önem Derecesi**

0

# **Açıklama**

Havuz yöneticisi başarıyla başlatıldı.

#### **Sistem işlemi**

Yok.

# **CSQX411I**

*csect-name* Havuz yöneticisi durduruldu

#### **Önem Derecesi**

#### $\Omega$

# **Açıklama**

Havuz yöneticisi durduruldu. Bu üç nedenden biri olabilir:

- Kanal başlatıcı durduruluyor.
- Kanal başlatıcı başlatılıyor ve kümeleme gerekli olmadığı için havuz yöneticisi tarafından kullanılan kuyruklar tanımlanmadı.
- Bir hata oluştu.

#### **Sistem işlemi**

İşlem devam eder, ancak kümeleme kullanılamaz.

#### **Sistem programcısının yanıtı**

Bir hata oluşursa, önceki iletilerde bildirilen sorunu araştırın.

#### **CSQX412E**

*csect-name* Yanlış yönlendirilmiş havuz komutu, hedef *hedef-tnt* gönderen *gönderen-tnt*

# **Önem Derecesi**

8

# **Açıklama**

Havuz yöneticisi, *hedef-tnt*tanıtıcılı başka bir kuyruk yöneticisine yönelik bir komut aldı. Komut, *gönderen-tnt*tanıtıcılı kuyruk yöneticisi tarafından gönderildi.

# **Sistem işlemi**

Komut yoksayılır ve hata gönderene bildirilir.

Gönderen kuyruk yöneticisinin kanal ve küme tanımlamalarını denetleyin.

#### **CSQX413E**

*csect-name* Havuz komutu biçimi hatası, komut kodu *komutu*

# **Önem Derecesi**

8

#### **Açıklama**

İç hata oluştu.

#### **Sistem işlemi**

Komut yoksayılır ve hata gönderene bildirilir; havuz yöneticisi işlemeye devam eder. Hatayla ilgili bilgiler, xxxxCHINadlı görev JCL yordamını başlatan kanal başlatıcısının CSQSNAP DD deyimiyle tanıtılan veri kümesine yazılır.

#### **Sistem programcısının yanıtı**

Sorun Belirleme bölümünde listelenen öğeleri toplayın ve IBM destek merkezinize başvurun.

#### **CSQX415E**

*csect-name* Havuz komutu durum hatası, komut kodu *komut* küme nesnesi *nesne-adı* gönderen *gönderen-tnt*

#### **Önem Derecesi**

8

#### **Açıklama**

İç hata oluştu.

#### **Sistem işlemi**

Komut yoksayılır; havuz yöneticisi işlemeye devam eder. Hatayla ilgili bilgiler, xxxxCHINadlı görev JCL yordamını başlatan kanal başlatıcısının CSQSNAP DD deyimiyle tanıtılan veri kümesine yazılır.

#### **Sistem programcısının yanıtı**

Sorun Belirleme bölümünde listelenen öğeleri toplayın ve IBM destek merkezinize başvurun.

#### **CSQX416E**

*csect-adı* Havuz komutu işleme hatası, RC=*dönüş kodu* komut kodu *komut* küme nesnesi *nesne-adı* gönderen *gönderen-tnt*

# **Önem Derecesi**

8

# **Açıklama**

İç hata oluştu.

# **Sistem işlemi**

Komut yoksayılır; havuz yöneticisi işlemeye devam eder. Hatayla ilgili bilgiler, xxxxCHINadlı görev JCL yordamını başlatan kanal başlatıcısının CSQSNAP DD deyimiyle tanıtılan veri kümesine yazılır.

#### **Sistem programcısının yanıtı**

Sorun Belirleme bölümünde listelenen öğeleri toplayın ve IBM destek merkezinize başvurun.

#### **CSQX417I**

*csect-name* Küme gönderenler, kaldırılan kuyruk yöneticisi için kaldı *qmgr-name*

#### **Önem Derecesi**

 $\Omega$ 

Belirtilen kuyruk yöneticisi silinmiş ya da bir kümeden zorla kaldırılmış, ancak buna başvuran el ile tanımlanan küme gönderen kanallar var. Bu, havuz yöneticisinin kaldırılan kuyruk yöneticisine küme bilgilerini göndermeye devam edeceği anlamına gelir.

#### **Sistem programcısının yanıtı**

*qmgr-name*belgesine başvuran el ile tanımlanan küme gönderen kanallarını silin.

#### **CSQX418I**

*csect-name* Küme için tek bir havuz *küme\_adı*

#### **Önem Derecesi**

 $\Omega$ 

#### **Açıklama**

Havuz yöneticisi, tek tam havuzu olduğu bir kümeyle ilgili bilgi aldı.

#### **Sistem işlemi**

Yok.

#### **Sistem programcısının yanıtı**

İkinci bir tam havuza gereksinim duyarsanız, küme adını belirtmek için kümenin tam havuzu olacak ikinci kuyruk yöneticisinin REPOS ya da REPOSNL özniteliğini değiştirin.

#### **CSQX419I**

*csect-name* Küme yok *küme\_adı*

#### **Önem Derecesi**

 $\Omega$ 

#### **Açıklama**

Havuz yöneticisi, küme alıcı kanallarının bilinmediği bir kümeyle ilgili bilgi aldı.

#### **Sistem işlemi**

Yok.

#### **Sistem programcısının yanıtı**

Yerel kuyruk yöneticisinde küme için küme alıcı kanalları tanımlayın.

#### **CSQX420I**

*csect-name* Küme için havuz yok *küme\_adı*

#### **Önem Derecesi**

 $\Omega$ 

# **Açıklama**

Havuz yöneticisi, tam havuz bilinmeyen bir kümeyle ilgili bilgi aldı.

#### **Sistem işlemi**

Yok.

#### **Sistem programcısının yanıtı**

Kümenin tam havuzu olan kuyruk yöneticisine bağlanmak için bir küme gönderen kanalı tanımlayın ya da küme adını belirtmek için kümenin tam havuzu olacak kuyruk yöneticisinin REPOS ya da REPOSNL özniteliğini değiştirin.

#### **CSQX422E**

*csect-name* Havuz yöneticisi hatası, RC=*dönüş-kodu*

# **Önem Derecesi**

8

# **Açıklama**

İç hata oluştu.

# **Sistem işlemi**

Havuz yöneticisi işlemeye devam etmeyi dener. Hatayla ilgili bilgiler, xxxxCHINadlı görev JCL yordamını başlatan kanal başlatıcısının CSQSNAP DD deyimiyle tanıtılan veri kümesine yazılır.

# **Sistem programcısının yanıtı**

Sorun Belirleme bölümünde listelenen öğeleri toplayın ve IBM destek merkezinize başvurun.

# **CSQX425E**

*csect-name* Havuz komutu birleştirme hatası, komut kodu *komut* küme nesnesi *nesne-adı* gönderen *gönderen-tnt*

# **Önem Derecesi**

# 8 **Açıklama**

İç hata oluştu.

# **Sistem işlemi**

Komut yoksayılır; havuz yöneticisi işlemeye devam eder. Hatayla ilgili bilgiler, xxxxCHINadlı görev JCL yordamını başlatan kanal başlatıcısının CSQSNAP DD deyimiyle tanıtılan veri kümesine yazılır.

# **Sistem programcısının yanıtı**

Sorun Belirleme bölümünde listelenen öğeleri toplayın ve IBM destek merkezinize başvurun.

# **CSQX426E**

*csect-name* Undeliverable repository komutu, kanal *kanal-adı* hedef *hedef-tnt* komut kodu *komutu*

# **Önem Derecesi**

8

# **Açıklama**

Havuz yöneticisi, *kanal-adı*kanalını kullanarak başka bir kuyruk yöneticisine komut göndermeyi denedi. *hedef-tnt*tanıtıcılı diğer kuyruk yöneticisi bulunamadı.

# **Sistem işlemi**

Komut yoksayıldı.

# **Sistem programcısının yanıtı**

Gönderen ve alan kuyruk yöneticilerinin kanal ve küme tanımlarını denetleyin.

# **CSQX427E**

*csect-name* Küme-gönderen havuza bağlı değil, küme *küme\_adı* kanal *kanal-adı* hedef *hedef-tnt*

# **Önem Derecesi**

8

# **Açıklama**

Bir küme-gönderen kanalı, kanala ilişkin tüm kümeler için tam havuz olan bir kuyruk yöneticisine bağlanmalıdır ve karşılık gelen küme alıcı kanalı aynı kümelerde olmalıdır. *küme\_adı* kümesindeki *kanal-adı* kanalı bunu karşılamıyor. *hedef-tnt* , kanala ilişkin hedef kuyruk yöneticisinin tanıtıcısıdır.

# **Sistem işlemi**

Komut yoksayıldı.

Kümeler için tam bir havuza bağlı olduğundan ve her iki kuyruk yöneticisinde de aynı kümelerde olduğundan emin olmak için her iki kuyruk yöneticisindeki kanal tanımını denetleyin.

# **CSQX428E**

*csect-name* Küme kuyruğu, küme *küme\_adı* küme kuyruğu *q-name* gönderen *gönderen-tnt*

#### **Önem Derecesi**

8

# **Açıklama**

Havuz yöneticisi, küme kuyruğu *q-name* için başka bir kuyruk yöneticisinden, *küme\_adı*kümesiyle ilgili *gönderen-tnt*tanıtıcılı bir yayın aldı. Yerel kuyruk yöneticisi, küme için tam bir havuz olmadığından ve bu nedenle küme kuyruğuyla ilgilenmediğinden komutu kabul edemiyor.

Bu durum, yerel havuz yöneticisinde yerel havuz yöneticisine yönlendirilecek bir komutun ağ üzerinde gecikmesi ve geldiği zaman güncel olmamasının nedeni de olabilir; örneğin, yerel havuz yöneticisinde bir REFRESH CLUSTER komutu verilmiş ve kümenin görünümünün değişmesine neden olmuş olabilir.

# **Sistem işlemi**

Komut yoksayıldı.

#### **Sistem programcısının yanıtı**

Yerel kısmi havuz kuyruğu yöneticisinin küme için tam havuz olması bekleniyorsa, kümeyi içeren bir havuz ya da havuz ad listesi belirtmek için ALTER QMGR komutunu kullanın. Yerel kuyruk yöneticisi doğru bir şekilde küme için kısmi bir havuzsa, uzak kuyruk yöneticisinin yerel kısmi havuza yönlendirilmiş el ile tanımlanmış bir küme göndericisine sahip olmadığını doğrulayın.

Bir komut güncel olmadığı için ileti oluşursa, ileti yoksayılabilir.

#### **CSQX429E**

*csect-name* Küme kuyruğu, küme *küme\_adı* küme kuyruğu *q-adı* beklenmeyen bir silme işlemi

# **Önem Derecesi**

# 8 **Açıklama**

Havuz yöneticisi, küme kuyruğu *q-name* için başka bir kuyruk yöneticisinden, *küme\_adı*kümesiyle ilgili *gönderen-tnt*tanıtıcılı bir silme işlemi aldı. Yerel kuyruk yöneticisi, küme için tam bir havuz olmadığından ve bu nedenle küme kuyruğuyla ilgilenmediğinden komutu kabul edemiyor.

Bu durum, yerel havuz yöneticisinde yerel havuz yöneticisine yönlendirilecek bir komutun ağ üzerinde gecikmesi ve geldiği zaman güncel olmamasının nedeni de olabilir; örneğin, yerel havuz yöneticisinde bir REFRESH CLUSTER komutu verilmiş ve kümenin görünümünün değişmesine neden olmuş olabilir.

# **Sistem işlemi**

Komut yoksayıldı.

#### **Sistem programcısının yanıtı**

Yerel kısmi havuz kuyruğu yöneticisinin küme için tam havuz olması bekleniyorsa, kümeyi içeren bir havuz ya da havuz ad listesi belirtmek için ALTER QMGR komutunu kullanın. Yerel kuyruk yöneticisi doğru bir şekilde küme için kısmi bir havuzsa, uzak kuyruk yöneticisinin yerel kısmi havuza yönlendirilmiş el ile tanımlanmış bir küme göndericisine sahip olmadığını doğrulayın.

Bir komut güncel olmadığı için ileti oluşursa, ileti yoksayılabilir.

# **CSQX430E**

*csect-name* Beklenmeyen kuyruk yöneticisi havuzu komutu, küme *küme\_adı* kanal *kanal-adı* gönderen *gönderen-tnt*

# **Önem Derecesi** 8

# **Açıklama**

Havuz yöneticisi, *küme\_adı*kümesiyle ilgili *gönderen-tnt*tanıtıcılı başka bir kuyruk yöneticisinden bir komut aldı. Yerel kuyruk yöneticisi, küme için tam bir havuz olmadığı, küme kanalına ilgi duymadığı ve eşleşen küme gönderen kanalları olmadığı için komutu kabul edemiyor. Diğer kuyruk yöneticisi tarafından kullanılan küme gönderen kanalı *kanal-adı*.

Bu ileti, daha sonra diğer kuyruk yöneticisi daha sonra tam bir havuzu barındıracak şekilde değiştirilirse, tam havuzu bulundurmayan başka bir kuyruk yöneticisine küme gönderen kanal tanımlamış olan bir kuyruk yöneticisinde görüntülenebilir.

# **Sistem işlemi**

Komut yoksayıldı.

#### **Sistem programcısının yanıtı**

Gönderen kuyruk yöneticisindeki kanalın tanımının kümeye ilişkin tam bir havuza bağlı olduğundan emin olmak için bu kanalın tanımını denetleyin.

CLUSTER ve CLUSNL değerlerinin tutarlı olduğundan ve *küme-adı*değerini kastettiğinizde *küme\_adı* belirtmediğinizden emin olun.

#### **CSQX431I**

*csect-name* Havuzu kullanılamıyor, küme *küme\_adı* kanal *kanal-adı* gönderen *gönderen-tnt*

# **Önem Derecesi**

 $\Omega$ 

#### **Açıklama**

Havuz yöneticisi, *gönderen-tnt*tanıtıcılı başka bir kuyruk yöneticisinden, *küme\_adı*adlı küme için artık tam havuz olmadığını bildiren bir komut aldı.

#### **Sistem işlemi**

Kümeyi gönderen kanal *kanal-adı* , artık kümeyle ilgili olarak diğer kuyruk yöneticisine erişmek için kullanılamayacak şekilde değiştirilir.

#### **CSQX432I**

*csect-name* Beklenmeyen küme sorgusu alındı, küme *küme\_adı* küme nesnesi *nesne-adı* gönderen *gönderen-tnt*

#### **Önem Derecesi**

8

# **Açıklama**

Havuz yöneticisi, başka bir kuyruk yöneticisinden, *küme\_adı*kümesiyle ilgili *gönderen-tnt*tanıtıcılı *nesne-adı* küme nesnesi için bir sorgu aldı. Yerel kuyruk yöneticisi, küme için tam havuz olmadığı için komutu kabul edemiyor.

Bu durum, yerel havuz yöneticisinde yerel havuz yöneticisine yönlendirilecek bir komutun ağ üzerinde gecikmesi ve geldiği zaman güncel olmamasının nedeni de olabilir; örneğin, yerel havuz yöneticisinde bir REFRESH CLUSTER komutu verilmiş ve kümenin görünümünün değişmesine neden olmuş olabilir.

#### **Sistem işlemi**

Komut yoksayıldı.

#### **Sistem programcısının yanıtı**

Yerel kısmi havuz kuyruğu yöneticisinin küme için tam havuz olması bekleniyorsa, kümeyi içeren bir havuz ya da havuz ad listesi belirtmek için ALTER QMGR komutunu kullanın. Yerel kuyruk yöneticisi doğru bir şekilde küme için kısmi bir havuzsa, uzak kuyruk yöneticisinin yerel kısmi havuza yönlendirilmiş el ile tanımlanmış bir küme göndericisine sahip olmadığını doğrulayın.

Bir komut güncel olmadığı için ileti oluşursa, ileti yoksayılabilir.

# **CSQX433E**

*csect-name* Küme alıcısı ve küme gönderen farklı, küme *küme\_adı* kanal *kanal-adı* gönderen *gönderen-tnt*

#### **Önem Derecesi**

8

# **Açıklama**

Havuz yöneticisi, *gönderen-tnt*tanıtıcılı başka bir kuyruk yöneticisinden bir komut aldı. Bu kuyruk yöneticisindeki küme gönderen kanalı *kanal-adı küme\_adı*kümesinde, ancak yerel kuyruk yöneticisindeki karşılık gelen küme alıcı kanalı değil.

#### **Sistem işlemi**

Komut yoksayıldı.

#### **Sistem programcısının yanıtı**

Kanal tanımını, her iki kuyruk yöneticisinde de aynı kümelerde olacak şekilde değiştirin.

# **CSQX434E**

*csect-name adı üzerinde tanınmayan ileti*

# **Önem Derecesi**

# 8 **Açıklama**

Kanal başlatıcısı, kuyruklarının birinde tanınmayan ya da bir kuyruk yöneticisinden ya da kanal başlatıcısından gelmeyen bir ileti buldu.

#### **Sistem işlemi**

İleti, gönderilmeyen iletiler kuyruğuna konmuştur.

#### **Sistem programcısının yanıtı**

İletinin yaratıcısını saptamak için, ileti kuyruğundaki iletiyi inceleyin.

#### **CSQX435E**

*csect-name* Havuz yöneticisi iletisi konamıyor, hedef *hedef-tnt* MQCC=*mqcc* MQRC=*mqrc* (*mqrc-text*)

#### **Önem Derecesi**

 $\Lambda$ 

# **Açıklama**

Havuz yöneticisi, *hedef-tnt*tanıtıcılı başka bir kuyruk yöneticisinde SYSTEM.CLUSTER.COMMAND.QUEUE ' e ileti göndermeyi denedi, ancak MQPUT çağrısı başarısız oldu.

#### **Sistem işlemi**

İşleme devam eder, ancak havuz bilgileri güncel olmayabilir.

#### **Sistem programcısının yanıtı**

*mqcc* ve *mqrc* (*mqrc-text* , MQRC ' yi metin biçiminde sağlar) ile ilgili bilgi için bkz. ["API tamamlama ve](#page-1113-0) [neden kodları" sayfa 1114](#page-1113-0) .

Yerel ve hedef kuyruk yöneticilerindeki kanal ve küme tanımlarını denetleyin ve aralarındaki kanalların çalıştığından emin olun.

Sorun düzeltildiğinde, havuz bilgileri otomatik olarak güncellenir. Havuz bilgilerinin güncel olduğundan emin olmak için REFRESH CLUSTER komutu kullanılabilir.

Tam havuz, kümeyi yeniden oluşturuncaya kadar diğer havuzlardan gelen istekleri geçici olarak yerine getiremediğinden, REFRESH CLUSTER REPOS (YES) komutu tam bir havuz için verilirse bu hata

oluşabilir. Küme için birden çok tam havuz varsa, sorun kendisi çözülür. Küme için tek bir tam havuz varsa, kümedeki diğer tüm kuyruk yöneticilerine karşı REFRESH CLUSTER komutunun çalıştırılması gerekir.

# **CSQX436E**

*csect-name* Havuz yöneticisi iletisi konamıyor, küme *küme\_adı* MQCC=*mqcc* MQRC=*mqrc* (*mqrc-text*)

# **Önem Derecesi**

# **Açıklama**

4

Havuz yöneticisi SYSTEM.CLUSTER.COMMAND.QUEUE QUEUE değerini aldı, ancak MQPUT başarısız oldu.

# **Sistem işlemi**

İşleme devam eder, ancak havuz bilgileri güncel olmayabilir.

# **Sistem programcısının yanıtı**

*mqcc* ve *mqrc* (*mqrc-text* , MQRC ' yi metin biçiminde sağlar) ile ilgili bilgi için bkz. ["API tamamlama ve](#page-1113-0) [neden kodları" sayfa 1114](#page-1113-0) .

Yerel ve hedef kuyruk yöneticilerindeki kanal ve küme tanımlarını denetleyin ve aralarındaki kanalların çalıştığından emin olun.

Sorun düzeltildiğinde, havuz bilgileri otomatik olarak güncellenir. Havuz bilgilerinin güncel olduğundan emin olmak için REFRESH CLUSTER komutu kullanılabilir.

#### **CSQX437E**

*csect-name* Havuz değişiklikleri kesinleştirilemiyor

# **Önem Derecesi**

4

#### **Açıklama**

Havuz yöneticisi havuzda bazı güncellemeleri kesinleştirmeyi denedi, ancak başarısız oldu.

# **Sistem işlemi**

İşleme devam ediyor, ancak yerel havuz bilgileri güncel olmayabilir.

#### **Sistem programcısının yanıtı**

Kanal başlatıcısı durdurulduğunda bu durum oluşursa, kanal başlatıcısı yeniden başlatıldığında yerel havuz bilgileri otomatik olarak güncelleneceği için bu durum yoksayılabilir. Başka zamanlarda yalıtılmış bir oluşum varsa, yerel havuz bilgilerini güncel olarak getirmek için REFRESH CLUSTER komutunu kullanın.

Sorun devam ederse, IBM destek merkezinize başvurun.

# **CSQX438E**

*csect-name* İletiler yeniden ayrılamıyor, kanal *kanal-adı* MQCC=*mqcc* MQRC=*mqrc* (*mqrc-text*)

#### **Önem Derecesi**

8

#### **Açıklama**

Havuz yöneticisi, belirtilen kanala ilişkin iletileri başka bir hedefe yeniden ayıramadı.

#### **Sistem işlemi**

İletiler iletim kuyruğunda kalır.

*mqcc* ve *mqrc* (*mqrc-text* , MQRC ' yi metin biçiminde sağlar) ile ilgili bilgi için bkz. ["API tamamlama ve](#page-1113-0) [neden kodları" sayfa 1114](#page-1113-0) .

Sorunun nedenini saptamak için, bu bilgileri önceki hata iletileriyle birlikte kullanın. Sorun düzeltildiğinde kanalı yeniden başlatın.

#### **CSQX439E**

*csect-name* Kanal *kanal adı* için havuz hatası

#### **Önem Derecesi**

8

#### **Açıklama**

İç hata oluştu.

#### **Sistem işlemi**

Havuz yöneticisi işlemeye devam etmeyi dener. Hatayla ilgili bilgiler, xxxxCHINadlı görev JCL yordamını başlatan kanal başlatıcısının CSQSNAP DD deyimiyle tanıtılan veri kümesine yazılır.

#### **Sistem programcısının yanıtı**

Sorun Belirleme bölümünde listelenen öğeleri toplayın ve IBM destek merkezinize başvurun.

#### **CSQX440E**

*csect-name* FORCERETAŞIMA komutu başarısız oldu, küme *küme\_adı* hedef *hedef* -havuz *qmgr-name* üzerinde değil

# **Önem Derecesi**

8

# **Açıklama**

Yerel kuyruk yöneticisi, küme için tam bir havuz yönetimi hizmeti sağlamadığından, havuz yöneticisi, belirtilen küme ve hedef kuyruk yöneticisi için bir RESET CLUSTER ACTION (FORCERETAŞIMA) komutunu işleyemedi.

# **Sistem işlemi**

Komut yoksayıldı.

#### **Sistem programcısının yanıtı**

Doğru değerlerle ya da doğru kuyruk yöneticisiyle komutu yeniden verin.

# **CSQX441I**

*csect-name* FORCERETAŞIMA komutu işlendi, küme *küme\_adı* hedef *hedef*

# **Önem Derecesi**

 $\Omega$ 

# **Açıklama**

Havuz yöneticisi, belirtilen küme ve hedef kuyruk yöneticisi için bir RESET CLUSTER ACTION (FORCERETAŞIMA) komutunu başarıyla işledi.

#### **Sistem işlemi**

Yok.

# **CSQX442I**

*csect-name* REFRESH CLUSTER ' un birinci aşaması tamamlandı, küme *küme\_adın* nesneler değişti

# **Önem Derecesi**

0

REFRESH CLUSTER ' un birinci aşaması tamamlandı.

Küme kaynaklarına erişmeye çalışan uygulamalar, **REFRESH CLUSTER** ' un ikinci aşaması tamamlanıncaya kadar küme kaynaklarının çözümlenmesinde hatalar görebilir.

İkinci aşama, kümenin diğer üyelerinden tüm yeni bilgiler alındıktan sonra tamamlanır.

SYSTEM.CLUSTER.COMMAND.QUEUE , yenileme işleminin tamamlandığını belirtmek için sürekli olarak boş duruma ne zaman ulaştığını belirler.

# **Sistem işlemi**

Yok.

# **CSQX443I**

*csect-name* SUSPEND QMGR komutu işlendi, küme *küme\_adın* nesne değişti

# **Önem Derecesi**

0

# **Açıklama**

Havuz yöneticisi, belirtilen küme için bir SUSPEND QMGR komutunu başarıyla işledi. (Komutun kümelerin ad listesi belirttiği yerde, ileti yalnızca ad listesi içindeki ilk küme için yayınlanır.)

# **Sistem işlemi**

Yok.

# **CSQX444I**

*csect-name* RESUME QMGR komutu işlendi, küme *küme\_adın* nesne değiştirildi

# **Önem Derecesi**

 $\Omega$ 

# **Açıklama**

Havuz yöneticisi, belirtilen küme için bir RESUME QMGR komutunu başarıyla işledi. (Komutun kümelerin ad listesi belirttiği yerde, ileti yalnızca ad listesi içindeki ilk küme için yayınlanır.)

# **Sistem işlemi**

Yok.

# **CSQX447E**

*csect-name* Havuz değişiklikleri geri çekilemedi

# **Önem Derecesi**

8

# **Açıklama**

Bir hatanın ardından, havuz yöneticisi yerel havuzda bazı güncellemeleri yedeklemeyi denedi, ancak başarısız oldu.

# **Sistem işlemi**

Havuz yöneticisi sona erer.

# **Sistem programcısının yanıtı**

Havuz yöneticisi daha sonra başarılı bir şekilde yeniden başlatılırsa ya da kanal başlatıcısı yeniden başlatılırken havuz yöneticisi başarılı bir şekilde başlarsa, bu yoksayılabilir.

Yoksa, IBM destek merkezinize başvurun.

# **CSQX448E**

*csect-name* Havuz yöneticisi hatalar nedeniyle durduruluyor. *n* saniye içinde yeniden başlat
# **Önem Derecesi**

8

### **Açıklama**

Havuz yöneticisi işlenirken, önceki iletilerde bildirildiği gibi önemli bir hata oluştu; havuz yöneticisi devam edemiyor.

### **Sistem işlemi**

Havuz yöneticisi sona erer. Kanal başlatıcı, belirtilen aralıktan sonra yeniden başlatmayı dener.

### **Sistem programcısının yanıtı**

Önceki iletilerde bildirilen sorunu düzeltin.

### **CSQX449I**

*csect-name* Havuz yöneticisi yeniden başlatıldı

### **Önem Derecesi**

 $\Omega$ 

### **Açıklama**

Bir hatanın ardından havuz yöneticisi başarıyla yeniden başlatıldı.

#### **Sistem işlemi**

Yok.

### **CSQX453E**

*csect-name* FORCERETAŞIMA komutu başarısız oldu, küme *küme\_adı* hedef *hedef* benzersiz değil

#### **Önem Derecesi**

8

### **Açıklama**

Kümede belirtilen ada sahip birden çok kuyruk yöneticisi olduğundan, havuz yöneticisi belirtilen küme ve hedef kuyruk yöneticisi için RESET CLUSTER ACTION (FORCERETAŞIMA) komutunu işleyemedi.

### **Sistem işlemi**

Komut yoksayıldı.

#### **Sistem programcısının yanıtı**

Kaldırılacak kuyruk yöneticisinin adını değil, tanıtıcısını (QMID) belirterek komutu yeniden verin.

#### **CSQX455E**

*csect-name* FORCERETAŞIMA komutu başarısız oldu, küme *küme\_adı* hedef *hedef* bulunamadı

### **Önem Derecesi**

8

### **Açıklama**

Havuz yöneticisi, yerel havuzda o kuyruk yöneticisiyle ilgili bilgi bulunamadığından, belirtilen küme ve hedef kuyruk yöneticisi için bir RESET CLUSTER ACTION (FORCERETAŞIMA) komutunu işleyemedi.

#### **Sistem işlemi**

Komut yoksayıldı.

#### **Sistem programcısının yanıtı**

Doğru kuyruk yöneticisi adını ya da tanıtıcısını belirterek komutu yeniden verin.

#### **CSQX456I**

*csect-name* Tam havuz güncellemesi alınmadı, küme *küme\_adı* küme nesnesi *nesne-adı* (kuyruk yöneticisi *qmgr-uuid*)

#### **Önem Derecesi**  $\Omega$

### **Açıklama**

Havuz yöneticisi, son 30 gün içinde kullanılan ve güncellenen bilgilerin alınması gereken bir küme nesnesi buldu. Ancak böyle bir bilgi alınmadı. Küme nesnesi *küme\_adı*içindeki *nesne-adı* ve kuyruk yöneticisi *qmgr-uuid*.

Kuyruk yöneticisi, kuyruk için kısmi bir havuzsa, güncellenen bilgilerin tam havuzdan gönderilmesi gerekir. Kuyruk yöneticisi tam havuzsa, güncellenen bilgiler nesnenin tanımlandığı kuyruk yöneticisinden gönderilmelidir.

#### **Sistem işlemi**

Havuz yöneticisi, hatanın ilk ortaya çıktığı andan itibaren 60 gün daha bu kuyruğa ilişkin bilgileri saklar. Bilgiler bir tam havuza gönderilmediyse, bu nesne, bu tam havuza yapılan küme kaynaklarına ilişkin yeni istekleri karşılamak için kullanılmaz.

### **Sistem programcısının yanıtı**

Nesne yine de gerekliyse, aşağıdakileri denetleyin:

- Küme için tam havuz olan kuyruk yöneticisine/yöneticisinden ve nesnenin bulunduğu kuyruk yöneticisiyle arasındaki küme kanalları çalıştırılabilir.
- Bu kuyruk yöneticilerindeki havuz yöneticileri olağandışı bir şekilde sona ermedi.
- *küme\_adı*kümesindeki yerel kuyruk yöneticisine küme alıcı kanalında uzun süren bir sorun yok. Bir sorun varsa, kümeye ilişkin güncellemelerin alındığından emin olmak için sorunu hemen düzeltin.
- *küme\_adı*adlı kümedeki uzak kuyruk yöneticisinin küme gönderen kanalında uzun süren bir sorun yok. Bir sorun varsa, kümeye ilişkin güncellemelerin gönderildiğinden emin olmak için sorunu hemen düzeltin.
- Uzak kuyruk yöneticisi, uzak kuyruk yöneticisinin bir yedekten geri yüklenmesi nedeniyle, bu kuyruk yöneticisiyle ilgili adımın dışında değil. Uzak kuyruk yöneticisi adım dışıysa, kümedeki diğer kuyruk yöneticileriyle uyumlulaştırmak için uzak kuyruk yöneticisinde REFRESH CLUSTER komutunu verin.
- Uzak kuyruk yöneticisi, aynı küme alıcısı kanal adına sahip bir yedek kuyruk yöneticisinin yaratıldığı bir olağanüstü durumdan kurtarma alıştırması nedeniyle, bu kuyruk yöneticisinde bir süre çalıştırıldıktan sonra sona erdirildi. Bu gerçekleştiyse, uzak kuyruk yöneticisi *qmgr-uuid* , kümedeki diğer kuyruk yöneticileriyle uyumlulaştırmak için bir REFRESH CLUSTER komutu vermelidir.
- Yukarıdaki öğeler denetlendiyse ve bu sorun birkaç gün içinde devam ediyorsa (yerel kuyruk yöneticisinin hata günlüklerinde bu hata iletisinin yinelenmesine neden oluyorsa) IBM destek merkezinize başvurun.

### **CSQX457I**

*csect-name* Havuz kullanılabilir, küme *küme\_adı* kanal *kanal-adı* gönderen *gönderen-tnt*

#### **Önem Derecesi**

### **Açıklama**

 $\Omega$ 

Havuz yöneticisi, *gönderici-tnt*tanıtıcılı başka bir kuyruk yöneticisinden bir komut aldı ve bunun *küme\_adı*adlı küme için bir kez daha tam havuz olduğunu bildirdi.

### **Sistem işlemi**

Küme gönderen kanalı *kanal-adı* , kümeyle ilişkili olarak diğer kuyruk yöneticisine erişmek için kullanılabilmesi amacıyla değiştirilir.

### **CSQX458E**

*csect-name* Havuz önbelleğine özel olarak erişilemiyor, TCB= *tcb-name* için *kayıt sayısı* ödenmemiş kayıtlar var

Önbelleğe dışlayıcı erişim gerektiren bir işlem sırasında başka bir görevin kaydedildiği saptandı. Kuyruk yöneticisi, görevin kayıtlarını kaldırmasını bekledikten sonra kayıtları bulursa, kuyruk yöneticisi bu iletiyi yayınlar. Havuz önbelleğine dışlayıcı erişimi önleyen görev, henüz tamamlanmamış *kayıtlara* sahip.

### **Sistem işlemi**

İşlem devam eder.

### **Sistem programcısının yanıtı**

Bu görevin hala çalışıp çalışmadığını ya da sonlandırılıp sonlandırılmadığını saptayın. Görev çalışmıyorsa ya da sorun devam ederse, z/OS bölümünde listelenen öğeleri toplayın ve IBM destek merkezinize başvurun.

#### **CSQX459E**

*csect-name* PSCLUS nedeniyle qmgr-name küme konu adı reddedildi (DISABLED)

### **Açıklama**

Küme konusu konu adı ile ilgili bilgiler bu kuyruk yöneticisine qmgr-name içinden bir kanal üzerinden gönderildi, ancak kuyruk yöneticisi özniteliği PSCLUS, bu kümedeki kuyruk yöneticileri arasında Yayınlama/Abone Olma etkinliğinin beklenmediğini belirten DISABLED olarak ayarlandı.

### **Sistem işlemi**

Küme konusu tanımlaması yoksayıldı ve bu kuyruk yöneticisinden görünmeyecek.

#### **Sistem programcısının yanıtı**

Yayınlama/abone olma kümelemesini etkinleştirmek için, kümedeki tüm kuyruk yöneticilerindeki PSCLUS özniteliğini ENABLED olarak değiştirin. Ayrıca, PSCLUS özniteliğine ilişkin belgelerde ayrıntılı olarak açıklandığı gibi REFRESH CLUSTER ve REFRESH QMGR komutlarını da vermeniz gerekebilir. Yayınlama/abone olma kümelerini kullanmıyorsanız, kümelenmiş konu nesnesini silmeniz ve PSCLUS ' un tüm kuyruk yöneticilerine DISABLED olduğundan emin olmanız gerekir.

#### **CSQX460E**

*csect-name* Küme önbelleği dolu

### **Önem Derecesi**

8

### **Açıklama**

Küme önbelleği alanında artık kullanılabilir alan yok.

#### **Sistem işlemi**

Havuz yöneticisi sona erer. Kanal başlatıcı, belirtilen aralıktan sonra yeniden başlatmayı dener.

#### **Sistem programcısının yanıtı**

Sorun geçici olabilir. Devam ederse, kuyruk yöneticisinin yeniden başlatılması gerekir; bu, küme önbelleği alanı için daha fazla yer ayrılmasına neden olur.

CLCACHE küme önbelleği tipi sistem değiştirgesini dinamik olarak değiştirerek, önbelleğe ilişkin daha fazla alanın gerektiğinde otomatik olarak elde edilmesini sağlayın. (Küme iş yükü çıkışı kullanıyorsanız, bunun dinamik bir küme önbelleğini desteklediğinden emin olun.) CSQ6SYSP makrosuna ilişkin sistem parametrelerine ilişkin bilgi için CSQ6SYSP' nin Kullanılmasıbaşlıklı konuya bakın.

### **CSQX461I**

*csect-name* Küme önbelleği girişi düzeltildi, küme kuyruğu yöneticisi *clusqmgr-name* kanal *kanal-adı* bağlantı *conn-id*

### **Önem Derecesi**

<span id="page-723-0"></span>Kanal başlatıcı yeniden başlatıldığında, havuz yöneticisi küme önbelleğinde bozuk bir giriş buldu. Giriş düzeltildi.

#### **Sistem işlemi**

İşlem devam eder. Girdinin başvuruda bulunduğu küme kanalı, *conn-id*bağlantısı kullanılarak *kanaladı* kullanılabilir.

#### **Sistem programcısının yanıtı**

Yok. Bu iletinin yayınlandığı kuyruk yöneticisinde DISPLAY CLUSQMGR (*clusqmgr-name*) komutunu vererek, girişin başarıyla düzeltildiğini doğrulayabilirsiniz.

#### **CSQX462E**

*csect-name* Küme önbelleği girişi kullanılamıyor, küme kuyruğu yöneticisi *kümekgr-adı* kanal *kanal kanal-adı* bağlantı *bağlantı-tnt*

#### **Önem Derecesi**

8

#### **Açıklama**

Kanal başlatıcı yeniden başlatıldığında, havuz yöneticisi küme önbelleğinde düzeltilemeyen bozuk bir giriş buldu.

#### **Sistem işlemi**

Bozuk giriş yoksayıldı. *conn-id*bağlantısı kullanılarak başvurduğu küme kanalı *kanal-adı* kullanılamaz.

#### **Sistem programcısının yanıtı**

Bozuk giriş, komut verilerek düzeltilmeli ve yeniden tanıtılmalıdır

```
 ALTER CHANNEL(channel-name) CHLTYPE(CLUSRCVR)
```
*küme-yöneticisi-adı*küme kuyruğu yöneticisinde. Bu iletinin yayınlandığı kuyruk yöneticisinde DISPLAY CLUSQMGR (*clusqmgr-name*) komutunu vererek, girişin başarıyla yeniden tanıtıldığını doğrulayabilirsiniz.

### **CSQX463E**

*csect-name* Küme önbelleği girişine erişilirken hata oluştu

#### **Önem Derecesi**

8

#### **Açıklama**

Bir küme önbelleği girişine erişilirken iç hata oluştu.

#### **Sistem işlemi**

Hatayla ilgili bilgiler, xxxxCHINadlı görev JCL yordamını başlatan kanal başlatıcısının CSQSNAP DD deyimiyle tanıtılan veri kümesine yazılır. Hatanın oluştuğu bileşen (ileti kanalı aracısı, havuz yöneticisi) genellikle sonlandırılır; bazı durumlarda, son sonuç, kanal başlatıcısının sonlandırılması olur.

#### **Sistem programcısının yanıtı**

Sorun Belirleme bölümünde listelenen öğeleri toplayın ve IBM destek merkezinize başvurun.

#### **CSQX465I**

*csect-name* Yeni küme konusu tanımlaması tutarsız, konu *konu-adı*, kuyruk yöneticisi tanıtıcısı *qmid*, öznitelik *attr*

### **Önem Derecesi**

*qmid* kuyruk yöneticisi tanıtıcısında tanımlanan *başlık-adı*küme konusunun tanımlaması, küme önbelleğinde zaten var olan bir ya da daha çok küme konusundan farklı *attr* öznitelik değerlerine sahip. Var olan konu nesneleri CSQX466Iiletisiyle raporlanır.

Aynı küme konusunun tüm tanımları aynı olmalıdır; tersi durumda, uygulamalarınız ileti alışverişi davranışını belirlemek için bu özniteliklerden birine güveniyorsa sorunlar ortaya çıkabilir. Örneğin, bir uygulama bir küme konusunu açarsa ve konunun farklı yönetim ortamlarının farklı TOPICSTR değerleri varsa, ileti aktarımının davranışı, açıldığında konunun hangi eşgörünümünün seçileceğine bağlıdır.

#### **Sistem işlemi**

Yok.

#### **Sistem programcısının yanıtı**

Çeşitli kuyruk yöneticilerindeki konu tanımlamalarını, tüm öznitelikler için aynı değerlere sahip olacak şekilde değiştirin.

#### **CSQX466I**

*csect-name* Küme konusu tanımlamaları tutarsız, konu *konu-adı*, kuyruk yöneticisi tanıtıcısı *qmid* öznitelik *attr*

#### **Önem Derecesi**

### 4 **Açıklama**

*qmid* kuyruk yöneticisi tanıtıcısında tanımlanan *top-adı*küme konusunun tanımlaması, küme önbelleğine eklenmekte olan bir küme konusundan farklı *attr* öznitelik değerine sahip. Eklenmekte olan konu nesnesi [CSQX465I](#page-723-0)iletisiyle raporlanır.

Aynı küme konusunun tüm tanımları aynı olmalıdır; tersi durumda, uygulamalarınız ileti alışverişi davranışını belirlemek için bu özniteliklerden birine güveniyorsa sorunlar ortaya çıkabilir. Örneğin, bir uygulama bir küme konusunu açarsa ve konunun farklı yönetim ortamlarının farklı TOPICSTR değerleri varsa, ileti aktarımının davranışı, açıldığında konunun hangi eşgörünümünün seçileceğine bağlıdır.

#### **Sistem işlemi**

Yok.

#### **Sistem programcısının yanıtı**

Çeşitli kuyruk yöneticilerindeki konu tanımlamalarını, tüm öznitelikler için aynı değerlere sahip olacak şekilde değiştirin.

#### **CSQX467E**

*konular-adı*konusuna ilişkin havuz hatası, MQCC=*mqcc* MQRC=*mqrc* (*mqrc-text*)

#### **Önem Derecesi**

### **Açıklama**

8

Küme havuzu, kuyruk yöneticisinde beklenmeyen bir hata nedeniyle *konu-adı* konusunu ekleyemedi ya da silemedi.

### **Sistem işlemi**

Havuz yöneticisi sona erer. Kanal başlatıcı, bir aralıktan sonra havuz yöneticisini yeniden başlatmayı dener. Ek bilgi için [CSQX448E](#page-719-0) iletisine bakın.

#### **Sistem programcısının yanıtı**

*mqcc* ve *mqrc* tamamlama kodları (*mqrc-text* , MQRC ' yi metin biçiminde sağlar) hakkında daha fazla bilgi için bkz. ["API tamamlama ve neden kodları" sayfa 1114.](#page-1113-0)

Bu hata için sağlanan neden koduyla birlikte IBM destek merkezinize başvurun.

#### **CSQX468I**

*csect-adı* Kuyruk yöneticisi *qmgr-uuid1* , *kanal-adı* kanalının yeniden kullanılması nedeniyle bir kümedeki *qmgr-uuid2* kuyruk yöneticisinin yerini aldı.

#### **Önem Derecesi**

 $\Omega$ 

#### **Açıklama**

Kuyruk yöneticisi *qmgr-uuid1* , *qmgr-uuid2*kuyruk yöneticisi tarafından tanımlananla aynı ada sahip bir küme alıcı kanalı kullanarak bir kümeye katıldı. Bir küme içinde kullanılan tüm küme alıcı kanalları benzersiz bir şekilde adlandırılmalıdır.

#### **Sistem işlemi**

Kuyruk yöneticisi *qmgr-uuid1* , *kanal-adı*kanalını kullanır. Kuyruk yöneticisi *qmgr-uuid2* , *qmgr-uuid1* bir üyeyken kümeye başarıyla katılamıyor.

#### **Sistem programcısının yanıtı**

Kümede farklı bir kuyruk yöneticisiyle ilişkilendirilmiş bir kanal adının kullanılması kasıtlı olabilir; örneğin, özgün kuyruk yöneticisi silinmiş ve yeni bir kuyruk yöneticisi olarak yeniden yaratılmış olabilir. Ancak, birden çok kuyruk yöneticisinde kanal adının yanlışlıkla çoğaltılması da bu davranışla sonuçlanır. Bu işlem amaçlanmamışsa, kuyruk yöneticilerinin yapılandırmasını gözden geçirin.

#### **CSQX469E**

*csect-name* CLUSRCVR kanalı için güncelleme alınmadı *kanal-adı küme\_adı*kümesindeki *qmid* kuyruk yöneticisinde barındırılan, *n* gün önce, *m* gün kaldı

### **Önem Derecesi**

8

### **Açıklama**

Havuz yöneticisi, CLUSRCVR kanalının sahibi olan kuyruk yöneticisi tarafından yeniden yayınlanmadığını saptadı. Bu yeniden yayınlama işlemi, *n* gün önce ya da o gün ile şimdi arasında otomatik olarak gerçekleşmiş olmalıdır.

#### **Sistem işlemi**

Havuz yöneticisi bu durumu yaklaşık olarak her saat başı denetleyecek ve bundan yaklaşık *m* gün sonra devam edecek. Bu süre içinde CLUSRCVR kanalına ilişkin bir güncelleme alınırsa, bu iletiler durdurulacaktır. Güncelleme alınmazsa, bu iletiler yazılmaya devam eder. Ancak, bu süre geçtikten sonra, herhangi bir güncelleme alınmamışsa, yerel kuyruk yöneticisi bu kanala ilişkin bilgisini atar ve bu iletiler durur. Bu kümedeki Kısmi Havuz kuyruk yöneticilerinin o sırada kanalı kullanmayı durduracağına dikkat etmelisiniz.

#### **Sistem programcısının yanıtı**

Birkaç olası yanıt vardır:

- 1. Kanal kasıtlı olarak kaldırıldıysa ve artık gerekli değilse, RESET CLUSTER komutuyla kanalı tamamen kaldırmayı düşünmeniz gerekir.
- 2. *küme\_adı*adlı kümedeki yerel kuyruk yöneticisinin CLUSRCVR 'si ile ilgili uzun süren bir sorun var. Bu doğruysa, kümeye ilişkin güncellemelerin alındığından emin olmak için sorunu hemen düzeltin.
- 3. *cluster\_name*kümesinde uzak kuyruk yöneticisinin CLUSSDR ' de uzun süren bir sorun var. Bu doğruysa, kümeye ilişkin güncellemelerin gönderildiğinden emin olmak için sorunu hemen düzeltin.
- 4. Uzak kuyruk yöneticisindeki havuz yöneticisinin olağandışı sona ermediğini doğrulayın.
- 5. Uzak kuyruk yöneticisi, bir getiren oturumu esiyle istersin da (kümeye geçici olarak, örneğin olağanüstü durumdan kurtarma testi sırasında) yinelenen bir kuyruk yöneticisinin tanıtıldığı durumlar da içinde olmak üzere, uzak kuyruk yöneticisinin yedek verilerden geri yüklenmesi nedeniyle), uzak kuyruk yöneticisi bu kuyruk yöneticisiyle ilgili adımın dışında.

Daha fazla bilgi için Clustering: Availability, multi-instance, and disaster recovery başlıklı konuya bakın ve etkilenen kuyruk yöneticisi, kümedeki diğer kuyruk yöneticileriyle uyumlulaştırmak için REFRESH CLUSTER komutunu vermelidir.

Yukarıdaki öğeler denetlendiyse ve bu sorun birkaç gün boyunca devam ederse, yerel kuyruk yöneticisinin hata günlüklerinde bu hata iletisinin yinelenmesine neden olur. IBM destek merkezinize başvurun.

### **CSQX470E**

*csect-name* Kanal *kanal-adı* yanlış yok etme *yok etme*

### **Önem Derecesi**

8

### **Açıklama**

İstediğiniz işlem, *kanal-adı* kanalında gerçekleştirilemiyor; işlem yanlış atma içeriyor. Örneğin, işlem paylaşılan bir kanal istedi, ancak işlem özel.

### **Sistem işlemi**

İstenen işlem gerçekleştirilmez.

### **Sistem programcısının yanıtı**

Kanal adının doğru belirtilip belirtilmediğini denetleyin. Öyleyse, aşağıdakileri denetleyin:

- Kanal doğru tanımlandı
- İletim kuyruğu adı doğru kuyruğu tanıtır ve bu kuyrukta gereken yok etme işlemi vardır.

Kanal tanımında QSGDISP tarafından belirtilenle ilgili bir kanal örneğinin atılması **değildir** :

- Gönderen kanal, iletim kuyruğu paylaşılıyorsa *paylaşılır* ve paylaşılmıyorsa *özel* olur.
- Alıcı kanal, kuyruk paylaşım grubuna yönlendirilen bir gelen iletime yanıt olarak başlatıldıysa *paylaşılır* ve kuyruk yöneticisine yönlendirilen bir gelen iletime yanıt olarak başlatıldıysa *özel* olur.

### **CSQX471I**

*csect-name nn* yeniden başlatılacak paylaşılan kanallar, *nn* istek yayınlandı

#### **Önem Derecesi**

 $\Omega$ 

#### **Açıklama**

Kanal başlatıcısı kapatılıyor; bazı etkin paylaşılan gönderme kanallarına sahip ve bunların durdurulması istenmedi. Bu kanalları başka bir kuyruk yöneticisinde yeniden başlatma istekleri gösterildiği gibi yayınlandı.

### **Sistem işlemi**

Kanal başlatıcı kapatma işlemi devam eder.

#### **Sistem programcısının yanıtı**

İletideki numaralar farklıysa, kanal başlatıcısı tüm kanallar için yeniden başlatma istekleri yayınlayamadı. Bu durumda, sona erdirilen ve yeniden başlatılmayan kanal başlatıcısına ilişkin kuyruk yöneticisine ait olan kanalları belirlemek için DISPLAY CHSTATUS komutunu kullanın ve bunları gerektiği şekilde el ile yeniden başlatın.

#### **CSQX475I**

*csect-name* Kanal *kanal-adı* benimsendi, bağlantı *bağlantı-tnt*

### **Önem Derecesi**

Bir iletişim hatası nedeniyle artık kalan *kanal-adı*kanalı, *bağlantı-tnt*bağlantısından kanalın yeni bir eşgörünümü tarafından benimsendi.

#### **Sistem işlemi**

İşlem devam eder.

### **CSQX476E**

*csect-name* Kanal *kanal-adı qmgr-name*üzerinde etkin, paylaşılan durum girdisi bulundu

#### **Önem Derecesi**

8

### **Açıklama**

Etkin olan bir kanalda işlem istendi. Kanal paylaşıldığı için, başka bir kuyruk yöneticisinde etkin olabilir. Kanal bir alıcıysa, önceki bir örneği artık kalmış olabilir ve bu nedenle etkin olabilir.

#### **Sistem işlemi**

İstek başarısız oldu.

### **Sistem programcısının yanıtı**

Kanalı başlatma dışındaki işlemler için, kanalı el ile durdurun ya da sonlandırmasını bekleyin ve işlemi yeniden deneyin. MCA ' yı Benimse işlevi kullanılmıyorsa, kanalı el ile durdurmak için MODE (FORCE) kullanılması gerekebilir. MCA ' yı Benimse işlevinin kullanılması, artık günlük nesnesi kanallarını işlemek için el ile araya girme gereksinmesini ortadan kaldırır.

Kanal, adı belirtilen kuyruk yöneticisinde çalışmıyorsa, Db2 ile bağlantı kaybından kaynaklanan bir artık paylaşılan durum girdisi vardır. Sorun devam ederse, IBM destek merkezinize başvurun.

#### **CSQX477E**

*csect-name* Kanal *kanal-adı* etkin, iletim kuyruğu *kuyruk-adı qmgr-name* üzerinde kullanılıyor

### **Önem Derecesi**

8

#### **Açıklama**

Etkin olan bir kanalda işlem istendi. Başlatma sırasında bir gönderen kanal, iletim kuyruğunun ( *kuyruk-adı*) belirtilen kuyruk yöneticisinde kullanımda olduğunu saptadı.

#### **Sistem işlemi**

İstek başarısız oldu.

#### **Sistem programcısının yanıtı**

Kanalın başlatıldığı kuyruk yöneticisinden farklı bir kuyruk yöneticisinde yapılması gerekebilecek aşağıdaki işlemleri yapın:

- Kanalın çalışır durumda olup olmadığını denetleyin
- DISPLAY QSTATUS komutunu kullanarak başka bir kanalın kuyruğu kullanıp kullanmadığını denetleyin
- Kanal tanımında kuyruk adının doğru belirtildiğinden emin olun
- Kuyruğun kuyruk kullanımı özniteliğini bir iletim kuyruğuyla değiştirin.

Kanal zaten çalışıyorsa, kanalı başlatma dışındaki işlemler için kanalı el ile durdurun ya da sonlandırmasını bekleyin ve işlemi yeniden deneyin. MCA ' yı Benimse işlevi kullanılmıyorsa, kanalı el ile durdurmak için MODE (FORCE) kullanılması gerekebilir. MCA ' yı Benimse işlevinin kullanılması, artık alıcı kanallarını işlemek için el ile araya girme gereksinmesini önler.

#### **CSQX478E**

*csect-name* Kanal *kanal-adı qmgr-name*üzerinde etkin, bağlantı etiketi kullanımda

### **Önem Derecesi** 8

### **Açıklama**

Etkin olan bir kanalda işlem istendi. Kuyruk paylaşım grubu içindeki kanalı diziselleştirmek için kullanılan bağlantı etiketi şu anda kullanılıyor. Kanal paylaşıldığı için, başka bir kuyruk yöneticisinde etkin olabilir. Kanal bir alıcıysa, önceki bir örneği artık kalmış olabilir ve bu nedenle etkin olabilir.

Paylaşılan bir kanal için CSQX478E ' ye ek olarak, olası başka bir belirti [CSQX514E:](#page-736-0) *csect-name* [Kanal kanal adı qmgr-name üzerinde etkin.](#page-736-0) Kanalın yeni örneği, çalışan eşgörünümden farklı bir IP adresiyle başlıyor. Gönderenin IP adresi değiştiyse ya da birden çok adrese çevrilebildiyse, ALTER QMGR komutunu kullanarak ADOPTCHK değerini QMNAME olarak ayarlayın. Örneğin, /cpf ALTER QMGR ADOPTCHK (QMNAME); burada "cpf", kuyruk yöneticisi altsisteminin komut önekidir.

#### **Sistem işlemi**

İstek başarısız oldu.

#### **Sistem programcısının yanıtı**

Kanalı başlatma dışındaki işlemler için, kanalı el ile durdurun ya da sonlandırmasını bekleyin ve işlemi yeniden deneyin. MCA ' yı Benimse işlevi kullanılmıyorsa, kanalı el ile durdurmak için MODE (FORCE) kullanılması gerekebilir. MCA ' yı Benimse işlevinin kullanılması, artık günlük nesnesi kanallarını işlemek için el ile araya girme gereksinmesini ortadan kaldırır.

### **CSQX479E**

*csect-name* Kanal *kanal-adı qmgr-name*üzerinde etkin, paylaşılan kanal benimsenemedi

### **Önem Derecesi**

8

### **Açıklama**

Bir iletişim hatası nedeniyle artık olan *kanal-adı*kanalını benimseme girişiminde bulunuldu. Kanal durdurulamadığı için ya da *qmgr-name*kuyruk yöneticisinden bir yanıt alınmadığı için başarısız oldu.

#### **Sistem işlemi**

İstek başarısız olur ve artık kanal etkin kalabilir.

#### **Sistem programcısının yanıtı**

Benimsemenin neden başarısız olduğunu öğrenmek için önceki hata iletilerini araştırın. Kanalı el ile durdurun ya da sonlandırmasını bekleyin ve işlemi yeniden deneyin. Kanalı el ile durdurmak için MODE (FORCE) kullanılması gerekebilir.

#### **CSQX482E**

*csect-name* Paylaşılan kanal işlevi kullanılamıyor

#### **Önem Derecesi**

8

#### **Açıklama**

Bir kanal komutu yürütülürken ya da paylaşılan kanal işleme sırasında, kanal başlatıcısının gerektirdiği bir iç işlevin kullanılamadığı saptandı.

#### **Sistem işlemi**

Kanal komutu başarısız olur ya da kanal durur.

#### **Sistem programcısının yanıtı**

IBM MQ için gereken Db2 çizelgelerinin doğru tanımlanıp tanımlanmadığını denetleyin ve gerekirse kuyruk yöneticisini ve Db2 ' i yeniden başlatın. Bunlar doğru çalışıyorsa, paylaşılan kanal durumundaki bilgileri görüntüleyin (CSQ.ADMIN\_B\_SCST) ve paylaşılan eşitleme anahtarı (CSQ.ADMIN\_B\_SSKT) Db2 çizelgeleri ve daha fazla yardım için IBM destek merkezinize başvurun. Db2 çizelgelerindeki

bilgileri gösteren örnek bir işin (CSQ45STB) ayrıntıları için Problem determination on z/OSbaşlıklı konuya bakın.

#### **CSQX483E**

*csect-name* Db2 kullanılamıyor

#### **Önem Derecesi**

8

### **Açıklama**

Db2 kullanılamadığından ya da artık kullanılamadığından, kanal başlatıcısı paylaşılan bir kanal için işlem yapamaz.

#### **Sistem işlemi**

Kanal komutu başarısız olur ya da kanal durur.

#### **Sistem programcısının yanıtı**

Db2 ' un neden kullanılamadığını araştırmak için z/OS konsolunda önceki iletileri kullanın ve gerekirse yeniden başlatın.

#### **CSQX484E**

*csect-name* Erişim hatası Db2

### **Önem Derecesi**

### 8 **Açıklama**

Db2' e erişilirken bir hata oluştuğu için kanal başlatıcısı paylaşılan bir kanal için işlem yapamaz.

#### **Sistem işlemi**

Kanal komutu başarısız olur ya da kanal durur.

#### **Sistem programcısının yanıtı**

Önceki iletilerde bildirilen hatayı çözün.

#### **CSQX485E**

*csect-name* Paylaşılan kanal durumu hatası

#### **Önem Derecesi**

8

#### **Açıklama**

Bir kanal komutunun yürütülmesi sırasında ya da paylaşılan kanal işleme sırasında, Db2içinde tutulan paylaşılan kanal durumu ya da paylaşılan eşitleme anahtarı bilgilerinin bozuk olduğu saptandı.

#### **Sistem işlemi**

Kanal komutu başarısız olur ya da kanal durur.

#### **Sistem programcısının yanıtı**

IBM MQ için gereken Db2 çizelgelerinin doğru tanımlanıp tanımlanmadığını denetleyin ve gerekirse Db2 ' i yeniden başlatın. Db2 doğru çalışıyor gibi görünüyorsa, paylaşılan kanal durumundaki (CSQ.ADMIN\_B\_SCST) ve paylaşılan eşitleme anahtarı (CSQ.ADMIN\_B\_SSKT) Db2 çizelgeleri ve daha fazla yardım için IBM destek merkezinize başvurun. Db2 çizelgelerindeki bilgileri gösteren örnek bir işin (CSQ45STB) ayrıntıları için Problem determination on z/OSbaşlıklı konuya bakın.

### **CSQX486E**

*csect-name* Paylaşılan kanal *kanal-adı* tanımları tutarsız

#### **Önem Derecesi**

Paylaşılan bir kanal tanımlamasında, kuyruk paylaşım grubundaki çeşitli kuyruk yöneticilerine ilişkin farklı öznitelik değerleri var. Örneğin, kanal tipi başlangıç ya da durdurma isteklerinden farklıysa, doğru çalışamaz.

#### **Sistem işlemi**

İstek başarısız oldu.

#### **Sistem programcısının yanıtı**

Kanal tanımlarını, tüm kuyruk yöneticileriyle aynı olacak şekilde değiştirin. Kanal tipinin değiştirilmesi gerekiyorsa, kanalı silmeniz ve yeniden tanımlamanız gerekir.

#### **CSQX489E**

*csect-name* Maximum instance limit *limit* aşıldı, kanal *kanal-adı* bağlantı *conn-id*

#### **Önem Derecesi**

8

#### **Açıklama**

Çalışan *kanal-adı* kanalının başka bir kanal başlatamayacak kadar çok örneği var. İzin verilen üst sınır *limit* ve MAXINST kanal özniteliğinde belirtilir.

#### **Sistem işlemi**

Kanal başlamıyor.

#### **Sistem programcısının yanıtı**

Kanalı yeniden başlatmadan önce bazı işletim kanallarının sona ermesini bekleyin ya da MAXINST ' yi artırmak için ALTER CHANNEL komutunu kullanın.

#### **CSQX490E**

*csect-name* İstemci yönetim ortamı sınırı üst sınırı *sınır* aşıldı, kanal *kanal-adı* bağlantı *bağlantı bağlantı-tnt*

#### **Önem Derecesi**

8

#### **Açıklama**

*conn-id* bağlantısından çalışan *kanal-adı* kanalının başka bir kanal başlatamayacak kadar çok örneği var. İzin verilen üst sınır *limit* ve MAXINSTC kanal özniteliğinde belirtilir.

#### **Sistem işlemi**

Kanal başlamıyor.

#### **Sistem programcısının yanıtı**

Kanalı yeniden başlatmadan önce bazı işletim kanallarının sona ermesini bekleyin ya da MAXINSTC ' yi artırmak için ALTER CHANNEL komutunu kullanın.

#### **CSQX496I**

*csect-name* Kanal *kanal-adı* uzak çıkışa göre istek nedeniyle durduruluyor

#### **Önem Derecesi**

 $\Omega$ 

### **Açıklama**

Uzak uçtaki kullanıcı kanalı çıkışı istediği için kanal kapanıyor.

#### **Sistem işlemi**

Kanal durur. İlişkili iletim kuyruğu GET (DISABLED) olarak ayarlanabilir ve tetikleme kapalı olabilir. Otomatik tanımlı kanallar için kanal başlamaz.

#### **Sistem programcısının yanıtı**

Bunun kanalı DURDURULDU durumuna getirdiğini unutmayın. Yeniden başlatmak için bir START CHANNEL komutu verilmelidir.

#### **CSQX498E**

*csect-name* Geçersiz MQCD alanı *alan-adı*, değer=*nnn* (X*xxx*)

#### **Önem Derecesi**

8

### **Açıklama**

Kanal otomatik tanımlama çıkışının döndürdüğü MQCD yapısının belirtilen alanda geçersiz bir değeri var. Değer, ondalık (*nnn*) ve onaltılı (*xxx*) olarak gösterilir.

#### **Sistem işlemi**

Kanal tanımlı değil.

#### **Sistem programcısının yanıtı**

Kanal otomatik tanımlama çıkışını düzeltin.

#### **CSQX500I**

*csect-name* Kanal *kanal-adı* başlatılan bağlantı *bağlantı-tnt*

### **Önem Derecesi**

 $\Omega$ 

#### **Açıklama**

Belirtilen kanal başlatıldı.

*kanal-adı* bir gelen kanalsa (CSQXRESP içeren *csect-name* ile belirtilir), *conn-id*bağlantısından başlatılır. *kanal-adı* bir giden kanalsa, *conn-id* atlanır.

#### **Sistem işlemi**

İşlem devam eder.

#### **CSQX501I**

*csect-name* Kanal *kanal-adı* artık etkin bağlantı değil *bağlantı-tnt*

#### **Önem Derecesi**

 $\Omega$ 

#### **Açıklama**

*kanal-adı* kanalı sonlandırıldı. Bağlantı kesme aralığı sona erdiğinde olağan şekilde sona erdirildiyse ya da bir hata ya da STOP CHANNEL komutu nedeniyle sona erdirildiyse etkinlik dışı kalır.

*kanal-adı* bir gelen kanalsa (CSQXRESP içeren *csect-name* ile gösterilir), *conn-id*bağlantısından başlatılır. *kanal-adı* giden bir kanalsa, *conn-id* atlanır.

#### **Sistem işlemi**

İşlem devam eder.

#### **Sistem programcısının yanıtı**

Kanal durdurulursa, hatayı düzeltin ve kanalı yeniden başlatmak için bir START CHANNEL komutu verin.

#### **CSQX502E**

*csect-name* Kanal *chl-type*(*kanal-adı*) için işleme izin verilmiyor

**Önem Derecesi**

İstediğiniz işlem *kanal-adı*kanalında gerçekleştirilemez. Bazı işlemler yalnızca belirli kanal tipleri için geçerlidir. Bu kanal, *chl-type* kanal tipidir. Örneğin, yalnızca iletiyi gönderen uçtan bir kanala ping komutu gönderebilirsiniz.

### **Sistem işlemi**

İstenen işlem gerçekleştirilmez.

### **Sistem programcısının yanıtı**

Kanal adının doğru belirtilip belirtilmediğini denetleyin. Öyleyse, aşağıdakileri denetleyin:

- Kanal doğru tanımlandı
- Bağlantı adı, uzak ucu doğru olarak tanıtır
- Bir küme-alıcı kanalı için, bağlantı adı soysal bir adres ya da paylaşılan bir dinleyici kapısı (INDISP = GROUP) belirtmez.
- TCP/IP bağlantıları için, yerel kanal tarafından belirtilen kapı numarası, uzak kuyruk yöneticisinde dinleyici tarafından kullanılan kapı numarasıyla eşleşir.

Başarısız olan işlemi saptamak için *csect-name* komutunu kullanabilirsiniz:

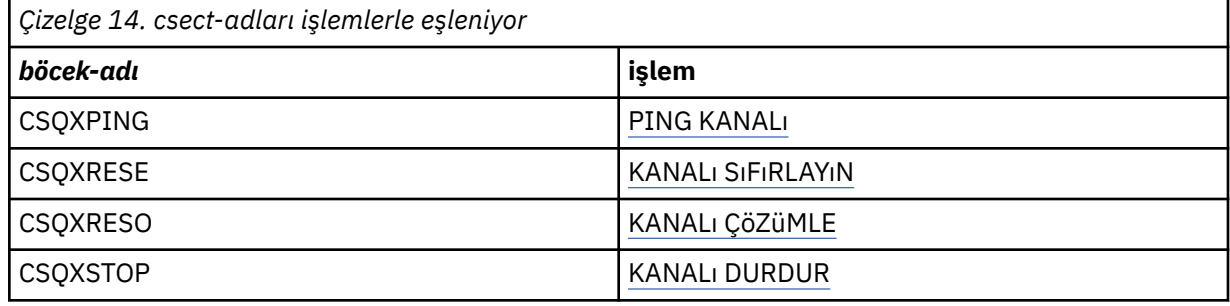

#### **CSQX503E**

*csect-name* Anlaşma başarısız oldu, kanal *kanal-adı* tip=*last-segment-type* veri=*xxx* bağlantı *conn-id*

#### **Önem Derecesi**

8

#### **Açıklama**

Yerel kuyruk yöneticisi ile *conn-id*bağlantısı kullanılarak uzaktan sona erdirme hatası nedeniyle *kanaladı* kanalı kurulamadı. Alınan son denetim verileri *son-kesim-tipi* tipindeydi ve bu verilerle birlikte hatayı gösteren veriler de vardı.

FFFFFFFF (-1) değeri, uzak uç tarafından hata verisi gönderilmediğini gösterir.

#### **Sistem işlemi**

Kanal başlatılmadı.

#### **Sistem programcısının yanıtı**

Anlaşma hatasının nedenini açıklayan iletiler için uzak ucun konsol günlüğünü inceleyin.

#### **CSQX504E**

*csect-name* Yerel iletişim kuralı hatası, kanal *kanal-adı* tip=*tip* veri=*xxx*

#### **Önem Derecesi**

8

#### **Açıklama**

Uzak uçla iletişim sırasında, *kanal-adı* kanalına ilişkin yerel ileti kanalı aracısı bir protokol hatası saptadı.

*type* (tip) içinde, oluşan hatanın tipi gösterilir ve yanlış değer *xxx*ile gösterilir.

#### **00000001**

Kanal kayıp. Uzak bir kanal tanımlayın. Ek bilgi için [CSQX520E](#page-738-0) iletisine bakın.

#### **00000002**

Yanlış kanal tipi. Tanımlarınızı denetleyin. Ek bilgi için [CSQX547E](#page-743-0) iletisine bakın.

#### **00000003**

Kuyruk yöneticisi kullanılamıyor. Kuyruk yöneticisini denetleyin. Ek bilgi için [CSQX524E](#page-739-0) iletisine bakın.

#### **00000004**

İleti sırası hatası. Sorunu inceleyin ve kanalı ilk durumuna getirin. Ek bilgi için [CSQX526E](#page-739-0) iletisine bakın.

### **00000005**

Kuyruk yöneticisi sonlandırılıyor. Bu ileti yalnızca bilgi için olabilir. Ek bilgi için [CSQX525E](#page-739-0) iletisine bakın.

#### **00000006**

Saklanamıyor. Bu ileti yalnızca bilgi için olabilir. Ek bilgi için [CSQX527E](#page-740-0) ve [CSQX544E](#page-742-0) iletilerine bakın. Uzak sisteme ilişkin hata günlüğünü de denetleyin. İletiler uzak ileti kuyruğunda sona erebilir.

#### **00000007**

Kullanıcı kapatıldı. Bu ileti yalnızca bilgi için olabilir. Ek bilgi için [CSQX528I](#page-740-0) iletisine bakın. STOP CHANNEL komutu ya da kanal başlatıcısı durduğu için kanal durduruluyor.

#### **00000008**

Zamanaşımı süresi doldu. Bu ileti yalnızca bilgi için olabilir. MQGET\_WAIT sırasında DISCINT zamanaşımına uğradığı için kanal kapalıdır.

#### **00000009**

Hedef kuyruk bilinmiyor- IBM destek merkezinize başvurun.

#### **0000000A**

Yanlış bölüm tipi- IBM destek merkezinize başvurun.

#### **0000000B**

Kesim uzunluğu yanlış. Uzak istemciyi denetleyin. İstemci, istenen arabellekten daha büyük bir parça gönderdi ya da istenen arabellek, birleşik bilgi yükü ve üstbilgi sınırlarını aşıyor.

### **0000000C**

Veriler geçerli değil- IBM destek merkezinize başvurun.

#### **0000000D**

Beklenmeyen bölüm- IBM destek merkezinize başvurun.

#### **0000000E**

Beklenmeyen tanıtıcı- IBM destek merkezinize başvurun.

#### **0000000F**

Beklenmeyen MSH- IBM destek merkezinize başvurun.

#### **00000010**

Genel iletişim kuralı sorunu- IBM destek merkezinize başvurun.

#### **00000011**

Toplu iş hatası- IBM destek merkezinize başvurun.

#### **00000012**

Yanlış ileti uzunluğu- IBM destek merkezinize başvurun.

#### **00000013**

Yanlış parça numarası- IBM destek merkezinize başvurun.

#### **00000014**

Güvenlik hatası- IBM destek merkezinize başvurun.

#### **00000015**

Değeri kaydır hatası. Yerel ya da uzak kanal sırası sarma değerlerini hizalamak için ALTER CHANNEL SEQWRAP komutunu kullanın. Ek bilgi için CSQX505E iletisine bakın.

#### **00000016**

Kanal kullanılamıyor. Uzak kanalın DURDURULDU mu, yoksa kullanılamıyor mu olduğunu denetleyin. Ek bilgi için [CSQX558E](#page-745-0) iletisine bakın.

#### **00000017**

Çıkışla kapatılmıştır- IBM destek merkezinize başvurun.

#### **00000018**

Şifre belirtimi hatası. Uzak taraf SSLFIPS (YES) olarak ayarlandıysa, kanalın SSLCIPH değerini ve uyumluluğunu doğrulayın. Ek bilgi için [CSQX635E](#page-756-0) iletisine bakın.

#### **00000019**

Eş adı hatası. Bu kanaldaki SSLPEERNAME ' in uzak tarafın sertifikasındaki ayırt edici adla eşleştiğini doğrulayın. Ek bilgi için [CSQX636E](#page-756-0) iletisine bakın.

#### **0000001A**

SSL/TLS istemci sertifikası hatası. Uzak kanalı denetleyin ve SSL/TLS anlaşması için bir sertifika sağlanıp sağlanmadığını denetleyin. Ek bilgi için [CSQX637E](#page-757-0) iletisine bakın.

### **0000001B**

RMT RSRCS kurtarılıyor. Bu ileti yalnızca bilgi içindir; koşul geçicidir.

#### **0000001C**

SSL/TLS yenileniyor. Bu ileti yalnızca bilgi içindir; koşul geçicidir.

#### **0000001D**

HOBJ geçerli değil- IBM destek merkezinize başvurun.

#### **0000001E**

Dönüştürme tanıtıcısı hatası- IBM destek merkezinize başvurun.

### **0000001F**

Yuva işlemi tipi geçerli değil- IBM destek merkezinize başvurun.

#### **00000020**

Yedek kuyruk yöneticisi geçerli değil- IBM destek merkezinize başvurun.

#### **00000021**

İletim büyüklüğü üst sınırı geçersiz. İletim birimi büyüklüğü için uzak ALICI özniteliklerini artırın.

#### **00000022**

FAP düzeyi geçerli değil- IBM destek merkezinize başvurun.

#### **00000023**

İzin verilen dönüştürme sayısı üst sınırı aşıldı. SHARECNV sınırı aşıldı. Uzak istemciyi araştırın ve SHARECNV değerini artırın.

#### **00000024**

Parola koruma hatası- IBM destek merkezinize başvurun.

#### **Sistem işlemi**

Kanal durur. İlişkili iletim kuyruğu GET (DISABLED) olarak ayarlanabilir ve tetikleme kapalı olabilir.

#### **Sistem programcısının yanıtı**

Hatanın nedenini belirlemek için konsol günlüğünü inceleyin. Bu, kanal başlatıcı ya da kuyruk yöneticisi zorla durdurulduktan ya da olağandışı sona erdikten sonra ortaya çıkabilir. Başka durumlarda ortaya çıkarsa, sorunu bildirmek için IBM destek merkezinize başvurun.

#### **CSQX505E**

*csect-name* Sıra sarma değerleri farklı, kanal *kanal-adı* local=*local-seqno* remote=*remote-seqno*

#### **Önem Derecesi**

*kanal-adı* kanalının sıra numarası kaydırma değeri *local-seqno*'dur, ancak uzak uçta belirtilen değer *remote-seqno*' dur. Kanalın başlatılabilmesi için iki değer aynı olmalıdır.

#### **Sistem işlemi**

Kanal başlamıyor.

### **Sistem programcısının yanıtı**

Yerel ya da uzak kanal tanımlamasını, ileti sıra numarası kaydırma değeri için belirlenen değerlerin aynı olacak şekilde değiştirin.

#### **CSQX506E**

*csect-name* Kanal için ileti girişi onayı alınmadı *kanal-adı*

#### **Önem Derecesi**

8

#### **Açıklama**

Uzak uç, iletilerin son toplu işini kabul etmedi.

#### **Sistem işlemi**

Kanal *kanal-adı* durur. İlişkili iletim kuyruğu GET (DISABLED) olarak ayarlanabilir ve tetikleme kapalı olabilir.

#### **Sistem programcısının yanıtı**

Uzak ucun son ileti kümesini neden kabul etmediğini belirleyin. Sorunu çözün ve kanalı yeniden başlatın.

#### **CSQX507E**

*csect-name* Kanal *kanal-adı* belirsiz, bağlantı *conn-id* (kuyruk yöneticisi *qmgr-name*)

### **Önem Derecesi**

8

#### **Açıklama**

*kanal-adı* kanalı, *bağlantı-tnt*bağlantısı kullanılarak uzak uçtan kuşkulanmıştır. İlişkili uzak kuyruk yöneticisi *qmgr-name*'dir; bazı durumlarda adı belirlenemez ve' ???? ' olarak gösterilir.

#### **Sistem işlemi**

İstenen işlem tamamlanmadı.

### **Sistem programcısının yanıtı**

Kanalın durumunu inceleyin ve belirsiz durumu çözmek için bir kanalı yeniden başlatın ya da sorunu el ile düzeltmek için RESOLVE CHANNEL komutunu kullanın.

### **CSQX511I**

*csect-name* Kanal *kanal-adı* başlatıldı, bağlantı *bağlantı-tnt*

#### **Önem Derecesi**

 $\Omega$ 

### **Açıklama**

Belirtilen SVRCONN kanalı *conn-id*bağlantısından başlatıldı.

#### **Sistem işlemi**

İşlem devam eder.

### **CSQX512I**

*csect-name* Kanal *kanal-adı* artık etkin değil, bağlantı *bağlantı-tnt*

# <span id="page-736-0"></span>**Önem Derecesi**

 $\Omega$ 

### **Açıklama**

SVRCONN Kanal *kanal-adı* sonlandırıldı. Bağlantı kesme aralığı sona erdiğinde olağan şekilde sona erdirildiyse ya da bir hata ya da STOP CHANNEL komutu nedeniyle sona erdirildiyse etkinlik dışı kalır.

SVRCONN *kanal-adı* , *bağlantı-tnt*bağlantısından başlatıldı.

### **Sistem işlemi**

İşlem devam eder.

### **Sistem programcısının yanıtı**

SVRCONN kanalı durdurulursa, herhangi bir hatayı düzeltin ve kanalı yeniden başlatmak için START CHANNEL komutunu verin.

### **CSQX513E**

*csect-name* Yürürlükteki kanal sınırı aşıldı kanal *kanal-adı* bağlantı *bağlantı-tnt*

### **Önem Derecesi**

8

### **Açıklama**

Başka bir kanal başlatılamayacak kadar çok kanal var. MAXCHL kuyruk yöneticisi özniteliğinde izin verilen sayı üst sınırı belirlenir. Mevcut kanallar, aktif kanalların yanı sıra durdurulan ve yeniden denenen kanalları da içerir.

*kanal-adı* bir gelen kanalsa (CSQXRESP içeren *csect-name* ile gösterilir), *conn-id*bağlantısından başlatılır. *kanal-adı* giden bir kanalsa, *conn-id* atlanır.

### **Sistem işlemi**

Kanal başlamıyor.

#### **Sistem programcısının yanıtı**

Kanalı yeniden başlatmadan önce bazı işletim kanallarının sona ermesini bekleyin ya da **MAXCHL**değerini artırmak için ALTER QMGR komutunu kullanın. **MAXCHL** değerini artıran bir değişiklik, kanal başlatıcı durdurulup yeniden başlatılıncaya kadar etkili olmaz. Şu anda işletim kanallarının çoğu sunucu bağlantısı kanalları ise, bir sunucu bağlantısı kanalının **MAXINST** ya da **MAXINSTC** özniteliklerini kullananların sayısını sınırlandırmayı düşünebilirsiniz. Daha fazla ayrıntı için bkz. Sunucu bağlantısı kanal sınırları .

### **CSQX514E**

*csect-name* Kanal *kanal-adı qmgr-name* üzerinde etkin

#### **Önem Derecesi**

8

#### **Açıklama**

Etkin olan bir kanalda işlem istendi. Kanal paylaşılıyorsa, başka bir kuyruk yöneticisinde etkin olabilir. Kanal bir alıcıysa, önceki bir örneği artık kalmış olabilir ve bu nedenle etkin olabilir.

#### **Sistem işlemi**

İstek başarısız oldu.

### **Sistem programcısının yanıtı**

Kanalı başlatma dışındaki işlemler için, kanalı el ile durdurun ya da sonlandırmasını bekleyin ve işlemi yeniden deneyin. MCA ' yı Benimse işlevi kullanılmıyorsa, kanalı el ile durdurmak için MODE (FORCE) kullanılması gerekebilir. MCA ' yı Benimse işlevinin kullanılması, artık günlük nesnesi kanallarını işlemek için el ile araya girme gereksinmesini ortadan kaldırır.

#### **CSQX515I**

*csect-name* Kanal *kanal-adı* değiştirildi

### **Önem Derecesi**

 $\Omega$ 

### **Açıklama**

Bilgi istenen kanal, kanalın yeni bir örneğidir. Önceki kanal örneği sona erdi.

### **Sistem işlemi**

Gösterilen bilgiler yeni kanal örneğine ilişkin.

### **CSQX516E**

*csect-name* Eşitleme verilerine erişilirken hata oluştu, RC=*dönüş-kodu*

### **Önem Derecesi**

8

### **Açıklama**

Kanal eşitleme verilerine erişilirken bir hata oluştu.

Dönüş kodu 10009*nnn* ya da 20009*nnn*biçimindeyse, dağıtılmış bir kuyruğa alma ileti kodudur. Bu genellikle daha önce yayınlanacak olan CSQX*nnn*E iletisiyle ilişkilendirilir.

Tersi durumda, en olası neden depolama alanı yetersizliğidir.

### **Sistem işlemi**

Kanal durur. İlişkili iletim kuyruğu GET (DISABLED) olarak ayarlanabilir ve tetikleme kapalı olabilir.

Bazı durumlarda, kanal başlatıcı da durur.

### **Sistem programcısının yanıtı**

Dönüş kodu dağıtılmış bir kuyruklama iletisi koduysa, ek bilgi için ilgili ileti açıklamasına bakın. Böyle bir ileti açıklanmadığı durumlarda, karşılık gelen ileti numarası için bkz. ["Dağıtılmış kuyruklama iletisi](#page-1108-0) [kodları" sayfa 1109](#page-1108-0) .

Kanalı ya da kanal başlatıcısını yeniden başlatın. Sorun devam ederse, IBM destek merkezinize başvurun.

### **CSQX517E**

*csect-name* Hata *q-name* -channel *kanal-adı* yineleniyor

### **Önem Derecesi**

8

### **Açıklama**

*q-name* içinde bir kanal *kanal-adı*eşgörünümü için birden çok eşitleme bilgisi kümesi vardı. Bunun nedeni büyük olasılıkla kanalın bir alıcı kanalı olması ve aynı ağ adresi içindeki farklı kuyruk yöneticilerine aynı adı taşıyan iki gönderici kanalı olmasıdır.

### **Sistem işlemi**

Kanal örneğine ilişkin ilk eşitleme bilgileri kümesi kullanılır ve diğerleri yoksayılır. Kanal kullanılırsa hatalar oluşabilir.

### **Sistem programcısının yanıtı**

Kanalı kullanmaktan kaçının. Kanal eşitleme kuyruğundan fazla bilgi kümelerini kaldırın ve kanalları benzersiz adlara sahip olacak şekilde yeniden adlandırın.

Bu işlem sorunu çözmezse, IBM destek merkezinize başvurun.

### **CSQX519E**

*csect-name* Kanal *kanal-adı* tanımlı bağlantı değil *remote-conn-id*

### <span id="page-738-0"></span>**Önem Derecesi** 8

#### **Açıklama**

Kanal başlatıcı, *kanal-adı*kanalının tanımını bulamadı.

İlişkili uzak bağlantı adı: *remote-conn-id*. Kanalı kullanma isteği bir gelen bağlantıdan gelmiyorsa ya da uzak bağlantı adı belirlenemezse, *remote-conn-id* değeri '????' olarak gösterilir.

### **Sistem işlemi**

İstenen işlem başarısız oldu.

#### **Sistem programcısının yanıtı**

Adın doğru belirtildiğinden ve kanal tanımının kullanılabilir olduğundan emin olun.

İleti, REFRESH CLUSTER komutu verilmesinin bir sonucu olarak otomatik olarak tanımlanmış bir küme gönderen kanalı (CLUSSDRA) silinmişse ve bir koyma uygulamasının kanalı kullanan bir kuyruk nesnesi hala açıksa da yayınlanabilir.

### **CSQX520E**

*csect-name* Uzak kanal *kanal-adı* tanımlanmadı

#### **Önem Derecesi**

8

### **Açıklama**

Uzak uçta *kanal-adı* kanalının tanımı yok.

#### **Sistem işlemi**

Kanal başlamıyor.

#### **Sistem programcısının yanıtı**

Uzak uca uygun bir kanal tanımı ekleyin ve işlemi yeniden deneyin.

#### **CSQX523E**

*csect-name* Uzak iletişim kuralı hatası, kanal *kanal-adı* tip=*tip* veri=*xxx*

#### **Önem Derecesi**

8

#### **Açıklama**

Uzak uçla iletişim sırasında, *kanal-adı* kanalına ilişkin uzak ileti kanalı aracısı bir protokol hatası saptadı. *tip* , oluşan hatanın tipini gösterir:

#### **0000000A**

Yanlış bölüm tipi

#### **0000000B**

Yanlış uzunluk

### **0000000C**

Geçersiz veri

### **0000000D**

Geçersiz bölüm

#### **0000000E**

Geçersiz Tanıtıcı

#### **0000000F**

Geçersiz MSH

#### **00000010**

Genel hata

#### <span id="page-739-0"></span>**00000011**

Toplu iş hatası

### **00000012**

Yanlış ileti uzunluğu

### **00000013**

Yanlış parça numarası

Hatayla ilişkili veriler (örneğin, yanlış değer) *xxx*ile gösterilir.

### **Sistem işlemi**

Kanal durur. İlişkili iletim kuyruğu GET (DISABLED) olarak ayarlanabilir ve tetikleme kapalı olabilir.

### **Sistem programcısının yanıtı**

Hatanın nedenini belirlemek için uzak ucuna ilişkin konsol günlüğünü inceleyin. Bu, kanal başlatıcı ya da kuyruk yöneticisi zorla durdurulduktan ya da olağandışı sona erdikten sonra ortaya çıkabilir. Başka durumlarda ortaya çıkarsa, IBM destek merkezinize başvurun.

### **CSQX524E**

*csect-name* Uzak kuyruk yöneticisi kanal *kanal adı* için kullanılamıyor

### **Önem Derecesi**

8

### **Açıklama**

Uzak kuyruk yöneticisi şu anda kullanılamadığı için *kanal-adı* kanalı başlatılamıyor.

### **Sistem işlemi**

Kanal başlamıyor

### **Sistem programcısının yanıtı**

Uzak kuyruk yöneticisini başlatın ya da işlemi daha sonra yeniden deneyin.

### **CSQX525E**

*csect-name* Kanal *kanal-adı* kapatılıyor; uzak kuyruk yöneticisi *qmgr-name* durduruluyor

### **Önem Derecesi**

8

## **Açıklama**

*qmgr-name* uzak kuyruk yöneticisi durduğu için *kanal-adı* kanalı kapatılıyor. Bazı durumlarda, uzak kuyruk yöneticisi adı belirlenemez ve '????' olarak gösterilir.

#### **Sistem işlemi**

Kanal durur. İlişkili iletim kuyruğu GET (DISABLED) olarak ayarlanabilir ve tetikleme kapalı olabilir.

#### **Sistem programcısının yanıtı**

Beklemediyse, uzak kuyruk yöneticisinin neden durduğunun nedenini araştırın.

#### **CSQX526E**

*csect-name kanal-adı*kanalına ilişkin ileti sırası hatası, sent=*msg-seqno* beklented=*exp-seqno*

### **Önem Derecesi**

### 8 **Açıklama**

Yerel kuyruk yöneticisi, *kanal-adı*kanalının sonraki ileti sırası numarasında uzak uçla aynı fikirde değil. İleti normalde hem gönderme hem de alma ucunda yayınlanır: gönderme sonunda *msg-seqno* ve *exp-seqno* öngörülemez; alma sonunda, bir iletinin sıra numarası *msg-seqno* , ancak sıra numarası *exp-seqno* bekleniyordu.

Kanal durur. İlişkili iletim kuyruğu GET (DISABLED) olarak ayarlanabilir ve tetikleme kapalı olabilir.

### <span id="page-740-0"></span>**Sistem programcısının yanıtı**

Tutarsızlığın nedenini belirleyin. Eşitleme bilgileri zarar görmüş ya da önceki bir sürüme geriletilmiş olabilir. Sorun çözülemezse, sıra numarası, RESET CHANNEL komutu kullanılarak kanalın gönderme sonunda el ile ilk durumuna getirilir. (Bazı kuyruk yöneticileri için, alma ucunda RESET CHANNEL komutunun da yayınlanması gerekebilir.)

### **CSQX527E**

csect-name *kanal-adı* kanalı için ileti gönderilemiyor

### **Önem Derecesi**

8

### **Açıklama**

Uzak uç, *kanal-adı*kanalı için gönderilmekte olan iletiyi alamıyor.

### **Sistem işlemi**

Kanal durur. İlişkili iletim kuyruğu GET (DISABLED) olarak ayarlanabilir ve tetikleme kapalı olabilir.

#### **Sistem programcısının yanıtı**

İletinin neden alınamadığını belirlemek için uzak uca ilişkin konsol günlüğünü inceleyin ve kanalı yeniden başlatın.

### **CSQX528I**

*csect-name* Kanal *kanal-adı* durduruluyor

### **Önem Derecesi**

### $\Omega$ **Açıklama**

Bir STOP CHANNEL komutu verildiği için ya da kanal başlatıcısı durduğu için kanal kapanıyor.

#### **Sistem işlemi**

Kanal durur. İlişkili iletim kuyruğu GET (DISABLED) olarak ayarlanabilir ve tetikleme kapalı olabilir.

#### **Sistem programcısının yanıtı**

STOP CHANNEL komutunun kanalı DURDURULDU durumuna getirdiğini unutmayın. Yeniden başlatmak için bir START CHANNEL komutu verilmelidir.

### **CSQX531E**

*kanal-adı* için *csect-name* iletim kuyruğu *q-adı* yanlış kullanım tipine sahip

#### **Önem Derecesi**

8

### **Açıklama**

Kuyruk *q-adı* , *kanal-adı*için kanal tanımında bir iletim kuyruğu olarak adlandırıldı, ancak bir iletim kuyruğu değil.

#### **Sistem işlemi**

Kanal başlamıyor.

#### **Sistem programcısının yanıtı**

Kuyruk adının kanal tanımında doğru belirtildiğinden emin olun. Bu bir kuyruksa, kuyruğun kuyruk kullanımı özniteliğini bir iletim kuyruğuyla değiştirin.

#### **CSQX533I**

*csect-name* Kanal *kanal-adı* zaten istenen durumda

### **Önem Derecesi**

 $\Omega$ 

#### **Açıklama**

*kanal-adı* kanalını durdurma isteği yapıldı, ancak kanal zaten belirtilen durumdaydı ya da bu duruma ulaşılıyordu.

#### **Sistem işlemi**

İstek yoksayıldı.

### **CSQX534E**

*csect-name* Kanal *kanal-adı* durduruldu

### **Önem Derecesi**

 $\Lambda$ 

#### **Açıklama**

Kanal şu anda durdurulduğu için istenen işlem gerçekleştirilemiyor.

#### **Sistem işlemi**

İstek yoksayıldı.

#### **Sistem programcısının yanıtı**

Kanalı yeniden başlatmak için bir START CHANNEL komutu verin.

#### **CSQX535E**

*çıkış-adı* çıkışı geçersiz olduğundan *csect-name* Kanal *kanal-adı* durduruluyor

#### **Önem Derecesi**

8

#### **Açıklama**

*kanal-adı* kanalı için belirtilen *çıkış-adı* kullanıcı çıkışı geçersiz.

#### **Sistem işlemi**

Kanal durur. İlişkili iletim kuyruğu GET (DISABLED) olarak ayarlanabilir ve tetikleme kapalı olabilir. Otomatik tanımlı kanallar için kanal başlamaz.

#### **Sistem programcısının yanıtı**

Kanal tanımında kullanıcı çıkış adının doğru belirtildiğinden ve kullanıcı çıkış programının doğru ve kullanılabilir olduğundan emin olun. Kanal başlatıcı, başlatılan xxxxCHINJCL yordamının CSQXLIB DD deyimi altındaki kitaplık veri kümelerinden çıkışları yükler.

#### **CSQX536I**

*csect-name* Kanal *kanal-adı* istek nedeniyle durduruluyor *çıkış-adı*

### **Önem Derecesi**

 $\Omega$ 

#### **Açıklama**

*çıkış-adı* kullanıcı kanalı çıkışı istediği için kanal kapatılıyor.

#### **Sistem işlemi**

Kanal durur. İlişkili iletim kuyruğu GET (DISABLED) olarak ayarlanabilir ve tetikleme kapalı olabilir. Otomatik tanımlı kanallar için kanal başlamaz.

#### <span id="page-742-0"></span>**Sistem programcısının yanıtı**

Bunun kanalı DURDURULDU durumuna getirdiğini unutmayın. Yeniden başlatmak için bir START CHANNEL komutu verilmelidir.

### **CSQX539E**

*q-adı* kuyruğu için *csect-name* Kanal *kanal-adı* kullanılamıyor

#### **Önem Derecesi**

8

### **Açıklama**

*q-adı*iletim kuyruğunu işlemek üzere bir kanal *kanal-adı* başlatmak için bir tetikleyici ileti alındı. Ancak, kanal başlatıcı, başlatılabilir ve tanımlı bir kanal bulamadı.

#### **Sistem işlemi**

Kanal başlamıyor.

#### **Sistem programcısının yanıtı**

İletim kuyruğunu işlemek için tanımlanmış bir kanal olduğundan ve durdurulmadığından emin olun.

#### **CSQX540E**

*csect-name* Toplu iş, kanal *kanal-adı* MQCC=*mqcc* MQRC=*mqrc* (*mqrc-text*)

#### **Önem Derecesi**

8

#### **Açıklama**

*kanal-adı* kanalıyla ilişkilendirilmiş kuyruk için MQCMIT çağrısı başarısız oldu.

#### **Sistem işlemi**

Kanal durur. İlişkili iletim kuyruğu GET (DISABLED) olarak ayarlanabilir ve tetikleme kapalı olabilir.

#### **Sistem programcısının yanıtı**

*mqcc* ve *mqrc* (*mqrc-text* , MQRC ' yi metin biçiminde sağlar) ile ilgili bilgi için bkz. ["API tamamlama ve](#page-1113-0) [neden kodları" sayfa 1114](#page-1113-0) .

#### **CSQX541E**

*csect-name* Veri dönüştürme için geçersiz CCSID 'ler, *ccsid1* ve *ccsid2*

#### **Önem Derecesi**

8

#### **Açıklama**

Yerel kodlanmış karakter takımı tanıtıcısı (CCSID) ya da hedef CCSID geçerli değil ya da şu anda desteklenmiyor ya da ilgili iki CCSID arasında dönüştürme desteklenmiyor. (Geçersiz CCSID, gerekli veri dönüştürme işlemini engellediği için kanalın adı belirlenemiyor.)

#### **Sistem işlemi**

Kanal durur. İlişkili iletim kuyruğu GET (DISABLED) olarak ayarlanabilir ve tetikleme kapalı olabilir.

#### **Sistem programcısının yanıtı**

CCSID ' lerin geçerli olduğundan ve aralarındaki dönüştürmenin desteklendiğinden emin olun. Desteklenen CCSID 'ler hakkında bilgi için bkz. Kod kümesi adları ve CCSID' ler.

### **CSQX544E**

*csect-name* Uzak ileti kuyruğuna gönderilen *kanal-adı* kanalına ilişkin iletiler

#### **Önem Derecesi**

*kanal-adı*kanalının işlenmesi sırasında, uzak kuyruk yöneticisine bir ya da daha çok ileti gönderilmiştir.

#### <span id="page-743-0"></span>**Sistem işlemi**

İşlem devam eder.

### **Sistem programcısının yanıtı**

Gönderilmeyen iletiler kuyruğunun içeriğini inceleyin. Her ileti, iletinin neden kuyruğa konduğunu ve başlangıçta nereye gönderildiğini açıklayan bir yapıda bulunur.

### **CSQX545I**

Bağlantı kesme aralığı süresi dolduğundan *csect-name* Kanal *kanal-adı* kapatılıyor

### **Önem Derecesi**

 $\Omega$ 

### **Açıklama**

Bağlantı kesme aralığı içinde iletim kuyruğuna hiçbir ileti gelmediği için kanal kapanıyor.

### **Sistem işlemi**

Kanal normal şekilde sona erer.

### **CSQX547E**

*csect-name* Uzak kanal *kanal-adı* yanlış tipte

### **Önem Derecesi**

8

#### **Açıklama**

Uzak uçtaki *kanal-adı* kanalı uygun tipte olmadığı için, istenen işlem gerçekleştirilemiyor. Örneğin, yerel kanal gönderen olarak tanımlanırsa, uzak kuyruk yöneticisinin karşılık gelen kanalını alıcı ya da istekte bulunan olarak tanımlaması gerekir.

#### **Sistem işlemi**

İstenen işlem gerçekleştirilmedi.

#### **Sistem programcısının yanıtı**

Kanal adının doğru belirtilip belirtilmediğini denetleyin. Öyleyse, aşağıdakileri denetleyin:

- Uzak uçtaki kanal tanımı uygun bir kanal tipine sahip
- Yerel kanalın bağlantı adı, uzak ucu doğru olarak tanıtır
- Bir küme-alıcı kanalı için, bağlantı adı soysal bir adres ya da paylaşılan bir dinleyici kapısı (INDISP = GROUP) belirtmez.
- TCP/IP bağlantıları için, yerel kanal tarafından belirtilen kapı numarası, uzak kuyruk yöneticisinde dinleyici tarafından kullanılan kapı numarasıyla eşleşir.

### **CSQX548E**

*csect-name* Yerel ileti kuyruğuna gönderilen iletiler, kanal *kanal-adı* neden=*mqrc* (*mqrc-text*)

#### **Önem Derecesi**

 $\Lambda$ 

### **Açıklama**

*kanal-adı*kanalının işlenmesi sırasında, bir ya da daha çok ileti, gitmeyen iletiler kuyruğuna yerel kuyruk yöneticisine yerleştirildi. *mqrc* , nedenini ve aşağıdakilerden birini gösterir:

- Bir MQPUT ya da MQPUT1 çağrısından MQRC\_ \* neden kodu
- MQFB\_ \* geribildirim kodu.

İşlem devam eder.

### **Sistem programcısının yanıtı**

Gönderilmeyen iletiler kuyruğunun içeriğini inceleyin. Her ileti, iletinin neden kuyruğa konduğunu ve başlangıçta nereye gönderildiğini açıklayan bir yapıda bulunur.

*mqcc* ve *mqrc* (*mqrc-text* , MQRC ' yi metin biçiminde sağlar) ile ilgili bilgi için bkz. ["API tamamlama ve](#page-1113-0) [neden kodları" sayfa 1114](#page-1113-0) .

MQFB\_ \* geribildirim kodlarıyla ilgili bilgi için MQMD-Message descriptoriçinde MQMD tanımına bakın.

### **CSQX549E**

*csect-name* Queue *q-name* for channel *kanal-adı* is get-inhibe

### **Önem Derecesi**

8

### **Açıklama**

İletim kuyruğu daha önce get (alma) için engellendiği için bir MQGET başarısız oldu.

### **Sistem işlemi**

Kanal durur. İlişkili iletim kuyruğunda tetikleme kapalı olabilir.

### **Sistem programcısının yanıtı**

İletim kuyruğunun tanımını, MQGET çağrıları için engellenmeyecek şekilde değiştirin.

### **CSQX551E**

*csect-name* İşlem desteklenmiyor, kanal *kanal-adı* bağlantı *conn-id* (kuyruk yöneticisi *qmgr-name*)

### **Önem Derecesi**

8

### **Açıklama**

*kanal-adı* kanalı için istenen işlem, *bağlantı-tnt*bağlantısı kullanılarak uzak uç tarafından desteklenmiyor. İlişkili uzak kuyruk yöneticisi *qmgr-name*'dir; bazı durumlarda adı belirlenemez ve' ???? ' olarak gösterilir.

#### **Sistem işlemi**

Kanal durur. İlişkili iletim kuyruğu GET (DISABLED) olarak ayarlanabilir ve tetikleme kapalı olabilir.

#### **Sistem programcısının yanıtı**

Bağlantı adı değiştirgesinin doğru belirtilip belirtilmediğini ve kullanılmakta olan kuyruk yöneticilerinin düzeylerinin uyumlu olup olmadığını denetleyin.

#### **CSQX552E**

*csect-name* Kanala ilişkin güvenlik çıkışı verileri *kanal-adı* alınmadı, bağlantı *bağlantı-tnt*

#### **Önem Derecesi**

8

### **Açıklama**

*kanal-adı* kanalına ilişkin yerel güvenlik kullanıcı kanalı çıkışı, uzak güvenlik kullanıcı kanalı çıkışından veri istedi, ancak veri alınmadı. Uzak bağlantı: *conn-id*.

#### **Sistem işlemi**

Kanal durur. İlişkili iletim kuyruğu GET (DISABLED) olarak ayarlanabilir ve tetikleme kapalı olabilir.

#### <span id="page-745-0"></span>**Sistem programcısının yanıtı**

Uzak uçtaki kanala ilişkin güvenlik çıkışının doğru tanımlandığından ve kullanılabilir olduğundan emin olun. Çalışıyorsa, çıkış programının doğru çalışıp çalışmadığını denetleyin.

#### **CSQX558E**

*csect-name* Uzak kanal *kanal-adı* kullanılamıyor

#### **Önem Derecesi**

8

### **Açıklama**

Uzak uçtaki *kanal-adı* kanalı şu anda durduruldu ya da kullanılamıyor. Örneğin, başlatılamayacak kadar çok kanal var.

#### **Sistem işlemi**

Kanal başlamıyor.

#### **Sistem programcısının yanıtı**

Bu geçici bir durum olabilir ve kanal yeniden deneyecek. Değilse, uzak uçtaki kanalın durumunu denetleyin. Durdurulursa, yeniden başlatmak için bir START CHANNEL komutu verin. Çok fazla kanal varsa, kanalı yeniden başlatmadan önce bazı işletim kanallarının sonlandırılmasını bekleyin ya da bazı kanalları el ile durdurun.

#### **CSQX565E**

*csect-name qmgr-name*, kanal *kanal-adı* için teslim-harf kuyruğu yok

#### **Önem Derecesi**

8

#### **Açıklama**

Bir ileti olağan şekilde teslim edilemedi ve *qmgr-name*kuyruk yöneticisi için tanımlanmış bir gitmeyen ileti kuyruğu yok.

Bu iletiyi, ileti yeniden tahsis sırasında bir küme gönderen kanalı ile alabilirsiniz. Yeniden yerleştirme sırasında, ileti iletim kuyruğundan alındı ve yeniden yerleştirildi. İletim kuyruğu doluysa, koyma başarısız olur ve iletiyi ileti kuyruğuna yazmayı dener. Gitmeyen iletiler kuyruğu yoksa, CSQX565E iletisi üretilir ve yeniden yerleştirme değişiklikleri geriye işlenir. Kuyruk tam sorunu çözülünceye kadar yeniden tahsis gerçekleşmez.

#### **Sistem işlemi**

Kanal, kalıcı olmayan iletilerin gönderildiği ve kanalın NPMCLASS özniteliğinin FAST olarak ayarlandığı durumlar dışında, işlem devam ederken durur. İlişkili iletim kuyruğu GET (DISABLED) olarak ayarlanabilir ve tetikleme kapalı olabilir.

#### **Sistem programcısının yanıtı**

İletinin normal şekilde teslim edilmesini engelleyen sorunu düzeltin ya da uzak kuyruk yöneticisi için bir teslim edilmeyen ileti kuyruğu tanımlayın.

#### **CSQX567E**

*csect-name* Dinleyici APPC/MVS, TRPTYPE=LU62 INDISP=*atma* RC=*dönüş kodu* neden=*neden*

### **Önem Derecesi**

8

#### **Açıklama**

Başlatma sırasında, belirtilen LU 6.2 dinleyicisi APPC/MVS sunucusu olarak kayda geçirilemedi. APPC/MVS ayırma hizmetlerinin dönüş kodu *dönüş kodu* ve ilişkili neden kodu *neden* (her ikisi de onaltılı).

Dinleyici başlatılmadı.

### **Sistem programcısının yanıtı**

Daha fazla bilgi için bkz. ["z/OSiçin iletişim protokolü dönüş kodları" sayfa 1095](#page-1094-0) . APPC/MVS ayırma hizmetleri dönüş kodunun nedeni ve *[z/OS MVS Programming: Writing Servers for APPC/MVS](https://www.ibm.com/docs/en/zos/2.5.0?topic=mvs-zos-programming-writing-servers-appcmvs)* elkitabı. LUNAME kuyruk yöneticisi özniteliğinin, dinleyici tarafından kullanılan APPC/MVS simgesel hedefine ilişkin PARTNER\_LU değeriyle aynı olup olmadığını denetleyin.

### **CSQX568E**

*csect-name* Dinleyici APPC/MVS ' den kaydı kaldırılamıyor, TRPTYPE=LU62 INDISP=*atma* RC=*dönüş kodu* neden=*neden*

### **Önem Derecesi**

8

### **Açıklama**

Durdurma sırasında, belirtilen LU 6.2 dinleyicisinin APPC/MVS sunucusu olarak kaydı kaldırılamadı. APPC/MVS ayırma hizmetlerinden gelen dönüş kodu *dönüş-kodu* ve ilişkili neden kodu: *reason* (bothin onaltılı).

### **Sistem işlemi**

Dinleyici durur. Yeniden başlatılamayabilir.

### **Sistem programcısının yanıtı**

Daha fazla bilgi için bkz. ["z/OSiçin iletişim protokolü dönüş kodları" sayfa 1095](#page-1094-0) . APPC/MVS ayırma hizmetleri dönüş kodunun nedeni ve *[z/OS MVS Programming: Writing Servers for APPC/MVS](https://www.ibm.com/docs/en/zos/2.5.0?topic=mvs-zos-programming-writing-servers-appcmvs)* elkitabı.

### **CSQX569E**

*csect-name* Kanal *kanal-adı* TCP/IP kanal sınırını aştı

### **Önem Derecesi**

8

#### **Açıklama**

Yürürlükteki TCP/IP kanallarının sayısı izin verilen üst sınırdır; başka bir kanal başlatılamaz. Mevcut kanallar, aktif kanalların yanı sıra durdurulan ve yeniden denenen kanalları da içerir. TCPCHL kuyruk yöneticisi özniteliğinde izin verilen üst sınır değeri belirlenir, ancak bir dağıtıcı başarısız olursa ya da TCP/IP kaynakları sınırlanırsa ( [CSQX118I](#page-679-0)iletisinde bildirildiği gibi) azaltılabilir.

#### **Sistem işlemi**

Kanal başlamıyor.

#### **Sistem programcısının yanıtı**

İzin verilen üst sınır sıfırsa, TCP/IP iletişimine izin verilmez ve TCP/IP kanalları başlatılamaz. İzin verilen üst sınır sıfır dışında bir değerse, kanalı yeniden başlatmadan önce bazı işletim kanallarının sona ermesini bekleyin ya da TCPCHL değerini artırmak için ALTER QMGR komutunu kullanın.

#### **CSQX570E**

*csect-name* Kanal *kanal-adı* LU 6.2 kanal sınırını aştı

### **Önem Derecesi**

8

#### **Açıklama**

Yürürlükteki LU 6.2 kanallarının sayısı izin verilen üst sınırdır; başka bir kanal başlatılamaz. Mevcut kanallar, aktif kanalların yanı sıra durdurulan ve yeniden denenen kanalları da içerir. İzin verilen üst sınır LU62CHL kuyruk yöneticisi özniteliğinde belirtilir, ancak bir dağıtıcı başarısız olursa azaltılabilir.

Kanal başlamıyor.

#### **Sistem programcısının yanıtı**

İzin verilen üst sınır sıfırsa, LU 6.2 iletişimine izin verilmez ve LU 6.2 kanalları başlatılamaz. İzin verilen üst sınır sıfır dışında bir değerse, kanalı yeniden başlatmadan önce bazı işletim kanallarının sona ermesini bekleyin ya da LU62CHLdeğerini artırmak için ALTER QMGR komutunu kullanın.

#### **CSQX571E**

*csect-name* PKCS #11 çağrılabilir hizmetinde hata '*func*', RC=*dönüş-kodu*, neden=*neden*

#### **Önem Derecesi**

8

#### **Açıklama**

PKCS #11 çağrılabilir hizmetini *func* kullanma girişimi başarısız oldu.

#### **Sistem işlemi**

Hatanın oluştuğu bileşen (ileti kanalı aracısı, denetmen) devam edecek, ancak kullanılmakta olan özellik kullanılamayacak.

*func* CSFPPRF (Pseudo-random function) ise, etkilenen özellik parola korumasıdır. Bu özellik kullanılmıyorsa, bu hata yoksayılabilir. Bu, kanal başlatıcı başlatılırken ortaya çıkarsa, parola koruma algoritması bunun yerine STCK kullanır.

#### **Sistem programcısının yanıtı**

PKCS #11 çağrılabilir hizmetinden *dönüş kodu* ve *neden* ile ilgili bilgi için *z/OS Cryptographic Services ICSF Application Programmer's Guide*adlı belgedeki [ICSF and cryptographic coprocessor](https://www.ibm.com/docs/en/zos/2.5.0?topic=guide-icsf-cryptographic-coprocessor-returnreason-codes) [return/reason codes](https://www.ibm.com/docs/en/zos/2.5.0?topic=guide-icsf-cryptographic-coprocessor-returnreason-codes) başlıklı bölüme bakın.

Integrated Cryptographic Service Facility (ICSF) hakkında ek bilgi için bkz. Using ICSF.

#### **CSQX572E**

*csect-name* Kanal *kanal-adı* durduruluyor; ileti üstbilgisi geçerli değil

#### **Önem Derecesi**

8

#### **Açıklama**

*kanal-adı*kanalının işlenmesi sırasında, geçersiz bir üstbilgisi olan bir ileti bulundu. Gitmeyen iletiler kuyruğu bir iletim kuyruğu olarak tanımlandı, bu nedenle ileti oraya konmuş olsaydı bir döngü yaratılacaktı.

#### **Sistem işlemi**

Kanal durur. İlişkili iletim kuyruğu GET (DISABLED) olarak ayarlanabilir ve tetikleme kapalı olabilir.

#### **Sistem programcısının yanıtı**

Geçersiz ileti üstbilgisine neden olan sorunu düzeltin.

### **CSQX573E**

*csect-name* Kanal *kanal-adı* etkin kanal sınırını aştı

### **Önem Derecesi**

8

#### **Açıklama**

Başka bir kanal başlatabilmek için çok fazla etkin kanal var (ileti iletiyor). ACTCHL kuyruk yöneticisi özniteliğinde izin verilen sayı üst sınırı belirlenir.

Kanal başlamıyor.

### **Sistem programcısının yanıtı**

Kanalı yeniden başlatmadan önce bazı işletim kanallarının sonlandırılmasını bekleyin ya da bazı kanalları el ile durdurun ya da ACTCHL ' yi artırmak için ALTER QMGR komutunu kullanın. ACTCHL ' yi artıran bir değişiklik, kanal başlatıcısı durdurulup yeniden başlatılıncaya kadar etkili olmaz.

### **CSQX574I**

*csect-name* Kanal *kanal-adı* şimdi başlatılabilir

### **Önem Derecesi**

 $\Omega$ 

### **Açıklama**

Başka bir kanal başlatılamayacak kadar çok sayıda etkin kanal (ileti ileten) olduğu için, belirtilen kanal başlatılmayı bekliyordu. Bir ya da daha fazla etkin kanal sonlandırıldı, bu nedenle bu kanal başlatılabilir.

**Not:** Bu iletinin kendisi yayınlanmaz, ancak ilgili olay oluşturulur.

### **CSQX575E**

*csect-name* Kanal için anlaşma başarısız oldu

### **Önem Derecesi**

8

#### **Açıklama**

Bir anlaşma hatası nedeniyle, yerel kuyruk yöneticisi ile uzak uç arasında bir kanal kurulamadı. Hata, kanal adının saptanamamasına neden oldu: Örneğin, yerel ve uzak uçlar tarafından kullanılan kodlanmış karakter takımı tanıtıcıları (CCSID ' ler) arasında veri dönüştürme mümkün olmayabilir.

#### **Sistem işlemi**

Kanal başlatılmadı.

#### **Sistem programcısının yanıtı**

Anlaşma hatasının nedenini açıklayan iletiler için uzak ucun konsol günlüğünü inceleyin.

#### **CSQX576E**

*csect-name* ICSF kullanılamıyor

#### **Önem Derecesi**

8

### **Açıklama**

Parola koruma algoritması için entropi oluşturmak amacıyla, CSFPPRF ' ye (Pseudo-random function) bir çağrı yapılır ve bu çağrı için Integrated Cryptographic Service Facility (ICSF) kullanılabilir olmalıdır. ICSF ' nin kullanılamadığı saptandı.

#### **Sistem işlemi**

Parola koruma algoritması bunun yerine STCK kullanıyor.

### **Sistem programcısının yanıtı**

Parola koruması kullanılıyorsa, ICSF ' yi başlatın. Kullanılmıyorsa, bu hata iletisi yoksayılabilir.

### **CSQX578E**

*csect-name* Kanal *kanal adı durumu kaydedilemiyor*

### **Önem Derecesi**

İç hata oluştu.

### **Sistem işlemi**

Kanal durur. İlişkili iletim kuyruğu GET (DISABLED) olarak ayarlanabilir ve tetikleme kapalı olabilir.

Hatayla ilgili bilgiler, xxxxCHINadlı görev JCL yordamını başlatan kanal başlatıcısının CSQSNAP DD deyimiyle tanıtılan veri kümesine yazılır.

### **Sistem programcısının yanıtı**

Sorun Belirleme bölümünde listelenen öğeleri toplayın ve IBM destek merkezinize başvurun.

### **CSQX599E**

*csect-name* Kanal *kanal-adı* bağlantısı *bağlantı-tnt* olağandışı bitti

### **Önem Derecesi**

8

### **Açıklama**

Kanal *kanal-adı* , önceki iletilerde bildirildiği gibi önemli bir sorun nedeniyle olağandışı bitti.

*kanal-adı* bir gelen kanalsa (CSQXRESP içeren *csect-name* ile belirtilir), *conn-id*bağlantısından başlatılır. *kanal-adı* bir giden kanalsa, *conn-id* atlanır. *conn-id* değerini, *conn-id* değerini izleyen parantez içinde çözümlenen anasistem adı ya da ağ adresi izleyebilir; ancak bu, çözülüp çözülemeyeceğine ve raporlamak için yeterli yer kalmasına bağlıdır.

### **Sistem işlemi**

Kanal durur. İlişkili iletim kuyruğu GET (DISABLED) olarak ayarlanabilir ve tetikleme kapalı olabilir.

### **Sistem programcısının yanıtı**

Önceki iletilerde bildirilen sorunu araştırın. Daha fazla bilgi için bkz. DQM ' de sorun belirleme.

### **CSQX608E**

*csect-name* Kanal için kurtarma işleminde uzak kaynaklar *kanal adı*

### **Önem Derecesi**

8

### **Açıklama**

Uzak kuyruk yöneticisindeki kaynaklar kurtarıldığından *kanal-adı* kanalı başlatılamıyor.

### **Sistem işlemi**

Kanal başlamıyor.

#### **Sistem programcısının yanıtı**

Kanalı daha sonra yeniden başlatın. Sorun devam ederse, sorunun nedenini açıklayan iletiler için uzak uca ilişkin konsol günlüğünü inceleyin. Bu, daha fazla ayrıntı içeren bir CSQX609E eşgörünümünü içerir.

### **CSQX609E**

*csect-name* Kurtarma, kanal *kanal-adı* MQCC=*mqcc* MQRC=*mqrc* (*mqrc-text*) içindeki kaynaklar

### **Önem Derecesi**

8

# **Açıklama**

Kaynaklar kurtarılmakta olduğu için, kanala ilişkin ileti kanalı aracısı kuyruk yöneticisine bağlanamadı.

Kanal başlamıyor.

#### **Sistem programcısının yanıtı**

Bir MQCONNX isteğinden gelen *mqcc* ve *mqrc* (*mqrc-text* , MQRC ' yi metin biçiminde sağlar) ile ilgili bilgi için bkz. ["API tamamlama ve neden kodları" sayfa 1114](#page-1113-0) .

### **CSQX613I**

*csect-name* Kanal *kanal-adı* yönetim ortamı zaten istenen durumda

### **Önem Derecesi**

 $\Omega$ 

### **Açıklama**

*kanal-adı* kanalının belirli bir eşgörünümünü durdurma isteğinde bulunulmuştu (bir bağlantı adı ya da uzak kuyruk yöneticisi adı belirtilerek), ancak kanal eşgörünümü belirtilen durumdaydı ya da o duruma ulaşılıyordu.

Bu hata, QMNAME parametresi kullanılarak bir SVRCONN kanalını durdurma girişiminde bulunulursa da geçerli olur. Bu durumda QMNAME parametresini kullanmayın. Belirli bir SVRCONN eşgörünümünü durdurmak için CONNAME değiştirgesini kullanın

### **Sistem işlemi**

İstek yoksayıldı.

### $V$  9.1.1

### **CSQX616E**

*csect-name* Önerilen CipherSpec etkinleştirilmedi. CipherSpec *cipherspec* kanal *kanal* bağlantı *bağlantı bağlantı tanıtıcısı*

#### **Önem Derecesi**

8

### **Açıklama**

Diğer uç, kanal başlatıcısında etkinleştirilmemiş bir CipherSpec önerdiğinden bir kanal başlatılamadı.

### **Sistem işlemi**

Kanalın başlatılması engellendi.

#### **Sistem programcısının yanıtı**

Kullanmaya çalıştığınız CipherSpec için doğru dijital sertifika genel anahtar tipine sahip olduğunuzu doğrulayın; daha fazla bilgi için bkz. IBM MQ içinde dijital sertifikalar ve CipherSpec uyumluluğu .

SSLCIPH parametresinde belirtilen CipherSpec öğesini inceleyin ve daha güvenli bir CipherSpeckullanmayı düşünün.

Zayıf CipherSpecskullanımını yeniden etkinleştirmek istiyorsanız, kanal başlatıcı JCL ' ye CSQXWEAK adlı bir işlevsiz veri tanımlaması (DD) deyimi ekleyerek bunu yapabilirsiniz. Örneğin:

//CSQXWEAK DD DUMMY

IBM MQiçinde devre dışı bırakılan SSLv3 desteğini yeniden etkinleştirmek istiyorsanız, kanal başlatıcı JCL ' ye CSQXSSL3 adlı bir işlevsiz veri tanımlaması (DD) deyimi ekleyerek bunu yapabilirsiniz. Örneğin:

//CSQXSSL3 DD DUMMY

IBM MQiçinde devre dışı bırakılan TLS 1.0 desteğini yeniden etkinleştirmek istiyorsanız, bunu kanal başlatıcı JCL ' ye TLS10ON adlı bir DD (kukla Veri Tanımı) deyimi ekleyerek yapabilirsiniz. Örneğin:

//TLS10ON DD DUMMY

CSQXWEAK kukla DD deyimini ve aşağıdakileri belirtmeniz gerekir:

- CSQXSSL kukla DD deyimi, zayıf bir SSL 3.0-based CipherSpec ' i etkinleştirmek istiyorsanız
- TLS10ON kukla DD deyimi, zayıf bir TLS 1.0-based CipherSpec ' i etkinleştirmek istiyorsanız
- Hem zayıf SSL 3.0-based hem de TLS 1.0-based CipherSpec ' i etkinleştirmek istiyorsanız, CSQXSSL ve TLS10ON kukla deyimleri

Veri Tanımı değişikliği uygun değilse, zayıf CipherSpecsve SSLv3 desteğini zorla yeniden etkinleştirmek için kullanılabilecek alternatif mekanizmalar vardır. Daha fazla bilgi için IBM Hizmet bölümüyle iletişim kurun.

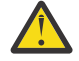

**Uyarı:** CipherSpecs ' in bu şekilde yeniden etkinleştirilmesi, sistemleri olası güvenlik sorunlarına maruz bırakır. SSLv3yerine yalnızca TLS iletişim kuralını kullanan CipherSpecs kullanmalısınız.

#### **CSQX617I**

*csect-name* SSL anahtar havuzu yenilemesi işlenmedi, SSL iletişimi kullanılamıyor

### **Önem Derecesi**

 $\Omega$ 

#### **Açıklama**

SSL iletişimi şu anda kullanılamadığı için, önbelleğe alınan SSL anahtar havuzu REFRESH SECURITY TYPE (SSL) komutuna yanıt olarak yenilenemiyor.

### **Sistem işlemi**

 $\Omega$ 

#### **Sistem programcısının yanıtı**

SSL ' nin neden kullanılamadığını araştırın ve uygun işlemi gerçekleştirin. SSL ' nin kullanılabilmesi için kanal başlatıcının yeniden başlatılması gerekebilir.

**Not:** SSLTASKS değerinin sıfır dışında bir değere ayarlandığından emin olun.

#### **CSQX618I**

*csect-name* SSL anahtar havuzu yenilemesi başlatıldı

### **Önem Derecesi**

 $\Omega$ 

#### **Açıklama**

Önbelleğe alınan SSL anahtar havuzu, REFRESH SECURITY TYPE (SSL) komutuna yanıt olarak yenileniyor.

### **Sistem işlemi**

Yenileme tamamlandığında CSQX619I iletisi yayınlanır.

### **CSQX619I**

*csect-name* SSL anahtar havuzu yenilemesi işlendi

#### **Önem Derecesi**

 $\Omega$ 

#### **Açıklama**

Önbelleğe alınan SSL anahtar havuzunun yenilenmesi tamamlandı.

Kanallar gerektiği şekilde yeniden başlatılacaktır.

#### **CSQX620E**

*csect-name* Sistem SSL hatası, kanal *kanal-adı* bağlantı *conn-id* işlev '*func*' RC=*dönüş-kodu*

### **Önem Derecesi**

8

#### **Açıklama**

Bir kanal için beklenmeyen bir SSL iletişim hatası oluştu. Kanal *kanal-adı*'dır; bazı durumlarda adı belirlenemez ve' ???? ' olarak gösterilir. Uzak bağlantı: *conn-id*. *func* , hatayı veren Sistem SSL işlevinin adıdır ve *dönüş-kodu* dönüş kodudur ( *func* 'gsk\_fips\_state\_set' değilse onaltılı olarak).

#### **Sistem işlemi**

Kanal durduruldu.

#### **Sistem programcısının yanıtı**

Sistem SSL ' den dönüş kodunun nedeni için bkz. ["Transport Layer Security \(TLS\) return codes for](#page-1105-0) [z/OS" sayfa 1106](#page-1105-0) ve ek bilgi için *z/OS Cryptographic Services System SSL Programming* adlı elkitabında [SSL Function Return Codes](https://www.ibm.com/docs/en/zos/2.5.0?topic=codes-ssl-function-return) başlıklı konuya bakın.

#### **CSQX625E**

*csect-name* Sistem SSL hatası, işlev '*func*' RC=*dönüş-kodu*

#### **Önem Derecesi**

8

#### **Açıklama**

SSL sunucusu alt görevi için beklenmeyen bir SSL iletişim hatası oluştu. *func* , hatayı veren Sistem SSL işlevinin adıdır ve *dönüş-kodu* dönüş kodudur (ondalık olarak).

#### **Sistem işlemi**

SSL sunucusu alt görevi sona erer.

#### **Sistem programcısının yanıtı**

Sistem SSL ' den dönüş kodunun nedeni için bkz. ["Transport Layer Security \(TLS\) return codes for](#page-1105-0) [z/OS" sayfa 1106](#page-1105-0) ve ek bilgi için *z/OS Cryptographic Services System SSL Programming* adlı elkitabında [SSL Function Return Codes](https://www.ibm.com/docs/en/zos/2.5.0?topic=codes-ssl-function-return) başlıklı konuya bakın.

### **CSQX629E**

*csect-name* Kanal *kanal-adı* SSLCIPH için ICSF gerektirir (*ciph*)

#### **Önem Derecesi**

8

#### **Açıklama**

Kanal *kanal-adı* , ICSF (Integrated Cryptographic Service Facility; Tümleşik Şifreleme Hizmeti Olanağı) çağrılabilir hizmetlerini gerektiren bir *şifre* kullanıyor, ancak ICSF kullanılamıyor. Bazen kanal adı ve şifre belirtimi bilinmemektedir ve bu nedenle "???" olarak gösterilir.

4 karakterli onaltılı kodlar, *Kullanımdan kaldırıldı CipherSpecs*çizelgesinin *CipherSpecs* ve Çizelge 1 'in etkinleştirilmesi Çizelge 1 ' de listelenir.

GCM ya da ephemeral eliptik eğri algoritmalarını kullanan şifreleme belirtimleri ICSF gerektirir.

#### **Sistem işlemi**

Kanal başlamıyor.

#### **Sistem programcısının yanıtı**

ICSF ' nin kullanılabilir olduğundan emin olun ya da kanalın kullandığı şifre belirtimini ICSF gerektirmeyen bir belirtime çevirin. ICSF kullanıyorsanız ve kuyruk yöneticisini SSLFIPS (YES) ile çalıştırıyorsanız, ICSF ' nin FIPS kipinde çalışacak şekilde yapılandırıldığından emin olun.

Daha fazla bilgi için *z/OS Cryptographic Services System SSL Programming* adlı elkitabında [System SSL](https://www.ibm.com/docs/en/zos/2.5.0?topic=sfrc-1#idg27805) [function return code 455](https://www.ibm.com/docs/en/zos/2.5.0?topic=sfrc-1#idg27805) başlıklı konuya bakın.

#### **CSQX630E**

*csect-name* Kanal *kanal-adı* SSL gerektirir

#### **Önem Derecesi**

8

#### **Açıklama**

*kanal-adı* kanalı SSL gerektirdiğinden başlatılamıyor, ancak SSL iletişimi şu anda kullanılamıyor.

#### **Sistem işlemi**

Kanal başlamıyor.

#### **Sistem programcısının yanıtı**

SSL gerekiyorsa, neden kullanılamadığını araştırın ve uygun işlemi gerçekleştirin. Olası bir neden, kanal adresi alanını başlatan kullanıcının sahip olduğu bir sertifika olmamasıdır. Böyle bir durumda, kullanıcı kimliğini doğru değere sahip bir sertifikaya sahip olacak şekilde yeniden yapılandırmanız gerekir; **RACDCERT ID(xxxx)**komutunu verin; burada *xxxx* kullanıcı kimliğidir.

SSL kuyruk yöneticisi özelliklerinin ayarlandığını doğrulayın; örneğin, SSLTASKS 0 'dan büyük olmalıdır.

SSL gerekli değilse, kanal tanımını SSL kullanılmayacak şekilde değiştirin.

#### $V$  S.1.1

#### **CSQX631E**

*csect-name* Şifre belirtimleri farklı, kanal *kanal-adı* local=*local-ciph* (*local-protocol*) remote=*remoteciph* connection *conn-id*

### **Önem Derecesi**

8

#### **Açıklama**

*kanal-adı* kanalına ilişkin SSL şifre belirtimi değeri, *yerel-protokol*protokolünü kullanan *yerel-şifre* ' dir, ancak uzak uçta belirtilen değer ( *conn-id*bağlantısından), *uzak-protokol*protokolünü kullanan *remoteciph* değeridir.

Aşağıdakiler dışında, kanal başlatılmadan önce şifre belirtimi ve protokol değerleri aynı olmalıdır:

- Sunucu ya da kanalın alıcı ucu: ANY\_TLS12, ve
- İstemci ya da gönderme ucu ANY\_TLS12ya da TLS 1.2' deki şifre belirtimlerinden biridir.

Şifre belirtimi değerleri, IBM MQ şifre adları olarak gösterilir.

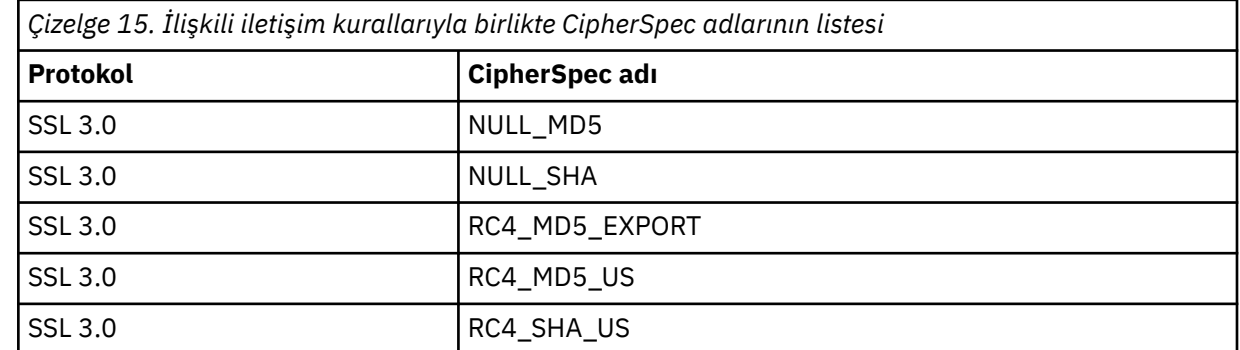

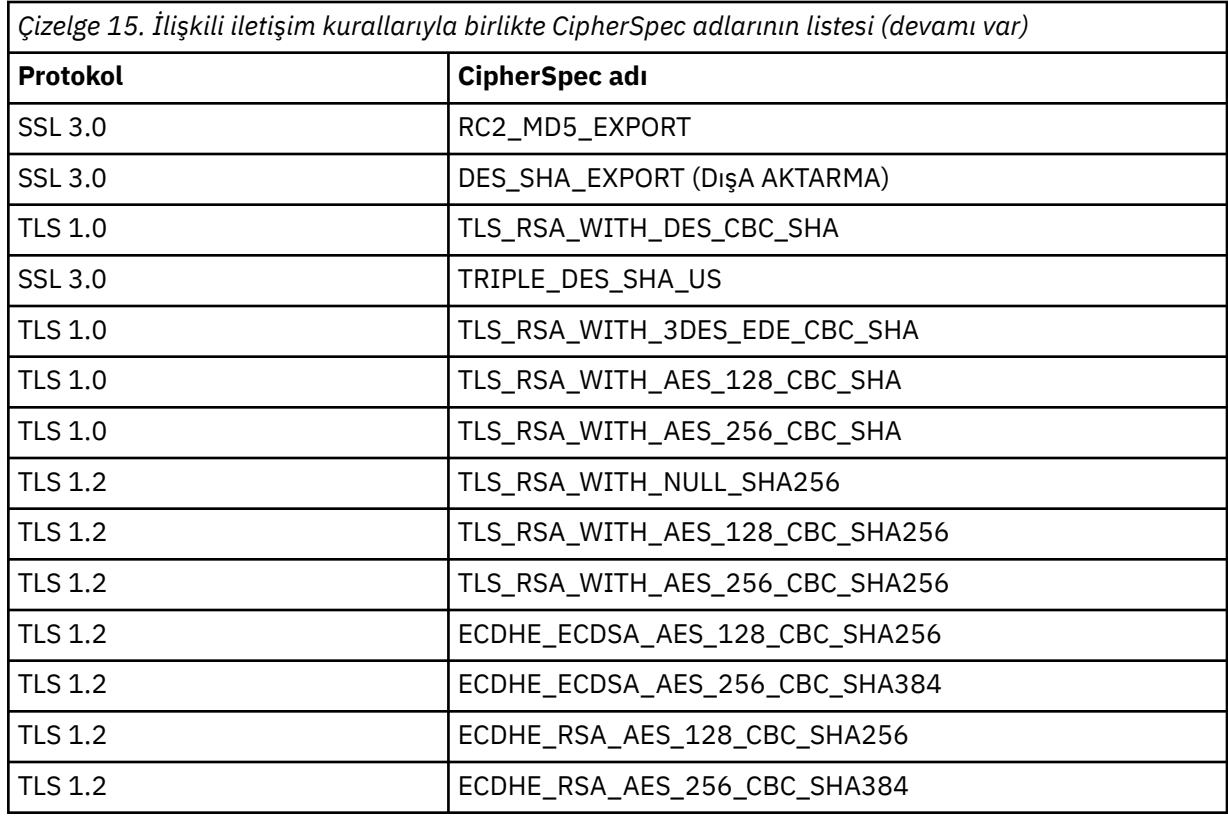

Kanal başlamıyor.

#### **Sistem programcısının yanıtı**

Yerel ya da uzak kanal tanımlamasını, SSL şifre belirtimi için belirtilen değerlerin aynı olması için değiştirin.

#### **CSQX632I**

*csect-name* SSL sertifikasının ilişkili kullanıcı kimliği yok, uzak kanal *kanal-adı*, bağlantı *bağlantı-tnt* -kanal başlatıcı kullanıcı kimliği kullanıldı

#### **Önem Derecesi**

 $\Omega$ 

#### **Açıklama**

SSL el sıkışması sırasında uzak uçtan ( *conn-id*bağlantısından) gönderilen sertifika kabul edildi, ancak bununla ilişkili bir kullanıcı kimliği bulunamadı. Kanal *kanal-adı*'dır; bazı durumlarda adı belirlenemez ve' ???? ' olarak gösterilir.

Bunun olası nedenleri, sertifikanın ya da eşleşen bir sertifika adı süzgecinin dış güvenlik yöneticisine (ESM) tanımlanmamış olması ya da sertifikanın ESM tarafından anlaşılmayan alanlar içermesi olabilir.

#### **Sistem işlemi**

Kanal başlatıcısı adres alanının kullanıcı kimliği, kanal için kanal kullanıcı kimliği olarak kullanılır.

#### **Sistem programcısının yanıtı**

Sertifika adı süzgeci kullanıyorsanız, bu sertifikayla eşleşen bir süzgeç yaratabilirsiniz. Bir kullanıcı kimliğini bir sertifikayla ilişkilendirmeye ilişkin ayrıntılar için Sertifika Adı Süzgeçleriyle (CNF) çalışma başlıklı konuya bakın.

If the security you want on your channel does not require the use of the SSL mapped certificate user ID, you can define the channel to use Put Authority (**PUTAUT**) with a value of **ONLYMCA** instead of **DEF**, or **ALTMCA** instead of **CTX** and this message is not issued as no security checking for the channel is

using the SSL mapped certificate user ID that could not be found. TCP/IP kullanan bir alıcı kanalda güvenlik denetimi için hangi kullanıcı kimliklerinin kullanıldığını öğrenmek için TCP/IP Kullanılarak Kanal Alınması başlıklı konuya bakın.

Diğer bir seçenek olarak, **SSLPEER** kanal özniteliğini değiştirin ya da bu sertifikanın uzak kanaldan kabul edilmesini önlemek için bir **CHLAUTH** kaydı oluşturun. Daha fazla ayrıntı için bkz. Kanal kimlik doğrulama kayıtları .

#### **CSQX633E**

*csect-name* uzak kanal için SSL sertifikası *kanal-adı* yerel denetimin başarısız oldu, bağlantı *bağlantıtnt*

#### **Önem Derecesi**

8

#### **Açıklama**

SSL el sıkışması sırasında uzak uçtan ( *conn-id*bağlantısından) gönderilen sertifika doğrulanamadı. Kanal *kanal-adı*'dır; bazı durumlarda adı belirlenemez ve' ???? ' olarak gösterilir.

#### **Sistem işlemi**

Kanal başlamıyor.

#### **Sistem programcısının yanıtı**

Uzak uçtaki anahtar havuzuna bağlı SSL sertifikasının geçerli olduğundan ve gönderilen sertifikanın doğrulanabilmesi için imzalama sertifikasının/sertifikalarını yerel kuyruk yöneticisindeki anahtar halkasına bağlı olduğundan emin olun.

SSL sertifikaları ve anahtar havuzlarıyla ilgili tüm ayrıntılar için bkz. Güvenlik.

Bu hata, kanalın uzak ucunun yanlış sertifikayı gönderecek şekilde yapılandırıldığını gösterebilir. Kanalın uzak ucundaki sertifika etiketi yapılanışını denetleyin ve yerel anahtar havuzunun gereken tüm CA sertifikalarını içerdiğinden emin olun.

Daha fazla bilgi için *z/OS Cryptographic Services System SSL Programming* adlı elkitabında [System SSL](https://www.ibm.com/docs/en/zos/2.5.0?topic=sfrc-1#idg27344) [Function Return Code 8](https://www.ibm.com/docs/en/zos/2.5.0?topic=sfrc-1#idg27344) başlıklı konuya bakın.

#### **CSQX634E**

*csect-name* SSL sertifikası başarısız uzaktan denetim, kanal *kanal-adı* bağlantı *bağlantı-tnt*

#### **Önem Derecesi**

8

#### **Açıklama**

SSL el sıkışması sırasında *conn-id* bağlantısı kullanılarak uzak uca gönderilen sertifikaların geçerliliği denetlenemedi. Kanal *kanal-adı*'dır; bazı durumlarda adı belirlenemez ve' ???? ' olarak gösterilir.

#### **Sistem işlemi**

Kanal başlamıyor.

#### **Sistem programcısının yanıtı**

Öncelikle, *qmgr-name* yerel kuyruk yöneticisindeki anahtarlık halkasındaki SSL sertifikasının geçerli olup olmadığını denetlemeniz gerekir; örneğin, TRUST durumunda ve süresi dolmamış.

İkinci olarak, gönderilen sertifikanın uzak uçta doğrulanması için, hem imzalama sertifikasının (örneğin, sertifika yetkilisinden alınan sertifika) hem de imzalı sertifikanın uzak uçtaki anahtar havuzuna bağlı olup olmadığını da denetlemeniz gerekir.

Kullanılan sertifika CERTLABL özniteliğindeki kanalda ya da CERTLABL özniteliğinde kuyruk yöneticisinde ya da CERTQSGL özniteliğinde (paylaşılan bir kanal için) adlandırıldı. Bu özniteliklerin hiçbirinde sertifika etiketi bulunamazsa, sertifika 'ibmMQ*qsg-name*' (paylaşılan bir kanal için) ya da 'ibmMQ*qmgr-name*' olarak adlandırılır ya da anahtar halkasında varsayılan bir sertifika kullanılır.
SSL sertifikaları ve anahtar havuzlarıyla ilgili tüm ayrıntılar için bkz. Güvenlik.

Daha fazla bilgi için *z/OS Cryptographic Services System SSL Programming*adlı elkitabında [System SSL](https://www.ibm.com/docs/en/zos/2.5.0?topic=sfrc-1#idg27559) [Function return code 414](https://www.ibm.com/docs/en/zos/2.5.0?topic=sfrc-1#idg27559) başlıklı konuya bakın.

# **CSQX635E**

*csect-adı* Kanal *kanal-adı* bağlantısı için geçersiz şifre belirtimi *şifreleme conn-tnt*

# **Önem Derecesi**

8

# **Açıklama**

*kanal-adı* kanalına ilişkin SSL şifre belirtimi değeri geçerli değil. Değer, iletide tam şifre dizgisi olarak gösterilir.

 $V$  9.1.1 Tanınan değerler [CSQX629E](#page-752-0)iletisinde gösterilir.

Uzak uç SSLFIPS (YES) kullanacak şekilde yapılandırıldıysa bu hata oluşabilir. Bunun doğru olup olmadığını saptamak için uzak uçtaki hataları denetleyin.

# **Sistem işlemi**

Kanal başlamıyor.

# **Sistem programcısının yanıtı**

Kanala ilişkin SSL şifre belirtimini düzeltin. Uzak uç yalnızca FIPS onaylı şifre belirtimlerini kabul edecek şekilde yapılandırıldıysa, kanalı FIPS onaylı bir şifre belirtimi kullanacak şekilde değiştirin. Hangi şifre belirtimlerinin FIPS-sertifikalı olduğu hakkında ayrıntılı bilgi için bkz. CipherSpecs (Şifre Belirtimlerinin Belirlenmesi).

Daha fazla bilgi için *z/OS Cryptographic Services System SSL Programming* adlı elkitabında [System SSL](https://www.ibm.com/docs/en/zos/2.5.0?topic=sfrc-1#id402) [Function Return Code 402](https://www.ibm.com/docs/en/zos/2.5.0?topic=sfrc-1#id402), [System SSL Function Return Code 412v](https://www.ibm.com/docs/en/zos/2.5.0?topic=sfrc-1#idg27544)e [System SSL Function Return](https://www.ibm.com/docs/en/zos/2.5.0?topic=sfrc-1#idg27602) [Code 422](https://www.ibm.com/docs/en/zos/2.5.0?topic=sfrc-1#idg27602) başlıklı konuya bakın.

## **CSQX636E**

*csect-name* Ayırt edici ad eşdüzey adıyla eşleşmiyor, kanal *kanal-adı* ad = '*dağıtım-adı*' bağlantı *bağlantı-tnt*

# **Önem Derecesi**

8

## **Açıklama**

Uzak uçtaki SSL sertifikasında ( *bağlantı-tnt*bağlantısından) belirtilen ayırt edici ad *dağıtım-adı*, *kanaladı*kanalının SSL eşdüzey adıyla eşleşmiyor. Kanalın başlatılabilmesi için, uzak uçtaki ayırt edici adın, belirlenen eşdüzey adla (soysal olabilir) eşleşmesi gerekir. Bazı durumlarda kanal adı belirlenemez ve '???' olarak gösterilir.

## **Sistem işlemi**

Kanal başlamıyor.

## **Sistem programcısının yanıtı**

Bu hata, kanalın uzak ucunun yanlış sertifikayı gönderecek şekilde yapılandırıldığını gösterebilir. Kanalın uzak ucundaki sertifika etiketi yapılanışını denetleyin ve yerel anahtar havuzunun gereken tüm CA sertifikalarını içerdiğinden emin olun.

Bu uzak ucun bağlanmasına izin vermek için, kanala ilişkin SSL eşdüzey adı belirtimini, uzak uçtaki SSL sertifikasındaki ayırt edici adla eşleşecek şekilde değiştirin ya da uygun şekilde, uzak uç için doğru sertifikayı alın.

SSL Eşdüzey adı belirtiminin birden çok farklı uzak SSL sertifikası için farklı ayırt edici adlarla eşleşmesi gerekiyorsa, kanal tanımında SSL Eşdüzey adı belirtimi yerine belirli SSL eşdüzey adlarına izin vermek ya da bunları engellemek için kanal kimlik doğrulama kayıtlarını kullanmayı düşünün. Daha fazla ayrıntı için bkz. Kanal kimlik doğrulama kayıtları .

#### **CSQX637E**

*csect-name* Uzak kanal için SSL sertifikası yok *kanal-adı*, bağlantı *bağlantı-tnt*

#### **Önem Derecesi**

8

# **Açıklama**

Uzak kanal ( *conn-id*bağlantısından) SSL el sıkışması sırasında kullanılacak bir sertifika sağlamadı, ancak bir sertifika gerekli. Kanal *kanal-adı*'dır; bazı durumlarda adı belirlenemez ve' ???? ' olarak gösterilir.

#### **Sistem işlemi**

Kanal başlamıyor.

#### **Sistem programcısının yanıtı**

SSL sertifikasının uzak ucun anahtar havuzuna bağlandığından ve sertifikanın RACFtarafından "TRUST" olarak işaretlendiğinden ve süresi dolmadığından emin olun. Diğer bir seçenek olarak, uygunsa, yerel kanal tanımlamasını **SSLCAUTH** özniteliği **OPTIONAL**olarak ayarlanacak şekilde değiştirin.

SSL sertifikaları ve anahtar havuzlarıyla ilgili tüm ayrıntılar için bkz. Güvenlik.

Daha fazla bilgi için *z/OS Cryptographic Services System SSL Programming* adlı elkitabında [System SSL](https://www.ibm.com/docs/en/zos/2.5.0?topic=sfrc-1#idg27491) [Function Return Code 403](https://www.ibm.com/docs/en/zos/2.5.0?topic=sfrc-1#idg27491) başlıklı konuya bakın.

#### **CSQX638E**

*csect-name* Kanal *kanal-adı*, bağlantı *bağlantı-tnt* için SSL iletişim hatası

# **Önem Derecesi**

8

#### **Açıklama**

Önceki iletilerde bildirildiği gibi, bir kanal için beklenmeyen bir SSL iletişim hatası oluştu. Kanal *kanaladı*'dır; bazı durumlarda adı belirlenemez ve' ???? ' olarak gösterilir. Uzak bağlantı: *conn-id*.

#### **Sistem işlemi**

Kanal başlamıyor.

#### **Sistem programcısının yanıtı**

Önceki iletilerde bildirilen sorunu araştırın. Ağ hatalarına ilişkin raporlar için yerel ve uzak konsol günlüklerini gözden geçirin.

Daha fazla bilgi için *z/OS Cryptographic Services System SSL Programming* adlı elkitabında [System SSL](https://www.ibm.com/docs/en/zos/2.5.0?topic=sfrc-1#idg27505) [Function Return Code 406](https://www.ibm.com/docs/en/zos/2.5.0?topic=sfrc-1#idg27505) başlıklı konuya bakın.

#### **CSQX639E**

*csect-name* Uzak kanal için şifreleme belirtimi yok *kanal-adı*, bağlantı *bağlantı-tnt*

## **Önem Derecesi**

8

#### **Açıklama**

*kanal-adı* uzak kanalı ( *bağlantı-tnt*bağlantısından) SSL şifre belirtimi sağlamadı, ancak bir tane gerekli. Bazı durumlarda kanal adı belirlenemez ve '???' olarak gösterilir.

#### **Sistem işlemi**

Kanal başlamıyor.

## **Sistem programcısının yanıtı**

Uzak kanal tanımlamasını, SSL şifre belirtimi için belirtilen değerin yerel kanaldakiyle aynı olacak şekilde değiştirin.

## **CSQX640E**

*csect-name* Geçersiz eşdüzey adı, kanal *kanal-adı* öznitelik=*anahtar-adı*

#### **Önem Derecesi**

8

# **Açıklama**

*kanal-adı* kanalına ilişkin SSL eşdüzey adı, geçersiz ya da desteklenmeyen *anahtar-adı* ayırt edici ad öznitelik anahtarını içeriyor. Bazı durumlarda kanal adı belirlenemez ve '???' olarak gösterilir.

#### **Sistem işlemi**

Kanal başlamıyor.

#### **Sistem programcısının yanıtı**

Kanal için SSL eşdüzey adını düzeltin.

 $V$  9.1.1

## **CSQX641E**

*csect-name* Uzak kanal için şifreleme belirtimi hatası, kanal *kanal-adı*, local=*local-cipher*, remote=*remote-cipher*, bağlantı *bağlantı-tnt*

#### **Önem Derecesi**

8

#### **Açıklama**

Uzak kanal *kanal-adı* ( *bağlantı-tnt*bağlantısından) için SSL şifre belirtimiyle ilgili bir hata oluştu. Bazı durumlarda kanal adı belirlenemez ve '????' olarak gösterilir, ya da ANY\_TLS12 belirtildiğinde.

#### **Sistem işlemi**

Kanal başlamıyor.

#### **Sistem programcısının yanıtı**

Şifre belirtimlerini gözden geçirin ve eşleştiğinden emin olun. Bir kanalın gönderme ucunda ANY\_TLS12 değerini ve kanalın alma ucunda belirli bir şifrelemeyi ayarlamak geçerli değildir.

#### **CSQX642E**

*csect-name* Kanal için SSL sertifikası yok *kanal adı*

## **Önem Derecesi**

8

## **Açıklama**

*kanal-adı* kanalı, SSL el sıkışması sırasında kullanılacak bir sertifika sağlamadı, ancak uzak ucun sertifika kullanması gerekiyor. Bazı durumlarda kanal adı belirlenemez ve '???' olarak gösterilir.

## **Sistem işlemi**

Kanal başlamıyor.

#### **Sistem programcısının yanıtı**

*qmgr-name* yerel kuyruk yöneticisinin anahtar halkasının, kuyruk yöneticisiyle ilişkilendirilmiş bir SSL sertifikasına sahip olduğundan emin olun. Bir sertifika etiketi yapılandırdıysanız, sertifikanın var olduğunu, RACFtarafından "TRUST" olarak işaretlendiğini ve süresinin dolmadığını doğrulayın.

Kullanılan sertifika CERTLABL özniteliğindeki kanalda ya da CERTLABL özniteliğinde kuyruk yöneticisinde ya da CERTQSGL özniteliğinde (paylaşılan bir kanal için) adlandırıldı. Bu özniteliklerin hiçbirinde sertifika etiketi bulunamazsa, sertifika 'ibmMQ*qsg-name*' (paylaşılan bir kanal için) ya da 'ibmMQ*qmgr-name*' olarak adlandırılır ya da anahtar halkasında varsayılan bir sertifika kullanılır.

Diğer bir seçenek olarak, uygunsa, uzak kanal tanımlamasını SSLCAUTH özniteliği OPTIONAL olarak ayarlanacak şekilde değiştirin.

SSL sertifikaları ve anahtar havuzlarıyla ilgili tüm ayrıntılar için Güvenlikbaşlıklı konuya bakın.

#### **CSQX643E**

*csect-name* Uzak kanal için eşdüzey adı hatası *kanal-adı*, bağlantı *bağlantı-tnt*

#### **Önem Derecesi**

8

#### **Açıklama**

Uzak kanal *kanal-adı* ( *bağlantı-tnt*bağlantısından) için SSL eşdüzey adıyla ilgili bir hata oluştu. Bazı durumlarda kanal adı belirlenemez ve '???' olarak gösterilir.

#### **Sistem işlemi**

Kanal başlamıyor.

#### **Sistem programcısının yanıtı**

Eşdüzey adı hatasını belirlemek için uzak konsol günlüğünü gözden geçirin.

#### **CSQX644E**

*csect-name* Uzak kanal için eşdüzey adı saptanamıyor *kanal-adı*

#### **Önem Derecesi**

 $\Lambda$ 

#### **Açıklama**

SSL el sıkışması sırasında uzak uçtan gönderilen sertifikayla ilişkili eşdüzey adı belirlenemedi. Kanal *kanal-adı*'dır; bazı durumlarda adı belirlenemez ve' ???? ' olarak gösterilir.

#### **Sistem işlemi**

Yerel kanalda eşdüzey adı belirlenmişse, kanal başlatılamaz.

#### **Sistem programcısının yanıtı**

*qmgr-name* yerel kuyruk yöneticisindeki anahtar halkasındaki SSL sertifikasının geçerli olduğundan ve gönderilen sertifikanın doğrulanabilmesi için imzalama sertifikasının uzak uçtaki anahtar havuzuna bağlandığından emin olun.

Kullanılan sertifika CERTLABL özniteliğindeki kanalda ya da CERTLABL özniteliğinde kuyruk yöneticisinde ya da CERTQSGL özniteliğinde (paylaşılan bir kanal için) adlandırıldı. Bu özniteliklerin hiçbirinde sertifika etiketi bulunamazsa, sertifika 'ibmMQ*qsg-name*' (paylaşılan bir kanal için) ya da 'ibmMQ*qmgr-name*' olarak adlandırılır ya da anahtar halkasında varsayılan bir sertifika kullanılır.

Yerel ve uzak kanal tanımlarının doğru olup olmadığını denetleyin.

SSL sertifikaları ve anahtar havuzlarıyla ilgili tüm ayrıntılar için Güvenlikbaşlıklı konuya bakın.

# **CSQX645E**

*csect-name* Certificate *cert-label* missing for channel *kanal-adı*

# **Önem Derecesi**

4

#### **Açıklama**

Bir SSL/TLS sertifikası *cert-label*ya da varsayılan sertifika anahtar halkasında bulunamıyor ya da sertifika güvenilir değil. Kanal *kanal-adı*'dır; bazı durumlarda adı belirlenemez ve' ???? ' olarak gösterilir.

Bazı durumlarda bu ileti, etkilenen her kanal için bir kez olmak üzere birden çok kez görüntülenir.

# **Sistem işlemi**

Kanal başlamıyor.

# **Sistem programcısının yanıtı**

*cert-label* adlı SSL/TLS sertifikasının anahtar halkasında olduğundan ve geçerli olduğundan emin olun.

Diğer bir seçenek olarak, kanal geçerli bir sertifika kullanacak şekilde sertifika etiketi yapılandırmasını değiştirin.

Kullanılan sertifika CERTLABL özniteliğindeki kanalda ya da CERTLABL özniteliğinde kuyruk yöneticisinde ya da CERTQSGL özniteliğinde (paylaşılan bir kanal için) adlandırıldı. Bu özniteliklerin hiçbirinde sertifika etiketi bulunamazsa, sertifika 'ibmMQ*qsg-name*' (paylaşılan bir kanal için) ya da 'ibmMQ*qmgr-name*' olarak adlandırılır ya da anahtar halkasında varsayılan bir sertifika kullanılır.

Hangi anahtarın kullanıldığını doğrulamak için aşağıdaki MQSC komutunu verin:

DISPLAY QMGR SSLKEYR

Kullanılmakta olan anahtar halkasında bulunan sertifikaları listelemek için, aşağıdaki RACF komutunu ya da External Security Manager 'da eşdeğer bir komutu verin:

RACDCERT ID(*chinit-user-id*) LISTRING(*key-ring-name*)

Daha fazla bilgi için *z/OS Cryptographic Services System SSL Programming* elkitabındaki [System SSL](https://www.ibm.com/docs/en/zos/2.5.0?topic=sfrc-1#idg27331) [Function Return Code 6](https://www.ibm.com/docs/en/zos/2.5.0?topic=sfrc-1#idg27331) ve [System SSL Function Return Code 407](https://www.ibm.com/docs/en/zos/2.5.0?topic=sfrc-1#idg27512) dönüş kodlarına bakın.

# **CSQX646E**

*csect-name* Kanal *kanal adı* için LDAP sunucusuna erişilirken hata oluştu

# **Önem Derecesi**

 $\Delta$ 

## **Açıklama**

Bir kanal için CRL ' ler denetlenirken LDAP ortamı ayarlanırken ya da bir LDAP dizin girişi alınırken bir hata oluştu. Kanal *kanal-adı*'dır; bazı durumlarda adı belirlenemez ve' ???? ' olarak gösterilir.

## **Sistem işlemi**

Kanal başlamıyor.

## **Sistem programcısının yanıtı**

LDAP sunucusunun belirtildiğinden ve doğru ayarlandığından ve çalıştığından emin olun.

Daha fazla bilgi için *z/OS Cryptographic Services System SSL Programming* adlı elkitabında [System SSL](https://www.ibm.com/docs/en/zos/2.5.0?topic=sfrc-1#idg27374) [Function Return Code 11](https://www.ibm.com/docs/en/zos/2.5.0?topic=sfrc-1#idg27374)başlıklı konuya bakın.

## **CSQX658E**

*csect-name* SSL sertifikasının süresi doldu, kanal *kanal-adı* bağlantı *bağlantı-tnt*

## **Önem Derecesi**

4

# **Açıklama**

Yürürlükteki saat, SSL sertifikası başlangıç saatinden önce ya da bitiş saatinden sonra. Kanal *kanaladı*'dır; bazı durumlarda adı belirlenemez ve' ???? ' olarak gösterilir. Bağlantı: *conn-id*.

## **Sistem işlemi**

Kanal başlamıyor.

#### **Sistem Programcısı yanıtı**

Sertifikanın süresi dolduysa yeni bir sertifika alın ya da sertifika henüz geçerli değilse, sertifikanın geçerli olmasını bekleyin.

Daha fazla bilgi için *z/OS Cryptographic Services System SSL Programming* adlı elkitabında [System SSL](https://www.ibm.com/docs/en/zos/2.5.0?topic=sfrc-1#idg27468) [Function Return Code 401](https://www.ibm.com/docs/en/zos/2.5.0?topic=sfrc-1#idg27468) başlıklı konuya bakın.

#### **CSQX663E**

*csect-name* SSL sertifikası imzası yanlış, kanal *kanal-adı* bağlantı *bağlantı-tnt*

# **Önem Derecesi**

4

# **Açıklama**

*conn-id*bağlantısı kullanılarak uzak uçtan gönderilen SSL sertifikasında sertifika imzası doğru değil. Kanal *kanal-adı*'dır; bazı durumlarda adı belirlenemez ve' ???? ' olarak gösterilir.

#### **Sistem işlemi**

Kanal başlamıyor.

#### **Sistem programcısının yanıtı**

Uzak uçtaki anahtar havuzuna bağlanan SSL sertifikasının geçerli olduğundan emin olun.

Daha fazla bilgi için *z/OS Cryptographic Services System SSL Programming* adlı elkitabında [System SSL](https://www.ibm.com/docs/en/zos/2.5.0?topic=sfrc-1#idg27552) [Function Return Code 413](https://www.ibm.com/docs/en/zos/2.5.0?topic=sfrc-1#idg27552) başlıklı konuya bakın.

#### **CSQX665E**

Uzak SSL yuvası kapatıldığından *csect-name* Kanal *kanal-adı* durduruluyor, bağlantı *bağlantı-tnt*

# **Önem Derecesi**

# 4 **Açıklama**

SSL iletişimini kullanan bir kanalın uzak ucu ( *conn-id*bağlantısından) yuvayı kapattı ya da bir yakın bildirim uyarısı gönderdi. Kanal *kanal-adı*'dır; bazı durumlarda adı belirlenemez ve' ???? ' olarak gösterilir.

## **Sistem işlemi**

Kanal durur.

#### **Sistem programcısının yanıtı**

Hatanın nedenini belirlemek için uzak ucuna ilişkin konsol günlüğünü inceleyin.

Daha fazla bilgi için *z/OS Cryptographic Services System SSL Programming* adlı elkitabında [System SSL](https://www.ibm.com/docs/en/zos/2.5.0?topic=sfrc-1#idg27588) [Function Return Code 420](https://www.ibm.com/docs/en/zos/2.5.0?topic=sfrc-1#idg27588) başlıklı konuya bakın.

## **CSQX666E**

*csect-name* LDAP sunucusu kanal *kanal adı* için kullanılamıyor

## **Önem Derecesi**

4

## **Açıklama**

Bir kanal için CRL ' ler denetlenirken, gerekli LDAP sunucusu kullanılamadı. Kanal *kanal-adı*'dır; bazı durumlarda adı belirlenemez ve' ???? ' olarak gösterilir.

## **Sistem işlemi**

Kanal başlamıyor.

#### **Sistem programcısının yanıtı**

LDAP sunucusunun çalıştığından emin olun.

Daha fazla bilgi için *z/OS Cryptographic Services System SSL Programming* adlı elkitabında [System SSL](https://www.ibm.com/docs/en/zos/2.5.0?topic=sfrc-1#idg27610) [Function return Code 427](https://www.ibm.com/docs/en/zos/2.5.0?topic=sfrc-1#idg27610) başlıklı konuya bakın.

# **CSQX673E**

*csect-name* Sertifika etiketi *cert-label kanal-adı*kanalında kullanılmıyor, uzak bağlantı *bağlantı-tnt*

# **Önem Derecesi**

8

# **Açıklama**

SSL ya da TLS kanalı *kanal-adı* , *cert-label*sertifika etiketini kullanacak şekilde yapılandırıldı. Ancak, uzak eş, yerel kanalın doğru sertifikayı kullanmasına izin vermek için gerekli bilgileri göndermedi. Uzak anasistem: *conn-id*.

Bu hata, yerel kanal tanımlamasında bir sertifika etiketi varsa ve uzak eş sertifika seçimini desteklemiyorsa oluşur.

## **Sistem işlemi**

Kanal başlamıyor.

# **Sistem programcısının yanıtı**

Uzak eşin sertifika etiketi yapılandırmasını desteklediğinden emin olun. Sertifika etiketi gereksinimlerinin ayrıntıları için Sayısal sertifika etiketleri, gereksinimleri anlama başlıklı konuya bakın. Diğer bir seçenek olarak, yerel kanal tanımlamasını bir sertifika etiketi belirtmeyecek şekilde değiştirin.

# **CSQX674E**

*csect-name* Kanal *kanal-adı* zayıf ya da bozuk bir SSL CipherSpec *sslciph* belirtti

# **Önem Derecesi**

# 8 **Açıklama**

Kanal, güvenli olmayabilecek bir CipherSpec kullanacak şekilde yapılandırıldığından başlatılamıyor.

## **Sistem işlemi**

Kanalın başlatılması engellendi.

## **Sistem programcısının yanıtı**

SSLCIPH parametresinde belirtilen CipherSpec öğesini inceleyin ve daha güvenli bir CipherSpeckullanmayı düşünün.

Zayıf CipherSpecskullanımını yeniden etkinleştirmek istiyorsanız, kanal başlatıcı JCL ' ye CSQXWEAK adlı bir işlevsiz veri tanımlaması (DD) deyimi ekleyerek bunu yapabilirsiniz. Örneğin:

//CSQXWEAK DD DUMMY

IBM MQiçinde devre dışı bırakılan SSLv3 desteğini yeniden etkinleştirmek istiyorsanız, kanal başlatıcı JCL ' ye CSQXSSL3 adlı bir işlevsiz veri tanımlaması (DD) deyimi ekleyerek bunu yapabilirsiniz. Örneğin:

//CSQXSSL3 DD DUMMY

 $V 9.1.0$ IBM MQiçinde devre dışı bırakılan TLS 1.0 desteğini yeniden etkinleştirmek istiyorsanız, bunu kanal başlatıcı JCL ' ye TLS10ON adlı bir DD (kukla Veri Tanımı) deyimi ekleyerek yapabilirsiniz. Örneğin:

//TLS10ON DD DUMMY

 $\cdot$  V 9.1.0 CSOXWEAK kukla DD deyimini ve aşağıdakileri belirtmeniz gerekir:

- CSQXSSL kukla DD deyimi, zayıf bir SSL 3.0-based CipherSpec ' i etkinleştirmek istiyorsanız
- TLS10ON kukla DD deyimi, zayıf bir TLS 1.0-based CipherSpec ' i etkinleştirmek istiyorsanız
- Hem zayıf SSL 3.0-based hem de TLS 1.0-based CipherSpec ' i etkinleştirmek istiyorsanız, CSQXSSL ve TLS10ON kukla deyimleri

Veri Tanımı değişikliği uygun değilse, zayıf CipherSpecsve SSLv3 desteğini zorla yeniden etkinleştirmek için kullanılabilecek alternatif mekanizmalar vardır. Daha fazla bilgi için IBM Hizmet bölümüyle iletişim kurun.

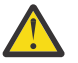

**Uyarı:** CipherSpecs ' in bu şekilde yeniden etkinleştirilmesi, sistemleri olası güvenlik sorunlarına maruz bırakır. SSLv3yerine yalnızca TLS iletişim kuralını kullanan CipherSpecs kullanmalısınız.

# **CSQX675E**

*csect-name* SSL anahtar havuzu yenilemesi tamamlanamıyor

#### **Önem Derecesi**

 $\overline{A}$ 

# **Açıklama**

Önbelleğe alınan SSL anahtar havuzunun yenilenmesi hatalar nedeniyle tamamlanamadı.

#### **Sistem işlemi**

Yenileme tamamlanmadı.

# **Sistem programcısının yanıtı**

Yenileme işleminin neden başlatılamadığını gösterebilecek iletiler için konsol günlüğünü inceleyin.

#### **CSQX676E**

*csect-name* SSL anahtar havuzu yenilemesi tamamlandı, ancak bazı kanallar yeniden başlatılmadı

#### **Önem Derecesi**

4

#### **Açıklama**

Önbelleğe alınan SSL anahtar havuzunun yenilenmesi tamamlandı, bu nedenle en son değerler ve sertifikalar tüm SSL kanalları için kullanılıyor. Ancak, yenileme işlemi tamamlandıktan sonra, yenileme başlatıldığında çalışan giden SSL kanallarının tümü yeniden başlatılamadı.

#### **Sistem işlemi**

İşlem devam eder.

#### **Sistem programcısının yanıtı**

Yeniden başlatılmayan kanalları tanımlayan iletiler için konsol günlüğünü inceleyin.

#### **CSQX677E**

*csect-name* SSL anahtar havuzu yenilemesi sonlandırıldı, kanal *kanal adı bekleniyor*

#### **Önem Derecesi**

4

#### **Açıklama**

Önbelleğe alınan SSL anahtar havuzu yenileniyor; bu havuz, SSL iletişimini kullanan tüm kanalların durdurulmasını içerir. Kanallardan birinin ya da daha fazlasının durdurulması çok uzun sürüyor. Kanal *kanal-adı*'dır; bazı durumlarda adı belirlenemez ve' ???? ' olarak gösterilir.

#### **Sistem işlemi**

Yenileme sonlandırıldı. SSL kullanan bazı kanallar durdurulacak.

#### **Sistem programcısının yanıtı**

Durdurulmamış SSL kanallarını durdurun ve REFRESH SECURITY TYPE (SSL) komutunu yeniden verin.

#### **CSQX678E**

*csect-name* Kanal *kanal-adı* başlatılmadı, SSL anahtar havuzu yenileniyor

# **Önem Derecesi**

 $\Delta$ 

## **Açıklama**

Önbelleğe alınan SSL anahtar havuzu yenilenmekte olduğundan, SSL iletişimini kullanan bir kanal başlatılamadı. Kanal *kanal-adı*'dır; bazı durumlarda adı belirlenemez ve' ???? ' olarak gösterilir.

#### **Sistem işlemi**

Kanal başlamıyor.

#### **Sistem programcısının yanıtı**

Yenileme işleminin tamamlanmasını bekleyin ve kanalı yeniden başlatın.

## **CSQX679E**

*csect-name* Kanal *kanal-adı* başlatılmadı, uzak SSL anahtar havuzu yenileniyor

#### **Önem Derecesi**

 $\Lambda$ 

## **Açıklama**

Önbelleğe alınan SSL anahtar havuzu uzak uçta yenilenmekte olduğundan, SSL iletişimini kullanan bir kanal başlatılamadı. Kanal *kanal-adı*'dır; bazı durumlarda adı belirlenemez ve' ???? ' olarak gösterilir.

# **Sistem işlemi**

Kanal başlamıyor.

#### **Sistem programcısının yanıtı**

Yenileme işleminin tamamlanmasını bekleyin ve kanalı yeniden başlatın.

## **CSQX683E**

*csect-name* SSL anahtar havuzunun sertifikası yok

## **Önem Derecesi**

4

## **Açıklama**

SSL anahtar havuzu (dış güvenlik yöneticisinde anahtarlık) geçerli sertifika içermiyor.

# **Sistem işlemi**

SSL iletişimini kullanan kanallar başlatılmayacak.

#### **Sistem programcısının yanıtı**

Anahtar havuzuna kullanıcı sertifikasını ve gerekli sertifika yetkilisi (CA) sertifikalarını ekleyin. Var olan sertifikaların geçerli olduğundan, süresinin dolmadığından ve güvenilir olarak işaretlendiğinden emin olun.

Daha fazla bilgi için *z/OS Cryptographic Services System SSL Programming* adlı elkitabında [System SSL](https://www.ibm.com/docs/en/zos/2.5.0?topic=sfrc-1#idg27338) [Function Return Code 7](https://www.ibm.com/docs/en/zos/2.5.0?topic=sfrc-1#idg27338) başlıklı konuya bakın.

## **CSQX684E**

*csect-name* SSL anahtar havuzunun CA sertifikası yok

#### **Önem Derecesi**

4

SSL anahtar havuzu (dış güvenlik yöneticisinde anahtar halkası) geçerli bir sertifika yetkilisi (CA) sertifikası içermiyor. SSL iletişimini kullanan bir kanal, istemci kimlik doğrulaması gerçekleştirmek için en az bir CA ya da kendinden onaylı sertifika gerektirir.

#### **Sistem işlemi**

SSL iletişimini kullanan kanallar başlatılmayacak.

#### **Sistem programcısının yanıtı**

Anahtar havuzuna kullanıcı sertifikasını ve gerekli sertifika yetkilisi (CA) sertifikalarını ekleyin. Var olan sertifikaların geçerli olduğundan, süresinin dolmadığından ve güvenilir olarak işaretlendiğinden emin olun.

Daha fazla bilgi için *z/OS Cryptographic Services System SSL Programming* adlı elkitabında [System SSL](https://www.ibm.com/docs/en/zos/2.5.0?topic=sfrc-1#idg27423) [Function Return Code 109](https://www.ibm.com/docs/en/zos/2.5.0?topic=sfrc-1#idg27423) başlıklı konuya bakın.

#### **CSQX685E**

*csect-name* Kanal *kanal-adı*, bağlantı *bağlantı-tnt* için kendinden imzalı sertifika yok

#### **Önem Derecesi**

4

#### **Açıklama**

Kendinden imzalı bir sertifika, SSL anahtar havuzunda olmadığı için doğrulanamıyor. Kanal *kanaladı*'dır; bazı durumlarda adı belirlenemez ve' ???? ' olarak gösterilir. Uzak bağlantı: *conn-id*.

#### **Sistem işlemi**

Kanal başlatılmadı.

#### **Sistem programcısının yanıtı**

Kendinden onaylı sertifikayı anahtar havuzuna ekleyin.

**Not:** Anahtar havuzunda yapılan değişiklikler hemen yürürlüğe girmez; bkz. Sertifikalarda ya da anahtar havuzunda yapılan değişiklikler z/OSüzerinde yürürlüğe girdiğinde. Kendinden onaylı sertifikayı anahtar havuzuna önceden eklediyseniz, REFRESH SECURITY TYPE (SSL) komutunu verin ya da CHINIT adres alanını geri dönüştürün.

Daha fazla bilgi için *z/OS Cryptographic Services System SSL Programming* adlı elkitabında [System SSL](https://www.ibm.com/docs/en/zos/2.5.0?topic=sfrc-1#idg27580) [Function Return Code 417](https://www.ibm.com/docs/en/zos/2.5.0?topic=sfrc-1#idg27580) başlıklı konuya bakın.

#### **CSQX686E**

*csect-name* Kanal için SSL özel anahtar hatası *kanal adı*

# **Önem Derecesi**

4

# **Açıklama**

Kullanılan SSL sertifikasının ilişkili özel anahtarı yok ya da anahtar ICSF ' de saklandığı için özel anahtar kullanılamıyor ve ICSF hizmetleri kullanılamıyor. Kanal *kanal-adı*'dır; bazı durumlarda adı belirlenemez ve' ???? ' olarak gösterilir.

Kullanılan sertifika CERTLABL özniteliğindeki kanalda ya da CERTLABL özniteliğinde kuyruk yöneticisinde ya da CERTQSGL özniteliğinde (paylaşılan bir kanal için) adlandırıldı. Bu özniteliklerin hiçbirinde sertifika etiketi bulunamazsa, sertifika 'ibmMQ*qsg-name*' (paylaşılan bir kanal için) ya da 'ibmMQ*qmgr-name*' olarak adlandırılır ya da anahtar halkasında varsayılan bir sertifika kullanılır.

#### **Sistem işlemi**

Kanal başlatılmadı.

#### **Sistem programcısının yanıtı**

Kullanılan SSL sertifikasıyla ilişkili özel anahtarın kullanılabilir olduğundan emin olun. Özel anahtar ICSF 'de saklandıysa, ICSF' nin başlattığı görevin çalıştığından emin olun. CHINIT 'in anahtarlarına (ICSF' de bulunuyorsa) erişmek için uygun erişimlerin nasıl sağlanacağına ilişkin bilgi için z/OS üzerinde kanal başlatıcıya doğru erişim haklarının verilmesi başlıklı konuya bakın.

Daha fazla bilgi için *z/OS Cryptographic Services System SSL Programming* adlı elkitabında [System SSL](https://www.ibm.com/docs/en/zos/2.5.0?topic=sfrc-1#id428) [Function Return Code 428](https://www.ibm.com/docs/en/zos/2.5.0?topic=sfrc-1#id428) başlıklı konuya bakın.

# **CSQX687E**

*csect-name* SSL sertifikası *kanal-adı*kanalı için CA tarafından iptal edildi, bağlantı *bağlantı-tnt*

## **Önem Derecesi**

4

## **Açıklama**

SSL sertifikası sertifika yetkilisi (CA) tarafından iptal edildi. Kanal *kanal-adı*'dır; bazı durumlarda adı belirlenemez ve' ???? ' olarak gösterilir. Uzak bağlantı: *conn-id*.

## **Sistem işlemi**

Kanal başlatılmadı.

#### **Sistem programcısının yanıtı**

Yeni bir sertifika edinin ve anahtar havuzuna ekleyin.

Daha fazla bilgi için *z/OS Cryptographic Services System SSL Programming* adlı elkitabında [System SSL](https://www.ibm.com/docs/en/zos/2.5.0?topic=sfrc-1#idg27636) [Function Return Code 431](https://www.ibm.com/docs/en/zos/2.5.0?topic=sfrc-1#idg27636) başlıklı konuya bakın.

#### **CSQX688E**

*csect-name* Kanal için SSL CA sertifikası yok *kanal-adı*, bağlantı *bağlantı-tnt*

#### **Önem Derecesi**

 $\Delta$ 

## **Açıklama**

SSL anahtar havuzu, sertifika yetkilisi (CA) için bir sertifika içermiyor. Kanal *kanal-adı*'dır; bazı durumlarda adı belirlenemez ve' ???? ' olarak gösterilir. Uzak bağlantı: *conn-id*.

## **Sistem işlemi**

Kanal başlatılmadı.

## **Sistem programcısının yanıtı**

Sertifika yetkilisi (CA) için bir sertifika edinin ve anahtar havuzuna ekleyin.

Daha fazla bilgi için *z/OS Cryptographic Services System SSL Programming* adlı elkitabında [System SSL](https://www.ibm.com/docs/en/zos/2.5.0?topic=sfrc-1#id435) [Function Return Code 435](https://www.ibm.com/docs/en/zos/2.5.0?topic=sfrc-1#id435) başlıklı konuya bakın.

## **CSQX689E**

*csect-name* CRL, kanal *kanal-adı*, bağlantı *bağlantı-tnt* için işlenemiyor

## **Önem Derecesi**

4

## **Açıklama**

CRL (Certificate Revocation List; Sertifika İptal Listesi) geçerli değil ve işlenemiyor. Kanal *kanal-adı*'dır; bazı durumlarda adı belirlenemez ve' ???? ' olarak gösterilir. Uzak bağlantı: *conn-id*.

## **Sistem işlemi**

Kanal başlatılmadı.

#### <span id="page-767-0"></span>**Sistem programcısının yanıtı**

Sertifika yetkilisine başvurun ve yeni bir CRL edinin.

Daha fazla bilgi için *z/OS Cryptographic Services System SSL Programming* adlı elkitabında [System SSL](https://www.ibm.com/docs/en/zos/2.5.0?topic=sfrc-1#idg27670) [Function Return Code 436](https://www.ibm.com/docs/en/zos/2.5.0?topic=sfrc-1#idg27670) başlıklı konuya bakın.

#### **CSQX690I**

*csect-name* SSLv3 iletişim kuralına dayalı şifreleme belirtimleri devre dışı bırakıldı.

#### **Önem Derecesi**

4

## **Açıklama**

SSLv3 iletişim kuralına dayalı şifre belirtimleri etkinleştirilmez ve bu şifre belirtimlerini kullanacak şekilde yapılandırılan kanallar başlatıldığında başarısız olur.

#### **Sistem işlemi**

İşlem devam eder.

#### **Sistem programcısının yanıtı**

SSLv3 protokolüne dayalı olarak şifre belirtimlerini kullanmanız gerekmiyorsa, herhangi bir işlem yapmanız gerekmez.

Zayıf CipherSpecskullanımını yeniden etkinleştirmek istiyorsanız, kanal başlatıcı JCL ' ye CSQWEAK adlı bir işlevsiz veri tanımlaması (DD) deyimi ekleyerek bunu yapabilirsiniz. Örneğin:

//CSQWEAK DD DUMMY

IBM MQiçinde devre dışı bırakılan SSLv3 desteğini yeniden etkinleştirmek istiyorsanız, kanal başlatıcı JCL ' ye CSQXSSL3 adlı bir işlevsiz veri tanımlaması (DD) deyimi ekleyerek bunu yapabilirsiniz. Örneğin:

//CSQXSSL3 DD DUMMY

Zayıf SSLv3-based CipherSpec' i etkinleştirmek istiyorsanız, önceki kukla DD deyimlerinin her ikisini de belirtmeniz gerekir.

Veri Tanımı değişikliği uygun değilse, zayıf CipherSpecsve SSLv3 desteğini zorla yeniden etkinleştirmek için kullanılabilecek alternatif mekanizmalar vardır. Daha fazla bilgi için IBM Hizmet bölümüyle iletişim kurun.

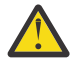

**Uyarı:** CipherSpecs ' in bu şekilde yeniden etkinleştirilmesi, sistemleri olası güvenlik sorunlarına maruz bırakır. SSLv3yerine yalnızca TLS iletişim kuralını kullanan CipherSpecs kullanmalısınız.

## **CSQX691I**

*csect-name* SSLv3 iletişim kuralına dayalı şifreleme belirtimleri etkinleştirilir.

#### **Önem Derecesi**

4

## **Açıklama**

SSLv3 iletişim kuralına dayalı şifre belirtimleri etkinleştirilir ve kanallar bu şifre belirtimlerini kullanacak şekilde yapılandırılabilir.

#### **Sistem işlemi**

İşlem devam eder.

#### **Sistem programcısının yanıtı**

SSLv3 protokolüne dayalı olarak şifre belirtimlerini kullanmanız gerekirse, herhangi bir işlem yapmanız gerekmez.

<span id="page-768-0"></span>SSLv3 iletişim kuralına dayalı olarak şifre belirtimlerini kullanmanız gerekmezse, SSLv3kullanımını etkinleştiren geçersiz kılma değerini kaldırmanız gerekir.

SSLv3' ü etkinleştirmeye ilişkin bilgi için [CSQX690I](#page-767-0) iletisine bakın.

# **CSQX692I**

*csect-name* Zayıf ya da bozuk SSL şifresi belirtimleri devre dışı bırakıldı.

# **Önem Derecesi**

4

# **Açıklama**

Zayıf ya da bozuk olduğu bilinen şifre belirtimleri etkinleştirilmez; bu, tüm SSLv3-based şifre belirtimlerini içerir. Bu şifre belirtimlerini kullanacak şekilde yapılandırılan kanallar başlatıldığında başarısız olur.

# **Sistem işlemi**

İşlem devam eder.

# **Sistem programcısının yanıtı**

Bozuk ya da zayıf şifre belirtimleri kullanmanız gerekmiyorsa, herhangi bir işlem yapmanız gerekmez.

Zayıf CipherSpecskullanımını yeniden etkinleştirmek istiyorsanız, kanal başlatıcı JCL ' ye CSQWEAK adlı bir işlevsiz veri tanımlaması (DD) deyimi ekleyerek bunu yapabilirsiniz. Örneğin:

//CSQWEAK DD DUMMY

IBM MQiçinde devre dışı bırakılan SSLv3 desteğini yeniden etkinleştirmek istiyorsanız, kanal başlatıcı JCL ' ye CSQXSSL3 adlı bir işlevsiz veri tanımlaması (DD) deyimi ekleyerek bunu yapabilirsiniz. Örneğin:

//CSQXSSL3 DD DUMMY

Zayıf SSLv3-based CipherSpec' i etkinleştirmek istiyorsanız, önceki kukla DD deyimlerinin her ikisini de belirtmeniz gerekir.

Veri Tanımı değişikliği uygun değilse, zayıf CipherSpecsve SSLv3 desteğini zorla yeniden etkinleştirmek için kullanılabilecek alternatif mekanizmalar vardır. Daha fazla bilgi için IBM Hizmet bölümüyle iletişim kurun.

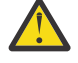

**Uyarı:** <sup>2</sup> V <sup>9.1.0</sup> CipherSpecs ' in bu şekilde yeniden etkinleştirilmesi, sistemleri olası güvenlik sorunlarına maruz bırakır. Yalnızca TLS 1.2 iletişim kuralını kullanan CipherSpecs kullanmalısınız.

# **CSQX693I**

*csect-name* Zayıf ya da bozuk SSL şifresi belirtimleri etkinleştirildi.

## **Önem Derecesi**

4

# **Açıklama**

Zayıf ya da bozuk olduğu bilinen şifre belirtimleri etkinleştirilir ve kanallar bu şifre belirtimlerini kullanacak şekilde yapılandırılabilir.

## **Sistem işlemi**

İşlem devam eder.

## **Sistem programcısının yanıtı**

Zayıf ya da bozuk şifre belirtimleri kullanmanız gerekirse, herhangi bir işlem yapmanız gerekmez.

Zayıf ya da bozuk şifre belirtimlerini kullanmanız gerekmezse, zayıf ya da bozuk şifre belirtimlerinin kullanılmasını sağlayan geçersiz kılma işlemini kaldırmanız gerekir.

Zayıf ya da bozuk şifre belirtimlerinin etkinleştirilmesine ilişkin bilgi için [CSQX692I](#page-768-0) iletisine bakın.

 $V$  S.1.0

## **CSQX694I**

*csect-name* TLS 1.0 iletişim kuralına dayalı şifreleme belirtimleri devre dışı bırakıldı.

# **Önem Derecesi**

 $\Lambda$ 

# **Açıklama**

TLS 1.0 iletişim kuralını kullanan şifre belirtimleri etkinleştirilmez. Bu şifre belirtimlerini kullanacak şekilde yapılandırılan kanallar başlatıldığında başarısız olur.

## **Sistem işlemi**

İşlem devam eder.

## **Sistem programcısının yanıtı**

TLS 1.0 protokolüne dayalı olarak şifre belirtimlerini kullanmanız gerekmiyorsa, herhangi bir işlem yapmanız gerekmez.

IBM MQiçinde TLS 1.0 desteğini yeniden etkinleştirmek istiyorsanız, bunu kanal başlatıcısı JCL ' ye TLS10ON adlı bir DD (kukla Veri Tanımlaması) deyimi ekleyerek yapabilirsiniz. Örneğin:

//TLS100N DD DUMMY <code></sup>

Veri Tanımı değişikliği uygun değilse, TLS 1.0 desteğini zorla yeniden etkinleştirmek için kullanılabilecek alternatif mekanizmalar vardır. Daha fazla bilgi için IBM Hizmet bölümüyle iletişim kurun.

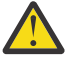

**Uyarı:** CipherSpecs ' in bu şekilde yeniden etkinleştirilmesi, sistemleri olası güvenlik sorunlarına maruz bırakır. SSL 3.0 ya da TLS 1.0yerine yalnızca TLS 1.2 iletişim kuralını kullanan CipherSpecs kullanmalısınız.

## $V$  9.1.0

#### **CSQX695I**

*csect-name* TLS 1.0 iletişim kuralına dayalı şifreleme belirtimleri etkinleştirilir.

## **Önem Derecesi**

4

## **Açıklama**

TLS 1.0 protokolüne dayalı şifre belirtimleri etkinleştirilir ve kanallar bu şifre belirtimlerini kullanacak şekilde yapılandırılabilir.

## **Sistem işlemi**

İşlem devam eder.

## **Sistem programcısının yanıtı**

Zayıf ya da bozuk şifre belirtimleri kullanmanız gerekirse, herhangi bir işlem yapmanız gerekmez.

TLS 1.0 iletişim kuralına dayalı şifre belirtimlerini kullanmanız gerekmezse, TLS 1.0 şifre belirtimlerinin kullanımını etkinleştiren geçersiz kılma değerini kaldırmanız gerekir.

TLS 1.0tabanlı şifreleme belirtimlerini etkinleştirmeye ilişkin bilgi için CSQX694I iletisine bakın.

## **CSQX696I**

*csect-name* Dinleyici tarafından engellenen zayıf ya da bozuk SSL şifresi belirtimleri.

## **Önem Derecesi**

4

Dinleyici, zayıf ya da bozuk SSL şifre belirtimlerini engelledi. Sonuç olarak, zayıf ya da bozuk olarak işaretlenmiş herhangi bir şifre belirtimiyle başarılı bir SSL el sıkışması almayacaksınız.

#### **Sistem işlemi**

İşlem devam eder.

#### **Sistem programcısının yanıtı**

Dinleyici ile zayıf ya da bozuk şifre belirtimleri kullanarak anlaşma yapmak istemiyorsanız, kanal başlatıcı JCL ' ye WCIPSOFF adlı bir sahte Veri Tanımlaması (DD) deyimi ekleyerek bunları geçersiz kılabilirsiniz. Örneğin:

//WCIPSOFF DD DUMMY

Veri Tanımlaması değişikliği uygun değilse, aynı davranışı gerçekleştirmek için kullanılabilecek alternatif mekanizmalar vardır. Daha fazla bilgi için IBM Hizmet bölümüne başvurun.

## **CSQX697I**

*csect-name* Dinleyici, yalnızca Sistem SSL varsayılan şifre belirtimlerini kararlaştırır.

#### **Önem Derecesi**

 $\Lambda$ 

#### **Açıklama**

Dinleyici yalnızca **System SSL** varsayılan şifre belirtimi listesinde varsayılan olarak listelenen şifre belirtimleriyle ilişki kurar.

#### **Sistem işlemi**

İşlem devam eder.

#### **Sistem programcısının yanıtı**

Yalnızca, **System SSL** varsayılan şifre belirtimi listesinde listelenen şifre belirtimlerini kullanarak dinleyiciyle anlaşma yapmak istiyorsanız, kanal başlatıcısı JCL ' ye **GSKDCIPS** adlı bir sahte Veri Tanımlaması (DD) deyimi ekleyerek bu davranışı etkinleştirebilirsiniz. Örneğin:

//GSKDCIPS DD DUMMY

Veri Tanımlaması değişikliği uygun değilse, aynı davranışı gerçekleştirmek için kullanılabilecek alternatif mekanizmalar vardır. Daha fazla bilgi için IBM Hizmet bölümüne başvurun.

#### **CSQX705E**

*csect-name* Uzak kanal çıkışı yükleme hatası.

#### **Önem Derecesi**

8

# **Açıklama**

Uzak anasistemde belirtilen bir kanal çıkışı yüklenemedi.

#### **Sistem işlemi**

Kanal anormal bir şekilde sona erer.

#### **Sistem programcısının yanıtı**

Uzak anasistemdeki hata günlüklerini denetleyin ve kanal tanımında kullanıcı çıkışının doğru belirtildiğinden emin olun.

#### **CSQX772E**

*csect-name mqapi-call* başarısız oldu, MQRC=*mqrc* (*mqrc-text*)

# **Önem Derecesi**

8

# **Açıklama**

Belirtilen IBM MQ *mqapi-call* , belirtilen *mqrc*neden kodu (*mqrc-text*) için başarısız oldu.

# **Sistem işlemi**

Genellikle hatanın oluştuğu bileşen sonlandırılır. Bileşen bir ileti kanalı aracısı olduğunda, ilişkili kanal durdurulur.

# **Sistem programcısının yanıtı**

*mqrc* ile ilgili bilgi için bkz. ["API tamamlama ve neden kodları" sayfa 1114](#page-1113-0) (*mqrc-text* , MQRC ' yi metin biçiminde sağlar).

# **CSQX774E**

*csect-name* CHLAUTH önbellek yüklemesi başarısız oldu, tüm gelen kanallar engellendi

# **Önem Derecesi**

# 8 **Açıklama**

CHLAUTH önbelleği yüklenemedi. Sorun düzeltilinceye kadar tüm gelen kanalların başlatılması engellendi. Sorunun nedeni için önceki iletiye bakın.

# **Sistem işlemi**

Tüm gelen kanalların başlatılması engellendi.

# **Sistem programcısının yanıtı**

Sorunun nedeni için önceki ilgili iletiye bakın.

# **CSQX775I**

*csect-name* Channel *channel-name* from *ipaddress* , kullanıcı kimliği, Detail: *detail*

# **Önem Derecesi**

 $\Lambda$ 

## **Açıklama**

Kanalın etkin değerleri engellenmesi gereken bir kullanıcı kimliğiyle eşlendiğinden, *kanal-adı* gelen kanalının *ipaddress* adresinden engellenecekti. Kanal kimlik doğrulama kaydı uyarı kipinde olduğundan erişime izin verilir.

Kanalın etkin değerleri *detail*(ayrıntı) idi.

## **Sistem işlemi**

Kanal başlatıldı.

## **Sistem programcısının yanıtı**

Doğru ayarların yapılandırıldığından emin olmak için kanal kimlik doğrulama kayıtlarını inceleyin. Kanal kimlik doğrulama kaydı uyarı kipinde değilse, kanal engellenir. Kanal kimlik doğrulama kayıtlarının kullanılıp kullanılmayacağını denetlemek için ALTER QMGR **CHLAUTH** anahtarı kullanılır. Kanal kimlik doğrulama kayıtlarını sorgulamak için DISPLAY CHLAUTH komutu kullanılabilir.

# **CSQX776E**

*csect-name* Kanal *kanal-adı ipaddress* adresinden engellendi; kullanıcı kimliği, Ayrıntı: *ayrıntı*

## **Önem Derecesi**

8

Kanalın etkin değerleri engellenmesi gereken bir kullanıcı kimliğiyle eşlendiğinden, *kanal-adı* gelen kanalı *ipaddress* adresinden engellendi.

Kanalın etkin değerleri *detail*(ayrıntı) idi.

#### **Sistem işlemi**

Kanal başlatılmadı.

#### **Sistem programcısının yanıtı**

Doğru ayarların yapılandırıldığından emin olmak için kanal kimlik doğrulama kayıtlarını inceleyin. Kanal kimlik doğrulama kayıtlarının kullanılıp kullanılmayacağını denetlemek için ALTER QMGR **CHLAUTH** anahtarı kullanılır. Kanal kimlik doğrulama kayıtlarını sorgulamak için DISPLAY CHLAUTH komutu kullanılabilir.

#### **CSQX777E**

*csect-name* Channel *kanal-adı* from *ipaddress* , USERSRC (NOACCESS), Detail: *detail*

#### **Önem Derecesi**

8

## **Açıklama**

Kanalın etkin değerleri, USERSRC (NOACCESS) ile yapılandırılmış bir kanal kimlik doğrulama kaydıyla eşleştiğinden, gelen kanal *kanal-adı ipaddress* adresinden engellendi.

Kanalın etkin değerleri *detail*(ayrıntı) idi.

#### **Sistem işlemi**

Kanal başlatılmadı.

#### **Sistem programcısının yanıtı**

Doğru ayarların yapılandırıldığından emin olmak için kanal kimlik doğrulama kayıtlarını inceleyin.

Kanal kimlik doğrulama kayıtlarının kullanılıp kullanılmayacağını denetlemek için ALTER QMGR **CHLAUTH** anahtarı kullanılır. Kanal kimlik doğrulama kayıtlarını sorgulamak için DISPLAY CHLAUTH kullanılabilir.

IP adresinin yanındaki iletide anasistem adı gösterilmiyorsa ve anasistem adlarını kullanan CHLAUTH kuralları varsa, Etki Alanı Ad Sunucularınızın IP adresini bir anasistem adına doğru şekilde çözebildiğinden ve kuyruk yöneticinizin REVDNS (ENABLED) ile yapılandırıldığından emin olun.

#### **CSQX782E**

*csect-name ipaddress* adresinden bağlantı, eşleşen kural *ip-adresi-kalıbı* nedeniyle engellendi

# **Önem Derecesi**

8

# **Açıklama**

Kanal kimlik doğrulama çizelgesindeki engellenen adreslerden biriyle ( *ip-address-pattern*) eşleştiği için adresten gelen bağlantı engellendi.

## **Sistem işlemi**

Kanal başlatılmadı.

#### **Sistem programcısının yanıtı**

Doğru ayarların yapılandırıldığından emin olmak için kanal kimlik doğrulama kayıtlarını inceleyin. Kanal kimlik doğrulama kayıtlarının kullanılıp kullanılmayacağını denetlemek için ALTER QMGR **CHLAUTH** anahtarı kullanılır. Kanal kimlik doğrulama kayıtlarını sorgulamak için DISPLAY CHLAUTH kullanılabilir.

#### **CSQX785E**

*csect-name* Kanal *kanal-adı* , gitmeyen iletiler kuyruğunu kullanmayacak şekilde yapılandırıldı

# **Önem Derecesi**

8

## **Açıklama**

Kanal *kanal-adı* , hedefine bir ileti teslim edilemedi. İleti için MQRO\_DISCARD\_MSG rapor seçeneği belirtilmedi ve kanal, USEDLQ (NO) öznitelik ayarı aracılığıyla gitmeyen ileti kuyruğunu kullanmayacak şekilde yapılandırıldı.

#### **Sistem işlemi**

Kanal, NPMSPEED öznitelik ayarına uygun olarak iletiyi atar ya da kanal sona erer.

#### **Sistem programcısının yanıtı**

Bu hatanın nedenini araştırın ve daha sonra, kanalın iletiyi teslim etmesini engelleyen sorunu düzeltin ya da kanalın teslim edilmeyen ileti kuyruğunu kullanmasını sağlayın.

#### **CSQX786I**

*csect-name ipaddress* adresinden bağlantı, eşleşen *ip-address-pattern* kuralı nedeniyle engellenecekti.

#### **Önem Derecesi**

 $\Lambda$ 

#### **Açıklama**

*ipaddress* adresinden gelen bağlantı, kanal kimlik doğrulama çizelgesindeki engellenen adreslerden biriyle ( *ip-address-pattern*) eşleştiği için engellenecekti. Kanal kimlik doğrulama çizelgesi uyarı kipinde olduğundan erişime izin verilir.

## **Sistem işlemi**

Kanal başlatıldı.

#### **Sistem programcısının yanıtı**

Doğru ayarların yapılandırıldığından emin olmak için kanal kimlik doğrulama kayıtlarını inceleyin. Kanal kimlik doğrulama kaydı uyarı kipinde değilse, kanal engellenir. Kanal kimlik doğrulama kayıtlarının kullanılıp kullanılmayacağını denetlemek için ALTER QMGR **CHLAUTH** anahtarı kullanılır. Kanal kimlik doğrulama kayıtlarını sorgulamak için DISPLAY CHLAUTH komutu kullanılabilir.

#### **CSQX787I**

*ipaddress* içindeki *csect-name* Kanal *kanal-adı* USERSRC (NOACCESS), Detail: *detail*

## **Önem Derecesi**

4

## **Açıklama**

Kanalın etkin değerleri, USERSRC (NOACCESS) ile yapılandırılmış bir kanal kimlik doğrulama kaydıyla eşleştiğinden, *kanal-adı* gelen kanalı *ipaddress* adresinden engellenecekti. Kanal kimlik doğrulama kaydının uyarı kipinde olması nedeniyle engellenmedi.

Kanalın etkin değerleri *detail*(ayrıntı) idi.

#### **Sistem işlemi**

Kanal başlatıldı.

#### **Sistem programcısının yanıtı**

Doğru ayarların yapılandırıldığından emin olmak için kanal kimlik doğrulama kayıtlarını inceleyin. Kanal kimlik doğrulama kaydı uyarı kipinde değilse, kanal engellenir. Kanal kimlik doğrulama

kayıtlarının kullanılıp kullanılmayacağını denetlemek için ALTER QMGR **CHLAUTH** anahtarı kullanılır. Kanal kimlik doğrulama kayıtlarını sorgulamak için DISPLAY CHLAUTH komutu kullanılabilir.

#### **CSQX788I**

*csect-name* '*func*' işlevini kullanarak *adres* adresi için DNS araması *n* saniye sürdü

#### **Önem Derecesi**

 $\Delta$ 

# **Açıklama**

'*func*' işlev çağrısıyla *address* adresini çözme girişimi *n* saniye sürdü. Bu, DNS konfigürasyonuyla ilgili bir sorunu gösterebilir.

#### **Sistem işlemi**

İşlem devam eder.

#### **Sistem programcısının yanıtı**

DNS ' nin yerel sistemde doğru şekilde yapılandırıldığından emin olun.

Adres bir IP adresiyse, yavaş işlem ters DNS araması olur. Bazı DNS konfigürasyonları ters DNS aramalarını gerçekleştiremez ve bazı IP adreslerinin geçerli ters DNS girişleri yoktur.

Sorun devam ederse, DNS ile ilgili sorun çözülene kadar ters DNS aramalarını devre dışı bırakmayı düşünün.

# **CSQX790I**

CHCKCLNT (*chckclnt-değer*) ile CHLAUTH nedeniyle *csect-adı* Kullanıcı için bağlantı kimlik doğrulaması başarısız oldu *kullanıcı-kimliği* , Ayrıntı: *ayrıntı*

#### **Önem Derecesi**

 $\Lambda$ 

#### **Açıklama**

Gelen bağlantı, CHCKCLNT (*chckclnt-value*) ile bir kanal kimlik doğrulama kaydıyla eşleştiği için *kullanıcı-kimliği* kullanıcı kimliği ve parolası denetlendi.

Kanalın etkin değerleri *detail*(ayrıntı) idi. İlgili CHLAUTH kaydını tanımlamak için DISPLAY CHLAUTH komutunun MATCH (RUNCHECK) kipi kullanılabilir.

Bu ileti, kullanıcı kimliği ve parola denetiminin nedenini açıklamak için önceki bir hatayla birlikte gönderilir.

#### **Sistem işlemi**

Kanal başlatılmadı.

#### **Sistem programcısının yanıtı**

Daha fazla bilgi için önceki hataya bakın.

İstemci uygulaması tarafından bir parola belirtildiğinden ve parolanın Kullanıcı Kimliği için doğru olduğundan emin olun.

Diğer bir seçenek olarak, kimlik doğrulama denetimini önlemek için CHLAUTH kaydı CHCKCLNT özniteliğini düzeltebilirsiniz. Ancak, kimliği doğrulanmamış uzaktan erişime izin verilmesi önerilmez.

#### **CSQX791E**

*csect-name* Client application *appl-name* from address *ip-address* kullanıcı kimliği ve parola sağlamadı, Detail: *detail*

#### **Önem Derecesi**

8

*ip-adresi* anasisteminde çalışan *uygulama-adı* istemci uygulaması bir kullanıcı kimliği ve parola sağlamadı. Bağlantıya ilişkin kanal kimlik doğrulaması (CHLAUTH) kaydı için bir kullanıcı kimliği ve parola gerekiyor, ancak hiçbir kayıt sağlanmadı.

Kanalın etkin değerleri *detail*(ayrıntı) idi. İlgili CHLAUTH kaydını tanımlamak için DISPLAY CHLAUTH komutunun MATCH (RUNCHECK) kipi kullanılabilir.

#### **Sistem işlemi**

Kanal başlatılmadı.

#### **Sistem programcısının yanıtı**

Uygulamanın geçerli bir kullanıcı kimliği ve parola sağladığından emin olun ya da istemci uygulamalarının bir kullanıcı kimliği ve parola sağlamamış olarak bağlanmasına izin vermek için kuyruk yöneticisi bağlantı yetkisi (CONNAUTH) yapılandırmasını İSTEğE BAğLı olarak değiştirin.

#### **CSQX793E**

*csect-name* İstemci uygulamasına ilişkin kullanıcı kimliği ve parola *uyg-adı* ( *ip-adresi* adresinden) denetlenemiyor, Ayrıntı: *detail*

# **Önem Derecesi**

8

#### **Açıklama**

*ip-address* anasisteminde çalışan *uyg-adı* istemci uygulamasına ilişkin kullanıcı kimliği ve parola denetlenemiyor. Bağlantıya ilişkin kanal kimlik doğrulaması (CHLAUTH) kaydı bir kimlik doğrulama denetimi gerektiriyor, ancak kuyruk yöneticisi istemciler için bağlantı kimlik doğrulamasını kullanacak şekilde yapılandırılmamış.

Kanalın etkin değerleri *detail*(ayrıntı) idi. İlgili CHLAUTH kaydını tanımlamak için DISPLAY CHLAUTH komutunun MATCH (RUNCHECK) kipi kullanılabilir.

#### **Sistem işlemi**

Kanal başlatılmadı.

#### **Sistem programcısının yanıtı**

CHLAUTH yapılanışını, istemci kimlik doğrulaması gerekmeyecek şekilde değiştirin ya da istemci kimlik denetimi denetimlerini etkinleştirmek için kuyruk yöneticisi bağlantı yetkisi (CONNAUTH) yapılanışını değiştirin.

#### **CSQX797E**

*csect-name kanal-adı*kanalı için ileti gönderilemiyor, MQCC=*mqcc* MQRC=*mqrc (mqrc-text)*

## **Önem Derecesi**

8

# **Açıklama**

*kanal-adı* kanalına gönderme işlemi tamamlanamadı ve ileti gitmeyen iletiler kuyruğuna yeniden yönlendirilemedi.

#### **Sistem işlemi**

Kanal durur.

#### **Sistem programcısının yanıtı**

Gönderme işleminin neden başarısız olduğunu saptamak için, *mqcc* ve *mqrc* (*mqrc-text* , MQRC ' yi metin biçiminde sağlar) ile ilgili bilgi için API tamamlanma ve neden kodlarına bakın.

Gitmeyen iletiler kuyruğunun neden kullanılamadığını saptamak için önceki iletilere bakın.

# **CSQX830I**

*csect-name* Kanal başlatıcısı etkin

# **Önem Derecesi**

 $\Omega$ 

# **Açıklama**

Bu, kanal başlatıcısı etkinse, DISPLAY CHINIT komutuna yanıt olarak yayınlanır.

# **CSQX831I**

*csect-name nn* bağdaştırıcısı alt görevleri başlatıldı, *nn* istendi

# **Önem Derecesi**

 $\Omega$ 

# **Açıklama**

Bu, DISPLAY CHINIT komutuna yanıt olarak yayınlanır ve şu anda etkin bağdaştırıcı alt görevlerinin sayısını ve CHIADAPS kuyruk yöneticisi özniteliği tarafından kaç tane istendiğini gösterir. Sayılar farklıysa, bazı bağdaştırıcı alt görevleri başarısız olmuştur ve yeniden başlatılmamıştır, bu da işlem kapasitesini azaltabilir.

# **CSQX832I**

*csect-name nn* dağıtıcıları başlatıldı, *nn* istendi

# **Önem Derecesi**

 $\Omega$ 

# **Açıklama**

Bu, DISPLAY CHINIT komutuna yanıt olarak yayınlanır ve şu anda kaç dağıtıcının etkin olduğunu ve CHIDISPS kuyruk yöneticisi özniteliği tarafından kaç dağıtıcının istendiğini gösterir. Sayılar farklıysa, bazı dağıtıcılar başarısız olmuştur ve yeniden başlatılmamıştır. Yürürlükteki TCP/IP ve LU 6.2 kanallarının sayısı orantılı olarak azalır ve diğer işlem kapasitesi azaltılabilir.

# **CSQX833I**

*csect-name nn* SSL sunucusu alt görevleri başlatıldı, *nn* istendi

# **Önem Derecesi**

0

# **Açıklama**

Bu, DISPLAY CHINIT komutuna yanıt olarak yayınlanır ve şu anda kaç SSL sunucusu alt görevinin etkin olduğunu ve SSLTASKS kuyruk yöneticisi özniteliği tarafından kaç tane istendiğini gösterir. Sayılar farklı olursa, bazı SSL sunucusu alt görevleri başarısız oldu ve yeniden başlatılmadı; bu da işlem kapasitesini azaltabilir.

# **CSQX836I**

*csect-name nn* Kanal sayısı üst sınırı-TCP/IP nn, LU 6.2 *nn*

# **Önem Derecesi**

 $\Omega$ 

# **Açıklama**

Bu, DISPLAY CHINIT komutuna yanıt olarak yayınlanır. İzin verilen her kanal tipi için sayı üst sınırını gösterir.

# **CSQX840I**

*csect-name nn* kanal akımı, üst sınır *nn*

# **Önem Derecesi**

0

Bu, DISPLAY CHINIT komutuna yanıt olarak yayınlanır. MAXCHL kuyruk yöneticisi özniteliği tarafından istendiği gibi, yürürlükteki kanal sayısını ve izin verilen kanal sayısını gösterir.

#### **CSQX841I**

*csect-name nn* kanalları etkin, nn üst sınırı, *nn* de içinde olmak üzere duraklatıldı

#### **Önem Derecesi**

 $\Omega$ 

# **Açıklama**

Bu, DISPLAY CHINIT komutuna yanıt olarak yayınlanır. Yürürlükteki kanallardan, ACTCHL kuyruk yöneticisi özniteliğine göre kaç tanesinin etkin (ileti ileten) olduğunu ve kaç tanesinin etkin olmasına izin verildiğini gösterir. Ayrıca, etkin kanalların kaç tanesinin duraklatıldığını ve ileti koymayı yeniden denemeyi beklediğini de gösterir.

#### **CSQX842I**

*csect-name nn* kanalları başlatılıyor, *nn* durduruldu, *nn* yeniden deneniyor

#### **Önem Derecesi**

 $\Omega$ 

## **Açıklama**

Bu, DISPLAY CHINIT komutuna yanıt olarak yayınlanır. Güncel kanallardan kaç tanesinin olduğunu gösterir:

- etkin kanallar için sınıra ulaşıldığından etkinleştirilmeyi bekliyor
- durduruldu, el ile müdahale gerekiyor
- geçici bir hatanın ardından yeniden bağlanma girişiminde bulunuluyor.

#### **CSQX843I**

*csect-name* TCP/IP dinleyicisi INDISP=*atma* yeniden deneniyor, kapı *kapı* adresi *ip-adresi*

# **Önem Derecesi**

 $\Omega$ 

#### **Açıklama**

Bu, bir hatadan sonra yeniden başlatmaya çalışan her TCP/IP dinleyicisi için DISPLAY CHINIT komutuna yanıt olarak yayınlanır. Kanal başlatıcı, LSTRTMR kuyruk yöneticisi özniteliği tarafından belirlenen aralıklarda dinleyiciyi yeniden başlatmayı dener.

*kapı* ve *ip-adresi* , dinlediği kapı ve IP adresi birleşimini gösterir; *ip-adresi* '\*' ise, tüm kullanılabilir IP adreslerini dinler. *atma* , dinleyicinin hangi tip gelen istekleri işleyeceğini gösterir:

#### **QMGR**

hedef kuyruk yöneticisine yönlendirilenler

#### **GRUP**

Kuyruk paylaşım grubuna yönlendirilenler.

## **CSQX844I**

*csect-adı* LU 6.2 dinleyici INDISP=*atma* yeniden deneniyor, LU adı *ad*

## **Önem Derecesi**

# $\Omega$

# **Açıklama**

Bu, bir hatadan sonra yeniden başlatmayı deneyen her LU 6.2 dinleyicisi için DISPLAY CHINIT komutuna yanıt olarak yayınlanır. Kanal başlatıcı, dinleyiciyi LSTRTMR kuyruk yöneticisi özniteliği tarafından belirlenen aralıklarla yeniden başlatmayı dener.

*atma* , dinleyicinin hangi tip gelen istekleri işleyeceğini gösterir:

# **QMGR**

hedef kuyruk yöneticisine yönlendirilenler

# **GRUP**

Kuyruk paylaşım grubuna yönlendirilenler.

# **CSQX845I**

*csect-name* TCP/IP sistem adı *ad*

# **Önem Derecesi**

 $\Omega$ 

# **Açıklama**

Bu, DISPLAY CHINIT komutuna yanıt olarak yayınlanır ve TCPNAME kuyruk yöneticisi özniteliğinde belirtildiği şekilde, kullanılmakta olan TCP/IP sistem adını gösterir.

# **CSQX846I**

*csect-name* TCP/IP dinleyicisi INDISP=*atma* başlatıldı, kapı *kapı* adresi *ip-adresi*

# **Önem Derecesi**

 $\Omega$ 

# **Açıklama**

Bu, etkin olan her TCP/IP dinleyicisi için DISPLAY CHINIT komutuna yanıt olarak yayınlanır.

*kapı* ve *ip-adresi* , dinlediği kapı ve IP adresi birleşimini gösterir; *ip-adresi* '\*' ise, tüm kullanılabilir IP adreslerini dinler. *atma* , dinleyicinin hangi tip gelen istekleri işleyeceğini gösterir:

# **QMGR**

hedef kuyruk yöneticisine yönlendirilenler

# **GRUP**

Kuyruk paylaşım grubuna yönlendirilenler.

# **CSQX847I**

*csect-name* LU 6.2 dinleyici INDISP=*atma* başlatıldı, LU adı *ad*

# **Önem Derecesi**

#### $\Omega$

# **Açıklama**

Bu, etkin olan her LU 6.2 dinleyicisi için DISPLAY CHINIT komutuna yanıt olarak yayınlanır.

*atma* , dinleyicinin hangi tip gelen istekleri işleyeceğini gösterir:

**QMGR**

hedef kuyruk yöneticisine yönlendirilenler

# **GRUP**

Kuyruk paylaşım grubuna yönlendirilenler.

## **CSQX848I**

*csect-name* TCP/IP dinleyicisi INDISP=*yok etme* başlatılmadı

# **Önem Derecesi**

0

# **Açıklama**

Bu, etkin olmayan her TCP/IP dinleyicisi için DISPLAY CHINIT komutuna yanıt olarak yayınlanır.

*atma* , dinleyicinin hangi tip gelen istekleri işleyeceğini gösterir:

## **QMGR**

hedef kuyruk yöneticisine yönlendirilenler

# **GRUP**

Kuyruk paylaşım grubuna yönlendirilenler.

#### **Sistem programcısının yanıtı**

Dinleyici başlatıldıysa ve kasıtlı olarak durdurulmamışsa, bunun nedeni iletişim sisteminde bir hata olması olabilir. Kanal başlatıcı, LSTRTMR kuyruk yöneticisi özniteliği tarafından belirlenen aralıklarda dinleyiciyi yeniden başlatmayı dener.

# **CSQX849I**

*csect-name* LU 6.2 dinleyici INDISP=*yok etme* başlatılmadı

# **Önem Derecesi**

 $\Omega$ 

# **Açıklama**

Bu, etkin olmayan her LU 6.2 dinleyicisi için DISPLAY CHINIT komutuna yanıt olarak yayınlanır.

*atma* , dinleyicinin hangi tip gelen istekleri işleyeceğini gösterir:

# **QMGR**

hedef kuyruk yöneticisine yönlendirilenler

## **GRUP**

Kuyruk paylaşım grubuna yönlendirilenler.

## **Sistem programcısının yanıtı**

Dinleyici başlatıldıysa ve kasıtlı olarak durdurulmamışsa, bunun nedeni iletişim sisteminde bir hata olması olabilir. Kanal başlatıcı, LSTRTMR kuyruk yöneticisi özniteliği tarafından belirlenen aralıklarda dinleyiciyi yeniden başlatmayı dener.

## **CSQX871I**

*csect-name* Cluster maintenance has running *num-dakika* dakika, phase *maintenance-phase* has şimdiye kadar işlenmiş *num-records* kayıtları

# **Önem Derecesi**

0

## **Açıklama**

Bir kuyruk yöneticisi, üyesi olduğu kümelerle ilişkili durumu yenilemek ve kaldırmak için düzenli olarak bir bakım döngüsü gerçekleştirir. Bu ileti, yapılmakta olan ilerlemenin bir göstergesidir.

## **Sistem işlemi**

Büyük kümeler için bu bakım süreci önemli bir zaman alabilir. Böyle durumlarda, bakım tamamlanıncaya kadar bu ileti düzenli aralıklarla yinelenir; bu durumda CSQX872I iletisi çıkışa yazılır.

## **CSQX872I**

*csect-name* Küme bakımı *dakika sayısı* , *kayıt sayısı* kayıt işlendikten sonra tamamlandı

## **Önem Derecesi**

 $\Omega$ 

## **Açıklama**

Bir kuyruk yöneticisi, üyesi olduğu kümelerle ilişkili durumu yenilemek ve kaldırmak için düzenli olarak bir bakım döngüsü gerçekleştirir. Bu ileti, CSQX871I iletisinin bir ya da daha çok örneğini izler ve döngünün tamamlandığını gösterir.

## **Sistem işlemi**

Yok

## **CSQX875I**

*csect-name* Küme adı için REFRESH CLUSTER işlemi başlatıldı

#### **Önem Derecesi**  $\Omega$

## **Açıklama**

Bu kuyruk yöneticisinde bir REFRESH CLUSTER komutu yayınlandı.

Birinci aşamada bu, küme için yerel olarak önbelleğe alınan tüm bilgileri atar ve gerektiğinde kümenin diğer üyelerinden yeni bilgiler istenir. İkinci aşama, alınan bilgileri işler. Büyük küme yapılandırmaları için bu işlem, özellikle tam havuz kuyruğu yöneticileri için çok uzun sürebilir. Bu süre boyunca, küme kaynaklarına erişmeye çalışan uygulamalar, küme kaynaklarını çözme hatalarını görebilir. Ayrıca, bu kuyruk yöneticisinde yapılan küme yapılanışı değişiklikleri, yenileme işlemi tamamlanıncaya kadar işlenmeyebilir.

# **Sistem işlemi**

Her iki aşama da tamamlanıncaya kadar bu kuyruk yöneticisinde kümeyle ilgili işleri ertele.

Birinci aşamanın sonunda [CSQX442I](#page-718-0) ya da [CSQX404I](#page-709-0) iletisi yayınlanır.

İkinci aşamanın tamamlanması, SYSTEM.CLUSTER.COMMAND.QUEUE , sürekli olarak boş bir duruma ulaştı.

# **CSQX876I**

*csect-name* Küme önbelleği sıkıştırması başlatıldı

# **Önem Derecesi**

# $\Omega$ **Açıklama**

Düzenli aralıklarla küme yönetimi, yerel önbelleğini sıkıştırır. Sıkıştırma, CLUSTER REFRESH gibi belirli işlemler için önemli bir süre alabilir. Sıkıştırma görevi sırasında küme yönetimi komutları işlenmez.

Sıkıştırma görevi tamamlandıktan sonra CSQX877I iletisi yayınlanır.

# **CSQX877I**

*csect-name* Küme önbelleği sıkıştırması tamamlandı

# **Önem Derecesi**

#### $\Omega$

# **Açıklama**

CSQX876Iiletisiyle gösterilen küme önbelleği sıkıştırma etkinliği tamamlandı.

## **CSQX878I**

*csect-name* Havuz komutu hatası, komut *komut*, küme nesnesi *nesne-adı*, gönderen *gönderen-tnt*, neden *neden*

## **Önem Derecesi**

8

# **Açıklama**

Bir iç küme havuzu komutu başarıyla tamamlanamadı. Günlükteki önceki iletiler sorunun ayrıntılarını içerir. Bir komutun başarıyla işlenememesi, bir kümeyi tutarsız durumda bırakabilir.

# **Sistem işlemi**

İşleme devam ediyor

## **Sistem programcısının yanıtı**

Sorun çözülemezse, Sorun Belirleme bölümünde listelenen öğeleri toplayın ve IBM® destek merkezinize başvurun.

*Neden* , yalnızca IBM desteği için amaçlandığı için belgelenmemiştir.

#### **CSQX879E**

*csect-name qmgr-name* kuyruk yöneticisinden kümelenmiş konu *konu-adı* çakışıyor

## **Önem Derecesi**

8

## **Açıklama**

*top-adı*adlı kümelenmiş konu için bir çakışma saptandı.

Aşağıdaki koşullardan herhangi biri doğruysa, iki kümelenmiş konu çakışıyor:

- 1. Aynı konu dizesine sahipler, ancak konu adları farklı.
- 2. Aynı konu dizgisine sahipler ya da biri konu ağacında diğerinin kökeni ve farklı bir küme adına sahipler
- 3. Bunlar aynı konu dizgisine sahip ya da biri konu ağacında diğerinin kökeni ve küme rotası özniteliği için uyumsuz değerlere sahip

## **Sistem işlemi**

*konular-adı* ile tanıtılan kümeli konunun CLSTATE özniteliği INVALID değerine ayarlandı ve konu artık kuyruk yöneticisi tarafından kullanılmıyor.

#### **Sistem programcısının yanıtı**

Kuyruk yöneticisi tarafından görülebilen kümelenmiş konuları gözden geçirin ve hatalı tanımlamaları değiştirerek ya da silerek çakışmaları düzeltin. Konu tanımlamalarını güncelledikten sonra, tüm kümelenmiş konuların aynı kümedeki tüm kuyruk yöneticilerine ilişkin bir CLSTATE değeri olduğundan emin olun.

#### $z/0S$ *Kullanıma hazırlama yordamı ve genel hizmet iletileri (CSQY ...)*

# **V** 9.1.0 **CSOY000I**

IBM MQ for z/OS V*n yayın\_tipi*

# **V** 9.1.0 Acıklama

Bu ileti, kuyruk yöneticisi başlatıldığında yayınlanır ve yayın düzeyini ve yayın tipini gösterir.

## **CSQY002I**

KUYRUK YÖNETICISI DURDURULUYOR

## **Açıklama**

STOP QMGR komutu kabul edildi. Kuyruk yöneticisi kapatma işlemi tamamlandığında CSQ9022I iletisi yayınlanır. İleti, STOP QMGR komutunun yaratıcısına ya da START QMGR komutunun alındığı z/OS konsoluna gönderilir.

## **Sistem işlemi**

Kuyruk yöneticisi kapatma işlemi başlatıldı.

## **CSQY003I**

KUYRUK YöNETICISI ZATEN ETKIN

## **Açıklama**

Kuyruk yöneticisi etkin olduğu için START QMGR komutu kabul edilmedi. Bu iletiden sonra CSQ9023E iletisi yayınlandı.

## **CSQY004I**

KUYRUK YöNETICISI ZATEN DURDURULUYOR

Kuyruk yöneticisi kapatma işlemi belirtilen seçenek (QUIESCE ya da FORCE) için devam ettiği için ya da daha önce bir FORCE seçeneği kabul edildikten sonra QUIESCE seçeneği belirlendiği için STOP QMGR komutu kabul edilmedi. Bu iletiden sonra CSQ9023E iletisi yayınlandı.

#### **Sistem işlemi**

Kuyruk yöneticisi kapatma işlemi devam ediyor.

#### **CSQY005E**

KUYRUK YöNETICISI BAşLATMA SONLANDıRıLDı

#### **Açıklama**

Kuyruk yöneticisi yalnızca START QMGR komutuyla başlatılabilir.

#### **Sistem işlemi**

Kuyruk yöneticisi başlatma işlemi sonlandırıldı.

#### **CSQY006E**

*csect-name* INVALID AMODE OR RMODE ATTRIBUTE FOUND FOR LOAD MODULE *birim-adı*

#### **Açıklama**

Kuyruk yöneticisi kullanıma hazırlama yordamları, bir modülün yüklendiğinde geçersiz bir AMODE ya da RMODE özniteliği olduğunu buldu. *birim-adı* , geçersiz adresleme ya da yerleşim kipine sahip yükleme modülünün adıdır.

#### **Sistem işlemi**

Kuyruk yöneticisi başlatma işlemi olağandışı sona erer.

#### **Sistem programcısının yanıtı**

IBM MQ ile ilgili tüm kuruluş ve bakım etkinliklerinin doğru şekilde yapıldığını doğrulayın. Sorunu düzeltemezseniz, IBM destek merkezinize başvurun.

#### **CSQY007E**

csect-name QUEUE MANAGER STARTUP TERMINATED, INVALID OPERATING SYSTEM LEVEL (KUYRUK YöNETICISI BAşLATMA SONLAN

#### **Açıklama**

Kuyruk yöneticisi kullanıma hazırlama yordamları, işletim sistemi düzeyinin doğru kuyruk yöneticisi işlemi için gereken işleve sahip olmadığını buldu.

## **Sistem işlemi**

Kuyruk yöneticisi başlatma işlemi olağandışı sona erer.

#### **Sistem programcısının yanıtı**

İşletim sisteminin önkoşul ya da sonraki düzeyinin kurulu olduğunu doğrulayın. Sorunu düzeltemezseniz, IBM destek merkezinize başvurun.

## **CSQY008I**

KUYRUK YöNETICISI KAPATMA ISTEĞI KABUL EDILMEDI

# **Açıklama**

Başlatma tamamlanamadığı için STOP QMGR komutu kabul edilmedi. Bu iletiden sonra CSQ9023E iletisi yayınlandı.

#### **Sistem işlemi**

Kuyruk yöneticisi başlatma işlemi devam eder ve STOP QMGR komutu yoksayılır.

#### **CSQY009I**

*yüklem-adı pkw-adı* COMMAND ACCEPTED FROM USER (*kullanıcıkimliği*), STOP MODE (*kip*)

Bu ileti, IBM MQ' ı durdurmak için komutu kimin verdiği ve bunun ne tip bir durdurma olduğunu kaydetmek için yayınlanır. *fiil-adı* komut önekini (CPF) içerebilir. Bu, komutun nasıl girildiğine bağlıdır.

#### **CSQY010E**

*csect-name* LOAD MODULE *birim-adı* , DOğRU YAYıN DüZEYINDE DEğIL

#### **Açıklama**

Belirtilen yükleme modülü, kullanılmakta olan kuyruk yöneticisinin sürümü için doğru düzeyde değil.

#### **Sistem işlemi**

Kuyruk yöneticisi tarafından algılanırsa, başlatma işlemi X'00E80161' neden koduyla olağandışı sona erer. Kanal başlatıcısı (*birim-adı* CSQXJST) tarafından algılanırsa, başlatılamaz.

AMS etkinleştirme modülü (DRQ0NABL) tarafından algılanırsa, kuyruk yöneticisi yalnızca sistem parametrelerinde SPLCAP=YES belirtildiyse başlatılamaz. Bu durumda [CSQY029E](#page-787-0) iletisi yayınlanır.

#### **Sistem programcısının yanıtı**

Doğru IBM MQ program kitaplıklarının kullanıldığını (uygun kuyruk yöneticisi ya da kanal başlatıcısı için) veIBM MQ ile ilgili tüm kuruluş ve bakım etkinliklerinin doğru şekilde yapıldığını doğrulayın. Erken işleme programı yanlışsa (*birim-adı* CSQ3EPX), REFRESH QMGR TYPE (EARLY) komutunu vererek programı yenileyin.

Sorunu düzeltemezseniz, IBM destek merkezinize başvurun.

## **CSQY011E**

*csect-name* KOMUT öNEKI KAYDı BAşARıSıZ OLDU. CPF ' DE GEçERSIZ KARAKTER (LER)

#### **Açıklama**

Komut öneki (CPF) geçersiz karakterler içerdiğinden komut öneki kaydı başarısız oldu.

#### **Sistem işlemi**

Kuyruk yöneticisi başlamıyor.

#### **Sistem programcısının yanıtı**

Doğru CPF değiştirgesiyle SETSSI ADD z/OS komutunu yeniden verin. SYS1.PARMLIB üyesi IEFSSNxx. Değiştirgelerle ilgili bilgi için Altsistem ad çizelgesinin güncellenmesibaşlıklı konuya bakın.

#### **CSQY012E**

*csect-name* KOMUT öNEKI KAYDı BAşARıSıZ OLDU. KUYRUK YöNETICISI ADıNDA GEçERSIZ KARAKTERLER

#### **Açıklama**

Komut önekinin (CPF) sahibi olarak kullanılan kuyruk yöneticisi adı geçersiz karakterler içerdiğinden komut öneki kaydı başarısız oldu.

## **Sistem işlemi**

Kuyruk yöneticisi başlamıyor.

#### **Sistem programcısının yanıtı**

Doğru CPF değiştirgesiyle SETSSI ADD z/OS komutunu yeniden verin. SYS1.PARMLIB üyesi IEFSSNxx. Değiştirgelerle ilgili bilgi için Altsistem ad çizelgesinin güncellenmesibaşlıklı konuya bakın.

#### **CSQY013E**

*csect-name* KOMUT öNEKI KAYDı BAşARıSıZ OLDU. CPF öNCEDEN TANıMLANDı

# **Açıklama**

Komut öneki (CPF) z/OSiçin önceden tanımlanmış olduğundan komut öneki kaydı başarısız oldu.

## **Sistem işlemi**

Kuyruk yöneticisi başlamıyor.

#### **Sistem programcısının yanıtı**

Doğru CPF değiştirgesiyle SETSSI ADD z/OS komutunu yeniden verin. SYS1.PARMLIB üyesi IEFSSNxx. Değiştirgelerle ilgili bilgi için Altsistem ad çizelgesinin güncellenmesibaşlıklı konuya bakın.

#### **CSQY014E**

*csect-name* KOMUT öNEKI KAYDı BAşARıSıZ OLDU. CPF, öNCEDEN TANıMLANMış BIR CPF ALTKüMESI

#### **Açıklama**

Komut öneki (CPF), z/OSiçin önceden tanımlanmış bir CPF altkümesi olduğundan komut öneki kaydı başarısız oldu.

#### **Sistem işlemi**

Kuyruk yöneticisi başlamıyor.

#### **Sistem programcısının yanıtı**

Doğru CPF değiştirgesiyle SETSSI ADD z/OS komutunu yeniden verin. SYS1.PARMLIB üyesi IEFSSNxx. Değiştirgelerle ilgili bilgi için Altsistem ad çizelgesinin güncellenmesibaşlıklı konuya bakın.

#### **CSQY015E**

*csect-name* KOMUT öNEKI KAYDı BAşARıSıZ OLDU. CPF, öNCEDEN TANıMLANMış BIR CPF ' NIN ALT KüMESI

## **Açıklama**

Komut öneki (CPF), z/OSiçin önceden tanımlanmış bir CPF ' nin üst kümesi olduğundan komut öneki kaydı başarısız oldu.

#### **Sistem işlemi**

Kuyruk yöneticisi başlamıyor.

#### **Sistem programcısının yanıtı**

Doğru CPF değiştirgesiyle SETSSI ADD z/OS komutunu yeniden verin. SYS1.PARMLIB üyesi IEFSSNxx. Değiştirgelerle ilgili bilgi için Altsistem ad çizelgesinin güncellenmesibaşlıklı konuya bakın.

## **CSQY016E**

*csect-name* KOMUT öNEKI KAYDı SıRASıNDA SISTEM HATASı

## **Açıklama**

Komut öneki (CPF) kaydı sırasında bir z/OS hatası oluştu.

## **Sistem işlemi**

Kuyruk yöneticisi başlamıyor.

## **Sistem programcısının yanıtı**

Sorunla ilgili diğer iletiler için z/OS konsolunu denetleyin.

#### **CSQY017E**

*csect-name* YANLIŞ DEPOLAMA KORUMASı ANAHTARı

#### **Açıklama**

Kuyruk yöneticisi kullanıma hazırlama yordamları, saklama alanı koruma anahtarının 7 olmadığını buldu. Bunun en olası nedenleri, CSQYASCP için program özellikleri çizelgesi (PPT) girişinin doğru belirtilmemiş olması ya da IBM MQ STEPLIB içindeki IBM MQ program kitaplıklarının ya da diğer kitaplıkların APF yetkisi olmamasıdır.

#### **Sistem işlemi**

Kuyruk yöneticisi başlatma işlemi, X'00E80162' neden koduyla olağandışı sona eriyor.

#### **Sistem programcısının yanıtı**

IBM MQ STEPLIB ' de içerdiğiniz tüm kitaplıkların APF-yetkili olup olmadığını denetleyin. Ayrıca, APF listesindeki kitaplıkların veri kümesi diğer adını değil, gerçek kitaplık adını kullandığınızdan emin olun.

CSQYASCP için PPT girişinin ve IBM MQ program kitaplıklarına ilişkin APF yetkisinin belirtilmesine ilişkin bilgi için z/OS program özellikleri çizelgesinin güncellenmesibaşlıklı konuya bakın.

## **CSQY018E**

*csect-name* YANLış APF YETKILENDIRMESI

# **Açıklama**

Kuyruk yöneticisi kullanıma hazırlama yordamları, APF yetkisi olmadığını buldu. Bunun en olası nedeni, // STEPLIB birleşiminde yer alan veri kümelerinden birinin ya da daha fazlasının APF yetkisi olmamasıdır.

# **Sistem işlemi**

Kuyruk yöneticisi başlatma işlemi, X'00E80163' neden koduyla olağandışı sona eriyor.

#### **Sistem programcısının yanıtı**

IBM MQ STEPLIB ' de içerdiğiniz tüm kitaplıkların APF-yetkili olup olmadığını denetleyin. Ayrıca, APF listesindeki kitaplıkların veri kümesi diğer adını kullanmadığınızı da denetleyin, bunun yerine gerçek kitaplık adını kullanın.

IBM MQ program kitaplıklarına ilişkin APF yetkilendirmesiyle ilgili bilgi için APF ' nin IBM MQ yükleme kitaplıklarını yetkilendirmesibaşlıklı konuya bakın.

#### **CSQY019E**

csect-name QUEUE MANAGER STARTUP TERMINATED, INVALID PARAMETER MODULE LEVEL, REBUILD *makro-adı*

#### **Açıklama**

Kuyruk yöneticisi kullanıma hazırlama yordamları, değiştirge birimi düzeyinin (önceki CSQY001I iletisinde belirtilen) kuyruk yöneticisinin bu sürümü için doğru düzeyde olmadığını buldu.

#### **Sistem işlemi**

Kuyruk yöneticisi başlatma işlemi, 00E80051neden koduyla olağandışı sona eriyor.

#### **Sistem programcısının yanıtı**

*makro-adı* makrosunun, kuyruk yöneticisinin çalıştığı kod düzeyiyle yeniden derlendiğini doğrulayan değiştirge modülünü yeniden oluşturun.

Parametre modülünü oluşturmak için kullanılan makrolar hakkında daha fazla bilgi için bkz. Görev 17: Sistem parametre modülünüzü izleyin.

#### **CSQY020E**

*csect-name* KANAL BAşLATıCı BAşLATMA SONLANDıRıLDı, START KOMUTU GEçERSIZ

#### **Açıklama**

Kanal başlatıcı yalnızca **START CHINIT** komutuyla başlatılabilir.

#### **Sistem işlemi**

Kanal başlatıcıyı başlatma işlemi sonlandırıldı.

#### **Sistem programcısının yanıtı**

**START CHINIT** komutunu kullanarak kanal başlatıcıyı başlatın

#### **CSQY021E**

csect-name QUEUE MANAGER STARTUP TERMINATED, YETERSIZ MEMLIMIT

Kuyruk yöneticisi kullanıma hazırlama yordamları, yapılandırılan MEMLIMIT değerinin 512MBdeğerinden küçük olduğunu buldu.

# **Sistem işlemi**

Kuyruk yöneticisi başlatma işlemi olağandışı sona erer.

# **CSQY022I**

KUYRUK YöNETICISI KULLANıMA

# **Açıklama**

Bu ileti, kuyruk yöneticisinin kullanıma hazırlanması olağan bir şekilde tamamlandığında ve kullanıma hazır olduğunda yayınlanır.

# **CSQY023A**

BAZı NESNELER GEçIRILEMEDI, EL ILE çöZüMLEMEK GEREKIYOR. ONAYLAMAK VE BAşLATMAya DEVAM ETMEK Iç

# **Açıklama**

Kuyruk yöneticisi, daha önce daha önceki bir sürümde çalıştığını ve iletme geçişinin gerçekleştirildiğini saptadı. Ancak, belirsiz hareketler tarafından tutulan kilitler nedeniyle bazı nesneler geçirilemedi. Yeni düzeye geçirilemeyen her nesne için CSQI970E iletisi de yayınlanır.

Bu ileti, kuyruk yöneticisi aynı sürümde çalışırken sonraki yeniden başlatma işlemleri sırasında yayınlanmaz.

# **Sistem işlemi**

Başlatma askıya alınır ve kuyruk yöneticisi, işletmenin tek bir karakterle yanıt vermesini bekler.

## **Sistem programcısının yanıtı**

Bu iletiyi onaylamak ve kuyruk yöneticisi başlatmanın devam etmesine izin vermek için yanıt verin.

Bundan sonra, tanımlanan her bir nesnenin ileriye doğru geçişini tamamlamak için ek işlem yapılması gerekir.

Ek bilgi için CSQI970Eiletisinin tanımına bakın.

# **CSQY024I**

AMS başlatılmadı, ürün kullanımı ayarlanmadı.

# **Önem Derecesi**

8

# **Açıklama**

Kuyruk yöneticisine ilişkin ZPARM ' de SPLCAP sistem parametresi YES olarak ayarlandı, ancak AMSPROD ayarlanmadı ya da QMGRPROD, ADVANCEDVUE olarak ayarlanmadı.

IBM MQ 9.1.3' den önce, IBM MQ Advanced Message Security kurulmadıysa bu ileti yayınlanır.

# **Sistem işlemi**

Kuyruk yöneticisi başlatma işlemi sonlandırıldı.

## **Sistem programcısının yanıtı**

Advanced Message Security gerekiyorsa, ürün yetkinize dayalı olarak AMSPROD ya da QMGRPROD için uygun değeri ayarlayın. Bkz. IBM MQ for z/OS ürünleri ile ürün kullanımı kaydı.

Kuyruk yöneticisi IBM MQ 9.1.3'den önceyse, Advanced Message Security ' nin doğru kurulduğundan ve kuyruk yöneticisinin STEPLIB 'inin SDRQAUTH' yi içerecek şekilde güncellendiğinden emin olun.

Diğer bir seçenek olarak, IBM MQ Advanced Message Security gerekmiyorsa, kuyruk yöneticisinin ZPARM değerini SPLCAP ' ı NO olarak ayarlamak için güncelleyin.

#### <span id="page-787-0"></span>**CSQY025I**

AMS etkinleştirildi.

# **Önem Derecesi**

 $\Omega$ 

## **Açıklama**

Bu ileti, IBM MQ Advanced Message Security olanağının etkinleştirildiğini gösterir.

# **Sistem işlemi**

Kuyruk yöneticisini başlatma işlemi devam eder.

# **Sistem programcısının yanıtı**

Yok.

# **CSQY027I**

*böcek-adı* AMS STARTING (Başlangıç)

# **Önem Derecesi**

 $\Omega$ 

# **Açıklama**

Kuyruk yöneticisinin ZPARM ' ında SPLCAP sistem parametresi YES olarak ayarlandığı için Advanced Message Security (AMS) adres alanı başlatıldı.

# **Sistem işlemi**

Kuyruk yöneticisiyle bağlantıya izin verilir, ancak AMS işlevi gerektirebilecek MQI çağrıları AMS kullanılabilir oluncaya kadar askıya alınır. AMS özelliği kullanıma hazırlandığında diğer iletiler çıkışa yazılır.

## **CSQY028I**

*csect-name* AMS HAS BAŞLATILAN

## **Önem Derecesi**

 $\Omega$ 

# **Açıklama**

Advanced Message Security (AMS) başlatma işlemi başarıyla tamamlandı.

# **Sistem işlemi**

AMS işlevini bekleyen uygulamalar sürdürülür.

## **CSQY029E**

*csect-name* KUYRUK YöNETICISI BAşLATMA IşLEMLERI SONLANDıRıLDı,

## **Önem Derecesi**

12

# **Açıklama**

Advanced Message Security (AMS) başlatılırken önemli bir hata oluştu.

# **Sistem işlemi**

Kuyruk yöneticisi olağandışı bir şekilde 6C6 olağandışı sonlanıyor ve neden: 00F00003.

## **Sistem programcısının yanıtı**

AMS adres alanı (xxxxAMSM) için iş günlüğünde önceki iletilerle bildirilen sorunu araştırın. Sorunu çözün ve kuyruk yöneticisini yeniden başlatın. Hatayı çözemezseniz, IBM destek merkezinize başvurun.

## **CSQY030E**

*csect-name* KUYRUK YöNETICISI SONLANDıRıLıYOR, AMS KULLANILAMIYOR

# **Önem Derecesi**

12

Advanced Message Security (AMS) adres alanı, kurtarılamayan bir hata nedeniyle olağandışı sona erdi.

#### **Sistem işlemi**

Kuyruk yöneticisi olağandışı bir şekilde 6C6 olağandışı sonlanıyor ve neden: 00F00003.

#### **Sistem programcısının yanıtı**

AMS adres alanı (xxxxAMSM) için iş günlüğünde önceki iletilerle bildirilen sorunu araştırın. Sorunu çözün ve kuyruk yöneticisini yeniden başlatın. Hatayı çözemezseniz, IBM destek merkezinize başvurun.

#### **CSQY031I**

*csect-name* QUEUE MANAGER BEKLEYEN AMS KULLANıMA HAZıRLAMASı

#### **Önem Derecesi**

 $\Omega$ 

#### **Açıklama**

Kuyruk yöneticisinin ZPARM ' ında SPLCAP sistem parametresi YES olarak ayarlandığı için Advanced Message Security (AMS) adres alanı başlatıldı. Bu ileti, AMS başlatma işlemi tamamlanıncaya kadar düzenli olarak yayınlanır.

#### **Sistem işlemi**

İşlem devam eder. Kuyruk yöneticisiyle bağlantıya izin verilir, ancak AMS işlevi gerektirebilecek MQI istekleri AMS kullanılabilir oluncaya kadar askıya alınır.

#### **Sistem programcısının yanıtı**

AMS adres alanına (xxxxAMSM) ilişkin iş günlüğündeki ileti çıkışını gözden geçirerek Advanced Message Security başlatma gecikmesini inceleyin.

## **CSQY032E**

*csect-name* KUYRUK YöNETICISI BAŞLATMA SONLANDıRıLDı, AMS BAŞLATILAMADI

# **Önem Derecesi**

12

## **Açıklama**

Kuyruk yöneticisinin ZPARM ' de SPLCAP sistem parametresi YES olarak ayarlandığından, kuyruk yöneticisi Advanced Message Security (AMS) adres alanını başlatmayı denedi. AMS adres alanı (xxxxAMSM) başlatılamadı; bunun nedeni, aynı adı taşıyan başka bir işin etkin olması ya da başlatılan JCL görevinde bir hata olması olabilir.

## **Sistem işlemi**

Kuyruk yöneticisi olağandışı bir şekilde 6C6 olağandışı sonlanıyor ve neden: 00F00003.

#### **Sistem programcısının yanıtı**

AMS adres alanının neden başlatılamadığını araştırın. Etkin bir adres alanı varsa, var olan bir adres alanını sonlandırarak sorunu çözün ya da gerekiyorsa başlatılan JCL görevini düzeltin ve kuyruk yöneticisini yeniden başlatın.

## **CSQY033A**

*csect-name* KUYRUK YöNETICISI KULLANıLAMıYOR, AMS BAŞLATMA HATASı

## **Önem Derecesi**

12

#### **Açıklama**

Advanced Message Security (AMS) başlatılırken önemli bir hata oluştu.

## **Sistem işlemi**

Kuyruk yöneticisinin başlatılması kesildi. Kuyruk yöneticisi komutları kabul eder, ancak AMS işlevini gerektirebilecek MQI istekleri başarısız olur; neden kodu 2063 (MQRC\_SECURITY\_ERROR).

#### **Sistem programcısının yanıtı**

AMS adres alanı (xxxxAMSM) için iş günlüğünde önceki iletilerle bildirilen sorunu araştırın. Sorunu çözün ve kuyruk yöneticisini sona erdirin ve yeniden başlatın. Hatayı çözemezseniz, IBM destek merkezinize başvurun.

#### **CSQY034I**

*csect-name* KUYRUK YöNETICISI AMS ' IN KAPATıLMASıNı BEKLIYOR

#### **Önem Derecesi**

 $\Omega$ 

#### **Açıklama**

Kuyruk yöneticisi durduruluyor ve Advanced Message Security (AMS) adres alanının (xxxxAMSM) sona ermesini istedi. Bu ileti, AMS kapatma işlemi tamamlanıncaya kadar düzenli olarak yayınlanır.

#### **Sistem işlemi**

Kuyruk yöneticisi, AMS adres alanının sona ermesini beklemeye devam eder.

#### **Sistem programcısının yanıtı**

Bu ileti sürekli olarak yayınlandıysa, AMS adres alanına ilişkin iş günlüğünü inceleyerek neden sona ermediğini saptayın. Sorun çözülemezse, kuyruk yöneticisinin kapanmasına izin vermek için adres alanını sonlandırın.

#### **CSQY035I**

*csect-name* AMS HAS SHUTDOWN

# **Önem Derecesi**

 $\Omega$ 

#### **Açıklama**

Advanced Message Security (AMS) adres alanı (xxxxAMSM) sona erdi.

#### **Sistem işlemi**

Kuyruk yöneticisi kapatma işlemi devam ediyor.

# $V$  S.1.0

#### **CSQY036I**

QMGRPROD= *ürün-değeri*, *ürün-adı*için ürün kullanımı kaydediliyor, ürün tanıtıcısı *ürün-tnt*

# **Açıklama**

Bu ileti, kuyruk yöneticisi tarafından SMF 89 ürün kullanım kayıtları kaydedilecek olursa kuyruk yöneticisi başlatıldığında yayınlanır. *ürün-adı* , ürünün açıklayıcı adıdır ve *ürün-tnt* , SMF 89 verilerinde kullanılacak ürün tanıtıcısıdır. Örneğin:

- QMGRPROD=MQ, IBM MQ for z/OSiçin ürün kullanımı kaydediliyor, ürün tanıtıcısı 5655-MQ9 -bu, IBM MQ for z/OS ürünü için kullanım verilerinin toplanacağını gösterir.
- QMGRPROD=AVCEDVUE, IBM MQ Advanced for z/OS Value Unit Editioniçin ürün kullanımı kaydediliyor, ürün tanıtıcısı 5655-AV1 -bu, IBM MQ Advanced for z/OS Value Unit Edition ürünü için kullanım verilerinin toplanacağını gösterir.

Ürün kullanımının kaydedilmesine ilişkin ek bilgi için bkz. [z/OS MVS Product Management](https://www.ibm.com/docs/en/zos/2.4.0?topic=mvs-zos-product-management) .

#### $\blacktriangleright$  V 9.1.0

## **CSQY037I**

*ürün-adı*, ürün tanıtıcısı *ürün-tnt* için ürün kullanım verileri kaydedilmiyor

<span id="page-790-0"></span>Kuyruk yöneticisi SMF 89 ürün kullanım verilerini kaydetmezse, kuyruk yöneticisi başlatıldığında bu ileti yayınlanır. Bunun nedeni, SMF 89 kaynak grubunun sistem için etkinleştirilmemiş olması olabilir.

Ürün kullanımının kaydedilmesine ilişkin ek bilgi için bkz. [z/OS MVS Product Management](https://www.ibm.com/docs/en/zos/2.4.0?topic=mvs-zos-product-management) .

#### $V5.1.0$

# **CSQY038E**

*csect-name* QUEUE MANAGER STARTUP TERMINATED, *product* , *prod-source* içindeki *prod-keyword* için geçerli değil

# **Açıklama**

Kuyruk yöneticisi kullanıma hazırlama yordamları, *prod-source* içinde *prod-keyword* için geçerli olmayan bir *ürün* değeri buldu.

*prod-keyword* 'QMGRPROD' ya da 'AMSPROD 'olabilir ve *prod-source* ' START COMMAND ',' JCL PARM 'ya da'CSQ6USGP' olabilir.

Birden çok değer (geçerli olmayan) bulunursa, ileti bir kereden fazla yayınlanabilir.

## **Sistem işlemi**

Kuyruk yöneticisi başlatma işlemi, [00E80010n](#page-1050-0)eden koduyla olağandışı sonlanıyor.

#### **Sistem programcısının yanıtı**

Geçerli olmayan değeri düzeltin:

- Prod-source 'START COMMAND' ise, ek bilgi için START QMGR başlıklı konuya bakın.
- Ürün kaynağı 'JCL PARM' ise, kuyruk yöneticisi JCL parametresine ilişkin JCL parametresinin kodlanması hakkında bilgi için Kuyruk yöneticisinin başlatılması ve durdurulması başlıklı konuya bakın.
- Prod-source 'CSQ6USGP' ise, CSQ6USGPkullanılarak değerlerin yapılandırılmasına ilişkin bilgi için CSQ6USGP ' nin kullanılması başlıklı konuya bakın.

## $V$  S.1.0

## **CSQY039I**

v.r.m sürümüne geriye doğru geçiş desteklenir

#### **Açıklama**

Kuyruk yöneticisi, daha önce belirtilen IBM MQsürümü kullanılarak başlatıldı. Yürürlükteki sürüm için geriye dönük geçiş PTF ' leri uygulandıysa, kuyruk yöneticisi önceki sürümü kullanarak başlatılabilir.

Önceki sürüm IBM MQ 8.0.0 ya da 9.0.0ise, bkz. OPMODE.

## $\blacktriangleright$  V 9.1.0

## **CSQY040I**

Geriye doğru geçiş desteklenmiyor

#### **Açıklama**

Kuyruk yöneticisi, daha önceki bir IBM MQsürümü kullanılarak başlatılamaz. Bu ileti, kuyruk yöneticisi:

- Yürürlükteki sürüm kullanılarak yaratıldı.
- Geçerli sürüme geçirilmeden önce, IBM MQ' un Continuous Delivery sürümü kullanılarak daha önce başlatılmış.
- Yürürlükteki sürümün geriye doğru geçişi desteklemediği bir IBM MQ sürümü kullanılarak daha önce başlatıldı.

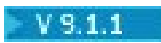

.

# **CSQY041D**

Kuyruk yöneticisinin CD yayın düzeyinde başlatılması, geriye doğru geçişi önler. Devam etmek için Y , iptal etmek için N yanıtlayın

## **Açıklama**

Bu ileti, kuyruk yöneticisi, LTS yayınından ( IBM MQ 9.1.0gibi) IBM MQ 9.1.1gibi bir CD yayınına geçirildiğini saptadığında write to operator with reply (WTOR) olarak yayınlanır.

CD yayın düzeyleri geriye doğru geçişi desteklemez; bu nedenle, IBM MQ yöneticisinin bunu bildiğini ve LTS 'den CD' e geçiş yapmak istediğini onaylamak için bu ileti yayınlanır.

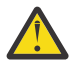

**Uyarı:** Kuyruk yöneticisi CD ile başladıktan sonra daha önceki LTS yayın düzeyine geri geçemez.

Kuyruk yöneticisi, siz WTOR ' u yanıtlayıncaya kadar başlatma işlemini tamamlamaz.

Kuyruk yöneticisinin CD'e geçirilmesi gerektiğini onaylamak için, WTOR' a Yharfiyle yanıt verin. Kuyruk yöneticisi daha sonra normal olarak başlar ve [CSQY040Ii](#page-790-0)letisini yayınlar.

Geçişi iptal etmek için WTOR ' a Nharfiyle yanıt verin. Kuyruk yöneticisi, olağandışı bitiş kodu 5C6 ve neden kodu [00E80171i](#page-1058-0)le olağandışı sona erecek ve sona erdirilecektir. Daha sonra, kuyruk yöneticisi için önceden kullanılan LTS yayın kitaplıklarını kullanarak kuyruk yöneticisini başlatabilirsiniz.

WTOR ' u N ya da Yharfi dışında bir harfle yanıtlarsanız, doğru bir yanıt alınıncaya kadar ileti yeniden yayınlanır.

#### **Sistem işlemi**

Kuyruk yöneticisi, WTOR için geçerli bir yanıt verilinceye kadar bekler; bu noktada başlatma işlemine devam eder ya da sona erdirir.

# **Sistem programcısının yanıtı**

WTOR ' u Y ya da Nharfiyle yanıtlayın.

#### **CSQY100I**

*csect-name* SYSTEM parametreleri ...

#### **Açıklama**

Kuyruk yöneticisi, aşağıdaki iletilerde gösterilen sistem parametresi değerleriyle başlatılıyor.

# **Sistem işlemi**

Kuyruk yöneticisi başlatma işlemi devam eder.

#### **CSQY101I**

CSQY102I, CSQY103I, CSQY104I, CSQY105I, CSQY106I, CSQY107I, CSQY108I, CSQY109I, CSQY130I: *csect-name* parms

#### **Açıklama**

Bu ileti dizisi, kuyruk yöneticisinin kullandığı sistem parametresi değerlerini gösterir. (Bazı değerleri parantez içinde iç onaltılı gösterimi izler.) CSQ6SYSP makrosuna ilişkin sistem parametrelerine ilişkin bilgi için CSQ6SYSP' nin Kullanılmasıbaşlıklı konuya bakın.

#### **Sistem işlemi**

Kuyruk yöneticisi başlatma işlemi devam eder.

# **CSQY110I**

*csect-name* LOG parametreleri ...

# **Açıklama**

Kuyruk yöneticisi, aşağıdaki iletilerde gösterilen günlük değiştirgesi değerleriyle başlatılıyor.

#### **Sistem işlemi**

Kuyruk yöneticisi başlatma işlemi devam eder.
# **CSQY111I**

CSQY112I, CSQY113I, CSQY114I: *csect-name* parms

## **Açıklama**

Bu ileti dizisi, kuyruk yöneticisinin kullandığı günlük değiştirgesi değerlerini gösterir. CSQ6LOGP makrosunda günlük değiştirgeleriyle ilgili bilgi için CSQ6LOGPkütüğünün kullanılması başlıklı konuya bakın.

### **Sistem işlemi**

Kuyruk yöneticisi başlatma işlemi devam eder.

# **CSQY120I**

*csect-name* ARCHIVE değiştirgeleri ...

## **Açıklama**

Kuyruk yöneticisi, aşağıdaki iletilerde gösterilen arşiv değiştirgesi değerleriyle başlatılıyor.

## **Sistem işlemi**

Kuyruk yöneticisi başlatma işlemi devam eder.

### **CSQY121I**

CSQY122I, CSQY123I, CSQY124I: *csect-name* parms

### **Açıklama**

Bu ileti dizisi, kuyruk yöneticisinin kullandığı arşiv değiştirgesi değerlerini gösterir. CSQ6ARVP makrosunda arşiv değiştirgeleriyle ilgili bilgi için CSQ6ARVPbaşlıklı konuya bakın.

### **Sistem işlemi**

Kuyruk yöneticisi başlatma işlemi devam eder.

#### $\blacktriangleright$  V 9.1.0

#### **CSQY140I**

*csect-name* USAGE parametreleri

#### **Açıklama**

Kuyruk yöneticisi, aşağıdaki iletilerde gösterilen kullanım parametresi değerleriyle başlatılıyor.

Bu değerler, kuyruk yöneticisi JCL ' de ya da START QMGR komutunda sağlanan değerlerle geçersiz kılınabilir. Çözülen değerler [CSQY037I](#page-789-0) ve [CSQ0619Ii](#page-840-0)letisinde gösterilir.

## $\blacktriangleright$  V 9.1.0

# **CSQY141I**

*csect-name* USAGE parametresi sağlanmadı

#### **Açıklama**

Kuyruk yöneticisi kullanım parametreleri sağlanmaz ve varsayılan değerler kabul edilir.

Bu değerler, kuyruk yöneticisi JCL ' de ya da START QMGR komutunda sağlanan değerlerle geçersiz kılınabilir. Çözülen değerler [CSQY037I](#page-789-0) ve [CSQ0619Ii](#page-840-0)letisinde gösterilir.

## $V$  S.1.0

# **CSQY142I**

*böcek-adı* **parms**

#### **Açıklama**

Bu ileti, kuyruk yöneticisinin kullandığı kullanım parametresi değerlerini gösterir. CSQ6USGP makrosuna ilişkin kullanım parametrelerine ilişkin bilgi için CSQ6USGP' nin Kullanılmasıbaşlıklı konuya bakın.

### **CSQY200E**

*csect-name* ARM *request-type* for element *arm-element* type *arm-element-type* failed, rc=*rc* reason =*reason*

# **Açıklama**

Belirtilen öğe için bir ARM isteği (IXCARM REQUEST =*istek-tipi*) başarısız oldu. *rc* dönüş kodudur ve *neden* çağrıdaki neden kodudur (her ikisi de onaltılı olarak).

#### **Sistem işlemi**

Yok.

## **Sistem programcısının yanıtı**

IXCARM çağrısından [Dönüş ve neden](https://www.ibm.com/docs/en/zos/2.5.0?topic=irarms-return-reason-codes) kodlarına ilişkin bilgi için *z/OS MVS Programming Sysplex Services Reference* adlı elkitabına bakın.

Sorunu çözemezseniz, IBM destek merkezinize başvurun.

### **CSQY201I**

*csect-name* ARM REGISTER for element *arm-element* type *arm-element-type* başarılı oldu

### **Açıklama**

Belirtilen öğe ARM ' ye başarıyla kaydedildi.

### **Sistem işlemi**

Yok.

## **CSQY202E**

*csect-name* ARM kaydı başarısız oldu

### **Açıklama**

ARM ' ye kaydetme girişimi başarısız oldu.

## **Sistem işlemi**

İşlem devam eder, ancak otomatik yeniden başlatma kullanılamaz.

#### **Sistem programcısının yanıtı**

Hataya ilişkin ek bilgi için önceki CSQY200E iletisine bakın.

## **CSQY203E**

*csect-name* ARM *request-type* for element *arm-element* type *arm-element-type* zamanaşımına uğradı, rc=*rc* reason =*reason*

#### **Açıklama**

Bir ARM isteği (IXCARM REQUEST =*istek-tipi*) yayınlandı, ancak ARM ilkesinde belirtilen bazı öncül öğe, belirtilen zaman aralığı içinde bir ARM READY isteği yayınlayamadı.

#### **Sistem işlemi**

İşlem devam eder.

#### **Sistem programcısının yanıtı**

Bir gereksinim yok. Ancak, programınız öncel öğe olmadan çalışamazsa, kuruluş tanımlı bazı işlemler gerekebilir.

### **CSQY204I**

*csect-name kol-öğesi* tipi *kol-öğesi-tipi* için ARM DEREGISTER başarılı

## **Açıklama**

Belirtilen öğenin ARM ' den kaydı başarıyla kaldırıldı.

## **Sistem işlemi**

Yok.

# **CSQY205I**

*csect-name* ARM öğesi *kol-öğesi* kayıtlı değil

# **Açıklama**

STOP QMGR komutu ARM ' nin yeniden başlatılmasını istedi, ancak kuyruk yöneticisi ARM için kayıtlı değil.

# **Sistem işlemi**

Kuyruk yöneticisi olağan şekilde durur, ancak otomatik olarak yeniden başlatılmaz.

# **Sistem programcısının yanıtı**

Kuyruk yöneticisini el ile yeniden başlatın.

# **CSQY210E**

*csect-name call-name* ad-token için çağrı başarısız oldu, dönüş kodu=*dönüş kodu*

## **Açıklama**

Bir grup bağlantısı için işleme sırasında bir ad simgesi hizmetleri çağrısı başarısız oldu. *rc* , çağrıdan gelen dönüş kodudur (onaltılı olarak).

# **Sistem işlemi**

Hata toplu iş bağdaştırıcısında (*csect-name* CSQBCON ya da CSQBDSC) ortaya çıkarsa, uygulama çağrısı MQRC\_UNEXPECTED\_ERROR neden koduyla başarısız olur. Tersi durumda (*csect-name* CSQYGRA1), işleme devam eder, ancak grup bağlantı olanağı kullanılamaz.

## **Sistem programcısının yanıtı**

Dönüş kodlarına ilişkin bilgi için *z/OS MVS Programming: Assembler Services Reference* belgesinin uygun birimine gidin:

- • [IEANTRT](https://www.ibm.com/docs/en/zos/2.5.0?topic=ixg-ieantrt-retrieve-token-from-nametoken-pair)
- • [IEANTCR](https://www.ibm.com/docs/en/zos/2.5.0?topic=ixg-ieantcr-create-nametoken-pair)
- • [IEANTDL](https://www.ibm.com/docs/en/zos/2.5.0?topic=ixg-ieantdl-delete-nametoken-pair)

ad simgesi hizmetleri çağrısından.

Sorunu çözemezseniz, bağımsız bir sistem dökümü alın ve IBM destek merkezinize başvurun.

# **CSQY211I**

*csect-name* Grup bağlantısı ad çizelgesine giriş eklenemiyor ( *çizelge-adresi*)

## **Açıklama**

Grup bağlantı olanağı kullanıma hazırlanırken, bu kuyruk yöneticisine ilişkin ad çizelgesine yeni bir giriş eklenemedi. Bunun en olası nedeni, grupta en çok 32 kuyruk yöneticisinin etkin olması olabilir.

## **Sistem işlemi**

İşlem devam eder, ancak bu kuyruk yöneticisi grup bağlantısı için kullanılamaz.

## **Sistem programcısının yanıtı**

Etkin kuyruk yöneticilerinin sayısını azaltın ve bu kuyruk yöneticisini yeniden başlatın. Bu işlem sorunu çözmezse, IBM destek merkezinize başvurun.

## **CSQY212E**

*csect-name* Grup ekleme tablosu bulunamıyor

# **Açıklama**

Grup bağlantı olanağı için kullanıma hazırlama sırasında grup ekleme çizelgesi bulunamadı. Bunun en olası nedenleri, altsistemin kullanıma hazırlanması sırasında bir hata oluşması ya da altsistemin IBM MQ erken kodunun en son sürümüyle kullanıma hazırlanmaması olabilir.

# **Sistem işlemi**

İşlem devam eder, ancak grup bağlantısı olanağı CICStarafından kullanılamaz.

### **Sistem programcısının yanıtı**

IBM MQ erken kodunun en son sürümüne, yayın düzeyine ya da bakım düzeyine sahip kitaplıkların z/OS LPA için kullanılan kitaplıklarda olduğundan emin olun ve IBM MQ REFRESH QMGR TYPE (EARLY) komutunu kullanarak kuyruk yöneticisine ilişkin erken kodu yenileyin. Görev 3: z/OS bağlantı listesini ve Yaşam Çevrimi Projesi Yönetimi 'ni güncellemebaşlıklı konuya bakın.

## **CSQY220I**

csect-name Kuyruk yöneticisi depolama kullanımı: yerel depolama: kullanılan *mm*MB, ücretsiz *nn*MB: yukarıdaki çubuk: kullanılan *aabb*, ücretsiz *cc*

### **Açıklama**

Bu ileti, şu anda kullanılan ve kullanılabilir sanal saklama alanı miktarını görüntüler:

- genişletilmiş özel bölgede (yerel depolama).
- Bar (64 bit depolama) üst kısmında bulunur.

Kullanılan depolama alanı miktarı, bayt sayısına göre en uygun birimde (MB/GB) görüntülenir ve yaklaşımlardır. Kullanılabilir depolama miktarı 10 GB 'yi aşarsa,' > 10 GB ' görüntülenir. Diğer tüm durumlarda, kullanılabilir saklama alanı miktarı en uygun birimde görüntülenir. Kullanılabilir depolama alanı miktarı için toplam, uygun birimdeki (MB /GB) bir tam sayıya yuvarlanır. Örneğin, 3 GB değeri görüntülenirse, boş depolama alanı miktarı 3 GB 'den büyük ya da 3 GB' ye eşittir ve 4 GB ' den azdır.

Bu ileti, kuyruk yöneticisi başlangıcında ve daha sonra, kullanım değişmezse ya da bellek kullanımı %2 'den fazla değiştiğinde (yukarı ya da aşağı) günlüğe kaydedilir.

Bu ileti, ALTER BUFFPOOL komutu LOCATION ya da BUFFERS için bir değer değiştirirse de oluşturulur.

### **Sistem işlemi**

İşlem devam eder. IBM MQ tarafından gerçekleştirilen ya da gerekli olan özel işlemler CSQY221I ve CSQY222E iletileriyle gösterilir.

#### **Sistem programcısının yanıtı**

Şu anda herhangi bir işlem yapılması gerekmez. Ancak, bu iletinin sık sık görüntülenmesi, sistemin yürürlükteki yapılandırma için en uygun bölgenin ötesinde çalıştığını gösterir.

# **CSQY221I**

csect-name Kuyruk yöneticisi yerel saklama alanı yetersiz

#### **Açıklama**

Kuyruk yöneticisi, genişletilmiş özel bölgede sanal saklama alanı yetersiz kalıyor.

#### **Sistem işlemi**

İşlem devam eder. Diğer alt havuzlarda yeniden kullanılabilmesi için iç alt havuzlardan kullanılmayan depolamayı kaldırmayı deneyen depolama daraltması işlemi gerçekleştirilir. Bu, büyük miktarda depolama için geçici bir gereksinimden sonra gerekli olabilir; örneğin, olağan dışı büyük bir iş birimi gerçekleştiriliyor.

# **Sistem programcısının yanıtı**

Bu iletilerden yalnızca birkaçının çıkışı varsa, şu anda herhangi bir işlem yapılması gerekmez. Ancak, bu iletinin sık sık görüntülenmesi, sistemin yürürlükteki konfigürasyon için en uygun bölgenin ötesinde çalıştığını ve araştırılması gerektiğini gösterir.

#### **CSQY222E**

csect-name Kuyruk yöneticisi önemli ölçüde yerel depolama alanı yetersiz-harekete geçin

# **Açıklama**

Kuyruk yöneticisi, genişletilmiş özel bölgede sanal saklama alanının kritik derecede altında çalışıyor. Durumu hafifletmek ve kuyruk yöneticisinin olası olağandışı sona erdirilmesini önlemek için işlem yapılmalıdır.

## **Sistem işlemi**

İşlem devam eder. Depolama daralması işlemi gerçekleştirildi, ancak kalan ayrılmamış sanal saklama alanı önceden belirlenmiş bir güvenli saklama alanından az. Saklama alanı kullanımı artmaya devam ederse, kuyruk yöneticisi beklenmedik bir şekilde olağandışı bir şekilde sonlanabilir.

#### **Sistem programcısının yanıtı**

Sanal saklama alanı, yürürlükteki yapılandırma için fazla ayrılmış. Aşağıdaki işlemler sanal saklama alanı gereksinmesini azaltabilir:

- LOCATION değiştirgesi BELOW olarak ayarlanmış arabellek havuzlarında, ALTER BUFFPOOL komutuyla arabellek havuzu büyüklüklerini azaltabilirsiniz. Fazla ayrılmış arabellek havuzlarını saptamak için arabellek havuzu istatistikleri kullanılabilir.
- Kuyruk yöneticisiyle eşzamanlı bağlantı sayısını azaltın. DISPLAY CONN komutu, kuyruk yöneticisi kaynaklarını kullanan bağlantıları saptamak için kullanılabilir.

Yukarıda açıklanan işlemleri gerçekleştirdikten sonra sorun devam ederse, bu, depolamanın serbest bırakılmadığı (bir 'depolama sızıntısı') bir iç hatanın göstergesi olabilir. Bundan şüphelenirseniz, kuyruk yöneticisinin belirli bir zaman aralığıyla ayrılmış en az iki sistem dökümünü toplayın ve IBM destek merkezinize başvurun.

### **CSQY223I**

csect-name Kuyruk yöneticisi artık yerel saklama alanı yetersiz

#### **Açıklama**

Kuyruk yöneticisi artık genişletilmiş özel bölgede sanal saklama alanı sıkıntısı çekmiyor.

#### **Sistem işlemi**

İşlem devam eder. Depolama daralması işlemi gerçekleştirildi ve kalan ayrılmamış sanal saklama alanı önceden belirlenmiş bir güvenli saklama alanından daha fazladır.

## **CSQY224I**

csect-name Kuyruk yöneticisi, çubuğun üzerindeki yerel saklama alanının altında

#### **Açıklama**

Kuyruk yöneticisi, çubuğun üzerinde sanal saklama alanı yetersiz kalıyor.

### **Sistem işlemi**

İşlem devam eder. Diğer alt havuzlarda yeniden kullanılabilmesi için iç alt havuzlardan kullanılmayan depolamayı kaldırmayı deneyen depolama daraltması işlemi gerçekleştirilir. Bu, çok miktarda depolama için geçici bir gereksinimden sonra gerekli olabilir; örneğin, dizinlenmiş bir kuyrukta tutulan olağan ileti sayısından fazla ya da gerçekleştirilmekte olan olağandışı büyük bir iş birimi.

#### **CSQY225E**

csect-name Kuyruk yöneticisi, çubuğun üstündeki yerel saklama alanının kritik ölçüde yetersiz-işlem gerçekleştir

### **Açıklama**

Kuyruk yöneticisi, çubuğun üzerindeki sanal saklama alanının kritik derecede altında çalışıyor. Durumu hafifletmek ve kuyruk yöneticisinin olası olağandışı sona erdirilmesini önlemek için işlem yapılmalıdır.

## **Sistem işlemi**

İşlem devam eder. Depolama daralması işlemi gerçekleştirildi, ancak kalan ayrılmamış sanal saklama alanı önceden belirlenmiş bir güvenli saklama alanından az. Saklama alanı kullanımı artmaya devam ederse, kuyruk yöneticisi beklenmedik bir şekilde olağandışı bir şekilde sonlanabilir.

## **CSQY226I**

csect-name Kuyruk yöneticisi artık çubuğun üstündeki yerel saklama alanından kısa değil

#### **Açıklama**

Kuyruk yöneticisi artık çubuğun üstünde sanal saklama alanı sıkıntısı çekmez.

## **Sistem işlemi**

İşlem devam eder. Depolama daralması işlemi gerçekleştirildi ve kalan ayrılmamış sanal saklama alanı önceden belirlenmiş bir güvenli saklama alanından daha fazladır.

### **CSQY227E**

csect-name IARV64, RC=rc, reason =reason =reason kullanılarak çubuğun üstünde saklama alanı ayrılamıyor

### **Açıklama**

Kuyruk yöneticisinin çubuğun üzerinde saklama alanı ayırma isteği başarısız oldu. rc dönüş kodudur ve neden, z/OS IARV64 hizmetinin neden kodudur (her ikisi de onaltılı olarak).

### **Sistem işlemi**

Kuyruk yöneticisi hatadan kurtulmayı deneyecek. Kurtarma olanağı yoksa, 5C6-00A30042, 5C6-00A31000 ya da 5C6-00E20045gibi bir uygulama ya da kuyruk yöneticisi olağandışı sonu gerçekleşecektir.

## **CSQY228E**

ACE havuzu genişletilemiyor, ACELIM ' ye ulaşıldı

## **Açıklama**

Kuyruk yöneticisine yönelik yeni bağlantıları gösteren denetim öbeklerini yönetmek için kullanılan iç depolama havuzu, ACELIM sistem parametresi tarafından tanımlanan sınıra ulaştı.

## **Sistem işlemi**

Kuyruk yöneticisinin işlenmesi devam eder. Yeni bağlantı istekleri başarısız olmuş olabilir; [CSQ3202E](#page-884-0) ya da [CSM078E](#page-407-0) iletisi, etkilenen işlere ilişkin daha fazla bilgi verir.

## **Sistem programcısının yanıtı**

Yapılandırılan ACELIM değerini gözden geçirin. ACE havuzunun olağan büyüklüğünü belirlemek için STATISTICS CLASS (2) izlemesini kullanmak yararlı olabilir.

Ek bilgi için Adres alanı saklama alanı başlıklı konuya bakın.

## **CSQY270E**

*csect-name* UNTANINMAYAN MESSAGE NUMBER *ileti-tnt*

### **Önem Derecesi**

8

## **Açıklama**

*ileti-tnt*iletisini yayınlamak için başarısız bir girişimde bulunuldu. Bu ileti, istenen ileti IBM MQ ileti dizininde bulunamazsa yayınlanır.

#### **Sistem işlemi**

İşlem, istenen ileti verilmiş gibi devam eder.

## **Sistem programcısının yanıtı**

İleti numarasını (*ileti-tnt*) kullanın ve bu ürün belgelerinde iletiyi arayın. ABD İngilizcesi dışında bir dil kullanıyorsanız, dil özelliğini doğru şekilde kurduğunuzdan ve işinizde uygun yükleme kitaplığı veri kümesi birleşimlerine sahip olduğunuzdan emin olun. Bu olasılığın dışında bu bir MQ sistem sorunu olabilir; bkz. Sorun giderme ve destek.

**Not:** İletiler, panolar ve raporlar oluşturmak için metin sağlamak için de kullanılır. Böyle bir ileti bulunamazsa, panoda ya da raporda genellikle kesilmiş biçimde CSQY270E iletisi görüntülenir.

## **CSQY271I**

İLETI OLUşTURUCU KULLANıMA HAZıRL VARSAYıLAN DEğER

# **Önem Derecesi**

```
4
```
İleti üreteci, CSQ6SYSP makrosu tarafından tanımlanan yöneltme kodu kullanıma hazırlama değiştirgesine erişemedi. Bu makro tarafından tanımlanan varsayılan değerler kabul edilir.

### **Sistem işlemi**

Kuyruk yöneticisinin kullanıma hazırlanması devam eder.

#### **Sistem programcısının yanıtı**

CSQ6SYSP makrosunun değiştirilmesi gerekebilir. CSQ6SYSP makrosuna ilişkin sistem parametrelerine ilişkin bilgi için CSQ6SYSP' nin Kullanılmasıbaşlıklı konuya bakın.

### **CSQY290E**

*böcek-adı* SAKLAMA YERI YOK

# **Önem Derecesi**

4

### **Açıklama**

Bir sistem yordamı için kullanılabilir bellek yetersiz. *csect-name* sistem yordamı işlevini gösterir:

### **CSQAXDPS, CSQVXDPS**

Kullanıcı çıkışları (kanal dışında)

#### **CSQXARMY**

Kanal başlatıcı otomatik yeniden başlatma

**CSQXDCTS, CSQXTRPG**

Kanal başlatıcı izlemesi

# **CSQXDMPS**

Kanal başlatıcı sistem dökümü

#### **CSQXLDXS**

Kullanıcı kanalı çıkışları

#### **CSQ2GFRR, CSQ2MFRR**

IMS köprü sistemi dökümü

#### **Sistem işlemi**

İşlem devam eder, ancak sistem yordamı tarafından sağlanan işlev engellenir. Örneğin, yordam CSQXLDXS ise, kullanıcı kanalı çıkışları kullanılamaz ve bunları kullanan kanallar başlatılamaz.

#### **Sistem programcısının yanıtı**

Sorun kuyruk yöneticisinde ortaya çıkarsa, adres alanının boyutunu artırın ya da kullanılmakta olan kuyrukların, iletilerin ve iş parçacıklarının sayısını azaltın.

Sorun kanal başlatıcıda ortaya çıkarsa, adres alanının boyutunu artırın ya da dağıtıcıların, bağdaştırıcı alt görevlerinin, SSL sunucusu alt görevlerinin ve kullanılmakta olan etkin kanalların sayısını azaltın.

#### **CSQY291E**

*csect-name* SDUMPX FAILED, RC=0000*ssrr*, *döküm-tanıtıcısı*

# **Önem Derecesi**

4

# **Açıklama**

Sistem döküm yordamı bir döküm yayınlayamadı; döküm tanıtıcısı iletide gösterildiği gibiydi. *rr* dönüş kodudur ve *ss* , z/OS [SDUMPX](https://www.ibm.com/docs/en/zos/2.5.0?topic=sdu-sdumpx-dump-virtual-storage) hizmetinin neden kodudur (her ikisi de onaltılı olarak).

Genellikle dönüş kodu 08olur. En sık rastlanan [dönüş kodu 08](https://www.ibm.com/docs/en/zos/2.5.0?topic=sdvs-description-1#rsncdsx) neden kodları şunlardır:

#### **02**

Başka bir SVC dökümünün yakalama aşaması devam ettiği için bir SVC dökümü engellendi.

**04**

Bir SVC dökümü, SLIPNODUMP komutu tarafından engellendi.

**0B**

Bir SVC dökümü DAE tarafından engellendi.

# **Sistem işlemi**

İşlem devam eder.

## **Sistem programcısının yanıtı**

[SDUMPX](https://www.ibm.com/docs/en/zos/2.5.0?topic=sdu-sdumpx-dump-virtual-storage) isteğinden dönüş kodu ve neden koduyla ilgili bilgi için *z/OS MVS Authorized Assembler Services Reference* adlı elkitabının uygun birimini seçin.

Neden kodu OBiçin, DAE gizlemesi durumunda bkz. [engellenmiş döküm oluşturma](https://www.ibm.com/docs/en/zos/2.5.0?topic=set-generating-suppressed-dump).

Özetlemek için, 3.5 IPCS seçeneğini kullanın; diğer bir deyişle, Utilities -> DAE döküm belirtisi için T (TAKEDUMP) seçeneğini ayarlamak için izin vermek istediğiniz belirtileri kullanın.

## **CSQY330I**

Kuyruk yöneticisi sınırlı işlevselliğe sahip

# **Açıklama**

IBM MQ için seçilen kuruluş ve uyarlama seçenekleri tüm işlevlerin kullanılmasına izin vermiyor.

### **Sistem işlemi**

Kuyruk yöneticisi başlatma işlemi devam eder.

# **CSQY331E**

parm değerine izin verilmiyor-sınırlı işlev

# **Açıklama**

IBM MQ için belirlenen kuruluş ve özelleştirme seçenekleri tüm işlevlerin kullanılmasına izin vermediğinden, *parm* sistem parametresi için belirtilen değere izin verilmiyor.

# **Sistem işlemi**

Kuyruk yöneticisi başlamıyor.

## **CSQY332I**

IMS Bridge kullanılamıyor-sınırlı işlevsellik

# **Açıklama**

IBM MQ için seçilen kurulum ve özelleştirme seçenekleri tüm işlevlerin kullanılmasına izin vermediğinden IBM MQ-IMS köprüsü çalışamıyor.

## **Sistem işlemi**

MQ-IMS köprüsü başlamıyor.

## **CSQY333E**

Komuta izin verilmiyor-işlev kısıtlandı

## **Açıklama**

IBM MQ için belirlenen kuruluş ve özelleştirme seçenekleri tüm işlevlerin kullanılmasına izin vermediğinden, verilen komuta izin verilmiyor.

### **Sistem işlemi**

Komut yoksayıldı.

## **CSQY334E**

*csect-name keyword*(*value*) ürününe izin verilmiyor-kısıtlı işlevsellik

# **Açıklama**

IBM MQ için belirlenen kuruluş ve uyarlama seçenekleri tüm işlevlerin kullanılmasına izin vermediğinden, anahtar sözcük için belirtilen değere izin verilmiyor.

# **Sistem işlemi**

Komut yoksayıldı.

# **Sistem programcısının yanıtı**

# **CSQY335E**

*csect-name* Kanal *kanal-adı* kullanılamaz-sınırlı işlevsellik

# **Açıklama**

IBM MQ için belirlenen kuruluş ve özelleştirme seçenekleri tüm işlevlerin kullanılmasına izin vermediği için kanal kullanılamıyor.

# **Sistem işlemi**

İstenen işlem başarısız oldu.

# **CSQY336E**

*csect-name keyword* ürününe izin verilmiyor-kısıtlı işlevsellik

# **Açıklama**

IBM MQ için belirlenen kuruluş ve uyarlama seçenekleri tüm işlevlerin kullanılmasına izin vermediği için anahtar sözcüğe izin verilmez.

# **Sistem işlemi**

Komut yoksayıldı.

# **CSQY337E**

*csect-name keyword* değer uzunluğuna izin verilmiyor-kısıtlı işlevsellik

# **Açıklama**

IBM MQ için belirlenen kuruluş ve uyarlama seçenekleri tüm işlevlerin kullanılmasına izin vermediği için, anahtar sözcük için belirtilen değerin uzunluğuna izin verilmez.

# **Sistem işlemi**

Komut yoksayıldı.

# **CSQY340E**

Kuyruk yöneticisi sınırlı işlevselliğe sahiptir, ancak daha önce tam işlevselliğe sahipti. Desteklenmeyen nesneler silinecek (iletilerin kaybedilmesi), geçersiz öznitelikler değiştirilecek

## **Açıklama**

IBM MQ için seçilen kuruluş ve uyarlama seçenekleri tüm işlevlerin kullanılmasına izin vermiyor. Ancak, kuyruk yöneticisi daha önce herhangi bir işlev kısıtlaması olmadan çalışmıştır; bu nedenle, kısıtlı işlevle izin verilmeyen nesneler ve öznitelik ayarları olabilir.

Devam etmek için, bu nesnelerin silinmesi gerekir (bu, iletilerin kaybolduğu anlamına gelebilir) ve özniteliklerin değiştirilmesi gerekir. Kuyruk yöneticisi bunu otomatik olarak yapar.

# **Sistem işlemi**

CSQY341D iletisi yayınlandı ve işlecin yanıtı bekleniyor.

## **Sistem programcısının yanıtı**

İşletmenin iki seçeneği vardır:

- Kuyruk yöneticisinin 'Y' yanıtını kullanarak nesneleri silmesine ve öznitelikleri değiştirmesine izin verin.
- 'N' yanıtını kullanarak kuyruk yöneticisini iptal edin.

# **CSQY341D**

Devam etmek için E, iptal etmek için H girin

IBM MQ için belirlenen kuruluş ve uyarlama seçenekleri, önceki CSQY340E iletisinde belirtildiği gibi değişmiştir.

# **Sistem işlemi**

Kuyruk yöneticisi, işletmenin yanıtını bekliyor

# **Sistem programcısının yanıtı**

CSQY340Eiletisine bakın.

# **CSQY342I**

Nesneleri silme ve öznitelikleri değiştirme-sınırlı işlevsellik

# **Açıklama**

Bu ileti, işletmen CSQY341Diletisine 'Y' yanıtını verirse gönderilir.

# **Sistem işlemi**

Kuyruk yöneticisi, nesneleri siler ve kısıtlanmış işlevle izin verilmeyen öznitelikleri değiştirir.

# **CSQY343I**

Kuyruk yöneticisi sonlandırılıyor-sınırlı işlevsellik kabul edilmiyor

# **Açıklama**

Bu ileti, işletmen CSQY341Diletisine ' N' yanıtını verirse gönderilir.

# **Sistem işlemi**

Kuyruk yöneticisi başlamıyor.

#### z/0S  $\triangleright$  V 9.1.0 *MQ Service Provider iletileri (CSQZ ...)*

# **CSQZ0001E**

"{*1*}" hizmetine ilişkin "{*0*}" özniteliğinin değeri boş değerli, boş değerli ya da tamamen beyaz alanlardan oluşur.

## **Açıklama**

Belirtilen özelliğin boş olmayan bir değeri olmalıdır.

## **Kullanıcı eylemi**

Özellik için uygun bir değer ayarlayın.

## **CSQZ0002E**

"{*0*}" hizmetine ilişkin istek verileri, yapılandırılan veri dönüştürmesi için yanlış.

# **Açıklama**

İstek verilerinin yapısı, veri dönüştürme şemasına uygun olmalıdır.

# **Kullanıcı eylemi**

İstek verilerinin veri dönüştürme şemasına uyduğundan emin olun. Şema sağlanmadıysa, hizmetin denetimcisine başvurun.

# **CSQZ0003E**

"{*0*}" hizmeti durdurulmuş ve çağrılamaz.

## **Açıklama**

Hizmet durdurulmuş durumda ve çağrılamaz.

# **Kullanıcı eylemi**

Hizmetin yöneticisiyle iletişim kurun ve hizmeti başlatmalarını isteyin. Bundan sonra isteği yeniden sunun.

# **CSQZ0004E**

"{*0*}" hizmetine yönelik istek beklenmeyen bir iç hatayla sonuçlandı.

# **Açıklama**

Beklenmeyen bir iç hata oluştu.

# **Kullanıcı eylemi**

IBM hizmet kuruluşuyla iletişim kurun ve bu hata iletisini ilişkili bilgilerle birlikte sağlayın.

# **CSQZ0005E**

"{*1*}" hizmeti için bir istek işlenirken beklenmeyen "{*0*}" tipine ilişkin bir JMS iletisi alındı.

# **Açıklama**

Hizmette bir veri dönüşümü yapılandırıldıysa, javax.jms.TextMessage ya da javax.jms.BytesMessage desteklenmektedir. Tersi durumda, yalnızca bir javax.jms.TextMessage desteklenir. Her iki durumda da, ileti yapılandırılan yanıt kuyruğuna geri alınır.

# **Kullanıcı eylemi**

Yanıt kuyruğuna yalnızca desteklenen bir tipteki iletilerin konduğundan emin olun.

# **CSQZ0006E**

"{*0*}" hizmeti için bir istek işlenirken beklenmeyen bir JMSException oluştu.

## **Açıklama**

Bir istek işlenirken beklenmeyen bir JMSException oluştu.

## **Kullanıcı eylemi**

Sorunu çözmek için bu iletiyle birlikte gönderilen bilgileri kullanın ve isteği yeniden gönderin.

## **CSQZ0007E**

"{*0*}" hizmeti tarafından JNDI ' den kullanılan bağlantı üreticisi ya da varış noktalarından biri aranırken kural dışı durum oluştu. JNDI adı "{*1*}". Şu kural dışı durum oluştu: "{*2*}"

## **Açıklama**

JNDI ' den JMS kaynakları aranırken kural dışı durum oluştu.

## **Kullanıcı eylemi**

Sorunu çözmek için kural dışı durum bilgisindeki bilgileri kullanın.

# **CSQZ0008E**

"{*0*}" hizmeti JSON verilerini diziselleştirirken bir kural dışı durum yakaladı. Kural dışı durum iletisi: "{*1*}"

# **Açıklama**

JSON verileri diziselleştirilirken bir hata oluştu.

# **Kullanıcı eylemi**

Sorunu çözmek için kural dışı durum iletisinde bulunan bilgileri kullanın ve isteği yeniden gönderin.

## **CSQZ0009E**

"{*0*}" hizmetine yönelik istek yanlış bir ibm-mq-md-expiry değeri içeriyor. Değer: "{*1*}".

İstek yanlış bir ibm-mq-md-expiry değeri içeriyor.

# **Kullanıcı eylemi**

ibm-mq-md-expiry HTTP üstbilgisinin değerini 32 bitlik geçerli bir tamsayı olacak şekilde değiştirin ve isteği yeniden gönderin.

# **CSQZ0010E**

"{*0*}" hizmetine yönelik istek yanlış bir ibm-mq-md-persistence değeri içeriyor. Değer: "{*1*}".

# **Açıklama**

İstek yanlış bir ibm-mq-md-persistence değeri içeriyor.

# **Kullanıcı eylemi**

ibm-mq-md-persistence HTTP üstbilgisinin değerini false (yanlış) olarak değiştirin; bunun anlamı, gönderilen iletilerin kalıcı olmayan ya da true olduğu anlamına gelir. Bu, gönderilen iletilerin kalıcı olduğu anlamına gelir.

# **CSQZ0011E**

''{0}'' hizmeti talebin "ibm-mq-usr" HTTP üstbilgisi işlenirken beklenmeyen bir JMSException oluştu. Yürürlükteki ileti "{*1*}", ad "{*2*}" ve değer "{*3*}" tipinde.

## **Açıklama**

"ibm-mq-usr" HTTP üstbilgisi işlenirken beklenmeyen bir JMSException oluştu.

## **Kullanıcı eylemi**

Sorunu çözmek için sağlanan bilgileri kullanın ve daha sonra isteği yeniden gönderin.

# **CSQZ0012E**

'' {*0*} '' hizmeti, çift tırnak içine alınmayan bir dizgi iletisi algılandığında "ibm-mq-usr" HTTP üstbilgisini işlerken. HTTP üstbilgisi içeriği '' {*1*} '' oldu. Hatanın yaklaşık olarak '' {*2*} '' göreli konumunda hata saptandı.

## **Açıklama**

"ibm-mq-usr" HTTP üstbilgisindeki dizgi iletisi özellikleri çift tırnak içine alınmalı.

## **Kullanıcı eylemi**

Üstbilgide dizgi iletisini bulmak için sağlanan göreli konumu kullanın ve bunun çift tırnak içine alındığından emin olun ve isteği yeniden gönderin.

## **CSQZ0013E**

'' {*0*} '' hizmeti, değeri yanlış olan bir Boole ileti özelliği algılandığında "ibm-mq-usr" HTTP üstbilgisini işlerken. HTTP üstbilgisi içeriği '' {*1*} '' oldu. İleti adı '' {*2*} '' idi. Değer '' {*3*} ''.

## **Açıklama**

Boole iletisi yalnızca '' TRUE '' ya da '' FALSE '' değerine sahip olabilir. Belirtilen ileti özelliği farklı bir değere sahipti.

## **Kullanıcı eylemi**

Yanlış değer içeren Boole iletisini bulmak için sağlanan bilgileri kullanın ve bunu '' TRUE '' ya da '' FALSE '' olarak değiştirin ve isteği yeniden gönderin.

## **CSQZ0014E**

Beklenmeyen bir tipte bir ileti algılandığında, '' {*0*} '' hizmeti "ibm-mq-usr" HTTP üstbilgisini işlerken. HTTP üstbilgisi içeriği '' {*1*} '' oldu. İleti adı '' {*2*} '' idi. Tip '' {*3*} ''.

Beklenmeyen bir tipte ileti özelliği saptandı.

# **Kullanıcı eylemi**

İleti özelliğinin şu tiplerden biri olmasına dikkat edin: boolean, i1, i2, i4, i8, r4, r8, dizgi, ardından isteği yeniden gönderin.

# **CSQZ0015E**

'' {*0*} '' hizmeti, değeri yanlış olan bir sayısal ileti algılandığında "ibm-mq-usr" HTTP üstbilgisini işlerken. HTTP üstbilgisi içeriği '' {*1*} '' oldu. İleti adı '' {*2*} '' idi. Tip '' {*3*} ''. Değer '' {*4*} ''.

# **Açıklama**

Belirtilen değer, belirtilen tipte bir sayıya dönüştürülemedi.

# **Kullanıcı eylemi**

Değerin belirtilen tipte bir sayıya dönüştürülediğinden emin olun ve isteği yeniden gönderin.

# **CSQZ0016E**

Boş bir ileti adı algılandığında '' {*0*} '' hizmeti, "ibm-mq-usr" HTTP üstbilgisini işlerken. HTTP üstbilgisi içeriği '' {*1*} '' oldu. '' {*2*} '' göreli konumunda hata saptandı.

# **Açıklama**

Adı boş olan bir ileti saptandı.

# **Kullanıcı eylemi**

İletinin bir adı olup olmadığını ve doğru biçimde biçimlendirildiğinden emin olun. İletiyi üstbilgide bulmak için sağlanan göreli konum bilgilerini kullanın, hatayı düzeltin ve isteği yeniden gönderin.

# **CSQZ0017E**

'' {*0*} '' hizmeti, "ibm-mq-usr" HTTP üstbilgisini işlerken, beklenen bir noktalı virgül (noktalı virgül) bulamadı. HTTP üstbilgisi içeriği '' {*1*} '' oldu. '' {*2*} '' göreli konumunda hata saptandı.

## **Açıklama**

Beklenen bir yarı iki nokta üst üste yerleştirilemedi.

# **Kullanıcı eylemi**

Sorunu belirlemek ve hatayı düzeltmek için sağlanan bilgileri kullanın ve daha sonra isteği yeniden gönderin.

# **CSQZ0018E**

'' {*0*} '' hizmeti bir konuyu kullanacak şekilde yapılandırıldı. HTTP GET ve DELETE yöntemleri bu yapılandırmada desteklenmiyor.

## **Açıklama**

Bir konuyu kullanan hizmetlerle yalnızca HTTP POST yöntemi desteklenir.

# **Kullanıcı eylemi**

Farklı, kuyruk tabanlı bir hizmet kullanmayı düşünün.

# **CSQZ0019E**

'' {*0*} '' hizmetine yönelik istek yanlış bir "ibm-mq-gmo-waitInterval" değeri içeriyor. Değer '' {*1*} ''.

# **Açıklama**

İstek yanlış bir "ibm-mq-gmo-waitInterval" değeri içeriyor.

### **Kullanıcı eylemi**

"ibm-mq-gmo-waitInterval" HTTP üstbilgisinin değerini, geçerli bir 64 bitlik tamsayı olacak şekilde değiştirin ve isteği yeniden gönderin.

### **CSQZ0020E**

'' {*0*} '' hizmeti bir kuyruğu kullanmak üzere yapılandırıldı. "ibm-mq-pmo-retain" HTTP üstbilgisi kuyruklarla desteklenmiyor.

#### **Açıklama**

İstek, "ibm-mq-pmo-retain" HTTP üstbilgisini içeriyor. Bu, kuyrukları kullanmak üzere yapılandırılan hizmetlerle desteklenmez.

# **Kullanıcı eylemi**

"ibm-mq-pmo-retain" HTTP üstbilgisini silin ve isteği yeniden gönderin.

### **CSQZ0021E**

'' {*0*} '' hizmetine yönelik istek yanlış bir '' {*1*} '' HTTP üstbilgisi içeriyor. Üstbilgi değeri '' {*2*} ''.

## **Açıklama**

Belirtilen üstbilgi yanlış. Önek olarak ''0x:'' öneki varsa, önek olarak 24 byte 'lık onaltılı bir sayı olmalıdır. Tersi durumda, çift tırnak içine alınmalı, isteğe bağlı olarak bir dizgi olmalıdır.

#### **Kullanıcı eylemi**

Üstbilgiyi doğru biçimlendirilmiş olacak şekilde düzeltin ve isteği yeniden gönderin.

### **CSQZ0022E**

'' {*2*} '' hizmeti için receiveTextCCSID '' {*1*} '' ile ilgili olan '' {*0*} '' kod sayfası desteklenmiyor.

## **Açıklama**

Kod sayfası sunucuda kurulu değil.

## **Kullanıcı eylemi**

Kod sayfasını kurun ya da farklı kod sayfalarıyla ilişkili bir CCSID kullanın.

#### **CSQZ0023E**

'' {*0*} '' hizmetine yönelik isteğin desteklenmeyen bir içerik tipi ('' {*1*} '') var.

#### **Açıklama**

Hizmet yalnızca json uygulaması ve utf-8karakter kümesini destekleyen bir içerik tipi destekler.

# **Kullanıcı eylemi**

İsteyin içerik tipini ya da karakter kümesini düzeltin ve isteği yeniden sunun.

#### **CSQZ0024E**

'' {*0*} '' hizmetine ilişkin istek başarıyla bir işlem altında bir ileti aldı, ancak hareketi kesinleştirme girişimi işlemi geriye doğru döndürmeye neden oldu.

### **Açıklama**

Hizmete ilişkin HTTP DELETE istekleri, ileti verilerinin kaybolma şansını en aza indirmek için bir kullanıcı işlemini başlatır. Hareketi kesinleştirme girişimi başarısız oldu ve geriye işleme işlemi geri döndürüyor.

#### **Kullanıcı eylemi**

Bu büyük olasılıkla geçici bir hata olabilir, isteği yeniden gönderin.

# **CSQZ0025E**

JNDI ' den '' {*0*} '' hizmeti tarafından kullanılan bağlantı üreticisi ya da varış noktalarından biri aranırken kural dışı durum oluştu. JNDI adı '' {*1*} '' idi.

# **Açıklama**

JNDI ' den JMS kaynakları aranırken bir hata oluştu.

# **Kullanıcı eylemi**

Sorunu çözebilmeleri için hizmetin yöneticisiyle iletişim kurun.

# **CSQZ0026E**

'' {*0*} '' hizmeti JNDI ' dan bir nesne yerleştirdi, ancak nesne beklenen tipte değil. Beklenen tip '' {*1*} ''. Gerçek tip '' {*2*} '' idi. JNDI adı '' {*3*} ''.

## **Açıklama**

JNDI ' den bulunan nesne beklenen tipte değil.

# **Kullanıcı eylemi**

Hizmet yapılandırmasını, doğru nesnenin bulunabilmesi için ayarlayın.

# **CSQZ0027E**

'' {*0*} '' hizmeti JNDI ' dan bir nesne yerleştirdi, ancak nesne beklenen tipte değil. Beklenen tip '' {*1*} ''. Gerçek tip '' {*2*} '' idi. JNDI adı '' {*3*} ''.

# **Açıklama**

JNDI ' den bulunan nesne beklenen tipte değil.

# **Kullanıcı eylemi**

Hizmetin yöneticisine, doğru nesnenin bulunabilmesi için hizmetin yapılandırmasını ayarlayabilmeleri için başvurun.

## **CSQZ0028E**

'' {*0*} '' hizmetine yönelik bir istek beklenmeyen bir iç hatayla sonuçlandı.

## **Açıklama**

Beklenmeyen bir iç hata oluştu.

## **Kullanıcı eylemi**

IBM hizmet kuruluşuna başvurun ve bu hata iletisini, aynı anda ortaya çıkan FFDC ile birlikte sağlayın.

## **CSQZ0029E**

'' {*1*} '' hizmeti tarafından kullanılan receiveTextCCSID '' {*0*} '' yok ya da desteklenmiyor.

## **Açıklama**

Belirlenen CCSID ya yok ya da sunucuda desteklenmiyor.

# **Kullanıcı eylemi**

Hizmetin ''receiveTextCCSID'' özniteliğini geçerli, desteklenen bir CCSID ' ye ayarlayın.

# **CSQZ0030E**

'' {*0*} '' hizmeti, "**replyDestination**" öznitelik kümesine sahip, ancak "**waitInterval**" özniteliğinin değeri 0.

# **Açıklama**

"**replyDestination**" özniteliği ayarlandıysa, "**waitInterval**" özniteliği sıfır değerine sahip olamaz.

### **Kullanıcı eylemi**

"**waitInterval**" değerini sıfır olmayan bir tamsayı değerine çevirin.

## **CSQZ0031E**

The request to service ''{*0*}'' failed when performing a data transformation on the request data, prior to sending it to IBM MQ.

## **Açıklama**

İstek verilerine ilişkin veri dönüştürme işlemi başarısız oldu. Veriler IBM MQ' e gönderilmedi.

#### **Kullanıcı eylemi**

Eşlik eden yığın izlemesini denetleyin ve istek verilerinin içeriğini değiştirerek sorun düzeltilemezse, veri dönüşümünün yapılandırmasını ayarlamaya gereksinim duyacak şekilde, hizmetin yöneticisiyle görüşün.

### **CSQZ0032E**

'' {*0*} '' hizmetine yönelik istek, IBM MQ' tan alınan verilerde bir veri dönüştürme işlemi gerçekleştirilirken başarısız oldu.

# **Açıklama**

Veri dönüştürme, IBM MQ' tan alınan verilere uygulandı, ancak dönüştürme başarısız oldu.

### **Kullanıcı eylemi**

Veri dönüştürmenin yapılandırmasını ayarlamak için gereksinim duyacak şekilde hizmet yöneticisine başvurun.

## **CSQZ0033E**

'' {*0*} '' hizmetinin "password" özniteliği kodu çözülemez.

## **Açıklama**

''password'' özniteliğinin kodu çözülürken bir hata oluştu. Bu, yanlış biçimlendiğinden olabilir.

#### **Kullanıcı eylemi**

''password'' özniteliğinin doğru şekilde kodlandığından emin olun. Parolaları kodlamak için **securityUtility** aracı kullanılmalıdır. Sorunu çözmenize yardımcı olması için günlük dosyasındaki ilişkili hata bilgilerini kullanın.

#### **CSQZ0034E**

'' {*0*} '' hizmetinin ''userName'' ve ''password'' öznitelikleri birleşimi yanlış.

## **Açıklama**

''userName" ve ''password'' özniteliklerinin her ikisi de boş olmalı ya da her ikisinin de belirtilmesi gerekir.

## **Kullanıcı eylemi**

''userName'' ve ''password'' özniteliklerinin her ikisinin de boş olduğundan ya da her ikisinin de belirtildiğinden emin olun.

# **CSQZ0035E**

"{*0*}" hizmeti doğru yapılandırılmamış.

# **Açıklama**

Hizmet doğru yapılandırılmadı.

#### **Kullanıcı eylemi**

Hizmetin yöneticisiyle iletişim kurun ve hizmetin yapılandırmasını düzeltmelerini isteyin. Bundan sonra isteği yeniden sunun.

# **CSQZ0036E**

'' {*0*} '' hizmetinin '' {*1*} '' özniteliğinin değeri '' {*2*} '', beklenen '' {*3*} '' tipine dönüştürülemiyor.

# **Açıklama**

Hizmetin özniteliği beklenmeyen tipte bir değere sahip.

# **Kullanıcı eylemi**

Özniteliğin değerini düzeltin.

# **CSQZ0037E**

'' {*0*} '' hizmetinin ''mqmdFormat'' özniteliğinin değeri, üst sınır olan 8 değerini aşıyor.

# **Açıklama**

Hizmetin ''mqmdFormat'' özniteliğinin değeri, uzunluk üst sınırını (8) aşıyor.

# **Kullanıcı eylemi**

''mqmdFormat'' özniteliğinin değerini düzeltin.

# **CSQZ0038E**

```
'' {0} '' hizmetinin ''replySelection'' özniteliğinin değeri '' {1' '' şunlardan biri değil: ''none'',
''msgIDToCorrelID'' ya da ''correlIDToCorrelID''.
```
# **Açıklama**

Hizmetin ''replySelection'' özniteliği geçerli bir değere sahip değil.

# **Kullanıcı eylemi**

''replySelection'' özniteliğinin değerini düzeltin.

# **CSQZ0039E**

'id' özniteliği olmayan bir hizmet keşfedildi, kullanıcılar bu hizmeti çağıramaz.

## **Açıklama**

A service without an id cannot be referenced by users.

# **Kullanıcı eylemi**

Hizmetin yöneticisiyle iletişim kurun ve hizmetin yapılandırmasını düzeltmelerini isteyin. Bundan sonra isteği yeniden sunun.

## **CSQZ0040E**

'' {*0*} '' hizmeti başlatılamaz ya da durdurulamaz; etkin değil.

## **Açıklama**

Hizmeti başlatma ya da durdurma girişimi sırasında beklenmeyen bir iç hata oluştu.

## **Kullanıcı eylemi**

IBM hizmet kuruluşuna başvurun ve bu hata iletisini, aynı anda ortaya çıkan FFDC ' yle birlikte sağlayın.

# **CSQZ0041E**

Hizmet etkin olmadığından '' {*0*} '' hizmetindeki bir yöntem çağrılamıyor.

# **Açıklama**

Hizmeti etkinleştirme girişimi sırasında beklenmeyen bir iç hata oluştu.

## **Kullanıcı eylemi**

IBM hizmet kuruluşuna başvurun ve bu hata iletisini, aynı anda ortaya çıkan FFDC ' yle birlikte sağlayın.

# **CSQZ0042I**

'' {*0*} '' kod düzeyi '' {*1*} ''.

# **Açıklama**

Bu ileti yalnızca bilgi amaçlıdır.

# **Kullanıcı eylemi**

None; bu ileti yalnızca bilgilendirme amaçlıdır.

# *Advanced Message Security (CSQ0...)*

# **CSQ0101E**

*csect-name* İç ileti koruma hatası, neden *neden*, tanılama programları: *değer1*,*değer2*

# **Önem Derecesi**

8

# **Açıklama**

İleti koruma işlemi sırasında bir iç hata oluştu.

# **Sistem işlemi**

Bir koyma işlemi için ileti reddedilir.

Alma işleminde, ileti hata kuyruğuna ( **SYSTEM.PROTECTION.ERROR.QUEUE**) taşınır.

# **Sistem programcısının yanıtı**

İletinin geçerli IBM MQ üstbilgileri olup olmadığını kontrol etmelisiniz, yoksa IBM destek merkezinize başvurun.

# **CSQ0105E**

*csect-name* İç hata oluştu, neden *neden*, tanılama programları: *değer*

# **Önem Derecesi**

8

# **Açıklama**

İleti koruma işlemi sırasında bir iç hata oluştu.

# **Sistem işlemi**

İleti kuyruğu arabirimi (MQI) çağrısı başarısız oldu.

## **Sistem programcısının yanıtı**

IBM destek merkezinize başvurun.

## **CSQ0109E**

*csect-name* SDUMP başarısız oldu, dönüş kodu *rc*, neden *neden*

## **Önem Derecesi**

8

# **Açıklama**

Olağandışı sona erdirme işlemi sırasında SDUMP verme girişimi başarısız oldu.

# **Sistem işlemi**

SDUMP tanılamaları oluşturulmadı.

# **Sistem programcısının yanıtı**

Sorunu çözmek için dönüş kodunu ve nedeni SDUMP belgeleriyle birlikte inceleyin.

## **CSQ0110I**

*csect-name* AMS abend *abend*, neden *neden*

# **Önem Derecesi**

8

# **Açıklama**

*abend* tipinde ileti koruması işlenirken *neden*nedeniyle bir olağandışı bitiş oluştu.

# **Sistem işlemi**

İleti kuyruğu arabirimi (MQI) çağrısı başarısız olur ve IBM MQ altsistemi sonlandırılabilir.

## **Sistem programcısının yanıtı**

Sorunu çözmek için olağandışı bitiş ve neden kodu bilgilerini kullanın.

Sorun çözülemezse, IBM destek merkezinize başvurun.

# **CSQ0111I**

*csect-name* Modül göreli konumu *göreli konum*, düzey *düzey*

# **Önem Derecesi**

# $\Omega$ **Açıklama**

*Modül* ve *düzey* , ileti koruma işlemi sırasında olağandışı bitmenin ardından tanılama amacıyla raporlanır.

# **Sistem işlemi**

İşlem devam eder.

## **Sistem programcısının yanıtı**

Yok.

# **CSQ0112I**

*csect-adı* PSW SDWAEC1, *SDWAEC1*, SDWAAEC1, *SDWAAEC1*

# **Önem Derecesi**

 $\Omega$ 

# **Açıklama**

İlgili Program Durumu Sözcük (PSW) alanları, ileti koruma işlemi sırasında bir olağandışı sonlanma sonrasında bildirilir.

# **Sistem işlemi**

İşlem devam eder.

#### **Sistem programcısının yanıtı**

Yok.

## **CSQ0113I**

*csect-adı* CAB *value1*, *value2*, *value3*, *value4*

## **Önem Derecesi**

 $\Omega$ 

# **Açıklama**

İlgili iç alanlar, ileti koruma işlemi sırasında olağandışı sonlanma sonrasında bildirilir.

## **Sistem işlemi**

İşlem devam eder.

#### **Sistem programcısının yanıtı**

Yok.

# **CSQ0114I**

*csect-adı* R0-R3 *gpr0*, *gpr1*, *gpr2*, *gpr3*

# **Önem Derecesi**

 $\Omega$ 

# **Açıklama**

Genel amaçlı kayıtlar, ileti koruma işlemi sırasında bir olağandışı sonlanma sonrasında 0-3 arasında raporlanır.

# **Sistem işlemi**

İşlem devam eder.

# **Sistem programcısının yanıtı**

Yok.

# **CSQ0115I**

*csect-adı* R4-R7 *gpr4*, *gpr5*, *gpr6*, *gpr7*

# **Önem Derecesi**

 $\Omega$ 

# **Açıklama**

4-7 arası genel amaçlı kayıtlar, ileti koruma işlemi sırasında bir olağandışı sonlanma sonrasında bildirilir.

# **Sistem işlemi**

İşlem devam eder.

# **Sistem programcısının yanıtı**

Yok.

# **CSQ0116I**

*csect-adı* R8-R11 *gpr8*, *gpr9*, *gpr10*, *gpr11*

# **Önem Derecesi**

 $\Omega$ 

# **Açıklama**

8 'den 11 'e kadar olan genel amaçlı kayıtlar, ileti koruma işlemi sırasında bir olağandışı sonlanma sonrasında bildirilir.

# **Sistem işlemi**

İşlem devam eder.

# **Sistem programcısının yanıtı**

Yok.

# **CSQ0117I**

*csect-adı* R12-R15 *gpr12*, *gpr13*, *gpr14*, *gpr15*

# **Önem Derecesi**

 $\Omega$ 

# **Açıklama**

Genel amaçlı kayıtlar, ileti koruma işlemi sırasında bir olağandışı sonlanma sonrasında 12 'den 15 'e kadar bildirilir.

## **Sistem işlemi**

İşlem devam eder.

## **Sistem programcısının yanıtı**

Yok.

# **CSQ0118I**

*csect-adı* A0-A3 *ar0*, *ar1*, *ar2*, *ar3*

# **Önem Derecesi**

 $\Omega$ 

# **Açıklama**

0-3 arası erişim kayıt defterleri, ileti koruma işlemi sırasında bir olağandışı sonlanma sonrasında bildirilir.

# **Sistem işlemi**

İşlem devam eder.

# **Sistem programcısının yanıtı**

Yok.

# **CSQ0119I**

*csect-adı* A4-A7 *ar4*, *ar5*, *ar6*, *ar7*

# **Önem Derecesi**

 $\Omega$ 

### **Açıklama**

4-7 arası erişim kayıtları, ileti koruma işlemi sırasında bir olağandışı sonlanma sonrasında bildirilir.

## **Sistem işlemi**

İşlem devam eder.

# **Sistem programcısının yanıtı**

Yok.

## **CSQ0120I**

*csect-adı* A8-A11 *ar8*, *ar9*, *ar10*, *ar11*

# **Önem Derecesi**

 $\Omega$ 

# **Açıklama**

8 'den 11 'e kadar olan erişim kayıtları, ileti koruma işlemi sırasında bir olağandışı sonlanma sonrasında bildirilir.

# **Sistem işlemi**

İşlem devam eder.

# **Sistem programcısının yanıtı**

Yok.

# **CSQ0121I**

*csect-adı* A12-A15 *ar12*, *ar13*, *ar14*, *ar15*

# **Önem Derecesi**

0

12-15 arası erişim kayıt defterleri, ileti koruma işlemi sırasında bir olağandışı sonlanma sonrasında bildirilir.

## **Sistem işlemi**

İşlem devam eder.

# **Sistem programcısının yanıtı**

Yok.

# **CSQ0137I**

*csect-name* SDUMP alınmadı, DAE tarafından engellendi

### **Önem Derecesi**

 $\Omega$ 

# **Açıklama**

Dump Analysis and Elimination (DAE) nedeniyle bir SDUMP engellendi.

### **Sistem işlemi**

İşlem devam eder.

# **Sistem programcısının yanıtı**

Yok.

# **CSQ0151E**

*csect-name* Saklama alanı ayrılamadı

# **Önem Derecesi**

# 8

# **Açıklama**

İleti koruma işlemi sırasında saklama alanı ayırma girişimi başarısız oldu.

## **Sistem işlemi**

İleti kuyruğu arabirimi (MQI) çağrısı başarısız oldu.

### **Sistem programcısının yanıtı**

Kullanılabilir depolama miktarını artırın.

# **CSQ0174E**

*csect-name* Modül yüklenemedi *modül*, dönüş kodu *abncode*, neden *rsncode*

# **Önem Derecesi**

8

# **Açıklama**

Bir modülü depolama alanına yükleme girişimi başarısız oldu.

# **Sistem işlemi**

IBM MQ altsistemi başlatılamaz.

### **Sistem programcısının yanıtı**

Sorunu çözmek için **LOAD** makrosuna ilişkin belgelerle birlikte olağandışı bitiş ve neden kodunu kullanın.

### **CSQ0175E**

*csect-name* Modül silinemedi *modülü*, dönüş kodu *rc*

# **Önem Derecesi**

8

# **Açıklama**

Yüklenen bir modülü silme girişimi başarısız oldu.

# **Sistem işlemi**

Modül yüklü olarak kalır.

# **Sistem programcısının yanıtı**

Sorunu çözmek için **DELETE** makrosuna ilişkin belgelerle birlikte dönüş kodunu kullanın.

# **CSQ0201E**

*csect-name* İleti çizelgesi kullanılamıyor

# **Önem Derecesi**

8

# **Açıklama**

İleti koruma bileşeni ileti dosyasını yükleme girişimi başarısız oldu.

# **Sistem işlemi**

IBM MQ altsistemi başlatılamaz.

# **Sistem programcısının yanıtı**

IBM MQ altsisteminin doğru kurulduğunu doğrulayın. Sorun devam ederse, IBM destek merkezinize başvurun.

# **CSQ0204I**

*csect-name* AMS, *use-size* MB ' lik yerel depolama alanı kullanıyor, *ücretsiz* MB

## **Önem Derecesi**

 $\Omega$ 

# **Açıklama**

İleti koruma hizmetleri için şu anda kullanılan depolama alanı miktarı şu anda *kullanım boyutu* MB ve ayrıca bir *serbest boyut* alanı boş kalır.

# **Sistem işlemi**

İşlem devam eder.

## **Sistem programcısının yanıtı**

Yok.

# **CSQ0209E**

*csect-name* Hata kuyruğuna gönderilen *qname* iletisi, MQRC=*mqrc (mqrc-text)*

# **Önem Derecesi**

 $\Delta$ 

# **Açıklama**

*qname* kuyruğundaki korumalı bir ileti işlenirken, *mqrc*nedeniyle işlenemedi ve hata kuyruğuna gönderildi, **SYSTEM.PROTECTION.ERROR.QUEUE** (*mqrc-text* , MQRC ' yi metin biçiminde sağlar).

# **Sistem işlemi**

İleti hata kuyruğuna yerleştirilir ve istekte bulunan uygulamaya bir hata döndürülür.

# **Sistem programcısının yanıtı**

İletinin neden işlenemediğini saptamak için, hata kuyruğundaki iletiyi ve neden kodunu inceleyin.

Gönderen ve alıcı ilkelerini kontrol etmelisiniz. Örneğin, ilke ayarlanırken:

- ST kullanarak İl ya da Bölgesi belirtin =
- Aşağıdaki özel karakterler için çıkış karakterleri gerekir:

 , (comma) + (plus) " (double quote)  $\setminus$  (backslash) < (less than) > (greater than)

; (semicolon)

• Ayırt Edici Ad gömülü boşluklar içeriyorsa, DN ' yi çift tırnak işareti içine almanız gerekir.

### **CSQ0210E**

*csect-name* İleti hata kuyruğuna yönlendirilemedi, MQRC=*mqrc (mqrc-text)*

## **Önem Derecesi**

8

### **Açıklama**

Alma işlenirken, *mqrc* nedeniyle ileti koruma işlemi başarısız oldu (*mqrc-text* , MQRC ' yi metin biçiminde sağlar). İletiyi **SYSTEM.PROTECTION.ERROR.QUEUE**hata kuyruğuna koyma girişimi başarısız oldu.

## **Sistem işlemi**

Alma isteği başarısız olur ve ileti hedef kuyrukta kalır.

#### **Sistem programcısının yanıtı**

İletinin neden işlenemediğini ya da hata kuyruğuna yerleştirilemediğini saptamak için, hedef kuyruktaki iletiyi ve neden kodunu inceleyin.

Kuyruk yöneticisi ve Advanced Message Security görev hata günlüklerinde, iletiyi hata kuyruğuna koyma hatasıyla ilgili hata iletileri olup olmadığını denetleyin.

# **CSQ0213E**

*csect-adı* İç kuyruk kapatma başarısız oldu MQCC=*mqcc* MQRC=*mqrc (mqrc-text)*

### **Önem Derecesi**

8

# **Açıklama**

Korunan bir kuyruk korumasının kullanıma hazırlanması için açma işlemi başarısız oldu ve kuyruğu içeride kapatma girişimi başarısız oldu.

## **Sistem işlemi**

Açma isteği başarısız oldu.

### **Sistem programcısının yanıtı**

Hatanın nedenini belirlemek için tamamlanma ve neden kodlarını inceleyin.

### **CSQ0214E**

*csect-name* İleti koruması kullanıma hazırlanamadı, dönüş kodu *rc*, neden *neden*

#### **Önem Derecesi**

8

#### **Açıklama**

Korunan bir kuyruk koruması kullanıma hazırlanırken açma işlemi başarısız oldu.

## **Sistem işlemi**

Açma isteği başarısız oldu.

# **Sistem programcısının yanıtı**

Hatanın nedenini belirlemek için tamamlanma ve neden kodlarını inceleyin. Daha fazla bilgi için *z/OS Cryptographic Services System SSL Programming* belgesindeki [Messages and codes](https://www.ibm.com/docs/en/zos/3.1.0?topic=programming-messages-codes) (İletiler ve kodlar) bölümüne bakın.

# **CSQ0215E**

*csect-name* İleti koruması başarısız oldu, dönüş kodu *rc*, neden *neden*

# **Önem Derecesi**

8

# **Açıklama**

Koyma işlemi sırasında bir iletiyi koruma girişimi başarısız oldu.

# **Sistem işlemi**

İleti kuyruğa konmadı.

# **Sistem programcısının yanıtı**

Hatanın nedenini belirlemek için tamamlanma ve neden kodlarını inceleyin. Daha fazla bilgi için *z/OS Cryptographic Services System SSL Programming* belgesindeki [Messages and codes](https://www.ibm.com/docs/en/zos/3.1.0?topic=programming-messages-codes) (İletiler ve kodlar) bölümüne bakın.

# **CSQ0216E**

*csect-name* İleti korumasız başarısız oldu, dönüş kodu *rc*, neden *neden*

# **Önem Derecesi**

# 8 **Açıklama**

Alma işlemi sırasında korunan bir iletiyi işleme girişimi başarısız oldu.

## **Sistem işlemi**

Başarısız olan işlem yıkıcı bir alma işlemindeyse, ileti hata kuyruğuna (mümkünse) taşınır ( **SYSTEM.PROTECTION.ERROR.QUEUE**).

## **Sistem programcısının yanıtı**

Hatanın nedenini belirlemek için tamamlanma ve neden kodlarını inceleyin. Daha fazla bilgi için *z/OS Cryptographic Services System SSL Programming* belgesindeki [Messages and codes](https://www.ibm.com/docs/en/zos/3.1.0?topic=programming-messages-codes) (İletiler ve kodlar) bölümüne bakın.

# **CSQ0217E**

*csect-name 'objname' nesnesi işlenemedi*

# **Önem Derecesi**

8

# **Açıklama**

*objname*adlı nesne için korumalı bir iletiyi başlatma, koruma ya da işleme girişimi başarısız oldu.

# **Sistem işlemi**

Açma, alma ya da koyma isteği başarısız olur.

## **Sistem programcısının yanıtı**

Daha fazla bilgi için önceki ya da sonraki konsol iletilerini inceleyin.

## **CSQ0218E**

*csect-name qname* için gizlilik ilkesi geçersiz. Alıcı yok

## **Önem Derecesi**

8

## **Açıklama**

Açık ya da put1 işleme sırasında, *qname*nesnesi için bir gizlilik ilkesi öngörülüyor, ancak ilke herhangi bir alıcıyı tanımlayamadı.

## **Sistem işlemi**

Açma ya da put1 isteği başarısız olur.

### **Sistem programcısının yanıtı**

*qname*nesnesine ilişkin koruma ilkesini değiştirin ya da silin.

## **CSQ0219E**

*csect-name qname* için ileti doğrulama hatası

### **Önem Derecesi**

8

## **Açıklama**

Koyma ya da alma sırasında beklenmeyen üstbilgi değerleri ya da göreli konumlar nedeniyle bir iletiyi işleme girişimi başarısız oldu.

## **Sistem işlemi**

Koyma ya da alma işlemi başarısız olur.

Alma (get) işlemi için ileti hata kuyruğuna ( **SYSTEM.PROTECTION.ERROR.QUEUE**) taşınır.

#### **Sistem programcısının yanıtı**

Sorunun nedenini saptamak için başarısız olan iletiyi inceleyin.

## **CSQ0220E**

*csect-name* Şifreleme gücü kullanılamıyor

### **Önem Derecesi**

8

## **Açıklama**

Alma işlemi sırasında korumalı bir ileti şifreleme gücünü belirtmedi.

#### **Sistem işlemi**

Alma isteği başarısız olur ve ileti **SYSTEM.PROTECTION.ERROR.QUEUE**hata kuyruğuna taşınır.

#### **Sistem programcısının yanıtı**

Hata kuyruğundaki iletiyi inceleyerek iletinin kökenini ve neden doğru korunmadığını saptayın.

## **CSQ0221E**

*csect-name* İleti şifreleme düzeyi *encstr* geçersiz

### **Önem Derecesi**

8

## **Açıklama**

Alma işlemi sırasında korunan bir iletinin şifreleme düzeyi tanınmadı.

## **Sistem işlemi**

Alma isteği başarısız olur ve ileti **SYSTEM.PROTECTION.ERROR.QUEUE**hata kuyruğuna taşınır.

### **Sistem programcısının yanıtı**

Hata kuyruğundaki iletiyi inceleyerek iletinin kaynağını ve neden geçerli bir şifreleme gücüne sahip olmadığını belirleyin.

Bazı şifreleme algoritmaları bazı platformlarda desteklenir, ancak diğerlerinde desteklenmez.

### **CSQ0222E**

*csect-name* İleti şifreleme düzeyi *encstr* ilkeyle tutarsız

# **Önem Derecesi**

8

## **Açıklama**

Alma işlemi sırasında korumalı bir ileti, beklenen şifreleme gücüyle eşleşen bir şifreleme algoritması kullanmadı.

### **Sistem işlemi**

Alma isteği başarısız olur ve ileti **SYSTEM.PROTECTION.ERROR.QUEUE**hata kuyruğuna taşınır.

### **Sistem programcısının yanıtı**

Hata kuyruğundaki iletiyi inceleyerek iletinin kaynağını ve şifreleme algoritmasının neden beklenen şifreleme gücüyle eşleşmediğini belirleyin.

Bazı şifreleme algoritmaları bazı platformlarda desteklenir, ancak diğerlerinde desteklenmez.

### **CSQ0223E**

*csect-name* İleti büyüklüğü *m-size* üstbilgi büyüklüğü *h-size* ya da özgün büyüklük *o-size* ile tutarsız

### **Önem Derecesi**

8

## **Açıklama**

Alma işlemi sırasında, korunan bir iletinin özgün korunmayan iletiyle eşleşmeyen bir üstbilgisi ya da genel ileti boyutu olduğu saptandı.

#### **Sistem işlemi**

Alma isteği başarısız olur ve ileti **SYSTEM.PROTECTION.ERROR.QUEUE**hata kuyruğuna taşınır.

#### **Sistem programcısının yanıtı**

Hata kuyruğundaki iletiyi inceleyerek, uzunluklarının özgün korunmayan iletiyle neden tutarsız olduğunu saptayın.

# **CSQ0224E**

*csect-name* İleti arabelleği uzunluğu *m-size* çok küçük

#### **Önem Derecesi**

8

# **Açıklama**

Alma işlemi sırasında korunan bir ileti, standart bir koruma üstbilgisi içermek için yetersiz uzunluktaydı ve işlenemedi.

#### **Sistem işlemi**

Alma isteği başarısız olur ve ileti **SYSTEM.PROTECTION.ERROR.QUEUE**hata kuyruğuna taşınır.

#### **Sistem programcısının yanıtı**

Hata kuyruğundaki iletiyi inceleyerek, iletinin uzunluğunun neden yetersiz olduğunu saptayın.

### **CSQ0225E**

*csect-name* İleti üstbilgisi kabul edilemiyor, yapı tanıtıcısı *'strucid'*

# **Önem Derecesi**

8

# **Açıklama**

Alma işlemi sırasında korunan bir iletinin beklenen koruma üstbilgisi göz alıcı değil, *strucid*vardı.

# **Sistem işlemi**

Alma isteği başarısız olur ve ileti **SYSTEM.PROTECTION.ERROR.QUEUE**hata kuyruğuna taşınır.

# **Sistem programcısının yanıtı**

Geçersiz bir koruma üstbilgisi olmasının nedenini saptamak için hata kuyruğundaki iletiyi inceleyin.

# **CSQ0226E**

*csect-name* Üstbilgi sürümü desteklenmiyor

# **Önem Derecesi**

8

## **Açıklama**

Alma işlemi sırasında korumalı bir ileti beklenen koruma üstbilgisi sürümüne sahip değildi.

# **Sistem işlemi**

Alma isteği başarısız olur ve ileti **SYSTEM.PROTECTION.ERROR.QUEUE**hata kuyruğuna taşınır.

## **Sistem programcısının yanıtı**

Geçersiz bir koruma üstbilgisi olmasının nedenini saptamak için hata kuyruğundaki iletiyi inceleyin.

# **CSQ0227E**

*csect-name* İleti imza algoritması *sig-alg* geçersiz

# **Önem Derecesi**

# 8 **Açıklama**

Alma işlemi sırasında korunan bir iletinin tanınan bir imza algoritması yoktu.

# **Sistem işlemi**

Alma isteği başarısız olur ve ileti **SYSTEM.PROTECTION.ERROR.QUEUE**hata kuyruğuna taşınır.

## **Sistem programcısının yanıtı**

Hata kuyruğundaki iletiyi inceleyerek iletinin kökenini ve neden geçerli bir imza algoritmasına sahip olmadığını saptayın. Bazı imza algoritmaları bazı platformlarda desteklenir, ancak diğerlerinde desteklenmez.

# **CSQ0228E**

*csect-name* İleti imza algoritması *sig-alg* ilkeyle tutarsız

# **Önem Derecesi**

8

# **Açıklama**

Alma işlemi sırasında korunan bir ileti, beklenen imza gücüyle eşleşen bir imza algoritması kullanmadı.

## **Sistem işlemi**

Alma isteği başarısız olur ve ileti **SYSTEM.PROTECTION.ERROR.QUEUE**hata kuyruğuna taşınır.

### **Sistem programcısının yanıtı**

Hata kuyruğundaki iletiyi inceleyerek iletinin kökenini ve imza algoritmasının neden beklenen imza gücüyle eşleşmediğini saptayın. Bazı imza algoritmaları bazı platformlarda desteklenir, ancak diğerlerinde desteklenmez.

## **CSQ0229E**

*csect-name* Gönderenin ayırt edici adı doğrulanamıyor

## **Önem Derecesi**

# 8 **Açıklama**

Alma işlemi sırasında, ileti gönderenin ayırt edici adı doğrulanmak üzere yoktu.

### **Sistem işlemi**

Alma isteği başarısız olur ve ileti **SYSTEM.PROTECTION.ERROR.QUEUE**hata kuyruğuna taşınır.

### **Sistem programcısının yanıtı**

Hata kuyruğundaki iletiyi inceleyerek, iletiyi gönderen için neden ayırt edici bir ada sahip olmadığını saptayın.

#### **CSQ0230E**

*csect-name* Yapı tanıtıcısı *strucid* biçim adı *biçimi* için geçersiz

## **Önem Derecesi**

8

### **Açıklama**

İleti koruması işlenirken bir ileti üstbilgisi, belirtilen ileti biçimi için beklenen değere sahip değildi.

#### **Sistem işlemi**

MQI çağrısı başarısız oldu. Bir alma isteği için ileti, **SYSTEM.PROTECTION.ERROR.QUEUE**hata kuyruğuna taşınır.

#### **Sistem programcısının yanıtı**

Sorunun nedenini saptamak için, sorunun oluştuğu ileti biçimlerini ve üstbilgilerini inceleyin.

#### **CSQ0231E**

*csect-name* Tanınmayan sürüm *sürüm* : yapı *strucid*, biçim adı *biçim*

# **Önem Derecesi**

8

## **Açıklama**

İleti koruması işlenirken bir ileti üstbilgisi sürümü, belirtilen ileti biçimi ve üstbilgisi için beklenen değere sahip değildi.

## **Sistem işlemi**

MQI çağrısı başarısız oldu. Bir alma isteği için ileti, **SYSTEM.PROTECTION.ERROR.QUEUE**hata kuyruğuna taşınır.

#### **Sistem programcısının yanıtı**

Sorunun nedenini saptamak için, sorunun oluştuğu ileti biçimlerini ve üstbilgilerini inceleyin.

# **CSQ0232E**

*csect-name* Arabellek uzunluğu biçim adı *biçimi için yetersiz*

## **Önem Derecesi**

8

İleti koruması işlenirken, ileti biçimiyle gösterilen bir üstbilginin uzunluğunu hesaba katmak için bir ileti uzunluğu yetersizdi.

### **Sistem işlemi**

MQI çağrısı başarısız oldu. Bir alma isteği için ileti, **SYSTEM.PROTECTION.ERROR.QUEUE**hata kuyruğuna taşınır.

#### **Sistem programcısının yanıtı**

Sorunun nedenini saptamak için, sorunun oluştuğu ileti biçimlerini ve üstbilgilerini inceleyin.

### **CSQ0233E**

*csect-name* Message *msg-size* boyutu, özgün *orig-size* boyutuyla eşleşmiyor

#### **Önem Derecesi**

8

#### **Açıklama**

Alma işlemi sırasında korunan bir ileti uzunluğu, korunmadan önce iletinin özgün uzunluğuna çözülmez.

#### **Sistem işlemi**

Alma isteği başarısız olur ve ileti **SYSTEM.PROTECTION.ERROR.QUEUE**hata kuyruğuna taşınır.

#### **Sistem programcısının yanıtı**

Hata kuyruğundaki iletiyi inceleyerek, iletinin neden beklenenden farklı bir uzunluğa sahip olduğunu saptayın.

#### $V 5.1.3$

#### **CSQ0234I**

*csect-name kuyruk-adı* ilkesi tanımlanmadı, ileti koruması kaldırılmayacak

# **Önem Derecesi**

 $\Omega$ 

# **Açıklama**

CHLTYPE SDR ya da SVR içeren bir kanalda SPLPROT (REMOVE) belirtildi, ancak iletim kuyruğu için AMS ilkesi tanımlanmadı.

Kanal başlatılır, ancak iletim kuyruğundan alınan iletilerden koruma kaldırılmaz.

# **Sistem işlemi**

İşlem devam eder.

# **Sistem programcısının yanıtı**

İleti koruması kaldırılacaksa, iletim kuyruğu için bir AMS ilkesi tanımlayın, AMS ilkelerini yenileyin ve kanalı durdurup yeniden başlatın.

# **CSQ0240E**

*csect-name qname* için hata kuyruğu işleme için saklama alanı yok

# **Önem Derecesi**

8

#### **Açıklama**

Saklama alanının yetersiz olması nedeniyle, koruma işleminin başarısız olduğu bir iletiyi alma işlemi sırasında **SYSTEM.PROTECTION.ERROR.QUEUE**hata kuyruğuna yerleştirilemedi.

# **Sistem işlemi**

Alma isteği başarısız olur ve ileti *qname*kuyruğunda kalır.

# **Sistem programcısının yanıtı**

Depolama eksikliğinin nedenini belirleyin ve alma işlemini yeniden deneyin.

# **CSQ0400I**

CSQ0UTIL IBM MQ AMS for z/OS *vrm*

# **Önem Derecesi**

 $\Omega$ 

# **Açıklama**

Advanced Message Security ilke yardımcı programı CSQ0UTIL, *v*, release *r*ve modlevel *m*yardımcı programı için başlatılıyor.

# **Sistem işlemi**

İşlem devam eder.

# **Sistem programcısının yanıtı**

Yok.

# **CSQ0401I**

Kuyruk Yöneticisi Koruma İlkesi Yardımcı Programı

# **Önem Derecesi**

 $\Omega$ 

# **Açıklama**

Advanced Message Security ilke yardımcı programı ( CSQ0UTIL) başlatıldı.

## **Sistem işlemi**

İşlem devam eder.

# **Sistem programcısının yanıtı**

Yok.

## **CSQ0402I**

Komut Adı: *command*

# **Önem Derecesi**

 $\Omega$ 

# **Açıklama**

Advanced Message Security ilke yardımcı programı *command*ilke komutunu işliyor.

## **Sistem işlemi**

İşlem devam eder.

## **Sistem programcısının yanıtı**

Yok.

# **CSQ0403I**

Bağımsız değişkenler: bağımsız değişkenler

## **Önem Derecesi**

0

Advanced Message Security ilke yardımcı programı, yürürlükteki ilke komutu için *args* bağımsız değişkenlerini işliyor.

## **Sistem işlemi**

İşlem devam eder.

# **Sistem programcısının yanıtı**

Yok.

# **CSQ0404E**

Komutu gerçekleştirmek için kullanılabilir bellek yetersiz

## **Önem Derecesi**

8

# **Açıklama**

Advanced Message Security ilke yardımcı programı, giriş komutunu işlemek için bellek ayıramadı.

## **Sistem işlemi**

Advanced Message Security ilke yardımcı programı, yürürlükteki giriş komutunu yürütmeden sona erer.

## **Sistem programcısının yanıtı**

İlke yardımcı programı için neden yeterli saklama yeri olmadığını saptayın ve sorun çözüldüğünde yardımcı programı yeniden çalıştırın.

## **CSQ0405E**

*satır numarası* satırında *cmd-number* komutu çalıştırılırken bir hata oluştu

## **Önem Derecesi**

8

## **Açıklama**

Advanced Message Security ilke yardımcı programı, girişin *satır-no* numaralı satırında *cmd-no* komutunu işlerken bir hata saptadı.

# **Sistem işlemi**

Advanced Message Security ilke yardımcı programı, *satır-no*numaralı satırda *cmd-number* ile belirtilen komut için başarısız olur.

## **Sistem programcısının yanıtı**

Hatanın nedenini saptamak için, başarısız olan komutu ve ilgili iletileri inceleyin.

## **CSQ0406E**

*satır-no*numaralı satırda geçersiz komut bulundu. Geçerli komutlar şunlardır; SETMQSPL ve DSPMQSPL

## **Önem Derecesi**

8

# **Açıklama**

Advanced Message Security ilke yardımcı programı girişin *satır-no* numaralı satırındaki giriş komutunu tanımadı.

## **Sistem işlemi**

Advanced Message Security ilke yardımcı programı, *satır-no*numaralı satırdaki komutu işlemez.

## **Sistem programcısının yanıtı**

Giriş komutunu **SETMQSPL** ya da **DSPMQSPL**olarak değiştirin.

## **CSQ0407E**

*satır-no* satırındaki tırnak içine alınmış dizginin sonlandırma tırnak işareti yok

## **Önem Derecesi**

8

## **Açıklama**

Advanced Message Security ilke yardımcı programı, *satır-no*numaralı satırdaki giriş komutunu işlerken eşleşen tırnak işaretlerini hizalayamadı.

# **Sistem işlemi**

Advanced Message Security ilke yardımcı programı, *satır-no*numaralı satırdaki komutu işlemez.

### **Sistem programcısının yanıtı**

Bağımsız değişkenlerde tutarlı ve eşleşen tırnak imleri kullanmak için *satır-no* satırındaki komutu değiştirin.

## **CSQ0408I**

*cmd-count* ilke komutları başarıyla tamamlandı

# **Önem Derecesi**

 $\Omega$ 

## **Açıklama**

Advanced Message Security ilke yardımcı programı *cmd-count* komutlarını başarıyla işledi.

### **Sistem işlemi**

İşlem devam eder.

## **Sistem programcısının yanıtı**

Yok.

# **CSQ0409I**

Giriş sonuna ulaşıldı, *satır-sayısı* satır okundu

## **Önem Derecesi**

 $\Omega$ 

# **Açıklama**

Advanced Message Security ilke yardımcı programı, *satır-sayısı* satırdan sonra girişin sonuna ulaştı.

## **Sistem işlemi**

İşlem devam eder.

# **Sistem programcısının yanıtı**

Yok.

# **CSQ0410E**

SYSIN veri kümesi açılırken hata oluştu

# **Önem Derecesi**

8

## **Açıklama**

Advanced Message Security ilke yardımcı programı, giriş komutlarını okumak için standart girişi (SYSIN DD) açamadı.

## **Sistem işlemi**

Hiçbir komut işlenmez.

# **Sistem programcısının yanıtı**

SYSIN DD ' nin neden kullanılamadığını saptayın ve sorunu çözün ve ilke yardımcı programını yeniden çalıştırın.

# **CSQ0411E**

Beklenmeyen iç hata

# **Önem Derecesi**

8

# **Açıklama**

Advanced Message Security ilke yardımcı programı giriş komutunu tanımadı.

# **Sistem işlemi**

Giriş komutu işlenmedi.

# **Sistem programcısının yanıtı**

Komut girişini inceleyin ve girişin geçerli değiştirgelerle geçerli bir komut belirttiğini doğrulayın.

# **CSQ0412I**

İlke adı: *ilke-adı*

# **Önem Derecesi**

 $\Omega$ 

### **Açıklama**

Advanced Message Security ilke yardımcı programı, *ilke-adı*ile tanıtılan ilkeyle ilgili bilgileri görüntülüyor.

# **Sistem işlemi**

İşlem devam eder.

# **Sistem programcısının yanıtı**

Yok.

# **CSQ0413I**

Şifreleme algoritması: *enc-alg*

# **Önem Derecesi**

0

# **Açıklama**

Advanced Message Security ilke yardımcı programı, belirli bir ilke için *enc-alg* şifreleme algoritmasını görüntülüyor.

# **Sistem işlemi**

İşlem devam eder.

## **Sistem programcısının yanıtı**

Yok.

# **CSQ0414I**

Alıcı DN ' leri: *alıcı-dns*

**Önem Derecesi**

0

Advanced Message Security ilke yardımcı programı, belirli bir ilkeye ilişkin alıcı ayırt edici adlarını ( *alıcı-dns*) görüntülüyor.

# **Sistem işlemi**

İşlem devam eder.

# **Sistem programcısının yanıtı**

Yok.

# **CSQ0415I**

İmza algoritması: *sig-alg*

# **Önem Derecesi**

 $\Omega$ 

# **Açıklama**

Advanced Message Security ilke yardımcı programı, belirli bir ilkeye ilişkin imza algoritmasını ( *sig-alg*) görüntülüyor.

# **Sistem işlemi**

İşlem devam eder.

# **Sistem programcısının yanıtı**

Yok.

# **CSQ0416I**

İmzalayıcı DN ' leri: *signer-dns*

# **Önem Derecesi**

 $\Omega$ 

## **Açıklama**

Advanced Message Security ilke yardımcı programı, belirli bir ilkeye ilişkin imzalayıcı ayırt edici adlarını ( *signer-dns*) görüntülüyor.

# **Sistem işlemi**

İşlem devam eder.

# **Sistem programcısının yanıtı**

Yok.

# **CSQ0417I**

Koruma kalitesi: *qop*

# **Önem Derecesi**

0

# **Açıklama**

Advanced Message Security ilke yardımcı programı, belirli bir ilke için koruma kalitesini ( *qop*) görüntülüyor.

# **Sistem işlemi**

İşlem devam eder.

# **Sistem programcısının yanıtı**

Yok.

### **CSQ0418I**

Tolerans: *tolerans-bayrak*

## **Önem Derecesi**

 $\Omega$ 

## **Açıklama**

Advanced Message Security ilke yardımcı programı, belirli bir ilke için *tolerans-işareti*tolerans işaretini görüntülüyor.

# **Sistem işlemi**

İşlem devam eder.

### **Sistem programcısının yanıtı**

Yok.

# **CSQ0447E**

EXPORT DD açılamadı, STDOUT olarak dışa aktarılıyor

### **Önem Derecesi**

8

### **Açıklama**

Advanced Message Security ilke yardımcı programı bir -export isteğini işlemek için EXPORT DD ' yi açamadı.

## **Sistem işlemi**

İlke dışa aktarma işlemi STDOUT ' ye gönderilir.

## **Sistem programcısının yanıtı**

EXPORT DD ' nin neden kullanılamadığını saptayın ve sorunu çözün ve ilke yardımcı programını yeniden çalıştırın.

#### **CSQ0448E**

Komut başarısız oldu

### **Önem Derecesi**

8

# **Açıklama**

Advanced Message Security ilke yardımcı programı bir giriş komutunu başarıyla işleyemedi.

## **Sistem işlemi**

Yürürlükteki komut işlenmez ve Advanced Message Security ilke yardımcı programı sonraki giriş komutunu (varsa) işlemeyi dener.

## **Sistem programcısının yanıtı**

İlgili iletileri inceleyerek komutun başarısız olmasının nedenini saptayın ve başarısız olan giriş komutunu düzeltin.

# **CSQ0449I**

Komut başarılı oldu

# **Önem Derecesi**

 $\Omega$ 

## **Açıklama**

Advanced Message Security ilke yardımcı programı bir giriş komutunu başarıyla işledi.
## **Sistem işlemi**

İşlem devam eder.

#### **Sistem programcısının yanıtı**

Yok.

# **CSQ0450E**

Sözdizimi hatası. Kullanım: setmqspl -m (qm) -p (policy) -s (sigalg) -a (signer DN) -e (encalg) -r (alıcı DN)

# **Önem Derecesi**

8

# **Açıklama**

Advanced Message Security ilke yardımcı programı, hatalı komut sözdizimi nedeniyle bir komutu yorumlayamadı.

# **Sistem işlemi**

Yürürlükteki komut işlenmez ve Advanced Message Security ilke yardımcı programı sonraki giriş komutunu (varsa) işlemeyi dener.

# **Sistem programcısının yanıtı**

Başarısız olan komutun sözdizimini düzeltin ve yeniden deneyin.

# **CSQ0451E**

Kuyruk yöneticisi adı geçersiz: *qmgr-name*

# **Önem Derecesi**

8

# **Açıklama**

Advanced Message Security ilke yardımcı programı, bir giriş komutunu işlerken geçersiz bir kuyruk yöneticisi adı değeri (*, qmgr-name*) saptadı.

# **Sistem işlemi**

Yürürlükteki komut işlenmez ve Advanced Message Security ilke yardımcı programı sonraki giriş komutunu (varsa) işlemeyi dener.

# **Sistem programcısının yanıtı**

Giriş komutundaki kuyruk yöneticisi adı değerini düzeltin ve yeniden deneyin.

# **CSQ0452E**

Geçersiz ilke adı: *ilke-adı*

# **Önem Derecesi**

8

# **Açıklama**

Advanced Message Security ilke yardımcı programı bir giriş komutunu işlerken geçersiz bir ilke adı saptadı.

# **Sistem işlemi**

Yürürlükteki komut işlenmez ve Advanced Message Security ilke yardımcı programı sonraki giriş komutunu (varsa) işlemeyi dener.

# **Sistem programcısının yanıtı**

Giriş komutundaki ilke adı değerini düzeltin ve yeniden deneyin.

# **CSQ0453E**

Geçersiz şifreleme algoritması

## **Önem Derecesi**

8

#### **Açıklama**

Advanced Message Security ilke yardımcı programı bir giriş komutunu işlerken geçersiz bir şifreleme algoritması saptadı.

#### **Sistem işlemi**

Yürürlükteki komut işlenmez ve Advanced Message Security ilke yardımcı programı sonraki giriş komutunu (varsa) işlemeyi dener.

#### **Sistem programcısının yanıtı**

Giriş komutundaki şifreleme algoritması değerini düzeltin ve yeniden deneyin.

#### **CSQ0454E**

Geçersiz imza algoritması

# **Önem Derecesi**

8

# **Açıklama**

Advanced Message Security ilke yardımcı programı bir giriş komutunu işlerken geçersiz bir imza algoritması saptadı.

#### **Sistem işlemi**

Yürürlükteki komut işlenmez ve Advanced Message Security ilke yardımcı programı sonraki giriş komutunu (varsa) işlemeyi dener.

#### **Sistem programcısının yanıtı**

Giriş komutundaki imza algoritması değerini düzeltin ve yeniden deneyin.

# **CSQ0455E**

Şifreleme, imza algoritması kullanılmasını gerektirir

# **Önem Derecesi**

8

# **Açıklama**

Advanced Message Security ilke yardımcı programı, bir şifreleme algoritması saptayan geçersiz bir komut saptadı, ancak geçerli bir imza algoritması da tanıtmadı.

# **Sistem işlemi**

Yürürlükteki komut işlenmez ve Advanced Message Security ilke yardımcı programı sonraki giriş komutunu (varsa) işlemeyi dener.

# **Sistem programcısının yanıtı**

Gizlilik koruma ilkelerini tanımlarken hem geçerli bir şifreleme algoritması hem de geçerli bir imza algoritması sağlayın.

# **CSQ0456E**

Şifreleme, bir alıcı DN ' in belirtilmesini gerektirir (-r)

# **Önem Derecesi**

8

#### **Açıklama**

Advanced Message Security ilke yardımcı programı bir şifreleme algoritması saptayan geçersiz bir komut saptadı, ancak -r parametresiyle en az bir alıcı DN 'si de belirtmedi.

## **Sistem işlemi**

Yürürlükteki komut işlenmez ve Advanced Message Security ilke yardımcı programı sonraki giriş komutunu (varsa) işlemeyi dener.

#### **Sistem programcısının yanıtı**

Gizlilik koruma ilkelerini tanımlarken hem bir şifreleme algoritması hem de en az bir alıcı DN 'si sağlayın.

# **CSQ0457E**

Geçersiz alıcı DN 'si belirtildi: *alıcı-dn*

# **Önem Derecesi**

8

#### **Açıklama**

Advanced Message Security ilke yardımcı programı, bir giriş komutunu işlerken geçersiz bir alıcı ayırt edici adı ( *alıcı-ayırt edici adı*) saptadı.

# **Sistem işlemi**

Yürürlükteki komut işlenmez ve Advanced Message Security ilke yardımcı programı sonraki giriş komutunu (varsa) işlemeyi dener.

#### **Sistem programcısının yanıtı**

Giriş komutunda alıcı ayırt edici adını düzeltin ve yeniden deneyin.

#### **CSQ0458E**

Şifreleme etkinleştirilmediğinde alıcı ayırt edici adı (DN) belirtilir

# **Önem Derecesi**

# **Açıklama**

8

Advanced Message Security ilke yardımcı programı en az bir alıcı ayırt edici adı (DN) saptayan geçersiz bir komut saptadı, ancak -e parametresini işlerken şifreleme algoritmasını da tanımlamadı.

#### **Sistem işlemi**

Yürürlükteki komut işlenmez ve Advanced Message Security ilke yardımcı programı sonraki giriş komutunu (varsa) işlemeyi dener.

#### **Sistem programcısının yanıtı**

Gizlilik koruma ilkelerini tanımlarken hem bir şifreleme algoritması hem de en az bir alıcı DN 'si sağlayın.

# **CSQ0459E**

Geçersiz imzalayıcı DN 'si belirtildi: *signer-dn*

# **Önem Derecesi**

8

# **Açıklama**

Advanced Message Security ilke yardımcı programı, bir giriş komutunu işlerken geçersiz bir imzalayıcı ayırt edici adı ( *signer-dn*) saptadı.

## **Sistem işlemi**

Yürürlükteki komut işlenmez ve Advanced Message Security ilke yardımcı programı sonraki giriş komutunu (varsa) işlemeyi dener.

#### **Sistem programcısının yanıtı**

Giriş komutundaki imzalayıcı ayırt edici adı değerini düzeltin ve yeniden deneyin.

#### **CSQ0460E**

İmzalama etkinleştirilmediğinde imzalayıcı ayırt edici adı (DN) belirtildi

# **Önem Derecesi**

8

# **Açıklama**

Advanced Message Security ilke yardımcı programı -a değiştirgesini kullanarak en az bir imzalayıcı DN 'si saptayan geçersiz bir komut saptadı, ancak -s değiştirgesini kullanarak bir imza algoritması da tanıtmadı.

#### **Sistem işlemi**

Yürürlükteki komut işlenmez ve Advanced Message Security ilke yardımcı programı sonraki giriş komutunu (varsa) işlemeyi dener.

# **Sistem programcısının yanıtı**

Gizlilik koruma ilkelerini tanımlarken hem bir şifreleme algoritması hem de en az bir alıcı DN 'si sağlayın.

#### **CSQ0461E**

Kuyruk **SYSTEM.PROTECTION.POLICY.QUEUE** kullanılamıyor, MQCC=*mqcc* MQRC=*mqrc (mqrc-text)*

#### **Önem Derecesi**

8

# **Açıklama**

Advanced Message Security ilke yardımcı programı, *mqcc* ve *mqrc* ile tanıtılan bir hata nedeniyle **SYSTEM.PROTECTION.POLICY.QUEUE**ilke kuyruğunu açamadı (*mqrc-text* , metinli biçimde MQRC ' yi sağlar).

#### **Sistem işlemi**

İşlem sona erer.

#### **Sistem programcısının yanıtı**

*mqcc* ve *mqrc*kullanılarak ilke kuyruğunun neden kullanılamadığını saptayın ve sorunu çözün.

#### **CSQ0462E**

Koruma ilkesi alınamadı, MQCC=*mqcc* MQRC=*mqrc (mqrc-text)*

# **Önem Derecesi**

8

# **Açıklama**

Advanced Message Security ilke yardımcı programı, *mqcc* ve *mqrc* ile tanıtılan bir hata nedeniyle **SYSTEM.PROTECTION.POLICY.QUEUE**ilke kuyruğundan bir ilke alamadı (*mqrc-text* , metinli biçimde MQRC ' yi sağlar).

#### **Sistem işlemi**

Yürürlükteki komut işlenmez ve Advanced Message Security ilke yardımcı programı sonraki giriş komutunu (varsa) işlemeyi dener.

#### **Sistem programcısının yanıtı**

İlkenin ilke kuyruğundan alınamamasının nedenini saptayın ve sorunu çözün.

# **CSQ0463E**

Eşzamanlı güncelleme nedeniyle ilke güncellemesi başarısız oldu, MQCC=*mqcc* MQRC=*mqrc (mqrctext)*

# **Önem Derecesi**

8

# **Açıklama**

Advanced Message Security ilke yardımcı programı, *mqcc* ve *mqrc* (*mqrc-text* , MQRC ' yi metin biçiminde sağlar) tarafından tanımlanan bir hata nedeniyle, bir ilkenin aynı ilkeyi güncelleme ya da yaratma girişimi sırasında başka bir işlem tarafından değiştirildiğini saptadı.

#### **Sistem işlemi**

Yürürlükteki komut işlenmez ve Advanced Message Security ilke yardımcı programı sonraki giriş komutunu (varsa) işlemeyi dener.

#### **Sistem programcısının yanıtı**

İlkenin doğru olduğunu doğrulayın ve gerekirse ilkeyi yeniden güncelleyin.

#### **CSQ0464E**

İlke tanımlaması bulunamadı, MQCC=*mqcc* MQRC=*mqrc (mqrc-text)*

#### **Önem Derecesi**

8

#### **Açıklama**

Advanced Message Security ilke yardımcı programı, *mqcc* ve *mqrc* (*mqrc-text* , MQRC ' yi metin biçiminde sağlar) tarafından tanımlanan bir hata nedeniyle ilke beklendiğinde **SYSTEM.PROTECTION.POLICY.QUEUE**ilke kuyruğunda bir ilke bulamadı.

#### **Sistem işlemi**

Yürürlükteki komut işlenmez ve Advanced Message Security ilke yardımcı programı sonraki giriş komutunu (varsa) işlemeyi dener.

#### **Sistem programcısının yanıtı**

İlkenin ilke kuyruğundan alınamamasının nedenini saptayın ve sorunu çözün.

#### **CSQ0465E**

Beklenmeyen bir hata oluştu, MQCC=*mqcc* MQRC=*mqrc (mqrc-text)*

#### **Önem Derecesi**

8

# **Açıklama**

Advanced Message Security ilke yardımcı programı, *mqcc* ve *mqrc* ile tanıtılan bir giriş komutunu işlerken beklenmeyen bir MQI hatasıyla karşılaştı (*mqrc-text* , metinli biçimde MQRC ' yi sağlar).

#### **Sistem işlemi**

Yürürlükteki komut işlenmez ve Advanced Message Security ilke yardımcı programı sonraki giriş komutunu (varsa) işlemeyi dener.

#### **Sistem programcısının yanıtı**

MQI hatasının nedenini saptayın ve sorunu çözün.

# **CSQ0466E**

Tolerans işareti için geçersiz değer belirtildi, şunlardan birini belirtin (0, 1)

8

# **Açıklama**

Advanced Message Security ilke yardımcı programı tolerans parametresi için geçersiz bir değer saptadı.

# **Sistem işlemi**

Yürürlükteki komut işlenmez ve Advanced Message Security ilke yardımcı programı sonraki giriş komutunu (varsa) işlemeyi dener.

# **Sistem programcısının yanıtı**

Bir ilke oluştururken ya da değiştirirken tolerans parametresi için 0 (false) ya da 1 (true) değerini kullanın.

# **CSQ0467E**

Kuyruk yöneticisiyle bağlantı kurulamadı, MQCC=*mqcc* MQRC=*mqrc (mqrc-text)*

# **Önem Derecesi**

8

# **Açıklama**

Advanced Message Security ilke yardımcı programı, *mqcc* ve *mqrc* (*mqrc-text* , metinli biçimde MQRC ' yi sağlar) ile tanıtılan bir hata nedeniyle, giriş kuyruğu yöneticisine bağlanamadı.

# **Sistem işlemi**

İşlem sona erer.

# **Sistem programcısının yanıtı**

Kuyruk yöneticisinin neden kullanılamadığını saptayın ve sorunu çözün.

# **CSQ0468I**

İlke bulunamadı

# **Önem Derecesi**

 $\Omega$ 

# **Açıklama**

Advanced Message Security ilke yardımcı programı, belirtilen parametrelerle eşleşen bir ilke bulamadı.

# **Sistem işlemi**

İşlem devam eder.

# **Sistem programcısının yanıtı**

Yok.

# **CSQ0469E**

Anahtar yeniden kullanım bağımsız değişkeni için geçersiz değer belirtildi

# **Önem Derecesi**

8

# **Açıklama**

Advanced Message Security ilke yardımcı programı, anahtar yeniden kullanım parametresi için geçersiz bir değer saptadı.

# **Sistem işlemi**

Yürürlükteki komut işlenmez ve Advanced Message Security ilke yardımcı programı sonraki giriş komutunu (varsa) işlemeyi dener.

# **Sistem programcısının yanıtı**

Bir ilke oluştururken ya da değiştirirken anahtarı yeniden kullanma parametresi için geçerli bir değer kullanın.

#### **CSQ0470E**

Sözdizimi hatası. Kullanım: dspmqspl -m (qm) -p (ilke) -export

#### **Önem Derecesi**

8

# **Açıklama**

Advanced Message Security ilke yardımcı programı, yanlış sözdizimi nedeniyle bir komutu yorumlayamadı.

# **Sistem işlemi**

Yürürlükteki komut işlenmez ve Advanced Message Security ilke yardımcı programı sonraki giriş komutunu (varsa) işlemeyi dener.

#### **Sistem programcısının yanıtı**

Başarısız olan komutun sözdizimini düzeltin ve yeniden deneyin.

#### **CSQ0471E**

Anahtar yeniden kullanımı ilke için geçerli değil

#### **Önem Derecesi**

8

#### **Açıklama**

Advanced Message Security ilke yardımcı programı, simetrik anahtarın yeniden kullanılmasına izin vermeyen bir ilkeye ilişkin anahtar yeniden kullanım parametresi için sıfır dışında bir değer belirten geçersiz bir komut saptadı.

#### **Sistem işlemi**

Yürürlükteki komut işlenmez ve Advanced Message Security ilke yardımcı programı sonraki giriş komutunu (varsa) işlemeyi dener.

#### **Sistem programcısının yanıtı**

Anahtar yeniden kullanım parametresi için 0 değerini belirtin (anahtar yeniden kullanımı devre dışı) ya da ilkeyi, simetrik anahtarın yeniden kullanılmasına izin veren bir koruma kalitesi kullanacak şekilde değiştirin (örneğin, gizlilik).

# **CSQ0499I**

CSQ0UTIL Yardımcı program tamamlandı dönüş kodu=*retcode*

#### **Önem Derecesi**

 $\Omega$ 

# **Açıklama**

Advanced Message Security ilke yardımcı programı CSQ0UTIL, *retcode*dönüş koduyla tamamlandı.

# **Sistem işlemi**

İşlem devam eder.

#### **Sistem programcısının yanıtı**

Yardımcı program başarıyla tamamlanmadıysa, hataların nedenini saptamak için çıkıştaki diğer iletilere bakın.

# **CSQ0501I**

*csect-name* Kayıt tipi *kayıt tipi için SMF kaydı etkinleştirildi*

 $\Omega$ 

# **Açıklama**

Advanced Message Security , *kayıt-tipi*kayıt tipi için SMF kaydı oluşturmayı etkinleştirdi.

# **Sistem işlemi**

İşlem devam eder.

# **Sistem programcısının yanıtı**

Yok.

# **CSQ0502I**

*csect-name* SMF kaydı devre dışı bırakıldı

# **Önem Derecesi**

 $\Omega$ 

# **Açıklama**

Advanced Message Security , SMF kaydı oluşturmayı devre dışı bıraktı.

# **Sistem işlemi**

İşlem devam eder.

# **Sistem programcısının yanıtı**

Yok.

# **CSQ0503I**

*csect-name* SMF kaydı yazma başarısız oldu, dönüş kodu *retcode*

# **Önem Derecesi**

# 8 **Açıklama**

*retcode*dönüş koduyla ileti koruması işlenirken SMFEWTM kullanarak SMF denetim kaydı oluşturma girişimi başarısız oldu.

# **Sistem işlemi**

SMF kaydı oluşturulmadı.

# **Sistem programcısının yanıtı**

Hatanın nedenini saptamak için *retcode* (retcode) ve SMFEWTM makrosuna ilişkin belgeleri inceleyin.

# **CSQ0600I**

*csect-name* IBM MQ AMS for z/OS , *version*, *service-level*

# **Önem Derecesi**

 $\Omega$ 

# **Açıklama**

Advanced Message Security görevi, sürüm *sürüm* ve hizmet düzeyi *hizmet düzeyinde*çalışıyor.

# **Sistem işlemi**

İşlem devam eder.

# **Sistem programcısının yanıtı**

Yok.

# **CSQ0601I**

csect-name Ortam değişkeni *varname* geçersiz bir değer içeriyor, varsayılan *'value'* kullanılıyor

# **Açıklama**

Bir Advanced Message Security ortam değişkeni ( *varname*) geçersiz bir değere ayarlandı ve bu, değişken için varsayılan bir değerin ( *value*) kullanılmasıyla sonuçlandı.

# **Sistem işlemi**

İşlem, adı belirtilen ortam değişkenine ilişkin varsayılan değerle devam eder.

# **Sistem programcısının yanıtı**

Varsayılan değer kabul edilemezse, ortam değişkeni atamasını geçerli bir değere çevirin.

# **CSQ0602I**

*csect-name* AMS kullanıma hazırlama tamamlandı

# **Önem Derecesi**

 $\Omega$ 

# **Açıklama**

Advanced Message Security görevinin kullanıma hazırlanması tamamlandı.

# **Sistem işlemi**

İşlem devam eder.

# **Sistem programcısının yanıtı**

Yok.

# **CSQ0603I**

*csect-name* AMS sona erdirme istendi

# **Önem Derecesi**

 $\Omega$ 

# **Açıklama**

Advanced Message Security görevi bir sona erdirme isteği aldı.

# **Sistem işlemi**

İşlem devam eder.

# **Sistem programcısının yanıtı**

Yok.

# **CSQ0604I**

*csect-name* LOG seçeneği işlendi: *log-option*

# **Önem Derecesi**

 $\Omega$ 

# **Açıklama**

Advanced Message Security görevi, *günlük-seçeneği*günlük seçeneği için bir LOG komutu işledi.

# **Sistem işlemi**

İşleme yeni günlük seçeneğiyle devam eder.

# **Sistem programcısının yanıtı**

Yok.

# **CSQ0605E**

*csect-name* Yanlış LOG seçeneği belirtildi

8

# **Açıklama**

Advanced Message Security görevinin bir LOG komutunu işleme girişimi geçersiz bir günlük seçeneği nedeniyle başarısız oldu.

#### **Sistem işlemi**

LOG komutu geçerli değil.

# **Sistem programcısının yanıtı**

LOG seçeneğini düzeltin ve LOG komutunu yeniden deneyin.

#### **CSQ0606E**

*csect-name* Tanınmayan komut: **DISPLAY**, **REFRESH**, **LOG**, **SMFTYPE**, **SMFAUDIT** ya da **STOP** belirtin

#### **Önem Derecesi**

8

#### **Açıklama**

Komut tanınmadığı için Advanced Message Security görevinin bir komutu işleme girişimi başarısız oldu.

# **Sistem işlemi**

Komut yürütülmez.

#### **Sistem programcısının yanıtı**

Geçerli bir komut seçin ve yeniden deneyin.

Geçerli komutlar şunlardır: **DISPLAY**, **REFRESH**, **LOG**, **SMFTYPE**, **SMFAUDIT** ve **STOP**.

#### **CSQ0607E**

*csect-name* Kullanılabilir bellek yetersiz

#### **Önem Derecesi**

8

# **Açıklama**

Advanced Message Security görevi depolama alanı ayıramadı.

# **Sistem işlemi**

Advanced Message Security görevi tarafından gerçekleştirilmekte olan işlev başarısız olur.

#### **Sistem programcısının yanıtı**

Bellek yetersizliğinin nedenini saptayın ve uygun şekilde düzeltin ya da artırın.

# **CSQ0608E**

*csect-name* İlke yapılandırması yüklenemedi, MQRC=*mqrc (mqrc-text)*

# **Önem Derecesi**

# 8 **Açıklama**

Advanced Message Security görevi, *mqrc* nedeniyle ilke yapılandırmasını yükleyemedi (*mqrc-text* , metinli biçimde MQRC ' yi sağlar).

# **Sistem işlemi**

Advanced Message Security görevi başlatılamıyor.

#### **Sistem programcısının yanıtı**

İlke yapılandırmasının neden **SYSTEM.PROTECTION.POLICY.QUEUE**ilke kuyruğundan yüklenemediğini saptamak için *mqrc*neden kodunu kullanın.

Kuyruk yöneticisi başlatılamıyorsa, kuyruğu CSQINP2 birleşiminde tanımlayabilirsiniz. Advanced Message Security ' in gerektirdiği kuyruklara ilişkin tanımlar, CSQ4INSMSCSQPROC üyesinde sağlanır.

#### **CSQ0609I**

*csect-name* AMS for z/OS başlatma, sürüm *sürüm*, düzey *hizmet düzeyi*

#### **Önem Derecesi**

 $\Omega$ 

# **Açıklama**

Advanced Message Security görevi, ürün sürümü *sürüm* ve hizmet düzeyi *hizmet düzeyi*için başlatıldı.

# **Sistem işlemi**

İşlem devam eder.

#### **Sistem programcısının yanıtı**

Yok.

# **CSQ0610E**

*csect-name* İlke alt görevi başlatılamadı, hata *errcode*, neden *neden*

#### **Önem Derecesi**

8

#### **Açıklama**

Advanced Message Security görevinin ilke yapılandırması alt görevini başlatma girişimi errno *errcode* ve errno2 *nedeni*ile başarısız oldu.

#### **Sistem işlemi**

Advanced Message Security görevi başlatılamıyor.

# **Sistem programcısının yanıtı**

İlke yapılanışı alt görevinin neden başlatılamadığını saptamak için hata ve neden kodlarını kullanın ve düzeltici işlemi gerçekleştirin.

# **CSQ0611E**

*csect-name* AMS adres alanı swapable (değiştirilemeyen) yapılamadı, hata *errcode*

#### **Önem Derecesi**

8

# **Açıklama**

Advanced Message Security görevinin kendisini değiştirilemeyen yapma girişimi *errcode*hata koduyla başarısız oldu.

#### **Sistem işlemi**

Advanced Message Security görevi başlatılamıyor.

# **Sistem programcısının yanıtı**

*errcode* ile tanıtılan hata, SYSEVENT makrosunun dönüş kodu olabilir. SYSEVENT hatasının nedenini saptamak için makro belgelerini kullanın.

# **CSQ0612E**

*csect-name* Sistem işlevi *'işlev'* başarısız oldu

8

# **Açıklama**

Advanced Message Security görevinin *işlev*yürütme zamanı çağrılarını kullanma girişimi başarısız oldu.

# **Sistem işlemi**

Advanced Message Security görevi, hata sırasında sağladığı hizmeti işlemeye devam edemiyor.

# **Sistem programcısının yanıtı**

Bu ileti, hata sırasında oluşturulan diğer iletilerle ilişkilendirilir. Hatanın nedenini belirleyebilecek hata kodları da içinde olmak üzere, daha fazla bilgi için bu iletileri inceleyin.

# **CSQ0613E**

*csect-name* AMS başlatma hatası *errno*, neden *errno2*

# **Önem Derecesi**

8

# **Açıklama**

Bir çalıştırma zamanı çağrısı hatası nedeniyle Advanced Message Security görevi başlatılamadı.

# **Sistem işlemi**

Advanced Message Security görevi başlatılamıyor.

# **Sistem programcısının yanıtı**

Bu ileti, hata sırasında oluşturulan diğer iletilerle ilişkilendirilir. Daha fazla bilgi için bu iletileri inceleyin ve hatanın nedenini belirlemek için hata kodlarını kullanın.

# **CSQ0614E**

*csect-name* AMS sonlandırma hatası *errno*, neden *neden*

# **Önem Derecesi**

8

# **Açıklama**

Advanced Message Security görevi, yürütme zamanı çağrısı hatası nedeniyle sonlandırma sırasında başarısız oldu.

# **Sistem işlemi**

Advanced Message Security görev sonlandırması devam eder.

# **Sistem programcısının yanıtı**

Bu ileti, hata sırasında oluşturulan diğer iletilerle ilişkilendirilir. Daha fazla bilgi için bu iletileri inceleyin ve hatanın nedenini belirlemek için hata kodlarını kullanın.

# **CSQ0615E**

*csect-name* AMS post/wait isteği başarısız oldu, neden *neden*

# **Önem Derecesi**

8

# **Açıklama**

Advanced Message Security görevinin bir gönderi ya da bekleme isteği gönderme girişimi *neden*nedeniyle başarısız oldu.

# **Sistem işlemi**

Advanced Message Security görevi, hata sırasında sağladığı hizmeti işlemeye devam edemiyor.

#### **Sistem programcısının yanıtı**

*neden* ile tanımlanan hata, POST ya da WAIT makrosunun dönüş kodu olabilir. Hatanın nedenini saptamak için makro belgelerini kullanın.

## **CSQ0616E**

*csect-name* AMS yürütme ortamı kullanıma hazırlanamadı

#### **Önem Derecesi**

8

# **Açıklama**

Advanced Message Security görevi başlatılamadı.

# **Sistem işlemi**

Advanced Message Security görevi başlatılamıyor.

#### **Sistem programcısının yanıtı**

Hatayla ilgili daha fazla bilgi için ilişkili iletileri inceleyin ve daha sonra, düzeltici işlemi gerçekleştirin.

#### **CSQ0617E**

*csect-name* AMS zaten etkin

# **Önem Derecesi**

8

## **Açıklama**

Zaten çalıştığı için Advanced Message Security görevini başlatma girişimi başarısız oldu.

#### **Sistem işlemi**

Advanced Message Security görevi zaten çalışırken başlatılamaz.

# **Sistem programcısının yanıtı**

Yok.

#### **CSQ0618E**

*csect-name* AMS kullanıma hazırlanamadı, program APF yetkili değil

#### **Önem Derecesi**

8

# **Açıklama**

CSQ0DSRVmodülü APF yetkisi olmadığı için Advanced Message Security görevini başlatma girişimi başarısız oldu.

#### **Sistem işlemi**

Advanced Message Security görevi başlatılamıyor.

#### **Sistem programcısının yanıtı**

AMS görev modülünün APF yetkili olduğundan emin olun ve yeniden deneyin.

# $\blacktriangleright$  V 9.1.0

# **CSQ0619I**

*csect-name* AMSPROD=*ürün-değeri*, *ürün-adı* ürün tanıtıcısı *ürün-tnt* için ürün kullanımını kaydetme

# **Açıklama**

Bu ileti AMS başlatıldığında ve SMF 89 ürün kullanım kayıtları AMS tarafından kaydedildiğinde yayınlanır:

*ürün-değeri* , AMSPROD için tanımlanan değerdir ve boş olmasına izin verilir ( prod-value' un nasıl ayarlanacağına ilişkin bilgi için START QMGR başlıklı konuya bakın). *ürün-adı* , ürünün açıklayıcı adıdır *ürün-tnt* , SMF 89 verilerinde kullanılacak ürün tanıtıcısıdır

Örneğin:

- AMSPROD=AMS, IBM MQ for z/OS AMS ürün tanıtıcısı 5655-AM9 için ürün kullanımını kaydetme-bu, IBM MQ for z/OS AMS ürünü için kullanım verilerinin toplanacağını gösterir.
- AMSPROD=AVCEDVUE, IBM MQ Advanced for z/OS Value Unit Edition ürün tanıtıcısı 5655-AV1 için ürün kullanımı kaydediliyor-bu, IBM MQ Advanced for z/OS Value Unit Edition ürünü için kullanım verilerinin toplanacağını gösterir.

Bkz.

Ürün kullanımı kaydı hakkında daha fazla bilgi için bkz. *[z/OS MVS Product Management](https://www.ibm.com/docs/en/zos/3.1.0?topic=mvs-zos-product-management)* .

Ürün kullanımı kaydı hakkında daha fazla bilgi için.

# **CSQ0624E**

*csect-name* SMF denetleme seçeneği geçersiz, varsayılan olarak 'failure' (başarısızlık) kullanılıyor

# **Önem Derecesi**

8

# **Açıklama**

Değişken ya da komut değeri tanınmadığından, \_AMS\_SMF\_AUDIT ortam değişkenini ya da bir SMFAUDIT komutunu işleme girişimi başarısız oldu.

# **Sistem işlemi**

Değişken ataması ya da komutu yoksayıldı ve varsayılan değer olan 'failure' kullanıldı.

#### **Sistem programcısının yanıtı**

Geçerli bir değişken ya da komut değeri belirtin. Geçerli değerler şunlardır: 'success', 'failure', 'all'.

# **CSQ0625E**

*csect-name* SMF kayıt tipi geçersiz

# **Önem Derecesi**

8

# **Açıklama**

Değişken ya da komut değeri geçersiz olduğundan, \_AMS\_SMF\_TYPE ortam değişkenini ya da bir SMFTYPE komutunu işleme girişimi başarısız oldu.

# **Sistem işlemi**

Değişken ataması ya da komutu yoksayıldı.

# **Sistem programcısının yanıtı**

Geçerli bir değişken ya da komut değeri belirtin. Geçerli değerler, 0 ile 255 (bu değerler de içinde olmak üzere) arasındaki sayısal değerlerdir. SMFTYPE değeri, SMF kaydı oluşturma için SMF kayıt tipini temsil eder. 0 değeri, SMF kaydı oluşturulması gerekmediği anlamına gelir. Önerilen değer 180 'dir.

# **CSQ0626I**

*csect-name* SMF denetleme tipi *denetim-tipi*

#### **Önem Derecesi**

 $\Omega$ 

# **Açıklama**

Advanced Message Security SMF denetleme tipi *denetleme tipi*olarak ayarlandı.

# **Sistem işlemi**

Yeni SMF denetim tipi hemen yürürlüğe girer. *denetleme tipi* 'başarısızlık' ise, başarısız olan tüm girişler/korumalı kuyruğa alma işlemleri denetlenir. *denetim-tipi* 'başarılı' ise, korunan bir kuyruğa başarılı olan tüm girişler/alma işlemleri denetlenir. *denetleme tipi* 'all' ise, hem başarılı hem de başarısız olan, korumalı bir kuyruğa giriş/çıkış işlemleri denetlenir.

# **Sistem programcısının yanıtı**

Yok.

# **CSQ0629E**

*csect-name 'userid'*kullanıcısı için güvenlik ortamı oluşturulamıyor, neden *errno*

# **Önem Derecesi**

8

# **Açıklama**

Advanced Message Security görevinin, *errno* ve *errno2*ile gösterilen nedenlerden ötürü, *userid* adlı kullanıcı için pthread\_security\_np () yöntemini kullanarak iş parçacığı düzeyinde bir güvenlik ortamı yaratma girişimi başarısız oldu.

# **Sistem işlemi**

İş parçacığı düzeyinde güvenlik ortamı oluşturulmaz ve işlenmekte olan AMS işlevi tamamlanamaz. MQI çağrısı başarısız oldu.

# **Sistem programcısının yanıtı**

Hatanın nedenini belirlemek için *errno* ve *errno2* değerlerini pthread\_security\_np () belgeleriyle birlikte inceleyin.

# **CSQ0630E**

*csect-name* Güvenlik ortamı silinemiyor, neden *errno*

# **Önem Derecesi**

8

# **Açıklama**

Advanced Message Security görevinin pthread\_security\_np () yöntemini kullanarak iş parçacığı düzeyinde bir güvenlik ortamını silme girişimi, *errno*ile belirtilen nedenden ötürü başarısız oldu.

# **Sistem işlemi**

İş parçacığı düzeyinde güvenlik ortamı silinmez. AMS işlemi devam eder.

# **Sistem programcısının yanıtı**

Hatanın nedenini belirlemek için pthread\_security\_np () ile birlikte *errno* değerini inceleyin.

# **CSQ0631E**

*csect-name* AMS başlatılmadı, ürün etkinleştirilmedi

# **Önem Derecesi**

8

# **Açıklama**

Advanced Message Security görevinin kendisini IFAEDREG makrosunu kullanarak kaydettirme girişimi başarısız oldu.

# **Sistem işlemi**

Advanced Message Security görevi başlatılamıyor.

#### **Sistem programcısının yanıtı**

PARMLIB IFAPRDxx üyesinin, sağlanan AMS ürün bilgileriyle oluşturulduğunu doğrulayın ve yeniden deneyin.

## **CSQ0632E**

*csect-name* AMS kayıttan kaldırma başarısız oldu, neden *neden*

# **Önem Derecesi**

8

# **Açıklama**

IFAEDDRG makrosunu kullanarak Advanced Message Security görevinin kendisinin kaydını kaldırma girişimi başarısız oldu.

#### **Sistem işlemi**

Advanced Message Security görevinin kaydı kaldırılamıyor. İşlem devam eder.

# **Sistem programcısının yanıtı**

Hatanın nedenini saptamak için, makro belgeleriyle birlikte IFAEDDRG makrosunun döndürdüğü nedeni inceleyin.

#### **CSQ0633I**

*csect-name* AMS ortam değişkeni değerleri:

# **Önem Derecesi**

 $\Omega$ 

#### **Açıklama**

Advanced Message Security görevi, ortam değişkenlerini ve değerlerini bu iletiden hemen sonra tanımlar.

#### **Sistem işlemi**

İşlem devam eder.

# **Sistem programcısının yanıtı**

Yok.

# **CSQ0634I**

*csect-namedeğişken*=*değer*

# **Önem Derecesi**

 $\Omega$ 

# **Açıklama**

Başlatma sırasında Advanced Message Security görevi, *değişken*ortam değişkenini ve *değer*değerini bildirmek için bu iletiyi yayınlar.

# **Sistem işlemi**

İşlem devam eder.

#### **Sistem programcısının yanıtı**

Yok.

# **CSQ0635I**

*csect-name* POLICY yenilemesi tamamlandı

# **Önem Derecesi**

0

# **Açıklama**

Advanced Message Security görevi, bir **REFRESH** komutuna yanıt olarak ilke yapılandırmasını yeniledi.

## **Sistem işlemi**

İşlem devam eder.

#### **Sistem programcısının yanıtı**

Yok.

# **CSQ0636I**

*csect-name* POLICY yenilemesi başarısız oldu

# **Önem Derecesi**

8

# **Açıklama**

Advanced Message Security görevinin ilke yapılandırmasını yenileme girişimi başarısız oldu.

#### **Sistem işlemi**

İlke yapılandırması yenilenmedi.

#### **Sistem programcısının yanıtı**

Hatanın nedenini belirlemek için konsolda ilişkili hata iletileri olup olmadığını inceleyin.

#### **CSQ0637I**

*csect-name* KEYRING yenilemesi tamamlandı

# **Önem Derecesi**

 $\Omega$ 

#### **Açıklama**

Advanced Message Security görevi, bir **REFRESH** komutuna yanıt olarak anahtarlık yapılandırmasını yeniledi.

# **Sistem işlemi**

İşlem devam eder.

#### **Sistem programcısının yanıtı**

Yok.

# **CSQ0638E**

*csect-name* KEYRING yenilemesi başarısız oldu, dönüş kodu *errno*

# **Önem Derecesi**

8

# **Açıklama**

Advanced Message Security görevinin anahtarlık yapılanışını yenileme girişimi, *errno*ile gösterilen nedenden ötürü başarısız oldu.

#### **Sistem işlemi**

Anahtarlık yapılandırması yenilenmedi.

# **Sistem programcısının yanıtı**

Hatanın nedenini belirlemek için konsolda ilişkili hata iletisi olup olmadığını inceleyin. Sorunu daha fazla tanılamak için Sistem SSL gsk\_status değerini gösterebilecek *errno*değerini kullanın.

#### **CSQ0639E**

*csect-name* Yanlış **REFRESH** seçeneği, KEYRING, POLICY ya da ALL değerini belirtin

# **Açıklama**

Yenileme seçeneği tanınmadığı için Advanced Message Security görevinin bir **REFRESH** komutunu işleme girişimi başarısız oldu.

# **Sistem işlemi**

**REFRESH** komutu işlenmez.

# **Sistem programcısının yanıtı**

Hangi seçeneğin yenilenmesi gerektiğine bağlı olarak, **REFRESH** seçeneğinin KEYRING, POLICY ya da ALL olduğundan emin olun.

# **CSQ0640E**

*csect-name* AMS doğru başlatılmadı

# **Önem Derecesi**

8

# **Açıklama**

Advanced Message Security görevi yanlış başlatıldı.

#### **Sistem işlemi**

Advanced Message Security görevi başlatılamadı.

## **Sistem programcısının yanıtı**

Advanced Message Security görevi yalnızca IBM MQtarafından dahili olarak başlatılabilir.

#### **CSQ0641I**

csect-name **REFRESH** komutu başarıyla tamamlandı

# **Önem Derecesi**

 $\Omega$ 

# **Açıklama**

Advanced Message Security görevi bir **REFRESH** komutunu başarıyla işledi.

# **Sistem işlemi**

İşlem devam eder.

#### **Sistem programcısının yanıtı**

Yok.

# **CSQ0642I**

*csect-name***REFRESH** komutu başarısız oldu

# **Önem Derecesi**

8

# **Açıklama**

Advanced Message Security görevi bir **REFRESH** komutunu başarıyla işleyemedi.

#### **Sistem işlemi**

İstenen **REFRESH** komutu işlenmedi.

# **Sistem programcısının yanıtı**

Sorunun nedenini belirlemek için konsolda ilişkili hata iletileri olup olmadığını inceleyin.

#### **CSQ0648E**

*csect-name* AMS anahtarlığı açılamadı, neden *gsk-status*

#### **Önem Derecesi**

8

#### **Açıklama**

Advanced Message Security görevinin anahtarlığını açma girişimi, *gsk-status*ile belirtilen nedenden ötürü başarısız oldu.

#### **Sistem işlemi**

AMS anahtarlığı açılmadı ve AMS görevi başlatılamıyor.

#### **Sistem programcısının yanıtı**

Hatanın nedenini belirlemek için *gsk-status* koduyla birlikte gsk\_open\_keyring () çağrısıyla ilgili Sistem SSL belgelerini inceleyin.

#### **CSQ0649E**

*csect-name* CRL kullanıma hazırlanamadı

#### **Önem Derecesi**

8

#### **Açıklama**

Advanced Message Security görevinin, CRLFILE DD ' de sağlanan yapılandırmaya dayalı olarak bir LDAP sunucusuna bağlanma girişimi başarısız oldu.

# **Sistem işlemi**

Advanced Message Security görevi, CRL (Certificate Revocation List; Sertifika İptal Listesi) denetimini gerçekleştiremiyor. Sertifika geçerlilik denetiminin davranışı, Sistem SSL ortam değişkeni GSK\_CRL\_SECURITY\_LEVEL tarafından belirlenir. Ek bilgi için Sistem SSL belgelerine bakın.

#### **Sistem programcısının yanıtı**

AMS tarafından başlatılan JCL görevinde CRLFILE DD aracılığıyla sağlanan yapılandırmayı denetleyin ve yapılandırma ayrıntılarının doğru olduğunu doğrulayın.

# **CSQ0651E**

*csect-name* CRL LDAP, *ldap-name* açılamadı

#### **Önem Derecesi**

8

# **Açıklama**

Advanced Message Security görevinin *ldap-name*LDAP dizinini açma girişimi başarısız oldu.

# **Sistem işlemi**

Advanced Message Security görevi, adı belirtilen LDAP dizini için CRL (Certificate Revocation List; Sertifika İptal Listesi) denetimini gerçekleştiremiyor. Sertifika geçerlilik denetiminin davranışı, Sistem SSL ortam değişkeni GSK\_CRL\_SECURITY\_LEVEL tarafından belirlenir. Ek bilgi için Sistem SSL belgelerine bakın.

#### **Sistem programcısının yanıtı**

AMS tarafından başlatılan JCL görevinde CRLFILE DD ' de sağlanan yapılandırmayı denetleyin ve yapılandırma ayrıntılarının doğru olduğunu doğrulayın. Arızalı dizinin kullanılabilir olduğunu doğrulayın.

# **CSQ0652I**

*csect-name* CRL denetimi etkin

 $\Omega$ 

# **Açıklama**

Advanced Message Security görevi, Sertifika İptal Listesi (CRL) denetimini başarıyla etkinleştirdi.

# **Sistem işlemi**

İşlem devam eder.

# **Sistem programcısının yanıtı**

Yok.

# **CSQ0653I**

*csect-name* CRL denetimi devre dışı bırakıldı

# **Önem Derecesi**

 $\Omega$ 

# **Açıklama**

Advanced Message Security görevi, Sertifika İptal Listesi (CRL) denetimini başarıyla devre dışı bıraktı.

# **Sistem işlemi**

İşlem devam eder.

# **Sistem programcısının yanıtı**

Yok.

# **CSQ0660E**

*csect-name* İç sürüm uyuşmazlığı

# **Önem Derecesi**

8

# **Açıklama**

Advanced Message Security görevi, tanınmayan bir istek sürümü değerine sahip veri koruma hizmetleri isteği aldı.

# **Sistem işlemi**

Veri koruma hizmeti sağlanamıyor.

# **Sistem programcısının yanıtı**

Bu hata, Advanced Message Security Interceptor dışındaki bir görevin AMS veri koruma hizmetlerinden yararlanmaya çalıştığını gösterir. AMS veri koruma hizmetleri yalnızca AMS Interceptor kullanılarak kullanılabilir.

# **CSQ0699I**

*csect-name* AMS kapatma tamamlandı

# **Önem Derecesi**

 $\Omega$ 

# **Açıklama**

Advanced Message Security görevi sona erdirildi.

# **Sistem işlemi**

İşlem devam eder.

# **Sistem programcısının yanıtı**

Yok.

#### **CSQ0996I**

*csect-name char-diag1, char-diag2, char-diag3, char-diag4, hex-diag1, hex-diag2*

# **Önem Derecesi**

 $\Omega$ 

# **Açıklama**

Bu ileti, Advanced Message Security hata ayıklama kipinde ( IBM destek merkezi tarafından istendiği gibi) çalıştığında oluşturulur ve sorunun çözülmesine yardımcı olmak için karakter ve onaltılı tanılama değerleri sağlar.

# **Sistem işlemi**

İşlem devam eder.

#### **Sistem programcısının yanıtı**

Yok.

# **CSQ0997I**

*csect-name char-diag1, char-diag2, char-diag3, hex-diag1, hex-diag2, hex-diag3*

# **Önem Derecesi**

 $\Omega$ 

# **Açıklama**

Bu ileti, Advanced Message Security hata ayıklama kipinde ( IBM destek merkezi tarafından istendiği gibi) çalıştığında oluşturulur ve sorunun çözülmesine yardımcı olmak için karakter ve onaltılı tanılama değerleri sağlar.

# **Sistem işlemi**

İşlem devam eder.

# **Sistem programcısının yanıtı**

Yok.

# **CSQ0998I**

*csect-name char-diag1, char-diag2, hex-diag1, hex-diag2, hex-diag3, hex-diag4*

# **Önem Derecesi**

 $\Omega$ 

# **Açıklama**

Bu ileti, Advanced Message Security hata ayıklama kipinde ( IBM destek merkezi tarafından istendiği gibi) çalıştığında oluşturulur ve sorunun çözülmesine yardımcı olmak için karakter ve onaltılı tanılama değerleri sağlar.

# **Sistem işlemi**

İşlem devam eder.

# **Sistem programcısının yanıtı**

Yok.

# **CSQ0999I**

*csect-name char-diag1, hex-diag1, hex-diag2, hex-diag3, hex-diag4, hex-diag5*

# **Önem Derecesi**

0

# **Açıklama**

Bu ileti, Advanced Message Security hata ayıklama kipinde ( IBM destek merkezi tarafından istendiği gibi) çalıştığında oluşturulur ve sorunun çözülmesine yardımcı olmak için karakter ve onaltılı tanılama değerleri sağlar.

# **Sistem işlemi**

İşlem devam eder.

# **Sistem programcısının yanıtı**

Yok.

#### $z/0S$ *Hizmet olanağı iletileri iletileri (CSQ1...)*

Aşağıdaki hizmet olanağı iletilerinde önem derecesi için gösterilen değer, iletinin yayınlandığı iş adımından iş adımı koşul kodu olarak döndürülen değerdir. Aynı iş adımı sırasında daha yüksek önem düzeyi değerlerine sahip ek iletiler verilirse, daha yüksek değer iş adımı durum kodu olarak yansıtılır.

# **Günlük hizmetleri dönüş kodları**

Günlük hizmetleri tarafından ayarlanan dönüş kodları şunlardır:

**0**

Başarıyla tamamlandı

# **4**

Kural dışı durum koşulu (örneğin, kütüğün sonu), bir hata değil.

**8**

Değiştirge hataları nedeniyle tamamlanma başarısız oldu.

# **12**

İşlem başarısız oldu. Geçerli bir isteğin işlenmesi sırasında hata saptandı.

# **CSQ1000I**

```
csect-name IBM MQ for z/OS Vn
```
# **Önem Derecesi**

 $\Omega$ 

# **Açıklama**

Bu ileti, üstbilginin ilk bölümü olarak, günlük yazdırma yardımcı programı tarafından verilen rapora göre yayınlanır.

# **CSQ1100I**

*csect-name* LOG PRINT UTILITY- *tarih saat*

# **Önem Derecesi**

 $\Omega$ 

# **Açıklama**

Bu ileti, üstbilginin ikinci bölümü olarak, günlük yazdırma yardımcı programı tarafından verilen rapora göre verilir.

# **CSQ1101I**

*csect-name* UTILITY PROCESSING COMPLETED, RETURN CODE=*Rc*

# **Önem Derecesi**

 $\Omega$ 

# **Açıklama**

Günlük yazdırma yardımcı programı, belirtilen dönüş kodu *rc* ile tamamlandı. 0, başarıyla tamamlandığını gösterir.

# **CSQ1102I**

Arama Ölçütleri

# **Önem Derecesi**

 $\Omega$ 

# **Açıklama**

Günlüğü yazdırmak için belirtilen arama ölçütleri.

# **CSQ1105I**

LOG PRINT UTILITY öZETI- *tarih saat*

# **Önem Derecesi**

 $\Omega$ 

# **Açıklama**

Bu, günlük yazdırma yardımcı programı tarafından yazılan özet veri kümesine üstbilgi olarak verilir.

# **CSQ1106I**

ÖZET SONU

# **Önem Derecesi**

 $\Omega$ 

# **Açıklama**

Bu, günlük yazdırma yardımcı programı tarafından yazılan özet veri kümesinin sonunu işaretler.

# **CSQ1110E**

50 DEYIMLERIN SıNıRı

# **Önem Derecesi**

8

# **Açıklama**

CSQ1LOGP tarafından izin verilen 50 giriş deyimlerinin sınırı aşıldı.

# **Sistem işlemi**

İşleme son verilir.

**Sistem programcısı yanıtı**

50 deyimden fazla deyimi kullanarak işi yeniden sunun.

# **CSQ1111E**

SıNıR SıNıRı

# **Önem Derecesi**

# 8 **Açıklama**

The limit of 80 keywords and corresponding value specifications allowed by CSQ1LOGP has been exceeded. Değeri olan bir anahtar sözcük iki simge olarak kabul edilir.

# **Sistem işlemi**

İşleme son verilir.

# **Sistem programcısı yanıtı**

80 'den fazla belirteç kullanmadan işi yeniden gönderin.

# **CSQ1112E**

SIMGE *xxx*... 48 KARAKTERI AŞIYOR

8

# **Açıklama**

Bir giriş deyimi *xxx*başlangıç karakteri dizesini içerir. Uzunluğu 48 karakteri aştığından bu dizgi geçerli değil.

# **Sistem işlemi**

İşleme son verilir.

# **Sistem programcısı yanıtı**

Geçerli bir simgeyle işi yeniden sunun.

# **CSQ1113E**

*KWD*ANAHTAR SöZCüKü

# **Önem Derecesi**

8

# **Açıklama**

Bir giriş deyimi *kwd*anahtar sözcüğünü içerir. Bu anahtar sözcük için belirtilen değer geçerli değil; bu, *kwd*(*değer*) biçiminde değil.

# **Sistem işlemi**

İşleme son verilir.

# **Sistem programcısı yanıtı**

İşi, anahtar sözcüğün doğru biçimiyle yeniden sunun.

# **CSQ1127E**

KEYWORD *kwd* BILINMIYOR

# **Önem Derecesi**

8

# **Açıklama**

CSQ1LOGP , *kwd*anahtar sözcüğünü tanımaz.

# **Sistem işlemi**

İşleme son verilir.

# **Sistem programcısı yanıtı**

Tüm anahtar sözcüklerin geçerli olup olmadığını denetleyin ve işi yeniden gönderin.

# **CSQ1128E**

BAşLANMADAN BELIRTILMEMIş

# **Önem Derecesi**

8

# **Açıklama**

Arama aralığının (RBATART ya da LRSNSTART) sonunu belirtmeden, bir arama aralığının sonunu (RBAEND ya da LRSNEND) belirleyemezsiniz.

# **Sistem işlemi**

İşleme son verilir.

# **Sistem programcısı yanıtı**

Geçerli bir arama aralığı belirtmek için, verilen RBAEND ya da LRSNEND değerine karşılık gelecek bir RBASTART ya da LRSNSTART değeri sağlayan işi yeniden sunun.

#### **CSQ1129E**

10 *KWD* ANAHTAR SöZCüKLERI Aşı

# **Önem Derecesi**

8

# **Açıklama**

Denetim deyimlerinde *kwd* anahtar sözcüğü çok fazla görünüyor. Sınır 10 'tır.

# **Sistem işlemi**

İşleme son verilir.

# **Sistem programcısı yanıtı**

Bu anahtar sözcüklerden en az 10 'unu sağlayan işi yeniden verin.

# **CSQ1130E**

INVALID VALUE FOR KEYWORD *kwd* NUMBER *n*

# **Önem Derecesi**

8

# **Açıklama**

Geçersiz karakterler olduğu için, *kwd* anahtar sözcüğünün *n*. oluşumu değeri geçersiz; bu, izin verilen değerlerin listelerinden biri değil ya da çok uzun.

# **Sistem işlemi**

İşleme son verilir.

# **Sistem programcısı yanıtı**

Doğru bir değer belirtimi sağlayan işi yeniden sunun.

# **CSQ1131E**

*KWD*ANAHTAR SöZCüKü

# **Önem Derecesi**

8

# **Açıklama**

Geçersiz karakterler olduğu için, *kwd* anahtar sözcüğünün değeri geçersiz; bu, izin verilen değerlerin listelerinden biri değil ya da çok uzun.

# **Sistem işlemi**

İşleme son verilir.

# **Sistem programcısı yanıtı**

Doğru bir değer belirtimi sağlayan işi yeniden sunun.

# **CSQ1132E**

NO VALUE FOR KEYWORD *kwd* NUMBER *n*

# **Önem Derecesi**

8

# **Açıklama**

*kwd* anahtar sözcüğünün *n*. geçişi sırasında bir değer izlenmez.

# **Sistem işlemi**

İşleme son verilir.

#### **Sistem programcısı yanıtı**

Doğru bir değer belirtimi sağlayan işi yeniden sunun.

#### **CSQ1133E**

NO VALUE FOR KEYWORD *kwd*

# **Önem Derecesi**

8

# **Açıklama**

*kwd* anahtar sözcüğünün ardından bir değer gelmemiş.

# **Sistem işlemi**

İşleme son verilir.

#### **Sistem programcısı yanıtı**

Doğru bir değer belirtimi sağlayan işi yeniden sunun.

#### **CSQ1134E**

ANAHTAR SöZCüK çıKARMA EN AZ BIR

# **Önem Derecesi**

# **Açıklama**

4

Anahtar sözcük alma işlemi, günlük kayıtlarının açılmasına ilişkin en az bir çıkış DDNAME olmasını gerektirir.

# **Sistem işlemi**

Ancak işleme devam eder, ancak günlük kaydı çıkarılır.

#### **Sistem programcısı yanıtı**

EXTRACT (YES) seçeneğini kaldırın ya da diğer bir seçenek olarak şu listeden bir DDNAME ekleyin: **CSQBACK**, **CSQCMT**, **CSQBOTH**, **CSQINFLT**, **CSQOBJS**. İşi yeniden sunun. Ek bilgi için Günlük yazdırma yardımcı programı (CSQ1LOGP)başlıklı konuya bakın.

# **CSQ1135E**

*KWD* ANAHTAR SöZCüKLERI BIRDEN

#### **Önem Derecesi**

8

# **Açıklama**

*kwd* anahtar sözcüğü yalnızca bir kez belirtilebilir.

#### **Sistem işlemi**

İşleme son verilir.

#### **Sistem programcısı yanıtı**

Bu anahtar sözcüklerden yalnızca birini sağlayan işi yeniden sunun.

# **CSQ1137I**

FIRST PAGE SET CONTROL RECORD AFTER RESTART = *r-rba*

# **Önem Derecesi**

# **Açıklama**

 $\Omega$ 

*r-rba* , bu noktadan hemen önce bir yeniden başlatma işlemi gerçekleştirildiğini gösteren, örtük bir gösterge olarak hizmet veren bir kaydın günlük RBA 'sıdır.

# **Sistem işlemi**

İşlem devam eder.

# **CSQ1138E**

*kwd1* VE *kwd2* HER IKISI DE BELIRTILEMEZ

# **Açıklama**

*kwd1* and *kwd2* cannot both appear in the control statements.

# **Sistem işlemi**

İşleme son verilir.

# **Sistem programcısı yanıtı**

Denetim deyimlerini düzeltin ve işi yeniden çalıştırın.

# **CSQ1139E**

SYSSUMRY DD DEYIMI EKSIK

# **Önem Derecesi**

8

# **Açıklama**

SUMMARY seçeneğini istediniz, ancak SYSSUMRY dd deyimini JCL ' niz içinde eklemediniz.

# **Sistem işlemi**

İşlem sona erer.

# **Sistem programcısı yanıtı**

JCL ' de bulunan SYSSUMRY DD deyimiyle işi yeniden sunun.

# **CSQ1145E**

CURRENT RESTART ZAMAN DAMGASı SEQUENCE-TIME=*tarih saat* LOG RBA=*t-rba*

# **Önem Derecesi**

 $\Lambda$ 

# **Açıklama**

Bu ileti, yürürlükteki günlük kaydının, şimdiye kadar işlenen en büyük zaman damgasından daha az bir zaman damgasına sahip olduğunu gösterir. Bu potansiyel bir sorun olabilir.

Bu iletiyi, en son zaman damgasını veren CSQ1147I ve CSQ1148I iletileri izler.

# **Sistem işlemi**

İşlem devam eder.

# **Sistem programcısı yanıtı**

Birden çok kuyruk yöneticisinin aynı günlüğe yazılıp yazılmadığını saptamak için yürürlükteki günlüğü inceleyin. (Verilerin üzerine yazılıyor olabilir.) Bu, veri tutarsızlıklara neden olabilir.

# **CSQ1146E**

CURRENT END CHECKPOINT TIME STAMP OUT OF SEQUENCE - TIME=*tarih saat* LOG RBA=*t-rba*

# **Önem Derecesi**

# 4

# **Açıklama**

Bu ileti, yürürlükteki günlük kaydının, işlenen önceki zaman damgasından daha küçük bir zaman damgasına sahip olduğunu gösterir. Bu potansiyel bir sorun olabilir.

Bu iletiyi, en son zaman damgasını veren CSQ1147I ve CSQ1148I iletileri izler.

#### **Sistem işlemi**

İşlem devam eder.

# **Sistem programcısı yanıtı**

Birden çok kuyruk yöneticisinin aynı günlüğe yazılıp yazılmadığını saptamak için yürürlükteki günlüğü inceleyin. (Verilerin üzerine yazılıyor olabilir.) Bu, veri tutarsızlıklara neden olabilir.

# **CSQ1147I**

ŞU ANA KADAR GöRüLEN EN SON ZAMAN DAMGASı-TIME=*DATE time* LOG RBA=*t-rba*

# **Önem Derecesi**

 $\Delta$ 

# **Açıklama**

Bu ileti, CSQ1145I ya da CSQ1146I iletisini izler ve en son zaman damgasını gösterir.

# **CSQ1148I**

BIRDEN çOK KUYRUK YöNETICI AYNı GüNLE

# **Önem Derecesi**

 $\Lambda$ 

# **Açıklama**

Bu ileti, zaman damgası sorununun olası bir nedenini belirtmek için CSQ1145I ya da CSQ1146I iletisini izler.

# **CSQ1150I**

TAMAMLANDı ETKINLIKLERIN

# **Önem Derecesi**

 $\Omega$ 

# **Açıklama**

Bu ileti, tamamlanan kurtarma (URs) birimlerinin ve denetim noktalarının özetine dikkat eder.

# **Sistem işlemi**

İşlem devam eder.

# **CSQ1151I**

CONNID=*cc* THREAD-XREF=*bb* USERID=*aa* TIME=*date time* START =*s-rba* END=*e-rba* DISP=*xx* INFO=*ii*

# **Önem Derecesi**

 $\Omega$ 

# **Açıklama**

Bu ileti, sonlandırılan kurtarma birimini açıklar.

# *cc*

Bağlantı Tanıtıcısı (örneğin, BATCH)

*AA*

*bb*

İş parçacığı çapraz başvuru tanıtıcısı (örneğin, JOB xxx)

UR ' yi yürüten Kullanıcı Kimliği

# *Tarih saat*

UR ' nin başlangıç saati

# *s-rba*

UR ile ilişkili ilk günlük kaydının RBA ' yı günlüğe kaydet (bu, URID)

*e-rba*

UR tamamlanmazsa, UR ile ilişkili son günlük kaydının RBA 'yı günlüğe kaydet, *e-rba* ' \*\*\* ' olarak gösterilir.

*XX*

UR ' nin yok edilmesi, değerler şunlardır:

- UçUş
- BACKUT ' DA
- KESİN
- BELIRSIZ
- Kesinleştirildi
- YEDEKTEN DışARı

*II*

Verilerin durumu, aşağıdakilerden biri:

- COMPLETE, bu UR tarafından değiştirilen tüm sayfa kümelerinin tanımlandığını gösterir
- Kısmi olarak, bu UR tarafından değiştirilen sayfa kümeleri listesinin tamamlanmamış olduğunu belirtir (bu, bir UR ile ilişkili tüm kayıtların kullanılamaması durumunda gösterilir ve UR ' un tamamlanmasından önce herhangi bir denetim noktası bulunmazsa)

Bilgileri tanımlayan UR kullanılamıyorsa, '\*\*\*' olarak gösterilir.

# **Sistem işlemi**

İşlem devam eder.

# **CSQ1153I**

CHECKPOINT START =*s-rba* END=*e-rba* TIME=*tarih saat*

# **Önem Derecesi**

 $\Omega$ 

# **Açıklama**

Bu ileti, RBA *s-rba* 'da başlayan ve RBA *e-rba*' da biten günlükteki tam bir denetim noktasını açıklar. Bilgi kullanılabiliyorsa, CSQ1LOGP , denetim noktasının tamamlandığı tarihi ve saati de döndürür.

Bu ileti CSQ1157Iiletisini izlediğinde, yeniden başlatma sırasında kullanılacak denetim noktasını tanımlar. If no checkpoint is available, message CSQ1158I is printed instead.

# **Sistem işlemi**

İşlem devam eder.

# **CSQ1154I**

RESTART AT R-*rba* TIME=*tarih/saat*

# **Önem Derecesi**

 $\Omega$ 

# **Açıklama**

RBA *r-rba*günlük günlüğünde olağan bir yeniden başlatma işlemi gerçekleşti. CSQ1LOGP , yeniden başlatma tarihini ve saatini de döndürür.

# **Sistem işlemi**

İşlem devam eder.

# **CSQ1155I**

KOŞULLU YENIDEN BAşLATMA *r-rba* TIME=*tarih saat*

# **Önem Derecesi**

0

# **Açıklama**

A conditional restart occurred at log RBA *r-rba*. CSQ1LOGP , yeniden başlatma tarihini ve saatini de döndürür.

# **Sistem işlemi**

İşlem devam eder.

# **CSQ1156I**

**HER**<sub>s</sub>EY

# **Önem Derecesi**

 $\Omega$ 

# **Açıklama**

Yeniden başlatma için bekleyen hiçbir URS yok.

# **Sistem işlemi**

İşlem devam eder.

# **CSQ1157I**

YENIDEN BAşLAT

# **Önem Derecesi**

 $\Omega$ 

# **Açıklama**

Bu ileti, yeniden başlatma sırasında gerçekleştirilecek iş tanımının özetini yönelir. İzleyen bilgilerin yeniden başlatılması, taranan günlüğün kapsamını temel alır. IBM MQ' ta bir hata olduğundan şüpheleniyorsanız, sorunun saptanması ve raporlanması hakkında bilgi için z/OSüzerinde sorun saptama başlıklı konuya bakın.

# **Sistem işlemi**

İşlem devam eder.

# **CSQ1158I**

DENETIM NOKTASı KULLANıLABILIR

# **Önem Derecesi**

 $\Omega$ 

# **Açıklama**

Taratılan günlük kapsamı içinde denetim noktası yok. Bu iletiyi izleyen bilgiler şunları içerir:

- Henüz tamamlanmamış URs 'ler
- Bu URS tarafından değiştirilen sayfa kümeleri
- Yazma bekliyor olan sayfa kümeleri

Bilgiler eksiksiz olarak değerlendirilemiyor.

# **Sistem işlemi**

İşlem devam eder.

# **CSQ1161E**

*X-RBA*ADRESINDE GEçERSIZ DüZEN

# **Önem Derecesi**

4

# **Açıklama**

SUMMARY seçeneğini işlerken, günlükte geçersiz bir URE denetim noktası kaydı saptandı.

## **Sistem işlemi**

İşlem devam eder.

#### **Sistem programcısı yanıtı**

İletide tanımlanan denetim noktası kaydı kuyruk yöneticisini yeniden başlatmak için kullanıldıysa, geçersiz URE tarafından sunulan kurtarma birimini işleyemeyeceğinden, yeniden başlatma başarısız olur.

Sorunun nedenini gösteren diğer iletilere bakın. Sorunu çözemezseniz, IBM destek merkezinize başvurun.

# **CSQ1162E**

*X-RBA*IçINDE GEçERSIZ RUR

# **Önem Derecesi**

4

## **Açıklama**

ÖZET seçeneği işlenirken, günlükte geçersiz bir URE denetim noktası kaydı saptandı.

#### **Sistem işlemi**

İşlem devam eder.

#### **Sistem programcısı yanıtı**

İletide tanımlanan denetim noktası kaydı kuyruk yöneticisini yeniden başlatmak için kullanıldıysa, geçersiz URE tarafından sunulan kurtarma birimini işleyemediğinden, yeniden başlatma başarısız olur.

Sorunun nedenini gösteren diğer iletilere bakın. Sorunu çözemezseniz, IBM destek merkezinize başvurun.

#### **CSQ1163E**

GüNCELLEME HATASı NEDENIYLE KULLANıLABILIR

#### **Önem Derecesi**

4

# **Açıklama**

Bir günlük hatası saptandı. CSQ1LOGP , günlük hatasından önce saptanan denetim noktalarını geçersiz olarak işaretledi. Belirtilen günlük aralığındaki günlük hatasını izleyen tam denetim noktası yok. Bu iletiyi izleyen bilgiler şunları içerir:

- Henüz tamamlanmamış URs 'ler
- Sayfa kümesi bu URS tarafından değiştirildi
- Yazma bekliyor olan sayfa kümeleri

Bu bilgiler eksiksiz olarak değerlendirilemiyor.

#### **Sistem işlemi**

İşlem devam eder.

# **CSQ1165E**

UR REQUIRME LOG WHO IS IN ERROR

# **Önem Derecesi**

 $\Omega$ 

# **Açıklama**

Bir UR işlenirken, günlükten bilgi gerekiyor, ancak önceki iletilerde belirtildiği gibi, günlük hatada oldu.

# **Sistem işlemi**

İşlem devam eder.

# **CSQ1166I**

INFORMATION INCOMPLETE FOR UR - LOG TRUNCATED AT *xx*

# **Önem Derecesi**

 $\Omega$ 

# **Açıklama**

Taranan günlük kapsamında, UR ' ye ilişkin tam bilgiler yok.

# **Sistem işlemi**

İşlem devam eder.

# **CSQ1209E**

GüNLEM ARALığıNıN SONU,

# **Önem Derecesi**

8

# **Açıklama**

Uç günlük aralığı değeri (RBAEND ya da LRSNEND ile belirlenir), başlangıç aralığı değerinden küçük ya da bu değere eşit (RBASTART ya da LRSNSTART ile belirtilir).

# **Sistem işlemi**

İşleme son verilir.

# **Sistem programcısı yanıtı**

Geçerli bir arama aralığı belirtmek için, bir RBASTART ya da LRSNSTART değeri ve karşılık gelen bir RBAEND ya da LRSNEND değeri sağlayan işi yeniden sunun.

# **CSQ1210E**

GüNLüK OKUMA HATASI RETCODE=*rc* NEDEN KODU=*neden*

# **Önem Derecesi**

8

# **Açıklama**

Günlüğü okuma girişimi sırasında bir hata saptandı.

# **Sistem işlemi**

İşleme son verilir.

# **CSQ1211E**

HATALı GüNCELLEME

# **Önem Derecesi**

8

# **Açıklama**

Bu konuda listelenen üç sorundan biri vardır:

- Kurtarma günlüğü veri kümesi zarar görmüş
- Kurtarma günlüğü veri kümesi olmayan bir veri kümesi tanımladınız.
- Günlük yazdırma yardımcı programı ile ilgili bir sorun var

# **Sistem işlemi**

İşlem sona erdirilir ve döküm üretilir.

# **Sistem programcısı yanıtı**

Ortak bir hata, bir arşiv manyetik bantındaki ilk veri kümesini (Bxxxxxxx veri kümesi) bir günlük veri kümesi olarak belirtmektedir; bu, aslında bir önyükleme veri kümesidir (BSDS).

Veri kümesini boşaltarak ve günlük veri kümesi olup olmadığını belirlemek için sorunun hata olup olmadığını belirleyin.

# **CSQ1212I**

FIRST LOG RBA ENCOUNTERED = *s-rba*

# **Önem Derecesi**

0

# **Açıklama**

Bu, okunan ilk günlük kaydının RBA ' sını tanımlar.

# **Sistem işlemi**

İşlem devam eder.

# **CSQ1213I**

LAST LOG RBA ENCOUNTERED = *e-rba*

# **Önem Derecesi**

 $\Omega$ 

# **Açıklama**

Bu, okunan son günlük kaydının RBA ' sını tanımlar.

# **Sistem işlemi**

İşlem devam eder.

# **CSQ1214I**

*nn* GÜNLÜK KAYıTLARı OKUNDU

# **Önem Derecesi**

 $\Omega$ 

# **Açıklama**

Bu, CSQ1LOGP işlemi sırasında okunan mantıksal günlük kayıtlarının sayısını (onlu olarak) tanımlar.

# **Sistem işlemi**

İşlem devam eder.

# **CSQ1215I**

GüNCELLEME OKUMA

# **Önem Derecesi**

 $\Omega$ 

# **Açıklama**

CSQ1LOGP , günlük kaydı okunmaz.

Olası açıklamalar şunlardır:

- Bir hata, CSQ1LOGP ' un devam edilmesini engelledi, bu nedenle henüz bir günlük kaydı işlenmedi (bu durumda, bu iletiden önce bir hata iletisi gelmelidir)
- Etkin günlük veri kümelerini ya da arşiv günlüğü veri kümelerini RBA sırasından belirlediniz.
- Etkin ve arşiv veri kümelerinde RBA ya da LRSN ' den daha büyük bir RBASTART ya da LRSNSTART değeri belirlediniz.

• LRSNs kullanarak bir günlük aralığı belirlediniz, ancak kuyruk yöneticisi bir kuyruk paylaşım grubunda yer alıyor.

#### **Sistem işlemi**

İşlem devam eder.

#### **CSQ1216E**

GüNLüK OKUMA HATASI, RETCODE=*rc*, REASON CODE=*neden*, RBA=*x-rba*

# **Önem Derecesi**

4

#### **Açıklama**

Günlük okunurken, günlüğün denetim aralıklarından birinde (CI) bir hata olduğunu ya da istenen RBA ' yı içeren bir veri kümesinin bulunacağını belirten bir hata saptandı. İletideki RBA belirtimi, hatanın saptandığı yeri gösterir ve istenen RBA ' yı verir. Bu, aşağıdakileri işaret eder:

- Yapılandırma öğesinin başlangıcındaki, günlük denetim aralığı tanımlamasıyla (LCID) bir sorun varsa ya da bir yapılandırma öğesi içindeki genel denetim bilgilerinden herhangi biri
- Günlük kaydı üstbilgisi (LRH) ile ilgili bir sorun varsa, Yapılandırma Öğesindeki günlük kaydı

Bu, Log Extractor bu işlemi sırasında okunan ilk günlük kaydı ise ve LCID ile ilgili bir sorun varsa, RBA belirtimi sıfırların tümü olur.

Herhangi bir kaydı döndürmeden önce, yardımcı program bir yapılandırma öğesinin sonunda denetim bilgilerini (LCID) denetler ve tüm kayıtların yapılandırma öğesi içinde düzgün bir şekilde zincirlendiğinden emin olmak için LRH ' yi analiz eder. If an error is detected while performing this process, CSQ1LOGP will issue this message, before dumping the entire CI. Yapılandırma öğesi içindeki tek tek kayıtları biçimlendirmez, ancak mümkünse bir sonraki yapılandırma öğesini okuyarak işleme devam eder.

#### **Sistem işlemi**

İşlem devam eder.

#### **CSQ1217E**

RBA RANGE UYARıSı, RETCODE=*rc*, REASON CODE=*neden*, PRIOR RBA=*p-rba*, CURRENT RBA=*c-rba*

#### **Önem Derecesi**

 $\Delta$ 

# **Açıklama**

RBA aralığındaki bir boşluğa rastlandı. PRIOR RBA *p-rba* , boşluktan önceki son RBA günlüğünü gösterir. CURRENT RBA *c-rba* , boşluğu takip eden günlük kaydını gösterir ve bu iletinin ardından biçimlendirilecektir.

#### **Sistem işlemi**

İşlem devam eder.

# **CSQ1218I**

*nn* GÜNLÜK HATA ILETILERI

# **Önem Derecesi**

0

# **Açıklama**

CSQ1LOGP , üç hata sınıfını ayırt eder:

• Code problems existing in the MQ or system code used for CSQ1LOGP. In such cases, abnormal termination with a user completion code of U0153 occurs.

- Yanlış bir anahtar sözcük kullandınız ya da bir DD bildirimi yanıtladınız, yanlış CSQ1LOGP çağrısı neden oldu olabilir. Bu koşullar altında, CSQ1LOGP uygun hata iletileri yayınlar ve program sonlandırılır.
- CSQ1LOGP' un inceleme altındaki belirli bir günlük yapılandırma öğesinde bir hata oluştu. Bu tür bir inceleme, yapılandırma öğesi içindeki herhangi bir kayıt işlenmeden önce gerçekleştirilir. Bu, mantıksal hasarın bir göstergesidir ve yardımcı program tarafından hata iletileri yayınlanır. Hata içindeki yapılandırma öğesi ya da günlük kaydı yazdırılır ve CSQ1LOGP sonraki yapılandırma öğesi ya da günlük kaydı ile devam eder.

The count *nn* provided summarizes the number (in decimal) of errors CSQ1LOGP detected while accessing the log.

# **Sistem işlemi**

İşlem devam eder.

# **CSQ1219I**

GüNCELLEME KAYıTLARı *N* BYTE RBA-QSG (*in-qsg*)

# **Önem Derecesi**

 $\Omega$ 

# **Açıklama**

Bu ileti, işlenmekte olan günlük kayıtlarının biçimini göstermek için CSQ1LOGP tarafından verilir ve kuyruk yöneticisinin bir kuyruk paylaşım grubunun (QSG) üyesi olup olmadığını belirtir. İleti, herhangi bir günlük kaydı yazdırılmadan önce ve günlük kayıtlarının biçimi ne zaman değişirse yayınlanır.

*n* değeri, işlenmekte olan günlük kayıtlarının günlük RBA biçimini tanımlar ve 6 ya da 8 olabilir.

*in-qsg* değeri, günlük kayıtlarının QSG üyesi olan bir kuyruk yöneticisi tarafından yazılıp yazılmadığını belirler ve aşağıdaki değerlerden biri olabilir:

# **YES**

Günlük kayıtları, QSG üyesi olan bir kuyruk yöneticisi tarafından yazıldı.

# **NO**

Günlük kayıtları, QSG üyesi olmayan bir kuyruk yöneticisi tarafından yazıldı.

# **Sistem işlemi**

İşleme devam eder

# **CSQ1220E**

ARşIV GüNü KESILDI *xxxx* -GEçERSIZ GüNCELLEME

# **Önem Derecesi**

4

# **Açıklama**

Kuyruk yöneticisinin yeniden başlatıldığı zaman, bir arşiv günlüğü kesildi. Bu arşiv günlüğü veri kümesi, bu kesmeyi yansıtmak için fiziksel olarak değiştirilemedi ve geçersiz günlük kayıtları hala var. CSQ1LOGP , özet raporunda bu bilgileri önceden bildirmiş ve bu bilgileri geri çekemez. Ne olduğunu özetlemek için, geçersiz günlük bilgilerini, önceden okunan geçersiz günlük bilgilerini de dikkate almamaktadır. Bu nedenle, günlükteki bu noktaya kadar olan tüm bilgiler özetlenecek ve yeni bir özet rapor başlatılacaktır. Sonuç olarak, aynı UR farklı atımlar ve farklı sayfa kümeleri değiştirildiğinde iki kez raporlanabilir.

# **Sistem işlemi**

İşlem devam eder.

# **Sistem programcısı yanıtı**

Bu koşulu önlemek için, ARCHIVE GG deyimi yerine BSDS DD deyimini kullanın.

#### **CSQ1221E**

VSAM HATASı, RETCODE=*rc*, REASON CODE=*neden*, VSAM RETURN CODE=*aaaa*, ERROR CODE=*bbbb*

# **Önem Derecesi**

8

# **Açıklama**

Günlüğü okuma girişimi sırasında bir VSAM hatası saptandı.

# **Sistem işlemi**

İşlem devam eder.

#### **CSQ1222E**

GüNLEM AYıRMA HATASı, RETCODE=*rc*, NEDEN KODU=*neden*, DYNALLOC INFO CODE=*aaaa*, ERROR CODE=*bbbb*

# **Önem Derecesi**

8

# **Açıklama**

Bir günlük veri kümesinin dinamik olarak ayrılması sırasında bir hata oluştu.

#### **Sistem işlemi**

İşlem sona erer.

# **CSQ1223E**

JFCB READ ERROR, RETCCODE=rc, REASON CODE=*neden*, RDJFCB RETURN CODE=*aaaa*

# **Önem Derecesi**

8

# **Açıklama**

İş dosyası denetim bloğunu okuma girişimi sırasında bir hata oluştu.

#### **Sistem işlemi**

İşlem devam eder.

#### **CSQ1224I**

INFORMATION INCOMPLETE FOR LOG RECORD, CURRENT RBA=*c-rba*, CURRENT URID=*c-urid*

# **Önem Derecesi**

 $\Omega$ 

# **Açıklama**

Taratılan günlükler kapsamında, günlük kaydı için eksik bilgiler bulundu. Yayılmış bir kaydın tüm kesimlerinde bulunmadan önce bir günlük sonu koşulu ile karşılaşıldı. CURRENT RBA *c-rba* , söz konusu kaydın RBA günlüğünü gösterir. CURRENT URID *c-urid* , yayılmış günlük kaydının ilgili olduğu UR ' yı gösterir. Günlük kaydı ile ilişkilendirilmiş bir URID yoksa (örneğin, bir denetim noktası kaydı), bu değer sıfırları gösterir.

# **Sistem işlemi**

İşlem devam eder.

# **Sistem programcısı yanıtı**

Belirtilen günlük kaydına ilişkin eksiksiz bilgiler gerekliyse, gerekli günlük verileri kullanılabilir oluncaya kadar RBA aralığını genişletin.

# **CSQ1271I**

GüNLüK ARALığıNıN LRSN=*S-lrsn*OLARAK BAşLATı
# **Önem Derecesi**

0

# **Açıklama**

Günlük aralığı başlangıcı için belirlediğiniz LRSN değeri, olası en düşük LRSN değerinden küçük ( *slrsn*).

# **Sistem işlemi**

*s-lrsn*bir LRSNSTART değeri kullanılarak işleme devam eder.

# **CSQ1272I**

İLK GüNLüK LRSN SAPTANDı = *s-lrsn*

# **Önem Derecesi**

 $\Omega$ 

# **Açıklama**

Bu, okunan ilk günlük kaydının LRSN ' yi tanımlar.

# **Sistem işlemi**

İşlem devam eder.

# **CSQ1273I**

LAST LOG LRSN ENCOUNTERED = *e-lrsn*

# **Önem Derecesi**

 $\Omega$ 

# **Açıklama**

Bu, okunan son günlük kaydının LRSN ' yi tanımlar.

# **Sistem işlemi**

İşlem devam eder.

## **CSQ1275I**

LRSN ARALığı YALNıZCA BIR KUYRUK PAYLAşıMı

## **Önem Derecesi**

 $\Omega$ 

# **Açıklama**

LRSNs kullanarak bir günlük aralığı belirlediniz, ancak CSQ1LOGP , günlük kaydını okumadı. Bunun nedeni, kuyruk yöneticisinin bir kuyruk paylaşım grubunda olmamalarından kaynaklanabilir; bu durumda LRSN belirtimlerini kullanamazsınız.

## **Sistem işlemi**

İşlem devam eder.

## **Sistem programcısı yanıtı**

Kuyruk yöneticisi bir kuyruk paylaşım grubunda değilse, günlük aralığına ilişkin RBA belirtimlerini kullanarak işi yeniden çalıştırın.

## **CSQ1276E**

LOG READ ERROR, RETCODE=*rc*, REASON CODE=*reason*, LRSN=*x-lrsn*

## **Önem Derecesi**

4

Günlüğün denetim aralıklarından birinde (CI) birinde bir hata olduğunu ya da istenen LRSN ' yi içeren bir veri kümesinin bulunamadığını belirten bir hata oluştu. İletideki LRSN belirtimi, hatanın saptandığı yeri gösterir ve istenen LRSN ' yi verir. Bu, aşağıdakileri işaret eder:

- Yapılandırma öğesinin başlangıcındaki, günlük denetim aralığı tanımlamasıyla (LCID) bir sorun varsa ya da bir yapılandırma öğesi içindeki genel denetim bilgilerinden herhangi biri
- Günlük kaydı üstbilgisi (LRH) ile ilgili bir sorun varsa, Yapılandırma Öğesindeki günlük kaydı

Bu, Log Extractor bu işlemi sırasında okunan ilk günlük kaydı ise ve LCID ile ilgili bir sorun varsa, LRSN belirtimi sıfırların tümü olur.

Herhangi bir kaydı döndürmeden önce, yardımcı program bir yapılandırma öğesinin sonunda denetim bilgilerini (LCID) denetler ve tüm kayıtların yapılandırma öğesi içinde düzgün bir şekilde zincirlendiğinden emin olmak için LRH ' yi analiz eder. If an error is detected while performing this process, CSQ1LOGP will issue this message, before dumping the entire CI. Yapılandırma öğesi içindeki tek tek kayıtları biçimlendirmez, ancak mümkünse bir sonraki yapılandırma öğesini okuyarak işleme devam eder.

## **Sistem işlemi**

İşlem devam eder.

## **CSQ1277E**

LRSN RANGE UYARı, RETCODE=*rc*, REASON CODE=*neden*, PRIOR LRSN=p-lrsn, CURRENT LRSN=*clrsn*

#### **Önem Derecesi**

 $\Lambda$ 

#### **Açıklama**

Log LRSN aralığında bir boşluk saptandı. PRIOR LRSN belirtimi, boşluğa önceki son iyi günlük LRSN ' yi gösterir. CURRENT LRSN belirtimi, boşluğu izleyen günlük kaydını gösterir ve bu iletinin ardından biçimlendirilecektir.

## **Sistem işlemi**

İşlem devam eder.

#### $z/0S$ *IBM MQ-IMS köprü iletileri (CSQ2...)*

#### **CSQ2001I**

*csect-adı* OTMA REDDEDILDI MESSAGE-APPLICATION ERROR, SENSE CODE=*code*, XCFGNAME=*gname* XCFMNAME=*mname* TPIPE=*tpipename*

## **Açıklama**

Bir uygulama hatası nedeniyle, IBM MQ-IMS köprüsü bir ileti gönderirken OTMA ' dan negatif bir alındı bildirimi (NAK) aldı. İletide sağlanan bilgiler şunlardır:

## *gname*

Ortağın ait olduğu XCF grubu.

## *mname*

İş ortağının üye adı.

#### *tpipename*

Ortak tarafından kullanılan Tpipe 'ın adı.

#### *kod*

Ortak tarafından döndürülen IMS durum kodu (ilk dört karakter algılama kodudur).

## **Sistem işlemi**

İleti, gönderilmeyen iletiler kuyruğuna yerleştirilir ve işleme devam eder.

#### **Sistem programcısının yanıtı**

IMS' in algılama koduyla ilgili bilgi için [IMS ürün belgelerineb](https://www.ibm.com/docs/en/ims/15.4.0)akın.

#### **CSQ2002E**

*csect-name* OTMA CLIENT BID, XCFGNAME=*gname* XCFMNAME=*mname*, SENSE CODE=*code*

#### **Açıklama**

IBM MQ-IMS köprüsünden bir OTMA istemcisi teklif komutu reddedildi. *kod* , ilişkili IMS algılama kodudur. *gname* ve *mname* , komutun yönlendirildiği ortak IMS sistemi tanımlar.

#### **Sistem işlemi**

IMS sistemiyle bağlantı kurulmaz. Diğer OTMA iş ortaklarına yönelik bağlantılar etkilenmez.

#### **Sistem programcısının yanıtı**

IMS-OTMA algılama kodları hakkında bilgi için bkz. [NAK iletileri için OTMA algılama kodları.](https://www.ibm.com/docs/en/ims/15.4.0?topic=codes-otma-sense-nak-messages)

#### **CSQ2003E**

*csect-name* OTMA REDDEDILDI MESSAGE-SYSTEM ERROR, SENSE CODE=*code*, XCFGNAME=*gname* XCFMNAME=*mname* TPIPE=*tpipename*

## **Açıklama**

Sistemle ilgili bir hata nedeniyle, IBM MQ-IMS köprüsü bir ileti gönderirken OTMA ' dan olumsuz bir alındı bildirimi (NAK) aldı. İletide sağlanan bilgiler şunlardır:

#### *gname*

Ortağın ait olduğu XCF grubu.

#### *mname*

İş ortağının üye adı.

#### *tpipename*

Ortak tarafından kullanılan Tpipe 'ın adı.

## *kod*

İş ortağı tarafından döndürülen IMS algılama kodu (ilk dört karakter algılama kodudur).

#### **Sistem işlemi**

Sorun bir ortam hatasından kaynaklanıyorsa, IMS köprüsü iletiyi kuyruğa döndürür. Algılama kodunun tanımladığı hataya bağlı olarak, ileti gönderme yeniden denenir ya da kuyruk kapatılır.

Önemli bir hata oluştuysa, ileti kuyruğa döndürülür ve IMS köprüsü X'5C6'tamamlanma kodu ve X'00F20059' neden koduyla olağandışı sona erer.

#### **Sistem programcısının yanıtı**

IMS-OTMA algılama kodları hakkında bilgi için bkz. [NAK iletileri için OTMA algılama kodları.](https://www.ibm.com/docs/en/ims/15.4.0?topic=codes-otma-sense-nak-messages)

#### **CSQ2004E**

*csect-adı* ERROR USING QUEUE *q-adı*, MQRC=*mqrc (mqrc-text)*

## **Açıklama**

IBM MQ-IMS köprüsü, bir kuyruğu açamadı, kapatamadı, kuyruktan alamadı, kuyruğa yerleştiremedi ya da bir kuyruk hakkında soru soramadı.

*csect-name* CSQ2QCP0ise, sorun IMS ile ilişkili ileti kuyruğuyla ya da yanıt kuyruğuyla ilgili. *csectname* CSQ2QCP1ise, sorun yanıt kuyruğuyla ilgili. *csect-name* CSQ2PUTDise, sorun ileti kuyruğuyla ilgili.

CSQ2PUTD bir nedenle gitmeyen iletiler kuyruğuna ileti koyamazsa, IMS köprü kuyruğundan ileti alan işlem sona erer ve yalnızca IMS Bridge kuyruğu devre dışı bırakılıp yeniden etkinleştirilerek ya da kuyruk yöneticisi yeniden başlatılarak yeniden başlatılır.

Alınan neden kodu 2042 ise, IBM MQ-IMS köprüsü, QSGDISP (QMGR) ile tanımlandıysa ya da QSGDISP (SHARED) ile birlikte NOSHARE seçeneğiyle birlikte QSGDISP (SHARED) ile tanımlandıysa, köprü kuyruğuna dışlayıcı giriş erişimi (MQOO\_INPUT\_EXCLUSIVE) gerektirir.

Sorun bir ortam hatasından kaynaklanıyorsa, işleme devam eder.

Önemli bir hata oluştuysa, IMS köprüsü X'5C6' tamamlanma kodu ve hatayı gösteren bir neden koduyla olağandışı sona erer.

## **Sistem programcısının yanıtı**

*mqrc* ile ilgili bilgi için bkz. ["API tamamlama ve neden kodları" sayfa 1114](#page-1113-0) (*mqrc-text* , MQRC ' yi metin biçiminde sağlar).

*csect-name* CSQ2PUTDise, IMS köprü kuyruğunu devre dışı bırakın ve yeniden etkinleştirin; bu işe yaramazsa, kuyruk yöneticisini yeniden başlatın.

#### **CSQ2005I**

*csect-adı* ERROR PROCESSING MESSAGE, FEEDBACK=*kod*, XCFGNAME=*gname* XCFMNAME=*mname* TPIPE=*tpipename*

#### **Açıklama**

IBM MQ-IMS köprüsü bir iletiyi işlerken bir hatayla karşılaştı. *kod* , ileti tanımlayıcısında ayarlanacak ilişkili geribildirim kodudur. İletide sağlanan bilgiler şunlardır:

#### *gname*

Ortağın ait olduğu XCF grubu.

# *mname*

İş ortağının üye adı.

# *tpipename*

Ortak tarafından kullanılan Tpipe 'ın adı.

*kod*

İş ortağı tarafından döndürülen IMS algılama kodu.

FEEDBACK=292değerine neden olan CSQ2005I iletilerinden oluşan bir döngü varsa, aşağıdakiler olup olmadığına bakın:

- Hatalı biçimlendirilmiş iletileri koyan döngü uygulaması.
- Örneğin, IMS Bridge tarafından okunması amaçlanmayan, ancak boş olmayan XCFGNAME ve XCFMNAME parametreleriyle bir STGCLASS kullanan gitmeyen ileti kuyruğu (DEADQ).

## **Sistem işlemi**

İleti işlenmedi.

#### **Sistem programcısının yanıtı**

*kod* aşağıdakilerden biridir:

#### **291 (MQFB\_DATA\_LENGTH\_ZERO)**

İletinin uygulama verilerinde bir kesim uzunluğu alanı sıfırdı.

#### **292 (MQFB\_DATA\_LENGTH\_NEGATIF)**

İletinin uygulama verilerinde kesim uzunluğu alanı negatif.

#### **293 (MQFB\_DATA\_LENGTH\_TOO\_BIG)**

İletinin uygulama verilerinde bir kesim uzunluğu alanı çok büyüktü.

## **294 (MQFB\_BUFFER\_OVERFLOW)**

Uzunluk alanlarından birinin değeri, MQ ileti arabelleğini aşır.

# **295 (MQFB\_LENGTH\_OFF\_BY\_ONE)**

Uzunluk alanı bir byte çok kısa.

## **296 (MQFB\_IIH\_ERROR)**

MQMD, MQFMT\_IMS ' yi belirtti, ancak ileti geçerli bir MQIIH yapısıyla başlamıyor.

# **298 (MQFB\_NOT\_AUTHORIZED\_FOR\_IMS)**

MQMD ' de belirtilen kullanıcı kimliğine erişim verilmedi.

# **299 (MQFB\_DATA\_LENGTH\_TOO\_SHORT)**

İletinin uygulama verilerinde kesim uzunluğu alanı çok kısa.

### **3xx**

IMS algılama kodu xx (burada xx, IMS algılama kodunun ondalık gösterimidir). IMS-OTMA algılama kodları hakkında bilgi için bkz. [NAK iletileri için OTMA algılama kodları.](https://www.ibm.com/docs/en/ims/15.4.0?topic=codes-otma-sense-nak-messages)

#### **CSQ2006I**

*csect-name* DEAD-LETTER QUEUE UNAVAILABLE, MQRC=*mqrc (mqrc-text)*

## **Açıklama**

IBM MQ-IMS köprüsü, teslim edilmeyen ileti kuyruğuna bir ileti yerleştiremedi.

#### **Sistem işlemi**

İleti IMS' e gönderiliyorsa, yerel IMS kuyruğunda alıkonur ve kuyruk devre dışı bırakılır. İleti IMS'dan geliyorsa, IMS ' un Tpipe 'a ileti göndermeyi durdurması için IMS ' e bir NAK gönderilir.

#### **Sistem programcısının yanıtı**

*mqrc* 0 ise, tanımlı bir gitmeyen iletiler kuyruğu yoktur; tanımlı bir gitmeyen iletiler kuyruğunuz yoksa, IBM MQ-IMS köprüsünü kullanmamanız önemle önerilir. Tersi durumda, kuyruk yöneticisinden kuyruk adı alınırken bir sorun oluştu; *mqrc* ile ilgili bilgi için bkz. ["API tamamlama ve neden kodları" sayfa](#page-1113-0) [1114](#page-1113-0) (*mqrc-text* , metin biçiminde MQRC ' yi sağlar).

#### **CSQ2007I**

*csect-name* PROCESSING HAS DURDURULDU FOR IMS BRIDGE QUEUE *q-name*, XCFGNAME=*gname* XCFMNAME=*mname* TPIPE=*tpipename*

## **Açıklama**

Bu ileti, *csect adı* CSQ2PUTD için CSQ2004Enumaralı iletiden sonra gelir. IMS köprü kuyruğundan ileti alan süreç sona erer. İletide sağlanan bilgiler şunlardır:

#### *q-adı*

IMS köprü kuyruğunun adı.

#### *gname*

Ortağın ait olduğu XCF grubu.

#### *mname*

İş ortağının üye adı

#### *tpipename*

Ortak tarafından kullanılan Tpipe 'ın adı

## **Sistem işlemi**

Bu kuyruktaki iletiler artık bu üyedeki IMS köprüsü tarafından işlenmez.

#### **Sistem programcısının yanıtı**

İşlemeyi sürdürmek için GET-disable ve IMS köprü kuyruğunu yeniden etkinleştirin ya da kuyruk için Tpipe 'ı yeniden başlatın.

## **CSQ2009I**

*cböcek-adı* IMS KöPRüSü IçIN öNKOşUL üRüNLERI KULLANıLAMıYOR

## **Açıklama**

IBM MQ-IMS köprüsü aşağıdaki nedenden ötürü çalışamıyor:

- Kullanılmakta olan z/OS sürümü doğru değil
- Kullanılmakta olan IMS sürümü doğru değil
- IMSüzerinde OTMA desteği etkinleştirilmedi.
- Sistem değiştirgesi modülünün (CSQZPARM) yanlış bir sürümü kullanılıyor.

MQ-IMS köprüsü başlamıyor.

#### **Sistem programcısının yanıtı**

Hangi ürün düzeylerinin gerekli olduğu hakkında bilgi için z/OS üzerinde IBM MQ ortamınızın planlanması başlıklı konuya bakın.

Gerekiyorsa, CSQZPARM ' yi doğru kitaplıklarla yeniden derleyin.

## **CSQ2010I**

*csect-name* CONNECTED TO PARTNER, XCFGNAME=*gname* XCFMNAME=*mname*

#### **Açıklama**

MQ-IMS köprüsü, *gname* ve *mname*ile tanımlanan ortak IMS sistemiyle başarıyla bağlantı kurdu.

# **Sistem işlemi**

İşleme devam eder; iletiler iş ortağına gönderilebilir.

#### **CSQ2011I**

*csect-name* BAĞLANTI KESILDI, XCFGNAME=*gname* XCFMNAME=*mname*

#### **Açıklama**

*gname* ve *mname* ile tanımlanan ortak IMS sistemi artık kullanılamıyor ve IBM MQ-IMS köprüsü bağlantısı sona erdi.

## **Sistem işlemi**

İşleme devam eder; iletiler artık iş ortağına gönderilmez.

#### **CSQ2012I**

*csect-name* IMS SIGNON, XCFGNAME=*gname* XCFMNAME=*mname* için UTOKEN SECURITY İSTENMEDI

# **Açıklama**

IBM MQ-IMS köprüsü, *gname* ve *mname*ile tanımlanan ortak IMS sisteminde oturum açmıştır. Bu oturum için herhangi bir UTOKEN güvenliği istenmedi.

# **Sistem işlemi**

İşlem devam eder.

#### **CSQ2013E**

*csect-name* IMS SIGNON, XCFGNAME=*gname* XCFMNAME=*mname* için YETKİLİ DEĞİL

#### **Açıklama**

IBM MQ-IMS köprüsü, *gname* ve *mname*ile tanımlanan iş ortağı IMS sisteminde oturum açmayı denedi. Ancak, kuyruk yöneticisinin bu IMS sistemiyle bağlantı kurma yetkisi yok.

## **Sistem işlemi**

IMS sistemiyle bağlantı kurulmaz. Diğer OTMA iş ortaklarına yönelik bağlantılar etkilenmez.

#### **CSQ2015I**

*csect-adı* IMS BRIDGE ZATEN ASKıYA ALıNDı, XCFGNAME=*gname* XCFMNAME=*mname*

#### **Açıklama**

Bir SUSPEND QMGR FACILITY (imsbridge) komutu verildi, ancak *gname* ve *mname* ile tanıtılan ortak IMS sistemine IBM MQ-IMS köprüsü zaten askıya alındı.

## **Sistem işlemi**

Yok.

# **CSQ2016I**

*csect-adı* IMS BRIDGE UNSUSPENDED, XCFGNAME=*gname* XCFMNAME=*mname*

Bir RESUME QMGR FACILITY (imsbridge) komutu verildi, ancak *gname* ve *mname* ile tanıtılan ortak IMS sistemine IBM MQ-IMS köprüsü askıya alınmadı.

#### **Sistem işlemi**

Yok.

# **CSQ2020E**

*böcek-adı* YENIDEN Eşzamanlama HATASı

## **Açıklama**

Yeniden eşzamanlama hatası oluştu. Bu ileti tarafından sağlanan bilgiler şunlardır:

 **IN TPIPE** *tpipename* **FOR QUEUE** *q-name***, BY PARTNER, XCFGNAME=***gname* **XCFMNAME=***mname***, QMGR SEND=***sendseq* **PARTNER RECEIVE=***otmarecvseq***,QMGR RECEIVE=***recvseq*  **PARTNER SEND=***otmasendseq***, INDOUBT UNIT OF RECOVERY** *urid*

Burada:

#### *tpipename*

Yeniden eşzamanlanamayan Tpipe 'ın adı

#### *q-adı*

Bu Tpipe için kuyruğun adı

#### *gname*

Tpipe 'ın ait olduğu XCF grubunun adı

#### *mname*

Tpipe 'ın ait olduğu XCF üyesinin adı

#### *sendseq*

IBM MQ tarafından iş ortağına on altılı olarak gönderilen iletinin kurtarılabilir sıra numarası

#### *otmasendseq*

İş ortağı tarafından IBM MQ' e on altılı olarak gönderilen iletinin kurtarılabilir sıra numarası

#### *recvseq*

IBM MQ tarafından ortaktan on altılı olarak alınan iletinin kurtarılabilir sıra numarası

#### *otmarecvseq*

Ortak tarafından en son IBM MQ' den alınan iletinin onaltılı olarak kurtarılabilir sıra numarası

#### *urid*

Belirsiz bir kurtarma biriminin tanıtıcısı; 0 değeri, belirsiz bir kurtarma birimi olmadığı anlamına gelir.

## **Sistem işlemi**

Tpipe ' da ileti gönderilmez.

#### **Sistem programcısının yanıtı**

Kurtarılabilir sıra numaralarını ilk durumuna getirmek, Tpipe 'ı yeniden başlatmak ve gerekiyorsa, kurtarma birimini çözmek için RESET TPIPE komutunu kullanın.

#### **CSQ2023E**

*csect-name* PARTNER, XCFGNAME=*gname* XCFMNAME=*mname*, REYNIZE EDILEMEZ, SENSE CODE=*kod*

#### **Açıklama**

IBM MQ , iş ortağıyla yeniden eşitlenemedi. İletide sağlanan bilgiler şunlardır:

## *gname*

Ortağın ait olduğu XCF grubunun adı.

#### *mname*

Yeniden eşitleyemeyen iş ortağının üye adı.

#### *kod*

Ortak tarafından döndürülen IMS durum kodu (ilk dört karakter algılama kodudur).

#### **Sistem işlemi**

OTMA bağlantısı durduruldu

#### **Sistem programcısının yanıtı**

IMS-OTMA algılama kodları hakkında bilgi için bkz. [NAK iletileri için OTMA algılama kodları.](https://www.ibm.com/docs/en/ims/15.4.0?topic=codes-otma-sense-nak-messages) Sorunu çözün ve OTMA bağlantısını yeniden başlatın.

#### **CSQ2024E**

*csect-adı* TPIPE *tpipename* IS UNKNOWN TO PARTNER, XCFGNAME=*gname* XCFMNAME=*mname*

#### **Açıklama**

Tpipe adı ortak tarafından bilinmiyordu. İletide sağlanan bilgiler şunlardır:

#### *tpipename*

Ortağın artık tanımadığı Tpipe 'ın adı.

#### *gname*

Ortağın ait olduğu XCF grubu.

#### *mname*

Yeniden eşitleyen iş ortağının üye adı

#### **Sistem işlemi**

İlişkili kurtarma birimi geriletildi ve işleme devam ediyor.

## **Sistem programcısının yanıtı**

İş ortağı IMS sistemi soğuk başlatıldıysa, bu ileti normal olarak kabul edilebilir. IMS sistemi soğuk başlatılmamışsa, bu iletiyi bir uyarı olarak düşünün ve ortak IMS sistemini araştırın.

#### **CSQ2025E**

*csect-name* PARTNER, XCFGNAME=*gname* XCFMNAME=*mname*, REYNIZE TPIPE *tpipename*, SENSE CODE=*code*

#### **Açıklama**

Ortak, Tpipe 'ı yeniden eşitleyemedi. İletide sağlanan bilgiler şunlardır:

#### *gname*

Ortağın ait olduğu XCF grubu.

#### *mname*

Yeniden eşitleyen iş ortağının üye adı.

#### *tpipename*

Ortağın yeniden eşzamanlayamadığı Tpipe 'ın adı.

#### *kod*

İş ortağı tarafından döndürülen IMS algılama kodu.

# **Sistem işlemi**

Tpipe durduruldu.

# **Sistem programcısının yanıtı**

IMS' deki algılama koduyla ilgili bilgi için [NAK iletileri için OTMA algılama kodları](https://www.ibm.com/docs/en/ims/15.4.0?topic=codes-otma-sense-nak-messages) konusuna bakın. Sorunu çözün ve Tpipe 'ı yeniden başlatın ya da ilk durumuna getirin.

#### **CSQ2026I**

*csect-name* PARTNER, XCFGNAME=*gname* XCFMNAME=*mname*, HAS COLD-BAŞLATILAN TPIPE *tpipename*

#### **Açıklama**

Ortak soğuk algınlığına bir Tpipe başlatmış. İletide sağlanan bilgiler şunlardır:

#### *gname*

Ortağın üyesi olduğu XCF grubu.

## *mname*

Yeniden eşitleyen iş ortağının üye adı.

# *tpipename*

Ortağın başlattığı Tpipe 'ın adı.

## **Sistem işlemi**

Kurtarılabilir tüm sıra numaraları ilk durumuna getirilir ve işleme devam eder.

#### **Sistem programcısının yanıtı**

Yok.

# **CSQ2027I**

*csect-adı* TPIPE *tpipename* for PARTNER, XCFGNAME=*gname* XCFMNAME=*mname*, BELIRSIZ BIR KURTARMA BIRIMINE SAHIP DEğIL

#### **Açıklama**

MQ , bir Tpipe 'ın belirsiz bir kurtarma birimine sahip olmasını bekledi. İleti tarafından sağlanan bilgiler şunlardır:

#### *tpipename*

Hala şüphe içinde olan bir kurtarma birimi olması gereken Tpipe 'ın adı

#### *gname*

Ortağın ait olduğu XCF grubu.

#### *mname*

Tpipe 'a ilişkin ortağın üye adı.

## **Sistem işlemi**

İşlem devam eder.

#### **Sistem programcısının yanıtı**

Aşağıdaki öğeleri toplayın ve IBM destek merkezinize başvurun.

- Konsol Günlüğü
- MQ iş günlüğü
- IMS iş günlüğü

#### **CSQ2028I**

*csect-name* QUEUE MANAGER IS IN PARTNER, XCFGNAME=*gname* XCFMNAME=*mname*

# **Açıklama**

MQ iş ortağına bağlı değil. İletide sağlanan bilgiler şunlardır:

#### *gname*

İş ortağının grup adı.

#### *mname*

İş ortağının üye adı.

## **Sistem işlemi**

Komut reddedildi.

## **Sistem programcısının yanıtı**

IBM MQ iş ortağına bağlıyken doğru XCF grup adını kullanarak komutu yeniden verin.

#### **CSQ2029I**

*csect-name* TPIPE *tpipename* NOT FOUND FOR PARTNER, XCFGNAME=*gname* XCFMNAME=*mname*

Tpipe bulunamadı. Bu iletide sağlanan bilgiler şunlardır:

# *tpipename*

Bulunamayan Tpipe ' nin adı.

## *gname*

Ortağın üyesi olduğu XCF grubu.

## *mname*

Tpipe 'a ilişkin ortağın üye adı.

## **Sistem işlemi**

Komut reddedildi.

#### **Sistem programcısının yanıtı**

RESET TPIPE komutunu doğru Tpipe adıyla yeniden verin.

#### **CSQ2030I**

*csect-adı* TPIPE *tpipename* IS STILL OPEN FOR PARTNER, XCFGNAME=*gname* XCFMNAME=*mname*

#### **Açıklama**

Tpipe hala açık. Bu ileti tarafından sağlanan bilgiler şunlardır:

## *tpipename*

Hala açık olan Tpipe 'ın adı.

## *gname*

XCF grubu adı.

#### *mname*

Tpipe 'a ilişkin ortağın üye adı.

# **Sistem işlemi**

Komut reddedildi.

#### **Sistem programcısının yanıtı**

Bu iletinin en olası nedeni, RESET TPIPE komutunun yanlış bir Tpipe adıyla verilmesi ya da komutun bir kuyruk paylaşım grubunda yanlış kuyruk yöneticisinde verilmesi olabilir. RESET TPIPE komutunu doğru Tpipe adıyla yeniden verin.

#### **CSQ2031I**

*csect-name* TPIPE *tpipename* FOR PARTNER, XCFGNAME=*gname* XCFMNAME=*mname*, INDOUBT UNIT OF RECOVERY IçIN GEREKEN EYLEM

#### **Açıklama**

Bir Tpipe belirsiz bir kurtarma birimi içeriyor, ancak kurtarma işlemi belirtilmedi. İleti tarafından sağlanan bilgiler şunlardır:

#### *tpipename*

Kurtarma birimi olan Tpipe 'ın adı hala belirsiz

# *gname*

Ortağın ait olduğu XCF grubu.

#### *mname*

Tpipe 'a ilişkin ortağın üye adı.

#### **Sistem işlemi**

İşlem devam eder.

#### **Sistem programcısının yanıtı**

Belirsiz kurtarma birimi için bir işlem (COMMIT ya da BACKOUT) belirterek RESET TPIPE komutunu yeniden verin.

#### **CSQ2040I**

*csect-name* OTMA MESSAGE FLOOD STATUS=WARNING FOR PARTNER, XCFGNAME=*gname* XCFMNAME=*mname*

## **Önem Derecesi**

4

#### **Açıklama**

Bu ileti, IBM MQ-IMS köprüsü tarafından, *gname* ve *mname*ile tanımlanan ortak IMS sisteminden gelen bir bildirime yanıt olarak, bir OTMA ileti taşması uyarı koşulu olduğunu bildirir.

Bu ileti, IMS iş ortağının şu anda IBM MQ-IMS köprüsü aracılığıyla gönderilen işlem isteklerinin hacmini işleyemediğini gösterir.

## **Sistem işlemi**

İşleme devam eder, ancak IBM MQ-IMS köprüsü, IMS sisteminin birikmiş birikim birikimini işlemesini sağlamak için işlem isteklerinin gönderilme hızını yavaşlatır.

#### **Sistem programcısının yanıtı**

Herhangi bir eylemin gerekli olup olmadığını belirlemek için iş ortağı IMS sisteminin durumunu inceleyin. Bunu yapmak için **/DISPLAY OTMA** ve **/DISPLAY TMEMBER** komutlarını kullanabilirsiniz.

Uyarı koşulunun önem derecesini tanıtan DFS1988W iletisinin yayınlanıp yayınlanmadığını belirlemek için ortak IMS sisteminde bir denetim gerçekleştirin.

#### **CSQ2041I**

*csect-name* OTMA MESSAGE FLOOD STATUS=SU BASDI FOR PARTNER, XCFGNAME=*gname* XCFMNAME=*mname*

# **Önem Derecesi**

# 8 **Açıklama**

Bu ileti, IBM MQ-IMS köprüsü tarafından, *gname* ve *mname*ile tanıtılan ortak IMS sisteminden gelen bir bildirime yanıt olarak yayınlanır.

Bu, IMS iş ortağının şu anda IBM MQ-IMS köprüsü üzerinden gönderilen işlem isteklerinin hacmini işleyemediğini gösterir. IMS içindeki sel durumu hafifletilinceye kadar başka istek gönderilmez.

#### **Sistem işlemi**

IMS 'den sel koşulunun hafifletildiğini belirten bir bildirim alınıncaya kadar, tanımlanan ortak IMS sistemine ilişkin tüm TPIP' ler askıya alınır.

İletiler, tanımlanan IMS iş ortağını belirten bir depolama sınıfıyla birlikte herhangi bir IBM MQ-IMS köprü kuyruğuna konabilir, ancak TPIPES sürdürülünceye kadar orada kalır.

IBM MQ-IMS diğer IMS iş ortakları için köprü kuyrukları etkilenmez.

#### **Sistem programcısının yanıtı**

Ortak IMS sisteminin durumunu gözden geçirin ve IMS taşma koşulunu hafifletmek için hangi işlemin gerekli olduğunu belirleyin. Bunu yapmak için **/DISPLAY OTMA** ve **/DISPLAY TMEMBER** komutlarını kullanabilirsiniz.

Taşma koşulunu tanıtan DFS1989E iletisinin yayınlanıp yayınlanmadığını belirlemek için ortak IMS sisteminde bir denetim gerçekleştirin.

#### **CSQ2042I**

*csect-name* OTMA MESSAGE FLOOD FOR PARTNER, XCFGNAME=*gname* XCFMNAME=*mname*

#### **Önem Derecesi**

 $\Omega$ 

Bu ileti, IBM MQ-IMS köprüsü tarafından, *gname* ve *mname*ile tanımlanan ortak IMS sisteminden gelen bir bildirime yanıt olarak yayınlanır.

#### **Sistem işlemi**

Bu ileti CSQ2041I'yi izlerse, taşma koşuluna yanıt olarak askıya alınan, tanımlanan ortak IMS sisteme ilişkin tüm TPIPE' ler sürdürülür. IBM MQ-IMS köprüsü, hız üst sınırına ulaşılıncaya ya da iş ortağı IMS sistemi tarafından sonraki bir sel durumu bildirilinceye kadar işlem isteklerinin gönderilme hızını kademeli olarak artırır.

## **Sistem programcısının yanıtı**

Bir gereksinim yok.

#### $z/0S$ *Altsistem destek iletileri (CSQ3...)*

#### **CSQ3001E**

*csect-name* -ALTSISTEM ARABIRIMINDEN OLAğANDışı BAğLANTı KESME

#### **Açıklama**

Kuyruk yöneticisi neredeyse sonlandırma işlemini tamamlamış ya da artık yürütmemiş olsa da, çevrimiçi bir yordam hala SSI çağrılarını (IEFSSREQ) destekliyordu. Bu durum, kuyruk yöneticisi adres alanı bellek sonuna ulaştığında *csect-name* CSQ3RS00 ya da CSQ3RS0X ile ortaya çıkar ve olağan sonlandırma ya da çevrimiçi hata kurtarma yordamları kuyruk yöneticisinin sonlandırılmasını başarıyla tamamlamadığında ortaya çıkar. Bu durum, çevrimiçi sonlandırma sırasında bu koşul saptandığında *csect-name* CSQ3SSTM ile ortaya çıkar.

#### **Sistem işlemi**

Bağlantı sonlandırıldı. Tüm IEFSSREQ istekleri, kuyruk yöneticisi yeniden başlatılıncaya kadar IBM MQ erken işleme programı tarafından işlenir. Bir SVC dökümü istendi.

## **CSQ3002I**

INDOUBT RECOVERY BY *bağlantı-adı* DEVAM EDIYOR

#### **Açıklama**

Yeniden başlatma eşitlemesi gerçekleştikten sonra, tanımlanan bir altsistemle (*bağlantı-adı*) ilgili IBM MQ kurtarma birimi (URI) olabilir. (Kesinleştirme URI 'leri IBM MQ tarafından oylanan, ancak henüz *bağlantı-adı*tarafından onaylanmamış olan URI' lerdir.)

*bağlantı-adı* altsistemi, tüm belirsiz URI ' leri çözümlemeden önce yeni iş yapmaya başladıysa bu ileti görüntülenebilir. *bağlantı-adı* altsistemi, belirsiz URI ' leri çözme işlemi devam ediyor.

#### **Sistem işlemi**

Bu belirsiz URI ' ler tarafından tutulan (kilitli) kaynaklar, durumları çözülünceye kadar diğer iş birimleri tarafından kullanılamaz.

#### **Sistem programcısının yanıtı**

Sistem programcısı ya da sistem denetimcisi, belirsiz durumları çözmek için doğru kurtarma işlemini belirlemelidir. Bu, tüm belirsiz URI ' ler için garanti-kesinleştirme ya da geriletme kararlarını içerir.

DISPLAY THREAD komutu, URI ' lerin hala belirsiz durumda olmasını görmek için kullanılmalıdır. Normalde tüm belirsiz URI ' lerin artık çözümlendiğini gösterir. Değilse, belirsiz URI ' leri çözmek ve tuttukları kaynakları serbest bırakmak için RESOLVE INDOUBT komutu kullanılmalıdır.

#### **CSQ3004E**

SSI DESCRIPTOR GET FAILURE, RC=*rc* REASON =*reason*

## **Açıklama**

Başlatma ya da sonlandırma sırasında bir iç hata oluştu.

Kuyruk yöneticisi sonlandırılır.

# **Sistem programcısının yanıtı**

Tüm bakımın IBM MQ program kitaplıklarına uygulandığından emin olun ve kuyruk yöneticisini yeniden başlatın.

# **CSQ3006E**

'*RMID*' SSI IşLEVI ETKINLEşTIRILMEYE çALışTığıNDA öNCEDEN ETKINDI

# **Açıklama**

Başlatma sırası hatası oluştu.

# **Sistem işlemi**

Kuyruk yöneticisi sonlandırılır.

## **Sistem programcısının yanıtı**

Tüm bakımın IBM MQ program kitaplıklarına uygulandığından emin olun ve kuyruk yöneticisini yeniden başlatın.

## **CSQ3007E**

'*RMID*' SSI IşLEVI, DEVRE Dışı BıRAKMAK DENENIRKEN öNCEDEN ETKIN DEğILDI

# **Açıklama**

Sonlandırma sırası hatası oluştu.

# **Sistem işlemi**

Sonlandırma devam ediyor.

# **Sistem programcısının yanıtı**

Tüm bakımın IBM MQ program kitaplıklarına uygulandığından emin olun.

## **CSQ3008E**

*csect-name* -PROGRAM ISTEğI İşLEYICISI IçIN OLAğANDışı BAğLANTı KESME

## **Açıklama**

Bir ya da daha çok kaynak yöneticisi, kuyruk yöneticisi neredeyse sonlandırma işlemini tamamlamış ya da artık yürütmemiş olsa da, program isteği işleyicisi aracılığıyla uygulama programı çağrılarını desteklemeye devam ediyor. Bu durum, kuyruk yöneticisi adres alanı bellek sonuna gittiğinde ve olağan sonlandırma ya da çevrimiçi hata kurtarma yordamları sonlandırmayı başarıyla tamamlamadığında ortaya çıkar.

## **Sistem işlemi**

Bağlantı sonlandırıldı. Tüm uygulama programı desteği istekleri, kuyruk yöneticisinin etkin olmadığını gösteren bir işaretle reddedilir. Bir SVC dökümü istendi.

## **Sistem programcısının yanıtı**

Sorun devam ederse, aşağıdaki öğeleri toplayın ve IBM destek merkezinize başvurun:

- Sistem dökümü
- SYS1.LOGREC

# **CSQ3009E**

hata-bilgi

# **Açıklama**

RRS çıkış işlenirken bir iç hata oluştu. İleti, sorunu çözmek için gerekli olan hata bilgilerini içerir.

İşlem devam ediyor, ancak RRS eşgüdümü artık kuyruk yöneticisi tarafından kullanılamıyor. Kuyruk yöneticisinin ya da RRS ' nin yeniden başlatılması gerekebilir.

#### **CSQ3011I**

*csect-name* Koordinatörü RRS soğuk başlatılıyor ve günlüğünü kaybetti. Belirsiz IBM MQ iş parçacıklarının el ile çözülmesi gerekiyor

#### **Açıklama**

IBM MQ , belirsiz iş parçacıklarına ilişkin katılımcı sorumluluğuna sahiptir. Kesinleştirme eşgüdümcüsü RRS, kuyruk yöneticisine IBM MQ belirsiz iş parçacıklarına ilişkin tüm bilgileri kaybettiğini bildirdi. Bu kuyruk yöneticisindeki belirsiz iş parçacıklarının RESOLVE INDOUBT komutuyla el ile çözülmesi gerekir.

#### **Sistem işlemi**

İşlem devam eder.

#### **Sistem programcısının yanıtı**

RRS ' nin eşgüdümcü olduğu belirsiz iş parçacıklarının listesi, bağlantı adı olarak RRSBATCH belirtilerek belirsiz tip iş parçacıkları için DISPLAY THREAD komutu kullanılarak görüntülenebilir.

Mantıksal iş birimini kesinleştirme ya da geri alma kararı, diğer herhangi bir katılımcı RRS Kurtarılabilir Kaynak Yöneticileriyle koordine edilmelidir. Diğer katılımcıların varlığını belirlemek kolay olmayabilir. Bilgiler kaybolmuş olsa da bilgiler RRS kurtarma günlüğünde bulunabilir.

Bu kuyruk yöneticisinde, RRS tarafından eşgüdümlü tüm belirsiz iş parçacıklarının RESOLVE INDOUBT komutuyla çözülmesi gerekir. Kilitli veriler çözümleninceye kadar kullanılamaz. Bu komutla çözülen iş parçacıkları atılır. Henüz çözülmemiş iş parçacıkları, komutla çözümlendikten sonra atılır.

Bir mantıksal iş birimi için RESOLVE INDOUBT komutu kullanılarak sağlanan kesinleştirme ya da geri alma kararı, varsa, tüm aşağı akım katılımcılarına yayılır.

## **CSQ3013I**

*csect-name* Kuyruk yöneticisi yanlış sistemde yeniden başlatıldığından RRS ile bağlantı kurulamıyor. IBM MQ 'un bir katılımcı olduğu çözümlenmemiş URI' ler var

#### **Açıklama**

Kuyruk yöneticisinin bir ya da daha çok belirsiz iş parçacığı var ve bu belirsiz kurtarma birimlerini (URI) çözmek için RRS ' ye bağlanamıyor.

## **Sistem işlemi**

İşlem devam eder.

#### **CSQ3014I**

*csect-name* In-doubt RRS URID=rrs-*urid* , IBM MQtarafından bilinmiyor. IBM MQ için kaydedilen URID: RRS=mq-*urid*

#### **Açıklama**

Kuyruk yöneticisi RRS ile yeniden başlıyor; burada IBM MQ bir katılımcı, RRS ise eşgüdümcü. RRS, kuyruk yöneticisinin katılımcı olması gereken bir kurtarma birimine (UR) sahiptir, ancak *rrsurid*tanıtıcısına sahip RRS kurtarma birimi hakkında bilgi sahibi değildir. RRS, IBM MQ URID ' yi *mq-urid*olarak kaydetti.

#### **Sistem işlemi**

RRS ile yeniden başlatma devam eder.

## **Sistem programcısının yanıtı**

Bu ileti, IBM MQ ya da RRS ' deki bir sorunu gösterebilir ya da aşağıdaki önceki işlemlerden biri nedeniyle üretilebilir:

- IBM MQ günlüğünün bir kısmının ya da tamamının kaybolmasına neden olan koşullu bir yeniden başlatma işlemi gerçekleştirildi. Bu koşullu yeniden başlatma, geçmişte herhangi bir zamanda gerçekleşmiş olabilir.
- *mq-urid*tanıtıcılı IBM MQ UR ' yi çözmek için RESOLVE INDOUBT komutu kullanıldı.

Bunlardan biri oluşursa, ileti yoksayılabilir. Hiçbiri gerçekleşmediyse, IBM MQ ya da RRS ' de bir sorun olabilir.

*mq-urid* geçerli bir günlük RBA gibi görünüyorsa, *mq-urid* değerini kullanarak günlük yazdırma yardımcı programını (CSQ1LOGP) SUMMARY seçeneğiyle ve URID seçenekleriyle kullanın. Bu işlem UR ' yi bulursa, yok etme, kesinleştirildiğini ya da geriletildiğini gösterir. Mümkünse, RRS URID değerini eşleşecek şekilde kesinleştirmek ya da geri almak için RRS ISPF arabirimini kullanın.

IBM MQiçinde bir hata olduğundan şüphelenirseniz, Sorun Belirleme bölümünde listelenen öğeleri toplayın ve IBM destek merkezinize başvurun.

# **CSQ3016I**

*csect-name* RRS günlüğündeki verileri kaybetti

#### **Açıklama**

Kuyruk yöneticisi RRS ile yeniden başlatılıyor ve RRS günlüğünün bir kısmını kaybetti.

#### **Sistem işlemi**

RRS ile yeniden başlatma devam eder.

#### **Sistem programcısının yanıtı**

RRS günlük verilerinin kaybı nedeniyle IBM MQ , RRS ile belirsiz kurtarma birimlerini başarıyla çözemeyebilir.

#### **CSQ3017I**

*csect-name* RRS işlevi *call-name* başarısız oldu, RC=*rc*

## **Açıklama**

Kuyruk yöneticisinin yeniden başlatılması sırasında, *çağrı-adı* ile belirtilen RRS işlevi bir hata olduğunu gösteren bir dönüş kodu *dönüş kodu* yayınladı.

## **Sistem işlemi**

İşlem devam eder, ancak RRS işlevleri kullanılamaz. Örneğin, RRS bağdaştırıcısını kullanan bağlantılara izin verilmez ve kuyruk paylaşım grubu olanakları çalışmaz.

#### **Sistem programcısının yanıtı**

Belirtilen işlevden RRS dönüş kodunu inceleyin ve sorunu çözün. Daha sonra kuyruk yöneticisini yeniden başlatın.

#### **CSQ3018I**

*csect-name* RRS işlev eşitlemesi tamamlandı

#### **Açıklama**

Kuyruk yöneticisi, RRS ile eşitleme işlemini tamamladı ve RRS işlevleri kullanılabilir.

#### **Sistem işlemi**

Yok.

#### **Sistem programcısının yanıtı**

Yok.

## **CSQ3100I**

*csect-name* -SUBSYSTEM *ssnm* READY FOR START KOMUTU

## **Açıklama**

Kuyruk yöneticisi sonlandırıldı ve gerektiğinde yeniden başlatılabilir.

## **CSQ3101E**

*csect-name* -INVALID EARLY PROCESSING PARAMETER (Csect-adı)

#### **Açıklama**

z/OS komutu SETSSI ADD ya da IBM MQ altsistemine ilişkin SYS1.PARMLIB IEFSSNxx üyesindeki altsistem tanımlaması kaydı, erken işleme kullanıma hazırlama değiştirgesini yanlış belirtti. Ad CSQ3EPXolmalıdır.

Arızalı altsistem adı, bu iletiyi izleyen IEF759Iiletisinde sağlanır.

## **Sistem işlemi**

Belirtilen ada sahip IBM MQ altsistemi kullanılamıyor.

### **Sistem programcısının yanıtı**

SYS1.PARMLIB üyesi IEFSSNxx. Değiştirgelerle ilgili bilgi için bkz. Update SYS1.PARMLIB üyeler.

#### **CSQ3102E**

*csect-name* -INVALID COMMAND PREFIX (Geçersiz komut öneki)

# **Açıklama**

z/OS komutu SETSSI ADD ya da IBM MQ altsistemine ilişkin SYS1.PARMLIB IEFSSNxx üyesindeki altsistem tanımlaması kaydı, komut önekini kullanıma hazırlama değiştirgesini yanlış belirtti.

Arızalı altsistem adı, bu iletiyi izleyen IEF759Iiletisinde sağlanır.

#### **Sistem işlemi**

Belirtilen ada sahip IBM MQ altsistemi kullanılamıyor.

#### **Sistem programcısının yanıtı**

SYS1.PARMLIB üyesi IEFSSNxx. Değiştirgelerle ilgili bilgi için bkz. Update SYS1.PARMLIB üyeler.

## **CSQ3104I**

*csect-name* -SONLANDIRMA TAMAMLANIYOR

#### **Açıklama**

Kuyruk yöneticisi sonlandırıldı. Kuyruk yöneticisi adres alanlarının gerçek z/OS sonlandırması daha önce tamamlanmış olabilir. Bu ileti, olağan ya da olağandışı her sonlandırma için sunulur.

# **CSQ3105E**

*csect-name* -EARLY PROCESSING PROGRAM 'CSQ3EPX' YüKLENEMIYOR. *ssnm* KULLANıLAMıYOR

#### **Açıklama**

Kullanıma hazırlama programı (CSQ3INI), erken işleme programının (CSQ3EPX) yerini belirleyemediğinden, IBM MQ altsistemi için altsistem kullanıma hazırlama ya da erken işleme yenilemesi başarısız oldu.

Altsistemi kullanıma hazırlamak için, programın bağlantı paketi alanında (LPA) ya da bağlantı listesinde bulunan bir kitaplıkta olması gerekir. Erken işlem yenilemesi için programın Yaşam Çevrimi Projesi Yönetimi 'nde (LPA) olması gerekir.

## **Sistem işlemi**

Altsistemi ilk kullanıma hazırlama ya da erken işlem yenilemesi olağandışı sona erer. IBM MQ altsistem *ssnm* kullanılamıyor.

#### **CSQ3106E**

*csect-name* -QUEUE MANAGER DURDURULDU. KOMUT İŞLENMEDI- *komut-metni*

## **Açıklama**

Aşağıdakilerden biri nedeniyle işlenemeyen bir komut alındı:

• Kuyruk yöneticisi başlatılmadı (bunun nedeni START QMGR komutunun doğru girilmemiş olması olabilir)

- Kuyruk yöneticisi başlatılırken komut işlenmek üzere kuyruğa alındı, ancak başlatma bir hatayla sonlandırıldı
- Kuyruk yöneticisi, komut işlenemeden sonlandırıldı

Komut işlenmedi.

# **CSQ3107E**

*csect-name* -COMMAND REDDEDILDI. İSTEKçI YETKILI DEğIL

# **Açıklama**

Doğru yetkiye sahip olmayan bir konsoldan bir komut alındı.

# **Sistem işlemi**

Komut işlenmedi. Bu ileti, komutu giren konsola gönderilir.

# **Sistem programcısının yanıtı**

Bu konsolun IBM MQ komutlarını girmek için kullanılması gerektiğini doğrulayın. Bu durumda, z/OS hizmetlerini kullanarak IBM MQ komutları için yetki verin.

**Not:** IBM MQ güvenliği etkinleştirilmezse, bu denetim yine de gerçekleştirilir. Bu yetki, z/OS konsol yetkisidir ve dış güvenlik yöneticisiyle ilgili değildir. IBM MQ komutunu giren kullanıcı kimliğinin SYS, ALL ya da MASTER konsol yetkisi olan OPERPARM AUTH olması gerekir.

# **CSQ3108E**

*csect-name* -COMMAND REDDEDILDI. COMMAND FACILITY YOLU KULLANıLAMıYOR

## **Açıklama**

Bir komut alındı, ancak z/OS konsollarından IBM MQ komut işlemcisine giden yol kullanılamıyor. Başka yöntemlerle komut girmek yine de mümkün olabilir. Bu iletiyi, komut verildiğinde kuyruk yöneticisine ilişkin erken kod yenileniyorsa da alabilirsiniz.

## **Sistem işlemi**

Komut işlenmedi. Bu ileti, komutu giren konsola teslim edilir.

## **Sistem programcısının yanıtı**

Konsol komut olanağı, kuyruk yöneticisinin bir sonraki başlatılışında yeniden kullanılabilir.

Komutu yayınladığınızda kuyruk yöneticisine ilişkin erken kod yenilendiği için komut reddedildiyse, komutu yeniden vermeden önce erken kodun başarıyla yenilendiğini belirtmek için CSQ3110I iletisinin yayınlanmasını bekleyin.

## **CSQ3109E**

*csect-name* -ALTSISTEM *ssnm*IçIN ALTSISTEM BENZERLIK çIZELGESI DIZINI ALıNAMıYOR. IEFSSREQ RC=*nn*

## **Açıklama**

IBM MQ , adı belirtilen altsistem için altsistem benzeşim çizelgesi dizini alamadı. z/OS , adı belirtilen altsistem adını bilinen bir altsistem olarak tanımadı. Bu ileti yayınlandıysa, z/OS ya da IBM MQiçinde önemli bir hata oluştu.

İletide *nn* , IEFSSREQ z/OS hizmetinden alınan dönüş kodudur. *ssnm* , IPL-time başlatma işlemi devam eden IBM MQ altsisteminin adıdır.

## **Sistem işlemi**

IBM MQ , X'5C6'tamamlanma kodu ve X'00F30104' neden koduyla olağandışı bitiyor. Belirtilen ada sahip IBM MQ altsistemi, bu z/OSIPL 'si için kullanılamaz.

## **Sistem programcısının yanıtı**

z/OS sisteminin IPL 'sini gerçekleştirmeyi deneyin. Sorun devam ederse, sorunun saptanmasına ve bildirilmesine ilişkin bilgi için bkz. z/OS sorun belirleme .

#### **CSQ3110I**

*csect-name* -SUBSYSTEM *ssnm* BAşLATMA TAMAMLANDı

#### **Açıklama**

Aşağıdakilerden birini yapın:

- IBM MQ altsistemi başlatma işlemi, z/OS IPL ya da z/OS komutunun SETSSI ADD komutuyla tamamlandı.
- IBM MQ erken işleme programı, REFRESH QMGR TYPE (EARLY) komutuyla başarıyla yenilendi.

## **CSQ3111I**

*csect-name* -EARLY PROCESSING PROGRAM IS V*n* LEVEL *l*

#### **Açıklama**

Bu ileti, kullanılmakta olan erken işleme programının düzeyini gösterir.

Düzey *nnn-mmm* biçimindedir ve erken kod yeteneğini gösterir.

*nnn* , ürünün her yeni yayın düzeyi için artırılır ve *mmm* , PTF ' lerin erken koda bakım eklediği zaman zaman zaman artırılabilir.

Kullanılan erken kod düzeyi, LPAR üzerinde çalıştırmak istediğiniz ürünün en yüksek yayın düzeyine karşılık gelen bir yetenek düzeyine sahip olmalıdır. Kurulu düzeyi onaylamak için *nnn* değerini kullanabilirsiniz.

*nnn* ' nin karşılık gelen değerleri şunlardır:

- **005**: IBM WebSphere MQ for z/OS 7.0.1
- **006**: IBM WebSphere MQ for z/OS 7.1
- **007**: IBM MQ for z/OS 8.0

#### **CSQ3112E**

*csect-name* -GEçERSIZ CPF SCOPE

#### **Açıklama**

z/OS komutu SETSSI ADD ya da IBM MQ altsistemine ilişkin SYS1.PARMLIB IEFSSNxx üyesindeki altsistem tanımlaması kaydı, CPF kapsam kullanıma hazırlama değiştirgesini yanlış belirtti.

Arızalı altsistem adı, bu iletiyi izleyen IEF759Iiletisinde sağlanır.

#### **Sistem işlemi**

Belirtilen ada sahip IBM MQ altsistemi kullanılamıyor.

#### **Sistem programcısının yanıtı**

SYS1.PARMLIB üyesi IEFSSNxx. Değiştirgelerle ilgili bilgi için bkz. Update SYS1.PARMLIB üyeler.

#### **CSQ3113E**

*csect-name* -COMMAND PREFIX KAYDı BAşARıSıZ OLDU. CPF ' DE GEçERSIZ KARAKTER (LER)

#### **Açıklama**

Komut öneki (CPF) geçersiz karakterler içerdiğinden komut öneki kaydı başarısız oldu.

# **Sistem işlemi**

Belirtilen ada sahip IBM MQ altsistemi kullanılamıyor.

#### **Sistem programcısının yanıtı**

SYS1.PARMLIB üyesi IEFSSNxx. Değiştirgelerle ilgili bilgi için bkz. Update SYS1.PARMLIB üyeler.

## **CSQ3114E**

*csect-name* -COMMAND PREFIX KAYDı BAşARıSıZ OLDU. ALTSISTEM ADıNDA GEçERSIZ KARAKTER (LER)

Komut önekinin (CPF) sahibi olarak kullanılan altsistem adı geçersiz karakterler içerdiğinden komut öneki kaydı başarısız oldu.

## **Sistem işlemi**

Belirtilen ada sahip IBM MQ altsistemi kullanılamıyor.

# **Sistem programcısının yanıtı**

SYS1.PARMLIB üyesi IEFSSNxx. Değiştirgelerle ilgili bilgi için bkz. Update SYS1.PARMLIB üyeler.

#### **CSQ3115E**

*csect-name* -COMMAND PREFIX KAYDı BAşARıSıZ OLDU. CPF öNCEDEN TANıMLANDı

#### **Açıklama**

Komut öneki (CPF) z/OSiçin önceden tanımlanmış olduğundan komut öneki kaydı başarısız oldu.

#### **Sistem işlemi**

Belirtilen ada sahip IBM MQ altsistemi kullanılamıyor.

#### **Sistem programcısının yanıtı**

SYS1.PARMLIB üyesi IEFSSNxx. Değiştirgelerle ilgili bilgi için bkz. Update SYS1.PARMLIB üyeler.

#### **CSQ3116E**

*csect-name* -COMMAND PREFIX KAYDı BAşARıSıZ OLDU. CPF, öNCEDEN TANıMLANMış BIR CPF ALTKüMESI

# **Açıklama**

Komut öneki (CPF), z/OSiçin önceden tanımlanmış bir CPF altkümesi olduğundan komut öneki kaydı başarısız oldu.

## **Sistem işlemi**

Belirtilen ada sahip IBM MQ altsistemi kullanılamıyor.

## **Sistem programcısının yanıtı**

SYS1.PARMLIB üyesi IEFSSNxx. Değiştirgelerle ilgili bilgi için bkz. Update SYS1.PARMLIB üyeler.

#### **CSQ3117E**

*csect-name* -COMMAND PREFIX KAYDı BAşARıSıZ OLDU. CPF, öNCEDEN TANıMLANMış BIR CPF ' NIN ALT KüMESI

#### **Açıklama**

Komut öneki (CPF), z/OS için önceden tanımlanmış bir CPF ' nin üst kümesi olduğundan komut öneki kaydı başarısız oldu.

# **Sistem işlemi**

Belirtilen ada sahip IBM MQ altsistemi kullanılamıyor.

#### **Sistem programcısının yanıtı**

SYS1.PARMLIB üyesi IEFSSNxx. Değiştirgelerle ilgili bilgi için bkz. Update SYS1.PARMLIB üyeler.

## **CSQ3118E**

*csect-name* -KOMUT öNEKI KAYDı SıRASıNDA SISTEM HATASı

#### **Açıklama**

Komut öneki (CPF) kaydı sırasında bir z/OS hatası oluştu.

#### **Sistem işlemi**

Belirtilen ada sahip MQ altsistemi kullanılamıyor.

#### **Sistem programcısının yanıtı**

Sorunla ilgili diğer iletiler için z/OS konsolunu denetleyin.

## **CSQ3119E**

*csect-name call-name* grup ekleme çizelgesi için çağrı başarısız oldu, dönüş kodu=*dönüş kodu*

# **Açıklama**

Grup bağlantı olanağı için kullanıma hazırlama sırasında bir ad belirteci hizmetleri çağrısı başarısız oldu. *rc* , çağrıdan gelen dönüş kodudur (onaltılı olarak).

## **Sistem işlemi**

İşlem devam eder, ancak grup bağlantısı olanağı CICS' in kullanımına sunulmaz.

## **Sistem programcısının yanıtı**

[IEANTCR](https://www.ibm.com/docs/en/zos/3.1.0?topic=xct-ieantcr-create-nametoken-pair) ad simgesi hizmetleri çağrısından dönüş kodlarına ilişkin bilgi için *z/OS MVS Authorized Assembler Services Reference* adlı elkitabına bakın. Sorunu çözemezseniz, bağımsız bir sistem dökümü alın ve IBM destek merkezinize başvurun.

#### **CSQ3120E**

*csect-name* -IXCQUERY ERROR FOR XCF GROUP *grup-adı* APPLID= *applid*, RC= *rc* REASON = *reason*

#### **Açıklama**

APPLID *applid* olan bir CICS bölgesi bir kuyruk paylaşım grubuna bağlanmayı denedi. İsteğin işlenmesi sırasında bir IXCQUERY çağrısı *dönüş kodu* ve neden kodu *neden*ile başarısız oldu.

IXCQUERY isteğinin gerçekleştirildiği XCF grubu *grup-adı*ile tanıtıldı.

#### **Sistem işlemi**

CICS tarafından kuyruk paylaşım grubuna bağlanma isteği, MQRC\_UNEXPECTED\_ERROR neden koduyla başarısız oldu.

#### **Sistem programcısının yanıtı**

[IXCQUERY](https://www.ibm.com/docs/en/zos/3.1.0?topic=reference-ixcquery-obtain-xcf-information) dönüş ve neden kodlarına ilişkin açıklamalar için *z/OS MVS Sysplex Services Reference* adlı elkitabına bakın. Sorunu çözemezseniz, IBM destek merkezinize başvurun.

## **CSQ3201E**

USER=*user* CONNECTION-ID=*conn-id* THREAD-XREF=*iş parçacığı-xref* JOBNAME=*jobname* ASID=*asid* TCB=*tcb*

#### **Açıklama**

Gösterilen USER, CONNECTION-ID, THREAD-XREF, JOBNAME, ASID ve TCB değerlerine sahip aracı için olağandışı sonlandırma işlemi başlatıldı. Bu değerler, sonlandırıcı aracı için bilinen son tanıtıcı kümeleridir.

Olağan dışı sonlandırma, müttefik aracının adres alanındaki bir hatanın ya da işletmen tarafından verilen z/OS komutunun CANCEL komutunun sonucu olabilir.

USER, THREAD-XREF ya da her ikisi için değer boş olabilir. USER, CONNECTION-ID, THREAD-XREF, JOBNAME ve ASID değerleri, bu bağlantı için IBM MQ için oluşturulan son değerlerdir ve aracının geçerli etkinliğini temsil edebilir. TCB değeri, sonlandırılmakta olan TCB ' nin adresidir. Bu aracı tarafından gerçekleştirilen önceki IBM MQ çalışması başarıyla tamamlanmış olabilir.

CSQ3201Eiletisi, sonlandırma işlemi başladığında aracı hizmet görevi iş kuyruğundan kaldırıldıktan sonra z/OS konsoluna yazılır.

#### **Sistem işlemi**

Aracı daha önce sonlandırma işlemi için bir hizmet görevine kuyruğa alındı. Bu ileti, aracının işlenmek üzere kuyruktan alındığını gösterir. Kesinleştirilmemiş değişiklikler geri çekilecek.

#### **Sistem programcısının yanıtı**

Bu iletinin Problem Determination (Sorun Belirleme) bölümüne bakın. CANCEL ve FORCE z/OS komutlarının bir etkisi olmaz. IBM MQişlemini iptal etme. Devam eden kapsamlı bir yedekleme işlemi varsa, sonraki kuyruk yöneticisinin yeniden başlatılması, ek günlük etkinliği nedeniyle çok uzun sürebilir.

## **CSQ3202E**

*İş ADı* IçIN BAğLANTı BAşARıSıZ OLDU, ACE OLUşTURMAK IçIN ECSA DEPOSU YETERSIZ

# **Açıklama**

*iş adı* , MQCONN ya da MQCONNX, API çağrısını kullanarak IBM MQ ile bağlantı kurmayı denedi.

Bağlantıyı göstermek üzere denetim öbekleri oluşturmak ve bağlantı girişimi başarısız oldu için kullanılabilir ortak saklama alanı yetersiz.

Sistem çapında bir ECSA eksikliği olabilir ya da yeni kuyruk yöneticisi bağlantıları oluşturmak için kullanılabilir depolama alanı, ACELIM sistem parametresiyle sınırlı olabilir.

Bu ileti, RRS uygulamaları da içinde olmak üzere toplu iş uygulamaları için görülebilir; örneğin, Db2 saklanmış yordamlar ve WebSphere Application Server.

## **Sistem işlemi**

*jobname* tarafından kullanılan MQCONN ya da MQCONNX API çağrısı, MQRC\_Q\_MGR\_NOT\_KULLANILABILIR 2059 neden koduyla birlikte MQCC\_FAILED ' i döndürür.

Kuyruk yöneticisinin işlenmesi devam eder.

#### **CSQ3580E**

CONNECTION FOR '*ssi-call*' GAVE RC=*rc*, REASON =*reason*

#### **Açıklama**

Altsistem arabirimine bağlan (SSI) çağrısından CSQ3AMI2 ' ye sıfır olmayan bir dönüş kodu döndürüldü. İletideki değişkenler, hangi SSI çağrısıyla ilişkili olduğunu ve bu çağrıyla ilişkili gerçek dönüş ve neden kodlarını gösterir.

#### **Sistem işlemi**

Yürürlükteki görev, X'5C6'sistem tamamlanma kodu ve X'00F30580' neden koduyla olağandışı bitti. Kuyruk yöneticisi sonlandırılır.

#### **Sistem programcısının yanıtı**

Kuyruk yöneticisini yeniden başlatın. İletide bulunan değerleri not edin ve IBM destek merkezinize başvurun.

#### $z/0S$ *Db2 yöneticisi iletileri (CSQ5...)*

#### **CSQ5001I**

*ctarihi-adı* Db2 *db2-name*ile bağlantı kuruldu

## **Açıklama**

Kuyruk yöneticisi, adı belirtilen Db2 altsistemine başarıyla bağlantı kurdu.

# **Sistem işlemi**

İşlem devam eder.

#### **Sistem programcısı yanıtı**

Yok.

#### **CSQ5002E**

*csect-name* Connection to Db2 using *bağ-bağlama adı* failed, RC=*geri dönüş kodu* reason=*nedeni*

The queue manager's attempt to establish a connection to the named Db2 subsystem failed.

## **Sistem işlemi**

Kuyruk yöneticisini başlatma sonlandırıldı.

## **Sistem programcısı yanıtı**

Bu, olağan durumda bir yetki hatasıdır.

Kodların açıklaması ve sorunu çözme girişiminde bulunulması için *Db2 for z/OS* belgelerinde [Db2](https://www.ibm.com/docs/en/db2-for-zos/11?topic=db2-codes) [codes](https://www.ibm.com/docs/en/db2-for-zos/11?topic=db2-codes) başlıklı konuya bakın.

## **CSQ5003A**

*csect-name* Connection to Db2 using *bağ-bağlama adı* pending, no active Db2

# **Açıklama**

Kuyruk yöneticisi, bir bağlantının kurulabilmesi için uygun bir Db2 altsistemini etkin duruma getirmeyi bekliyor. Diğer bir seçenek olarak, RRS etkin değildir ya da Db2 altsistemleri tarafından başlatılmış olabilir.

#### **Sistem işlemi**

Kuyruk yöneticisi, uygun bir Db2 altsistemini etkin duruma getirmesini bekler.

#### **Sistem programcısı yanıtı**

Db2 alt sistemlerinin etkin olup olmadığını denetleyin. Eğer değilse, onları başlatın. Etkinse, RRS ' nin etkin olduğundan emin olun ve Db2 altsistemlerinden önce başlatılmış olup olmadığını denetleyin.

#### **CSQ5004E**

*csect-name* Db2 table entry for queue manager in queue sharing group *qsg-name* is missing or incorrect

#### **Açıklama**

Başlatma sırasında kuyruk yöneticisi, Db2 yönetim çizelgelerindeki girişini bulamadı ya da giriş yanlış.

#### **Sistem işlemi**

Kuyruk yöneticisi, tamamlanma kodu X'6C6've neden kodu X'00F50013' ile sonlandırıldı.

#### **Sistem programcısı yanıtı**

Belirtilen Db2 veri paylaşma grubuna ilişkin Db2 tablolarında bir kuyruk yöneticisi kaydının olup olmadığını denetleyin. QSGDATA sistem değiştirgesinin doğru Db2 veri paylaşma grubunu belirtip belirtmemesine dikkat edin. Böyle bir durumda, CSQ.ADMIN\_B\_QMGR çizelgesi.

Önceki bir IBM MQyayınından geçiş yapıyorsanız, Db2 tablolarını geçerli yayına ilişkin biçime güncellemiş olduğunuzu da denetleyin. Yayınlar arasında geçiş ve uyumluluk hakkında bilgi için bkz. Maintaining and migrating.

# **CSQ5005E**

*ctarihi-adı* Kuyruk yöneticisi yayın düzeyi, kuyruk paylaşım grubuyla uyumsuz

# **Açıklama**

Başlatılmakta olan kuyruk yöneticisinin yayın düzeyi, kuyruk paylaşım grubunun diğer üyeleriyle uyumlu değil.

# **Sistem işlemi**

Kuyruk yöneticisi, tamamlanma kodu X'6C6've neden kodu X'00F50029' ile sonlandırıldı.

## **Sistem programcısı yanıtı**

Doğru yükleme kitaplıklarının kullanıldığını ve sistem değiştirgelerindeki kuyruk paylaşım grubu bilgilerinin doğru belirtilip belirtilmediğini denetleyin. Also use the queue sharing group utility (CSQ5PQSG) to verify that the queue manager has been defined correctly in the Db2 administration tables, using the MIGRATE QSG option. Kuyruk yöneticisini çalıştırmak için kullanıldığından, yardımcı program için aynı IBM MQ sürümünü kullandığınızdan emin olun.

Yayınlar arasında geçiş ve uyumluluk hakkında bilgi için bkz. Kuyruk paylaşımı grubu geçişi.

MIGRATE QSG seçeneği sonuçları artık var olmayan, ancak yine de Db2 tablolarında olan kuyruk yöneticilerini gösteriyorsa, REMOVE QMGR seçeneğini ya da gerekiyorsa, FORCE QMGR seçeneğini kullanın.

# **CSQ5006E**

*ctarihi-adı* Veri paylaşım grupları farklı

#### **Açıklama**

QSGDATA sistem değiştirgesinde belirtilen Db2 veri paylaşımı grubu ile CSQ.ADMIN\_B\_QMGR çizelgesi.

## **Sistem işlemi**

Kuyruk yöneticisi, tamamlanma kodu X'6C6've neden kodu X'00F50006' ile sonlandırıldı.

#### **Sistem programcısı yanıtı**

QSGDATA sistem değiştirgesinde belirtilen kuyruk paylaşım grubu adı, kuyruk yöneticisinin Db2 CSQ.ADMIN\_B\_QMGR çizelgesi.

#### **CSQ5007E**

*csect-name* RRSAF işlevi *işlev* , *plan-adı*planı için başarısız oldu, RC=*dönüş-kodu* neden=*neden* syncpoint code=*eşit-kodu*

#### **Açıklama**

Bir RRSAF isteğinden sıfır dışında ya da beklenmeyen bir dönüş kodu döndürüldü. İlgili Db2 planı *plan-adı*idi.

#### **Sistem işlemi**

Hata, kuyruk yöneticisi başlatma ya da yeniden bağlanma işlemleri sırasında oluşursa, kuyruk yöneticisi 'X'6C6' tamamlanma kodu ve X'00F50016' neden kodu ile sona erdirilebilir. Tersi durumda, bir hata iletisi yayınlanır ve işleme yeniden denenir.

#### **Sistem programcısı yanıtı**

RRS geri dönüş ve neden kodunu kullanarak hatanın nedenini iletiden belirleyin.

Kodların açıklaması ve sorunu çözme girişiminde bulunulması için *Db2 for z/OS* belgelerinde [Db2](https://www.ibm.com/docs/en/db2-for-zos/11?topic=db2-codes) [codes](https://www.ibm.com/docs/en/db2-for-zos/11?topic=db2-codes) başlıklı konuya bakın.

#### **CSQ5008E**

*csect-name* Db2 *db2-name* is not a member of data-sharing group *dsg-adı*

#### **Açıklama**

Kuyruk yöneticisinin bağlı olduğu Db2 altsistemi, QSGDATA sistem parametresinde belirtilen Db2 veri paylaşımı grubunun bir üyesi değil.

# **Sistem işlemi**

Kuyruk yöneticisi, tamamlanma kodu X'6C6've neden kodu X'00F50007' ile sonlandırıldı.

## **Sistem programcısı yanıtı**

Kuyruk yöneticisinin bağlı olduğu Db2 altsisteminin, QSGDATA sistem parametresinde belirlenen veri paylaşım grubunun bir üyesi olmasına dikkat edin.

Issue the Db2 command DIS GROUP to the Db2 subsystem and check the data-sharing group name matches the data-sharing group name on the QSGDATA system parameter.

## **CSQ5009E**

*çizelge-adı*çizelgesi için*csect-name* SQL hatası, code=*SQL kodu* state=*SQL durumu*, data=*d1 d2 d3 d4 d5*

Bir Db2 SQL isteğinden, sıfır dışında ya da beklenmeyen bir SQL dönüş kodu döndürüldü.

# **Sistem işlemi**

İstenen işlem başarısız oldu. İşlem devam eder, ancak başarısız olan istek daha fazla hatayla sonuçlanabilir. Bazı durumlarda kuyruk yöneticisi, tamamlanma kodu X'6C6've neden kodu X'00F50014' ile sonlandırılır.

## **Sistem programcısı yanıtı**

SQL hatasının nedenini saptayın ve sorunu düzeltin.

SQL hatasının nedenini belirlemek için *Db2 for z/OS* belgelerinde [Db2 kodları](https://www.ibm.com/docs/en/db2-for-zos/11?topic=db2-codes) başlıklı konuya bakın.

#### **CSQ5010E**

*csect-name* XCF IXCQUERY member error, RC=*return-code* reason=*reason*

#### **Açıklama**

Kuyruk yöneticisi IXCQUERY isteğinden beklenmeyen bir dönüş kodu aldı.

#### **Sistem işlemi**

Kuyruk yöneticisi, tamamlanma kodu X'6C6've neden kodu X'00F50017' ile sonlandırıldı.

#### **Sistem programcısı yanıtı**

Beklenmeyen hatanın nedenini saptayın ve sorunu düzeltin.

Consult the *z/OS MVS Programlama: Sysplex Services Referansı* manual for an explanation of the return and reason code from the [IXCQUERY](https://www.ibm.com/docs/en/zos/2.5.0?topic=reference-ixcquery-obtain-xcf-information) request.

Kuyruk paylaşım grubundaki (QSG) bir ya da daha çok kuyruk yöneticisinde, QSG için XCF grubunda bir üye girişi bulunmuyorsa bu ileti oluşabilir.

xxxx için QSG adını değiştiren aşağıdaki z/OS komutunu girin:

D XCF,GRP,CSQGxxxx,ALL

Bu, XCF grubunun üyelerini listeleyecek. Kuyruk yöneticileri QSG üyesi olarak tanımlandıysa, ancak XCF grubunda bir giriş yoksa, o kuyruk yöneticisine ilişkin XCF grup girişini geri yüklemek için CSQ5PQSG yardımcı programının ADD QMGR komutunu kullanın. Yardımcı program, XCF grubunda giriş yapmayan her kuyruk yöneticisi için çalıştırılmalıdır.

## **CSQ5011E**

*ctarihi-adı* XCF IXCJOIN grup hatası, RC=*dönüş-kodu* neden=*neden*

# **Açıklama**

Kuyruk yöneticisi IXCJOIN isteğinden beklenmeyen bir dönüş kodu aldı.

## **Sistem işlemi**

Kuyruk yöneticisi, tamamlanma kodu X'6C6've neden kodu X'00F50019' ile sonlandırıldı.

#### **Sistem programcısı yanıtı**

Beklenmeyen hatanın nedenini saptayın ve sorunu düzeltin.

Consult the *z/OS MVS Programlama: Sysplex Services Referansı* manual for an explanation of the return and reason code from the [IXCJOIN](https://www.ibm.com/docs/en/zos/2.5.0?topic=reference-ixcjoin-place-xcf-member-in-active-state) request.

#### **CSQ5012E**

*ctarihi-adı* XCF IXCQUIES grup hatası, RC=*dönüş-kodu* neden=*neden*

#### **Açıklama**

Kuyruk yöneticisi IXCQUIES isteğinden beklenmeyen bir dönüş kodu aldı.

Kuyruk yöneticisi, tamamlanma kodu X'6C6've neden kodu X'00F50021' ile sonlandırıldı.

#### **Sistem programcısı yanıtı**

Beklenmeyen hatanın nedenini saptayın ve sorunu düzeltin.

Consult the *z/OS MVS Programlama: Sysplex Services Referansı* manual for an explanation of the return and reason code from the [IXCQUIES](https://www.ibm.com/docs/en/zos/2.5.0?topic=reference-ixcquies-place-xcf-member-in-quiesced-state) request.

#### **CSQ5013E**

*ctarihi-adı* XCF IXCSETUS hatası, RC=*dönüş-kodu* neden=*neden*

#### **Açıklama**

Kuyruk yöneticisi IXCSETUS isteğinden beklenmeyen bir dönüş kodu aldı.

# **Sistem işlemi**

Kuyruk yöneticisi, tamamlanma kodu X'6C6've neden kodu X'00F50018' ile sonlandırıldı.

#### **Sistem programcısı yanıtı**

Beklenmeyen hatanın nedenini saptayın ve sorunu düzeltin.

Consult the *z/OS MVS Programlama: Sysplex Services Referansı* manual for an explanation of the return and reason code from the [IXCSETUS](https://www.ibm.com/docs/en/zos/2.5.0?topic=reference-ixcsetus-update-user-state-field) request.

#### **CSQ5014I**

*csect-name db2-name* bağlantısı kaybedildi, Db2 olağandışı bitti.

#### **Açıklama**

Kuyruk yöneticisi, bağlı olduğu Db2 altsisteminden bir olağandışı sonlandırma bildirimi aldı.

# **Sistem işlemi**

Kuyruk yöneticisi, Db2 altsistemine bağlantısını temizleyecek ve yeniden bağlanmayı deneyecek. QSGDATA sistem parametresinde bir Db2 grup bağlantı adı belirtilmişse, farklı bir Db2 bağlantısı ortaya çıkabilir.

#### **Sistem programcısı yanıtı**

Db2 olağandışı sona erdirilmesinin nedenini saptayın. Sorunu düzeltin ve Db2 altsistemini yeniden başlatmayı deneyin.

## **CSQ5015I**

*csect-name* Connection to *db2-name* lost, Db2 shut down forcibly

## **Açıklama**

Kuyruk yöneticisi, bağlı olduğu Db2 altsisteminden bir STOP FORCE SONLANDIRMA BILDIRIMI aldı.

## **Sistem işlemi**

Kuyruk yöneticisi, Db2 altsistemine bağlantısını temizleyecek ve yeniden bağlanmayı deneyecek. QSGDATA sistem parametresinde bir Db2 grup bağlantı adı belirtilmişse, farklı bir Db2 bağlantısı ortaya çıkabilir.

#### **Sistem programcısı yanıtı**

Db2 forcible durağının nedenini saptayın. Db2 altsistemini yeniden başlatın.

#### **CSQ5016I**

*csect-name* Connection to *db2-name* quiescing, Db2 terminating

# **Açıklama**

Kuyruk yöneticisi, bağlı olduğu Db2 altsisteminden STOP QUIESCE sonlandırma bildirimi aldı.

The queue manager will quiesce all Db2 server tasks and disconnect from the Db2 subsystem so that it can shut down. Daha sonra yeniden bağlanmayı dener. QSGDATA sistem parametresinde bir Db2 grup bağlantı adı belirtilmişse, farklı bir Db2 bağlantısı ortaya çıkabilir.

#### **Sistem programcısı yanıtı**

Paylaşılan kuyruk işlemlerinin devam edebilmesi için Db2 altsistemini yeniden başlatın.

#### **CSQ5019I**

*ctarihi-adı* Db2 *db2-name*bağlantısından bağlantı kesildi

# **Açıklama**

Kuyruk yöneticisinin Db2 altsisteminden başarıyla bağlantısı kesildi.

#### **Sistem işlemi**

Bağlantı kesilirse, kuyruk yöneticisi Db2 altsistemine yeniden bağlanmayı deneyecek bir Db2 STOP MODE (QUIESCE) kipinden kaynaklanır.

#### **Sistem programcısı yanıtı**

Yok.

#### **CSQ5020E**

*csect-name* SQL hatası, Db2içinde *çizelge-adı* çizelgesi tanımlı değil

# **Açıklama**

The queue manager attempted to access one of its Db2 tables. Db2 , çizelgenin var olmadığını gösteren bir SQL kodu döndürdü.

## **Sistem işlemi**

İstek başarısız olur ve işleme devam eder.

## **Sistem programcısı yanıtı**

Db2 ortamını ayarlamaya yönelik tüm MQ görevlerinin başarıyla tamamlandığını ve QSGDATA sistem parametresinde doğru Db2 veri paylaşımı grubu adının belirtildiğini doğrulayın.

## **CSQ5021E**

*csect-name* SQL hatası, tablo *çizelge-adı* dizini, Db2içinde oluşturulmadı

#### **Açıklama**

The queue manager has attempted to access one of its Db2 tables. Db2 , belirtilen çizelgeye ilişkin dizinin oluşturulmadığını belirten bir SQL kodu döndürdü.

## **Sistem işlemi**

İstek başarısız olur ve işleme devam eder.

#### **Sistem programcısı yanıtı**

Db2 ortamını ayarlamaya ilişkin tüm IBM MQ görevlerinin başarıyla tamamlandığını ve QSGDATA sistem parametresinde doğru Db2 veri paylaşma grubu adının belirtilip belirtildiğini denetleyin.

#### **CSQ5022I**

*csecme-name bağ-adı* kullanılarak Db2 bağlantısı beklemede, kuyruk yöneticisi sonlandırılıyor

#### **Açıklama**

Db2 için bekleyen bağlantı bekleyen bağlantı, bir STOP QMGR isteği nedeniyle sona erdirildi.

# **Sistem işlemi**

Db2 ile bağlantı bekleyen bağlantı iptal edildi ve kuyruk yöneticisi sonlandırması devam ediyor.

## **Sistem programcısı yanıtı**

Yok.

## **CSQ5023E**

*csect-name* SQL hatası, *çizelge-adı*çizelgesine erişilemedi

#### **Açıklama**

Kuyruk yöneticisinin çizelgelerinden birine erişmek için girişimde bulunulması, belirtilen kaynağa erişimin başarısız olduğunu gösteren bir SQL kodu döndürdü.

## **Sistem işlemi**

İstek başarısız olur ve işleme devam eder.

#### **Sistem programcısı yanıtı**

This message will be followed by message CSQ5009E which contains full details of the information returned from Db2 which should be used in conjunction with messages on the Db2 log to diagnose the problem.

Bu sorunun en olası nedeni, özellikle yoğun kullanılan bir sistemde, bir Db2 kaynağı için çekişme olabilir. Bu durumda sorun geçicidir; hataya neden olan işlemi yeniden deneyin.

Değilse ve sorun devam ederse, iletiden ve Db2 ' un ilgili kaynağı günlüğe kaydetmesini ve kaynağın kilidini açmak için gereken kurtarma işlemlerini gerçekleştirmesini sağlar. Such a problem could be caused by a Db2 failure while updating one of the Db2 tables, which will be indicated in the Db2 log.

#### **CSQ5024E**

*ctarihi-adı* Kuyruk yöneticisi durumu güncellenemiyor, RC=*dönüş-kodu*

# **Açıklama**

Başlatma ve sona erdirme işlemi sırasında kuyruk yöneticisi, CSQ.ADMIN\_B\_QMGR çizelgesi. Bu girişim başarısız oldu.

#### **Sistem işlemi**

Yok. Başlatma/kapatma işlemleri devam eder.

## **Sistem programcısı yanıtı**

Yok.

## **CSQ5025E**

*csect-name* SQL hatası, işlev *işlevi* code=*SQL-kodu*

# **Açıklama**

*işlev* tarafından belirtilen SQL işlevine yapılan çağrı, *SQL-kodu*tarafından belirtilen sıfır dışında bir kod döndürdü.

# **Sistem işlemi**

İşlem devam eder.

## **Sistem programcısı yanıtı**

İletide yer alan değerleri not edin ve IBM destek merkezinize başvurun.

Hata koduyla ilgili daha fazla bilgi için *Db2 for z/OS* belgesinde [Db2 codes](https://www.ibm.com/docs/en/db2-for-zos/11?topic=db2-codes) başlıklı konuya bakın.

#### **CSQ5026E**

*ctarihi-adı* Db2erişemiyor, RRS kullanılamıyor

# **Açıklama**

Kuyruk yöneticisi Db2' a erişmeyi denedi, ancak RRS kullanılamıyor.

#### **Sistem işlemi**

Bu durum kuyruk yöneticisi kullanıma hazırlanırken oluşursa, kuyruk yöneticisi RRS ' nin kullanılabilir olmasını bekler.

Bu durum başka zamanlarda ortaya çıkarsa, kuyruk yöneticisi Db2bağlantısını sonlandırdıktan sonra yeniden bağlanmayı dener. RRS yeniden başlatılıncaya ve Db2 bağlantısı yeniden kuruluncaya kadar bazı kuyruk paylaşım grubu işlevleri kullanılamayacaktır.

## **Sistem programcısı yanıtı**

Başlat (ya da yeniden başlat) RRS.

#### **CSQ5027E**

*csect-name* çizelgesi için SQL hatası *çizelge-adı*, ölümcül kilitlenme ya da zamanaşımı oluştu (kod=*SQL-kodu*)

#### **Açıklama**

Bir SQL çağrısı, ölümcül kilitlenme ya da zamanaşımı koşulunun ortaya çıktığını belirten sıfır olmayan bir kod döndürdü.

# **Sistem işlemi**

İstek başarısız olur ve işleme devam eder.

#### **Sistem programcısı yanıtı**

İlgili komutu ya da uygulamayı yeniden deneyin. Sorun devam ederse, IBM destek merkezinize başvurun.

Hata koduyla ilgili daha fazla bilgi için *Db2 for z/OS* belgesinde [Db2 codes](https://www.ibm.com/docs/en/db2-for-zos/11?topic=db2-codes) başlıklı konuya bakın.

#### **CSQ5028E**

*ctarihi-adı* Db2erişemiyor, RRS bağlantı sınırı aşıldı

#### **Açıklama**

Kuyruk yöneticisi Db2' a erişmeyi denedi, ancak RRS, izin verilen koşutzamanlı bağlantı (IDENTIFYs) sınırına ulaştı.

#### **Sistem işlemi**

Bu ileti kuyruk yöneticisinin kullanıma hazırlanması sırasında oluşursa, kuyruk yöneticisi bir RRS bağlantısının kullanılabilir olmasını bekler.

Bu ileti başka zamanlarda oluşursa, kuyruk yöneticisi bağlantısını Db2ile sona erdirir ve sonra yeniden bağlanmayı dener. RRS yeniden başlatılıncaya ve Db2 bağlantısı yeniden kuruluncaya kadar bazı kuyruk paylaşım grubu işlevleri kullanılamaz.

#### **Sistem programcısı yanıtı**

Gerekiyorsa, RRS bağlantı sınırını ayarlayın, sonra başlatın (ya da yeniden başlatın). RRS.

Koşutzamanlı kullanıcı sayısı ve bağlantı sayısı üst sınırını denetleyen Db2 sistem parametresinin doğru olduğundan emin olun. Db2 parametresi, iş parçacığı yönetimi panosundaki DSNTIPE ' de Toplu İş bağlantısıdır (CTHREAD).

Sorunu çözmek için bu Db2 parametresine ilişkin açıklamalar için *Db2 for z/OS* belgesine bakın.

#### **CSQ5029E**

*csect-name* Operation on Db2 çizelgesi *çizelge-adı* başarısız oldu

#### **Açıklama**

Adlandırılmış Db2 tablosu için istenen bir işlem başarısız oldu. Örneğin, çizelge dolu olabilir ya da isteği gerçekleştirmek için kullanılabilir bellek yetersiz olabilir.

IBM MQ ' in büyük paylaşılan iletileri saklamak için kullandığı tablolardan birine veri yazılırken bu büyük olasılıkla ortaya çıkar.

#### **Sistem işlemi**

Message CSQ5009E is issued giving details of the associated SQL error codes. İstenen işlem başarısız olur ve işleme devam eder. İleti ya da diğer veriler çizelgeye yazılmaz.

## **Sistem programcısı yanıtı**

CSQ5009Eiletisinde SQL kodlarıyla gösterilen sorunun nedenini araştırın.

Çizelge, paylaşılan büyük iletileri saklamak için kullanılan çizelgelerden biriyse ve sorun, bellek yetersiz olduğundan kaynaklandıysa, koşul geçici olabileceği için işlemi daha sonra yeniden deneyin. Sorun, tablonun dolu olduğu için sorun ise, bazı iletileri kaldırın; örneğin, iletileri alan ve işleyen bir uygulama başlatın. Çizelge alanında eski bir ileti olup olmadığını denetlemek ve silmek için MQ DISPLAY GROUP komutunu kullanın. Gerekirse, tablonun boyutunu artırın.

#### **CSQ5032I**

*csect-name* Connection to Db2 *db2-name* in data-sharing group *dsg-adı* is suspended

#### **Açıklama**

Bu işlem başarıyla tamamlanırsa, SUSPEND QMGR TESISINE ( Db2) komutuna yanıt olarak verilir.

#### **Sistem işlemi**

Tüm Db2 etkinliği, adı belirtilen kuyruk yöneticisi için askıya alındı ve Db2 ile bağlantı kopuyor.

#### **Sistem programcısı yanıtı**

Db2 etkinliğine devam etmek için hazır olduğunda RESUME QMGR OLUNMASı ( Db2) komutunu kullanın.

## **CSQ5033I**

*csect-name* Connection to Db2 *db2-name* in data-sharing group *dsg-adı* is resumed

#### **Açıklama**

RESUME QMGR Facility ( Db2) komutu başarıyla tamamlandı, Db2ile bağlantı yeniden kuruluyor.

#### **Sistem işlemi**

Db2 etkinliği, adı belirtilen kuyruk yöneticisi için sürdürülür.

#### **CSQ5034I**

*ctarihi-adı* Db2 isteğini askıya alma ya da sürdürme bekliyor

#### **Açıklama**

Bir ASPEND ya da RESUME QMGR TESISI ( Db2) komutu verildi, ancak böyle bir istek zaten beklemede.

#### **Sistem işlemi**

Yok.

## **Sistem programcısı yanıtı**

Bekleyen istek tamamlanıncaya kadar bekleyin ve gerekiyorsa komutu yeniden verin.

#### **CSQ5035I**

*csect-name* Connection to Db2 *db2-name* in data-sharing group *dsg-adı* already suspended

#### **Açıklama**

Bir ASSEND QMGR TESISI ( Db2) komutu verildi, ancak belirtilen Db2 altsistemine yönelik bağlantı zaten askıya alınmış.

#### **Sistem işlemi**

Yok.

## **CSQ5036I**

*csect-name* Connection to Db2 *db2-name* in data-sharing group *dsg-adı* not suspended

#### **Açıklama**

A RESUME QMGR FACILITY( Db2) command was issued, but the connection to the named Db2 subsystem is not suspended.

Yok.

# **CSQ5037I**

*csect-name* Yeni işlev kullanılamıyor, kuyruk paylaşım grubunda uyumsuz kuyruk yöneticisi sayısı

# **Açıklama**

Kuyruk yöneticisini yeni işlev kipinde başlatma girişiminde bulunuldu; ancak, kuyruk paylaşım grubundaki bazı kuyruk yöneticileri, bu kod düzeyinde sağlanan yeni işlevlerle birlikte var olması için yeterli olan bir sürümde değil, yeni işlev kipinde başlatılmadı ya da QSGDATA parametreleriyle uyumlu değil.

# **Sistem işlemi**

İşlem devam eder, ancak bazı işlevler kullanılamayacaktır.

# **Sistem programcısı yanıtı**

# $V$  9.1.0

Ensure that all of the queue managers in the queue sharing group, that are at a version earlier than IBM MQ 9.1.0, have been started in new function mode at the appropriate version, then restart the queue manager. Bunu nasıl gerçekleştirmeye ilişkin bilgi için daha önceki sürümle ilgili **OPMODE** belgelerine bakın.

# **CSQ5038I**

*csect-name* Hizmet görevi hizmeti-görev, hh.mm.ss.nnnnnn' den bu yana yanıt vermiyor. Db2ile ilgili sorun olup olmadığını denetle

## **Açıklama**

Kuyruk yöneticisi, hh.mm.ss.nnnnnn' te başlatılan bir isteği işlemek için çok uzun süren bir hizmet görevi *hizmet-görevi* saptadı.

## **Sistem işlemi**

İşlem devam eder, ancak bazı işlevler kullanılamayabilir.

## **Sistem programcısı yanıtı**

Investigate if there are any problems with Db2 or RRS that prevent them responding to IBM MQ requests. Örneğin, Db2 CTHREAD sınırı aşılmıştır ya da CPU, G/Ç kapasitesi ya da depolama gibi kaynakların kısa olması ya da Db2 ' un günlük alanı beklemesi nedeniyle Db2 yavaş çalışıyor.

## **CSQ5039I**

csect-name SQL hata bilgileri

## **Açıklama**

Bir SQL hatası oluştu. Db2 ' den doğrudan ek tanılama bilgileri aşağıdaki gibidir.

## **Sistem işlemi**

Önceki Db2 yöneticisi hata iletisine bakın.

## **Sistem programcısı yanıtı**

SQL hatasının nedenini saptayın ve sorunu düzeltin.

## $V$  9.1.4

## **CSQ5040E**

Etkin günlük verileri kümesi xxx.DS01 şifrelenir, ancak etkin günlük veri kümesi şifrelemesi tüm QSG üyeleri tarafından desteklenmez

Adı belirtilen etkin günlük veri kümesi şifreleme tarafından korunuyor ve aynı kuyruk paylaşım grubundaki bir kuyruk yöneticisi, etkin günlük veri kümesi şifrelemesini desteklemeyen bir IBM MQ sürümünde çalışıyor.

Etkin günlük veri kümesi şifrelemesi IBM MQ for z/OS 9.1.3' den desteklenmektedir.

QSG 'deki her kuyruk yöneticisi, aynı QSG' deki diğer tüm kuyruk yöneticilerinin günlük veri kümelerini okuyabilmelidir.

# **Sistem işlemi**

Kuyruk yöneticisi başlatma işlemi olağan dışı bir şekilde sonlandırıldı.

## **Sistem programcısı yanıtı**

QSG 'deki tüm kuyruk yöneticilerinin, QSG' deki herhangi bir kuyruk yöneticisi için etkin veri kümesi şifrelemesini yapılandırmadan önce etkin günlük veri kümesi şifrelemesini destekleyen bir IBM MQ sürümünde başlatıldığından emin olun.

Her kuyruk yöneticisini QSG ' de doğru düzeyde başlatın ya da veri kümesi şifrelemesi olmadan etkin günlükleri yeniden yapılandırın.

# **CSQ5041E**

qmgr-name (bekleyen requests=num),csect-name QSG bildirimi selini saptadı

# **Açıklama**

The queue manager is receiving notifications from qmgr-name at a faster rate than they can be processed, and the backlog has reached 10000 pending requests.

## **Sistem işlemi**

The message repeats every minute until the backlog from qmgr-name is below 10000.

Birikim büyümeye devam ederse, nihai depolama bitkinlik ve olağan dışı kuyruk yöneticisi sonlandırması gerçekleşir.

## **Sistem programcısı yanıtı**

Bildirimlerin tetiklenmesi için, belirtilen kuyruk yöneticilenindeki hangi uygulamaların sorumlu olduğunu saptayın.

Daha az bildirim oluşturan tasarımları kullanmak için uygulamayı güncelleştirmeyi düşünün.

Genellikle yüksek sayıda QSG bildirimi oluşturan uygulama tasarımlarına örnek olarak şunlar verilebilir:

• TRIGTYPE (EVERY) ile yapılandırılmış paylaşılan uygulama kuyrukları kullanılıyor.

Bunun yerine TRIGTYPE (BIRINCI) seçeneğini kullanın.

• Uygulamalar, paylaşılan bir kuyruk için son giriş tanıtıcısını sürekli olarak kapatıyor.

Bunu, paylaşılan kuyruğu açmak ve kapatmak yerine, artık gerekmedikçe, paylaşılan kuyruğun açık bir şekilde açılmasına dikkat edin.

# **CSQ5100I**

GRUBU GöRüNTüLE ...

# **Açıklama**

Bu ileti, DISPLAY GROUP komutuna ilk yanıttır. Bu iletiyi, gruptaki kuyruk yöneticilerinin biçimlendirilmiş bir raporu olan CSQ5102I iletisi izliyor.

# **Sistem işlemi**

İşlem olağan şekilde devam eder.

# **CSQ5102I**

*grup-adı*grubundaki kuyruk yöneticileri

Bu ileti, DISPLAY GROUP komutuna verilen yanıtların bir bölüşidir. Gruptaki her bir kuyruk yöneticisine ilişkin bilgileri aşağıdaki şekilde sağlar:

 **Name Num Prefix Status Ver Db2 Connection** *name num cpf qmgr-stat vrm db2-id conn-stat* ⋮ **End of queue managers report**

Burada:

#### *NAME*

Kuyruk yöneticisinin adı.

#### *Num*

Grupta kuyruk yöneticisi için dahili olarak oluşturulan numara.

#### *cpf*

Kuyruk yöneticisinin komut öneki.

#### *qmgr-stat*

Kuyruk yöneticisinin yürürlükteki durumu:

#### **ACTIVE**

Kuyruk yöneticisi çalışıyor.

#### **INACTIVE**

Kuyruk yöneticisi çalışmıyor, olağan biçimde sonlandırıldı.

#### **BAŞARISIZ OLDU**

Kuyruk yöneticisi çalışmıyor, olağan dışı sona erdirildi.

# **OLUŞTURULDU**

Kuyruk yöneticisi gruba tanımlandı, ancak henüz başlatılmamış.

# **BİLİNMİYOR**

Durum saptamaz.

#### *vrm*

Kuyruk yöneticisinin işlev düzeyi. Değer 3 basamaklı bir sayıdır; burada:

# *v*

sürüm numarasıdır

#### *r*

serbest bırakma numarasıdır

## *m*

değişiklik numarasıdır.

# *db2-id*

Kuyruk yöneticisinin bağlandığı Db2 altsisteminin ya da grup ekinin adı.

# *conn-stat*

Db2ile bağlantının geçerli durumu:

# **ACTIVE**

Kuyruk yöneticisi çalışıyor ve Db2ile bağlantı kuruldu.

#### **beklemede**

Kuyruk yöneticisi çalışıyor, ancak Db2 olağan şekilde sonlandırılmış olduğundan bağlanmadı.

#### **BAŞARISIZ OLDU**

Kuyruk yöneticisi çalışıyor, ancak Db2 olağandışı sona erdirildiğinden bağlanmadı.

#### **INACTIVE**

Kuyruk yöneticisi çalışmıyor ve Db2ile bağlantı kurulmadı.

# **BİLİNMİYOR**

Durum saptamaz.

Son olarak, son satır aşağıdakilerden biri olabilir:

**Report terminated, too many lines**

Rapor, bir z/OS konsolundan gelen bir komuta yanıt olarak oluşturulduysa ve 253 'ten fazla yanıt satırı oluşturulduysa. Yalnızca 253 yanıt satırı döndürülür.

**Report terminated**

bilgi elde edilmesinde bir hata varsa. Hata, aşağıdaki iletilerde açıklanır.

#### **Sistem işlemi**

İşlem olağan şekilde devam eder.

#### **CSQ5103I**

Obsolete messages in Db2 for group *grup-adı*

#### **Açıklama**

İletiler normalde Db2' den otomatik olarak silinir, ancak istisnai durumlarda eski iletiler kalabilir. Bu, bu tür iletileri şu şekilde tanımlar:

LEID *msg-id* ⋮ **End of messages report**

Burada:

*msg-id* İletinin tanıtıcısıdır.

Son olarak, son satır aşağıdakilerden biri olabilir:

**Report terminated, too many lines**

Rapor, bir z/OS konsolundan gelen bir komuta yanıt olarak oluşturulduysa ve 253 'ten fazla yanıt satırı oluşturulduysa. Yalnızca 253 yanıt satırı döndürülür.

#### **Report terminated**

bilgi elde edilmesinde bir hata varsa.

#### **Sistem işlemi**

İşlem olağan şekilde devam eder.

#### **Sistem programcısı yanıtı**

Eski iletileri Db2' den silin. Örneğin, SQL komutunu vermek için SPUFI ' yı kullanın.

```
 DELETE FROM CSQ.ADMIN_B_MESSAGES WHERE QSGNAME = 'group-name' AND LEID = 'msg-
id';
```
# **CSQ5113I**

Kuyruk yöneticisi bir kuyruk paylaşım grubunda değil

## **Önem Derecesi**

 $\Omega$ 

# **Açıklama**

Kuyruk paylaşım grubu gerektiren bir komut girildi, ancak kuyruk yöneticisi bir grup içinde değil.

## **Sistem işlemi**

Komut geçersiz bir komut değil.

#### **CSQ5116E**

*call-name* çağrısı başarısız oldu, dönüş kodu=*rc* neden=*reason*

# **Önem Derecesi**

8

## **Açıklama**

Bir DISPLAY GROUP komutuna ilişkin işlem sırasında, bilgi almak için kullanılan bir bağlaşım olanağı hizmetleri çağrısı başarısız oldu. *rc* dönüş kodu ve *reason* , çağrıdan neden kodunun (onaltılı olarak) neden kodladır.

## **Sistem işlemi**

İşleme son verilir. Elde edilmekte olan bilgileri belirlemek için aşağıdaki ileti yayınlanır.

## **Sistem programcısı yanıtı**

Bkz. *[z/OS MVS Programming Sysplex Services Reference.](https://www.ibm.com/docs/en/zos/2.5.0?topic=mvs-zos-programming-sysplex-services-reference)* Çağrıdan dönüş ve neden kodlarıyla ilgili bilgi için el ile.

# **CSQ5117E**

*grup-adı* grubu için bilgi yok-neden

# **Önem Derecesi**

8

# **Açıklama**

Bir DISPLAY GROUP komutu işlenirken, grup için bilgi elde edilemedi; belirtilen *neden* için:

# **HATA**

Önceki CSQ5116E iletisinde belirtildiği gibi, bağlaşım olanağı hizmetleri çağrısı başarısız oldu.

# **Değiştirilme**

Grup boyutu değişti.

# **Sistem işlemi**

İşleme son verilir.

## **Sistem programcısı yanıtı**

Sorunu buna göre çözümleyin.

#### $z/0S$ *Komut ön işlemcisi iletileri genelleştirildi (CSQ9...)*

## **CSQ9000E**

'*anahtar sözcük*' bir kereden çok geçiyor

## **Açıklama**

Adlandırılan anahtar sözcük, komutta bir kereden fazla geçiyor. Bu ileti, ilk önce anahtar sözcüğün her bir oluşumu için yayınlanacaktır.

# **Sistem işlemi**

Komut için işlem sonlandırıldı.

## **Sistem programcısı yanıtı**

Komut girişini doğrulayın ve komutu doğru olarak yeniden yayınlayın. Oluşturma komutlarına ilişkin kurallar hakkında bilgi için Metin dosyalarından MQSC komutlarının çalıştırılması başlıklı konuya bakın.

## **CSQ9001E**

'*anahtar sözcük*' geçersiz

# **Açıklama**

Belirtilen anahtar sözcük bilinmiyor ya da tanımsız. Yanlış yazılmış olabilir ya da işlenmekte olan komut için geçerli olmayabilir.

Komut için işlem sonlandırıldı.

#### **Sistem programcısı yanıtı**

Komut girişini doğrulayın ve komutu doğru olarak yeniden yayınlayın. Komutla ilgili bilgi için MQSC komutları başlıklı konuya bakın.

# **CSQ9002E**

'*anahtar sözcük*' öğesini izleyen dengesiz ayraçlar

## **Açıklama**

*anahtar sözcük*anahtar sözcüğünün ardından, geçersiz parantez birleşimi saptandı. Diğer herhangi bir açma ayracı oluşmadan önce kapama ayracı bir açma parantezini izlemelidir.

#### **Sistem işlemi**

Komut için işlem sonlandırıldı.

#### **Sistem programcısı yanıtı**

Komut girişini doğrulayın ve komutu doğru olarak yeniden yayınlayın. Oluşturma komutlarına ilişkin kurallar hakkında bilgi için Metin dosyalarından MQSC komutlarının çalıştırılması başlıklı konuya bakın.

#### **CSQ9003E**

'*anahtar sözcük*' parametresi dengesiz tırnak işaretlerini içeriyor

## **Açıklama**

*anahtar sözcük*anahtar sözcüğünün bir değiştirge değerinde tek sayı tek tırnak imi vardır. Parametre, tırnak içine alınmış bir dizilimse, dizginin her bir ucunda tek bir kesme işareti olmalıdır. Bir kesme işareti dizilimin içinde görünecekse, bitişik iki kesme imi girilmelidir. Parametre onaltılık bir değerse, X'hex-character ' olarak girilmelidir.

## **Sistem işlemi**

Komut için işlem sonlandırıldı.

## **Sistem programcısı yanıtı**

Komut girişini doğrulayın ve komutu doğru olarak yeniden yayınlayın. Oluşturma komutlarına ilişkin kurallar hakkında bilgi için Metin dosyalarından MQSC komutlarının çalıştırılması başlıklı konuya bakın.

## **CSQ9004E**

'*anahtar sözcük*' parametresi, aralık (:) yanlış belirtir

#### **Açıklama**

*anahtar sözcük* anahtar sözcüğünün bir parametresi yanlış bir değer aralığını belirtiyor. Bir aralığı göstermek için kullanılan karakter iki nokta üst üste (:); biçim: *alt sınır*:*üst sınır*.

# **Sistem işlemi**

Komut için işlem sonlandırıldı.

## **Sistem programcısı yanıtı**

Kullanmakta olduğunuz komutun, belirtilen anahtar sözcük için bir aralığa izin verdiğini doğrulamak için MQSC komutları konusuna bakın. Hatayı düzeltin ve komutu yeniden verin.

# **CSQ9005E**

'*keyword*' değiştirgesi soysal kuralları karşılamıyor

## **Açıklama**

*anahtar sözcük*anahtar sözcüğü için, parametre değerleri soysal olabilir, ancak belirtilen değer soysal bir değere ilişkin kurallara uygun değil. Değer, aşağıdaki nedenlerden birinden ötürü bu kurallara uygun değil:

• Değer, son karakter olmayan bir yıldız işareti (\*) içeriyor.

- Değer, soru işareti (?) ya da iki nokta (:) içeriyor.
- Anahtar sözcük WHERE ve değer tek bir yıldız işaretidir.

Komut için işlem sonlandırıldı.

# **Sistem programcısı yanıtı**

Komut girişini doğrulayın, anahtar sözcük değiştirgesini düzeltin ve komutu yeniden girin. Anahtar sözcüğün açıklaması ve komutun nasıl girileceği için MQSC komutları başlıklı konuya bakın.

# **CSQ9006E**

'*keyword*' değiştirgesi yıldız (\*) işaretini yanlış kullanır

# **Açıklama**

*anahtar sözcük*anahtar sözcüğü için, bir parametre değerinde yıldız işareti (\*) kullanıldı. Aşağıdakilerden birini yapın:

- Yıldız işareti, değerdeki son ya da tek karakter değil. Yanlış örnekler şunlardır: NAME (BL\* CK) ve NAME (\*LUE); doğru belirtim, NAME (BL\*) ya da NAME (\*) belirtimidir.
- Parametre değerlerinin bir listesi vardır; örneğin, DETAIL (1, \*).

# **Sistem işlemi**

Komut için işlem sonlandırıldı.

## **Sistem programcısı yanıtı**

Kullanmakta olduğunuz komutun, belirtilen anahtar sözcük için '\*' belirtimine izin verdiğinden emin olmak için bkz. MQSC komutları . Hatayı düzeltin ve komutu yeniden verin.

## **CSQ9007E**

'*keyword1*' ya da '*keyword2*' belirtilmeli

## **Açıklama**

Komut, *keyword1* anahtar sözcüğünün ya da *keyword2* anahtar sözcüğünün belirtilmesini gerektiriyor, ancak komutta hiçbir anahtar sözcük girilmedi. Komutun işlenmesini sağlamak için iki anahtar sözcükten biri bulunmalıdır.

## **Sistem işlemi**

Komut için işlem sonlandırıldı.

## **Sistem programcısı yanıtı**

Komutu yeniden verin ve uygun olan anahtar sözcüğü ekleyin. İki anahtar sözcüğün tanımları için MQSC komutları başlıklı konuya bakın. Oluşturma komutlarına ilişkin kurallar hakkında bilgi için Metin dosyalarından MQSC komutlarının çalıştırılması başlıklı konuya bakın.

## **CSQ9008E**

'*anahtar sözcük*' olumsuzlanmayabilir

# **Açıklama**

*anahtar sözcük*anahtar sözcüğünün önünde olumsuzlama karakterleri (NO) görüntülenir, ancak bu anahtar sözcüğün olumsuzlanmamasına izin verilmez.

# **Sistem işlemi**

Komut için işlem sonlandırıldı.

## **Sistem programcısı yanıtı**

Komut girişini doğrulayın ve komutu doğru olarak yeniden yayınlayın. Bu komutla ilgili ek bilgi için Metin dosyalarından MQSC komutlarının çalıştırılması başlıklı konuya bakın.

## **CSQ9009E**

'*anahtar sözcük*' belirtilmedi
### **Açıklama**

*anahtar sözcük* anahtar sözcüğünün var olması gerekir, ancak bu anahtar sözcük girilmedi. Komutun düzgün bir şekilde işlemesi için bu anahtar sözcüğün var olması gerekir.

### **Sistem işlemi**

Komut için işlem sonlandırıldı.

### **Sistem programcısı yanıtı**

Komut girişini doğrulayın ve belirtilen anahtar sözcük de içinde olmak üzere komutu yeniden verin. Bu komutla ilgili ek bilgi için MQSC komutları başlıklı konuya bakın.

#### **CSQ9010E**

'*anahtar sözcük*' için gerekli parametre belirtilmedi

#### **Açıklama**

*anahtar sözcük*anahtar sözcüğü için aşağıdakilerden birini seçin:

- Bir ya da daha çok parametre belirtilmeli, ancak parametre girilmedi.
- Değişmez sayıda değiştirge belirtilmeli, ancak daha az parametre girildi.

Örneğin, USERDATA anahtar sözcüğünün bir karakter dizgisi olan bir değiştirgeyi olması gerekir. USERDATA () girişi anlamsızdır; bir dizgi girmeniz gerekir (örneğin, USERDATA (MY\_DATA)) ya da bu özniteliği kaldırmak istiyorsanız, USERDATA ('') girmeniz gerekir.

#### **Sistem işlemi**

Komut için işlem sonlandırıldı.

#### **Sistem programcısı yanıtı**

Komut girişini doğrulayın, belirtilen anahtar sözcük için uygun değiştirgeleri belirtin ve komutu yeniden verin. Bu komutla ilgili ek bilgi için MQSC komutları başlıklı konuya bakın.

#### **CSQ9011E**

'*anahtar sözcük*' için parametrenin (ya da parametrenin) izin verilmiyor

#### **Açıklama**

*anahtar sözcük*anahtar sözcüğü için değiştirge belirtilemez. Bu ileti, her bir geçersiz parametre için yayınlanır; bu nedenle bir komut için birden çok kez yayınlanabilir.

#### **Sistem işlemi**

Komut için işlem sonlandırıldı.

#### **Sistem programcısı yanıtı**

Komut girişini doğrulayın, hatayı düzeltin ve komutu yeniden verin. Komutun nasıl girileceği ile ilgili ayrıntılar için Metin dosyalarından MQSC komutlarının çalıştırılması başlıklı konuya bakın.

#### **CSQ9012E**

'*keyword*' değiştirgesi onaltılı değil

#### **Açıklama**

*anahtar sözcük* anahtar sözcüğünün parametre değerleri onaltılık değerler olmalıdır. Onaltılı karakterler, 0 ile 9 arasındaki sayılar ve A-F arasındaki harfler, büyük ya da küçük harf karakterleridir. Değer, isteğe bağlı olarak X'hex karakterleri 'onaltılı dizgi gösterimi kullanılarak belirtilebilir; örneğin, *anahtar sözcük*(123ABC) ve *anahtar sözcük*(X'123ABC') eşanlamlıdır.

#### **Sistem işlemi**

Komut için işlem sonlandırıldı.

#### **Sistem programcısı yanıtı**

Komut girişini doğrulayın ve belirtilen anahtar sözcükle ilgili değiştirgelerin onaltılı değerler olduğunu doğrulayan komutu yeniden verin.

### **CSQ9013E**

'*anahtar sözcük*' parametre '*değiştirge-değeri*' uzunluğu *nn*' den fazla

### **Açıklama**

*anahtar sözcük* anahtar sözcüğünün *değiştirge-değer* parametre değeri, *nn* karakterlerinin sınırını aşıyor.

### **Sistem işlemi**

Komut için işlem sonlandırıldı.

#### **Sistem programcısı yanıtı**

Komut girişini doğrulayın. Kabul edilebilir parametrelerin listesi için bkz. MQSC komutları . Hatayı düzeltin ve komutu yeniden verin.

### **CSQ9014E**

'*anahtar sözcük*' için *nn* parametresinden daha fazla değiştirge

### **Açıklama**

*anahtar sözcük*anahtar sözcüğü için çok fazla değiştirge belirtildi. En çok *nn* değiştirgelerinde belirtilebilir. Çok sayıda parametreye girmenin yanı sıra, bu durum, henüz saptanmamış bir kapama ayracı tarafından da kaynaklanabilir.

#### **Sistem işlemi**

Komut için işlem sonlandırıldı.

#### **Sistem programcısı yanıtı**

Komut girişini doğrulayın ve belirtilen anahtar sözcük için belirtilen değiştirge sınırını kullanarak, komutu yeniden verin. Ek ayrıntılar için MQSC komutları başlıklı konuya bakın. Oluşturma komutlarına ilişkin kurallar hakkında bilgi için Metin dosyalarından MQSC komutlarının çalıştırılması başlıklı konuya bakın.

Bu hata, CSQUTIL programı ile bağlantı adlarını kullanırken ortaya çıkarsa, bazı değişkenleri tek tırnak içine almalısınız. Ek bilgi için CSQUTIL başlıklı konuya bakın.

### **CSQ9015E**

Parametre '*değiştirge-değer*', '*anahtar sözcük*' için kabul edilemez

### **Açıklama**

*değiştirge-değer* parametre değeri, *anahtar sözcük*anahtar sözcüğü için kabul edilebilir bir değer değil. Aşağıdakilerden birini yapın:

- Anahtar sözcük parametresi, karakter değerlerinden biri olabilir, ancak belirtilen değer bunlardan biri değil.
- Anahtar sözcük parametresi sınırlı bir sayısal değer olabilir, ancak belirtilen değer sınırların dışında.
- Anahtar sözcük parametresi sayısal ya da karakter değerleri kümesinin biri olabilir, ancak belirtilen değer ne sayısal, ne de kütten biri.
- Anahtar sözcük WHERE ve ilk değiştirgedir (süzgeç anahtar sözcüğü), komut için kabul edilebilir anahtar sözcüklerden biri değil.

### **Sistem işlemi**

Komut için işlem sonlandırıldı.

#### **Sistem programcısı yanıtı**

Komut girişini doğrulayın ve komutu doğru olarak yeniden yayınlayın. Kabul edilebilir değerlerin bir listesi için bkz. MQSC komutları . Oluşturma komutlarına ilişkin kurallar hakkında bilgi için Metin dosyalarından MQSC komutlarının çalıştırılması başlıklı konuya bakın.

### **CSQ9016E**

'*cmd*' komut isteği yetkili değil

### **Açıklama**

Komut, komutun kendisi için ya da üzerinde çalıştığı kaynak için, sahip olmadığınız bir yetki düzeyini gerektirir.

### **Sistem işlemi**

Komut yürütülmez. İşleme son verilir.

### **Sistem programcısı yanıtı**

Sistem güvenliğinden sorumlu sistem programcısı ile iletişim kurun ve bu kişinin size komutu kullanma yetkisi vermesini isteyin. Tersi durumda, komutu sizin için yetkilendiren bir kişi olmalıdır.

### **CSQ9017E**

'*cmd*' komutu işlenirken hata oluştu

### **Açıklama**

Komut önişlemcisi, iletide gösterilen komutu işlerken olağan dışı sona erdi. Hata, SYS1.LOGRECve SVC dökümü istendi. Komut kısmen tamamlanmış olabilir. Neler yapıldığını belirlemek için önceki yanıt iletilerine bakın.

### **Sistem işlemi**

Komut için işlem sonlandırıldı.

### **Sistem programcısı yanıtı**

Komut girişini doğrulayın ve komutu yeniden verin. Yeniden başarısız olursa, Sorun Belirleme bölümünde listelenen öğeleri toplayın ve IBM destek merkezinize başvurun.

### **CSQ9018E**

*csecd-name* '*cmd*' komutunu işlemek için bellek yetersiz.

#### **Açıklama**

Komut önişlemcisi, komut tarafından oluşturulan herhangi bir yanıt iletisinin işlenmesini tamamlamak için yeterli depolama alanı elde edemedi.

### **Sistem işlemi**

Komutun işlenmesi olağan dışı sona erdirildi.

### **Sistem programcısı yanıtı**

Sorun devam ederse, kuyruk yöneticisi ya da kanal başlatıcı tarafından kullanılan bölge büyüklüğünü artırmanız gerekebilir ya da sisteminizde çalışan iş sayısını azaltmanız gerekebilir.

### **CSQ9019E**

'*cmd*' komutu geçersiz

### **Açıklama**

*cmd*ile başlayan komut geçersiz. Nedeni şunlar olabilir:

- komut yüklemi bilinmiyor
- anahtar sözcük belirtilmedi ya da komut için ikincil anahtar sözcük olarak geçerli bir anahtar sözcük belirtilmedi
- komutun başlangıcında sözdizimi hatası var

### **Sistem işlemi**

Komut için işlem sonlandırıldı.

### **Sistem programcısı yanıtı**

Komut girişini doğrulayın ve komutu doğru olarak yeniden yayınlayın. Doğru komut biçimi için MQSC komutları başlıklı konuya bakın. Oluşturma komutlarına ilişkin kurallar hakkında bilgi için Metin dosyalarından MQSC komutlarının çalıştırılması başlıklı konuya bakın.

### **CSQ9020E**

'*keyword1*' ve '*keyword2*' belirtilemez

### **Açıklama**

Komut, *keyword1* anahtar sözcüğünün ve *keyword2* anahtar sözcüğünün birlikte belirtilmesine izin vermiyor.

### **Sistem işlemi**

Komut için işlem sonlandırıldı.

#### **Sistem programcısı yanıtı**

Komut girişini doğrulayın ve uygun olmayan anahtar sözcüğü atlayarak komutu yeniden verin. İki anahtar sözcüğün tanımları için MQSC komutları başlıklı konuya bakın. Oluşturma komutlarına ilişkin kurallar hakkında bilgi için Metin dosyalarından MQSC komutlarının çalıştırılması başlıklı konuya bakın.

### **CSQ9022I**

*csect-name* '*cmd*' NORMAL TAMAMLANDı

#### **Açıklama**

Komut için tüm zamanuyumlu işlemler başarıyla tamamlandı. Bu ileti görüntülendiğinde, komut adına zamanuyumsuz olarak yürütülen görevler yine de yürütülüyor olabilir.

#### **Sistem işlemi**

Komut için zamanuyumlu işleme tamamlandı.

#### **CSQ9023E**

*csect-name* '*cmd*' ANORMAL TAMAMLANMA

#### **Açıklama**

Komut başarıyla tamamlanmadı. Komut, bu iletinden önce bir ya da daha çok hata iletisi yayınladı.

### **Sistem işlemi**

Komutun işlenmesi sona erdi.

#### **Sistem programcısı yanıtı**

Hatayla ilişkili diğer iletilere ilişkin yönergeleri izleyin.

### **CSQ9025E**

'WHERE' parametresi '*süzgeç-anahtar sözcük*' ile '*değiştirge-değer*' kabul edilemez

#### **Açıklama**

WHERE anahtar sözcüğünün değiştirge değerleri uyumsuz. WHERE anahtar sözcüğünün üç değiştirgesi olmalıdır: *filter-keyword*, *operator*ve *filter-value*. Hata aşağıdakilerden biridir:

- İşleç parametresi, süzgeç anahtar sözcüğünün gerektirdiği parametre değerleri tipi için uygun değildir. Örneğin, süzgeç anahtar sözcüğü için bir parametre değerleri kümesi gerekir, ancak işleç EQ ya da NE olmaz.
- Süzgeç değeri parametresi, süzgeç anahtar sözcüğünün parametre değerlerine ilişkin uzunluk sınırını aşıyor.
- Süzgeç değeri değiştirgesi, süzgeç anahtar sözcüğünün değeri olarak geçerli bir değer değil. Örneğin:
	- Süzgeç anahtar sözcüğü sayısal bir değiştirge değeri gerektiriyor, ancak süzgeç değeri değiştirgesi sayısal değil.
	- Süzgeç anahtar sözcüğü için bir değiştirge değeri kümesi gerekiyor, ancak süzgeç değeri değiştirgesi bunlardan biri değil.
	- Süzgeç anahtar sözcüğü, sınırlı bir sayısal parametre değeri gerektiriyor, ancak süzgeç değeri parametresi sınırların dışında.
	- Süzgeç anahtar sözcüğü bir nesne ya da sistem adı gerektiriyor, ancak süzgeç değeri değiştirgesi yalnızca bu tür bir ad için geçerli olan karakterlerden oluşmaz.

Hataya bağlı olarak, *değiştirge-değeri* , işleç değiştirgesi ya da süzgeç değeri değiştirgesi olabilir.

### **Sistem işlemi**

Komut için işlem sonlandırıldı.

### **Sistem programcısı yanıtı**

Komut girişini doğrulayın ve komutu doğru olarak yeniden yayınlayın. WHERE anahtar sözcüğünün değiştirgeleriyle ilgili bilgi için MQSC komutları başlıklı konuya bakın.

### **CSQ9026E**

'*anahtar sözcük*' değiştirgesi ad kurallarını karşılamıyor

### **Açıklama**

*anahtar sözcük* anahtar sözcüğünün parametre değerleri adlardır ve bu nedenle yalnızca, ad, nesne adı ya da sistem adı tipi için geçerli olan karakterlerden oluşmalıdır. Geçerli nesne adı karakterleri şunlardır: Büyük harf A-Z, küçük harfler, sayılar 0-9, nokta (.), eğik çizgi (/), alt çizgi (\_) ve yüzde işareti (%). Geçerli sistem adı karakterleri, büyük harf A-Z ' dir ve sayısal karakterler 0-9 arasındaki sayılardır; ilk karakter sayısal olmamalıdır.

Bu ileti, belirtilen ad geçersiz karakterler içeriyorsa ya da tüm boşluğa izin verilmediği durumlarda ad boş bırakılırsa yayınlanır.

### **Sistem işlemi**

Komut için işlem sonlandırıldı.

### **Sistem programcısı yanıtı**

Komut girişini doğrulayın ve adı belirtilen anahtar sözcükle ilgili değiştirgelerin gerekli tipte olup olmadığını belirterek komutu yeniden verin. Anahtar sözcüğün açıklaması için MQSC komutları başlıklı konuya bakın. Oluşturma komutlarına ilişkin kurallar hakkında bilgi için Metin dosyalarından MQSC komutlarının çalıştırılması başlıklı konuya bakın.

### **CSQ9028E**

'*anahtar sözcük*' parametresi sayısal değil

### **Açıklama**

*anahtar sözcük* anahtar sözcüğünün parametre değerleri yalnızca sayısal değerlerden oluşmalıdır.

### **Sistem işlemi**

Komut için işlem sonlandırıldı.

### **Sistem programcısı yanıtı**

Komut girişini doğrulayın ve adı belirtilen anahtar sözcükle ilgili değiştirgelerin gerekli tipte olup olmadığını belirterek komutu yeniden verin. Anahtar sözcüğün açıklaması için MQSC komutları başlıklı konuya bakın. Oluşturma komutlarına ilişkin kurallar hakkında bilgi için Metin dosyalarından MQSC komutlarının çalıştırılması başlıklı konuya bakın.

### **CSQ9029E**

*ctarihi-adı* Bir komut işlenirken hata oluştu

## **Açıklama**

Bir komut işlenirken hata oluştu. Komut yürütülmemiş olabilir ya da gerçekleştirilmemiş olabilir. Hata, sistem hata günlüğüne ( SYS1.LOGREC veri kümesi) ve SVC dökümü denendi.

ECSA ' nın yetersiz olması durumunda bu iletiyi alabilirsiniz.

## **Sistem işlemi**

Komut için işlem sonlandırıldı.

### **Sistem programcısı yanıtı**

Komut girişini doğrulayın ve komutu yeniden verin. Sorunu çözemezseniz, Sorun Belirleme bölümünde listelenen öğeleri toplayın ve IBM destek merkezinize başvurun.

### **CSQ9030E**

'*keyword*' değiştirgesi soysal olamaz

### **Açıklama**

*anahtar sözcük* anahtar sözcüğünün değiştirgesi yıldız işaretini (örneğin, ABC\*) kullanarak soysal bir değer belirtiyor, ancak bu anahtar sözcük için soysal bir değer kullanılamaz.

### **Sistem işlemi**

Komut için işlem sonlandırıldı.

#### **Sistem programcısı yanıtı**

Komut girişini doğrulayın, anahtar sözcük değiştirgesini düzeltin ve komutu yeniden girin. Anahtar sözcüğün açıklaması için MQSC komutları başlıklı konuya bakın. Oluşturma komutlarına ilişkin kurallar hakkında bilgi için Metin dosyalarından MQSC komutlarının çalıştırılması başlıklı konuya bakın.

### **CSQ9031E**

'*keyword*' ile ilgili sözdizimi hatası

### **Açıklama**

Belirtilen anahtar sözcüğü izleyen metin geçersiz sözdizimi içeriyor. Bunun nedeni genellikle, eşittir (=), virgül (,), iki nokta (:) ya da parantez gibi özel karakterlerden oluşan bir dizi belirtilerek kaynaklanır.

#### **Sistem işlemi**

Komut için işlem sonlandırıldı.

#### **Sistem programcısı yanıtı**

Komut girişini doğrulayın, adı belirtilen anahtar sözcüğün ardından gelen metni inceleyin. Komut girişine ilişkin kuralları izlediğinizden emin olun ve komutu yeniden girin. Oluşturma komutlarına ilişkin kurallar hakkında bilgi içinMQSC komutlarını metin dosyalarından çalıştırma .

### **CSQ9032E**

İstenen işlev kullanılamıyor

#### **Açıklama**

Yüklenmeyen bir komut işlemcisini çağırma girişiminde bulunuldu.

#### **Sistem işlemi**

İstenen işlev gerçekleştirilmedi.

#### **Sistem programcısı yanıtı**

Hataya neden olan komutu saptamak için komut girişini doğrulayın.

#### **CSQ9033E**

Komut, izin verilen uzunluğu aşıyor

### **Önem Derecesi**

8

### **Açıklama**

Komut o kadar büyük ki, iç biçimi izin verilen uzunluk üst sınırını aştı. Komutun iç biçiminin büyüklüğü hem uzunluktan, hem de komutun karmaşıklığından etkilenir. (Örneğin, çok fazla ad içeren bir ad listesi oluşturmak için işlemleri ve denetim panolarını kullanma girişiminde bulunuldu.)

Bu ileti aşağıdaki komutlardan biri aracılığıyla girilen komutlardan da kaynaklanabilir:

- kullanıma hazırlama giriş veri kümeleri
- CSQUTIL YARDIMCI PROGRAM PROGRAMıNıN KOMUTU
- Sistem komut giriş kuyruğuna ( SYSTEM.COMMAND.INPUT

Komutun işlenmesi sona erdirildi.

### **Sistem programcısı yanıtı**

Bir ad listesi tanımlamak için işlemleri ve denetim panolarını kullanıyorsanız, listedeki ad sayısını azaltmak için düzenleme olanağını kullanın. Başka bir yerden bir komut giriyorsanız, hataya neden olan komutu belirleyin ve o komutun sözdizimini MQSC komutları' ndan doğrulayın. Komutu düzeltin.

### **CSQ9034E**

Komut, komut sunucusu kullanılarak yayınlanamaz

### **Önem Derecesi**

8

### **Açıklama**

Komut sunucusunu kullanarak bir komut yayınlamaya çalışıldı. Komut bu şekilde yayınlanamaz.

Komut sunucusu, aşağıdaki komutlardan biri aracılığıyla girilen komutlar tarafından kullanılır:

- CSQUTIL ' in COMMAND işlevi
- Kanal başlatıcısının CSQINPX kullanıma hazırlama giriş verileri kümesi
- Sistem komut giriş kuyruğuna ( SYSTEM.COMMAND.INPUT

### **Sistem işlemi**

Komut yoksayıldı.

### **CSQ9035E**

*csect-name* Gerekli anahtar sözcük belirtilmedi

### **Önem Derecesi**

8

### **Açıklama**

Komut için bir dizi alternatif anahtar sözcük kümesi gerekiyor, ancak hiçbiri belirlenmedi.

### **Sistem işlemi**

Komut için işlem sonlandırıldı.

### **Sistem programcısı yanıtı**

Komut girişini doğrulayın ve komutu doğru olarak yeniden yayınlayın. Komutun uygun biçimi için MQSC komutları başlıklı konuya bakın. Oluşturma komutlarına ilişkin kurallar hakkında bilgi için Metin dosyalarından MQSC komutlarının çalıştırılması başlıklı konuya bakın.

### **CSQ9036E**

Kuyruk yöneticisi etkin olduğunda '*anahtar sözcük*(*değiştirge-değeri*)' ile komut kullanılamaz

### **Önem Derecesi**

8

### **Açıklama**

Komut, *anahtar sözcük*anahtar sözcüğü için belirtilen parametre değerine sahip. Bu anahtar sözcük ve değere sahip komut yalnızca kuyruk yöneticisi etkin değilse yayınlanabilir.

### **Sistem işlemi**

Komut yoksayıldı.

### **Sistem programcısı yanıtı**

Komutun nasıl kullanılacağı hakkında bilgi için MQSC komutları başlıklı konuya bakın.

### **CSQ9037E**

Komut *ddname*kaynağından yayınlanmalıdır

### **Önem Derecesi**

8

### **Açıklama**

Belirtilen kullanıma hazırlama giriş verileri kümesinden bir komut yayınlamaya çalışıldı. Komut o veri kümesinden yayınlanamaz.

### **Sistem işlemi**

Komut yoksayıldı.

#### **Sistem programcısı yanıtı**

Komutun nasıl kullanılacağı hakkında bilgi için MQSC komutları başlıklı konuya bakın.

### **CSQ9038E**

Komut konsoldan yayınlanmalıdır

### **Önem Derecesi**

8

### **Açıklama**

z/OS konsolu ya da eşdeğeri dışında bir komut yayınlamaya çalışıldı. Komut yalnızca bu şekilde yayınlanabilir.

### **Sistem işlemi**

Komut yoksayıldı.

#### **Sistem programcısı yanıtı**

Issue the command from the z/OS console; it cannot be issued from elsewhere.

If you issued the **DEFINE PSID** command from the console, you must include the additional DSN parameter for the command to complete successfully.

Komutun nasıl kullanılacağı hakkında bilgi için MQSC komutları başlıklı konuya bakın.

### **CSQ9039E**

Komut konsoldan yayınlanamaz

#### **Önem Derecesi**

8

### **Açıklama**

z/OS konsolundan ya da eşdeğeri bir komut yayınlamaya çalışıldı. Komut bu şekilde yayınlanamaz.

#### **Sistem işlemi**

Komut yoksayıldı.

#### **Sistem programcısı yanıtı**

Komutun nasıl kullanılacağı hakkında bilgi için MQSC komutları başlıklı konuya bakın.

### **CSQ9040E**

Command cannot be issued from *ddname*

### **Önem Derecesi**

# 8 **Açıklama**

Belirtilen kullanıma hazırlama giriş verileri kümesinden bir komut yayınlamaya çalışıldı. Komut o veri kümesinden yayınlanamaz.

Komut yoksayıldı.

### **Sistem programcısı yanıtı**

Komutun nasıl kullanılacağı hakkında bilgi için MQSC komutları başlıklı konuya bakın.

### **CSQ9041E**

Yeniden başlatma sırasında komuta izin verilmiyor

### **Önem Derecesi**

8

### **Açıklama**

Yeniden başlatmadan önce bir komut verilmeye çalışıldı, ancak komut bu sırada yayınlanamaz. Bunun nedeni, komutun CSQINP1 kullanıma hazırlama giriş veri kümesi içinde olması olabilir.

### **Sistem işlemi**

Komut yoksayıldı.

### **Sistem programcısı yanıtı**

Komut, CSQINP1 başlatma girişi veri kümesinde yer aldıysa, bu komutu silin.

### **CSQ9042E**

'*anahtar sözcük*()' ile komut, *ddname*tarafından yayınlanamaz

### **Önem Derecesi**

8

#### **Açıklama**

Komut, bir kullanıma hazırlama giriş veri kümesinden belirtilen anahtar sözcükle yayınlandı. Bu anahtar sözcükle komut bu veri kümesinden yayınlanamaz.

### **Sistem işlemi**

Komut yoksayıldı.

### **Sistem programcısı yanıtı**

Komutun nasıl kullanılacağı hakkında bilgi için MQSC komutları başlıklı konuya bakın.

### **CSQ9045E**

'*anahtar sözcük*' değiştirge (ler) içeriyor ve 'WHERE' değiştirgesi

### **Açıklama**

The command specifies the WHERE keyword with a filter keyword parameter *anahtar sözcük*. Bu anahtar sözcük, parametrelerle birlikte belirtik olarak da belirtilir; bu izin verilmez.

## **Sistem işlemi**

Komut için işlem sonlandırıldı.

### **Sistem programcısı yanıtı**

Komut girişini doğrulayın ve komutu doğru olarak yeniden yayınlayın. WHERE anahtar sözcüğünün değiştirgeleriyle ilgili bilgi için MQSC komutları başlıklı konuya bakın.

#### $z/0S$ **IBM MQ for z/OS Kodlar**

IBM MQ for z/OS bileşeninin her bir bileşeni kodları yayınlayabilir ve her bileşen, iletileri için benzersiz bir iki karakter onaltılı tanıtıcısı kullanır. IBM MQ for z/OS bileşenlerine ilişkin kodları tanımlamak ve yorumlamak için bu konuyu kullanın.

Aşağıdaki kod tipleri açıklanmıştır:

#### <span id="page-909-0"></span> $z/0S$ *Bağlantı yöneticisi kodları (X' 94 ')*

Burada listelenmeyen bir bağlantı yöneticisi neden kodu oluşuyorsa, bir iç hata oluştu. Aşağıdaki tanılama öğelerini toplayın ve IBM destek merkezinize başvurun.

# **Tanılamalar**

- Hataya ya da uygunsa, uygulama programının bir listesi ya da hata sırasında çalıştırılmakta olan bir yardımcı program programına giriş dizgisi gösteren işlemlerin açıklaması.
- Hataya yol açan dönem için konsol çıkışı.
- Kuyruk yöneticisi iş günlüğü.
- Sistem dökümü hatadan yol aldı.
- CICSkullanıyorsanız, CICS hareket dökümü çıkışıdır.
- Uygun IBM MQ, z/OS, Db2, CICSve IMS hizmet düzeyleri.
- IBM MQ Operations and Control (Denetim) ve Control (Denetim) panolarını kullanıyorsanız, ISPF panel adı.

### **00940001**

İç hata oluştu.

### **Sistem işlemi**

Geçerli yürütme birimi, tamamlanma kodu X'5C6' ile sonlandırılır ve kuyruk yöneticisi sonlandırılır.

### **Sistem programcısı yanıtı**

"Tanılamalar" sayfa 910 içinde listelenen öğeleri toplayın ve IBM destek merkezinize başvurun.

Kuyruk yöneticinizi yeniden başlatın.

### **00940003**

İç hata oluştu.

### **Sistem işlemi**

Geçerli yürütme birimi, tamamlanma kodu X'5C6' ile sonlandırılır.

### **Sistem programcısı yanıtı**

"Tanılamalar" sayfa 910 içinde listelenen öğeleri toplayın ve IBM destek merkezinize başvurun.

### **00940004**

İç hata oluştu.

### **Sistem işlemi**

Geçerli yürütme birimi, tamamlanma kodu X'5C6' ile sonlandırılır.

### **Sistem programcısı yanıtı**

"Tanılamalar" sayfa 910 içinde listelenen öğeleri toplayın ve IBM destek merkezinize başvurun.

### **00940007**

İç hata oluştu.

### **Sistem işlemi**

Geçerli yürütme birimi, tamamlanma kodu X'5C6' ile sonlandırılır.

### **Sistem programcısı yanıtı**

"Tanılamalar" sayfa 910 içinde listelenen öğeleri toplayın ve IBM destek merkezinize başvurun.

### <span id="page-910-0"></span>**00940008**

İç hata oluştu.

### **Sistem işlemi**

Geçerli yürütme birimi, tamamlanma kodu X'5C6' ile sonlandırılır ve kuyruk yöneticisi sonlandırılır.

### **Sistem programcısı yanıtı**

["Tanılamalar" sayfa 910](#page-909-0) içinde listelenen öğeleri toplayın ve IBM destek merkezinize başvurun.

Kuyruk yöneticinizi yeniden başlatın.

### **00940028**

İstenen bir tanılama tuzağı oluştu.

### **Sistem işlemi**

Geçerli yürütme birimi, tamamlanma kodu X'5C6' ile sonlandırılır.

### **Sistem programcısı yanıtı**

Bu, yalnızca IBM destek merkezi, sorun tanısında yardım için bir döküm alınmasını istediyse ortaya çıkmalıdır.

["Tanılamalar" sayfa 910](#page-909-0) içinde listelenen öğeleri toplayın ve IBM destek merkezinize başvurun.

### **0094002B**

ALESERV işlemi sırasında bir iç hata oluştu.

### **Sistem işlemi**

Geçerli yürütme birimi, tamamlanma kodu X'5C6' ile sonlandırılır. ALESERV ' den hatalı dönüş kodu, dökümün 2 numaralı kaydı içinde olacaktır.

### **Sistem programcısı yanıtı**

["Tanılamalar" sayfa 910](#page-909-0) içinde listelenen öğeleri toplayın ve IBM destek merkezinize başvurun.

Kuyruk yöneticisini yeniden başlatın.

# *Konu Yöneticisi kodları ('X'A3')*

Burada listelenmeyen bir konu yöneticisi neden kodu oluşuyorsa, bir iç hata oluştu. Aşağıdaki tanılama öğelerini toplayın ve IBM destek merkezinize başvurun.

# **Tanılamalar**

- Hataya ya da uygunsa, uygulama programının bir listesi ya da hata sırasında çalıştırılmakta olan bir yardımcı program programına giriş dizgisi gösteren işlemlerin açıklaması.
- Hataya yol açan dönem için konsol çıkışı.
- Kuyruk yöneticisi iş günlüğü.
- Sistem dökümü hatadan yol aldı.
- CICSkullanıyorsanız, CICS hareket dökümü çıkışıdır.
- Uygun IBM MQ, z/OS, Db2, CICSve IMS hizmet düzeyleri.
- IBM MQ Operations and Control (Denetim) ve Control (Denetim) panolarını kullanıyorsanız, ISPF panel adı.

### **00A30001, 00A30002,00A30052, 00A30053, 00A30054, 00A30061, 00A30062, 00A30064, 00A30065, 00A30066, 00A31000**

Bir komut işlenirken iç hata oluştu.

Geçerli yürütme birimi, tamamlanma kodu X'5C6' ile sonlandırılır.

### **Sistem programcısı yanıtı**

["Tanılamalar" sayfa 911](#page-910-0) içinde listelenen öğeleri toplayın ve IBM destek merkezinize başvurun.

### **00A30042**

Bir komut işlenirken iç hata oluştu.

Bu hata bir CSQY227E iletisiyle birlikte ortaya çıkarsa, sorun 64 bit depolama eksikliğini ortaya çıkar.

### **Sistem işlemi**

Geçerli yürütme birimi, tamamlanma kodu X'5C6' ile sonlandırılır.

### **Sistem programcısı yanıtı**

["Tanılamalar" sayfa 911](#page-910-0) içinde listelenen öğeleri toplayın ve IBM destek merkezinize başvurun.

MEMLIMIT parametresinin değerini yükseltmeyi düşünmelisiniz. Daha fazla bilgi için bakınız: Address space storage.

### **00A30072, 00A30073, 00A30074, 00A30075, 00A30076, 00A30077**

Kesinleştirme işlemi sırasında iç hata oluştu.

### **Sistem işlemi**

Geçerli yürütme birimi, tamamlanma kodu X'5C6' ile sonlandırılır.

### **Sistem programcısı yanıtı**

["Tanılamalar" sayfa 911](#page-910-0) içinde listelenen öğeleri toplayın ve IBM destek merkezinize başvurun.

#### $z/0S$ *Toplu bağdaştırıcı kodları (X'C2')*

### **00C20001**

CSQBSRV programı var olmayan bir işleve ilişkin bir istek saptadı. CSQBSRV, CSQBCOB, CSQBRRSI ya da CSQBRSTB gibi bir sınırlı kod öbeği aracılığıyla toplu ve RRS toplu iş uygulamalarından çağrıldı.

### **Sistem işlemi**

Uygulama programı olağandışı sona eriyor, ancak MQ işlemeye devam ediyor.

### **Sistem programcısı yanıtı**

Bu sorunun en olası nedeni, CSQBSRV ve sınırlı kod öbeğinin uyumsuz sürümlerine neden olur. Sorunun nedeni bu değilse, bu konuda listelenen tanılama öğelerini edinin ve IBM destek merkezinize başvurun.

- Uygulama programı listesi
- Kuyruk yöneticisi iş günlüğü
- PSW ve arıza noktasında kayıt dosyaları

## **00C20009**

Zamanuyumsuz bir IBM MQ iş parçacığı başlatan görev (zamanuyumsuz ileti tüketimi ya da zamanuyumsuz olay dinleme için), başlatma işlemi sona erdiği zamanuyumsuz iş parçacığıdan önce sona erdi. Bu olağandışı uç, özgün iş parçacığı tarafından ayrılan kaynaklar serbest bırakıldıktan sonra işleme devam edemediği için, zamanuyumsuz IBM MQ iş parçacığından yükseltilir.

### **Sistem işlemi**

Uygulama programı olağandışı sona eriyor, ancak IBM MQ işlemeye devam ediyor.

### <span id="page-912-0"></span>**Sistem programcısı yanıtı**

Bağlantıyı yaratan görevin sona erdirilmesinden önce zamanuyumsuz iş parçacıklarını başlatmak için kullanılan tüm bağlantılar için bir MQDISC çağrıldığından emin olun.

### **00C2000A, 00C2000B, 00C2000C, 00C2000D, 00C2000E, 00C2000F**

MQCRTMH çağrısı işlenirken iç hata ortaya çıktı.

### **Sistem işlemi**

Geçerli yürütme birimi, tamamlanma kodu X'5C6' ile sonlandırılır.

### **Sistem programcısı yanıtı**

Bu konuda listelenen tanılama öğelerini edinin ve IBM destek merkezinize başvurun.

- Bir uygulama programı listesi.
- Kuyruk yöneticisi iş günlüğü.
- PSW ve kayıt, arıza noktasında kayıt yaptır.

#### z/0S *Bağlaşım Olanağı kodları (X'C5')*

Burada listelenmeyen bir bağlaşım olanağı neden kodu oluşuyorsa, bir iç hata oluştu. Aşağıdaki tanılama öğelerini toplayın ve IBM destek merkezinize başvurun. Gerekirse kuyruk yöneticisini yeniden başlatın.

# **Tanılamalar**

- Hataya ya da uygunsa, uygulama programının bir listesi ya da hata sırasında çalıştırılmakta olan bir yardımcı program programına giriş dizgisi gösteren işlemlerin açıklaması.
- Hataya yol açan dönem için konsol çıkışı.
- Kuyruk yöneticisi iş günlüğü.
- Sistem dökümü hatadan yol aldı.
- CICSkullanıyorsanız, CICS hareket dökümü çıkışıdır.
- Uygun IBM MQ, z/OS, Db2, CICSve IMS hizmet düzeyleri.
- IBM MQ Operations and Control (Denetim) ve Control (Denetim) panolarını kullanıyorsanız, ISPF panel adı.
- Bağlaşım tesisi yapısından bir çöplük.

### **00C50006**

Kuyruk yöneticisi bir Db2 altsistemine bağlı olmadığı için, CF yapısının yedeklenmesi ya da kurtarılması başarısız oldu.

### **Sistem işlemi**

CF yapısı yedekleme ya da kurtarma işlemi sonlandırıldı.

### **Sistem programcısı yanıtı**

Configure the Db2 subsystem so that the queue manager can connect to it.

### **00C50012**

CF yapısının işlem sırasında dolu olması nedeniyle CF yapısının işlenmesi başarısız oldu.

### **Sistem işlemi**

CF yapısı işleme sonlandırıldı.

### **Sistem programcısı yanıtı**

CF yapısının büyüklüğünü artırın.

### **00C50014**

Kuyruk yöneticisinin bağlandığı Db2 altsistemi tarafından beklenmeyen bir neden kodu döndürüldü.

### **Sistem işlemi**

Yürürlükteki işlem sonlandırıldı.

### **Sistem programcısı yanıtı**

Önceki iletilerde raporlandığı gibi, hatanın nedenini araştırın.

### **00C50050**

CF yapısı kurtarılıyor ve kurtarma işlemi tamamlanıncaya kadar kullanılamaz.

### **Sistem işlemi**

Komutun işlenmesi sona erdirildi.

#### **Sistem programcısı yanıtı**

Yapının kurtarılması için kurtarılması bekleyin ve komutu yeniden verin. CF yapılarının durumunu görüntülemek için DISPLAY CFSTATUS komutunu kullanın.

### **00C50064**

Bir CF yapısının yedeklenmesi ya da kurtarılması başarısız oldu; IBM MQ için seçilen kuruluş ve özelleştirme seçenekleri kuyruk yöneticisinin gerekli düzeydeki yapıları kullanmasını ya da yürürlükteki komut düzeyi tarafından desteklenmediği için kuyruk yöneticisine izin vermemektedir.

#### **Sistem işlemi**

CF yapısı yedekleme ya da kurtarma işlemi sonlandırıldı.

#### **00C5004F**

Bu neden kodu, bir komut başarısız olduğunda CSQM090E iletisinde yayınlanır. Bu, bir CF yapısı için bir isteğin yayınlandığını, ancak ona eşlik eden daha özel iletide açıklandığı gibi, isteğin gerçekleştirilemeyeceğini gösterir.

### **Önem Derecesi**

4

### **Sistem işlemi**

Komut yoksayıldı.

#### **Sistem programcısı yanıtı**

İleti eşlik eden iletinin açıklamasına bakın.

### **00C5005B**

Kuyruk paylaşım grubundaki başka bir kuyruk yöneticisinin BSDS ' leri okunurken bir hata oluştuğu için CF yapısı kurtarma işlemi başarısız oldu.

#### **Sistem işlemi**

CF yapısı kurtarma işlemi sonlandırıldı.

#### **Sistem programcısı yanıtı**

Hatanın nedenini belirten kurtarma günlüğü yöneticisi iletilerini görmek için günlüğü denetleyin.

### **00C50D00**

Gerekli bir SMDS veri kümesi kullanılamadığından, bir CF yapısının yedeklenmesi başarısız oldu.

#### **Sistem işlemi**

CF yapısı yedekleme işlemi sonlandırıldı.

#### **Sistem programcısı yanıtı**

CF yapısı için kullanılan tüm SMDS veri kümelerinin kullanılabilir olduğundan emin olun ve daha sonra, yedekleme komutunu yeniden verin. Bu gerekiyorsa, bu veri kümelerini geri yüklemek için bir **RECOVER CFSTRUCT** komutu kullanılabilir.

### **00C51001, 00C51004, 00C51005, 00C51006, 00C5100A, 00C51019, 00C5101A, 00C5101B, 00C5101C, 00C5001D**

İç hata oluştu.

## **Sistem işlemi**

Geçerli yürütme birimi, tamamlanma kodu X'5C6' ile sonlandırılır. Bazı durumlarda kuyruk yöneticisi, tamamlanma kodu X'6C6' ile sona erdirebilir.

### **Sistem programcısı yanıtı**

["Tanılamalar" sayfa 913](#page-912-0) içinde listelenen öğeleri toplayın ve IBM destek merkezinize başvurun.

Gerekirse kuyruk yöneticisini yeniden başlatın.

### **00C51021, 00C51022, 00C51023, 00C51024, 00C50025, 00C51026, 00C51027, 00C51028, 00C51029, 00C5002A, 00C5102B, 00C5102C, 00C5102D, 00C5102E, 00C5002F**

İç hata oluştu.

#### **Sistem işlemi**

Geçerli yürütme birimi, tamamlanma kodu X'5C6' ile sonlandırılır. Bazı durumlarda kuyruk yöneticisi, tamamlanma kodu X'6C6' ile sona erdirebilir.

#### **Sistem programcısı yanıtı**

["Tanılamalar" sayfa 913](#page-912-0) içinde listelenen öğeleri toplayın ve IBM destek merkezinize başvurun.

Gerekirse kuyruk yöneticisini yeniden başlatın.

### **00C5102F**

Kuyruk yöneticisi denetim yapısıyla bağlantı kuramadı.

#### **Sistem işlemi**

Yürürlükteki yürütme birimi, tamamlanma kodu X'5C6' ile sonlandırılır ve kuyruk yöneticisi, yeniden kullanılabilir duruma gelirse yönetim yapısına bağlanmayı dener. Bazı durumlarda kuyruk yöneticisi, tamamlanma kodu X'6C6' ile sona erdirebilir.

#### **Sistem programcısı yanıtı**

Yönetim yapısı için yapılandırmayı araştırın. Bu olağandışı durum kodu, kuyruk yöneticisi denetim yapısına bağlanırlığı olmayan bir LPAR üzerinde çalışıyorsa ya da denetim yapısı şifrelenmişse, ancak LPAR ' ın bir şifreleme yardımcı işlemcisine erişimi yoksa, bu olağandışı son kodu görülebilir.

### **00C50030, 00C51031, 00C51032, 00C51033, 00C51034, 00C50035, 00C51036, 00C51037, 00C51038, 00C51039, 00C5003A, 00C5103A, 00C5103B, 00C5103C, 00C5103D, 00C5103E, 00C5003F**

İç hata oluştu.

### **Sistem işlemi**

Geçerli yürütme birimi, tamamlanma kodu X'5C6' ile sonlandırılır. Bazı durumlarda kuyruk yöneticisi, tamamlanma kodu X'6C6' ile sona erdirebilir.

#### **Sistem programcısı yanıtı**

["Tanılamalar" sayfa 913](#page-912-0) içinde listelenen öğeleri toplayın ve IBM destek merkezinize başvurun.

Gerekirse kuyruk yöneticisini yeniden başlatın.

#### **00C50040, 00C51041, 00C51042, 00C51043, 00C51044, 00C50045, 00C51046, 00C51047**

İç hata oluştu.

### **Sistem işlemi**

Geçerli yürütme birimi, tamamlanma kodu X'5C6' ile sonlandırılır. Bazı durumlarda kuyruk yöneticisi, tamamlanma kodu X'6C6' ile sona erdirebilir.

### **Sistem programcısı yanıtı**

["Tanılamalar" sayfa 913](#page-912-0) içinde listelenen öğeleri toplayın ve IBM destek merkezinize başvurun.

Gerekirse kuyruk yöneticisini yeniden başlatın.

### **00C51051, 00C51052, 00C51053, 00C51054, 00C50055, 00C51056**

İç hata oluştu.

### **Sistem işlemi**

Geçerli yürütme birimi, tamamlanma kodu X'5C6' ile sonlandırılır. Bazı durumlarda kuyruk yöneticisi, tamamlanma kodu X'6C6' ile sona erdirebilir.

#### **Sistem programcısı yanıtı**

["Tanılamalar" sayfa 913](#page-912-0) içinde listelenen öğeleri toplayın ve IBM destek merkezinize başvurun.

Gerekirse kuyruk yöneticisini yeniden başlatın.

### **00C51090, 00C51092, 00C51093**

İç hata oluştu.

### **Sistem işlemi**

Geçerli yürütme birimi, tamamlanma kodu X'5C6' ile sonlandırılır. Bazı durumlarda kuyruk yöneticisi, tamamlanma kodu X'6C6' ile sona erdirebilir.

#### **Sistem programcısı yanıtı**

["Tanılamalar" sayfa 913](#page-912-0) içinde listelenen öğeleri toplayın ve IBM destek merkezinize başvurun.

Gerekirse kuyruk yöneticisini yeniden başlatın.

### **00C51094, 00C51095, 00C51096, 00C51097**

İç hata oluştu.

#### **Sistem işlemi**

Geçerli yürütme birimi, tamamlanma kodu X'5C6' ile sonlandırılır. Bazı durumlarda kuyruk yöneticisi, tamamlanma kodu X'6C6' ile sona erdirebilir.

#### **Sistem programcısı yanıtı**

["Tanılamalar" sayfa 913](#page-912-0) içinde listelenen öğeleri toplayın ve IBM destek merkezinize başvurun.

### **00C510A1, 00C510A2, 00C510A3, 00C510A4, 00C500A5, 00C510A6, 00C510A7, 00C510A8, 00C510A9, 00C500AA**

İç hata oluştu.

#### **Sistem işlemi**

Geçerli yürütme birimi, tamamlanma kodu X'5C6' ile sonlandırılır. Bazı durumlarda kuyruk yöneticisi, tamamlanma kodu X'6C6' ile sona erdirebilir.

#### **Sistem programcısı yanıtı**

["Tanılamalar" sayfa 913](#page-912-0) içinde listelenen öğeleri toplayın ve IBM destek merkezinize başvurun.

Gerekirse kuyruk yöneticisini yeniden başlatın.

### **00C510AB**

CF yapısı başarısız oldu ya da bu yapıya bağlantı kesildi.

#### **Sistem işlemi**

Bu, komutun işlenmesinin sona erdirilmesi durumunda bir komuta yanıt olarak yayınlanabilir. Aksi takdirde, geçerli yürütme birimi, tamamlanma kodu X'5C6' ile sonlandırılır. Bazı durumlarda kuyruk yöneticisi, tamamlanma kodu X'6C6' ile sona erdirebilir.

#### **Sistem programcısı yanıtı**

Gerekirse kuyruk yöneticisini yeniden başlatın. Yapıyı kurtarın; bir komuta yanıt olarak hata ortaya çıktıysa, hatayı yeniden verin.

### **00C510AC, 00C510AD**

İç hata oluştu.

#### **Sistem işlemi**

Geçerli yürütme birimi, tamamlanma kodu X'5C6' ile sonlandırılır. Bazı durumlarda kuyruk yöneticisi, tamamlanma kodu X'6C6' ile sona erdirebilir.

#### **Sistem programcısı yanıtı**

["Tanılamalar" sayfa 913](#page-912-0) içinde listelenen öğeleri toplayın ve IBM destek merkezinize başvurun.

Gerekirse kuyruk yöneticisini yeniden başlatın.

### **00C51100, 00C51101, 00C51102, 00C51103, 00C51104, 00C51105, 00C51106, 00C51107, 00C51108, 00C51109, 00C5110A, 00C5110B, 00C5110C, 00C5110D, 00C5110E, 00C5110F**

İç hata oluştu.

#### **Sistem işlemi**

Geçerli yürütme birimi, tamamlanma kodu X'5C6' ile sonlandırılır. Bazı durumlarda kuyruk yöneticisi, tamamlanma kodu X'6C6' ile sona erdirebilir.

#### **Sistem programcısı yanıtı**

["Tanılamalar" sayfa 913](#page-912-0) içinde listelenen öğeleri toplayın ve IBM destek merkezinize başvurun.

Gerekirse kuyruk yöneticisini yeniden başlatın.

### **00C51110, 00C51111, 00C51112, 00C51113, 00C51114, 00C51115, 00C51116, 00C51117, 00C51118, 00C51119, 00C5111A, 00C5111B, 00C5111C, 00C5111D, 00C5111E, 00C5111F**

İç hata oluştu.

#### **Sistem işlemi**

Geçerli yürütme birimi, tamamlanma kodu X'5C6' ile sonlandırılır. Bazı durumlarda kuyruk yöneticisi, tamamlanma kodu X'6C6' ile sona erdirebilir.

#### **Sistem programcısı yanıtı**

["Tanılamalar" sayfa 913](#page-912-0) içinde listelenen öğeleri toplayın ve IBM destek merkezinize başvurun.

Gerekirse kuyruk yöneticisini yeniden başlatın.

### **00C51120, 00C51121, 00C51122, 00C51123, 00C51124, 00C51125, 00C51126, 00C51127, 00C51128, 00C51129, 00C5112A, 00C5112B, 00C5112C, 00C5112D, 00C5112E, 00C5112F**

İç hata oluştu.

### **Sistem işlemi**

Geçerli yürütme birimi, tamamlanma kodu X'5C6' ile sonlandırılır. Bazı durumlarda kuyruk yöneticisi, tamamlanma kodu X'6C6' ile sona erdirebilir.

#### **Sistem programcısı yanıtı**

["Tanılamalar" sayfa 913](#page-912-0) içinde listelenen öğeleri toplayın ve IBM destek merkezinize başvurun.

Gerekirse kuyruk yöneticisini yeniden başlatın.

### **00C51130, 00C51131, 00C51132, 00C51133, 00C51134, 00C51135, 00C51136, 00C51137, 00C51138, 00C51139, 00C5113A, 00C5113B, 00C5113C, 00C5113D, 00C5113E, 00C5113F**

İç hata oluştu.

#### **Sistem işlemi**

Geçerli yürütme birimi, tamamlanma kodu X'5C6' ile sonlandırılır. Bazı durumlarda kuyruk yöneticisi, tamamlanma kodu X'6C6' ile sona erdirebilir.

### **Sistem programcısı yanıtı**

["Tanılamalar" sayfa 913](#page-912-0) içinde listelenen öğeleri toplayın ve IBM destek merkezinize başvurun.

Gerekirse kuyruk yöneticisini yeniden başlatın.

### **00C51140, 00C51141, 00C51142, 00C51143, 00C51144, 00C51145, 00C51146, 00C51147, 00C51148, 00C51149, 00C5114A, 00C5114B, 00C5114C, 00C5114D, 00C5114E, 00C5114F**

İç hata oluştu.

#### **Sistem işlemi**

Geçerli yürütme birimi, tamamlanma kodu X'5C6' ile sonlandırılır. Bazı durumlarda kuyruk yöneticisi, tamamlanma kodu X'6C6' ile sona erdirebilir.

#### **Sistem programcısı yanıtı**

["Tanılamalar" sayfa 913](#page-912-0) içinde listelenen öğeleri toplayın ve IBM destek merkezinize başvurun.

Gerekirse kuyruk yöneticisini yeniden başlatın.

### **00C51150, 00C51151, 00C51152, 00C51153, 00C51154, 00C51155, 00C51156, 00C51157, 00C51158, 00C51159, 00C5115A, 00C5115B, 00C5115C, 00C5115D, 00C5115E, 00C5115F**

İç hata oluştu.

### **Sistem işlemi**

Geçerli yürütme birimi, tamamlanma kodu X'5C6' ile sonlandırılır. Bazı durumlarda kuyruk yöneticisi, tamamlanma kodu X'6C6' ile sona erdirebilir.

#### **Sistem programcısı yanıtı**

["Tanılamalar" sayfa 913](#page-912-0) içinde listelenen öğeleri toplayın ve IBM destek merkezinize başvurun.

Gerekirse kuyruk yöneticisini yeniden başlatın.

#### **00C51160, 00C51161, 00C51162, 00C51163, 00C51164, 00C51165, 00C51166, 00C51167, 00C51168, 00C51169, 00C5116A, 00C5116B, 00C5116C, 00C5116D, 00C5116E, 00C5116F**

İç hata oluştu.

### **Sistem işlemi**

Geçerli yürütme birimi, tamamlanma kodu X'5C6' ile sonlandırılır. Bazı durumlarda kuyruk yöneticisi, tamamlanma kodu X'6C6' ile sona erdirebilir.

#### **Sistem programcısı yanıtı**

["Tanılamalar" sayfa 913](#page-912-0) içinde listelenen öğeleri toplayın ve IBM destek merkezinize başvurun.

Gerekirse kuyruk yöneticisini yeniden başlatın.

### **00C51170, 00C51171, 00C51172, 00C51174, 00C51175, 00C51176, 00C51177, 00C51178, 00C51179, 00C5117A, 00C5117B, 00C5117C, 00C5117D, 00C5117E, 00C5117F**

İç hata oluştu.

Geçerli yürütme birimi, tamamlanma kodu X'5C6' ile sonlandırılır. Bazı durumlarda kuyruk yöneticisi, tamamlanma kodu X'6C6' ile sona erdirebilir.

#### **Sistem programcısı yanıtı**

["Tanılamalar" sayfa 913](#page-912-0) içinde listelenen öğeleri toplayın ve IBM destek merkezinize başvurun.

Gerekirse kuyruk yöneticisini yeniden başlatın.

#### **00C51173**

İç hata oluştu.

### **Sistem işlemi**

Bir CFSTRUCT 'nin kurtarılması işlemini gerçekleştiren iç görev, tamamlanma kodu x'5C6' ile sona erdirilir.

#### **Sistem programcısı yanıtı**

Bu hata genellikle, bağlaşım tesisinde alan sorunlarıyla ilişkili olarak değil, genellikle değildir.

Cfstructure 'da yeterli alanın kullanılabilir olduğundan emin olun.

Ortak bir hata kaynağı, INITSIZE ve SIZE değerlerinin CFRM ilkesinde eşleşmemesinin sağlanandır. Normal kullanım sırasında, yapı AUTOALTER işlemi yoluyla genişletildi ve geri yüklenmekte olan yapı yedeklemesi bu boyutu yansıtır.

Ancak, INITSIZE öznitelikle çok küçük olan yeni bir yapı ayrıldı.

Depolama sorunları gösterilmiyorsa, ["Tanılamalar" sayfa 913](#page-912-0) içinde listelenen öğeleri toplayın ve IBM destek merkezinize başvurun.

### **00C51180, 00C51181, 00C51182, 00C51184, 00C51185, 00C51186, 00C51187, 00C51188, 00C51189, 00C5118A, 00C5118B, 00C5118C, 00C5118D, 00C5118E, 00C5118F**

İç hata oluştu.

#### **Sistem işlemi**

Geçerli yürütme birimi, tamamlanma kodu X'5C6' ile sonlandırılır. Bazı durumlarda kuyruk yöneticisi, tamamlanma kodu X'6C6' ile sona erdirebilir.

### **Sistem programcısı yanıtı**

["Tanılamalar" sayfa 913](#page-912-0) içinde listelenen öğeleri toplayın ve IBM destek merkezinize başvurun.

Gerekirse kuyruk yöneticisini yeniden başlatın.

#### **00C51183**

İç hata oluştu.

#### **Sistem işlemi**

Bir CFSTRUCT 'nin kurtarılması işlemini gerçekleştiren iç görev, tamamlanma kodu x'5C6' ile sona erdirilir.

### **Sistem programcısı yanıtı**

Bu hata genellikle, bağlaşım tesisinde alan sorunlarıyla ilişkili olarak değil, genellikle değildir.

Cfstructure 'da yeterli alanın kullanılabilir olduğundan emin olun.

Ortak bir hata kaynağı, INITSIZE ve SIZE değerlerinin CFRM ilkesinde eşleşmemesinin sağlanandır. Normal kullanım sırasında, yapı AUTOALTER işlemi yoluyla genişletildi ve geri yüklenmekte olan yapı yedeklemesi bu boyutu yansıtır.

Ancak, INITSIZE öznitelikle çok küçük olan yeni bir yapı ayrıldı.

Depolama sorunları gösterilmiyorsa, ["Tanılamalar" sayfa 913](#page-912-0) içinde listelenen öğeleri toplayın ve IBM destek merkezinize başvurun.

### **00C51190, 00C51191, 00C51192, 00C51193, 00C51194, 00C51195, 00C51196, 00C51197, 00C51198, 00C51199, 00C5119A, 00C5119B, 00C5119C, 00C5119D, 00C5119E, 00C5119F**

İç hata oluştu.

#### **Sistem işlemi**

Geçerli yürütme birimi, tamamlanma kodu X'5C6' ile sonlandırılır. Bazı durumlarda kuyruk yöneticisi, tamamlanma kodu X'6C6' ile sona erdirebilir.

#### **Sistem programcısı yanıtı**

["Tanılamalar" sayfa 913](#page-912-0) içinde listelenen öğeleri toplayın ve IBM destek merkezinize başvurun.

Gerekirse kuyruk yöneticisini yeniden başlatın.

### **00C511A0, 00C511A1, 00C511A2, 00C511A3, 00C511A4, 00C511A5, 00C511A6, 00C511A7, 00C511A8, 00C511A9, 00C511AA, 00C511AB, 00C511AC, 00C511AD, 00C511AE, 00C511AF**

İç hata oluştu.

#### **Sistem işlemi**

Geçerli yürütme birimi, tamamlanma kodu X'5C6' ile sonlandırılır. Bazı durumlarda kuyruk yöneticisi, tamamlanma kodu X'6C6' ile sona erdirebilir.

#### **Sistem programcısı yanıtı**

["Tanılamalar" sayfa 913](#page-912-0) içinde listelenen öğeleri toplayın ve IBM destek merkezinize başvurun.

Gerekirse kuyruk yöneticisini yeniden başlatın.

### **00C511B0, 00C511B1, 00C511B2, 00C511B3, 00C511B4, 00C511B5, 00C511B6, 00C511B7, 00C511B8, 00C511B9, 00C511BA, 00C511BB, 00C511BC, 00C511BD, 00C511BE, 00C511BF**

İç hata oluştu.

#### **Sistem işlemi**

Geçerli yürütme birimi, tamamlanma kodu X'5C6' ile sonlandırılır. Bazı durumlarda kuyruk yöneticisi, tamamlanma kodu X'6C6' ile sona erdirebilir.

#### **Sistem programcısı yanıtı**

["Tanılamalar" sayfa 913](#page-912-0) içinde listelenen öğeleri toplayın ve IBM destek merkezinize başvurun.

Gerekirse kuyruk yöneticisini yeniden başlatın.

### **00C511C0, 00C511C1, 00C511C2, 00C511C3, 00C511C4, 00C511C5, 00C511C6, 00C511C7, 00C511C8, 00C511C9, 00C511CA, 00C511CB, 00C511CC, 00C511CD, 00C511CE, 00C511CF**

İç hata oluştu.

#### **Sistem işlemi**

Geçerli yürütme birimi, tamamlanma kodu X'5C6' ile sonlandırılır. Bazı durumlarda kuyruk yöneticisi, tamamlanma kodu X'6C6' ile sona erdirebilir.

#### **Sistem programcısı yanıtı**

["Tanılamalar" sayfa 913](#page-912-0) içinde listelenen öğeleri toplayın ve IBM destek merkezinize başvurun.

Gerekirse kuyruk yöneticisini yeniden başlatın.

### **00C511D0, 00C511D1, 00C511D2, 00C511D3, 00C511D4, 00C511D5, 00C511D6, 00C511D7, 00C511D8, 00C511D9, 00C511DA, 00C511DB, 00C511DC, 00C511DD, 00C511DE, 00C511DF**

İç hata oluştu.

Geçerli yürütme birimi, tamamlanma kodu X'5C6' ile sonlandırılır. Bazı durumlarda kuyruk yöneticisi, tamamlanma kodu X'6C6' ile sona erdirebilir.

#### **Sistem programcısı yanıtı**

["Tanılamalar" sayfa 913](#page-912-0) içinde listelenen öğeleri toplayın ve IBM destek merkezinize başvurun.

Gerekirse kuyruk yöneticisini yeniden başlatın.

### **00C511E0, 00C511E1, 00C511E2, 00C511E3, 00C511E4, 00C511E5, 00C511E6, 00C511E7, 00C511E8, 00C511E9, 00C511EA, 00C511EB, 00C511EC, 00C511ED, 00C511EE, 00C511EF**

İç hata oluştu.

### **Sistem işlemi**

Geçerli yürütme birimi, tamamlanma kodu X'5C6' ile sonlandırılır. Bazı durumlarda kuyruk yöneticisi, tamamlanma kodu X'6C6' ile sona erdirebilir.

#### **Sistem programcısı yanıtı**

["Tanılamalar" sayfa 913](#page-912-0) içinde listelenen öğeleri toplayın ve IBM destek merkezinize başvurun.

Gerekirse kuyruk yöneticisini yeniden başlatın.

### **00C511F0, 00C511F1, 00C511F2, 00C511F3, 00C511F4, 00C511F5, 00C511F6, 00C511F7, 00C511F8, 00C511F9, 00C511FA, 00C511FB, 00C511FC, 00C511FD, 00C511FE, 00C511FF**

İç hata oluştu.

### **Sistem işlemi**

Geçerli yürütme birimi, tamamlanma kodu X'5C6' ile sonlandırılır. Bazı durumlarda kuyruk yöneticisi, tamamlanma kodu X'6C6' ile sona erdirebilir.

#### **Sistem programcısı yanıtı**

["Tanılamalar" sayfa 913](#page-912-0) içinde listelenen öğeleri toplayın ve IBM destek merkezinize başvurun.

Gerekirse kuyruk yöneticisini yeniden başlatın.

#### **00C53000**

Büyüklüğü IBM MQ gerektirdiği alt sınırdan küçük olduğu için, kuyruk yöneticisi yönetim yapısını kullanamaz.

#### **Sistem işlemi**

Kuyruk yöneticisi, tamamlanma kodu X'6C6' ile sonlandırıldı.

#### **Sistem programcısı yanıtı**

Denetim yapısının boyutunu büyütür. Daha fazla bilgi için CSQE022E iletine bakın.

#### **00C53001**

Kuyruk yöneticisi, Db2 çizelgelerindeki kuyruk paylaşım grubu yaratma zaman damgası ile CSQE029Eiletisinde yapı adıyla ilişkili yaratma zaman damgasıyla arasında bir uyuşmazlık saptadı.

#### **Sistem işlemi**

Kuyruk yöneticisi sonlandırılır, SYS1.LOGREC ve döküm alınır.

#### **Sistem programcısı yanıtı**

Kuyruk yöneticisini, kuyruk paylaşım grubunu ve veri paylaşma grubu yapılandırmasını doğrulayın ve bir kuyruk yöneticisinin farklı bir Db2 veri paylaşma grubuna bağlanmayı yapılandırdığını belirleyin.

Kuyruk yöneticisi ve kuyruk paylaşım grubu yapılandırması doğruysa, yapının serbest bırakılması gerekir. Yapıta yalnızca başarısız-kalıcı bağlantılar olduğunu doğrulayan, bunu z/OS komutuyla serbest bırakma komutu

SETXCF FORCE,STRUCTURE,STRNAME=*ext-struc-name*

(In this command, *ext-struc-name* is formed by prefixing the IBM MQ structure name from message CSQE029E with the queue sharing group name.)

#### **00C53002**

Denetim yapısı dolu olduğu ve alanın kullanılabilir olmasını beklemek için yinelenen girişimlere rağmen kuyruk yöneticisi denetim yapısını kullanamaz.

#### **Sistem işlemi**

Kuyruk yöneticisi, tamamlanma kodu X'5C6' ile sonlandırıldı.

#### **Sistem programcısı yanıtı**

Yönetim yapısının boyutunu büyütür. Daha fazla bilgi için [CSQE038E](#page-273-0) iletine bakın.

#### $z/0S$ *İleti üreteci kodları (X'C6')*

#### **00C60001**

IBM MQ received return code X'20' when issuing a WTO request to display a console message. Başka bir deyişle, Çoklu Konsol Desteği (MCS) ya da JES3için ileti arabelleği yok ya da bir JES3 WTO konaklatma alanı fazlalığı var. WTO isteği sonlandırıldı. Yürürlükteki konsol iletisi ve sonraki tüm bilgi konsolu iletileri, sorun düzeltilinceye kadar yok sayılır.

### **Sistem işlemi**

SYS1.LOGREC. Yeniden deneme istendi ve yürütme devam ediyor. IBM MQ , koşul düzeltildiğinde konsol iletilerini yayınlayarak devam eder.

#### **00C60004**

Kuyruk yöneticisi ileti çizelgesini (CSQFMTAB) yükleyemedi.

#### **Sistem işlemi**

Kuyruk yöneticisi sonlandırılır.

#### **Sistem programcısı yanıtı**

İleti çizelgesinin gerekli kitaplıkta (SCSQANLx, burada x ulusal dil harfiniz) olduğunu, bunun doğru şekilde başvurulduğunu ve birleştirme içindeki tüm kitaplıkların APF yetkili olduğunu doğrulayın. Kuyruk yöneticisini yeniden başlatın.

### **00C60005**

İç hata oluştu.

### **Sistem işlemi**

Kuyruk yöneticisi sonlandırıldı ve döküm üretildi.

### **Sistem programcısı yanıtı**

Kuyruk yöneticisini yeniden başlatın.

Aşağıdaki tanılama öğelerini toplayın ve IBM destek merkezinize başvurun:

- Kuyruk yöneticisi iş günlüğü
- Sistem dökümü hatadan yol aldı

### **00C60006**

MQ yardımcı programı, ileti çizelgesini (CSQFSTAB) yükleyemedi.

Yardımcı program olağandışı sona erer.

### **Sistem programcısı yanıtı**

CSQFSTAB ' in neden yüklenmediğini belirten iletiler konsolunu denetleyin. İleti çizelgesinin gerekli kitaplıkta (SCSQANLx, burada x ulusal dil harfiniz) olduğundan ve doğru şekilde başvurulduğundan emin olun ve işi yeniden gönderin.

Yardımcı program programı, bu birimi, yardımcı program adres alanının STEPLIB dd deyimi kapsamında kitaplık veri kümelerinden yüklemeye çalışır.

### **00C60007**

IBM MQ CICS bağdaştırıcısı, ileti tablosunu (CSQFCTAB) yükleyemedi.

### **Sistem işlemi**

IBM MQ CICS bağdaştırıcı sunucusu görevi sonlandırılır.

### **Sistem programcısı yanıtı**

CSQFCTAB ' in neden yüklenmediğini belirten iletiler konsolunu denetleyin. İleti çizelgesinin gerekli kitaplıkta (SCSQANLx ya da SCSQSNLx) olduğundan emin olun (burada x, ulusal dil mektubunuz) ve doğru şekilde başvurulduğundan emin olun.

CSQCSERV, bu modülü, CICS adres alanının STEPLIB dd deyimi kapsamında kitaplık veri kümelerinden yüklemeyi dener.

### **00C60008**

IBM MQ yardımcı programı, ileti çizelgesini (CSQFLTAB) yükleyemedi.

### **Sistem işlemi**

Yardımcı program olağandışı sona erer.

### **Sistem programcısı yanıtı**

CSQFLTAB ' un yüklenmediğini belirten iletiler için konsolu denetleyin. İleti çizelgesinin gerekli kitaplıkta (SCSQANLx, burada x ulusal dil harfiniz) olduğundan ve doğru şekilde başvurulduğundan emin olun ve işi yeniden gönderin.

Yardımcı program programı, bu birimi, yardımcı program adres alanının STEPLIB dd deyimi kapsamında kitaplık veri kümelerinden yüklemeye çalışır.

## **00C6000A**

IBM MQ erken işleme programı, ileti tablosunu (CSQ3ECMX) yükleyemedi.

### **Sistem işlemi**

Kuyruk yöneticisi sonlandırılır.

### **Sistem programcısı yanıtı**

Gerekli kitaplıktaki (SSCSQSNLx, burada x ulusal dil harfiniz) ileti çizelgesinin doğru olarak gönderme yapıldığından ve z/OS sisteminizin IPL işlemini gerçekleştirdiğinden emin olun ya da kuyruk yöneticisini yeniden başlatmak için SETSSI ADD z/OS komutunu kullanın.

### **00C6000B**

Dağıtılmış kuyruğa alma bileşeni, ileti çizelgesini (CSQFXPARK) yükleyemedi.

### **Sistem işlemi**

Kanal başlatıcı sona erer.

### **Sistem programcısı yanıtı**

CSQFXtab 'ın neden yüklenmediğini belirten iletiler konsolunu denetleyin. İleti çizelgesinin gerekli kitaplıkta (SCSQANLx, burada x ulusal dil harfiniz) olduğunu, bunun doğru şekilde başvurulduğunu

ve birleştirme içindeki tüm kitaplıkların APF yetkili olduğunu doğrulayın. Kanal başlatıcıyı yeniden başlatın.

#### **00C6000C**

IMS tetikleme izleme programı, ileti çizelgesini (CSQFSTAB) yükleyemedi.

#### **Sistem işlemi**

Tetikleyici izleyicisi sona erer.

#### **Sistem programcısı yanıtı**

CSQFSTAB ' in neden yüklenmediğini belirten iletiler konsolunu denetleyin. İleti çizelgesinin gerekli kitaplıkta (SCSQANLx, burada x ulusal dil harfiniz) olduğundan ve doğru şekilde başvurulduğundan emin olun ve tetikleyici izleyiciyi yeniden başlatın.

#### **00C600F0**

Advanced Message Security bileşeni, ileti tablosunu yükleyemedi (CSQF0TAB).

#### **Sistem işlemi**

Kuyruk yöneticisi başlatma sırasında Advanced Message Security bileşeni başlatılamaz.

#### **Sistem programcısı yanıtı**

Check the console for messages indicating why CSQF0TAB was not loaded. İleti çizelgesinin gerekli kitaplıkta (SCSQANLx, burada x ulusal dil harfiniz) olduğunu, bunun doğru şekilde başvurulduğunu ve birleştirme içindeki tüm kitaplıkların APF yetkili olduğunu doğrulayın. Kuyruk yöneticisini yeniden başlatın.

#### $z/0S$ *İşlevsel kurtarma yöneticisi kodları (X'C7')*

### **00C70010**

Bir hatadan kurtulmaya çalışırken, bir iç tutarlılık denetimi bir saklama yeri şablonu ya da bir iç hata bildirdi.

### **Sistem işlemi**

Denetim, z/OS kurtarma sonlandırma yöneticisine saplanır ve döküm alma isteğinde bulunmalı.

#### **Sistem programcısı yanıtı**

Dökümü saklayın ve yardım almak için IBM destek merkezinize başvurun.

Gerekirse kuyruk yöneticisini yeniden başlatın.

#### **00C70020**

Önemli bir yordam kurtarma yordamı olağan dışı bir şekilde sona erdirildi ve ikincil olağandışı sona erdirildi.

#### **Sistem işlemi**

Denetim, z/OS kurtarma sonlandırma yöneticisinde ve bazı durumlarda kuyruk yöneticisinin olağandışı bir şekilde sona erdirilmesinde saptanır. Döküm, hem birincil hem de ikincil hatalar için üretilir.

### **Sistem programcısı yanıtı**

Her iki dökümü de saklayın ve yardım almak için IBM destek merkezinize başvurun.

Gerekirse kuyruk yöneticisini yeniden başlatın.

### **00C70030**

Bir ESTAE oluşturmak için z/OS ' e yönelik bir istek, sıfır dışında bir dönüş kodu üretti.

### **Sistem işlemi**

Döküm istendi.

### <span id="page-924-0"></span>**Sistem programcısı yanıtı**

z/OS ' dan alınan dönüş kodu, 14. kayıtta yakalanır.

Dönüş kodunun açıklaması için [z/OSMVS Programming: Assembler Services Reference, Volume 1](https://www.ibm.com/docs/en/zos/2.4.0?topic=zm-zos-mvs-programming-assembler-services-reference-abe-hsp) [\(ABEND-HSPSERV\) a](https://www.ibm.com/docs/en/zos/2.4.0?topic=zm-zos-mvs-programming-assembler-services-reference-abe-hsp)dlı elkitabına gidin.

### **00C70040**

Bu olağandışı uç neden kodu, bir iç IBM MQ hatasından kaynaklandı.

### **Sistem işlemi**

Denetim, z/OS kurtarma sonlandırma yöneticisine saplanır ve döküm alma isteğinde bulunmalı.

### **Sistem programcısı yanıtı**

Dökümü saklayın ve yardım almak için IBM destek merkezinize başvurun.

Gerekirse kuyruk yöneticisini yeniden başlatın.

# *Güvenlik yöneticisi kodları (X'C8')*

Burada listelenmeyen bir güvenlik yöneticisi neden kodu oluşuyorsa, bir iç hata oluştu. Aşağıdaki tanılama öğelerini toplayın ve IBM destek merkezinize başvurun.

# **Tanılamalar**

- Hataya ya da uygunsa, uygulama programının bir listesi ya da hata sırasında çalıştırılmakta olan bir yardımcı program programına giriş dizgisi gösteren işlemlerin açıklaması.
- Hataya yol açan dönem için konsol çıkışı.
- Kuyruk yöneticisi iş günlüğü.
- Sistem dökümü hatadan yol aldı.
- CICSkullanıyorsanız, CICS hareket dökümü çıkışıdır.
- Uygun IBM MQ, z/OS, Db2, CICSve IMS hizmet düzeyleri.
- IBM MQ Operations and Control (Denetim) ve Control (Denetim) panolarını kullanıyorsanız, ISPF panel adı.
- Hatadan önce verilen güvenlik komutu.

## **00C80001**

Güvenlik yöneticisi için saklama alanı alma girişimi başarısız oldu.

**Not:** Bu, sistem genelinde bir depolama sorunu olduğunu gösterebilir.

## **Sistem işlemi**

Kuyruk yöneticisi sonlandırıldı ve döküm üretildi. Kayıt 2, depolama hatasından dönen dönüş kodunu içerir.

## **Sistem programcısı yanıtı**

Önerilen bölge büyüklüğüyle çalışıp çalışmadığınızı denetleyin ve değilse, sisteminizi ilk durumuna getirin ve kuyruk yöneticisini yeniden başlatın. Sorunun nedeni bu değilse, sorunun nedenini tanılamak için bu öğeleri kullanın:

- Kuyruk yöneticisi iş günlüğü
- Depolamayla ilgili diğer sorunlarla ilgili bilgiler
- Sistem dökümü hatadan yol aldı

# **00C80002**

Güvenlik yöneticisi için saklama alanı alma girişimi başarısız oldu.

**Not:** Bu hata kodu, sistem genelinde bir depolama sorununu gösterebilir.

Kuyruk yöneticisi sonlandırıldı ve döküm üretildi. Kayıt 2, depolama hatasından dönen dönüş kodunu içerir.

### **Sistem programcısı yanıtı**

Önerilen bölge büyüklüğüyle çalışıp çalışmadığınızı denetleyin; yoksa, sisteminizi ilk durumuna getirin ve kuyruk yöneticisini yeniden başlatın. Sorunun nedeni bu değilse, sorunun nedenini tanılamak için bu öğeleri kullanın:

- Kuyruk yöneticisi iş günlüğü
- Depolamayla ilgili diğer sorunlarla ilgili bilgiler
- Sistem dökümü hatadan yol aldı

### **00C80003**

Güvenlik yöneticisi için bir depolama alt havuzu alma girişimi başarısız oldu.

**Not:** Bu hata kodu, sistem genelinde bir depolama sorununu gösterebilir.

### **Sistem işlemi**

Kuyruk yöneticisi sonlandırıldı ve döküm üretildi. Kayıt 2, depolama hatasından dönen dönüş kodunu içerir.

### **Sistem programcısı yanıtı**

Uygun bir bölge büyüklüğüyle çalışıp çalışmadığınızı denetleyin ve değilse, sisteminizi sıfırlayın ve kuyruk yöneticisini yeniden başlatın. Bölge büyüklüğü sorunun nedeni değilse, sorunun nedenini tanılamak için bu öğeleri kullanın:

- Kuyruk yöneticisi iş günlüğü
- Depolamayla ilgili diğer sorunlarla ilgili bilgiler
- Sistem dökümü hatadan yol aldı

### **00C80004**

İç hata oluştu.

### **Sistem işlemi**

Kuyruk yöneticisi sonlandırıldı ve döküm üretildi.

### **Sistem programcısı yanıtı**

["Tanılamalar" sayfa 925](#page-924-0) içinde listelenen öğeleri toplayın ve IBM destek merkezinize başvurun.

Kuyruk yöneticisini yeniden başlatın.

### **00C8000A**

Kuyruk yöneticisi kullanıma hazırlama sırasında güvenlik anahtarı işleme sırasında dış güvenlik yöneticisi (ESM) için SAF RACROUTE REQUEST = STAT çağrısı sırasında önemli bir hata oluştu.

### **Sistem işlemi**

Kuyruk yöneticisi sonlandırıldı ve döküm üretildi. Kayıt 2, hata sırasında sınıfın geri verilmesine ilişkin adresi içerir.

### **Sistem programcısı yanıtı**

İş günlüğünde görüntülenen dönüş kodlarıyla ilgili bilgi için ESM belgelerinize bakın. Güvenlik yapılandırmanızı denetleyin (örneğin, gerekli olan sınıfların kurulu ve etkin olduğunu). Sorunu çözemezseniz, ["Tanılamalar" sayfa 925](#page-924-0) içinde listelenen öğeleri toplayın ve IBM destek merkezinize başvurun.

### **00C8000B**

Bir SAF RACROUTE REQUEST = EXTRACT çağrısı, kuyruk yöneticisi kullanıma hazırlama sırasında güvenlik anahtarı işlenirken dış güvenlik yöneticisine (ESM) çağrılırken önemli bir hata oluştu.

### **Sistem işlemi**

Kuyruk yöneticisi sonlandırıldı ve döküm üretildi. Kayıt 2, hatanın sırasında geri verilmekte olan varlığın adresini içerir.

#### **Sistem programcısı yanıtı**

İş günlüğünde görüntülenen dönüş kodlarıyla ilgili bilgi için ESM belgelerinize bakın. IBM MQ güvenlik anahtarlarını ayarlama hakkında bilgi için bkz. Switch profiles(Anahtar profilleri). Sorunu çözemezseniz, ["Tanılamalar" sayfa 925](#page-924-0) içinde listelenen öğeleri toplayın ve IBM destek merkezinize başvurun.

### **00C8000C**

Kuyruk yöneticisi kullanıma hazırlama sırasında güvenlik anahtarı işleme sırasında dış güvenlik yöneticisi (ESM) için SAF RACROAD REQUEST = LIST (create) çağrısı sırasında önemli bir hata oluştu.

### **Sistem işlemi**

Kuyruk yöneticisi sonlandırıldı ve döküm üretildi. Kayıt 2, sınıfın adresini içerir ve hata sırasında kontrol edilmekte olan varlığın 3 adresini kaydettirir.

#### **Sistem programcısı yanıtı**

İş günlüğünde görüntülenen dönüş kodlarıyla ilgili bilgi için ESM belgelerinize bakın. Sorunu çözemezseniz, ["Tanılamalar" sayfa 925](#page-924-0) içinde listelenen öğeleri toplayın ve IBM destek merkezinize başvurun.

#### **00C8000D**

Kuyruk yöneticisi kullanıma hazırlama sırasında güvenlik anahtarı işleme sırasında dış güvenlik yöneticisine (ESM) ilişkin aşağıdaki SAF çağrılarından birinden beklenmeyen bir dönüş kodu alındı:

- YöNETIM ROTASı
- YöNETMEN İSTEğI
- YöNETIM ROTASı

#### **Sistem işlemi**

Message CSQH004I is produced containing the return codes from SAF and the ESM. Kuyruk yöneticisi sonlandırıldı ve döküm üretildi. Kayıt 2, dönüş kodlarının adresini içerir.

### **Sistem programcısı yanıtı**

CSQH004I (iş günlüğünde) ya da dökümde görüntülenen dönüş kodlarıyla ilgili bilgi için ESM belgelerinize bakın. IBM MQ güvenlik anahtarlarını ayarlama hakkında bilgi için bkz. Switch profiles(Anahtar profilleri). Sorunu çözemezseniz, ["Tanılamalar" sayfa 925](#page-924-0) içinde listelenen öğeleri toplayın ve IBM destek merkezinize başvurun.

#### **00C8000E**

Altsistem güvenlik anahtarı için beklenmeyen bir ayarlama saptandı.

### **Sistem işlemi**

Kuyruk yöneticisi sonlandırıldı ve döküm üretildi. Kayıt 2, anahtar ayarını içeren denetim bloğunun adresini içerir.

#### **Sistem programcısı yanıtı**

Collect the items listed in ["Tanılamalar" sayfa 925,](#page-924-0) together with a note of what you expected the switch to be set to, and whether you had defined a profile for it or not, and contact your IBM support center.

### **00C8000F**

İç hata oluştu.

### **Sistem işlemi**

Kuyruk yöneticisi sonlandırıldı ve döküm üretildi. Kayıt 2, hata sırasında yer alan sınıfın adresini içerir.

### **Sistem programcısı yanıtı**

["Tanılamalar" sayfa 925](#page-924-0) içinde listelenen öğeleri toplayın ve IBM destek merkezinize başvurun.

Kuyruk yöneticisini yeniden başlatın.

### **00C80010**

Güvenlik yöneticisi için saklama alanı alma girişimi başarısız oldu.

**Not:** Bu hata kodu, sistem genelinde bir depolama sorununu gösterebilir.

### **Sistem işlemi**

Geçerli yürütme birimi, X'5C6' tamamlama koduyla birlikte sona erer ve döküm üretilir. Kayıt 2, depolama hatasından dönen dönüş kodunu içerir.

### **Sistem programcısı yanıtı**

Önerilen bölge büyüklüğüyle çalışıp çalışmadığınızı denetleyin; yoksa, sisteminizi ilk durumuna getirin ve kuyruk yöneticisini yeniden başlatın. Sorunun nedeni bu değilse, sorunun nedenini tanılamak için ["Tanılamalar" sayfa 925](#page-924-0)' ta listelenen öğeleri, depolamayla ilgili diğer sorunlarla ilgili bilgileri birlikte kullanın. Sorunu çözemezseniz, IBM destek merkezinize başvurun.

### **00C80011**

Güvenlik yöneticisi için bir depolama alt havuzu alma girişimi başarısız oldu.

**Not:** Bu hata kodu, sistem genelinde bir depolama sorununu gösterebilir.

## **Sistem işlemi**

Geçerli yürütme birimi, X'5C6' tamamlama koduyla birlikte sona erer ve döküm üretilir. Kayıt 2, depolama hatasından dönen dönüş kodunu içerir.

### **Sistem programcısı yanıtı**

Önerilen bölge büyüklüğüyle çalışıp çalışmadığınızı denetleyin; yoksa, sisteminizi ilk durumuna getirin ve kuyruk yöneticisini yeniden başlatın. Sorunun nedeni bu değilse, sorunun nedenini tanılamak için ["Tanılamalar" sayfa 925](#page-924-0)' ta listelenen öğeleri, depolamayla ilgili diğer sorunlarla ilgili bilgileri birlikte kullanın. Sorunu çözemezseniz, IBM destek merkezinize başvurun.

### **00C80012**

Güvenlik yöneticisi için saklama alanı alma girişimi başarısız oldu.

**Not:** Bu hata kodu, sistem genelinde bir depolama sorununu gösterebilir.

### **Sistem işlemi**

Geçerli yürütme birimi, X'5C6' tamamlama koduyla birlikte sona erer ve döküm üretilir. Kayıt 2, depolama hatasından dönen dönüş kodunu içerir.

### **Sistem programcısı yanıtı**

Önerilen bölge büyüklüğüyle çalışıp çalışmadığınızı denetleyin; yoksa, sisteminizi ilk durumuna getirin ve kuyruk yöneticisini yeniden başlatın. Sorunun nedeni bu değilse, sorunun nedenini tanılamak için ["Tanılamalar" sayfa 925](#page-924-0)' ta listelenen öğeleri, depolamayla ilgili diğer sorunlarla ilgili bilgileri birlikte kullanın. Sorunu çözemezseniz, IBM destek merkezinize başvurun.

### **00C80013**

Bir güvenlik isteği işlenirken bir iç hata ortaya çıktı.

Geçerli yürütme birimi, X'5C6' tamamlama koduyla birlikte sona erer ve döküm üretilir.

### **Sistem programcısı yanıtı**

["Tanılamalar" sayfa 925](#page-924-0) içinde listelenen öğeleri toplayın ve IBM destek merkezinize başvurun.

### **00C80020**

Güvenlik yöneticisi için saklama alanı alma girişimi başarısız oldu.

**Not:** Bu hata kodu, sistem genelinde bir depolama sorununu gösterebilir.

### **Sistem işlemi**

Geçerli yürütme birimi, X'5C6' tamamlama koduyla birlikte sona erer ve döküm üretilir. Kayıt 2, depolama hatasından dönen dönüş kodunu içerir.

#### **Sistem programcısı yanıtı**

Önerilen bölge büyüklüğüyle çalışıp çalışmadığınızı denetleyin; yoksa, sisteminizi ilk durumuna getirin ve kuyruk yöneticisini yeniden başlatın. Sorunun nedeni bu değilse, sorunun nedenini tanılamak için ["Tanılamalar" sayfa 925](#page-924-0)' ta listelenen öğeleri, depolamayla ilgili diğer sorunlarla ilgili bilgileri birlikte kullanın. Sorunu çözemezseniz, IBM destek merkezinize başvurun.

### **00C80024**

Bir komut işlenirken iç hata oluştu.

#### **Sistem işlemi**

Geçerli yürütme birimi, X'5C6' tamamlama koduyla birlikte sona erer ve döküm üretilir.

#### **Sistem programcısı yanıtı**

["Tanılamalar" sayfa 925](#page-924-0) içinde listelenen öğeleri toplayın ve IBM destek merkezinize başvurun.

### **00C80025**

Bir komut işlenirken iç hata oluştu.

### **Sistem işlemi**

Geçerli yürütme birimi, X'5C6' tamamlama koduyla birlikte sona erer ve döküm üretilir.

#### **Sistem programcısı yanıtı**

["Tanılamalar" sayfa 925](#page-924-0) içinde listelenen öğeleri toplayın ve IBM destek merkezinize başvurun.

### **00C80026**

Bir komut işlenirken iç hata oluştu.

#### **Sistem işlemi**

Geçerli yürütme birimi, X'5C6' tamamlama koduyla birlikte sona erer ve döküm üretilir.

### **Sistem programcısı yanıtı**

["Tanılamalar" sayfa 925](#page-924-0) içinde listelenen öğeleri toplayın ve IBM destek merkezinize başvurun.

#### **00C80027**

REFRESH SECURITY komutunu işlerken tanınmayan bir anahtar sözcük saptandı.

#### **Sistem işlemi**

Geçerli yürütme birimi, X'5C6' tamamlama koduyla birlikte sona erer ve döküm üretilir. Kayıt 2, soruna neden olan anahtar sözcük adresini içerir.

#### **Sistem programcısı yanıtı**

["Tanılamalar" sayfa 925](#page-924-0) içinde listelenen öğeleri toplayın ve IBM destek merkezinize başvurun.

#### **00C80028**

Güvenlik yöneticisi için bir depolama alt havuzu alma girişimi başarısız oldu. Bu durum, bir ALTER SECURITY komutunun, REFRESH SECURITY komutunun işlenmesi ya da otomatik güvenlik zamanaşımı işlemi sırasında oluşmuş olabilir.

**Not:** Bu, sistem genelinde bir depolama sorunu olduğunu gösterebilir.

#### **Sistem işlemi**

Geçerli yürütme birimi, X'5C6' tamamlama koduyla birlikte sona erer ve döküm üretilir. Kayıt 2, depolama hatasından dönen dönüş kodunu içerir.

#### **Sistem programcısı yanıtı**

Use the items listed in ["Tanılamalar" sayfa 925,](#page-924-0) together with information about any other storage-related problems, to diagnose the cause of the problem. Sorunu çözemezseniz, IBM destek merkezinize başvurun.

### **00C80029**

REFRESH SECURITY komutu için güvenlik anahtarı işleme sırasında dış güvenlik yöneticisine (ESM) ilişkin SAF RACROUTE REQUEST = STAT çağrısı sırasında önemli bir hata oluştu.

### **Sistem işlemi**

Geçerli yürütme birimi, X'5C6' tamamlama koduyla birlikte sona erer ve döküm üretilir. Kayıt 2, hata sırasında sınıfın geri verilmesine ilişkin adresi içerir.

### **Sistem programcısı yanıtı**

İş günlüğünde görüntülenen dönüş kodlarıyla ilgili bilgi için ESM belgelerinize bakın. Güvenlik yapılandırmanızı denetleyin (örneğin, gerekli olan sınıfların kurulu ve etkin olduğunu). Sorunu çözemezseniz, ["Tanılamalar" sayfa 925](#page-924-0) içinde listelenen öğeleri toplayın ve IBM destek merkezinize başvurun.

### **00C80031**

REFRESH SECURITY komutu işlenirken, dış güvenlik yöneticisi (ESM) için bir SAF RACROUTE REQUEST = LIST (create) çağrısı sırasında önemli bir hata oluştu.

### **Sistem işlemi**

Geçerli yürütme birimi, X'5C6' tamamlama koduyla birlikte sona erer ve döküm üretilir. Kayıt 2, sınıfın adresini içerir ve hata sırasında kontrol edilmekte olan varlığın 3 adresini kaydettirir.

#### **Sistem programcısı yanıtı**

İş günlüğünde görüntülenen dönüş kodlarıyla ilgili bilgi için ESM belgelerinize bakın. Güvenlik yapılandırmanızı denetleyin (örneğin, gerekli olan sınıfların kurulu ve etkin olduğunu). Sorunu çözemezseniz, ["Tanılamalar" sayfa 925](#page-924-0) içinde listelenen öğeleri toplayın ve IBM destek merkezinize başvurun.

#### **00C80032**

REFRESH SECURITY komutunun işlenmesi sırasında dış güvenlik yöneticisine (ESM) ilişkin aşağıdaki SAF çağrılarından birinden beklenmeyen bir dönüş kodu alındı:

- YöNETMEN İSTEğI = LISTE (yarat
- YöNETIM YOLU İSTEğI = LISTE (
- YöNETIM ROTASı

#### **Sistem işlemi**

Geçerli yürütme birimi, X'5C6' tamamlama koduyla birlikte sona erer ve döküm üretilir. Kayıt 2, SAF 'tan dönüş kodlarının adresini ve ESM' yi içerir.

**Not:** Hata bir STAT çağrısında oluştuysa, bu hata öncesinde SAF 'den dönüş kodlarını ve ESM' yi içeren bir CSQH004I iletisi gelir.

### **Sistem programcısı yanıtı**

SAF ve ESM ' den dönüş kodlarına ilişkin bilgi için ESM belgelerinize bakın. IBM MQ güvenlik anahtarlarını ayarlama hakkında bilgi için bkz. Switch profiles(Anahtar profilleri). Sorunu çözemezseniz, ["Tanılamalar" sayfa 925](#page-924-0) içinde listelenen öğeleri toplayın ve IBM destek merkezinize başvurun.

#### **00C80033**

REFRESH SECURITY komutunun işlenmesi sırasında altsistem güvenlik anahtarı için beklenmeyen bir ayar saptandı.

### **Sistem işlemi**

Geçerli yürütme birimi, X'5C6' tamamlama koduyla birlikte sona erer ve döküm üretilir.

#### **Sistem programcısı yanıtı**

Collect the items listed in ["Tanılamalar" sayfa 925,](#page-924-0) together with a note of what you expected the switch to be set to, and whether you had defined a profile for it or not, and contact your IBM support center.

### **00C80034**

İç hata oluştu.

#### **Sistem işlemi**

Geçerli yürütme birimi, X'5C6' tamamlama koduyla birlikte sona erer ve döküm üretilir. Kayıt 2, denetin sırasında çağrılan sınıfın adresini içerir.

#### **Sistem programcısı yanıtı**

["Tanılamalar" sayfa 925](#page-924-0) içinde listelenen öğeleri toplayın ve IBM destek merkezinize başvurun.

#### **00C80035**

REFRESH SECURITY komutu için güvenlik anahtarı işleme sırasında dış güvenlik yöneticisine (ESM) ilişkin SAF RACROUTE REQUEST = STAT çağrısı sırasında önemli bir hata oluştu.

### **Sistem işlemi**

Geçerli yürütme birimi, X'5C6' tamamlama koduyla birlikte sona erer ve döküm üretilir. Kayıt 2, hata sırasında sınıfın geri verilmesine ilişkin adresi içerir.

#### **Sistem programcısı yanıtı**

İş günlüğünde görüntülenen dönüş kodlarıyla ilgili bilgi için ESM belgelerinize bakın. Güvenlik yapılandırmanızı denetleyin (örneğin, gerekli olan sınıfların kurulu ve etkin olduğunu). Sorunu çözemezseniz, ["Tanılamalar" sayfa 925](#page-924-0) içinde listelenen öğeleri toplayın ve IBM destek merkezinize başvurun.

#### **00C80036**

REFRESH SECURITY komutu için güvenlik anahtarı işleme sırasında dış güvenlik yöneticisine (ESM) ilişkin SAF RACROUTE REQUEST (ESM) çağrısı sırasında önemli bir hata oluştu.

### **Sistem işlemi**

Geçerli yürütme birimi, X'5C6' tamamlama koduyla birlikte sona erer ve döküm üretilir. Kayıt 2, hatanın sırasında geri verilmekte olan varlığın adresini içerir.

### **Sistem programcısı yanıtı**

İş günlüğünde görüntülenen dönüş kodlarıyla ilgili bilgi için ESM belgelerinize bakın. IBM MQ güvenlik anahtarlarını ayarlama hakkında bilgi için bkz. Switch profiles(Anahtar profilleri). Sorunu çözemezseniz, ["Tanılamalar" sayfa 925](#page-924-0) içinde listelenen öğeleri toplayın ve IBM destek merkezinize başvurun.

#### **00C80037**

REFRESH SECURITY komutu işlenirken, dış güvenlik yöneticisi (ESM) için bir SAF RACROUTE REQUEST = LIST (create) çağrısı sırasında önemli bir hata oluştu.

### **Sistem işlemi**

Geçerli yürütme birimi, X'5C6' tamamlama koduyla birlikte sona erer ve döküm üretilir. Kayıt 2, sınıfın adresini içerir ve hata sırasında kontrol edilmekte olan varlığın 3 adresini kaydettirir.

#### **Sistem programcısı yanıtı**

İş günlüğünde görüntülenen dönüş kodlarıyla ilgili bilgi için ESM belgelerinize bakın. Sorunu çözemezseniz, ["Tanılamalar" sayfa 925](#page-924-0) içinde listelenen öğeleri toplayın ve IBM destek merkezinize başvurun.

### **00C80038**

REFRESH SECURITY komutunun işlenmesi sırasında dış güvenlik yöneticisine (ESM) ilişkin aşağıdaki SAF çağrılarından birinden beklenmeyen bir dönüş kodu alındı.

- YöNETMEN İSTEğI = LISTE (yarat
- YöNETIM YOLU İSTEğI = LISTE (
- YöNETIM ROTASı
- YöNETIM ROTASı

### **Sistem işlemi**

Geçerli yürütme birimi, X'5C6' tamamlama koduyla birlikte sona erer ve döküm üretilir. Kayıt 2, SAF 'tan dönüş kodlarının adresini ve ESM' yi içerir.

**Not:** Hata bir STAT çağrısında oluştuysa, bu hata öncesinde SAF 'den dönüş kodlarını ve ESM' yi içeren bir CSQH004I iletisi gelir.

#### **Sistem programcısı yanıtı**

SAF ve ESM ' den dönüş kodlarına ilişkin bilgi için ESM belgelerinize bakın. IBM MQ güvenlik anahtarlarını ayarlama hakkında bilgi için bkz. Switch profiles(Anahtar profilleri). Sorunu çözemezseniz, ["Tanılamalar" sayfa 925](#page-924-0) içinde listelenen öğeleri toplayın ve IBM destek merkezinize başvurun.

### **00C80039**

Bir güvenlik yöneticisi kullanıcı girişi öbeği için bir depolama alt havuzu alma girişimi başarısız oldu. Bu durum, güvenlik zamanaşımı işlemi sırasında ya da REFRESH SECURITY komutunun işlenmesi sırasında oluşmuş olabilir.

**Not:** Bu, sistem genelinde bir depolama sorunu olduğunu gösterebilir.

#### **Sistem işlemi**

Geçerli yürütme birimi, X'5C6' tamamlama koduyla birlikte sona erer ve döküm üretilir. Kayıt 2, depolama hatasından dönen dönüş kodunu içerir.

#### **Sistem programcısı yanıtı**

Use the items listed in ["Tanılamalar" sayfa 925,](#page-924-0) together with information about any other storage-related problems, to diagnose the cause of the problem. Sorunu çözemezseniz, IBM destek merkezinize başvurun.

### **00C80040**

Güvenlik zamanaşımı işlemi sırasında önemli bir hata oluştu. IBM MQ süreölçer bileşeninden beklenmeyen bir dönüş kodu alındı.

**Not:** Bu durum, süreölçer bileşeni ya da sistem süreölçeri ile sistem genelinde bir sorun olduğunu gösterebilir.

Messages CSQH009I and CSQH010I are issued. Geçerli yürütme birimi, X'5C6' tamamlama koduyla birlikte sona erer ve döküm üretilir. Kayıt 2, soruna neden olan zamanlayıcı bileşeninden dönüş kodunu içerir.

#### **Sistem programcısı yanıtı**

Use the items listed in ["Tanılamalar" sayfa 925,](#page-924-0) together with information about any other timer-related problems, to diagnose the cause of the problem. Sorunu çözemezseniz, IBM destek merkezinize başvurun.

#### **00C80041**

Bir ALTER SECURITY komutu için güvenlik zamanaşımı işlenirken önemli bir hata oluştu. IBM MQ süreölçer bileşeninden beklenmeyen bir dönüş kodu alındı.

**Not:** Bu durum, süreölçer bileşeni ya da sistem süreölçeri ile sistem genelinde bir sorun olduğunu gösterebilir.

#### **Sistem işlemi**

Message CSQH010I is issued. Geçerli yürütme birimi, X'5C6' tamamlama koduyla birlikte sona eriyor ve döküm üretildi. Kayıt 2, soruna neden olan zamanlayıcı bileşeninden dönüş kodunu içerir.

#### **Sistem programcısı yanıtı**

Use the items listed in ["Tanılamalar" sayfa 925,](#page-924-0) together with information about any other timer-related problems, to diagnose the cause of the problem. Sorunu çözemezseniz, IBM destek merkezinize başvurun.

#### **00C80042**

Güvenlik zamanlayıcısını başlatma girişimi sırasında güvenlik başlatma sırasında önemli bir hata oluştu. IBM MQ süreölçer bileşeninden beklenmeyen bir dönüş kodu alındı.

**Not:** Bu durum, süreölçer bileşeni ya da sistem süreölçeri ile sistem genelinde bir sorun olduğunu gösterebilir.

### **Sistem işlemi**

Message CSQH010I is issued. Kuyruk yöneticisi sonlandırılır ve döküm üretilir. Kayıt 2, soruna neden olan zamanlayıcı bileşeninden dönüş kodunu içerir.

#### **Sistem programcısı yanıtı**

Use the items listed in ["Tanılamalar" sayfa 925,](#page-924-0) together with information about any other timer-related problems, to diagnose the cause of the problem. Sorunu çözemezseniz, IBM destek merkezinize başvurun.

#### **00C80043**

Bir DISPLAY SECURITY komutu işlenirken önemli bir hata oluştu. SECURITY anahtar sözcüğüde bir değiştirge girildi, ancak bu geçersiz bir değer.

### **Sistem işlemi**

Geçerli yürütme birimi, X'5C6' tamamlama koduyla birlikte sona erer ve döküm üretilir.

### **Sistem programcısı yanıtı**

["Tanılamalar" sayfa 925](#page-924-0) içinde listelenen öğeleri toplayın ve IBM destek merkezinize başvurun.

### **00C80044**

ALTER SECURITY komutu işlenirken önemli bir hata oluştu. SECURITY anahtar sözcüğüde bir değiştirge girildi, ancak bu geçersiz bir değer.

#### **Sistem işlemi**

Geçerli yürütme birimi, X'5C6' tamamlama koduyla birlikte sona erer ve döküm üretilir.

#### **Sistem programcısı yanıtı**

["Tanılamalar" sayfa 925](#page-924-0) içinde listelenen öğeleri toplayın ve IBM destek merkezinize başvurun.

### **00C80045**

Son güvenlik yenilemesi başarıyla tamamlanmadığı için önemli bir hata oluştu.

### **Sistem işlemi**

Geçerli yürütme birimi, hata neden kodu X'5C6' ile sonlandırılır ve döküm üretilir.

### **Sistem programcısı yanıtı**

Sorunun nedenini çözebildiyseniz, devam etmeden önce güvenliği yeniden yenileminiz gerekir. Sorunu çözemezseniz, ["Tanılamalar" sayfa 925](#page-924-0) içinde listelenen öğeleri toplayın ve IBM destek merkezinize başvurun.

### **00C80046**

Güvenlik yöneticisi Utoken öbekleri için bir depolama alt havuzu alma girişimi başarısız oldu.

Bu, depolama kullanılabilirliğine ilişkin daha geniş kapsamlı bir sorun olabileceğini belirtir.

### **Sistem işlemi**

Kuyruk yöneticisi sonlandırıldı ve döküm üretildi.

### **Sistem programcısı yanıtı**

Use the items listed in ["Tanılamalar" sayfa 925,](#page-924-0) together with information about any other storagerelated problems, to diagnose the cause of the problem.

### **00C80047**

Güvenlik yöneticisi Utoken öbeği için bir depolama öbeği alma girişimi başarısız oldu.

Bu, depolama kullanılabilirliğine ilişkin daha geniş kapsamlı bir sorun olabileceğini belirtir.

### **Sistem işlemi**

Geçerli yürütme birimi X'5C6' ile sonlandırılır ve döküm üretilir.

### **Sistem programcısı yanıtı**

Use the items listed in ["Tanılamalar" sayfa 925,](#page-924-0) together with information about any other storagerelated problems, to diagnose the cause of the problem. Yardıma gerek duyarsanız, IBM destek merkezinize başvurun.

### **00C80050**

Kuyruk yöneticisi kullanıma hazırlama sırasında güvenlik anahtarı işleme sırasında Dış Güvenlik Yöneticisi 'ne (ESM) ilişkin SAF RACROUTE REQUEST = STAT çağrısı sırasında önemli bir hata oluştu.

### **Sistem işlemi**

Kuyruk yöneticisi sonlandırıldı ve döküm üretildi. Kayıt 2, hata sırasında sınıfın geri verilmesine ilişkin adresi içerir.

### **Sistem programcısı yanıtı**

İş günlüğünde görüntülenen dönüş kodlarıyla ilgili bilgi için ESM belgelerinize bakın. Güvenlik yapılandırmanızı denetleyin (örneğin, gerekli olan sınıfların kurulu ve etkin olduğunu). Sorunu çözemezseniz, ["Tanılamalar" sayfa 925](#page-924-0) içinde listelenen öğeleri toplayın ve IBM destek merkezinize başvurun.

### **00C80051**

Bir SAF RACROUTE REQUEST = EXTRACT çağrısı, kuyruk yöneticisi kullanıma hazırlama sırasında güvenlik anahtarı işleme sırasında Dış Güvenlik Yöneticisi 'ne (ESM) çağrılırken önemli bir hata oluştu.

Kuyruk yöneticisi sonlandırıldı ve döküm üretildi. Kayıt 2, hatanın sırasında geri verilmekte olan varlığın adresini içerir.

### **Sistem programcısı yanıtı**

İş günlüğünde görüntülenen dönüş kodlarıyla ilgili bilgi için ESM belgelerinize bakın. IBM MQ güvenlik anahtarlarını ayarlama hakkında bilgi için bkz. Switch profiles(Anahtar profilleri). Sorunu çözemezseniz, ["Tanılamalar" sayfa 925](#page-924-0) içinde listelenen öğeleri toplayın ve IBM destek merkezinize başvurun.

### **00C80052**

Kuyruk yöneticisi kullanıma hazırlama sırasında güvenlik anahtarı işleme sırasında Dış Güvenlik Yöneticisi 'ne (ESM) ilişkin SAF RACROAD REQUEST = LIST (create) çağrısı sırasında önemli bir hata oluştu.

### **Sistem işlemi**

Kuyruk yöneticisi sonlandırıldı ve döküm üretildi. Kayıt 2, sınıfın adresini içerir ve hata sırasında kontrol edilmekte olan varlığın 3 adresini kaydettirir.

### **Sistem programcısı yanıtı**

İş günlüğünde görüntülenen dönüş kodlarıyla ilgili bilgi için ESM belgelerinize bakın. Sorunu çözemezseniz, ["Tanılamalar" sayfa 925](#page-924-0) içinde listelenen öğeleri toplayın ve IBM destek merkezinize başvurun.

### **00C80053**

Kuyruk yöneticisi kullanıma hazırlama sırasında güvenlik anahtarı işleme sırasında Dış Güvenlik Yöneticisi 'ne (ESM) yönelik olarak, aşağıdaki SAF çağrılarından birinden beklenmeyen bir dönüş kodu alındı.

- YöNETIM ROTASı
- YöNETMEN İSTEğI
- YöNETIM ROTASı

### **Sistem işlemi**

Message CSQH004I is produced containing the return codes from SAF and the ESM. Kuyruk yöneticisi sonlandırıldı ve döküm üretildi. Kayıt 2, dönüş kodlarının adresini içerir.

### **Sistem programcısı yanıtı**

CSQH004I (iş günlüğünde) ya da dökümde görüntülenen dönüş kodlarıyla ilgili bilgi için ESM belgelerinize bakın. IBM MQ güvenlik anahtarlarını ayarlama hakkında bilgi için bkz. Switch profiles(Anahtar profilleri). Sorunu çözemezseniz, ["Tanılamalar" sayfa 925](#page-924-0) içinde listelenen öğeleri toplayın ve IBM destek merkezinize başvurun.

### **00C80054**

Altsistem güvenlik anahtarı için beklenmeyen bir ayarlama saptandı.

### **Sistem işlemi**

Kuyruk yöneticisi sonlandırıldı ve döküm üretildi. Kayıt 2, anahtar ayarını içeren denetim bloğunun adresini içerir.

### **Sistem programcısı yanıtı**

Collect the items listed in ["Tanılamalar" sayfa 925,](#page-924-0) together with a note of what you expected the switch to be set to, and whether you had defined a profile for it or not, and contact your IBM support center.

Kuyruk yöneticisini yeniden başlatın.

#### **00C80055**

Kuyruk yöneticisi kullanıma hazırlama sırasında güvenlik anahtarı işlemi sırasında iç döngü sayısı aşıldı.

### **Sistem işlemi**

Kuyruk yöneticisi sonlandırıldı ve döküm üretildi. Kayıt 2, hata sırasında sınıfın geri verilmesine ilişkin adresi içerir.

### **Sistem programcısı yanıtı**

["Tanılamalar" sayfa 925](#page-924-0) içinde listelenen öğeleri toplayın ve IBM destek merkezinize başvurun.

Kuyruk yöneticisini yeniden başlatın.

### **00C80060**

Kuyruk yöneticisi kullanıma hazırlama sırasında güvenlik anahtarı işleme sırasında Dış Güvenlik Yöneticisi 'ne (ESM) ilişkin SAF RACROUTE REQUEST = STAT çağrısı sırasında önemli bir hata oluştu.

### **Sistem işlemi**

Kuyruk yöneticisi sonlandırıldı ve döküm üretildi. Kayıt 2, hata sırasında sınıfın geri verilmesine ilişkin adresi içerir.

### **Sistem programcısı yanıtı**

İş günlüğünde görüntülenen dönüş kodlarıyla ilgili bilgi için ESM belgelerinize bakın. Güvenlik yapılandırmanızı denetleyin (örneğin, gerekli olan sınıfların kurulu ve etkin olduğunu). Sorunu çözemezseniz, ["Tanılamalar" sayfa 925](#page-924-0) içinde listelenen öğeleri toplayın ve IBM destek merkezinize başvurun.

#### **00C80061**

Bir SAF RACROUTE REQUEST = EXTRACT çağrısı, kuyruk yöneticisi kullanıma hazırlama sırasında güvenlik anahtarı işleme sırasında Dış Güvenlik Yöneticisi 'ne (ESM) çağrılırken önemli bir hata oluştu.

### **Sistem işlemi**

Kuyruk yöneticisi sonlandırıldı ve döküm üretildi. Kayıt 2, hatanın sırasında geri verilmekte olan varlığın adresini içerir.

### **Sistem programcısı yanıtı**

İş günlüğünde görüntülenen dönüş kodlarıyla ilgili bilgi için ESM belgelerinize bakın. IBM MQ güvenlik anahtarlarını ayarlama hakkında bilgi için bkz. Switch profiles(Anahtar profilleri). Sorunu çözemezseniz, ["Tanılamalar" sayfa 925](#page-924-0) içinde listelenen öğeleri toplayın ve IBM destek merkezinize başvurun.

### **00C80062**

Kuyruk yöneticisi kullanıma hazırlama sırasında güvenlik anahtarı işleme sırasında Dış Güvenlik Yöneticisi 'ne (ESM) ilişkin SAF RACROAD REQUEST = LIST (create) çağrısı sırasında önemli bir hata oluştu.

### **Sistem işlemi**

Kuyruk yöneticisi sonlandırıldı ve döküm üretildi. Kayıt 2, sınıfın adresini içerir ve hata sırasında kontrol edilmekte olan varlığın 3 adresini kaydettirir.

#### **Sistem programcısı yanıtı**

İş günlüğünde görüntülenen dönüş kodlarıyla ilgili bilgi için ESM belgelerinize bakın. Sorunu çözemezseniz, ["Tanılamalar" sayfa 925](#page-924-0) içinde listelenen öğeleri toplayın ve IBM destek merkezinize başvurun.
### **00C80063**

Kuyruk yöneticisi kullanıma hazırlama sırasında güvenlik anahtarı işleme sırasında Dış Güvenlik Yöneticisi 'ne (ESM) yönelik olarak, aşağıdaki SAF çağrılarından birinden beklenmeyen bir dönüş kodu alındı.

- YöNETIM ROTASı
- YöNETMEN İSTEğI
- YöNETIM ROTASı

### **Sistem işlemi**

Message CSQH004I is produced containing the return codes from SAF and the ESM. Kuyruk yöneticisi sonlandırıldı ve döküm üretildi. Kayıt 2, dönüş kodlarının adresini içerir.

#### **Sistem programcısı yanıtı**

CSQH004I (iş günlüğünde) ya da dökümde görüntülenen dönüş kodlarıyla ilgili bilgi için ESM belgelerinize bakın. IBM MQ güvenlik anahtarlarını ayarlama hakkında bilgi için bkz. Switch profiles(Anahtar profilleri). Sorunu çözemezseniz, ["Tanılamalar" sayfa 925](#page-924-0) içinde listelenen öğeleri toplayın ve IBM destek merkezinize başvurun.

### **00C80064**

Altsistem güvenlik anahtarı için beklenmeyen bir ayarlama saptandı.

### **Sistem işlemi**

Kuyruk yöneticisi sonlandırıldı ve döküm üretildi. Kayıt 2, anahtar ayarını içeren denetim bloğunun adresini içerir.

### **Sistem programcısı yanıtı**

Collect the items listed in ["Tanılamalar" sayfa 925,](#page-924-0) together with a note of what you expected the switch to be set to, and whether you had defined a profile for it or not, and contact your IBM support center.

Kuyruk yöneticisini yeniden başlatın.

# **00C80065**

Kuyruk yöneticisi kullanıma hazırlama sırasında güvenlik anahtarı işlemi sırasında iç döngü sayısı aşıldı.

# **Sistem işlemi**

Kuyruk yöneticisi sonlandırıldı ve döküm üretildi. Kayıt 2, hata sırasında sınıfın geri verilmesine ilişkin adresi içerir.

#### **Sistem programcısı yanıtı**

["Tanılamalar" sayfa 925](#page-924-0) içinde listelenen öğeleri toplayın ve IBM destek merkezinize başvurun.

Kuyruk yöneticisini yeniden başlatın.

#### **00C80070**

Kuyruk yöneticisi kullanıma hazırlama sırasında güvenlik anahtarı işleme sırasında Dış Güvenlik Yöneticisi 'ne (ESM) ilişkin SAF RACROUTE REQUEST = STAT çağrısı sırasında önemli bir hata oluştu.

#### **Sistem işlemi**

Kuyruk yöneticisi sonlandırıldı ve döküm üretildi. Kayıt 2, hata sırasında sınıfın geri verilmesine ilişkin adresi içerir.

# **Sistem programcısı yanıtı**

İş günlüğünde görüntülenen dönüş kodlarıyla ilgili bilgi için ESM belgelerinize bakın. Güvenlik yapılandırmanızı denetleyin (örneğin, gerekli olan sınıfların kurulu ve etkin olduğunu). Sorunu

çözemezseniz, ["Tanılamalar" sayfa 925](#page-924-0) içinde listelenen öğeleri toplayın ve IBM destek merkezinize başvurun.

# **00C80071**

Bir SAF RACROUTE REQUEST = EXTRACT çağrısı, kuyruk yöneticisi kullanıma hazırlama sırasında güvenlik anahtarı işleme sırasında Dış Güvenlik Yöneticisi 'ne (ESM) çağrılırken önemli bir hata oluştu.

#### **Sistem işlemi**

Kuyruk yöneticisi sonlandırıldı ve döküm üretildi. Kayıt 2, hatanın sırasında geri verilmekte olan varlığın adresini içerir.

#### **Sistem programcısı yanıtı**

İş günlüğünde görüntülenen dönüş kodlarıyla ilgili bilgi için ESM belgelerinize bakın. IBM MQ güvenlik anahtarlarını ayarlama hakkında bilgi için bkz. Switch profiles(Anahtar profilleri). Sorunu çözemezseniz, ["Tanılamalar" sayfa 925](#page-924-0) içinde listelenen öğeleri toplayın ve IBM destek merkezinize başvurun.

#### **00C80072**

Kuyruk yöneticisi kullanıma hazırlama sırasında güvenlik anahtarı işleme sırasında Dış Güvenlik Yöneticisi 'ne (ESM) ilişkin SAF RACROAD REQUEST = LIST (create) çağrısı sırasında önemli bir hata oluştu.

#### **Sistem işlemi**

Kuyruk yöneticisi sonlandırıldı ve döküm üretildi. Kayıt 2, sınıfın adresini içerir ve hata sırasında kontrol edilmekte olan varlığın 3 adresini kaydettirir.

#### **Sistem programcısı yanıtı**

İş günlüğünde görüntülenen dönüş kodlarıyla ilgili bilgi için ESM belgelerinize bakın. Sorunu çözemezseniz, ["Tanılamalar" sayfa 925](#page-924-0) içinde listelenen öğeleri toplayın ve IBM destek merkezinize başvurun.

#### **00C80073**

Kuyruk yöneticisi kullanıma hazırlama sırasında güvenlik anahtarı işleme sırasında Dış Güvenlik Yöneticisi 'ne (ESM) yönelik olarak, aşağıdaki SAF çağrılarından birinden beklenmeyen bir dönüş kodu alındı.

- YöNETIM ROTASı
- YöNETMEN İSTEğI
- YöNETIM ROTASı

#### **Sistem işlemi**

Message CSQH004I is produced containing the return codes from SAF and the ESM. Kuyruk yöneticisi sonlandırıldı ve döküm üretildi. Kayıt 2, dönüş kodlarının adresini içerir.

#### **Sistem programcısı yanıtı**

CSQH004I (iş günlüğünde) ya da dökümde görüntülenen dönüş kodlarıyla ilgili bilgi için ESM belgelerinize bakın. IBM MQ güvenlik anahtarlarını ayarlama hakkında bilgi için bkz. Switch profiles(Anahtar profilleri). Sorunu çözemezseniz, ["Tanılamalar" sayfa 925](#page-924-0) içinde listelenen öğeleri toplayın ve IBM destek merkezinize başvurun.

# **00C80074**

Altsistem güvenlik anahtarı için beklenmeyen bir ayarlama saptandı.

#### **Sistem işlemi**

Kuyruk yöneticisi sonlandırıldı ve döküm üretildi. Kayıt 2, anahtar ayarını içeren denetim bloğunun adresini içerir.

Collect the items listed in ["Tanılamalar" sayfa 925,](#page-924-0) together with a note of what you expected the switch to be set to, and whether you had defined a profile for it or not, and contact your IBM support center.

# **00C80075**

Kuyruk yöneticisi kullanıma hazırlama sırasında güvenlik anahtarı işlemi sırasında iç döngü sayısı aşıldı.

# **Sistem işlemi**

Kuyruk yöneticisi sonlandırıldı ve döküm üretildi. Kayıt 2, hata sırasında sınıfın geri verilmesine ilişkin adresi içerir.

# **Sistem programcısı yanıtı**

["Tanılamalar" sayfa 925](#page-924-0) içinde listelenen öğeleri toplayın ve IBM destek merkezinize başvurun.

Kuyruk yöneticisini yeniden başlatın.

# **00C80080**

Kuyruk yöneticisi kullanıma hazırlama sırasında güvenlik anahtarı işleme sırasında Dış Güvenlik Yöneticisi 'ne (ESM) ilişkin SAF RACROUTE REQUEST = STAT çağrısı sırasında önemli bir hata oluştu.

# **Sistem işlemi**

Kuyruk yöneticisi sonlandırıldı ve döküm üretildi. Kayıt 2, hata sırasında sınıfın geri verilmesine ilişkin adresi içerir.

# **Sistem programcısı yanıtı**

İş günlüğünde görüntülenen dönüş kodlarıyla ilgili bilgi için ESM belgelerinize bakın. Güvenlik yapılandırmanızı denetleyin (örneğin, gerekli olan sınıfların kurulu ve etkin olduğunu). Sorunu çözemezseniz, ["Tanılamalar" sayfa 925](#page-924-0) içinde listelenen öğeleri toplayın ve IBM destek merkezinize başvurun.

# **00C80081**

Bir SAF RACROUTE REQUEST = EXTRACT çağrısı, kuyruk yöneticisi kullanıma hazırlama sırasında güvenlik anahtarı işleme sırasında Dış Güvenlik Yöneticisi 'ne (ESM) çağrılırken önemli bir hata oluştu.

# **Sistem işlemi**

Kuyruk yöneticisi sonlandırıldı ve döküm üretildi. Kayıt 2, hatanın sırasında geri verilmekte olan varlığın adresini içerir.

# **Sistem programcısı yanıtı**

İş günlüğünde görüntülenen dönüş kodlarıyla ilgili bilgi için ESM belgelerinize bakın. IBM MQ güvenlik anahtarlarını ayarlama hakkında bilgi için bkz. Switch profiles(Anahtar profilleri). Sorunu çözemezseniz, ["Tanılamalar" sayfa 925](#page-924-0) içinde listelenen öğeleri toplayın ve IBM destek merkezinize başvurun.

# **00C80082**

Kuyruk yöneticisi kullanıma hazırlama sırasında güvenlik anahtarı işleme sırasında Dış Güvenlik Yöneticisi 'ne (ESM) ilişkin SAF RACROAD REQUEST = LIST (create) çağrısı sırasında önemli bir hata oluştu.

# **Sistem işlemi**

Kuyruk yöneticisi sonlandırıldı ve döküm üretildi. Kayıt 2, sınıfın adresini içerir ve hata sırasında kontrol edilmekte olan varlığın 3 adresini kaydettirir.

İş günlüğünde görüntülenen dönüş kodlarıyla ilgili bilgi için ESM belgelerinize bakın. Sorunu çözemezseniz, ["Tanılamalar" sayfa 925](#page-924-0) içinde listelenen öğeleri toplayın ve IBM destek merkezinize başvurun.

### **00C80083**

Kuyruk yöneticisi kullanıma hazırlama sırasında güvenlik anahtarı işleme sırasında Dış Güvenlik Yöneticisi 'ne (ESM) yönelik olarak, aşağıdaki SAF çağrılarından birinden beklenmeyen bir dönüş kodu alındı.

- YöNETIM ROTASı
- YöNETMEN İSTEğI
- YöNETIM ROTASı

### **Sistem işlemi**

Message CSQH004I is produced containing the return codes from SAF and the ESM. Kuyruk yöneticisi sonlandırıldı ve döküm üretildi. Kayıt 2, dönüş kodlarının adresini içerir.

#### **Sistem programcısı yanıtı**

CSQH004I (iş günlüğünde) ya da dökümde görüntülenen dönüş kodlarıyla ilgili bilgi için ESM belgelerinize bakın. IBM MQ güvenlik anahtarlarını ayarlama hakkında bilgi için bkz. Switch profiles(Anahtar profilleri). Sorunu çözemezseniz, ["Tanılamalar" sayfa 925](#page-924-0) içinde listelenen öğeleri toplayın ve IBM destek merkezinize başvurun.

# **00C80084**

Altsistem güvenlik anahtarı için beklenmeyen bir ayarlama saptandı.

### **Sistem işlemi**

Kuyruk yöneticisi sonlandırıldı ve döküm üretildi. Kayıt 2, anahtar ayarını içeren denetim bloğunun adresini içerir.

#### **Sistem programcısı yanıtı**

Collect the items listed in ["Tanılamalar" sayfa 925,](#page-924-0) together with a note of what you expected the switch to be set to, and whether you had defined a profile for it or not, and contact your IBM support center.

### **00C80090**

Kuyruk yöneticisi kullanıma hazırlama sırasında güvenlik anahtarı işleme sırasında Dış Güvenlik Yöneticisi 'ne (ESM) ilişkin SAF RACROUTE REQUEST = STAT çağrısı sırasında önemli bir hata oluştu.

# **Sistem işlemi**

Kuyruk yöneticisi sonlandırıldı ve döküm üretildi. Kayıt 2, hata sırasında sınıfın geri verilmesine ilişkin adresi içerir.

#### **Sistem programcısı yanıtı**

İş günlüğünde görüntülenen dönüş kodlarıyla ilgili bilgi için ESM belgelerinize bakın. Güvenlik yapılandırmanızı denetleyin (örneğin, gerekli olan sınıfların kurulu ve etkin olduğunu). Sorunu çözemezseniz, ["Tanılamalar" sayfa 925](#page-924-0) içinde listelenen öğeleri toplayın ve IBM destek merkezinize başvurun.

#### **00C80091**

Bir SAF RACROUTE REQUEST = EXTRACT çağrısı, kuyruk yöneticisi kullanıma hazırlama sırasında güvenlik anahtarı işleme sırasında Dış Güvenlik Yöneticisi 'ne (ESM) çağrılırken önemli bir hata oluştu.

### **Sistem işlemi**

Kuyruk yöneticisi sonlandırıldı ve döküm üretildi. Kayıt 2, hatanın sırasında geri verilmekte olan varlığın adresini içerir.

İş günlüğünde görüntülenen dönüş kodlarıyla ilgili bilgi için ESM belgelerinize bakın. IBM MQ güvenlik anahtarlarını ayarlama hakkında bilgi için bkz. Switch profiles(Anahtar profilleri). Sorunu çözemezseniz, ["Tanılamalar" sayfa 925](#page-924-0) içinde listelenen öğeleri toplayın ve IBM destek merkezinize başvurun.

### **00C80092**

Kuyruk yöneticisi kullanıma hazırlama sırasında güvenlik anahtarı işleme sırasında Dış Güvenlik Yöneticisi 'ne (ESM) ilişkin SAF RACROAD REQUEST = LIST (create) çağrısı sırasında önemli bir hata oluştu.

### **Sistem işlemi**

Kuyruk yöneticisi sonlandırıldı ve döküm üretildi. Kayıt 2, sınıfın adresini içerir ve hata sırasında kontrol edilmekte olan varlığın 3 adresini kaydettirir.

### **Sistem programcısı yanıtı**

İş günlüğünde görüntülenen dönüş kodlarıyla ilgili bilgi için ESM belgelerinize bakın. Sorunu çözemezseniz, ["Tanılamalar" sayfa 925](#page-924-0) içinde listelenen öğeleri toplayın ve IBM destek merkezinize başvurun.

### **00C80093**

Kuyruk yöneticisi kullanıma hazırlama sırasında güvenlik anahtarı işleme sırasında Dış Güvenlik Yöneticisi 'ne (ESM) yönelik olarak, aşağıdaki SAF çağrılarından birinden beklenmeyen bir dönüş kodu alındı.

- YöNETIM ROTASı
- YöNETMEN İSTEğI
- YöNETIM ROTASı

# **Sistem işlemi**

Message CSQH004I is produced containing the return codes from SAF and the ESM. Kuyruk yöneticisi sonlandırıldı ve döküm üretildi. Kayıt 2, dönüş kodlarının adresini içerir.

#### **Sistem programcısı yanıtı**

CSQH004I (iş günlüğünde) ya da dökümde görüntülenen dönüş kodlarıyla ilgili bilgi için ESM belgelerinize bakın. IBM MQ güvenlik anahtarlarını ayarlama hakkında bilgi için bkz. Switch profiles(Anahtar profilleri). Sorunu çözemezseniz, ["Tanılamalar" sayfa 925](#page-924-0) içinde listelenen öğeleri toplayın ve IBM destek merkezinize başvurun.

#### **00C80094**

Altsistem güvenlik anahtarı için beklenmeyen bir ayarlama saptandı.

#### **Sistem işlemi**

Kuyruk yöneticisi sonlandırıldı ve döküm üretildi. Kayıt 2, anahtar ayarını içeren denetim bloğunun adresini içerir.

#### **Sistem programcısı yanıtı**

Collect the items listed in ["Tanılamalar" sayfa 925,](#page-924-0) together with a note of what you expected the switch to be set to, and whether you had defined a profile for it or not, and contact your IBM support center.

Kuyruk yöneticisini yeniden başlatın.

# **00C80095**

Kuyruk yöneticisi kullanıma hazırlama sırasında güvenlik anahtarı işlemi sırasında iç döngü sayısı aşıldı.

# **Sistem işlemi**

Kuyruk yöneticisi sonlandırıldı ve döküm üretildi. Kayıt 2, hata sırasında sınıfın geri verilmesine ilişkin adresi içerir.

#### **Sistem programcısı yanıtı**

["Tanılamalar" sayfa 925](#page-924-0) içinde listelenen öğeleri toplayın ve IBM destek merkezinize başvurun.

Kuyruk yöneticisini yeniden başlatın.

#### **00C80100**

Kuyruk yöneticisi kullanıma hazırlama sırasında güvenlik anahtarı işleme sırasında Dış Güvenlik Yöneticisi 'ne (ESM) ilişkin SAF RACROUTE REQUEST = STAT çağrısı sırasında önemli bir hata oluştu.

# **Sistem işlemi**

Kuyruk yöneticisi sonlandırıldı ve döküm üretildi. Kayıt 2, hata sırasında sınıfın geri verilmesine ilişkin adresi içerir.

#### **Sistem programcısı yanıtı**

İş günlüğünde görüntülenen dönüş kodlarıyla ilgili bilgi için ESM belgelerinize bakın. Güvenlik yapılandırmanızı denetleyin (örneğin, gerekli olan sınıfların kurulu ve etkin olduğunu). Sorunu çözemezseniz, ["Tanılamalar" sayfa 925](#page-924-0) içinde listelenen öğeleri toplayın ve IBM destek merkezinize başvurun.

### **00C80101**

Bir SAF RACROUTE REQUEST = EXTRACT çağrısı, kuyruk yöneticisi kullanıma hazırlama sırasında güvenlik anahtarı işleme sırasında Dış Güvenlik Yöneticisi 'ne (ESM) çağrılırken önemli bir hata oluştu.

### **Sistem işlemi**

Kuyruk yöneticisi sonlandırıldı ve döküm üretildi. Kayıt 2, hatanın sırasında geri verilmekte olan varlığın adresini içerir.

#### **Sistem programcısı yanıtı**

İş günlüğünde görüntülenen dönüş kodlarıyla ilgili bilgi için ESM belgelerinize bakın. IBM MQ güvenlik anahtarlarını ayarlama hakkında bilgi için bkz. Switch profiles(Anahtar profilleri). Sorunu çözemezseniz, ["Tanılamalar" sayfa 925](#page-924-0) içinde listelenen öğeleri toplayın ve IBM destek merkezinize başvurun.

#### **00C80102**

Kuyruk yöneticisi kullanıma hazırlama sırasında güvenlik anahtarı işleme sırasında Dış Güvenlik Yöneticisi 'ne (ESM) ilişkin SAF RACROAD REQUEST = LIST (create) çağrısı sırasında önemli bir hata oluştu.

#### **Sistem işlemi**

Kuyruk yöneticisi sonlandırıldı ve döküm üretildi. Kayıt 2, sınıfın adresini içerir ve hata sırasında kontrol edilmekte olan varlığın 3 adresini kaydettirir.

# **Sistem programcısı yanıtı**

İş günlüğünde görüntülenen dönüş kodlarıyla ilgili bilgi için ESM belgelerinize bakın. Sorunu çözemezseniz, ["Tanılamalar" sayfa 925](#page-924-0) içinde listelenen öğeleri toplayın ve IBM destek merkezinize başvurun.

#### **00C80103**

Kuyruk yöneticisi kullanıma hazırlama sırasında güvenlik anahtarı işleme sırasında Dış Güvenlik Yöneticisi 'ne (ESM) yönelik olarak, aşağıdaki SAF çağrılarından birinden beklenmeyen bir dönüş kodu alındı.

- YöNETIM ROTASı
- YöNETMEN İSTEğI

# • YöNETIM ROTASı

### **Sistem işlemi**

Message CSQH004I is produced containing the return codes from SAF and the ESM. Kuyruk yöneticisi sonlandırıldı ve döküm üretildi. Kayıt 2, dönüş kodlarının adresini içerir.

### **Sistem programcısı yanıtı**

CSQH004I (iş günlüğünde) ya da dökümde görüntülenen dönüş kodlarıyla ilgili bilgi için ESM belgelerinize bakın. IBM MQ güvenlik anahtarlarını ayarlama hakkında bilgi için bkz. Switch profiles(Anahtar profilleri). Sorunu çözemezseniz, ["Tanılamalar" sayfa 925](#page-924-0) içinde listelenen öğeleri toplayın ve IBM destek merkezinize başvurun.

### **00C80104**

Altsistem güvenlik anahtarı için beklenmeyen bir ayarlama saptandı.

### **Sistem işlemi**

Kuyruk yöneticisi sonlandırıldı ve döküm üretildi. Kayıt 2, anahtar ayarını içeren denetim bloğunun adresini içerir.

### **Sistem programcısı yanıtı**

Collect the items listed in ["Tanılamalar" sayfa 925,](#page-924-0) together with a note of what you expected the switch to be set to, and whether you had defined a profile for it or not, and contact your IBM support center.

Kuyruk yöneticisini yeniden başlatın.

### **00C80105**

Kuyruk yöneticisi kullanıma hazırlama sırasında güvenlik anahtarı işlemi sırasında iç döngü sayısı aşıldı.

# **Sistem işlemi**

Kuyruk yöneticisi sonlandırıldı ve döküm üretildi. Kayıt 2, hata sırasında sınıfın geri verilmesine ilişkin adresi içerir.

#### **Sistem programcısı yanıtı**

["Tanılamalar" sayfa 925](#page-924-0) içinde listelenen öğeleri toplayın ve IBM destek merkezinize başvurun.

Kuyruk yöneticisini yeniden başlatın.

#### **00C80200**

Kuyruk yöneticisi kullanıma hazırlama sırasında güvenlik anahtarı işleme sırasında Dış Güvenlik Yöneticisi 'ne (ESM) ilişkin SAF RACROUTE REQUEST = STAT çağrısı sırasında önemli bir hata oluştu.

#### **Sistem işlemi**

Kuyruk yöneticisi sonlandırıldı ve döküm üretildi. Kayıt 2, hata sırasında sınıfın geri verilmesine ilişkin adresi içerir.

### **Sistem programcısı yanıtı**

İş günlüğünde görüntülenen dönüş kodlarıyla ilgili bilgi için ESM belgelerinize bakın. Güvenlik yapılandırmanızı denetleyin (örneğin, gerekli olan sınıfların kurulu ve etkin olduğunu). Sorunu çözemezseniz, ["Tanılamalar" sayfa 925](#page-924-0) içinde listelenen öğeleri toplayın ve IBM destek merkezinize başvurun.

#### **00C80201**

Bir SAF RACROUTE REQUEST = EXTRACT çağrısı, kuyruk yöneticisi kullanıma hazırlama sırasında güvenlik anahtarı işleme sırasında Dış Güvenlik Yöneticisi 'ne (ESM) çağrılırken önemli bir hata oluştu.

# **Sistem işlemi**

Kuyruk yöneticisi sonlandırıldı ve döküm üretildi. Kayıt 2, hatanın sırasında geri verilmekte olan varlığın adresini içerir.

#### **Sistem programcısı yanıtı**

İş günlüğünde görüntülenen dönüş kodlarıyla ilgili bilgi için ESM belgelerinize bakın. IBM MQ güvenlik anahtarlarını ayarlama hakkında bilgi için bkz. Switch profiles(Anahtar profilleri). Sorunu çözemezseniz, ["Tanılamalar" sayfa 925](#page-924-0) içinde listelenen öğeleri toplayın ve IBM destek merkezinize başvurun.

### **00C80202**

Kuyruk yöneticisi kullanıma hazırlama sırasında güvenlik anahtarı işleme sırasında Dış Güvenlik Yöneticisi 'ne (ESM) ilişkin SAF RACROAD REQUEST = LIST (create) çağrısı sırasında önemli bir hata oluştu.

### **Sistem işlemi**

Kuyruk yöneticisi sonlandırıldı ve döküm üretildi. Kayıt 2, sınıfın adresini içerir ve hata sırasında kontrol edilmekte olan varlığın 3 adresini kaydettirir.

#### **Sistem programcısı yanıtı**

İş günlüğünde görüntülenen dönüş kodlarıyla ilgili bilgi için ESM belgelerinize bakın. Sorunu çözemezseniz, ["Tanılamalar" sayfa 925](#page-924-0) içinde listelenen öğeleri toplayın ve IBM destek merkezinize başvurun.

### **00C80203**

Kuyruk yöneticisi kullanıma hazırlama sırasında güvenlik anahtarı işleme sırasında Dış Güvenlik Yöneticisi 'ne (ESM) yönelik olarak, aşağıdaki SAF çağrılarından birinden beklenmeyen bir dönüş kodu alındı.

- YöNETIM ROTASı
- YöNETMEN İSTEğI
- YöNETIM ROTASı

#### **Sistem işlemi**

Message CSQH004I is produced containing the return codes from SAF and the ESM. Kuyruk yöneticisi sonlandırıldı ve döküm üretildi. Kayıt 2, dönüş kodlarının adresini içerir.

### **Sistem programcısı yanıtı**

CSQH004I (iş günlüğünde) ya da dökümde görüntülenen dönüş kodlarıyla ilgili bilgi için ESM belgelerinize bakın. MQ güvenlik anahtarlarının ayarlanmasıyla ilgili bilgi için Profillerin değiştirilmesibaşlıklı konuya bakın. Sorunu çözemezseniz, ["Tanılamalar" sayfa 925](#page-924-0) içinde listelenen öğeleri toplayın ve IBM destek merkezinize başvurun.

#### **00C80204**

Altsistem güvenlik anahtarı için beklenmeyen bir ayarlama saptandı.

#### **Sistem işlemi**

Kuyruk yöneticisi sonlandırıldı ve döküm üretildi. Kayıt 2, anahtar ayarını içeren denetim bloğunun adresini içerir.

### **Sistem programcısı yanıtı**

Collect the items listed in ["Tanılamalar" sayfa 925,](#page-924-0) together with a note of what you expected the switch to be set to, and whether you had defined a profile for it or not, and contact your IBM support center.

Kuyruk yöneticisini yeniden başlatın.

# <span id="page-944-0"></span>**00C80205**

Kuyruk yöneticisi kullanıma hazırlama sırasında güvenlik anahtarı işlemi sırasında iç döngü sayısı aşıldı.

# **Sistem işlemi**

Kuyruk yöneticisi sonlandırıldı ve döküm üretildi. Kayıt 2, hata sırasında sınıfın geri verilmesine ilişkin adresi içerir.

### **Sistem programcısı yanıtı**

["Tanılamalar" sayfa 925](#page-924-0) içinde listelenen öğeleri toplayın ve IBM destek merkezinize başvurun.

Kuyruk yöneticisini yeniden başlatın.

### **00C80206**

Bir kimlik doğrulama isteğinde istek tipi için beklenmeyen bir ayar saptandı.

### **Sistem işlemi**

Geçerli yürütme birimi, X'5C6' tamamlama koduyla birlikte sona eriyor ve döküm üretildi. Kayıt 2, hata içindeki istek tipini içerir.

### **Sistem programcısı yanıtı**

["Tanılamalar" sayfa 925](#page-924-0) içinde listelenen öğeleri toplayın ve IBM destek merkezinize başvurun.

Kuyruk yöneticisini yeniden başlatın.

### **00C80207**

Bir kimlik doğrulama isteğinde istek tipi için beklenmeyen bir ayar saptandı.

### **Sistem işlemi**

Kuyruk yöneticisi sonlandırılır ve döküm üretilir. Kayıt 2, hata içindeki istek tipini içerir.

#### **Sistem programcısı yanıtı**

["Tanılamalar" sayfa 925](#page-924-0) içinde listelenen öğeleri toplayın ve IBM destek merkezinize başvurun.

Kuyruk yöneticisini yeniden başlatın.

### **00C81000**

REFRESH SECURITY komutu işlenirken önemli bir hata oluştu.

# **Sistem işlemi**

Geçerli yürütme birimi, hata neden kodu X'5C6' ile sonlandırılır ve döküm üretilir. Kayıt 2, hataya karışan denetim bloğunun adresini içerir.

#### **Sistem programcısı yanıtı**

["Tanılamalar" sayfa 925](#page-924-0) içinde listelenen öğeleri toplayın ve IBM destek merkezinize başvurun.

#### $z/0S$ *Veri yöneticisi kodları (X'C9')*

Burada listelenmeyen bir veri yöneticisi neden kodu oluşuyorsa, bir iç hata oluştu. Aşağıdaki tanılama öğelerini toplayın ve IBM destek merkezinize başvurun.

# **Tanılamalar**

- Hataya ya da uygunsa, uygulama programının bir listesi ya da hata sırasında çalıştırılmakta olan bir yardımcı program programına giriş dizgisi gösteren işlemlerin açıklaması.
- Hataya yol açan dönem için konsol çıkışı.
- Kuyruk yöneticisi iş günlüğü.
- Sistem dökümü hatadan yol aldı.
- CICSkullanıyorsanız, CICS hareket dökümü çıkışıdır.
- Uygun IBM MQ, z/OS, Db2, CICSve IMS hizmet düzeyleri.
- IBM MQ Operations and Control (Denetim) ve Control (Denetim) panolarını kullanıyorsanız, ISPF panel adı.

# **00C90100**

IBM MQ nesnesi yaratılmaya çalışıldı, saklanacak kadar büyük.

# **Sistem işlemi**

Geçerli yürütme birimi, tamamlanma kodu X'5C6' ile sonlandırılır ve döküm üretilir.

### **Sistem programcısı yanıtı**

["Tanılamalar" sayfa 945](#page-944-0) içinde listelenen öğeleri toplayın ve IBM destek merkezinize başvurun.

# **00C90200**

Alınan sayfa kümesi sayfası geçerli değil.

# **Sistem işlemi**

Geçerli yürütme birimi, tamamlanma kodu X'5C6' ile sonlandırılır ve döküm üretilir.

#### **Sistem programcısı yanıtı**

["Tanılamalar" sayfa 945](#page-944-0) içinde listelenen öğeleri toplayın ve IBM destek merkezinize başvurun.

# **00C90201**

Alınan sayfa kümesi sayfası geçerli değil. Sayfa bir üstbilgi sayfası değildi.

### **Sistem işlemi**

Geçerli yürütme birimi, tamamlanma kodu X'5C6' ile sonlandırılır ve döküm üretilir.

#### **Sistem programcısı yanıtı**

["Tanılamalar" sayfa 945](#page-944-0) içinde listelenen öğeleri toplayın ve IBM destek merkezinize başvurun.

### **00C90202**

Alınan sayfa kümesi sayfası geçerli değil. Sayfa bir veri sayfası değildi.

# **Sistem işlemi**

Geçerli yürütme birimi, tamamlanma kodu X'5C6' ile sonlandırılır ve döküm üretilir.

# **Sistem programcısı yanıtı**

["Tanılamalar" sayfa 945](#page-944-0) içinde listelenen öğeleri toplayın ve IBM destek merkezinize başvurun.

#### **00C90300**

MQ , bu yürütme birimi için kurtarma birimini başlatamadı.

# **Sistem işlemi**

Geçerli yürütme birimi, tamamlanma kodu X'5C6' ile sonlandırılır ve döküm üretilir.

# **Sistem programcısı yanıtı**

["Tanılamalar" sayfa 945](#page-944-0) içinde listelenen öğeleri toplayın ve IBM destek merkezinize başvurun.

# **00C90301**

Yürürlükteki yürütme birimi için iç günlük kaydı hatası oluştu.

#### **Sistem işlemi**

Geçerli yürütme birimi, tamamlanma kodu X'5C6' ile sonlandırılır ve döküm üretilir.

["Tanılamalar" sayfa 945](#page-944-0) içinde listelenen öğeleri toplayın ve IBM destek merkezinize başvurun.

### **00C90400**

Veri yöneticisi geçersiz günlük kaydında algıladı.

# **Sistem işlemi**

Geçerli yürütme birimi, tamamlanma kodu X'5C6' ile sonlandırılır ve döküm üretilir.

# **Sistem programcısı yanıtı**

["Tanılamalar" sayfa 945](#page-944-0) içinde listelenen öğeleri toplayın ve IBM destek merkezinize başvurun.

# **00C90401**

Veri yöneticisi geçersiz bir günlük kaydı alt tipi algıladı.

# **Sistem işlemi**

Geçerli yürütme birimi, tamamlanma kodu X'5C6' ile sonlandırılır ve döküm üretilir.

# **Sistem programcısı yanıtı**

["Tanılamalar" sayfa 945](#page-944-0) içinde listelenen öğeleri toplayın ve IBM destek merkezinize başvurun.

# **00C90500**

Veri yöneticisinin bir sayfadaki bazı verilerde değişiklik yapması istendi, ancak değişiklik belirli veri öğesinin ötesine genişletildi.

### **Sistem işlemi**

Geçerli yürütme birimi, tamamlanma kodu X'5C6' ile sonlandırılır ve döküm üretilir.

### **Sistem programcısı yanıtı**

["Tanılamalar" sayfa 945](#page-944-0) içinde listelenen öğeleri toplayın ve IBM destek merkezinize başvurun.

#### **00C90600**

Veri yöneticisi, bir veri sayfasında belirli bir mantıksal kaydın yerini belirleyemedi. Bir güncelleştirme için kayıt gerekli ya da hemen sonra yeni bir kayıt eklemek için kayıt gerekiyor.

# **Sistem işlemi**

Geçerli yürütme birimi, tamamlanma kodu X'5C6' ile sonlandırılır ve döküm üretilir.

#### **Sistem programcısı yanıtı**

["Tanılamalar" sayfa 945](#page-944-0) içinde listelenen öğeleri toplayın ve IBM destek merkezinize başvurun.

# **00C90700**

Veri yöneticisi, *kaynak erişim listesi girişini* (RALE) bulamadı.

# **Sistem işlemi**

Geçerli yürütme birimi, tamamlanma kodu X'5C6' ile sonlandırılır ve döküm üretilir.

# **Sistem programcısı yanıtı**

["Tanılamalar" sayfa 945](#page-944-0) içinde listelenen öğeleri toplayın ve IBM destek merkezinize başvurun.

### **00C90800**

Veri yöneticisinin bir kuyruğa ileti koyması istendi, ancak iletiyi geçersiz bir öncelik tanıması istendi.

# **Sistem işlemi**

Geçerli yürütme birimi, tamamlanma kodu X'5C6' ile sonlandırılır ve döküm üretilir.

["Tanılamalar" sayfa 945](#page-944-0) içinde listelenen öğeleri toplayın ve IBM destek merkezinize başvurun.

#### **00C90900**

Veri yöneticisinin bir sayfadan mantıksal kaydı alması istendi, ancak alma sırasında kaydın geçersiz olduğunu keşfedildi.

### **Sistem işlemi**

Geçerli yürütme birimi, tamamlanma kodu X'5C6' ile sonlandırılır ve döküm üretilir.

### **Sistem programcısı yanıtı**

["Tanılamalar" sayfa 945](#page-944-0) içinde listelenen öğeleri toplayın ve IBM destek merkezinize başvurun.

### **00C90A00**

Veri yöneticisinin, geçersiz bir uzunluk alanıyla bir değer günlüğe kaydetme işlemi gerçekleştirmesi istendi.

# **Sistem işlemi**

Geçerli yürütme birimi, tamamlanma kodu X'5C6' ile sonlandırılır ve döküm üretilir.

### **Sistem programcısı yanıtı**

["Tanılamalar" sayfa 945](#page-944-0) içinde listelenen öğeleri toplayın ve IBM destek merkezinize başvurun.

# **00C90B00**

Alan geri isteme yordamlarından, serbest bırakılacak bir durumda olmayan bir sayfanın serbest bırakılmasını istedi.

### **Sistem işlemi**

Geçerli yürütme birimi, tamamlanma kodu X'5C6' ile sonlandırılır ve döküm üretilir.

#### **Sistem programcısı yanıtı**

["Tanılamalar" sayfa 945](#page-944-0) içinde listelenen öğeleri toplayın ve IBM destek merkezinize başvurun.

#### **00C90C00**

Veri yöneticisine geçirilen nesne tipi tanımı geçerli değil.

#### **Sistem işlemi**

Geçerli yürütme birimi, tamamlanma kodu X'5C6' ile sonlandırılır ve döküm üretilir.

# **Sistem programcısı yanıtı**

["Tanılamalar" sayfa 945](#page-944-0) içinde listelenen öğeleri toplayın ve IBM destek merkezinize başvurun.

### **00C90D00**

Başlangıçta sayfa olarak ayarlanan bir sayfa kümesi, kuyruk yöneticisi için başlatılan görev JCL yordamı değiştirildiğinden, büyük olasılıkla farklı bir sayfa kümesi olarak sunulmakta. Kayıt 0, hatada sayfa kümesinin tanıtıcısını içerir ve 2 numaralı kayıt, daha önce ilişkili olduğu tanıtıcıyı içerir.

### **Sistem işlemi**

Geçerli yürütme birimi, tamamlanma kodu X'5C6' ile sonlandırılır ve döküm üretilir.

### **Sistem programcısı yanıtı**

Kuyruk yöneticisi için başlatılan görev JCL yordamını denetleyin ve sayfa kümelerini belirten CSQPnnnn DD deyimlerinde yapılan değişiklikleri geri alın. Kuyruk yöneticisini yeniden başlatın. Sorun devam ederse ya da bu deyimlerde herhangi bir değişiklik yapılmadıysa, ["Tanılamalar" sayfa 945](#page-944-0) içinde listelenen öğeleri toplayın ve IBM destek merkezinize başvurun.

### **00C90D01**

Veri kümeleriniz bir IBM MQ sayfa kümesi olarak tanınmıyor. Bu, aşağıdaki nedenlerden biri olabilir.

- Veri kümesi biçimlendirilmemiş
- You are attempting to backwards migrate from a newer version of IBM MQ to an older version of IBM MQ without first running the START QMGR BACKMIG(*hedef-vrm*) command at the newer version of IBM MQ.

Kayıt 0, hatada sayfa kümesinin tanıtıcısını içerir.

### **Sistem işlemi**

Geçerli yürütme birimi, tamamlanma kodu X'5C6' ile sonlandırılır ve döküm üretilir.

### **Sistem programcısı yanıtı**

Neden kodunu araştırın ve aşağıdaki eylemlerden birini gerçekleştirin:

- Sayfa kümesini biçme
- Run the START QMGR BACKMIG(*hedef-vrm*) command at the newer version of IBM MQ before performing the backwards migration
- Kuyruk yöneticisini doğru kod düzeyiyle başlat

### **00C90D02**

Bu neden kodu aşağıdakilerden biri nedeniyle oluşur:

- Geçerli bir IBM MQ sayfa kümesi olan, ancak bu kuyruk yöneticisine ait olmayan bir sayfa kümesini kullanma girişimi.
- Altsistem adını değiştirme girişimi

Bu eylemlere izin verilmez.

Kayıt 0, hatada sayfa kümesinin tanıtıcısını içerir.

#### **Sistem işlemi**

Geçerli yürütme birimi, tamamlanma kodu X'5C6' ile sonlandırılır ve döküm üretilir.

#### **Sistem programcısı yanıtı**

Başka bir kuyruk yöneticisinden sayfa kümesi kullanmayı denediyseniz, hatayı düzeltin. Kuyruk yöneticinizin adını değiştirme girişiminde bulunmayın.

#### **00C90D03**

Bir MQGET çağrısının işlenmesi sırasında, Mark Skip Backout seçeneğiyle bir iç hata oluştu.

#### **Sistem işlemi**

Geçerli yürütme birimi, tamamlanma kodu X'5C6' ile sonlandırılır ve döküm üretilir.

#### **Sistem programcısı yanıtı**

["Tanılamalar" sayfa 945](#page-944-0) içinde listelenen öğeleri toplayın ve IBM destek merkezinize başvurun.

#### **00C90D04**

Yeniden başlatma işlemi sırasında, kuyruk yöneticisi bir sayfa kümesinin kesildiğini saptadı. Bunun nedeni büyük olasılıkla, yedeklemenin geri yüklenmesi sırasında ayrılan veri kümesinin yedeklenen verileri tutmak için gerekenden daha küçük olması ve verilerin kesilmesinden kaynaklanır. Sayfa 0 değeri, desteklenen sayfa kümesi büyüklüğü üst sınırından büyükse de bu durum oluşabilir.

### **Sistem işlemi**

Hata içindeki sayfa kümesinin tanıtıcısı 0 kaydı içine yerleştirilir. Yeniden başlatma sonlandırıldı.

Veri kümesini doğru bir şekilde bulun, gerekirse yedeklenen verileri geri yükleyin ve kuyruk yöneticisini yeniden başlatın.

# **00C90E00**

Veri yöneticisi, bir veri sayfası ve sayfa kümesi içindeki mantıksal kaydın konumunu açıklayan geçersiz bir parametre iletti.

### **Sistem işlemi**

Geçerli yürütme birimi, tamamlanma kodu X'5C6' ile sonlandırılır ve döküm üretilir.

### **Sistem programcısı yanıtı**

["Tanılamalar" sayfa 945](#page-944-0) içinde listelenen öğeleri toplayın ve IBM destek merkezinize başvurun.

# **00C90F00**

Veri yöneticisinin bir sayfa içindeki mantıksal kaydı güncelleştirmesi istendi, ancak kayıt daha önce silinmişti.

# **Sistem işlemi**

Geçerli yürütme birimi, tamamlanma kodu X'5C6' ile sonlandırılır ve döküm üretilir.

### **Sistem programcısı yanıtı**

["Tanılamalar" sayfa 945](#page-944-0) içinde listelenen öğeleri toplayın ve IBM destek merkezinize başvurun.

### **00C91000**

Veri yöneticisinden, yerel kuyruk olmayan bir nesneden ileti alması istendi.

### **Sistem işlemi**

Geçerli yürütme birimi, tamamlanma kodu X'5C6' ile sonlandırılır ve döküm üretilir.

#### **Sistem programcısı yanıtı**

["Tanılamalar" sayfa 945](#page-944-0) içinde listelenen öğeleri toplayın ve IBM destek merkezinize başvurun.

# **00C91094, 00C91095, 00C91096, 00C91097**

İç hata oluştu.

#### **Sistem işlemi**

Geçerli yürütme birimi, tamamlanma kodu X'5C6' ile sonlandırılır. Bazı durumlarda kuyruk yöneticisi, tamamlanma kodu X'6C6' ile sona erdirebilir.

# **Sistem programcısı yanıtı**

["Tanılamalar" sayfa 945](#page-944-0) içinde listelenen öğeleri toplayın ve IBM destek merkezinize başvurun.

#### **00C91101**

İç hata oluştu.

# **Sistem işlemi**

Geçerli yürütme birimi, tamamlanma kodu X'5C6' ile sonlandırılır ve döküm üretilir.

# **Sistem programcısı yanıtı**

["Tanılamalar" sayfa 945](#page-944-0) içinde listelenen öğeleri toplayın ve IBM destek merkezinize başvurun.

### **00C91102**

MQ , RRS ATRSROI hizmetinden bir hata bildiren bir dönüş kodu aldı.

#### **Sistem işlemi**

Geçerli yürütme birimi, tamamlanma kodu X'5C6' ile sonlandırılır ve döküm üretilir.

ATRSROI ' dan dönüş kodu 15. kayıtta bulunuyor. Dönüş koduyla ilgili bilgi için *[z/OS MVS](https://www.ibm.com/docs/en/zos/2.5.0?topic=mvs-zos-programming-resource-recovery) [Programlaması: Kaynak Kurtarma](https://www.ibm.com/docs/en/zos/2.5.0?topic=mvs-zos-programming-resource-recovery)* elkitabına bakın.

### **00C91104**

Veri yöneticisinin göz atma iletisi işlemi gerçekleştirmesi istendi, ancak gerekli kilit tutulmadı.

# **Sistem işlemi**

Geçerli yürütme birimi, tamamlanma kodu X'5C6' ile sonlandırılır ve döküm üretilir.

### **Sistem programcısı yanıtı**

["Tanılamalar" sayfa 945](#page-944-0) içinde listelenen öğeleri toplayın ve IBM destek merkezinize başvurun.

# **00C91200**

İç veri yöneticisi locate-object yordamı, UNDO işlemi sırasında aradığı nesneyi bulamadı.

### **Sistem işlemi**

Geçerli yürütme birimi, tamamlanma kodu X'5C6' ile sonlandırılır ve döküm üretilir.

### **Sistem programcısı yanıtı**

["Tanılamalar" sayfa 945](#page-944-0) içinde listelenen öğeleri toplayın ve IBM destek merkezinize başvurun.

# **00C91300**

Kuyruk yöneticisi başlatılırken, uzunluğu tek bir veri sayfasını aştıran bir nesneyi kurtarma girişiminde bulunuldu. Ancak, ara veri sayfalarından biri kullanılamadı ve IBM MQ nesneyi kurtaramadı.

### **Sistem işlemi**

Geçerli yürütme birimi, tamamlanma kodu X'5C6' ile sonlandırılır ve döküm üretilir.

#### **Sistem programcısı yanıtı**

["Tanılamalar" sayfa 945](#page-944-0) içinde listelenen öğeleri toplayın ve IBM destek merkezinize başvurun.

#### **00C91400**

Veri yöneticisi, sayfa kümelerinden birinin üstbilgi sayfasına (sayfa 0) erişemedi.

# **Sistem işlemi**

Geçerli yürütme birimi, tamamlanma kodu X'5C6' ile sonlandırılır ve döküm üretilir. Okunamayan bir üstbilgi sayfası olan sayfa kümesinin numarası, kayıt 2 'de tutulmaktadır.

# **Sistem programcısı yanıtı**

- 1. Kayıt 2 'de belirtilen sayfa kümesiyle ilgili olarak önceki bir IEC161I, CSQP060Eya da CSQP011E iletisi olup olmadığını denetleyin.
- 2. Aşağıdakileri denetleyin:
	- Kayıt 2 'de belirtilen sayfa kümesi için, kuyruk yöneticisi xxxxMSTRiçin başlatılan görev JCL yordamında uygun CSQPnnnn DD deyimi var mı?
	- Bu DD bildirimi, gerçek bir veri kümesine başvuruyor mu? Sayfa kümeleri için DD KUKLA deyimlerine izin verilmez.
	- CSQINP1 kullanıma hazırlama giriş veri kümesinde DEFINE PSID (nn) değeri var mı?
- 3. Sorunu hala çözemezseniz, ["Tanılamalar" sayfa 945](#page-944-0) içinde listelenen öğeleri toplayın ve IBM destek merkezinize başvurun.

#### **00C91500**

Kuyruk yöneticisi başlatılırken, veri yöneticisi diskte bir nesne zinciri izlemiş ve zincirdeki bir sonraki veri sayfasını arabellek yöneticisinden istemektedir. Ancak, arabellek yöneticisi bu sayfayı sağlayamadı.

### **Sistem işlemi**

Geçerli yürütme birimi, tamamlanma kodu X'5C6' ile sonlandırılır ve döküm üretilir.

#### **Sistem programcısı yanıtı**

["Tanılamalar" sayfa 945](#page-944-0) içinde listelenen öğeleri toplayın ve IBM destek merkezinize başvurun.

### **00C91600**

Yeniden başlatma işlemi sırasında, veri yöneticisi, sayfa kümesi verilerinden depolama yapılarını yeniden oluşturur. Bir nesneyi yeniden oluşturmada, veri yöneticisi nesnenin zaten var olduğunu saptadı.

### **Sistem işlemi**

Geçerli yürütme birimi, tamamlanma kodu X'5C6' ile sonlandırılır ve döküm üretilir.

### **Sistem programcısı yanıtı**

["Tanılamalar" sayfa 945](#page-944-0) içinde listelenen öğeleri toplayın ve IBM destek merkezinize başvurun.

### **00C91700, 00C91800**

İç hata oluştu.

### **Sistem işlemi**

Geçerli yürütme birimi, tamamlanma kodu X'5C6' ile sonlandırılır ve döküm üretilir.

### **Sistem programcısı yanıtı**

["Tanılamalar" sayfa 945](#page-944-0) içinde listelenen öğeleri toplayın ve IBM destek merkezinize başvurun.

#### **00C91900**

Yeniden başlatma işlemi sırasında, veri yöneticisi, saklama yeri nesne yapılarının yeniden oluşturulasında bir hata saptadı.

#### **Sistem işlemi**

Geçerli yürütme birimi, tamamlanma kodu X'5C6' ile sonlandırılır ve döküm üretilir.

#### **Sistem programcısı yanıtı**

["Tanılamalar" sayfa 945](#page-944-0) içinde listelenen öğeleri toplayın ve IBM destek merkezinize başvurun.

#### **00C91B01**

Yeniden başlatma işlemi sırasında, veri yöneticisi yeni eklenen bir sayfa kümesinde yer alan iletileri içeren bir kuyruk buldu. Bunun nedeni, kuyruk yöneticisinin bir sayfa kümesiyle çevrimdışı çalışması ve özgün bir sayfa kümesinin, özgün sayfanın yerine konması için biçimlendirildiğinden kaynaklanır. Bu, veri kaybına neden olur.

# **Sistem işlemi**

Geçerli yürütme birimi, tamamlanma kodu X'5C6' ile sonlandırılır ve döküm üretilir.

#### **Sistem programcısı yanıtı**

["Tanılamalar" sayfa 945](#page-944-0) içinde listelenen öğeleri toplayın ve IBM destek merkezinize başvurun.

### **00C91C00**

Silme silme isteği yayınlandı, ancak nesne tipi yerel bir kuyruk değil.

# **Sistem işlemi**

Geçerli yürütme birimi, tamamlanma kodu X'5C6' ile sonlandırılır ve döküm üretilir.

# **Sistem programcısı yanıtı**

["Tanılamalar" sayfa 945](#page-944-0) içinde listelenen öğeleri toplayın ve IBM destek merkezinize başvurun.

#### **00C91D00**

Bir kilit isteği, uzun bir katalog nesnesiyle ya da uzun bir iletiyle ilişkili tüm sayfaları kilitleme girişimi sırasında başarısız oldu.

### **Sistem işlemi**

Geçerli yürütme birimi, tamamlanma kodu X'5C6' ile sonlandırılır ve döküm üretilir.

### **Sistem programcısı yanıtı**

["Tanılamalar" sayfa 945](#page-944-0) içinde listelenen öğeleri toplayın ve IBM destek merkezinize başvurun.

### **00C91E00**

CSQIPUT5 ya da CSQIPUT6tarafından verilen bir istek sırasında, sayfa düzeyinde kilit alma girişimi başarısız oldu.

#### **Sistem işlemi**

Geçerli yürütme birimi, tamamlanma kodu X'5C6' ile sonlandırılır ve döküm üretilir.

### **Sistem programcısı yanıtı**

["Tanılamalar" sayfa 945](#page-944-0) içinde listelenen öğeleri toplayın ve IBM destek merkezinize başvurun.

#### **00C91F00**

CSQIPUT5 ya da CSQIPUT6tarafından verilen bir istek sırasında, kayıt düzeyinde kilit alma girişimi başarısız oldu.

### **Sistem işlemi**

Geçerli yürütme birimi, tamamlanma kodu X'5C6' ile sonlandırılır ve döküm üretilir.

#### **Sistem programcısı yanıtı**

["Tanılamalar" sayfa 945](#page-944-0) içinde listelenen öğeleri toplayın ve IBM destek merkezinize başvurun.

# **00C92000**

Bir nesneye ya da iletiye ilişkin sahip sayfasında sayfa düzeyinde kilit alma girişimi başarısız oldu.

#### **Sistem işlemi**

Geçerli yürütme birimi, tamamlanma kodu X'5C6' ile sonlandırılır ve döküm üretilir.

#### **Sistem programcısı yanıtı**

["Tanılamalar" sayfa 945](#page-944-0) içinde listelenen öğeleri toplayın ve IBM destek merkezinize başvurun.

#### **00C92100**

Veri ekleme girişimi başarısız oldu; sayfa düzeyinde bir kilit alma girişimi başarısız oldu.

#### **Sistem işlemi**

Geçerli yürütme birimi, tamamlanma kodu X'5C6' ile sonlandırılır ve döküm üretilir.

#### **Sistem programcısı yanıtı**

["Tanılamalar" sayfa 945](#page-944-0) içinde listelenen öğeleri toplayın ve IBM destek merkezinize başvurun.

### **00C92200**

Veri ekleme girişimi başarısız oldu; kayıt düzeyinde bir kilit alma girişimi başarısız oldu.

# **Sistem işlemi**

Geçerli yürütme birimi, tamamlanma kodu X'5C6' ile sonlandırılır ve döküm üretilir.

#### **Sistem programcısı yanıtı**

["Tanılamalar" sayfa 945](#page-944-0) içinde listelenen öğeleri toplayın ve IBM destek merkezinize başvurun.

### **00C92300**

Verileri değiştirme girişimi sırasında kayıt düzeyinde kilit elde etme girişimi başarısız oldu.

# **Sistem işlemi**

Geçerli yürütme birimi, tamamlanma kodu X'5C6' ile sonlandırılır ve döküm üretilir.

# **Sistem programcısı yanıtı**

["Tanılamalar" sayfa 945](#page-944-0) içinde listelenen öğeleri toplayın ve IBM destek merkezinize başvurun.

# **00C92400**

CSQIMGE1 içinde nesne adıyla bitiştirilmiş nesne tipine ilişkin kilit alma girişimi başarısız oldu.

# **Sistem işlemi**

Geçerli yürütme birimi, tamamlanma kodu X'5C6' ile sonlandırılır ve döküm üretilir.

# **Sistem programcısı yanıtı**

["Tanılamalar" sayfa 945](#page-944-0) içinde listelenen öğeleri toplayın ve IBM destek merkezinize başvurun.

# **00C92500, 00C92600, 00C92700, 00C92800, 00C92900, 00C92A00, 00C92B00, 00C92C00, 00C92D00, 00C92E00, 00C92F00, 00C93000**

İç hata oluştu.

### **Sistem işlemi**

Geçerli yürütme birimi, tamamlanma kodu X'5C6' ile sonlandırılır ve döküm üretilir.

### **Sistem programcısı yanıtı**

["Tanılamalar" sayfa 945](#page-944-0) içinde listelenen öğeleri toplayın ve IBM destek merkezinize başvurun.

### **00C93100**

Anahtarlı okuma kuyruğu bir hatayla karşılaştı. Kuyruğa ilişkin hash çizelgesi yapısında bir sorun oluştu.

# **Sistem işlemi**

Geçerli yürütme birimi, tamamlanma kodu X'5C6' ile sonlandırılır ve döküm üretilir.

# **Sistem programcısı yanıtı**

["Tanılamalar" sayfa 945](#page-944-0) içinde listelenen öğeleri toplayın ve IBM destek merkezinize başvurun.

# **00C93200, 00C93300**

İç hata oluştu.

# **Sistem işlemi**

Geçerli yürütme birimi, tamamlanma kodu X'5C6' ile sonlandırılır ve döküm üretilir.

# **Sistem programcısı yanıtı**

["Tanılamalar" sayfa 945](#page-944-0) içinde listelenen öğeleri toplayın ve IBM destek merkezinize başvurun.

### **00C93500**

IBM MQ was extending a page set at startup, based on log records from earlier dynamic page set extend operations. (IBM MQ does this so that any media recovery operation will have the required number of pages available in the page set.)

Sayfa kümesi, gerekli RBA değerine genişletilemedi.

İlgili kayıt defterlerinin içeriği aşağıdaki gibidir:

# **R0**

Artık uzatılamayabilecek sayfa kümesinin numarası

**R2**

IBM MQ ' in genişletmeye çalıştığı günlüğe kaydedilen sayfa numarası

**R3**

Yeniden başlatma sırasında yüksek sayfa numarası. Bu, IBM MQ ' un genişlediği temel temel.

# **Sistem işlemi**

Geçerli yürütme birimi, tamamlanma kodu X'5C6' ile sonlandırılır ve döküm üretilir.

# **Sistem programcısı yanıtı**

Gerekirse, daha büyük bir ikincil kapsam değeri ile birden çok disk birimi kullanarak daha büyük bir sayfa kümesi oluşturun. Sayfa kümesinin yüksek sayfa numarası, dökümün 2. kayıtlarında gösterilen en az eşleşmede olmalıdır.

# **00C93700**

Kuyrukta iletiler var, ancak kuyruk tanımlamasında belirtilen depolama sınıfı yok. Bu bir hatadır.

This reason code is issued on queue manager restart if it is **değil** the first time the queue manager has been started after migration to a new version.

Kayıt 2, depolama sınıfı adının ilk 4 karakterini içerir ve kayıt 3, 5-8 arasındaki karakterleri içerir.

# **Sistem işlemi**

Geçerli yürütme birimi, tamamlanma kodu X'5C6' ile sonlandırılır ve döküm üretilir.

# **Sistem programcısı yanıtı**

Dökümü alın ve sayfa kümesi 0 'ın bir listesini toplayın ve IBM destek merkezinize başvurun.

# **00C93800**

Kuyruk, kuyruk tarafından adlandırılan depolama sınıfı tarafından tanımlanan bir sayfa kümesinde bulunan iletileri içerir.

This reason code is issued on queue manager restart if it is **değil** the first time the queue manager has been started after migration to a new version. It is preceded by one or more instances of message CSQI028E.

# **Sistem işlemi**

Geçerli yürütme birimi, tamamlanma kodu X'5C6' ile sonlandırılır ve döküm üretilir.

# **Sistem programcısı yanıtı**

Döküm ve sayfa kümesi 0 'ın bir listesini toplayın ve IBM destek merkezinize başvurun.

# **00C93900**

MQPUT işlemi sırasında IBM MQ , kuyruğun depolama sınıfında kilit elde edemedi.

# **Sistem işlemi**

Geçerli yürütme birimi, tamamlanma kodu X'5C6' ile sonlandırılır ve döküm üretilir.

# **Sistem programcısı yanıtı**

["Tanılamalar" sayfa 945](#page-944-0) içinde listelenen öğeleri toplayın ve IBM destek merkezinize başvurun.

# **00C93A00**

MQGET işlemi sırasında IBM MQ , işlendiği kuyruğun üzerinde bir kilit elde edemedi.

# **Sistem işlemi**

Geçerli yürütme birimi, tamamlanma kodu X'5C6' ile sonlandırılır ve döküm üretilir.

# **Sistem programcısı yanıtı**

["Tanılamalar" sayfa 945](#page-944-0) içinde listelenen öğeleri toplayın ve IBM destek merkezinize başvurun.

### **00C93B00**

MQPUT işlemi sırasında, IBM MQ işlediği kuyruğun üzerinde bir kilit elde edemedi.

### **Sistem işlemi**

Geçerli yürütme birimi, tamamlanma kodu X'5C6' ile sonlandırılır ve döküm üretilir.

# **Sistem programcısı yanıtı**

["Tanılamalar" sayfa 945](#page-944-0) içinde listelenen öğeleri toplayın ve IBM destek merkezinize başvurun.

# **00C93C00**

MQGET işlemi sırasında IBM MQ , işlendiği bir kuyruktan ileti sayfası alamıyor.

# **Sistem işlemi**

Geçerli yürütme birimi, tamamlanma kodu X'5C6' ile sonlandırılır ve döküm üretilir.

### **Sistem programcısı yanıtı**

["Tanılamalar" sayfa 945](#page-944-0) içinde listelenen öğeleri toplayın ve IBM destek merkezinize başvurun.

# **00C93D00, 00C93E00, 00C93F00, 00C94000, 00C94100**

İç hata oluştu.

### **Sistem işlemi**

Geçerli yürütme birimi, tamamlanma kodu X'5C6' ile sonlandırılır ve döküm üretilir.

### **Sistem programcısı yanıtı**

["Tanılamalar" sayfa 945](#page-944-0) içinde listelenen öğeleri toplayın ve IBM destek merkezinize başvurun.

### **00C94200**

MQ , RRS ATREINT hizmetinden bir hata gösteren bir dönüş kodu aldı. RRS sınırlı kod öbeğiyle bağlantılı bir IBM MQ uygulaması çalıştırırken RRS durdurulırsa bu durum oluşabilir.

#### **Sistem işlemi**

Geçerli yürütme birimi, tamamlanma kodu X'5C6' ile sonlandırılır ve döküm üretilir.

### **Sistem programcısı yanıtı**

ATREINT ' den dönüş kodu 15. kasada. Dönüş koduyla ilgili bilgi için *[z/OS MVS Programlaması: Kaynak](https://www.ibm.com/docs/en/zos/2.5.0?topic=mvs-zos-programming-resource-recovery) [Kurtarma](https://www.ibm.com/docs/en/zos/2.5.0?topic=mvs-zos-programming-resource-recovery)* elkitabına bakın.

#### **00C94300**

MQ , RRS ATRSIT hizmetinden bir hata bildiren bir dönüş kodu aldı.

#### **Sistem işlemi**

Geçerli yürütme birimi, tamamlanma kodu X'5C6' ile sonlandırılır ve döküm üretilir.

#### **Sistem programcısı yanıtı**

ATREINT ' den dönüş kodu 15. kasada. Dönüş koduyla ilgili bilgi için *[z/OS MVS Programlaması: Kaynak](https://www.ibm.com/docs/en/zos/2.5.0?topic=mvs-zos-programming-resource-recovery) [Kurtarma](https://www.ibm.com/docs/en/zos/2.5.0?topic=mvs-zos-programming-resource-recovery)* elkitabına bakın.

### **00C94400**

MQ , RRS ATRSPID hizmetinden bir hata bildiren bir dönüş kodu aldı.

# **Sistem işlemi**

Geçerli yürütme birimi, tamamlanma kodu X'5C6' ile sonlandırılır ve döküm üretilir.

#### **Sistem programcısı yanıtı**

ATRSPID ' den dönüş kodu 15. kayıtta bulunuyor. Dönüş koduyla ilgili bilgi için *[z/OS MVS](https://www.ibm.com/docs/en/zos/2.5.0?topic=mvs-zos-programming-resource-recovery) [Programlaması: Kaynak Kurtarma](https://www.ibm.com/docs/en/zos/2.5.0?topic=mvs-zos-programming-resource-recovery)* elkitabına bakın.

### **00C94500, 00C94501, 00C94502**

İç hata oluştu.

# **Sistem işlemi**

Geçerli yürütme birimi, tamamlanma kodu X'5C6' ile sonlandırılır ve döküm üretilir.

# **Sistem programcısı yanıtı**

["Tanılamalar" sayfa 945](#page-944-0) içinde listelenen öğeleri toplayın ve IBM destek merkezinize başvurun.

# **00C94503**

RESETPAGE işlevinin konusu olan bir sayfa kümesi daha önce kuyruk yöneticisinin temiz bir şekilde kapanmadığından emin olmamıştır. Sonraki IBM MQ işlemleri için bu sayfa kümesinin kullanılması veri bütünlüğü sorunlarına yol açacaktır.

### **Sistem işlemi**

Geçerli yürütme birimi, tamamlanma kodu X'5C6' ile sonlandırılır ve döküm üretilir.

# **Sistem programcısı yanıtı**

Kuyruk yöneticisine tanımlanan sayfa kümelerini denetleyin. Sayfa kümelerinden biri ya da daha fazlası RESETPAGE işleminin konusu oldu. Aşağıdakilerden biri olan sayfa kümelerine karşı RESETPAGE işlemini çalıştırmayın:

- Yaklaşık sayfa kümesi yedeklemeleri
- Olağan dışı sona erdiren bir kuyruk yöneticisinden

Sorunu çözemezseniz, ["Tanılamalar" sayfa 945](#page-944-0) içinde listelenen öğeleri toplayın ve IBM destek merkezinize başvurun.

### **00C94505**

İç hata oluştu.

Başka bir kuyruk yöneticisinden bir günlükle yeniden başlatma girişimi saptandı. Denetim noktası sırasında günlüğe kaydedilen kuyruk paylaşım grubu adı, o günlüğü kullanan kuyruk yöneticisinde bulunan kuyruk paylaşım grubunun adıyla eşleşmiyor. Doğru günlük kullanılırsa, değişikliği yalnızca kuyruk yöneticisinin temiz bir şekilde kapatılmasından sonra, yani susturma işleminden sonra gerçekleştirebilirsiniz.

Bu hata oluşmadan önce CSQI060E iletisi yayınlanır.

# **Sistem işlemi**

Yeniden başlatma işlemi, tamamlanma kodu X'5C6' ile olağan dışı bir şekilde sonlandırıldı ve döküm üretilir.

# **Sistem programcısı yanıtı**

Doğru günlükleri ve BSDS ' yi kullanarak kuyruk yöneticisini yeniden başlatın ya da QSGDATA sistem parametresini değiştirin. Bir kuyruk yöneticisinin olağan şekilde kapatılmadıkça kullandığı kuyruk paylaşım grubunun adını değiştiremeydiğinizi unutmayın.

Dökümdeki aşağıdaki kayıtlar yararlı değerler içerir:

- R0 = Günlüğe kaydedilen kuyruk paylaşım grubu adı
- R2 = çalışmakta olan kuyruk yöneticisinde kuyruk paylaşım grubu adı

# **00C94506**

İç hata oluştu.

Başka bir kuyruk yöneticisinden bir günlükle yeniden başlatma girişimi saptandı. Denetim noktası sırasında günlüğe kaydedilen paylaşılan kuyruk yöneticisi tanıtıcısı, o günlüğü kullanan kuyruk yöneticisinde bulunan paylaşılan kuyruk yöneticisi tanıtıcısıyla eşleşmiyor. Doğru günlük kullanılırsa, Db2 CSQ.ADMIN\_B\_QMGR bu kuyruk yöneticisine ilişkin çizelge bozulmuş.

Bu hata oluşmadan önce CSQI061E iletisi yayınlanır.

# **Sistem işlemi**

Yeniden başlatma işlemi, tamamlanma kodu X'5C6' ile olağan dışı bir şekilde sonlandırıldı ve döküm üretilir.

### **Sistem programcısı yanıtı**

Doğru günlükleri ve BSDS ' yi kullanarak kuyruk yöneticisini yeniden başlatın. If the correct logs are being used, correct the entry for the queue manager in the Db2 CSQ.ADMIN\_B\_QMGR table. Sorunu çözemezseniz, yardım almak için IBM destek merkezinize başvurun.

Dökümdeki aşağıdaki kayıtlar yararlı değerler içerir:

- R0 = Günlüğe kaydedildiği kuyruk yöneticisi tanıtıcısı
- R2 = çalışmakta olan kuyruk yöneticisinde kuyruk yöneticisi tanıtıcısı

### **00C94507**

Mark Skip Backout işlemi sırasında bir iç hata oluştu.

### **Sistem işlemi**

Geçerli yürütme birimi, tamamlanma kodu X'5C6' ile sonlandırılır ve döküm üretilir.

### **Sistem programcısı yanıtı**

["Tanılamalar" sayfa 945](#page-944-0) içinde listelenen öğeleri toplayın ve IBM destek merkezinize başvurun.

### **00C94510**

IBM MQiçinde bağlaşım olanağı kaynak yöneticisi hizmetine bir istek yapıldı. Bağlaşım olanağı kaynak yöneticisi hizmeti beklenmeyen bir dönüş kodu döndürdü.

### **Sistem işlemi**

Geçerli yürütme birimi, tamamlanma kodu X'5C6' ile sonlandırılır ve döküm üretilir.

# **Sistem programcısı yanıtı**

["Tanılamalar" sayfa 945](#page-944-0) içinde listelenen öğeleri toplayın ve IBM destek merkezinize başvurun.

#### **00C94511**

Veri yöneticisinin kullanımı için saklama alanı alma girişimi başarısız oldu. Bu, depolama kullanılabilirliğine ilişkin daha geniş kapsamlı bir sorun olabileceğini belirtir.

#### **Sistem işlemi**

Kuyruk yöneticisi sonlandırıldı ve döküm üretildi.

#### **Sistem programcısı yanıtı**

Önerilen bölge büyüklüğüyle çalışıp çalışmadığınızı denetleyin ve değilse, sisteminizi ilk durumuna getirin ve kuyruk yöneticisini yeniden başlatın. Bunun nedeni bu değilse, sorunun nedenini tanılamak için bu öğeleri kullanın:

- Kuyruk yöneticisi iş günlüğü
- Depolamayla ilgili diğer sorunlarla ilgili bilgiler
- Sistem dökümü hatadan yol aldı

#### **00C94512**

IBM MQiçindeki bir Db2 kaynak yöneticisi hizmetine bir istek yapıldı. Db2 kaynak yöneticisi hizmeti beklenmeyen bir dönüş kodu döndürdü.

### **Sistem işlemi**

Geçerli yürütme birimi, tamamlanma kodu X'5C6' ile sonlandırılır ve döküm üretilir.

["Tanılamalar" sayfa 945](#page-944-0) içinde listelenen öğeleri toplayın ve IBM destek merkezinize başvurun.

### **00C94513**

IBM MQiçinde bağlaşım olanağı kaynak yöneticisi hizmetine bir istek yapıldı. Bağlaşım olanağı kaynak yöneticisi hizmeti beklenmeyen bir dönüş kodu döndürdü.

### **Sistem işlemi**

Geçerli yürütme birimi, tamamlanma kodu X'5C6' ile sonlandırılır ve döküm üretilir.

### **Sistem programcısı yanıtı**

["Tanılamalar" sayfa 945](#page-944-0) içinde listelenen öğeleri toplayın ve IBM destek merkezinize başvurun.

### **00C9451A**

Yeniden başlatma işlemi sırasında IBM MQ içindeki bir Db2 kaynak yöneticisi hizmetine bir istek yapıldı. Db2 kaynak yöneticisi hizmeti, kilitli bir çizelge koşuluna ilişkin beklenmeyen bir dönüş kodu döndürdü.

### **Sistem işlemi**

Kuyruk yöneticisi, tamamlanma kodu X'5C6' ile sonlandırılır ve döküm üretilir.

### **Sistem programcısı yanıtı**

Kuyruk yöneticisini yeniden başlatın. Aynı anda birden çok kuyruk yöneticisi başladıysanız, bu durumu hafifletmek için bir kerede bir tane yeniden başlatmayı deneyin.

Sorun devam ederse, ["Tanılamalar" sayfa 945](#page-944-0) içinde listelenen öğeleri toplayın ve IBM destek merkezinize başvurun.

#### **00C94525**

İç hata oluştu.

RESETPAGE çalışmasına sahip olmayan bir sayfa kümesiyle yeniden başlatma girişimi saptandı.

Bu hata oluşmadan önce CSQI050E iletisi yayınlanır.

### **Sistem işlemi**

Yeniden başlatma işlemi, tamamlanma kodu X'5C6' ile olağandışı bir şekilde sonlandırıldı ve döküm üretildi.

#### **Sistem programcısı yanıtı**

CSQUTIL çalıştırıldıktan sonra, CSQI050E iletilerinde belirtilen sayfa kümesi ya da setler için RESETPAGE seçeneğini kullanarak kuyruk yöneticisini yeniden başlatın.

#### **00C94526**

MQOPEN işlemi sırasında, IBM MQ yinelenen kuyruk denetim öbeklerinin varlığını saptadı.

### **Sistem işlemi**

MQOPED çağrısı MQRC\_OBJECT\_NOT\_UNIQUE neden kodu ile başarısız olur ve döküm üretilir.

# **Sistem programcısı yanıtı**

["Tanılamalar" sayfa 945](#page-944-0) içinde listelenen öğeleri toplayın ve IBM destek merkezinize başvurun.

# **00C9FEEE**

İç hata oluştu.

# **Sistem işlemi**

Geçerli yürütme birimi, tamamlanma kodu X'5C6' ile sonlandırılır ve döküm üretilir.

<span id="page-959-0"></span>["Tanılamalar" sayfa 945](#page-944-0) içinde listelenen öğeleri toplayın ve IBM destek merkezinize başvurun.

#### $z/0S$ *Kurtarma günlüğü yöneticisi kodları (X'D1')*

Burada listelenmeyen bir kurtarma günlüğü yöneticisi neden kodu oluşuyorsa, bir iç hata oluştu. Aşağıdaki tanılama öğelerini toplayın ve IBM destek merkezinize başvurun.

# **Tanılamalar**

- Hataya yol açan dönem için konsol çıkışı.
- Sistem dökümü hatadan yol aldı.
- CICS kullanıyorsanız, CICS hareket dökümü çıkışıdır.
- Uygun IBM MQ, z/OS, Db2, CICSve IMS hizmet düzeyleri.
- SYS1.LOGREC(Neden kodu etkin bir kuyruk yöneticisi tarafından verildiyse).
- Neden kodu etkin bir kuyruk yöneticisi tarafından verildiyse, sorunla ilişkili günlük kayıtlarını içeren bir CSQ1LOGP ayrıntı raporu.
- BSDS ' nin içindekiler. Print Log Map yardımcı programını (CSQJU004) çalıştırarak bir listeleme elde edin.
- Sistem tanılama çalışma alanının (SDWA) SYS1.LOGREC değişken kayıt alanında (VRA) sağlanan kurtarma günlüğü yöneticisi standart tanılama bilgileri, birçok neden kodunda bulunur:

# **MODID**

Hatayı veren modülün adı.

# **LEVEL**

Değişiklik düzeyi.

# **Bileşen**

Kurtarma günlüğü yöneticisine ilişkin alt bileşen tanıtıcısı.

# **KAYDETTIRIR**

Genel amaçlı kayıtlar (GPRs) 0-15 olağandışı bitişi sırasında kaydedilir.

# **00D10010**

Günlük yazdırma yardımcı programının (CSQ1LOGP) çağrısında belirtilen uç günlük aralığı değeri, başlangıç aralığı değerinden küçük ya da ona eşit.

# **Sistem işlemi**

Günlük hizmetleri tarafından bir hata yayınlanmadı ve SYS1.LOGREC veri kümesi.

# **Sistem programcısı yanıtı**

Günlük yazdırma yardımcı programının çağrılırken belirtilen günlük aralığı giriş denetim değiştirgelerini düzeltin.

Günlük hizmetleriyle ilgili daha fazla bilgi için CSQ1LOGPbelgesine bakın.

# **00D10011**

Günlük yazdırma yardımcı programının çağrılması (CSQ1LOGP), isteği gerçekleştirmek için gereken saklama alanını alamadı.

# **Sistem işlemi**

Günlük hizmetleri tarafından bir hata yayınlanmadı ve SYS1.LOGREC veri kümesi.

# **Sistem programcısı yanıtı**

Bu çağırma için, iş denetim dili (JCL) EXEC ' nin EXEC deyimindeki REGORON parametresinin çok küçük olması olası. REGORON büyüklüğünü artırın ve günlük yazdırma isteğini yeniden sunun.

Günlük hizmetlerine ilişkin ek bilgi için Address space storagebaşlıklı konuya bakın.

# **00D10012**

Bu çağrıya ilişkin iş denetim dili (JCL), önyükleme veri kümesinin (BSDS) kullanımını ya da BSDS ' nin yokluğunda, etkin ya da arşiv günlüğü veri kümelerini belirtmediği için, günlük yazdırma yardımcı programının (CSQ1LOGP) çağrılması başarısız oldu.

# **Sistem işlemi**

Günlük hizmetleri tarafından bir hata yayınlanmadı ve SYS1.LOGREC veri kümesi.

# **Sistem programcısı yanıtı**

JCL ' yi düzeltin ve günlük yazdırma isteğini yeniden sunun.

BSDS ile ilgili daha fazla bilgi için BSDS ' nin yönetilmesibaşlıklı konuya bakın.

# **00D10013**

Günlük yazdırma yardımcı programının bir çağrılması (CSQ1LOGP), önyükleme veri kümesini (BSDS) açma girişimi sırasında VSAM hatasıyla sonuçlandı.

Bu neden kodu ve VSAM dönüş kodu CSQ1221Eiletisiyle yayınlanır.

# **Sistem işlemi**

Günlük hizmetleri tarafından bir hata yayınlanmadı ve SYS1.LOGREC veri kümesi.

# **Sistem programcısı yanıtı**

VSAM OPEN hatasının anlamını belirlemek için *[z/OS DFSMS Veri Kümeleri için Makro Yönergeleri](https://www.ibm.com/docs/en/zos/2.5.0?topic=dfsms-zos-macro-instructions-data-sets)* belgesine bakın. Uygun işlemi yapın ve günlük yazdırma isteğini yeniden gönderin.

# **00D10014**

Günlük yazdırma yardımcı programının (CSQ1LOGP) bir çağrısına ilişkin iş denetim dili (JCL), önyükleme veri kümesinin (BSDS) kullanımını belirtti, ancak yardımcı program denetim deyimleri RBASTART ve RBAEND için değer belirtmedi.

BSDS kullanılırken RBASTART ve RBAEND değerleri belirtilmeli; ancak, etkin ya da arşiv günlükleri kullanılırken bunlar gerekli değildir.

# **Sistem işlemi**

Günlük hizmetleri tarafından bir hata yayınlanmadı ve SYS1.LOGREC veri kümesi.

# **Sistem programcısı yanıtı**

Aşağıdakilerden birini yapın:

- BSDS ' yi kullanmaya devam edin, ancak RBASTART ve RBAEND değerlerini belirtmek için yardımcı program denetim deyimlerini değiştirin.
- JCL ' yi değiştirerek, etkin ve arşiv veri kümelerini kullanacak şekilde değiştirin.

Ek bilgi için CSQ1LOGPbaşlıklı konuya bakın.

# **00D10015**

Önyükleme veri kümesinin kayıt biçimi, günlük yazdırma hizmetlerinin bu yayınında uyumsuz olduğu için, günlük yazdırma yardımcı programının (CSQ1LOGP) bir çağrılması başarısız oldu.

# **Sistem işlemi**

Günlük hizmetleri tarafından bir hata yayınlanmadı ve SYS1.LOGREC veri kümesi.

# **Sistem programcısı yanıtı**

Günlük yazdırma hizmetlerinin doğru yayın düzeyinin, uygun BSDS kayıt biçimiyle birlikte kullanıldığından emin olun.

Ek bilgi için CSQ1LOGPbaşlıklı konuya bakın.

#### **00D10019**

Günlük yazdırma yardımcı programının bir çağrılması (CSQ1LOGP), önyükleme veri kümesini (BSDS) açma girişimi sırasında VSAM hatasıyla sonuçlandı. Hata, bir VSAM erişim yöntemi hizmetleri (AMS) VERIFY çağrısıyla düzeltilebilecek bir hata olduğu belirlendi, ancak VERIFY çağrısının da başarısız olduğu belirlendi.

# **Sistem işlemi**

Günlük hizmetleri tarafından bir hata yayınlanmadı ve SYS1.LOGREC veri kümesi.

# **Sistem programcısı yanıtı**

Aşağıdaki öğeleri toplayın ve IBM destek merkezinize başvurun:

- Günlük yazdırma yardımcı programını çağırmak için kullanılan bir kullanıcının iş denetimi dilinin (JCL) kopyası (CSQ1LOGP)
- Kullanıcının yazdırmaya çalıştığı günlük verileri kümeleri

# **00D10020**

Günlük yazdırma yardımcı programı (CSQ1LOGP), verilerin sonuna ulaşıldığı (yani, günlüğün sonu ya da kullanıcı tarafından belirlenen veri kümelerinin sonu ya da kullanıcı tarafından belirlenen RBAEND değerine ulaşılmış) olduğu için bu iletiyi yayınladı.

# **Sistem işlemi**

Günlük hizmetleri tarafından bir hata yayınlanmadı ve SYS1.LOGREC veri kümesi.

# **Sistem programcısı yanıtı**

Bu bir hata değildir. Bu neden kodu, veri koşulunun olağan bir ucunu gösterir. Herhangi bir işlem yapılması gerekmez.

Ek bilgi için CSQ1LOGPbaşlıklı konuya bakın.

# **00D10021**

Günlük yazdırma yardımcı programının çağrılması (CSQ1LOGP), günlük veri kümelerini değiştirirken günlük RBA aralığında bir boşluk saptadı. Bu, günlük kayıtlarının eksik olabileceğini gösterir.

Olağan durumda, ACTIVE ve ARCHIVE DDads (ya da önyükleme veri kümesini (BSDS) kullanıyorsanız, yardımcı programı çağırmak için kullanılan iş denetimi dilinde (JCL) günlük veri kümelerine erişiyorsanız, BSDS DDname (ya da BSDS DDname) tarafından giriş olarak sürekli bir günlük kaydı kümesi sağlanır. JCL ' den bir günlük veri kümesi kaldırıldıysa, bu durum ortaya çıkar.

# **Sistem işlemi**

Günlük hizmetleri tarafından bir hata yayınlanmadı ve SYS1.LOGREC veri kümesi.

# **Sistem programcısı yanıtı**

Günlük veri kümesi kasıtlı olarak kaldırılmamışsa, günlük veri kümelerinin artan RBA değeri sırasında belirtildiğinden emin olmak için JCL ' yi denetleyin. Günlük veri kümelerine erişmek için BSDS kullanıyorsanız, yazdırma günlüğü eşleme yardımcı programını (CSQJU004), BSDS ' de kaydedilen RBA aralıklarını incelemek için kullanın ve etkin ya da arşiv günlüğü veri kümesinin silinmesiyle sonuçlanmış olabilecek RBA boşluklarını not edin.

Bir günlük hatası ortaya çıkmış gibi görünüyorsa, günlükteki sorunlarla başa çıkmakla ilgili bilgi için Etkin günlük sorunları başlıklı konuya bakın.

# **00D10022**

Günlük yazdırma yardımcı programının çağrılması (CSQ1LOGP), günlük veri kümelerini değiştirirken günlük RBA aralığında bir boşluk saptadı. Bu, günlük kayıtlarının eksik olabileceğini gösterir. Boşluktan sonra gelen sonraki kaydın RBA günlüğü, yardımcı program denetim deyimlerinde belirtilen RBAEND değerinden büyük.

Olağan durumda, yardımcı programı çağırmak için kullanılan iş denetimi dilinde (JCL) kullanılan önyükleme veri kümesi (BSDS) kullanılıyorsa, ETKİN ve ARCHEVE DDNAME (ya da önyükleme veri kümesi (BSDS) kullanılıyorsa BSDS DDname) tarafından giriş olarak sürekli bir günlük kaydı kümesi sağlanır. JCL ' den bir günlük veri kümesi kaldırıldıysa, bu durum ortaya çıkar.

# **Sistem işlemi**

Günlük hizmetleri tarafından bir hata yayınlanmadı ve SYS1.LOGREC veri kümesi.

# **Sistem programcısı yanıtı**

JCL ' yi ve yardımcı program denetim deyimlerinde belirtilen RBAEND değerini denetleyin.

Bir günlük veri kümesi kasıtlı olarak kaldırılmamışsa, günlük veri kümelerinin artan RBA değeri sırasında belirtilip belirtilmediğini denetleyin. Günlük veri kümelerine erişmek için BSDS kullanılıyorsa, yazdırma günlüğü eşleme yardımcı programını (CSQJU004), BSDS ' de kaydedilen RBA aralıklarını incelemek için kullanın ve etkin ya da arşiv günlüğü veri kümesinin silinmesiyle sonuçlanmış olabilecek RBA boşluklarını not edin.

Bir günlük hatası ortaya çıkmış gibi görünüyorsa, günlükteki sorunlarla başa çıkmakla ilgili bilgi için Etkin günlük sorunları başlıklı konuya bakın.

# **00D10024**

Günlük yazdırma yardımcı programının çağrılması (CSQ1LOGP) bir günlük RBA sıra hatası saptadı. Önceki günlük kaydının RBA değeri, geçerli günlük kaydının RBA 'sından daha yüksek.

Olağan durumda, yardımcı programı çağırmak için kullanılan iş denetimi dilinde (JCL) kullanılan önyükleme veri kümesi (BSDS) kullanılıyorsa, ETKİN ve ARCHEVE DDNAME (ya da önyükleme veri kümesi (BSDS) kullanılıyorsa BSDS DDname) tarafından giriş olarak sürekli bir günlük kaydı kümesi sağlanır. Bir günlük veri kümesi sırasının dışında görünüyorsa, bu durum ortaya çıkar.

# **Sistem işlemi**

Günlük hizmetleri tarafından bir hata yayınlanmadı ve SYS1.LOGREC veri kümesi.

# **Sistem programcısı yanıtı**

Günlük veri kümelerinin artan RBA değeri sırasında belirtildiğinden emin olmak için JCL ' yi denetleyin. Günlük veri kümelerine erişmek için BSDS kullanılıyorsa, her bir arşiv ve etkin günlük veri kümesiyle ilişkili RBA aralıklarını incelemek için yazdırma günlüğü eşleme yardımcı programını (CSQJU004) kullanın. Hem arşiv, hem de etkin günlük veri kümeleri kullanılırsa, ilk arşiv günlüğü veri kümesi en düşük günlük RBA değerini içermelidir. Gerekiyorsa, günlük kayıtlarının artan RBA sırasında okunduğundan emin olmak için, JCL içindeki arşiv ve etkin günlük veri kümelerinin bitiştirilmesini ayarlayın ve günlük yazdırma isteğini yeniden gönderin.

Bir günlük hatası ortaya çıkmış gibi görünüyorsa, günlükteki sorunlarla başa çıkmakla ilgili bilgi için Etkin günlük sorunları başlıklı konuya bakın.

# **00D10025**

Günlük yazdırma yardımcı programının bir çağrılması (CSQ1LOGP), etkin günlük veri kümesini okuma girişimi sırasında VSAM GET hatasıyla sonuçlandı.

Bu neden kodu ve VSAM dönüş kodu ve neden kodları CSQ1221Eiletisinde yayınlanır.

# **Sistem işlemi**

Günlük hizmetleri tarafından bir hata yayınlanmadı ve SYS1.LOGREC veri kümesi.

# **Sistem programcısı yanıtı**

VSAM GET hatasının ve RPL hata kodunun anlamını belirlemek için *[z/OS DFSMS Veri Kümeleri için](https://www.ibm.com/docs/en/zos/2.5.0?topic=dfsms-zos-macro-instructions-data-sets) [Makro Yönergeleri](https://www.ibm.com/docs/en/zos/2.5.0?topic=dfsms-zos-macro-instructions-data-sets)* belgesine bakın. Hatayı düzeltmek için uygun işlemi yapın ve günlük yazdırma isteğini yeniden gönderin.

#### **00D10026**

RBASTART ve RBAEND tarafından belirtilen aralıktaki bir RBA değeri bir günlük veri kümesinde bulunamadığı için, günlük yazdırma yardımcı programının (CSQ1LOGP) çağrılması başarısız oldu.

Bu neden kodu ve bulunamayan RBA değeri CSQ1216Eiletisiyle yayınlanır.

### **Sistem işlemi**

Günlük hizmetleri tarafından bir hata yayınlanmadı ve SYS1.LOGREC veri kümesi.

### **Sistem programcısı yanıtı**

RBASTART ve RBAEND değerlerinin, JCL 'de DDadları tarafından tanımlanan tüm etkin ya da arşiv günlüğü veri kümelerinde bulunan RBA' nın alt ya da üst sınırlarını aşmadığından emin olmak için yardımcı program denetim deyimlerini kontrol edin.

Günlük veri kümelerine erişmek için BSDS kullanıyorsanız, her bir arşiv ve etkin günlük veri kümesiyle ilişkili RBA aralıklarını incelemek için yazdırma günlüğü eşleme yardımcı programını (CSQJU004) kullanın.

JCL ve yardımcı program denetim deyimlerini gerektiği gibi düzeltin ve günlük yazdırma isteğini yeniden gönderin.

Ek bilgi için CSQ1LOGPbaşlıklı konuya bakın.

### **00D10027**

Günlük yazdırma yardımcı programının çağrılması (CSQ1LOGP), önyükleme veri kümesini (BSDS) okuma girişimi sırasında VSAM GET hatasıyla sonuçlandı.

Bu neden kodu ve VSAM dönüş ve neden kodları CSQ1221Eiletisiyle yayınlanır.

### **Sistem işlemi**

Günlük hizmetleri tarafından bir hata yayınlanmadı ve SYS1.LOGREC veri kümesi.

#### **Sistem programcısı yanıtı**

VSAM GET hatasının ve RPL hata kodunun anlamını belirlemek için *[z/OS DFSMS Veri Kümeleri için](https://www.ibm.com/docs/en/zos/2.5.0?topic=dfsms-zos-macro-instructions-data-sets) [Makro Yönergeleri](https://www.ibm.com/docs/en/zos/2.5.0?topic=dfsms-zos-macro-instructions-data-sets)* belgesine bakın. Hatayı düzeltmek için gereken işlemi yapın ve günlük yazdırma isteğini yeniden gönderin.

# **00D1002A**

Daha önce açılmamış etkin bir günlük veri kümesinde bir RBA değeri istendiği için, günlük yazdırma yardımcı programının (CSQ1LOGP) bir çağrılması başarısız oldu. Etkin günlük verileri kümesi açılmaya çalışılırken bir VSAM OPEN hatası oluştu.

Bu neden kodu ve VSAM dönüş ve neden kodları CSQ1221Eiletisinde yayınlanır.

# **Sistem işlemi**

Günlük hizmetleri tarafından bir hata yayınlanmadı ve SYS1.LOGREC veri kümesi.

# **Sistem programcısı yanıtı**

VSAM OPEN hatasının ve ACB hata kodunun anlamlarını belirlemek için *[z/OS DFSMS Veri Kümeleri](https://www.ibm.com/docs/en/zos/2.5.0?topic=dfsms-zos-macro-instructions-data-sets) [İçin Makro Yönergeleri](https://www.ibm.com/docs/en/zos/2.5.0?topic=dfsms-zos-macro-instructions-data-sets)* belgesine bakın. Hatayı düzeltmek için uygun işlemi yapın ve günlük yazdırma isteğini yeniden gönderin.

# **00D1002B**

Daha önce açılmamış etkin bir günlük veri kümesinde bir RBA değeri istendiği için, günlük yazdırma yardımcı programının (CSQ1LOGP) bir çağrılması başarısız oldu. Etkin günlük verileri kümesi açılmaya çalışılırken bir VSAM OPEN hatası oluştu. VSAM OPEN hatasının düzeltilebilecek bir hata olduğu belirlendi, ancak, söz konusu etkin günlük verilerinin VSAM ESDS (giriş-sıralı veri kümesi) ya da VSAM LDS (doğrusal veri kümesi) olup olmadığını belirlemek için bir z/OS TESTCB makrosu yürütülürken bir sistem hatası ortaya çıktı.

Bu neden kodu ve VSAM dönüş kodu ve neden kodları CSQ1221Eiletisinde yayınlanır.

# **Sistem işlemi**

Günlük hizmetleri tarafından bir hata yayınlanmadı ve SYS1.LOGREC veri kümesi.

# **Sistem programcısı yanıtı**

VSAM OPEN hatasının ve ACB hata kodunun anlamlarını belirlemek için *[z/OS DFSMS Veri Kümeleri](https://www.ibm.com/docs/en/zos/2.5.0?topic=dfsms-zos-macro-instructions-data-sets) [İçin Makro Yönergeleri](https://www.ibm.com/docs/en/zos/2.5.0?topic=dfsms-zos-macro-instructions-data-sets)* belgesine bakın. Hatayı düzeltmek için uygun işlemi yapın ve günlük yazdırma isteğini yeniden gönderin.

Sorun devam ederse, aşağıdaki öğeleri toplayın ve IBM destek merkezinize başvurun:

- Günlük yazdırma yardımcı programını çağırmak için kullanılan iş denetimi dilinin (JCL) bir kopyası (CSQ1LOGP)
- Kullanıcının yazdırmaya çalıştığı günlük verileri kümeleri

# **00D1002C**

Daha önce açılmamış etkin bir günlük veri kümesinde bir RBA değeri istendiği için, günlük yazdırma yardımcı programının (CSQ1LOGP) bir çağrılması başarısız oldu. Etkin günlük verileri kümesi açılmaya çalışılırken bir VSAM OPEN hatası oluştu. VSAM OPEN hatası, bir VSAM erişim yöntemi hizmetleri (AMS) DOĞRULAMA çağrısıyla düzeltilebilecek bir hata olduğu belirlendi, ancak VERIFY çağrısının başarısız olduğu belirlendi.

Bu neden kodu ve VSAM dönüş ve neden kodları CSQ1221Eiletisiyle yayınlanır.

# **Sistem işlemi**

Günlük hizmetleri tarafından bir hata yayınlanmadı ve SYS1.LOGREC veri kümesi.

### **Sistem programcısı yanıtı**

VSAM OPEN hatasının ve ACB hata kodunun anlamlarını belirlemek için *[z/OS DFSMS Veri Kümeleri](https://www.ibm.com/docs/en/zos/2.5.0?topic=dfsms-zos-macro-instructions-data-sets) [İçin Makro Yönergeleri](https://www.ibm.com/docs/en/zos/2.5.0?topic=dfsms-zos-macro-instructions-data-sets)* belgesine bakın. Hatayı düzeltmek için uygun işlemi yapın ve günlük yazdırma isteğini yeniden gönderin.

# **00D1002D**

Daha önce açılmamış etkin bir günlük veri kümesinde bir RBA değeri istendiği için, günlük yazdırma yardımcı programının (CSQ1LOGP) bir çağrılması başarısız oldu. Etkin günlük verileri kümesi açılmaya çalışılırken bir VSAM OPEN hatası oluştu. VSAM OPEN hatası, VSAM erişim yöntemi hizmetleri (AMS) VERIFY çağrısı kullanılarak düzeltildi, ancak daha sonra VSAM göstergesini etkin günlük veri kümesinin (VSAM AMS POINT çağrısı kullanılarak) başlangıcına geri dönmek için yapılan bir sonraki girişim başarısız oldu.

Bu neden kodu ve VSAM dönüş ve neden kodları CSQ1221Eiletisiyle yayınlanır.

# **Sistem işlemi**

Günlük hizmetleri tarafından bir hata yayınlanmadı ve SYS1.LOGREC veri kümesi.

#### **Sistem programcısı yanıtı**

VSAM OPEN hatasının ve ACB hata kodunun anlamlarını belirlemek için *[z/OS DFSMS Veri Kümeleri](https://www.ibm.com/docs/en/zos/2.5.0?topic=dfsms-zos-macro-instructions-data-sets) [İçin Makro Yönergeleri](https://www.ibm.com/docs/en/zos/2.5.0?topic=dfsms-zos-macro-instructions-data-sets)* belgesine bakın. Hatayı düzeltmek için uygun işlemi yapın ve günlük yazdırma isteğini yeniden gönderin.

# **00D10030**

Günlük yazdırma yardımcı programının çağrılması bir iç hatayla sonuçlandı.

# **Sistem işlemi**

Günlük hizmetleri tarafından bir hata yayınlanmadı ve SYS1.LOGREC veri kümesi.

#### **Sistem programcısı yanıtı**

Aşağıdaki öğeleri toplayın ve IBM destek merkezinize başvurun:

• Günlük yazdırma yardımcı programını çağırmak için kullanılan iş denetimi dilinin (JCL) bir kopyası

• Kullanıcının yazdırmaya çalıştığı günlük verileri kümeleri

# **00D10031**

Daha önce açılmamış bir günlük veri kümesinde bir RBA değeri istendiği için, günlük yazdırma yardımcı programının (CSQ1LOGP) bir çağrılması başarısız oldu. İş denetim dili (JCL), önyükleme veri kümesinin (BSDS) hangi veri kümelerinin gerekli olduğunu belirlemek için kılavuz olarak kullanılacağını belirtti. Uygun veri kümesini dinamik olarak ayırma girişimi ( z/OS SVC 99 'u kullanılarak) başarısız oldu.

Bu neden kodu ve dinamik ayırma bilgileri ile hata kodları (S99INFO ve S99ERROR), CSQ1222Eiletisiyle yayınlanır.

# **Sistem işlemi**

Günlük hizmetleri tarafından bir hata yayınlanmadı ve SYS1.LOGREC veri kümesi.

### **Sistem programcısı yanıtı**

Bu kodlarla ilgili ek bilgi için *MVS Authorized Assembler Services Guide* adlı belgenin [Interpreting](https://www.ibm.com/docs/en/zos/2.4.0?topic=functions-interpreting-dynalloc-return-codes) [DYNALLOC return codes](https://www.ibm.com/docs/en/zos/2.4.0?topic=functions-interpreting-dynalloc-return-codes) başlıklı konuya gidin. Hatayı düzeltmek için uygun işlemi yapın ve daha sonra, günlük yazdırma isteğini yeniden gönderin.

# **00D10040**

Daha önce açılmamış bir arşiv günlüğü veri kümesinde (manyetik bant üzerinde) bir RBA değeri istendiği için, günlük yazdırma yardımcı programının (CSQ1LOGP) çağrılması başarısız oldu. Arşiv günlüğü manyetik bantındaki ikinci dosyayı açma girişiminde bulunuldu (ilk dosya normalde önyükleme veri kümesini içerir), ancak arşiv günlüğü veri kümesi arşiv günlüğü manyetik bantındaki ikinci dosya olmadığı için bu işlem başarısız oldu. Daha sonra ikinci dosyayı yeniden açma girişiminde bulunmadan önce, veri kümesi sıra numarasını varsayılan değer olan 2 'den 1 değerine değiştirmek için, RDJFCB (İş dosyası denetim bloğu) makrosu çağrılır; ancak, makro çağırımı bir hatayla sonuçlandı.

Bu neden kodu ve RDJFCB dönüş kodu CSQ1223Eiletisinde yayınlanır.

# **Sistem işlemi**

Günlük hizmetleri tarafından bir hata yayınlanmadı ve SYS1.LOGREC veri kümesi.

#### **Sistem programcısı yanıtı**

[RDJFCB](https://www.ibm.com/docs/en/zos/2.5.0?topic=macro-rdjfcb-specification) hata kodunun anlamını belirlemek için *z/OS DFSMSdfp Advanced Services* adlı elkitabına bakın. Hatayı düzeltmek için uygun işlemi yapın ve günlük yazdırma isteğini yeniden gönderin.

#### **00D10044**

Daha önce açılmamış bir arşiv günlüğü veri kümesinde bir RBA değeri istendiği için, günlük yazdırma yardımcı programının (CSQ1LOGP) çağrılması başarısız oldu. Arşiv günlüğü veri kümesini açma girişimi, QSAM (kuyruğa alınmış sıralı erişim yöntemi) hatasıyla sonuçlandı.

#### **Sistem işlemi**

Günlük hizmetleri tarafından bir hata yayınlanmadı ve SYS1.LOGREC veri kümesi.

# **Sistem programcısı yanıtı**

QSAM hatasının nedenini belirten iletileri görmek için konsolu denetleyin. Hatayı düzeltmek için uygun işlemi yapın ve günlük yazdırma isteğini yeniden gönderin.

# **00D10048**

Bir arşiv günlüğü veri kümesi okunurken QSAM (kuyruğa alınan sıralı erişim yöntemi) GET hatası oluştuğundan, günlük yazdırma yardımcı programının (CSQ1LOGP) bir çağrılması başarısız oldu.

#### **Sistem işlemi**

Günlük hizmetleri tarafından bir hata yayınlanmadı ve SYS1.LOGREC veri kümesi.

QSAM hatasının nedenini belirten iletileri görmek için konsolu denetleyin. Hatayı düzeltmek için uygun işlemi yapın ve günlük yazdırma isteğini yeniden gönderin.

# **00D10050**

Önyükleme veri kümesi (BSDS), iş denetim dilindeki (JCL) arşiv veri kümelerinden biri olarak hatalı bir şekilde belirlendiğinden, günlük yazdırma yardımcı programının (CSQ1LOGP) çağrılması başarısız oldu.

# **Sistem işlemi**

Günlük hizmetleri tarafından bir hata yayınlanmadı ve SYS1.LOGREC veri kümesi.

### **Sistem programcısı yanıtı**

JCL ' yi inceleyin ve BSDS veri kümesinin, bitiştirilmiş ARCHIVE veri kümelerinden biri olarak ayarlandığı yeri kaldırın. Günlük yazdırma isteğini yeniden sunun.

Ek bilgi için Arşiv günlüğü sorunlarıkonusuna bakın.

# **00D10061**

Günlük yazdırma yardımcı programının (CSQ1LOGP) çağrılması başarılı oldu; ancak, etkin ya da arşiv günlüğü veri kümesine ilişkin günlük kaydı denetim aralığı (CI) için beklenmeyen bir fiziksel kayıt uzunluğu saptandı.

Günlük verileri kümesiyle ilgili veriler, IBM MQtarafından yazıldıktan sonra bozulmuş olabilir. Günlük verileri kümesindeki veriler yine de kullanılabilir durumda olabilir; ancak, bu veriler uyarıyla kullanılabilir.

Etkin bir günlük veri kümesindeki günlük yapılandırma öğesinin uzunluğunun 4096 byte olması bekleniyor. Bir arşiv günlüğü veri kümesindeki günlük yapılandırma öğesinin uzunluğu 4089 byte olması bekleniyor.

# **Sistem işlemi**

Günlük hizmetleri tarafından bir hata yayınlanmadı ve SYS1.LOGREC veri kümesi. Günlük yazdırma isteği tamamlandı. Bu neden kodu bir uyarı olarak yayınlanır.

# **Sistem programcısı yanıtı**

JCL (iş denetim dili) içindeki ACTIVE (Etkin) ve ARCHIVE (ARCHEVE DDI) adlarının etkin ve arşiv günlüklerine doğru bir şekilde gönderme yapmalarına dikkat edin.

Sorun devam ederse, aşağıdaki öğeleri toplayın ve IBM destek merkezinize başvurun:

- Günlük yazdırma yardımcı programını çağırmak için kullanılan iş denetimi dilinin (JCL) bir kopyası (CSQ1LOGP)
- Kullanıcının yazdırmaya çalıştığı günlük verileri kümesi

# **00D10062**

Günlük yazdırma yardımcı programının (CSQ1LOGP) çağrılması başarılı oldu; ancak, ilk günlük kaydı kesimi, orta yayılmış bir günlük kaydı kesimi için bulunamadı.

# **Sistem işlemi**

Günlük hizmetleri tarafından bir hata yayınlanmadı ve SYS1.LOGREC veri kümesi. Günlük yazdırma isteği tamamlandı. Bu neden kodu bir uyarı olarak yayınlanır.

#### **Sistem programcısı yanıtı**

Bu koşulun nedeni için birkaç olasılık vardır:

- The recovery log manager component of IBM MQ did not originally construct the log record header (LRH) properly
- Günlük kaydı kesimine ilişkin LRH, IBM MQtarafından yazıldıktan sonra zarar gördü.

• Uygulama programı, günlük RBA değerlerindeki bir boşluktan haberdar olduktan sonra devam etti (neden kodu X'00D10021')

Günlük kaydı parçasının LRH ' nin, söz konusu kayıt parçasından hemen önce ve sonra doğrudan kayıt kesimlerine bakarak gerçekten hata olup olmadığını belirleyin.

Hatayı düzeltmek için uygun işlemi yapın ve günlük yazdırma isteğini yeniden gönderin. Sorun devam ederse, aşağıdaki öğeleri toplayın ve IBM destek merkezinize başvurun:

- Lop yazdırma yardımcı programını çağırmak için kullanılan iş denetimi dilinin (JCL) bir kopyası (CSQ1LOGP)
- Kullanıcının yazdırmaya çalıştığı günlük verileri kümesi

### **00D10063**

Günlük yazdırma yardımcı programının (CSQ1LOGP) çağrılması başarılı oldu; ancak, son olarak yayılmış bir günlük kaydı bölümü için ilk günlük kaydı parçası bulunamadı.

### **Sistem işlemi**

Günlük hizmetleri tarafından bir hata yayınlanmadı ve SYS1.LOGREC veri kümesi. Günlük yazdırma isteği tamamlandı. Bu neden kodu bir uyarı olarak yayınlanır.

# **Sistem programcısı yanıtı**

Bu koşulun nedeni için birkaç olasılık vardır:

- The recovery log manager component of IBM MQ did not originally construct the log record header (LRH) properly
- Günlük kaydı kesimine ilişkin LRH, IBM MQtarafından yazıldıktan sonra zarar gördü.
- Uygulama programı, günlük RBA değerlerindeki bir boşluktan haberdar olduktan sonra devam etti (neden kodu X'00D10021')

Günlük kaydı parçasının LRH ' nin, söz konusu kayıt segmentinden önce ve sonra doğrudan kayıt bölümlerine bakarak gerçekten hata olup olmadığını belirleyin.

Hatayı düzeltmek için uygun işlemi yapın ve günlük yazdırma isteğini yeniden gönderin. Sorun devam ederse, aşağıdaki öğeleri toplayın ve IBM destek merkezinize başvurun:

- Lop yazdırma yardımcı programını çağırmak için kullanılan iş denetimi dilinin (JCL) bir kopyası (CSQ1LOGP)
- Kullanıcının yazdırmaya çalıştığı günlük verileri kümesi

#### **00D10114**

IBM MQ failed to read or write member information in the queue sharing group table, CSQ.ADMIN\_B\_QSG.

# **Sistem işlemi**

Kuyruk yöneticisini başlatma sona erdi.

#### **Sistem programcısı yanıtı**

Nedeni belirlemek için, bu hatadan hemen önce kuyruk yöneticisi iş günlüğünde bildirilen Db2 SQL hatalarını araştırın. Büyük olasılıkla yanlış tablo kurulumuna bağlı, Db2 planlarının yürütülmesi için gereken yetkinin ya da yetkinin yetersiz olması olabilir.

# **00D10121**

BSDS geçerli değil. Geçerli olmayan bir BSDS, önceki bir BSDS dönüştürme yardımcı programını çalıştırma girişimi sırasında oluşan bir arızayı sonuçtır.

#### **Sistem işlemi**

Kuyruk yöneticisi başlatma işlemi sona eriyor.

BSDS dönüştürme yardımcı programının çalıştırılmasına ilişkin yordam, özgün BSDS ' lerin yeniden adlandırılmasını içerir. Veri kümelerini yeniden adlandırarak, BSDS ' yi özgün dönüştürme öncesi kopyasına geri yükleyin ve sonra dönüştürmeyi yeniden deneyin.

Dönüştürme işlemi başarılı olduğunda, hata iletisini veren programı yeniden deneyin.

### **00D10122**

BSDS sürümü, IBM MQürününün bu yayın düzeyi tarafından desteklenmiyor.

### **Sistem işlemi**

Kuyruk yöneticisi başlatma ya da BSDS ' ye erişen işlem sonlanır.

### **Sistem programcısı yanıtı**

Kuyruk yöneticisini, BSDS sürümünü destekleyen bir IBM MQ sürümünde başlatın.

Yazdırma günlüğü eşleme yardımcı programını çalıştırarak bir BSDS sürümünü belirleyebilirsiniz (CSQJU004)

# **00D10250**

Etkin günlük veri kümelerindeki değişiklikleri yansıtmak için BSDS ya da z/OS kataloğu güncellenirken kurtarılamaz bir hata ortaya çıktı.

### **Sistem işlemi**

Yürütme birimi, SYS1.LOGREC ve SVC dökümü ister. Kuyruk yöneticisi olağandışı bir şekilde sonlanır.

#### **Sistem programcısı yanıtı**

SYS1.LOGREC ve SVC dökümü. Hatayı düzeltin ve kuyruk yöneticisini yeniden başlatın.

You might find the items listed in ["Tanılamalar" sayfa 960](#page-959-0) useful in resolving the problem. Ayrıca, sistem tanılama çalışma alanının (SDWA) değişken kayıt alanında (VRA) kaydedilen bilgilerin ayrıntıları için X'00D10252' neden koduna ilişkin açıklamalara bakın.

Hatanın bir BSDS hatası olup olmadığını ya da bir z/OS katalog güncelleme hatası olup olmadığını saptamak için, bu hatadan önce gelen bir CSQJxxxx iletisi için konsol günlüğünü inceleyin. Sorunu çözemezseniz, destek merkezinize başvurun.

# **00D10251**

Günlük arabelleği yazarında kurtarılamaz bir hata oluştu.

# **Sistem işlemi**

Yürütme birimi, SYS1.LOGREC ve SVC dökümü ister. Kuyruk yöneticisi olağandışı bir şekilde sonlanır.

#### **Sistem programcısı yanıtı**

SYS1.LOGREC ve SVC dökümü. Bu hatanın nedeni genellikle, SYS1.LOGREC ve bir SVC dökümü üretti. Ortaya çıkan birincil hatayı belirlemek için SYS1.LOGREC girişleri ve SVC dökümü incelenmelidir.

You might find the items listed in ["Tanılamalar" sayfa 960](#page-959-0) useful in resolving the problem. Ayrıca, sistem tanılama çalışma alanının (SDWA) değişken kayıt alanında (VRA) kaydedilen bilgilerin ayrıntıları için X'00D10252' neden koduna ilişkin açıklamalara bakın.

Sorunu çözemezseniz, destek merkezinize başvurun.

#### **00D10252**

Bu neden kodu, sistem tanılama çalışma alanının (SDWA) değişken kayıt alanında (VRA) kaydedilen bilgilerin biçimini tanımlamak için kullanılır.

# **Sistem işlemi**

Yürütme birimi, SYS1.LOGREC ve SVC dökümü ister.

SYS1.LOGREC ve SVC dökümü.

You might find the items listed in ["Tanılamalar" sayfa 960](#page-959-0) useful in resolving the problem. Ayrıca, aşağıdaki bilgiler SDWA 'nın VRA' sında yer alır:

- Neden kodu X'00D10252' VRA anahtarı 6 ile saklandı.
- Günlük arabelleği yazdırma programı kurtarma izleme alanı, VRA anahtarı 10 ile birlikte saklanır.

### **00D10253**

Bir değiştirge listesini ya da başka verileri çağıran ' ın adres alanından kuyruk yöneticisi adres alanına taşıma girişiminde bulunan bir MVCP yönergesinde bir uygulama programı denetimi oluştu.

### **Sistem işlemi**

Yürütme birimi, SYS1.LOGREC ve SVC dökümü ister.

### **Sistem programcısı yanıtı**

SYS1.LOGREC ve SVC dökümü. You might find the items listed in ["Tanılamalar" sayfa 960](#page-959-0) useful in resolving the problem.

Verilerin taşınmak üzere olduğu alanı inceleyin. Sorun yanlış bir anahtarda olabilir ya da adres sorunun nedeni olabilir. Yanlış yönergenin bir DA opcode değeri var ve kaydedilecek adresi ve uzunluğu gösteren kayıtları gösterir.

# **00D10254**

Bir MVCS yönergesindeki uygulama programı denetimi, kuyruk yöneticisi adres alanından arayanın adres alanına veri taşıma girişiminde bulundu.

### **Sistem işlemi**

Yürütme birimi, SYS1.LOGREC ve SVC dökümü ister.

#### **Sistem programcısı yanıtı**

SYS1.LOGREC ve SVC dökümü. You might find the items listed in ["Tanılamalar" sayfa 960](#page-959-0) useful in resolving the problem.

Verilerin taşınmak üzere olduğu alanı inceleyin. Sorun yanlış bir anahtarda olabilir ya da adres sorunun nedeni olabilir. Yanlış yönergenin bir DB işlem kodu var ve kaydedilecek adresi ve uzunluğu gösteren kayıt dosyalarını belirtir.

# **00D10257**

RBA günlüğü, FFF800000000 (6 baytlık günlük RBA 'lar kullanımdaysa) ya da FFFFFFC000000000 (8 baytlık günlük RBA' ları kullanımdaysa) değerini aştı ya da aştı. Günlük RBA aralığı, kullanılabilir aralığın devam etmesi için kuyruk yöneticisi için çok küçük olduğu kritik bir düzeye ulaştığından kuyruk yöneticisi sonlandırıldı.

# **Sistem işlemi**

Kuyruk yöneticisi, 00D10257neden koduyla sonlandırılır.

#### **Sistem programcısı yanıtı**

Kuyruk yöneticisinin yeniden başlatılabilmesi için günlükleri ilk durumuna getirmeniz gerekir. Bu işlemi gerçekleştirmezseniz, kuyruk yöneticisi bir sonraki günlük veri kümesi anahtarından sonra bir kez daha olağandışı sona erecektir.

CSQUTIL yardımcı programı kullanılarak günlüklerin ilk durumuna getirilmesine ilişkin bilgi edinmek için RESETPAGEbaşlıklı konuya bakın.

Kuyruk yöneticiniz 6 baytlık günlük RBA 'ları kullanıyorsa, kuyruk yöneticisini 8 baytlık günlük RBU' ları kullanacak şekilde dönüştürmeyi düşünün. Ek bilgi için Adreslenebilir günlük aralığı üst sınırını artırmak için planlama konusuna bakın.

### **00D10261**

Bir günlük denetim aralığında (Yapılandırma Öğesi) kayıtları ve kayıt parçalarını tararken, ileri kayıt zincirinin bozuk olduğu keşfedildi. Bu koşul, günlük yapılandırma öğesindeki bazı kayıtların günlük kaydı üstbilgisinde yanlış bir kayıt uzunluğu sonucunun sonudur.

### **Sistem işlemi**

Bu neden kodu, etkin bir kuyruk yöneticisi tarafından, günlük arabellekleri etkin günlüğe yazılmadan önce taranarak ya da kullanıcı tarafından belirlenen bir etkin ya da arşiv günlüğü veri kümesinden bir yapılandırma öğesi olarak alınmak üzere IBM MQ günlük hizmetleri GET işlemcisi tarafından yayınlanabilir.

Neden kodu etkin bir kuyruk yöneticisi tarafından verilirse, bir tanılama kaydı SYS1.LOGREC' e yazılır ve bir SVC dökümü istenir.

- Hata CSQJOFF1tarafından saptanırsa, etkin günlük veri kümesinin arşivlenmesi sonlandırılır ve hatalı etkin günlük veri kümesi 'durduruldu' olarak işaretlenir.
- If the error was detected by CSQJR005, message CSQJ012E is issued and the calling agent is terminated
- Hata CSQJW009tarafından saptanırsa, CSQJ012E iletisi yayınlanır ve kuyruk yöneticisi sonlandırılır.
- Hata CSQJW107tarafından saptandıysa, kuyruk yöneticisi sonlandırılır.

Bu neden kodu IBM MQ günlük hizmetleri GET işleminin sonucu olarak verilirse, hata yayınlanmaz ve SYS1.LOGREC veri kümesi.

#### **Sistem programcısı yanıtı**

You might find the items listed in ["Tanılamalar" sayfa 960](#page-959-0) useful in resolving the problem. Sorunu çözemezseniz, IBM destek merkezinize başvurun.

#### **00D10262**

Bir günlük denetim aralığı (CI) taranırken, yapılandırma öğesinin son kaydı ya da kayıt kesimine göre göreli konum yanlış bulundu.

#### **Sistem işlemi**

Bu neden kodu, etkin bir kuyruk yöneticisi tarafından, günlük arabellekleri etkin günlüğe yazılmadan önce taranarak ya da kullanıcı tarafından belirlenen bir etkin ya da arşiv günlüğü veri kümesinden bir yapılandırma öğesi olarak alınmak üzere IBM MQ günlük hizmetleri GET işlemcisi tarafından yayınlanabilir.

Neden kodu etkin bir kuyruk yöneticisi tarafından verilirse, bir tanılama kaydı SYS1.LOGREC' e yazılır ve bir SVC dökümü istenir.

- Hata CSQJOFF1tarafından saptanırsa, etkin günlük veri kümesinin arşivlenmesi sonlandırılır ve hatalı etkin günlük veri kümesi 'durduruldu' olarak işaretlenir.
- If the error was detected by CSQJR005, message CSQJ012E is issued and the calling agent is terminated
- Hata CSQJW009tarafından saptanırsa, CSQJ012E iletisi yayınlanır ve kuyruk yöneticisi sonlandırılır.
- Hata CSQJW107tarafından saptandıysa, kuyruk yöneticisi sonlandırılır.

Bu neden kodu IBM MQ günlük hizmetleri GET işleminin sonucu olarak verilirse, hata yayınlanmaz ve SYS1.LOGREC veri kümesi.

#### **Sistem programcısı yanıtı**

You might find the items listed in ["Tanılamalar" sayfa 960](#page-959-0) useful in resolving the problem. Sorunu çözemezseniz, IBM destek merkezinize başvurun.

### **00D10263**

Bir günlük denetim aralığı (CI) taranırken, VSAM RDF/CIDF denetim bilgilerinin yanlış olduğu saptandı.

# **Sistem işlemi**

Bu neden kodu, etkin bir kuyruk yöneticisi tarafından, günlük arabellekleri etkin günlüğe yazılmadan önce taranarak ya da kullanıcı tarafından belirlenen bir etkin ya da arşiv günlüğü veri kümesinden bir yapılandırma öğesi olarak alınmak üzere IBM MQ günlük hizmetleri GET işlemcisi tarafından yayınlanabilir.

Neden kodu etkin bir kuyruk yöneticisi tarafından verilirse, bir tanılama kaydı SYS1.LOGREC' e yazılır ve bir SVC dökümü istenir.

- Hata CSQJOFF1tarafından saptanırsa, etkin günlük veri kümesinin arşivlenmesi sonlandırılır ve hatalı etkin günlük veri kümesi 'durduruldu' olarak işaretlenir.
- If the error was detected by CSQJR005, message CSQJ012E is issued and the calling agent is terminated
- Hata CSQJW009tarafından saptanırsa, CSQJ012E iletisi yayınlanır ve kuyruk yöneticisi sonlandırılır.
- Hata CSQJW107tarafından saptandıysa, kuyruk yöneticisi sonlandırılır.

Bu neden kodu IBM MQ günlük hizmetleri GET işleminin sonucu olarak verilirse, hata yayınlanmaz ve SYS1.LOGREC veri kümesi.

# **Sistem programcısı yanıtı**

You might find the items listed in ["Tanılamalar" sayfa 960](#page-959-0) useful in resolving the problem. Sorunu çözemezseniz, IBM destek merkezinize başvurun.

# **00D10264**

Bir günlük denetim aralığı (Yapılandırma Öğesi) taranırken, yapılandırma öğesinin başlangıç günlüğü RBA beklenen RBA değil.

# **Sistem işlemi**

Bu neden kodu, etkin bir kuyruk yöneticisi tarafından, günlük arabellekleri etkin günlüğe yazılmadan önce taranarak ya da kullanıcı tarafından belirlenen bir etkin ya da arşiv günlüğü veri kümesinden bir yapılandırma öğesi olarak alınmak üzere IBM MQ günlük hizmetleri GET işlemcisi tarafından yayınlanabilir.

Neden kodu etkin bir kuyruk yöneticisi tarafından verilirse, bir tanılama kaydı SYS1.LOGREC' e yazılır ve bir SVC dökümü istenir.

- Hata CSQJOFF1tarafından saptanırsa, etkin günlük veri kümesinin arşivlenmesi sonlandırılır ve hatalı etkin günlük veri kümesi 'durduruldu' olarak işaretlenir.
- If the error was detected by CSQJR005, message CSQJ012E is issued and the calling agent is terminated
- Hata CSQJW009tarafından saptanırsa, CSQJ012E iletisi yayınlanır ve kuyruk yöneticisi sonlandırılır.
- Hata CSQJW107tarafından saptandıysa, kuyruk yöneticisi sonlandırılır.

Bu neden kodu IBM MQ günlük hizmetleri GET işleminin sonucu olarak verilirse, hata yayınlanmaz ve SYS1.LOGREC veri kümesi.

# **Sistem programcısı yanıtı**

You might find the items listed in ["Tanılamalar" sayfa 960](#page-959-0) useful in resolving the problem. Sorunu çözemezseniz, IBM destek merkezinize başvurun.

# **00D10265**

Bir günlük denetim aralığında (Yapılandırma Öğesi) kayıtları ve kayıt parçalarını tararken, geriye doğru kayıt zincirinin kırıldığı keşfedildi. Bu koşul, günlük yapılandırma öğesindeki bazı kayıtların günlük kaydı üstbilgisinde yanlış bir kayıt uzunluğu sonucunun sonudur.

# **Sistem işlemi**

Bu neden kodu, etkin bir kuyruk yöneticisi tarafından, günlük arabellekleri etkin günlüğe yazılmadan önce taranarak ya da kullanıcı tarafından belirlenen bir etkin ya da arşiv günlüğü veri kümesinden
bir yapılandırma öğesi olarak alınmak üzere IBM MQ günlük hizmetleri GET işlemcisi tarafından yayınlanabilir.

Neden kodu etkin bir kuyruk yöneticisi tarafından verilirse, bir tanılama kaydı SYS1.LOGREC' e yazılır ve bir SVC dökümü istenir.

- Hata CSQJOFF1tarafından saptanırsa, etkin günlük veri kümesinin arşivlenmesi sonlandırılır.
- If the error was detected by CSQJR005, message CSQJ012E is issued and the calling agent is terminated
- Hata CSQJW009tarafından saptanırsa, CSQJ012E iletisi yayınlanır ve kuyruk yöneticisi sonlandırılır.
- Hata CSQJW107tarafından saptandıysa, kuyruk yöneticisi sonlandırılır.

Bu neden kodu IBM MQ günlük hizmetleri GET işleminin sonucu olarak verilirse, hata yayınlanmaz ve SYS1.LOGREC veri kümesi.

#### **Sistem programcısı yanıtı**

You might find the items listed in ["Tanılamalar" sayfa 960](#page-959-0) useful in resolving the problem. Sorunu çözemezseniz, IBM destek merkezinize başvurun.

#### **00D10266**

Bir günlük denetim aralığı (Yapılandırma Öğesi) taranırken, bazı kayıttaki bir kurtarma tanıtıcısı ya da LINK RBA biriminin, yapılandırma öğesinin başlangıç günlük RBA 'si ile tutarsız olduğu saptandı.

#### **Sistem işlemi**

Bu neden kodu, etkin bir kuyruk yöneticisi tarafından, günlük arabellekleri etkin günlüğe yazılmadan önce taranarak ya da kullanıcı tarafından belirlenen bir etkin ya da arşiv günlüğü veri kümesinden bir yapılandırma öğesi olarak alınmak üzere IBM MQ günlük hizmetleri GET işlemcisi tarafından yayınlanabilir.

Neden kodu etkin bir kuyruk yöneticisi tarafından verilirse, bir tanılama kaydı SYS1.LOGREC' e yazılır ve bir SVC dökümü istenir.

- Hata CSQJOFF1tarafından saptanırsa, etkin günlük veri kümesinin arşivlenmesi sonlandırılır ve hatalı etkin günlük veri kümesi 'durduruldu' olarak işaretlenir.
- If the error was detected by CSQJR005, message CSQJ012E is issued and the calling agent is terminated
- Hata CSQJW009tarafından saptanırsa, CSQJ012E iletisi yayınlanır ve kuyruk yöneticisi sonlandırılır.
- Hata CSQJW107tarafından saptandıysa, kuyruk yöneticisi sonlandırılır.

Bu neden kodu IBM MQ günlük hizmetleri GET işleminin sonucu olarak verilirse, hata yayınlanmaz ve SYS1.LOGREC veri kümesi.

#### **Sistem programcısı yanıtı**

You might find the items listed in ["Tanılamalar" sayfa 960](#page-959-0) useful in resolving the problem. Sorunu çözemezseniz, IBM destek merkezinize başvurun.

### **00D10267**

Bir günlük denetim aralığı (CI) taranırken, bir orta ya da son yayılmış kayıt kesimi, günlük yapılandırma öğesinin içerdiği ilk bölüm değildi.

### **Sistem işlemi**

Bu neden kodu etkin bir kuyruk yöneticisi tarafından yayınlanabilir; günlük arabellekleri etkin günlüğe yazılmadan önce tarandığından ya da bir yapılandırma öğesi kullanıcı tarafından belirtilen etkin ya da arşiv günlüğü veri kümesinden alındığından, IBM MQ günlük hizmetleri GET işlemcisine göre taranır.

Neden kodu etkin bir kuyruk yöneticisi tarafından verilirse, bir tanılama kaydı SYS1.LOGREC' e yazılır ve bir SVC dökümü istenir.

• Hata CSQJOFF1tarafından saptanırsa, etkin günlük veri kümesinin arşivlenmesi sonlandırılır ve hatalı etkin günlük veri kümesi 'durduruldu' olarak işaretlenir.

- If the error was detected by CSQJR005, message CSQJ012E is issued and the calling agent is terminated
- Hata CSQJW009tarafından saptanırsa, CSQJ012E iletisi yayınlanır ve kuyruk yöneticisi sonlandırılır.
- Hata CSQJW107tarafından saptandıysa, kuyruk yöneticisi sonlandırılır.

Bu neden kodu IBM MQ günlük hizmetleri GET işleminin sonucu olarak verilirse, hata yayınlanmaz ve SYS1.LOGREC veri kümesi.

#### **Sistem programcısı yanıtı**

You might find the items listed in ["Tanılamalar" sayfa 960](#page-959-0) useful in resolving the problem. Sorunu çözemezseniz, IBM destek merkezinize başvurun.

### **00D10268**

Bir günlük denetim aralığı (YÖ) taranırken, ilk ya da orta yayılmış kayıt kesimi, günlük yapılandırma öğesinin içerdiği son bölüm değildi.

#### **Sistem işlemi**

Bu neden kodu, etkin bir kuyruk yöneticisi tarafından, günlük arabellekleri etkin günlüğe yazılmadan önce taranarak ya da kullanıcı tarafından belirlenen bir etkin ya da arşiv günlüğü veri kümesinden bir yapılandırma öğesi olarak alınmak üzere IBM MQ günlük hizmetleri GET işlemcisi tarafından yayınlanabilir.

Neden kodu etkin bir kuyruk yöneticisi tarafından verilirse, bir tanılama kaydı SYS1.LOGREC' e yazılır ve bir SVC dökümü istenir.

- Hata CSQJOFF1tarafından saptanırsa, etkin günlük veri kümesinin arşivlenmesi sonlandırılır ve hatalı etkin günlük veri kümesi 'durduruldu' olarak işaretlenir.
- If the error was detected by CSQJR005, message CSQJ012E is issued and the calling agent is terminated
- Hata CSQJW009tarafından saptanırsa, CSQJ012E iletisi yayınlanır ve kuyruk yöneticisi sonlandırılır.
- Hata CSQJW107tarafından saptandıysa, kuyruk yöneticisi sonlandırılır.

Bu neden kodu IBM MQ günlük hizmetleri GET işleminin sonucu olarak verilirse, hata yayınlanmaz ve SYS1.LOGREC veri kümesi.

#### **Sistem programcısı yanıtı**

You might find the items listed in ["Tanılamalar" sayfa 960](#page-959-0) useful in resolving the problem. Sorunu çözemezseniz, IBM destek merkezinize başvurun.

### **00D10269**

Yürürlükteki günlük arabelleği, fiziksel yazma hazırlığında, etkin günlüğe hazırlanırken durağan yazma arabelleğiyle taşınırken kurtarılamaz bir hata saptandı.

#### **Sistem işlemi**

Yürütme birimi, SYS1.LOGREC ve SVC dökümü ister. Kuyruk yöneticisi sonlanır.

### **Sistem programcısı yanıtı**

You might find the items listed in ["Tanılamalar" sayfa 960](#page-959-0) useful in resolving the problem. Sorunu çözemezseniz, IBM destek merkezinize başvurun.

## **00D10270**

Günlük kaydı üstbilgisinin uzunluğu beklendiği gibi olmadığı için, LOG WRITE isteği başarısız oldu. Bu bir iç hatadır.

### **Sistem işlemi**

Yürütme birimi, SYS1.LOGREC ve SVC dökümü ister. Daha sonra yürütme birimi olağandışı bir şekilde sona erdirilir.

### **Sistem programcısı yanıtı**

You might find the items listed in ["Tanılamalar" sayfa 960](#page-959-0) useful in resolving the problem.

SYS1.LOGREC, konsol günlüğü ve SVC dökümü günlük yazma işlemi sırasında önceki hatalara ilişkin bilgi sağlar.

Sorunu çözemezseniz, IBM destek merkezinize başvurun.

### **00D10327**

Geçersiz bir günlük LOGRBA nedeniyle bir LOG READ işlemi başarısız oldu. İstenen bir RBA ' ya sahip bir günlük okuma, MODE (DIRECT), günlük kaydının başlangıciyle eşleşmiyor.

#### **Sistem işlemi**

Bir SVC dökümü istenir ve yürütme birimi olağandışı sona erer. Günlük okuma hatası kuyruk yöneticisi başlatılırken hata oluşursa, kuyruk yöneticisi olağan dışı sona erer.

#### **Sistem programcısı yanıtı**

MODE ile okunan günlük kaydı (DIRECT) en çok kuyruk yöneticisinde en çok, belirsiz bir iş birimindeki kilitleri kurtarmak ya da bir iş birimini geri almak için günlük verilerini sıralı bir (ya da geriye doğru) okumadan önce, günlük üzerinde bir iş biriminin başlangıcının okunabileceği doğrulanmak üzere kuyruk yöneticisinde kullanılır. Kuyruk yöneticisinin eksik günlük verileri ile başlatıldığını belirtir.

IBM MQ' ta bir hatadan şüphelenirseniz, aşağıdaki verileri toplayın ve IBM destek ile iletişim kurun:

- BSDS
- Tüm etkin ve arşiv günlükleri
- Bu hata tarafından oluşturulan SVC dökümü

#### **00D1032A**

Bir LOG READ işleminin tamamlanmasına neden olan bir hata oluştu. BSDS, belirtilen RBA ' yı bir günlük veri kümesine eşlememektedir. BSDS hatalıdır ya da günlük verileri kümesi silinmiş.

#### **Sistem işlemi**

Yürütme birimi, SYS1.LOGREC ve SVC dökümü ister. Daha sonra yürütme birimi olağandışı bir şekilde sona erdirilir.

#### **Sistem programcısı yanıtı**

You might find the items listed in ["Tanılamalar" sayfa 960](#page-959-0) useful in resolving the problem.

#### **00D1032B**

Günlük veri kümesi ayrılmaya çalışılırken bir hata oluştuğu için, LOG READ işleminin tamamlanması başarısız oldu.

#### **Sistem işlemi**

Yürütme birimi, SYS1.LOGREC ve SVC dökümü ister. Daha sonra yürütme birimi olağandışı bir şekilde sona erdirilir.

#### **Sistem programcısı yanıtı**

You might find the items listed in ["Tanılamalar" sayfa 960](#page-959-0) useful in resolving the problem.

LOGREC ve SVC döküm bilgilerini inceleyin. Ayrıca, kurtarma günlüğü yöneticisi ayırma işlemlerinden CSQJ önekine sahip önceki iletileri de inceleyin.

#### **00D1032C**

Bir günlük veri kümesi açılırken ya da kapatılırken bir hata oluştuğu için, LOG READ işlemi başarısız oldu.

Yürütme birimi, SYS1.LOGREC ve SVC dökümü ister. Daha sonra yürütme birimi olağandışı bir şekilde sona erdirilir.

#### **Sistem programcısı yanıtı**

You might find the items listed in ["Tanılamalar" sayfa 960](#page-959-0) useful in resolving the problem.

LOGREC ve SVC döküm bilgilerini inceleyin. Ayrıca, önceki iletileri, kurtarma günlüğü yöneticisi açma/ kapama işlemlerinden inceleyin. Bu iletiler CSQJ önekine sahiptir.

#### **00D1032E**

Bir iç hata nedeniyle, LOG READ işlemi başarısız oldu.

#### **Sistem işlemi**

Yürütme birimi, SYS1.LOGREC ve SVC dökümü ister. Daha sonra yürütme birimi olağandışı bir şekilde sona erdirilir.

#### **Sistem programcısı yanıtı**

You might find the items listed in ["Tanılamalar" sayfa 960](#page-959-0) useful in resolving the problem. SYS1.LOGREC ve SVC döküm bilgileri.

#### **00D10340**

Bir LOG READ işleminin tamamlanmasına neden olan bir hata oluştu. Bu, bir iç kurtarma günlüğü yöneticisi (RLM) mantık hatasını yansıtır.

#### **Sistem işlemi**

Yürütme birimi, SYS1.LOGREC ve SVC dökümü ister. Daha sonra yürütme birimi olağandışı bir şekilde sona erdirilir.

#### **Sistem programcısı yanıtı**

You might find the items listed in ["Tanılamalar" sayfa 960](#page-959-0) useful in resolving the problem.

SYS1.LOGREC, LOG READ işlemi sırasında önceki hatalara ilişkin bilgi için konsol günlüğü ve SVC dökümü.

Sorunu çözemezseniz, IBM destek merkezinize başvurun.

#### **00D10341**

Günlük kaydının İletme OKUMA işlemi sırasında bir hata saptandığı için bir LOG READ işlemi başarısız oldu. Bu bir iç hatadır.

#### **Sistem işlemi**

Yürütme birimi, SYS1.LOGREC ve SVC dökümü ister. Daha sonra yürütme birimi olağandışı bir şekilde sona erdirilir.

#### **Sistem programcısı yanıtı**

You might find the items listed in ["Tanılamalar" sayfa 960](#page-959-0) useful in resolving the problem.

SYS1.LOGREC, LOG READ işlemi sırasında önceki hatalara ilişkin bilgi için konsol günlüğü ve SVC dökümü.

Sorunu çözemezseniz, IBM destek merkezinize başvurun.

## **00D10342**

Bir günlük kaydının geriye doğru okunması sırasında bir hata algılandığı için, LOG READ işlemi başarısız oldu. Bu bir iç hatadır.

#### **Sistem işlemi**

Yürütme birimi, SYS1.LOGREC ve SVC dökümü ister. Daha sonra yürütme birimi olağandışı bir şekilde sona erdirilir.

### **Sistem programcısı yanıtı**

You might find the items listed in ["Tanılamalar" sayfa 960](#page-959-0) useful in resolving the problem.

SYS1.LOGREC, LOG READ işlemi sırasında önceki hatalara ilişkin bilgi için konsol günlüğü ve SVC dökümü.

Sorunu çözemezseniz, IBM destek merkezinize başvurun.

### **00D10343**

Geçersiz bir yapılandırma öğesi göreli konumu nedeniyle bir günlük kaydı okuma işlemi sırasında bir hata algılandığı için, LOG READ işlemi başarısız oldu. Bu bir iç hatadır.

#### **Sistem işlemi**

Yürütme birimi, SYS1.LOGREC ve SVC dökümü ister. Daha sonra yürütme birimi olağandışı bir şekilde sona erdirilir.

#### **Sistem programcısı yanıtı**

You might find the items listed in ["Tanılamalar" sayfa 960](#page-959-0) useful in resolving the problem.

SYS1.LOGREC, LOG READ işlemi sırasında önceki hatalara ilişkin bilgi için konsol günlüğü ve SVC dökümü.

Sorunu çözemezseniz, IBM destek merkezinize başvurun.

#### **00D10345**

Bir arşiv günlüğü veri kümesi için CATALOG LOCATE isteğinden bir hata alındığından, LOG READ işlemi başarısız oldu. İstenen arşiv günlüğü veri kümesi katalogdan kaldırılmış ya da silinmiş olabilir.

### **Sistem işlemi**

Yürütme birimi, SYS1.LOGREC ve SVC dökümü ister. Daha sonra yürütme birimi olağandışı bir şekilde sona erdirilir.

#### **Sistem programcısı yanıtı**

You might find the items listed in ["Tanılamalar" sayfa 960](#page-959-0) useful in resolving the problem. SYS1.LOGREC ve SVC dökümü.

### **00D10348**

Bir günlük RBA okunmaya çalışılırken yeniden deneme sayısı üst sınırı aşıldı.

#### **Sistem işlemi**

Yürütme birimi, SYS1.LOGREC ve SVC dökümü ister. Daha sonra yürütme birimi olağandışı bir şekilde sona erdirilir.

#### **Sistem programcısı yanıtı**

İlgili hatalar için konsol günlüğünü denetleyin. Kullanıcı yanlış bir RBA aralığıyla BSDS ' ye ayarlanmış bir arşiv ya da etkin günlük verileri belirttiyse bu sorun oluşabilir.

Sorunu çözemezseniz, IBM destek merkezinize başvurun.

#### **00D10354**

Bir LOG READ isteği başarıyla tamamlandı, ancak günlük kaydı üstbilgisinin uzunluğu beklendiği gibi değil. Bu bir iç hatadır.

#### **Sistem işlemi**

Yürütme birimi, SYS1.LOGREC ve SVC dökümü ister. Daha sonra yürütme birimi olağandışı bir şekilde sona erdirilir.

#### **Sistem programcısı yanıtı**

You might find the items listed in ["Tanılamalar" sayfa 960](#page-959-0) useful in resolving the problem.

SYS1.LOGREC, konsol günlüğü ve SVC dökümü günlük okuma işlemi sırasında önceki hatalara ilişkin bilgi sağlar.

Sorunu çözemezseniz, IBM destek merkezinize başvurun.

#### **00D10406**

Önyükleme veri kümesi erişim hizmeti, geçersiz işlev kodu içeren bir istek aldı.

### **Sistem işlemi**

Yürütme birimi, SYS1.LOGREC ve SVC dökümü ister. Daha sonra yürütme birimi olağandışı bir şekilde sona erdirilir.

### **Sistem programcısı yanıtı**

You might find the items listed in ["Tanılamalar" sayfa 960](#page-959-0) useful in resolving the problem. Sorunu çözemezseniz, IBM destek merkezinize başvurun.

#### **00D10410**

Bir READ BSDS kaydı tamamlanmadan başarısız oldu. VSAM ' den bir hata döndürüldü.

## **Sistem işlemi**

Yürütme birimi, SYS1.LOGREC ve SVC dökümü ister. Daha sonra yürütme birimi olağandışı bir şekilde sona erdirilir.

#### **Sistem programcısı yanıtı**

VSAM ' den dönüş kodları için konsol günlüğünü denetleyin.

Sorunu çözemezseniz, bu değerleri not edin, ["Tanılamalar" sayfa 960](#page-959-0)' ta listelenen öğeleri toplayın ve IBM destek merkezinize başvurun.

#### **00D10411**

Bir WRITE UPDATE BSDS KAYDININ tamamlanmasına ilişkin başarısız bir tamamlanma oluştu. VSAM ' den bir hata döndürüldü.

### **Sistem işlemi**

Yürütme birimi, SYS1.LOGREC ve SVC dökümü ister. Daha sonra yürütme birimi olağandışı bir şekilde sona erdirilir.

#### **Sistem programcısı yanıtı**

VSAM ' den dönüş kodları için konsol günlüğünü denetleyin.

Sorunu çözemezseniz, bu değerleri not edin, ["Tanılamalar" sayfa 960](#page-959-0)' ta listelenen öğeleri toplayın ve IBM destek merkezinize başvurun.

#### **00D10412**

WRITE EKLEME BSDS KAYDıNıN TAMAMLANMASININ başarısız olduğu ortaya çıktı. VSAM ' den bir hata döndürüldü.

### **Sistem işlemi**

Yürütme birimi, SYS1.LOGREC ve SVC dökümü ister. Daha sonra yürütme birimi olağandışı bir şekilde sona erdirilir.

#### **Sistem programcısı yanıtı**

VSAM ' den dönüş kodları için konsol günlüğünü denetleyin.

Sorunu çözemezseniz, bu değerleri not edin, ["Tanılamalar" sayfa 960](#page-959-0)' ta listelenen öğeleri toplayın ve IBM destek merkezinize başvurun.

### **00D10413**

Bir DELETE BSDS KAYDININ tamamlanmasına ilişkin başarısız bir tamamlanma oluştu. VSAM ' den bir hata döndürüldü.

Yürütme birimi, SYS1.LOGREC ve SVC dökümü ister. Daha sonra yürütme birimi olağandışı bir şekilde sona erdirilir.

#### **Sistem programcısı yanıtı**

VSAM ' den dönüş kodları için konsol günlüğünü denetleyin.

Sorunu çözemezseniz, bu değerleri not edin, ["Tanılamalar" sayfa 960](#page-959-0)' ta listelenen öğeleri toplayın ve IBM destek merkezinize başvurun.

#### **00D10419**

z/OS GETSAB hizmetinden bir hata döndürüldü.

### **Sistem işlemi**

Yürürlükteki yardımcı program olağandışı bir şekilde sona eriyor.

#### **Sistem programcısı yanıtı**

IBM destek merkezinize başvurun.

### **00D1041A**

z/OS SWAREQ hizmetinden bir hata döndürüldü.

#### **Sistem işlemi**

Yürürlükteki yardımcı program olağandışı bir şekilde sona eriyor.

#### **Sistem programcısı yanıtı**

IBM destek merkezinize başvurun.

#### **00D1041B**

Bir yardımcı programın bağlı olduğu Db2 altsistemi, bu IBM MQ for z/OSsürümüne ilişkin alt sınır sistem gereksinmelerini karşılamıyor.

#### **Sistem işlemi**

Yürürlükteki yardımcı program olağandışı bir şekilde sona eriyor.

### **Sistem programcısı yanıtı**

Parametrelerde sağlanan Db2 veri paylaşım grubu adının ve altsistem tanıtıcısının doğru olduğundan ve Db2 altsisteminin bu IBM MQ for z/OSsürümüne ilişkin sistem gereksinimlerini karşıladığından emin olun.

IBM MQ for z/OS gereksinimleri web sayfasına bir bağlantı için IBM MQ önkoşulları başlıklı konuya bakın.

#### **00D10700**

SETLOCK ALMA tarafından bir hata tamamlanma kodu döndürüldü.

#### **Sistem işlemi**

Yürütme birimi, SYS1.LOGREC ve SVC dökümü ister. Daha sonra yürütme birimi olağandışı bir şekilde sona erdirilir.

#### **Sistem programcısı yanıtı**

You might find the items listed in ["Tanılamalar" sayfa 960](#page-959-0) useful in resolving the problem. Döküm içinde, 0 kayıt dosyası, SETLOCK EDININ Elde Edilen Dönüş Kodunu içerir.

#### **00D10701**

SETLOCK RELEASE tarafından bir hata tamamlanma kodu döndürüldü.

<span id="page-979-0"></span>Yürütme birimi, SYS1.LOGREC ve SVC dökümü ister. Daha sonra yürütme birimi olağandışı bir şekilde sona erdirilir.

### **Sistem programcısı yanıtı**

You might find the items listed in ["Tanılamalar" sayfa 960](#page-959-0) useful in resolving the problem. Döküm içinde, 0 kaydı, SETLOCK RELEASE içinden dönüş kodunu içerir.

#### $z/0S$ *Kilit yöneticisi kodları (X'D3')*

Burada listelenmeyen bir kilit yöneticisi neden kodu oluşuyorsa, bir iç hata oluştu. Aşağıdaki tanılama öğelerini toplayın ve IBM destek merkezinize başvurun.

# **Tanılamalar**

- Hataya ya da uygunsa, uygulama programının bir listesi ya da hata sırasında çalıştırılmakta olan bir yardımcı program programına giriş dizgisi gösteren işlemlerin açıklaması.
- Hataya yol açan dönem için konsol çıkışı.
- Kuyruk yöneticisi iş günlüğü.
- Sistem dökümü hatadan yol aldı.
- CICS kullanıyorsanız, CICS hareket dökümü çıkışıdır.
- Uygun WebSphere MQ, z/OS, Db2, CICSve IMS hizmet düzeyleri.

### **00D301F1**

Saklama alanını alma girişimi başarısız oldu. Büyük olasılıkla, bölgenizde yeterli depolama alanı olmadığından bu durum ortaya çıktı.

### **Sistem işlemi**

Geçerli yürütme birimi, tamamlanma kodu X'5C6' ile sonlandırılır.

### **Sistem programcısı yanıtı**

Yeterince büyük bir bölgede çalıştığınızda olup olmadığınızı denetleyin. Yoksa, sisteminizi sıfırlayın ve kuyruk yöneticisini yeniden başlatın. Sorunun nedeni bu değilse, "Tanılamalar" sayfa 980 içinde listelenen öğeleri toplayın ve IBM destek merkezinize başvurun.

### **00D301F2**

Saklama alanını alma girişimi başarısız oldu. Büyük olasılıkla, bölgenizde yeterli depolama alanı olmadığından bu durum ortaya çıktı.

### **Sistem işlemi**

Geçerli yürütme birimi, tamamlanma kodu X'5C6' ile sonlandırılır.

### **Sistem programcısı yanıtı**

Yeterince büyük bir bölgede çalıştığınızda olup olmadığınızı denetleyin. Yoksa, sisteminizi sıfırlayın ve kuyruk yöneticisini yeniden başlatın. Sorunun nedeni bu değilse, "Tanılamalar" sayfa 980 içinde listelenen öğeleri toplayın ve IBM destek merkezinize başvurun.

### **00D301F3**

Saklama alanını alma girişimi başarısız oldu. Büyük olasılıkla, bölgenizde yeterli depolama alanı olmadığından bu durum ortaya çıktı.

## **Sistem işlemi**

Geçerli yürütme birimi, tamamlanma kodu X'5C6' ile sonlandırılır.

#### **Sistem programcısı yanıtı**

Yeterince büyük bir bölgede çalıştığınızda olup olmadığınızı denetleyin. Yoksa, sisteminizi sıfırlayın ve kuyruk yöneticisini yeniden başlatın. Sorunun nedeni bu değilse, ["Tanılamalar" sayfa 980](#page-979-0) içinde listelenen öğeleri toplayın ve IBM destek merkezinize başvurun.

### **00D301F4**

Saklama alanını alma girişimi başarısız oldu. Büyük olasılıkla, bölgenizde yeterli depolama alanı olmadığından bu durum ortaya çıktı.

#### **Sistem işlemi**

Geçerli yürütme birimi, tamamlanma kodu X'5C6' ile sonlandırılır.

#### **Sistem programcısı yanıtı**

Yeterince büyük bir bölgede çalıştığınızda olup olmadığınızı denetleyin. Yoksa, sisteminizi sıfırlayın ve kuyruk yöneticisini yeniden başlatın. Sorunun nedeni bu değilse, ["Tanılamalar" sayfa 980](#page-979-0) içinde listelenen öğeleri toplayın ve IBM destek merkezinize başvurun.

#### **00D301F5**

Saklama alanını alma girişimi başarısız oldu. Büyük olasılıkla, bölgenizde yeterli depolama alanı olmadığından bu durum ortaya çıktı.

#### **Sistem işlemi**

Geçerli yürütme birimi, tamamlanma kodu X'5C6' ile sonlandırılır.

#### **Sistem programcısı yanıtı**

Yeterince büyük bir bölgede çalıştığınızda olup olmadığınızı denetleyin. Yoksa, sisteminizi sıfırlayın ve kuyruk yöneticisini yeniden başlatın. Sorunun nedeni bu değilse, ["Tanılamalar" sayfa 980](#page-979-0) içinde listelenen öğeleri toplayın ve IBM destek merkezinize başvurun.

### **00D302F1, 00D302F2, 00D302F3, 00D302F4, 00D302F5, 00D303F1, 00D303F2, 00D303F3, 00D304F1, 00D305F1, 00D306F1**

İç hata oluştu.

### **Sistem işlemi**

Geçerli yürütme birimi, tamamlanma kodu X'5C6' ile sonlandırılır.

#### **Sistem programcısı yanıtı**

["Tanılamalar" sayfa 980](#page-979-0) içinde listelenen öğeleri toplayın ve IBM destek merkezinize başvurun.

#### **00D31094, 00D31095, 00D31096, 00D31097**

İç hata oluştu.

#### **Sistem işlemi**

Geçerli yürütme birimi, tamamlanma kodu X'5C6' ile sonlandırılır. Bazı durumlarda kuyruk yöneticisi, tamamlanma kodu X'6C6' ile sona erdirebilir.

#### **Sistem programcısı yanıtı**

["Tanılamalar" sayfa 980](#page-979-0) içinde listelenen öğeleri toplayın ve IBM destek merkezinize başvurun.

#### z/0S *İleti yöneticisi kodları (X'D4')*

Burada listelenmeyen bir ileti yöneticisi neden kodu oluşuyorsa, bir iç hata oluştu. Aşağıdaki tanılama öğelerini toplayın ve IBM destek merkezinize başvurun.

# <span id="page-981-0"></span>**Tanılamalar**

- Hataya ya da uygunsa, uygulama programının bir listesi ya da hata sırasında çalıştırılmakta olan bir yardımcı program programına giriş dizgisi gösteren işlemlerin açıklaması.
- Hataya yol açan dönem için konsol çıkışı.
- Kuyruk yöneticisi iş günlüğü.
- Sistem dökümü hatadan yol aldı.
- CICS kullanıyorsanız, CICS hareket dökümü çıkışıdır.
- Uygun IBM MQ, z/OS, Db2, CICSve IMS hizmet düzeyleri.
- IBM MQ Operations and Control (Denetim) ve Control (Denetim) panolarını kullanıyorsanız, ISPF panel adı.

## **00D40001, 00D40002**

Bir komut işlenirken iç hata oluştu.

## **Sistem işlemi**

Geçerli yürütme birimi, tamamlanma kodu X'5C6' ile sonlandırılır.

## **Sistem programcısı yanıtı**

"Tanılamalar" sayfa 982 içinde listelenen öğeleri toplayın ve IBM destek merkezinize başvurun.

## **00D40003, 00D40004, 00D40007**

Bir kuyruk için DEFE ya da ALTER komutu işlenirken bir iç hata ortaya çıktı.

## **Sistem işlemi**

Geçerli yürütme birimi, tamamlanma kodu X'5C6' ile sonlandırılır.

### **Sistem programcısı yanıtı**

"Tanılamalar" sayfa 982 içinde listelenen öğeleri toplayın ve IBM destek merkezinize başvurun.

### **00D40008**

Bir süreç için DEFE ya da ALTER komutu işlenirken bir iç hata oluştu.

### **Sistem işlemi**

Geçerli yürütme birimi, tamamlanma kodu X'5C6' ile sonlandırılır.

## **Sistem programcısı yanıtı**

"Tanılamalar" sayfa 982 içinde listelenen öğeleri toplayın ve IBM destek merkezinize başvurun.

### **00D40009**

Bir kuyruk için DEFE ya da ALTER komutu işlenirken bir iç hata ortaya çıktı.

## **Sistem işlemi**

Geçerli yürütme birimi, tamamlanma kodu X'5C6' ile sonlandırılır.

### **Sistem programcısı yanıtı**

"Tanılamalar" sayfa 982 içinde listelenen öğeleri toplayın ve IBM destek merkezinize başvurun.

## **00D4000A, 00D4000B, 00D4000C**

Bir komut işlenirken iç hata oluştu.

### **Sistem işlemi**

Geçerli yürütme birimi, tamamlanma kodu X'5C6' ile sonlandırılır.

## **Sistem programcısı yanıtı**

"Tanılamalar" sayfa 982 içinde listelenen öğeleri toplayın ve IBM destek merkezinize başvurun.

#### **00D4000D**

Komut işlemcileri için bir işleme ortamı oluşturulmaya çalışılırken bir iç hata ortaya çıktı.

#### **Sistem işlemi**

Geçerli yürütme birimi, tamamlanma kodu X'5C6' ile sonlandırılır.

### **Sistem programcısı yanıtı**

["Tanılamalar" sayfa 982](#page-981-0) içinde listelenen öğeleri toplayın ve IBM destek merkezinize başvurun.

### **00D4000E, 00D4000F**

Bir işleme ortamı oluşturulmaya çalışılırken bir iç hata ortaya çıktı.

### **Sistem işlemi**

Geçerli yürütme birimi, tamamlanma kodu X'5C6' ile sonlandırılıyor

#### **Sistem programcısı yanıtı**

["Tanılamalar" sayfa 982](#page-981-0) içinde listelenen öğeleri toplayın ve IBM destek merkezinize başvurun.

#### **00D40010**

Bir komut işlenirken iç hata oluştu.

#### **Sistem işlemi**

Geçerli yürütme birimi, tamamlanma kodu X'5C6' ile sonlandırılır.

### **Sistem programcısı yanıtı**

["Tanılamalar" sayfa 982](#page-981-0) içinde listelenen öğeleri toplayın ve IBM destek merkezinize başvurun.

### **00D40011, 00D40012, 00D40013, 00D40014**

İç hata oluştu.

#### **Sistem işlemi**

Geçerli yürütme birimi, tamamlanma kodu X'5C6' ile sonlandırılır.

### **Sistem programcısı yanıtı**

["Tanılamalar" sayfa 982](#page-981-0) içinde listelenen öğeleri toplayın ve IBM destek merkezinize başvurun.

#### **00D40015**

Bir iç hata nedeniyle (örneğin, bir depolama üzerine yazma gibi) bir tetikleme iletisi başlatma kuyruğuna ya da ölü-mektup kuyruğuna yazma girişimi başarısız oldu.

### **Sistem işlemi**

Geçerli yürütme birimi, tamamlanma kodu X'5C6' ile sonlandırılır.

#### **Sistem programcısı yanıtı**

["Tanılamalar" sayfa 982](#page-981-0) içinde listelenen öğeleri toplayın ve IBM destek merkezinize başvurun.

## **00D40016, 00D40017, 00D40018, 00D4001A, 00D4001B, 00D4001C, 00D4001D, 00D4001E, 00D4001F**

İç hata oluştu.

### **Sistem işlemi**

Geçerli yürütme birimi, tamamlanma kodu X'5C6' ile sonlandırılır.

#### **Sistem programcısı yanıtı**

["Tanılamalar" sayfa 982](#page-981-0) içinde listelenen öğeleri toplayın ve IBM destek merkezinize başvurun.

#### **00D40020, 00D40021, 00D40022, 00D40023, 00D40024, 00D40025**

İç hata oluştu.

### **Sistem işlemi**

Geçerli yürütme birimi, tamamlanma kodu X'5C6' ile sonlandırılır.

### **Sistem programcısı yanıtı**

["Tanılamalar" sayfa 982](#page-981-0) içinde listelenen öğeleri toplayın ve IBM destek merkezinize başvurun.

### **00D40026**

Bir kanal için DEFINE CHANNEL ya da ALTER komutu işlenirken bir iç hata ortaya çıktı.

### **Sistem işlemi**

Geçerli yürütme birimi, tamamlanma kodu X'5C6' ile sonlandırılır.

## **Sistem programcısı yanıtı**

["Tanılamalar" sayfa 982](#page-981-0) içinde listelenen öğeleri toplayın ve IBM destek merkezinize başvurun.

## **00D40027, 00D40028, 00D40029, 00D4002A, 00D4002B, 00D4002C**

İç hata oluştu.

### **Sistem işlemi**

Geçerli yürütme birimi, tamamlanma kodu X'5C6' ile sonlandırılır.

### **Sistem programcısı yanıtı**

["Tanılamalar" sayfa 982](#page-981-0) içinde listelenen öğeleri toplayın ve IBM destek merkezinize başvurun.

### **00D4002D**

Bir iç hata (örneğin, bir saklama yeri üzerine yazma) nedeniyle, kuyruğa ileti yazma girişimi başarısız oldu.

## **Sistem işlemi**

Geçerli yürütme birimi, tamamlanma kodu X'5C6' ile sonlandırılır.

## **Sistem programcısı yanıtı**

["Tanılamalar" sayfa 982](#page-981-0) içinde listelenen öğeleri toplayın ve IBM destek merkezinize başvurun.

### **00D4002E**

İç hata oluştu.

### **Sistem işlemi**

Geçerli yürütme birimi, tamamlanma kodu X'5C6' ile sonlandırılıyor

### **Sistem programcısı yanıtı**

["Tanılamalar" sayfa 982](#page-981-0) içinde listelenen öğeleri toplayın ve IBM destek merkezinize başvurun.

### **00D4002F**

Kanal komutu işlenirken bir iç hata ortaya çıktı.

## **Sistem işlemi**

Geçerli yürütme birimi, tamamlanma kodu X'5C6' ile sonlandırılır.

### **Sistem programcısı yanıtı**

["Tanılamalar" sayfa 982](#page-981-0) içinde listelenen öğeleri toplayın ve IBM destek merkezinize başvurun.

### **00D40030**

İletide istenen rapor seçeneği tanınmadı.

Geçerli yürütme birimi, tamamlanma kodu X'5C6' ile sonlandırılır. Döküm üretilir.

### **Sistem programcısı yanıtı**

Rapor seçeneği alanının değerini düzeltin (belirtilen değer, 2 numaralı kayıtta verilmiştir).

### **00D40031, 00D40032**

İç hata oluştu.

## **Sistem işlemi**

Geçerli yürütme birimi, tamamlanma kodu X'5C6' ile sonlandırılır.

### **Sistem programcısı yanıtı**

["Tanılamalar" sayfa 982](#page-981-0) içinde listelenen öğeleri toplayın ve IBM destek merkezinize başvurun.

#### **00D40033**

Bir STGCLASS komutu işlenirken iç hata ortaya çıktı.

## **Sistem işlemi**

Geçerli yürütme birimi, tamamlanma kodu X'5C6' ile sonlandırılır.

#### **Sistem programcısı yanıtı**

["Tanılamalar" sayfa 982](#page-981-0) içinde listelenen öğeleri toplayın ve IBM destek merkezinize başvurun.

### **00D40034, 00D40035, 00D40036, 00D40037, 00D40038, 00D40039**

İç hata oluştu.

#### **Sistem işlemi**

Geçerli yürütme birimi, tamamlanma kodu X'5C6' ile sonlandırılır.

#### **Sistem programcısı yanıtı**

["Tanılamalar" sayfa 982](#page-981-0) içinde listelenen öğeleri toplayın ve IBM destek merkezinize başvurun.

#### **00D4003B**

İç hata oluştu.

### **Sistem işlemi**

Geçerli yürütme birimi, tamamlanma kodu X'5C6' ile sonlandırılır.

### **Sistem programcısı yanıtı**

["Tanılamalar" sayfa 982](#page-981-0)içinde listelenen öğeleri toplayın. Ayrıca, kuyruk paylaşım grubunun (QSG) ve kuyruk yöneticilerinin yanı sıra, hata sırasında kuyruk paylaşım grubu için tanımlanmış kuyruk yöneticilerine de ilişkin ayrıntıları da toplayın. Bu bilgiler, aşağıdaki z/OS komutları girilerek elde edilebilir:

D XCF,GRP

Bağlaşım tesisinde tüm QSGS ' lerin bir listesini görüntülemek için.

D XCF,GRP,qsg-name,ALL

Qsg-name adlı kuyruk paylaşım grubu için tanımlanan kuyruk yöneticilerine ilişkin durumu görüntülemek için. IBM destek merkezinize başvurun.

#### **00D4003C, 00D4003D**

Bir DEFE CFSTRUCT ya da ALTER CFSTRUCT ya da DELETE CFSTRUCT komutu işlenirken bir iç hata ortaya çıktı.

Geçerli yürütme birimi, tamamlanma kodu X'5C6' ile sonlandırılır.

#### **Sistem programcısı yanıtı**

["Tanılamalar" sayfa 982](#page-981-0) içinde listelenen öğeleri toplayın ve IBM destek merkezinize başvurun.

### **00D4003E**

Bir AUTHINFO komutu işlenirken iç hata oluştu.

#### **Sistem işlemi**

Geçerli yürütme birimi, tamamlanma kodu X'5C6' ile sonlandırılır.

### **Sistem programcısı yanıtı**

["Tanılamalar" sayfa 982](#page-981-0) içinde listelenen öğeleri toplayın ve IBM destek merkezinize başvurun.

#### **00D4003F**

DEFE MAXSMSGS ya da ALTER QMGR komutu işlenirken bir iç hata oluştu.

### **Sistem işlemi**

Geçerli yürütme birimi, tamamlanma kodu X'5C6' ile sonlandırılır.

#### **Sistem programcısı yanıtı**

["Tanılamalar" sayfa 982](#page-981-0) içinde listelenen öğeleri toplayın ve IBM destek merkezinize başvurun.

## **00D40040**

İç hata oluştu.

#### **Sistem işlemi**

Geçerli yürütme birimi, tamamlanma kodu X'5C6' ile sonlandırılır.

#### **Sistem programcısı yanıtı**

["Tanılamalar" sayfa 982](#page-981-0) içinde listelenen öğeleri toplayın ve IBM destek merkezinize başvurun.

### **00D40042**

Bir iç işleme hatası oluştu. Havuz, serbest bırakılması istendiği bir nesneyi bulamıyor.

#### **Sistem işlemi**

Geçerli yürütme birimi, tamamlanma kodu X'5C6' ile sonlandırılır.

### **Sistem programcısı yanıtı**

["Tanılamalar" sayfa 982](#page-981-0) içinde listelenen öğeleri toplayın ve IBM destek merkezinize başvurun.

### **00D40043, 00D40044, 00D40045, 00D40046, 00D40047, 00D40048**

İç hata oluştu.

## **Sistem işlemi**

Geçerli yürütme birimi, tamamlanma kodu X'5C6' ile sonlandırılır.

#### **Sistem programcısı yanıtı**

["Tanılamalar" sayfa 982](#page-981-0) içinde listelenen öğeleri toplayın ve IBM destek merkezinize başvurun.

## **00D40049**

Son yeniden başlatma işlemi sırasında kuyruk yöneticisi nesnesi yaratılmaya çalışılırken bir iç işleme hatası oluştu.

#### **Sistem işlemi**

Geçerli yürütme birimi, tamamlanma kodu X'5C6' ile sonlandırılır.

#### **Sistem programcısı yanıtı**

["Tanılamalar" sayfa 982](#page-981-0) içinde listelenen öğeleri toplayın ve IBM destek merkezinize başvurun.

#### **00D40050**

İç hata oluştu.

### **Sistem işlemi**

Geçerli yürütme birimi, tamamlanma kodu X'5C6' ile sonlandırılır. Daha sonra IGQ aracısı kurtarma girişiminde bulunur.

### **Sistem programcısı yanıtı**

IGQ aracısı düzgün olarak kurtarılamazsa, SYSTEM.QSG.TRANSMIT.QUEUE , IGQ aracısını yeniden denemeye zorlamak için ya da bu işlem başarısız olursa, IGQ aracısı görevi bir ALTER QMGR IGQ (ENABLED) komutu yayınlanarak ya da kuyruk yöneticisi yeniden başlatılarak yeniden başlatılabilir.

["Tanılamalar" sayfa 982](#page-981-0) içinde listelenen öğeleri toplayın ve IBM destek merkezinize başvurun.

### **00D40051, 00D40052**

İç hata oluştu.

## **Sistem işlemi**

Geçerli yürütme birimi, tamamlanma kodu X'5C6' ile sonlandırılır.

## **Sistem programcısı yanıtı**

["Tanılamalar" sayfa 982](#page-981-0) içinde listelenen öğeleri toplayın ve IBM destek merkezinize başvurun.

### **00D40053**

İç hata oluştu.

## **Sistem işlemi**

Geçerli yürütme birimi, tamamlanma kodu X'5C6' ile sonlandırılır.

### **Sistem programcısı yanıtı**

["Tanılamalar" sayfa 982](#page-981-0) ' ta listelenen öğeleri, paylaşılan kuyruğun kullanmak üzere tanımlanmış bir bağlantı olanağı listesi yapısı dökümü ile birlikte toplayın ve IBM destek merkezinize başvurun.

### **00D40054**

İç hata oluştu.

### **Sistem işlemi**

Geçerli yürütme birimi, tamamlanma kodu X'5C6' ile sonlandırılır.

### **Sistem programcısı yanıtı**

["Tanılamalar" sayfa 982](#page-981-0)içinde listelenen öğeleri toplayın. Ayrıca, kuyruk paylaşım grubunun (QSG) ve kuyruk yöneticilerinin yanı sıra, hata sırasında kuyruk paylaşım grubu için tanımlanmış kuyruk yöneticilerine de ilişkin ayrıntıları da toplayın. Bu bilgiler, aşağıdaki z/OS komutları girilerek elde edilebilir:

D XCF,GRP

Bağlaşım tesisinde tüm QSGS ' lerin bir listesini görüntülemek için.

D XCF,GRP,qsg-name,ALL

Qsg-name adlı kuyruk paylaşım grubu için tanımlanan kuyruk yöneticilerine ilişkin durumu görüntülemek için. IBM destek merkezinize başvurun.

#### **00D40055, 00D40056**

İç hata oluştu.

### **Sistem işlemi**

Geçerli yürütme birimi, tamamlanma kodu X'5C6' ile sonlandırılır.

### **Sistem programcısı yanıtı**

["Tanılamalar" sayfa 982](#page-981-0) içinde listelenen öğeleri toplayın ve IBM destek merkezinize başvurun.

### **00D40060**

Paylaşılan Kanal Kurtarma İşlemi gerçekleştirilirken, Db2 devre dışı olarak bulundu.

### **Sistem işlemi**

Geçerli yürütme birimi, tamamlanma kodu X'5C6' ile sonlandırılır.

## **Sistem programcısı yanıtı**

Db2 ile ilgili görevlerin neden kullanılamadığından emin olun.

Kurtarma işlemi sonlandırıldı; bazı kanallar kurtarılmış olabilir, ancak bazı kanallar kurtarılmış olabilir. Kurtarılamayan kanallar, kurtarma işlemi sonraki çalıştırmalar sırasında kurtarılır; diğer bir seçenek olarak, bunlar el ile yeniden başlatılabilir. IBM MQtarafından kurtarma ve yeniden başlatma mekanizmaları hakkında daha fazla bilgi için bkz. Recovery and restart.

## **00D40062, 00D40064, 00D40065, 00D40066**

Paylaşılan kanal kurtarma işlemi sırasında bir iç hata oluştu.

## **Sistem işlemi**

Geçerli yürütme birimi, tamamlanma kodu X'5C6' ile sonlandırılır.

### **Sistem programcısı yanıtı**

["Tanılamalar" sayfa 982](#page-981-0) içinde listelenen öğeleri toplayın ve IBM destek merkezinize başvurun.

Kurtarma işlemi sonlandırılır; bazı kanallar kurtarılmış olabilir, ancak bazı kanallar kurtarılmış olabilir. Kurtarılamayan kanallar, kurtarma işlemi sonraki çalıştırmalar sırasında kurtarılır; diğer bir seçenek olarak, bunlar el ile yeniden başlatılabilir. IBM MQtarafından kurtarma ve yeniden başlatma mekanizmaları hakkında daha fazla bilgi için bkz. Recovery and restart.

### **00D40067**

İç hata oluştu.

### **Sistem işlemi**

Geçerli yürütme birimi, tamamlanma kodu X'5C6' ile sonlandırılır.

### **Sistem programcısı yanıtı**

["Tanılamalar" sayfa 982](#page-981-0) içinde listelenen öğeleri toplayın ve IBM destek merkezinize başvurun.

### **00D40068**

İç hata oluştu.

### **Sistem işlemi**

Geçerli yürütme birimi, tamamlanma kodu X'5C6' ile sonlandırılır. Bazı durumlarda kuyruk yöneticisi, tamamlanma kodu X'6C6' ile sona erdirebilir.

### **Sistem programcısı yanıtı**

["Tanılamalar" sayfa 982](#page-981-0) içinde listelenen öğeleri toplayın ve IBM destek merkezinize başvurun.

Gerekirse kuyruk yöneticisini yeniden başlatın.

#### **00D40069**

İç hata oluştu.

### **Sistem işlemi**

Geçerli yürütme birimi, tamamlanma kodu X'5C6' ile sonlandırılır.

## **Sistem programcısı yanıtı**

["Tanılamalar" sayfa 982](#page-981-0)içinde listelenen öğeleri toplayın. Ayrıca, kuyruk paylaşım grubunun (QSG) ve kuyruk yöneticilerinin yanı sıra, hata sırasında kuyruk paylaşım grubu için tanımlanmış kuyruk yöneticilerine de ilişkin ayrıntıları da toplayın. Bu bilgiler, aşağıdaki z/OS komutları girilerek elde edilebilir:

D XCF,GRP

Bağlaşım tesisinde tüm QSGS ' lerin bir listesini görüntülemek için.

D XCF,GRP,qsg-name,ALL

Qsg-name adlı kuyruk paylaşım grubu için tanımlanan kuyruk yöneticilerine ilişkin durumu görüntülemek için. IBM destek merkezinize başvurun.

### **00D40070**

Küme önbelleğiyle ilgili bir iç hata oluştu.

#### **Sistem işlemi**

Geçerli yürütme birimi, tamamlanma kodu X'5C6' ile sonlandırılır.

#### **Sistem programcısı yanıtı**

["Tanılamalar" sayfa 982](#page-981-0) ' ta listelenen öğeleri ve kanal başlatıcı iş günlüğünü toplayın ve IBM destek merkezinize başvurun.

## **00D40071, 00D40072, 00D40073, 00D40074, 00D40075, 00D40076, 00D40077, 00D40078, 00D40079, 00D4007A, 00D4007B, 00D4007C, 00D4007D, 00D4007E, 00D4007F**

İç hata oluştu.

### **Sistem işlemi**

Geçerli yürütme birimi, tamamlanma kodu X'5C6' ile sonlandırılır.

### **Sistem programcısı yanıtı**

["Tanılamalar" sayfa 982](#page-981-0) içinde listelenen öğeleri toplayın ve IBM destek merkezinize başvurun.

Gerekirse kuyruk yöneticisini yeniden başlatın.

#### **00D40080**

Küme önbelleğini seven bir iç hata oluştu.

### **Sistem işlemi**

Geçerli yürütme birimi, tamamlanma kodu X'5C6' ile sonlandırılır.

### **Sistem programcısı yanıtı**

["Tanılamalar" sayfa 982](#page-981-0) ' ta listelenen öğeleri ve kanal başlatıcı iş günlüğünü toplayın ve IBM destek merkezinize başvurun.

#### **00D40081**

İç hata oluştu.

Geçerli yürütme birimi, tamamlanma kodu X'5C6' ile sonlandırılır.

#### **Sistem programcısı yanıtı**

["Tanılamalar" sayfa 982](#page-981-0) içinde listelenen öğeleri toplayın ve IBM destek merkezinize başvurun.

Gerekirse kuyruk yöneticisini yeniden başlatın.

## **00D40082**

Küme önbelleğini seven bir iç hata oluştu.

#### **Sistem işlemi**

Geçerli yürütme birimi, tamamlanma kodu X'5C6' ile sonlandırılır.

### **Sistem programcısı yanıtı**

["Tanılamalar" sayfa 982](#page-981-0) ' ta listelenen öğeleri ve kanal başlatıcı iş günlüğünü toplayın ve IBM destek merkezinize başvurun.

## **00D40083**

İç hata oluştu.

### **Sistem işlemi**

Geçerli yürütme birimi, tamamlanma kodu X'5C6' ile sonlandırılır.

### **Sistem programcısı yanıtı**

["Tanılamalar" sayfa 982](#page-981-0) içinde listelenen öğeleri toplayın ve IBM destek merkezinize başvurun.

Gerekirse kuyruk yöneticisini yeniden başlatın.

#### **00D40084**

Yönetilen hedef kuyruk açılırken bir iç hata oluştu.

### **Sistem işlemi**

Geçerli yürütme birimi, tamamlanma kodu X'5C6' ile sonlandırılır.

## **Sistem programcısı yanıtı**

["Tanılamalar" sayfa 982](#page-981-0) içinde listelenen öğeleri toplayın ve IBM destek merkezinize başvurun.

Gerekirse kuyruk yöneticisini yeniden başlatın.

#### **00D40085**

İç hata oluştu.

#### **Sistem işlemi**

Geçerli yürütme birimi, tamamlanma kodu X'5C6' ile sonlandırılır.

## **Sistem programcısı yanıtı**

["Tanılamalar" sayfa 982](#page-981-0) içinde listelenen öğeleri toplayın ve IBM destek merkezinize başvurun.

Gerekirse kuyruk yöneticisini yeniden başlatın.

#### **00D40086, 00D40087**

Abonelik için DEFE ya da ALTER komutu işlenirken bir iç hata ortaya çıktı.

### **Sistem işlemi**

Geçerli yürütme birimi, tamamlanma kodu X'5C6' ile sonlandırılır.

### **Sistem programcısı yanıtı**

["Tanılamalar" sayfa 982](#page-981-0) içinde listelenen öğeleri toplayın ve IBM destek merkezinize başvurun.

### **00D40091**

İç hata oluştu.

### **Sistem işlemi**

Geçerli yürütme birimi, tamamlanma kodu X'5C6' ile sonlandırılır.

## **Sistem programcısı yanıtı**

["Tanılamalar" sayfa 982](#page-981-0) içinde listelenen öğeleri toplayın ve IBM destek merkezinize başvurun.

Gerekirse kuyruk yöneticisini yeniden başlatın.

### **00D4009C**

Bir **ALTER SMDS** ya da **RESET SMDS** komutu işlenirken bir iç hata ortaya çıktı.

## **Sistem işlemi**

Geçerli yürütme birimi, tamamlanma kodu X'5C6' ile sonlandırılır.

## **Sistem programcısı yanıtı**

["Tanılamalar" sayfa 982](#page-981-0) içinde listelenen öğeleri toplayın ve IBM destek merkezinize başvurun.

### **00D4009D**

Bir **START SMDSCONN** ya da **STOP SMDSCONN** komutu işlenirken bir iç hata ortaya çıktı.

## **Sistem işlemi**

Geçerli yürütme birimi, tamamlanma kodu X'5C6' ile sonlandırılır.

## **Sistem programcısı yanıtı**

["Tanılamalar" sayfa 982](#page-981-0) içinde listelenen öğeleri toplayın ve IBM destek merkezinize başvurun.

### **00D400B1**

Bir ileti yerleştirilirken, ileti üstbilgilerinin zincirleme sırasında bir hata saptandı.

### **Sistem işlemi**

Geçerli yürütme birimi, tamamlanma kodu X'5C6' ile sonlandırılır.

### **Sistem programcısı yanıtı**

Hangi değerlerin geçersiz ya da tutarsız olduğunu saptamak için, sorun iletisine ilişkin MQMD ve üstbilgilerdeki zincirleme alanlarını (**CodedCharSetId**, **Encoding**ve **Format**) denetleyin.

Üstbilgi zincirinin her noktasında, alan değerleri sonraki üstbilgideki verileri doğru şekilde tanımlamalıdır:

- **Format** alanı, sonraki üstbilginin doğru biçimini tanımlar.
- **CodedCharSetId** alanı, sonraki üstbilgideki metin alanlarının karakter kümesini tanımlar.
- **Encoding** alanı, sonraki üstbilgideki sayısal alanların sayısal kodlamasını tanımlar.

### **00D400B9**

Küme önbelleği ayırma isteği, izin verilen boyut üst sınırını aştı.

## **Sistem işlemi**

Geçerli yürütme birimi, tamamlanma kodu X'5C6' ile sonlandırılır.

### **Sistem programcısı yanıtı**

["Tanılamalar" sayfa 982](#page-981-0) içinde listelenen öğeleri toplayın ve IBM destek merkezinize başvurun.

### **00D400D0**

QM INI (CSQMQMIN) veri kümesi açılmaya çalışılırken veri denetim blokları için satır depolama alanı altına alınamıyor.

Geçerli yürütme birimi, tamamlanma kodu X'5C6' ile sonlandırılır.

#### **Sistem programcısı yanıtı**

["Tanılamalar" sayfa 982](#page-981-0) içinde listelenen öğeleri toplayın ve IBM destek merkezinize başvurun.

#### **00D401F1**

Bir ileti alma isteği işlenirken, belirtilen arama tipi (ileti tanıtıcısı ya da ilintilendirme tanıtıcısı) hatalı bulundu. Bu, veri bozulması hatasını bildirir.

#### **Sistem işlemi**

Geçerli yürütme birimi, tamamlanma kodu X'5C6' ile sonlandırılır.

### **Sistem programcısı yanıtı**

["Tanılamalar" sayfa 982](#page-981-0) içinde listelenen öğeleri toplayın ve IBM destek merkezinize başvurun.

#### **00D44001**

Bu neden kodu, bir komut başarısız olduğunda CSQM090E iletisinde yayınlanır. Bu kod, belirtilen ada sahip bir nesnenin var olduğunu, ancak farklı bir alt tür olduğunu gösterir; kuyruk paylaşım grubunda aynı yok edilmeye sahip olmayabilir. Bu, yalnızca kuyruklar ya da kanalların alt tipleriyle oluşabilir. Message CSQM099I is also issued, indicating the object in error.

#### **Önem Derecesi**

8

#### **Sistem işlemi**

Komut yoksayıldı.

#### **Sistem programcısı yanıtı**

Tüm nesne alt tiplerinin doğru olup olmadığını doğrulayan komutu yeniden verin.

#### **00D44002**

Bu neden kodu, bir komut başarısız olduğunda CSQM090E iletisinde yayınlanır. Bu kod, istekte belirtilen nesnenin konumlandırılamadığını gösterir. Message CSQM094I or message CSQM125I is also issued, indicating the object in error.

Bu ileti, kuyruk yöneticisi nesnesinin bulunamadığını gösteren CSQM086Eiletisinde de yayınlanır.

### **Önem Derecesi**

8

### **Sistem işlemi**

CSQM090Eiçin, komut dikkate alınmaz. CSQM086Eiçin kuyruk yöneticisi yeniden başlatılamazsa.

#### **Sistem programcısı yanıtı**

Bir kuyruk paylaşım grubu kullanıyorsanız, Db2 ' un kullanılabilir olup olmadığını denetleyin ve askıya alınmamasını denetleyin. Söz konusu nesneyi tanımlayın. Kuyruk yöneticisi için, kuyruk yöneticisini yeniden başlatmak için START QMGR komutunu yeniden verin.

**Not:** Aynı ad ve tipte bir nesne, ancak farklı bir yok etme nesnesi önceden var olabilir. Bir kuyrukla ya da kanal nesnesiyle uğraşıyorsanız, aynı adı taşıyan bir nesne, ancak başka bir alt tipin var olabileceği bir nesne zaten var olabilir.

### **00D44003**

Bu neden kodu, bir komut başarısız olduğunda CSQM090E iletisinde yayınlanır. Bu kod, istekte belirlenen nesnenin önceden varolduğunu gösterir. Bu, yalnızca yeni bir nesne tanımlamaya çalışırken ortaya çıkar. Message CSQM095I is also issued.

### **Önem Derecesi**

8

### **Sistem işlemi**

Komut yoksayıldı.

### **Sistem programcısı yanıtı**

Söz konusu nesneyi kullanın.

### **00D44004**

Bu neden kodu, bir komut başarısız olduğunda CSQM090E iletisinde yayınlanır. Bu kod, komuttaki anahtar sözcüklerden birinin ya da daha fazlasının, bunlar için geçerli olan parametre doğrulama kurallarını başarısız olarak başarısız olduğunu gösterir. Doğrulama hatasının nedenini belirten bir ya da daha çok başka ileti de yayınlandı.

## **Önem Derecesi**

8

### **Sistem işlemi**

Komut yoksayıldı.

#### **Sistem programcısı yanıtı**

Hatanın ne olduğunu belirlemek için ilgili iletiye daha özel bir iletiye bakın.

### **00D44005**

Bu neden kodu, bir komut başarısız olduğunda CSQM090E iletisinde yayınlanır. Bu kod, aşağıdaki durumlardan birinin oluştuğunu gösterir:

- İstekte belirtilen nesne şu anda açık. Bu durum tipik olarak, bir nesne API aracılığıyla kullanımda olduğunda ya da bir tetikleme iletisi yazılmaya başlandığında oluşur; ancak, belirtilen nesne silinme sürecinde olduğu için bu durum da ortaya çıkabilir. Yerel bir kuyruk için, kuyruğun üzerinde şu anda iletiler olduğu için bu durum oluşabilir. Message CSQM101I or CSQM115I is also issued.
- Yerel bir kuyruk için bir istek yayınlandı, ancak bu kuyruğun tamamlanmamış kurtarma birimleri var. Message CSQM110I is also issued.
- Kullanımda olan (yani, depolama sınıfı kullanılarak tanımlanmış bir kuyruk olduğu ve şu anda kuyrukta olan iletiler olduğu) bir depolama sınıfından bir değiştirme, silme ya da tanımlama isteği yapıldı. Message CSQM101I is also issued.
- Bir ALTER CFSTRUCT komutu yayınlandı ve ilişkili bir paylaşılan kuyruğun iletileri ya da kesinleştirilmemiş ileti etkinliği var.

### **Önem Derecesi**

8

### **Sistem işlemi**

Komut yoksayıldı.

#### **Sistem programcısı yanıtı**

Uygun olduğu şekilde, CSQM101I, CSQM110Iya da CSQM115I iletisine bakın.

#### **00D44006**

Bu neden kodu, bir komut başarısız olduğunda CSQM090E iletisinde yayınlanır. Bu kod, yerel bir kuyruğu silmek için bir isteğin yayınlandığını gösterir. PURGE seçeneği belirtilmedi, ancak kuyrukla ilgili iletiler var. Message CSQM103I is also issued.

### **Önem Derecesi**

Komut yoksayıldı.

#### **Sistem programcısı yanıtı**

Üzerinde ileti olsa da, yerel kuyruk silinmelidir; komut, PURGE seçeneğiyle yeniden yayınlanmalıdır.

#### **00D44007**

Bu neden kodu, bir komut başarısız olduğunda CSQM090E iletisinde yayınlanır. Bu kod, dinamik bir yerel kuyruk için bir isteğin yayınlandığını, ancak bu kuyruk silinmek üzere işaretlendiğini belirtir. Message CSQM104I is also issued.

#### **Önem Derecesi**

8

#### **Sistem işlemi**

Komut yoksayıldı.

#### **Sistem programcısı yanıtı**

Yok, yerel kuyruk mümkün olan en kısa sürede silinecektir.

#### **00D44008**

Bu neden kodu, bir komut başarısız olduğunda CSQM090E iletisinde yayınlanır. Bu kod, IBM MQ sürümü değiştiğinden, ancak nesne şu anda açık olduğu için bu işlem yapılamadığından, istek üzerinde belirtilen nesnenin güncellemeye gerek olduğunu gösterir. Message CSQM101I is also issued.

### **Önem Derecesi**

8

### **Sistem işlemi**

Komut yoksayıldı.

#### **Sistem programcısı yanıtı**

Nesne kapatılıncaya kadar bekleyin ve komutu yeniden verin.

### **00D44009**

This reason code is issued in message CSQM090E when a command has failed, and is accompanied by message CSQM112E or message CSQM117E indicating the object in error. Bu, kuyruk yöneticisi yeniden başlatılırken CSQM086E iletisinde de yayınlanır.

Bu kod, bir nesne için bir isteğin verildiğini, ancak sayfa kümesi sıfırındaki bir hata nedeniyle nesne bilgisine erişilemediğini gösterir.

### **Önem Derecesi**

8

## **Sistem işlemi**

Komut yoksayıldı ya da kuyruk yöneticisi yeniden başlatılamıyor.

#### **Sistem programcısı yanıtı**

Konsol günlüğündeki hata iletilerini denetleyin ve sorun ile ilgili olabilecek iletileri denetleyin. Sayfa kümesinin sıfırın doğru olarak ayarlandığını doğrulayın; bununla ilgili bilgi için Sayfa kümelerinin yönetilmesi başlıklı konuya bakın.

### **00D4400A**

This reason code is issued in message CSQM090E when a command has failed, and is accompanied by message CSQM113E indicating the object in error. Bu, kuyruk yöneticisi yeniden başlatılırken

CSQM086E iletisinde de yayınlanır. Bu kod, bir nesne için bir isteğin yayınlandığını, ancak sayfa sıfırın dolu olduğunu gösterir.

### **Önem Derecesi**

8

#### **Sistem işlemi**

Komut yoksayıldı ya da kuyruk yöneticisi yeniden başlatılamıyor.

#### **Sistem programcısı yanıtı**

Sayfa kümesi sıfırın boyutunu artırın. Bunun nasıl yapacagına ilişkin bilgi için Sayfa kümelerinin yönetilmesi başlıklı konuya bakın.

## **00D4400B**

This reason code is issued in message CSQM090E when a command has failed, and is accompanied by message CSQM114E. Bu kod, yerel bir kuyruk için bir isteğin yayınlandığını, ancak başka yerel kuyrukların tanımlanabileceğini gösterir. Var olan yerel kuyrukların toplam sayısı için 524 287 uygulama sınırı vardır. Paylaşılan kuyruklar için tek bir bağlaşım tesisinde 512 kuyruk sınırı vardır ve bunların hepsi 512 yapı ile birlikte olur.

Paylaşılan kuyruklar tarafından kullanılan dizinler için (OBJ\_QUEUE\_IX1 ve OBJ\_QUEUE\_IX2), 512 KB ' lik alan ayırması 512 KB için yeterlidir.

#### **Önem Derecesi**

4

#### **Sistem işlemi**

Komut yoksayıldı.

### **Sistem programcısı yanıtı**

Artık gerekli olmayan var olan kuyrukları silin.

#### **00D4400C**

Bu neden kodu, bir komut başarısız olduğunda CSQM090E iletisinde yayınlanır. Bu, komutta, bir nesnenin belirli bir alt tipi için, eşlik eden daha özel iletide gösterildiği gibi izin verilmediğini gösterir.

### **Önem Derecesi**

4

#### **Sistem işlemi**

Komut yoksayıldı.

#### **Sistem programcısı yanıtı**

Nesne adını doğru olarak belirtilen komutu yeniden verin.

#### **00D4400D**

This reason code is issued in message CSQM090E when a command has failed, and is accompanied by message CSQM127I. Bu kod, bir ad listesini küme adları listesi olarak belirten bir isteğin yayınlandığını, ancak ad listesinde hiçbir ad bulunmadığını belirtir.

#### **Önem Derecesi**

8

#### **Sistem işlemi**

Komut yoksayıldı.

#### **Sistem programcısı yanıtı**

Boş olmayan bir ad listesi belirtin.

#### **00D4400E**

This reason code is issued in message CSQM090E when a command has failed, and is accompanied by message CSQM112E or message CSQM117E indicating the object in error. Bu, kuyruk yöneticisi yeniden başlatılırken CSQM086E iletisinde de yayınlanır. Bu kod, bir nesne için bir isteğin yayınlandığını, ancak bunun gerektirdiği bir sayfa kümesinin tanımlı olmadığını belirtir.

#### **Önem Derecesi**

8

#### **Sistem işlemi**

Komut yok sayılır ya da kuyruk yeniden başlatılamazsa kuyruk yöneticisi yeniden başlatılamaz.

#### **Sistem programcısı yanıtı**

Ensure that the necessary page set is defined in the initialization input data set CSQINP1, and has a DD statement in the queue manager started task JCL procedure. Kuyruk yöneticisini yeniden başlatın.

#### **00D4400F**

This reason code is issued in message CSQM090E when a command has failed, and is accompanied by message CSQM112E or message CSQM117E indicating the object in error. Bu, kuyruk yöneticisi yeniden başlatılırken CSQM086E iletisinde de yayınlanır. Bu kod, bir nesne için bir isteğin yayınlandığını, ancak bunun gerektirdiği bir sayfa kümesinin açık olmadığını belirtir.

#### **Önem Derecesi**

8

#### **Sistem işlemi**

Komut yoksayıldı ya da kuyruk yöneticisi yeniden başlatılamıyor.

#### **Sistem programcısı yanıtı**

Ensure that the necessary page set is defined in the initialization input data set CSQINP1, and has a DD statement in the queue manager started task JCL procedure. Kuyruk yöneticisini yeniden başlatın.

#### **00D44010**

Bu neden kodu, bir komut başarısız olduğunda CSQM090E iletisinde yayınlanır. Bu kod, kuyruk yöneticisine ilişkin varsayılan iletim kuyruğunu değiştirmek için bir isteğin yayınlandığını, ancak kuyruğun zaten kullanımda olduğunu gösterir.

#### **Önem Derecesi**

8

### **Sistem işlemi**

Komut yoksayıldı.

#### **Sistem programcısı yanıtı**

Kuyruğun artık kullanılmayasını bekleyin ya da başka bir kuyruk seçin.

### **00D44011**

This reason code is issued in message CSQM090E when a command has failed, and is accompanied by message CSQM128E. Bu kod, bir komut kuyruğuna ileti gönderilmesi için gereken bir isteğin yayınlandığını, ancak iletinin gönderilemediğini gösterir.

#### **Önem Derecesi**

8

#### **Sistem işlemi**

Komut yoksayıldı.

#### **Sistem programcısı yanıtı**

Komut kuyruğuyla ilgili sorunu giderin.

### **00D44013**

This reason code is issued in message CSQM090E when a command has failed, and is accompanied by message CSQM160I indicating the object in error.

### **Önem Derecesi**

8

### **Sistem işlemi**

Komut yoksayıldı.

### **Sistem programcısı yanıtı**

Ek bilgi için CSQM160I iletine bakın.

### **00D44014**

This reason code is issued in message CSQM090E when a command has failed, and is accompanied by message CSQM161I.

#### **Önem Derecesi**

8

### **Sistem işlemi**

Komut yoksayıldı.

### **Sistem programcısı yanıtı**

Ek bilgi için CSQM161I iletine bakın.

### **00D44015**

This reason code is issued in message CSQM090E when a command has failed, and is accompanied by message CSQM164I indicating the object in error.

## **Önem Derecesi**

8

#### **Sistem işlemi**

Komut yoksayıldı.

#### **Sistem programcısı yanıtı**

Ek bilgi için CSQM164I iletine bakın.

#### **00D44016**

This reason code is issued in message CSQM090E when a command has failed, and is accompanied by message CSQM163I indicating the object in error.

### **Önem Derecesi**

8

### **Sistem işlemi**

Komut işlemeyi durdurur.

#### **Sistem programcısı yanıtı**

Ek bilgi için CSQM163I iletine bakın.

#### **00D44017**

This reason code is issued in message CSQM090E when a command has failed, and is accompanied by message CSQM112E or message CSQM117E indicating the object in error. Bu, kuyruk yöneticisi yeniden başlatılırken CSQM086E iletisinde de yayınlanır.

Bu kod, bir nesne için bir isteğin yayınlandığını, ancak bağlantı olanağı yapısı başarısız olduğundan nesne bilgilerine erişilemediğini gösterir.

### **Önem Derecesi**

8

### **Sistem işlemi**

Komut yoksayıldı ya da kuyruk yöneticisi yeniden başlatılamıyor.

#### **Sistem programcısı yanıtı**

Konsol günlüğündeki hata iletilerini denetleyin ve sorun ile ilgili olabilecek iletileri denetleyin. Bağlaşım olanağı yapısını kurtarmak için RECOVER CFSTRUCT komutunu kullanın.

#### **00D44018**

This reason code is issued in message CSQM090E when a command has failed, and is accompanied by message CSQM112E or message CSQM117E indicating the object in error. Bu, kuyruk yöneticisi yeniden başlatılırken CSQM086E iletisinde de yayınlanır.

Bu kod, bir nesne için bir isteğin verildiğini, ancak bağlaşım olanağı bilgilerinde bir hata ya da tutarsızlık olduğu için nesne bilgilerine erişilemedi.

Bu kod, kuyruğun dolu olması için bağlaşım olanağı yapısının bir sonucu olarak da oluşabilir.

#### **Önem Derecesi**

8

### **Sistem işlemi**

Komut yoksayıldı ya da kuyruk yöneticisi yeniden başlatılamıyor.

#### **Sistem programcısı yanıtı**

Konsol günlüğündeki hata iletilerini denetleyin ve sorun ile ilgili olabilecek iletileri denetleyin.

Kuyruk için bağlaşım olanağı yapısının dolu olup olmadığını denetleyin.

Db2 ' un kullanılabilir olduğunu ve askıya alınmadığını denetleyin. Sorun devam ederse, kuyruk yöneticisini yeniden başlatmanız gerekebilir.

#### **00D44019**

This reason code is issued in message CSQM090E when a command has failed, and is accompanied by message CSQM112E or message CSQM117E indicating the object in error. Bu, kuyruk yöneticisi yeniden başlatılırken CSQM086E iletisinde de yayınlanır.

Bu kod, bir nesne için bir isteğin yayınlandığını, ancak Db2 kullanılamadığından ya da askıya alındığından nesne bilgilerine erişilemedi.

### **Önem Derecesi**

8

### **Sistem işlemi**

Komut yoksayıldı ya da kuyruk yöneticisi yeniden başlatılamıyor.

#### **Sistem programcısı yanıtı**

Konsol günlüğündeki hata iletilerini denetleyin ve sorun ile ilgili olabilecek iletileri denetleyin. Db2 ' un kullanılabilir olduğunu ve askıya alınmadığını denetleyin.

#### **00D44023**

Bu neden kodu CSQM090E iletisinde yayınlanır ve CF yapısı kullanılamadığı için bir komut yürütülemez; bu ileti CSQM117E iletiyle birlikte gönderilir.

### **Sistem işlemi**

Komut yoksayıldı.

## **Sistem programcısı yanıtı**

Ek bilgi için MQRC\_CF\_STRUC\_IN\_USE (2346, X'092A') neden koduna bakın.

### **00D4001B**

This reason code is issued in message CSQM090E when a command has failed, and is accompanied by message CSQM182E.

### **Önem Derecesi**

8

#### **Sistem işlemi**

Komut yoksayıldı.

### **Sistem programcısı yanıtı**

Daha fazla bilgi için [CSQM182E](#page-437-0) iletine bakın.

## **00D4001C**

This reason code is issued in message CSQM090E when a command has failed, and is accompanied by message CSQM183E.

#### **Önem Derecesi**

8

### **Sistem işlemi**

Komut yoksayıldı.

#### **Sistem programcısı yanıtı**

Daha fazla bilgi için [CSQM183E](#page-438-0) iletine bakın.

#### **00D4001D**

This reason code is issued in message CSQM090E when a command has failed, and is accompanied by message CSQM185E.

#### **Önem Derecesi**

8

### **Sistem işlemi**

Komut yoksayıldı.

#### **Sistem programcısı yanıtı**

Ek bilgi için [CSQM185E](#page-438-0) iletine bakın.

### **00D4001E**

This reason code is issued in message CSQM090E when a command has failed, and is accompanied by message CSQM186E.

### **Önem Derecesi**

8

Komut yoksayıldı.

### <span id="page-999-0"></span>**Sistem programcısı yanıtı**

Ek bilgi için [CSQM186E](#page-438-0) iletine bakın.

## **00D4401F**

This reason code is issued in message CSQM090E when a command has failed, and is accompanied by message CSQM190E.

## **Önem Derecesi**

8

## **Sistem işlemi**

Komut yoksayıldı.

## **Sistem programcısı yanıtı**

Ek bilgi için CSQM190E iletine bakın.

## **00D44020**

PUBSUB geçersiz kılındığı için bir PUBSUB komutu yürütülemez; bu neden kodu CSQM090E iletisinde yayınlanır.

## **Sistem işlemi**

Komut yoksayıldı.

## **Sistem programcısı yanıtı**

Ek bilgi için CSQM292I iletine bakın.

## **00D4F001**

İç hata oluştu.

## **Sistem işlemi**

Geçerli yürütme birimi, tamamlanma kodu X'5C6' ile sonlandırılır.

## **Sistem programcısı yanıtı**

["Tanılamalar" sayfa 982](#page-981-0) içinde listelenen öğeleri toplayın ve IBM destek merkezinize başvurun.

# *Komut sunucusu kodları (X'D5')*

Burada listelenmeyen bir komut sunucusu neden kodu oluşuyorsa, bir iç hata oluştu. Aşağıdaki tanılama öğelerini toplayın ve IBM destek merkezinize başvurun.

# **Tanılamalar**

- Hataya ya da uygunsa, uygulama programının bir listesi ya da hata sırasında çalıştırılmakta olan bir yardımcı program programına giriş dizgisi gösteren işlemlerin açıklaması.
- Hataya yol açan dönem için konsol çıkışı.
- Kuyruk yöneticisi iş günlüğü.
- Sistem dökümü hatadan yol aldı.
- Uygun WebSphere MQ, z/OS, Db2, CICSve IMS hizmet düzeyleri.
- Herhangi bir izleme bilgisi toplandı.
- • [CSQN104I](#page-469-0) ya da [CSQN202I](#page-473-0) iletisi verildiyse, iletiden dönüş ve neden kodları verilir.

#### **00D50101**

Kullanıma hazırlama sırasında, komut sunucusu saklama alanı alamadı. Büyük olasılıkla, bölgenizde yeterli depolama alanı olmadığından bu durum ortaya çıktı.

### **Sistem işlemi**

Message CSQN104I is sent to the console containing this reason code and the return code from the internal storage macro. Şu anda işlenmekte olan başlatma verileri kümesindeki komutların hiçbiri gerçekleştirilmedi. Kuyruk yöneticisi başlatma işlemi devam ediyor.

**Not:** Bir depolama sorunu varsa, başlatma başarılı olmayabilir.

#### **Sistem programcısı yanıtı**

Yeterince büyük bir bölgede çalışıp çalışmadığınızı denetleyin; yoksa, sisteminizi sıfırlayın ve kuyruk yöneticisini yeniden başlatın. Sorunun nedeni bu değilse, aşağıdaki öğeleri toplayın ve IBM destek merkezinize başvurun:

- CSQN104I iletisinden dönüş ve neden kodları
- Başlatma izleme (varsa)

### **00D50102**

Komut önişlemcisi, başlatma girişi veri kümesindeki bir komutu işlerken olağan dışı sona erdi.

#### **Sistem işlemi**

Message CSQ9029E is produced, followed by message CSQN103I with this code as the return code, and a reason code of -1 indicating that the command was not processed, and a dump is produced. Sonraki komut işlenir.

#### **Sistem programcısı yanıtı**

Hatada komutu belirlemek için çıkış veri kümesine bakın. Komutun doğru şekilde biçimlendirildiğinden, geçerli bir nesne için geçerli olup olmadığını denetleyin.

Komut doğruysa, ["Tanılamalar" sayfa 1000](#page-999-0) içinde listelenen öğeleri toplayın ve IBM destek merkezinize başvurun.

#### **00D50103**

Kullanıma hazırlama sırasında bir iç hata oluştu.

### **Sistem işlemi**

Message CSQN104I is sent to the z/OS console, indicating the return and reason codes from the internal macro. Komut sunucusu, herhangi bir komut işlemeden durur.

### **Sistem programcısı yanıtı**

İlgili olabilecek diğer hatalarla ilgili iletiler için iş günlüğünü gözden geçirin. Sorunu çözemezseniz, ["Tanılamalar" sayfa 1000](#page-999-0)içinde listelenen öğeleri toplayın ve IBM destek merkezinize başvurun.

### **00D50104**

Kullanıma hazırlama sırasında iç hata oluştu.

## **Sistem işlemi**

Message CSQN104I is sent to the z/OS console, indicating the return and reason codes from the internal macro. Komut sunucusu, herhangi bir komut işlemeden durur.

### **Sistem programcısı yanıtı**

Kuyruk yöneticisini durdurup yeniden başlatın.

["Tanılamalar" sayfa 1000](#page-999-0) içinde listelenen öğeleri toplayın ve IBM destek merkezinize başvurun.

## **00D50105**

İç hata oluştu.

Komut sunucusu sonlandırılır ve döküm üretilir.

#### **Sistem programcısı yanıtı**

Kuyruk yöneticisini durdurup yeniden başlatın.

["Tanılamalar" sayfa 1000](#page-999-0) içinde listelenen öğeleri toplayın ve IBM destek merkezinize başvurun.

## **00D50201**

Komut sunucusu başlatılırken depolama alanı elde edemedi. Bu dönüş kodu genellikle bölgenizde yeterli saklama alanı olmadığı için oluşur.

#### **Sistem işlemi**

Message [CSQN202I](#page-473-0) is sent to the z/OS console, indicating the return code from the internal storage macro. Komut sunucusu, herhangi bir komut işlemeden durur.

#### **Sistem programcısı yanıtı**

Yeterince büyük bir bölgede çalışıp çalışmadığınızı denetleyin; yoksa, sisteminizi sıfırlayın ve kuyruk yöneticisini yeniden başlatın. Sorunun nedeni bu değilse, ["Tanılamalar" sayfa 1000](#page-999-0) içinde listelenen öğeleri toplayın ve IBM destek merkezinize başvurun.

#### **00D50202**

İç hata oluştu.

### **Sistem işlemi**

Message [CSQN202I](#page-473-0) is sent to the z/OS console, indicating the return code from the internal macro. Komut sunucusu, herhangi bir komut işlemeden durur.

#### **Sistem programcısı yanıtı**

İlgili olabilecek diğer hatalarla ilgili iletiler için iş günlüğünü gözden geçirin. Sorunu çözemezseniz, ["Tanılamalar" sayfa 1000](#page-999-0) içinde listelenen öğeleri toplayın ve IBM destek merkezinize başvurun.

#### **00D50203**

İç hata oluştu.

### **Sistem işlemi**

Message [CSQN202I](#page-473-0) is sent to the z/OS console, indicating the return code from the internal macro. Komut sunucusu, herhangi bir komut işlemeden durur.

#### **Sistem programcısı yanıtı**

Komut sunucusunu yeniden başlatmak için START CMDSERV komutunu çalıştırın.

["Tanılamalar" sayfa 1000](#page-999-0) içinde listelenen öğeleri toplayın ve IBM destek merkezinize başvurun.

#### **00D50208**

Komut sunucusu, başlatma sırasında depolama alamadı.

#### **Sistem işlemi**

Message [CSQN202I](#page-473-0) is sent to the z/OS console, indicating the return code from the internal macro. Komut sunucusu, herhangi bir komut işlemeden durur.

#### **Sistem programcısı yanıtı**

Yeterince büyük bir bölgede çalışıp çalışmadığınızı denetleyin; yoksa, sisteminizi sıfırlayın ve kuyruk yöneticisini yeniden başlatın. Sorunun nedeni bu değilse, ["Tanılamalar" sayfa 1000](#page-999-0) içinde listelenen öğeleri toplayın ve IBM destek merkezinize başvurun.

#### **00D50209**

Komut ön işlemcisi, komut sunucusundan bir komut işlenirken olağandışı sona erdi.

Message CSQN205I is put onto the reply-to queue with COUNT=1, RETURN=00D50209, and REASON=-1 indicating that the command has not been processed. Komut sunucusu sonraki komutu işler.

#### **Sistem programcısı yanıtı**

Komutun doğru şekilde biçimlendirildiğinden, geçerli bir nesne için geçerli olup olmadığını denetleyin.

Komut doğruysa, ["Tanılamalar" sayfa 1000](#page-999-0) içinde listelenen öğeleri toplayın ve IBM destek merkezinize başvurun.

### **00D5020C**

Bir komut beklerken, komut sunucusu beklemenin sona erme nedenini tanımadı. Bunun nedeni aşağıdakilerden biri olmamasıydı:

- İletinin gelişi
- STOP CMDSERV komutu

#### **Sistem işlemi**

Messages CSQN203I and CSQN206I are sent to the console, containing the return and reason codes from the request function, and the ECB list.

Komut sunucusu sonlandırılır ve döküm üretilir.

#### **Sistem programcısı yanıtı**

Komut sunucusunu yeniden başlatmak için START CMDSERV komutunu çalıştırın.

["Tanılamalar" sayfa 1000](#page-999-0) içinde listelenen öğeleri toplayın ve IBM destek merkezinize başvurun.

#### **00D5020E**

Komut işlemcisi sistem-komut-giriş kuyruğundan bir komut alma girişiminde bulundu, ancak bir iç hata nedeniyle girişim başarısız oldu.

#### **Sistem işlemi**

Komut sunucusu işlemeye devam eder. CSQN203I iletisi, API çağrısından dönüş ve neden kodlarını içeren konsola yazılır.

#### **Sistem programcısı yanıtı**

["Tanılamalar" sayfa 1000](#page-999-0) içinde listelenen öğeleri toplayın ve IBM destek merkezinize başvurun.

### **00D5020F**

Komut işlemcisi sistem-komut-giriş kuyruğundan bir komut aldı, ancak ileti MQMT\_REQUEST tipinde olmadığı için bu komutu işleyemedi.

#### **Sistem işlemi**

Komut işlemcisi sonraki komut iletisini işler.

#### **00D50210**

Komut işlemcisi sistem komut girişi kuyruğundan bir komut aldı, ancak komut iletisi uzunluğu sıfır olduğu için bu komutu işleyemedi.

#### **Sistem işlemi**

Komut işlemcisi sonraki komut iletisini işler.

#### **00D50211**

Komut işlemcisi sistem komut girişi kuyruğundan bir komut aldı, ancak komut iletisi yalnızca boş karakterlerden oluşuyordu; bu komut, bu komutu işleyemedi.

Komut işlemcisi sonraki komut iletisini işler.

### <span id="page-1003-0"></span>**00D50212**

Komut işlemcisi sistem-komut-giriş kuyruğundan bir komut aldı, ancak komut iletisi 32 762 karakterden uzun olduğu için bu komutu işleyemedi.

## **Sistem işlemi**

Komut işlemcisi sonraki komut iletisini işler.

## **00D54000**

İç hata oluştu.

## **Sistem işlemi**

Komut sunucusu sonlandırılır ve döküm üretilir.

## **Sistem programcısı yanıtı**

Komut sunucusunu yeniden başlatmak için START CMDSERV komutunu çalıştırın.

["Tanılamalar" sayfa 1000](#page-999-0) içinde listelenen öğeleri toplayın ve IBM destek merkezinize başvurun.

### **00D54nnn**

Komut işlemcisi sistem-komut-giriş kuyruğundan bir komut aldı, ancak komut iletisi veri dönüştürmenin gerekli olduğunu ve dönüştürme sırasında bir hata oluştuğunu belirttiğinden, bu komutu işleyemedi. *nnn* , MQGET çağrısının döndürdüğü neden kodudur (onaltılı).

## **Sistem işlemi**

Komut işlemcisi sonraki komut iletisini işler.

### **Sistem programcısı yanıtı**

Neden kodu *nnn*ile ilgili bilgi edinmek için ["API tamamlama ve neden kodları" sayfa 1114](#page-1113-0) dosyasına bakın.

#### $z/0S$ *Arabellek yöneticisi kodları (X'D7')*

Burada listelenmeyen bir arabellek yöneticisi neden kodu oluşuyorsa, bir iç hata oluştu. Aşağıdaki tanılama öğelerini toplayın ve IBM destek merkezinize başvurun.

# **Tanılamalar**

- Hataya ya da uygunsa, uygulama programının bir listesi ya da hata sırasında çalıştırılmakta olan bir yardımcı program programına giriş dizgisi gösteren işlemlerin açıklaması.
- Hataya yol açan dönem için konsol çıkışı.
- Kuyruk yöneticisi iş günlüğü.
- WebSphere MQ etkin günlük verileri kümesi.
- Sistem dökümü hatadan yol aldı.
- CICS kullanıyorsanız, CICS hareket dökümü çıkışıdır.
- Uygun WebSphere MQ, z/OS, Db2, CICSve IMS hizmet düzeyleri.

## **00D70101**

Bir arabellek yöneticisi denetim öbeğine (PANC) ilişkin saklama alanı alma girişimi başarısız oldu. Büyük olasılıkla, bölgenizde yeterli depolama alanı olmadığından bu durum ortaya çıktı.

### **Sistem işlemi**

Kuyruk yöneticisi sonlandırıldı, SYS1.LOGREC(LOGREC) ve döküm üretilir. 2 ve 0 kayıt dosyaları, dönüş ve neden kodlarını STORAGE ya da GETMAIN isteğinden alır.

#### **Sistem programcısı yanıtı**

Yeterince büyük bir bölgede çalışıp çalışmadığınızı denetleyin; yoksa, sisteminizi sıfırlayın ve kuyruk yöneticisini yeniden başlatın. Bu, sorunu çözmezse, kayıt değerlerini not edin ve IBM destek merkezinize başvurun.

#### **00D70102**

Yeniden başlatılmakta olan kuyruk yöneticisinin adı, önceki bir denetim noktası günlüğü kaydında kayıtlı olan adla eşleşmiyor.

#### **Sistem işlemi**

Kuyruk yöneticisi sonlandırıldı, SYS1.LOGREC(LOGREC) ve döküm üretilir. Önünde CSQP006Iiletisi yer alıyor. Kayıt 0, günlük kaydında bulunan adı içerir. Kayıt 2, yeniden başlatılmakta olan kuyruk yöneticisinin adını içerir.

#### **Sistem programcısı yanıtı**

Kuyruk yöneticisi için başlatılan görev JCL yordamını xxxxMSTR , uygun önyükleme ve günlük verileri kümelerine ad vermek için değiştirin.

Yazdırma günlüğü yardımcı programı CSQ1LOGP, denetim noktası kayıtlarını görüntülemek için kullanılabilir. You might also find the MQ active log data set useful for problem determination.

#### **00D70103**

Arabellek yöneticisi denetim öbeği (PSET) için saklama alanı alma girişimi başarısız oldu.

### **Sistem işlemi**

Kuyruk yöneticisi sonlandırıldı, SYS1.LOGREC(LOGREC) ve döküm üretilir. 2 ve 0 kayıt dosyaları, dönüş ve neden kodlarını STORAGE ya da GETMAIN isteğinden alır.

### **Sistem programcısı yanıtı**

Kuyruk yöneticisini yeniden başlatın.

Kayıt değerlerini not edin ve IBM destek merkezinize başvurun.

#### **00D70104**

Bir arabellek yöneticisi denetim bloğu (BHDR) için saklama alanı alma girişimi başarısız oldu.

### **Sistem işlemi**

Kuyruk yöneticisi sonlandırıldı, SYS1.LOGREC(LOGREC) ve döküm üretilir. 2 ve 0 kayıt dosyaları, dönüş ve neden kodlarını STORAGE ya da GETMAIN isteğinden alır.

#### **Sistem programcısı yanıtı**

Kuyruk yöneticisini yeniden başlatın.

Kayıt değerlerini not edin ve IBM destek merkezinize başvurun.

### **00D70105**

Dinamik sayfa kümesi genişletmesi sırasında bir iç hata oluştu.

#### **Sistem işlemi**

Yürürlükteki sayfa kümesi genişletme görevi sonlandırıldı, SYS1.LOGREC(LOGREC) ve döküm üretilir. Kuyruk yöneticisi yeniden başlatılıncaya kadar, sayfa kümesini genişletmek için başka bir girişimde bulunulmaz. Sonraki dinamik sayfa kümesi, diğer sayfa kümeleri için genişletme istekleri işleme konadır.

#### **Sistem programcısı yanıtı**

["Tanılamalar" sayfa 1004](#page-1003-0) içinde listelenen öğeleri toplayın ve IBM destek merkezinize başvurun.

### **00D70106**

İç hata oluştu.

SYS1.LOGREC' a bir girdi yazılır ve döküm üretilir.

### **Sistem programcısı yanıtı**

["Tanılamalar" sayfa 1004](#page-1003-0) içinde listelenen öğeleri toplayın ve IBM destek merkezinize başvurun.

## **00D70108**

Arabellek havuzu için saklama alanı alma girişimi başarısız oldu.

## **Sistem işlemi**

Kuyruk yöneticisi sonlandırıldı, SYS1.LOGREC(LOGREC) ve döküm üretilir. Kayıt 2, STORAGE, GETMAIN ya da IARV64 GETSTOR isteklerinden dönüş kodunu içerir. Kayıt 3, arabellek havuzu numarasını içerir.

## **Sistem programcısı yanıtı**

DEFINE BUFPOOL komutunda belirlenen arabelleklerin sayısı için yeterli saklama alanı sağlayın.

Arabellek havuzu sayfa sabit depolaması tarafından yedeklendiyse, bu, FIXED4KB'nin bir PAGECLAS' ına sahip olduğundan, sistemde yeterli kullanılabilir depolama alanı olup olmadığını denetleyin. Daha fazla bilgi için bakınız: Address space storage.

Sorunu gidermek mümkün değilse:

- Alter the definition of the buffer pool in the CSQINP1 data set, to include the REPLACE attribute, and specify a smaller number of buffers, or
- PAGECLAS özniteliğini 4KBolarak değiştirin.

## **00D7010A**

Bir iç depolama hatası oluştu.

## **Sistem işlemi**

Kuyruk yöneticisi sonlandırıldı, SYS1.LOGREC(LOGREC) ve döküm üretilir. 2 ve 3 numaralı kayıtlar, IARV64 GETSTOR isteğindeki dönüş ve neden kodlarını içerir. Kayıt 4, arabellek havuzu numarasını içerir.

## **Sistem programcısı yanıtı**

MEMLIMIT parametresinin değerini artırın.

## **00D70112**

Kuyruk yöneticisi kullanıma hazırlama sırasında kritik bir süreç başlatılamadı. Bunun nedeni, bölgenizde yeterli saklama alanı olmamasıdır.

## **Sistem işlemi**

Kuyruk yöneticisi sonlandırıldı, SYS1.LOGREC(LOGREC) ve döküm üretilir. Kayıt 0, hataya ilişkin neden kodunu içerir.

## **Sistem programcısı yanıtı**

Yeterince büyük bir bölgede çalıştığınızda olup olmadığınızı denetleyin. Yoksa, sisteminizi sıfırlayın ve kuyruk yöneticisini yeniden başlatın. Bu işlem sorunu çözmezse, tamamlanma kodunu ve neden kodunu not edin ve IBM destek merkezinize başvurun.

### **00D70113**

Kuyruk yöneticisi kullanıma hazırlama sırasında kritik bir süreç başlatılamadı. Bunun nedeni, bölgenizde yeterli saklama alanı olmamasıdır.

### **Sistem işlemi**

Kuyruk yöneticisi sonlandırıldı, SYS1.LOGREC(LOGREC) ve döküm üretilir. Kayıt 0, hataya ilişkin neden kodunu içerir.

#### **Sistem programcısı yanıtı**

Yeterince büyük bir bölgede çalıştığınızda olup olmadığınızı denetleyin. Yoksa, sisteminizi sıfırlayın ve kuyruk yöneticisini yeniden başlatın. Bu işlem sorunu çözmezse, tamamlanma kodunu ve neden kodunu not edin ve IBM destek merkezinize başvurun.

### **00D70114**

Bir iç çapraz bileşenli tutarlılık denetimi başarısız oldu.

#### **Sistem işlemi**

İstek sonlandırıldı, SYS1.LOGREC(LOGREC) ve döküm üretilir. Kayıt 0, hatalı değeri içerir.

### **Sistem programcısı yanıtı**

Tamamlanma kodunu ve neden kodunu not edin, MQ active log veri kümesini toplayın ve IBM destek merkezinize başvurun.

#### **00D70116**

Bir G/Ç hatası oluştu.

### **Sistem işlemi**

SYS1.LOGREC' a bir girdi yazılır ve döküm üretilir. Kayıt 0, MMCALL çağrısından Media Manager neden kodunu içerir. Bazı durumlarda, kuyruk yöneticisi sona erdirilecektir. (Bu, hatanın niteine ve hatanın oluştuğu sayfa kümesine bağlıdır.)

### **Sistem programcısı yanıtı**

Gerekirse kuyruk yöneticisini yeniden başlatın.

Ortam Yöneticisi 'nin dönüş kodlarına ilişkin bilgi almak için *[z/OS DFSMSdfp Diagnossis](https://www.ibm.com/docs/en/zos/2.5.0?topic=dfsms-zos-dfsmsdfp-diagnosis)* (IBM DFSMSdfp Tanılanması) adlı elkitabına bakın. Gerekli kılavuza erişiminiz yoksa, Ortam Yöneticisi neden kodlarından bilgileri alınmak için IBM destek merkezinize başvurun.

You might also find the MQ active log data set useful for problem determination.

#### **00D70118**

Bir sayfa, bir sayfa kümesine yazılabilmekle ilgiliydi, ancak uygun olmayan bir biçimde bulundu. Yürütülen iş parçacığı sonlandırıldı. (Ertelenen yazma işlemciyse, kuyruk yöneticisi sonlandırılır)

### **Sistem işlemi**

Geçerli yürütme birimi, tamamlanma kodu X'5C6' ile sonlandırılır ve döküm üretilir.

#### **Sistem programcısı yanıtı**

Kuyruk yöneticisini yeniden başlatın. Sorun devam ederse, ["Tanılamalar" sayfa 1004](#page-1003-0) içinde listelenen öğeleri toplayın ve IBM destek merkezinize başvurun.

#### **00D70120**

Çalabilmek için kullanılabilecek arabellekler yok. Yürütülen iş parçacığın, sayfa kümesinden bir sayfa getirmek için bir arabellek havuzunda bir arabelleğe gereksinim duymasını istedi. Arabellek havuzu aşırı kesinleştirilmiş durumda ve sayfa kümesine sayfa yazma da dahil olmak üzere daha fazla arabellek yapma girişimlerine rağmen, arabellekler serbest bırakılamadı.

#### **Sistem işlemi**

Geçerli yürütme birimi, tamamlanma kodu X'5C6' ile sonlandırılır. API isteği, arabellek havuzuna ilişkin talebi azaltmak amacıyla MQRC\_UNEXPECTED\_ERROR neden koduyla sonlandırılır.

#### **Sistem programcısı yanıtı**

Önceki CSQP019I ve CSQP020E iletilerinden sorunlu arabellek havuzunu belirleyin. DISPLAY USAGE komutunu kullanarak arabellek havuzunun büyüklüğünü gözden geçirin. ALTER BUFPOOL komutunu kullanarak arabellek havuzunun büyüklüğünü artırmayı düşünün.

#### **00D70122**

Denetim noktası sırasında kurtarılamaz bir hata oluştu.

### **Sistem işlemi**

Kuyruk yöneticisi sonlandırıldı, SYS1.LOGREC(LOGREC) ve döküm üretilir. Kayıt 0, hataya ilişkin neden kodunu içerir.

### **Sistem programcısı yanıtı**

Kuyruk yöneticisini yeniden başlatın.

Tamamlanma kodunu ve neden kodunu not edin, MQ active log veri kümesini toplayın ve IBM destek merkezinize başvurun.

### **00D70133**

Bir iç tutarlılık denetimi başarısız oldu.

### **Sistem işlemi**

İstek sonlandırıldı, SYS1.LOGREC(LOGREC) ve döküm üretilir.

### **Sistem programcısı yanıtı**

Tamamlanma kodunu ve neden kodunu not edin, MQ active log veri kümesini toplayın ve IBM destek merkezinize başvurun.

#### **00D70136**

Kuyruk yöneticisi kullanıma hazırlama sırasında kritik bir süreç başlatılamadı. Bunun nedeni, bölgenizde yeterli saklama alanı olmamasıdır.

#### **Sistem işlemi**

Kuyruk yöneticisi sonlandırıldı, SYS1.LOGREC(LOGREC) ve döküm üretilir. Kayıt 0, hataya ilişkin neden kodunu içerir.

#### **Sistem programcısı yanıtı**

Yeterince büyük bir bölgede çalıştığınızda olup olmadığınızı denetleyin. Yoksa, sisteminizi sıfırlayın ve kuyruk yöneticisini yeniden başlatın. Bu işlem sorunu çözmezse, tamamlanma kodunu ve neden kodunu not edin ve IBM destek merkezinize başvurun.

### **00D70137**

Kuyruk yöneticisi kullanıma hazırlama sırasında kritik bir süreç başlatılamadı. Bunun nedeni, bölgenizde yeterli saklama alanı olmamasıdır.

### **Sistem işlemi**

Kuyruk yöneticisi sonlandırıldı, SYS1.LOGREC(LOGREC) ve döküm üretilir. Kayıt 0, hataya ilişkin neden kodunu içerir.

### **Sistem programcısı yanıtı**

Yeterince büyük bir bölgede çalıştığınızda olup olmadığınızı denetleyin. Yoksa, sisteminizi sıfırlayın ve kuyruk yöneticisini yeniden başlatın. Bu işlem sorunu çözmezse, tamamlanma kodunu ve neden kodunu not edin ve IBM destek merkezinize başvurun.

### **00D70139**

İç kullanım için 64 bit depolama alanı ayırma girişimi başarısız oldu.

### **Sistem işlemi**

Kuyruk yöneticisi sonlandırıldı.

### **Sistem programcısı yanıtı**

MEMLIMIT parametresinin değerini yükseltin. Daha fazla bilgi için bakınız: Address space storage.
# <span id="page-1008-0"></span>**00D7013A**

İç kullanım için saklama alanı ayırma girişimi başarısız oldu. Kayıt 2, DEPOLAMA isteğinden dönüş kodunu içerir.

# **Sistem işlemi**

Kuyruk yöneticisi sonlandırıldı.

# **Sistem programcısı yanıtı**

Yeterli depolama alanı sağlayın. Daha fazla bilgi için bakınız: Address space storage.

# **00D7013B**

Bir iç tutarlılık denetimi başarısız oldu.

# **Sistem işlemi**

Geçerli yürütme birimi, tamamlanma kodu X'5C6' ile sonlandırılır.

# **Sistem programcısı yanıtı**

Arabellek yöneticisi sorun saptama bilgilerini toplayın ve IBM destek merkezinize başvurun.

#### $z/0S$ *Kurtarma yöneticisi kodları (X'D9')*

Burada listelenmeyen bir kurtarma yöneticisi neden kodu oluşuyorsa, bir iç hata oluştu. Aşağıdaki tanılama öğelerini toplayın ve IBM destek merkezinize başvurun.

# **Tanılamalar**

- Hataya ya da uygunsa, uygulama programının bir listesi ya da hata sırasında çalıştırılmakta olan bir yardımcı program programına giriş dizgisi gösteren işlemlerin açıklaması.
- Hataya yol açan dönem için konsol çıkışı.
- Kuyruk yöneticisi iş günlüğü.
- Sistem dökümü hatadan yol aldı.
- SYS1.LOGREC.
- CICS kullanıyorsanız, CICS hareket dökümü çıkışıdır.
- Uygun IBM MQ, z/OS, Db2, CICSve IMS hizmet düzeyleri.

# **00D90000**

Bir kurtarma yöneticisi birimi, yeniden deneme için FRR ' den denetim aldı ve geçersiz bir yeniden deneme noktası tanıtıcısı buldu. Hatanın oluştuğu modülün adı, bu neden kodunu 15 numaralı kayıtta gösteren SYS1.LOGREC girdisinde görünür.

# **Sistem işlemi**

Standart tanılama bilgileri sağlanır. Hata, SYS1.LOGREC, bir SVC dökümü zamanlandı ve kuyruk yöneticisi sonlandırması isteniyor. Sonlandırma neden kodu, yeniden deneme işleminin başarısız olarak denendiği işlevi yansıtır.

# **Sistem programcısı yanıtı**

Bu bir ikincil hatadır. SYS1.LOGREC ve bu hataya ilişkin SVC dökümü ve yeniden deneme girişimiyle sonuçlanan özgün sorun için döküm dökümü. SYS1.LOGREC bilgileri ve her iki özgün ve ikincil hatadan gelen dökümleri, kurtarma parametresi alanının zarar görüp görmediğini saptamak için ya da ana hat modülüne ilişkin kayıtları yanlış olarak geri yükleme işlemini yeniden denemeyi yeniden deneyin.

Kuyruk yöneticisini yeniden başlatın.

#### **00D90002**

Kurtarma yöneticisi başlatma bildirimi yordamı, aşağıdaki vakalardan birinde önyükleme veri kümesindeki (BSDS) bir kurtarma yöneticisi durum çizelgesi (RMST) kaydını okuma girişimi sırasında kurtarma günlüğü yöneticisinden bir hata dönüş kodu aldı:

- RMST üstbilgisi içeren kaydı okurken. İlk kopya başarıyla okundu, ancak ikinci kopya bulunamadı.
- RMST girdilerini içeren kayıtları okurken. Tüm girişler okunmadan önce *kayıt bulunamadı* koşulu saptandı.
- Bir üstbilgi kaydı ya da girdi kaydı okunurken. Kayıt beklenen uzunluğu aştı.

Bu bir IBM MQ hatasıdır.

#### **Sistem işlemi**

Bu hata ortaya çıktığında, kurtarma yöneticisinin yerinde bir işlevsel kurtarma yordamı (FRR) yoktur. It relies on its invoker, the facility startup function, to perform SYS1.LOGREC recording and to request a dump. Kuyruk yöneticisi X'00E80100' neden koduyla sonlandırılır.

#### **Sistem programcısı yanıtı**

Kuyruk yöneticisi, okuması gereken BSDS ' lerin bozuk olduğunu belirledi. If you are running in a dual BSDS environment, determine which BSDS is corrupt, and follow the procedures described in BSDS ' nin Kurtarılıyor to recover it from the valid BSDS.

Benzer şekilde, tek bir BSDS ortamında çalıştırıyorsanız, BSDS 'nizi arşivlenmiş bir BSDS' den kurtarmak için gerekli yordamları açıklayan BSDS ' nin Kurtarılmasıbaşlıklı konuya bakın.

#### **00D92001**

Bir istek işlenirken kurtarılamayan bir hata saptandığı için, denetim noktası/yeniden başlatma dizisel denetleyicisi FRR çağrılan kuyruk yöneticisi sonlandırmasını başlatır.

Bu bir kuyruk yöneticisi sonlandırma neden kodudur.

# **Sistem işlemi**

Kuyruk yöneticisini sonlandırma işlemi başlatıldı. Standart tanılama bilgileri SYS1.LOGRECve ilişkili hata için SVC dökümü istenir.

#### **Sistem programcısı yanıtı**

SYS1.LOGREC ve özgün hata için SVC dökümü ve onunla ilişkili yönergeleri izleyin.

Kuyruk yöneticisini yeniden başlatın.

# **00D92003**

Yeniden başlatma isteği işlenirken kurtarılamayan bir hata saptandığı için, yeniden başlatma isteği hizmet sağlayıcısı FRR çağrılan kuyruk yöneticisi sonlandırmasını sona erdirdi.

Bu bir kuyruk yöneticisi sonlandırma neden kodudur.

## **Sistem işlemi**

Standart tanılama bilgileri SYS1.LOGRECve kuyruk yöneticisi sonlandırması başlatılmadan önce özgün hata için SVC dökümü istenmektedir.

#### **Sistem programcısı yanıtı**

SYS1.LOGREC ve özgün hata için SVC dökümü ve onunla ilişkili yönergeleri izleyin.

Kuyruk yöneticisini yeniden başlatın.

#### **00D92004**

Sona erdirme denetim noktası isteği işlenirken kurtarılamayan bir hata saptandığı için, sona erdirme denetim noktası denetleyicisi FRR çağrılan kuyruk yöneticisi sonlandırmasını çağırdı.

Standart tanılama bilgileri SYS1.LOGRECve kuyruk yöneticisi sonlandırması başlatılmadan önce özgün hata için SVC dökümü istenmektedir.

# **Sistem programcısı yanıtı**

SYS1.LOGREC ve özgün hata için SVC dökümü ve onunla ilişkili yönergeleri izleyin.

Kuyruk yöneticisini yeniden başlatın.

# **00D92011**

İç hata oluştu.

# **Sistem işlemi**

Denetim noktası işlemi, zarar görenin günlüğe yazılmasını önlemek için olağan dışı sona erecektir ve kuyruk yöneticisi sona erdirilecektir. Bu, IBM MQ kurtarma biriminin (UR) kaybının ya da yanlış işlenmesini önlemesidir. Yeniden başlatma işlemi, önceki denetim noktasını kullanır ve sorunun noktasına kadar olan tüm IBM MQ günlük kayıtlarını uygular. Standart tanılama bilgileri SYS1.LOGRECve SVC dökümü zamanlandı.

# **Sistem programcısı yanıtı**

Kuyruk yöneticisini yeniden başlatın.

["Tanılamalar" sayfa 1009](#page-1008-0) içinde listelenen öğeleri toplayın ve IBM destek merkezinize başvurun.

# **00D92012**

İç hata oluştu.

# **Sistem işlemi**

Denetim noktası işlemi, zarar görmüş bir URE ' nin günlüğe yazılmasını önlemek için olağan dışı sona erecektir ve kuyruk yöneticisi sonlandırılır. This is to prevent the loss or incorrect processing of an IBM MQ unit of recovery. Yeniden başlatma işlemi, önceki denetim noktasını kullanır ve sorunun noktasına kadar olan tüm IBM MQ günlük kayıtlarını uygular. Standart tanılama bilgileri SYS1.LOGRECve SVC dökümü zamanlandı.

# **Sistem programcısı yanıtı**

Kuyruk yöneticisini yeniden başlatın.

["Tanılamalar" sayfa 1009](#page-1008-0) içinde listelenen öğeleri toplayın ve IBM destek merkezinize başvurun.

# **00D92021**

İç hata oluştu.

# **Sistem işlemi**

Yeniden başlatma işlemi, kuyruk yöneticisini sona erdiren olağan dışı sona erer. This is to prevent the loss or incorrect processing of an IBM MQ unit of recovery.

# **Sistem programcısı yanıtı**

Hata çözülünceye kadar kuyruk yöneticisini yeniden başlatmaya çalışmayın.

Günlük bozuldu. İkili günlük kaydı ile çalıştırıyorsanız, kuyruk yöneticisini zarar görmemiş günlüğünden başlatmayı deneyin.

Bunu gerçekleştiremiyorsanız, aşağıdaki yordamı kullanın (en son yedekinizden bu yana tüm güncelleştirmeleri kaybedersiniz):

- 1. Son tam yedekler kümesinden sayfa kümelerinizi geri yükleyin. Sayfa kümelerinin yedek kopyalarını almadan önce kuyruk yöneticisi temiz bir şekilde kapatılmış olmalıdır.
- 2. Clear the logs by following the procedure detailed in Kuyruk yöneticisi günlüğünün ilk durumuna getirilmesi.

İkili günlük kaydı kullanırken kuyruk yöneticisinin bir günlükten yeniden başlatılmasına ve CCOFENE yardımcı programının kullanılmasına ilişkin ek bilgi için CSQUTIL yardımcı programı başlıklı konuya bakın. Sorunu çözemezseniz, IBM destek merkezinize başvurun.

#### **00D92022**

İç hata oluştu.

## **Sistem işlemi**

Yeniden başlatma işlemi, kuyruk yöneticisini sona erdiren olağan dışı sona erer. This is to prevent the loss or incorrect processing of an IBM MQ unit of recovery.

#### **Sistem programcısı yanıtı**

Hata çözülünceye kadar kuyruk yöneticisini yeniden başlatmaya çalışmayın.

Günlük bozuldu. İkili günlük kaydı ile çalıştırıyorsanız, kuyruk yöneticisini zarar görmemiş günlüğünden başlatmayı deneyin.

Bunu gerçekleştiremiyorsanız, aşağıdaki yordamı kullanın (en son yedekinizden bu yana tüm güncelleştirmeleri kaybedersiniz):

- 1. Son tam yedekler kümesinden sayfa kümelerinizi geri yükleyin. Sayfa kümelerinin yedek kopyalarını almadan önce kuyruk yöneticisi temiz bir şekilde kapatılmış olmalıdır.
- 2. Clear the logs by following the procedure detailed in Kuyruk yöneticisi günlüğünün ilk durumuna getirilmesi.

İkili günlük kaydı kullanırken kuyruk yöneticisinin bir günlükten yeniden başlatılmasına ve CCOFENE yardımcı programının kullanılmasına ilişkin ek bilgi için CSQUTIL yardımcı programı başlıklı konuya bakın. Sorunu çözemezseniz, IBM destek merkezinize başvurun.

#### **00D92023**

Kuyruk yöneticisi 6 baytlık günlük RBA kipinde yeniden başlatılırken, 8 baytlık günlük RBA ile yazılmış bir günlük kaydı ile karşılaşıldı.

# **Sistem işlemi**

Yeniden başlatma işlemi, kuyruk yöneticisini sona erdiren olağan dışı sona erer. Bu, IBM MQ ' in kurtarma biriminin kaybolmasını ya da yanlış işlenmesini önlemek için vardır.

#### **Sistem programcısı yanıtı**

Hata çözülünceye kadar kuyruk yöneticisini yeniden başlatmaya çalışmayın.

Kuyruk yöneticisi yanlış bir günlükle ya da BSDS ile başlatılmış olabilir. Kuyruk yöneticisinin doğru günlük ve BSDS veri kümeleriyle başlatıldığından emin olun. Sorunun nedeni bu değilse, günlük ya da BSDS bozulamıştır.

Bozuk bir günlük ya da BSDS ' den kurtulmak için, ikili günlük kaydı ya da ikili BSDS ile çalıştırıyorsanız, kuyruk yöneticisini zarar görmemiş günlüğünden başlatmayı deneyin.

Bunu gerçekleştiremiyorsanız, aşağıdaki yordamı kullanın. Bu yordamı gerçekleştirdiğinizde, son yedekten bu yana tüm güncelleştirmeleri kaybedeceğinizi unutmayın:

- 1. Son tam yedekler kümesinden sayfa kümelerinizi geri yükleyin. Sayfa kümelerinin yedek kopyalarını almadan önce kuyruk yöneticisi temiz bir şekilde kapatılmış olmalıdır.
- 2. Clear the logs by following the procedure detailed in Kuyruk yöneticisi günlüğünün ilk durumuna getirilmesi.

Gerekirse, günlükleri silerken BSDS dönüştürme yardımcı programı CSQJUCNV kullanarak BSDS ' yi önceki sürüme dönüştürmenizi sağlar.

CSQUTIL yardımcı programını kullanmaya ilişkin ek bilgi için CSQUTIL yardımcı programı başlıklı konuya bakın. Sorunu çözemezseniz, IBM destek merkezinize başvurun.

#### **00D93001**

Bir kesinleştirme isteğinin 2. aşaması için 'must-complete' işlemi sırasında kurtarılamaz bir hata saptandığı için, COM/backout FRR çağrılan kuyruk yöneticisi sonlandırmasını sona erdirir.

Bu bir kuyruk yöneticisi sonlandırma neden kodudur.

## **Sistem işlemi**

Standart tanılama bilgileri SYS1.LOGRECve kuyruk yöneticisi sonlandırması başlatılmadan önce özgün hata için SVC dökümü istenmektedir.

## **Sistem programcısı yanıtı**

SYS1.LOGREC ve özgün hata için SVC dökümü ve onunla ilişkili yönergeleri izleyin.

Kuyruk yöneticisini yeniden başlatın.

#### **00D93011**

A subcomponent of IBM MQ invoked commit when the agent state was invalid for commit-UR invocation. Verileri değiştiren bir aracı için kesinleştirme (UR) istendi. Commit-UR ya da backout-UR zaten işlenmişti ya da kurtarma yapısı (URE) zarar gördü.

#### **Sistem işlemi**

Etkinliğin önceki tutarlılık noktasına (backout-UR) da dahil olmak üzere, aracı sonuçlarının olağandışı olarak sonlandırılması. Bu, aracı tarafından kaynakları için tutulan tüm kilitleri serbest bırakır.

Standart tanılama bilgileri SYS1.LOGRECve SVC dökümü zamanlandı. SDWA değişken kayıt alanı (VRA) içinde neden kodu X'00D9CCCC'tarafından tanımlanan ek bilgiler, VRA' ya eklenir.

Aracı 'must-complete' durumundaysa (kesinleştirildiğinde ya da geri çekimde), kuyruk yöneticisi de X'00D93001' neden koduyla sonlandırılır. Kuyruk yöneticisi yeniden başlatıldığında, kesinleştirme ya da geri alma işlemini tamamlamak için, bu aracının kurtarılabilir etkinliği (doğru-geri alma ya da kesinle-kesinleştirme UR gibi) işlenir.

#### **Sistem programcısı yanıtı**

Bu bir IBM MQ hatasıdır. SYS1.LOGREC verileri ve döküm, kesinleştirme-UR ' ın yanlış çağrılıp çağrılmadığını ya da durumu yansıtan denetim yapısı zarar görmüş olduğunu belirtir.

# **00D93012**

A subcomponent of IBM MQ invoked commit when the agent state was invalid for commit-UR invocation. Yalnızca verileri alan bir aracı için kesinleştirme (commit-UR) çağrıldı. Commit-UR ya da backout-UR zaten işlenmişti ya da ACE ilerleme durumu alanı zarar gördü.

# **Sistem işlemi**

Etkinliğin önceki tutarlılık noktasına (backout-UR) da dahil olmak üzere, aracı sonuçlarının olağandışı olarak sonlandırılması. Bu, aracı tarafından kaynakları için tutulan tüm kilitleri serbest bırakır.

Standart tanılama bilgileri SYS1.LOGRECve SVC dökümü zamanlandı. SDWA değişken kayıt alanı (VRA) içinde neden kodu X'00D9CCCC'tarafından tanımlanan ek bilgiler, SDWA VRA' ya eklenir.

#### **Sistem programcısı yanıtı**

Bu bir IBM MQ hatasıdır. SYS1.LOGREC verileri ve döküm, kesinleştirme-UR ' ın yanlış çağrılıp çağrılmadığını ya da denetim yapısının zarar görüp görmediğini belirtir.

# **00D93100**

Bu neden kodu, Phase-1 (Prepare Commit) çağrısı sırasında gerekli tüm işler başarıyla tamamlandığından, IBM MQ adlı bir müttefik aracısının Phase-2 (Continue Commit) çağrısına katılmasına gerek olmadığını belirtir.

Bu neden kodu, kurtarma yöneticisi tarafından bir IBM MQ müttefik aracısının, son kesinleştirme işlemi gerçekleştiğinden beri hiçbir IBM MQ kaynağını güncellemediği saptandığında üretilir.

'evet' oyu, taahhüt koordinatörüyle kayıtlıdır.

#### **Sistem programcısı yanıtı**

Bu bir hata neden kodu olmadığı için, bunların hiçbiri gerekli olmamalıdır. Bu neden kodu, IBM MQbileşenleri arasındaki iletişim için kullanılır.

## **00D94001**

Bir geri tep-UR isteği için 'must-complete' işlemi sırasında kurtarılamaz bir hata saptandığı için, COM/ backout FRR çağrılan kuyruk yöneticisi sonlandırmasını sona erdirir.

Bu bir kuyruk yöneticisi sonlandırma neden kodudur.

## **Sistem işlemi**

Standart tanılama bilgileri SYS1.LOGRECve kuyruk yöneticisi sonlandırması başlatılmadan önce özgün hata için SVC dökümü istenmektedir.

## **Sistem programcısı yanıtı**

SYS1.LOGREC ve özgün hata için SVC dökümü ve onunla ilişkili yönergeleri izleyin.

Kuyruk yöneticisini yeniden başlatın.

#### **00D94011**

Aracı durumu, kurtarma birimlerini destekleyen işlevi çağırmak için geçersiz olduğunda, IBM MQ alt bileşeni bir noktada geriye doğru çıkılır. backout-UR ya da commit-UR phase-2 zaten işlenmişti ya da aracı yapısı zarar görmüş.

## **Sistem işlemi**

Aracı sonuçlarının olağandışı olarak sona erdirilmesi ve aracının 'tamam-tamamlama' durumunda olduğu için, kuyruk yöneticisi X'00D94001' neden koduyla sonlandırıldı. Kuyruk yöneticisi yeniden başlatıldığında, kesinleştirme ya da geri alma işlemini tamamlamak için bu aracı için kurtarılabilir etkinlik işlenir.

Standart tanılama bilgileri SYS1.LOGRECve SVC dökümü zamanlandı. SDWA değişken kayıt alanı (VRA) içinde neden kodu X'00D9AAAA'tarafından tanımlanan ek bilgiler, SDWA VRA' ya eklenir.

# **Sistem programcısı yanıtı**

Bu bir IBM MQ hatasıdır. SYS1.LOGREC verileri ve dökümü kesinleştirme-UR ' ın yanlış çağrılıp çağrılmadığını ya da denetim yapısının zarar görüp görmediğini belirlemek için döküm.

## **00D94012**

Yedekleme işlemi sırasında, günlük sonu beklenen tüm günlük aralıkları işlenmeden önce okunurdur. Hatanın yanında, X'00D94001' neden kodu ile olağandışı bir sonlandırma eşlik eder.

Bunun nedeni, kuyruk yöneticisinin OFFLOAD=YES yerine OFFLOAD=NO değerini belirten bir sistem değiştirgesi yükleme modülü ile başlatıldığı için olabilir.

# **Sistem işlemi**

Aracı, tamamlanma kodu X'5C6' ile olağan dışı bir şekilde sonlandırıldı. Aracı tam bir durumda olduğu için, kuyruk yöneticisi X'00D94001' neden kodu ve CSQV086Eiletisiyle sonlandırıldı.

Standart tanılama bilgileri SYS1.LOGREC. ve SVC dökümü istenmektedir.

#### **Sistem programcısı yanıtı**

Her iki BSDS'lerden oluşan içeriği yazdırmak için yazdırma günlüğü eşleme yardımcı programını çalıştırın. SYS1.LOGREC ve özgün hata için SVC dökümü. Hata sırasında, 3 ve 4 numaralı kayıtlar, bu kurtarma biriminin başlangıcındaki 8 baytlık göreli bayt adresini (RBA) içerir. IBM MQ must read the log back to this point to complete the backout of this unit of recovery.

To restart the queue manager, you must add the missing archive log data sets back to the BSDS with the change log inventory utility, and increase the MAXARCH parameter in the CSQ6LOGP macro (the system parameter module log initialization macro) to complete the backout.

Eksik arşiv günlüğü yoksa ya da arşivleme etkin değilse, günlük veri kümeleri ve sayfa kümelerinin tümü yeniden kullanıma hazırlanmadıkça ya da yedek kopyalardan geri yüklenmedikçe, kuyruk yöneticisi yeniden başlatılamaz. Bu kurtarma işleminin sonucu olarak veriler kaybedilir.

### **00D95001**

Denetim noktası işlenirken kurtarılamayan bir hata saptandığı için, kurtarma yöneticisinin ortak FRR, kuyruk yöneticisi sonlandırmasını çağırdı.

Bu bir kuyruk yöneticisi sonlandırma neden kodudur.

## **Sistem işlemi**

Standart tanılama bilgileri SYS1.LOGRECve kuyruk yöneticisi sonlandırması başlatılmadan önce özgün hata için SVC dökümü istenmektedir.

## **Sistem programcısı yanıtı**

SYS1.LOGREC ve özgün hata için SVC dökümü ve onunla ilişkili yönergeleri izleyin.

Kuyruk yöneticisini yeniden başlatın.

## **00D95011**

Kurtarma yöneticisi denetim noktası FRR, denetim noktası işlevleri gerçekleştirilirken kurtarılamaz bir hata saptandığı için kuyruk yöneticisi sonlandırmasını çağırdı.

Bu bir kuyruk yöneticisi sonlandırma neden kodudur.

#### **Sistem işlemi**

Standart tanılama bilgileri SYS1.LOGRECve kuyruk yöneticisi sonlandırması başlatılmadan önce özgün hata için SVC dökümü istenmektedir.

#### **Sistem programcısı yanıtı**

SYS1.LOGREC ve özgün hata için SVC dökümü ve onunla ilişkili yönergeleri izleyin.

Kuyruk yöneticisini yeniden başlatın.

# **00D96001**

Yeniden başlatma işlemcisi işlenirken kurtarılamayan bir hata saptandığı için, kurtarma yöneticisinin FRR çağrılan kuyruk yöneticisi sonlandırmasını yeniden başlatması.

Bu bir kuyruk yöneticisi sonlandırma neden kodudur.

### **Sistem işlemi**

Standart tanılama bilgileri SYS1.LOGRECve kuyruk yöneticisi sonlandırması başlatılmadan önce özgün hata için SVC dökümü istenmektedir.

#### **Sistem programcısı yanıtı**

SYS1.LOGREC ve özgün hata için SVC dökümü ve onunla ilişkili yönergeleri izleyin.

Kuyruk yöneticisini yeniden başlatın.

## **00D96011**

Yeniden başlatma işlemi sırasında günlük kayıtları işlenirken kurtarılamaz bir hata saptandığı için, katılım FRR yeniden başlatma işlemi kuyruk yöneticisi sonlandırmasını sonlandırma işlemini başlatmış.

Standart tanılama bilgileri SYS1.LOGRECve kuyruk yöneticisi sonlandırması başlatılmadan önce özgün hata için SVC dökümü istenmektedir.

#### **Sistem programcısı yanıtı**

SYS1.LOGREC ve özgün hata için SVC dökümü ve onunla ilişkili yönergeleri izleyin.

Sorun düzeltildiğinde kuyruk yöneticisini yeniden başlatın.

#### **00D96021**

Yeniden başlatma sırasında bir hata oluştuğu için kuyruk yöneticisi sonlandırıldı; günlük iletme MODE (DIRECT) okunmaya çalışılırken bir hata oluştu. Bir kurtarma günlüğü yöneticisi hata X'5C6' ile birlikte, belirli bir hatayı açıklayan bir neden koduyla birlikte gönderilir.

Günlüğün her bir bölümü atlanırsa, okunan kısmın RBA 'yı doğrulamak için bir' doğrudan okuma ' değeri kullanılır.

Bu bir kuyruk yöneticisi sonlandırma neden kodudur.

#### **Sistem işlemi**

Standart tanılama bilgileri SYS1.LOGRECve kuyruk yöneticisi sonlandırması başlatılmadan önce özgün hata için SVC dökümü istenmektedir.

#### **Sistem programcısı yanıtı**

Her iki BSDS'lerin içeriğini yazdırmak için yazdırma günlüğü eşleme yardımcı programını çalıştırın. SYS1.LOGREC ve özgün hata için SVC dökümü. Eşlik eden kurtarma günlüğü yöneticisi hatasına ilişkin yönergeleri izleyin. Olanaklıysa, özgün hatanın nedenini ortadan kaldırın ve kuyruk yöneticisini yeniden başlatın. Hatayı düzeltemiyorsanız, IBM destek merkezinize başvurun.

#### **00D96022**

Yeniden başlatma sırasında günlük iletme işlemi sırasında, FRR yeniden başlatma olağan dışı sona erdirme işlemi başlatıldı; ancak, yeniden başlatma sırasında günlüğü ileriye doğru okurken, tüm kurtarma günlüğü kapsamları işlenmeden önce günlük sonu okunurdur. Bu, aynı neden kodunda (X'00D96022') olağandışı bir sonlandırma tarafından izlenmektedir.

Bu bir kuyruk yöneticisi sonlandırma neden kodudur.

#### **Sistem işlemi**

Standart tanılama bilgileri SYS1.LOGRECve kuyruk yöneticisinin sona erdirilmesi başlatılmadan önce hata için SVC dökümü istenir.

#### **Sistem programcısı yanıtı**

Her iki BSDS'lerin içeriğini yazdırmak için yazdırma günlüğü eşleme yardımcı programını çalıştırın. SYS1.LOGREC ve özgün hata için SVC dökümü. Hata sırasında, döküm sırasında ya da SYS1.LOGREC), günlük sonu ile karşılaşılmadan önce okunan son günlük kaydının göreli byte adresini (RBA) içerir. Eşlik eden kurtarma günlüğü yöneticisi hatasına ilişkin yönergeleri izleyin. Hatayı düzeltebilemezseniz, IBM destek merkezinize başvurun.

#### **00D96031**

Yeniden başlatma kipi (DIRECT) okunmaya çalışılırken bir hata oluştuğu için, FRR ' yi yeniden başlatma kuyruk yöneticisi sonlandırmasını yeniden başlatır. Bir kurtarma günlüğü yöneticisi hata X'5C6' ile birlikte, belirli bir hatayı açıklayan bir neden koduyla birlikte gönderilir.

Günlüğün her bir bölümü atlanırsa, okunan kısmın RBA 'yı doğrulamak için bir' doğrudan okuma ' değeri kullanılır.

Standart tanılama bilgileri SYS1.LOGRECve kuyruk yöneticisi sonlandırması başlatılmadan önce özgün hata için SVC dökümü istenmektedir.

#### **Sistem programcısı yanıtı**

Her iki BSDS'lerin içeriğini yazdırmak için yazdırma günlüğü eşleme yardımcı programını çalıştırın. SYS1.LOGREC ve özgün hata için SVC dökümü. Eşlik eden kurtarma günlüğü yöneticisi hatasına ilişkin yönergeleri izleyin. Eşlik eden hata neden koduna bakın.

Kuyruk yöneticisini yeniden başlatın.

#### **00D96032**

Yeniden başlatma sırasında, günlük sonu beklenen tüm günlük aralıkları işlenmeden önce okunurdur. Hata, aynı neden kodunda (X'00D96032') olağandışı bir sonlandırma ile birlikte gönderilir.

Bu bir kuyruk yöneticisi sonlandırma neden kodudur.

#### **Sistem işlemi**

Standart tanılama bilgileri SYS1.LOGREC. SVC dökümü istendi. The queue manager is terminated with message CSQV086E.

#### **Sistem programcısı yanıtı**

Her iki BSDS'lerin içeriğini yazdırmak için yazdırma günlüğü eşleme yardımcı programını çalıştırın. Ek bilgi için BSDS ' nin içerdiği bilgileri bulma başlıklı konuya bakın.

SYS1.LOGREC ve özgün hata için SVC dökümü. Hata sırasında, 2 ve 3 numaralı kayıtlar, günlük sonundan önce okunan son günlük kaydının göreli byte adresini (RBA) içererek içerir. Günlüğin nereye gittiğini belirleyin.

#### **00D97001**

İlgili aracı, RECOVER-UR hizmetinin tamamlanmasını beklerken iptal edildi.

#### **Sistem işlemi**

RECOVER-UR işlevi tamamlanır. İstekte bulunan aracının olağandışı olarak sona erdirilmesi gerçekleşir. Standart tanılama bilgileri SYS1.LOGRECve SVC dökümü istendi.

Aracının iptaline neden olan durum, kuruluş işlemi başlatıldı (örneğin, kuyruk yöneticisinin *zorlamalı* bir sonlandırıcısı).

#### **00D97011**

RECOVER-UR (CSQRRUPR) kurtarma işlemi sırasında kurtarılamaz bir hata saptandığı için, RECOVER-UR sırasında kuyruk yöneticisi sonlandırıldı.

Bu bir kuyruk yöneticisi sonlandırma neden kodudur.

#### **Sistem işlemi**

Standart tanılama bilgileri SYS1.LOGRECve SVC dökümü istendi. queue manager terminates with message CSQV086E and return code X'00D97011'.

#### **Sistem programcısı yanıtı**

Özgün hatayı saptayın. Hata günlükle ilgiliyse, kuyruk yöneticisini yeniden başlatmadan önce Etkin günlük sorunları başlıklı konuya bakın.

# **00D97012**

Kurtarma birimini kurtarma girişimi sırasında kurtarılamayan bir hata saptandığı için, RECOVER-UR istek hizmet sağlayıcısı FRR, kuyruk yöneticisi sonlandırmasını çağırdı.

Standart tanılama bilgileri SYS1.LOGRECve kuyruk yöneticisi sonlandırması başlatılmadan önce özgün hata için SVC dökümü istenmektedir.

#### **Sistem programcısı yanıtı**

SYS1.LOGREC ve özgün hata için SVC dökümü ve onunla ilişkili yönergeleri izleyin.

Kuyruk yöneticisini yeniden başlatın.

#### **00D97021**

İleriye işleme sırasında günlük MODE (DIRECT) okunmaya çalışılırken bir hata oluştuğu için RECOVER-UR FRR çağrılan kuyruk yöneticisi sonlandırmasını sona erdirdi. Bir kurtarma günlüğü yöneticisi hata X'5C6' ile birlikte, belirli bir hatayı açıklayan bir neden koduyla birlikte gönderilir.

Günlüğün her bir bölümü atlanırsa, okunan kısmın RBA 'yı doğrulamak için bir' doğrudan okuma ' değeri kullanılır.

Bu bir kuyruk yöneticisi sonlandırma neden kodudur.

#### **Sistem işlemi**

Standart tanılama bilgileri SYS1.LOGRECve kuyruk yöneticisi sonlandırması başlatılmadan önce özgün hata için SVC dökümü istenmektedir.

#### **Sistem programcısı yanıtı**

Her iki BSDS'lerin içeriğini yazdırmak için yazdırma günlüğü eşleme yardımcı programını çalıştırın. SYS1.LOGREC ve özgün hata için SVC dökümü. Eşlik eden kurtarma günlüğü yöneticisi hatasına ilişkin yönergeleri izleyin. Eşlik eden hata neden koduna bakın.

Kuyruk yöneticisini yeniden başlatın.

#### **00D97022**

RECOVER-UR, ileriye işleyerek kurtarma için tüm aralıklar işlenmeden önce günlük sonu sayısına ulaşıldığı için, olağandışı sona erdirme işlemini çağırdı. Bu hataya, aynı neden koduna (X'00D97022') sahip olağandışı bir sonlandırma da eşlik eder.

Bu bir kuyruk yöneticisi sonlandırma neden kodudur.

## **Sistem işlemi**

Standart tanılama bilgileri SYS1.LOGRECve kuyruk yöneticisi sonlandırması başlatılmadan önce özgün hata için SVC dökümü istenmektedir.

#### **Sistem programcısı yanıtı**

Her iki BSDS'lerin içeriğini yazdırmak için yazdırma günlüğü eşleme yardımcı programını çalıştırın. SYS1.LOGREC ve özgün hata için SVC dökümü. Hata sırasında, 2 ve 3 numaralı kayıtlar, günlük sonundan önce okunan son günlük kaydının göreli byte adresini (RBA) içererek içerir. Eşlik eden kurtarma günlüğü yöneticisi hatasına ilişkin yönergeleri izleyin.

Kuyruk yöneticisini yeniden başlatın.

#### **00D97031**

Günlüğü geriye doğru okurken bir hata oluştuğu için RECOVER-UR FRR çağrılan kuyruk yöneticisi sonlandırmasını sona erdirdi; ancak, bir hata oluştu. Bir kurtarma günlüğü yöneticisi hata X'5C6' ile birlikte, belirli bir hatayı açıklayan bir neden koduyla birlikte gönderilir.

Günlüğün her bir bölümü atlanırsa, okunan kısmın başlangıç kapsamı RBA 'sının geçerliliğini denetlemek için bir' doğrudan okuma ' kullanılır.

Standart tanılama bilgileri SYS1.LOGRECve kuyruk yöneticisi sonlandırması başlatılmadan önce özgün hata için SVC dökümü istenmektedir.

#### **Sistem programcısı yanıtı**

Her iki BSDS'lerin içeriğini yazdırmak için yazdırma günlüğü eşleme yardımcı programını çalıştırın. SYS1.LOGREC ve özgün hata için SVC dökümü. Eşlik eden hata neden koduna bakın. Eşlik eden kurtarma günlüğü yöneticisi hatasına ilişkin yönergeleri izleyin.

Kuyruk yöneticisini yeniden başlatın.

## **00D97032**

RECOVER-UR, geriye doğru kurtarma için tüm aralıklar işlenmeden önce günlük sonu sayısına ulaşıldığı için, olağandışı sona erdirme işlemini çağırdı. Bu hata, aynı neden kodunda (X'00D97032') olağandışı bir sonlandırma ile birlikte gönderilir.

Bu bir kuyruk yöneticisi sonlandırma neden kodudur.

#### **Sistem işlemi**

Standart tanılama bilgileri SYS1.LOGRECve kuyruk yöneticisi sonlandırması başlatılmadan önce özgün hata için SVC dökümü istenmektedir.

#### **Sistem programcısı yanıtı**

Her iki BSDS'lerin içeriğini yazdırmak için yazdırma günlüğü eşleme yardımcı programını çalıştırın. SYS1.LOGREC ve özgün hata için SVC dökümü. Hata sırasında, 2 ve 3 numaralı kayıtlar, günlük sonundan önce okunan son günlük kaydının göreli byte adresini (RBA) içererek içerir. Eşlik eden kurtarma günlüğü yöneticisi hatasına ilişkin yönergeleri izleyin.

Kuyruk yöneticisini yeniden başlatın.

# **00D98001**

Indoubt-UR işlemi sırasında kurtarılamayan bir hata saptandığı için, kurtarma yöneticisinin ortak FRR, kuyruk yöneticisi sonlandırmasını çağırdı.

Bu bir kuyruk yöneticisi sonlandırma neden kodudur.

#### **Sistem işlemi**

Standart tanılama bilgileri SYS1.LOGRECve kuyruk yöneticisi sonlandırması başlatılmadan önce özgün hata için SVC dökümü istenmektedir.

#### **Sistem programcısı yanıtı**

SYS1.LOGREC ve özgün hata için SVC dökümü ve onunla ilişkili yönergeleri izleyin.

Kuyruk yöneticisini yeniden başlatın.

#### **00D98011**

Bir istek işlenirken kurtarılamayan bir hata saptandığı için, çözümlenen belirsiz-UR istek hizmet sağlayıcıya ilişkin FRR, kuyruk yöneticisi sonlandırmasını çağırdı.

Bu bir kuyruk yöneticisi sonlandırma neden kodudur.

#### **Sistem işlemi**

Standart tanılama bilgileri SYS1.LOGRECve kuyruk yöneticisi sonlandırması başlatılmadan önce özgün hata için SVC dökümü istenmektedir.

#### **Sistem programcısı yanıtı**

SYS1.LOGREC ve özgün hata için SVC dökümü. Eşlik eden hata neden koduna bakın.

Kuyruk yöneticisini yeniden başlatın.

#### **00D98021**

İleriye işleyerek kurtarma sırasında günlük MODE ' nını (DIRECT) okuma girişimi sırasında hata nedeniyle, çözülen belirsiz FFRR, kuyruk yöneticisi sonlandırmasını sonlandırma işlemini çağırdı. Bir kurtarma günlüğü yöneticisi hata X'5C6' ile birlikte, belirli bir hatayı açıklayan bir neden koduyla birlikte gönderilir.

Günlüğün her bir bölümü atlanırsa, okunan kısmın RBA 'yı doğrulamak için bir' doğrudan okuma ' değeri kullanılır.

Bu bir kuyruk yöneticisi sonlandırma neden kodudur.

## **Sistem işlemi**

Standart tanılama bilgileri SYS1.LOGRECve kuyruk yöneticisi sonlandırması başlatılmadan önce özgün hata için SVC dökümü istenmektedir.

#### **Sistem programcısı yanıtı**

Her iki BSDS'lerin içeriğini yazdırmak için yazdırma günlüğü eşleme yardımcı programını çalıştırın. SYS1.LOGREC ve özgün hata için SVC dökümü. Eşlik eden hata neden koduna bakın. Eşlik eden kurtarma günlüğü yöneticisi hatasına ilişkin yönergeleri izleyin.

Kuyruk yöneticisini yeniden başlatın.

#### **00D98022**

Tüm aralıklar ileriye işleyerek kurtarma için tüm aralıklar işlenmeden önce, çözülmüş belirsiz sona erdirme işlemi olağandışı sona erdirme işlemi sırasında çözülmüş olarak çağrılır. Bu hata, aynı neden kodunda (X'00D98022') olağandışı sonlandırma ile birlikte gönderilir.

Bu bir kuyruk yöneticisi sonlandırma neden kodudur.

#### **Sistem işlemi**

Standart tanılama bilgileri SYS1.LOGRECve kuyruk yöneticisi sonlandırması başlatılmadan önce özgün hata için SVC dökümü istenmektedir.

#### **Sistem programcısı yanıtı**

Her iki BSDS'lerin içeriğini yazdırmak için yazdırma günlüğü eşleme yardımcı programını çalıştırın. SYS1.LOGREC ve özgün hata için SVC dökümü. Hata sırasında, 2 ve 3 numaralı kayıtlar, günlük sonundan önce okunan son günlük kaydının göreli byte adresini (RBA) içererek içerir. Eşlik eden kurtarma günlüğü yöneticisi hatasına ilişkin yönergeleri izleyin.

Kuyruk yöneticisini yeniden başlatın.

## **00D98031**

Günlüğü geriye doğru okurken bir hata oluştuğu için, çözülen belirsiz FFRR, kuyruk yöneticisi sonlandırmasını çağırmış; bir hata oluştu. Bir kurtarma günlüğü yöneticisi hata X'5C6' ile birlikte, belirli bir hatayı açıklayan bir neden koduyla birlikte gönderilir.

Günlüğün her bir bölümü atlanırsa, okunan kısmın başlangıç kapsamı RBA 'sının geçerliliğini denetlemek için bir' doğrudan okuma ' kullanılır.

Bu bir kuyruk yöneticisi sonlandırma neden kodudur.

#### **Sistem işlemi**

Standart tanılama bilgileri SYS1.LOGRECve kuyruk yöneticisi sonlandırması başlatılmadan önce özgün hata için SVC dökümü istenmektedir.

#### **Sistem programcısı yanıtı**

Her iki BSDS'lerin içeriğini yazdırmak için yazdırma günlüğü eşleme yardımcı programını çalıştırın. SYS1.LOGREC ve özgün hata için SVC dökümü. Eşlik eden hata neden koduna bakın. Eşlik eden kurtarma günlüğü yöneticisi hatasına ilişkin yönergeleri izleyin.

Kuyruk yöneticisini yeniden başlatın.

#### **00D98032**

Tüm aralıklarda geriye doğru kurtarma için tüm aralıklar işlenmeden önce, çözülmüş belirsiz sona erdirme işlemi, FRR çağrısının sonuna gelindiğinde olağandışı sona erdirmeyi çağırdı. Bu hata, aynı neden kodunda (X'00D98032') olağandışı sonlandırma ile birlikte gönderilir.

Bu bir kuyruk yöneticisi sonlandırma neden kodudur.

#### **Sistem işlemi**

Standart tanılama bilgileri SYS1.LOGRECve kuyruk yöneticisi sonlandırması başlatılmadan önce özgün hata için SVC dökümü istenmektedir.

#### **Sistem programcısı yanıtı**

Her iki BSDS'lerin içeriğini yazdırmak için yazdırma günlüğü eşleme yardımcı programını çalıştırın. SYS1.LOGREC ve özgün hata için SVC dökümü. Hata sırasında, 2 ve 3 numaralı kayıtlar, günlük sonundan önce okunan son günlük kaydının göreli byte adresini (RBA) içererek içerir. Eşlik eden kurtarma günlüğü yöneticisi hatasına ilişkin yönergeleri izleyin.

Kuyruk yöneticisini yeniden başlatın.

#### **00D99001**

Koşullu yeniden başlatma denetim kaydındaki denetim noktası RBA, belirtilen bitiş RBA ya da LRSN değerinden çıkarılır, kullanılamaz. Bunun nedeni, büyük olasılıkla, yeniden başlatma sırasında kullanılabilir olan günlük veri kümelerinin RBA ya da LRSN ' yi kapsamadığından kaynaklanabilir.

#### **Sistem işlemi**

Kuyruk yöneticisi sonlandırılır.

#### **Sistem programcısı yanıtı**

Bkz. CSQR015E.

#### **00D99104**

Kuyruk yöneticisini yeniden başlatma, iletilerin geriye doğru geçişinin gerekli olduğunu algıladı. Geriye doğru geçişin mümkün olması için, yeniden başlatma sonunda kesinleştirilmemiş kurtarma birimi olmaması gerekir. Ancak yeniden başlatma sırasında, bir karar kesinleştirilmemiş belirsiz bir iş birimi kesinleştirmeye zorlanmamaya neden oldu. Karar, CSQR021Diletisinin yanıtına ya da CSQR021D WTOR ' un yayınlanmasını önleyen bir hizmet parm 'ının varlığına dayalıdır.

#### **Sistem işlemi**

Kuyruk yöneticisini yeniden başlatma sonlandırıldı.

#### **Sistem programcısı yanıtı**

Kuyruk yöneticisini daha yüksek bir kod düzeyiyle yeniden başlatın; böylece, geriye doğru geçiş gerekli değildir ya da belirsiz iş birimlerinin yeniden başlatma işlemi sırasında kesinleştirilmesine izin verin.

#### **00D9AAAA**

Bu neden kodu, arka -UR sırasında bir hata sonrasında sistem tanılama çalışma alanında (SDWA) değişken kayıt alanında (VRA) saklanan ek verileri tanımlar.

## **Sistem işlemi**

Veriler, 'RMC-COMMIT/BACKUT' EBCDIC dizilimin ardından, VRA anahtarı 38 ile belirtilen alanda saklanır. Bu bilgiler, IBM hizmet personeli için kullanışlıdır.

#### **Sistem programcısı yanıtı**

Bu kodu ve IBM destek merkezinizle iletişim kurarken, 38. anahtar ile gösterilen VRA alanının içeriğini de tırnak içine alınız.

#### <span id="page-1021-0"></span>**00D9BBBB**

Bu neden kodu, UR başlangıcı sırasında oluşan bir hata sonrasında, sistem tanılama çalışma alanında (SDWA) değişken kayıt alanında (VRA) saklanan ek verileri tanımlar.

## **Sistem işlemi**

Veriler, VRA anahtarı 38 ile belirtilen alanda saklanır. Bu bilgiler, IBM hizmet personeli için kullanışlıdır.

#### **Sistem programcısı yanıtı**

Bu kodu ve IBM destek merkezinizle iletişim kurarken, 38. anahtar ile gösterilen VRA alanının içeriğini de tırnak içine alınız.

#### **00D9CCCC**

Bu neden kodu, kesinleştirme sırasında bir hata sonrasında, sistem tanılama çalışma alanında (SDWA) değişken kayıt alanında (VRA) saklanan ek verileri tanıtır.

#### **Sistem işlemi**

Veriler, 'RMC-COMMIT/ABORT' EBCDIC dizilimin ardından, VRA anahtarı 38 ile belirtilen alanda saklanır. Bu bilgiler, IBM hizmet personeli için kullanışlıdır.

#### **Sistem programcısı yanıtı**

Bu kodu ve IBM destek merkezinizle iletişim kurarken, 38. anahtar ile gösterilen VRA alanının içeriğini de tırnak içine alınız.

## **00D9EEEE**

Bu neden kodu, sistem tanılama çalışma alanında saklanan ek verileri (SDWA), uç-UR sırasında oluşan bir hata sonrasında VRA (değişken kayıt alanı) içinde depolar.

#### **Sistem işlemi**

Veriler, VRA anahtarı 38 ile belirtilen alanda saklanır. Bu bilgiler, IBM hizmet personeli için kullanışlıdır.

#### **Sistem programcısı yanıtı**

Bu kodu ve IBM destek merkezinizle iletişim kurarken, 38. anahtar ile gösterilen VRA alanının içeriğini de tırnak içine alınız.

#### $z/0S$ *Depolama yöneticisi kodları (X'E2')*

Burada listelenmeyen bir depolama yöneticisi neden kodu oluşuyorsa, bir iç hata oluştu. Aşağıdaki tanılama öğelerini toplayın ve IBM destek merkezinize başvurun.

# **Tanılamalar**

- Hataya ya da uygunsa, uygulama programının bir listesi ya da hata sırasında çalıştırılmakta olan bir yardımcı program programına giriş dizgisi gösteren işlemlerin açıklaması.
- Hataya yol açan dönem için konsol çıkışı.
- Kuyruk yöneticisi iş günlüğü.
- Sistem dökümü hatadan yol aldı.
- SYS1.LOGREC.
- CICS kullanıyorsanız, CICS hareket dökümü çıkışıdır.
- Uygun WebSphere MQ, z/OS, Db2, CICSve IMS hizmet düzeyleri.

# **00E20001, 00E20002**

İç hata oluştu.

# **Sistem işlemi**

Çağırıcı olağandışı bir şekilde sonlandırıldı. Tanılama bilgileri SYS1.LOGRECve döküm istenmektedir.

## **Sistem programcısı yanıtı**

["Tanılamalar" sayfa 1022](#page-1021-0) içinde listelenen öğeleri toplayın ve IBM destek merkezinize başvurun.

## **00E20003**

Depolama isteği, özel alanda yeterli depolama alanının kullanılamadığını belirtti.

# **Sistem işlemi**

Çağırıcı olağandışı bir şekilde sonlandırıldı. Tanılama bilgileri SYS1.LOGRECve döküm istenmektedir.

# **Sistem programcısı yanıtı**

Bölge boyutunu büyütür.

Bölge boyutunu büyüterek sorunu çözemezseniz, ["Tanılamalar" sayfa 1022](#page-1021-0) içinde listelenen öğeleri toplayın ve IBM destek merkezinize başvurun.

# **00E20004**

Depolama isteği, havuz boyutu sınırları nedeniyle yeterli depolama alanının kullanılamadığını belirtmişti.

# **Sistem işlemi**

Çağırıcı olağandışı bir şekilde sonlandırıldı. Tanılama bilgileri SYS1.LOGRECve döküm istenmektedir.

# **Sistem programcısı yanıtı**

Havuz boyutlarını artırır.

Havuz büyüklüklerini artırarak sorunu çözemiyorsanız, ["Tanılamalar" sayfa 1022](#page-1021-0) içinde listelenen öğeleri toplayın ve IBM destek merkezinize başvurun.

# **00E20005, 00E20006, 00E20007, 00E20008, 00E20009**

İç hata oluştu.

# **Sistem işlemi**

Çağırıcı olağandışı bir şekilde sonlandırıldı. Tanılama bilgileri SYS1.LOGRECve döküm istenmektedir.

# **Sistem programcısı yanıtı**

["Tanılamalar" sayfa 1022](#page-1021-0) içinde listelenen öğeleri toplayın ve IBM destek merkezinize başvurun.

# **00E2000A**

Saklama alanı alma isteği başarısız oldu.

# **Sistem işlemi**

Çağırıcı olağandışı bir şekilde sonlandırıldı. Tanılama bilgileri SYS1.LOGRECve döküm istenmektedir.

# **Sistem programcısı yanıtı**

Bölge boyutunu büyütür.

Bölge büyüklüğünün artırılması sorunu çözmenize yardımcı olmaz ise, ["Tanılamalar" sayfa 1022](#page-1021-0) içinde listelenen öğeleri toplayın ve IBM destek merkezinize başvurun.

# **00E2000B**

Saklama alanı alma isteği başarısız oldu.

# **Sistem işlemi**

Çağırıcı olağandışı bir şekilde sonlandırıldı. Tanılama bilgileri SYS1.LOGRECve döküm istenmektedir.

# **Sistem programcısı yanıtı**

Bölge boyutunu büyütür.

Bölge büyüklüğünün artırılması sorunu çözmenize yardımcı olmaz ise, ["Tanılamalar" sayfa 1022](#page-1021-0) içinde listelenen öğeleri toplayın ve IBM destek merkezinize başvurun.

#### **00E2000C**

Depolama isteği, havuz boyutu sınırları nedeniyle yeterli saklama alanının kullanılamadığını belirtti.

## **Sistem işlemi**

Çağırıcı olağandışı bir şekilde sonlandırıldı. Tanılama bilgileri SYS1.LOGRECve döküm istenmektedir.

#### **Sistem programcısı yanıtı**

Havuz boyutlarını artırır.

Havuz büyüklüğünün artırılması sorunu çözmenize yardımcı değilse, ["Tanılamalar" sayfa 1022](#page-1021-0) içinde listelenen öğeleri toplayın ve IBM destek merkezinize başvurun.

#### **00E2000D, 00E2000E**

İç hata oluştu.

# **Sistem işlemi**

Çağırıcı olağandışı bir şekilde sonlandırıldı. Tanılama bilgileri SYS1.LOGRECve döküm istenmektedir.

#### **Sistem programcısı yanıtı**

Sorunun en olası nedeni bir depolama şablonu ya da bir kuyruk yöneticisi bileşeninden geçersiz bir depolama isteği. A product other than MQ could cause the storage overlay problem.

["Tanılamalar" sayfa 1022](#page-1021-0) içinde listelenen öğeleri toplayın ve IBM destek merkezinize başvurun.

#### **00E2000F, 00E20010, 00E20011, 00E20012**

İç hata oluştu.

## **Sistem işlemi**

Çağırıcı olağandışı bir şekilde sonlandırıldı. Tanılama bilgileri SYS1.LOGRECve döküm istenmektedir.

#### **Sistem programcısı yanıtı**

["Tanılamalar" sayfa 1022](#page-1021-0) içinde listelenen öğeleri toplayın ve IBM destek merkezinize başvurun.

# **00E20013**

Saklama alanı alma isteği başarısız oldu.

#### **Sistem işlemi**

Çağırıcı olağandışı bir şekilde sonlandırıldı. Tanılama bilgileri SYS1.LOGRECve döküm istenmektedir.

### **Sistem programcısı yanıtı**

Bölge boyutunu büyütür.

Bölge büyüklüğünün artırılması sorunu çözmenize yardımcı olmaz ise, ["Tanılamalar" sayfa 1022](#page-1021-0) içinde listelenen öğeleri toplayın ve IBM destek merkezinize başvurun.

## **00E20014**

İç hata oluştu.

#### **Sistem işlemi**

Çağırıcı olağandışı bir şekilde sonlandırıldı. Tanılama bilgileri SYS1.LOGRECve döküm istenmektedir.

#### **Sistem programcısı yanıtı**

["Tanılamalar" sayfa 1022](#page-1021-0) içinde listelenen öğeleri toplayın ve IBM destek merkezinize başvurun.

# **00E20015**

Depolama isteği, alt havuz 229 'da 8K bayt özel alan depolama alanının kullanılamadığını belirtti.

Çağırıcı olağandışı bir şekilde sonlandırıldı. Tanılama bilgileri SYS1.LOGRECve döküm istenmektedir.

#### **Sistem programcısı yanıtı**

Büyük olasılıkla, sorunun oluştuğu adres alanında özel alan depolama alanı sıkıntısı var. Özel depolama üst sınırını artırın.

Özel depolamanın üst sınırını artırırsanız, sorunu çözmez, ["Tanılamalar" sayfa 1022](#page-1021-0) içinde listelenen öğeleri toplayın ve IBM destek merkezinize başvurun.

#### **00E20016**

Depolama isteği, alt havuz 229 'da yeterli depolama alanının kullanılamadığını belirtti.

# **Sistem işlemi**

Çağırıcı olağandışı bir şekilde sonlandırıldı. Tanılama bilgileri SYS1.LOGRECve döküm istenmektedir.

#### **Sistem programcısı yanıtı**

Bölge boyutunu büyütür.

Bölge büyüklüğünün artırılması sorunu çözmenize yardımcı olmaz ise, ["Tanılamalar" sayfa 1022](#page-1021-0) içinde listelenen öğeleri toplayın ve IBM destek merkezinize başvurun.

#### **00E20017, 00E20018, 00E20019**

İç hata oluştu.

## **Sistem işlemi**

Çağırıcı olağandışı bir şekilde sonlandırıldı. Tanılama bilgileri SYS1.LOGRECve döküm istenmektedir.

#### **Sistem programcısı yanıtı**

["Tanılamalar" sayfa 1022](#page-1021-0) içinde listelenen öğeleri toplayın ve IBM destek merkezinize başvurun.

# **00E2001A**

z/OS ESTAE ile ilgili bir hata oluştu.

# **Sistem işlemi**

Çağırıcı olağandışı bir şekilde sonlandırıldı. Tanılama bilgileri SYS1.LOGRECve döküm istenmektedir. Kayıt 15, z/OS ESTAE ' den dönüş kodunu içerir.

#### **Sistem programcısı yanıtı**

["Tanılamalar" sayfa 1022](#page-1021-0) içinde listelenen öğeleri toplayın ve IBM destek merkezinize başvurun.

## **00E2001B**

'setlock alta' işlevi, sıfır olmayan bir dönüş kodu yayınladı.

#### **Sistem işlemi**

Çağırıcı olağandışı bir şekilde sonlandırıldı. Tanılama bilgileri SYS1.LOGRECve döküm istenmektedir.

#### **Sistem programcısı yanıtı**

["Tanılamalar" sayfa 1022](#page-1021-0) içinde listelenen öğeleri toplayın ve IBM destek merkezinize başvurun.

#### **00E2001D, 00E2001E**

İç hata oluştu.

#### **Sistem işlemi**

Çağırıcı olağandışı bir şekilde sonlandırıldı. Tanılama bilgileri SYS1.LOGRECve döküm istenmektedir.

#### **Sistem programcısı yanıtı**

["Tanılamalar" sayfa 1022](#page-1021-0) içinde listelenen öğeleri toplayın ve IBM destek merkezinize başvurun.

#### **00E2001F**

Depolama isteğini yerine getirmek için ortak hizmet alanında (CSA) yetersiz depolama alanı vardı.

# **Sistem işlemi**

Çağırıcı olağandışı bir şekilde sonlandırıldı. Tanılama bilgileri SYS1.LOGRECve döküm istenmektedir.

# **Sistem programcısı yanıtı**

CSA kullanımınızı gözden geçirmek için kuruluşunuzda kullanılabilir olan izleme araçlarını çalıştırın.

CSA büyüklüğünü artırın.

CSA büyüklüğü artırılırsa, sorunu çözmez, ["Tanılamalar" sayfa 1022](#page-1021-0) içinde listelenen öğeleri toplayın ve IBM destek merkezinize başvurun.

# **00E20020**

Depolama isteğini yerine getirmek için özel alanda yeterli depolama alanı yoktu.

# **Sistem işlemi**

Çağırıcı olağandışı bir şekilde sonlandırıldı. Tanılama bilgileri SYS1.LOGRECve döküm istenmektedir.

# **Sistem programcısı yanıtı**

Bölge boyutunu büyütür.

Bölge büyüklüğünün artırılması sorunu çözmezse, ["Tanılamalar" sayfa 1022](#page-1021-0) içinde listelenen öğeleri toplayın ve IBM destek merkezinize başvurun.

# **00E20021**

Depolama isteğini yerine getirmek için ortak hizmet alanında (CSA) yetersiz depolama alanı vardı.

# **Sistem işlemi**

Çağırıcı olağandışı bir şekilde sonlandırıldı. Tanılama bilgileri SYS1.LOGRECve döküm istenmektedir.

# **Sistem programcısı yanıtı**

CSA kullanımınızı gözden geçirmek için kuruluşunuzda kullanılabilir olan izleme araçlarını çalıştırın.

CSA büyüklüğünü artırın.

CSA ' nın boyutu artırılırsa, sorunu çözmez, ["Tanılamalar" sayfa 1022](#page-1021-0) içinde listelenen öğeleri toplayın ve IBM destek merkezinize başvurun.

# **00E20022**

Depolama isteğini yerine getirmek için ortak hizmet alanında (CSA) yetersiz depolama alanı vardı.

# **Sistem işlemi**

Çağırıcı olağandışı bir şekilde sonlandırıldı. Tanılama bilgileri SYS1.LOGRECve döküm istenmektedir.

# **Sistem programcısı yanıtı**

CSA kullanımınızı gözden geçirmek için kuruluşunuzda kullanılabilir olan izleme araçlarını çalıştırın.

CSA büyüklüğünü artırın.

CSA ' nın boyutu artırılırsa, sorunu çözmez, ["Tanılamalar" sayfa 1022](#page-1021-0) içinde listelenen öğeleri toplayın ve IBM destek merkezinize başvurun.

# **00E20023**

Özel alanda bellek yetersizliği, depolama isteğini yerine getirmemesine neden oldu.

# **Sistem işlemi**

Çağırıcı olağandışı bir şekilde sonlandırıldı. Tanılama bilgileri SYS1.LOGRECve döküm istenmektedir.

# **Sistem programcısı yanıtı**

Bölge boyutunu büyütür.

Bölge büyüklüğünün artırılması sorunu çözmezse, ["Tanılamalar" sayfa 1022](#page-1021-0) içinde listelenen öğeleri toplayın ve IBM destek merkezinize başvurun.

## **00E20024**

Depolama isteğini yerine getirmek için ortak hizmet alanında (CSA) yetersiz depolama alanı vardı.

# **Sistem işlemi**

Çağırıcı olağandışı bir şekilde sonlandırıldı. Tanılama bilgileri SYS1.LOGRECve döküm istenmektedir.

## **Sistem programcısı yanıtı**

CSA kullanımınızı gözden geçirmek için kuruluşunuzda kullanılabilir olan izleme araçlarını çalıştırın.

CSA büyüklüğünü artırın.

CSA büyüklüğü artırılırsa, sorunu çözmez, ["Tanılamalar" sayfa 1022](#page-1021-0) içinde listelenen öğeleri toplayın ve IBM destek merkezinize başvurun.

#### **00E20025**

Depolama isteğini yerine getirmek için ortak hizmet alanında (CSA) yetersiz depolama alanı vardı.

#### **Sistem işlemi**

Çağırıcı olağandışı bir şekilde sonlandırıldı. Tanılama bilgileri SYS1.LOGRECve döküm istenmektedir.

#### **Sistem programcısı yanıtı**

CSA kullanımınızı gözden geçirmek için kuruluşunuzda kullanılabilir olan izleme araçlarını çalıştırın.

CSA büyüklüğünü artırın.

CSA büyüklüğü artırılırsa, sorunu çözmez, ["Tanılamalar" sayfa 1022](#page-1021-0) içinde listelenen öğeleri toplayın ve IBM destek merkezinize başvurun.

#### **00E20026**

Depolama isteği, alt havuz 229 'daki özel alan depolama alanının 4K byte ' ının kullanılamadığını belirtti.

#### **Sistem işlemi**

Çağırıcı olağandışı bir şekilde sonlandırıldı. Tanılama bilgileri SYS1.LOGRECve döküm istenmektedir.

#### **Sistem programcısı yanıtı**

Büyük olasılıkla, sorunun oluştuğu adres alanında özel alan depolama alanı sıkıntısı var. Bölge boyutunu büyütür.

Bölge büyüklüğünün artırılması sorunu çözmezse, ["Tanılamalar" sayfa 1022](#page-1021-0) içinde listelenen öğeleri toplayın ve IBM destek merkezinize başvurun.

# **00E20027, 00E20028, 00E20029, 00E2002A**

İç hata oluştu.

# **Sistem işlemi**

Çağırıcı olağandışı bir şekilde sonlandırıldı. Tanılama bilgileri SYS1.LOGRECve döküm istenmektedir.

# **Sistem programcısı yanıtı**

["Tanılamalar" sayfa 1022](#page-1021-0) içinde listelenen öğeleri toplayın ve IBM destek merkezinize başvurun.

#### **00E2002B**

Bu neden kodu kodu, depolama yöneticisi kodunda bir hata saptandığında ve depolama yöneticisinde yinelemeli olarak çağrıldığında, perkolasyon zorlamalı olarak zorlamalı olarak kullanılır.

## **Sistem programcısı yanıtı**

Kaynak hata koduna bakın.

# **00E20042, 00E20043, 00E20044, 00E20045**

İç hata oluştu.

# **Sistem işlemi**

Çağırıcı olağandışı bir şekilde sonlandırıldı. Tanılama bilgileri SYS1.LOGRECve döküm istenmektedir.

# **Sistem programcısı yanıtı**

["Tanılamalar" sayfa 1022](#page-1021-0) içinde listelenen öğeleri toplayın ve IBM destek merkezinize başvurun.

# **00E20046**

Bir isteği karşılamak için 64 bitlik bir depolama havuzunda yeterli depolama alanı yoktu.

# **Sistem işlemi**

Çağırıcı olağandışı bir şekilde sonlandırıldı. Tanılama bilgileri SYS1.LOGRECve döküm istenmektedir.

# **Sistem programcısı yanıtı**

Kuyruk yöneticisi için MEMLIM değerini artırın ve yeniden başlatın. Sorun devam ederse, ["Tanılamalar" sayfa 1022](#page-1021-0) içinde listelenen öğeleri toplayın ve IBM destek merkezinize başvurun.

# **00E20047**

İç hata oluştu.

# **Sistem işlemi**

Çağırıcı olağandışı bir şekilde sonlandırıldı. Tanılama bilgileri SYS1.LOGRECve döküm istenmektedir.

# **Sistem programcısı yanıtı**

["Tanılamalar" sayfa 1022](#page-1021-0) içinde listelenen öğeleri toplayın ve IBM destek merkezinize başvurun.

# *Timer Services kodları (X'E3')*

# **00E30001**

İç hata oluştu.

# **Sistem programcısı yanıtı**

Sistem dökümünün toplanması, toplanan izleme bilgileri ve ilgili SYS1.LOGREC girişlerinizi ve IBM destek merkezinize başvurun.

# **00E30002**

Bu neden kodu, z/OS makrosu STIMERM ' i çağırma girişimi başarısız oldu. STIMERM ' den dönüş kodu 9 kayıtta bulunuyor.

# **Sistem programcısı yanıtı**

Sistem dökümünü çözümle, dökümü döküm içinde bulunan bilgilerden düzeltin ve kuyruk yöneticisini yeniden başlatın.

[STIMERM](https://www.ibm.com/docs/en/zos/2.5.0?topic=xct-stimerm-set-test-cancel-multiple-interval-timer) makrosu hakkında bilgi için bkz. *z/OS MVS Programming: Assembler Services Reference* Volume 2.

#### $z/0S$ *Agent Services kodları (X'E5')*

Burada listelenmeyen bir Agent Services neden kodu oluşursa, bir iç hata oluştu. Aşağıdaki tanılama öğelerini toplayın ve IBM destek merkezinize başvurun.

# <span id="page-1028-0"></span>**Tanılama**

- Hataya yol açan işlemlerin açıklaması ya da varsa, hata sırasında çalıştırılmakta olan bir yardımcı programın uygulama programının ya da giriş dizgisinin bir listesi.
- Hataya yol açan döneme ilişkin konsol çıkışı.
- Kuyruk yöneticisi iş günlüğü.
- Hatadan kaynaklanan sistem dökümü.
- SYS1.LOGREC.
- CICS kullanıyorsanız, CICS hareket dökümü çıkışı.
- Uygun WebSphere MQ, z/OS, Db2, CICSve IMS hizmet düzeyleri.

# **00E50001, 00E50002**

İç hata oluştu.

# **Sistem işlemi**

İstekte bulunan yürütme birimi olağandışı sona erdirildi.

#### **Sistem programcısının yanıtı**

"Tanılama" sayfa 1029 içinde listelenen öğeleri toplayın ve IBM destek merkezinize başvurun.

# **00E50004, 00E50005, 00E50006, 00E50007, 00E50008, 00E50009, 00E50012**

İç hata oluştu.

# **Sistem işlemi**

İstekte bulunan yürütme birimi olağandışı sona erdirildi. SYS1.LOGREC ve SVC dökümü isteniyor.

#### **Sistem programcısının yanıtı**

"Tanılama" sayfa 1029 içinde listelenen öğeleri toplayın ve IBM destek merkezinize başvurun.

### **00E50013**

Bir MQ yürütme birimi olağandışı sona erdirildi.

# **Sistem işlemi**

Aracı CANCEL işlemi devam eder.

#### **Sistem programcısının yanıtı**

Bu neden kodu, bağlı bir görevin olağandışı bir şekilde sonlandırılmasının ya da STOP QMGR MODE (FORCE) komutunun sonucu olarak yayınlanabilir. Bu tür durumlarda başka bir işlem yapılması gerekmez.

Hata kuyruk yöneticisinin sonlandırılmasına neden olursa ve sorunu çözemezseniz, "Tanılama" sayfa 1029 içinde listelenen öğeleri toplayın ve IBM destek merkezinize başvurun.

# **00E50014**

İç hata oluştu.

# **Sistem işlemi**

SYS1.LOGRECve bir SVC dökümü isteniyor.

#### **Sistem programcısının yanıtı**

"Tanılama" sayfa 1029 içinde listelenen öğeleri toplayın ve IBM destek merkezinize başvurun.

# **00E50015**

İç hata oluştu.

İşlem bir kez yeniden denenir. Bu başarılı olmazsa, kuyruk yöneticisi X'00E50054' neden koduyla sonlandırılır.

Bir SYS1.LOGREC girişi ve SVC dökümü alınır.

#### **Sistem programcısının yanıtı**

Gerekiyorsa kuyruk yöneticisini yeniden başlatın.

["Tanılama" sayfa 1029](#page-1028-0) içinde listelenen öğeleri toplayın ve IBM destek merkezinize başvurun.

#### **00E50029**

MQ görev yapısını oluşturan Agent Services işlevi, 31 bit adresleme yeteneği olmadan yüklenen bir yükleme modülünün algılanmasının ardından bu neden koduyla olağandışı sona erer. Bu iletiden önce CSQV029Eiletisi gelir.

#### **Sistem işlemi**

Kuyruk yöneticisi başlatma işlemi sonlandırıldı.

#### **Sistem programcısının yanıtı**

CSQV029Eiletisine bakın.

#### **00E50030, 00E50031, 00E50032, 00E50035, 00E50036**

İç hata oluştu.

## **Sistem işlemi**

İstekte bulunan yürütme birimi olağandışı sona erdirildi. Hata, SYS1.LOGRECve bir SVC dökümü isteniyor.

## **Sistem programcısının yanıtı**

["Tanılama" sayfa 1029](#page-1028-0) içinde listelenen öğeleri toplayın ve IBM destek merkezinize başvurun.

#### **00E50039**

Hala VLCAAACE zincirindeyken bir ACE ' yi serbest bırakmak için bir girişimde bulunuldu.

#### **Sistem işlemi**

X'5C6' tamamlanma kodunu ve bu neden kodunu belirten bir SVC dökümü isteniyor. İşlem devam eder.

#### **Sistem programcısının yanıtı**

["Tanılama" sayfa 1029](#page-1028-0) içinde listelenen öğeleri toplayın ve IBM destek merkezinize başvurun.

## **00E50040**

*İş parçacığı*ya da *tanıt* düzeyinde sonlandırma müttefik aracı isteği işlenirken kurtarılamayan bir hata nedeniyle kuyruk yöneticisi sonlandırması çağrıldı.

# **Sistem işlemi**

Kuyruk yöneticisi sonlandırıldı.

#### **Sistem programcısının yanıtı**

Kuyruk yöneticisini yeniden başlatın.

Sistem günlüğünde ve SYS1.LOGREC ' in içeriğinde MQ sistem sonlandırma iletisinden hemen önce oluşan hatalar CSQV086Eolup olmadığını inceleyin. Belirli hatalara ilişkin sorun saptama yordamlarını izleyin. Sorunu çözemezseniz, ["Tanılama" sayfa 1029](#page-1028-0) içinde listelenen öğeleri toplayın ve IBM destek merkezinize başvurun.

## **00E50041**

Sonlandırma aracısı isteği işlenirken kurtarılamayan bir hata nedeniyle kuyruk yöneticisi sonlandırması çağrıldı.

# **Sistem işlemi**

Kuyruk yöneticisi sonlandırıldı.

## **Sistem programcısının yanıtı**

Kuyruk yöneticisini yeniden başlatın.

Sistem günlüğünde ve SYS1.LOGREC ' in içeriğinde MQ sistem sonlandırma iletisinden hemen önce oluşan hatalar CSQV086Eolup olmadığını inceleyin. Belirli hatalara ilişkin sorun saptama yordamlarını izleyin. Sorunu çözemezseniz, ["Tanılama" sayfa 1029](#page-1028-0) içinde listelenen öğeleri toplayın ve IBM destek merkezinize başvurun.

#### **00E50042, 00E50044**

İç hata oluştu.

#### **Sistem işlemi**

Yürürlükteki yürütme birimi olağandışı sona erdirildi. SYS1.LOGREC ve SVC dökümü isteniyor.

#### **Sistem programcısının yanıtı**

["Tanılama" sayfa 1029](#page-1028-0) içinde listelenen öğeleri toplayın ve IBM destek merkezinize başvurun.

### **00E50045**

*İş parçacığı*ya da *tanıt* düzeyinde bir müttefik aracı hizmeti yaratma isteği işlenirken kurtarılamayan bir hata nedeniyle kuyruk yöneticisi sonlandırması çağrıldı.

#### **Sistem işlemi**

Kuyruk yöneticisi sonlandırıldı.

#### **Sistem programcısının yanıtı**

Kuyruk yöneticisini yeniden başlatın.

Sistem günlüğünde ve SYS1.LOGREC ' in içeriğinde MQ sonlandırma iletisinden hemen önce oluşan hatalar CSQV086Eolup olmadığını inceleyin. Belirli hatalara ilişkin sorun saptama yordamlarını izleyin. Sorunu çözemezseniz, ["Tanılama" sayfa 1029](#page-1028-0) içinde listelenen öğeleri toplayın ve IBM destek merkezinize başvurun.

# **00E50046**

Bir aracı yapısı yaratma isteği işlenirken kurtarılamayan bir hata nedeniyle kuyruk yöneticisi sonlandırması çağrıldı.

#### **Sistem işlemi**

Kuyruk yöneticisi sonlandırıldı.

#### **Sistem programcısının yanıtı**

Kuyruk yöneticisini yeniden başlatın.

Sistem günlüğünde ve SYS1.LOGREC ' in içeriğinde MQ sonlandırma iletisinden hemen önce oluşan hatalar CSQV086Eolup olmadığını inceleyin. Belirli hatalara ilişkin sorun saptama yordamlarını izleyin. Sorunu çözemezseniz, ["Tanılama" sayfa 1029](#page-1028-0) içinde listelenen öğeleri toplayın ve IBM destek merkezinize başvurun.

# **00E50047**

İç hata oluştu.

# **Sistem işlemi**

Kuyruk yöneticisi sonlandırıldı.

#### **Sistem programcısının yanıtı**

Kuyruk yöneticisini yeniden başlatın.

Sistem günlüğünde ve SYS1.LOGREC ' in içeriğinde MQ sonlandırma iletisinden hemen önce oluşan hatalar CSQV086Eolup olmadığını inceleyin. Belirli hatalara ilişkin sorun saptama yordamlarını izleyin. Sorunu çözemezseniz, ["Tanılama" sayfa 1029](#page-1028-0) içinde listelenen öğeleri toplayın ve IBM destek merkezinize başvurun.

# **00E50050**

İç hata oluştu.

# **Sistem işlemi**

İstekte bulunan yürütme birimi olağandışı sona erdirildi.

SDWA 'nın SDWACOMU alanına bir X'00E50054' kurtarma neden kodu konur; bu, uyumlulaştırma hizmetlerinin kuyruk yöneticisi sonlandırmasından sorumlu olduğunu gösterir.

# **Sistem programcısının yanıtı**

Kuyruk yöneticisini yeniden başlatın.

["Tanılama" sayfa 1029](#page-1028-0) içinde listelenen öğeleri toplayın ve IBM destek merkezinize başvurun.

# **00E50051**

İç hata oluştu.

# **Sistem işlemi**

Kuyruk yöneticisi, X'5C6' tamamlanma kodu ve bu neden koduyla olağandışı sona erdirilir.

SDWA 'nın SDWACOMU alanına bir X'00E50054' kurtarma neden kodu yerleştirilir. Bu kod, uyumlulaştırma hizmetlerinin kuyruk yöneticisi sonlandırmasından sorumlu olduğunu gösterir.

# **Sistem programcısının yanıtı**

Kuyruk yöneticisini yeniden başlatın.

["Tanılama" sayfa 1029](#page-1028-0) içinde listelenen öğeleri toplayın ve IBM destek merkezinize başvurun.

# **00E50052**

z/OS çapraz bellek kilidi (CML) serbest bırakılamadı.

# **Sistem işlemi**

Kuyruk yöneticisi, X'5C6' tamamlanma kodu ve bu neden koduyla olağandışı sona erdirilir.

SDWA 'nın SDWACOMU alanına bir X'00E50054' kurtarma neden kodu yerleştirilir. Bu kod, uyumlulaştırma hizmetlerinin kuyruk yöneticisi sonlandırmasından sorumlu olduğunu gösterir.

SYS1.LOGREC ve bir SVC dökümü üretilir.

# **Sistem programcısının yanıtı**

Kuyruk yöneticisini yeniden başlatın.

["Tanılama" sayfa 1029](#page-1028-0) içinde listelenen öğeleri toplayın ve IBM destek merkezinize başvurun.

# **00E50054**

SUSPEND, CANCEL, RESUME ya da SRB REDISPATCH işlevlerine ilişkin kurtarma işlemi sırasında kurtarılamayan bir hatayla karşılaşıldığında, uyumlulaştırma hizmetleri kurtarma yordamı kuyruk yöneticisini olağandışı bir şekilde sona erdirir. Bu bir kuyruk yöneticisi sonlandırma neden kodudur.

İstenen işlev için kurtarma işlemi sırasında aşağıdaki koşullardan biriyle karşılaşıldı:

- Hata sırasında askıya alınan bir SRB kipi yürütme birimi için sürdürme işlemi tamamlanamıyor
- Birincil kurtarma işlemi sırasında, ikincil kurtarma yordamının girişine neden olan hatalar saptandı
- Kurtarma, askıya alma/sürdürme kodu için yeniden deneme işlemini başlattı, işlevsel kurtarma yordamına yeniden yineleme girişine neden oldu
- Ana hat işleme sırasında ya da işlevsel kurtarma işlemi sırasında kuyruk yöneticisi adres alanının bellek arası kilidi (CML) elde edilemiyor ya da serbest bırakılamıyor (örneğin, neden kodu X'00E50052')

Kuyruk yöneticisi sonlandırıldı. Bu neden kodu, eşitleme hizmetlerinin sonlandırmaktan sorumlu olduğunu gösteren bir X'6C6' tamamlanma koduyla ilişkilendirilir.

#### **Sistem programcısının yanıtı**

Kuyruk yöneticisini yeniden başlatın.

Sistem günlüğünde ve SYS1.LOGREC ' in içeriğinde MQ sistem sonlandırma iletisinden hemen önce oluşan hatalar CSQV086Eolup olmadığını inceleyin. Belirli hatalara ilişkin sorun saptama yordamlarını izleyin. Sorunu çözemezseniz, ["Tanılama" sayfa 1029](#page-1028-0) içinde listelenen öğeleri toplayın ve IBM destek merkezinize başvurun.

#### **00E50055**

Eşitleme hizmetleri işlevsel kurtarma yordamı, askıya alınmış bir TCB kipi yürütme birimi için işlemeyi sürdürmeyi başarıyla tamamlayamadı. CANCEL (İptal) ya da RESUME (Sürdür) işlevleri tarafından sürdürme işlemi istendi.

## **Sistem işlemi**

Askıya alınan TCB kipi yürütme biriminin askıya alınmış durumda kalmasına izin verilmemesi gerektiğinden, kurtarma yordamı yürütme birimini X'6C6' tamamlanma koduyla olağandışı sona erdirmek için z/OS CALLRTM (TYPE = ABTERM) hizmetini çağırır. Hangi yürütme biriminin sonlandırıldığına bağlı olarak, kuyruk yöneticisi olağandışı sona erdirilebilir.

#### **Sistem programcısının yanıtı**

Gerekiyorsa kuyruk yöneticisini yeniden başlatın.

Yürütme biriminin sona ermesinden hemen önce oluşan MQ hataları için sistem günlüğünü ve SYS1.LOGREC içeriğini tarayın. Belirli hatalara ilişkin sorun saptama yordamlarını izleyin. Sorunu çözemezseniz, ["Tanılama" sayfa 1029](#page-1028-0) içinde listelenen öğeleri toplayın ve IBM destek merkezinize başvurun.

#### **00E50059**

İç hata oluştu.

#### **Sistem işlemi**

Hatayı saptayan modül CSQVSDC0ise, bir kez yeniden denenir. Geçerlilik denetimi başarısız olursa, kuyruk yöneticisi X'00E50054' neden koduyla olağandışı bir şekilde sonlandırılır.

Bir SYS1.LOGREC girişi ve SVC dökümü isteniyor.

#### **Sistem programcısının yanıtı**

Kuyruk yöneticisini yeniden başlatın.

["Tanılama" sayfa 1029](#page-1028-0) içinde listelenen öğeleri toplayın ve IBM destek merkezinize başvurun.

# **00E50062**

İç hata oluştu.

# **Sistem işlemi**

Müttefik görev olağandışı sona erdirildi.

#### **Sistem programcısının yanıtı**

["Tanılama" sayfa 1029](#page-1028-0) içinde listelenen öğeleri toplayın ve IBM destek merkezinize başvurun.

#### **00E50063**

İç hata oluştu.

# **Sistem işlemi**

Görev olağandışı sona erdirildi.

# **Sistem programcısının yanıtı**

["Tanılama" sayfa 1029](#page-1028-0) içinde listelenen öğeleri toplayın ve IBM destek merkezinize başvurun.

# **00E50065**

İç hata oluştu.

# **Sistem işlemi**

Yürütme birimi olağandışı sona erdirildi.

# **Sistem programcısının yanıtı**

["Tanılama" sayfa 1029](#page-1028-0) içinde listelenen öğeleri toplayın ve IBM destek merkezinize başvurun.

# **00E50069**

Bu neden kodu, z/OS SRBSTAT (SAVE) hizmeti tarafından oluşturulan kurtarma yordamı altında SRB kipinde yürütülürken, askıya alma işlevine ilişkin kurtarma işlemi sırasında yayınlanır. Bu hizmet tarafından oluşturulan kurtarma yordamı, hata sırasında FRR yığınında bulunan tek yordam olduğundan, çağıran kaynak yöneticisi kurtarma yordamına olağan RTM perkolasyonu yapılamaz.

İlk hataya ilişkin kurtarma işlemi başarıyla tamamlandıktan sonra, özgün FRR yığınını geri yükleyen bir yordama yeniden deneme yoluyla RTM ortamından çıkıldı. Bu yordam, X'5C6' tamamlanma kodu ve bu neden koduyla olağandışı sona erer. Bu, askıya alma kullanıma hazırlama sırasında oluşturulan özgün kurtarma yordamına girişe neden olur.

# **Sistem işlemi**

Bu işlem, özgün askıya alma kurtarma yordamı tarafından durdurulduktan sonra bir SYS1.LOGREC girişi ve SVC dökümü istenir. Özgün kurtarma neden kodu, SDWA ' nın SDWACOMU alanına yerleştirilir ve ilk hatanın kurtarma işlemi sırasında gerçekleştirilen işlemleri gösterir. Daha sonra, RTM percolation aracılığıyla, çağıran kaynak yöneticisinin kurtarma yordamına denetim döndürülür.

# **Sistem programcısının yanıtı**

Bu yalnızca, ilk kurtarma neden kodunun çağıran kaynak yöneticisinin kurtarma yordamına aktarılmasına izin vermek için kullanıldığından, bu neden kodu için başka kurtarma işlemi gerekmez. Saptanan ilk hataya ilişkin tanılama bilgileri SYS1.LOGREC ve SVC döküm malzemeleri sağlanır.

# **00E50070**

Bir iç görevin kendisini sonlandırmasını sağlamak için görev olağandışı sona erdi. Bu mutlaka bir hata değildir.

# **Sistem işlemi**

Görev olağandışı sona erdirildi.

Hizmet görevi X'6C6' tamamlanma koduyla olağandışı bir şekilde sona erdirilirse, SVC dökümü alınmaz.

# **Sistem programcısının yanıtı**

Hata yalıtımda oluşursa yoksayılmalıdır; ancak, başka sorunlarla birlikte oluşursa, bu sorunların çözülmesi gerekir.

Sorunu çözemezseniz, ["Tanılama" sayfa 1029](#page-1028-0) içinde listelenen öğeleri toplayın ve IBM destek merkezinize başvurun.

# **00E50071**

İç hata oluştu.

İç görev olağandışı sona erdirildi.

# **Sistem programcısının yanıtı**

["Tanılama" sayfa 1029](#page-1028-0) içinde listelenen öğeleri toplayın ve IBM destek merkezinize başvurun.

# **00E50072**

İç hata oluştu.

# **Sistem işlemi**

Kuyruk yöneticisi olağandışı sona erdirildi.

# **Sistem programcısının yanıtı**

Kuyruk yöneticisini yeniden başlatın.

["Tanılama" sayfa 1029](#page-1028-0) içinde listelenen öğeleri toplayın ve IBM destek merkezinize başvurun.

# **00E50073**

İç hata oluştu.

# **Sistem işlemi**

Yürürlükteki yürütme birimi olağandışı sona erdirildi. SYS1.LOGRECve bir SVC dökümü isteniyor.

# **Sistem programcısının yanıtı**

["Tanılama" sayfa 1029](#page-1028-0) içinde listelenen öğeleri toplayın ve IBM destek merkezinize başvurun.

# **00E50074**

Bu neden kodu, iç görev yaratma girişimi sırasında ATTACH ' tan sıfır olmayan bir dönüş koduna yanıt olarak yayınlanır.

# **Sistem işlemi**

ATTACH yeniden denendi. SYS1.LOGRECve bir SVC dökümü isteniyor. Bir sorun yeniden ortaya çıkarsa, kuyruk yöneticisi sonlandırılır.

# **Sistem programcısının yanıtı**

Gerekiyorsa kuyruk yöneticisini yeniden başlatın.

2 numaralı kayıt SDWA ' da, ATTACH isteğindeki dönüş kodunu içerir. Sorunu çözemezseniz, ["Tanılama" sayfa 1029](#page-1028-0) içinde listelenen öğeleri toplayın ve IBM destek merkezinize başvurun.

# **00E50075, 00E50076, 00E50077, 00E50078**

İç hata oluştu.

# **Sistem işlemi**

İstekte bulunan yürütme birimi sonlandırıldı. Kuyruk yöneticisi de sonlandırılabilir. SYS1.LOGRECve bir SVC dökümü isteniyor.

# **Sistem programcısının yanıtı**

Gerekiyorsa kuyruk yöneticisini yeniden başlatın.

["Tanılama" sayfa 1029](#page-1028-0) içinde listelenen öğeleri toplayın ve IBM destek merkezinize başvurun.

# **00E50079**

İç hata oluştu. Bu durum, müttefik adres alanı sonlandırmaya maruz kaldıysa ortaya çıkabilir.

# **Sistem işlemi**

İstekte bulunan yürütme birimi olağandışı sona erdirildi. SYS1.LOGRECve bir SVC dökümü isteniyor.

# **Sistem programcısının yanıtı**

Sorunu çözemezseniz, ["Tanılama" sayfa 1029](#page-1028-0) içinde listelenen öğeleri toplayın ve IBM destek merkezinize başvurun.

### **00E50080, 00E50081**

İç hata oluştu.

# **Sistem işlemi**

X'5C6' tamamlanma kodunu ve bu neden kodunu belirten bir SVC dökümü isteniyor. SYS1.LOGREC. İdam devam ediyor.

# **Sistem programcısının yanıtı**

["Tanılama" sayfa 1029](#page-1028-0) içinde listelenen öğeleri toplayın ve IBM destek merkezinize başvurun.

# **00E50094, 00E50095, 00E50096, 00E50097, 00E50100**

İç hata oluştu.

# **Sistem işlemi**

İstekte bulunan kurtarma yordamı olağandışı sona erdirildi. SYS1.LOGRECve bir SVC dökümü isteniyor.

# **Sistem programcısının yanıtı**

["Tanılama" sayfa 1029](#page-1028-0) içinde listelenen öğeleri toplayın ve IBM destek merkezinize başvurun.

# **00E50101**

MQ bir ESTAE oluşturamadı.

# **Sistem işlemi**

Hata bir altsistem desteği alt bileşenine (SSS) aktarıldı -ESTAE. Büyük olasılıkla, kuyruk yöneticisi olağandışı sona erdirildi. SYS1.LOGRECve bir SVC dökümü isteniyor.

# **Sistem programcısının yanıtı**

Bir ESTAE ' nin kurulamaması, olağan durumda bir ESTAE denetim öbeği (SCB) için yerel sistem kuyruğu alanında (LSQA) yeterli boş alan olmaması nedeniyle ortaya çıktı. Gerekiyorsa, kuyruk yöneticisi adres alanının büyüklüğünü artırın.

Kuyruk yöneticisini yeniden başlatın.

Sistem hizmetleri adres alanına ait LSQA alt havuzlarındaki kullanım ve boş alanlar için ilişkili SVC dökümünü gözden geçirin. Sorunu çözemezseniz, ["Tanılama" sayfa 1029](#page-1028-0) içinde listelenen öğeleri toplayın ve IBM destek merkezinize başvurun.

# **00E50102**

STOP QMGR MODE (FORCE) komutu işlenirken tüm etkin aracılar iptal edilirken kurtarılamaz bir hata oluştu. Bu bir kuyruk yöneticisi sonlandırma neden kodudur.

# **Sistem işlemi**

Kuyruk yöneticisi olağandışı sona erdirildi. SYS1.LOGREC.

# **Sistem programcısının yanıtı**

Kuyruk yöneticisini yeniden başlatın.

["Tanılama" sayfa 1029](#page-1028-0) içinde listelenen öğeleri, sorunun çözümünde yararlı bulabilirsiniz. SYS1.LOGREC girişleri.

#### **00E50500**

Kuyruk yöneticisi olağandışı sonlandırma işlemi sırasında z/OS LOCAL ya da CML kilidi alınamadı.

Yürütme birimi olağandışı sona erdirildi. Hata, SYS1.LOGRECve olağan dışı kuyruk yöneticisi sonlandırması, mümkünse farklı bir yürütme birimi altında tamamlanır.

#### **Sistem programcısının yanıtı**

Gerekiyorsa kuyruk yöneticisini yeniden başlatın.

["Tanılama" sayfa 1029](#page-1028-0) içinde listelenen öğeleri, sorunun çözümünde yararlı bulabilirsiniz.

#### **00E50501**

Kuyruk yöneticisi olağandışı sonlandırma işlemi sırasında z/OS LOCAL ya da CML kilidi serbest bırakılamadı.

# **Sistem işlemi**

Yürütme birimi olağandışı sona erdirildi. Hata, SYS1.LOGREC. Kuyruk yöneticisi sonlandırması, mümkünse farklı bir yürütme birimi altında tamamlanır.

#### **Sistem programcısının yanıtı**

Kuyruk yöneticisini yeniden başlatın.

["Tanılama" sayfa 1029](#page-1028-0) içinde listelenen öğeleri, sorunun çözümünde yararlı bulabilirsiniz.

## **00E50502**

Kuyruk yöneticisi olağandışı sonlandırma işlemi sırasında z/OS LOCAL kilidi alınamadı.

### **Sistem işlemi**

Yürütme birimi olağandışı sona erdirildi. Hata, SYS1.LOGRECve olağan dışı kuyruk yöneticisi sonlandırması, mümkünse farklı bir yürütme birimi altında tamamlanır.

## **Sistem programcısının yanıtı**

Kuyruk yöneticisini yeniden başlatın.

["Tanılama" sayfa 1029](#page-1028-0) içinde listelenen öğeleri, sorunun çözümünde yararlı bulabilirsiniz.

#### **00E50503**

Kuyruk yöneticisi olağandışı sonlandırma işlemi sırasında z/OS LOCAL kilidi serbest bırakılamadı.

#### **Sistem işlemi**

Yürütme birimi olağandışı sona erdirildi. Hata, SYS1.LOGRECve olağan dışı kuyruk yöneticisi sonlandırması, mümkünse farklı bir yürütme birimi altında tamamlanır.

#### **Sistem programcısının yanıtı**

Kuyruk yöneticisini yeniden başlatın.

["Tanılama" sayfa 1029](#page-1028-0) içinde listelenen öğeleri, sorunun çözümünde yararlı bulabilirsiniz.

## **00E50504**

Bu neden kodu, kuyruk yöneticisi sonlandırma işlemcisi tarafından SDWA değişken kayıt alanına (VRA) kaydedilen bilgilerin biçimini tanımlamak için kullanılır. Kod, CSQVATRM modülünde karşılaşılan hatalar için VRA ' da sağlanan ek bilgileri tanımlar.

# **Sistem işlemi**

Kuyruk yöneticisi sonlandırılırken saptanan hatanın kaydedilmesi devam eder.

#### **Sistem programcısının yanıtı**

Yok.

#### **00E50505**

Bu neden kodu, SDWA değişken kayıt alanına (VRA) kaydedilen bilgilerin biçimini tanımlamak için kullanılır. Kod, CSQVATR4modülünde karşılaşılan hatalar için VRA ' da sağlanan ek bilgileri tanımlar.

## **Sistem işlemi**

Kuyruk yöneticisi sonlandırılırken saptanan hatanın kaydedilmesi devam eder.

## **Sistem programcısının yanıtı**

Yok.

## **00E50701**

Phase-1kesinleştirilirken bir sorun oluştu. Bu, geriletme, serbest bırakma ve bitiş UR işlemesini etkilemek için kullanılır.

#### **Sistem işlemi**

Kuyruk yöneticisi olağandışı sona erdirildi. SYS1.LOGRECve bir SVC dökümü isteniyor.

#### **Sistem programcısının yanıtı**

Kuyruk yöneticisini yeniden başlatın.

Sorunu çözemezseniz, ["Tanılama" sayfa 1029](#page-1028-0) içinde listelenen öğeleri toplayın ve IBM destek merkezinize başvurun.

## **00E50702**

Kurtarılamayan SRB kipinde işleme sırasında bir hata oluştu.

SRB kipi işlemesi genellikle, veri bütünlüğünü ve iç durumun tutarlılığını sağlamak için kuyruk yöneticisi tarafından dahili olarak kullanılır. Kurtarma olanaklı değilse, kuyruk yöneticisi bu neden koduyla sonlandırılır.

Çoğu oluşum, daha ayrıntılı inceleme için IBM hizmetine bildirilmesi gereken iç hatalardan kaynaklanır.

Bu hatanın, sayfa kümelerini yeniden biçimlendirmeden günlük veri kümelerinin yeniden biçimlendirildiği yerlerde de ortaya çıktığı bilinmektedir (bu nedenle etkin veriler içermeye devam ederler). Bu durum kullanıcı işlemiyle çözülebilir.

# **Sistem işlemi**

Kuyruk yöneticisi bu neden koduyla olağandışı sona erdirildi. CSQVEUS2 kurtarma yordamı ve SYS1.LOGREC.

# **Sistem programcısının yanıtı**

Kuyruk yöneticisini yeniden başlatın.

SYS1.LOGREC girişleri, kuyruk yöneticisi sonlandırmasından hemen önce bir ya da daha çok MQ hatası arıyor. Sorunu çözemezseniz, ["Tanılama" sayfa 1029](#page-1028-0) içinde listelenen öğeleri toplayın ve IBM destek merkezinize başvurun.

# **00E50703**

Bu kuyruk yöneticisi sonlandırma nedeni kodu, askıya alınmış bir yürütme birimini sürdürme girişimi sırasında bir hatanın ardından kullanılır. Sürdürme işleminin başarıyla tamamlanması 'indoubt' idi.

# **Sistem işlemi**

Kuyruk yöneticisi olağandışı sona erdirildi. SYS1.LOGRECve bir SVC dökümü isteniyor.

# **Sistem programcısının yanıtı**

Kuyruk yöneticisini yeniden başlatın.

["Tanılama" sayfa 1029](#page-1028-0) içinde listelenen öğeleri, sorunun çözümünde yararlı bulabilirsiniz.

#### **00E50704**

İç hata oluştu.

# **Sistem işlemi**

Kuyruk yöneticisi bu neden koduyla sonlandırıldı. Ayrıca, kurtarma yordamına SDWA sağlanmazsa, döküm istenir.

# **Sistem programcısının yanıtı**

Kuyruk yöneticisini yeniden başlatın.

SYS1.LOGREC girişleri, kuyruk yöneticisi sonlandırmasından hemen önce bir ya da daha çok MQ hatası arıyor. Sorunu çözemezseniz, ["Tanılama" sayfa 1029](#page-1028-0) içinde listelenen öğeleri toplayın ve IBM destek merkezinize başvurun.

# **00E50705**

İç hata oluştu.

# **Sistem işlemi**

Kuyruk yöneticisi olağandışı sona erdirildi.

# **Sistem programcısının yanıtı**

Kuyruk yöneticisini yeniden başlatın.

["Tanılama" sayfa 1029](#page-1028-0) içinde listelenen öğeleri toplayın ve IBM destek merkezinize başvurun.

# **00E50706**

İç hata oluştu.

# **Sistem işlemi**

Kuyruk yöneticisi bu neden koduyla sonlandırıldı. Ayrıca, kurtarma yordamına SDWA sağlanmazsa, döküm istenir. SYS1.LOGREC.

# **Sistem programcısının yanıtı**

Kuyruk yöneticisini yeniden başlatın.

SYS1.LOGREC girişleri, kuyruk yöneticisi sonlandırmasından hemen önce bir ya da daha çok MQ hatası arıyor. Sorunu çözemezseniz, ["Tanılama" sayfa 1029](#page-1028-0) içinde listelenen öğeleri toplayın ve IBM destek merkezinize başvurun.

# **00E50707**

Bir ESTAE kurulamadı.

# **Sistem işlemi**

Kuyruk yöneticisi olağandışı sona erdirildi. SYS1.LOGREC.

# **Sistem programcısının yanıtı**

Kuyruk yöneticisi adres alanının LSQA alt havuzundaki kullanımı ve boş alanları gözden geçirin. Gerekiyorsa, adres alanının özel alan boyutunu artırın.

Kuyruk yöneticisini yeniden başlatın.

CSQVRCT birimi kuyruk yöneticisi sonlandırmasını istediyse, standart bir SVC dökümü istendi. Sorunun nedeni yetersiz özel depolama alanıysa, diğer MQ kaynak yöneticileri olağandışı sona ermiş olabilir.

Sorunu çözemezseniz, ["Tanılama" sayfa 1029](#page-1028-0) içinde listelenen öğeleri toplayın ve IBM destek merkezinize başvurun.

# **00E50708**

Bir müttefik aracı kuyruk yöneticisi adres alanına bağlanırken hata oluştu. Müttefik aracının sonlandırılabilmesi için bağlantı tamamlanmalıdır.

Kuyruk yöneticisi bu neden koduyla sonlandırıldı. Özgün hatanın SVC dökümü istendi ve SYS1.LOGREC.

#### **Sistem programcısının yanıtı**

Kuyruk yöneticisini yeniden başlatın.

SYS1.LOGREC girişleri, kuyruk yöneticisi sonlandırmasından hemen önce bir ya da daha çok MQ hatası arıyor.

# **00E50709**

İç hata oluştu.

## **Sistem işlemi**

Kuyruk yöneticisi olağandışı sona erdirildi.

#### **Sistem programcısının yanıtı**

Kuyruk yöneticisini yeniden başlatın.

Kuyruk yöneticisi sonlandırmasından hemen önce oluşan bir ya da daha çok MQ hata için SYS1.LOGREC girişlerini tarayın. Sorunu çözemezseniz, ["Tanılama" sayfa 1029](#page-1028-0) içinde listelenen öğeleri toplayın ve IBM destek merkezinize başvurun.

#### **00E50710**

İç hata oluştu.

#### **Sistem işlemi**

Kuyruk yöneticisi bu neden koduyla sonlandırıldı. Özgün hatanın SVC dökümü istendi ve SYS1.LOGREC.

#### **Sistem programcısının yanıtı**

Kuyruk yöneticisini yeniden başlatın.

SYS1.LOGREC girişleri, kuyruk yöneticisi sonlandırmasından hemen önce bir ya da daha çok MQ hatası arıyor. Sorunu çözemezseniz, ["Tanılama" sayfa 1029](#page-1028-0) içinde listelenen öğeleri toplayın ve IBM destek merkezinize başvurun.

#### **00E50711**

İç hata oluştu.

#### **Sistem işlemi**

Kuyruk yöneticisi bu neden koduyla sonlandırıldı. Özgün hatanın SVC dökümü istendi ve SYS1.LOGREC.

#### **Sistem programcısının yanıtı**

Kuyruk yöneticisini yeniden başlatın.

SYS1.LOGREC girişleri, kuyruk yöneticisi sonlandırmasından hemen önce bir ya da daha çok MQ hatası arıyor. Sorunu çözemezseniz, ["Tanılama" sayfa 1029](#page-1028-0) içinde listelenen öğeleri toplayın ve IBM destek merkezinize başvurun.

## **00E50712**

Bir MQ mandalının tutucusunu sonlandırma girişimi sırasında bir mandal yöneticisi işlevinde hata oluştu. Tutucunun görevi z/OS tarafından dağıtılamaz olarak ayarlandı ve bu görevi sonlandırmak için bir CALLRTM başarısız oldu.

Kuyruk yöneticisi bu neden koduyla sonlandırıldı. Hatanın SVC dökümü istendi ve SYS1.LOGREC. Hata sırasında 3 numaralı kayıt, ana adres alanında mandal tutucunun TCB adresini içerir ve 4 numaralı kayıt, CALLRTM ' den gelen dönüş kodunu içerir.

#### **Sistem programcısının yanıtı**

Kuyruk yöneticisini yeniden başlatın.

["Tanılama" sayfa 1029](#page-1028-0) içinde listelenen öğeleri, sorunun çözümünde yararlı bulabilirsiniz. Kuyruk yöneticisi sonlandırmasından hemen önce SYS1.LOGREC girişlerini MQ bir ya da daha fazla hata için tarayın.

#### **00E50713**

İç hata oluştu.

# **Sistem işlemi**

Kuyruk yöneticisi olağandışı sona erdirildi. Kuyruk yöneticisi sonlandırma işlemcisi SVC dökümünü istedi ve SYS1.LOGREC.

#### **Sistem programcısının yanıtı**

Kuyruk yöneticisini yeniden başlatın.

Kuyruk yöneticisi sonlandırmasından hemen önce oluşan bir ya da daha çok MQ hata için SYS1.LOGREC girişlerini tarayın. İstenen SVC dökümünün çözümlenmesi gerekebilir. Sorunu çözemezseniz, ["Tanılama" sayfa 1029](#page-1028-0) içinde listelenen öğeleri toplayın ve IBM destek merkezinize başvurun.

#### **00E50715**

Bir SRB kipi yürütme birimindeki kurtarılamaz bir hatanın ardından kuyruk yöneticisi sonlandırması istendi.

#### **Sistem işlemi**

SRB ile ilgili görev, SRB ile TCB arasında perkolasyon sonucu olağandışı bir şekilde sona erdirildi. Kuyruk yöneticisi olağandışı sona erdirildi.

#### **Sistem programcısının yanıtı**

Kuyruk yöneticisini yeniden başlatın.

["Tanılama" sayfa 1029](#page-1028-0) içinde listelenen öğeleri, sorunun çözümünde yararlı bulabilirsiniz. Kuyruk yöneticisi sonlandırmasından hemen önce oluşan bir ya da daha çok MQ hata için SYS1.LOGREC girişlerini tarayın.

# **00E50717**

İç hata oluştu.

#### **Sistem işlemi**

Kuyruk yöneticisi olağandışı sona erdirildi.

#### **Sistem programcısının yanıtı**

Kuyruk yöneticisini yeniden başlatın.

Kuyruk yöneticisi sonlandırmasından hemen önce oluşan bir ya da daha çok MQ hata için SYS1.LOGREC girişlerini tarayın. Kuyruk yöneticisi sonlandırma isteğinden önce bir hata oluşursa, tanılama bilgileri SYS1.LOGREC ve SVC döküm malzemeleri. Sorunu çözemezseniz, ["Tanılama" sayfa](#page-1028-0) [1029](#page-1028-0) içinde listelenen öğeleri toplayın ve IBM destek merkezinize başvurun.

# **00E50719**

İç hata oluştu.

Kuyruk yöneticisi olağandışı sona erdirildi.

# <span id="page-1041-0"></span>**Sistem programcısının yanıtı**

Kuyruk yöneticisini yeniden başlatın.

Kuyruk yöneticisi sonlandırmasından hemen önce oluşan bir ya da daha çok MQ hata için SYS1.LOGREC girişlerini tarayın. Sorunu çözemezseniz, ["Tanılama" sayfa 1029](#page-1028-0) içinde listelenen öğeleri toplayın ve IBM destek merkezinize başvurun.

# **00E50725**

Zamanlanmış bir SRB kipi yürütme birimindeki kurtarılamayan bir hata nedeniyle kuyruk yöneticisi sonlandırması istendi.

# **Sistem işlemi**

SRB ile ilgili görev, SRB ile TCB ' nin perkolasyonu nedeniyle olağandışı sona erdi. Kuyruk yöneticisi olağandışı sona erdirildi.

# **Sistem programcısının yanıtı**

Kuyruk yöneticisini yeniden başlatın.

["Tanılama" sayfa 1029](#page-1028-0) içinde listelenen öğeleri, sorunun çözümünde yararlı bulabilirsiniz. Kuyruk yöneticisi sonlandırmasından hemen önce oluşan bir ya da daha çok MQ hata için SYS1.LOGREC girişlerini tarayın. Gerekiyorsa, kuyruk yöneticisi sonlandırmasıyla istenen SVC dökümünü çözümleyin.

# **00E50727**

Agent Services işlevsel kurtarma işlemi sırasında ikincil bir hata oluştu. Bu bir kuyruk yöneticisi sonlandırma neden kodudur.

# **Sistem işlemi**

Kuyruk yöneticisi olağandışı sona erdirildi.

# **Sistem programcısının yanıtı**

Kuyruk yöneticisini yeniden başlatın.

["Tanılama" sayfa 1029](#page-1028-0) içinde listelenen öğeleri, sorunun çözümünde yararlı bulabilirsiniz. Kuyruk yöneticisi sonlandırmasından hemen önce oluşan bir ya da daha çok MQ hata için SYS1.LOGREC girişlerini tarayın.

#### $z/0S$ *Özel işlemden geçirme tesisleri kodları (X'E6')*

Burada listelenmeyen bir özel işlemden geçirme olanağı neden kodu oluşuyorsa, bir iç hata oluştu. Aşağıdaki tanılama öğelerini toplayın ve IBM destek merkezinize başvurun.

# **Tanılamalar**

- Hataya yol açan dönem için konsol çıkışı.
- Sistem dökümü hatadan yol aldı.
- SYS1.LOGREC.
- Uygun WebSphere MQ, z/OS, Db2, CICSve IMS hizmet düzeyleri.

# **00E60008**

İç hata oluştu.

# **Sistem işlemi**

İzlenmekte olan işlev olağan dışı sona erdirilir. Kuyruk yöneticisi çalışır durumda kalır.

## **Sistem programcısı yanıtı**

["Tanılamalar" sayfa 1042](#page-1041-0) içinde listelenen öğeleri toplayın ve IBM destek merkezinize başvurun.

#### **00E60017**

Bu kod, döküm biçimleyicisi tarafından kullanılan bir iç koddur.

# **Sistem işlemi**

İstek olağan dışı sona erdirilir.

# **Sistem programcısı yanıtı**

["Tanılamalar" sayfa 1042](#page-1041-0) içinde listelenen öğeleri toplayın ve IBM destek merkezinize başvurun.

# **00E60085, 00E60086, 00E60087, 00E60088, 00E60089**

İç hata oluştu.

# **Sistem işlemi**

İstek olağandışı bir şekilde sona erdirilir.

# **Sistem programcısı yanıtı**

["Tanılamalar" sayfa 1042](#page-1041-0) içinde listelenen öğeleri toplayın ve IBM destek merkezinize başvurun.

# **00E60100 - 00E60199**

X'00E60199'ile X'00E60100' arasındaki 'reason' neden kodları, IFC seçmeli döküm hizmeti yardımı kullanılarak IBM hizmet personelinin dökümü istediği bir izleme olayı gerçekleştiğinde, özel işlemden geçirme olanağı bileşeni (IFC) tarafından kullanılır.

# **Sistem işlemi**

Hizmet verilebilirlik dökümü isteğine bağlı olarak, aracı yeniden denenebilir ya da sonlandırılabilir.

# **Sistem programcısı yanıtı**

Neden kodu, belirtilen bir izleme olayının ortaya çıkışısında verilir. SVC dökümü SYS1.DUMPxx veri kümesi. Sorun belirleme yöntemleri, IBM hizmet personelinin tuzağa düşürme girişiminde bulunmaya çalıştığı koşula bağlıdır.

# **00E60701**

İç hata oluştu.

# **Sistem işlemi**

Geçerli yürütme birimi, tamamlanma kodu X'5C6' ile sonlandırılır.

# **Sistem programcısı yanıtı**

["Tanılamalar" sayfa 1042](#page-1041-0) içinde listelenen öğeleri toplayın ve IBM destek merkezinize başvurun.

# **00E60702, 00E60703**

İç hata oluştu.

# **Sistem işlemi**

Geçerli yürütme birimi, tamamlanma kodu X'5C6' ile sonlandırılır.

# **Sistem programcısı yanıtı**

["Tanılamalar" sayfa 1042](#page-1041-0) içinde listelenen öğeleri toplayın ve IBM destek merkezinize başvurun.

#### $z/0S$

# *Dağıtılmış kuyruklama kodları (X'E7')*

Burada listelenmeyen dağıtılmış bir kuyruğa alma neden kodu oluşuyorsa, bir iç hata ortaya çıktı. Aşağıdaki tanılama öğelerini toplayın ve IBM destek merkezinize başvurun.

# **Tanılamalar**

- Hataya ya da uygunsa, uygulama programının bir listesi ya da hata sırasında çalıştırılmakta olan bir yardımcı program programına giriş dizgisi gösteren işlemlerin açıklaması.
- Kullanılmakta olan kanal tanımlamaları
- Hata bir ileti kanalı aracısını etkilediyse, ileti kanalı aracısının kullandığı herhangi bir kullanıcı kanalı çıkış programının listesi.
- Hataya yol açan dönem için konsol çıkışı.
- Kuyruk yöneticisi iş günlüğü.
- Kanal başlatıcı iş günlüğü.
- Sistem dökümü hatadan yol aldı.
- Uygun WebSphere MQ, z/OS, Db2, CICSve IMS hizmet düzeyleri.

# **00E70001**

İç hata oluştu.

# **Sistem işlemi**

Geçerli yürütme birimi, tamamlanma kodu X'5C6' ile sonlandırılır.

# **Sistem programcısı yanıtı**

"Tanılamalar" sayfa 1044 içinde listelenen öğeleri toplayın ve IBM destek merkezinize başvurun.

# **00E70002**

Etkin bağdaştırıcı alt görevleri yok. Birçok kez başarısız oldu ve bu nedenle yeniden başlatılmadı.

# **Sistem işlemi**

Kanal başlatıcı sonlanır.

# **Sistem programcısı yanıtı**

Her bir hatayla ilişkili iletilerde raporlandığı şekilde, bağdaştırıcı alt görevi hata sorunlarını araştırın.

# **00E70003**

Etkin bir dağıtıcı yok. Tüm dağıtıcılar başlatılamadı ya da tüm dağıtıcılar birçok kez başarısız oldu ve yeniden başlatılmadı.

# **Sistem işlemi**

Kanal başlatıcı sonlanır.

# **Sistem programcısı yanıtı**

Her bir hatayla ilişkili iletilerde raporlandığı şekilde, dağıtıcı hatası sorunlarını araştırın.

# **00E70004**

İç hata oluştu.

# **Sistem işlemi**

Geçerli yürütme birimi, tamamlanma kodu X'5C6' ile sonlandırılır.

# **Sistem programcısı yanıtı**

"Tanılamalar" sayfa 1044 içinde listelenen öğeleri toplayın ve IBM destek merkezinize başvurun.

# **00E70007**

Bir bağdaştırıcı alt görevi tarafından depolama alanı alma girişimi başarısız oldu.

# **Sistem işlemi**

Geçerli yürütme birimi, tamamlanma kodu X'5C6' ile sonlandırılır.
#### **Sistem programcısı yanıtı**

Kanal başlatıcı adres alanının boyutunu artırın ya da dağıtıcıların, bağdaştırıcı alt görevlerinin, SSL sunucu alt görevlerinin ve kullanılmakta olan etkin kanalların sayısını azaltın.

#### **00E70008, 00E70009, 00E7000A**

İç hata oluştu.

## **Sistem işlemi**

Geçerli yürütme birimi, tamamlanma kodu X'5C6' ile sonlandırılır.

## **Sistem programcısı yanıtı**

["Tanılamalar" sayfa 1044](#page-1043-0) içinde listelenen öğeleri toplayın ve IBM destek merkezinize başvurun.

## **00E70011**

Kanal başlatıcı, CSQXBENT modülünü yükleyemedi.

## **Sistem işlemi**

Geçerli yürütme birimi, tamamlanma kodu X'5C6' ile sonlandırılır.

#### **Sistem programcısı yanıtı**

CSQXBENT ' in neden yüklenmediğini belirten iletiler konsolunu denetleyin. Modülün gerekli kitaplıkta olduğundan ve doğru şekilde başvurulduğundan emin olun.

Kanal başlatıcı, bu modülü, başlatılmış görev JCL yordamıyla xxxxCHINbaşlatma görevinin STEPLIB dd deyimi altında kitaplık veri kümelerinden yüklemeyi dener.

#### **00E70013**

Bazı bağdaştırıcı alt görevleri istendi, ancak hiçbiri bağlanamadı.

#### **Sistem işlemi**

Geçerli yürütme birimi, tamamlanma kodu X'5C6' ile sonlandırılır.

#### **Sistem programcısı yanıtı**

Her bir hatayla ilişkili iletilerde raporlandığı şekilde, bağdaştırıcı alt görevi bağlanma sorunlarını araştırın. Sorunları çözemezseniz, ["Tanılamalar" sayfa 1044](#page-1043-0) içinde listelenen öğeleri toplayın ve IBM destek merkezinize başvurun.

## **00E70015**

İç hata oluştu.

#### **Sistem işlemi**

Geçerli yürütme birimi, tamamlanma kodu X'5C6' ile sonlandırılır.

## **Sistem programcısı yanıtı**

["Tanılamalar" sayfa 1044](#page-1043-0) içinde listelenen öğeleri toplayın ve IBM destek merkezinize başvurun.

## **00E7001D**

Başlatma sırasında, kanal başlatıcısı 16M' nin altında bir depolama alanı elde edemedi.

## **Sistem işlemi**

Kanal başlatıcı sona erer.

#### **Sistem programcısı yanıtı**

Sorunun nedenini araştırın.

## **00E7001E, 00E7001F**

İç hata oluştu.

Kanal başlatıcı, tamamlanma kodu X'5C6' ile sonlandırır.

## **Sistem programcısı yanıtı**

Kanal başlatıcıyı yeniden başlatın.

["Tanılamalar" sayfa 1044](#page-1043-0) içinde listelenen öğeleri toplayın ve IBM destek merkezinize başvurun.

## **00E70020**

İç hata oluştu.

## **Sistem işlemi**

Geçerli yürütme birimi, tamamlanma kodu X'5C6' ile sonlandırılır.

## **Sistem programcısı yanıtı**

Önceki hata iletilerine ilişkin konsolu denetleyin. Sorun çözülemezse, ["Tanılamalar" sayfa 1044](#page-1043-0) içinde listelenen öğeleri toplayın ve IBM destek merkezinize başvurun.

# **00E70021, 00E70022, 00E70023, 00E70024, 00E70025**

İç hata oluştu.

## **Sistem işlemi**

Geçerli yürütme birimi, tamamlanma kodu X'5C6' ile sonlandırılır.

## **Sistem programcısı yanıtı**

["Tanılamalar" sayfa 1044](#page-1043-0) içinde listelenen öğeleri toplayın ve IBM destek merkezinize başvurun.

## **00E70031**

İç hata oluştu. Bir kilit şu anda sonlandırılan bir görev tarafından tutuluyor.

# **Sistem işlemi**

Geçerli yürütme birimi, tamamlanma kodu X'5C6' ile sonlandırılır.

## **Sistem programcısı yanıtı**

Sonlandırılan görevin kilidi neden serbest olmadığını belirleyin. Bu, önceki bir hatadan kaynaklanıyor olabilir. Sorunu çözemezseniz, ["Tanılamalar" sayfa 1044](#page-1043-0) içinde listelenen öğeleri toplayın ve IBM destek merkezinize başvurun.

## **00E70032**

İç hata oluştu. Bağlaşım tesisinde tutulan bilgileri güncelleme girişimi başarısız oldu.

# **Sistem işlemi**

Geçerli yürütme birimi, tamamlanma kodu X'5C6' ile sonlandırılır.

## **Sistem programcısı yanıtı**

Collect the items listed in ["Tanılamalar" sayfa 1044,](#page-1043-0) together with details of the queue sharing group and of the queue managers active, as well as the queue managers defined to the queue sharing group at the time. Bu bilgiler, aşağıdaki z/OS komutları girilerek elde edilebilir:

D XCF,GRP

bağlaşım tesisinde tüm kuyruk paylaşım gruplarının bir listesini görüntülemek için

D XCF,GRP,qsg-name,ALL

Kuyruk paylaşım grubu için tanımlanan kuyruk yöneticilerine ilişkin durumu görüntülemek için.

IBM destek merkezinize başvurun.

İç hata oluştu.

## **Sistem işlemi**

Geçerli yürütme birimi, tamamlanma kodu X'5C6' ile sonlandırılır.

## **Sistem programcısı yanıtı**

["Tanılamalar" sayfa 1044](#page-1043-0) içinde listelenen öğeleri toplayın ve IBM destek merkezinize başvurun.

## **00E70052**

Etkin SSL sunucusu alt görevleri yok. Birçok kez başarısız oldu ve bu nedenle yeniden başlatılmadı.

## **Sistem işlemi**

Kanal başlatıcı sonlanır.

## **Sistem programcısı yanıtı**

Her bir hatayla ilişkili iletilerde raporlandığı şekilde, SSL sunucusu alt görev hatası sorunlarını araştırın.

#### **00E70053**

Bazı SSL sunucusu alt görevleri istendi, ancak hiçbiri bağlanamadı.

#### **Sistem işlemi**

Geçerli yürütme birimi, tamamlanma kodu X'5C6' ile sonlandırılır.

## **Sistem programcısı yanıtı**

Her bir hatayla ilişkili iletilerde raporlandığı şekilde, SSL sunucusu alt görev ekleme sorunlarını araştırın. Sorunları çözemezseniz, ["Tanılamalar" sayfa 1044](#page-1043-0) içinde listelenen öğeleri toplayın ve IBM destek merkezinize başvurun.

#### **00E7010C**

İç hata oluştu.

## **Sistem işlemi**

Geçerli yürütme birimi, tamamlanma kodu X'5C6' ile sonlandırılır.

## **Sistem programcısı yanıtı**

["Tanılamalar" sayfa 1044](#page-1043-0) içinde listelenen öğeleri toplayın ve IBM destek merkezinize başvurun.

## **00E7010E**

Dağıtıcı, bağlantı yığınında bir tutarsızlık saptadı.

#### **Sistem işlemi**

Geçerli yürütme birimi, tamamlanma kodu X'5C6' ile sonlandırılır.

## **Sistem programcısı yanıtı**

En olası neden, bağlantı yığınının kullanıcı çıkışı tarafından yanlış kullanılmasıdır; çıkışlar herhangi bir MQ API çağrısını yayınlamalıdır ve bu çağrılar girildiği şekilde aynı bağlantı yığını düzeyinde çağrıya geri dönmelidir. Çıkışlar kullanılmıyorsa ya da bağlantı yığınını kullanmıyorsa, ["Tanılamalar" sayfa](#page-1043-0) [1044](#page-1043-0) içinde listelenen öğeleri toplayın ve IBM destek merkezinize başvurun.

## **00E7010F, 00E7014A**

İç hata oluştu.

## **Sistem işlemi**

Geçerli yürütme birimi, tamamlanma kodu X'5C6' ile sonlandırılır.

#### **Sistem programcısı yanıtı**

["Tanılamalar" sayfa 1044](#page-1043-0) içinde listelenen öğeleri toplayın ve IBM destek merkezinize başvurun.

#### **00E7014C**

İç hata oluştu. Bu, kuyruk yöneticisinin önceki bir örneğine karşı çalışırken ve kuyruk yöneticisinin daha sonraki bir örneğine bağlanmayı denerken, kanal başlatıcısı tarafından durdurulamaması nedeniyle ortaya çıkmış olabilir.

#### **Sistem işlemi**

Geçerli yürütme birimi, tamamlanma kodu X'5C6' ile sonlandırılır.

#### **Sistem programcısı yanıtı**

["Tanılamalar" sayfa 1044](#page-1043-0)içinde listelenen öğeleri toplayın, daha sonra kanal başlatıcıyı yeniden başlatın ve IBM destek merkezinize başvurun.

#### **00E7014D**

İç hata oluştu.

## **Sistem işlemi**

Geçerli yürütme birimi, tamamlanma kodu X'5C6' ile sonlandırılır.

#### **Sistem programcısı yanıtı**

["Tanılamalar" sayfa 1044](#page-1043-0) içinde listelenen öğeleri toplayın ve IBM destek merkezinize başvurun.

#### **00E7014F**

İç hata oluştu. Bu genellikle önceki bir hatanın sonucu olarak gelir.

#### **Sistem işlemi**

Geçerli yürütme birimi, tamamlanma kodu X'5C6' ile sonlandırılır.

#### **Sistem programcısı yanıtı**

Önceki bir hatayı raporlayan önceki hata iletileri için konsolu denetleyin ve bu hatayı çözmek için uygun işlemi gerçekleştirin. Önceki bir hata yoksa, ["Tanılamalar" sayfa 1044](#page-1043-0) içinde listelenen öğeleri toplayın ve IBM destek merkezinize başvurun.

## **00E7015A, 00E70214, 00E70216, 00E70226, 00E70231, 00E70232, 00E70233, 00E70501, 00E70522, 00E70543, 00E70546, 00E70553**

İç hata oluştu.

#### **Sistem işlemi**

Geçerli yürütme birimi, tamamlanma kodu X'5C6' ile sonlandırılır.

## **Sistem programcısı yanıtı**

["Tanılamalar" sayfa 1044](#page-1043-0) içinde listelenen öğeleri toplayın ve IBM destek merkezinize başvurun.

## **00E70054, 00E70055, 00E70056**

İç hata oluştu.

## **Sistem işlemi**

Geçerli yürütme birimi, tamamlanma kodu X'5C6' ile sonlandırılır.

#### **Sistem programcısı yanıtı**

["Tanılamalar" sayfa 1044](#page-1043-0) içinde listelenen öğeleri toplayın ve IBM destek merkezinize başvurun.

#### **00E70057, 00E70058**

İç hata oluştu.

Geçerli yürütme birimi, tamamlanma kodu X'5C6' ile sonlandırılır.

## <span id="page-1048-0"></span>**Sistem programcısı yanıtı**

["Tanılamalar" sayfa 1044](#page-1043-0) içinde listelenen öğeleri toplayın ve IBM destek merkezinize başvurun.

## **00E70708**

İç hata oluştu.

# **Sistem işlemi**

Geçerli yürütme birimi, tamamlanma kodu X'5C6' ile sonlandırılır.

## **Sistem programcısı yanıtı**

["Tanılamalar" sayfa 1044](#page-1043-0) içinde listelenen öğeleri toplayın ve IBM destek merkezinize başvurun.

## **00E70802**

Etkin bir küme iş yükü çıkış sunucusu alt görevi yok. Birçok kez başarısız olmuştur ve bu nedenle yeniden başlatılmazlar.

## **Sistem işlemi**

Küme iş yükü çıkış hizmetleri devre dışı bırakıldı.

## **Sistem programcısı yanıtı**

Her bir hatayla ilişkili iletilerde raporlandığı şekilde, küme iş yükü çıkış sunucusu alt görev hatası sorunlarını araştırın.

## **00E7080B**

Bir küme iş yükü kullanıcı çıkışı, **EXITLIM** sistem parametresi tarafından belirtildiği gibi, izin verilen süre içinde kuyruk yöneticisine geri dönemedi. Çıkışı çalıştıran görev bu nedenle sonlandırıldı. Bu koddan önce CSQV445Eiletisi yer alıyor.

## **Sistem işlemi**

İşlem devam eder. Küme hedefi olağan algoritmayı kullanarak seçilir.

## **Sistem programcısı yanıtı**

Kullanıcı çıkışımın neden zamanında tamamlanmadığını araştırın. İleti [CSQV445E](#page-632-0) , çıkış programının adını görüntüler.

## $z/0S$

# *Başlatma yordamı ve genel hizmet kodları (X'E8')*

Burada listelenmeyen bir başlatma yordamı neden kodu oluşursa, bir iç hata oluştu. Aşağıdaki tanılama öğelerini toplayın ve IBM destek merkezinize başvurun.

# **Tanılama**

- Hataya yol açan döneme ilişkin konsol çıkışı.
- Kuyruk yöneticisi iş günlüğü.
- Hatadan kaynaklanan sistem dökümü.
- SYS1.LOGREC.
- Sistem parametresi yükleme modülü.
- Başlatma yordamı.
- Bu kuyruk yöneticisi için başlatılan görev JCL yordamı.
- Uygun WebSphere MQ, z/OS, Db2, CICSve IMS hizmet düzeyleri.

İç hata oluştu.

## **Sistem işlemi**

Kuyruk yöneticisi sonlandırıldı. SYS1.LOGRECve bir SVC dökümü isteniyor.

## **Sistem programcısının yanıtı**

Kuyruk yöneticisini yeniden başlatın.

["Tanılama" sayfa 1049](#page-1048-0) içinde listelenen öğeleri toplayın ve IBM destek merkezinize başvurun.

## **00E80002**

Kuyruk yöneticisi adres alanı doğru başlatılmadı ya da z/OS IEFSSREQ işlenirken bir hata oluştu.

## **Sistem işlemi**

Kuyruk yöneticisi sonlandırıldı. SYS1.LOGRECve bir SVC dökümü isteniyor. Kayıt 9, aşağıdaki tanılama bilgilerini içeren 8 baytlık bir alanın adresini içerir:

- Bayt 1-4-altsistem adı
- Bayt 5-8- z/OS IEFSSREQ makrosunun ayarladığı dönüş kodunu içeren kayıt 15 'in içeriği

## **Sistem programcısının yanıtı**

["Tanılama" sayfa 1049](#page-1048-0) içinde listelenen öğeleri, sorunun çözümünde yararlı bulabilirsiniz.

## **00E80003, 00E80004, 00E80005, 00E80006**

İç hata oluştu.

## **Sistem işlemi**

SYS1.LOGRECve bir SVC dökümü isteniyor.

## **Sistem programcısının yanıtı**

["Tanılama" sayfa 1049](#page-1048-0) içinde listelenen öğeleri toplayın ve IBM destek merkezinize başvurun.

## **00E8000E**

Kuyruk yöneticisi adres alanı denetim görevi için bir ESTAE kurulamadı.

## **Sistem işlemi**

Kuyruk yöneticisi sonlandırıldı. SYS1.LOGRECve bir SVC dökümü isteniyor. Kayıt 9, ESTAE makro dönüş kodunu içeren 4 baytlık bir alanın adresini içerir.

## **Sistem programcısının yanıtı**

Kuyruk yöneticisini yeniden başlatın.

["Tanılama" sayfa 1049](#page-1048-0) içinde listelenen öğeleri, sorunun çözümünde yararlı bulabilirsiniz.

## **00E8000F**

Geçersiz başlatma parametreleri belirtildi. Bunun nedeni, kuyruk yöneticisini START QMGR komutu dışında bir yöntemle başlatma girişimi olabilir.

## **Sistem işlemi**

Kuyruk yöneticisi sonlandırıldı. SYS1.LOGRECve bir SVC dökümü isteniyor.

## **Sistem programcısının yanıtı**

Kuyruk yöneticisini yeniden başlatın.

Sorunu çözemezseniz, ["Tanılama" sayfa 1049](#page-1048-0) içinde listelenen öğeleri toplayın ve IBM destek merkezinize başvurun.

## $V$  S.1.0

Geçersiz bir ürün belirtildi. Bu olağandışı sondan önce, [CSQY038Ei](#page-790-0)letisinin bir ya da daha çok eşgörünümü gelir. Daha fazla ayrıntı için bu iletiye bakın.

#### **Sistem işlemi**

Kuyruk yöneticisi sonlandırıldı.

## **Sistem programcısının yanıtı**

Kuyruk yöneticisine ilişkin ilgili CSQY038E iletilerini bulun ve bu iletilerin her birinde açıklanan sorunu düzeltin.

#### **00E80011**

Adres alanı, değiştirilemeyecek şekilde yapılamadı.

#### **Sistem işlemi**

Kuyruk yöneticisi sonlandırıldı. SYS1.LOGRECve bir SVC dökümü isteniyor.

#### **Sistem programcısının yanıtı**

Kuyruk yöneticisini yeniden başlatın.

["Tanılama" sayfa 1049](#page-1048-0) içinde listelenen öğeleri, sorunun çözümünde yararlı bulabilirsiniz.

#### **00E80012**

İç hata oluştu.

#### **Sistem programcısının yanıtı**

["Tanılama" sayfa 1049](#page-1048-0) içinde listelenen öğeleri toplayın ve IBM destek merkezinize başvurun.

#### **00E80013, 00E8001F, 00E8002F**

İç hata oluştu.

#### **Sistem işlemi**

Kuyruk yöneticisi sonlandırıldı. SYS1.LOGRECve bir SVC dökümü isteniyor.

#### **Sistem programcısının yanıtı**

Kuyruk yöneticisini yeniden başlatın.

["Tanılama" sayfa 1049](#page-1048-0) içinde listelenen öğeleri toplayın ve IBM destek merkezinize başvurun.

#### **00E80031**

Müttefik adres alanını kullanıma hazırlamak için desteklenmeyen bir giriş parametresi saptandı.

#### **Sistem işlemi**

Çağıranın görevi olağan dışı sona erdirildi. SYS1.LOGRECve bir SVC dökümü isteniyor.

#### **Sistem programcısının yanıtı**

["Tanılama" sayfa 1049](#page-1048-0) içinde listelenen öğeleri toplayın ve IBM destek merkezinize başvurun.

#### **00E80032**

Müttefik adres alanı sonlandırması için desteklenmeyen bir giriş parametresi saptandı.

## **Sistem işlemi**

Çağıranın görevi olağan dışı sona erdirildi. SYS1.LOGRECve bir SVC dökümü isteniyor.

## **Sistem programcısının yanıtı**

["Tanılama" sayfa 1049](#page-1048-0) içinde listelenen öğeleri toplayın ve IBM destek merkezinize başvurun.

Bu neden kodu bir X'6C6' tamamlanma koduyla birlikte geliyor. Bu modül, kuyruk yöneticisinin sonlandırılmakta olduğunu saptadı.

#### **Sistem işlemi**

Çağıranın görevi X'6C6' koduyla olağandışı bir şekilde sona erdirildi. SYS1.LOGRECve bir SVC dökümü isteniyor.

#### **Sistem programcısının yanıtı**

["Tanılama" sayfa 1049](#page-1048-0) içinde listelenen öğeleri, sorunun çözümünde yararlı bulabilirsiniz.

## **00E8003C**

İç hata oluştu.

#### **Sistem işlemi**

Çağıranın görevi olağan dışı sona erdirildi. SYS1.LOGRECve bir SVC dökümü isteniyor.

#### **Sistem programcısının yanıtı**

["Tanılama" sayfa 1049](#page-1048-0) içinde listelenen öğeleri toplayın ve IBM destek merkezinize başvurun.

#### **00E8003D**

İç hata oluştu.

# **Sistem işlemi**

Kuyruk yöneticisinin olağandışı sonlandırılması başlatıldı. SYS1.LOGRECve bir SVC dökümü isteniyor.

## **Sistem programcısının yanıtı**

Kuyruk yöneticisini yeniden başlatın.

["Tanılama" sayfa 1049](#page-1048-0) içinde listelenen öğeleri toplayın ve IBM destek merkezinize başvurun.

#### **00E8003E**

MQ müttefik adres alanı olarak kullanıma hazırlanmak üzere olan bir adres alanında ESTAE kurulamadı.

## **Sistem işlemi**

Çağıranın görevi olağan dışı sona erdirildi. SYS1.LOGRECve bir SVC dökümü isteniyor.

#### **Sistem programcısının yanıtı**

Sorunu çözemezseniz, ["Tanılama" sayfa 1049](#page-1048-0) içinde listelenen öğeleri toplayın ve IBM destek merkezinize başvurun.

#### **00E8003F**

İç hata oluştu.

# **Sistem işlemi**

Çağıranın görevi olağan dışı sona erdirildi. SYS1.LOGRECve bir SVC dökümü isteniyor.

#### **Sistem programcısının yanıtı**

["Tanılama" sayfa 1049](#page-1048-0) içinde listelenen öğeleri toplayın ve IBM destek merkezinize başvurun.

# **00E80041**

İç hata oluştu.

#### **Sistem işlemi**

Kuyruk yöneticisi sonlandırıldı. SYS1.LOGRECve bir SVC dökümü isteniyor.

#### **Sistem programcısının yanıtı**

Kuyruk yöneticisini yeniden başlatın.

["Tanılama" sayfa 1049](#page-1048-0) içinde listelenen öğeleri toplayın ve IBM destek merkezinize başvurun.

#### **00E80042, 00E8004F**

İç hata oluştu.

## **Sistem işlemi**

Kuyruk yöneticisi sonlandırıldı. SYS1.LOGRECve bir SVC dökümü isteniyor.

## **Sistem programcısının yanıtı**

Kuyruk yöneticisini yeniden başlatın.

["Tanılama" sayfa 1049](#page-1048-0) içinde listelenen öğeleri toplayın ve IBM destek merkezinize başvurun.

#### **00E80051**

Komutta, kuyruk yöneticisini başlatmak için kullanılan bir hata saptandı.

## **Sistem işlemi**

Kuyruk yöneticisi sonlandırıldı.

## **Sistem programcısının yanıtı**

Yanlış girildiyse komutu yeniden girin.

Sorunu çözemezseniz, IBM destek merkezinize başvurun.

## **00E80052, 00E80053, 00E80054, 00E80055**

İç hata oluştu.

## **Sistem işlemi**

Kuyruk yöneticisi sonlandırıldı. SYS1.LOGRECve bir SVC dökümü isteniyor.

## **Sistem programcısının yanıtı**

Kuyruk yöneticisini yeniden başlatın.

["Tanılama" sayfa 1049](#page-1048-0) içinde listelenen öğeleri toplayın ve IBM destek merkezinize başvurun.

## **00E80057**

Kuyruk yöneticisi adres alanını başlatma girişimi sırasında bir hata oluştu. Bu sorunun olası bir nedeni, kuyruk yöneticisine ilişkin başlatılan görev JCL yordamındaki bir hatadır.

## **Sistem işlemi**

Kuyruk yöneticisi sonlandırıldı. SYS1.LOGRECve bir SVC dökümü isteniyor.

## **Sistem programcısının yanıtı**

Kuyruk yöneticisini yeniden başlatın.

["Tanılama" sayfa 1049](#page-1048-0) içinde listelenen öğeleri, sorunun çözümünde yararlı bulabilirsiniz.

## **00E80058**

Komut öneki kaydı sırasında bir hata oluştu.

## **Sistem işlemi**

Kuyruk yöneticisi olağandışı sona erer.

## **Sistem programcısının yanıtı**

Sorunun nedenine ilişkin bilgi için beraberindeki CSQYxxx iletilerine bakın.

Sorunu düzelttikten sonra kuyruk yöneticisini yeniden başlatın.

# **00E8005F, 00E80061, 00E8006F, 00E8007F**

İç hata oluştu.

## **Sistem işlemi**

Kuyruk yöneticisi sonlandırıldı. SYS1.LOGRECve bir SVC dökümü isteniyor.

## **Sistem programcısının yanıtı**

Kuyruk yöneticisini yeniden başlatın.

["Tanılama" sayfa 1049](#page-1048-0) içinde listelenen öğeleri toplayın ve IBM destek merkezinize başvurun.

## **00E80081**

Geçersiz bir yükleme modülü saptandı.

## **Sistem işlemi**

Kuyruk yöneticisi sonlandırıldı. SYS1.LOGRECve bir SVC dökümü isteniyor. Kayıt 9, hatalı modülün adını içeren 8 baytlık bir alanın adresini içerir.

## **Sistem programcısının yanıtı**

Kuruluş işleminin başarılı olup olmadığını denetleyin.

Sorunu çözdükten sonra kuyruk yöneticisini yeniden başlatın.

Sorunu çözemezseniz, ["Tanılama" sayfa 1049](#page-1048-0) içinde listelenen öğeleri toplayın ve IBM destek merkezinize başvurun.

# **00E80084**

Bir kaynak yöneticisi, kuyruk yöneticisi başlatma bildirimi işlenirken bir hatayla ilgili bildirim sağladı.

## **Sistem işlemi**

Kuyruk yöneticisi sonlandırıldı. SYS1.LOGRECve bir SVC dökümü isteniyor. Kayıt 9, kuyruk yöneticisinin sona erdirilmesini isteyen kaynak yöneticisinin RMID 'sini içeren 4 baytlık bir alanın adresini içerir.

## **Sistem programcısının yanıtı**

Sorunun nedenini gösteren hata iletilerini arayın.

Sorunu çözdükten sonra kuyruk yöneticisini yeniden başlatın.

Sorunu çözemezseniz, BSDS ve GTF izlemesinin içeriğiyle birlikte ["Tanılama" sayfa 1049i](#page-1048-0)çinde listelenen öğeleri toplayın ve IBM destek merkezinize başvurun.

## **00E8008F, 00E80091, 00E8009F, 00E800AF, 00E800B1**

İç hata oluştu.

## **Sistem işlemi**

Kuyruk yöneticisi sonlandırıldı. SYS1.LOGRECve bir SVC dökümü isteniyor.

## **Sistem programcısının yanıtı**

Kuyruk yöneticisini yeniden başlatın.

["Tanılama" sayfa 1049](#page-1048-0) içinde listelenen öğeleri toplayın ve IBM destek merkezinize başvurun.

## **00E800B2**

Kuyruk yöneticisi kullanıma hazırlama yordamı, yüklenen ZPARM sürümünün daha yüksek bir IBM MQyayını için derlendiğini buldu.

## **Sistem işlemi**

Başlatma sonlandırıldı.

#### **Sistem programcısının yanıtı**

Kullanıma hazırlama sırasında doğru ZPARM ' nin yüklenip yüklenmediğini denetleyin.

Bu ZPARM sürümünün varlığı, kuyruk yöneticisinin ürünün daha yüksek bir yayın düzeyinde çalıştığını gösterir.

Kuyruk yöneticisinin ürünün daha yüksek bir yayın düzeyinde başlatılmış olup olmadığını denetleyin. Böyle bir durumda, ürün kitaplıklarının yanlış sürümüyle IBM MQ ' i yanlışlıkla başlatmışsınız demektir.

Ürünün yürürlükteki yayını için SCSQMACS 'deki makroları kullanarak ZPARM' yi yeniden oluşturmak yine de mümkün olabilir.

#### **00E800CE**

Bir ESTAE kurulamadı.

#### **Sistem işlemi**

Kuyruk yöneticisi sonlandırıldı. SYS1.LOGRECve bir SVC dökümü isteniyor. Kayıt 9, ESTAE makro dönüş kodunu içeren 4 baytlık bir alanın adresini içerir.

## **Sistem programcısının yanıtı**

Kuyruk yöneticisini yeniden başlatın.

["Tanılama" sayfa 1049](#page-1048-0) içinde listelenen öğeleri, sorunun çözümünde yararlı bulabilirsiniz.

#### **00E800D1**

İç hata oluştu.

#### **Sistem işlemi**

Kuyruk yöneticisi sonlandırıldı. SYS1.LOGRECve bir SVC dökümü isteniyor.

#### **Sistem programcısının yanıtı**

Kuyruk yöneticisini yeniden başlatın.

["Tanılama" sayfa 1049](#page-1048-0) içinde listelenen öğeleri toplayın ve IBM destek merkezinize başvurun.

#### **00E800D2**

z/OS LOCAL kilidi alınmaya çalışılırken bir hatayla karşılaşıldı.

#### **Sistem işlemi**

Kuyruk yöneticisi sonlandırıldı. SYS1.LOGRECve bir SVC dökümü isteniyor.

#### **Sistem programcısının yanıtı**

Kuyruk yöneticisini yeniden başlatın.

["Tanılama" sayfa 1049](#page-1048-0) içinde listelenen öğeleri, sorunun çözümünde yararlı bulabilirsiniz.

#### **00E800D3**

z/OS LOCAL kilidi serbest bırakılmaya çalışılırken bir hatayla karşılaşıldı.

## **Sistem işlemi**

Kuyruk yöneticisi sonlandırıldı. SYS1.LOGRECve bir SVC dökümü isteniyor.

## **Sistem programcısının yanıtı**

Kuyruk yöneticisini yeniden başlatın.

["Tanılama" sayfa 1049](#page-1048-0) içinde listelenen öğeleri, sorunun çözümünde yararlı bulabilirsiniz.

#### **00E800DF**

İç hata oluştu.

Kuyruk yöneticisi sonlandırıldı. SYS1.LOGRECve bir SVC dökümü isteniyor.

#### **Sistem programcısının yanıtı**

Kuyruk yöneticisini yeniden başlatın.

["Tanılama" sayfa 1049](#page-1048-0) içinde listelenen öğeleri toplayın ve IBM destek merkezinize başvurun.

## **00E80100**

Kuyruk yöneticisi adres alanı denetim görevi ESTAE girildiği için kuyruk yöneticisi olağandışı sona erdirildi. Bu neden kodu, X'5C6' tamamlanma kodu dışında tüm tamamlanma kodları için yayınlanır.

Kuyruk yöneticisi hatanın nedenini saptayamıyor.

#### **Sistem işlemi**

Kuyruk yöneticisinin sonlandırılması başlatıldı. SYS1.LOGRECve bir SVC dökümü isteniyor.

#### **Sistem programcısının yanıtı**

Sorunu çözdükten sonra kuyruk yöneticisini yeniden başlatın.

Hataya neden olan alt bileşen bilinmiyor. Kuyruk yöneticisi, START QMGR komutunda belirttiğiniz sistem değiştirgesi yükleme modülünü bulamazsa (varsayılan ad CSQZPARM) bu neden kodu döndürülebilir. Belirttiğiniz modülün kullanılabilir olup olmadığını denetleyin.

Bu neden kodu, kuyruk yöneticisi z/OS CANCEL komutu tarafından iptal edilirse de yayınlanır. Durum buysa, kuyruk yöneticisinin neden iptal edildiğini belirleyin.

["Tanılama" sayfa 1049i](#page-1048-0)çinde listelenen öğeleri, BSDS ve GTF izlemesinin içeriğiyle birlikte, sorunun çözümünde yararlı bulabilirsiniz.

#### **00E8011D**

İç hata oluştu.

#### **Sistem işlemi**

Kuyruk yöneticisinin sonlandırılması başlatıldı. SYS1.LOGRECve bir SVC dökümü isteniyor.

#### **Sistem programcısının yanıtı**

Kuyruk yöneticisini yeniden başlatın.

["Tanılama" sayfa 1049](#page-1048-0) içinde listelenen öğeleri toplayın ve IBM destek merkezinize başvurun.

#### **00E8011E**

Müttefik adres alanı görevi birincil ESTAE, ikincil ESTAE ' nin kurulamadığını saptadı.

#### **Sistem işlemi**

Müttefik adres alanının olağandışı sonlandırılması devam eder. SYS1.LOGRECve bir SVC dökümü isteniyor.

#### **Sistem programcısının yanıtı**

["Tanılama" sayfa 1049](#page-1048-0) içinde listelenen öğeleri, sorunun çözümünde yararlı bulabilirsiniz.

#### **00E8011F**

Müttefik adres alanı görevi birincil ESTAE, z/OS RTM tarafından sağlanan bir altsistem tanılama çalışma alanı (SDWA) olmadan girildi.

## **Sistem işlemi**

Müttefik adres alanının olağandışı sonlandırılması devam eder. SYS1.LOGRECve bir SVC dökümü isteniyor.

#### **Sistem programcısının yanıtı**

["Tanılama" sayfa 1049](#page-1048-0) içinde listelenen öğeleri, sorunun çözümünde yararlı bulabilirsiniz.

#### **00E8012D**

İç hata oluştu.

## **Sistem işlemi**

Kuyruk yöneticisinin olağandışı sonlandırılması başlatıldı. SYS1.LOGRECve bir SVC dökümü isteniyor.

## **Sistem programcısının yanıtı**

Kuyruk yöneticisini yeniden başlatın.

["Tanılama" sayfa 1049](#page-1048-0) içinde listelenen öğeleri toplayın ve IBM destek merkezinize başvurun.

#### **00E8012F**

Müttefik adres alanı görevi ikincil ESTAE, z/OS tarafından sağlanan bir altsistem tanılama çalışma alanı (SDWA) olmadan girildi.

## **Sistem işlemi**

Müttefik adres alanının olağandışı sonlandırılmasıyla devam edin. SYS1.LOGRECve bir SVC dökümü isteniyor.

## **Sistem programcısının yanıtı**

["Tanılama" sayfa 1049](#page-1048-0) içinde listelenen öğeleri, sorunun çözümünde yararlı bulabilirsiniz.

## **00E80130**

START QMGR/STOP QMGR komut işlemcisi işlevini koruyan FRR, geçerli bir STOP QMGR komutu işlenirken girildi.

#### **Sistem işlemi**

Kuyruk yöneticisi sonlandırıldı. SYS1.LOGRECve bir SVC dökümü isteniyor.

## **Sistem programcısının yanıtı**

["Tanılama" sayfa 1049](#page-1048-0) içinde listelenen öğeleri, sorunun çözümünde yararlı bulabilirsiniz.

## **00E80140**

İç hata oluştu.

## **Sistem işlemi**

Kuyruk yöneticisi sonlandırıldı. SYS1.LOGRECve bir SVC dökümü isteniyor.

## **Sistem programcısının yanıtı**

Kuyruk yöneticisini yeniden başlatın.

["Tanılama" sayfa 1049](#page-1048-0) içinde listelenen öğeleri toplayın ve IBM destek merkezinize başvurun.

## **00E80150, 00E80151**

Geçersiz bir modül saptandı.

#### **Sistem işlemi**

Kuyruk yöneticisi sonlandırıldı. SYS1.LOGRECve bir SVC dökümü isteniyor. Kayıt 9, aşağıdaki tanılama bilgilerini içeren 12 baytlık bir alanın adresini içerir:

• 1-8 arasındaki baytlar, geçersiz girişle birlikte kullanıma hazırlama giriş noktası listesini içeren yükleme modülünün adını içerir.

#### **Sistem programcısının yanıtı**

Sorunu çözdükten sonra kuyruk yöneticisini yeniden başlatın.

Kuruluş işleminin başarılı olup olmadığını denetleyin. Sorunu çözemezseniz, ["Tanılama" sayfa 1049](#page-1048-0) içinde listelenen öğeleri toplayın ve IBM destek merkezinize başvurun.

#### **00E8015F**

İç hata oluştu.

#### **Sistem işlemi**

Kuyruk yöneticisi sonlandırıldı. SYS1.LOGRECve bir SVC dökümü isteniyor.

#### **Sistem programcısının yanıtı**

Kuyruk yöneticisini yeniden başlatın.

["Tanılama" sayfa 1049](#page-1048-0) içinde listelenen öğeleri toplayın ve IBM destek merkezinize başvurun.

#### **00E80160**

Kuyruk yöneticisi kullanıma hazırlama yordamları, bir yükleme modülünün geçersiz bir AMODE ya da RMODE özniteliği olduğunu buldu.

## **Sistem işlemi**

Kuyruk yöneticisi başlatma işlemi sonlandırıldı.

#### **Sistem programcısının yanıtı**

CSQY006Eiletisine bakın.

## **00E80161**

Kuyruk yöneticisi kullanıma hazırlama yordamları, başlatılmakta olan kuyruk yöneticisi sürümü için bir yükleme modülünün doğru düzeyde olmadığını buldu.

#### **Sistem işlemi**

Kuyruk yöneticisi başlatma işlemi sonlandırıldı.

#### **Sistem programcısının yanıtı**

CSQY010Eiletisine bakın.

#### **00E80162**

Kuyruk yöneticisi kullanıma hazırlama yordamları, saklama alanı koruma anahtarının 7 olmadığını buldu. Bunun en olası nedeni, CSQYASCP ' ye ilişkin program özellikleri çizelgesi (PPT) girişinin doğru belirtilmemiş olmasıdır.

#### **Sistem işlemi**

Kuyruk yöneticisi başlatma işlemi sonlandırıldı.

#### **Sistem programcısının yanıtı**

Sorunu çözdükten sonra kuyruk yöneticisini yeniden başlatın.

CSQYASCP için PPT girişini belirtme hakkında bilgi için bkz. z/OS program özellikleri çizelgesinin güncellenmesi.

# **00E80163**

Kuyruk yöneticisi kullanıma hazırlama yordamları, APF yetkisi olmadığını buldu. Bunun en olası nedeni, // STEPLIB yapısındaki veri kümelerinden birinin ya da daha fazlasının APF yetkisi olmaması olabilir.

## **Sistem işlemi**

Kuyruk yöneticisi başlatma işlemi sonlandırıldı.

#### **Sistem programcısının yanıtı**

Sorunu çözdükten sonra kuyruk yöneticisini yeniden başlatın.

<span id="page-1058-0"></span>MQ yükleme kitaplıklarına ilişkin APF yetkilendirmesiyle ilgili bilgi için APF ' nin IBM MQ yükleme kitaplıklarını yetkilendirmesi başlıklı konuya bakın.

## **00E80170**

İç hata oluştu.

#### **Sistem işlemi**

İstek yoksayıldı.

#### **Sistem programcısının yanıtı**

["Tanılama" sayfa 1049](#page-1048-0) içinde listelenen öğeleri toplayın ve IBM destek merkezinize başvurun.

#### $V$  S.1.1

#### **00E80171**

Kuyruk yöneticisi, CSQY041D WTOR with the letter Niletisini yanıtladığınız için sonlandırıldı.

#### **Sistem programcısının yanıtı**

Ek bilgi için [CSQY041D](#page-791-0) iletisine bakın.

#### $z/0S$ *Sistem parametre yöneticisi kodları (X'E9')*

Burada listelenmeyen bir sistem parametre yöneticisi neden kodu oluşuyorsa, bir iç hata oluştu. Aşağıdaki tanılama öğelerini toplayın ve IBM destek merkezinize başvurun.

# **Tanılamalar**

- Hataya yol açan dönem için konsol çıkışı.
- Kuyruk yöneticisi iş günlüğü.
- Sistem dökümü hatadan yol aldı.
- SYS1.LOGREC.
- Sistem parametre yükleme modülü.
- Kullanıma hazırlama yordamı.
- Bu kuyruk yöneticisine ilişkin başlatılan görev JCL yordamı.
- Uygun WebSphere MQ, z/OS, Db2, CICSve IMS hizmet düzeyleri.

## **00E90101**

MQ kaynakları açılmaya çalışılırken bir hata ortaya çıktı. Bunun en olası nedeni, START QMGR komutunda belirtilen uyarlanmış bir sistem değiştirgesi yükleme biriminin kullanılamaması olabilir.

## **Sistem işlemi**

SYS1.LOGRECve SVC dökümü istendi.

#### **Sistem programcısı yanıtı**

START QMGR komutunda (varsayılan ad CSQZPARM) kullanılmak üzere belirttiğiniz sistem değiştirgesi yükleme modülünün kullanılabilir olup olmadığını denetleyin. Bu durumda, "Tanılamalar" sayfa 1059 içinde listelenen öğeleri toplayın ve IBM destek merkezinize başvurun.

#### **00E90201**

MQ kaynakları açılmaya çalışılırken bir iç hata ortaya çıktı.

## **Sistem işlemi**

SYS1.LOGRECve SVC dökümü istendi.

#### **Sistem programcısı yanıtı**

"Tanılamalar" sayfa 1059 içinde listelenen öğeleri toplayın ve IBM destek merkezinize başvurun.

MQ kaynakları açılmaya çalışılırken bir hata oluştu. Bunun en olası nedeni, START QMGR komutunda belirtilen (varsayılan ad CSQZPARM olan) uyarlanmış bir sistem değiştirgesi yükleme modülünün yanlış oluşturulmuş olması olabilir.

## **Sistem işlemi**

SYS1.LOGRECve SVC dökümü istendi.

#### **Sistem programcısı yanıtı**

Belirttiğiniz sistem parametresi yükleme modülünün kullanılabilir olduğunu ve doğru bir şekilde bağlandığını doğrulayın. Örnek bağlantı düzenleme JCL 'si için CSQ4ZPRM başlıklı konuya bakın. ve sistem parametre modülleri hakkında bilgi almak için bkz. Taor your system parametre module.

Kuyruk yöneticisini yeniden başlatın. Sorun devam ederse, ["Tanılamalar" sayfa 1059](#page-1058-0) içinde listelenen öğeleri toplayın ve IBM destek merkezinize başvurun.

## **00E90203**

MQ kaynaklarındaki tanımlayıcı denetim bilgilerini doğrulama girişimi sırasında iç hata oluştu.

## **Sistem işlemi**

SYS1.LOGRECve SVC dökümü istendi.

#### **Sistem programcısı yanıtı**

["Tanılamalar" sayfa 1059](#page-1058-0) içinde listelenen öğeleri toplayın ve IBM destek merkezinize başvurun.

## **00E90301**

MQ kaynakları kapatılmaya çalışılırken bir iç hata ortaya çıktı.

#### **Sistem işlemi**

SYS1.LOGRECve SVC dökümü istendi.

#### **Sistem programcısı yanıtı**

["Tanılamalar" sayfa 1059](#page-1058-0) içinde listelenen öğeleri toplayın ve IBM destek merkezinize başvurun.

#### $z/0S$ *Hizmet tesisleri kodları (X'F1')*

## **00F10001, 00F10002, 00F10003, 00F10004, 00F10005, 00F10006, 00F10007, 00F10008, 00F10009, 00F10010, 00F10011, 00F10012, 00F10013, 00F10014, 00F10015, 00F10016, 00F10017, 00F10018**

CSQ1LOGP günlük yazdırma yardımcı programı içinde bir iç hata saptandı.

## **Sistem işlemi**

Döküm istendi. Yardımcı program, tamamlanma kodu X'5C6' ile olağan dışı sona erer.

## **Sistem programcısı yanıtı**

Aşağıdaki tanılama öğelerini toplayın ve IBM destek merkezinize başvurun:

- Yardımcı program çıkışı
- Varsa, hatadan kaynaklanan sistem dökümü
- WebSphere MQ, z/OS, Db2, CICSve IMS hizmet düzeyleri

#### **00F10100**

CSQ1LOGP günlük yazdırma yardımcı programı içinde bir iç hata saptandı.

## **Sistem işlemi**

Döküm istendi. Yardımcı program, tamamlanma kodu X'5C6' ile olağan dışı sona erer.

## <span id="page-1060-0"></span>**Sistem programcısı yanıtı**

İşi yeniden sunun.

Sorun devam ederse, IBM destek merkezinize başvurun.

## **00F10101**

Bağımsız günlük okuma işlevi geçersiz bir RBA döndürdü. CSQ1211Eiletisine ilişkin açıklamaya bakın.

# **Sistem işlemi**

Döküm istendi. Yardımcı program, tamamlanma kodu X'5C6' ile olağan dışı sona erer.

## **Sistem programcısı yanıtı**

Veri kümesinin bir günlük veri kümesi olduğunu ve zarar görmediğini belirlerseniz, IBM destek merkezinize başvurun.

#### $z/0S$ *IBM MQ-IMS köprü kodları (X'F2')*

Burada listelenmeyen bir IBM MQ-IMS köprüsü neden kodu oluşuyorsa, bir iç hata oluştu. Aşağıdaki tanılama öğelerini toplayın ve IBM destek merkezinize başvurun.

# **Tanılamalar**

- Hataya ya da uygunsa, uygulama programının bir listesi ya da hata sırasında çalıştırılmakta olan bir yardımcı program programına giriş dizgisi gösteren işlemlerin açıklaması.
- Hataya yol açan dönem için konsol çıkışı.
- Kuyruk yöneticisi iş günlüğü.
- IMS iş günlükleri.
- Sistem dökümü hatadan yol aldı.
- Uygun IBM MQ, z/OS, Db2, CICSve IMS hizmet düzeyleri.

# **00F20001, 00F20002, 00F20003, 00F20004, 00F20005, 00F20006, 00F20007, 00F20008, 00F20009, 00F2000A, 00F2000B, 00F2000C, 00F2000D, 00F2000E, 00F2000F, 00F20010, 00F20011**

İç hata oluştu.

## **Sistem işlemi**

Geçerli yürütme birimi, tamamlanma kodu X'5C6' ile sonlandırılır ve döküm üretilir.

## **Sistem programcısı yanıtı**

"Tanılamalar" sayfa 1061 içinde listelenen öğeleri toplayın ve IBM destek merkezinize başvurun.

## **00F20012**

IBM MQ-IMS köprüsü IXCQUERY makrosundan hatalı dönüş kodu aldı.

# **Sistem işlemi**

Geçerli yürütme birimi, tamamlanma kodu X'5C6' ile sonlandırılır ve döküm üretilir.

## **Sistem programcısı yanıtı**

3 ve 4 kayıt dosyaları, XCF ' deki dönüş ve neden kodlarını içerir. Bu kodlarla ilgili bilgi için *MVS Programming: Sysplex Services Reference* adlı kılavuza bakın.

## **00F20013**

IBM MQ-IMS köprüsü IXCJOIN makrosundan hatalı dönüş aldı.

# **Sistem işlemi**

Geçerli yürütme birimi, tamamlanma kodu X'5C6' ile sonlandırılır ve döküm üretilir.

#### **Sistem programcısı yanıtı**

3 ve 4 kayıt dosyaları, XCF ' deki dönüş ve neden kodlarını içerir. Bu kodlarla ilgili bilgi için *MVS Programming: Sysplex Services Reference* adlı kılavuza bakın.

#### **00F20014**

IBM MQ-IMS köprüsü IXCCREAT makrosundan hatalı dönüş aldı.

## **Sistem işlemi**

Geçerli yürütme birimi, tamamlanma kodu X'5C6' ile sonlandırılır ve döküm üretilir.

#### **Sistem programcısı yanıtı**

3 ve 4 kayıt dosyaları, XCF ' deki dönüş ve neden kodlarını içerir. Bu kodlarla ilgili bilgi için *MVS Programming: Sysplex Services Reference* adlı kılavuza bakın.

OTMACON üye adının önceden kullanımda olup olmadığını görmek için IMS DIS OTMA komutunu kullanın. Bunun nedeni, OTMACON üye adında kuyruk yöneticisi adı yerine IMS sistemi belirtilmesine neden olabilir.

## **00F20015, 00F20016**

İç hata oluştu.

#### **Sistem işlemi**

Geçerli yürütme birimi, tamamlanma kodu X'5C6' ile sonlandırılır ve döküm üretilir.

## **Sistem programcısı yanıtı**

["Tanılamalar" sayfa 1061](#page-1060-0) içinde listelenen öğeleri toplayın ve IBM destek merkezinize başvurun.

#### **00F20017**

IBM MQ-IMS köprüsü IXCLEAVE makrosundan hatalı dönüş aldı.

## **Sistem işlemi**

Geçerli yürütme birimi, tamamlanma kodu X'5C6' ile sonlandırılır ve döküm üretilir.

#### **Sistem programcısı yanıtı**

3 ve 4 kayıt dosyaları, XCF ' deki dönüş ve neden kodlarını içerir. Bu kodlarla ilgili bilgi için *MVS Programming: Sysplex Services Reference* adlı kılavuza bakın.

#### **00F20018**

IBM MQ-IMS köprüsü IXCDEREL makrosundan hatalı bir dönüş aldı.

#### **Sistem işlemi**

Geçerli yürütme birimi, tamamlanma kodu X'5C6' ile sonlandırılır ve döküm üretilir.

#### **Sistem programcısı yanıtı**

3 ve 4 kayıt dosyaları, XCF ' deki dönüş ve neden kodlarını içerir. Bu kodlarla ilgili bilgi için *MVS Programming: Sysplex Services Reference* adlı kılavuza bakın. Sorunu bildirmek için IBM destek merkezinize başvurun.

## **00F20019, 00F2001A, 00F2001B, 00F2001C, 00F2001D, 00F2001E, 00F2001F, 00F20020, 00F20021, 00F20022**

İç hata oluştu.

## **Sistem işlemi**

Geçerli yürütme birimi, tamamlanma kodu X'5C6' ile sonlandırılır ve döküm üretilir.

#### **Sistem programcısı yanıtı**

["Tanılamalar" sayfa 1061](#page-1060-0) içinde listelenen öğeleri toplayın ve IBM destek merkezinize başvurun.

IBM MQ-IMS köprüsü, IXCMSGO ' dan bozuk bir dönüş kodu aldı.

## **Sistem işlemi**

Geçerli yürütme birimi, tamamlanma kodu X'5C6' ile sonlandırılır ve döküm üretilir.

## **Sistem programcısı yanıtı**

2 ve 3 numaralı kayıtlar, XCF ' deki dönüş ve neden kodlarını içerir. Bu kodlarla ilgili bilgi için *MVS Programming: Sysplex Services Reference* adlı kılavuza bakın.

## **00F20024, 00F20026, 00F20027, 00F20029, 00F2002A, 00F2002B**

İç hata oluştu.

## **Sistem işlemi**

Geçerli yürütme birimi, tamamlanma kodu X'5C6' ile sonlandırılır ve döküm üretilir.

## **Sistem programcısı yanıtı**

["Tanılamalar" sayfa 1061](#page-1060-0) içinde listelenen öğeleri toplayın ve IBM destek merkezinize başvurun.

# **00F2002C**

IBM MQ-IMS köprüsü, IXCMSGO ' dan bozuk bir dönüş kodu aldı.

## **Sistem işlemi**

Geçerli yürütme birimi, tamamlanma kodu X'5C6' ile sonlandırılır ve döküm üretilir.

## **Sistem programcısı yanıtı**

2 ve 3 numaralı kayıtlar, XCF ' deki dönüş ve neden kodlarını içerir. Bu kodlarla ilgili bilgi için *MVS Programming: Sysplex Services Reference* adlı kılavuza bakın.

## **00F2002D, 00F2002E**

İç hata oluştu.

## **Sistem işlemi**

Geçerli yürütme birimi, tamamlanma kodu X'5C6' ile sonlandırılır ve döküm üretilir.

## **Sistem programcısı yanıtı**

["Tanılamalar" sayfa 1061](#page-1060-0) içinde listelenen öğeleri toplayın ve IBM destek merkezinize başvurun.

## **00F20030**

IBM MQ-IMS köprüsü, IXCMSGO ' dan bozuk bir dönüş kodu aldı.

## **Sistem işlemi**

Geçerli yürütme birimi, tamamlanma kodu X'5C6' ile sonlandırılır ve döküm üretilir.

## **Sistem programcısı yanıtı**

2 ve 3 numaralı kayıtlar, XCF ' deki dönüş ve neden kodlarını içerir. Bu kodlarla ilgili bilgi için *MVS Programming: Sysplex Services Reference* adlı kılavuza bakın.

## **00F20031**

İç hata oluştu.

## **Sistem işlemi**

Geçerli yürütme birimi, tamamlanma kodu X'5C6' ile sonlandırılır ve döküm üretilir.

## **Sistem programcısı yanıtı**

["Tanılamalar" sayfa 1061](#page-1060-0) içinde listelenen öğeleri toplayın ve IBM destek merkezinize başvurun.

IBM MQ-IMS köprüsü, IXCMSGO ' dan bozuk bir dönüş kodu aldı.

#### **Sistem işlemi**

Geçerli yürütme birimi, tamamlanma kodu X'5C6' ile sonlandırılır ve döküm üretilir.

#### **Sistem programcısı yanıtı**

2 ve 3 numaralı kayıtlar, XCF ' deki dönüş ve neden kodlarını içerir. Bu kodlarla ilgili bilgi için *MVS Programming: Sysplex Services Reference* adlı kılavuza bakın.

## **00F20035, 00F20036, 00F20037, 00F20038, 00F20039, 00F2003A, 00F2003B, 00F2003D, 00F2003E, 00F2003F, 00F20040**

İç hata oluştu.

## **Sistem işlemi**

Geçerli yürütme birimi, tamamlanma kodu X'5C6' ile sonlandırılır ve döküm üretilir.

## **Sistem programcısı yanıtı**

["Tanılamalar" sayfa 1061](#page-1060-0) içinde listelenen öğeleri toplayın ve IBM destek merkezinize başvurun.

#### **00F20041**

IBM MQ-IMS köprüsü bir MQOPER hatası aldı.

## **Sistem işlemi**

Geçerli yürütme birimi, tamamlanma kodu X'5C6' ile sonlandırılır ve döküm üretilir.

#### **Sistem programcısı yanıtı**

Sorunu bildirmek için IBM destek merkezinize başvurun.

#### **00F20042**

IBM MQ-IMS köprüsü bir MQCLOSE hatası aldı.

## **Sistem işlemi**

Geçerli yürütme birimi, tamamlanma kodu X'5C6' ile sonlandırılır ve döküm üretilir.

## **Sistem programcısı yanıtı**

Sorunu bildirmek için IBM destek merkezinize başvurun.

## **00F20043**

IBM MQ-IMS köprüsü bir MQGET hatası aldı.

#### **Sistem işlemi**

Geçerli yürütme birimi, tamamlanma kodu X'5C6' ile sonlandırılır ve döküm üretilir.

#### **Sistem programcısı yanıtı**

Sorunu bildirmek için IBM destek merkezinize başvurun.

#### **00F20044**

IBM MQ-IMS köprüsü bir MQPUT hatası aldı.

## **Sistem işlemi**

Geçerli yürütme birimi, tamamlanma kodu X'5C6' ile sonlandırılır ve döküm üretilir.

## **Sistem programcısı yanıtı**

Sorunu bildirmek için IBM destek merkezinize başvurun.

IBM MQ-IMS köprüsü bir MQOPER hatası aldı.

## **Sistem işlemi**

Geçerli yürütme birimi, tamamlanma kodu X'5C6' ile sonlandırılır ve döküm üretilir.

## **Sistem programcısı yanıtı**

Sorunu bildirmek için IBM destek merkezinize başvurun.

# **00F20046**

IBM MQ-IMS köprüsü bir MQCLOSE hatası aldı.

## **Sistem işlemi**

Geçerli yürütme birimi, tamamlanma kodu X'5C6' ile sonlandırılır ve döküm üretilir.

## **Sistem programcısı yanıtı**

Sorunu bildirmek için IBM destek merkezinize başvurun.

## **00F20047**

IBM MQ-IMS köprüsü bir MQGET hatası aldı.

## **Sistem işlemi**

Geçerli yürütme birimi, tamamlanma kodu X'5C6' ile sonlandırılır ve döküm üretilir.

## **Sistem programcısı yanıtı**

Sorunu bildirmek için IBM destek merkezinize başvurun.

## **00F20048**

IBM MQ-IMS köprüsü bir MQPUT hatası aldı.

## **Sistem işlemi**

Geçerli yürütme birimi, tamamlanma kodu X'5C6' ile sonlandırılır ve döküm üretilir.

## **Sistem programcısı yanıtı**

Sorunu bildirmek için IBM destek merkezinize başvurun.

## **00F20049**

IBM MQ-IMS köprüsü bir MQPUT1 hatası aldı.

## **Sistem işlemi**

Geçerli yürütme birimi, tamamlanma kodu X'5C6' ile sonlandırılır ve döküm üretilir.

## **Sistem programcısı yanıtı**

Sorunu bildirmek için IBM destek merkezinize başvurun.

## **00F2004A, 00F2004B, 00F2004C, 00F2004D, 00F2004E, 00F2004F, 00F20050, 00F20051, 00F20052, 00F20053, 00F20054, 00F20055, 00F20056, 00F20057**

İç hata oluştu.

## **Sistem işlemi**

Geçerli yürütme birimi, tamamlanma kodu X'5C6' ile sonlandırılır ve döküm üretilir.

## **Sistem programcısı yanıtı**

["Tanılamalar" sayfa 1061](#page-1060-0) içinde listelenen öğeleri toplayın ve IBM destek merkezinize başvurun.

# **00F20058**

IBM MQ-IMS köprüsü bir MQPUT1 hatası aldı.

Geçerli yürütme birimi, tamamlanma kodu X'5C6' ile sonlandırılır ve döküm üretilir.

## <span id="page-1065-0"></span>**Sistem programcısı yanıtı**

Sorunu bildirmek için IBM destek merkezinize başvurun.

## **00F20059**

IBM MQ-IMS köprüsü, IMS negatif yanıtında önemli bir algılama kodu aldı.

# **Sistem işlemi**

Geçerli yürütme birimi, tamamlanma kodu X'5C6' ile sonlandırılır ve döküm üretilir.

## **Sistem programcısı yanıtı**

IMS algılama kodu CSQ2003Iiletisinde verilmiştir.

## **00F20069**

IBM MQ-IMS köprüsü, belirsiz bir kurtarma birimini çözme girişimi sırasında bir hata aldı.

## **Sistem işlemi**

Geçerli yürütme birimi, tamamlanma kodu X'5C6' ile sonlandırılır ve döküm üretilir.

## **Sistem programcısı yanıtı**

Sorunu bildirmek için IBM destek merkezinize başvurun.

# *Altsistem destek kodları (X'F3')*

Aşağıdaki neden kodlarının çoğu, tamamlanma kodu X'0Cx'olan bir olağandışı sonlandırma sırasında 15 kayıt altına döndürülür; X'5C6' tamamlanma kodu için neden kodu olarak verilmez. Bu, izleyen açıklamalarda belirtilir.

Burada listelenmeyen bir altsistem desteği neden kodu oluşuyorsa, bir iç hata oluştu. Aşağıdaki tanılama öğelerini toplayın ve IBM destek merkezinize başvurun.

# **Tanılamalar**

- Hataya ya da uygunsa, uygulama programının bir listesi ya da hata sırasında çalıştırılmakta olan bir yardımcı program programına giriş dizgisi gösteren işlemlerin açıklaması.
- Hataya yol açan dönem için konsol çıkışı.
- Kuyruk yöneticisi iş günlüğü.
- Sistem dökümü hatadan yol aldı.
- SYS1.LOGREC.
- Uygun WebSphere MQ, z/OS, Db2, CICSve IMS hizmet düzeyleri.

# **00F30003, 00F30004, 00F30005**

İç hata oluştu.

# **Sistem işlemi**

İstek işlenmedi. Döküm alınır ve SYS1.LOGREC.

## **Sistem programcısı yanıtı**

"Tanılamalar" sayfa 1066 içinde listelenen öğeleri toplayın ve IBM destek merkezinize başvurun.

## **00F30006**

İç hata oluştu.

İstek işlenmedi.

## **Sistem programcısı yanıtı**

["Tanılamalar" sayfa 1066](#page-1065-0) içinde listelenen öğeleri toplayın ve IBM destek merkezinize başvurun.

## **00F30007, 00F30008**

İç hata oluştu.

# **Sistem işlemi**

İstek işlenmedi. Döküm alınır ve SYS1.LOGREC.

## **Sistem programcısı yanıtı**

["Tanılamalar" sayfa 1066](#page-1065-0) içinde listelenen öğeleri toplayın ve IBM destek merkezinize başvurun.

## **00F30014**

İç hata oluştu.

## **Sistem işlemi**

İstekte bulunanın görevi, tamamlanma kodu X'5C6' ile olağan dışı biçimde sona erdirilir. Döküm alınır ve SYS1.LOGREC.

## **Sistem programcısı yanıtı**

["Tanılamalar" sayfa 1066](#page-1065-0) içinde listelenen öğeleri toplayın ve IBM destek merkezinize başvurun.

## **00F30027, 00F30030 ,00F30032, 00F30033, 00F30038**

İç hata oluştu.

# **Sistem işlemi**

İstek işlenmedi. Döküm alınır ve SYS1.LOGREC.

## **Sistem programcısı yanıtı**

["Tanılamalar" sayfa 1066](#page-1065-0) içinde listelenen öğeleri toplayın ve IBM destek merkezinize başvurun.

# **00F30042**

İç hata oluştu.

## **Sistem işlemi**

Döküm alınır ve SYS1.LOGREC.

## **Sistem programcısı yanıtı**

["Tanılamalar" sayfa 1066](#page-1065-0) içinde listelenen öğeleri toplayın ve IBM destek merkezinize başvurun.

# **00F30048**

İç hata oluştu.

# **Sistem işlemi**

İstek işlenmedi. Döküm alınır ve SYS1.LOGREC.

## **Sistem programcısı yanıtı**

["Tanılamalar" sayfa 1066](#page-1065-0) içinde listelenen öğeleri toplayın ve IBM destek merkezinize başvurun.

# **00F30052**

Arayanın kurtarma eşgüdümcüsü zaten sona erdirildi, bu nedenle çağıranın MQ ile bağlantısı sona erdirildi.

İstek işlenmedi. Çağırandan MQ ' ya bağlantı sonlandırıldı.

Kurtarma eşgüdümcüsü yeniden başlatıldığında, çağıran MQ ' ya yeniden bağlanabilir.

#### **Sistem programcısı yanıtı**

Kurtarma koordinatörünün tanımlanması ve yeniden başlatılması.

Bu olağandışı sona erdirme, en yaygın olarak RRS ' nin sona erdirilmesiyle ilişkilidir. RS ' nin sona erdirilmesiyle ilişkili konsol günlüğünde ek CSQ3009E iletisi olabilir.

#### **00F30053**

İç hata oluştu.

## **Sistem işlemi**

İstek işlenmedi. Döküm alınır ve SYS1.LOGREC.

#### **Sistem programcısı yanıtı**

["Tanılamalar" sayfa 1066](#page-1065-0) içinde listelenen öğeleri toplayın ve IBM destek merkezinize başvurun.

## **00F30067**

İç hata oluştu.

#### **Sistem işlemi**

Bağlantı isteği işlenmedi. Döküm alınır ve SYS1.LOGREC.

#### **Sistem programcısı yanıtı**

["Tanılamalar" sayfa 1066](#page-1065-0) içinde listelenen öğeleri toplayın ve IBM destek merkezinize başvurun.

#### **00F30070**

Bağlantı işlemesi için işlevsel kurtarma kurulamadı. Yürütülen modül ESTAE ' yi oluşturamadı. Bu durum, yürürlükteki adres alanının saklama alanı yetersizse ortaya çıkabilir. Bu, kuyruk yöneticisinin olağandışı olarak sona erdirilmesine neden olabilir.

## **Sistem işlemi**

Bağlantı isteği işlenmedi. Çağıran, tamamlanma kodu X'5C6' ve bu neden kodlarıyla olağan dışı biçimde sona erdi.

#### **Sistem programcısı yanıtı**

Gerekirse kuyruk yöneticisini yeniden başlatın. Sorun analizi için bir döküm alınmalı.

Geçerli adres alanı özel alanının LSQA bölümündeki kullanımı ve boş alanları inceleyin. Gerekirse, özel alanların büyüklüğü genişletilsin.

Çağıran bir SYS1.LOGREC girişi ve SVC dökümü, böylece LSQA alanını inceleyebilmenizi sağlar. You might find the items listed in ["Tanılamalar" sayfa 1066](#page-1065-0) useful in resolving the problem.

## **00F30071**

İç hata oluştu.

#### **Sistem işlemi**

Bağlantı isteği işlenmedi. Döküm alınır ve SYS1.LOGREC.

#### **Sistem programcısı yanıtı**

["Tanılamalar" sayfa 1066](#page-1065-0) içinde listelenen öğeleri toplayın ve IBM destek merkezinize başvurun.

#### **00F30075**

İç hata oluştu.

Döküm alınır ve SYS1.LOGREC.

## **Sistem programcısı yanıtı**

["Tanılamalar" sayfa 1066](#page-1065-0) içinde listelenen öğeleri toplayın ve IBM destek merkezinize başvurun.

## **00F30078**

İç hata oluştu.

# **Sistem işlemi**

İstek işlenmedi. Döküm alınır ve SYS1.LOGREC.

## **Sistem programcısı yanıtı**

["Tanılamalar" sayfa 1066](#page-1065-0) içinde listelenen öğeleri toplayın ve IBM destek merkezinize başvurun.

## **00F30080**

İç hata oluştu.

## **Sistem işlemi**

Uygulama programı, tamamlanma kodu X'5C6' ve bu neden kodu ile olağan dışı biçimde sona erdirilir. Döküm alınır ve SYS1.LOGREC.

## **Sistem programcısı yanıtı**

["Tanılamalar" sayfa 1066](#page-1065-0) içinde listelenen öğeleri toplayın ve IBM destek merkezinize başvurun.

## **00F30091**

Uygulama programı bir RRSAF SAPTAMA işlevi isteği yayınladı, ancak RRS kullanılamıyor.

## **Sistem işlemi**

TANTIR isteği işlenmedi.

## **00F30093**

Uygulama programı bir RRSAF TERMINATE THREAD ya da TERMINATE DETERMINATE işlev isteğini yayınladı, ancak uygulama, SRRCMIT ya da SRRBACK ' ın son çağrısından bu yana bir MQ API isteği yayınladı ve bu nedenle tutarlılık noktasında değil.

## **Sistem işlemi**

İşlev isteği işlenmedi.

## **00F30095**

MQ ya da RRS ' de bir iç hata saptandı.

## **Sistem işlemi**

Uygulama olağandışı biçimde sona erdirildi. Hata, SYS1.LOGREC veri kümesi ve SVC dökümü istenmektedir.

Bu hata, çoğu durumda kuyruk yöneticisinin olağandışı sona ermesine neden olabilir.

## **Sistem programcısı yanıtı**

Bu büyük olasılıkla MQ ya da RRS ' de bir hata olabilir.

["Tanılamalar" sayfa 1066](#page-1065-0) içinde listelenen öğeleri toplayın ve IBM destek merkezinize başvurun.

# **00F30096**

MQ ya da RRS Bağlam Hizmetlerinde bir iç hata saptandı.

Uygulama olağandışı biçimde sona erdirildi. Hata, SYS1.LOGREC veri kümesi ve SVC dökümü istenmektedir.

Bu hata, çoğu durumda kuyruk yöneticisinin olağandışı sona ermesine neden olabilir.

## **Sistem programcısı yanıtı**

Bu büyük olasılıkla MQ ya da RRS ' de bir hata olabilir.

["Tanılamalar" sayfa 1066](#page-1065-0) içinde listelenen öğeleri toplayın ve IBM destek merkezinize başvurun.

#### **00F30101**

MQ (ve diğer altsistemleri) başlatmak için kullanılan IEFSSNxx üyesinde yer alan parametre hatalı. Ayrıntılar için CSQ3101E iletine bakın.

#### **Sistem işlemi**

Bkz. CSQ3101E.

#### **Sistem programcısı yanıtı**

Bkz. CSQ3101E.

You might find the items listed in ["Tanılamalar" sayfa 1066](#page-1065-0) useful in resolving the problem.

#### **00F30102**

MQ (ve diğer altsistemleri) başlatmak için kullanılan IEFSSNxx üyesinde yer alan parametre hatalı. MQ komut öneki (CPF) boş bırakılmamalı. Ayrıntılar için CSQ3102Eiletine bakın.

#### **Sistem işlemi**

Bkz. CSQ3102E.

#### **Sistem programcısı yanıtı**

Bkz. CSQ3102E.

You might find the items listed in ["Tanılamalar" sayfa 1066](#page-1065-0) useful in resolving the problem.

#### **00F30103**

MQ (ve diğer altsistemleri) başlatmak için kullanılan IEFSSNxx üyesinde bulunan parametre hatalı ya da adlandırılmış modül IPL sırasında kullanılabilir bir kitaplıkta yer almıyor. Ayrıntılar için CSQ3103E iletine bakın.

#### **Sistem işlemi**

Bkz. CSQ3103E.

#### **Sistem programcısı yanıtı**

Bkz. CSQ3103E.

You might find the items listed in ["Tanılamalar" sayfa 1066](#page-1065-0) useful in resolving the problem.

#### **00F30104**

CSQ3UR00 modülü, adı belirtilen altsisteme ilişkin benzeşim çizelgesi dizinini alamadı. z/OS , adı belirtilen altsistemi tanımadı. Ayrıntılar için CSQ3109E iletine bakın.

#### **Sistem işlemi**

Bkz. CSQ3109E.

#### **Sistem programcısı yanıtı**

Bkz. CSQ3109E.

You might find the items listed in ["Tanılamalar" sayfa 1066](#page-1065-0) useful in resolving the problem.

CSQ3UR00 modülü, CSQ3EPXerken modülünü yükleyemedi. Bir G/Ç hatası oluştu ya da adlandırılmış modül IPL sırasında kullanılabilir bir kitaplıkta yerleşik değil. Ayrıntılar için CSQ3105E iletine bakın.

#### **Sistem işlemi**

Bkz. CSQ3105E.

#### **Sistem programcısı yanıtı**

Bkz. CSQ3105E.

You might find the items listed in ["Tanılamalar" sayfa 1066](#page-1065-0) useful in resolving the problem.

#### **00F30106**

MQ (ve diğer altsistemleri) başlatmak için kullanılan IEFSSNxx üyesinde yer alan parametre hatalı. MQ komut önekinin (CPF) kapsamı geçerli değil. Ayrıntılar için CSQ3112Eiletine bakın.

#### **Sistem işlemi**

Bkz. CSQ3112E.

#### **Sistem programcısı yanıtı**

Bkz. CSQ3112E.

You might find the items listed in ["Tanılamalar" sayfa 1066](#page-1065-0) useful in resolving the problem.

#### **00F30107**

Komut öneki kaydı sırasında bir hata oluştu.

#### **Sistem işlemi**

MQ altsistemi olağan dışı sona erer.

#### **Sistem programcısı yanıtı**

Sorunun nedeni hakkında bilgi için eşlik eden CSQ3xxx iletilerine bakın.

## **00F30210, 00F30211, 00F30212, 00F30213, 00F30214**

İç hata oluştu.

## **Sistem işlemi**

Arayan olağandışı sona erdirildi. SVC dökümü ve ilişkili SYS1.LOGREC girişleri üretilir.

#### **Sistem programcısı yanıtı**

["Tanılamalar" sayfa 1066](#page-1065-0) içinde listelenen öğeleri toplayın ve IBM destek merkezinize başvurun.

#### **00F30216**

Kuyruk yöneticisi adresi alanı yaratma girişimi başarısız oldu. Büyük olasılıkla, QMGR START komutunu veren kullanıcının yetkiyi yetersiz olduğu için bu durum ortaya çıktı.

## **Sistem işlemi**

Yürürlükteki START komutunun işlenmesi sona erdirildi. SVC dökümü ve ilişkili SYS1.LOGREC girişleri üretilir.

## **Sistem programcısı yanıtı**

Komut verebilmek için kullanıcı ve konsolların yetkisini denetleyin. Komutuyeniden deneyin.

You might find the items listed in ["Tanılamalar" sayfa 1066](#page-1065-0) useful in resolving the problem.

## **00F30217**

Geçerli komuta giren z/OS konsolunun konsol tanıtıcısı, z/OS birimi denetim modülü (UCM) yapısında bulunamadı. Bir iç z/OS komutu, geçersiz giriş parametreleri sağlayan bir uygulama programı tarafından yanlış bir şekilde yayınlanmış olabilir.

Arayan olağandışı sona erdirildi.

#### **Sistem programcısı yanıtı**

START QMGR komutunu yeniden deneyin. Komut başarısız olduysa, ["Tanılamalar" sayfa 1066](#page-1065-0) içinde listelenen öğeleri toplayın ve IBM destek merkezinize başvurun.

#### **00F30218**

İç hata oluştu.

#### **Sistem işlemi**

Yürürlükteki görev olağandışı şekilde sona erdirildi. Çağıran görev, bir SVC dökümü istemiş ya da ilişkili SYS1.LOGREC girişlerinden birini yaratmış olabilir.

#### **Sistem programcısı yanıtı**

["Tanılamalar" sayfa 1066](#page-1065-0) içinde listelenen öğeleri toplayın ve IBM destek merkezinize başvurun.

#### **00F30219**

İç hata oluştu.

## **Sistem işlemi**

Çağıran görev olağan dışı sona erdirilir. Çağıran görev, bir SVC dökümü istemiş ya da ilişkili SYS1.LOGREC girişlerinden birini yaratmış olabilir.

## **Sistem programcısı yanıtı**

Kuyruk yöneticisini iptal edin. Görev sonu işlemi çalışmaya devam edebilir ve bellek sonu işlemlerinden daha eksiksiz bir temizleme işlemi gerçekleştirir. Bu işe yaramazsa, kuyruk yöneticisi için z/OS komut FORCE komutunu verin. Sorun çözülmezse, z/OS sisteminize ilişkin bir IPL işlemi gerçekleştirmeniz gerekebilir.

["Tanılamalar" sayfa 1066](#page-1065-0) içinde listelenen öğeleri toplayın ve IBM destek merkezinize başvurun.

#### **00F3021A**

İç hata oluştu.

## **Sistem işlemi**

Çağıran görev olağan dışı sona erdirilir. SVC dökümü ve ilişkili SYS1.LOGREC girişleri üretilir.

#### **Sistem programcısı yanıtı**

Kuyruk yöneticisini durdurun ve START QMGR komutunu yeniden yayınlayın.

["Tanılamalar" sayfa 1066](#page-1065-0) içinde listelenen öğeleri toplayın ve IBM destek merkezinize başvurun.

#### **00F3021C**

Bir ESTAE oluşturulamadı. Komutu yayınlayan z/OS sistem adres alanı yetersiz depolama alanına sahip olduğunda bu durum ortaya çıkabilir.

## **Sistem işlemi**

Arayan olağandışı bir şekilde sona erdirilir (döküm olmadan). Yürürlükteki START komutunun işlenmesi sona erdirildi.

#### **Sistem programcısı yanıtı**

Komutuyeniden deneyin. Hata devam ederse, z/OS sisteminiz için bir IPL işlemi gerçekleştirmeniz gerekebilir.

LOGREC girdilerini ve bir z/OS hatası belirtilerinin konsol günlüğünü inceleyin ve depolama alanını artırmayı deneyin.

Sorunu çözemezseniz, ["Tanılamalar" sayfa 1066](#page-1065-0) içinde listelenen öğeleri toplayın ve IBM destek merkezinize başvurun.

#### **00F3021D**

Kuyruk yöneticisinin kullanıma hazırlanması ya da sona erdirilmesi sırasında ESTAE kurulamadı.

İlk komutu yayınlayan (START komutu olduğu varsayılan) z/OS sistem adres alanı yetersiz depolama alanına sahip olduğunda başlatma sırasında bu durum oluşabilir.

Bu durum, yürürlükteki adres alanı (genellikle kuyruk yöneticisi ya da EOM yayınında bir z/OS sistem adres alanı) yeterli depolama alanı bulunmazsa, sona erdirme sırasında ortaya çıkabilir.

#### **Sistem işlemi**

Çağıran, sistem dökümü alınmadan olağandışı sona erdirilir. Başlatma durdurulur, ancak sona erdirme işlemi devam eder.

#### **Sistem programcısı yanıtı**

Kuyruk yöneticisi sona erdirildikten sonra komutu yeniden deneyin. Sorun devam ederse, z/OS sisteminize ilişkin bir IPL işlemi gerçekleştirmeniz gerekebilir.

LOGREC girdilerini ve bir z/OS hatası belirtilerinin konsol günlüğünü inceleyin ve depolama alanını artırmayı deneyin.

Sorunu çözemezseniz, ["Tanılamalar" sayfa 1066](#page-1065-0) içinde listelenen öğeleri toplayın ve IBM destek merkezinize başvurun.

# **00F3021E**

Gerçek ESTAE yordamında denetim denetimi işlemi sırasında ESTAE kurulamadı. Çağıran (RTM) olağan dışı sona erdirilir. Bu, özgün hatanın daha yüksek düzeyli bir kurtarma yordamında oluşmasına neden olur ve bu neden kodunun RTM ' nin kurtarma ortamında gösterilmesine neden olur.

Bu durum, yürürlükteki adres alanı (genellikle bir müttefik adres alanı) yetersiz depolama alanına sahip olduğunda ortaya çıkabilir.

## **Sistem işlemi**

Arayan olağan dışı sona erdirilir ve döküm üretilir.

#### **Sistem programcısı yanıtı**

Geçerli adres alanı özel alanının LSQA bölümündeki kullanımı ve boş alanları inceleyin. Gerekiyorsa, özel alanın büyüklüğü genişletilsin.

You might find the items listed in ["Tanılamalar" sayfa 1066](#page-1065-0) useful in resolving the problem.

## **00F3021F, 00F30220**

İç hata oluştu.

#### **Sistem işlemi**

Arayan olağandışı sona erdirilmedi. Döküm alınır ve SYS1.LOGREC.

## **Sistem programcısı yanıtı**

["Tanılamalar" sayfa 1066](#page-1065-0) içinde listelenen öğeleri toplayın ve IBM destek merkezinize başvurun.

#### **00F30230**

İç hata oluştu.

#### **Sistem işlemi**

Müttefik adres alanı ile kuyruk yöneticisi arasındaki bağlantı sonlandırıldı. Döküm alınır ve SYS1.LOGREC.

#### **Sistem programcısı yanıtı**

["Tanılamalar" sayfa 1066](#page-1065-0) içinde listelenen öğeleri toplayın ve IBM destek merkezinize başvurun.

İç hata oluştu.

## **Sistem işlemi**

Çağıran olağan dışı sona erdirilir. Döküm alınır ve SYS1.LOGREC.

## **Sistem programcısı yanıtı**

["Tanılamalar" sayfa 1066](#page-1065-0) içinde listelenen öğeleri toplayın ve IBM destek merkezinize başvurun.

## **00F30311**

Çözülme belirsiz bir isteğin işlenmesi sırasında ESTAE oluşturulamadı. Bu durum, yürürlükteki adres alanının saklama alanı yetersizse ortaya çıkabilir. Bu, kuyruk yöneticisinin olağandışı olarak sona erdirilmesine neden olur.

## **Sistem işlemi**

Arayan olağandışı sona erdirildi.

## **Sistem programcısı yanıtı**

Gerekirse kuyruk yöneticisini yeniden başlatın.

Yürürlükteki adres alanı özel alanının yerel sistem kuyruğu alanındaki (LSQA) kullanım alanlarını ve boş alanları inceleyin. Gerekiyorsa, özel alanın büyüklüğü genişletilsin.

Çağıran bir SYS1.LOGREC girişi ve SVC dökümü, böylece LSQA alanını inceleyebilmenizi sağlar.

You might find the items listed in ["Tanılamalar" sayfa 1066](#page-1065-0) useful in resolving the problem.

## **00F30312**

Bir ESS-belirsiz-UR isteğinin işlenmesi sırasında bir ESTAE oluşturulamadı. Bu durum, yürürlükteki adres alanının saklama alanı yetersizse ortaya çıkabilir.

# **Sistem işlemi**

Arayan olağandışı sona erdirildi.

## **Sistem programcısı yanıtı**

Yürürlükteki adres alanı özel alanının yerel sistem kuyruğu alanındaki (LSQA) kullanım alanlarını ve boş alanları inceleyin. Gerekiyorsa, özel alanın büyüklüğü genişletilsin.

Çağıran bir SYS1.LOGREC girişi ve SVC dökümü.

You might find the items listed in ["Tanılamalar" sayfa 1066](#page-1065-0) useful in resolving the problem.

## **00F30313**

Bir denetim öbeği ayrılamadı. Bu durum, saklama alanı havuzunun kullanılabilir boş alanı kalmadığında ortaya çıkabilir.

# **Sistem işlemi**

İstek işlenmedi. Uygulama programı, tamamlanma kodu X'5C6' ve bu neden kodu ile olağan dışı biçimde sona erdirilir.

## **Sistem programcısı yanıtı**

Sorun analizi için bir döküm alınmalı.

Önerilen bölge büyüklüğüyle çalışıp çalışmadığınızı denetleyin ve değilse, sisteminizi sıfırlayın ve yeniden deneyin. Sorunu çözemezseniz, ["Tanılamalar" sayfa 1066](#page-1065-0) içinde listelenen öğeleri toplayın ve IBM destek merkezinize başvurun.

# **00F30400, 00F30401, 00F30402**

İç hata oluştu.

İsteği oluşturan program, hatayı raporlamak için tanılama üretebilir.

#### **Sistem programcısı yanıtı**

Varsa, hatayı raporlayan uygulama programı tarafından üretilen tanılamaları toplayın ve IBM destek merkezinize başvurun.

#### **00F30406**

Kuyruk yöneticisi EOM ' ye (son bellek sonu) gitti. This is probably because the z/OS command FORCE has been issued.

#### **Sistem işlemi**

Kuyruk yöneticisi sonlandırıldı ve döküm alındı.

#### **Sistem programcısı yanıtı**

Kuyruk yöneticisi sona erdirme tamamlandıktan sonra yeniden başlatılabilir.

Determine why the z/OS command FORCE was issued.

## **00F30409, 00F3040A**

İç hata oluştu.

#### **Sistem işlemi**

Kuyruk yöneticisi bir SVC dökümü ile sonlandırıldı.

#### **Sistem programcısı yanıtı**

Kuyruk yöneticisi sona erdikten sonra yeniden başlatılabilir.

["Tanılamalar" sayfa 1066](#page-1065-0) içinde listelenen öğeleri toplayın ve IBM destek merkezinize başvurun.

## **00F3040B**

Bkz. CSQ3001E.

#### **Sistem işlemi**

Bkz. CSQ3001E.

## **Sistem programcısı yanıtı**

Bkz. CSQ3001E.

You might find the items listed in ["Tanılamalar" sayfa 1066](#page-1065-0) useful in resolving the problem.

# **00F3040C, 00F3040D**

İç hata oluştu.

## **Sistem işlemi**

Kuyruk yöneticisi bir SVC dökümü ile sonlandırıldı.

## **Sistem programcısı yanıtı**

Kuyruk yöneticisi sona erdikten sonra yeniden başlatılabilir.

["Tanılamalar" sayfa 1066](#page-1065-0) içinde listelenen öğeleri toplayın ve IBM destek merkezinize başvurun.

#### **00F3040E**

İç hata oluştu.

## **Sistem işlemi**

Kuyruk yöneticisi sonlandırıldı.

#### **Sistem programcısı yanıtı**

Kuyruk yöneticisi yeniden başlatılmalıdır.

["Tanılamalar" sayfa 1066](#page-1065-0) içinde listelenen öğeleri toplayın ve IBM destek merkezinize başvurun.

#### **00F3040F, 00F30410**

İç hata oluştu.

## **Sistem işlemi**

Kuyruk yöneticisi sonlandırıldı.

#### **Sistem programcısı yanıtı**

Kuyruk yöneticisi sona erdikten sonra yeniden başlatılabilir.

["Tanılamalar" sayfa 1066](#page-1065-0) içinde listelenen öğeleri toplayın ve IBM destek merkezinize başvurun.

#### **00F30411, 00F30412, 00F30413**

İç hata oluştu.

## **Sistem işlemi**

Kuyruk yöneticisi sonlandırıldı.

#### **Sistem programcısı yanıtı**

Kuyruk yöneticisi sona erdikten sonra yeniden başlatılabilir.

["Tanılamalar" sayfa 1066](#page-1065-0) içinde listelenen öğeleri toplayın ve IBM destek merkezinize başvurun.

#### **00F30414**

İç hata oluştu.

## **Sistem işlemi**

Kuyruk yöneticisi sonlandırıldı.

#### **Sistem programcısı yanıtı**

Kuyruk yöneticisi sona erdikten sonra yeniden başlatılabilir. Sorun devam ederse, bağımsız bir döküm isteyin ve z/OS sisteminize ilişkin bir IPL işlemi gerçekleştirin.

["Tanılamalar" sayfa 1066](#page-1065-0) içinde listelenen öğeleri toplayın ve IBM destek merkezinize başvurun.

#### **00F30415**

EOM SSI yayınının işlenmesi sırasında ESTAE kurulamadı. Bu modüller z/OS ana zamanlayıcı adres alanında yürütülmekte olduğundan, bu büyük olasılıkla bir z/OS sorunudur.

#### **Sistem işlemi**

Kuyruk yöneticisi sonlandırıldı.

#### **Sistem programcısı yanıtı**

Kuyruk yöneticisi sona erdikten sonra yeniden başlatılabilir. Sorun devam ederse, z/OS sisteminize ilişkin bir IPL işlemi gerçekleştirmeniz gerekebilir.

z/OS ana zamanlayıcı adres alanı boş bellek yetersizse bu durum ortaya çıkabilir. Böyle bir durumda MQ bir SYS1.LOGREC kaydı ya da döküm isteğinde bulunun. z/OS ana zamanlayıcısı bu tanılama yardımlarını üretmiş olmalıdır. Sorunun z/OS ya da MQiçinde olup olmadığını belirlemek için döküm inceleyin. z/OS Master Scheduler adres alanındaki ilgisiz hatalar, bir z/OS sorununu gösterir.

Sorun bir MQ sorunu gibi görünüyorsa, ["Tanılamalar" sayfa 1066](#page-1065-0) içinde listelenen öğeleri toplayın ve IBM destek merkezinize başvurun.

#### **00F30416**

Müttefik adres alanı için bir EOM ' nin işlenmesi sırasında ESTAE kurulamadı.

Kuyruk yöneticisi sonlandırıldı.

## **Sistem programcısı yanıtı**

Kuyruk yöneticisi sona erdikten sonra yeniden başlatılabilir. Sorun devam ederse, z/OS sisteminize ilişkin bir IPL işlemi gerçekleştirmeniz gerekebilir.

z/OS ana zamanlayıcı adres alanı boş bellek yetersizse bu durum ortaya çıkabilir. Böyle bir durumda MQ bir SYS1.LOGREC kaydı ya da döküm isteğinde bulunun. z/OS ana zamanlayıcısı bu tanılama yardımlarını üretmiş olmalıdır. Sorunun z/OS ya da MQiçinde olup olmadığını belirlemek için döküm inceleyin. z/OS Master Scheduler adres alanındaki ilgisiz hatalar, bir z/OS sorununu gösterir.

Sorun bir MQ sorunu gibi görünüyorsa, ["Tanılamalar" sayfa 1066](#page-1065-0) içinde listelenen öğeleri toplayın ve IBM destek merkezinize başvurun.

## **00F30417, 00F30418**

İç hata oluştu.

## **Sistem işlemi**

Kuyruk yöneticisi sonlandırıldı.

## **Sistem programcısı yanıtı**

Kuyruk yöneticisi sona erdikten sonra yeniden başlatılabilir.

["Tanılamalar" sayfa 1066](#page-1065-0) içinde listelenen öğeleri toplayın ve IBM destek merkezinize başvurun.

## **00F30419**

İç hata oluştu.

## **Sistem işlemi**

Kuyruk yöneticisi bir SVC dökümü ile sonlandırıldı.

## **Sistem programcısı yanıtı**

Kuyruk yöneticisi sona erdikten sonra yeniden başlatılabilir.

["Tanılamalar" sayfa 1066](#page-1065-0) içinde listelenen öğeleri toplayın ve IBM destek merkezinize başvurun.

## **00F3041A**

Ertelenmiş görev sonu (AOT) işlemcisi tarafından bir ESTAE oluşturulamadı. Bu hata yalnızca kuyruk yöneticisi başlatma işlemi sırasında oluşabilir. Büyük olasılıkla, LSQA alanı eksikliği nedeniyle ESTAE kurulamadı.

## **Sistem işlemi**

Kuyruk yöneticisi sonlandırıldı.

## **Sistem programcısı yanıtı**

Kuyruk yöneticisini yeniden başlatın.

Sorun devam ederse, kuyruk yöneticisi adres alanı özel alanı büyüklüğünü artırın.

You might find the items listed in ["Tanılamalar" sayfa 1066](#page-1065-0) useful in resolving the problem.

## **00F3041B, 00F30420**

İç hata oluştu.

## **Sistem işlemi**

Kuyruk yöneticisi sonlandırıldı. Bir SYS1.LOGREC girişi ve ilişkili SVC dökümü istendi.

## **Sistem programcısı yanıtı**

Kuyruk yöneticisini yeniden başlatın.

["Tanılamalar" sayfa 1066](#page-1065-0) içinde listelenen öğeleri toplayın ve IBM destek merkezinize başvurun.

# **00F30429**

İç hata oluştu.

## **Sistem işlemi**

Kuyruk yöneticisi bir SVC dökümü ile sonlandırıldı.

## **Sistem programcısı yanıtı**

Kuyruk yöneticisini yeniden başlatın.

["Tanılamalar" sayfa 1066](#page-1065-0) içinde listelenen öğeleri toplayın ve IBM destek merkezinize başvurun.

## **00F30450**

Bir SSI çağrısının işlenmesi sırasında bir ESTAE oluşturulamadı. Bu durum, yürürlükteki adres alanının saklama alanı yetersizse ortaya çıkabilir.

## **Sistem işlemi**

Müttefik adres alanı olağandışı bir şekilde sona erdirilir (döküm olmadan). Bir çöplük, müttefik görev tarafından üretilmesi gerekir.

## **Sistem programcısı yanıtı**

Kullanıcı, tanımlama isteğini yeniden deneyebilir. Bir döküm varsa, tüm özel alanın ayrılıp ayrılmadığını belirlemek için depolama yöneticisinin denetim bloklarını gözden geçirin. Gerekiyorsa, müttefik adres alanının özel alan boyutunu artırın.

You might find the items listed in ["Tanılamalar" sayfa 1066](#page-1065-0) useful in resolving the problem.

#### **00F30451**

Bir SSI çağrısının işlenmesi sırasında bir ESTAE oluşturulamadı. Bu durum, yürürlükteki adres alanının saklama alanı yetersizse ortaya çıkabilir.

## **Sistem işlemi**

Müttefik görev olağandışı bir şekilde sona erdirilir (döküm olmadan). Bir çöplük, müttefik görev tarafından üretilmesi gerekir.

## **Sistem programcısı yanıtı**

Kullanıcı, tanımlama isteğini yeniden deneyebilir. Bir döküm varsa, tüm özel alanın ayrılıp ayrılmadığını belirlemek için depolama yöneticisinin denetim bloklarını gözden geçirin. Gerekiyorsa, müttefik adres alanının özel alan boyutunu artırın.

You might find the items listed in ["Tanılamalar" sayfa 1066](#page-1065-0) useful in resolving the problem.

# **00F30452**

Bir SSI çağrısının işlenmesi sırasında bir ESTAE oluşturulamadı. Bu durum, yürürlükteki adres alanının saklama alanı yetersizse ortaya çıkabilir.

## **Sistem işlemi**

Müttefik görev olağandışı bir şekilde sona erdirilir (döküm olmadan). Bir çöplük, müttefik görev tarafından üretilmesi gerekir.

## **Sistem programcısı yanıtı**

Kullanıcı, tanımlama isteğini yeniden deneyebilir. Bir döküm varsa, tüm özel alanın ayrılıp ayrılmadığını belirlemek için depolama yöneticisinin denetim bloklarını gözden geçirin. Gerekiyorsa, müttefik adres alanının özel alan boyutunu artırın.

You might find the items listed in ["Tanılamalar" sayfa 1066](#page-1065-0) useful in resolving the problem.

FEOT, EOM, HELP, KOMUT ve TANRT dışındaki bir n SSI çağrısının işlenmesi sırasında ESTAS kurulamadı. Bu durum, yürürlükteki adres alanının saklama alanı yetersizse ortaya çıkabilir.

#### **Sistem işlemi**

Müttefik görev olağandışı bir şekilde sona erdirilir (döküm olmadan). Bir çöplük, müttefik görev tarafından üretilmesi gerekir.

#### **Sistem programcısı yanıtı**

Kullanıcı isteği yeniden deneyebilir. Bir döküm varsa, tüm özel alanın ayrılıp ayrılmadığını belirlemek için depolama yöneticisinin denetim bloklarını gözden geçirin. Gerekiyorsa, müttefik adres alanının özel alan boyutunu artırın.

You might find the items listed in ["Tanılamalar" sayfa 1066](#page-1065-0) useful in resolving the problem.

#### **00F30454**

İç hata oluştu.

#### **Sistem işlemi**

Müttefik görevi olağan dışı sona erdirilir.

#### **Sistem programcısı yanıtı**

["Tanılamalar" sayfa 1066](#page-1065-0) içinde listelenen öğeleri toplayın ve IBM destek merkezinize başvurun.

#### **00F30455**

Bir sona erdirme isteğinin işlenmesi sırasında ESTAE kurulamadı. Bu durum, yürürlükteki adres alanının saklama alanı yetersizse ortaya çıkabilir.

#### **Sistem işlemi**

Müttefik görev olağandışı bir şekilde sona erdirilir (döküm olmadan). Bir çöplük, müttefik görev tarafından üretilmesi gerekir.

#### **Sistem programcısı yanıtı**

Kullanıcı isteği yeniden deneyebilir. Bir döküm varsa, tüm özel alanın ayrılıp ayrılmadığını belirlemek için depolama yöneticisinin denetim bloklarını gözden geçirin. Gerekiyorsa, müttefik adres alanının özel alan boyutunu artırın.

You might find the items listed in ["Tanılamalar" sayfa 1066](#page-1065-0) useful in resolving the problem.

#### **00F30456**

İç hata oluştu.

#### **Sistem işlemi**

Çağıran görev olağan dışı sona erdirilir.

## **Sistem programcısı yanıtı**

["Tanılamalar" sayfa 1066](#page-1065-0) içinde listelenen öğeleri toplayın ve IBM destek merkezinize başvurun.

## **00F30457**

İç hata oluştu.

#### **Sistem işlemi**

Arayan olağandışı sona erdirildi. Hata birçok durumda kuyruk yöneticisini sonlandırmış olabilir.

## **Sistem programcısı yanıtı**

Gerekirse kuyruk yöneticisini yeniden başlatın.

["Tanılamalar" sayfa 1066](#page-1065-0) içinde listelenen öğeleri toplayın ve IBM destek merkezinize başvurun.

İç hata oluştu.

## **Sistem işlemi**

Kuyruk yöneticisi, X'00F30420' bir neden koduyla sonlandırıldı.

# **Sistem programcısı yanıtı**

Kuyruk yöneticisini yeniden başlatın.

["Tanılamalar" sayfa 1066](#page-1065-0) içinde listelenen öğeleri toplayın ve IBM destek merkezinize başvurun.

## **00F30461**

Kuyruk yöneticisi, MQ ya da RRS ' deki bir iç hata nedeniyle RRS ile başarılı bir şekilde yeniden başlatamadı.

## **Sistem işlemi**

Kuyruk yöneticisi RRS ' ye bağlı değil ve bu bağlantıda bağımlı tüm hizmetler kullanılamıyor. Bunun anlamı, uygulamaların RRSAF kullanılarak kuyruk yöneticisine bağlanmayabileceği ve kuyruk yöneticisi RRS ile başarıyla yeniden başlayıncaya kadar, MQ saklanmış yordamları için WLM tarafından kurulmuş adres alanlarının kullanılmayabileceği anlamına gelir.

## **Sistem programcısı yanıtı**

Durdur ve sonra RRS ' yi başlatın. Kuyruk yöneticisini durdurun ve başlatın. Sorun devam ederse, RRS soğuk başlatma işlemi gerçekleştirin.

["Tanılamalar" sayfa 1066](#page-1065-0) içinde listelenen öğeleri toplayın ve IBM destek merkezinize başvurun.

## **00F30501, 00F30502**

İç hata oluştu.

## **Sistem işlemi**

İstekte bulunanın olağandışı bir şekilde sona erdirilmemesi ve istek işlenmemiş olması.

## **Sistem programcısı yanıtı**

["Tanılamalar" sayfa 1066](#page-1065-0) içinde listelenen öğeleri toplayın ve IBM destek merkezinize başvurun.

# **00F30503**

Sistem parametre yükleme modülündenCSQ6SYSP eksik.

## **Sistem işlemi**

Kuyruk yöneticisi başlatma işlemi sonlandırıldı.

## **Sistem programcısı yanıtı**

Sistem parametre yükleme modülünüzü yeniden yaratın (uyarlanmış bir sürüm kullanılıyorsa) ve kuyruk yöneticisini yeniden başlatın. Sistem parametre modülleriyle ilgili ek bilgi için Taor your system parameter modulebaşlıklı konuya bakın.

## **00F30573, 00F30574**

İç hata oluştu.

## **Sistem işlemi**

İstekte bulunanın olağandışı bir şekilde sona erdirilmemesi ve istek işlenmemiş olması. Döküm alınır ve SYS1.LOGREC.

## **Sistem programcısı yanıtı**

["Tanılamalar" sayfa 1066](#page-1065-0) içinde listelenen öğeleri toplayın ve IBM destek merkezinize başvurun.
#### **00F30580**

İç hata oluştu.

#### **Sistem işlemi**

İsteyen olağan dışı sona erdirilir.

#### **Sistem programcısı yanıtı**

["Tanılamalar" sayfa 1066](#page-1065-0) içinde listelenen öğeleri toplayın ve IBM destek merkezinize başvurun.

#### **00F30581**

İç hata oluştu.

### **Sistem işlemi**

Kuyruk yöneticisi olağandışı sona eriyor. Yeni kurulan startup/shutdown ESTAE, bir SYS1.LOGREC girişi ve SVC dökümü alır.

#### **Sistem programcısı yanıtı**

Kuyruk yöneticisini yeniden başlatın.

["Tanılamalar" sayfa 1066](#page-1065-0) içinde listelenen öğeleri toplayın ve IBM destek merkezinize başvurun.

#### **00F30597, 00F30598**

İç hata oluştu.

#### **Sistem işlemi**

Müttefik görev olağandışı sona erdirildi ve istek işlenmedi.

#### **Sistem programcısı yanıtı**

["Tanılamalar" sayfa 1066](#page-1065-0) içinde listelenen öğeleri toplayın ve IBM destek merkezinize başvurun.

#### **00F30599**

İç hata oluştu.

#### **Sistem işlemi**

Hata ile ilişkili bağlantı adı, kuyruk yöneticisi sonlandırılıp yeniden başlatılıncaya kadar MQ ile iletişimi sürdüremez.

#### **Sistem programcısı yanıtı**

Gerekiyorsa, kuyruk yöneticisini durdurup yeniden başlatın.

["Tanılamalar" sayfa 1066](#page-1065-0) içinde listelenen öğeleri toplayın ve IBM destek merkezinize başvurun.

### **00F30601**

İş parçacığın erken sonlandırılmasına neden olan zamanuyumsuz olaylar oluştu. İş parçacığı kurtarılamadı.

Bu müttefik kullanıcıyla ilgili, zamanuyumsuz olayların ne olduğunu gösteren başka hatalar ya da iletiler olabilir.

#### **Sistem işlemi**

Müttefik kullanıcı, tamamlanma kodu X'5C6' ve bu neden kodlarıyla olağan dışı biçimde sona erdirilir.

#### **Sistem programcısı yanıtı**

You might find the items listed in ["Tanılamalar" sayfa 1066](#page-1065-0) useful in resolving the problem.

## **00F30610**

'Son durdurma-iş gücü' bildiriminin işlenmesi sırasında ESTAE kurulamadı. Yeterli depolama alanı yoksa bu durum oluşabilir. Bu, kuyruk yöneticisinin olağandışı olarak sona erdirilmesine yol açabilir.

#### **Sistem işlemi**

Arayan olağandışı sona erdirildi. SVC dökümü ve ilgili SYS1.LOGREC girişi istenmektedir.

#### **Sistem programcısı yanıtı**

Gerekiyorsa, kuyruk yöneticisini yeniden başlatın.

Gerekiyorsa, adres alanının özel alan büyüklüğünü artırın.

You might find the items listed in ["Tanılamalar" sayfa 1066](#page-1065-0) useful in resolving the problem.

#### **00F30801**

İç hata oluştu.

#### **Sistem işlemi**

Kuyruk yöneticisi sonlandırıldı. SVC dökümü istendi.

#### **Sistem programcısı yanıtı**

Kuyruk yöneticisini yeniden başlatın.

["Tanılamalar" sayfa 1066](#page-1065-0) içinde listelenen öğeleri toplayın ve IBM destek merkezinize başvurun.

#### **00F30802**

İç hata oluştu.

#### **Sistem işlemi**

Görev olağandışı sona erdirilmedi.

#### **Sistem programcısı yanıtı**

["Tanılamalar" sayfa 1066](#page-1065-0) içinde listelenen öğeleri toplayın ve IBM destek merkezinize başvurun.

#### **00F30803**

Bir uygulama programı destek çağrısının işlenmesi sırasında bir ESTAE oluşturulamadı. Bu durum, yürürlükteki adres alanının saklama alanı yetersizse ortaya çıkabilir.

#### **Sistem işlemi**

Müttefik görevi olağan dışı sona erdirilir. Müttefik görev, SVC dökümü talep etmiş olabilir.

#### **Sistem programcısı yanıtı**

Kullanıcı isteği yeniden deneyebilir. Gerekiyorsa, uygulama adresi alanının özel alan büyüklüğünü artırın.

You might find the items listed in ["Tanılamalar" sayfa 1066](#page-1065-0) useful in resolving the problem.

#### **00F30805**

İç hata oluştu.

#### **Sistem işlemi**

İstek işlenmiş ya da reddedilmiş olabilir.

#### **Sistem programcısı yanıtı**

["Tanılamalar" sayfa 1066](#page-1065-0) içinde listelenen öğeleri toplayın ve IBM destek merkezinize başvurun.

#### **00F30901**

MQ , müttefik bir adres alanına ilişkin çapraz bellek yetkisini kaybetmiştir; bu alan, ally yetki dizinini serbest bıraktığından, bir adres alanı için yetki kaybına neden olmuştur.

#### **Sistem işlemi**

Müttefik adres alanı sonlandırıldı.

#### **Sistem programcısı yanıtı**

You might find the items listed in ["Tanılamalar" sayfa 1066](#page-1065-0) useful in resolving the problem.

#### **00F30902**

MQ , bir müttefik adres alanındaki bir göreve ilişkin Görev Sonu (End-of-Task) işlenirken özyineli bir hata durumu saptadı.

#### **Sistem işlemi**

Müttefik adres alanı sonlandırıldı.

#### **Sistem programcısı yanıtı**

You might find the items listed in ["Tanılamalar" sayfa 1066](#page-1065-0) useful in resolving the problem.

#### **00F30903**

Kuyruk yöneticisi adres alanı için Görev Sonu (End-of-Task) işlenirken hata oluştu.

#### **Sistem işlemi**

Adres alanı, bu neden koduyla 'bellek bitimi' zorlamalı olarak zorlanır.

#### **Sistem programcısı yanıtı**

You might find the items listed in ["Tanılamalar" sayfa 1066](#page-1065-0) useful in resolving the problem.

#### **00F30904**

Kuyruk yöneticisi adres alanı için görev sonu oluştu ve MQ , işlemesini korumak için ESTAE oluşturamadı. ESTAE ' nin kurulamamasının nedeni bellek yetersiz olabilir.

#### **Sistem işlemi**

Adres alanı, bu neden koduyla 'bellek bitimi' zorlamalı olarak zorlanır.

#### **Sistem programcısı yanıtı**

You might find the items listed in ["Tanılamalar" sayfa 1066](#page-1065-0) useful in resolving the problem.

Bir ya da daha çok MQ adres alanının depolama kısıtlaması olup olmadığını saptama girişimi. Bu koşuldan önce gelen zaman dönemine ilişkin konsol çıkışının incelenmesi, sonlandırma adresi alanının depolama kısıtlaması olduğu diğer iletileri ya da göstergelerin gösterilmesini sağlar.

#### **00F30905**

Bir müttefik adres alanında iş adımı görevi için Görev Sonu oluştu. MQ normalde, adres alanının kuyruk yöneticisiyle olan bağlantısını sonlandırmayı dener, ancak ESTAE (ESTAE) kurularak işlenmesini koruyamaz. ESTAE ' nin kurulamamasının nedeni bellek yetersiz olabilir.

#### **Sistem işlemi**

Adres alanı, bu neden koduyla 'bellek bitimi' zorlamalı olarak zorlanır.

#### **Sistem programcısı yanıtı**

You might find the items listed in ["Tanılamalar" sayfa 1066](#page-1065-0) useful in resolving the problem.

Bir ya da daha çok müttefik adres alanının depolama kısıtlaması olup olmadığını saptama girişimi. Bu koşuldan önce gelen zaman dönemine ilişkin konsol çıkışının incelenmesi, diğer iletileri ya da sondaki müttefik adres alanının depolama kısıtlaması olduğunu gösterebileceğini gösterir.

#### **00F33100**

MQ iş parçacığı salt okunurdur.

#### **Sistem işlemi**

Uygulama programı tarafından yayınlanan bir hazırlama, Phase-1(Aşama-1) aracılığıyla işlendi. MQ , herhangi bir kaynak değiştirilmedi ve daha sonra COMMIT ya da BACKUT komutu verilmesine gerek olmadığını saptadı.

#### <span id="page-1083-0"></span>**Sistem programcısı yanıtı**

Bu, sonraki kesinleştirme ya da geriletme işleminin hazırlanmadığı bir sonraki kesinleştirme ya da geri alma işlemi yayınlanmayarak yol uzunluğu tasarrufu yaratabilir. Kurtarma birimini tamamlamak için başka bir işlem yapılmasına gerek yoktur; kurtarma birimi tamamlanır.

#### $z/0S$ *Db2 yöneticisi kodları (X'F5')*

Burada listelenmeyen bir Db2 yöneticisi neden kodu oluşuyorsa, bir iç hata oluştu. Aşağıdaki tanılama öğelerini toplayın ve IBM destek merkezinize başvurun.

## **Tanılamalar**

- Hataya ya da uygunsa, uygulama programının bir listesi ya da hata sırasında çalıştırılmakta olan bir yardımcı program programına giriş dizgisi gösteren işlemlerin açıklaması.
- Hataya yol açan dönem için konsol çıkışı.
- Kuyruk yöneticisi iş günlüğü.
- Sistem dökümü hatadan yol aldı.
- SYS1.LOGREC.
- Uygun WebSphere MQ, z/OS, Db2, CICSve IMS hizmet düzeyleri.

#### **00F50000**

İç hata oluştu.

#### **Sistem işlemi**

Kuyruk yöneticisi sonlandırılır, SYS1.LOGREC ve döküm alınır.

#### **Sistem programcısı yanıtı**

QSGDATA sistem değiştirgesinin doğru belirtilip belirtilmediğinden emin olun ve kuyruk yöneticisini yeniden başlatın.

Sorun devam ederse, "Tanılamalar" sayfa 1084 içinde listelenen öğeleri toplayın ve IBM destek merkezinize başvurun.

#### **00F50001**

İç hata oluştu.

#### **Sistem işlemi**

Kuyruk yöneticisi sonlandırılır, SYS1.LOGREC ve döküm alınır.

#### **Sistem programcısı yanıtı**

Kuyruk yöneticisini yeniden başlatın.

Sorun devam ederse, "Tanılamalar" sayfa 1084 içinde listelenen öğeleri toplayın ve IBM destek merkezinize başvurun.

#### **00F50002**

İç hata oluştu.

#### **Sistem işlemi**

Görev olağandışı sona erer. Kuyruk yöneticisi işlemleri devam ediyor, ancak kuyruk yöneticisi olağan şekilde sona erdirilmeyebilir ve Db2 sonlandırmasını kaydetmemiş olabilir.

### **Sistem programcısı yanıtı**

Eşlik eden iletteki tamamlanma ve neden koduna ilişkin bilgi edinmek ve el ile istenen tanılama verilerini toplamak için *Db2 for z/OS Messages and Codes* belgesine bakın. Buna ek olarak, "Tanılamalar" sayfa 1084 içinde listelenen öğeleri toplayın ve IBM destek merkezinize başvurun.

#### **00F50003**

İç hata oluştu.

#### **Sistem işlemi**

Görev olağandışı sona erer. Kuyruk yöneticisi işlemleri devam ediyor.

#### **Sistem programcısı yanıtı**

["Tanılamalar" sayfa 1084](#page-1083-0) içinde listelenen öğeleri toplayın ve IBM destek merkezinize başvurun.

#### **00F50004**

İç hata oluştu.

#### **Sistem işlemi**

Kuyruk yöneticisi sonlandırılır, SYS1.LOGREC ve döküm alınır.

#### **Sistem programcısı yanıtı**

Aşağıdaki modüllerin bağlantı listesi ya da steplib bitiştirme yoluyla kullanılabilir olduğundan emin olun: DSNRLI, DSNHLIR, DSNWLIR, ATRCMIT ve ATRBACK. Kuyruk yöneticisini yeniden başlatın.

Sorun devam ederse, ["Tanılamalar" sayfa 1084](#page-1083-0) içinde listelenen öğeleri toplayın ve IBM destek merkezinize başvurun.

#### **00F50006**

İç hata oluştu.

#### **Sistem işlemi**

Kuyruk yöneticisi sonlandırılır, SYS1.LOGREC ve döküm alınır.

#### **Sistem programcısı yanıtı**

Aynı kuyruk paylaşım grubunun üyesi olan tüm kuyruk yöneticileri aynı Db2 veri paylaşma grubuna bağlanmalıdır. Kuyruk paylaşım grubundaki tüm kuyruk yöneticilerinin, QSGDATA sistem parametresinde aynı Db2 veri paylaşma grubuna sahip olduğunu doğrulayın. Kuyruk yöneticisini yeniden başlatın.

["Tanılamalar" sayfa 1084](#page-1083-0) içinde listelenen öğeleri toplayın ve IBM destek merkezinize başvurun.

## **00F50007**

İç hata oluştu.

## **Sistem işlemi**

Kuyruk yöneticisi sonlandırılır, SYS1.LOGREC ve döküm alınır.

#### **Sistem programcısı yanıtı**

QSGDATA sistem parametresinde belirlenen Db2 altsisteminin (ya da altsistemlerinin), QSGDATA sistem parametresinde de belirlenmiş olan Db2 veri paylaşım grubunun üyelerinse emin olun. Kuyruk yöneticisini yeniden başlatın.

Sorun devam ederse, gönderilen iletiyle ilgili tamamlama ve neden koduna ilişkin bilgi edinmek ve el ile istenen tanılama verilerini toplamak için *Db2 for z/OS Messages and Codes* başlıklı konuya bakın. Buna ek olarak, ["Tanılamalar" sayfa 1084](#page-1083-0) içinde listelenen öğeleri toplayın ve IBM destek merkezinize başvurun.

#### **00F50008**

İç hata oluştu.

#### **Sistem işlemi**

Görev olağan dışı bir şekilde sona erer ve işleme devam eder.

#### **Sistem programcısı yanıtı**

["Tanılamalar" sayfa 1084](#page-1083-0) içinde listelenen öğeleri toplayın ve IBM destek merkezinize başvurun.

#### **00F50009**

İç hata oluştu.

#### **Sistem işlemi**

Kuyruk yöneticisi sonlandırılır, SYS1.LOGREC ve döküm alınır.

#### **Sistem programcısı yanıtı**

Kuyruk yöneticisini yeniden başlatın.

Eşlik eden iletteki tamamlanma ve neden koduna ilişkin bilgi edinmek ve el ile istenen tanılama verilerini toplamak için *Db2 for z/OS Messages and Codes* belgesine bakın. Buna ek olarak, ["Tanılamalar" sayfa 1084](#page-1083-0) içinde listelenen öğeleri toplayın ve IBM destek merkezinize başvurun.

#### **00F50010**

İç hata oluştu.

#### **Sistem işlemi**

Kuyruk yöneticisi sonlandırılır, SYS1.LOGREC ve döküm alınır.

#### **Sistem programcısı yanıtı**

Kuyruk yöneticisini yeniden başlatın.

Hata ve varsa, toplamanız gereken tanılama bilgilerini (varsa) görmek için [z/OS MVS Programming:](https://www.ibm.com/docs/en/zos/2.4.0?topic=mvs-zos-programming-sysplex-services-reference) [Sysplex Services Reference](https://www.ibm.com/docs/en/zos/2.4.0?topic=mvs-zos-programming-sysplex-services-reference) ' e bakın. Buna ek olarak, ["Tanılamalar" sayfa 1084](#page-1083-0) içinde listelenen öğeleri toplayın ve IBM destek merkezinize başvurun.

#### **00F50013**

CSQ.ADMIN\_B\_QMGR bu kuyruk yöneticisi ve kuyruk paylaşım grubu birleşimine ilişkin çizelge ya da giriş yanlıştır.

#### **Sistem işlemi**

Kuyruk yöneticisi sonlandırılır, SYS1.LOGREC ve döküm alınır.

#### **Sistem programcısı yanıtı**

Db2 veri paylaşma grubundaki CSQ.ADMIN\_B\_QMGR çizelgesini denetleyin ve kuyruk yöneticisi için bir girişin tanımlandığını ve doğru kuyruk paylaşım grubuyla ilişkilendirdiğini doğrulayın.

Önceki bir MQyayınından geçiş yapıyorsanız, Db2 tablolarını geçerli yayın düzeyine ilişkin biçime güncellediğinizi de denetleyin. Geçiş ve yayın düzeyleri arasındaki uyumluluk hakkında bilgi için bkz. Maintaining and grayeing.

Kuyruk yöneticisini yeniden başlatın. Sorun devam ederse, ["Tanılamalar" sayfa 1084](#page-1083-0) içinde listelenen öğeleri toplayın ve IBM destek merkezinize başvurun.

## **00F50014**

İç hata oluştu.

#### **Sistem işlemi**

Kuyruk yöneticisi sonlandırılır, SYS1.LOGREC ve döküm alınır.

### **Sistem programcısı yanıtı**

Db2 ile ilgili kuruluş ve uyarlama görevlerinin başarıyla tamamlandığı denetleyin. Kuyruk yöneticisini yeniden başlatın.

Sorun devam ederse, gönderilen iletiyle ilgili tamamlama ve neden koduna ilişkin bilgi edinmek ve el ile istenen tanılama verilerini toplamak için *Db2 for z/OS Messages and Codes* başlıklı konuya bakın.

Buna ek olarak, ["Tanılamalar" sayfa 1084](#page-1083-0) içinde listelenen öğeleri toplayın ve IBM destek merkezinize başvurun.

#### **00F50015**

İç hata oluştu.

#### **Sistem işlemi**

Kuyruk yöneticisi sonlandırılır, SYS1.LOGREC ve döküm alınır.

#### **Sistem programcısı yanıtı**

Kuyruk yöneticisini yeniden başlatın.

Sorun devam ederse, gönderilen iletiyle ilgili tamamlama ve neden koduna ilişkin bilgi edinmek ve el ile istenen tanılama verilerini toplamak için *Db2 for z/OS Messages and Codes* başlıklı konuya bakın. Buna ek olarak, ["Tanılamalar" sayfa 1084](#page-1083-0) içinde listelenen öğeleri toplayın ve IBM destek merkezinize başvurun.

#### **00F50016**

İç hata oluştu.

#### **Sistem işlemi**

Kuyruk yöneticisi sonlandırılır, SYS1.LOGREC ve döküm alınır.

#### **Sistem programcısı yanıtı**

Kuyruk yöneticisini yeniden başlatın.

Sorun devam ederse, gönderilen iletiyle ilgili tamamlama ve neden koduna ilişkin bilgi edinmek ve el ile istenen tanılama verilerini toplamak için *Db2 for z/OS Messages and Codes* başlıklı konuya bakın. Buna ek olarak, ["Tanılamalar" sayfa 1084](#page-1083-0) içinde listelenen öğeleri toplayın ve IBM destek merkezinize başvurun.

#### **00F50017**

İç hata oluştu.

#### **Sistem işlemi**

Kuyruk yöneticisi sonlandırılır, SYS1.LOGREC ve döküm alınır.

#### **Sistem programcısı yanıtı**

Eşlik eden iletilerde tamamlanma ve neden koduna ilişkin bilgi için bkz. [z/OS MVS Programming:](https://www.ibm.com/docs/en/zos/2.4.0?topic=mvs-zos-programming-sysplex-services-reference) [Sysplex Services Reference](https://www.ibm.com/docs/en/zos/2.4.0?topic=mvs-zos-programming-sysplex-services-reference) .

Kuyruk yöneticisini yeniden başlatın. Sorun devam ederse, ["Tanılamalar" sayfa 1084](#page-1083-0) içinde listelenen öğeleri toplayın ve IBM destek merkezinize başvurun.

Kuyruk paylaşım grubundaki (QSG) bir ya da daha çok kuyruk yöneticisinde, QSG için XCF grubunda üye girişi bulunmuyorsa bu hata oluşabilir.

xxxx xxxx için kuyruk paylaşım grubu adını yerine koyarak aşağıdaki z/OS komutunu girin:

```
 D XCF,GRP,CSQGxxxx,ALL
```
Bu, XCF grubunun üyelerini listeleyecek. Kuyruk yöneticileri QSG üyesi olarak tanımlandıysa, ancak XCF grubunda bir giriş yoksa, o kuyruk yöneticisine ilişkin XCF grup girişini geri yüklemek için CSQ5PQSG yardımcı programının ADD QMGR komutunu kullanın. Yardımcı program, XCF grubunda giriş yapmayan her kuyruk yöneticisi için çalıştırılmalıdır.

### **00F50018**

İç hata oluştu.

#### **Sistem işlemi**

Kuyruk yöneticisi sonlandırılır, SYS1.LOGREC ve döküm alınır.

#### **Sistem programcısı yanıtı**

Eşlik eden iletilerde tamamlanma ve neden koduna ilişkin bilgi için bkz. [z/OS MVS Programming:](https://www.ibm.com/docs/en/zos/2.4.0?topic=mvs-zos-programming-sysplex-services-reference) [Sysplex Services Reference](https://www.ibm.com/docs/en/zos/2.4.0?topic=mvs-zos-programming-sysplex-services-reference) .

Kuyruk yöneticisini yeniden başlatın. Sorun devam ederse, ["Tanılamalar" sayfa 1084](#page-1083-0) içinde listelenen öğeleri toplayın ve IBM destek merkezinize başvurun.

#### **00F50019**

İç hata oluştu.

#### **Sistem işlemi**

Kuyruk yöneticisi sonlandırılır, SYS1.LOGREC ve döküm alınır.

#### **Sistem programcısı yanıtı**

Eşlik eden iletilerde tamamlanma ve neden koduna ilişkin bilgi için bkz. [z/OS MVS Programming:](https://www.ibm.com/docs/en/zos/2.4.0?topic=mvs-zos-programming-sysplex-services-reference) [Sysplex Services Reference](https://www.ibm.com/docs/en/zos/2.4.0?topic=mvs-zos-programming-sysplex-services-reference) .

Kuyruk yöneticisini yeniden başlatın. Sorun devam ederse, ["Tanılamalar" sayfa 1084](#page-1083-0) içinde listelenen öğeleri toplayın ve IBM destek merkezinize başvurun.

#### **00F5001C**

CSQ5\_DB2\_UNAVAILABLE

#### **Sistem işlemi**

Kuyruk yöneticisi sonlandırılır, SYS1.LOGREC ve döküm alınır.

#### **Sistem programcısı yanıtı**

Eşlik eden iletilerde tamamlanma ve neden koduna ilişkin bilgi için bkz. [z/OS MVS Programming:](https://www.ibm.com/docs/en/zos/2.4.0?topic=mvs-zos-programming-sysplex-services-reference) [Sysplex Services Reference](https://www.ibm.com/docs/en/zos/2.4.0?topic=mvs-zos-programming-sysplex-services-reference) .

Kuyruk yöneticisini yeniden başlatın. Sorun devam ederse, ["Tanılamalar" sayfa 1084](#page-1083-0) içinde listelenen öğeleri toplayın ve IBM destek merkezinize başvurun.

#### **00F50021**

İç hata oluştu.

#### **Sistem işlemi**

Kuyruk yöneticisi sonlandırılır, SYS1.LOGREC ve döküm alınır.

#### **Sistem programcısı yanıtı**

Eşlik eden iletilerde tamamlanma ve neden koduna ilişkin bilgi için bkz. [z/OS MVS Programming:](https://www.ibm.com/docs/en/zos/2.4.0?topic=mvs-zos-programming-sysplex-services-reference) [Sysplex Services Reference](https://www.ibm.com/docs/en/zos/2.4.0?topic=mvs-zos-programming-sysplex-services-reference) .

Kuyruk yöneticisini yeniden başlatın. Sorun devam ederse, ["Tanılamalar" sayfa 1084](#page-1083-0) içinde listelenen öğeleri toplayın ve IBM destek merkezinize başvurun.

#### **00F50024**

İç hata oluştu.

#### **Sistem işlemi**

Görev olağandışı sona erer ve döküm alınır.

#### **Sistem programcısı yanıtı**

Sorun devam ederse, ["Tanılamalar" sayfa 1084](#page-1083-0) içinde listelenen öğeleri toplayın ve IBM destek merkezinize başvurun.

#### **00F50025**

İç hata oluştu.

#### **Sistem işlemi**

Görev olağandışı sona erer ve döküm alınır.

#### **Sistem programcısı yanıtı**

["Tanılamalar" sayfa 1084](#page-1083-0) içinde listelenen öğeleri toplayın ve IBM destek merkezinize başvurun.

#### **00F50026**

İç hata oluştu.

### **Sistem işlemi**

Görev olağandışı sona erer ve döküm alınır.

#### **Sistem programcısı yanıtı**

["Tanılamalar" sayfa 1084](#page-1083-0) içinde listelenen öğeleri toplayın ve IBM destek merkezinize başvurun.

#### **00F50027**

İç hata oluştu.

#### **Sistem işlemi**

Görev olağandışı sona erer ve döküm alınır.

#### **Sistem programcısı yanıtı**

["Tanılamalar" sayfa 1084](#page-1083-0) içinde listelenen öğeleri toplayın ve IBM destek merkezinize başvurun.

#### **00F50028**

İç hata oluştu.

#### **Sistem işlemi**

Görev olağandışı sona erer ve döküm alınır.

#### **Sistem programcısı yanıtı**

Db2 ya da RRS başarısız olursa, bu geçici bir durum olabilir. If the problem persists, collect the items listed in ["Tanılamalar" sayfa 1084,](#page-1083-0) together with output from Db2 command DISPLAY THREAD(\*), and contact your IBM support center.

#### **00F50029**

Kuyruk yöneticisi, desteklenen MQ sürümleri ile kuyruk paylaşım grubunun diğer üyeleri arasında bir uyumsuzluk algıladı.

#### **Sistem işlemi**

Kuyruk yöneticisi sonlandırılır, SYS1.LOGREC ve döküm alınır.

#### **Sistem programcısı yanıtı**

Kuyruk yöneticisi (xxxxMSTR) için başlatılan görev JCL yordamının doğru MQsürümünü yürütmekte olduğunu doğrulayın. Kuyruk yöneticisini yeniden başlatın. Doğru sürüm yürütüleniyorsa, ["Tanılamalar" sayfa 1084](#page-1083-0)içinde listelenen öğeleri, CSQ.ADMIN\_B\_QMGR çizelgesini, kuyruk yöneticisinin bağlı olduğu Db2 veri paylaşma grubundan ve IBM destek merkezinizle iletişim kurmasını sağlar.

#### $V5.1.4$

#### **00F50033**

Kuyruk yöneticisi, bir ya da daha çok etkin günlük veri kümesinin şifrelendiğini saptadı ve etkin günlük şifrelemesi, kuyruk paylaşım grubunun bir ya da daha çok diğer üyesi tarafından desteklenmiyor.

Bu olağandışı sondan önce [CSQ5040Ei](#page-893-0)letisi yer alıyor. Hatanın ayrıntıları için ilgili iletiye bakın.

### <span id="page-1089-0"></span>**Sistem işlemi**

Kuyruk yöneticisi sonlandırılır, SYS1.LOGREC ve döküm alınır.

#### **00F50901**

İç hata oluştu.

#### **Sistem işlemi**

İş, X'5C6' tamamlama kodu ile olağan dışı bir şekilde sona erer ve döküm alınır.

#### **Sistem programcısı yanıtı**

["Tanılamalar" sayfa 1084](#page-1083-0) içinde listelenen öğeleri toplayın ve IBM destek merkezinize başvurun.

#### **00F51030**

İç hata oluştu.

#### **Sistem işlemi**

Görev olağandışı sona erer ve döküm alınır.

#### **Sistem programcısı yanıtı**

Sona erdirildiyse RRS ' yi yeniden başlatın. RRS sonlandırılmamışsa, ["Tanılamalar" sayfa 1084](#page-1083-0) içinde listelenen öğeleri toplayın ve IBM destek merkezinize başvurun.

#### **00F51031**

Bir Db2 bağlantı iş parçacığıda bir iç hata oluştu.

#### **Sistem işlemi**

Görev olağandışı sona erer ve yeni bir görev yaratılır. 'Uçuşta' Db2 isteği varsa, döküm alınır.

#### **Sistem programcısı yanıtı**

Yok. Sonlandırılan görevi başkasıyla değiştirmek için otomatik olarak yeni bir Db2 sunucusu görevi yaratılır. Sorun devam ederse, ["Tanılamalar" sayfa 1084](#page-1083-0) içinde listelenen öğeleri toplayın ve IBM destek merkezinize başvurun.

#### $z/0S$ *Genelleştirilmiş komut ön işlemcisi kodları (X'F9')*

Burada listelenmeyen bir komut ön işlemcisi neden kodu oluşuyorsa, bir iç hata oluştu. Aşağıdaki tanılama öğelerini toplayın ve IBM destek merkezinize başvurun.

# **Tanılamalar**

- Hataya ya da uygunsa, uygulama programının bir listesi ya da hata sırasında çalıştırılmakta olan bir yardımcı program programına giriş dizgisi gösteren işlemlerin açıklaması.
- Hataya yol açan dönem için konsol çıkışı.
- Kuyruk yöneticisi iş günlüğü.
- Sistem dökümü hatadan yol aldı.
- Uygun WebSphere MQ, z/OS, Db2, CICSve IMS hizmet düzeyleri.
- WebSphere MQ Operations and Control panolarını kullanıyorsanız, ISPF panosu adı.
- Hata ortaya çıkmadan önce verilen komut.

#### **00F90000**

İç hata oluştu.

#### **Sistem işlemi**

Komut yürütme olağandışı şekilde sona erdirildi. Komut düzgün şekilde girildiyse, kısmen ya da tamamen yürütülebilirdi.

#### **Sistem programcısı yanıtı**

["Tanılamalar" sayfa 1090](#page-1089-0) içinde listelenen öğeleri toplayın ve IBM destek merkezinize başvurun.

CICS ya da IMS bağdaştırıcısının yeniden başlatılması gerekebilir.

#### **00F90001**

İç hata oluştu.

#### **Sistem işlemi**

Komut yürütme olağandışı şekilde sona erdirildi. Komut düzgün şekilde girildiyse, kısmen ya da tamamen yürütülebilirdi.

#### **Sistem programcısı yanıtı**

["Tanılamalar" sayfa 1090](#page-1089-0) içinde listelenen öğeleri toplayın ve IBM destek merkezinize başvurun.

CICS ya da IMS bağdaştırıcısının yeniden başlatılması gerekebilir.

#### **00F90002**

The routines of the multiple console support (MCS) service of z/OS. kullanıma hazırlanamıyor. Bu durum, adres alanında bir hata olduğunu gösterebilir.

#### **Sistem işlemi**

Başlatma işlemi durdurulur ve kuyruk yöneticisinin sonlanmasına neden olur.

#### **Sistem programcısı yanıtı**

["Tanılamalar" sayfa 1090](#page-1089-0) içinde listelenen öğeleri toplayın ve IBM destek merkezinize başvurun.

Kuyruk yöneticisini yeniden başlatın.

#### **00F90003**

The routines of the multiple console support (MCS) service of z/OS were unable to initialize.

#### **Sistem işlemi**

If the error was issued by module CSQ9SCNM, queue manager initialization is stopped, causing the queue manager to terminate. Hata, CSQ9SCN6modülü tarafından verildiyse, ilişkili konsoldan komut yürütülür ve olağan bir şekilde devam etmelidir.

#### **Sistem programcısı yanıtı**

["Tanılamalar" sayfa 1090](#page-1089-0) içinde listelenen öğeleri toplayın ve IBM destek merkezinize başvurun.

#### **00F90004**

The routines of the multiple console support (MCS) service of z/OS detected a logic error.

#### **Sistem işlemi**

Komut yürütülmedi.

#### **Sistem programcısı yanıtı**

["Tanılamalar" sayfa 1090](#page-1089-0) içinde listelenen öğeleri toplayın ve IBM destek merkezinize başvurun.

#### **00F90005**

A routine of the multiple console support (MCS) service of z/OS was not able to create an ESTAE recovery environment. Bu koşul, z/OS ' un ESTAE hizmeti sıfır olmayan bir dönüş kodu döndürdüğünde algılanır. İlişkili z/OS konsolundan komut yürütülmez. ETAE dönüş kodlarının açıklaması için bkz. *[z/OS](https://www.ibm.com/docs/en/zos/2.5.0?topic=zm-zos-mvs-programming-assembler-services-reference-abe-hsp) [MVS Programming: Assembler Services Reference](https://www.ibm.com/docs/en/zos/2.5.0?topic=zm-zos-mvs-programming-assembler-services-reference-abe-hsp)* Volume 1 (ESTAE dönüş kodlarının açıklaması için).

#### **Sistem işlemi**

Komut işleme sonlandırıldı.

#### **Sistem programcısı yanıtı**

["Tanılamalar" sayfa 1090](#page-1089-0) içinde listelenen öğeleri toplayın ve IBM destek merkezinize başvurun.

#### **00F90006**

İç hata oluştu.

### **Sistem işlemi**

Aracı ayırma sonlandırıldı.

#### **Sistem programcısı yanıtı**

["Tanılamalar" sayfa 1090](#page-1089-0) içinde listelenen öğeleri toplayın ve IBM destek merkezinize başvurun.

#### **00F90007**

İç hata oluştu.

#### **Sistem işlemi**

İstatistiksel güncelleme tamamlanmamış. İstatistik bloğu adresi, gelecekteki sorunları önlemek için CGDA ' dan temizlenir. Başka bir komut istatistiki sayımı sürdürümez. Komutun işlenmesi yeniden denenir ve olağan biçimde tamamlanmalıdır.

#### **Sistem programcısı yanıtı**

["Tanılamalar" sayfa 1090](#page-1089-0) içinde listelenen öğeleri toplayın ve IBM destek merkezinize başvurun.

#### **00F90008**

İç hata oluştu.

#### **Sistem işlemi**

İşlev olağan dışı sona erdirilir.

#### **Sistem programcısı yanıtı**

["Tanılamalar" sayfa 1090](#page-1089-0) içinde listelenen öğeleri toplayın ve IBM destek merkezinize başvurun.

#### **00F90009**

Bu neden kodu, CSQWRCRD hizmeti tarafından sağlanan verilerin ardından, CSQ9SCN9 biriminin SDWA değişken kayıt alanına (VRA) bilgi eklediğini belgelemek için kullanılır. CSQ9SCN9 ise, SYS1.LOGREC ve VRA 'da neden kodu X'00F9xxxx' biçiminde değil, neden kodu X'00F90009' olarak değiştirildi. Bu, bir SYS1.LOGREC girdisini inceleyen herhangi bir kişinin neden kodundan, VRA ' da hangi ek verilerin yerleştirildiğini belirleyebilmesi için yapılır. Neden kodu, makro IHAVRA tarafından eşlenmiş olarak, VRA ' daki ilk veri öğesidir.

#### **Sistem programcısı yanıtı**

["Tanılamalar" sayfa 1090](#page-1089-0) içinde listelenen öğeleri toplayın ve IBM destek merkezinize başvurun.

### **00F9000A**

İç hata oluştu.

#### **Sistem işlemi**

Komut yürütme olağandışı şekilde sona erdirildi. Komut yürütülmedi.

#### **Sistem programcısı yanıtı**

["Tanılamalar" sayfa 1090](#page-1089-0) içinde listelenen öğeleri toplayın ve IBM destek merkezinize başvurun.

#### **00F9000B**

CSA depolamasını alma girişimi sırasında iç hata oluştu. Depolama isteği, CSA depolaması olmadığından ya da makul olmayan büyük miktarda depolama isteğinde bulunulduğundan, bu istek yerine getirilemedi. İstenen saklama alanı miktarı, ayrıştırılmakta olan komutun uzunluğuna göre belirlenir. Normalde, birkaç yüz bayttır.

#### **Sistem işlemi**

Komutun yürütülmesi olağandışı bir şekilde sona erdirildi.

#### **Sistem programcısı yanıtı**

CICS ya da IMS bağdaştırıcısı ya da kuyruk yöneticisi yeniden başlatılmalıdır.

Sorun devam ederse, ["Tanılamalar" sayfa 1090](#page-1089-0) içinde listelenen öğeleri toplayın ve IBM destek merkezinize başvurun.

#### **00F9000C**

İç hata oluştu.

Çağrılan komut işlemcisi, bir z/OS birden çok satırlı WTO ' ya (işlecine yaz) eklenmek üzere biçimlendirilmiş bir iletiyi döndürmeyi denedi.

#### **Sistem işlemi**

Komutun yürütülmesi olağandışı bir şekilde sona erdirildi.

#### **Sistem programcısı yanıtı**

Hata içindeki komut CSQ9017Eiletisine göre tanıtılır. CICS ya da IMS bağdaştırıcısı ya da kuyruk yöneticisi yeniden başlatılmalıdır.

["Tanılamalar" sayfa 1090](#page-1089-0) içinde listelenen öğeleri toplayın ve IBM destek merkezinize başvurun.

#### **00F9000D**

İç hata oluştu.

#### **Sistem işlemi**

Kuyruk yöneticisi başlatma işlemi sonlandırıldı.

### **Sistem programcısı yanıtı**

Kuyruk yöneticisini yeniden başlatın.

["Tanılamalar" sayfa 1090](#page-1089-0) içinde listelenen öğeleri toplayın ve IBM destek merkezinize başvurun.

#### **00F9000E**

İç hata oluştu.

#### **Sistem işlemi**

Geçerli yürütme birimi, tamamlanma kodu X'5C6' ile sonlandırılır.

#### **Sistem programcısı yanıtı**

["Tanılamalar" sayfa 1090](#page-1089-0) içinde listelenen öğeleri toplayın ve IBM destek merkezinize başvurun.

#### **00F9000F**

MQ , komut denetiminde kullanılacak varsayılan kullanıcı kimliğini bulamadı. Bu, CSQ6SYSP ' un sistem parametre yükleme modülünde olmadığını belirtir.

#### **Sistem işlemi**

Geçerli yürütme birimi, tamamlanma kodu X'5C6' ile sonlandırılır.

#### **Sistem programcısı yanıtı**

Ensure that CSQ6SYSP is in the system parameter load module. Gerekirse kuyruk yöneticisini yeniden başlatın.

### **00F90010**

Bir komut işlenirken iç hata oluştu.

## **Sistem işlemi**

Komut yürütme olağandışı şekilde sona erdirildi. Komut yürütülmedi.

## **Sistem programcısı yanıtı**

["Tanılamalar" sayfa 1090](#page-1089-0) içinde listelenen öğeleri toplayın ve IBM destek merkezinize başvurun.

#### $z/0S$ **IBM MQ CICS bağdaştırıcısı olağandışı bitiş kodları**

IBM MQ 9.0.0tarafından desteklenen tüm CICS sürümleri ve daha sonra, bağdaştırıcının CICS ' in sağladığı sürümünü kullanın. Ek bilgi için CICS belgelerinin Transaction abend codes kısmına bakın.

# **IBM MQ CICS köprü olağandışı uç kodları**

All the CICS versions supported by IBM MQ 9.0.0, and later, use the CICS supplied version of the bridge. Ek bilgi için CICS belgelerinin Transaction abend codes kısmına bakın.

#### $z/0S$ **IBM MQ bileşen tanıtıcıları**

IBM MQ for z/OS , bileşen tabanlı bir mimariye sahiptir ve her bir bileşen benzersiz bir tanıtıcı kodu kullanır. Bu tanıtıcı kodlar bazı bilgi iletilerinde görüntülenir.

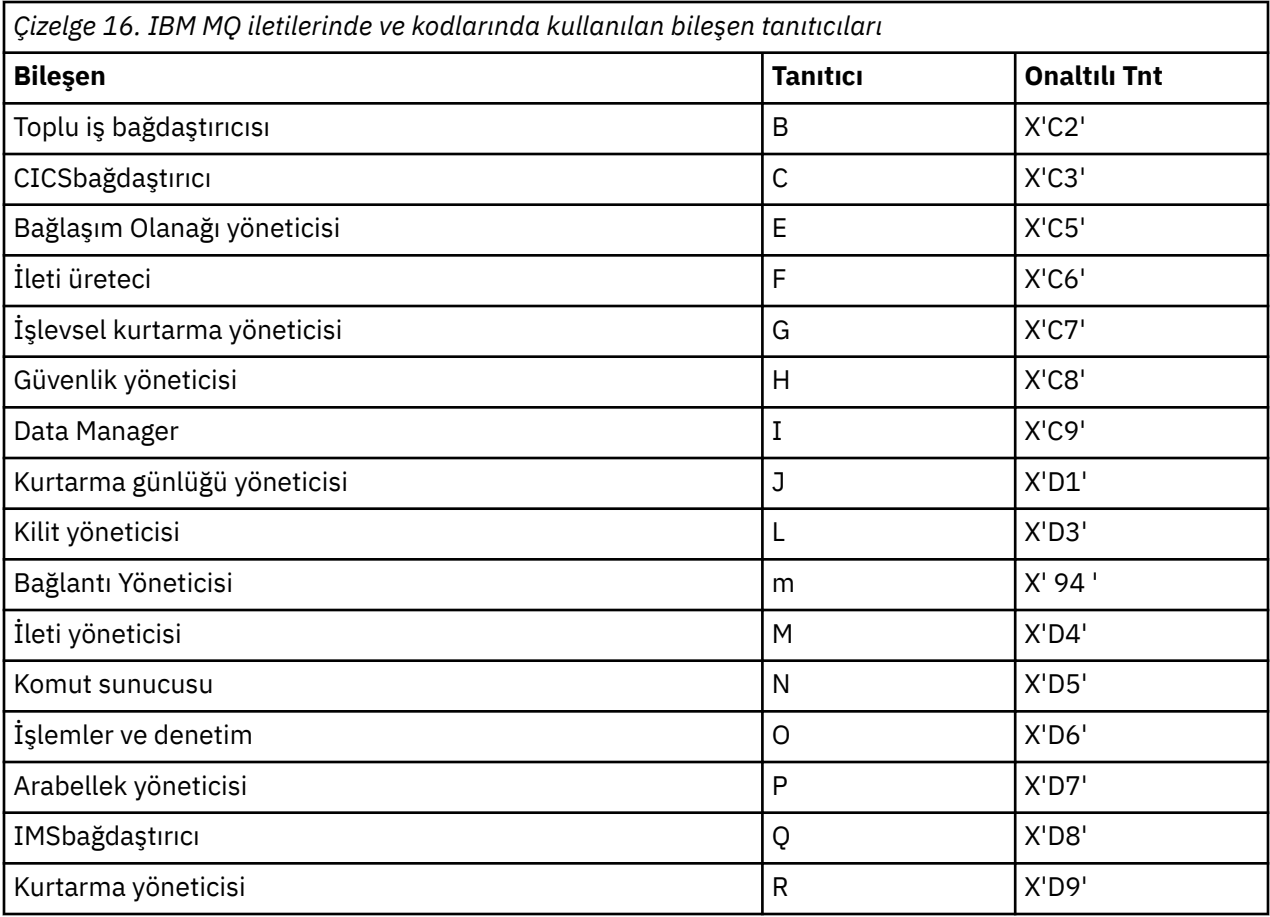

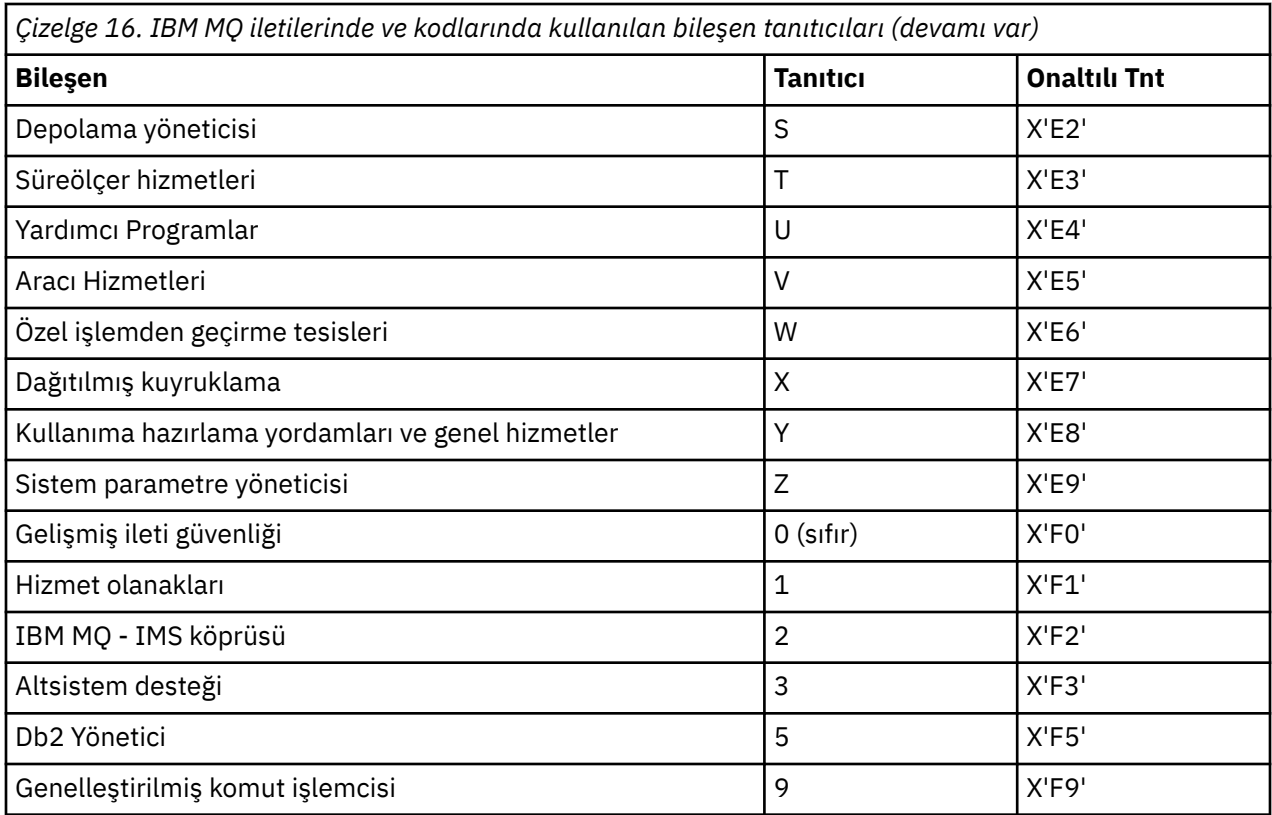

#### $z/0S$ **z/OSiçin iletişim protokolü dönüş kodları**

IBM MQ for z/OS tarafından kullanılan iletişim protokolleri kendi dönüş kodlarını yayınlayabilir. Her protokol tarafından kullanılan dönüş kodlarını tanımlamak için bu çizelgeleri kullanın.

Bu konudaki çizelgelerde, dağıtılmış kuyruğa alma bileşeninden gelen iletilerde döndürülen TCP/IP ve APPC/MVS ' nin ortak dönüş kodları gösterilmektedir:

- "TCP/IP UNIX System Services Sockets dönüş kodları" sayfa 1095
- • [APPC/MVS dönüş kodları](#page-1098-0)

Dönüş kodu listelenmiyorsa ya da daha fazla bilgi almak istiyorsanız, her çizelgede belirtilen belgelere bakın.

Aldığınız dönüş kodu X'7D0' ya da daha fazlaysa, bu, IBM MQtarafından yayınlanan MQRC\_ \* dönüş kodlarından biridir. Bu kodlar ["API tamamlama ve neden kodları" sayfa 1114i](#page-1113-0)çinde listelenir.

# **TCP/IP UNIX System Services Sockets dönüş kodları**

Daha fazla bilgi ve daha fazla dönüş kodu için *[z/OS UNIX System Services Messages and Codes](https://www.ibm.com/docs/en/zos/2.5.0?topic=services-zos-unix-system-messages-codes)* (IBM Sistem Hizmetleri İletileri ve Kodları) belgesine bakın.

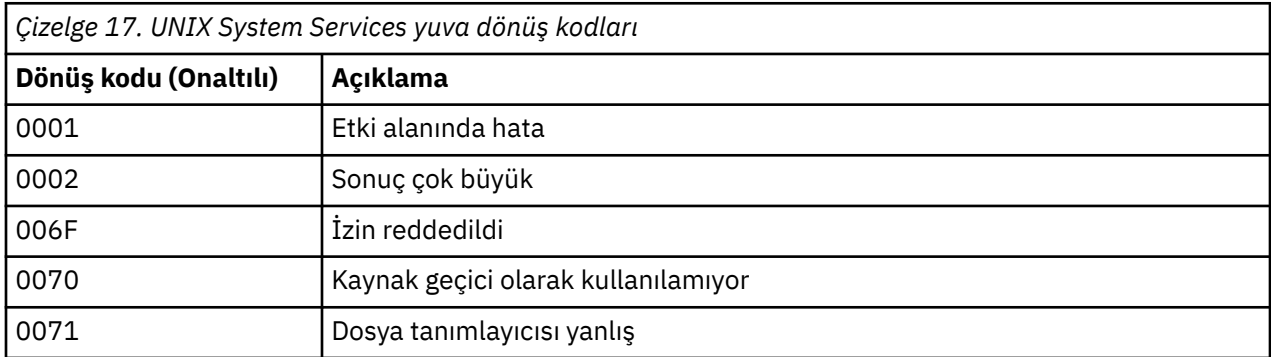

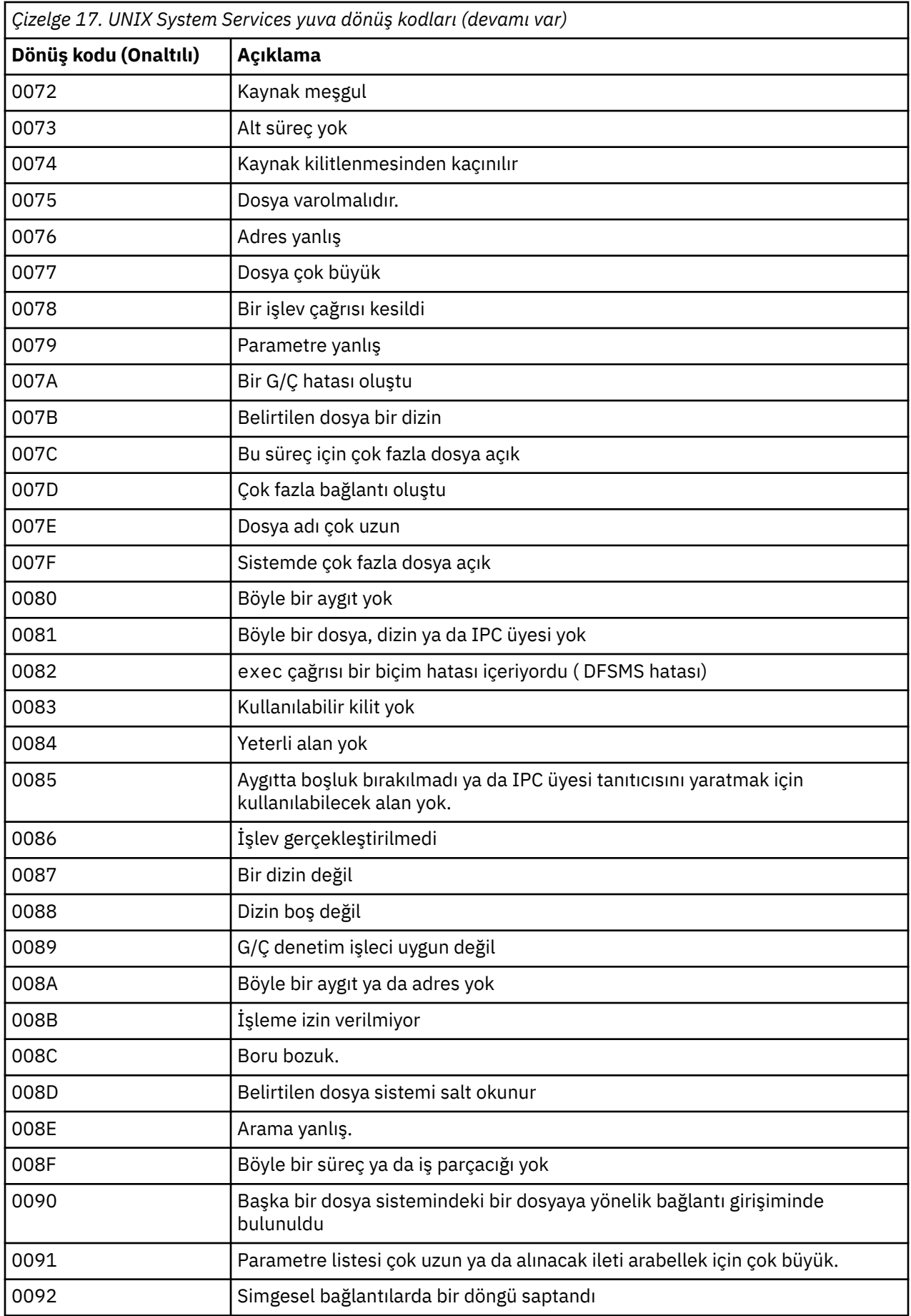

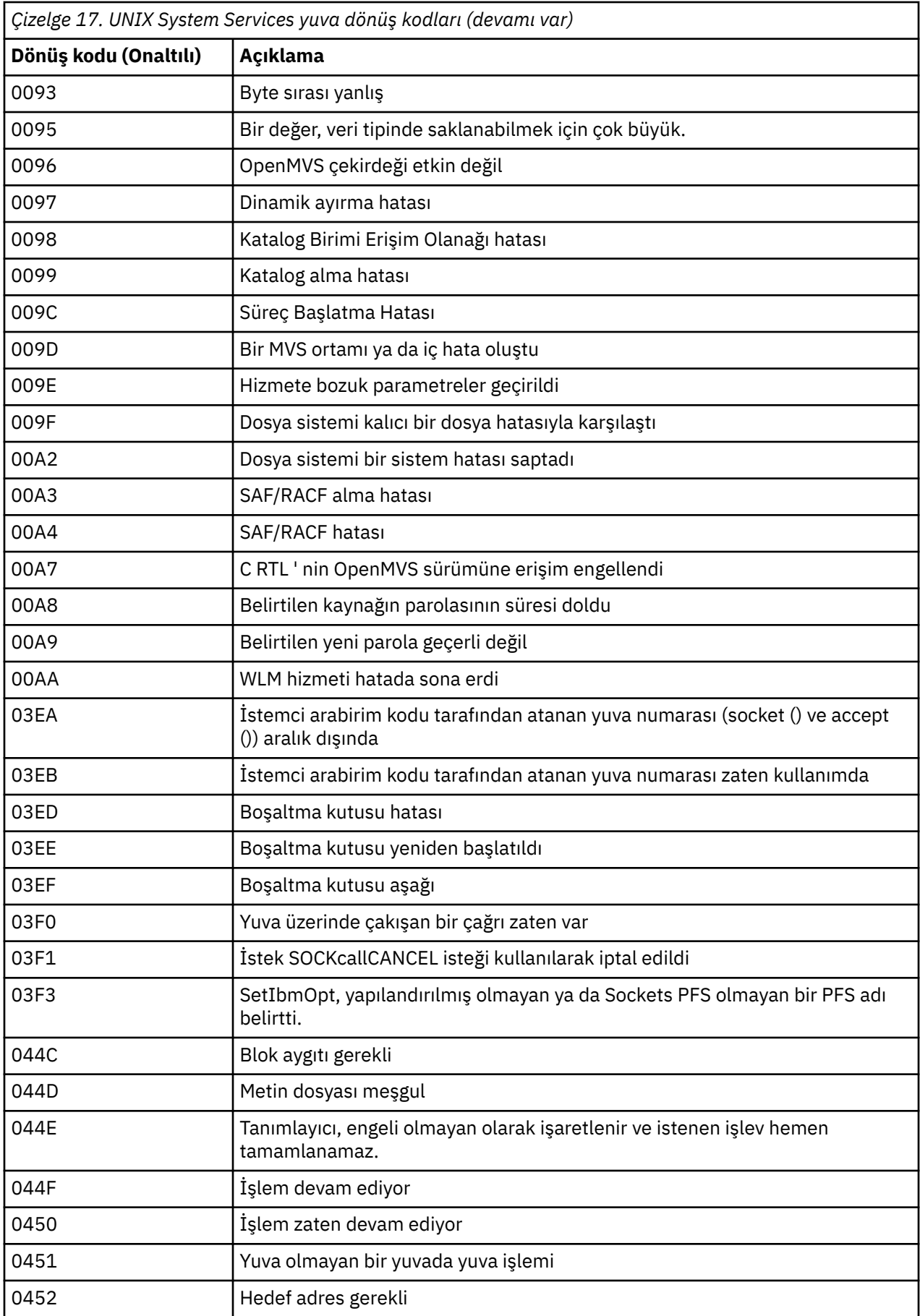

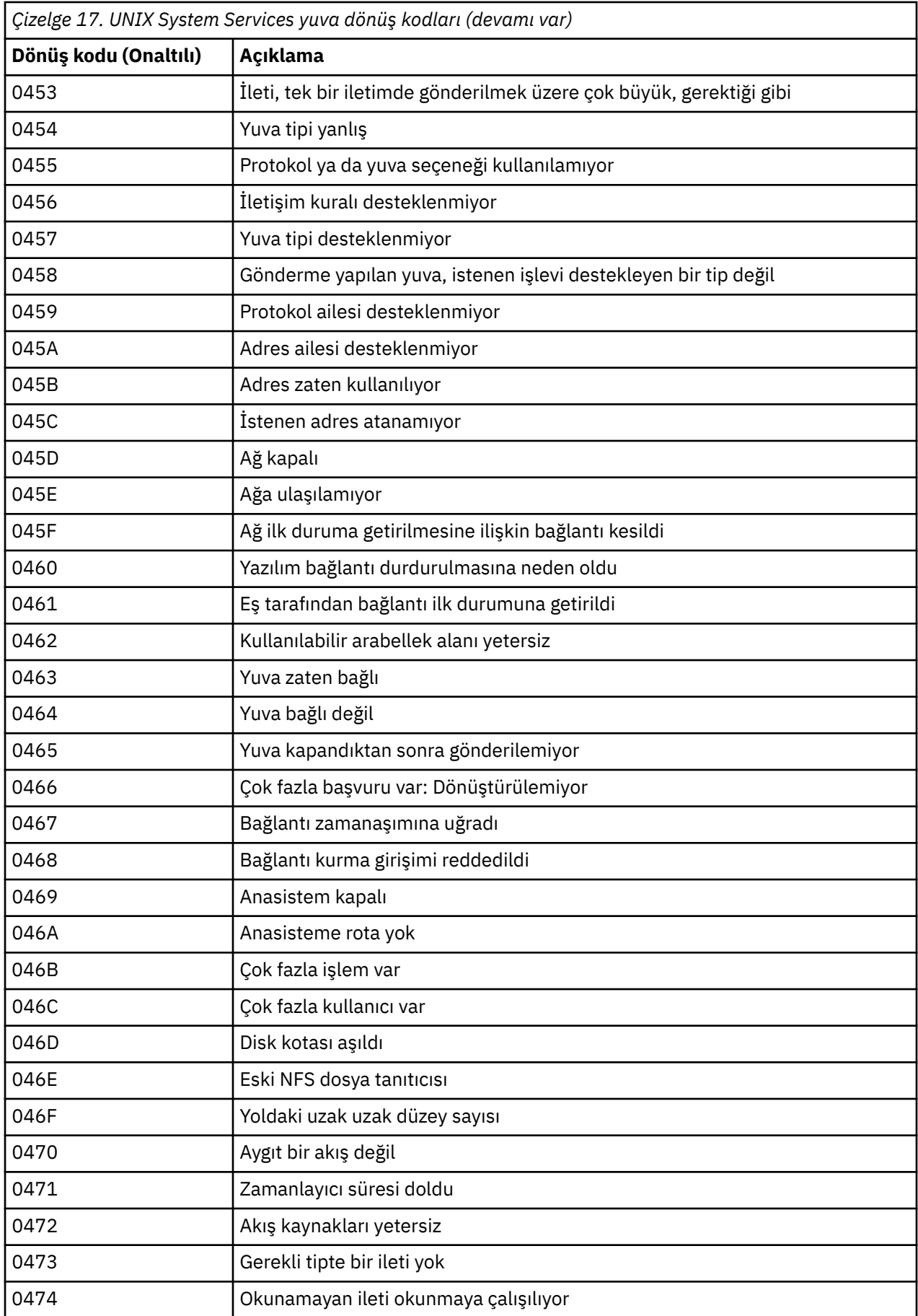

<span id="page-1098-0"></span>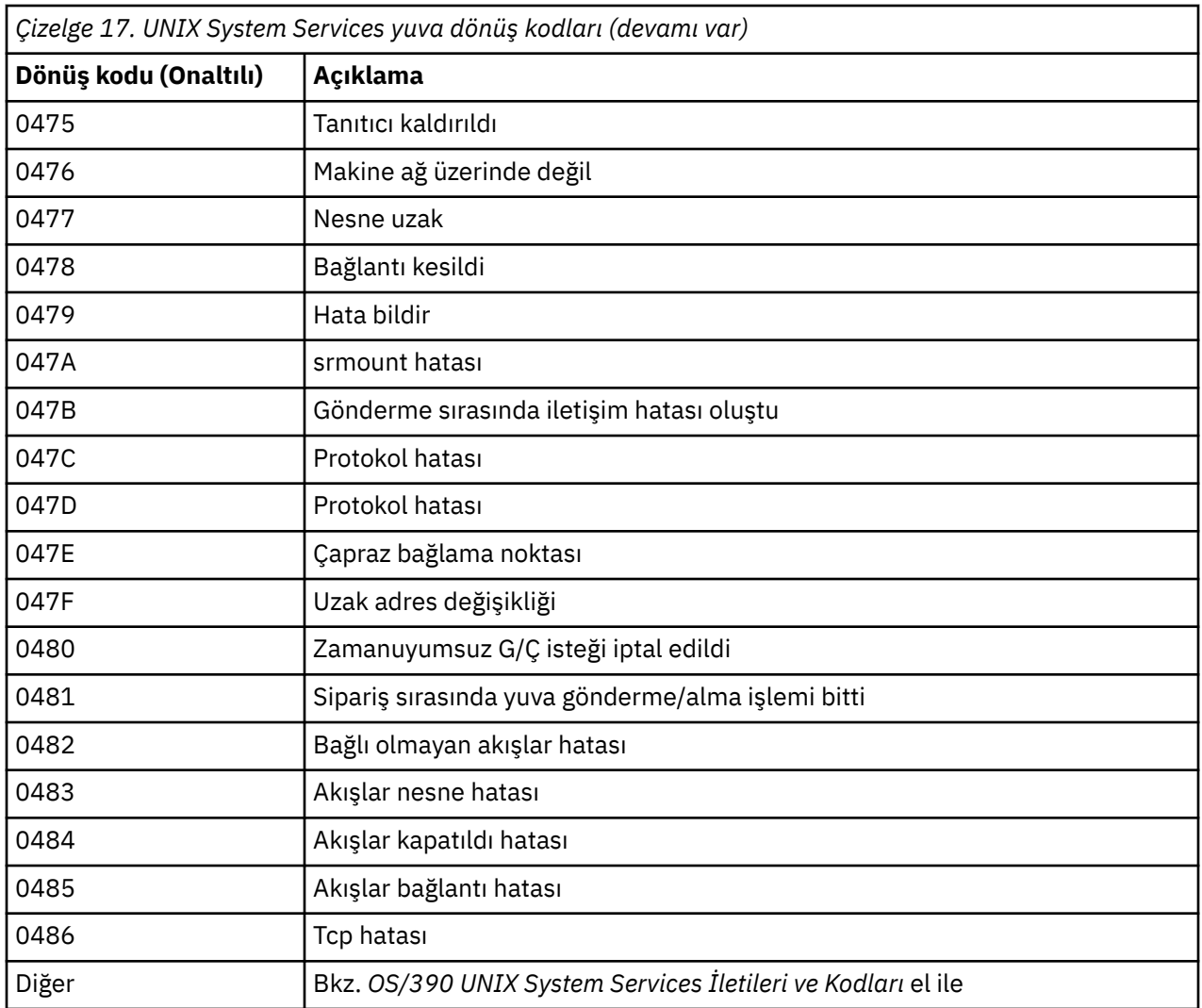

# **APPC/MVS dönüş kodları**

Bu bölümdeki tablolarda aşağıdaki dönüş kodları yer aldı:

- APPC dönüş kodları
- • [APPC ayırma hizmetleri dönüş kodları](#page-1103-0)
- • [APPC neden kodları](#page-1104-0)

Ek bilgi için *[z/OS MVS Programming: Writing Transaction Programs for APPC/MVS](https://www.ibm.com/docs/en/zos/2.5.0?topic=mvs-zos-programming-writing-transaction-programs-appcmvs)* ve *[z/OS MVS](https://www.ibm.com/docs/en/zos/2.5.0?topic=mvs-zos-programming-writing-servers-appcmvs) [Programming: Writing Servers for APPC/MVS](https://www.ibm.com/docs/en/zos/2.5.0?topic=mvs-zos-programming-writing-servers-appcmvs)* belgelerine bakın.

## **APPC dönüş kodları**

Bu çizelge, iletişim protokolünüz olarak APPC/MVS kullanıyorsanız, dağıtılmış kuyruğa alma bileşeninden gelen iletilerde APPC/MVS ' den döndürülebilecek dönüş kodlarını içerir. Bu dönüş kodları, çağrıya yanıt olarak yerel programa döndürülebilirler.

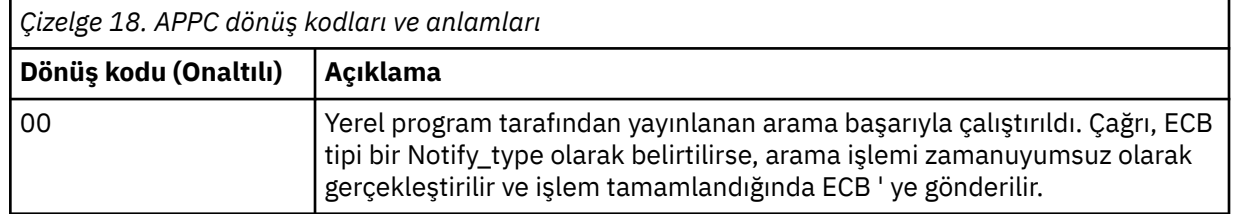

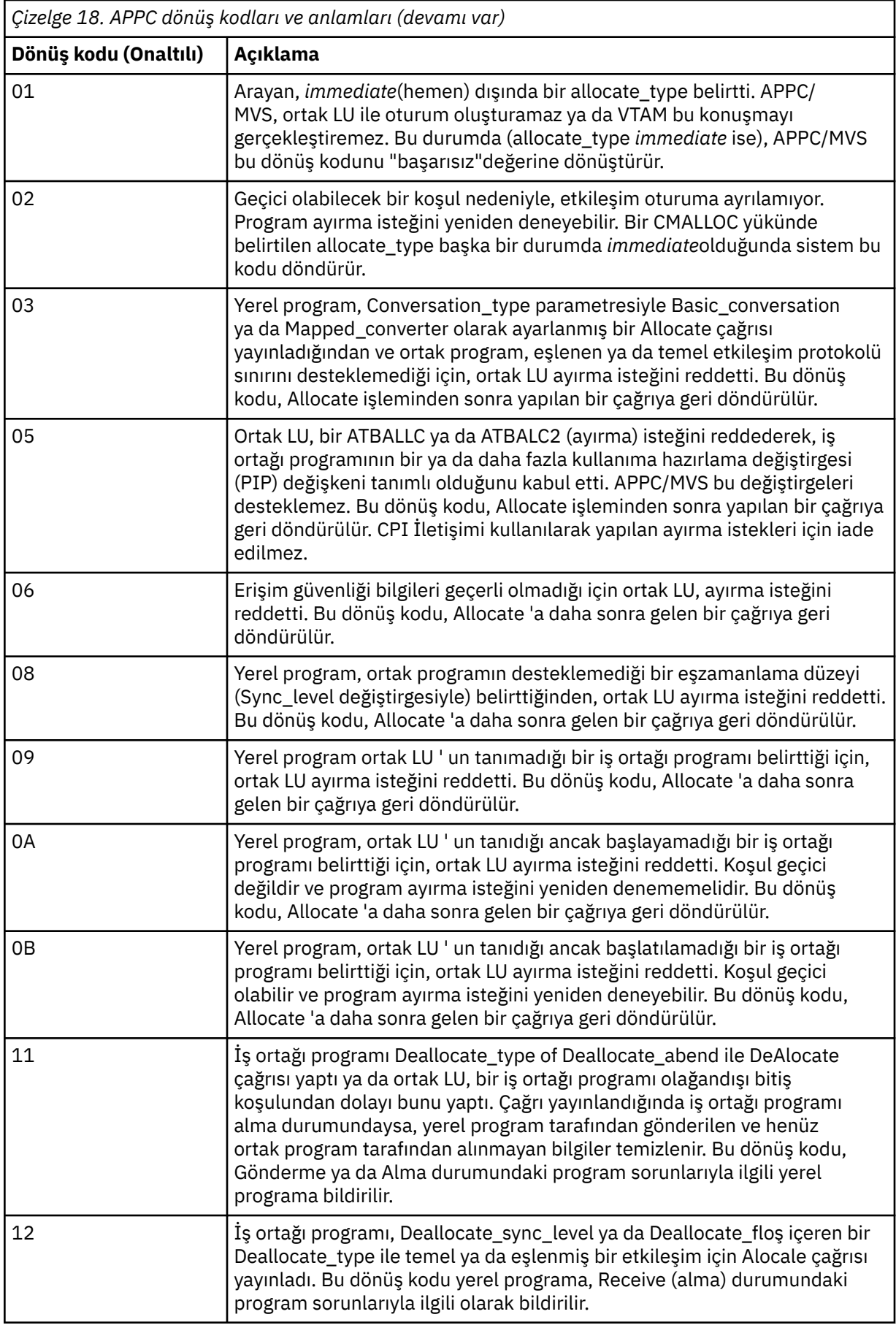

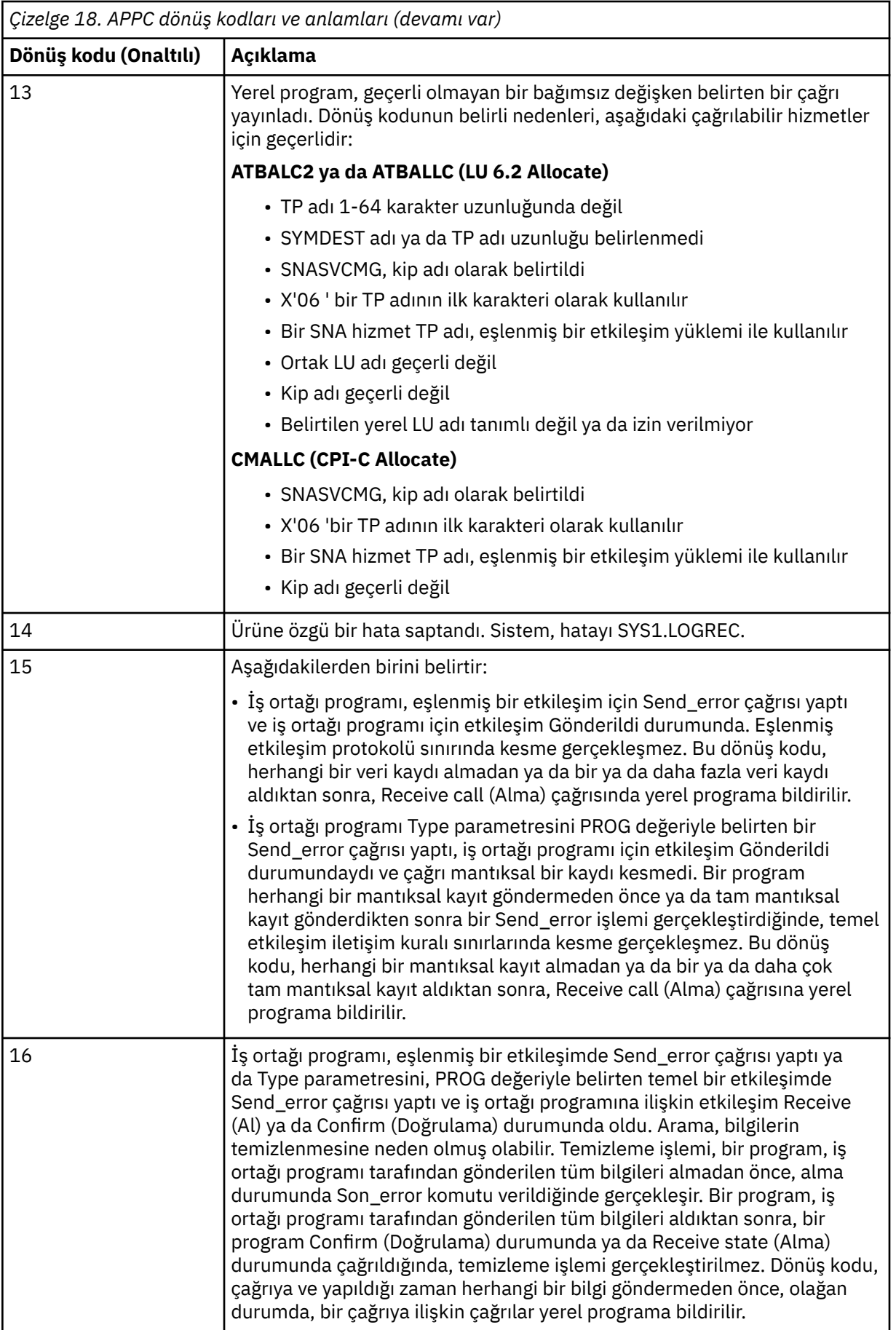

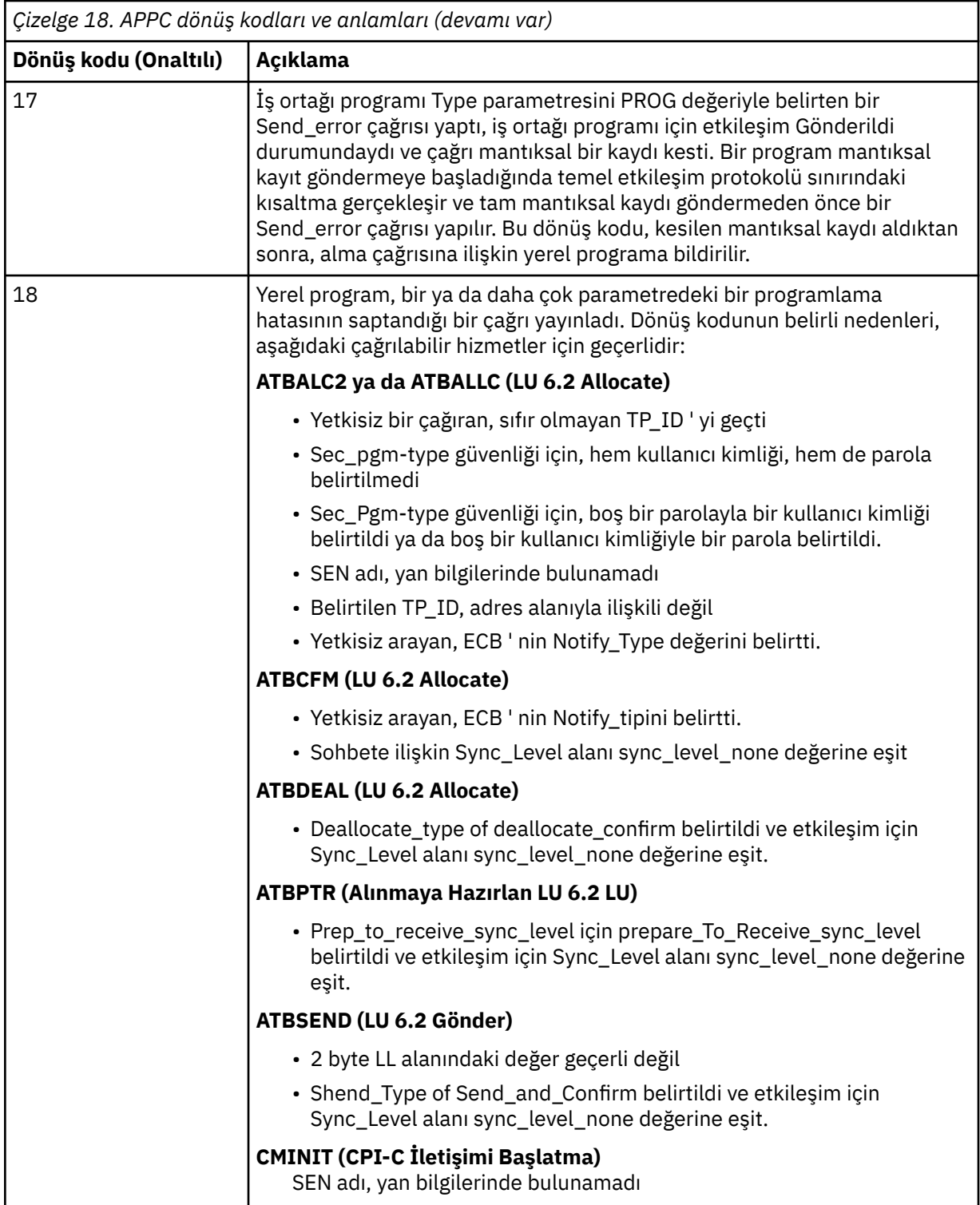

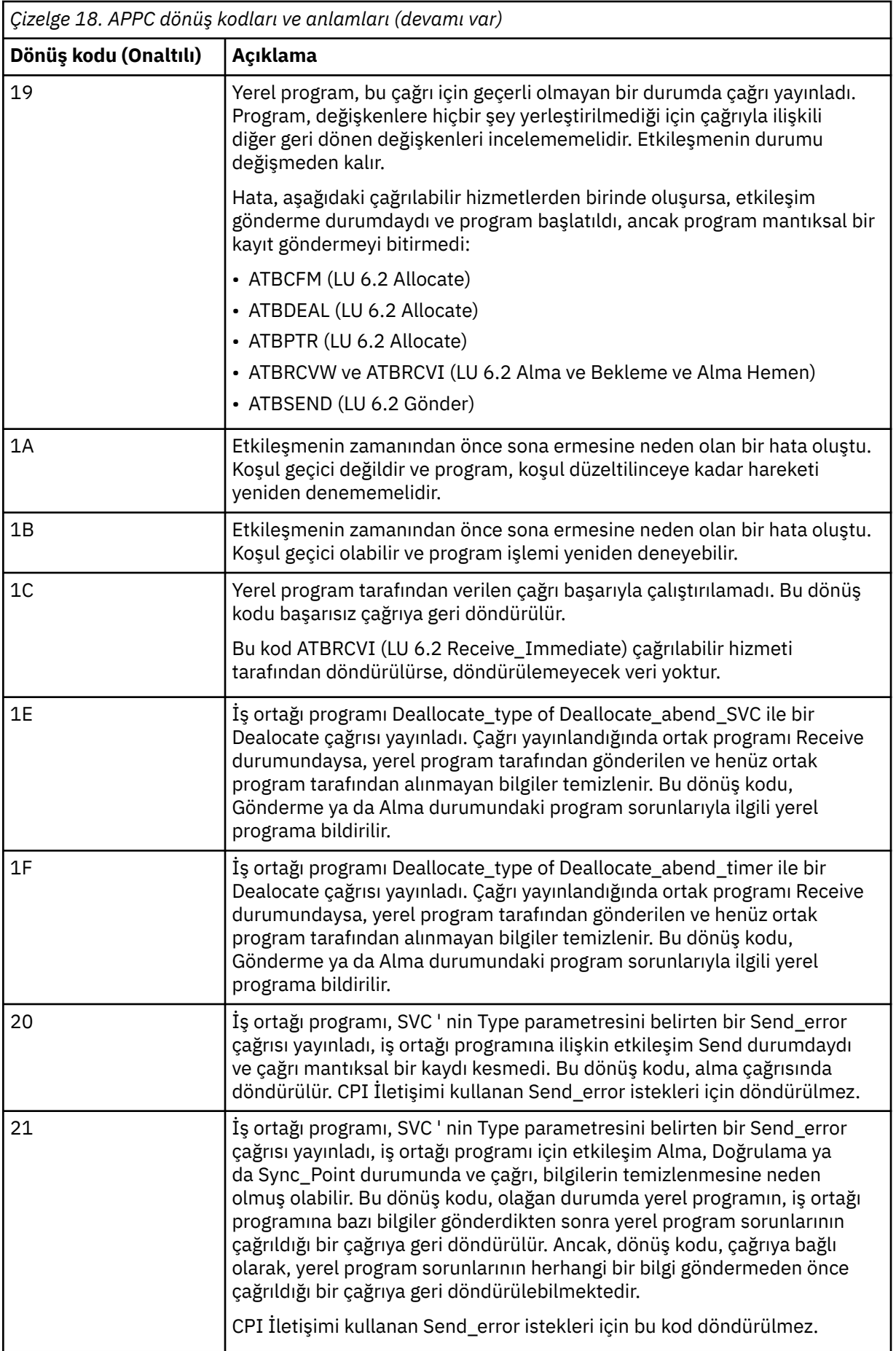

<span id="page-1103-0"></span>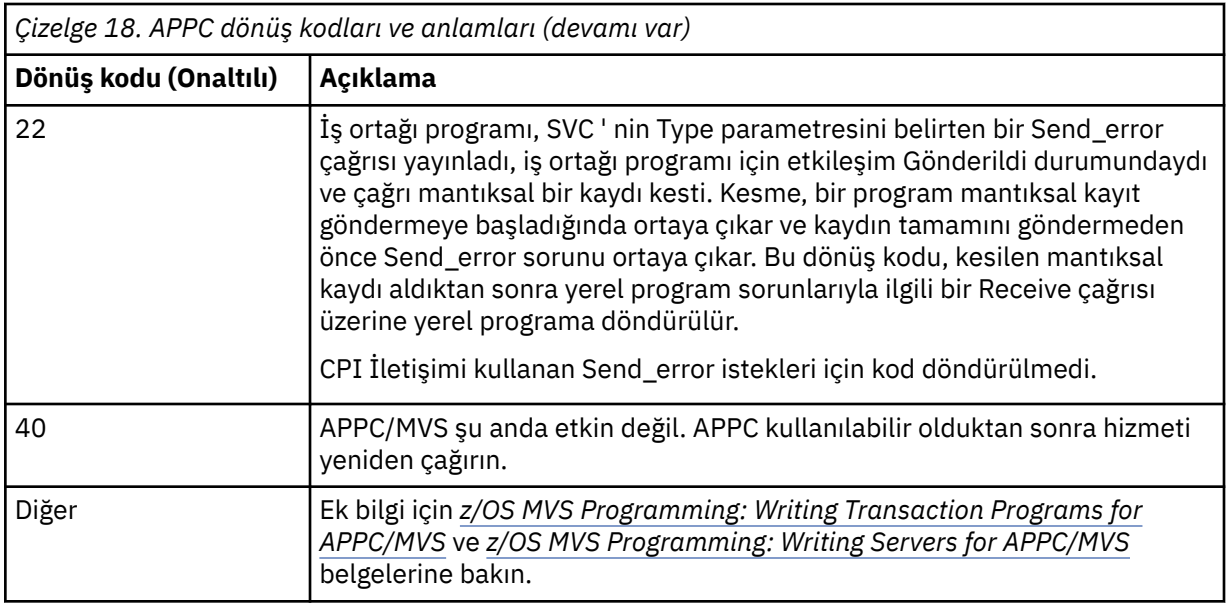

# **APPC ayırma hizmetleri dönüş kodları**

Bu çizelge, iletişim protokolünüz olarak APPC/MVS kullanıyorsanız, dağıtılmış kuyruğa alma bileşeninden gelen iletilerde APPC/MVS ayırma kuyruğu hizmetlerinden döndürülebilecek dönüş kodlarını içerir.

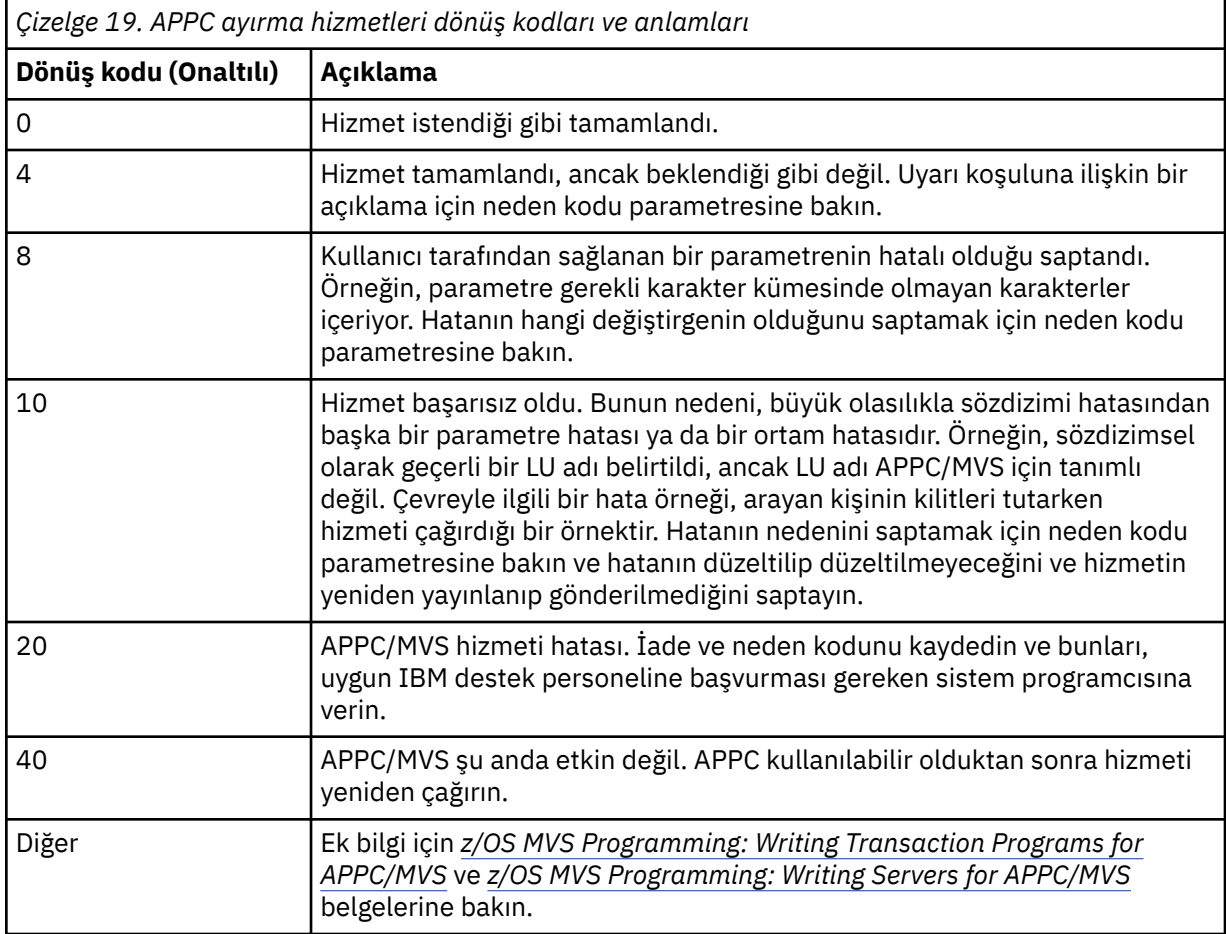

#### <span id="page-1104-0"></span>**APPC neden kodları**

Bu çizelge, iletişim protokolünüz olarak APPC/MVS kullanıyorsanız, dağıtılmış kuyruğa alma bileşeninden gelen iletilerde APPC/MVS ayırma kuyruğu hizmetlerinden döndürülebilecek neden kodlarının yer aldığına dikkat çekmektedir.

**Not:** APPC dönüş kodlarından bazıları bir neden kodu ile birlikte değil; bu durumlarda, neden kodu alanındaki değer yoksayılabilir. Ek bilgi için ["APPC/MVS dönüş kodları" sayfa 1099](#page-1098-0) içinde gösterilen belgelere bakın.

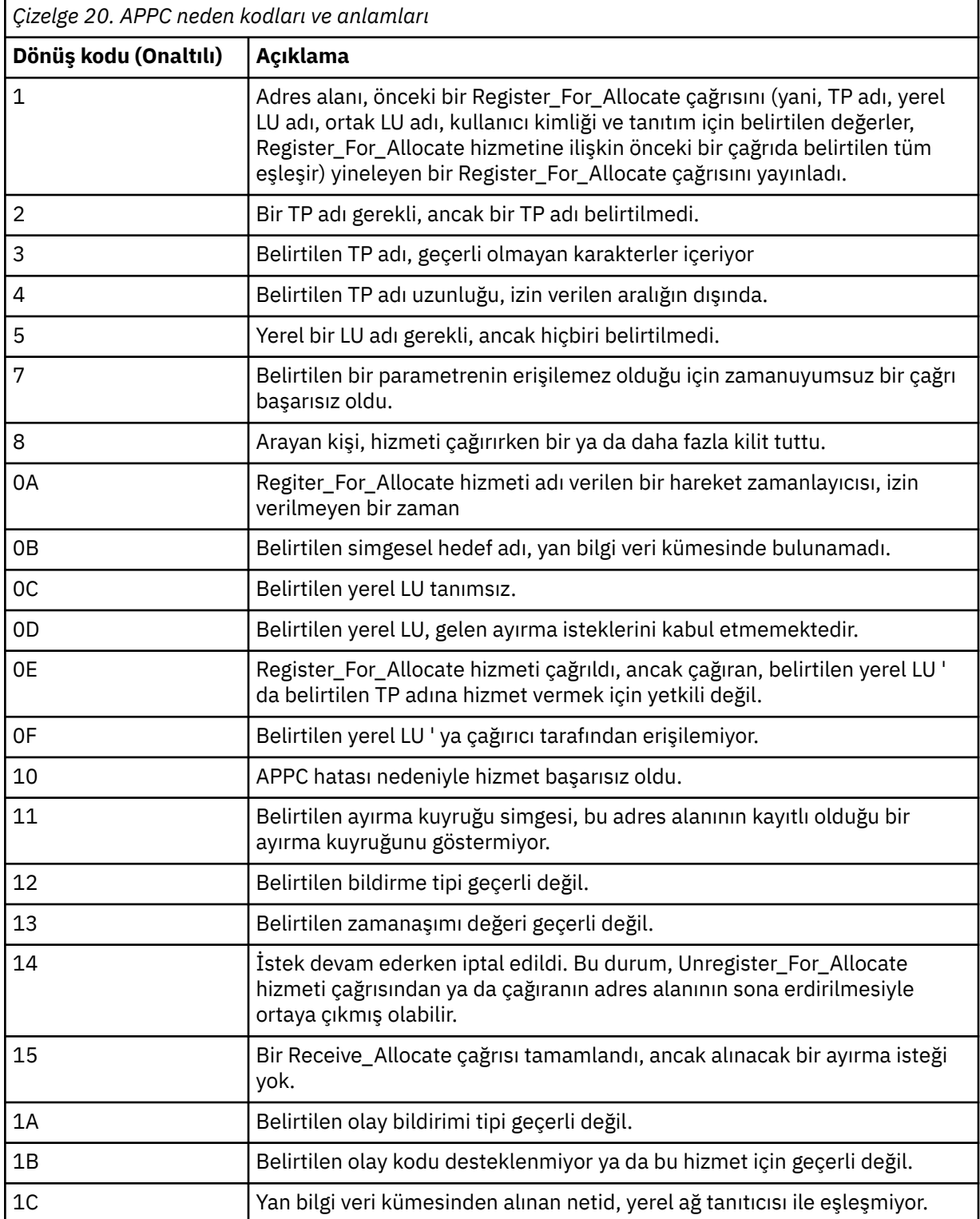

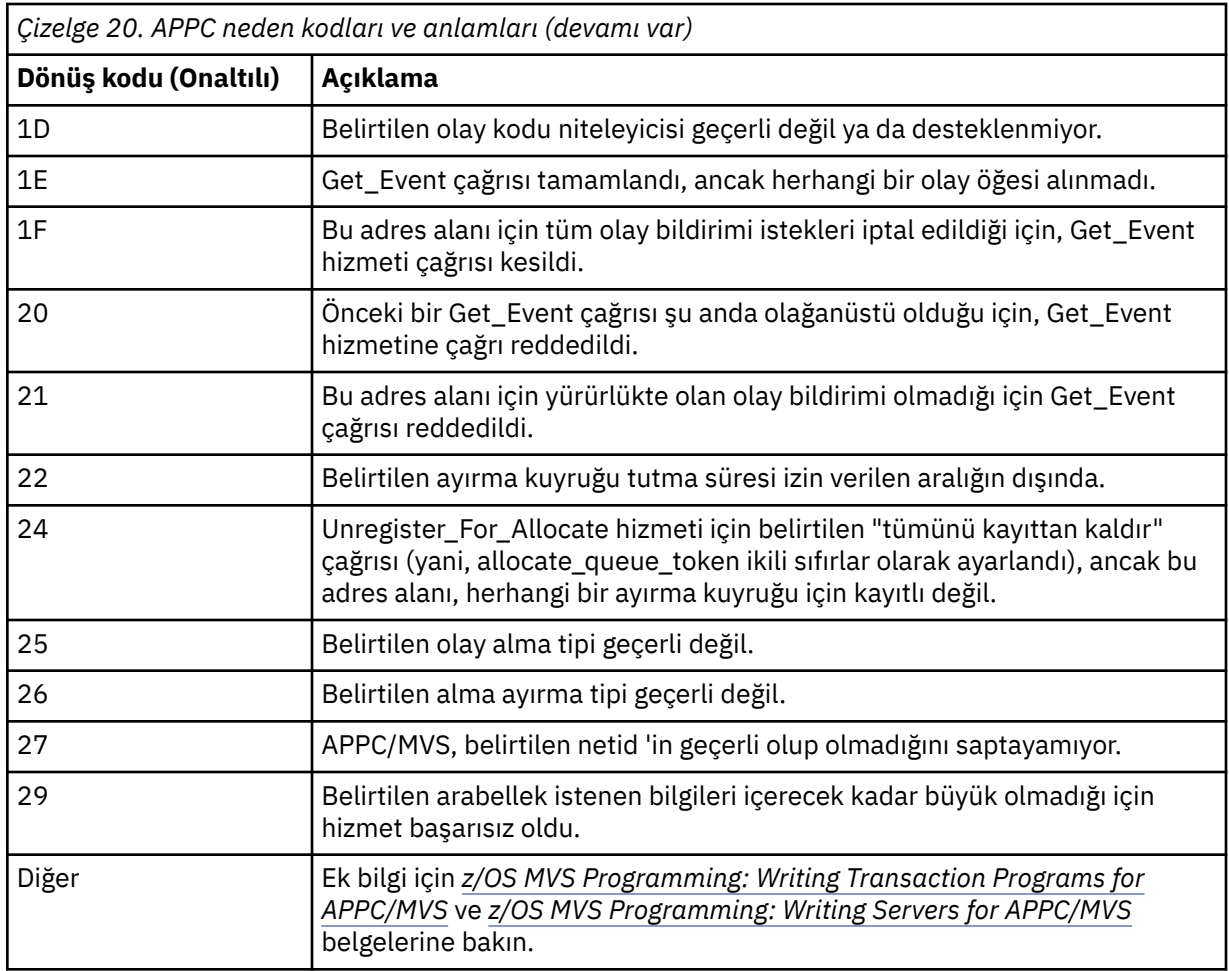

#### $z/0S$ **Transport Layer Security (TLS) return codes for z/OS**

IBM MQ for z/OS , TLS ' yi çeşitli iletişim protokolleriyle kullanabilir. TLS tarafından döndürülebilecek hata kodlarını tanımlamak için bu konuyu kullanın.

Bu ektekiÇizelge 21 sayfa 1106 , dağıtılmış kuyruğa alma bileşeninden gelen iletilerde döndürülebilen TLS ' den ondalık biçiminde dönüş kodlarına sahip olur.

Bu ekteki[Çizelge 22 sayfa 1109](#page-1108-0) , dağıtılmış kuyruğa alma bileşeninden gelen iletilerde döndürülebilecek 'gsk\_fips\_state\_set' TLS işlevinden onaltılı biçimde dönüş kodlarını içerir.

Dönüş kodu listelenmiyorsa ya da daha fazla bilgi istiyorsanız, *z/OS Cryptographic Services System SSL Programming*içindeki [SSL Function Return Codes](https://www.ibm.com/docs/en/zos/2.4.0?topic=codes-ssl-function-return) (SSL İşlevi Dönüş Kodları) başlıklı konuya bakın.

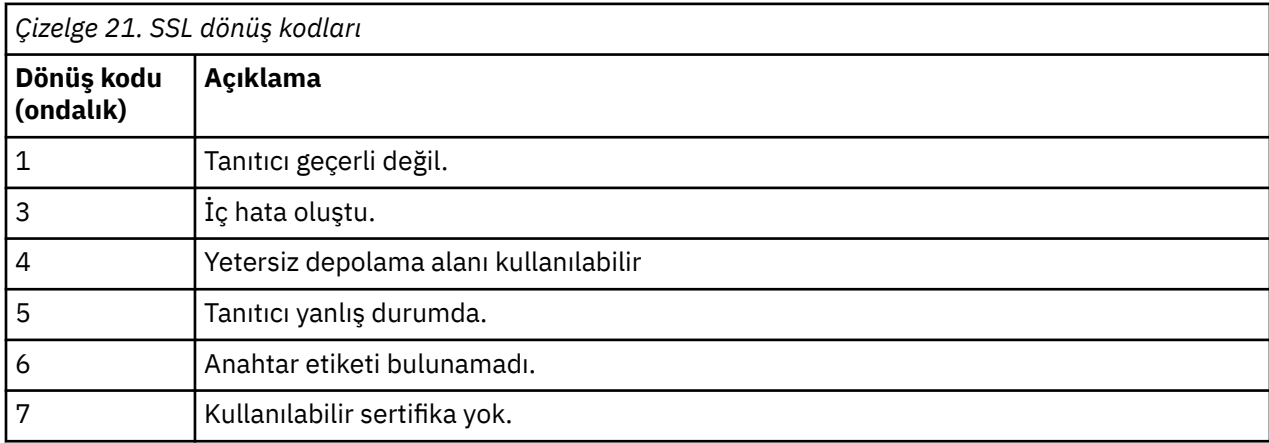

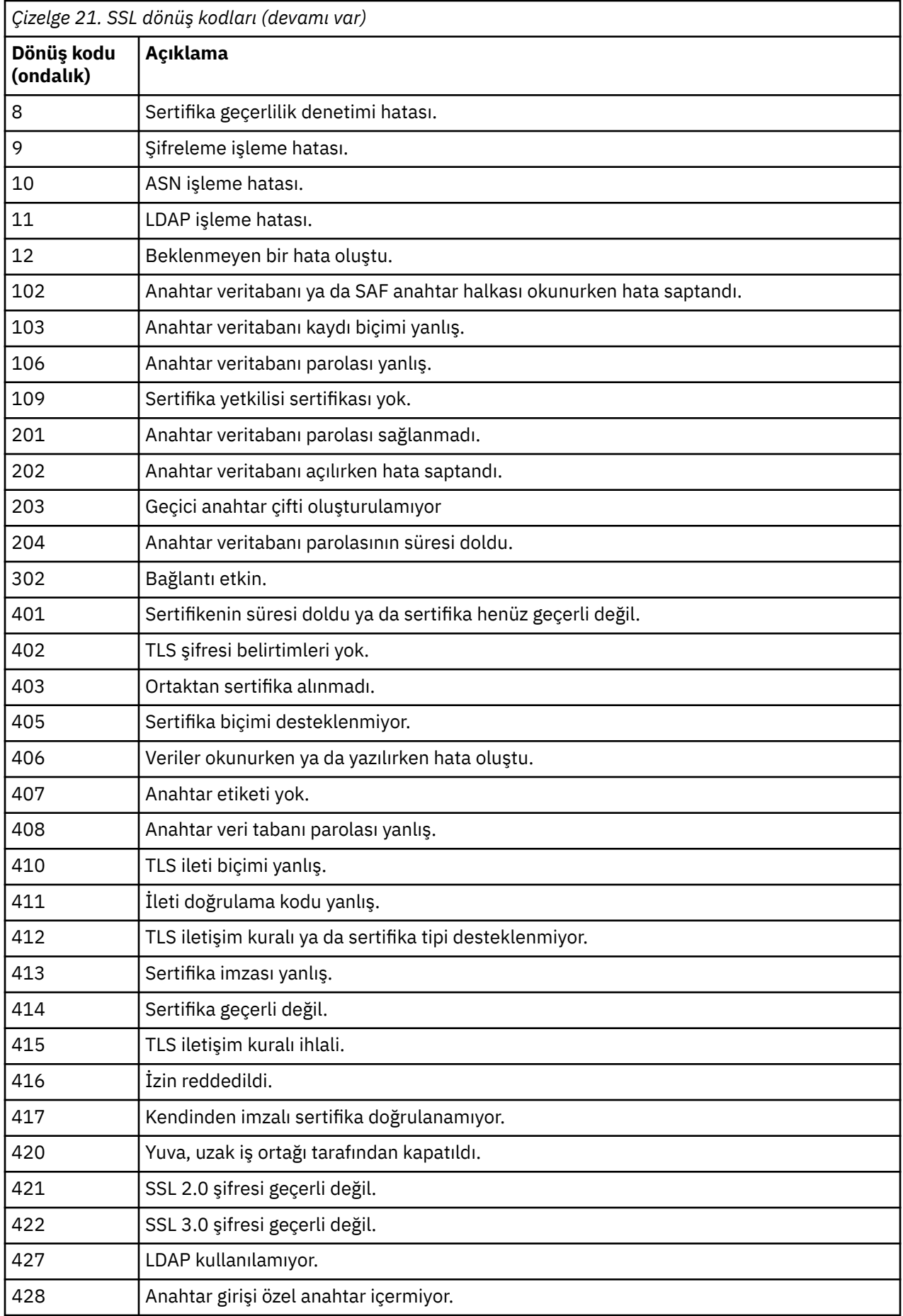

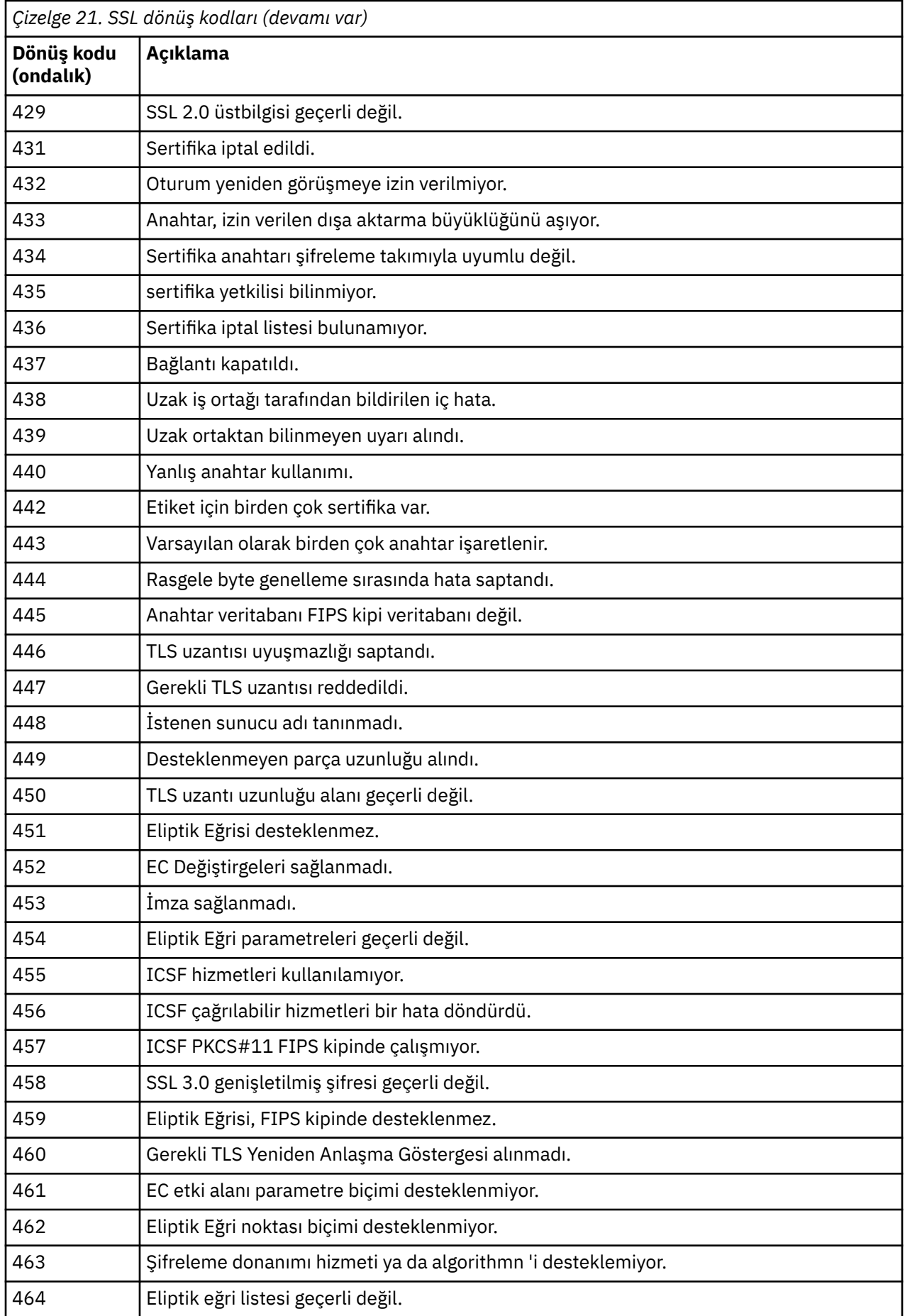

<span id="page-1108-0"></span>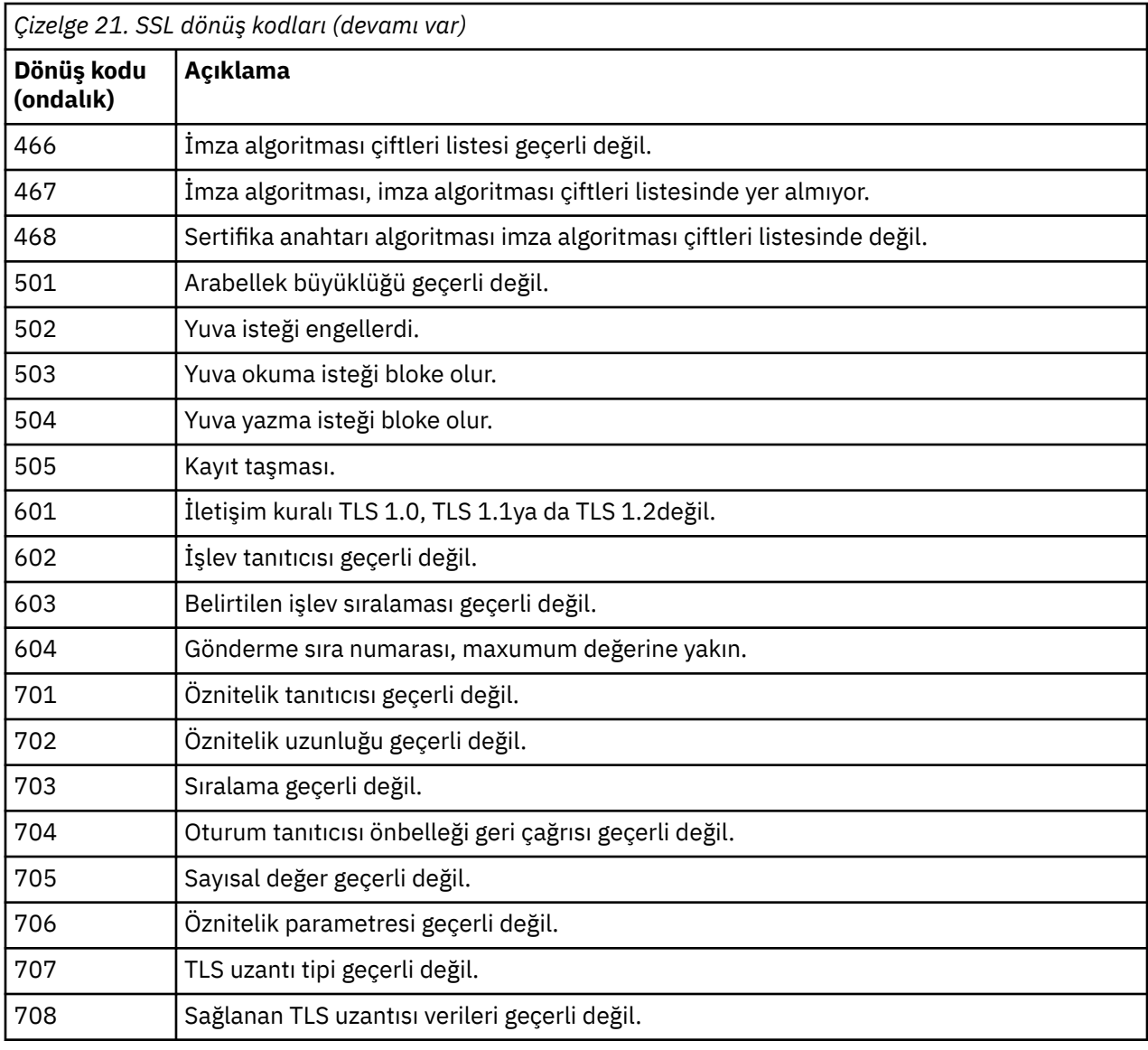

*Çizelge 22. 'gsk\_fips\_state\_set' içinden SSL dönüş kodları*

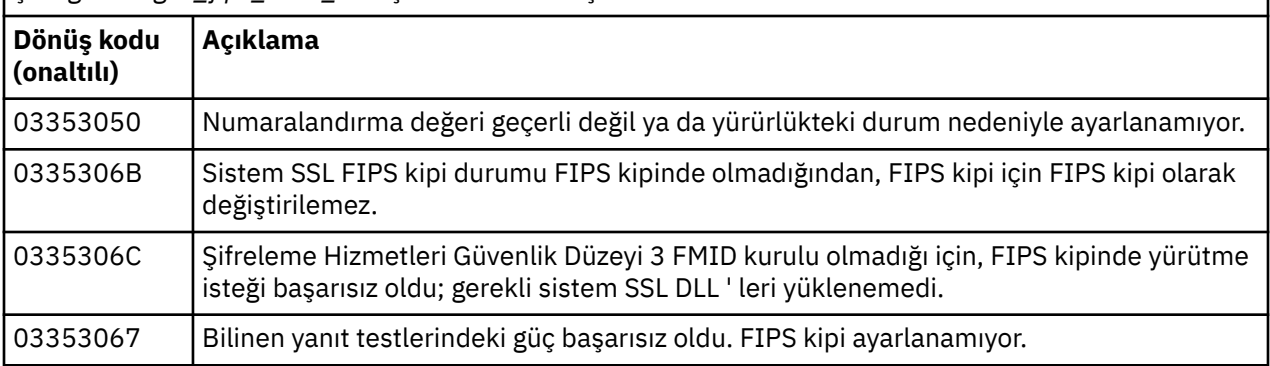

#### $z/0S$ **Dağıtılmış kuyruklama iletisi kodları**

Dağıtımlı kuyruğa alma, IBM MQ for z/OSbileşenlerinden biridir. Dağıtımlı kuyruğa alma bileşeni tarafından verilen ileti kodlarını yorumlamak için bu konuyu kullanın.

Dağıtılmış kuyruklama ileti kodları *s* 0009 *nnn* (onaltılı) biçimidir. Ayırt edildikleri hata, bazı özel durumlar olsa da, CSQX *nnn*hata iletisine göre ayrıntılı bir şekilde açıklanmıştır. Aşağıdaki tablo tam yazışmaları gösterir. Bazı hata iletilerinde ve MQRC\_CHANNEL\_DURDURULAN olayına ilişkin olay verilerinde, dağıtılmış kuyruklama ileti kodları kullanılır. Olay verileri, ileti eklemeleri de içerir. Eksilerin anlamları, ileti koduna bağlıdır ve ileti açıklamasında verildikleri formda aşağıdaki çizelgede gösterilir. Herhangi bir anlam gösterilmediği için, araya ekleme işlemi ileti koduyla ilgili değildir ve olay iletisinde belirlenen değer önceden kestirilemez.

**Not:** *trptype* çeşitli formlarda gösterilebilir:

**İleti ekleme Olay verisi**

**TCP**

TCP/IP

**LU62**

LU 6.2, APPC, CPI-C

*Çizelge 23. Dağıtılmış kuyruklama ileti kodları ve bunlara karşılık gelen ileti numaraları, tamsayı eklemeleri ve karakter eklemeleri.*

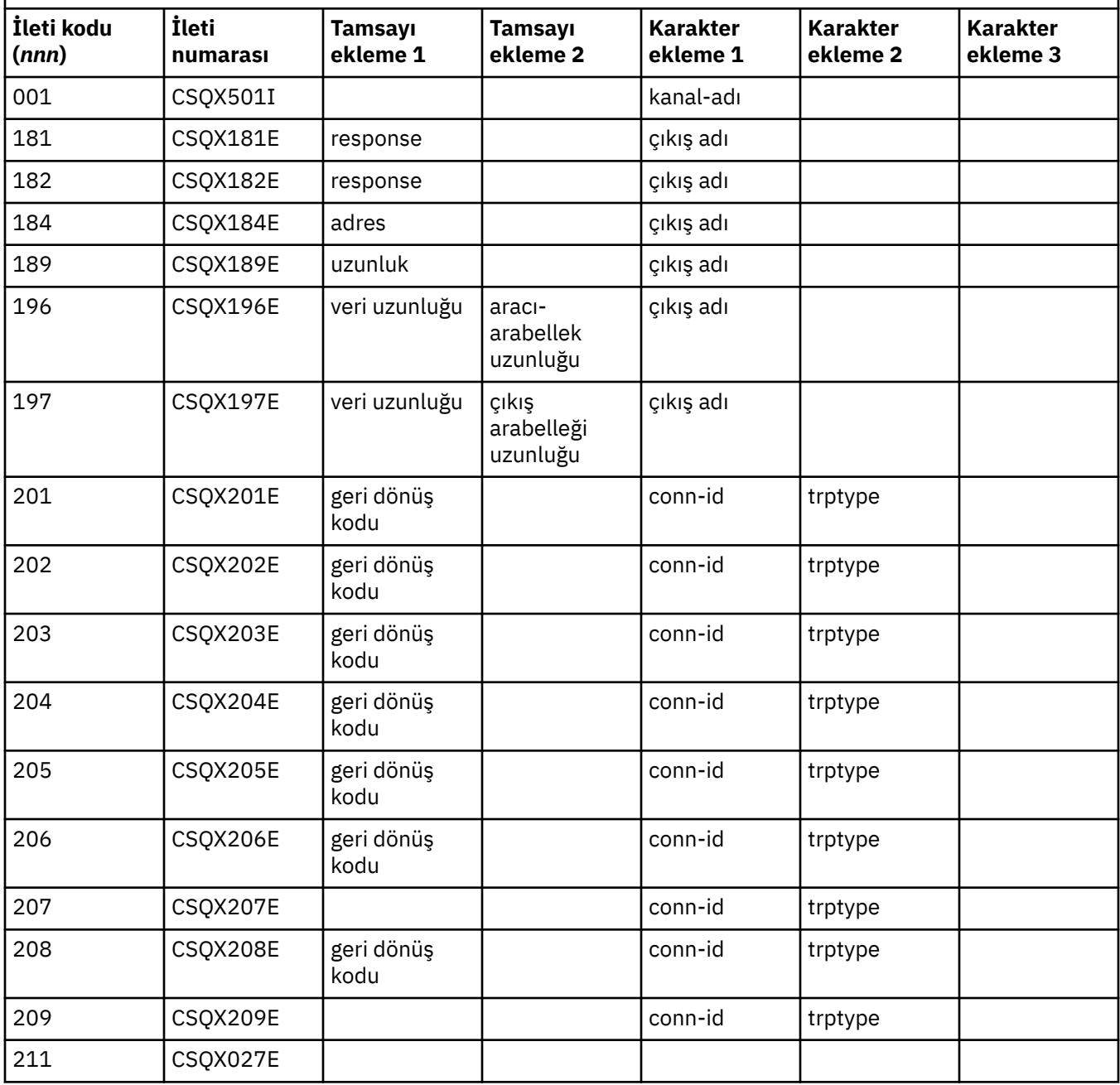

*Çizelge 23. Dağıtılmış kuyruklama ileti kodları ve bunlara karşılık gelen ileti numaraları, tamsayı eklemeleri ve karakter eklemeleri. (devamı var)*

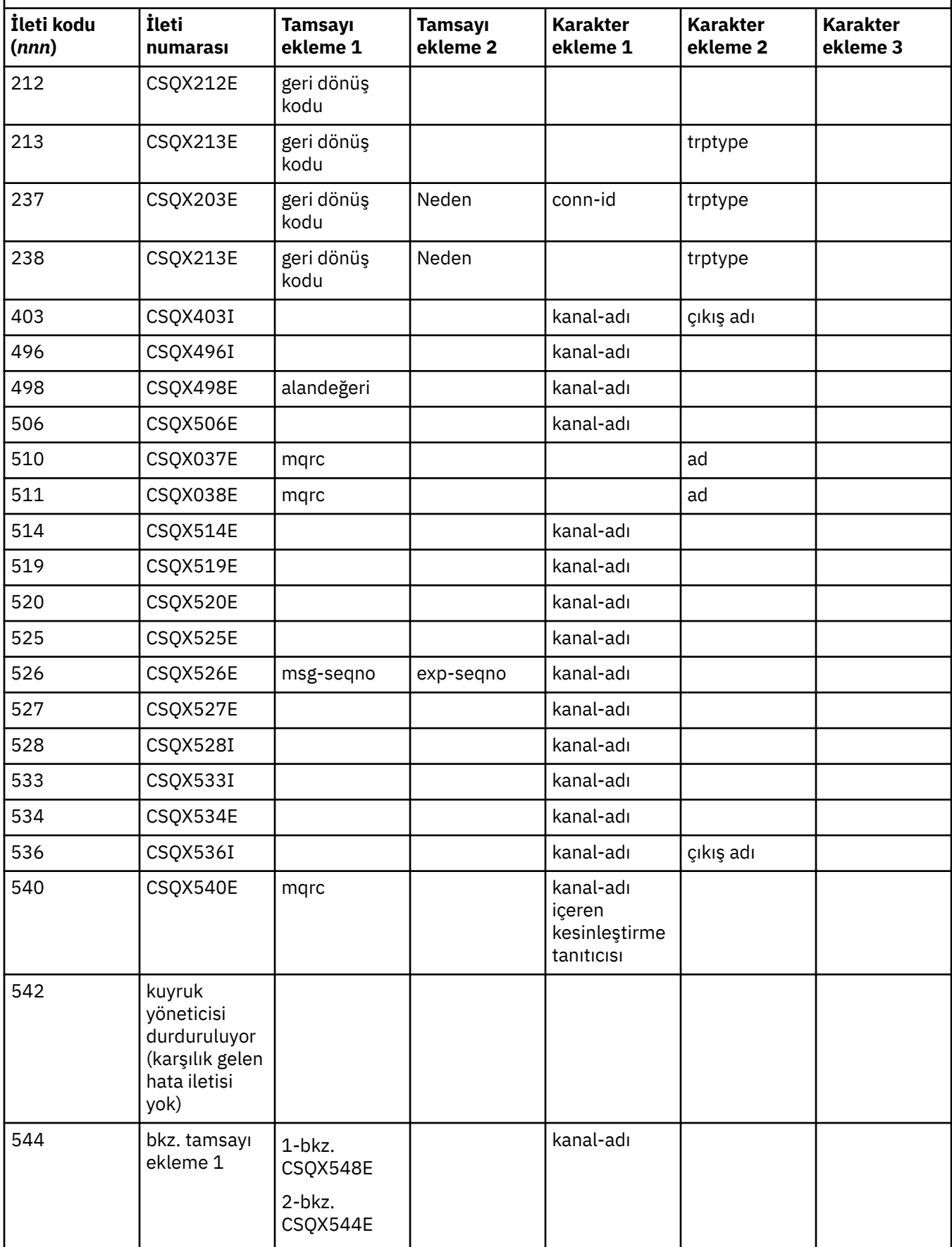

*Çizelge 23. Dağıtılmış kuyruklama ileti kodları ve bunlara karşılık gelen ileti numaraları, tamsayı eklemeleri ve karakter eklemeleri. (devamı var)*

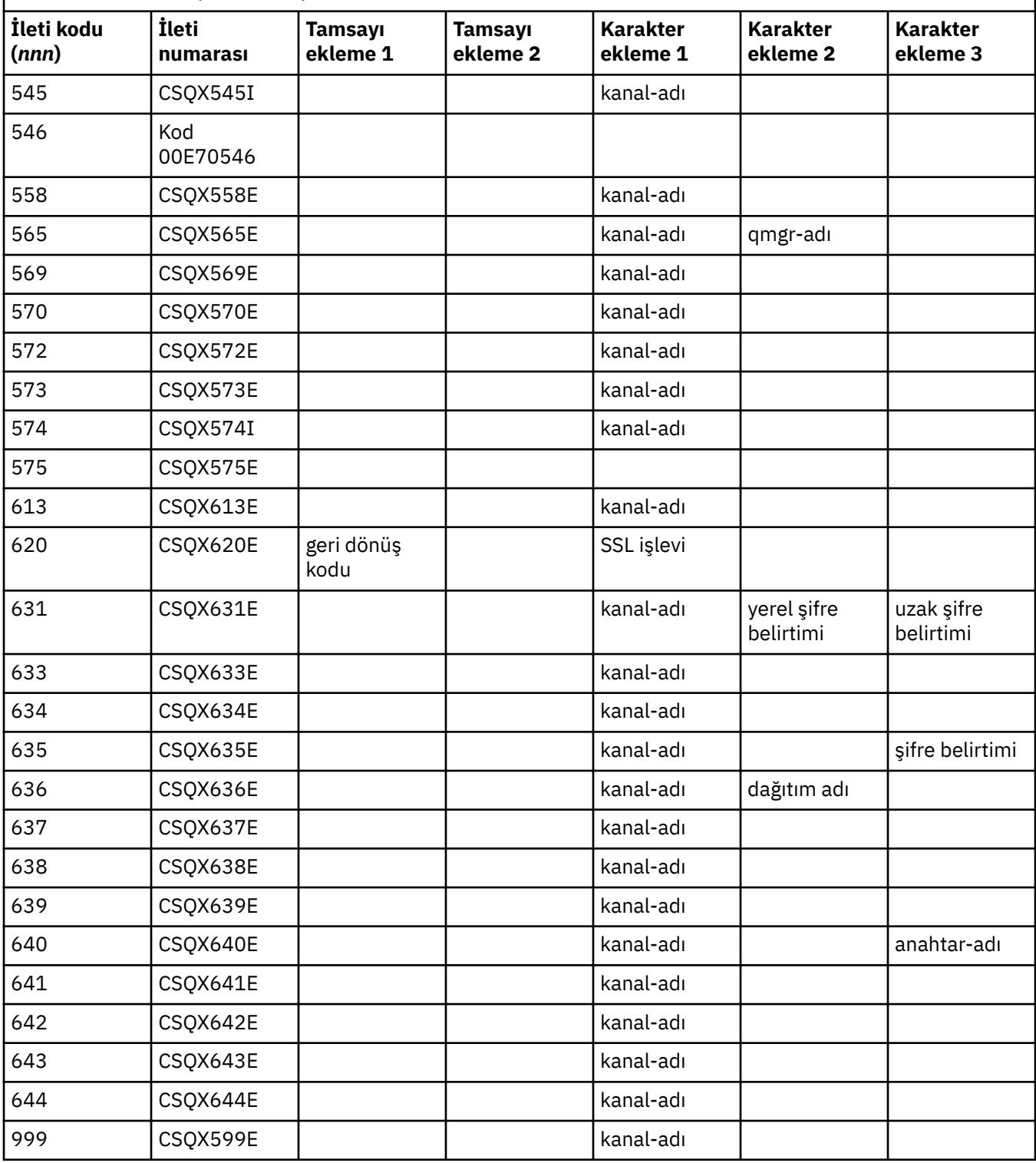

#### $z/0S$ **Kuyruğa Alınan Yayınlama/Abone Olma ileti kodları**

Kuyruğa Alınan Yayınlama/Abone Olma, IBM MQ for z/OSbileşeninin bir bileşenidir. Kuyruğa alınan Yayınlama/Abone Olma bileşeni tarafından yayınlanan ileti kodlarını yorumlamak için bu konuyu kullanın.

Kuyruğa alınan yayınlama/abone olma ileti kodları 5 *nnn* (onaltılı biçimde) biçiminde ve bazı özel durumlar olsa da, bu hata iletisi CSQT *nnn*hata iletisinde tanımlanıyor. Aşağıdaki tablo tam yazışmaları gösterir. Bazı hata iletilerinde kuyruğa alınan yayınlama/abone olma ileti kodları kullanılır.

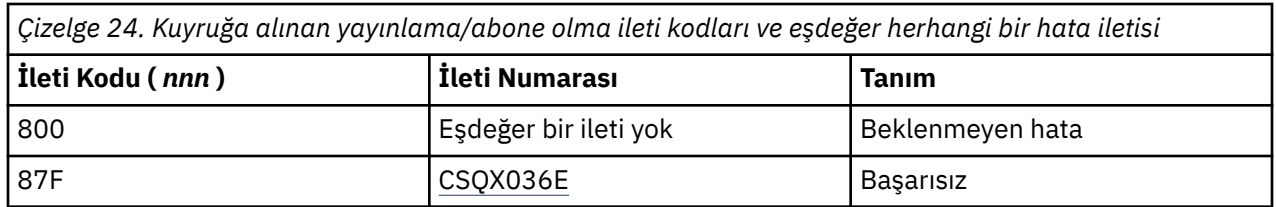

#### $z/0S$ **Diğer ürünlerden gelen iletiler**

þ

z/OS platformu sorun iletilerine ilişkin yazılım ürünleri ve her bir ürün benzersiz bir tanıtıcıyı kullanır. Benzersiz tanıtıcıyı kullanarak farklı z/OS ürünlerini tanımlamak için bu konuyu kullanın.

Aşağıdaki tabloda, IBM MQ for z/OSkullanırken alabileceğiniz diğer ürünlere ilişkin ileti önekleri gösterilmektedir.

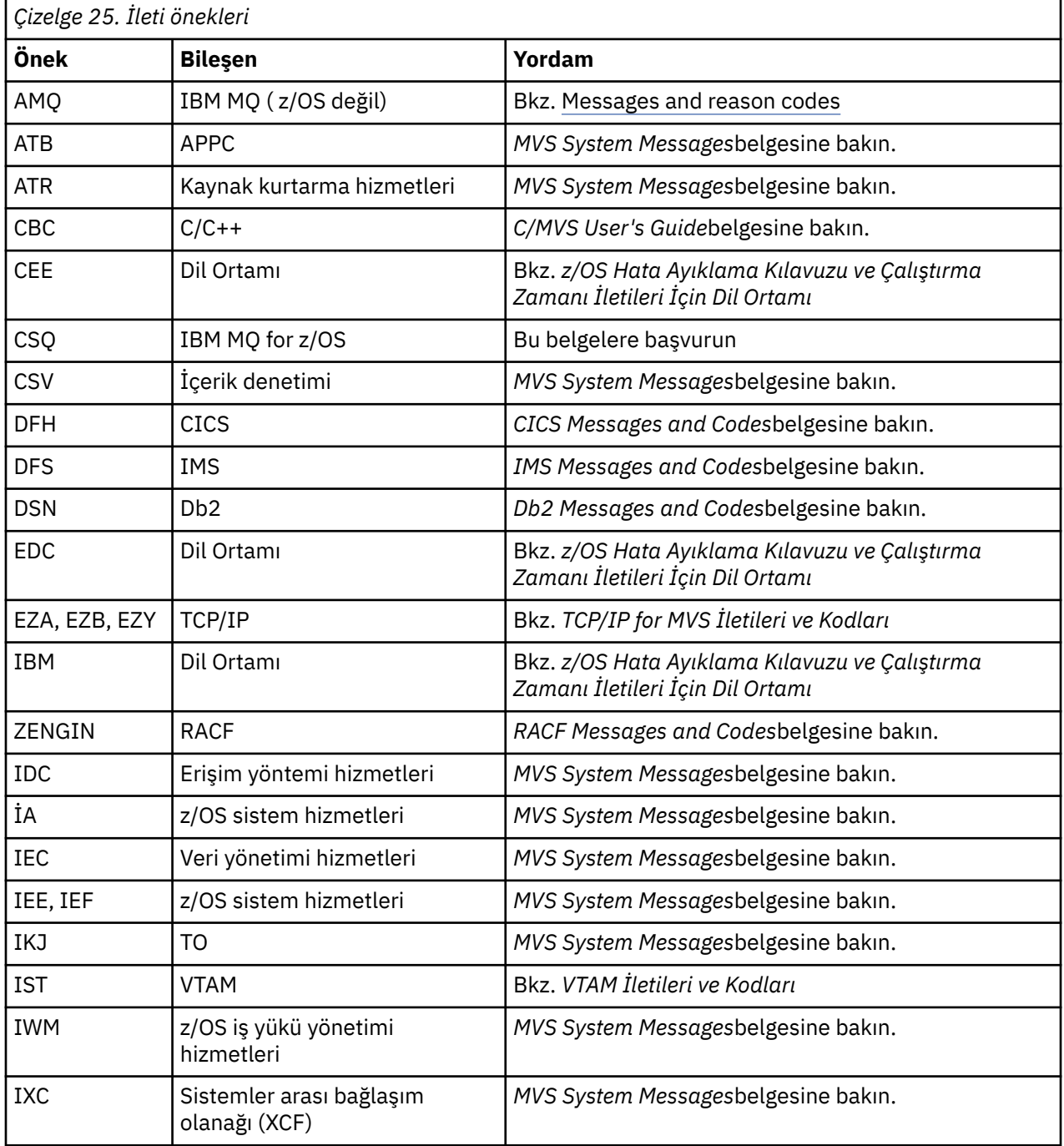

<span id="page-1113-0"></span>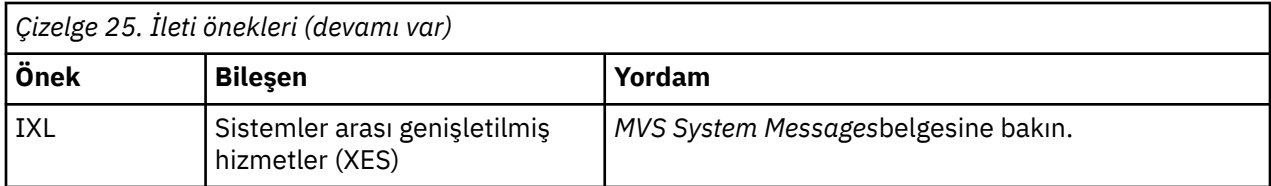

z/OS ileti kodu öneklerinin tam listesi için [Message directory](https://www.ibm.com/docs/en/zos/2.4.0?topic=introduction-message-directory) (İleti dizini) başlıklı konuya bakın.

# **API tamamlama ve neden kodları**

Her çağrı için, bir tamamlanma kodu ve bir neden kodu, arama işleminin başarılı olduğunu ya da başarısız olduğunu göstermek için kuyruk yöneticisi ya da bir çıkış yordamı tarafından döndürülür.

IBM MQ API ile ilgili daha fazla bilgi için bkz. Uygulamaların geliştirilmesive başvuru bilgileri ( Uygulama başvurusu geliştirilmesi).

API neden kodlarına ilişkin tam liste ve açıklamalar için bkz. "API tamamlama ve neden kodları" sayfa 1114.

# **API tamamlama kodları**

Aşağıda, IBM MQtarafından döndürülen tamamlama kodlarının (MQCC) bir listesi yer alıyor.

## **0: Başarılı tamamlanma (MQCC\_OK)**

Çağrı tam olarak tamamlandı; tüm çıkış parametreleri ayarlandı.

**Reason** parametresi her zaman bu durumda MQRC\_NONE değerine sahip olur.

## **1: Uyarı (kısmi tamamlama) (MQCC\_UYARI)**

Arama kısmen tamamlandı. *CompCode* ve *Reason* çıkış parametrelerinin yanı sıra bazı çıkış parametreleri de ayarlanmış olabilir.

**Reason** parametresi ek bilgi verir.

# **2: Çağrı başarısız oldu (MQCC\_FAILED)**

Çağrıyı işleme tamamlanmadı ve kuyruk yöneticisinin durumu normal olarak değiştirilmez; özel durumlar dikkate alındı. Yalnızca *CompCode* ve *Reason* çıkış parametreleri ayarlanmıştır; diğer tüm parametreler değiştirilmez.

Neden, uygulama programında bir hata olabilir ya da programın dışındaki bazı durumların bir sonucu olabilir; örneğin, uygulamanın yetkisi iptal edilmiş olabilir. **Reason** parametresi ek bilgi verir.

# **API neden kodları**

Neden kodu parametresi (**Reason**), tamamlanma kodu parametresine (**CompCode**) bir niteliğe sahip.

Raporlamak için özel bir neden yoksa, MQRC\_NONE döndürülür. Başarılı bir çağrı, MQCC\_OK ve MQRC\_NONE değerini döndürür.

Tamamlanma kodu MQCC\_UYARY ya da MQCC\_FAILED ise, kuyruk yöneticisi her zaman uygun bir neden bildirir; ayrıntılar her çağrı açıklaması altında verilir.

Kullanıcı çıkış yordamlarının tamamlanma kodlarını ve nedenlerini belirledikleri durumlarda, bu kuralların bu kurallara uyması gerekir. Ayrıca, kuyruk yöneticisi tarafından tanımlanan değerlerle çakışmamasını sağlamak için kullanıcı çıkışlarıyla tanımlanan özel neden değerlerinin sıfırdan küçük olması gerekir. Çıkışlar, kuyruk yöneticisi tarafından önceden tanımlanmış olan nedenleri ve bunların uygun olduğu nedenleri ayarlayabilir.

Neden kodları da aşağıdaki yerde oluşur:

- MQDLH yapısının *Reason* alanı
- MQMD yapısındaki *Feedback* alanı

Virgülle ayrılmış bağlantı adı ve bağlantı sırası başarısız olan bir kanala örnek olarak birden çok istemci bağlantısı denemesinin yapıldığı IBM MQ 9.1.0' den, bir uygulamaya döndürülürken MQRC\_HOST\_NOT\_AVAILDATION ve MQRC\_STANDBY\_Q\_MGR dışında başka neden kodlarının önceliği verilir. Ürünün önceki sürümlerinde, bağlantı sırasında karşılaşılan son neden kodu her zaman döndürülür; bu durum, bağlantı denemesinde daha önce saptanan MQRC\_NOT\_YETKILI gibi yapılanış hatalarına, uygulamaya döndürülmemesi için yol açabilir.

Her neden kodu, IBM MQ ' in desteklediği tüm altyapılarda desteklenmektedir:

- Bir neden kodunun üstündeki bir ya da daha fazla platform simgesindeki bir ya da daha fazla simgedir. Bu durumda, neden kodu yalnızca gösterilen altyapılar için geçerli olur.
- Belirli bir deyime ilişkin olarak görüntülenen bir altyapı simgeleridir; bu durumda, deyim yalnızca o altyapıya uygulanır.

Simgelerin açıklaması için altyapı simgeleri konusuna bakın.

Alt konular, sayısal sırayla, aşağıdakileri anlamanıza yardımcı olacak ayrıntılı bilgiler sağlayan bir neden kodları kümeleridir:

- kodun yükseltilmesine neden olan durumların bir açıklaması
- ilişkili tamamlanma kodu
- kodlamaya yanıt olarak önerilen programcı işlemleri

# **0 (0000) (RC0): MQRC\_NONE**

# **Açıklama**

Arama olağan şekilde tamamlandı. Tamamlanma kodu (*CompCode*) MQCC\_OK ' tır.

## **Tamamlanma kodu**

MQCC\_OK

# **Programcı yanıtı**

Yok.

# **900 (0384) (RC900): MQRC\_APPL\_FIRST**

# **Açıklama**

Bu, bir veri dönüştürme çıkışı tarafından döndürülen, uygulama tarafından tanımlanan bir neden kodunun en düşük değeridir. Veri dönüştürme çıkışları, çıkışa saptanan belirli koşulları göstermek için MQRC\_APPL\_FIRST ile MQRC\_APPL\_FIRST aralığında neden kodları döndürebilir.

## **Tamamlanma kodu**

MQCC\_UYARI ya da MQCC\_FAILED

# **Programcı yanıtı**

Veri dönüştürme çıkışı yazıcısı tarafından tanımlandığı gibi.

# **999 (03E7) (RC999): MQRC\_APPL\_SON**

# **Açıklama**

Bu, bir veri dönüştürme çıkışı tarafından döndürülen, uygulama tarafından tanımlanan bir neden kodunun en yüksek değeridir. Veri dönüştürme çıkışları, çıkışa saptanan belirli koşulları göstermek için MQRC\_APPL\_FIRST ile MQRC\_APPL\_FIRST aralığında neden kodları döndürebilir.

# **Tamamlanma kodu**

MQCC\_UYARI ya da MQCC\_FAILED

# **Programcı yanıtı**

Veri dönüştürme çıkışı yazıcısı tarafından tanımlandığı gibi.

# **2001 (07D1) (RC2001): MQRC\_ALIAS\_BASE\_Q\_TYPE\_ERROR**

# **Açıklama**

Hedef olarak bir diğer ad kuyruğu belirten bir MQOPER ya da MQPUT1 çağrısı yayınlandı, ancak diğer ad kuyruğu tanımlamasındaki **BaseQName** , yerel bir kuyruk olmayan bir kuyruğa, uzak kuyruğun yerel tanımlamasını ya da küme kuyruğunu içeren bir kuyruğa çözülüyor.

Dağıtım listesindeki bir kuyruk, bir konu nesnesini işaret eden bir diğer ad kuyruğu içeriyor.

Bu neden kodu, REFRESH CLUSTER komutunu çalıştırırken oluşabilir. Bkz. REFRESH CLUSTER çalıştırılırken görülen uygulama sorunları

# **Tamamlanma kodu**

MQCC\_FAILED

# **Programcı yanıtı**

Kuyruk tanımlamalarını düzeltin.

Bu neden kodu, ilgili olay iletisini ( ["Diğer Ad Temel Kuyruk Tipi Hatası" sayfa 126](#page-125-0)) tanımlamak için de kullanılır.

# **2002 (07D2) (RC2002): MQRC\_ALREADY\_CONNECTED**

# **Açıklama**

MQCONN ya da MQCONNX çağrısı yayınlandı, ancak uygulama kuyruk yöneticisine önceden bağlı.

- <mark>2/05 × 2/05 × 2/</mark>0Süzerinde bu neden kodu yalnızca toplu iş ve IMS uygulamaları için oluşur; CICS uygulamaları için oluşmaz.
- <mark>• Multi U</mark>NIX, IBM i, Linux ve Windowsüzerinde, uygulama iş parçacığı için paylaşılmayan bir tanıtıcı varsa, uygulama, paylaşılmayan bir tanıtıcı yaratma girişiminde bulunursa bu neden kodu oluşur. Bir iş parçacığıda birden fazla paylaşılmayan tanıtıcı olamaz.
- <mark>Multi U</mark>NIX, IBM i, Linux ve Windowsüzerinde, bu neden kodu, bir MQ kanal çıkışı, API Çapraz Çıkışı ya da Async Tüketmeye Geri Çağırma işlevi içinden bir MQCONN çağrısı yayınlanırsa ve paylaşılan bir hConn bu iş parçacığıya bağlıysa bu neden kodu oluşur.
- <mark>Multi H</mark>UNIX, IBM i, Linux ve Windowsüzerinde, bu neden kodu, bir MQ kanal çıkışı, API Çapraz Çıkışı ya da Zamanuyumsuz Geri Çağırım işlevi içinden MQCNO\_HANDLE\_SHARE\_ \* seçeneklerinden birini belirtmeyen bir MQCONNX çağrısı yayınlanırsa ve paylaşılan bir hConn bu iş parçacığa bağlıysa, bu neden kodu oluşur.
• Windowsüzerinde, MTS nesneleri bu neden kodunu almaz; kuyruk yöneticisine ek bağlantı verilmesine izin verilir.

### **Tamamlanma kodu**

MQCC\_UYARı

#### **Programcı yanıtı**

Yok. Döndürülen **Hconn** değiştirgesinin değeri, önceki MQCONN ya da MQCONNX çağrısının döndürdüğü değerle aynı.

Bu neden kodunu döndüren bir MQCONN ya da MQCONNX çağrısı, kuyruk yöneticisinden kopmak için ek bir MQDISC çağrısının verilmesi gerektiği anlamına gelmiyor. Bu neden kodu, uygulamanın MQCONN 'un önceden yapıldığı bir durumda çağrıldığı için döndürülürse, ilgili MQDISC' yi yayınlamayın; bunun nedeni, özgün MQCONN ya da MQCONNX çağrısını yayınlayan uygulamanın bağlantısı kesilmesine neden olur.

## **2003 (07D3) (RC2003): MQRC\_BACKED\_OUT**

## **Açıklama**

Yürürlükteki iş birimi kurtarılamaz bir hata saptadı ya da yedeklendi. Bu neden kodu aşağıdaki durumlarda yayınlanır:

• Bir MQCMIT ya da MQDISC çağrısında, kesinleştirme işlemi başarısız olduğunda ve iş birimi yedeklendiğinde. İş birimine katılan tüm kaynaklar, iş biriminin başlangıcındaki durumlarına geri dönmektedir. MQCMIT ya da MQDISC çağrısı bu durumda MQCC\_UYARI ile tamamlanır.

 $z/0$ S  $z/0$ Süzerinde, bu neden kodu yalnızca toplu iş uygulamaları için oluşur.

- Bir iş birimi içinde çalışan bir MQGET, MQPUT ya da MQPUT1 çağrısı üzerine, iş birimi, iş biriminin kesinleştirilmesini önleyen bir hatayla (örneğin, günlük alanı bitkin olduğunda) bir hata saptadı. Uygulama, iş birimini yedeklemek için uygun çağrıyı yayınlamalıdır. (Kuyruk yöneticisi tarafından eşgüdümlü bir iş birimi için bu çağrı MQBACK çağrısıdır; bu durumda MQCMIT çağrısı bu koşullarda aynı etkiye sahiptir.) MQGET, MQPUT ya da MQPUT1 çağrısı bu durumda MQCC\_FAILED ile tamamlanır.
	- z/08 z/OSüzerinde bu vaka oluşmaz.
- Zamanuyumsuz bir tüketimde geri çağırma (MQCB çağrısı tarafından kaydedildi), iş birimi geriletilir ve zamanuyumsuz tüketici MQBACK ' ı çağırmalıdır.

 $\frac{1}{105}$  –  $\frac{1}{2}$ /OSüzerinde bu vaka oluşmaz.

## **Tamamlanma kodu**

MQCC\_UYARI ya da MQCC\_FAILED

#### **Programcı yanıtı**

Önceki çağrılardan kuyruk yöneticisine geri dönüşleri denetleyin. Örneğin, önceki bir MQPUT çağrısının başarısız olması olabilir.

## **2004 (07D4) (RC2004): MQRC\_BUFFER\_ERROR**

## **Açıklama**

**Buffer** değiştirgesi, aşağıdakilerden biri nedeniyle geçerli değil:

- Parametre göstergesi geçerli değil. (Geçerli olmayan parametre işaretlerinin saptanması her zaman mümkün değildir; algılanmazsa, önceden kestirilemeyen sonuçlar ortaya çıkar.)
- Parametre işaretçisi, **BufferLength**tarafından belirtilen uzunluğun tamamı için erişilemeyen depolama alanını gösterir.
- **Buffer** ' un bir çıkış parametresi olduğu çağrılar için: parametre işaretçisi salt okunur depolama alanını gösterir.

#### **Tamamlanma kodu**

MQCC\_FAILED

#### **Programcı yanıtı**

Değiştirgeyi düzeltin.

## **2005 (07D5) (RC2005): MQRC\_BUFFER\_LENGTH\_ERROR**

#### **Açıklama**

**BufferLength** parametresi geçerli değil ya da parametre göstergesi geçerli değil. (Geçerli olmayan parametre işaretlerinin saptanması her zaman mümkün değildir; algılanmazsa, önceden kestirilemeyen sonuçlar ortaya çıkar.)

Bu nedenle, kanal için kararlaştırılan ileti büyüklüğü üst sınırı herhangi bir çağrı yapısının sabit parçasından küçükse, MQCONN ya da MQCONNX ya da MQCONNX çağrısına ilişkin bir MQ MQI istemci programına da dönebilirsiniz.

This reason should also be returned by the MQZ\_ENUMERATE\_AUTHORITY\_DATA installable service component when the **AuthorityBuffer** parameter is too small to accommodate the data to be returned to the invoker of the service component.

Bu neden kodu, pozitif bir uzunluğun gerekli olduğu bir sıfır uzunluklu çoklu yayın iletisi sağlandığında da döndürülebiliyor.

#### **Tamamlanma kodu**

MQCC\_FAILED

#### **Programcı yanıtı**

Sıfır ya da daha büyük bir değer belirtin. mqAddDizgisi ve mqSetDizgi çağrıları için, MQBL\_NULL\_TERMINATED özel değeri de geçerli.

## **2006 (07D6) (RC2006): MQRC\_CHAR\_ATTR\_LENGTH\_ERROR**

#### **Açıklama**

**CharAttrLength** negatif (MQINQ ya da MQSET çağrıları için) ya da seçilen tüm öznitelikleri tutmak için yeterli büyüklükte değil (yalnızca MQSET çağrıları). Bu neden, parametre işaretçisi geçerli değilse de ortaya çıkar. (Geçerli olmayan parametre işaretlerinin saptanması her zaman mümkün değildir; algılanmazsa, önceden kestirilemeyen sonuçlar ortaya çıkar.)

#### **Tamamlanma kodu**

Seçilen tüm öznitelikler için birleştirilen dizgileri tutabilmek için yeterince büyük bir değer belirtin.

## **2007 (07D7) (RC2007): MQRC\_CHAR\_ATTRS\_ERROR**

#### **Açıklama**

**CharAttrs** (çizelge adı) geçersiz. The parameter pointer is not valid, or points to read-only storage for MQINQ calls or to storage that is not as long as implied by **CharAttrLength**. (Geçerli olmayan parametre işaretlerinin saptanması her zaman mümkün değildir; algılanmazsa, önceden kestirilemeyen sonuçlar ortaya çıkar.)

#### **Tamamlanma kodu**

MQCC\_FAILED

#### **Programcı yanıtı**

Değiştirgeyi düzeltin.

## **2008 (07D8) (RC2008): MQRC\_CHAR\_ATTRS\_TOO\_SHORT**

#### **Açıklama**

For MQINQ calls, **CharAttrLength** is not large enough to contain all of the character attributes for which MQCA\_\* selectors are specified in the **Selectors** parameter.

Arama işlemi tamamlanır ve **CharAttrs** parametre dizgisi, oda olduğu gibi birçok karakter özniteliği ile doldurulsa da olur. Yalnızca tam öznitelik dizgileri döndürülür: Bir özniteliği bütünüyle sığdırmak için yeterli alan kalmamışsa, öznitelik ve sonraki karakter öznitelikleri atılır. Bir özniteliği tutmak için kullanılmayan dizginin sonundaki herhangi bir alan değişmeden kalır.

Bir değer kümesini (örneğin, namelist **Names** özniteliği) temsil eden bir öznitelik tek bir varlık olarak işlenir-tüm değerleri döndürülür ya da hiçbiri döndürülür.

#### **Tamamlanma kodu**

MQCC\_UYARı

#### **Programcı yanıtı**

Yalnızca değerlerin bir alt kümesi gerekmedikçe, yeterli büyüklükte bir değer belirtin.

## **2009 (07D9) (RC2009): MQRC\_CONNECTION\_BROKEN**

#### **Açıklama**

Kuyruk yöneticisine yönelik bağlantı kaybedildi. Kuyruk yöneticisi sona erdiği için bu durum oluşabilir. Çağrı MQGMO\_WEKLE seçeneği ile MQGET çağrıysa, bekleme iptal edildi. Tüm bağlantı ve nesne tanıtıcıları artık geçersiz.

For MQ MQI client applications, it is possible that the call did complete successfully, even though this reason code is returned with a CompCode of MQCC\_FAILED.

#### **Tamamlanma kodu**

Uygulamalar, MQCONN ya da MQCONNX çağrısını yayınlayarak kuyruk yöneticisine yeniden bağlanmayı deneyebilir. Başarılı bir yanıt alınıncaya kadar yoklama yapılması gerekebilir.

• 2/05 Con z/OS for CICS applications, it is not necessary to issue the MQCONN or MQCONNX call, because CICS applications are connected automatically.

Bir iş biriminde kesinleştirilmemiş değişiklikler geriletilmeli. Kuyruk yöneticisi tarafından koordine edilen bir iş birimi otomatik olarak yedeklenir.

 $\approx$   $z/0S$ z/OS IMS için, altsistemin IMS DIS SUBSYS komutu kullanılarak başlatıldığını ve gerekiyorsa, IMS STA SUBSYS komutunu kullanarak başlatıldığını doğrulayın.

## **İlgili kavramlar**

IBM MQ ve IMS

## **2010 (07DA) (RC2010): MQRC\_DATA\_LENGTH\_ERROR**

## **Açıklama**

**DataLength** parametresi geçerli değil. Parametre göstergesi geçerli değil ya da salt okunur depolamayı işaret ediyor. (Geçerli olmayan parametre işaretlerinin saptanması her zaman mümkün değildir; algılanmazsa, önceden kestirilemeyen sonuçlar ortaya çıkar.)

This reason can also be returned to an MQ MQI client program on the MQGET, MQPUT, or MQPUT1 call, if the **BufferLength** parameter exceeds the maximum message size that was negotiated for the client channel. Bunun nedeni, MAXMSGL, kanal tanımlaması için doğru ayarlanmadığı için (bkz. İleti uzunluğu üst sınırı (MAXMSGL)) ya da MQCONNX kullanıyorsanız ve bir MQCD sağlıyorsa, o veri yapısının **MaxMsgLength** değerinin daha yüksek bir değerle ayarlanması gerekir (bkz. MQCONNX Kullanılmasıkonusuna bakın).

## **Tamamlanma kodu**

MQCC\_FAILED

#### **Programcı yanıtı**

Değiştirgeyi düzeltin.

Bir MQ MQI istemci programı için hata oluşursa, kanala ilişkin ileti büyüklüğü üst sınırının gönderilmekte olan iletiyi barındıracak kadar büyük olup olmadığını da denetleyin; yeterince büyük değilse, kanala ilişkin ileti büyüklüğü üst sınırını artırın.

## **2011 (07DB) (RC2011): MQRC\_DYNAMIC\_Q\_NAME\_ERROR**

## **Açıklama**

MQOPEN çağrısında, **ObjDesc** parametresinin ObjectName alanında bir model kuyruğu belirtildi, ancak DynamicQName alanı geçerli değil; bunun nedeni aşağıdakilerden biri olabilir:

- DynamicQName tamamen boştur (ya da alandaki ilk boş karaktere boşluk bırakıldığında).
- Bir kuyruk adı için geçerli olmayan karakterler var.
- Yıldız işareti, 33rd konumundan sonra (ve herhangi bir boş karakter olmadan önce) bulunur.
- Bir yıldız işareti, boş olmayan ve boş olmayan karakterler tarafından izlenir.

Bu neden kodu, sunucu uygulaması, sunucunun az önce aldığı bir iletinin MQMD ' deki ReplyToQ ve ReplyToQMgr alanları tarafından belirtilen yanıt kuyruğunu açtığında da bazen ortaya çıkabilir. Bu durumda neden kodu, özgün iletiyi gönderen uygulamanın, özgün iletinin MQMD ' deki ReplyToQ ve ReplyToQMgr alanlarına yanlış değerler yerleştirdiğini belirtir.

#### **Tamamlanma kodu**

MQCC\_FAILED

### **Programcı yanıtı**

Geçerli bir ad belirtin.

## **2012 (07DC) (RC2012): MQRC\_ENVIRONMENT\_ERROR**

#### **Açıklama**

Arama, yürürlükteki ortam için geçerli değil.

- $\bullet$   $\blacksquare$   $\blacksquare$ 
	- Bir MQCONN ya da MQCONNX çağrısı yayınlandı, ancak uygulama, uygulamanın çalışmakta olduğu ortamda desteklenmeyen bir bağdaştırıcıyla bağlantılıydı. Örneğin, uygulama MQ RRS bağdaştırıcısıyla bağlantılandırıldığında bu durum oluşabilir, ancak uygulama bir Db2 Saklanmış Yordam adres alanında çalıştırılır. RRS bu ortamda desteklenmiyor. MQ RRS bağdaştırıcısını kullanmak isteyen saklanmış yordamlar, Db2 WLM tarafından yönetilen saklanmış bir yordam adresi alanında çalışmalıdır.
	- Bir MQCMIT ya da MQBACK çağrısı yayınlandı, ancak uygulama, RRS toplu iş bağdaştırıcısı CSQBRSTB ile bağlantılandırıldı. Bu bağdaştırıcı MQCMIT ve MQBACK çağrılarını desteklemiyor.
	- CICS ya da IMS ortamında bir MQCMIT ya da MQBACK çağrısı yayınlandı.
	- RRS altsistemi, uygulamayı çalıştıran z/OS sisteminde çalışmıyor.
	- Bir Event Listener öğesini kaydettiren MQOP\_START ya da MQCB çağrısı içeren bir MQCTL çağrısı yayınlandı, ancak uygulamanın POSIX iş parçacığı oluşturmasına izin verilmiyor.
	- Bir IBM MQ classes for Java uygulaması, desteklenmediği bir ortamda CLIENT iletmesini kullanarak bir MQQueueManager nesnesini somutlaştırır.

 $\blacktriangleright$  V 3.1.0  $\blacksquare$  The z/OS environment only supports IBM MQ 9.0.4 (and later) classes for Java applications, that use the CLIENT transport to connect to an IBM MQ 9.0.4 (and later) queue manager running on z/OS, that has **ADVCAP(ENABLED)**.

**ADVCAP**ile ilgili ek bilgi için DISPLAY QMGR konusuna bakın.

- $\overline{X}$   $\overline{S}$   $\overline{S}$   $\overline{A}$   $\overline{A}$  IBM MQ classes for Java, or an IBM MQ classes for JMS, application using the CLIENT transport has accessed a queue that is protected by an Advanced Message Security for z/OS policy. z/OS ortamı, CLIENT iletimi kullanılırken Advanced Message Security for z/OS ' yi desteklemez.
- $\bullet$  Multi  $\blacksquare$  On IBM i, Linux, UNIX, and Windows, when one of the following applies:
	- Uygulama desteklenmeyen kitaplıklarla bağlantılıdır.
	- Uygulama yanlış kitaplıklarla (iş parçacıklı ya da iş parçacıklı olmayan) bağlantılıdır. Otomatik yeniden bağlantı kullanmak üzere yapılandırılanMQ istemci uygulamaları, iş parçacıklı bir ortamda çalıştırılmalıdır.
	- Bir MQBEGIN, MQCMIT ya da MQBACK çağrısı yayınlandı, ancak dış birim iş yöneticisi kullanımda. Örneğin, bir MTS nesnesi DTC işlemi olarak çalışırken Windows üzerinde bu neden kodu ortaya çıkar. Bu neden kodu, kuyruk yöneticisi iş birimlerini desteklemiyorsa da ortaya çıkar.
	- Bir MQ MQI istemcisi ortamında MQBEGIN çağrısı yayınlandı.
	- MQXCLWLN çağrısı yayınlandı, ancak çağrı bir küme iş yükü çıkışından kaynaklanmadı.
- Bir MQ kanal çıkışı, API Çıkış ya da Callback işlevinden MQCNO\_HANDLE\_SHARE\_NONE seçeneği belirtildiğinde bir MQCONNX çağrısı yayınlandı. Neden kodu yalnızca, paylaşılan bir hConn uygulama iş parçacığa bağlıysa oluşur.
- Bir IBM MQ Nesnesi bağlantı yolunu bağlayamıyor.
- Bir IBM MQ classes for Java uygulaması, CLIENT iletmesini kullanan bir MQQueueManager nesnesi yarattı ve daha sonra MQQueueManager.begin () adını verdi. Bu yöntem yalnızca, BAĞKUR iletisini kullanan MQQueueManager nesnelerine çağrılabilir.
- Otomatik yeniden bağlantı kullanmak üzere yapılandırılmış bir MQ istemci uygulaması, SHARECNV (0) ile tanımlanmış bir kanal kullanarak bağlantı kurma girişiminde bulundu.

 $\bullet$  **Windows** on Windows, when using the managed .NET client, an attempt was made to use one of the unsupported features:

- Yönetilmeyen kanal çıkışları
- XA İşlemleri
- TCP/IP ' den başka iletişim
- Kanal sıkıştırması

### **Tamamlanma kodu**

MQCC\_FAILED

#### **Programcı yanıtı**

Şu işlemlerden birini yapın:

- z/OS'ta:
	- Uygulamayı doğru bağdaştırıcıyla bağlantılayın.
	- Uygulamayı, MQCMIT ve MQBACK çağrılarının yerine SRRCMIT ve SRRBACK çağrılarını kullanacak şekilde değiştirin. Diğer bir seçenek olarak, uygulamayı RRS toplu bağdaştırıcısı CSQBRRSI ile bağlantılayın. Bu bağdaştırıcı, SRRCMIT ve SRRBACK 'a ek olarak MQCMIT ve MQBACK' ı destekler.
	- CICS ya da IMS uygulaması için, iş birimini kesinleştirmek ya da geri almak için uygun CICS ya da IMS çağrısını yayınlayın.
	- Uygulamayı çalıştıran z/OS sisteminde RRS altsistemini başlatın.
	- Uygulamanızın Dil Ortamı (LE) DLL arabirimini kullanmasını sağlarsa ve POSIX(Açık) olarak çalışır.
	- Uygulamanızın Unix System Services (USS) kullanımına izin verildiğinden emin olun.
	- Yerel z/OS uygulamaları ve WebSphere Application Server uygulamaları için Bağlantı Üreticisi tanımlarınızın bağ tanımları kipi bağlantılarıyla iletim tipini kullanmasını sağlayın.

 $\geq$  <code>V 3.1.0</code>  $\equiv$  <code>Desteklenen</code> kuyruk yöneticilerine istemci kipi bağlantılarının yapıldığından emin olun ve IBM MQ Advanced Message Security for z/OS ilkesi tarafından korunan herhangi bir kuyruğa erişmeyin.

- Diğer ortamlarda:
	- Uygulamayı doğru kitaplıklarla (iş parçacıklı ya da iş parçacıklı) bağlantıyla bağlayın.
	- Uygulamadan kaldırma çağrısı ya da özelliği desteklenmeyen uygulamadan kaldırın.
	- Fastpath komutunu çalıştırmak istiyorsanız, uygulamanızı setuid 'i çalıştırmak üzere değiştirin.

## **2013 (07DD) (RC2013): MQRC\_EXPIRY\_ERROR**

## **Açıklama**

Bir MQPUT ya da MQPUT1 çağrısında, MQMD ileti tanımlayıcısındaki Expiry alanı için belirtilen değer geçerli değil.

Bu neden kodu, aşağıdaki nedenlerden birinden daha büyük bir teslim gecikme değeri belirtmek için JMS uygulamaları tarafından da oluşturulur:

- İleti, uygulama tarafından belirtilen süre bitimi ya da
- Hedef kuyruğun ya da konunun çözünürlükte kullanılan nesnelerin **CUSTOM(CAPEXPRY)** özniteliği tarafından ayarlanan süre bitimi.

### **Tamamlanma kodu**

MQCC\_FAILED

#### **Programcı yanıtı**

Sıfırdan büyük bir değer belirtin ya da MQE\_UNESSıNU özel değerini belirtin.

JMS uygulamaları tarafından belirtilen teslim gecikmesinin aşağıdakinden az olduğundan emin olun:

- İleti, uygulama tarafından belirtilen süre bitimi ya da
- Hedef kuyruğun ya da konunun çözünürlükte kullanılan nesnelerin **CUSTOM(CAPEXPRY)** özniteliği tarafından ayarlanan süre bitimi.

## **2014 (07DE) (RC2014): MQRC\_FEEDBACK\_ERROR**

#### **Açıklama**

Bir MQPUT ya da MQPUT1 çağrısında, MQMD ileti tanımlayıcısındaki Feedback alanı için belirtilen değer geçerli değil. Bu değer MQFB\_NONE değil, sistem geribildirim kodları için tanımlanan aralığın dışında ve uygulama geribildirim kodları için tanımlanmış aralık dışında.

#### **Tamamlanma kodu**

MQCC\_FAILED

#### **Programcı yanıtı**

MQFB\_NONE değerini ya da MQFB\_SYSTEM\_FIRST ile MQFB\_SYSTEM\_SON ya da MQFB\_APPL\_FIRST yoluyla MQFB\_APPL\_SON ile bir değer belirtin.

## **2016 (07E0) (RC2016): MQRC\_GET\_INHIBITED**

#### **Açıklama**

MQGET çağrıları şu anda kuyruk için ya da bu kuyruğun çözümlendiği kuyruk için engellenmektedir.

#### **Tamamlanma kodu**

MQCC\_FAILED

#### **Programcı yanıtı**

Sistem tasarımı, kısa süreler için isteklerin elde edilebilmesini sağlıyorsa, işlemi daha sonra yeniden deneyin.

Bu neden kodu, ilgili olay iletisini ( ["Engelleyici Al" sayfa 178\)](#page-177-0) tanımlamak için de kullanılır.

### **Sistem programcısı işlemi**

İletilerin sahip olmasını sağlamak için ALTER QLOCAL(...) GET(ENABLED) kullanın.

## **2017 (07E1) (RC2017): MQRC\_HANDLE\_NOT\_AVAM**

### **Açıklama**

Bir MQOPEN, MQPUT1 ya da MQSUB çağrısı yayınlandı, ancak yürürlükteki görev için izin verilen açık tutamaç sayısı üst sınırına ulaşıldı. MQOPER ya da MQPUT1 çağrısında bir dağıtım listesi belirtildiğinde, dağıtım listesindeki her kuyruğun tek bir tanıtıcı kullandığını unutmayın.

• z/OSüzerinde, " tasklant, bir CICS görevi, bir z/OS görevi ya da IMS-bağımlı bölgesi anlamına gelir.

Buna ek olarak, giriş üzerinde bir nesne tanıtıcısı sağlamadığınızda, MQSUB çağrısı iki çekme noktası ayırır.

### **Tamamlanma kodu**

MQCC\_FAILED

#### **Programcı yanıtı**

Uygulamanın ilgili MQCLOSE çağrıları olmadan MQopen çağrıları yayınlayıp vermediğini denetleyin. Varsa, uygulamanın artık gerek kalmadığı anda her bir açık nesne için MQCLOSE çağrısını yayınlamaya ilişkin uygulamayı değiştirin.

Ayrıca, uygulamanın, tüm kullanılabilir tutamaçları tüketen çok sayıda kuyruk içeren bir dağıtım listesi belirtip belirtmediğini de denetleyin. Varsa, görevin kullanabileceği tanıtıcı sayısı üst sınırını artırın ya da dağıtım listesinin büyüklüğünü azaltın. Bir görevin kullanabileceği açık tutamaç sayısı üst sınırı, **MaxHandles** kuyruk yöneticisi özniteliği tarafından verilir.

## **2018 (07E2) (RC2018): MQRC\_HCONN\_ERROR**

#### **Açıklama**

The connection handle Hconn is not valid, for one of the following reasons:

- Parametre göstergesi geçerli değil ya da (MQCONN ya da MQCONNX çağrısı için) salt okunur saklama alanını işaret eder. (Geçerli olmayan parametre işaretlerinin saptanması her zaman mümkün değildir; algılanmazsa, önceden kestirilemeyen sonuçlar ortaya çıkar.)
- Belirtilen değer, önceki bir MQCONN ya da MQCONNX çağrısı tarafından döndürülmedi.
- Belirtilen değer, önceki bir MQDISC çağrısı tarafından geçersiz kılınmıştır.
- Tanıtıcı, MQDISC çağrısını yayınlayan başka bir iş parçacığıyla geçersiz kılınan paylaşılan bir tanıtıcıdır.
- Tanıtıcı, MQBEGIN çağrısında kullanılan paylaşılan bir tanıtıcıdır (yalnızca, MQBEGIN üzerinde yalnızca paylaşılmayan işler geçerli olur).
- Tanıtıcı, tanıtıcı değeri yaratmayan bir iş parçacığın kullanıldığı paylaşılmayan bir tanıtıcıdır.
- Çağrı, MTS ortamında, tutamaçların geçerli olmadığı bir durumda (örneğin, süreçlerin işlemler ya da paketler arasında geçirilmesi; kitaplık paketleri arasındaki tutamacı geçenin desteklendiğine dikkat çekmesi) yayınlandı.
- MQXCNVC çağrısı, CICS TS 3.2 ya da üstü bir karakter dönüştürme programı çalıştırılarak, MQXCNVC çağrısı çağrıldığında, dönüştürme programı OPENAPI olarak tanımlı değildir. Dönüştürme işlemi çalıştığında, TCB, Quasi Reentrant (QR) değerine çevrilir. TCB, bağlantıyı yanlış yapıyor.

### **Tamamlanma kodu**

MQCC\_FAILED

### **Programcı yanıtı**

Kuyruk yöneticisi için başarılı bir MQCONN ya da MQCONNX çağrısı gerçekleştirildiğini ve bunun için MQDISC çağrısının önceden gerçekleştirilmediğini doğrulayın. Tutamaçın geçerli kapsamda kullanıldığından emin olun (MQCONN ile ilgili ek bilgi için MQCONN içinde MQCONN tanımlamasına bakın).

• **2/OS bili**z/OSüzerinde, uygulamanın doğru sınırlı kod öbeğiyle bağlantılı olup olmadığını da denetleyin; bu, CICS uygulamaları için CSQCCOSS, toplu iş uygulamaları için CSQBPRKOD ve IMS uygulamaları için CSQQPRICATK. Ayrıca, kullanılan sınırlı kod öbeği, kuyruk yöneticisinin uygulamanın çalışacağı yayından daha yeni bir yayın düzeyine ait olmamalıdır.

Ensure the character conversion exit program run by your CICS TS 3.2 or higher application, which invokes the MQXCNVC call, is defined as OPENAPI. Bu tanımlama, yanlış bir bağlantıdan kaynaklanan 2018 MQRC\_HCONN\_ERROR hatasını önler ve MQGET ' nin tamamlanmasını sağlar.

## **2019 (07E3) (RC2019): MQRC\_HOBJ\_ERROR**

## **Açıklama**

Aşağıdaki bir nedenden dolayı, nesne tanıtıcısı Hobj geçerli değil:

- Parametre göstergesi geçerli değil ya da (MQOPEN çağrısı için) salt okunur depolama alanına işaret ediyor. (Geçerli olmayan parametre işaretlerinin saptanması her zaman mümkün değildir; algılanmazsa, önceden kestirilemeyen sonuçlar ortaya çıkar.)
- Belirtilen değer, önceki bir MQOPER çağrısı tarafından döndürülmedi.
- Belirtilen değer, önceki bir MQCLOSE çağrısıyla geçersiz kılınmıştır.
- Tanıtıcı, MQCLOSE çağrısını yayınlayan başka bir iş parçacığıyla geçersiz kılınan paylaşılan bir tanıtıcıdır.
- Tanıtıcı, tanıtıcı değeri yaratmayan bir iş parçacığı tarafından kullanılmakta olan, paylaşılmayan bir tanıtıcıdır.
- Çağrıya MQGET ya da MQPUT, ancak tanıtıcı tarafından gösterilen nesne bir kuyruk değil.

#### **Tamamlanma kodu**

MQCC\_FAILED

#### **Programcı yanıtı**

Bu nesne için başarılı bir MQOPEN çağrısı gerçekleştirildiğinden ve bir MQCLOSE çağrısının bu nesne için gerçekleştirilmemiş olmasına dikkat edin. Tutamaçın geçerli kapsamda kullanıldığından emin olun (daha fazla bilgi için, MQOPEN içindeki MQOPEN açıklamasına bakın).

## **2020 (07E4) (RC2020): MQRC\_INHIBIT\_VALUE\_ERROR**

#### **Açıklama**

Bir MQSET çağrısında, MQIA\_INHIBIT\_GET özniteliği ya da MQIA\_INHIBIT\_PUT özniteliği için belirtilen değer geçerli değil.

#### **Tamamlanma kodu**

**InhibitGet** ya da **InhibitPut** kuyruk özniteliği için geçerli bir değer belirtin.

## **2021 (07E5) (RC2021): MQRC\_INT\_ATTR\_COUNT\_ERROR**

### **Açıklama**

Bir MQINQ ya da MQSET çağrısında, **IntAttrCount** değiştirgesi negatiftir (MQINQ ya da MQSET) ya da **Selectors** parametresinde belirtilen tamsayı öznitelik seçicilerinin (MQIA\_ \*) küçüktür (yalnızca MQSET). Bu neden, parametre işaretçisi geçerli değilse de ortaya çıkar. (Geçerli olmayan parametre işaretlerinin saptanması her zaman mümkün değildir; algılanmazsa, önceden kestirilemeyen sonuçlar ortaya çıkar.)

#### **Tamamlanma kodu**

MQCC\_FAILED

#### **Programcı yanıtı**

Seçilen tüm tamsayı öznitelikleri için yeterince büyük bir değer belirtin.

## **2022 (07E6) (RC2022): MQRC\_INT\_ATTR\_COUNT\_TOO\_SMALL**

### **Açıklama**

Bir MQINQ çağrısında, **IntAttrCount** değiştirgesi **Selectors** değiştirgesinde belirtilen tamsayı özniteliği seçicilerinin (MQIA\_ \*) sayısından küçük.

Çağrı, MQCC\_UYARY ile tamamlanır ve **IntAttrs** dizisi, oda olduğundan çok sayıda tamsayı özniteliği ile doldurulr.

#### **Tamamlanma kodu**

MQCC\_UYARı

## **Programcı yanıtı**

Yalnızca değerlerin bir alt kümesi gerekmedikçe, yeterli büyüklükte bir değer belirtin.

## **2023 (07E7) (RC2023): MQRC\_INT\_ATTRS\_ARRAY\_ERROR**

#### **Açıklama**

Bir MQINQ ya da MQSET çağrısında, **IntAttrs** değiştirgesi geçerli değil. Parametre göstergesi geçerli değil (MQINQ ve MQSET) ya da salt okunur depolamaya ya da **IntAttrCount** parametresiyle (yalnızca MQINQ) belirtildiği kadar uzun olmayan depolama alanına işaret ediyor. (Geçerli olmayan parametre işaretlerinin saptanması her zaman mümkün değildir; algılanmazsa, önceden kestirilemeyen sonuçlar ortaya çıkar.)

#### **Tamamlanma kodu**

MQCC\_FAILED

#### **Programcı yanıtı**

Değiştirgeyi düzeltin.

## **2024 (07E8) (RC2024): MQRC\_SYNCPOINT\_LIMIT\_UVARD**

## **Açıklama**

Bir MQGET, MQPUT ya da MQPUT1 çağrısı başarısız oldu; yürürlükteki iş birimindeki kesinleştirilmemiş ileti sayısı kuyruk yöneticisi için tanımlanan sınırı aşması nedeniyle başarısız oldu ( **MaxUncommittedMsgs** kuyruk yöneticisi özniteliğine bakın). Kesinleştirilmemiş ileti sayısı, yürürlükteki iş biriminin başlangıcından bu yana aşağıdaki toplamın toplamını içerir:

- Uygulama tarafından MQPMO\_SYNCPOINT seçeneği ile gönderilen iletiler
- Uygulama tarafından MQGMO\_SYNCPOINT seçeneği ile alınan iletiler
- MQPMO\_SYNCPOINT seçeneği ile gönderilen iletiler için kuyruk yöneticisi tarafından oluşturulan iletileri ve COA rapor iletilerini tetikler
- MQGMO\_SYNCPOINT seçeneğiyle alınan iletiler için kuyruk yöneticisi tarafından oluşturulan COD raporu iletileri

İletileri eşitleme noktasından konulara yayınlarken bu neden kodunu alabilirsiniz; ek bilgi için syncpoint altındaki yayınlar başlıklı konuya bakın.

### **Tamamlanma kodu**

MQCC\_FAILED

### **Programcı yanıtı**

Uygulamanın döngü içinde olup olmadığını denetleyin. Doğru değilse, uygulamanın karmaşıklığını azaltmayı düşünün. Diğer bir seçenek olarak, bir iş birimi içinde kesinleştirilmemiş ileti sayısı üst sınırı için kuyruk yöneticisi sınırını artırın.

- $\cdot$   $\sim$   $z/0$ S $\sim$   $z/0$ Süzerinde, kesinleştirilmemiş ileti sayısı üst sınırına ilişkin sınır, ALTER QMGR komutu kullanılarak değiştirilebilir.
- $\bullet$  IBM i $^+$  IBM i üzerinde, işlenmemiş ileti sayısı üst sınırına ilişkin sınır CHGMQM komutu kullanılarak değiştirilebilir.

## **2025 (07E9) (RC2025): MQRC\_MAX\_CONNS\_IMlim\_REACHED**

#### **Açıklama**

Koşutzamanlı bağlantı sayısı üst sınırı aşıldığı için, MQCONN ya da MQCONNX çağrısı reddedildi.

- **2/0S** 2/0Süzerinde, bağlantı sınırları hem TSO hem de Toplu İş için 32767 'tür.
- Multi Multiplatforms' da bu neden kodu, MQOPEN çağrısında da oluşabilir.
- When using Java applications, the connection manager might define a limit to the number of concurrent connections.

**Not:** IBM MQ kullanan uygulama, bağlantıların yönetimini bir çerçeveye ya da bağlantı havuzuna (örneğin, bir Java EE uygulama sunucusu, İlkbahar, IBM Container ( IBM Cloud (formerly Bluemix)için) ya da bunların bir birleşimine) yetkilendirmiş olabilir. Daha fazla bilgi için bkz. JMS nesne havuzlama içinIBM MQ sınıfları.

#### **Tamamlanma kodu**

Uygun parametre değerinin boyutunu artırın ya da koşutzamanlı bağlantı sayısını azaltın.

#### **İlgili kavramlar**

Java için IBM MQ sınıflarında bağlantı havuzlama

# **2026 (07EA) (RC2026): MQRC\_MD\_ERROR**

## **Açıklama**

MQMD yapısı geçerli değil; aşağıdaki nedenlerden birinden dolayı:

- StrucId alanı MQMD\_STRUC\_ID değil.
- Version alanı, geçerli olmayan ya da desteklenmeyen bir değer belirtiyor.
- Parametre göstergesi geçerli değil. (Geçerli olmayan parametre işaretlerinin saptanması her zaman mümkün değildir; algılanmazsa, önceden kestirilemeyen sonuçlar ortaya çıkar.)
- Çağrı başarılı olsa da, kuyruk yöneticisi değiştirilen yapıyı uygulama depolamasına kopyalayamıyor. Örneğin, gösterge salt okunur saklama alanını gösteriyorsa, bu durum oluşabilir.

## **Tamamlanma kodu**

MQCC\_FAILED

## **Programcı yanıtı**

MQMD yapısındaki giriş alanlarının doğru olarak ayarlandığından emin olun.

# **2027 (07EB) (RC2027): MQRC\_MISSING\_REPLY\_TO\_Q**

## **Açıklama**

Bir MQPUT ya da MQPUT1 çağrısında, ileti tanımlayıcısı MQMD ' deki ReplyToQ alanı boş, ancak aşağıdakilerden biri ya da her ikisi doğru:

- Bir yanıt istendi (yani, ileti tanımlayıcısının MsgType alanında MQMT\_REQUEST seçeneği belirlendi).
- İleti açıklayıcısının Report alanında bir rapor iletisi talep edildi.

## **Tamamlanma kodu**

MQCC\_FAILED

## **Programcı yanıtı**

Yanıt iletisinin ya da rapor iletisinin gönderileceği kuyruğun adını belirtin.

## **2029 (07ED) (RC2029): MQRC\_MSG\_TYPE\_ERROR**

## **Açıklama**

Aşağıdakilerden birini yapın:

- Bir MQPUT ya da MQPUT1 çağrısında, ileti tanımlayıcısında (MQMD) MsgType alanı için belirtilen değer geçerli değil.
- İleti işleme programı, beklenen ileti tipine sahip olmayan bir ileti aldı. Örneğin, IBM MQ komut sunucusu bir istek iletisi (MQMT\_REQUEST) olmayan bir ileti alırsa, bu neden kodu ile isteği reddeder.

### **Tamamlanma kodu**

MQCC\_FAILED

## **Programcı yanıtı**

MsgType alanı için geçerli bir değer belirtin. Bir isteğin bir ileti işleme programı tarafından reddedildiği durumlarda, desteklediği ileti tiplerine ilişkin ayrıntılar için o programa ilişkin belgelere bakın.

## **2030 (07EE) (RC2030): MQRC\_MSG\_TOO\_BIG\_FOR\_Q**

## **Açıklama**

Bir iletiyi kuyruğa koymak için bir MQPUT ya da MQPUT1 çağrısı yayınlandı; ancak, MQMD ' de MsgFlags alanında kuyruk ve MQMF\_SEGMENTATION\_ALLOWENINE için izin çok uzun süre belirtilmedi. Bölümlemeye izin verilmiyorsa, iletinin uzunluğu, kuyruk **MaxMsgLength** özniteliği ve kuyruk yöneticisi **MaxMsgLength** özniteliğinin daha az değerini geçemez.

• **2/05**  $\blacksquare$ <sub>2</sub>/OSüzerinde, kuyruk yöneticisi iletilerin bölümlenmesine destek vermiyor; MQMF\_SEGMENTATION\_ALLOWEN belirtilirse, kabul edilir, ancak yoksayılır.

Bu neden kodu, MQMF\_SEGMENTATION\_LEMEND belirtildiğinde de oluşabilir; ancak, iletteki verilerin doğası, kuyruk yöneticisinin kuyrukta yer alan küçük parçalara bölünmesini önler:

- Kullanıcı tanımlı bir biçim için, kuyruk yöneticisinin yaratabileceği en küçük kesim 16 byte 'tır.
- Yerleşik bir biçim için, kuyruk yöneticisinin yaratabileceği en küçük kesim, belirli bir biçime bağlıdır, ancak MQFMT\_STRING dışındaki tüm durumlarda 16 byte 'tan büyüktür (MQFMT\_STRING için minimum kesim büyüklüğü 16 byte 'tır).

MQRC\_MSG\_TOO\_BIG\_FOR\_Q, bir rapor iletisinin ileti tanımlayıcısındaki Feedback alanında da oluşabilir; bu durumda, iletiyi uzak bir kuyruğa koyma girişiminde bulunduğunda bir ileti kanalı aracısı tarafından hata ile karşılaşıldığını belirtir.

#### **Tamamlanma kodu**

MQCC\_FAILED

## **Programcı yanıtı**

**BufferLength** parametresinin doğru şekilde belirtilip belirtilmediğini denetleyin; varsa, aşağıdakilerden birini yapın:

- Kuyruğun **MaxMsgLength** özniteliğinin değerini artırın; kuyruk yöneticisinin **MaxMsgLength** özniteliği de artışa gereksinim duyabilir.
- İletinin birkaç küçük iletiyle ayrıl.
- MOMD ' de MsgFlags alanında MOMF SEGMENTATION ALLOWEND değerini belirtin; bu, kuyruk yöneticisinin iletiyi kesimlere ayıracak şekilde kullanılmasına izin verir.

## **2031 (07EF) (RC2031): MQRC\_MSG\_TOO\_BIG\_FOR\_Q\_MGR**

## **Açıklama**

Bir iletiyi kuyruğa koymak için bir MQPUT ya da MQPUT1 çağrısı yayınlandı; ancak, MQMD ' de MsgFlags alanında kuyruk yöneticisi ve MQMF\_SEGMENTATION\_ALLOWENINE için izin çok uzun süre belirtilmedi. Bölümlemeye izin verilmiyorsa, iletinin uzunluğu kuyruk yöneticisi **MaxMsgLength** özniteliği ve kuyruğu **MaxMsgLength** özniteliğini aşamaz.

Bu neden kodu, MQMF\_SEGMENTATION\_LEMEND belirtildiğinde de oluşabilir; ancak, iletide var olan verilerin türü, kuyruk yöneticisinin kuyruk yöneticisi sınırı için yeterli küçük olan bölümlere bölünmesini önler:

- Kullanıcı tanımlı bir biçim için, kuyruk yöneticisinin yaratabileceği en küçük kesim 16 byte 'tır.
- Yerleşik bir biçim için, kuyruk yöneticisinin yaratabileceği en küçük kesim, belirli bir biçime bağlıdır, ancak MQFMT\_STRING dışındaki tüm durumlarda 16 byte 'tan büyüktür (MQFMT\_STRING için minimum kesim büyüklüğü 16 byte 'tır).

MQRC\_MSG\_TOO\_BIG\_FOR\_Q\_MGR, bir rapor iletisinin ileti tanımlayıcısındaki Feedback alanında da oluşabilir; bu durumda, iletiyi uzak bir kuyruğa koyma girişiminde bulunduğunda bir ileti kanalı aracısı tarafından hata ile karşılaşıldığını belirtir.

Bu neden, iletinin iletileceği bir kanal, ileti uzunluğu üst sınırını kuyruk yöneticisi tarafından desteklenenden az olan bir değerle sınırladıysa ve ileti uzunluğu bu değerden büyük olduğunda da ortaya çıkar.

#### **Tamamlanma kodu**

MQCC\_FAILED

## **Programcı yanıtı**

**BufferLength** parametresinin doğru şekilde belirtilip belirtilmediğini denetleyin; varsa, aşağıdakilerden birini yapın:

- Kuyruk yöneticisi **MaxMsgLength** özniteliğinin değerini artırın; kuyruğun **MaxMsgLength** özniteliği de artışa gereksinim duyabilir.
- İletinin birkaç küçük iletiyle ayrıl.
- MOMD ' de MsgFlags alanında MOMF SEGMENTATION ALLOWEND değerini belirtin; bu, kuyruk yöneticisinin iletiyi kesimlere ayıracak şekilde kullanılmasına izin verir.
- Kanal tanımlarını denetleyin.

## **2033 (07F1) (RC2033): MQRC\_NO\_MSG\_AVAILEABLE**

## **Açıklama**

Bir MQGET çağrısı yayınlandı, ancak kuyrukta, MQMD 'de ( MsgId ve CorrelId alanlarında) ve MQGMO' da ( Options ve MatchOptions alanlarında) belirtilen seçim ölçütlerini karşılayan bir ileti yok. MQGMO\_WLET seçeneği belirtilmedi ya da MQGMO ' da WaitInterval alanı tarafından belirtilen zaman aralığının süresi doldu. Bu neden, kuyruğun sonuna ulaşıldığında, göz atma için MQGET çağrısına da döndürülmektedir.

Bu neden kodu, mqGetBag ve mqExecute çağrıları tarafından da döndürülebilmektedir. mqGetPoşet, MQGET ' ye benzer. mqExecute çağrısı için, tamamlanma kodu MQCC\_UYARY ya da MQCC\_FAILED olabilir:

- Tamamlanma kodu MQCC\_UYARI ise, belirtilen bekleme süresi sırasında bazı yanıt iletileri alındı, ancak tümü alınamadı. Yanıt paketi, alınan iletiler için sistem tarafından oluşturulan içiçe yerleştirilmiş çantalar içerir.
- Tamamlanma kodu MQCC\_FAILED ise, belirtilen bekleme süresi sırasında yanıt iletisi alınmadı.

#### **Tamamlanma kodu**

MQCC\_UYARI ya da MQCC\_FAILED

#### **Programcı yanıtı**

Bu beklenen bir koşulsa, düzeltme işlemi gerekmez.

Bu beklenmeyen bir koşulsa, aşağıdakileri denetleyin:

- İleti, kuyruğa başarıyla yerleştirildi.
- MQPUT ya da MQPUT1 çağrısı için kullanılan iş birimi (varsa) başarıyla kesinleştirilmişti.
- Seçim ölçütlerini denetleyen seçenekler doğru şekilde belirtilmiş. Aşağıdaki tüm bilgiler, MQGET çağrısına geri dönmek için bir iletinin uygunluğu etkileyebilir:
	- MQGMO\_LOGICAL\_ORDER
	- MQGMO\_ALL\_MSGS\_AVALABILIR
	- MQGMO\_ALL\_SEGMENTS\_AVALABILIR
	- MQGMO\_COMPLE\_MSG
	- MQMO\_MATCH\_MSG\_ID
	- MQMO\_MATCH\_COREL\_ID
	- MQMO\_MATCH\_GROUP\_ID
	- MQMO\_MATCH\_MSG\_SEQ\_NUMBER
	- MQMO\_MATCH\_OFFSET
	- MQMD ' de MsgId alanının değeri
	- MQMD ' de CorrelId alanının değeri

İleti için daha uzun süre beklemeyi düşünün.

## **2034 (07F2) (RC2034): MQRC\_NO\_MSG\_UNDER\_CURSOR**

#### **Açıklama**

MQGMO\_MSG\_UNDER\_CURSOR ya da MQGMO\_BROWSE\_MSG\_UNDER\_CURSOR seçeneği ile bir MQGET çağrısı yayınlandı. Ancak, göz atma imleçleri yeniden alınabilir bir iletide konumlandırılmamış. Bunun nedeni aşağıdakilerden biri olabilir:

- İmleç, ilk iletiden önce mantıksal olarak konumlandırılır (ilk MQGET çağrısından önce bir göz atma seçeneği başarıyla gerçekleştirilir).
- Göz atma işleminin gerçekleştirilmesinden bu yana, göz atma imlecinin konumlandığı ileti kilitlenmiş ya da kuyruktan (büyük olasılıkla başka bir uygulama tarafından) kaldırılmıştır.
- Göz atma imlecinin konumlandığı iletinin süresi doldu.

#### **Tamamlanma kodu**

MQCC\_FAILED

#### **Programcı yanıtı**

Uygulama mantığını denetleyin. Uygulama tasarımı birden çok sunucunun göz attıktan sonra iletiler için rekabet etmesine izin veriyorsa, bu beklenen bir neden olabilir. MQGMO\_LOCK seçeneğini, önce izleyen MQGET çağrısıyla kullanarak da göz önünde bulundurun.

## **2035 (07F3) (RC2035): MQRC\_NOT\_YETKILI**

#### **Genel açıklama**

#### **Açıklama**

Hatayı oluşturan uygulamanın ya da kanalın kullanıcısı, denenen işlemi gerçekleştirme yetkisine sahip değildir:

- MQCONN ya da MQCONNX çağrısında, kullanıcının kuyruk yöneticisine bağlanma yetkisi yok. Bu, aşağıdaki bir nedenden dolayı olabilir:
	- Yerel olarak bağlı uygulamalar için, uygulama kullanıcı kimliğine kuyruk yöneticisine bağlanma yetkisi verilmemiş.
	- MQCONNX çağrısında MQCSP yapısında geçersiz bir kullanıcı kimliği ya da parola belirtildi.
	- Kuyruk yöneticisi, bağlantı kurulurken bir MQCSP yapısında bir kullanıcı kimliği ve parola sağlanmasını zorunlu kılacak şekilde yapılandırıldı, ancak uygulama bir kullanıcı kimliği ve parola sağlamıyor.

 $\approx$  z/OS z/OSüzerinde, CICS uygulamaları için, bunun yerine MORC\_CONNECTION\_NOT\_AUTONIZED yayınlandı.

- MQCONNX çağrısında, kullanıcı kimliği ya da parola uzunluğu, izin verilen uzunluk üst sınırından büyük. Kullanıcı kimliğinin uzunluk üst sınırı altyapıya bağlıdır. Daha fazla bilgi için bkz. Kullanıcı kimlikleri.
- Bir MQOPEN ya da MQPUT1 çağrısında, kullanıcının belirtilen seçenek (ler) e ilişkin nesneyi açma yetkisi yok.
	- <mark>2/0S z/OS</mark> z/OSüzerinde, açılmakta olan nesne bir model kuyruğuysa, kullanıcının gerekli adla dinamik kuyruk yaratma yetkisi yoksa, bu neden ortaya çıkar.
- Bir MQCLOSE çağrısında, kullanıcının kalıcı bir dinamik kuyruk olan nesneyi silme yetkisi yok ve MQCLOSE çağrısında belirlenen **Hobj** parametresi, kuyruğu yaratan MQOPER çağrısının döndürdüğü tanıtıcı değil.
- Bir komutta, kullanıcının komutu verme ya da belirttiği nesneye erişme yetkisi yok.
- Bir MQSUB çağrısında, kullanıcının konuya abone olma yetkisi yok.
- Bir MQSUB çağrısında, yönetilmeyen hedef kuyruklar kullanılarak, kullanıcının hedef kuyruğu kullanma yetkisi yok.
- Bir Advanced Message Security güvenlik ilkesinin varlığı.

Bu neden kodu, bir rapor iletisinin ileti tanımlayıcısındaki Feedback alanında da oluşabilir; bu durumda, iletiyi uzak bir kuyruğa koyma girişiminde bulunulduğunda, bir ileti kanalı aracısı tarafından hatayla karşılaşıldığını belirtir.

#### **Tamamlanma kodu**

MQCC\_FAILED

#### **Programcı yanıtı**

Doğru kuyruk yöneticisinin ya da nesnenin belirtildiğini ve uygun yetkinin varolduğunu doğrulayın.

Bu neden kodu, ilgili olay iletisini tanımlamak için de kullanılır.

- MQCONN ya da MQCONNX ["Yetkili Değil \(tip 1\)" sayfa 181](#page-180-0).
- MQPER ya da MQPUT1 ["Yetkili Değil \(tip 2\)" sayfa 182](#page-181-0).
- MQCLOSE ["Yetkili Değil \(tip 3\)" sayfa 185.](#page-184-0)
- Command ["Yetkili Değil \(tip 4\)" sayfa 188.](#page-187-0)
- MQSUB ["Yetkili Değil \(tip 5\)" sayfa 189](#page-188-0).
- MQSUB hedefi ["Yetkili Değil \(tip 6\)" sayfa 191.](#page-190-0)

#### **RC2035üreten belirli sorunlar**

#### **JMSWMQ2013 geçersiz güvenlik kimlik doğrulaması**

See [Geçersiz güvenlik kimlik doğrulaması](https://www.ibm.com/support/pages/node/331191) for information when your IBM MQ JMS application fails with security authentication errors.

## **Bir kuyruğun ya da kanalda MQRC\_NOT\_YETKILI**

Bir kullanıcının işlevi gerçekleştirme yetkisi olmadığı durumlarda, MQRC 2035 (MQRC\_NOT\_YETKILI) döndürüldüğünde bilgi edinmek için [MQRC\\_NOT\\_AUTULEND in WMQ](https://www.ibm.com/support/pages/node/707669) konusuna bakın. Kullanıcının hangi nesneye erişemeyeceğini saptayın ve nesneye kullanıcı erişimini sağlayın.

## **MQRC\_NOT\_YETKILI (istemcideAMQ4036 ) denetimci olarak**

Kuyruk yöneticisine istemci bağlantısı üzerinden uzaktan erişmek için, IBM MQ Yöneticisi olan bir kullanıcı kimliğini kullanmaya çalıştığınızda, MQRC 2035 (MQRC\_NOT\_YETKILI) döndürüldüğünde bilgi almak için [MQRC\\_NOT\\_YETKILI bir denetimci olarak](https://www.ibm.com/support/pages/node/196563) konusuna bakın.

## **MQS\_REPORT\_NOAUTH**

2035 dönüş kodunu daha iyi tanılamak için bu ortam değişkeninin kullanılmasına ilişkin bilgi için MOS\_REPORT\_NOAUTH başlıklı konuya bakın (MORC\_NOT\_YETKILI). Bu ortam değişkeninin kullanımı kuyruk yöneticisi hata günlüğünde hatalar oluşturur, ancak FDC (Failure Data Capture; Failure Data Capture; Hata Verileri Yakalama) oluşturmaz.

## **MQSAUTHERRORS**

2035 dönüş koduyla ilgili FDC dosyaları oluşturmak için bu ortam değişkeninin kullanılmasıyla ilgili bilgi için [MQSAUTHERRORS](https://www.ibm.com/support/pages/node/622223) başlıklı konuya bakın (MQRC\_NOT\_YETKILI). Bu ortam değişkeninin kullanımı bir FDC oluşturur, ancak kuyruk yöneticisi hata günlüğünde hata üretmez.

#### **İlgili başvurular**

Dönüş kodu= 2035 MQRC\_NOT\_AUTHORIZED

## **2036 (07F4) (RC2036): MQRC\_NOT\_OPEN\_FOR\_BROWSE**

## **Açıklama**

Aşağıdaki seçeneklerden biriyle MQGET çağrısı yayınlandı:

- MOGMO BROWSE FIRST
- MOGMO BROWSE NEXT
- MQGMO\_BROWSE\_MSG\_UNDER\_CURSOR
- MOGMO MSG UNDER CURSOR

Ancak kuyruk göz atma için açılmamıştı ya da IBM MQ Multicast ileti sistemi kullanıyorsunuz.

## **Tamamlanma kodu**

MQCC\_FAILED

#### **Programcı yanıtı**

Kuyruk açıldığında MQOO\_BROWSE değerini belirtin.

IBM MQ Multicast ileti sistemini kullanıyorsanız, bir MQGET çağrısına sahip göz atma seçeneklerini belirleyemezsiniz.

## **2037 (07F5) (RC2037): MQRC\_NOT\_OPEN\_FOR\_INPUT**

## **Açıklama**

Kuyruktan ileti almak için MQGET çağrısı yayınlandı, ancak kuyruk giriş için açılmadı.

### **Tamamlanma kodu**

MQCC\_FAILED

## **Programcı yanıtı**

Kuyruk açıldığında aşağıdakilerden birini belirtin:

- MQOO\_INPUT\_SHARED
- MQOO\_INPUT\_EXCLUSIVE
- MQOO\_INPUT\_AS\_Q\_DEF

## **2038 (07F6) (RC2038): MQRC\_NOT\_OPEN\_FOR\_SORGULAMA**

## **Açıklama**

Nesne özniteliklerini sorgulamak için bir MQINQ çağrısı yayınlandı, ancak nesne sorgulamak için açılmadı. IBM MQ Multicast 'te bir konu tanıtıcısı için MQINQ çağrısı yayınlandı.

### **Tamamlanma kodu**

MQCC\_FAILED

### **Programcı yanıtı**

Nesne açıldığında MQOO\_SORGULAMAK seçeneğini belirtin. MQINQ is not supported for topic handles in IBM MQ Multicast.

## **2039 (07F7) (RC2039): MQRC\_NOT\_OPEN\_FOR\_OUTPUT**

#### **Açıklama**

Bir iletiyi kuyruğa koymak için MQPUT çağrısı yayınlandı, ancak kuyruk çıkış için açılmadı.

#### **Tamamlanma kodu**

MQCC\_FAILED

#### **Programcı yanıtı**

Kuyruk açıldığında MQOO\_OUTPUT değerini belirtin.

## **2040 (07F8) (RC2040): MQRC\_NOT\_OPEN\_FOR\_SET**

#### **Açıklama**

Kuyruk özniteliklerini ayarlamak için bir MQSET çağrısı yayınlandı, ancak kuyruk küme için açılmamıştı. IBM MQ Multicast 'te bir konu tanıtıcısı için MQSET çağrısı yayınlandı.

### **Tamamlanma kodu**

Nesne açıldığında MQOO\_SET değerini belirtin.

MQSET is not supported for topic handles in IBM MQ Multicast.

## **2041 (07F9) (RC2041): MQRC\_OBJECT\_CHANGED**

## **Açıklama**

Bu nesneyi etkileyen nesne tanımlamaları, bu çağrıda kullanılan Hobj tanıtıcı değeri MQOPEN çağrısı tarafından döndürüldüğünden bu yana değiştirildi. MQXX\_ENCODE\_CASE\_ONE open çağrısıyla ilgili ek bilgi için MQOPENbaşlıklı konuya bakın.

Bu neden kodu, REFRESH CLUSTER komutunu çalıştırırken oluşabilir. Bkz. REFRESH CLUSTER çalıştırılırken görülen uygulama sorunları

Bu neden, nesne tanıtıcısı, MQPUT ya da MQPUT1 çağrısındaki **PutMsgOpts** parametresinin Context alanında belirtilirse oluşmaz.

## **Tamamlanma kodu**

MQCC\_FAILED

#### **Programcı yanıtı**

Tanıtıcıyı sisteme döndürmek için bir MQCLOSE çağrısı yayınlayın. Daha sonra nesneyi yeniden açmak ve işlemi yeniden denemek için genellikle yeterli olur. Ancak, nesne tanımlamaları uygulama mantığı için kritik önem gösteriyorsa, nesne özniteliklerinin yeni değerlerini almak için nesneyi yeniden açtıktan sonra bir MQINQ çağrısı kullanılabilir.

## **2042 (07FA) (RC2042): MQRC\_OBJECT\_IN\_USE**

## **Açıklama**

An MQOPEN call was issued, but the object in question has already been opened by this or another application with options that conflict with those specified in the **Options** parameter. Bu, istek paylaşılan giriş için ise, ancak nesne dışlayıcı giriş için zaten açık ise, istek dışlayıcı girdi için ise, nesne zaten giriş (herhangi bir sıralama) için açık olduğunda ortaya çıkar.

Alıcı kanallarına ilişkin MCA ' lar ya da grup içi kuyruğa alma aracısı (IGQ aracısı), iletiler iletilmediklerinde bile hedef kuyrukları açık tutabilir; bu, kuyruklardaki *kullanımda*olarak görünen kuyruklara neden olur. Kuyruğu kimin açık tuttuğunu öğrenmek için MQSC komutunu DISPLAY QSTATUS kullanın.

IBM MQ opens a queue for shared input if the application uses the MQOO\_INPUT\_SHARED open option or, if the application uses MQOO\_INPUT\_AS\_Q\_DEF and the default sharing option queue attribute is set to DEFSOPT(SHARED). Ancak, SHARE/NOSHARE seçeneği biçiminde bir denetim geçersiz kılma değeri vardır.

Kuyruk tanımlaması NOSHARE ' yi gösteriyorsa, IBM MQ giriş tanıtıcısını, uygulama tarafından ayarlanan seçeneklere bakılmaksızın özel yapar.

• **2/05 × 2/05 × 2/**OSüzerinde, bir MQOPER ya da MQPUT1 çağrısı için, açılacak nesne (kuyruk olabilir ya da bir ad listesi ya da bir süreç nesnesi) silinmek üzere silinirse, bu neden de ortaya çıkabilir.

**z/OS** z/OS üzerindeki varsayılan ayar NOSHARE ' dir.

## **Tamamlanma kodu**

Sistem tasarımı, bir uygulamanın bekleyip yeniden denemesini ya da başka bir işlemi gerçekleştirip gerçekleştirmeyeceğini belirtmelidir.

## **2043 (07FB) (RC2043): MQRC\_OBJECT\_TYPE\_ERROR**

### **Açıklama**

MQOPED ya da MQPUT1 çağrısında, MQOD nesne tanımlayıcısındaki ObjectType alanı geçerli olmayan bir değer belirtiyor. MQPUT1 çağrısı için, nesne tipi MQOT\_Q olmalıdır.

### **Tamamlanma kodu**

MQCC\_FAILED

#### **Programcı yanıtı**

Geçerli bir nesne tipi belirtin.

## **2044 (07FC) (RC2044): MQRC\_OD\_ERROR**

#### **Açıklama**

MQOPED ya da MQPUT1 çağrısında, aşağıdaki bir nedenden dolayı nesne tanımlayıcısı MQOD geçerli değil:

- StrucId alanı MQOD\_STRUC\_ID değil.
- Version alanı, geçerli olmayan ya da desteklenmeyen bir değer belirtiyor.
- Parametre göstergesi geçerli değil. (Geçerli olmayan parametre işaretlerinin saptanması her zaman mümkün değildir; algılanmazsa, önceden kestirilemeyen sonuçlar ortaya çıkar.)
- Çağrı başarılı olsa da, kuyruk yöneticisi değiştirilen yapıyı uygulama depolamasına kopyalayamıyor. Örneğin, gösterge salt okunur saklama alanını gösteriyorsa, bu durum oluşabilir.

#### **Tamamlanma kodu**

MQCC\_FAILED

#### **Programcı yanıtı**

MQOD yapısındaki giriş alanlarının doğru olarak ayarlandığından emin olun.

## **2045 (07FD) (RC2045): MQRC\_OPTION\_NOT\_VALID\_FOR\_TYPE**

#### **Açıklama**

Bir MQOPER ya da MQCLOSE çağrısında, açılmakta ya da kapatılmakta olan nesne ya da kuyruk tipi için geçerli olmayan bir seçenek belirtildi.

MQOPER çağrısı için, bu durum aşağıdaki durumları içerir:

- Nesne tipi için uygun olmayan bir seçenek (örneğin, bir MQOT\_PROCESS nesnesi için MQOO\_OUTPUT).
- Kuyruk tipi için desteklenmeyen bir seçenek (örneğin, yerel tanımlaması olmayan bir uzak kuyruk için MQOO\_SORGULAMAK).
- Aşağıdaki seçeneklerden biri ya da birkaçı:
- MQOO\_INPUT\_AS\_Q\_DEF
- MQOO\_INPUT\_SHARED
- MQOO\_INPUT\_EXCLUSIVE
- MQOO\_BROWSE
- MQOO\_SORGULAMA
- MQOO\_SET

Aşağıdaki durumlarda:

- Kuyruk adı bir hücre diziniyle çözülebilir ya da
- Nesne tanımlayıcısındakiObjectQMgrName , uzak bir kuyruğun yerel tanımlamasının adını (kuyruk yöneticisi diğer adı belirtmek için) belirtir; tanımın RemoteQMgrName özniteisinde adı belirtilen kuyruk yerel kuyruk yöneticisinin adıdır.

MQCLOSE çağrısına ilişkin olarak, aşağıdaki durum şunları içerir:

• Kuyruk dinamik bir kuyruk olmadığı için MQCO\_DELETE ya da MQCO\_DELETE\_PURGE seçeneği.

Açılmakta olan nesne MQOT\_NAMELIST, MQOT\_PROCESS ya da MQOT\_Q\_MGR tipinde olduğunda, ancak MQOD içindeki ObjectQMgrName alanı boş ya da yerel kuyruk yöneticisinin adı değilse, bu neden kodu MQOPEN çağrısında da oluşabilir.

## **Tamamlanma kodu**

MQCC\_FAILED

## **Programcı yanıtı**

Doğru seçeneği belirleyin. MQOPEN çağrısı için, ObjectQMgrName alanının doğru olarak ayarlandığından emin olun. MQCLOSE çağrısı için, seçeneği düzeltin ya da yeni kuyruğu yaratmak için kullanılan model kuyruğunun tanımlama tipini değiştirin.

## **2046 (07FE) (RC2046): MQRC\_OPTIONS\_ERROR**

## **Açıklama**

**Options** parametresi ya da alanı geçersiz seçenekler içeriyor ya da geçerli olmayan bir seçenek birleşimi içeriyor.

• MQOL, MQCLOSE, MQXCNVC, mqBagToBuffer, mqBufferToBag, mqCreateBag ve mqExecute çağrıları için, **Options** çağrıya ilişkin ayrı bir değiştirgedir.

Bu neden, parametre işaretçisi geçerli değilse de ortaya çıkar. (Geçerli olmayan parametre işaretlerinin saptanması her zaman mümkün değildir; algılanmazsa, önceden kestirilemeyen sonuçlar ortaya çıkar.)

- MQBEGIN, MQCONNX, MQGET, MQPUT ve MQPUT1 çağrıları için, Options ilgili seçenek yapısındaki (MQBO, MQCNO, MQGMO ya da MQPMO) bir alandır.
- For more information about option errors for IBM MQ Multicast see: MQI kavramları ve bunların çok hedefli olarak nasıl ilişkilendirildikleri.

## **Tamamlanma kodu**

MQCC\_FAILED

## **Programcı yanıtı**

Geçerli seçenekleri belirtin. Hangi seçeneklerin ve birleşimlerin geçerli olduğunu belirlemek için **Options** parametresine ya da alanına ilişkin açıklamayı denetleyin. Tek tek seçenekleri birlikte ekleyerek birden

çok seçenek belirleniyorsa, aynı seçeneğin iki kez eklenmemesine dikkat edin. Ek bilgi için MQI seçeneklerinin geçerliliğini denetleme kurallarıbaşlıklı konuya bakın.

## **2047 (07FF) (RC2047): MQRC\_PERSISTENCE\_ERROR**

## **Açıklama**

Bir MQPUT ya da MQPUT1 çağrısında, MQMD ileti tanımlayıcısındaki Persistence alanı için belirtilen değer geçerli değil.

## **Tamamlanma kodu**

MQCC\_FAILED

## **Programcı yanıtı**

Aşağıdaki değerlerden birini belirtin:

- MOPER PERISPER
- MQPER\_NOT\_PERSISTENT
- MQPER\_PERSISTENCE\_AS\_Q\_DEF

## **2048 (0800) (RC2048): MQRC\_PERSISTENT\_NOT\_ALLOWED**

## **Açıklama**

Bir MQPUT ya da MQPUT1 çağrısında, MQMD ' de Persistence alanı için belirtilen (ya da DefPersistence kuyruk özniteliğinden elde edilen) değeri MQPER\_PERSISTENT değerini belirtiyor, ancak, iletinin yerleştirilmekte olduğu kuyruk kalıcı iletileri desteklemiyor. Kalıcı iletiler geçici dinamik kuyruklara yerleştirilemez.

Bu neden kodu, bir rapor iletisinin ileti tanımlayıcısındaki Feedback alanında da oluşabilir; bu durumda, iletiyi uzak bir kuyruğa koyma girişiminde bulunulduğunda, bir ileti kanalı aracısı tarafından hatayla karşılaşıldığını belirtir.

#### **Tamamlanma kodu**

MQCC\_FAILED

#### **Programcı yanıtı**

İleti, geçici bir dinamik kuyruğa konacaksa, MQPER\_NOT\_PERSISTENT değerini belirtin. Kalıcılık gerekiyorsa, kalıcı bir dinamik kuyruk ya da geçici bir dinamik kuyruk yerine önceden tanımlanmış bir kuyruk kullanın.

Sunucu uygulamalarının, özgün istek iletisiyle aynı kalıcılıkla yanıt iletileri (ileti tipi MQMT\_REPLY) göndermek için önerildiğinden emin olun (ileti tipi MQMT\_REQUEST). İstek iletisi kalıcıysa, MQMD ileti tanımlayıcısında ReplyToQ alanında belirtilen yanıt kuyruğu geçici bir dinamik kuyruk olamaz. Bu durumda yanıt kuyruğu olarak kalıcı bir dinamik kuyruk ya da önceden tanımlanmış bir kuyruk kullanın.

 $\sim$   $\frac{1}{108}$  MeV on z/OS, you cannot put persistent messages to a shared queue if the CFSTRUCT that the queue uses is defined with RECOVER(NO). Bu kuyruğa yalnızca kalıcı olmayan iletileri koyun ya da CFSTRUCT tanımlamasını RECOVER (YES) olarak değiştirin. RECOVER (NO) ile CFSTRUCT kullanan bir kuyruğa kalıcı bir ileti koyarsanız, put, MQRC\_PERSISTENT\_NOT\_ALLOWED MQRC\_PERSISTENT\_NOT\_ALLOWED ile başarısız olur.

## **2049 (0801) (RC2049): MQRC\_PRIORITY\_EXCEEDS\_MAXIMUM**

## **Açıklama**

Bir MQPUT ya da MQPUT1 çağrısı yayınlandı, ancak MQMD ileti tanımlayıcısındaki Priority alanının değeri, yerel kuyruk yöneticisi tarafından desteklenen öncelik üst sınırını ( MaxPriority kuyruk yöneticisi öznitelii gösterdiği gibi) aşıyor. İleti kuyruk yöneticisi tarafından kabul edilir, ancak kuyruk yöneticisinde kuyruk yöneticisinde en yüksek önceliğe yerleştirilir. İleti tanımlayıcısındaki Priority alanı, iletiyi koyan uygulama tarafından belirtilen değeri korur.

### **Tamamlanma kodu**

MQCC\_UYARı

### **Programcı yanıtı**

Bu neden kodu, iletiyi koyan uygulama tarafından beklenmiyorsa, zorunlu değildir.

## **2050 (0802) (RC2050): MQRC\_PRIORITY\_ERROR**

### **Açıklama**

MQPUT ya da MQPUT1 çağrısı yayınlandı, ancak MQMD ileti tanımlayıcısındaki Priority alanının değeri geçerli değil. Kuyruk yöneticisi tarafından desteklenen öncelik üst sınırı, MaxPriority kuyruk yöneticisi özniteliği tarafından verilir.

### **Tamamlanma kodu**

MQCC\_FAILED

### **Programcı yanıtı**

Sıfır ile MaxPriorityarasında bir değer ya da MQPRI\_PRIORITY\_AS\_Q\_DEF özel değerini belirtin.

## **2051 (0803) (RC2051): MQRC\_PUT\_INHIBITED**

#### **Açıklama**

MQPUT ve MQPUT1 çağrıları şu anda kuyruk için ya da bu kuyruğun çözdüğü kuyruk için engellenmektedir.

Bu neden kodu, bir rapor iletisinin ileti tanımlayıcısındaki Feedback alanında da oluşabilir; bu durumda, iletiyi uzak bir kuyruğa koyma girişiminde bulunulduğunda, bir ileti kanalı aracısı tarafından hatayla karşılaşıldığını belirtir.

#### **Tamamlanma kodu**

MQCC\_FAILED

#### **Programcı yanıtı**

Sistem tasarımı, isteklerin kısa dönemler için engellenmesini sağlıyorsa, işlemi daha sonra yeniden deneyin.

Bu neden kodu, ilgili olay iletisini ( ["Put Engelleyici" sayfa 193\)](#page-192-0) tanımlamak için de kullanılır.

## **Sistem programcısı işlemi**

İletilerin yerleştirilmesine izin vermek için ALTER QLOCAL(...) PUT(ENABLED) seçeneğini kullanın.

## **2052 (0804) (RC2052): MQRC\_Q\_DELETED**

## **Açıklama**

Bir çağrıda belirtilen bir Hobj kuyruk tanıtıcısı, kuyruk açıldığından beri silinmiş olan dinamik bir kuyruğa gönderme yapıyor. Dinamik kuyrukların silinmesiyle ilgili daha fazla bilgi için, MQCLOSEiçinde MQCLOSE tanımına bakın.

• z/OSüzerinde, bir dinamik kuyruk açılıyorsa, bu da MQOL ve MQPUT1 çağrılarıyla da oluşabilir, ancak kuyruk mantıksal olarak silinmiş bir durumda olduğunda da oluşabilir. Bu konuda daha fazla bilgi için MQCLOSE ' ye bakın.

### **Tamamlanma kodu**

MQCC\_FAILED

## **Programcı yanıtı**

Tanıtıcıyı ve ilişkili kaynakları sisteme döndürmek için bir MQCLOSE çağrısı yayınlayın (bu durumda, MQCLOSE çağrısı başarılı olur). Hataya neden olan uygulamanın tasarımını denetleyin.

## **2053 (0805) (RC2053): MQRC\_Q\_FULL**

#### **Açıklama**

Bir MQPUT ya da MQPUT1 çağrısı ya da bir komut, kuyruk dolu olduğu için başarısız oldu; ancak, **MaxQDepth** kuyruk özniteliği tarafından belirtildiği gibi, olabilecek ileti sayısı üst sınırını zaten içeriyor.

Bu neden kodu, bir rapor iletisinin ileti tanımlayıcısındaki Feedback alanında da oluşabilir; bu durumda, iletiyi uzak bir kuyruğa koyma girişiminde bulunulduğunda, bir ileti kanalı aracısı tarafından hatayla karşılaşıldığını belirtir.

#### **Tamamlanma kodu**

MQCC\_FAILED

#### **Programcı yanıtı**

İşlemi daha sonra yeniden deneyin. Bu kuyruk için derinlik üst sınırını artırmayı düşünün ya da uygulamanın daha fazla eşgörünümünün kuyruğa hizmet için düzenlenmesini göz önünde bulundurun.

Bu neden kodu, ilgili olay iletisini ( ["Kuyruk Tam" sayfa 198](#page-197-0)) tanımlamak için de kullanılır.

## **2055 (0807) (RC2055): MQRC\_Q\_NOT\_EMPTY**

#### **Açıklama**

Kalıcı bir dinamik kuyruk için MQCLOSE çağrısı yayınlandı, ancak kuyruk boş olmadığı ya da hala kullanımda olmadığı için çağrı başarısız oldu. Aşağıdaki uygulamalardan biri geçerlidir:

- MOCO DELETE seceneği belirtildi, ancak kuyrukla ilgili iletiler var.
- MQCO\_DELETE ya da MQCO\_DELETE\_PURGE seçeneği belirtildi, ancak kuyruğa karşı işlenmemiş alma ya da koyma çağrıları var.

Daha fazla bilgi için, MQCLOSE çağrısına ilişkin dinamik kuyruklarla ilgili kullanım notlarına bakın.

Bu neden kodu, kuyrukta kesinleştirilmemiş iletiler varsa (ya da temizleme seçeneği olmayan silme kuyruğunda kesinleştirilen iletiler varsa) bir kuyruğu temizlemek ya da taşımak ya da kuyruğa taşımak için de bir komuttan döndürülür.

#### **Tamamlanma kodu**

MQCC\_FAILED

## **Programcı yanıtı**

Kuyruklarda neden ileti olup olmadığını denetleyin. Kuyruğun üzerinde bir ya da daha çok ileti olmasına rağmen, **CurrentQDepth** kuyruk özniteliğinin sıfır olabileceğini unutmayın; iletiler henüz kesinleştirilmemiş bir iş biriminin bir parçası olarak alındıysa bu oluşabilir. İletiler atılabiliyorsa, MQCLOSE çağrısını kullanarak MQCO\_DELETE\_PURGE seçeneğini kullanmayı deneyin. Aramayı daha sonra yeniden deneyin.

## **2056 (0808) (RC2056): MQRC\_Q\_SPACE\_NOT\_VAR**

## **Açıklama**

Bir MQPUT ya da MQPUT1 çağrısı yayınlandı, ancak disk ya da diğer depolama aygıtlarında kuyruk için kullanılabilir alan yok.

Bu neden kodu, bir rapor iletisinin ileti tanımlayıcısındaki Feedback alanında da oluşabilir; bu durumda, iletiyi uzak bir kuyruğa koyma girişiminde bulunulduğunda, bir ileti kanalı aracısı tarafından hatayla karşılaşıldığını belirtir.

**z/OS** z/OSüzerinde bu neden kodu oluşmaz.

#### **Tamamlanma kodu**

MQCC\_FAILED

## **Programcı yanıtı**

Bir uygulamanın sonsuz döngüye ileti koyup koymadığına bakın. Yoksa, kuyruk için daha fazla disk alanı kullanılabilir yapın.

## **2057 (0809) (RC2057): MQRC\_Q\_TYPE\_ERROR**

## **Açıklama**

Aşağıdakilerden biri oluştu:

- Bir MQOPED çağrısında, nesne tanımlayıcısı MQOD ya da nesne kaydının MQOR içindeki ObjectQMgrName alanı, uzak bir kuyruğun yerel tanımlamasının adını (kuyruk yöneticisi diğer adı belirtmek için) ve bu yerel tanımlamada **RemoteQMgrName** özniteliğinin adını yerel kuyruk yöneticisinin adıdır. Ancak, MQOD ya da MQYA ' da ObjectName alanı, yerel kuyruk yöneticisinde bir model kuyruğunun adını belirtir; bu izin verilmez. Ek bilgi için MQOPENbaşlıklı konuya bakın.
- Bir MQPUT1 çağrısında, nesne tanımlayıcı MQOD ya da nesne kaydı MQOR, bir model kuyruğunun adını belirtir.
- Önceki bir MQPUT ya da MQPUT1 çağrısında, ileti tanımlayıcısındaki ReplyToQ alanı, bir model kuyruğunun adını belirtti; ancak, yanıt ya da rapor iletileri için hedef olarak bir model kuyruğu belirtilemez. Hedef olarak yalnızca önceden tanımlanmış bir kuyruğun adı ya da model kuyruğundan yaratılan dinamik kuyruk adı belirtilebilir. Bu durumda, yanıtlama iletisi ya da rapor iletisi ölümektup kuyruğuna yerleştirildiğinde, MQDLH yapısının Reason alanında MQRC\_Q\_TYPE\_ERROR neden döndürülmektedir.

### **Tamamlanma kodu**

MQCC\_FAILED

## **Programcı yanıtı**

Geçerli bir kuyruk belirtin.

Bu neden kodu, ilgili olay iletisini ( ["Kuyruk Tipi Hatası" sayfa 204\)](#page-203-0) tanımlamak için de kullanılır.

# **2058 (080A) (RC2058): MQRC\_Q\_MGR\_NAME\_ERROR**

## **Açıklama**

MQCONN ya da MQCONNX çağrısında, **QMgrName** değiştirgesi için belirtilen değer geçerli değil ya da bilinmiyor. Bu neden, parametre işaretçisi geçerli değilse de ortaya çıkar. (Geçerli olmayan parametre işaretlerinin saptanması her zaman mümkün değildir; algılanmazsa, önceden kestirilemeyen sonuçlar ortaya çıkar.)

 $\cdot$   $\blacksquare$   $\blacksquare$ specified an incorrect or unrecognized name.

2/08 CICSiçin, bu neden yanlış yeniden uyumlulaştırma değerinden kaynaklanabilir. Örneğin, Grouppresync belirlenir ve kuyruk yöneticisi bir kuyruk paylaşım grubunda yer almaz.

This reason code can also occur if an MQ MQI client application attempts to connect to a queue manager within an MQ-client queue manager group (see the **QMgrName** parameter of MQCONN), and either:

- Kuyruk yöneticisi grupları desteklenmiyor.
- Belirtilen adı taşıyan bir kuyruk yöneticisi grubu yok.

**tür. 2/0Süz**y osüzerinde IMS bağdaştırıcısı için, CSQQDEFV yüklenip aşağıdakilerden biri yüklendiğinde MQRC\_Q\_MGR\_NAME\_ERROR oluşur.

- MQCONN çağrısı boş bir kuyruk yöneticisi adı belirtmiş ve CSQQDEFX TYPE=DEFAULT girişi yok.
- MQCONN çağrısı için belirtilen kuyruk yöneticisi adı yüklenen CSQQDEFV çizelgesinde bulunamadı.
- Amaçlanandan farklı bir CSQQDEFV birimi yüklendi; örneğin, ürünle birlikte gönderilen varsayılan modül. Bu durum, CSQQDEFV modülünü içeren kitaplıktan, bağımlı bölge için STEPLIB ya da JOBLIB ' deki SCSQAUTH veri kümesinden sonra kaynaklanabilir. Kitaplığınızı, bitiştirme sırasında SCSQAUTH veri kümesinden önce taşıyın. STEPLIBI/JOBLIB içinde bir CSQQDEFV yükleme modülü yoksa, LINKTLIST içinde nelerin yüklendiğini denetleyin.

 $\approx$  z/OS CICS bağdaştırıcısı için, MQRC\_Q\_MGR\_NAME\_ERROR aşağıdaki durumlarda oluşur:

• MQCONN tanımlaması Resyncmember (Groupresync) değerini belirtiyor ve MQNAME, kuyruk paylaşım grubu adı yerine kuyruk yöneticisi adını belirtiyor.

 $z/0S$ MQRC\_Q\_MGR\_NAME\_ERROR, varolan bir IBM MQ bağlantısı tarafından kullanılan farklı bir bağdaştırıcı tipi kullanarak aynı adres alanını bağlamak için bir girişimde bulunulduğunda döndürülür. Belirli durumlar şunlardır:

- Bir CICS, IMS ya da RRSBATCH tipi bölgede çalışan bir çıkış, BATCH bağdaştırıcısı aracılığıyla bir MQCONN ' ı dener.
- Bir CICS Standard Liberty profili uygulaması, bağ tanımları bağlantısı üreticisiyle IBM MQ 'a bağlanmayı dener ve CICS bölgesinden aynı kuyruk yöneticisine önceden kurulmuş bir CICS MQCONN' i zaten var.

## **Tamamlanma kodu**

MQCC\_UYARI ya da MQCC\_FAILED

Olanaklıysa, tüm boş bir adı kullanın ya da kullanılan adın geçerli olduğunu doğrulayın.

CICS Resyncmember (Groupresync) kullanıyorsanız, kuyruk yöneticisi adı yerine, MQNAME içindeki kuyruk paylaşım grubu (QSG) adını kullanın.

## **2059 (080B) (RC2059): MQRC\_Q\_MGR\_NOT\_VAR**

## **Açıklama**

Bu hata oluşur:

1. MQCONN ya da MQCONNX çağrısında, **QMgrName** değiştirgesiyle tanıtılan kuyruk yöneticisi bağlantı için kullanılamaz.

## $\frac{z}{108}$   $\frac{z}{105}$   $\frac{z}{105}$   $\frac{z}{105}$

- Toplu iş uygulamaları için bu neden, kuyruk yöneticisi kurulu olmayan LPAR ' larda çalışan uygulamalara geri döndürülebiliyor.
- For CICS applications, this reason can occur on any call if the original connect specified a queue manager with a name that was recognized, but which is not available.
- Bir sistem çapında ECSA eksikliği olabilir ya da yeni kuyruk yöneticisi bağlantıları yaratmak için kullanılabilecek saklama yeri ACELIM sistem değiştirgesiyle sınırlanabilir. Daha fazla bilgi için ["#unique\\_438/unique\\_438\\_Connect\\_42\\_csq3202e" sayfa 885](#page-884-0) iletine bakın.
- $\bullet$  **IBM is a** on IBM i, this reason can also be returned by the MQOPEN and MQPUT1 calls, when MQHC\_DEF\_HCONN is specified for the **Hconn** parameter by an application running in compatibility mode.
- 2. IBM MQ MQI client uygulamasından bir MQCONN ya da MQCONNX çağrısında:
	- Gruptaki kuyruk yöneticilerinden hiçbiri bağlantı için kullanılabilir durumda değilse, bir MQ-istemci kuyruk yöneticisi grubu içinde bir kuyruk yöneticisine bağlanma girişiminde bulunuluyor (MQCONN çağrısının **QMgrName** parametresine bakın).
	- İstemci kanalı bağlanmadıysa, istemci-bağlantı ya da ilgili sunucu bağlantısı kanal tanımlamalarıyla ilgili bir hata nedeniyle olabilir.
- 3. If a command uses the **CommandScope** parameter specifying a queue manager that is not active in the queue sharing group.
- 4. In a multiple installation environment, where an application attempts to connect to a queue manager associated with an installation of IBM WebSphere MQ 7.1, or later, but has loaded libraries from IBM WebSphere MQ 7.0.1. IBM WebSphere MQ 7.0.1 , IBM MQ' un diğer sürümlerinden kitaplıkları yükleyemez.

## **Tamamlanma kodu**

MQCC\_FAILED

#### **Programcı yanıtı**

Kuyruk yöneticisinin başlatıldığından emin olun. Bağlantı bir istemci uygulamasından alındıysa, kanal tanımlarını, kanal durumunu ve hata günlüklerini denetleyin.

In a multiple installation environment, ensure that IBM WebSphere MQ 7.1, or later, libraries are loaded by the operating system. Daha fazla bilgi için bakınız: Connecting applications in a multiple installation environment.

## **2061 (080D) (RC2061): MQRC\_REPORT\_OPTIONS\_ERROR**

## **Açıklama**

MQPUT ya da MQPUT1 çağrısı yayınlandı, ancak MQMD ileti tanımlayıcısındaki Report alanı, yerel kuyruk yöneticisi tarafından tanınmayan bir ya da daha fazla seçenek içeriyor. Bu neden kodunun döndürülmesine neden olan seçenekler, iletinin hedefine bağlıdır; ek ayrıntılar için Rapor seçenekleri ve ileti işaretleri içindeki REPORT tanımına bakın.

Bu neden kodu, bir rapor iletisinin MQMD ' deki Feedback alanında ya da ölü-mektup kuyruğunda bir iletinin MQDLH yapısındaki Reason alanında da oluşabilir; her iki durumda da, hedef kuyruk yöneticisinin, iletinin göndericisi tarafından belirtilen rapor seçeneklerinden birini ya da daha fazlasını desteklemediğini gösterir.

### **Tamamlanma kodu**

MQCC\_FAILED

## **Programcı yanıtı**

Aşağıdakileri yapın:

- İleti tanımlayıcısındaki Report alanının, ileti tanımlayıcısı bildirildiğinde bir değerle kullanıma hazırlandığından ya da MQPUT ya da MQPUT1 çağrısından önce bir değer atandığından emin olun. Herhangi bir rapor seçeneği gerekmiyorsa MQRO\_NONE değerini belirtin.
- Belirtilen rapor seçeneklerinin geçerli olduğundan emin olun; geçerli rapor seçenekleri için Rapor seçenekleri ve ileti işaretleri ' de MQMD tanımlamasında açıklanan Report alanına bakın.
- Tek tek rapor seçeneklerini birlikte ekleyerek birden çok rapor seçeneği belirleniyorsa, aynı rapor seçeneğinin iki kez eklenmediğinden emin olun.
- Çakışan rapor seçeneklerinin belirlenmediğini kontrol edin. Örneğin, Report alanına hem MQRO\_EXCEPTION ve MQRO\_EXCEPTION\_WITH\_DATA eklemeyin; bunlardan yalnızca bir tanesi belirtilebilir.

#### $z/0S$ **2062 (080E) (RC2062): MQRC\_SECOND\_MARK\_NOT\_ALLOWED**

## **Açıklama**

MQGMO ' nun Options alanında MQGMO\_MARK\_SKIP\_BACKUT seçeneği belirtildiğinde bir MQGET çağrısı yayınlandı, ancak yürürlükteki iş birimi içinde önceden bir ileti bulundu. Her iş birimi içinde yalnızca bir ileti işaretine izin verilir.

Bu neden kodu yalnızca z/OSüzerinde gerçekleşir.

#### **Tamamlanma kodu**

MQCC\_FAILED

#### **Programcı yanıtı**

Her iş birimi içinde birden fazla ileti imlenmeyecek şekilde uygulamayı değiştirin.

## **2063 (080F) (RC2063): MQRC\_SECURITY\_ERROR**

#### **Açıklama**

Bir MQCONN, MQCONNX, MQOPEN, MQSUB, MQPUT1ya da MQCLOSE çağrısı yayınlandı, ancak bir güvenlik hatası oluştuğu için bu çağrı başarısız oldu.

 $\bullet$   $\blacksquare$   $\blacksquare$ 

- An MQCONN or MQCONNX call was issued to connect to the queue manager using the BINDINGS transport from a JMS application running inside a WebSphere Application Server, or WebSphere Liberty Profile environment, passing in a username or password, or both, that were longer than 8 characters.
- Güvenlik hatası, Dış Güvenlik Yöneticisi tarafından döndürüldü.
- Advanced Message Security (AMS) kullanıyorsanız, bu bir ayarlama sorunu olabilir.

 $\rightarrow$  V 9.1.3  $\rightarrow$  2/08  $\rightarrow$  An MQ API call was issued while AMS was enabled, but the call failed because a security error occurred during AMS processing.

 $V$  9.1.3  $z/0S$ Örneğin, geçerli bir sertifika yoksa, bir MQOPER çağrısı başarısız olabilir.

 $V 9.1.3$   $z/0S$ Bir MQGET çağrısı, örneğin, yanlış yapılandırılmakta olan sertifikalar ya da ilkeler nedeniyle başarısız olabilir. Başarısız olan bir MQGET çağrısı için, iletiler SYSTEM.PROTECTION.ERROR.QUEUE.

• Bir LDAP sunucusuyla bağlantı kimlik doğrulaması kullanıyorsanız, bu, LDAP sunucusunda bağlantı hatası ya da LDAP sunucusundaki bir hata olarak olabilir.

## **Tamamlanma kodu**

MQCC\_FAILED

#### **Programcı yanıtı**

Güvenlik yöneticisinden gelen hatayı not edin ve sistem programcınıza ya da güvenlik denetimcisine başvurun.

- Advanced Message Securitykullanıyorsanız, kuyruk yöneticisi hata günlüklerini denetlemeniz gerekir.
- z/OS' ta, kuyruk yöneticisine bağlanırken belirtilen kullanıcı adı ve parolanın en çok 8 karakter uzunluğunda olmasına dikkat edin.

 $\begin{array}{|l|} \hline \textbf{V}\textbf{S}.\textbf{1.3} \hline \textbf{S}}\textbf{S}$ istem programcınızdan ya da güvenlik denetimcinizden aşağıdaki bilgileri isteyin:

- Ek iletiler için kuyruk yöneticisini ve AMS iş günlüklerini denetleyin.
- Sertifikaların geçerli olduğunu ve doğru yapılandırıldığını doğrulayın
- İlkelerin geçerli olduğunu ve doğru olarak yapılandırıldığını doğrulayın
- SYSTEM.PROTECTION.ERROR.QUEUE.
- IBM i IBM i' ta FFST günlüğü hata bilgilerini içerir.
- LDAP kullanıyorsanız, LDAP sunucusuna yönelik bağlantının durumunu denetlemek için DISPLAY QMSTATUS , herhangi bir hata iletisi olup olmadığını görmek için kuyruk yöneticisi hata günlüklerini denetleyin.

## **2065 (0811) (RC2065): MQRC\_SELECTOR\_COUNT\_ERROR**

#### **Açıklama**

Bir MQINQ ya da MQSET çağrısında, **SelectorCount** parametresi geçerli olmayan bir değer belirtiyor. Bu neden, parametre işaretçisi geçerli değilse de ortaya çıkar. (Geçerli olmayan parametre işaretlerinin saptanması her zaman mümkün değildir; algılanmazsa, önceden kestirilemeyen sonuçlar ortaya çıkar.)

#### **Tamamlanma kodu**

0 ile 256 aralığında bir değer belirtin.

## **2066 (0812) (RC2066): MQRC\_SELECTOR\_LIMIT\_EXCID**

#### **Açıklama**

Bir MQINQ ya da MQSET çağrısında, **SelectorCount** değiştirgesi desteklenen üst sınırdan (256) büyük bir değer belirtiyor.

#### **Tamamlanma kodu**

MQCC\_FAILED

#### **Programcı yanıtı**

Çağrıda belirtilen seçicilerin sayısını azaltın; geçerli aralık 0 ile 256 arasıdır.

## **2067 (0813) (RC2067): MQRC\_SELECTOR\_ERROR**

### **Açıklama**

Bir MQINQ ya da MQSET çağrısı yayınlandı, ancak Selectors dizisi aşağıdaki bir nedenden dolayı geçerli olmayan bir seçici içeriyor:

- Seçici desteklenmiyor ya da geçerli aralığın dışında.
- Seçici, sorgulanmakta olan ya da ayarlanmakta olan özniteliklere sahip nesne tipi için geçerli değildir.
- Seçici, ayarlanamayan bir öznitelik içindir.

Bu neden, parametre işaretçisi geçerli değilse de ortaya çıkar. (Geçerli olmayan parametre işaretlerinin saptanması her zaman mümkün değildir; algılanmazsa, önceden kestirilemeyen sonuçlar ortaya çıkar.)

**Current Depth**' tan başka bir değer soruran IBM MQ Multicast içindeki yönetilen bir tanıtıcı için MQINQ çağrısı yayınlandı.

#### **Tamamlanma kodu**

MQCC\_FAILED

#### **Programcı yanıtı**

Seçici için belirtilen değerin, Hobjile temsil edilen nesne tipi için geçerli olduğundan emin olun. MQSET çağrısı için, seçicinin ayarlanabilen bir tamsayı özniteliğini gösterdiğinden de emin olun.

MQINQ for managed handles in IBM MQ Multicast can only inquire on *Current Depth*.

## **2068 (0814) (RC2068): MQRC\_SELECTOR\_NOT\_FOR\_TYPE**

#### **Açıklama**

MQINQ çağrısında, Selectors dizesindeki bir ya da daha fazla seçici, sorgulanmakta olan özniteliklere sahip kuyruğun tipi için geçerli değildir.

Bu neden, kuyruk, kuyruğun uzak bir örneğine çözümlenen bir küme kuyruğu olduğunda da oluşur. Bu durumda, yalnızca yerel kuyruklar için geçerli olan özniteliklerin bir alt kümesi sorgulanabilir. MQINQ ile ilgili ek bilgi için, MQINQ-Nesne özniteliklerinin sorgulması içindeki MQINQ açıklamasındaki kullanım notlarına bakın.

Çağrı, geçerli olmayan seçiciler için öznitelik değerleri aşağıdaki gibi ayarlanmış olarak MQCC\_UYARI ile tamamlanır:

- Tamsayı öznitelikleri için, ilgili **IntAttrs** öğeleri MQIAV\_NOT\_UYGULANABILIR olarak ayarlanır.
- Karakter öznitelikleri için, **CharAttrs** dizgisinin uygun kısımları, tamamen yıldız işaretleri (\*) ile oluşan bir karakter dizgisine ayarlanır.

#### **Tamamlanma kodu**

MQCC\_UYARı

#### **Programcı yanıtı**

Belirtilen seçicinin amaçlanan bir seçiciyi olduğunu doğrulayın.

Kuyruk bir küme kuyruğiyse, MOOO\_BROWSE, MOOO\_INPUT\_ \* ya da MOOO\_SET seceneklerinden birinin belirtilmesi, kuyruğun yerel yönetim ortamına çözülmesi için kuyruğun zora olduğunu sağlar. Ancak, kuyruğun yerel yönetim ortamı yoksa, MQOPEN çağrısını başarısız olur.

#### **2069 (0815) (RC2069): MQRC\_SIGNAL\_INSTANT**  $z/0S$

#### **Açıklama**

MQGMO\_SET\_SIGNAL ya da MQGMO\_WAIT seçeneği ile bir MQGET çağrısı yayınlandı, ancak kuyruk tanıtıcısı *Hobj*için bekleyen bir sinyal var.

Bu neden kodu, yalnızca z/OS ve Windows' te üretilir.

#### **Tamamlanma kodu**

MQCC\_FAILED

#### **Programcı yanıtı**

Uygulama mantığını denetleyin. Bir sinyal ayarlamak ya da aynı kuyruk için bekleyen bir sinyal varsa beklemeniz gerekiyorsa, farklı bir nesne tanıtıcısı kullanılmalıdır.

## **2/08 Mindows** 2070 (0816) (RC2070): **MQRC\_SIGNAL\_REQUEST\_ACCEPTED**

#### **Açıklama**

**GetMsgOpts** parametresindeki MQGMO\_SET\_SIGNAL belirtilerek bir MQGET çağrısı yayınlandı, ancak uygun bir ileti yok; çağrı hemen geri döner. Uygulama şimdi işaretin teslim edilmesini bekleyebilir.

 $\overline{\mathbf{z}}$   $\overline{\mathbf{z}}$  /05  $\overline{\mathbf{z}}$  on z/OS, the application should wait on the Event Control Block pointed to by the *Signal1* field.

• **Mindows** on Windows, the application should wait for the signal Windows message to be delivered.

Bu neden kodu, yalnızca z/OS ve Windows' te üretilir.

#### **Tamamlanma kodu**

MQCC\_UYARı

Sinyali bekleyin; teslim edildiğinde, iletinin artık kullanılabilir olduğundan emin olmak için sinyali kontrol edin. Bu durumda, MQGET çağrısını yeniden yayınlayın.

- z/OS'ta, ECB' nin *Signal1* alanı tarafından işaret ettiğini ve gönderildiğini belirten bir iletinin artık kullanılabilir olduğundan emin olmak için onay kutusunu işaretleyin.
- Windows 95, Windows 98 üzerinde, uygulamanın (iş parçacığı) ileti döngülerini yürütmeye devam etmesi gerekir.

## **2071 (0817) (RC2071): MQRC\_STORAGE\_NOT\_AVAM**

## **Açıklama**

Kullanılabilir ana bellek yetersiz olduğundan çağrı başarısız oldu.

### **Tamamlanma kodu**

MQCC\_FAILED

### **Programcı yanıtı**

Etkin uygulamaların düzgün şekilde davrandığından emin olun; örneğin, beklenmedik bir şekilde döngüye girmemişler. Herhangi bir sorun bulunmazsa, daha fazla ana saklama alanı kullanılabilir duruma gelir.

 $\frac{1}{108}$  On z/OS, if no application problems are found, ask your system programmer to increase the size of the region in which the queue manager runs.

## **2072 (0818) (RC2072): MQRC\_SYNCPOINT\_NOT\_AVAM**

## **Açıklama**

Bir MQGET çağrısıyla MQGMO\_SYNCPOINT seçeneği kullanıldı ya da MQPUT ya da MQPUT1 çağrısıyla MQPMO\_SYNCPOINT seçeneği kullanıldı, ancak yerel kuyruk yöneticisi isteği yerine getiremedi. Kuyruk yöneticisi iş birimlerini desteklemiyorsa, **SyncPoint** kuyruk yöneticisi özniteliği MQSP\_NOT\_AVAAVAL değerine sahip olur.

Bu neden kodu, dış birim iş koordinatörü kullanıldığında, MQGET, MQPUT ve MQPUT1 çağrılarında da oluşabilir. Bu eşgüdümcü iş birimini başlatmak için belirtik bir çağrı gerektiriyorsa, ancak, uygulama MQGET, MQPUT ya da MQPUT1 çağrısından önce bu çağrıyı yayınlamadıysa, MQRC\_SYNCPOINT\_NOT\_AVAAVAT neden kodu döndürülmektedir.

• IBM i $^{\circ}$ IBM i' ta bu neden kodu, IBM i Commitment Control olanağının başlatılmamış olması ya da kuyruk yöneticisi tarafından kullanılmak üzere kullanılamadığı anlamına gelir.

IBM MQ Multicast ileti alışverişi için MQGMO\_SYNCPOINT ya da MQPMO\_SYNCPOINT seçeneği kullanıldıysa, bu neden kodu da döndürülebilmektedir. Çok hedefli işlemler için işlemler desteklenmez.

#### **Tamamlanma kodu**

MQCC\_FAILED

#### **Programcı yanıtı**

Uygun olduğu şekilde, MQGMO\_SYNCPOINT ya da MQPMO\_SYNCPOINT belirtimini kaldırın.

• IBM i IBM i'ta, Kesinleştirme Denetimi 'nin başlatıldığından emin olun. Bu neden kodu, Kesinleştirme Denetimi başlatıldıktan sonra gerçekleşirse, sistem programcınızla bağlantı kurun.

## **2075 (081B) (RC2075): MQRC\_TRIGGER\_CONTROL\_ERROR**

## **Açıklama**

Bir MQSET çağrısında, MQIA\_TRIGGER\_CONTROL öznitelik seçicisi için belirtilen değer geçerli değil.

**Tamamlanma kodu**

MQCC\_FAILED

## **Programcı yanıtı**

Geçerli bir değer belirtin.

## **2076 (081C) (RC2076): MQRC\_TRIGGER\_DEPTH\_ERROR**

### **Açıklama**

Bir MQSET çağrısında, MQIA\_TRIGGER\_DEPTH öznitelik seçici için belirtilen değer geçerli değil.

## **Tamamlanma kodu**

MQCC\_FAILED

### **Programcı yanıtı**

Sıfırdan büyük bir değer belirtin.

## **2077 (081D) (RC2077): MQRC\_TRIGGER\_MSG\_PRIORITY\_ERR**

## **Açıklama**

Bir MQSET çağrısında, MQIA\_TRIGGER\_MSG\_PRIORITY öznitelik seçicisi için belirtilen değer geçerli değil.

#### **Tamamlanma kodu**

MQCC\_FAILED

## **Programcı yanıtı**

Aralık sıfır içinde **MaxPriority** kuyruk yöneticisi özniteliğinin değeriyle bir değer belirtin.

## **2078 (081E) (RC2078): MQRC\_TRIGGER\_TYPE\_ERROR**

## **Açıklama**

Bir MQSET çağrısında, MQIA\_TRIGGER\_TYPE öznitelik seçici için belirtilen değer geçerli değil.

#### **Tamamlanma kodu**

Geçerli bir değer belirtin.

## **2079 (081F) (RC2079): MQRC\_TRUNCATED\_MSG\_ACCEPTED**

### **Açıklama**

MQGET çağrısında, ileti uzunluğu sağlanan arabelleğe sığması için çok büyük. MQGMO\_ACCEPT\_TRUNCATED\_MSG seçeneği belirtildi, bu nedenle arama tamamlanır. İleti kuyruktan kaldırılır (birim çalışmasına bağlı olarak dikkat edilmesi gereken noktalar) ya da bu bir göz atma işlemi ise, göz atma imleci bu iletiye kadar ilerletilir.

**DataLength** parametresi, kesilmeden önce iletinin uzunluğuna ayarlanır, **Buffer** parametresi iletiye uyan kadar iletiyi içerir ve MQMD yapısı doldurulr.

#### **Tamamlanma kodu**

MQCC\_UYARı

#### **Programcı yanıtı**

Yok, çünkü uygulama bu durumu bekliyordu.

## **2080 (0820) (RC2080): MQRC\_TRUNCATED\_MSG\_FAILED**

### **Açıklama**

MQGET çağrısında, ileti uzunluğu sağlanan arabelleğe sığması için çok büyük. MQGMO\_ACCEPT\_TRUNCATED\_MSG seçeneği belirtilmedi, bu nedenle ileti kuyruktan kaldırılmadı. Bu bir göz atma işlemi ise, göz atma imleci bu çağrıdan önce olduğu yerde kalır, ancak MQGMO\_BROWSE\_FIRST belirtildiyse, göz atma imleci mantıksal olarak kuyruğun en yüksek öncelikli iletisine göre konumlandırılır.

DataLength alanı, kesilmeden önce iletinin uzunluğuna ayarlanır, **Buffer** parametresi iletiye uygun olduğu kadar ileti içerir ve MQMD yapısı doldurulr.

#### **Tamamlanma kodu**

MQCC\_UYARı

#### **Programcı yanıtı**

En az DataLengthkadar büyük bir arabellek sağlayın ya da tüm ileti verileri gerekmiyorsa, MQGMO\_ACCEPT\_TRUNCATED\_MSG belirtin.

## **2082 (0822) (RC2082): MQRC\_UNKNOWN\_ALIAS\_BASE\_Q**

#### **Açıklama**

Hedef olarak bir diğer ad kuyruğu belirten bir MQOPER ya da MQPUT1 çağrısı yayınlandı, ancak diğer ad kuyruğu özniteliklerindeki **BaseQName** , kuyruk adı olarak tanınmıyor.

Bu neden kodu, **BaseQName** başarıyla çözülemeyen bir küme kuyruğunun adı olduğunda ortaya çıkabilir.

Bu neden kodu, REFRESH CLUSTER komutunu çalıştırırken de oluşabilir. Bkz. REFRESH CLUSTER çalıştırılırken görülen uygulama sorunları

MQRC\_UNKNOWN\_ALIAS\_BASE\_Q, uygulamanın, bağlantı yaptığı kuyruk yöneticisinin **ObjectQmgrName** değerini ve diğer ad kuyruğunu barındıran kuyruk yöneticisine ilişkin bir değer belirtmekte olduğunu

gösterebilir. Bu, kuyruk yöneticisinin belirtilen kuyruk yöneticisindeki diğer ad hedef kuyruğunu araması ve diğer ad hedef kuyruğu yerel kuyruk yöneticisininde olmadığı için başarısız olduğu anlamına gelir. Leave the **ObjectQmgrName** parameter blank so that the clustering decides which queue manager to route to.

#### **Tamamlanma kodu**

MQCC\_FAILED

### **Programcı yanıtı**

Kuyruk tanımlamalarını düzeltin.

Bu neden kodu, ilgili olay iletisini ( ["Bilinmeyen Diğer Ad Temel Kuyruğu" sayfa 218\)](#page-217-0) tanımlamak için de kullanılır.

Neden kodu IBM MQ classes for JMSkullanan bir uygulama tarafından görülürse, uygulama tarafından kullanılan JMS kuyruk nesnesi tanımlamasını değiştirerek, **QMANAGER** özelliğinin boş dizgiye ("") ayarlanmış olması için bu tanımı değiştirin. Bu ayar, kümelemenin hangi kuyruk yöneticisinin yönelteceğine karar vermesini sağlar.

Kuyruk kümede yer alıyorsa, uygun açık seçenekleri kullandığınızı doğrulayın. Uzak bir küme kuyruğundan ileti alamıyorsanız, açık seçeneklerin yalnızca çıkış için olduğundan emin olun.

#### **İlgili başvurular**

Return code=2082 MQRC\_UNTANWN\_ALIAS\_BASE\_Q kümede bir kuyruk açılıyor

## **2085 (0825) (RC2085): MQRC\_UNKNOWN\_OBJECT\_NAME**

#### **Açıklama**

MQOPED, MQPUT1 ya da MQSUB çağrısı yayınlandı, ancak MQOD nesne tanımlayıcısında ObjectName ve ObjectQMgrName alanları tarafından tanımlanan nesne bulunamıyor. Aşağıdaki uygulamalardan biri geçerlidir:

- ObjectQMgrName alanı aşağıdakilerden biridir:
	- Boş
	- Yerel kuyruk yöneticisinin adı
	- **RemoteQMgrName** özniteliğinin yerel kuyruk yöneticisinin adı olduğu bir uzak kuyruğun (kuyruk yöneticisi diğer adı) yerel tanımlamasının adı

ancak belirtilen ObjectName ve ObjectType ile nesne yok, yerel kuyruk yöneticisininde var.

- Açılmakta olan nesne, uzak kuyruk yöneticisine ev sahipliği yapan bir küme kuyruğdur, ancak yerel kuyruk yöneticisinin uzak kuyruk yöneticisine tanımlanmış bir yolu yok.
- Açılmakta olan nesne, QSGDISP (GROUP) nesnesine sahip bir kuyruk tanımlamasıdır. Bu tür tanımlamalar, MQOPEN, MQPUT1 ya da MQSUB çağrıları ile kullanılamaz.
- Başarısız olan uygulamadaki MQOD, ObjectQMgrName' ta yerel kuyruk yöneticisinin adını belirtir. Yerel kuyruk yöneticisi, ObjectNameiçinde belirtilen belirli küme kuyruğunu barınmıyor.

Bu ortamdaki çözüm, MQOD 'nin ObjectQMgrName ' in boş bırakılacağı bir çözümdür.

Bu neden kodu, REFRESH CLUSTER komutunu çalıştırırken oluşabilir. Bkz. REFRESH CLUSTER çalıştırılırken görülen uygulama sorunları

Bu neden kodu, var olmayan bir nesnenin ya da başka bir öğenin adını belirten bir komutla yanıt olarak da oluşabilir.

#### **Tamamlanma kodu**

Geçerli bir nesne adı belirleyin. Gerekiyorsa, adın boşluklarla doldurulduğundan emin olun. Bu doğruysa, nesne tanımlamalarını denetleyin.

Bu neden kodu, ilgili olay iletisini ( ["Bilinmeyen Nesne Adı" sayfa 221\)](#page-220-0) tanımlamak için de kullanılır.

Kuyruk kümede yer alıyorsa, uygun açık seçenekleri kullandığınızı doğrulayın. Uzak bir küme kuyruğundan ileti alamıyorsanız, açık seçeneklerin yalnızca çıkış için olduğundan emin olun.

#### **İlgili başvurular**

Küme içinde bir kuyruk açma girişimi sırasında kod = 2085 MQRC\_UNKNOWN\_OBJECT\_NAME dönüş kodu=

## **2086 (0826) (RC2086): MQRC\_UNKNOWN\_OBJECT\_Q\_MGR**

## **Açıklama**

Bir MQOPED ya da MQPUT1 çağrısında, MQOD nesne tanımlayıcısındaki ObjectQMgrName alanı nesnelere ilişkin adlandırma kurallarını karşılamıyor. Daha fazla bilgi için bkz. ObjectQMgrName (MQCHAR48).

Bu neden, nesne tanımlayıcısındaki ObjectType alanının MQOT\_Q\_MGR değeri varsa ve ObjectQMgrName alanı boş değilse, belirtilen ad yerel kuyruk yöneticisinin adı değil ise bu nedenle oluşur.

## **Tamamlanma kodu**

MQCC\_FAILED

## **Programcı yanıtı**

Geçerli bir kuyruk yöneticisi adı belirtin. Yerel kuyruk yöneticisine başvurmak için, tamamen boşluklardan oluşan ya da boş değerli bir karakterle başlayan bir ad kullanılabilir. Adın sonundaki boşluklarla doldurulduğundan emin olun ya da gerekiyorsa boş karakterle sonlandırılmış bir karakter kullanın.

## **2087 (0827) (RC2087): MQRC\_UNKNOWN\_REMOTE\_Q\_MGR**

## **Açıklama**

Bir MQOPEN ya da MQPUT1 çağrısında, aşağıdaki bir nedenden dolayı kuyruk adı çözümlemesiyle ilgili bir hata oluştu:

- ObjectQMgrName boş ya da yerel kuyruk yöneticisinin adı, ObjectName uzak bir kuyruğun (ya da bir diğer adı olan) yerel bir tanımlamasının adıdır ve aşağıdakilerden biri doğrudur:
	- RemoteQMgrName boş ya da yerel kuyruk yöneticisinin adı. XmitQName boş olmasa da bu hatanın ortaya çıkdığına dikkat edin.
	- XmitQName boş; ancak, RemoteQMgrNameadıyla tanımlanmış bir iletim kuyruğu yok ve **DefXmitQName** kuyruk yöneticisi özniteliği boş.
	- RemoteQMgrName ve RemoteQName , başarıyla çözülemeyen bir küme kuyruğu belirtmekte ve **DefXmitQName** kuyruk yöneticisi özniteliği boş bırakılmalıdır.
	- Yalnızca z/OS üzerinde, RemoteQMgrName kuyruk paylaşım grubundaki bir kuyruk yöneticisinin adıdır; ancak grup içi kuyruklama geçersiz kılınır.
- ObjectQMgrName , uzak bir kuyruğun yerel tanımlamasının adıdır (kuyruk yöneticisi diğer adı tanımlaması içerir) ve aşağıdakilerden biri doğrudur:
	- RemoteQName boş değil.
- XmitQName boş; ancak, RemoteQMgrNameadıyla tanımlanmış bir iletim kuyruğu yok ve **DefXmitQName** kuyruk yöneticisi özniteliği boş.
- ObjectQMgrName aşağıdakilerden biri değildir:
	- Boş
	- Yerel kuyruk yöneticisinin adı
	- İletim kuyruğunun adı
	- Kuyruk yöneticisi diğer adı tanımlamasının adı (yani, boş RemoteQNameolan uzak bir kuyruğun yerel tanımlaması)

ancak **DefXmitQName** kuyruk yöneticisi özniteliği boş olur ve kuyruk yöneticisi, grup içi kuyruğa alma etkin olan bir kuyruk paylaşım grubunun bir parçası değildir.

- ObjectQMgrName , bir model kuyruğunun adıdır.
- Kuyruk adı, bir hücre dizini aracılığıyla çözülür. Ancak, hücre dizininden elde edilen uzak kuyruk yöneticisi adıyla aynı adı taşıyan bir kuyruk tanımlanmaz ve DefXmitQName kuyruk yöneticisi özniteliği boş olur.

#### **Tamamlanma kodu**

MQCC\_FAILED

#### **Programcı yanıtı**

ObjectQMgrName ve ObjectNameiçin belirtilen değerleri denetleyin. Bu doğruysa, kuyruk tanımlamalarını denetleyin.

Bu neden kodu, ilgili olay iletisini ( ["Bilinmeyen Uzak Kuyruk Yöneticisi" sayfa 223](#page-222-0)) tanımlamak için de kullanılır.

# **2090 (082A) (RC2090): MQRC\_WAIT\_INTERVAL\_ERROR**

#### **Açıklama**

MQGET çağrısında, **GetMsgOpts** parametresindeki WaitInterval alanı için belirtilen değer geçerli değil.

#### **Tamamlanma kodu**

MQCC\_FAILED

#### **Programcı yanıtı**

Sıfır değerinden büyük ya da sıfıra eşit bir değer belirtin ya da süresiz bekleme gerekiyorsa, MQWI\_UNESSıNAL özel değerini belirtin.

# **2091 (082B) (RC2091): MQRC\_XMIT\_Q\_TYPE\_ERROR**

#### **Açıklama**

Bir MQOPER ya da MQPUT1 çağrısında, uzak kuyruk yöneticisine bir ileti gönderilecektir. Nesne tanımlayıcısındaki ObjectName ya da ObjectQMgrName alanı, uzak bir kuyruğun yerel tanımlamasının adını belirtir; ancak, tanımın XmitQName özniteliği için aşağıdakilerden biri uygulanır:

- XmitQName boş değil, ancak yerel kuyruk olmayan bir kuyruğu belirtir.
- XmitQName boş, ancak RemoteQMgrName , yerel bir kuyruk olmayan bir kuyruk belirtiyor

Bu neden, kuyruk adı bir hücre diziniyle çözülürse ve hücre dizininden alınan uzak kuyruk yöneticisi adı bir kuyruğun adı ise, ancak bu bir yerel kuyruk değildir.

#### **Tamamlanma kodu**

MQCC\_FAILED

#### **Programcı yanıtı**

ObjectName ve ObjectQMgrNameiçin belirtilen değerleri denetleyin. Bu doğruysa, kuyruk tanımlamalarını denetleyin.

Bu neden kodu, ilgili olay iletisini ( ["İletim Kuyruğu Tipi Hatası" sayfa 214\)](#page-213-0) tanımlamak için de kullanılır.

# **2092 (082C) (RC2092): MQRC\_XMIT\_Q\_USAGE\_ERROR**

### **Açıklama**

Bir MQOPER ya da MQPUT1 çağrısında, uzak kuyruk yöneticisine bir ileti gönderilmek üzere, ancak aşağıdakilerden biri oluştu:

- ObjectQMgrName , yerel bir kuyruğun adını belirtir; ancak, bu, MQUS\_TRANSMISTE Usage özniteliğe sahip değildir.
- Nesne tanımlayıcısındaki ObjectName ya da ObjectQMgrName alanı, uzak bir kuyruğun yerel tanımlamasının adını belirtir; ancak, tanımın **XmitQName** özniteliği için aşağıdakilerden biri uygulanır:
	- **XmitQName** boş değil, ancak **Usage** için MQUS\_TRANSMISTE özniteliği olmayan bir kuyruk belirtir.
	- **XmitQName** boş, ancak RemoteQMgrName , MQUS\_TRANSMISTE **Usage** özniteliği olmayan bir kuyruk belirtiyor.
	- *XmitQName* , kuyruğu SYSTEM.QSG.TRANSMIT.QUEUE IGQ kuyruk yöneticisi özniteliği, IGQ ' nın DISABLE olduğunu gösterir.
- The queue name is resolved through a cell directory, and the remote queue manager name obtained from the cell directory is the name of a local queue, but it does not have a **Usage** attribute of MQUS\_TRANSMISSION.

#### **Tamamlanma kodu**

MQCC\_FAILED

#### **Programcı yanıtı**

ObjectName ve ObjectQMgrNameiçin belirtilen değerleri denetleyin. Bu doğruysa, kuyruk tanımlamalarını denetleyin.

Bu neden kodu, ilgili olay iletisini ( ["İletim Kuyruğu Kullanımı Hatası" sayfa 216](#page-215-0)) tanımlamak için de kullanılır.

# **2093 (082D) (RC2093): MQRC\_NOT\_OPEN\_FOR\_PASS\_ALL**

#### **Açıklama**

**PutMsgOpts** parametresinde belirtilen MQPMO\_PASS\_ALL\_CONTEXT seçeneğiyle bir MQPUT çağrısı yayınlandı, ancak kuyruk MQOO\_PASS\_ALL\_CONTEXT seçeneğiyle açılmadı.

#### **Tamamlanma kodu**

MQCC\_FAILED

## **Programcı yanıtı**

Kuyruk açıldığında MQOO\_PASS\_ALL\_CONTEXT ' yi (ya da bunu belirten başka bir seçeneği) belirtin.

# **2094 (082E) (RC2094): MQRC\_NOT\_OPEN\_FOR\_PASS\_IDENT**

#### **Açıklama**

**PutMsgOpts** parametresindeki MQPMO\_PASS\_IDENTITY\_CONTEXT seçeneğiyle MQPUT çağrısı yayınlandı, ancak kuyruk MQOO\_PAS\_IDENTITY\_CONTEXT seçeneğiyle açılmadı.

#### **Tamamlanma kodu**

MQCC\_FAILED

#### **Programcı yanıtı**

Kuyruk açıldığında MQOO\_PASS\_IDENTITY\_CONTEXT (ya da bunu belirten başka bir seçenek) belirtin.

# **2095 (082F) (RC2095): MQRC\_NOT\_OPEN\_FOR\_SET\_ALL**

#### **Açıklama**

**PutMsgOpts** parametresinde belirtilen MQPMO\_SET\_ALL\_CONTEXT seçeneğiyle bir MQPUT çağrısı yayınlandı, ancak kuyruk MQOO\_SET\_ALL\_CONTEXT seçeneğiyle açılmadı.

#### **Tamamlanma kodu**

MQCC\_FAILED

#### **Programcı yanıtı**

Kuyruk açıldığında MQOO\_SET\_ALL\_CONTEXT belirtin.

# **2096 (0830) (RC2096): MQRC\_NOT\_OPEN\_FOR\_SET\_IDENT**

#### **Açıklama**

**PutMsgOpts** parametresindeki MQPMO\_SET\_IDENTITY\_CONTEXT seçeneğiyle MQPUT çağrısı yayınlandı, ancak kuyruk MQOO\_SET\_IDENTITY\_CONTEXT seçeneğiyle açılmadı.

#### **Tamamlanma kodu**

MQCC\_FAILED

#### **Programcı yanıtı**

Kuyruk açıldığında MQOO\_SET\_IDENTITY\_CONTEXT (ya da bunu ifade eden başka bir seçenek) belirtin.

# **2097 (0831) (RC2097): MQRC\_CONTEXT\_HANDLE\_ERROR**

#### **Açıklama**

Bir MQPUT ya da MQPUT1 çağrısında, MQPMO\_PASS\_IDENTITY\_CONTEXT ya da MQPMO\_PASS\_ALL\_CONTEXT belirtildi, ancak **PutMsgOpts** değiştirgesinin Context alanında belirtilen tanıtıcı geçerli bir kuyruk tanıtıcısı değil ya da kuyruk tanıtıcısı geçerli, ancak kuyruk MQOO\_SAVE\_ALL\_CONTEXT ile açılmadı.

### **Tamamlanma kodu**

MQCC\_FAILED

### **Programcı yanıtı**

Gönderme yapılan kuyruk açıldığında MQOO\_SAVE\_ALL\_CONTEXT seçeneğini belirtin.

# **2098 (0832) (RC2098): MQRC\_CONTEXT\_NOT\_AVAILABLE**

#### **Açıklama**

Bir MQPUT ya da MQPUT1 çağrısında, MQPMO\_PASS\_IDENTITY\_CONTEXT ya da MQPMO\_PASS\_ALL\_CONTEXT belirtildi, ancak **PutMsgOpts** parametresindeki Context alanında belirtilen kuyruk tanıtıcısı ile ilişkilendirilmiş bir bağlam yok. Bu, kuyruk tanıtıcısı ya da gönderme yapılan son başarılı MQGET çağrısıyla henüz hiçbir ileti alınmadıysa ya da bir göz atma işlemi gerçekleştiyse bu durum ortaya çıkar.

En son alınan iletinin bununla ilişkili bir bağlamı yoksa bu durum ortaya çıkmaz.

• z/OS' ta, bir ileti kanal aracısı tarafından, ileti içindeki kullanıcı kimliğinin yetkisine sahip iletileri yerleştiren bir ileti alındıysa, bu kod bir kural dışı durum raporunun *Feedback* alanında, iletiyle ilişkilendirilmiş bir bağlamı yoksa döndürülür.

### **Tamamlanma kodu**

MQCC\_FAILED

## **Programcı yanıtı**

Gönderme yapılan kuyruk tanıtıcısı ile, göz atma dışı bir çağrı alma çağrısının yayınlandığını doğrulayın.

# **2099 (0833) (RC2099): MQRC\_SIGNAL1\_ERROR**

#### **Açıklama**

**GetMsgOpts** parametresindeki MQGMO\_SET\_SIGNAL belirtildiğinde bir MQGET çağrısı yayınlandı, ancak Signal1 alanı geçerli değil.

- **2/05 × 2/05** × 2/05' ta, Signal1 alanında yer alan adres geçerli değil ya da salt okunur depolama alanına işaret ediyor. (Geçerli olmayan parametre işaretlerinin saptanması her zaman mümkün değildir; algılanmazsa, önceden kestirilemeyen sonuçlar ortaya çıkar.)
- **Windows** Windows' ta, Signal1 alanındaki pencere tanıtıcısı geçerli değil.

Bu neden kodu yalnızca z/OSve Windows üzerinde oluşur.

#### **Tamamlanma kodu**

MQCC\_FAILED

## **Programcı yanıtı**

Signal1 alanının ayarını düzeltin.

# **2100 (0834) (RC2100): MQRC\_OBJECT\_ALREADY\_EXISTS**

# **Açıklama**

Dinamik kuyruk yaratmak için bir MQOPEN çağrısı yayınlandı, ancak dinamik kuyrukla aynı adı taşıyan bir kuyruk zaten var.

• z/OSüzerinde, nadir bir *yarış koşulu* bu neden koduna de yol verebilir; ek ayrıntılar için MORC\_NAME\_IN\_USE neden kodunun açıklamasına bakın.

### **Tamamlanma kodu**

MQCC\_FAILED

### **Programcı yanıtı**

Dinamik bir kuyruk adı tam olarak sağlanırsa, dinamik kuyruklar için adlandırma kurallarına uyduğundan emin olun; tersi durumda, farklı bir ad belirtin ya da artık gerekli değilse, var olan kuyruğu silin. Diğer bir seçenek olarak, kuyruk yöneticisinin adı oluşturmasına izin verin.

Kuyruk yöneticisi adı üretiyorsa (kısmen ya da tam olarak), MQOPEN çağrısını yeniden yayınlayın.

# **2101 (0835) (RC2101): MQRC\_OBJECT\_ZARAR**

# **Açıklama**

Çağrı tarafından erişilen nesne zarar görmüş ve kullanılamaz. Örneğin, ana saklama alanındaki nesnenin tanımlaması tutarlı olmadığından ya da diskteki nesnenin tanımlamasından farklı olduğu için ya da diskteki tanım okunamadığı için bu durum olabilir. Nesne, ilişkili kullanıcı alanının silinmesi olanaklı olmasa da silinebilir.

• **1/05** On z/OS, this reason occurs when the Db2 list header or structure number associated with a shared queue is zero. This situation arises as a result of using the MQSC command DELETE CFSTRUCT to delete the Db2 structure definition. Komut, liste üstbilgisini ve yapı numarasını, silinen CF yapısına gönderme yapan paylaşılan kuyrukların her biri için sıfır olarak sıfırlar.

## **Tamamlanma kodu**

MQCC\_FAILED

## **Programcı yanıtı**

Kuyruk yöneticisini durdurmak ya da yeniden başlatmak ya da kuyruk yöneticisi verilerini yedek saklama alanından geri yüklemek için gerekli olabilir.

- Aşağıdaki altyapılarda, sorunla ilgili daha fazla ayrıntı elde etmek için FFST kaydına bakın:
	- **IBM i** IBM i
		- $L$ inux **UNIX** UNIX ve Linux
- **2705 z/OS**' ta, paylaşılan kuyruğu silin ve MQSC komutunu kullanarak yeniden tanımlamak için QLOCAL komutunu tanımlayın. Bu, bir CF yapısını otomatik olarak tanımlar ve bunun için liste üstbilgilerini ayırır.

# **2102 (0836) (RC2102): MQRC\_RESOURCE\_PROBLEM**

# **Açıklama**

Çağrıyı başarıyla tamamlamak için sistem kaynakları yetersiz.

**z/OS b**z/OS üzerinde, paylaşılan kuyruklar kullanılırken Db2 hatalarının oluştuğu ya da tek bir bağlaşımlı tesis listesi yapısında tanımlanabilen paylaşılan kuyruk sayısı üst sınırına ulaşıldığı belirtilebilir.

#### **Tamamlanma kodu**

MQCC\_FAILED

## **Programcı yanıtı**

Makine daha az yoğun olarak yüklendiğinde uygulamayı çalıştırın.

- z/08 z/05' ta, ek bilgi sağlayabilecek iletiler için işletmen konsoluna bakın.
- Aşağıdaki altyapılarda, sorunla ilgili daha fazla ayrıntı elde etmek için FFST kaydına bakın:
	- **IBM i** T<sub>IBM</sub> i
	- $L$ inux **UNIX** UNIX ve Linux

#### Multi. **2103 (0837) (RC2103): MQRC\_ANOTHER\_Q\_MGR\_CONNECTED**

### **Açıklama**

MQCONN ya da MQCONNX çağrısı yayınlandı, ancak iş parçacığı ya da süreç zaten farklı bir kuyruk yöneticisine bağlı. İş parçacığı ya da süreç bir kerede tek bir kuyruk yöneticisine bağlanabiliyor.

- $\frac{1}{2}$ lus  $\frac{1}{2}$ /OSüzerinde bu neden kodu oluşmaz.
- Windows' ta MTS nesneleri, diğer kuyruk yöneticilerine bağlantı olarak izin verildiğinden, bu neden kodunu almaz.

## **Tamamlanma kodu**

MQCC\_FAILED

#### **Programcı yanıtı**

Önceden bağlanmış olan kuyruk yöneticisinden bağlantını kesmek için MQDISC çağrısını kullanın ve yeni kuyruk yöneticisine bağlanmak için MQCONN ya da MQCONNX çağrısını kullanın.

Varolan kuyruk yöneticisinin bağlantısı kesiliyor, açık olan kuyruklar kapatılır; MQDISC çağrısı yayınlanmadan önce, kesinleştirilmemiş iş birimlerinin kesinleştirildiği ya da yedekleneceği önerilir.

# **2104 (0838) (RC2104): MQRC\_UNKNOWN\_REPORT\_OPTION**

## **Açıklama**

MQPUT ya da MQPUT1 çağrısı yayınlandı, ancak MQMD ileti tanımlayıcısındaki Report alanı, yerel kuyruk yöneticisi tarafından tanınmayan bir ya da daha fazla seçenek içeriyor. Seçenekler kabul edilir.

Bu neden kodunun döndürülmesine neden olan seçenekler, iletinin hedefine bağlıdır; ek bilgi için Rapor seçenekleri ve ileti işaretleri içindeki REPORT tanımına bakın.

MQCC\_UYARı

# **Programcı yanıtı**

Bu neden kodu bekleniyorsa, düzeltme işlemi gerekmez. Bu neden kodu beklenmiyorsa, aşağıdaki işlemi gerçekleştirin:

- İleti tanımlayıcısındaki Report alanının, ileti tanımlayıcısı bildirildiğinde bir değerle kullanıma hazırlandığından ya da MQPUT ya da MQPUT1 çağrısından önce bir değer atandığından emin olun.
- Belirtilen rapor seçeneklerinin geçerli olduğundan emin olun; geçerli rapor seçenekleri için, MQMD-Message Descriptor içinde MQMD ' nin tanımlamasında açıklanan Report alanına bakın.
- Tek tek rapor seçeneklerini birlikte ekleyerek birden çok rapor seçeneği belirleniyorsa, aynı rapor seçeneğinin iki kez eklenmediğinden emin olun.
- Çakışan rapor seçeneklerinin belirlenmediğini kontrol edin. Örneğin, Report alanına hem MQRO\_EXCEPTION ve MQRO\_EXCEPTION\_WITH\_DATA eklemeyin; bunlardan yalnızca bir tanesi belirtilebilir.

#### $2/0S$ **2105 (0839) (RC2105): MQRC\_STORAGE\_CLASS\_ERROR**

### **Açıklama**

MQPUT ya da MQPUT1 çağrısı yayınlandı, ancak kuyruk için tanımlanan depolama sınıfı nesnesi yok.

Bu neden kodu yalnızca z/OSüzerinde gerçekleşir.

#### **Tamamlanma kodu**

MQCC\_FAILED

#### **Programcı yanıtı**

Kuyruğun gerektirdiği depolama sınıfı nesnesini yaratın ya da var olan bir depolama sınıfını kullanmak için kuyruk tanımını değiştirin. Kuyruk tarafından kullanılan depolama sınıfı nesnesinin adı, **StorageClass** kuyruk özniteliği tarafından verilir.

#### **2106 (083A) (RC2106): MQRC\_COD\_NOT\_VALID\_FOR\_XCF\_Q**  $z/0S$

#### **Açıklama**

Bir MQPUT ya da MQPUT1 çağrısı yayınlandı, ancak MQMD ileti tanımlayıcısındaki Report alanı, MORO\_COD\_ \* seceneklerinden birini ve hedef kuyruğu bir XCF kuyruğu belirtiyor. MORO\_COD\_ \* seçenekleri XCF kuyrukları için belirtilemez.

Bu neden kodu yalnızca z/OSüzerinde gerçekleşir.

#### **Tamamlanma kodu**

MQCC\_FAILED

## **Programcı yanıtı**

İlgili MQRO\_COD\_ \* seçeneğini kaldırın.

# **2107 (083B) (RC2107): MQRC\_XWAIT\_CANCELED**

# **Açıklama**

Bir MQXWAN çağrısı yayınlandı, ancak bir **STOP CHINIT** komutu verildiğinden (ya da kuyruk yöneticisi durdurulmuş, aynı etkinin oluşmasına neden olan kuyruk yöneticisi durdurulduğundan bu çağrı iptal edildi). MQXWINE çağrısıyla ilgili ek bilgi için MQXDUMA başlıklı konuya bakın.

The MQRC\_XWAIT\_CANCELED return code might also be used internally by IBM MQ on Distributed platforms.

### **Tamamlanma kodu**

MQCC\_FAILED

### **Programcı yanıtı**

Toparlan ve sonlandır.

#### **2108 (083C) (RC2108): MQRC\_XWAIT\_ERROR**  $z/0S$

#### **Açıklama**

Bir MQXWAN çağrısı yayınlandı, ancak şu nedenlerin biri için çağırma geçerli değil:

- Bekleme açıklayıcısı MQXWD, geçerli olmayan veriler içeriyor.
- Bağ yığını düzeyi geçerli değil.
- Adresleme kipi geçerli değil.
- Bekleyen çok fazla bekleme olayı var.

Bu neden kodu yalnızca z/OSüzerinde gerçekleşir.

#### **Tamamlanma kodu**

MQCC\_FAILED

## **Programcı yanıtı**

MQXWINE çağrısını kullanmak için kurallara uyun. MQWEKE hakkında daha fazla bilgi için bakınız: MQXDUM.

# **2109 (083D) (RC2109): MQRC\_SUPPRESSED\_BY\_EXIT**

#### **Açıklama**

MQCONN ya da MQDISC dışındaki herhangi bir çağrı sırasında API geçiş çıkışı çağrıyı önlemektedir.

#### **Tamamlanma kodu**

MQCC\_FAILED

#### **Programcı yanıtı**

MQI ' ya ilişkin kurallara uyun ve bu, çıkış girişlerinin zora gireceğini çağırır. Kuralları öğrenmek için çıkışa ilişkin yazıcıyı görün.

# **2110 (083E) (RC2110): MQRC\_FORMAT\_ERROR**

# **Açıklama**

**GetMsgOpts** parametresindeki MQGMO\_CONVERT seçeneğiyle bir MQGET çağrısı yayınlandı, ancak ileti biçimiyle ilişkilendirilmiş bir hata nedeniyle ileti başarıyla dönüştürülemiyor. Olası hatalar şunlardır:

- İletideki biçim adı MQFMT\_NONE olur.
- İletide Format alanı tarafından belirtilen adda kullanıcı tarafından yazılan bir çıkış bulunamıyor.
- İleti, biçim tanımlamasıyla tutarlı olmayan veriler içeriyor.

İleti, MQGET çağrısını yayınlayan uygulamaya dönüştürülmemiş olarak döndürülür; **MsgDesc** parametresindeki CodedCharSetId ve Encoding alanlarının değerleri döndürülen iletiye ayarlanır ve arama, MQCC\_UYARI ile tamamlanır.

İleti birkaç parçadan oluşuyorsa, her biri kendi CodedCharSetId ve Encoding alanları (örneğin, MQFMT\_DEAD\_LETTER\_HEADER biçim adını içeren bir ileti), bazı parçalar dönüştürülebilir ve diğer kısılar dönüştürülmez. Ancak, çeşitli CodedCharSetId ve Encoding alanlarında döndürülen değerler her zaman ilgili ileti verilerini doğru şekilde tanımlıyor.

## **Tamamlanma kodu**

MQCC\_UYARı

### **Programcı yanıtı**

İleti konduğunda belirlenen biçim adını denetleyin. Bu, yerleşik biçimlerden biri değilse, kuyruk yöneticisinin yüklenmesi için biçim ile aynı adı taşıyan uygun bir çıkışa bakın. İletideki verilerin çıkışta beklenen biçime karşılık geldiğini doğrulayın.

# **2111 (083F) (RC2111): MQRC\_SOURCE\_CCSID\_ERROR**

## **Açıklama**

Karakter verilerinin dönüştürüleeceği kodlanmış karakter takımı tanıtıcısı geçerli değil ya da desteklenmiyor.

**GetMsgOpts** parametresine MQGMO\_CONVERT seçeneği eklendiğinde, MQGET çağrısında bu oluşabilir; hatadaki kodlanmış karakter kümesi tanıtıcısı, alınmakta olan iletteki CodedCharSetId alanıdır. Bu durumda, ileti verileri dönüştürülmez olarak döndürülür; **MsgDesc** parametresindeki CodedCharSetId ve Encoding alanlarının değerleri döndürülen iletiye ayarlanır ve arama, MQCC\_UYARI ile tamamlanır.

Bu nedenle, ileti bir ya da daha çok MQ üstbilgi yapısı (MQCIH, MQDLH, MQIH, MQRMH) içeriyorsa ve iletteki CodedCharSetId alanı, kuyruk adlarında geçerli olan karakterler için SBCS karakterleri içermeyen bir karakter kümesini belirttiğinde de bu neden olabilir. Bu tür karakterleri içerenMQ üstbilgi yapıları geçerli değildir ve bu nedenle ileti dönüştürülmez olarak döndürülür. Unicode karakter takımı UTF-16 , bu tür bir karakter kümesine bir örnektir.

İleti birkaç parçadan oluşuyorsa, her biri kendi CodedCharSetId ve Encoding alanları (örneğin, MQFMT\_DEAD\_LETTER\_HEADER biçim adını içeren bir ileti), bazı parçalar dönüştürülebilir ve diğer kısılar dönüştürülmez. Ancak, çeşitli CodedCharSetId ve Encoding alanlarında döndürülen değerler her zaman ilgili ileti verilerini doğru şekilde tanımlıyor.

Bu neden MQXCNVC çağrısında da oluşabilir; hatadaki kodlanmış karakter kümesi tanıtıcısı **SourceCCSID** parametresidir. **SourceCCSID** parametresi, geçerli olmayan ya da desteklenmeyen bir değer belirtiyor ya da **SourceCCSID** parametre işaretçisi geçerli değil. (Geçerli olmayan parametre işaretlerinin saptanması her zaman mümkün değildir; algılanmazsa, önceden kestirilemeyen sonuçlar ortaya çıkar.)

Bu neden, çağrıları yayınlayan uygulama Dil Ortamı 'nı (LE) kullanmadığında ve ileti özelliği adları ve dizgi özelliği değerleri için MQCCSI\_APPL (-3) CCSID değerlerini tanımlarken de MQSETMP/MQINQMP/ MQDLTMP çağrısında da oluşabilir.

MQCC\_UYARI ya da MQCC\_FAILED

# **Programcı yanıtı**

İleti konduğunda belirtilen ya da MQXCNVC çağrısındaki **SourceCCSID** parametresi için belirtilen karakter kümesi tanıtıcısını denetleyin. Bu doğruysa, kuyruk yöneticisi dönüştürmenin desteklendiğine ilişkin bir değer olup olmadığını denetleyin. Kuyruk yöneticisi dönüşümü belirtilen karakter kümesi için desteklenmiyorsa, uygulama tarafından dönüştürme gerçekleştirilmelidir.

If this reason happens as result of a MQSETMP/MQINQMP/MQDLTMP call issued in a non-LE application program that has specified CCSID as MQCCSI\_APPL (-3) then applications should be changed to specify the CCSID value used by the application to encode the property names or property string values.

Your applications should override the value of MQCCSI\_APPL (-3) with the correct CCSID used as described in MQCCSI\_APPL ' nin yeniden tanımlaması, or they should set the explicit CCSID value used to encode text strings in MQCHARV or similar structures.

# **2112 (0840) (RC2112): MQRC\_SOURCE\_INTEGER\_ENC\_ERROR**

# **Açıklama**

On an MQGET call, with the MQGMO\_CONVERT option included in the **GetMsgOpts** parameter, the Encoding value in the message being retrieved specifies an integer encoding that is not recognized. İleti verileri dönüştürülmeden geri döndürülür; **MsgDesc** parametresindeki CodedCharSetId ve Encoding alanlarının değerleri döndürülen iletiye ayarlanır ve arama, MQCC\_UYARI ile tamamlanır.

İleti birkaç parçadan oluşuyorsa, her biri kendi CodedCharSetId ve Encoding alanları (örneğin, MQFMT\_DEAD\_LETTER\_HEADER biçim adını içeren bir ileti), bazı parçalar dönüştürülebilir ve diğer kısılar dönüştürülmez. Ancak, çeşitli CodedCharSetId ve Encoding alanlarında döndürülen değerler her zaman ilgili ileti verilerini doğru şekilde tanımlıyor.

Bu neden kodu, MQXCNVC çağrısında da oluşabilir; **Options** parametresi desteklenmeyen bir MQDC\_SOURCE\_ \* değeri içeriyorsa ya da UTF-16 kod sayfası için MQDCC\_SOURCE\_ENC\_UNDEFINED değeri belirtildiğinde de bu kod ortaya çıkabilir.

## **Tamamlanma kodu**

MQCC\_UYARI ya da MQCC\_FAILED

#### **Programcı yanıtı**

İleti konduğunda belirlenen tamsayı kodlamasını denetleyin. Bu doğruysa, kuyruk yöneticisi dönüştürmenin desteklendiğine ilişkin bir değer olup olmadığını denetleyin. Kuyruk yöneticisi dönüşümü gerekli tamsayı kodlaması için desteklenmiyorsa, uygulama tarafından dönüştürme gerçekleştirilmelidir.

# **2113 (0841) (RC2113): MQRC\_SOURCE\_DECIMALAL\_ENC\_ERROR**

## **Açıklama**

**GetMsgOpts** parametresine MQGMO\_CONVERT seçeneğiyle MQGET çağrısında bulunan, alınmakta olan iletteki *Encoding* değeri tanınmayan bir ondalık kodlama belirtiyor. İleti verileri dönüştürülmeden geri döndürülür; **MsgDesc** parametresindeki CodedCharSetId ve Encoding alanlarının değerleri döndürülen iletiye ayarlanır ve arama, MQCC\_UYARI ile tamamlanır.

İleti birkaç parçadan oluşuyorsa, her biri kendi CodedCharSetId ve Encoding alanları (örneğin, MQFMT\_DEAD\_LETTER\_HEADER biçim adını içeren bir ileti), bazı parçalar dönüştürülebilir ve diğer kısılar dönüştürülmez. Ancak, çeşitli CodedCharSetId ve Encoding alanlarında döndürülen değerler her zaman ilgili ileti verilerini doğru şekilde tanımlıyor.

### **Tamamlanma kodu**

MQCC\_UYARı

### **Programcı yanıtı**

İleti konduğunda belirlenen ondalık kodlamayı denetleyin. Bu doğruysa, kuyruk yöneticisi dönüştürmenin desteklendiğine ilişkin bir değer olup olmadığını denetleyin. Kuyruk yöneticisi dönüşümü gereken ondalık kodlama için desteklenmiyorsa, uygulama tarafından dönüştürme gerçekleştirilmelidir.

# **2114 (0842) (RC2114): MQRC\_SOURCE\_FLOATENC\_ERROR**

### **Açıklama**

On an MQGET call, with the MQGMO\_CONVERT option included in the **GetMsgOpts** parameter, the Encoding value in the message being retrieved specifies a floating-point encoding that is not recognized. İleti verileri dönüştürülmeden geri döndürülür; **MsgDesc** parametresindeki CodedCharSetId ve Encoding alanlarının değerleri döndürülen iletiye ayarlanır ve arama, MQCC\_UYARI ile tamamlanır.

İleti birkaç parçadan oluşuyorsa, her biri kendi CodedCharSetId ve Encoding alanları (örneğin, MQFMT\_DEAD\_LETTER\_HEADER biçim adını içeren bir ileti), bazı parçalar dönüştürülebilir ve diğer kısılar dönüştürülmez. Ancak, çeşitli CodedCharSetId ve Encoding alanlarında döndürülen değerler her zaman ilgili ileti verilerini doğru şekilde tanımlıyor.

#### **Tamamlanma kodu**

MQCC\_UYARı

## **Programcı yanıtı**

İleti konduğunda belirtilen kayan noktalı kodlamayı denetleyin. Bu doğruysa, kuyruk yöneticisi dönüştürmenin desteklendiğine ilişkin bir değer olup olmadığını denetleyin. Kuyruk yöneticisi dönüşümü gereken kayan noktalı kodlama için desteklenmiyorsa, uygulama tarafından dönüştürme gerçekleştirilmelidir.

# **2115 (0843) (RC2115): MQRC\_TARGET\_CCSID\_ERROR**

#### **Açıklama**

Karakter verilerinin dönüştürüleeceği kodlanmış karakter kümesi tanıtıcısı geçerli değil ya da desteklenmiyor.

**GetMsgOpts** parametresine MQGMO\_CONVERT seçeneği eklendiğinde, MQGET çağrısında bu oluşabilir; hatadaki kodlanmış karakter kümesi tanıtıcısı, **MsgDesc** parametresindeki CodedCharSetId alanıdır. Bu durumda, ileti verileri dönüştürülmez olarak döndürülür; **MsgDesc** parametresindeki CodedCharSetId ve Encoding alanlarının değerleri döndürülen iletiye ayarlanır ve arama, MQCC\_UYARI ile tamamlanır.

Bu neden, ileti bir ya da daha çok MQ üstbilgi yapısı (MQCIH, MQDLH, MQIH, MQRMH) içeriyorsa ve **MsgDesc** parametresindeki CodedCharSetId alanı, kuyruk adlarında geçerli karakterler için SBCS karakterleri içermeyen bir karakter kümesini belirttiğinde de MQGET çağrısında da oluşabilir. Unicode karakter takımı UTF-16 , bu tür bir karakter kümesine bir örnektir.

Bu neden MQXCNVC çağrısında da oluşabilir; hatadaki kodlanmış karakter kümesi tanıtıcısı **TargetCCSID** parametresidir. **TargetCCSID** parametresi, geçerli olmayan ya da desteklenmeyen bir değer belirtiyor ya

da **TargetCCSID** parametre işaretçisi geçerli değil. (Geçerli olmayan parametre işaretlerinin saptanması her zaman mümkün değildir; algılanmazsa, önceden kestirilemeyen sonuçlar ortaya çıkar.)

### **Tamamlanma kodu**

MQCC\_UYARI ya da MQCC\_FAILED

### **Programcı yanıtı**

MQGET çağrısındaki **MsgDesc** parametresindeki CodedCharSetId alanı için belirtilen ya da MQXCNVC çağrısındaki **SourceCCSID** parametresi için belirtilen karakter kümesi tanıtıcısını denetleyin. Bu doğruysa, kuyruk yöneticisi dönüştürmenin desteklendiğine ilişkin bir değer olup olmadığını denetleyin. Kuyruk yöneticisi dönüşümü belirtilen karakter kümesi için desteklenmiyorsa, uygulama tarafından dönüştürme gerçekleştirilmelidir.

# **2116 (0844) (RC2116): MQRC\_TARGET\_INTEGER\_ENC\_ERROR**

## **Açıklama**

**GetMsgOpts** parametresine MQGMO\_CONVERT seçeneğiyle MQGET çağrısında, **MsgDesc** parametresindeki Encoding değeri tanınmayan bir tamsayı kodlamasını belirtiyor. İleti verileri dönüştürülmez olarak döndürülmüş, **MsgDesc** parametresindeki CodedCharSetId ve Encoding alanlarının değerleri alınmakta olan iletinin değerlerine ayarlıdır ve arama MQCC\_UYARıYLA tamamlanır.

Bu neden kodu, MQXCNVC çağrısında da oluşabilir; **Options** parametresi desteklenmeyen bir MQDCC\_TARGEGE\_ \* değeri içeriyorsa ya da UTF-16 kod sayfası için MQDCC\_TARGET\_ENC\_UNDEFINED belirtildiğinde de bu neden kodu oluşabilir.

### **Tamamlanma kodu**

MQCC\_UYARI ya da MQCC\_FAILED

## **Programcı yanıtı**

Belirtilen tamsayı kodlamasını denetleyin. Bu doğruysa, kuyruk yöneticisi dönüştürmenin desteklendiğine ilişkin bir değer olup olmadığını denetleyin. Kuyruk yöneticisi dönüşümü gerekli tamsayı kodlaması için desteklenmiyorsa, uygulama tarafından dönüştürme gerçekleştirilmelidir.

# **2117 (0845) (RC2117): MQRC\_TARGET\_DECIMALAL\_ENGERROR**

#### **Açıklama**

**GetMsgOpts** parametresine MQGMO\_CONVERT seçeneğiyle MQGET çağrısında, **MsgDesc** parametresindeki Encoding değeri tanınmayan bir ondalık kodlama belirtiyor. İleti verileri dönüştürülmeden geri döndürülür; **MsgDesc** parametresindeki CodedCharSetId ve Encoding alanlarının değerleri döndürülen iletiye ayarlanır ve arama, MQCC\_UYARI ile tamamlanır.

#### **Tamamlanma kodu**

MQCC\_UYARı

#### **Programcı yanıtı**

Belirtilen ondalık kodlamayı denetleyin. Bu doğruysa, kuyruk yöneticisi dönüştürmenin desteklendiğine ilişkin bir değer olup olmadığını denetleyin. Kuyruk yöneticisi dönüşümü gereken ondalık kodlama için desteklenmiyorsa, uygulama tarafından dönüştürme gerçekleştirilmelidir.

# **2118 (0846) (RC2118): MQRC\_TARGE\_FLOATENC\_ERROR**

# **Açıklama**

**GetMsgOpts** parametresine MQGMO\_CONVERT seçeneğiyle MQGET çağrısında, **MsgDesc** parametresindeki Encoding değeri tanınmayan bir kayan noktalı kodlama belirtiyor. İleti verileri dönüştürülmeden geri döndürülür; **MsgDesc** parametresindeki CodedCharSetId ve Encoding alanlarının değerleri döndürülen iletiye ayarlanır ve arama, MQCC\_UYARI ile tamamlanır.

### **Tamamlanma kodu**

MQCC\_UYARı

### **Programcı yanıtı**

Belirtilen kayan noktalı kodlamayı denetleyin. Bu doğruysa, kuyruk yöneticisi dönüştürmenin desteklendiğine ilişkin bir değer olup olmadığını denetleyin. Kuyruk yöneticisi dönüşümü gereken kayan noktalı kodlama için desteklenmiyorsa, uygulama tarafından dönüştürme gerçekleştirilmelidir.

# **2119 (0847) (RC2119): MQRC\_NOT\_CONVERTED**

## **Açıklama**

**GetMsgOpts** parametresindeki MQGMO\_CONVERT seçeneğiyle bir MQGET çağrısı yayınlandı, ancak iletteki veriler dönüştürülürken hata oluştu. İleti verileri dönüştürülmeden geri döndürülür; **MsgDesc** parametresindeki CodedCharSetId ve Encoding alanlarının değerleri döndürülen iletiye ayarlanır ve arama, MQCC\_UYARI ile tamamlanır.

İleti birkaç parçadan oluşuyorsa, her biri kendi CodedCharSetId ve Encoding alanları (örneğin, MQFMT\_DEAD\_LETTER\_HEADER biçim adını içeren bir ileti), bazı parçalar dönüştürülebilir ve diğer kısılar dönüştürülmez. Ancak, çeşitli CodedCharSetId ve Encoding alanlarında döndürülen değerler her zaman ilgili ileti verilerini doğru şekilde tanımlıyor.

Bu hata, veri dönüştürme hizmetine ilişkin bir parametrenin desteklenmediğini de gösterebilir.

#### **Tamamlanma kodu**

MQCC\_UYARı

#### **Programcı yanıtı**

Check that the message data is correctly described by the **Format**, **CodedCharSetId** and **Encoding** parameters that were specified when the message was put. Bu değerlerin ve MQGET çağrısındaki **MsgDesc** parametresindeki CodedCharSetId ve Encoding değerlerinin kuyruk yöneticisi dönüştürmesi için desteklendiğini de doğrulayın. Gereken dönüştürme desteklenmiyorsa, dönüştürme işlemi uygulama tarafından gerçekleştirilmelidir.

# **2120 (0848) (RC2120): MQRC\_CONVERTED\_MSG\_TOO\_BüYüK**

## **Açıklama**

**GetMsgOpts** parametresine MQGMO\_CONVERT seçeneğiyle MQGET çağrısında, veri dönüştürme sırasında ileti verileri genişletildi ve uygulama tarafından sağlanan arabelleğin büyüklüğünü aştıdı. Ancak, ileti verileri dönüştürülmeden önce uygulama arabelleğindeki sığabileceği için, ileti kuyruktan kaldırılmış olarak gönderilmişti.

MQGET çağrısının **CompCode** değiştirgesi MQCC\_UYARI değerine ayarlanmış olarak, ileti dönüştürülmemiş olarak döndürülür. İleti birkaç parçadan oluşuyorsa, her biri kendi karakter takımı ve kodlama alanları (örneğin, MQFMT\_DEAD\_LETTER\_HEADER biçim adını içeren bir ileti), bazı parçalar dönüştürülebilir ve diğer parçalar dönüştürülmez. Ancak, çeşitli karakter takımı ve kodlama alanlarında döndürülen değerler her zaman ilgili ileti verilerini doğru şekilde tanımlar.

This reason also occurs on the MQXCNVC call, when the **TargetBuffer** parameter is too small to accommodate the converted string, and the string has been truncated to fit in the buffer. Döndürülen geçerli veri uzunluğu **DataLength** parametresi tarafından verilir; DBCS dizgisi ya da karışık SBCS/DBCS dizgisi durumunda, bu uzunluk **TargetBuffer**uzunluğundan az olabilir.

### **Tamamlanma kodu**

MQCC\_UYARı

## **Programcı yanıtı**

MQGET çağrısı için, çıkışın ileti verilerini doğru bir şekilde dönüştürmeye ve DataLength çıkış uzunluğunu uygun değere ayarlayıp değiştirmemesine bakın. Bu durumda, MQGET çağrısını yayınlayan uygulama, **Buffer** parametresi için daha büyük bir arabellek sağlamalıdır.

MQXCNVC çağrısı için, dizginin kesilmeden dönüştürülmesi gerekiyorsa, daha büyük bir çıkış arabelleği sağlayın.

# **2121 (C2121):** Fig. 2121 (0849) (RC2121):

# **MQRC\_NO\_EXTERNAL\_ATTAINCALAR**

#### **Açıklama**

#### $\blacktriangleright$  Multi

Kuyruk yöneticisi tarafından eşgüdümlü bir iş birimi başlatmak için bir MQBEGIN çağrısı yayınlandı, ancak kuyruk yöneticisiyle hiçbir katılımcı kaynak yöneticisi kaydedilmedi. Sonuç olarak, iş birimindeki kuyruk yöneticisi tarafından yalnızca IBM MQ kaynaklarında yapılan değişiklikler eşgüdümlü olarak kullanılabilir.

#### **Tamamlanma kodu**

MQCC\_UYARı

## **Programcı yanıtı**

Uygulama, iş birimineMQ dışı kaynakların katılmasını gerektirmiyorsa, bu neden kodu yoksayılabilir ya da MQBEGIN çağrısı kaldırıldı. Tersi durumda, gerekli kaynak yöneticilerinin kuyruk yöneticisine neden kaydedilmediğini belirlemek için sistem programcınızla görüşün; kuyruk yöneticisinin yapılandırma dosyası hatalı olabilir.

**2122 (084A) (RC2122): 218 (RC2122):** 

# **MQRC\_PARTICIPANT\_NOT\_VAR**

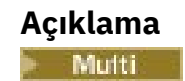

Kuyruk yöneticisi tarafından eşgüdümlü bir iş birimi başlatmak için MQBEGIN çağrısı yayınlandı, ancak kuyruk yöneticisiyle kayıtlı olan katılımcı kaynak yöneticilerinden biri ya da daha fazlası kullanılamıyor. Sonuç olarak, bu kaynaklardaki değişiklikler, iş birimindeki kuyruk yöneticisi tarafından eşgüdümlü olarak gerçekleştirilemez.

MQCC\_UYARı

### **Programcı yanıtı**

Uygulama, iş birimineMQ dışı kaynakların katılmasını gerektirmiyorsa, bu neden kodu yoksayılabilir. Tersi durumda, gerekli kaynak yöneticilerinin neden kullanılabilir olmadığını saptamak için sistem programcınızla görüşün. Kaynak yöneticisi geçici olarak durdurulmış olabilir ya da kuyruk yöneticisinin yapılandırma dosyasında bir hata olabilir.

# **2123 (084B) (RC2123): MQRC\_OUTCOME\_MIXED**

#### **Açıklama**

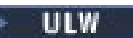

Kuyruk yöneticisi, diğer kaynak yöneticilerini içeren bir iş birimi için iş birimi eşgüdümcüsü olarak işlev görse de, aşağıdakilerden biri ortaya çıktı:

- İş birimini kesinleştirmek için MQCMIT ya da MQDISC çağrısı yayınlandı; ancak, katılımcı kaynak yöneticilerinden biri ya da daha çoğu iş birimini kesinleştirmek yerine, iş birimini yedeklemişti. Sonuç olarak, iş biriminin sonucu karıştırılır.
- Bir iş birimini yedeklemek için bir MQBACK çağrısı yayınlandı, ancak katılımcı kaynak yöneticilerinden biri ya da daha fazlası zaten iş birimini kesinleştirmişti.

#### **Tamamlanma kodu**

MQCC\_FAILED

#### **Programcı yanıtı**

Karma sonuçla ilgili iletiler için kuyruk yöneticisi hata günlüklerini inceleyin; bu iletiler, etkilenen kaynak yöneticilerini tanıtır. Kaynakları yeniden eşzamanlamak için etkilenen kaynak yöneticilerine ilişkin yordamları yerel olarak kullanın.

Bu neden kodu, uygulamanın daha fazla iş birimi başlatmasını engellememektedir.

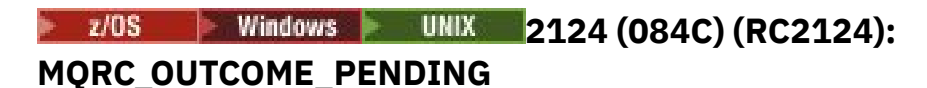

# **Açıklama**

 $ULW$   $\approx$  z/0S

Kuyruk yöneticisi, diğer kaynak yöneticilerini içeren bir iş birimi için iş birimi eşgüdümcüsü olarak hareket ediyor ve iş birimini kesinleştirmek için bir MQCMIT ya da MQDISC çağrısı yayınlandı, ancak katılımcı kaynak yöneticilerinden biri ya da daha fazlası iş biriminin başarıyla kesinleştirildiğini onaylamadı.

Kesinleştirme işleminin tamamlanması gelecekte bir noktada gerçekleşecektir, ancak sonucun karışacak olması olasılığı hala devam etmektedir.

 $\sim$   $z/0$ S $\sim$   $z/0$ Süzerinde, bir kuyruk yöneticisi, paylaşılan kuyruklardaki iletileri etkileyen bir iş birimi kesinleştirilirken ya da yedeklenirken, bağlaşım olanağı yapısına bağlanırlığı kaybederse bu durum ortaya çıkabilir.

MQCC\_UYARı

## **Programcı yanıtı**

AIX Sonucun karıştırılıp karıştırılmadığını belirlemek için olağan hata Solaris > Windows > raporlama mekanizmalarını kullanın. Bu durumda, kaynakları yeniden eşzamanlamak için uygun işlemi gerçekleştirin.

Solaris Windows AIX Bu neden kodu, uygulamanın daha fazla iş birimi başlatmasını engellememektedir.

 $\frac{1708}{2000}$ Bu neden kodu, z/OSüzerindeki bir bağlaşım olanağı yapısına bağlanırlık kaybının sonucu olarak döndürülürse, kuyruk yöneticisi etkilenen yapıya yeniden bağlandığında ya da kuyruk paylaşım grubundaki başka bir kuyruk yöneticisi yapıyla ilgili eş kurtarma gerçekleştirebildiğinde işlem tamamlanacaktır.

# **2125 (084D) (RC2125): MQRC\_BRIDGE\_STARTED**

#### **Açıklama**

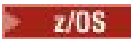

IMS köprüsü başlatıldı.

### **Tamamlanma kodu**

MQCC\_UYARı

## **Programcı yanıtı**

Yok. Bu neden kodu, ilgili olay iletisini ( ["Köprü Başlatıldı" sayfa 127\)](#page-126-0) tanımlamak için kullanılır.

# **2126 (084E) (RC2126): MQRC\_BRIDGE\_DURDU**

#### **Açıklama**

 $z/0S$ 

IMS köprüsü durduruldu.

#### **Tamamlanma kodu**

MQCC\_UYARı

#### **Programcı yanıtı**

Yok. Bu neden kodu, ilgili olay iletisini ( ["Köprü Durdu" sayfa 128](#page-127-0)) tanımlamak için kullanılır.

#### **2127 (084F) (RC2127): MQRC\_ADAPTER\_STORAGE\_EKSIKLIK**  $z/0S$

# **Açıklama**

MQCONN çağrısında, bağdaştırıcı saklama alanı edinemedi. Bu neden kodu yalnızca z/OSüzerinde gerçekleşir.

MQCC\_FAILED

### **Programcı yanıtı**

Sistem programcısını bilgilendir. Sistem programcısı, sistemin depolama üzerinde neden kısa olduğunu ve örneğin, adım ya da iş kartındaki bölge büyüklüğünü artırmak için gereken işlemi belirlemelidir.

**2128 (0850) (RC2128):** IBM1 **2128** (0850) (RC2128):

# **MQRC\_UOW\_IN\_PROGRESS**

#### **Açıklama**

 $\blacktriangleright$  Multi

Kuyruk yöneticisi tarafından eşgüdümlü bir iş birimi başlatmak için bir MQBEGIN çağrısı yayınlandı, ancak belirtilen bağlantı tanıtıcısı için bir iş birimi zaten var. Bu, önceki bir MQBEGIN çağrısıyla başlayan genel bir iş birimi ya da kuyruk yöneticisi ya da iş birliği yapan kaynak yöneticilerinden biri olan bir iş birimi olabilir. Bir bağlantı tanıtıcısı için koşutzamanlı olarak birden çok iş birimi var olabilir.

#### **Tamamlanma kodu**

MQCC\_FAILED

#### **Programcı yanıtı**

Var olan bir iş birimi neden olduğunu belirlemek için uygulama mantığını gözden geçirin. MQBEGIN çağrısını uygulamadaki uygun yere taşıyın.

# **2129 (0851) (RC2129): MQRC\_ADAPTER\_CONN\_LOAD\_ERROR**

#### **Açıklama**

Bir MQCONN çağrısında, bağlantı işleme modülü yüklenemedi, bu nedenle bağdaştırıcı bağlantı ile bağlantı veremedi. Bağlantı işleme modülü adı:

- Toplu iş uygulamaları için CSQBCON
- CSQQCONN ya da IMS uygulamaları için CSQQCON2

Bu neden kodu yalnızca z/OSüzerinde gerçekleşir.

#### **Tamamlanma kodu**

MQCC\_FAILED

#### **Programcı yanıtı**

Toplu iş uygulama programı yürütme JCL 'de ve kuyruk yöneticisi başlatma JCL' de doğru kitaplık birleştirmesinin belirtildiğinden emin olun.

#### $z/0S$ **2130 (0852) (RC2130): MQRC\_ADAPTER\_SERV\_LOAD\_ERROR**

# **Açıklama**

Bir MQI çağrısında, toplu iş bağdaştırıcısı şu API hizmet modüllerinden birini yükleyemedi ve bu birime bağlantı veremedi:

- CSQBSRV
- CSQAPPL
- CSQBCRMH
- CSQBAPPL

Bu neden kodu yalnızca z/OSüzerinde gerçekleşir.

### **Tamamlanma kodu**

MQCC\_FAILED

### **Programcı yanıtı**

Toplu iş uygulama programı yürütme JCL 'de ve kuyruk yöneticisi başlatma JCL' de doğru kitaplık birleştirmesinin belirtildiğinden emin olun.

#### $z/0S$ **2131 (0853) (RC2131): MQRC\_ADAPTER\_DEFS\_ERROR**

### **Açıklama**

MQCONN çağrısında, altsistem tanımlaması modülü (CSQBDEFV for batch and CSQQDEFV for IMS ) gerekli denetim öbeği tanıtıcısını içermiyor.

Bu neden kodu yalnızca z/OSüzerinde gerçekleşir.

#### **Tamamlanma kodu**

MQCC\_FAILED

## **Programcı yanıtı**

Kitaplık bitiştirme olup olmadığını denetleyin. Bu doğruysa, CSQBDEFV ya da CSQQDEFV modüllerinin gerekli altsistem tanıtıcısını içerdiğini doğrulayın.

#### **2132 (0854) (RC2132): MQRC\_ADAPTER\_DEFS\_LOAD\_ERROR**  $z/0S$

#### **Açıklama**

MQCONN çağrısında, altsistem tanımlaması modülü (CSQBDEFV for batch and CSQQDEFV for IMS ) yüklenemedi.

Bu neden kodu yalnızca z/OSüzerinde gerçekleşir.

#### **Tamamlanma kodu**

MQCC\_FAILED

#### **Programcı yanıtı**

Uygulama programı yürütme JCL 'de ve kuyruk yöneticisi başlatma JCL' de doğru kitaplık birleştirmesinin belirtildiğinden emin olun.

# **2133 (0855) (RC2133): MQRC\_ADAPTER\_CONV\_LOAD\_ERROR**

### **Açıklama**

MQGET çağrısında, bağdaştırıcı (toplu iş ya da IMS ) veri dönüştürme hizmetleri modülleri yüklenemedi. Bu neden kodu yalnızca z/OSüzerinde gerçekleşir.

#### **Tamamlanma kodu**

MQCC\_FAILED

#### **Programcı yanıtı**

Toplu iş uygulama programı yürütme JCL 'de ve kuyruk yöneticisi başlatma JCL' de doğru kitaplık birleştirmesinin belirtildiğinden emin olun.

IBM i Windows **F UNIX 2134 (0856) (RC2134): MQRC\_BO\_ERROR**

#### **Açıklama**

Multi

Bir MQBEGIN çağrısında, aşağıdaki bir nedenden dolayı, MQBO ' nun başlangıç seçenekleri yapısı geçerli değil:

- StrucId alanı MQBO\_STRUC\_ID değil.
- Version alanı MQBO\_VERSION\_1değil.
- Parametre göstergesi geçerli değil. (Geçerli olmayan parametre işaretlerinin saptanması her zaman mümkün değildir; algılanmazsa, önceden kestirilemeyen sonuçlar ortaya çıkar.)
- Çağrı başarılı olsa da, kuyruk yöneticisi değiştirilen yapıyı uygulama depolamasına kopyalayamıyor. Örneğin, gösterge salt okunur saklama alanını gösteriyorsa, bu durum oluşabilir.

#### **Tamamlanma kodu**

MQCC\_FAILED

#### **Programcı yanıtı**

MQBO yapısındaki giriş alanlarının doğru olarak ayarlandığından emin olun.

**2135 (0857) (RC2135): MQRC\_DH\_ERROR**  $IBM$   $\rightarrow$ 

#### **Açıklama**

Multi

Bir MQPUT ya da MQPUT1 çağrısı yayınlandı, ancak ileti verileri geçerli olmayan bir MQDH yapısı içeriyor. Olası hatalar şunlardır:

- StrucId alanı MQDH\_STRUC\_ID değil.
- Version alanı MQDH\_VERSION\_1değil.
- StrucLength alanı, yapıyı artı MQOR ve MQPMR kayıtlarının dizilerini içermek için çok küçük olan bir değeri belirtir.
- CodedCharSetId alanı sıfır ya da geçerli olmayan negatif bir değer.

• Çağrıya ilişkin **BufferLength** parametresinin yapısı sığmayacak kadar küçük bir değere sahip (yapı, iletinin sonundan ötesini genişletir).

#### **Tamamlanma kodu**

MQCC\_FAILED

#### **Programcı yanıtı**

Yapıdaki alanların doğru ayarlandığından emin olun. Uygulamanın CodedCharSetId alanını geçerli bir değere ayarlandığından emin olun (not: MQCCSI\_VARSAY, MQCCSI\_EMBEDDED, MQCCSI\_Q\_MGR ve MQCCSI\_UNDEFINED bu alanda geçerli değil).

**1BM1 2136 (0858) (RC2136):** 

# **MQRC\_MULTIPLE\_REASONS**

#### **Açıklama**

Multi

Bir dağıtım listesini açmak ya da dağıtım listesine bir ileti koymak için MQPUT, MQPUT ya da MQPUT1 çağrısı yayınlandı, ancak arama sonucu listedeki tüm hedefler için aynı değil. Aşağıdaki uygulamalardan biri geçerlidir:

- Çağrı, bazı hedeflerden bazıları için başarılı oldu, ancak diğerleri için başarılı oldu. Tamamlanma kodu bu durumda MQCC\_UYARI olur.
- Çağrı, tüm hedefler için başarısız oldu, ancak farklı nedenlerden dolayı. Bu durumda tamamlanma kodu MQCC\_FAILED olur.

#### **Tamamlanma kodu**

MQCC\_UYARI ya da MQCC\_FAILED

#### **Programcı yanıtı**

Çağrıların başarısız olduğu hedefleri ve hatanın nedenini belirlemek için MQRR yanıt kayıtlarını inceleyin. Hatanın saptanması için, çağrıya uygulama tarafından yeterli yanıt kayıtlarının sağlandığından emin olun. MQPUT1 çağrısı için, yanıt kayıtlarının MQPMO yapısı değil, MQOD yapısı kullanılarak belirtilmesi gerekir.

#### IBM i **2137 (0859) (RC2137): MQRC\_OPEN\_FAILED**

#### **Açıklama**

**Multi** 

Bir kuyruk ya da başka bir MQ nesnesi başarıyla açılamadı; bunun nedeni aşağıdakilerden biridir:

- MQCONN ya da MQCONNX çağrısı yayınlandı, ancak kuyruk yöneticisi, kuyruk yöneticisi tarafından dahili olarak kullanılan bir nesneyi açamadı. Sonuç olarak işleme devam edemez. Hata günlüğü, açılamayabilecek nesnenin adını içerir.
- Bir iletiyi dağıtım listesine koymak için bir MQPUT çağrısı yayınlandı, ancak hedef, MQOPED çağrısı tarafından başarıyla açılmadığından, bu neden kodunun uygulandığı hedefe ileti gönderilemedi. Bu neden, yalnızca MQRR yanıt kaydının *Reason* alanında ortaya çıkar.

#### **Tamamlanma kodu**

MQCC\_FAILED

## **Programcı yanıtı**

Aşağıdakilerden birini yapın:

• Hata MQCONN ya da MQCONNX çağrısında ortaya çıktıysa, aşağıdaki komutu çalıştırıp uygulamayı yeniden deneyerek gerekli nesnelerin var olduğundan emin olun:

STRMQM -c qmgr

Burada qmgr , kuyruk yöneticisinin adı ile değiştirilmelidir.

• Hata MQPUT çağrısında oluştuysa, kuyruğun açılamamasının nedenini saptamak için, MQopen çağrısında belirtilen MQRR yanıt kayıtlarını inceleyin. Hatanın saptanması için, çağrıya uygulama tarafından yeterli yanıt kayıtlarının sağlandığından emin olun.

#### $z/0S$ **2138 (085A) (RC2138): MQRC\_ADAPTER\_DISC\_LOAD\_ERROR**

## **Açıklama**

MQDISC çağrısında, bağlantı kesme işleme modülü (CSQBDSC for batch and CSQQDISC for IMS ) yüklenemedi, bu nedenle bağdaştırıcı bağlantıya bağlanamadı.

Bu neden kodu yalnızca z/OSüzerinde gerçekleşir.

### **Tamamlanma kodu**

MQCC\_FAILED

## **Programcı yanıtı**

Uygulama programı yürütme JCL 'de ve kuyruk yöneticisi başlatma JCL' de doğru kitaplık birleştirmesinin belirtildiğinden emin olun. Bir iş biriminde kesinleştirilmemiş değişiklikler geriletilmeli. Kuyruk yöneticisi tarafından koordine edilen bir iş birimi otomatik olarak yedeklenir.

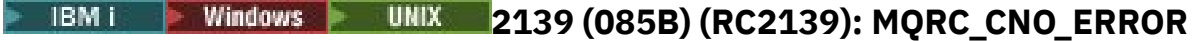

#### **Açıklama**

Multi

MQCONNX çağrısında, bağlanma seçenekleri yapısı MQCNO geçerli değil; aşağıdaki bir nedenden dolayı:

- *StrucId* alanı MQCNO\_STRUC\_ID değil.
- *Version* alanı, geçerli olmayan ya da desteklenmeyen bir değer belirtiyor.
- Parametre göstergesi geçerli değil. (Geçerli olmayan parametre işaretlerinin saptanması her zaman mümkün değildir; algılanmazsa, önceden kestirilemeyen sonuçlar ortaya çıkar.)
- Çağrı başarılı olsa da, kuyruk yöneticisi değiştirilen yapıyı uygulama depolamasına kopyalayamıyor. Örneğin, parametre işaretçisi salt okunur depolama alanını gösteriyorsa bu oluşabilir.

#### **Tamamlanma kodu**

MQCC\_FAILED

#### **Programcı yanıtı**

MQCNO yapısındaki giriş alanlarının doğru olarak ayarlandığından emin olun.

# **2140 (085C) (RC2140): MQRC\_CICS\_WAIT\_FAILED**

### **Açıklama**

Herhangi bir MQI çağrısında, CICS bağdaştırıcısı bir EXEC CICS WAIT isteği yayınladı, ancak istek CICStarafından reddedildi.

Bu neden kodu yalnızca z/OSüzerinde gerçekleşir.

#### **Tamamlanma kodu**

MQCC\_FAILED

#### **Programcı yanıtı**

Gerçek yanıt kodları için CICS izleme verilerini inceleyin. Bunun en olası nedeni, görevin işletmen ya da sistem tarafından iptal edilmesi olabilir.

# **2141 (085D) (RC2141): MQRC\_DLH\_ERROR**

#### **Açıklama**

Bir MQPUT ya da MQPUT1 çağrısı yayınlandı, ancak ileti verileri geçerli olmayan bir MQDLH yapısı içeriyor. Olası hatalar şunlardır:

- StrucId alanı MODLH\_STRUC\_ID değil.
- Version alanı MQDLH\_VERSION\_1' dir.
- CodedCharSetId alanı sıfır ya da geçerli olmayan negatif bir değer.
- Çağrıya ilişkin **BufferLength** parametresinin yapısı sığmayacak kadar küçük bir değere sahip (yapı, iletinin sonundan ötesini genişletir).

#### **Tamamlanma kodu**

MQCC\_FAILED

#### **Programcı yanıtı**

Yapıdaki alanların doğru ayarlandığından emin olun. Uygulamanın CodedCharSetId alanını geçerli bir değere ayarlandığından emin olun (not: MQCCSI\_VARSAY, MQCCSI\_EMBEDDED, MQCCSI\_Q\_MGR ve MQCCSI\_UNDEFINED bu alanda geçerli değil).

# **2142 (085E) (RC2142): MQRC\_HEADER\_ERROR**

#### **Açıklama**

Bir MQPUT ya da MQPUT1 çağrısı yayınlandı, ancak ileti verileri geçerli olmayan bir MQ üstbilgi yapısı içeriyor. Olası hatalar şunlardır:

- StrucId alanı geçerli değil.
- Version alanı geçerli değil.
- StrucLength alanı, çok küçük bir değer belirtir.
- CodedCharSetId alanı sıfır ya da geçerli olmayan negatif bir değer.
- Çağrıya ilişkin **BufferLength** parametresinin yapısı sığmayacak kadar küçük bir değere sahip (yapı, iletinin sonundan ötesini genişletir).

MQCC\_FAILED

## **Programcı yanıtı**

Yapıdaki alanların doğru ayarlandığından emin olun. Uygulamanın *CodedCharSetId* alanını geçerli bir değere ayarlandığından emin olun (not: MQCCSI\_VARSAY, MQCCSI\_EMBEDDED, MQCCSI\_Q\_MGR ve MQCCSI\_UNDEFINED bu alanda geçerli değil).

# **2143 (085F) (RC2143): MQRC\_SOURCE\_LENGTH\_ERROR**

# **Açıklama**

MQXCNVC çağrısında, **SourceLength** parametresi sıfırdan küçük ya da dizginin karakter kümesi ya da içeriğiyle tutarlı olmayan bir uzunluğu belirtir (örneğin, karakter kümesi çift baytlık karakter takımı, ancak uzunluk iki byte 'lık bir karakter değil). Bu neden, **SourceLength** parametre göstergesi geçerli değilse de ortaya çıkar. (Geçerli olmayan parametre işaretlerinin saptanması her zaman mümkün değildir; algılanmazsa, önceden kestirilemeyen sonuçlar ortaya çıkar.)

Bu neden kodu, MQGET çağrısında MQGMO\_CONVERT seçeneği belirtildiğinde de oluşabilir. Bu durumda, MQRC\_SOURCE\_LENGTH\_ERROR nedenini, veri dönüştürme çıkışı tarafından yayınlanan bir MQXCNVC çağrısı tarafından döndürülediğini gösterir.

## **Tamamlanma kodu**

MQCC\_UYARI ya da MQCC\_FAILED

# **Programcı yanıtı**

Sıfır ya da daha büyük bir uzunluk belirtin. MQGET çağrısında neden kodu ortaya çıkarsa, veri dönüştürme çıkışındaki mantığın doğru olup olmadığını denetleyin.

# **2144 (0860) (RC2144): MQRC\_TARGET\_LENGTH\_ERROR**

## **Açıklama**

MQXCNVC çağrısında, **TargetLength** değiştirgesi aşağıdakilerden biri nedeniyle geçerli değil:

- **TargetLength** sıfırdan küçük.
- **TargetLength** parametre göstergesi geçerli değil. (Geçerli olmayan parametre işaretlerinin saptanması her zaman mümkün değildir; algılanmazsa, önceden kestirilemeyen sonuçlar ortaya çıkar.)
- MQDCC\_FILL\_TARGET\_BUFFER seçeneği belirtildi, ancak **TargetLength** değeri, hedef arabelleğin tamamen geçerli karakterlerle doldurulamaması gibi bir değer. **TargetCCSID** salt DBCS karakter kümesi ( UTF-16gibi) olduğunda bu durum oluşabilir; ancak **TargetLength** , tek sayıda byte olan bir uzunluk belirtir.

Bu neden kodu, MQGET çağrısında MQGMO\_CONVERT seçeneği belirtildiğinde de oluşabilir. Bu durumda, MQRC\_TARGET\_LENGTH\_ERROR nedenini, veri dönüştürme çıkışı tarafından verilen bir MQXCNVC çağrısı tarafından döndürüldüğü anlamına gelir.

#### **Tamamlanma kodu**

MQCC\_UYARI ya da MQCC\_FAILED

### **Programcı yanıtı**

Sıfır ya da daha büyük bir uzunluk belirtin. MQDCC\_FILL\_TARGET\_BUFFER seçeneği belirtilirse ve **TargetCCSID** tam bir DBCS karakter takıldıysa, **TargetLength** ' nin iki (2) uzunluğunda bir uzunluk belirttiğinden emin olun.

MQGET çağrısında neden kodu ortaya çıkarsa, veri dönüştürme çıkışındaki mantığın doğru olup olmadığını denetleyin.

# **2145 (0861) (RC2145): MQRC\_SOURCE\_BUFFER\_ERROR**

## **Açıklama**

On the MQXCNVC call, the **SourceBuffer** parameter pointer is not valid, or points to storage that cannot be accessed for the entire length specified by **SourceLength**. (Geçerli olmayan parametre işaretlerinin saptanması her zaman mümkün değildir; algılanmazsa, önceden kestirilemeyen sonuçlar ortaya çıkar.)

Bu neden kodu, MQGET çağrısında MQGMO\_CONVERT seçeneği belirtildiğinde de oluşabilir. Bu durumda, bu durum, veri dönüştürme çıkışı tarafından yayınlanan bir MQXCNVC çağrısı tarafından MQRC\_SOURCE\_BUFFER\_ERROR nedeninin döndürüldüğü anlamına gelir.

#### **Tamamlanma kodu**

MQCC\_UYARI ya da MQCC\_FAILED

### **Programcı yanıtı**

Geçerli bir arabellek belirtin. MQGET çağrısında neden kodu ortaya çıkarsa, veri dönüştürme çıkışındaki mantığın doğru olup olmadığını denetleyin.

# **2146 (0862) (RC2146): MQRC\_TARGET\_BUFFER\_ERROR**

#### **Açıklama**

MQXCNVC çağrısında, **TargetBuffer** parametre göstergesi geçerli değil ya da salt okunur depolamaya ya da **TargetLength**tarafından belirtilen uzunluğa erişilemeyen depolama alanına işaret ediyor. (Geçerli olmayan parametre işaretlerinin saptanması her zaman mümkün değildir; algılanmazsa, önceden kestirilemeyen sonuçlar ortaya çıkar.)

Bu neden kodu, MQGET çağrısında MQGMO\_CONVERT seçeneği belirtildiğinde de oluşabilir. Bu durumda, bu durum, veri dönüştürme çıkışı tarafından yayınlanan bir MQXCNVC çağrısı tarafından MQRC\_TARGET\_BUFFER\_ERROR nedeninin döndürüldüğü anlamına gelir.

#### **Tamamlanma kodu**

MQCC\_UYARI ya da MQCC\_FAILED

#### **Programcı yanıtı**

Geçerli bir arabellek belirtin. MQGET çağrısında neden kodu ortaya çıkarsa, veri dönüştürme çıkışındaki mantığın doğru olup olmadığını denetleyin.

# **2147 (0863) (RC2147):** VS.1.2 **2147 (0863) (RC2147):**

## **MQRC\_INCOMPLE\_TRANSACTION**

# **Açıklama**

Halen bir DTC işlemine katılan bir bağlantı tanıtıcısı bağlantısını kesme girişiminde bulunuldu.

Bu durum, yönetilen bir IBM MQ .NET uygulaması, işlemi tamamlamadan önce bağlantı tanıtıcısı bağlantısını kesmeye çalıştığında ortaya çıkabilir.

Bu hata, işlemsel olmayan MQI çağrıları için oluşmaz.

Bu neden kodu yalnızca Windowsüzerinde gerçekleşir.

# **Tamamlanma kodu**

MQCC\_FAILED

## **Programcı yanıtı**

Uygulama tasarımını denetleyin ve bir kuyruk yöneticisi bağlantısıyla ilişkili hareketin kesinleştirildiğini ya da bağlantı kesilmeden önce geri döndürülediğinden emin olun.

# **2148 (0864) (RC2148): MQRC\_IIH\_ERROR**

# **Açıklama**

Bir MQPUT ya da MQPUT1 çağrısı yayınlandı, ancak ileti verileri geçerli olmayan bir MQIIH yapısı içeriyor. Olası hatalar şunlardır:

- StrucId alanı MQIIH\_STRUC\_ID değil.
- Version alanı MQIIH\_VERSION\_1değil.
- StrucLength alanı MQIIH\_LENGTH\_1değil.
- Çağrıya ilişkin **BufferLength** parametresinin yapısı sığmayacak kadar küçük bir değere sahip (yapı, iletinin sonundan ötesini genişletir).

## **Tamamlanma kodu**

MQCC\_FAILED

## **Programcı yanıtı**

Yapıdaki alanların doğru ayarlandığından emin olun.

# **2149 (0865) (RC2149): MQRC\_PCF\_ERROR**

## **Açıklama**

PCF verilerini içeren bir iletiyi koymak için bir MQPUT ya da MQPUT1 çağrısı yayınlandı, ancak iletinin uzunluğu, iletide bulunan PCF yapılarının uzunluklarının toplamını eşit değil. Bu durum, aşağıdaki biçim adlarına sahip iletiler için oluşabilir:

- MQFMT\_ADMIN
- MQFMT\_OLAY
- MQFMT\_PCF

## **Tamamlanma kodu**

MQCC\_FAILED

## **Programcı yanıtı**

MQPUT ya da MQPUT1 çağrısında belirtilen iletinin uzunluğunun, ileti verileri içinde yer alan PCF yapılarının uzunluklarının toplamını eşitlediğinden emin olun.

# **2150 (0866) (RC2150): MQRC\_DBCS\_ERROR**

# **Açıklama**

Çift baytlık karakter takımı (DBCS) ya da değişken genişlikli kodlama karakter takımı dizilimini dönüştürme girişimi sırasında hata saptandı. Bu sorun aşağıdaki durumlarda oluşur:

- MQXCNVC çağrısında, **SourceCCSID** parametresi çift baytlık ya da değişken genişlikli bir kodlama karakter kümesinin kodlanmış karakter kümesi tanıtıcısını belirtiyorsa, ancak **SourceBuffer** değiştirgesi geçerli bir dizgi içermiyor. Bunun nedeni, dizginin geçerli olmayan karakterler içermesi ya da dizilimin karışık bir SBCS/DBCS dizilimi olması ve çift bayt dizilimi başlangıç/bitiş karakterleri doğru bir şekilde eşlenmemesinden kaynaklanabilir. Bu durumda tamamlanma kodu MQCC\_FAILED olur.
- MQGET çağrısında, MQGMO\_CONVERT seçeneği belirtildiğinde. Bu durumda, MQRC\_DBCS\_ERROR neden kodunun, veri dönüştürme çıkışı tarafından yayınlanan bir MQXCNVC çağrısı tarafından döndürüldüğü belirtilir. Tamamlanma kodu bu durumda MQCC\_UYARI olur.
- $\cdot$   $\blacksquare$   $\blacksquare$   $\blacksquare$  For the z/OS dead letter handler utility CSQUDLQH, when the rule being processed uses the default of CONVERT(YES). Verilerin dönüştürülmesi gerekmiyorsa, kuralı CONVERT (NO) kullanacak şekilde değiştirin.

### **Tamamlanma kodu**

MQCC\_UYARI ya da MQCC\_FAILED

#### **Programcı yanıtı**

Geçerli bir dizgi belirtin.

MQGET çağrısında neden kodu oluşursa, iletteki verilerin geçerli olup olmadığını ve veri dönüştürme çıkışındaki mantığın doğru olup olmadığını denetleyin.

# **2152 (0868) (RC2152): MQRC\_OBJECT\_NAME\_ERROR**

#### **Açıklama**

Bir dağıtım listesini açmak için bir MQOPER ya da MQPUT1 çağrısı yayınlandı (yani, MQOD ' daki RecsPresent alanı sıfırdan büyük), ancak ObjectName alanı ne boş, ne de boş değerli dizgi.

#### **Tamamlanma kodu**

MQCC\_FAILED

#### **Programcı yanıtı**

Bir dağıtım listesi açmak isteniyorsa, ObjectName alanını boşluk ya da boş değerli dizgiye ayarlayın. Bir dağıtım listesi açmak için tasarlanmadıysa, RecsPresent alanını sıfır olarak ayarlayın.

# **2153 (0869) (RC2153): MQRC\_OBJECT\_Q\_MGR\_NAME\_ERROR**

# **Açıklama**

Bir dağıtım listesini açmak için bir MQOPER ya da MQPUT1 çağrısı yayınlandı (yani, MQOD ' daki RecsPresent alanı sıfırdan büyük), ancak ObjectQMgrName alanı ne boş, ne de boş değerli dizgi.

### **Tamamlanma kodu**

MQCC\_FAILED

### **Programcı yanıtı**

Bir dağıtım listesi açmak isteniyorsa, ObjectQMgrName alanını boşluk ya da boş değerli dizgiye ayarlayın. Bir dağıtım listesi açmak için tasarlanmadıysa, RecsPresent alanını sıfır olarak ayarlayın.

# **2154 (086A) (RC2154): MQRC\_RECS\_PRESENT\_ERROR**

### **Açıklama**

Bir MQOPER ya da MQPUT1 çağrısı yayınlandı, ancak aşağıdaki bir nedenden dolayı çağrı başarısız oldu:

- MQOD ' deRecsPresent sıfırdan küçük.
- MQOD ' deObjectType MQOT\_Q değil ve RecsPresent sıfır değil. Açılmakta olan nesne bir kuyruk değilse,RecsPresent sıfır olmalıdır.
- IBM MQ Multicast kullanılıyor ve MQOD ' de RecsPresent sıfır olarak ayarlanmamış. IBM MQ Multicast, dağıtım listelerini kullanmaz.

### **Tamamlanma kodu**

MQCC\_FAILED

## **Programcı yanıtı**

Bir dağıtım listesi açmak isteniyorsa, ObjectType alanını MQOT\_Q ve RecsPresent olarak ayarlayın ve listedeki hedef sayısına ayarlayın. Bir dağıtım listesi açmak için tasarlanmadıysa, RecsPresent alanını sıfır olarak ayarlayın.

# **2155 (086B) (RC2155): MQRC\_OBJECT\_RECORDS\_ERROR**

## **Açıklama**

Bir dağıtım listesini açmak için bir MQOPER ya da MQPUT1 çağrısı yayınlandı (yani, MQOD ' daki RecsPresent alanı sıfırdan büyük), ancak MQOR nesne kayıtları doğru belirtilmemiş. Aşağıdaki uygulamalardan biri geçerlidir:

- ObjectRecOffset sıfır ve ObjectRecPtr sıfır ya da boş değerli göstergedir.
- ObjectRecOffset sıfır değil ve ObjectRecPtr sıfır değil ve boş değerli gösterge değil.
- ObjectRecPtr , geçerli bir gösterge değil.
- ObjectRecPtr ya da ObjectRecOffset , erişilebilir olmayan depolamayı işaret eder.

#### **Tamamlanma kodu**

MQCC\_FAILED

### **Programcı yanıtı**

ObjectRecOffset ve ObjectRecPtr ' dan birinin sıfır ve diğer sıfır dışında olduğundan emin olun. Alan tarafından erişilebilir depolama alanı kullanıldığından emin olun.

# **2156 (086C) (RC2156): MQRC\_RESPONSE\_RECORDS\_ERROR**

#### **Açıklama**

Bir dağıtım listesini açmak için bir MQOPER ya da MQPUT1 çağrısı yayınlandı (bu, MQOD ' daki RecsPresent alanı sıfırdan büyük), ancak MQRR yanıt kayıtları doğru belirtilmedi. Aşağıdaki uygulamalardan biri geçerlidir:

- ResponseRecOffset sıfır değil ve ResponseRecPtr sıfır değil ve boş değerli gösterge değil.
- ResponseRecPtr , geçerli bir gösterge değil.
- ResponseRecPtr ya da ResponseRecOffset , erişilebilir olmayan depolamayı işaret eder.

#### **Tamamlanma kodu**

MQCC\_FAILED

#### **Programcı yanıtı**

ResponseRecOffset ve ResponseRecPtr ' den en az birinin sıfır olduğundan emin olun. Alan tarafından erişilebilir depolama alanı kullanıldığından emin olun.

#### $z/0S$ **2157 (086D) (RC2157): MQRC\_ASID\_MIMMATCH**

#### **Açıklama**

Herhangi bir MQI çağrısında, arayanın birincil ASID 'nin ana ASID' den farklı olduğu saptandı.

Bu neden kodu yalnızca z/OSüzerinde gerçekleşir.

#### **Tamamlanma kodu**

MQCC\_FAILED

#### **Programcı yanıtı**

Uygulamayı düzeltin (MQI çağrıları, bellekler arası kipte yayınlanamaz). Bir iş biriminde kesinleştirilmemiş değişiklikler geriletilmeli. Kuyruk yöneticisi tarafından koordine edilen bir iş birimi otomatik olarak yedeklenir.

#### **Multi 2158 (086E) (RC2158): MQRC\_PMO\_RECORD\_FLAGS\_ERROR**

#### **Açıklama**

Bir iletiyi koymak için bir MQPUT ya da MQPUT1 çağrısı yayınlandı, ancak MQPMO yapısındaki *PutMsgRecFields* alanı geçerli değil; bunun nedeni aşağıdakilerden biri olabilir:

- Alan geçerli olmayan işaretler içeriyor.
- İleti bir dağıtım listesine alınıyor ve ileti kayıtları belirtildi (yani, *RecsPresent* sıfırdan büyük, *PutMsgRecOffset* ya da *PutMsgRecPtr* sıfır dışında), ancak *PutMsgRecFields* MQPMRF\_NONE değerine sahip.

• MQPMRF\_ACCOUNTING\_TOKEN, MQPMO\_SET\_IDENTITY\_CONTEXT ya da MQPMO\_SET\_ALL\_CONTEXT olmadan belirtildi.

### **Tamamlanma kodu**

MQCC\_FAILED

#### **Programcı yanıtı**

Gönderilen ileti kayıtlarında hangi alanların var olduğunu belirtmek için uygun MQPMRF\_ \* işaretleriyle *PutMsgRecFields* ' in ayarlandığından emin olun. MQPMRF\_ACCOUNTING\_TOKEN belirtilirse, MQPMO\_SET\_IDENTITY\_CONTEXT ya da MQPMO\_SET\_ALL\_CONTEXT ' nin de belirtildiğini doğrulayın. Alternatif olarak, hem *PutMsgRecOffset* , hem de *PutMsgRecPtr* ' yi sıfır olarak ayarlayın.

# **2159 (086F) (RC2159): MQRC\_PUT\_MSG\_RECORDS\_ERROR**

### **Açıklama**

Dağıtım listesine ileti yerleştirmek için MQPUT ya da MQPUT1 çağrısı yayınlandı, ancak MQPMR ileti kayıtları doğru belirtilmedi. Aşağıdaki uygulamalardan biri geçerlidir:

- PutMsgRecOffset sıfır değil ve PutMsgRecPtr sıfır değil ve boş değerli gösterge değil.
- PutMsgRecPtr , geçerli bir gösterge değil.
- PutMsgRecPtr ya da PutMsgRecOffset , erişilebilir olmayan depolamayı işaret eder.

#### **Tamamlanma kodu**

MQCC\_FAILED

#### **Programcı yanıtı**

PutMsgRecOffset ve PutMsgRecPtr ' den en az birinin sıfır olduğundan emin olun. Alan tarafından erişilebilir depolama alanı kullanıldığından emin olun.

# **2160 (0870) (RC2160): MQRC\_CONN\_ID\_IN\_USE**

#### **Açıklama**

MQCONN çağrısında, kuyruk yöneticisi tarafından bir CICS ya da IMS ittifak adresi alanı arasındaki bağlantıya atanan bağlantı tanıtıcısı ve kuyruk yöneticisi, başka bir bağlı CICS ya da IMS sisteminin bağlantı tanıtıcısıyla çakışıyor. Atanan bağlantı tanıtıcısı aşağıdaki gibidir:

- CICSiçin applid
- IMSiçin, IMSCTRL (sysgen) makrosu üzerindeki IMSID parametresi ya da yürütme parametresindeki IMSID parametresi ( IMS denetim bölgesi JCL ' de EXEC kartı)
- Toplu iş için, iş adı
- TSO için, kullanıcı kimliği

Bir çakışma yalnızca, aynı bağlantı tanıtıcılarına sahip iki CICS sistemi, iki IMS sistemi ya da CICS ve IMS' in her biri olduğunda ortaya çıkar. Toplu ve TSO bağlantılarında benzersiz tanıtıcılar bulunmaya gerek yoktur.

Bu neden kodu yalnızca z/OSüzerinde gerçekleşir.

MQCC\_FAILED

# **Programcı yanıtı**

Kuyruk yöneticisine bağlanabilecek farklı sistemlerde kullanılan adlandırma kurallarının çakışmadığından emin olun.

# **2161 (0871) (RC2161): MQRC\_Q\_MGR\_QUIESCING**

# **Açıklama**

Bir MQI çağrısı yayınlandı, ancak kuyruk yöneticisi susturulması (sona erdirmek için hazırlanıyor) nedeniyle çağrı başarısız oldu.

Kuyruk yöneticisi susturulurken, MQOPEN, MQPUT, MQPUT1ve MQGET çağrıları başarıyla tamamlanabilir; ancak, uygulama çağrıya uygun seçeneği belirleyerek başarısız olmamalarını isteyebilir:

- MOOPEN ' da MOOO\_FAIL\_IF\_QUIESING
- MQPUT MQPMO\_FAIL\_IF\_QUIESCING on MQPUT ya da MQPUT1
- MQGET üzerinde MQGMO\_FAIL\_IF\_QUIESCING on MQGET

Bu seçeneklerin belirlenmesi, uygulamanın kuyruk yöneticisinin sona erdirmeye hazırlandığını dikkate almanıza olanak sağlar.

#### $\frac{z}{0s}$   $\frac{z}{0s}$   $\frac{z}{0s}$   $\frac{z}{0s}$  ta:

- Toplu iş uygulamaları için bu neden, kuyruk yöneticisi kurulu olmayan LPAR ' larda çalışan uygulamalara geri döndürülebiliyor.
- CICS uygulamaları için, bu neden herhangi bir bağlantı kurulmadı.
- IBM i' ta, uyumluluk kipinde çalışan uygulamalar için bu neden, bağlantı kurulmadı.

## **Tamamlanma kodu**

MQCC\_FAILED

#### **Programcı yanıtı**

Uygulama toplanmalıdır ve bitmelidir. Uygulama, başarısız olan çağrıda MQOO\_FAIL\_IF\_QUIESCING, MQPMO\_FAIL\_IF\_QUIESCING ya da MQGMO\_FAIL\_IF\_QUIESCING seçeneğini belirttiyse, ilgili seçenek kaldırılabilir ve çağrı yeniden verilir. Bu seçenekleri atlayarak, uygulama yürürlükteki iş birimini tamamlamak ve kesinleştirmek için çalışmaya devam edebilir, ancak uygulama yeni bir iş birimi başlatmaz.

# **2162 (0872) (RC2162): MQRC\_Q\_MGR\_STOPPING**

## **Açıklama**

Bir MQI çağrısı yayınlandı, ancak kuyruk yöneticisi sona erdirildiğinden çağrı başarısız oldu. Çağrı MQGMO\_WEKLE seçeneği ile MQGET çağrıysa, bekleme iptal edildi. Başka bir MQI çağrısı yayınlanmaz.

For MQ MQI client applications, it is possible that the call did complete successfully, even though this reason code is returned with a *CompCode* of MQCC\_FAILED.

 $z/0S$ z/OSsistemlerinde, sistem zamanlama etmenlerinin bir sonucu olarak, çağrı tamamlanmadan önce kuyruk yöneticisi sona erdirilirse, bunun yerine MQRC\_CONNECTION\_BROKEN neden döndürülebilir.

## **Tamamlanma kodu**

MQCC\_FAILED

#### **Programcı yanıtı**

Uygulama toplanmalıdır ve bitmelidir. Uygulama, bir dış birim iş birimi eşgüdümcüsü tarafından eşgüdümlü bir iş biriminin ortasındaysa, uygulama, iş birimini geri almak için uygun çağrıyı yayınlamalıdır. Kuyruk yöneticisi tarafından koordine edilen herhangi bir iş birimi otomatik olarak yedeklenir.

# **2163 (0873) (RC2163): MQRC\_DUPLICATE\_RECOV\_COORD**

#### **Açıklama**

MQCONN ya da MQCONNX çağrısında, bağdaştırıcı tarafından verilen bağlantı çağrısında belirtilen bağlantı adı için bir kurtarma eşgüdümcüsü zaten var.

Bir çakışma yalnızca, aynı bağlantı tanıtıcılarına sahip iki CICS sistemi, iki IMS sistemi ya da CICS ve IMS' in her biri olduğunda ortaya çıkar. Toplu ve TSO bağlantılarında benzersiz tanıtıcılar bulunmaya gerek yoktur.

Bu neden kodu yalnızca z/OSüzerinde gerçekleşir.

#### **Tamamlanma kodu**

MQCC\_FAILED

#### **Programcı yanıtı**

Kuyruk yöneticisine bağlanabilecek farklı sistemlerde kullanılan adlandırma kurallarının çakışmadığından emin olun.

# **2173 (087D) (RC2173): MQRC\_PMO\_ERROR**

#### **Açıklama**

Bir MQPUT ya da MQPUT1 çağrısında, aşağıdaki bir nedenden dolayı MQPMO yapısı geçerli değil:

- StrucId alanı MQPMO\_STRUC\_ID değil.
- Version alanı, geçerli olmayan ya da desteklenmeyen bir değer belirtiyor.
- Parametre göstergesi geçerli değil. (Geçerli olmayan parametre işaretlerinin saptanması her zaman mümkün değildir; algılanmazsa, önceden kestirilemeyen sonuçlar ortaya çıkar.)
- Çağrı başarılı olsa da, kuyruk yöneticisi değiştirilen yapıyı uygulama depolamasına kopyalayamıyor. Örneğin, gösterge salt okunur saklama alanını gösteriyorsa, bu durum oluşabilir.

#### **Tamamlanma kodu**

MQCC\_FAILED

#### **Programcı yanıtı**

MQPMO yapısındaki giriş alanlarının doğru olarak ayarlandığından emin olun.

# **2182 (0886) (RC2182): MQRC\_API\_EXIT\_NOT\_FOUND**

# **Açıklama**

API geçiş çıkış giriş noktası bulunamadı.

### **Tamamlanma kodu**

MQCC\_FAILED

# **Programcı yanıtı**

Giriş noktası adının kitaplık modülü için geçerli olup olmadığını denetleyin.

# **2183 (0887) (RC2183): MQRC\_API\_EXIT\_LOAD\_ERROR**

### **Açıklama**

API geçiş çıkış modülünün bağlantısı edilemedi. Bu ileti, API geçiş çıkıştan *sonra* çağrıldığında, işlem çalıştırıldıktan sonra döndürülürse, işlemin kendisi doğru şekilde tamamlanabilir.

## **Tamamlanma kodu**

MQCC\_FAILED

## **Programcı yanıtı**

Doğru kitaplık birleştirmenin belirtildiğinden ve API geçiş çıkış modülünün yürütülebilir olduğundan ve doğru bir şekilde adlandırıldığından emin olun. Bir iş biriminde kesinleştirilmemiş değişiklikler geriletilmeli. Kuyruk yöneticisi tarafından koordine edilen bir iş birimi otomatik olarak yedeklenir.

# **2184 (0888) (RC2184): MQRC\_REMOTE\_Q\_NAME\_ERROR**

## **Açıklama**

Bir MQOPER ya da MQPUT1 çağrısında, aşağıdakilerden biri ortaya çıktı:

- Bir uzak kuyruğun (ya da bir diğer adının) yerel tanımlaması belirtildi, ancak uzak kuyruk tanımlamasındaki **RemoteQName** özniteliği tamamen boş. Bu hatanın, tanımlamadaki XmitQName boş olmasa da ortaya çıkdığına dikkat edin.
- Nesne tanımlayıcısındaki ObjectQMgrName alanı boş değil, yerel kuyruk yöneticisinin adı değil, ObjectName alanı boş.

## **Tamamlanma kodu**

MQCC\_FAILED

#### **Programcı yanıtı**

Uzak kuyruğun yerel tanımlamasını değiştirin ve geçerli bir uzak kuyruk adı sağlayın ya da nesne tanımlayıcısında boş olmayan bir ObjectName kaynağı belirtin (uygun).

Bu neden kodu, ilgili olay iletisini ( ["Uzak Kuyruk Adı Hatası" sayfa 212](#page-211-0)) tanımlamak için de kullanılır.

# **2185 (0889) (RC2185): MQRC\_INCONSISTENT\_PERSISTENCE**

# **Açıklama**

Bir gruba ya da mantıksal iletinin bir kesimine ileti koymak için bir MQPUT çağrısı yayınlandı, ancak MQMD ' deki Persistence alanı için belirtilen ya da varsayılan değer, kuyruk tanıtıcısı için kuyruk yöneticisi tarafından saklanan yürürlükteki grup ve bölüm bilgileriyle tutarlı değil. Bir gruptaki tüm iletiler ve mantıksal bir iletteki tüm kesimler kalıcılık için aynı değere sahip olmalıdır; yani, tüm bunların kalıcı olması ya da tümünün kalıcı olmaması gerekir.

Yürürlükteki çağrı MQPMO\_LOGICAL\_ORDER değerini belirtiyorsa, arama başarısız olur. Yürürlükteki çağrı MQPMO\_LOGICAL\_ORDER değerini belirtmiyorsa, ancak kuyruk tanıtıcısı için önceki MQPUT çağrısı yapıldıysa, çağrı tamamlanma kodu MQCC\_UYARY ile başarılı olur.

# **Tamamlanma kodu**

MQCC\_UYARI ya da MQCC\_FAILED

# **Programcı yanıtı**

Gruptaki tüm iletiler için aynı kalıcılık değerinin ya da mantıksal iletinin tüm bölümlerinin aynı değer olmasını sağlamak için uygulamayı değiştirin.

# **2186 (088A) (RC2186): MQRC\_GMO\_ERROR**

## **Açıklama**

MQGET çağrısında, MQGMO yapısı geçerli değil; aşağıdaki bir nedenden dolayı:

- StrucId alanı MQGMO\_STRUC\_ID değil.
- Version alanı, geçerli olmayan ya da desteklenmeyen bir değer belirtiyor.
- Parametre göstergesi geçerli değil. (Geçerli olmayan parametre işaretlerinin saptanması her zaman mümkün değildir; algılanmazsa, önceden kestirilemeyen sonuçlar ortaya çıkar.)
- Çağrı başarılı olsa da, kuyruk yöneticisi değiştirilen yapıyı uygulama depolamasına kopyalayamıyor. Örneğin, gösterge salt okunur saklama alanını gösteriyorsa, bu durum oluşabilir.

## **Tamamlanma kodu**

MQCC\_FAILED

## **Programcı yanıtı**

MQGMO yapısındaki giriş alanlarının doğru olarak ayarlandığından emin olun.

# **2187 (088B) (RC2187): MQRC\_CICS\_BRIDGE\_RESTRICTION**

## **Açıklama**

Bir MQ/CICS bridge ortamında çalıştırılan kullanıcı işlemlerinden MQI çağrıları yayınlamasına izin verilmez; burada, köprü çıkışıysa, MQI çağrıları da yayınlar. MQI çağrısı başarısız olur. Bu, köprü çıkışında ortaya çıkarsa, işlem olağandışı sonuçlarla sonuçlanır. Kullanıcı hareketinde ortaya çıkarsa, işlem bir işlem olağandışı sonuçlarıyla sonuçlanabilir.

Bu neden kodu yalnızca z/OSüzerinde gerçekleşir.

## **Tamamlanma kodu**

MQCC\_FAILED

### **Programcı yanıtı**

Hareket, MQ/CICS bridgekullanılarak çalıştırılamaz. Refer to the appropriate CICS manual for information about restrictions in the MQ/CICS bridge environment.

# **2188 (088C) (RC2188): MQRC\_STOPPED\_BY\_CLUSTER\_EXIT**

#### **Açıklama**

Bir iletiyi küme kuyruğuna açmak ya da bir küme kuyruğuna koymak için MQPUT, MQPUT ya da MQPUT1 çağrısı yayınlandı, ancak küme iş yükü çıkışı çağrıyı reddetti.

### **Tamamlanma kodu**

MQCC\_FAILED

#### **Programcı yanıtı**

Doğru yazıldığından emin olmak için küme iş yükü çıkışını denetleyin. Aramayı neden reddetmiş olduğunu saptayın ve sorunu giderin.

# **2189 (088D) (RC2189): MQRC\_CLUSTER\_RESOLUTION\_ERROR**

## **Açıklama**

Bir iletiyi küme kuyruğuna açmak ya da bir küme kuyruğuna koymak için MQPUT, MQPUT ya da MQPUT1 çağrısı yayınlandı; ancak, havuz yöneticisinden bir yanıt gerektiğinden, ancak kuyruk tanımlaması doğru çözülemedi, ancak hiçbiri kullanılamıyor.

Bu neden kodu, REFRESH CLUSTER komutunu çalıştırırken oluşabilir. Bkz. REFRESH CLUSTER çalıştırılırken görülen uygulama sorunları.

#### **Tamamlanma kodu**

MQCC\_FAILED

#### **Programcı yanıtı**

Havuz yöneticisinin çalıştığını ve kuyruk ve kanal tanımlamalarının doğru olup olmadığını denetleyin.

#### **İlgili başvurular**

Kümede bir kuyruk açma girişimi sırasında dönüş kodu= 2189 MQRC\_CLUSTER\_RESOLUTION\_ERROR

# **2190 (088E) (RC2190): MQRC\_CONVERTED\_STRING\_TOO\_BüYüK**

#### **Açıklama**

**GetMsgOpts** parametresine MQGMO\_CONVERT seçeneğiyle bir MQGET çağrısında, veri dönüştürme sırasında iletteki değişmez uzunluklu bir alanda bulunan bir dizgi, alanın büyüklüğünü aştıktan sonra. Bu durumda, kuyruk yöneticisi dizginin sığmasını sağlamak için ilk boş karakteri izleyen boş karakterleri ve karakterleri atmayı dener, ancak bu durumda atılabilir karakterler yetersiz olur.

Bu neden kodu, MQFMT\_IMS\_VAR\_STRING biçim adına sahip iletiler için de oluşabilir. Bu durum gerçekleştiğinde, IMS değişken dizgisinin, uzunluğunun IMS değişken dizgisinin yapısı içinde yer alan 2 baytlık ikili uzunluk alanının kapasitesini aştığı anlamına gelir. (Kuyruk yöneticisi bir IMS değişken dizgisinin sonundaki boşlukları hiçbir zaman algılamaz.)

MQGET çağrısının **CompCode** değiştirgesi MQCC\_UYARI değerine ayarlanmış olarak, ileti dönüştürülmemiş olarak döndürülür. İleti birkaç parçadan oluşuyorsa, her biri kendi karakter takımı ve kodlama alanları (örneğin, MQFMT\_DEAD\_LETTER\_HEADER biçim adını içeren bir ileti), bazı parçalar dönüştürülmüş ve diğer parçalar dönüştürülmemiş olabilir. Ancak, çeşitli karakter takımı ve kodlama alanlarında döndürülen değerler her zaman ilgili ileti verilerini doğru şekilde tanımlar.

Bu neden kodu, dizginin sonundaki boş karakterler atılarak sığabileceği durumlarda ortaya çıkmaz.

#### **Tamamlanma kodu**

MQCC\_UYARı

#### **Programcı yanıtı**

İletideki alanların doğru değerleri içerdiğinden ve iletinin göndericisi ve alıcısı tarafından belirtilen karakter kümesi tanıtıcılarının doğru olup olmadığını denetleyin. Varsa, alanın uzunluklarını artırmak için, iletteki verilerin yerleşim düzeni değiştirilmelidir; böylece, dizgiye izin vermek için yeterli alan olması ya da dönüştürüldüğünde dizilimlerin genişletilmesi için alanlar değiştirilmelidir.

# **2191 (088F) (RC2191): MQRC\_TMC\_ERROR**

### **Açıklama**

Bir MQPUT ya da MQPUT1 çağrısı yayınlandı, ancak ileti verileri geçerli olmayan bir MQTMC2 yapısı içeriyor. Olası hatalar şunlardır:

- StrucId alanı MQTMC\_STRUC\_ID değil.
- Version alanı MQTMC\_VERSION\_2değil.
- Çağrıya ilişkin **BufferLength** parametresinin yapısı sığmayacak kadar küçük bir değere sahip (yapı, iletinin sonundan ötesini genişletir).

#### **Tamamlanma kodu**

MQCC\_FAILED

#### **Programcı yanıtı**

Yapıdaki alanların doğru ayarlandığından emin olun.

# **2192 (0890) (RC2192): MQRC\_PAGEESET\_FULL**

#### **Açıklama**

MQRC\_STORAGE\_MEDIUM\_FULL için eski ad.

# **2192 (0890) (RC2192): MQRC\_STORAGE\_MEDIUM\_FULL**

#### **Açıklama**

Bir nesne üzerinde çalışmak için bir MQI çağrısı ya da komutu yayınlandı, ancak dış depolama ortamı dolu olduğu için çağrı başarısız oldu. Aşağıdaki uygulamalardan biri geçerlidir:

- Bir sayfa kümesi veri kümesi dolu (yalnızca paylaşılmayan kuyruklar).
- Bağlaşım-tesis yapısı dolu (yalnızca paylaşılan kuyruklar).
- Bir bağlantı tesisi dolu. Bağlaşım olanağı yapısı, CFRM ilkesinde yapılandırılan SCM depolama (SCMMAXSIZE) ve iletiler SCM depolamaya yüklendiğinde bu durum ortaya çıkabilir; bağlaşım olanağı yapısı %90 eşiğine ulaşmıştır. Ek SCM kullanımı, yapı için daha fazla artırılmış depolama gerektirir ve bu durumu desteklemek için bağlaşım tesisinde yeterli depolama alanı yoktur.
- SSMDS doluydu.

Bu neden kodu, sayfa kümesi ya da SMDS genişletildiğinde, ancak alan henüz kullanılabilir olmadığında alabilirsiniz. Herhangi bir genişlemenin durumunu görmek için iş günlüğündeki iletilere bakın.

Bu neden kodu yalnızca z/OSüzerinde gerçekleşir.

#### **Tamamlanma kodu**

MQCC\_FAILED

#### **Programcı yanıtı**

Hangi kuyrukların ileti içerdiğini denetleyin ve kuyrukları kasıtlı olarak doldurabilecek uygulamalar olup olmadığını denetleyin. Sayfa kümesi ya da bağlaşım olanağı yapısının dolmasına neden olan kuyruğun, MQRC\_STORAGE\_MEDIUM\_FULL ' u döndüren MQI çağrısının gönderme yaptığı kuyruk olmasına gerek olmadığını unutmayın.

Olağan sunucu uygulamalarının tümünün doğru çalışıp çalışmadığını ve kuyruklardaki iletileri işlediğini doğrulayın.

Uygulamalar ve sunucular doğru biçimde çalışıyorsa, ileti yükleriyle başa çıkmak için sunucu uygulamalarının sayısını artırın ya da sistem programcısının sayfa kümesi veri kümelerinin büyüklüğünü artırmasını isteyin.

#### z/OS **2193 (0891) (RC2193): MQRC\_PAGEES\_ERROR**

#### **Açıklama**

Yerel olarak tanımlanmış bir kuyruk için bu sayfaya erişme girişimi sırasında sayfa kümesiyle ilgili bir hata saptandı. Bunun nedeni, kuyruğun var olmayan bir sayfa kümesi üzerinde olması olabilir. Hata olarak belirlenen sayfa numarasını bildiren bir konsol iletisi gönderilir. Örneğin, hata TEST işinde ortaya çıktıysa ve kullanıcı kimliğiniz ABCDEFG ise, ileti şöyledir:

CSQI041I CSQIALLC JOB TEST USER ABCDEFG HAD ERROR ACCESSING PAGE SET 27

Bu neden kodu, MQCLOSE ile dinamik bir kuyruğu silme girişimi sırasında ortaya çıkarsa, dinamik kuyruk silinmez.

Bu neden kodu yalnızca z/OSüzerinde gerçekleşir.

#### **Tamamlanma kodu**

MQCC\_FAILED

#### **Programcı yanıtı**

Kuyruk için depolama sınıfının, DISPLAY Q (xx) kullanarak geçerli bir sayfa kümesine eşlendiğini doğrulayın. STGCLASS, STGCLASS (xx) VE KULLANıM KULLANıMı PID KOMLARıNı GöRüNTüLE. Sorunu çözemezseniz, sistem programcısına şu bilgileri bildirin:

- Aşağıdaki tanılama bilgilerini toplayın:
	- Hataya yol açan eylemlerin açıklaması
	- Uygulama programının hata sırasında çalıştırılmakta olan listesi
- Kuyruk yöneticisi tarafından kullanılmak üzere tanımlanan sayfa kümelerinin ayrıntıları
- Sorunu yeniden oluşturmaya çalışın ve hata oluştuktan hemen sonra bir sistem dökümü alın.
- IBM Destek Merkezinize başvurun.

## **2194 (0892) (RC2194): MQRC\_NAME\_NOT\_VALID\_FOR\_TYPE**

#### **Açıklama**

Kuyruk yöneticisi tanımlamasını açmak için MQOPER çağrısı yayınlandı, ancak **ObjDesc** parametresindeki ObjectName alanı boş değil.

#### **Tamamlanma kodu**

MQCC\_FAILED

#### **Programcı yanıtı**

ObjectName alanının boşluk olarak ayarlandığından emin olun.

## **2195 (0893) (RC2195): MQRC\_UNEXPECTED\_ERROR**

#### **Açıklama**

Beklenmeyen bir hata oluştuğu için arama reddedildi.

#### **Tamamlanma kodu**

MQCC\_FAILED

#### **Programcı yanıtı**

Uygulamanın değiştirge listesini denetleyin; örneğin, doğru sayıda parametre geçirildiğini ve veri işaretlerinin ve depolama anahtarlarının geçerli olduğunu doğrulayın. Sorun çözülemezse, sistem programcınızla bağlantı kurun.

- <mark>2/05 /</mark>2/0S' ta, iş günlüğünü ve logrec 'i denetleyin ve konsolda herhangi bir bilginin görüntülenip görüntülenmediğini denetleyin. Bu hata bir MQCONN ya da MQCONNX çağrısında oluşursa, adı belirtilen altsistemin etkin bir MQ altsistemi olup olmadığını denetleyin. Özellikle, bunun bir Db2 altsistemi olmadığını doğrulayın. Sorun çözülemezse, uygulamayı bir CSQSNAP DD kartı ile yeniden çalıştırın (önceden döküm almıyorsanız) ve sonuç dökümü IBM' e gönderilsin.
- $\blacksquare$ IBM i $\blacksquare$ IBM i' ta, sorunla ilgili daha fazla ayrıntı elde etmek için FFST kaydına bakın.
	- $\blacksquare$  Linux  $\blacksquare$   $\blacksquare$   $\blacksquare$

## **2196 (0894) (RC2196): MQRC\_UNKNOWN\_XMIT\_Q**

#### **Açıklama**

Bir MQOPER ya da MQPUT1 çağrısında, uzak kuyruk yöneticisine bir ileti gönderilecektir. Nesne tanımlayıcısındaki **ObjectName** ya da **ObjectQMgrName** , uzak bir kuyruğun yerel tanımlamasının adını belirtir (ikinci vaka kuyruk yöneticisi diğer adı kullanılıyor), ancak tanımın **XmitQName** özniteliği boş değil ve yerel olarak tanımlanmış bir kuyruğun adı değil.

MQCC\_FAILED

## **Programcı yanıtı**

ObjectName ve ObjectQMgrNameiçin belirtilen değerleri denetleyin. Bu doğruysa, kuyruk tanımlamalarını denetleyin.

Bu neden kodu, ilgili olay iletisini ( ["Bilinmeyen İletim Kuyruğu" sayfa 226](#page-225-0)) tanımlamak için de kullanılır.

## **2197 (0895) (RC2197): MQRC\_UNKNOWN\_DEF\_XMIT\_Q**

### **Açıklama**

Hedef olarak uzak kuyruk belirten bir MQOPER ya da MQPUT1 çağrısı yayınlandı. Uzak kuyruğun yerel tanımlaması belirtildiyse ya da bir kuyruk yöneticisi diğer adı çözülürse, yerel tanımlamadaki **XmitQName** özniteliği boş olur.

Hedef kuyruk yöneticisiyle aynı adı taşıyan bir kuyruk tanımlanmadığı için, kuyruk yöneticisi varsayılan iletim kuyruğunu kullanmayı denedi. Ancak, **DefXmitQName** kuyruk yöneticisi özniteliği tarafından tanımlanan ad, yerel olarak tanımlanmış bir kuyruğun adı değil.

## **Tamamlanma kodu**

MQCC\_FAILED

#### **Programcı yanıtı**

Kuyruk tanımlamalarını düzeltin ya da kuyruk yöneticisi özniteliğini değiştirin.

Bu neden kodu, ilgili olay iletisini ( ["Bilinmeyen Varsayılan İletim Kuyruğu" sayfa 219](#page-218-0)) tanımlamak için de kullanılır.

## **2198 (0896) (RC2198): MQRC\_DEF\_XMIT\_Q\_TYPE\_ERROR**

## **Açıklama**

Hedef olarak uzak kuyruk belirten bir MQOPER ya da MQPUT1 çağrısı yayınlandı. Uzak kuyruğun yerel tanımlaması belirlendi ya da bir kuyruk yöneticisi diğer adı çözülüyor, ancak her iki durumda da yerel tanımlamadaki **XmitQName** özniteliği boş.

Hedef kuyruk yöneticisiyle aynı adı taşıyan bir iletim kuyruğu tanımlanmadığı için, yerel kuyruk yöneticisi varsayılan iletim kuyruğunu kullanmayı denedi. Ancak, **DefXmitQName** kuyruk yöneticisi özniteliği tarafından tanımlanmış bir kuyruk olmasına rağmen, bu bir yerel kuyruk değildir.

### **Tamamlanma kodu**

MQCC\_FAILED

#### **Programcı yanıtı**

Aşağıdakilerden birini yapın:

- Uzak kuyruğun yerel tanımlamasındaki **XmitQName** özniteliğinin değeri olarak bir yerel iletim kuyruğu belirtin.
- Yerel bir iletim kuyruğunu, uzak kuyruk yöneticisiyle aynı olan bir adla tanımlayın.
- **DefXmitQName** kuyruk yöneticisi özniteliğinin değeri olarak bir yerel iletim kuyruğu belirtin.

İletim kuyruğu adlarıyla ilgili ek bilgi için XmitQName başlıklı konuya bakın.

Bu neden kodu, ilgili olay iletisini ( ["Varsayılan İletim Kuyruğu Tipi Hatası" sayfa 168\)](#page-167-0) tanımlamak için de kullanılır.

## **2199 (0897) (RC2199): MQRC\_DEF\_XMIT\_Q\_USAGE\_ERROR**

## **Açıklama**

Hedef olarak uzak kuyruk belirten bir MQOPER ya da MQPUT1 çağrısı yayınlandı. Uzak kuyruğun yerel tanımlaması belirlendi ya da bir kuyruk yöneticisi diğer adı çözülüyor, ancak her iki durumda da yerel tanımlamadaki **XmitQName** özniteliği boş.

Hedef kuyruk yöneticisiyle aynı adı taşıyan bir iletim kuyruğu tanımlanmadığı için, yerel kuyruk yöneticisi varsayılan iletim kuyruğunu kullanmayı denedi. Ancak, **DefXmitQName** kuyruk yöneticisi özniteliği tarafından tanımlanan kuyruğun bir **Usage** özniteliği MQUS\_ILETIMINE sahip değil.

Kuyruk yöneticisinin Varsayılan İletim Kuyruğu kullanılacaksa, bu neden kodu MQOPEN ya da MQPUT1' den döndürülür; ancak, bu kuyruğun adı SYSTEM.CLUSTER.TRANSMIT.QUEUE. Bu kuyruk kümeleme için ayrılmıştır, bu nedenle, kuyruk yöneticisinin Varsayılan İletim Kuyruğu 'nun bu ada ayarlanması için geçerli değildir.

## **Tamamlanma kodu**

MQCC\_FAILED

### **Programcı yanıtı**

Aşağıdakilerden birini yapın:

- Uzak kuyruğun yerel tanımlamasındaki **XmitQName** özniteliğinin değeri olarak bir yerel iletim kuyruğu belirtin.
- Yerel bir iletim kuyruğunu, uzak kuyruk yöneticisiyle aynı olan bir adla tanımlayın.
- **DefXmitQName** kuyruk yöneticisi özniteliğinin değeri olarak farklı bir yerel iletim kuyruğu belirtin.
- **DefXmitQName** kuyruğunun **Usage** özniteliğini, MQUS\_TRANSMISTE olarak değiştirin.

İletim kuyruğu adlarıyla ilgili ek bilgi için XmitQName başlıklı konuya bakın.

Bu neden kodu, ilgili olay iletisini ( ["Varsayılan İletim Kuyruğu Kullanımı Hatası" sayfa 170](#page-169-0)) tanımlamak için de kullanılır.

#### **2201 (0899) (RC2201): MQRC\_NAME\_IN\_USE**  $z/0S$

## **Açıklama**

Dinamik kuyruk yaratmak için bir MQOPEN çağrısı yayınlandı, ancak dinamik kuyrukla aynı adı taşıyan bir kuyruk zaten var. Var olan kuyruk, mantıksal olarak silinmiş, ancak hala bir ya da daha çok açık çekme noktası var. Ek bilgi için MQOPENbaşlıklı konuya bakın.

Bu neden kodu yalnızca z/OSüzerinde gerçekleşir.

## **Tamamlanma kodu**

MQCC\_FAILED

## **Programcı yanıtı**

Önceki dinamik kuyruk için tüm tutamaçların kapatıldığından emin olun ya da yeni kuyruğun adının benzersiz olduğundan emin olun; MQRC\_OBJECT\_ALREADY\_EXISTS neden koduna bakın.

## **2202 (089A) (RC2202): MQRC\_CONNECTION\_QUIESCING**

## **Açıklama**

Bu neden kodu, kuyruk yöneticisine bağlantı susturma durumundaysa yayınlanır ve bir uygulama aşağıdaki çağrılardan birini yayınlar:

- MQCONN ya da MQCONNX
- MQOPEN, with no connection established, or with MQOO\_FAIL\_IF\_QUIESCING included in the **Options** parameter
- MQGET, **GetMsgOpts** parametresinin Options alanında MQGMO\_FAIL\_IF\_QUIESCING ile birlikte
- MQPUT ya da MQPUT1, **PutMsgOpts** parametresinin Options alanında MQPMO\_FAIL\_IF\_QUIESCING ile birlikte

MQRC\_CONNECTION\_QUIESCING, kuyruk yöneticisi susturma durumundaysa, Message Channel Agent (MCA) tarafından da yayınlanır.

### **Tamamlanma kodu**

MQCC\_FAILED

## **Programcı yanıtı**

Uygulama düzgün şekilde toplanmalıdır ve sonlanmalıdır. Bir iş biriminde kesinleştirilmemiş değişiklikler geriletilmeli.

## **2203 (089B) (RC2203): MQRC\_CONNECTION\_DURATION**

## **Açıklama**

Bu neden kodu, kuyruk yöneticiyle bağlantı sona erdirildiğinde yayınlanır ve uygulama bir MQI çağrısı yayınlar. Artık ileti kuyruklama çağrıları yayınlanabilir. MQGET çağrısı için, MQGMO\_WEKE seçeneği belirtildiyse, bekleme işlemi iptal edilir.

MQRC\_CONNECTION\_BROKEN nedeninin döndürülebileceğini unutmayın; bunun yerine, sistem zamanlama etmenlerinin bir sonucu olarak, kuyruk yöneticisi arama tamamlanmadan önce kapatılır.

MQRC\_CONNECTION\_DURATION, kuyruk yöneticisi sona erdirildiğinde Message Channel Agent (MCA) tarafından da yayınlanır.

For MQ MQI client applications, it is possible that the call did complete successfully, even though this reason code is returned with a CompCode of MQCC\_FAILED.

#### **Tamamlanma kodu**

MQCC\_FAILED

#### **Programcı yanıtı**

Uygulama düzgün şekilde toplanmalıdır ve sonlanmalıdır. Bir iş biriminde kesinleştirilmemiş değişiklikler geriletilmeli. Kuyruk yöneticisi tarafından koordine edilen bir iş birimi otomatik olarak yedeklenir.

#### $z/0S$ **2204 (089C) (RC2204): MQRC\_ADAPTER\_NOT\_AVALABILIR**

## **Açıklama**

Bu yalnızca CICS uygulamaları için verilir, herhangi bir çağrı yayınlanırsa ve CICS bağdaştırıcısı (bir Görevle İlgili Kullanıcı Çıkışı) devre dışı bırakılmışsa ya da etkinleştirilmemiş olabilir.

Bu neden kodu yalnızca z/OSüzerinde gerçekleşir.

### **Tamamlanma kodu**

MQCC\_FAILED

### **Programcı yanıtı**

Uygulama düzgün şekilde toplanmalıdır ve sonlanmalıdır. Bir iş biriminde kesinleştirilmemiş değişiklikler geriletilmeli. Kuyruk yöneticisi tarafından koordine edilen bir iş birimi otomatik olarak yedeklenir.

## **2206 (089E) (RC2206): MQRC\_MSG\_ID\_ERROR**

## **Açıklama**

İleti tanıtıcısını seçim ölçütü olarak kullanan bir iletiyi almak için MQGET çağrısı yayınlandı, ancak bu kuyruğun ileti tanıtıcısı temelinde seçim desteklenmediği için çağrı başarısız oldu.

- z/OSüzerinde, kuyruk paylaşılan bir kuyruktır, ancak **IndexType** kuyruk özniteliğinin uygun bir değeri yoktur:
	- Seçim yalnızca ileti tanıtıcısına göre ise, **IndexType** MQIT\_MSG\_ID değerine sahip olmalıdır.
	- Seçim ileti tanıtıcısı ve ilinti tanıtıcısı birleşimine göre ise, **IndexType** MQIT\_MSG\_ID ya da MQIT\_COREL\_ID değerine sahip olmalıdır. Ancak, bunların sırasıyla MQCI\_NONE ve MQMI\_NONE değerleri, bu kuralın kural dışı durumlarıdır ve 2206 MQRC\_MSG\_ID\_ERROR neden kodunda sonuç ortaya çıktı.

## **Tamamlanma kodu**

MQCC\_FAILED

## **Programcı yanıtı**

Aşağıdakilerden birini yapın:

- Uygulamayı, ileti tanıtıcısı temelinde seçim kullanmayacak şekilde değiştirin: *MsgId* alanını MQMI\_NONE olarak ayarlayın ve MQGMO ' da MQMO\_MATCH\_MSG\_ID belirtmeyin.
- z/OS' ta, **IndexType** kuyruk özniteliğinin değerini MQIT\_MSG\_ID olarak değiştirin.

## **2207 (089F) (RC2207): MQRC\_CORREL\_ID\_ERROR**

## **Açıklama**

İlinti tanıtıcısını bir seçim ölçütü olarak kullanan bir iletiyi almak için MQGET çağrısı yayınlandı, ancak bu kuyruğun ilinti tanıtıcısı temelinde seçim desteklenmediği için çağrı başarısız oldu.

- z/OSüzerinde, kuyruk paylaşılan bir kuyruktır, ancak **IndexType** kuyruk özniteliğinin uygun bir değeri yoktur:
	- Seçim yalnızca ilinti tanıtıcısı ile olursa, **IndexType** değeri MQIT\_COREL\_ID değerine sahip olmalıdır.
	- Seçim ilinti tanıtıcısı ve ileti tanıtıcısı birleştirilerek varsa, **IndexType** , MQIT\_COREL\_ID ya da MQIT\_MSG\_ID değerine sahip olmalıdır.

MQCC\_FAILED

## **Programcı yanıtı**

Aşağıdakilerden birini yapın:

- z/OS' ta, **IndexType** kuyruk özniteliğini MQIT\_COREL\_ID olarak değiştirin.
- Uygulamayı, ilinti tanıtıcısına göre seçim kullanmayacak şekilde değiştirin: *CorrelId* alanını MQCI\_NONE olarak ayarlayın ve MQGMO ' da MQMO\_MATCH\_COREL\_ID değerini belirtmeyin.

## **2208 (08A0) (RC2208): MQRC\_FILE\_SYSTEM\_ERROR**

## **Açıklama**

Bir kuyrukta işlem gerçekleştirme girişiminde bulunulması sırasında, dosya sisteminden beklenmeyen bir dönüş kodu alındı.

### **Tamamlanma kodu**

MQCC\_FAILED

### **Programcı yanıtı**

Erişilmekte olan kuyruğa ilişkin dosya sistemi tanımlamasını denetleyin. Bir VSAM dosyası için, denetim aralığının kuyruk için izin verilen ileti uzunluğu üst sınırı için yeterli büyüklükte olup olmadığını denetleyin.

## **2209 (08A1) (RC2209): MQRC\_NO\_MSG\_LOCKED**

## **Açıklama**

MQGMO\_UNLOCK seçeneğiyle bir MQGET çağrısı yayınlandı, ancak şu anda kilitli bir ileti yok.

## **Tamamlanma kodu**

MQCC\_UYARı

## **Programcı yanıtı**

Aynı tanıtıcı için MQGMO\_LOCK seçeneğiyle daha önceki bir MQGET çağrısı tarafından bir iletinin kilitlenmiş olduğunu ve iletinin kilidi açılmasına neden olan bir ileti olmadığını doğrulayın.

# **2217 (08A9) (RC2217): MQRC\_CONNECTION\_NOT\_YETKILI**

#### **Açıklama**

Bu neden kodu yalnızca z/OSüzerinde gerçekleşir.

Kuyruk yöneticisi, Advanced Message Security kullanacak şekilde yapılandırıldıysa, güvenlik işlemlerinde bir hata oluşursa bu neden kodu döndürülür.

Bu neden kodu, herhangi bir alıcıları tanımlamayan hedef kuyruk için bir gizlilik güvenlik ilkesi tanımlandığını gösterebilir.

CICS altsisteminde kuyruk yöneticisine bağlanma yetkisi verilmediyse, bu neden kodu CICS uygulamalarına da döndürülür.

MQCC\_FAILED

## **Programcı yanıtı**

Altsistemin kuyruk yöneticisine bağlanmaya yetkili olduğunu doğrulayın.

Advanced Message Securitykullanıyorsanız, kuyruk yöneticisini ve AMS görev hata günlüklerini denetleyin. Ayrıca, bağlanan görevin hata iletilerine ilişkin iş günlüğünü de denetlemeniz gerekir.

## **2218 (08AA) (RC2218): MQRC\_MSG\_TOO\_BIG\_FOR\_CHANNEL**

## **Açıklama**

Bir ileti uzak bir kuyruğa alındı; ancak, ileti, kanal tarafından izin verilen ileti uzunluğu üst sınırından büyük. Bu neden kodu, bir rapor iletisinin ileti tanımlayıcısındaki Feedback alanında döndürülür.

#### **Tamamlanma kodu**

MQCC\_FAILED

#### **Programcı yanıtı**

Kanal tanımlarını denetleyin. Kanalın kabul edebileceği ileti uzunluğu üst sınırını artırın ya da iletiyi birkaç daha küçük iletiyle böl.

## **2219 (08AB) (RC2219): MQRC\_CAL\_IN\_PROGRESS**

## **Açıklama**

Uygulama bir MQI çağrısı yayınlarken, başka bir MQI çağrısı bu bağlantı için zaten işleniyordu. Bir kerede yalnızca bir uygulama bağlantısı başına bir çağrı işlenebilir.

Bir uygulama birden çok iş parçacığını kullandığında ya da bir MQI çağrısının işlenmesinin bir parçası olarak bir çıkış çağrıldığında eşzamanlı çağrılar ortaya çıkabilir. Örneğin, MQGET çağrısının işlenmesinin bir parçası olarak çağrılan bir veri dönüştürme çıkışı, bir MQI çağrısı yayınlamayı deneyebilir.

- **Z/OS 2008** z/OSüzerinde, eşzamanlı aramalar yalnızca toplu iş ya da IMS uygulamalarıyla ortaya çıkabilir; örneğin, bir MQI çağrısı devam ederken bir alt görev sona erdiğinde (örneğin, bekleyen bir MQGET) ve başka bir MQI çağrısını konu alan bir görev sonu çıkış yordamı var.
- Windows' ta, başka bir MQI çağrısı devam ederken bir kullanıcı iletisine yanıt olarak bir MQI çağrısı yayınlanırsa eşzamanlı aramalar da ortaya çıkabilir.
- Uygulama paylaşılan tutamaçlarla birden çok iş parçacığı kullanıyorsa, çağrıda belirtilen tanıtıcı başka bir iş parçacığı tarafından zaten kullanımda olduğunda ve MQCONNX çağrısında MOCLE\_HANDLE\_SHARE\_NO\_BLOCK belirtildiğinde, MORC\_CALL\_IN\_PROGRESS islemi gerceklesir.

#### **Tamamlanma kodu**

MQCC\_FAILED

#### **Programcı yanıtı**

Başka biri etkinken bir MQI çağrısı yayınlanamadığından emin olun. Bir veri-dönüştürme çıkışı içinden MQI çağrıları yayınlanmayın.

 $z/0S$ z/OS' ta, bir iletinin iptal edilmesi için bekleyen bir uygulamanın iptal edilmesi için bir alt görev sağlamak istiyorsanız, MQGMO\_DUMK yerine MQGET komutunu MQGMO\_SET\_SIGINE ile MQGET komutunu kullanarak bekleyin.

## **2220 (08AC) (RC2220): MQRC\_RMH\_ERROR**

## **Açıklama**

Bir MQPUT ya da MQPUT1 çağrısı yayınlandı, ancak ileti verileri geçerli olmayan bir MQRMH yapısı içeriyor. Olası hatalar şunlardır:

- *StrucId* alanı MQRMH\_STRUC\_ID değil.
- *Version* alanı MQRMH\_VERSION\_1' dir.
- *StrucLength* alanı, yapının sonundaki değişken uzunluktaki verileri içermek için çok küçük olan bir değeri belirtir.
- *CodedCharSetId* alanı sıfır ya da geçerli olmayan negatif bir değer.
- Çağrıya ilişkin **BufferLength** parametresinin yapısı sığmayacak kadar küçük bir değere sahip (yapı, iletinin sonundan ötesini genişletir).

## **Tamamlanma kodu**

MQCC\_FAILED

## **Programcı yanıtı**

Yapıdaki alanların doğru ayarlandığından emin olun. Uygulamanın CodedCharSetId alanını geçerli bir değere ayarlandığından emin olun (not: MQCCSI\_VARSAY, MQCCSI\_EMBEDDED, MQCCSI\_Q\_MGR ve MQCCSI\_UNDEFINED bu alanda geçerli değil).

## **2222 (08AE) (RC2222): MQRC\_Q\_MGR\_ETKİN**

## **Açıklama**

Bu koşul, bir kuyruk yöneticisi etkin duruma geldiğinde saptmaktadır.

 $z/\sqrt{08}$   $z/\sqrt{08}$ ' ta bu olay, kuyruk yöneticisinin ilk başlangıcı için oluşturulmaz; yalnızca sonraki yeniden başlatma işlemlerinde bu olay oluşturulmaz.

## **Tamamlanma kodu**

MQCC\_UYARı

## **Programcı yanıtı**

Yok. Bu neden kodu, ilgili olay iletisini ( ["Kuyruk Yöneticisi Etkin" sayfa 199\)](#page-198-0) tanımlamak için kullanılır.

# **2223 (08AF) (RC2223): MQRC\_Q\_MGR\_NOT\_ETKİN**

## **Açıklama**

Bu koşul, bir kuyruk yöneticisinin durdurulması ya da susturma işlemi için istendiğinde saptlanır.

## **Tamamlanma kodu**

MQCC\_UYARı

## **Programcı yanıtı**

Yok. Bu neden kodu, ilgili olay iletisini ( ["Kuyruk Yöneticisi Etkin Değil" sayfa 200\)](#page-199-0) tanımlamak için kullanılır.

## **2224 (08B0) (RC2224): MQRC\_Q\_DEPTH\_HIGH**

## **Açıklama**

Bir MQPUT ya da MQPUT1 çağrısı, kuyruk derinliğinin **QDepthHighLimit** özniteliğinde belirtilen sınırdan ya da daha büyük bir sınıra yükseltilmesine neden oldu.

### **Tamamlanma kodu**

MQCC\_UYARı

### **Programcı yanıtı**

Yok. Bu neden kodu, ilgili olay iletisini ( ["Kuyruk Derinliği Yüksek" sayfa 195](#page-194-0)) tanımlamak için kullanılır.

## **2225 (08B1) (RC2225): MQRC\_Q\_DEPTH\_LOW**

### **Açıklama**

Bir MQGET çağrısı, kuyruk derinliğinin **QDepthLowLimit** özniteliğinde belirtilen sınırdan (ya da daha küçük) azaltılmasına neden oldu.

### **Tamamlanma kodu**

MQCC\_UYARı

## **Programcı yanıtı**

Yok. Bu neden kodu, ilgili olay iletisini ( ["Kuyruk Derinliği Düşük" sayfa 197](#page-196-0)) tanımlamak için kullanılır.

## **2226 (08B2) (RC2226): MQRC\_Q\_SERVICE\_INTERVAL\_GHH**

#### **Açıklama**

**QServiceInterval** özniteisinde belirtilen sınırdan daha büyük bir aralık içinde başarılı alma ya da alma işlemi saptanmadı.

#### **Tamamlanma kodu**

MQCC\_UYARı

## **Programcı yanıtı**

Yok. Bu neden kodu, ilgili olay iletisini ( ["Kuyruk Hizmeti Aralığı Yüksek" sayfa 201](#page-200-0)) tanımlamak için kullanılır.

## **2227 (08B3) (RC2227): MQRC\_Q\_SERVICE\_INTERVAL\_OK**

## **Açıklama**

**QServiceInterval** öznitelide belirtilen sınırdan küçük ya da bu değere eşit bir aralık içinde başarılı bir alma işlemi saptandı.

### **Tamamlanma kodu**

MQCC\_UYARı

## **Programcı yanıtı**

Yok. Bu neden kodu, ilgili olay iletisini ( ["Kuyruk Hizmet Aralığı Tamam" sayfa 203\)](#page-202-0) tanımlamak için kullanılır.

# **2228 (08B4) (RC2228): MQRC\_RFH\_HEADER\_FIELD\_ERROR**

### **Açıklama**

Beklenen bir RFH üstbilgisi alanı bulunamadı ya da geçersiz bir değer elde edildi.

#### **Tamamlanma kodu**

MQCC\_FAILED

### **Programcı yanıtı**

İlişkili hata iletisini denetleyin ve IBM MQ istek iletisinin RFH2 bölümünün tüm zorunlu alanları içerdiğinden ve bu alanların geçerli değerlere sahip olduğundan emin olun.

## **2229 (08B5) (RC2229): MQRC\_RAS\_PROPERTY\_ERROR**

## **Açıklama**

RAS özellik dosyasıyla ilgili bir hata var. Dosya eksik olabilir, erişilebilir olmayabilir ya da dosyadaki komutlar yanlış olabilir.

#### **Tamamlanma kodu**

MQCC\_FAILED

## **Programcı yanıtı**

Hatayı ayrıntılı olarak açıklayan ilişkili hata iletisine bakın. Hatayı düzeltip işlemi yeniden deneyin.

## **2232 (08B8) (RC2232): MQRC\_UNIT\_OF\_WORK\_NOT\_STARTED**

## **Açıklama**

Bir iş birimi içinde ileti almak ya da koymak için MQGET, MQPUT ya da MQPUT1 çağrısı yayınlandı, ancak TM/MP işlemi başlatılmadı. MQGGET üzerinde MQGMO\_NO\_SYNCPOINT belirtilmediyse ya da MQPUT ya da MQPUT1 (varsayılan) üzerinde MQPMO\_NO\_SYNCPOINT belirtilmediyse, arama bir iş birimi gerektirir.

#### **Tamamlanma kodu**

MQCC\_FAILED

### **Programcı yanıtı**

Bir TM/MP işleminin var olduğunu doğrulayın ya da MQGMO\_NO\_SYNCPOINT seçeneğiyle MQGET çağrısını ya da MQPUT ya da MQPUT1 çağrısını MQPMO\_NO\_SYNCPOINT seçeneğiyle verin; bu çağrıya otomatik olarak bir işlem başlatılmasına neden olur.

## **2233 (08B9) (RC2233): MQRC\_CHANNEL\_AUTO\_DEF\_OK**

### **Açıklama**

Bir kanala ilişkin otomatik tanımlama başarılı olduğunda bu koşul saptanır. Kanal, MCA tarafından tanımlanır.

#### **Tamamlanma kodu**

MQCC\_UYARı

#### **Programcı yanıtı**

Yok. Bu neden kodu, ilgili olay iletisini ( ["Kanal Otomatik Tanımı Tamam" sayfa 139](#page-138-0)) tanımlamak için kullanılır.

## **2234 (08BA) (RC2234): MQRC\_CHANNEL\_AUTO\_DEF\_ERROR**

### **Açıklama**

Bir kanala ilişkin otomatik tanım başarısız olduğunda bu durum saptanır; tanımlama işlemi sırasında bir hata oluştuğu için ya da kanal otomatik tanımlama çıkışı tanımlamayı engellendiği için bu durum ortaya çıkabilir. Başarısızlığın nedenini belirten olay iletisinde ek bilgi döndürülür.

#### **Tamamlanma kodu**

MQCC\_UYARı

#### **Programcı yanıtı**

Bu neden kodu, ilgili olay iletisini ( ["Kanal Otomatik Tanımlama Hatası" sayfa 137](#page-136-0)) tanımlamak için kullanılır.

Başarısızlığın nedenini belirlemek için olay iletisinde döndürülen ek bilgileri inceleyin.

## **2235 (08BB) (RC2235): MQRC\_CFH\_ERROR**

#### **Açıklama**

Bir MQPUT ya da MQPUT1 çağrısı yayınlandı, ancak ileti verileri geçerli olmayan bir MQCFH yapısı içeriyor.

#### **Tamamlanma kodu**

MQCC\_FAILED

#### **Programcı yanıtı**

Yapıdaki alanların doğru ayarlandığından emin olun.

## **2236 (08BC) (RC2236): MQRC\_CFIL\_ERROR**

### **Açıklama**

Bir MQPUT ya da MQPUT1 çağrısı yayınlandı, ancak ileti verileri geçerli olmayan bir MQCFIL ya da MQRCFIL64 yapısı içeriyor.

#### **Tamamlanma kodu**

MQCC\_FAILED

#### **Programcı yanıtı**

Yapıdaki alanların doğru ayarlandığından emin olun.

## **2237 (08BD) (RC2237): MQRC\_CFIN\_ERROR**

#### **Açıklama**

Bir MQPUT ya da MQPUT1 çağrısı yayınlandı, ancak ileti verileri geçerli olmayan bir MQCFIN ya da MQCFIN64 yapısı içeriyor.

#### **Tamamlanma kodu**

MQCC\_FAILED

#### **Programcı yanıtı**

Yapıdaki alanların doğru ayarlandığından emin olun.

## **2238 (08BE) (RC2238): MQRC\_CFL\_ERROR**

#### **Açıklama**

Bir MQPUT ya da MQPUT1 çağrısı yayınlandı, ancak ileti verileri geçerli olmayan bir MQCFSL yapısı içeriyor.

#### **Tamamlanma kodu**

MQCC\_FAILED

#### **Programcı yanıtı**

Yapıdaki alanların doğru ayarlandığından emin olun.

## **2239 (08BF) (RC2239): MQRC\_CFST\_ERROR**

#### **Açıklama**

Bir MQPUT ya da MQPUT1 çağrısı yayınlandı, ancak ileti verileri geçerli olmayan bir MQCFST yapısı içeriyor.

#### **Tamamlanma kodu**

MQCC\_FAILED

## **Programcı yanıtı**

Yapıdaki alanların doğru ayarlandığından emin olun.

## **2241 (08C1) (RC2241): MQRC\_INCOMPLETE\_GROUP**

## **Açıklama**

Eksik ileti grubu olan bir kuyruk tanıtıcısı kullanılarak kuyruğun üzerinde bir işlem denendi. Bu neden kodu aşağıdaki durumlarda ortaya çıkabilir:

- Uygulama MQPUT çağrısında, uygulama MQPMO\_LOGICAL\_ORDER belirttiğinde ve bir grupta olmayan bir iletiyi yerleştirmeye çalışıldığında. Bu durumda tamamlanma kodu MQCC\_FAILED olur.
- MQPUT çağrısında uygulama MQPMO\_LOGICAL\_ORDER belirtmiyorsa, ancak kuyruk tanıtıcısı için önceki MQPUT çağrısı MQPMO\_LOGICAL\_ORDER belirtisini belirtmiş. Tamamlanma kodu bu durumda MQCC\_UYARI olur.
- MQGET çağrısında, uygulama MQGMO\_LOGICAL\_ORDER belirtmiyorsa, ancak kuyruk tanıtıcısı için önceki MQGET çağrısı MQGMO\_LOGICAL\_ORDER belirtisini belirtmiş. Tamamlanma kodu bu durumda MQCC\_UYARI olur.
- MQCLOSE çağrısında, uygulama eksik ileti grubuna sahip kuyruğu kapatmayı denerken. Tamamlanma kodu bu durumda MQCC\_UYARI olur.

Tamamlanmamış bir ileti grubunun yanı sıra tamamlanmamış bir mantıksal ileti varsa, tercihte MQRC\_INCOMPLE\_GROUP yerine MQRC\_INCOMPLE\_MSG neden kodu döndürülür.

## **Tamamlanma kodu**

MQCC\_UYARI ya da MQCC\_FAILED

## **Programcı yanıtı**

Bu neden kodu bekleniyorsa, düzeltme işlemi gerekmez. Tersi durumda, grupta son ileti için MQPUT çağrısının MQMF\_LAST\_MSG\_IN\_GROUP değerini belirttiğinden emin olun.

## **2242 (08C2) (RC2242): MQRC\_INCOMPLE\_MSG**

## **Açıklama**

Eksik mantıksal ileti içeren bir kuyruk tanıtıcısı kullanılarak bir kuyruk üzerinde işlem yapma girişiminde bulunuldu. Bu neden kodu aşağıdaki durumlarda ortaya çıkabilir:

- MQPUT çağrısında, uygulama MQPMO\_LOGICAL\_ORDER değerini belirttiğinde ve bir bölüm olmayan bir iletiyi ya da MQMF\_LAT\_MSG\_IN\_GROUP işareti için bir ayarı varsa, önceki iletiden farklı bir ayar içerir. Bu durumda tamamlanma kodu MQCC\_FAILED olur.
- MQPUT çağrısında uygulama MQPMO\_LOGICAL\_ORDER belirtmiyorsa, ancak kuyruk tanıtıcısı için önceki MQPUT çağrısı MQPMO\_LOGICAL\_ORDER belirtisini belirtmiş. Tamamlanma kodu bu durumda MQCC\_UYARI olur.
- MQGET çağrısında, uygulama MQGMO\_LOGICAL\_ORDER belirtmiyorsa, ancak kuyruk tanıtıcısı için önceki MQGET çağrısı MQGMO\_LOGICAL\_ORDER belirtisini belirtmiş. Tamamlanma kodu bu durumda MQCC\_UYARI olur.
- MQCLOSE çağrısında, uygulama eksik mantıksal iletiye sahip kuyruğu kapatmayı denerken. Tamamlanma kodu bu durumda MQCC\_UYARI olur.

## **Tamamlanma kodu**

MQCC\_UYARI ya da MQCC\_FAILED

### **Programcı yanıtı**

Bu neden kodu bekleniyorsa, düzeltme işlemi gerekmez. Tersi durumda, son bölüm için MQPUT çağrısının MOMF\_LAST\_SEGMENT değerini belirttiğinden emin olun.

## **Multi 2243 (08C3) (RC2243): MQRC\_INCONSISTENT\_CCSID**

#### **Açıklama**

MQGMO\_COMPLE\_MSG belirtilmesini belirten bir MQGET çağrısı yayınlandı, ancak alınacak ileti, MQMD ' de *CodedCharSetId* alanı için farklı değerlere sahip iki ya da daha fazla kesten oluşur. Bu durum, kesimler ağ üzerinden farklı yollar gösterdiğinde ortaya çıkabilir ve bu yolların bazılarının MCA göndereni dönüştürmesi etkinleştirilmiştir. Çağrı, MQCC\_UYARI tamamlanma koduyla başarılı olur, ancak yalnızca aynı karakter kümesi tanıtıcılarına sahip ilk birkaç bölüm döndürülür.

#### **Tamamlanma kodu**

MQCC\_UYARı

### **Programcı yanıtı**

MQGET çağrısından MQGMO\_COMPLETE\_MSG seçeneğini kaldırın ve geri kalan ileti bölümlerini birer birer alın.

## **2244 (08C4) (RC2244): MQRC\_INCONSISTENT\_ENCODINGS**

### **Açıklama**

MQGMO\_COMPLE\_MSG belirtilmesini belirten bir MQGET çağrısı yayınlandı, ancak alınacak ileti, MQMD ' de *Encoding* alanı için farklı değerlere sahip iki ya da daha fazla kesten oluşur. Bu durum, kesimler ağ üzerinden farklı yollar gösterdiğinde ortaya çıkabilir ve bu yolların bazılarının MCA göndereni dönüştürmesi etkinleştirilmiştir. Çağrı, MQCC\_UYARI tamamlanma kodu ile başarılı olur, ancak yalnızca özdeş kodlamalara sahip ilk birkaç bölüm döndürülür.

#### **Tamamlanma kodu**

MQCC\_UYARı

#### **Programcı yanıtı**

MQGET çağrısından MQGMO\_COMPLETE\_MSG seçeneğini kaldırın ve geri kalan ileti bölümlerini birer birer alın.

## **2245 (08C5) (RC2245): MQRC\_INCONSISTENT\_UOW**

#### **Açıklama**

Aşağıdaki uygulamalardan biri geçerlidir:

• Bir gruba ya da mantıksal iletinin bir kesimine ileti koymak için bir MQPUT çağrısı yayınlandı, ancak MQPMO\_SYNCPOINT seçeneği için belirtilen ya da varsayılan değer, kuyruk tanıtıcısı için kuyruk yöneticisi tarafından korunan yürürlükteki grup ve bölüm bilgileriyle tutarlı değil.

Yürürlükteki çağrı MQPMO\_LOGICAL\_ORDER değerini belirtiyorsa, arama başarısız olur. Yürürlükteki çağrı MQPMO\_LOGICAL\_ORDER değerini belirtmiyorsa, ancak kuyruk tanıtıcısı için önceki MQPUT çağrısı yapıldıysa, çağrı tamamlanma kodu MQCC\_UYARY ile başarılı olur.

• Bir gruba ya da mantıksal iletinin bir kesimine bir ileti kuyruğundan kaldırmak için bir MQGET çağrısı yayınlandı; ancak, MQGMO\_SYNCPOINT seçeneği için belirtilen ya da varsayılan değer, kuyruk tanıtıcısı için kuyruk yöneticisi tarafından saklanan yürürlükteki grup ve bölüm bilgileriyle tutarlı değil.

Yürürlükteki çağrı MQGMO\_LOGICAL\_ORDER belirtirse, arama başarısız olur. Yürürlükteki çağrı MQGMO\_LOGICAL\_ORDER belirtmiyorsa, ancak kuyruk tanıtıcısı için önceki MQGET çağrısı yapıldıysa, çağrı tamamlanma kodu MQCC\_UYARI ile başarılı olur.

### **Tamamlanma kodu**

MQCC\_UYARI ya da MQCC\_FAILED

### **Programcı yanıtı**

Uygulamanın, gruptaki tüm iletiler ya da mantıksal iletinin tüm kesimleri için aynı birim içi belirtimin kullanılmasını sağlamak üzere uygulamayı değiştirin.

## **2246 (08C6) (RC2246): MQRC\_INVALID\_MSG\_UNDER\_CURSOR**

### **Açıklama**

MQGMO\_MSG\_UNDER\_CURSOR ya da MQGMO\_BROWSE\_MSG\_UNDER\_CURSOR MQGMO\_COMPLE\_MSG seçeneğiyle MQGET çağrısı yayınlandı, ancak geçici çizelgenin altındaki ileti, sıfırdan büyük bir *Offset* alanı içeren bir MQMD ' ye sahip. MQGMO\_COMPLETE\_MSG belirtildiğinden, ileti alma için geçerli değil.

### **Tamamlanma kodu**

MQCC\_FAILED

#### **Programcı yanıtı**

Göz atma imlecini, sıfır olan MQMD ' de bir *Offset* alanı olan bir iletide yer alan bir iletide yer alan bir iletiye konumlayın. Diğer bir seçenek olarak, MQGMO\_COMPLE\_MSG seçeneğini kaldırın.

## **2247 (08C7) (RC2247): MQRC\_MATCH\_OPTIONS\_ERROR**

## **Açıklama**

Bir MQGET çağrısı yayınlandı, ancak **GetMsgOpts** parametresindeki MatchOptions alanının değeri geçerli değil; bunun nedeni aşağıdakilerden biri olabilir:

- Tanımsız bir seçenek belirtildi.
- Aşağıdaki deyimlerin tümü doğru olmalıdır:
	- MQGMO\_LOGICAL\_ORDER belirtildi.
	- Kuyruk tanıtıcısı için geçerli bir ileti grubu ya da mantıksal ileti var.
	- MQGMO\_BROWSE\_MSG\_UNDER\_CURSOR ya da MQGMO\_MSG\_UNDER\_CURSOR belirtilmez.
	- MQMO\_ \* seçeneklerinden biri ya da daha fazlası belirtildi.
	- The values of the fields in the **MsgDesc** parameter corresponding to the MQMO\_\* options specified, differ from the values of those fields in the MQMD for the message to be returned next.

 $\sim$  z/0S  $_{\rm z/OS}$ ' ta, belirtilen seçeneklerden biri ya da daha fazlası, kuyruğun dizin tipi için geçerli değil.

MQCC\_FAILED

## **Programcı yanıtı**

Alan için yalnızca geçerli seçeneklerin belirtildiğinden emin olun.

## **2248 (08C8) (RC2248): MQRC\_MDE\_ERROR**

## **Açıklama**

Bir MQPUT ya da MQPUT1 çağrısı yayınlandı, ancak ileti verileri geçerli olmayan bir MQMDE yapısı içeriyor. Olası hatalar şunlardır:

- StrucId alanı MQMDE\_STRUC\_ID değil.
- Version alanı MQMDE\_VERSION\_2değil.
- StrucLength alanı MQMDE\_LENGTH\_2değil.
- CodedCharSetId alanı sıfır ya da geçerli olmayan negatif bir değer.
- Çağrıya ilişkin **BufferLength** parametresinin yapısı sığmayacak kadar küçük bir değere sahip (yapı, iletinin sonundan ötesini genişletir).

## **Tamamlanma kodu**

MQCC\_FAILED

## **Programcı yanıtı**

Yapıdaki alanların doğru ayarlandığından emin olun. Uygulamanın CodedCharSetId alanını geçerli bir değere ayarlandığından emin olun (not: MQCCSI\_VARSAY, MQCCSI\_EMBEDDED, MQCCSI\_Q\_MGR ve MQCCSI\_UNDEFINED bu alanda geçerli değil).

## **2249 (08C9) (RC2249): MQRC\_MSG\_FLAGS\_ERROR**

## **Açıklama**

MQPUT ya da MQPUT1 çağrısı yayınlandı, ancak MQMD ileti tanımlayıcısındaki MsgFlags alanı, yerel kuyruk yöneticisi tarafından tanınmayan bir ya da daha fazla ileti işareti içeriyor. Bu neden kodunun döndürülmesine neden olan ileti işaretleri, iletinin hedefine bağlıdır; ek bilgi için Rapor seçenekleri ve ileti işaretleri içindeki REPORT tanımına bakın.

Bu neden kodu, bir rapor iletisinin MQMD ' deki Feedback alanında ya da ölü-mektup kuyruğunda bir iletinin MQDLH yapısındaki Reason alanında da oluşabilir; her iki durumda da, hedef kuyruk yöneticisinin, iletiyi gönderen tarafından belirtilen bir ya da daha çok ileti belirtisini desteklemediğini gösterir.

## **Tamamlanma kodu**

MQCC\_FAILED

#### **Programcı yanıtı**

Aşağıdakileri yapın:

• İleti tanımlayıcısındaki MsgFlags alanının, ileti tanımlayıcısı bildirildiğinde bir değerle kullanıma hazırlandığından ya da MQPUT ya da MQPUT1 çağrısından önce bir değer atandığından emin olun. İleti işaretleri gerekmiyorsa MQMF\_NONE değerini belirtin.

- Belirtilen ileti işaretlerinin geçerli olduğundan emin olun; geçerli ileti işaretleri için MsgFlags (MQHOD) içinde MQMD ' nin tanımlamasında açıklanan MsgFlags alanına bakın.
- Tek tek ileti işaretlerini bir araya ekleyerek birden çok ileti işareti belirleniyorsa, aynı ileti işaretinin iki kez eklenmediğinden emin olun.
- $\frac{1}{2}$ /05 $\frac{1}{2}$ /OS'ta, belirtilen ileti işaretlerinin kuyruğun dizin tipi için geçerli olduğundan emin olun; ek ayrıntılar için MQMD' de MsgFlags alanının açıklamasına bakın.

## **2250 (08CA) (RC2250): MQRC\_MSG\_SEQ\_NUMBER\_ERROR**

#### **Açıklama**

Bir MQGET, MQPUT ya da MQPUT1 çağrısı yayınlandı, ancak MQMD ' deki ya da MQMDE yapısındaki MsgSeqNumber alanının değeri, 999 999 'dan küçük ya da daha yüksek bir 999 'dan küçük.

Bu hata, çağrı sonucunda MsgSeqNumber alanı 999 999 'dan fazla olursa, MQPUT çağrısında da oluşabilir.

#### **Tamamlanma kodu**

MQCC\_FAILED

#### **Programcı yanıtı**

1 ile 999 999 999 aralığında bir değer belirleyin. 999 'dan fazla 999 'dan fazla ileti içeren bir ileti grubu yaratma girişiminde bulunmayın.

## **2251 (08CB) (RC2251): MQRC\_OFFSET\_ERROR**

## **Açıklama**

Bir MQPUT ya da MQPUT1 çağrısı yayınlandı, ancak MQMD ' deki ya da MQMDE yapısındaki Offset alanının değeri sıfırdan küçük ya da 999 999 999 değerinden büyük.

Bu hata, çağrı sonucunda Offset alanı 999 999 'dan fazla olursa, MQPUT çağrısında da oluşabilir.

#### **Tamamlanma kodu**

MQCC\_FAILED

#### **Programcı yanıtı**

0 ile 999 999 999 aralığında bir değer belirleyin. 999 999 999 göreli konumunun ötesine uzayacak bir ileti bölümü yaratma girişiminde bulunmayın.

## **2252 (08CC) (RC2252): MQRC\_ORIGINAL\_LENGTH\_ERROR**

#### **Açıklama**

Bir kesime ilişkin bir rapor iletisi koymak için bir MQPUT ya da MQPUT1 çağrısı yayınlandı, ancak MQMD ya da MQMDE yapısındaki OriginalLength alanı aşağıdakilerden biri olabilir:

- İletideki verilerin uzunluğundan az ya da
- 1 'den az (son bölüm olmayan bir kesim için) ya da
- Sıfırdan küçük (son bölüm olan bir kesim için)

MQCC\_FAILED

## **Programcı yanıtı**

Sıfırdan büyük bir değer belirtin. Sıfır değeri yalnızca son bölüm için geçerlidir.

## **Multi 2253 (08CD) (RC2253): MORC SEGMENT LENGTH ZERO**

### **Açıklama**

Bir mantıksal iletinin ilk ya da ara kesimini koymak için bir MQPUT ya da MQPUT1 çağrısı yayınlandı; ancak, var olabilecek MQ üstbilgileri hariç olmak üzere, uygulama iletisi verilerinin uzunluğu sıfır. Uzunluk, ilk ya da ara bölüm için en az bir uzunluk olmalıdır.

#### **Tamamlanma kodu**

MQCC\_FAILED

### **Programcı yanıtı**

Kesimlerin bir ya da daha büyük uzunluğa sahip olduğundan emin olmak için uygulama mantığının denetlenmesi. Bir mantıksal iletinin yalnızca son kesiminin sıfır uzunluğuna sahip olması için izin verilir.

## **Multi 2255 (08CF) (RC2255): MORC\_UOW\_NOT\_AVALABILIR**

### **Açıklama**

Bir iş birimi dışında bir iletiyi almak ya da yerleştirmek için bir MQGET, MQPUT ya da MQPUT1 çağrısı yayınlandı, ancak çağrı üzerinde belirtilen seçenekler, kuyruk yöneticisinin çağrıyı bir iş birimi içinde işlemek için gerekli olduğunu belirtti. Var olan bir kullanıcı tanımlı iş birimi zaten olduğu için, kuyruk yöneticisi, çağrı süresince geçici bir iş birimi oluşturamadı.

Bu neden aşağıdaki durumlarda oluşur:

- MQGMO ' da MQGMO\_COMPLETE\_MSG seçeneği belirtildiğinde ve alınacak mantıksal ileti kalıcı olduğunda ve iki ya da daha fazla parçadan oluşup, bir MQGET çağrısında.
- MQPUT ya da MQPUT1 çağrısında, MQMD ' de MQMF\_SEGMENTATION\_ALLOWEND işareti belirtildiğinde ve ileti kesimlere ayırma gerektiriyor.

## **Tamamlanma kodu**

MQCC\_FAILED

#### **Programcı yanıtı**

Kullanıcı tanımlı iş birimi içinde MQGET, MQPUT ya da MQPUT1 çağrısını yayınlayın. Diğer bir seçenek olarak, MQPUT ya da MQPUT1 çağrısı için, ileti büyüklüğünü azaltmak için kuyruk yöneticisi tarafından kesimlere gerek duymasını zorunlu kılmasın.

## **2256 (08D0) (RC2256): MQRC\_WRONG\_GMO\_VERSION**

## **Açıklama**

Sürüm numarası MQGMO\_VERSION\_2değerinden küçük olmayan bir MQGMO gerektiren seçenekler belirten bir MQGET çağrısı yayınlandı, ancak belirtilen MQGMO bu koşulu karşılamıyor.

### **Tamamlanma kodu**

MQCC\_FAILED

### **Programcı yanıtı**

Uygulamayı, version-2 MQGMO ' dan geçirecek şekilde değiştirin. MQGMO ' daki Version alanının MQGMO\_VERSION\_2olarak ayarlandığından emin olmak için uygulama mantığının denetlenmesi. Diğer bir seçenek olarak, version-2 MQGMO için gereken seçeneği kaldırın.

## **2257 (08D1) (RC2257): MQRC\_WRONG\_MD\_VERSION**

#### **Açıklama**

Sürüm numarası MQMD\_VERSION\_2değerinden küçük olmayan bir MQMD gerektiren bir MQGET, MQPUT ya da MQPUT1 çağrısı yayınlandı, ancak belirtilen MQMD bu koşulu karşılamadı.

### **Tamamlanma kodu**

MQCC\_FAILED

#### **Programcı yanıtı**

Uygulamayı, version-2 MQMD iletilecek şekilde değiştirin. MQMD ' deki Version alanının MQMD\_VERSION\_2olarak ayarlandığından emin olmak için uygulama mantığının denetlenmesi. Diğer bir seçenek olarak, version-2 MQMD ' yi gerektiren seçeneği kaldırın.

## **2258 (08D2) (RC2258): MQRC\_GROUP\_ID\_ERROR**

#### **Açıklama**

Bir MQPUT ya da MQPUT1 çağrısı, ayrıca, bir gruba, ileti kesimine ya da bölümlemeye izin verilen bir ileti içeren bir dağıtım listesi iletisini koymak için yayınlandı; ancak, geçersiz bir seçenek ve değer birleşimi belirtildi. Aşağıdaki deyimlerin tümü doğru olmalıdır:

- MQPMO ' daki Options alanında MQPMO\_LOGICAL\_ORDER değeri belirtilmedi.
- MQPMO tarafından sağlanan çok az sayıda MQPMR kaydı var ya da MQPMR kayıtlarında GroupId alanı yok.
- MQMD ya da MQMDE ' de MsgFlags alanında aşağıdaki işaretlerden biri ya da daha fazlası belirtildi:
	- MQMF\_SEGMENTATION\_ALLOW
	- MQMF\_ \* \_MSG\_IN\_GROUP
	- MQMF\_ \* \_SEGMENTI
- MQMD ' deki *GroupId* alanı ya da MQMDE, MQGI\_NONE değil.

Bu seçenek ve değer birleşimi, dağıtım listesindeki tüm hedefler için aynı grup tanıtıcısının kullanılmasına neden olur; bu, kuyruk yöneticisi tarafından izin verilmez.

#### **Tamamlanma kodu**

MQCC\_FAILED

### **Programcı yanıtı**

MQMD ya da MQMDE ' de GroupId alanı için MQGI\_NONE belirtin. Diğer bir seçenek olarak, çağrı MQPUT ise, MQPMO ' da Options alanında MQPMO\_LOGICAL\_ORDER değerini belirtin.

## **Multi 2259 (08D3) (RC2259): MORC\_INCONSISTENENT\_BROWSE**

#### **Açıklama**

MQGMO\_BROWSE\_XT seçeneğiyle bir MQGET çağrısı yayınlandı, ancak çağrı için MQGMO\_LOGICAL\_ORDER seçeneğinin belirtimi, kuyruk tanıtıcısı için önceki çağrıya ilişkin belirtimden farklı. Her iki çağrı da MQGMO\_LOGICAL\_ORDER belirtmeli ya da hiçbir arama MQGMO\_LOGICAL\_ORDER belirtmemelidir.

#### **Tamamlanma kodu**

MQCC\_FAILED

#### **Programcı yanıtı**

Uygun şekilde MQGMO\_LOGICAL\_ORDER seçeneğini ekleyin ya da kaldırın. Diğer bir seçenek olarak, mantıksal sıra ile fiziksel sıralama arasında geçiş yapmak için, MQGMO\_BROWSE\_FIRST seçeneğini belirleyin ya da kuyruğun başlangıcından taramayı yeniden başlatmak için MQGMO\_BROW\_ORDER seçeneğini belirleyin ya da bu MQGMO\_LOGICAL\_ORDER seçeneğini belirleyin.

## **2260 (08D4) (RC2260): MQRC\_XQH\_ERROR**

#### **Açıklama**

Bir MQPUT ya da MQPUT1 çağrısı yayınlandı, ancak ileti verileri geçerli olmayan bir MQXQH yapısı içeriyor. Olası hatalar şunlardır:

- StrucId alanı MQXQH\_STRUC\_ID değil.
- Version alanı MQXQH\_VERSION\_1değil.
- Çağrıya ilişkin **BufferLength** parametresinin yapısı sığmayacak kadar küçük bir değere sahip (yapı, iletinin sonundan ötesini genişletir).

#### **Tamamlanma kodu**

MQCC\_FAILED

#### **Programcı yanıtı**

Yapıdaki alanların doğru ayarlandığından emin olun.

**1BMi Windows Willix 2261 (08D5) (RC2261):** 

## **MQRC\_SRC\_ENV\_ERROR**

#### **Açıklama**

Bu neden, başvuru iletilerini işleyen bir kanal çıkışı, başvuru iletisi üstbilgisinin (MQRMH) kaynak ortam verilerinde bir hata saptadığında ortaya çıkar. Aşağıdakilerden biri doğrudur:

- SrcEnvLength sıfırdan küçük.
- SrcEnvLength sıfırdan büyük, ancak kaynak ortam verileri yok.
- SrcEnvLength sıfırdan büyük, ancak SrcEnvOffset negatif, sıfır ya da MQRMH ' nin değişmez bölümünün uzunluğundan az.
- SrcEnvLength sıfırdan büyük, ancak SrcEnvOffset artı SrcEnvLength , StrucLengthdeğerinden büyük.

Çıkış, MQCXP yapısının Feedback alanında bu neden döndürür. Bir kural dışı durum raporu istenirse, rapor, raporla ilişkili MQMD ' nin Feedback alanına kopyalanır.

#### **Tamamlanma kodu**

MQCC\_FAILED

#### **Programcı yanıtı**

Kaynak ortam verilerini doğru bir şekilde belirtin.

## **2262 (08D6) (RC2262): MQRC\_SRC\_NAME\_ERROR**

#### **Açıklama**

Bu neden, başvuru iletilerini işleyen bir kanal çıkışı, başvuru iletisi üstbilgisinin (MQRMH) kaynak ad verilerinde bir hata saptadığında ortaya çıkar. Aşağıdakilerden biri doğrudur:

- SrcNameLength sıfırdan küçük.
- SrcNameLength sıfırdan büyük, ancak kaynak adı verisi yok.
- SrcNameLength sıfırdan büyük, ancak SrcNameOffset negatif, sıfır ya da MQRMH ' nin değişmez bölümünün uzunluğundan az.
- SrcNameLength sıfırdan büyük, ancak SrcNameOffset artı SrcNameLength , StrucLengthdeğerinden büyük.

Çıkış, MQCXP yapısının Feedback alanında bu neden döndürür. Bir kural dışı durum raporu istenirse, rapor, raporla ilişkili MQMD ' nin Feedback alanına kopyalanır.

#### **Tamamlanma kodu**

MQCC\_FAILED

#### **Programcı yanıtı**

Kaynak adı verilerini doğru bir şekilde belirtin.

## **2263 (08D7) (RC2263): MQRC\_DEST\_ENV\_ERROR**

#### **Açıklama**

Bu neden, başvuru iletilerini işleyen bir kanal çıkışı, başvuru iletisi üstbilgisinin hedef ortam verilerinde bir hata saptadığında (MQRMH) ortaya çıkar. Aşağıdakilerden biri doğrudur:

- DestEnvLength sıfırdan küçük.
- DestEnvLength sıfırdan büyük, ancak hedef ortam verileri yok.
- DestEnvLength sıfırdan büyük, ancak DestEnvOffset negatif, sıfır ya da MQRMH ' nin değişmez bölümünün uzunluğundan az.
- DestEnvLength sıfırdan büyük, ancak DestEnvOffset artı DestEnvLength , StrucLengthdeğerinden büyük.

Çıkış, MQCXP yapısının Feedback alanında bu neden döndürür. Bir kural dışı durum raporu istenirse, rapor, raporla ilişkili MQMD ' nin Feedback alanına kopyalanır.

#### **Tamamlanma kodu**

MQCC\_FAILED

### **Programcı yanıtı**

Hedef ortam verilerini doğru bir şekilde belirtin.

## **2264 (08D8) (RC2264): MQRC\_DEST\_NAME\_ERROR**

### **Açıklama**

Bu neden, başvuru iletilerini işleyen bir kanal çıkışı, başvuru iletisi üstbilgisinin hedef ad verilerinde bir hata saptadığında (MQRMH) ortaya çıkar. Aşağıdakilerden biri doğrudur:

- DestNameLength sıfırdan küçük.
- DestNameLength sıfırdan büyük, ancak hedef adı verisi yok.
- DestNameLength sıfırdan büyük, ancak DestNameOffset negatif, sıfır ya da MQRMH ' nin değişmez bölümünün uzunluğundan az.
- DestNameLength sıfırdan büyük, ancak DestNameOffset artı DestNameLength , StrucLengthdeğerinden büyük.

Çıkış, MQCXP yapısının Feedback alanında bu neden döndürür. Bir kural dışı durum raporu istenirse, rapor, raporla ilişkili MQMD ' nin Feedback alanına kopyalanır.

## **Tamamlanma kodu**

MQCC\_FAILED

## **Programcı yanıtı**

Hedef ad verilerini doğru bir şekilde belirtin.

## **2265 (08D9) (RC2265): MQRC\_TM\_ERROR**

## **Açıklama**

Bir MQPUT ya da MQPUT1 çağrısı yayınlandı, ancak ileti verileri geçerli olmayan bir MQTM yapısı içeriyor. Olası hatalar şunlardır:

- StrucId alanı MQTM\_STRUC\_ID değil.
- Version alanı MQTM\_VERSION\_1değil.
- Çağrıya ilişkin **BufferLength** parametresinin yapısı sığmayacak kadar küçük bir değere sahip (yapı, iletinin sonundan ötesini genişletir).

#### **Tamamlanma kodu**

MQCC\_FAILED

#### **Programcı yanıtı**

Yapıdaki alanların doğru ayarlandığından emin olun.

# **2266 (08DA) (RC2266): MQRC\_CLUSTER\_EXIT\_ERROR**

## **Açıklama**

Bir iletiyi küme kuyruğuna açmak ya da bir küme kuyruğuna koymak için MQPUT, MQPUT ya da MQPUT1 çağrısı yayınlandı; ancak, kuyruk yöneticisinin **ClusterWorkloadExit** özniteliği tarafından tanımlanan küme iş yükü çıkışı beklenmeyen bir şekilde başarısız oldu ya da zaman içinde yanıt vermedi. Bu kuyruk tanıtıcısı için sonraki MQOPEN, MQPUT ve MQPUT1 çağrıları, **ClusterWorkloadExit** özniteliği boş bırakıldığı gibi işlenir.

 $\sim$   $z/0$ S $\sim$   $z/0$ Sisletim sisteminde, hata hakkında daha fazla bilgi veren bir ileti sistem günlüğüne yazılır; örneğin, CSQV455E ya da CSQV456E.

#### **Tamamlanma kodu**

MQCC\_FAILED

### **Programcı yanıtı**

Doğru yazıldığından emin olmak için küme iş yükü çıkışını denetleyin.

## **2267 (08DB) (RC2267): MQRC\_CLUSTER\_EXIT\_LOAD\_ERROR**

#### **Açıklama**

Bir kuyruk yöneticisine bağlanmak için MQCONN ya da MQCONNX çağrısı yayınlandı, ancak kuyruk yöneticisi küme iş yükü çıkışını yükleyemedi. Yürütme, küme iş yükü çıkışı olmadan devam eder.

On z/OS, if the cluster workload exit cannot be loaded, a message is written to the system log, for example message CSQV453I. Processing continues as though the **ClusterWorkloadExit** attribute had been blank.

#### **Tamamlanma kodu**

MQCC\_UYARı

#### **Programcı yanıtı**

Kuyruk yöneticisinin **ClusterWorkloadExit** özniteliğinin doğru değere sahip olduğundan ve çıkışta doğru yere kurulduğundan emin olun.

## **2268 (08DC) (RC2268): MQRC\_CLUSTER\_PUT\_INHIBITED**

#### **Açıklama**

Bir küme kuyruğu için MQOO\_OUTPUT ve MQOO\_BIND\_ON\_OPEN seçenekleri ile bir MQOPED çağrısı yayınlandı, ancak aşağıdaki deyimlerin tümü doğru olduğundan çağrı başarısız oldu:

- Küme kuyruğunun tüm eşgörünümleri şu anda koyu-engellenmiş; yani, tüm kuyruk örneklerinde **InhibitPut** özniteliği MQQA\_PUT\_INHICURTED olarak ayarlanmış.
- Kuyruğun yerel eşgörünümü yok. (Yerel bir yönetim ortamı varsa, yerel yönetim ortamı engellense bile, MQOPEN çağrısı başarılı olur.)
- Kuyruk için küme iş yükü çıkışı yok ya da bir küme iş yükü çıkışı var, ancak bir kuyruk eşgörünümü seçmedi. (Küme iş yükü çıkışı bir kuyruk eşgörünümü seçerse, bu yönetim ortamı konulsa bile olsa, MQOPEN çağrısı başarılı olur.)

MQOPEN çağrısında MQOO\_BIND\_NOT\_FIXED seçeneği belirtilirse, kümedeki tüm kuyruklar engellense bile, çağrı başarılı olabilir. Ancak, izleyen bir MQPUT çağrısı, MQPUT çağrısının süresinde hala varsa, tüm kuyruklar engellenirse başarısız olabilir.

#### **Tamamlanma kodu**

MQCC\_FAILED

### **Programcı yanıtı**

Sistem tasarımı, isteklerin kısa dönemler için engellenmesini sağlıyorsa, işlemi daha sonra yeniden deneyin. Sorun devam ederse, kümedeki tüm kuyrukların neden engellenmiş olduğunu belirleyin.

## **2269 (08DD) (RC2269): MQRC\_CLUSTER\_RESOURCE\_ERROR**

#### **Açıklama**

Bir küme kuyruğu için MQPUT, MQPUT ya da MQPUT1 çağrısı yayınlandı, ancak kümeleme için gereken bir kaynağı kullanma girişimi sırasında bir hata oluştu.

#### **Tamamlanma kodu**

MQCC\_FAILED

#### **Programcı yanıtı**

Aşağıdakileri yapın:

- SYSTEM.CLUSTER.\* kuyruklar, engellenemez ya da dolu konmaz.
- SYSTEM.CLUSTER.\* kuyruklar, bu şekilde, başarısızlığın doğasına yol gösteren yol gösterilebilir.
- Havuz kuyruğu yöneticisinin kullanılabilir olup olmadığını denetleyin.
- z/OS' ta, tam sayfa kümeleri gibi, arıza işaretleri için konsolu denetleyin.

## **2270 (08DE) (RC2270): MQRC\_NO\_DESTINATIONS\_AVALABILIR**

#### **Açıklama**

Bir iletiyi bir küme kuyruğuna koymak için MQPUT ya da MQPUT1 çağrısı yayınlandı, ancak çağrı sırasında artık kümede kuyruk örneği yok. Bu nedenle ileti gönderilemedi.

Bu durum, kuyruğu açan MQOPEN çağrısında MQOO\_BIND\_NOT\_FIXED belirtildiğinde ya da iletiyi koymak için MQPUT1 kullanılır.

Bu neden kodu, REFRESH CLUSTER komutunu çalıştırırken de oluşabilir. Bkz. REFRESH CLUSTER çalıştırılırken görülen uygulama sorunları.

#### **Tamamlanma kodu**

MQCC\_FAILED

#### **Programcı yanıtı**

Kuyruğun tüm eşgörünümlerinin kümeden neden kaldırıldığını saptamak için kuyruk tanımlamasını ve kuyruk durumunu denetleyin. Sorunu düzeltin ve uygulamayı yeniden çalıştırın.

#### $z/0S$ **2271 (08DF) (RC2271): MQRC\_CONN\_TAG\_IN\_USE**

## **Açıklama**

MQCNO\_ \* \_CONN\_TAG\_ \* seçeneklerinden biri belirten bir MQCONNX çağrısı yayınlandı; ancak, MQCNO ' da ConnTag ile belirtilen bağlantı etiketi etkin bir süreç ya da iş parçacığı tarafından kullanımda olduğu için ya da bu bağlantı etiketine gönderme yapan çözülmemiş bir iş birimi var olduğundan çağrı başarısız oldu.

Bu neden kodu yalnızca z/OSüzerinde gerçekleşir.

### **Tamamlanma kodu**

MQCC\_FAILED

#### **Programcı yanıtı**

Sorun, muhtemelen geçici bir durum. Uygulamanın kısa bir süre beklemesi ve işlemi yeniden denemesi gerekir.

## **2272 (08E0) (RC2272): MQRC\_PARTIALY\_CONVERTED**

#### **Açıklama**

**GetMsgOpts** parametresine MQGMO\_CONVERT seçeneğiyle bir MQGET çağrısında bulunan, ileti verilerindeki bir ya da daha çok MQ üstbilgi yapısı belirtilen hedef karakter kümesine ya da kodlamaya dönüştürülemedi. Bu durumda, MQ üstbilgi yapıları kuyruk yöneticisinin karakter kümesi ve kodlamasına dönüştürülür ve iletteki uygulama verileri, hedef karakter kümesine ve kodlamaya dönüştürülür. Çağrıdan dönüşte, **MsgDesc** parametresindeki ve MQ üstbilgi yapılarındaki çeşitli CodedCharSetId ve Encoding alanlarında döndürülen değerler, iletinin her bir parçası için geçerli olan karakter kümesini ve kodlamayı gösterir. Arama, MQCC\_UYARI ile tamamlanır.

Bu neden kodu, genellikle belirtilen hedef karakter kümesi, MQ üstbilgi yapılarındaki karakter dizgilerinin alanlarının uzunluklarının ötesine geçilmesine neden olan bir hedef karakter kümesi olduğunda ortaya çıkar. Unicode karakter kümesi UTF-16 , bunun olmasına neden olan bir karakter takımı örneğidir.

#### **Tamamlanma kodu**

MQCC\_FAILED

#### **Programcı yanıtı**

Bu beklenen bir durumsa, düzeltme işlemine gerek yoktur.

Bu beklenmeyen bir durumsa, MQ üstbilgi yapılarının geçerli veriler içerip içermediğini denetleyin. Varsa, hedef karakter kümesi olarak, dizgillerin genişletmesine neden olmayan bir karakter kümesi belirtin.

## **2273 (08E1) (RC2273): MQRC\_CONNECTION\_ERROR**

#### **Açıklama**

Aşağıdaki bir nedenden dolayı bir MQCONN ya da MQCONNX çağrısı başarısız oldu:

- IBM MQ için seçilen kuruluş ve özelleştirme seçenekleri, kullanılmakta olan uygulama tipine bağlı olarak bağlantıya izin vermiyor.
- Sistem parametre modülü, kuyruk yöneticiyle aynı yayın düzeyinde değil.
- Kanal başlatıcı, kuyruk yöneticiyle aynı yayın düzeyinde değil.
- Kuyruk yöneticisi bir iç hata saptadı.

MQCC\_FAILED

## **Programcı yanıtı**

IBM MQ için seçilen kuruluş ve özelleştirme seçenekleri tüm işlevlerin kullanılmasına izin vermiyorsa, yok.

Tersi durumda, kanal başlatıcı başlatılırken bu durum oluşursa, kuyruk yöneticisinin ve kanal başlatıcısının her ikisi de aynı yayın düzeyinde olduğundan ve başlatılmış görev JCL yordamlarının her ikisinin de aynı IBM MQ program kitaplığı düzeyini belirttiğinden emin olun; bu durum kuyruk yöneticisini başlatırken oluşursa, sistem değiştirge modülünü (CSQZPARM) doğru düzeyde olduğundan emin olmak için yeniden düzenleyin. Sorun devam ederse, IBM destek merkezinize başvurun.

## **2274 (08E2) (RC2274): MQRC\_OPTION\_ENVIRONMENT\_ERROR**

### **Açıklama**

Belirtilen MQGMO\_MARK\_SKIP\_BACKUT seçeneğiyle bir MQGET çağrısı, bir Db2 saklanmış yordamından yayınlandı. MQGMO\_MARK\_SKIP\_BACKUT seçeneği Db2 saklanmış yordamından kullanılamadığı için çağrı başarısız oldu.

Bu neden kodu yalnızca z/OSüzerinde gerçekleşir.

#### **Tamamlanma kodu**

MQCC\_FAILED

## **Programcı yanıtı**

MQGET çağrısından MQGMO\_MARK\_SKIP\_BACKUT seçeneğini kaldırın.

## **2277 (08E5) (RC2277): MQRC\_CD\_ERROR**

## **Açıklama**

Bir kuyruk yöneticisine bağlanmak için MQCONNX çağrısı yayınlandı, ancak MQCNO içindeki *ClientConnOffset* ya da *ClientConnPtr* alanı tarafından adreslenen MQCD kanal tanımlama yapısı geçersiz veriler içeriyor. Hatanın niteine ilişkin ek bilgi için hata günlüğüne bakın.

#### **Tamamlanma kodu**

MQCC\_FAILED

#### **Programcı yanıtı**

MQCD yapısındaki giriş alanlarının doğru olarak ayarlandığından emin olun.

# **2278 (08E6) (RC2278): MQRC\_CLIENT\_CONN\_ERROR**

## **Açıklama**

Bir kuyruk yöneticisine bağlanmak için MQCONNX çağrısı yayınlandı, ancak MQCD kanal tanımlama yapısı doğru belirtilmemiş. Aşağıdaki uygulamalardan biri geçerlidir:

- ClientConnOffset sıfır değil ve ClientConnPtr sıfır değil ve boş değerli gösterge değil.
- ClientConnPtr , geçerli bir gösterge değil.

• ClientConnPtr ya da ClientConnOffset , erişilebilir olmayan depolamayı işaret eder.

Kanal adını belirlemek için bir istemci kanal tanımlama çizelgesi (CCDT) belirtildiğinde, ancak çizelgenin kendisi bulunamadığında bu durum Java uygulamalarında da ortaya çıkar.

### **Tamamlanma kodu**

MQCC\_FAILED

### **Programcı yanıtı**

ClientConnOffset ve ClientConnPtr ' den en az birinin sıfır olduğundan emin olun. Alan tarafından erişilebilir depolama alanı kullanıldığından emin olun. İstemci kanalı tanımlama çizelgesinin URL adresinin doğru olduğundan emin olun.

## **2279 (08E7) (RC2279): MQRC\_CHANNEL\_STOPPED\_BY\_USER**

## **Açıklama**

Bu durum, kanal bir işletmen tarafından durdurulduğunda saptlanır. Neden niteleyicisi, durmanın nedenlerini belirtir.

### **Tamamlanma kodu**

MQCC\_UYARı

### **Programcı yanıtı**

Yok. Bu neden kodu, ilgili olay iletisini ( ["Kanal Kullanıcı Tarafından Durduruldu" sayfa 155](#page-154-0)) tanımlamak için kullanılır.

## **2280 (08E8) (RC2280): MQRC\_HCONFIG\_ERROR**

#### **Açıklama**

The configuration handle Hconfig specified on the MQXEP call or MQZEP call is not valid. MQXEP çağrısı bir API çıkış işlevi tarafından verilir; MQZEP çağrısı kurulabilir bir hizmet tarafından verilir.

## **Tamamlanma kodu**

MQCC\_FAILED

#### **Programcı yanıtı**

Kuyruk yöneticisi tarafından sağlanan yapılanış tanıtıcısını belirtin:

- MQXEP çağrısında, MQAXP yapısının Hconfig alanında geçirilen tanıtıcıyı kullanın.
- MQZEP çağrısında, bileşen kullanıma hazırlama çağrısında kurulabilir hizmetin yapılandırma işlevine geçirilen tutamacı kullanın. Kurulabilir hizmetler hakkında daha fazla bilgi için bkz. UNIX, Linux, and Windowsiçin kurulabilir hizmetler ve bileşenler .

## **2281 (08E9) (RC2281): MQRC\_FUNCTION\_ERROR**

## **Açıklama**

Bir MQXEP ya da MQZEP çağrısı yayınlandı, ancak çağrıya ilişkin belirtilen Function işlev tanıtıcısı geçersiz ya da yapılandırılan kurulabilir hizmet tarafından desteklenmiyor.

### **Tamamlanma kodu**

MQCC\_FAILED

### **Programcı yanıtı**

Aşağıdakileri yapın:

- MQXEP çağrısı için, MQXF\_ \* değerlerinden birini belirtin.
- MQZEP çağrısı için, yapılandırılmakta olan kurulabilir hizmet için geçerli olan bir MQZID\_ \* değeri belirtin. Hangi değerlerin geçerli olduğunu belirlemek için bkz. MQZEP .

## **2282 (08EA) (RC2282): MQRC\_CHANNEL\_STARTED**

## **Açıklama**

Aşağıdakilerden biri oluşmuştur:

- Bir işletmen, bir Başlangıç Kanalı başlatma komutu verdi.
- Bir kanala ilişkin bir yönetim ortamı başarıyla kuruldu. Bu koşul, Initial Data anlaşması tamamlanınca saptanıp yeniden eşzamanlama gerçekleştirildiğinde bu tür bir ileti aktarma işleminin devam edebilmesi için yeniden eşzamanlama işlemi gerçekleştirilmiştir.

#### **Tamamlanma kodu**

MQCC\_UYARı

## **Programcı yanıtı**

Yok. Bu neden kodu, ilgili olay iletisini ( ["Kanal Başlatıldı" sayfa 151](#page-150-0)) tanımlamak için kullanılır.

## **2283 (08EB) (RC2283): MQRC\_CHANNEL\_DURDU**

#### **Açıklama**

Bu durum, kanal durdurulduğunda saptlanır. Neden niteleyicisi, durmanın nedenlerini belirtir.

#### **Tamamlanma kodu**

MQCC\_UYARı

#### **Programcı yanıtı**

Yok. Bu neden kodu, ilgili olay iletisini ( ["Kanal Durduruldu" sayfa 152](#page-151-0)) tanımlamak için kullanılır.

## **2284 (08EC) (RC2284): MQRC\_CHANNEL\_CONV\_ERROR**

## **Açıklama**

Bu durum, bir kanal veri dönüştürme işlemi yapamadığında ve iletim kuyruğundan bir ileti almak için MQGET çağrısının veri dönüştürme hatasıyla sonuçlandığı saptanır. Dönüştürme neden kodu, başarısızlığın nedenini belirtir.

### **Tamamlanma kodu**

MQCC\_UYARı

### **Programcı yanıtı**

Yok. Bu neden kodu, ilgili olay iletisini ( ["Kanal Dönüştürme Hatası" sayfa 142\)](#page-141-0) tanımlamak için kullanılır.

## **2285 (08ED) (RC2285): MQRC\_SERVICE\_NOT\_AVAZ**

### **Açıklama**

Gerekli temel hizmet kullanılamadığı için, istenen işlem gerçekleştirilemediğinde, bu neden kurulabilir bir hizmet bileşeni tarafından döndürülmelidir.

### **Tamamlanma kodu**

MQCC\_FAILED

### **Programcı yanıtı**

Temeldeki hizmeti kullanılabilir duruma getirin.

## **2286 (08EE) (RC2286): MQRC\_INITIALIZATION\_FAILED (başarısız oldu)**

#### **Açıklama**

Bileşen kullanıma hazırlamayı başarıyla tamamlayamadığında, bu neden kurulabilir bir hizmet bileşeni tarafından döndürülemelidir.

#### **Tamamlanma kodu**

MQCC\_FAILED

#### **Programcı yanıtı**

Hatayı düzeltin ve işlemi yeniden deneyin.

## **2287 (08EF) (RC2287): MQRC\_TERMINATION\_FAILED**

#### **Açıklama**

Bileşen sona erdirmeyi başarıyla tamamlayamadığında, bu neden kurulabilir bir hizmet bileşeni tarafından döndürülmelidir.

### **Tamamlanma kodu**

MQCC\_FAILED

### **Programcı yanıtı**

Hatayı düzeltin ve işlemi yeniden deneyin.

## **2288 (08F0) (RC2288): MORC\_UNKNOWN\_Q\_NAME**

#### **Açıklama**

Bu nedenle, **QName** parametresi için belirtilen ad tanınmadığında, MQZ\_LOOKUP\_NAME kurulabilir hizmet bileşeni tarafından döndürülmelidir.

#### **Tamamlanma kodu**

MQCC\_FAILED

#### **Programcı yanıtı**

Yok. Kurulabilir hizmetlere ilişkin ek bilgi için UNIX, Linux, and Windowsiçin kurulabilir hizmetler ve bileşenler ' e bakın.

## **2289 (08F1) (RC2289): MQRC\_SERVICE\_ERROR**

#### **Açıklama**

Bileşen beklenmeyen bir hatayla karşılaştığında, bu neden kurulabilir bir hizmet bileşeni tarafından döndürülmelidir.

#### **Tamamlanma kodu**

MQCC\_FAILED

#### **Programcı yanıtı**

Hatayı düzeltin ve işlemi yeniden deneyin.

## **2290 (08F2) (RC2290): MQRC\_Q\_ALREADY\_EXISTS**

#### **Açıklama**

**QName** parametresi tarafından belirtilen kuyruk ad hizmetine önceden tanımlandığında, bu neden MQZ\_INSERT\_NAME kurulabilir hizmet bileşeni tarafından döndürülmelidir.

#### **Tamamlanma kodu**

MQCC\_FAILED

#### **Programcı yanıtı**

Yok. Kurulabilir hizmetlere ilişkin ek bilgi için UNIX, Linux, and Windowsiçin kurulabilir hizmetler ve bileşenler ' e bakın.

## **2291 (08F3) (RC2291): MQRC\_USER\_ID\_NOT\_AVAILABLE**

## **Açıklama**

Bu neden, kullanıcı kimliği saptanamadığında, MQZ\_FIND\_USERID kurulabilir hizmet bileşeni tarafından döndürülemelidir.

### **Tamamlanma kodu**

MQCC\_FAILED

### **Programcı yanıtı**

Yok. Kurulabilir hizmetlere ilişkin ek bilgi için UNIX, Linux, and Windowsiçin kurulabilir hizmetler ve bileşenler ' e bakın.

## **2292 (08F4) (RC2292): MQRC\_UNKNOWN\_ENTITY**

#### **Açıklama**

Bu nedenle, **EntityName** parametresiyle belirtilen ad tanınmadığında, yetki kurulabilir hizmet bileşeni tarafından döndürülmelidir.

### **Tamamlanma kodu**

MQCC\_FAILED

### **Programcı yanıtı**

Varlığın tanımlı olduğundan emin olun.

## **2294 (08F6) (RC2294): MQRC\_UNKNOWN\_REF\_OBJECT**

#### **Açıklama**

**RefObjectName** parametresiyle belirtilen ad tanınmadığında, bu neden MQZ\_COPY\_ALL\_AUTHORITY kurulabilir hizmet bileşeni tarafından döndürülmelidir.

#### **Tamamlanma kodu**

MQCC\_FAILED

#### **Programcı yanıtı**

Başvuru nesnesinin tanımlandığından emin olun. Kurulabilir hizmetlere ilişkin ek bilgi için UNIX, Linux, and Windowsiçin kurulabilir hizmetler ve bileşenler ' e bakın.

## **2295 (08F7) (RC2295): MQRC\_CHANNEL\_ETKINLEşTIRILDI**

#### **Açıklama**

Bu durum, etkin olmayı bekleyen bir kanal ve bir Channel Not Activated olayının oluşturulduğu ve etkin bir yuva başka bir kanal tarafından serbest bırakıldığı için etkin duruma geçebildiğinde bu koşul saptanır.

Bu olay, etkin bir yuva serbest bırakılmadan etkin hale gelebilen bir kanal için oluşturulmaz.

MQCC\_UYARı

## **Programcı yanıtı**

Yok. Bu neden kodu, ilgili olay iletisini ( ["Kanal Etkinleştirildi" sayfa 136](#page-135-0)) tanımlamak için kullanılır.

## **2296 (08F8) (RC2296): MQRC\_CHANNEL\_NOT\_ACTIVITY**

## **Açıklama**

Bu durum, bir kanal başlatıldığı için ya da iş ortağıyla bağlantı kurmak üzere başka bir girişim yapmak üzere olduğu için, bir kanalın etkin olması için gerekli olduğunda saptlanır. Ancak, etkin kanal sayısı sınırına ulaşıldığı için, bu işlemi yapamıyor.

- z/OS' ta, ACTCHL kuyruk yöneticisi özniteliği etkin kanal sayısı üst sınırına göre verilir.
- Multi Diğer ortamlarda, etkin kanal sayısı üst sınırı, qm. ini dosyasındaki MaxActiveKanalları parametresi tarafından verilir.

Kanal, başka bir kanal etkin olduğunda serbest bırakılan etkin bir yuvayı devralabilinceye kadar bekler. Bu sırada bir Kanal Etkinleştirilmiş olay oluşturulur.

### **Tamamlanma kodu**

MQCC\_UYARı

## **Programcı yanıtı**

Yok. Bu neden kodu, ilgili olay iletisini ( ["Kanal Etkinleştirilmedi" sayfa 144\)](#page-143-0) tanımlamak için kullanılır.

## **2297 (08F9) (RC2297): MQRC\_UOW\_CANCELED**

## **Açıklama**

Bir MQI çağrısı yayınlandı, ancak MQ işlemi için kullanılmakta olan iş birimi (TM/MP işlemi) iptal edildi. Bu, TM/MP ' nin kendisi tarafından (örneğin, çok uzun ya da denetim izi boyutlarını aşan işlem nedeniyle) ya da ABORT\_TRANSACTION komutu veren uygulama programı tarafından yapılmış olabilir. Kuyruk yöneticisinin iyeliğindeki kaynaklarda gerçekleştirilen tüm güncellemeler geriletilir.

## **Tamamlanma kodu**

MQCC\_FAILED

## **Programcı yanıtı**

İşlem Yöneticisi 'nin, aşılmakta olan sistem sınırlarının sorunundan kaçınmak için nasıl ayarlanabileceğini belirlemek üzere işletim sisteminin *Transaction Management Operations Guide* (İşlem Yönetimi İşlemleri Kılavuzu) adlı yayına bakın.

## **2298 (08FA) (RC2298): MQRC\_FUNCTION\_NOT\_SUPPORTANT**

## **Açıklama**

İstenen işlev, yürürlükteki ortamda yok.

MQCC\_FAILED

## **Programcı yanıtı**

Çağrıyı uygulamadan kaldırın.

Bu neden kodu CICS group connect ile aldıysanız, **GROUPUR** kuyruk yöneticisi özniteliğinin etkinleştirilip etkinleştirilmediğini denetleyin.

## **2299 (08FB) (RC2299): MQRC\_SELECTOR\_TYPE\_ERROR**

### **Açıklama**

**Selector** parametresi yanlış veri tipine sahip; Longtipinde olmalıdır.

#### **Tamamlanma kodu**

MQCC\_FAILED

#### **Programcı yanıtı**

**Selector** parametresini Longolarak bildirin.

## **2300 (08FC) (RC2300): MQRC\_COMMAND\_TYPE\_ERROR**

### **Açıklama**

mqExecute çağrısı yayınlandı, ancak denetim paketindeki MQIASY\_TYPE veri öğesinin değeri MQCFT\_COMMAND değil.

#### **Tamamlanma kodu**

MQCC\_FAILED

#### **Programcı yanıtı**

Denetim paketindeki MQIASY\_TYPE veri öğesinin MQCFT\_COMMAND değerine sahip olduğundan emin olun.

## **2301 (08FD) (RC2301): MQRC\_MULTIPLE\_INSTANCE\_ERROR**

## **Açıklama**

**Selector** parametresi bir sistem seçicisini (MQIASY\_ \* değerlerinden biri) belirtir, ancak **ItemIndex** parametresinin değeri MQIND\_NONE değil. Çantada her sistem seçicisinin tek bir eşgörünümü var olabilir.

#### **Tamamlanma kodu**

MQCC\_FAILED

#### **Programcı yanıtı**

**ItemIndex** parametresi için MQIND\_NONE değerini belirtin.

## **2302 (08FE) (RC2302): MQRC\_SYSTEM\_ITEM\_NOT\_ALTERNATEABLE**

## **Açıklama**

Bir paketteki sistem veri öğesinin değerini değiştirme (MQIASY\_ \* seçicilerinden birine sahip bir veri öğesi) için çağrı yayınlandı, ancak veri öğesi uygulama tarafından değiştirilemeyecek bir veri öğesi olduğu için çağrı başarısız oldu.

#### **Tamamlanma kodu**

MQCC\_FAILED

### **Programcı yanıtı**

Kullanıcı tanımlı bir veri öğesinin seçicisini belirtin ya da aramayı kaldırın.

## **2303 (08FF) (RC2303): MQRC\_BAG\_CONVERSION\_ERROR**

### **Açıklama**

mqBufferToBag ya da mqGetBag çağrısı yayınlandı, ancak arabellekteki ya da iletteki veriler bir torbaya dönüştürülemedi. Bu durum, dönüştürülecek verilerin geçerli bir PCF olmadığı zaman oluşur.

### **Tamamlanma kodu**

MQCC\_FAILED

### **Programcı yanıtı**

Arabellek ya da iletinin geçerli bir PCF içermesini sağlamak için, arabelleği ya da iletiyi yaratan uygulamanın mantığını denetleyin.

İleti, geçerli olmayan bir PCF içeriyorsa, ileti mqGetBag çağrısı kullanılarak alınamaz:

- MQGMO\_BROWSE\_ \* seçeneklerinden biri belirtildiyse, ileti kuyruğunda kalır ve MQGET çağrısını kullanarak alınabilir.
- Diğer durumlarda, ileti kuyruktan kaldırılmış ve atılmıştır. İleti bir iş birimi içinde alındıysa, iş birimi yedeklenebilir ve MQGET çağrısıyla alınan ileti alınır.

## **2304 (0900) (RC2304): MQRC\_SELECTOR\_OUT\_OF\_RANGE**

#### **Açıklama**

**Selector** parametresi, çağrıya ilişkin geçerli aralığın dışında bir değere sahip. Çanta MQCBO CHECK\_SELECTORS seçeneği ile yaratıldıysa:

- For the mqAddInteger call, the value must be within the range MQIA\_FIRST through MQIA\_LAST.
- mqAddDizgisi çağrısı için, değerin MQCA\_FIRST ile MQCA\_SON ile arasında olması gerekir.

Torba MQCBO\_CHECK\_SELECTORS seçeneği ile yaratılmamışsa, değer sıfır ya da daha büyük olmalıdır.

#### **Tamamlanma kodu**

MQCC\_FAILED

### **Programcı yanıtı**

Geçerli bir değer belirtin.

## **2305 (0901) (RC2305): MQRC\_SELECTOR\_NOT\_UNIQUE**

### **Açıklama**

The **ItemIndex** parameter has the value MQIND\_NONE, but the bag contains more than one data item with the selector value specified by the **Selector** parameter. MQIND\_NONE, çantanın belirtilen seçiciyi yalnızca bir kez içermesini gerektirir.

Bu neden kodu, yönetim paketi, yalnızca tek bir oluşuma izin veren zorunlu bir parametre için bir seçicinin iki ya da daha fazla örneğini içerdiğinde mqExecute çağrısında da oluşur.

#### **Tamamlanma kodu**

MQCC\_FAILED

## **Programcı yanıtı**

Çantayı yaratan uygulamanın mantığını denetleyin. Doğruysa, *ItemIndex* için sıfır ya da daha büyük bir değer belirtin ve seçicinin çantadaki tüm oluşumlarını işlemek için uygulama mantığı ekleyin.

Çıkışı yapılmakta olan denetim komutunun açıklamasını gözden geçirin ve gerekli tüm parametrelerin çantada doğru şekilde tanımlandığından emin olun.

## **2306 (0902) (RC2306): MQRC\_INDEX\_NOT\_PRESNENT**

#### **Açıklama**

Belirtilen dizin yok:

- For a bag, this means that the bag contains one or more data items that have the selector value specified by the **Selector** parameter, but none of them has the index value specified by the **ItemIndex** parameter. **Selector** ve **ItemIndex** parametrelerinin tanımladığı veri öğesi çantada var olmalıdır.
- Bir ad listesi için bu, dizin parametresi değerinin çok büyük olduğu ve geçerli değerler aralığının dışında olduğu anlamına gelir.

#### **Tamamlanma kodu**

MQCC\_FAILED

#### **Programcı yanıtı**

Poşet ya da ad listesinde var olan bir veri öğesinin dizinini belirtin. Çantada bulunan belirtilen seçiciye sahip veri öğelerinin sayısını belirlemek için mqCountÖğelerini ya da ad listesindeki ad sayısını belirlemek için nameCount yöntemini kullanın.

## **2307 (0903) (RC2307): MQRC\_STRING\_ERROR**

#### **Açıklama**

**String** parametresi geçerli değil. Parametre göstergesi geçerli değil ya da salt okunur depolamayı işaret ediyor. (Geçerli olmayan parametre işaretlerinin saptanması her zaman mümkün değildir; algılanmazsa, önceden kestirilemeyen sonuçlar ortaya çıkar.)

MQCC\_FAILED

## **Programcı yanıtı**

Değiştirgeyi düzeltin.

## **2308 (0904) (RC2308): MQRC\_ENCODING\_NOT\_SUPPORTANT**

## **Açıklama**

MQMD ileti tanımlayıcısındaki Encoding alanı, desteklenmeyen bir değer içeriyor:

- mqPutBag çağrısı için, hatadaki alan çağrıya ilişkin **MsgDesc** parametresine yerleştirilir.
- mqGetBag çağrısı için, hatadaki alan şu şekilde bulunur:
	- MQGMO\_CONVERT seçeneği belirtilmişse, çağrıya ilişkin **MsgDesc** parametresi.
	- MQGMO\_CONVERT belirtilmediyse, alınacak iletinin ileti açıklayıcısı.

### **Tamamlanma kodu**

MQCC\_FAILED

### **Programcı yanıtı**

Değer MQENC\_NATIVE olmalıdır.

İletideki Encoding alanının değeri geçerli değilse, ileti mqGetBag çağrısı kullanılarak alınamaz:

- MQGMO\_BROWSE\_ \* seçeneklerinden biri belirtildiyse, ileti kuyruğunda kalır ve MQGET çağrısını kullanarak alınabilir.
- Diğer durumlarda, ileti kuyruktan kaldırılmış ve atılmıştır. İleti bir iş birimi içinde alındıysa, iş birimi yedeklenebilir ve MQGET çağrısıyla alınan ileti alınır.

# **2309 (0905) (RC2309): MQRC\_SELECTOR\_NOT\_PRESENT**

## **Açıklama**

**Selector** parametresi, çantada var olmayan bir seçiciyi belirtir.

## **Tamamlanma kodu**

MQCC\_FAILED

#### **Programcı yanıtı**

Çantada var olan bir seçici belirtin.

## **2310 (0906) (RC2310): MQRC\_OUT\_SELECTOR\_ERROR**

## **Açıklama**

**OutSelector** parametresi geçerli değil. Parametre göstergesi geçerli değil ya da salt okunur depolamayı işaret ediyor. (Geçerli olmayan parametre işaretlerinin saptanması her zaman mümkün değildir; algılanmazsa, önceden kestirilemeyen sonuçlar ortaya çıkar.)
### **Tamamlanma kodu**

MQCC\_FAILED

# **Programcı yanıtı**

Değiştirgeyi düzeltin.

# **2311 (0907) (RC2311): MQRC\_STRING\_TRUNCATED**

### **Açıklama**

Çağrıyı döndüren dizgi, sağlanan arabelleğe sığması için çok uzun. Dizginin arabelleğe sığması için kesildi.

### **Tamamlanma kodu**

MQCC\_FAILED

### **Programcı yanıtı**

Tüm dizgi gerekliyse, daha büyük bir arabellek sağlayın. mqInquireString çağrısında, **StringLength** değiştirgesi çağrıya göre, dizgiyi kesmeden yerleştirmek için gereken arabelleğin büyüklüğünü göstermek için çağrılır.

# **2312 (0908) (RC2312): MQRC\_SELECTOR\_HATA\_TIPI**

#### **Açıklama**

Belirtilen seçiciye sahip bir veri öğesi, çantada var, ancak kullanılmakta olan çağrı tarafından belirtilen veri tipiyle çakışan bir veri tipi içeriyor. Örneğin, veri öğesinin bir tamsayı veri tipi olabilir, ancak kullanılmakta olan arama, bir karakter veri tipini ifade eden mqSetDizgisi olabilir.

This reason code also occurs on the mqBagToBuffer, mqExecute, and mqPutBag calls when mqAddString or mqSetString was used to add the MQIACF\_INQUIRY data item to the bag.

#### **Tamamlanma kodu**

MQCC\_FAILED

#### **Programcı yanıtı**

For the mqSetInteger and mqSetString calls, specify MQIND\_ALL for the **ItemIndex** parameter to delete from the bag all existing occurrences of the specified selector before creating the new occurrence with the required data type.

mqInquireBag, mqInquireInteger ve mqInquireDizgi çağrıları için, belirtilen seçiciye sahip öğenin veri tipini belirlemek için mqInquireItemInfo çağrısını kullanın ve sonra veri öğesinin değerini saptamak için uygun çağrıyı kullanın.

mqBagToBuffer, mqExecuteve mqPutBag çağrıları için, mqAddInteger ya da mqSetTamsayı çağrılarını kullanarak, MQIACF\_SORGU veri öğesinin torbaya eklendiğinden emin olun.

# **2313 (0909) (RC2313): MQRC\_INCONSISTENT\_ITEM\_TYPE**

# **Açıklama**

The mqAddInteger or mqAddString call was issued to add another occurrence of the specified selector to the bag, but the data type of this occurrence differed from the data type of the first occurrence.

Bu neden mqBufferToBag ve mqGetBag çağrılarında da gerçekleşebilir; burada arabellek ya da iletide PCF ' nin bir kereden fazla, tutarsız veri tipleriyle bir kereden fazla oluşan bir seçici içerdiğini belirtir.

#### **Tamamlanma kodu**

MQCC\_FAILED

#### **Programcı yanıtı**

For the mqAddInteger and mqAddString calls, use the call appropriate to the data type of the first occurrence of that selector in the bag.

mqBufferToBag ve mqGetBag çağrıları için, arabelleği yaratan uygulamanın mantığını denetleyin ya da birden çok oluşumlu seçicilerin tek bir veri tipiyle gerçekleşmesini sağlamak için iletiyi gönderin. Bir seçiciye ilişkin veri tiplerinin bir karışımının bulunduğu bir ileti, mqGetBag çağrısı kullanılarak alınamaz:

- MQGMO\_BROWSE\_ \* seçeneklerinden biri belirtildiyse, ileti kuyruğunda kalır ve MQGET çağrısını kullanarak alınabilir.
- Diğer durumlarda, ileti kuyruktan kaldırılmış ve atılmıştır. İleti bir iş birimi içinde alındıysa, iş birimi yedeklenebilir ve MQGET çağrısıyla alınan ileti alınır.

# **2314 (090A) (RC2314): MQRC\_INDEX\_ERROR**

#### **Açıklama**

Bir çağrıya ya da yönteme ilişkin bir dizin değiştirgesinin değeri geçerli değil. Değer sıfır ya da daha büyük olmalıdır. Çanta çağrıları için, bazı MQIND\_ \* değerleri de belirtilebilir:

- mqDeleteÖğesi, mqSetTamsayı ve mqSetDizgisi çağrıları için, MQIND\_ALL ve MQIND\_NONE geçerli olur.
- mqInquireBag, mqInquireInteger, mqInquireString ve mqInquireItemInfo çağrıları için, MQIND\_NONE geçerli olur.

#### **Tamamlanma kodu**

MQCC\_FAILED

#### **Programcı yanıtı**

Geçerli bir değer belirtin.

# **2315 (090B) (RC2315): MQRC\_SYSTEM\_BAG\_NOT\_ALTERNATEABLE**

#### **Açıklama**

Bir torbaya veri öğesi eklemek, bir çantada var olan bir veri öğesinin değerini değiştirmek ya da bir iletiyi bir torbaya almak için bir çağrı yayınlandı, ancak önceki bir mqExecute çağrısının sonucu olarak sistem tarafından yaratılmış olan çanta olduğu için arama başarısız oldu. Sistem çantaları, uygulama tarafından değiştirilemez.

#### **Tamamlanma kodu**

MQCC\_FAILED

#### **Programcı yanıtı**

Uygulama tarafından oluşturulan bir torbaların tanıtıcısını belirtin ya da aramayı kaldırın.

# **2316 (090C) (RC2316): MQRC\_ITEM\_COUNT\_ERROR**

# **Açıklama**

mqTruncateBag çağrısı yayınlandı, ancak **ItemCount** parametresi geçerli olmayan bir değer belirtiyor. Değer sıfırdan küçük ya da çantandaki kullanıcı tanımlı veri öğelerinin sayısından büyük.

Bu neden, parametre işaretçisi geçerli değilse, mqCountÖğelerde de oluşur ya da salt okunur depolamayı işaret eder. (Geçerli olmayan parametre işaretlerinin saptanması her zaman mümkün değildir; algılanmazsa, önceden kestirilemeyen sonuçlar ortaya çıkar.)

### **Tamamlanma kodu**

MQCC\_FAILED

### **Programcı yanıtı**

Geçerli bir değer belirtin. Çantadaki kullanıcı tanımlı veri öğelerinin sayısını belirlemek için mqCountParçaları çağrısını kullanın.

# **2317 (090D) (RC2317): MQRC\_FORMAT\_NOT\_SUPPORTANT**

### **Açıklama**

MQMD ileti tanımlayıcısındaki *Format* alanı, desteklenmeyen bir değer içeriyor:

• Bir denetim iletisinde, biçim değerinin şunlardan biri olması gerekir: MQFMT\_ADMIN, MQFMT\_EVENT, MQFMT\_PCF. mqPutBag çağrısı için, hatadaki alan çağrıya ilişkin **MsgDesc** parametresine yerleştirilir. mqGetBag çağrısı için, hatadaki alan, alınacak iletinin ileti tanımlayıcısında yer alır.

• z/OS' da ileti, komut giriş kuyruğuna MQFMT\_ADMIN biçim değeriyle yerleştirildi, ancak kullanılmakta olan IBM MQ sürümü komutlara ilişkin biçimi desteklemiyor.

# **Tamamlanma kodu**

MQCC\_FAILED

#### **Programcı yanıtı**

Hata bir ileti yerleştirilirken oluştuysa, biçim değerini düzeltin.

Hata bir ileti alınırken oluştuysa, ileti mqGetBag çağrısı kullanılarak alınamaz:

- MQGMO\_BROWSE\_ \* seçeneklerinden biri belirtildiyse, ileti kuyruğunda kalır ve MQGET çağrısını kullanarak alınabilir.
- Diğer durumlarda, ileti kuyruktan kaldırılmış ve atılmıştır. İleti bir iş birimi içinde alındıysa, iş birimi yedeklenebilir ve MQGET çağrısıyla alınan ileti alınır.

# **2318 (090E) (RC2318): MQRC\_SELECTOR\_NOT\_SUPPORTANT**

#### **Açıklama**

**Selector** parametresi, sistem seçici (negatif bir değer) olan bir değeri belirtir, ancak çağrı tarafından desteklenen sistem seçici değildir.

#### **Tamamlanma kodu**

Desteklenen bir seçici değeri belirtin.

# **2319 (090F) (RC2319): MQRC\_ITEM\_VALUE\_ERROR**

#### **Açıklama**

mqInquireBag ya da mqInquireInteger çağrısı yayınlandı, ancak **ItemValue** parametresi geçerli değil. Parametre göstergesi geçerli değil ya da salt okunur depolamayı işaret ediyor. (Geçerli olmayan parametre işaretlerinin saptanması her zaman mümkün değildir; algılanmazsa, önceden kestirilemeyen sonuçlar ortaya çıkar.)

#### **Tamamlanma kodu**

MQCC\_FAILED

#### **Programcı yanıtı**

Değiştirgeyi düzeltin.

# **2320 (0910) (RC2320): MQRC\_HBAG\_ERROR**

#### **Açıklama**

Bir çağrı, bir torba tanıtıcısı olan bir parametreye sahip, ancak tanıtıcı geçerli değil. Çıkış parametreleri için bu neden, parametre işaretçisi geçerli değilse ya da salt okunur depolama alanı göstergelerse de oluşur. (Geçerli olmayan parametre işaretlerinin saptanması her zaman mümkün değildir; algılanmazsa, önceden kestirilemeyen sonuçlar ortaya çıkar.)

#### **Tamamlanma kodu**

MQCC\_FAILED

#### **Programcı yanıtı**

Değiştirgeyi düzeltin.

# **2321 (0911) (RC2321): MQRC\_PARAMETER\_MISSING**

#### **Açıklama**

Denetim iletisi, denetim çantasında var olmayan bir parametre gerektiriyor. Bu neden kodu, yalnızca MQCBO\_ADMIN\_BAG ya da MQCBO\_REORDER\_AS\_REQUIREMS seçenekleriyle yaratılan çantalar için gerçekleşir.

#### **Tamamlanma kodu**

MQCC\_FAILED

#### **Programcı yanıtı**

Çıkışı yapılmakta olan denetim komutunun açıklamasını gözden geçirin ve gerekli tüm parametrelerin çantada olduğundan emin olun.

# **2322 (0912) (RC2322): MQRC\_CMD\_SERVER\_NOT\_AVAM**

# **Açıklama**

Denetim komutlarını işleyen komut sunucusu kullanılamıyor.

### **Tamamlanma kodu**

MQCC\_FAILED

# **Programcı yanıtı**

Komut sunucusunu başlatın.

# **2323 (0913) (RC2323): MQRC\_STRING\_LENGTH\_ERROR**

#### **Açıklama**

**StringLength** parametresi geçerli değil. Parametre göstergesi geçerli değil ya da salt okunur depolamayı işaret ediyor. (Geçerli olmayan parametre işaretlerinin saptanması her zaman mümkün değildir; algılanmazsa, önceden kestirilemeyen sonuçlar ortaya çıkar.)

### **Tamamlanma kodu**

MQCC\_FAILED

# **Programcı yanıtı**

Değiştirgeyi düzeltin.

# **2324 (0914) (RC2324): MQRC\_INQUIRY\_COMMAND\_ERROR**

# **Açıklama**

The mqAddInquiry call was used previously to add attribute selectors to the bag, but the command code to be used for the mqBagToBuffer, mqExecute, or mqPutBag call is not recognized. Sonuç olarak, doğru PCF iletisi oluşturulamaz.

#### **Tamamlanma kodu**

MQCC\_FAILED

# **Programcı yanıtı**

mqAddSorgu çağrılarını kaldırın ve uygun MQIACF\_ \* \_ATTRS ya da MQIACH\_ \* \_ATTRS seçicileriyle mqAddInteger çağrısı yerine kullanın.

# **2325 (0915) (RC2325): MQRC\_NESTED\_BAG\_NOT\_SUPPORTANT**

# **Açıklama**

Aramaya giriş yapan bir çanta içiçe yerleştirilmiş çantalar içerir. İç içe geçmiş torbalar, yalnızca aramadan çıkılan çantalar için desteklenir.

### **Tamamlanma kodu**

MQCC\_FAILED

# **Programcı yanıtı**

Çağrıya giriş olarak farklı bir çanta kullanın.

# **2326 (0916) (RC2326): MQRC\_BAG\_HATA\_TIPI**

### **Açıklama**

**Bag** parametresi, arama için yanlış tipte olan bir çantanın tanıtıcısını belirtir. Çanta, bir denetim çantası olmalıdır; yani, mqCreateBag çağrısında belirtilen MQCBO\_ADMIN\_BAG seçeneğiyle yaratılmalıdır.

#### **Tamamlanma kodu**

MQCC\_FAILED

### **Programcı yanıtı**

Çanta yaratıldığında MQCBO\_ADMIN\_BAG seçeneğini belirtin.

# **2327 (0917) (RC2327): MQRC\_ITEM\_TYPE\_ERROR**

### **Açıklama**

mqInquireItemInfo çağrısı yayınlandı, ancak **ItemType** parametresi geçerli değil. Parametre göstergesi geçerli değil ya da salt okunur depolamayı işaret ediyor. (Geçerli olmayan parametre işaretlerinin saptanması her zaman mümkün değildir; algılanmazsa, önceden kestirilemeyen sonuçlar ortaya çıkar.)

#### **Tamamlanma kodu**

MQCC\_FAILED

#### **Programcı yanıtı**

Değiştirgeyi düzeltin.

# **2328 (0918) (RC2328): MQRC\_SYSTEM\_BAG\_NOT\_DELETABLE**

#### **Açıklama**

Bir paketi silmek için bir mqDeleteBag çağrısı yayınlandı, ancak önceki bir mqExecute çağrısının sonucu olarak sistem tarafından yaratılmış olan çanta olduğu için arama başarısız oldu. Sistem çantaları, uygulama tarafından silinemez.

#### **Tamamlanma kodu**

MQCC\_FAILED

#### **Programcı yanıtı**

Uygulama tarafından oluşturulan bir torbaların tanıtıcısını belirtin ya da aramayı kaldırın.

# **2329 (0919) (RC2329): MQRC\_SYSTEM\_ITEM\_NOT\_DELETABLE**

### **Açıklama**

Bir paketten bir sistem veri öğesini silmek için çağrı yayınlandı (MQIASY\_ \* seçicilerinden birine sahip bir veri öğesi), ancak veri öğesi uygulama tarafından silinemeyen bir veri öğesi olduğu için çağrı başarısız oldu.

#### **Tamamlanma kodu**

MQCC\_FAILED

#### **Programcı yanıtı**

Kullanıcı tanımlı bir veri öğesinin seçicisini belirtin ya da aramayı kaldırın.

# **2330 (091A) (RC2330): MQRC\_CODED\_CHAR\_SET\_ID\_ERROR**

#### **Açıklama**

**CodedCharSetId** parametresi geçerli değil. Parametre göstergesi geçerli değil ya da salt okunur depolamayı işaret ediyor. (Geçerli olmayan parametre işaretlerinin saptanması her zaman mümkün değildir; algılanmazsa, önceden kestirilemeyen sonuçlar ortaya çıkar.)

#### **Tamamlanma kodu**

MQCC\_FAILED

#### **Programcı yanıtı**

Değiştirgeyi düzeltin.

# **2331 (091B) (RC2331): MQRC\_MSG\_TOKEN\_ERROR**

#### **Açıklama**

İleti simgesini seçim ölçütü olarak kullanan bir iletiyi almak için MQGET çağrısı yayınlandı, ancak MQGMO\_WANE ya da MQGMO\_SET\_SIGNAL ile MQMO\_MATCH\_MSG\_TOKEN belirtildiğinden, belirtilen seçenekler geçerli değil.

Bir zamanuyumsuz tüketici, ileti simgesini bir seçim ölçütü olarak kullanarak bir iletiyi almak için kaydedildi, ancak bu tüketici için iletilerin teslimi, ileti simgesiyle tüketiciye teslim edilebilecek bir ileti olmadan başlatılabilmişti. Sonuç olarak tüketici askıya alınır.

#### **Tamamlanma kodu**

MQCC\_FAILED

#### **Programcı yanıtı**

Bu neden kodu bir MQGET çağrısından döndürülürse, MQMO\_MATCH\_MSG\_TOKEN eşleşme seçeneğini kaldırın ya da belirtilen MQGMO\_DUR ya da MQGMO\_SET\_SIGNAL seçeneğini kaldırın.

Bu neden kodu bir Async Consume Olay İşleyicisine döndürülürse, tüketici askıya alınır ve tüketiciye başka ileti gönderilmez. Tüketici, MQCB çağrısını kullanarak farklı bir ileti seçmek için de kaydedilmeli ya da değiştirilmelidir.

# **2332 (091C) (RC2332): MQRC\_MISSING\_WIH**

### **Açıklama**

Bir MQPUT ya da MQPUT1 çağrısı, MQIT\_MSG\_TOKEN değeri olan bir **IndexType** özniteliğe sahip bir kuyruğa ileti koymak için yayınlandı, ancak MQMD ' deki Format alanı MQFMT\_WORK\_INFO\_HEADER değildi. Bu hata yalnızca ileti hedef kuyruk yöneticisinde geldiğinde oluşur.

#### **Tamamlanma kodu**

MQCC\_FAILED

#### **Programcı yanıtı**

Uygulamanın, ileti verilerinin başlangıcındaki bir MQWIH yapısını yerleştirmesini sağlamak için uygulamayı değiştirin ve MQMD ' deki Format alanını MQFMT\_WORK\_INFO\_HEADER olarak ayarlar. Diğer bir seçenek olarak, hedef kuyruğun kullandığı süreç tanımlamasının **ApplType** özniteliğini MQAT\_WLM olarak değiştirin ve **EnvData** özniteisinde gerekli hizmet adını ve hizmet adımı adını belirtin.

# **2333 (091D) (RC2333): MQRC\_WIH\_ERROR**

# **Açıklama**

Bir MQPUT ya da MQPUT1 çağrısı yayınlandı, ancak ileti verileri geçerli olmayan bir MQWIH yapısı içeriyor. Olası hatalar şunlardır:

- *StrucId* alanı MQWIH\_STRUC\_ID değil.
- *Version* alanı MQWIH\_VERSION\_1' dir.
- *StrucLength* alanı MQWIH\_LENGTH\_1değil.
- *CodedCharSetId* alanı sıfır ya da geçerli olmayan negatif bir değer.
- Çağrıya ilişkin **BufferLength** parametresinin yapısı sığmayacak kadar küçük bir değere sahip (yapı, iletinin sonundan ötesini genişletir).

z/OS' ta bu hata, kuyruğun **IndexType** özniteliği MQIT\_MSG\_TOKEN olduğunda da oluşur, ancak ileti verileri bir MQWIH yapısıyla başlamazsa bu hata oluşur.

#### **Tamamlanma kodu**

MQCC\_FAILED

#### **Programcı yanıtı**

Yapıdaki alanların doğru ayarlandığından emin olun. Uygulamanın CodedCharSetId alanını geçerli bir değere ayarlandığından emin olun (not: MQCCSI\_VARSAY, MQCCSI\_EMBEDDED, MQCCSI\_Q\_MGR ve MQCCSI\_UNDEFINED bu alanda geçerli değil).

On z/OS, if the queue has an IndexType of MQIT\_MSG\_TOKEN, ensure that the message data begins with an MQWIH structure.

# **2334 (091E) (RC2334): MQRC\_RFH\_ERROR**

#### **Açıklama**

Bir MQPUT ya da MQPUT1 çağrısı yayınlandı, ancak ileti verileri geçerli olmayan bir MQRFH ya da MQRFH2 yapısı içeriyor. Olası hatalar şunlardır:

- StrucId alanı MQRFH\_STRUC\_ID değil.
- Version alanı, MQRFH\_VERSION\_1 (MQRFH) ya da MQRFH\_VERSION\_2 (MQRFH2) içinde değil.
- StrucLength alanı, yapının sonundaki değişken uzunluktaki verileri içermek için çok küçük olan bir değeri belirtir.
- CodedCharSetId alanı sıfır ya da geçerli olmayan negatif bir değer.
- Çağrıya ilişkin **BufferLength** parametresinin yapısı sığmayacak kadar küçük bir değere sahip (yapı, iletinin sonundan ötesini genişletir).

### **Tamamlanma kodu**

MQCC\_FAILED

# **Programcı yanıtı**

Yapıdaki alanların doğru ayarlandığından emin olun. Uygulamanın CodedCharSetId alanını geçerli bir değere ayarlandığından emin olun (not: MQCCSI\_VARSAY, MQCCSI\_EMBEDDED, MQCCSI\_Q\_MGR ve MQCCSI\_UNDEFINED bu alanda geçerli değil).

# **2335 (091F) (RC2335): MQRC\_RFH\_STRING\_ERROR**

# **Açıklama**

MQRFH yapısındaki NameValueString alanının içeriği geçerli değil. NameValueString aşağıdaki kurallara uymalıdır:

- Dizgi sıfır ya da daha fazla ad-değer çiftinden bir ya da daha çok boşlukla birbirinden ayrılmış olmalıdır; boşluklar anlamlı değildir.
- Bir ad ya da değer, anlamlı boşluklar içeriyorsa, ad ya da değerin çift tırnak içine alınması gerekir.
- Bir ad ya da değerin kendisi bir ya da daha çok çift tırnak işareti içeriyorsa, ad ya da değer çift tırnak işareti içine alınmalıdır ve her bir gömülü çift tırnak işareti çift tırnak işareti ile iki katına çıkarılmalıdır.
- Bir ad ya da değer, sınırlayıcı olarak işlev gören boş değerli karakterler dışında herhangi bir karakter içerebilir. The null and characters following it, up to the defined length of NameValueString, are ignored.

Aşağıda geçerli bir NameValueStringvardır:

Famous\_Words "The program displayed ""Hello World"""

#### **Tamamlanma kodu**

MQCC\_FAILED

#### **Programcı yanıtı**

İletiyi oluşturan uygulamayı, kurallara uygun NameValueString alan verilerinde yer aldığından emin olmak için değiştirin. StrucLength alanının doğru değere ayarlandığından emin olun.

# **2336 (0920) (RC2336): MQRC\_RFH\_COMMAND\_ERROR**

# **Açıklama**

İleti bir MQRFH yapısı içeriyor, ancak NameValueString alanında bulunan komut adı geçerli değil.

### **Tamamlanma kodu**

MQCC\_FAILED

# **Programcı yanıtı**

Modify the application that generated the message to ensure that it places in the NameValueString field a command name that is valid.

# **2337 (0921) (RC2337): MQRC\_RFH\_PARM\_ERROR**

# **Açıklama**

İleti bir MQRFH yapısı içeriyor, ancak NameValueString alanında yer alan bir değiştirge adı belirtilen komut için geçerli değil.

#### **Tamamlanma kodu**

MQCC\_FAILED

# **Programcı yanıtı**

İletiyi oluşturan uygulamayı değiştirerek, yalnızca belirtilen komut için geçerli olan NameValueString alanı parametrelerinde yer aldığından emin olmak için iletiyi değiştirin.

# **2338 (0922) (RC2338): MQRC\_RFH\_DUPLICATE\_PARM**

# **Açıklama**

İleti bir MQRFH yapısı içeriyor, ancak belirtilen komut için yalnızca bir oluşum geçerli olduğunda bir parametre NameValueString alanında bir kereden fazla geçiyor.

# **Tamamlanma kodu**

MQCC\_FAILED

# **Programcı yanıtı**

Modify the application that generated the message to ensure that it places in the NameValueString field only one occurrence of the parameter.

# **2339 (0923) (RC2339): MQRC\_RFH\_PARM\_MISSING**

# **Açıklama**

İleti bir MQRFH yapısı içeriyor, ancak NameValueString alanında belirtilen komut, var olmayan bir parametre gerektiriyor.

#### **Tamamlanma kodu**

MQCC\_FAILED

#### **Programcı yanıtı**

İletiyi oluşturan uygulamayı değiştirerek, NameValueString alanında belirtilen komut için gerekli olan tüm parametrelere sahip olmasını sağlayın.

# **2340 (0924) (RC2340): MQRC\_CHAR\_CONVERSION\_ERROR**

### **Açıklama**

Bu neden kodu, gerekli bir karakter kümesi dönüşümü kullanılamadığında Java MQQueueManager oluşturucusunun döndürdüğü koddur. Gereken dönüştürme, iki nonUnicode karakter kümesi arasında olmalıdır.

This reason code occurs in the following environment: IBM MQ classes for Java on z/OS.

#### **Tamamlanma kodu**

MQCC\_FAILED

#### **Programcı yanıtı**

z/OS Dil Ortamı 'nın Ulusal Dil Kaynakları bileşeninin kurulu olduğundan ve IBM-1047 ile ISO8859-1 karakter kümeleri arasındaki dönüştürmenin kullanılabilir olduğundan emin olun.

# **2341 (0925) (RC2341): MQRC\_UCS2\_CONVERSION\_ERROR**

### **Açıklama**

Bu neden kodu, gerekli bir karakter kümesi dönüşümü kullanılamadığında Java MQQueueManager oluşturucusunun döndürdüğü bir neden kodu. Gereken dönüştürme UTF-16 Unicode karakter takımı ile kuyruk yöneticisinin karakter takımı arasında olmalıdır; bu değer, belirli bir değer yoksa, varsayılan değer olarak IBM-500 olarak ayarlanır.

#### **Tamamlanma kodu**

MQCC\_FAILED

#### **Programcı yanıtı**

JVM için ilgili Unicode dönüştürme çizelgelerinin kullanılabilir olduğundan emin olun.

 $z/0S$ z/OS için, Unicode dönüştürme çizelgelerinin z/OS Language Environment tarafından kullanılabilir olduğundan emin olun. Dönüştürme çizelgeleri, z/OS C/C++ isteğe bağlı özelliğinin bir parçası olarak kurulmalıdır. UTF-16 dönüşümlerinin etkinleştirilmesiyle ilgili ek bilgi için *z/OS C/C++ Programming Guide* adlı belgeye bakın.

# **2342 (0926) (RC2342): MQRC\_DB2\_NOT\_AVAILABLE**

#### **Açıklama**

Paylaşılan bir kuyruğa erişmek için bir MQOPEN, MQPUT1ya da MQSET çağrısı ya da bir komut yayınlandı; ancak, kuyruk yöneticisi bir Db2 altsistemine bağlı olmadığı için başarısız oldu. Sonuç olarak, kuyruk yöneticisi, paylaşılan kuyrukla ilgili nesne tanımlamasına erişemiyor.

Bu neden kodu yalnızca z/OSüzerinde gerçekleşir.

#### **Tamamlanma kodu**

Configure the Db2 subsystem so that the queue manager can connect to it.

#### $z/0S$ **2343 (0927) (RC2343): MQRC\_OBJECT\_NOT\_UNIQUE**

#### **Açıklama**

Bir kuyruğa erişmek için MQOPER ya da MQPUT1 çağrısı ya da bir komut yayınlandı, ancak kuyruk belirtilen kuyruk belirsiz olarak çözülemeyeceğinden çağrı başarısız oldu. Belirtilen ada sahip paylaşılan bir kuyruk var ve aynı adı taşıyan paylaşılmayan bir kuyruk var.

Bu neden kodu yalnızca z/OSüzerinde gerçekleşir.

#### **Tamamlanma kodu**

MQCC\_FAILED

#### **Programcı yanıtı**

Kuyruklardan biri silinmelidir. Silinecek kuyruk ileti içeriyorsa, iletileri farklı bir kuyruğa taşımak için MQSC komutunu MOVE QLOCAL komutunu kullanın ve daha sonra, kuyruğu silmek için DELETE QLOCAL komutunu kullanın.

#### $z/0S$ **2344 (0928) (RC2344): MQRC\_CONN\_TAG\_NOT\_SERBEST**

#### **Açıklama**

Bağlantı tanıtıcısı için bekleyen bir iş birimi varsa, MQDISC çağrısı yayınlandı. CICS, IMSve RRS bağlantıları için, MQDISC çağrısı iş birimini kesinleştirmez ya da dışarı geri göndermez. Sonuç olarak, iş birimiyle ilişkili bağlantı etiketi henüz yeniden kullanım için kullanılamıyor. Etiket, yalnızca iş birimi işlenirken yeniden kullanılmak üzere kullanılabilir duruma gelir.

Bu neden kodu yalnızca z/OSüzerinde gerçekleşir.

#### **Tamamlanma kodu**

MQCC\_UYARı

#### **Programcı yanıtı**

Bağlantı etiketini hemen yeniden kullanmayı denemeyin. MQCONNX çağrısı aynı bağlantı etiketiyle yayınlanırsa ve bu etiket hala kullanımdaysa, çağrı, MQRC\_CONN\_TAG\_IN\_USE neden kodlarıyla başarısız olur.

# **2345 (0929) (RC2345): MQRC\_CF\_NOT\_AVAM**

#### **Açıklama**

Paylaşılan bir kuyruğa erişmek için bir MQI çağrısı yayınlandı; ancak, bağlantı, kuyruk tanımlamasında belirtilen CF yapısının ayrıldığı bağlaşım olanağına (CF) bağlanılması ya da CF yapısının ayrılması başarısız olduğundan, etkin CFRM ilkesindeki tercih listesine dayalı bir CF yapısı olmadığından, çağrı başarısız oldu.

Bu neden kodu yalnızca z/OSüzerinde gerçekleşir.

### **Tamamlanma kodu**

MQCC\_FAILED

### **Programcı yanıtı**

Yapının ayrıldığı CF ' ye bağlanırlık kaybolursa ve kuyruk yöneticisi, hatayı tolere edecek şekilde yapılandırıldıysa ve yapıyı yeniden oluşturursa, herhangi bir işlem yapılması gerekmez. Tersi durumda, CFRM ilkesinde belirtilen adlardan biriyle bir bağlaşım olanağı sağlayın ya da CFRM ilkesini, kullanılabilir olan bağlaşım olanaklarının adlarını belirtebilmek için değiştirin.

# **2346 (092A) (RC2346): MQRC\_CF\_STRUC\_IN\_USE**

#### **Açıklama**

Paylaşılan bir kuyrukta çalışmak üzere bir MQI çağrısı ya da komutu yayınlandı, ancak kuyruk tanımlamasında belirtilen bağlaşım olanağı yapısı kullanılamadığı için çağrı başarısız oldu. Bir yapı dökümü devam etmekte olduğundan ya da yapıya yeni bağlayıcılar şu anda engellendiğinden ya da yapıya ilişkin var olan bir bağlayıcının başarısız olması ya da bağlantısı kesilmediği ve temizleme işleminin henüz tamamlanmaması nedeniyle, bağlaşım-tesis yapısı kullanılamıyor olabilir.

Bu neden kodu yalnızca z/OSüzerinde gerçekleşir.

#### **Tamamlanma kodu**

MQCC\_FAILED

#### **Programcı yanıtı**

Genellikle, bu geçici bir sorundur: Bir süre bekledikten sonra işlemi yeniden deneyin.

Sorun kendisini çözmezse, bağlaşım tesindeki yapıların kurtarılması sırasında ortaya çıkan bağlanırlık sorunları ortaya çıkmış olabilir. Bu durumda, hatayı bildiren kuyruk yöneticisini yeniden başlatın. Kuyruk yöneticisini yeniden başlatmadan önce, bağlaşım tesiyle ilgili tüm bağlanırlık sorunlarını çözer.

#### $z/0S$ **2347 (092B) (RC2347): MQRC\_CF\_STRUC\_LIST\_HDR\_IN\_USE**

#### **Açıklama**

Paylaşılan bir kuyruğa erişmek için MQGET, MQOPEN, MQPUT1ya da MQSET çağrısı yayınlandı; ancak, kuyruk tanımlamasında belirtilen bağlaşım olanağı yapısıyla ilişkili liste üstbilgisi geçici olarak kullanılamadığı için çağrı başarısız oldu. Liste üstbilgisi, kurtarma işlemi gerçekleştirmekte olduğu için kullanılamıyor.

Bu neden kodu yalnızca z/OSüzerinde gerçekleşir.

#### **Tamamlanma kodu**

MQCC\_FAILED

#### **Programcı yanıtı**

Sorun geçicidir; kısa bir süre bekledikten sonra işlemi yeniden deneyin.

# **2348 (092C) (RC2348): MQRC\_CF\_STRUC\_AUTH\_FAILED**

# **Açıklama**

Paylaşılan bir kuyruğa erişmek için bir MQOUT ya da MQPUT1 çağrısı yayınlandı, ancak kullanıcının kuyruk tanımlamasında belirtilen bağlaşım olanağı yapısına erişim yetkisi olmadığı için çağrı başarısız oldu.

Bu neden kodu yalnızca z/OSüzerinde gerçekleşir.

### **Tamamlanma kodu**

MQCC\_FAILED

### **Programcı yanıtı**

Uygulama tarafından kullanılan kullanıcı kimliğine ilişkin güvenlik profilini değiştirerek, uygulamanın kuyruk tanımlamasında belirtilen bağlaşım olanağı yapısına erişebilmesi için bu tanıtıcıyı değiştirin.

#### $z/0S$ **2349 (092D) (RC2349): MQRC\_CF\_STRUC\_ERROR**

### **Açıklama**

Paylaşılan bir kuyruğa erişmek için bir MQOUT ya da MQPUT1 çağrısı yayınlandı; ancak, kuyruk tanımlamasında belirtilen bağlaşım olanağı yapısı adı CFRM veri kümesinde tanımlı olmadığından ya da bir liste yapısının adı olmadığı için çağrı başarısız oldu.

Bu neden kodu yalnızca z/OSüzerinde gerçekleşir.

#### **Tamamlanma kodu**

MQCC\_FAILED

#### **Programcı yanıtı**

Kuyruk tanımını, CFRM veri kümesinde tanımlanan bağlaşım olanağı listesi yapısının adını belirtebilmek için değiştirin.

#### $z/0S$ **2350 (092E) (RC2350): MQRC\_CONN\_TAG\_NOT\_USABLE**

#### **Açıklama**

MQCNO\_ \* \_CONN\_TAG\_ \* seçeneklerinden biri belirten bir MQCONNX çağrısı yayınlandı; ancak, MQCNO ' da ConnTag ile belirtilen bağlantı etiketi kurtarma işlemi için kuyruk yöneticisi tarafından kullanılmakta olduğundan ve bu işleme, bağlaşım olanağının kurtarılması için geciktirilmiş olarak geciktirildiğinden çağrı başarısız oldu.

Bu neden kodu yalnızca z/OSüzerinde gerçekleşir.

#### **Tamamlanma kodu**

MQCC\_FAILED

# **Programcı yanıtı**

Sorun devam ediyor olabilir. Sorunun nedenini ortaya çıkarması için sistem programcısına başvurun.

# **2351 (092F) (RC2351): MQRC\_GLOBAL\_UOW\_CONFLICCE**

# **Açıklama**

Genel bir iş birimi içinde, başka bir genel iş birimine katılan bir bağlantı tanıtıcısı için kullanma girişiminde bulunuldu. Bir uygulama, nesnelerin farklı DTC hareketlerinde yer alan nesneler arasındaki bağlantı tanıtıcılarını geçirdiğinde ortaya çıkabilir. İşlemin tamamlanması zamanuyumsuz olduğu için, uygulama ilk nesneyi kesinleştirdikten ve hareketi kesinleştirdikten sonra bu hatanın oluşması mümkündür.

Bu hata, işlemsel olmayan MQI çağrıları için oluşmaz.

Bu neden kodu yalnızca Windows ve z/OSüzerinde oluşur.

### **Tamamlanma kodu**

MQCC\_FAILED

#### **Programcı yanıtı**

Nesne sınıfı için tanımlanan **MTS Transaction Support** özniteliğinin doğru şekilde ayarlandığından emin olun. Gerekiyorsa, farklı iş birimlerine katılan nesneler tarafından bağlantı tanıtıcısı kullanılmaması için uygulamayı değiştirin.

#### **2352 (0930) (RC2352): MQRC\_LOCAL\_UOW\_CONFLICCE**  $z/0S$

#### **Açıklama**

Bir kuyruk yöneticisi eşgüdümlü yerel iş birimi içinde yer alan bir bağlantı tanıtıcısı için genel bir iş birimi içinde kullanım girişiminde bulunuldu. Bir uygulama, bir nesnenin DTC hareketiyle ilişkili olduğu ve diğerinin olmadığı nesneler arasında bağlantı tanıtıcılarını geçirdiğinde bu durum oluşabilir.

Bu hata, işlemsel olmayan MQI çağrıları için oluşmaz.

Bu neden kodu yalnızca Windows ve z/OSüzerinde oluşur.

#### **Tamamlanma kodu**

MQCC\_FAILED

#### **Programcı yanıtı**

Nesne sınıfı için tanımlanan **MTS Transaction Support** özniteliğinin doğru şekilde ayarlandığından emin olun. Gerekiyorsa, farklı iş birimlerine katılan nesneler tarafından bağlantı tanıtıcısı kullanılmaması için uygulamayı değiştirin.

# **2353 (0931) (RC2353): MQRC\_HANDLE\_IN\_USE\_FOR\_UOW**

# **Açıklama**

Genel bir iş birimine katılan bir bağlantı tanıtıcısı üzerinde çalışma birimi dışında kullanma girişiminde bulunuldu.

Bir uygulama, bir nesnenin DTC hareketiyle ilişkili olduğu ve diğerinin olmadığı nesneler arasında bağlantı tanıtıcılarını geçirdiğinde bu hata oluşabilir. İşlemin tamamlanması zamanuyumsuz olduğu için, uygulama ilk nesneyi kesinleştirdikten ve hareketi kesinleştirdikten sonra bu hatanın oluşması mümkündür.

Bu hata, nesne çalışırken oluşturulan ve işlemle ilişkili tek bir nesne de bu ilişkilendirmeyi kaybettiğinde ortaya çıkabilir. DTC, MTS ' den bağımsız olarak işlemi sona erdirdiğinde, ilişkilendirme kaybedilir. Bunun nedeni işlemin zaman aşımına uğraması ya da DTC ' nin kapanması olabilir.

Bu hata, işlemsel olmayan MQI çağrıları için oluşmaz.

Bu neden kodu yalnızca Windowsüzerinde gerçekleşir.

### **Tamamlanma kodu**

MQCC\_FAILED

### **Programcı yanıtı**

Nesne sınıfı için tanımlanan MTS İşlem Desteği özniteliğinin doğru olarak ayarlandığından emin olun. Gerekiyorsa, uygulamayı değiştirerek, farklı iş birimlerinde yürütülen nesnelerin aynı bağlantı tanıtıcısını kullanmayı denemesini sağlayın.

# *Mindows* **2354 (0932) (RC2354): MORC\_UOW\_ENLISTMENT\_ERROR**

### **Açıklama**

Bu neden kodu, çeşitli nedenlerden dolayı oluşabilir ve yalnızca Windows' da ortaya çıkar.

**Windows W**indowsüzerinde, en olası neden, DTC işlemi tarafından yaratılan bir nesnenin, DTC işlemi zamanaşımına uğrayıncaya kadar bir işlemsel MQI çağrısı yayınlamaması olabilir. (Bir işlemsel MQI çağrısı yayınlandıktan sonra DTC işlemi zamanaşımına uğradıysa, başarısız olan MQI çağrısı tarafından MQRC\_HANDLE\_IN\_USE\_FOR\_UOW neden kodu döndürülür.)

MQRC\_UOW\_ENLISTMENT\_ERROR ' ın başka bir nedeni yanlış kuruluş.

#### **Tamamlanma kodu**

MQCC\_FAILED

#### **Programcı yanıtı**

**Windows** Windows' ta DTC Transaction zamanaşımı değerini denetleyin. Gerekiyorsa, Windows kuruluş sırasını doğrulayın.

# **2355 (0933) (RC2355): MQRC\_UOW\_MIX\_NOT\_SUPPORTANT**

#### **Açıklama**

This reason code occurs on Windows when you are running a version of the queue manager before IBM WebSphere MQ 5.2.

Windows Windows' ta aşağıdaki açıklamalar geçerli olabilir:

- Uygulama tarafından bir çalışma birimi içindeki işlemleri gerçekleştirmek için kullanılan çağrıların karışımı desteklenmez. Özellikle, kuyruk yöneticisi tarafından eşgüdümlü olarak DTC tarafından eşgüdümlü bir iş birimi (Distributed Transaction Coordinator) ile eşgüdümlü yerel bir iş birimi içinde karışık olarak karışık olarak karışık olarak karışık olarak karışık olarak karıştırılamaz.
- Bir uygulama, bir paketteki bazı nesneler DTC tarafından koordine edildiyse ve diğerleri değilse bu karışımın ortaya çıkmasına neden olabilir. Bir MTS istemcisinden işlemsel MQI çağrıları, bir kitaplık paketi işlemsel MTS nesnesinden işlemsel MQI çağrılarıyla karıştırılırsa da oluşabilir.
- İşlemsel MTS nesnelerinden kaynaklanan tüm işlemsel MQI çağrıları ya da işlem dışı MTS nesnelerinden kaynaklanan tüm işlemsel MQI çağrıları varsa, sorun ortaya çıkar. Ancak stillerin bir karışımı kullanıldığında, kullanılan ilk stil iş biriminin stilini onarır ve süreç içindeki diğer stili kullanmak için sonraki denemeler başarısız olur; neden kodu MQRC\_UOW\_MIX\_NOT\_SUPPORSED ile başarısız olur.

• Bir uygulama iki kez çalıştırıldığında, işletim sistemindeki zamanlama etkenleri, kuyruk yöneticisi eşgüdümlü hareket çağrılarının tek bir çalıştırmada başarısız olması ve DTC eşgüdümlü işlemsel çağrıların diğer çalıştırmada başarısız olması için mümkün olduğu anlamına gelir.

### **Tamamlanma kodu**

MQCC\_FAILED

### **Programcı yanıtı**

**Windows**' Windows' ta, nesne sınıfı için tanımlanan MTS İşlem Desteği özniteliğinin doğru olarak ayarlandığından emin olun. Gerekiyorsa, farklı iş birimlerinde çalışan nesnelerin aynı bağlantı tanıtıcısını kullanmaya çalışmaması için uygulamayı değiştirin.

# **2356 (0934) (RC2356): MQRC\_WXP\_ERROR**

# **Açıklama**

An MQXCLWLN call was issued from a cluster workload exit to obtain the address of the next record in the chain, but the workload exit parameter structure ExitParms is not valid, for one of the following reasons:

- Parametre göstergesi geçerli değil. (Geçerli olmayan parametre işaretlerinin saptanması her zaman mümkün değildir; algılanmazsa, önceden kestirilemeyen sonuçlar ortaya çıkar.)
- StrucId alanı MQWXP\_STRUC\_ID değil.
- Version alanı MQWXP\_VERSION\_2değil.
- CacheContext alanı, kuyruk yöneticisi tarafından çıkışa geçirilen değeri içermiyor.

#### **Tamamlanma kodu**

MQCC\_FAILED

#### **Programcı yanıtı**

ExitParms için belirtilen parametrenin, çıkış çağrıldığında çıkışa geçirilen MQWXP yapısı olduğundan emin olun.

# **2357 (0935) (RC2357): MQRC\_CURRENT\_RECORD\_ERROR**

#### **Açıklama**

Bir MQXCLWLN çağrısı, zincirdeki bir sonraki kaydın adresini almak için bir küme iş yükü çıkışından yayınlandı, ancak **CurrentRecord** parametresiyle belirtilen adres geçerli bir kaydın adresi değil. CurrentRecord , küme önbelleğinde bulunan bir hedef kaydının (MQWDR), kuyruk kaydının (MQWQR) ya da küme kaydının (MQWCR) adresi olmalıdır.

#### **Tamamlanma kodu**

MQCC\_FAILED

#### **Programcı yanıtı**

Küme iş yükü çıkışısının, küme önbelleğinde bulunan geçerli bir kaydın adresini geçtiğinden emin olun.

# **2358 (0936) (RC2358): MQRC\_NEXT\_OFFSET\_ERROR**

# **Açıklama**

Zincirdeki sonraki kaydın adresini almak için bir küme iş yükü çıkışından bir MQXCLWLN çağrısı yayınlandı, ancak **NextOffset** parametresiyle belirtilen göreli konum geçerli değil. NextOffset aşağıdaki alanlardan birinin değeri olmalıdır:

- MQWDR ' daChannelDefOffset alanı
- MQWDR ' daClusterRecOffset alanı
- MQWQR içindekiClusterRecOffset alanı
- MQWCR ' deClusterRecOffset alanı

# **Tamamlanma kodu**

MQCC\_FAILED

# **Programcı yanıtı**

**NextOffset** parametresi için belirtilen değerin, listelenen alanlardan birinin değeri olduğundan emin olun.

# **2359 (0937) (RC2359): MQRC\_NO\_RECORD\_AVALABILIR**

### **Açıklama**

Bir MQXCLWLN çağrısı, zincirdeki sonraki kaydın adresini elde etmek için bir küme iş yükü çıkışından yayınlandı, ancak yürürlükteki kayıt zincirdeki son kayıt.

### **Tamamlanma kodu**

MQCC\_FAILED

#### **Programcı yanıtı**

Yok.

# **2360 (0938) (RC2360): MQRC\_OBJECT\_LEVEL\_UYUMSUZ**

#### **Açıklama**

Bir MQOPER ya da MQPUT1 çağrısı ya da bir komut yayınlandı, ancak erişilecek nesneye ilişkin tanımlama, uygulamanın bağlı olduğu kuyruk yöneticisiyle uyumlu değil. Nesne tanımlaması, kuyruk yöneticisinin farklı bir sürümü tarafından yaratıldı ya da değiştirildi.

Erişilecek nesne bir kuyruksa, uyumsuz nesne tanımlaması belirtilen nesne ya da belirtilen nesneyi (örneğin, diğer ad kuyruğunun çözdüğü temel kuyruk ya da uzak bir kuyruk ya da kuyruk yöneticisi diğer adı çözümleyicilerinin bulunduğu iletim kuyruğu) çözmek için kullanılan nesne tanımlamalarından biri olabilir.

Bu neden kodu yalnızca z/OSüzerinde gerçekleşir.

# **Tamamlanma kodu**

MQCC\_FAILED

# **Programcı yanıtı**

Uygulama, nesne tanımlamasıyla uyumlu bir kuyruk yöneticisiyle çalıştırılmalıdır.

# **2361 (0939) (RC2361): MQRC\_NEXT\_RECORD\_ERROR**

# **Açıklama**

Bir MQXCLWLN çağrısı, zincirdeki bir sonraki kaydın adresini elde etmek için bir küme iş yükü çıkışından yayınlandı, ancak **NextRecord** parametresi için belirtilen adres boş değerli, geçerli değil ya da salt okunur depolama adresi. (Geçerli olmayan parametre işaretlerinin saptanması her zaman mümkün değildir; algılanmazsa, önceden kestirilemeyen sonuçlar ortaya çıkar.)

### **Tamamlanma kodu**

MQCC\_FAILED

### **Programcı yanıtı**

**NextRecord** parametresi için geçerli bir adres belirtin.

# **2362 (093A) (RC2362): MQRC\_BACKOUT\_THRESHOLD\_UVARD**

# **Açıklama**

Bu neden kodu, bir MQDLH yapısındaki Reason alanında ya da bir rapor iletisinin MQMD ' deki Feedback alanında gerçekleşir.

JMS ConnectionConsumer , kuyruğun geriletme eşiğini aşan bir ileti buldu. Kuyrukta geriletme yeniden kuyruğa alma kuyruğu tanımlanmamış, bu nedenle ileti, iletinin MQMD ' deki Report alanındaki yok etme seçenekleri tarafından belirtildiği şekilde işlenmişti.

**BackoutThreshold** ve **BackoutRequeueQName** kuyruk özniteliklerine destek vermeyen kuyruk yöneticilerindeki JMS ConnectionConsumer , geriletme eşiği için 20 değerini kullanır. Bir iletinin BackoutCount değeri bu eşiğe ulaştığında, ileti, yok etme seçenekleri tarafından belirtildiği şekilde işlenir.

Report alanı, MORO\_EXCEPTION\_\* seceneklerinden birini belirtiyorsa, bu neden kodu, rapor iletisinin Feedback alanında görüntülenir. Report alanı MQRO\_DEAD\_LETTER\_Q değerini belirtiyorsa ya da yok etme raporu seçenekleri varsayılan değer olarak kalırsa, bu neden kodu MQDLH ' nin Reason alanında görüntülenir.

# **Tamamlanma kodu**

Yok

# **Programcı yanıtı**

Geriletme sayısının eşikten büyük olması nedenini araştırın. Bunu düzeltmek için, ilgili kuyruk için geriletme kuyruğunu tanımlayın.

# **2363 (093B) (RC2363): MQRC\_MSG\_NOT\_MATCHED**

# **Açıklama**

Bu neden kodu, bir MQDLH yapısındaki Reason alanında ya da bir rapor iletisinin MQMD ' deki Feedback alanında gerçekleşir.

Noktadan Noktaya İletişim ileti sistemi gerçekleştirilirken, JMS , kuyruğu izleyen ConnectionConsumers seçicilerinin hiçbiriyle eşleşen bir ileti saptadı. Performansı korumak için, ileti, iletinin MQMD ' deki Report alanındaki yok etme seçenekleri tarafından belirtildiği şekilde işlenmişti.

Report alanı, MQRO\_EXCEPTION\_ \* seçeneklerinden birini belirtiyorsa, bu neden kodu, rapor iletisinin Feedback alanında görüntülenir. Report alanı MQRO\_DEAD\_LETTER\_Q değerini belirtiyorsa ya da yok etme raporu seçenekleri varsayılan değer olarak kalırsa, bu neden kodu MQDLH ' nin Reason alanında görüntülenir.

### **Tamamlanma kodu**

Yok

### **Programcı yanıtı**

Bunu düzeltmek için, kuyruğu izleyen ConnectionConsumers (Bağlantı Tüketicileri) olanağının eksiksiz bir seçici kümesi sağladığından emin olun. Diğer bir seçenek olarak, iletileri alıkoymak için QueueConnectionFactory (QueueConnection)

# **2364 (093C) (RC2364): MQRC\_JMS\_FORMAT\_ERROR**

# **Açıklama**

Bu neden kodu, aşağıdaki nedenlerden birini kullanan JMS uygulamaları tarafından üretilir:

- ConnectionConsumers
- Etkinleştirme belirtimleri
- WebSphere Application Server dinleyici kapıları

ve IBM MQ ileti alışverişi sağlayıcısı geçiş kipini kullanarak bir IBM MQ kuyruk yöneticisine bağlanın.

IBM MQ classes for JMS ayrıştırılamayan bir iletiyle karşılaştığında (örneğin, ileti geçersiz bir RFH2 üstbilgisi içeriyor) ileti, iletinin MQMD ' deki Report alanındaki yok etme seçenekleri tarafından belirtildiği gibi işlenir.

Report alanı, MQRO\_EXCEPTION\_ \* seçeneklerinden birini belirtiyorsa, bu neden kodu, rapor iletisinin Feedback alanında görüntülenir. Report alanı MQRO\_DEAD\_LETTER\_Q değerini belirtiyorsa ya da yok etme raporu seçenekleri varsayılan değer olarak kalırsa, bu neden kodu MQDLH ' nin Reason alanında görüntülenir.

#### **Tamamlanma kodu**

Yok

#### **Programcı yanıtı**

İletinin kökenini araştırın.

# **2365 (093D) (RC2365): MQRC\_SEGMENTS\_NOT\_DESPORTED**

#### **Açıklama**

Mantıksal iletinin bir bölümünü koymak için bir MQPUT çağrısı yayınlandı, ancak iletinin yerleştirileceği kuyruk MQIT\_GROUP\_ID değerine sahip bir IndexType içeriyor. İleti bölümleri bu dizin tipine sahip kuyruklara yerleştirilemez.

Bu neden kodu yalnızca z/OSüzerinde gerçekleşir.

#### **Tamamlanma kodu**

Uygulamayı, kesimler olmayan iletileri yerleştirecek şekilde değiştirin; MQMD 'deki MsgFlags alanındaki MQMF\_SEGMENT ve MQMF\_LAST\_SEGMENT işaretlerinin ayarlanmadığından ve Offset ' nin sıfır olduğu doğrulanır. Diğer bir seçenek olarak, kuyruğun dizin tipini de değiştirebilirsiniz.

# **2366 (093E) (RC2366): MQRC\_HATA\_CF\_LEVEL**

### **Açıklama**

Paylaşılan bir kuyruk belirten bir MQOPER, MQPUT ya da MQPUT1 çağrısı yayınlandı, ancak kuyruk, farklı bir yetenek düzeyine sahip bir bağlaşım olanağı yapısı gerektiriyor.

Örneğin, bir MQPUT ya da MQPUT1 çağrısı, 63 KB ' den büyük bir iletiyle yayınlandı ve paylaşılan kuyruk, 4 'ten küçük bir CFLEVELL ile IBM MQ CFSTRUCT kullanıyordu.

Bu neden kodu yalnızca z/OSüzerinde gerçekleşir.

#### **Tamamlanma kodu**

MQCC\_FAILED

### **Programcı yanıtı**

Kuyruk için kullanılan bağlaşım olanağı yapısının, kuyruğun sağladığı yetenekleri desteklemek için gereken düzeyde olduğundan emin olun.

Düzeyi değiştirmek için düzey ve ALTER CFSTRUCT () CFLEVAT () komutunu kullanarak, DISPLAY CFSTRUCT komutunu kullanabilirsiniz; bkz. MQSC komutları.

# **2367 (093F) (RC2367): MQRC\_CONFIG\_CREATE\_OBJECT**

#### **Açıklama**

Bu koşul, bir nesne yaratıldığında saptlanır.

#### **Tamamlanma kodu**

MQCC\_UYARı

#### **Programcı yanıtı**

Yok. Bu neden kodu, ilgili olay iletisini ( ["Nesne yarat" sayfa 164](#page-163-0)) tanımlamak için kullanılır.

# **2368 (0940) (RC2368): MQRC\_CONFIG\_CHANGE\_OBJECT**

#### **Açıklama**

Bu koşul, bir nesne değiştirildiğinde saptlanır.

#### **Tamamlanma kodu**

MQCC\_UYARı

#### **Programcı yanıtı**

Yok. Bu neden kodu, ilgili olay iletisini ( ["Nesneyi değiştir" sayfa 132](#page-131-0)) tanımlamak için kullanılır.

# **2369 (0941) (RC2369): MQRC\_CONFIG\_DELETE\_OBJECT**

# **Açıklama**

Bu koşul, bir nesne silindiğinde saptlanır.

### **Tamamlanma kodu**

MQCC\_UYARı

# **Programcı yanıtı**

Yok. Bu neden kodu, ilgili olay iletisini ( ["Nesneyi Sil" sayfa 174\)](#page-173-0) tanımlamak için kullanılır.

# **2370 (0942) (RC2370): MQRC\_CONFIG\_REFRESH\_OBJECT**

# **Açıklama**

Bu durum, bir nesne yenilendiğinde algılanır.

# **Tamamlanma kodu**

MQCC\_UYARı

### **Programcı yanıtı**

Yok. Bu neden kodu, ilgili olay iletisini ( ["Nesneyi yenile" sayfa 208\)](#page-207-0) tanımlamak için kullanılır.

# **2371 (0943) (RC2371): MQRC\_CHANNEL\_SSL\_ERROR**

# **Açıklama**

Bu durum, TLS anahtar alışverişi ya da kimlik doğrulama hatası nedeniyle bağlantı kurulamadığında saptanır.

# **Tamamlanma kodu**

MQCC\_UYARı

# **Programcı yanıtı**

Yok. Bu neden kodu, ilgili olay iletisini ( ["Kanal SSL Hatası" sayfa 147\)](#page-146-0) tanımlamak için kullanılır.

# **2373 (0945) (RC2373): MQRC\_CF\_STRUC\_FAILED**

# **Açıklama**

Paylaşılan bir kuyruğa erişmek için bir MQI çağrısı ya da komutu yayınlandı, ancak paylaşılan kuyruk için kullanılan bağlaşım olanağı yapısı başarısız olduğu için çağrı başarısız oldu.

Bu neden kodu yalnızca z/OSüzerinde gerçekleşir.

# **Tamamlanma kodu**

Yapı için otomatik kurtarma etkinleştirilmediyse, bağlaşım tesisinin yapısını kurtarma işlemini başlatmak için MQSC komutunu RECOVER CFstruct kullanacak olan işletmene ya da yöneticiye sorun bildirin.

# **2374 (0946) (RC2374): MQRC\_API\_EXIT\_ERROR**

#### **Açıklama**

Bir API çıkış işlevi geçersiz bir yanıt kodu döndürdü ya da başka bir şekilde başarısız oldu.

#### **Tamamlanma kodu**

MQCC\_FAILED

#### **Programcı yanıtı**

Çıkışa, MQAXP yapısının ExitResponse ve ExitResponse2 alanlarında geçerli değerler döndürülediğinden emin olmak için çıkış mantığının denetlenmesi. Sorunla ilgili daha fazla ayrıntı içerip içermediğini görmek için FFST kaydına bakın.

# **2375 (0947) (RC2375): MQRC\_API\_EXIT\_INIT\_ERROR**

#### **Açıklama**

Kuyruk yöneticisi, bir API çıkış işlevine ilişkin yürütme ortamını kullanıma hazırlama girişimi sırasında bir hata saptadı.

#### **Tamamlanma kodu**

MQCC\_FAILED

#### **Programcı yanıtı**

Sorunla ilgili daha fazla ayrıntı elde etmek için FFST kaydına bakın.

# **2376 (0948) (RC2376): MQRC\_API\_EXIT\_TERM\_ERROR**

#### **Açıklama**

Kuyruk yöneticisi, bir API çıkış işlevine ilişkin yürütme ortamını sonlandırma girişimi sırasında bir hata saptadı.

#### **Tamamlanma kodu**

MQCC\_FAILED

#### **Programcı yanıtı**

Sorunla ilgili daha fazla ayrıntı elde etmek için FFST kaydına bakın.

# **2377 (0949) (RC2377): MQRC\_EXIT\_REASON\_ERROR**

# **Açıklama**

Bir MQXEP çağrısı bir API çıkış işlevi tarafından yayınlandı, ancak **ExitReason** parametresi için belirtilen değer geçerli değil ya da belirtilen Functionişlev tanıtıcısı için desteklenmiyor.

### **Tamamlanma kodu**

MQCC\_FAILED

### **Programcı yanıtı**

Modify the exit function to specify a value for ExitReason that is valid for the specified value of Function.

# **2378 (094A) (RC2378): MQRC\_RESERVED\_VALUE\_ERROR**

### **Açıklama**

Bir MQXEP çağrısı bir API çıkış işlevi tarafından yayınlandı, ancak **Reserved** parametresi için belirtilen değer geçerli değil. Değer, boş değer işaretçisi olmalıdır.

### **Tamamlanma kodu**

MQCC\_FAILED

#### **Programcı yanıtı**

Boş değerli işaretçiyi **Reserved** parametresinin değeri olarak belirtmek için çıkışı değiştirin.

# **2379 (094B) (RC2379): MQRC\_NO\_DATA\_AVAILEABLE**

#### **Açıklama**

Hizmet bileşeninin çağrısına geri dönmek için başka yetki verisi yoksa, bu neden MQZ\_ENUMERATE\_AUTHORITY\_DATA kurulabilir hizmet bileşeni tarafından döndürülmelidir.

#### **Tamamlanma kodu**

MQCC\_FAILED

#### **Programcı yanıtı**

Yok.

# **2380 (094C) (RC2380): MORC\_SCO\_ERROR**

#### **Açıklama**

MQCONNX çağrısında, MQSCO yapısı aşağıdakilerden biri nedeniyle geçerli değil:

- *StrucId* alanı MQSCO\_STRUC\_ID değil.
- *Version* alanı, geçerli olmayan ya da desteklenmeyen bir değer belirtiyor.

#### **Tamamlanma kodu**

MQSCO yapısına ilişkin tanımlamayı düzeltin.

# **2381 (094D) (RC2381): MQRC\_KEY\_REPOSITORY\_ERROR**

#### **Açıklama**

Bir MQCONN ya da MQCONNX çağrısında, anahtar havuzunun yeri geçersiz, geçersiz ya da anahtar havuzuna erişmek için kullanıldığında bir hata ortaya çıktı. Sık rastlanan bir sorun, anahtar deposu adında .kdb sonekini belirlemesidir.

Anahtar havuzunun yeri, aşağıdakilerden biri tarafından belirtilir:

- MQSSLKEYR ortam değişkeninin değeri (MQCONN ya da MQCONNX çağrısı) ya da
- MQSCO yapısındaki KeyRepository alanının değeri (yalnızca MQCONNX çağrısı).

MQCONNX çağrısı için, hem MQSSLKEYR hem de KeyRepository belirtilirse, ikincisi kullanılır.

#### **Tamamlanma kodu**

MQCC\_FAILED

#### **Programcı yanıtı**

Anahtar havuzu için geçerli bir yer belirtin.

# **2382 (094E) (RC2382): MQRC\_CRYPTO\_HARDWARE\_ERROR**

#### **Açıklama**

MQCONN ya da MQCONNX çağrısında, şifreleme donanımını yapılandırma dizgisi geçerli değil ya da şifreleme donanımını yapılandırmak için kullanıldığında bir hata ortaya çıktı. Yapılanış dizgisi aşağıdakilerden biri tarafından belirtilir:

- MQSSLCRYP ortam değişkeninin değeri (MQCONN ya da MQCONNX çağrısı) ya da
- MQSCO yapısındaki CryptoHardware alanının değeri (yalnızca MQCONNX çağrısı).

MQCONNX çağrısı için, hem MQSSLCRYP hem de CryptoHardware belirtilirse, ikincisi kullanılır.

#### **Tamamlanma kodu**

MQCC\_FAILED

#### **Programcı yanıtı**

Şifreleme donanımı için geçerli bir yapılandırma dizgisi belirtin.

# **2383 (094F) (RC2383): MQRC\_AUTH\_INFO\_REC\_COUNT\_ERROR**

#### **Açıklama**

MQCONNX çağrısında, MQSCO yapısındaki AuthInfoRecCount alanı sıfırdan küçük bir değer belirtiyor.

#### **Tamamlanma kodu**

Sıfır ya da daha büyük bir değer belirtmek için AuthInfoRecCount için bir değer belirtin.

# **2384 (0950) (RC2384): MQRC\_AUTH\_INFO\_REC\_ERROR**

#### **Açıklama**

MQCONNX çağrısında, MQSCO yapısı MQAIR kayıtlarının adresini doğru olarak belirtmiyor. Aşağıdaki uygulamalardan biri geçerlidir:

- AuthInfoRecCount sıfırdan büyük, ancak AuthInfoRecOffset sıfır ve AuthInfoRecPtr boş değerli göstergedir.
- AuthInfoRecOffset sıfır değil ve AuthInfoRecPtr boş değerli gösterge değil.
- AuthInfoRecPtr , geçerli bir gösterge değil.
- AuthInfoRecOffset ya da AuthInfoRecPtr , erişilebilir olmayan depolamayı işaret eder.

#### **Tamamlanma kodu**

MQCC\_FAILED

#### **Programcı yanıtı**

AuthInfoRecOffset ya da AuthInfoRecPtr ' dan birinin sıfır ve diğer sıfır dışında olduğundan emin olun. Alan tarafından erişilebilir depolama alanı kullanıldığından emin olun.

# **2385 (0951) (RC2385): MQRC\_AIR\_ERROR**

#### **Açıklama**

MQCONNX çağrısında, aşağıdaki bir nedenden dolayı MQAIR kaydı geçerli değil:

- StrucId alanı MOAIR\_STRUCT\_ID değil.
- Version alanı, geçerli olmayan ya da desteklenmeyen bir değer belirtiyor.

#### **Tamamlanma kodu**

MQCC\_FAILED

#### **Programcı yanıtı**

MQAIR kaydına ilişkin tanımlamayı düzeltin.

# **2386 (0952) (RC2386): MQRC\_AUTH\_INFO\_TYPE\_ERROR**

#### **Açıklama**

MQCONNX çağrısında, MQAIR kaydındaki *AuthInfoType* alanı geçerli olmayan bir değer belirtiyor.

#### **Tamamlanma kodu**

*AuthInfoType*için MQAIT\_CRL\_LDAP belirtin.

# **2387 (0953) (RC2387): MQRC\_AUTH\_INFO\_CONN\_NAME\_ERROR**

### **Açıklama**

MQCONNX çağrısında, MQAIR kaydındaki AuthInfoConnName alanı geçerli olmayan bir değer belirtiyor.

### **Tamamlanma kodu**

MQCC\_FAILED

### **Programcı yanıtı**

Geçerli bir bağlantı adı belirleyin.

# **2388 (0954) (RC2388): MQRC\_LDAP\_USER\_NAME\_ERROR**

### **Açıklama**

MQCONNX çağrısında, bir MQAIR kaydındaki LDAP kullanıcı adı doğru belirtilmedi. Aşağıdaki uygulamalardan biri geçerlidir:

- LDAPUserNameLength sıfırdan büyük, ancak LDAPUserNameOffset sıfır ve LDAPUserNamePtr boş değerli göstergedir.
- LDAPUserNameOffset sıfır değil ve *LDAPUserNamePtr* boş değer işaretçisi değil.
- LDAPUserNamePtr , geçerli bir gösterge değil.
- LDAPUserNameOffset ya da LDAPUserNamePtr , erişilebilir olmayan depolamayı işaret eder.

# **Tamamlanma kodu**

MQCC\_FAILED

# **Programcı yanıtı**

LDAPUserNameOffset ya da LDAPUserNamePtr ' dan birinin sıfır ve diğer sıfır dışında olduğundan emin olun. Alan tarafından erişilebilir depolama alanı kullanıldığından emin olun.

# **2389 (0955) (RC2389): MQRC\_LDAP\_USER\_NAME\_LENGTH\_ERR**

### **Açıklama**

MQCONNX çağrısında, MQAIR kaydındaki LDAPUserNameLength alanı sıfırdan küçük bir değer belirtiyor.

#### **Tamamlanma kodu**

MQCC\_FAILED

# **Programcı yanıtı**

Sıfır ya da daha büyük bir değer belirtmek için LDAPUserNameLength için bir değer belirtin.

# **2390 (0956) (RC2390): MQRC\_LDAP\_PASSWORD\_ERROR**

### **Açıklama**

MQCONNX çağrısında, bir MQAIR kaydındaki LDAPPassword alanı, değere izin verilmediği zaman bir değer belirtiyor.

#### **Tamamlanma kodu**

MQCC\_FAILED

#### **Programcı yanıtı**

Boş değerli ya da boş değer belirtin.

# **2391 (0957) (RC2391): MQRC\_SSL\_ALREADY\_INITIALIZED**

#### **Açıklama**

Aynı kuyruk yöneticisine bir bağlantı zaten açık olduğunda bir MQCONN ya da MQCONNX çağrısı yayınlandı. Üç nedenden biri için bağlantıların TLS seçenekleri arasında bir çakışma var:

- TLS yapılandırma seçenekleri, birinci ve ikinci bağlantılar arasında farklıdır.
- Var olan bağlantı TLS yapılandırma seçenekleri olmadan belirtildi, ancak ikinci bağlantıda TLS yapılandırma seçenekleri yer aldı.
- Var olan bağlantı TLS yapılandırma seçenekleri ile belirtildi, ancak ikinci bağlantıda TLS yapılandırma seçenekleri belirtilmedi.

Kuyruk yöneticiyle bağlantı başarıyla tamamlandı, ancak çağrı üzerinde belirtilen TLS yapılandırma seçenekleri yoksayıldı; bunun yerine var olan TLS ortamı kullanıldı.

#### **Tamamlanma kodu**

MQCC\_UYARı

#### **Programcı yanıtı**

Uygulamanın MQCONN ya da MQCONNX çağrısında tanımlı TLS yapılanış seçenekleri ile çalıştırılması gerekiyorsa, kuyruk yöneticisiyle bağlantıyı kesmek için MQDISC çağrısını kullanın ve uygulamayı durdurun. Diğer bir seçenek olarak, TLS ortamı kullanıma hazırlanmadığında uygulamayı daha sonra çalıştırabilirsiniz.

# **2392 (0958) (RC2392): MQRC\_SSL\_CONFIG\_ERROR**

#### **Açıklama**

MQCONNX çağrısında, MQCNO yapısı MQSCO yapısını doğru bir şekilde belirtmiyor. Aşağıdaki uygulamalardan biri geçerlidir:

- SSLConfigOffset sıfır değil ve SSLConfigPtr boş değer işaretçisi değil.
- SSLConfigPtr , geçerli bir gösterge değil.
- SSLConfigOffset ya da SSLConfigPtr , erişilebilir olmayan depolamayı işaret eder.

### **Tamamlanma kodu**

MQCC\_FAILED

# **Programcı yanıtı**

SSLConfigOffset ya da SSLConfigPtr ' dan birinin sıfır ve diğer sıfır dışında olduğundan emin olun. Alan tarafından erişilebilir depolama alanı kullanıldığından emin olun.

# **2393 (0959) (RC2393): MQRC\_SSL\_INTITIALIZATION\_ERROR**

### **Açıklama**

TLS yapılandırma seçenekleri belirtilen bir MQCONN ya da MQCONNX çağrısı yayınlandı, ancak TLS ortamı kullanıma hazırlanırken bir hata oluştu.

#### **Tamamlanma kodu**

MQCC\_FAILED

#### **Programcı yanıtı**

TLS kuruluşunun doğru olup olmadığını denetleyin.

Ek bilgi için hata günlüklerine bakın.

# **2394 (095A) (RC2394): MQRC\_Q\_INDEX\_TYPE\_ERROR**

#### **Açıklama**

Aşağıdaki seçeneklerden birini ya da birkaçını belirten bir MQGET çağrısı yayınlandı:

- MQGMO\_ALL\_MSGS\_AVALABILIR
- MOGMO ALL SEGMENTS AVALABILIR
- MQGMO\_COMPLE\_MSG
- MQGMO\_LOGICAL\_ORDER

ancak, kuyruk grup tanıtıcısı tarafından dizinlenmediği için çağrı başarısız oldu. Bu seçenekler, kuyruğun MQIT\_GROUP\_ID'un **IndexType** ' unun olmasını gerektirir.

Bu neden kodu yalnızca z/OSüzerinde gerçekleşir.

#### **Tamamlanma kodu**

MQCC\_FAILED

#### **Programcı yanıtı**

Redefine the queue to have an **IndexType** of MQIT\_GROUP\_ID. Diğer bir seçenek olarak, listede yer alan seçenekleri kullanmaktan kaçınmak için uygulamayı değiştirin.

# **2395 (095B) (RC2395): MQRC\_CFBS\_ERROR**

# **Açıklama**

Bir MQPUT ya da MQPUT1 çağrısı yayınlandı, ancak ileti verileri geçerli olmayan bir MQCFBS yapısı içeriyor.

### **Tamamlanma kodu**

MQCC\_FAILED

### **Programcı yanıtı**

Yapıdaki alanların doğru ayarlandığından emin olun.

# **2396 (095C) (RC2396): MQRC\_SSL\_NOT\_ALLOWED**

### **Açıklama**

TLS şifrelemesi belirtilmesi, kuyruk yöneticisine yönelik bir bağlantı isteğinde bulundu. Ancak, istenen bağlantı kipi TLS ' yi desteklemeyen (örneğin, bağlamalar bağlan) bir bağlantı kipidir.

#### **Tamamlanma kodu**

MQCC\_FAILED

#### **Programcı yanıtı**

Uygulamayı istemci bağlantı kipi isteğinde olacak şekilde değiştirin ya da TLS şifrelemesini devre dışı bırakın.

**Not:** Bağlantının şifreleme takımı özelliği için boşluk da içinde olmak üzere, boş değerli olmayan bir ayar kullanılması da bu hataya neden olabilir.

# **2397 (095D) (RC2397): MQRC\_JSSE\_ERROR**

# **Açıklama**

JSSE bir hata bildirdi (örneğin, TLS şifrelemesi kullanılarak bir kuyruk yöneticisine bağlanılırken). Bu neden kodunu içeren MQException nesnesi JSSE tarafından yayınlanan kural dışı duruma başvuruda bulunuyor; bu, MQException.getCause() yöntemi kullanılarak elde edilebilir. JMS' tan MQException, yayınlanan JMSException ile bağlantılandırılır.

Bu neden kodu yalnızca Java uygulamalarıyla oluşur.

#### **Tamamlanma kodu**

MQCC\_FAILED

#### **Programcı yanıtı**

JSSE hatasını belirlemek için nedensel kural dışı durumu inceleyin.

# **2398 (095E) (RC2398): MQRC\_SSL\_PEER\_NAME\_MUNMATCH**

#### **Açıklama**

Uygulama, TLS şifrelemesini kullanarak kuyruk yöneticisine bağlanmayı denedi, ancak kuyruk yöneticisi tarafından sunulan ayırt edici ad belirtilen örüntüle eşleşmiyor.

### **Tamamlanma kodu**

MQCC\_FAILED

# **Programcı yanıtı**

Kuyruk yöneticisini tanımlamak için kullanılan sertifikaları denetleyin. Ayrıca, uygulama tarafından belirtilen **sslPeerName** özelliğinin değerini de denetleyin.

# **2399 (095F) (RC2399): MQRC\_SSL\_PEER\_NAME\_ERROR**

# **Açıklama**

Uygulama, yanlış biçimdeki bir eşdüzey adı belirtti.

#### **Tamamlanma kodu**

MQCC\_FAILED

### **Programcı yanıtı**

Uygulama tarafından belirtilen **sslPeerName** özelliğinin değerini denetleyin.

# **2400 (0960) (RC2400): MQRC\_UNSUPPORTED\_CIPHER\_SUITE**

### **Açıklama**

TLS şifrelemesi belirtilmesi, kuyruk yöneticisine yönelik bir bağlantı isteğinde bulundu. Ancak JSSE, uygulama tarafından belirtilen CipherSuite ' i desteklemediğini bildirdi.

Bu neden kodu yalnızca Java uygulamalarıyla oluşur.

#### **Tamamlanma kodu**

MQCC\_FAILED

#### **Programcı yanıtı**

Uygulama tarafından belirtilen CipherSuite ' i denetleyin. JSSE CipherSuites adlarının kuyruk yöneticisi tarafından kullanılan eşdeğer CipherSpecs değerinden farklı olduğuna dikkat edin.

Ayrıca, JSSE ' nin doğru kurulup kurutmadığından emin olun.

# **2401 (0961) (RC2401): MQRC\_SSL\_CERTIFICATE\_FESHEDILDI**

# **Açıklama**

TLS şifrelemesi belirtilmesi, kuyruk yöneticisine yönelik bir bağlantı isteğinde bulundu. Ancak, kuyruk yöneticisi tarafından sunulan sertifikanda belirtilen CertStoressertifikalarından biri tarafından iptal edilmiş bulundu.

Bu neden kodu yalnızca Java uygulamalarıyla oluşur.

#### **Tamamlanma kodu**

Kuyruk yöneticisini tanımlamak için kullanılan sertifikaları denetleyin.

# **2402 (0962) (RC2402): MQRC\_SSL\_CERT\_STORE\_ERROR**

### **Açıklama**

TLS şifrelemesi belirtilmesi, kuyruk yöneticisine yönelik bir bağlantı isteğinde bulundu. Ancak, uygulama tarafından sağlanan CertStore nesnelerinin hiçbiri, kuyruk yöneticisi tarafından sunulan sertifika için arama yapılamadı. Bu neden kodunu içeren MQException nesnesi, ilk CertStore' ı ararken karşılaşılan kural dışı duruma başvuruyor; bu, MQException.getCause() yöntemi kullanılarak elde edilebilir. JMS' tan MQException, yayınlanan JMSException ile bağlantılandırılır.

Bu neden kodu yalnızca Java uygulamalarıyla oluşur.

#### **Tamamlanma kodu**

MQCC\_FAILED

#### **Programcı yanıtı**

Temel hatayı saptamak için nedensel kural dışı durumu inceleyin. Uygulamanızın sağladığı CertStore nesnelerini denetleyin. Nedensel kural dışı durum bir java.lang.NoSuchElementExceptionise, uygulamanızın boş bir CertStore nesnesi toplamasını belirtmediğinden emin olun.

# **2406 (0966) (RC2406): MQRC\_CLIENT\_EXIT\_LOAD\_ERROR**

#### **Açıklama**

Bir istemci bağlantısı için gereken dış kullanıcı çıkışı yüklenemedi; bunun için belirtilen paylaşılan kitaplık bulunamıyor ya da onun için belirtilen giriş noktası bulunamıyor.

Bu neden kodu yalnızca Java uygulamalarıyla oluşur.

#### **Tamamlanma kodu**

MQCC\_FAILED

#### **Programcı yanıtı**

Doğru kitaplığın belirtildiğinden ve makine ortamına ilişkin yol değişkeninin, ilgili dizini içerdiğinden emin olun. Giriş noktasının doğru bir şekilde adlandırıldığından ve adlandırılmış kitaplığın bunu dışa aktardığından emin olun.

# **2407 (0967) (RC2407): MQRC\_CLIENT\_EXIT\_ERROR (MQRC\_CLIENT\_EXIT\_ERROR)**

#### **Açıklama**

Bir istemci bağlantısı içinJava dışı bir kullanıcı çıkışı yürütülürken hata oluştu. Bu neden kodu,Java dışı bir çıkış kullanan Java uygulamalarıyla birlikte oluşur.

#### **Tamamlanma kodu**

Java dışı kullanıcı çıkışının, iletilen parametreleri ve iletiyi kabul edebileceğini, hata koşullarını işleyebileceğini ve çıkışın gerektirdiği (kullanıcı verileri gibi) bilgilerin doğru ve kullanılabilir olduğunu doğrulayın.

# **2409 (0969) (RC2409): MQRC\_SSL\_KEY\_RESET\_ERROR**

# **Açıklama**

Bir MQCONN ya da MQCONNX çağrısında, TLS anahtarı ilk duruma getirme sayısının değeri 0 ile 999 999 999 arasındaki geçerli değer aralığının dışında.

TLS anahtarı ilk duruma getirme sayısının değeri, MQSSLRESET ortam değişkeninin değeri (MQCONN ya da MQCONNX çağrısı) ya da MQSCO yapısındaki KeyResetCount alanının değeri (yalnızca MQCONNX çağrısı) tarafından belirtilir. MQCONNX çağrısı için, hem MQSSLRESET hem de KeyResetCount belirtilirse, ikincisi kullanılır. MQCONN ya da MQCONNX

Bir TLS gizli anahtarı sıfırlama sayısı1ile 32Kbarasında bir değer belirlerseniz, TLS kanalları 32Kb' un gizli anahtar sıfırlama sayısını kullanır. Bu, küçük TLS gizli anahtar ilk duruma getirme değerleri için oluşacağı aşırı anahtar sıfırlamalarının ek giderlerinden kaçınmak içindir.

#### **Tamamlanma kodu**

MQCC\_FAILED

### **Programcı yanıtı**

Yapıdaki ve MQSSLRESET ortam değişkenindeki alanların doğru olarak ayarlandığından emin olun.

# **2411 (096B) (RC2411): MQRC\_LOGGER\_STATUS**

# **Açıklama**

Bu koşul, bir günlüğe kaydedici olayı ortaya çıktığında algılanır.

#### **Tamamlanma kodu**

MQCC\_UYARı

#### **Programcı yanıtı**

Yok. Bu neden kodu, ilgili olay iletisini ( ["Günlüğe Kaydedici" sayfa 179\)](#page-178-0) tanımlamak için kullanılır.

# **2412 (096C) (RC2412): MQRC\_COMMAND\_MQSC**

#### **Açıklama**

Bu koşul, bir MQSC komutu yürütüldüğünde algılanır.

#### **Tamamlanma kodu**

MQCC\_UYARı

#### **Programcı yanıtı**

Yok. Bu neden kodu, ilgili olay iletisini ( ["Komut" sayfa 155](#page-154-0)) tanımlamak için kullanılır.

# **2413 (096D) (RC2413): MQRC\_COMMAND\_PCF**

# **Açıklama**

Bu koşul, bir PCF komutu yürütüldüğünde saptlanır.

### **Tamamlanma kodu**

MQCC\_UYARı

# **Programcı yanıtı**

Yok. Bu neden kodu, ilgili olay iletisini ( ["Komut" sayfa 155](#page-154-0)) tanımlamak için kullanılır.

# **2414 (096E) (RC2414): MQRC\_CFIF\_ERROR**

### **Açıklama**

Bir MQPUT ya da MQPUT1 çağrısı yayınlandı, ancak ileti verileri geçerli olmayan bir MQCFIF yapısı içeriyor.

### **Tamamlanma kodu**

MQCC\_FAILED

### **Programcı yanıtı**

Yapıdaki alanların doğru ayarlandığından emin olun.

# **2415 (096F) (RC2415): MQRC\_CFSF\_ERROR (MQRC\_CFSF\_ERROR)**

# **Açıklama**

Bir MQPUT ya da MQPUT1 çağrısı yayınlandı, ancak ileti verileri geçerli olmayan bir MQCFSF yapısı içeriyor.

#### **Tamamlanma kodu**

MQCC\_FAILED

# **Programcı yanıtı**

Yapıdaki alanların doğru ayarlandığından emin olun.

# **2416 (0970) (RC2416): MQRC\_CFGR\_ERROR**

# **Açıklama**

Bir MQPUT ya da MQPUT1 çağrısı yayınlandı, ancak ileti verileri geçerli olmayan bir MQCFGR yapısı içeriyor.

#### **Tamamlanma kodu**

Yapıdaki alanların doğru ayarlandığından emin olun.

# **2417 (0971) (RC2417): MQRC\_MSG\_NOT\_ALLOWED\_IN\_GROUP**

Hata, tamamlanma kodu ve programcı yanıtına ilişkin bir açıklama.

### **Açıklama**

Bir iletiyi bir gruba koymak için MQPUT ya da MQPUT1 çağrısı yayınlandı, ancak böyle bir iletiyi bir gruba koymak için geçerli değil. Geçersiz bir ileti örneği, tipin MQCFT\_TRACE\_ROUTE tipinde olduğu bir PCF iletidir.

Publish/Subscribe ile gruplandırılmış ya da bölümlenmiş iletileri kullanamazsınız.

#### **Tamamlanma kodu**

MQCC\_FAILED

### **Programcı yanıtı**

Geçersiz iletiyi gruptan kaldırın.

# **2418 (0972) (RC2418): MQRC\_FILTER\_OPERATOR\_ERROR**

### **Açıklama**

Sağlanan **Operator** parametresi geçerli değil.

Bu bir giriş değişkeniyse, değer MQCFOP\_ \* değişmez değerlerinden biri değil. Bu bir çıkış değişkeniyse, parametre işaretçisi geçerli değil ya da salt okunur saklama alanını işaret eder. (Geçerli olmayan parametre işaretlerinin saptanması her zaman mümkün değildir; algılanmazsa, öngörülemeyen sonuçlar ortaya çıkar.)

#### **Tamamlanma kodu**

MQCC\_FAILED

#### **Programcı yanıtı**

Değiştirgeyi düzeltin.

# **2419 (0973) (RC2419): MQRC\_NESTED\_SELECTOR\_ERROR**

#### **Açıklama**

Bir mqAddBag çağrısı yayınlandı, ancak içiçe yerleştirileceği paket tutarsız bir seçiciye sahip bir veri öğesi içeriyordu. Bu neden, yalnızca iç içe geçmiş torbaların ekleneceği çantanın MQCBO\_CHECK\_SELECTORS seçeneği ile yaratıldıysa ortaya çıkar.

#### **Tamamlanma kodu**

Çantanın içindeki tüm veri öğelerinin, öğenin örtük olarak belirttiği veri tipiyle tutarlı seçiciler içermesine dikkat edin.

# **2420 (0974) (RC2420): MQRC\_EPH\_ERROR**

# **Açıklama**

Bir MQPUT ya da MQPUT1 çağrısı yayınlandı, ancak ileti verileri geçerli olmayan bir MQEPH yapısı içeriyor. Olası hatalar şunlardır:

- StrucId alanı MQEF\_STRUCT\_ID değil.
- Version alanı MQEPH\_VERSION\_1' dir.
- StrucLength alanı, yapının sonundaki değişken uzunluktaki verileri içermek için çok küçük olan bir değeri belirtir.
- CodedCharSetId alanı sıfır ya da geçerli olmayan negatif bir değer.
- Flags alanı, geçersiz bir MQEPH\_ \* değeri birleşimi içeriyor.
- Çağrıya ilişkin **BufferLength** parametresinin, yapıyı barındıramayacak kadar küçük bir değere sahip olduğu için, yapı iletinin sonundan ötesini genişletir.

### **Tamamlanma kodu**

MQCC\_FAILED

### **Programcı yanıtı**

Yapıdaki alanların doğru ayarlandığından emin olun. Uygulamanın CodedCharSetId alanını geçerli bir değere ayarladığından emin olun; bu alanda, MQCCSI\_XX\_ENCODE\_CASE\_ONE default, MQCCSI\_EMBEDDED, MQCCSI\_Q\_MGR ve MQCCSI\_UNDEFINED ' in geçerli olmadığını unutmayın.

# **2421 (0975) (RC2421): MQRC\_RFH\_FORMAT\_ERROR**

#### **Açıklama**

İleti bir MQRFH yapısı içeriyor, ancak biçimi yanlış.

#### **Tamamlanma kodu**

MQCC\_FAILED

#### **Programcı yanıtı**

IBM MQ istek iletisinin RFH2 kısmında biçimi düzeltin ve yeniden deneyin.

#### Multi **2422 (0976) (RC2422): MQRC\_CFBF\_ERROR**

#### **Açıklama**

Bir MQPUT ya da MQPUT1 çağrısı yayınlandı, ancak ileti verileri geçerli olmayan bir MQCFBF yapısı içeriyor.

#### **Tamamlanma kodu**
Yapıdaki alanların doğru ayarlandığından emin olun.

## **2423 (0977) (RC2423): MQRC\_CLIENT\_CHANNEL\_CONFLICCE**

### **Açıklama**

Kanalın adını belirlemek için bir istemci kanal tanımlama çizelgesi (CCDT) belirlendi, ancak ad önceden tanımlandı.

Bu neden kodu yalnızca Java uygulamalarıyla oluşur.

#### **Tamamlanma kodu**

MQCC\_FAILED

## **Programcı yanıtı**

Kanal adını boş olarak değiştirin ve yeniden deneyin.

## **2424 (0978) (RC2424): MQRC\_SD\_ERROR**

## **Açıklama**

MQSUB çağrısında, aşağıdaki bir nedenden dolayı, Abonelik Tanımlayıcısı MQSD geçerli değil:

- StrucId alanı MQSD\_SCTRU\_ID değil.
- Sürüm alanı, geçerli olmayan ya da desteklenmeyen bir değer belirtiyor.
- Parametre göstergesi geçerli değil (geçerli olmayan parametre işaretlerinin saptanması her zaman mümkün değildir; algılanmazsa, tahmin edilemeyen sonuçlar ortaya çıkabilir).
- Kuyruk yöneticisi, arama başarılı olsa da, değişiklik yapısını uygulama depolamasına kopyalayamaz. Örneğin, gösterge salt okunur saklama alanını gösteriyorsa, bu durum oluşabilir.

## **Tamamlanma kodu**

MQCC\_FAILED

## **Programcı yanıtı**

MQSD yapısındaki giriş alanlarının doğru olarak ayarlandığından emin olun.

## **2425 (0979) (RC2425): MQRC\_TOPIC\_STRING\_ERROR**

## **Açıklama**

Nesne tanımlayıcısı MQOD 'de ya da Subscription Descriptor MQSD' deki MQSUB çağrısında bulunan MQOPED ya da MQPUT1 çağrısında, sonuçtaki tam konu dizgisi geçerli değil.

Aşağıdaki uygulamalardan biri geçerlidir:

- ObjectName , boş bir konu dizgisi içeren TOPICSTR özniteliğe sahip bir TOPICTR nesnesinin adını içerir.
- Tam olarak çözümlenen konu dizgisi '%' çıkış karakterini içeriyor ve onu izleyen karakterlerden biri değil, '\*', '?' ya da '%', bir MQSUB çağrısında MQSO\_WOLDCARD\_CHAR seçeneği kullanıldı.
- MQOPED üzerinde, MQOD yapısında belirtilen CCSID kullanılarak dönüştürme işlemi gerçekleştirilemez.
- IBM MQ Multicast ileti alışverişi kullanılırken konu dizgisi 255 karakterden uzun.

MQCC\_FAILED

## **Programcı yanıtı**

ObjectString ya da ObjectNameiçinde geçersiz bir konu dizgisi karakteri olmadığından emin olun.

IBM MQ Multicast ileti sistemini kullanıyorsanız, konu dizgisinin 255 karakterden kısa olmasına dikkat edin.

## **2426 (097A) (RC2426): MQRC\_STS\_ERROR**

## **Açıklama**

MQSTAT çağrısında, MQSTS yapısı geçerli değil, aşağıdakilerden biri nedeniyle:

- StrucId alanı MQSTS\_STRUC\_ID değil.
- Sürüm alanı, geçerli olmayan ya da desteklenmeyen bir değer belirtiyor.
- Parametre göstergesi geçerli değil. (Geçerli olmayan parametre işaretlerinin saptanması her zaman mümkün değildir; algılanmazsa, önceden kestirilemeyen sonuçlar ortaya çıkar.)
- Çağrı başarılı olsa da, kuyruk yöneticisi değiştirilen yapıyı uygulama depolamasına kopyalayamıyor. Örneğin, gösterge salt okunur saklama alanını gösteriyorsa, bu durum oluşabilir.

## **Tamamlanma kodu**

MQCC\_FAILED

### **Programcı yanıtı**

MQSTS yapısındaki giriş alanlarının doğru olarak ayarlandığından emin olun.

## **2428 (097C) (RC2428): MQRC\_NO\_SUBSCRIPTION**

#### **Açıklama**

MQSO\_RESUME seçeneğini kullanarak bir MQSUB çağrısı, var olan herhangi bir abonelikle eşleşmeyen tam bir abonelik adı belirtilerek yapıldı.

#### **Tamamlanma kodu**

MQCC\_FAILED

## **Programcı yanıtı**

Aboneliğin var olduğundan ve tam abonelik adının uygulamanınızda doğru belirtildiğinden emin olun. Tam abonelik adı, MQCNO yapısındaki bağlantı sırasında belirtilen ConnTag alanından ve MQSD yapısındaki MQSUB saatinde belirtilen SubName (Alt Ad) alanına oluşturulur.

## **2429 (097D) (RC2429): MQRC\_SUBSCRIPTION\_IN\_USE**

## **Açıklama**

MQSO\_RESUME seçeneğini kullanarak bir MQSUB çağrısı, kullanımda olan tam bir abonelik adı belirtilerek yapıldı.

MQCC\_FAILED

### **Programcı yanıtı**

Aboneliğiniz için abonelik adının doğru belirtildiğinden emin olun. Abonelik adı, MQSD yapısındaki SubName alanında belirtilir.

## **2430 (097E) (RC2430): MQRC\_STAT\_TYPE\_ERROR**

### **Açıklama**

STS parametresi, MQSTAT çağrısı için geçerli olmayan seçenekler içeriyor. Bu neden, parametre işaretçisi geçerli değilse de ortaya çıkar. (Geçerli olmayan parametre işaretlerinin saptanması her zaman mümkün değildir; algılanmazsa, önceden kestirilemeyen sonuçlar ortaya çıkar.)

#### **Programcı yanıtı**

MQSTAT çağrısına parametre olarak geçerli bir MQSTS yapısı belirtin.

## **2431 (097F) (RC2431): MQRC\_ALT\_USER\_DATA\_ERROR**

#### **Açıklama**

Subscription Descriptor MQSD içindeki MQSUB çağrısında SubUserData alanı geçerli değil. Aşağıdaki uygulamalardan biri geçerlidir:

- SubUserData.VSLength sıfırdan büyük, ancak SubUserData.VSOffset sıfır ve SubUserData.VSPtr boş değerli göstergedir.
- SubUserData.VSOffset sıfır değil ve SubUserData.VSPtr boş değerli gösterge (yani, yalnızca bir alana izin verilen yerlerde her iki alan da kullanılıyor gibi görünüyor).
- SubUserData.VSPtr , geçerli bir gösterge değil.
- SubUserData.VSOffset ya da SubUserData.VSPtr , erişilebilir olmayan depolamayı işaret eder.
- SubUserData.VSLength , bu alan için izin verilen uzunluk üst sınırını aşıyor.

#### **Tamamlanma kodu**

MQCC\_FAILED

#### **Programcı yanıtı**

SubUserData.VSOffset ya da SubUserData.VSPtr ' dan birinin sıfır ve diğer sıfır dışında olduğundan emin olun. Alan tarafından erişilebilir depolama alanı kullanıldığından emin olun. Bu alan için izin verilen uzunluk üst sınırını aşmayan bir uzunluk belirleyin.

## **2432 (0980) (RC2432): MQRC\_SUB\_ALREADY\_EXISTS**

#### **Açıklama**

MQSO\_CREATE seçeneğini kullanarak bir abonelik yaratmak için MQSUB çağrısı yayınlandı, ancak aynı SubName ve ObjectString kullanılarak bir abonelik zaten var.

MQCC\_FAILED

## **Programcı yanıtı**

MQSD yapısındaki SubName (Alt Ad) ve ObjectString giriş alanlarının doğru ayarlandığından emin olun ya da zaten var olan aboneliğe ilişkin bir tanıtıcı almak için MQSO\_RESUME seçeneğini kullanın.

## **2434 (0982) (RC2434): MQRC\_IDENTITY\_MISMATCH**

## **Açıklama**

MQSO\_RESUME ya da MQSO\_ALTER kullanan bir MQSUB çağrısı, MQSO\_FIXED\_USERID seçeneği ayarına sahip bir kullanıcı tarafından, abonelik sahibi olarak sahip olan bir kullanıcı kimliği dışında yapıldı.

#### **Tamamlanma kodu**

MQCC\_FAILED

## **Programcı yanıtı**

Tam abonelik adını benzersiz bir ad olarak düzeltin ya da varolan kullanıcı kimliği altında çalışan bir uygulamadan MQSO\_ANY\_USERID seçeneğini kullanarak farklı kullanıcı kimliklerini kullanmalarına izin vermek için var olan aboneliği güncelleyin.

## **2435 (0983) (RC2435): MQRC\_ALTER\_SUB\_ERROR**

### **Açıklama**

MQSO\_ALTER işlemi kullanılarak MQSO\_IMMUTABLE seçeneğiyle yaratılmış bir MQSUB çağrısı kullanılarak bir MQSUB çağrısı yapıldı.

## **Tamamlanma kodu**

MQCC\_FAILED

## **Programcı yanıtı**

MQCLOSE aboneliğini kaldırın ve MQSUB ile yeniden yaratın ve öznitelikler doğru ayarlanmış şekilde.

## **2436 (0984) (RC2436): MQRC\_DURABILITY\_NOT\_ALLOWALIZE**

## **Açıklama**

MQSO\_DAYANIKLI seçeneği kullanılarak bir MQSUB çağrısı başarısız oldu. Bu, aşağıdaki bir nedenden dolayı olabilir:

- Abone olunan konu **DURSUB(NO)**olarak tanımlanır.
- The queue named SYSTEM.DURABLE.SUBSCRIBER.QUEUE is not available.
- The topic subscribed to is defined as both **MCAST(ONLY)** and **DURSUB(YES)** (or **DURSUB(ASPARENT)** and the parent is **DURSUB(YES)**).

#### **Tamamlanma kodu**

Sürekli abonelikler SYSTEM.DURABLE.SUBSCRIBER.QUEUE. Bu kuyruğun kullanılabilir durumda olduğundan emin olun. Hatanın olası nedenleri arasında, kuyruğun dolu olması, kuyruğun engellendiği, kuyruğun var olmayan bir kuyruğun olması da olabilir.

 $2/0S$ z/OS' ta, başarısızlığın olası bir diğer nedeni de, kuyruğu kullanmak üzere tanımlanmış sayfa kümesinin var olmaması olabilir.

Abone olunan konu **DURSUB(NO)**olarak tanımlandıysa, denetim konusu düğümünü **DURSUB(YES)** kullanacak şekilde değiştirin ya da MQSO\_NON\_MUTAINIC seçeneğini kullanın.

Abone olunan konu IBM MQ Multicast ileti sistemini kullanırken **MCAST(ONLY)** olarak tanımlandıysa, konuyu **DURSUB(NO)**komutunu kullanacak şekilde değiştirin.

## **2437 (0985) (RC2437): MQRC\_NO\_RETAINED\_MSG**

### **Açıklama**

Bir konuya ilişkin olarak, bu konuyla ilgili alıkonan yayınların aboneye gönderilmesini istemek için bir MQSUBRQ çağrısı yapıldı. Ancak, şu anda bu konu için saklanmış olan saklanmış yayınlar yok.

#### **Tamamlanma kodu**

MQCC\_FAILED

#### **Programcı yanıtı**

Konunun yayıncıların yayınlarını alıkonmasını ve bu konuya ilişkin yayınların yapıldığından emin olun.

## **2438 (0986) (RC2438): MQRC\_SRO\_ERROR**

## **Açıklama**

MQSUBRQ çağrısında, aşağıdaki bir nedenden dolayı, MQSRO Abonelik İsteği Seçenekleri geçerli değil:

- StrucId alanı MQSRO\_STRUC\_ID değil.
- Version alanı, geçerli olmayan ya da desteklenmeyen bir değer belirtiyor.
- Parametre göstergesi geçerli değil. (Geçerli olmayan parametre işaretlerinin saptanması her zaman mümkün değildir; algılanmazsa, önceden kestirilemeyen sonuçlar ortaya çıkar.)
- Çağrı başarılı olsa da, kuyruk yöneticisi değiştirilen yapıyı uygulama depolamasına kopyalayamıyor. Örneğin, gösterge salt okunur saklama alanını gösteriyorsa, bu durum oluşabilir.

#### **Tamamlanma kodu**

MQCC\_FAILED

#### **Programcı yanıtı**

MQSRO yapısındaki giriş alanlarının doğru olarak ayarlandığından emin olun.

## **2440 (0988) (RC2440): MQRC\_ALT\_NAME\_ERROR**

Subscription Descriptor MQSD içindeki MQSUB çağrısında SubName alanı geçerli değil ya da atlandı. MQSD seçeneği MQSO\_UARTIAL belirtildiyse, ancak MQSO\_DAYİD belirtilmediyse de kullanılabilir; ancak bu değer kullanılabilir.

Aşağıdaki uygulamalardan biri geçerlidir:

- SubName.VSLength sıfırdan büyük, ancak SubName.VSOffset sıfır ve SubName.VSPtr boş değerli göstergedir.
- SubName.VSOffset sıfır değil ve SubName.VSPtr boş değerli gösterge (yani, yalnızca bir alana izin verilen yerlerde her iki alan da kullanılıyor gibi görünüyor).
- SubName.VSPtr , geçerli bir gösterge değil.
- SubName.VSOffset ya da SubName.VSPtr , erişilebilir olmayan depolamayı işaret eder.
- SubName.VSLength sıfırdır, ancak bu alana veri girilmesi zorunludur.
- SubName.VSLength , bu alan için izin verilen uzunluk üst sınırını aşıyor.

## **Tamamlanma kodu**

MQCC\_FAILED

### **Programcı yanıtı**

SubName belirtildiğinden ve SubName.VSLength sıfırın sıfırsız olduğundan emin olun. SubName.VSOffset ya da SubName.VSPtr ' dan birinin sıfır ve diğer sıfır dışında olduğundan emin olun. Alan tarafından erişilebilir depolama alanı kullanıldığından emin olun. Bu alan için izin verilen uzunluk üst sınırını aşmayan bir uzunluk belirleyin.

sd.Options isaretleri MQSO\_CREATE ve MQSO\_RESUME birlikte ayarlandıysa ve sd. SubName kullanıma hazırlanmazsa bu kod döndürülebilir. Sürdürme aboneliği olmasa da, sd.SubNameiçin MQCHARV yapısını kullanıma hazırlamanız gerekir; ayrıntılar için Örnek 2: Yönetilen MQ abonesidir .

## **2441 (0989) (RC2441): MQRC\_OBJECT\_STRING\_ERROR**

## **Açıklama**

Nesne tanımlayıcısı MQOD 'de ya da Subscription Descriptor MQSD' deki MQSUB çağrısında bulunan MQOPED ya da MQPUT1 çağrısında, ObjectString alanı geçerli değil.

Aşağıdaki uygulamalardan biri geçerlidir:

- ObjectString.VSLength sıfırdan büyük, ancak ObjectString.VSOffset sıfır ve ObjectString.VSPtr boş değerli göstergedir.
- ObjectString.VSOffset sıfır değil ve ObjectString.VSPtr boş değerli gösterge (yani, yalnızca bir alana izin verilen yerlerde her iki alan da kullanılıyor gibi görünüyor).
- ObjectString.VSPtr , geçerli bir gösterge değil.
- ObjectString.VSOffset ya da ObjectString.VSPtr , erişilebilir olmayan depolamayı işaret eder.
- ObjectString.VSLength , bu alan için izin verilen uzunluk üst sınırını aşıyor.

#### **Tamamlanma kodu**

ObjectString.VSOffset ya da ObjectString.VSPtr ' dan birinin sıfır ve diğer sıfır dışında olduğundan emin olun. Alan tarafından erişilebilir depolama alanı kullanıldığından emin olun. Bu alan için izin verilen uzunluk üst sınırını aşmayan bir uzunluk belirleyin.

## **2442 (098A) (RC2442): MQRC\_PROPERTY\_NAME\_ERROR**

## **Açıklama**

Geçersiz bir adı taşıyan bir özelliği ayarlama girişiminde bulunuldu. Aşağıdaki ayarlardan herhangi birinin kullanılması bu hataya neden olur:

- Ad geçersiz bir karakter içeriyor.
- Ad "JMS" ya da "usr.JMS" ile başlar ve JMS özelliği tanınmaz.
- Ad, küçük ya da büyük harflerin herhangi bir karışımında "mq" ile başlar ve "mq\_usr" değildir ve birden çok "." içerir. karakter (U+002E). Çoklu "." bu önekleri içeren özelliklerde karakterlerin kullanılmasına izin verilmez.
- Characters beyond the Unicode Basic Multilingual Plane (those above U+FFFF), represented in UTF-16 by surrogate code points (X'D800' through X'DFFF'), or four bytes in UTF-8, are not supported in message property names.
- Ad: "NULL", "TRUE", "FALSE", "NOT", "AND", "OR", "BETWELE", "LIKE", "IN", "IS" ve "ESCAPE", ya da "usr." önekli bu anahtar sözcüklerden biridir.
- Ad "Body" ya da "Root" ("Kök") ile başlar ("Root.MQMD.") başlayan adlar dışında.
- A "." karakteri bir başka "." ile hemen takip edilmemelidir. karakterini kullanın.
- "." karakter, bir özellik adında son karakter olamaz.

#### **Tamamlanma kodu**

MQCC\_FAILED

#### **Programcı yanıtı**

Geçerli özellik adları IBM MQ belgelerinde anlatılır. Çağrıyı yeniden vermeden önce iletteki tüm özelliklerin geçerli adlara sahip olduğundan emin olun.

## **2443 (098B) (RC2443): MQRC\_SEGMENTATION\_NOT\_ALLOWD**

#### **Açıklama**

Bölümlenmiş bir iletiyi ya da daha küçük kesimlere ayrılabilecek bir iletiyi (MQMF\_SEGMENTATION\_ALLOWENTED) bölmek için bir MQPUT ya da MQPUT1 çağrısı yayınlandı. İleti, ileti verilerinde bir ya da daha çok MQtanımlı özellik içeriyor; bölümlenmiş bir iletinin ileti verilerinde MQtanımlı özellikler geçerli değil.

IBM MQ Multicast, kesimlenmiş iletileri kullanamaz.

#### **Tamamlanma kodu**

MQCC\_FAILED

#### **Programcı yanıtı**

İleti verilerinden geçersiz özellikleri kaldırın ya da iletinin bölümlenmesini önleyin.

# **2444 (098C) (RC2444): MQRC\_CBD\_ERROR**

## **Açıklama**

MQCB çağrısı, aşağıdaki bir nedenden dolayı MQCBD yapısını geçersiz kılmaz:

- StrucId alanı MQCBD\_STRUC\_ID değil
- Version alanı, geçerli olmayan ya da desteklenmeyen bir değer belirtir.
- Parametre göstergesi geçerli değil. (Geçerli olmayan parametre işaretlerinin saptanması her zaman mümkün değildir; algılanmazsa, önceden kestirilemeyen sonuçlar ortaya çıkar.)

### **Tamamlanma kodu**

MQCC\_FAILED

## **Programcı yanıtı**

MQCBD yapısındaki giriş alanlarının doğru olarak ayarlandığından emin olun.

# **2445 (098D) (RC2445): MQRC\_CTLO\_ERROR**

## **Açıklama**

MQCTL çağrısında, aşağıdaki bir nedenden dolayı MQCTLO yapısı geçerli değil:

- StrucId alanı MQCTLO\_STRUC\_ID değil
- Version alanı, geçerli olmayan ya da desteklenmeyen bir değer belirtir.
- Parametre göstergesi geçerli değil. (Geçerli olmayan parametre işaretlerinin saptanması her zaman mümkün değildir; algılanmazsa, önceden kestirilemeyen sonuçlar ortaya çıkar.)

## **Tamamlanma kodu**

MQCC\_FAILED

## **Programcı yanıtı**

MQCTLO yapısındaki giriş alanlarının doğru olarak ayarlandığından emin olun.

# **2446 (098E) (RC2446): MQRC\_NO\_CALLBACKS\_ETKİN**

## **Açıklama**

Askıya alınmayan tanımlı çağrılar olmadığı için, MQOP\_START\_WAN işlemi ile bir MQCTL çağrısı yapıldı ve geri döndü.

## **Tamamlanma kodu**

MQCC\_FAILED

#### **Programcı yanıtı**

En az bir kayıtlı, tüketici işlevinin sürdürülmesine dikkat edin.

## **2448 (0990) (RC2448): MQRC\_CALLBACK\_NOT\_REGISTERED**

Şu anda kayıtlı bir geri bildirme işlemi olmayan bir nesne tanıtıcısı için MQCB çağrısı yayınlamaya çalışıldı.

### **Tamamlanma kodu**

MQCC\_FAILED

### **Programcı yanıtı**

Bir geri bildirme, nesne tanıtıcısı için kaydedildiğinden emin olun.

## **2449 (0991) (RC2449): MQRC\_OPERATION\_NOT\_ALLOWD**

## **Açıklama**

hConnüzerinde zamanuyumsuz tüketimin yürürlükteki durumu nedeniyle, izin verilmeyen bir işlemle MQCTL çağrısı yapıldı.

İşlem MQOP\_RESUME işlemi ise, hConn üzerindeki zamanuyumsuz tüketimin durumu DURDURULMUŞ olduğundan işleme izin verilmiyor. MQOP\_START İşlemi ile MQCTL ' yi yeniden verin.

İşlem MQOP\_SUSPEND ise, hConn üzerindeki zamanuyumsuz tüketimin durumu DURDURULMUŞ olduğu için işleme izin verilmiyor. hConn ' ı SUSPENDED durumuna almanız gerekiyorsa, MQOP\_START İşlemi ile birlikte MQCTL komutunu ve ardından MQOP\_ASPEND ile MQCTL komutunu verin.

İşlem MQOP\_START ise, hConn üzerindeki zamanuyumsuz tüketimin durumu SUSPENDED olduğu için işleme izin verilmiyor. MQCTL ' yi MQOP\_RESUME İşlemi ile yeniden verin.

İşlem MQOP\_START\_WT ise, bu işlem için izin verilmez.

- hConn ile ilgili zamanuyumsuz tüketimin durumu ASKIYA alındı. MQCTL ' yi MQOP\_RESUME İşlemi ile yeniden verin.
- hConn üzerinde zamanuyumsuz tüketimin durumu zaten STARTED (Başlatılan) durumunda. Bir uygulama içinde MQOP\_START ve MQOP\_START\_WAIT kullanımını karıştırmayın.

## **Tamamlanma kodu**

MQCC\_FAILED

#### **Programcı yanıtı**

Doğru işlemle MQCTL çağrısını yeniden verin.

## **2457 (0999) (RC2457): MQRC\_OPTIONS\_CHANGED**

#### **Açıklama**

MQOO\_READ\_ÖNDEN (ya da kuyruğun varsayılan değeriyle o değere çözüldü) kullanılarak açılan bir kuyruk tanıtıcısında MQGET çağrısı, MQGET çağrıları arasında tutarlı olması gereken bir seçeneği değiştirdi.

#### **Tamamlanma kodu**

Gereken tüm MQGET seçeneklerini MQGET çağrıları arasında aynı tutun ya da kuyruğu açarken MQOO\_NO\_READ\_ÖNDEN komutunu kullanın. Daha fazla bilgi için bkz. MQGET seçenekleri ve önden okuma.

## **2458 (099A) (RC2458): MQRC\_READ\_AHEAD\_MSGS**

## **Açıklama**

Bir MQCLOSE çağrısında, MQCO\_QUIESCE seçeneği kullanıldı ve istemcide saklanan iletiler, istekte bulunan ve henüz uygulama tarafından tüketilmemiş olan bir uygulama öncesinde istemciye gönderilen iletiler var olan iletiler.

### **Tamamlanma kodu**

MQCC\_UYARı

#### **Programcı yanıtı**

Daha fazla kullanılabilir oluncaya kadar kuyruk tanıtıcısı kullanılarak iletileri tüketmeye devam edin ve MQCLOSE komutunu yeniden verin ya da MQCLOSE çağrısını MQCO\_IMMEDIATE seçeneğiyle çalıştırarak bu iletileri atmayı seçin.

## **2459 (099B) (RC2459): MQRC\_SELECTOR\_SYNTAX\_ERROR**

#### **Açıklama**

Bir MQOPEN, MQPUT1 ya da MQSUB çağrısı yayınlandı, ancak sözdizimi hatası içeren bir seçim dizgisi belirtildi.

## **Tamamlanma kodu**

MQCC\_FAILED

#### **Programcı yanıtı**

İleti seçici sözdizimi konusuna bakın ve seçim dizgileri belirtilmesine ilişkin kuralları doğru bir şekilde izlediğinizden emin olun. Sözdizimi hatalarını düzeltin ve hatanın ortaya çıktığı MQ API çağrısını yeniden gönderin.

## **2460 (099C) (RC2460): MQRC\_HMSG\_ERROR**

#### **Açıklama**

Bir MQCRTMH, MQDLTMH, MQSETMP, MQINQMP ya da MQDLT çağrısı üzerine, belirtilen bir ileti tanıtıcısı geçersiz; aşağıdakilerden biri nedeniyle:

- Parametre göstergesi geçerli değil ya da (MQCRTMH çağrısı için) salt okunur saklama alanını işaret eder. (Geçerli olmayan parametre işaretlerinin saptanması her zaman mümkün değildir; algılanmazsa, önceden kestirilemeyen sonuçlar ortaya çıkar.)
- Belirtilen değer, önceki bir MQCRTMH çağrısı tarafından döndürülmedi.
- Belirtilen değer, önceki bir MQDLTMH çağrısı tarafından geçersiz kılınmıştır.

MQCC\_FAILED

## **Programcı yanıtı**

Bağlantı için başarılı bir MQCRTMH çağrısı gerçekleştirildiğini ve bunun için MQDLTMH çağrısının henüz gerçekleştirilmediğini doğrulayın. Tanıtıcı geçerli kapsamda kullanılmakta olduğundan emin olun; daha fazla bilgi için bkz. MQCRTMH-İleti tanıtıcısı yarat.

## **2461 (099D) (RC2461): MQRC\_CMHO\_ERROR**

## **Açıklama**

MQCRTMH çağrısında, aşağıdaki bir nedenden dolayı, MQCMHO adlı yaratma iletisi işleme seçenekleri yapısı geçerli değil:

- StrucId alanı MQCMHO\_STRUC\_ID değil.
- Version alanı, geçerli olmayan ya da desteklenmeyen bir değer belirtiyor.
- Parametre göstergesi geçerli değil. (Geçerli olmayan parametre işaretlerinin saptanması her zaman mümkün değildir; algılanmazsa, önceden kestirilemeyen sonuçlar ortaya çıkar.)

### **Tamamlanma kodu**

MQCC\_FAILED

## **Programcı yanıtı**

MQCMHO yapısındaki giriş alanlarının doğru olarak ayarlandığından emin olun.

## **2462 (099E) (RC2462): MQRC\_DMHO\_ERROR**

## **Açıklama**

Bir MQDLTMH çağrısında, aşağıdaki bir nedenden dolayı, MQDMHO adlı silme ileti tanıtıcısı seçenekleri geçerli değil:

- StrucId alanı MQCMHO\_STRUC\_ID değil.
- Version alanı, geçerli olmayan ya da desteklenmeyen bir değer belirtiyor.
- Parametre göstergesi geçerli değil. (Geçerli olmayan parametre işaretlerinin saptanması her zaman mümkün değildir; algılanmazsa, önceden kestirilemeyen sonuçlar ortaya çıkar.)

#### **Tamamlanma kodu**

MQCC\_FAILED

#### **Programcı yanıtı**

MQDMHO yapısındaki giriş alanlarının doğru olarak ayarlandığından emin olun.

## **2463 (099F) (RC2463): MQRC\_SMPO\_ERROR**

## **Açıklama**

MQSETMP çağrısında, aşağıdaki bir nedenden dolayı, MQSMPO ayar iletisi yapısı özellik seçenekleri yapısı geçerli değil:

- StrucId alanı MQSMPO\_STRUC\_ID değil.
- Version alanı, geçerli olmayan ya da desteklenmeyen bir değer belirtiyor.
- Parametre göstergesi geçerli değil. (Geçerli olmayan parametre işaretlerinin saptanması her zaman mümkün değildir; algılanmazsa, önceden kestirilemeyen sonuçlar ortaya çıkar.)

MQCC\_FAILED

#### **Programcı yanıtı**

MQSMPO yapısındaki giriş alanlarının doğru olarak ayarlandığından emin olun.

## **2464 (09A0) (RC2464): MQRC\_IMPO\_ERROR**

#### **Açıklama**

Bir MQINQMP çağrısında, aşağıdaki bir nedenden dolayı MQIMPO sorgu çizelgesi özellik seçenekleri yapısı geçerli değil:

- StrucId alanı MQIMPO\_STRUC\_ID değil.
- Version alanı, geçerli olmayan ya da desteklenmeyen bir değer belirtiyor.
- Parametre göstergesi geçerli değil. (Geçerli olmayan parametre işaretlerinin saptanması her zaman mümkün değildir; algılanmazsa, önceden kestirilemeyen sonuçlar ortaya çıkar.)
- Çağrı başarılı olsa da, kuyruk yöneticisi değiştirilen yapıyı uygulama depolamasına kopyalayamıyor. Örneğin, gösterge salt okunur saklama alanını gösteriyorsa, bu durum oluşabilir.

#### **Tamamlanma kodu**

MQCC\_FAILED

#### **Programcı yanıtı**

MQIMPO yapısındaki giriş alanlarının doğru olarak ayarlandığından emin olun.

## **2465 (09A1) (RC2465): MQRC\_PROPERTY\_NAME\_TOO\_BIG**

#### **Açıklama**

Bir MQINQMP çağrısında, IBM MQ inquired özelliğinin adını **InqPropOpts** parametresinin ReturnedName alanı ile gösterilen konuma kopyalamayı denedi, ancak arabellek tam özellik adını içermek için çok küçük. Çağrı başarısız oldu, ancak **InqPropOpts** parametresinin ReturnedName ' inin VSLength alanı, ReturnedName arabelleğinin ne kadar büyük olduğunu gösteriyor.

#### **Tamamlanma kodu**

MQCC\_FAILED

#### **Programcı yanıtı**

Tam özellik adı, döndürülen ad için daha büyük bir arabellekle yeniden MQINQMP çağrılarak alınabilir. Ayrıca, MQIMPO\_INQ\_PROP\_UNDER\_CURSOR seçeneği de belirtilmektedir. Bu, aynı özelliği sorgulayacaktır.

## **2466 (09A2) (RC2466): MQRC\_PROP\_VALUE\_NOT\_CONVERTED**

**InqPropOpts** parametresinde belirtilen MQIMPO\_CONVERT\_VALUE seçeneğiyle bir MQINQMP çağrısı yayınlandı, ancak özelliğin değeri dönüştürülürken bir hata oluştu. Özellik değeri dönüştürülmez olarak döndürülür; **InqPropOpts** parametresindeki ReturnedCCSID ve ReturnedEncoding alanlarının değerleri, döndürülen değerden bu değerlere ayarlanır.

### **Tamamlanma kodu**

MQCC\_FAILED

## **Programcı yanıtı**

Özellik değerinin, özellik ayarlandığında belirtilen **ValueCCSID** ve **ValueEncoding** değiştirgeleriyle doğru olarak tanımlandığını doğrulayın. Bu değerlerin ve MQINQMP çağrısının **InqPropOpts** parametresindeki RequestedCCSID ve RequestedEncoding değerlerinin IBM MQ dönüştürme için desteklendiğini de doğrulayın. Gereken dönüştürme desteklenmiyorsa, dönüştürme işlemi uygulama tarafından gerçekleştirilmelidir.

## **2467 (09A3) (RC2467): MQRC\_PROP\_TYPE\_NOT\_SUPPORTED**

## **Açıklama**

Bir MQINQMP çağrısı yayınlandı ve sorgudaki özellik desteklenmeyen bir veri tipine sahip. Özelliğin veri tipini saptamak için, değerin dizgi gösterimi döndürülür ve **InqPropOpts** parametresinin TypeString alanı kullanılabilir.

#### **Tamamlanma kodu**

MQCC\_UYARı

## **Programcı yanıtı**

Özellik değerinin, TypeString alanı tarafından belirtilen bir veri tipine sahip olup olmadığını denetleyin. Böyle bir durumda, uygulamanın değeri nasıl yorumlayacağına karar vermelidir. Yoksa, özelliği, desteklenen bir veri tipi verecek şekilde ayarlayan uygulamayı değiştirin.

## **2469 (09A5) (RC2469): MQRC\_PROPERTY\_VALUE\_TOO\_BIG**

## **Açıklama**

Bir MQINQMP çağrısında, özellik değeri sağlanan arabelleğe sığması için çok büyük. DataLength alanı, kesilmeden önce özellik değerinin uzunluğuna ayarlanır ve **Value** parametresi, değerin sığaca kadar değerini içerir.

Bir MQMHBUF çağrısında, BufferLength , arabelleğe yerleştirilecek özelliklerin büyüklüğünden az oldu. Bu durumda arama başarısız olur. DataLength alanı, kesmeden önce özelliklerin uzunluğuna ayarlanır.

#### **Tamamlanma kodu**

MQCC\_UYARı MQCC\_FAILED

#### **Programcı yanıtı**

Tüm özellik değeri verileri gerekiyorsa, en az DataLength kadar büyük bir arabellek sağlayın ve MQINQMP 'yi yeniden çağırın. MQIMPO\_INQ\_PROP\_UNDER\_CURSOR seçeneğiyle yeniden MQINQMP' yi çağırın.

## **2470 (09A6) (RC2470): MQRC\_PROP\_CONV\_NOT\_SUPPORTED**

### **Açıklama**

Bir MQINQMP çağrısında, özellik değerinin çağrıdan önce sağlanan veri tipine dönüştürülmesini istemek için MQIMPO\_CONVERT\_TYPE seçeneği belirtildi. Gerçek ve istenen özellik veri tipleri arasında dönüştürme desteklenmez. **Type** parametresi, özellik değerine ilişkin veri tipini gösterir.

#### **Tamamlanma kodu**

MQCC\_FAILED

### **Programcı yanıtı**

MQINQMP ' yi MQIMPO\_CONVERT\_TYPE belirtilmeden yeniden çağırın ya da dönüştürmenin desteklendiği bir veri tipi isteyin.

## **2471 (09A7) (RC2471): MQRC\_PROPERTY\_NOT\_AVAM**

### **Açıklama**

Bir MQINQMP çağrısında, belirtilen adla eşleşen hiçbir özellik bulunamadı. Büyük olasılıkla genel arama karakteri içeren bir ad kullanarak birden çok özellik aracılığıyla yineleme yaparken, bu ad ile eşleşen tüm özelliklerin geri döndürüldüğü anlamına gelir.

#### **Tamamlanma kodu**

MQCC\_FAILED

#### **Programcı yanıtı**

Doğru özellik adının belirtilmesine dikkat edin. Ad, bir genel arama karakteri içeriyorsa, özellikler üzerinde yeniden yinelemek için MQIMPO\_INQ\_FIRST seçeneğini belirtin.

## **2472 (09A8) (RC2472): MQRC\_PROP\_NUMBER\_FORMAT\_ERROR**

#### **Açıklama**

Bir MQINQMP çağrısında, özellik değerinin dönüştürülmesi istendi. İstenen veri tipine dönüştürmek için özelliğin biçimi geçersiz.

#### **Tamamlanma kodu**

MQCC\_FAILED

#### **Programcı yanıtı**

Doğru özellik adı ve veri tipinin belirtildiğinden emin olun. Özelliği uygulamanın ayarının doğru biçimde verdiğinden emin olun. Özellik değerlerinin veri dönüştürmesi için gereken biçimlerle ilgili ayrıntılar için MQINQMP çağrısına ilişkin belgelere bakın.

## **2473 (09A9) (RC2473): MQRC\_PROPERTY\_TYPE\_ERROR**

MQSETMP çağrısında, Type değiştirgesi geçerli bir MQTYPE\_ \* değeri belirtmiyor. "Root.MQMD" başlangıç özellikleri için. " ya da "JMS", belirtilen Tip, eşleşen MQMD ya da JMS üstbilgi alanının veri tipine karşılık gelmelidir:

- MQCHARn ya da Java String alanları için MQTYPE\_STRING değeri kullanılır.
- MQlong ya da Java int alanları için MQTYPE\_INT32kullanılır.
- MQBYTEn alanları için MQTYPE\_BYTE\_STRING kullanılıyor.
- Java uzun alanları için MQTYPE\_INT64öğesini kullanın.

Bir MQINQMP çağrısında, **Type** değiştirgesi geçerli değil. Parametre göstergesi geçerli değil, değer geçersiz ya da salt okunur depolamayı işaret ediyor. (Geçerli olmayan parametre işaretlerinin saptanması her zaman mümkün değildir; algılanmazsa, önceden kestirilemeyen sonuçlar ortaya çıkar.)

#### **Tamamlanma kodu**

MQCC\_FAILED

### **Programcı yanıtı**

Değiştirgeyi düzeltin.

## **2478 (09AE) (RC2478): MQRC\_öZELLIğIN\_TOO\_BüYüK**

#### **Açıklama**

Bir iletiyi kuyruğa koymak için MQPUT ya da MQPUT1 çağrısı yayınlandı, ancak iletinin özellikleri çok büyük. Özelliklerin uzunluğu, **MaxPropertiesLength** kuyruk yöneticisi özniteliğinin değerini geçemez. 511 KB ' den büyük üstbilgileri içeren bir ileti paylaşılan bir kuyruğa konursa, bu dönüş kodu da yayınlanır.

#### **Tamamlanma kodu**

MQCC\_FAILED

#### **Programcı yanıtı**

Aşağıdaki eylemlerden birini göz önünde bulundurun:

- İletiyle ilişkili özelliklerin sayısını ya da büyüklüğünü azaltın. Bu, bazı özelliklerin uygulama verilerine taşınmayı kapsayabilir.
- MaxPropertiesLength kuyruk yöneticisi özniteliğinin değerini artırın.

# **2479 (09AF) (RC2479): MQRC\_PUT\_NOT\_ALLEMIŞ**

## **Açıklama**

MQPMO\_RETAIN seçeneğini kullanarak bir konuda bir ileti yayınlamak için MQPUT ya da MQPUT1 çağrısı yayınlandı, ancak yayın saklanamıyor. Bu yayın, eşleşen herhangi bir aboneye yayınlanmaz.

#### **Tamamlanma kodu**

Alıkonan yayınlar SYSTEM.RETAINED.PUB.QUEUE. Bu kuyruğun uygulama tarafından kullanılabilir durumda olduğundan emin olun. Hatanın olası nedenleri arasında, kuyruğun dolu olması, kuyruğun engellenmiş olması ya da kuyruğun var olmadığı olabilir.

## **2480 (09B0) (RC2480): MQRC\_ALIAS\_TARGTYPE\_CHANGED**

### **Açıklama**

Bir konuyla ilgili bir ileti yayınlamak için bir MQPUT ya da MQPUT1 çağrısı alındı. Bu konuyla eşleşen aboneliklerden biri, başlangıçta bir kuyruğa gönderme yapan diğer ad kuyruğu olan bir hedef kuyrukla yapıldı; ancak, şimdi izin verilmeyen bir konu nesnesine gönderme yapıyor. Bu durumda, MQRC\_ALIAS\_TARGTYPE\_CHANGED neden kodu, bir rapor iletisinin MQMD ' deki Feedback alanında ya da ölü-mektup kuyruğunda bir iletinin MQDLH yapısındaki Reason alanında döndürülmektedir.

#### **Tamamlanma kodu**

MQCC\_FAILED

#### **Programcı yanıtı**

Bir konu nesnesine gönderme yapan bir diğer ad kuyruğunu kullanan aboneyi bulun ve yeniden bir kuyruğa gönderme yapmak için değiştirin ya da aboneliği farklı bir kuyruğa gönderme yapmak üzere değiştirin.

## **2481 (09B1) (RC2481): MQRC\_DMPO\_ERROR**

#### **Açıklama**

MQDLTMP çağrısında, aşağıdaki bir nedenden dolayı MQDMPO adlı silme iletisi özellik seçenekleri yapısı geçerli değil:

- StrucId alanı MQDMPO\_STRUCT\_ID değil.
- Version alanı, geçerli olmayan ya da desteklenmeyen bir değer belirtiyor.
- Parametre göstergesi geçerli değil. (Geçerli olmayan parametre işaretlerinin saptanması her zaman mümkün değildir; algılanmazsa, önceden kestirilemeyen sonuçlar ortaya çıkar.)

#### **Tamamlanma kodu**

MQCC\_FAILED

#### **Programcı yanıtı**

MQDMPO yapısındaki giriş alanlarının doğru olarak ayarlandığından emin olun.

## **2482 (09B2) (RC2482): MQRC\_PD\_ERROR**

#### **Açıklama**

Bir MQSETMP ya da MQINQMP çağrısında, aşağıdaki bir nedenden dolayı, MQPD özellik tanımlayıcı yapısı geçerli değil:

- StrucId alanı MOPD STRUC ID değil.
- Version alanı, geçerli olmayan ya da desteklenmeyen bir değer belirtiyor.
- Parametre göstergesi geçerli değil. (Geçerli olmayan parametre işaretlerinin saptanması her zaman mümkün değildir; algılanmazsa, önceden kestirilemeyen sonuçlar ortaya çıkar.)
- Context alanı tanınmayan bir değer içeriyor.

MQCC\_FAILED

#### **Programcı yanıtı**

MQPD yapısındaki giriş alanlarının doğru olarak ayarlandığından emin olun.

## **2483 (09B3) (RC2483): MQRC\_CALLBACK\_TYPE\_ERROR**

### **Açıklama**

CallbackTypeiçin yanlış bir değer içeren bir MQCB çağrısı bir MQOP\_REGISTER işlemi ile yapıldı.

### **Tamamlanma kodu**

MQCC\_FAILED

#### **Programcı yanıtı**

MQCBDO ' nun CallbackType alanının doğru belirtilip belirtilmediğinden emin olun.

## **2484 (09B4) (RC2484): MQRC\_CBD\_OPTIONS\_ERROR**

#### **Açıklama**

MQCBD ' nin Options alanı için yanlış bir değerle MQOP\_REGISTER işlemi ile bir MQCB çağrısı yapıldı.

#### **Tamamlanma kodu**

MQCC\_FAILED

#### **Programcı yanıtı**

Options ' in doğru belirtildiğinden emin olun.

## **2485 (09B5) (RC2485): MQRC\_MAX\_MSG\_LENGTH\_ERROR**

#### **Açıklama**

MQCBD ' nin MaxMsgLength alanı için yanlış bir değerle MQOP\_REGISTER işlemi ile bir MQCB çağrısı yapıldı.

#### **Tamamlanma kodu**

MQCC\_FAILED

## **Programcı yanıtı**

MaxMsgLength ' in doğru belirtildiğinden emin olun.

## **2486 (09B6) (RC2486): MQRC\_CALLBACK\_ROUTINE\_ERROR**

## **Açıklama**

Aşağıdaki bir nedenden dolayı, MQOP\_REGISTER işlemi ile bir MQCB çağrısı başarısız oldu:

- Hem CallbackName hem de CallbackFunction belirtilmektedir. Çağrıda yalnızca bir tane belirtilmelidir.
- Arama, işlev göstergelerinin desteklemediği bir ortamdan yapılmıştı.
- İşlev göstergesi başvurularını desteklemeyen bir programlama dili.

#### **Tamamlanma kodu**

MQCC\_FAILED

#### **Programcı yanıtı**

CallbackName değerinin doğru belirtildiğinden emin olun.

#### $z/0S$ **2487 (09B7) (RC2487): MQRC\_CALLBACK\_LINK\_ERROR**

#### **Açıklama**

Bir MQCTL çağrısında, geri çağırma işleme modülü (CSQBMCSM ya da CSQBMCSX for batch and DFHMQMCM for CICS) yüklenemedi, bu nedenle bağdaştırıcı bağlantı için bağlantı veremedi.

Bu neden kodu yalnızca z/OSüzerinde gerçekleşir.

#### **Tamamlanma kodu**

MQCC\_FAILED

#### **Programcı yanıtı**

Uygulama programı yürütme JCL 'de ve kuyruk yöneticisi başlatma JCL' de doğru kitaplık birleştirmesinin belirtildiğinden emin olun. Bir iş biriminde kesinleştirilmemiş değişiklikler geriletilmeli. Kuyruk yöneticisi tarafından koordine edilen bir iş birimi otomatik olarak yedeklenir.

## **2488 (09B8) (RC2488): MQRC\_OPERATION\_ERROR**

#### **Açıklama**

Geçersiz bir değiştirgeyle bir MQCTL ya da MQCB çağrısı yapıldı.

**Operation** parametresi için belirtilen değere sahip bir çakışma var.

Bu hatanın nedeni, **Operation** parametresindeki geçersiz bir değer, MQOP\_START ya da MQOP\_START\_WOWN değiştirgesi kullanılırken kayıtlı tüketici yok ve zamanuyumsuz API çağrıları içeren iş parçacıklı kitaplıkları kullanma girişiminde bulunmaya çalışılıyor.

#### **Tamamlanma kodu**

Uygulama programını araştırın ve **Operation** parametre seçeneklerinin doğru olduğunu onaylayın. Bağlantıyı, zamanuyumsuz işlevler için düzeltme kitaplıklarının doğru sürümleriyle düzenlediğinizden emin olun.

## **2489 (09B9) (RC2489): MQRC\_BMHO\_ERROR**

## **Açıklama**

Bir MQBUFMH çağrısında, aşağıdaki bir nedenden dolayı, MQBMHO ileti işleyici seçenekleri yapısına ilişkin arabellek geçerli değil:

- StrucId alanı MQBMHO\_STRUC\_ID değil.
- Version alanı, geçerli olmayan ya da desteklenmeyen bir değer belirtiyor.
- Parametre göstergesi geçerli değil. (Geçerli olmayan parametre işaretlerinin saptanması her zaman mümkün değildir; algılanmazsa, önceden kestirilemeyen sonuçlar ortaya çıkar.)

#### **Tamamlanma kodu**

MQCC\_FAILED

#### **Programcı yanıtı**

MQBMHO yapısındaki giriş alanlarının doğru olarak ayarlandığından emin olun.

## **2490 (09BA) (RC2490): MQRC\_UNUPPORTED\_öZELLIğI**

#### **Açıklama**

Kuyruk yöneticisinin desteklemediği bir özellik içeren bir ileti bulundu. Başarısız olan işlem, kuyruk yöneticisi tarafından desteklenecek tüm özellikleri gerektirdi. Bu durum, MQPUT/MQPUT1 çağrısında ya da bir ileti, ileti özelliklerini desteklemediğinden kuyruk yöneticisine bir kanala gönderilmek üzereyken oluşabilir.

#### **Tamamlanma kodu**

MQCC\_FAILED

#### **Programcı yanıtı**

İleti kuyruk yöneticisi tarafından desteklenmeyen iletinin hangi özelliği tarafından desteklenmediğini saptayın ve bu özelliğin iletiden kaldırılıp kaldırılmayacağı ya da özelliği destekleyen bir kuyruk yöneticisine bağlanıp bağlanmadığına karar verin.

## **2492 (09BC) (RC2492): MQRC\_PROP\_NAME\_NOT\_CONVERTED**

#### **Açıklama**

**InqPropOpts** parametresinde belirtilen MQIMPO\_CONVERT\_VALUE seçeneğiyle MQINQMP çağrısı yayınlandı, ancak özelliğin döndürülen adı dönüştürülürken bir hata oluştu. Döndürülen ad dönüştürülemez

#### **Tamamlanma kodu**

MQCC\_UYARı

Özellik ayarlandığında, döndürülen adın karakter kümesinin doğru olarak tanımlandığını doğrulayın. Bu değerlerin ve MQINQMP çağrısının **InqPropOpts** parametresindeki RequestedCCSID ve RequestedEncoding değerlerinin IBM MQ dönüştürme için desteklendiğini de doğrulayın. Gereken dönüştürme desteklenmiyorsa, dönüştürme işlemi uygulama tarafından gerçekleştirilmelidir.

## **2494 (09BE) (RC2494): MQRC\_GET\_ENABLED**

### **Açıklama**

Bu neden kodu, önceden engellenmiş bir kuyruğun get (alma) için yeniden etkinleştirildiği sırada zamanuyumsuz bir tüketiciye döndürülür.

#### **Tamamlanma kodu**

MQCC\_UYARı

#### **Programcı yanıtı**

Yok. Bu neden kodu, değişikliğin kuyruğun durumunu bildirmek için kullanılır.

## **2495 (09BF) (RC2495): MQRC\_MODULE\_NOT\_FOUND**

#### **Açıklama**

Yerli bir paylaşılan kitaplık yüklenemedi.

#### **Tamamlanma kodu**

MQCC\_FAILED

#### **Programcı yanıtı**

Bu sorunun nedeni aşağıdaki iki nedenden kaynaklanıyor olabilir:

- Bulunamayan bir CallbackName belirten MQOP\_REGISTER işlemi ile bir MQCB çağrısı yapıldı. CallbackName değerinin doğru belirtildiğinden emin olun.
- Java IBM MQ kodu, bir Java yerel paylaşılan kitaplığını yükleyemedi. Bu hata, bir Java uygulaması 32 bit JRE ' de çalışıyorsa, ancak 64 bit Java Native Libraries 'i yüklemek üzere yapılandırıldıysa oluşabilir. İlgili kural dışı durum yığınını ve FFST' i denetleyin. JNI paylaşılan kitaplığının doğru belirtilip belirtilmediğinden emin olun. Check also that you have specified -Djava.library.path=/opt/mqm/ java/lib, or equivalent, when invoking the Java program.

#### **İlgili başvurular**

IBM MQ classes for JMS uygulamaları için gereken Java Native Interface (JNI) kitaplıkları

## **2496 (09C0) (RC2496): MQRC\_MODULE\_INVALID**

#### **Açıklama**

Geçerli bir yükleme modülü olmayan bir CallbackName belirterek, MQOP\_REGISTER işlemi ile MQCB çağrısı yapıldı.

#### **Tamamlanma kodu**

CallbackName değerinin doğru belirtildiğinden emin olun.

## **2497 (09C1) (RC2497): MQRC\_MODULE\_ENTRY\_NOT\_FOUND**

## **Açıklama**

MQOP\_REGISTER işlemi ile MQCB çağrısı yapıldı ve CallbackName belirtilen kitaplıkta bulunamayan bir işlev adını belirtiyor.

### **Tamamlanma kodu**

MQCC\_FAILED

## **Programcı yanıtı**

CallbackName değerinin doğru belirtildiğinden emin olun.

## **2498 (09C2) (RC2498): MQRC\_MIXED\_CONTENT\_NOT\_ALLOWED**

### **Açıklama**

Karma içerikli bir özelliği ayarlama girişiminde bulunuldu. Örneğin, bir uygulama "x.y" özelliğini ayarlayıp "x.y.z" özelliğini ayarlamayı denediyse, "y" özellik adı sıradüzeninde bir değer ya da başka bir mantıksal gruplama içerip içermediği belirsiz. Böyle bir sıradüzeni "karışık içerik" olur ve bu desteklenmez. Karma içeriğe neden olacak bir özellik ayarlanmasına izin verilmez. "." kullanılarak bir özellik adı içindeki bir sıradüzen oluşturulur. karakter (U+002E).

#### **Tamamlanma kodu**

MQCC\_FAILED

#### **Programcı yanıtı**

Geçerli özellik adları Özellik adlarıalanında açıklanmıştır. Özellik adı sıradüzenini, aramayı yeniden vermeden önce artık karışık içerik içermeyecek şekilde değiştirin.

## **2499 (09C3) (RC2499): MQRC\_MSG\_HANDLE\_IN\_USE**

#### **Açıklama**

Başka bir API çağrısında kullanımda olan bir ileti tanıtıcısını belirten bir ileti özelliği çağrısı (MQCRTMH, MQDLTMH, MQSETMP, MQINQMP, MQDLTMP ya da MQMHBUF) çağrıldı. Bir ileti tanıtıcısı yalnızca bir kerede tek bir çağrı için kullanılabilir.

Bir uygulamanın birden çok iş parçacığını kullandığında, örneğin, bir ileti tanıtıcısı kullanımı eşzamanlı olarak oluşabilir.

#### **Tamamlanma kodu**

MQCC\_FAILED

#### **Programcı yanıtı**

Başka bir çağrı devam ederken ileti tutamacının kullanılamadığından emin olun.

# **2500 (09C4) (RC2500): MQRC\_HCONN\_ASYNC\_ETKİN**

## **Açıklama**

Bağlantı başlatıldığında bir MQI çağrısı yayınlamaya çalışıldı.

### **Tamamlanma kodu**

MQCC\_FAILED

## **Programcı yanıtı**

MQCTL çağrısını kullanarak bağlantıyı durdurun ya da askıya alın ve işlemi yeniden deneyin.

## **2501 (09C5) (RC2501): MQRC\_MHBO\_ERROR**

## **Açıklama**

MQMHBUF çağrısında, aşağıdaki bir nedenden dolayı, MQMHBO ' nun arabellek seçenekleri yapısına ilişkin ileti tanıtıcısı geçerli değil:

- StrucId alanı MQMHBO\_STRUCT\_ID değil.
- Version alanı, geçerli olmayan ya da desteklenmeyen bir değer belirtiyor.
- Parametre göstergesi geçerli değil. (Geçerli olmayan parametre işaretlerinin saptanması her zaman mümkün değildir; algılanmazsa, önceden kestirilemeyen sonuçlar ortaya çıkar.)

### **Tamamlanma kodu**

MQCC\_FAILED

## **Programcı yanıtı**

MQMHBO yapısındaki giriş alanlarının doğru olarak ayarlandığından emin olun.

## **2502 (09C6) (RC2502): MQRC\_PUBLICATION\_FAILURE**

## **Açıklama**

Bir konuyla ilgili bir iletiyi yayınlamak için bir MQPUT ya da MQPUT1 çağrısı yayınlandı. Yayının abonelerden birine gönderilmesi başarısız oldu ve syncpoint seçeneğinin birleşimi nedeniyle ve aşağıdakilerden biri nedeniyle:

- Kalıcı bir iletiyse, denetim KONUSU nesnesindeki PMSGDLV özniteliği.
- Kalıcı olmayan bir iletiyse, denetim KONU nesnesindeki NPMSGDLV özniteliği.

Yayın abonelerin hiçbirine teslim edilemedi.

#### **Tamamlanma kodu**

MQCC\_FAILED

## **Programcı yanıtı**

Abonelik kuyrukları ile sorun yaşamakta olan aboneyi ya da aboneleri bulun ve sorunu çözün ya da KONU üzerindeki PMSGDLV ya da NPMSGDLV özniteliklerinin ayarını değiştirerek, bir aboneyle ilgili sorunların diğer aboneler üzerinde bir etkisi olmamasını sağlar. MQPUT ' yi yeniden deneyin.

## **2503 (09C7) (RC2503): MQRC\_SUB\_INHIBITED**

## **Açıklama**

Abone olunan konu için şu anda MQSUB çağrıları engellenmektedir.

### **Tamamlanma kodu**

MQCC\_FAILED

## **Programcı yanıtı**

Sistem tasarımı, abonelik isteklerinin kısa dönemler için engellenmesini sağlıyorsa, işlemi daha sonra yeniden deneyin.

## **2504 (09C8) (RC2504): MQRC\_SELECTOR\_ALWAYS\_FALSE**

### **Açıklama**

MQOPER, MQPUT1 ya da MQSUB çağrısı yayınlandı, ancak hiçbir zaman ileti seçmeyecek bir seçim dizgisi belirtildi

### **Tamamlanma kodu**

MQCC\_FAILED

### **Programcı yanıtı**

API ' da geçirilen seçim dizgisinin mantığını beklendiği gibi doğrulayın. Dizginin mantığında gereken düzeltmeleri yapın ve iletinin ortaya çıktığı MQ API çağrısını yeniden sunun.

## **2507 (09CB) (RC2507): MQRC\_XEPO\_ERROR**

#### **Açıklama**

MQXEP çağrısında, aşağıdaki bir nedenden dolayı çıkış seçenekleri yapısı MQXEPO geçerli değil:

- StrucId alanı MQXEPO\_STRUCT\_ID değil.
- Version alanı, geçerli olmayan ya da desteklenmeyen bir değer belirtiyor.
- Parametre göstergesi geçerli değil. (Geçerli olmayan parametre işaretlerinin saptanması her zaman mümkün değildir; algılanmazsa, önceden kestirilemeyen sonuçlar ortaya çıkar.)

## **Tamamlanma kodu**

MQCC\_FAILED

#### **Programcı yanıtı**

MQXEPO yapısındaki giriş alanlarının doğru ayarlandığından emin olun.

## **2509 (09CD) (RC2509): MQRC\_DURABILITY\_NOT\_ALTERABLE**

### **Açıklama**

MQSO\_ALTER seçeneğini kullanarak bir MQSUB çağrısı, aboneliğin dayanıklılığını değiştiriyordu. Aboneliğin dayanıklılığı değiştirilemez.

#### **Tamamlanma kodu**

MQCC\_FAILED

#### **Programcı yanıtı**

MQCLOSE aboneliğini kaldırın ve MQSUB ile yeniden yaratın ya da öznitelikleri doğru ayarlanmış şekilde ayarlayın ya da MQSUB çağrısında kullanılan dayanıklılık seçeneğini var olan abonelikle eşleşecek şekilde değiştirin.

## **2510 (09CE) (RC2510): MQRC\_TOPIC\_NOT\_ALTERABLE**

### **Açıklama**

MQSO\_ALTER seçeneğini kullanarak bir MQSUB çağrısı, abone olunmakta olan konuyu sağlayan MQSD ' deki alanlardan biri ya da daha fazlası değiştiriliyordu. Bu alanlar ObjectName, ObjectStringya da genel arama karakteri seçenekleridir. Abone olunan konu değiştirilemez.

#### **Tamamlanma kodu**

MQCC\_FAILED

#### **Programcı yanıtı**

MQCLOSE aboneliğini kaldırın ve MQSUB ile yeniden yaratın ya da öznitelikleri doğru ayarlanmış şekilde ayarlayın ya da MQSUB çağrısında kullanılan öznitelikleri ve seçenekleri, varolan abonelikle eşleşecek şekilde değiştirin.

## **2512 (09D0) (RC2512): MQRC\_SUBLEVEL\_NOT\_ALTERABLE**

#### **Açıklama**

Aboneliğin SubLevel öğesini değiştirerek MQSO\_ALTER seçeneğini kullanarak bir MQSUB çağrısı yapıldı. Bir aboneliğin SubLevel değeri değiştirilemez.

#### **Tamamlanma kodu**

MQCC\_FAILED

#### **Programcı yanıtı**

MQCLOSE kullanarak aboneliği kaldırın ve bu özniteliği, öznitelikleri doğru ayarlanmış olan MQSUB ile yeniden yaratın ya da MQSUB çağrısında kullanılan SubLevel alanını, var olan abonelikle eşleşecek şekilde değiştirin.

## **2513 (09D1) (RC2513): MQRC\_PROPERTY\_NAME\_LENGTH\_ERR**

Geçersiz bir ada sahip bir özelliği ayarlamak, sorgulamak ya da silmek için bir girişimde bulunuldu. Bu, aşağıdakilerden biri nedenlerinden biridir:

- Özellik adının VSLength alanı, sıfıra eşit ya da daha küçük bir değere ayarlandı.
- Özellik adının VSLength alanı, izin verilen üst sınırdan daha büyük bir değere ayarlandı (bkz. sabit MO\_MAX\_PROPERTY\_NAME\_LENGTH).
- Özellik adının VSLength alanı MQVS\_NULL\_TERMINATED olarak ayarlandı ve özellik adı, izin verilen üst sınırdan büyük.

## **Tamamlanma kodu**

MQCC\_FAILED

## **Programcı yanıtı**

Geçerli özellik adları IBM MQ belgelerinde anlatılır. Çağrıyı yeniden vermeden önce, özelliğin geçerli bir ad uzunluğuna sahip olduğundan emin olun.

## **2514 (09D2) (RC2514): MQRC\_DUPLICATE\_GROUP\_SUB**

## **Açıklama**

MQSO\_GROUP\_SUB seçeneği kullanılarak bir MQSUB çağrısı, yeni bir gruplanmış abonelik yaratılıyor, ancak benzersiz bir SubNameolmasına rağmen, gruptaki var olan bir aboneliğin tam konu adıyla eşleşiyor.

### **Tamamlanma kodu**

MQCC\_FAILED

#### **Programcı yanıtı**

Kullanılan tam konu adını, gruptaki var olan herhangi bir abonelikle eşleşmemesi için düzeltin ya da farklı bir grup amaçlandıysa ya da aboneliğin gruplandırılması amaçlanmıyorsa, gruplama özniteliklerini düzeltin.

## **2515 (09D3) (RC2515): MQRC\_GROUPING\_NOT\_ALTERNATEABLE**

## **Açıklama**

Gruplanmış bir abonelikte MQSO\_ALTER seçeneği kullanılarak bir MQSUB çağrısı yapıldı; bu, MQSO\_GROUP\_SUB seçeneğiyle yapılan bir arama. Aboneliklerin gruplanması değiştirilemez.

#### **Tamamlanma kodu**

MQCC\_FAILED

#### **Programcı yanıtı**

MQCLOSE kullanarak aboneliği kaldırın ve bu özniteliği, öznitelikleri doğru ayarlanmış olan MQSUB ile yeniden yaratın ya da MQSUB çağrısında kullanılan çeşitli gruplama alanlarını, var olan abonelikle eşleşecek şekilde değiştirin.

## **2516 (09D4) (RC2516): MQRC\_SELECTOR\_INVALID\_FOR\_TYPE**

A SelectionString may only be specified in the MQOD for an MQOPEN/MQPUT1 if the following is true:

- ObjectType, MQOT Q' dur.
- Kuyruk, MQOO\_INPUT\_ \* açık seçeneklerinden biri kullanılarak açılıyor.

## **Tamamlanma kodu**

MQCC\_FAILED

### **Programcı yanıtı**

ObjectType değerini MQOT\_Q olacak şekilde değiştirin ve kuyruğun MQOO\_INPUT\_ \* seçeneklerinden biri kullanılarak açıldığından emin olun.

## **2517 (09D5) (RC2517): MQRC\_HOBJ\_QUIESCED**

## **Açıklama**

HOBJ susturuldu, ancak yürürlükteki seçim ölçütleriyle eşleşen okuma öncesinde okunan arabelleğde ileti yok. Bu neden kodu, ileriye doğru okuma arabelleğinin boş olmadığını gösterir.

### **Tamamlanma kodu**

MQCC\_FAILED

## **Programcı yanıtı**

Bu neden kodu, yürürlükteki seçim ölçütlerine sahip tüm iletilerin işlendiğini gösterir. Aşağıdakilerden birini yapın:

- MQCO\_QUIESCE seçeneği olmadan başka ileti işlenmesine izin verilmezse, MQCLOSE komutu verin. Önceden okuma arabelleğindeki iletiler atılır.
- MQGMO ' daki değerleri değiştirerek yürürlükteki seçim ölçütlerini gevşetmek ve aramayı yeniden yayınlayın. Tüm iletiler tüketildiğinde, çağrı MQRC\_HOBJ\_QUIESCED\_NO\_MSGS döndürecektir.

# **2518 (09D6) (RC2518): MQRC\_HOBJ\_QUIESCED\_NO\_MSGS**

## **Açıklama**

HOBJ susturuldu ve okuma öncesinde okuma arabelleği boş. Bu HOBJ ' ye başka ileti teslim edilmeyecek

## **Tamamlanma kodu**

MQCC\_FAILED

## **Programcı yanıtı**

HOBJ ' ye karşı MQCLOSE yayınlayın.

# **2519 (09D7) (RC2519): MQRC\_SELECTION\_STRING\_ERROR**

## **Açıklama**

SelectionString , MQCHARV yapısının nasıl kullanılacağını tanımlamaya göre belirtilmelidir. Bu hatanın neden döndürülmesine ilişkin örnekler:

- SelectionString.VSLength sıfırdan büyük, ancak SelectionString.VSOffset sıfır ve SelectionString.VSPtr boş bir işaretçi.
- SelectionString.VSOffset sıfır değil ve SelectionString.VSPtr boş değerli gösterge (yani, yalnızca bir alana izin verilen yerlerde her iki alan da kullanılıyor gibi görünüyor).
- SelectionString.VSPtr , geçerli bir gösterge değil.
- SelectionString.VSOffset ya da SelectionString.VSPtr , erişilebilir olmayan depolamayı işaret eder.
- SelectionString.VSLength , bu alan için izin verilen uzunluk üst sınırını aşıyor. Uzunluk üst sınırı MQ\_SELECTOR\_LENGTHtarafından belirlenir.

MQCC\_FAILED

#### **Programcı yanıtı**

MQCHARV ' nin alanlarını, geçerli bir MQCHARV yapısına ilişkin kurallara uyması için değiştirin.

## **2520 (09D8) (RC2520): MQRC\_RES\_OBJECT\_STRING\_ERROR**

#### **Açıklama**

Nesne tanımlayıcısı MQOD 'de ya da Subscription Descriptor MQSD' deki MQSUB çağrısında bulunan MQOPED ya da MQPUT1 çağrısında, ResObjectString alanı geçerli değil.

Aşağıdaki uygulamalardan biri geçerlidir:

- ResObjectString.VSLength sıfırdan büyük, ancak ResObjectString.VSOffset sıfır ve ResObjectString.VSPtr boş değerli göstergedir.
- ResObjectString.VSOffset sıfır değil ve ResObjectString.VSPtr boş değerli gösterge (yani, yalnızca bir alana izin verilen yerlerde her iki alan da kullanılıyor gibi görünüyor).
- ResObjectString.VSPtr , geçerli bir gösterge değil.
- ResObjectString.VSOffset ya da ResObjectString.VSPtr , erişilebilir olmayan depolamayı işaret eder.
- ResObjectString.VSBufSize , MQVS\_USE\_VSLENGTH, ResObjectString.VSOffset ya da ResObjectString.VSPtr sağlanandır.

#### **Tamamlanma kodu**

MQCC\_FAILED

#### **Programcı yanıtı**

ResObjectString.VSOffset ya da ResObjectString.VSPtr ' dan birinin sıfır ve diğer sıfır dışında olduğunu ve arabellek uzunluğunun ResObjectString.VSBufSizeiçinde belirtildiğinden emin olun. Alan tarafından erişilebilir depolama alanı kullanıldığından emin olun.

## **2521 (09D9) (RC2521): MQRC\_CONNECTION\_SUSPENDED**

#### **Açıklama**

İletilerin zamanuyumsuz tüketimi askıya alındığından, MQOP\_START\_WAYE işlemi ile bir MQCTL çağrısı döndürüldü. Bu, aşağıdaki nedenlerden dolayı olabilir:

• MQOP\_SUSPEND işlemi ile MQCTL kullanılarak bağlantı belirtik olarak askıya alındı.

• Tüm tüketiciler kayıtsız ya da askıya alınmış durumda.

### **Tamamlanma kodu**

MQCC\_UYARı

### **Programcı yanıtı**

Bu beklenen bir koşulsa, düzeltme işlemi gerekmez. Bu beklenmeyen bir koşulsa, aşağıdakilerden birini denetleyin:

- En az bir tüketici kaydedildi ve askıya alınmadı
- Bağlantı askıya alınmadı

# **2522 (09DA) (RC2522): MQRC\_INVALID\_DESTIND**

## **Açıklama**

Yayınların iletilerinin gönderileceği hedefle ilgili bir sorun nedeniyle MQSUB çağrısı başarısız oldu; bu nedenle, bir nesne tanıtıcısı uygulamaya döndürülemiyor ve abonelik yapılamıyor. Bu, aşağıdaki bir nedenden dolayı olabilir:

- MOSUB çağrısı kullanıldı MOSO\_CREATE, MOSO\_YANICED ve MOSO\_NON\_MUDENTIAL ve denetim konusu düğümünde MNDURMDL tarafından gönderme yapılan model kuyruğu yok
- MQSUB çağrısı kullanıldı MQSO\_CREATE, MQSO\_YÖNETİCİ ve MQSO\_DAYANIKLI ve denetim konusu düğümde MDURMDL tarafından başvurulan model kuyruğu yok ya da TEMPDYN DEFTYPE değeri ile tanımlanmış.
- MQSUB çağrısı, kalıcı bir abonelikte MQSO\_CREATE ya da MQSO\_ALTER olarak kullanıldı ve sağlanan nesne tanıtıcısı geçici bir dinamik kuyruğa gönderme oldu. Bu, kalıcı abonelik için uygun bir hedef değildir.
- MQSUB çağrısı, yönetimsel olarak yaratılmış bir aboneliği sürdürmek için MQSO\_RESUME ve MQHO\_NONE bir Hobj çağrısı kullandı, ancak aboneliğin DEST parametresinde belirtilen kuyruk adı yok.
- MQSUB çağrısı, daha önce yaratılmış bir API aboneliğini sürdürmek için MQSO\_RESUME ve MQHO\_NONE bir Hobj çağrısı kullandı, ancak daha önce kullanılan kuyruk artık yok.

## **Tamamlanma kodu**

MQCC\_FAILED

#### **Programcı yanıtı**

MNDURMDL ve MDURMDL tarafından başvurulan model kuyruklarının var olduğundan ve uygun bir DEFTYPE değerine sahip olduğundan emin olun. Kullanılmakta olan bir yönetici abonelikte DEST parametresi tarafından başvurulan kuyruğu oluşturun. Önceden kullanılan bir kuyruğun yoksa, varolan bir kuyruğu kullanmak için aboneliği değiştirin.

## **2523 (09DB) (RC2523): MQRC\_INVALID\_SUBSCRIPTION**

## **Açıklama**

Adlandırılan abonelik uygulamalar tarafından kullanılmak üzere geçerli olmadığından, MQSO\_RESUME ya da MQSO\_ALTER kullanılarak bir MQSUB çağrısı başarısız oldu. Bu, aşağıdaki bir nedenden dolayı olabilir:

• Abonelik, SYSTEM.DEFAULT.SUB aboneliği, geçerli bir abonelik değil ve yalnızca **DEFINE SUB** komutlarındaki varsayılan değerleri belirtmek için kullanılmalıdır.

- Abonelik, bir uygulamanın devam etmesi için geçerli bir abonelik olmayan ve yalnızca yayınların kuyruk yöneticileri arasında iletilebilmesine olanak sağlamak için kullanılan bir yetkili sunucu tipi abonelikidir.
- Aboneliğin süresi doldu ve artık kullanım için geçerli değil.
- The subscription is a JMS 2.0 shared subscription, which is not a valid subscription for a non-JMS 2.0 application to resume or alter.

MQCC\_FAILED

### **Programcı yanıtı**

SubName alanında belirtilen aboneliğin, listelenen geçersiz olanlarından biri olmadığından emin olun. Aboneliğe açık bir tutamaçınız varsa, zaten süresi dolmuş olmalıdır. Tanıtıcıyı kapatmak için MQCLOSE komutunu kullanın ve gerekiyorsa yeni bir abonelik yaratın.

## **2524 (09DC) (RC2524): MQRC\_SELECTOR\_NOT\_ALTERABLE**

#### **Açıklama**

MQSO\_ALTER seçeneğiyle bir MQSUB çağrısı yayınlandı ve MQSD bir SelectionStringiçeriyordu. Bir aboneliğin SelectionString ' i değiştirilmek için geçerli değildir.

#### **Tamamlanma kodu**

MQCC\_FAILED

#### **Programcı yanıtı**

MQSD 'nin SelectionString alanının geçerli bir VSPtr içermediğinden ve MQSUB' a çağrı yapılırken VSLength ' un sıfır olarak ayarlandığından emin olun.

## **2525 (09DD) (RC2525): MQRC\_RETAINED\_MSG\_Q\_ERROR**

#### **Açıklama**

MQSO\_NEW\_PUBLICATIONS\_ONLY seçeneğini ya da bir MQSUBRQ çağrısını kullanmayan bir MQSUB çağrısı, abone olunan konu dizgisi için var olan yayınların SYSTEM.RETAINED.PUB.QUEUE. Bu, aşağıdaki bir nedenden dolayı olabilir:

- Kuyruk zarar görmüş ya da silinmiş.
- Kuyruk GET (DEVRE dışı) olarak ayarlandı.
- İletiler doğrudan bu kuyruktan kaldırıldı.

An error message will be written to the log giving more details about the problem with the SYSTEM.RETAINED.PUB.QUEUE.

Bu dönüş kodu bir MQSUB çağrısında ortaya çıktığında, bu yalnızca MQSO\_CREATE seçeneği kullanılarak oluşabilir ve bu durumda abonelik yaratılmaz.

#### **Tamamlanma kodu**

Bu bir MQSUB çağrısında ortaya çıkarsa, MQSO\_NEW\_PATICATIONS\_ONLY seçeneğini kullanarak MQSUB çağrısını yeniden verin. Bu durumda, önceden alıkonan yayınlar bu aboneliğe gönderilmez ya da SYSTEM.RETAINED.PUB.QUEUE (KUYRUK) iletisi, bu iletiden alınabilir ve MQSUB çağrısını yeniden yayınlayabilir.

Bu, bir MQSUBRQ çağrısında ortaya çıkarsa, SYSTEM.RETAINED.PUB.QUEUE , bundan sonra iletilerin alınabilmesi ve MQSUBRQ çağrısını yeniden yayınlayabilmesi için QUEUE (kuyruk).

## **2526 (09DE) (RC2526): MQRC\_RETAINED\_NOT\_TESLIM**

### **Açıklama**

MQSO\_NEW\_YAYINICATIONS\_ONLY seçeneğini ya da MQSUBRQ çağrısını kullanmayan bir MQSUB çağrısı başarısız oldu; abone olunan konu dizgisine ilişkin tutulan yayınlar, abonelik hedef kuyruğuna teslim edilemediğinden ve daha sonra, ölü-mektup kuyruğuna teslim edilememesi nedeniyle başarısız oldu.

Bu dönüş kodu bir MQSUB çağrısında ortaya çıktığında, bu yalnızca MQSO\_CREATE seçeneği kullanılarak oluşabilir ve bu durumda abonelik yaratılmaz.

#### **Tamamlanma kodu**

MQCC\_FAILED

### **Programcı yanıtı**

Hedef kuyrukla ve ölü harf kuyruğuyla ilgili sorunları düzeltin ve MQSUB ya da MQSUBRQ çağrısını yeniden verin.

## **2527 (09DF) (RC2527): MQRC\_RFH\_RESTRICTED\_FORMAT\_ERR**

## **Açıklama**

Sınırlı biçimi olan bir klasör içeren bir MQRFH2 üstbilgisi içeren bir kuyruğa ileti yerleştirildi. Ancak, klasör gereken biçimde değil. Bu kısıtlamalar şunlardır:

- Klasörün NameValueCCSID değeri 1208 ise, klasörde, gruplarda ya da öğe adlarında yalnızca tek byte UTF-8 karakterlerine izin verilir.
- Klasörde grupların kullanılmasına izin verilmez.
- Özellik değerleri, çıkış gerektiren herhangi bir karakter içeremez.
- Yalnızca Unicode karakter U+0020 , klasör içinde beyaz alan olarak kabul edilir.
- Klasör etiketi içerik özniteliğini içermiyor.
- Klasör, boş değer içeren bir özellik içermemelidir.

*mq* klasörü, bu sınırlı formun biçimlendirilmesini gerektirir.

#### **Tamamlanma kodu**

MQCC\_FAILED

#### **Programcı yanıtı**

İletiyi geçerli MQRFH2 klasörlerini içerecek şekilde değiştirin.

## **2528 (09E0) (RC2528): MQRC\_CONNECTION\_DURDU**

İletilerin zamanuyumsuz kullanımını başlatmak için bir MQCTL çağrısı yayınlandı, ancak bağlantı, ileti tüketicilerinden biri tarafından durdurulmuş iletileri tüketmeye hazır olmadan önce verildi.

### **Tamamlanma kodu**

MQCC\_FAILED

### **Programcı yanıtı**

Bu beklenen bir koşulsa, düzeltme işlemi gerekmez. Bu beklenmeyen bir durumsa, MQCBCT\_START geri bildirme işlevi sırasında MQOP\_STOP Operasyonu içeren bir MQCTL komutu verilip verilmediğini denetleyin.

## **2529 (09E1) (RC2529): MQRC\_ASYNC\_UOW\_CONFLICTER**

#### **Açıklama**

İletilerin zamanuyumsuz kullanımını başlatmak için MQOP\_START işlemi içeren bir MQCTL çağrısı yayınlandı, ancak kullanılan bağlantı tanıtıcısı zaten olağanüstü bir iş birimi birimi içeriyor. MQOP\_START\_WAIT işlemi kullanılmıyorsa, iş birimi varoluyorken, iletilerin zamanuyumsuz kullanımını başlatmak için MQCTL kullanılamaz.

### **Tamamlanma kodu**

MQCC\_FAILED

#### **Programcı yanıtı**

İş birimini kesinleştirmek için bağlantı tanıtıcısında bir MQCMIT verin ve MQCTL çağrısını yeniden yayınlayın ya da zamanuyumsuz tüketim geri bildirme işlevlerinden iş birimini kullanmak için MQOP\_START\_WAN işlemini kullanarak bir MQCTL çağrısı yayınlayın.

## **2530 (09E2) (RC2530): MQRC\_ASYNC\_XA\_CONFLICTER**

#### **Açıklama**

İletilerin zamanuyumsuz kullanımını başlatmak için MQOP\_START işlemi içeren bir MQCTL çağrısı yayınlandı, ancak dış XA syncpoint eşgüdümcüsü bu bağlantı tanıtıcısı için xa\_open çağrısını önceden yayınladı. XA hareketleri MQOP\_START\_WANT İşlemi kullanılarak yapılmalıdır.

#### **Tamamlanma kodu**

MQCC\_FAILED

#### **Programcı yanıtı**

MQOP\_START\_WLET işlemini kullanarak MQCTL çağrısını yeniden yayınlayın.

## **2531 (09E3) (RC2531): MQRC\_PUBSUB\_INHIBITED**

MQSUB, MQOPEN, MQPUT ve MQPUT1 çağrıları, kuyruk yöneticisi özniteliği PSMODE ile ya da kuyruk yöneticisi başlatma sırasında yayınlama/abone olma durumunun işlenmesi başarısız olduğu ya da henüz tamamlanmadığı için, şu anda tüm yayınlama/abone olma konuları için engellenmektedir.

### **Tamamlanma kodu**

MQCC\_FAILED

### **Programcı yanıtı**

Bu kuyruk yöneticisi, yayınlama/abone olma işlemini engellemediyse, kuyruk yöneticisinde başarısızlığı açıklayan hata iletilerini araştırın ya da başlatma işlemi tamamlanıncaya kadar bekleyin. Kuyruk yöneticisi bir küme üyesiyse, kanal başlatıcı da başlatılıncaya kadar başlatma işlemi tamamlanmaz.

 $z/0S$ z/OS' da, bu dönüş kodunu Chinit 'ten SYSTEM.BROKER.DEFAULT.STREAM kuyruğuna ya da konusuna getirdiğinizde, Chinit iş işleme işlemini meşgul eder ve pubsub görevi daha sonra başlar. Kullanıma hazır olduğundan emin olmak için yayınlama/abone olma altyapısının durumunu denetlemek için DISPLAY PUBSUB KOMUTUNU KULLANıN. Buna ek olarak, z/OSüzerinde CSQM076Ibir bilgi iletisi alabilirsiniz.

## **2532 (09E4) (RC2532): MQRC\_MSG\_HANDLE\_COPY\_FAILURE**

## **Açıklama**

İletinin herhangi bir özelliğini almak için geçerli bir MsgHandle belirten bir MQGET çağrısı yayınlandı. İleti kuyruktan kaldırıldıktan sonra, ileti, iletinin özellikleri için yeterli saklama alanı ayıramadı. İleti verileri uygulama tarafından kullanılabilir, ancak özellikler kullanılamaz. Ne kadar depolama alanı gerektiği ile ilgili daha fazla bilgi için kuyruk yöneticisi hata günlüklerini denetleyin.

#### **Tamamlanma kodu**

MQCC\_UYARı

## **Programcı yanıtı**

Özelliklerin depolanmasına izin vermek için uygulamanın bellek sınırını yükseltin.

## **2533 (09E5) (RC2533): MQRC\_DEST\_CLASS\_NOT\_ALTERABLE**

#### **Açıklama**

Abonelikte MQSO\_MANAGED seçeneğinin kullanımını değiştirerek MQSO\_ALTER seçeneğini kullanarak bir MQSUB çağrısı yapıldı. Bir aboneliğin hedef sınıfı değiştirilemez. MQSO\_MANAGED seçeneği kullanılmadığında, sağlanan kuyruk değiştirilebilir, ancak hedef sınıfı (yönetilen ya da değil) değiştirilemez.

#### **Tamamlanma kodu**

MQCC\_FAILED

#### **Programcı yanıtı**

MQCLOSE kullanarak aboneliği kaldırın ve bu özniteliği, öznitelikleri doğru ayarlanmış olan MQSUB ile yeniden yaratın ya da MQSUB çağrısında kullanılan MQSO\_YÖNETİCED seçeneğinin, varolan abonelikle eşleşmesini değiştirerek bu seçeneği değiştirin.

## **2534 (09E6) (RC2534): MQRC\_OPERATION\_NOT\_ALLOWEND**

## **Açıklama**

hConnüzerinde zamanuyumsuz tüketimin yürürlükteki durumu nedeniyle, izin verilmeyen bir işlemle MQCTL çağrısı yapıldı.

İşlem MQOP\_RESUME işlemi ise, hConn üzerindeki zamanuyumsuz tüketimin durumu DURDURULMUŞ olduğundan işleme izin verilmiyor. MQOP\_START İşlemi ile MQCTL ' yi yeniden verin.

İşlem MQOP\_SUSPEND ise, hConn üzerindeki zamanuyumsuz tüketimin durumu DURDURULMUŞ olduğu için işleme izin verilmiyor. hConn ' ı SUSPENDED durumuna almanız gerekiyorsa, MQOP\_START İşlemi ile birlikte MQCTL komutunu ve ardından MQOP\_ASPEND ile MQCTL komutunu verin.

İşlem MQOP\_START ise, hConn üzerindeki zamanuyumsuz tüketimin durumu SUSPENDED olduğu için işleme izin verilmiyor. MQCTL ' yi MQOP\_RESUME İşlemi ile yeniden verin.

İşlem MQOP\_START\_WT ise, bu işlem aşağıdakilerden biri nedeniyle izin verilmez:

- hConn ile ilgili zamanuyumsuz tüketimin durumu ASKIYA alındı. MQCTL ' yi MQOP\_RESUME İşlemi ile yeniden verin.
- hConn üzerinde zamanuyumsuz tüketimin durumu zaten STARTED (Başlatılan) durumunda. Bir uygulama içinde MQOP\_START ve MQOP\_START\_WAIT kullanımını karıştırmayın.

### **Tamamlanma kodu**

MQCC\_FAILED

### **Programcı yanıtı**

Doğru işlemle MQCTL çağrısını yeniden verin.

## **2535 (09E7): MQRC\_ACTION\_ERROR**

#### **Açıklama**

Bir MQPUT çağrısı yayınlandı, ancak **PutMsgOpts** parametresindeki Action alanının değeri geçerli bir MQACTP\_ \* değeri değil.

#### **Tamamlanma kodu**

MQCC\_FAILED

#### **Programcı yanıtı**

Alan için geçerli bir değer belirtin.

## **2537 (09E9) (RC2537): MQRC\_CHANNEL\_NOT\_AVAM**

#### **Açıklama**

İstemciden bir kuyruk yöneticisine bağlanmak için MQCONN çağrısı yayınlandı, ancak kanal şu anda kullanılamıyor. Bu neden kodunun sık rastlanan nedenleri şunlardır:

- Kanal şu anda durduruldu durumunda.
- Kanal bir çıkış kanalı tarafından durduruldu.
- Kuyruk yöneticisi, bu istemciden bu kanal için izin verilen üst sınır değerine ulaştı.
- Kuyruk yöneticisi, bu kanal için izin verilen üst sınır değerine ulaştı.

• Kuyruk yöneticisi, tüm kanallar için izin verilen üst sınır değerine ulaştı

#### **Tamamlanma kodu**

MQCC\_FAILED

### **Programcı yanıtı**

Sorunun nedenini açıklayan iletiler için kuyruk yöneticisini ve istemci hata günlüklerini inceleyin. Bu neden kodu, ilgili olay iletisini ( ["Kanal Kullanılamıyor" sayfa 145\)](#page-144-0) tanımlamak için de kullanılır.

## **2538 (09EA) (RC2538): MQRC\_HOST\_NOT\_AVAM**

## **Açıklama**

İstemciden bir kuyruk yöneticisine bağlanmak için MQCONN çağrısı yayınlandı, ancak uzak sistem için etkileşim ayırma girişimi başarısız oldu. Bu neden kodunun sık rastlanan nedenleri şunlardır:

- İletişimci uzak sistemde başlatılmamış.
- İstemci kanalı tanımlamasındaki bağlantı adı yanlış.
- Ağ şu anda kullanılamıyor.
- Kapıyı engelleyen bir güvenlik duvarı ya da protokole özgü trafik.
- IBM MQ istemcisini başlatan güvenlik çağrısı, sunucudaki SVRCONN kanalındaki bir güvenlik çıkışı tarafından engellendi.

#### **Tamamlanma kodu**

MQCC\_FAILED

## **Programcı yanıtı**

Sorunun nedenini açıklayan iletiler için istemci hata günlüğünü inceleyin.

 $\blacktriangleright$  Linux  $\blacktriangleright$ Bir Linux sunucusu kullanıyorsanız ve bir kuyruk yöneticisine bağlanmayı denerken 2538 dönüş kodu aldıysanız, iç güvenlik duvarı yapılandırmanızı denetlediğinizden emin olun.

• Sorunu tanılamak için, iç Linux güvenlik duvarını geçici olarak kapatmak için aşağıdaki komutları yayınlayın:

```
/etc/init.d/iptables save
/etc/init.d/iptables stop
```
• İç Linux güvenlik duvarını yeniden açmak için şu komutu verin:

/etc/init.d/iptables start

• İç Linux güvenlik duvarını kalıcı olarak kapatmak için şu komutu verin:

chkconfig iptables off

## **2539 (09EB) (RC2539): MQRC\_CHANNEL\_CONFIG\_ERROR**

İstemciden bir kuyruk yöneticisine bağlanmak için MQCONN çağrısı yayınlandı, ancak iletişim kurma girişimi başarısız oldu. Bu neden kodunun sık rastlanan nedenleri şunlardır:

- Sunucu ve istemci, kullanılacak kanal özniteliklerinin üzerinde anlaşamıyor.
- qm.ini ya da mqclient.ini yapılanış kütüklerinin birinde ya da her ikisinde hatalar var.
- Sunucu makinesi, istemci tarafından kullanılan kod sayfasını desteklemiyor.

## **Tamamlanma kodu**

MQCC\_FAILED

### **Programcı yanıtı**

Sorunun nedenini açıklayan iletiler için kuyruk yöneticisini ve istemci hata günlüklerini inceleyin.

## **2540 (09EC) (RC2540): MQRC\_UNKNOWN\_CHANNEL\_NAME**

## **Açıklama**

Bir MQCONN çağrısı bir istemciden bir kuyruk yöneticisine bağlanamadı, ancak kuyruk yöneticisi kanal adını tanımadığı için iletişim kurma girişimi başarısız oldu.

### **Tamamlanma kodu**

MQCC\_FAILED

### **Programcı yanıtı**

İstemcinin doğru kanal adını kullanacak şekilde yapılandırıldığından emin olun.

## **2541 (09ED) (RC2541): MQRC\_LOOPING\_YAYıNı**

## **Açıklama**

Dağıtılmış bir Pub/Sub topolojisi, kuyruk yöneticilerinin bazılarının ya da tümünün bir döngüye bağlanmış olması gibi, Pub/Sub kümeleri ve Pub/Sub Hierarchies birleşimi ile yapılandırılmıştır. Döngülü bir yayın algılandı ve ölü mektup kuyruğuna yerleştirildi.

#### **Tamamlanma kodu**

MQCC\_FAILED

## **Programcı yanıtı**

Sıradüzenini inceleyin ve döngüyi düzeltin.

## **2543 (09EF) (RC2543): MQRC\_STANDBY\_Q\_MGR**

#### **Açıklama**

Uygulama, beklemedeki bir kuyruk yöneticisi yönetim ortamına bağlanmayı denedi.

Beklemedeki kuyruk yöneticisi eşgörünümleri bağlantıları kabul etmez. Kuyruk yöneticisiyle bağlantı kurmak için etkin yönetim ortamına bağlanmanız gerekir.

MQCC\_FAILED

## **Programcı yanıtı**

Uygulamayı etkin bir kuyruk yöneticisi örneğine bağlayın.

## **2544 (09F0) (RC2544): MQRC\_RECONNECING**

## **Açıklama**

Bağlantı yeniden bağlanmaya başladı.

Bir olay işleyici yeniden bağlanma bağlantısıyla kaydedildiyse, yeniden bağlanma denemeleri başladığında bu neden koduyla birlikte çağrılır.

## **Tamamlanma kodu**

MQCC\_UYARı

## **Programcı yanıtı**

Bir sonraki yeniden bağlanma girişimiyle IBM MQ işlemine devam edin, yeniden bağlanmadan önce aralığı değiştirin ya da yeniden bağlantıyı durdurun. Yeniden bağlantıya bağımlı olan uygulama durumunu değiştirin.

**Not:** Uygulama bir MQI çağrısının ortasındayken yeniden bağlantı başlatılabilir.

## **2545 (09F1) (RC2545): MQRC\_RECONNECTED**

## **Açıklama**

Bağlantı başarıyla yeniden bağlandı ve tüm tutamaçlar yeniden yürürlüğe konsun.

Yeniden bağlanma başarılı olursa, bağlantıda kayıtlı bir olay işleyicisi bu neden koduyla çağrılır.

## **Tamamlanma kodu**

MQCC\_OK

## **Programcı yanıtı**

Yeniden bağlantıya bağımlı olan herhangi bir uygulama durumunu ayarlayın.

**Not:** Uygulama bir MQI çağrısının ortasındayken yeniden bağlantı sona erebilir.

## **2546 (09F2) (RC2546): MQRC\_RECONNECT\_QMID\_MIMATCH**

## **Açıklama**

Yeniden bağlanabilir bir bağlantı, belirtilen MQCNO\_RECONNECT\_Q\_MGR ile bağlantı kuruldu ve bağlantı farklı bir kuyruk yöneticisine yeniden bağlanmayı denedi.

## **Tamamlanma kodu**
Yeniden bağlanabilir bir istemci için yapılandırmanın tek bir kuyruk yöneticisine çözülediğinden emin olun.

Uygulama, aynı kuyruk yöneticisine yeniden bağlantı gerektirmiyorsa, MQCONNX seçeneğini kullanarak MQCNO\_RECONNECT seçeneğini kullanın.

## **2547 (09F3) (RC2547): MQRC\_RECONNECT\_UYUMSUZ**

## **Açıklama**

Bir MQI seçeneği, reconnectable bağlantılarıyla uyumlu değil.

Bu hata, seçeneğin yeniden bağlanma sırasında kaybedilen bir kuyruk yöneticisinde bulunan bilgilere dayandığını belirtir. Örneğin, MQPMO\_LOGICAL\_ORDER seçeneği, kuyruk yöneticisinin yeniden bağlanma sırasında kaybedilen mantıksal ileti sıralaması hakkındaki bilgileri anımsamasını gerektirir.

#### **Tamamlanma kodu**

MQCC\_FAILED

#### **Programcı yanıtı**

Uyumlu olmayan seçeneği kaldırmak için uygulamanızı değiştirin ya da uygulamanın yeniden bağlanmasına izin verme.

## **2548 (09F4) (RC2548): MQRC\_RECONNECT\_FAILED**

#### **Açıklama**

Yeniden bağlandıktan sonra, yeniden bağlanabilir bağlantı için tutamaçlar geri alınırken bir hata oluştu.

Örneğin, bağlantı bozulduğunda açık olan bir kuyruğu yeniden açma girişimi başarısız oldu.

#### **Tamamlanma kodu**

MQCC\_FAILED

#### **Programcı yanıtı**

Hata günlüklerinde hatanın nedenini araştırın. Başarısızlığa ilişkin ek ayrıntıları bulmak için MQSTAT API ' yı kullanmayı düşünün.

## **2549 (09F5) (RC2549): MQRC\_CALL\_INTERRUPT**

## **Açıklama**

MQPUT, MQPUT1ya da MQCMIT kesintiye uğradı ve yeniden bağlanma işlemi kesin bir sonucu yeniden kuramıyor.

Bu neden kodu, isteği kuyruk yöneticisine göndermek ve yanıtı almak arasında bağlantı kesilirse ve sonuç kesin değilse, bağlantı yeniden bağlanabilir bir bağlantı kullanan bir istemciye döndürülür. Örneğin, bir iletinin dış eşitleme noktası dışındaki bir MQPUT işlemi iletiyi saklamış olabilir ya da saklanmamış olabilir. Diğer bir seçenek olarak, bir iletinin dış eşitleme noktası dışında bir kesintiye uğrayan MQPUT1 , iletiyi saklamış olabilir ya da olmayabilir. Başarısızlığın zamanlaması, iletinin kuyruğun üzerinde olup olmadığını etkiler. MQCMIT kesintiye uğratıldıysa, hareket kesinleştirilmemiş olabilir ya da kesinleştirilmemiş olabilir.

### **Tamamlanma kodu**

MQCC\_FAILED

### **Programcı yanıtı**

Yeniden bağlantıyı izleyen çağrıyı yineleyin, ancak bazı durumlarda, çağrıyı tekrarlayan, çağrıların yanıltıcı olabileceğini göz atmanın.

Uygulama tasarımı, uygun kurtarma işlemini belirler. Birçok durumda, iletileri eşitleme noktası içinde almak ve yerleştirmek, belirsiz sonuçları çözer. İletilerin eşitleme noktası dışında işlenmesi gerekiyorsa, kesintiye uğramadan önce kesilen işlemin başarılı olup olmadığını belirlemek ve değilse işlemi tekrarlamak için gerekli olabilir.

## **2550 (09F6) (RC2550): MQRC\_NO\_ALTS\_MATCHED**

#### **Açıklama**

Bir MQPUT ya da MQPUT1 çağrısı başarılı oldu, ancak hiçbir abonelik konu ile eşleşmedi.

#### **Tamamlanma kodu**

MQCC\_UYARı

#### **Programcı yanıtı**

Bu neden kodu, iletiyi koyan uygulama tarafından beklenmiyorsa, herhangi bir yanıt gerekmez.

## **2551 (09F7) (RC2551): MQRC\_SELECTION\_NOT\_AVAM**

#### **Açıklama**

An MQSUB call subscribed to publications using a SelectionString. IBM MQ , İleti seçici sözdizimiiçinde belgelenmiş olan seçim dizgillerini belirtme kurallarını izlemediği için çağrıyı kabul edemiyor. Seçim dizgisinin genişletilmiş bir ileti seçimi sağlayıcısı tarafından kabul edilebilir olması olasıdır, ancak seçim dizesini doğrulamak için genişletilmiş ileti seçimi sağlayıcısı yok. Bir abonelik yaratılıyorsa, MQSUB başarısız olur; tersi durumda MQSUB bir uyarıyla tamamlanır.

Bir MQPUT ya da MQPUT1 çağrısı bir ileti yayınladı ve en az bir abonede içerik süzgeci vardı, ancak IBM MQ yayınının aboneye teslim edilip edilmeyeceğini saptayamadı (örneğin, seçim dizgisini doğrulamak için genişletilmiş ileti seçimi sağlayıcısı yok). MQPUT ya da MQPUT1 çağrısı MQRC\_SELECTION\_NOT\_AVAMUTLUL ile başarısız olur ve yayın abonesi almaz.

#### **Tamamlanma kodu**

MQCC\_UYARI ya da MQCC\_FAILED

#### **Programcı yanıtı**

Seçim dizgisinin genişletilmiş ileti seçimi sağlayıcısı tarafından işlenmesini amaçladıysa, genişletilmiş ileti seçimi sağlayıcısının doğru yapılandırılıp çalıştırıldığından emin olun. Genişletilmiş ileti seçimi amaçlanmadıysa, İleti seçici sözdizimi konusuna bakın ve seçim dizgileri belirtilmesine ilişkin kuralları doğru bir şekilde izlediğinizden emin olun.

If an administratively defined subscription selector is using extended message syntax, this is indicated by the **DISPLAY SUB** parameter **SELTYPE** having the value UZATILDI. Genişletilmiş ileti seçicileri

<span id="page-1298-0"></span>olarak yorumlanmakta olan yönetimsel olarak tanımlanan aboneleri tanımlamak için aşağıdaki komutu kullanabilirsiniz:

DISPLAY SUB(\*) WHERE(SELTYPE EQ EXTENDED)

Bir abonelik devam ettiriliyorsa, genişletilmiş bir ileti seçimi sağlayıcısı kullanılabilir oluncaya ve bir ileti sürdürülen aboneliğin SelectionString ile eşleşinceye kadar abonelik teslim edilmeyecektir.

## **2552 (09F8) (RC2552): MQRC\_CHANNEL\_SSL\_UYARI**

#### **Açıklama**

Bir TLS güvenlik olayı oluştu. Bu, TLS bağlantısı için ölümcül değildir, ancak bir denetimciye ilgi gösterecektir.

#### **Tamamlanma kodu**

MQCC\_UYARı

### **Programcı yanıtı**

Yok. Bu neden kodu, ilgili olay iletisini ( ["Kanal SSL Uyarısı" sayfa 149\)](#page-148-0) tanımlamak için kullanılır.

## **2553 (09F9) (RC2553): MQRC\_OCSP\_URL\_ERROR**

#### **Açıklama**

OCSPResponderURL alanı doğru biçimlendirilmiş bir HTTP URL 'si içermiyor.

#### **Tamamlanma kodu**

MQCC\_FAILED

#### **Programcı yanıtı**

OCSPResponderURL' i denetleyin ve düzeltin. Bir OCSP yanıtlayıcıya erişmeyi düşünmüyorsanız, kimlik doğrulama bilgisi nesnesinin **AuthInfoType** ' i MQAIT\_CRL\_LDAP olarak ayarlayın.

## **2554 (09FA) (RC2554): MQRC\_CONTENT\_ERROR**

#### **Açıklama**

2554 neden kodu için iki açıklama vardır:

- 1. İletinin, genişletilmiş ileti seçiciyle bir aboneye teslim edilip edilmeyeceğini belirlemek için içeriğin ayrıştırılamayacağı bir iletiyle MQPUT çağrısı yayınlandı. Yayını abone alacak bir abone yok.
- 2. İletinin içeriğinde bir seçim dizgisi seçildiyse, MQSUB ve MQSUBRQ ' dan MQRC\_CONTENT\_ERROR döndürülebiliyor.

#### **Tamamlanma kodu**

MQCC\_FAILED

#### **Programcı yanıtı**

Neden kodu 2554 için iki programcı yanıtı vardır; iki neden kodu vardır:

- 1. If reason code 2554 was issued because of reason ["1" sayfa 1299](#page-1298-0) then check for error messages from the extended message selection provider and ensure that the message content is well formed before retrying the operation.
- 2. If reason code 2554 was issued because of reason ["2" sayfa 1299](#page-1298-0) then because the error occurred at the time that the retained message was published, either a system administrator must clear the retained queue, or you cannot specify a selection string selecting on the content.

# **2555 (09FB) (RC2555): MQRC\_RECONNECT\_Q\_MGR\_REQD**

### **Açıklama**

MQCNO\_RECONNECT\_Q\_MGR seçeneği gereklidir.

Bir MQGET çağrısındaki MQMO\_MATCH\_MSG\_TOKEN gibi bir seçenek, aynı kuyruk yöneticiyle yeniden bağlantı gerektiren istemci programında belirtildi.

#### **Tamamlanma kodu**

MQCC\_FAILED

#### **Programcı yanıtı**

MQCONNX çağrısını değiştirerek MQCNO\_RECONNECT\_Q\_MGR ' yi kullanın ya da istemci programını çelişen seçeneği kullanmayacak şekilde değiştirin.

## **2556 (09FC) (RC2556): MQRC\_RECONNECT\_TIMED\_OUT**

#### **Açıklama**

Yeniden bağlanma girişimi zamanaşımına uğradı.

Bağlantı yeniden bağlanmak üzere yapılandırıldıysa, herhangi bir MQI yükünde hata oluşabilir. You can customize the timeout in the MQClient.ini file

#### **Tamamlanma kodu**

MQCC\_FAILED

#### **Programcı yanıtı**

Yeniden bağlanma işleminin zaman sınırı içinde neden tamamlanmadığını öğrenmek için hata günlüklerine bakın.

# **2557 (09FD) (RC2557): MQRC\_PUBLIISH\_EXIT\_ERROR**

#### **Açıklama**

Bir yayınlama çıkış işlevi geçersiz bir yanıt kodu döndürdü ya da başka bir şekilde başarısız oldu. Bu, MQPUT, MQPUT1, MQSUB ve MQSUBRQ işlev çağrılarından döndürülebilmektedir.

#### **Tamamlanma kodu**

MQCC\_FAILED

Çıkışa, MQPSXP yapısının ExitResponse alanında geçerli değerler döndürülediğinden emin olmak için yayınlama çıkış mantığının denetlenmesi. Sorunla ilgili daha fazla ayrıntı için IBM MQ hata günlüğü dosyalarına ve FFST kayıtlarına bakın.

## **2558 (09FE) (RC2558): MQRC\_COMINFO\_ERROR**

### **Açıklama**

COMMINFO nesnesinin ya da nesnenin adının yapılanışı yanlış.

### **Tamamlanma kodu**

MQCC\_FAILED

#### **Programcı yanıtı**

TOPIC ve COMMINFO nesnelerinin yapılanışını denetleyin ve işlemi yeniden deneyin.

## **2560 (0A00) (RC2560): MQRC\_MULTICAST\_ONLY**

#### **Açıklama**

Çok hedefli olarak, çok hedefli olmayan bir şekilde tanımlanan bir konuyu kullanmak için girişimde bulunuldu. Bu hatanın olası nedenleri şunlardır:

- 1. Konu için bir MQPUT1 çağrısı yayınlandı
- 2. MQOO\_NO\_MULTICAST seçeneği kullanılarak bir MQOPEN çağrısı yayınlandı
- 3. MOSO\_NO\_MULTICAST seçeneği kullanılarak bir MOSUB çağrısı yayınlandı
- 4. Uygulama doğrudan bağ tanımlarıyla bağlantılıdır; yani, istemci bağlantısı yoktur.
- 5. Uygulama, IBM WebSphere MQ 7.1tarihinden önceki bir yayından çalıştırılıyor.

#### **Tamamlanma kodu**

MQCC\_FAILED

#### **Programcı yanıtı**

Çoklu yayınlamayı etkinleştirmek için konu tanımını değiştirin ya da uygulamayı değiştirin.

#### $z/0S$ **2561 (0A01) (RC2561): MQRC\_DATA\_SET\_NOT\_AVATABASE**

#### **Açıklama**

Paylaşılan bir kuyruk üzerinde çalışmak üzere bir IBM MQ MQI çağrısı ya da komutu yayınlandı, ancak paylaşılan iletiye ilişkin veriler, yürürlükteki kuyruk yöneticisi için geçici olarak kullanılamayan bir paylaşılan ileti verisi kümesine yüklendiği için çağrı başarısız oldu. Bu durum, veri kümesine erişmede bir sorun nedeniyle ya da veri kümesi daha önce zarar görmüş olduğu için ve kurtarma işleminin tamamlanmasını beklediğinden oluşabilir.

Bu dönüş kodu, kullanılmakta olan kuyruk yöneticisi için paylaşılan ileti veri kümesi tanımlanmadıysa da oluşabilir. Kuyruk paylaşım grubunda yanlış kuyruk yöneticisini kullanıyor olabilirsiniz.

• Bu neden kodu yalnızca z/OSüzerinde gerçekleşir.

### **Tamamlanma kodu**

MQCC\_FAILED

## **Programcı yanıtı**

Sorun geçicidir; kısa bir süre bekledikten sonra işlemi yeniden deneyin.

SMDS bağlantısının durumunu görüntülemek için DIS CFSTRUCT(...) SMDSCONN(\*) seçeneğini kullanın.

STATUS OPEN değilse, bağlantıyı başlatmak için STA SMDSCONN(\*) CFSTRUCT(...)değerini kullanın.

DISPLAY CFSTATUS(...) TYPE(SMDS) komutunu kullanın ve durumu, kullandığınız kuyruk yöneticinde etkin olup olmadığını denetleyin.

# **2562 (0A02) (RC2562): MQRC\_GROUPING\_NOT\_ALLOWING**

## **Açıklama**

Bir MQPUT çağrısı, çoklu yayın üzerinde yayınlama yapan bir tanıtıcıyı gruplanmış bir iletiyi koymak için yayınlandı.

## **Tamamlanma kodu**

MQCC\_FAILED

## **Programcı yanıtı**

Çoklu yayını devre dışı bırakmak için konu tanımını değiştirin ya da gruplandırılmış iletileri kullanmayacak şekilde uygulamayı değiştirin.

# **2563 (0A03) (RC2563): MQRC\_GROUP\_ADDRESS\_ERROR**

## **Açıklama**

Yanlış bir grup adresi alanıyla tanımlanmış çok noktaya gönderim konusuna bir MQOUT ya da MQSUB çağrısı yayınlandı.

## **Tamamlanma kodu**

MQCC\_FAILED

## **Programcı yanıtı**

KONU nesnesiyle bağlantılı COMMINFO tanımlamasındaki grup adresi alanını düzeltin.

## **2564 (0A04) (RC2564): MQRC\_MULTICAST\_CONFIG\_ERROR**

#### **Açıklama**

Çok hedefli bileşeni çağıran bir MQOUT, MQSUB ya da MQPUT çağrısı yayınlandı. Çoklu yayın yapılandırması yanlış olduğu için arama başarısız oldu.

## **Tamamlanma kodu**

MQCC\_FAILED

Çok hedefli yapılandırma ve hata günlüklerini denetleyin ve işlemi yeniden deneyin.

## **2565 (0A05) (RC2565): MQRC\_MULTICAST\_INTERFACE\_ERROR**

## **Açıklama**

Çoklu yayın için bir ağ arabirimini gerçekleştirme girişiminde bulunan bir MQOUT, MQSUB ya da MQPUT çağrısı yapıldı. Arabirim bir hata döndürdü. Hatanın olası nedenleri şunlardır:

- 1. Gerekli ağ arabirimi yok.
- 2. Arabirim etkin değil.
- 3. Arabirim gerekli IP sürümünü desteklemiyor.

### **Tamamlanma kodu**

MQCC\_FAILED

## **Programcı yanıtı**

IP adresinin ve sistem ağ yapılanışının geçerli olduğunu doğrulayın. Çok hedefli yapılandırma ve hata günlüklerini denetleyin ve işlemi yeniden deneyin.

# **2566 (0A06) (RC2566): MQRC\_MULTICAST\_SEND\_ERROR**

### **Açıklama**

Ağ üzerinden çok noktaya yayın trafiğini gönderme girişiminde bulunan bir MQPUT çağrısı yapıldı. Sistem bir ya da daha çok ağ paketi gönderemedi.

## **Tamamlanma kodu**

MQCC\_FAILED

## **Programcı yanıtı**

IP adresinin ve sistem ağ yapılanışının geçerli olduğunu doğrulayın. Çok hedefli yapılandırma ve hata günlüklerini denetleyin ve işlemi yeniden deneyin.

# **2567 (0A07) (RC2567): MQRC\_MULTICAST\_INTERNAL\_ERROR**

## **Açıklama**

Çok hedefli bileşeni çağıran bir MQOUT, MQSUB ya da MQPUT çağrısı yayınlandı. İşlemin başarıyla tamamlanmasına engel olan bir iç hata oluştu.

#### **Tamamlanma kodu**

MQCC\_FAILED

## **Programcı yanıtı**

Sistem yöneticisine söyleyin.

# **2568 (0A08) (RC2568): MQRC\_CONNECTION\_NOT\_AVAZ**

## **Açıklama**

Kuyruk yöneticisi, yürürlükteki kuruluma ilişkin istenen bağlantı tipi bağlantısını sağlayamadığında, MQCONN ya da MQCONNX çağrısı yapıldı. Yalnızca sunucu kuruluşunda istemci bağlantısı kurulamaz. Yalnızca istemci kuruluşunda yerel bir bağlantı kurulamaz.

Bu hata, IBM MQ ' un istenen kuyruk yöneticisinin ilişkilendirildiği kuruluştan bir kitaplığı yükleme girişimi başarısız olduğunda da oluşabilir.

## **Tamamlanma kodu**

MQCC\_FAILED

## **Programcı yanıtı**

İstenen bağlantı tipinin kuruluş tipi için geçerli olduğundan emin olun. Bağlantı tipi kuruluş için geçerliyse, hatanın doğasına ilişkin ek bilgi edinmek için hata günlüğüne bakın.

## **2569 (0A09) (RC2569): MQRC\_SYNCPOINT\_NOT\_ALLOWREAD**

#### **Açıklama**

**MCAST(ENABLED)**olarak tanımlanan bir konuya MQPMO\_SYNCPOINT kullanılarak bir MQPUT ya da MQPUT1 çağrısı yapıldı. Buna izin verilmez.

#### **Tamamlanma kodu**

MQCC\_FAILED

## **Programcı yanıtı**

Uygulamanın MQPMO\_NO\_SYNCPOINT değerini kullanacak şekilde değiştirin ya da çoklu yayını kullanımını geçersiz kılmak için bu konuyu değiştirin ve işlemi yeniden deneyin.

# **2577 (0A11) (RC2577): MQRC\_CHANNEL\_BLOKED**

#### **Açıklama**

Bir gelen kanal kuyruk yöneticisine bağlanmayı denedi, ancak bir Kanal Kimlik Doğrulama kuralı eşleştirmesi nedeniyle engellendi.

## **Tamamlanma kodu**

MQCC\_UYARı

#### **Programcı yanıtı**

Yok. Bu neden kodu, ilgili olay iletisini ( ["Kanal Engellendi" sayfa 140](#page-139-0)) tanımlamak için kullanılır.

# **2578 (0A12) (RC2578): MQRC\_CHANNEL\_BLOCKED\_UYARI**

Bir gelen kanal kuyruk yöneticisine bağlanmayı denedi ve bir Kanal Kimlik Doğrulama kuralı eşleşmesi nedeniyle engellendi; ancak kural **WARN(YES)** ile tanımlanmıştır, böylece kural bağlantıyı engellemez.

### **Tamamlanma kodu**

MQCC\_UYARı

### **Programcı yanıtı**

Yok. Bu neden kodu, ilgili olay iletisini ( ["Kanal Engellendi" sayfa 140](#page-139-0)) tanımlamak için kullanılır.

## **2583 (0A17) (RC2583): MQRC\_INSTALLATION\_MISMATCH**

### **Açıklama**

Uygulama, yüklenen kitaplıklarla aynı IBM MQ kuruluşuyla ilişkilendirilmemiş bir kuyruk yöneticisine bağlanmayı denedi.

#### **Tamamlanma kodu**

MQCC\_FAILED

#### **Programcı yanıtı**

Bir uygulamanın, kuyruk yöneticisinin ilişkilendirildiği kuruluş kitaplıklarını kullanması gerekir. **AMQ\_SINGLE\_INSTALLATION** ortam değişkeni ayarlandıysa, uygulamanın yalnızca tek bir kuruluşla ilişkili kuyruk yöneticilerine bağlanmasını sağlamanız gerekir. Tersi durumda, IBM MQ doğru kitaplıkların otomatik olarak yerini belirleyemezse, doğru kitaplıkların kullanıldığından emin olmak için uygulamayı ya da kitaplık arama yolunu değiştirmelisiniz.

## **2587 (0A1B) (RC2587): MQRC\_HMSG\_NOT\_VAR**

#### **Açıklama**

Bir MQGET, MQPUT ya da MQPUT1 çağrısında, belirtilen ileti tanıtıcısı, kuyruk yöneticisinin ilişkilendirildiği kuruluşla geçerli değil. İleti tanıtıcısı MQCRTMH tarafından yaratılarak MQHC\_UNASSOCIATED\_HCONN seçeneği belirtilmektedir. Bu, yalnızca süreçte kullanılan ilk kuruluşla ilişkili kuyruk yöneticileriyle kullanılabilir.

#### **Tamamlanma kodu**

MQCC\_FAILED

#### **Programcı yanıtı**

Farklı kuruluşlarla ilişkilendirilmiş iki kuyruk yöneticisi arasındaki özellikleri aktarmak için, MQMHBUF çağrısını kullanarak MQGET ile alınan ileti tanıtıcısını bir arabelleğe dönüştürün. Daha sonra, bu arabelleği diğer kuyruk yöneticisinin MQPUT ya da MQPUT1 çağrısına geçirin. Diğer bir seçenek olarak, kuyruk yöneticilerinden birini, diğer kuyruk yöneticisinin kullanmakta olduğu kuruluşla ilişkilendirmek için **setmqm** komutunu kullanın. **setmqm** komutunun kullanılması, kuyruk yöneticisinin kullandığı IBM MQ sürümünü değiştirebilir.

## **2589 (0A1D) (RC2589) MQRC\_INSTALLATION\_MISSING**

MQCONN ya da MQCONNX çağrısında, ilişkili kuruluşun artık kurulu olmadığı bir kuyruk yöneticisine bağlanma girişiminde bulunuldu.

### **Tamamlanma kodu**

MQCC\_FAILED

### **Programcı yanıtı**

Kuyruk yöneticisine yeniden bağlanmayı denemeden önce, kuyruk yöneticisini **setmqm** komutunu kullanarak farklı bir kuruluşla ilişkilendirin.

# **2590 (0A1E) (RC2590): MQRC\_FASTPATH\_NOT\_AVAM**

### **Açıklama**

MQCONNX çağrısında, MQCNO\_FASTPATH\_BINDING seçeneği belirtildi. Ancak, kuyruk yöneticisine yönelik bir fastpath bağlantısı yapılamıyor. Bu MQCONNX çağrısından önce bir kuyruk yöneticisine fastpath bağlantısı olmayan bir bağlantı yapıldığında bu sorun oluşabilir.

### **Tamamlanma kodu**

MQCC\_FAILED

### **Programcı yanıtı**

Süreç içindeki tüm MQCONNX çağrılarını fastpath olacak şekilde değiştirin ya da bağlantıları tek bir kuruluşla sınırlamak için **AMQ\_SINGLE\_INSTALLATION** ortam değişkenini kullanın; kuyruk yöneticisinin, aynı süreçten gelen fastpath ve fastpath olmayan bağlantıları sırayla kabul etmesini sağlar.

# **2591 (0A1F) (RC2591): MQRC\_CIPHER\_SPEC\_NOT\_SUITE\_B**

#### **Açıklama**

Bir istemci uygulaması NSA Suite B uyumlu işletim için yapılandırıldı, ancak istemci bağlantı kanalına ilişkin CipherSpec , yapılandırılan Suite B güvenlik düzeyinde izin verilmiyor. Bu, şu anda yapılandırılmış güvenlik düzeyinin dışında kalan Suite B CipherSpecs için ortaya çıkabilir. Örneğin, yalnızca 192 bit Suite B güvenlik düzeyi yapılandırıldığında 128 bitlik Suite B olan ECDHE\_ECDSA\_AES\_128\_GCM\_SHA256kullanılır.

Suite B ile uyumlu CipherSpecs ile ilgili daha fazla bilgi için Specifying CipherSpecs' e bakın.

#### **Tamamlanma kodu**

MQCC\_FAILED

#### **Programcı yanıtı**

Yapılandırılan Suite B güvenlik düzeyinde izin verilen uygun bir CipherSpec seçin.

# **2592 (0A20) (RC2592): MQRC\_SUITE\_B\_ERROR**

Takım B ' nin yapılandırması geçersiz. Örneğin, **MQSUITEB** ortam değişkeninde tanınmayan bir değer belirtildi; EncryptionPolicySuiteB TLS stanza ayarı ya da MQSCO EncryptionPolicySuiteB alanı.

### **Tamamlanma kodu**

MQCC\_FAILED

### **Programcı yanıtı**

Suite B yapılandırmasındaki hatayı ve ambid 'i belirleyin.

## **2593 (0A21) (RC2593): MQRC\_CERT\_VAL\_POLICY\_ERROR**

### **Açıklama**

Sertifika geçerlilik denetimi ilkesi yapılanışı geçersiz. **MQCERTVPOL** ortam değişkeninde, CertificateValPolicy TLS stanza ayarında ya da MQSCO CertificateValPolicy alanında tanınmayan ya da desteklenmeyen bir değer belirtildi.

### **Tamamlanma kodu**

MQCC\_FAILED

### **Programcı yanıtı**

Yürürlükteki altyapıda desteklenen geçerli bir sertifika geçerlilik denetimi ilkesi belirtin.

## **2594 (0A22) (RC2594): MQRC\_PASSWORD\_PROTECTION\_ERROR**

## **Açıklama**

İstemci bağlı bir uygulamadan MQCONN ya da MQCONNX çağrısı yayınlandı, ancak kuyruk yöneticisiyle birlikte bir parola koruma algoritması kabul edilemedi. Şifrelenmemiş kanallar için, IBM MQ 8.0 ya da sonraki yayın düzeylerindeki istemciler, bir ağ üzerinden düz metin içinde parola göndermemek için bir parola koruma mekanizmasını kabul etmeye çalışır.

The usual cause of this error is that the user has set the **PasswordProtection** attribute in the Channels stanza of mqclient.ini (or qm.ini) to HEP, but the version of IBM MQ that is installed on the remote system does not support password protection.

Java and JMS clients must enable MQCSP authentication mode in order to use the **PasswordProtection** feature. Bkz. Java istemcisiyle bağlantı kimlik doğrulaması.

#### **Tamamlanma kodu**

MQCC\_FAILED

#### **Programcı yanıtı**

Consider changing the **PasswordProtection** attribute or use TLS to protect passwords instead. TLS kullanıyorsanız, hiçbir koruma sağlayan düz metin parolalarını göndereceği için boş bir şifre kullanmamalısınız.

Hata günlüğünde AMQ9296iletisinde daha fazla bilgi bulunabilir.

# **2595 (0A23) (RC2595): MQRC\_CSP\_ERROR**

Aşağıdaki bir nedenden ötürü, MQCSP yapısı geçerli olmadığı için bağlantı çağrısı başarısız oldu:

- StrucId alanı MQCSP STRUC ID değil
- Version alanı, geçerli olmayan ya da desteklenmeyen bir değer belirtiyor.
- AuthenticationType alanı, geçerli olmayan ya da desteklenmeyen bir değer belirtiyor.
- Kullanıcı kimliği yanlış belirtildi.
- Parola yanlış belirtildi.

## **Tamamlanma kodu**

MQCC\_FAILED

## **Programcı yanıtı**

MQCSP yapısının doğru olduğundan emin olun.

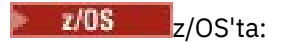

- STEPLIB içindeki IBM MQ kitaplıklarının kuyruk yöneticisinden aynı ya da kuyruk yöneticisinden daha yüksek bir düzeyin olduğunu doğrulayın.
- USS kullanıyorsanız, LIBPATH ' ın eşleşen kitaplıklara sahip olup olmadığını denetleyin (örneğin, LIBPATH=\$LIBPATH:"/mqm/V8R0M0/java/lib/").

# **2596 (0A24) (RC2596): MQRC\_CERT\_LABEL\_NOT\_ALLOWEND**

## **Açıklama**

Kanal tanımlaması bir sertifika etiketi belirtiyor, ancak ortam sertifika etiketi yapılanışını desteklemiyor.

## **Tamamlanma kodu**

MQCC\_FAILED

## **Programcı yanıtı**

Ya, sertifika etiketini kanal tanımlamasından kaldırın ya da etiketi yoksaymak için yapılandırmayı değiştirin.

# **2598 (0A26) (RC2598): MQRC\_ADMIN\_TOPIC\_STRING\_ERROR**

## **Açıklama**

MQSUB ya da MQOPEN çağrılırken bu hata oluşabilir. \$SYS/MQ/ ' dan başlayan bir IBM MQ yönetim konusu dizgisinde yayınlamaya izin verilmez.

Bir IBM MQ yönetim konusu dizgisine abone olduğunda, genel arama karakterlerinin kullanılması kısıtlanır. Ek bilgi için İzleme ve etkinlik izleme için sistem konularıbaşlıklı konuya bakın.

## **Tamamlanma kodu**

MQCC\_FAILED

## **Programcı yanıtı**

Change the configuration to publish to an administrative topic string that does not start \$SYS/MQ/.

# **2601 (0A29) (RC2601):** V 9.1.3 **MQRC\_Q\_MGR\_RECONNECT\_REQUESTED**

## **Açıklama**

Bu kod, uygulama dengelemesi kullanımda olduğunda, örneğin, belirtik bir yeniden bağlantı isteği verildiğinde oluşabilir.

### **Tamamlanma kodu**

MQCC\_UYARı

# **6100 (17D4) (RC6100): MQRC\_REOPEN\_EXCL\_INPUT\_ERROR**

### **Açıklama**

Açık bir nesnenin doğru ImqObject **açık seçenekleri** yoktur ve bir ya da daha fazla ek seçenek gerektirir. Örtük bir yeniden açma gerekli, ancak kapatma engellendi.

Dışlayıcı giriş ve kapatma için kuyruk açık olduğu için, kapatma işlemi engellendi; kuyruğun başka bir işlem ya da iş parçacığı tarafından erişilmesine neden olabilir; kuyruk yeniden açılmadan önce, şu anda erişimi olan iş parçacığı ya da iş parçacığı tarafından yeniden açılabilir.

Bu neden kodu, IBM MQ C++ ortamında gerçekleşir.

### **Tamamlanma kodu**

MQCC\_FAILED

#### **Programcı yanıtı**

Set the **açma seçenekleri** explicitly to cover all eventualities so that implicit reopening is not required.

## **6101 (17D5) (RC6101): MQRC\_REOPEN\_INQUIRE\_ERROR**

#### **Açıklama**

Açık bir nesnenin doğru ImqObject **açık seçenekleri** yoktur ve bir ya da daha fazla ek seçenek gerektirir. Örtük bir yeniden açma gerekli, ancak kapatma engellendi.

Kapatılmadan önce nesnenin bir ya da daha fazla özelliği için dinamik olarak denetlenmesi gerektiğinden ve **açma seçenekleri** MQOO\_SORGULAMAYI zaten içermediği için, kapatma işlemi engellendi.

Bu neden kodu, IBM MQ C++ ortamında gerçekleşir.

#### **Tamamlanma kodu**

MQCC\_FAILED

#### **Programcı yanıtı**

**açma seçenekleri** ' i MQOO\_SORGULAMAK için açık bir şekilde ayarlayın.

## **6102 (17D6) (RC6102): MQRC\_REOPEN\_SAVED\_CONTEXT\_ERR**

Açık bir nesnenin doğru ImqObject **açık seçenekleri** yoktur ve bir ya da daha fazla ek seçenek gerektirir. Örtük bir yeniden açma gerekli, ancak kapatma engellendi.

Kuyruk MQOO\_SAVE\_ALL\_CONTEXT ile açık olduğu ve daha önce yıkıcı bir alma işlemi gerçekleştirildiği için kapatma engellendi. Bu, alıkonan durum bilgilerinin açık kuyrukla ilişkilendirilmesine neden oldu ve bu bilgiler kapatılarak yok edilecek.

Bu neden kodu, IBM MQ C++ ortamında gerçekleşir.

### **Tamamlanma kodu**

MQCC\_FAILED

### **Programcı yanıtı**

Set the **açma seçenekleri** explicitly to cover all eventualities so that implicit reopening is not required.

# **6103 (17D7) (RC6103): MQRC\_REOPEN\_TEMPORARY\_Q\_ERROR**

## **Açıklama**

Açık bir nesnenin doğru ImqObject **açık seçenekleri** yoktur ve bir ya da daha fazla ek seçenek gerektirir. Örtük bir yeniden açma gerekli, ancak kapatma engellendi.

Kuyruk, kapatılarak yok edilecek MQQDT\_TEMPORARY\_DYNAMIC tanımlama tipinde yerel bir kuyruk olduğu için kapatma engellendi.

Bu neden kodu, IBM MQ C++ ortamında gerçekleşir.

#### **Tamamlanma kodu**

MQCC\_FAILED

## **Programcı yanıtı**

Set the **açma seçenekleri** explicitly to cover all eventualities so that implicit reopening is not required.

# **6104 (17D8) (RC6104): MQRC\_ATTRIBUTE\_LOCKED**

## **Açıklama**

Nesne bağlıyken, nesne açık olduğunda ya da bir ImqQueueManager nesnesi için bir nesne özniteliğinin değerini değiştirmek için bir girişimde bulunuldu. Bu koşullarda bazı öznitelikler değiştirilemez. Öznitelik değerini değiştirmeden önce nesneyi (uygun olduğu şekilde) kapatın ya da bağlantısını kesin.

Bir nesne, bir MQINQ çağrısını gerçekleştirmek için beklenmedik bir şekilde ve örtük olarak bağlanmış, açılmış ya da örtük olarak bağlanmış olabilir. Yöntem çağrılarının MQINQ çağrısına neden olup olmadığını saptamak için, C++ ve MQI çapraz başvurusu içindeki öznitelik çapraz başvuru çizelgesini denetleyin.

Bu neden kodu, IBM MQ C++ ortamında gerçekleşir.

## **Tamamlanma kodu**

MQCC\_FAILED

## **Programcı yanıtı**

ImqObject **açma seçenekleri** ' da MQOO\_SORGULAYIN ekleyin ve daha önce ayarlayın.

# **6105 (17D9) (RC6105): MQRC\_CURSOR\_NOT\_VALID**

## **Açıklama**

Açık bir kuyruk için göz atma imleci, örtük bir yeniden açma tarafından son kullanılandan sonra geçersiz kılındı.

Bu neden kodu, IBM MQ C++ ortamında gerçekleşir.

## **Tamamlanma kodu**

MQCC\_FAILED

## **Programcı yanıtı**

Set the ImqObject **açma seçenekleri** explicitly to cover all eventualities so that implicit reopening is not required.

## **6106 (17DA) (RC6106): MQRC\_ENCODING\_ERROR**

## **Açıklama**

(sonraki) ileti öğesinin kodlaması, yapıştırma için MQENC\_NATIVE olmalıdır. Bu neden kodu, IBM MQ C++ ortamında gerçekleşir.

### **Tamamlanma kodu**

MQCC\_FAILED

# **6107 (17DB) (RC6107): MQRC\_STRUC\_ID\_ERROR**

## **Açıklama**

Veri işaretçisinden başlayarak 4 karakterden türetilen (sonraki) ileti öğesine ilişkin yapı tanıtıcısı eksik ya da öğenin yapıştırılmakta olduğu nesne sınıflarıyla tutarsız.

Bu neden kodu, IBM MQ C++ ortamında gerçekleşir.

## **Tamamlanma kodu**

MQCC\_FAILED

# **6108 (17DC) (RC6108): MQRC\_NULL\_POINTER**

## **Açıklama**

Boş değerli (nonnull) işaretçinin gerekli ya da örtük olarak bulunduğu boş değerli gösterge belirtildi. Bu neden kodu, IBM MQ C++ ortamında gerçekleşir.

## **Tamamlanma kodu**

MQCC\_FAILED

# **6109 (17DD) (RC6109): MQRC\_NO\_CONNECTION\_REFERENCE**

**Bağlantı başvurusu** boş değerli. ImqQueueManager nesnesine yönelik bir bağlantı gereklidir. Bu neden kodu, IBM MQ C++ ortamında gerçekleşir.

### **Tamamlanma kodu**

MQCC\_FAILED

# **6110 (17DE) (RC6110): MQRC\_NO\_BUFFER**

## **Açıklama**

Kullanılabilir arabellek yok. Bir ImqCache nesnesi için, nesne durumunda oluşmaması gereken bir iç tutarsızlığı belirten bir nesne ayrılamaz.

Bu neden kodu, IBM MQ C++ ortamında gerçekleşir.

### **Tamamlanma kodu**

MQCC\_FAILED

# **6111 (17DF) (RC6111): MQRC\_BINARY\_DATA\_LENGTH\_ERROR**

## **Açıklama**

İkili verilerin uzunluğu, hedef özniteliğin uzunluğuna göre tutarsız. Sıfır, tüm öznitelikler için doğru bir uzunlukdır.

- **muhasebe simgesi** için doğru uzunluk MQ\_ACCOUNTING\_TOKEN\_LENGTH olur.
- Bir **diğer güvenlik tanıtıcısı** için doğru uzunluk MQ\_SECURITY\_ID\_LENGTH.
- Bir **ilinti tanıtıcısı** için doğru uzunluk MQ\_COREL\_ID\_LENGTH.
- **tesis simgesi** için doğru uzunluk MQ\_FACILITY\_LENGTH olur.
- Bir **grup tanıtıcısı** için doğru uzunluk MQ\_GROUP\_ID\_LENGTH.
- Bir **ileti tanıtıcısı** için doğru uzunluk MQ\_MSG\_ID\_LENGTH ' dir.
- Bir **yönetim ortamı tanıtıcısı** için doğru uzunluk MQ\_OBJECT\_INSTANCE\_ID\_LENGTH.
- Bir **işlem eşgörünümü tanıtıcısı** için doğru uzunluk MQ\_TRAN\_INSTANCE\_ID\_LENGTH.
- Bir **ileti simgesi** için doğru uzunluk, MQ\_MSG\_TOKEN\_LENNGTH ' dir.

Bu neden kodu, IBM MQ C++ ortamında gerçekleşir.

## **Tamamlanma kodu**

MQCC\_FAILED

# **6112 (17E0) (RC6112): MQRC\_BUFF\_NOT\_AUTOMATIK**

## **Açıklama**

Kullanıcı tanımlı (ve yönetilen) arabellek yeniden boyutlandırılamaz. Kullanıcı tanımlı bir arabellek yalnızca değiştirilebilir ya da geri çekilebilir. Arabellek yeniden boyutlandırılmadan önce otomatik (sistem tarafından yönetilen) bir arabellek olmalıdır.

Bu neden kodu, IBM MQ C++ ortamında gerçekleşir.

### **Tamamlanma kodu**

MQCC\_FAILED

## **Programcı yanıtı**

# **6113 (17E1) (RC6113): MQRC\_INSUFFICIENT\_BUFFER**

### **Açıklama**

Veri işaretçisinin isteği yerine getirmesinin ardından kullanılabilir arabellek alanı yetersiz. Bunun nedeni, arabelleğin yeniden boyutlandırılamaması olabilir.

Bu neden kodu, IBM MQ C++ ortamında gerçekleşir.

#### **Tamamlanma kodu**

MQCC\_FAILED

## **6114 (17E2) (RC6114): MQRC\_INSUFFICIENT\_DATA**

### **Açıklama**

Veri işaretçisinin isteği yerine getirmesinden sonra veri yetersiz. Bu neden kodu, IBM MQ C++ ortamında gerçekleşir.

#### **Tamamlanma kodu**

MQCC\_FAILED

## **6115 (17E3) (RC6115): MQRC\_DATA\_TRUNCATED**

#### **Açıklama**

Veriler bir arabellekten diğerine kopyalanırken kesildi. Bunun nedeni, hedef arabelleğin yeniden boyutlandırılamaması ya da bir ya da başka bir arabelleğin adreslenmesiyle ilgili bir sorun olması ya da bir arabellek daha küçük bir değiştirmeyle küçülmekte olduğu için olabilir.

Bu neden kodu, IBM MQ C++ ortamında gerçekleşir.

## **Tamamlanma kodu**

MQCC\_FAILED

# **6116 (17E4) (RC6116): MQRC\_ZERO\_LENGTH**

#### **Açıklama**

Pozitif bir uzunluğun gerekli ya da örtük olduğu bir yere sıfır (sıfır) uzunluk değeri verildi.

Bu neden kodu, IBM MQ C++ ortamında gerçekleşir.

#### **Tamamlanma kodu**

MQCC\_FAILED

# **6117 (17E5) (RC6117): MQRC\_NEGATIVE\_LENGTH**

## **Açıklama**

Sıfır ya da pozitif bir uzunluğun gerekli olduğu yerde negatif bir uzunluk belirtildi. Bu neden kodu, IBM MQ C++ ortamında gerçekleşir.

## **Tamamlanma kodu**

MQCC\_FAILED

# **6118 (17E6) (RC6118): MQRC\_NEGATIVE\_OFFSET**

## **Açıklama**

Sıfır ya da pozitif göreli konum gerekli olduğunda negatif göreli konum sağlandı. Bu neden kodu, IBM MQ C++ ortamında gerçekleşir.

### **Tamamlanma kodu**

MQCC\_FAILED

## **6119 (17E7) (RC6119): MQRC\_INCONSISTENT\_BIçIMI**

### **Açıklama**

(Sonraki) ileti öğesinin biçimi, öğenin yapıştırılmakta olduğu nesne sınıflarıyla tutarlı değil. Bu neden kodu, IBM MQ C++ ortamında gerçekleşir.

## **Tamamlanma kodu**

MQCC\_FAILED

# **6120 (17E8) (RC6120): MQRC\_INCONSISTENT\_OBJECT\_STATE**

## **Açıklama**

Bu nesne arasında açık olan ve gönderme yapılan ImqQueueManager nesnesi arasında bir tutarsızlık var. Bu neden kodu, IBM MQ C++ ortamında gerçekleşir.

## **Tamamlanma kodu**

MQCC\_FAILED

# **6121 (17E9) (RC6121): MQRC\_CONTEXT\_OBJECT\_NOT\_VALID**

## **Açıklama**

ImqPutMessageOptions **bağlam başvurusu** , geçerli bir ImqQueue nesnesine gönderme yapmamaktadır. Nesne daha önce yok edildi.

Bu neden kodu, IBM MQ C++ ortamında gerçekleşir.

### **Tamamlanma kodu**

MQCC\_FAILED

## **6122 (17EA) (RC6122): MQRC\_CONTEXT\_OPEN\_ERROR**

#### **Açıklama**

ImqPutMessageOptions **bağlam başvurusu** , bağlam oluşturmak için açılamayabilecek bir ImqQueue nesnesine gönderme yapıyor. Bunun nedeni, ImqQueue nesnesinin uygun olmayan **açık seçenekleri**olduğu için olabilir. Hatanın nedenini belirlemek için başvurulan nesneyi **neden kodu** inceleyin.

Bu neden kodu, IBM MQ C++ ortamında gerçekleşir.

#### **Tamamlanma kodu**

MQCC\_FAILED

## **6123 (17EB) (RC6123): MQRC\_STRUC\_LENGTH\_ERROR**

#### **Açıklama**

Bir veri yapısının uzunluğu, içeriğiyle tutarlı değil. Bir MQRMH için, uzunluk değişmez alanları ve tüm göreli konum verilerini içermemek için yeterli olur.

Bu neden kodu, IBM MQ C++ ortamında gerçekleşir.

#### **Tamamlanma kodu**

MQCC\_FAILED

## **6124 (17EC) (RC6124): MQRC\_NOT\_CONNECTED**

#### **Açıklama**

Bir kuyruk yöneticisine gerekli bir bağlantı kullanılamadığı için bir yöntem başarısız oldu ve ImqQueueManager **davranış** sınıf özniteliğinin IMQ\_IMPL\_CONN işareti FALSE olduğu için bir bağlantı örtük olarak kurulamaz.

Bu neden kodu, IBM MQ C++ ortamında gerçekleşir.

#### **Tamamlanma kodu**

MQCC\_FAILED

#### **Programcı yanıtı**

Kuyruk yöneticiyle bağlantı kurun ve yeniden deneyin.

## **6125 (17ED) (RC6125): MQRC\_NOT\_OPEN**

#### **Açıklama**

Bir nesne açık olmadığı için bir yöntem başarısız oldu ve ImqObject **davranışının** sınıf özniteliğinin IMQ\_IMPL\_OPER işareti FALSE olduğundan, bir nesne açık olarak tamamlanamaz ve açma işlemi örtük olarak gerçekleştirilemez.

Bu neden kodu, IBM MQ C++ ortamında gerçekleşir.

#### **Tamamlanma kodu**

MQCC\_FAILED

#### **Programcı yanıtı**

Nesneyi açın ve yeniden deneyin.

## **6126 (17EE) (RC6126): MQRC\_DISTRIBUTION\_LIST\_EMPTY**

### **Açıklama**

Gönderme yapılan ImqQueue nesnesi olmadığı için bir ImqDistributionlistesi açılamadı.

Bu neden kodu, IBM MQ C++ ortamında gerçekleşir.

#### **Tamamlanma kodu**

MQCC\_FAILED

#### **Programcı yanıtı**

**Dağıtım listesi başvurusunun** ImqDistributionList nesnesini adreslediği en az bir ImqQueue nesnesi oluşturun ve yeniden deneyin.

## **6127 (17EF) (RC6127): MQRC\_INCONSISTENT\_OPEN\_SEçENEKLERI**

#### **Açıklama**

Nesne açık olduğu için bir yöntem başarısız oldu ve ImqObject açma seçenekleri gerekli işlemle tutarsız. ImqObject **behavior** sınıf özniteliğinin IMQ\_IMPL\_LAG işareti false olduğundan, nesne yeniden açılamıyor.

Bu neden kodu, IBM MQ C++ ortamında gerçekleşir.

#### **Tamamlanma kodu**

MQCC\_FAILED

#### **Programcı yanıtı**

Uygun ImqObject açık seçeneğini kullanarak nesneyi açın ve yeniden deneyin.

## **6128 (17FO) (RC6128): MQRC\_WRONG\_VERSION**

#### **Açıklama**

Belirtilen ya da saptanan bir sürüm numarası yanlış ya da desteklenmediği için yöntem başarısız oldu.

ImqCICSBridgeHeader sınıfı için, sorun **version** özniteliyle birlikte olur.

Bu neden kodu, IBM MQ C++ ortamında gerçekleşir.

#### **Tamamlanma kodu**

MQCC\_FAILED

Bir sürüm numarası belirtiyorsanız, sınıf tarafından desteklenen bir numara kullanın. Başka bir programdan ileti verisi alıyorsanız, her iki programın da tutarlı ve desteklenen sürüm numaraları kullandığından emin olun.

## **6129 (17F1) (RC6129): MQRC\_REFERENCE\_ERROR**

### **Açıklama**

Bir nesne başvurusu geçersiz.

Gönderme yapılan bir nesnenin adresi ile ilgili bir sorun var. Kullanım sırasında, nesnenin adresi boş değerli değildir, ancak geçersiz bir adrestir ve istenen amaç için kullanılamaz.

Bu neden kodu, IBM MQ C++ ortamında gerçekleşir.

#### **Tamamlanma kodu**

MQCC\_FAILED

#### **Programcı yanıtı**

Gönderme yapılan nesnenin ne silindiğini, ne kapsam dışı olduğunu denetleyin ya da boş bir adres değeri belirterek başvuruyu kaldırın.

## **PCF neden kodları**

Neden kodları, bu iletide kullanılan parametrelere bağlı olarak, PCF biçiminde bir komut iletisine yanıt olarak bir aracı tarafından döndürülebilirler.

PCF ' ler hakkında daha fazla bilgi için bkz. Programlanır Komut Biçimlerine Giriş, Yönetim görevlerini otomatikleştirmeve Programlanır Komut Biçimlerinin Kullanılması.

Aşağıda, aşağıdakiler de dahil olmak üzere, bunları anlamanıza yardımcı olacak ayrıntılı bilgiler sağlayan bir PCF neden kodlarının bir listesi yer alıyor:

- Kodun yükseltilmesine neden olan durumların açıklaması
- İlişkili tamamlanma kodu
- Kodlara yanıt olarak önerilen programcı işlemleri

#### **İlgili kavramlar**

["IBM MQ for z/OS iletileri, tamamlama ve neden kodları" sayfa 265](#page-264-0) IBM MQ for z/OStarafından yayınlanan iletileri ve kodları yorumlamak ve anlamak için bu konuyu kullanın.

#### **İlgili başvurular**

["Çoklu Platformlar üzerinde AMQ iletileri" sayfa 227](#page-226-0)

IBM MQ tanılama iletileri, bu bölümde, IBM MQ ' un kaynaklandığı bölümüne göre gruplanmış olarak sayısal sırayla listelenir.

#### ["API tamamlama ve neden kodları" sayfa 1114](#page-1113-0)

Her çağrı için, bir tamamlanma kodu ve bir neden kodu, arama işleminin başarılı olduğunu ya da başarısız olduğunu göstermek için kuyruk yöneticisi ya da bir çıkış yordamı tarafından döndürülür.

["İletim Katmanı Güvenliği \(TLS\) dönüş kodları" sayfa 1387](#page-1386-0)

IBM MQ , çeşitli iletişim protokolleriyle TLS kullanabilir. TLS tarafından döndürülebilir hata kodlarını tanımlamak için bu konuyu kullanın.

#### ["WCF özel kanal kural dışı durumları" sayfa 1392](#page-1391-0)

Diagnostic messages are listed in this topic in numeric order, grouped according to the part of the Microsoft Windows Communication Foundation (WCF) custom channel from which they originate.

# **3001 (0BB9) (RC3001): MQRCCF\_CFH\_TYPE\_ERROR**

## **Açıklama**

Tip geçersiz. MQCFH *Type* alan değeri geçerli değil.

## **Programcı yanıtı**

Geçerli bir tip belirtin.

# **3002 (0BBA) (RC3002): MQRCCF\_CFH\_LENGTH\_ERROR**

## **Açıklama**

Yapı uzunluğu geçerli değil. MQCFH *StrucLength* alan değeri geçerli değil.

## **Programcı yanıtı**

Geçerli bir yapı uzunluğu belirtin.

# **3003 (0BBB) (RC3003): MQRCCF\_CFH\_VERSION\_ERROR**

## **Açıklama**

Yapı sürüm numarası geçerli değil. MQCFH *Version* alan değeri geçerli değil. Note that z/OS requires MQCFH\_VERSION\_3.

## **Programcı yanıtı**

Geçerli bir yapı sürüm numarası belirtin.

# **3004 (0BBC) (RC3004): MQRCCF\_CFH\_MSG\_SEQ\_NUMBER\_ERR**

## **Açıklama**

İleti sıra numarası geçerli değil. MQCFH *MsgSeqNumber* alan değeri geçerli değil.

## **Programcı yanıtı**

Geçerli bir ileti sıra numarası belirtin.

# **3005 (0BBD) (RC3005): MQRCCF\_CFH\_CONTROL\_ERROR**

## **Açıklama**

Denetim seçeneği geçersiz. MQCFH *Control* alan değeri geçerli değil.

Geçerli bir denetim seçeneği belirleyin.

## **3006 (0BBE) (RC3006): MQRCCF\_CFH\_PARM\_COUNT\_ERROR**

### **Açıklama**

Parametre sayısı geçerli değil. MQCFH *ParameterCount* alan değeri geçerli değil.

### **Programcı yanıtı**

Geçerli bir parametre sayısı belirtin.

# **3007 (0BBF) (RC3007): MQRCCF\_CFH\_COMMAND\_ERROR**

## **Açıklama**

Komut tanıtıcısı geçersiz. MQCFH *Command* alan değeri geçerli değil.

## **Programcı yanıtı**

Geçerli bir komut tanıtıcısı belirleyin.

## **3008 (0BC0) (RC3008): MQRCCF\_COMMAND\_FAILED (başarısız oldu)**

## **Açıklama**

Komut başarısız oldu. Komut başarısız oldu.

## **Programcı yanıtı**

Bu komut için önceki hata iletilerine bakın.

# **3009 (0BC1) (RC3009): MQRCCF\_CFIN\_LENGTH\_ERROR**

## **Açıklama**

Yapı uzunluğu geçerli değil. MQCFIN ya da MQCFIN64 *StrucLength* alan değeri geçerli değil.

## **Programcı yanıtı**

Geçerli bir yapı uzunluğu belirtin.

# **3010 (0BC2) (RC3010): MQRCCF\_CFST\_LENGTH\_ERROR**

## **Açıklama**

Yapı uzunluğu geçerli değil.

MQCFST *StrucLength* alan değeri geçerli değil. Değer, dörtten büyük değil ya da MQCFST *StringLength* alan değeriyle tutarsız.

#### **Programcı yanıtı**

Geçerli bir yapı uzunluğu belirtin.

## **3011 (0BC3) (RC3011): MQRCCF\_CFST\_STRING\_LENGTH\_ERR**

### **Açıklama**

Dizgi uzunluğu geçerli değil.

MQCFST *StringLength* alan değeri geçerli değil. Değer negatif ya da *Parameter* alanında belirtilen parametrenin izin verilen maksimum uzunluğundan fazla.

#### **Programcı yanıtı**

Parametre için geçerli bir dizgi uzunluğu belirleyin.

## **3012 (0BC4) (RC3012): MQRCCF\_FORCE\_VALUE\_ERROR**

#### **Açıklama**

Zorlamalı değer geçerli değil. Belirtilen zorlama değeri geçerli değil.

#### **Programcı yanıtı**

Geçerli bir güç değeri belirleyin.

## **3013 (0BC5) (RC3013): MQRCCF\_STRUCTURE\_TYPE\_ERROR**

#### **Açıklama**

Yapı tipi geçerli değil. Yapı *Type* değeri geçerli değil.

#### **Programcı yanıtı**

Geçerli bir yapı tipi belirtin.

## **3014 (0BC6) (RC3014): MQRCCF\_CFIN\_PARM\_ID\_ERROR**

#### **Açıklama**

Parametre tanıtıcısı geçerli değil. MQCFIN ya da MQCFIN64 *Parameter* alan değeri geçerli değil. Örneğin, sorgu kanalı durumu isteğinde MQIACF\_OLDEST\_MSG\_AGE kuyruk değiştirgesi belirtilerek.

## **Programcı yanıtı**

Geçerli bir parametre tanıtıcısı belirtin.

# **3015 (0BC7) (RC3015): MQRCCF\_CFST\_PARM\_ID\_ERROR**

## **Açıklama**

Parametre tanıtıcısı geçerli değil. MQCFST *Parameter* alan değeri geçerli değil.

## **Programcı yanıtı**

Geçerli bir parametre tanıtıcısı belirtin.

# **3016 (0BC8) (RC3016): MQRCCF\_MSG\_LENGTH\_ERROR**

## **Açıklama**

İleti uzunluğu geçerli değil.

İleti veri uzunluğu, iletteki değiştirgelerin belirttiği uzunluk ile tutarsız ya da konumlu bir değiştirge sıra dışı.

## **Programcı yanıtı**

Geçerli bir ileti uzunluğu belirleyin ve konumsal parametrelerin doğru sırada olup olmadığını denetleyin.

# **3017 (0BC9) (RC3017): MQRCCF\_CFIN\_DUPLICATE\_PARM**

## **Açıklama**

Yinelenen parametre.

İki MQCFIN ya da MQCFIN64 ya da MQCFIL ya da MQCFIL64 yapıları ya da aynı parametre tanıtıcısı aynı olan bu yapı tiplerinden herhangi biri.

## **Programcı yanıtı**

Yinelenen değiştirgeleri denetleyin ve kaldırın.

# **3018 (0BCA) (RC3018): MQRCCF\_CFST\_DUPLICATE\_PARM**

## **Açıklama**

Yinelenen parametre.

İki MQCFST yapısı ya da aynı parametre tanıtıcısı ile birlikte MQCFSL izleyen bir MQCFSL yapısı var.

## **Programcı yanıtı**

Yinelenen değiştirgeleri denetleyin ve kaldırın.

# **3019 (0BCB) (RC3019): MQRCCF\_PARM\_COUNT\_TOO\_MIND**

## **Açıklama**

Parametre sayısı çok küçük.

MQCFH *ParameterCount* alan değeri, komut için gereken alt sınırdan küçük.

Komut için geçerli bir parametre sayısı belirtin.

# **3020 (0BCC) (RC3020): MQRCCF\_PARM\_COUNT\_TOO\_BüYüK**

### **Açıklama**

Parametre sayısı çok büyük.

MQCFH *ParameterCount* alan değeri, komut için üst sınırdan fazlaydı.

## **Programcı yanıtı**

Komut için geçerli bir parametre sayısı belirtin.

# **3021 (0BCD) (RC3021): MQRCCF\_Q\_ALREADY\_IN\_CELL**

## **Açıklama**

Kuyruk hücrede zaten var.

Bir kuyruğun hücre kapsamı ile tanımlanması ya da kuyruk yöneticisi kapsamından varolan bir kuyruğun kapsamını hücre kapsamına değiştirme girişiminde bulunuldu, ancak hücrede o adı taşıyan bir kuyruk zaten var.

## **Programcı yanıtı**

Aşağıdakilerden birini yapın:

- Var olan kuyruğu silin ve işlemi yeniden deneyin.
- Var olan kuyruğun kapsamını hücreden kuyruk yöneticisine çevirin ve işlemi yeniden deneyin.
- Yeni kuyruğu farklı bir adla yaratın.

# **3022 (0BCE) (RC3022): MQRCCF\_Q\_TYPE\_ERROR**

## **Açıklama**

Kuyruk tipi geçersiz.

*QType* değeri geçerli değil.

## **Programcı yanıtı**

Geçerli bir kuyruk tipi belirtin.

# **3023 (0BCF) (RC3023): MQRCCF\_MD\_FORMAT\_ERROR**

#### **Açıklama**

Biçim geçerli değil. MQMD *Format* alan değeri MQFMT\_ADMIN değil.

## **Programcı yanıtı**

Geçerli biçimi belirtin.

# **3024 (0BD0) (RC3024): MQRCCF\_CFSL\_LENGTH\_ERROR**

## **Açıklama**

Yapı uzunluğu geçerli değil.

MQCFSL *StrucLength* alan değeri geçerli değil. Değer, dört ya da MQCFSL *StringLength* alan değeriyle tutarsız bir değer değil.

## **Programcı yanıtı**

Geçerli bir yapı uzunluğu belirtin.

## **3025 (0BD1) (RC3025): MQRCCF\_REPLACE\_VALUE\_ERROR**

## **Açıklama**

Değiştirme değeri geçerli değil. *Replace* değeri geçerli değil.

## **Programcı yanıtı**

Geçerli bir değiştirme değeri belirtin.

## **3026 (0BD2) (RC3026): MQRCCF\_CFIL\_DUPLICATE\_VALUE**

## **Açıklama**

Yinelenen parametre değeri. MQCFIL ya da MQCFIL64 yapısında, listede yinelenen bir parametre değeri vardı.

## **Programcı yanıtı**

Yinelenen değiştirge değerleri olup olmadığını denetleyin ve kaldırın.

# **3027 (0BD3) (RC3027): MQRCCF\_CFIL\_COUNT\_ERROR**

## **Açıklama**

Parametre değerlerinin sayısı geçerli değil.

MQCFIL ya da MQCFIL64 *Count* alan değeri geçerli değil. Değer negatif ya da *Parameter* alanında belirtilen parametre için izin verilen üst sınırdan fazla.

## **Programcı yanıtı**

Parametre için geçerli bir sayı belirtin.

# **3028 (0BD4) (RC3028): MQRCCF\_CFIL\_LENGTH\_ERROR**

## **Açıklama**

Yapı uzunluğu geçerli değil. MQCFIL ya da MQCFIL64 *StrucLength* alan değeri geçerli değil.

Geçerli bir yapı uzunluğu belirtin.

## **3029 (0BD5) (RC3029): MQRCCF\_MODE\_VALUE\_ERROR**

### **Açıklama**

Kip değeri geçerli değil. *Mode* değeri geçerli değil.

## **Programcı yanıtı**

Geçerli bir kip değeri belirtin.

## **3029 (0BD5) (RC3029): MQRCCF\_QUIESCE\_VALUE\_ERROR**

### **Açıklama**

MQRCCF\_MODE\_VALUE\_ERROR için eski ad.

## **3030 (0BD6) (RC3030): MQRCCF\_MSG\_SEQ\_NUMBER\_ERROR**

## **Açıklama**

İleti sıra numarası geçerli değil. İleti sıra numarası parametre değeri geçerli değil.

## **Programcı yanıtı**

Geçerli bir ileti sıra numarası belirtin.

## **3031 (0BD7) (RC3031): MQRCCF\_PING\_DATA\_COUNT\_ERROR**

## **Açıklama**

Veri sayısı geçerli değil. Ping Kanalı *DataCount* değeri geçerli değil.

## **Programcı yanıtı**

Geçerli bir veri sayısı değeri belirtin.

# **3032 (0BD8) (RC3032): MQRCCF\_PING\_DATA\_COMPAE\_ERROR**

#### **Açıklama**

Ping Kanalı komutu başarısız oldu.

Ping Kanalı komutu bir veri karşılaştırma hatası ile başarısız oldu. Başarısız olan veri göreli konumu, (MQIACF\_ERROR\_OFFSET parametre tanıtıcısı ile) iletide döndürülmedi.

Sistem denetimcisine başvurun.

## **3033 (0BD9) (RC3033): MQRCCF\_CFSL\_PARM\_ID\_ERROR**

## **Açıklama**

Parametre tanıtıcısı geçerli değil. MQCFSL *Parameter* alan değeri geçerli değil.

## **Programcı yanıtı**

Geçerli bir parametre tanıtıcısı belirtin.

# **3034 (0BDA) (RC3034): MQRCCF\_CHANNEL\_TYPE\_ERROR**

## **Açıklama**

Kanal tipi geçerli değil.

Belirtilen *ChannelType* geçerli değildi ya da kopyalanan, değiştirilen ya da değiştirilen var olan bir kanalın tipiyle eşleşmedi ya da komut ve belirtilen yok etme tipi bu tip bir kanal ile kullanılamaz.

## **Programcı yanıtı**

Geçerli bir kanal adı, tipi belirtin ya da yok etmeyi seçin.

# **3035 (0BDB) (RC3035): MQRCCF\_PARM\_SEQUENCE\_ERROR**

## **Açıklama**

Parametre sırası geçerli değil. Değiştirgelerin sırası bu komut için geçerli değil.

## **Programcı yanıtı**

Komut için geçerli bir sıra içinde konumlu parametreleri belirtin.

# **3036 (0BDC) (RC3036): MQRCCF\_XMIT\_PROTOCOL\_TYPE\_ERR**

## **Açıklama**

İletim protokolü tipi geçerli değil. *TransportType* değeri geçerli değil.

## **Programcı yanıtı**

Geçerli bir iletim protokolü tipi belirtin.

# **3037 (0BDD) (RC3037): MQRCCF\_BATCH\_SIZE\_ERROR**

Küme büyüklüğü geçerli değil. Belirtilen küme büyüklüğü geçerli değil.

## **Programcı yanıtı**

Geçerli bir toplu iş boyutu değeri belirtin.

# **3038 (0BDE) (RC3038): MQRCCF\_DISC\_INT\_ERROR**

## **Açıklama**

Bağlantı kesme aralığı geçerli değil. Belirtilen bağlantı kesme aralığı geçerli değil.

## **Programcı yanıtı**

Geçerli bir bağlantı kesme aralığı belirleyin.

# **3039 (0BDF) (RC3039): MQRCCF\_SHORT\_RETRY\_ERROR**

## **Açıklama**

Kısa yeniden deneme sayısı geçerli değil. *ShortRetryCount* değeri geçerli değil.

## **Programcı yanıtı**

Geçerli bir kısa yeniden deneme sayısı değeri belirtin.

# **3040 (0BE0) (RC3040): MQRCCF\_SHORT\_TIMER\_ERROR**

## **Açıklama**

Kısa süreölçer değeri geçerli değil. *ShortRetryInterval* değeri geçerli değil.

## **Programcı yanıtı**

Geçerli bir kısa süreölçer değeri belirtin.

# **3041 (0BE1) (RC3041): MQRCCF\_LONG\_RETRY\_ERROR**

## **Açıklama**

Uzun yeniden deneme sayısı geçerli değil. Belirtilen uzun yeniden deneme sayısı değeri geçerli değil.

## **Programcı yanıtı**

Geçerli bir uzun yeniden deneme sayısı değeri belirtin.

# **3042 (0BE2) (RC3042): MQRCCF\_LONG\_TIMER\_ERROR**

## **Açıklama**

Uzun süre ölçer geçerli değil. Belirtilen uzun süreölçer (uzun yeniden deneme bekleme aralığı) değeri geçersiz.

## **Programcı yanıtı**

Geçerli bir uzun süreölçer değeri belirtin.

# **3043 (0BE3) (RC3043): MQRCCF\_SEQ\_NUMBER\_WRAP\_ERROR**

## **Açıklama**

Sıra sarma numarası geçerli değil. *SeqNumberWrap* değeri geçerli değil.

## **Programcı yanıtı**

Geçerli bir sıra sarma numarası belirtin.

# **3044 (0BE4) (RC3044): MQRCCF\_MAX\_MSG\_LENGTH\_ERROR**

## **Açıklama**

İleti uzunluğu üst sınırı geçerli değil. Belirtilen ileti uzunluğu üst sınırı değeri geçerli değil.

## **Programcı yanıtı**

Geçerli bir ileti uzunluğu üst sınırı belirtin.

# **3045 (0BE5) (RC3045): MQRCCF\_PUT\_AUTH\_ERROR**

## **Açıklama**

Koyma yetkisi değeri geçerli değil. *PutAuthority* değeri geçerli değil.

## **Programcı yanıtı**

Geçerli bir yetki değeri belirtin.

# **3046 (0BE6) (RC3046): MQRCCF\_URCEGE\_VALUE\_ERROR**

## **Açıklama**

Temizleme değeri geçerli değil. *Purge* değeri geçerli değil.

Geçerli bir temizleme değeri belirtin.

## **3047 (0BE7) (RC3047): MQRCCF\_CFIL\_PARM\_ID\_ERROR**

#### **Açıklama**

Parametre tanıtıcısı geçerli değil.

MQCFIL ya da MQCFIL64 *Parameter* alan değeri geçerli değil ya da süzgeç uygulanamıyor ya da bir nesne alt kümesi seçmek için değiştirge olarak da belirtildi.

#### **Programcı yanıtı**

Geçerli bir parametre tanıtıcısı belirtin.

## **3048 (0BE8) (RC3048): MQRCCF\_MSG\_KESILDI**

#### **Açıklama**

İleti kesildi.

Komut sunucusu, geçerli ileti büyüklüğünden daha büyük bir ileti aldı.

### **Programcı yanıtı**

İleti içeriğinin doğru olup olmadığını denetleyin.

## **3049 (0BE9) (RC3049): MQRCCF\_CCSID\_ERROR**

## **Açıklama**

Kodlanmış karakter takımı tanıtıcısı hatası.

Bir komut iletisinde, aşağıdakilerden biri oluştu:

- Komutun ileti tanımlayıcısındaki *CodedCharSetId* alanı, komutun işlenmekte olduğu kuyruk yöneticisinin kodlanmış karakter takımı tanıtıcısı ile eşleşmiyor ya da
- Komutun ileti metni içindeki bir dizgi değiştirgesi yapısındaki *CodedCharSetId* alanı değil
	- MQCCSI\_DEFAULT ya da
	- İleti açıklayıcısındaki *CodedCharSetId* alanında olduğu gibi, komutun işlenmekte olduğu kuyruk yöneticisinin kodlanmış karakter takımı tanıtıcısı.

Hata yanıtı iletisi doğru değeri içeriyor.

Bu neden, kodlanmış karakter takımı tanıtıcıları uyumlu olmadığı için bir ping işlemi gerçekleştirilemezse de ortaya çıkabilir. Bu durumda doğru değer döndürülmez.

#### **Programcı yanıtı**

Komutu doğru kodlanmış karakter takımı tanıtıcısı ile oluşturun ve komutu gönderirken ileti tanımlayıcısında bunu belirtin. Ping için, uygun bir kodlanmış karakter takımı tanıtıcısı kullanın.

## **3050 (0BEA) (RC3050): MQRCCF\_ENCODING\_ERROR**

Kodlama hatası.

Komutun ileti tanımlayıcısındaki *Encoding* alanı, komutun işlenmekte olduğu altyapı için gerekli olan ile eşleşmez.

## **Programcı yanıtı**

Komutu doğru kodlamayla oluşturun ve komutu gönderirken ileti tanımlayıcısında bu komutu belirtin.

# **3052 (0BEC) (RC3052): MQRCCF\_DATA\_CONV\_VALUE\_ERROR**

## **Açıklama**

Veri dönüştürme değeri geçerli değil. *DataConversion* için belirtilen değer geçerli değil.

### **Programcı yanıtı**

Geçerli bir değer belirtin.

## **3053 (0BED) (RC3053): MQRCCF\_INDOUBT\_VALUE\_ERROR**

## **Açıklama**

Belirsiz değer geçerli değil. *InDoubt* için belirtilen değer geçerli değil.

## **Programcı yanıtı**

Geçerli bir değer belirtin.

# **3054 (0BEE) (RC3054): MQRCCF\_ESCAPE\_TYPE\_ERROR**

## **Açıklama**

Çıkış tipi geçerli değil. *EscapeType* için belirtilen değer geçerli değil.

## **Programcı yanıtı**

Geçerli bir değer belirtin.

# **3062 (0BF6) (RC3062): MQRCCF\_CHANNEL\_TABLE\_ERROR**

## **Açıklama**

Kanal çizelgesi değeri geçerli değil.

Belirtilen *ChannelTable* geçerli değil ya da bir Sorgulama Kanalı ya da Sorgulama Kanalı Adları komutunda belirtilen kanal tipi için uygun değildi.

Geçerli bir kanal çizelgesi değeri belirtin.

## **3063 (0BF7) (RC3063): MQRCCF\_MCA\_TYPE\_ERROR**

## **Açıklama**

İleti kanalı aracısı tipi geçerli değil. Belirtilen *MCAType* değeri geçerli değil.

## **Programcı yanıtı**

Geçerli bir değer belirtin.

# **3064 (0BF8) (RC3064): MQRCCF\_CHL\_INST\_TYPE\_ERROR**

## **Açıklama**

Kanal örneği tipi geçerli değil. Belirtilen *ChannelInstanceType* geçerli değil.

## **Programcı yanıtı**

Geçerli bir kanal yönetim ortamı tipi belirtin.

# **3065 (0BF9) (RC3065): MQRCCF\_CHL\_STATUS\_NOT\_FOUND**

## **Açıklama**

Kanal durumu bulunamadı.

Sorgu Kanalı Durumu için, belirtilen kanala ilişkin kanal durumu yok. Bu, kanalın kullanılmadığını gösterebilir.

## **Programcı yanıtı**

Bu, beklenmeyen bir durum değilse, bu durumda sistem yöneticinize danışın.

# **3066 (0BFA) (RC3066): MQRCCF\_CFL\_DUPLICATE\_PARM**

## **Açıklama**

Yinelenen parametre.

İki MQCFSL yapısı ya da bir MQCFST izleyen bir MQCFSL yapısı ve aynı değiştirge tanıtıcısı var.

## **Programcı yanıtı**

Yinelenen değiştirgeleri denetleyin ve kaldırın.

# **3067 (0BFB) (RC3067): MQRCCF\_CFSL\_TOTAL\_LENGTH\_ERROR**

Toplam dizgi uzunluğu hatası.

Bir MQCFSL yapısındaki dizilimlerin toplam uzunluğu (sondaki boşluklar dahil değil), parametre için izin verilen üst sınırı aşıyor.

## **Programcı yanıtı**

Yapının doğru belirtilip belirtilmediğini denetleyin ve bu durumda dizgi sayısını azaltın.

# **3068 (0BFC) (RC3068): MQRCCF\_CFSL\_COUNT\_ERROR**

## **Açıklama**

Parametre değerlerinin sayısı geçerli değil.

MQCFSL *Count* alan değeri geçerli değil. Değer negatif ya da *Parameter* alanında belirtilen parametre için izin verilen üst sınırdan fazla.

### **Programcı yanıtı**

Parametre için geçerli bir sayı belirtin.

# **3069 (0BFD) (RC3069): MQRCCF\_CFSL\_STRING\_LENGTH\_ERR**

## **Açıklama**

Dizgi uzunluğu geçerli değil.

MQCFSL *StringLength* alan değeri geçerli değil. Değer negatif ya da *Parameter* alanında belirtilen parametrenin izin verilen maksimum uzunluğundan fazla.

## **Programcı yanıtı**

Parametre için geçerli bir dizgi uzunluğu belirleyin.

# **3070 (0BFE) (RC3070): MQRCCF\_BROKER\_DELETED**

## **Açıklama**

Aracı silindi.

When a broker is deleted using the *dltmqbrk* command, all broker queues created by the broker are deleted. Bu işlem yapılmadan önce, kuyruklar tüm komut iletilerinden boşaltılır; bulunan tüm iletiler, bu neden koduyla birlikte gönderilen iletiler kuyruğuna yerleştirilir.

## **Programcı yanıtı**

Ölü-mektup kuyruğuna yerleştirilen komut iletilerini işler.

# **3071 (0BFF) (RC3071): MQRCCF\_STREAM\_ERROR**

## **Açıklama**

Akış adı geçerli değil.

Akış adı parametresi geçerli değil. Akış adları, IBM MQ kuyrukları ile aynı adlandırma kurallarına uymalıdır.

Geçerli bir akış adı parametresiyle komutu yeniden deneyin.

## **3072 (0C00) (RC3072): MQRCCF\_TOPIC\_ERROR**

### **Açıklama**

Konu adı geçersiz.

Aracıya, geçerli olmayan bir konu adı içeren bir komut gönderildi. Note that wildcard topic names are not allowed for *Register Publisher* and *Publish* commands.

#### **Programcı yanıtı**

Geçerli bir konu adı parametresiyle komutu yeniden deneyin. Söz konusu konu adının en çok 256 karakteri, hata yanıtı iletisiyle döndürülür. Konu adı boş değerli bir karakter içeriyorsa, dizgiyi sonlandırmış olduğu varsayılır ve bunun bir parçası olarak kabul edilmez. Sıfır uzunluklu bir konu adı geçerli değil, geçerli olmayan bir kaçış dizisi içeren bir ad.

# **3073 (0C01) (RC3073): MQRCCF\_NOT\_REGISTERED**

### **Açıklama**

Abone ya da yayınlayıcı kayıtlı değil.

Bir konuya ilişkin kayıtları kaldırmak için bir *Deregister* komutu yayınlandı ya da yayıncı ya da abonenin kayıtlı olmadığı konular. Komutta birden çok konu belirtilmişse, yayıncı ya da abone belirtilen konuların tümü için değil, ancak tümü için kayıt yaptıysa, MQCC\_UYARI tamamlanma koduyla başarısız olur. Bu hata kodu, aboneliğine sahip olmadığı bir konu için *Request Update* komutu veren bir aboneye de döndürülür.

## **Programcı yanıtı**

Yayınlayıcının ya da abonenin neden kayıtlı olmadığını araştırın. Bir abone durumunda, aboneliklerin süresi dolmuş olabilir ya da abonenin artık yetkisi kalmadıysa, aracı tarafından otomatik olarak kaldırılabilir.

## **3074 (0C02) (RC3074): MQRCCF\_Q\_MGR\_NAME\_ERROR**

#### **Açıklama**

Geçersiz ya da bilinmeyen bir kuyruk yöneticisi adı sağlandı.

Bir yayıncı ya da abone kimliğinin bir parçası olarak kuyruk yöneticisi adı sağlandı. Bu, belirtik bir değiştirge olarak ya da komutun ileti tanımlayıcısındaki *ReplyToQMgr* alanında sağlanmış olabilir. Kuyruk yöneticisi adı geçerli değil ya da bir abone kimliği durumunda, uzak kuyruk yöneticisi aracı kuyruk yöneticisi tarafından tanınmadığından, abonenin kuyruğu çözülemedi.

#### **Programcı yanıtı**

Geçerli bir kuyruk yöneticisi adı ile komutu yeniden deneyin. Uygun durumlarda, aracı, hata yanıtı iletisi içinde başka bir hata neden kodu içerir. Bir sorun varsa, sorunu çözmek için ["İletiler ve neden kodları"](#page-226-0) [sayfa 227](#page-226-0) içindeki neden koduna ilişkin kılavuzları izleyin.

# **3075 (0C03) (RC3075): MQRCCF\_INCORRECT\_STREAM**
Akış adı, gönderildiği akış kuyruğunda eşleşmiyor.

Farklı bir akış adı parametresi belirten bir akış kuyruğuna bir komut gönderildi.

### **Programcı yanıtı**

Komutu doğru akış kuyruğuna yollayarak ya da komut, akış adı değiştirgesi eşleşmeleri olacak şekilde değiştirerek komutu yeniden deneyin.

# **3076 (0C04) (RC3076): MQRCCF\_Q\_NAME\_ERROR**

#### **Açıklama**

Geçersiz ya da bilinmeyen bir kuyruk adı sağlandı.

Bir yayıncının ya da abone kimliğinin bir parçası olarak kuyruk adı belirtildi. Bu, belirtik bir değiştirge olarak ya da komutun ileti tanımlayıcısındaki *ReplyToQ* alanında sağlanmış olabilir. Kuyruk adı geçerli değil ya da bir abone kimliği durumunda, aracı kuyruğu açamadı.

#### **Programcı yanıtı**

Geçerli bir kuyruk adıyla komutu yeniden deneyin. Uygun durumlarda, aracı, hata yanıtı iletisi içinde başka bir hata neden kodu içerir. Bir sorun varsa, sorunu çözmek için ["İletiler ve neden kodları" sayfa 227](#page-226-0) içindeki neden koduna ilişkin kılavuzları izleyin.

## **3077 (0C05) (RC3077): MQRCCF\_NO\_RETAINED\_MSG**

#### **Açıklama**

Belirtilen konu için korunan bir ileti yok.

Belirtilen konuyla ilişkili alıkonan iletiyi istemek için bir *Request Update* komutu yayınlandı. Bu konu için korunan bir ileti yok.

#### **Programcı yanıtı**

Söz konusu konu ya da konular iletileri alıkonsaydı, bu konuların yayıncıları yayınlarının alıkonmasına neden olacak doğru yayın seçenekleriyle yayınlanmayabilir.

# **3078 (0C06) (RC3078): MQRCCF\_DUPLICATE\_IDENTITY**

#### **Açıklama**

Yayınlayıcı ya da abone kimliği başka bir kullanıcı kimliğine zaten atanmış.

Her yayınlayıcı ve abone, kuyruk yöneticisi adından, bir kuyruk adından ve isteğe bağlı olarak bir ilinti tanıtıcısından oluşan benzersiz bir kimliğe sahiptir. Her kimlikle ilişkilendirilmiş, ilk olarak yayınlayıcının ya da abonenin kayıtlı olduğu kullanıcı kimliğidir. Belirli bir kimlik, aynı anda yalnızca bir kullanıcı kimliğine atanabilir. Kimlik, aracıyla birlikte kaydedildiğinde, kullanmak isteyen tüm komutların doğru kullanıcı kimliğini belirtmesi gerekir. Bir yayınlayıcı ya da bir abonenin artık aracıya sahip kayıtları yoksa, kimlik başka bir kullanıcı kimliği tarafından kullanılabilir.

#### **Programcı yanıtı**

Farklı bir kimlik kullanarak komutu yeniden deneyin ya da kimlik ile ilişkili tüm kayıtları kaldırın; böylece, bu kimlik farklı bir kullanıcı kimliği tarafından kullanılabilir. Kimliğin atanmış olduğu

kullanıcı kimliği, hata yanıtı iletisi içinde döndürülür. Bu kayıtları kaldırmak için bir *Deregister* komutu yayınlanabilir. Söz konusu kullanıcı kimliği böyle bir komutu yürütmek için kullanılamazsa, SYSTEM.BROKER.CONTROL.QUEUE komutunu kullanarak MQOO\_ALTERNATE\_USER\_AUTHORITY seçeneğini kullanın.

## **3079 (0C07) (RC3079): MQRCCF\_INCORRECT\_Q**

#### **Açıklama**

Komut yanlış aracı kuyruğuna gönderildi.

Komut geçerli bir aracı komutu, ancak gönderildiği kuyruk yanlış. *Publish* and *Delete Publication* commands need to be sent to the stream queue, all other commands need to be sent to the SYSTEM.BROKER.CONTROL.QUEUE.

#### **Programcı yanıtı**

Doğru kuyruğa yollayarak komutu yeniden deneyin.

# **3080 (0C08) (RC3080): MQRCCF\_CORREL\_ID\_ERROR**

#### **Açıklama**

Bir kimliğin bir parçası olarak kullanılan ilinti tanıtıcısı tüm ikili sıfırlar.

Her yayınlayıcı ve abone, bir kuyruk yöneticisi adı, bir kuyruk adı ve isteğe bağlı olarak bir ilinti tanıtıcısı ile tanımlanır. İlinti tanıtıcısı tipik olarak, birden çok abonenin aynı abone kuyruğunu paylaşmasına olanak sağlamak için kullanılır. Bu örnekte, bir yayınlayıcı ya da abone, komutta belirtilen Kayıt ya da Yayın seçenekleri arasında, kimliklerinin bir ilinti tanıtıcısı içermesine karşın, geçerli bir tanıtıcının sağlanmamış olduğunu belirtmiştir. <RegOpt>CorrelAsId </RegOpt> belirtildi, ancak iletinin ilinti tanıtıcısı boş değerli.

#### **Programcı yanıtı**

Komutu, komutu yeniden denemek için, komut iletisinin ileti tanımlayıcısında belirtilen ilinti tanıtıcısının tüm ikili sıfırlar olmadığını doğrulamayı yeniden deneyin.

## **3081 (0C09) (RC3081): MQRCCF\_NOT\_YETKILI**

#### **Açıklama**

Abonenin yetkisi yetersiz.

Yayınları almak için, bir abone uygulamasının, abone olduğu akış kuyruğu için hem göz atma yetkisi hem de yayınların gönderileceği kuyruk için yetki sahibi olması gerekir. Abonenin her iki yetkisi de yoksa abonelikler reddedilir. Bir abone, akış kuyruğu için göz atma yetkisine sahip olmanın yanı sıra, aracının kendisi hakkında bilgi yayınladığı belirli konulara abone olmak için akış kuyruğu için *altusr* yetkisine de gereksinim duyacak. Bu konular MQ/SA/ önekiyle başlar.

#### **Programcı yanıtı**

Abonenin gerekli yetkiye sahip olduğundan emin olun ve isteği yeniden yayınlayın. Abonenin kullanıcı kimliği aracıyı tanımadığı için sorun ortaya çıkabilir. Bu, hata yanıt iletisi içinde MQRC\_UNKNWN\_ENTITY adlı bir MQRC\_UNKNOWN\_ENTITY hata neden kodunda döndürülürse bu tanımlanabilir.

## **3082 (0C0A) (RC3082): MQRCCF\_UNKNOWN\_STREAM**

Akım aracı tarafından bilinmiyor ya da yaratılamadı.

SYSTEM.BROKER.CONTROL.QUEUE bilinmeyen bir akış için. Bu hata kodu, dinamik akış yaratılması etkinleştirildiyse ve aracı, SYSTEM.BROKER.MODEL.STREAM kuyruğu.

### **Programcı yanıtı**

Aracının desteklediği bir akışa ilişkin komutu yeniden deneyin. Aracı, akışı desteklemesi gerekiyorsa, akış kuyruğunu elle tanımlayın ya da aracının akış kuyruğunun kendisini yaratmasını önleyen sorunu düzeltin.

## **3083 (0C0B) (RC3083): MQRCCF\_REG\_OPTIONS\_ERROR**

### **Açıklama**

Geçersiz kayıt seçenekleri sağlandı.

Bir komutta sağlanan kayıt seçenekleri (<RegOpt> ve </RegOpt> arasında) geçerli değildir.

#### **Programcı yanıtı**

Geçerli bir seçenek birleşimiyle komutu yeniden deneyin.

# **3084 (0C0C) (RC3084): MQRCCF\_PUB\_OPTIONS\_ERROR**

#### **Açıklama**

Geçersiz yayın seçenekleri belirtildi.

Yayınlama komutunda sağlanan yayın seçenekleri geçerli değil.

#### **Programcı yanıtı**

Geçerli bir seçenek birleşimiyle komutu yeniden deneyin.

## **3085 (0C0D) (RC3085): MQRCCF\_UNKNOWN\_BROKER**

#### **Açıklama**

Komut, bilinmeyen bir aracıdan alındı.

Çok aracılı bir ağ içinde, ilgili aracılarda bir dizi komut iletisi olarak abonelikler ve yayınlar iletilmektedir. Bu komut iletilerinden biri, algılayan aracıyla ilgili olmayan ya da artık olmayan bir aracıdan alındı.

#### **Programcı yanıtı**

Ağ üzerinde topoloji değişiklikleri yapıldığında, aracı ağı susturulmamışsa bu durum ortaya çıkabilir.

Kuyruk yöneticisi etkin değilse, bir aracıyı topolojiden kaldırıyorsanız, değişiklikleriniz kuyruk yöneticisi yeniden başlatıldığı gibi dağıtılır.

Kuyruk yöneticisi etkinken bir aracıyı topolojiden kaldırıyorsanız, değişikliklerinizin hemen yayılmasını sağlamak için kanalların etkin olduğundan emin olun.

## **3086 (0C0E) (RC3086): MQRCCF\_Q\_MGR\_CCSID\_ERROR**

Kuyruk yöneticisi kodlanmış karakter takımı tanıtıcısı hatası. Kuyruk yöneticisine ilişkin kodlanmış karakter takımı değeri geçerli değil.

#### **Programcı yanıtı**

Geçerli bir değer belirtin.

# **3087 (0C0F) (RC3087): MQRCCF\_DEL\_OPTIONS\_ERROR**

### **Açıklama**

Geçersiz silme seçenekleri sağlandı.

*Delete Publication* komutuyla sağlanan seçenekler geçerli değil.

#### **Programcı yanıtı**

Geçerli bir seçenek birleşimiyle komutu yeniden deneyin.

# **3088 (0C10) (RC3088): MQRCCF\_CLUSTER\_NAME\_CONFLICTER**

#### **Açıklama**

*ClusterName* ve **ClusterNamelist** öznitelikleri çakışıyor.

The command was rejected because it would have resulted in the **ClusterName** attribute and the **ClusterNamelist** attribute both being nonblank. Bu özniteliklerden en az birinin boş olması gerekir.

#### **Programcı yanıtı**

Komut yalnızca bu özniteliklerden birini belirlediyse, diğerini de belirlemeniz gerekir, ancak bir değer boşluklarla doldurulmalıdır. Komut her iki özniteliği de belirtiyorsa, bunlardan birinin boş değer olduğundan emin olun.

## **3089 (0C11) (RC3089): MQRCCF\_REPOS\_NAME\_CONFILLICT**

#### **Açıklama**

**RepositoryName** ve **RepositoryNamelist** öznitelikleri çakışıyor.

Aşağıdakilerden birini yapın:

- Komut, **RepositoryName** ve **RepositoryNamelist** özniteliklerinin her ikisinin de boş bırakılmamasıyla sonuçlandığı için reddedildi. Bu özniteliklerden en az birinin boş olması gerekir.
- Reset Queue Manager Cluster için, kuyruk yöneticisi belirtilen küme için tam havuz yönetimi hizmeti sağlamaz. Yani, kuyruk yöneticisinin **RepositoryName** özniteliği belirtilen küme adı değil ya da **RepositoryNamelist** özniteliği tarafından belirtilen ad listesi küme adını içermiyor.

#### **Programcı yanıtı**

Doğru değerlerle ya da doğru kuyruk yöneticisiyle komutu yeniden verin.

# **3090 (0C12) (RC3090): MQRCCF\_CLUSTER\_Q\_USAGE\_ERROR**

Kuyruk, bir küme kuyruğu olamaz.

Komut, bir küme kuyruğunda aynı zamanda bir iletim kuyruğu olarak da sonuçlanacağından ya da söz konusu kuyruk bir küme kuyruğu olamayacağı için reddedilmişti.

### **Programcı yanıtı**

Komutun aşağıdakilerden birini belirttiğinden emin olun:

- Değeri MQUS\_NORMAL değeri olan **Usage** parametresi ya da
- The **ClusterName** and **ClusterNamelist** parameters with values of blanks.
- Bu ayrılmış kuyruklardan biri olmayan bir değer içeren bir **QName** parametresi:
	- SYSTEM.CHANNEL.INITQ
	- SYSTEM.CHANNEL.SYNCQ
	- SYSTEM.CLUSTER.COMMAND.QUEUE
	- SYSTEM.CLUSTER.REPOSITORY.QUEUE
	- SYSTEM.COMMAND.INPUT
	- SYSTEM.QSG.CHANNEL.SYNCQ
	- SYSTEM.QSG.TRANSMIT.QUEUE

# **3091 (0C13) (RC3091): MQRCCF\_ACTION\_VALUE\_ERROR**

### **Açıklama**

İşlem değeri geçerli değil.

*Action* için belirtilen değer geçerli değil. Tek bir geçerli değer vardır.

### **Programcı yanıtı**

MQACT\_FORCE\_REMOVE değerini **Action** değiştirgesinin değeri olarak belirtin.

## **3092 (0C14) (RC3092): MQRCCF\_COMMS\_LIBRARY\_ERROR**

#### **Açıklama**

İstenen iletişim protokollerine ilişkin kitaplık yüklenemedi.

İstenen iletişim protokolünün gerekli olduğu kitaplık yüklenemedi.

### **Programcı yanıtı**

Gerekli iletişim protokollerine ilişkin kitaplığı kurun ya da önceden kurulmuş bir iletişim protokolünü belirtin.

# **3093 (0C15) (RC3093): MQRCCF\_NETBIOS\_NAME\_ERROR**

### **Açıklama**

NetBIOS dinleyici adı tanımlı değil. NetBIOS dinleyici adı tanımlı değil.

Yapılanış kütüğüne yerel bir ad ekleyin ve işlemi yeniden deneyin.

## **3094 (0C16) (RC3094): MQRCCF\_BROKER\_COMMAND\_FAILED (başarısız oldu)**

#### **Açıklama**

Aracı komutu tamamlanamadı. Bir aracı komutu yayınlandı, ancak tamamlanamadı.

#### **Programcı yanıtı**

Sağlanan bilgileri kullanarak sorunu tanılayın ve düzeltilen bir komut yayınlayın. Daha fazla bilgi için, IBM MQ hata günlüklerine bakın.

# **3095 (0C17) (RC3095): MQRCCF\_CFST\_CONFLICT\_PARM**

### **Açıklama**

Değiştirgeler çakışıyor.

Hata yanıtında belirtilen parametre, komuttaki başka bir değiştirgeyle çakışıyor olduğu için komut reddedildi.

### **Programcı yanıtı**

Çakışmanın doğasını asmak için tanımlanan parametrenin tanımını ve doğru komutu inceleyin.

## **3096 (0C18) (RC3096): MQRCCF\_PATH\_NOT\_VALID**

### **Açıklama**

Yok geçerli değil. Belirtilen yol geçerli değil.

#### **Programcı yanıtı**

Geçerli bir yol belirtin.

# **3097 (0C19) (RC3097): MQRCCF\_PARM\_SYNTAX\_ERROR**

#### **Açıklama**

Parametre için belirtilen değer bir sözdizimi hatası içeriyor.

Değer, aşağıdaki soysal sözdizimi kurallarından birine uymayabilir:

- Değer, son karakter olmayan bir yıldız işareti (\*) içeriyor.
- Değer, soru işareti (?) ya da iki nokta (:) içeriyor.
- Anahtar sözcük WHERE ve değer tek bir yıldız işaretidir.

Bu parametrenin sözdizimini denetleyin.

## **3098 (0C1A) (RC3098): MQRCCF\_PWD\_LENGTH\_ERROR**

#### **Açıklama**

Parola uzunluğu hatası.

Parola dizgisi uzunluğu en yakın sekiz bayta kadar yuvarlanır. Bu yuvarlama, *SSLCryptoHardware* dizgisinin toplam uzunluğunun üst sınır değerini aşmasına neden olur.

#### **Programcı yanıtı**

Parola boyutunu ya da *SSLCryptoHardware* dizesindeki önceki alanları azaltın.

## **3150 (0C4E) (RC3150): MQRCCF\_FILTER\_ERROR**

#### **Açıklama**

Süzgeç geçerli değil. Bunun nedeni aşağıdakilerden biri olabilir:

- 1. Bir sorgu komutu iletisinde, bir süzgecin belirtimi geçerli değildir.
- 2. Bir yayınlama/abone olma komut iletisinde, yayınlama/abone olma komut iletisinde sağlanan içerik tabanlı süzgeç ifadesi geçersiz sözdizimi içeriyor ve kullanılamaz.

#### **Programcı yanıtı**

- 1. Sorgu komutu iletisinde süzgeç parametresi yapısı belirtimini düzeltin.
- 2. Yayınlama/abone olma komut iletisinde süzgeç ifadesinin sözdizimini düzeltin. Süzgeç ifadesi, MQRFH2 yapısındaki *psc* klasöründeki *Filter* etiketinin değeridir. Geçerli sözdizimine ilişkin ayrıntılı bilgi için *WebSphere MQ Integrator V2 Programming Guide* belgesine bakın.

## **3151 (0C4F) (RC3151): MQRCCF\_HATA\_KULLANICISI**

#### **Açıklama**

Yanlış kullanıcı.

İstekte bulunan kullanıcı adına bir yayınlama/abone olma komut iletisi yürütülemez; güncelleyeceği abonelik zaten farklı bir kullanıcı tarafından sahiplenilir. Bir abonelik yalnızca, aboneliği ilk olarak kaydettiren kullanıcı tarafından güncellenebilir ya da kayıttan kaldırılabilir.

#### **Programcı yanıtı**

Var olan aboneliklere ilişkin komutları yayınlamaya gereksinim olan uygulamaların, aboneliği ilk olarak kaydettiren kullanıcı kimliği altında çalıştığından emin olun. Diğer bir seçenek olarak, farklı kullanıcılar için farklı abonelikler kullanın.

# **3152 (0C50) (RC3152): MQRCCF\_DUPLICATE\_SUBSCRIPTION**

#### **Açıklama**

Abonelik zaten var.

Eşleşen bir abonelik zaten var.

Yeni abonelik özelliklerini var olan abonelikten ayırt etmek için değiştirin ya da var olan aboneliğin kaydını değiştirin. Daha sonra komutu yeniden verin.

## **3153 (0C51) (RC3153): MQRCCF\_SUB\_NAME\_ERROR**

#### **Açıklama**

Abonelik adı parametresi hatalı.

Abonelik adı geçersiz bir biçimde ya da abonelik adı olmayan bir eşleşen abonelik zaten var.

#### **Programcı yanıtı**

Abonelik adını düzeltin ya da komuttan kaldırın ve komutu yeniden verin.

## **3154 (0C52) (RC3154): MQRCCF\_SUB\_IDENTITY\_ERROR**

#### **Açıklama**

Abonelik kimliği parametresi hatalı.

Sağlanan değer izin verilen uzunluk üst sınırını aşıyor ya da abonelik kimliği şu anda aboneliğin kimlik kümesinin bir üyesi değil ve bir Katılım kaydı seçeneği belirtilmemiş.

#### **Programcı yanıtı**

Kimlik değerini düzeltin ya da bu kimliği, bu abonelik için belirlenen kimlik kümesine eklemek için bir Katılım kaydı seçeneği belirleyin.

## **3155 (0C53) (RC3155): MQRCCF\_SUBSCRIPTION\_IN\_USE**

#### **Açıklama**

Abonelik kullanımda.

Bir aboneliği değiştirme ya da kayıttan kaldırma girişimi, bu kümenin tek üyesi olmadıklarında, kimlik kümesinin bir üyesi tarafından denenen bir girişimde bulunuldu.

#### **Programcı yanıtı**

Kimlik kümesinin tek üyesi olduğunuz zaman komutu yeniden verin. Kimlik kümesi denetimini önlemek için, değiştirme ya da kayıttan kaldırma işlemini zorlamalı olarak komut iletisinden kaldırın ve komutu yeniden verin.

## **3156 (0C54) (RC3156): MQRCCF\_SUBSCRIPTION\_LOCKED**

#### **Açıklama**

Abonelik kilitli.

Abonelik şu anda özel olarak başka bir kimlik tarafından kilitlenmiş durumda.

#### **Programcı yanıtı**

Bu kimliğin dışlayıcı kilidi serbest bırakmasını bekleyin.

# **3157 (0C55) (RC3157): MQRCCF\_ALREADY\_JOINED**

### **Açıklama**

Kimlik, bu abonelik için zaten bir girdiye sahip.

Bir Birleştirme kaydı seçeneği belirtildi, ancak abone kimliği zaten aboneliğin kimlik kümesinin bir üyesiydi.

### **Programcı yanıtı**

Yok. Komut tamamlandı, bu neden kodu bir uyarıdır.

# **3160 (0C58) (RC3160): MQRCCF\_OBJECT\_IN\_USE**

### **Açıklama**

Nesne başka bir komut tarafından kullanılıyor.

Nesne başka bir komut tarafından değiştirilirken bir nesneye ilişkin değişiklik yapma girişiminde bulunuldu.

### **Programcı yanıtı**

Komutuyeniden deneyin.

# **3161 (0C59) (RC3161): MQRCCF\_UNKNOWN\_FILE\_NAME**

### **Açıklama**

Dosya CICSolarak tanımlı değil. Dosya adı parametresi, CICSolarak tanımlı olmayan bir dosyayı tanımlar.

### **Programcı yanıtı**

Geçerli bir dosya adı sağlayın ya da gerekli dosya için bir CSD tanımlaması yaratın.

# **3162 (0C5A) (RC3162): MQRCCF\_FILE\_NOT\_AVAM**

#### **Açıklama**

Dosya CICStarafından kullanılamıyor.

### Dosya adı parametresi, CICSolarak tanımlanan bir dosyayı tanımlar, ancak kullanılabilir değildir.

#### **Programcı yanıtı**

Dosya için CSD tanımlamasının doğru ve etkinleştirilmiş olup olmadığını denetleyin.

# **3163 (0C5B) (RC3163): MQRCCF\_DISC\_RETRY\_ERROR**

### **Açıklama**

Bağlantı kesme yeniden deneme sayısı geçerli değil. *DiscRetryCount* değeri geçerli değil.

Geçerli bir sayı belirtin.

# **3164 (0C5C) (RC3164): MQRCCF\_ALLOC\_RETRY\_ERROR**

### **Açıklama**

Ayırma yeniden deneme sayısı geçerli değil. *AllocRetryCount* değeri geçerli değil.

### **Programcı yanıtı**

Geçerli bir sayı belirtin.

# **3165 (0C5D) (RC3165): MQRCCF\_ALLOC\_SLOW\_TIMER\_ERROR**

### **Açıklama**

Ayırma yavaş yeniden deneme süreölçeri değeri geçerli değil. *AllocRetrySlowTimer* değeri geçerli değil.

### **Programcı yanıtı**

Geçerli bir süreölçer değeri belirtin.

# **3166 (0C5E) (RC3166): MQRCCF\_ALLOC\_FAST\_TIMER\_ERROR**

### **Açıklama**

Ayırma hızlı yeniden deneme süreölçeri değeri geçerli değil. *AllocRetryFastTimer* değeri geçerli değil.

### **Programcı yanıtı**

Geçerli bir değer belirtin.

## **3167 (0C5F) (RC3167): MQRCCF\_PORT\_NUMBER\_ERROR**

### **Açıklama**

Kapı numarası değeri geçerli değil. *PortNumber* değeri geçerli değil.

### **Programcı yanıtı**

Geçerli bir kapı numarası değeri belirtin.

# **3168 (0C60) (RC3168): MQRCCF\_CHL\_SYSTEM\_NOT\_ETKİN**

### **Açıklama**

Kanal sistemi etkin değil.

Kanal sistemi etkin değilken bir kanalı başlatmak için girişimde bulunuldu.

#### **Programcı yanıtı**

Kanalı başlatmadan önce kanal sistemini etkinleştirin.

### **3169 (0C61) (RC3169): MQRCCF\_ENTITY\_NAME\_MISSING**

#### **Açıklama**

Varlık adı gerekli, ancak eksik. Varlık adlarını belirten bir parametre sağlanmalıdır.

#### **Programcı yanıtı**

Gerekli parametreyi belirtin.

## **3170 (0C62) (RC3170): MQRCCF\_PROFILE\_NAME\_ERROR**

#### **Açıklama**

Tanıtım adı geçerli değil.

Profil adı geçerli değil. Tanıtım adları genel arama karakterleri içerebilir ya da belirtik olarak verilebilir. Açık bir tanıtım adı verirseniz, tanıtım adı ile tanıtılan nesnenin varolması gerekir. Bu hata, tanıtım adında birden çok çift yıldız imi belirlerseniz de ortaya çıkabilir.

#### **Programcı yanıtı**

Geçerli bir ad belirtin.

## **3171 (0C63) (RC3171): MQRCCF\_AUTH\_VALUE\_ERROR**

#### **Açıklama**

Yetki değeri geçerli değil.

**AuthorizationList** ya da **AuthorityRemove** ya da **AuthorityAdd** parametresine ilişkin bir değer geçerli değil.

#### **Programcı yanıtı**

Geçerli bir değer belirtin.

## **3172 (0C64) (RC3172): MQRCCF\_AUTH\_VALUE\_MISSING**

#### **Açıklama**

Yetki değeri gerekiyor, ancak eksik. Yetki değerlerini belirten bir değiştirge sağlanmalıdır.

#### **Programcı yanıtı**

Gerekli parametreyi belirtin.

# **3173 (0C65) (RC3173): MQRCCF\_OBJECT\_TYPE\_MISSING**

### **Açıklama**

Nesne tipi değeri gerekiyor, ancak eksik. Nesne tipini belirten bir parametre sağlanmalıdır.

### **Programcı yanıtı**

Gerekli parametreyi belirtin.

# **3174 (0C66) (RC3174): MQRCCF\_CONNECTION\_ID\_ERROR**

### **Açıklama**

Bağlantı tanıtıcısı parametresinde hata oluştu. Belirtilen *ConnectionId* geçerli değil.

### **Programcı yanıtı**

Geçerli bir bağlantı tanıtıcısı belirtin.

## **3175 (0C67) (RC3175): MQRCCF\_LOG\_TYPE\_ERROR**

#### **Açıklama**

Günlük tipi geçersiz. Belirtilen günlük tipi değeri geçerli değil.

#### **Programcı yanıtı**

Geçerli bir günlük tipi değeri belirtin.

## **3176 (0C68) (RC3176): MQRCCF\_PROGRAM\_NOT\_VAR**

#### **Açıklama**

Program kullanılamıyor.

Programı başlatma isteği başarısız olduğu için, bir hizmeti başlatma ya da durdurma isteği başarısız oldu. Bunun nedeni, programın belirtilen yerde bulunamaması ya da sistem kaynaklarının şu anda kullanılabilir durumda olmadıkları için olabilir.

#### **Programcı yanıtı**

Hizmetin tanımında doğru adın belirtildiğini ve isteği yeniden denemeden önce, programın uygun kitaplıklarda olduğunu doğrulayın.

## **3177 (0C69) (RC3177): MQRCCF\_PROGRAM\_AUTH\_FAILED**

#### **Açıklama**

Program kullanılamıyor.

Kullanıcının belirtilen yerde programı başlatmak için yeterli erişim yetkisi olmadığı için, bir hizmeti başlatma ya da durdurma isteği başarısız oldu.

### **Programcı yanıtı**

İsteği yeniden denemeden önce, progam adını ve konumunu ve kullanıcının yetkisini düzeltin.

## **3200 (0C80) (RC3200): MQRCCF\_NONE\_BULUNDU**

### **Açıklama**

Eşleşen istek ölçütlerine uyan öğe bulunamadı.

Bir Sorgula komutu, belirtilen adla eşleşen hiçbir öğe bulamadı ve istenen diğer ölçütler yerine getirilmedi.

# **3201 (0C81) (RC3201): MQRCCF\_SECURITY\_SWITCH\_OFF**

### **Açıklama**

Güvenlik yenilemesi ya da yeniden doğrulaması işlenmedi, güvenlik anahtarı OFF (kapalı) olarak ayarlanmış.

Herhangi biri

- a Reverify Security komutu verildi, ancak altsistem güvenlik anahtarı kapalı, bu nedenle yeniden doğrulama için işaretlemek üzere iç denetim tablosu yok; ya da
- a Refresh Security komutu verildi, ancak istenen sınıfa ilişkin güvenlik anahtarı ya da altsistem güvenlik anahtarı kapalı.

İletideki anahtar iletide (MQIACF\_SECURITY\_SWITCH değiştirgesi tanıtıcısı ile) döndürülebilirdi.

## **3202 (0C82) (RC3202): MQRCCF\_SECURITY\_REFRESH\_FAILED (başarısız oldu)**

#### **Açıklama**

Güvenlik yenilemesi gerçekleşmedi.

Dış güvenlik yöneticinize (ESM) bir SAF RACROUTE REQUEST = STAT çağrısı, sıfır olmayan bir dönüş kodu döndürdü. Sonuç olarak, istenen güvenlik yenilemesi yapılamadı. Etkilenen güvenlik öğesi iletiyle (MQIACF\_SECURITY\_ITEM değiştirgesi tanıtıcısı ile) döndürülebilirdi.

Bu sorunun olası nedenleri şunlardır:

- Sınıf kurulu değil
- Sınıf etkin değil
- Dış güvenlik yöneticisi (ESM) etkin değil
- RACF z/OS yönlendirici tablosu yanlış

#### **Programcı yanıtı**

Sorunun çözülmesiyle ilgili bilgi için CSQH003I ve CSQH004Iiletilerine ilişkin açıklamalara bakın.

## **3203 (0C83) (RC3203): MQRCCF\_PARM\_CONFLIP**

Değiştirgeler ya da değiştirge değerleri uyumsuz.

Bir komuta ilişkin parametreler ya da parametre değerleri uyumsuzdur. Aşağıdakilerden biri oluştu:

- Başka bir değiştirge ya da değiştirge değeri için gerekli bir değiştirge belirtilmedi.
- Başka bir değiştirge ya da değiştirge değeriyle birlikte izin verilmeyen bir değiştirge ya da değiştirge değeri belirtildi.
- Belirlenen iki parametreye ilişkin değerler, her ikisi de boş ya da boş bırakılmadı.
- Belirlenen iki parametreye ilişkin değerler uyumsuz.
- Belirtilen değer yapılanışla tutarsız.

İletideki değiştirgeler iletide (MQIACF\_PARAMETER\_ID değiştirge tanıtıcıları ile) döndürülebilecek.

### **Programcı yanıtı**

Doğru parametreleri ve değerleri kullanarak komutu yeniden verin.

# **3204 (0C84) (RC3204): MQRCCF\_COMMAND\_INHIBITED**

### **Açıklama**

Şu anda komutlara izin verilmiyor.

Kuyruk yöneticisi şu anda komutları kabul edemez; yeniden başlatma ya da sona erdirme işlemi olduğundan ya da komut sunucusu çalışmadığından bu komutları kabul edemez.

# **3205 (0C85) (RC3205): MQRCCF\_OBJECT\_BEING\_DELETED**

#### **Açıklama**

Nesne siliniyor.

Bir komutta belirtilen nesne, silinme aşamasında olduğundan komut yoksayıldı.

# **3207 (0C87) (RC3207): MQRCCF\_STORAGE\_CLASS\_IN\_USE**

### **Açıklama**

Saklama alanı sınıfı etkin ya da kuyrukta kullanılıyor.

Yerel bir kuyruğa ilişkin komut, *StorageClass* değerinde bir değişikliğe neden oldu, ancak kuyruğun üzerinde iletiler ya da kuyruğun açık olduğu başka iş parçacıkları var.

### **Programcı yanıtı**

İletileri kuyruktan kaldırın ya da kuyruğun kapatılmış diğer iş parçacıklarını beklemesini bekleyin.

## **3208 (0C88) (RC3208): MQRCCF\_OBJECT\_NAME\_RESTRICTED**

### **Açıklama**

Nesne adı ve tipi uyumsuz.

Komut, nesne tipi ya da alt tipi yanlış olan ayrılmış bir nesne adı kullandı. Nesne, CSQM108Iiletisinin açıklamasında listelendiği gibi, yalnızca önceden belirlenmiş bir tipe sahip olabilir.

## **3209 (0C89) (RC3209): MQRCCF\_OBJECT\_LIMIT\_EXCED**

#### **Açıklama**

Yerel kuyruk sınırı aşıldı.

Daha fazla yerel kuyruk tanımlanabileceği için komut başarısız oldu. Var olan yerel kuyrukların toplam sayısı için 524 287 uygulama sınırı vardır. Paylaşılan kuyruklar için tek bir bağlaşım olanağı yapısında 512 kuyruk sınırı vardır.

#### **Programcı yanıtı**

Artık gerekli olmayan var olan kuyrukları silin.

# **3210 (0C8A) (RC3210): MQRCCF\_OBJECT\_OPEN\_FORCE**

#### **Açıklama**

Nesne kullanımda, ancak *Force* olarak belirtilen MQFC\_YES olarak değiştirilebildi.

Belirtilen nesne kullanımda. Bu, şu anda kuyruktaki iletiler olduğu için, API aracılığıyla ya da belirli parametre değişiklikleri için açık olduğu için olabilir. İstenen değişiklikler, bir Değişiklik komutunda MQFC\_YES olarak *Force* belirtilerek yapılabilir.

### **Programcı yanıtı**

Nesnenin kullanımda kalmayıncaya kadar bekleyin. Diğer bir seçenek olarak, bir değişiklik komutu için *Force* olarak MQFC\_YES olarak belirtilebilir.

# **3211 (0C8B) (RC3211): MQRCCF\_DISPOSITION\_CONFLICTION**

#### **Açıklama**

Değiştirgeler yok etme ile uyumsuz.

Bir komuta ilişkin parametreler ya da parametre değerleri, bir nesnenin yok edilmesi ile uyumsuz. Aşağıdakilerden biri oluştu:

- Paylaşılan ya da paylaşılan bir dinamik kuyruk yaratmak için kullanılan bir model kuyruğu olan bir yerel kuyruk için, nesne adı ya da başka bir parametre için belirtilen bir değer kullanılamaz.
- Bu tür bir atma işlemine sahip bir nesne için parametre için belirtilen bir değere izin verilmiyor.
- Bir nesne için belirtilen değer, bu tür yok etme değerine sahip bir nesne için boş olmamalıdır.
- **CommandScope** ve **QSGDisposition** ya da **ChannelDisposition** parametre değerleri uyumsuz.
- Bir kanal için istenen işlem, yanlış atma işlemine sahip olduğu için gerçekleştirilemiyor.

Sorgudaki parametre ve yok etme (MQIACF\_PARAMETER\_ID ve MQIA\_QSG\_DISP parametre tanıtıcılarıyla) iletiyle döndürülebilirsiniz.

#### **Programcı yanıtı**

Doğru parametreleri ve değerleri kullanarak komutu yeniden verin.

# **3212 (0C8C) (RC3212): MQRCCF\_Q\_MGR\_NOT\_IN\_QSG**

Kuyruk yöneticisi bir kuyruk paylaşım grubunda değil.

Kuyruk yöneticisi bir kuyruk paylaşım grubunda yer almıyorsa, komutun ya da parametrelerinin parametrelere izin verilmez. İletideki parametre iletide (MQIACF\_PARAMETER\_ID parametre tanıtıcısı ile) döndürülebilirdi.

#### **Programcı yanıtı**

Komutu doğru biçimde yeniden yayınlayın.

## **3213 (0C8D) (RC3213): MQRCCF\_ATTR\_VALUE\_FIXED**

#### **Açıklama**

Parametre değeri değiştirilemez.

Bir parametrenin değeri değiştirilemez. İletideki parametre iletide (MQIACF\_PARAMETER\_ID parametre tanıtıcısı ile) döndürülebilirdi.

#### **Programcı yanıtı**

Parametreyi değiştirmek için, nesne silinmeli ve yeni değerle yeniden yaratılmalıdır.

## **3215 (0C8F) (RC3215): MQRCCF\_NAMELIST\_ERROR**

#### **Açıklama**

Ad listesi boş ya da yanlış tipte.

Kümelerin listesini belirtmek için kullanılan bir ad listesi, içinde adları yok ya da tip MQNT\_CLUSTER ya da MQNT\_NONE tipinde değil.

#### **Programcı yanıtı**

Boş olmayan ve uygun tipte bir ad listesi belirterek komutu yeniden verin.

## **3217 (0C91) (RC3217): MQRCCF\_NO\_CHANNEL\_INITIATOR**

#### **Açıklama**

Kanal başlatıcısı etkin değil.

Komut, kanal başlatıcısının başlatılmasını gerektirir.

## **3218 (0C93) (RC3218): MQRCCF\_CHANNEL\_INITIATOR\_ERROR**

#### **Açıklama**

Kanal başlatıcı başlatılamıyor ya da uygun bir kanal başlatıcısı yok.

Bunun nedeni aşağıdaki nedenlerden kaynaklanabilir:

- Kanal başlatıcı şu şekilde başlatılamıyor:
	- Zaten etkin.
	- Sistem kaynakları yetersiz.
- Kuyruk yöneticisi sona erdirildi.
- Kuyruk paylaşım grubundaki herhangi bir etkin kuyruk yöneticisi için uygun bir kanal başlatıcı olmadığı için paylaşılan kanal başlatılamıyor. Nedeni şunlar olabilir:
	- Hiçbir kanal başlatıcı çalıştırılmadı.
	- Çalışmakta olan kanal başlatıcıları, herhangi bir kanala ya da belirli tipte bir kanala, başlatılmasına izin vermeyecek kadar çok meşgul.

## **3222 (0C96) (RC3222): MQRCCF\_COMMAND\_LEVEL\_CONFLICCE**

#### **Açıklama**

Kuyruk yöneticisi komut düzeyleri uyumsuz.

Bir CF yapısının **CFLevel** parametresinin değiştirilmesi ya da bir CF yapısının silinmesi, kuyruk paylaşım grubundaki tüm kuyruk yöneticilerinin en az 530 komut düzeyine sahip olmasını gerektirir. Kuyruk yöneticilerinden bazıları 530 'dan küçük bir düzeye sahiptir.

# **3223 (0C97) (RC3223): MQRCCF\_Q\_ATTR\_CONFLICT**

#### **Açıklama**

Kuyruk öznitelikleri uyumsuz.

Bir Taşıma Kuyruğu komutundaki kuyruklar şu özniteliklerden biri ya da daha fazlası için farklı değerlere sahip: *DefinitionType*, *HardenGetBackout*, *Usage*. Bu öznitelikler farklılık gösterirse, iletiler güvenli bir şekilde taşınamaz.

## **3224 (0C98) (RC3224): MQRCCF\_EVENTS\_DISABET**

#### **Açıklama**

Etkinlikler etkinleştirilmedi.

Komut için gerekli performans ya da yapılandırma olayları etkinleştirilmelidir.

#### **Programcı yanıtı**

Gerekirse olayları etkinleştirmek için Kuyruk Yöneticisi Değiştir komutunu kullanın.

## **3225 (0C99) (RC3225): MQRCCF\_COMMAND\_SCOPE\_ERROR**

#### **Açıklama**

Kuyruk paylaşım grubu hatası.

**CommandScope** parametresini kullanan bir komut işlenirken, bağlaşım tesisine veri gönderilmeye çalışılırken bir hata oluştu.

#### **Programcı yanıtı**

Sistem programcınızla ilgili bilgi verin.

## **3226 (0C9A) (RC3226): MQRCCF\_COMMAND\_REPLY\_ERROR**

Komut yanıt bilgileri kaydedilirken hata oluştu.

**CommandScope** parametresini kullanan bir komut işlenirken ya da kanal başlatıcı için bir komut işlenirken, komutla ilgili bilgileri saklama girişimi sırasında bir hata oluştu.

### **Programcı yanıtı**

Bunun en olası nedeni, saklama alanının yetersiz olması olabilir. Sorun devam ederse, daha fazla depolama alanı sağlandıktan sonra kuyruk yöneticisini yeniden başlatmanız gerekebilir.

## **3227 (0C9B) (RC3227): MQRCCF\_FUNCTION\_RESTRICTED**

#### **Açıklama**

Sınırlı komut ya da parametre değeri kullanıldı.

Seçilen kuruluş ve uyarlama seçenekleri tüm işlevlerin kullanılmasına izin vermediği için, komutlardan biri için belirlenen değere ya da bu değere izin verilmez. İletideki parametre iletide (MQIACF\_PARAMETER\_ID parametre tanıtıcısı ile) döndürülebilirdi.

## **3228 (0C9C) (RC3228): MQRCCF\_PARM\_MISSING**

#### **Açıklama**

Gerekli parametre belirtilmedi.

Komut, gerekli bir değiştirge ya da değiştirge değeri belirtmedi. Bunun nedeni aşağıdakilerden biri olabilir:

- Her zaman gerekli olan bir parametre.
- İki ya da daha fazla alternatif gerekli parametre kümesinin biri olan bir parametre.
- Başka bir değiştirge belirtildiği için gerekli olan değiştirge.
- Çok az değeri olan değerler listesi olan bir parametre.

İletideki parametre iletide (MQIACF\_PARAMETER\_ID parametre tanıtıcısı ile) döndürülebilirdi.

#### **Programcı yanıtı**

Doğru parametreleri ve değerleri kullanarak komutu yeniden verin.

# **3229 (0C9D) (RC3229): MQRCCF\_PARM\_VALUE\_ERROR**

#### **Açıklama**

Parametre değeri geçersiz.

Bir parametre için belirtilen değer kabul edilebilir değil. Bunun nedeni aşağıdakilerden biri olabilir:

- Parametreye ilişkin kabul edilebilir sayısal değer aralığının dışında.
- Parametreye ilişkin kabul edilebilir değerler listelerinden biri değil.
- Parametre için geçersiz olan karakterler kullanılıyor.
- Parametre için böyle bir izin verilmediğinde tamamen boş.
- Süzülmekte olan parametre için geçersiz bir süzgeç değeri.

İletideki parametre iletide (MQIACF\_PARAMETER\_ID parametre tanıtıcısı ile) döndürülebilirdi.

Doğru parametreleri ve değerleri kullanarak komutu yeniden verin.

## **3230 (0C9E) (RC3230): MQRCCF\_COMMAND\_LENGTH\_ERROR**

#### **Açıklama**

Komut, izin verilen uzunluğu aşıyor.

Komut o kadar büyük ki, iç biçimi izin verilen uzunluk üst sınırını aştı. Komutun iç biçiminin büyüklüğü hem uzunluktan, hem de komutun karmaşıklığından etkilenir.

**YALIK YANIT DESTIMIN**Yanıtın iç biçimi CMDSCOPE kullanılırken desteklenenden daha büyükse, bu dönüş kodu z/OS' ta da döndürülür.

## **3231 (0C9F) (RC3231): MQRCCF\_COMMAND\_ORIGIN\_ERROR**

#### **Açıklama**

Komut yanlış yayınlandı.

Komut, komut sunucusu kullanılarak yayınlanamaz. Bu bir iç hatadır.

#### **Programcı yanıtı**

Sistem programcınızla ilgili bilgi verin.

### **3232 (0CA0) (RC3232): MQRCCF\_LISTENER\_CONFLICCE**

#### **Açıklama**

Dinleyici için adres çakışması.

Bir Kanal Dinleyicisi ya da Kanal Dinleyici 'yi Durdur komutu tarafından belirtilen *Port* ve *IPAddress* değerleriyle çakışan bir kapı ve IP adresi birleşimi için zaten bir dinleyici etkindi. Belirtilen *Port* ve *IPAddress* değeri birleşiminin, dinleyicinin etkin olduğu bir birleşim ile eşleşmesi gerekir. Bu, bir üst küme ya da bu birleşimin bir alt kümesi olamaz.

#### **Programcı yanıtı**

Gerekiyorsa, doğru değerlerle komutu yeniden verin.

## **3233 (0CA1) (RC3233): MQRCCF\_LISTENER\_STARTED**

#### **Açıklama**

Dinleyici başlatıldı.

Bir dinleyiciyi başlatma girişiminde bulunuldu, ancak istenen *TransportType*, *InboundDisposition*, *Port*ve *IPAddress* değerleri için zaten etkin. İstenen değiştirge değerleri (varsa) iletide (değiştirge tanıtıcıları MQIACH\_XMIT\_PROTOCOL\_TYPE, mqiach\_inbound\_disp, mqiach\_port\_number, mqcach\_ip\_address) döndürülebilirdi.

## **3234 (0CA2) (RC3234): MQRCCF\_LISTENER\_DURDU**

Dinleyici durduruldu.

Bir dinleyiciyi durdurma girişiminde bulunuldu, ancak istenen *TransportType*, *InboundDisposition*, *Port*ve *IPAddress* değerleri için etkin değil ya da zaten durduruluyor. İstenen değiştirge değerleri (varsa) iletide (değiştirge tanıtıcıları MQIACH\_XMIT\_PROTOCOL\_TYPE, mqiach\_inbound\_disp, mqiach\_port\_number, mqcach\_ip\_address) döndürülebilirdi.

# **3235 (0CA3) (RC3235): MQRCCF\_CHANNEL\_ERROR**

### **Açıklama**

Kanal komutu başarısız oldu.

Kanal tanımındaki bir hata nedeniyle ya da kanalın uzak ucunda ya da iletişim sisteminde bir hata nedeniyle kanal komutu başarısız oldu. İletide (MQIACF\_ERROR\_ID parametre tanıtıcısı ile) *nnn* hata tanıtıcısı değeri döndürülebiliyor.

### **Programcı yanıtı**

Hatayla ilgili bilgi için ilgili hata iletisine ilişkin açıklamalara bakın. Error *nnn* generally corresponds

to message CSQX *nnn*, although there are some exceptions. **Daha fazla bilgi** için bkz. ["Dağıtılmış kuyruklama iletisi kodları" sayfa 1109](#page-1108-0).

# **3236 (0CA4) (RC3236): MQRCCF\_CF\_STRUC\_ERROR**

### **Açıklama**

CF yapısı hatası.

Bir bağlaşım olanağı ya da CF yapısı hatası nedeniyle bir komut işlenemedi. Bu durumda şunlar olabilir:

- CF yapısının durumu uygun olduğunda, bir Yedek CF Yapısı ya da CF Yapısını Yeniden Denetle komutu. Bu durumda, CF yapısı durumu, ileti içinde CF yapısı adıyla (MQIACF\_CF\_STRUC\_STATUS ve MQCA\_CF\_STRUC\_NAME parametresiyle) döndürülebilirdi.
- Bağlaşım olanağı bilgilerindeki bir hata nedeniyle ya da CF yapısı başarısız olduğu için bir komut nesneye erişemedi. Bu durumda, iletinin içinde yer alan nesnenin adı (örneğin, MQCA\_Q\_NAME parametre tanıtıcısı ile) döndürülebilirdi.
- Paylaşılan bir kanalla ilgili bir komut kanal durumuna ya da eşitleme anahtarı bilgilerine erişemedi.

#### **Programcı yanıtı**

Bir Yedek CF Yapısı ya da CF Yapısını Yeniden Denetle komutu durumunda, bildirilen CF yapısı durumuna uygun bir işlem yapın.

Diğer durumlarda, konsol günlüğündeki hata iletilerini denetleyin ve sorun ile ilgili olabilecek iletileri denetleyin. Bağlaşım birimi yapısının başarısız olup olmadığını denetleyin ve Db2 ' in kullanılabilir olup olmadığını denetleyin.

# **3237 (0CA5) (RC3237): MQRCCF\_UNKNOWN\_USER\_ID**

### **Açıklama**

Kullanıcı kimliği bulunamadı.

İç denetim tablosunda bir giriş bulunamadığı için Reverify Security komutunda belirtilen bir kullanıcı kimliği geçerli değil. Bunun nedeni, tanıtıcının komutta yanlış olarak girildiğinden ya da çizelgede

olmadığı için (örneğin, zamanaşımına uğradığı için) olabilir. İletideki kullanıcı kimliği (değiştirge tanıtıcısı MQCACF\_USER\_IDENTIFIER parametresiyle) iletide döndürülebilirdi.

## **3238 (0CA6) (RC3238): MQRCCF\_UNEXPECTED\_ERROR**

### **Açıklama**

Beklenmeyen ya da önemli hata.

Beklenmeyen ya da önemli bir hata ya da başka bir hata oluştu. İletide hatayla ilişkili bir kod (MQIACF\_ERROR\_ID parametre tanıtıcısı ile) döndürülebilirsiniz.

#### **Programcı yanıtı**

Sistem programcınızla ilgili bilgi verin.

## **3239 (0CA7) (RC3239): MQRCCF\_NO\_XCF\_PARERNER**

### **Açıklama**

MQ XCF ortağına bağlı değil.

MQ XCF iş ortağına bağlı olmadığı için, IMS köprüsünü içeren komut işlenemez. Sorgudaki XCF iş ortağının grup ve üye adları, (MQCA\_XCF\_GROUP\_NAME ve MQCA\_XCF\_MEMBER\_NAME) değiştirge tanıtıcılarına sahip olarak döndürülebilirler.

## **3240 (0CA8) (RC3240): MQRCCF\_CFGR\_PARM\_ID\_ERROR**

#### **Açıklama**

Parametre tanıtıcısı geçerli değil.

MQCFGR *Parameter* alan değeri geçerli değil.

#### **Programcı yanıtı**

Geçerli bir parametre tanıtıcısı belirtin.

## **3241 (0CA9) (RC3241): MQRCCF\_CFIX\_LENGTH\_ERROR**

#### **Açıklama**

Yapı uzunluğu geçerli değil. MQCFIF *StrucLength* alan değeri geçerli değil.

#### **Programcı yanıtı**

Geçerli bir yapı uzunluğu belirtin.

## **3242 (0CAA) (RC3242): MQRCCF\_CFIF\_OPERATOR\_ERROR**

#### **Açıklama**

Parametre sayısı geçerli değil. MQCFIF *Operator* alan değeri geçerli değil.

Geçerli bir işleç değeri belirtin.

## **3243 (0CAB) (RC3243): MQRCCF\_CFIF\_PARM\_ID\_ERROR**

#### **Açıklama**

Parametre tanıtıcısı geçerli değil.

MQCFIF *Parameter* alan değeri geçerli değil ya da süzgeç uygulanamıyor ya da bir nesne alt kümesi seçmek için parametre olarak da belirtildi.

#### **Programcı yanıtı**

Geçerli bir parametre tanıtıcısı belirtin.

### **3244 (0CAC) (RC3244): MQRCCF\_CFSF\_FILTER\_VAL\_LEN\_ERR**

#### **Açıklama**

Süzgeç değeri uzunluğu geçerli değil. MQCFSF *FilterValueLength* alan değeri geçerli değil.

#### **Programcı yanıtı**

Geçerli bir uzunluk belirleyin.

## **3245 (0CAD) (RC3245): MQRCCF\_CFSF\_LENGTH\_ERROR**

#### **Açıklama**

Yapı uzunluğu geçerli değil. MQCFSF *StrucLength* alan değeri geçerli değil.

#### **Programcı yanıtı**

Geçerli bir yapı uzunluğu belirtin.

## **3246 (0CAE) (RC3246): MQRCCF\_CFSF\_OPERATOR\_ERROR**

#### **Açıklama**

Parametre sayısı geçerli değil. MQCFSF *Operator* alan değeri geçerli değil.

#### **Programcı yanıtı**

Geçerli bir işleç değeri belirtin.

## **3247 (0CAF) (RC3247): MQRCCF\_CFSF\_PARM\_ID\_ERROR**

Parametre tanıtıcısı geçerli değil. MQCFSF *Parameter* alan değeri geçerli değil.

### **Programcı yanıtı**

Geçerli bir parametre tanıtıcısı belirtin.

# **3248 (0CB0) (RC3248): MQRCCF\_TOO\_MANY\_FILTERS**

### **Açıklama**

Çok fazla süzgeç var. Komut, izin verilen maksimum süzgeç yapılarından daha fazla sayıda süzgeç içeriyor.

### **Programcı yanıtı**

Komutu doğru olarak belirtin.

# **3249 (0CB1) (RC3249): MQRCCF\_LISTENER\_RUNING**

### **Açıklama**

Dinleyici çalışıyor.

Bir dinleyici üzerinde işlem gerçekleştirme girişiminde bulunuldu, ancak bu işlem şu anda etkin.

#### **Programcı yanıtı**

Gerekirse dinleyiciyi durdurun.

## **3250 (0CB2) (RC3250): MQRCCF\_LSTR\_STATUS\_NOT\_FOUND**

### **Açıklama**

Dinleyici durumu bulunamadı.

Sorgu Dinleyici Durumu için, belirtilen dinleyici için dinleyici durumu yok. Bu, dinleyicinin kullanılmadığını gösterebilir.

### **Programcı yanıtı**

Bu, beklenmeyen bir durum değilse, bu durumda sistem yöneticinize danışın.

# **3251 (0CB3) (RC3251): MQRCCF\_SERVICE\_RUNCILE**

#### **Açıklama**

Hizmet çalışıyor.

Bir hizmet üzerinde işlem gerçekleştirme girişiminde bulunuldu, ancak bu işlem şu anda etkin.

### **Programcı yanıtı**

Gerekirse hizmeti durdurun.

# **3252 (0CB4) (RC3252): MQRCCF\_SERV\_STATUS\_NOT\_FOUND**

### **Açıklama**

Hizmet durumu bulunamadı.

Sorgu Hizmeti Durumu için, belirtilen hizmet için herhangi bir hizmet durumu yok. Bu, hizmetin kullanılmadığını gösterebilir.

### **Programcı yanıtı**

Bu, beklenmeyen bir durum değilse, bu durumda sistem yöneticinize danışın.

# **3253 (0CB5) (RC3253): MQRCCF\_SERVICE\_DURDU**

### **Açıklama**

Hizmet durduruldu.

Bir hizmeti durdurmak için bir girişimde bulunuldu, ancak etkin değil ya da zaten duruyor.

# **3254 (0CB6) (RC3254): MQRCCF\_CFBS\_DUPLICATE\_PARM**

### **Açıklama**

Yinelenen parametre.

Parametre tanıtıcısı aynı olan iki MQCFBS yapısı var.

#### **Programcı yanıtı**

Yinelenen değiştirgeleri denetleyin ve kaldırın.

## **3255 (0CB7) (RC3255): MQRCCF\_CFBS\_LENGTH\_ERROR**

### **Açıklama**

Yapı uzunluğu geçerli değil. MQCFBS *StrucLength* alan değeri geçerli değil.

### **Programcı yanıtı**

Geçerli bir yapı uzunluğu belirtin.

## **3256 (0CB8) (RC3256): MQRCCF\_CFBS\_PARM\_ID\_ERROR**

#### **Açıklama**

Parametre tanıtıcısı geçerli değil. MQCFBS *Parameter* alan değeri geçerli değil.

### **Programcı yanıtı**

Geçerli bir parametre tanıtıcısı belirtin.

# **3257 (0CB9) (RC3257): MQRCCF\_CFBS\_STRING\_LENGTH\_ERR**

### **Açıklama**

Dizgi uzunluğu geçerli değil.

MQCFBS *StringLength* alan değeri geçerli değil. Değer negatif ya da *Parameter* alanında belirtilen parametrenin izin verilen maksimum uzunluğundan fazla.

#### **Programcı yanıtı**

Parametre için geçerli bir dizgi uzunluğu belirleyin.

## **3258 (0CBA) (RC3258): MQRCCF\_CFGR\_LENGTH\_ERROR**

#### **Açıklama**

Yapı uzunluğu geçerli değil. MQCFGR *StrucLength* alan değeri geçerli değil.

#### **Programcı yanıtı**

Geçerli bir yapı uzunluğu belirtin.

## **3259 (0CBB) (RC3259): MQRCCF\_CFGR\_PARM\_COUNT\_ERROR**

#### **Açıklama**

Parametre sayısı geçerli değil.

MQCFGR *ParameterCount* alan değeri geçerli değil. Değer negatif ya da *Parameter* alanında belirtilen parametre tanıtıcısı için izin verilen üst sınırdan fazla.

#### **Programcı yanıtı**

Parametre için geçerli bir sayı belirtin.

## **3260 (0CBC) (RC3260): MQRCCF\_CONN\_NOT\_DURDU**

#### **Açıklama**

Bağlantı durdurulmadı.

Bağlantıyı Durdur komutu yürütülemedi, bu nedenle bağlantı durdurulmadı.

## **3261 (0CBD) (RC3261): MQRCCF\_SERVICE\_REQUEST\_PENDING**

#### **Açıklama**

Bir Askıya Al ya da Sürdürme Kuyruğu Yöneticisi komutu verildi ya da bir Yenile Güvenlik komutu verildi, ancak bu komut şu anda devam ediyor.

#### **Programcı yanıtı**

Yürürlükteki istek tamamlanıncaya kadar bekleyin ve gerekiyorsa komutu yeniden verin.

# **3262 (0CBE) (RC3262): MQRCCF\_NO\_START\_CMD**

### **Açıklama**

Başlatma komutu yok.

Hizmet tanımında herhangi bir başlatma komutu belirtilmediği için hizmet başlatılamıyor.

### **Programcı yanıtı**

Hizmetin tanımını düzeltin.

# **3263 (0CBF) (RC3263): MQRCCF\_NO\_STOP\_CMD**

### **Açıklama**

Durdurma komutu yok. Hizmet tanımında durdurma komutu belirtilmediği için hizmet durdurulamıyor.

### **Programcı yanıtı**

Hizmetin tanımını düzeltin.

## **3264 (0CC0) (RC3264): MQRCCF\_CFBF\_LENGTH\_ERROR**

#### **Açıklama**

Yapı uzunluğu geçerli değil. MQCFBF *StrucLength* alan değeri geçerli değil.

#### **Programcı yanıtı**

Geçerli bir yapı uzunluğu belirtin.

## **3265 (0CC1) (RC3265): MQRCCF\_CFBF\_PARM\_ID\_ERROR**

#### **Açıklama**

Parametre tanıtıcısı geçerli değil. MQCFBF *Parameter* alan değeri geçerli değil.

#### **Programcı yanıtı**

Geçerli bir parametre tanıtıcısı belirtin.

## **3266 (0CC2) (RC3266): MQRCCF\_CFBF\_FILTER\_VAL\_LEN\_ERR**

#### **Açıklama**

Süzgeç değeri uzunluğu geçerli değil. MQCFBF *FilterValueLength* alan değeri geçerli değil.

Geçerli bir uzunluk belirleyin.

## **3267 (0CC3) (RC3267): MQRCCF\_CFBF\_OPERATOR\_ERROR**

#### **Açıklama**

Parametre sayısı geçerli değil. MQCFBF *Operator* alan değeri geçerli değil.

#### **Programcı yanıtı**

Geçerli bir işleç değeri belirtin.

# **3268 (0CC4) (RC3268): MQRCCF\_LISTENER\_STIL\_ETKİN**

#### **Açıklama**

Dinleyici hala etkin.

Bir dinleyiciyi durdurma girişiminde bulunuldu, ancak başarısız oldu ve dinleyici hala etkin durumda. Örneğin, dinleyici hala etkin kanallara sahip olabilir.

#### **Programcı yanıtı**

İsteği yeniden denemeden önce, dinleyiciye giden etkin bağlantıların tamamlanmasını bekleyin.

# **3269 (0CC5) (RC3269): MQRCCF\_DEF\_XMIT\_Q\_CLUS\_ERROR**

#### **Açıklama**

Belirlenen kuyruğun, yalnızca kümeleme işlemi tarafından kullanılmak üzere ayrıldığı için, varsayılan iletim kuyruğu olarak kullanılmasına izin verilmiyor.

#### **Programcı yanıtı**

Varsayılan İletim Kuyruğu 'nın değerini değiştirin ve komutu yeniden deneyin.

## **3300 (0CE4) (RC3300): MQRCCF\_TOPICSTR\_ALREADY\_EXISTS**

#### **Açıklama**

Belirtilen konu dizgisi başka bir konu nesnesinde zaten var.

#### **Programcı yanıtı**

Kullanılan konu dizgisinin doğru olup olmadığını denetleyin.

# **3301 (0CE5) (RC3301): MQRCCF\_SHARING\_CONVS\_ERROR**

#### **Açıklama**

Kanal tanımlamasındaki SharingConversations değiştirgesi için geçersiz bir değer belirtildi

PCF SharingConversations (MQCFIN) parametresinde kullanılan değeri düzeltin; ek bilgi için Change, Copy, and Create Channel (Kanal Değiştirme, Kopyalama ve Oluşturma) başlıklı konuya bakın.

## **3302 (0CE6) (RC3302): MQRCCF\_SHARING\_CONVS\_TYPE**

#### **Açıklama**

Bu kanal tipi içinSharingConversations parametresine izin verilmiyor.

#### **Programcı yanıtı**

Kanal tipinin SharingConversations değiştirgesiyle uyumlu olduğundan emin olmak için Change, Copy, and Create Channel (Değişiklik, Kopyalama ve Oluşturma Kanalı) başlıklı konuya bakın.

## **3303 (0CE7) (RC3303): MQRCCF\_SECURITY\_CASE\_CONFLICCE**

#### **Açıklama**

Bir Refresh Security PCF komutu yayınlandı, ancak kullanılmakta olan vaka sistem ayarından farklıdır ve yenilenirse, farklı vaka ayarları kullanan sınıflar kümesi ile sonuçlanır.

#### **Programcı yanıtı**

Kullanılan sınıfın doğru bir şekilde ayarlandığından ve sistem ayarının doğru olup olmadığını denetleyin. Vaka ayarındaki bir değişiklik gerekliyse, tüm sınıfları değiştirmek için REFRESH SECURITY (\*) komutunu verin.

## **3305 (0CE9) (RC3305): MQRCCF\_TOPIC\_TYPE\_ERROR**

#### **Açıklama**

Bir Sorgula ya da Delete Topic PCF komutu geçersiz bir TopicType parametresiyle yayınlandı.

#### **Programcı yanıtı**

TopicType değiştirgesini düzeltin ve komutu yeniden verin. TopicTypeile ilgili daha fazla ayrıntı için bkz. Konu Değiştir, Kopyala ve Oluştur.

## **3306 (0CEA) (RC3306): MQRCCF\_MAX\_INSTANCES\_ERROR**

#### **Açıklama**

Kanal tanımlaması için bir sunucu bağlantısı kanalının (MaxInstances) koşutzamanlı eşgörünümlerinin sayısı üst sınırı için geçersiz bir değer belirtildi.

#### **Programcı yanıtı**

Daha fazla bilgi için Change, Copy, and Create Channel (Değişiklik, Kopyalama ve Oluşturma Kanalı) başlıklı konuya bakın ve PCF uygulamasını düzeltin.

# **3307 (0CEB) (RC3307): MQRCCF\_MAX\_INSTS\_PER\_CLNT\_ERR**

#### **Açıklama**

MaxInstancesPerClient özelliği için geçersiz bir değer belirtildi.

#### **Programcı yanıtı**

Değer aralığı için Change, Copy, and Create Channel (Değişiklik, Kopyalama ve Oluşturma Kanalı) başlıklı konuya bakın ve uygulamayı düzeltin.

## **3308 (0CEC) (RC3308): MQRCCF\_TOPIC\_STRING\_NOT\_FOUND**

#### **Açıklama**

Bir Sorgu Konusu Durumu komutunu işlerken, belirtilen konu dizesi, konu ağacındaki herhangi bir konu düğümleriyle eşleşmedi.

#### **Programcı yanıtı**

Konu dizgisinin doğru olduğunu doğrulayın.

## **3309 (0CED) (RC3309): MQRCCF\_SUBSCRIPTION\_POINT\_ERR**

#### **Açıklama**

Abonelik noktası geçerli değil. Geçerli abonelik noktaları, SYSTEM.QPUBSUB.SUBPOINT.NAMELIST.

#### **Programcı yanıtı**

SYSTEM.QPUBSUB.SUBPOINT.NAMELIST (ya da abonelik noktası parametresini kaldırın ve bu, varsayılan abonelik noktasını kullanır)

## **3311 (0CEF) (RC2432): MQRCCF\_SUB\_ALREADY\_EXISTS**

#### **Açıklama**

Bir Copy ya da Create Subscription komutunu işlerken, hedef *Abonelik* tanıtıcısı var.

#### **Programcı yanıtı**

Var olan bir aboneliği kopyalamaya çalışıyorsanız, *ToSubscriptionName* değiştirgesinin benzersiz bir değer içermesine dikkat edin. Bir Abonelik yaratmaya çalışıyorsanız, *SubName* değiştirgesinin ve *TopicObject* değiştirgesinin ya da *TopicString* değiştirgesinin birleşiminin benzersiz olmasına dikkat edin.

## **3314 (0CF2) (RC3314): MQRCCF\_DURABILITY\_NOT\_ALLOWALIZE**

#### **Açıklama**

MQSO\_DAYANIKLI seçeneği kullanılarak bir MQSUB çağrısı başarısız oldu. Bu, aşağıdaki bir nedenden dolayı olabilir:

- Abone olunan konu, DURSUB (NO) olarak tanımlanır.
- The queue named SYSTEM.DURABLE.SUBSCRIBER.QUEUE is not available.
- Abone olunan konu hem MCAST (YALNIZCA), hem de DURSUB (YES) (ya da DURSUB (ASPARENT) ve üst öğe DURSUB (YES) olarak tanımlıdır.

#### **Tamamlanma kodu**

MQCC\_FAILED

### **Programcı yanıtı**

Sürekli abonelikler SYSTEM.DURABLE.SUBSCRIBER.QUEUE. Bu kuyruğun kullanılabilir durumda olduğundan emin olun. Hatanın olası nedenleri arasında kuyruk dolu olması, kuyruğun engellenmesini, kuyruğun var olmadığını ya da ( z/OS üzerinde) olası nedenleri arasında yer alır. Kuyruğun kullanılmak üzere tanımlanmış olduğu sayfa kümesi yok.

Abone olunan konu DURSUB (NO) olarak tanımlanırsa, denetim konusu düğümünü DURSUB (YES) kullanacak şekilde değiştirin ya da bunun yerine MQSO\_NON\_ENUENTIAL seçeneğini kullanın.

Abone olunan konu, IBM MQ Multicast ileti sistemini kullanırken MCAST (YALNIZCA) olarak tanımlanırsa, konuyu DURSUB (NO) olarak kullanmak üzere değiştirin.

## **3317 (0CF5) (RC3317): MQRCCF\_INVALID\_DESTIND**

#### **Açıklama**

Bir Change, Copy, Create ya da Delete PCF komutunda kullanılan Abonelik ya da Konu nesnesi geçersiz.

#### **Programcı yanıtı**

Kullandığınız komut için gerekli parametreleri araştırın ve düzeltin. Daha fazla ayrıntı için bakınız: Change, Copy, and Create Subscription.

## **3318 (0CF6) (RC3318): MQRCCF\_PUBSUB\_INHIBITED**

#### **Açıklama**

MQSUB, MQOPEN, MQPUT ve MQPUT1 çağrıları şu anda, kuyruk yöneticisi özniteliği PSMODE için ya da kuyruk yöneticisi başlatma sırasında yayınlama/abone olma durumunun işlenmesi başarısız oldu ya da henüz tamamlanmadığı için, tüm yayınlama/abone olma konuları için engellenmektedir.

#### **Tamamlanma kodu**

MQCC\_FAILED

#### **Programcı yanıtı**

Bu kuyruk yöneticisi, yayınlama/abone olma işlemini engellemediyse, kuyruk yöneticisinde başarısızlığı açıklayan hata iletilerini araştırın ya da başlatma işlemi tamamlanıncaya kadar bekleyin. DISPLAY PUBSUB komutunu kullanarak, yayınlama/abone olma altyapısının durumunu kullanıma hazır olduğundan emin olmak için kullanabilirsiniz. Ayrıca, z/OS ' da bir bilgi iletisi ( CSQM076I) alırsınız.

## **3326 (0CFE) (RC3326): MQRCCF\_CHATUTH\_TYPE\_ERROR**

#### **Açıklama**

Kanal kimlik denetimi kayıt tipi geçersiz.

**set** komutunda belirtilen **type** parametresi geçerli değil.

#### **Programcı yanıtı**

Geçerli bir tip belirtin.

# **3327 (0CFF) (RC3327): MQRCCF\_CHATUTH\_ACTION\_ERROR**

#### **Açıklama**

Kanal kimlik doğrulama kaydı işlemi geçerli değil.

**set** komutunda belirtilen **action** parametresi geçerli değil.

#### **Programcı yanıtı**

Geçerli bir işlem belirtin.

## **3335 (0D07) (RC3335): MQRCCF\_CHATUTH\_USRSC\_ERROR**

#### **Açıklama**

Kanal kimlik doğrulama kaydı kullanıcı kaynağı geçerli değil.

**set** komutunda belirtilen **user source** parametresi geçerli değil.

#### **Programcı yanıtı**

Geçerli bir kullanıcı kaynağı belirtin.

## **3336 (0D08) (RC3336): MQRCCF\_HATA\_CHLAUTH\_TYPE**

#### **Açıklama**

Bu kanal kimlik denetimi kayıt tipi için parametrenin kullanılmasına izin verilmiyor.

Ayarlanmakta olan kanal kimlik doğrulaması kaydının tipi için parametreye izin verilmiyor. Bu değiştirgenin geçerli olduğu kayıt tiplerini saptamak için, hatadaki parametrenin tanımına bakın.

#### **Programcı yanıtı**

Değiştirgeyi kaldırın.

## **3337 (0D09) (RC3337): MQRCCF\_CHLAUTH\_ALREADY\_EXISTS**

#### **Açıklama**

Kanal doğrulama kaydı zaten var

Kanal kimlik doğrulaması kaydı ekleme girişiminde bulunuldu, ancak bu kayıt zaten var.

#### **Programcı yanıtı**

İşlemi MQACT\_REPLACE olarak belirtin.

## **3338 (0D0A) (RC3338): MQRCCF\_CHATUTH\_NOT\_FOUND**

#### **Açıklama**

Kanal kimlik doğrulama kaydı bulunamadı.

Belirtilen kanal kimlik doğrulaması kaydı yok.

#### **Programcı yanıtı**

Var olan bir kanal kimlik doğrulaması kaydı belirtin.

# **3339 (0D0B) (RC3339): MQRCCF\_HATA\_CHLAUTH\_ACTION**

#### **Açıklama**

Bir kanal kimlik doğrulama kaydında bu işlem için parametreye izin verilmiyor.

Bir kanal kimlik doğrulaması kaydına uygulanan işlem için parametreye izin verilmiyor. Bu değiştirgenin geçerli olduğu işlemleri saptamak için, hatadaki parametrenin tanımına bakın.

#### **Programcı yanıtı**

Değiştirgeyi kaldırın.

## **3340 (0D0C) (RC3340): MQRCCF\_HATA\_CHLAUTH\_USERSRC**

#### **Açıklama**

Bu kanal kimlik doğrulama kaydı kullanıcı kaynağı değeri için parametrenin kullanılmasına izin verilmiyor.

The parameter is not allowed for a channel authentication record with the value that the **user source** field contains. Bu değiştirgenin geçerli olduğu kullanıcı kaynağının değerlerini saptamak için, hatadaki parametrenin tanımına bakın.

#### **Programcı yanıtı**

Değiştirgeyi kaldırın.

## **3341 (0D0D) (RC3341): MQRCCF\_CHATUTH\_WARN\_ERROR**

#### **Açıklama**

Kanal kimlik doğrulama kaydı **warn** değeri geçerli değil.

**set** komutunda belirtilen **warn** parametresi geçerli değil.

#### **Programcı yanıtı**

**warn**için geçerli bir değer belirtin.

## **3342 (0D0E) (RC3342): MQRCCF\_HATA\_CHLAUTH\_MATCH**

#### **Açıklama**

Bu kanal kimlik doğrulama kaydı **match** değeri için parametrenin kullanılmasına izin verilmiyor.

The parameter is not allowed for an **inquire channel authentication record** command with the value that the **match** field contains. Bu değiştirgenin geçerli olduğu **match** değerlerini bulmak için, hatadaki parametrenin tanımına bakın.

#### **Programcı yanıtı**

Değiştirgeyi kaldırın.

## **3343 (0D0F) (RC3343): MQRCCF\_IPADDR\_RANGE\_CONFLICCE**

#### **Açıklama**

Bir kanal kimlik doğrulaması kaydı, var olan bir aralığa çakılan bir aralık içeren bir IP adresi içeriyordu. Aralık, aynı kanal tanıtımı adına ilişkin var olan aralıkların üst kümesi ya da altkümesi olmalıdır ya da tamamen ayrı olmalıdır.

Var olan bir aralığın üst kümesi ya da altkümesi olan ya da var olan tüm aralıklara tamamen ayrı bir aralık belirtin.

## **3344 (0D10) (RC3344): MQRCCF\_CHLAUTH\_MAX\_EXTEND**

#### **Açıklama**

Bir kanal kimlik doğrulama kaydı, izin verilen üst sınır üzerindeki tek bir kanal tanıtımındaki bu tipteki girdilerin toplam sayısını aldı.

#### **Programcı yanıtı**

Yer yapmak için bazı kanal doğrulama kayıtlarını kaldırın.

## **3345 (0D11) (RC3345): MQRCCF\_IPADDR\_ERROR**

#### **Açıklama**

Bir kanal kimlik doğrulama kaydı geçersiz bir IP adresi içeriyor ya da IP adresleriyle eşleştirilecek geçersiz bir genel arama kalıbı içeriyor.

#### **Programcı yanıtı**

Geçerli bir IP adresi ya da kalıp belirtin. **İlgili başvurular** Genel IP adresleri

### **3346 (0D12) (RC3346): MQRCCF\_IPADDR\_RANGE\_ERROR**

#### **Açıklama**

Bir kanal kimlik doğrulama kaydı, geçersiz bir aralık içeren bir IP adresi içeriyordu; örneğin, daha küçük sayı, aralığın daha büyük ya da daha büyük bir sayıdır.

#### **Programcı yanıtı**

IP adresinde geçerli bir aralık belirleyin.

## **3347 (0D13) (RC3347): MQRCCF\_PROFILE\_NAME\_MISSING**

#### **Açıklama**

Profil adı eksik.

Komut için bir tanıtım adı gerekli, ancak bir tanıtım adı belirtilmedi.

#### **Programcı yanıtı**

Geçerli bir tanıtım adı belirtin.

### **3348 (0D14) (RC3348): MQRCCF\_CHATUTH\_CLNTER\_ERROR**

#### **Açıklama**

Kanal kimlik doğrulama kaydı **client user** değeri geçerli değil.

**client user** değeri, izin verilmeyen bir genel arama karakteri içeriyor.

İstemci kullanıcı alanı için geçerli bir değer belirtin.

### **3349 (0D15) (RC3349): MQRCCF\_CHATUTH\_NAME\_ERROR**

#### **Açıklama**

Kanal kimlik doğrulama kaydı kanal adı geçersiz.

Bir kanal kimlik doğrulama kaydı bloklanacak bir IP adresini belirtiyorsa, **channel name** değeri tek bir yıldız işareti (\*) olmalıdır.

#### **Programcı yanıtı**

Kanal adında tek bir yıldız işareti girin.

## **3350 (0D16) (RC3350): MQRCCF\_CHATUTH\_RUNCHECK\_ERROR**

Runcheck komutu genel değerleri kullanıyor.

#### **Açıklama**

MQMATCH\_RUNCHELE kullanılarak bir Web kanalı kimlik denetimi kaydı komutu yayınlandı, ancak komuttaki giriş alanlarından biri ya da daha çoğu soysal değerlerle sağlandı; bu izin verilmeyen bir değer.

#### **Programcı yanıtı**

Kanal adı, adres, istemci kullanıcı kimliği ya da uzak kuyruk yöneticisi ve kullanıldıysa TLS Eşdüzey Adı için soysal olmayan değerleri girin.

## **3353 (0D19) (RC3353): MQRCCF\_SUITE\_B\_ERROR**

Geçersiz değerler belirtildi.

#### **Açıklama**

**MQIA\_SUITE\_B\_STRENGTH** parametresi için geçersiz bir değer birleşimi belirtildi.

#### **Programcı yanıtı**

Girilen birleşmeyi gözden geçirin ve uygun değerlerle yeniden deneyin.

## **3363 (0D23) (RC3363): MQRCCF\_CLUS\_XMIT\_Q\_USAGE\_ERROR**

#### **Açıklama**

If the local queue attribute **CLCHNAME** is set, the attribute **USAGE** must be set to XMITQ.

On z/OS, if the local queue attribute **CLCHNAME** is set, the attribute **INDXTYPE** must be set to **CORRELID**, and the transmission queue must not be a shared queue.

**CLCHNAME** özniteliği, soysal bir küme-gönderen kanalı adıdır. Bir iletim kuyruğunda iletileri başka bir kuyruk yöneticisine aktaran kümeli gönderici kanalını tanımlar.

#### **Programcı yanıtı**

Modify the application to set the **CLCHNAME** to blanks, or not set the **CLCHNAME** attribute at all, on queues other than transmission queues.

z/OS' ta, iletim kuyruğunun ilinti tanıtıcısı temelinde dizinlendiğinden ve kuyruk paylaşılan bir kuyruk olmadığından emin olun.

## **3364 (0D24) (RC3364): MQRCCF\_CERT\_VAL\_POLICY\_ERROR**

#### **Açıklama**

**MQIA\_CERT\_VAL\_POLICY** özniteliği için geçersiz bir sertifika doğrulama ilkesi değeri belirtildi. Belirtilen değer bilinmiyor ya da yürürlükteki altyapıda desteklenmiyor.

#### **Programcı yanıtı**

Belirtilen değeri gözden geçirin ve uygun bir sertifika geçerlilik denetimi ilkesiyle yeniden deneyin.

### **3366 (0D26) (RC3366): MQRCCF\_REVDNS\_DISABLDI**

#### **Açıklama**

Bir runcheck komutu, kullanılacak kayıtları başarıyla geri döndürmeyi tamamladı. Ancak, anasistem adlarını içeren bazı Kanal Kimlik Doğrulama Kayıtları var ve anasistem adı ters arama geçersiz kılınmış durumda, bu nedenle bu kayıtlar eşleştirilmeyecek. Bu neden kodu, MQCC\_UYARI olarak döndürülür.

#### **Programcı yanıtı**

Ters arama doğru bir şekilde geçersiz kılındıysa, anasistem adları içeren bazı Kanal Kimlik Doğrulama Kayıtları olsa da, bu uyarı yoksayılabilir.

Anasistem adları içeren kanal kimlik doğrulaması kayıtları karşılaştırılıyorsa ve bu nedenle, anasistem adının ters araması geçersiz kılınmadıysa, yeniden etkinleştirmek için bir Change Queue Manager (Kuyruk Yöneticisi Değiştir) komutunu verin.

Anasistem adları için ters arama doğru bir şekilde geçersiz kılındıysa ve anasistem adları içeren herhangi bir Kanal Kimlik Doğrulama Kaydı olmamalıysa, bunları kaldırmak için bir Kanal Kimlik Doğrulama Kaydı yayınlayın.

## **3370 (0D2A) (RC3370): MQRCCF\_CHATUTH\_CHKCLI\_ERROR**

#### **Açıklama**

Kanal kimlik denetimi kayıt denetimi istemcisi geçerli değil.

Set komutunda belirtilen denetim istemcisi değiştirgesi geçersiz.

#### **Programcı yanıtı**

Geçerli bir kullanıcı kaynağı belirtin.

## **3377 (0D31) (RC3377): MQRCCF\_TOPIC\_RESTRICTED**

#### **Açıklama**

Bu hata, bir konu nesnesi oluşturulurken ya da bir konu nesnesi değiştirilirken ortaya çıkabilir. Bir IBM MQ yönetim konusu üzerinde, konu nesnesinin bir ya da daha fazla özniteliği desteklenmiyor.

#### **Programcı yanıtı**

Konfigürasyonu, belgelenen kısıtlamalara uygun olacak şekilde değiştirin.

## **4001 (0FA1) (RC4001): MQRCCF\_OBJECT\_ALREADY\_EXISTS**

### **Açıklama**

Nesne zaten var.

Bir nesne yaratma girişiminde bulunuldu, ancak nesne zaten var ve **Replace** değiştirgesi MQRP\_YES olarak belirtilmedi.

#### **Programcı yanıtı**

*Replace* değerini MQRP\_YES olarak belirtin ya da yaratılacak nesne için farklı bir ad kullanın.

## **4002 (0FA2) (RC4002): MQRCCF\_OBJECT\_FAIL\_TYPE**

#### **Açıklama**

Nesne yanlış tipte ya da yok etme içeriyor.

Aynı ada sahip bir nesne zaten var, ancak bu komuttan farklı bir alt tipi ya da yok etme (yok) var.

### **Programcı yanıtı**

Belirtilen nesnenin aynı alt tip ve yok etme olduğundan emin olun.

# **4003 (0FA3) (RC4003): MQRCCF\_LIKE\_OBJECT\_HATAY\_TIPI**

#### **Açıklama**

Yeni ve var olan nesneler farklı alt tipe sahiptir.

Var olan bir nesnenin tanımına dayalı olarak bir nesne yaratma girişiminde bulunuldu, ancak yeni ve varolan nesneler farklı alt tiplere sahipti.

#### **Programcı yanıtı**

Yeni nesnenin, dayalı olduğu alt tipin aynı alt tipine sahip olduğundan emin olun.

## **4004 (0FA4) (RC4004): MQRCCF\_OBJECT\_ASK**

#### **Açıklama**

Nesne açık.

Kullanımda olan bir nesne üzerinde işlem yapma girişiminde bulunuldu.

#### **Programcı yanıtı**

Nesne kullanımda oluncaya kadar bekleyin ve işlemi yeniden deneyin. Diğer bir seçenek olarak, bir değişiklik komutu için *Force* olarak MQFC\_YES olarak belirtilebilir.

# **4005 (0FA5) (RC4005): MQRCCF\_ATTR\_VALUE\_ERROR**

### **Açıklama**

Öznitelik değeri geçerli değil ya da yineleniyor.
Belirtilen öznitelik değerlerinden biri ya da daha fazlası geçerli değil ya da yineleniyor. Hata yanıt iletisi başarısız olan öznitelik seçicileri (değiştirge tanıtıcısı MQIACF\_PARAMETER\_ID ile) içeriyor.

## **Programcı yanıtı**

Öznitelik değerlerini doğru bir şekilde belirtin.

## **4006 (0FA6) (RC4006): MQRCCF\_UNKNOWN\_Q\_MGR**

## **Açıklama**

Kuyruk yöneticisi bilinmiyor. Belirtilen kuyruk yöneticisi bilinmedi.

## **Programcı yanıtı**

Komutun gönderileceği kuyruk yöneticisinin adını belirtin ya da bu adı boş yere yazın.

## **4007 (0FA7) (RC4007): MQRCCF\_Q\_FAIL\_TYPE**

## **Açıklama**

İşlem, belirtilen tipte kuyruk için geçerli değil. Yanlış tipte bir kuyruk üzerinde işlem yapma girişiminde bulunuldu.

## **Programcı yanıtı**

Doğru tipte bir kuyruk belirtin.

## **4008 (0FA8) (RC4008): MQRCCF\_OBJECT\_NAME\_ERROR**

## **Açıklama**

Ad geçerli değil.

Geçerli olmayan karakterler kullanılarak bir nesne ya da başka bir ad belirtildi.

## **Programcı yanıtı**

Ad için yalnızca geçerli karakterler belirtin.

## **4009 (0FA9) (RC4009): MQRCCF\_ALLOCATE\_FAILED**

## **Açıklama**

Ayırma başarısız oldu.

Uzak sisteme etkileşim ayırma girişimi başarısız oldu. Hata, kanal tanımlamasındaki geçerli olmayan bir girişten kaynaklanabilir ya da uzak sistemdeki dinleme programının çalışmaması olabilir.

## **Programcı yanıtı**

Kanal tanımının doğru olduğundan emin olun ve gerekiyorsa dinleme programını başlatın. Hata devam ederse, sistem denetimcinize başvurun.

## **4010 (0FAA) (RC4010): MQRCCF\_HOST\_NOT\_AVAM**

## **Açıklama**

Uzak sistem kullanılamıyor.

Uzak sisteme yönelik bir etkileşim ayırma girişimi başarısız oldu. Hata geçici olabilir ve ayırma daha sonra başarılı olabilir. Bu neden, uzak sistemdeki dinleme programı çalışmazsa oluşabilir.

## **Programcı yanıtı**

Dinleme programının çalışır durumda olduğunu doğrulayın ve işlemi yeniden deneyin.

## **4011 (0FAB) (RC4011): MQRCCF\_CONFIGURATION\_ERROR**

## **Açıklama**

Yapılandırma hatası.

Kanal tanımlamasında ya da iletişim altsisteminde bir yapılandırma hatası oluştu ve bir sohbete ilişkin ayırma işlemi mümkün değildi. Bunun nedeni aşağıdakilerden biri olabilir:

- LU 6.2için, *ModeName* ya da *TpName* yanlış. *ModeName* , uzak sistemde eşleşmelidir ve *TpName* belirtilmeli. ( IBM iüzerinde, bunlar iletişim tarafındaki nesne nesnesinde tutulur.)
- LU 6.2için oturum oluşturulmamış olabilir.
- TCP için, kanal tanımlamasındaki *ConnectionName* bir ağ adresine çözümlenemez. Bunun nedeni, adın doğru olarak belirlenmemesi ya da ad sunucusunun kullanılamaması olabilir.
- İstenen iletişim protokolü altyapıda desteklenmeyebilir.

## **Programcı yanıtı**

Hatayı tanımlayın ve uygun işlemi gerçekleştirin.

## **4012 (0FAC) (RC4012): MQRCCF\_CONNECTION\_REFOD**

## **Açıklama**

Bağlantı reddedildi.

Uzak sistemle bağlantı kurma girişimi reddedildi. Uzak sistem konfigürasyonu, bu sistemden bir bağlantı sağlayacak biçimde tanımlanmamış olabilir.

- LU 6.2 için, kullanıcı kimliği ya da uzak sisteme sağlanan parola yanlış.
- TCP için, uzak sistem yerel sistemi geçerli olarak tanımayabilir ya da TCP dinleyici programı başlatılamayabilir.

## **Programcı yanıtı**

Hatayı düzeltin ya da dinleyici programını yeniden başlatın.

## **4013 (0FAD) (RC4013): MQRCCF\_ENTRY\_ERROR**

## **Açıklama**

Bağlantı adı geçerli değil.

Kanal tanımlamasındaki bağlantı adı, ağ adresi olarak çözülemedi. Ad sunucusu giriş içermiyor ya da ad sunucusu kullanılamıyor.

## **Programcı yanıtı**

Bağlantı adının doğru şekilde belirtildiğinden ve ad sunucusunun kullanılabilir olduğundan emin olun.

## **4014 (0FAE) (RC4014): MQRCCF\_SEND\_FAILED**

## **Açıklama**

Gönderme başarısız oldu.

Uzak sisteme veri gönderilirken bir hata ortaya çıktı. Bu, bir iletişim hatasından kaynaklanabilir.

## **Programcı yanıtı**

Sistem denetimcisine başvurun.

## **4015 (0FAF) (RC4015): MQRCCF\_RECEIIVED\_DATA\_ERROR**

## **Açıklama**

Alınan veri hatası.

Uzak sistemden veri alınırken hata ortaya çıktı. Bu, bir iletişim hatasından kaynaklanabilir.

### **Programcı yanıtı**

Sistem denetimcisine başvurun.

## **4016 (0FB0) (RC4016): MQRCCF\_RECEIVE\_FAILED (başarısız oldu)**

## **Açıklama**

Alma başarısız oldu. Alma işlemi başarısız oldu.

## **Programcı yanıtı**

Hatayı düzeltin ve işlemi yeniden deneyin.

## **4017 (0FB1) (RC4017): MQRCCF\_CONNECTION\_CLOSED**

## **Açıklama**

Bağlantı kapatıldı.

Uzak sistemden veri alınırken hata ortaya çıktı. Uzak sistemle kurulan bağlantı beklenmedik bir şekilde sonlandırıldı.

## **Programcı yanıtı**

Sistem denetimcinize başvurun.

## **4018 (0FB2) (RC4018): MQRCCF\_NO\_STORAGE**

## **Açıklama**

Kullanılabilir bellek yeterli değil. Yetersiz depolama alanı kullanılabilir.

## **Programcı yanıtı**

Sistem denetimcisine başvurun.

## **4019 (0FB3) (RC4019): MQRCCF\_NO\_COMMS\_MANITER**

## **Açıklama**

İletişim yöneticisi kullanılamıyor. İletişim altsistemi kullanılamıyor.

## **Programcı yanıtı**

İletişim altsisteminin başlatıldığından emin olun.

## **4020 (0FB4) (RC4020): MQRCCF\_LISTENER\_NOT\_STARTED**

### **Açıklama**

Dinleyici başlatılmadı.

Dinleyici programı başlatılamadı. İletişim altsistemi başlatılmadı ya da iletişim altsistemini kullanan yürürlükteki kanal sayısı izin verilen üst sınırdan ya da kuyrukta bekleyen çok sayıda iş var.

## **Programcı yanıtı**

İletişim altsisteminin başlatıldığından emin olun ya da işlemi daha sonra yeniden deneyin. Uygunsa, izin verilen yürürlükteki kanalların sayısını artırın.

## **4024 (0FB8) (RC4024): MQRCCF\_BIND\_FAILED**

## **Açıklama**

Bağ tanımlama başarısız oldu.

Oturum anlaşması sırasında uzak bir sisteme bağlama başarısız oldu.

## **Programcı yanıtı**

Sistem denetimcisine başvurun.

## **4025 (0FB9) (RC4025): MQRCCF\_CHANNEL\_INDOUBT**

## **Açıklama**

Kanal belirsiz.

Kanal kuşku içinde olduğundan, istenen işlem tamamlanamıyor.

## **Programcı yanıtı**

Kanalın durumunu inceleyin ve belirsiz durumdaki durumu çözmek için bir kanalı yeniden başlatın ya da kanalı çözümleyin.

## **4026 (0FBA) (RC4026): MQRCCF\_MQCONN\_FAILED**

## **Açıklama**

MQCONN çağrısı başarısız oldu.

### **Programcı yanıtı**

Kuyruk yöneticisinin etkin olup olmadığını denetleyin.

## **4027 (0FBB) (RC4027): MQRCCF\_MQOPEN\_FAILED**

### **Açıklama**

MQOPEN çağrısı başarısız oldu.

### **Programcı yanıtı**

Kuyruk yöneticisinin etkin olup olmadığını ve ilgili kuyrukların doğru bir şekilde ayarlanıp ayarlanmadığını denetleyin.

## **4028 (0FBC) (RC4028): MQRCCF\_MQGET\_FAILED**

### **Açıklama**

MQGET çağrısı başarısız oldu.

### **Programcı yanıtı**

Kuyruk yöneticisinin etkin olup olmadığını ve ilgili kuyrukların doğru bir şekilde ayarlanıp ayarlanmadığını ve MQGET için etkinleştirilmiş olup olmadığını denetleyin.

## **4029 (0FBD) (RC4029): MQRCCF\_MQPUT\_FAILED**

### **Açıklama**

MQPUT çağrısı başarısız oldu.

### **Programcı yanıtı**

Kuyruk yöneticisinin etkin olup olmadığını ve ilgili kuyrukların doğru şekilde ayarlanıp ayarlanmadığını ve yerleştirmeyi engellemediğini doğrulayın.

## **4030 (0FBE) (RC4030): MQRCCF\_PING\_ERROR**

### **Açıklama**

Ping hatası.

Ping işlemi yalnızca gönderici ya da sunucu kanalı için yayınlanabilir. Yerel kanal bir günlük nesnesi kanalıysa, ping komutunu uzak bir kuyruk yöneticisinden yayınlamanız gerekir.

## **Programcı yanıtı**

Doğru tipte farklı bir kanal için ya da farklı bir kuyruk yöneticisinden bir alıcı kanalı için ping isteğini yeniden yayınlayın.

## **4031 (0FBF) (RC4031): MQRCCF\_CHANNEL\_IN\_USE**

### **Açıklama**

Kanal kullanımda.

Kanal üzerinde bir işlem gerçekleştirilmeye çalışıldı, ancak kanal şu anda etkin.

### **Programcı yanıtı**

Kanalı durdurun ya da sona erdirmesini bekleyin.

## **4032 (0FC0) (RC4032): MQRCCF\_CHANNEL\_NOT\_FOUND**

### **Açıklama**

Kanal bulunamadı. Belirtilen kanal yok.

### **Programcı yanıtı**

Var olan bir kanalın adını belirtin.

## **4033 (0FC1) (RC4033): MQRCCF\_UNKNOWN\_REMOTE\_CHANNEL**

### **Açıklama**

Uzak kanal bilinmiyor.

Uzak sistemde, gönderme yapılan kanala ilişkin herhangi bir tanımlama yok.

### **Programcı yanıtı**

Yerel kanalın doğru tanımlandığından emin olun. Varsa, uzak sisteme uygun bir kanal tanımlaması ekleyin.

## **4034 (0FC2) (RC4034): MQRCCF\_REMOTE\_QM\_UNAVAILABLE**

### **Açıklama**

Uzak kuyruk yöneticisi kullanılamıyor. Uzak kuyruk yöneticisi kullanılamadığı için kanal başlatılamıyor.

## **Programcı yanıtı**

Uzak kuyruk yöneticisini başlatın.

## **4035 (0FC3) (RC4035): MQRCCF\_REMOTE\_QM\_SONLANDIRMA**

## **Açıklama**

Uzak kuyruk yöneticisi sonlandırılıyor. Uzak kuyruk yöneticisi sonlandırıldığı için kanal sona erdiriliyor.

## **Programcı yanıtı**

Uzak kuyruk yöneticisini yeniden başlatın.

## **4036 (0FC4) (RC4036): MQRCCF\_MQINQ\_FAILED**

## **Açıklama**

MQINQ çağrısı başarısız oldu.

## **Programcı yanıtı**

Kuyruk yöneticisinin etkin olup olmadığını denetleyin.

## **4037 (0FC5) (RC4037): MQRCCF\_NOT\_XMIT\_Q**

## **Açıklama**

Kuyruk bir iletim kuyruğu değil.

Kanal tanımında belirlenen kuyruk, bir iletim kuyruğu değil ya da kullanımda.

## **Programcı yanıtı**

Kuyruğun kanal tanımlamasında doğru bir şekilde belirtildiğinden ve kuyruk yöneticisinde doğru şekilde tanımlandığından emin olun.

## **4038 (0FC6) (RC4038): MQRCCF\_CHANNEL\_DISABLDI**

## **Açıklama**

Kanal devre dışı.

Bir kanalı kullanma girişiminde bulunuldu, ancak kanal devre dışı bırakıldı (durduruldu, durduruldu).

## **Programcı yanıtı**

Kanalı başlat.

## **4039 (0FC7) (RC4039): MQRCCF\_USER\_EXIT\_NOT\_VAR**

## **Açıklama**

Kullanıcı çıkışı kullanılamıyor.

Belirtilen kullanıcı çıkışı var olmadığı için kanal sonlandırıldı.

## **Programcı yanıtı**

Kullanıcı çıkışısının doğru bir şekilde belirtildiğinden ve programın kullanılabilir olduğundan emin olun.

## **4040 (0FC8) (RC4040): MQRCCF\_COMMIT\_FAILED**

### **Açıklama**

Kesinleştirme başarısız oldu. Bir iş birimini kesinleştirmek için bir girişimde bulunulduğunda hata alındı.

### **Programcı yanıtı**

Sistem denetimcisine başvurun.

## **4041 (0FC9) (RC4041): MQRCCF\_HATA\_CHANNEL\_TYPE**

## **Açıklama**

Bu kanal tipi için parametrenin kullanılmasına izin verilmiyor.

Yaratılmakta, kopyalanmakta ya da değiştirilmekte olan kanal tipi için parametreye izin verilmez. Parametrenin geçerli olduğu kanal tiplerini belirlemek için hatalı parametrenin açıklamasına bakın.

## **Programcı yanıtı**

Değiştirgeyi kaldırın.

## **4042 (0FCA) (RC4042): MQRCCF\_CHANNEL\_ALREADY\_EXISTS**

## **Açıklama**

Kanal zaten var.

An attempt was made to create a channel but the channel already existed and *Replace* was not specified as MQRP\_YES.

### **Programcı yanıtı**

*Replace* değerini MQRP\_YES olarak belirtin ya da yaratılacak kanal için farklı bir ad kullanın.

## **4043 (0FCB) (RC4043): MQRCCF\_DATA\_TOO\_LARGE**

### **Açıklama**

Veriler çok büyük.

Gönderilecek veriler, komut için desteklenebilecek üst sınırı aşıyor.

### **Programcı yanıtı**

Veri boyutunu küçültür.

## **4044 (0FCC) (RC4044): MQRCCF\_CHANNEL\_NAME\_ERROR**

## **Açıklama**

Kanal adı hatası.

The **ChannelName** parameter contained characters that are not allowed for channel names.

### **Programcı yanıtı**

Geçerli bir ad belirtin.

## **4045 (0FCD) (RC4045): MQRCCF\_XMIT\_Q\_NAME\_ERROR**

## **Açıklama**

İletim kuyruğu adı hatası.

**XmitQName** parametresi, kuyruk adları için izin verilmeyen karakterler içeriyor. Bu neden kodu, bir gönderici ya da sunucu kanalı yaratılırken parametre yoksa ve varsayılan değer yoksa, bu neden kodu da oluşur.

### **Programcı yanıtı**

Geçerli bir ad belirtin ya da parametreyi ekleyin.

## **4047 (0FCF) (RC4047): MQRCCF\_MCA\_NAME\_ERROR**

## **Açıklama**

İleti kanalı aracısı adı hatası.

*MCAName* değeri, söz konusu platformdaki program adları için izin verilmeyen karakterler içeriyor.

## **Programcı yanıtı**

Geçerli bir ad belirtin.

## **4048 (0FD0) (RC4048): MQRCCF\_SEND\_EXIT\_NAME\_ERROR**

### **Açıklama**

Kanal gönderme çıkış adı hatası. *SendExit* değeri, söz konusu platformdaki program adları için izin verilmeyen karakterler içeriyor.

## **Programcı yanıtı**

Geçerli bir ad belirtin.

## **4049 (0FD1) (RC4049): MQRCCF\_SEC\_EXIT\_NAME\_ERROR**

## **Açıklama**

Kanal güvenliği çıkış adı hatası.

*SecurityExit* değeri, söz konusu platformdaki program adları için izin verilmeyen karakterler içeriyor.

## **Programcı yanıtı**

Geçerli bir ad belirtin.

## **4050 (0FD2) (RC4050): MQRCCF\_MSG\_EXIT\_NAME\_ERROR**

### **Açıklama**

Kanal ileti çıkış adı hatası. *MsgExit* değeri, söz konusu platformdaki program adları için izin verilmeyen karakterler içeriyor.

### **Programcı yanıtı**

Geçerli bir ad belirtin.

## **4051 (0FD3) (RC4051): MQRCCF\_RCV\_EXIT\_NAME\_ERROR**

## **Açıklama**

Kanal alma çıkış adı hatası. *ReceiveExit* değeri, söz konusu platformdaki program adları için izin verilmeyen karakterler içeriyor.

### **Programcı yanıtı**

Geçerli bir ad belirtin.

## **4052 (0FD4) (RC4052): MQRCCF\_XMIT\_Q\_NAME\_WRONG\_TYPE**

## **Açıklama**

Bu kanal tipi için iletim kuyruğu adının kullanılmasına izin verilmiyor. **XmitQName** parametresine yalnızca gönderen ya da sunucu kanalı tipleri için izin verilir.

## **Programcı yanıtı**

Değiştirgeyi kaldırın.

## **4053 (0FD5) (RC4053): MQRCCF\_MCA\_NAME\_WRONG\_TYPE**

### **Açıklama**

Bu kanal tipi için ileti kanalı aracısı adına izin verilmiyor. **MCAName** parametresine yalnızca gönderen, sunucu ya da istekçi kanal tipleri için izin verilir.

## **Programcı yanıtı**

Değiştirgeyi kaldırın.

## **4054 (0FD6) (RC4054): MQRCCF\_DIST\_HATA\_TIPI**

## **Açıklama**

Bu kanal tipi için bağlantı kesme aralığına izin verilmiyor.

**DiscInterval** parametresine yalnızca gönderen ya da sunucu kanalı tipleri için izin verilir.

### **Programcı yanıtı**

Değiştirgeyi kaldırın.

## **4055 (0FD7) (RC4055): MQRCCF\_SHORT\_RETRY\_HATA\_TIPI**

### **Açıklama**

Bu kanal tipi için kısa yeniden deneme parametresine izin verilmiyor. **ShortRetryCount** parametresine yalnızca gönderen ya da sunucu kanalı tipleri için izin verilir.

### **Programcı yanıtı**

Değiştirgeyi kaldırın.

## **4056 (0FD8) (RC4056): MQRCCF\_SHORT\_TIMER\_HATA\_TIPI**

### **Açıklama**

Bu kanal tipi için kısa süreölçer parametresine izin verilmiyor. **ShortRetryInterval** parametresine yalnızca gönderen ya da sunucu kanalı tipleri için izin verilir.

### **Programcı yanıtı**

Değiştirgeyi kaldırın.

## **4057 (0FD9) (RC4057): MQRCCF\_LONG\_RETRY\_HATAY\_TIPI**

### **Açıklama**

Bu kanal tipi için uzun yeniden deneme parametresine izin verilmiyor.

**LongRetryCount** parametresine yalnızca gönderen ya da sunucu kanalı tipleri için izin verilir.

### **Programcı yanıtı**

Değiştirgeyi kaldırın.

## **4058 (0FDA) (RC4058): MQRCCF\_LONG\_TIMER\_HATA\_TIPI**

### **Açıklama**

Bu kanal tipi için uzun süreölçer parametresine izin verilmiyor.

**LongRetryInterval** parametresine yalnızca gönderen ya da sunucu kanalı tipleri için izin verilir.

### **Programcı yanıtı**

Değiştirgeyi kaldırın.

## **4059 (0FDB) (RC4059): MQRCCF\_PUT\_AUTH\_HATAY\_TIPI**

## **Açıklama**

Bu kanal tipi için yetki değiştirmesine izin verilmiyor.

**PutAuthority** parametresine yalnızca alıcı ya da istekçi kanal tipleri için izin verilir.

### **Programcı yanıtı**

Değiştirgeyi kaldırın.

## **4061 (0FDD) (RC4061): MQRCCF\_MISSING\_CONN\_NAME**

## **Açıklama**

Bağlantı adı parametresi gerekli, ancak eksik.

Gönderen ya da istekte bulunanın kanal tipleri için **ConnectionName** değiştirgesi gereklidir, ancak bu değiştirge yoktur.

### **Programcı yanıtı**

Parametreyi ekleyin.

## **4062 (0FDE) (RC4062): MQRCCF\_CONN\_NAME\_ERROR**

## **Açıklama**

Bağlantı adı parametresindeki hata.

**ConnectionName** parametresi, adın başında bir ya da daha çok boşluk içeriyor.

## **Programcı yanıtı**

Geçerli bir bağlantı adı belirleyin.

## **4063 (0FDF) (RC4063): MQRCCF\_MQSET\_FAILED (başarısız oldu)**

## **Açıklama**

MQSET çağrısı başarısız oldu.

## **Programcı yanıtı**

Kuyruk yöneticisinin etkin olup olmadığını denetleyin.

## **4064 (0FE0) (RC4064): MQRCCF\_CHANNEL\_NOT\_ETKİN**

## **Açıklama**

Kanal etkin değil.

Bir kanalı durdurmak için bir girişimde bulunuldu, ancak kanal zaten durduruldu.

## **Programcı yanıtı**

Herhangi bir işlem gerekmez.

## **4065 (0FE1) (RC4065): MQRCCF\_TERMINATED\_BY\_SEC\_EXIT**

## **Açıklama**

Kanal güvenlik çıkışı tarafından sonlandırıldı.

Kanal güvenlik çıkışı kanalı sona erdirdi.

## **Programcı yanıtı**

Kanalın doğru kuyruk yöneticisine bağlanmayı denediğini ve güvenlik çıkışısının doğru şekilde belirtilip belirtilmediğini ve her iki ucunda da doğru şekilde çalıştığını doğrulayın.

## **4067 (0FE3) (RC4067): MQRCCF\_DYNAMIC\_Q\_SCOPE\_ERROR**

## **Açıklama**

Dinamik kuyruk kapsamı hatası.

Kuyruğun **Scope** özniteliği MQSCO\_CELL olmalıdır, ancak dinamik bir kuyruk için buna izin verilmez.

## **Programcı yanıtı**

Kuyruk, hücre kapsamının olması durumunda önceden tanımlanır.

## **4068 (0FE4) (RC4068): MQRCCF\_CELL\_DIR\_NOT\_AVAZ**

## **Açıklama**

Hücre dizini kullanılamıyor.

Kuyruğun **Scope** özniteliği MQSCO\_CELL olmalıdır, ancak bir hücre dizinini destekleyen bir ad hizmeti yapılandırılmamış.

## **Programcı yanıtı**

Kuyruk yöneticisini uygun bir ad hizmetiyle yapılandırın.

## **4069 (0FE5) (RC4069): MQRCCF\_MR\_COUNT\_ERROR**

## **Açıklama**

İleti yeniden deneme sayısı geçerli değil. *MsgRetryCount* değeri geçerli değil.

## **Programcı yanıtı**

0-999 999 999 aralığında bir değer belirleyin.

## **4070 (0FE6) (RC4070): MQRCCF\_MR\_COUNT\_HATA\_TIPI**

## **Açıklama**

Bu kanal tipi için ileti-yeniden deneme sayısı parametresine izin verilmiyor.

**MsgRetryCount** parametresine yalnızca alıcı ve istekçi kanalları için izin verilir.

## **Programcı yanıtı**

Değiştirgeyi kaldırın.

## **4071 (0FE7) (RC4071): MQRCCF\_MR\_EXIT\_NAME\_ERROR**

### **Açıklama**

Kanal iletisi-yeniden deneme çıkış adı hatası. *MsgRetryExit* değeri, söz konusu platformdaki program adları için izin verilmeyen karakterler içeriyor.

### **Programcı yanıtı**

Geçerli bir ad belirtin.

## **4072 (0FE8) (RC4072): MQRCCF\_MR\_EXIT\_NAME\_WRONG\_TYPE**

### **Açıklama**

Bu kanal tipi için ileti-yeniden deneme çıkış parametresine izin verilmiyor. **MsgRetryExit** parametresine yalnızca alıcı ve istekçi kanalları için izin verilir.

### **Programcı yanıtı**

Değiştirgeyi kaldırın.

## **4073 (0FE9) (RC4073): MQRCCF\_MR\_INTERVAL\_ERROR**

## **Açıklama**

İleti yeniden deneme aralığı geçerli değil. *MsgRetryInterval* değeri geçerli değil.

## **Programcı yanıtı**

0-999 999 999 aralığında bir değer belirleyin.

## **4074 (0FEA) (RC4074): MQRCCF\_MR\_INTERVAL\_HATA\_TIPI**

## **Açıklama**

Bu kanal tipi için ileti-yeniden deneme aralığı parametresine izin verilmiyor. **MsgRetryInterval** parametresine yalnızca alıcı ve istekçi kanalları için izin verilir.

### **Programcı yanıtı**

Değiştirgeyi kaldırın.

## **4075 (0FEB) (RC4075): MQRCCF\_NPM\_SPEED\_ERROR**

## **Açıklama**

Kalıcı olmayan ileti hızı geçerli değil.

*NonPersistentMsgSpeed* değeri geçerli değil.

## **Programcı yanıtı**

MQNPMS\_NORMAL ya da MQNPMS\_FAST değerini belirtin.

## **4076 (0FEC) (RC4076): MQRCCF\_NPM\_SPEED\_HATA\_TIPI**

### **Açıklama**

Bu kanal tipi için kalıcı olmayan ileti hızı parametresine izin verilmiyor.

**NonPersistentMsgSpeed** parametresine yalnızca gönderen, alıcı, sunucu, istekte bulunana, küme gönderene ve küme alıcı kanallarına izin verilir.

### **Programcı yanıtı**

Değiştirgeyi kaldırın.

## **4077 (0FED) (RC4077): MQRCCF\_HB\_INTERVAL\_ERROR**

### **Açıklama**

Sağlıklı işletim bildirimi aralığı geçerli değil. *HeartbeatInterval* değeri geçerli değil.

### **Programcı yanıtı**

0-999 999 aralığında bir değer belirleyin.

## **4078 (0FEE) (RC4078): MQRCCF\_HB\_INTERVAL\_WRONG\_TYPE**

### **Açıklama**

Bu kanal tipi için sinyal aralığı parametresine izin verilmiyor.

**HeartbeatInterval** parametresine yalnızca alıcı ve istekçi kanalları için izin verilir.

### **Programcı yanıtı**

Değiştirgeyi kaldırın.

## **4079 (0FEF) (RC4079): MQRCCF\_CHAD\_ERROR**

### **Açıklama**

Kanal otomatik tanımlama hatası. *ChannelAutoDef* değeri geçerli değil.

### **Programcı yanıtı**

MQCHAD\_ENABLED ya da MQCHAD\_DISABLED değerini belirtin.

## **4080 (0FF0) (RC4080): MQRCCF\_CHAD\_HATAY\_TIPI**

## **Açıklama**

Bu kanal tipi için kanal otomatik tanımlama parametresine izin verilmiyor. **ChannelAutoDef** parametresine yalnızca alıcı ve sunucu bağlantısı kanalları için izin verilir.

## **Programcı yanıtı**

Değiştirgeyi kaldırın.

## **4081 (0FF1) (RC4081): MQRCCF\_CHAD\_EVENT\_ERROR**

## **Açıklama**

Kanal otomatik tanımlama olayı hatası. *ChannelAutoDefEvent* değeri geçerli değil.

## **Programcı yanıtı**

MQEVR\_ENABLED ya da MQEVR\_DISABLED değerini belirtin.

## **4082 (0FF2) (RC4082): MQRCCF\_CHAD\_EVENT\_HATAY\_TIPI**

## **Açıklama**

Bu kanal tipi için kanal otomatik tanımlama olayı parametresine izin verilmiyor.

**ChannelAutoDefEvent** parametresine yalnızca alıcı ve sunucu bağlantısı kanalları için izin verilir.

### **Programcı yanıtı**

Değiştirgeyi kaldırın.

## **4083 (0FF3) (RC4083): MQRCCF\_CHAD\_EXIT\_ERROR**

## **Açıklama**

Kanal otomatik tanımlama çıkış adı hatası.

*ChannelAutoDefExit* değeri, söz konusu platformdaki program adları için izin verilmeyen karakterler içeriyor.

## **Programcı yanıtı**

Geçerli bir ad belirtin.

## **4084 (0FF4) (RC4084): MQRCCF\_CHAD\_EXIT\_HATA\_TIPI**

### **Açıklama**

Bu kanal tipi için kanal otomatik tanımlama çıkış parametresine izin verilmiyor. **ChannelAutoDefExit** parametresine yalnızca alıcı ve sunucu bağlantısı kanalları için izin verilir.

## **Programcı yanıtı**

Değiştirgeyi kaldırın.

## **4085 (0FF5) (RC4085): MQRCCF\_SUPPRESSED\_BY\_EXIT**

## **Açıklama**

İşlem, çıkış programı tarafından gizlendi.

Otomatik olarak bir kanal tanımlama girişiminde bulunuldu, ancak kanal otomatik tanımlama çıkışı engellendi. **AuxErrorDataInt1** parametresi, çıkıştan gelen geri bildirim kodunu içerir. Bu kod, kanal tanımlamasını neden engellemediğini gösterir.

## **Programcı yanıtı**

**AuxErrorDataInt1** parametresinin değerini inceleyin ve uygun olan herhangi bir işlemi gerçekleştirin.

## **4086 (0FF6) (RC4086): MQRCCF\_BATCH\_INT\_ERROR**

## **Açıklama**

Toplu aralık geçerli değil. Belirtilen toplu iş aralığı geçerli değil.

## **Programcı yanıtı**

Geçerli bir toplu iş aralığı değeri belirtin.

## **4087 (0FF7) (RC4087): MQRCCF\_BATCH\_INT\_HATAY\_TIPI**

## **Açıklama**

Bu kanal tipi için toplu zaman aralığı parametresine izin verilmiyor.

**BatchInterval** parametresine yalnızca gönderen ve sunucu kanalları için izin verilir.

## **Programcı yanıtı**

Değiştirgeyi kaldırın.

## **4088 (0FF8) (RC4088): MQRCCF\_NET\_PRIORITY\_ERROR**

## **Açıklama**

Ağ önceliği değeri geçerli değil.

## **Programcı yanıtı**

Geçerli bir değer belirtin.

## **4089 (0FF9) (RC4089): MQRCCF\_NET\_PRIORITY\_HATA\_TIPI**

## **Açıklama**

Bu kanal tipi için ağ önceliği parametresine izin verilmiyor.

**NetworkPriority** parametresine yalnızca gönderici ve sunucu kanalları için izin verilir.

### **Programcı yanıtı**

Değiştirgeyi kaldırın.

## **4090 (0FFA) (RC4090): MQRCCF\_CHANNEL\_CLOSED**

### **Açıklama**

Kanal kapandı.

Kanal erken kapalıydı. Bir kullanıcı kanalı çalışırken durdurduğu için ya da kanal çıkışı kanalı kapatmaya karar verdiğinden bu durum oluşabilir.

### **Programcı yanıtı**

Kanalın zamanından önce kapanma nedenini belirleyin. Gerekirse, kanalı yeniden başlatın.

## **4092 (0FFC) (RC4092): MQRCCF\_SSL\_CIPHER\_SPEC\_ERROR**

### **Açıklama**

TLS şifre belirtimi geçersiz. Belirtilen *SSLCipherSpec* geçerli değil.

### **Programcı yanıtı**

Geçerli bir şifre belirtimi belirtin.

## **4093 (0FFD) (RC4093): MQRCCF\_SSL\_PEER\_NAME\_ERROR**

## **Açıklama**

TLS eşdüzey adı geçerli değil. Belirtilen *SSLPeerName* geçerli değil.

## **Programcı yanıtı**

Geçerli bir eş adı belirtin.

## **4094 (0FFE) (RC4094): MQRCCF\_SSL\_CLIENT\_AUTH\_ERROR**

### **Açıklama**

TLS istemcisi kimlik doğrulaması geçerli değil. Belirtilen *SSLClientAuth* geçerli değil.

### **Programcı yanıtı**

Geçerli bir istemci kimlik doğrulaması belirtin.

## **4095 (0FFF) (RC4095): MQRCCF\_RETAINED\_NOT\_SUPPORSED**

## <span id="page-1386-0"></span>**Açıklama**

Sınırlı akışta kullanılan alıkonan iletiler.

An attempt has been made to use retained messages on a publish/subscribe stream defined to be restricted to JMS usage. JMS , alıkonan iletiler kavramını desteklemez ve istek reddedilir.

### **Programcı yanıtı**

Uygulama alıkonan iletileri kullanmayacak şekilde değiştirin ya da aracı *JmsStreamPrefix* yapılandırma parametresini değiştirerek, bu akışın bir JMS akışı olarak işlem görmemesi için değiştirin.

## **İletim Katmanı Güvenliği (TLS) dönüş kodları**

IBM MQ , çeşitli iletişim protokolleriyle TLS kullanabilir. TLS tarafından döndürülebilir hata kodlarını tanımlamak için bu konuyu kullanın.

Bu ekteki tablo, dağıtılmış kuyruğa alma bileşeninden gelen iletilerde döndürülebilecek TLS ' den gelen dönüş kodlarını ondalık biçimde belgeler.

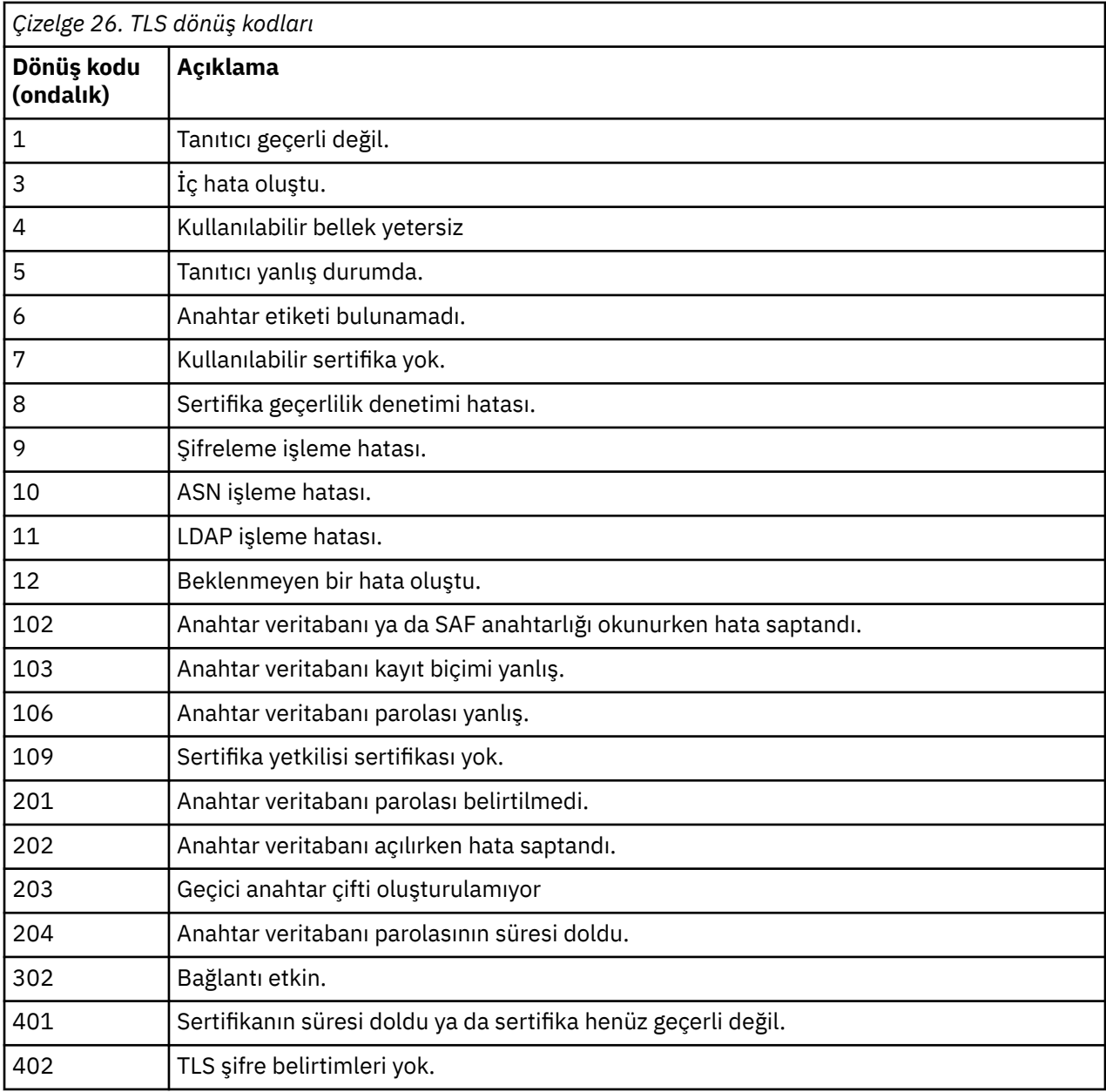

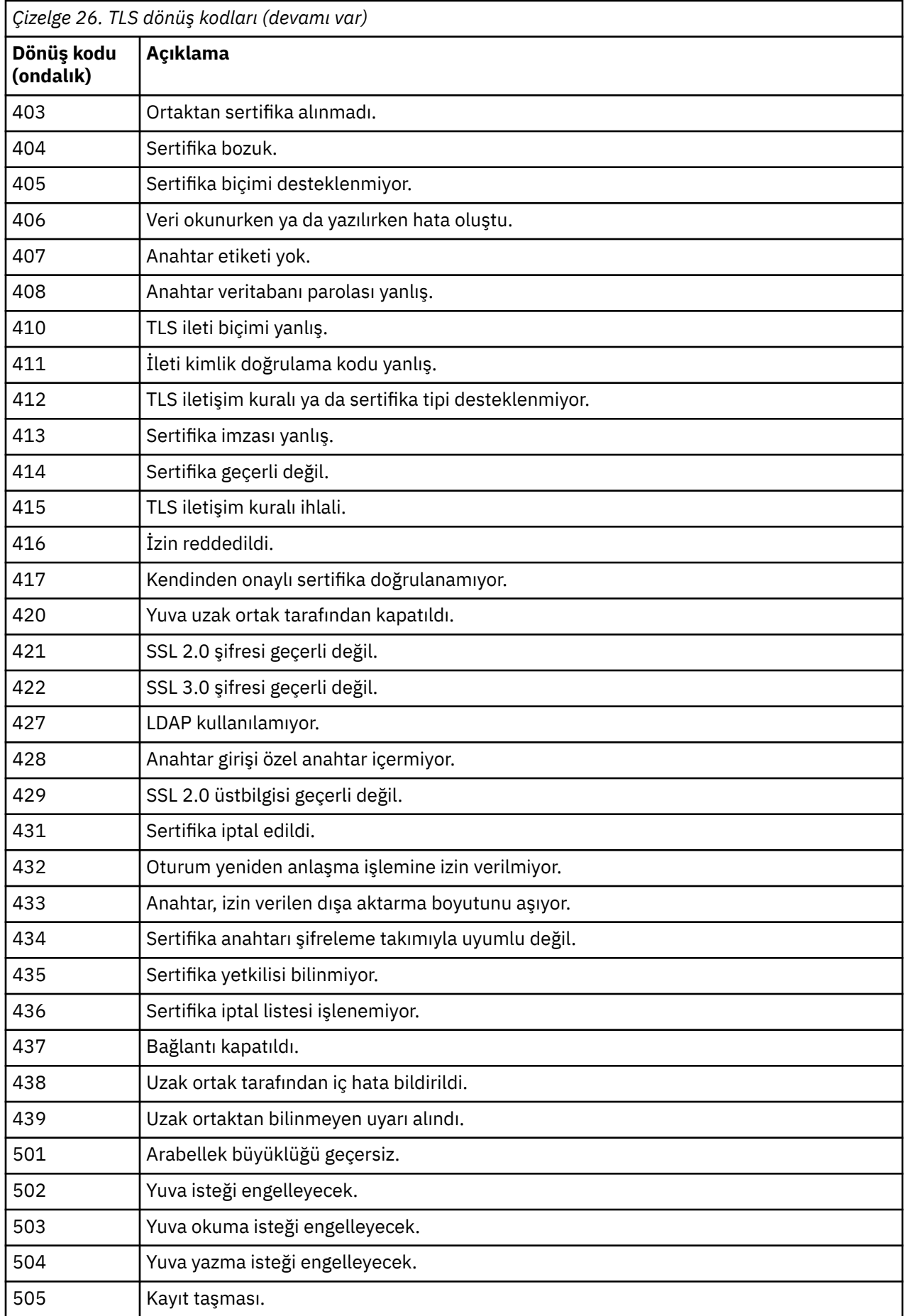

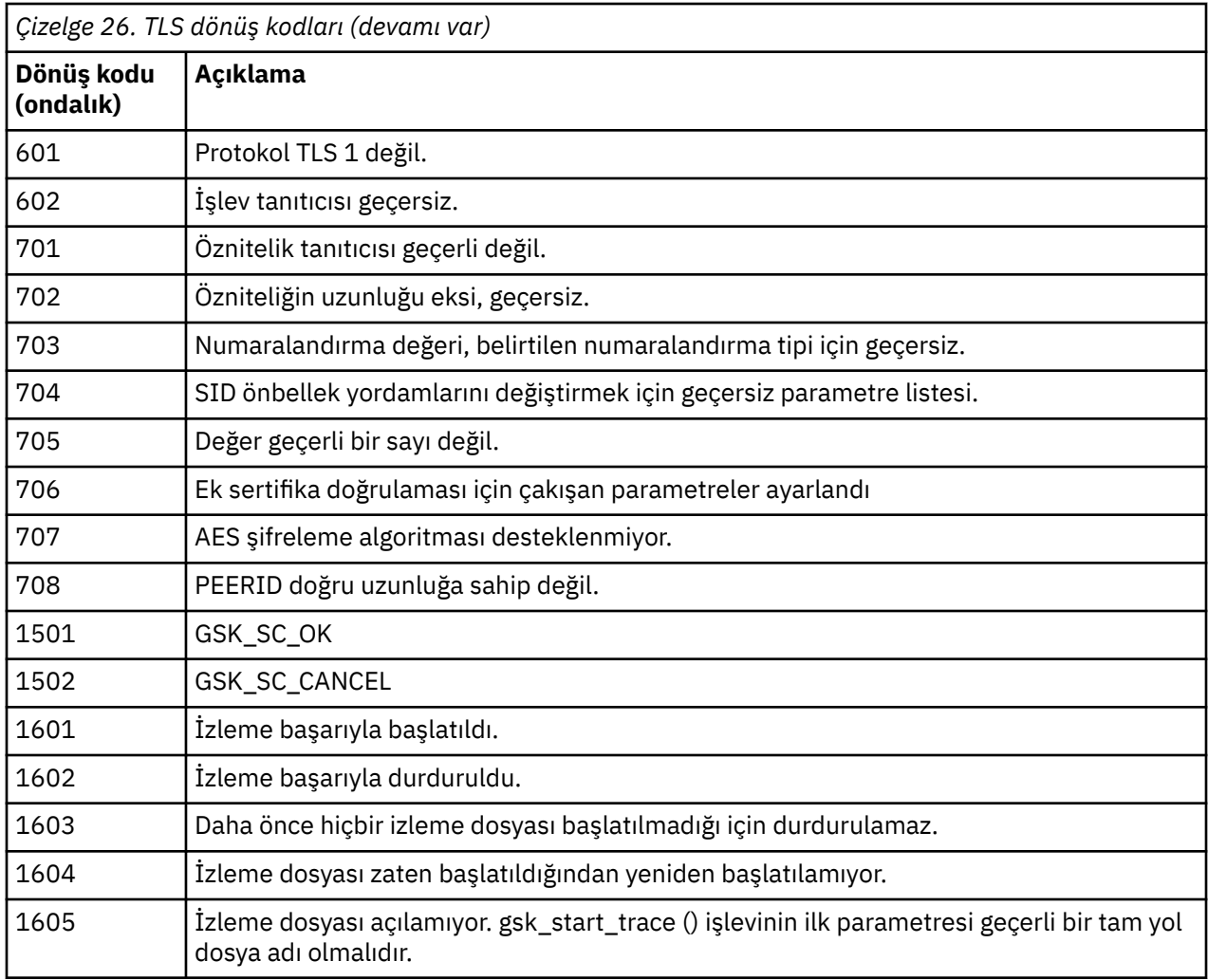

Bazı durumlarda, güvenli yuva kitaplığı AMQ9633 hata iletisinde bir sertifika doğrulama hatası bildirir. Çizelge 2 'de, dağıtılmış kuyruğa alma bileşeninden gelen iletilerde döndürülebilecek sertifika geçerlilik denetimi hataları listelenir.

*Çizelge 27. Sertifika doğrulama hataları.* 

Dağıtılmış kuyruğa alma bileşeninden gelen iletilerde döndürülebilecek sertifika doğrulama hatalarına ilişkin dönüş kodlarını ve açıklamaları listeleyen bir çizelge.

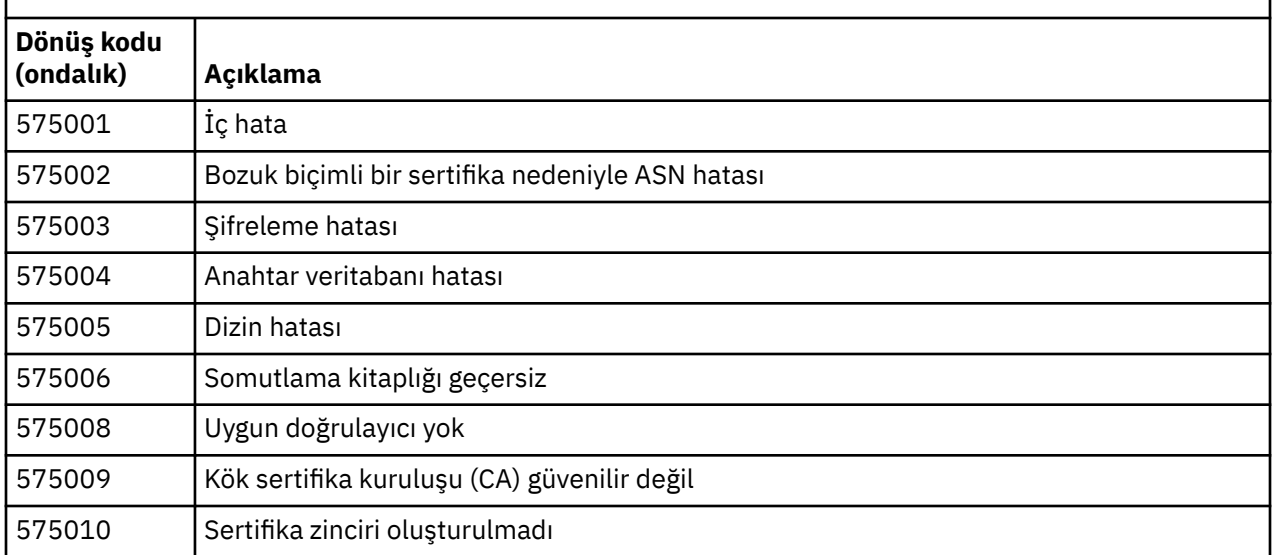

*Çizelge 27. Sertifika doğrulama hataları.* 

Dağıtılmış kuyruğa alma bileşeninden gelen iletilerde döndürülebilecek sertifika doğrulama hatalarına ilişkin dönüş kodlarını ve açıklamaları listeleyen bir çizelge.

*(devamı var)*

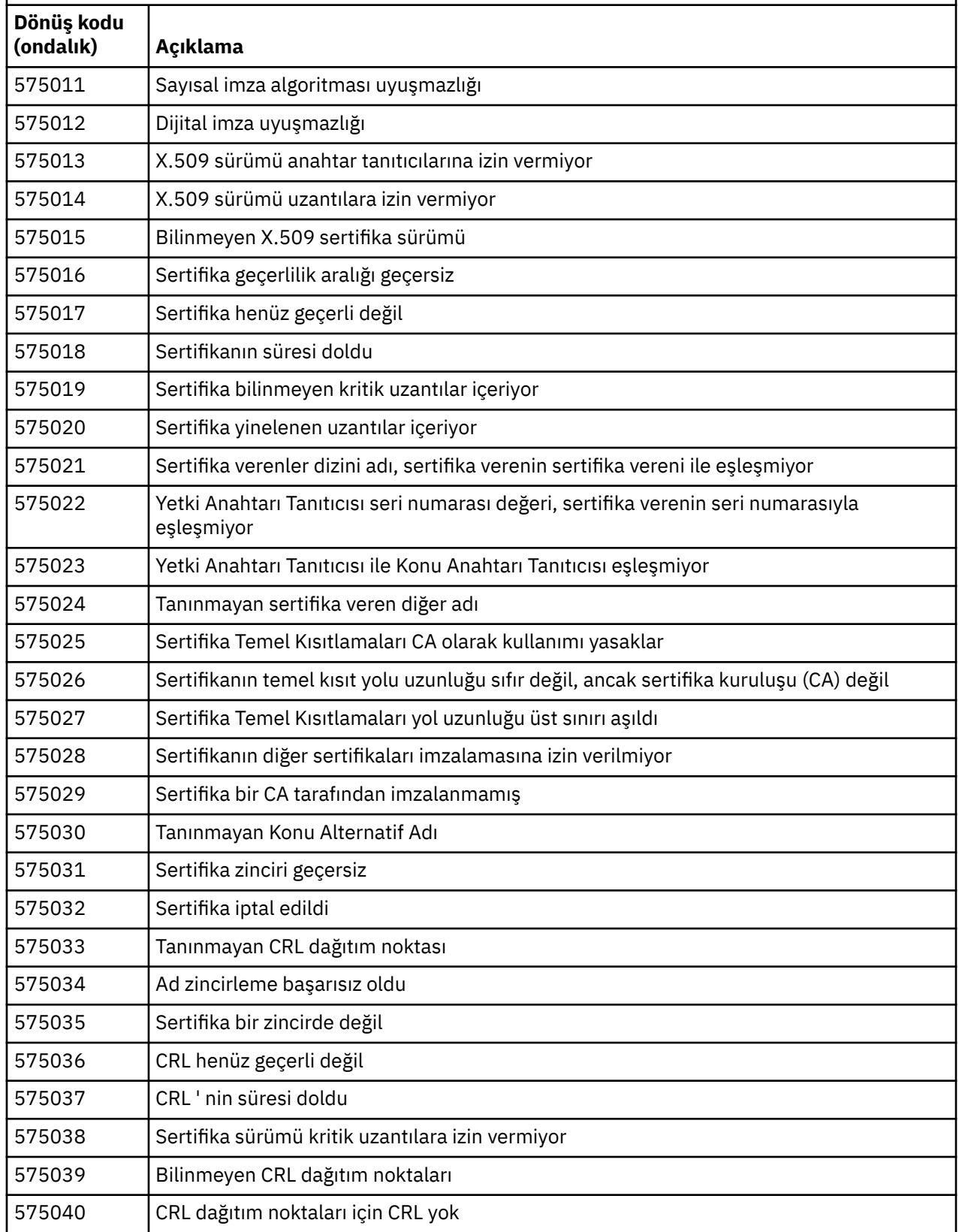

*Çizelge 27. Sertifika doğrulama hataları.* 

Dağıtılmış kuyruğa alma bileşeninden gelen iletilerde döndürülebilecek sertifika doğrulama hatalarına ilişkin dönüş kodlarını ve açıklamaları listeleyen bir çizelge.

*(devamı var)*

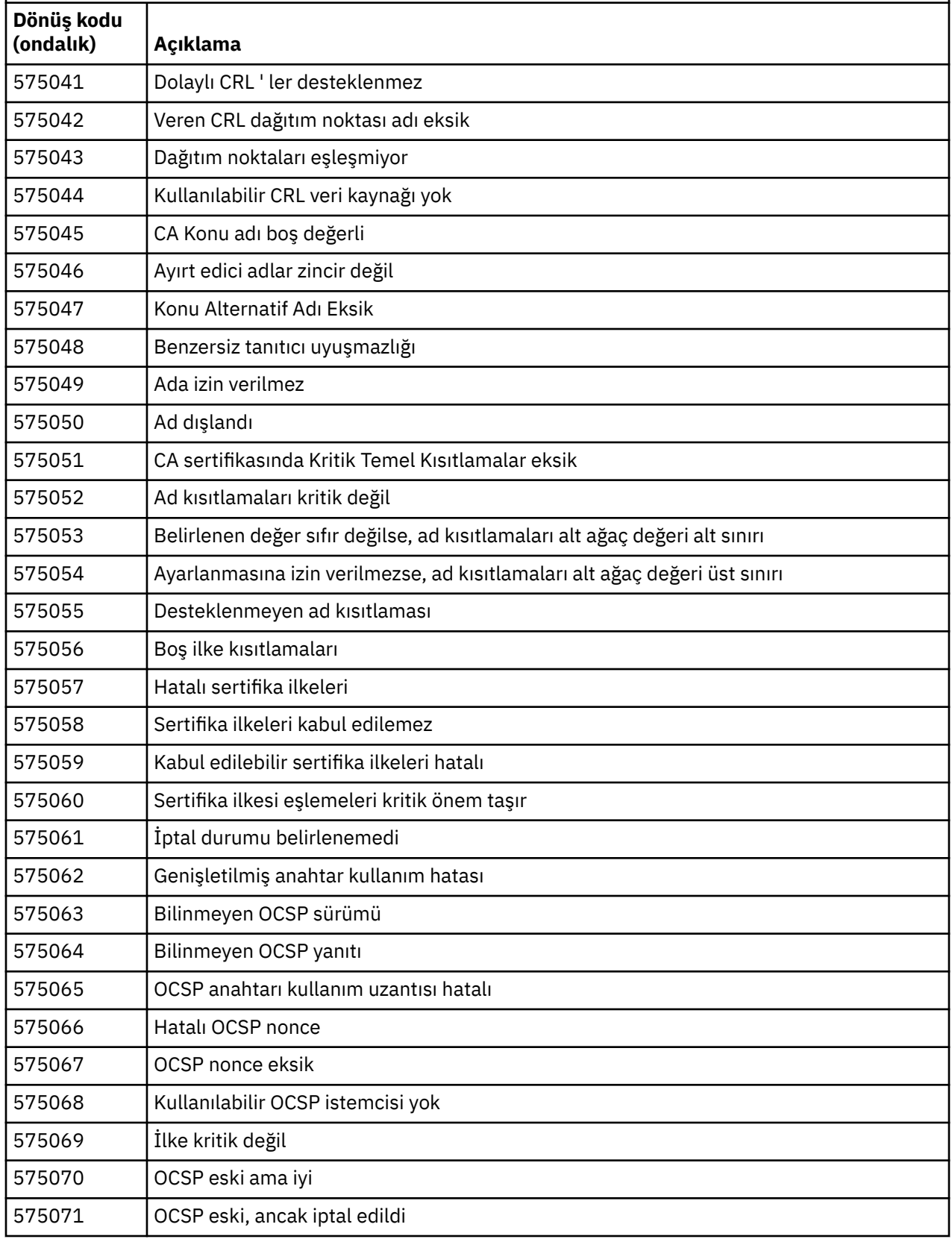

<span id="page-1391-0"></span>*Çizelge 27. Sertifika doğrulama hataları.* 

Dağıtılmış kuyruğa alma bileşeninden gelen iletilerde döndürülebilecek sertifika doğrulama hatalarına ilişkin dönüş kodlarını ve açıklamaları listeleyen bir çizelge.

*(devamı var)*

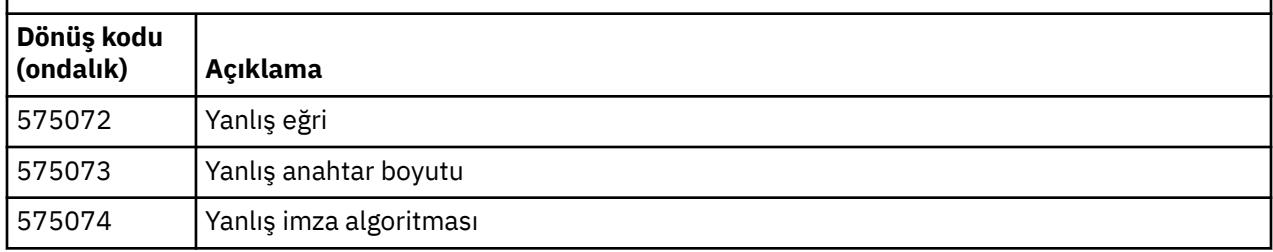

575074 dönüş koduyla yayınlanmakta olan bir hata iletisine ilişkin olası bir açıklama, istemci tarafından seçilen tek CipherSpec ' in Elliptic eğri imzalı bir sunucu sertifikasının kullanılmasını istemesi, ancak sunucu sertifikasının bir RSA imzası kullanmış olması olabilir. Tersi doğru olabilir. Sunucunun eliptik eğri sertifikası var, ancak önerilen tek CipherSpec RSA idi.

### **İlgili kavramlar**

["IBM MQ for z/OS iletileri, tamamlama ve neden kodları" sayfa 265](#page-264-0)

IBM MQ for z/OStarafından yayınlanan iletileri ve kodları yorumlamak ve anlamak için bu konuyu kullanın.

### **İlgili başvurular**

["Çoklu Platformlar üzerinde AMQ iletileri" sayfa 227](#page-226-0)

IBM MQ tanılama iletileri, bu bölümde, IBM MQ ' un kaynaklandığı bölümüne göre gruplanmış olarak sayısal sırayla listelenir.

["API tamamlama ve neden kodları" sayfa 1114](#page-1113-0)

Her çağrı için, bir tamamlanma kodu ve bir neden kodu, arama işleminin başarılı olduğunu ya da başarısız olduğunu göstermek için kuyruk yöneticisi ya da bir çıkış yordamı tarafından döndürülür.

#### ["PCF neden kodları" sayfa 1317](#page-1316-0)

Neden kodları, bu iletide kullanılan parametrelere bağlı olarak, PCF biçiminde bir komut iletisine yanıt olarak bir aracı tarafından döndürülebilirler.

#### "WCF özel kanal kural dışı durumları" sayfa 1392

Diagnostic messages are listed in this topic in numeric order, grouped according to the part of the Microsoft Windows Communication Foundation (WCF) custom channel from which they originate.

## **WCF özel kanal kural dışı durumları**

Diagnostic messages are listed in this topic in numeric order, grouped according to the part of the Microsoft Windows Communication Foundation (WCF) custom channel from which they originate.

## **İleti okuma**

Her ileti için bu bilgiler sağlanmıştır:

- İleti tanıtıcısı, iki kısımda:
	- 1. İletiyi, IBM MQiçin WCF özel kanalınından tanıtan "WCFCH" karakterleri
	- 2. Dört basamaklı bir ondalık kod, ' E' karakteri izler.
- İletinin metni.
- Daha fazla bilgi veren iletiye ilişkin açıklama.
- Kullanıcıdan gerekli olan yanıt. Bazı durumlarda, özellikle bilgi iletileri için, gereken yanıt "none" (yok) olabilir.

## **İleti değişkenleri**

Bazı iletiler, iletinin ortaya çıkmasına neden olan durumlara göre değişen metin ya da sayıları görüntüler; bu durumlar *ileti değişkenleri*olarak bilinir. İleti değişkenleri {0}, {1}, vb. olarak gösterilir.

Bazı durumlarda, bir iletinin Açıklama ya da Yanıta değişkenlere sahip olması olabilir. Hata günlüğüne bakarak ileti değişkenlerinin değerlerini bulun. Açıklama ve Yanıt da dahil olmak üzere iletinin tamamı burada kaydedilir.

Aşağıdaki ileti tipleri anlatılır:

"WCFCH0001E-0100E: Genel/Durum iletileri" sayfa 1393 ["WCFCH0101E-0200E: URI Özellikleri iletileri" sayfa 1394](#page-1393-0) ["WCFCH0201E-0300E: Factory/Listener iletileri" sayfa 1396](#page-1395-0) ["WCFCH0301E-0400E: Kanal iletileri" sayfa 1397](#page-1396-0) ["WCFCH0401E-0500E: Bağ tanımlama iletileri" sayfa 1398](#page-1397-0) ["WCFCH0501E-0600E: Bağ tanımlama özellikleri iletileri" sayfa 1400](#page-1399-0) ["WCFCH0601E-0700E: Async işlemi iletileri" sayfa 1400](#page-1399-0)

### **İlgili kavramlar**

["IBM MQ for z/OS iletileri, tamamlama ve neden kodları" sayfa 265](#page-264-0) IBM MQ for z/OStarafından yayınlanan iletileri ve kodları yorumlamak ve anlamak için bu konuyu kullanın.

### **İlgili başvurular**

["Çoklu Platformlar üzerinde AMQ iletileri" sayfa 227](#page-226-0)

IBM MQ tanılama iletileri, bu bölümde, IBM MQ ' un kaynaklandığı bölümüne göre gruplanmış olarak sayısal sırayla listelenir.

### ["API tamamlama ve neden kodları" sayfa 1114](#page-1113-0)

Her çağrı için, bir tamamlanma kodu ve bir neden kodu, arama işleminin başarılı olduğunu ya da başarısız olduğunu göstermek için kuyruk yöneticisi ya da bir çıkış yordamı tarafından döndürülür.

#### ["PCF neden kodları" sayfa 1317](#page-1316-0)

Neden kodları, bu iletide kullanılan parametrelere bağlı olarak, PCF biçiminde bir komut iletisine yanıt olarak bir aracı tarafından döndürülebilirler.

#### ["İletim Katmanı Güvenliği \(TLS\) dönüş kodları" sayfa 1387](#page-1386-0)

IBM MQ , çeşitli iletişim protokolleriyle TLS kullanabilir. TLS tarafından döndürülebilir hata kodlarını tanımlamak için bu konuyu kullanın.

#### ["WCF özel kanal kural dışı durumları" sayfa 1392](#page-1391-0)

Diagnostic messages are listed in this topic in numeric order, grouped according to the part of the Microsoft Windows Communication Foundation (WCF) custom channel from which they originate.

## **WCFCH0001E-0100E: Genel/Durum iletileri**

WCFCH0001E-0100E genel/durum iletilerini anlamak için aşağıdaki bilgileri kullanın.

### **WCFCH0001E**

Durumu '{0}' olduğu için nesne açılamıyor.

#### **Açıklama**

İç hata oluştu.

### **Yanıt**

Sorun tanıtıcısını kaydetmek ve oluşturulan tüm çıkış dosyalarını kaydetmek için sisteminizle birlikte sağlanan standart olanakları kullanın. Bir çözümün önceden kullanılabilir olup olmadığını görmek için [IBM MQ support web page](https://www.ibm.com/support/entry/portal/Overview/Software/WebSphere/WebSphere_MQ)ya da [IBM Support Assistant web sayfası](https://www.ibm.com/support/home/product/C100515X13178X21/other_software/ibm_support_assistant)' yi kullanın. Bir eşleşme bulamazsanız, IBM destek merkezinize başvurun. Sorun çözülünceye kadar bu dosyaları atmayın.

### **WCFCH0002E**

Durumu '{0}' olduğu için nesne kapatılamıyor.

### **Açıklama**

İç hata oluştu.

#### <span id="page-1393-0"></span>**Yanıt**

Sorun tanıtıcısını kaydetmek ve oluşturulan tüm çıkış dosyalarını kaydetmek için sisteminizle birlikte sağlanan standart olanakları kullanın. Bir çözümün önceden kullanılabilir olup olmadığını görmek için [IBM MQ support web page](https://www.ibm.com/support/entry/portal/Overview/Software/WebSphere/WebSphere_MQ)ya da [IBM Support Assistant web sayfası](https://www.ibm.com/support/home/product/C100515X13178X21/other_software/ibm_support_assistant)' yi kullanın. Bir eşleşme bulamazsanız, IBM destek merkezinize başvurun. Sorun çözülünceye kadar bu dosyaları atmayın.

#### **WCFCH0003E**

Bir nesne, durumu '{0}' olduğu için kullanılamıyor.

#### **Açıklama**

İç hata oluştu.

### **Yanıt**

Sorun tanıtıcısını kaydetmek ve oluşturulan tüm çıkış dosyalarını kaydetmek için sisteminizle birlikte sağlanan standart olanakları kullanın. Bir çözümün önceden kullanılabilir olup olmadığını görmek için [IBM MQ support web page](https://www.ibm.com/support/entry/portal/Overview/Software/WebSphere/WebSphere_MQ)ya da [IBM Support Assistant web sayfası](https://www.ibm.com/support/home/product/C100515X13178X21/other_software/ibm_support_assistant)' yi kullanın. Bir eşleşme bulamazsanız, IBM destek merkezinize başvurun. Sorun çözülünceye kadar bu dosyaları atmayın.

#### **WCFCH0004E**

Belirtilen 'Timeout' değeri '{0}' aralık dışında.

#### **Açıklama**

Değer geçerli aralığın dışında, 'TimeSpan' değerinden büyük ya da ona eşit olmalıdır.Sıfır.

#### **Yanıt**

Aralık içinde olan ya da Zamanaşımı devre dışı bırakmak için bir 'TimeSpan.MaxValue' değerini belirtmek için bir değer belirtin.

### **WCFCH0005E**

İşlem, '{1}' uç noktası adresi için belirtilen '{0}' saat içinde tamamlanmadı.

#### **Açıklama**

Zaman aşımı oluştu.

#### **Yanıt**

Zamanaşımı nedenini araştırın.

#### **WCFCH0006E**

'{0}' değiştirgesi beklenen '{1}' tipinde değil

#### **Açıklama**

Bir yöntem çağrısına beklenmeyen bir tip içeren bir değiştirge aktarıldı.

#### **Yanıt**

Ek bilgi için kural dışı durum yığın izlemesine bakın.

#### **WCFCH0007E**

'{0}' değiştirgesi boş değerli olmamalıdır.

#### **Açıklama**

Bir yöntem, gerekli bir değiştirgeyle boş değere ayarlı olarak çağrıldı.

### **Yanıt**

Uygulamayı, bu parametre için bir değer sağlayacak şekilde değiştirin.

#### **WCFCH0008E**

'{0}' uç noktası adresi için bir işlem işlenirken bir hata oluştu.

#### **Açıklama**

İşlem tamamlanamadı.

### **Yanıt**

Ek bilgi için bağlantılı kural dışı durumları ve yığın izlemesini gözden geçirin.

## **WCFCH0101E-0200E: URI Özellikleri iletileri**

WCFCH0101E-0200E URI özellikleri iletilerini anlamak için aşağıdaki bilgileri kullanın.

#### **WCFCH0101E**

Uç nokta URI 'si, '{0}' geçerli karakter dizgisiyle başlamalıdır.

#### **Açıklama**

Uç nokta URI 'si yanlış, geçerli bir karakter dizgisiyle başlamalıdır.

#### **Yanıt**

Geçerli bir karakter dizgisiyle başlayan bir uç nokta URI 'si belirtin.

#### **WCFCH0102E**

Uç nokta URI değeri, değeri olan bir '{0}' değiştirgesi içermelidir.

#### **Açıklama**

Uç nokta URI 'si yanlış, bir parametre ve değeri eksik.

#### **Yanıt**

Bu parametre için bir değer içeren bir uç nokta URI belirtin.

#### **WCFCH0103E**

Uç nokta URI 'si, '{1}' değerine sahip bir '{0}' parametresi içermelidir.

#### **Açıklama**

Uç nokta URI 'si yanlış, parametrenin doğru değeri içermesi gerekir.

#### **Yanıt**

Doğru parametre ve değer içeren bir uç nokta URI 'si belirtin.

#### **WCFCH0104E**

Uç nokta URI 'si, geçersiz bir '{1}' değerine sahip bir '{0}' parametresi içeriyor.

#### **Açıklama**

Uç nokta URI 'si yanlış, geçerli bir parametre değeri belirtilmelidir.

#### **Yanıt**

Bu parametre için doğru bir değer içeren bir uç nokta URI 'si belirtin.

#### **WCFCH0105E**

Uç nokta URI 'si, geçersiz bir kuyruk ya da kuyruk yöneticisi adına sahip bir '{0}' değiştirgesi içeriyor.

#### **Açıklama**

Uç nokta URI 'si yanlış, geçerli bir kuyruk ve kuyruk yöneticisi adı belirtilmelidir.

#### **Yanıt**

Kuyruk yöneticisi ve kuyruk yöneticisi için geçerli değerler içeren bir uç nokta URI değeri belirtin.

#### **WCFCH0106E**

'{0}' özelliği, gerekli bir özellidir ve uç noktası URI 'sındaki ilk özellik olarak görünmelidir.

#### **Açıklama**

Uç nokta URI 'si yanlış, bir parametre eksik ya da yanlış konumda.

**Yanıt**

Bu özelliği ilk parametre olarak içeren bir uç nokta URI 'si belirtin.

#### **WCFCH0107E**

Bağ tanımı özelliği '{0}' olarak ayarlanınca '{1}' özelliği kullanılamaz.

#### **Açıklama**

Uç nokta URI connectionFactory parametresi yanlış, geçersiz bir özellik birleşimi kullanıldı.

#### **Yanıt**

Özellikler ya da bağ tanımı için geçerli bir birleşim içeren bir uç nokta URI 'si connectionFactory belirtin.

#### **WCFCH0109E**

'{0}' özelliği belirtildiğinde '{1}' özelliğinin de belirtilmesi gerekir.

#### **Açıklama**

Uç nokta URI connectionFactory parametresi yanlış, geçersiz bir özellik birleşimi içeriyor.

#### **Yanıt**

Geçerli bir özellik bileşimi içeren bir uç nokta URI 'si connectionFactory belirtin.

#### <span id="page-1395-0"></span>**WCFCH0110E**

'{0}' özelliği '{1}' geçersiz değerine sahip.

#### **Açıklama**

Uç nokta URI connectionFactory parametresi yanlış, özellik geçerli bir değer içermiyor.

#### **Yanıt**

Özellik için geçerli bir değer içeren bir uç nokta URI 'si connectionFactory belirtin.

### **WCFCH0111E**

'{0}' değeri, bağ tanımlama kipi özelliği için desteklenmiyor. XA işlemleri desteklenmiyor.

### **Açıklama**

Uç nokta URI connectionFactory değiştirgesi yanlış, bağ tanımlama kipi desteklenmiyor.

### **Yanıt**

Bağlama kipi için geçerli bir değer içeren bir uç nokta URI 'si connectionFactory belirtin.

### **WCFCH0112E**

Uç nokta URI '{0}' hatalı biçimlendirilmiş.

### **Açıklama**

Uç nokta URI 'si, belgelerde açıklanan biçimi izlemelidir.

### **Yanıt**

Geçerli bir değer içerdiğinden emin olmak için uç noktası URI 'sini gözden geçirin.

## **WCFCH0201E-0300E: Factory/Listener iletileri**

WCFCH0201E-0300E faktöry/dinleyici iletilerini anlamak için aşağıdaki bilgileri kullanın.

### **WCFCH0201E**

'{0}' kanal şekli desteklenmiyor.

### **Açıklama**

Kullanıcılar uygulaması ya da WCF hizmet sözleşmesi, desteklenmeyen bir kanal şekli istedi.

#### **Yanıt**

Kanal tarafından desteklenen bir kanal şeklini tanımlayın ve kullanın.

### **WCFCH0202E**

'{0}' MessageEncodingBindingElements belirtildi.

#### **Açıklama**

Bir uygulama tarafından kullanılan WCF bağ tanımı yapılanışı birden çok ileti kodlayıcı içeriyor.

### **Yanıt**

Bağ tanımlama yapılanışındaki 1 MessageEncodingBindingElement değerini daha sonra belirtin.

### **WCFCH0203E**

Hizmet dinleyicisine ilişkin uç nokta URI adresi, tam olarak sağlandığı şekilde kullanılmalıdır.

### **Açıklama**

Uç nokta URI adresi için bağ tanımı bilgileri, 'listenUriKipi' parametresi için 'Belirtik' olarak değer belirtmelidir.

### **Yanıt**

Parametre değerini 'Belirtik' olarak değiştirin.

### **WCFCH0204E**

Yönetilen istemci bağlantıları için TLS desteklenmez [ uç noktası URI: '{0}'].

### **Açıklama**

Uç nokta URI 'si, yalnızca yönetilmeyen istemci bağlantıları için desteklenen bir TLS bağlantı tipini belirtir.

### **Yanıt**

Yönetilmeyen istemci bağlantı kipini belirtmek için kanal bağ tanımı özelliklerini değiştirin.

### **İlgili kavramlar**

WCF özel kanal şekilleri

## <span id="page-1396-0"></span>**WCFCH0301E-0400E: Kanal iletileri**

WCFCH0301E-0400E kanal iletilerini anlamak için aşağıdaki bilgileri kullanın.

#### **WCFCH0301E**

URI şeması '{0}' desteklenmiyor.

### **Açıklama**

İstenen uç nokta, kanal tarafından desteklenmeyen bir URI şeması içeriyor.

### **Yanıt**

Kanal için geçerli bir şema belirtin.

### **WCFCH0302E**

Alınan ileti '{0}', bir JMS byte ya da JMS metin iletisi değildi.

### **Açıklama**

Bir ileti alındı, ancak bu ileti doğru tipte değil. Bu bir JMS byte iletisi ya da bir JMS metin iletisi olmalıdır.

### **Yanıt**

İletinin kaynağını ve içeriğini denetleyin ve hatanın nedenini saptamak için nedeni belirleyin.

### **WCFCH0303E**

'ReplyTo' hedefi eksik.

### **Açıklama**

Özgün istek bir 'ReplyTo' hedefi içermediği için yanıt gönderilemiyor.

### **Yanıt**

Hedef değerin eksik olup olmadığını araştırın.

### **WCFCH0304E**

'{1}' uç noktası için '{0}' kuyruk yöneticisini bağlantı girişimi başarısız oldu

### **Açıklama**

Belirtilen adreste kuyruk yöneticisine başvurulamadı.

### **Yanıt**

Ek ayrıntılar için bağlantılı kural dışı durumu inceleyin.

#### **WCFCH0305E**

'{0}' uç noktası için varsayılan kuyruk yöneticisine yönelik bağlantı girişimi başarısız oldu

#### **Açıklama**

Belirtilen adreste kuyruk yöneticisine başvurulamadı.

#### **Yanıt**

Ek ayrıntılar için bağlantılı kural dışı durumu inceleyin.

### **WCFCH0306E**

'{0}' uç noktasından veri alma girişimi sırasında bir hata oluştu

### **Açıklama**

İşlem tamamlanamadı.

### **Yanıt**

Ek ayrıntılar için bağlantılı kural dışı durumu inceleyin.

#### **WCFCH0307E**

'{0}' uç noktasına ilişkin veriler gönderilmeye çalışılırken bir hata oluştu

### **Açıklama**

İşlem tamamlanamadı.

### **Yanıt**

Ek ayrıntılar için bağlantılı kural dışı durumu inceleyin.

### **WCFCH0308E**

'{0}' uç noktası için kanal kapatılmaya çalışılırken bir hata oluştu.

### <span id="page-1397-0"></span>**Açıklama**

İşlem tamamlanamadı.

### **Yanıt**

Ek ayrıntılar için bağlantılı kural dışı durumu inceleyin.

### **WCFCH0309E**

'{0}' uç noktasına ilişkin kanal açılmaya çalışılırken bir hata oluştu.

### **Açıklama**

İşlem tamamlanamadı.

### **Yanıt**

Uç nokta kapalı, kullanılamıyor ya da ulaşılamaz durumda olabilir, ayrıntılar için bağlantılı kural dışı durumu gözden geçirin.

### **WCFCH0310E**

'{0}' uç noktasından veri alma girişimi sırasında zamanaşımı '{0}' aşıldı.

### **Açıklama**

İşlem, izin verilen süre içinde tamamlanmadı.

### **Yanıt**

Sistem durumunu ve yapılandırmasını gözden geçirin ve gerekirse zaman aşımını artırın.

### **WCFCH0311E**

'{0}' uç noktası için veri gönderilmeye çalışılırken '{0}' zaman aşımı aşıldı.

### **Açıklama**

İşlem, izin verilen süre içinde tamamlanmadı.

#### **Yanıt**

Sistem durumunu ve yapılandırmasını gözden geçirin ve gerekirse zaman aşımını artırın.

### **WCFCH0312E**

'{0}' uç noktasına ilişkin kanalı kapatma girişimi sırasında '{0}' zamanaşımı aşıldı.

#### **Açıklama**

İşlem, izin verilen süre içinde tamamlanmadı.

#### **Yanıt**

Sistem durumunu ve yapılandırmasını gözden geçirin ve gerekirse zaman aşımını artırın.

### **WCFCH0313E**

'{0}' uç noktasına ilişkin kanalı açma girişimi sırasında '{0}' zamanaşımı aşıldı.

### **Açıklama**

İşlem, izin verilen süre içinde tamamlanmadı.

### **Yanıt**

Uç nokta kapalı, kullanılamıyor ya da ulaşılamıyor olabilir, sistem durumunu ve yapılandırmasını gözden geçirebilir ve gerekirse zaman aşımını artırmış olabilir.

## **WCFCH0401E-0500E: Bağ tanımlama iletileri**

WCFCH0401E-0500E bağ tanımlama iletilerini anlamak için aşağıdaki bilgileri kullanın.

### **WCFCH0401E**

Bağlam yok.

### **Açıklama**

İç hata oluştu.

### **Yanıt**

Sorun tanıtıcısını kaydetmek ve oluşturulan tüm çıkış dosyalarını kaydetmek için sisteminizle birlikte sağlanan standart olanakları kullanın. Use either the IBM Support Portal for IBM MQ (see [https://www.ibm.com/support/entry/portal/Overview/Software/WebSphere/WebSphere\\_MQ](https://www.ibm.com/support/entry/portal/Overview/Software/WebSphere/WebSphere_MQ) ), or the IBM Support Assistant (at [https://www.ibm.com/support/home/product/C100515X13178X21/](https://www.ibm.com/support/home/product/C100515X13178X21/other_software/ibm_support_assistant)

[other\\_software/ibm\\_support\\_assistant](https://www.ibm.com/support/home/product/C100515X13178X21/other_software/ibm_support_assistant) ), to see if a solution is already available. Bir eşleşme bulamazsanız, IBM destek merkezinize başvurun. Sorun çözülünceye kadar bu dosyaları atmayın.

#### **WCFCH0402E**

'{0}' kanal tipi desteklenmiyor.

#### **Açıklama**

Kullanıcılar uygulaması ya da WCF hizmet sözleşmesi, desteklenmeyen bir kanal şekli istedi.

#### **Yanıt**

Kanal tarafından desteklenen bir kanal şeklini tanımlayın ve kullanın.

#### **WCFCH0403E**

Dışa aktarıcı yok.

#### **Açıklama**

İç hata oluştu.

#### **Yanıt**

Sorun tanıtıcısını kaydetmek ve oluşturulan tüm çıkış dosyalarını kaydetmek için sisteminizle birlikte sağlanan standart olanakları kullanın. Use either the IBM Support Portal for IBM MQ (see [https://www.ibm.com/support/entry/portal/Overview/Software/WebSphere/WebSphere\\_MQ](https://www.ibm.com/support/entry/portal/Overview/Software/WebSphere/WebSphere_MQ) ), or the IBM Support Assistant (at [https://www.ibm.com/support/home/product/C100515X13178X21/](https://www.ibm.com/support/home/product/C100515X13178X21/other_software/ibm_support_assistant) [other\\_software/ibm\\_support\\_assistant](https://www.ibm.com/support/home/product/C100515X13178X21/other_software/ibm_support_assistant) ), to see if a solution is already available. Bir eşleşme bulamazsanız, IBM destek merkezinize başvurun. Sorun çözülünceye kadar bu dosyaları atmayın.

#### **WCFCH0404E**

WS-Addressing sürümü '{0}' desteklenmiyor.

#### **Açıklama**

Belirtilen adresleme sürümü desteklenmiyor.

#### **Yanıt**

Desteklenen bir adresleme sürümü belirtin.

#### **WCFCH0405E**

İçe aktarıcı yok.

#### **Açıklama**

İç hata oluştu.

#### **Yanıt**

Sorun tanıtıcısını kaydetmek ve oluşturulan tüm çıkış dosyalarını kaydetmek için sisteminizle birlikte sağlanan standart olanakları kullanın. Use either the IBM Support Portal for IBM MQ (see [https://www.ibm.com/support/entry/portal/Overview/Software/WebSphere/WebSphere\\_MQ](https://www.ibm.com/support/entry/portal/Overview/Software/WebSphere/WebSphere_MQ) ), or the IBM Support Assistant (at [https://www.ibm.com/support/home/product/C100515X13178X21/](https://www.ibm.com/support/home/product/C100515X13178X21/other_software/ibm_support_assistant) [other\\_software/ibm\\_support\\_assistant](https://www.ibm.com/support/home/product/C100515X13178X21/other_software/ibm_support_assistant) ), to see if a solution is already available. Bir eşleşme bulamazsanız, IBM destek merkezinize başvurun. Sorun çözülünceye kadar bu dosyaları atmayın.

#### **WCFCH0406E**

Uç nokta 'Bağ Tanımı' değeri eksik.

#### **Açıklama**

İç hata oluştu.

#### **Yanıt**

Sorun tanıtıcısını kaydetmek ve oluşturulan tüm çıkış dosyalarını kaydetmek için sisteminizle birlikte sağlanan standart olanakları kullanın. Use either the IBM Support Portal for IBM MQ (see [https://www.ibm.com/support/entry/portal/Overview/Software/WebSphere/WebSphere\\_MQ](https://www.ibm.com/support/entry/portal/Overview/Software/WebSphere/WebSphere_MQ) ), or the IBM Support Assistant (at [https://www.ibm.com/support/home/product/C100515X13178X21/](https://www.ibm.com/support/home/product/C100515X13178X21/other_software/ibm_support_assistant) [other\\_software/ibm\\_support\\_assistant](https://www.ibm.com/support/home/product/C100515X13178X21/other_software/ibm_support_assistant) ), to see if a solution is already available. Bir eşleşme bulamazsanız, IBM destek merkezinize başvurun. Sorun çözülünceye kadar bu dosyaları atmayın.

#### **İlgili kavramlar**

WCF özel kanal şekilleri

## <span id="page-1399-0"></span>**WCFCH0501E-0600E: Bağ tanımlama özellikleri iletileri**

WCFCH0501E-0600E bağ tanımlama özellikleri iletilerini anlamak için aşağıdaki bilgileri kullanın.

### **WCFCH0501E**

'{0}' bağ tanımı özelliğinin '{1}' geçersiz değeri var.

### **Açıklama**

Bir bağ tanımı özelliği için geçersiz bir değer belirtildi.

### **Yanıt**

Özellik için geçerli bir değer belirtin.

## **WCFCH0601E-0700E: Async işlemi iletileri**

WCFCH0601E-0700E async işlemleri iletilerini anlamak için aşağıdaki bilgileri kullanın.

### **WCFCH0601E**

async sonuç parametresi '{0}' nesnesi bu çağrı için geçerli değil.

### **Açıklama**

Geçersiz bir zamanuyumsuz sonuç nesnesi sağlandı.

### **Yanıt**

Parametre için geçerli bir değer belirtin.

# **Özel notlar**

Bu belge, ABD'de kullanıma sunulan ürünler ve hizmetler için hazırlanmıştır.

IBM, bu belgede sözü edilen ürün, hizmet ya da özellikleri diğer ülkelerde kullanıma sunmayabilir. Bulunduğunuz yerde kullanıma sunulan ürün ve hizmetleri yerel IBM müşteri temsilcisinden ya da çözüm ortağından öğrenebilirsiniz. Bir IBM ürün, program ya da hizmetine gönderme yapılması, açık ya da örtük olarak, yalnızca o IBM ürünü, programı ya da hizmetinin kullanılabileceğini göstermez. Aynı işlevi gören ve IBM'in fikri mülkiyet haklarına zarar vermeyen herhangi bir ürün, program ya da hizmet de kullanılabilir. Ancak, IBM dışı ürün, program ya da hizmetlerle gerçekleştirilen işlemlerin değerlendirilmesi ve doğrulanması kullanıcının sorumluluğundadır.

IBM'in, bu belgedeki konularla ilgili patentleri ya da patent başvuruları olabilir. Bu belgenin size verilmiş olması, patentlerin izinsiz kullanım hakkının da verildiği anlamına gelmez. Lisansla ilgili sorularınızı aşağıdaki adrese yazabilirsiniz:

IBM Director of Licensing IBM Corporation North Castle Drive Armonk, NY 10504-1785 U.S.A.

Çift byte (DBCS) bilgilerle ilgili lisans soruları için, ülkenizdeki IBM'in Fikri Haklar (Intellectual Property) bölümüyle bağlantı kurun ya da sorularınızı aşağıda adrese yazın:

Intellectual Property Licensing Legal and Intellectual Property Law IBM Japan, Ltd. 19-21, Nihonbashi-Hakozakicho, Chuo-ku Tokyo 103-8510, Japonya

**Aşağıdaki paragraf, İngiltere ya da bu tür hükümlerin yerel yasalarla uyuşmadığı diğer ülkelerde geçerli değildir:** INTERNATIONAL BUSINESS MACHINES CORPORATION BU YAYINI, HAK İHLALİ YAPILMAYACAĞINA DAİR GARANTİLERLE TİCARİLİK VEYA BELİRLİ BİR AMACA UYGUNLUK İÇİN ZIMNİ GARANTİLER DE DAHİL OLMAK VE FAKS BUNLARLA SINIRLI OLMAMAK ÜZERE AÇIK YA DA ZIMNİ HİÇBİR GARANTİ VERMEKSİZİN "OLDUĞU GİBİ" ESASIYLA SAĞLAMAKTADIR. Bazı ülkeler bazı işlemlerde garantinin açık ya da örtük olarak reddedilmesine izin vermez; dolayısıyla, bu bildirim sizin için geçerli olmayabilir.

Bu yayın teknik yanlışlar ya da yazım hataları içerebilir. Buradaki bilgiler üzerinde düzenli olarak değişiklik yapılmaktadır; söz konusu değişiklikler sonraki basımlara yansıtılacaktır. IBM, önceden bildirimde bulunmaksızın, bu yayında açıklanan ürünler ve/ya da programlar üzerinde iyileştirmeler ve/ya da değişiklikler yapabilir.

Bu belgede IBM dışı Web sitelerine yapılan göndermeler kullanıcıya kolaylık sağlamak içindir ve bu Web sitelerinin onaylanması anlamına gelmez. Bu Web sitelerinin içerdiği malzeme, bu IBM ürününe ilişkin malzemenin bir parçası değildir ve bu tür Web sitelerinin kullanılmasının sorumluluğu size aittir.

IBM'e bilgi ilettiğinizde, IBM bu bilgileri size karşı hiçbir yükümlülük almaksızın uygun gördüğü yöntemlerle kullanabilir ya da dağıtabilir.

(i) Bağımsız olarak yaratılan programlarla, bu program da içinde olmak üzere diğer programlar arasında bilgi değiş tokuşuna ve (ii) değiş tokuş edilen bilginin karşılıklı kullanımına olanak sağlamak amacıyla bu program hakkında bilgi sahibi olmak isteyen lisans sahipleri şu adrese yazabilirler:

IBM Corporation Yazılım Birlikte Çalışabilirlik Koordinatörü, Bölüm 49XA 3605 Highway 52 N

Rochester, MN 55901 U.S.A.

Bu tür bilgiler, ilgili kayıt ve koşullar altında ve bazı durumlarda bedelli olarak edinilebilir.

Bu belgede açıklanan lisanslı program ve bu programla birlikte kullanılabilecek tüm lisanslı malzeme, IBM tarafından, IBM Müşteri Sözleşmesi, IBM Uluslararası Program Lisansı Sözleşmesi ya da eşdeğer herhangi bir sözleşmenin kayıt ve koşulları altında sağlanır.

Burada belirtilen performans verileri denetimli bir ortamda elde edilmiştir. Bu nedenle, başka işletim ortamlarında çok farklı sonuçlar alınabilir. Bazı ölçümler geliştirilme düzeyindeki sistemlerde yapılmıştır ve bu ölçümlerin genel kullanıma sunulan sistemlerde de aynı olacağı garanti edilemez. Ayrıca, bazı sonuçlar öngörü yöntemiyle elde edilmiş olabilir. Dolayısıyla, gerçek sonuçlar farklı olabilir. Bu belgenin kullanıcıları, kendi ortamları için geçerli verileri kendileri doğrulamalıdırlar.

IBM dışı ürünlerle ilgili bilgiler, bu ürünleri sağlayan firmalardan, bu firmaların yayın ve belgelerinden ve genel kullanıma açık diğer kaynaklardan alınmıştır. IBM bu ürünleri sınamamıştır ve IBM dışı ürünlerle ilgili performans doğruluğu, uyumluluk gibi iddiaları doğrulayamaz. IBM dışı ürünlerin yeteneklerine ilişkin sorular, bu ürünleri sağlayan firmalara yöneltilmelidir.

IBM'in gelecekteki yönelim ve kararlarına ilişkin tüm bildirimler değişebilir ve herhangi bir duyuruda bulunulmadan bunlardan vazgeçilebilir; bu yönelim ve kararlar yalnızca amaç ve hedefleri gösterir.

Bu belge, günlük iş ortamında kullanılan veri ve raporlara ilişkin örnekler içerir. Örneklerin olabildiğince açıklayıcı olması amacıyla kişi, şirket, marka ve ürün adları belirtilmiş olabilir. Bu adların tümü gerçek dışıdır ve gerçek iş ortamında kullanılan ad ve adreslerle olabilecek herhangi bir benzerlik tümüyle rastlantıdır.

#### YAYIN HAKKI LİSANSI $\cdot$

Bu belge, çeşitli işletim platformlarında programlama tekniklerini gösteren, kaynak dilde yazılmış örnek uygulama programları içerir. Bu örnek programları, IBM'e herhangi bir ödemede bulunmadan, örnek programların yazıldığı işletim altyapısına ilişkin uygulama programlama arabirimiyle uyumlu uygulama programlarının geliştirilmesi, kullanılması, pazarlanması ya da dağıtılması amacıyla herhangi bir biçimde kopyalayabilir, değiştirebilir ve dağıtabilirsiniz. Bu örnekler her koşul altında tüm ayrıntılarıyla sınanmamıştır. Dolayısıyla, IBM bu programların güvenilirliği, bakım yapılabilirliği ya da işlevleri konusunda açık ya da örtük güvence veremez.

Bu bilgileri elektronik kopya olarak görüntülediyseniz, fotoğraflar ve renkli resimler görünmeyebilir.

## **Programlama arabirimi bilgileri**

Programlama arabirimi bilgileri (sağlandıysa), bu programla birlikte kullanılmak üzere uygulama yazılımları yaratmanıza yardımcı olmak üzere hazırlanmıştır.

Bu kitap, müşterinin WebSphere MQhizmetlerini edinmek üzere program yazmasına olanak tanıyan, amaçlanan programlama arabirimlerine ilişkin bilgiler içerir.

Ancak, bu bilgiler tanılama, değiştirme ve ayarlama bilgilerini de içerebilir. Tanılama, değiştirme ve ayarlama bilgileri, uygulama yazılımlarınızda hata ayıklamanıza yardımcı olur.

**Önemli:** Bu tanılama, değiştirme ve ayarlama bilgilerini bir programlama arabirimi olarak kullanmayın; bu, değişiklik söz konusu olduğunda kullanılır.

## **Ticari Markalar**

IBM, IBM logosu, ibm.com, IBM Corporation 'ın dünya çapında birçok farklı hukuk düzeninde kayıtlı bulunan ticari markalarıdır. IBM ticari markalarının güncel bir listesini Web üzerinde "Telif hakkı ve ticari marka bilgileri"www.ibm.com/legal/copytrade.shtmladresinde bulabilirsiniz. Diğer ürün ve hizmet adları IBM'in veya diğer şirketlerin ticari markaları olabilir.

Microsoft ve Windows, Microsoft Corporation'ın ABD ve/veya diğer ülkelerdeki ticari markalarıdır.

UNIX, The Open Group şirketinin ABD ve diğer ülkelerdeki tescilli ticari markasıdır.

Linux, Linus Torvalds'ın ABD ve/ya da diğer ülkelerdeki tescilli ticari markasıdır.

Bu ürün, Eclipse Project (http://www.eclipse.org/) tarafından geliştirilen yazılımları içerir.

Java ve Java tabanlı tüm markalar ve logolar, Oracle firmasının ve/ya da iştiraklerinin markaları ya da tescilli markalarıdır.

IBM MQ Başvurusu
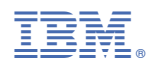

Parça numarası: